## **Intel® C++ Compiler Classic Developer Guide and Reference**

Disclaimer and Legal Information

### *Contents*

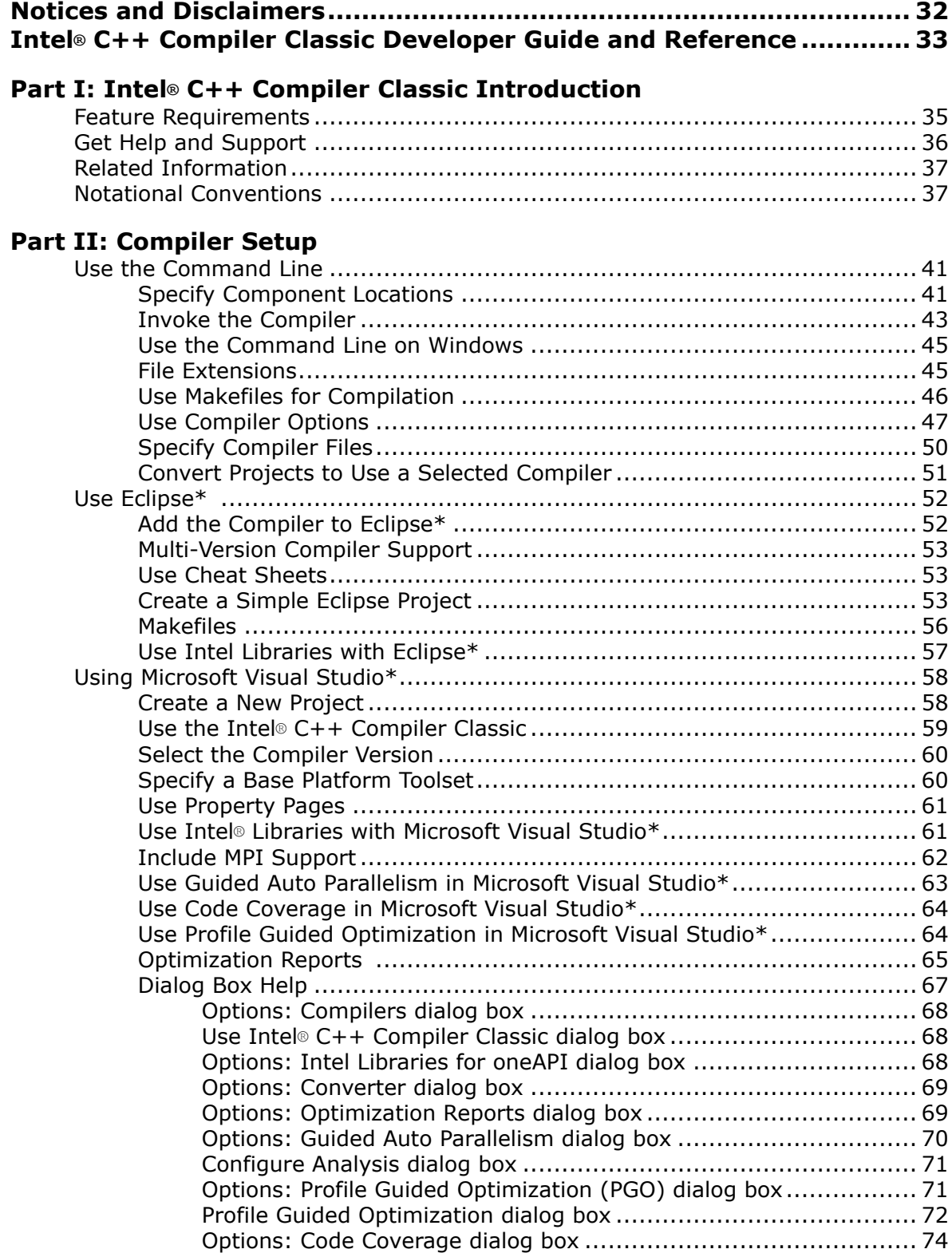

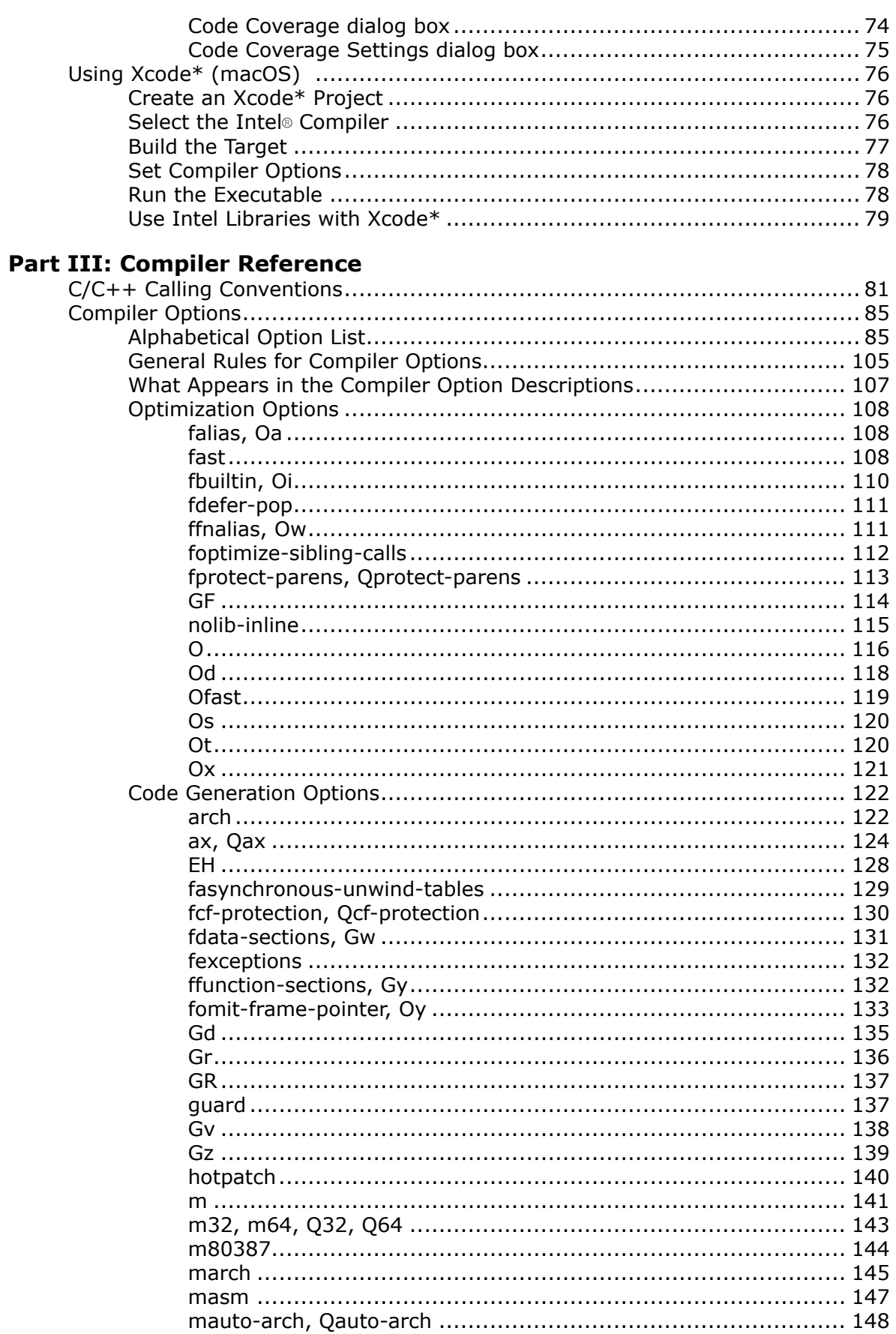

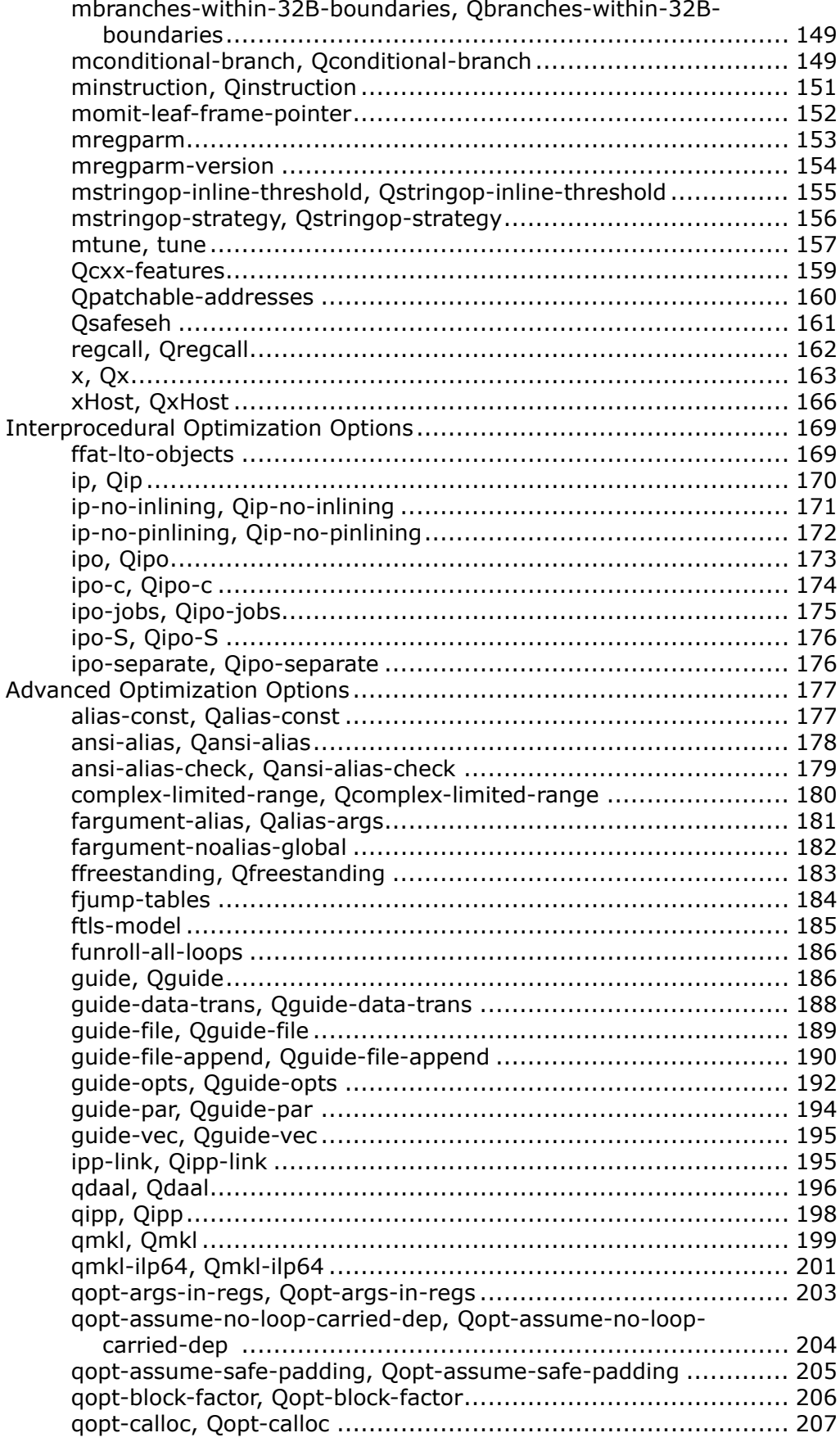

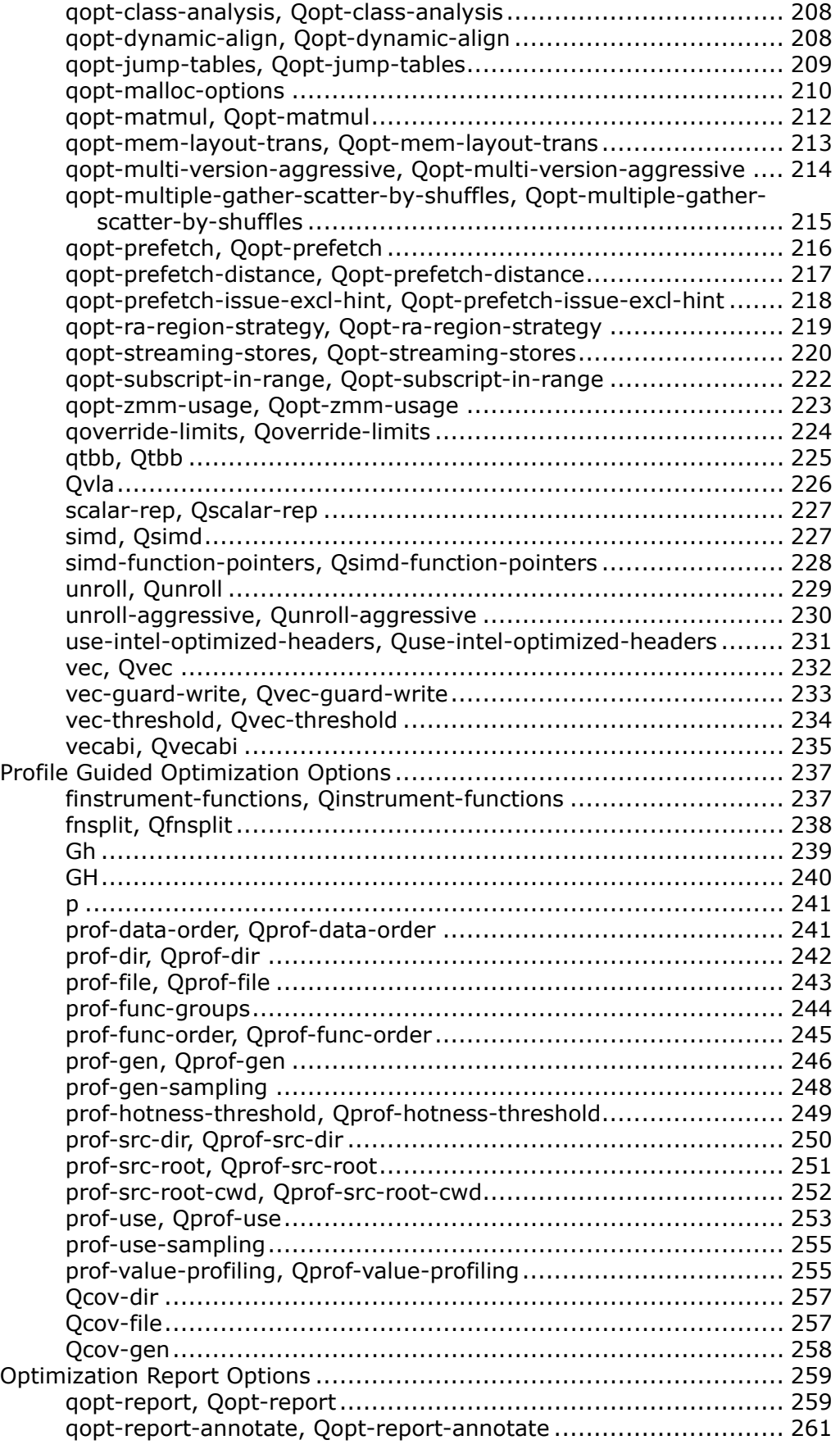

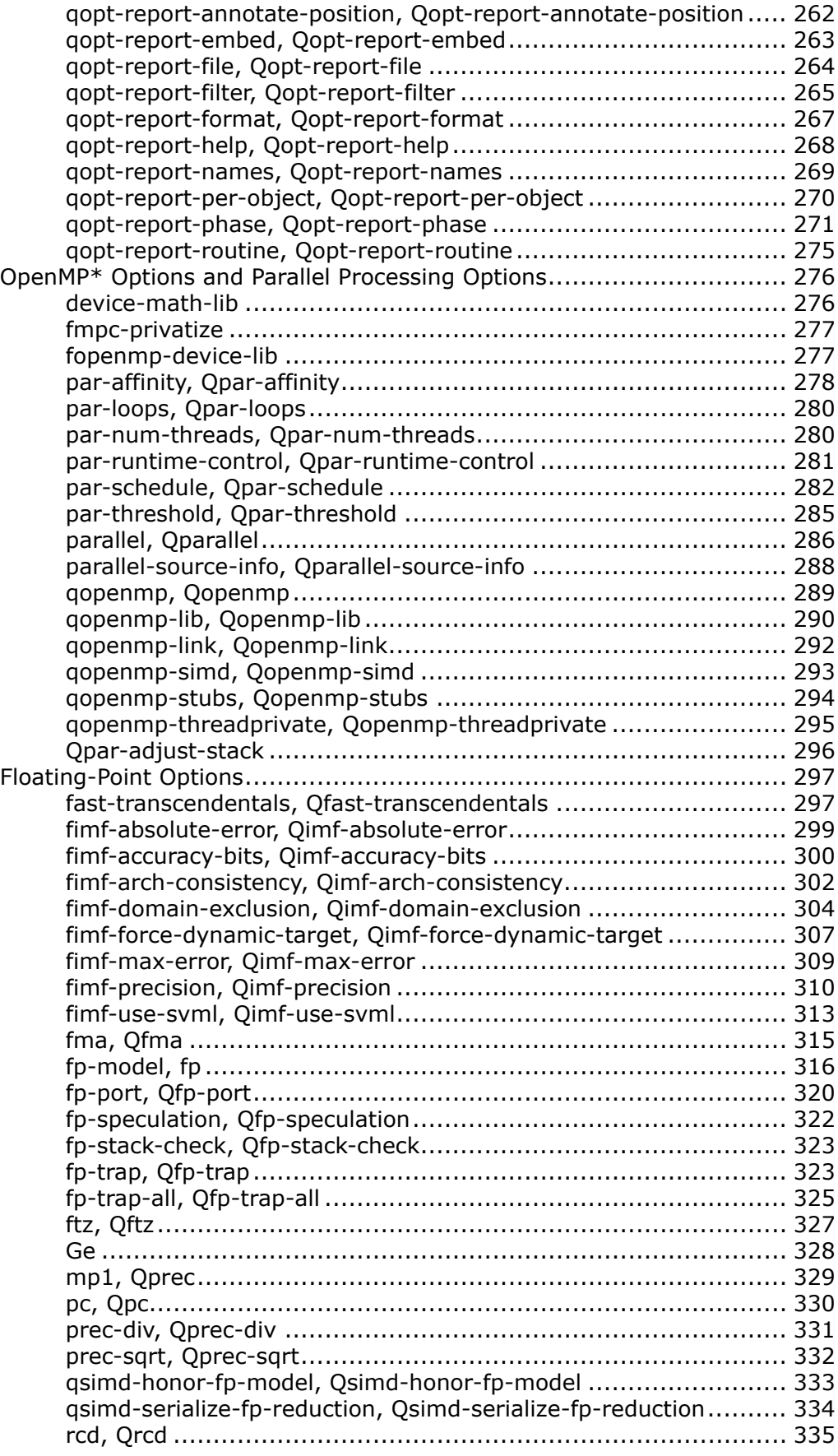

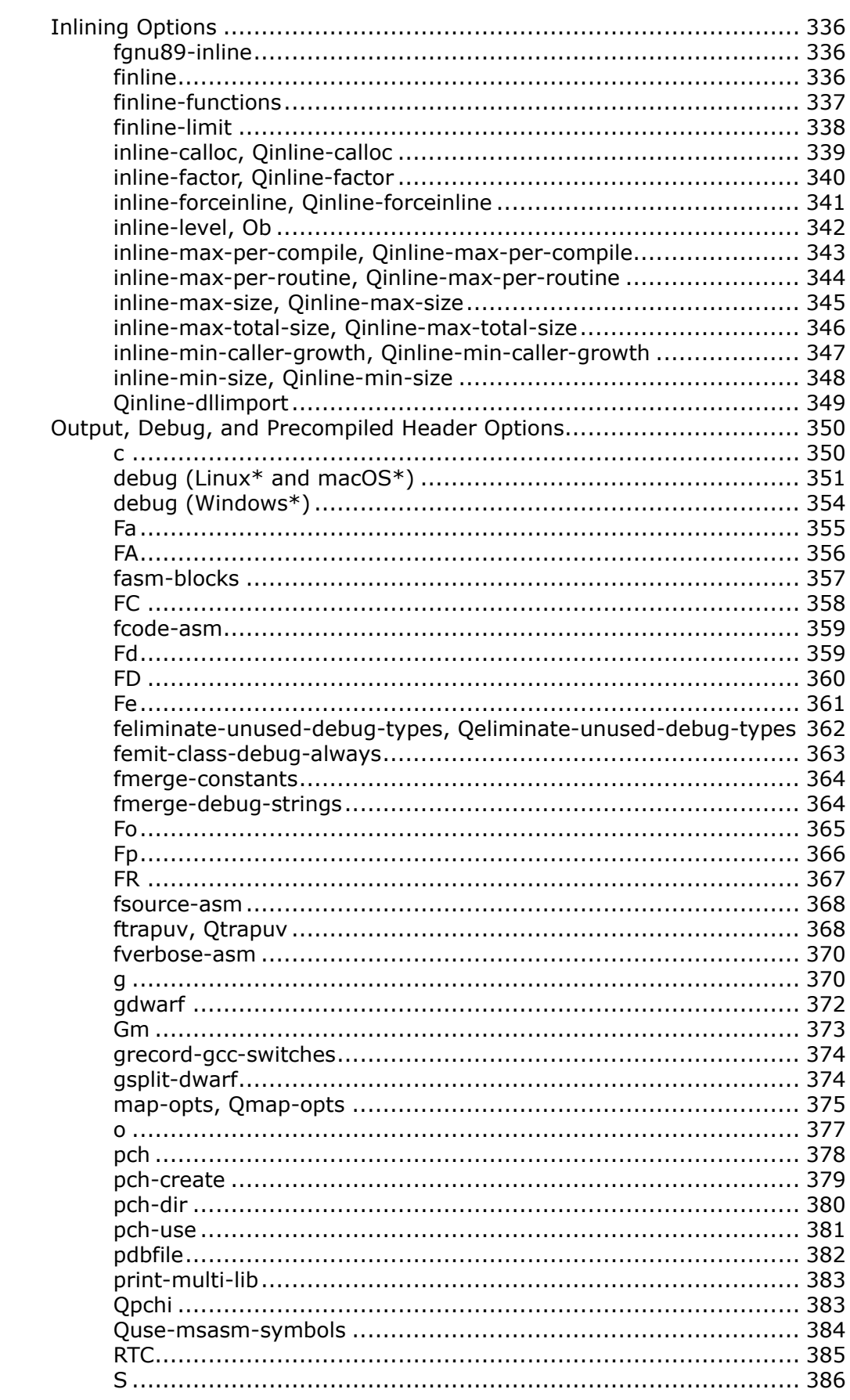

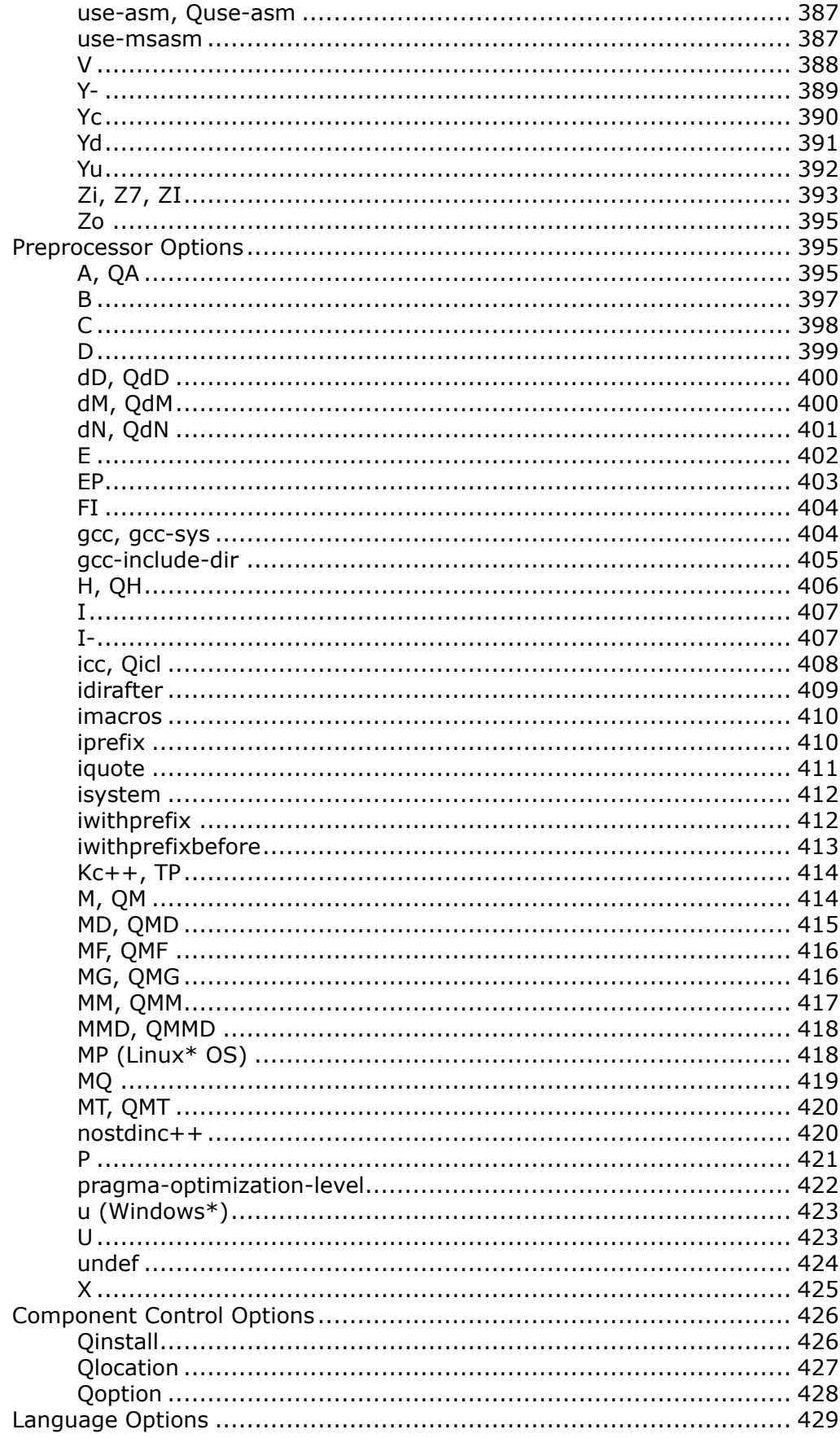

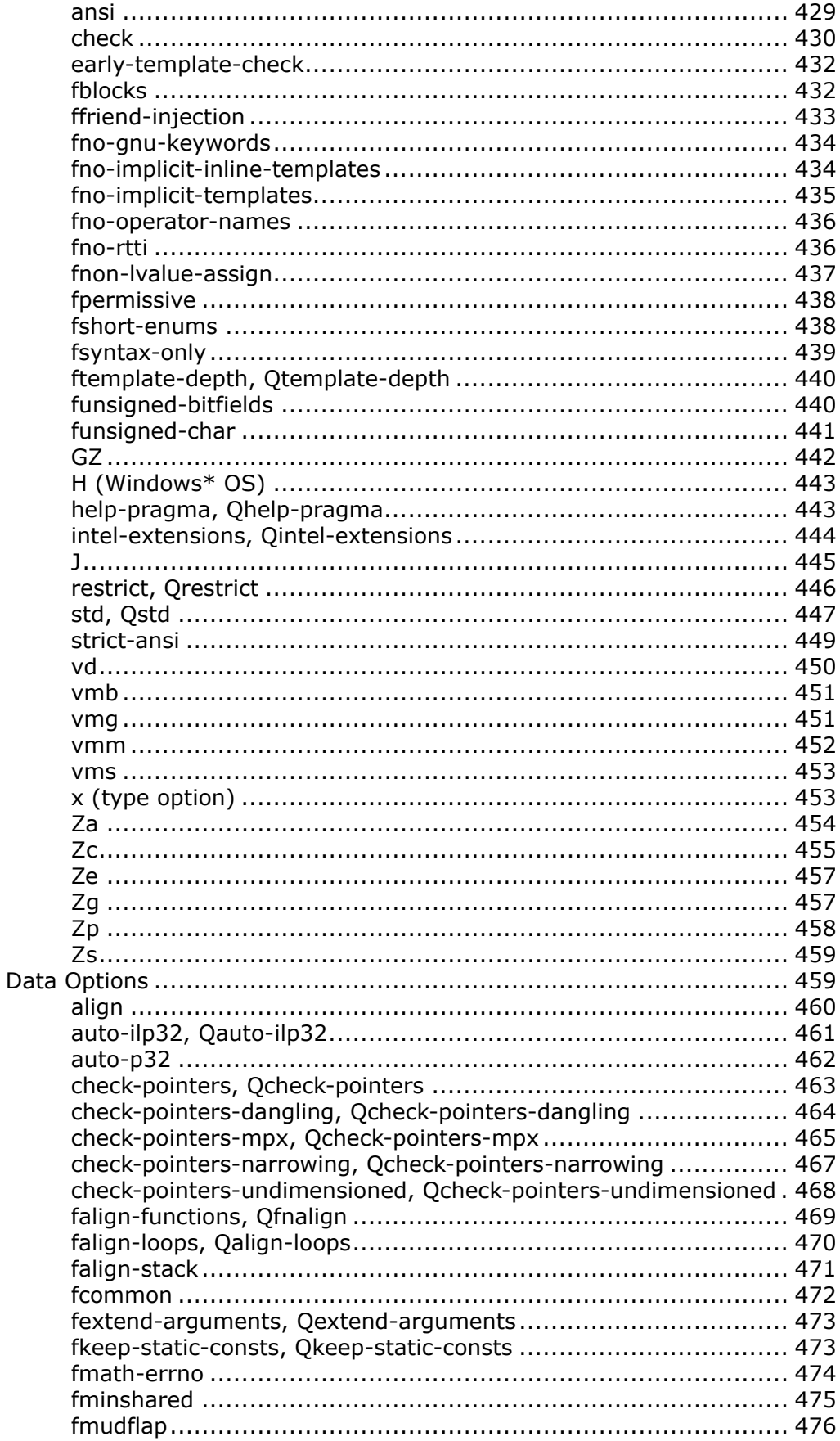

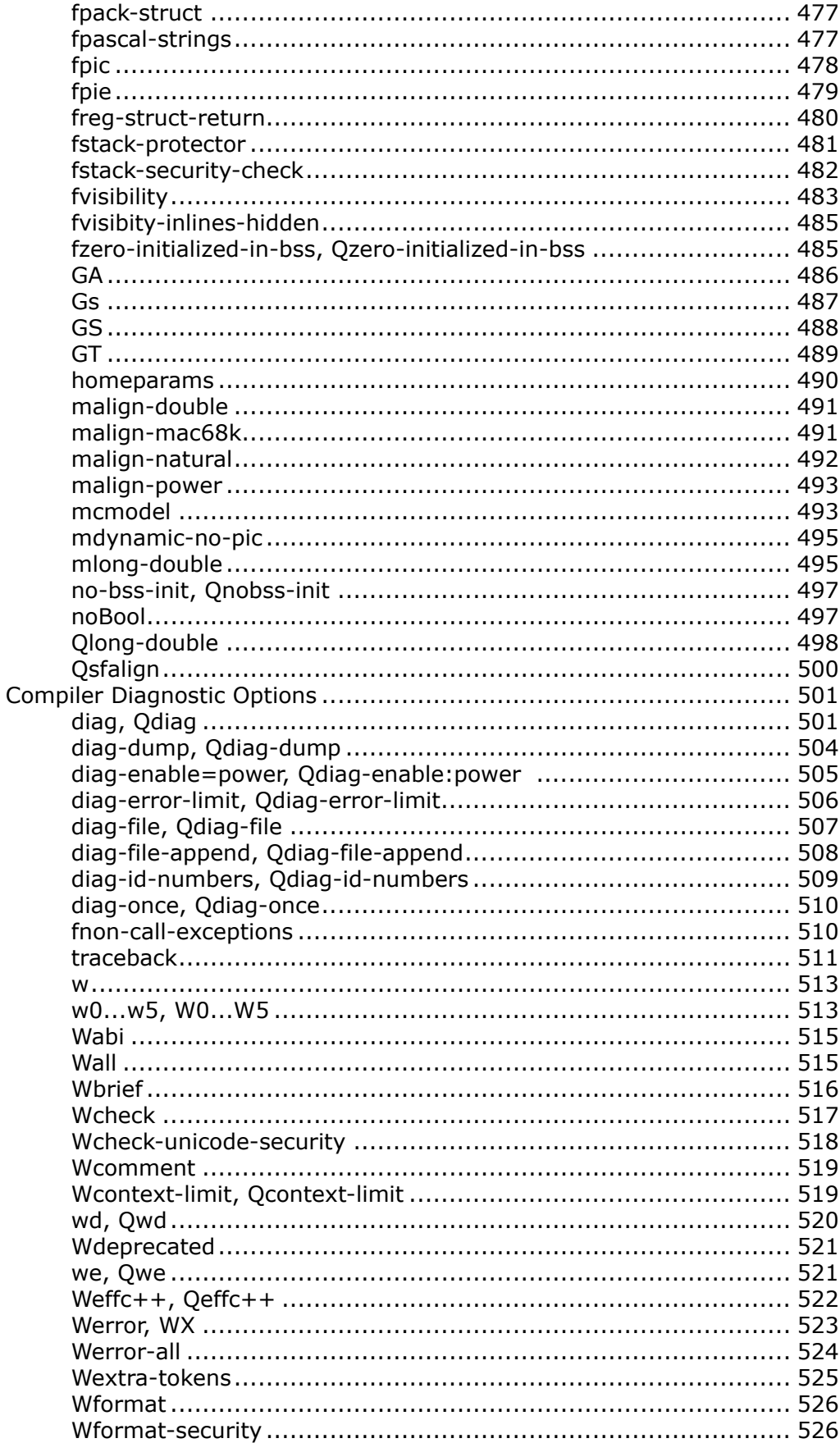

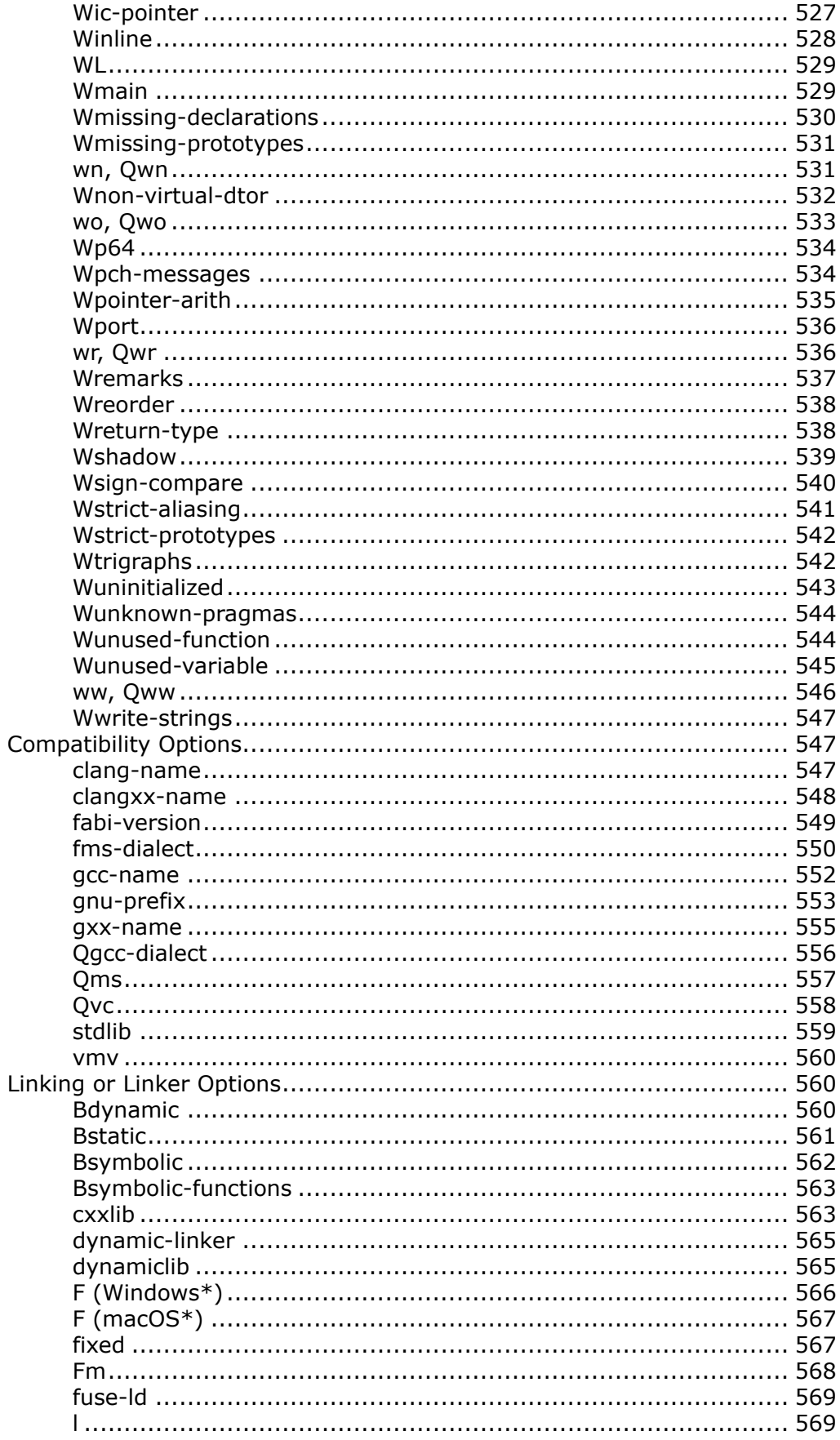

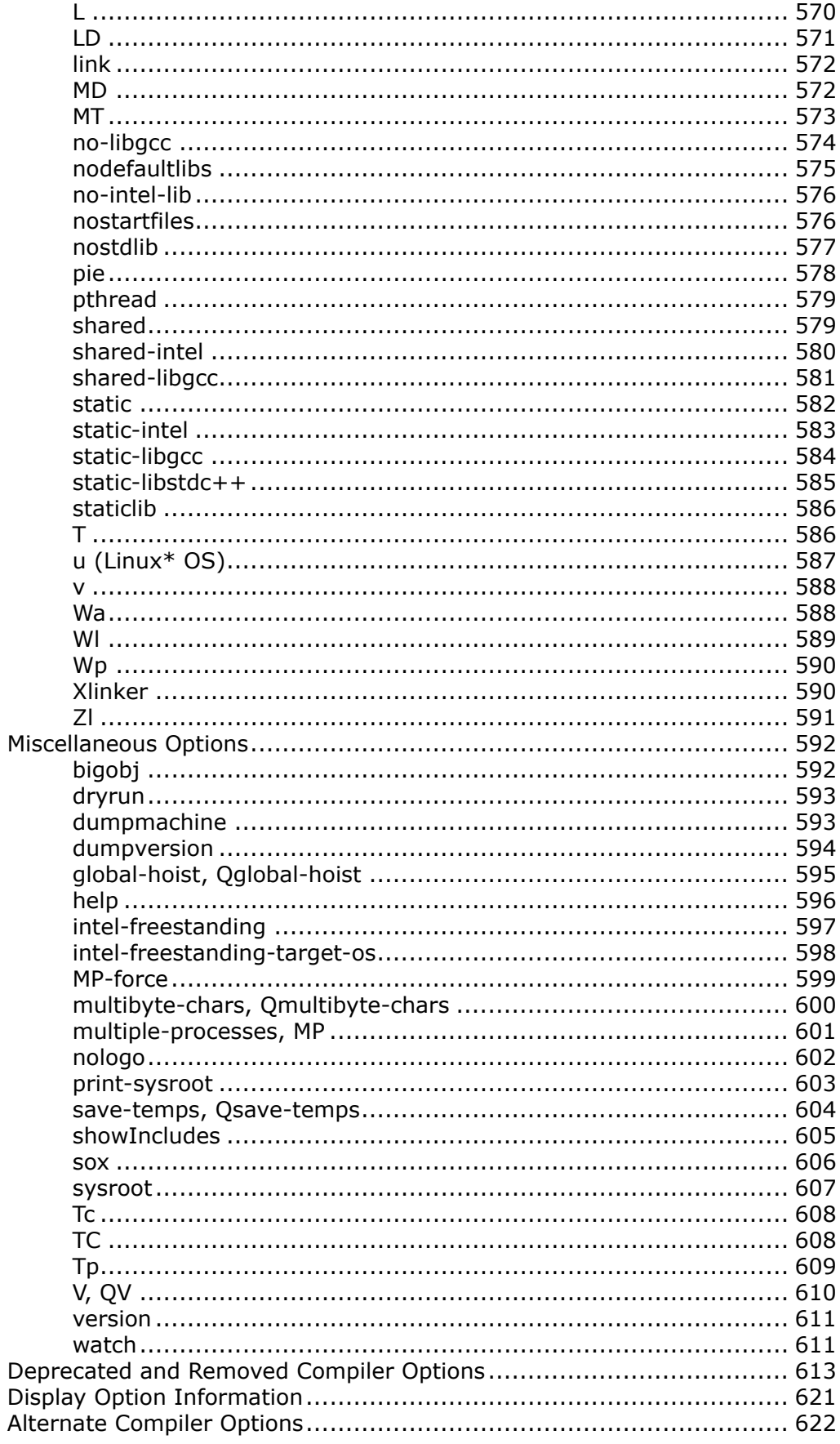

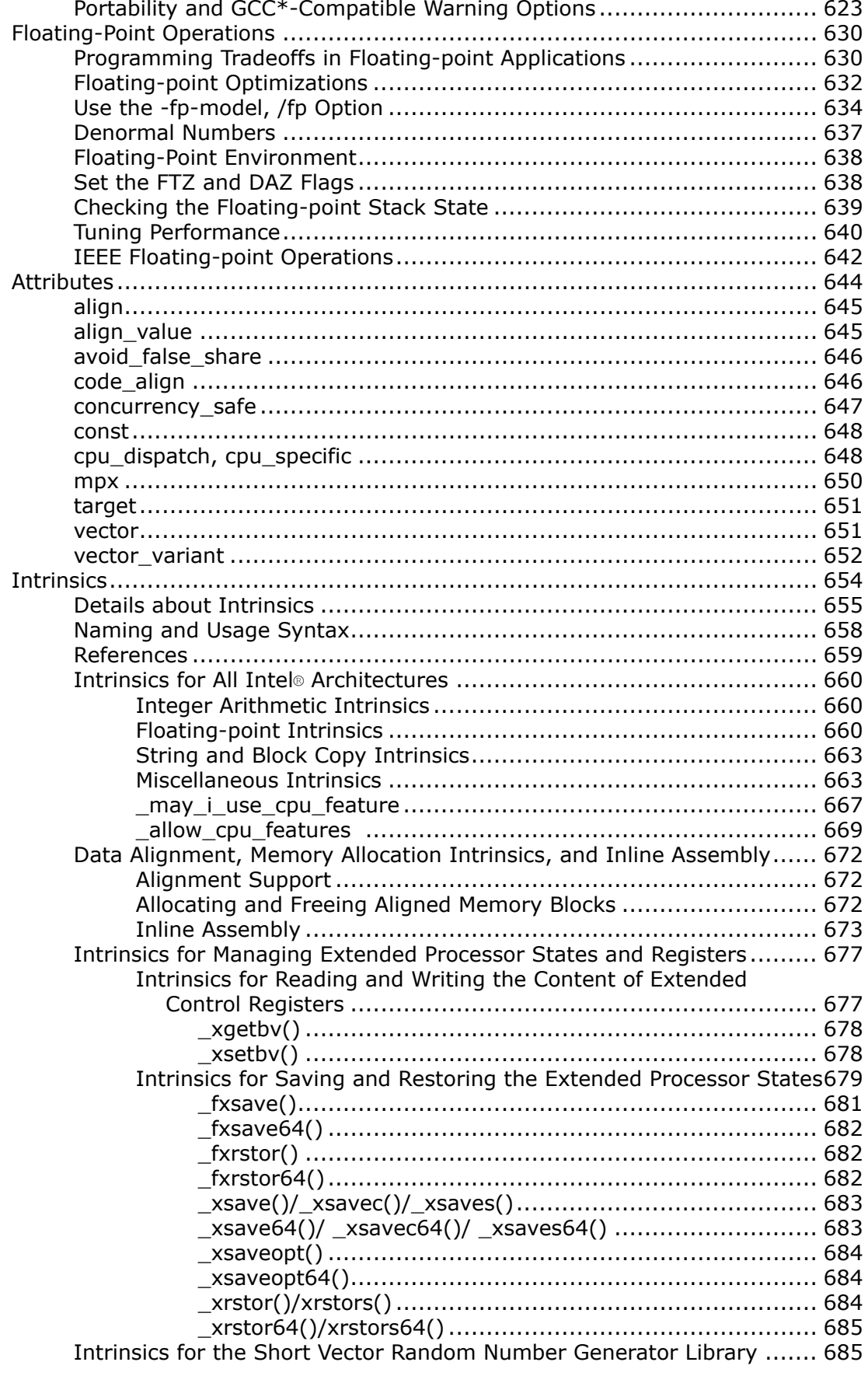

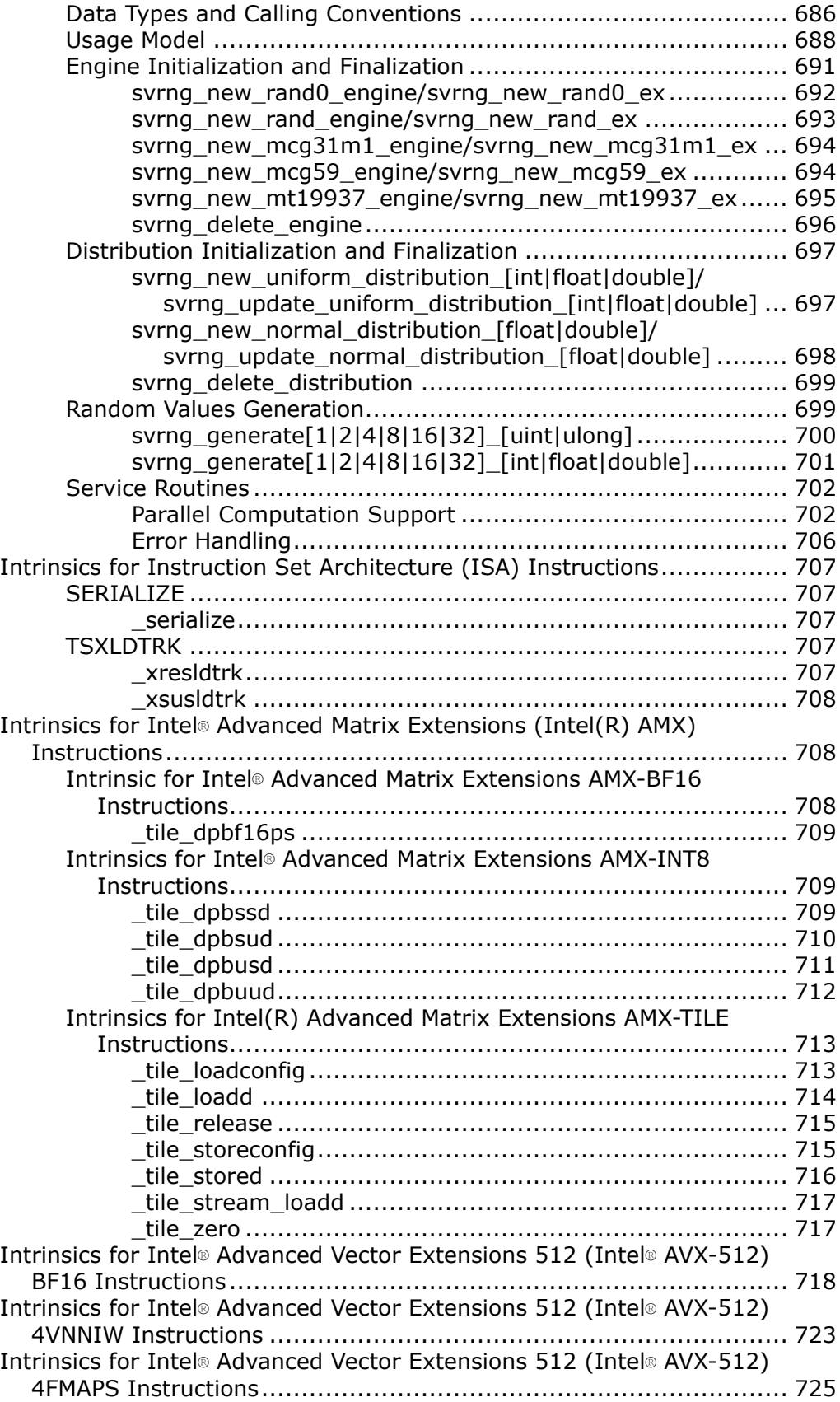

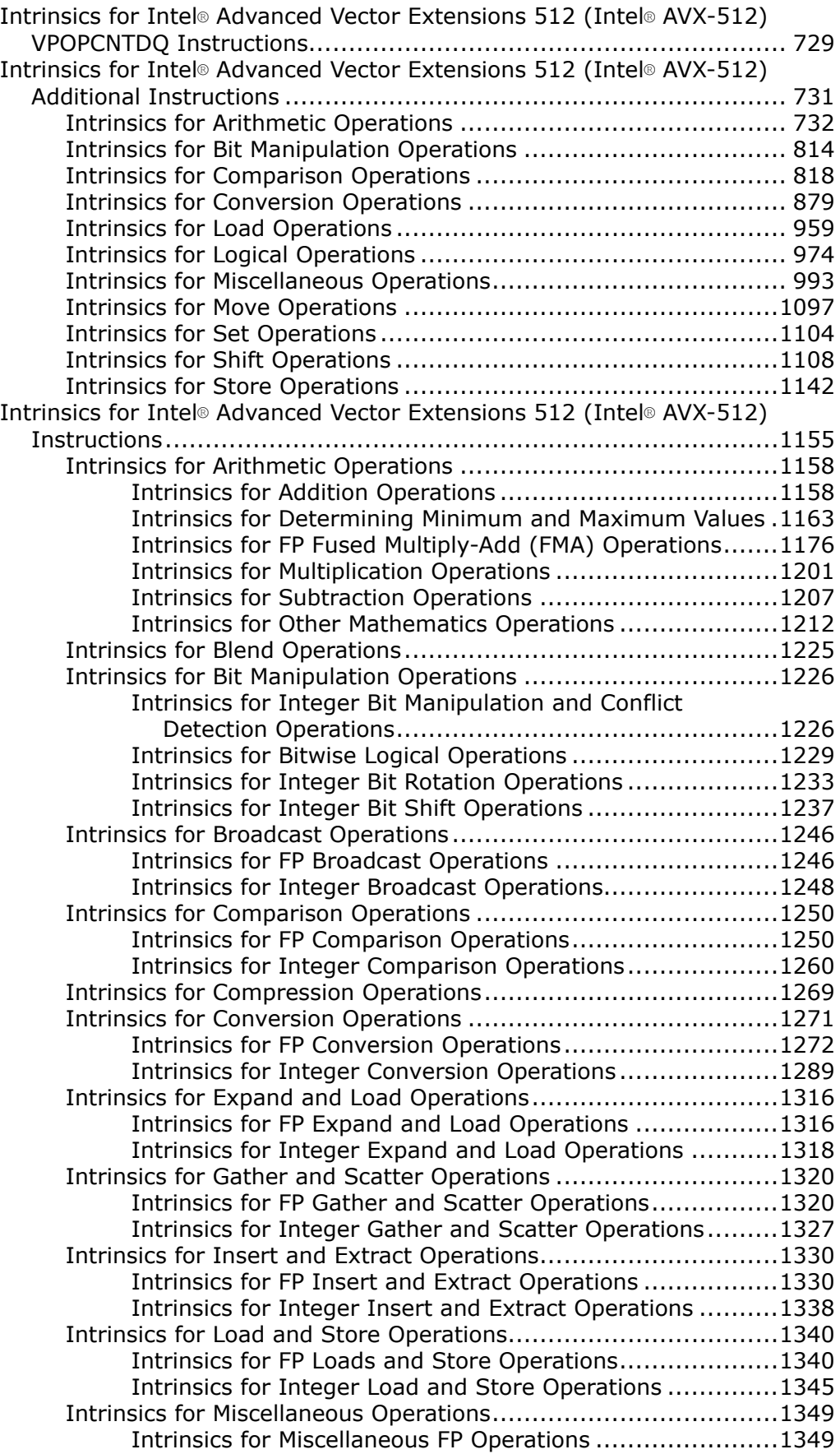

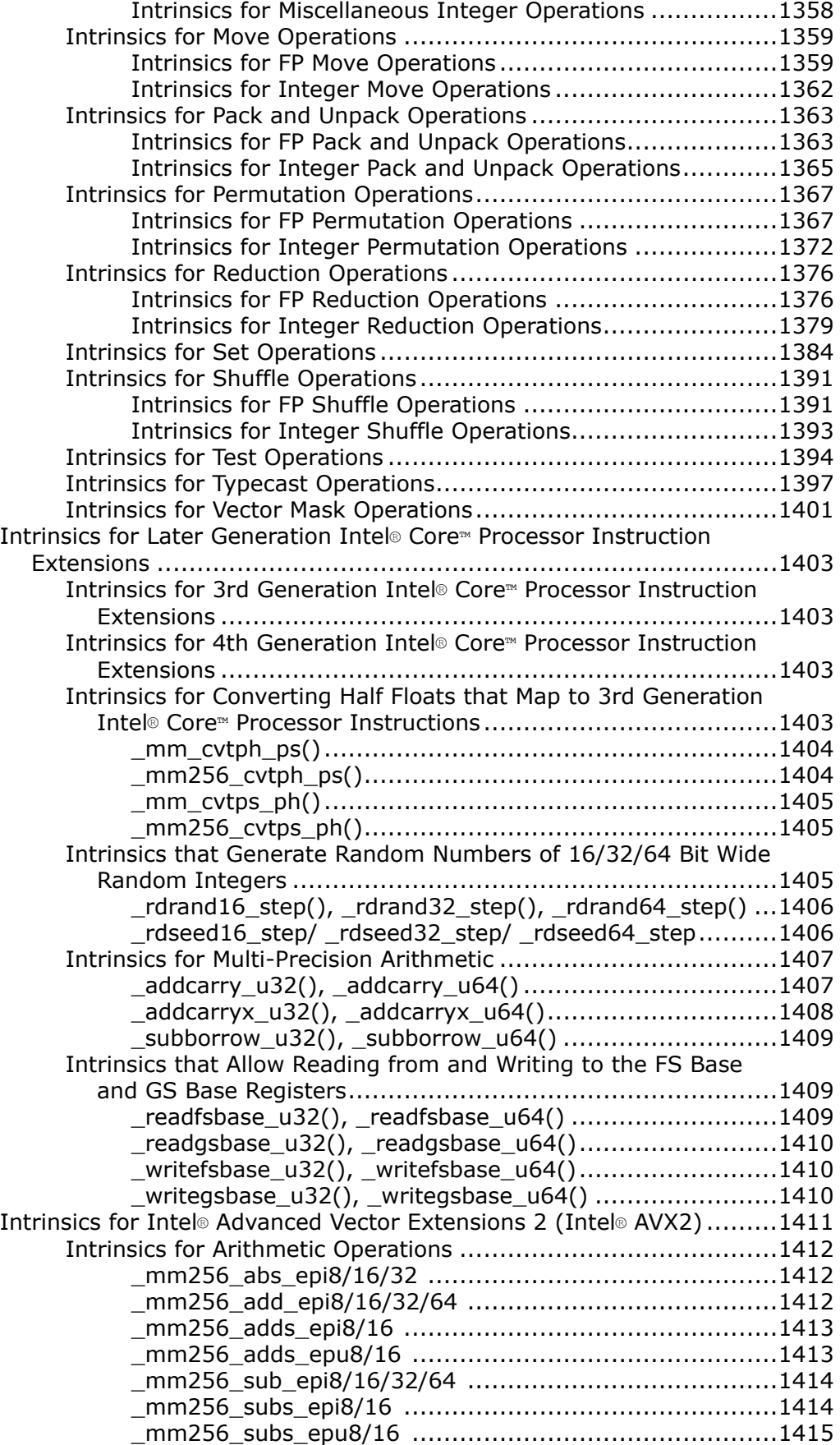

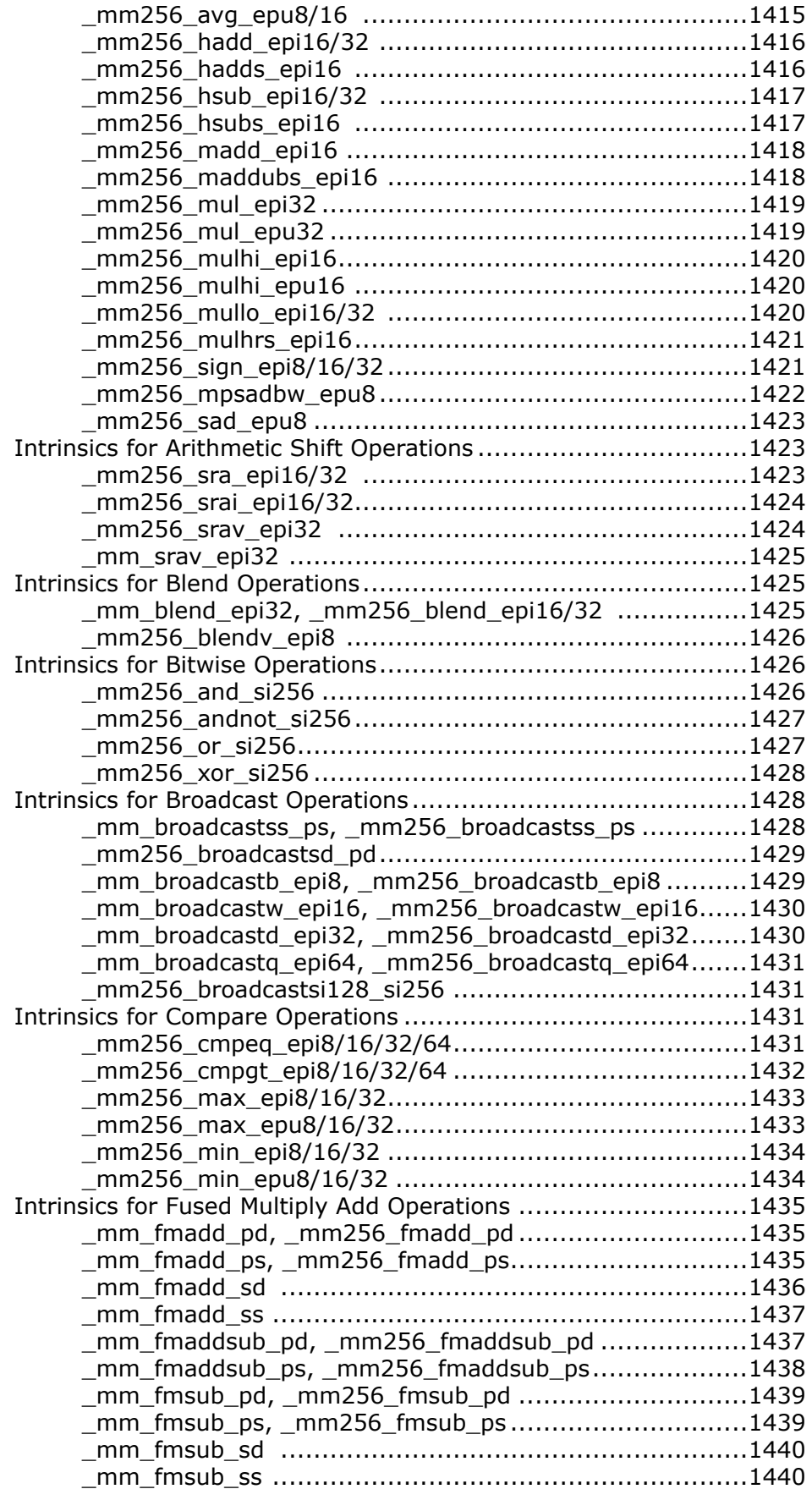

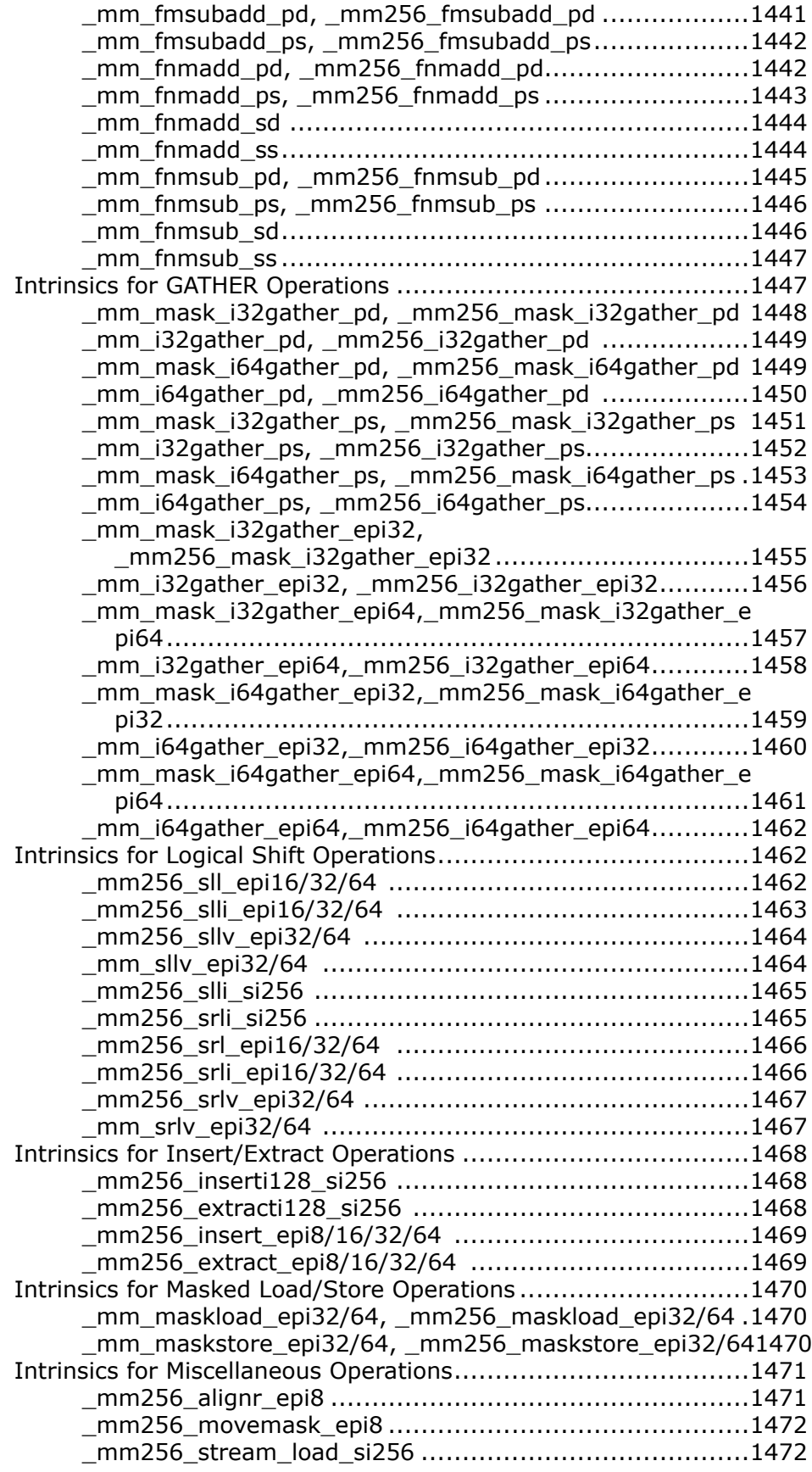

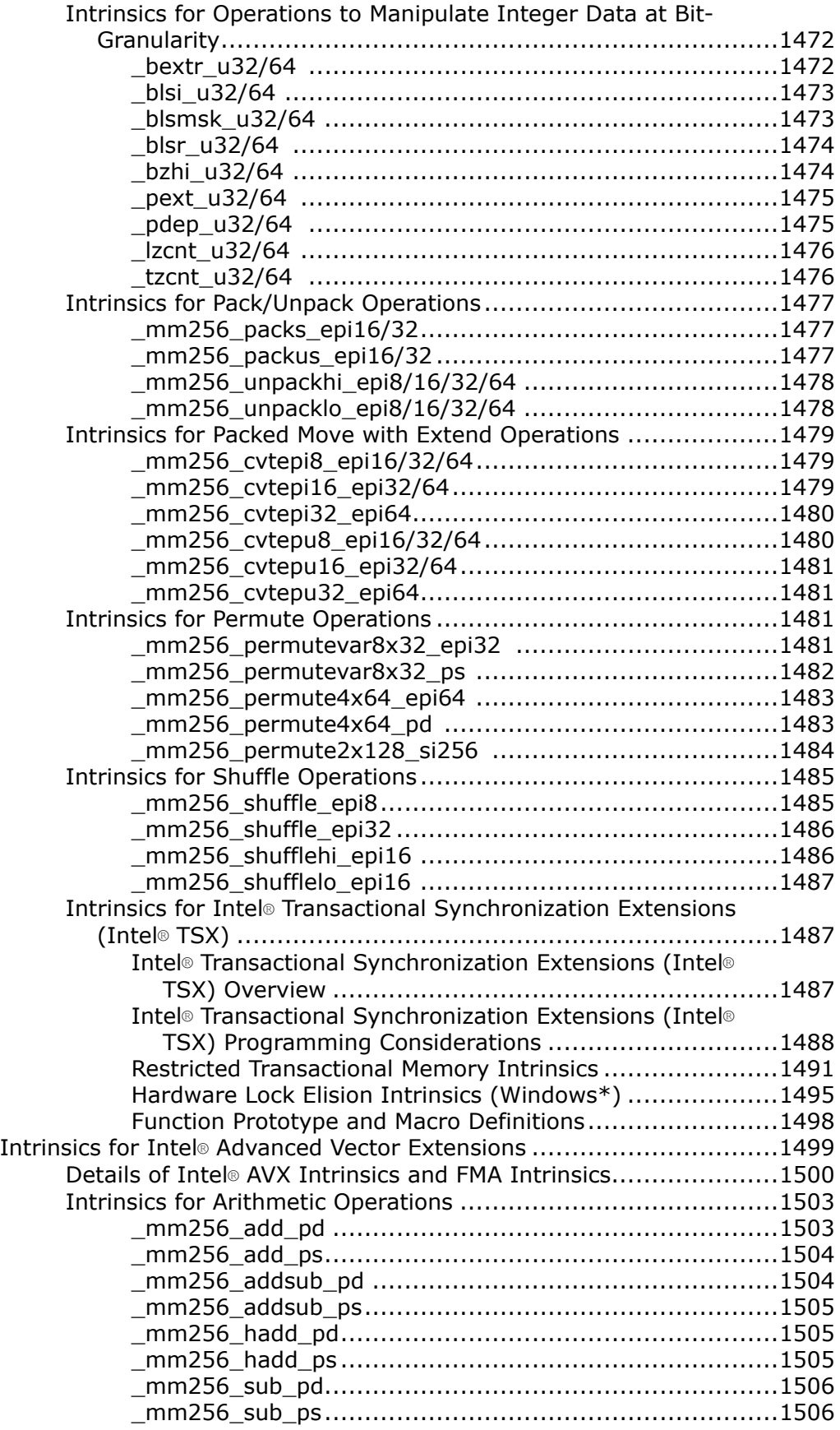

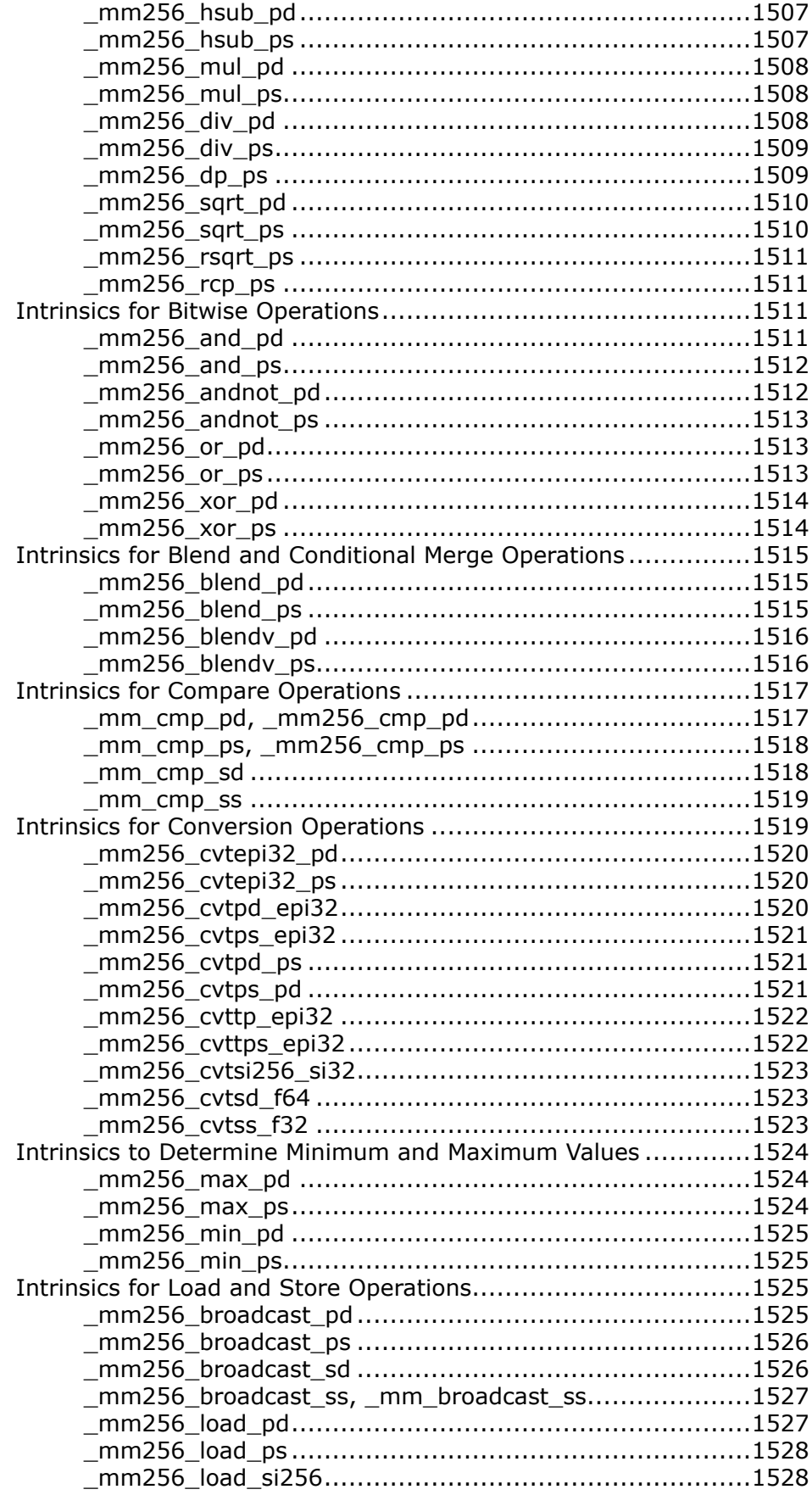

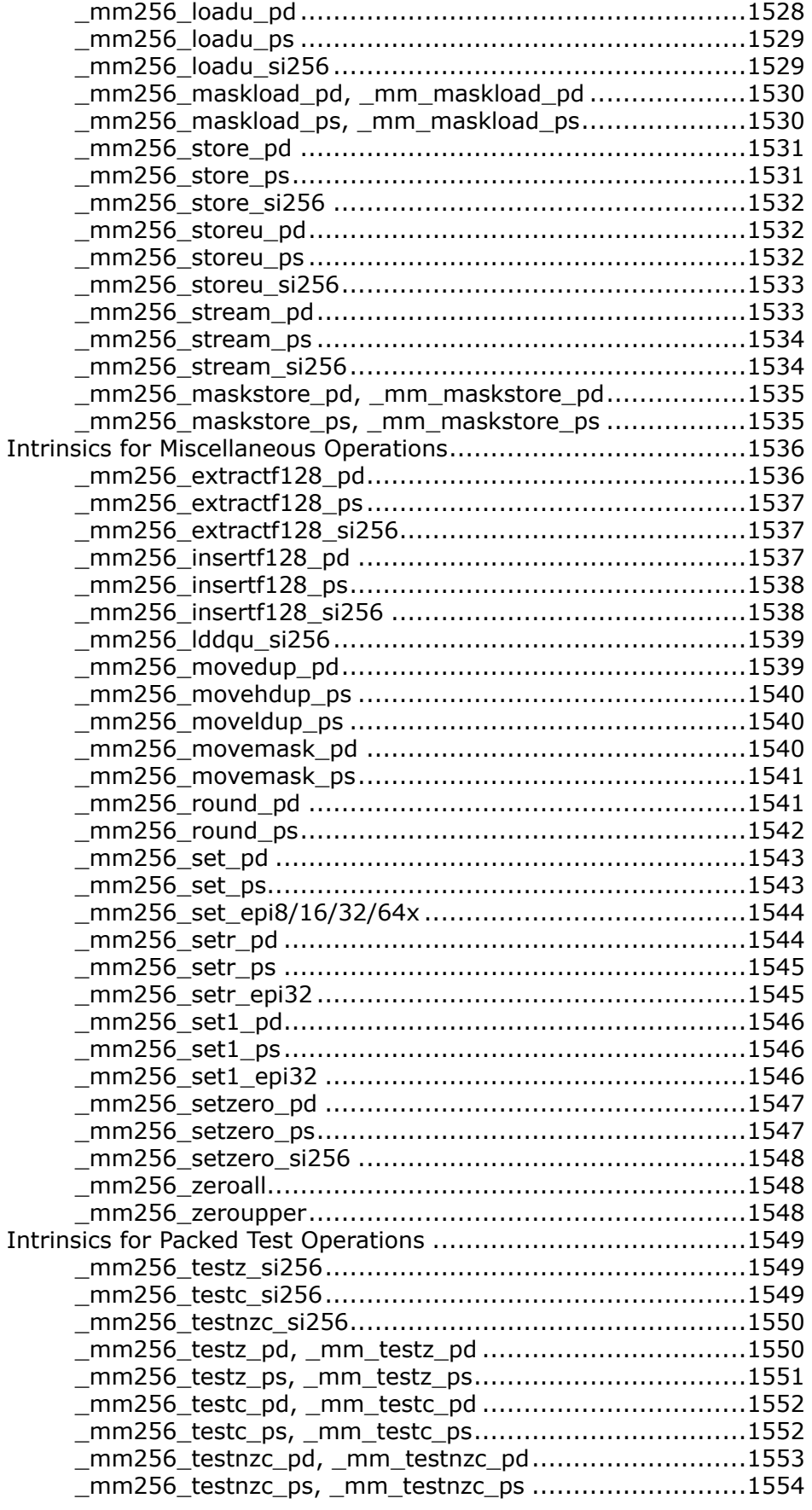

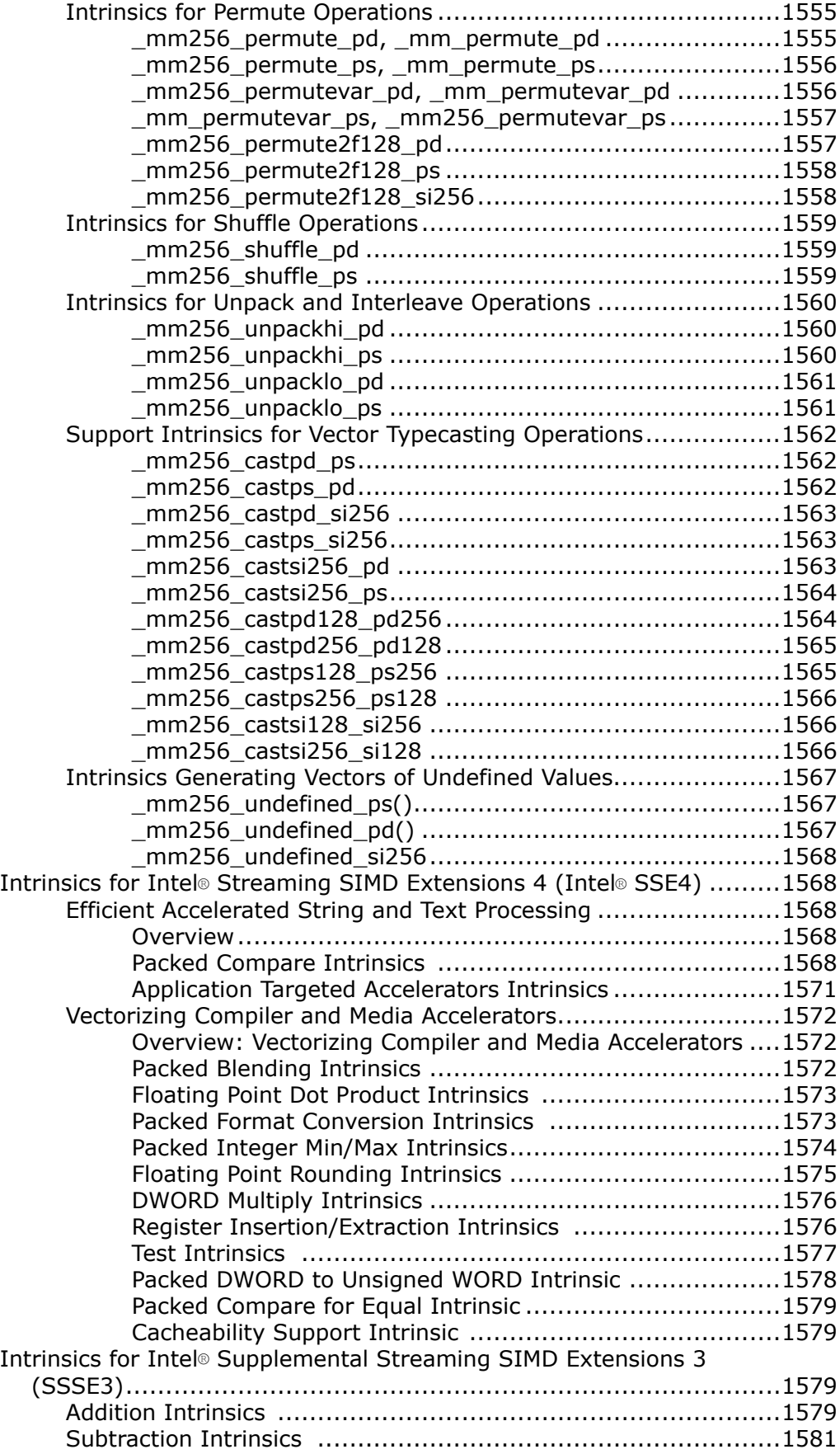

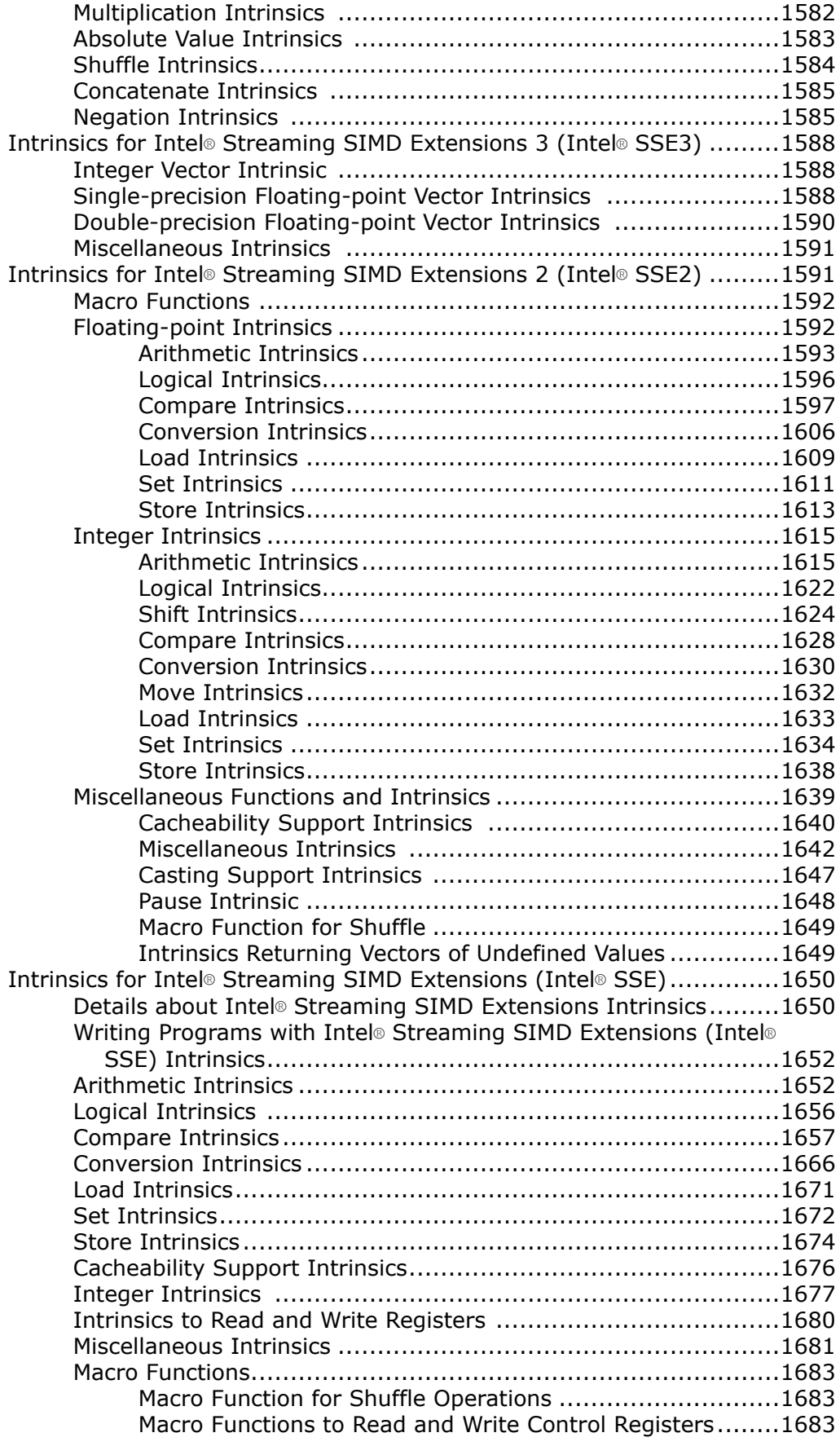

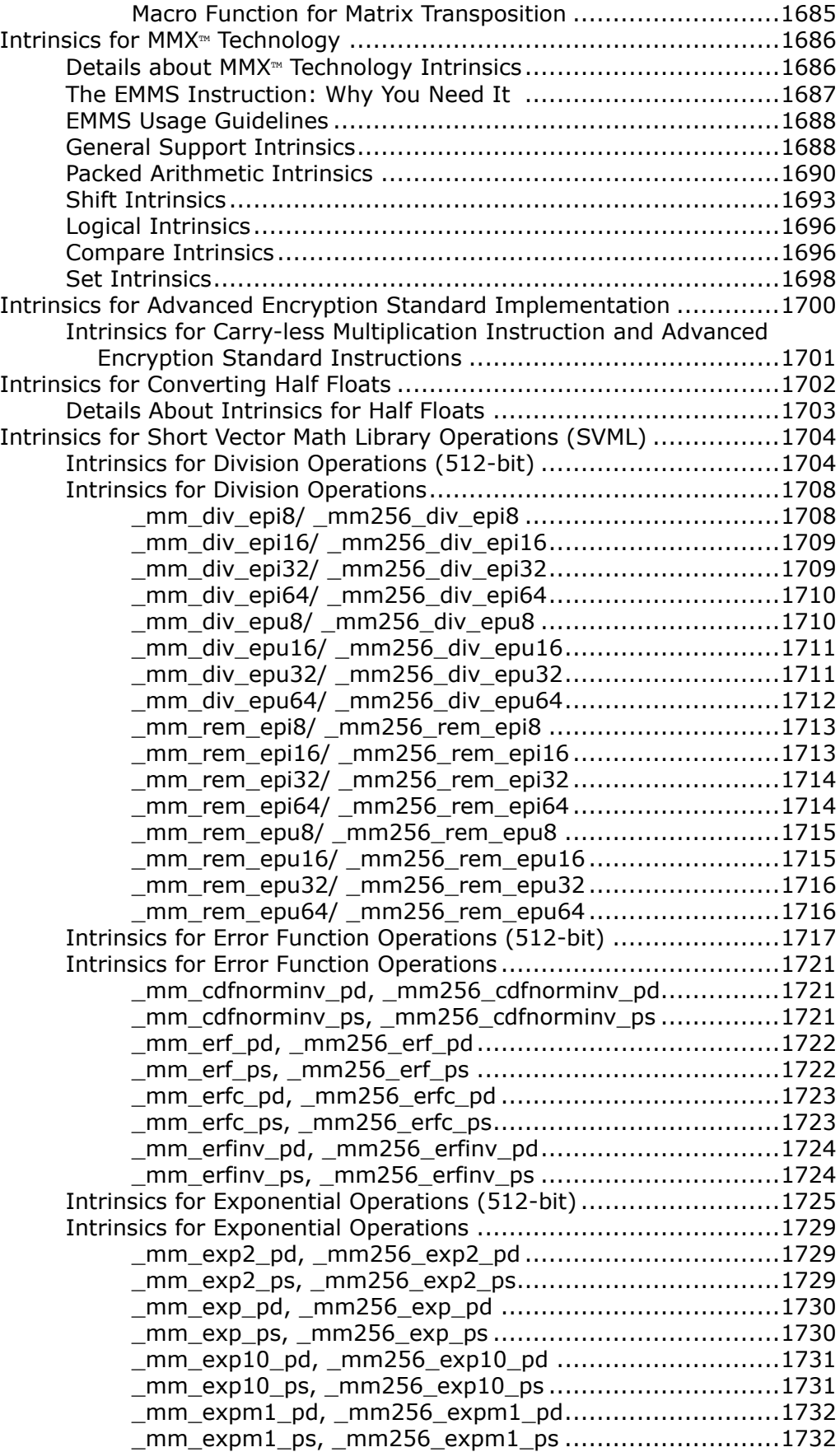

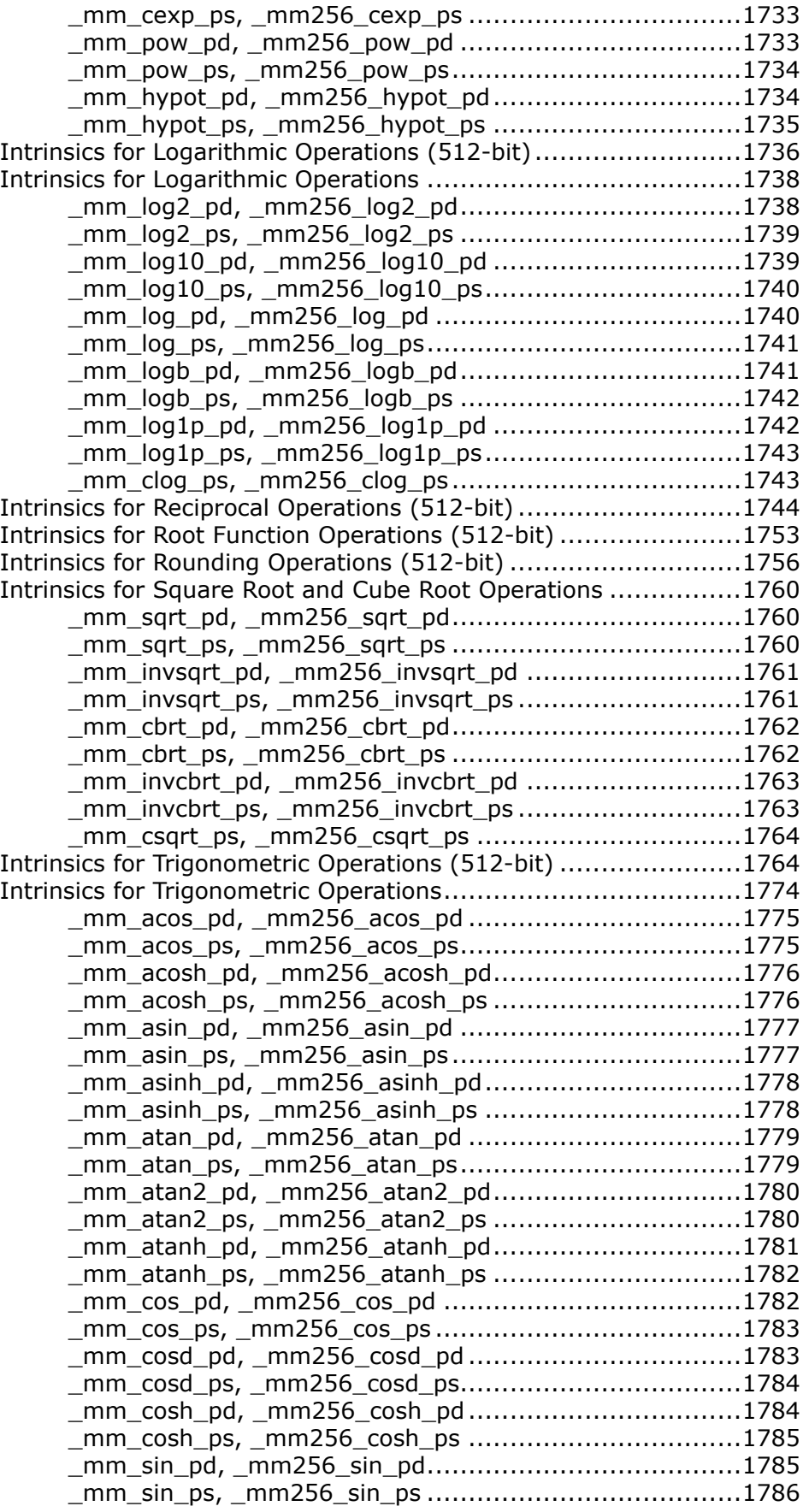

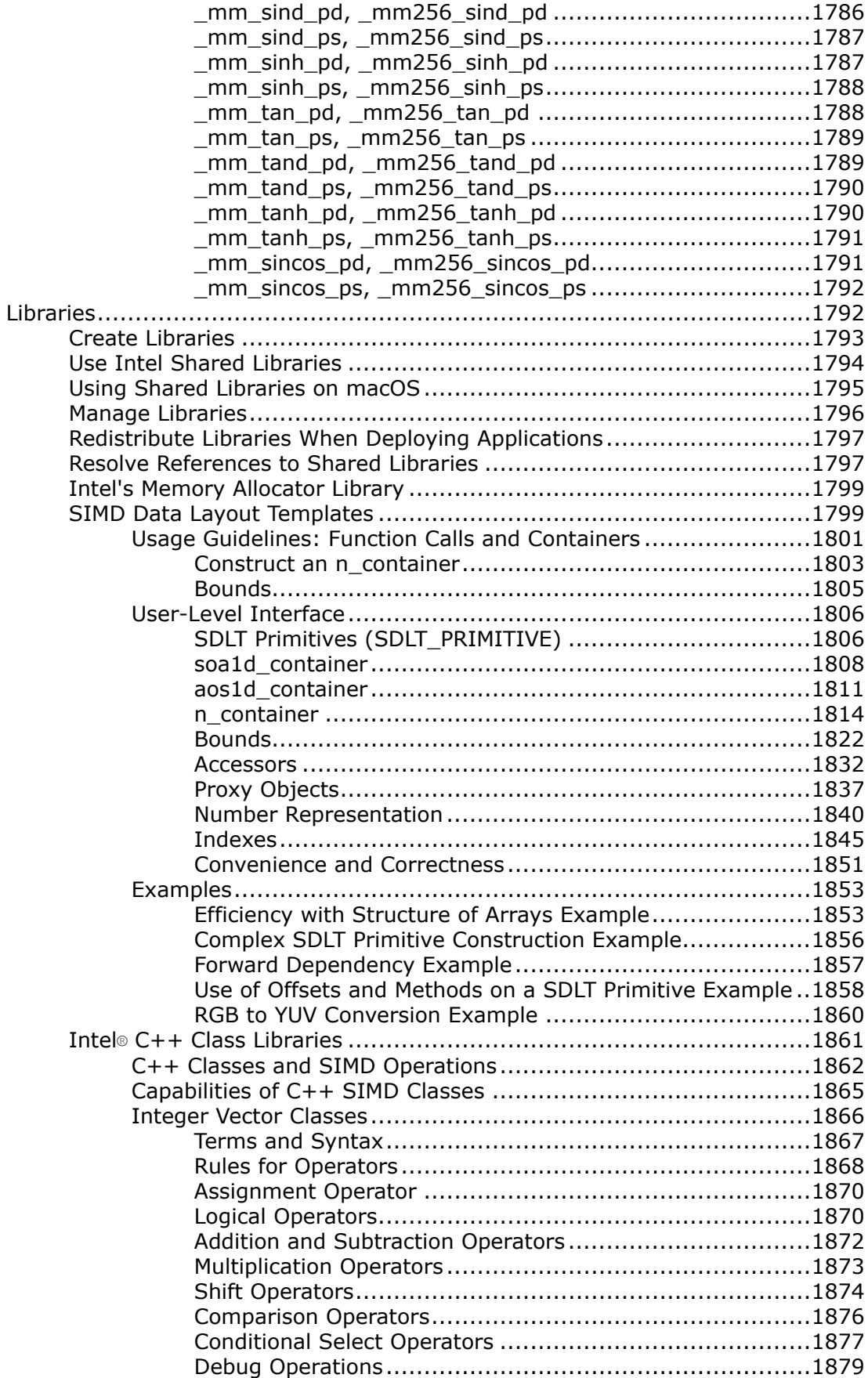

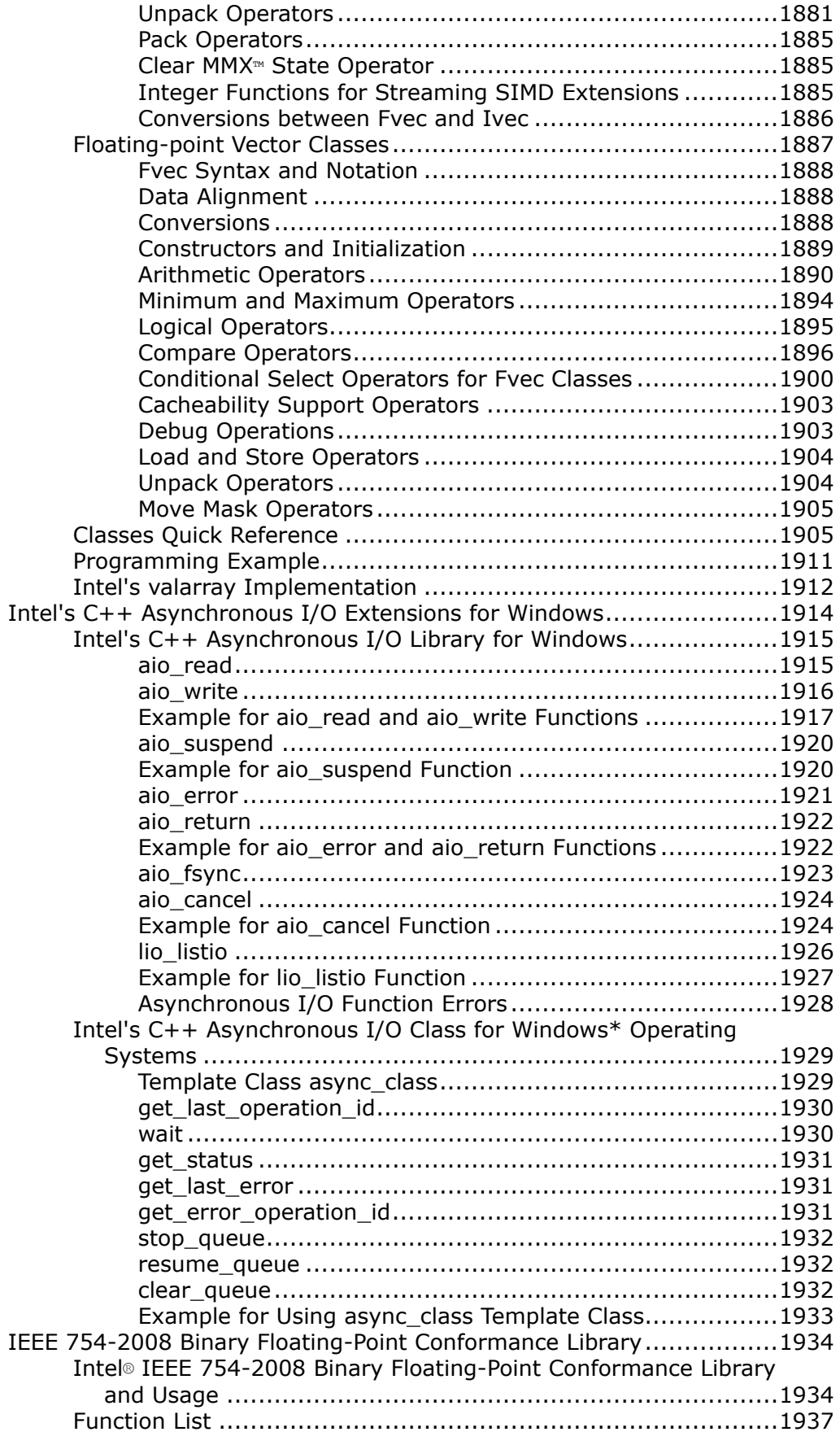

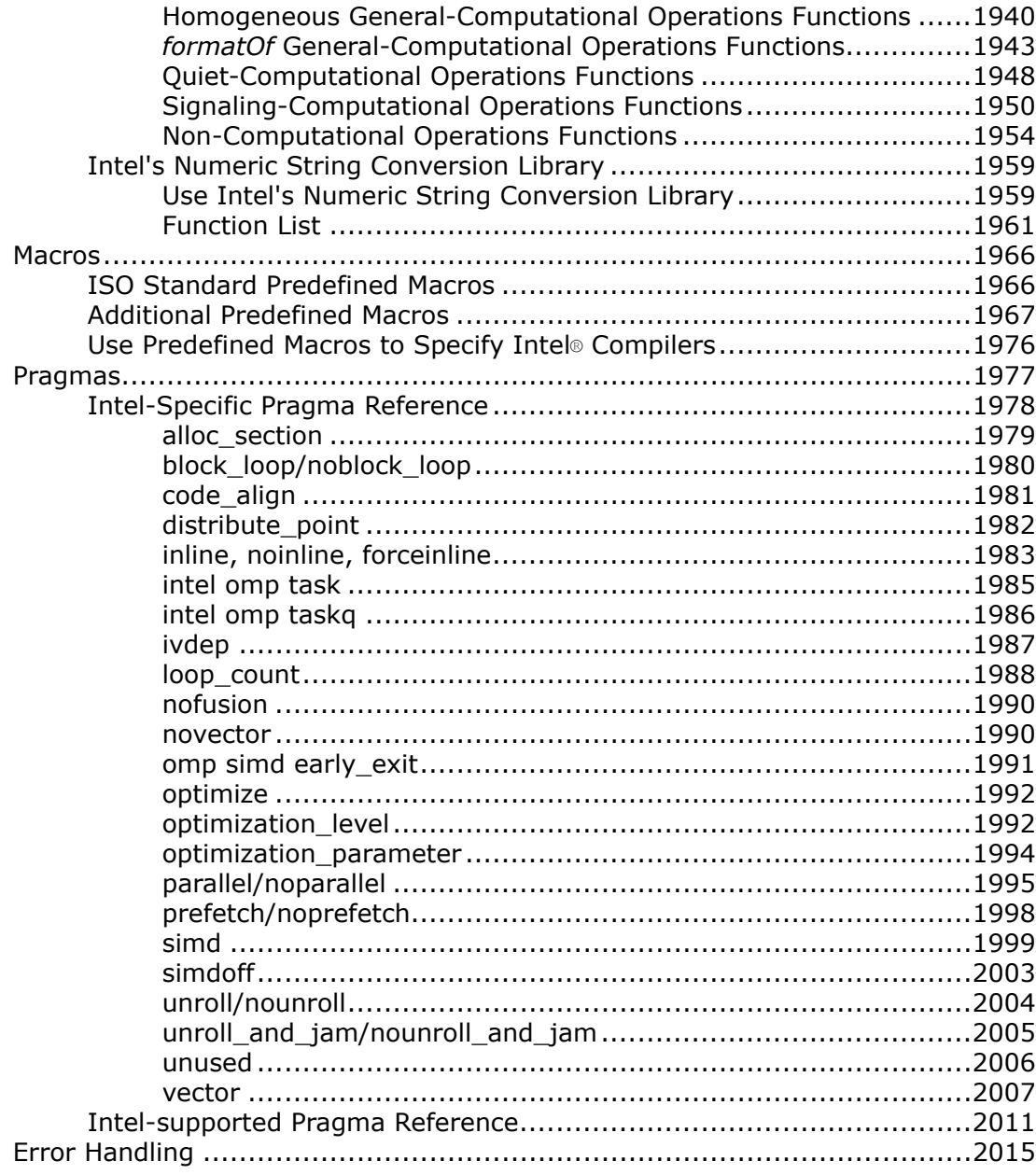

### **[Part IV: Compilation](#page-2018-0)**

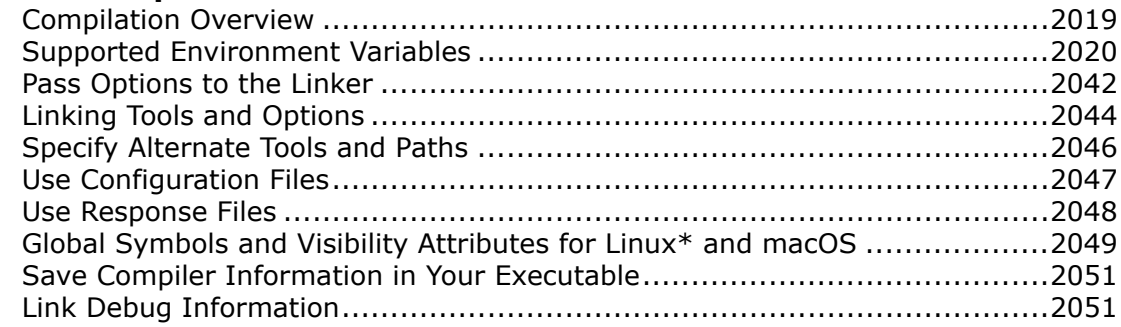

#### **[Part V: Optimization and Programming](#page-2052-0)**

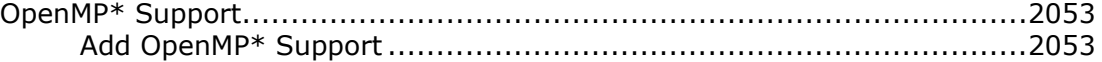

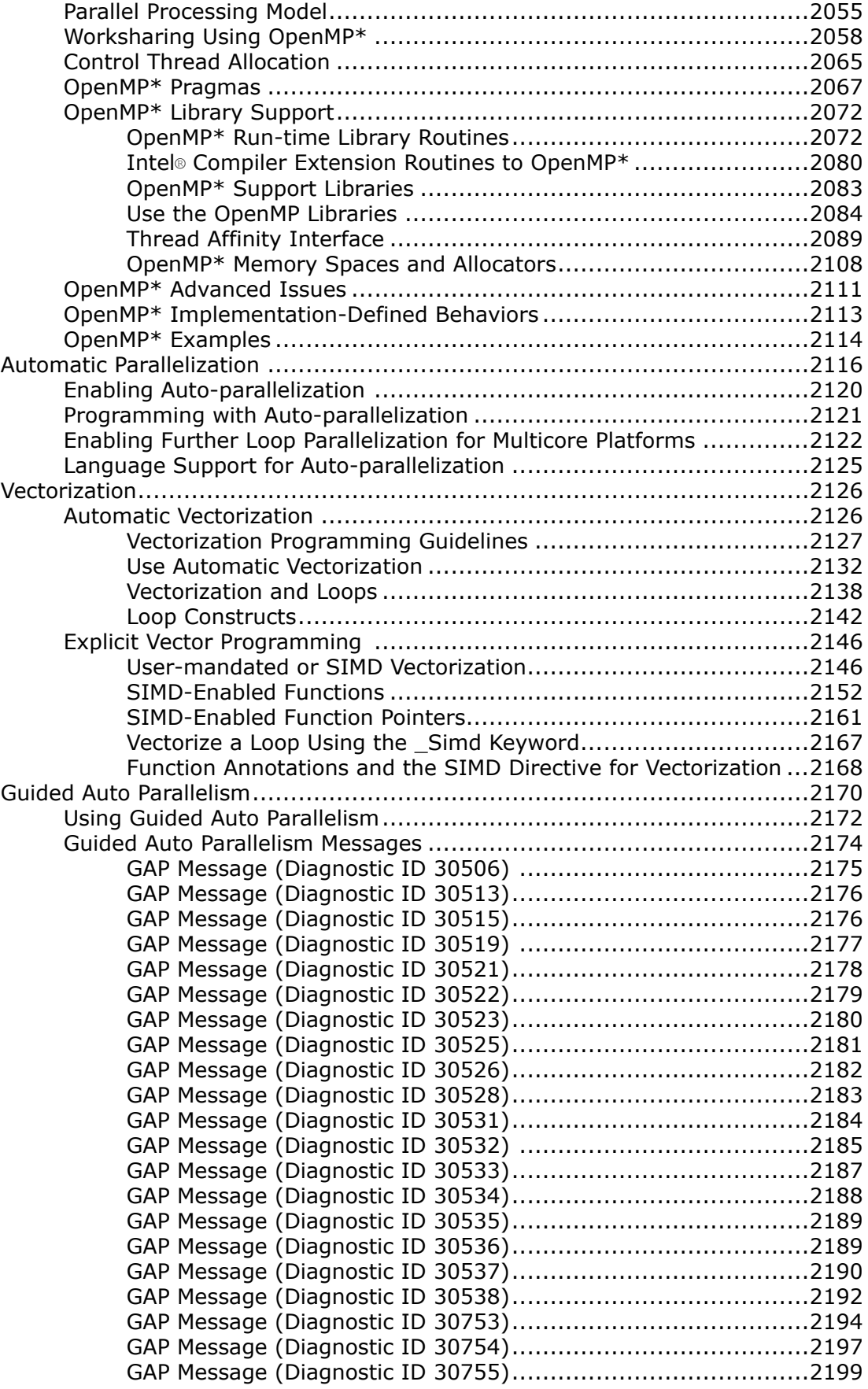

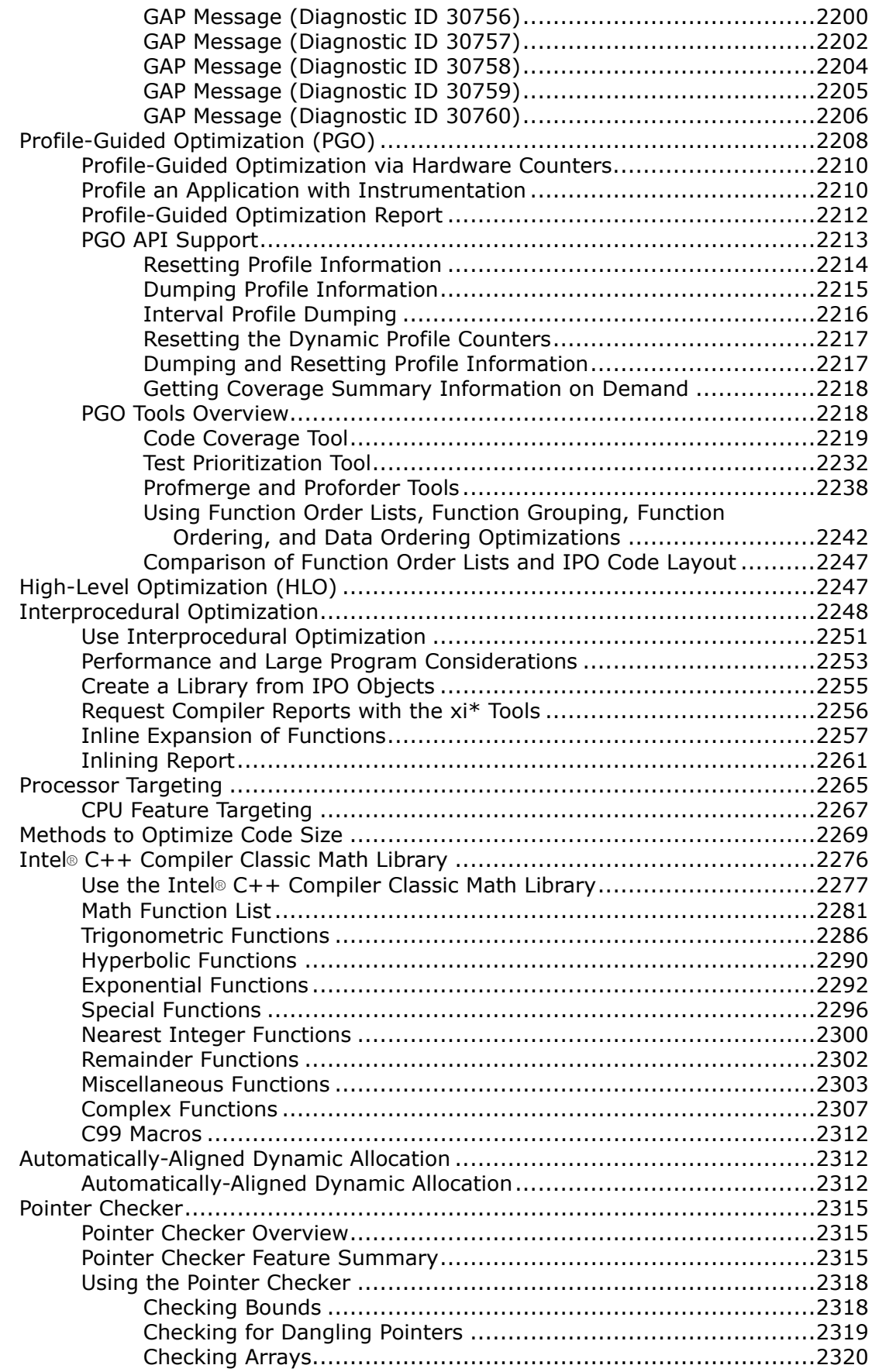

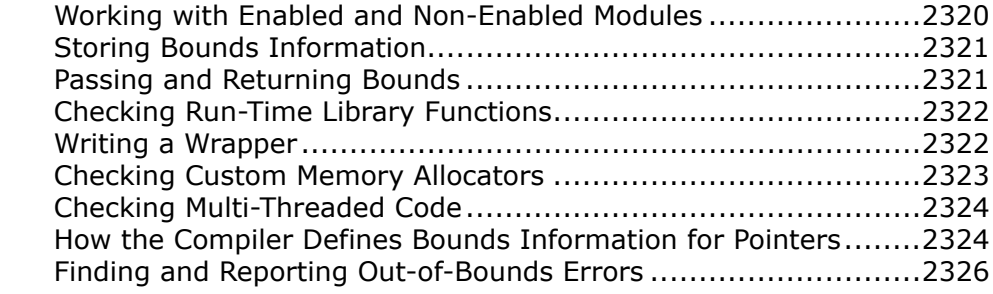

### **[Part VI: Compatibility and Portability](#page-2328-0)**

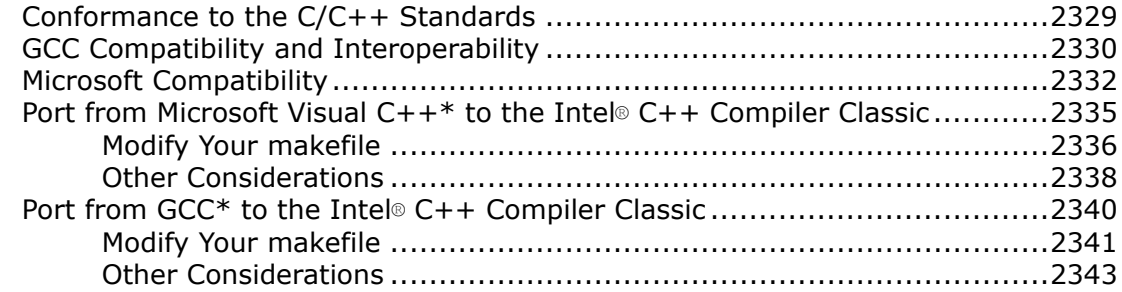

# <span id="page-31-0"></span>*Notices and Disclaimers*

No license (express or implied, by estoppel or otherwise) to any intellectual property rights is granted by this document.

Intel technologies' features and benefits depend on system configuration and may require enabled hardware, software or service activation. Performance varies depending on system configuration. No product or component can be absolutely secure. Check with your system manufacturer or retailer or learn more at [intel.com].

Intel disclaims all express and implied warranties, including without limitation, the implied warranties of merchantability, fitness for a particular purpose, and non-infringement, as well as any warranty arising from course of performance, course of dealing, or usage in trade.

This document contains information on products, services and/or processes in development. All information provided here is subject to change without notice. Contact your Intel representative to obtain the latest forecast, schedule, specifications and roadmaps.

The products and services described may contain defects or errors which may cause deviations from published specifications. Current characterized errata are available on request.

Copies of documents which have an order number and are referenced in this document, or other Intel literature, may be obtained by calling 1-800-548-4725, or go to: http://www.intel.com/design/literature.htm

Intel's compilers may or may not optimize to the same degree for non-Intel microprocessors for optimizations that are not unique to Intel microprocessors. These optimizations include SSE2, SSE3, and SSSE3 instruction sets and other optimizations. Intel does not guarantee the availability, functionality, or effectiveness of any optimization on microprocessors not manufactured by Intel. Microprocessor-dependent optimizations in this product are intended for use with Intel microprocessors. Certain optimizations not specific to Intel microarchitecture are reserved for Intel microprocessors. Please refer to the applicable product User and Reference Guides for more information regarding the specific instruction sets covered by this notice. Notice revision #20110804

Intel, the Intel logo, Intel Atom, Intel Core, Intel VTune, MMX, Pentium, Xeon, and Intel Xeon Phi are trademarks of Intel Corporation in the U.S. and/or other countries.

\*Other names and brands may be claimed as the property of others.

Portions Copyright © 2001, Hewlett-Packard Development Company, L.P.

Microsoft, Windows, and the Windows logo are trademarks, or registered trademarks of Microsoft Corporation in the United States and/or other countries.

© Intel Corporation.

This software and the related documents are Intel copyrighted materials, and your use of them is governed by the express license under which they were provided to you (**License**). Unless the License provides otherwise, you may not use, modify, copy, publish, distribute, disclose or transmit this software or the related documents without Intel's prior written permission.

This software and the related documents are provided as is, with no express or implied warranties, other than those that are expressly stated in the License.

### <span id="page-32-0"></span>*Intel®C++ Compiler Classic Developer Guide and Reference*

This guide contains information for version 2021.8 of the compiler.

Intel® C++ Compiler Classic (icc) is deprecated and will be removed in a oneAPI release in the second half of 2023. Intel recommends that customers transition now to using the LLVM-based Intel® [oneAPI DPC++/C++](https://software.intel.com/content/www/us/en/develop/tools/oneapi/components/dpc-compiler.html) [Compiler](https://software.intel.com/content/www/us/en/develop/tools/oneapi/components/dpc-compiler.html) (icx) for continued Windows\* and Linux\* support, new language support, new language features, and optimizations. Note that starting with release 2021.7, macOS\* support is limited to Mac\* computers with Intel® Processors.

This document contains information about the Intel® C++ Compiler Classic (icc for Linux\* and icl for Windows\*) compiler and runtime environment. The [Intel](https://software.intel.com/content/www/us/en/develop/tools/oneapi/hpc-toolkit.html)® C++ Compiler Classic can be found in the Intel® [oneAPI HPC Toolkit,](https://software.intel.com/content/www/us/en/develop/tools/oneapi/hpc-toolkit.html) Intel® [oneAPI IoT Toolkit,](https://software.intel.com/content/www/us/en/develop/tools/oneapi/iot-toolkit.html) or as a standalone compiler. More information and specifications about Intel C/C++ compilers can be found on the Intel® [oneAPI DPC++/C++ Compiler product](https://software.intel.com/content/www/us/en/develop/tools/oneapi/components/dpc-compiler.html) [page](https://software.intel.com/content/www/us/en/develop/tools/oneapi/components/dpc-compiler.html) and in the [Release Notes](https://www.intel.com/content/www/us/en/developer/articles/release-notes/oneapi-c-compiler-release-notes.html).

The following are some important sections of the compiler developer guide:

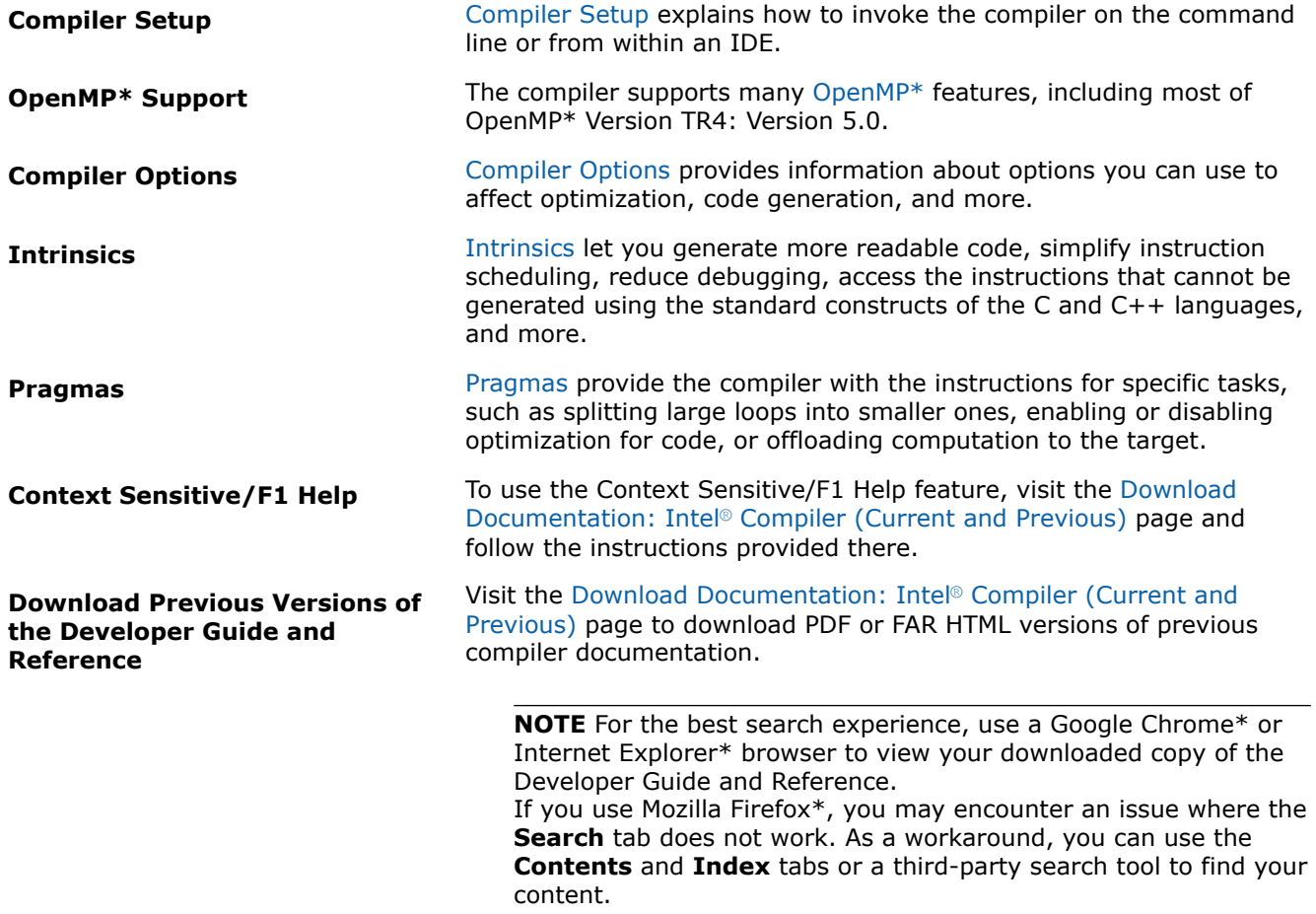

# <span id="page-33-0"></span>*Intel® C++ Compiler Classic Introduction*

**Part I**

Unless specified otherwise, assume the information in this document applies to all supported architectures and all operating systems.

#### **Architecture Support**

The compiler supports Intel® 64 architecture.

IA-32 architecture applications can run on the following:

- Supported Linux operating systems
- Supported Windows operating systems

#### **OS Support**

Compiler applications can run on the following operating systems:

- Linux operating systems for Intel<sup>®</sup> 64 architecture-based systems.
- Windows operating systems for Intel® 64 architecture-based systems.
- macOS operating systems for Intel® 64 architecture-based systems.

You can use the compiler in the command-line or in a supported Integrated Development Environment (IDE):

- Eclipse\*/CDT (Linux only)
- Microsoft Visual Studio\* (Windows only)
- Xcode\* (macOS only)

#### **Standards Support**

The compiler uses the latest standards including C++ 20 and OpenMP 5.0 and 5.1 for GPU offload. Refer to the [Standards Conformance](#page-2328-0) for more information.

#### **Feature Requirements**

This table lists dependent features and their corresponding required products. For certain compiler options, the compilation may fail if the option is specified but the required product is not installed. In this case, remove the option from the command line and recompile.

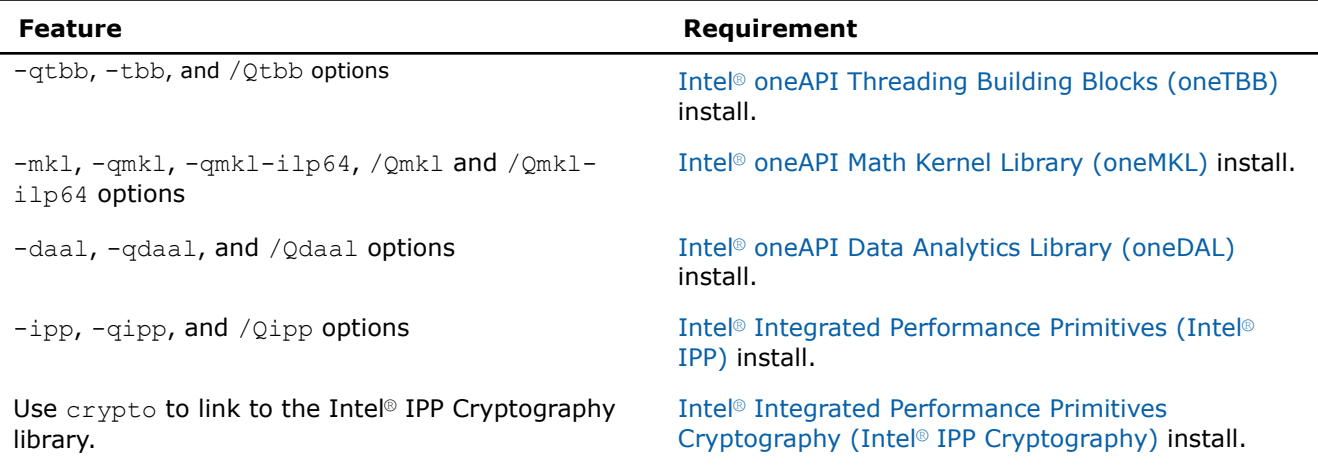

<span id="page-34-0"></span>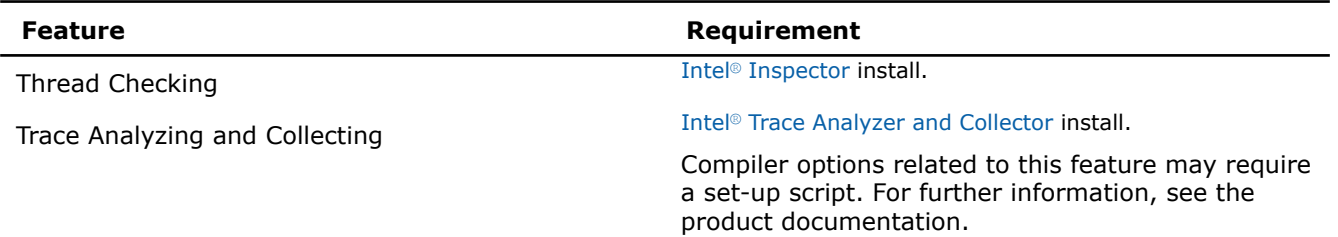

See the Release Notes for complete information on supported architectures, operating systems, and IDEs for this release.

#### **Product and Performance Information**

Performance varies by use, configuration and other factors. Learn more at [www.Intel.com/](https://www.intel.com/PerformanceIndex) [PerformanceIndex.](https://www.intel.com/PerformanceIndex)

Notice revision #20201201

## *Feature Requirements*

To use these tools and features, you need licensed versions of the tools and you must have an appropriately supported version of the product edition. For more information, check the product release notes.

**NOTE** Some features may require additional product installation.

The following table shows components (tools) and where to find additional information on them.

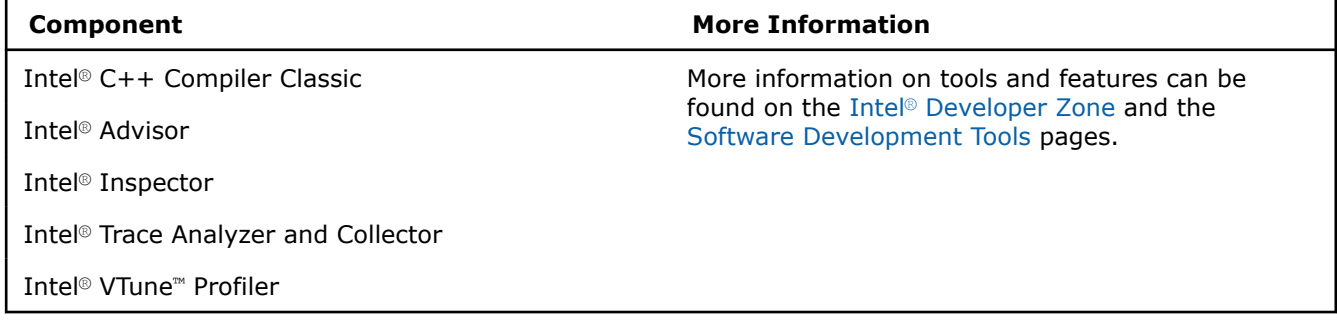

The following table lists dependent features and their corresponding required products. For certain compiler options, the compilation may fail if the option is specified but the required product is not installed. In this case, remove the option from the command line and recompile.

#### **Feature Requirements**

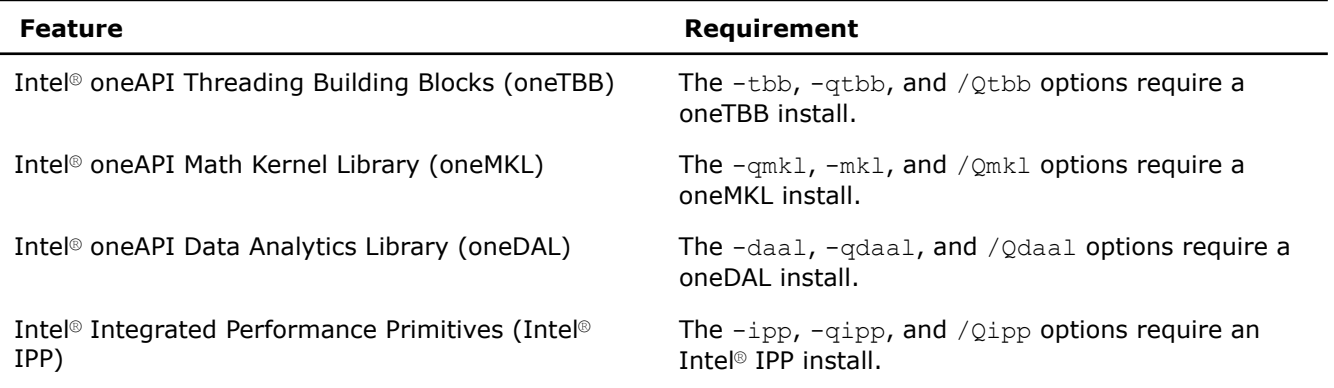

<span id="page-35-0"></span>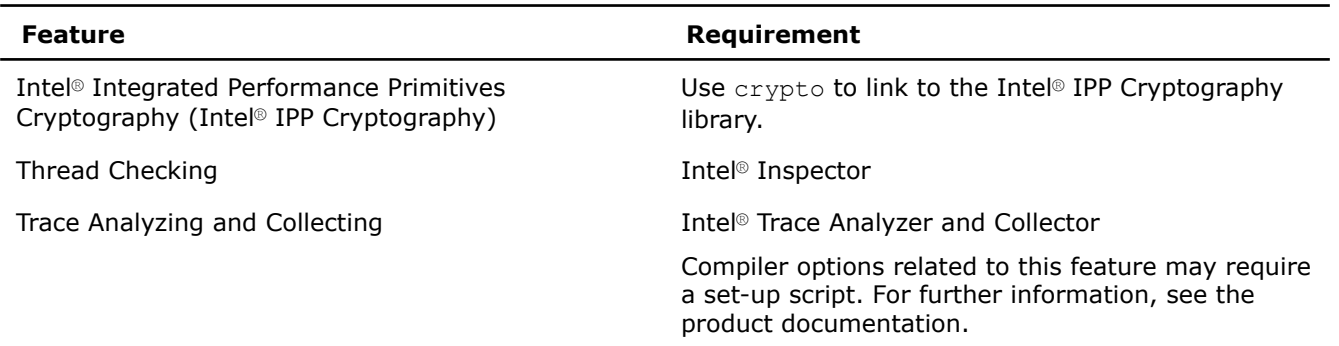

Refer to the Release Notes for detailed information about system requirements, late changes to the products, supported architectures, operating systems, and Integrated Development Environments (IDEs).

# *Get Help and Support*

#### **Windows\***

Documentation is available from within the version of Microsoft Visual Studio\*. You must install the documentation on your local system. To use the feature, visit the [Download Documentation: Intel](https://software.intel.com/content/www/us/en/develop/articles/download-documentation-intel-compiler-current-and-previous.html)® Compiler [\(Current and Previous\)](https://software.intel.com/content/www/us/en/develop/articles/download-documentation-intel-compiler-current-and-previous.html) page and follow the instructions provided there. From the **Help** menu, choose **Intel Compilers and Libraries** to view the installed user and reference documentation.

#### **Linux\* and macOS**

On Linux and macOS, the documentation has limited integration in the Eclipse\*/CDT and Xcode\*. In both cases, the integrated documentation only provides details about where to find the product documentation on your local system.

#### **Intel® Software Documentation**

You can find product documentation for many released products at: [https://software.intel.com/](https://software.intel.com/content/www/us/en/develop/documentation.html) [content/www/us/en/develop/documentation.html](https://software.intel.com/content/www/us/en/develop/documentation.html)

#### **Product Website and Support**

To find product information, register your product, or contact Intel, visit: [https://software.intel.com/](https://software.intel.com/content/www/us/en/develop/support.html) [content/www/us/en/develop/support.html](https://software.intel.com/content/www/us/en/develop/support.html)

At this site, you will find comprehensive product information, including:

- Links to Get Started, Documentation, Individual Support, and Registration
- Links to information such as white papers, articles, and user forums
- Links to product information
- Links to news and events

#### **Online Service Center**

Each purchase of an Intel® Software Development Product includes a year of support services, which includes priority customer support at our Online Service Center. For more information about the Online Service Center visit:<https://supporttickets.intel.com/servicecenter>

**NOTE** To access support, you must register your product at the Intel® Registration Center: [https://](https://registrationcenter.intel.com/en/products/) [registrationcenter.intel.com/en/products/](https://registrationcenter.intel.com/en/products/)
#### **Release Notes**

For detailed information on system requirements, late changes to the products, supported architectures, operating systems, and Integrated Development Environments (IDE) see the Release Notes for the product.

#### **Forums**

You can find helpful information in the Intel Software user forums. You can also submit questions to the forums. To see the list of the available forums, go to [https://community.intel.com/t5/Software-Development-](https://community.intel.com/t5/Software-Development-Tools/ct-p/software-dev-tools)[Tools/ct-p/software-dev-tools](https://community.intel.com/t5/Software-Development-Tools/ct-p/software-dev-tools)

# *Related Information*

#### **Recommended Additional Reading**

You are strongly encouraged to read the following books for in-depth understanding of threading. Each book discusses general concepts of parallel programming by explaining a particular programming technology:

- For information on Intel® Threading Building Blocks (Intel® TBB): Reinders, James. *Intel Threading Building Blocks: Outfitting C++ for Multi-core Processor Parallelism*. O'Reilly, July 2007
- For information on OpenMP\* technology: Chapman, Barbara, Gabriele Jost, Ruud van der Pas, and David J. Kuck (foreword). *Using OpenMP: Portable Shared Memory Parallel Programming*. MIT Press, October 2007
- For information on Microsoft Win32\* Threading (for Windows\* users): Akhter, Shameem, and Jason Roberts. *Multi-Core Programming: Increasing Performance through Software Multithreading*, Intel Press, April 2006

Intel does not endorse these books or recommend them over other books on the same subjects.

#### **Additional Product Information**

For additional technical product information including white papers, forums, and documentation, visit [https://](https://software.intel.com/content/www/us/en/develop/tools.html) [software.intel.com/content/www/us/en/develop/tools.html](https://software.intel.com/content/www/us/en/develop/tools.html)

#### **Additional Language Information**

- For information about the C++ standards, visit the C++ website: http://www.isocpp.org/
- For information about the C standards, visit the C website: http://www.open-std.org/jtc1/sc22/wg14/
- For information about the OpenMP\* standards, visit the OpenMP website: http://www.openmp.org/

# *Notational Conventions*

Information in this documentation applies to all supported operating systems and architectures unless otherwise specified. This documentation uses the following conventions:

#### **Notational Conventions**

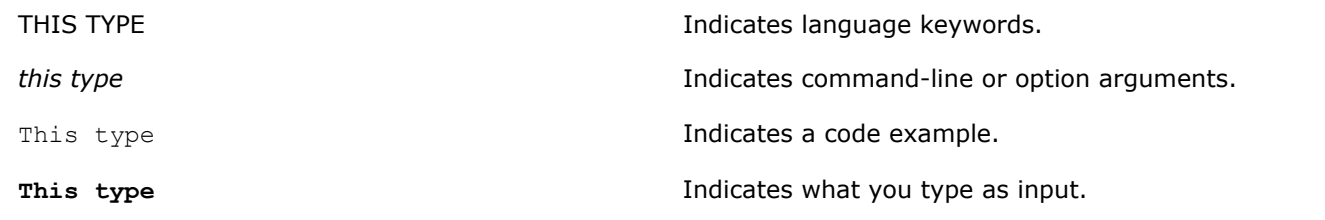

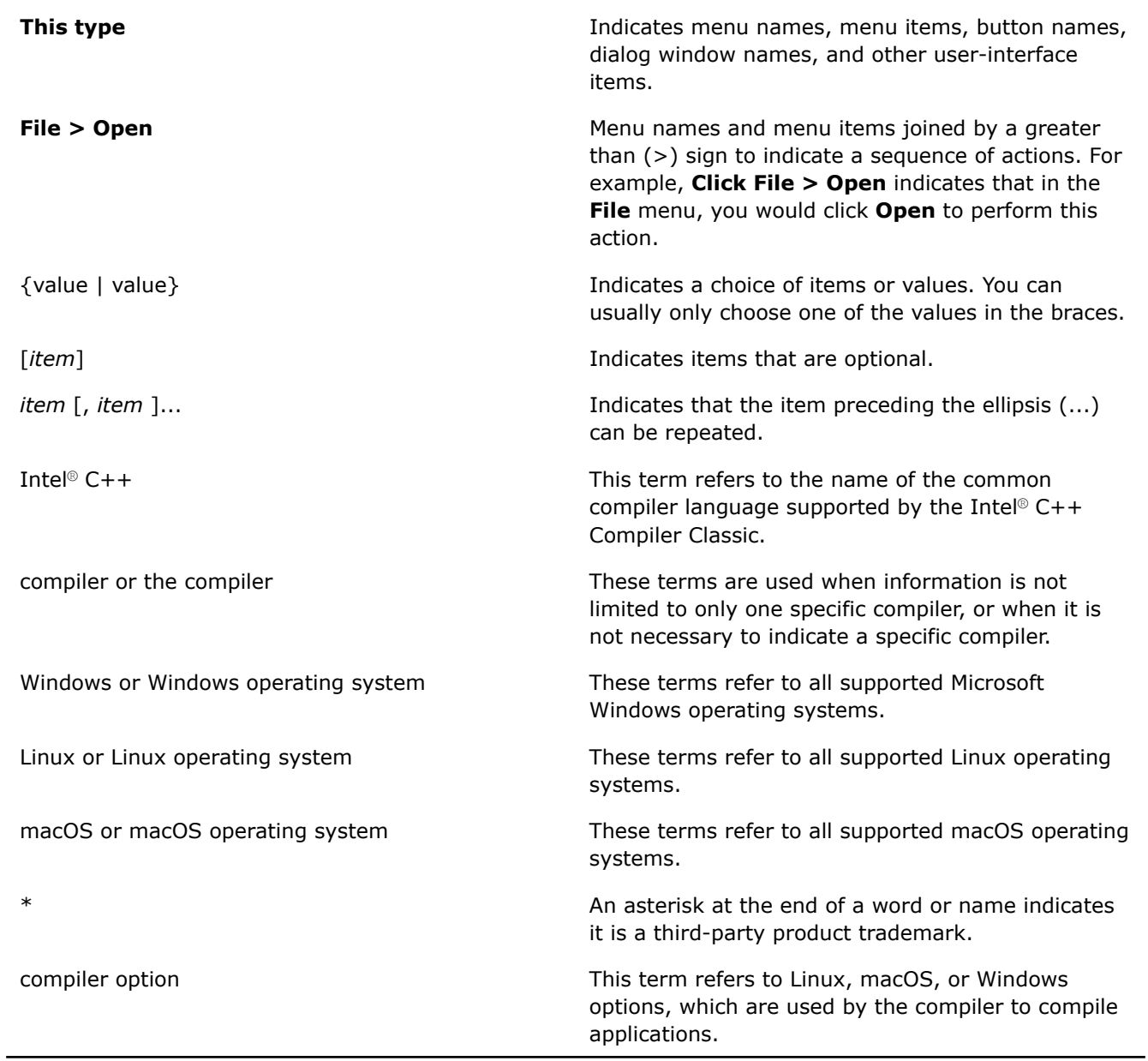

#### **Additional Conventions Used for Compiler Options**

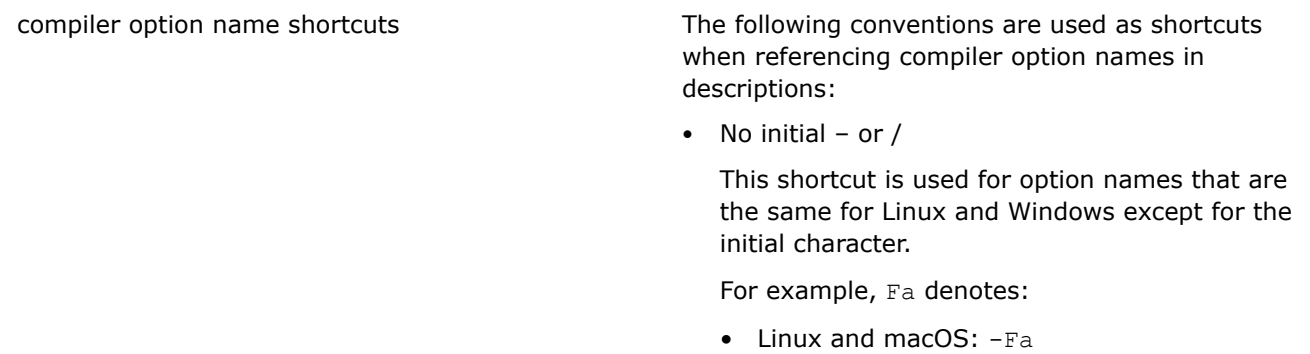

• Windows: /Fa

• [Q]option-name

This shortcut is used for option names that only differ because the Windows form starts with a Q.

For example, [Q]ipo denotes:

- Linux and macOS: -ipo
- Windows: /Qipo
- [q or Q]option-name

This shortcut is used for option names that only differ because the Linux form starts with a q and the Windows form starts with a Q.

For example, [q or Q]opt-report denotes:

- Linux and macOS: -qopt-report
- Windows: /Qopt-report

More dissimilar compiler option names are shown in full.

A slash before an option name indicates the option is available on Windows. A dash before an option name indicates the option is available on Linux and macOS systems. For example:

- Linux and macOS: -help
- Windows: /help

**NOTE** If an option is available on all supported operating systems, no slash or dash appears in the general description of the option. The slash and dash will only appear where the option syntax is described.

Indicates that an option requires an argument (parameter). For example, you must specify an argument for the following options:

- Linux and macOS: -mtune=*processor*
- Windows: /tune:*processor*

Indicates that an option requires one of the *keyword* values.

Indicates that the option can be used alone or with an optional keyword.

Indicates that the option can be used alone or with an optional value. For example, in -unroll[=*n*], the *n* can be omitted or a valid value can be specified for *n*.

/option or

-option

/option:argument or -option=argument

/option:*keyword* or

-option=*keyword*

/option[:*keyword* ] or

-option[=*keyword* ]

option[*n*] or

option[:*n*] or

option[=*n*]

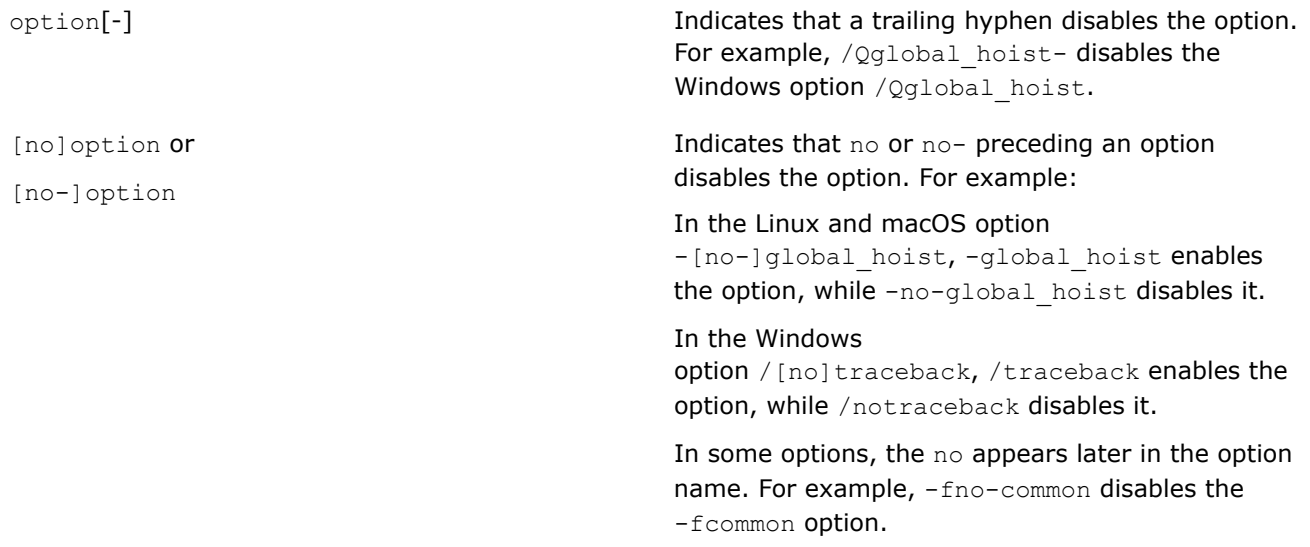

# **Part II**

# <span id="page-40-0"></span>*Compiler Setup*

You can use the Intel® C++ Compiler Classic from the command line, Eclipse, Microsoft Visual Studio, or Xcode.

These IDEs are described in further detail in their corresponding sections.

**See Also** Use the Command Line [Use Eclipse](#page-51-0)  [Use Microsoft Visual Studio](#page-57-0)  [Use Xcode](#page-75-0) 

# *Use the Command Line*

This section provides information about the Command Line Interface (CLI).

### **Specify Component Locations**

Before you invoke the compiler, you may need to set certain environment variables that define the location of compiler-related components. The compiler includes environment configuration scripts to configure your build and development environment variables:

- On Linux, and macOS, the file is a shell script called setvars.sh.
- On Windows, the file is a batch file called setvars.bat.

**NOTE** If you are using older Intel® Parallel Studio XE or Intel® System Studio bits, you need to use compilervars instead of setvars.

#### **Linux and macOS**

Set the environment variables before using the compiler by sourcing the shell script setvars.sh. Depending on the shell, you can use the source command or a . (dot) to source the shell script, according to the following rules for a .sh script:

#### **Using source:**

source /<install-dir>/setvars.sh <arg1> <arg2> ... <argn>

#### Example:

source /opt/intel/oneapi/setvars.sh intel64

#### **Using . (dot):**

. /<install-dir>/setvars.sh <arg1> <arg2> … <argn>

#### Example:

```
. /opt/intel/oneapi/setvars.sh intel64
```
Use source /<install-dir>/setvars.sh --help for more setvars usage information.

The compiler environment script file accepts an optional target architecture argument  $\langle \text{arg} \rangle$ :

- intel64: Generate code and use libraries for Intel® 64 architecture-based targets.
- ia32: Generate code and use libraries for IA-32 architecture-based targets.

If you want the setvars.sh script to run automatically in all of your terminal sessions, add the source setvars.sh command to your startup file. For example, inside your .bash profile entry for Intel® 64 architecture targets.

If the proper environment variables are not set, errors similar to the following may appear when attempting to execute a compiled program:

```
./a.out: error while loading shared libraries:
libimf.so: cannot open shared object file: No such file or directory
```
#### **Windows**

Under normal circumstances, you do not need to run the setvars.bat batch file. The terminal shortcuts in the Windows **Start** menu, **Intel oneAPI command prompt for <target architecture> for Visual Studio <year>**, set these variables automatically.

For additional information, see [Use the Command Line on Windows](#page-44-0).

You need to run the setvars batch file if a command line is opened without using one of the provided **Command Prompt** menu items in the **Start** menu, or if you want to use the compiler from a script of your own.

The setvars batch file inserts DLL directories used by the compiler and libraries at the beginning of the existing Path. Because these directories appear first, they are searched before any directories that were part of the original Path provided by Windows (and other applications). This is especially important if the original Path includes directories with files that have the same names as those added by the compiler and libraries.

The setvars batch file takes multiple optional arguments; the following two arguments are recognized for compiler and library initialization:

<install-dir>\setvars.bat [<arg1>] [<arg2>]

Where <arg1> is optional and can be one of the following:

- intel64: Generate code and use libraries for Intel® 64 architecture (host and target).
- ia32: Generate code and use libraries for IA-32 architecture (host and target).

The *<arg2>* is optional. If specified, it is one of the following:

- vs2022: Microsoft Visual Studio 2022
- vs2019: Microsoft Visual Studio 2019
- vs2017: Microsoft Visual Studio 2017

**NOTE** Support for Microsoft Visual Studio 2017 is deprecated as of the Intel® oneAPI 2022.1 release and will be removed in a future release.

If *<arg1>* is not specified, the script uses the intel64 argument by default. If *<arg2>* is not specified, the script uses the highest installed version of Microsoft Visual Studio detected during the installation procedure.

#### <span id="page-42-0"></span>**See Also**

[oneAPI Development Environment Setup](https://software.intel.com/content/www/us/en/develop/documentation/oneapi-programming-guide/top/oneapi-development-environment-setup.html) 

[Configure Your CPU or GPU System](https://software.intel.com/content/www/us/en/develop/documentation/get-started-with-intel-oneapi-base-linux/top/before-you-begin.html#before-you-begin_GUID-338EB548-7DB6-410E-B4BF-E65C017389C4) 

### **Invoke the Compiler**

#### **Requirements Before Using the Command Line**

You may need to set certain environment variables before using the command line. For more information, see [Specify the Location of Compiler Components.](#page-40-0)

#### **Different Compilers and Drivers**

The table below provides the different compiler front-end and driver information.

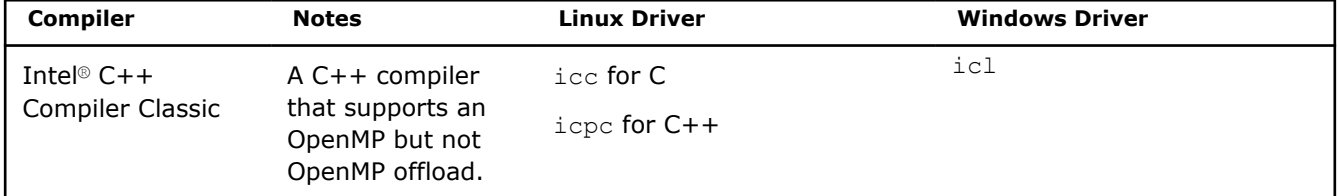

#### **Use the Compiler from the Command Line**

Use the compiler with the OS/language specific invocations below.

#### **Linux**

Invoke the compiler using icc/icpc to compile C/C++ source files.

- When you invoke the compiler with icc the compiler builds C source files using C libraries and C include files. If you use  $\text{icc}$  with a C++ source file, it is compiled as a C++ file. Use  $\text{icc}$  to link C object files.
- When you invoke the compiler with icpc the compiler builds C++ source files using C++ libraries and C+ + include files. If you use icpc with a C source file, it is compiled as a C++ file. Use icpc to link C++ object files.

The icc/icpc command:

- Compiles and links the input source file(s).
- Produces one executable file, a.out, in the current directory.

#### **macOS:**

Invoke the compiler using  $\text{ice}$  or  $\text{icpc}$  to compile  $C/C++$  source files.

- When you invoke the compiler with  $\text{icc}$ , the compiler builds C source files using C libraries and C include files. If you use  $\text{icc}$  with a C++ source file, it is compiled as a C++ file. Use  $\text{icc}$  to link C object files.
- When you invoke the compiler with icpc the compiler builds C++ source files using C++ libraries and C+ + include files (libc++ library is used by default). If you use icpc with a C source file, it is compiled as a C++ file. Use icpc to link C++ object files.

The icc/icpc command:

- Compiles and links the input source file(s).
- Produces one executable file,  $a.out$ , in the current directory.

#### **Windows**

You can invoke the compiler on the command line using icl. This command:

- Compiles and links the input source file(s).
- Produces object file(s) and assigns the names of the respective source file(s), but with a . $obj$  extension.
- Produces one executable file and assigns it the name of the first input file on the command line, but with a .exe extension.
- Places all the files in the current directory.

When compilation occurs with the compiler, many tools may be called to complete the task that may reproduce diagnostics unique to the given tool. For instance, the linker may return a message if it cannot resolve a global reference.

#### **Command Line Syntax**

The syntax to invoke the compiler is:

#### **Linux and macOS**

icc [option] file1 [file2...]

#### **Windows**

```
icl [option] file1 [file2...]
```
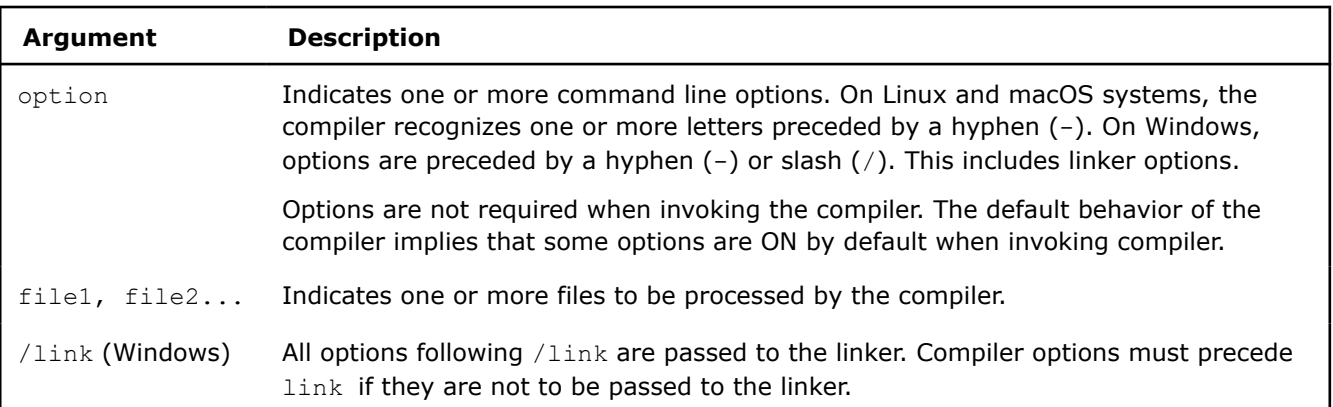

#### **Other Methods for Using the Command Line to Invoke the Compiler**

- **Using makefiles from the Command Line:** Use makefiles to specify a number of files with various paths and to save this information for multiple compilations. For more information on using makefiles, see [Use Makefiles to Compile Your Application](#page-45-0).
- **Using a Batch File from the Command Line:** Create and use a .bat file to execute the compiler with a desired set of options instead of retyping the command each time you need to recompile.

#### **See Also**

[Specify the Location of Compiler Components](#page-40-0) [Understand File Extensions](#page-44-0) [Use Eclipse](#page-51-0) [Use Microsoft Visual Studio](#page-57-0) [Use Xcode](#page-75-0) [Use Makefiles to Compile Your Application](#page-45-0) [watch](#page-610-0) compiler option

### <span id="page-44-0"></span>**Use the Command Line on Windows**

The compiler provides a shortcut to access the command line with the appropriate environment variables already set.

To invoke the compiler from the command line:

- **1.** Open the Windows **Start** menu.
- **2.** Scroll down the list of apps (programs) in the **Start** menu and find the **Intel oneAPI 2021** folder.
- **3.** Left click on the folder name and select your component. The command prompts shown are dependent on the versions of Microsoft Visual Studio you have installed on your machine.
- **4.** Right click on the command prompt icon to pin it to your taskbar. This step is optional.
- **5.** The command line opens.

You can use any command recognized by the Windows command prompt, plus some additional commands.

Because the command line runs within the context of Windows, you can easily switch between the command line and other applications for Windows or have multiple instances of the command line open simultaneously.

When you are finished working in a command line, use the **exit** command to close and end the session.

### **File Extensions**

#### **Input File Extensions**

The Intel® C++ Compiler Classic recognizes input files with the extensions listed in the following table:

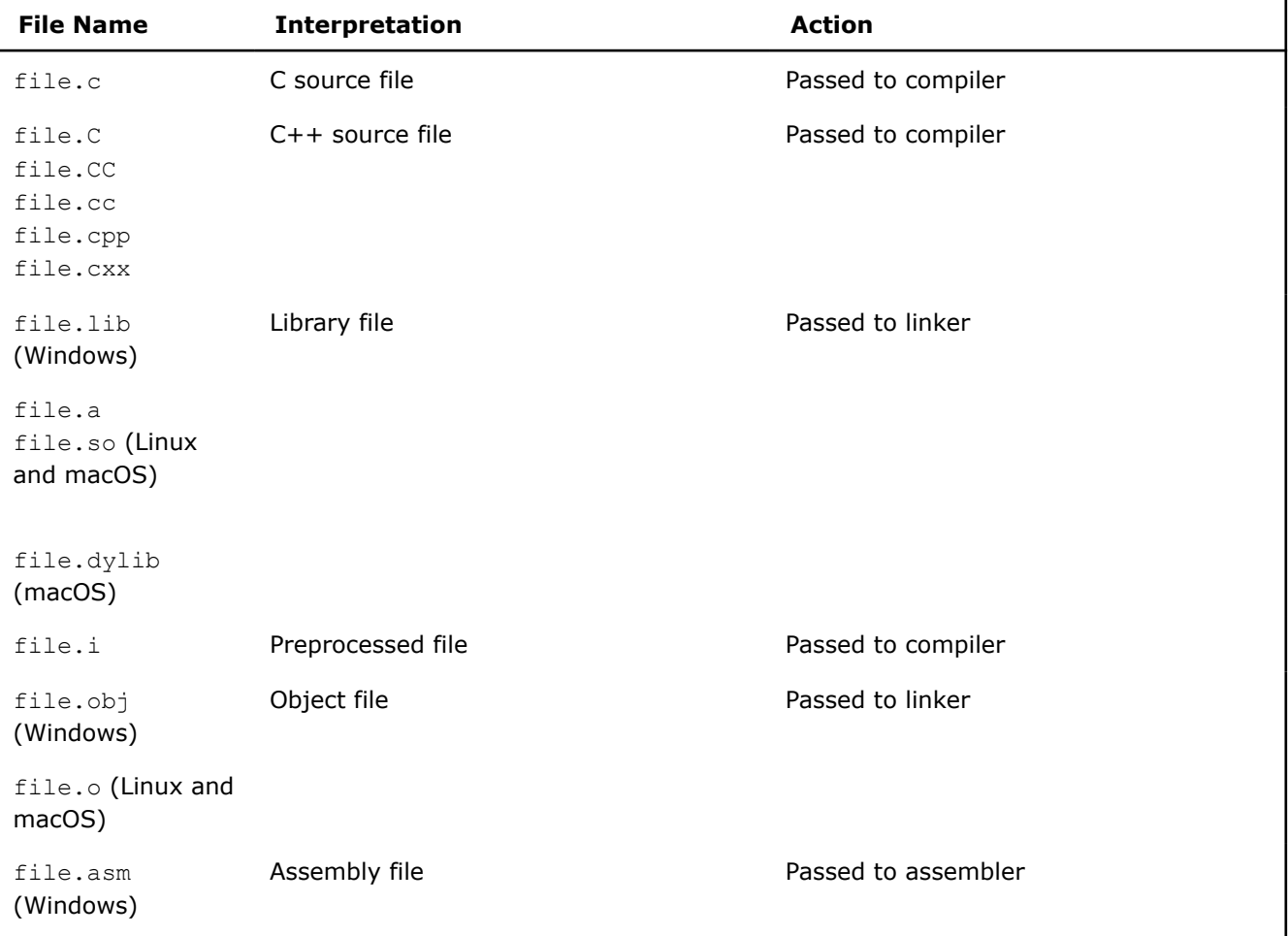

<span id="page-45-0"></span>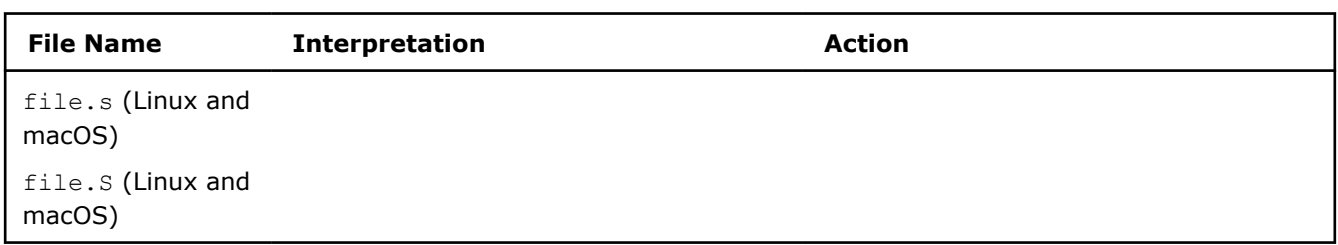

#### **Output File Extensions**

The Intel® C++ Compiler Classic produces output files with the extensions listed in the following table:

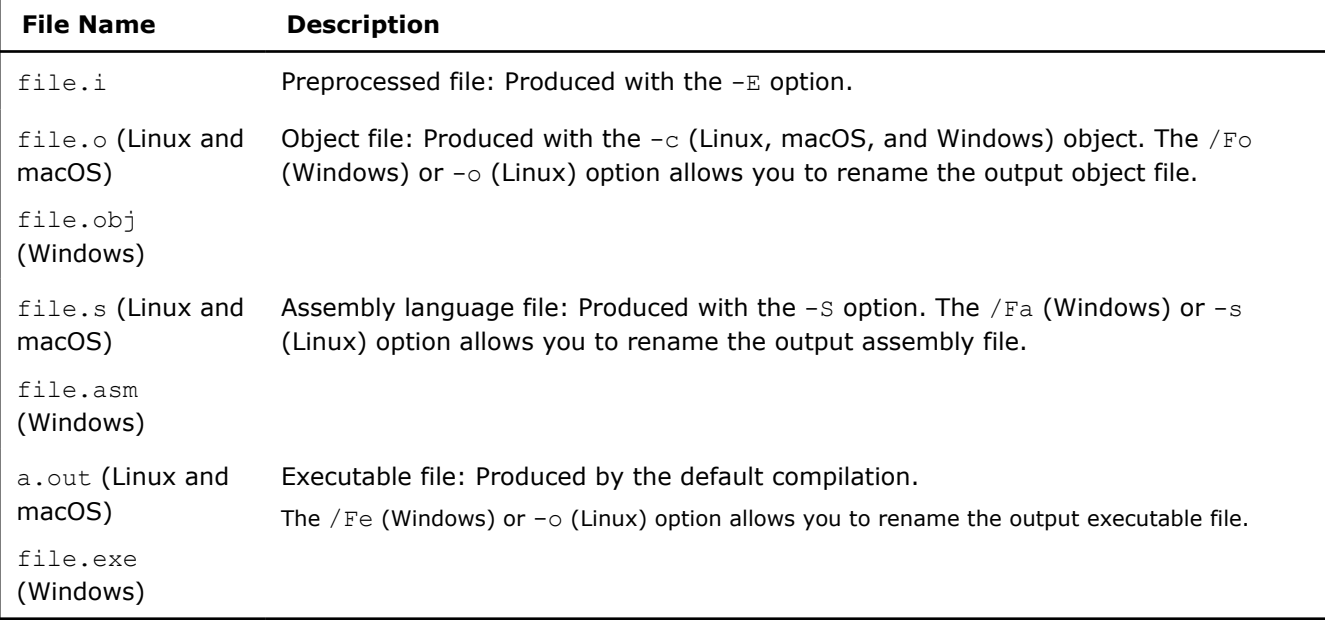

#### **See Also**

[Invoke the Compiler](#page-42-0) [Specify Compiler Files](#page-49-0)

### **Use Makefiles for Compilation**

This topic describes the use of makefiles to compile your application. You can use makefiles to specify a number of files with various paths, and to save this information for multiple compilations.

#### **Use Makefiles to Store Information for Compilation on Linux or macOS**

To run make from the command line using the compiler, make sure that  $/usr/bin$  and  $/usr/local/bin$  are in your *PATH* environment variable.

If you use the C shell, you can edit your .cshrc file and add the following:

setenv PATH /usr/bin:/usr/local/bin:*\$PATH*

To use the compiler, your makefile must include the setting CC=icc. Use the same setting on the command line to instruct the makefile to use the compiler. If your makefile is written for GCC, you need to change the command line options that are not recognized by the compiler. Run make, using the following syntax:

make -f *yourmakefile*

Where  $-f$  is the make command option to specify a particular makefile name.

#### **Use Makefiles to Store Information for Compilation on Windows**

To use a makefile to compile your source files, use the nmake command with the following syntax:

nmake /f [makefile name.mak] CPP=[compiler name] [LINK32=[linker name]

#### Example:

nmake /f your project.mak CPP=icl LINK32=link

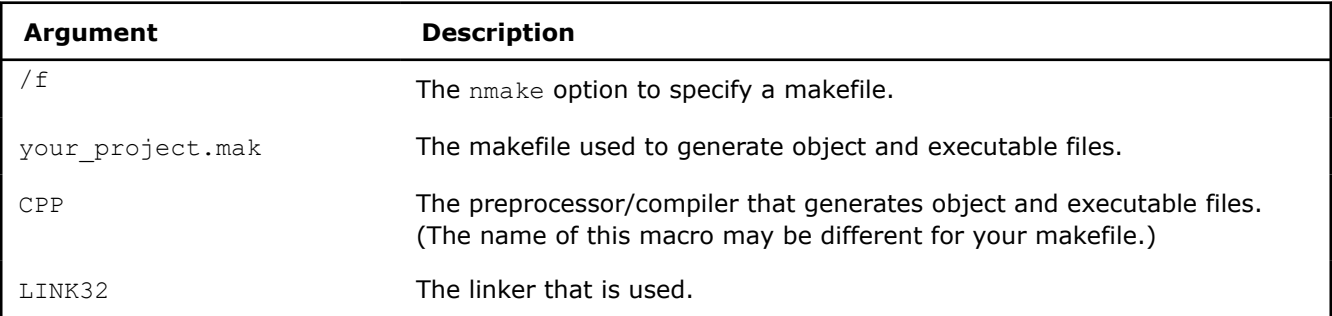

The nmake command creates object files  $(. \circ b_1)$  and executable files () from the information specified in the your project.mak makefile.

#### **See Also**

[Modify Your makefile \(Linux and macOS\)](#page-2340-0)  [Modify Your makefile \(Windows\)](#page-2335-0) 

### **Use Compiler Options**

A compiler option is a case-sensitive, command line expression used to change the compiler's default operation. Compiler options are not required to compile your program, but they can control different aspects of your application, such as:

- Code generation
- Optimization
- Output file (type, name, location)
- Linking properties
- Size of the executable
- Speed of the executable

#### **Linux and macOS**

When you specify compiler options on the command line, the following syntax applies:

[invocation] [option] [@response file] file1 [file2...]

The *invocation* is icc.

The *option* represents zero or more compiler options and the *file* is any of the following:

- C or C++ source file  $(c, c, c, c)$ ,  $c$ ,  $c$ ,  $c$ ,  $c$ ,  $c \times x$ ,  $c$ ++,  $i$ ,  $i$ i)
- Assembly file  $(.s, .s)$
- Object file  $( . \circ )$
- Static library (.a)

When compiling C language sources, invoke the compiler with icc. When compiling C++ language sources or a combination of C and C++, invoke the compiler with icpc.

#### **Windows**

When you specify compiler options on the command line, the following syntax applies:

[invocation] [option] [@response\_file] file1 [file2 ...] [/link linker\_option]

The *invocation* is icl.

The *option* represents zero or more compiler options, the *linker\_option* represents zero or more linker options, and the *file* is any of the following:

- C or  $C++$  source file  $( .c, .cc, .ccp, .cxx, .i)$
- Assembly file (.asm)
- Object (.obj)
- Static library  $(.1ib)$

The optional *response\_file* is a text file that lists the compiler options you want to include during compilation. See [Use Response Files](#page-2047-0) for additional information.

#### **Default Operation**

The compiler invokes many options by default. In this example, the compiler includes the option  $O(2)$  (and other default options) in the compilation. Using C++ as an example:

#### **Linux and macOS**

icpx main.c

#### **Windows**

icx main.c

Each time you invoke the compiler, options listed in the corresponding configuration file override any competing default options. For example, if your configuration file includes the O3 option, the compiler uses O3 rather than the default O2 option. Use the configuration file to list the options for the compiler to use for every compilation. See [Using Configuration Files.](#page-2046-0)

Options specified in the command line environment variable override any competing default options and options listed in the configuration file.

Finally, options used on the command line override any competing options that may be specified elsewhere (default options, options in the configuration file, and options specified in the command line environment variable). If you specify the option  $\circ$ 1 this option setting takes precedence over competing option defaults and competing options in the configuration files, in addition to the competing options in the command line environment variable.

Certain #pragma statements in your source code can override competing options specified on the command line. If a function in your code is preceded by #pragma optimize("", off), then optimization for that function is turned off. The override is valid even when the 02 optimization is on by default, the 03 is listed in the configuration file, and the 01 is specified on the command line for the rest of the program.

#### **Use Competing Options**

The compiler reads command line options from left to right. If your compilation includes competing options, then the compiler uses the one furthest to the right. Using C++ as an example:

#### **Linux and macOS**

```
icpc –xSSSE3 main.c file1.c –xSSE4.2 file2.c
```
#### **Windows**

```
icl /QxSSSE3 main.c file1.c /QxSSE4.2 file2.c
```
The compiler sees  $[Q] \times SSE3$  and  $[Q] \times SSE4$ . 2 as two forms of the same option, where only one form can be used. Since  $[Q] \times SSE4.2$  is last (furthest to the right), it will be used.

All options specified on the command line are used to compile each file. The compiler does not compile individual files with specific options. For example:

#### **Linux and macOS**

icc -O3 main.c file1.c -mp1 file2.c

#### **Windows**

icl /O3 main.c file1.c /Qprec file2.c

It may seem that  $main.c$  and  $file1.c$  are compiled with the option  $\circ$ 3, and  $file2.c$  is compiled with the -mp1 (Linux and macOS) or /Qprec (Windows) option. This is not correct; all files are compiled with both options.

A rare exception to this rule is the -x *type* option on Linux and macOS. Using C++ as an example:

#### **Linux and macOS**

icpc -x c file1 -x c++ file2 -x assembler file3

The *type* argument identifies each file type for the compiler.

#### **Use Options with Arguments**

Compiler options can be as simple as a single letter, such as the option E. Many options accept or require arguments. The  $\circ$  option, for example, accepts a single-value argument that the compiler uses to determine the degree of optimization. Other options require at least one argument and can accept multiple arguments. For most options that accept arguments, the compiler warns you if your option and argument are not recognized. If you specify O9, the compiler issues a warning, then ignores the unrecognized option O9, and proceeds with the compilation.

The  $\circ$  option does not require an argument, but there are other options that must include an argument. The I option requires an argument that identifies the directory to add to the include file search path. If you use this option without an argument, the compiler will not finish its compilation.

#### **Other Forms of Options**

You can toggle some options on or off by using the negation convention. For example, the  $[0]$ ipo option (and many others) includes negation forms, -no-ipo (Linux and macOS) and /Qipo- (Windows), to change the state of the option.

#### **Option Categories**

When you invoke the Intel® C++ Compiler Classic and specify a compiler option, you have a wide range of choices to influence the compiler's default operation. Intel® C++ Compiler Classic options typically correspond to one or more of the following categories:

- Advanced Optimization
- Code Generation
- Compatibility
- Compiler Diagnostics
- Component Control
- Data
- Floating Point
- Inlining
- Interprocedural Optimizations (IPO)
- Language
- <span id="page-49-0"></span>• Linking/Linker
- Miscellaneous
- OpenMP and Parallel Processing
- Optimization
- Optimization Report
- Output
- Preprocessor

To see the included options in each category, invoke the compiler from the command line with the help category option. For example:

#### **Linux and macOS**

icc -help codegen

#### **Windows**

icl /help codegen

The help option prints to stdout with the names and syntax of the options found in the Code Generation category.

#### **See Also** [qopt-report, Qopt-report](#page-258-0)  [Use Configuration Files](#page-2046-0)

### **Specify Compiler Files**

#### **Specify Include Files**

The compiler searches the default system areas for include files and items specified by the  $I$  compiler option. The compiler searches directories for include files in the following order:

- **1.** Directories specified by the I option.
- **2.** Directories specified in the environment variables.
- **3.** Default include directories.

Use the -nostdinc (Linux) or X (Windows) option to remove the default directories from the include file search path.

For example, to direct the compiler to search the path /alt/include instead of the default path, use the following:

#### **Linux and macOS**

```
icpc -nostdinc -I/alt/include prog1.cpp
```
#### **Windows**

```
icl /X /I\alt\include prog1.cpp
```
#### **Specify Assembly Files**

You can use the  $-$ s and  $-$ o options (Linux and macOS) or  $/Fa$  option (Windows) to specify an alternate name for an assembly file. The compiler generates an assembly file named myasm.s (Linux and macOS) or myasm.asm (Windows):

#### **Linux and macOS**

```
icpc -S -o myasm.s x.cpp
```
#### **Windows**

icl /Famyasm x.cpp

#### **Specify Object Files**

You can use the  $-c$  and  $-c$  options (Linux and macOS) or  $/Fe$  option (Windows) to specify an alternate name for an object file. In this example, the compiler generates an object file name myobj.o (Linux and macOS) or myobj.obj (Windows):

#### **Linux and macOS**

icpc -c -o myobj.o x.cpp

#### **Windows**

icl /Fomyobj x.cpp

#### **See Also**

[-c](#page-349-0) compiler option

- [/Fa](#page-354-0) compiler option
- [/Fo](#page-364-0) compiler option
- [I](#page-406-0) compiler option
- [-o](#page-376-0) compiler option
- [-S](#page-385-0) compiler option
- [X](#page-424-0) compiler option
- [Supported Environment Variables](#page-2019-0)

### **Convert Projects to Use a Selected Compiler**

You can use the command-line interface ICProjConvert<version>.exe to transform your Intel® C++ projects into Microsoft Visual C++\* projects, or vice versa. The syntax is:

```
ICProjConvert<version>.exe <sln_file | prj_files> </VC[:"VCtoolset name"] | /IC[:"ICtoolset 
name"]> [/q] [/nologo] [/msvc] [/s] [/f]
```
Where:

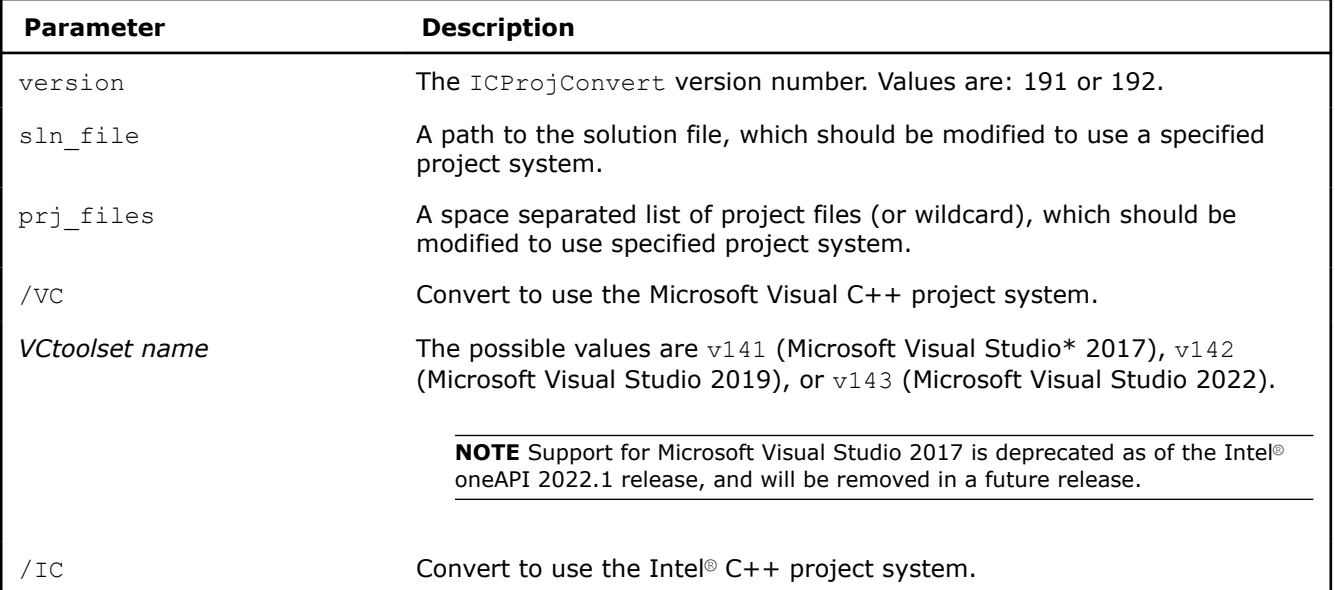

<span id="page-51-0"></span>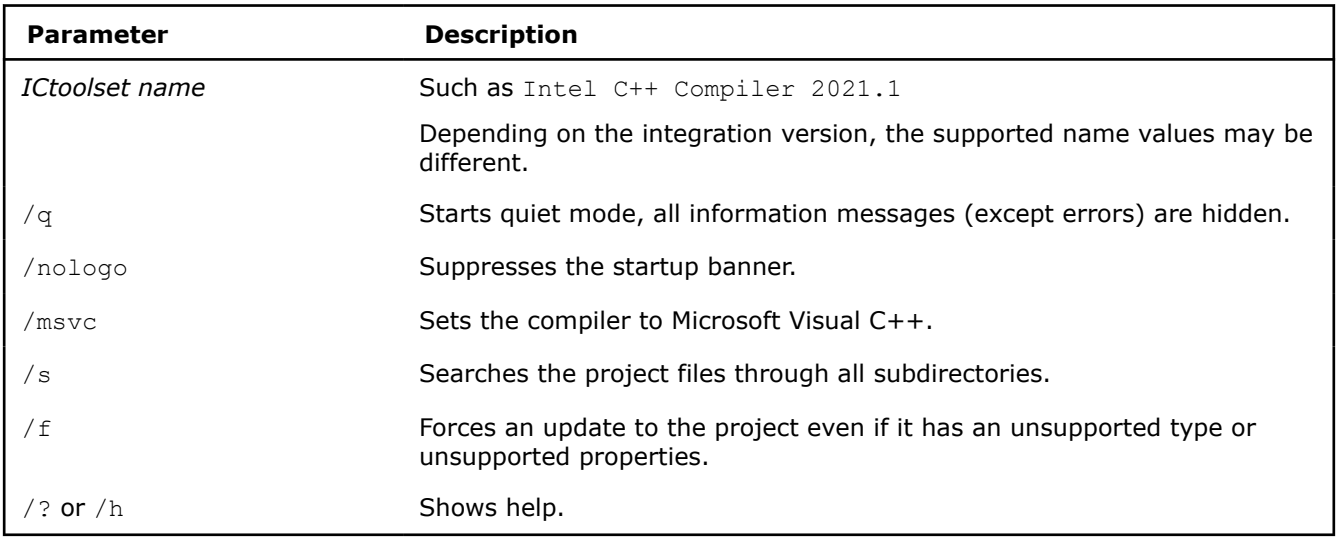

#### **Example**

Issue the command  $ICProjConvert.exe *.icproj /s /VC to convert all Intel® C++ project files in$ the current directory and its subdirectories to use Microsoft Visual C++.

**NOTE** If you uninstall the Intel® C++ Compiler Classic, ICProjConvert<version>.exe remains in the folder Program Files (x86)\Common Files\Intel\shared files\ia32\Bin and you can use it to transform Intel® C++ projects back into Microsoft Visual C++.

# *Use Eclipse\**

The Intel<sup>®</sup> C++ Compiler for Linux\* provides integrations for the compiler to Eclipse\* and C/C++ Development Tooling\* (CDT) that let you develop, build, and debug your Intel® C++ projects in an integrated development environment (IDE).

Eclipse is an open source software development project dedicated to providing a robust, full-featured, commercial-quality, industry platform for the development of highly integrated tools. It is an extensible, open source integrated development environment (IDE). CDT is a complete C/C++ IDE for the Eclipse platform, which allows you to develop, build, and run projects in a visual, interactive environment. CDT is layered on Eclipse and provides a C/C++ development environment perspective.

### **Add the Compiler to Eclipse\***

This step is needed only if you are manually installing the Intel<sup>®</sup>  $C++$  Compiler plug-in for Eclipse<sup>\*</sup>.

To add the Intel® C++ Compiler product extension to your Eclipse configuration:

- **1.** Start Eclipse.
- **2.** Select **Help** > **Install New Software**.
- **3.** Next to the **Work with** field, click the **Add** button. The **Add Repository** dialog box opens.
- **4.** Click the Archive button and browse to the <install\_dir>/compiler/<version>/linux/ ide support directory. Select the .zip file that starts with com.intel.compiler, then click OK.
- **5.** Select **Intel® Software Development Tools** > **Intel® C++ Compiler Integration**, then click **OK**.
- **6.** Follow the installation instructions.
- **7.** When asked if you want to restart Eclipse, select **Yes**.

When Eclipse restarts, you can create and work with CDT projects that use the Intel<sup>®</sup> C++ Compiler.

### **Multi-Version Compiler Support**

You can select different versions of the Intel® C++ Compiler for compiling projects with the Eclipse\* Integrated Development Environment (IDE). For a list of the currently supported compiler versions by platform, refer to the Release Notes.

If multiple versions of the compiler are installed on the system, Eclipse uses the latest version by default. To select the version of the compiler to build your project:

- **1.** Right click the project and open **Properties**.
- **2.** In the properties dialog box, select **C/C++ Build** > **Settings**.
- **3.** Select the **Intel® C++ Compiler Classic** for a C++ project tab.
- **4.** Select the row with the desired compiler version.
- **5.** Click **Use Selected**. Alternatively, click **Use Latest** to select the latest version of compiler.
- **6.** Click **Apply**.

The corresponding compiler environment is configured automatically for your project.

Use **Settings** and **Tool Chain Editor** to select tools to be used within the toolchain, or set distinct project properties, like compiler options, to be used with different versions of the compiler.

For any project, you can set the compiler environment by specifying it within Eclipse; this overrides any other environment specifications for the compiler.

### **Use Cheat Sheets**

The Intel<sup>®</sup>  $C++$  Compiler Classic integration includes several Eclipse<sup>\*</sup> cheat sheets that can guide you through various compilation and debugging tasks.

To view a list of available cheat sheets and select one:

- **1.** Select **Help** > **Cheat Sheets**. The **Cheat Sheet Selection** dialog box opens, displaying a list of available cheat sheets.
- **2.** Select a cheat sheet. Cheat sheets located outside of the Eclipse\* integration can be entered in the **Select a cheat sheet from a file** or **Enter the URL of a cheat sheet**. Intel cheat sheets are located under **Intel(R) C++ Compiler**. A description of the cheat sheet appears in the lower pane.
- **3.** To open a cheat sheet, click **OK**.

The **Cheat Sheets** view opens in the Eclipse window.

### **Create a Simple Eclipse Project**

The sections below show you how to create a simple project using Eclipse.

#### **Create a New Eclipse Project**

To create an Eclipse project:

- **1.** Select **File** > **New** > **Project...** The **New Project** wizard opens.
- **2.** Expand the **C/C++ Project** tab and select the appropriate project type. Click **Next** to continue.
- **3.** For **Project name**, enter hello\_world. Deselect the **Use default location** to specify a directory for the new project.
- **4.** In the **Project Type** list, expand the **Executable** project type and select **Hello World C++ Project** for  $C++$ .
- **5.** In the **Toolchains** list, select **Intel C++ Compiler Classic**. Click **Next**.

#### **NOTE**

- If you need to see the toolchains for the compilers that are not locally installed, uncheck **Show project types and toolchains only if they are supported on the platform**. You are only able to view and configure these toolchains if the proper compilers are installed.
- If you have multiple versions of the compiler installed, they appear in the project's properties under **C/C++ Build** > **Settings** on the **Intel® C++ Compiler Classic** tab.
- **6.** The **Basic Settings** page allows specifying template information, including **Author** and **Copyright notice**, which appear as a comment at the top of the generated source file. After entering desired fields, click **Next**.
- **7.** The **Select Configurations** page allows specifying deployment platforms and configurations. By default, a **Debug** and **Release** configuration is created for the selected toolchain. Select no (**Deselect all**), multiple, or all (**Select all**) configurations. To edit project properties, click the **Advanced settings** button. Click **Finish** to create the hello world project. Configurations can be created after the project is created by selecting **Project** > **Properties**.
- **8.** If the view is not the **C/C++ Development Perspective** (default), an **Open Associated Perspective** dialog box opens. In the **C/C++ Perspective**, click **Yes** to proceed.

An entry for your hello\_world project appears in the **Project Explorer** view.

#### **Add a C Source File**

To add a source file to the hello world project:

- 1. Select the hello world project in the **Project Explorer** view.
- **2.** Select **File** > **New** > **Source File**. The **New Source File** dialog box opens. The dialog box automatically populates the source folder for the source file to be created. You can change this by entering a new location or selecting **Browse**.
- **3.** Enter new\_source\_file.c in the **Source File** field.
- **4.** Select a **Template** from the drop-down list or **Configure** a new template.
- **5.** Click Finish to add the file to the hello world project.
- **6.** In the **Editor** view, add your code for new source file.c.
- **7.** When your code is complete, **Save** your file.

#### **Set Options for a Project or File**

You can specify compiler, linker, and archiver options at the project and source file level. Follow these steps to set options for a project or file:

- **1.** Right-click a project or source file in the **Project Explorer**.
- **2.** Select **Properties**. The property pages dialog box opens.
- **3.** Select **C/C++ Build** > **Settings**.
- **4.** Select the **Tool Settings** tab and click an option category for **Intel C Compiler**, **Intel C++ Compiler**, or **Intel C++ Linker** for a C++ project.
- **5.** Set the options to apply to the project or file.

#### **NOTE**

- Some properties use check boxes, drop-down boxes, or dialog boxes to specify compiler options. For a description on options properties, hover over the option to display a tooltip. After setting the desired options in command line syntax, select **Apply**.
- To specify an option that is not available from the **Properties** dialog, use **C/C++ Build Settings** > **Settings** > **<Compiler>** > **Command Line**. Enter the command line options in the **Additional Options** field using command-line syntax and select **Apply**.
- You can specify option settings for one or more configurations by using the **Configuration** dropdown menu.

#### **6.** Click **Apply and Close**.

The compiler applies the selected options, using the selected configurations, when building. To restore default settings to all properties for the selected configuration, click the **Restore Defaults** button on any property page.

#### **Exclude Source Files from a Build**

To exclude a source file from a build:

- **1.** Right-click a file or folder in the **Project Explorer**.
- **2.** Select **Resource Configurations** > **Exclude from build**. The **Exclude from build** dialog box opens.
- **3.** Select one or more build configurations to exclude the file or folder from.
- **4.** Click **OK**.

The compiler excludes that file or folder when it builds using the selected project configuration.

#### **Build a Project**

To build your project:

- **1.** Select the hello\_world project in the **Project Explorer** view.
- **2.** Select **Project** > **Build Project**.

#### See the **Build** results in the **Console** view.

For a C/C++ project, use:

```
**** Build of configuration Debug for project hello world ****
make all 
Building file: ../src/hello_world.cpp
Invoking: Intel(R) C++ Compiler Classic
icpc -g -O0 -MMD -MP -MF"src/hello_world.d" -MT"src/hello_world.d" -c -o "src/hello_world.o" 
"../src/hello_world.cpp"
Finished building: ../src/hello_world.cpp
Building target: hello_world
Invoking: Intel C++ Linker
icpc -O0 -o "hello_world" ./src/hello_world.o 
Finished building target: hello_world
```
Build Finished. 0 errors, 0 warnings.

Detailed descriptions of errors, warnings, and other output can be viewed by selecting the **Problems** tab.

#### **Run a Project**

After building a project, you can run your project by following these steps:

1. Select the hello world project in the **Project Explorer** view.

#### **2.** Select **Run As** > **Local C/C++ Application**.

When the executable runs, the output appears in the **Console** view.

#### **Error Parser**

The Error Parser (selected by default) lets you track compile-time errors in Eclipse. To confirm that the Error Parser is active:

- **1.** Select the hello\_world project in the **Project Explorer** view.
- **2.** Select **Project** > **Properties**.
- **3.** In the **Properties** dialog box, select **C/C++ Build** > **Settings**.
- **4.** Click the **Error Parsers** tab. Make sure that **Intel C++ Error Parser** is checked, and **CDT Visual C Error Parser** or **Microsoft Visual C Error Parser** are not checked.
- **5.** Click **OK** to update your choices, if you have changed any settings.

#### **Use the Error Parser**

The Error Parser automatically detects and manages the diagnostics generated by the Intel® C++ Compiler Classic.

If an error occurring in the hello\_world.c program is compiled, for example, #include <xstdio.h>, the error is reported in the **Problems** view next to an error marker.

You can double-click each error in the **Problems** view to highlight the source line, which causes the error in the **Editor** view.

Correct the error, then rebuild your project.

### **Makefiles**

This section provides information about makefile project types and exporting makefiles.

#### **Project Types and Makefiles**

When you create a new project in Eclipse\*, there are **Executable**, **Shared Library**, **Static Library**, or **Makefile** project types available for your selection.

- Select **Makefile Project** if the project already includes a makefile.
- Use **Executable**, **Shared Library**, or **Static Library Project** to build a makefile using options assigned from property pages specific to the Intel® C++ Compiler Classic.

#### **Export Makefiles**

Eclipse can build a makefile that includes Intel® C++ Compiler Classic options for created **Executables**, **Shared Libraries**, or **Static Library** Projects. When the project is complete, export the makefile and project source files to another directory, and then build the project from the command line using make.

To export the makefile:

- **1.** Select the project in the Eclipse **Project Explorer** view.
- **2.** Select **File** > **Export** to launch the **Export Wizard**. The **Export** dialog box opens, showing the **Select** screen.
- **3.** Select **General** > **File system**, then click **Next**. The **File System** screen opens.
- **4.** Check both the **hello\_world** and **Release** directories in the left-hand pane. Ensure all project sources are checked in the right-hand pane.

**NOTE** Some files in the right-hand pane may be deselected, such as the hello world.o object file and the hello\_world executable. **Create directory structure for files** in the **Options** section must be selected to successfully create the export directory. This process applies to project files in the hello world directory.

- **5.** Use the **Browse** button to target the export to an existing directory. Eclipse can create a directory for full paths entered in the **To directory** text box. For example, if the /code/makefile is specified as the export directory, Eclipse creates two new subdirectories:
	- /code/makefile/hello\_world
	- /code/makefile/hello\_world/Release
- **6.** Click **Finish** to complete the export.

#### **Run Make**

In a terminal window, change to the /cpp/hello\_world/Release directory, then run make by typing: make clean all.

You should see the following output:

```
rm -rf ./new source file.o ./new source file.d hello world
Building file: ../new source file.c
Invoking: Intel(R) C Compiler Classic
icc -O2 -MMD -MP -MF"new_source_file.d" -MT"new_source_file.d" -c -o "new_source_file.o" "../
new_source_file.c"
Finished building: ../new source file.c
Building target: hello_world
Invoking: Intel C++ Linker
icc -o "hello world" ./new source file.o
```
This process generates the hello world executable in the same directory.

### **Use Intel Libraries with Eclipse\***

You can use the compiler with the following Intel Libraries, which that may be included as a part of the product:

• Intel® oneAPI Data Analytics Library (oneDAL)

Finished building target: hello\_world

- Intel® Integrated Performance Primitives (Intel® IPP)
- Intel® oneAPI Math Kernel Library (oneMKL)
- Intel® oneAPI Threading Building Blocks (oneTBB)

To access these libraries in Eclipse\*, use the property pages:

- **1.** Select your project.
- **2.** Open the property pages from **Project** > **Properties** and select **C/C++ Build** > **Settings**.
- **3.** Select **Intel C/C++ Compiler** > **Performance Library Build Components**

The **Use Intel® oneAPI Data Analytics Library** (oneDAL) property allows enabling the library and bringing in the associated headers.

- **None**: Disable Use of oneDAL.
- **Use threaded Intel® oneDAL**: Link using the threaded version of the library.
- **Use non-threaded Intel® oneDAL**: Link using the non-threaded version of the library.

The **Use Intel® Integrated Performance Primitives Libraries** property provides the following options in a drop-down menu:

- **None**: Disable use of Intel® IPP.
- **Use main libraries set**: Link using the main libraries set.
- <span id="page-57-0"></span>• **Use non-pic version of libraries**: Link using the version of the libraries that do not have positionindependent code.
- **Use main libraries and cryptography library**: Link using main or cryptography libraries.

The **Use Intel® oneAPI Math Kernel Library** property provides the following options in a drop-down menu:

- **None**: Disables the use of the oneMKL.
- **Use threaded Intel® oneMKL library**: Link using the threaded version of the library.
- **Use non-threaded Intel® oneMKL library**: Link using the non-threaded version of the library.
- **Use Intel® oneMKL Cluster and sequential Intel® oneMKL libraries**: Link using the oneMKL Cluster Edition libraries and the sequential oneMKL libraries.

**NOTE** The option value **Use Intel® oneMKL Cluster and sequential Intel® oneMKL libraries** is only available for Intel C Compiler or Intel C++ Compiler.

The **Use Intel® oneAPI Threading Building Blocks** on the **Property** page allows enabling the library and bringing in the associated headers.

For more information, see the oneDAL, Intel® IPP, oneMKL, and oneTBB documentation.

#### **Product and Performance Information**

Performance varies by use, configuration and other factors. Learn more at [www.Intel.com/](https://www.intel.com/PerformanceIndex) [PerformanceIndex.](https://www.intel.com/PerformanceIndex)

Notice revision #20201201

# *Using Microsoft Visual Studio\**

You can use the Intel® C++ Compiler within the Microsoft Visual Studio\* integrated development environment (IDE) to develop C++ applications, including static library (.LIB), dynamic link library (.DLL), and main executable (.EXE) applications. This environment makes it easy to create, debug, and execute programs. You can build your source code into several types of programs and libraries, using the IDE or from the command line.

The IDE offers these major advantages:

- Makes application development quicker and easier by providing a visual development environment.
- Provides integration with the native Microsoft Visual Studio debugger.
- Makes other IDE tools available.

### **Create a New Project**

#### **Create a New Project**

When you create a project, Microsoft Visual Studio automatically creates a corresponding solution to contain it. To create a new Intel® C++ project using Microsoft Visual Studio:

**NOTE** Exact steps may vary depending on the version of Microsoft Visual Studio in use.

- **1.** Select **File** > **New** > **Project**.
- **2.** In the left pane, expand **Visual C++** and select **Windows Desktop**.
- **3.** In the right pane, select **Windows Console Application**.
- **4.** Accept or specify a project name in the **Name** field. For this example, use hello32 as the project name.
- **5.** Accept or specify the Location for the project directory. Click **OK**.

<span id="page-58-0"></span>The hello32 project assumes focus in the **Solution Explorer** view. The default Microsoft Visual Studio solution is also named hello32.

### **Use the Intel® C++ Compiler Classic**

To use the compiler with Microsoft Visual C++\* (MSVC):

- **1.** Create a MSVC project, or open an existing project.
- **2.** In **Solution Explorer**, select the project(s) to build with Intel® C++ Compiler Classic.
- **3.** Open **Project** > **Properties**.
- **4.** In the left pane, expand the **Configuration Properties** category and select the **General** property page.
- **5.** In the right pane, change the Platform Toolset to **<compiler selection>**. Alternatively, you can change the toolset by selecting **Project** > **Intel Compiler** > **Use Intel C++ Compiler**. This sets whichever version of the compiler that you specify as the toolset for all supported platforms and configurations.

**NOTE** For C/C++, there are two toolsets: Select **Intel C++ Compiler <major version>** (example 2021) to invoke icx, or select **Intel C++ Compiler <major.minor>** (example 19.2) to invoke icl.

- **6.** To add options, go to **Project** > **Properties** > **C/C++** > **Command Line** and add new options to the **Additional Options** field. Alternatively, you can select options from Intel specific properties. Refer to complete list of options in the Compiler Options section in this documentation.
- **7.** Rebuild, using either **Build** > **Project only** > **Rebuild** for a single project, or **Build** > **Rebuild Solution** for a solution.

#### **Switch Back to the MSVC Compiler**

If your project is using the Intel®  $C++$  Compiler Classic, you can switch back to MSVC:

- **1.** Select your project.
- **2.** Right-click and select **Intel Compiler** > **Use Visual C++** from the context menu.

#### **Verify Use of the Intel® C++ Compiler Classic**

To verify the use of the Intel® C++ Compiler Classic:

- **1.** Go to **Project** > **Properties** > **C/C++** > **General**.
- **2.** Set **Suppress Startup Banner** to **No**. Click **OK**.
- **3.** Rebuild your application.
- **4.** Look at the **Output** window.

You should see a message similar to the following when using the Intel<sup>®</sup> C++ Compiler Classic:

Intel(R) C++ Intel(R) XX Compiler Classic for applications running on XXXX, Version XX.X.X

#### **Unsupported MSVC Project Types**

The following project types are not supported:

- Class Library
- CLR Console Application
- CLR Empty Project
- Windows\* Forms Application
- Windows Forms Control Library

#### **Tips for Use**

- Create a separate configuration for building with Intel®  $C++$  Compiler Classic:
	- After you have created your project and specified it as an Intel project, create a new configuration (for example, rel\_intelc based on **Release** configuration or debug\_intelc based on **Debug** configuration).
	- Add any special optimization options offered by Intel® C++ Compiler Classic only to this new configuration (for example, rel\_intelc or debug\_intelc) through the project property page.
- Build with Intel® C++ Compiler Classic.

### **Select the Compiler Version**

If you have multiple versions of the installed, you can select which version you want from the **Compiler Selection** dialog box:

- **1.** Select a project, then go to **Tools** > **Options** > **Intel Compilers and Libraries** > **Compilers**.
- **2.** Use the **Selected Compiler** drop-down menu to select the appropriate version of the compiler.
- **3.** Click **OK**.

#### **See Also**

Use Intel® [C++ dialog box](#page-67-0) 

### **Specify a Base Platform Toolset**

By default, when your project uses the Intel® C++ Compiler Classic, the Base Platform Toolset property is set to use that compiler with the build environment. This environment includes paths, libraries, included files, etc., of the toolset specific to the version of Microsoft Visual Studio\* you are using.

You can set the general project level property **Base Platform Toolset** to use one of the non-Intel installed platform toolsets as the base.

For example, if you are using Microsoft Visual Studio 2019, and you selected the Intel® C++ Compiler Classic in the Platform Toolset property, then the Base Platform Toolset uses the Microsoft Visual Studio 2019 environment (**v142**). If you want to use other environments from Microsoft Visual Studio along with the Intel® C++ Compiler Classic, set the **Base Platform Toolset** property to:

- **v141** for Microsoft Visual Studio 2017
- **v142** for Microsoft Visual Studio 2019
- **v143** for Microsoft Visual Studio 2022

#### **NOTE**

Support for Microsoft Visual Studio 2017 is deprecated as of the Intel® oneAPI 2022.1 release, and will be removed in a future release.

This property displays all installed toolsets, not including Intel toolsets.

To set the Base Platform Toolset:

- Using property pages:
	- **1.**Select the project and open **Project** > **Properties**. **2.** In the left pane, select **Configuration Properties** > **General**. **3.** In the right pane, find **Intel Specific** > **Base Platform Toolset**. **4.**Select a value from the pop-up menu.
- Using the msbuild.exe command line tool, use the /p: PlatformToolset and /p:BasePlatformToolset options.

<span id="page-60-0"></span>Example: When the Platform Toolset property is already set to use the Intel® C++ Compiler Classic, to build a project using the Microsoft Visual Studio 2019 environment use the following command:

Msbuild.exe myproject.vcxproj /p:BasePlatformToolset=v142

Example: To set the Platform Toolset property to use the Intel® C++ Compiler Classic and build a project using the Microsoft Visual Studio 2019 environment use the following command:

```
Msbuild.exe myproject.vcxproj /p:PlatformToolset="Intel C++ Compiler 19.2" /
p:BasePlatformToolset=v141
```
For possible values for the  $/p:BasePlatformToolset property$ , see the properties described above.

The next time you build your project with the Intel®  $C++$  Compiler Classic, the option you selected is used to specify the build environment.

### **Use Property Pages**

The Intel® C++ Compiler Classic includes support for Property Pages to manage both Intel-specific and general compiler options.

To set compiler options in Microsoft Visual Studio\*:

- **1.** Right-click on a project or source file in the **Solution Explorer** view.
- **2.** Select **Properties** from the pop-up menu.
- **3.** In the **Property Pages** dialog box, expand the **C/C++** section to view the categories of compiler options.
- **4.** Click **OK** to complete your selection.

The option you selected is used in the compilation the next time you build your project.

### **Use Intel® Libraries with Microsoft Visual Studio\***

You can use the compiler with the following Intel<sup>®</sup> Libraries, which may be included as a part of the product:

• Intel® oneAPI Data Analytics Library (oneDAL)

**NOTE** This library is only available in the x64 configuration.

- Intel® Integrated Performance Primitives (Intel® IPP)
- Intel® oneAPI Threading Building Blocks (oneTBB)
- Intel® oneAPI Math Kernel Library (oneMKL)

Use the property pages to specify Intel Libraries to use with the selected project configuration. The functionality supports Intel<sup>®</sup> C++ and Microsoft Visual C++\* project types.

To specify Intel Libraries, select **Project** > **Properties**. In **Configuration Properties**, select **Intel Libraries for oneAPI**, then do the following:

**1.** To use **oneDAL** change the **Use oneDAL** settings as follows:

**NOTE** This library is only available in the x64 configuration.

- **No**: Disable Use of oneDAL.
- **Default Linking Method**: Use parallel dynamic oneDAL libraries.
- **Multi-threaded Static Library**: Use parallel static oneDAL libraries.
- **Single-threaded Static Library**: Use sequential static oneDAL libraries.
- **Multi-threaded DLL**: Use parallel dynamic oneDAL libraries.
- **Single-threaded DLL**: Use sequential dynamic oneDAL libraries.
- **2.** To use **Intel® Integrated Performance Primitives**, change the **Use Intel® IPP** settings as follows:
- **No**: Disable use of Intel® IPP libraries.
- **Default Linking Method**: Use dynamic Intel® IPP libraries.
- **Static Library**: Use static Intel® IPP libraries.
- **Dynamic Library**: Use dynamic Intel® IPP libraries.
- **3.** To use **oneTBB** in your project, change the **Use oneTBB** settings as follows:
	- **No**: Disable use of oneTBB libraries.
	- **Use oneTBB**: Set to **Yes** to use oneTBB in the application.
	- **Instrument for use with Analysis Tools**: Set to **Yes** to analyze your release mode application (not required for debug mode).
- **4.** To use **oneMKL** in your project, change the **Use oneMKL** property settings as follows:
	- **No**: Disable use of oneMKL libraries.
	- **Parallel**: Use parallel oneMKL libraries.
	- **Sequential**: Use sequential oneMKL libraries.
	- **Cluster**: Use cluster libraries.

Additional settings for use with the Microsoft Visual C++\* Platform Toolset are available on the **Intel Libraries for oneAPI** category, found at **Tools** > **Options**.

**NOTE** The Use <library> properties in Microsoft Visual Studio mimic the behavior of the /0mk1, / Qdaal, /Qipp and /Qtbb compiler options. The include and library paths to the performance library, which are installed with the selected compiler, are set up with these properties.

#### **Change the Selected Intel® Performance Libraries**

If you have installed multiple versions of the Intel® Performance Libraries, you can specify which version to use with the Microsoft Visual  $C++*$  compiler. To do this:

- **1.** Select **Tools** > **Options**.
- **2.** In the left pane, select **Intel Compilers and Libraries** > **Performance Libraries**.
- **3.** Select the desired library version from the drop-down boxes in the right pane.

For more information, see the Intel® oneAPI Data Analytics Library (oneDAL), Intel® Integrated Performance Primitives (Intel® IPP), Intel® oneAPI Threading Building Blocks (oneTBB), and Intel® oneAPI Math Kernel Library (oneMKL) documentation.

#### **Product and Performance Information**

Performance varies by use, configuration and other factors. Learn more at [www.Intel.com/](https://www.intel.com/PerformanceIndex) [PerformanceIndex.](https://www.intel.com/PerformanceIndex)

Notice revision #20201201

### **Include MPI Support**

To specify the type of MPI support you want:

- **1.** Open the project's property pages and select **Configuration Properties** > **Intel Libraries for oneAPI**.
- **2.** Set the property **Use oneMKL** to **Cluster**.
- **3.** Set the property **Use MPI Library** to one of the following values:
	- **Intel® MPI Library**
	- **MS-MPI**
- **4.** Build the project.

<span id="page-62-0"></span>The next time you build your project with the Microsoft Visual C++\* compiler, it will include support for the version of MPI that you specified.

### **Use Guided Auto Parallelism in Microsoft Visual Studio\***

The Guided Auto Parallelism (GAP) feature helps you locate portions of your serial code that can be parallelized. When you enable analysis using GAP, the compiler guides you to places in your code where you can increase efficiency through automatic parallelization and vectorization.

**NOTE** GAP is not supported for ifx.

#### **Run Analysis on a Project**

You can start analysis from the Microsoft Visual Studio\* IDE in several ways:

• From the **Tools** menu: Select **Intel Compiler** > **Guided Auto Parallelism** > **Run Analysis...**

Starting analysis in this way results in a one-time run for the current project. The default values are taken from **Tools** > **Options** unless you have chosen to override them in the dialog box.

• From the Diagnostics property page: Use the **Guided Auto Parallelism Analysis** property.

Specifically, choose **Project** > **Properties** > **C/C++** > **Diagnostics** and enable analysis using the **Guided Auto Parallelism Analysis** property. Enabling analysis in the property page allows you to run an analysis as part of a normal project **Build** request in Microsoft Visual Studio\*. In this mode, GAP-related settings in **Tools** > **Options** are ignored, in favor of other GAP-related settings available in the property page.

• From the context menu: Right-click and select **Intel Compiler** > **Guided Auto Parallelism** > **Run Analysis...**.

This is equivalent to using the **Guided Auto Parallelism** > **Run Analysis** option on the **Tools** menu.

To receive advice for auto parallelization, be sure that certain property page settings are correct. Select **Project** > **Properties** > **C/C++** > **Optimization [Intel C++]** and set **Parallelization** to **Yes** to enable auto-parallelization optimization. You may also need to set the **Optimization** level at option O2 or higher. To do this, use the **Optimization** property page.

#### **GAP Scenarios**

To illustrate how the various GAP settings work together, consider the following scenarios:

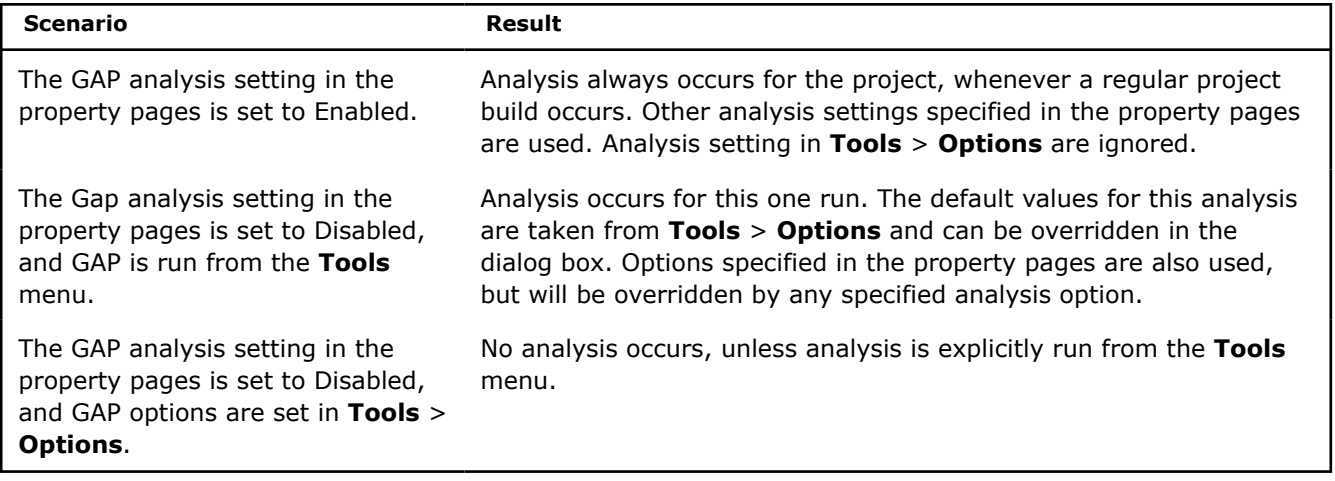

#### <span id="page-63-0"></span>**Run Analysis on a File or within a File**

Right-click on **Guided Auto Parallelism** context menu item to run analysis on the following:

- **Single file:** Select a file and right-click.
- **Function (routine):**Right-click within the function scope.
- **Range of lines:** Select one or more lines for analysis and right-click.

#### **See Also**

[Options: Guided Auto Parallelism dialog box](#page-69-0)

[Guided Auto Parallelism](#page-2169-0)

[Using Guided Auto Parallelism](#page-2171-0)

### **Use Code Coverage in Microsoft Visual Studio\***

The code coverage tool provides the ability to determine how much application code is executed when a specific workload is applied to the application. The tool analyzes static profile information generated by the compiler, as well as dynamic profile information generated by running an instrumented form of the application binaries on the workload. The tool can generate a report in HTML-format and export data in both text- and XML-formatted files. The reports can be further customized to show color-coded, annotated sourcecode listings that distinguish between used and unused code.

**NOTE** Code coverage is not supported for ifx.

To start code coverage:

- **1.** Select **Tools** > **Intel Compiler** > **Code Coverage...**
- **2.** Specify settings for the various phases.
- **3.** Click **Run**.

The **Output** window shows the results of the coverage and a general summary of information from the code coverage.

**See Also** [Code Coverage dialog box](#page-73-0)

[Code Coverage Settings dialog box](#page-74-0)

[Code Coverage Tool](#page-2218-0)

### **Use Profile Guided Optimization in Microsoft Visual Studio\***

Profile Guided Optimization (PGO) improves application performance by reorganizing code layouts to reduce instruction-cache problems, shrinking code size, and reducing branch misprediction. PGO provides information to the compiler about areas of an application that are most frequently executed. By knowing these areas, the compiler is able to be more selective and specific in optimizing the application.

**NOTE** PGO is not supported for ifx.

<span id="page-64-0"></span>To start PGO:

- **1.** Choose **Tools** > **Intel Compiler** > **Profile Guided Optimization...**
- **2.** Specify settings for the various phases.
- **3.** Click **Run**.

The **Output** windows show the results of the optimization with a link to the composite log.

#### **See Also**

[Profile Guided Optimization dialog box](#page-71-0)

[Options: Profile Guided Optimization dialog box](#page-70-0)

[Profile Guided Optimization](#page-2207-0)

### **Optimization Reports**

#### **Enable in Microsoft Visual Studio\***

Optimization reports can help you address vectorization and optimization issues.

When you build a solution or project, the compiler generates optimization diagnostics. You can view the optimization reports in the following windows:

- The **Compiler Optimization Report** window, either grouped by loops or in a flat format.
- The **Compiler Inline Report** window.
- The optimization annotations, which are integrated within the source editor.

To enable viewing for the optimization reports:

- **1.** In your project's property pages, select **Configuration Properties** > **C/C++** > **Diagnostics [Intel C ++]**.
- **2.** Set a non-default value for any of the following options:
	- **Optimization Diagnostics Level**
	- **Optimization Diagnostics Phase**
	- **Optimization Diagnostics Routine**
- **3.** Build your project to generate an optimization report.

When the compiler generates optimization diagnostics, the **Compiler Optimization Report** and the **Compiler Inline Report** windows open. The optimization report annotations appear in the source editor.

**NOTE** You can specify how you want the optimization reporting to appear with the **Optimization Reports** dialog box. Access this dialog box by selecting **Tools** > **Options** > **Intel Compilers and Libraries** > **Optimization Reports**.

#### **View Reports**

When the compiler generates optimization diagnostics, the **Compiler Optimization Report** and the **Compiler Inline Report** windows open, and optimization report annotations appear in the editor.

The **Compiler Optimization Report** window displays diagnostics for the following phases of the optimization report:

- PGO
- LNO
- PAR
- VEC
- Offload (Linux\* only)
- OpenMP\*
- CG

Information appears in this window grouped by loops, or in a flat format. To switch the presentation format, click the gear button on the toolbar of the window, and uncheck **Group by loops**.

In addition to sorting information by clicking column headers and resizing columns, you can use the windows described in the following table:

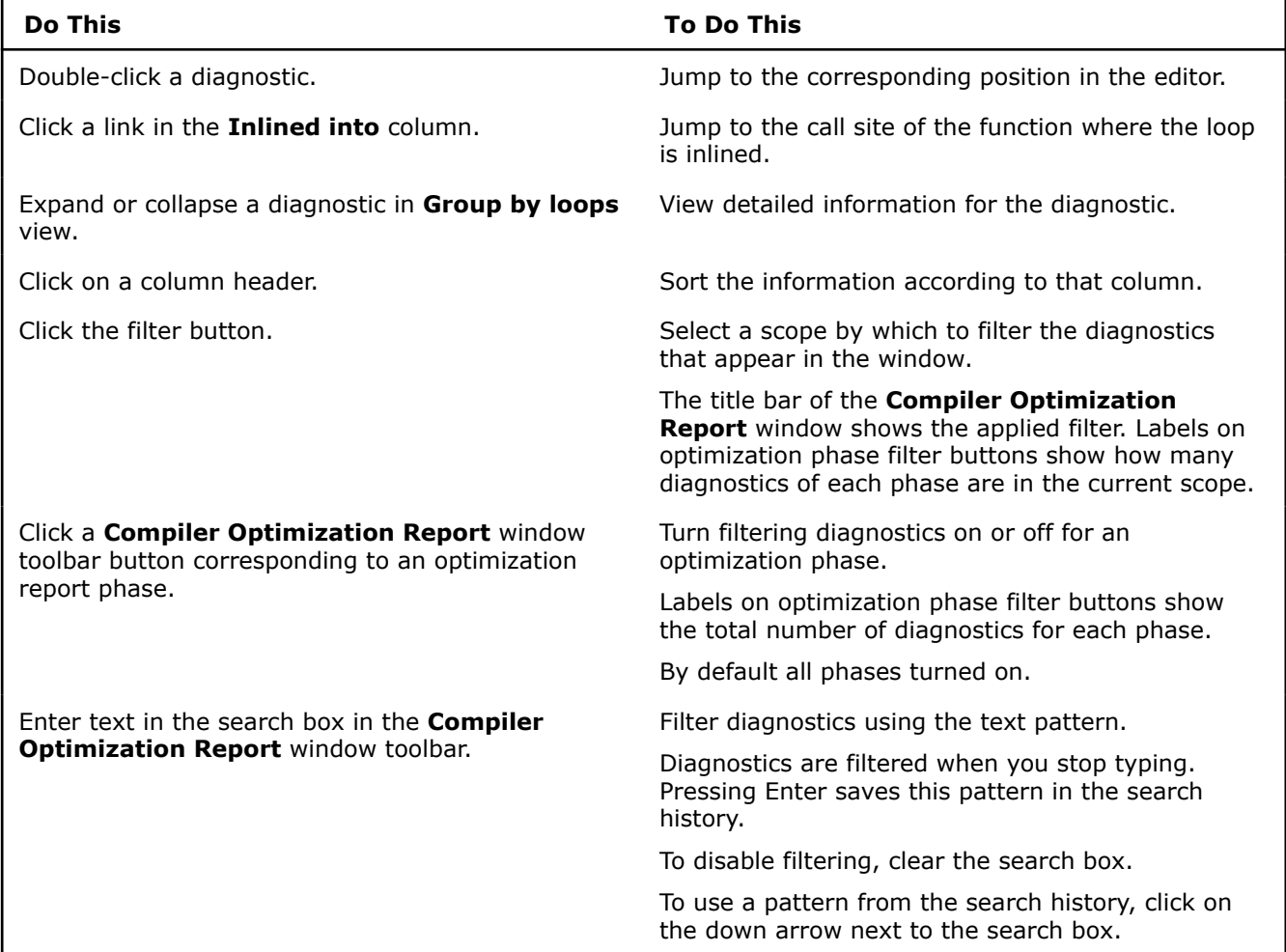

The **Compiler Inline Report** window displays diagnostics for the IPO phase of the optimization report.

Information appears in this window in a tree. Each entry in the tree has corresponding information in the right-hand pane under the **Properties** tab and the **Inlining options** tab.

You can use the window as described in the following table:

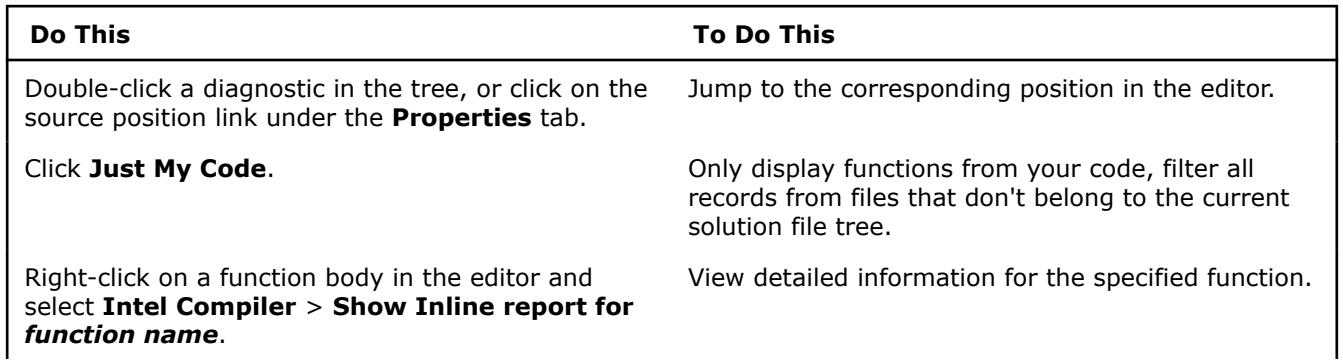

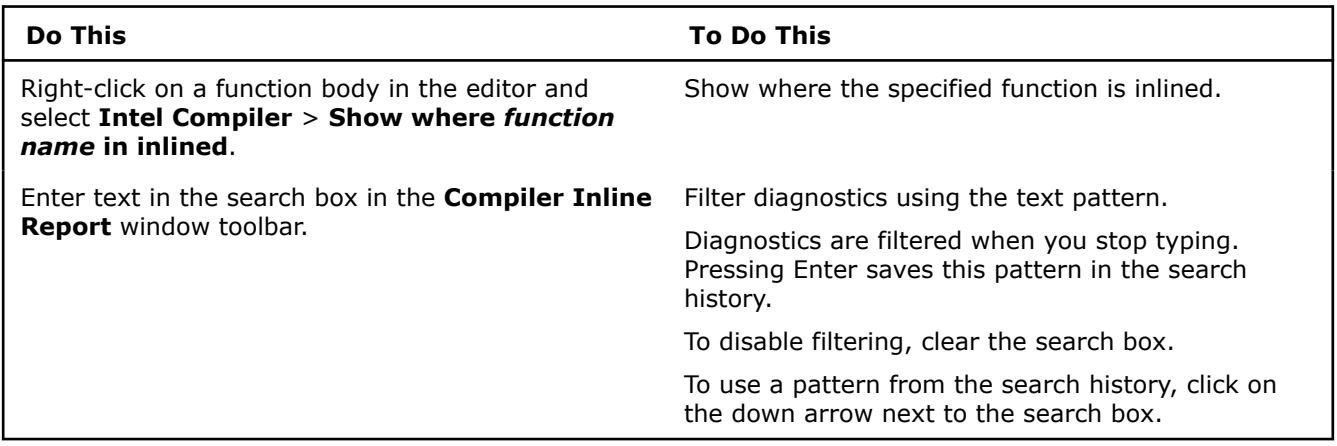

The **Viewing Optimization Notes** window in the editor provides context for the diagnostics that the compiler generates:

- In Caller Site
- In Callee Site
- In Caller and Callee Site

You can use optimization notes as described in the following table:

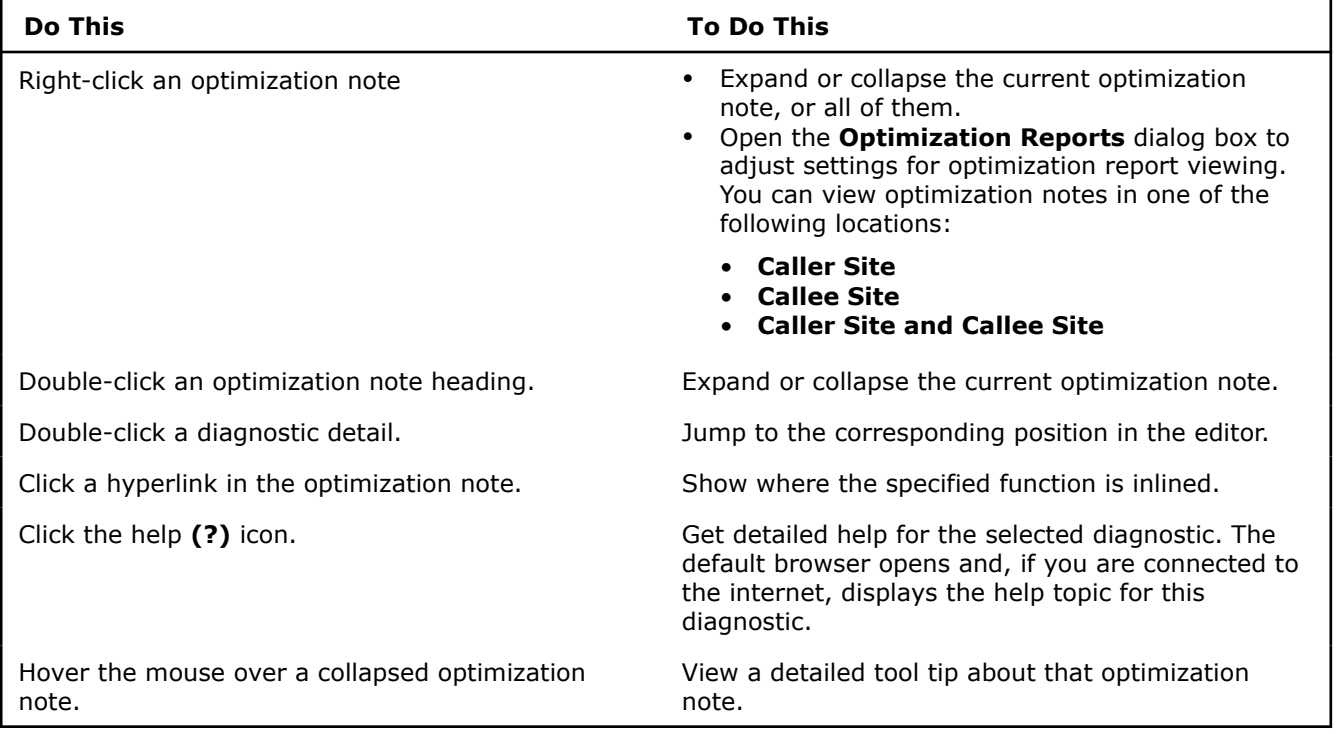

#### **See Also**

[Options: Optimization Reports dialog box](#page-68-0)  [qopt-report-phase, Qopt-report-phase](#page-270-0) 

### **Dialog Box Help**

This section provides information about access to dialog boxes and information about compilers, libraries, and converter dialog boxes.

#### <span id="page-67-0"></span>**Options: Compilers dialog box**

To access the **Compilers** page:

- **1.** Open **Tools** > **Options**.
- **2.** In the left pane, select **Intel Compilers and Libraries** > **C++** > **Compilers**.

#### **Compiler Selection for C++ Classic**

**Target Platform:** Select your target platform.

**Platform Toolset/Selected Compiler:** Select your compiler for your platform toolset. The left column lists the platform toolset names. The right column lists combo boxes, which are used to select a compiler. The default value for all combo boxes in current table is **<Latest>**.

**NOTE** The left column contains Intel® C++ Compiler Classic and Intel® oneAPI DPC++/C++ Compiler options. The **Intel C++ Compiler <major.minor>** (example 19.2) selects the Intel® C++ Compiler Classic (icc). The **Intel C++ Compiler <major>** (example 2021) selects the Intel® oneAPI DPC+ +/C++ Compiler (icx).

**Default Options:** Sets the default options for a selected compiler. You may specify this setting for each selected compiler.

**Environment:** Sets custom environment variables. You may specify this setting for each selected compiler.

**NOTE** The Environment selection is only available for icx.

**Compiler Information:** Shows the detail description of the selected compiler.

**Reset All:** Sets all contents back to the default value on the dialog.

#### **See Also**

#### **Use Intel® C++ Compiler Classic dialog box**

To access the **Use Intel C++ Compiler Classic** dialog box, select one or more files in the Solution Explorer, right-click and select **Use Intel C++ Compiler Classic for selected files(s)...**

Use this dialog box to change the compiler for one or more selected files to the Intel® C++ Compiler Classic.

**Select the configuration(s) to update:** Select the desired configuration. Choose from **Active configuration** or **All configurations**. If you select **All configurations**, the compiler is changed in all configurations for the currently selected file(s).

**Select the Platform Toolset:** Select the desired toolset, if multiple platform toolsets are installed.

#### **See Also**

Use the Intel® [C++ Compiler Classic](#page-58-0)

#### **Options: Intel Libraries for oneAPI dialog box**

Use the **Intel Libraries for oneAPI** dialog box to specify standalone library versions to use with the Microsoft Visual C++\* compiler.

To access the **Intel Libraries for oneAPI** dialog box:

- <span id="page-68-0"></span>**1.** Open **Tools** > **Options**.
- **2.** Select **Intel Compilers and Libraries** > **Intel Libraries for oneAPI**.

In the dialog box, you can select your desired library version from the drop-down box with one of the following values:

- **oneDAL**
- **Intel IPP**
- **oneTBB**
- **oneMKL**
- **Reset All**: Use the latest libraries (default)

**NOTE** To enable or disable the Intel Libraries for oneAPI, use the property pages located in the **Configuration Properties** category.

#### **Product and Performance Information**

Performance varies by use, configuration and other factors. Learn more at [www.Intel.com/](https://www.intel.com/PerformanceIndex) [PerformanceIndex.](https://www.intel.com/PerformanceIndex)

Notice revision #20201201

#### **See Also**

Use Intel® [Libraries for oneAPI](#page-60-0) 

#### **Options: Converter dialog box**

To access the **Converter** page, click **Tools** > **Options** and then select **Intel Compilers and Libraries** > **C ++** > **Converter**.

Use the **Converter** page to specify which platform toolset to use when upgrading an Intel® C++ solution (.icproj) from an older version of Microsoft Visual Studio\* to a C++ project supported by Microsoft Visual Studio 2017 or later (. $vexproj$ ). Once a solution is upgraded, the .icproj file is not used and can be deleted.

**NOTE** Support for Microsoft Visual Studio 2017 is deprecated as of the Intel® oneAPI 2022.1 release, and will be removed in a future release.

**Win32:** Select the desired compiler version to be used when converting projects based on IA-32 architecture.

**X64:** Select the desired compiler version to be used when converting projects based on x64 architecture.

**Reset All:** Click this button to use the default platform toolsets.

#### **Options: Optimization Reports dialog box**

To access the **Optimization Reports** page, click **Tools** > **Options** and then select **Intel Compilers and Libraries** > **Optimization Reports**. Use this page to specify how you want optimization reporting to appear.

This page, in conjunction with the **Diagnostics** property page for your project or solution, defines settings for optimization report viewing in Visual Studio\*.

#### **General**

**Always Show Compiler Inline Report**: Specify if the Compiler Inline Report appears after building or rebuilding your solution or project when inline diagnostics are present.

<span id="page-69-0"></span>**Always Show Compiler Optimization Report**: Specify if Compiler Optimization Report appears after building or rebuilding your solution or project when optimization diagnostics are present. This option has higher priority than **Always Show Compiler Inline Report**. If both options are set to True, then this window has focus by default.

**Show Optimization Notes in Text Editor** Margin: Specify if optimization notes appear in the editor as source code annotations.

#### **Optimization Notes in Text Editor**

**Collapse by Default**: Specify if optimization notes appear expanded or collapsed by default.

**Show Optimization Notes**: Specify if source code annotations appear in the editor.

**Site**: Specify where optimization notes appear in the editor. Select from one of the following options:

- **Caller Site**
- **Callee Site**
- **Caller and Callee Sites**

#### **See Also**

[Optimization Reports: Enabling in Visual Studio\\*](#page-64-0) 

#### **Options: Guided Auto Parallelism dialog box**

Use the **Guided Auto Parallelism** page to specify settings for Guided Auto Parallelism (GAP) analysis.

**NOTE** The **Guided Auto Parallelism** dialog box is only available for ifort.

To access the **Guided Auto Parallelism** page click **Tools** > **Options** and then select: **Intel Compilers and Libraries** > **C++** > **Guided Auto Parallelism**.

These settings are used when running analysis using **Tools** > **Intel Compiler** > **Guided Auto Parallelism** > **Run Analysis on project...**

#### **Guided Auto Parallelism Options**

**Level of Analysis:** Specify the desired level of analysis. Choose **Simple**, **Moderate**, **Maximum**, or **Extreme**.

**Suppress compiler warnings:** Check this box to suppress compiler warnings. Selection adds option W0 to the compiler command line.

**Suppress Remark IDs:** Specify one or more remark IDs to suppress. Use a comma to separate IDs.

**Send remarks to a file:** Check this box to send GAP remarks to a specified text file.

**Remarks file:** Specify the filename to send GAP remarks to.

**Show all GAP configuration and informational dialogs:** Check this box to display additional dialog boxes when you run an analysis.

**Reset All:** Click this button to restore the previously selected settings.

#### **See Also**

[Using Guided Auto Parallelism in Microsoft Visual Studio\\*](#page-62-0)

[Guided Auto Parallelism](#page-2169-0)

[Using Guided Auto Parallelism](#page-2171-0)

#### <span id="page-70-0"></span>**Configure Analysis dialog box**

Use the **Configure Analysis** dialog box to specify settings for Guided Auto Parallelism (GAP) analysis and run the analysis.

To access this dialog box, click **Tools** > **Intel Compiler** > **Guided Auto Parallelism** > **Run Analysis...**

#### **Configure Analysis Options**

**Level of Analysis:** Specify the desired level of analysis. Choose **Simple**, **Moderate**, **Maximum**, or **Extreme**.

**Suppress Compiler Warnings:** Check this box to suppress compiler warnings. This adds the option W0 to the compiler command line.

**Suppress remark IDs:** Specify one or more remark IDs to suppress. Use a comma to separate IDs.

**Send remarks to a file:** Check this box to send GAP remarks to a specified text file.

**Remarks file:** Specify the filename where GAP remarks will be sent.

**Save these settings as the default (in Tools > Options for Guided Auto Parallelism):** Check this box to save the specified settings as the default settings.

**Show this dialog next time (in Tools > Intel Compiler):** Check this box to display this dialog box next time.

When you are done specifying settings, click **Run Analysis**.

#### **See Also**

[Auto-Parallelization](#page-2115-0)

[Using Guided Auto Parallelism](#page-2171-0)

[Using Guided Auto Parallelism in Microsoft Visual Studio\\*](#page-62-0)

[Options: Guided Auto Parallelism dialog box](#page-69-0)

#### **Options: Profile Guided Optimization (PGO) dialog box**

Use the **Profile Guided Optimization** page to specify settings for PGO. To access the **Profile Guided Optimization** page, click **Tools** > **Options** and then select **Intel Compilers and Libraries** > **Profile Guided Optimization**.

#### **Profile Guided Optimization (PGO) Options**

**Show PGO Dialog:** Specify whether to display the Profile Guided Optimization dialog box when you begin PGO.

**See Also** [Using Profile Guided Optimization in Microsoft\\* Visual Studio\\*](#page-63-0)

[Profile Guided Optimization dialog box](#page-71-0)

[Profile-Guided Optimizations](#page-2207-0)

#### <span id="page-71-0"></span>**Profile Guided Optimization dialog box**

This topic has information on the following dialog boxes:

- **Profile Guided Optimization (PGO)** dialog box
- **Application Invocations** dialog box
- **Edit Command** dialog box
- **Command** dialog box

#### **Profile Guided Optimization dialog box**

#### To access the **Profile Guided Optimization** dialog box, choose **Tools** > **Intel Compiler** > **Profile Guided Optimization**.

Use the **Profile Guided Optimization** dialog box to set the options for profile guided optimization.

**Phase 1 - Instrument:** This phase produces an instrumented object file for the profile guided optimization. The command line compiler option for each optimization instrument you choose appears in **Compiler Options**.

- **Enable Function Ordering in the optimized application:** Select this checkbox to enable ordering of static and extern routines using profile information. This optimization specifies the order in which the linker should link the functions of your application. This optimization can improve your application performance by improving code locality and by reducing paging.
- **Enable Static Data Layout in the optimized application:** Select this checkbox to enable ordering of static global data items based on profiling information. This optimization specifies the order in which the linker should link global data of your program. This optimization can improve application performance by improving the locality of static global data, reduce paging of large data sets, and improve data cache use.
- **Instrument with guards for threaded application:** Select this checkbox to produce an instrumented object file that includes the collection of PGO data on applications that use a high level of parallelism.

Selecting an option produces a static profile information file  $(.spi)$ , but also increases the time needed to do a parallel build.

Deselect the checkbox to skip this phase to save time running profile guided optimization. When you skip this phase, you use the existing profile information when running profile guided optimization. For example, you may want to skip this phase when you change the code to fix a bug and the fix doesn't affect the architecture of the project.

**Phase 2 - Run Instrumented Application(s):** This phase runs the instrumented application produced in the previous phase as well as other applications in the **Applications Invocations** dialog box. To add a new application or edit an existing application in the list, click **Applications Invocations**.

Deselect the checkbox to skip this phase to save time running profile guided optimization. When you skip this phase, you do not run the applications in the list when running profile guided optimization. For example, you might want to skip this phase when you change the code to fix a bug and the fix doesn't affect the architecture of the project.

**Phase 3 - Optimize with Profile Data:** This phase performs the profile guided optimization.

Deselect the checkbox to skip this phase.

**Profile Directory:** The directory that contains the profile. Click **Edit** to edit the profile directory or the **Browse** button to browse for the profile directory.

**Show this dialog next time:** Deselect this checkbox to run profile guided optimization without displaying this dialog box. The profile guided optimization will use these settings.

**Save Settings:** Click to save your settings.

**Run:** Click to start the profile guided optimization.
**Cancel:** Click to close this dialog box without starting the profile guided optimization.

#### **Application Invocations dialog box**

To access the **Application Invocations** dialog box, click **Application Invocations...** in the **Profile Guided Optimization** dialog box. Use the **Profile Guided Optimization** dialog box to configure the application options for your application as well add additional applications when you run profile guided optimization.

The list of applications comes from the debug settings of the **Startup Project**.

**Merge Environment:** Select this checkbox to merge the application environment with the environment defined by the operating system.

To add, edit, or remove an application, click one of the buttons.

**Add:** Click to add a new application in the **Add Command** dialog box.

**Duplicate:** Click after selecting an application to copy its settings so that you can use a different setting.

**Edit:** Click after selecting an application to change its settings in the **Edit Command** dialog box.

**Delete:** Click to remove the selected application from the list.

**OK:** Click to save the settings and close this dialog box.

**Cancel:** Click to discard the settings and close this dialog box.

#### **Add Command dialog box**

To access the **Add Command** dialog box, click **Add** in the **Application Invocations** dialog box. Use the **Add Command** dialog box to add a new application in the **Application Invocations** dialog box.

**Command:** Add a new or edit an existing application. Click **Edit** to open the **Command** dialog box with a list of macros. Click **Browse** to navigate to another directory that contains the application.

**Command Arguments:** Enter the arguments required by the application.

**Working Directory:** Enter a new or edit the working directory for the application. Click **Edit** to open the **Working Directory** dialog box with a list of macros. Click **Browse** to navigate to working directory of the application.

**Environment:** Enter the environment variable required by this application.

**Merge Environment:** Select this checkbox to merge the application environment with the environment defined by the operating system.

**Load from Debugging Settings:** Click to load the debug settings for this application.

**OK:** Click to save the settings and close this dialog box.

**Cancel:** Click to discard the settings and close this dialog box.

**NOTE** The **Edit Command** and **Add Command** dialog boxes are similar. To use the **Edit Command** dialog box, substitute **Edit** for **Add** in the selections above.

#### **Command dialog box**

To access the **Command** dialog box, click **Edit** in the **Edit Command** dialog box, or **Add** in the **Add Command** dialog box. Use the **Command** dialog box to specify or change the macro used in the application to run as part of the profile guided optimization.

Select a macro from the list and then click one of the buttons.

<span id="page-73-0"></span>**Macro:** Click to show or close the list of available macros.

**Insert:** Click to use the selected macro.

**OK:** Click to save the settings and close this dialog box.

**Cancel:** Click to discard the settings and close this dialog box.

#### **See Also**

[Profile-Guided Optimization](#page-2207-0)

[Using Profile Guided Optimization in Microsoft Visual Studio\\*](#page-63-0)

[Options: Profile Guided Optimization](#page-70-0)

[Using Function Order Lists, Function Grouping, Function Ordering, and Data Ordering](#page-2241-0) **Optimizations** 

#### **Options: Code Coverage dialog box**

#### To access the **Code Coverage** page, click **Tools** > **Options** and then select **Intel Compilers and Libraries** > **Code Coverage**.

Use this page to specify settings for code coverage. These settings are used when you run an analysis.

#### **Codecov Options**

Use the available options to:

- Select colors to be used to show covered and uncovered code.
- Enable or disable the progress meter.
- Set the email address and name of the web page owner.

#### **General**

**Show Code Coverage Dialog:** Specify whether to display the Code Coverage dialog box when you begin code coverage.

#### **Profmerge Options**

**Suppress Startup Banner:** Specify whether version information is displayed.

**Verbose:** Specify whether additional informational and warning messages should be displayed.

#### **See Also**

[Using Code Coverage in Microsoft Visual Studio\\*](#page-63-0)

Code Coverage dialog box

[Code Coverage Tool](#page-2218-0)

#### **Code Coverage dialog box**

To access the **Code Coverage** dialog box, select **Tools** > **Intel Compiler** > **Code Coverage...**.

Use the **Code Coverage** dialog box to set the code coverage feature.

**Phase 1 - Instrument:** Select this checkbox to compile your code into an instrumented application.

Select the **Instrument with guards for threaded applications** checkbox to produce an instrumented object file that includes the collection of PGO data on applications that use a high level of parallelism.

The compiler option used is shown in **Compiler Options**.

Deselect the **Phase 1 - Instrument** checkbox to skip this phase.

**Phase 2 - Run Instrumented Application(s):** Select this checkbox to run your instrumented application as well as other applications.

You can specify the options to run with the applications by choosing the **Application Invocations...** button to access the **Applications Invocations** dialog box.

Deselect the **Phase 2 - Run Instrumented Application(s)** checkbox to skip this phase.

**Phase 3 - Generate Report:** Select this checkbox to generate a report with the results of running the instrumented application.

Choose the **Settings...** button to access the Code Coverage Settings dialog box to configure the settings.

**Profile Directory:** Where the profile is stored.

**Browse:** Button to browse for the profile directory.

**Show this dialog next time:** Choose this button to access the dialog box when you run profile guided optimization.

**Save Settings:** Choose this button to save your settings.

**Run:** Choose this button to start the profile guided optimization.

**Cancel:** Choose this button to close this dialog box without starting the profile guided optimization.

#### **See Also**

[Using Code Coverage in Microsoft Visual Studio\\*](#page-63-0)  Code Coverage Settings dialog box [code coverage Tool](#page-2218-0) 

#### **Code Coverage Settings dialog box**

To access the **Code Coverage Settings** dialog box, choose the **Settings** button in the **Code Coverage** dialog box. Use the **Code Coverage Settings** dialog box to specify settings for the generated report.

#### **Codecov Options**

**Additional Options:** Any command that you enter in the edit box will be passed through to the tool: Codecov.exe.

**Ignore Object Unwind Handlers:** Set to **True** to ignore the object unwind handlers.

**Show Execution Counts:** Set to **True** to show the dynamic execution counts in the report.

**Treat Partially-covered Code As Fully-covered:** Set to **True** to treat partially covered code as fully covered code.

#### **Profmerge Options**

**Additional Options:** Any command that you enter in the edit box will be passed through to the tool: Profmerge.exe.

**Dump Profile Information:** Set to **True** to include profile information in the report.

**Exclude Functions:** Enter the functions that will be excluded from the profile. The functions must be separated by a comma (","). A period (".") can be used as a wildcard character in function names.

**See Also** [Code Coverage dialog box](#page-73-0)  [Using Code Coverage in the Microsoft Visual Studio\\* IDE](#page-63-0)  [code coverage Tool](#page-2218-0) 

# *Using Xcode\* (macOS)*

# **Create an Xcode\* Project**

To create a new Xcode\* project:

- 1. Launch the Xcode application.
- **2.** Select **File** > **New** > **Project...**

The **Choose a template for your new project** window opens.

- **3.** In the left pane, select **macOS** > **Application**.
- **4.** Select a template, for example: **Command Line Tool**, and click **Next**.
- **5.** Name your project, for example: Hello World, then enter a string for the **Organization Name** and **Organization Identifier** and select a language. Click **Next**.
- **6.** Specify a directory for your project, and optionally select **Create local git repository for this project** to place your project under version control.
- **7.** Click **Create**.

Xcode creates the named project directory, with an .xcodeproj extension. Your new project directory contains a main.cpp source file and other project files.

Each Xcode project has its own **Project Editor** window that displays project source files, targets, and executables.

#### **See Also**

# **Select the Intel® Compiler**

To select the Intel® C++ Compiler Classic:

- **1.** Select the target you want to change and click **Build Rules**.
- **2.** Add a new rule by clicking **Editor** > **Add Build Rule** or pressing the **+** button.
- **3.** Under **Process**, choose **C source files** or **C++ source files** , depending on your source files.
- **4.** Under **Using**, select one of the options for the **ICC Intel® C++ Compiler**:
	- *Major\_Version*, such as **2021.1**: The most recently installed compiler, even if it is not the latest release.
	- **Latest Release**: The latest released compiler available on your system. This is useful when you have multiple installations of the Intel compiler and want to use the version most recently released by Intel.
	- *Major\_Version***.***n***.***nnn*: A specific package, such as 2021.1.0.000. This is useful when you have multiple packages of one major version installed.

**NOTE** If the Intel<sup>®</sup> Compiler does not show up in the drop-down list, it may mean that the compiler does not support your version of Xcode. To enable the Intel® Compiler in Xcode specify the Xcode path during installation and restart the program. The installer checks for the supported Xcode version and warns you in the case of an unsupported version.

#### **NOTE**

If you select a tool that does not support the source file type, that source file type is processed by a later rule that specifies that type. For example, even though Objective-C/C++ sources are derived from C sources, they are built by the Intel® C++ Compiler Classic.

#### **See Also**

[Setting Compiler Options](#page-77-0)

# **Build the Target**

A single project can contain multiple targets. The active target determines how your project is built. This topic describes how to build the target using the Xcode\* IDE and documents the build steps using the xcodebuild command line utility.

**NOTE** Starting with the 19.0 release of the Intel<sup>®</sup> C++ Compiler Classic, macOS 32-bit applications are no longer supported. If you want to compile 32-bit applications, you must use an earlier version of the compiler and you must use Xcode 9.4 or earlier.

#### **Build Using the Xcode IDE**

- **1.** Select the target in the project editor under **Targets**.
- **2.** Select **Product** > **Build**.
- **3.** To view the results of your build, click the **Log Navigator** button.

You can change the compilation order of the files in an Xcode target. To re-order the files listed under a target's **Compile Sources**, click a source file and drag it before, or after other compilations.

#### **Build From the Command Line Using the xcodebuild Utility**

You can use the xcodebuild utility to build a target. This utility uses the Xcode project settings to build target projects from the command line. If you have previously configured your Xcode project to build with the Intel compiler, xcodebuild invokes it from the command line.

To build from the command line:

- **1.** Check that the Xcode project is configured to use the Intel<sup>®</sup> C++ Compiler Classic.
- **2.** Launch a terminal window from the finder by selecting **Applications** > **Utilities** > **Terminal** .
- **3.** Change directories to the directory containing the Xcode project file (.xcodeproj).
- **4.** If you have multiple versions of Xcode, use the **xcode-select** utility to verify the current Xcode version.
- **5.** Issue an xcodebuild command. For example:

xcodebuild -project HelloWorld.xcodeproj -target HelloWorld -configuration Debug

**6.** Run the program built in the example from the previous step by entering the following:

./build/Debug/HelloWorld

For more information, refer to the xcodebuild man page.

#### **Set the Executable's Architecture**

Before building a 64-bit executable from within Xcode, you may need to edit the executable's target architecture. To change the **Architectures** setting:

**1.** Click the target you want to change in the project editor under **Targets** and select the **Build Settings** tab.

<span id="page-77-0"></span>**2.** Under **Architectures**, select the desired architecture.

**NOTE** The Intel<sup>®</sup> C++ Compiler Classic generates code solely for Intel<sup>®</sup> architectures.

# **Set Compiler Options**

To use the Xcode\* environment to set compiler options, including options specific to Intel® architecture:

- **1.** Select a target.
- **2.** Under the **Build Settings** tab, click **All**.
- **3.** Scroll down to the list of ICC Intel® C++ Compiler categories.
- **4.** To set an Intel® C++ Compiler Classic option in the Optimization category, scroll down to display **Optimization**.
- **5.** Select a **Setting**, such as **Enable Interprocedural Optimization for Single File Compilation**, and set the option's state. If the **Quick Help** inspector is visible, information about the selected option appears under **Quick Help**.

Apple\* has deprecated the **libstdc++** library, make sure you are using the **libc++** standard library.

The next time you build your project, the selected options are used in the compilation.

**NOTE** To view the settings that have changed from the established defaults, select the **Levels** button under **Build Settings**.

### **Run the Executable**

Once you have built your Xcode\* project, click the **Run** button. The output from the executable is displayed. This button runs the configuration currently associated with the button. Use the **Scheme Editor** to change the configuration associated with the button.

**Tip** To open the **Scheme Editor**, select **Product** > **Scheme...** > **Edit Scheme...**

#### **Use Dynamic Libraries**

Using the Dynamic Libraries does not assume that the Apple\* System Integrity Protection feature purges environment variables, such as DYLD\_LIBRARY\_PATH, when launching the protected process. Refer to the https://developer.apple.com/library/archive/documentation/Security/Conceptual/

System\_Integrity\_Protection\_Guide/Introduction/Introduction.html for more information. Xcode must take this into account and set the proper environment variables in the Xcode environment.

You can build your Xcode project with the -shared-intel compiler option to link with the Intel dynamic libraries. Build your project with the -qopenmp or -parallel option to link in libiomp5.dylib. If you do this, you need to set Xcode build option Runpath Search path to an appropriate folder with the compiler and performance libraries, or specify the DYLD\_LIBRARY\_PATH environment variable in the Xcode environment.

To add the environment variable:

- **1.** Open the **Scheme Editor** and select the **Run** action.
- **2.** On the **Arguments** tab, under **Environment Variables**, click the **+** button.
- **3.** Add DYLD\_LIBRARY\_PATH. Set the value to the full path to the Intel compiler's /lib directory.

**Tip**

**NOTE** If you build your project with the -shared-intel, -qopenmp, or -parallel compiler option without setting the DYLD\_LIBRARY\_PATH environment variable, a *library not found* error message results at runtime. Depending on your application, the error message may refer to a library other than the one noted in this example:

```
dyld: Library not loaded: libiomp5.dylib
Referenced
from: /Users/test/hello_world
Reason: image not found
```
Due to the Apple System Integrity Protection you may need to set the DYLD LIBRARY PATH explicitly in the launch string, or configure the Runpath Search path build option.

#### **See Also**

[shared-intel](#page-579-0) option [openmp, Qopenmp](#page-288-0) option [parallel, Qparallel](#page-285-0) option

### **Use Intel Libraries with Xcode\***

You can use the compiler with the following Intel Libraries, which may be included as a part of the product:

- Intel® oneAPI Data Analytics Library (oneDAL)
- Intel® Integrated Performance Primitives (Intel® IPP)
- Intel® oneAPI Threading Building Blocks (oneTBB)
- Intel® oneAPI Math Kernel Library (oneMKL)

To access these libraries in Xcode, select the target and go to **Build Settings** > **Intel® C++ Compiler Performance Library Build Components**.

To use **oneDAL** change the **Use Intel® oneAPI Data Analytics Library** settings as follows:

- **None**: Disables the use of the oneDAL.
- **Use threaded Intel® oneAPI Data Analytics Library**: Links using the threaded version of the library.
- **Use non-threaded Intel® oneAPI Data Analytics Library**: Links using the non-threaded version of the library.

The **Use Intel® oneAPI Threading Building Blocks Library** property enables the library and brings in the associated headers.

The **Use Intel Integrated Performance Primitives Libraries** property provides the following options in a drop-down menu:

- **None**: Disables the use of the Intel® IPP.
- **Use main libraries set**: Uses all the libraries, except the cryptography libraries.
- **Use main libraries and cryptography library**: Uses the cryptography and main libraries.

**NOTE** The cryptography libraries are subject to export laws.

The **Use Intel® oneAPI Math Kernel Library** property provides the following options in a drop-down menu:

- **None**: Disables the use of oneMKL.
- **Use threaded Intel® oneAPI Math Kernel Library**: Links using the threaded version of the library.
- **Use non-threaded Intel® oneAPI Math Kernel Library**: Links using the non-threaded version of the library.

For more information, see the oneDAL, Intel® Integrated Performance Primitives, oneTBB, and oneMKL documentation.

# **Part II I**

# *Compiler Reference*

# *C/C++ Calling Conventions*

There are a number of calling conventions that set the rules on how arguments are passed to a function and how the values are returned from the function.

#### **Calling Conventions on Linux and macOS**

The following table summarizes the supported calling conventions on Linux and macOS:

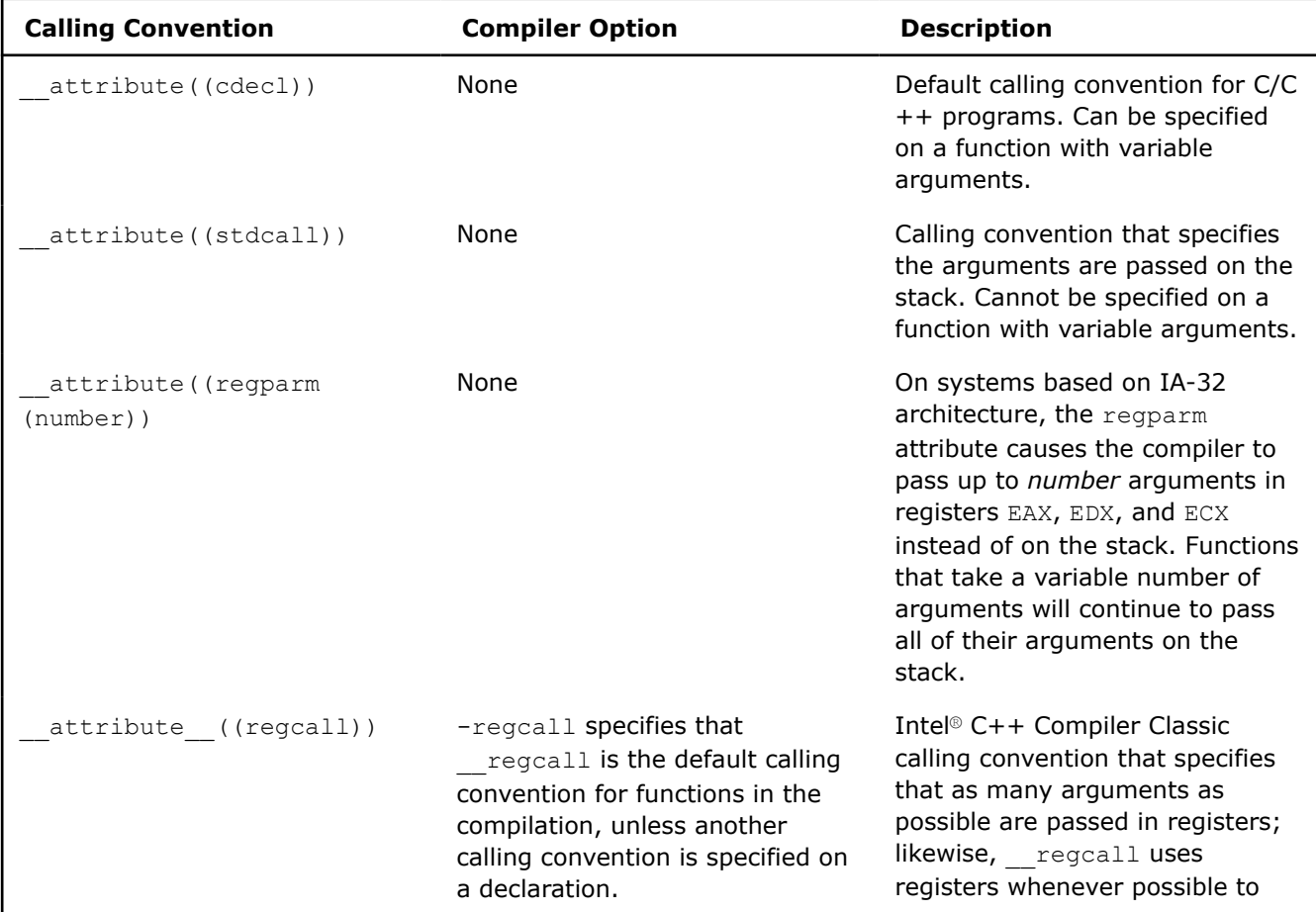

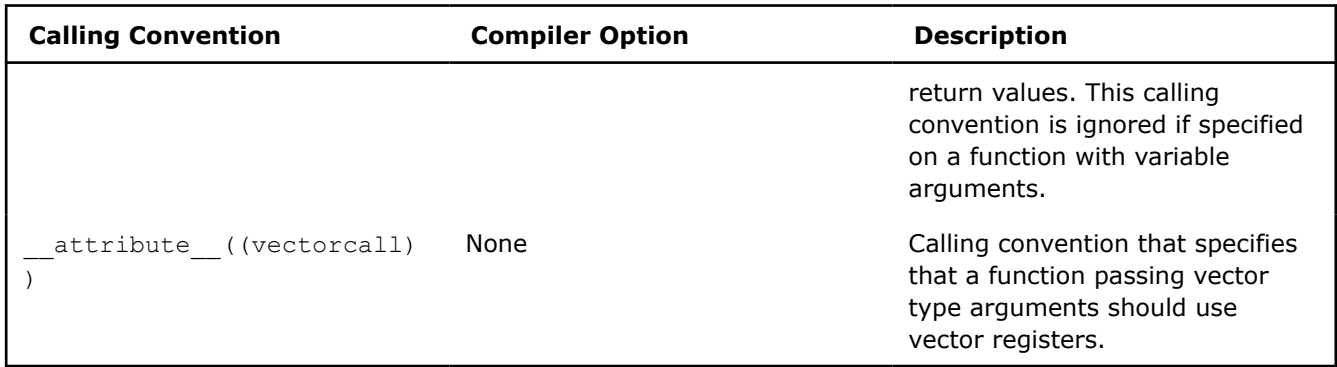

#### **Calling Conventions on Windows**

The following table summarizes the supported calling conventions on Windows:

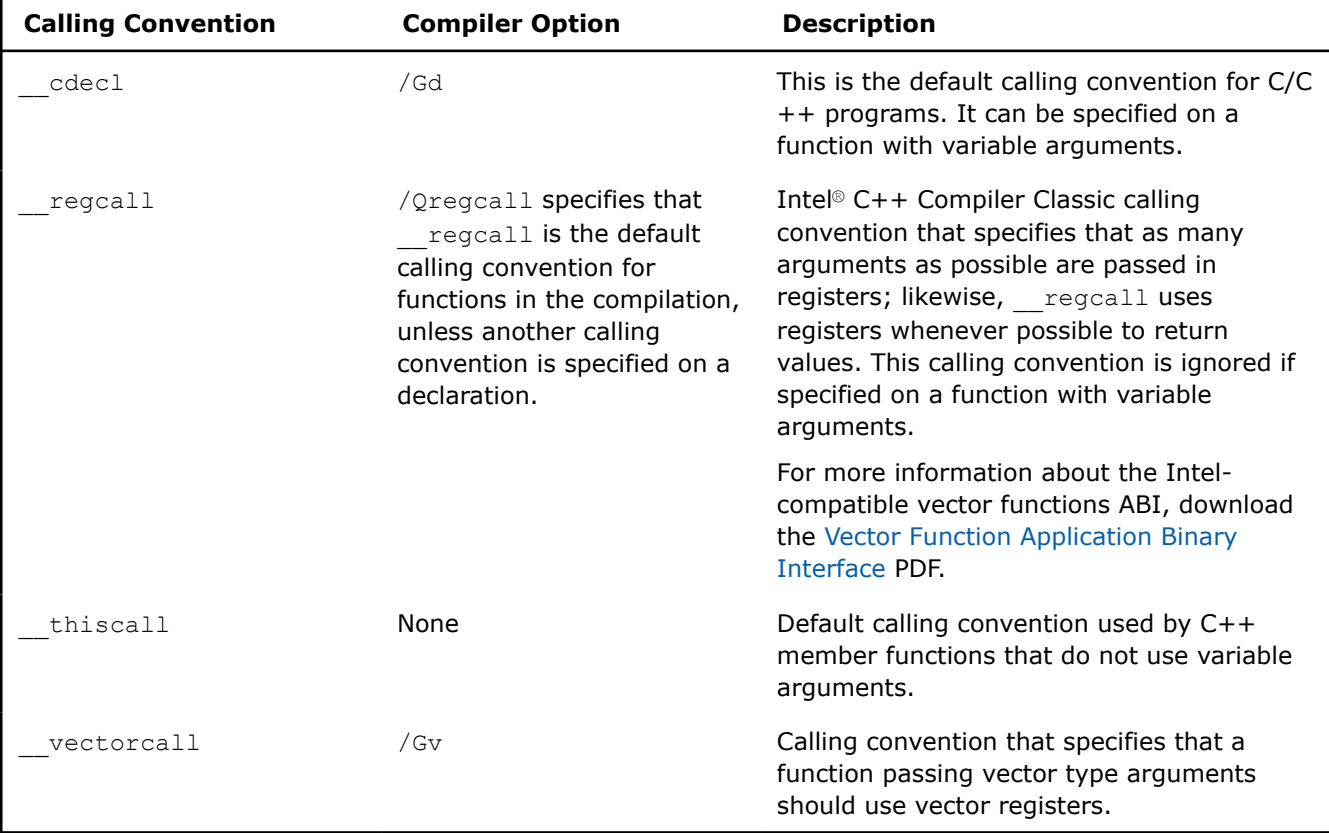

#### **The \_\_regcall Calling Convention**

The regcall calling convention is unique to the Intel® C++ Compiler and requires some additional explanation.

To use regcall, place the keyword before a function declaration. For example:

**Linux**

```
__attribute__((regcall)) foo (int I, int j);
```
#### **Windows**

regcall int foo (int i, int j);

#### <span id="page-82-0"></span>**Available \_\_regcall Registers**

All registers in a same graall function can be used for parameter passing/returning a value, except those that are reserved by the compiler. The following table lists the registers that are available in each register class depending on the default ABI for the compilation. The registers are used in the order shown below.

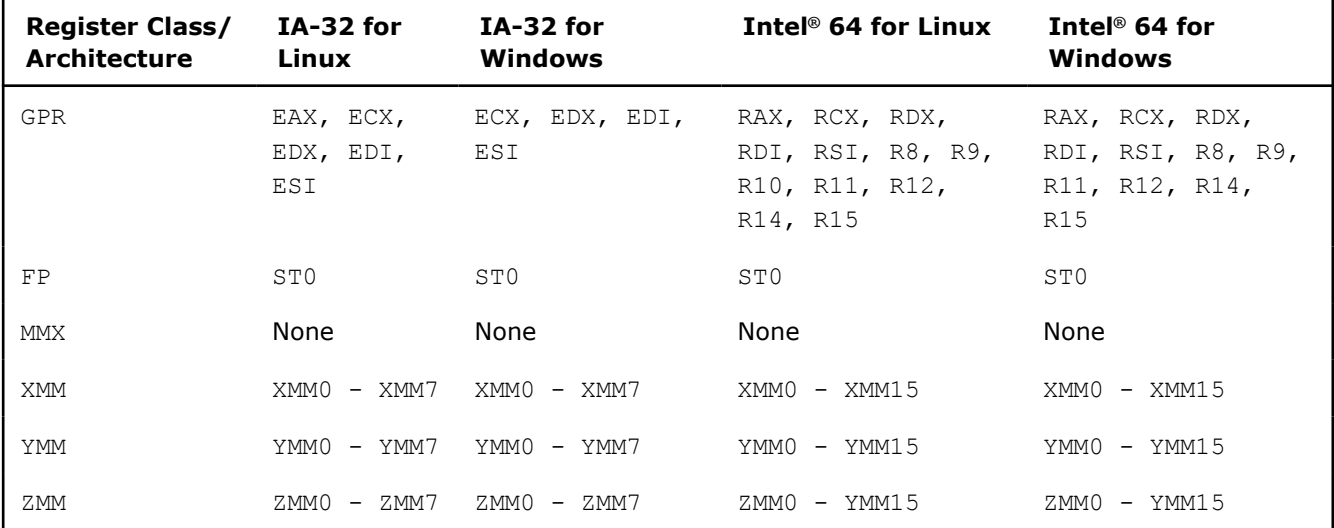

#### **\_\_regcall Data Type Classification**

Parameters and return values for *\_\_regcall* are classified by data type and are passed in the registers of the classes shown in the following table.

#### **NOTE**

All types assigned to XMM, YMM, or ZMM in a non-SSE target are passed in the stack.

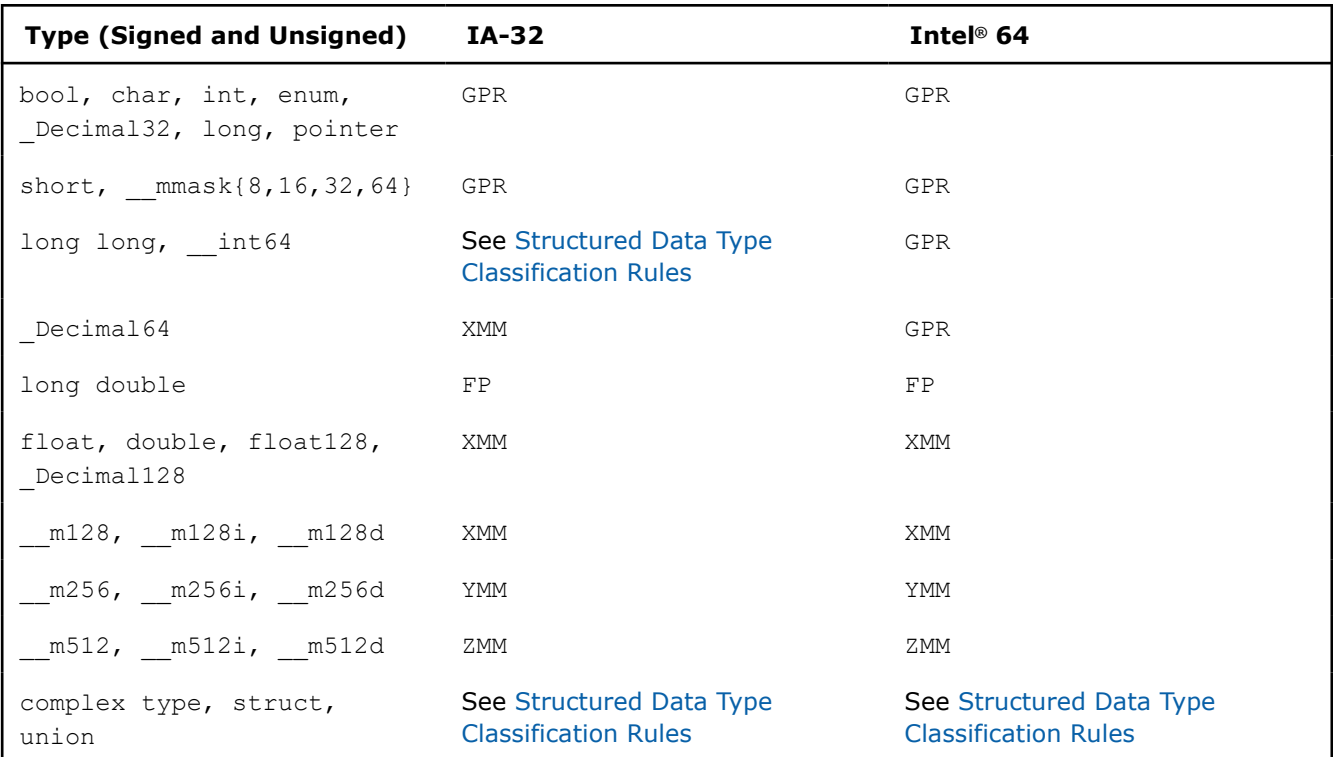

<span id="page-83-0"></span>Types that are smaller in size than registers of their associated class are passed in the lower part of those registers; for example, float is passed in the lower four bytes of an XMM register.

#### **\_\_regcall Structured Data Type Classification Rules**

Structures/unions and complex types are classified similarly to what is described in the x86\_64 ABI, with the following exceptions:

- There is no limitation on the overall size of a structure.
- The register classes for basic types are given in [Data Type Classifications.](#page-82-0)
- For systems based on the IA-32 architecture, classification is performed on four-bytes. For systems based on other architectures, classification is performed on eight-bytes.

#### **\_\_regcall Placement in Registers or on the Stack**

After the classification described in [Data Type Classifications](#page-82-0) and Structured Data Type Classification Rules, *\_\_regcall* parameters and return values are either put into registers specified in [Available Registers](#page-82-0) or placed in memory, according to the following:

- Each chunk (eight bytes on systems based on Intel® 64 architecture or four-bytes on systems based on IA-32 architecture of a value of Data Type is assigned a register class. If enough registers from [Available](#page-82-0) [Registers](#page-82-0) are available, the whole value is passed in registers, otherwise the value is passed using the stack.
- If the classification were to use one or more register classes, then the registers of these classes from the table in [Available Registers](#page-82-0) are used, in the order given there.
- If no more registers are available in one of the required register classes, then the whole value is put on the stack.

#### **\_\_regcall Registers That Preserve Their Values**

The following registers preserve their values across a  $\epsilon$  regcall call, as long as they were not used for passing a parameter or returning a value:

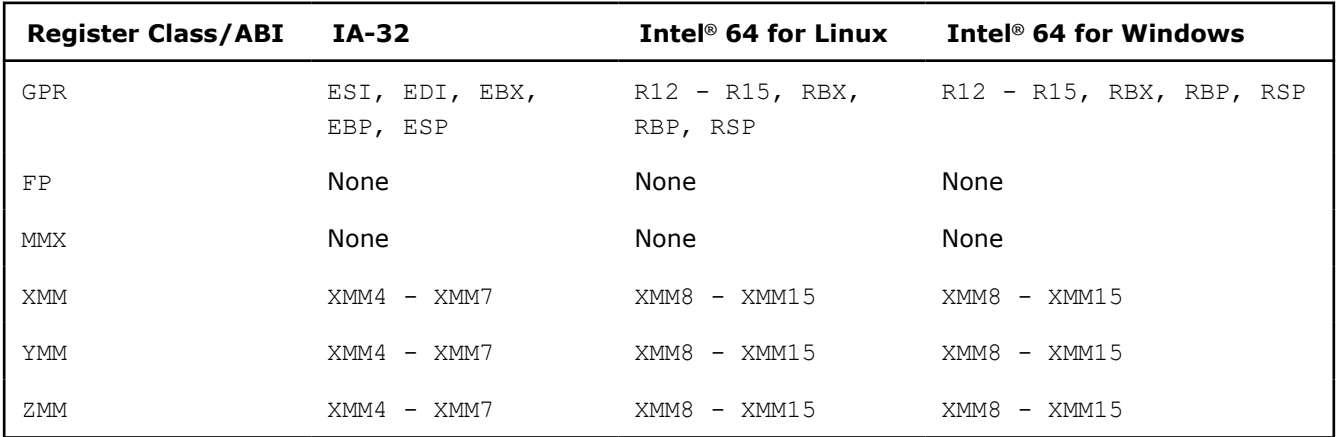

All other registers do not preserve their values across this call.

#### **See Also**

Structured Data Type Classification Rules [Data Type Classifications](#page-82-0) [Available Registers](#page-82-0)

# *Compiler Options*

This compiler supports many compiler options you can use in your applications.

In this section, we provide the following:

- An alphabetical list of compiler options that includes their short descriptions
- Lists of [deprecated and removed options](#page-612-0)
- [General rules](#page-104-0) for compiler options and the conventions we use when referring to options
- Details about what appears in the compiler [option descriptions](#page-106-0)
- A description of each compiler option. The descriptions appear under the option's functional category. Within each category, the options are listed in alphabetical order.

For details about new functionality, such as new compiler options, see the Release Notes for the product.

# **Alphabetical Option List**

The following table lists all the current compiler options in alphabetical order.

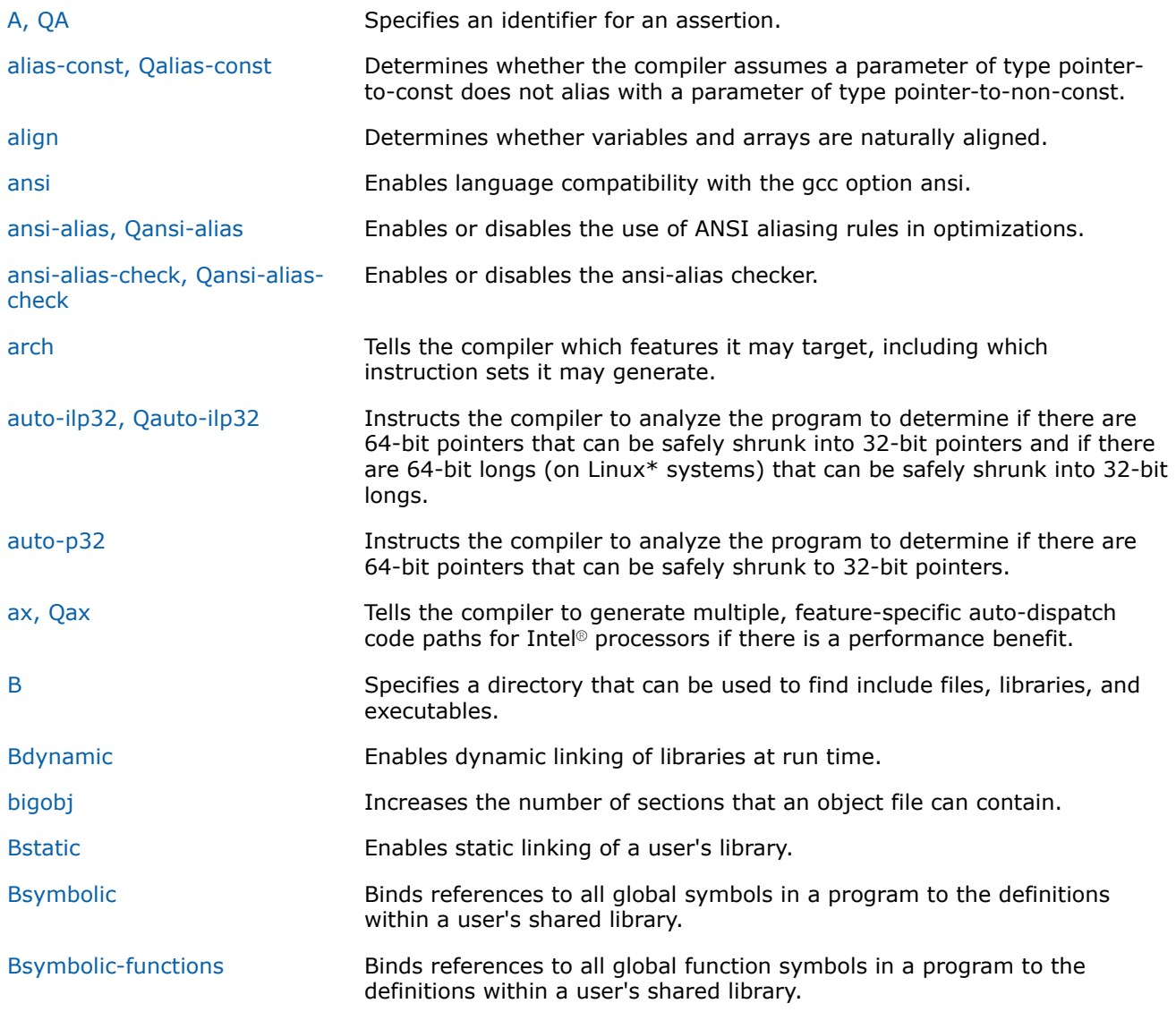

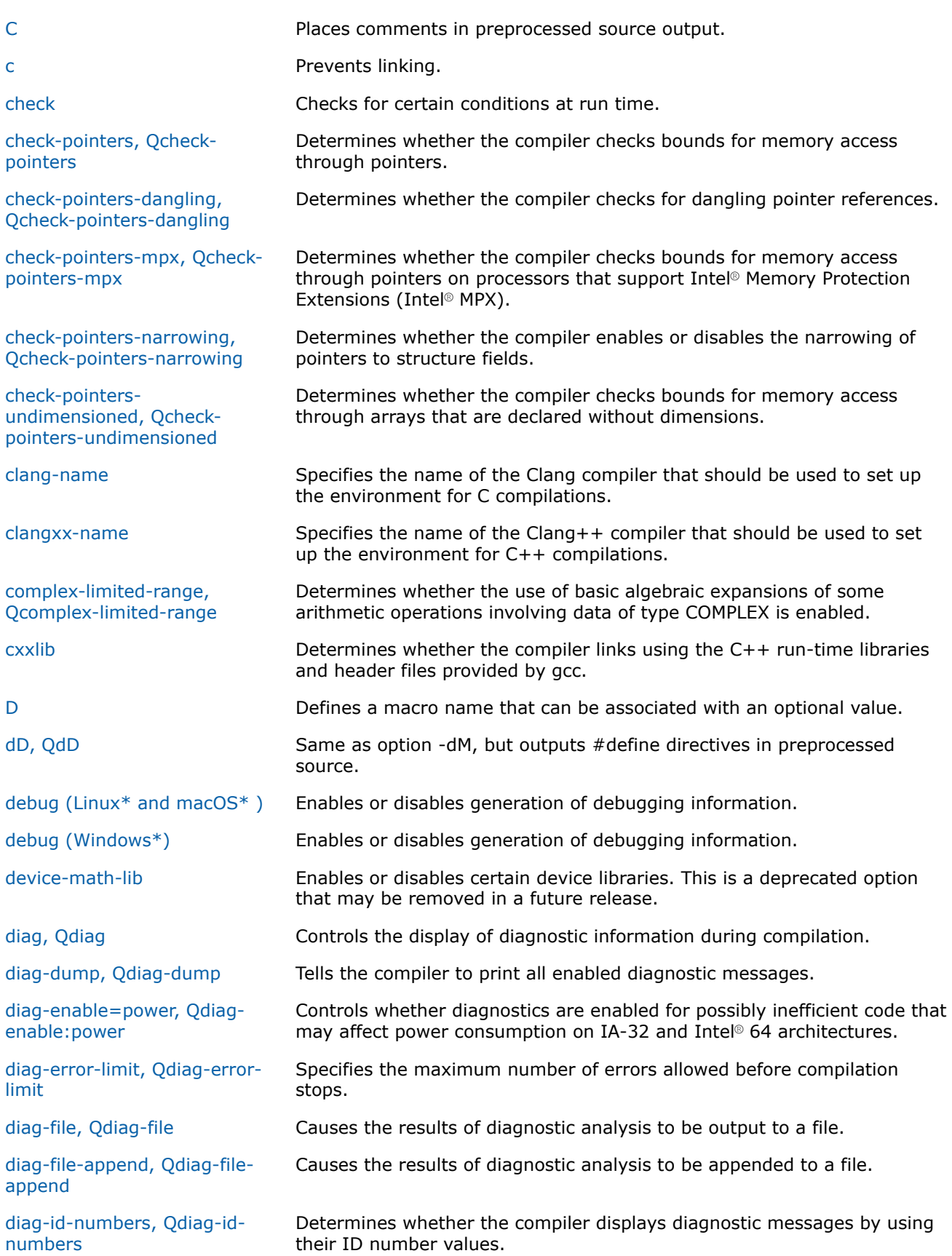

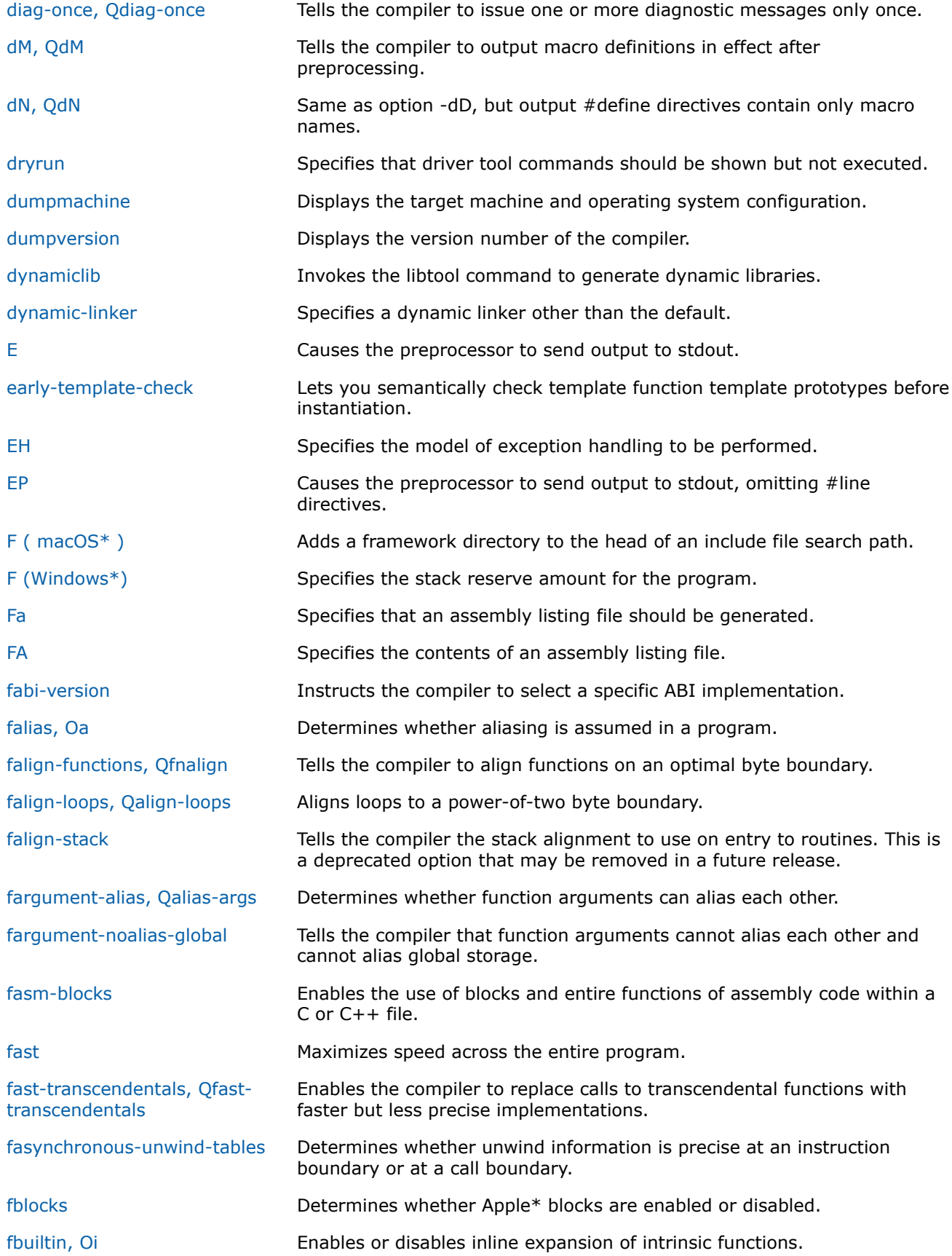

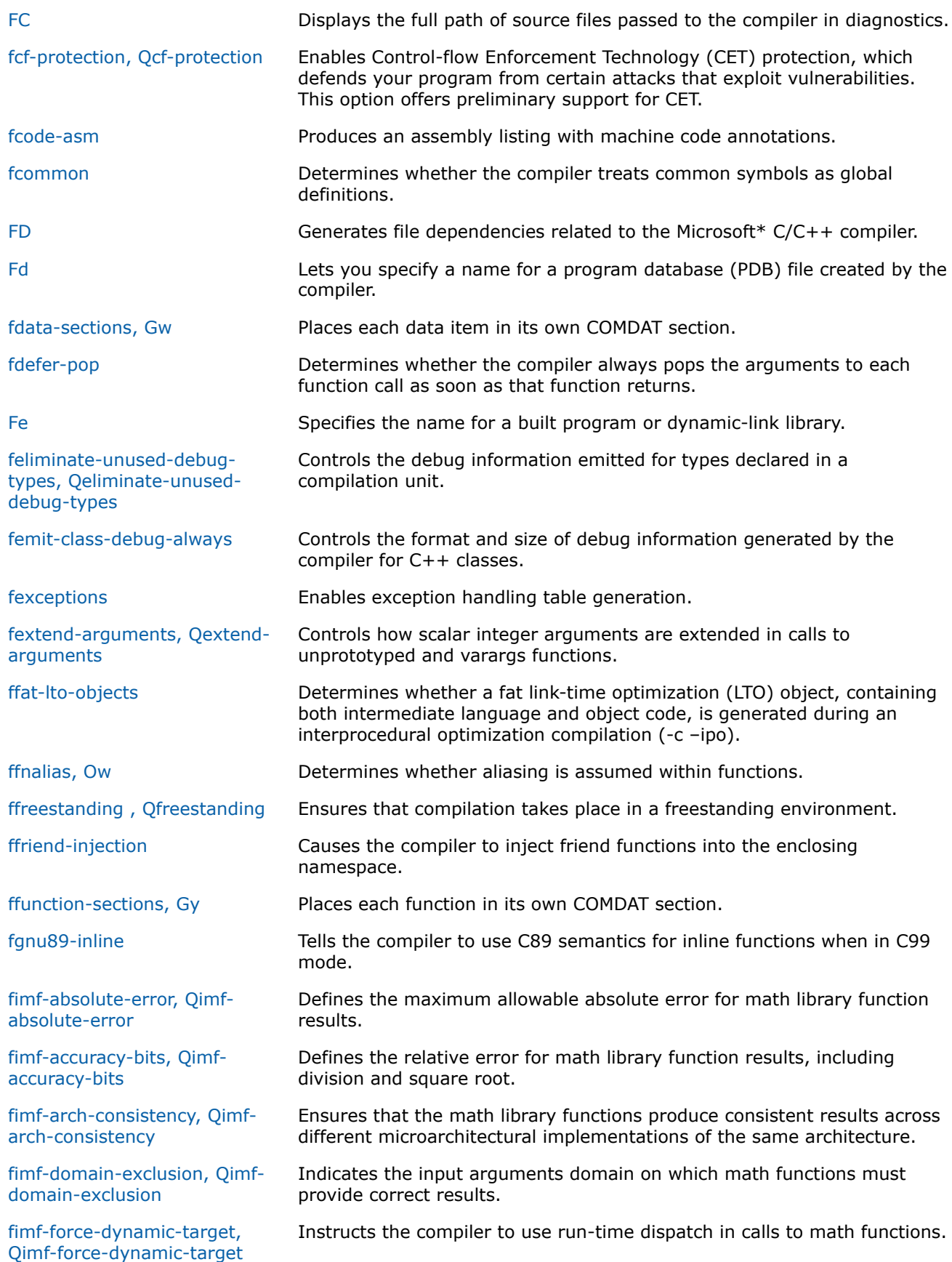

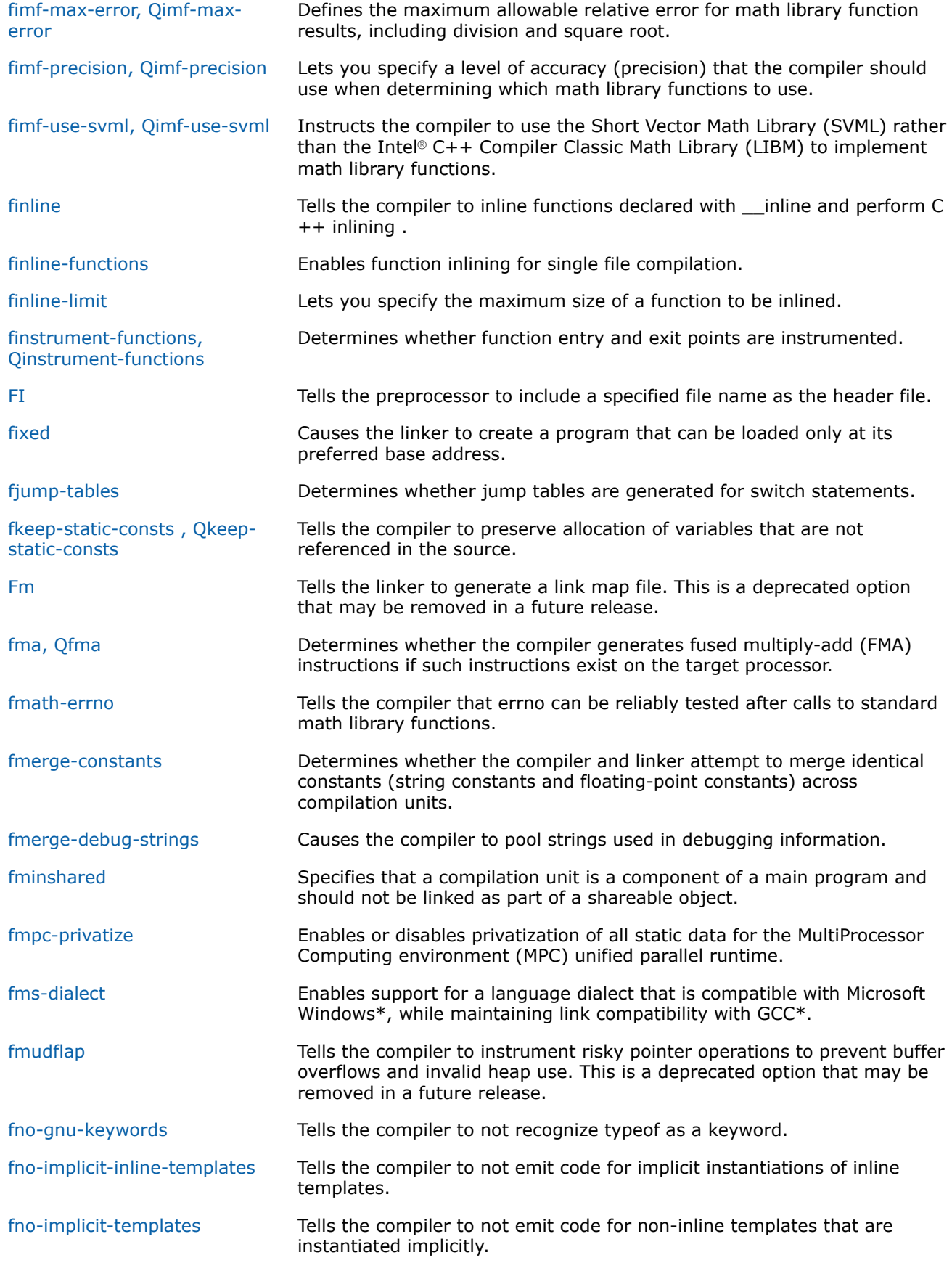

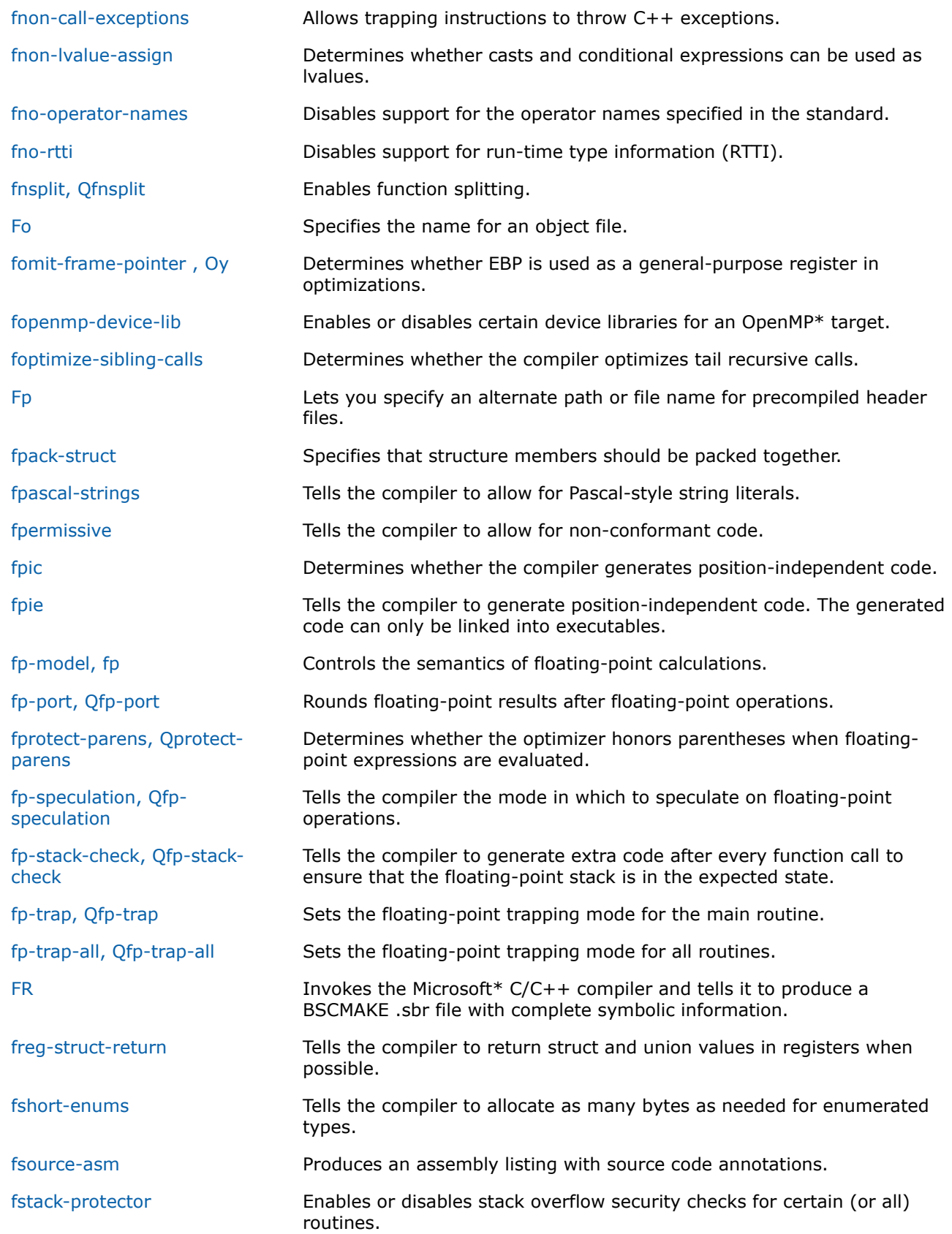

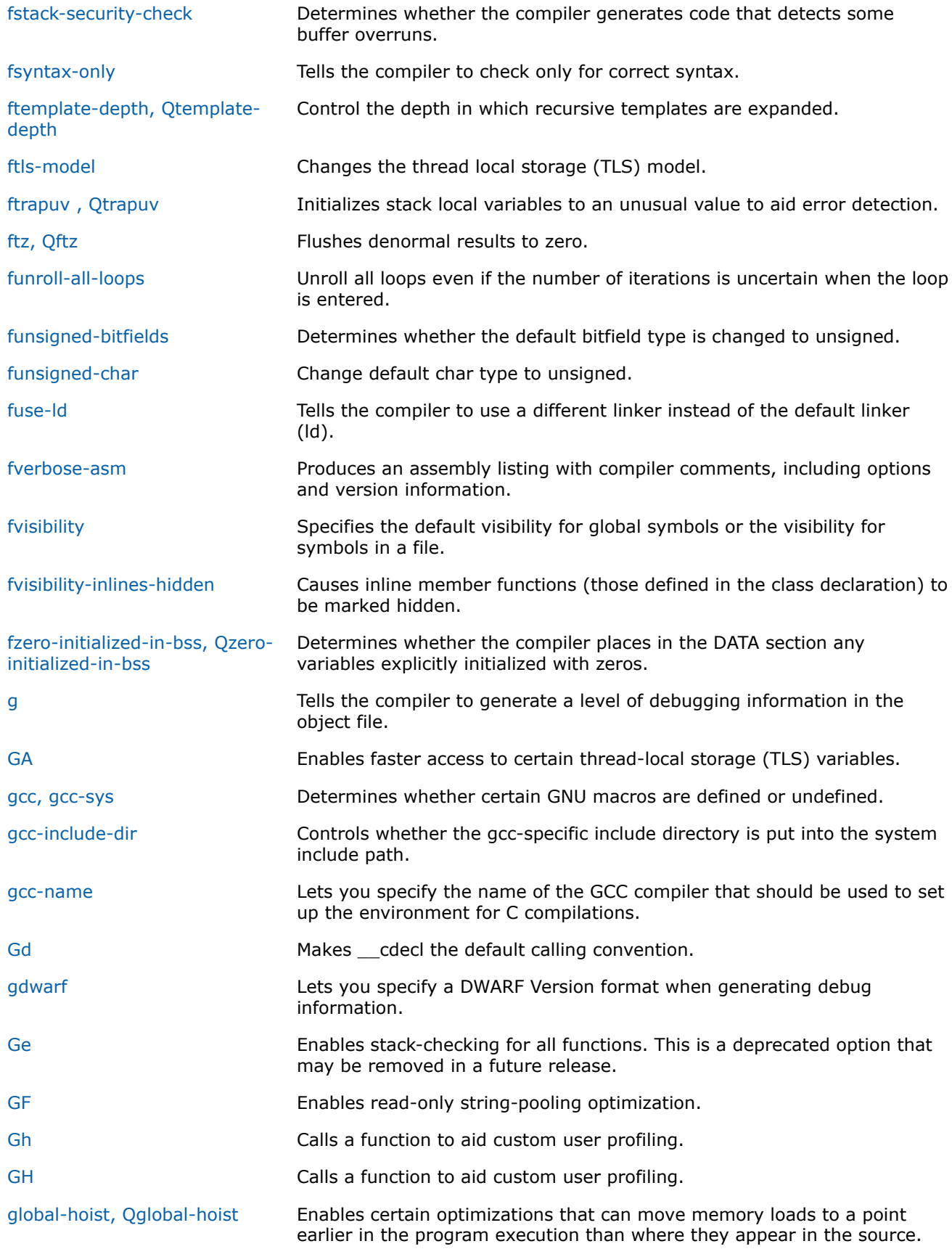

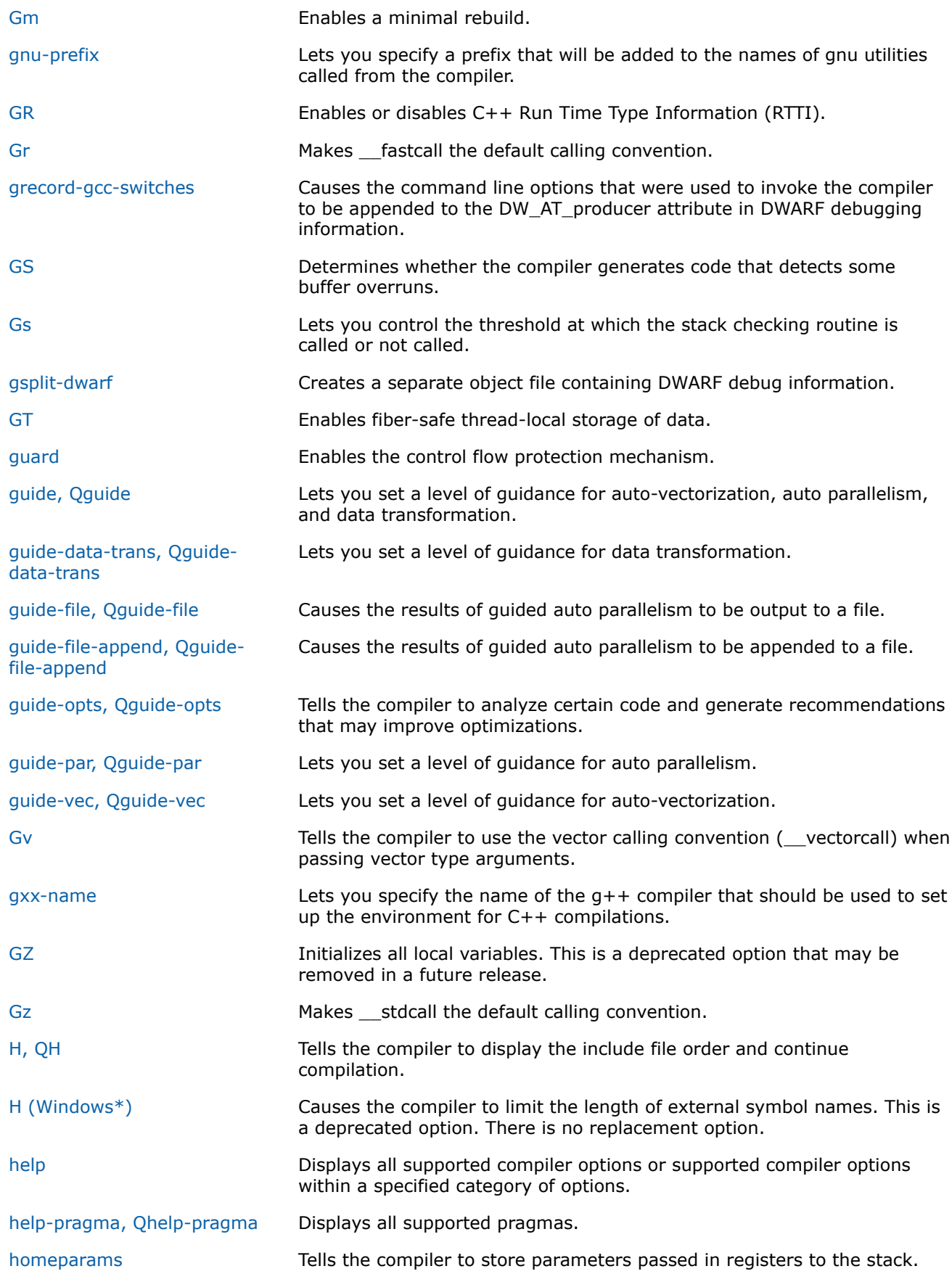

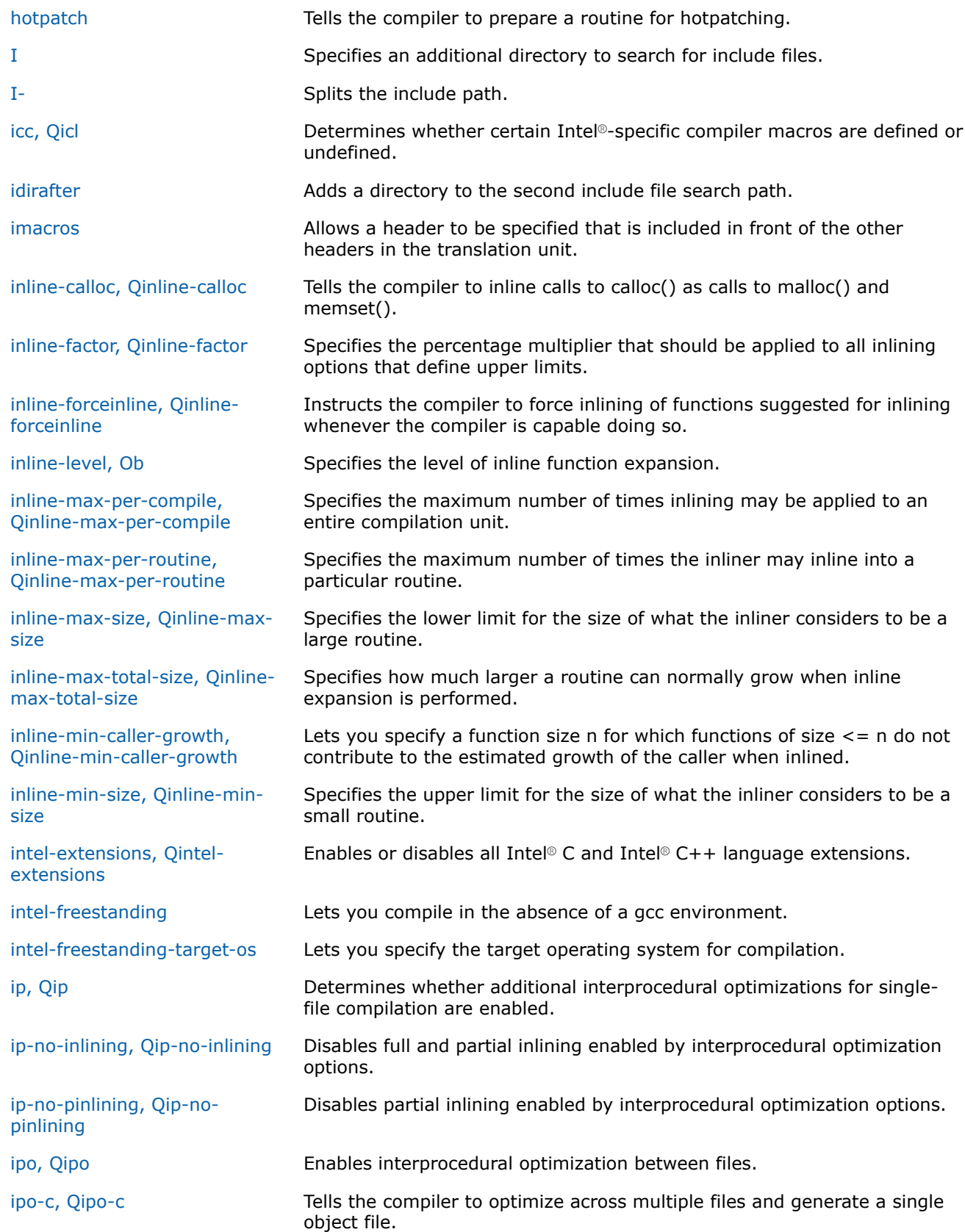

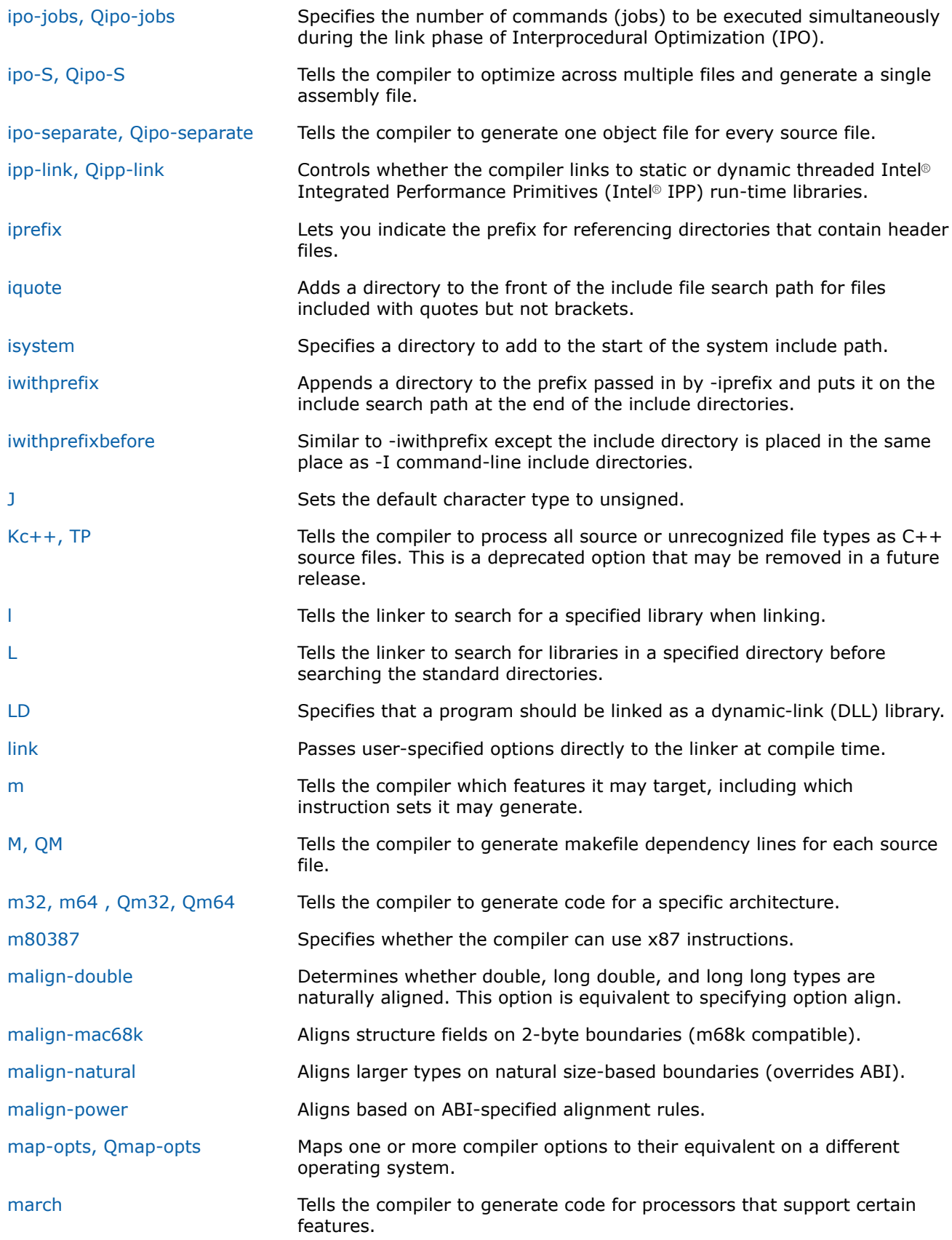

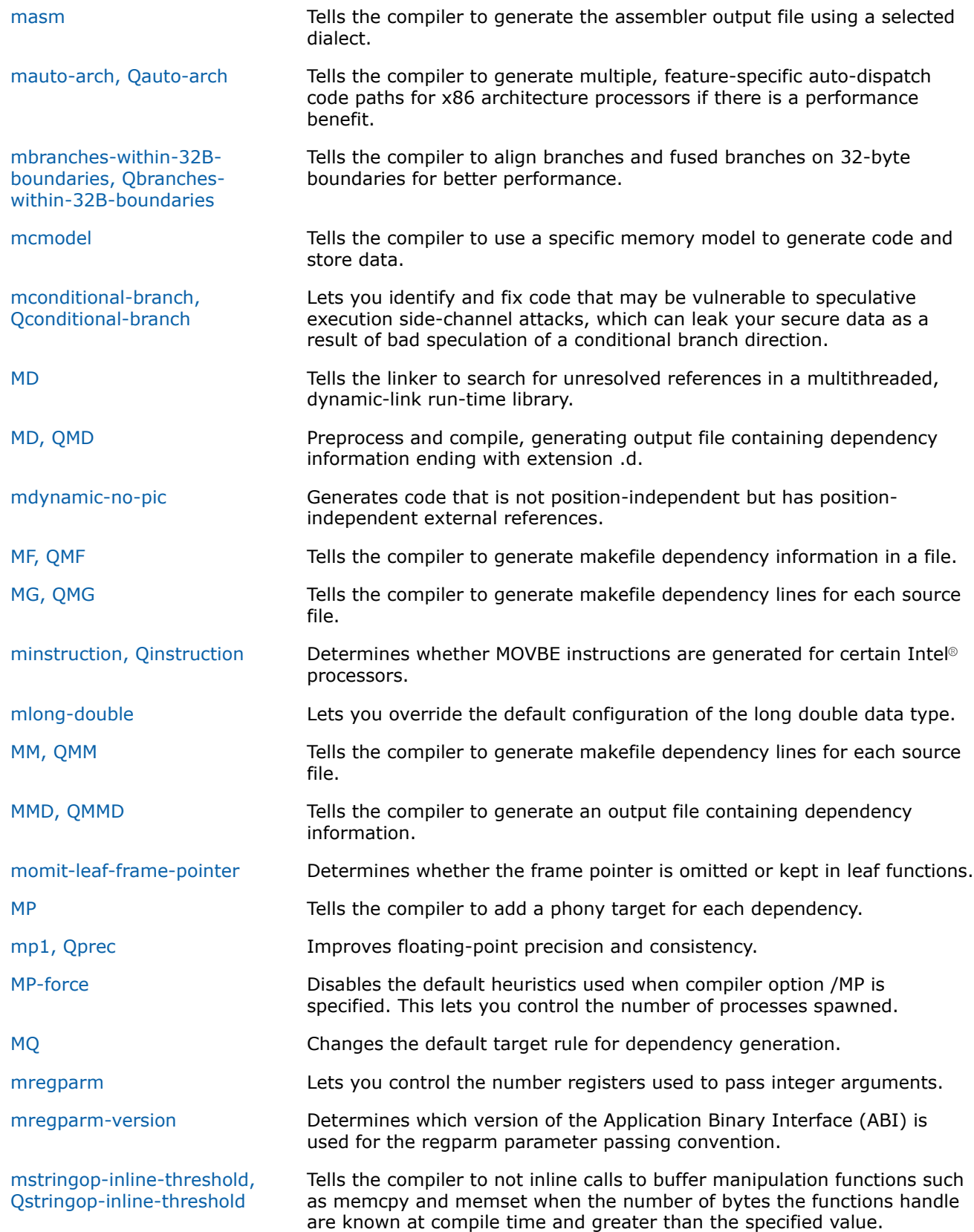

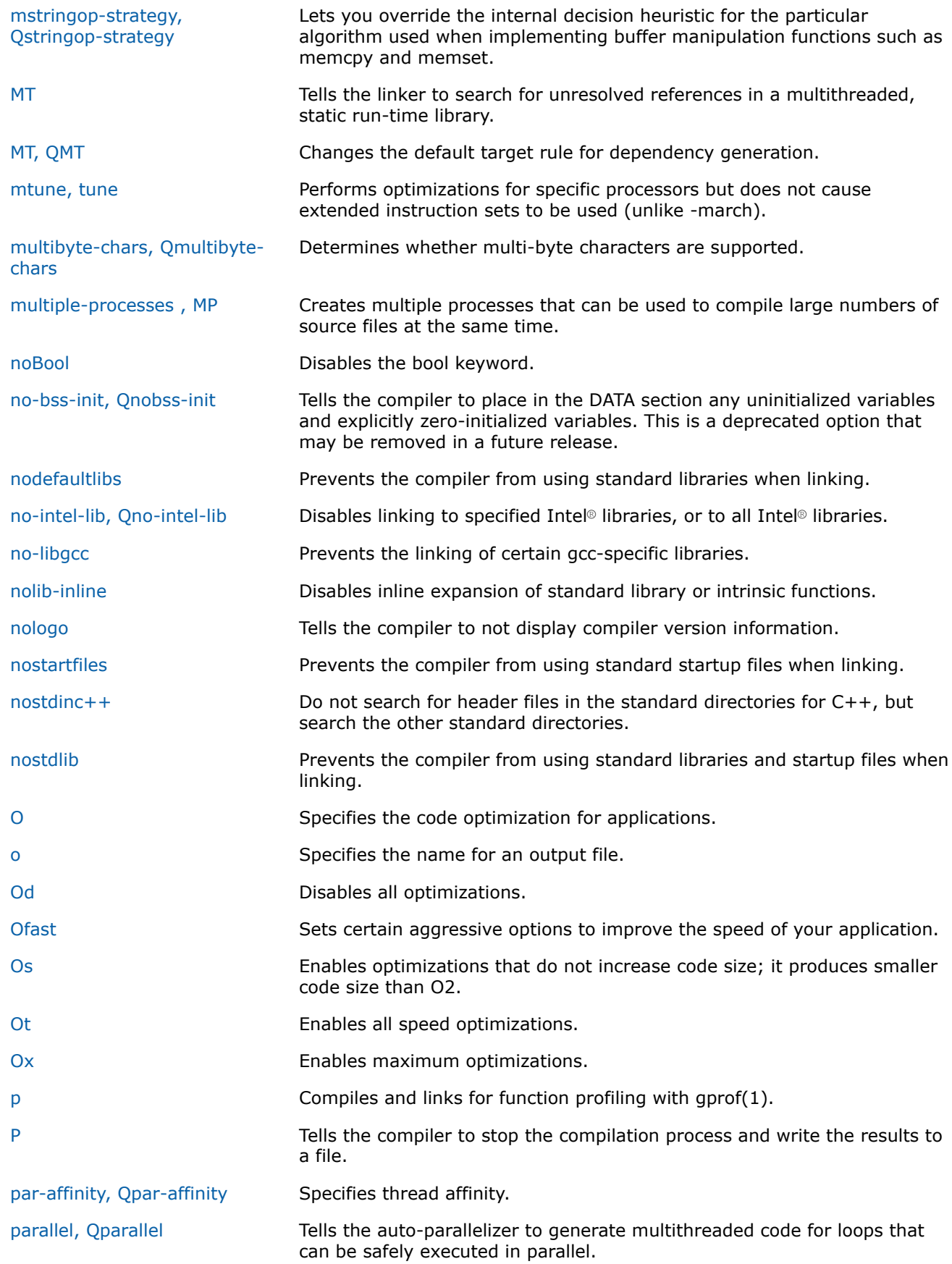

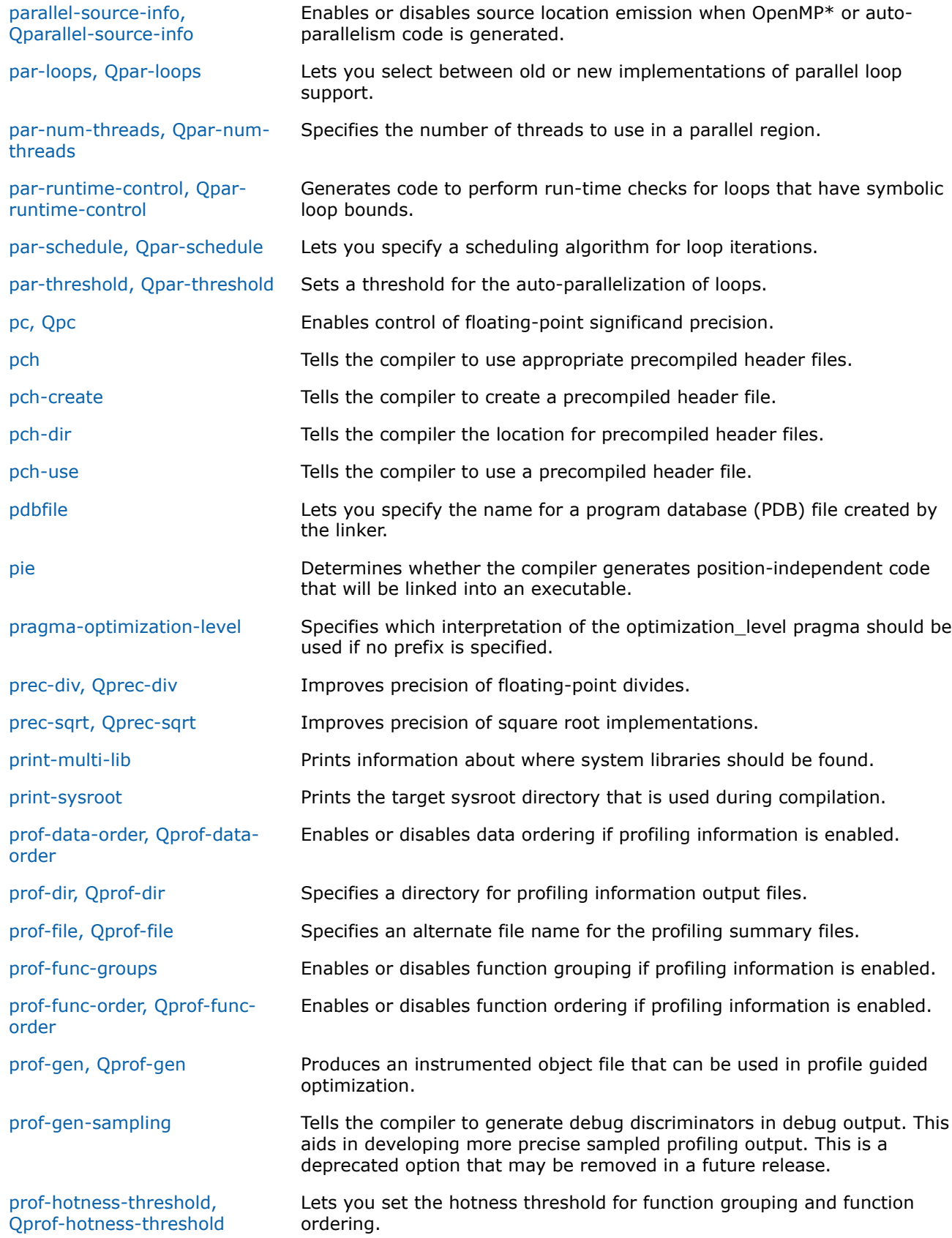

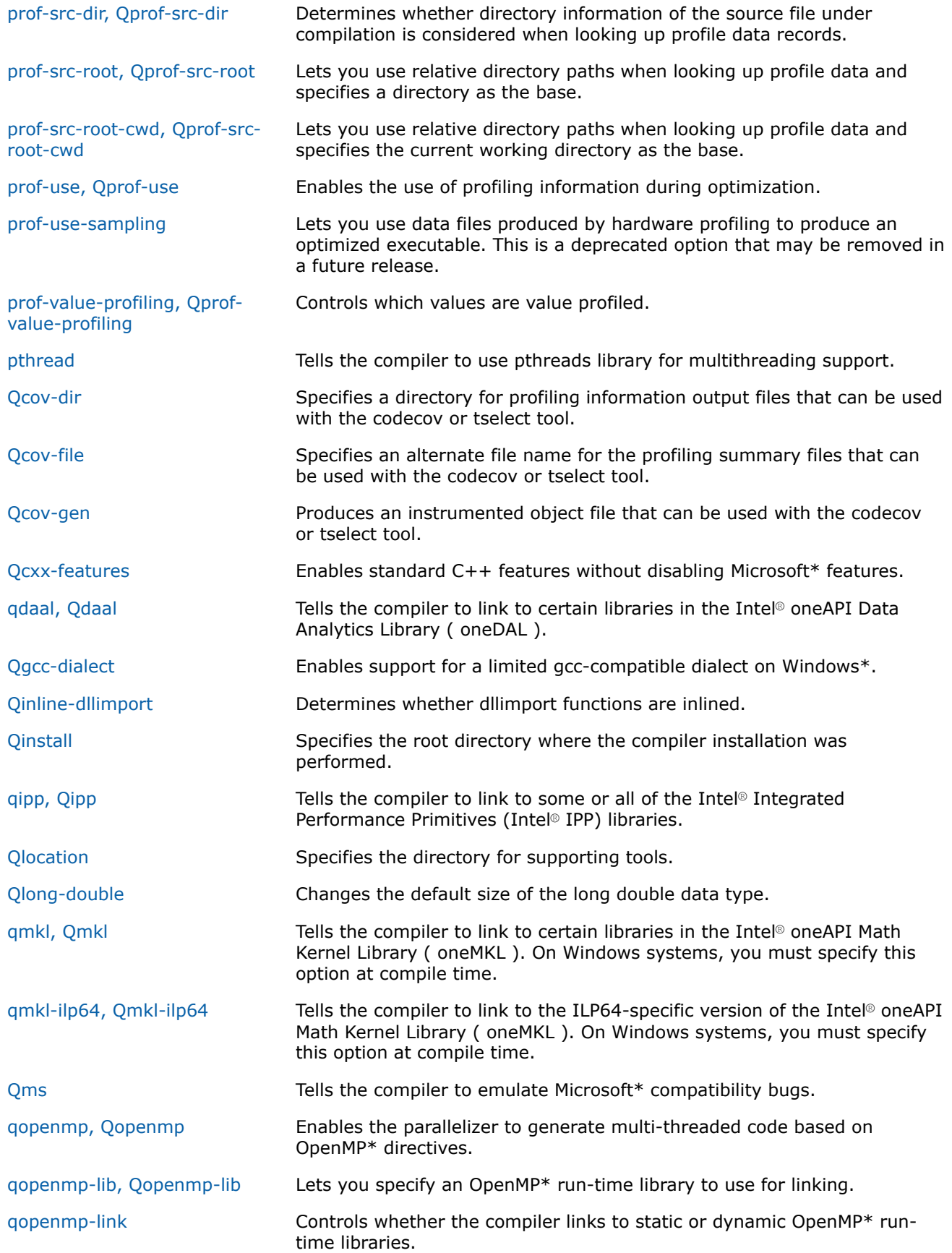

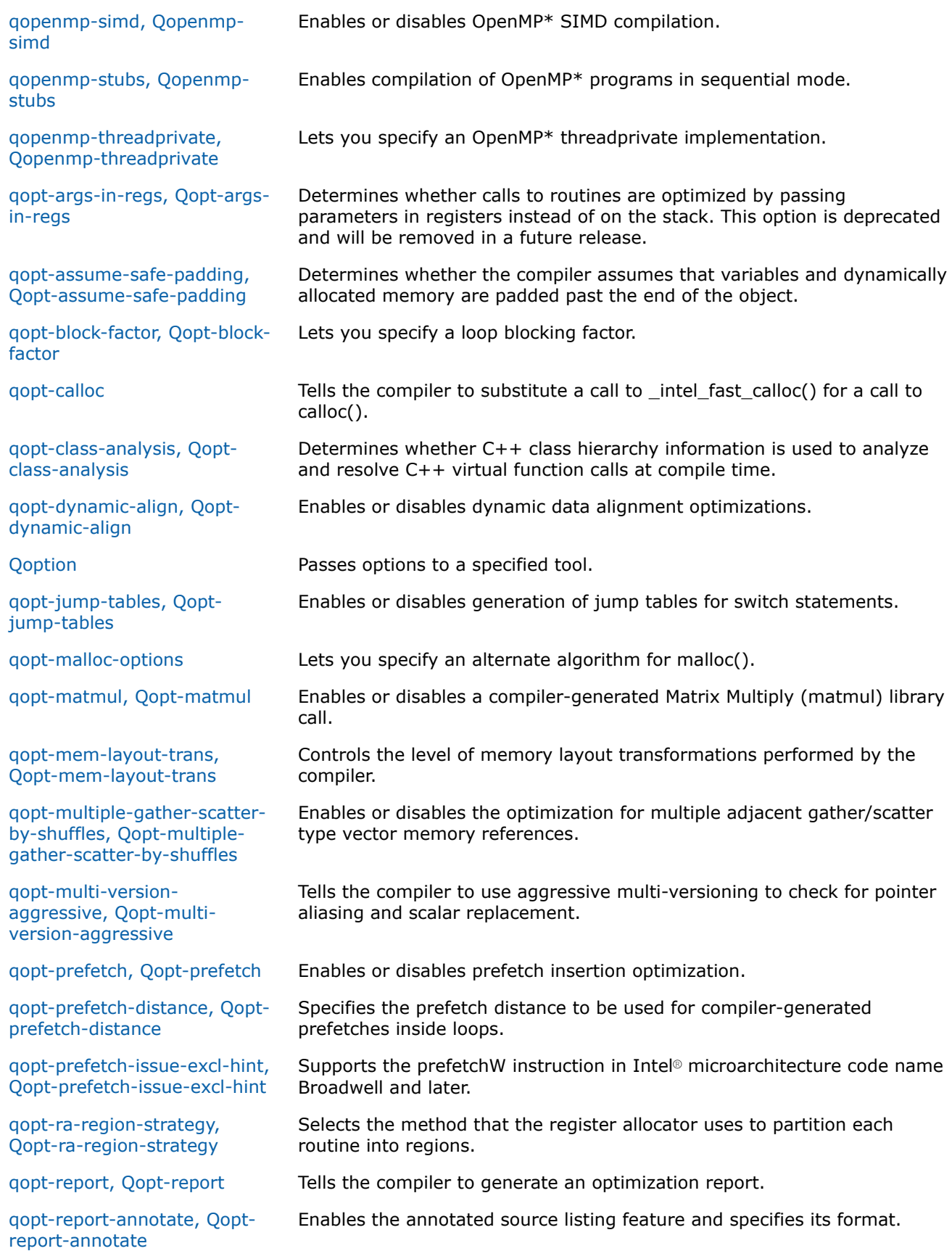

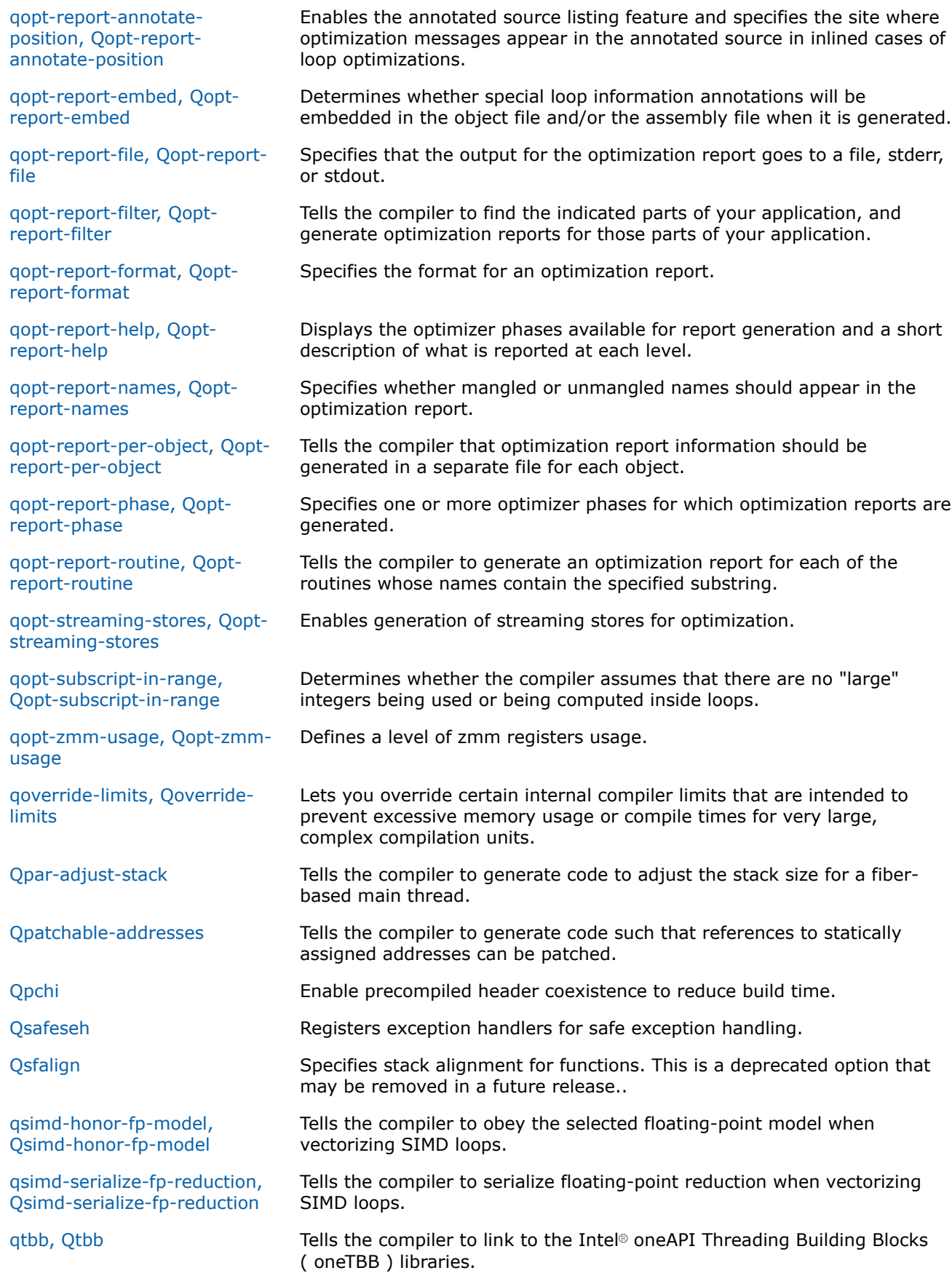

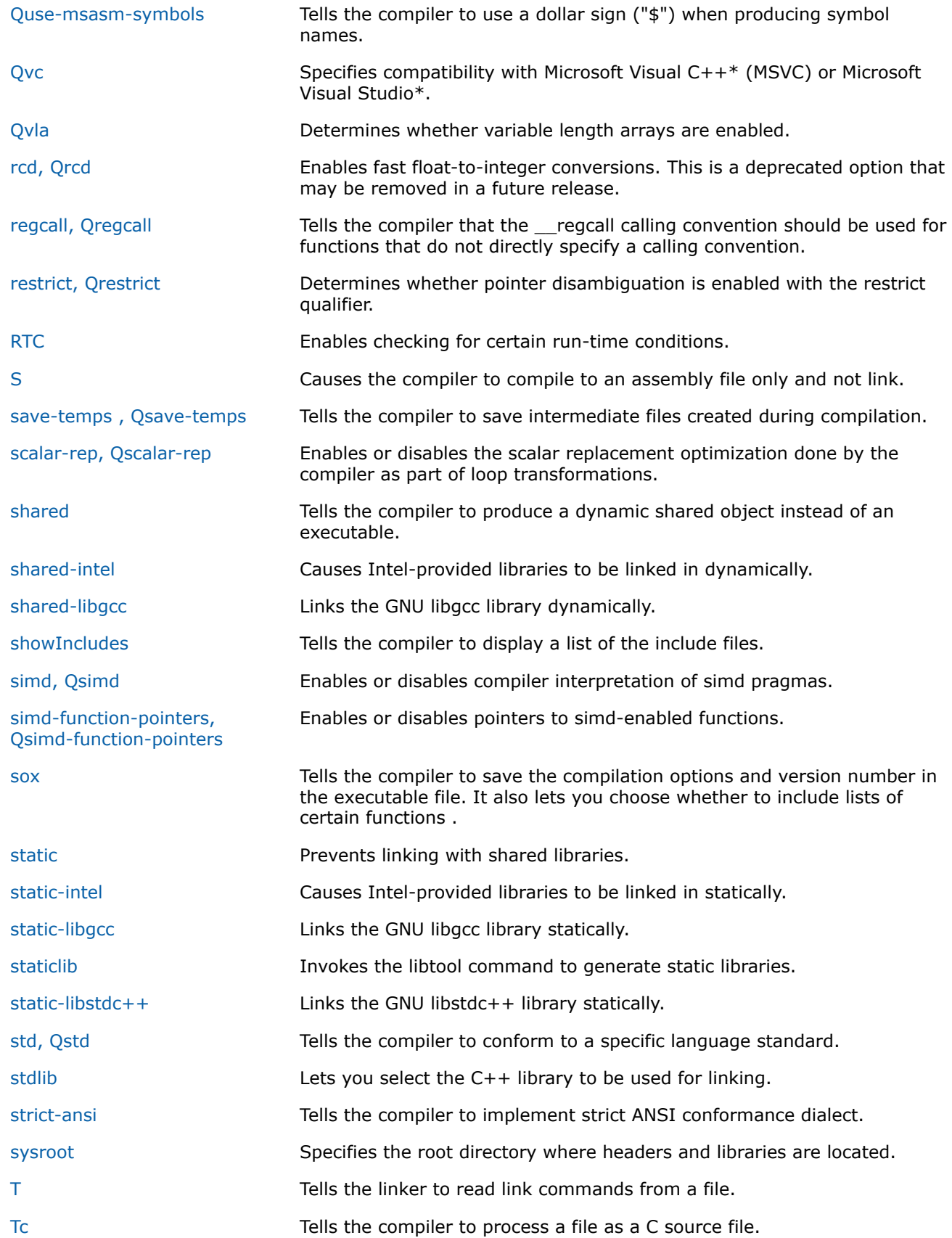

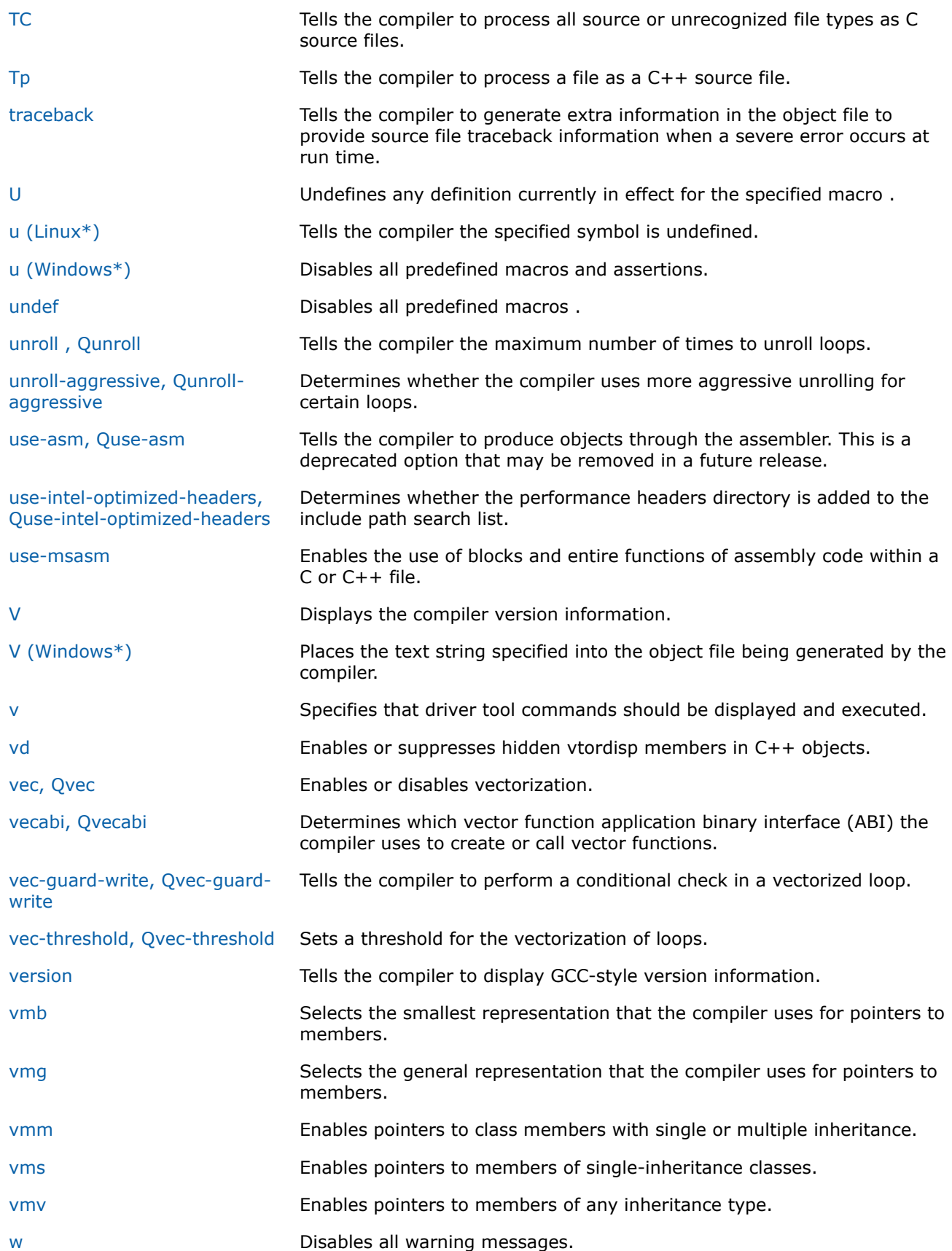

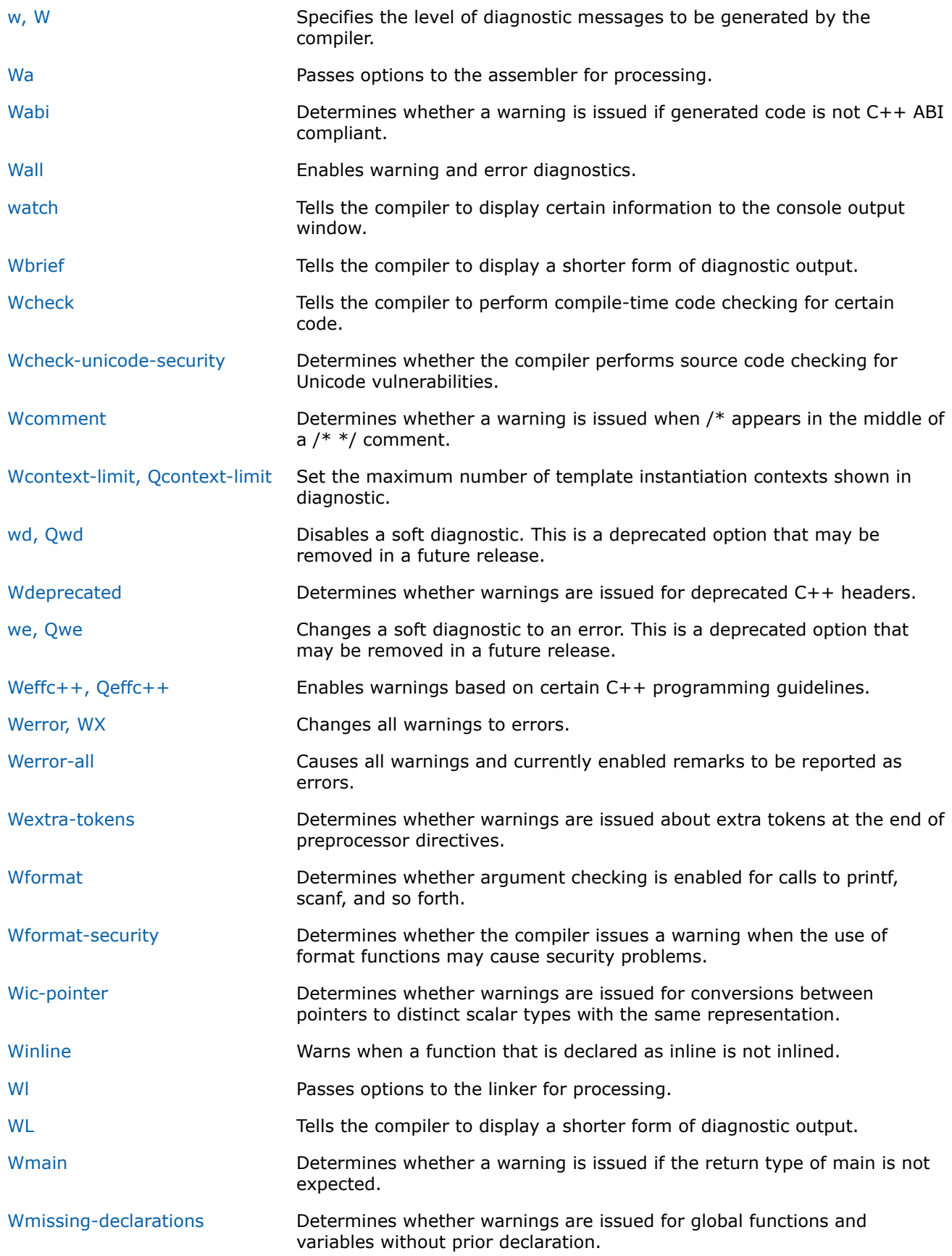

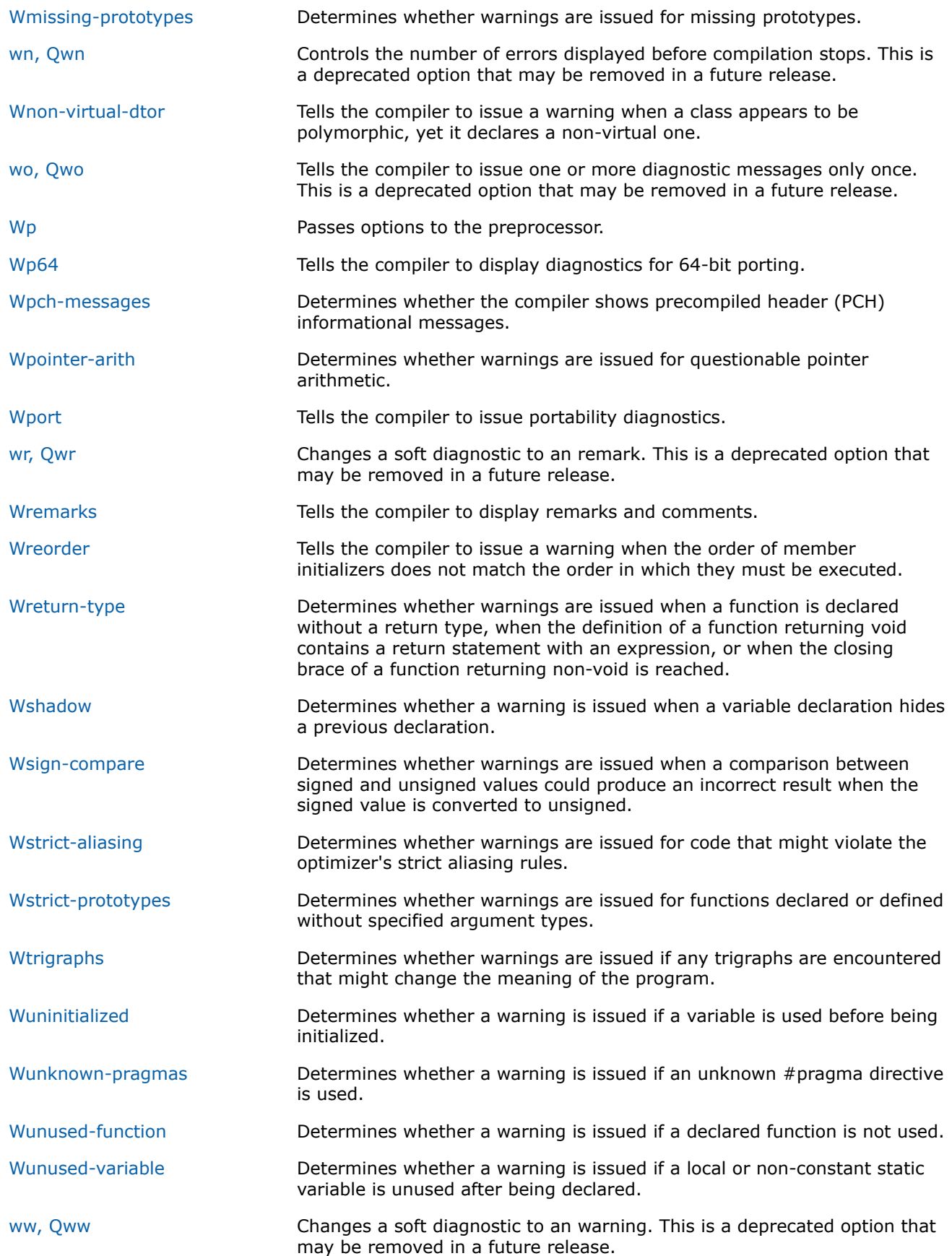

<span id="page-104-0"></span>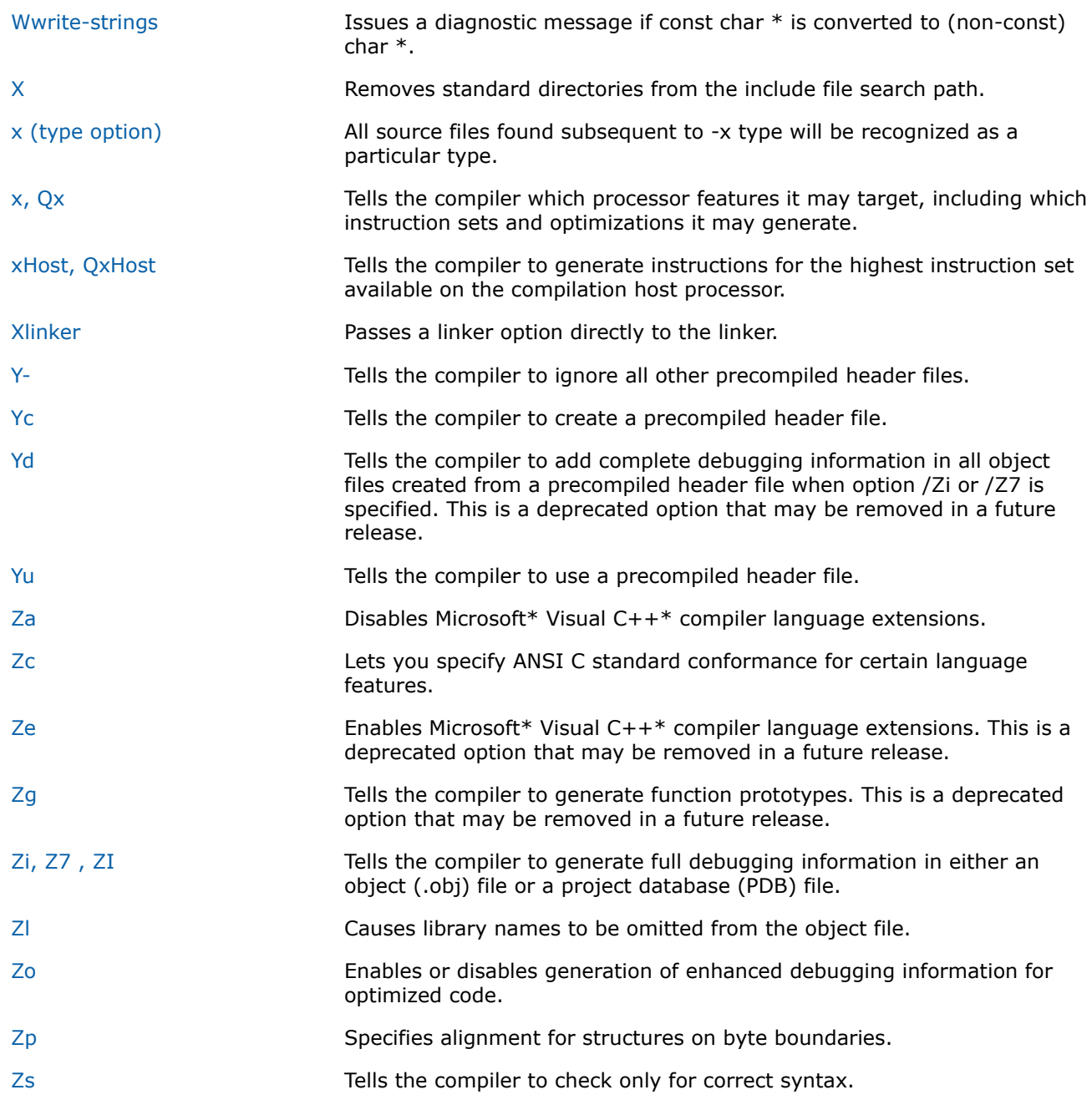

# **General Rules for Compiler Options**

This section describes general rules for compiler options and it contains information about how we refer to compiler option names in descriptions.

#### **General Rules for Compiler Options**

Compiler options may be case sensitive, and may have different meanings depending on their case. For example, option c prevents linking, but option c places comments in preprocessed source output.

Options specified on the command line apply to all files named on the command line.

Options can take arguments in the form of file names, strings, letters, or numbers. If a string includes spaces, the string must be enclosed in quotation marks.

Compiler options can appear in any order.

Unless you specify certain options, the command line will both compile and link the files you specify.

You can abbreviate some option names, entering as many characters as are needed to uniquely identify the option.

Certain options accept one or more keyword arguments following the option name. For example, architecture option x option accepts several keywords.

To specify multiple keywords, you typically specify the option multiple times.

To disable an option, specify the negative form of the option if one exists.

If there are enabling and disabling versions of an option on the command line, the last one on the command line takes precedence.

Compiler options remain in effect for the whole compilation unless overridden by a compiler #pragma.

#### **Linux and macOS**

You cannot combine options with a single dash. For example, this form is incorrect:  $-Ec$ ; this form is correct:  $-E$  -c

#### **Windows**

You cannot combine options with a single slash. For example: This form is incorrect: /Ec; this form is correct: /E /c

All compiler options must precede /link options, if any, on the command line.

Compiler options remain in effect for the whole compilation unless overridden by a compiler #pragma.

You can disable one or more optimization options by specifying option /0d last on the command line.

#### **NOTE**

The /od option is part of a mutually-exclusive group of options that includes /od, /o1, /o2, /o3, and  $\sqrt{Qx}$ . The last of any of these options specified on the command line will override the previous options from this group.

#### **How We Refer to Compiler Option Names in Descriptions**

Within documentation, compiler option names that are very different are spelled out in full.

However, many compiler option names are very similar except for initial characters. For these options, we use the following shortcuts when referencing their names in descriptions:

• No initial – or /

This shortcut is used for option names that are the same for Linux and Windows except for the initial character.

For example, Fa denotes:

- Linux and macOS: -Fa
- Windows: /Fa
- [Q]option-name

This shortcut is used for option names that only differ because the Windows form starts with a Q.

For example, [Q]ipo denotes:

- Linux and macOS: -ipo
- Windows: /Qipo

<span id="page-106-0"></span>• [q or Q]option-name

This shortcut is used for option names that only differ because the Linux form starts with a q and the Windows form starts with a Q.

For example, [q or Q]opt-report denotes:

- Linux and macOS: -qopt-report
- Windows: /Qopt-report

# **What Appears in the Compiler Option Descriptions**

This section contains details about what appears in the option descriptions.

Following sections include individual descriptions of all the current compiler options. The option descriptions are arranged by functional category. Within each category, the option names are listed in alphabetical order.

Each option description contains the following information:

- The primary name for the option and a short description of the option.
- Architecture Restrictions

This section only appears if there is a known architecture restriction for the option.

Restrictions can appear for any of the following architectures:

- IA-32 architecture
- Intel® 64 architecture

Certain operating systems are not available on all the above architectures. For the latest information, check your Release Notes.

• Syntax

This section shows the syntax on Linux\* and macOS systems and the syntax on Windows\* systems. If the option is not valid on a particular operating system, it will specify "None".

• Arguments

This section shows any arguments (parameters) that are related to the option. If the option has no arguments, it will specify "None".

• Default

This section shows the default setting for the option.

• Description

This section shows the full description of the option. It may also include further information on any applicable arguments.

• IDE Equivalent

This section shows information related to the Intel® Integrated Development Environment (Intel® IDE) Property Pages on Linux\*, macOS, and Windows\* systems. It shows on which Property Page the option appears, and under what category it's listed. The Windows\* IDE is Microsoft\* Visual Studio\* .NET; the Linux\* IDE is Eclipse\*; the macOS IDE is Xcode\*. If the option has no IDE equivalent, it will specify "None".

• Alternate Options

This section lists any options that are synonyms for the described option. If there are no alternate option names, it will show "None".

Some alternate option names are deprecated and may be removed in future releases.

Many options have an older spelling where underscores ("\_") instead of hyphens ("-") connect the main option names. The older spelling is a valid alternate option name.

Some option descriptions may also have the following:

• Example (or Examples)

This section shows one or more examples that demonstrate the option.

See Also

<span id="page-107-0"></span>This section shows where you can get further information on the option or it shows related options.

# **Optimization Options**

This section contains descriptions for compiler options that pertain to optimization.

#### **falias, Oa**

*Determines whether aliasing is assumed in a program.*

#### **Syntax**

#### **Linux OS and macOS:**

-falias

-fno-alias

#### **Windows OS:**

/Oa

/Oa-

#### **Arguments**

None

#### **Default**

-falias or /Oa-On Linux\* and macOS, aliasing is assumed in the program. On Windows\*, aliasing is not assumed in a program.

#### **Description**

This option determines whether aliasing is assumed in a program.

If you specify -fno-alias or /Oa, aliasing is not assumed in a program.

If you specify  $-falias$  or  $/oa$ , aliasing is assumed in a program. However, this may affect performance.

#### **IDE Equivalent**

Visual Studio: None

Eclipse: **Data > Assume No Aliasing in Program**

Xcode: **Data > Assume No Aliasing in Program**

#### **Alternate Options**

None

**See Also** [ffnalias](#page-110-0) compiler option

#### **fast**

*Maximizes speed across the entire program.*
### **Syntax**

#### **Linux OS:**

-fast

### **macOS:**

-fast

#### **Windows OS:**

/fast

### **Arguments**

None

### **Default**

OFF The optimizations that maximize speed are not enabled.

### **Description**

This option maximizes speed across the entire program.

It sets the following options:

- On macOS systems: -ipo, -mdynamic-no-pic,-O3, -no-prec-div,-fp-model fast=2, and -xHost
- On Windows\* systems: /03, /Qipo, /Qprec-div-, /fp:fast=2, and /QxHost
- On Linux\* systems: -ipo, -03, -no-prec-div,-static, -fp-model fast=2, and -xHost

When option fast is specified, you can override the [Q]xHost option setting by specifying a different processor-specific  $[Q]x$  option on the command line. However, the last option specified on the command line takes precedence.

For example:

- On Linux\* systems, if you specify option -fast -xSSE3, option -xSSE3 takes effect. However, if you specify -xSSE3 -fast, option -xHost takes effect.
- On Windows\* systems, if you specify option /fast /QxSSE3, option/QxSSE3 takes effect. However, if you specify /QxSSE3 /fast, option /QxHost takes effect.

For implications on non-Intel processors, refer to the  $[Q] \times Host$  documentation.

#### **NOTE**

Option fast sets some aggressive optimizations that may not be appropriate for all applications. The resulting executable may not run on processor types different from the one on which you compile. You should make sure that you understand the individual optimization options that are enabled by option fast.

### **Product and Performance Information**

Performance varies by use, configuration and other factors. Learn more at [www.Intel.com/](https://www.intel.com/PerformanceIndex) [PerformanceIndex.](https://www.intel.com/PerformanceIndex)

Notice revision #20201201

### <span id="page-109-0"></span>**IDE Equivalent**

None

### **Alternate Options**

None

### **See Also**

[fp-model, fp](#page-315-0) compiler option [xHost, QxHost](#page-165-0) compiler option [x, Qx](#page-162-0) compiler option

### **fbuiltin, Oi**

*Enables or disables inline expansion of intrinsic functions.*

### **Syntax**

#### **Linux OS:**

-fbuiltin[-*name*]

```
-fno-builtin[-name]
```
#### **macOS:**

-fbuiltin[-*name*]

```
-fno-builtin[-name]
```
#### **Windows OS:**

```
\overline{\bigcirc}
```
/Qno-builtin-*name*

### **Arguments**

*name* Is a list of one or more intrinsic functions. If there is more than one intrinsic function, they must be separated by commas.

### **Default**

ON Inline expansion of intrinsic functions is enabled.

### **Description**

This option enables or disables inline expansion of one or more intrinsic functions.

If -fno-builtin*-name* or /Qno-builtin*-name* is specified, inline expansion is disabled for the named functions. If *name* is not specified,  $f_{no-builtin}$  or  $/0i-$  disables inline expansion for all intrinsic functions.

For a list of built-in functions affected by  $-f$ builtin, search for "built-in functions" in the appropriate gcc\* documentation.

For a list of built-in functions affected by  $\sqrt{0}i$ , search for "/Oi" in the appropriate Microsoft\* Visual C/C++\* documentation.

### **IDE Equivalent**

#### Visual Studio: **Optimization > Enable Intrinsic Functions** (/Oi)

Eclipse: None

Xcode: None

### **Alternate Options**

None

## **fdefer-pop**

*Determines whether the compiler always pops the arguments to each function call as soon as that function returns.*

#### **Syntax**

#### **Linux OS and macOS:**

-fdefer-pop

-fno-defer-pop

#### **Windows OS:**

None

#### **Arguments**

None

#### **Default**

-fdefer-pop The compiler uses default optimizations that may result in deferred clearance of the stack arguments.

### **Description**

This option determines whether the compiler always pops the arguments to each function call as soon as that function returns.

If you want the compiler to always pop the arguments to each function call as soon as that function returns, specify -fno-defer-pop.

For processors that must pop arguments after a function call, the compiler normally lets arguments accumulate on the stack for several function calls and pops them all at once.

### **IDE Equivalent**

None

#### **Alternate Options**

None

### **ffnalias, Ow**

*Determines whether aliasing is assumed within functions.*

#### **Syntax**

#### **Linux OS and macOS:**

-ffnalias

-fno-fnalias

#### **Windows OS:**

/Ow

 $/$ Ow-

#### **Arguments**

None

### **Default**

-ffnalias or /Ow Aliasing is assumed within functions.

#### **Description**

This option determines whether aliasing is assumed within functions.

If you specify -fno-fnalias or /Ow-, aliasing is not assumed within functions, but it is assumed across calls.

If you specify  $-f$  fnalias or  $\sqrt{0}w$ , aliasing is assumed within functions.

#### **IDE Equivalent**

None

#### **Alternate Options**

None

**See Also** [falias](#page-107-0) compiler option

### **foptimize-sibling-calls**

*Determines whether the compiler optimizes tail recursive calls.*

#### **Syntax**

#### **Linux OS:**

-foptimize-sibling-calls

-fno-optimize-sibling-calls

#### **macOS:**

-foptimize-sibling-calls

-fno-optimize-sibling-calls

#### **Windows OS:**

#### **Arguments**

None

### **Default**

```
-
foptimiz
           The compiler optimizes tail recursive calls.
```

```
e-sibling-
calls
```
#### **Description**

This option determines whether the compiler optimizes tail recursive calls. It enables conversion of tail recursion into loops.

If you do not want to optimize tail recursive calls, specify -fno-optimize-sibling-calls.

Tail recursion is a special form of recursion that doesn't use stack space. In tail recursion, a recursive call is converted to a GOTO statement that returns to the beginning of the function. In this case, the return value of the recursive call is only used to be returned. It is not used in another expression. The recursive function is converted into a loop, which prevents modification of the stack space used.

#### **IDE Equivalent**

None

#### **Alternate Options**

None

### **fprotect-parens, Qprotect-parens**

*Determines whether the optimizer honors parentheses when floating-point expressions are evaluated.*

#### **Syntax**

#### **Linux OS and macOS:**

-fprotect-parens

-fno-protect-parens

#### **Windows OS:**

/Qprotect-parens

/Qprotect-parens-

#### **Arguments**

None

#### **Default**

```
-fno-protect-parengerentheses are ignored when determining the order of expression evaluation.
or
/Qprotect-parens-
```
#### **Description**

This option determines whether the optimizer honors parentheses when determining the order of floatingpoint expression evaluation.

When option -fprotect-parens (Linux\* and macOS) or /Qprotect-parens (Windows\*) is specified, the optimizer will maintain the order of evaluation imposed by parentheses in the code.

When option  $f_{\text{no-protect-params}}$  (Linux\* and macOS) or /Qprotect-parens- (Windows\*) is specified, the optimizer may reorder floating-point expressions without regard for parentheses if it produces faster executing code.

#### **IDE Equivalent**

None

#### **Alternate Options**

None

#### **Example**

Consider the following expression:

 $A+$  $(B+C)$ 

By default, the parentheses are ignored and the compiler is free to re-order the floating-point operations based on the optimization level, the setting of option  $-fp-model$  (Linux\* and macOS) or / $fp$  (Windows\*), etc. to produce faster code. Code that is sensitive to the order of operations may produce different results (such as with some floating-point computations).

However, if -fprotect-parens (Linux\* and macOS) or /Qprotect-parens (Windows\*) is specified, parentheses around floating-point expressions (including complex floating-point and decimal floating-point) are honored and the expression will be interpreted following the normal precedence rules, that is, B+C will be computed first and then added to A.

This may produce slower code than when parentheses are ignored. If floating-point sensitivity is a specific concern, you should use option -fp-model precise (Linux\* and macOS) or /fp:precise (Windows\*) to ensure precision because it controls all optimizations that may affect precision.

#### **See Also**

[fp-model, fp](#page-315-0) compiler option

### **GF**

*Enables read-only string-pooling optimization.*

### **Syntax**

#### **Linux OS:**

None

### **macOS:**

None

### **Windows OS:**

/GF

### **Arguments**

### **Default**

OFF Read/write string-pooling optimization is enabled.

### **Description**

This option enables read only string-pooling optimization.

### **IDE Equivalent**

Visual Studio: **Code Generation > Enable String Pooling**

Eclipse: None

Xcode: None

### **Alternate Options**

None

### **nolib-inline**

*Disables inline expansion of standard library or intrinsic functions.*

#### **Syntax**

#### **Linux OS:**

-nolib-inline

**macOS:**

-nolib-inline

### **Windows OS:**

None

#### **Arguments**

None

### **Default**

OFF The compiler inlines many standard library and intrinsic functions.

### **Description**

This option disables inline expansion of standard library or intrinsic functions. It prevents the unexpected results that can arise from inline expansion of these functions.

### **IDE Equivalent**

Visual Studio: None

Eclipse: **Optimization > Disable Intrinsic Inline Expansion**

Xcode: **Optimization > Disable Intrinsic Inline Expansion**

### **Alternate Options**

### <span id="page-115-0"></span>**O**

*Specifies the code optimization for applications.*

### **Syntax**

### **Linux OS:**

-O[*n*]

### **macOS:**

-O[*n*]

#### **Windows OS:**

/O[*n*]

### **Arguments**

*n* Is the optimization level. Possible values are 1, 2, or 3. On Linux<sup>\*</sup> and macOS systems, you can also specify 0.

### **Default**

 $_{02}$  Optimizes for code speed. This default may change depending on which other compiler options are specified. For details, see below.

### **Description**

This option specifies the code optimization for applications.

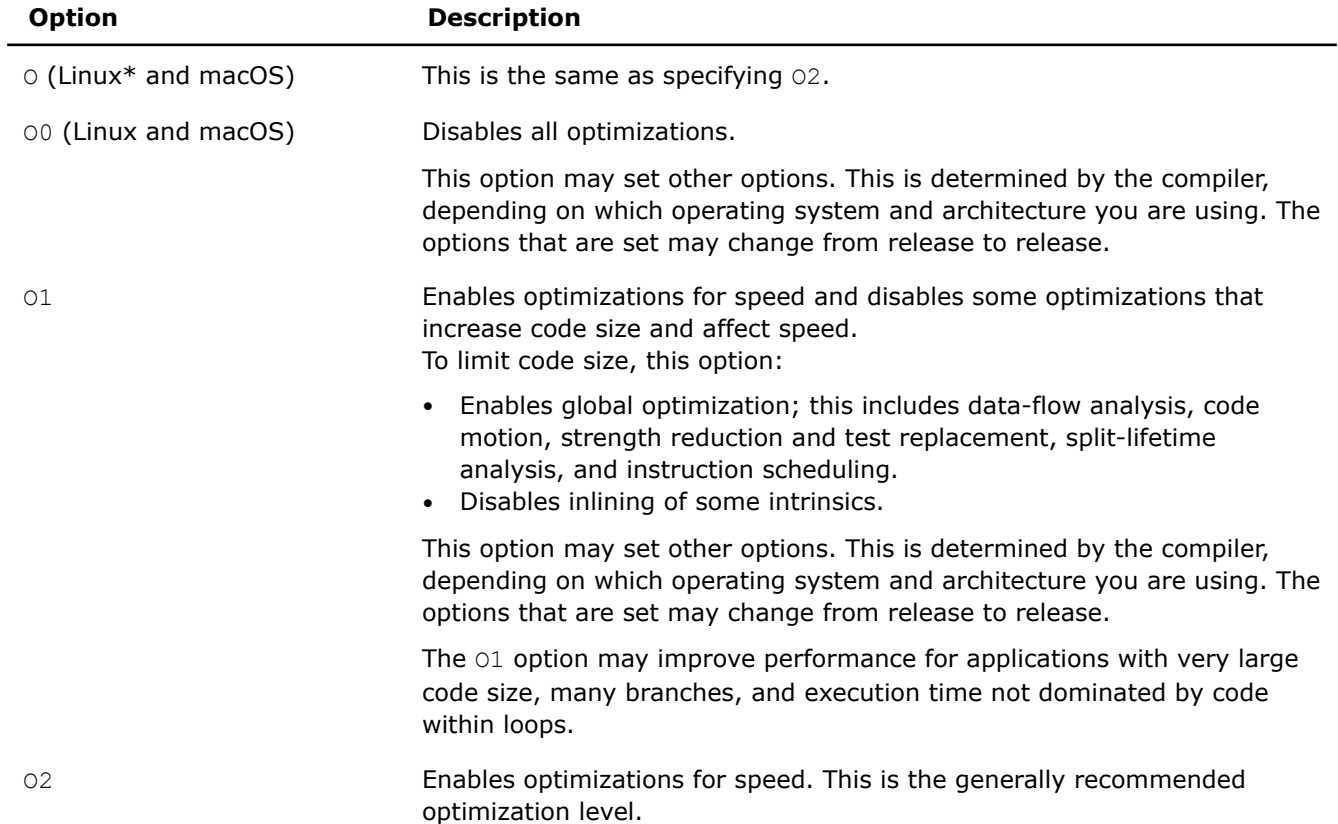

#### **Option Description**

Vectorization is enabled at 02 and higher levels.

On systems using IA-32 architecture: Some basic loop optimizations such as Distribution, Predicate Opt, Interchange, multi-versioning, and scalar replacements are performed.

This option also enables:

- Inlining of intrinsics
- Intra-file interprocedural optimization, which includes:
	- inlining
	- constant propagation
	- forward substitution
	- routine attribute propagation
	- variable address-taken analysis
	- dead static function elimination
	- removal of unreferenced variables
- The following capabilities for performance gain:
	- constant propagation
	- copy propagation
	- dead-code elimination
	- global register allocation
	- global instruction scheduling and control speculation
	- loop unrolling
	- optimized code selection
	- partial redundancy elimination
	- strength reduction/induction variable simplification
	- variable renaming
	- exception handling optimizations
	- tail recursions
	- peephole optimizations
	- structure assignment lowering and optimizations
	- dead store elimination

This option may set other options, especially options that optimize for code speed. This is determined by the compiler, depending on which operating system and architecture you are using. The options that are set may change from release to release.

On Linux systems, the -debug inline-debug-info option will be enabled by default if you compile with optimizations (option  $-02$  or higher) and debugging is enabled (option  $-q$ ).

Many routines in the shared libraries are more highly optimized for Intel® microprocessors than for non-Intel microprocessors.

O3 Performs O2 optimizations and enables more aggressive loop transformations such as Fusion, Block-Unroll-and-Jam, and collapsing IF statements.

> This option may set other options. This is determined by the compiler, depending on which operating system and architecture you are using. The options that are set may change from release to release.

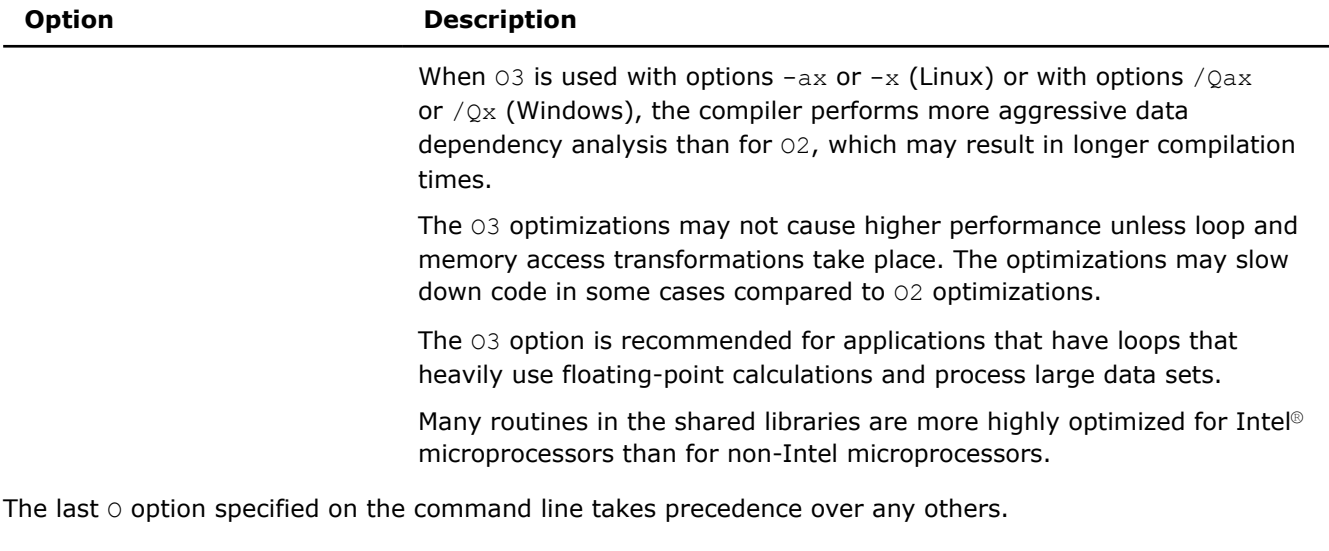

#### **IDE Equivalent**

Visual Studio: **Optimization > Optimization**

#### Eclipse: **General > Optimization Level**

Xcode: **General > Optimization Level**

### **Alternate Options**

O0 Linux: None Windows: / Od

### **See Also**

Od compiler option

### **Od**

*Disables all optimizations.*

#### **Syntax**

#### **Linux OS:**

None

### **macOS:**

None

### **Windows OS:**

/Od

### **Arguments**

None

### **Default**

OFF The compiler performs default optimizations.

### **Description**

This option disables all optimizations. It can be used for selective optimizations, such as a combination of /Od and /Ob1 (disables all optimizations, but enables inlining).

On IA-32 architecture, this option sets the /Oy- option.

### **IDE Equivalent**

Visual Studio: **Optimization > Optimization**

Eclipse: None

Xcode: None

### **Alternate Options**

Linux and macOS: -00

Windows: None

**See Also**

[O](#page-115-0) compiler option (see O0)

### **Ofast**

*Sets certain aggressive options to improve the speed of your application.*

#### **Syntax**

**Linux OS:**

-Ofast

#### **macOS:**

-Ofast

### **Windows OS:**

None

### **Arguments**

None

#### **Default**

OFF The aggressive optimizations that improve speed are not enabled.

#### **Description**

This option improves the speed of your application.

It sets compiler options -O3, -no-prec-div, and -fp-model fast=2.

On Linux\* systems, this option is provided for compatibility with gcc.

#### **IDE Equivalent**

None

#### **Alternate Options**

### <span id="page-119-0"></span>**See Also**

[O](#page-115-0) compiler option [prec-div, Qprec-div](#page-330-0) compiler option [fast](#page-107-0) compiler option [fp-model, fp](#page-315-0) compiler option

### **Os**

*Enables optimizations that do not increase code size; it produces smaller code size than O2.*

### **Syntax**

**Linux OS:**

 $-OS$ 

**macOS:**

 $-OS$ 

#### **Windows OS:**

/Os

### **Arguments**

None

#### **Default**

OFF Optimizations are made for code speed. However, if  $\circ 1$  is specified,  $\circ s$  is the default.

### **Description**

This option enables optimizations that do not increase code size; it produces smaller code size than 02. It disables some optimizations that increase code size for a small speed benefit.

This option tells the compiler to favor transformations that reduce code size over transformations that produce maximum performance.

### **IDE Equivalent**

#### Visual Studio: **Optimization > Favor Size or Speed**

Eclipse: None

Xcode: None

#### **Alternate Options**

None

### **See Also**

- $\circ$  compiler option
- Ot compiler option

### **Ot**

*Enables all speed optimizations.*

### **Syntax**

**Linux OS:**

None

### **macOS:**

None

### **Windows OS:**

/Ot

### **Arguments**

None

### **Default**

 $\gamma$ <sub>Ot</sub> Optimizations are made for code speed.

If Od is specified, all optimizations are disabled. If O1 is specified, Os is the default.

### **Description**

This option enables all speed optimizations.

### **IDE Equivalent**

### Visual Studio: **Optimization > Favor Size or Speed**

Eclipse: None

Xcode: None

### **Alternate Options**

None

### **See Also**

[O](#page-115-0) compiler option [Os](#page-119-0) compiler option

### **Ox**

*Enables maximum optimizations.*

### **Syntax**

#### **Linux OS:**

None

### **macOS:**

None

### **Windows OS:**

/Ox

### **Arguments**

### <span id="page-121-0"></span>**Default**

OFF The compiler does not enable optimizations.

### **Description**

The compiler enables maximum optimizations by combining the following options:

- $\bullet$  [/Ob2](#page-341-0)
- $\bullet$  [/Oy](#page-132-0)
- [/Ot](#page-119-0)
- [/Oi](#page-109-0)

### **IDE Equivalent**

#### Visual Studio: **Optimization > Optimization**

Eclipse: None

Xcode: None

### **Alternate Options**

None

# **Code Generation Options**

This section contains descriptions for compiler options that pertain to code generation.

### **arch**

*Tells the compiler which features it may target, including which instruction sets it may generate.*

### **Syntax**

#### **Linux OS:**

None

#### **macOS:**

None

#### **Windows OS:**

/arch:*code*

### **Arguments**

*code* Indicates to the compiler a feature set that it may target, including which instruction sets it may generate. Many of the following descriptions refer to Intel® Streaming SIMD Extensions (Intel® SSE) and Supplemental Streaming SIMD Extensions (SSSE). Possible values are:

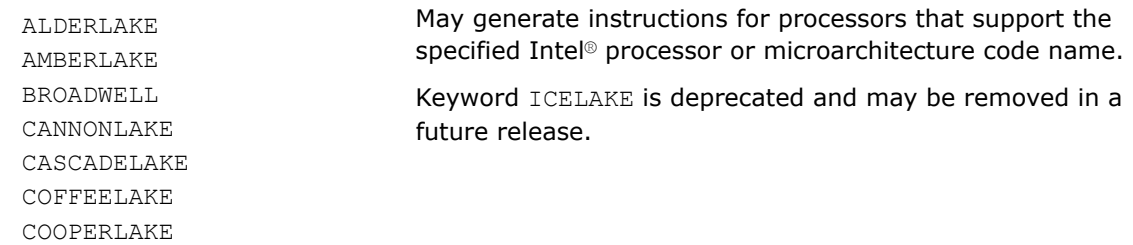

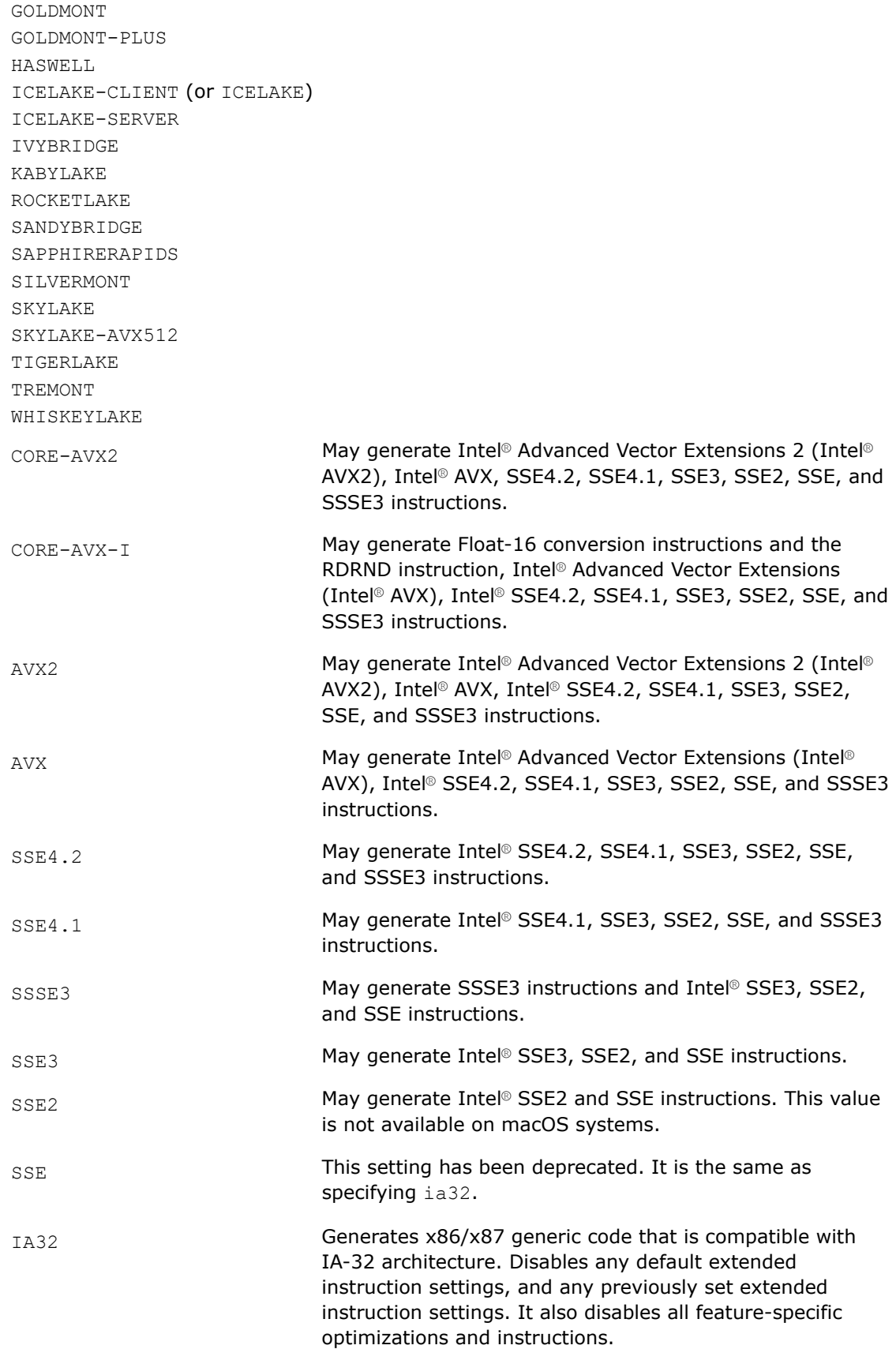

This value is only available on IA-32 architecture.

#### <span id="page-123-0"></span>**Default**

SSE2 The compiler may generate Intel® SSE2 and SSE instructions.

#### **Description**

This option tells the compiler which features it may target, including which instruction sets it may generate.

Code generated with these options should execute on any compatible, non-Intel processor with support for the corresponding instruction set.

Options /arch and /Qx are mutually exclusive. If both are specified, the compiler uses the last one specified and generates a warning.

If you specify both the  $\sqrt{Qax}$  and  $\sqrt{a}$ rch options, the compiler will not generate Intel-specific instructions.

#### **IDE Equivalent**

#### **Visual Studio**

#### Visual Studio: **Code Generation > Enable Enhanced Instruction Set**

#### **Eclipse**

Eclipse: None

#### **Xcode**

Xcode: None

#### **Alternate Options**

None

#### **See Also**

 $x, \varrho x$  compiler option [xHost, QxHost](#page-165-0) compiler option ax, Qax compiler option [arch](#page-121-0) compiler option [march](#page-144-0) compiler option [m](#page-140-0) compiler option [m32, m64](#page-142-0) compiler option

#### **ax, Qax**

*Tells the compiler to generate multiple, featurespecific auto-dispatch code paths for Intel® processors if there is a performance benefit.*

#### **Syntax**

**Linux OS:**

-ax*code*

#### **macOS:**

-ax*code*

#### **Windows OS:**

/Qax*code*

#### **Arguments**

*code* Indicates to the compiler a feature set that it may target, including which instruction sets it may generate. The following descriptions refer to Intel® Streaming SIMD Extensions (Intel® SSE) and Supplemental Streaming SIMD Extensions (SSSE). Possible values are:

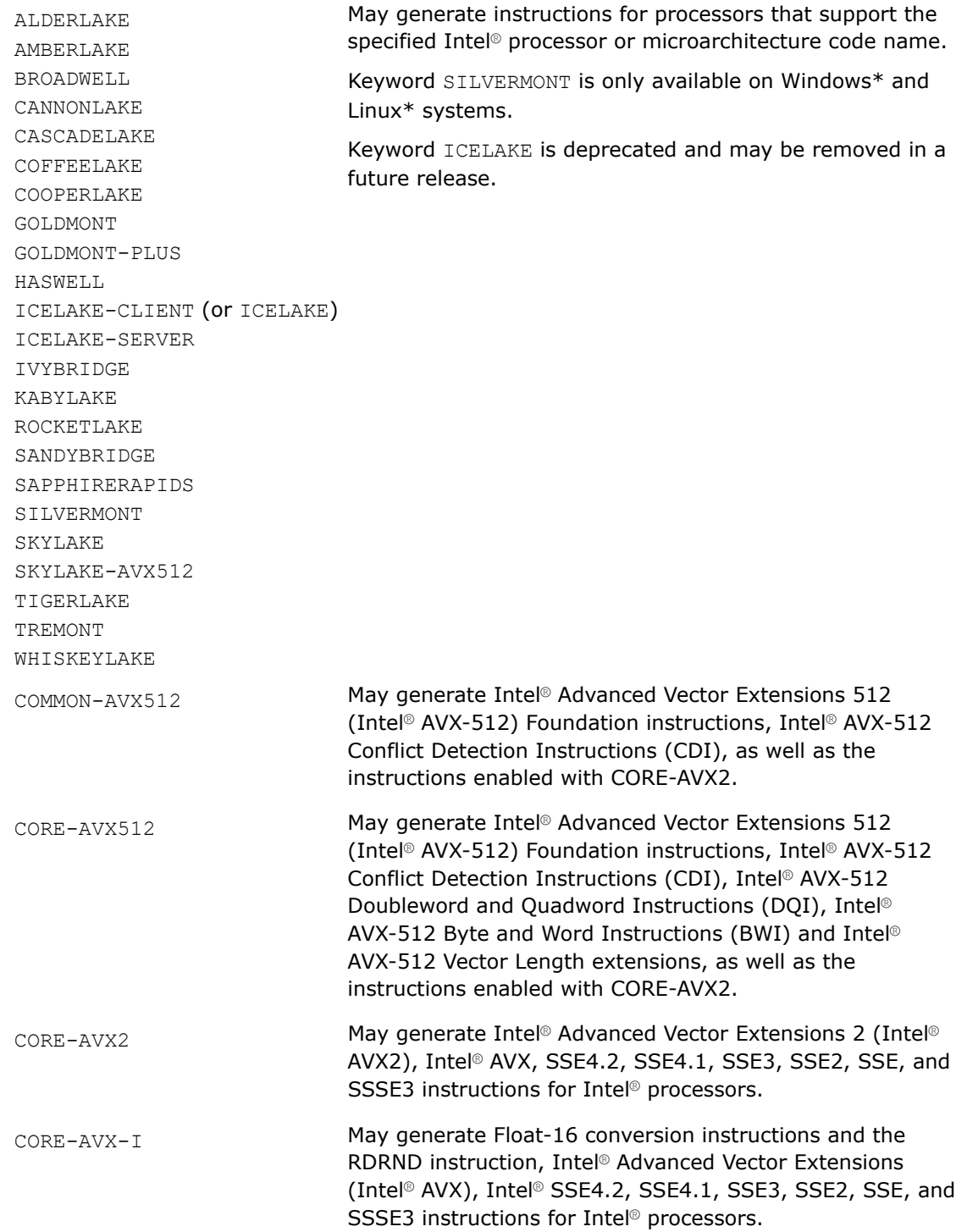

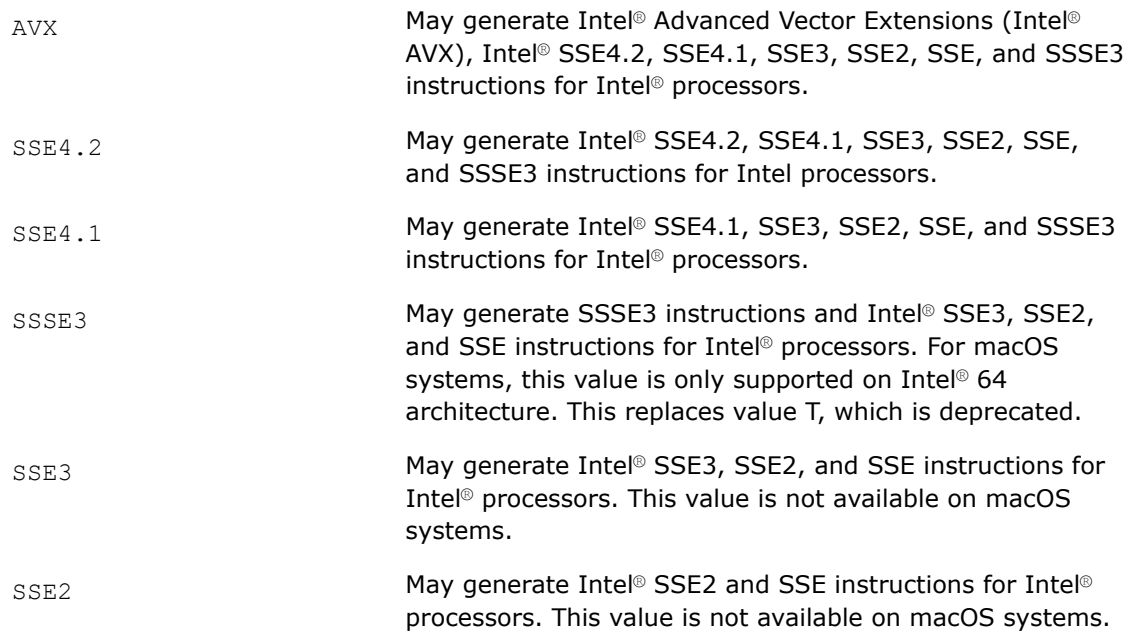

You can specify more than one *code* value. When specifying more than one *code* value, each value must be separated with a comma. See the Examples section below.

#### **Default**

OFF No auto-dispatch code is generated. Feature-specific code is generated and is controlled by the setting of the following compiler options:

- Linux $*$ :  $-m$  and  $-x$
- Windows\*:  $/$ arch and  $/Qx$
- macOS:  $-x$

### **Description**

This option tells the compiler to generate multiple, feature-specific auto-dispatch code paths for Intel® processors if there is a performance benefit. It also generates a baseline code path. The Intel feature-specific auto-dispatch path is usually more optimized than the baseline path. Other options, such as 03, control how much optimization is performed on the baseline path.

The baseline code path is determined by the architecture specified by options  $-m$  or  $-x$  (Linux\* and macOS) or options /arch or /Qx (Windows\*). While there are defaults for the  $\lceil Q \rceil$ x option that depend on the operating system being used, you can specify an architecture and optimization level for the baseline code that is higher or lower than the default. The specified architecture becomes the effective minimum architecture for the baseline code path.

If you specify both the  $\lbrack \mathcal{Q} \rbrack$  ax and  $\lbrack \mathcal{Q} \rbrack$  ax options, the baseline code will only execute on Intel® processors compatible with the setting specified for the  $[Q]x$ .

If you specify both the  $-\alpha x$  and  $-m$  options (Linux and macOS) or the  $\sqrt{Qax}$  and  $\sqrt{ar}$  options (Windows), the baseline code will execute on non-Intel® processors compatible with the setting specified for the  $-m$ or /arch option.

A Non-Intel® baseline and an Intel® baseline have the same set of optimizations enabled, and the default for both is SSE4.2 for x86-based architectures.

If you specify both the  $-\alpha x$  and  $-\text{macro~options}$  (Linux and macOS), or the  $\sqrt{Qax}$  and  $\sqrt{arch}$  options (Windows), the compiler will not generate Intel-specific instructions. This is because specifying -march disables -ax and specifying /arch disables /Qax.

The  $[O]$ ax option tells the compiler to find opportunities to generate separate versions of functions that take advantage of features of the specified instruction features.

If the compiler finds such an opportunity, it first checks whether generating a feature-specific version of a function is likely to result in a performance gain. If this is the case, the compiler generates both a featurespecific version of a function and a baseline version of the function. At run time, one of the versions is chosen to execute, depending on the Intel® processor in use. In this way, the program can benefit from performance gains on more advanced Intel processors, while still working properly on older processors and non-Intel processors. A non-Intel processor always executes the baseline code path.

You can use more than one of the feature values by combining them. For example, you can specify -axSSE4.1,SSSE3 (Linux and macOS) or /QaxSSE4.1,SSSE3 (Windows). You cannot combine the old style, deprecated options and the new options. For example, you cannot specify  $-axSSE4.1$ , T (Linux and macOS) or /QaxSSE4.1,T (Windows).

#### **Product and Performance Information**

Performance varies by use, configuration and other factors. Learn more at [www.Intel.com/](https://www.intel.com/PerformanceIndex) [PerformanceIndex.](https://www.intel.com/PerformanceIndex)

Notice revision #20201201

#### **IDE Equivalent**

#### **Visual Studio**

Visual Studio: **Code Generation > Add Processor-Optimized Code Path**

#### **Eclipse**

Eclipse: **Code Generation > Add Processor-Optimized Code Path**

#### **Xcode**

Xcode: **Code Generation > Add Processor-Optimized Code Path**

#### **Alternate Options**

None

#### **Examples**

The following shows an example of how to specify this option:

icpc -axSKYLAKE file.cpp ! Linux\* and macOSsystems icl /QaxSKYLAKE file.cpp ! Windows\* systems

The following shows an example of how to specify more than one *code* value:

icpc -axSKYLAKE,BROADWELL file.cpp ! Linux\* and macOSsystems icl /QaxBROADWELL,SKYLAKE file.cpp ! Windows\* systems

Note that the comma-separated list must have no spaces between the names.

#### **See Also**

 $x, Qx$  compiler option [xHost, QxHost](#page-165-0) compiler option [march](#page-144-0) compiler option

#### [arch](#page-121-0) compiler option

[m](#page-140-0) compiler option

### **EH**

*Specifies the model of exception handling to be performed.*

### **Syntax**

#### **Linux OS:**

None

#### **macOS:**

None

### **Windows OS:**

/EH*type*

/EH*type*-

#### **Arguments**

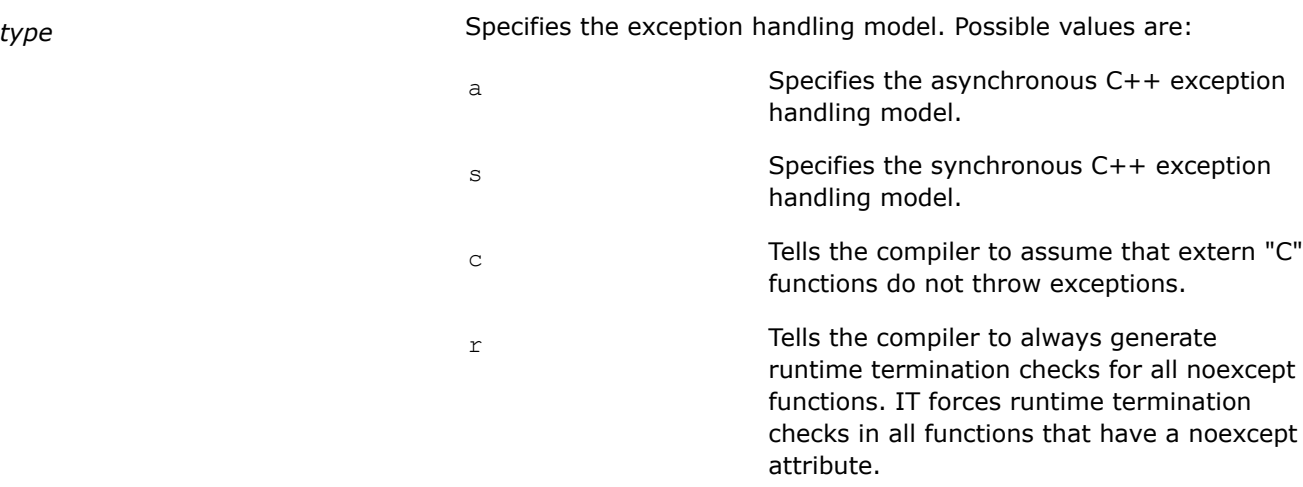

If you specify  $c$ , you must also specify a or  $s$ .

### **Default**

OFF Some exception handling is performed by default.

### **Description**

This option specifies the model of exception handling to be performed.

If you specify the negative form of the option, it disables the exception handling performed by *type* or the last *type* if there are two. For example, if you specify /EHsc-, it is interpreted as /EHs.

For more details about option /EH, see the Microsoft documentation.

### **IDE Equivalent**

#### **Windows**

#### Visual Studio: **Code Generation > Enable C++ Exceptions**

#### **Linux**

Eclipse: None

#### **OS X**

Xcode: None

#### **Alternate Options**

/EHsc Linux and macOS: None Windows: /GX

#### **See Also**

[Qsafeseh](#page-160-0) compiler option

#### **fasynchronous-unwind-tables**

*Determines whether unwind information is precise at an instruction boundary or at a call boundary.*

#### **Syntax**

#### **Linux OS:**

-fasynchronous-unwind-tables

```
-fno-asynchronous-unwind-tables
```
#### **macOS:**

-fasynchronous-unwind-tables

-fno-asynchronous-unwind-tables

#### **Windows OS:**

None

#### **Arguments**

None

### **Default**

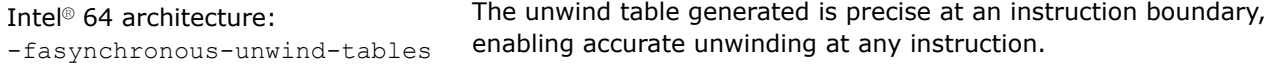

IA-32 architecture (Linux\* only): -fno-asynchronous-unwind-tables The unwind table generated is precise at call boundaries only.

#### **Description**

This option determines whether unwind information is precise at an instruction boundary or at a call boundary. The compiler generates an unwind table in DWARF2 or DWARF3 format, depending on which format is supported on your system.

If -fno-asynchronous-unwind-tables is specified, the unwind table is precise at call boundaries only. In this case, the compiler will avoid creating unwind tables for routines such as the following:

- A C++ routine that does not declare objects with destructors and does not contain calls to routines that might throw an exception.
- A  $C/C++$  or Fortran routine compiled without  $-$ fexceptions, and on Intel® 64 architecture, without -traceback.
- A C/C++ or Fortran routine compiled with -fexceptions that does not contain calls to routines that might throw an exception.

### **IDE Equivalent**

None

### **Alternate Options**

None

### **See Also**

[fexceptions](#page-131-0) compiler option

### **fcf-protection, Qcf-protection**

*Enables Intel® Control-Flow Enforcement Technology (Intel® CET) protection, which defends your program from certain attacks that exploit vulnerabilities. This option offers preliminary support for Intel® CET.*

### **Syntax**

#### **Linux OS:**

-fcf-protection[=*keyword*]

#### **macOS:**

None

### **Windows OS:**

```
/Qcf-protection[:keyword]
```
### **Arguments**

*keyword* Specifies the level of protection the compiler should perform. Possible values are:

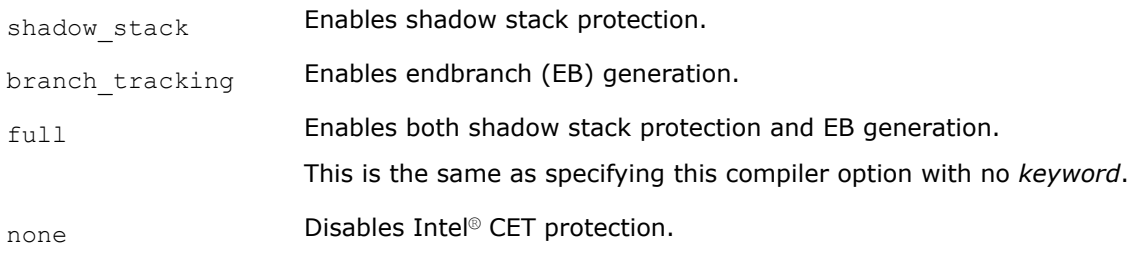

### **Default**

-fcf-protection=none No Control-flow Enforcement protection is performed.

or /Qcf-protection:none

### <span id="page-130-0"></span>**Description**

This option enables Intel® CET protection, which defends your program from certain attacks that exploit vulnerabilities.

Intel® CET protections are enforced on processors that support Intel® CET. They are ignored on processors that do not support Intel® CET, so they are safe to use in programs that might run on a variety of processors.

Specifying shadow stack helps to protect your program from return-oriented programming (ROP). Returnoriented programming (ROP) is a technique to exploit computer security defenses such as non-executable memory and code signing by gaining control of the call stack to modify program control flow and then execute certain machine instruction sequences.

Specifying branch tracking helps to protect your program from call/jump-oriented programming (COP/ JOP). Jump-oriented programming (JOP) is a variant of ROP that uses indirect jumps and calls to emulate return instructions. Call-oriented programming (COP) is a variant of ROP that employs indirect calls.

To get both protections, specify this compiler option with no *keyword*, or specify -fcf-protection=full (Linux\*) or /Qcf-protection:full (Windows\*).

### **IDE Equivalent**

None

### **Alternate Options**

Linux and macOS: -qcf-protection

Windows: None

### **fdata-sections, Gw**

*Places each data item in its own COMDAT section.*

#### **Syntax**

#### **Linux OS:**

-fdata-sections

**macOS:**

-fdata-sections

#### **Windows OS:**

/Gw

#### **Arguments**

None

#### **Default**

OFF The compiler does not separate functions into COMDATs.

### **Description**

This option places each data item in its own COMDAT section.

When using this compiler option, you can add the linker option  $-Wl$ ,  $-\gamma c$ -sections (LInux) or /link /OPT:REF (Windows), which will remove all unused code.

#### <span id="page-131-0"></span>**NOTE**

When you put each data item in its own section, it enables the linker to reorder the sections for other possible optimization.

#### **Alternate Options**

None

**See Also** ffunction-sections, Gy compiler option

#### **fexceptions**

*Enables exception handling table generation.*

#### **Syntax**

#### **Linux OS:**

-fexceptions

-fno-exceptions

#### **macOS:**

-fexceptions

-fno-exceptions

#### **Windows OS:**

None

#### **Arguments**

None

#### **Default**

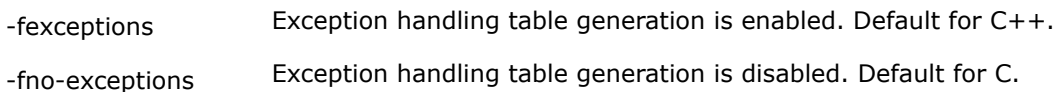

#### **Description**

This option enables exception handling table generation. The -fno-exceptions option disables exception handling table generation, resulting in smaller code. When this option is used, any use of exception handling constructs (such as try blocks and throw statements) will produce an error. Exception specifications are parsed but ignored. It also undefines the preprocessor symbol \_\_EXCEPTIONS.

#### **IDE Equivalent**

None

#### **Alternate Options**

None

### **ffunction-sections, Gy**

*Places each function in its own COMDAT section.*

### <span id="page-132-0"></span>**Syntax**

#### **Linux OS:**

-ffunction-sections

#### **macOS:**

-ffunction-sections

### **Windows OS:**

/Gy

### **Arguments**

None

### **Default**

OFF The compiler does not separate functions into COMDATs.

### **Description**

This option places each function in its own COMDAT section.

When using this compiler option, you can add the linker option  $-Wl$ ,  $-\text{gc-sections}$  (LInux) or /link /OPT:REF (Windows), which will remove all unused code.

### **NOTE**

When you put each function in its own section, it enables the linker to reorder the sections for other possible optimization.

### **IDE Equivalent**

### **Windows**

Visual Studio: **Code Generation > Enable Function-Level Linking**

**Linux**

Eclipse: None

### **OS X**

Xcode: None

### **Alternate Options**

None

**See Also**

[fdata-sections, Gw](#page-130-0) compiler option

## **fomit-frame-pointer, Oy**

*Determines whether EBP is used as a general-purpose register in optimizations.*

### **Architecture Restrictions**

Option  $\log[-]$  is only available on IA-32 architecture

### **Syntax**

#### **Linux OS:**

```
-fomit-frame-pointer
```
-fno-omit-frame-pointer

#### **macOS:**

-fomit-frame-pointer

-fno-omit-frame-pointer

#### **Windows OS:**

/Oy

/Oy-

#### **Arguments**

None

#### **Default**

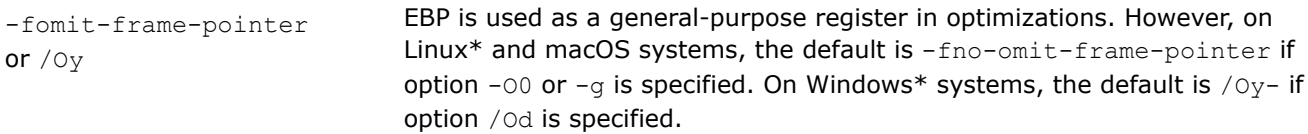

### **Description**

These options determine whether EBP is used as a general-purpose register in optimizations. Option -fomit-frame-pointer and option /Oy allows this use. Option -fno-omit-frame-pointer and option /Oy- disallows it.

Some debuggers expect EBP to be used as a stack frame pointer, and cannot produce a stack backtrace unless this is so. The -fno-omit-frame-pointer and the /Oy- option directs the compiler to generate code that maintains and uses EBP as a stack frame pointer for all functions so that a debugger can still produce a stack backtrace without doing the following:

- For -fno-omit-frame-pointer: turning off optimizations with -O0
- For  $/oy-$ : turning off  $/oj$ ,  $/oj$ , or  $/oj$  optimizations

The -fno-omit-frame-pointer option is set when you specify option -00 or the -g option. The -fomit-frame-pointer option is set when you specify option -01, -02, or -03.

The /Oy option is set when you specify the /O1, /O2, or /O3 option. Option /Oy- is set when you specify the /Od option.

Using the  $f$ no-omit-frame-pointer or  $O_y$ - option reduces the number of available general-purpose registers by 1, and can result in slightly less efficient code.

### **NOTE**

#### For Linux\* systems:

There is currently an issue with GCC 3.2 exception handling. Therefore, the compiler ignores this option when GCC 3.2 is installed for C++ and exception handling is turned on (the default).

### **IDE Equivalent**

Visual Studio: **Optimization > Omit Frame Pointers** Eclipse: **Optimization > Provide Frame Pointer** Xcode: **Optimization > Provide Frame Pointer**

### **Alternate Options**

Linux and macOS:  $-fp$  (this is a deprecated option) Windows: None

#### **See Also**

[momit-leaf-frame-pointer](#page-151-0) compiler option

### **Gd**

*Makes \_\_cdecl the default calling convention.*

### **Architecture Restrictions**

Not available on IA-32 architecture.

### **Syntax**

#### **Linux OS:**

None

### **macOS:**

None

#### **Windows OS:**

/Gd

### **Arguments**

None

#### **Default**

ON The default calling convention is \_\_cdecl.

### **Description**

This option makes \_\_cdec1 the default calling convention.

### **IDE Equivalent**

#### **Windows**

Visual Studio: **Advanced > Calling Convention**

### **Linux**

Eclipse: None

### **OS X**

Xcode: None

### **Alternate Options**

None

### **See Also** [C C++ Calling Conventions](#page-80-0)

### **Gr**

*Makes \_\_fastcall the default calling convention.*

### **Architecture Restrictions**

Only available on IA-32 architecture

#### **Syntax**

#### **Linux OS:**

None

### **macOS:**

None

### **Windows OS:**

/Gr

#### **Arguments**

None

### **Default**

OFF The default calling convention is stated

### **Description**

This option makes fastcall the default calling convention.

### **IDE Equivalent**

### **Windows**

#### Visual Studio: **Advanced > Calling Convention**

#### **Linux**

Eclipse: None

### **OS X**

Xcode: None

#### **Alternate Options**

None

**See Also** [C C++ Calling Conventions](#page-80-0)

### **GR**

*Enables or disables C++ Run Time Type Information (RTTI).*

### **Syntax**

### **Linux OS:**

None

### **macOS:**

None

### **Windows OS:**

/GR

/GR-

#### **Arguments**

None

### **Default**

 $/GR$  C++ Run Time Type Information (RTTI) is enabled.

### **Description**

This option enables or disables C++ Run Time Type Information (RTTI). To disable C++ Run Time Type Information (RTTI), specify option /GR-.

### **IDE Equivalent**

#### **Windows**

Visual Studio: **Language > Enable Run-Time Type Information**

#### **Linux**

Eclipse: None

### **OS X**

Xcode: None

### **Alternate Options**

#### None

### **guard**

*Enables the control flow protection mechanism.*

### **Syntax**

### **Linux OS:**

#### **macOS:**

None

#### **Windows OS:**

/guard:*keyword*

### **Arguments**

*keyword* Specifies the the control flow protection mechanism. Possible values are:

 $cf<sub>[-1</sub>]$  Tells the compiler to analyze control flow of valid targets for indirect calls and to insert code to verify the targets at runtime.

To explicitly disable this option, specify /guard:cf-.

### **Default**

OFF The control flow protection mechanism is disabled.

### **Description**

This option enables the control flow protection mechanism. It tells the compiler to analyze control flow of valid targets for indirect calls and inserts a call to a checking routine before each indirect call to verify the target of the given indirect call.

The /guard:cf option must be passed to both the compiler and linker.

Code compiled using /guard: cf can be linked to libraries and object files that are not compiled using the option.

This option has been added for Microsoft compatibility. It uses the Microsoft implementation.

### **IDE Equivalent**

#### **Windows**

Visual Studio: **Code Generation > Control Flow Guard**

#### **Linux**

Eclipse: None

### **OS X**

Xcode: None

### **Alternate Options**

None

### **Gv**

*Tells the compiler to use the vector calling convention (\_\_vectorcall) when passing vector type arguments.*

### **Syntax**

#### **Linux OS:**

### **macOS:**

None

### **Windows OS:**

/Gv

### **Arguments**

None

### **Default**

OFF The default calling convention is \_cdecl.

### **Description**

This option tells the compiler to use the vector calling convention ( \_\_vectorcall) when passing vector type arguments.

It causes each function in the module to compile as \_\_vectorcall unless the function is declared with a conflicting attribute, or the name of the function is main.

This option has been added for Microsoft compatibility.

For more details about the \_\_vectorcall calling convention, see the Microsoft documentation.

### **IDE Equivalent**

#### **Windows**

#### Visual Studio: **Advanced > Calling Convention**

### **Linux**

Eclipse: None

### **OS X**

Xcode: None

**Alternate Options**

None

**See Also** [C C++ Calling Conventions](#page-80-0)

### **Gz**

*Makes \_\_stdcall the default calling convention.*

### **Architecture Restrictions**

Only available on IA-32 architecture

### **Syntax**

#### **Linux OS:**

#### **macOS:**

None

#### **Windows OS:**

/Gz

### **Arguments**

None

### **Default**

OFF The default calling convention is \_\_cdecl.

#### **Description**

This option makes stdcall the default calling convention.

### **IDE Equivalent**

#### **Windows**

Visual Studio: **Advanced > Calling Convention**

#### **Linux**

Eclipse: None

### **OS X**

Xcode: None

### **Alternate Options**

None

**See Also** [C C++ Calling Conventions](#page-80-0)

### **hotpatch**

*Tells the compiler to prepare a routine for hotpatching.*

#### **Syntax**

#### **Linux OS:**

-hotpatch[=*n*]

### **macOS:**

None

### **Windows OS:**

/hotpatch[:*n*]

### <span id="page-140-0"></span>**Arguments**

*n* An integer specifying the number of bytes the compiler should add before the function entry point.

#### **Default**

OFF The compiler does not prepare routines for hotpatching.

#### **Description**

This option tells the compiler to prepare a routine for hotpatching. The compiler inserts nop padding around function entry points so that the resulting image is hot patchable.

Specifically, the compiler adds nop bytes after each function entry point and enough nop bytes before the function entry point to fit a direct jump instruction on the target architecture.

If *n* is specified, it overrides the default number of bytes that the compiler adds before the function entry point.

#### **IDE Equivalent**

None

#### **Alternate Options**

None

#### **m**

*Tells the compiler which features it may target, including which instruction sets it may generate.*

### **Syntax**

#### **Linux OS and macOS:**

-m*code*

#### **Windows OS:**

None

#### **Arguments**

*code* Indicates to the compiler a feature set that it may target, including which instruction sets it may generate. Many of the following descriptions refer to Intel® Streaming SIMD Extensions (Intel® SSE) and Supplemental Streaming SIMD Extensions (SSSE). Possible values are:

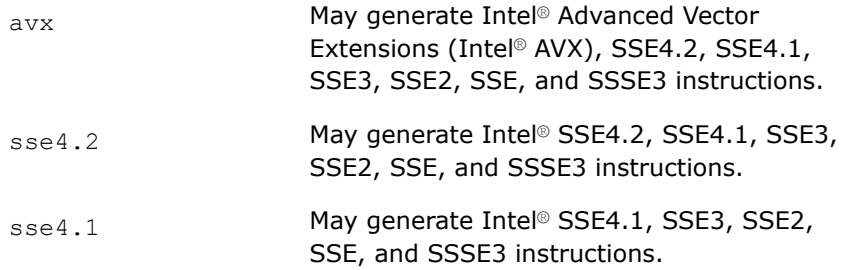

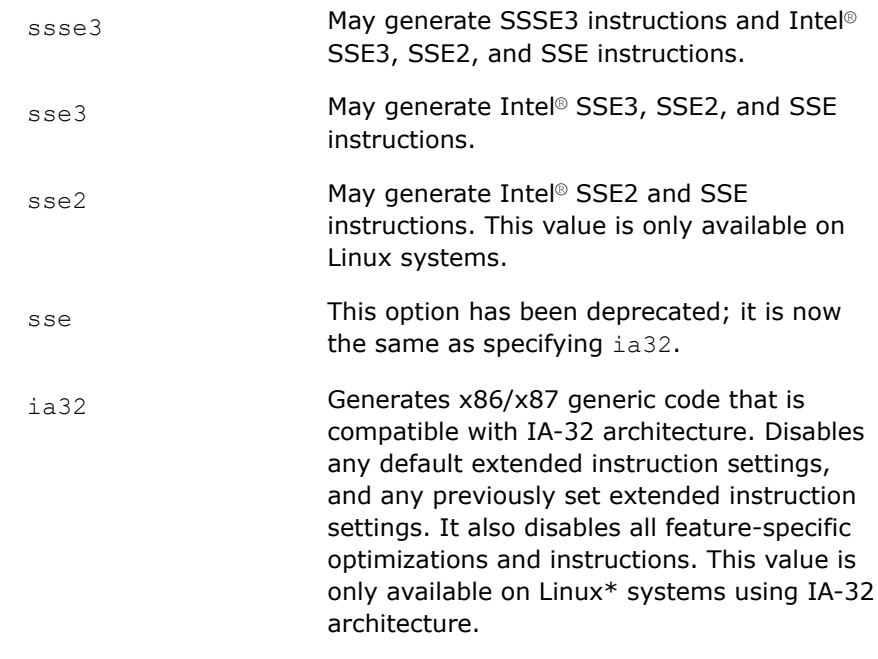

This compiler option also supports many of the -m option settings available with gcc. For more information on gcc -m settings, see the gcc documentation.

#### **Default**

Linux\* systems: -msse2 macOS systems: -mssse3 For more information on the default values, see Arguments above.

### **Description**

This option tells the compiler which features it may target, including which instruction sets it may generate.

Code generated with these options should execute on any compatible, non-Intel processor with support for the corresponding instruction set.

Options  $-x$  and  $-m$  are mutually exclusive. If both are specified, the compiler uses the last one specified and generates a warning.

Linux\* systems: For compatibility with gcc, the compiler allows the following options but they have no effect. You will get a warning error, but the instructions associated with the name will not be generated. You should use the suggested replacement options.

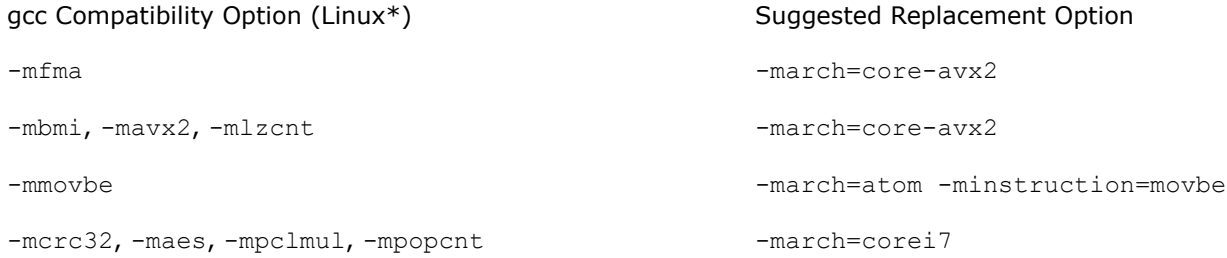

<span id="page-142-0"></span>

-mfsgsbase, -mrdrnd, -mf16c -march=core-avx-i

#### **IDE Equivalent**

None

### **Alternate Options**

Linux and macOS: None Windows: /arch

### **See Also**

 $x, \varrho x$  compiler option [xHost, QxHost](#page-165-0) compiler option [ax, Qax](#page-123-0) compiler option [arch](#page-121-0) compiler option [march](#page-144-0) compiler option m32, m64 compiler option

### **m32, m64, Qm32, Qm64**

*Tells the compiler to generate code for a specific architecture.*

#### **Syntax**

#### **Linux OS:**

 $-m32$ 

-m64

### **macOS:**

-m64

#### **Windows OS:**

/Qm32

/Qm64

#### **Arguments**

None

### **Default**

OFF The compiler's behavior depends on the host system.

#### **Description**

These options tell the compiler to generate code for a specific architecture.

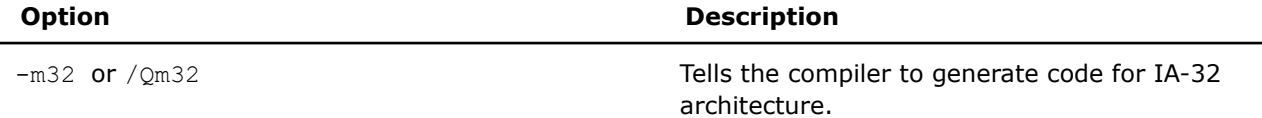

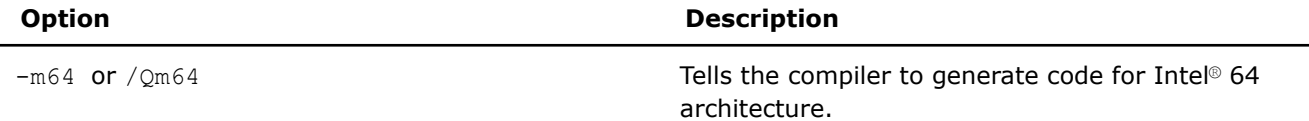

The  $-m64$  option is the same as macOS option  $-arch x8664$ . This option is not related to the Intel®C++ Compiler option arch.

On Linux\* systems, these options are provided for compatibility with gcc.

#### **IDE Equivalent**

None

### **Alternate Options**

None

#### **m80387**

*Specifies whether the compiler can use x87 instructions.*

#### **Syntax**

#### **Linux OS:**

-m80387

-mno-80387

#### **macOS:**

-m80387

-mno-80387

#### **Windows OS:**

None

#### **Arguments**

None

### **Default**

 $-m80387$  The compiler may use x87 instructions.

#### **Description**

This option specifies whether the compiler can use x87 instructions.

If you specify option -mno-80387, it prevents the compiler from using x87 instructions. If the compiler is forced to generate x87 instructions, it issues an error message.

#### **IDE Equivalent**

None

#### **Alternate Options**

-m[no-]x87
### <span id="page-144-0"></span>**march**

*Tells the compiler to generate code for processors that support certain features.*

### **Syntax**

#### **Linux OS:**

-march=*processor*

#### **macOS:**

-march=*processor*

#### **Windows OS:**

None

#### **Arguments**

*processor* Tells the compiler the code it can generate. Possible values are:

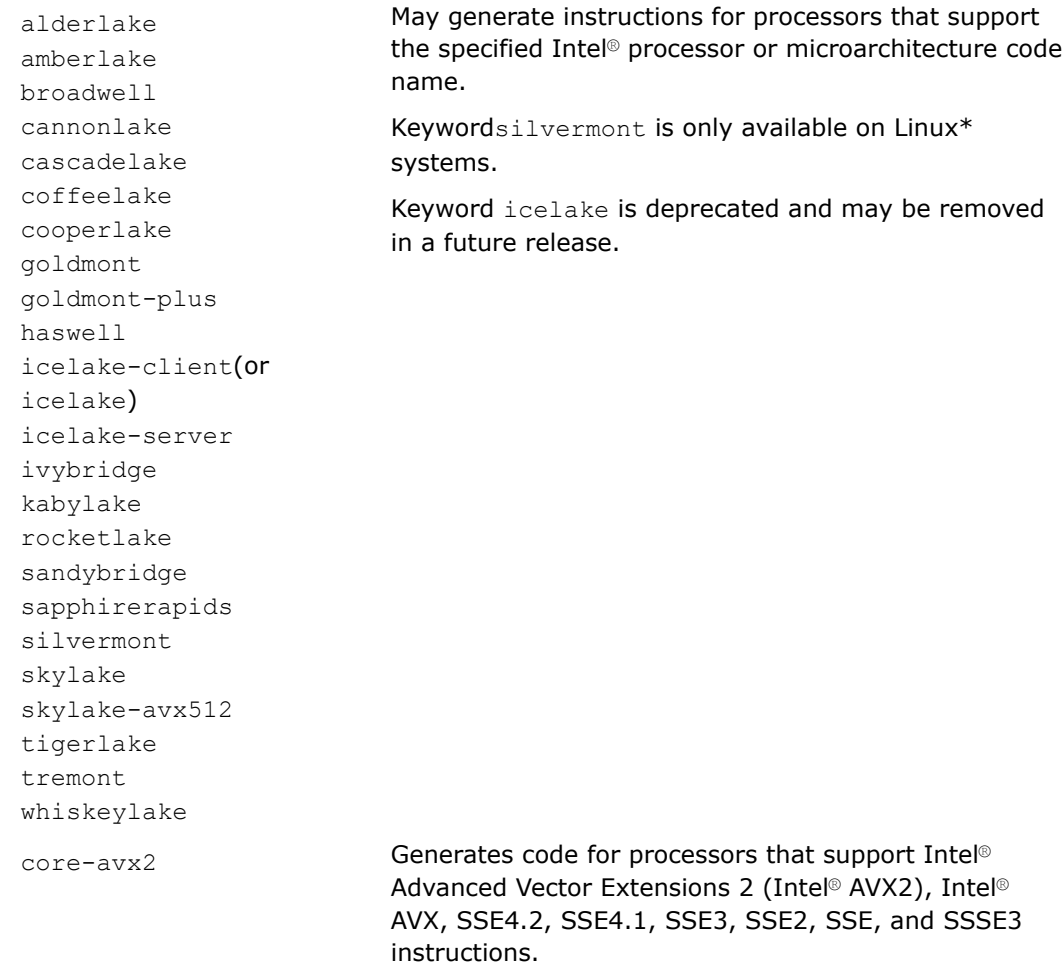

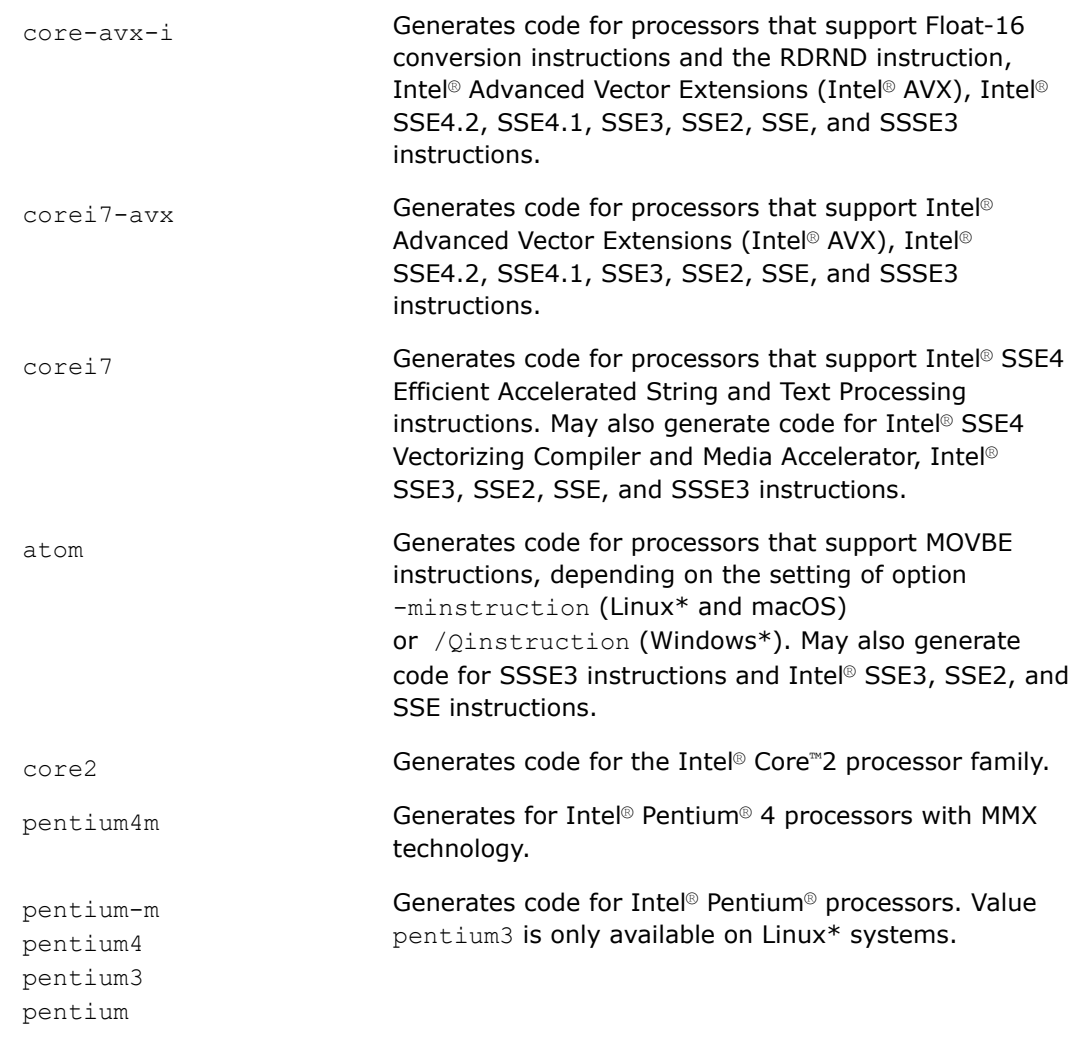

### **Default**

pentium4 If no architecture option is specified, value pentium4 is used by the compiler to generate code.

### **Description**

This option tells the compiler to generate code for processors that support certain features.

If you specify both the -ax and -march options, the compiler will not generate Intel-specific instructions.

Options  $-x$  and  $-march$  are mutually exclusive. If both are specified, the compiler uses the last one specified and generates a warning.

Specifying -march=pentium4 sets -mtune=pentium4.

For compatibility, a number of historical *processor* values are also supported, but the generated code will not differ from the default.

### **Product and Performance Information**

Performance varies by use, configuration and other factors. Learn more at [www.Intel.com/](https://www.intel.com/PerformanceIndex) [PerformanceIndex.](https://www.intel.com/PerformanceIndex)

### **Product and Performance Information**

Notice revision #20201201

### **IDE Equivalent**

#### None

### **Alternate Options**

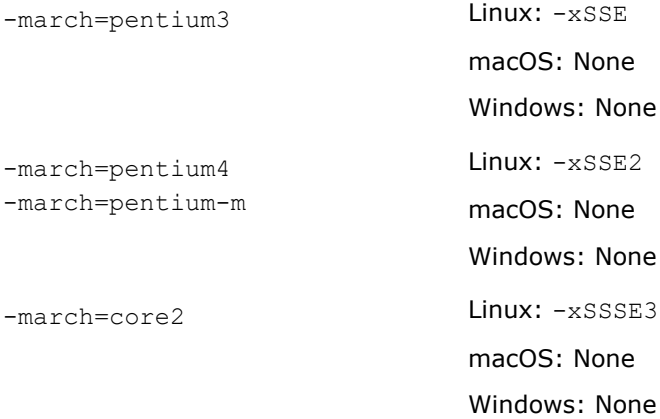

### **See Also**

[xHost, QxHost](#page-165-0) compiler option  $x, \varrho x$  compiler option [ax, Qax](#page-123-0) compiler option [arch](#page-121-0) compiler option [minstruction, Qinstruction](#page-150-0) compiler option [m](#page-140-0) compiler option

#### **masm**

*Tells the compiler to generate the assembler output file using a selected dialect.*

### **Syntax**

#### **Linux OS:**

-masm=*dialect*

#### **macOS:**

None

### **Windows OS:**

None

#### **Arguments**

dialect dialect **Is the dialect to use for the assembler output file. Possible values are:** 

att **Tells the compiler to generate the assembler** output file using AT&T\* syntax.

intel Tells the compiler to generate the assembler output file using Intel syntax.

### **Default**

-masm=att The compiler generates the assembler output file using AT&T\* syntax.

### **Description**

This option tells the compiler to generate the assembler output file using a selected dialect.

#### **IDE Equivalent**

None

### **Alternate Options**

None

### **mauto-arch, Qauto-arch**

*Tells the compiler to generate multiple, featurespecific auto-dispatch code paths for x86 architecture processors if there is a performance benefit.*

#### **Syntax**

#### **Linux OS and macOS:**

-mauto-arch=*value*

#### **Windows OS:**

/Qauto-arch:*value*

### **Arguments**

*value* Is any setting you can specify for option [Q]ax.

### **Default**

OFF No additional execution path is generated.

#### **Description**

This option tells the compiler to generate multiple, feature-specific auto-dispatch code paths for x86 architecture processors if there is a performance benefit. It also generates a baseline code path.

This option cannot be used together with any options that may require Intel-specific optimizations (such as  $[Q] \times$  or  $[Q]$  ax).

#### **IDE Equivalent**

None

#### **Alternate Options**

None

**See Also** [ax, Qax](#page-123-0) compiler option

### **mbranches-within-32B-boundaries, Qbranches-within-32B-boundaries**

*Tells the compiler to align branches and fused branches on 32-byte boundaries for better performance.*

### **Syntax**

#### **Linux OS:**

-mbranches-within-32B-boundaries

-mno-branches-within-32B-boundaries

#### **macOS:**

-mbranches-within-32B-boundaries

-mno-branches-within-32B-boundaries

#### **Windows OS:**

/Qbranches-within-32B-boundaries

/Qbranches-within-32B-boundaries-

#### **Arguments**

#### None

### **Default**

-mno-branches-within-32B-boundaries or /Qbranches-within-32B-boundariesBranches and fused branches are not aligned on 32 byte boundaries.

#### **Description**

This option tells the compiler to align branches and fused branches on 32-byte boundaries for better performance.

#### **NOTE**

When you use this option, it may affect binary utilities usage experience, such as debugability.

#### **IDE Equivalent**

None

### **Alternate Options**

None

### **mconditional-branch, Qconditional-branch**

*Lets you identify and fix code that may be vulnerable to speculative execution side-channel attacks, which can leak your secure data as a result of bad speculation of a conditional branch direction.*

### **Syntax**

### **Linux OS:**

-mconditional-branch=*keyword*

### **macOS:**

-mconditional-branch=*keyword*

### **Windows OS:**

/Qconditional-branch:*keyword*

### **Arguments**

*keyword* Indicates to the compiler what action to take. Possible values are:

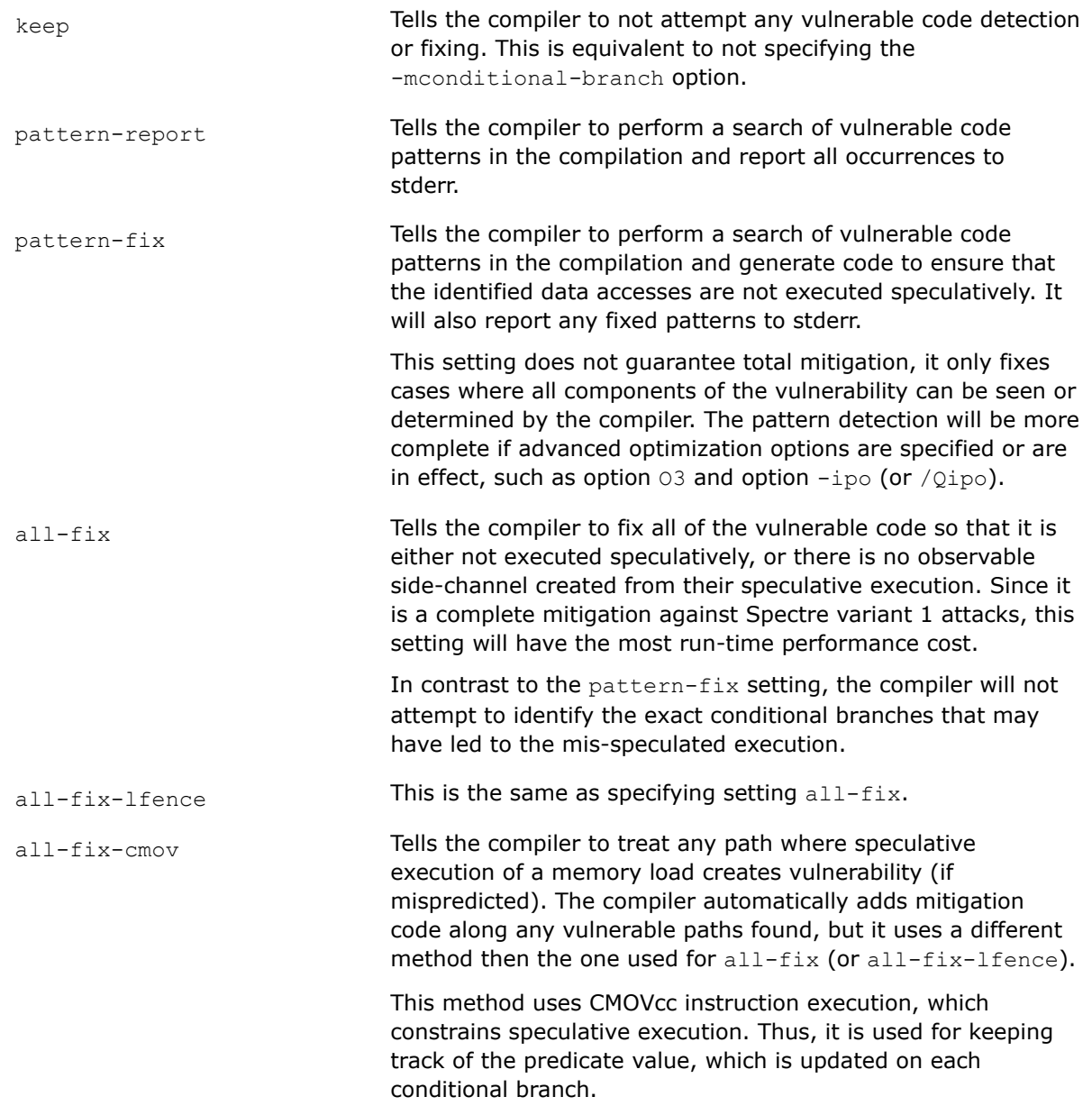

To prevent Spectre v.1 attack, each memory load that is potentially vulnerable is bitwise ORed with the predicate to mask out the loaded value if the code is on a mispredicted path.

This is analogous to the Clang compiler's option to do Speculative Load Hardening.

This setting is only supported on Intel® 64 architecture-based systems.

#### <span id="page-150-0"></span>**Default**

-mconditional-branch=keep and /Qconditional-branch: keep The compiler does not attempt any vulnerable code detection or fixing.

#### **Description**

This option lets you identify code that may be vulnerable to speculative execution side-channel attacks, which can leak your secure data as a result of bad speculation of a conditional branch direction. Depending on the setting you choose, vulnerabilities may be detected and code may be generated to attempt to mitigate the security risk.

#### **IDE Equivalent**

#### Visual Studio: **Code Generation [Intel C++] > Spectre Variant 1 Mitigation**

Eclipse: None

Xcode: None

#### **Alternate Options**

None

### **minstruction, Qinstruction**

*Determines whether MOVBE instructions are generated for certain Intel processors.*

#### **Syntax**

### **Linux OS and macOS:**

-minstruction=[no]movbe

#### **Windows OS:**

/Qinstruction:[no]movbe

#### **Arguments**

None

#### **Default**

–minstruction=nomovbe or/Qinstruction:nomovbe The compiler does not generate MOVBE instructions for Intel Atom® processors.

### **Description**

This option determines whether MOVBE instructions are generated for Intel Atom® processors. To use this option, you must also specify [Q] xATOM SSSE3 or [Q] xATOM SSE4.2.

If -minstruction=movbe or /Qinstruction:movbe is specified, the following occurs:

- MOVBE instructions are generated that are specific to the Intel Atom® processor.
- Generated executables can only be run on Intel Atom® processors or processors that support Supplemental Streaming SIMD Extensions 3 (Intel® SSSE3) or Intel® Streaming SIMD Extensions 4.2 (Intel® SSE4.2) and MOVBE.

If -minstruction=nomovbe or /Qinstruction:nomovbe is specified, the following occurs:

- The compiler optimizes code for the Intel Atom<sup>®</sup> processor, but it does not generate MOVBE instructions.
- Generated executables can be run on non-Intel Atom® processors that support Intel® SSE3 or Intel® SSE4.2.

### **IDE Equivalent**

None

### **Alternate Options**

None

**See Also**

 $x, Qx$  compiler option

### **momit-leaf-frame-pointer**

*Determines whether the frame pointer is omitted or kept in leaf functions.*

### **Syntax**

#### **Linux OS:**

-momit-leaf-frame-pointer

-mno-omit-leaf-frame-pointer

#### **macOS:**

-momit-leaf-frame-pointer

-mno-omit-leaf-frame-pointer

#### **Windows OS:**

None

#### **Arguments**

None

#### **Default**

Varies If you specify option -fomit-frame-pointer (or it is set by default), the default is -momit-leaf-frame-pointer. If you specify option -fno-omit-frame-pointer, the default is -mno-omit-leaf-frame-pointer.

### <span id="page-152-0"></span>**Description**

This option determines whether the frame pointer is omitted or kept in leaf functions. It is related to option -f[no-]omit-frame-pointer and the setting for that option has an effect on this option.

Consider the following option combinations:

| <b>Option Combination</b>                                          | Result                                                                                                    |
|--------------------------------------------------------------------|----------------------------------------------------------------------------------------------------|
| -fomit-frame-pointer -momit-leaf-frame-pointer                     | Both combinations are the same as<br>specifying -fomit-frame-pointer.<br>Frame pointers are omitted for all<br>routines. |
| or                                                                 |                                                                                                    |
| -fomit-frame-pointer -mno-omit-leaf-frame-pointer                  |                                                                                                    |
| -fno-omit-frame-pointer -momit-leaf-frame-pointer                  | In this case, the frame pointer is omitted<br>for leaf routines, but other routines will<br>keep the frame pointer.      |
|                                                                    | This is the intended effect of option<br>-momit-leaf-frame-pointer.                                                      |
| -fno-omit-frame-pointer -mno-omit-leaf-frame-pointer In this case, |                                                                                                    |
|                                                                    | -mno-omit-leaf-frame-pointer is<br>ignored since                                                                         |
|                                                                    | -fno-omit-frame-pointer retains                                                                                          |
|                                                                    | frame pointers in all routines.                                                                                          |
|                                                                    | This combination is the same as<br>specifying -fno-omit-frame-pointer.                                                   |

This option is provided for compatibility with gcc.

#### **IDE Equivalent**

Visual Studio: None

Eclipse: **Optimization > Omit frame pointer for leaf routines**

Xcode: **Optimization > Provide Frame Pointer For Leaf Routines**

#### **Alternate Options**

None

#### **See Also**

[fomit-frame-pointer, Oy](#page-132-0) compiler option

#### **mregparm**

*Lets you control the number registers used to pass integer arguments.*

#### **Architecture Restrictions**

Only available on IA-32 architecture

### **Syntax**

**Linux OS:**

-mregparm=*n*

#### **macOS:**

None

### **Windows OS:**

None

### **Arguments**

*n* Specifies the number of registers to use when passing integer arguments. You can specify at most 3 registers. If you specify a nonzero value for *n*, you must build all modules, including startup modules, and all libraries, including system libraries, with the same value.

### **Default**

OFF The compiler does not use registers to pass arguments.

### **Description**

Control the number registers used to pass integer arguments. This option is provided for compatibility with gcc.

### **IDE Equivalent**

None

### **Alternate Options**

None

**See Also** mregparm-version compiler option

#### **mregparm-version**

*Determines which version of the Application Binary Interface (ABI) is used for the regparm parameter passing convention.*

### **Syntax**

#### **Linux OS:**

-mregparm-version=*n*

#### **macOS:**

**macOS:**

None

#### **Windows OS:**

None

### **Arguments**

*n* Specifies the ABI implementation to use. Possible values are:

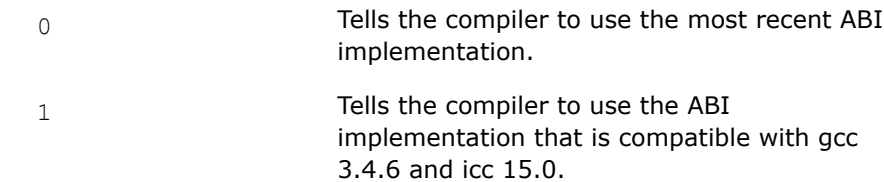

#### <span id="page-154-0"></span>**Default**

0 The compiler uses the most recent ABI implementation.

#### **Description**

This option determines which version of the Application Binary Interface (ABI) is used for the regparm parameter passing convention. This option allows compatibility with previous versions of gcc and icc.

#### **IDE Equivalent**

None

### **Alternate Options**

None

**See Also** [mregparm](#page-152-0) compiler option

### **mstringop-inline-threshold, Qstringop-inline-threshold**

*Tells the compiler to not inline calls to buffer manipulation functions such as memcpy and memset when the number of bytes the functions handle are known at compile time and greater than the specified value.*

#### **Syntax**

#### **Linux OS:**

-mstringop-inline-threshold=*val*

#### **macOS:**

-mstringop-inline-threshold=*val*

#### **Windows OS:**

/Qstringop-inline-threshold:*val*

#### **Arguments**

*val* Is a positive 32-bit integer. If the size is greater than *val*, the compiler will never inline it.

### **Default**

OFF The compiler uses its own heuristics to determine the default.

### **Description**

This option tells the compiler to not inline calls to buffer manipulation functions such as memcpy and memset when the number of bytes the functions handle are known at compile time and greater than the specified *val*.

#### **IDE Equivalent**

None

#### **Alternate Options**

None

**See Also** mstringop-strategy, Qstringop-strategy compiler option

### **mstringop-strategy, Qstringop-strategy**

*Lets you override the internal decision heuristic for the particular algorithm used when implementing buffer manipulation functions such as memcpy and memset.*

#### **Syntax**

#### **Linux OS and macOS:**

-mstringop-strategy=*alg*

#### **Windows OS:**

/Qstringop-strategy:*alg*

#### **Arguments**

*alg* Specifies the algorithm to use. Possible values are:

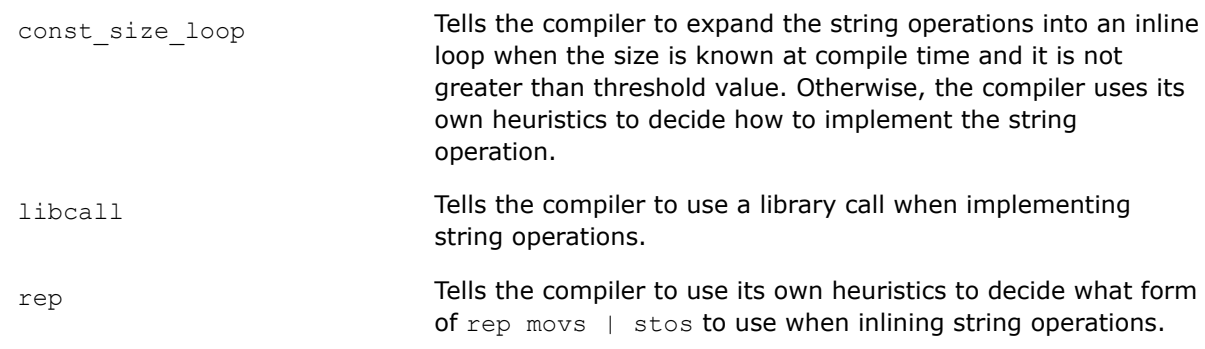

### **Default**

varies If optimization option  $\circ$ s is specified, the default is  $\mathbf{rep}$ . Otherwise, the default is const\_size\_loop.

### **Description**

This option lets you override the internal decision heuristic for the particular algorithm used when implementing buffer manipulation functions such as memcpy and memset.

This option may have no effect on compiler-generated string functions, for example, a call to memcpy generated by the compiler to implement an array copy or structure copy.

### **IDE Equivalent**

None

### **Alternate Options**

None

### **See Also**

[mstringop-inline-threshold, Qstringop-inline-threshold](#page-154-0) compiler option [Os](#page-119-0) compiler option

#### **mtune, tune**

*Performs optimizations for specific processors but does not cause extended instruction sets to be used (unlike -march).*

#### **Syntax**

#### **Linux OS:**

-mtune=*processor*

#### **macOS:**

-mtune=*processor*

#### **Windows OS:**

/tune:*processor*

#### **Arguments**

*processor* Is the processor for which the compiler should perform optimizations. Possible values are:

generic Optimizes code for the compiler's default behavior.

alderlake

Optimizes code for processors that support the specified Intel® processor or microarchitecture code name.

Keyword silvermont is only available on Windows and Linux systems.

Keyword icelake is deprecated and may be removed in a future release.

amberlake broadwell cannonlake cascadelake coffeelake cooperlake goldmont goldmont-plus haswell icelake-client (or icelake) icelake-server ivybridge kabylake rocketlake sandybridge sapphirerapids silvermont

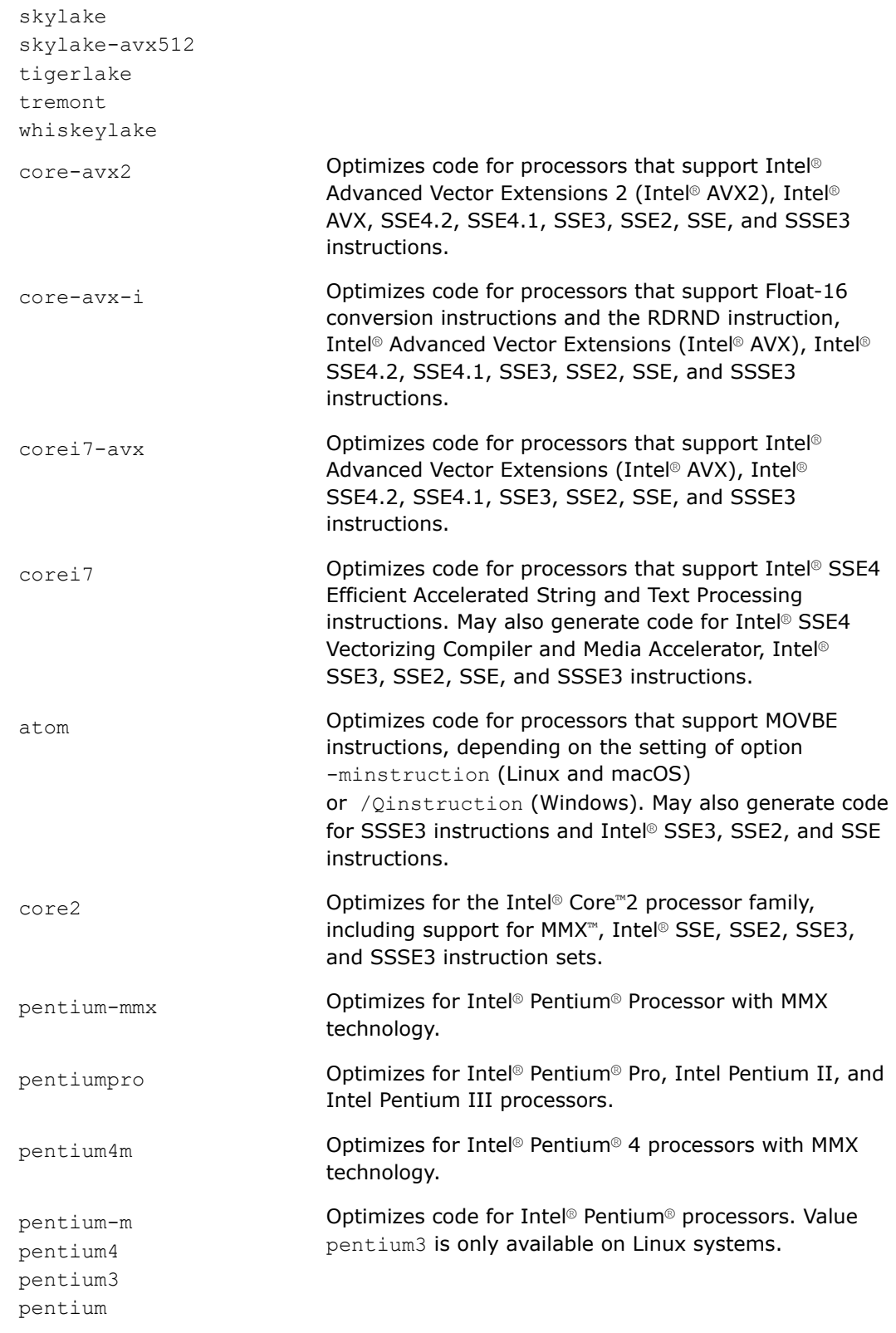

### **Default**

generic Code is generated for the compiler's default behavior.

### **Description**

This option performs optimizations for specific processors but does not cause extended instruction sets to be used (unlike -march).

The resulting executable is backwards compatible and generated code is optimized for specific processors. For example, code generated with -mtune=core2 or /tune:core2 runs correctly on 4th Generation Intel® Core™ processors, but it might not run as fast as if it had been generated using -mtune=haswell or /tune:haswell. Code generated with -mtune=haswell (/tune:haswell) or -mtune=core-avx2 (/tune:core-avx2) will also run correctly on Intel® Core™2 processors, but it might not run as fast as if it had been generated using -mtune=core2 or /tune:core2. This is in contrast to code generated with -march=core-avx2 or /arch:core-avx2, which will not run correctly on older processors such as Intel® Core™2 processors.

#### **Product and Performance Information**

Performance varies by use, configuration and other factors. Learn more at [www.Intel.com/](https://www.intel.com/PerformanceIndex) [PerformanceIndex.](https://www.intel.com/PerformanceIndex)

Notice revision #20201201

### **IDE Equivalent**

#### **Windows**

Visual Studio: **Code Generation [Intel C++] >Intel Processor Microarchitecture-Specific Optimization**

#### **Linux**

Eclipse: **Code Generation > Intel Processor Microarchitecture-Specific Optimization**

#### **OS X**

Xcode: **Code Generation > Intel Processor Microarchitecture-Specific Optimization**

#### **Alternate Options**

-mtune **Linux:** -mcpu (this is a deprecated option)

macOS: None

Windows: None

### **See Also**

[march](#page-144-0) compiler option

### **Qcxx-features**

*Enables standard C++ features without disabling Microsoft\* features.*

### **Syntax**

**Linux OS:**

None

#### **macOS:**

None

### **Windows OS:**

/Qcxx-features

### **Arguments**

None

### **Default**

 $OFF$  The compiler enables standard  $C++$  features.

### **Description**

This option enables standard C++ features without disabling Microsoft\* features within the bounds of what is provided in the Microsoft headers and libraries.

This option has the same effect as specifying /EHsc /GR.

### **IDE Equivalent**

None

### **Alternate Options**

None

### **Qpatchable-addresses**

*Tells the compiler to generate code such that references to statically assigned addresses can be patched.*

### **Architecture Restrictions**

Only available on Intel® 64 architecture

### **Syntax**

**Linux OS:**

None

### **macOS:**

None

### **Windows OS:**

/Qpatchable-addresses

### **Arguments**

None

### **Default**

OFF The compiler does not generate patchable addresses.

### **Description**

This option tells the compiler to generate code such that references to statically assigned addresses can be patched with arbitrary 64-bit addresses.

Normally, the Windows\* system compiler that runs on Intel® 64 architecture uses 32-bit relative addressing to reference statically allocated code and data. That assumes the code or data is within 2GB of the access point, an assumption that is enforced by the Windows object format.

However, in some patching systems, it is useful to have the ability to replace a global address with some other arbitrary 64-bit address, one that might not be within 2GB of the access point.

This option causes the compiler to avoid 32-bit relative addressing in favor of 64-bit direct addressing so that the addresses can be patched in place without additional code modifications. This option causes code size to increase, and since 32-bit relative addressing is usually more efficient than 64-bit direct addressing, you may see a performance impact.

#### **IDE Equivalent**

None

### **Alternate Options**

None

### **Qsafeseh**

*Registers exception handlers for safe exception handling.*

#### **Architecture Restrictions**

Only available on IA-32 architecture

#### **Syntax**

**Linux OS:**

None

### **macOS:**

None

#### **Windows OS:**

/Qsafeseh[-]

#### **Arguments**

None

#### **Default**

ON Exception handlers are enabled for safe exception handling.

#### **Description**

Registers exception handlers for safe exception handling. It also marks objects as "compatible with the Registered Exception Handling feature" whether they contain handlers or not. This is important because the Windows linker will only generate the "special registered EH table" if ALL objects that it is building into an image are marked as compatible. If any objects are not marked as compatible, the EH table is not generated.

Digital signatures certify security and are required for components that are shipped with Windows, such as device drivers.

#### **IDE Equivalent**

None

### **Alternate Options**

None

**See Also**

[/EH](#page-127-0) compiler option

## **regcall, Qregcall**

*Tells the compiler that the \_\_regcall calling convention should be used for functions that do not directly specify a calling convention.*

### **Syntax**

**Linux OS:**

-regcall

#### **macOS:**

-regcall

#### **Windows OS:**

/Qregcall

### **Arguments**

None

### **Default**

OFF The \_\_regcall calling convention will only be used if a function explicitly specifies it.

### **Description**

This option tells the compiler that the \_\_regcall calling convention should be used for functions that do not directly specify a calling convention. This calling convention ensures that as many values as possible are passed or returned in registers.

It ensures that \_\_regcall is the default calling convention for functions in the compilation, unless another calling convention is specified in a declaration.

This calling convention is ignored if it is specified for a function with variable arguments.

Note that all \_\_regcall functions must have prototypes.

### **IDE Equivalent**

None

### **Alternate Options**

None

**See Also** [C/C++ Calling Conventions](#page-80-0)

### <span id="page-162-0"></span>**x, Qx**

*Tells the compiler which processor features it may target, including which instruction sets and optimizations it may generate.*

### **Syntax**

#### **Linux OS:**

-x*code*

#### **macOS:**

-x*code*

#### **Windows OS:**

/Qx*code*

#### **Arguments**

*code* Specifies a feature set that the compiler can target, including which instruction sets and optimizations it may generate. Many of the following descriptions refer to Intel® Streaming SIMD Extensions (Intel® SSE) and Supplemental Streaming SIMD Extensions (Intel® SSSE). Possible values are:

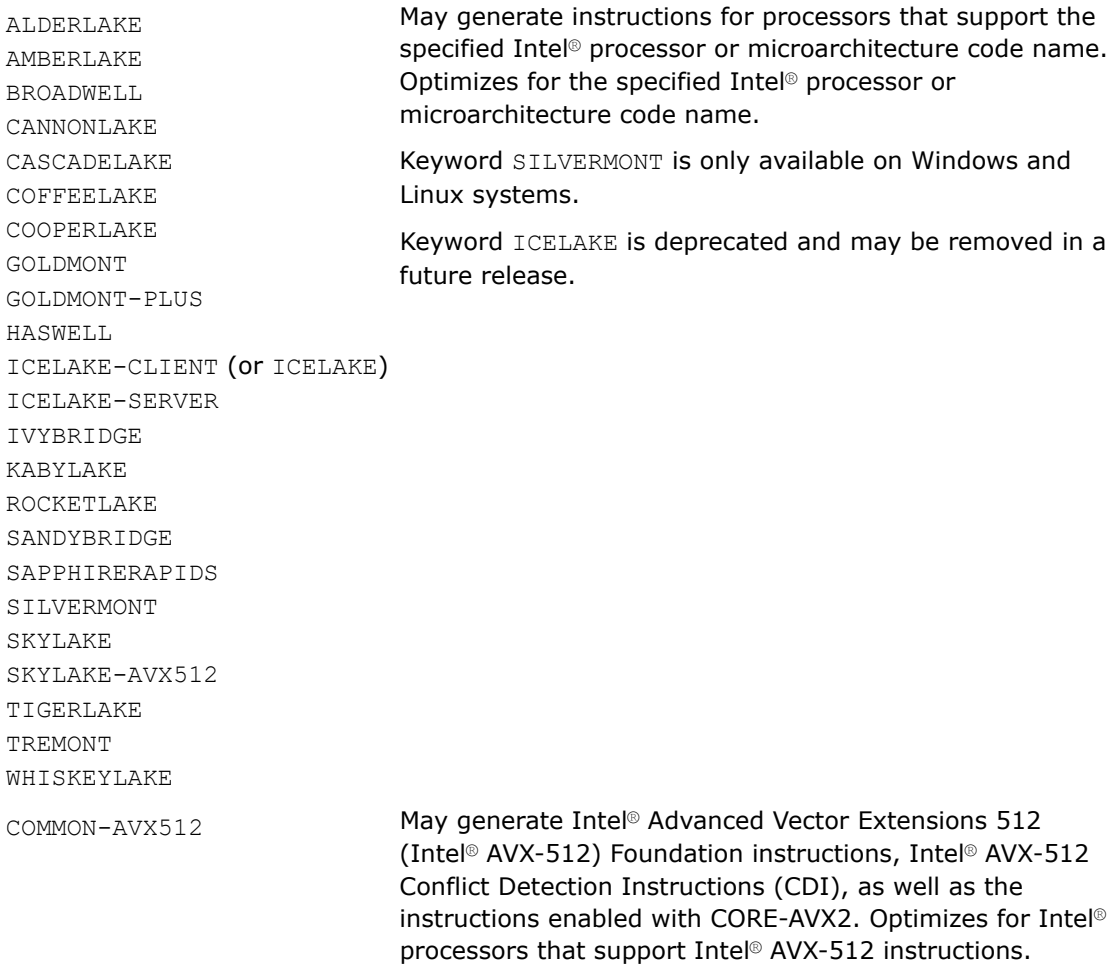

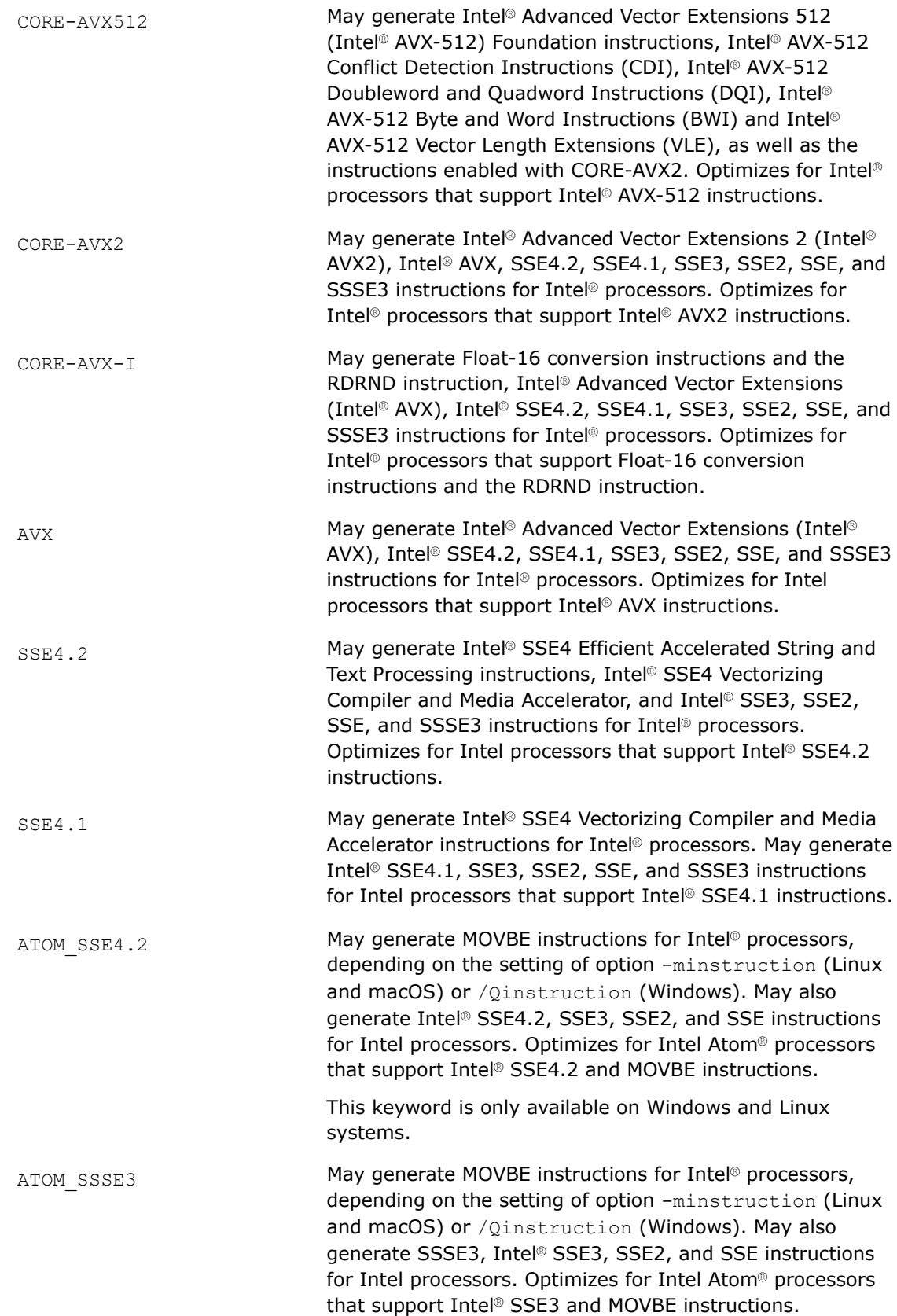

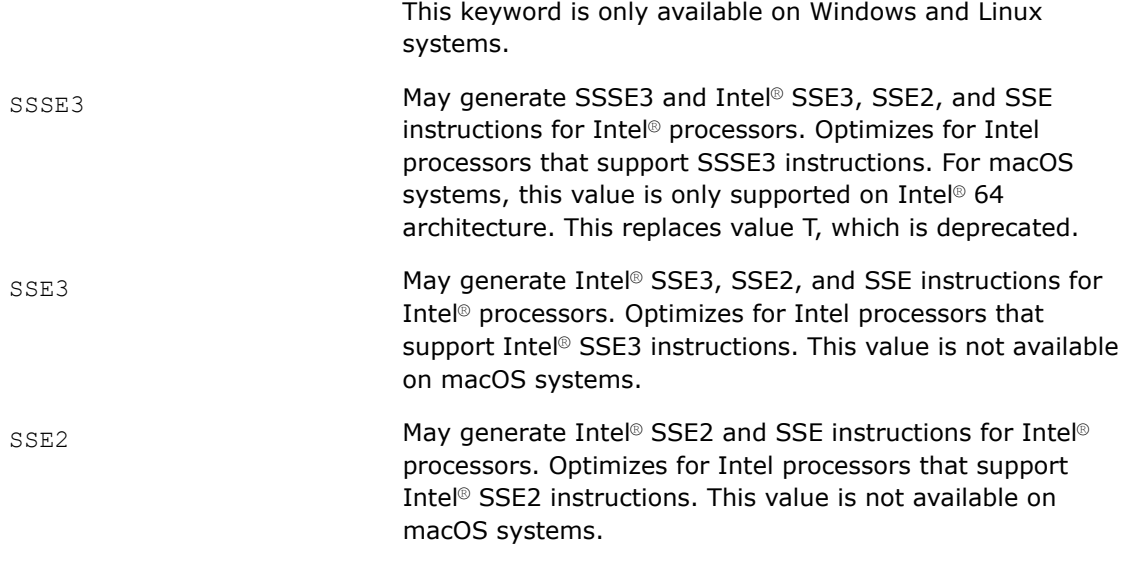

You can also specify a Host. For more information, see option [\[Q\]xHost.](#page-165-0)

### **Default**

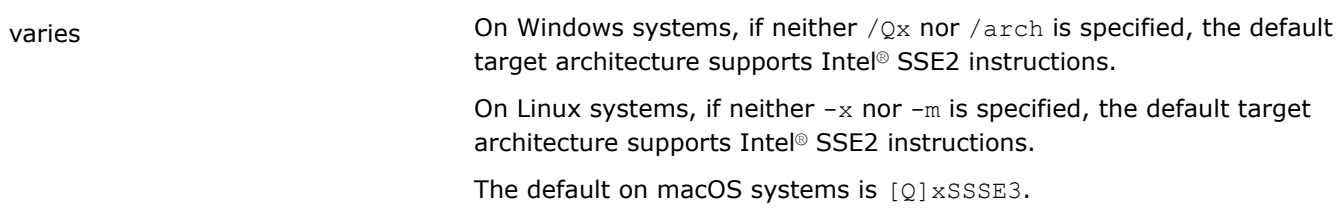

#### **Description**

This option tells the compiler which processor features it may target, including which instruction sets and optimizations it may generate. It also enables optimizations in addition to Intel feature-specific optimizations.

The specialized code generated by this option may only run on a subset of Intel® processors.

The resulting executables created from these option *code* values can only be run on Intel® processors that support the indicated instruction set.

The binaries produced by these *code* values will run on Intel® processors that support the specified features.

Do not use *code* values to create binaries that will execute on a processor that is not compatible with the targeted processor. The resulting program may fail with an illegal instruction exception or display other unexpected behavior.

Compiling the function main() with any of the *code* values produces binaries that display a fatal runtime error if they are executed on unsupported processors, including all non-Intel processors.

Compiler options m and arch produce binaries that should run on processors not made by Intel that implement the same capabilities as the corresponding Intel® processors.

The  $-x$  and  $\sqrt{Qx}$  options enable additional optimizations not enabled with options  $-m$  or  $\sqrt{arch}$  (nor with options  $-ax$  and  $\sqrt{Qax}$ ).

#### **Linux**

Options  $-x$  and  $-m$  are mutually exclusive. If both are specified, the compiler uses the last one specified and generates a warning.

#### **Windows**

<span id="page-165-0"></span>Options  $\sqrt{Qx}$  and /arch are mutually exclusive. If both are specified, the compiler uses the last one specified and generates a warning.

#### **NOTE**

All settings except SSE2 do a CPU check. However, if you specify option -O0 (Linux and macOS) or option /Od (Windows), no CPU check is performed.

#### **Product and Performance Information**

Performance varies by use, configuration and other factors. Learn more at [www.Intel.com/](https://www.intel.com/PerformanceIndex) [PerformanceIndex.](https://www.intel.com/PerformanceIndex)

Notice revision #20201201

#### **IDE Equivalent**

#### **Visual Studio**

Visual Studio: **Code Generation > Intel Processor-Specific Optimization**

#### **Eclipse**

Eclipse: **Code Generation > Intel Processor-Specific Optimization**

#### **Xcode**

Xcode: **Code Generation > Intel Processor-Specific Optimization**

#### **Alternate Options**

#### None

#### **See Also**

xHost, QxHost compiler option [ax, Qax](#page-123-0) compiler option [arch](#page-121-0) compiler option [march](#page-144-0) compiler option [minstruction, Qinstruction](#page-150-0) compiler option [m](#page-140-0) compiler option

#### **xHost, QxHost**

*Tells the compiler to generate instructions for the highest instruction set available on the compilation host processor.*

#### **Syntax**

**Linux OS and macOS:**

-xHost

**Windows OS:**

/QxHost

#### **Arguments**

None

### **Default**

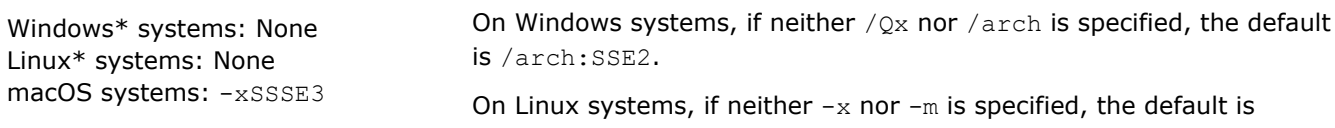

-msse2.

### **Description**

This option tells the compiler to generate instructions for the highest instruction set available on the compilation host processor.

The instructions generated by this compiler option differ depending on the compilation host processor.

The following table describes the effects of specifying the  $[Q]xHost$  option and it tells whether the resulting executable will run on processors different from the host processor.

Descriptions in the table refer to Intel® Advanced Vector Extensions 2 (Intel® AVX2), Intel® Advanced Vector Extensions (Intel® AVX), Intel® Streaming SIMD Extensions (Intel® SSE), and Supplemental Streaming SIMD Extensions (SSSE).

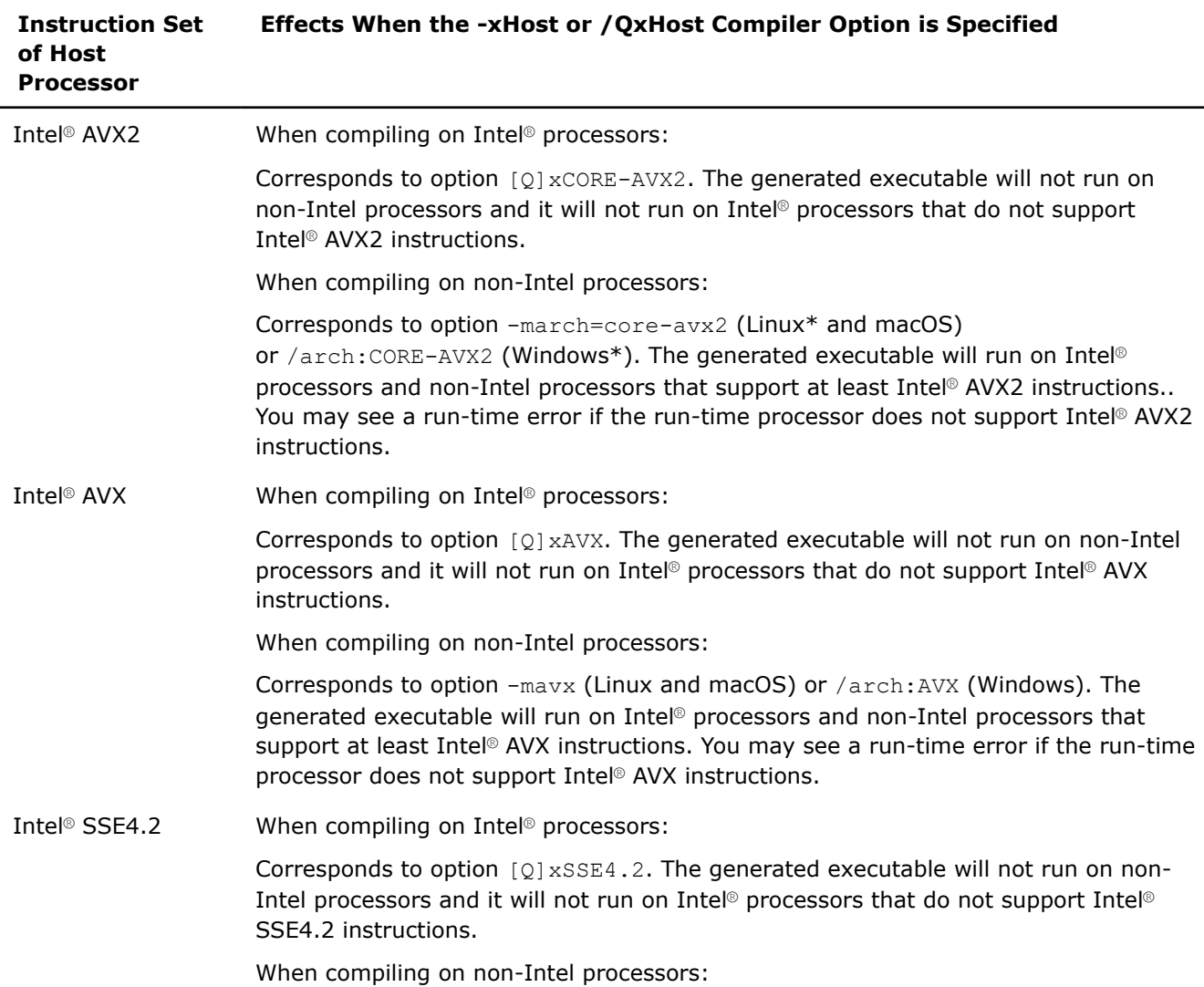

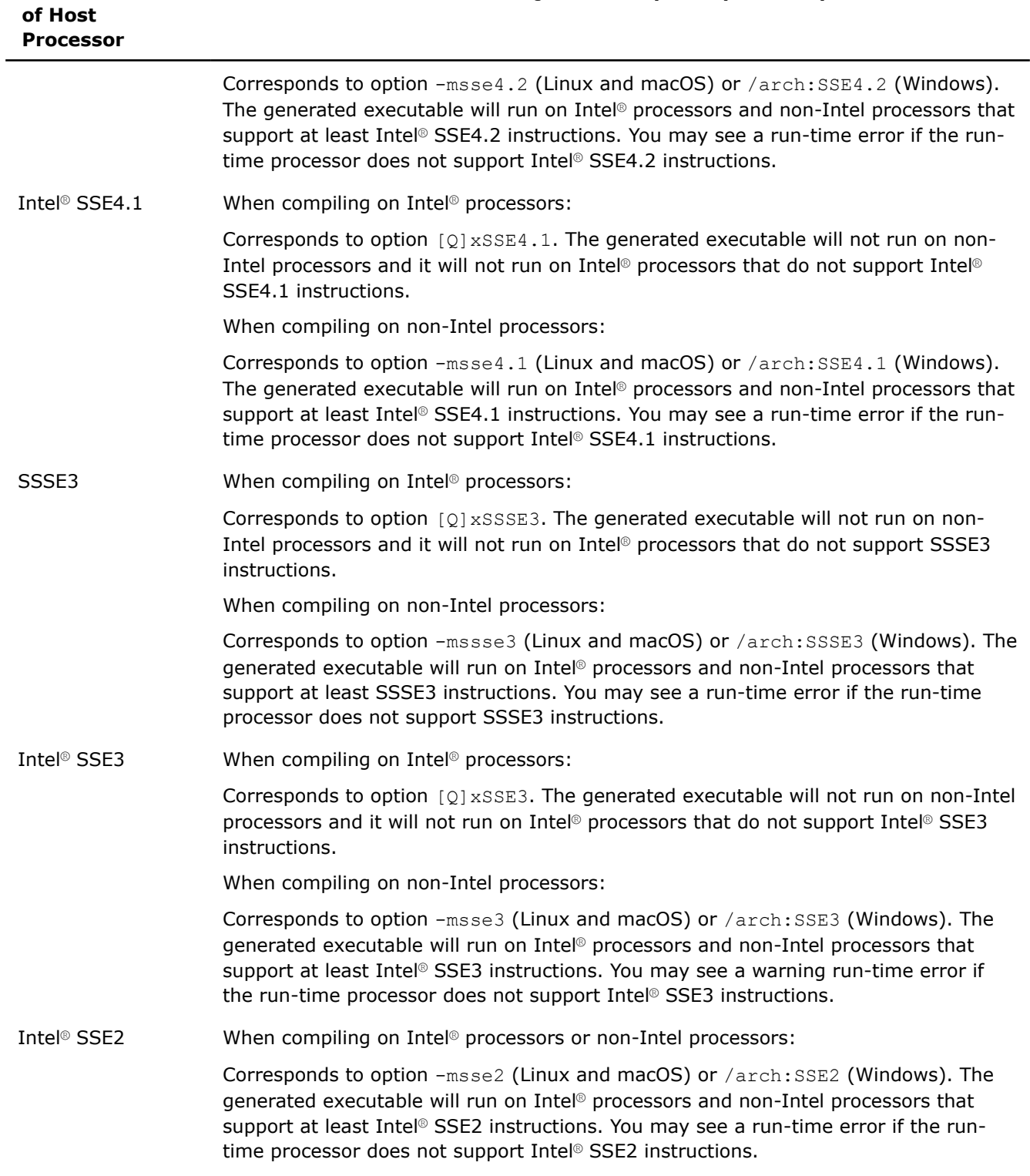

#### **Instruction Set Effects When the -xHost or /QxHost Compiler Option is Specified**

For more information on other settings for option  $[Q]x$ , see that option description.

#### **Product and Performance Information**

Performance varies by use, configuration and other factors. Learn more at [www.Intel.com/](https://www.intel.com/PerformanceIndex) [PerformanceIndex.](https://www.intel.com/PerformanceIndex)

#### **Product and Performance Information**

Notice revision #20201201

#### **IDE Equivalent**

Visual Studio: **Code Generation > Intel Processor-Specific Optimization**

#### **IDE Equivalent**

Visual Studio: **Code Generation > Intel Processor-Specific Optimization**

Eclipse: **Code Generation > Intel Processor-Specific Optimization**

Xcode: **Code Generation > Intel Processor-Specific Optimization**

#### **Alternate Options**

None

#### **See Also**

[x, Qx](#page-162-0) compiler option [ax, Qax](#page-123-0) compiler option [m](#page-140-0) compiler option [arch](#page-121-0) compiler option

# **Interprocedural Optimization Options**

This section contains descriptions for compiler options that pertain to interprocedural optimization.

### **ffat-lto-objects**

*Determines whether a fat link-time optimization (LTO) object, containing both intermediate language and object code, is generated during an interprocedural optimization compilation (-c –ipo).*

#### **Syntax**

#### **Linux OS:**

-ffat-lto-objects

-fno-fat-lto-objects

#### **macOS:**

None

#### **Windows OS:**

None

#### **Arguments**

None

### **Default**

-ffat-lto-objects When -c -ipo is specified, the compiler generates a fat link-time optimization (LTO) object that has both a true object and a discardable intermediate language section.

### **Description**

This option determines whether a fat link time optimization (LTO) object, containing both intermediate language and object code, is generated during an interprocedural optimization compilation  $(-c -ip\phi)$ .

During an interprocedural optimization compilation  $(-c -ip)$ , the following occurs:

- If you specify -ffat-lto-objects, the compiler generates a fat link-time optimization (LTO) object that has both a true object and a discardable intermediate language section. This enables both link-time optimization (LTO) linking and normal linking.
- If you specify -fno-fat-lto-objects, the compiler generates a fat link-time optimization (LTO) object that only has a discardable intermediate language section; no true object is generated. This option may improve compilation time.

Note that these files will be inserted into archives in the form in which they were created.

This option is provided for compatibility with gcc. For more information about this option, see the gcc documentation.

### **NOTE**

Intel's intermediate language representation is not compatible with gcc's intermediate language representation.

### **IDE Equivalent**

None

### **Alternate Options**

None

### **See Also**

[ipo, Qipo](#page-172-0) compiler option

## **ip, Qip**

*Determines whether additional interprocedural optimizations for single-file compilation are enabled.*

### **Syntax**

#### **Linux OS:**

-ip

-no-ip

#### **macOS:**

-ip

-no-ip

### **Windows OS:**

/Qip

/Qip-

### **Arguments**

None

### **Default**

OFF Some limited interprocedural optimizations occur, including inline function expansion for calls to functions defined within the current source file. These optimizations are a subset of full intra-file interprocedural optimizations. Note that this setting is not the same as  $-no-ip$  (Linux\* and macOS) or /Qip- (Windows\*).

### **Description**

This option determines whether additional interprocedural optimizations for single-file compilation are enabled.

The [Q]<sub>ip</sub> option enables additional interprocedural optimizations for single-file compilation.

Options  $-no-ip$  (Linux and macOS) and /Qip- (Windows) may not disable inlining. To ensure that inlining of user-defined functions is disabled, specify -inline-level=0or -fno-inline (Linux and macOS), or specify /Ob0 (Windows). To ensure that inliningof compiler intrinsic functions is disabled, specify -fno-builtin (Linux and macOS) or /Oi- (Windows).

### **IDE Equivalent**

### **Windows**

Visual Studio: **Optimization > Interprocedural Optimization**

### **Linux**

Eclipse: **Optimization > Enable Interprocedural Optimizations for Single File Compilation**

### **OS X**

Xcode: **Optimization > Enable Interprocedural Optimization for Single File Compilation**

### **Alternate Options**

None

**See Also** [finline-functions](#page-336-0) compiler option

## **ip-no-inlining, Qip-no-inlining**

*Disables full and partial inlining enabled by interprocedural optimization options.*

### **Syntax**

### **Linux OS:**

-ip-no-inlining

#### **macOS:**

-ip-no-inlining

#### **Windows OS:**

/Qip-no-inlining

### **Arguments**

None

### **Default**

OFF Inlining enabled by interprocedural optimization options is performed.

### **Description**

This option disables full and partial inlining enabled by the following interprocedural optimization options:

- On Linux $*$  and macOS systems:  $-ip$  or  $-ip$ o
- On Windows\* systems: /Qip, /Qipo, or /Ob2

It has no effect on other interprocedural optimizations.

On Windows systems, this option also has no effect on user-directed inlining specified by option /Ob1.

### **IDE Equivalent**

None

### **Alternate Options**

None

### **ip-no-pinlining, Qip-no-pinlining**

*Disables partial inlining enabled by interprocedural optimization options.*

### **Syntax**

#### **Linux OS:**

-ip-no-pinlining

#### **macOS:**

-ip-no-pinlining

#### **Windows OS:**

/Qip-no-pinlining

### **Arguments**

None

### **Default**

OFF Inlining enabled by interprocedural optimization options is performed.

### **Description**

This option disables partial inlining enabled by the following interprocedural optimization options:

- <span id="page-172-0"></span>• On Linux $*$  and macOS systems:  $-ip$  or  $-ip$ o
- On Windows\* systems: /Qip or /Qipo

It has no effect on other interprocedural optimizations.

#### **IDE Equivalent**

None

#### **Alternate Options**

None

### **ipo, Qipo**

*Enables interprocedural optimization between files.*

#### **Syntax**

#### **Linux OS:**

-ipo[*n*]

-no-ipo

#### **macOS:**

-ipo[*n*]

-no-ipo

#### **Windows OS:**

/Qipo[*n*]

/Qipo-

#### **Arguments**

*n* Is an optional integer that specifies the number of object files the compiler should create. The integer must be greater than or equal to 0.

### **Default**

-no-ipo or /Qipo- Multifile interprocedural optimization is not enabled.

#### **Description**

This option enables interprocedural optimization between files. This is also called multifile interprocedural optimization (multifile IPO) or Whole Program Optimization (WPO).

When you specify this option, the compiler performs inline function expansion for calls to functions defined in separate files.

You cannot specify the names for the files that are created.

If *n* is 0, the compiler decides whether to create one or more object files based on an estimate of the size of the application. It generates one object file for small applications, and two or more object files for large applications.

If *n* is greater than 0, the compiler generates *n* object files, unless *n* exceeds the number of source files (*m*), in which case the compiler generates only *m* object files.

If you do not specify *n*, the default is 0.

### **NOTE**

When you specify option [Q]ipo with option [q or Q]opt-report, IPO information is generated in the compiler optimization report at link time. After linking, you will see a report named ipo out.optrpt in the folder where you linked all of the object files.

### **IDE Equivalent**

### **Windows**

Visual Studio: **Optimization > Interprocedural Optimization**

### **Linux**

Eclipse: **Optimization > Enable Whole Program Optimization**

### **OS X**

Xcode: None

### **Alternate Options**

None

### **ipo-c, Qipo-c**

*Tells the compiler to optimize across multiple files and generate a single object file.*

### **Syntax**

**Linux OS:**

-ipo-c

#### **macOS:**

-ipo-c

#### **Windows OS:**

/Qipo-c

#### **Arguments**

None

#### **Default**

OFF The compiler does not generate a multifile object file.

### **Description**

This option tells the compiler to optimize across multiple files and generate a single object file (named ipo\_out.o on Linux\* and macOS systems; ipo\_out.obj on Windows\* systems).

It performs the same optimizations as the  $\lceil Q \rceil$  ipo option, but compilation stops before the final link stage, leaving an optimized object file that can be used in further link steps.

### **IDE Equivalent**

None

### **Alternate Options**

None

**See Also**

[ipo, Qipo](#page-172-0) compiler option

### **ipo-jobs, Qipo-jobs**

*Specifies the number of commands (jobs) to be executed simultaneously during the link phase of Interprocedural Optimization (IPO).*

### **Syntax**

#### **Linux OS:**

-ipo-jobs*n*

#### **macOS:**

-ipo-jobs*n*

#### **Windows OS:**

/Qipo-jobs:*n*

### **Arguments**

*n* Is the number of commands (jobs) to run simultaneously. The number must be greater than or equal to 1.

### **Default**

-ipo-jobs1 or /Qipo-jobs:1 One command (job) is executed in an interprocedural optimization parallel build.

### **Description**

This option specifies the number of commands (jobs) to be executed simultaneously during the link phase of Interprocedural Optimization (IPO). It should only be used if the link-time compilation is generating more than one object. In this case, each object is generated by a separate compilation, which can be done in parallel.

This option can be affected by the following compiler options:

- [Q]ipo when applications are large enough that the compiler decides to generate multiple object files.
- [Q]ipo*n* when *n* is greater than 1.
- [Q]ipo-separate

#### **Caution**

Be careful when using this option. On a multi-processor system with lots of memory, it can speed application build time. However, if *n* is greater than the number of processors, or if there is not enough memory to avoid thrashing, this option can increase application build time.

### **IDE Equivalent**

None

### **Alternate Options**

#### None

### **See Also**

[ipo, Qipo](#page-172-0) compiler option ipo-separate, Qipo-separate compiler option

### **ipo-S, Qipo-S**

*Tells the compiler to optimize across multiple files and generate a single assembly file.*

#### **Syntax**

#### **Linux OS:**

-ipo-S

#### **macOS:**

-ipo-S

#### **Windows OS:**

/Qipo-S

### **Arguments**

None

### **Default**

OFF The compiler does not generate a multifile assembly file.

### **Description**

This option tells the compiler to optimize across multiple files and generate a single assembly file (named ipo\_out.s on Linux\* and macOS systems; ipo\_out.asm on Windows\* systems).

It performs the same optimizations as the  $[Q]$  ipo option, but compilation stops before the final link stage, leaving an optimized assembly file that can be used in further link steps.

### **IDE Equivalent**

None

#### **Alternate Options**

None

**See Also** [ipo, Qipo](#page-172-0) compiler option

### **ipo-separate, Qipo-separate**

*Tells the compiler to generate one object file for every source file.*

### **Syntax**

#### **Linux OS:**

-ipo-separate

### **macOS:**

None

### **Windows OS:**

/Qipo-separate

### **Arguments**

None

### **Default**

OFF The compiler decides whether to create one or more object files.

### **Description**

This option tells the compiler to generate one object file for every source file. It overrides any  $[Q]$ ipo option specification.

### **IDE Equivalent**

None

**Alternate Options**

None

**See Also** [ipo, Qipo](#page-172-0) compiler option

# **Advanced Optimization Options**

This section contains descriptions for compiler options that pertain to advanced optimization.

### **alias-const, Qalias-const**

*Determines whether the compiler assumes a parameter of type pointer-to-const does not alias with a parameter of type pointer-to-non-const.*

### **Syntax**

### **Linux OS:**

-alias-const

-no-alias-const

#### **macOS:**

-alias-const

-no-alias-const

#### <span id="page-177-0"></span>**Windows OS:**

/Qalias-const

/Qalias-const-

#### **Arguments**

None

### **Default**

```
-no-alias-const
or /Qalias-const-
                              The compiler uses standard C/C++ rules for the interpretation of const.
```
### **Description**

This option determines whether the compiler assumes a parameter of type pointer-to-const does not alias with a parameter of type pointer-to-non-const. It implies an additional attribute for const.

This functionality complies with the input/output buffer rule, which assumes that input and output buffer arguments do not overlap. This option allows the compiler to do some additional optimizations with those parameters.

In C99, you can also get the same result if you additionally declare your pointer parameters with the restrict keyword.

#### **IDE Equivalent**

#### **Windows**

Visual Studio: None

#### **Linux**

#### Eclipse: **Data > Assume Restrict Semantics for Const**

#### **OS X**

Xcode: **Data > Assume Restrict Semantics for Const**

#### **Alternate Options**

None

### **ansi-alias, Qansi-alias**

*Enables or disables the use of ANSI aliasing rules in optimizations.*

#### **Syntax**

#### **Linux OS:**

```
-ansi-alias
```
-no-ansi-alias

### **macOS:**

```
-ansi-alias
```

```
-no-ansi-alias
```
### **Windows OS:**

/Qansi-alias

/Qansi-alias-

### **Arguments**

None

### **Default**

Windows\* systems: ANSI aliasing rules are disabled in optimizations.

/Qansi-alias-

Linux\* and macOS systems: -ansi-alias ANSI aliasing rules are enabled in optimizations.

### **Description**

This option tells the compiler to assume that the program adheres to ISO C Standard aliasability rules.

If your program adheres to the ANSI aliasability rules, this option allows the compiler to optimize more aggressively. If your program does not adhere to these rules, this option may cause the compiler to generate incorrect code.

If you are compiling on a Linux\* or an macOS system and your program does not adhere to the ANSI aliasability rules, you can specify -no-ansi-alias to ensure program correctness.

When you specify the [Q]ansi-alias option, the ansi-alias checker is enabled by default. To disable the ansi-alias checker, you must specify -no-ansi-alias-check (Linux\* and macOS) or /Qansi-alias-check- (Windows\*).

### **IDE Equivalent**

### **Windows**

Visual Studio: **Language > Enable Use of ANSI Aliasing Rules in Optimizations**

#### **Linux**

Eclipse: **Language > Enable Use of ANSI Aliasing Rules in Optimizations**

### **OS X**

Xcode: **Language > Enable ANSI Aliasing**

### **Alternate Options**

Linux and macOS: -fstrict-aliasing

Windows: None

**See Also** ansi-alias-check, Qansi-alias-check compiler option

### **ansi-alias-check, Qansi-alias-check**

*Enables or disables the ansi-alias checker.*

### **Syntax**

#### **Linux OS:**

```
-ansi-alias-check
```
-no-ansi-alias-check

#### **macOS:**

```
-ansi-alias-check
-no-ansi-alias-check
```
### **Windows OS:**

/Qansi-alias-check

/Qansi-alias-check-

### **Arguments**

None

### **Default**

```
-no-ansi-alias-checke ansi-alias checker is disabled unless option -ansi-alias-check
or
/Qansi-alias-check-
                    or /Qansi-alias-check has been specified.
```
### **Description**

This option enables or disables the ansi-alias checker. The ansi-alias checker checks the source code for potential violations of ANSI aliasing rules and disables unsafe optimizations related to the code for those statements that are identified as potential violations.

You can use option -Wstrict-aliasing to identify potential violations.

If the [Q]ansi-alias option has been specified, the ansi-alias checker is enabled by default. You can use the negative form of the option (see Syntax above) to disable the checker.

### **IDE Equivalent**

None

### **Alternate Options**

None

### **See Also**

[ansi-alias, Qansi-alias](#page-177-0) compiler option [Wstrict-aliasing](#page-540-0) compiler option

### **complex-limited-range, Qcomplex-limited-range**

*Determines whether the use of basic algebraic expansions of some arithmetic operations involving data of type COMPLEX is enabled.*
#### <span id="page-180-0"></span>**Linux OS:**

-complex-limited-range

-no-complex-limited-range

# **macOS:**

```
-complex-limited-range
```
-no-complex-limited-range

#### **Windows OS:**

/Qcomplex-limited-range

/Qcomplex-limited-range-

#### **Arguments**

None

#### **Default**

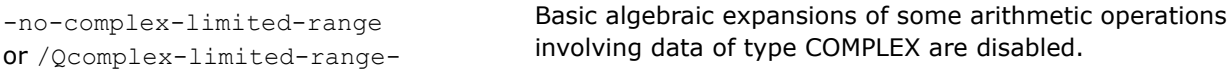

## **Description**

This option determines whether the use of basic algebraic expansions of some arithmetic operations involving data of type COMPLEX is enabled.

When the option is enabled, this can cause performance improvements in programs that use a lot of COMPLEX arithmetic. However, values at the extremes of the exponent range may not compute correctly.

## **IDE Equivalent**

## **Windows**

Visual Studio: **Floating Point > Limit COMPLEX Range**

#### **Linux**

Eclipse: **Floating Point > Limit COMPLEX Range**

# **OS X**

Xcode: **Floating Point > Limit COMPLEX Range**

#### **Alternate Options**

None

# **fargument-alias, Qalias-args**

*Determines whether function arguments can alias each other.*

# **Syntax**

#### **Linux OS and macOS:**

-fargument-alias

-fargument-noalias

#### **Windows OS:**

/Qalias-args

/Qalias-args-

#### **Arguments**

None

# **Default**

-fargumen<sup>EUD</sup>eCtion arguments can alias each other and can alias global storage.

or /Qalias-args

## **Description**

This option determines whether function arguments can alias each other. If you specify -fargument-noalias or /Qalias-args-, function arguments cannot alias each other, but they can alias global storage.

On Linux and macOS systems, you can also disable aliasing for global storage, by specifying option -fargument-noalias-global.

## **IDE Equivalent**

## **Windows**

Visual Studio: None

## **Linux**

Eclipse: **Data > Enable Argument Aliasing**

## **OS X**

Xcode: **Data > Enable Argument Aliasing**

#### **See Also**

fargument-noalias-global compiler option

## **fargument-noalias-global**

*Tells the compiler that function arguments cannot alias each other and cannot alias global storage.*

## **Syntax**

#### **Linux OS and macOS:**

-fargument-noalias-global

#### **Windows OS:**

None

#### **Arguments**

None

# **Default**

OFF Function arguments can alias each other and can alias global storage.

# **Description**

This option tells the compiler that function arguments cannot alias each other and they cannot alias global storage.

If you only want to prevent function arguments from being able to alias each other, specify option -fargument-noalias.

## **IDE Equivalent**

None

## **Alternate Options**

None

# **See Also**

[fargument-alias, Qalias-args](#page-180-0) compiler option

# **ffreestanding, Qfreestanding**

*Ensures that compilation takes place in a freestanding environment.*

## **Syntax**

**Linux OS:**

-ffreestanding

**macOS:**

-ffreestanding

## **Windows OS:**

/Qfreestanding

## **Arguments**

None

## **Default**

OFF Standard libraries are used during compilation.

# **Description**

This option ensures that compilation takes place in a freestanding environment. The compiler assumes that the standard library may not exist and program startup may not necessarily be at main. This environment meets the definition of a freestanding environment as described in the C and C++ standard.

An example of an application requiring such an environment is an OS kernel.

## **NOTE**

When you specify this option, the compiler will not assume the presence of compiler-specific libraries. It will only generate calls that appear in the source code.

## **IDE Equivalent**

None

## **Alternate Options**

None

# **fjump-tables**

*Determines whether jump tables are generated for switch statements.*

## **Syntax**

#### **Linux OS:**

-fjump-tables

-fno-jump-tables

#### **macOS:**

-fjump-tables

-fno-jump-tables

## **Windows OS:**

None

## **Arguments**

None

## **Default**

-fjump-tables The compiler may use jump tables for switch statements.

# **Description**

This option determines whether jump tables are generated for switch statements.

Option -fno-jump-tables prevents the compiler from generating jump tables for switch statements. This action is performed unconditionally and independent of any generated code performance consideration.

Option -fno-jump-tables also prevents the compiler from creating switch statements internally as a result of optimizations.

Use -fno-jump-tables with -fpic when compiling objects that will be loaded in a way where the jump table relocation cannot be resolved.

# **IDE Equivalent**

None

# **Alternate Options**

None

# **See Also**

[fpic](#page-477-0) compiler option

# **ftls-model**

*Changes the thread local storage (TLS) model.*

#### **Syntax**

#### **Linux OS:**

-ftls-model=*model*

#### **macOS:**

-ftls-model=*model*

#### **Windows OS:**

None

#### **Arguments**

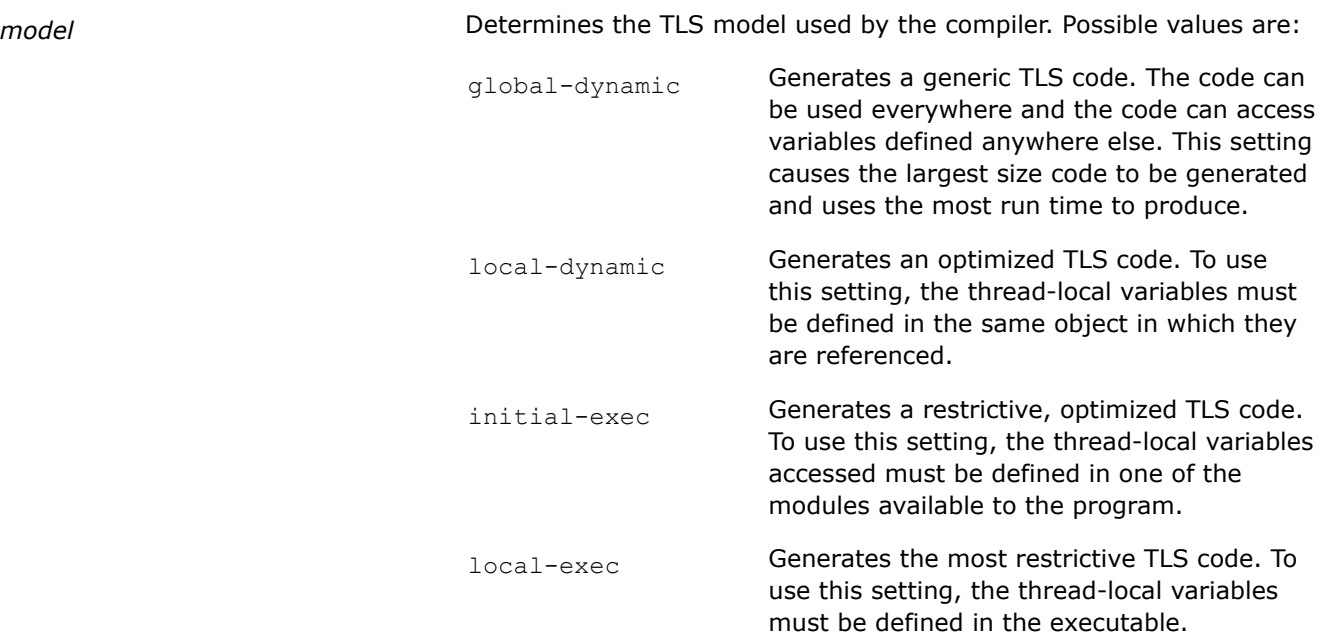

## **Default**

OFF The compiler uses default heuristics when determining the thread-local storage model.

## **Description**

This option changes the thread local storage (TLS) model. Thread-local storage is a mechanism by which variables are allocated in a way that causes one instance of the variable per extant thread.

For more information on the thread-storage localization models, see the appropriate GCC\* documentation.

For more information on the thread-storage localization models, see the appropriate Clang documentation.

## **IDE Equivalent**

None

# <span id="page-185-0"></span>**Alternate Options**

## None

# **funroll-all-loops**

*Unroll all loops even if the number of iterations is uncertain when the loop is entered.*

# **Syntax**

## **Linux OS and macOS:**

-funroll-all-loops

#### **Windows OS:**

None

# **Arguments**

None

## **Default**

OFF Do not unroll all loops.

## **Description**

Unroll all loops, even if the number of iterations is uncertain when the loop is entered. There may a performance impact with this option.

## **IDE Equivalent**

None

# **Alternate Options**

None

# **guide, Qguide**

*Lets you set a level of guidance for auto-vectorization, auto parallelism, and data transformation.*

## **Syntax**

## **Linux OS:**

-guide[=*n*]

#### **macOS:**

-guide[=*n*]

# **Windows OS:**

/Qguide[:*n*]

# **Arguments**

*n* Is an optional value specifying the level of guidance to be provided.

The values available are 1 through 4. Value 1 indicates a standard level of guidance. Value 4 indicates the most advanced level of guidance. If *n* is omitted, the default is 4.

# **Default**

OFF You do not receive guidance about how to improve optimizations for parallelism, vectorization, and data transformation.

#### **Description**

This option lets you set a level of guidance (advice) for auto-vectorization, auto parallelism, and data transformation. It causes the compiler to generate messages suggesting ways to improve these optimizations.

When this option is specified, the compiler does not produce any objects or executables.

You must also specify the [O]parallel option to receive auto parallelism quidance.

You can set levels of guidance for the individual guide optimizations by specifying one of the following options:

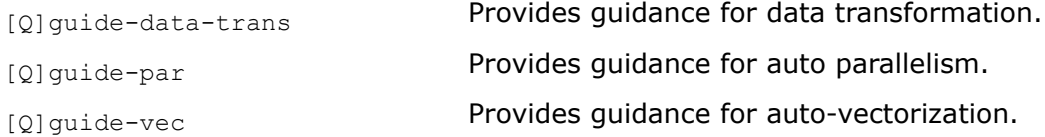

If you specify the  $[O]$  quide option and also specify one of the options setting a level of quidance for an individual guide optimization, the value set for the individual guide optimization will override the setting specified in [O]quide.

If you do not specify  $[Q]$  quide, but specify one of the options setting a level of guidance for an individual quide optimization, option  $\lceil Q \rceil$  quide is enabled with the greatest value passed among any of the three individual guide optimizations specified.

In debug mode, this option has no effect unless option 02 (or higher) is explicitly specified in the same command line.

#### **NOTE**

The compiler speculatively performs optimizations as part of guide analysis. As a result, when you use guided auto-parallelism options with options that produce vectorization or auto-parallelizer reports (such as option  $[q \text{ or } Q]$ opt-report), the compiler generates "LOOP WAS VECTORIZED" or similar messages as if the compilation was performed with the recommended changes.

When compilation is performed with the  $[Q]$ guide option, you should use extra caution when interpreting vectorizer diagnostics and auto-parallelizer diagnostics.

## **NOTE**

You can specify [Q]diag-disable to prevent the compiler from issuing one or more diagnostic messages.

# <span id="page-187-0"></span>**IDE Equivalent**

## **Visual Studio**

Visual Studio: **Diagnostics > Guided Auto Parallelism Analysis**

## **Eclipse**

Eclipse: **Compilation Diagnostics > Enable Guided Auto Parallelism Analysis**

## **Xcode**

Xcode: **Diagnostics > Enable Guided Auto Parallelism Analysis**

## **Alternate Options**

#### None

#### **See Also**

guide-data-trans, Qguide-data-trans compiler option [guide-par, Qguide-par](#page-193-0) compiler option [guide-vec, Qguide-vec](#page-194-0) compiler option [guide-file, Qguide-file](#page-188-0) compiler option [guide-file-append, Qguide-file-append](#page-189-0) compiler option [guide-opts, Qguide-opts](#page-191-0) compiler option [diag, Qdiag](#page-500-0) compiler option [qopt-report, Qopt-report](#page-258-0) compiler option

# **guide-data-trans, Qguide-data-trans**

*Lets you set a level of guidance for data transformation.*

#### **Syntax**

## **Linux OS:**

-guide-data-trans[=*n*]

#### **macOS:**

-guide-data-trans[=*n*]

#### **Windows OS:**

/Qguide-data-trans[:*n*]

#### **Arguments**

*n* Is an optional value specifying the level of guidance to be provided.

The values available are 1 through 4. Value 1 indicates a standard level of guidance. Value 4 indicates the most advanced level of guidance. If *n* is omitted, the default is 4.

# **Default**

OFF You do not receive guidance about how to improve optimizations for data transformation.

# <span id="page-188-0"></span>**Description**

This option lets you set a level of guidance for data transformation. It causes the compiler to generate messages suggesting ways to improve that optimization.

#### **IDE Equivalent**

None

## **Alternate Options**

None

## **See Also**

[guide, Qguide](#page-185-0) compiler option [guide-par, Qguide-par](#page-193-0) compiler option [guide-vec, Qguide-vec](#page-194-0) compiler option guide-file, Qguide-file compiler option

# **guide-file, Qguide-file**

*Causes the results of guided auto parallelism to be output to a file.*

## **Syntax**

#### **Linux OS:**

-guide-file[=*filename*]

#### **macOS:**

-guide-file[=*filename*]

#### **Windows OS:**

/Qguide-file[:*filename*]

#### **Arguments**

*filename* **Is the name of the file for output. It can include a path.** 

# **Default**

OFF Messages that are generated by guided auto parallelism are output to stderr.

#### **Description**

This option causes the results of guided auto parallelism to be output to a file.

This option is ignored unless you also specify one or more of the following options:

- [Q]guide
- [Q]guide-vec
- [Q]guide-data-trans
- [Q]guide-par

If you do not specify a path, the file is placed in the current working directory.

If there is already a file named *filename*, it will be overwritten.

<span id="page-189-0"></span>You can include a file extension in *filename*. For example, if *file.txt* is specified, the name of the output file is *file.txt*. If you do not provide a file extension, the name of the file is *filename.guide*.

If you do not specify *filename*, the name of the file is *name-of-the-first-source-file.guide*. This is also the name of the file if the name specified for *filename* conflicts with a source file name provided in the command line.

#### **NOTE**

If you specify the  $[Q]$ guide-file option and you also specify option  $[Q]$ guide-file-append, the last option specified on the command line takes precedence.

#### **IDE Equivalent**

#### **Windows**

Visual Studio: **Diagnostics > Emit Guided Auto Parallelism Diagnostics to File**

**Diagnostics > Guided Auto Parallelism Diagnostics File**

## **Linux**

Eclipse: **Compilation Diagnostics > Emit Guided Auto Parallelism diagnostics to File**

**Compilation Diagnostics > Guided Auto Parallelism Report File**

#### **OS X**

Xcode: **Diagnostics > Emit Guided Auto Parallelism diagnostics to File**

**Diagnostics > Guided Auto Parallelism Report File**

#### **Alternate Options**

None

## **Example**

The following example shows how to cause guided auto parallelism messages to be output to a file named *my\_guided\_autopar.guide*:

```
-guide-file=my guided autopar ! Linux and macOS systems
/Qguide-file:my_guided_autopar ! Windows systems
```
#### **See Also**

[guide, Qguide](#page-185-0) compiler option guide-file-append, Qguide-file-append compiler option

# **guide-file-append, Qguide-file-append**

*Causes the results of guided auto parallelism to be appended to a file.*

## **Syntax**

#### **Linux OS:**

-guide-file-append[=*filename*]

#### **macOS:**

```
-guide-file-append[=filename]
```
#### **Windows OS:**

/Qguide-file-append[:*filename*]

#### **Arguments**

*filename* The state is the name of the file to be appended to. It can include a path.

## **Default**

OFF Messages that are generated by guided auto parallelism are output to stderr.

## **Description**

This option causes the results of guided auto parallelism to be appended to a file.

This option is ignored unless you also specify one or more of the following options:

- [Q]guide
- [Q]guide-vec
- [Q]guide-data-trans
- [Q]guide-par

If you do not specify a path, the compiler looks for *filename* in the current working directory.

If *filename* is not found, then a new file with that name is created in the current working directory.

If you do not specify a file extension, the name of the file is *filename.guide*.

If the name specified for *filename* conflicts with a source file name provided in the command line, the name of the file is *name-of-the-first-source-file.guide*.

## **NOTE**

If you specify the  $[Q]$  guide-file-append option and you also specify option  $[Q]$  guide-file, the last option specified on the command line takes precedence.

## **IDE Equivalent**

None

### **Alternate Options**

None

## **Example**

The following example shows how to cause guided auto parallelism messages to be appended to a file named *my\_messages.txt*:

```
-guide-file-append=my_messages.txt ! Linux and macOS systems
/Qguide-file-append:my_messages.txt ! Windows systems
```
#### **See Also**

```
guide, Qguide compiler option
guide-file, Qguide-file compiler option
```
# <span id="page-191-0"></span>**guide-opts, Qguide-opts**

*Tells the compiler to analyze certain code and generate recommendations that may improve optimizations.*

## **Syntax**

## **Linux OS:**

-guide-opts=*string*

#### **macOS:**

-guide-opts=*string*

#### **Windows OS:**

/Qguide-opts:*string*

## **Arguments**

*string* Is the text denoting the code to analyze. The string must appear within quotes. It can take one or more of the following forms:

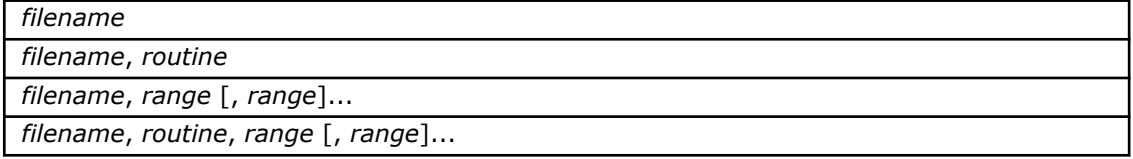

If you specify more than one of the above forms in a string, a semicolon must appear between each form. If you specify more than one *range* in a string, a comma must appear between each *range*. Optional blanks can follow each parameter in the forms above and they can also follow each form in a string.

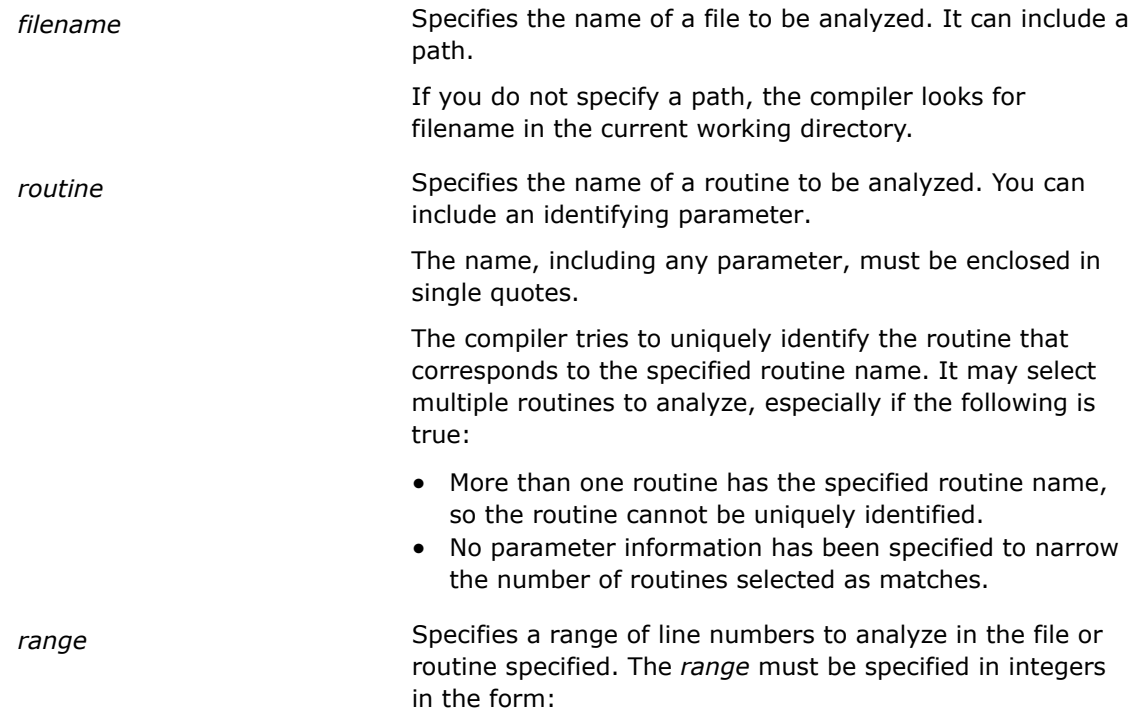

# *first\_line\_number-last\_line\_number*

The hyphen between the line numbers is required.

# **Default**

OFF You do not receive guidance on how to improve optimizations. However, if you specify the [Q] quide option, the compiler analyzes and generates recommendations for all the code in an application

# **Description**

This option tells the compiler to analyze certain code and generate recommendations that may improve optimizations.

This option is ignored unless you also specify one or more of the following options:

- [Q]guide
- [Q]guide-vec
- [Q]guide-data-trans
- [Q]guide-par

When the  $[Q]$ quide-opts option is specified, a message is output that includes which parts of the input files are being analyzed. If a routine is selected to be analyzed, the complete routine name will appear in the generated message.

When inlining is involved, you should specify callee line numbers. Generated messages also use callee line numbers.

# **IDE Equivalent**

## **Visual Studio**

Visual Studio: **Diagnostics > Guided Auto Parallelism Code Selection Options**

## **Eclipse**

Eclipse: **Compilation Diagnostics > Guided Auto Parallelism Code Selection**

## **Xcode**

Xcode: **Diagnostics > Guided Auto Parallelism Code Selection**

## **Alternate Options**

None

## **Example**

Consider the following:

```
Linux*: -guide-opts="v.c, 1-10; v2.c, 1-40, 50-90, 100-200; v5.c, 300-400; x.c, 'funca(int)',
22-44, 55-77, 88-99; y.c, 'funcb'"
```
Windows\*: /Qguide-opts:"v.c, 1-10; v2.c, 1-40, 50-90, 100-200; v5.c, 300-400; x.c, 'funca(int)', 22-44, 55-77, 88-99; y.c, 'funcb'"

The above command causes the following to be analyzed:

file v.c, line numbers 1 to 10 file v2.c, line numbers 1 to 40, 50 to 90, and 100 to 200 file v5.c, line numbers 300 to 400

<span id="page-193-0"></span>file x.c, routine funca with parameter (int), line numbers 22 to 44, 55 to 77, and 88 to 99

file y.c, routine funcb

## **See Also**

[guide, Qguide](#page-185-0) compiler option [guide-data-trans, Qguide-data-trans](#page-187-0) compiler option guide-par, Qguide-par compiler option [guide-vec, Qguide-vec](#page-194-0) compiler option [guide-file, Qguide-file](#page-188-0) compiler option

# **guide-par, Qguide-par**

*Lets you set a level of guidance for auto parallelism.*

## **Syntax**

#### **Linux OS:**

-guide-par[=*n*]

## **macOS:**

-guide-par[=*n*]

#### **Windows OS:**

/Qguide-par[:*n*]

#### **Arguments**

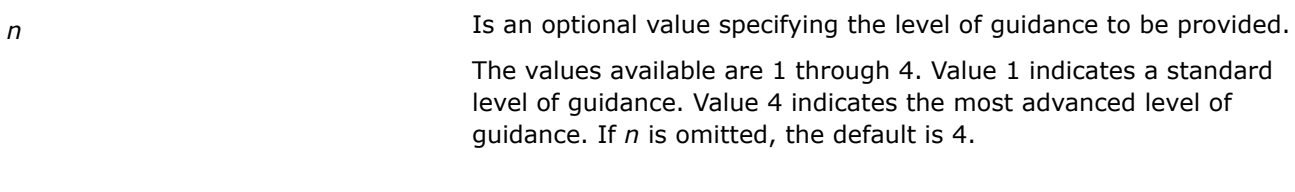

# **Default**

OFF You do not receive guidance about how to improve optimizations for parallelism.

## **Description**

This option lets you set a level of guidance for auto parallelism. It causes the compiler to generate messages suggesting ways to improve that optimization.

You must also specify the [Q]parallel option to receive auto parallelism guidance.

#### **IDE Equivalent**

None

## **Alternate Options**

None

# **See Also**

[guide, Qguide](#page-185-0) compiler option

[guide-data-trans, Qguide-data-trans](#page-187-0) compiler option [guide-vec, Qguide-vec](#page-194-0) compiler option

### <span id="page-194-0"></span>[guide-file, Qguide-file](#page-188-0) compiler option

# **guide-vec, Qguide-vec**

*Lets you set a level of guidance for auto-vectorization.*

## **Syntax**

#### **Linux OS:**

-guide-vec[=*n*]

#### **macOS:**

-guide-vec[=*n*]

#### **Windows OS:**

/Qguide-vec[:*n*]

#### **Arguments**

*n* Is an optional value specifying the level of guidance to be provided.

The values available are 1 through 4. Value 1 indicates a standard level of guidance. Value 4 indicates the most advanced level of guidance. If *n* is omitted, the default is 4.

#### **Default**

OFF You do not receive guidance about how to improve optimizations for vectorization.

# **Description**

This option lets you set a level of guidance for auto-vectorization. It causes the compiler to generate messages suggesting ways to improve that optimization.

#### **IDE Equivalent**

None

# **Alternate Options**

None

#### **See Also**

[guide, Qguide](#page-185-0) compiler option [guide-data-trans, Qguide-data-trans](#page-187-0) compiler option [guide-par, Qguide-par](#page-193-0) compiler option [guide-file, Qguide-file](#page-188-0) compiler option

## **ipp-link, Qipp-link**

*Controls whether the compiler links to static or dynamic threaded Intel® Integrated Performance Primitives (Intel® IPP) run-time libraries.*

#### **Linux OS:**

-ipp-link[=*lib*]

#### **macOS:**

-ipp-link[=*lib*]

## **Windows OS:**

/Qipp-link[:*lib*]

## **Arguments**

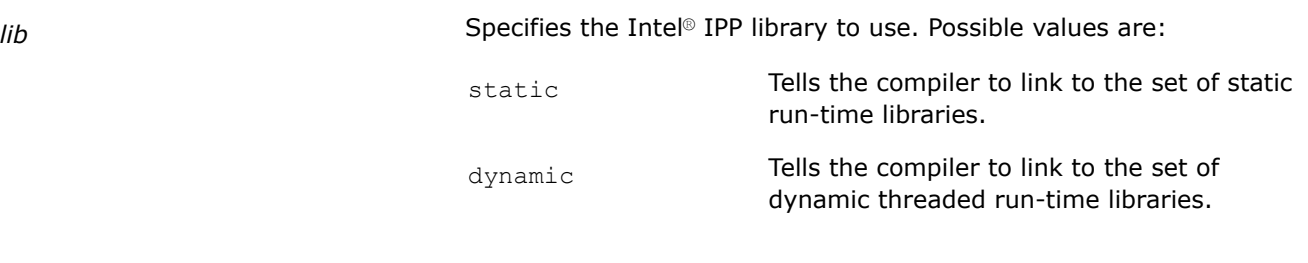

# **Default**

dynamic The compiler links to the Intel® IPP set of dynamic run-time libraries. However, if Linux\* option -static is specified, the compiler links to the set of static run-time libraries.

# **Description**

This option controls whether the compiler links to static or dynamic threaded Intel® Integrated Performance Primitives (Intel® IPP) run-time libraries.

To use this option, you must also specify the  $[Q]$  ipp option.

## **Product and Performance Information**

Performance varies by use, configuration and other factors. Learn more at [www.Intel.com/](https://www.intel.com/PerformanceIndex) [PerformanceIndex.](https://www.intel.com/PerformanceIndex)

Notice revision #20201201

# **IDE Equivalent**

None

## **Alternate Options**

None

**See Also** [ipp, Qipp](#page-197-0) compiler option

# **qdaal, Qdaal**

*Tells the compiler to link to certain libraries in the Intel® oneAPI Data Analytics Library (oneDAL).*

## **Linux OS:**

-qdaal[=*lib*]

# **macOS:**

-qdaal[=*lib*]

# **Windows OS:**

/Qdaal[:*lib*]

# **Arguments**

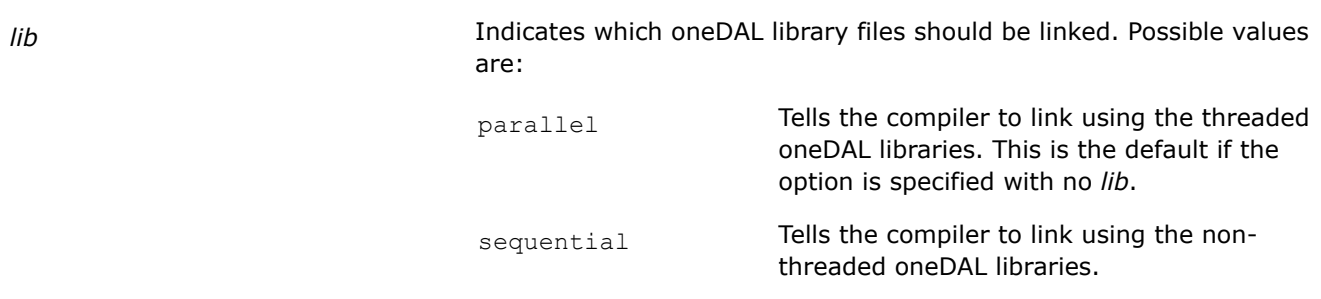

# **Default**

OFF The compiler does not link to the oneDAL.

# **Description**

This option tells the compiler to link to certain libraries in the Intel® oneAPI Data Analytics Library (oneDAL).

On Linux\* and macOS systems, the associated oneDAL headers are included when you specify this option.

# **NOTE**

On Windows\* systems, this option adds directives to the compiled code, which the linker then reads without further input from the driver. You do not need to specify a separate link command.

On Linux\* and macOS systems, the driver must add the library names explicitly to the link command. You must use option -qdaal to perform the link to pull in the dependent libraries.

# **Product and Performance Information**

Performance varies by use, configuration and other factors. Learn more at [www.Intel.com/](https://www.intel.com/PerformanceIndex) [PerformanceIndex.](https://www.intel.com/PerformanceIndex)

Notice revision #20201201

# **IDE Equivalent**

# **Visual Studio**

Visual Studio: None

# **Eclipse**

Eclipse: **Performance Library Build Components -> Use Intel® oneAPI Data Analytics Library**

# <span id="page-197-0"></span>**Xcode**

#### Xcode: **Performance Library Build Components -> Use Intel® oneAPI Data Analytics Library**

## **Alternate Options**

Linux: -daal (this is a deprecated option)

**See Also** Using Intel® [Performance Libraries](#page-60-0)

## **qipp, Qipp**

*Tells the compiler to link to some or all of the Intel® Integrated Performance Primitives (Intel® IPP) libraries.*

# **Syntax**

## **Linux OS:**

-qipp[=*lib*]

# **macOS:**

-qipp[=*lib*]

# **Windows OS:**

/Qipp[:*lib*]

## **Arguments**

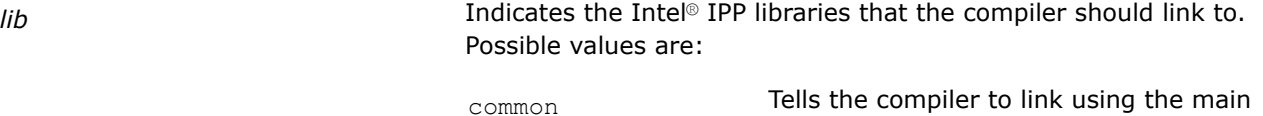

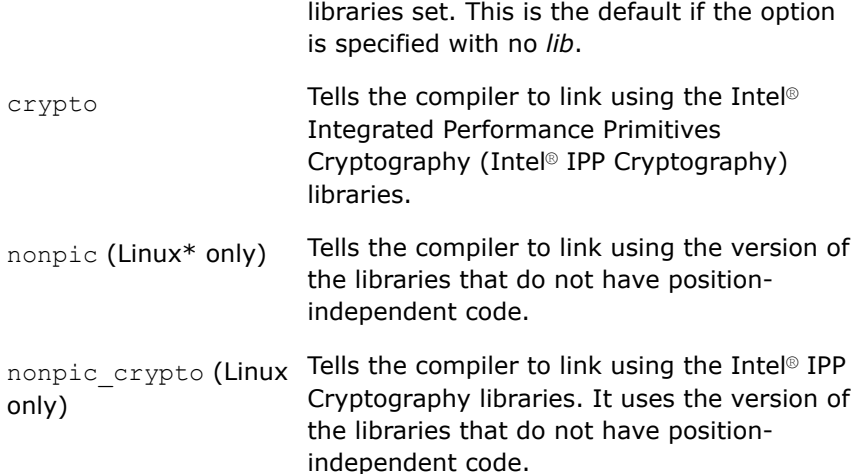

# **Default**

OFF The compiler does not link to the Intel® IPP libraries.

# <span id="page-198-0"></span>**Description**

The option tells the compiler to link to some or all of the Intel® IPP libraries and include the Intel® IPP headers.

The [O]ipp-link option controls whether the compiler links to static, dynamic threaded, or static threaded Intel® IPP runtime libraries.

## **NOTE**

On Windows\* systems, this option adds directives to the compiled code, which the linker then reads without further input from the driver. You do not need to specify a separate link command.

On Linux\* and macOS systems, the driver must add the library names explicitly to the link command. You must use option  $q$ ipp to perform the link to pull in the dependent libraries.

## **Product and Performance Information**

Performance varies by use, configuration and other factors. Learn more at [www.Intel.com/](https://www.intel.com/PerformanceIndex) [PerformanceIndex.](https://www.intel.com/PerformanceIndex)

Notice revision #20201201

## **IDE Equivalent**

## **Visual Studio**

Visual Studio: None

# **Eclipse**

Eclipse: **Performance Library Build Components > Use Intel(R) Integrated Performance Primitives Libraries**

## **Xcode**

Xcode: **Performance Library Build Components > Use Intel® Integrated Performance Primitives Libraries**

## **Alternate Options**

Linux:  $-q$ ipp (this is a deprecated option)

**See Also**

[ipp-link, Qipp-link](#page-194-0) compiler option

# **qmkl, Qmkl**

*Tells the compiler to link to certain libraries in the Intel® Math Kernel Library (Intel® MKL). On Windows systems, you must specify this option at compile time.*

## **Syntax**

## **Linux OS:**

 $-\text{qmkl}$  $[-li]$ 

#### **macOS:**

 $-$ qmkl $[-li]$ 

#### **Windows OS:**

/Qmkl[:*lib*]

## **Arguments**

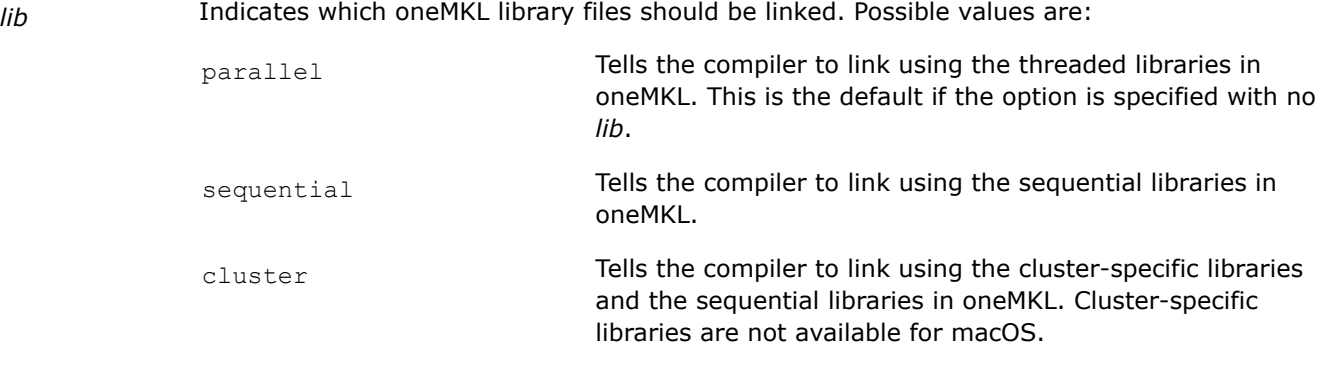

# **Default**

OFF The compiler does not link to the oneMKL library.

#### **Description**

This option tells the compiler to link to certain libraries in the Intel® Math Kernel Library (Intel® MKL).

On Linux\* and macOS systems, dynamic linking is the default when you specify  $-qmkl$ .

On C++ systems, to link with oneMKL statically, you must specify:

-qmkl -static-intel

On Windows\* systems, static linking is the default when you specify  $\Omega_{mkl}$ . To link with oneMKL dynamically, you must specify:

/Qmkl /MD

If both option -qmkl (or /Qmkl) and -qmkl-ilp64 (or /Qmkl-ilp64) are specified on the command line, the rightmost specified option takes precedence.

# **NOTE**

On Windows\* systems, this option adds directives to the compiled code, which the linker then reads without further input from the driver. You do not need to specify a separate link command.

On Linux\* and macOS systems, the driver must add the library names explicitly to the link command. You must use option -qmkl to perform the link to pull in the dependent libraries.

## **NOTE**

If you specify option  $[q \text{ or } Q]$ mkl, or -qmkl=parallel or /Qmkl:parallel, and you also specify option  $[Q]$ tbb, the compiler links to the standard threaded version of oneMKL.

However, if you specify [q or Q]mkl, or -qmkl=parallel or /Qmkl:parallel, and you also specify option [Q]tbb and option [q or Q]openmp, the compiler links to the OpenMP\* threaded version of oneMKL.

## **IDE Equivalent**

## **Visual Studio**

Visual Studio: None

#### **Eclipse**

Eclipse: **Performance Library Build Components > Use Intel® oneAPI Math Kernel Library**

## **Xcode**

Xcode: **Performance Library Build Components > Use Intel® oneAPI Math Kernel Library**

#### **Alternate Options**

Linux and macOS: -mkl (this is a deprecated option)

#### **See Also**

qmkl-ilp64, Qmkl-ilp64 compiler option [static-intel](#page-582-0) compiler option [MD](#page-571-0) compiler option

## **qmkl-ilp64, Qmkl-ilp64**

*Tells the compiler to link to the ILP64-specific version of the Intel® Math Kernel Library (Intel® MKL). On Windows systems, you must specify this option at compile time.*

#### **Syntax**

#### **Linux OS:**

-qmkl-ilp64[=*lib*]

# **macOS:**

-qmkl-ilp64[=*lib*]

#### **Windows OS:**

/Qmkl-ilp64[:*lib*]

## **Arguments**

*lib* Indicates which ILP64-specific oneMKL library files should be linked. Possible values are:

parallel **Tells the compiler to link using the threaded libraries in** oneMKL. This is the default if the option is specified with no *lib*.

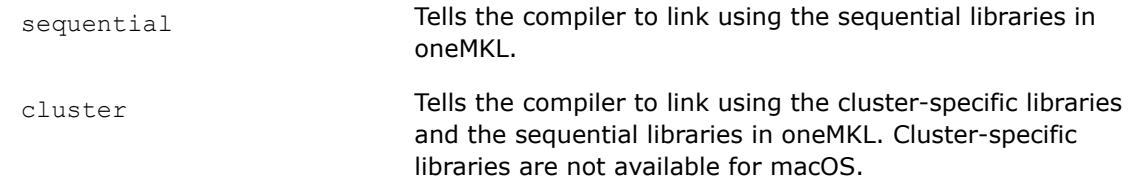

# **Default**

OFF The compiler does not link to the oneMKL library.

## **Description**

This option tells the compiler to link to the ILP64-specific version of the Intel® Math Kernel Library (Intel® MKL).

If both option -qmkl-ilp64 (or /Qmkl-ilp64) and -qmkl (or /Qmkl) are specified on the command line, the rightmost specified option takes precedence.

#### **Linux and macOS**

Dynamic linking is the default when you specify -qmkl-ilp64.

On C++ systems, to link with oneMKL statically, you must specify:

-qmkl-ilp64 -static-intel

The driver must add the library names explicitly to the link command. You must use option  $-qmkl-ilp64$  to perform the link to pull in the dependent libraries.

#### **Windows**

Static linking is the default when you specify /Qmkl-ilp64. To link with oneMKL dynamically, you must specify:

/Qmkl-ilp64 /MD

This option adds directives to the compiled code, which the linker then reads without further input from the driver. You do not need to specify a separate link command.

## **IDE Equivalent**

## **Visual Studio**

Visual Studio: None

## **Eclipse**

Eclipse: **Use Intel® oneAPI Math Kernel Library > Use ILP64 interfaces**

## **Xcode**

Xcode: **Performance Library Build Components > Use Intel® oneAPI Math Kernel Library ILP Version**

## **Alternate Options**

None

**See Also** [qmkl](#page-198-0) compiler option [static-intel](#page-582-0) compiler option [MD](#page-571-0) compiler option

# **qopt-args-in-regs, Qopt-args-in-regs**

*Determines whether calls to routines are optimized by passing parameters in registers instead of on the stack. This is a deprecated option that may be removed in a future release.*

## **Architecture Restrictions**

Only available on IA-32 architecture. IA-32 support has been deprecated, and will be removed in a future release.

#### **Syntax**

#### **Linux OS:**

-qopt-args-in-regs[=*keyword*]

#### **macOS:**

None

## **Windows OS:**

/Qopt-args-in-regs[:*keyword*]

#### **Arguments**

*keyword* Specifies whether the optimization should be performed and under what conditions. Possible values are:

- none The optimization is not performed. No parameters are passed in registers. They are put on the stack.
- $s$ <sub>een</sub> Causes parameters to be passed in registers when they are passed to routines whose definition can be seen in the same compilation unit.
- $_{\text{all}}$  Causes parameters to be passed in registers, whether they are passed to routines whose definition can be seen in the same compilation unit, or not. This value is only available on Linux\* systems.

## **Default**

-qopt-args-in-regs=seen or /Qopt-args-in-regs:seen Parameters are passed in registers when they are passed to routines whose definition is seen in the same compilation unit.

## **Description**

This option determines whether calls to routines are optimized by passing parameters in registers instead of on the stack. It also indicates the conditions when the optimization will be performed.

This is a deprecated option that may be removed in a future release. There is no replacement option.

This option can improve performance for Application Binary Interfaces (ABIs) that require parameters to be passed in memory and compiled without interprocedural optimization (IPO).

Note that on Linux\* systems, if all is specified, a small overhead may be paid when calling "unseen" routines that have not been compiled with the same option. This is because the call will need to go through a "thunk" to ensure that parameters are placed back on the stack where the callee expects them.

# **IDE Equivalent**

None

# **Alternate Options**

None

# **qopt-assume-no-loop-carried-dep, Qopt-assume-no-loop-carried-dep**

*Lets you set a level of performance tuning for loops.*

## **Syntax**

#### **Linux OS:**

-qopt-assume-no-loop-carried-dep[=*n*]

#### **macOS:**

None

## **Windows OS:**

/Qopt-assume-no-loop-carried-dep[=*n*]

## **Arguments**

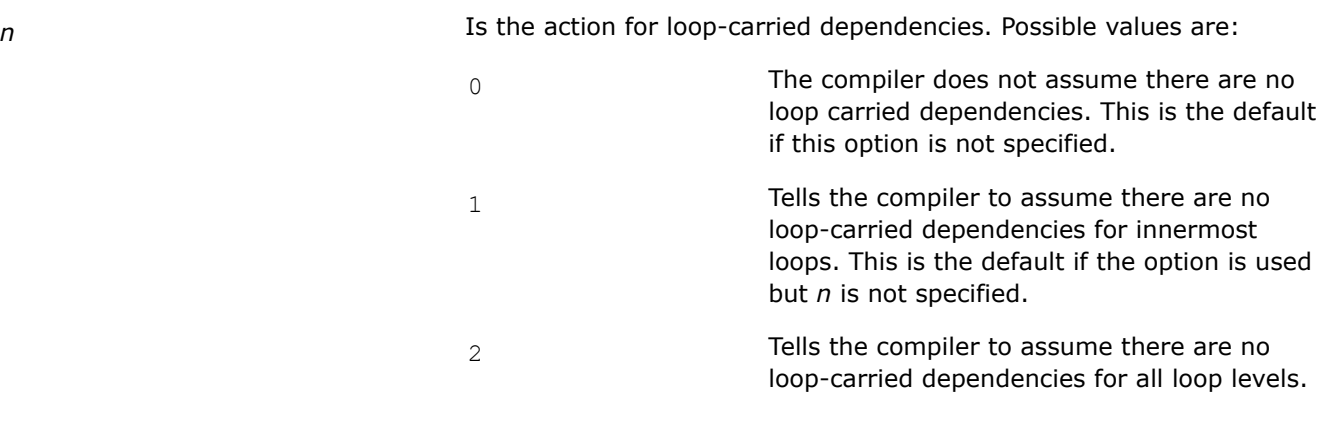

## **Default**

[q or Q] qopt-assume-no-loop-carried-dep=0 The compiler does not assume there are no loop carried dependencies.

# **Description**

This option lets you set a level of performance tuning for loops.

It is useful for C/C++ applications and benchmarks where pointers and arguments could be aliased. This is because when you specify level 1 or level 2, more loops will be vectorized or benefit from loop transformations.

This option is applied to all loops in the file. It does not apply to code outside loops.

# **IDE Equivalent**

None

# **Alternate Options**

None

## **Examples**

The following loop will not be vectorized because of data dependency. Specifying [q or Q]opt-assume-no-loop-carried-dep=1 tells the compiler to assume no data dependence will occur in this loop and it allows this loop to be vectorized:

```
 void sub (float *A, float *B, int* M ) {
   for (int i =0; i< 10000 ; i++) {
     A[i] += B[M[i]] + 1; }
\qquad \qquad \}
```
In the following example, this matrix multiply kernel will not be optimized because of dependency in all loop nests. Specifying [q or Q]opt-assume-no-loop-carried-dep=2 will result in loop transformations such as blocking, unroll and jam, and vectorization:

```
 void matmul(double *a, double *b, double *c) {
   int i, j, k;
  int n = 1024;for (i = 0; i < 1024; i++) {
     for (j = 0; j < 1024; j++) {
        for (k = 0; k < 1024; k++) {
          c[i * n + j] += a[i * n + k] * b[k * n + j];
         }
 }
 }
\qquad \qquad \}
```
# **qopt-assume-safe-padding, Qopt-assume-safe-padding**

*Determines whether the compiler assumes that variables and dynamically allocated memory are padded past the end of the object.*

#### **Architecture Restrictions**

Only available on all architectures that support Intel® Advanced Vector Extensions 512 (Intel® AVX-512) Foundation instructions

#### **Syntax**

#### **Linux OS:**

-qopt-assume-safe-padding

```
-qno-opt-assume-safe-padding
```
#### **macOS:**

-qopt-assume-safe-padding

-qno-opt-assume-safe-padding

#### **Windows OS:**

/Qopt-assume-safe-padding

```
/Qopt-assume-safe-padding-
```
## **Arguments**

None

# **Default**

```
-qno-opt-assume-safe-padding
or /Qopt-assume-safe-padding-
```
The compiler will not assume that variables and dynamically allocated memory are padded past the end of the object. It will adhere to the sizes specified in your program.

## **Description**

This option determines whether the compiler assumes that variables and dynamically allocated memory are padded past the end of the object.

When you specify option [q or Q]opt-assume-safe-padding, the compiler assumes that variables and dynamically allocated memory are padded. This means that code can access up to 64 bytes beyond what is specified in your program.

The compiler does not add any padding for static and automatic objects when this option is used, but it assumes that code can access up to 64 bytes beyond the end of the object, wherever the object appears in the program. To satisfy this assumption, you must increase the size of static and automatic objects in your program when you use this option.

This option may improve performance of memory operations.

## **IDE Equivalent**

None

#### **Alternate Options**

None

## **qopt-block-factor, Qopt-block-factor**

*Lets you specify a loop blocking factor.*

## **Syntax**

#### **Linux OS:**

-qopt-block-factor=*n*

#### **macOS:**

-qopt-block-factor=*n*

#### **Windows OS:**

/Qopt-block-factor:*n*

# **Arguments**

*n* Is the blocking factor. It must be an integer. The compiler may ignore the blocking factor if the value is 0 or 1.

## **Default**

OFF The compiler uses default heuristics for loop blocking.

# **Description**

This option lets you specify a loop blocking factor.

# **IDE Equivalent**

# **Windows**

Visual Studio: **Diagnostics > Optimization Diagnostic File**

## **Diagnostics > Emit Optimization Diagnostics to File**

## **Linux**

Eclipse: None

# **OS X**

Xcode: None

## **Alternate Options**

None

# **qopt-calloc**

*Tells the compiler to substitute a call to \_intel\_fast\_calloc() for a call to calloc().*

# **Syntax**

## **Linux OS:**

-qopt-calloc

-qno-opt-calloc

## **macOS:**

None

## **Windows OS:**

None

## **Arguments**

None

# **Default**

-qno-opt-Lhe compiler does not substitute a call to \_intel\_fast\_calloc() for a call to calloc().

# **Description**

This option tells the compiler to substitute a call to\_intel\_fast\_calloc() for a call to calloc().

This option may increase the performance of long-running programs that use calloc() frequently. It is recommended for these programs over combinations of options -inline-calloc and -qopt-malloc-options=3 because this option causes less memory fragmentation.

## **NOTE**

Many routines in the LIBIRC library are more highly optimized for Intel® microprocessors than for non-Intel microprocessors.

#### **IDE Equivalent**

None

## **Alternate Options**

None

# **qopt-class-analysis, Qopt-class-analysis**

*Determines whether C++ class hierarchy information is used to analyze and resolve C++ virtual function calls at compile time.*

#### **Syntax**

#### **Linux OS and macOS:**

-qopt-class-analysis

-qno-opt-class-analysis

# **Windows OS:**

```
/Qopt-class-analysis
```

```
/Qopt-class-analysis-
```
## **Arguments**

#### None

## **Default**

```
-qno-opt-class-analysis
or/Qopt-class-analysis-
```
C++ class hierarchy information is not used to analyze and resolve C+ + virtual function calls at compile time.

## **Description**

This option determines whether C++ class hierarchy information is used to analyze and resolve C++ virtual function calls at compile time. The option is turned on by default with the  $-i$ po compiler option, enabling improved C++ optimization. If a C++ application contains non-standard C++ constructs, such as pointer down-casting, it may result in different behaviors.

#### **IDE Equivalent**

None

#### **Alternate Options**

None

# **qopt-dynamic-align, Qopt-dynamic-align**

*Enables or disables dynamic data alignment optimizations.*

#### **Linux OS:**

-qopt-dynamic-align

-qno-opt-dynamic-align

# **macOS:**

-qopt-dynamic-align

-qno-opt-dynamic-align

## **Windows OS:**

/Qopt-dynamic-align

/Qopt-dynamic-align-

#### **Arguments**

None

# **Default**

-qopt-dynamic-align or /Qopt-dynamic-align The compiler may generate code dynamically dependent on alignment. It may do optimizations based on data location for the best performance. The result of execution on some algorithms may depend on data layout.

## **Description**

This option enables or disables dynamic data alignment optimizations.

If you specify -qno-opt-dynamic-align or /Qopt-dynamic-align-, the compiler generates no code dynamically dependent on alignment. It will not do any optimizations based on data location and results will depend on the data values themselves.

When you specify  $[q \text{ or } Q]$   $q$ opt-dynamic-align, the compiler may implement conditional optimizations based on dynamic alignment of the input data. These dynamic alignment optimizations may result in different bitwise results for aligned and unaligned data with the same values.

Dynamic alignment optimizations can improve the performance of some vectorized code, especially for long trip count loops, but there is an associated cost of increased code size and compile time. Disabling such optimizations can improve the performance of some other vectorized code. It may also improve bitwise reproducibility of results, factoring out data location from possible sources of discrepancy.

#### **IDE Equivalent**

None

#### **Alternate Options**

None

## **qopt-jump-tables, Qopt-jump-tables**

*Enables or disables generation of jump tables for switch statements.*

#### **Linux OS:**

```
-qopt-jump-tables=keyword
```
-qno-opt-jump-tables

# **macOS:**

```
-qopt-jump-tables=keyword
-qno-opt-jump-tables
```
#### **Windows OS:**

```
/Qopt-jump-tables:keyword
/Qopt-jump-tables-
```
## **Arguments**

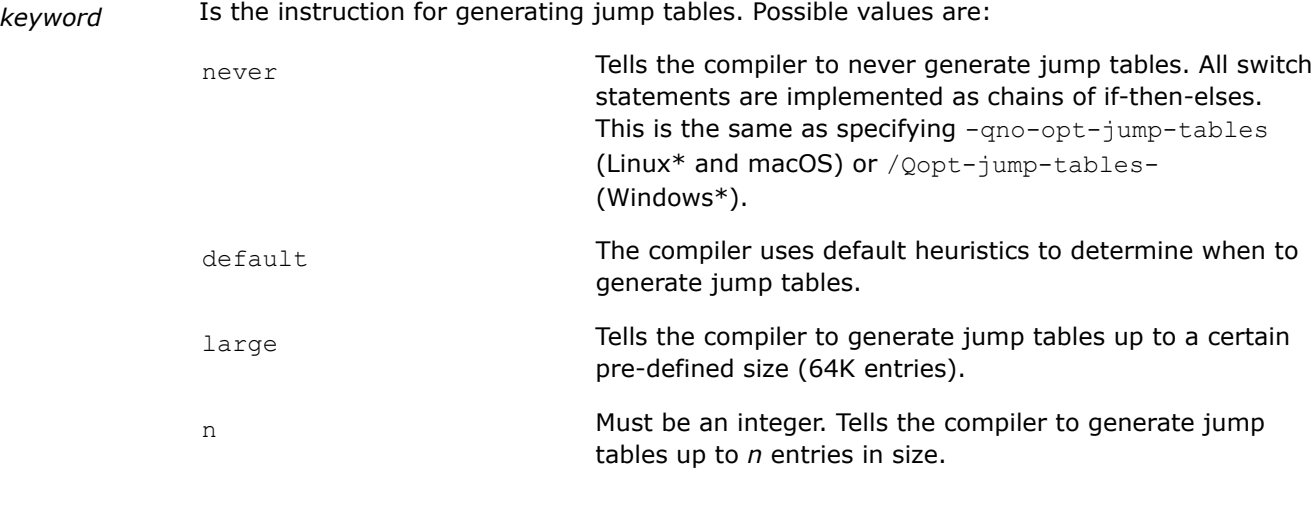

# **Default**

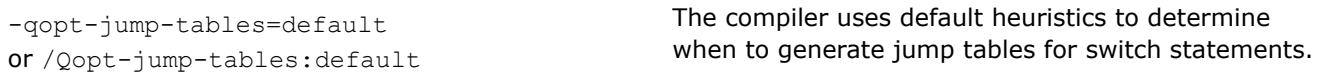

# **Description**

This option enables or disables generation of jump tables for switch statements. When the option is enabled, it may improve performance for programs with large switch statements.

## **IDE Equivalent**

None

# **Alternate Options**

None

# **qopt-malloc-options**

*Lets you specify an alternate algorithm for malloc().*

## **Linux OS:**

-qopt-malloc-options=*n*

## **macOS:**

-qopt-malloc-options=*n*

#### **Windows OS:**

None

# **Arguments**

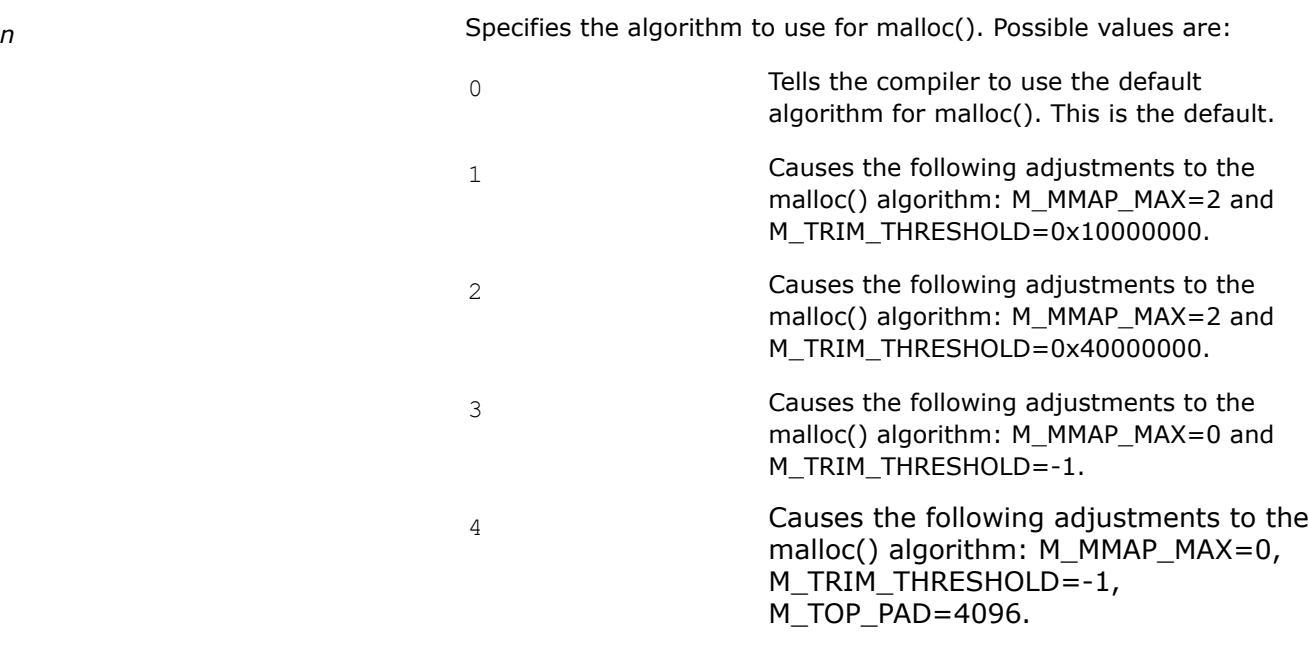

# **Default**

-qopt-malloc-options=0 The compiler uses the default algorithm when malloc() is called. No call is made to mallopt().

# **Description**

This option lets you specify an alternate algorithm for malloc().

If you specify a non-zero value for *n*, it causes alternate configuration parameters to be set for how malloc() allocates and frees memory. It tells the compiler to insert calls to mallopt() to adjust these parameters to malloc() for dynamic memory allocation. This may improve speed.

# **IDE Equivalent**

None

## **Alternate Options**

None

# **See Also**

malloc(3) man page mallopt function (defined in malloc.h)

# **qopt-matmul, Qopt-matmul**

*Enables or disables a compiler-generated Matrix Multiply (matmul) library call.*

#### **Syntax**

#### **Linux OS:**

-qopt-matmul

-qno-opt-matmul

## **macOS:**

None

#### **Windows OS:**

/Qopt-matmul

/Qopt-matmul-

## **Arguments**

None

# **Default**

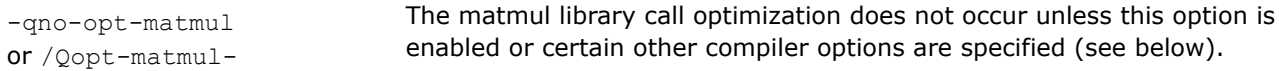

## **Description**

This option enables or disables a compiler-generated Matrix Multiply (MATMUL) library call.

The  $[q \text{ or } Q]$  opt-matmul option tells the compiler to identify matrix multiplication loop nests (if any) and replace them with a matmul library call for improved performance. The resulting executable may improve performance on Intel® microprocessors.

## **NOTE**

This option is dependent upon the OpenMP\* library. If your product does not support OpenMP, this option will have no effect.

This option has no effect unless option 02 or higher is set.

## **NOTE**

Many routines in the MATMUL library are more highly optimized for Intel® microprocessors than for non-Intel microprocessors.

## **IDE Equivalent**

#### **Visual Studio**

Visual Studio: **Optimization > Enable Matrix Multiply Library Call**

# **Eclipse**

## Eclipse: **Optimization > Optimize Matrix Multiplication**

## **Xcode**

Xcode: None

## **Alternate Options**

None

# **See Also**

[O](#page-115-0) compiler option

## **qopt-mem-layout-trans, Qopt-mem-layout-trans**

*Controls the level of memory layout transformations performed by the compiler.*

## **Syntax**

## **Linux OS:**

```
-qopt-mem-layout-trans[=n]
```
-qno-opt-mem-layout-trans

# **macOS:**

```
-qopt-mem-layout-trans[=n]
```

```
-qno-opt-mem-layout-trans
```
# **Windows OS:**

```
/Qopt-mem-layout-trans[:n]
```
/Qopt-mem-layout-trans-

## **Arguments**

*n* Is the level of memory layout transformations. Possible values are:

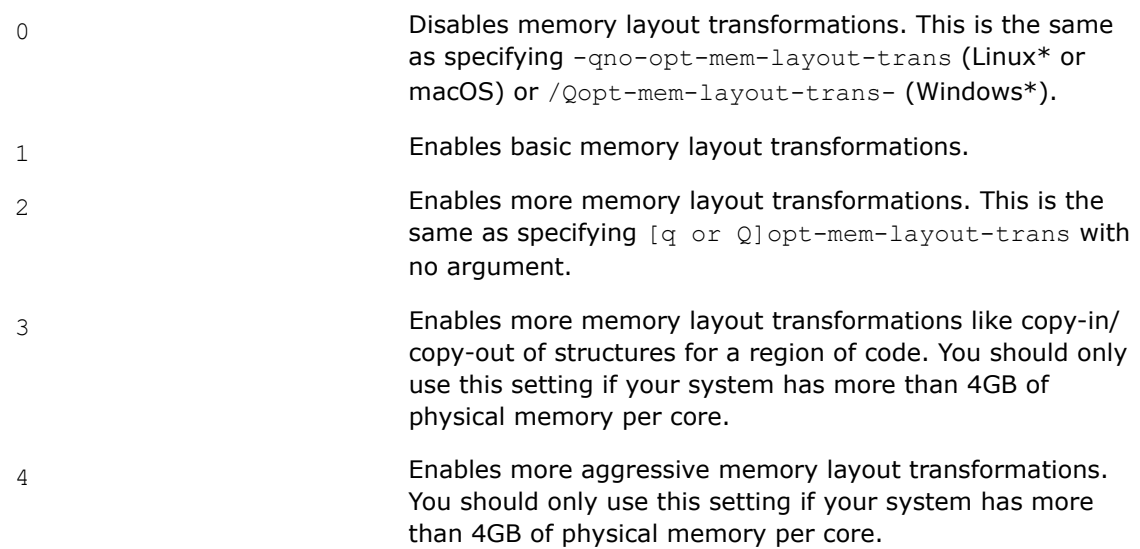

# **Default**

```
-qopt-mem-layout-trans=2
or /Qopt-mem-layout-trans:2
                              The compiler performs moderate memory layout transformations.
```
#### **Description**

This option controls the level of memory layout transformations performed by the compiler. This option can improve cache reuse and cache locality.

#### **Product and Performance Information**

Performance varies by use, configuration and other factors. Learn more at [www.Intel.com/](https://www.intel.com/PerformanceIndex) [PerformanceIndex.](https://www.intel.com/PerformanceIndex)

Notice revision #20201201

#### **IDE Equivalent**

None

#### **Alternate Options**

None

## **qopt-multi-version-aggressive, Qopt-multi-version-aggressive**

*Tells the compiler to use aggressive multi-versioning to check for pointer aliasing and scalar replacement.*

#### **Syntax**

## **Linux OS:**

-qopt-multi-version-aggressive

-qno-opt-multi-version-aggressive

#### **macOS:**

-qopt-multi-version-aggressive

-qno-opt-multi-version-aggressive

#### **Windows OS:**

/Qopt-multi-version-aggressive

/Qopt-multi-version-aggressive-

#### **Arguments**

None

#### **Default**

```
-qno-opt-multi-version-aggressive
or /Qopt-multi-version-aggressive-
```
The compiler uses default heuristics when checking for pointer aliasing and scalar replacement.

## **Description**

This option tells the compiler to use aggressive multi-versioning to check for pointer aliasing and scalar replacement. This option may improve performance.

The performance can be affected by certain options, such as  $/ax$  or  $\sqrt{Qx}$  (Windows\*) or  $-m$  or  $-x$  (Linux\* and macOS).

#### **IDE Equivalent**

None

#### **Alternate Options**

None

# **qopt-multiple-gather-scatter-by-shuffles, Qopt-multiple-gather-scatter-by-shuffles**

*Enables or disables the optimization for multiple adjacent gather/scatter type vector memory references.*

#### **Syntax**

#### **Linux OS:**

-qopt-multiple-gather-scatter-by-shuffles

-qno-opt-multiple-gather-scatter-by-shuffles

#### **macOS:**

-qopt-multiple-gather-scatter-by-shuffles

-qno-opt-multiple-gather-scatter-by-shuffles

#### **Windows OS:**

/Qopt-multiple-gather-scatter-by-shuffles

/Qopt-multiple-gather-scatter-by-shuffles-

#### **Arguments**

None

#### **Default**

varies When this option is not specified, the compiler uses default heuristics for optimization.

# **Description**

This option controls the optimization for multiple adjacent gather/scatter type vector memory references. This optimization hint is useful for performance tuning. It tries to generate more optimal software sequences using shuffles.

If you specify this option, the compiler will apply the optimization heuristics. If you specify -qno-opt-multiple-gather-scatter-by-shuffles or /Qopt-multiple-gather-scatter-by-shuffles-, the compiler will not apply the optimization.

#### **NOTE**

Optimization is affected by optimization compiler options, such as  $[Q]x$ ,  $-march$  (Linux\* or macOS), and /arch (Windows\*).

## **Product and Performance Information**

Performance varies by use, configuration and other factors. Learn more at [www.Intel.com/](https://www.intel.com/PerformanceIndex) [PerformanceIndex.](https://www.intel.com/PerformanceIndex)

Notice revision #20201201

#### **IDE Equivalent**

None

**Alternate Options**

None

**See Also** [pragma vector](#page-2006-0)  $x, Qx$  compiler option [march](#page-144-0) compiler option [arch](#page-121-0) compiler option

# **qopt-prefetch, Qopt-prefetch**

*Enables or disables prefetch insertion optimization.*

# **Syntax**

# **Linux OS:**

-qopt-prefetch[=*n*]

-qno-opt-prefetch

# **macOS:**

-qopt-prefetch[=*n*]

-qno-opt-prefetch

#### **Windows OS:**

/Qopt-prefetch[:*n*]

/Qopt-prefetch-

## **Arguments**

*n* Is the level of software prefetching optimization desired. Possible values are:

> 0 Disables software prefetching. This is the same as specifying -qno-opt-prefetch (Linux\* and macOS) or /Qopt-prefetch- (Windows\*). 1 to 5 Enables different levels of software prefetching. If you do not specify a value for *n*, the default is 2. Use lower values to reduce the amount of prefetching.
-qno-opt-prefetch or /Qopt-prefetchPrefetch insertion optimization is disabled.

## **Description**

This option enables or disables prefetch insertion optimization. The goal of prefetching is to reduce cache misses by providing hints to the processor about when data should be loaded into the cache.

This option enables prefetching when higher optimization levels are specified.

## **IDE Equivalent**

## **Visual Studio**

Visual Studio: None

## **Eclipse**

Eclipse: **Optimization > Enable Prefetch Insertion**

## **Xcode**

Xcode: **Optimization > Enable Prefetch Insertion**

## **Alternate Options**

None

```
See Also
```
qopt-prefetch-distance, Qopt-prefetch-distance compiler option

## **qopt-prefetch-distance, Qopt-prefetch-distance**

*Specifies the prefetch distance to be used for compiler-generated prefetches inside loops.*

## **Syntax**

## **Linux OS:**

```
-qopt-prefetch-distance=n1[, n2]
```
## **macOS:**

None

## **Windows OS:**

```
/Qopt-prefetch-distance:n1[, n2]
```
## **Arguments**

*n1, n2* Is the prefetch distance in terms of the number of (possiblyvectorized) iterations. Possible values are non-negative numbers >=0.

*n2* is optional.

*n1* = 0 turns off all compiler issued prefetches from memory to L2. *n2* = 0 turns off all compiler issued prefetches from L2 to L1. If *n2* is specified and *n1* > 0, *n1* should be >= *n2*.

OFF The compiler uses default heuristics to determine the prefetch distance.

## **Description**

This option specifies the prefetch distance to be used for compiler-generated prefetches inside loops. The unit (*n1* and optionally *n2*) is the number of iterations. If the loop is vectorized by the compiler, the unit is the number of vectorized iterations.

The value of *n1* will be used as the distance for prefetches from memory to L2 (for example, the vprefetch1 instruction). If *n2* is specified, it will be used as the distance for prefetches from L2 to L1 (for example, the vprefetch0 instruction).

This option is ignored if option -qopt-prefetch=0 (Linux\*) or /Qopt-prefetch:0 (Windows\*) is specified.

## **IDE Equivalent**

None

## **Alternate Options**

None

## **Example**

Consider the following Linux\* examples:

-qopt-prefetch-distance=64,32

The above causes the compiler to use a distance of 64 iterations for memory to L2 prefetches, and a distance of 32 iterations for L2 to L1 prefetches.

-qopt-prefetch-distance=24

The above causes the compiler to use a distance of 24 iterations for memory to L2 prefetches. The distance for L2 to L1 prefetches will be determined by the compiler.

-qopt-prefetch-distance=0,4

The above turns off all memory to L2 prefetches inserted by the compiler inside loops. The compiler will use a distance of 4 iterations for L2 to L1 prefetches.

-qopt-prefetch-distance=16,0

The above causes the compiler to use a distance of 16 iterations for memory to L2 prefetches. No L2 to L1 loop prefetches are issued by the compiler.

## **See Also**

[qopt-prefetch, Qopt-prefetch](#page-215-0) compiler option [prefetch](#page-1997-0) pragma

## **qopt-prefetch-issue-excl-hint, Qopt-prefetch-issue-excl-hint**

*Supports the prefetchW instruction in Intel® microarchitecture code name Broadwell and later.*

## **Syntax**

#### **Linux OS:**

-qopt-prefetch-issue-excl-hint

## **macOS:**

None

## **Windows OS:**

/Qopt-prefetch-issue-excl-hint

## **Arguments**

None

## **Default**

OFF The compiler does not support the PREFETCHW instruction for this microarchitecture.

## **Description**

This option supports the PREFETCHW instruction in Intel® microarchitecture code name Broadwell and later.

When you specify this option, you must also specify option  $[q \text{ or } Q]$  opt-prefetch.

The prefetch instruction is merely a hint and does not affect program behavior. If executed, this instruction moves data closer to the processor and invalidates any other cached copy in anticipation of the line being written to in the future.

## **IDE Equivalent**

None

## **Alternate Options**

None

**See Also** [qopt-prefetch/Qopt-prefetch](#page-215-0) compiler option

## **qopt-ra-region-strategy, Qopt-ra-region-strategy**

*Selects the method that the register allocator uses to partition each routine into regions.*

## **Syntax**

## **Linux OS:**

-qopt-ra-region-strategy[=*keyword*]

#### **macOS:**

-qopt-ra-region-strategy[=*keyword*]

## **Windows OS:**

/Qopt-ra-region-strategy[:*keyword*]

## **Arguments**

*keyword* **Is the method used for partitioning. Possible values are:** 

routine Creates a single region for each routine.

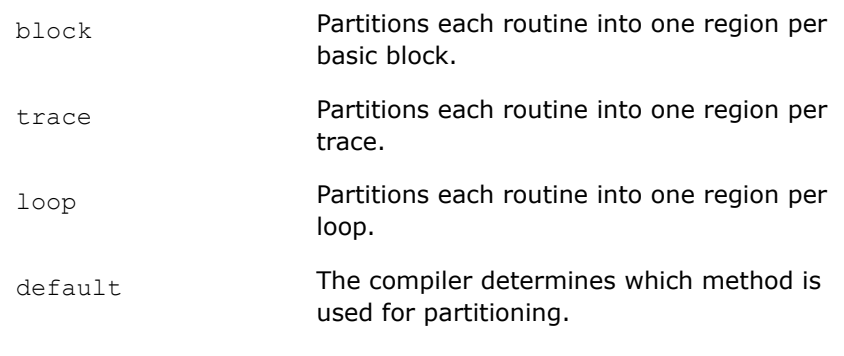

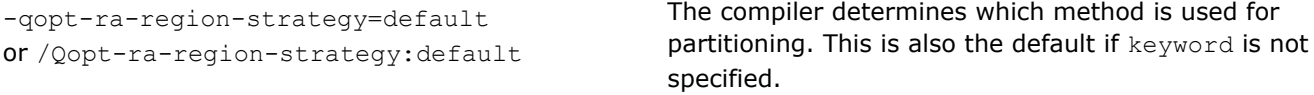

## **Description**

This option selects the method that the register allocator uses to partition each routine into regions.

When setting default is in effect, the compiler attempts to optimize the tradeoff between compile-time performance and generated code performance.

This option is only relevant when optimizations are enabled (option  $\circ$ 1 or higher).

## **IDE Equivalent**

None

## **Alternate Options**

None

## **See Also**

[O](#page-115-0) compiler option

## **qopt-streaming-stores, Qopt-streaming-stores**

*Enables generation of streaming stores for optimization.*

## **Syntax**

## **Linux OS and macOS:**

-qopt-streaming-stores=*keyword*

-qno-opt-streaming-stores

## **Windows OS:**

/Qopt-streaming-stores:*keyword*

/Qopt-streaming-stores-

## **Arguments**

*keyword* Specifies whether streaming stores are generated. Possible values are:

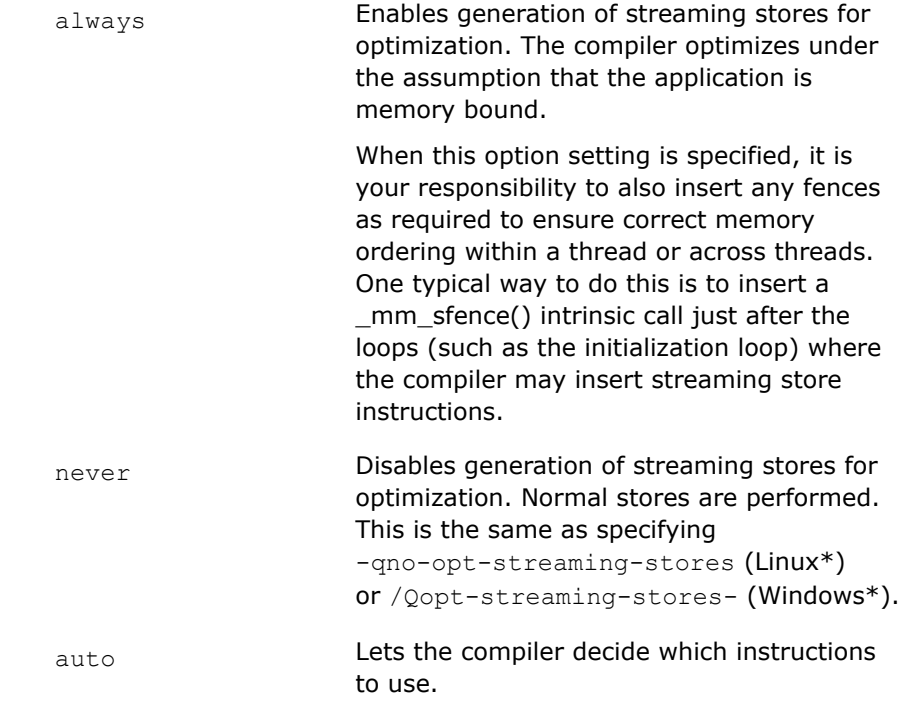

```
-qopt-streaming-stores=auto
or /Qopt-streaming-stores:auto
                                                 The compiler decides whether to use streaming stores
                                                 or normal stores.
```
## **Description**

This option enables generation of streaming stores for optimization. This method stores data with instructions that use a non-temporal buffer, which minimizes memory hierarchy pollution.

This option may be useful for applications that can benefit from streaming stores.

#### **IDE Equivalent**

None

#### **Alternate Options**

None

## **Example**

The following example shows a way to insert fences when specifying -qopt-streaming-stores=always or /Qopt-streaming-stores:always:

```
void simple1(double * restrict a, double * restrict b, double * restrict c, double *d, int n)
{
    int i, j;
#pragma omp parallel for
      for (j=0; j<n; j++) {
       a[j] = 1.0;b[j] = 2.0;c[i] = 0.0; }
```

```
mm sfence(); // OR mm mfence();
#pragma omp parallel for
   for (i=0; i\le n; i++)a[i] = a[i] + c[i]*b[i];}
```
## **See Also**

[ax, Qax](#page-123-0) compiler option  $x, Qx$  compiler option

## **qopt-subscript-in-range, Qopt-subscript-in-range**

*Determines whether the compiler assumes that there are no "large" integers being used or being computed inside loops.*

#### **Syntax**

#### **Linux OS:**

-qopt-subscript-in-range

```
-qno-opt-subscript-in-range
```
#### **macOS:**

-qopt-subscript-in-range

-qno-opt-subscript-in-range

#### **Windows OS:**

/Qopt-subscript-in-range

/Qopt-subscript-in-range-

#### **Arguments**

#### None

## **Default**

```
-qno-opt-subscript-in-range
or /Qopt-subscript-in-range-
```
The compiler assumes there are "large" integers being used or being computed within loops.

## **Description**

This option determines whether the compiler assumes that there are no "large" integers being used or being computed inside loops.

If you specify [q or Q]opt-subscript-in-range, the compiler assumes that there are no "large" integers being used or being computed inside loops. A "large" integer is typically  $> 2^{31}$ .

This feature can enable more loop transformations.

#### **IDE Equivalent**

None

#### **Alternate Options**

## **Example**

The following example shows how these options can be useful. Variable m is declared as type long (64-bits) and all other variables inside the subscript are declared as type int (32-bits):

 $A[i + j + (n + k) * m]$ 

#### **qopt-zmm-usage, Qopt-zmm-usage**

*Defines a level of zmm registers usage.*

#### **Syntax**

#### **Linux OS:**

-qopt-zmm-usage=*keyword*

#### **macOS:**

-qopt-zmm-usage=*keyword*

#### **Windows OS:**

/Qopt-zmm-usage:*keyword*

## **Arguments**

*keyword* Specifies the level of zmm registers usage. Possible values are:

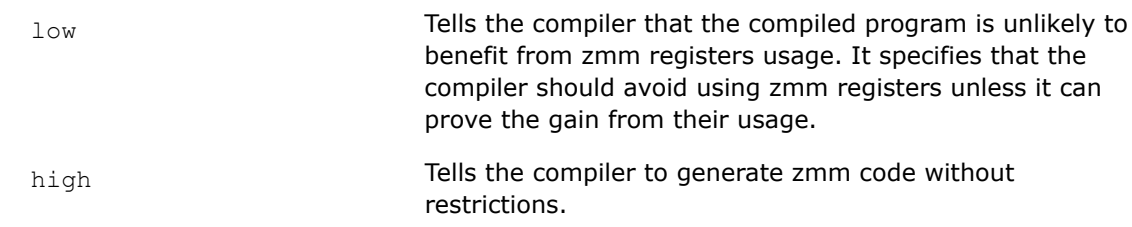

## **Default**

varies The default is low when you specify [Q]xCORE-AVX512. The default is high when you specify [Q]xCOMMON-AVX512.

## **Description**

This option may provide better code optimization for Intel® processors that are on the Intel® microarchitecture formerly code-named Skylake.

This option defines a level of zmm registers usage. The low setting causes the compiler to generate code with zmm registers very carefully, only when the gain from their usage is proven. The high setting causes the compiler to use much less restrictive heuristics for zmm code generation.

It is not always easy to predict whether the high or the low setting will yield better performance. Programs that enjoy high performance gains from the use of xmm or ymm registers may expect performance improvement by moving to use zmm registers. However, some programs that use zmm registers may not gain as much or may even lose performance. We recommend that you try both option values to measure the performance of your programs.

This option is ignored if you do not specify an option that enables Intel® AVX-512, such as  $[Q] \times \text{CORE-AVX512}$ or option [Q]xCOMMON-AVX512.

This option has no effect on loops that use pragma omp simd simdlen(n) or on functions that are generated by vector specifications specific to CORE-AVX512.

## **IDE Equivalent**

None

## **Alternate Options**

None

## **See Also**

 $x, Qx$  compiler option

For more information about simd loops specification and vector function specification, see pragmas omp simd and omp declare simd in the OpenMP\* TR4: Version 5.0 specification.

## **qoverride-limits, Qoverride-limits**

*Lets you override certain internal compiler limits that are intended to prevent excessive memory usage or compile times for very large, complex compilation units.*

## **Syntax**

#### **Linux OS:**

-qoverride-limits

#### **macOS:**

-qoverride-limits

## **Windows OS:**

/Qoverride-limits

## **Arguments**

None

## **Default**

OFF Certain internal compiler limits are not overridden. These limits are determined by default heuristics.

## **Description**

This option provides a way to override certain internal compiler limits that are intended to prevent excessive memory usage or compile times for very large, complex compilation units.

If this option is not used and your program exceeds one of these internal compiler limits, some optimizations will be skipped to reduce the memory footprint and compile time. If you chose to create an optimization report by specifying [q or Q]opt-report, you may see a related diagnostic remark as part of the report.

Specifying this option may substantially increase compile time and/or memory usage.

## **NOTE**

If you use this option, it is your responsibility to ensure that sufficient memory is available. If there is not sufficient available memory, the compilation may fail.

This option should only be used where there is a specific need; it is not recommended for inexperienced users.

## **IDE Equivalent**

None

#### **Alternate Options**

None

## **qtbb, Qtbb**

*Tells the compiler to link to the Intel® oneAPI Threading Building Blocks (oneTBB) libraries.*

#### **Syntax**

#### **Linux OS:**

-qtbb

#### **macOS:**

-qtbb

## **Windows OS:**

/Qtbb

#### **Arguments**

None

## **Default**

OFF The compiler does not link to the oneTBB libraries.

## **Description**

This option tells the compiler to link to the Intel® oneAPI Threading Building Blocks (oneTBB) libraries and include the oneTBB headers.

#### **NOTE**

On Windows\* systems, this option adds directives to the compiled code, which the linker then reads without further input from the driver. You do not need to specify a separate link command.

On Linux\* and macOS systems, the driver must add the library names explicitly to the link command. You must use option  $-q$ tbb to perform the link to pull in the dependent libraries.

## **IDE Equivalent**

## **Visual Studio**

Visual Studio: None

## **Eclipse**

Eclipse: **Performance Library Build Components > Use Intel® oneAPI Threading Building Blocks**

## **Xcode**

Xcode: **Performance Library Build Components > Use Intel® oneAPI Threading Building Blocks**

## **Alternate Options**

Linux: -tbb (this is a deprecated option)

## **Qvla**

*Determines whether variable length arrays are enabled.*

## **Syntax**

#### **Linux OS:**

None

## **macOS:**

None

## **Windows OS:**

/Qvla

/Qvla-

## **Arguments**

None

## **Default**

 $\gamma_{\rm Qv1a-}$  Variable length arrays are disabled.

## **Description**

This option determines whether variable length arrays (a C99 feature) are enabled.

To enable variable length arrays, you must specify /Qvla.

## **IDE Equivalent**

None

## **Alternate Options**

## <span id="page-226-0"></span>**scalar-rep, Qscalar-rep**

*Enables or disables the scalar replacement optimization done by the compiler as part of loop transformations.*

## **Syntax**

#### **Linux OS:**

-scalar-rep

-no-scalar-rep

#### **macOS:**

-scalar-rep

-no-scalar-rep

#### **Windows OS:**

/Qscalar-rep

/Qscalar-rep-

#### **Arguments**

None

## **Default**

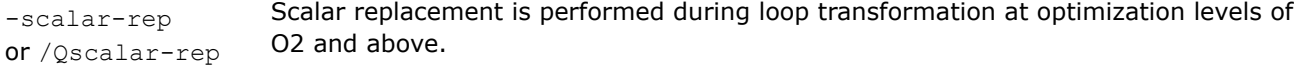

## **Description**

This option enables or disables the scalar replacement optimization done by the compiler as part of loop transformations. This option takes effect only if you specify an optimization level of 02 or higher.

#### **IDE Equivalent**

None

## **Alternate Options**

None

**See Also** [O](#page-115-0) compiler option

## **simd, Qsimd**

*Enables or disables compiler interpretation of simd pragmas.*

## **Syntax**

#### **Linux OS:**

-simd

-no-simd

#### **macOS:**

-simd

-no-simd

## **Windows OS:**

/Qsimd

/Qsimd-

## **Arguments**

None

## **Default**

-simd

or /Qsimd

SIMD pragmas are enabled.

## **Description**

This option enables or disables compiler interpretation of simd pragmas.

To disable interpretation of simd pragmas, specify  $-no-simd$  (Linux\* and macOS) or /Qsimd- (Windows\*). Note that the compiler may still vectorize loops based on its own heuristics (leading to generation of SIMD instructions) even when -no-simd (or /Qsimd-) is specified.

To disable all compiler vectorization, use the "-no-vec -no-simd" (Linux\* and macOS) or "/Qvec- /Qsimd-" (Windows\*) compiler options. The option -no-vec (and /Qvec-) disables all autovectorization, including vectorization of array notation statements. The option -no-simd (and /Qsimd-) disables vectorization of loops that have simd pragmas.

## **NOTE**

If you specify option -mia32 (Linux\*) or option /arch:IA32 (Windows\*), simd pragmas are disabled by default and vector instructions cannot be used. Therefore, you cannot explicitly enable SIMD pragmas by specifying option  $[Q] \sin A$ .

## **IDE Equivalent**

None

**Alternate Options**

None

## **See Also**

[vec, Qvec](#page-231-0) compiler option [Function Annotations and the SIMD Directive for Vectorization](#page-2167-0) [simd pragma](#page-1998-0)

## **simd-function-pointers, Qsimd-function-pointers**

*Enables or disables pointers to simd-enabled functions.*

## **Syntax**

## **Linux OS and macOS:**

-simd-function-pointers

-no-simd-function-pointers

## **Windows OS:**

/Qsimd-function-pointers /Qsimd-function-pointers-

## **Arguments**

None

## **Default**

```
-no-simd-function-pointers Pointers to simd-enabled functions are disabled. Vector specifications can
or
/Qsimd-function-pointers-
                               only be placed in function declarations and definitions.
```
## **Description**

This option enables or disables pointers to simd-enabled functions.

When option [Q]simd-function-pointers is specified, it defines simd-enabled (vector) function pointers by placing vector specifications with all usual clauses in function pointer declarations. The vector specifications must be indicated in an attribute vector declaration or in pragma omp declare simd.

These pointers can enable indirect calls to appropriate vector versions of the function from a simd loop or another simd-enabled function.

## **IDE Equivalent**

None

## **Alternate Options**

None

## **unroll, Qunroll**

*Tells the compiler the maximum number of times to unroll loops.*

## **Syntax**

## **Linux OS:**

-unroll[=*n*]

## **macOS:**

-unroll[=*n*]

## **Windows OS:**

/Qunroll[:*n*]

#### **Arguments**

*n* Is the maximum number of times a loop can be unrolled. To disable loop enrolling, specify 0.

## **Default**

-unroll The compiler uses default heuristics when unrolling loops.

or /Qunroll

## **Description**

This option tells the compiler the maximum number of times to unroll loops.

If you do not specify *n*, the optimizer determines how many times loops can be unrolled.

#### **IDE Equivalent**

#### **Windows**

Visual Studio: **Optimization > Loop Unrolling**

#### **Linux**

Eclipse: **Optimization > Loop Unroll Count**

## **OS X**

Xcode: **Optimization > Loop Unrolling**

## **Alternate Options**

Linux and macOS: -funroll-loops

Windows: None

## **unroll-aggressive, Qunroll-aggressive**

*Determines whether the compiler uses more aggressive unrolling for certain loops.*

## **Syntax**

**Linux OS:**

-unroll-aggressive

-no-unroll-aggressive

#### **macOS:**

-unroll-aggressive

-no-unroll-aggressive

## **Windows OS:**

/Qunroll-aggressive

/Qunroll-aggressive-

## **Arguments**

```
-no-unroll-aggressive
or /Qunroll-aggressive-
```
The compiler uses default heuristics when unrolling loops.

## **Description**

This option determines whether the compiler uses more aggressive unrolling for certain loops. The positive form of the option may improve performance.

This option enables aggressive, complete unrolling for loops with small constant trip counts.

#### **IDE Equivalent**

None

## **Alternate Options**

None

## **use-intel-optimized-headers, Quse-intel-optimized-headers**

*Determines whether the performance headers directory is added to the include path search list.*

#### **Syntax**

#### **Linux OS:**

-use-intel-optimized-headers

#### **macOS:**

-use-intel-optimized-headers

#### **Windows OS:**

/Quse-intel-optimized-headers

#### **Arguments**

None

## **Default**

-no-use-intel-optimized-headers or /Quse-intel-optimized-headersThe performance headers directory is not added to the include path search list.

## **Description**

This option determines whether the performance headers directory is added to the include path search list.

The performance headers directory is added if you specify [Q]use-intel-optimized-headers. Appropriate libraries are also linked in, as needed, for proper functionality.

#### **Product and Performance Information**

Performance varies by use, configuration and other factors. Learn more at [www.Intel.com/](https://www.intel.com/PerformanceIndex) [PerformanceIndex.](https://www.intel.com/PerformanceIndex)

Notice revision #20201201

## <span id="page-231-0"></span>**IDE Equivalent**

#### **Windows**

Visual Studio: **Optimization > Use Intel Optimized Headers**

## **Linux**

Eclipse: **Preprocessor > Use Intel Optimized Headers**

## **OS X**

Xcode: **Optimization > Use Intel Optimized Headers**

## **Alternate Options**

#### None

**See Also** [Intel's valarray Implementation](#page-1911-0)

## **vec, Qvec**

*Enables or disables vectorization.*

#### **Syntax**

#### **Linux OS:**

-vec

-no-vec

#### **macOS:**

-vec

-no-vec

## **Windows OS:**

/Qvec

/Qvec-

#### **Arguments**

None

## **Default**

Vectorization is enabled if option 02 or higher is in effect.

-vec or /Qvec

## **Description**

This option enables or disables vectorization.

To disable vectorization, specify  $\neg$  no-vec (Linux\* and macOS) or  $\sqrt{2}$ vec- (Windows\*).

To disable interpretation of SIMD pragmas, specify -no-simd (Linux\* and macOS) or /Qsimd- (Windows\*).

To disable all compiler vectorization, use the "-no-vec -no-simd" (Linux\* and macOS) or "/Qvec- /Qsimd-" (Windows\*) compiler options. The option  $\text{-}$ no-vec (and /Qvec-) disables all autovectorization, including vectorization of array notation statements. The option -no-simd (and /Qsimd-) disables vectorization of loops that have SIMD pragmas.

#### **NOTE**

Using this option enables vectorization at default optimization levels for both Intel® microprocessors and non-Intel microprocessors. Vectorization may call library routines that can result in additional performance gain on Intel microprocessors than on non-Intel microprocessors. The vectorization can also be affected by certain options, such as  $/axch$ (Windows),  $-m$  (Linux and macOS), or  $[Q]x$ .

#### **IDE Equivalent**

None

**Alternate Options**

None

#### **See Also**

[simd, Qsimd](#page-226-0) compiler option [ax, Qax](#page-123-0) compiler option  $x, \varrho x$  compiler option vec-guard-write, Qvec-guard-write compiler option [vec-threshold, Qvec-threshold](#page-233-0) compiler option

## **vec-guard-write, Qvec-guard-write**

*Tells the compiler to perform a conditional check in a vectorized loop.*

#### **Syntax**

#### **Linux OS:**

-vec-guard-write

-no-vec-guard-write

#### **macOS:**

-vec-guard-write

-no-vec-guard-write

#### **Windows OS:**

/Qvec-guard-write

/Qvec-guard-write-

#### **Arguments**

<span id="page-233-0"></span>-vec-guard-write or /Qvec-guard-write The compiler performs a conditional check in a vectorized loop.

# **Description**

This option tells the compiler to perform a conditional check in a vectorized loop. This checking avoids unnecessary stores and may improve performance.

## **IDE Equivalent**

None

#### **Alternate Options**

None

## **vec-threshold, Qvec-threshold**

*Sets a threshold for the vectorization of loops.*

## **Syntax**

#### **Linux OS:**

-vec-threshold[*n*]

#### **macOS:**

-vec-threshold[*n*]

#### **Windows OS:**

/Qvec-threshold[[:]*n*]

## **Arguments**

*n* Is an integer whose value is the threshold for the vectorization of loops. Possible values are 0 through 100.

> If *n* is 0, loops get vectorized always, regardless of computation work volume.

If *n* is 100, loops get vectorized when performance gains are predicted based on the compiler analysis data. Loops get vectorized only if profitable vector-level parallel execution is almost certain.

The intermediate 1 to 99 values represent the percentage probability for profitable speed-up. For example, *n*=50 directs the compiler to vectorize only if there is a 50% probability of the code speeding up if executed in vector form.

## **Default**

-vec-threshold100 or /Qvec-threshold100 Loops get vectorized only if profitable vector-level parallel execution is almost certain. This is also the default if you do not specify *n*.

## **Description**

This option sets a threshold for the vectorization of loops based on the probability of profitable execution of the vectorized loop in parallel.

This option is useful for loops whose computation work volume cannot be determined at compile-time. The threshold is usually relevant when the loop trip count is unknown at compile-time.

The compiler applies a heuristic that tries to balance the overhead of creating multiple threads versus the amount of work available to be shared amongst the threads.

#### **IDE Equivalent**

#### **Windows**

Visual Studio: **Optimization > Threshold For Vectorization**

#### **Linux**

Eclipse: **Optimization > Enable Maximum Vector-level Parallelism**

## **OS X**

Xcode: **Optimization > Enable Maximum Vector-level Parallelism**

#### **Alternate Options**

None

## **vecabi, Qvecabi**

*Determines which vector function application binary interface (ABI) the compiler uses to create or call vector functions.*

#### **Syntax**

## **Linux OS and macOS:**

-vecabi=*keyword*

#### **Windows OS:**

/Qvecabi:*keyword*

## **Arguments**

*keyword* Specifies which vector function ABI to use. Possible values are:

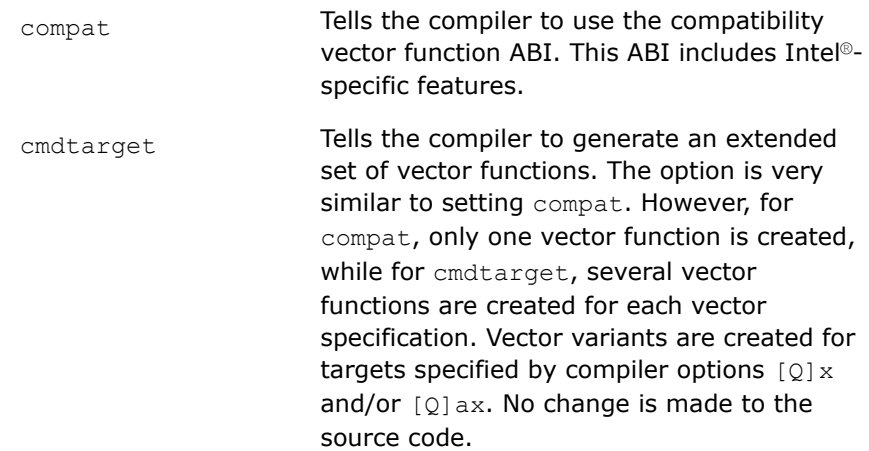

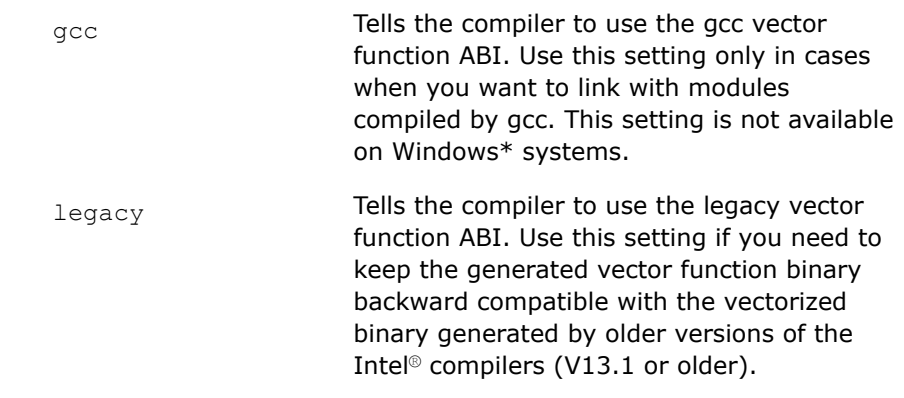

compat The compiler uses the compatibility vector function ABI.

## **Description**

This option determines which vector function application binary interface (ABI) the compiler uses to create or call vector functions.

## **NOTE**

To avoid possible link-time and run-time errors, use identical  $[Q]$ vecabi settings when compiling all files in an application that define or use vector functions, including libraries. If setting cmdtarget is specified, options  $[Q]x$  and/or  $[Q]ax$  must have identical values.

Be careful using setting cmdtarget with libraries or program modules/routines with vector function definitions that cannot be recompiled. In such cases, setting emattarget may cause link errors.

On Linux\* systems, since the default is compat, you must specify legacy if you need to keep the generated vector function binary backward compatible with the vectorized binary generated by the previous version of Intel® compilers.

When cmdtarget is specified, the additional vector function versions are created by copying each vector specification and changing target processor in the copy. The number of vector functions is determined by the settings specified in options  $[Q] \times$  and/or  $[Q]$  ax.

For example, suppose we have the following function declaration:

declspec (vector(processor(core 2 duo sse4 1))) int foo(int a);

and the following options are specified: - axAVX, CORE-AVX2

The following table shows the different results for the above declaration and option specifications when setting compat or setting emdtarget is used:

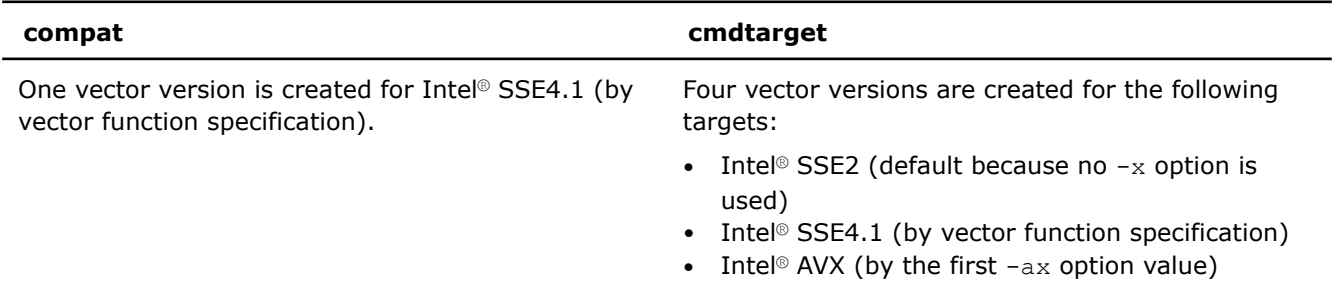

**compat compating the compating of the compating of the compating of the compating of the compating of the compating of the compating of the compating of the compating of the compating of the compating of the compating o** 

• Intel<sup>®</sup> AVX2 (by the second  $-ax$  option value)

For more information about the Intel®-compatible vector functions ABI, see the downloadable PDF titled [Vector Function Application Binary Interface.](https://software.intel.com/content/www/us/en/develop/download/vector-simd-function-abi.html)

For more information about the GCC vector functions ABI, see the item Libmvec - vector math library document in the GLIBC wiki at [sourceware.org.](https://sourceware.org/)

## **Product and Performance Information**

Performance varies by use, configuration and other factors. Learn more at [www.Intel.com/](https://www.intel.com/PerformanceIndex) [PerformanceIndex.](https://www.intel.com/PerformanceIndex)

Notice revision #20201201

#### **IDE Equivalent**

None

## **Alternate Options**

None

# **Profile Guided Optimization Options**

This section contains descriptions for compiler options that pertain to profile-guided optimization.

## **finstrument-functions, Qinstrument-functions**

*Determines whether function entry and exit points are instrumented.*

#### **Syntax**

#### **Linux OS:**

- -finstrument-functions
- -fno-instrument-functions

#### **macOS:**

-finstrument-functions

-fno-instrument-functions

## **Windows OS:**

/Qinstrument-functions

/Qinstrument-functions-

#### **Arguments**

#### None

#### **Default**

-fno-instrument-functions or /Qinstrument-functionsFunction entry and exit points are not instrumented.

## **Description**

This option determines whether function entry and exit points are instrumented. It may increase execution time.

The following profiling functions are called with the address of the current function and the address of where the function was called (its "call site"):

• This function is called upon function entry:

```
void cyg profile func enter (void *this fn,
 void *call site);
• This function is called upon function exit:
```
void cyg profile func exit (void \*this fn,

```
void *call site);
```
These functions can be used to gather more information, such as profiling information or timing information. Note that it is the user's responsibility to provide these profiling functions.

If you specify -finstrument-functions (Linux\* and macOS) or /Qinstrument-functions (Windows\*), function inlining is disabled. If you specify -fno-instrument-functions or /Qinstrument-functions-, inlining is not disabled.

On Linux and macOS systems, you can use the following attribute to stop an individual function from being instrumented:

\_\_attribute\_\_((\_\_no\_instrument\_function\_\_))

It also stops inlining from being disabled for that individual function.

This option is provided for compatibility with gcc.

#### **IDE Equivalent**

None

#### **Alternate Options**

None

## **fnsplit, Qfnsplit**

*Enables function splitting.*

#### **Syntax**

#### **Linux OS:**

-fnsplit[=*n*]

-no-fnsplit

#### **macOS:**

None

#### **Windows OS:**

/Qfnsplit[:*n*]

/Qfnsplit-

## <span id="page-238-0"></span>**Arguments**

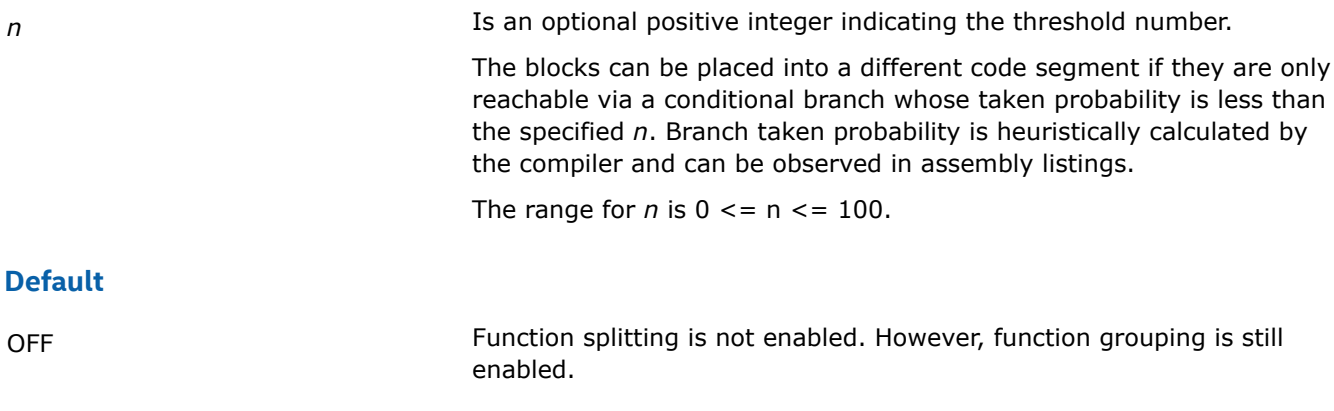

## **Description**

This option enables function splitting. If you specify [Q] fnsplit with no *n*, you must also specify option [Q]prof-use, or the option will have no effect and no function splitting will occur.

If you specify *n*, function splitting is enabled and you do not need to specify option [Q]prof-use.

To disable function splitting when you use option [Q]prof-use, specify /Qfnsplit- (Windows\*) or -no-fnsplit (Linux\*).

## **NOTE**

Function splitting is generally not supported when exception handling is turned on for C/C+ + routines in the stack of called routines. See also -fexceptions (Linux\*) and the C/C++ option /EH (Windows\*).

## **IDE Equivalent**

## **Windows**

Visual Studio: **Code Generation > Disable Function Splitting**

#### **Linux**

Eclipse: None

## **OS X**

Xcode: None

## **Alternate Options**

Linux: -freorder-blocks-and-partition (a gcc option)

Windows: None

## **Gh**

*Calls a function to aid custom user profiling.*

## **Syntax**

#### **Linux OS and macOS:**

## **Windows OS:**

/Gh

## **Arguments**

None

## **Default**

OFF The compiler uses the default libraries.

## **Description**

This option calls the penter function to aid custom user profiling. The prototype for penter is not included in any of the standard libraries or Intel-provided libraries. You do not need to provide a prototype unless you plan to explicitly call penter.

## **IDE Equivalent**

None

## **Alternate Options**

None

**See Also** GH compiler option

## **GH**

*Calls a function to aid custom user profiling.*

## **Syntax**

## **Linux OS and macOS:**

None

## **Windows OS:**

/GH

## **Arguments**

None

## **Default**

OFF The compiler uses the default libraries.

## **Description**

This option calls the  $_{\text{pexit}}$  function to aid custom user profiling. The prototype for  $_{\text{pexit}}$  is not included in any of the standard libraries or Intel-provided libraries. You do not need to provide a prototype unless you plan to explicitly call pexit.

## **IDE Equivalent**

## <span id="page-240-0"></span>**Alternate Options**

None

## **See Also**

[Gh](#page-238-0) compiler option

## **p**

*Compiles and links for function profiling with gprof(1).*

## **Syntax**

#### **Linux OS:**

-p

## **macOS:**

-p

## **Windows OS:**

None

## **Arguments**

None

## **Default**

OFF Files are compiled and linked without profiling.

## **Description**

This option compiles and links for function profiling with gprof(1).

When you specify this option, inlining is disabled. However, you can override this by specifying pragma forceinline, declspec forceinline (Windows\*), attribute always\_inline (Linux\* and macOS), or a compiler option such as [Q]inline-forceinline.

## **IDE Equivalent**

None

## **Alternate Options**

Linux and macOS:  $-qp$  (this is a deprecated option)

Windows: None

## **prof-data-order, Qprof-data-order**

*Enables or disables data ordering if profiling information is enabled.*

## **Syntax**

## **Linux OS:**

-prof-data-order

-no-prof-data-order

#### <span id="page-241-0"></span>**macOS:**

None

#### **Windows OS:**

/Qprof-data-order /Qprof-data-order-

## **Arguments**

None

## **Default**

-no-prof-data-order or /Qprof-data-order-Data ordering is disabled.

## **Description**

This option enables or disables data ordering if profiling information is enabled. It controls the use of profiling information to order static program data items.

For this option to be effective, you must do the following:

- For instrumentation compilation, you must specify option [Q]prof-gen setting globdata.
- For feedback compilation, you must specify the  $[Q]$ prof-use option. You must not use multi-file optimization by specifying options such as  $[Q]$ ipo or  $[Q]$ ipo-c.

## **IDE Equivalent**

None

## **Alternate Options**

None

## **See Also**

[prof-gen, Qprof-gen](#page-245-0) compiler option [prof-use, Qprof-use](#page-252-0) compiler option [prof-func-order, Qprof-func-order](#page-244-0) compiler option

## **prof-dir, Qprof-dir**

*Specifies a directory for profiling information output files.*

## **Syntax**

#### **Linux OS:**

-prof-dir *dir*

#### **macOS:**

-prof-dir *dir*

## **Windows OS:**

/Qprof-dir:*dir*

## **Arguments**

*dir* **Is the name of the directory.** You can specify a relative pathname or an absolute pathname.

## **Default**

OFF Profiling output files are placed in the directory where the program is compiled.

## **Description**

This option specifies a directory for profiling information output files (\*.dyn and \*.dpi). The specified directory must already exist.

You should specify this option using the same directory name for both instrumentation and feedback compilations. If you move the .dyn files, you need to specify the new path.

Option /Oprof-dir is equivalent to option /Ocov-dir. If you specify both options, the last option specified on the command line takes precedence.

## **IDE Equivalent**

## **Windows**

Visual Studio: **General > Profile Directory**

#### **Linux**

Eclipse: **Optimization > Profile Directory**

## **OS X**

Xcode: None

## **Alternate Options**

None

## **prof-file, Qprof-file**

*Specifies an alternate file name for the profiling summary files.*

## **Syntax**

**Linux OS:**

-prof-file *filename*

#### **macOS:**

-prof-file *filename*

## **Windows OS:**

/Qprof-file:*filename*

## **Arguments**

*filename* **Is the name of the profiling summary file.** 

<span id="page-243-0"></span> $OFF$  The profiling summary files have the file name pgopti. $*$ 

#### **Description**

This option specifies an alternate file name for the profiling summary files. The *filename* is used as the base name for files created by different profiling passes.

If you add this option to profmerge, the .dpi file will be named *filename*.dpi instead of pgopti.dpi.

If you specify this option with option [Q]prof-use, the .dpi file will be named *filename*.dpi instead of pgopti.dpi.

Option /Qprof-file is equivalent to option /Qcov-file. If you specify both options, the last option specified on the command line takes precedence.

## **NOTE**

When you use option  $[Q]prof-file$ , you can only specify a file name. If you want to specify a path (relative or absolute) for *filename*, you must also use option [O]prof-dir.

## **IDE Equivalent**

None

#### **Alternate Options**

None

## **See Also**

[prof-gen, Qprof-gen](#page-245-0) compiler option [prof-use, Qprof-use](#page-252-0) compiler option [prof-dir, Qprof-dir](#page-241-0) compiler option

## **prof-func-groups**

*Enables or disables function grouping if profiling information is enabled.*

## **Syntax**

## **Linux OS:**

-prof-func-groups

-no-prof-func-groups

#### **macOS:**

None

#### **Windows OS:**

None

## **Arguments**

<span id="page-244-0"></span>-no-prof-func-groups Function grouping is disabled.

#### **Description**

This option enables or disables function grouping if profiling information is enabled.

A "function grouping" is a profiling optimization in which entire routines are placed either in the cold code section or the hot code section.

If profiling information is enabled by option -prof-use, option -prof-func-groups is set and function grouping is enabled. However, if you explicitly enable -prof-func-order, function ordering is performed instead of function grouping.

If you want to disable function grouping when profiling information is enabled, specify -no-prof-func-groups.

To set the hotness threshold for function grouping, use option -prof-hotness-threshold.

#### **IDE Equivalent**

None

#### **See Also**

[prof-use, Qprof-use](#page-252-0) compiler option

prof-func-order, Qprof-func-order compiler option [prof-hotness-threshold, Qprof-hotness-threshold](#page-248-0) compiler option

## **prof-func-order, Qprof-func-order**

*Enables or disables function ordering if profiling information is enabled.*

#### **Syntax**

#### **Linux OS:**

-prof-func-order

-no-prof-func-order

#### **macOS:**

None

## **Windows OS:**

/Qprof-func-order

/Qprof-func-order-

#### **Arguments**

None

## **Default**

-no-prof-func-order or /Qprof-func-orderFunction ordering is disabled.

## <span id="page-245-0"></span>**Description**

This option enables or disables function ordering if profiling information is enabled.

For this option to be effective, you must do the following:

- For instrumentation compilation, you must specify option [Q]prof-gen setting srcpos.
- For feedback compilation, you must specify [Q]prof-use. You must not use multi-file optimization by specifying options such as [O]ipo or [O]ipo-c.

If you enable profiling information by specifying option [Q]prof-use, option [Q]prof-func-groups is set and function grouping is enabled. However, if you explicitly enable the [Q]prof-func-order option, function ordering is performed instead of function grouping.

On Linux\* systems, this option is only available for Linux linker 2.15.94.0.1, or later.

To set the hotness threshold for function grouping and function ordering, use option [Q]prof-hotness-threshold.

## **IDE Equivalent**

None

#### **Alternate Options**

None

#### **Example**

The following example shows how to use this option on a Windows system:

```
icl /Qprof-gen:globdata file1.c file2.c /Fe instrumented.exe
     ./instrumented.exe
icl /Qprof-use /Qprof-func-order file1.c file2.c /Fe feedback.exe
```
The following example shows how to use this option on a Linux system:

```
icc -prof-gen:globdata file1.c file2.c -o instrumented
     ./instrumented.exe
icc -prof-use -prof-func-order file1.c file2.c -o feedback
```
#### **See Also**

[prof-hotness-threshold, Qprof-hotness-threshold](#page-248-0) compiler option prof-gen, Qprof-gen compiler option [prof-use, Qprof-use](#page-252-0) compiler option [prof-data-order, Qprof-data-order](#page-240-0) compiler option [prof-func-groups](#page-243-0) compiler option

## **prof-gen, Qprof-gen**

*Produces an instrumented object file that can be used in profile guided optimization.*

## **Syntax**

#### **Linux OS:**

```
-prof-gen[=keyword[, keyword],...]
```
-no-prof-gen

## **macOS:**

```
-prof-gen[=keyword[, keyword],...]
```
-no-prof-gen

## **Windows OS:**

```
/Qprof-gen[:keyword[,keyword],...]
/Qprof-gen-
```
#### **Arguments**

*keyword* Specifies details for the instrumented file. Possible values are:

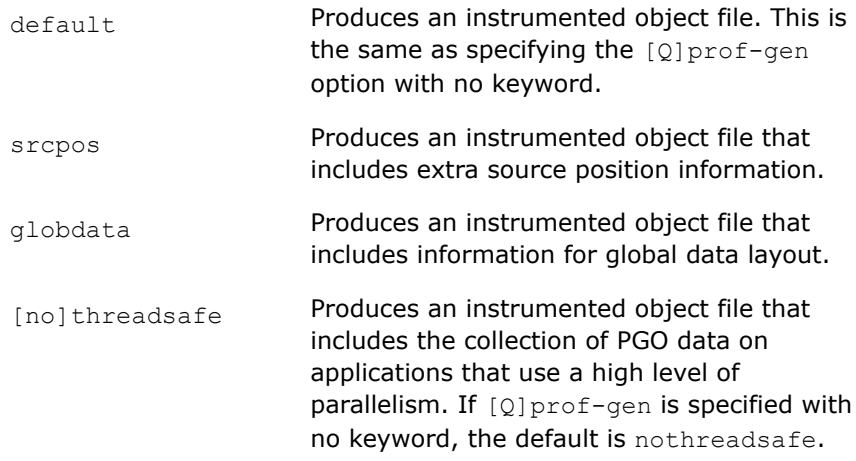

## **Default**

file.

-no-prof-gen or /Qprof-gen-<br>Profile generation is disabled.

**Description**

This option produces an instrumented object file that can be used in profile guided optimization. It gets the execution count of each basic block.

You can specify more than one setting for [Q]prof-gen. For example, you can specify the following:

```
-prof-gen=srcpos -prof-gen=threadsafe (Linux* and macOS) 
-prof-gen=srcpos, threadsafe (this is equivalent to the above)
/Qprof-gen:srcpos /Qprof-gen:threadsafe (Windows*)
/Qprof-gen:srcpos, threadsafe (this is equivalent to the above)
```
If you specify keyword srcpos or globdata, a static profile information file (.spi) is created. These settings may increase the time needed to do a parallel build using -prof-gen, because of contention writing the .spi

These options are used in phase 1 of the Profile Guided Optimizer (PGO) to instruct the compiler to produce instrumented code in your object files in preparation for instrumented execution.

When the  $[Q]$ prof-gen option is used to produce an instrumented binary file for profile generation, some optimizations are disabled. Those optimizations are not disabled for any subsequent profile-guided compilation with option  $[Q]$  prof-use that makes use of the generated profiles.

## **IDE Equivalent**

## **Windows**

Visual Studio: **General > Profile Guided Optimization**

## **General > Code Coverage Build Options**

## **Linux**

Eclipse: **Optimization > Profile Guided Optimization**

## **OS X**

Xcode: None

**Alternate Options**

None

## **See Also**

[prof-use, Qprof-use](#page-252-0) compiler option [Profile an Application with Instrumentation](#page-2209-0)

## **prof-gen-sampling**

*Tells the compiler to generate debug discriminators in debug output. This aids in developing more precise sampled profiling output. This is a deprecated option that may be removed in a future release.*

## **Syntax**

**Linux OS:**

-prof-gen-sampling

#### **macOS:**

None

## **Windows OS:**

None

## **Arguments**

None

## **Default**

OFF The compiler does not generate debug discriminators in the debug output.

## **Description**

This option tells the compiler to generate debug discriminators in debug output. Debug discriminators are used to distinguish code from different basic blocks that have the same source position information. This aids in developing more precise sampled hardware profiling output.

This is a deprecated option that may be removed in a future release. There is no replacement option.

<span id="page-248-0"></span>To build an executable suitable for generating hardware profiled sampled output, compile with the following options:

-prof-gen-sampling -g

To use the data files produced by hardware profiling, compile with option -prof-use-sampling.

#### **IDE Equivalent**

None

#### **Alternate Options**

None

**See Also** [prof-use-sampling](#page-254-0) compiler option [g](#page-369-0) compiler option [Profile an Application with Instrumentation](#page-2209-0)

## **prof-hotness-threshold, Qprof-hotness-threshold**

*Lets you set the hotness threshold for function grouping and function ordering.*

#### **Syntax**

#### **Linux OS:**

-prof-hotness-threshold=*n*

#### **macOS:**

None

#### **Windows OS:**

/Qprof-hotness-threshold:*n*

## **Arguments**

*n* Is the hotness threshold. *n* is a percentage having a value between 0 and 100 inclusive. If you specify 0, there will be no hotness threshold setting in effect for function grouping and function ordering.

#### **Default**

OFF The compiler's default hotness threshold setting of 10 percent is in effect for function grouping and function ordering.

#### **Description**

This option lets you set the hotness threshold for function grouping and function ordering.

The "hotness threshold" is the percentage of functions in the application that should be placed in the application's hot region. The hot region is the most frequently executed part of the application. By grouping these functions together into one hot region, they have a greater probability of remaining resident in the instruction cache. This can enhance the application's performance.

For this option to take effect, you must specify option [Q]prof-use and one of the following:

• On Linux systems: -prof-func-groups or -prof-func-order

<span id="page-249-0"></span>• On Windows systems: /Qprof-func-order

## **IDE Equivalent**

None

## **Alternate Options**

None

## **See Also**

[prof-use, Qprof-use](#page-252-0) compiler option [prof-func-groups](#page-243-0) compiler option [prof-func-order, Qprof-func-order](#page-244-0) compiler option

## **prof-src-dir, Qprof-src-dir**

*Determines whether directory information of the source file under compilation is considered when looking up profile data records.*

## **Syntax**

#### **Linux OS:**

```
-prof-src-dir
```
-no-prof-src-dir

#### **macOS:**

-prof-src-dir

-no-prof-src-dir

#### **Windows OS:**

```
/Qprof-src-dir
/Qprof-src-dir-
```
## **Arguments**

None

## **Default**

[Q]prof-src-dir **Directory information is used when looking up profile data records in** the .dpi file.

## **Description**

This option determines whether directory information of the source file under compilation is considered when looking up profile data records in the .dpi file. To use this option, you must also specify the [Q]prof-use option.

If the option is enabled, directory information is considered when looking up the profile data records within the .dpi file. You can specify directory information by using one of the following options:

- Linux and macOS: -prof-src-root or -prof-src-root-cwd
- Windows: /Qprof-src-root or /Qprof-src-root-cwd

If the option is disabled, directory information is ignored and only the name of the file is used to find the profile data record.

Note that option [Q]prof-src-dir controls how the names of the user's source files get represented within the .dyn or .dpi files. Option  $[Q] \text{prof-dir}$  specifies the location of the .dyn or the .dpi files.

#### **IDE Equivalent**

None

## **Alternate Options**

None

## **See Also**

[prof-use, Qprof-use](#page-252-0) compiler option prof-src-root, Qprof-src-root compiler option [prof-src-root-cwd, Qprof-src-root-cwd](#page-251-0) compiler option

## **prof-src-root, Qprof-src-root**

*Lets you use relative directory paths when looking up profile data and specifies a directory as the base.*

#### **Syntax**

#### **Linux OS:**

-prof-src-root=*dir*

#### **macOS:**

-prof-src-root=*dir*

## **Windows OS:**

/Qprof-src-root:*dir*

## **Arguments**

*dir* **Is the base for the relative paths.** 

#### **Default**

OFF The setting of relevant options determines the path used when looking up profile data records.

## **Description**

This option lets you use relative directory paths when looking up profile data in .dpi files. It lets you specify a directory as the base. The paths are relative to a base directory specified during the [Q]prof-gen compilation phase.

This option is available during the following phases of compilation:

- Linux\* and macOS systems: -prof-gen and -prof-use phases
- Windows\* systems: /Qprof-gen and /Qprof-use phases

When this option is specified during the  $[Q]prof-qen$  phase, it stores information into the .dyn or .dpi file. Then, when .dyn files are merged together or the .dpi file is loaded, only the directory information below the root directory is used for forming the lookup key.

When this option is specified during the  $[Q]$ prof-use phase, it specifies a root directory that replaces the root directory specified at the  $[Q]$ prof-gen phase for forming the lookup keys.

<span id="page-251-0"></span>To be effective, this option or option  $[Q]proj-src-root-cwd$  must be specified during the  $[Q]prof-qen$ phase. In addition, if one of these options is not specified, absolute paths are used in the .dpi file.

## **IDE Equivalent**

None

#### **Alternate Options**

None

## **Example**

Consider the initial  $[Q]prof-qen$  compilation of the source file c:\user1\feature foo\myproject\common \glob.c shown below:

Windows\*: icl /Qprof-gen /Qprof-src-root=c:\user1\feature foo\myproject -c common\glob.c

Linux\* and macOS: icc -prof-gen -prof-src-root=c:\user1\feature foo\myproject -c common\glob.c

For the [Q]prof-use phase, the file glob.c could be moved into the directory c:\user2\feature\_bar \myproject\common\glob.c and profile information would be found from the .dpi when using the following:

Windows\*: icl /Qprof-use /Qprof-src-root=c:\user2\feature bar\myproject -c common\glob.c

Linux\* and macOS: icc -prof-use -prof-src-root=c:\user2\feature bar\myproject -c common\glob.c

If you do not use option [Q]prof-src-root during the [Q]prof-gen phase, by default, the [Q]prof-use compilation can only find the profile data if the file is compiled in the c:\user1\feature\_foo\my\_project \common directory.

## **See Also**

[prof-gen, Qprof-gen](#page-245-0) compiler option [prof-use, Qprof-use](#page-252-0) compiler option [prof-src-dir, Qprof-src-dir](#page-249-0) compiler option prof-src-root-cwd, Qprof-src-root-cwd compiler option

## **prof-src-root-cwd, Qprof-src-root-cwd**

*Lets you use relative directory paths when looking up profile data and specifies the current working directory as the base.*

## **Syntax**

#### **Linux OS:**

-prof-src-root-cwd

#### **macOS:**

-prof-src-root-cwd

#### **Windows OS:**

/Qprof-src-root-cwd

## **Arguments**
# <span id="page-252-0"></span>**Default**

OFF The setting of relevant options determines the path used when looking up profile data records.

# **Description**

This option lets you use relative directory paths when looking up profile data in .dpi files. It specifies the current working directory as the base. To use this option, you must also specify option  $[Q]$ prof-use.

This option is available during the following phases of compilation:

- Linux\* and macOS systems: -prof-gen and -prof-use phases
- Windows\* systems: /Qprof-gen and /Qprof-use phases

When this option is specified during the [Q]prof-gen phase, it stores information into the .dyn or .dpi file. Then, when .dyn files are merged together or the .dpi file is loaded, only the directory information below the root directory is used for forming the lookup key.

When this option is specified during the  $[Q]$ prof-use phase, it specifies a root directory that replaces the root directory specified at the [Q]prof-gen phase for forming the lookup keys.

To be effective, this option or option  $[Q]proj-src-root$  must be specified during the  $[Q]prof-gen$  phase. In addition, if one of these options is not specified, absolute paths are used in the .dpi file.

#### **IDE Equivalent**

None

#### **Alternate Options**

None

### **See Also**

[prof-gen, Qprof-gen](#page-245-0) compiler option prof-use, Qprof-use compiler option [prof-src-dir, Qprof-src-dir](#page-249-0) compiler option [prof-src-root, Qprof-src-root](#page-250-0) compiler option

# **prof-use, Qprof-use**

*Enables the use of profiling information during optimization.*

## **Syntax**

#### **Linux OS:**

-prof-use[=*keyword*]

-no-prof-use

#### **macOS:**

-prof-use[=*keyword*]

-no-prof-use

#### **Windows OS:**

/Qprof-use[:*keyword*]

/Qprof-use-

# **Arguments**

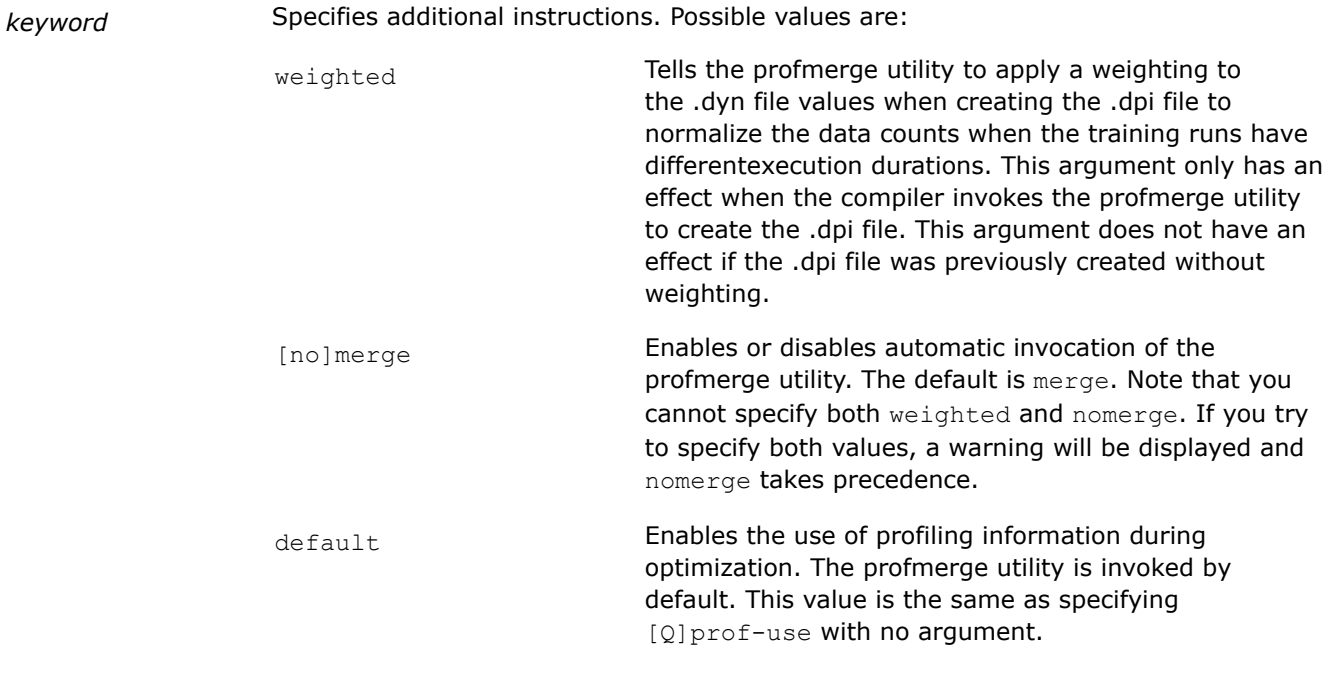

# **Default**

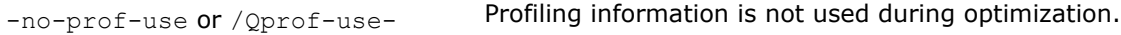

#### **Description**

This option enables the use of profiling information (including function splitting and function grouping) during optimization. It enables option /Qfnsplit (Windows\*) and -fnsplit (Linux\* and macOS) .

This option instructs the compiler to produce a profile-optimized executable and it merges available profiling output files into a pgopti.dpi file.

Note that there is no way to turn off function grouping if you enable it using this option.

To set the hotness threshold for function grouping and function ordering, use option [Q]prof-hotness-threshold.

#### **IDE Equivalent**

#### **Windows**

Visual Studio: **General > Profile Guided Optimization**

# **Linux**

Eclipse: **Optimization > Profile Guided Optimization**

#### **OS X**

Xcode: None

#### **Alternate Options**

None

#### **See Also**

[prof-hotness-threshold, Qprof-hotness-threshold](#page-248-0) compiler option

[prof-gen, Qprof-gen](#page-245-0) compiler option [Profile an Application with Instrumentation](#page-2209-0)

# **prof-use-sampling**

*Lets you use data files produced by hardware profiling to produce an optimized executable. This is a deprecated option that may be removed in a future release.*

# **Syntax**

#### **Linux OS:**

-prof-use-sampling=*list*

#### **macOS:**

None

#### **Windows OS:**

None

#### **Arguments**

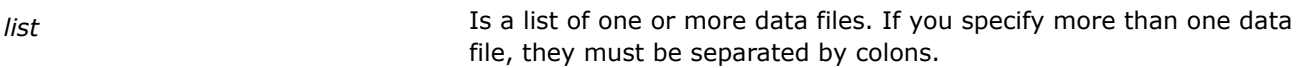

# **Default**

OFF **Data files produced by hardware profiling will not be used to produce** an optimized executable.

# **Description**

This option lets you use data files produced by hardware profiling to produce an optimized executable.

This is a deprecated option that may be removed in a future release. There is no replacement option.

The data files are named and produced by using Intel® VTune™.

The executable should have been produced using the following options:

-prof-gen-sampling -g

#### **IDE Equivalent**

None

# **Alternate Options**

None

**See Also** [prof-gen-sampling](#page-247-0) compiler option [Profile an Application with Instrumentation](#page-2209-0)

#### **prof-value-profiling, Qprof-value-profiling**

*Controls which values are value profiled.*

# **Syntax**

#### **Linux OS:**

-prof-value-profiling[=*keyword*]

#### **macOS:**

-prof-value-profiling[=*keyword*]

#### **Windows OS:**

/Qprof-value-profiling[:*keyword*]

# **Arguments**

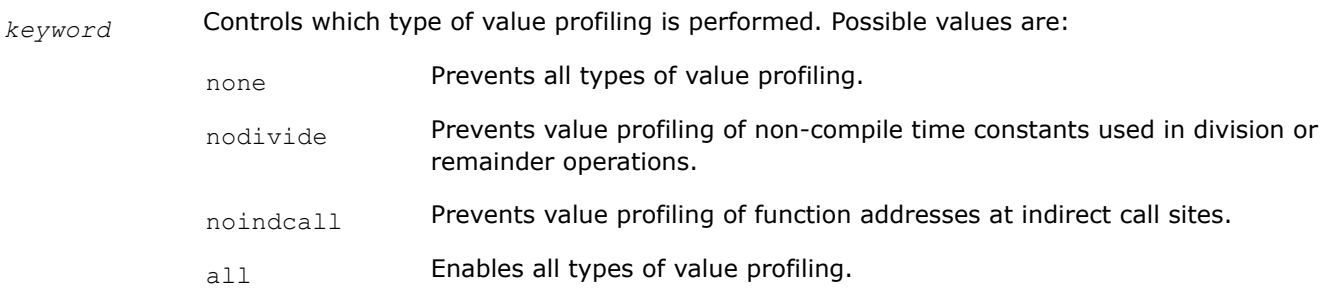

You can specify more than one keyword, but they must be separated by commas.

# **Default**

 $_{\text{all}}$  All value profile types are enabled and value profiling is performed.

# **Description**

This option controls which features are value profiled.

If this option is specified with option [Q]prof-gen, it turns off instrumentation of operations of the specified type. This also prevents feedback of values for the operations.

If this option is specified with option [Q]prof-use, it turns off feedback of values collected of the specified type.

If you specify level 2 or higher for option  $[q \text{ or } Q]$  opt-report, the value profiling specialization information will be reported within the PGO optimization report.

# **IDE Equivalent**

None

### **Alternate Options**

None

# **See Also**

[prof-gen, Qprof-gen](#page-245-0) compiler option [prof-use, Qprof-use](#page-252-0) compiler option [qopt-report, Qopt-report](#page-258-0) compiler option

# <span id="page-256-0"></span>**Qcov-dir**

*Specifies a directory for profiling information output files that can be used with the codecov or tselect tool.*

# **Syntax**

#### **Linux OS:**

None

# **macOS:**

None

# **Windows OS:**

/Qcov-dir:*dir*

# **Arguments**

*dir* **Is the name of the directory.** 

# **Default**

OFF Profiling output files are placed in the directory where the program is compiled.

# **Description**

This option specifies a directory for profiling information output files (\*.dyn and \*.dpi) that can be used with the code-coverage tool (codecov) or the test prioritization tool (tselect). The specified directory must already exist.

You should specify this option using the same directory name for both instrumentation and feedback compilations. If you move the .dyn files, you need to specify the new path.

Option /Qcov-dir is equivalent to option /Qprof-dir. If you specify both options, the last option specified on the command line takes precedence.

# **IDE Equivalent**

None

# **Alternate Options**

None

**See Also** [Qcov-gen](#page-257-0) compiler option Qcov-file compiler option

# **Qcov-file**

*Specifies an alternate file name for the profiling summary files that can be used with the codecov or tselect tool.*

# **Syntax**

**Linux OS:**

None

#### <span id="page-257-0"></span>**macOS:**

None

#### **Windows OS:**

/Qcov-file:*filename*

# **Arguments**

*filename* **Is the name of the profiling summary file.** 

# **Default**

OFF The profiling summary files have the file name pgopti.\*.

# **Description**

This option specifies an alternate file name for the profiling summary files. The file name can be used with the code-coverage tool (codecov) or the test prioritization tool (tselect).

The *filename* is used as the base name for the set of files created by different profiling passes.

If you specify this option with option /Qcov-gen, the .spi and .spl files will be named *filename*.spi and *filename*.spl instead of pgopti.spi and pgopti.spl.

Option /Qcov-file is equivalent to option /Qprof-file. If you specify both options, the last option specified on the command line takes precedence.

# **IDE Equivalent**

None

# **Alternate Options**

None

# **See Also**

Qcov-gen compiler option [Qcov-dir](#page-256-0) compiler option

# **Qcov-gen**

*Produces an instrumented object file that can be used with the codecov or tselect tool.*

# **Syntax**

#### **Linux OS:**

None

#### **macOS:**

None

#### **Windows OS:**

/Qcov-gen

/Qcov-gen-

# <span id="page-258-0"></span>**Arguments**

None

# **Default**

/Qcov-gen- The instrumented object file is not produced.

# **Description**

This option produces an instrumented object file that can be used with the code-coverage tool (codecov) or the test prioritization tool (tselect). The instrumented code is included in the object file in preparation for instrumented execution.

This option also creates a static profile information file (.spi) that can be used with the codecov or tselect tool.

Option /Qcov-gen should be used to minimize the instrumentation overhead if you are interested in using the instrumentation only for code coverage. You should use /Qprof-gen:srcpos if you intend to use the collected data for code coverage and profile feedback.

# **IDE Equivalent**

# **Windows**

Visual Studio: **General > Code Coverage Build Options**

#### **Linux**

Eclipse: None

# **OS X**

Xcode: None

#### **Alternate Options**

None

**See Also** [Qcov-dir](#page-256-0) compiler option [Qcov-file](#page-256-0) compiler option

# **Optimization Report Options**

This section contains descriptions for compiler options that pertain to optimization reports.

# **qopt-report, Qopt-report**

*Tells the compiler to generate an optimization report.*

#### **Syntax**

**Linux OS:**

-qopt-report[=*n*]

#### **macOS:**

```
-qopt-report[=n]
```
#### **Windows OS:**

/Qopt-report[:*n*]

# **Arguments**

*n* (Optional) Indicates the level of detail in the report. You can specify values 0 through 5.

If you specify zero, no report is generated.

For levels *n*=1 through *n*=5, each level includes all the information of the previous level, as well as potentially some additional information. Level 5 produces the greatest level of detail. If you do not specify *n*, the default is level 2, which produces a medium level of detail.

#### **Default**

OFF No optimization report is generated.

# **Description**

This option tells the compiler to generate a collection of optimization report files, one per object; this is the same output produced by option [q or Q]opt-report-per-object.

If you prefer another form of output, you can specify option  $[q \text{ or } 0]$ opt-report-file.

If you specify a level (*n*) higher than 5, a warning will be displayed and you will get a level 5 report.

When optimization reporting is enabled, the default is  $-q$ opt-report-phase=all (Linux\* or macOS) or /Qopt-report-phase:all (Windows\*).

For a description of the information that each *n* level provides, see the Example section in option [q or Q]opt-report-phase.

#### **IDE Equivalent**

# **Visual Studio**

Visual Studio: **Diagnostics > Optimization Diagnostic Level**

#### **Eclipse**

Eclipse: **Compilation Diagnostics > Optimization Diagnostic Level**

# **Xcode**

Xcode: **Diagnostics > Optimization Diagnostic Level**

#### **Alternate Options**

None

# **Example**

If you only want reports about certain diagnostics, you can use this option with option [q or Q]opt-report-phase. The phase you specify determines which diagnostics you will receive.

For example, the following examples show how to get reports about certain specific diagnostics.

<span id="page-260-0"></span>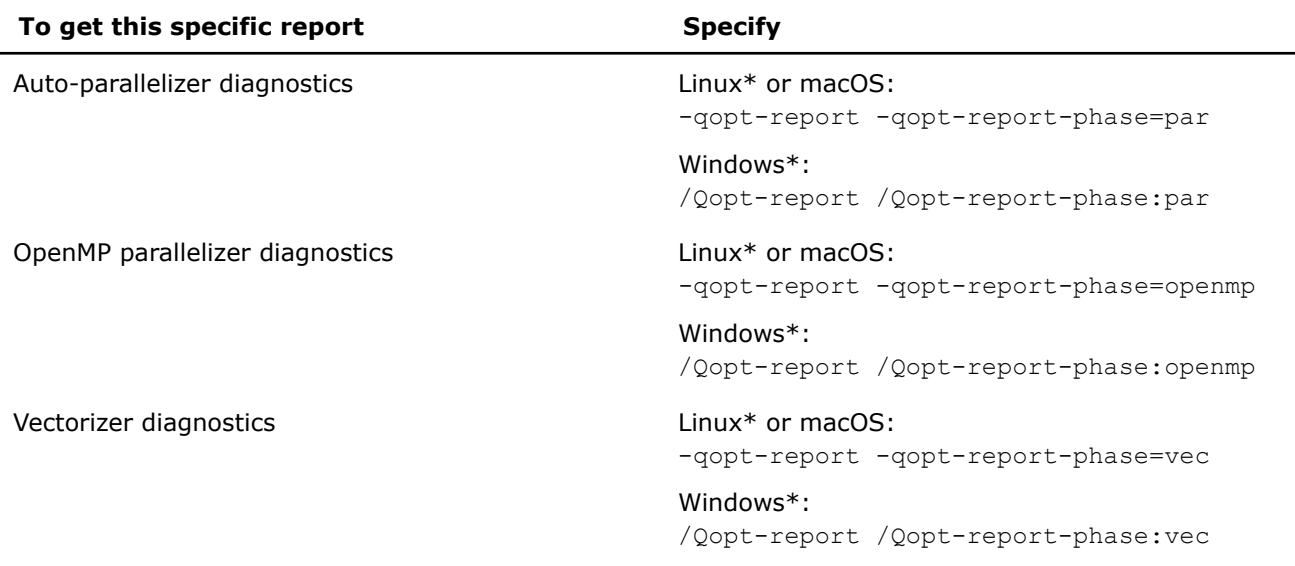

# **See Also**

[qopt-report-file, Qopt-report-file](#page-263-0) compiler option [qopt-report-per-object, Qopt-report-per-object](#page-269-0) compiler option [qopt-report-phase, Qopt-report-phase](#page-270-0) compiler option

#### **qopt-report-annotate, Qopt-report-annotate**

*Enables the annotated source listing feature and specifies its format.*

#### **Syntax**

#### **Linux OS:**

-qopt-report-annotate[=*keyword*]

#### **macOS:**

-qopt-report-annotate[=*keyword*]

#### **Windows OS:**

/Qopt-report-annotate[:*keyword*]

#### **Arguments**

*keyword* Specifies the format for the annotated source listing. You can specify one of the following:

- text Indicates that the listing should be in text format. This is the default if you do not specify *keyword*.
- html Indicates that the listing should be in html format.

# **Default**

OFF No annotated source listing is generated

# **Description**

This option enables the annotated source listing feature and specifies its format. The feature annotates source files with compiler optimization reports.

By default, one annotated source file is output per object. The annotated file is written to the same directory where the object files are generated. If the object file is a temporary file and an executable is generated, annotated files are placed in the directory where the executable is placed. You cannot generate annotated files to a directory of your choosing.

However, you can output annotated listings to stdout, stderr, or to a file if you also specify option [q or Q]opt-report-file.

By default, this option sets option  $[q \text{ or } Q]$ opt-report with default level 2.

The following shows the file extension and listing details for the two possible *keyword*s.

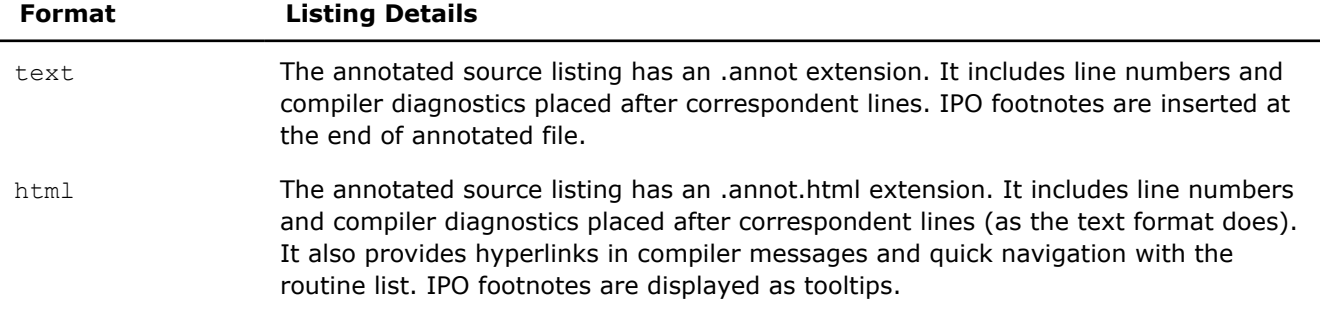

# **IDE Equivalent**

None

#### **Alternate Options**

None

#### **See Also**

[qopt-report, Qopt-report](#page-258-0) compiler option [qopt-report-file, Qopt-report-file](#page-263-0) compiler option qopt-report-annotate-position, Qopt-report-annotate-position compiler option

#### **qopt-report-annotate-position, Qopt-report-annotate-position**

*Enables the annotated source listing feature and specifies the site where optimization messages appear in the annotated source in inlined cases of loop optimizations.*

#### **Syntax**

#### **Linux OS:**

-qopt-report-annotate-position=*keyword*

#### **macOS:**

-qopt-report-annotate-position=*keyword*

#### **Windows OS:**

/Qopt-report-annotate-position:*keyword*

#### **Arguments**

*keyword* Specifies the site where optimization messages appear in the annotated source. You can specify one of the following:

- $_{\rm{caller}}$  Indicates that the messages should appear in the caller site.
- callee Indicates that the messages should appear in the callee site.
- $_{\text{both}}$  Indicates that the messages should appear in both the caller and the callee sites.

#### **Default**

OFF No annotated source listing is generated

#### **Description**

This option enables the annotated source listing feature and specifies the site where optimization messages appear in the annotated source in inlined cases of loop optimizations.

This option enables option  $[q \text{ or } Q]$  opt-report-annotate if it is not explicitly specified.

If annotated source listing is enabled and this option is not passed to compiler, loop optimizations are placed in caller position by default.

#### **IDE Equivalent**

None

#### **Alternate Options**

None

# **See Also**

[qopt-report, Qopt-report](#page-258-0) compiler option [qopt-report-annotate, Qopt-report-annotate](#page-260-0) compiler option

#### **qopt-report-embed, Qopt-report-embed**

*Determines whether special loop information annotations will be embedded in the object file and/or the assembly file when it is generated.*

#### **Syntax**

#### **Linux OS:**

-qopt-report-embed

-qno-opt-report-embed

#### **macOS:**

-qopt-report-embed

-qno-opt-report-embed

#### **Windows OS:**

/Qopt-report-embed

/Qopt-report-embed-

#### **Arguments**

None

# <span id="page-263-0"></span>**Default**

OFF When an assembly file is being generated, special loop information annotations will not be embedded in the assembly file.

> However, if option  $-g$  (Linux\* and macOS) or  $/2i$  (Windows\*) is specified, special loop information annotations will be embedded in the assembly file unless option -qno-opt-report-embed (Linux and macOS) or /Qopt-report-embed- (Windows) is specified.

#### **Description**

This option determines whether special loop information annotations will be embedded in the object file and/or the assembly file when it is generated. Specify the positive form of the option to include the annotations in the assembly file.

If an object file (or executable) is being generated, the annotations will be embedded in the object file (or executable).

If you use this option, you do not have to specify option  $[q \text{ or } Q]$ opt-report.

#### **Alternate Options**

None

**See Also** [qopt-report, Qopt-report](#page-258-0) compiler option

# **qopt-report-file, Qopt-report-file**

*Specifies that the output for the optimization report goes to a file, stderr, or stdout.*

#### **Syntax**

#### **Linux OS:**

-qopt-report-file=*keyword*

#### **macOS:**

-qopt-report-file=*keyword*

#### **Windows OS:**

/Qopt-report-file:*keyword*

#### **Arguments**

*keyword* Specifies the output for the report. You can specify one of the following:

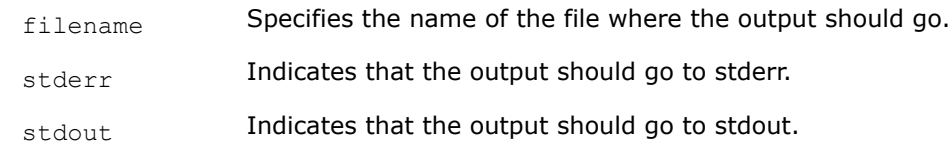

# **Default**

OFF No optimization report is generated.

# **Description**

This option specifies that the output for the optimization report goes to a file, stderr, or stdout.

If you use this option, you do not have to specify option [q or Q]opt-report.

When optimization reporting is enabled, the default is -qopt-report-phase=all (Linux\* and macOS) or /Qopt-report-phase:all (Windows\*).

# **IDE Equivalent**

#### **Visual Studio**

Visual Studio: **Diagnostics > Optimization Diagnostic File**

**Diagnostics > Emit Optimization Diagnostic to File**

#### **Eclipse**

Eclipse: **Compilation Diagnostics > Emit Optimization Diagnostics to File**

**Compilation Diagnostics > Optimization Diagnostics File**

# **Xcode**

Xcode: None

#### **Alternate Options**

None

**See Also** [qopt-report, Qopt-report](#page-258-0) compiler option

# **qopt-report-filter, Qopt-report-filter**

*Tells the compiler to find the indicated parts of your application, and generate optimization reports for those parts of your application.*

#### **Syntax**

# **Linux OS:**

-qopt-report-filter=*string*

#### **macOS:**

-qopt-report-filter=*string*

#### **Windows OS:**

/Qopt-report-filter:*string*

#### **Arguments**

*string* Is the information to search for. The *string* must appear within quotes. It can take one or more of the following forms:

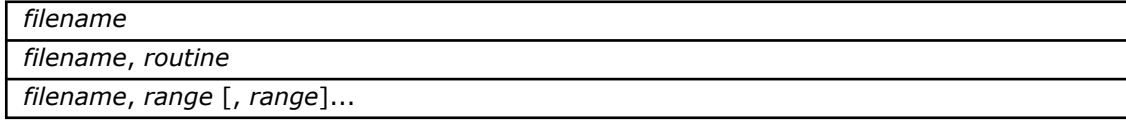

*filename*, *routine*, *range* [, *range*]...

If you specify more than one of the above forms in a string, a semicolon must appear between each form. If you specify more than one *range* in a string, a comma must appear between each *range*. Optional blanks can follow each parameter in the forms above and they can also follow each form in a string.

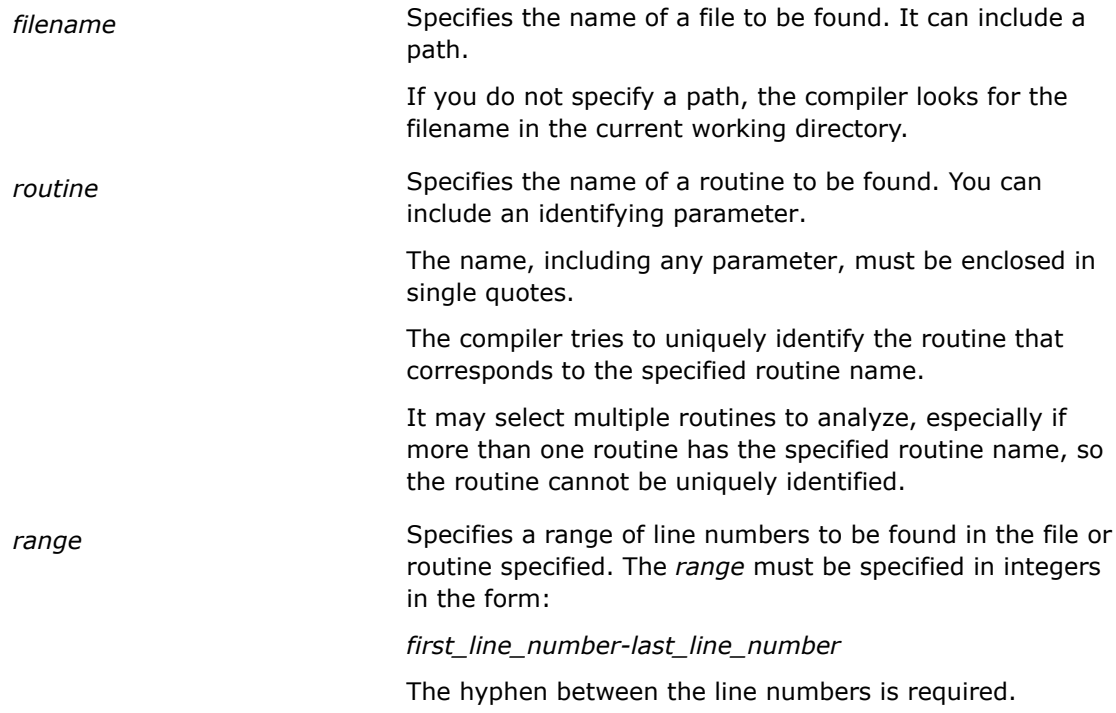

# **Default**

OFF No optimization report is generated.

#### **Description**

This option tells the compiler to find the indicated parts of your application, and generate optimization reports for those parts of your application. Optimization reports will only be generated for the routines that contain the specified *string*.

On Linux\* and macOS, if you specify both -qopt-report-routine=string1 and -qopt-report-filter=string2, it is treated as -qopt-report-filter=string1;string2. On Windows\*, if you specify both /Qopt-report-routine: string1 and /Qopt-report-filter: string2, it is treated as/Qopt-report-filter:string1;string2.

If you use this option, you do not have to specify option  $[q \text{ or } Q]$ opt-report.

When optimization reporting is enabled, the default is  $-qopt-report-phase=all (Linux* and macroS)$ or /Qopt-report-phase:all (Windows\*).

# **IDE Equivalent**

None

# **Alternate Options**

None

# **See Also**

[qopt-report, Qopt-report](#page-258-0) compiler option

# **qopt-report-format, Qopt-report-format**

*Specifies the format for an optimization report.*

#### **Syntax**

#### **Linux OS:**

-qopt-report-format=*keyword*

#### **macOS:**

-qopt-report-format=*keyword*

#### **Windows OS:**

/Qopt-report-format:*keyword*

#### **Arguments**

*keyword* Specifies the format for the report. You can specify one of the following:

- text Indicates that the report should be in text format.
- $v<sub>S</sub>$  Indicates that the report should be in Visual Studio\* (IDE) format. The Visual Studio IDE uses the information to visualize the optimization report in the context of your program source code.

#### **Default**

OFF No optimization report is generated.

#### **Description**

This option specifies the format for an optimization report. If you use this option, you must specify either text or vs.

If you do not specify this option and another option causes an optimization report to be generated, the default format is text.

If the  $[q \text{ or } Q]$  opt-report-file option is also specified, it will affect where the output goes:

- If filename is specified, output goes to the specified file.
- If stdout is specified, output goes to stdout.
- If stderr is specified, output goes to stderr.

If you use this option, you do not have to specify option [q or Q]opt-report.

When optimization reporting is enabled, the default is -qopt-report-phase=all (Linux\* and macOS) or /Qopt-report-phase:all (Windows\*).

#### **IDE Equivalent**

None

#### **Alternate Options**

None

# <span id="page-267-0"></span>**See Also**

[qopt-report, Qopt-report](#page-258-0) compiler option [qopt-report-file, Qopt-report-file](#page-263-0) compiler option

# **qopt-report-help, Qopt-report-help**

*Displays the optimizer phases available for report generation and a short description of what is reported at each level.*

#### **Syntax**

### **Linux OS:**

-qopt-report-help

#### **Linux OS and macOS:**

-qopt-report-help

#### **Windows OS:**

/Qopt-report-help

#### **Arguments**

None

#### **Default**

OFF No optimization report is generated.

#### **Description**

This option displays the optimizer phases available for report generation using  $[q \text{ or } Q]$ opt-report-phase, and a short description of what is reported at each level. No compilation is performed.

To indicate where output should go, you can specify one of the following options:

- [q or Q]opt-report-file
- [q or Q]opt-report-per-object

If you use this option, you do not have to specify option  $\lceil q \rceil$  or Qlopt-report.

#### **IDE Equivalent**

None

#### **Alternate Options**

None

# **See Also**

[qopt-report, Qopt-report](#page-258-0) compiler option [qopt-report-phase, Qopt-report-phase](#page-270-0) compiler option [qopt-report-file, Qopt-report-file](#page-263-0) compiler option [qopt-report-per-object, Qopt-report-per-object](#page-269-0) compiler option

# **qopt-report-names, Qopt-report-names**

*Specifies whether mangled or unmangled names should appear in the optimization report.*

# **Syntax**

#### **Linux OS:**

-qopt-report-names=*keyword*

#### **macOS:**

-qopt-report-names=*keyword*

#### **Windows OS:**

/Qopt-report-names:*keyword*

#### **Arguments**

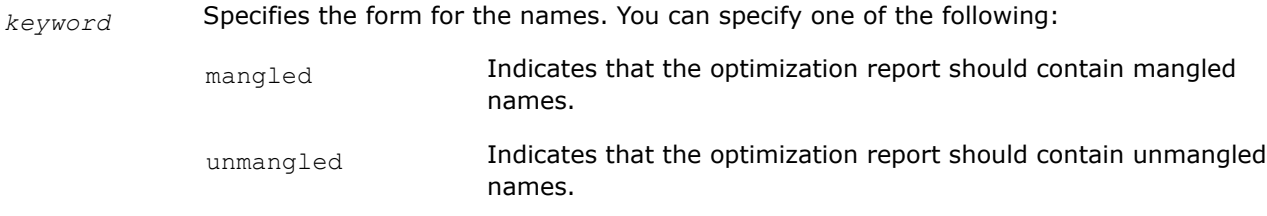

# **Default**

OFF No optimization report is generated.

#### **Description**

This option specifies whether mangled or unmangled names should appear in the optimization report. If you use this option, you must specify either mangled or unmangled.

If this option is not specified, unmangled names are used by default.

If you specify mangled, encoding (also known as decoration) is added to names in the optimization report. This is appropriate when you want to match annotations with the assembly listing.

If you specify unmangled, no encoding (or decoration) is added to names in the optimization report. This is appropriate when you want to match annotations with the source listing.

If you use this option, you do not have to specify option  $[q \text{ or } Q]$ opt-report.

When optimization reporting is enabled, the default is -qopt-report-phase=all (Linux\* and macOS) or /Qopt-report-phase:all (Windows\*).

#### **IDE Equivalent**

None

#### **Alternate Options**

None

**See Also** [qopt-report, Qopt-report](#page-258-0) compiler option

# <span id="page-269-0"></span>**qopt-report-per-object, Qopt-report-per-object**

*Tells the compiler that optimization report information should be generated in a separate file for each object.*

# **Syntax**

#### **Linux OS:**

-qopt-report-per-object

#### **macOS:**

-qopt-report-per-object

#### **Windows OS:**

/Qopt-report-per-object

# **Arguments**

None

# **Default**

OFF No optimization report is generated.

# **Description**

This option tells the compiler that optimization report information should be generated in a separate file for each object.

If you specify this option for a single-file compilation, a file with a .optrpt extension is produced for every object file or assembly file that is generated by the compiler. For a multifile Interprocedural Optimization (IPO) compilation, one file is produced for each of the N true objects generated in the compilation. If only one true object file is generated, the optimization report file generated is called ipo\_out.optrpt. If multiple true object files are generated  $(N>1)$ , the names used are ipo out1.optprt, ipo out2.optrpt, ... ipo\_outN.optrpt.

The .optrpt files are written to the target directory of the compilation process. If an object or assembly file is explicitly generated, the corresponding .optrpt file is written to the same directory where the object file is generated. If the object file is just a temporary file and an executable is generated, the corresponding .optrpt files are placed in the directory in which the executable is placed.

If you use this option, you do not have to specify option  $[q \text{ or } Q]$ opt-report.

When optimization reporting is enabled, the default is  $-q$ opt-report-phase=all (Linux\* or macOS) or /Qopt-report-phase:all (Windows\*).

# **IDE Equivalent**

None

#### **Alternate Options**

None

#### **See Also**

```
qopt-report, Qopt-report compiler option
```
# <span id="page-270-0"></span>**qopt-report-phase, Qopt-report-phase**

*Specifies one or more optimizer phases for which optimization reports are generated.*

# **Syntax**

#### **Linux OS:**

-qopt-report-phase[=*list*]

#### **macOS:**

-qopt-report-phase[=*list*]

#### **Windows OS:**

/Qopt-report-phase[:*list*]

#### **Arguments**

*list* (Optional) Specifies one or more phases to generate reports for. If you specify more than one phase, they must be separated with commas. The values you can specify are:

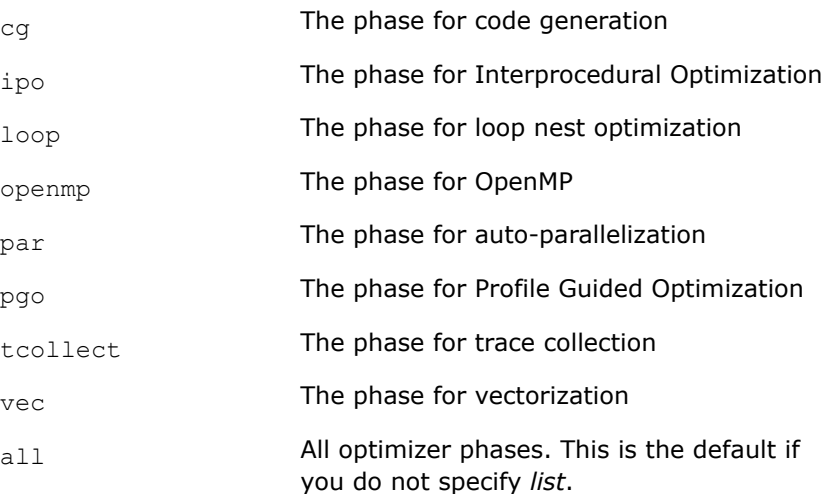

#### **Default**

OFF No optimization report is generated.

#### **Description**

This option specifies one or more optimizer phases for which optimization reports are generated.

For certain phases, you also need to specify other options:

- If you specify phase  $cq$ , you must also specify option  $01$ ,  $02$  (default), or  $03$ .
- If you specify phase ipo, you must also specify option [Q]ipo.
- If you specify phase  $loop$ , you must also specify option  $02$  (default) or  $03$ .
- If you specify phase openmp, you must also specify option  $[q \text{ or } Q]$  openmp.
- If you specify phase  $par$ , you must also specify option  $[Q]parallel$ .
- If you specify phase  $pqo$ , you must also specify option  $[q]$ prof-use.
- If you specify phase  $t$ collect, you must also specify option  $[Q]$ tcollect.

• If you specify phase  $vec$ , you must also specify option  $\circ$ 2 (default) or  $\circ$ 3. If you are interested in explicit vectorization by OpenMP\* SIMD, you must also specify option  $\lceil q \rceil$  or Qlopenmp.

To find all phase possibilities, specify option [q or Q]opt-report-help.

If you use this option, you do not have to specify option  $[q \text{ or } Q]$ opt-report.

However, if you want to get more details for each phase, specify option [q or Q]opt-report=n along with this option and indicate the level of detail you want by specifying an appropriate value for *n*. (See also the Example section below.)

When optimization reporting is enabled, the default is  $-q$ opt-report-phase=all (Linux<sup>\*</sup> or macOS) or /Qopt-report-phase:all (Windows\*).

# **IDE Equivalent**

# **Visual Studio**

Visual Studio: **Diagnostics > Optimization Diagnostic Phase**

# **Eclipse**

Eclipse: **Compilation Diagnostics > Optimization Diagnostic Phase**

# **Xcode**

Xcode: **Diagnostics > Optimization Diagnostic Phase**

# **Alternate Options**

#### None

#### **Example**

The following shows examples of the details you may receive when you specify one of the optimizer phases and a particular level (n) for option [q or Q]opt-report. Note that details may change in future releases.

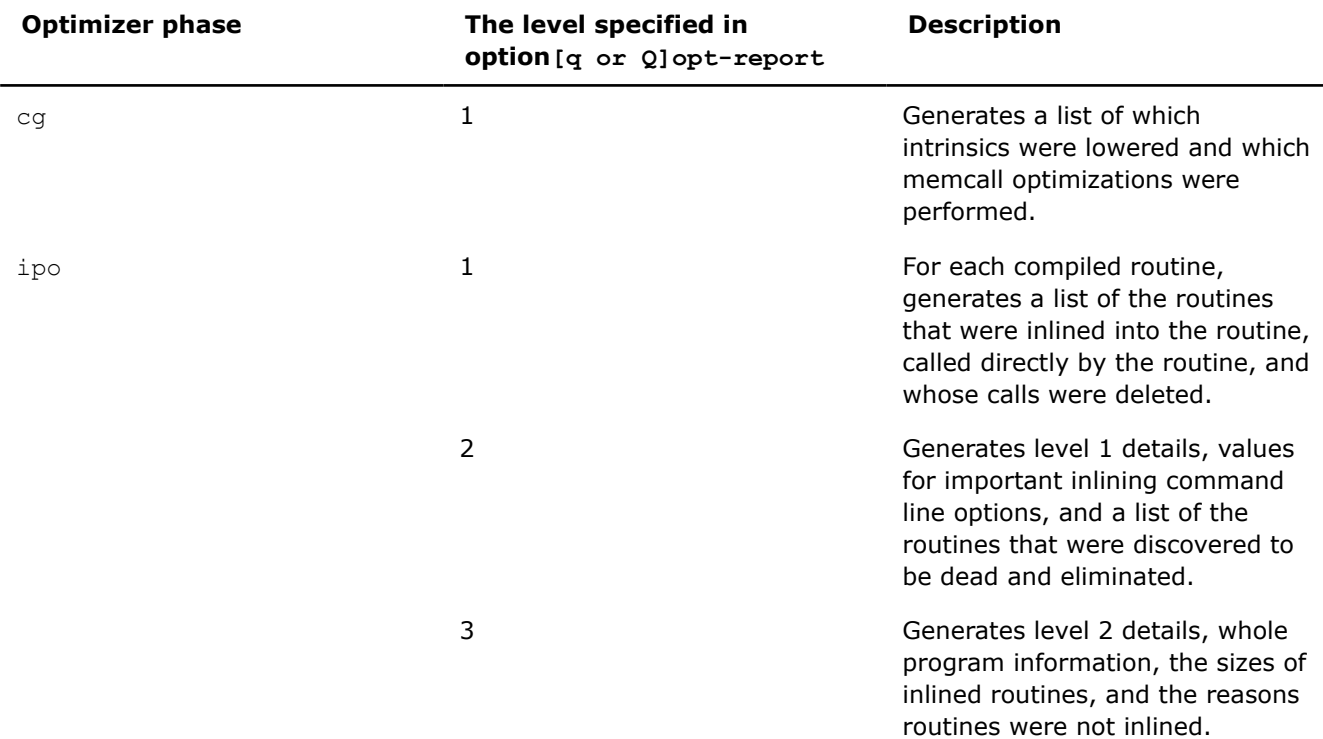

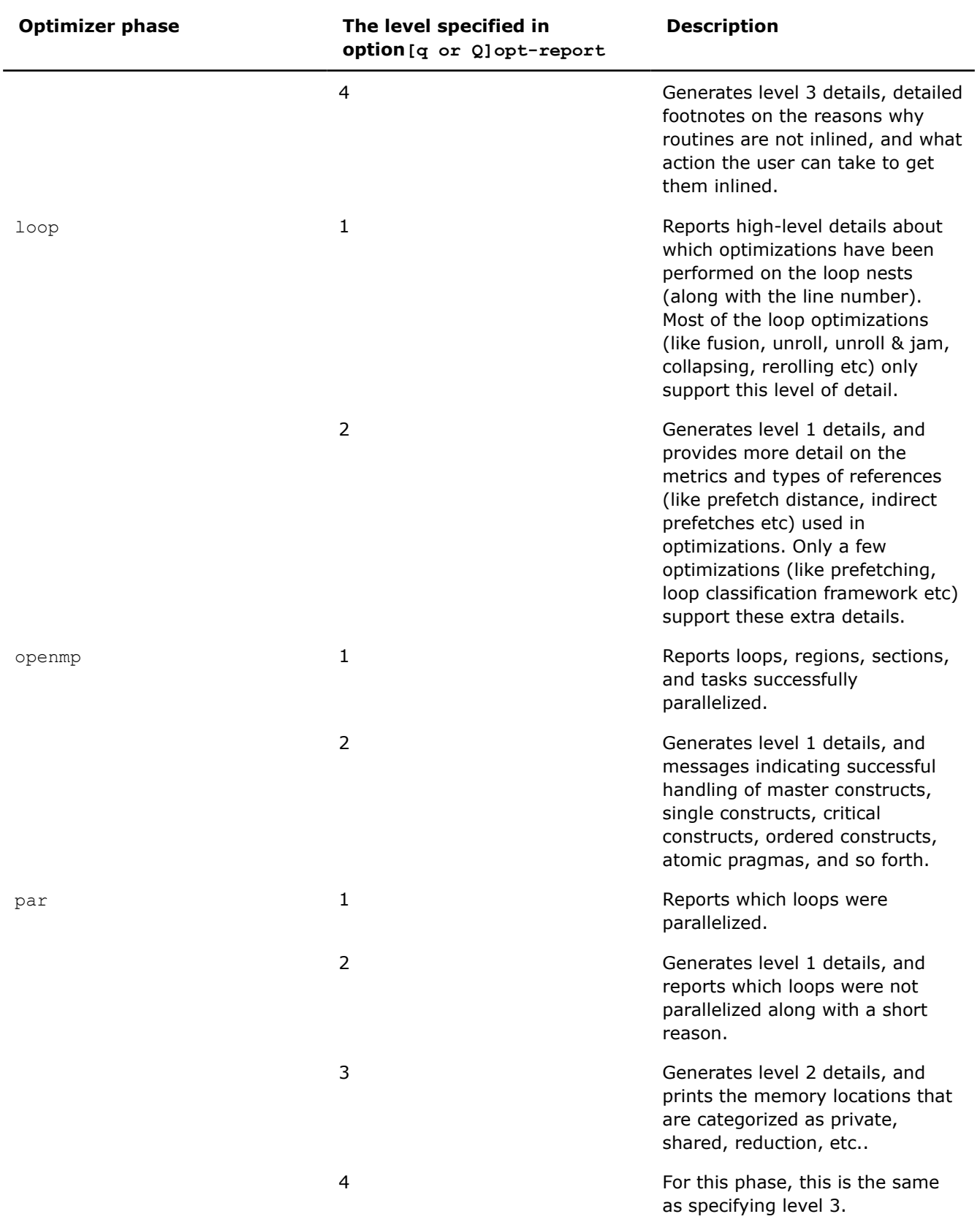

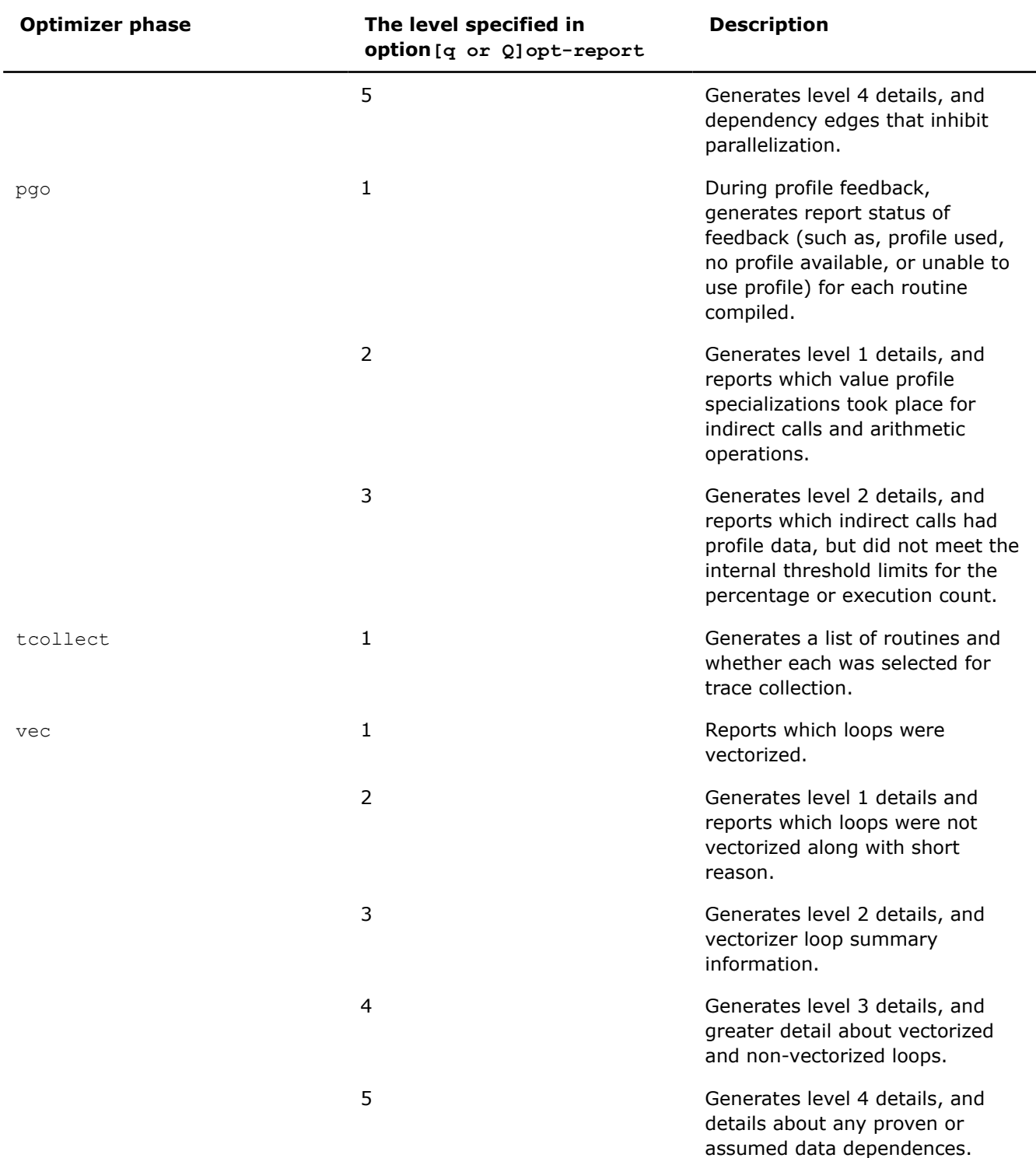

# **See Also**

[qopt-report, Qopt-report](#page-258-0) compiler option [qopt-report-help, Qopt-report-help](#page-267-0) compiler option

# **qopt-report-routine, Qopt-report-routine**

*Tells the compiler to generate an optimization report for each of the routines whose names contain the specified substring.*

# **Syntax**

#### **Linux OS:**

-qopt-report-routine=*substring*

#### **macOS:**

-qopt-report-routine=*substring*

#### **Windows OS:**

/Qopt-report-routine:*substring*

#### **Arguments**

**substring Is the text (string) to look for.** 

#### **Default**

OFF No optimization report is generated.

#### **Description**

This option tells the compiler to generate an optimization report for each of the routines whose names contain the specified substring.

You can also specify a sequence of substrings separated by commas. If you do this, the compiler will generate an optimization report for each of the routines whose name contains one or more of these substrings.

If you use this option, you do not have to specify option  $[q \text{ or } Q]$ opt-report.

When optimization reporting is enabled, the default is -qopt-report-phase=all (Linux\* and macOS) or /Qopt-report-phase:all (Windows\*).

## **IDE Equivalent**

#### **Visual Studio**

Visual Studio: **Diagnostics > Optimization Diagnostic Routine**

#### **Eclipse**

Eclipse: **Compilation Diagnostics > Optimization Diagnostic Routine**

#### **Xcode**

Xcode: None

# **Alternate Options**

None

**See Also** [qopt-report, Qopt-report](#page-258-0) compiler option

# **OpenMP\* Options and Parallel Processing Options**

This section contains descriptions for compiler options that pertain to offload compilation, OpenMP\*, or parallel processing.

# **device-math-lib**

*Enables or disables certain device libraries. This is a deprecated option that may be removed in a future release.*

#### **Syntax**

#### **Linux OS:**

```
-device-math-lib=library
```
-no-device-math-lib=*library*

#### **macOS:**

None

#### **Windows OS:**

/device-math-lib:*library*

/no-device-math-lib:*library*

# **Arguments**

*library* 

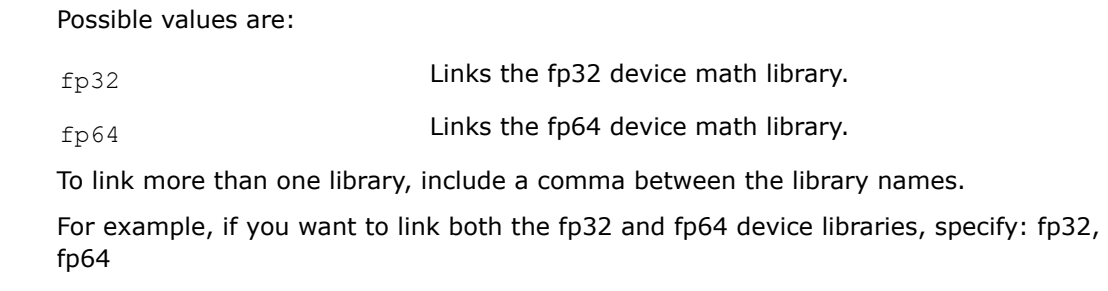

# **Default**

fp32, fp64 Both the fp32 and fp64 device libraries are linked.

# **Description**

This option enables or disables certain device libraries.

This is a deprecated option that may be removed in a future release. There is no replacement option.

# **IDE Equivalent**

None

#### **Alternate Options**

None

**See Also** [fopenmp-device-lib](#page-276-0) compiler option

# <span id="page-276-0"></span>**fmpc-privatize**

*Enables or disables privatization of all static data for the MultiProcessor Computing environment (MPC) unified parallel runtime.*

# **Architecture Restrictions**

Only available on Intel® 64 architecture

#### **Syntax**

#### **Linux OS:**

-fmpc-privatize

-fno-mpc-privatize

#### **macOS:**

None

#### **Windows OS:**

None

#### **Arguments**

None

#### **Default**

-fno-mpc-privatize The privatization of all static data for the MPC unified parallel runtime is disabled.

#### **Description**

This option enables or disables privatization of all static data for the MultiProcessor Computing environment (MPC) unified parallel runtime.

Option -fmpc-privatize causes calls to extended thread-local-storage (TLS) resolution, run-time routines that are not supported on standard Linux\* distributions.

This option requires installation of another product. For more information, see Feature Requirements.

#### **IDE Equivalent**

None

#### **Alternate Options**

None

# **fopenmp-device-lib**

*Enables or disables certain device libraries for an OpenMP\* target.*

#### **Syntax**

#### **Linux OS:**

```
-fopenmp-device-lib=library[,library,...]
```
<span id="page-277-0"></span>-fno-openmp-device-lib=*library*[,*library*,...]

#### **macOS:**

None

#### **Windows OS:**

-fopenmp-device-lib=*library*[,*library*,...]

-fopenmp-device-lib=*library*[,*library*,...]

# **Arguments**

*library* 

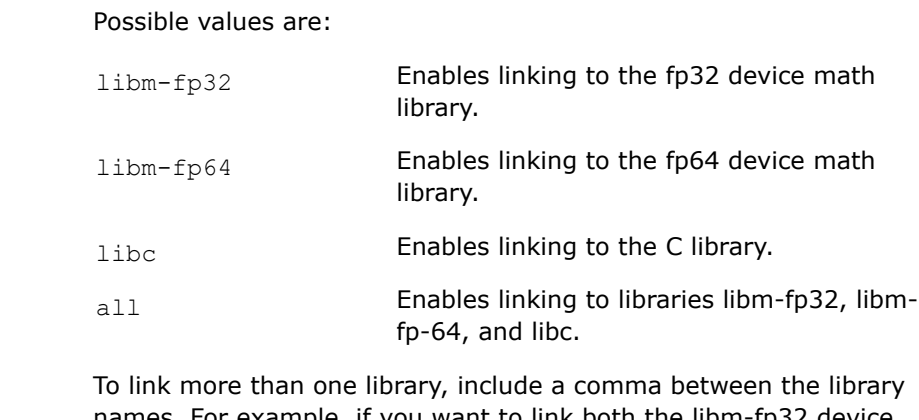

names. For example, if you want to link both the libm-fp32 device library and the C library, specify: libm-fp32,libc.

Do not add spaces between library names.

Note that if you specify "all", it supersedes any additional value you may specify.

# **Default**

OFF Disables linking to device libraries for this target.

#### **Description**

This option enables or disables certain device libraries for an OpenMP\* target.

If you specify fno-openmp-device-lib=library, linking to the specified library is disabled for the OpenMP\* target.

# **Alternate Options**

None

# **par-affinity, Qpar-affinity**

*Specifies thread affinity.*

#### **Syntax**

#### **Linux OS:**

-par-affinity=[*modifier*,...]*type*[,*permute*][,*offset*]

#### **macOS:**

None

# **Windows OS:**

/Qpar-affinity:[*modifier*,...]*type*[,*permute*][,*offset*]

#### **Arguments**

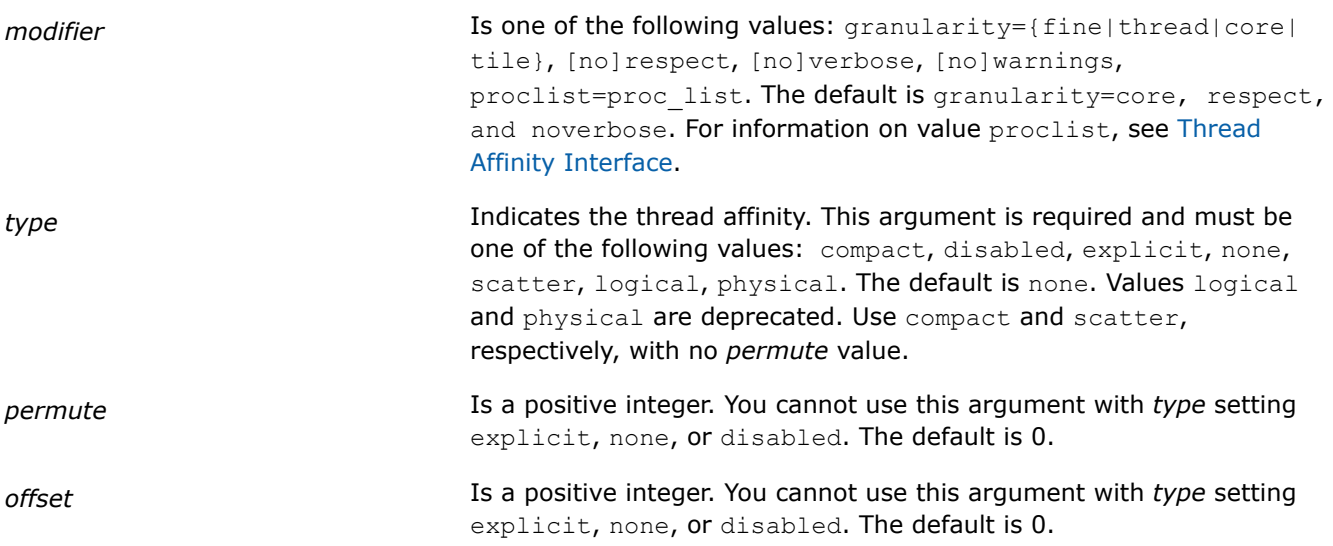

# **Default**

OFF The thread affinity is determined by the run-time environment.

# **Description**

This option specifies thread affinity, which binds threads to physical processing units. It has the same effect as environment variable KMP\_AFFINITY.

This option overrides the environment variable when both are specified.

This option only has an effect if the following is true:

- You have specified option [Q]parallel or option [q or Q]openmp (or both).
- You are compiling the main program.

# **NOTE**

This option may behave differently on Intel® microprocessors than on non-Intel microprocessors.

# **IDE Equivalent**

None

# **Alternate Options**

None

#### **See Also**

[parallel, Qparallel](#page-285-0) compiler option [qopt-report, Qopt-report](#page-258-0) compiler option

# <span id="page-279-0"></span>**par-loops, Qpar-loops**

*Lets you select between old or new implementations of parallel loop support.*

# **Syntax**

#### **Linux OS and macOS:**

-par-loops=*keyword*

#### **Windows OS:**

/Qpar-loops:*keyword*

# **Arguments**

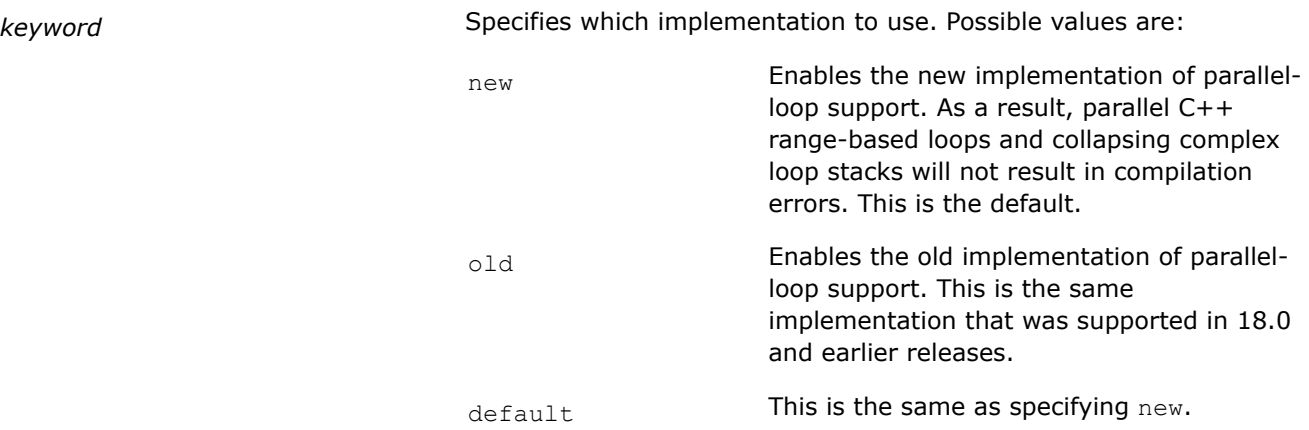

# **Default**

-par-loops=new or /Qpar-loops:new The compiler uses the new implementation of parallel-loop support. Note that this setting may not yet be as stable as setting "old" since the implementation is new.

# **Description**

This option lets you select between old or new implementations of parallel loop support.

The new implementation handles parallel C++ range-based loops, and also collapsing of OpenMP\* parallel loops with complicated bounds expressions, for which the previous implementation reported errors.

If your code has a parallel loop that is not handled by the previous implementation, we recommend that you enable use of the new implementation.

#### **IDE Equivalent**

None

#### **Alternate Options**

None

# **par-num-threads, Qpar-num-threads**

*Specifies the number of threads to use in a parallel region.*

# <span id="page-280-0"></span>**Syntax**

#### **Linux OS:**

-par-num-threads=*n*

#### **macOS:**

-par-num-threads=*n*

#### **Windows OS:**

/Qpar-num-threads:*n*

#### **Arguments**

*n* Is the number of threads to use. It must be a positive integer.

#### **Default**

OFF The number of threads to use is determined by the run-time environment.

#### **Description**

This option specifies the number of threads to use in a parallel region. It has the same effect as environment variable OMP\_NUM\_THREADS.

This option overrides the environment variable when both are specified.

This option only has an effect if the following is true:

- You have specified option [Q]parallel or option [q or Q]openmp (or both).
- You are compiling the main program.

#### **IDE Equivalent**

None

#### **Alternate Options**

None

#### **See Also**

[parallel, Qparallel](#page-285-0) compiler option [qopt-report, Qopt-report](#page-258-0) compiler option

#### **par-runtime-control, Qpar-runtime-control**

*Generates code to perform run-time checks for loops that have symbolic loop bounds.*

#### **Syntax**

#### **Linux OS:**

```
-par-runtime-control[n]
```

```
-no-par-runtime-control
```
# **macOS:**

```
-par-runtime-control[n]
```

```
-no-par-runtime-control
```
#### <span id="page-281-0"></span>**Windows OS:**

```
/Qpar-runtime-control[n]
```

```
/Qpar-runtime-control-
```
#### **Arguments**

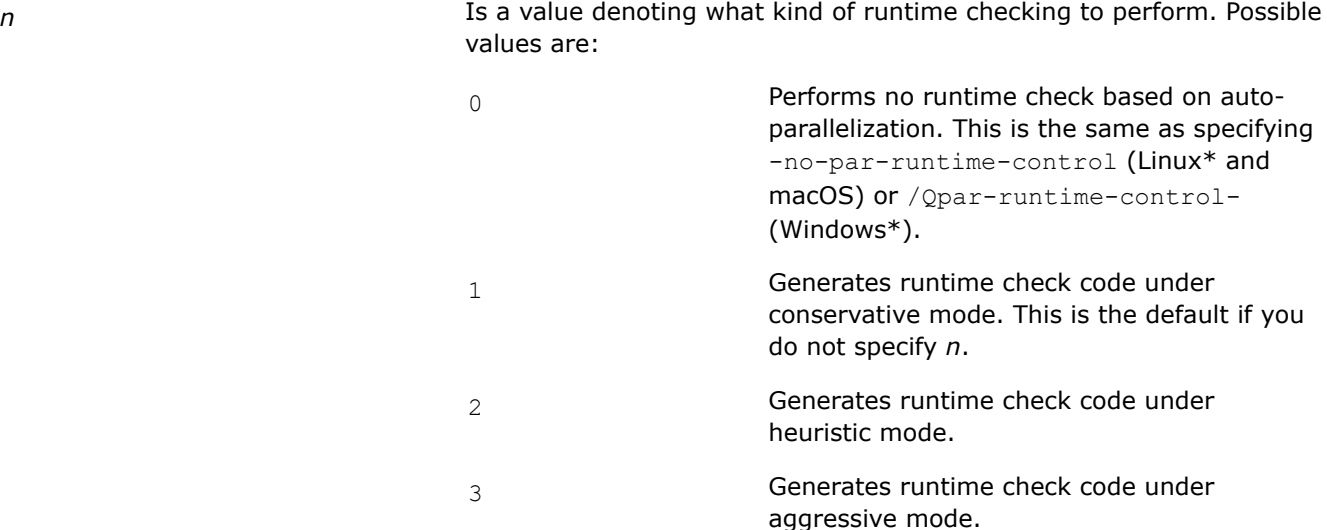

# **Default**

-no-par-runtime-control or /Qpar-runtime-control-The compiler uses default heuristics when checking loops.

#### **Description**

This option generates code to perform run-time checks for loops that have symbolic loop bounds.

If the granularity of a loop is greater than the parallelization threshold, the loop will be executed in parallel.

If you do not specify this option, the compiler may not parallelize loops with symbolic loop bounds if the compile-time granularity estimation of a loop can not ensure it is beneficial to parallelize the loop.

# **NOTE**

This option may behave differently on Intel® microprocessors than on non-Intel microprocessors.

# **IDE Equivalent**

None

#### **Alternate Options**

None

# **par-schedule, Qpar-schedule**

*Lets you specify a scheduling algorithm for loop iterations.*

# **Syntax**

#### **Linux OS:**

-par-schedule-*keyword*[=*n*]

#### **macOS:**

-par-schedule-*keyword*[=*n*]

#### **Windows OS:**

/Qpar-schedule-*keyword*[[:]*n*]

#### **Arguments**

*keyword* Specifies the scheduling algorithm or tuning method. Possible values are: auto Lets the compiler or run-time system determine the

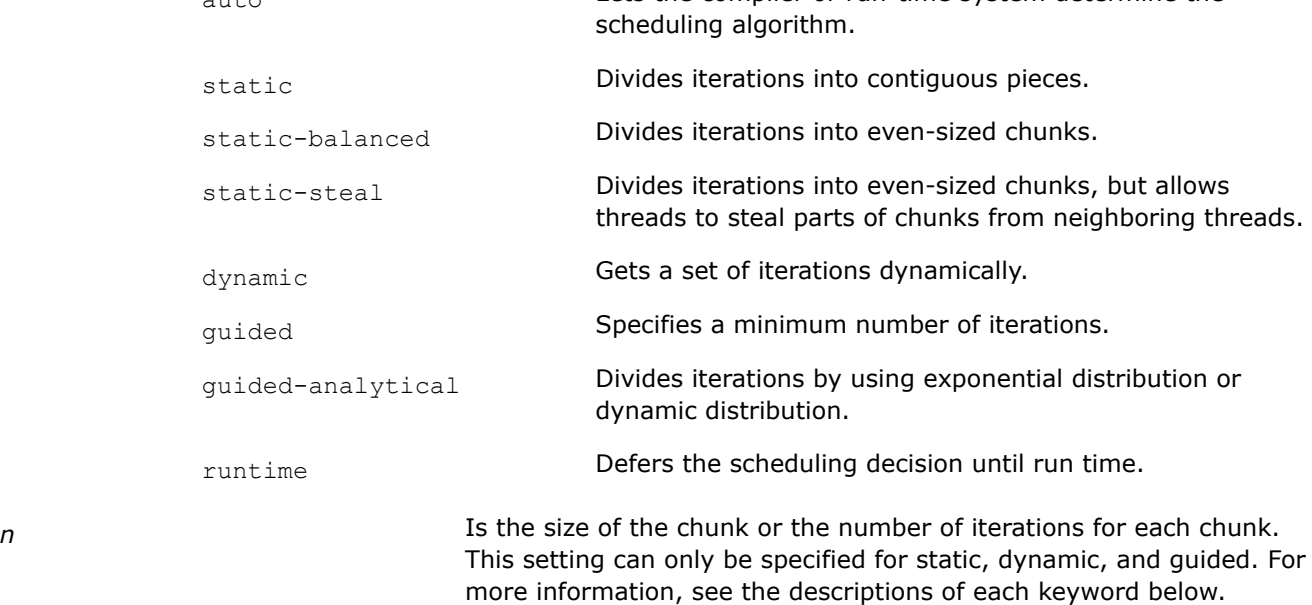

# **Default**

static-balanced **Iterations are divided into even-sized chunks and the chunks are assigned** to the threads in the team in a round-robin fashion in the order of the thread number.

#### **Description**

This option lets you specify a scheduling algorithm for loop iterations. It specifies how iterations are to be divided among the threads of the team.

This option is only useful when specified with option  $[Q]$  parallel.

This option affects performance tuning and can provide better performance during auto-parallelization. It does nothing if it is used with option [q or Q] openmp.

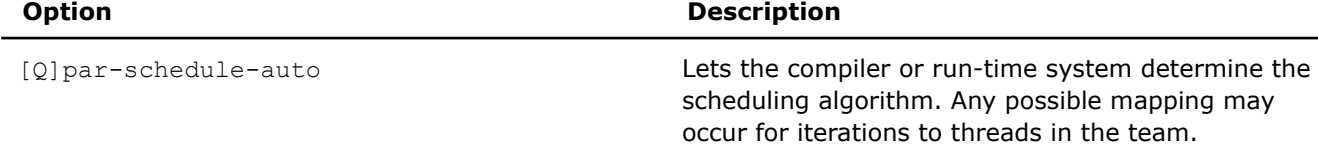

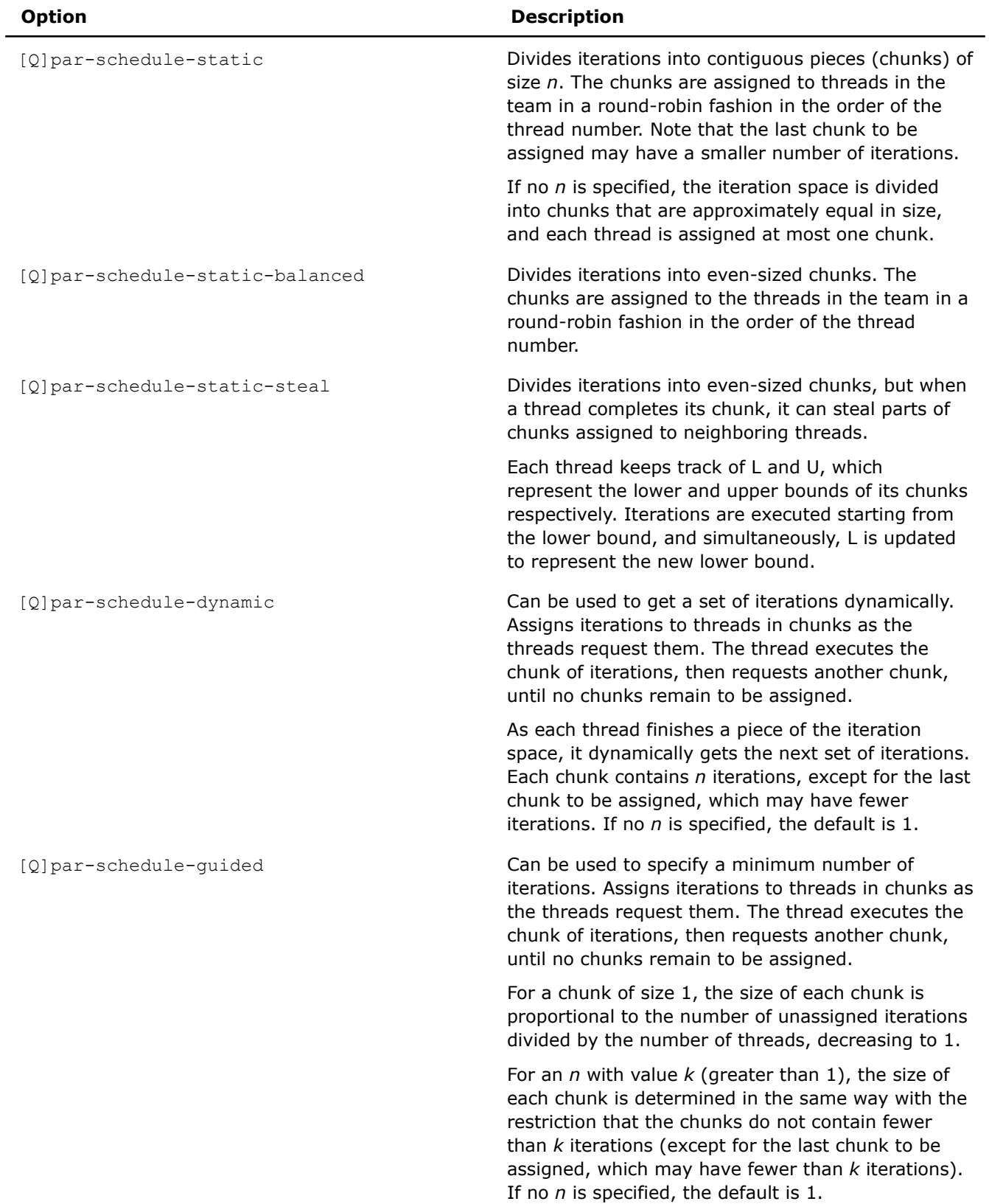

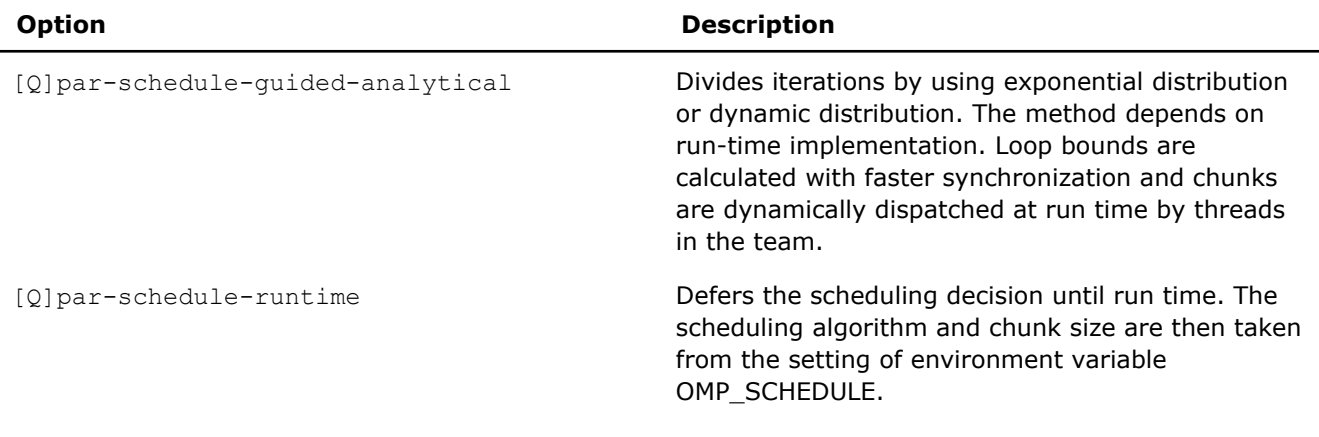

# **NOTE**

This option may behave differently on Intel® microprocessors than on non-Intel microprocessors.

#### **IDE Equivalent**

None

#### **Alternate Options**

None

# **par-threshold, Qpar-threshold**

*Sets a threshold for the auto-parallelization of loops.*

#### **Syntax**

#### **Linux OS:**

-par-threshold[*n*]

#### **macOS:**

-par-threshold[*n*]

# **Windows OS:**

/Qpar-threshold[[:]*n*]

#### **Arguments**

*n* Is an integer whose value is the threshold for the auto-parallelization of loops. Possible values are 0 through 100.

> If *n* is 0, loops get auto-parallelized always, regardless of computation work volume.

If *n* is 100, loops get auto-parallelized when performance gains are predicted based on the compiler analysis data. Loops get autoparallelized only if profitable parallel execution is almost certain.

The intermediate 1 to 99 values represent the percentage probability for profitable speed-up. For example, *n*=50 directs the compiler to parallelize only if there is a 50% probability of the code speeding up if executed in parallel.

# <span id="page-285-0"></span>**Default**

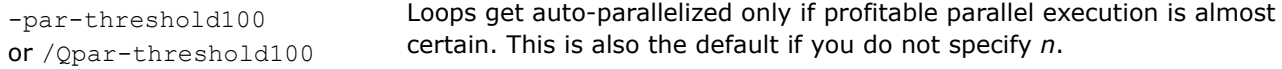

# **Description**

This option sets a threshold for the auto-parallelization of loops based on the probability of profitable execution of the loop in parallel. To use this option, you must also specify option [Q]parallel.

This option is useful for loops whose computation work volume cannot be determined at compile-time. The threshold is usually relevant when the loop trip count is unknown at compile-time.

The compiler applies a heuristic that tries to balance the overhead of creating multiple threads versus the amount of work available to be shared amongst the threads.

#### **NOTE**

This option may behave differently on Intel® microprocessors than on non-Intel microprocessors.

#### **IDE Equivalent**

#### **Windows**

Visual Studio: None

#### **Linux**

Eclipse: **Optimization > Auto-Parallelization Threshold**

#### **OS X**

Xcode: **Optimization > Auto-Parallelization Threshold**

#### **Alternate Options**

None

#### **parallel, Qparallel**

*Tells the auto-parallelizer to generate multithreaded code for loops that can be safely executed in parallel.*

#### **Syntax**

#### **Linux OS:**

-parallel

#### **macOS:**

-parallel

# **Windows OS:**

/Qparallel(or /Qpar)

# **Arguments**

None

# **Default**

OFF Multithreaded code is not generated for loops that can be safely executed in parallel.

# **Description**

This option tells the auto-parallelizer to generate multithreaded code for loops that can be safely executed in parallel.

To use this option, you must also specify option O2 or O3.

This option sets option [q or Q]opt-matmul if option 03 is also specified.

# **NOTE**

On macOS systems, when you enable automatic parallelization, you must also set the DYLD\_LIBRARY\_PATH environment variable within Xcode\* or an error will be displayed.

#### **NOTE**

Using this option enables parallelization for both Intel® microprocessors and non-Intel microprocessors. The resulting executable may get additional performance gain on Intel microprocessors than on non-Intel microprocessors. The parallelization can also be affected by certain options, such as  $/ax$  or  $/Qx$  (Windows\*) or  $-m$  or  $-x$  (Linux\* and macOS).

### **Product and Performance Information**

Performance varies by use, configuration and other factors. Learn more at [www.Intel.com/](https://www.intel.com/PerformanceIndex) [PerformanceIndex.](https://www.intel.com/PerformanceIndex)

Notice revision #20201201

#### **IDE Equivalent**

**Visual Studio**

Visual Studio: **Optimization > Parallelization**

**Eclipse**

Eclipse: **Optimization > Parallelization**

#### **Xcode**

Xcode: **Optimization > Parallelization**

#### **Alternate Options**

None

# **See Also**

[qopt-report, Qopt-report](#page-258-0) compiler option [par-affinity, Qpar-affinity](#page-277-0) compiler option [par-num-threads, Qpar-num-threads](#page-279-0) compiler option [par-runtime-control, Qpar-runtime-control](#page-280-0) compiler option [par-schedule, Qpar-schedule](#page-281-0) compiler option [qopt-matmul, Qopt-matmul](#page-211-0) compiler option

# **parallel-source-info, Qparallel-source-info**

*Enables or disables source location emission when OpenMP\* or auto-parallelism code is generated.*

#### **Syntax**

#### **Linux OS:**

```
-parallel-source-info[=n]
```
-no-parallel-source-info

#### **macOS:**

-parallel-source-info[=*n*]

-no-parallel-source-info

#### **Windows OS:**

/Qparallel-source-info

```
/Qparallel-source-info-[:n]
```
#### **Arguments**

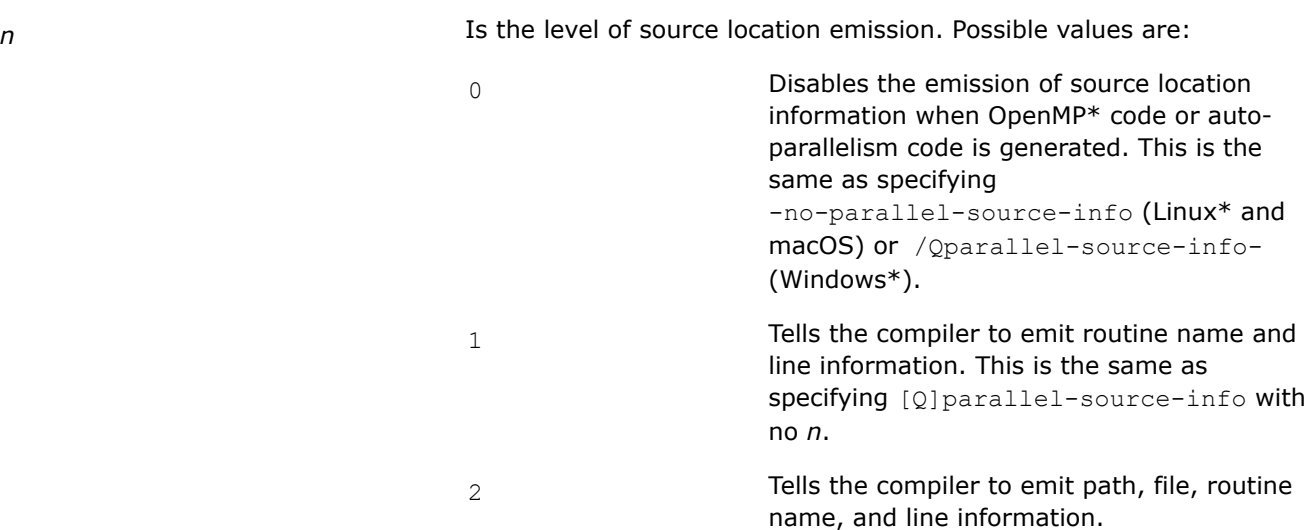

# **Default**

-parallel-source-info=1 or /Qparallel-source-info:1 When OpenMP\* code or auto-parallelism code is generated, the routine name and line information is emitted.
# <span id="page-288-0"></span>**Description**

This option enables or disables source location emission when OpenMP code or auto-parallelism code is generated. It also lets you set the level of emission.

# **IDE Equivalent**

None

# **Alternate Options**

None

# **qopenmp, Qopenmp**

*Enables the parallelizer to generate multi-threaded code based on OpenMP\* directives.*

# **Syntax**

### **Linux OS:**

-qopenmp

-qno-openmp

# **macOS:**

-qopenmp

-qno-openmp

# **Windows OS:**

/Qopenmp

/Qopenmp-

# **Arguments**

None

# **Default**

-qno-openmp or /Qopenmp- No OpenMP\* multi-threaded code is generated by the compiler.

# **Description**

This option enables the parallelizer to generate multi-threaded code based on OpenMP\* directives. The code can be executed in parallel on both uniprocessor and multiprocessor systems.

This option works with any optimization level. Specifying no optimization (-00 on Linux\* or /0d on Windows\*) helps to debug OpenMP applications.

# **NOTE**

On macOS systems, when you enable OpenMP\* API, you must also set the DYLD\_LIBRARY\_PATH environment variable within Xcode\* or an error will be displayed.

# **NOTE**

Options that use OpenMP\* API are available for both Intel® microprocessors and non-Intel microprocessors, but these options may perform additional optimizations on Intel® microprocessors than they perform on non-Intel microprocessors. The list of major, uservisible OpenMP constructs and features that may perform differently on Intel® microprocessors versus non-Intel microprocessors include: locks (internal and user visible), the SINGLE construct, barriers (explicit and implicit), parallel loop scheduling, reductions, memory allocation, thread affinity, and binding.

# **Product and Performance Information**

Performance varies by use, configuration and other factors. Learn more at [www.Intel.com/](https://www.intel.com/PerformanceIndex) [PerformanceIndex.](https://www.intel.com/PerformanceIndex)

Notice revision #20201201

# **IDE Equivalent**

# **Visual Studio**

Visual Studio: **Language > OpenMP\* Support**

# **Eclipse**

Eclipse: **Language > Process OpenMP Directives**

# **Xcode**

Xcode: **Language > Process OpenMP Directives**

# **Alternate Options**

Linux and macOS: -fopenmp

Windows: /openmp

# **See Also**

[qopenmp-stubs, Qopenmp-stubs](#page-293-0) compiler option

# **qopenmp-lib, Qopenmp-lib**

*Lets you specify an OpenMP\* run-time library to use for linking.*

# **Syntax**

# **Linux OS:**

-qopenmp-lib=*type*

# **macOS:**

-qopenmp-lib=*type*

# **Windows OS:**

/Qopenmp-lib:*type*

# **Arguments**

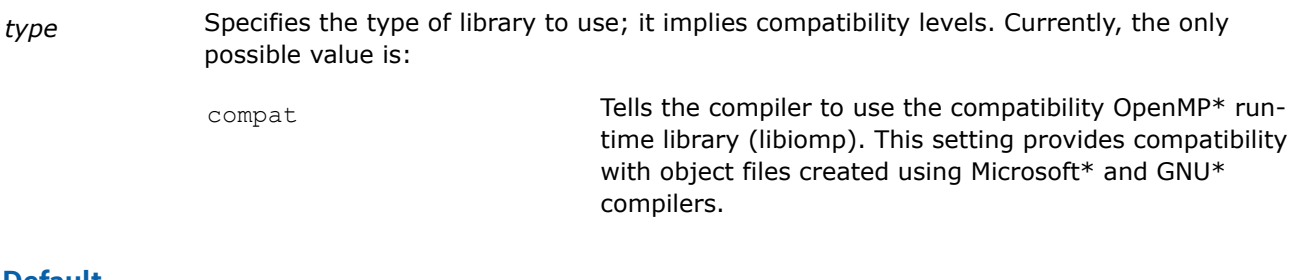

# **Default**

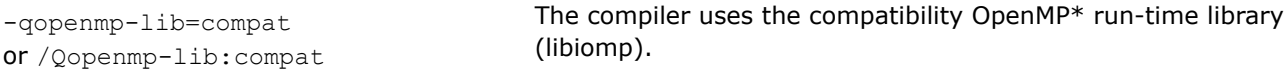

# **Description**

This option lets you specify an OpenMP\* run-time library to use for linking.

The compatibility OpenMP run-time libraries are compatible with object files created using the Microsoft\* OpenMP run-time library (vcomp) or the GNU OpenMP run-time library (libgomp).

To use the compatibility OpenMP run-time library, compile and link your application using the compat setting for option  $\lceil q \rceil$  or Qlopenmp-lib. To use this option, you must also specify one of the following compiler options:

- Linux\* systems: -qopenmp or -qopenmp-stubs
- Windows\* systems: /Qopenmp or /Qopenmp-stubs

On Windows\* systems, the compatibility OpenMP\* run-time library lets you combine OpenMP\* object files compiled with the Microsoft\* C/C++ compiler with OpenMP\* object files compiled with the Intel® C, Intel® C+ +, or Intel® Fortran compilers. The linking phase results in a single, coherent copy of the run-time library.

On Linux\* systems, the compatibility Intel OpenMP\* run-time library lets you combine OpenMP\* object files compiled with the GNU\* gcc or gfortran compilers with similar OpenMP\* object files compiled with the Intel® C, Intel® C++, or Intel® Fortran Compiler. The linking phase results in a single, coherent copy of the run-time library.

**NOTE** The compatibility OpenMP run-time library is not compatible with object files created using versions of the Intel compilers earlier than 10.0.

**NOTE** On Windows\* systems, this option is processed by the compiler, which adds directives to the compiled object file that are processed by the linker. On Linux\* and macOS systems, this option is processed by the  $icclicpc$  command that initiates linking, adding library names explicitly to the link command.

# **IDE Equivalent**

None

# **Alternate Options**

None

**See Also** [qopenmp, Qopenmp](#page-288-0) compiler option [qopenmp-stubs, Qopenmp-stubs](#page-293-0) compiler option

# **qopenmp-link**

*Controls whether the compiler links to static or dynamic OpenMP\* run-time libraries.*

# **Syntax**

## **Linux OS:**

-qopenmp-link=*library*

#### **macOS:**

-qopenmp-link=*library*

#### **Windows OS:**

None

# **Arguments**

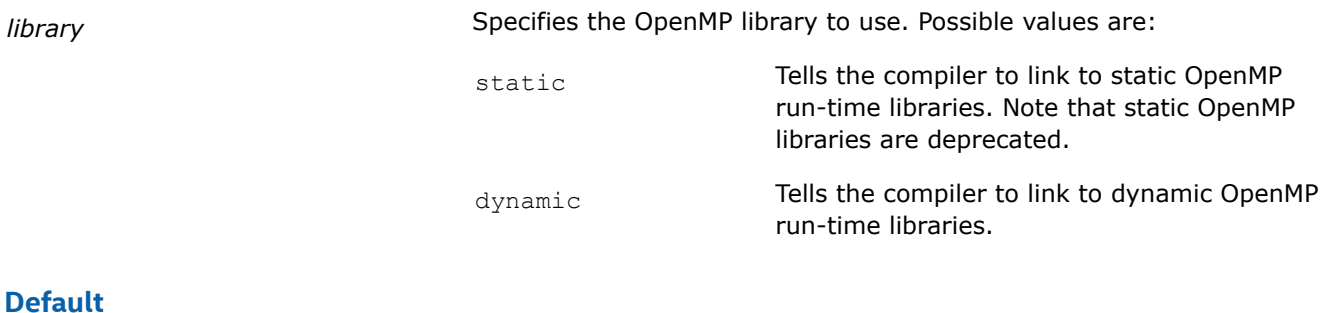

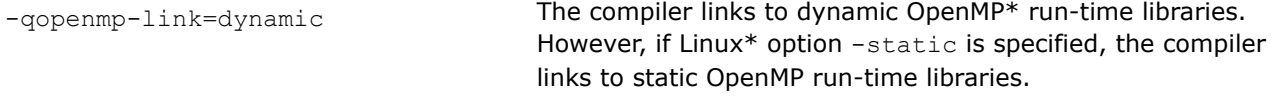

# **Description**

This option controls whether the compiler links to static or dynamic OpenMP\* run-time libraries.

To link to the static OpenMP run-time library (RTL) and create a purely static executable, you must specify -qopenmp-link=static. However, we strongly recommend you use the default setting, -qopenmp-link=dynamic.

# **NOTE**

Compiler options -static-intel and -shared-intel (Linux\* and macOS) have no effect on which OpenMP run-time library is linked.

# **NOTE**

On Linux\* systems, -qopenmp-link=dynamic cannot be used in conjunction with option -static. If you try to specify both options together, an error will be displayed.

# **NOTE**

On Linux systems, the OpenMP runtime library depends on using libpthread and libc (libgcc when compiled with gcc). Libpthread and libc (libgcc) must both be static or both be dynamic. If both libpthread and libc (libgcc) are static, then the static version of the OpenMP runtime should be used. If both libpthread and libc (libgcc) are dynamic, then either the static or dynamic version of the OpenMP runtime may be used.

# **IDE Equivalent**

None

# **Alternate Options**

None

# **qopenmp-simd, Qopenmp-simd**

*Enables or disables OpenMP\* SIMD compilation.*

# **Syntax**

# **Linux OS:**

-qopenmp-simd

-qno-openmp-simd

#### **macOS:**

-qopenmp-simd

-qno-openmp-simd

#### **Windows OS:**

/Qopenmp-simd

/Qopenmp-simd-

## **Arguments**

None

# **Default**

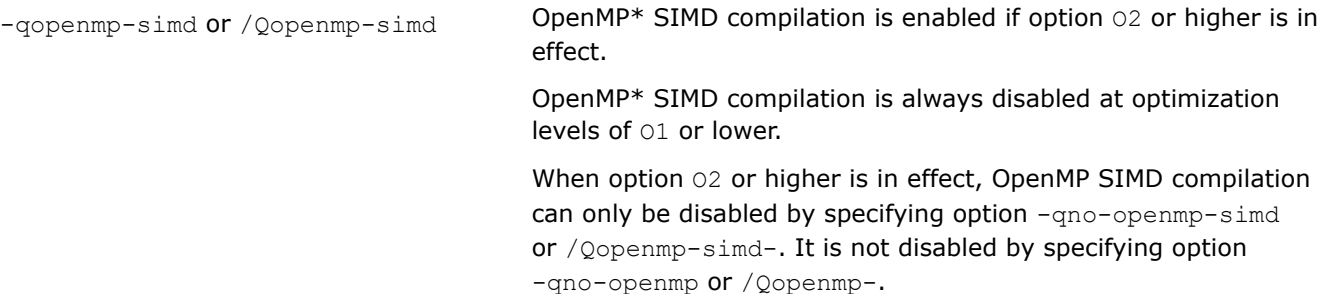

# **Description**

This option enables or disables OpenMP\* SIMD compilation.

<span id="page-293-0"></span>You can use this option if you want to enable or disable the SIMD support with no impact on other OpenMP features. In this case, no OpenMP runtime library is needed to link and the compiler does not need to generate OpenMP runtime initialization code.

If you specify this option with the  $[q \text{ or } Q]$  openmp option, it can impact other OpenMP features.

## **IDE Equivalent**

None

#### **Alternate Options**

None

#### **Example**

Consider the following:

```
-qno-openmp -qopenmp-simd ! Linux or macOS
/Qopenmp- /Qopenmp-simd ! Windows
```
The above is equivalent to specifying only  $[q \text{ or } Q]$  openmp-simd. In this case, only SIMD support is provided, the OpenMP\* library is not linked, and only the !\$OMP directives related to SIMD are processed.

Consider the following:

-qopenmp -qopenmp-simd ! Linux or macOS /Qopenmp /Qopenmp-simd ! Windows

In this case, SIMD support is provided, the OpenMP library is linked, and OpenMP runtime initialization code is generated. Note that when you specify  $[q \text{ or } 0]$ openmp, it implies  $[q \text{ or } 0]$ openmp-simd.

#### **See Also**

[qopenmp, Qopenmp](#page-288-0) compiler option

[O](#page-115-0) compiler option

# **qopenmp-stubs, Qopenmp-stubs**

*Enables compilation of OpenMP\* programs in sequential mode.*

# **Syntax**

**Linux OS:**

-qopenmp-stubs

#### **macOS:**

-qopenmp-stubs

#### **Windows OS:**

/Qopenmp-stubs

#### **Arguments**

None

# **Default**

OFF The library of OpenMP\* function stubs is not linked.

# **Description**

This option enables compilation of OpenMP\* programs in sequential mode. The OpenMP directives are ignored and a stub OpenMP library is linked.

# **IDE Equivalent**

# **Windows**

Visual Studio: **Language > OpenMP Support**

# **Linux**

Eclipse: **Language > Process OpenMP Directives**

# **OS X**

Xcode: **Language > Process OpenMP Directives**

# **Alternate Options**

None

**See Also** [qopenmp, Qopenmp](#page-288-0) compiler option

# **qopenmp-threadprivate, Qopenmp-threadprivate**

*Lets you specify an OpenMP\* threadprivate implementation.*

# **Syntax**

# **Linux OS:**

-qopenmp-threadprivate=*type*

#### **macOS:**

None

# **Windows OS:**

/Qopenmp-threadprivate:*type*

# **Arguments**

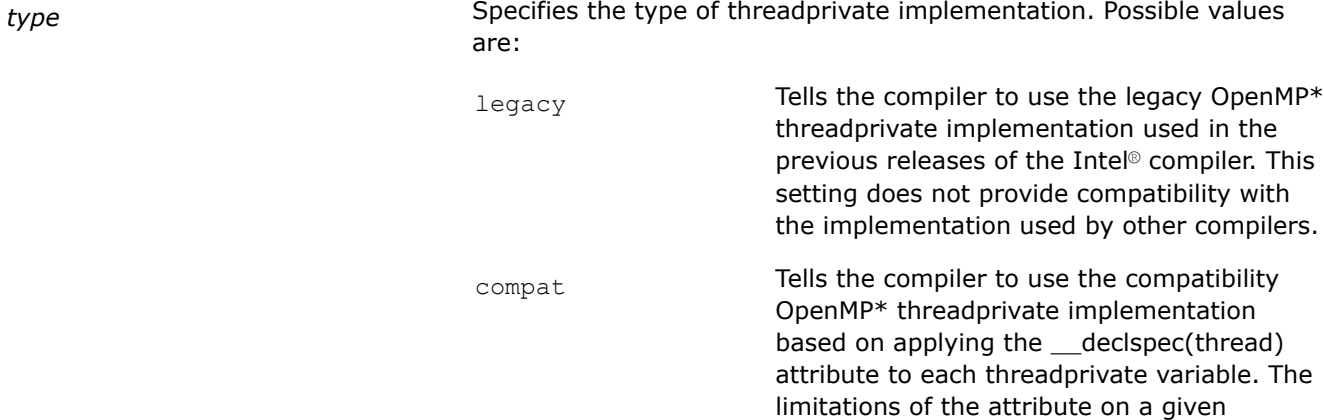

platform also apply to the threadprivate implementation. This setting provides compatibility with the implementation provided by the Microsoft\* and GNU\* compilers.

# **Default**

```
-qopenmp-threadprivate=legacy
or /Qopenmp-threadprivate:legacy
```
The compiler uses the legacy OpenMP\* threadprivate implementation used in the previous releases of the Intel compiler.

# **Description**

This option lets you specify an OpenMP\* threadprivate implementation.

The threadprivate implementation of the legacy OpenMP run-time library may not be compatible with object files created using OpenMP run-time libraries supported in other compilers.

To use this option, you must also specify one of the following compiler options:

- Linux\* systems: -qopenmp or -qopenmp-stubs
- Windows\* systems: /Qopenmp or /Qopenmp-stubs

The value specified for this option is independent of the value used for the  $[q \text{ or } Q]$ openmp-lib option.

# **NOTE**

On macOS systems, legacy is the only type of threadprivate supported. Option -gopenmp-threadprivate is not recognized by the compiler.

# **IDE Equivalent**

None

# **Alternate Options**

None

#### **Qpar-adjust-stack**

*Tells the compiler to generate code to adjust the stack size for a fiber-based main thread.*

#### **Syntax**

# **Linux OS and macOS:**

None

# **Windows OS:**

/Qpar-adjust-stack:*n*

# **Arguments**

*n* Is the stack size (in bytes) for the fiber-based main thread. It must be a number equal to or greater than zero.

# <span id="page-296-0"></span>**Default**

/Qpar-adjust-stack:0 No adjustment is made to the main thread stack size.

# **Description**

This option tells the compiler to generate code to adjust the stack size for a fiber-based main thread. This can reduce the stack size of threads.

For this option to be effective, you must also specify option /Qparallel.

# **IDE Equivalent**

None

# **Alternate Options**

None

# **See Also**

[parallel, Qparallel](#page-285-0) compiler option

# **Floating-Point Options**

This section contains descriptions for compiler options that pertain to floating-point calculations.

# **fast-transcendentals, Qfast-transcendentals**

*Enables the compiler to replace calls to transcendental functions with faster but less precise implementations.*

# **Syntax**

# **Linux OS:**

-fast-transcendentals

-no-fast-transcendentals

# **macOS:**

-fast-transcendentals

-no-fast-transcendentals

# **Windows OS:**

/Qfast-transcendentals

/Qfast-transcendentals-

# **Arguments**

None

# **Default**

depends on the setting of -fp-model (Linux\* and macOS) or  $/fp$  (Windows\*) If you do not specify option -[no-]fast-transcendentals or option / Qfast-transcendentals[-]:

• The default is ON if option -fp-model fast or /fp: fast is specified or is in effect.

• The default is OFF if a value-safe setting is specified for  $-fp-model$ or  $/fp$  (such as "precise", "source", etc.).

# **Description**

This option enables the compiler to replace calls to transcendental functions with implementations that may be faster but less precise.

It allows the compiler to perform certain optimizations on transcendental functions, such as replacing individual calls to sine in a loop with a single call to a less precise vectorized sine library routine. These optimizations can cause numerical differences that would not otherwise exist if you are also compiling with a value-safe option such as  $-fp-model$  precise (Linux<sup>\*</sup> and macOS<sup>\*</sup>) or /fp:precise (Windows).

For example, you may get different results if you specify option  $00$  versus option  $02$ , or you may get different results from calling the same function with the same input at different points in your program. If these kinds of numerical differences are problematic, consider using option -fimf-use-svml (Linux\* and macOS\*) or /Qimf-use-svml (Windows) as an alternative. When used with a value-safe option such as -fp-model precise or /fp:precise, option -fimf-use-svml or /Qimf-use-svml provides many of the positive performance benefits of [Q] fast-transcendentals without negatively affecting numeric consistency. For more details, see the description of option -fimf-use-svml and /Qimf-use-svml.

This option does not affect explicit Short Vector Math Library (SVML) intrinsics. It only affects scalar calls to the standard math library routines.

You cannot use option -fast-transcendentals with option -fp-model strict and you cannot use option /Qfast-transcendentals with option /fp:strict.

This option determines the setting for the maximum allowable relative error for math library function results (max-error) if none of the following options are specified:

- -fimf-accuracy-bits (Linux\* and macOS) or /Qimf-accuracy-bits (Windows\*)
- -fimf-max-error (Linux and macOS) or /Qimf-max-error (Windows)
- -fimf-precision (Linux and macOS) or /Qimf-precision (Windows)

This option enables extra optimization that only applies to Intel® processors.

#### **Product and Performance Information**

Performance varies by use, configuration and other factors. Learn more at [www.Intel.com/](https://www.intel.com/PerformanceIndex) [PerformanceIndex.](https://www.intel.com/PerformanceIndex)

Notice revision #20201201

#### **IDE Equivalent**

None

# **Alternate Options**

None

# **See Also**

[fp-model, fp](#page-315-0) compiler option [fimf-use-svml, Qimf-use-svml](#page-312-0) compiler option [fimf-accuracy-bits, Qimf-accuracy-bits](#page-299-0) compiler option [fimf-max-error, Qimf-max-error](#page-308-0) compiler option [fimf-precision, Qimf-precision](#page-309-0) compiler option

# <span id="page-298-0"></span>**fimf-absolute-error, Qimf-absolute-error**

*Defines the maximum allowable absolute error for math library function results.*

# **Syntax**

#### **Linux OS:**

-fimf-absolute-error=*value*[:*funclist*]

#### **macOS:**

-fimf-absolute-error=*value*[:*funclist*]

#### **Windows OS:**

/Qimf-absolute-error:*value*[:*funclist*]

#### **Arguments**

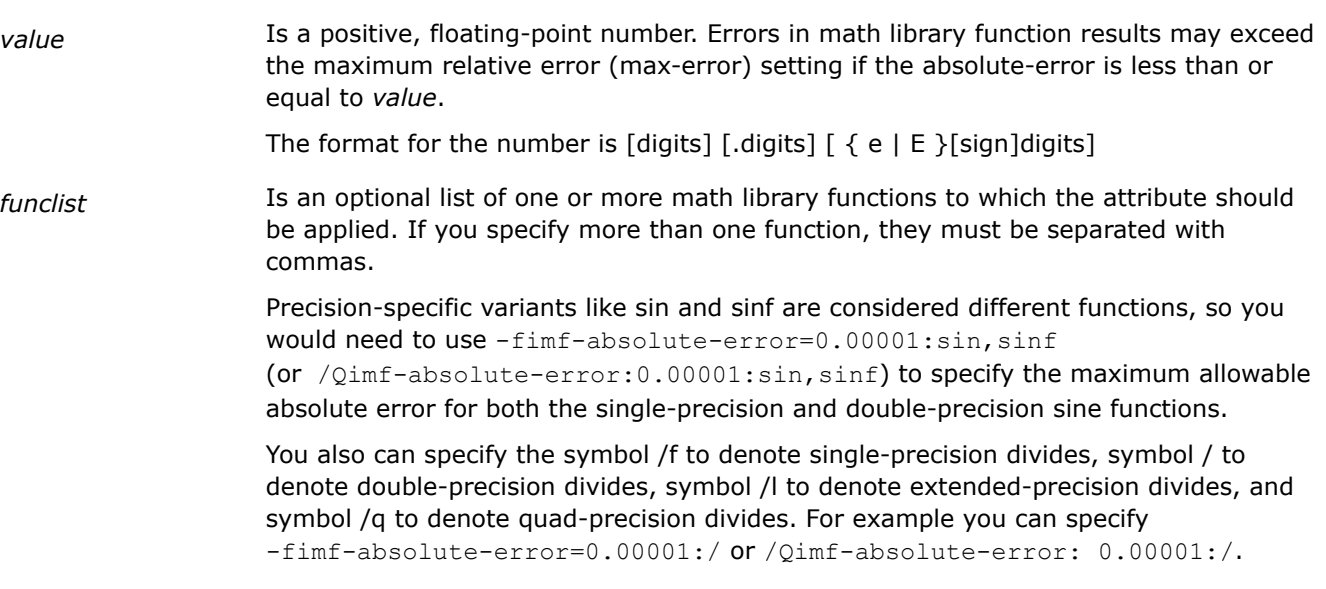

# **Default**

Zero ("0") An absolute-error setting of 0 means that the function is bound by the relative error setting. This is the default behavior.

## **Description**

This option defines the maximum allowable absolute error for math library function results.

This option can improve run-time performance, but it may decrease the accuracy of results.

This option only affects functions that have zero as a possible return value, such as log, sin, asin, etc.

The relative error requirements for a particular function are determined by options that set the maximum relative error (max-error) and precision. The return value from a function must have a relative error less than the max-error value, or an absolute error less than the absolute-error value.

<span id="page-299-0"></span>If you need to define the accuracy for a math function of a certain precision, specify the function name of the precision that you need. For example, if you want double precision, you can specify :sin; if you want single precision, you can specify : sinf, as in -fimf-absolute-error=0.00001:sin or /Qimf-absolute-error:0.00001:sin, or -fimf-absolute-error=0.00001:sqrtf or /Qimf-absolute-error:0.00001:sqrtf.

If you do not specify any function names, then the setting applies to all functions (and to all precisions). However, as soon as you specify an individual function name, the setting applies only to the function of corresponding precision. So, for example, sinf applies only to the single-precision sine function, sin applies only to the double-precision sine function, sinl applies only to the extended-precision sine function, etc.

#### **NOTE**

Many routines in libraries LIBM (Math Library) and SVML (Short Vector Math Library) are more highly optimized for Intel® microprocessors than for non-Intel microprocessors.

# **Product and Performance Information**

Performance varies by use, configuration and other factors. Learn more at [www.Intel.com/](https://www.intel.com/PerformanceIndex) [PerformanceIndex.](https://www.intel.com/PerformanceIndex)

Notice revision #20201201

#### **IDE Equivalent**

None

## **Alternate Options**

None

# **See Also**

fimf-accuracy-bits, Qimf-accuracy-bits compiler option [fimf-arch-consistency, Qimf-arch-consistency](#page-301-0) compiler option [fimf-domain-exclusion, Qimf-domain-exclusion](#page-303-0) compiler option [fimf-max-error, Qimf-max-error](#page-308-0) compiler option [fimf-precision, Qimf-precision](#page-309-0) compiler option [fimf-use-svml\\_Qimf-use-svml](#page-312-0) compiler option

# **fimf-accuracy-bits, Qimf-accuracy-bits**

*Defines the relative error for math library function results, including division and square root.*

#### **Syntax**

#### **Linux OS:**

-fimf-accuracy-bits=*bits*[:*funclist*]

#### **macOS:**

-fimf-accuracy-bits=*bits*[:*funclist*]

#### **Windows OS:**

/Qimf-accuracy-bits:*bits*[:*funclist*]

# **Arguments**

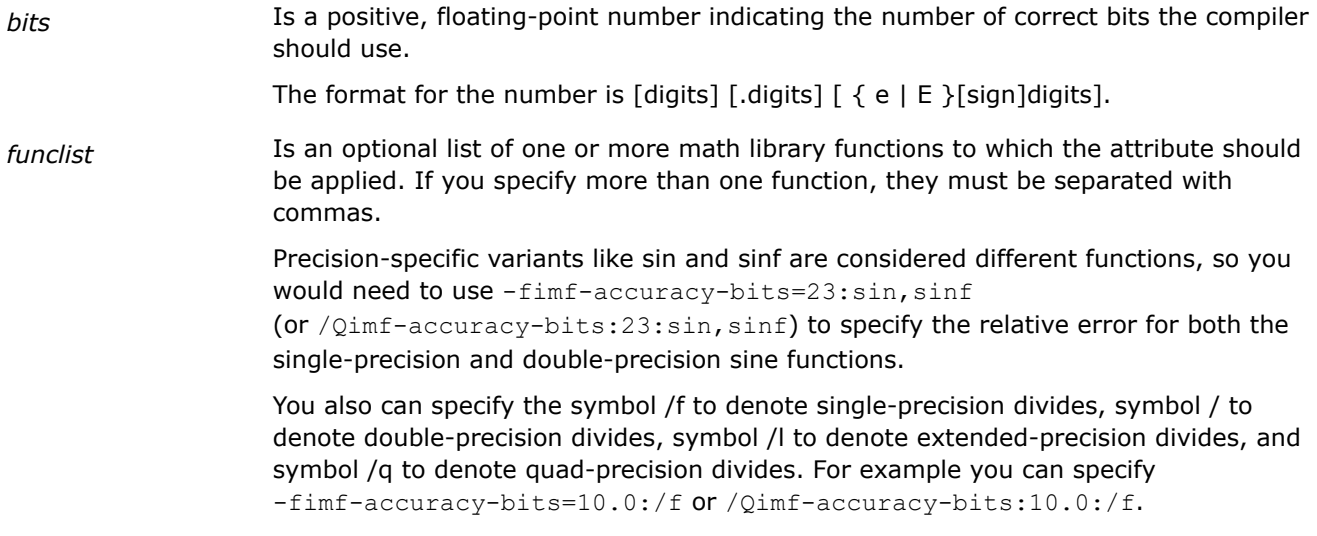

# **Default**

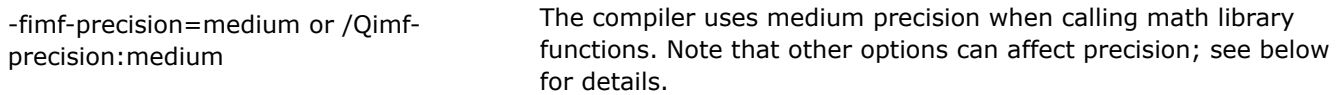

# **Description**

This option defines the relative error, measured by the number of correct bits, for math library function results.

The following formula is used to convert bits into ulps: ulps =  $2^{p-1-bits}$ , where p is the number of the target format mantissa bits (24, 53, and 64 for single, double, and long double, respectively).

This option can affect run-time performance and the accuracy of results.

If you need to define the accuracy for a math function of a certain precision, specify the function name of the precision that you need. For example, if you want double precision, you can specify :sin; if you want single precision, you can specify :sinf, as in the following:

- -fimf-accuracy-bits=23:sinf,cosf,logf or /Qimf-accuracy-bits:23:sinf,cosf,logf
- -fimf-accuracy-bits=52:sqrt,/,trunc or /Qimf-accuracy-bits:52:sqrt,/,trunc
- -fimf-accuracy-bits=10:powf or /Qimf-accuracy-bits:10:powf

If you do not specify any function names, then the setting applies to all functions (and to all precisions). However, as soon as you specify an individual function name, the setting applies only to the function of corresponding precision. So, for example, sinf applies only to the single-precision sine function, sin applies only to the double-precision sine function, sinl applies only to the extended-precision sine function, etc.

There are three options you can use to express the maximum relative error. They are as follows:

- -fimf-precision (Linux\* and macOS) or /Qimf-precision (Windows\*)
- -fimf-max-error (Linux\* and macOS) or /Qimf-max-error (Windows\*)
- -fimf-accuracy-bits (Linux and macOS) or /Qimf-accuracy-bits (Windows)

If more than one of these options are specified, the default value for the maximum relative error is determined by the last one specified on the command line.

If none of the above options are specified, the default values for the maximum relative error are determined by the setting of the following options:

- <span id="page-301-0"></span>• [Q]fast-transcendentals
- [Q]prec-div
- [Q]prec-sqrt
- -fp-model (Linux and macOS) or /fp (Windows)

#### **NOTE**

Many routines in libraries LIBM (Math Library) and SVML (Short Vector Math Library) are more highly optimized for Intel® microprocessors than for non-Intel microprocessors.

## **Product and Performance Information**

Performance varies by use, configuration and other factors. Learn more at [www.Intel.com/](https://www.intel.com/PerformanceIndex) [PerformanceIndex.](https://www.intel.com/PerformanceIndex)

Notice revision #20201201

# **IDE Equivalent**

None

# **Alternate Options**

None

# **See Also**

[fimf-absolute-error, Qimf-absolute-error](#page-298-0) compiler option fimf-arch-consistency, Qimf-arch-consistency compiler option [fimf-domain-exclusion, Qimf-domain-exclusion](#page-303-0) compiler option [fimf-max-error, Qimf-max-error](#page-308-0) compiler option [fimf-precision, Qimf-precision](#page-309-0) compiler option [fimf-use-svml\\_Qimf-use-svml](#page-312-0) compiler option

# **fimf-arch-consistency, Qimf-arch-consistency**

*Ensures that the math library functions produce consistent results across different microarchitectural implementations of the same architecture.*

# **Syntax**

#### **Linux OS:**

-fimf-arch-consistency=*value*[:*funclist*]

#### **macOS:**

-fimf-arch-consistency=*value*[:*funclist*]

# **Windows OS:**

/Qimf-arch-consistency:*value*[:*funclist*]

# **Arguments**

value value values True Tessen and True of the logical values "true" or "false".

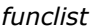

*funclist* Is an optional list of one or more math library functions to which the attribute should be applied. If you specify more than one function, they must be separated with commas.

Precision-specific variants like sin and sinf are considered different functions, so you would need to use

-fimf-arch-consistency=true:sin,sinf

(or /Qimf-arch-consistency:true:sin,sinf) to specify consistent results for both the single-precision and double-precision sine functions.

You also can specify the symbol /f to denote single-precision divides, symbol / to denote double-precision divides, symbol /l to denote extended-precision divides, and symbol /q to denote quad-precision divides. For example you can specify

-fimf-arch-consistency=true:/ or /Qimf-arch-consistency:true:/.

# **Default**

false Implementations of some math library functions may produce slightly different results on implementations of the same architecture.

# **Description**

This option ensures that the math library functions produce consistent results across different microarchitectural implementations of the same architecture (for example, across different microarchitectural implementations of IA-32 architecture). Consistency is only guaranteed for a single binary. Consistency is not guaranteed across different architectures. For example, consistency is not guaranteed across IA-32 architecture and Intel® 64 architecture.

If you need to define the accuracy for a math function of a certain precision, specify the function name of the precision that you need. For example, if you want double precision, you can specify :sin; if you want single precision, you can specify :sinf, as in -fimf-arch-consistency=true:sin

or /Qimf-arch-consistency:true:sin, or -fimf-arch-consistency=false:sqrtf or /Qimf-arch-consistency:false:sqrtf.

If you do not specify any function names, then the setting applies to all functions (and to all precisions). However, as soon as you specify an individual function name, the setting applies only to the function of corresponding precision. So, for example, sinf applies only to the single-precision sine function, sin applies only to the double-precision sine function, sinl applies only to the extended-precision sine function, etc.

The -fimf-arch-consistency (Linux\* and macOS) and /Qimf-arch-consistency (Windows\*) option may decrease run-time performance, but the option will provide bit-wise consistent results on all Intel® processors and compatible, non-Intel processors, regardless of micro-architecture. This option may not provide bit-wise consistent results between different architectures.

## **NOTE**

Many routines in libraries LIBM (Math Library) and SVML (Short Vector Math Library) are more highly optimized for Intel® microprocessors than for non-Intel microprocessors.

#### **Product and Performance Information**

Performance varies by use, configuration and other factors. Learn more at [www.Intel.com/](https://www.intel.com/PerformanceIndex) [PerformanceIndex.](https://www.intel.com/PerformanceIndex)

# <span id="page-303-0"></span>**Product and Performance Information**

Notice revision #20201201

# **IDE Equivalent**

None

#### **Alternate Options**

None

# **See Also**

[fimf-absolute-error, Qimf-absolute-error](#page-298-0) compiler option [fimf-accuracy-bits, Qimf-accuracy-bits](#page-299-0) compiler option fimf-domain-exclusion, Qimf-domain-exclusion compiler option [fimf-max-error, Qimf-max-error](#page-308-0) compiler option [fimf-precision, Qimf-precision](#page-309-0) compiler option [fimf-use-svml\\_Qimf-use-svml](#page-312-0) compiler option

# **fimf-domain-exclusion, Qimf-domain-exclusion**

*Indicates the input arguments domain on which math functions must provide correct results.*

## **Syntax**

#### **Linux OS:**

-fimf-domain-exclusion=*classlist*[:*funclist*]

#### **macOS:**

-fimf-domain-exclusion=*classlist*[:*funclist*]

#### **Windows OS:**

/Qimf-domain-exclusion:*classlist*[:*funclist*]

#### **Arguments**

*classlist* Is one of the following:

• One or more of the following floating-point value classes you can exclude from the function domain without affecting the correctness of your program. The supported class names are:

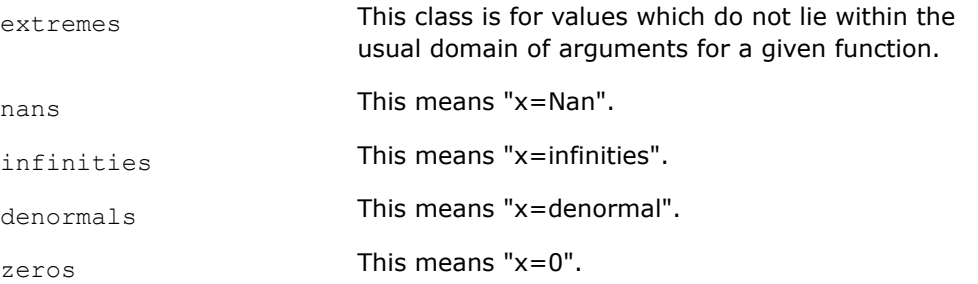

Each *classlist* element corresponds to a power of two. The exclusion attribute is the logical or of the associated powers of two (that is, a bitmask).

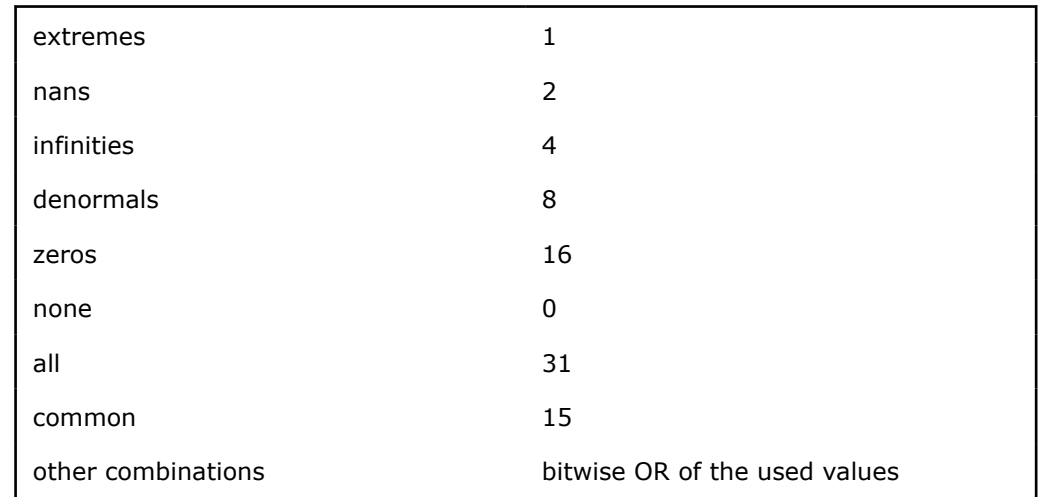

The following shows the current mapping from *classlist* mnemonics to numerical values:

You must specify the integer value that corresponds to the class that you want to exclude.

Note that on excluded values, unexpected results may occur.

• One of the following short-hand tokens:

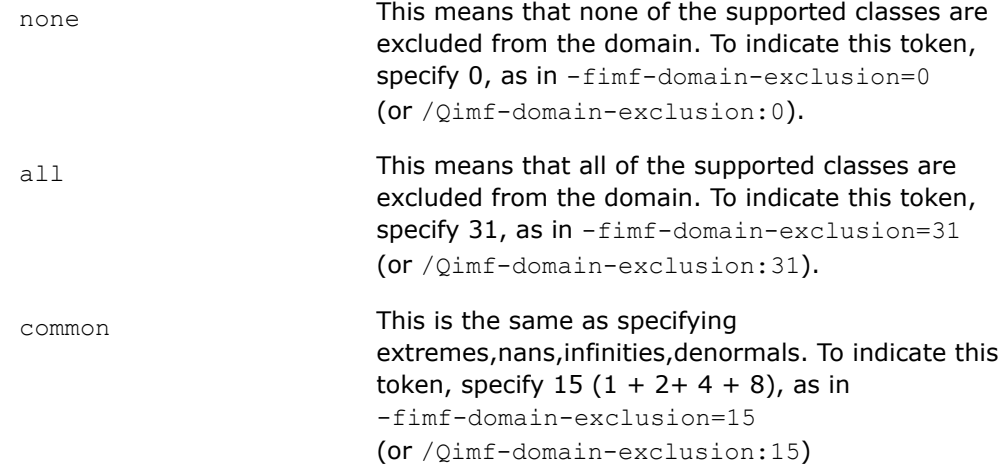

### *funclist* Is an optional list of one or more math library functions to which the attribute should be applied. If you specify more than one function, they must be separated with commas.

Precision-specific variants like sin and sinf are considered different functions, so you would need to use -fimf-domain-exclusion=4:sin, sinf (or  $\sqrt{Qimf-domain-exclusion:4:sin,sinf}$  to specify infinities for both the single-

precision and double-precision sine functions.

You also can specify the symbol /f to denote single-precision divides, symbol / to denote double-precision divides, symbol /l to denote extended-precision divides, and symbol /q to denote quad-precision divides. For example, you can specify:

-fimf-domain-exclusion=4 or /Qimf-domain-exclusion:4

-fimf-domain-exclusion=5:/,powf or /Qimf-domain-exclusion:5:/,powf

-fimf-domain-exclusion=23:log,logf,/,sin,cosf or /Qimf-domain-exclusion:23:log,logf,/,sin,cosf

If you don't specify argument *funclist*, the domain restrictions apply to all math library functions.

# **Default**

Zero ("0") The compiler uses default heuristics when calling math library functions.

# **Description**

This option indicates the input arguments domain on which math functions must provide correct results. It specifies that your program will function correctly if the functions specified in *funclist* do not produce standard conforming results on the number classes.

This option can affect run-time performance and the accuracy of results. As more classes are excluded, faster code sequences can be used.

If you need to define the accuracy for a math function of a certain precision, specify the function name of the precision that you need. For example, if you want double precision, you can specify :sin; if you want single precision, you can specify :sinf, as in -fimf-domain-exclusion=denormals:sin

or /Qimf-domain-exclusion:denormals:sin, or -fimf-domain-exclusion=extremes:sqrtf or /Qimf-domain-exclusion:extremes:sqrtf.

If you do not specify any function names, then the setting applies to all functions (and to all precisions). However, as soon as you specify an individual function name, the setting applies only to the function of corresponding precision. So, for example, sinf applies only to the single-precision sine function, sin applies only to the double-precision sine function, sinl applies only to the extended-precision sine function, etc.

#### **NOTE**

Many routines in libraries LIBM (Math Library) and SVML (Short Vector Math Library) are more highly optimized for Intel® microprocessors than for non-Intel microprocessors.

# **Product and Performance Information**

Performance varies by use, configuration and other factors. Learn more at [www.Intel.com/](https://www.intel.com/PerformanceIndex) [PerformanceIndex.](https://www.intel.com/PerformanceIndex)

Notice revision #20201201

#### **IDE Equivalent**

None

### **Alternate Options**

None

# **Example**

Consider the following single-precision sequence for function exp2f:

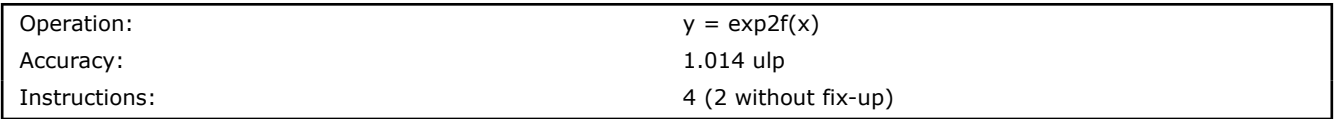

The following shows the 2-instruction sequence without the fix-up:

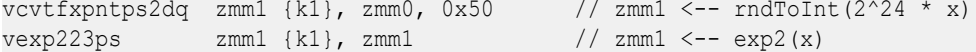

However, the above 2-instruction sequence will not correctly process NaNs. To process Nans correctly, the following fix-up must be included following the above instruction sequence:

vpxord zmm2, zmm2, zmm2 // zmm2 <-- 0 vfixupnanps zmm1  $\{k1\}$ , zmm0, zmm2  $\{aaaa\}$  // zmm1 <--  $QNAN(X)$  if x is NaN <F>

If the  $\forall$ fixupnanps instruction is not included, the sequence correctly processes any arguments except NaN values. For example, the following options generate the 2-instruction sequence:

```
-fimf-domain-exclusion=2:exp2f <- NaN's are excluded (2 corresponds to NaNs)
-fimf-domain-exclusion=6:exp2f <- NaN's and infinities are excluded (4 corresponds to 
infinities; 2 + 4 = 6)
-fimf-domain-exclusion=7:exp2f <- NaN's, infinities, and extremes are excluded (1 
corresponds to extremes; 2 + 4 + 1 = 7)
-fimf-domain-exclusion=15:exp2f <- NaN's, infinities, extremes, and denormals are excluded 
(8 corresponds to denormals; 2 + 4 + 1 + 8=15)
```
If the  $\forall$ fixupnanps instruction is included, the sequence correctly processes any arguments including NaN values. For example, the following options generate the 4-instruction sequence:

```
-fimf-domain-exclusion=1:exp2f <- only extremes are excluded (1 corresponds to extremes)
-fimf-domain-exclusion=4:exp2f <- only infinities are excluded (4 corresponds to infinities)
-fimf-domain-exclusion=8:exp2f <- only denormals are excluded (8 corresponds to denormals)
-fimf-domain-exclusion=13:exp2f <- only extremes, infinities and denormals are excluded (1 +
4 + 8 = 13
```
#### **See Also**

[fimf-absolute-error, Qimf-absolute-error](#page-298-0) compiler option [fimf-accuracy-bits, Qimf-accuracy-bits](#page-299-0) compiler option [fimf-arch-consistency, Qimf-arch-consistency](#page-301-0) compiler option [fimf-max-error, Qimf-max-error](#page-308-0) compiler option [fimf-precision, Qimf-precision](#page-309-0) compiler option [fimf-use-svml\\_Qimf-use-svml](#page-312-0) compiler option

# **fimf-force-dynamic-target, Qimf-force-dynamic-target**

*Instructs the compiler to use run-time dispatch in calls to math functions.*

#### **Syntax**

#### **Linux OS:**

-fimf-force-dynamic-target[=*funclist*]

#### **macOS:**

-fimf-force-dynamic-target[=*funclist*]

#### **Windows OS:**

/Qimf-force-dynamic-target[:*funclist*]

# **Arguments**

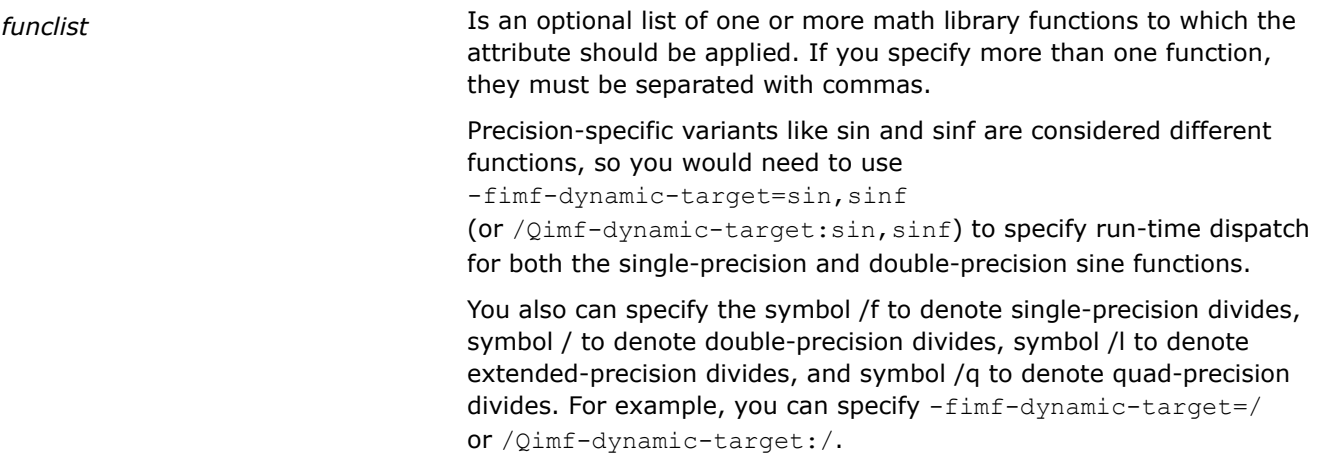

# **Default**

OFF Run-time dispatch is not forced in math libraries calls. The compiler can choose to call a CPUspecific version of a math function if one is available.

# **Description**

This option instructs the compiler to use run-time dispatch in calls to math functions. When this option set to ON, it lets you force run-time dispatch in math libraries calls.

By default, when this option is set to OFF, the compiler often optimizes math library calls using the target CPU architecture-specific information available at compile time through the  $[Q]x$  and arch compiler options.

If you want to target multiple CPU families with a single application or you prefer to choose a target CPU at run time, you can force run-time dispatch in math libraries by using this option.

# **Product and Performance Information**

Performance varies by use, configuration and other factors. Learn more at [www.Intel.com/](https://www.intel.com/PerformanceIndex) [PerformanceIndex.](https://www.intel.com/PerformanceIndex)

Notice revision #20201201

#### **IDE Equivalent**

None

### **Alternate Options**

None

#### **See Also**

[x, Qx](#page-162-0) compiler option [arch](#page-121-0) compiler option [mtune, tune](#page-156-0) compiler option

# <span id="page-308-0"></span>**fimf-max-error, Qimf-max-error**

*Defines the maximum allowable relative error for math library function results, including division and square root.*

# **Syntax**

#### **Linux OS:**

-fimf-max-error=*ulps*[:*funclist*]

#### **macOS:**

-fimf-max-error=*ulps*[:*funclist*]

#### **Windows OS:**

/Qimf-max-error:*ulps*[:*funclist*]

#### **Arguments**

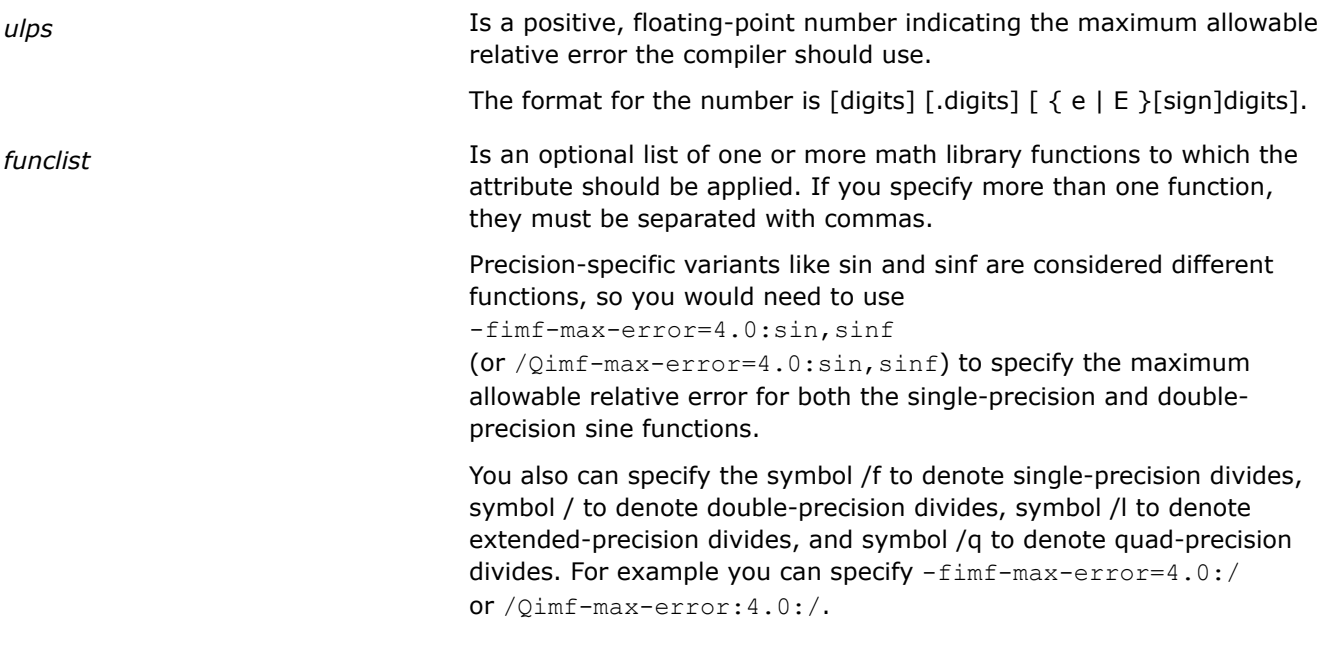

# **Default**

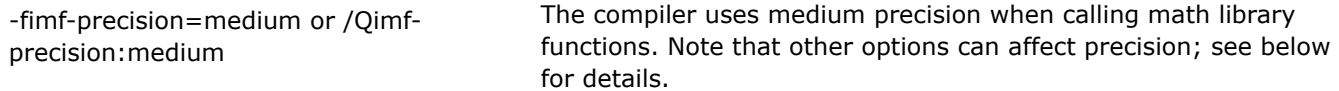

# **Description**

This option defines the maximum allowable relative error, measured in ulps, for math library function results.

This option can affect run-time performance and the accuracy of results.

If you need to define the accuracy for a math function of a certain precision, specify the function name of the precision that you need. For example, if you want double precision, you can specify :sin; if you want single precision, you can specify :sinf, as in -fimf-max-error=4.0:sin or /Qimf-max-error:4.0:sin, or -fimf-max-error=4.0:sqrtf or /Qimf-max-error:4.0:sqrtf.

<span id="page-309-0"></span>If you do not specify any function names, then the setting applies to all functions (and to all precisions). However, as soon as you specify an individual function name, the setting applies only to the function of corresponding precision. So, for example, sinf applies only to the single-precision sine function, sin applies only to the double-precision sine function, sinl applies only to the extended-precision sine function, etc.

There are three options you can use to express the maximum relative error. They are as follows:

- -fimf-precision (Linux\* and macOS) or /Qimf-precision (Windows\*)
- -fimf-max-error (Linux\* and macOS) or /Qimf-max-error (Windows\*)
- -fimf-accuracy-bits (Linux and macOS) or /Qimf-accuracy-bits (Windows)

If more than one of these options are specified, the default value for the maximum relative error is determined by the last one specified on the command line.

If none of the above options are specified, the default values for the maximum relative error are determined by the setting of the following options:

- [Q]fast-transcendentals
- [Q]prec-div
- [Q]prec-sqrt
- $\bullet$  -fp-model (Linux and macOS) or  $/fp$  (Windows)

#### **NOTE**

Many routines in libraries LIBM (Math Library) and SVML (Short Vector Math Library) are more highly optimized for Intel® microprocessors than for non-Intel microprocessors.

#### **Product and Performance Information**

Performance varies by use, configuration and other factors. Learn more at [www.Intel.com/](https://www.intel.com/PerformanceIndex) [PerformanceIndex.](https://www.intel.com/PerformanceIndex)

Notice revision #20201201

#### **IDE Equivalent**

None

# **Alternate Options**

None

#### **See Also**

[fimf-absolute-error, Qimf-absolute-error](#page-298-0) compiler option [fimf-accuracy-bits, Qimf-accuracy-bits](#page-299-0) compiler option [fimf-arch-consistency, Qimf-arch-consistency](#page-301-0) compiler option [fimf-domain-exclusion, Qimf-domain-exclusion](#page-303-0) compiler option fimf-precision, Qimf-precision compiler option [fimf-use-svml\\_Qimf-use-svml](#page-312-0) compiler option

# **fimf-precision, Qimf-precision**

*Lets you specify a level of accuracy (precision) that the compiler should use when determining which math library functions to use.*

# **Syntax**

# **Linux OS:**

-fimf-precision[=*value*[:*funclist*]]

# **macOS:**

-fimf-precision[=*value*[:*funclist*]]

## **Windows OS:**

/Qimf-precision[:*value*[:*funclist*]]

# **Arguments**

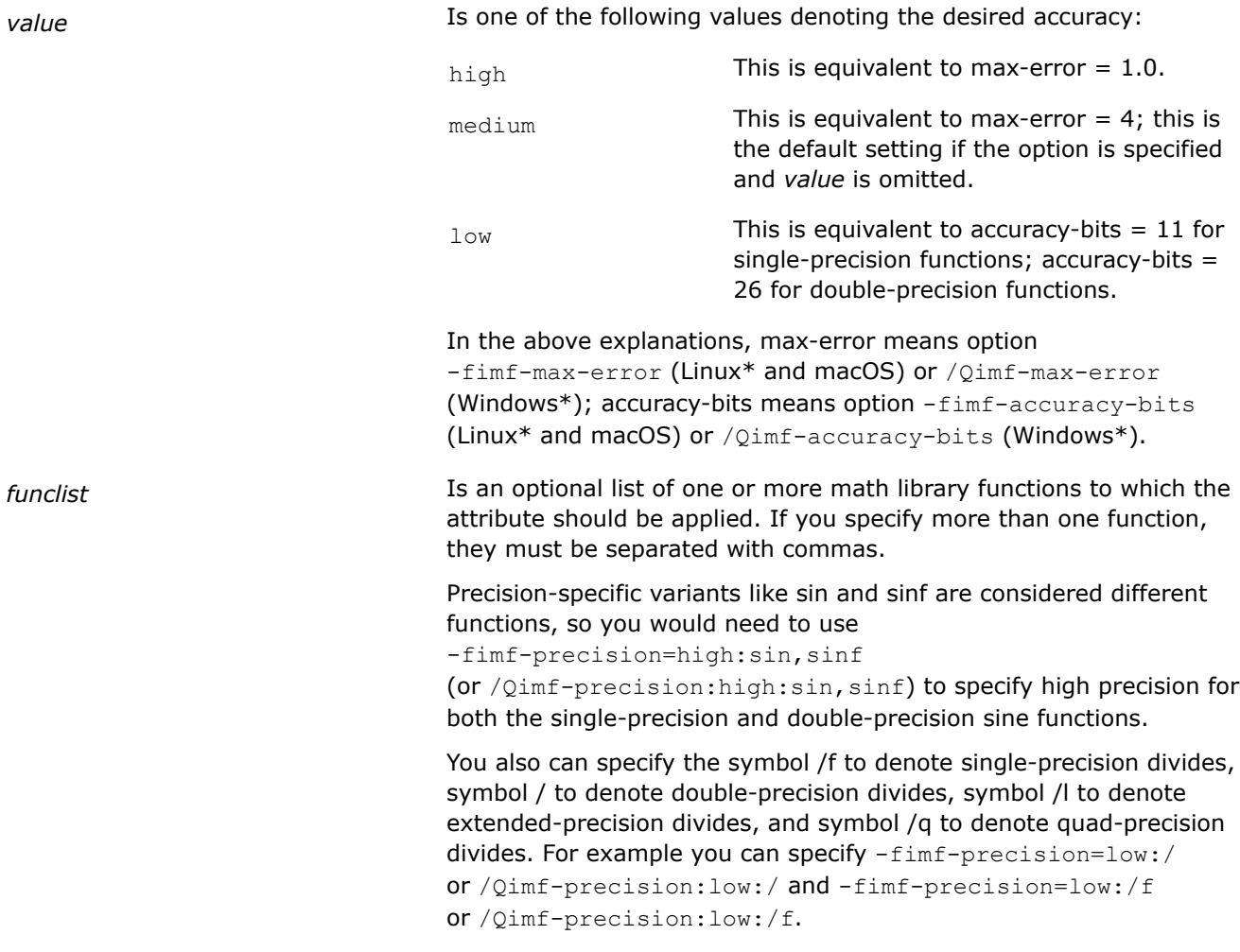

# **Default**

medium The compiler uses medium precision when calling math library functions. Note that other options can affect precision; see below for details.

# **Description**

This option lets you specify a level of accuracy (precision) that the compiler should use when determining which math library functions to use.

This option can be used to improve run-time performance if reduced accuracy is sufficient for the application, or it can be used to increase the accuracy of math library functions selected by the compiler.

In general, using a lower precision can improve run-time performance and using a higher precision may reduce run-time performance.

If you need to define the accuracy for a math function of a certain precision, specify the function name of the precision that you need. For example, if you want double precision, you can specify :sin; if you want single precision, you can specify :sinf, as in -fimf-precision=low:sin or /Qimf-precision:low:sin, or -fimf-precision=high:sqrtf or /Qimf-precision:high:sqrtf.

If you do not specify any function names, then the setting applies to all functions (and to all precisions). However, as soon as you specify an individual function name, the setting applies only to the function of corresponding precision. So, for example, sinf applies only to the single-precision sine function, sin applies only to the double-precision sine function, sinl applies only to the extended-precision sine function, etc.

There are three options you can use to express the maximum relative error. They are as follows:

- -fimf-precision (Linux\* and macOS) or /Qimf-precision (Windows\*)
- -fimf-max-error (Linux\* and macOS) or /Qimf-max-error (Windows\*)
- -fimf-accuracy-bits (Linux and macOS) or /Qimf-accuracy-bits (Windows)

If more than one of these options are specified, the default value for the maximum relative error is determined by the last one specified on the command line.

If none of the above options are specified, the default values for the maximum relative error are determined by the setting of the following options:

- [Q]fast-transcendentals
- [Q]prec-div
- [Q]prec-sqrt
- $\bullet$  -fp-model (Linux and macOS) or  $/fp$  (Windows)

#### **NOTE**

Many routines in libraries LIBM (Math Library) and SVML (Short Vector Math Library) are more highly optimized for Intel® microprocessors than for non-Intel microprocessors.

#### **Product and Performance Information**

Performance varies by use, configuration and other factors. Learn more at [www.Intel.com/](https://www.intel.com/PerformanceIndex) [PerformanceIndex.](https://www.intel.com/PerformanceIndex)

Notice revision #20201201

## **IDE Equivalent**

None

#### **Alternate Options**

#### None

#### **See Also**

[fimf-absolute-error, Qimf-absolute-error](#page-298-0) compiler option [fimf-accuracy-bits, Qimf-accuracy-bits](#page-299-0) compiler option [fimf-arch-consistency, Qimf-arch-consistency](#page-301-0) compiler option [fimf-domain-exclusion, Qimf-domain-exclusion](#page-303-0) compiler option [fimf-max-error, Qimf-max-error](#page-308-0) compiler option

<span id="page-312-0"></span>[fast-transcendentals, Qfast-transcendentals](#page-296-0) compiler option [prec-div, Qprec-div](#page-330-0) compiler option [prec-sqrt, Qprec-sqrt](#page-331-0) compiler option [fp-model, fp](#page-315-0) compiler option fimf-use-svml\_Qimf-use-svml compiler option

# **fimf-use-svml, Qimf-use-svml**

*Instructs the compiler to use the Short Vector Math Library (SVML) rather than the Intel® C++ Compiler Classic Math Library (LIBM) to implement math library functions.*

#### **Syntax**

#### **Linux OS:**

-fimf-use-svml=*value*[:*funclist*]

#### **macOS:**

-fimf-use-svml=*value*[:*funclist*]

#### **Windows OS:**

/Qimf-use-svml:*value*[:*funclist*]

#### **Arguments**

*funclist* Is an optional list of one or more math library functions to which the attribute should be applied. If you specify more than one function, they must be separated with commas.

> Precision-specific variants like sin and sinf are considered different functions, so you would need to use

-fimf-use-svmlt=true:sin,sinf

(or /Qimf-use-svml:true:sin,sinf) to specify that both the single-precision and double-precision sine functions should use SVML.

# **Default**

false Math library functions are implemented using the Intel® C++ Compiler Classic Math Library, though other compiler options such as  $-fast-transcendentals$  or  $/gfast-transcendentals$ may give the compiler the flexibility to implement math library functions with either LIBM or SVML.

# **Description**

This option instructs the compiler to implement math library functions using the Short Vector Math Library (SVML). When you specify -fimf-use-svml=true or /Qimf-use-svml:true, the specific SVML variant chosen is influenced by other compiler options such as  $-\text{fimf-precision}$  (Linux\* and macOS) or / $Qimf$ -precision (Windows\*) and  $-fp$ -model (Linux and macOS) or / $fp$  (Windows). This option has no effect on math library functions that are implemented in LIBM but not in SVML.

In value-safe settings of option  $-fp-model$  (Linux and macOS) or option  $/fp$  (Windows) such as precise, this option causes a slight decrease in the accuracy of math library functions, because even the high accuracy SVML functions are slightly less accurate than the corresponding functions in LIBM. Additionally, the SVML functions might not accurately raise floating-point exceptions, do not maintain errno, and are designed to work correctly only in round-to-nearest-even rounding mode.

The benefit of using  $-\text{fimf-use-svm}$ =true or / $\text{Qimf-use-svm}$ : true with value-safe settings of  $-fp-model$  (Linux and macOS) or /fp (Windows) is that it can significantly improve performance by enabling the compiler to efficiently vectorize loops containing calls to math library functions.

If you need to use SVML for a specific math function of a certain precision, specify the function name of the precision that you need. For example, if you want double precision, you can specify :sin; if you want single precision, you can specify :sqrtf, as in -fimf-use-svml=true:sin or /Qimf-use-svml:true:sin, or -fimf-use-svml =false:sqrtf or /Qimf-use-svml:false:sqrtf.

If you do not specify any function names, then the setting applies to all functions (and to all precisions). However, as soon as you specify an individual function name, the setting applies only to the function of corresponding precision. So, for example, sinf applies only to the single-precision sine function, sin applies only to the double-precision sine function, sinl applies only to the extended-precision sine function, etc.

# **NOTE**

If you specify option  $-\text{mia32}$  (Linux\*) or option  $/\text{arch:IA32}$  (Windows\*), vector instructions cannot be used. Therefore, you cannot use Linux $*$  option  $\text{-}$ mia32 with option -fimf-use-svml=true, and you cannot use Windows\* option /arch:IA32 with option /Qimf-use-svml:true.

#### **NOTE**

Since SVML functions may raise unexpected floating-point exceptions, be cautious about using features that enable trapping on floating-point exceptions. For example, be cautious about specifying option -fimf-use-svml=true with option -fp-trap, or option  $\sqrt{Q}$ imf-use-svml:true with option  $\sqrt{Q}$ fp-trap. For some inputs to some math library functions, such option combinations may cause your program to trap unexpectedly.

## **Product and Performance Information**

Performance varies by use, configuration and other factors. Learn more at [www.Intel.com/](https://www.intel.com/PerformanceIndex) [PerformanceIndex.](https://www.intel.com/PerformanceIndex)

Notice revision #20201201

#### **IDE Equivalent**

None

# **Alternate Options**

None

#### **See Also**

[fp-model, fp](#page-315-0) compiler option [m](#page-140-0) compiler option [arch](#page-121-0) compiler option [fp-trap, Qfp-trap](#page-322-0) compiler option

# **fma, Qfma**

*Determines whether the compiler generates fused multiply-add (FMA) instructions if such instructions exist on the target processor.*

## **Syntax**

## **Linux OS:**

-fma

-no-fma

# **macOS:**

-fma

-no-fma

#### **Windows OS:**

/Qfma

/Qfma-

# **Arguments**

None

# **Default**

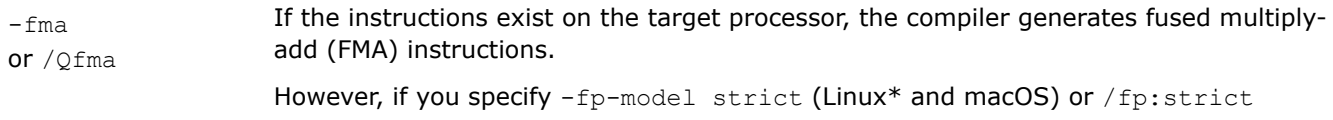

(Windows\*), but do not explicitly specify -fma or /Qfma, the default is -no-fma or /Qfma-.

# **Description**

This option determines whether the compiler generates fused multiply-add (FMA) instructions if such instructions exist on the target processor. When the  $[Q]$  fma option is specified, the compiler may generate FMA instructions for combining multiply and add operations. When the negative form of the  $[Q]$  fma option is specified, the compiler must generate separate multiply and add instructions with intermediate rounding.

This option has no effect unless setting CORE-AVX2 or higher is specified for option [Q]x,-march (Linux and macOS), or /arch (Windows).

# **IDE Equivalent**

None

# **See Also**

[fp-model, fp](#page-315-0) compiler option [x, Qx](#page-162-0) compiler option [ax, Qax](#page-123-0) compiler option [march](#page-144-0) compiler option [arch](#page-121-0) compiler option

# <span id="page-315-0"></span>**fp-model, fp**

*Controls the semantics of floating-point calculations.*

# **Syntax**

## **Linux OS:**

-fp-model=*keyword*

# **macOS:**

-fp-model=*keyword*

# **Windows OS:**

/fp:*keyword*

# **Arguments**

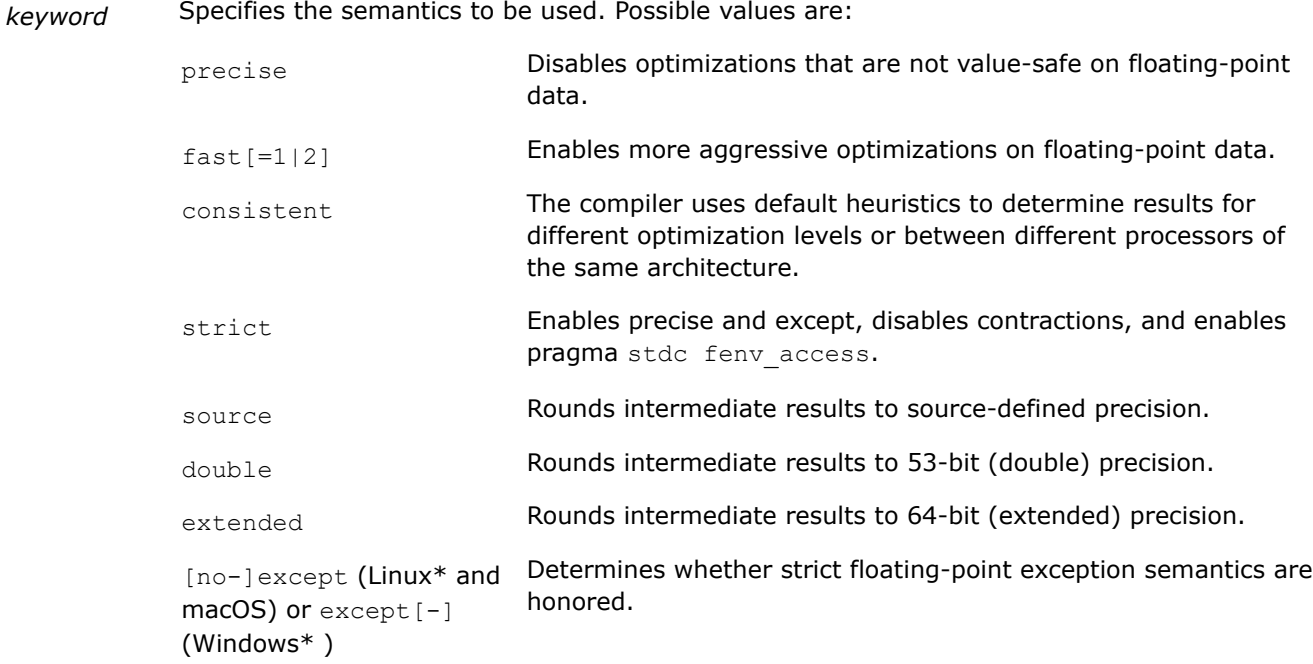

# **Default**

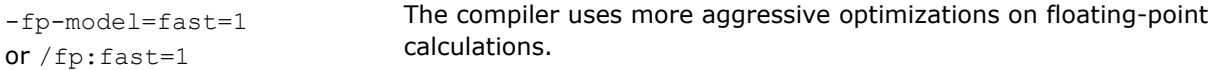

# **Description**

This option controls the semantics of floating-point calculations.

The *keywords* can be considered in groups:

- Group A: precise, fast, strict
- Group B: source, double, extended
- Group C: except (or negative forms -no-except or /except-)
- Group D: consistent

You can specify more than one *keyword*. However, the following rules apply:

• You cannot specify fast and except together in the same compilation. You can specify any other combination of group A, group B, and group C.

Since fast is the default, you must not specify except without a group A or group B *keyword*.

- You should specify only one *keyword* from group A and only one *keyword* from group B. If you try to specify more than one *keyword* from either group A or group B, the last (rightmost) one takes effect.
- If you specify except more than once, the last (rightmost) one takes effect.
- If you specify consistent and any other keyword from another group, the last (rightmost) one may not fully override the heuristics set by consistent.

The floating-point (FP) environment is a collection of registers that control the behavior of FP machine instructions and indicate the current FP status. The floating-point environment may include rounding-mode controls, exception masks, flush-to-zero controls, exception status flags, and other floating-point related features.

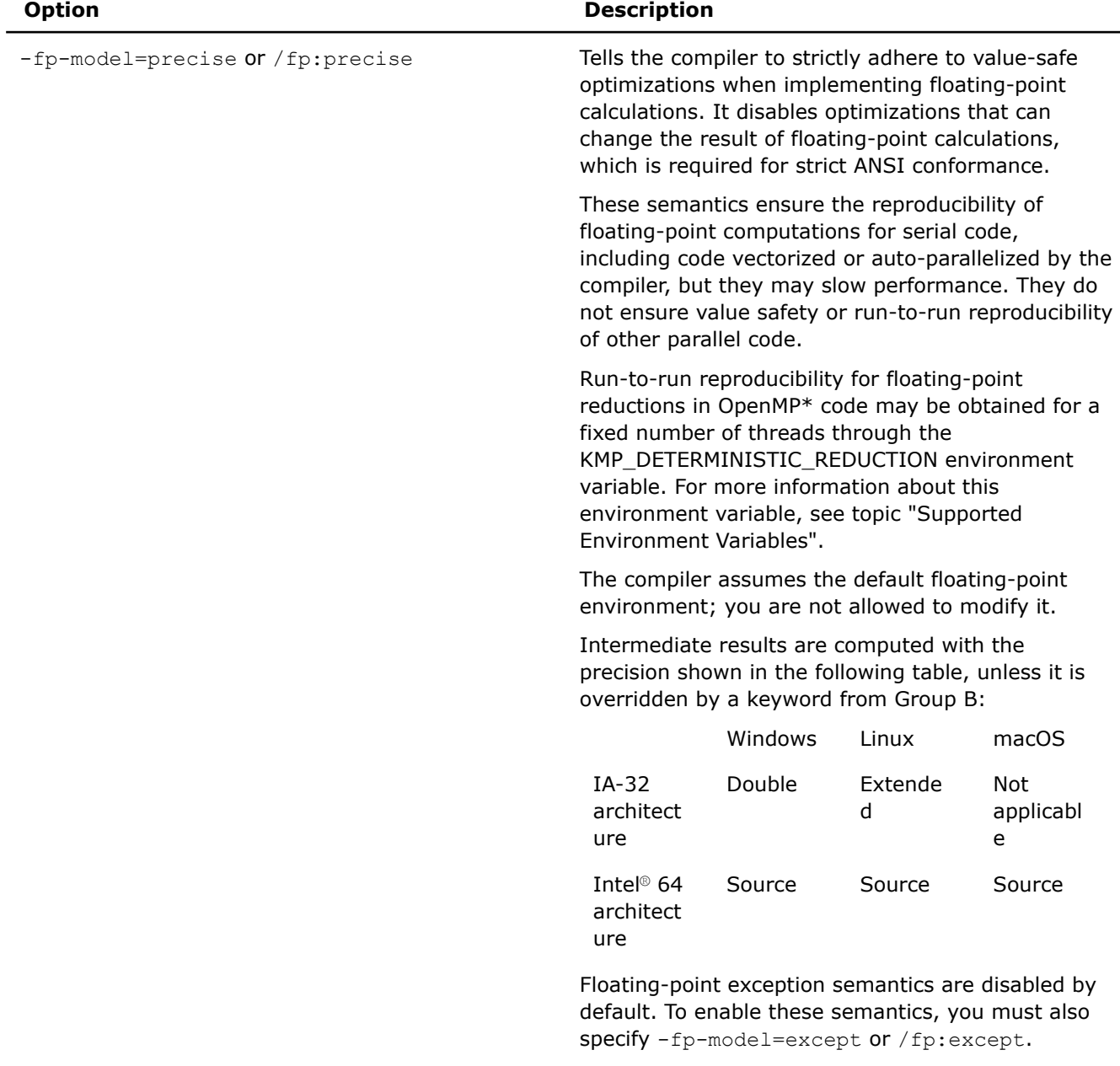

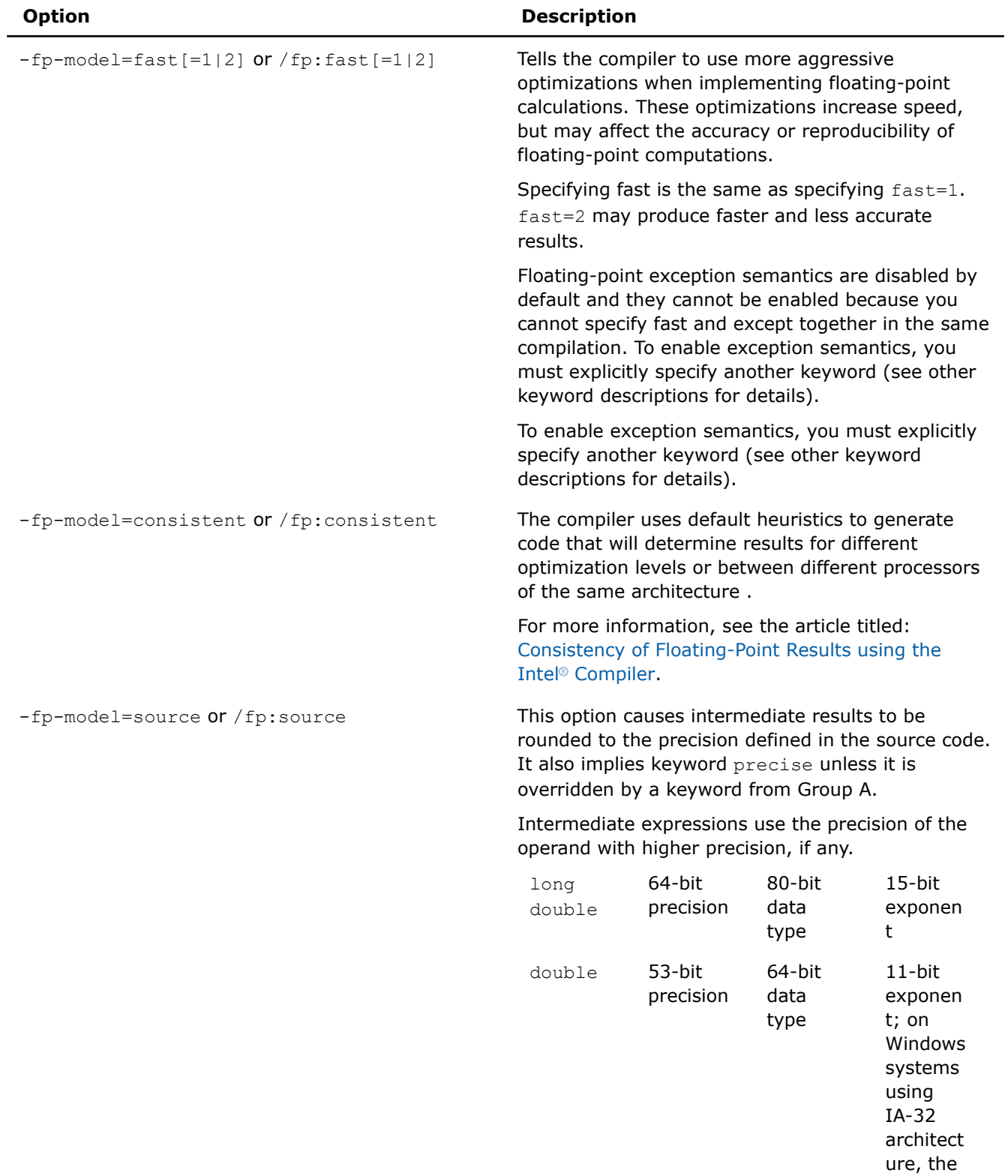

exponen t may be 15-bit if an x87 register

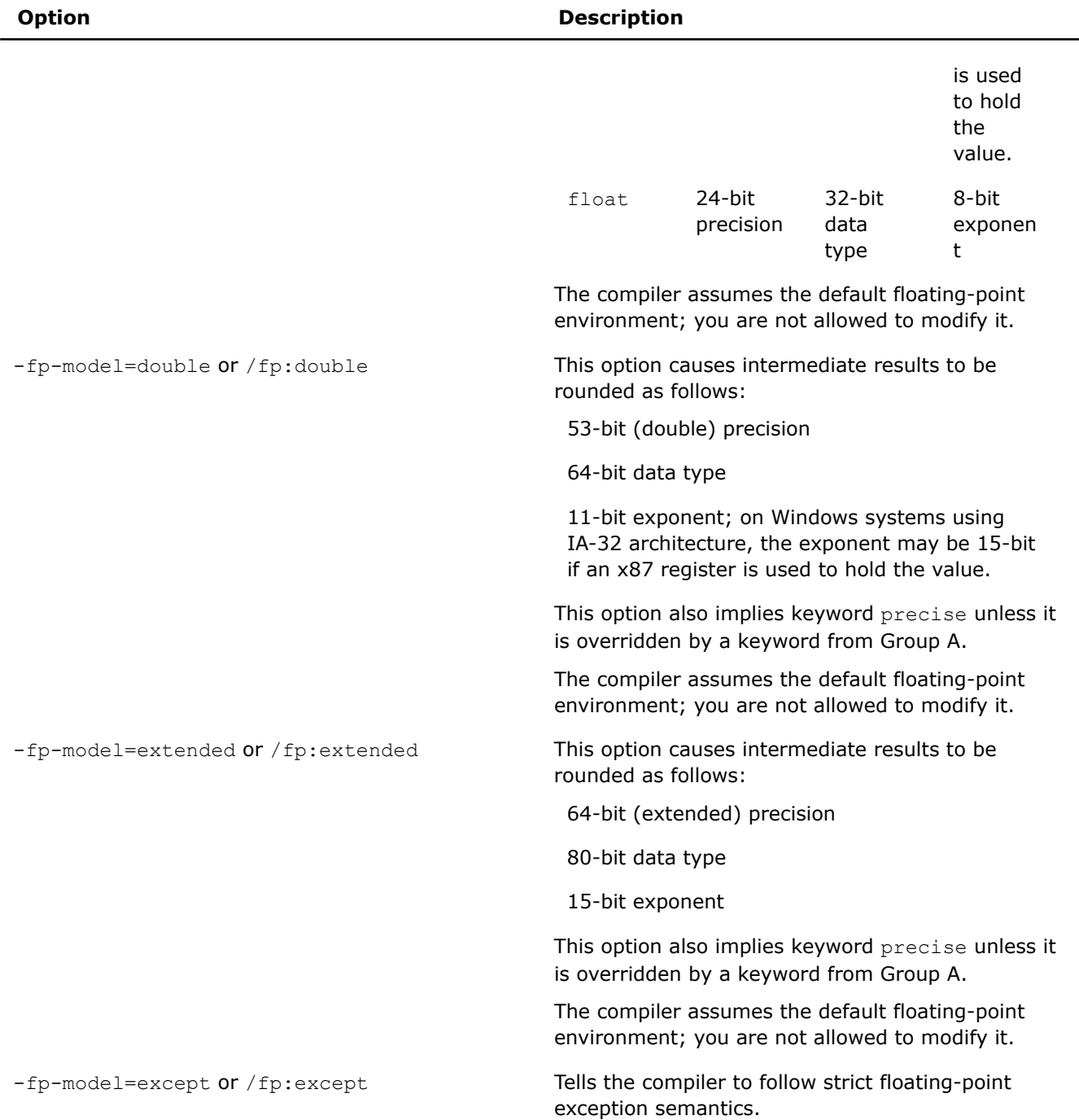

The -fp-model and /fp options determine the setting for the maximum allowable relative error for math library function results (max-error) if none of the following options are specified (the following options are only available for ifort):

- -fimf-accuracy-bits (Linux\* and macOS) or /Qimf-accuracy-bits (Windows\*)
- -fimf-max-error (Linux and macOS) or /Qimf-max-error (Windows)
- -fimf-precision (Linux and macOS) or /Qimf-precision (Windows)
- [Q]fast-transcendentals

Option -fp-model=fast (and /fp:fast) sets option -fimf-precision=medium (/Qimf-precision:medium) and option -fp-model=precise (and /fp:precise) implies -fimf-precision=high (and /Qimf-precision:high). Option -fp-model=fast=2 (and /fp:fast2) sets option -fimf-precision=medium (and /Qimf-precision:medium) and option -fimf-domain-exclusion=15 (and /Qimf-domain-exclusion=15).

# **NOTE**

In Microsoft\* Visual Studio, when you create a Microsoft\* Visual C++ project, option  $/f$ p: precise is set by default. It sets the floating-point model to improve consistency for floating-point operations by disabling certain optimizations that may reduce performance. To set the option back to the general default  $/fp$ :  $fast$ , change the IDE project property for Floating Point Model to Fast.

#### **Product and Performance Information**

Performance varies by use, configuration and other factors. Learn more at [www.Intel.com/](https://www.intel.com/PerformanceIndex) [PerformanceIndex.](https://www.intel.com/PerformanceIndex)

Notice revision #20201201

# **IDE Equivalent**

Visual Studio: **Code Generation>Floating Point Model**

**Code Generation>Enable Floating Point Exceptions**

**Code Generation> Floating Point Expression Evaluation**

Eclipse: **Floating Point > Floating Point Model**

Xcode: **Floating Point > Floating Point Model**

**Floating Point > Reliable Floating Point Exceptions Model**

# **Alternate Options**

None

# **See Also**

[O](#page-115-0) compiler option (specifically O0) [Od](#page-117-0) compiler option [mp1, Qprec](#page-328-0) compiler option [fimf-absolute-error, Qimf-absolute-error](#page-298-0) compiler option [fimf-accuracy-bits, Qimf-accuracy-bits](#page-299-0) compiler option [fimf-max-error, Qimf-max-error](#page-308-0) compiler option [fimf-precision, Qimf-precision](#page-309-0) compiler option [fimf-domain-exclusion, Qimf-domain-exclusion](#page-303-0) compiler option [fast-transcendentals, Qfast-transcendentals](#page-296-0) compiler option [Supported Environment Variables](#page-2019-0)

The article titled: [Consistency of Floating-Point Results using the Intel](https://software.intel.com/content/www/us/en/develop/articles/consistency-of-floating-point-results-using-the-intel-compiler.html)® Compiler

# **fp-port, Qfp-port**

*Rounds floating-point results after floating-point operations.*

# **Syntax**

# **Linux OS:**

-fp-port

-no-fp-port

## **macOS:**

-fp-port

-no-fp-port

# **Windows OS:**

/Qfp-port

/Qfp-port-

# **Arguments**

None

# **Default**

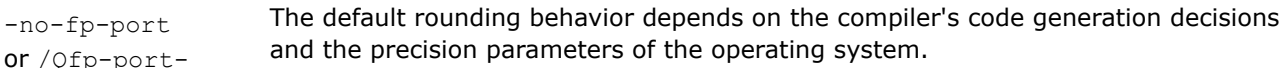

# **Description**

This option rounds floating-point results after floating-point operations.

This option is designed to be used with the  $-mia32$  (Linux\*) or  $/arcch:IA32$  (Windows\*) option on a 32-bit compiler. Under those conditions, the compiler implements floating-point calculations using the x87 instruction set, which uses an internal precision that may be higher than the precision specified in the program.

By default, the compiler may keep results of floating-point operations in this higher internal precision. Rounding to program precision occurs at unspecified points. This provides better performance, but the floating-point results are less deterministic. The  $[Q]$   $fp$ -port option rounds floating-point results to userspecified precision at assignments and type conversions. This has some impact on speed.

When compiling for newer architectures, the compiler implements floating-point calculations with different instructions, such as Intel® SSE and SSE2. These Intel® Streaming SIMD Extensions round directly to single precision or double precision at every instruction. In these cases, option [O] fp-port has no effect.

# **IDE Equivalent**

# **Windows**

Visual Studio: **Optimization > Floating-point Precision Improvements**

# **Linux**

Eclipse: **Floating Point > Round Floating-Point Results**

# **OS X**

Xcode: **Floating Point > Round Floating-Point Results**

# **Alternate Options**

None

# **See Also**

[Floating-point Operations](#page-629-0)

# **fp-speculation, Qfp-speculation**

*Tells the compiler the mode in which to speculate on floating-point operations.*

# **Syntax**

#### **Linux OS:**

-fp-speculation=*mode*

#### **macOS:**

-fp-speculation=*mode*

# **Windows OS:**

/Qfp-speculation:*mode*

# **Arguments**

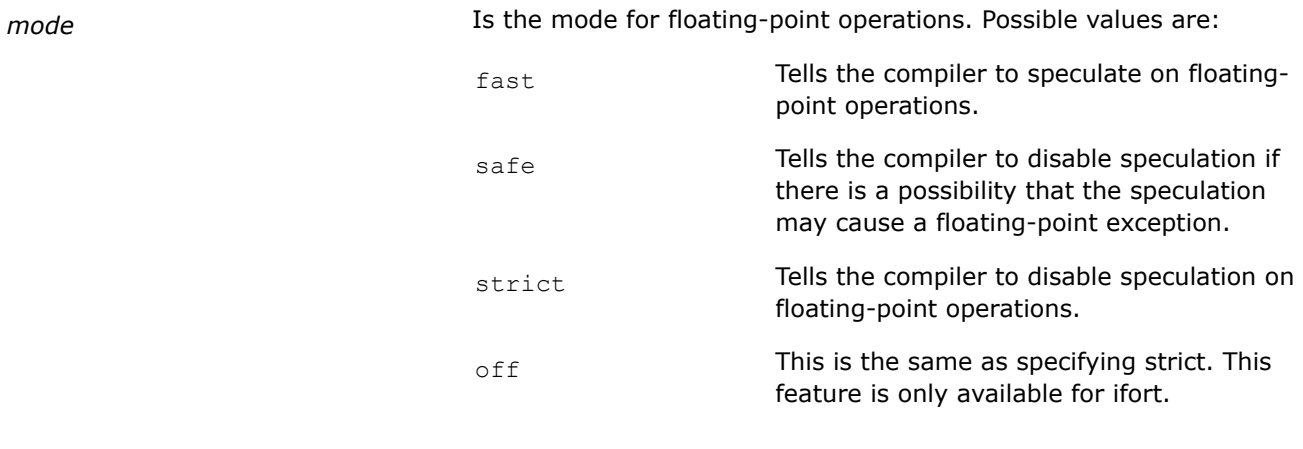

# **Default**

-fp-speculation=fast or/Qfp-speculation:fast The compiler speculates on floating-point operations. This is also the behavior when optimizations are enabled. However, if you specify no optimizations (-O0 on Linux\*; /Od on Windows\*), the default is -fp-speculation=safe (Linux\*) or /Qfp-speculation:safe

# **Description**

This option tells the compiler the mode in which to speculate on floating-point operations. Disabling speculation may prevent the vectorization of some loops containing conditionals.

(Windows\*).

# **IDE Equivalent**

Visual Studio: **Optimization > Floating-Point Speculation** Eclipse: **Floating Point > Floating-Point Speculation** Xcode: **Floating Point > Floating-Point Speculation**

# <span id="page-322-0"></span>**Alternate Options**

None

# **fp-stack-check, Qfp-stack-check**

*Tells the compiler to generate extra code after every function call to ensure that the floating-point stack is in the expected state.*

# **Syntax**

# **Linux OS:**

-fp-stack-check

# **macOS:**

-fp-stack-check

# **Windows OS:**

/Qfp-stack-check

# **Arguments**

None

# **Default**

OFF There is no checking to ensure that the floating-point (FP) stack is in the expected state.

# **Description**

This option tells the compiler to generate extra code after every function call to ensure that the floating-point (FP) stack is in the expected state.

By default, there is no checking. So when the FP stack overflows, a NaN value is put into FP calculations and the program's results differ. Unfortunately, the overflow point can be far away from the point of the actual bug. This option places code that causes an access violation exception immediately after an incorrect call occurs, thus making it easier to locate these issues.

# **IDE Equivalent**

# **Windows**

Visual Studio: None

# **Linux**

Eclipse: **Floating Point > Check Floating-point Stack**

# **OS X**

Xcode: **Floating Point > Check Floating-point Stack**

# **Alternate Options**

None

# **fp-trap, Qfp-trap**

*Sets the floating-point trapping mode for the main routine.*

# **Syntax**

#### **Linux OS:**

-fp-trap=*mode*[,*mode*,...]

#### **macOS:**

-fp-trap=*mode*[,*mode*,...]

## **Windows OS:**

/Qfp-trap:*mode*[,*mode*,...]

# **Arguments**

*mode* **Is the floating-point trapping mode.** If you specify more than one mode value, the list is processed sequentially from left to right. Possible values are:

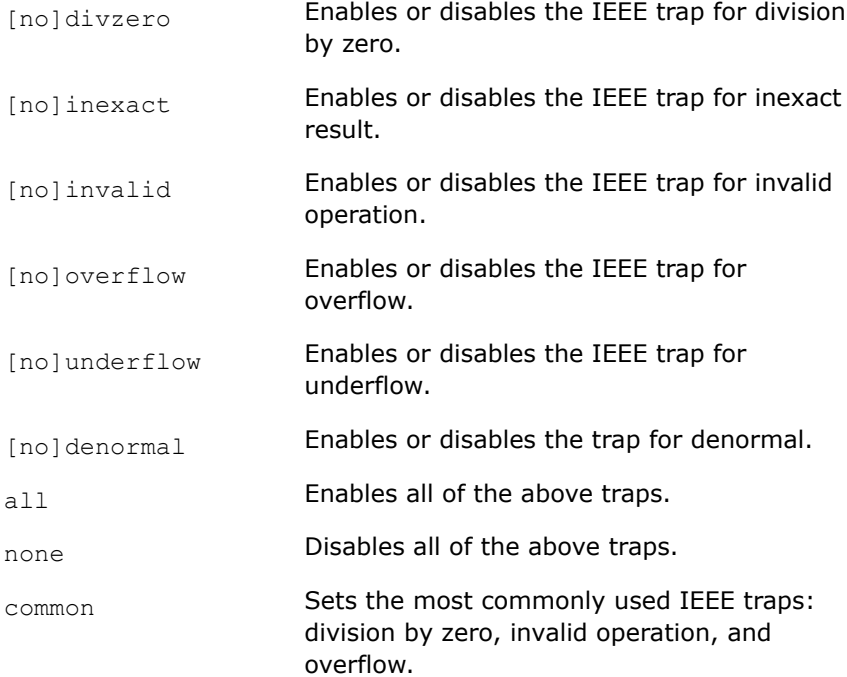

# **Default**

-fp-trap=none or/Qfp-trap:none No traps are enabled when a program starts.

# **Description**

This option sets the floating-point trapping mode for the main routine. It does not set a handler for floatingpoint exceptions.

The [no] form of a mode value is only used to modify the meaning of mode values all and common, and can only be used with one of those values. The [no] form of the option by itself does not explicitly cause a particular trap to be disabled.

Use mode value inexact with caution. This results in the trap being enabled whenever a floating-point value cannot be represented exactly, which can cause unexpected results.
If mode value underflow is specified, the compiler ignores the FTZ (flush-to-zero) bit state of Intel® Streaming SIMD Extensions (Intel® SSE) floating-point units.

When a DAZ (denormals are zero) bit is set in an Intel® SSE floating-point unit control word, a denormal operand exception is never generated.

To set the floating-point trapping mode for all routines, specify the  $[Q]$  fp-trap-all option.

#### **NOTE**

The negative form of the  $[Q]$  ftz option can be used to set or reset the FTZ and the DAZ hardware flags.

### **IDE Equivalent**

#### **Windows**

Visual Studio: **Code Generation > Unmask Floating Point Exceptions**

**Configuration Properties->C/C++ > Unmask Floating Point Exceptions**

#### **Linux**

Eclipse: **Floating Point > Initial Exception Mask**

**OS X**

Xcode: **Floating Point > Set Initial Exception Mask**

#### **Alternate Options**

None

**See Also** [ftz, Qftz](#page-326-0) compiler option fp-trap-all, Qfp-trap-all compiler option

#### **fp-trap-all, Qfp-trap-all**

*Sets the floating-point trapping mode for all routines.*

#### **Syntax**

### **Linux OS:**

-fp-trap-all=*mode*[,*mode*,...]

#### **macOS:**

-fp-trap-all=*mode*[,*mode*,...]

#### **Windows OS:**

/Qfp-trap-all:*mode*[,*mode*,...]

#### **Arguments**

*mode* **IS the floating-point trapping mode.** If you specify more than one mode value, the list is processed sequentially from left to right. Possible values are:

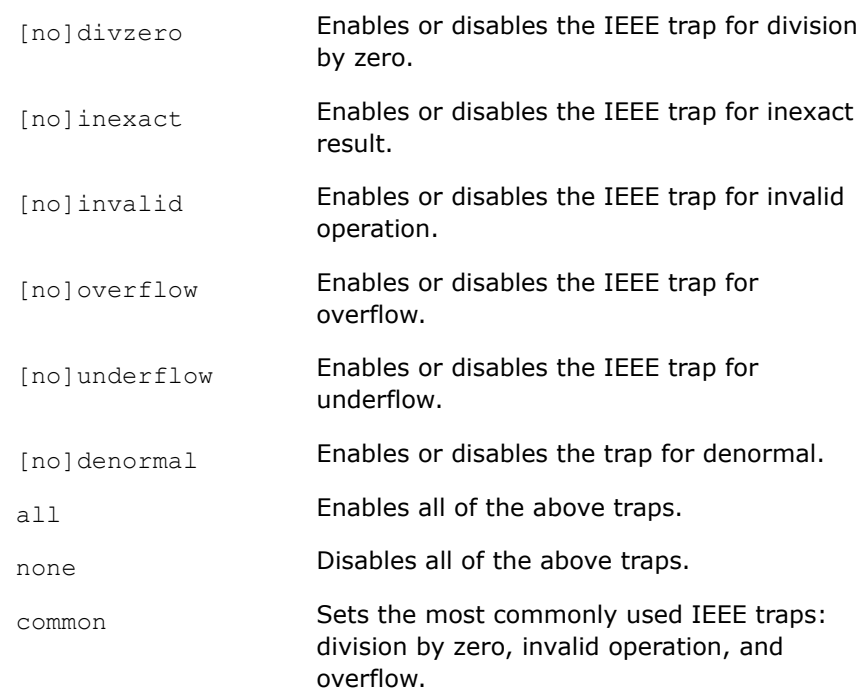

### **Default**

-fp-trap-all=none No traps are enabled for all routines. or /Qfp-trap-all:none

### **Description**

This option sets the floating-point trapping mode for the main routine. It does not set a handler for floatingpoint exceptions.

The [no] form of a mode value is only used to modify the meaning of mode values all and common, and can only be used with one of those values. The [no] form of the option by itself does not explicitly cause a particular trap to be disabled.

Use mode value inexact with caution. This results in the trap being enabled whenever a floating-point value cannot be represented exactly, which can cause unexpected results.

If mode value underflow is specified, the compiler ignores the FTZ (flush-to-zero) bit state of Intel® Streaming SIMD Extensions (Intel® SSE) floating-point units.

When a DAZ (denormals are zero) bit is set in an Intel® SSE floating-point unit control word, a denormal operand exception is never generated.

To set the floating-point trapping mode for the main routine only, specify the  $[Q]$  fp-trap option.

### **NOTE**

The negative form of the  $[Q]$  ftz option can be used to set or reset the FTZ and the DAZ hardware flags.

### **IDE Equivalent**

None

### <span id="page-326-0"></span>**Alternate Options**

None

### **See Also**

ftz, Qftz compiler option [fp-trap, Qfp-trap](#page-322-0) compiler option

### **ftz, Qftz**

*Flushes denormal results to zero.*

### **Syntax**

**Linux OS:**

 $-ffz$ 

-no-ftz

#### **macOS:**

-ftz

 $-$ no-ftz

#### **Windows OS:**

/Qftz

/Qftz-

### **Arguments**

None

#### **Default**

-ftz or /Qftz compared to zero. Every optimization option  $\circ$  level, except  $\circ \circ$ , sets [Q]ftz.

### **Description**

This option flushes denormal results to zero when the application is in the gradual underflow mode. It may improve performance if the denormal values are not critical to your application's behavior.

The  $\lceil Q \rceil$  ftz option has no effect during compile-time optimization.

The [Q] ftz option sets or resets the FTZ and the DAZ hardware flags. If FTZ is ON, denormal results from floating-point calculations will be set to the value zero. If FTZ is OFF, denormal results remain as is. If DAZ is ON, denormal values used as input to floating-point instructions will be treated as zero. If DAZ is OFF, denormal instruction inputs remain as is. Systems using Intel® 64 architecture have both FTZ and DAZ. FTZ and DAZ are not supported on all IA-32 architectures.

When the [Q]ftz option is used in combination with an SSE-enabling option on systems using IA-32 architecture (for example, the  $[O]xSSE2$  option), the compiler will insert code in the main routine to set FTZ and DAZ. When  $\lbrack \mathcal{Q} \rbrack$  ftz is used without such an option, the compiler will insert code to conditionally set FTZ/DAZ based on a run-time processor check.

If you specify option  $-no-ftz$  (Linux and macOS) or option /Qftz- (Windows), it prevents the compiler from inserting any code that might set FTZ or DAZ.

Option [Q] ftz only has an effect when the main program is being compiled. It sets the FTZ/DAZ mode for the process. The initial thread and any threads subsequently created by that process will operate in FTZ/DAZ mode.

If this option produces undesirable results of the numerical behavior of your program, you can turn the FTZ/DAZ mode off by specifying  $-no-ftz$  or  $/Qftz-$  in the command line while still benefiting from the  $O3$ optimizations.

### **NOTE**

Option  $[q]$  ftz is a performance option. Setting this option does not guarantee that all denormals in a program are flushed to zero. The option only causes denormals generated at run time to be flushed to zero.

### **IDE Equivalent**

### **Windows**

Visual Studio: **Optimization > Flush Denormal Results to Zero**

#### **Linux**

Eclipse: **Floating-Point > Flush Denormal Results to Zero**

### **OS X**

Xcode: **Floating-Point > Flush Denormal Results to Zero**

### **Alternate Options**

None

### **See Also**

[x, Qx](#page-162-0) compiler option [Setting the FTZ and DAZ Flags](#page-637-0)

### **Ge**

*Enables stack-checking for all functions. This is a deprecated option that may be removed in a future release.*

### **Syntax**

### **Linux OS:**

None

### **macOS:**

None

### **Windows OS:**

/Ge

### **Arguments**

None

### **Default**

OFF Stack-checking for all functions is disabled.

### **Description**

This option enables stack-checking for all functions.

This is a deprecated option that may be removed in a future release. The replacement option is /Gs0.

### **IDE Equivalent**

None

### **Alternate Options**

Linux and macOS: None Windows: /Gs0

### **mp1, Qprec**

*Improves floating-point precision and consistency.*

#### **Syntax**

**Linux OS:**

-mp1

### **macOS:**

-mp1

### **Windows OS:**

/Qprec

#### **Arguments**

None

### **Default**

OFF The compiler provides good accuracy and run-time performance at the expense of less consistent floating-point results.

#### **Description**

This option improves floating-point consistency. It ensures the out-of-range check of operands of transcendental functions and improves the accuracy of floating-point compares.

This option prevents the compiler from performing optimizations that change NaN comparison semantics and causes all values to be truncated to declared precision before they are used in comparisons. It also causes the compiler to use library routines that give better precision results compared to the X87 transcendental instructions.

This option disables fewer optimizations and has less impact on performance than option -fp-model precise (Linux\* and macOS) or option /fp:precise (Windows\*).

### **IDE Equivalent**

### **Visual Studio**

Visual Studio: None

### **Eclipse**

Eclipse: None

### **Xcode**

#### Xcode: **FloatingPoint > Improve Floating-Point Consistency**

### **Alternate Options**

None

### **See Also**

### **pc, Qpc**

*Enables control of floating-point significand precision.*

#### **Syntax**

**Linux OS:**

#### -pc*n*

#### **macOS:**

-pc*n*

#### **Windows OS:**

/Qpc*n*

### **Arguments**

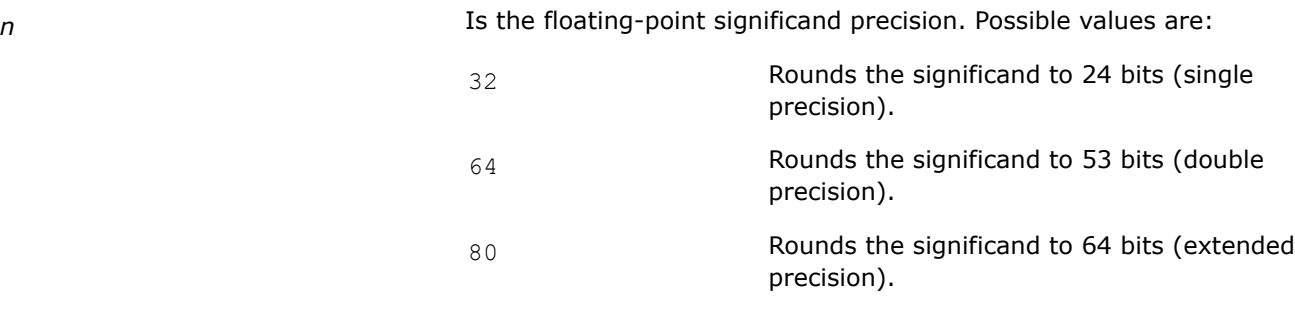

## **Default**

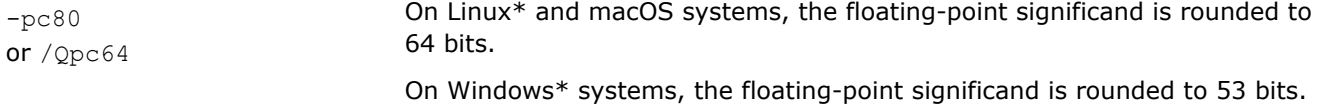

### **Description**

This option enables control of floating-point significand precision.

Some floating-point algorithms are sensitive to the accuracy of the significand, or fractional part of the floating-point value. For example, iterative operations like division and finding the square root can run faster if you lower the precision with this option.

Note that a change of the default precision control or rounding mode, for example, by using the [Q]pc32 option or by user intervention, may affect the results returned by some of the mathematical functions.

#### **IDE Equivalent**

None

#### **Alternate Options**

None

### **prec-div, Qprec-div**

*Improves precision of floating-point divides.*

#### **Syntax**

#### **Linux OS:**

-prec-div

-no-prec-div

#### **macOS:**

-prec-div

-no-prec-div

#### **Windows OS:**

/Qprec-div

/Qprec-div-

#### **Arguments**

None

### **Default**

OFF Default heuristics are used. The default is not as accurate as full IEEE division, but it is slightly more accurate than would be obtained when /Qprec-div- or -no-prec-div is specified.

If you need full IEEE precision for division, you should specify  $[Q]$ prec-div.

### **Description**

This option improves precision of floating-point divides. It has a slight impact on speed.

At default optimization levels, the compiler may change floating-point division computations into multiplication by the reciprocal of the denominator. For example,  $A/B$  is computed as  $A * (1/B)$  to improve the speed of the computation.

However, sometimes the value produced by this transformation is not as accurate as full IEEE division. When it is important to have fully precise IEEE division, use this option to disable the floating-point division-tomultiplication optimization. The result is more accurate, with some loss of performance.

If you specify  $-no-prec-div$  (Linux\* and macOS) or /Qprec-div- (Windows\*), it enables optimizations that give slightly less precise results than full IEEE division.

Option [Q]prec-div is implied by option -fp-model precise (Linux\* and macOS) and option /fp:precise (Windows\*).

#### **IDE Equivalent**

None

### **Alternate Options**

None

## **See Also**

[fp-model, fp](#page-315-0) compiler option

### **prec-sqrt, Qprec-sqrt**

*Improves precision of square root implementations.*

#### **Syntax**

#### **Linux OS:**

-prec-sqrt

-no-prec-sqrt

#### **macOS:**

-prec-sqrt

-no-prec-sqrt

#### **Windows OS:**

/Qprec-sqrt

/Qprec-sqrt-

#### **Arguments**

None

### **Default**

-no-prec-sqrt or /Qprec-sqrt-The compiler uses a faster but less precise implementation of square root. However, the default is -prec-sqrt or /Qprec-sqrt if any of the following options are specified: /Od, /fp:precise, or /Qprec on Windows\* systems; -00 or -mp1 on

#### **Description**

This option improves precision of square root implementations. It has a slight impact on speed.

Linux\* and macOS systems.

This option inhibits any optimizations that can adversely affect the precision of a square root computation. The result is fully precise square root implementations, with some loss of performance.

### **IDE Equivalent**

None

### **Alternate Options**

None

### <span id="page-332-0"></span>**qsimd-honor-fp-model, Qsimd-honor-fp-model**

*Tells the compiler to obey the selected floating-point model when vectorizing SIMD loops.*

#### **Syntax**

#### **Linux OS:**

-qsimd-honor-fp-model

```
-qno-simd-honor-fp-model
```
#### **macOS:**

-qsimd-honor-fp-model

-qno-simd-honor-fp-model

#### **Windows OS:**

/Qsimd-honor-fp-model

/Qsimd-honor-fp-model-

#### **Arguments**

#### None

### **Default**

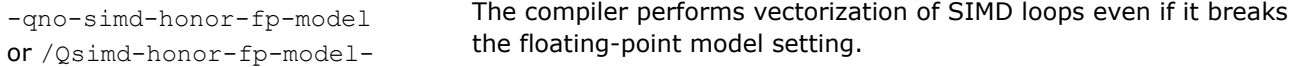

#### **Description**

The OpenMP\* SIMD specification and the setting of compiler option  $-fp$ -model (Linux\* and macOS) or  $/fp$ (Windows\*) can contradict in requirements. When contradiction occurs, the default behavior of the compiler is to follow the OpenMP\* specification and therefore vectorize the loop.

This option lets you override this default behavior - it causes the compiler to follow the  $-fp-model$  (or  $/fp$ ) specification. This means that the compiler will serialize the loop.

#### **NOTE**

This option does not affect automatic vectorization of loops. By default, the compiler uses  $-fp$ -model (Linux\* and macOS) or  $/fp$  (Windows\*) settings for this.

#### **IDE Equivalent**

None

#### **Alternate Options**

None

### **See Also**

[qsimd-serialize-fp-reduction, Qsimd-serialize-fp-reduction](#page-333-0) compiler option [fp-model, fp](#page-315-0) compiler option [simd](#page-1998-0) pragma

### <span id="page-333-0"></span>**qsimd-serialize-fp-reduction, Qsimd-serialize-fp-reduction**

*Tells the compiler to serialize floating-point reduction when vectorizing SIMD loops.*

### **Syntax**

#### **Linux OS:**

-qsimd-serialize-fp-reduction

-qno-simd-serialize-fp-reduction

#### **macOS:**

-qsimd-serialize-fp-reduction

-qno-simd-serialize-fp-reduction

#### **Windows OS:**

/Qsimd-serialize-fp-reduction

/Qsimd-serialize-fp-reduction-

#### **Arguments**

None

### **Default**

```
-qno-simd-serialize-fp-reduction
or /Qsimd-serialize-fp-reduction-
```
The compiler does not attempt to serialize floating-point reduction in SIMD loops.

### **Description**

The OpenMP\* SIMD reduction specification and the setting of compiler option  $-fp-model$  (Linux\* and macOS) or  $/fp$  (Windows\*) can contradict in requirements. When contradiction occurs, the default behavior of the compiler is to follow OpenMP\* specification and therefore vectorize the loop, including floating-point reduction.

This option lets you override this default behavior - it causes the compiler to follow the  $\text{-fp-model}$  (or  $/\text{fp}$ ) specification. This means that the compiler will serialize the floating-point reduction while vectorizing the rest of the loop.

#### **NOTE**

When [q or Q]simd-honor-fp-model is specified and OpenMP\* SIMD reduction specification is the only thing causing serialization of the entire loop, addition of option [q or Q]simd-serialize-fp-reduction will result in vectorization of the entire loop except for reduction calculation, which will be serialized.

### **NOTE**

This option does not affect automatic vectorization of loops. By default, the compiler uses  $-fp$ -model (Linux\* and macOS) or  $/fp$  (Windows\*) settings for this.

### **IDE Equivalent**

None

### **Alternate Options**

None

### **See Also**

[qsimd-honor-fp-model, Qsimd-honor-fp-model](#page-332-0) compiler option [fp-model, fp](#page-315-0) compiler option [simd](#page-1998-0) pragma

### **rcd, Qrcd**

*Enables fast float-to-integer conversions. This is a deprecated option that may be removed in a future release.*

#### **Syntax**

#### **Linux OS:**

-rcd

### **macOS:**

-rcd

#### **Windows OS:**

/Qrcd

#### **Arguments**

None

#### **Default**

OFF Floating-point values are truncated when a conversion to an integer is involved.

#### **Description**

This option enables fast float-to-integer conversions. It can improve the performance of code that requires floating-point-to-integer conversions.

This is a deprecated option that may be removed in a future release. There is no replacement option.

The system default floating-point rounding mode is round-to-nearest. However, the C language requires floating-point values to be truncated when a conversion to an integer is involved. To do this, the compiler must change the rounding mode to truncation before each floating-point-to-integer conversion and change it back afterwards.

This option disables the change to truncation of the rounding mode for all floating-point calculations, including floating point-to-integer conversions. This option can improve performance, but floating-point conversions to integer will not conform to C semantics.

#### **IDE Equivalent**

None

#### **Alternate Options**

Linux and macOS: None

Windows: /QIfist (this is a deprecated option)

# **Inlining Options**

This section contains descriptions for compiler options that pertain to inlining.

## **fgnu89-inline**

*Tells the compiler to use C89 semantics for inline functions when in C99 mode.*

#### **Syntax**

#### **Linux OS:**

-fgnu89-inline

#### **macOS:**

-fgnu89-inline

#### **Windows OS:**

None

#### **Arguments**

None

### **Default**

OFF

### **Description**

This option tells the compiler to use C89 semantics for inline functions when in C99 mode.

### **IDE Equivalent**

None

### **Alternate Options**

None

### **finline**

*Tells the compiler to inline functions declared with \_\_inline and perform C++ inlining.*

#### **Syntax**

#### **Linux OS:**

-finline

-fno-inline

### **macOS:**

-finline

-fno-inline

#### <span id="page-336-0"></span>**Windows OS:**

None

### **Arguments**

None

### **Default**

-fno-inline The compiler does not inline functions declared with \_\_inline.

### **Description**

This option tells the compiler to inline functions declared with  $\quad$  inline and perform C++ inlining.

### **IDE Equivalent**

None

### **Alternate Options**

Linux and macOS: -inline-level Windows: / Ob

### **finline-functions**

*Enables function inlining for single file compilation.*

### **Syntax**

#### **Linux OS:**

-finline-functions

-fno-inline-functions

#### **macOS:**

-finline-functions

-fno-inline-functions

#### **Windows OS:**

None

#### **Arguments**

None

### **Default**

-finline-functions Interprocedural optimizations occur. However, if you specify -00, the default is OFF.

### **Description**

This option enables function inlining for single file compilation.

It enables the compiler to perform inline function expansion for calls to functions defined within the current source file.

The compiler applies a heuristic to perform the function expansion. To specify the size of the function to be expanded, use the -finline-limit option.

### **IDE Equivalent**

None

### **Alternate Options**

Linux and macOS: -inline-level=2 Windows: / Ob2

### **See Also**

[ip, Qip](#page-169-0) compiler option finline-limit compiler option

### **finline-limit**

*Lets you specify the maximum size of a function to be inlined.*

### **Syntax**

#### **Linux OS:**

-finline-limit=*n*

#### **macOS:**

-finline-limit=*n*

#### **Windows OS:**

None

#### **Arguments**

*n* Must be an integer greater than or equal to zero. It is the maximum number of lines the function can have to be considered for inlining.

### **Default**

OFF The compiler uses default heuristics when inlining functions.

### **Description**

This option lets you specify the maximum size of a function to be inlined. The compiler inlines smaller functions, but this option lets you inline large functions. For example, to indicate a large function, you could specify 100 or 1000 for *n*.

Note that parts of functions cannot be inlined, only whole functions.

This option is a modification of the -finline-functions option, whose behavior occurs by default.

#### **IDE Equivalent**

None

#### **Alternate Options**

None

**See Also** [finline-functions](#page-336-0) compiler option

### **inline-calloc, Qinline-calloc**

*Tells the compiler to inline calls to calloc() as calls to malloc() and memset().*

#### **Architectures**

All

#### **Syntax**

#### **Linux OS and macOS:**

-inline-calloc

-no-inline-calloc

### **Windows OS:**

/Qinline-calloc

/Qinline-calloc-

#### **Arguments**

None

#### **Default**

-no-inline-calloc The compiler inlines calls to calloc() as calls to calloc().

or/Qinline-calloc-

### **Description**

This option tells the compiler to inline calls to  $\text{calloc}$  () as calls to  $\text{malloc}$  () and  $\text{memset}$  (). This enables additional memset() optimizations. For example, it can enable inlining as a sequence of store operations when the size is a compile time constant.

### **NOTE**

Many routines in the supplied libraries are more highly optimized for Intel® microprocessors than for non-Intel microprocessors

#### **Product and Performance Information**

Performance varies by use, configuration and other factors. Learn more at [www.Intel.com/](https://www.intel.com/PerformanceIndex) [PerformanceIndex.](https://www.intel.com/PerformanceIndex)

Notice revision #20201201

#### **IDE Equivalent**

None

### **Alternate Options**

None

### <span id="page-339-0"></span>**inline-factor, Qinline-factor**

*Specifies the percentage multiplier that should be applied to all inlining options that define upper limits.*

#### **Syntax**

#### **Linux OS:**

-inline-factor=*n*

-no-inline-factor

#### **macOS:**

-inline-factor=*n*

-no-inline-factor

#### **Windows OS:**

/Qinline-factor:*n*

/Qinline-factor-

#### **Arguments**

*n* Is a positive integer specifying the percentage value. The default value is 100 (a factor of 1).

### **Default**

```
-inline-factor=100
or /Qinline-factor:100
                              The compiler uses a percentage multiplier of 100.
```
### **Description**

This option specifies the percentage multiplier that should be applied to all inlining options that define upper limits:

- [Q]inline-max-size
- [Q]inline-max-total-size
- [Q]inline-max-per-routine
- [Q]inline-max-per-compile

The [Q]inline-factor option takes the default value for each of the above options and multiplies it by *n* divided by 100. For example, if 200 is specified, all inlining options that define upper limits are multiplied by a factor of 2. This option is useful if you do not want to individually increase each option limit.

If you specify -no-inline-factor (Linux\* and macOS) or /Qinline-factor- (Windows\*), the following occurs:

- Every function is considered to be a small or medium function; there are no large functions.
- There is no limit to the size a routine may grow when inline expansion is performed.
- There is no limit to the number of times some routine may be inlined into a particular routine.
- There is no limit to the number of times inlining can be applied to a compilation unit.

To see compiler values for important inlining limits, specify option  $[q \text{ or } Q]$ opt-report.

#### **Caution**

When you use this option to increase default limits, the compiler may do so much additional inlining that it runs out of memory and terminates with an "out of memory" message.

#### **IDE Equivalent**

None

#### **Alternate Options**

None

#### **See Also**

```
inline-max-size, Qinline-max-size compiler option
inline-max-total-size, Qinline-max-total-size compiler option
inline-max-per-routine, Qinline-max-per-routine compiler option
inline-max-per-compile, Qinline-max-per-compile compiler option
qopt-report, Qopt-report compiler option
```
### **inline-forceinline, Qinline-forceinline**

*Instructs the compiler to force inlining of functions suggested for inlining whenever the compiler is capable doing so.*

#### **Syntax**

#### **Linux OS:**

-inline-forceinline

### **macOS:**

-inline-forceinline

#### **Windows OS:**

/Qinline-forceinline

#### **Default**

OFF The compiler uses default heuristics for inline routine expansion.

#### **Description**

This option instructs the compiler to force inlining of functions suggested for inlining whenever the compiler is capable doing so.

Without this option, the compiler treats functions declared with the inline keyword as merely being recommended for inlining. When this option is used, it is as if they were declared with the keyword \_\_forceinline keyword.

#### **NOTE**

Because C++ member functions whose definitions are included in the class declaration are considered inline functions by default, using this option will also make these member functions "forceinline" functions.

To see compiler values for important inlining limits, specify option  $[q \text{ or } Q]$ opt-report.

#### **Caution**

When you use this option to change the meaning of inline to "forceinline", the compiler may do so much additional inlining that it runs out of memory and terminates with an "out of memory" message.

### **IDE Equivalent**

None

#### **Alternate Options**

None

### **See Also**

[qopt-report, Qopt-report](#page-258-0) compiler option

### **inline-level, Ob**

*Specifies the level of inline function expansion.*

#### **Syntax**

#### **Linux OS:**

-inline-level=*n*

#### **macOS:**

-inline-level=*n*

### **Windows OS:**

/Ob*n*

### **Arguments**

*n* Is the inline function expansion level. Possible values are 0, 1, and 2.

### **Default**

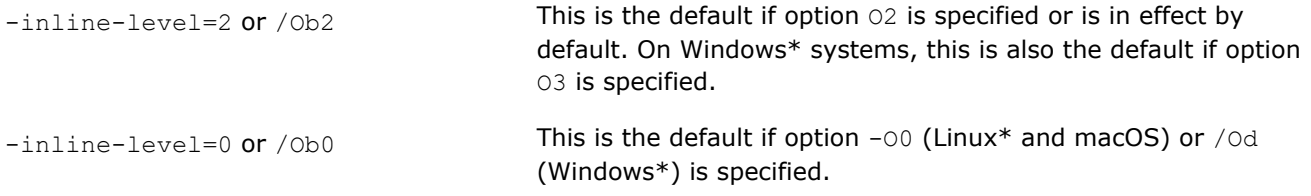

### **Description**

This option specifies the level of inline function expansion. Inlining procedures can greatly improve the runtime performance of certain programs.

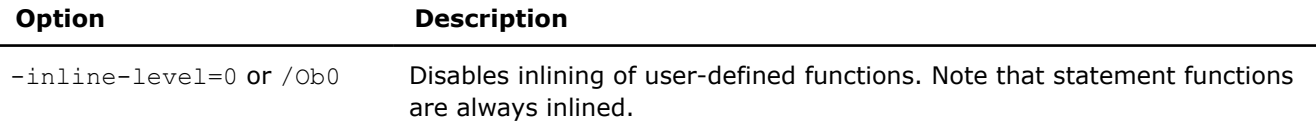

<span id="page-342-0"></span>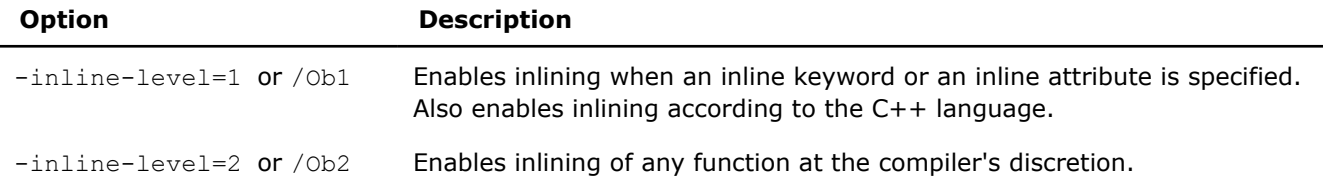

#### **IDE Equivalent**

#### **Windows**

Visual Studio: **Optimization > Inline Function Expansion**

### **Linux**

Eclipse: **Optimization > Inline Function Expansion**

#### **OS X**

Xcode: **Optimization > Inline Function Expansion**

#### **Alternate Options**

None

### **inline-max-per-compile, Qinline-max-per-compile**

*Specifies the maximum number of times inlining may be applied to an entire compilation unit.*

#### **Syntax**

#### **Linux OS:**

```
-inline-max-per-compile=n
```
-no-inline-max-per-compile

#### **macOS:**

-inline-max-per-compile=*n*

-no-inline-max-per-compile

#### **Windows OS:**

```
/Qinline-max-per-compile=n
```
/Qinline-max-per-compile-

#### **Arguments**

*n* Is a positive integer that specifies the number of times inlining may be applied.

### **Default**

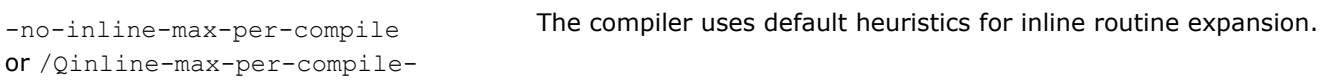

### <span id="page-343-0"></span>**Description**

This option the maximum number of times inlining may be applied to an entire compilation unit. It limits the number of times that inlining can be applied.

For compilations using Interprocedural Optimizations (IPO), the entire compilation is a compilation unit. For other compilations, a compilation unit is a file.

If you specify -no-inline-max-per-compile (Linux\* and macOS) or /Qinline-max-per-compile- (Windows\*), there is no limit to the number of times inlining may be applied to a compilation unit.

To see compiler values for important inlining limits, specify option  $[q \text{ or } Q]$ opt-report.

#### **Caution**

When you use this option to increase the default limit, the compiler may do so much additional inlining that it runs out of memory and terminates with an "out of memory" message.

#### **IDE Equivalent**

None

#### **Alternate Options**

None

#### **See Also**

[inline-factor, Qinline-factor](#page-339-0) compiler option [qopt-report, Qopt-report](#page-258-0) compiler option

#### **inline-max-per-routine, Qinline-max-per-routine**

*Specifies the maximum number of times the inliner may inline into a particular routine.*

#### **Syntax**

#### **Linux OS:**

```
-inline-max-per-routine=n
```
-no-inline-max-per-routine

### **macOS:**

-inline-max-per-routine=*n*

-no-inline-max-per-routine

### **Windows OS:**

/Qinline-max-per-routine=*n*

/Qinline-max-per-routine-

### **Arguments**

*n* Is a positive integer that specifies the maximum number of times the inliner may inline into a particular routine.

### <span id="page-344-0"></span>**Default**

-no-inline-max-per-routine or /Qinline-max-per-routine-The compiler uses default heuristics for inline routine expansion.

#### **Description**

This option specifies the maximum number of times the inliner may inline into a particular routine. It limits the number of times that inlining can be applied to any routine.

If you specify -no-inline-max-per-routine (Linux\* and macOS) or /Qinline-max-per-routine- (Windows\*), there is no limit to the number of times some routine may be inlined into a particular routine.

To see compiler values for important inlining limits, specify option  $[q \text{ or } Q]$ opt-report.

#### **Caution**

When you use this option to increase the default limit, the compiler may do so much additional inlining that it runs out of memory and terminates with an "out of memory" message.

#### **IDE Equivalent**

None

### **Alternate Options**

None

#### **See Also**

[inline-factor, Qinline-factor](#page-339-0) compiler option [qopt-report, Qopt-report](#page-258-0) compiler option

### **inline-max-size, Qinline-max-size**

*Specifies the lower limit for the size of what the inliner considers to be a large routine.*

#### **Syntax**

#### **Linux OS:**

```
-inline-max-size=n
```
-no-inline-max-size

#### **macOS:**

-inline-max-size=*n*

-no-inline-max-size

#### **Windows OS:**

/Qinline-max-size=*n*

/Qinline-max-size-

### <span id="page-345-0"></span>**Arguments**

*n* Is a positive integer that specifies the minimum size of what the inliner considers to be a large routine.

#### **Default**

```
-inline-max-size
or /Qinline-max-size
```
The compiler sets the maximum size (*n*) dynamically, based on the platform.

### **Description**

This option specifies the lower limit for the size of what the inliner considers to be a large routine (a function). The inliner classifies routines as small, medium, or large. This option specifies the boundary between what the inliner considers to be medium and large-size routines.

The inliner prefers to inline small routines. It has a preference against inlining large routines. So, any large routine is highly unlikely to be inlined.

If you specify -no-inline-max-size (Linux\* and macOS) or /Qinline-max-size- (Windows\*), there are no large routines. Every routine is either a small or medium routine.

To see compiler values for important inlining limits, specify option  $[q \text{ or } Q]$ opt-report.

### **Caution**

When you use this option to increase the default limit, the compiler may do so much additional inlining that it runs out of memory and terminates with an "out of memory" message.

#### **IDE Equivalent**

None

#### **Alternate Options**

None

#### **See Also**

[inline-min-size, Qinline-min-size](#page-347-0) compiler option [inline-factor, Qinline-factor](#page-339-0) compiler option [qopt-report, Qopt-report](#page-258-0) compiler option

#### **inline-max-total-size, Qinline-max-total-size**

*Specifies how much larger a routine can normally grow when inline expansion is performed.*

#### **Syntax**

#### **Linux OS:**

```
-inline-max-total-size=n
```

```
-no-inline-max-total-size
```
### **macOS:**

```
-inline-max-total-size=n
```

```
-no-inline-max-total-size
```
#### **Windows OS:**

/Qinline-max-total-size=*n*

/Qinline-max-total-size-

#### **Arguments**

*n* Is a positive integer that specifies the permitted increase in the routine's size when inline expansion is performed.

### **Default**

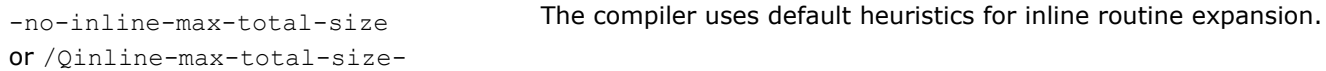

### **Description**

This option specifies how much larger a routine can normally grow when inline expansion is performed. It limits the potential size of the routine. For example, if 2000 is specified for *n*, the size of any routine will normally not increase by more than 2000.

If you specify -no-inline-max-total-size (Linux\* and macOS) or /Qinline-max-total-size- (Windows\*), there is no limit to the size a routine may grow when inline expansion is performed.

To see compiler values for important inlining limits, specify option  $[q \text{ or } Q]$ opt-report.

### **Caution**

When you use this option to increase the default limit, the compiler may do so much additional inlining that it runs out of memory and terminates with an "out of memory" message.

#### **IDE Equivalent**

None

#### **Alternate Options**

None

### **See Also**

[inline-factor, Qinline-factor](#page-339-0) compiler option [qopt-report, Qopt-report](#page-258-0) compiler option

### **inline-min-caller-growth, Qinline-min-caller-growth**

*Lets you specify a function size n for which functions of size <= n do not contribute to the estimated growth of the caller when inlined.*

#### **Syntax**

#### **Linux OS:**

-inline-min-caller-growth=*n*

#### <span id="page-347-0"></span>**macOS:**

-inline-min-caller-growth=*n*

#### **Windows OS:**

/Qinline-min-caller-growth=*n*

#### **Arguments**

*n* Is a non-negative integer. When  $n > 0$ , functions with a size of *n* are treated as if they are size 0.

### **Default**

```
-inline-min-caller-growth=0
or /Qinline-min-caller-growth=0
                                        The compiler treats functions as if they have size zero.
```
#### **Description**

This option lets you specify a function size *n* for which functions of size <= *n* do not contribute to the estimated growth of the caller when inlined. It allows you to inline functions that the compiler would otherwise consider too large to inline.

### **NOTE**

We recommend that you choose a value of  $n \leq 10$ ; otherwise, compile time and code size may greatly increase.

#### **IDE Equivalent**

None

**Alternate Options**

None

### **inline-min-size, Qinline-min-size**

*Specifies the upper limit for the size of what the inliner considers to be a small routine.*

#### **Syntax**

#### **Linux OS:**

-inline-min-size=*n*

-no-inline-min-size

### **macOS:**

-inline-min-size=*n*

-no-inline-min-size

#### **Windows OS:**

/Qinline-min-size=*n*

```
/Qinline-min-size-
```
### **Arguments**

*n* Is a positive integer that specifies the maximum size of what the inliner considers to be a small routine.

#### **Default**

```
-no-inline-min-size
or /Qinline-min-size-
```
The compiler uses default heuristics for inline routine expansion.

#### **Description**

This option specifies the upper limit for the size of what the inliner considers to be a small routine (a function). The inliner classifies routines as small, medium, or large. This option specifies the boundary between what the inliner considers to be small and medium-size routines.

The inliner has a preference to inline small routines. So, when a routine is smaller than or equal to the specified size, it is very likely to be inlined.

If you specify -no-inline-min-size (Linux\* and macOS) or /Qinline-min-size- (Windows\*), there is no limit to the size of small routines. Every routine is a small routine; there are no medium or large routines.

To see compiler values for important inlining limits, specify option  $[q \text{ or } Q]$ opt-report.

### **Caution**

When you use this option to increase the default limit, the compiler may do so much additional inlining that it runs out of memory and terminates with an "out of memory" message.

#### **IDE Equivalent**

None

#### **Alternate Options**

None

#### **See Also**

[inline-max-size, Qinline-max-size](#page-344-0) compiler option [qopt-report, Qopt-report](#page-258-0) compiler option

#### **Qinline-dllimport**

*Determines whether dllimport functions are inlined.*

#### **Syntax**

```
Linux OS:
```
None

#### **macOS:**

None

### **Windows OS:**

```
/Qinline-dllimport
```

```
/Qinline-dllimport-
```
### **Arguments**

None

### **Default**

/Qinline-dllimport The dllimport functions are inlined.

### **Description**

This option determines whether dllimport functions are inlined. To disable dllimport functions from being inlined, specify /Qinline-dllimport-.

### **IDE Equivalent**

None

### **Alternate Options**

None

# **Output, Debug, and Precompiled Header Options**

This section contains descriptions for compiler options that pertain to output, debugging, or precompiled headers (PCH).

#### **c**

*Prevents linking.*

#### **Syntax**

#### **Linux OS:**

 $-c$ 

**macOS:**

 $-c$ 

#### **Windows OS:**

 $/c$ 

#### **Arguments**

None

### **Default**

OFF Linking is performed.

### **Description**

This option prevents linking. Compilation stops after the object file is generated.

The compiler generates an object file for each C or C++ source file or preprocessed source file. It also takes an assembler file and invokes the assembler to generate an object file.

### **IDE Equivalent**

None

### <span id="page-350-0"></span>**Alternate Options**

None

## **debug (Linux\* and macOS)**

*Enables or disables generation of debugging information.*

### **Syntax**

### **Linux OS:**

-debug [*keyword*]

#### **macOS:**

-debug [*keyword*]

#### **Windows OS:**

None

### **Arguments**

*keyword* Is the type of debugging information to be generated. Possible values are:

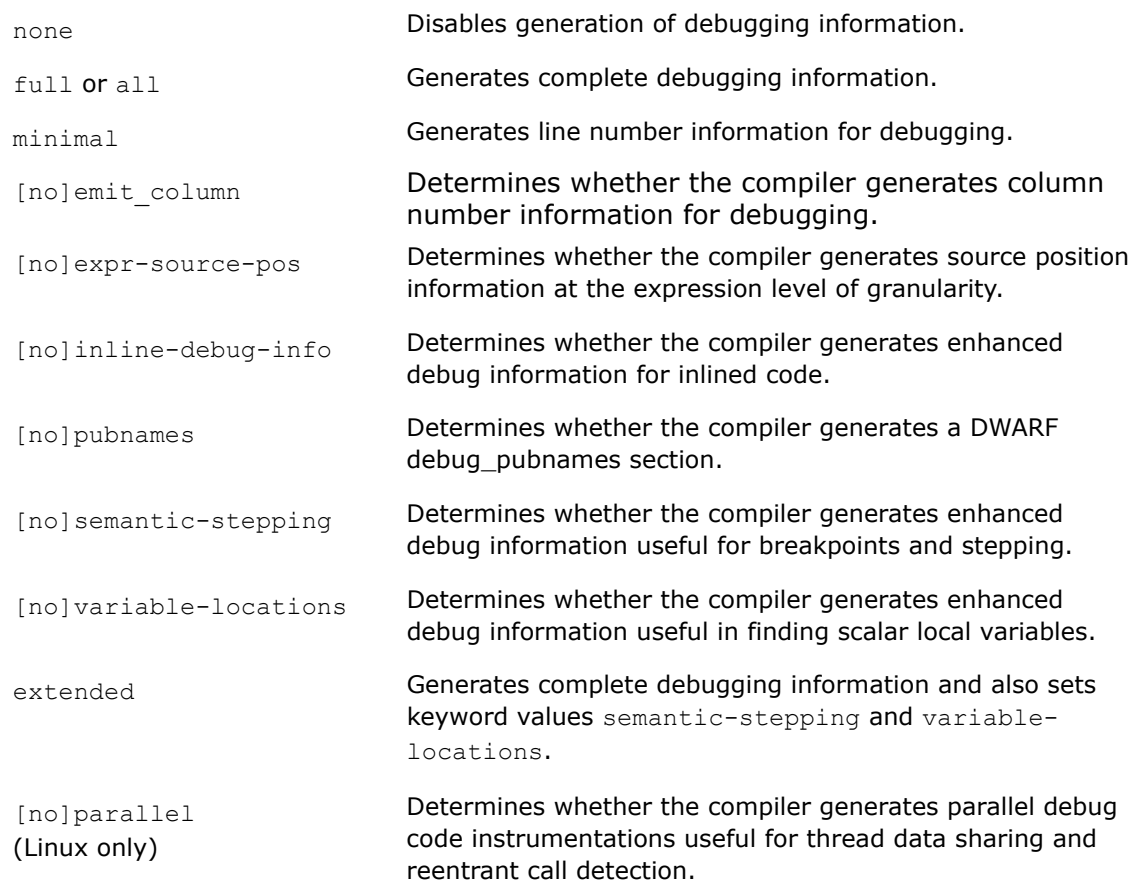

For information on the non-default settings for these keywords, see the Description section.

### **Default**

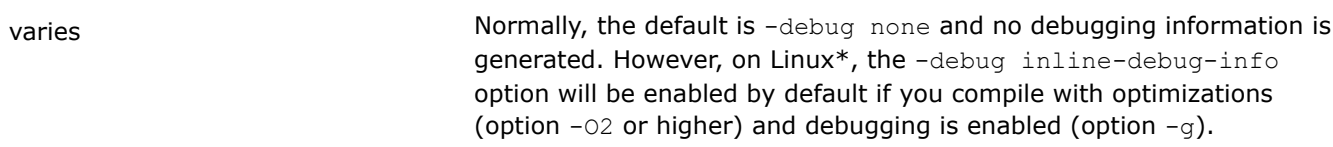

### **Description**

This option enables or disables generation of debugging information.

By default, enabling debugging, will disable optimization. To enable both debugging and optimization use the -debug option together with one of the optimization level options  $(-03, -02$  or  $-03)$ .

Keywords semantic-stepping, inline-debug-info, variable-locations, and extended can be used in combination with each other. If conflicting keywords are used in combination, the last one specified on the command line has precedence.

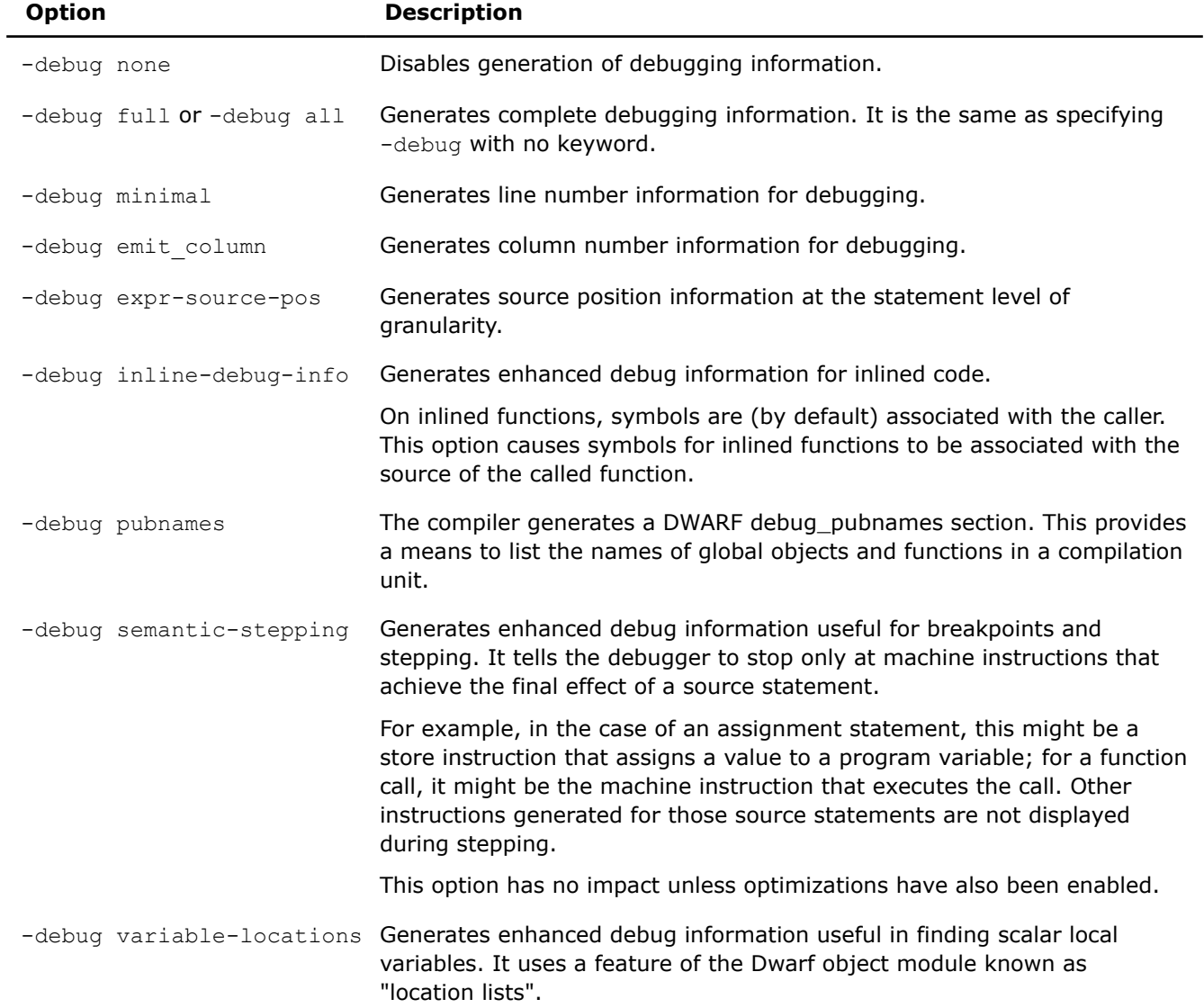

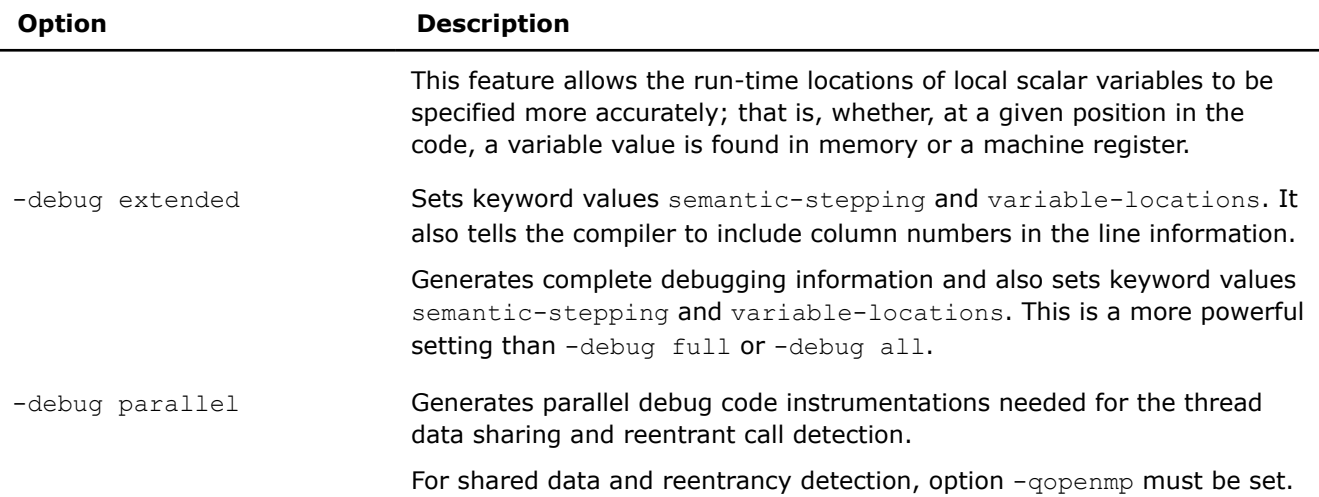

On Linux\* systems, debuggers read debug information from executable images. As a result, information is written to object files and then added to the executable by the linker.

On macOS systems, debuggers read debug information from object files. As a result, the executables don't contain any debug information. Therefore, if you want to be able to debug on these systems, you must retain the object files.

### **IDE Equivalent**

### **Windows**

Visual Studio: None

### **Linux**

#### Eclipse: **Advanced Debugging > Enable Parallel Debug Checks** (-debug parallel)

**Debug > Enable Expanded Line Number Information** (-debug expr-source-pos)

### **OS X**

Xcode: None

### **Alternate Options**

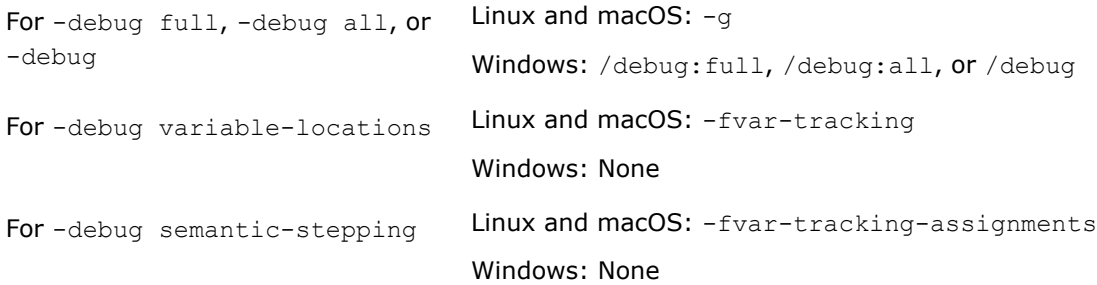

### **See Also**

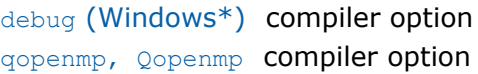

### <span id="page-353-0"></span>**debug (Windows\*)**

*Enables or disables generation of debugging information.*

#### **Syntax**

### **Linux OS:**

None

#### **macOS:**

None

#### **Windows OS:**

/debug[:*keyword*]

#### **Arguments**

*keyword* Is the type of debugging information to be generated. Possible values are:

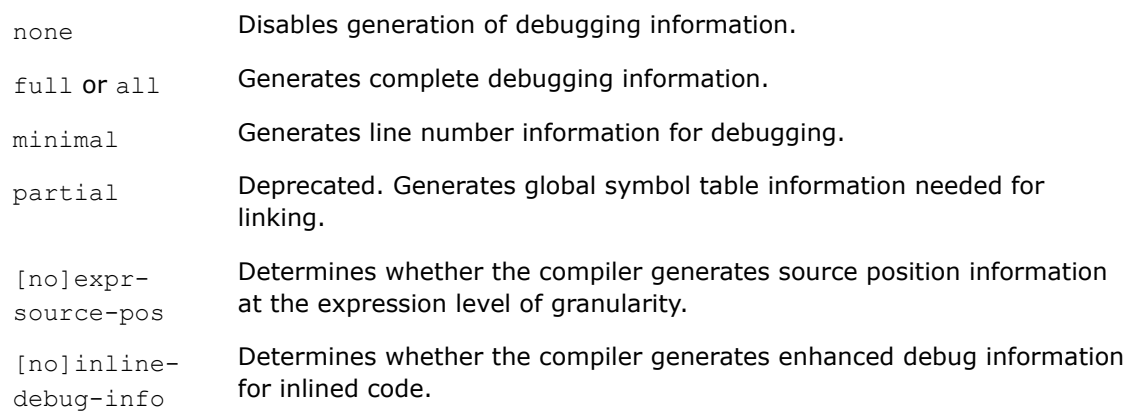

For information on the non-default settings for these keywords, see the Description section.

### **Default**

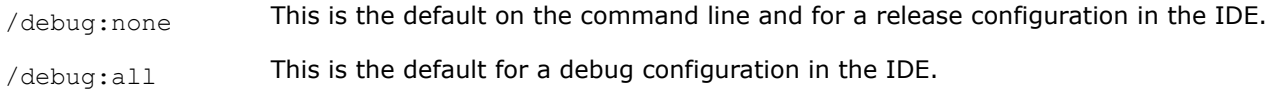

### **Description**

This option enables or disables generation of debugging information. It is passed to the linker.

By default, enabling debugging, will disable optimization. To enable both debugging and optimization use the /debug option together with one of the optimization level options (/03, /02 or /03).

If conflicting keywords are used in combination, the last one specified on the command line has precedence.

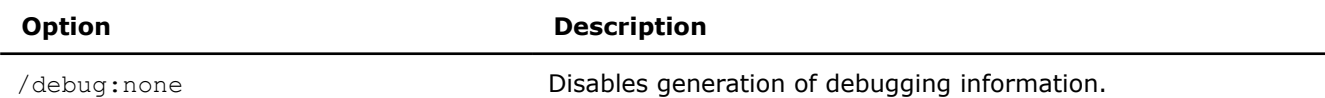

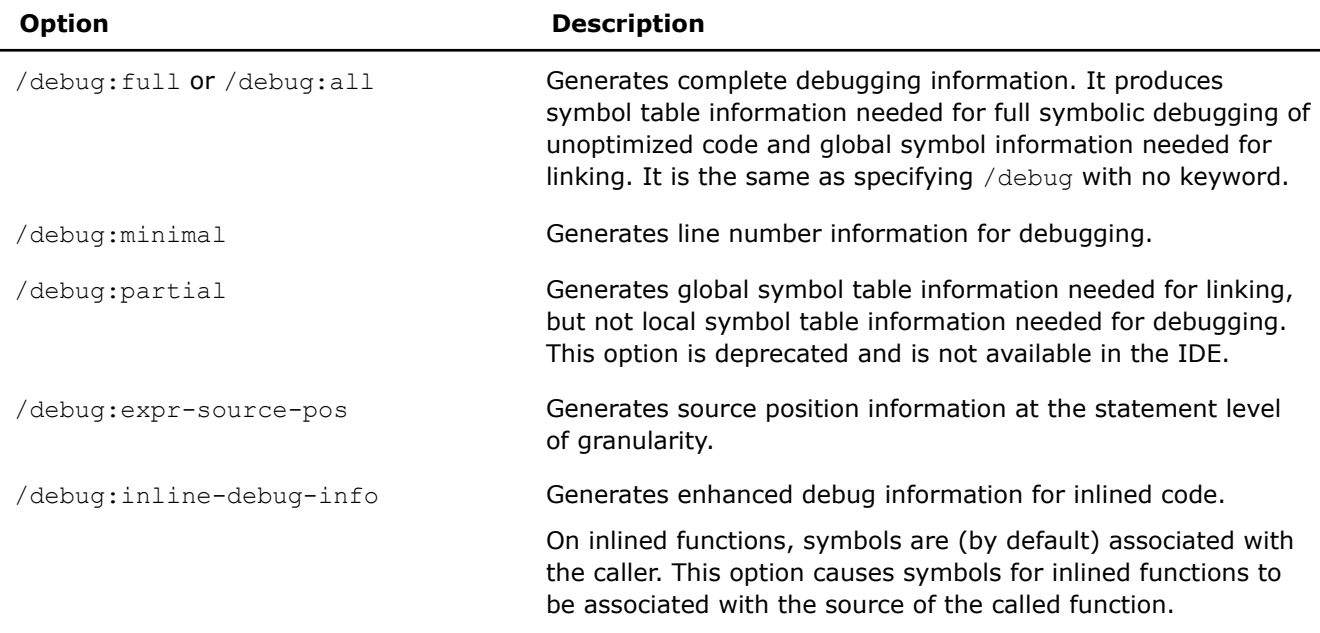

### **IDE Equivalent**

### **Windows**

Visual Studio: **Debugging > Enable Expanded Line Number Information** (/debug:expr-source-pos)

#### **Linux**

Eclipse: None

### **OS X**

Xcode: None

### **Alternate Options**

For /debug:all or /debug

Linux and macOS: None Windows: /Zi

### **See Also**

debug [\(Linux\\* and macOS\)](#page-350-0) compiler option

### **Fa**

*Specifies that an assembly listing file should be generated.*

### **Syntax**

### **Linux OS:**

-Fa[*filename*|*dir*]

#### **macOS:**

-Fa[*filename*|*dir*]

#### **Windows OS:**

/Fa[*filename*|*dir*]

### **Arguments**

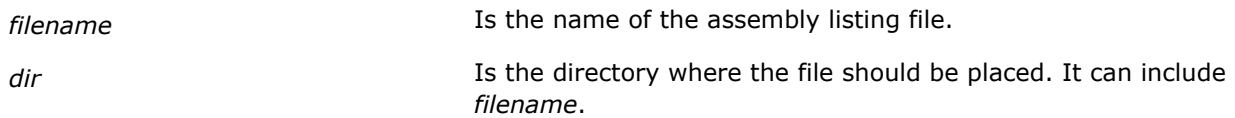

### **Default**

OFF No assembly listing file is produced.

### **Description**

This option specifies that an assembly listing file should be generated (optionally named *filename*).

### **IDE Equivalent**

### **Windows**

Visual Studio: **Output Files > ASM List Location**

### **Linux**

Eclipse: **Output > Generate Assembler Source and Binary Files**

### **OS X**

Xcode: **Output Files > Filename for Generated Assembler Listing, Output > Generate Assembler Listing**

### **Alternate Options**

Linux and macOS: -S

Windows: /S

### **FA**

*Specifies the contents of an assembly listing file.*

#### **Syntax**

#### **Linux OS:**

None

#### **macOS:**

None

### **Windows OS:**

/FA[*specifier*]

### **Arguments**

*specifier* Denotes the contents of the assembly listing file. Possible values are *c*, *s*, or *cs*.

### **Default**

OFF No source or machine code annotations appear in the assembly listing file, if one is produced.

### **Description**

These options specify what information, in addition to the assembly code, should be generated in the assembly listing file.

To use this option, you must also specify option /Fa, which causes an assembly listing to be generated.

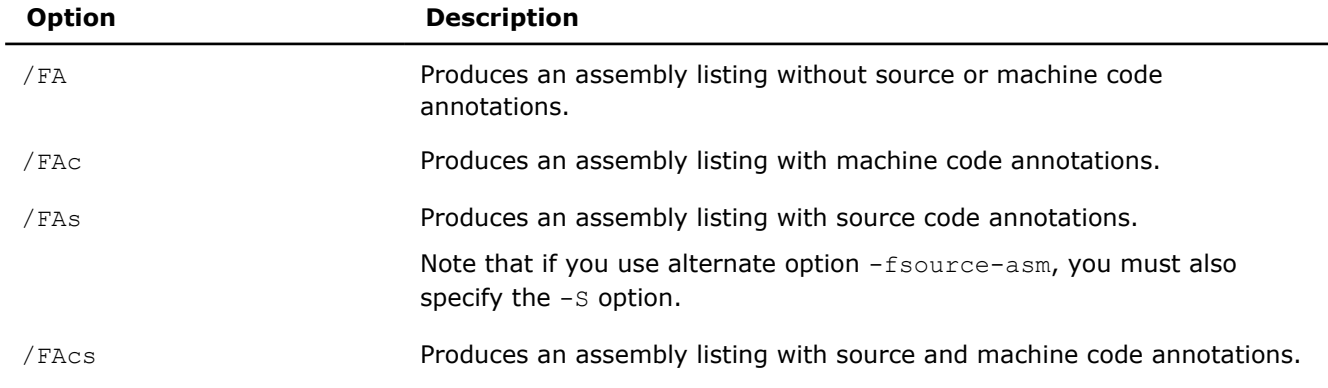

### **IDE Equivalent**

#### **Windows**

### Visual Studio: **Output Files > Assembler Output**

#### **Linux**

Eclipse: None

### **OS X**

Xcode: None

### **Alternate Options**

### None

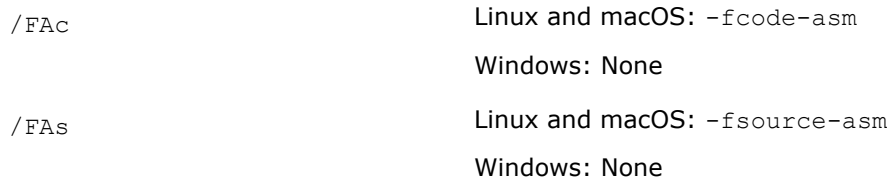

### **fasm-blocks**

*Enables the use of blocks and entire functions of assembly code within a C or C++ file.*

### **Syntax**

#### **Linux OS:**

-fasm-blocks

### **macOS:**

-fasm-blocks

#### **Windows OS:**

None

### **Arguments**

None

### **Default**

OFF The compiler allows a GNU\*-style inline assembly format.

### **Description**

This option enables the use of blocks and entire functions of assembly code within a C or C++ file. It allows a Microsoft\* MASM-style inline assembly block not a GNU\*-style inline assembly block. On macOS systems, this option is provided for compatibility with the Apple\* GNU compiler.

### **IDE Equivalent**

None

### **Alternate Options**

-use-msasm

## **FC**

*Displays the full path of source files passed to the compiler in diagnostics.*

### **Syntax**

#### **Linux OS:**

None

### **macOS:**

None

### **Windows OS:**

/FC

### **Arguments**

None

### **Default**

OFF The compiler does not display the full path of source files passed to the compiler in diagnostics.

### **Description**

Displays the full path of source files passed to the compiler in diagnostics. This option is supported with Microsoft Visual Studio .NET 2003\* or newer.

### **IDE Equivalent**

### **Windows**

Visual Studio: **Advanced > Use Full Paths**

### **Alternate Options**

None

### **fcode-asm**

*Produces an assembly listing with machine code annotations.*

### **Syntax**

**Linux OS:**

-fcode-asm

#### **macOS:**

-fcode-asm

### **Windows OS:**

None

### **Arguments**

None

#### **Default**

OFF No machine code annotations appear in the assembly listing file, if one is produced.

### **Description**

This option produces an assembly listing file with machine code annotations.

The assembly listing file shows the hex machine instructions at the beginning of each line of assembly code. The file cannot be assembled; the file name is the name of the source file with an extension of .cod.

To use this option, you must also specify option -S, which causes an assembly listing to be generated.

### **IDE Equivalent**

None

### **Alternate Options**

Linux and macOS: None

Windows: /FAc

**See Also** [S](#page-385-0) compiler option

## **Fd**

*Lets you specify a name for a program database (PDB) file created by the compiler.*

### **Syntax**

#### **Linux OS:**

None

#### **macOS:**

None

### **Windows OS:**

/Fd[:*filename*]

### **Arguments**

*filename* **IS the name for the PDB file. It can include a path. If you do not** in the not specify a file extension, the extension .pdb is used.

### **Default**

OFF No PDB file is created unless you specify option  $/2$  i. If you specify option  $/2$  i and  $/FA$ , the default filename is vc*x*0.pdb, where *x* represents the version of Visual C++, for example vc100.pdb.

### **Description**

This option lets you specify a name for a program database (PDB) file that is created by the compiler.

A program database (PDB) file holds debugging and project state information that allows incremental linking of a Debug configuration of your program. A PDB file is created when you build with option /Zi. Option /Fd has no effect unless you specify option /Zi.

### **IDE Equivalent**

### **Windows**

Visual Studio: **Output Files > Program Database File Name**

**Linux**

Eclipse: None

**OS X**

Xcode: None

### **Alternate Options**

None

**See Also** [Zi, Z7, ZI](#page-392-0) compiler option [pdbfile](#page-381-0) compiler option

### **FD**

*Generates file dependencies related to the Microsoft\* C/C++ compiler.*
<span id="page-360-0"></span>**Linux OS:**

None

## **macOS:**

None

#### **Windows OS:**

/FD

## **Arguments**

None

## **Default**

OFF The compiler does not generate Microsoft C/C++-related file dependencies.

## **Description**

This option generates file dependencies related to the Microsoft\* C/C++ compiler. It invokes the Microsoft C/C++ compiler and passes the option to it.

## **IDE Equivalent**

None

## **Alternate Options**

None

## **Fe**

*Specifies the name for a built program or dynamic-link library.*

## **Syntax**

#### **Linux OS:**

None

## **macOS:**

None

#### **Windows OS:**

/Fe[[:]*filename*|*dir*]

## **Arguments**

*filename* **Is the name for the built program or dynamic-link library.** 

*dir* Is the directory where the built program or dynamic-link library should be placed. It can include *file*.

## **Default**

 $\Omega$ FF The name of the file is the name of the first source file on the command line with file extension .exe, so file.f becomes file.exe.

#### **Description**

This option specifies the name for a built program (.EXE) or a dynamic-link library (.DLL).

You can use this option to specify an alternate name for an executable file. This is especially useful when compiling and linking a set of input files. You can use the option to give the resulting file a name other than that of the first input file (source or object) on the command line.

#### **IDE Equivalent**

None

#### **Alternate Options**

Linux and macOS: -o

Windows: None

#### **Example**

In the following example, the command produces an executable file named outfile.exe as a result of compiling and linking three files: one object file and two C++ source files.

prompt> icl /Feoutfile.exe file1.obj file2.cpp file3.cpp

By default, this command produces an executable file named file1.exe.

#### **See Also**

[o](#page-376-0) compiler option

#### **feliminate-unused-debug-types, Qeliminate-unused-debug-types**

*Controls the debug information emitted for types declared in a compilation unit.*

#### **Syntax**

#### **Linux OS:**

-feliminate-unused-debug-types

-fno-eliminate-unused-debug-types

#### **macOS:**

-feliminate-unused-debug-types

-fno-eliminate-unused-debug-types

#### **Windows OS:**

/Qeliminate-unused-debug-types

/Qeliminate-unused-debug-types-

#### **Arguments**

None

## **Default**

```
-feliminate-unused-debug-types
or
/Qeliminate-unused-debug-types
                                   The compiler emits debug information only for types that are actually
                                    used by a variable/parameter/etc..
```
## **Description**

This option controls the debug information emitted for types declared in a compilation unit.

If you specify -fno-eliminate-unused-debug-types (Linux and macOS) or /Qeliminate-unused-debug-types-, it will cause the compiler to emit debug information for all types present in the sources. This option may cause a large increase in the size of the debug information.

#### **IDE Equivalent**

None

#### **Alternate Options**

None

#### **femit-class-debug-always**

*Controls the format and size of debug information generated by the compiler for C++ classes.*

#### **Syntax**

#### **Linux OS:**

-femit-class-debug-always

```
-fno-emit-class-debug-always
```
#### **macOS:**

None

#### **Windows OS:**

None

#### **Arguments**

None

#### **Default**

-fno-emit-class-debug-always Causes the compiler to reduce the amount of debug information generated for C++ classes.

#### **Description**

When emission of debug information is enabled, this option will control the format and size of debug information generated by the compiler for C++ classes. It tells the compiler to generate full debug information, or it tells the compiler to reduce the amount of debug information it generates.

When you specify the -femit-class-debug-always option, the compiler emits debug information for a C++ class into each object file where the class is used. This option is useful for tools that are not able to resolve incomplete type descriptions. Note that this option may cause a large increase in the size of the debug information generated.

When you specify the -fno-emit-class-debug-always option, the compiler does not emit full debug information for every instance of C++ class use. In general, this reduces the size of the debugging information generated for C++ applications without impacting debugging ability when used with debuggers that have corresponding support, such as gdb.

#### **IDE Equivalent**

None

#### **Alternate Options**

None

#### **fmerge-constants**

*Determines whether the compiler and linker attempt to merge identical constants (string constants and floating-point constants) across compilation units.*

#### **Syntax**

#### **Linux OS:**

-fmerge-constants

-fno-merge-constants

#### **macOS:**

None

#### **Windows OS:**

None

#### **Arguments**

None

#### **Default**

-fmerge-constants The compiler and linker attempt to merge identical constants across compilation units if the compiler and linker supports it.

## **Description**

This option determines whether the compiler and linker attempt to merge identical constants (string constants and floating-point constants) across compilation units.

If you do not want the compiler and linker to attempt to merge identical constants across compilation units. specify -fno-merge-constants.

#### **IDE Equivalent**

None

#### **Alternate Options**

None

## **fmerge-debug-strings**

*Causes the compiler to pool strings used in debugging information.*

#### <span id="page-364-0"></span>**Linux OS:**

-fmerge-debug-strings

-fno-merge-debug-strings

## **macOS:**

None

## **Windows OS:**

None

## **Arguments**

None

## **Default**

-fmerge-debug-strings The compiler will pool strings used in debugging information.

## **Description**

This option causes the compiler to pool strings used in debugging information. The linker will automatically retain this pooling.

This option can reduce the size of debug information, but it may produce slightly slower compile and link times.

This option is only turned on by default if you are using gcc 4.3 or later, where this setting is also the default, since the generated debug tables require binutils version 2.17 or later to work reliably.

If you do not want the compiler to pool strings used in debugging information, specify option -fno-merge-debug-strings.

## **IDE Equivalent**

None

#### **Alternate Options**

None

#### **Fo**

*Specifies the name for an object file.*

## **Syntax**

**Linux OS:**

See option o.

#### **macOS:**

See option o.

## **Windows OS:**

/Fo[[:]*filename*|*dir*]

#### <span id="page-365-0"></span>**Arguments**

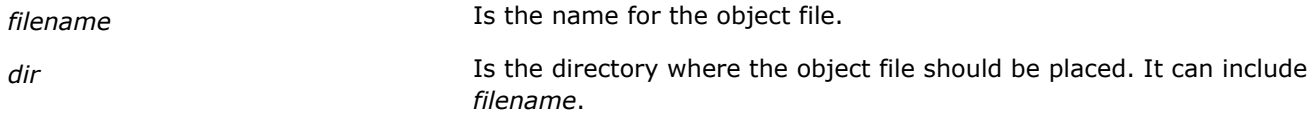

## **Default**

OFF An object file has the same name as the name of the first source file and a file extension of .obj.

#### **Description**

This option specifies the name for an object file.

#### **IDE Equivalent**

## **Windows**

Visual Studio: **Output Files > Object File Name**

## **Alternate Options**

None

## **See Also**

[o](#page-376-0) compiler option

#### **Fp**

*Lets you specify an alternate path or file name for precompiled header files.*

#### **Syntax**

#### **Linux OS:**

None

#### **macOS:**

None

#### **Windows OS:**

/Fp*{filename|dir}*

#### **Arguments**

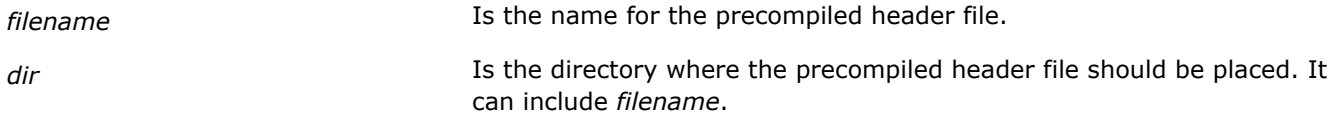

## **Default**

OFF The compiler does not create or use precompiled headers unless you tell it to do so.

#### **Description**

This option lets you specify an alternate path or file name for precompiled header files.

## **IDE Equivalent**

#### **Windows**

Visual Studio: **Precompiled Headers > Precompiled Header Output File**

#### **Linux**

Eclipse: None

#### **OS X**

Xcode: None

#### **Alternate Options**

None

## **FR**

*Invokes the Microsoft\* C/C++ compiler and tells it to produce a BSCMAKE .sbr file with complete symbolic information.*

## **Syntax**

#### **Linux OS and macOS:**

None

## **Windows OS:**

/FR[*filename*|*dir*]

#### **Arguments**

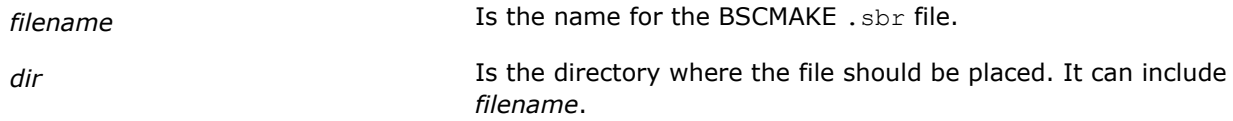

## **Default**

OFF The compiler does not invoke the Microsoft\*  $C/C++$  compiler to produce a .sbr file.

#### **Description**

This option invokes the Microsoft\* C/C++ compiler and tells it to produce a BSCMAKE .sbr file with complete symbolic information.

You can provide a name for the file. If you do not specify a file name, the .sbr file gets the same base name as the source file.

A synonym for option /FR is option /Fr. Option /Fr is a deprecated option.

#### **IDE Equivalent**

#### **Windows**

Visual Studio: **Browse Information > Browse Information File**

#### **Browse Information > Enable Browse Information**

## **Linux**

Eclipse: None

## **OS X**

Xcode: None

#### **Alternate Options**

None

## **fsource-asm**

*Produces an assembly listing with source code annotations.*

#### **Syntax**

#### **Linux OS:**

-fsource-asm

#### **macOS:**

-fsource-asm

#### **Windows OS:**

None

#### **Arguments**

None

#### **Default**

OFF No source code annotations appear in the assembly listing file, if one is produced.

## **Description**

This option produces an assembly listing file with source code annotations. The assembly listing file shows the source code as interspersed comments.

To use this option, you must also specify option -S, which causes an assembly listing to be generated.

## **IDE Equivalent**

None

#### **Alternate Options**

None

**See Also**

s compiler option

## **ftrapuv, Qtrapuv**

*Initializes stack local variables to an unusual value to aid error detection.*

#### **Linux OS:**

-ftrapuv

#### **macOS:**

-ftrapuv

#### **Windows OS:**

/Qtrapuv

## **Arguments**

None

## **Default**

OFF The compiler does not initialize local variables.

## **Description**

This option initializes stack local variables to an unusual value to aid error detection. Normally, these local variables should be initialized in the application. It also unmasks the floating-point invalid exception.

The option sets any uninitialized local variables that are allocated on the stack to a value that is typically interpreted as a very large integer or an invalid address. References to these variables are then likely to cause run-time errors that can help you detect coding errors.

This option sets option  $-q$  (Linux\* and macOS) and /zi or /z7 (Windows\*), which changes the default optimization level from 02 to -00 (Linux and macOS) or /0d (Windows). You can override this effect by explicitly specifying an  $\circ$  option setting.

If option 02 and option -ftrapuv (Linux and macOS) or /Qtrapuv (Windows) are used together, you should specify option -fp-speculation safe (Linux and macOS) or /Qfp-speculation:safe (Windows) to prevent exceptions resulting from speculated floating-point operations from being trapped.

For more details on using options -ftrapuv and /Qtrapuv with compiler option  $\circ$ , see the article titled [Don't](https://software.intel.com/content/www/us/en/develop/articles/dont-optimize-when-using-ftrapuv-for-uninitialized-variable-detection.html) [optimize when using -ftrapuv for uninitialized variable detection.](https://software.intel.com/content/www/us/en/develop/articles/dont-optimize-when-using-ftrapuv-for-uninitialized-variable-detection.html)

Another way to detect uninitialized local scalar variables is by specifying keyword uninit for option check.

## **IDE Equivalent**

## **Windows**

Visual Studio: None

#### **Linux**

Eclipse: **Run-Time > Initialize Stack Variables to an Unusual Value**

## **OS X**

Xcode: **Code Generation > Initialize Stack Variables to an Unusual Value**

## **Alternate Options**

None

**See Also** [g](#page-369-0) compiler option

## <span id="page-369-0"></span>[Zi, Z7, ZI](#page-392-0) compiler option

#### [O](#page-115-0) compiler option

[check](#page-429-0) compiler option (see setting uninit)

## **fverbose-asm**

*Produces an assembly listing with compiler comments, including options and version information.*

#### **Syntax**

#### **Linux OS:**

-fverbose-asm

-fno-verbose-asm

#### **macOS:**

-fverbose-asm

-fno-verbose-asm

#### **Windows OS:**

None

#### **Arguments**

None

#### **Default**

-fno-verbose-asm **No source code annotations appear in the assembly listing file, if one** is produced.

## **Description**

This option produces an assembly listing file with compiler comments, including options and version information.

To use this option, you must also specify -S, which sets -fverbose-asm.

If you do not want this default when you specify -S, specify -fno-verbose-asm.

## **IDE Equivalent**

None

#### **Alternate Options**

None

## **See Also**

s compiler option

## **g**

*Tells the compiler to generate a level of debugging information in the object file.*

#### **Linux OS:**

-g[*n*]

#### **macOS:**

-g[*n*]

#### **Windows OS:**

See option Zi, Z7, ZI.

#### **Arguments**

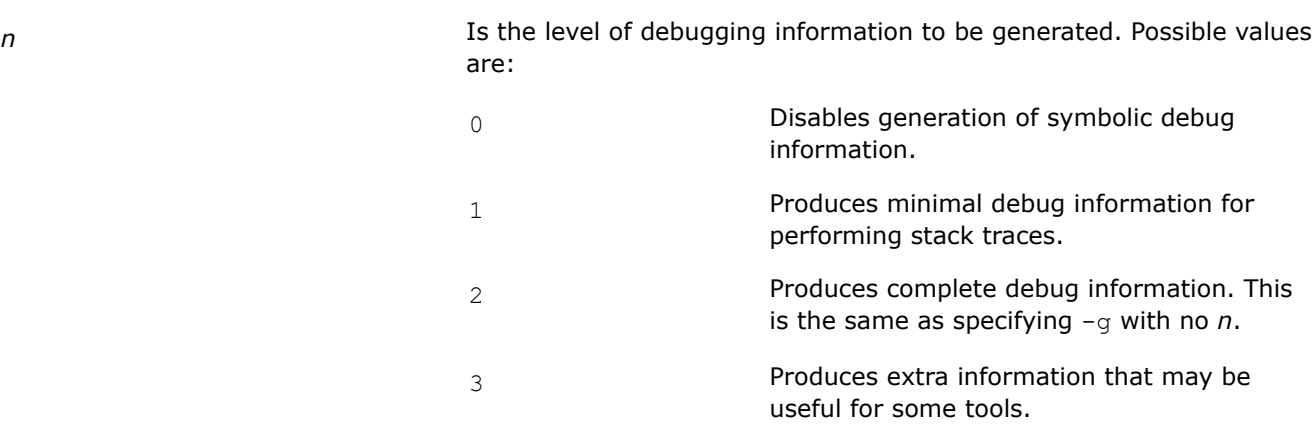

## **Default**

-g or -g2 The compiler produces complete debug information.

## **Description**

Option  $-q$  tells the compiler to generate symbolic debugging information in the object file, which increases the size of the object file.

The compiler does not support the generation of debugging information in assemblable files. If you specify this option, the resulting object file will contain debugging information, but the assemblable file will not.

This option turns off option  $-02$  and makes option  $-00$  the default unless option  $-02$  (or higher) is explicitly specified in the same command line.

Specifying the -g or -00 option sets the -fno-omit-frame-pointer option. On Linux\*, the -debug inlinedebug-info option will be enabled by default if you compile with optimizations (option -02 or higher) and debugging is enabled (option  $-q$ ).

Specifying the -g or -O0 option sets the -fno-omit-frame-pointer option.

#### **NOTE**

When option -g is specified, debugging information is generated in the DWARF Version 3 format. Older versions of some analysis tools may require applications to be built with the -gdwarf-2 option to ensure correct operation.

## **IDE Equivalent**

## **Visual Studio**

Visual Studio: None

## **Eclipse**

Eclipse: **General > Include Debug Information**

## **Xcode**

Xcode: **General > Generate Debug Information**

## **Alternate Options**

Linux: None Windows: /Zi, /Z7, /ZI

## **See Also**

gdwarf compiler option [Zi, Z7, ZI](#page-392-0) compiler option [debug \(Linux\\* and macOS\)](#page-350-0) compiler option

## **gdwarf**

*Lets you specify a DWARF Version format when generating debug information.*

## **Syntax**

## **Linux OS:**

-gdwarf-*n*

#### **macOS:**

-gdwarf-*n*

## **Windows OS:**

None

## **Arguments**

*n* Is a value denoting the DWARF Version format to use. Possible values are:

- 2 Generates debug information using the DWARF Version 2 format.
- 3 Generates debug information using the DWARF Version 3 format.
- 4 Generates debug information using the DWARF Version 4 format. This setting is only available on Linux\*.

## **Default**

OFF No debug information is generated. However, if compiler option  $-g$  is specified, debugging information is generated in the DWARF Version 3 format.

## **Description**

This option lets you specify a DWARF Version format when generating debug information.

Note that older versions of some analysis tools may require applications to be built with the -gdwarf-2 option to ensure correct operation.

#### **IDE Equivalent**

None

## **Alternate Options**

None

#### **See Also**

[g](#page-369-0) compiler option

## **Gm**

*Enables a minimal rebuild.*

## **Syntax**

#### **Linux OS:**

None

#### **macOS:**

None

## **Windows OS:**

/Gm

#### **Arguments**

None

#### **Default**

OFF Minimal rebuilds are disabled.

## **Description**

This option enables a minimal rebuild.

## **IDE Equivalent**

#### **Windows**

Visual Studio: **Code Generation > Enable Minimal Rebuild**

## **Linux**

Eclipse: None

## **OS X**

Xcode: None

## **Alternate Options**

None

## **grecord-gcc-switches**

*Causes the command line options that were used to invoke the compiler to be appended to the DW\_AT\_producer attribute in DWARF debugging information.*

## **Syntax**

#### **Linux OS:**

-grecord-gcc-switches

#### **macOS:**

None

## **Windows OS:**

None

#### **Arguments**

None

#### **Default**

OFF The command line options that were used to invoke the compiler are not appended to the DW\_AT\_producer attribute in DWARF debugging information.

## **Description**

This option causes the command line options that were used to invoke the compiler to be appended to the DW\_AT\_producer attribute in DWARF debugging information.

The options are concatenated with whitespace separating them from each other and from the compiler version.

#### **IDE Equivalent**

None

#### **Alternate Options**

None

## **gsplit-dwarf**

*Creates a separate object file containing DWARF debug information.*

#### **Linux OS:**

-gsplit-dwarf

#### **macOS:**

None

## **Windows OS:**

None

## **Arguments**

None

## **Default**

OFF **No separate object file containing DWARF debug information is** created.

## **Description**

This option creates a separate object file containing DWARF debug information. It causes debug information to be split between the generated object (.o) file and the new DWARF object (.dwo) file.

The DWARF object file is not used by the linker, so this reduces the amount of debug information the linker must process and it results in a smaller executable file.

For this option to perform correctly, you must use binutils-2.24 or later. To debug the resulting executable, you must use gdb-7.6.1 or later.

## **NOTE**

If you use the split executable with a tool that does not support the split DWARF format, it will behave as though the DWARF debug information is absent.

## **IDE Equivalent**

None

## **Alternate Options**

None

## **map-opts, Qmap-opts**

*Maps one or more compiler options to their equivalent on a different operating system.*

## **Syntax**

#### **Linux OS:**

-map-opts

#### **macOS:**

None

#### **Windows OS:**

/Qmap-opts

## **Arguments**

None

## **Default**

OFF No platform mappings are performed.

## **Description**

This option maps one or more compiler options to their equivalent on a different operating system. The result is output to stdout.

On Windows systems, the options you provide are presumed to be Windows options, so the options that are output to stdout will be Linux equivalents.

On Linux systems, the options you provide are presumed to be Linux options, so the options that are output to stdout will be Windows equivalents.

The option may also provide the following:

- Option mapping information for options included in the compiler configuration file
- Alternate forms of the options that are supported but may not be documented

The option mapping can be invoked from the compiler command line or it can be used directly.

No compilation is performed when option mapping is used.

This option is useful if you have both compilers and want to convert scripts or makefiles.

## **NOTE**

Compiler options are mapped to their equivalent on the architecture you are using.

## **IDE Equivalent**

None

#### **Alternate Options**

None

#### **Examples**

The following command line maps the Linux options to Windows-based options, and then outputs the results to stdout:

icc -map-opts -xP -O2

The following command line maps the Windows options to Linux-based options, and then outputs the results to stdout:

icl /Qmap-opts /QxP /O2

<span id="page-376-0"></span>The following shows what is displayed if you use this command line method to find the Linux equivalent for option /Oy-:

```
icl /Qmap-opts /Oy-
Intel(R) Compiler option mapping tool
mapping Windows options to Linux for C++
'-Qmap-opts' Windows option maps to
  --> '-map-opts' option on Linux
  --> '-map_opts' option on Linux
'-Oy-' Windows option maps to
   --> '-fomit-frame-pointer-' option on Linux
   --> '-fno-omit-frame-pointer' option on Linux
  --> '-fp' option on Linux
```
You can also execute option mapping directly from a command line environment where the full path to the map opts executable is known (compiler bin directory) by using the following syntax:

map opts -t<target OS> -l<language> -opts <compiler option(s)>

where values for:

- $\langle target OS \rangle = \{ 1 | Linux| w | windows \}$
- $\langle \text{language} \rangle = \{f | \text{fortran} | c \}$

The following shows how to find the Linux equivalent for option  $\sqrt{oy}$ -:

```
map opts -tl -lc -opts /Oy-
Intel(R) Compiler option mapping tool
mapping Windows options to Linux for C++
'-Oy-' Windows option maps to
   --> '-fomit-frame-pointer-' option on Linux
   --> '-fno-omit-frame-pointer' option on Linux 
  --> '-fp' option on Linux
```
The following shows how to find the Linux equivalent for option  $-fp$ :

```
map opts -tw -lc -opts -fp
Intel(R) Compiler option mapping tool 
mapping Linux options to Windows for C++ 
'-fp' Linux option maps to 
 --> '-Oy-' option on Windows
```
**o**

*Specifies the name for an output file.*

#### **Syntax**

#### **Linux OS:**

-o *filename*

#### **macOS:**

-o *filename*

#### **Windows OS:**

See option Fo.

#### **Arguments**

*filename* Is the name for the output file. The space before *filename* is optional.

## <span id="page-377-0"></span>**Default**

OFF The compiler uses the default file name for an output file.

## **Description**

This option specifies the name for an output file as follows:

- If  $-c$  is specified, it specifies the name of the generated object file.
- If -S is specified, it specifies the name of the generated assembly listing file.
- If -P is specified, it specifies the name of the generated preprocessor file.

Otherwise, it specifies the name of the executable file.

#### **IDE Equivalent**

None

## **Alternate Options**

Linux and macOS: None Windows: /Fe

#### **See Also**

[Fo](#page-364-0) compiler option

[Fe](#page-360-0) compiler option

## **pch**

*Tells the compiler to use appropriate precompiled header files.*

## **Syntax**

#### **Linux OS and macOS:**

-pch

#### **Windows OS:**

None

#### **Arguments**

None

#### **Default**

OFF The compiler does not create or use precompiled headers unless you tell it to do so.

## **Description**

This option tells the compiler to use appropriate precompiled header (PCH) files. If none are available, they are created as sourcefile.pchi. This option is supported for multiple source files.

The -pch option will use PCH files created from other sources if the headers files are the same. For example, if you compile source1.cpp using -pch, then source1.pchi is created. If you then compile source2.cpp using -pch, the compiler will use source1.pchi if it detects the same headers.

## <span id="page-378-0"></span>**Caution**

Depending on how you organize the header files listed in your sources, this option may increase compile times.

#### **IDE Equivalent**

#### **Windows**

Visual Studio: None

#### **Linux**

#### Eclipse: **Precompiled Headers > Automatic Processing for Precompiled Headers**

**OS X**

Xcode: None

**Alternate Options**

None

#### **Example**

Consider the following command line:

icpc -pch source1.cpp source2.cpp

It produces the following output when .pchi files exist:

"source1.cpp": using precompiled header file"source1.pchi" "source2.cpp": using precompiled header file "source2.pchi"

It produces the following output when .pchi files *do not* exist:

```
"source1.cpp": creating precompiled header file "source1.pchi"
"source2.cpp": creating precompiled header file "source2.pchi"
```
#### **See Also**

-pch-create compiler option [-pch-dir](#page-379-0) compiler option

[-pch-use](#page-380-0) compiler option

## **pch-create**

*Tells the compiler to create a precompiled header file.*

#### **Syntax**

**Linux OS and macOS:**

-pch-create *filename*

#### **Windows OS:**

None

#### **Arguments**

*filename* The name for the precompiled header file. A space must appear before the file name. It can include a path.

## <span id="page-379-0"></span>**Default**

OFF The compiler does not create or use precompiled headers unless you tell it to do so.

#### **Description**

This option tells the compiler to create a precompiled header (PCH) file. It is supported only for single source file compilations.

Note that the .pchi extension is not automatically appended to the file name.

This option cannot be used in the same compilation as the  $-pch-use$  option.

On Windows\* systems, option -pch-create is equivalent to the /Yc option.

#### **IDE Equivalent**

None

#### **Alternate Options**

Linux and macOS: None

Windows: /**Yc** 

#### **Example**

Consider the following command line:

icpc -pch-create /pch/foo.pchi foo.cpp

This creates the precompiled header file "/pch/foo.pchi".

#### **See Also**

[pch-use](#page-380-0) compiler option

#### **pch-dir**

*Tells the compiler the location for precompiled header files.*

#### **Syntax**

#### **Linux OS and macOS:**

-pch-dir *dir*

#### **Windows OS:**

None

#### **Arguments**

*dir* **Is the path for precompiled header files. The path must exist.** 

#### **Default**

OFF The compiler does not create or use precompiled headers unless you tell it to do so.

## **Description**

This option tells the compiler the location for precompiled header files. It denotes where to find precompiled header files, and where new PCH files should be placed.

<span id="page-380-0"></span>This option can be used with the -pch, -pch-create, and -pch-use options.

## **IDE Equivalent**

#### **Windows**

Visual Studio: None

## **Linux**

Eclipse: **Precompiled Headers > Precompiled Headers' File Directory**

#### **OS X**

Xcode: **Precompiled Headers > Prefix Header**

#### **Alternate Options**

None

#### **Example**

Consider the following command line:

icpc -pch -pch-dir /pch source32.cpp

#### It produces the following output:

"source32.cpp": creating precompiled header file /pch/source32.pchi

#### **See Also**

[pch](#page-377-0) compiler option [pch-create](#page-378-0) compiler option pch-use compiler option

#### **pch-use**

*Tells the compiler to use a precompiled header file.*

## **Syntax**

#### **Linux OS and macOS:**

-pch-use *filename*

#### **Windows OS:**

None

#### **Arguments**

*filename* **Is the name of the precompiled header file to use. A space must**  $\blacksquare$ appear before the file name. It can include a path.

## **Default**

OFF The compiler does not create or use precompiled headers unless you tell it to do so.

#### **Description**

This option tells the compiler to use a precompiled header (PCH) file.

It is supported for multiple source files when all source files use the same .pchi file.

This option cannot be used in the same compilation as the -pch-create option.

To learn how to optimize compile times using the PCH options, see "Using Precompiled Header Files" in the User's Guide.

On Windows\* systems, option -pch-use is equivalent to the /Yu option.

#### **IDE Equivalent**

None

#### **Alternate Options**

Linux and macOS: None

Windows: / Yu

## **Example**

#### Consider the following command line:

icpc -pch-use /pch/source32.pchi source.cpp

It produces the following output:

"source.cpp": using precompiled header file /pch/source32.pchi

#### **See Also**

[-pch-create](#page-378-0) compiler option

#### **pdbfile**

*Lets you specify the name for a program database (PDB) file created by the linker.*

#### **Syntax**

#### **Linux OS:**

None

#### **macOS:**

None

#### **Windows OS:**

/pdbfile[:*filename*]

#### **Arguments**

*filename* The name for the PDB file. It can include a path. If you do not specify a file extension, the extension .pdb is used.

## **Default**

OFF No PDB file is created unless you specify option /zi. If you specify option /zi the default filename is *executablename*.pdb.

#### **Description**

This option lets you specify the name for a program database (PDB) file created by the linker. This option does not affect where the compiler outputs debug information.

To use this option, you must also specify option  $/$  debug: full or  $/$  Zi.

If *filename* is not specified, the default file name used is the name of your file with an extension of .pdb.

## **IDE Equivalent**

None

## **Alternate Options**

None

## **See Also**

[Zi, Z7, ZI](#page-392-0) compiler option [debug](#page-353-0) compiler option [Fd](#page-358-0) compiler option

## **print-multi-lib**

*Prints information about where system libraries should be found.*

## **Syntax**

#### **Linux OS:**

-print-multi-lib

#### **macOS:**

-print-multi-lib

## **Windows OS:**

None

#### **Arguments**

None

#### **Default**

OFF No information is printed unless the option is specified.

## **Description**

This option prints information about where system libraries should be found, but no compilation occurs. On Linux\* systems, it is provided for compatibility with gcc.

#### **IDE Equivalent**

None

#### **Alternate Options**

None

## **Qpchi**

*Enable precompiled header coexistence to reduce build time.*

#### **Linux OS:**

None

## **macOS:**

None

## **Windows OS:**

/Qpchi

/Qpchi-

## **Arguments**

None

## **Default**

ON The compiler enables precompiled header coexistence.

## **Description**

This option enables precompiled header (PCH) files generated by the Intel® C++ compiler and those generated by the Microsoft Visual C++\* compiler to coexist, which reduces build time.

If build time is not an issue and you do not want an additional set of PCH files on your system, specify /Qpchi-.

## **IDE Equivalent**

None

## **Alternate Options**

None

## **Quse-msasm-symbols**

*Tells the compiler to use a dollar sign ("\$") when producing symbol names.*

## **Syntax**

#### **Linux OS:**

None

## **macOS:**

None

## **Windows OS:**

/Quse-msasm-symbols

## **Arguments**

None

## **Default**

OFF The compiler uses a period (".") when producing symbol names

## **Description**

This option tells the compiler to use a dollar sign ("\$") when producing symbol names.

Use this option if you require symbols in your .asm files to contain characters that are accepted by the MS assembler.

## **IDE Equivalent**

None

## **Alternate Options**

None

## **RTC**

*Enables checking for certain run-time conditions.*

#### **Syntax**

#### **Linux OS:**

None

#### **macOS:**

None

#### **Windows OS:**

/RTC*option*

## **Arguments**

*option* Specifies the condition to check. Possible values are 1, s, u, or c.

## **Default**

OFF No checking is performed for these run-time conditions.

## **Description**

This option enables checking for certain run-time conditions. Using the /RTC option sets  $M$ SVC\_RUNTIME\_CHECKS = 1.

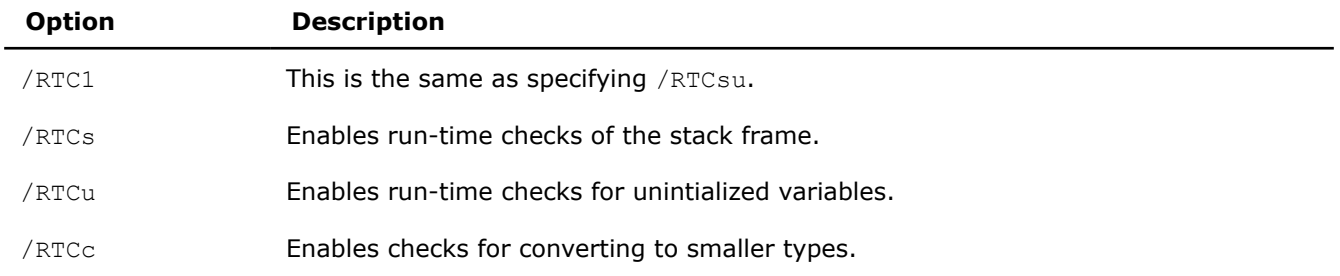

## <span id="page-385-0"></span>**IDE Equivalent**

#### **Windows**

#### Visual Studio: **Code Generation > Basic Runtime Checks / Smaller Type Check**

## **Linux**

Eclipse: None

## **OS X**

Xcode: None

## **Alternate Options**

None

## **S**

*Causes the compiler to compile to an assembly file only and not link.*

## **Syntax**

#### **Linux OS:**

 $-S$ 

#### **macOS:**

 $-S$ 

## **Windows OS:**

/S

## **Arguments**

None

## **Default**

OFF Normal compilation and linking occur.

## **Description**

This option causes the compiler to compile to an assembly file only and not link.

On Linux\* and macOS systems, the assembly file name has a .s suffix. On Windows\* systems, the assembly file name has an .asm suffix.

## **IDE Equivalent**

#### **Windows**

Visual Studio: None

## **Linux**

Eclipse: **Output Files > Generate Assembler Source File**

## **OS X**

#### Xcode: **Output Files > Generate Assembler Source File**

## **Alternate Options**

Linux and macOS: None

Windows: /Fa

**See Also** [Fa](#page-354-0) compiler option

#### **use-asm, Quse-asm**

*Tells the compiler to produce objects through the assembler. This is a deprecated option that may be removed in a future release.*

#### **Syntax**

#### **Linux OS:**

-use-asm

-no-use-asm

#### **macOS:**

-use-asm

-no-use-asm

#### **Windows OS:**

/Quse-asm

/Quse-asm-

#### **Arguments**

None

#### **Default**

OFF The compiler produces objects directly.

## **Description**

This option tells the compiler to produce objects through the assembler.

This is a deprecated option that may be removed in a future release. There is no replacement option.

#### **IDE Equivalent**

None

## **Alternate Options**

None

#### **use-msasm**

*Enables the use of blocks and entire functions of assembly code within a C or C++ file.*

#### **Linux OS:**

-use-msasm

#### **macOS:**

-use-msasm

#### **Windows OS:**

None

#### **Arguments**

None

## **Default**

OFF The compiler allows a GNU\*-style inline assembly format.

#### **Description**

This option enables the use of blocks and entire functions of assembly code within a C or C++ file. It allows a Microsoft\* MASM-style inline assembly block not a GNU\*-style inline assembly block.

#### **IDE Equivalent**

None

#### **Alternate Options**

-fasm-blocks

## **V (Windows\*)**

*Places the text string specified into the object file being generated by the compiler.*

## **Syntax**

**Linux OS and macOS:**

None

#### **Windows OS:**

/V*string*

#### **Arguments**

*string* **Is the text string to go into the object file.** 

## **Default**

OFF No text string is placed in the object file.

## **Description**

Places the text string specified into the object file (.obj) being generated by the compiler.

This option places the text string specified into the object file (.obj) being generated by the compiler. The string also gets propagated into the executable file.

For example, this option is useful if you want to place the version number or copyright information into the object and executable.

If the string contains a space or tab, the string must be enclosed by double quotation marks ("). A backslash (\) must precede any double quotation marks contained within the string.

## **IDE Equivalent**

None

#### **Alternate Options**

None

## **Y-**

*Tells the compiler to ignore all other precompiled header files.*

#### **Syntax**

#### **Linux OS:**

None

## **macOS:**

None

#### **Windows OS:**

/Y-

#### **Arguments**

None

#### **Default**

OFF The compiler recognizes precompiled header files when certain compiler options are specified.

## **Description**

This option tells the compiler to ignore all other precompiled header files.

#### **IDE Equivalent**

None

## **Alternate Options**

None

#### **See Also**

[Yc](#page-389-0) compiler option

[Yu](#page-391-0) compiler option

## <span id="page-389-0"></span>**Yc**

*Tells the compiler to create a precompiled header file.*

#### **Syntax**

#### **Linux OS:**

None

## **macOS:**

None

## **Windows OS:**

/Yc[*filename*]

## **Arguments**

*filename* **Is the name of a C/C++ header file, which is included in the source** file using an #include preprocessor directive.

#### **Default**

OFF The compiler does not create or use precompiled headers unless you tell it to do so.

## **Description**

This option tells the compiler to create a precompiled header (PCH) file. It is supported only for single source file compilations.

When *filename* is specified, the compiler creates a precompiled header file from the headers in the C/C++ program up to and including the C/C++ header specified.

If you do not specify *filename*, the compiler compiles all code up to the end of the source file, or to the point in the source file where a hdrstop occurs. The default name for the resulting file is the name of the source file with extension .pchi.

This option cannot be used in the same compilation as the /Yu option.

On Linux\* and macOS, option /Yc is equivalent to the -pch-create option.

## **IDE Equivalent**

#### **Windows**

Visual Studio: **Precompiled Headers > Precompiled Header File**

#### **Linux**

Eclipse: None

#### **OS X**

Xcode: None

## **Alternate Options**

Linux and macOS: -pch-create

Windows: None

## **Example**

If option /Fp is used, it names the PCH file. For example, consider the following command lines:

icl /c /Ycheader.h /Fpprecomp foo.cpp icl /c /Yc /Fpprecomp foo.cpp

In both cases, the name of the PCH file is "precomp.pchi".

If the header file name is specified, the file name is based on the header file name. For example:

icl /c /Ycheader.h foo.cpp

In this case, the name of the PCH file is "header.pchi".

If no header file name is specified, the file name is based on the source file name. For example:

icl /c /Yc foo.cpp

In this case, the name of the PCH file is "foo.pchi".

#### **See Also**

[Yu](#page-391-0) compiler option [Fp](#page-365-0) compiler option

## **Yd**

*Tells the compiler to add complete debugging information in all object files created from a precompiled header file when option /Zi or /Z7 is specified. This is a deprecated option that may be removed in a future release.*

#### **Syntax**

#### **Linux OS and macOS:**

None

#### **Windows OS:**

/Yd

#### **Arguments**

None

## **Default**

OFF If /Zi or /Z7 is specified when you are compiling with a precompiled header file using /Yc or / Yu, only one .obj file contains the common debugging information.

## **Description**

This option tells the compiler that complete debugging information should be added to all object files created from a precompiled header (PCH) file when option  $/Zi$  or  $/Z7$  is specified. It affects precompiled header files that were created by specifying the  $/Yc$  option.

This is a deprecated option that may be removed in a future release. There is no replacement option.

Option  $/Yd$  has no effect unless option  $/Zi$  or  $/Z7$  is specified.

<span id="page-391-0"></span>When option  $/z$ i or  $/z$ 7 is specified and option  $/yd$  is omitted, the compiler stores common debugging information in only the first object (.obj) file created from the PCH file. This information is not inserted into any .obj files subsequently created from the PCH file, only cross-references to the information are inserted.

#### **IDE Equivalent**

None

#### **Alternate Options**

None

## **Yu**

*Tells the compiler to use a precompiled header file.*

#### **Syntax**

#### **Linux OS:**

None

#### **macOS:**

None

#### **Windows OS:**

/Yu[*filename*]

## **Arguments**

*filename* **Is the name of a C/C++ header file, which is included in the source** file using an #include preprocessor directive.

## **Default**

OFF The compiler does not use precompiled header files unless it is told to do so.

## **Description**

This option tells the compiler to use a precompiled header (PCH) file.

It is supported for multiple source files when all source files use the same .pchi file.

The compiler treats all code occurring before the header file as precompiled. It skips to just beyond the #include directive associated with the header file, uses the code contained in the PCH file, and then compiles all code after *filename*.

If you do not specify *filename*, the compiler will use a PCH with a name based on the source file name. If you specify option  $/FD$ , it will use the PCH specified by that option.

When this option is specified, the compiler ignores all text, including declarations preceding the #include statement of the specified file.

This option cannot be used in the same compilation as the /Yc option.

On Linux\* and macOS systems, option /Yu is equivalent to the -pch-use option.

## **IDE Equivalent**

#### **Windows**

Visual Studio: **Precompiled Headers > Precompiled Header**

## <span id="page-392-0"></span>**Linux**

Eclipse: None

## **OS X**

Xcode: None

## **Alternate Options**

Linux and macOS: -pch-use

Windows: None

#### **Example**

Consider the following command line:

icl /c /Yuheader.h bar.cpp

In this case, the name of the PCH file used is "header.pchi".

In the following command line, no filename is specified:

icl /Yu bar.cpp

In this case, the name of the PCH file used is "bar.pchi".

In the following command line, no filename is specified, but option  $/F<sub>P</sub>$  is specified:

icl /Yu /Fpprecomp bar.cpp

In this case, the name of the PCH file used is "precomp.pchi".

## **See Also**

[Yc](#page-389-0) compiler option

## **Zi, Z7, ZI**

*Tells the compiler to generate full debugging information in either an object (.obj) file or a project database (PDB) file.*

#### **Syntax**

#### **Linux OS:**

See option g.

#### **macOS:**

See option g.

#### **Windows OS:**

/Zi

/Z7

/ZI

#### **Arguments**

None

## **Default**

OFF No debugging information is produced.

## **Description**

Option /z7 tells the compiler to generate symbolic debugging information in the object (.obj) file for use with the debugger. No .pdb file is produced by the compiler.

Option  $/2I$  is a synonym for option  $/2I$ .

The /Zi option tells the compiler to generate symbolic debugging information in a program database (PDB) file for use with the debugger. Type information is placed in the .pdb file, and not in the .obj file, resulting in smaller object files in comparison to option  $/27$ .

When option  $/2i$  is specified, two PDB files are created:

• The compiler creates the program database project.pdb. If you compile a file without a project, the compiler creates a database named vc*x*0.pdb, where *x* represents the major version of Visual C++, for example vc140.pdb.

This file stores all debugging information for the individual object files and resides in the same directory as the project makefile. If you want to change this name, use option /Fd.

• The linker creates the program database executablename.pdb.

This file stores all debug information for the .exe file and resides in the debug subdirectory. It contains full debug information, including function prototypes, not just the type information found in vc*x*0.pdb.

Both PDB files allow incremental updates. The linker also embeds the path to the .pdb file in the .exe or .dll file that it creates.

The compiler does not support the generation of debugging information in assemblable files. If you specify these options, the resulting object file will contain debugging information, but the assemblable file will not.

These options turn off option  $\sqrt{02}$  and make option  $\sqrt{0}d$  the default unless option  $\sqrt{02}$  (or higher) is explicitly specified in the same command line.

For more information about the  $/27$ ,  $/2i$ , and  $/2I$  options, see the Microsoft documentation.

## **IDE Equivalent**

## **Visual Studio**

Visual Studio: **General > Generate Debug Information**

## **Eclipse**

Eclipse: None

## **Xcode**

Xcode: None

## **Alternate Options**

Linux: -g Windows: None

## **See Also**

[Fd](#page-358-0) compiler option [g](#page-369-0) compiler option [debug \(Windows\\*\)](#page-353-0) compiler option

## **Zo**

*Enables or disables generation of enhanced debugging information for optimized code.*

## **Syntax**

#### **Linux OS:**

None

#### **macOS:**

None

## **Windows OS:**

/Zo

 $/Z$ o-

## **Arguments**

None

## **Default**

OFF The compiler does not generate enhanced debugging information for optimized code.

## **Description**

This option enables or disables the generation of additional debugging information for local variables and inlined routines when code optimizations are enabled. It should be used with option  $/Zi$  or  $/Z7$  to allow improved debugging of optimized code.

Option  $/20$  enables generation of this enhanced debugging information. Option  $/20$ - disables this functionality.

For more information on code optimization, see option /O.

## **IDE Equivalent**

None

## **Alternate Options**

None

**See Also** [Zi, Z7, ZI](#page-392-0) compiler option [debug \(Windows\\*\)](#page-353-0) compiler option [O](#page-115-0) compiler option

# **Preprocessor Options**

This section contains descriptions for compiler options that pertain to preprocessing.

## **A, QA**

*Specifies an identifier for an assertion.*

#### **Linux OS and macOS:**

-A*name[(value)]*

#### **Windows OS:**

/QA*name[(value)]*

## **Arguments**

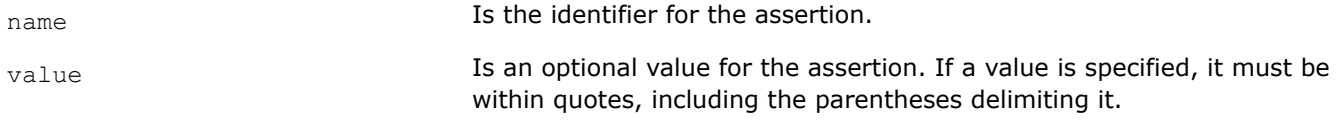

## **Default**

OFF Assertions have no identifiers or symbol names.

## **Description**

This option specifies an identifier (symbol name) for an assertion. It is equivalent to an #assert preprocessing directive.

Note that this option is not the positive form of the  $C++$  /QA- option.

On Linux\* systems, because GCC has deprecated assertions, this option has no effect.

## **IDE Equivalent**

#### **Windows**

Visual Studio: None

## **Linux**

Eclipse: None

## **OS X**

Xcode: **Preprocessor > Undefine All Preprocessor Definitions**

## **Alternate Options**

None

## **Example**

To make an assertion for the identifier fruit with the associated values orange and banana use the following command.

#### On Windows\* systems:

```
icl /QA"fruit(orange,banana)" prog1.cpp
```
#### On Linux\* systems:

```
icpc -A"fruit(orange,banana)" prog1.cpp
```
#### On macOS systems:

icl++ -A"fruit(orange,banana)" prog1.cpp

icpc -A"fruit(orange,banana)" prog1.cpp

## **B**

*Specifies a directory that can be used to find include files, libraries, and executables.*

### **Syntax**

#### **Linux OS:**

-B*dir*

#### **macOS:**

-B*dir*

### **Windows OS:**

None

### **Arguments**

*dir* **IS the directory to be used. If necessary, the compiler adds a directory** separator character at the end of *dir*.

### **Default**

OFF The compiler looks for files in the directories specified in your PATH environment variable.

### **Description**

This option specifies a directory that can be used to find include files, libraries, and executables.

The compiler uses *dir* as a prefix.

For include files, the *dir* is converted to  $-I/dir/$ include. This command is added to the front of the includes passed to the preprocessor.

For libraries, the *dir* is converted to -L/*dir*. This command is added to the front of the standard -L inclusions before system libraries are added.

For executables, if *dir* contains the name of a tool, such as 1d or as, the compiler will use it instead of those found in the default directories.

The compiler looks for include files in *dir* /include while library files are looked for in *dir*.

On Linux\* systems, another way to get the behavior of this option is to use the environment variable GCC\_EXEC\_PREFIX.

### **IDE Equivalent**

None

### **Alternate Options**

None

### **C**

*Places comments in preprocessed source output.*

#### **Syntax**

#### **Linux OS:**

 $-C$ 

### **macOS:**

 $-c$ 

### **Windows OS:**

 $/C$ 

### **Arguments**

None

### **Default**

OFF No comments are placed in preprocessed source output.

### **Description**

This option places (or preserves) comments in preprocessed source output.

Comments following preprocessing directives, however, are not preserved.

### **IDE Equivalent**

#### **Windows**

Visual Studio: **Preprocessor > Keep Comments**

#### **Linux**

Eclipse: None

### **OS X**

Xcode: None

### **Alternate Options**

None

#### **Example**

The following commands cause the compiler to preserve comments in the prog1.i preprocessed file.

#### On Windows\* systems:

icl /C /P prog1.cpp prog2.cpp

#### On Linux\* systems:

icpc -C -P prog1.cpp prog2.cpp

#### On macOS systems:

icpc -C -P prog1.cpp prog2.cpp

### **D**

*Defines a macro name that can be associated with an optional value.*

#### **Syntax**

#### **Linux OS:**

-D*name*[=*value*]

#### **macOS:**

-D*name*[=*value*]

#### **Windows OS:**

/D*name*[=*value*]

#### **Arguments**

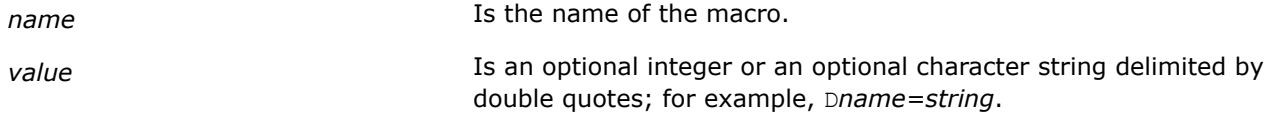

### **Default**

OFF Only default symbols or macros are defined.

#### **Description**

Defines a macro name that can be associated with an optional value. This option is equivalent to a #define preprocessor directive.

If a *value* is not specified, *name* is defined as "1".

#### **IDE Equivalent**

#### **Windows**

Visual Studio: **Preprocessor > Preprocessor Definitions**

#### **Linux**

Eclipse: **Preprocessor > Preprocessor Definitions**

### **OS X**

Xcode: **Preprocessor > Preprocessor Definitions**

#### **Alternate Options**

None

### **Example**

To define a macro called SIZE with the value 100, enter the following command:

On Windows\* systems:

icl /DSIZE=100 prog1.cpp

#### On Linux\* systems:

icpc -DSIZE=100 prog1.cpp

#### On macOS systems:

icpc -DSIZE=100 prog1.cpp

If you define a macro, but do not assign a value, the compiler defaults to 1 for the value of the macro.

#### **See Also**

[Additional Predefined Macros](#page-1966-0)

### **dD, QdD**

*Same as option -dM, but outputs #define directives in preprocessed source.*

#### **Syntax**

#### **Linux OS:**

-dD

#### **macOS:**

 $-dD$ 

#### **Windows OS:**

/QdD

#### **Arguments**

None

#### **Default**

OFF The compiler does not output #define directives.

#### **Description**

Same as -dM, but outputs #define directives in preprocessed source. To use this option, you must also specify the E option.

#### **IDE Equivalent**

None

#### **Alternate Options**

None

### **dM, QdM**

*Tells the compiler to output macro definitions in effect after preprocessing.*

#### **Syntax**

#### **Linux OS:**

-dM

#### **macOS:**

 $-dM$ 

#### **Windows OS:**

/QdM

### **Arguments**

None

### **Default**

OFF The compiler does not output macro definitions after preprocessing.

### **Description**

This option tells the compiler to output macro definitions in effect after preprocessing. To use this option, you must also specify option E.

### **IDE Equivalent**

None

### **Alternate Options**

None

**See Also**  $E$  compiler option

### **dN, QdN**

*Same as option -dD, but output #define directives contain only macro names.*

### **Syntax**

#### **Linux OS and macOS:**

 $-dN$ 

#### **Windows OS:**

/QdN

#### **Arguments**

None

#### **Default**

OFF The compiler does not output #define directives.

#### **Description**

Same as -dD, but output #define directives contain only macro names. To use this option, you must also specify option E.

### **IDE Equivalent**

None

### <span id="page-401-0"></span>**Alternate Options**

### None

## **E**

*Causes the preprocessor to send output to stdout.*

### **Syntax**

#### **Linux OS:**

 $-F_n$ 

**macOS:**

 $-F_n$ 

### **Windows OS:**

 $/E$ 

### **Arguments**

None

### **Default**

OFF Preprocessed source files are output to the compiler.

### **Description**

This option causes the preprocessor to send output to stdout. Compilation stops when the files have been preprocessed.

When you specify this option, the compiler's preprocessor expands your source module and writes the result to stdout. The preprocessed source contains #line directives, which the compiler uses to determine the source file and line number.

### **IDE Equivalent**

None

### **Alternate Options**

None

### **Example**

To preprocess two source files and write them to stdout, enter the following command:

On Windows\* systems:

icl /E prog1.cpp prog2.cpp

#### On Linux\* systems:

icpc -E prog1.cpp prog2.cpp

#### On macOS systems:

icl -E prog1.cpp prog2.cpp

icpc -E prog1.cpp prog2.cpp

### **EP**

*Causes the preprocessor to send output to stdout, omitting #line directives.*

#### **Syntax**

#### **Linux OS:**

 $-EP$ 

**macOS:**

 $-EP$ 

#### **Windows OS:**

/EP

#### **Arguments**

None

#### **Default**

OFF Preprocessed source files are output to the compiler.

#### **Description**

This option causes the preprocessor to send output to stdout, omitting #line directives.

If you also specify option P or Linux\* option  $F$ , the preprocessor will write the results (without #line directives) to a file instead of stdout.

#### **IDE Equivalent**

#### **Windows**

Visual Studio: **Preprocessor > Preprocess Suppress Line Numbers**

#### **Linux**

Eclipse: None

#### **OS X**

Xcode: None

### **Alternate Options**

None

#### **Example**

To preprocess to stdout omitting #line directives, enter the following command:

On Windows\* systems:

icl /EP prog1.cpp prog2.cpp

### On Linux\* and macOS systems:

icpc -EP prog1.cpp prog2.cpp

### **FI**

*Tells the preprocessor to include a specified file name as the header file.*

#### **Syntax**

#### **Linux OS:**

None

### **macOS:**

None

### **Windows OS:**

/FI*filename*

#### **Arguments**

*filename* **Is the file name to be included as the header file.** 

### **Default**

OFF The compiler uses default header files.

#### **Description**

This option tells the preprocessor to include a specified file name as the header file.

The file specified with /FI is included in the compilation before the first line of the primary source file.

### **IDE Equivalent**

#### **Windows**

Visual Studio: **Advanced > Forced Include File**

#### **Linux**

Eclipse: None

### **OS X**

Xcode: None

#### **Alternate Options**

None

#### **gcc, gcc-sys**

*Determines whether certain GNU macros are defined or undefined.*

### **Syntax**

#### **Linux OS:**

-gcc

-no-gcc

-gcc-sys

#### **macOS:**

-gcc

-no-gcc

-gcc-sys

#### **Windows OS:**

None

#### **Arguments**

None

### **Default**

-gcc The compiler defines the GNU macros \_\_GNUC\_\_, \_\_GNUC\_MINOR\_\_, and \_\_GNUC\_PATCHLEVEL\_\_

### **Description**

This option determines whether the GNU macros GNUC , GNUC MINOR , and GNUC\_PATCHLEVEL are defined or undefined.

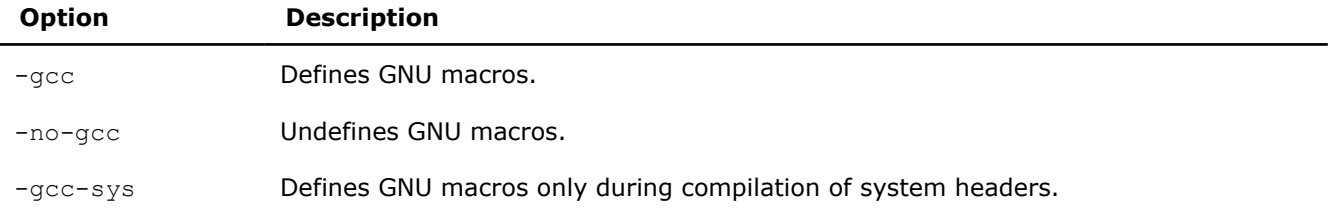

### **IDE Equivalent**

#### **Windows**

Visual Studio: None

#### **Linux**

Eclipse: **Preprocessor > gcc Predefined Macro Enablement**

### **OS X**

Xcode: **Preprocessor > Predefine gcc Macros**

#### **Alternate Options**

None

### **gcc-include-dir**

*Controls whether the gcc-specific include directory is put into the system include path.*

#### **Syntax**

#### **Linux OS:**

-gcc-include-dir

-no-gcc-include-dir

#### **macOS:**

None

### **Windows OS:**

None

#### **Arguments**

None

### **Default**

```
-gcc-include-dir The gcc-specific include directory is put into the system include path.
```
#### **Description**

This option controls whether the gcc-specific include directory is put into the system include path.

If you specify -no-gcc-include-dir, the gcc-specific include directory will not be put into the system include path.

### **IDE Equivalent**

None

### **Alternate Options**

None

### **H, QH**

*Tells the compiler to display the include file order and continue compilation.*

#### **Syntax**

**Linux OS:**

 $-H$ 

**macOS:**

 $-H$ 

#### **Windows OS:**

/QH

### **Arguments**

None

### **Default**

OFF Compilation occurs as usual.

### **Description**

This option tells the compiler to display the include file order and continue compilation.

### <span id="page-406-0"></span>**IDE Equivalent**

None

### **Alternate Options**

None

### **I**

*Specifies an additional directory to search for include files.*

### **Syntax**

### **Linux OS:**

-I*dir*

#### **macOS:**

-I*dir*

### **Windows OS:**

/I*dir*

#### **Arguments**

*dir* **Is the additional directory for the search.** 

### **Default**

OFF The default directory is searched for include files.

### **Description**

This option specifies an additional directory to search for include files. To specify multiple directories on the command line, repeat the include option for each directory.

### **IDE Equivalent**

#### **Windows**

Visual Studio: **General > Additional Include Directories**

#### **Linux**

Eclipse: **Preprocessor > Additional Include Directories**

### **OS X**

Xcode: **Preprocessor > Additional Include Directories**

### **Alternate Options**

None

#### **I-**

*Splits the include path.*

### **Syntax**

**Linux OS:**

 $-T-$ 

### **macOS:**

 $-I$ -

### **Windows OS:**

/ I –

### **Arguments**

None

### **Default**

OFF The default directory is searched for include files.

### **Description**

This option splits the include path. It prevents the use of the current directory as the first search directory for '#include "file"'.

If you specify directories using the I option *before* you specify option I-, the directories are searched only for the case of '#include "file"'; they are not searched for '#include <file>'.

If you specify directories using the I option *after* you specify option I-, these directories are searched for all '#include' directives.

This option has no effect on option nostdinc++, which searches the standard system directories for header files.

This option is provided for compatibility with gcc.

### **IDE Equivalent**

None

### **Alternate Options**

None

### **See Also**

[I](#page-406-0) compiler option [nostdinc++](#page-419-0) compiler option

### **icc, Qicl**

*Determines whether certain Intel®-specific compiler macros are defined or undefined.*

### **Syntax**

**Linux OS:**

-icc

-no-icc

#### **macOS:**

-icc

-no-icc

### **Windows OS:**

/Qicl

/Qicl-

### **Arguments**

None

### **Default**

-icc or /Qicl The \_\_INTEL\_COMPILER macros are set to represent the current version of the compiler.

### **Description**

This option determines whether certain Intel®-specific compiler macros are defined or undefined.

If you specify option  $\text{-}$ no-icc or /Qicl-, the compiler undefines the \_\_INTEL\_COMPILER macros. These macros are defined by default or by specifying -icc or /Qicl.

### **IDE Equivalent**

None

### **Alternate Options**

None

### **idirafter**

*Adds a directory to the second include file search path.*

### **Syntax**

**Linux OS:**

-idirafter*dir*

### **macOS:**

-idirafter*dir*

### **Windows OS:**

None

### **Arguments**

*dir* **Is the name of the directory to add.** 

### **Default**

OFF Include file search paths include certain default directories.

### **Description**

This option adds a directory to the second include file search path (after  $-1$ ).

### **IDE Equivalent**

None

### **Alternate Options**

None

### **imacros**

*Allows a header to be specified that is included in front of the other headers in the translation unit.*

### **Syntax**

#### **Linux OS:**

-imacros *filename*

#### **macOS:**

-imacros *filename*

#### **Windows OS:**

None

#### **Arguments**

*filename* Name of header file.

#### **Default**

OFF

### **Description**

Allows a header to be specified that is included in front of the other headers in the translation unit.

### **IDE Equivalent**

None

#### **Alternate Options**

None

### **iprefix**

*Lets you indicate the prefix for referencing directories that contain header files.*

### **Syntax**

### **Linux OS:**

-iprefix *prefix*

#### **macOS:**

-iprefix *prefix*

#### **Windows OS:**

None

### **Arguments**

*prefix* Is the prefix to use.

### **Default**

OFF No prefix is included.

### **Description**

Options for indicating the prefix for referencing directories containing header files. Use *prefix* with option -iwithprefix as a prefix.

### **IDE Equivalent**

None

### **Alternate Options**

None

### **iquote**

*Adds a directory to the front of the include file search path for files included with quotes but not brackets.*

### **Syntax**

#### **Linux OS:**

-iquote *dir*

#### **macOS:**

-iquote *dir*

#### **Windows OS:**

None

### **Arguments**

*dir* **Is the name of the directory to add.** 

### **Default**

OFF The compiler does not add a directory to the front of the include file search path.

### **Description**

Add directory to the front of the include file search path for files included with quotes but not brackets.

### **IDE Equivalent**

None

### **Alternate Options**

#### None

#### **isystem**

*Specifies a directory to add to the start of the system include path.*

#### **Syntax**

#### **Linux OS:**

-isystem*dir*

#### **macOS:**

-isystem*dir*

#### **Windows OS:**

None

#### **Arguments**

*dir* **Is the directory to add to the system include path.** 

### **Default**

OFF The default system include path is used.

#### **Description**

This option specifies a directory to add to the system include path. The compiler searches the specified directory for include files after it searches all directories specified by the -1 compiler option but before it searches the standard system directories.

On Linux\* systems, this option is provided for compatibility with gcc.

#### **IDE Equivalent**

None

#### **Alternate Options**

None

### **iwithprefix**

*Appends a directory to the prefix passed in by -iprefix and puts it on the include search path at the end of the include directories.*

#### **Syntax**

#### **Linux OS:**

-iwithprefix*dir*

#### **macOS:**

-iwithprefix*dir*

#### **Windows OS:**

None

### **Arguments**

*dir* **Is the include directory.** 

### **Default**

OFF

### **Description**

This option appends a directory to the prefix passed in by -iprefix and puts it on the include search path at the end of the include directories.

### **IDE Equivalent**

None

#### **Alternate Options**

None

### **iwithprefixbefore**

*Similar to -iwithprefix except the include directory is placed in the same place as -I command-line include directories.*

#### **Syntax**

#### **Linux OS:**

-iwithprefixbefore*dir*

#### **macOS:**

-iwithprefixbefore*dir*

#### **Windows OS:**

None

#### **Arguments**

*dir* **Is the include directory.** 

### **Default**

OFF

#### **Description**

Similar to  $-i$ withprefix except the include directory is placed in the same place as  $-i$  command-line include directories.

### **IDE Equivalent**

None

### <span id="page-413-0"></span>**Alternate Options**

#### None

### **Kc++, TP**

*Tells the compiler to process all source or unrecognized file types as C++ source files. This is a deprecated option that may be removed in a future release.*

#### **Syntax**

#### **Linux OS:**

 $-KC++$ 

#### **macOS:**

 $-Kc++$ 

#### **Windows OS:**

/TP

### **Arguments**

None

### **Default**

OFF The compiler uses default rules for determining whether a file is a C++ source file.

### **Description**

This option tells the compiler to process all source or unrecognized file types as C++ source files.

This is a deprecated option that may be removed in a future release. The replacement option for  $Kc++$  is  $-x$  c++; the replacement option for /TP is /Tp<file>.

### **IDE Equivalent**

#### **Windows**

Visual Studio: **Advanced > Compile As**

### **Linux**

Eclipse: None

### **OS X**

Xcode: None

### **Alternate Options**

Linux and macOS:  $-x$   $c++$ 

Windows: /Tp

### **M, QM**

*Tells the compiler to generate makefile dependency lines for each source file.*

### **Syntax**

**Linux OS:**

 $-M$ 

### **macOS:**

 $-M$ 

### **Windows OS:**

/QM

### **Arguments**

None

### **Default**

OFF The compiler does not generate makefile dependency lines for each source file.

### **Description**

This option tells the compiler to generate makefile dependency lines for each source file, based on the #include lines found in the source file.

### **IDE Equivalent**

None

### **Alternate Options**

None

### **MD, QMD**

*Preprocess and compile, generating output file containing dependency information ending with extension .d.*

### **Syntax**

#### **Linux OS:**

 $-MD$ 

#### **macOS:**

-MD

### **Windows OS:**

/QMD

### **Arguments**

None

### **Default**

OFF The compiler does not generate dependency information.

### **Description**

Preprocess and compile, generating output file containing dependency information ending with extension .d.

### **IDE Equivalent**

None

### **Alternate Options**

None

### **MF, QMF**

*Tells the compiler to generate makefile dependency information in a file.*

#### **Syntax**

#### **Linux OS:**

-MF*filename*

#### **macOS:**

-MF*filename*

#### **Windows OS:**

/QMF*filename*

### **Arguments**

*filename* **IS the name of the file where the makefile dependency information** should be placed.

### **Default**

OFF The compiler does not generate makefile dependency information in files.

### **Description**

This option tells the compiler to generate makefile dependency information in a file. To use this option, you must also specify /QM or /QMM.

### **IDE Equivalent**

None

### **Alternate Options**

None

**See Also** [QM](#page-413-0) compiler option [QMM](#page-416-0) compiler option

### **MG, QMG**

*Tells the compiler to generate makefile dependency lines for each source file.*

### <span id="page-416-0"></span>**Syntax**

**Linux OS:**

 $-MG$ 

### **macOS:**

 $-MG$ 

### **Windows OS:**

/QMG

### **Arguments**

None

### **Default**

OFF The compiler does not generate makefile dependency information in files.

### **Description**

This option tells the compiler to generate makefile dependency lines for each source file. It is similar to  $\sqrt{QM}$ , but it treats missing header files as generated files.

### **IDE Equivalent**

None

### **Alternate Options**

None

**See Also** [QM](#page-413-0) compiler option

### **MM, QMM**

*Tells the compiler to generate makefile dependency lines for each source file.*

### **Syntax**

### **Linux OS:**

-MM

### **macOS:**

-MM

### **Windows OS:**

/QMM

### **Arguments**

None

### **Default**

OFF The compiler does not generate makefile dependency information in files.

### **Description**

This option tells the compiler to generate makefile dependency lines for each source file. It is similar to  $/QM$ , but it does not include system header files.

### **IDE Equivalent**

None

### **Alternate Options**

None

**See Also** [QM](#page-413-0) compiler option

### **MMD, QMMD**

*Tells the compiler to generate an output file containing dependency information.*

#### **Syntax**

#### **Linux OS:**

-MMD

#### **macOS:**

-MMD

### **Windows OS:**

/QMMD

### **Arguments**

None

### **Default**

OFF The compiler does not generate an output file containing dependency information.

### **Description**

This option tells the compiler to preprocess and compile a file, then generate an output file (with extension .d) containing dependency information.

It is similar to /QMD, but it does not include system header files.

### **IDE Equivalent**

None

### **Alternate Options**

None

### **MP**

*Tells the compiler to add a phony target for each dependency.*

### **Syntax**

**Linux OS:**

 $-MP$ 

### **macOS:**

 $-MP$ 

#### **Windows OS:**

None (see below)

#### **Arguments**

None

### **Default**

OFF The compiler does not generate dependency information unless it is told to do so.

### **Description**

This option tells the compiler to add a phony target for each dependency.

Note that this option is not related to Windows\* option [/MP.](#page-600-0)

#### **IDE Equivalent**

None

### **Alternate Options**

None

### **MQ**

*Changes the default target rule for dependency generation.*

#### **Syntax**

**Linux OS:**

-MQ*target*

### **macOS:**

-MQ*target*

#### **Windows OS:**

None

### **Arguments**

*target* **Is the target rule to use.** 

### **Default**

OFF The default target rule applies to dependency generation.

### <span id="page-419-0"></span>**Description**

This option changes the default target rule for dependency generation. It is similar to -MT, but quotes special Make characters.

#### **IDE Equivalent**

None

#### **Alternate Options**

None

### **MT, QMT**

*Changes the default target rule for dependency generation.*

#### **Syntax**

#### **Linux OS:**

-MT*target*

#### **macOS:**

-MT*target*

### **Windows OS:**

/QMT*target*

#### **Arguments**

*target* **Is the target rule to use.** 

#### **Default**

OFF The default target rule applies to dependency generation.

#### **Description**

This option changes the default target rule for dependency generation.

#### **IDE Equivalent**

None

#### **Alternate Options**

#### None

#### **nostdinc++**

*Do not search for header files in the standard directories for C++, but search the other standard directories.*

#### **Syntax**

#### **Linux OS:**

-nostdinc++

### **macOS:**

-nostdinc++

#### **Windows OS:**

None

#### **Arguments**

None

### **Default**

OFF

### **Description**

Do not search for header files in the standard directories for C++, but search the other standard directories.

#### **IDE Equivalent**

None

### **Alternate Options**

None

### **P**

*Tells the compiler to stop the compilation process and write the results to a file.*

#### **Syntax**

#### **Linux OS:**

 $-$ P

#### **macOS:**

 $-P$ 

#### **Windows OS:**

/P

### **Arguments**

None

#### **Default**

OFF Normal compilation is performed.

### **Description**

This option tells the compiler to stop the compilation process after C or C++ source files have been preprocessed and write the results to files named according to the compiler's default file-naming conventions.

On Linux systems, this option causes the preprocessor to expand your source module and direct the output to a . i file instead of stdout. Unlike the -E option, the output from -P on Linux does not include #line number directives. By default, the preprocessor creates the name of the output file using the prefix of the source file name with a  $\pm i$  extension. You can change this by using the  $-\circ$  option.

#### **IDE Equivalent**

#### Visual Studio: **Preprocessor > Generate Preprocessed File**

Eclipse: None

Xcode: None

#### **Alternate Options**

Linux and macOS: -F

Windows: None

#### **pragma-optimization-level**

*Specifies which interpretation of the optimization\_level pragma should be used if no prefix is specified.*

#### **Syntax**

#### **Linux OS:**

-pragma-optimization-level=*interpretation*

#### **macOS:**

-pragma-optimization-level=*interpretation*

#### **Windows OS:**

None

#### **Arguments**

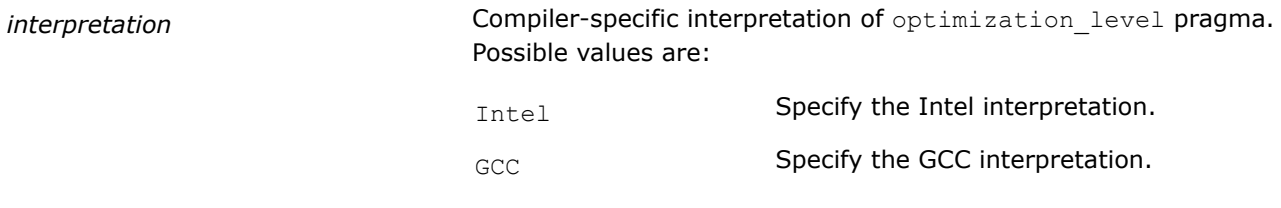

### **Default**

-pragma-optimization-level=Intel Use the Intel interpretation of the

optimization\_level pragma.

### **Description**

Specifies which interpretation of the optimization level pragma should be used if no prefix is specified.

#### **IDE Equivalent**

None

#### **Alternate Options**

None

### **u (Windows\*)**

*Disables all predefined macros and assertions.*

### **Syntax**

### **Linux OS:**

None

**macOS:**

None

### **Windows OS:**

/u

### **Arguments**

None

### **Default**

OFF Defined preprocessor values are in effect until they are undefined.

### **Description**

This option disables all predefined macros and assertions.

### **IDE Equivalent**

### **Windows**

### Visual Studio: **Preprocessor > Undefine All Preprocessor Definitions**

### **Linux**

Eclipse: None

### **OS X**

Xcode: None

### **Alternate Options**

None

### **U**

*Undefines any definition currently in effect for the specified macro.*

### **Syntax**

### **Linux OS:**

-U*name*

#### **macOS:**

-U*name*

#### **Windows OS:**

/U*name*

#### **Arguments**

*name* **Is the name of the macro to be undefined.** 

#### **Default**

OFF Macro definitions are in effect until they are undefined.

#### **Description**

This option undefines any definition currently in effect for the specified macro. It is equivalent to an  $\#$ undef preprocessing directive.

On Windows systems, use the  $/u$  option to undefine all previously defined preprocessor values.

### **IDE Equivalent**

#### **Windows**

Visual Studio: **Preprocessor > Undefine Preprocessor Definitions**

#### **Linux**

Eclipse: **Preprocessor > Undefine Preprocessor Definitions**

### **OS X**

Xcode: **Preprocessor > Undefine Preprocessor Definitions**

#### **Alternate Options**

None

#### **Example**

To undefine a macro, enter the following command:

On Windows\* systems:

icl /Uia64 prog1.cpp

On Linux\* systems:

icpc -Uia64 prog1.cpp

On macOS systems:

icpc -Uia64 prog1.cpp

If you attempt to undefine an ANSI C macro, the compiler will emit an error:

invalid macro undefinition: <name of macro>

### **See Also**

#### **undef**

*Disables all predefined macros.*

### **Syntax**

#### **Linux OS:**

-undef

### **macOS:**

-undef

### **Windows OS:**

None

### **Arguments**

None

### **Default**

OFF Defined macros are in effect until they are undefined.

### **Description**

This option disables all predefined macros.

### **IDE Equivalent**

None

### **Alternate Options**

None

## **X**

*Removes standard directories from the include file search path.*

### **Syntax**

#### **Linux OS:**

 $-\bar{x}$ 

### **macOS:**

 $-x$ 

### **Windows OS:**

/X

### **Arguments**

None

### **Default**

OFF Standard directories are in the include file search path.

### **Description**

This option removes standard directories from the include file search path. It prevents the compiler from searching the default path specified by the INCLUDE environment variable.

On Linux\* and macOS systems, specifying  $-X$  (or  $\neg$ noinclude) prevents the compiler from searching in /usr/include for files specified in an INCLUDE statement.

You can use this option with the  $I$  option to prevent the compiler from searching the default path for include files and direct it to use an alternate path.

### **IDE Equivalent**

#### **Windows**

Visual Studio: **Preprocessor > Ignore Standard Include Path**

#### **Linux**

Eclipse: **Preprocessor > Ignore Standard Include Path**

### **OS X**

Xcode: **Preprocessor > Ignore Standard Include Path**

#### **Alternate Options**

Linux and macOS: - nostdinc

Windows: None

### **See Also**

[I](#page-406-0) compiler option

# **Component Control Options**

This section contains descriptions for compiler options that pertain to component control.

### **Qinstall**

*Specifies the root directory where the compiler installation was performed.*

#### **Syntax**

**Linux OS:**

-Qinstall*dir*

### **macOS:**

-Qinstall*dir*

#### **Windows OS:**

None

### **Arguments**

*dir* **IS the root directory where the installation was performed.** 

### **Default**

OFF The default root directory for compiler installation is searched for the compiler.

### <span id="page-426-0"></span>**Description**

This option specifies the root directory where the compiler installation was performed. It is useful if you want to use a different compiler or if you did not use a shell script to set your environment variables.

#### **IDE Equivalent**

None

### **Alternate Options**

None

### **Qlocation**

*Specifies the directory for supporting tools.*

### **Syntax**

#### **Linux OS:**

-Qlocation,*string*,*dir*

#### **macOS:**

-Qlocation,*string*,*dir*

#### **Windows OS:**

/Qlocation,*string*,*dir*

### **Arguments**

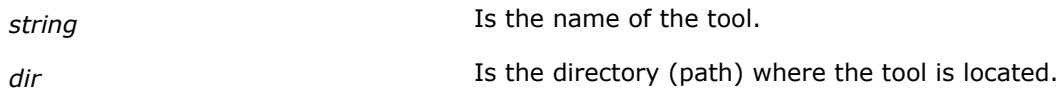

### **Default**

OFF The compiler looks for tools in a default area.

### **Description**

This option specifies the directory for supporting tools.

*string* can be any of the following:

- c Indicates the Intel® C++ Compiler Classic.
- cpp (or fpp) Indicates the Intel<sup>®</sup>  $C++$  preprocessor.
- cxxinc Indicates C++ header files.
- cinc Indicates C header files.
- asm Indicates the assembler.
- link Indicates the linker.
- prof Indicates the profiler.
- On Windows\* systems, the following is also available:
	- masm Indicates the Microsoft assembler.
- On Linux\* and macOS systems, the following are also available:
	- as Indicates the assembler.
	- gas Indicates the GNU assembler. This setting is for Linux\* only.
	- ld Indicates the loader.
- gld Indicates the GNU loader. This setting is for Linux\* only.
- lib Indicates an additional library.
- crt Indicates the crt%.o files linked into executables to contain the place to start execution.

On Windows and macOS systems, you can also specify a tool command name.

The following shows an example on macOS systems:

-Qlocation, ld, /usr/bin ! This tells the driver to use /usr/bin/ld for the loader -Qlocation, ld, /usr/bin/gld ! This tells the driver to use /usr/bin/gld as the loader

The following shows an example on Windows\* systems:

```
/Qlocation,link,"c:\Program Files\tools\" ! This tells the driver to use c:\Program 
Files\tools\link.exe for the loader
/Qlocation,link,"c:\Program Files\tools\my_link.exe" ! This tells the driver to use c:\Program 
Files\tools\my_link.exe as the loader
```
#### **IDE Equivalent**

None

#### **Alternate Options**

None

#### **See Also**

Qoption compiler option

#### **Qoption**

*Passes options to a specified tool.*

#### **Syntax**

#### **Linux OS:**

-Qoption,*string*,*options*

#### **macOS:**

-Qoption,*string*,*options*

#### **Windows OS:**

/Qoption,*string*,*options*

#### **Arguments**

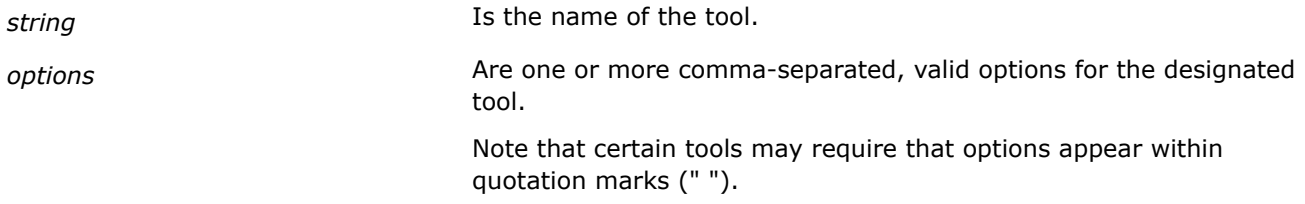

### **Default**

OFF No options are passed to tools.

#### **Description**

This option passes options to a specified tool.

If an argument contains a space or tab character, you must enclose the entire argument in quotation marks (" "). You must separate multiple arguments with commas.

*string* can be any of the following:

- cpp Indicates the preprocessor for the compiler.
- c Indicates the Intel® C++ Compiler Classic.
- asm Indicates the assembler.
- link Indicates the linker.
- prof Indicates the profiler.
- On Windows\* systems, the following is also available:
	- masm Indicates the Microsoft assembler.
- On Linux\* and macOS systems, the following are also available:
	- as Indicates the assembler.
	- gas Indicates the GNU assembler.
	- ld Indicates the loader.
	- gld Indicates the GNU loader.
	- lib Indicates an additional library.
	- crt Indicates the crt%.o files linked into executables to contain the place to start execution.

#### **IDE Equivalent**

None

**Alternate Options**

None

**See Also**

[Qlocation](#page-426-0) compiler option

# **Language Options**

This section contains descriptions for compiler options that pertain to language compatibility, conformity, etc.

#### **ansi**

*Enables language compatibility with the gcc option ansi.*

#### **Syntax**

**Linux OS:**

-ansi

**macOS:**

-ansi

**Windows OS:**

None

#### **Arguments**

None

### **Default**

OFF GNU C++ is more strongly supported than ANSI C.

### **Description**

This option enables language compatibility with the gcc option -ansi and provides the same level of ANSI standard conformance as that option.

This option sets option fmath-errno.

If you want strict ANSI conformance, use the [-strict-ansi](#page-448-0) option.

### **IDE Equivalent**

### **Windows**

Visual Studio: None

### **Linux**

Eclipse: **Language > ANSI Conformance**

### **OS X**

### Xcode: **Language > C Language Dialect and Language > C++ Language Dialect**

#### **Alternate Options**

None

### **check**

*Checks for certain conditions at run time.*

### **Syntax**

#### **Linux OS and macOS:**

-check=*keyword*[, *keyword*...]

#### **Windows OS:**

/check:*keyword*[, *keyword*...]

#### **Arguments**

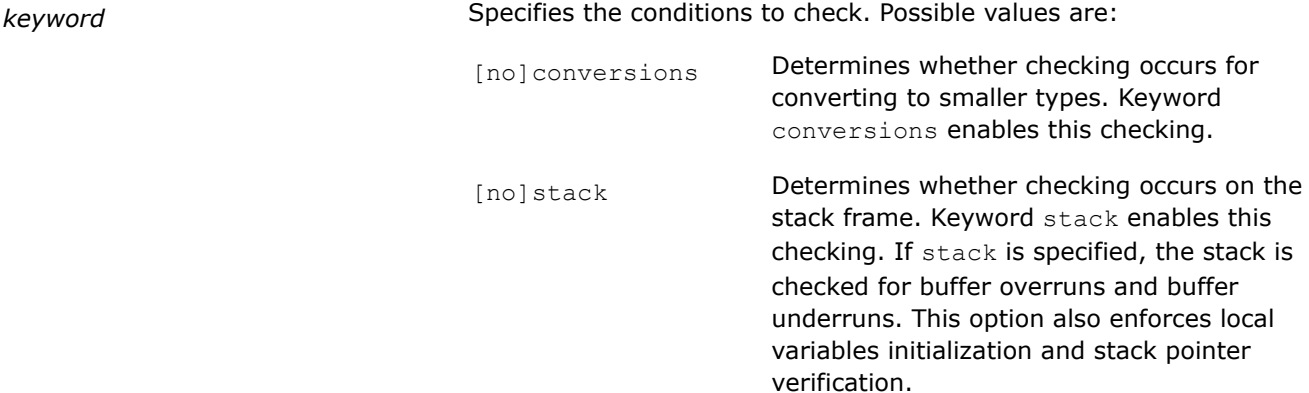

[no]uninit **Determines whether checking occurs for** uninitialized variables. Keyword uninit enables this checking. If a variable is read before it is written, a run-time error routine will be called. Run-time checking of undefined variables is only implemented on local, scalar variables.

It is not implemented on dynamically allocated variables, extern variables or static variables. It is not implemented on structs, classes, unions or arrays.

### **Default**

noconversions nostack nouninit

No checking is performed for the above run-time conditions.

#### **Description**

This option checks for certain conditions at run time.

On Windows\* systems, this option disables any default or specified optimizations and applies the /Od level of optimization. If you specified optimizations, the compiler emits warning diagnostics for the disabled optimizations.

On Linux\* and macOS systems, this option may disable some optimizations.

#### **NOTE**

This option requires library support. Depending on the platform, the required library is either in your operating system run-time environment or in your compiler package.

### **IDE Equivalent**

#### **Visual Studio**

Visual Studio: None

#### **Eclipse**

Eclipse: **Runtime > Check Stack Frame** (-check=stack)

**Runtime > Check Type Conversions** (-check=conversions)

**Runtime > Check Uninitialized Variables** (-check=uninit)

#### **Xcode**

Xcode: **Runtime > Check Stack Frame** (-check=stack)

**Runtime > Check Type Conversions** (-check=conversions)

**Runtime > Check Uninitialized Variables** (-check=uninit)

#### **Alternate Options**

check: conveys and macOS: None

Windows: / RTCc

 $check:$ sta $e^{i\phi}$ Rux and macOS: None

Windows: /RTCs

check: unihinux and macOS: None

Windows: / RTCu

### **early-template-check**

*Lets you semantically check template function template prototypes before instantiation.*

### **Syntax**

#### **Linux OS and macOS:**

-early-template-check

-no-early-template-check

#### **Windows OS:**

None

#### **Arguments**

None

### **Default**

-no-early<sup>The prototype instantiation of function templates and function members of class templates is</sup> deferred.

### **Description**

Lets you semantically check template function template prototypes before instantiation. On Linux\* platforms, gcc 3.4 (or newer) compatibilty modes must be in effect. For all macOS platforms, gcc 4.0 (or newer) is required.

### **IDE Equivalent**

None

#### **Alternate Options**

None

**fblocks** *Determines whether Apple\* blocks are enabled or disabled.*

### **Syntax**

### **Linux OS:**

None
#### **macOS:**

-fblocks

-fno-blocks

## **Windows OS:**

None

## **Arguments**

None

# **Default**

 $-f_{\text{blocks}}$  Apple\* blocks are enabled.

## **Description**

This option determines whether Apple\* blocks (block variable declarations) are enabled or disabled.

If you want to disable Apple\* blocks, specify -fno-blocks.

To use this feature, macOS 10.6 or greater is required.

## **IDE Equivalent**

None

## **Alternate Options**

None

# **ffriend-injection**

*Causes the compiler to inject friend functions into the enclosing namespace.*

## **Syntax**

#### **Linux OS and macOS:**

- -ffriend-injection
- -fno-friend-injection

#### **Windows OS:**

None

#### **Arguments**

None

# **Default**

-fno-friend-injection The compiler does not inject friend functions into the enclosing namespace. A friend function that is not declared in an enclosing scope can only be found using argument-dependent lookup.

# **Description**

This option causes the compiler to inject friend functions into the enclosing namespace, so they are visible outside the scope of the class in which they are declared.

On Linux systems, in gcc versions 4.1 or later, this is not the default behavior. This option allows compatibility with gcc 4.0 or earlier.

#### **IDE Equivalent**

None

#### **Alternate Options**

None

## **fno-gnu-keywords**

*Tells the compiler to not recognize typeof as a keyword.*

#### **Syntax**

#### **Linux OS:**

-fno-gnu-keywords

#### **macOS:**

-fno-gnu-keywords

#### **Windows OS:**

None

## **Arguments**

None

#### **Default**

OFF Keyword typeof is recognized.

## **Description**

Tells the compiler to not recognize typeof as a keyword.

## **IDE Equivalent**

None

#### **Alternate Options**

None

## **fno-implicit-inline-templates**

*Tells the compiler to not emit code for implicit instantiations of inline templates.*

## **Syntax**

#### **Linux OS:**

-fno-implicit-inline-templates

#### **macOS:**

-fno-implicit-inline-templates

#### **Windows OS:**

None

## **Arguments**

None

## **Default**

OFF The compiler handles inlines so that compilations, with and without optimization, will need the same set of explicit instantiations.

## **Description**

This option tells the compiler to not emit code for implicit instantiations of inline templates.

## **IDE Equivalent**

None

#### **Alternate Options**

None

# **fno-implicit-templates**

*Tells the compiler to not emit code for non-inline templates that are instantiated implicitly.*

#### **Syntax**

#### **Linux OS:**

-fno-implicit-templates

## **macOS:**

-fno-implicit-templates

#### **Windows OS:**

None

#### **Arguments**

None

#### **Default**

OFF The compiler handles inlines so that compilations, with and without optimization, will need the same set of explicit instantiations.

## **Description**

This option tells the compiler to not emit code for non-inline templates that are instantiated implicitly, but to only emit code for explicit instantiations.

## **IDE Equivalent**

## **Alternate Options**

#### None

# **fno-operator-names**

*Disables support for the operator names specified in the standard.*

#### **Syntax**

#### **Linux OS:**

-fno-operator-names

#### **macOS:**

-fno-operator-names

#### **Windows OS:**

None

## **Arguments**

None

#### **Default**

OFF

#### **Description**

Disables support for the operator names specified in the standard.

#### **IDE Equivalent**

None

#### **Alternate Options**

None

## **fno-rtti**

*Disables support for run-time type information (RTTI).*

#### **Syntax**

#### **Linux OS:**

-fno-rtti

## **macOS:**

-fno-rtti

#### **Windows OS:**

None

#### **Arguments**

# **Default**

OFF Support for run-time type information (RTTI) is enabled.

## **Description**

This option disables support for run-time type information (RTTI).

## **IDE Equivalent**

## **Windows**

Visual Studio: None

#### **Linux**

Eclipse: None

# **OS X**

Xcode: **Language > Enable C++ Runtime Types**

## **Alternate Options**

None

# **fnon-lvalue-assign**

*Determines whether casts and conditional expressions can be used as lvalues.*

#### **Syntax**

## **Linux OS and macOS:**

-fnon-lvalue-assign

-fno-non-lvalue-assign

## **Windows OS:**

None

#### **Arguments**

None

## **Default**

-fnon-lvalue-compiler allows casts and conditional expressions to be used as lvalues.

## **Description**

This option determines whether casts and conditional expressions can be used as lvalues.

# **IDE Equivalent**

None

## **Alternate Options**

# **fpermissive**

*Tells the compiler to allow for non-conformant code.*

#### **Syntax**

## **Linux OS:**

-fpermissive

#### **macOS:**

-fpermissive

#### **Windows OS:**

None

#### **Arguments**

None

## **Default**

OFF

## **Description**

Tells the compiler to allow for non-conformant code.

#### **IDE Equivalent**

None

#### **Alternate Options**

None

#### **fshort-enums**

*Tells the compiler to allocate as many bytes as needed for enumerated types.*

## **Syntax**

## **Linux OS:**

-fshort-enums

## **macOS:**

-fshort-enums

## **Windows OS:**

None

#### **Arguments**

None

#### **Default**

OFF The compiler allocates a default number of bytes for enumerated types.

# **Description**

This option tells the compiler to allocate as many bytes as needed for enumerated types.

## **IDE Equivalent**

## **Windows**

Visual Studio: None

## **Linux**

Eclipse: **Data > Associate as Many Bytes as Needed for Enumerated Types**

## **OS X**

Xcode: **Data > Allocate enumerated types**

## **Alternate Options**

None

# **fsyntax-only**

*Tells the compiler to check only for correct syntax.*

## **Syntax**

## **Linux OS:**

-fsyntax-only

## **macOS:**

-fsyntax-only

# **Windows OS:**

None

## **Arguments**

None

# **Default**

OFF Normal compilation is performed.

## **Description**

This option tells the compiler to check only for correct syntax. No object file is produced.

#### **IDE Equivalent**

None

## **Alternate Options**

Linux and macOS: None Windows: /Zs

# **ftemplate-depth, Qtemplate-depth**

*Control the depth in which recursive templates are expanded.*

#### **Syntax**

#### **Linux OS:**

-ftemplate-depth=*n*

#### **macOS:**

-ftemplate-depth=*n*

#### **Windows OS:**

/Qtemplate-depth:*n*

#### **Arguments**

*n* The number of recursive templates that are expanded.

#### **Default**

OFF The compiler uses default heuristics for the depth of expansion.

#### **Description**

Control the depth in which recursive templates are expanded. On Linux\*, this option is supported only by invoking the compiler with icpc.

#### **IDE Equivalent**

None

#### **Alternate Options**

None

#### **funsigned-bitfields**

*Determines whether the default bitfield type is changed to unsigned.*

#### **Syntax**

#### **Linux OS:**

-funsigned-bitfields

-fno-unsigned-bitfields

#### **macOS:**

-funsigned-bitfields

-fno-unsigned-bitfields

#### **Windows OS:**

## **Arguments**

None

# **Default**

-fno-unsighedefault bitfield type is signed.

## **Description**

This option determines whether the default bitfield type is changed to unsigned.

## **IDE Equivalent**

## **Windows**

Visual Studio: None

# **Linux**

Eclipse: **Data > Change Default Bitfield Type to unsigned**

# **OS X**

Xcode: **Data > Unsigned bitfield Type**

## **Alternate Options**

None

# **funsigned-char**

*Change default char type to unsigned.*

# **Syntax**

## **Linux OS:**

-funsigned-char

**macOS:**

-funsigned-char

## **Windows OS:**

None

## **Arguments**

None

# **Default**

OFF Do not change default char type to unsigned.

## **Description**

Change default char type to unsigned.

# **IDE Equivalent**

## **Windows**

Visual Studio: None

# **Linux**

Eclipse: **Data > Change default char type to unsigned**

# **OS X**

Xcode: **Data > Unsigned char Type**

# **Alternate Options**

None

# **GZ**

*Initializes all local variables. This is a deprecated option that may be removed in a future release.*

## **Syntax**

#### **Linux OS:**

None

#### **macOS:**

None

## **Windows OS:**

/GZ

## **Arguments**

None

# **Default**

OFF The compiler does not initialize local variables.

## **Description**

This option initializes all local variables to a non-zero value. To use this option, you must also specify option /Od.

This is a deprecated option that may be removed in a future release. The replacement option is /RTC1.

## **IDE Equivalent**

None

## **Alternate Options**

Linux and macOS: None Windows: /RTC1

# **H (Windows\*)**

*Causes the compiler to limit the length of external symbol names. This is a deprecated option. There is no replacement option.*

## **Syntax**

## **Linux OS and macOS:**

None

## **Windows OS:**

/H*n*

## **Arguments**

*n* Is the maximum number of characters for external symbol names.

## **Default**

OFF The compiler follows default rules for the length of external symbol names.

## **Description**

This option causes the compiler to limit the length of external symbol names to a maximum of *n* characters.

## **IDE Equivalent**

None

# **Alternate Options**

None

#### **help-pragma, Qhelp-pragma**

*Displays all supported pragmas.*

#### **Syntax**

**Linux OS:**

-help-pragma

## **macOS:**

-help-pragma

## **Windows OS:**

/Qhelp-pragma

#### **Arguments**

None

#### **Default**

OFF No list is displayed unless this compiler option is specified.

## **Description**

This option displays all supported pragmas and shows their syntaxes.

#### **IDE Equivalent**

None

#### **Alternate Options**

None

## **intel-extensions, Qintel-extensions**

*Enables or disables all Intel® C and Intel® C++ language extensions.*

#### **Syntax**

#### **Linux OS and macOS:**

-intel-extensions

-no-intel-extensions

#### **Windows OS:**

```
/Qintel-extensions
```
/Qintel-extensions-

#### **Arguments**

None

#### **Default**

OFF The Intel® C and Intel® C++ language extensions are enabled.

#### **Description**

This option enables or disables all Intel® C and Intel® C++ language extensions.

If you specify the negative form of the option (see above), it disables all Intel® C and Intel® C++ language extensions.

Note that certain settings for the [Q] std compiler option can enable or disable decimal floating-point support:

- The following [Q] std settings enable decimal floating-point support: c89, gnu89 (Linux\* only), gnu99 (Linux\* only)
- The following [Q] std setting disables decimal floating-point support: c99

# **IDE Equivalent**

#### **Visual Studio**

Visual Studio: **Language > Disable All Intel Language Extensions**

# **Eclipse**

Eclipse: **Language > Disable All Intel Language Extensions**

# **Xcode**

## Xcode: **Language > Enable Intel C/C++ language extensions**

## **Alternate Options**

None

# **See Also**

[std, Qstd](#page-446-0) compiler option

# **J**

*Sets the default character type to unsigned.*

## **Syntax**

#### **Linux OS:**

None

## **macOS:**

None

## **Windows OS:**

/J

# **Arguments**

None

## **Default**

OFF The default character type is signed

## **Description**

This option sets the default character type to unsigned. This option has no effect on character values that are explicitly declared signed. This option sets  $CHAR$  UNSIGNED = 1.

## **IDE Equivalent**

#### **Windows**

Visual Studio: **Language > Default Char Unsigned**

#### **Linux**

Eclipse: None

## **OS X**

Xcode: None

#### **Alternate Options**

## **restrict, Qrestrict**

*Determines whether pointer disambiguation is enabled with the restrict qualifier.*

#### **Syntax**

#### **Linux OS:**

-restrict

-no-restrict

#### **macOS:**

-restrict

-no-restrict

#### **Windows OS:**

/Qrestrict

/Qrestrict-

#### **Arguments**

#### None

## **Default**

 $-$ no $-$ rest $r$ -Queters are not qualified with the restrict keyword.

or /Qrestrict-

#### **Description**

This option determines whether pointer disambiguation is enabled with the restrict qualifier. Option -restrict and /Qrestrict enable the recognition of the restrict keyword as defined by the ANSI standard.

By qualifying a pointer with the restrict keyword, you assert that an object accessed by the pointer is only accessed by that pointer in the given scope. You should use the restrict keyword only when this is true. When the assertion is true, the restrict option will have no effect on program correctness, but may allow better optimization.

#### **IDE Equivalent**

#### **Windows**

Visual Studio: **Language > Recognize The Restrict Keyword**

## **Linux**

Eclipse: **Language > Recognize The Restrict Keyword**

## **OS X**

Xcode: **Language > Recognize RESTRICT keyword**

## **Alternate Options**

# <span id="page-446-0"></span>**See Also**

std, Qstd compiler option

# **std, Qstd**

*Tells the compiler to conform to a specific language standard.*

#### **Syntax**

## **Linux OS:**

-std=*val*

#### **macOS:**

-std=*val*

## **Windows OS:**

/Qstd:*val*

```
/std:val (For Microsoft* compatibility)
```
#### **Arguments**

*val* Specifies the specific language standard to conform to.

The following values apply to Linux\* -std and Windows\* /Qstd:

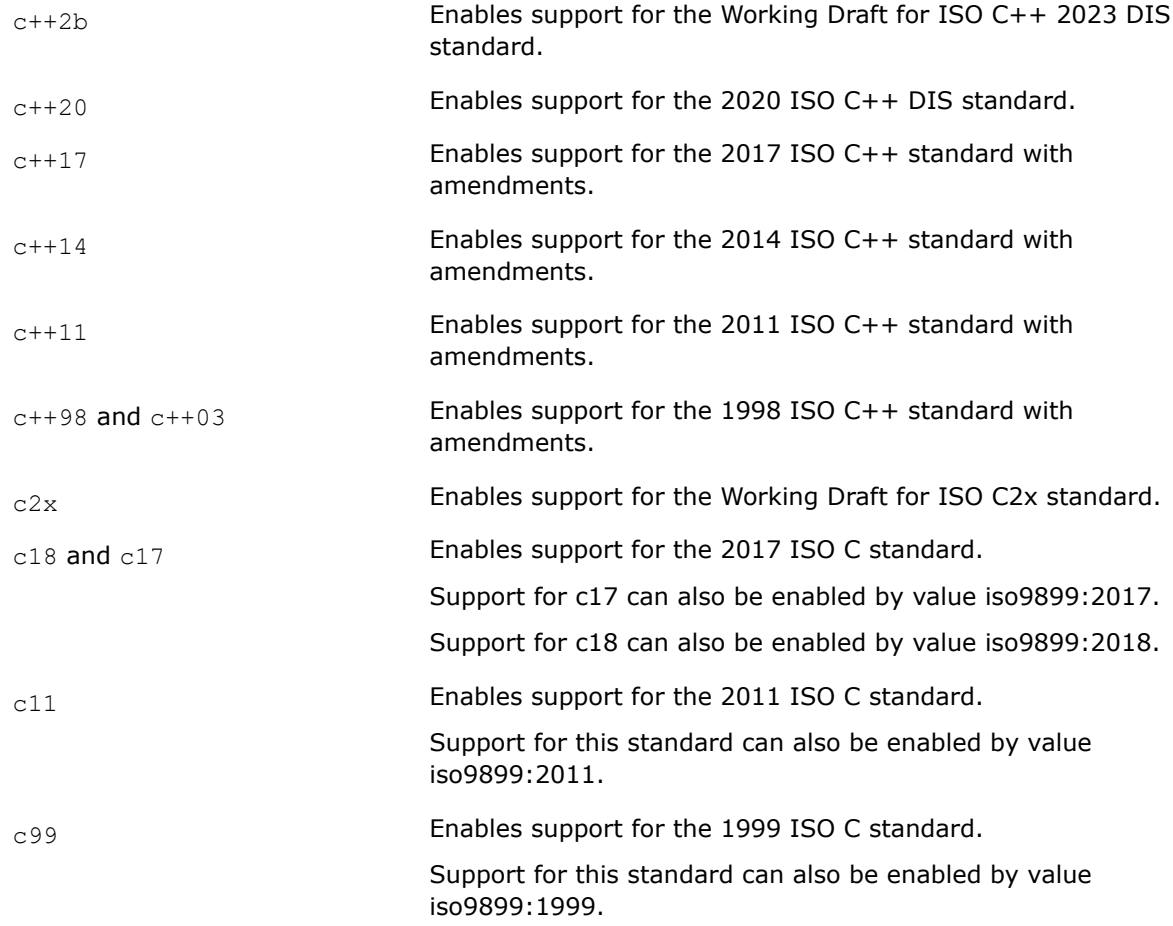

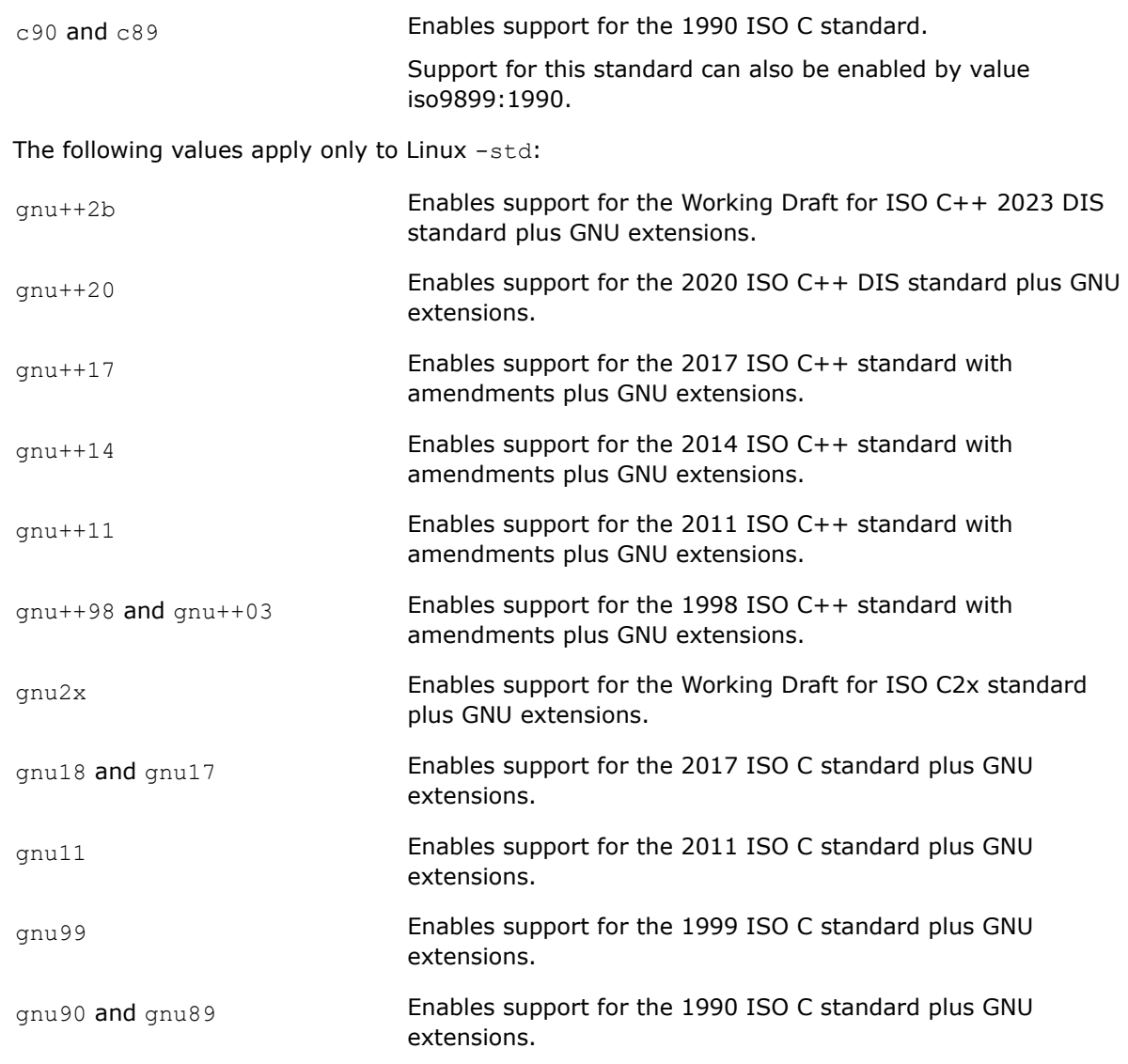

For possible values for Microsoft\*-compatible Windows\* /std, see the Microsoft\* documentation.

# **Default**

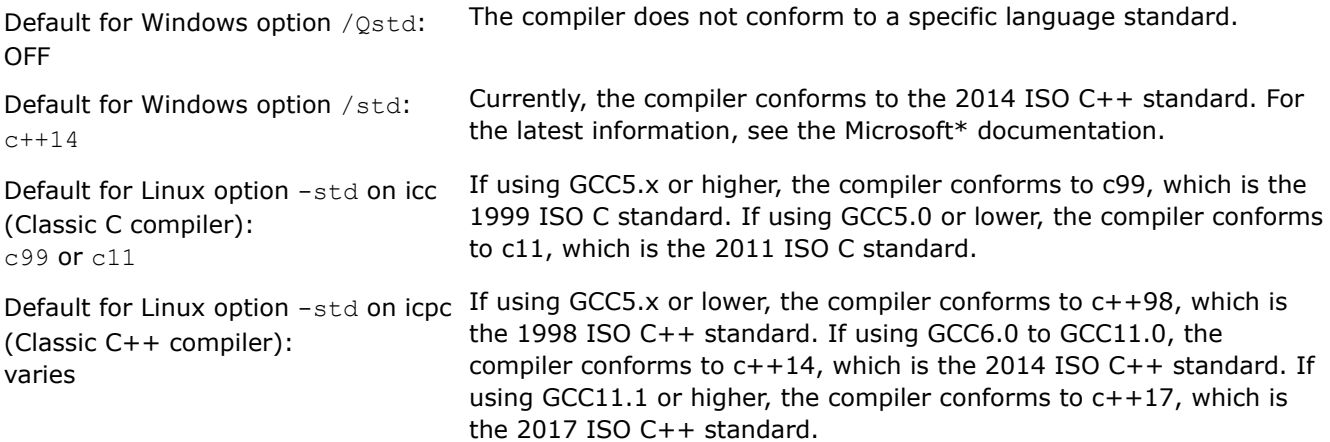

## **Description**

This option tells the compiler to conform to a specific language standard.

#### **IDE Equivalent**

#### **Visual Studio**

Visual Studio: **Language > C/C++ Language Support**

#### **Eclipse**

Eclipse: **Language > ANSI Conformance**

#### **Xcode**

Xcode: **Language > C Language Dialect and C++ Language Dialect**

#### **Alternate Options**

None

#### **strict-ansi**

*Tells the compiler to implement strict ANSI conformance dialect.*

#### **Syntax**

#### **Linux OS:**

-strict-ansi

#### **macOS:**

-strict-ansi

## **Windows OS:**

None

#### **Arguments**

None

#### **Default**

OFF The compiler conforms to default standards.

#### **Description**

This option tells the compiler to implement strict ANSI conformance dialect. On Linux\* systems, if you need to be compatible with gcc, use the -ansi option.

This option sets option fmath-errno, which tells the compiler to assume that the program tests errno after calls to math library functions. This restricts optimization because it causes the compiler to treat most math functions as having side effects.

#### **IDE Equivalent**

#### **Windows**

Visual Studio: None

## **Linux**

#### Eclipse: **Language > ANSI Conformance**

## **OS X**

#### Xcode: **Language > C Language Dialect and Language > C++ Language Dialect**

#### **Alternate Options**

None

## **vd**

*Enables or suppresses hidden vtordisp members in C+ + objects.*

#### **Syntax**

#### **Linux OS:**

None

#### **macOS:**

None

#### **Windows OS:**

/vd*n*

#### **Arguments**

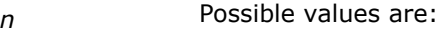

- 0 Suppresses the creation of the hidden vtordisp members in  $C++$  objects.
- 1 **Enables the creation of hidden** vtordisp members in C++ objects when they are necessary.
- 2 **Enables the hidden** vtordisp members for all virtual base classes with virtual functions. This setting is recommended in the following cases:
	- When the only virtual function in your virtual base class is a destructor
	- When you want to ensure correct performance of the dynamic\_cast operator on a partially-constructed object

## **Default**

 $v_{\text{vdd}}$  The compiler enables the creation of hidden vtordisp members in C++ objects when they are necessary.

#### **Description**

This option enables or suppresses hidden vtordisp members in C++ objects.

This is a compatibility option for the Microsoft Visual  $C++*$  option  $/\text{vdn}$ . For full details about this compiler option, see the Microsoft\* documentation.

#### **IDE Equivalent**

# **Alternate Options**

None

## **vmb**

*Selects the smallest representation that the compiler uses for pointers to members.*

## **Syntax**

#### **Linux OS:**

None

#### **macOS:**

None

## **Windows OS:**

/vmb

## **Arguments**

None

## **Default**

OFF The compiler uses default rules to represent pointers to members.

## **Description**

This option selects the smallest representation that the compiler uses for pointers to members. Use this option if you define each class before you declare a pointer to a member of the class.

## **IDE Equivalent**

None

## **Alternate Options**

None

#### **vmg**

*Selects the general representation that the compiler uses for pointers to members.*

## **Syntax**

#### **Linux OS:**

None

#### **macOS:**

None

## **Windows OS:**

/vmg

## **Arguments**

None

# **Default**

OFF The compiler uses default rules to represent pointers to members.

## **Description**

This option selects the general representation that the compiler uses for pointers to members. Use this option if you declare a pointer to a member before you define the corresponding class.

## **IDE Equivalent**

None

## **Alternate Options**

None

#### **vmm**

*Enables pointers to class members with single or multiple inheritance.*

#### **Syntax**

#### **Linux OS:**

None

# **macOS:**

None

#### **Windows OS:**

/vmm

## **Arguments**

None

## **Default**

OFF The compiler uses default rules to represent pointers to members.

#### **Description**

This option enables pointers to class members with single or multiple inheritance. To use this option, you must also specify option /vmg.

## **IDE Equivalent**

None

## **Alternate Options**

# **vms**

*Enables pointers to members of single-inheritance classes.*

#### **Syntax**

#### **Linux OS:**

None

## **macOS:**

None

#### **Windows OS:**

/vms

#### **Arguments**

None

#### **Default**

OFF The compiler uses default rules to represent pointers to members.

## **Description**

This option enables pointers to members of single-inheritance classes. To use this option, you must also specify option / vmg.

#### **IDE Equivalent**

None

## **Alternate Options**

None

# **x (type option)**

*All source files found subsequent to -x type will be recognized as a particular type.*

#### **Syntax**

#### **Linux OS:**

-x *type*

## **macOS:**

-x *type*

#### **Windows OS:**

None

#### **Arguments**

*type* is the type of source file. Possible values are:

<span id="page-453-0"></span>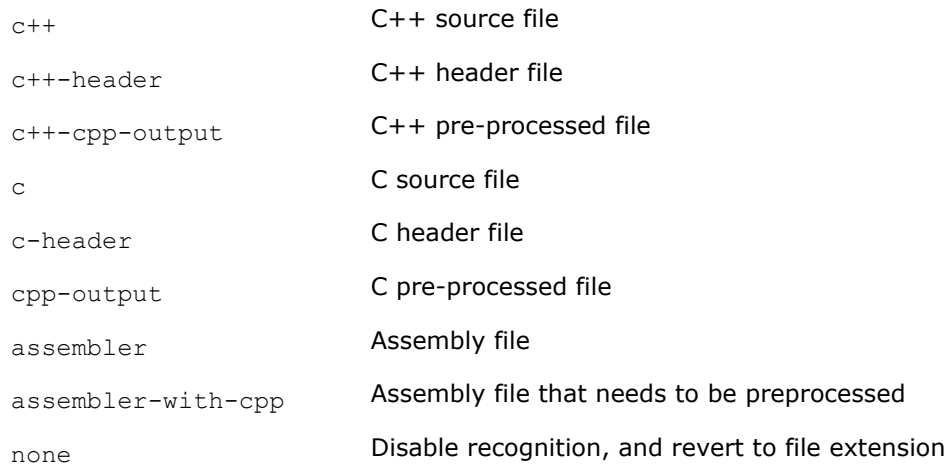

## **Default**

none Disable recognition and revert to file extension.

#### **Description**

All source files found subsequent to -x*type* will be recognized as a particular type.

#### **IDE Equivalent**

None

#### **Alternate Options**

None

## **Example**

Suppose you want to compile the following C and C++ source files whose extensions are not recognized by the compiler:

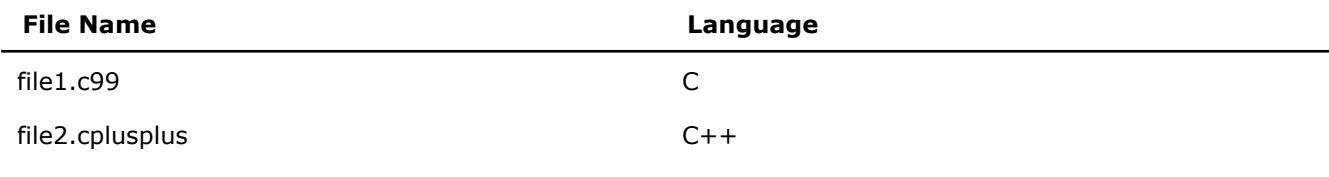

We will also include these files whose extensions are recognized:

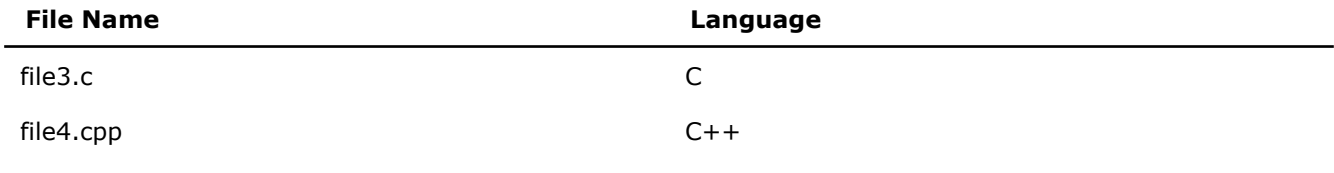

The command-line invocation using the  $-x$  option follows:

icpc -x c file1.c99 -x c++ file2.cplusplus -x none file3.c file4.cpp

# **Za**

*Disables Microsoft\* Visual C++\* compiler language extensions.*

# <span id="page-454-0"></span>**Syntax**

## **Linux OS and macOS:**

None

# **Windows OS:**

/Za

# **Arguments**

None

# **Default**

OFF The compiler provides support for extended ANSI C.

# **Description**

This option disables Microsoft\* Visual C++\* compiler language extensions.

# **IDE Equivalent**

# **Windows**

Visual Studio: **Language > Disable Language Extensions**

## **Linux**

Eclipse: None

# **OS X**

Xcode: None

# **Alternate Options**

None

# **See Also**

- [Ze](#page-456-0) compiler option
- Zc compiler option

# **Zc**

*Lets you specify ANSI C standard conformance for certain language features.*

# **Syntax**

#### **Linux OS:**

None

## **macOS:**

None

## **Windows OS:**

/Zc:*arg1*[,*arg2*]

## **Arguments**

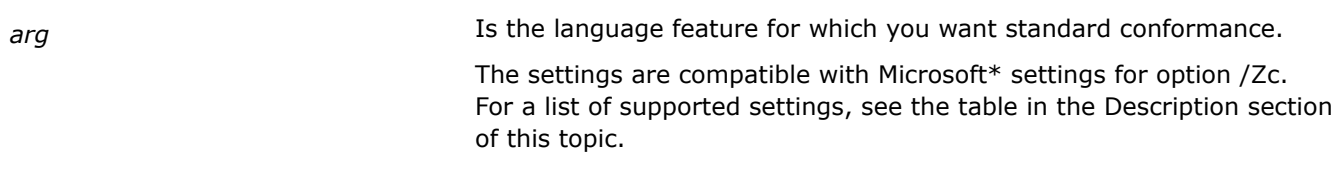

# **Default**

varies See the table in the Description section of this topic.

## **Description**

This option lets you specify ANSI C standard conformance for certain language features.

If you do not want the default behavior for one or more of the settings, you must specify the negative form of the setting. For example, if you do not want the forScope or wchar t default behavior, you should specify /Zc:forScope-, wchar t-.

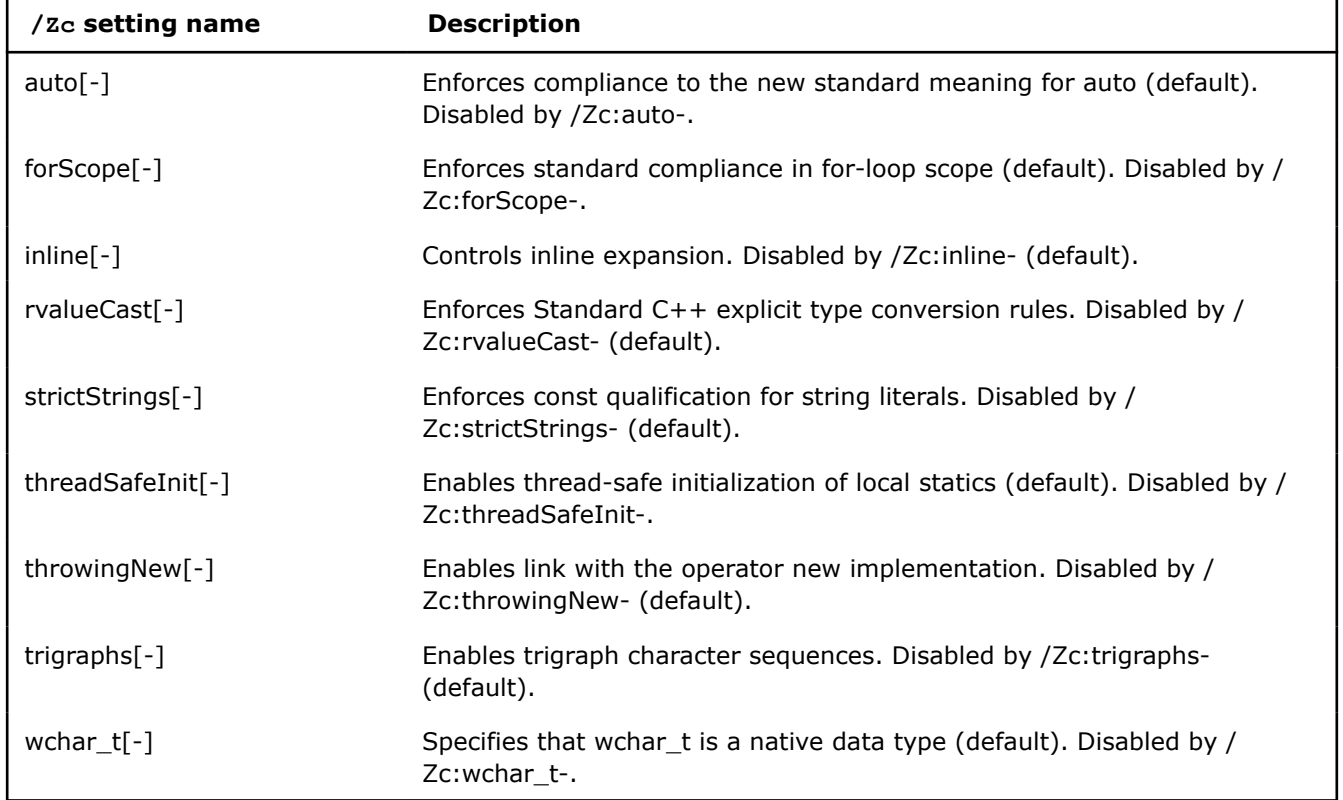

The following table shows the supported Microsoft settings for option /zc.

#### **IDE Equivalent**

#### **Windows**

Visual Studio: **Language > Treat wchar\_t as Built-in Type / Force Conformance In For Loop Scope**

**Language > Enforce type conversion rules (rvalueCast)**

## **Linux**

Eclipse: None

# <span id="page-456-0"></span>**OS X**

Xcode: None

# **Alternate Options**

None

# **Ze**

*Enables Microsoft\* Visual C++\* compiler language extensions. This is a deprecated option that may be removed in a future release.*

# **Syntax**

## **Linux OS and macOS:**

None

## **Windows OS:**

/Ze

# **Arguments**

None

## **Default**

ON The compiler provides support for extended ANSI C.

## **Description**

This option enables Microsoft\* Visual C++\* compiler language extensions.

This is a deprecated option that may be removed in a future release. There is no replacement option.

## **IDE Equivalent**

None

## **Alternate Options**

None

## **See Also**

[Zc](#page-454-0) compiler option

[Za](#page-453-0) compiler option

# **Zg**

*Tells the compiler to generate function prototypes. This is a deprecated option that may be removed in a future release.*

## **Syntax**

## **Linux OS:**

## **macOS:**

None

## **Windows OS:**

/Zg

## **Arguments**

None

## **Default**

OFF The compiler does not create function prototypes.

## **Description**

This option tells the compiler to generate function prototypes.

This is a deprecated option that may be removed in a future release. There is no replacement option.

#### **IDE Equivalent**

None

## **Alternate Options**

None

# **Zp**

*Specifies alignment for structures on byte boundaries.*

# **Syntax**

#### **Linux OS:**

-Zp[*n*]

#### **macOS:**

-Zp[*n*]

#### **Windows OS:**

/Zp[*n*]

#### **Arguments**

*n* Is the byte size boundary. Possible values are 1, 2, 4, 8, or 16.

# **Default**

 $z_{p16}$  Structures are aligned on either size boundary 16 or the boundary that will naturally align them.

## **Description**

This option specifies alignment for structures on byte boundaries.

If you do not specify *n*, you get Zp16.

# **IDE Equivalent**

## **Windows**

Visual Studio: **Code Generation > Struct Member Alignment**

## **Linux**

Eclipse: **Data > Structure Member Alignment**

## **OS X**

Xcode: **Data > Structure Member Alignment**

## **Alternate Options**

None

# **Zs**

*Tells the compiler to check only for correct syntax.*

## **Syntax**

#### **Linux OS:**

None

## **macOS:**

None

## **Windows OS:**

/Zs

# **Arguments**

None

# **Default**

OFF Normal compilation is performed.

## **Description**

This option tells the compiler to check only for correct syntax.

#### **IDE Equivalent**

None

## **Alternate Options**

Linux: -syntax, -fsyntax-only

Windows: None

# **Data Options**

This section contains descriptions for compiler options that pertain to the treatment of data.

# **align**

*Determines whether variables and arrays are naturally aligned.*

# **Architecture Restrictions**

Only available on IA-32 architecture

## **Syntax**

#### **Linux OS:**

-align

-noalign

#### **macOS:**

-align

-noalign

## **Windows OS:**

None

## **Arguments**

None

## **Default**

 $-$ noalign Variables and arrays are aligned according to the gcc model, which means they are aligned to 4byte boundaries.

## **Description**

This option determines whether variables and arrays are naturally aligned. Option -align forces the following natural alignment:

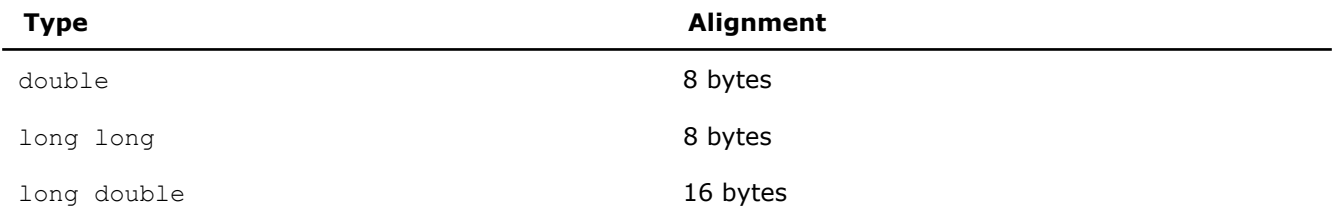

If you are not interacting with system libraries or other libraries that are compiled without -align, this option can improve performance by reducing misaligned accesses.

This option can also be specified as  $-m[no-]$  align-double. The options are equivalent.

#### **Caution**

If you are interacting with compatible libraries, this option can improve performance by reducing misaligned accesses. However, if you are interacting with noncompatible libraries or libraries that are compiled without option -align, your application may not perform as expected.

## <span id="page-460-0"></span>**IDE Equivalent**

None

## **Alternate Options**

None

# **auto-ilp32, Qauto-ilp32**

*Instructs the compiler to analyze the program to determine if there are 64-bit pointers that can be safely shrunk into 32-bit pointers and if there are 64 bit longs (on Linux\* systems) that can be safely shrunk into 32-bit longs.*

## **Architecture Restrictions**

Only available on Intel® 64 architecture

#### **Syntax**

#### **Linux OS and macOS:**

-auto-ilp32

#### **Windows OS:**

/Qauto-ilp32

## **Arguments**

None

#### **Default**

OFF The optimization is not attempted.

## **Description**

This option instructs the compiler to analyze the program to determine if there are 64-bit pointers that can be safely shrunk into 32-bit pointers and if there are 64-bit longs (on Linux\* systems) that can be safely shrunk into 32-bit longs.

On macOS systems, you must also specify option -no-pie for the optimization to occur.

For this option to be effective, the compiler must be able to optimize using the  $\lbrack \text{Q} \rbrack$  ipo option and must be able to analyze all library calls or external calls the program makes. This option has no effect on Linux\* systems unless you specify setting SSE3 or higher for option  $-x$ .

This option requires that the size of the program executable never exceeds 2<sup>32</sup> bytes and all data values can be represented within 32 bits. If the program can run correctly in a 32-bit system, these requirements are implicitly satisfied. If the program violates these size restrictions, unpredictable behavior may occur.

#### **IDE Equivalent**

None

#### **Alternate Options**

None

**See Also** [auto-p32](#page-461-0)

<span id="page-461-0"></span> compiler option [pie](#page-577-0) compiler option [ipo, Qipo](#page-172-0) compiler option [parallel, Qparallel](#page-285-0) compiler option [x, Qx](#page-162-0) compiler option

# **auto-p32**

*Instructs the compiler to analyze the program to determine if there are 64-bit pointers that can be safely shrunk to 32-bit pointers.*

## **Architecture Restrictions**

Only available on Intel® 64 architecture

## **Syntax**

**Linux OS and macOS:**

-auto-p32

#### **Windows OS:**

None

#### **Arguments**

None

#### **Default**

OFF The optimization is not performed.

#### **Description**

This option instructs the compiler to analyze and transform the program so that 64-bit pointers are shrunk to 32-bit pointers, wherever it is legal and safe to do so.

On macOS systems, you must also specify option -no-pie for the optimization to occur.

For this option to be effective, the compiler must be able to optimize using the  $-i\text{po}$  option and it must be able to analyze all library calls or external calls the program makes. This option has no effect unless you specify setting SSE3 or higher for option  $-x$ .

The application cannot exceed a 32-bit address space; otherwise, unpredictable results can occur.

## **IDE Equivalent**

None

#### **Alternate Options**

None

**See Also** [auto-ilp32, Qauto-ilp32](#page-460-0) compiler option

<span id="page-462-0"></span>[pie](#page-577-0) compiler option [ipo, Qipo](#page-172-0) compiler option [x, Qx](#page-162-0) compiler option

# **check-pointers, Qcheck-pointers**

*Determines whether the compiler checks bounds for memory access through pointers.*

## **Syntax**

#### **Linux OS:**

-check-pointers=*keyword*

#### **macOS:**

None

#### **Windows OS:**

/Qcheck-pointers:*keyword*

## **Arguments**

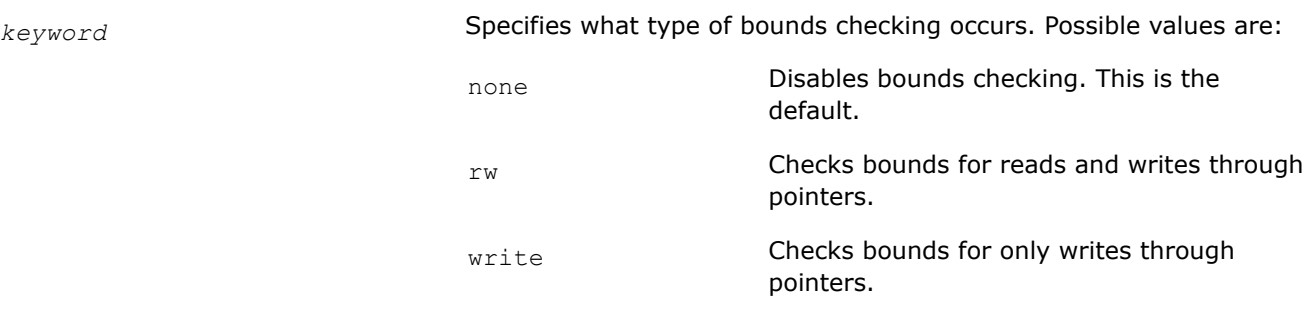

# **Default**

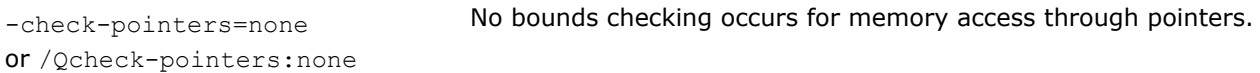

## **Description**

This option determines whether the compiler checks bounds for memory access through pointers. It enables checking of all indirect accesses through pointers, and all array accesses.

The compiler may optimize these checks away when it can determine that an access is safe.

When rw or write is specified, the [Q]check-pointers-undimensioned option is set and dimensioned and undimensioned arrays are checked.

If you do not want undimensioned arrays checked, you must specify option the negative form of the option (see Syntax above).

This pointer checker feature requires installation of another product. For more information, see Feature Requirements.

# **IDE Equivalent**

#### **Windows**

Visual Studio: **Code Generation > Check Pointers**

## **Linux**

Eclipse: **Code Generation > Check Pointers**

#### **OS X**

Xcode: None

## **Alternate Options**

None

#### **See Also**

[check-pointers-undimensioned, Qcheck-pointers-undimensioned](#page-467-0) compiler option check-pointers-dangling, Qcheck-pointers-dangling compiler option

# **check-pointers-dangling, Qcheck-pointers-dangling**

*Determines whether the compiler checks for dangling pointer references.*

#### **Syntax**

#### **Linux OS:**

-check-pointers-dangling=*keyword*

#### **macOS:**

None

#### **Windows OS:**

/Qcheck-pointers-dangling:*keyword*

#### **Arguments**

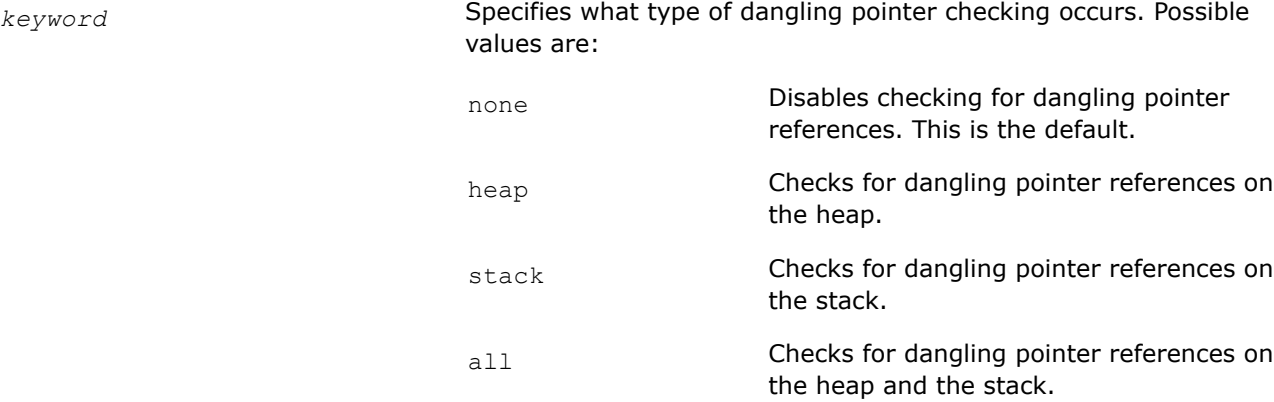

# **Default**

-check-pointers-dangling=none No checking occurs for dangling pointer references.

or

/Qcheck-pointers-dangling:none

# **Description**

This option determines whether the compiler checks for dangling pointer references.

To use this option, you must also specify the  $[Q]$ check-pointers option.

This pointer checker feature requires installation of another product. For more information, see Feature Requirements.

## **IDE Equivalent**

## **Windows**

Visual Studio: **Code Generation > Check Dangling Pointers**

## **Linux**

Eclipse: **Code Generation > Check Dangling Pointers**

## **OS X**

Xcode: None

## **Alternate Options**

None

**See Also** [check-pointers, Qcheck-pointers](#page-462-0) compiler option

## **check-pointers-mpx, Qcheck-pointers-mpx**

*Determines whether the compiler checks bounds for memory access through pointers on processors that support Intel® Memory Protection Extensions (Intel® MPX).*

## **Syntax**

#### **Linux OS:**

-check-pointers-mpx=*keyword*

# **macOS:**

None

#### **Windows OS:**

/Qcheck-pointers-mpx:*keyword*

## **Arguments**

*keyword* Specifies what type of bounds checking occurs. Possible values are:

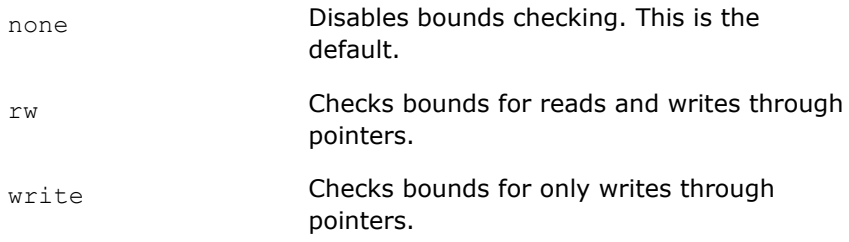

## **Default**

-check-pointers-mpx=none or /Qcheck-pointers-mpx:none No bounds checking occurs for memory access through pointers on processors that support Intel® MPX.

#### **Description**

This option determines whether the compiler checks bounds for memory access through pointers on processors that support Intel® MPX. It enables checking of all indirect accesses through pointers, and all array accesses.

The compiler may optimize these checks away when it can determine that an access is safe.

If you specify option  $[Q]check-pointers$  along with option  $[Q]check-pointers-mpx$ , option [Q]check-pointers-mpx takes precedence.

If you specify  $[Q]$ check-pointers-mpx, you cannot specify option  $[Q]$ check-pointers-dangling.

## **NOTE**

This feature requires supporting hardware, OS, and library support. Intel® MPX bounds exceptions are hardware exceptions that are handled by the OS and run-time library, similar to the way that a null pointer exception is handled. Pointer Checker detailed reports and report control functions are not enabled with Intel® MPX, because these require overriding the OS exception handling.

For more details, see the document titled: Intel® [Memory Protection Extensions Enabling Guide.](https://www.intel.com/content/www/us/en/developer/articles/guide/intel-memory-protection-extensions-enabling-guide.html?wapkw=%20Intel%C2%AE%20Memory%20Protection%20Extensions%20Enabling%20Guide)

This pointer checker feature requires installation of another product. For more information, see Feature Requirements.

#### **IDE Equivalent**

#### **Visual Studio**

Visual Studio: **Code Generation > Check Pointers**

#### **Eclipse**

Eclipse: **Code Generation > Check Pointers**

#### **Xcode**

Xcode: None

#### **Alternate Options**

None

**See Also** [check-pointers, Qcheck-pointers](#page-462-0)

 compiler option [check-pointers-undimensioned, Qcheck-pointers-undimensioned](#page-467-0) compiler option

#### **check-pointers-narrowing, Qcheck-pointers-narrowing**

*Determines whether the compiler enables or disables the narrowing of pointers to structure fields.*

#### **Syntax**

#### **Linux OS:**

-check-pointers-narrowing

-no-check-pointers-narrowing

#### **macOS:**

None

#### **Windows OS:**

/Qcheck-pointers-narrowing

/Qcheck-pointers-narrowing-

#### **Arguments**

None

#### **Default**

-check-pointers-narrowing or /Qcheck-pointers-narrowing The compiler enables the narrowing of pointers to structure fields.

#### **Description**

This option determines whether the compiler enables or disables the narrowing of pointers to structure fields. Narrowing restricts a field pointer so that it can only legally point to that field.

To use this option, you must also specify the  $[Q]$ check-pointers option.

Disabling this feature can improve Pointer Checker compatibility with non-ANSI compliant code.

To disable the narrowing of pointers to structure fields, specify the negative form of the option (see Syntax above).

This pointer checker feature requires installation of another product. For more information, see Feature Requirements.

#### **IDE Equivalent**

None

## **Alternate Options**

None

**See Also** [check-pointers, Qcheck-pointers](#page-462-0) compiler option

# <span id="page-467-0"></span>**check-pointers-undimensioned, Qcheck-pointers-undimensioned**

*Determines whether the compiler checks bounds for memory access through arrays that are declared without dimensions.*

## **Syntax**

#### **Linux OS:**

-check-pointers-undimensioned

-no-check-pointers-undimensioned

#### **macOS:**

None

#### **Windows OS:**

/Qcheck-pointers-undimensioned

/Qcheck-pointers-undimensioned-

## **Arguments**

None

## **Default**

```
-check-pointers-undimensioned Bounds checking occurs for memory access through arrays that are
or
/Qcheck-pointers-undimensioned dimensioned and undimensioned arrays.
                                   declared without dimensions. This checking occurs for both
```
## **Description**

This option determines whether the compiler checks bounds for memory access through arrays that are declared without dimensions.

To use this option, you must also specify the  $[Q]$ check-pointers option.

This pointer checker feature requires installation of another product. For more information, see Feature Requirements.

The default setting, [Q]check-pointers-undimensioned, can cause link time errors for multiple definitions for non-standard code and it can cause linker warnings for undefined symbols when linking library code that has not been compiled with pointer checking enabled. In both of these cases, the symbols will contain the string cp\_array\_end.

To prevent these issues, disable the checking of undimensioned arrays, by specifying the negative form of the option (see Syntax above).

Note that even if you specify the negative form of the option, dimensioned arrays are always checked.

## **IDE Equivalent**

#### **Windows**

Visual Studio: **Code Generation > Turn off Checking for Undimensioned Arrays**

# **Linux**

Eclipse: **Code Generation > Turn off Checking for Undimensioned Arrays**
# <span id="page-468-0"></span>**OS X**

Xcode: None

# **Alternate Options**

None

# **See Also**

[check-pointers, Qcheck-pointers](#page-462-0) compiler option

# **falign-functions, Qfnalign**

*Tells the compiler to align functions on an optimal byte boundary.*

#### **Syntax**

#### **Linux OS:**

-falign-functions[=*n*]

-fno-align-functions

#### **macOS:**

-falign-functions[=*n*]

-fno-align-functions

#### **Windows OS:**

/Qfnalign[:*n*]

/Qfnalign-

#### **Arguments**

*n* Is an optional positive integer initialization expression indicating the number of bytes for the minimum alignment boundary. It tells the compiler to align functions on a power-of-2 byte boundary. If you do not specify *n*, the compiler aligns the start of functions on 16-byte boundaries.

> The *n* must be a positive integer less than or equal to 4096. If you specify a value that is not a power of 2, *n* will be rounded up to the nearest power of 2. For example, if 23 is specified for *n*, functions will be aligned on 32 byte boundaries.

# **Default**

-fno-align-functions or /Qfnalign-The compiler aligns functions on 2-byte boundaries. This is the same as specifying -falign-functions=2 (Linux<sup>\*</sup> and macOS) or /Qfnalign:2 (Windows\*).

#### **Description**

This option tells the compiler to align functions on an optimal byte boundary. If you do not specify *n*, the compiler aligns the start of functions on 16-byte boundaries.

# **IDE Equivalent**

None

# **Alternate Options**

None

# **falign-loops, Qalign-loops**

*Aligns loops to a power-of-two byte boundary.*

# **Syntax**

# **Linux OS:**

-falign-loops[=*n*]

-fno-align-loops

# **macOS:**

```
-falign-loops[=n]
```

```
-fno-align-loops
```
# **Windows OS:**

```
/Qalign-loops[:n]
```
/Qalign-loops-

# **Arguments**

*n* Is the optional number of bytes for the minimum alignment boundary. It must be a power of 2 between 1 and 4096, such as 1, 2, 4, 8, 16, 32, 64, 128, and so on.

No special loop alignment is performed.

If you specify 1 for *n*, no alignment is performed; this is the same as specifying the negative form of the option.

If you do not specify *n*, the default alignment is 16 bytes.

# **Default**

```
-fno-align-loops
or /Qalign-loops-
```
# **Description**

This option aligns loops to a power-of-two boundary. This alignment may improve performance.

It can be affected by the pragma code align and attribute code align.

If code is compiled with the -falign-loops=m (Linux\* and macOS) or /Qalign-loops:m (Windows\*) option and a code\_align:n pragma precedes a loop, the loop is aligned on a max (m, n) byte boundary. If a function is modified by a code\_align:k pragma and a code\_align:n pragma precedes a loop, then both the function and the loop are aligned on a max (k, n) byte boundary.

# **IDE Equivalent**

# **Alternate Options**

None

**See Also** [falign-functions, Qfnalign](#page-468-0) compiler option

# **falign-stack**

*Tells the compiler the stack alignment to use on entry to routines. This is a deprecated option that may be removed in a future release.*

# **Architecture Restrictions**

Only available on IA-32 architecture. IA-32 support is deprecated and will be removed in a future release.

#### **Syntax**

#### **Linux OS:**

-falign-stack=*mode*

**macOS:**

None

# **Windows OS:**

None

# **Arguments**

*mode* Is the method to use for stack alignment. Possible values are:

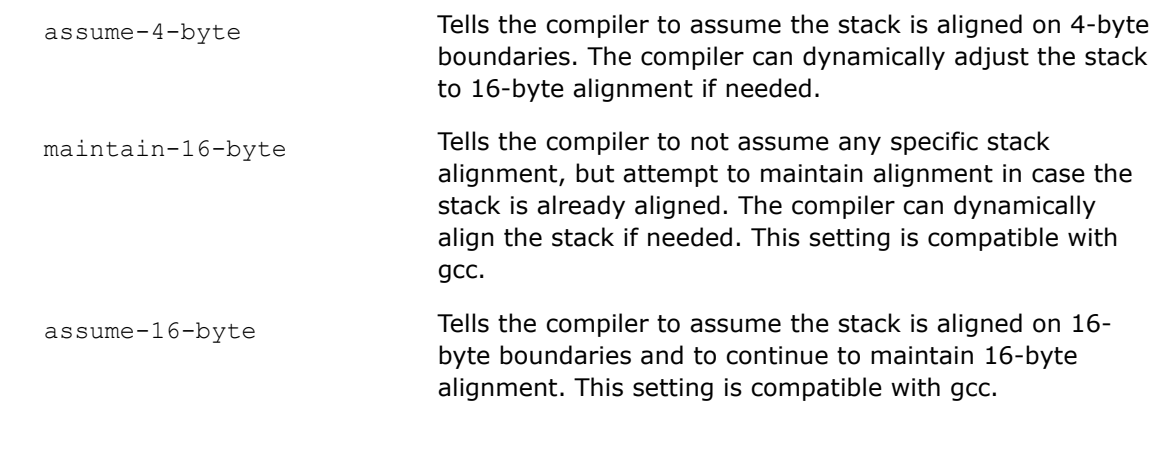

# **Default**

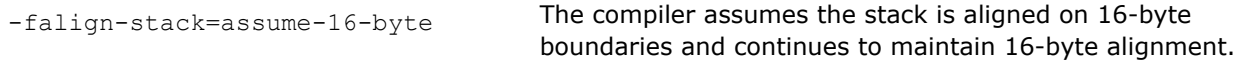

# **Description**

This option tells the compiler the stack alignment to use on entry to routines.

This is a deprecated option that may be removed in a future release. There is no replacement option.

# **IDE Equivalent**

None

# **Alternate Options**

None

# **fcommon**

*Determines whether the compiler treats common symbols as global definitions.*

#### **Syntax**

#### **Linux OS:**

-fcommon

-fno-common

#### **macOS:**

-fcommon

-fno-common

#### **Windows OS:**

None

#### **Arguments**

None

#### **Default**

 $-f_{\text{common}}$  The compiler does not treat common symbols as global definitions.

#### **Description**

This option determines whether the compiler treats common symbols as global definitions and to allocate memory for each symbol at compile time.

Option -fno-common tells the compiler to treat common symbols as global definitions. When using this option, you can only have a common variable declared in one module; otherwise, a link time error will occur for multiple defined symbols.

Normally, a file-scope declaration with no initializer and without the extern or static keyword "int i;" is represented as a common symbol. Such a symbol is treated as an external reference. However, if no other compilation unit has a global definition for the name, the linker allocates memory for it.

#### **IDE Equivalent**

#### **Windows**

Visual Studio: None

#### **Linux**

Eclipse: **Data > Allow gprel Addressing of Common Data Variables**

# **OS X**

Xcode: **Data > Allow gprel Addressing of Common Data Variables**

# **Alternate Options**

None

# **fextend-arguments, Qextend-arguments**

*Controls how scalar integer arguments are extended in calls to unprototyped and varargs functions.*

#### **Syntax**

#### **Linux OS and macOS:**

-fextend-arguments=*n*

#### **Windows OS:**

/Qextend-arguments:*n*

#### **Arguments**

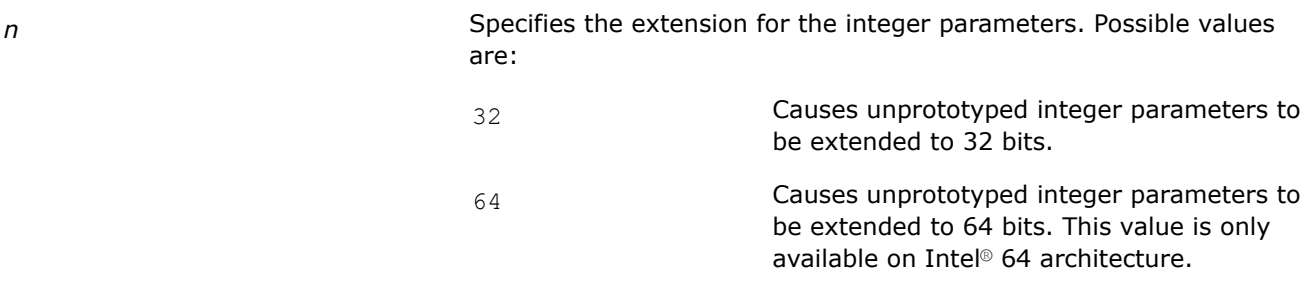

# **Default**

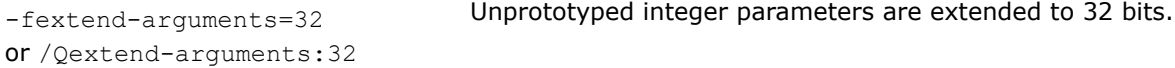

# **Description**

This option controls how scalar integer arguments are extended in calls to unprototyped and varargs functions.

#### **IDE Equivalent**

None

#### **Alternate Options**

None

# **fkeep-static-consts, Qkeep-static-consts**

*Tells the compiler to preserve allocation of variables that are not referenced in the source.*

# **Syntax**

# **Linux OS:**

-fkeep-static-consts

-fno-keep-static-consts

#### **macOS:**

- -fkeep-static-consts
- -fno-keep-static-consts

#### **Windows OS:**

```
/Qkeep-static-consts
/Qkeep-static-consts-
```
#### **Arguments**

None

# **Default**

```
-fno-keep-static-consts
or /Qkeep-static-consts-
```
If a variable is never referenced in a routine, the variable is discarded unless optimizations are disabled by option  $-00$  (Linux\* and macOS) or /Od (Windows\*).

#### **Description**

This option tells the compiler to preserve allocation of variables that are not referenced in the source.

The negated form can be useful when optimizations are enabled to reduce the memory usage of static data.

# **IDE Equivalent**

None

# **Alternate Options**

None

# **fmath-errno**

*Tells the compiler that errno can be reliably tested after calls to standard math library functions.*

#### **Syntax**

#### **Linux OS:**

-fmath-errno

-fno-math-errno

#### **macOS:**

-fmath-errno

-fno-math-errno

# **Windows OS:**

None

#### **Arguments**

# **Default**

-fno-math-errno The compiler assumes that the program does not test errno after calls to standard math library functions.

# **Description**

This option tells the compiler to assume that the program tests errno after calls to math library functions. This restricts optimization because it causes the compiler to treat most math functions as having side effects.

Option -fno-math-errno tells the compiler to assume that the program does not test errno after calls to math library functions. This frequently allows the compiler to generate faster code. Floating-point code that relies on IEEE exceptions instead of errno to detect errors can safely use this option to improve performance.

# **IDE Equivalent**

None

# **Alternate Options**

None

# **fminshared**

*Specifies that a compilation unit is a component of a main program and should not be linked as part of a shareable object.*

# **Syntax**

**Linux OS:**

-fminshared

# **macOS:**

-fminshared

# **Windows OS:**

None

#### **Arguments**

None

#### **Default**

OFF Source files are compiled together to form a single object file.

# **Description**

This option specifies that a compilation unit is a component of a main program and should not be linked as part of a shareable object.

This option allows the compiler to optimize references to defined symbols without special visibility settings. To ensure that external and common symbol references are optimized, you need to specify visibility hidden or protected by using the -fvisibility, -fvisibility-hidden, or -fvisibility-protected option.

Also, the compiler does not need to generate position-independent code for the main program. It can use absolute addressing, which may reduce the size of the global offset table (GOT) and may reduce memory traffic.

# **IDE Equivalent**

None

# **Alternate Options**

None

# **See Also**

[fvisibility](#page-482-0) compiler option

# **fmudflap**

*Tells the compiler to instrument risky pointer operations to prevent buffer overflows and invalid heap use. This is a deprecated option that may be removed in a future release.*

# **Syntax**

#### **Linux OS:**

-fmudflap

#### **macOS:**

None

#### **Windows OS:**

None

# **Arguments**

None

# **Default**

OFF The compiler does not instrument risky pointer operations.

# **Description**

Tells the compiler to instrument risky pointer operations to prevent buffer overflows and invalid heap use. It requires gcc 4.0 or newer.

This is a deprecated option that may be removed in a future release. There is no replacement option. You can consider using the Pointer Checker options (such as option check-pointers).

When using option fmudflap, you must specify linker option -1mudflap in the link command line to resolve references to the libmudflap library.

# **IDE Equivalent**

None

# **Alternate Options**

# **fpack-struct**

*Specifies that structure members should be packed together.*

# **Syntax**

# **Linux OS:**

-fpack-struct

#### **macOS:**

-fpack-struct

# **Windows OS:**

None

# **Arguments**

None

# **Default**

OFF

# **Description**

Specifies that structure members should be packed together.

# **NOTE**

Using this option may result in code that is not usable with standard (system) c and C++ libraries.

# **IDE Equivalent**

None

# **Alternate Options**

Linux and macOS: -Zp1

Windows: None

# **fpascal-strings**

*Tells the compiler to allow for Pascal-style string literals.*

# **Architecture Restrictions**

Only available on IA-32 architecture

# **Syntax**

**Linux OS:**

-fpascal-strings

#### <span id="page-477-0"></span>**macOS:**

None

# **Windows OS:**

None

#### **Arguments**

None

#### **Default**

OFF The compiler does not allow for Pascal-style string literals.

# **Description**

Tells the compiler to allow for Pascal-style string literals.

# **IDE Equivalent**

#### **Windows**

Visual Studio: None

# **Linux**

Eclipse: None

# **OS X**

Xcode: **Data > Recognize Pascal Strings**

#### **Alternate Options**

None

# **fpic**

*Determines whether the compiler generates positionindependent code.*

# **Syntax**

#### **Linux OS:**

-fpic

-fno-pic

# **macOS:**

-fpic

-fno-pic

# **Windows OS:**

None

# **Arguments**

# **Default**

-fno-pic The compiler does not generate position-independent code.

# **Description**

This option determines whether the compiler generates position-independent code.

Option -fpic specifies full symbol preemption. Global symbol definitions as well as global symbol references get default (that is, preemptable) visibility unless explicitly specified otherwise.

Option -fpic must be used when building shared objects.

This option can also be specified as -fPIC.

# **IDE Equivalent**

# **Windows**

Visual Studio: None

# **Linux**

# Eclipse: **Code Generation > Generate Position Independent Code**

# **OS X**

Xcode: None

# **Alternate Options**

None

# **fpie**

*Tells the compiler to generate position-independent code. The generated code can only be linked into executables.*

# **Syntax**

#### **Linux OS:**

-fpie

#### **macOS:**

None

#### **Windows OS:**

None

# **Arguments**

None

# **Default**

OFF The compiler does not generate position-independent code for an executable-only object.

# **Description**

This option tells the compiler to generate position-independent code. It is similar to -fpic, but code generated by -fpie can only be linked into an executable.

Because the object is linked into an executable, this option causes better optimization of some symbol references.

To ensure that run-time libraries are set up properly for the executable, you should also specify option  $-pie$ to the compiler driver on the link command line.

Option -fpie can also be specified as -fPIE.

#### **IDE Equivalent**

None

#### **Alternate Options**

None

#### **See Also**

[fpic](#page-477-0) compiler option [pie](#page-577-0) compiler option

#### **freg-struct-return**

*Tells the compiler to return struct and union values in registers when possible.*

# **Architecture Restrictions**

Only available on IA-32 architecture

#### **Syntax**

#### **Linux OS:**

-freg-struct-return

#### **macOS:**

None

# **Windows OS:**

None

# **Arguments**

None

#### **Default**

OFF

# **Description**

This option tells the compiler to return struct and union values in registers when possible.

#### **IDE Equivalent**

# <span id="page-480-0"></span>**Alternate Options**

None

#### **fstack-protector**

*Enables or disables stack overflow security checks for certain (or all) routines.*

#### **Syntax**

#### **Linux OS:**

-fstack-protector[*-keyword*]

```
-fno-stack-protector[-keyword]
```
#### **macOS:**

-fstack-protector[*-keyword*]

-fno-stack-protector[*-keyword*]

#### **Windows OS:**

None

#### **Arguments**

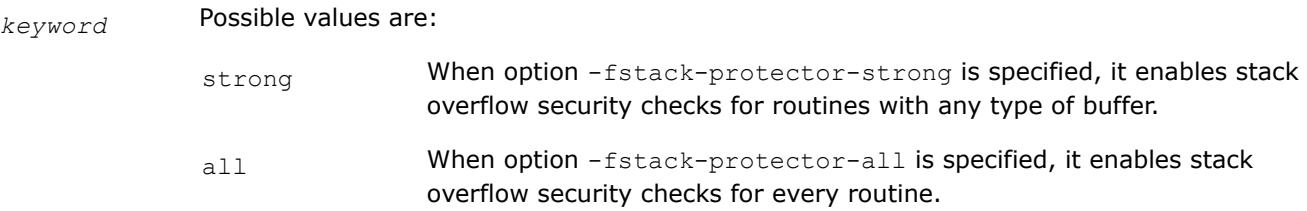

If no -keyword is specified, option -fstack-protector enables stack overflow security checks for routines with a string buffer.

# **Default**

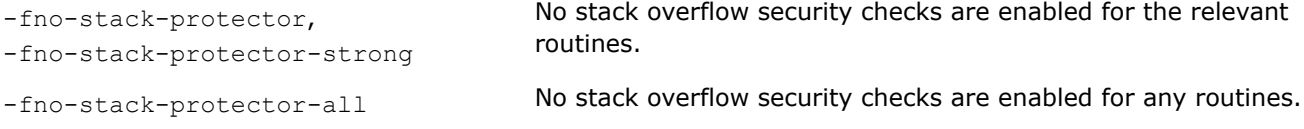

#### **Description**

This option enables or disables stack overflow security checks for certain (or all) routines. A stack overflow occurs when a program stores more data in a variable on the execution stack than is allocated to the variable. Writing past the end of a string buffer or using an index for an array that is larger than the array bound could cause a stack overflow and security violations.

The -fstack-protector options are provided for compatibility with gcc. They use the gcc/glibc implementation when possible. If the gcc/glibc implementation is not available, they use the Intel implementation.

For an Intel-specific version of this feature, see option -fstack-security-check.

#### **IDE Equivalent**

# <span id="page-481-0"></span>**Alternate Options**

None

# **See Also**

fstack-security-check compiler option

[GS](#page-487-0) compiler option

# **fstack-security-check**

*Determines whether the compiler generates code that detects some buffer overruns.*

#### **Syntax**

#### **Linux OS:**

-fstack-security-check

-fno-stack-security-check

#### **macOS:**

-fstack-security-check

-fno-stack-security-check

#### **Windows OS:**

None

#### **Arguments**

None

#### **Default**

-fno-stack-security-check The compiler does not detect buffer overruns.

# **Description**

This option determines whether the compiler generates code that detects some buffer overruns that overwrite the return address. This is a common technique for exploiting code that does not enforce buffer size restrictions.

This option always uses an Intel implementation.

For a gcc-compliant version of this feature, see option fstack-protector.

# **IDE Equivalent**

None

# **Alternate Options**

Linux and macOS: None Windows: /GS

# **See Also**

[fstack-protector](#page-480-0) compiler option [GS](#page-487-0) compiler option

# <span id="page-482-0"></span>**fvisibility**

*Specifies the default visibility for global symbols or the visibility for symbols in a file.*

# **Syntax**

#### **Linux OS:**

```
-fvisibility=keyword
```
-fvisibility-*keyword*=*filename*

# **macOS:**

-fvisibility=*keyword*

-fvisibility-*keyword*=*filename*

#### **Windows OS:**

None

#### **Arguments**

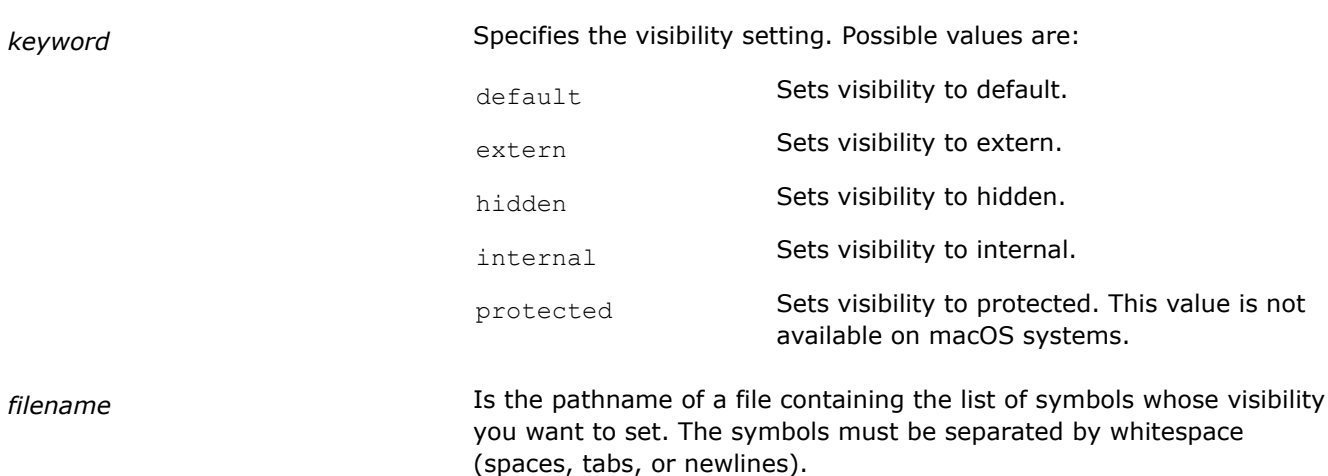

# **Default**

-fvisibility=default The compiler sets visibility of symbols to default.

#### **Description**

This option specifies the default visibility for global symbols (syntax -fvisibility=*keyword*) or the visibility for symbols in a file (syntax -fvisibility-*keyword=filename*).

Visibility specified by -fvisibility-*keyword=filename* overrides visibility specified by -fvisibility=*keyword* for symbols specified in a file.

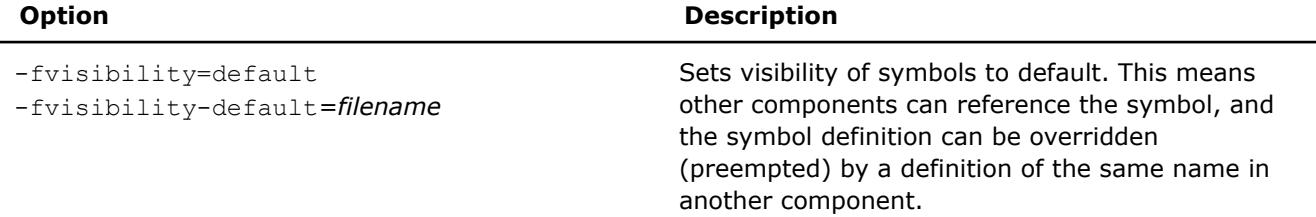

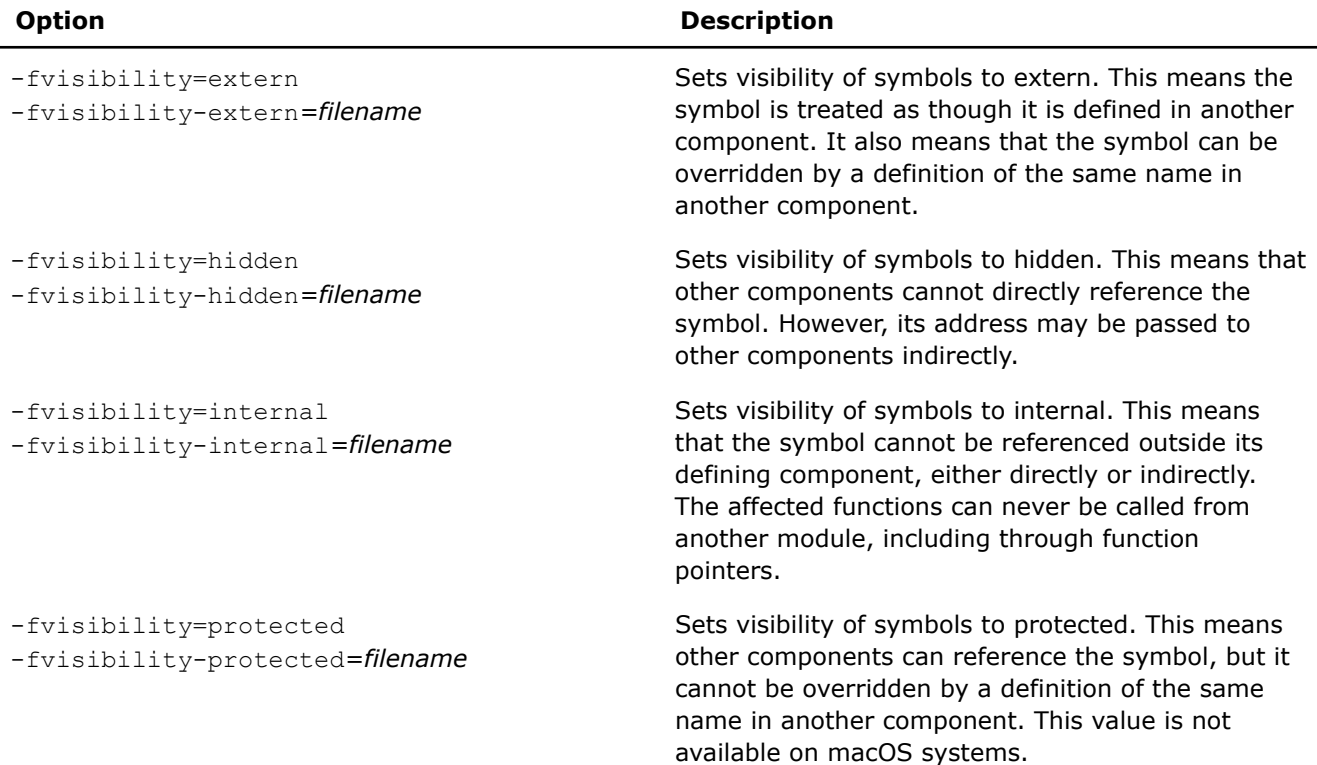

If an -fvisibility option is specified more than once on the command line, the last specification takes precedence over any others.

If a symbol appears in more than one visibility *filename*, the setting with the least visibility takes precedence.

The following shows the precedence of the visibility settings (from greatest to least visibility):

- extern
- default
- protected
- hidden
- internal

Note that extern visibility only applies to functions. If a variable symbol is specified as extern, it is assumed to be default.

# **IDE Equivalent**

### **Windows**

Visual Studio: None

#### **Linux**

Eclipse: **Data > Default Symbol Visibility**

# **OS X**

#### Xcode: **Data > Default Symbol Visibility**

#### **Alternate Options**

# **Example**

A file named prot.txt contains symbols a, b, c, d, and e. Consider the following:

-fvisibility-protected=prot.txt

This option sets protected visibility for all the symbols in the file. It has the same effect as specifying fvisibility=protected in the declaration for each of the symbols.

#### **fvisibility-inlines-hidden**

*Causes inline member functions (those defined in the class declaration) to be marked hidden.*

#### **Architecture Restrictions**

Only available on IA-32 architecture

#### **Syntax**

#### **Linux OS:**

-fvisibility-inlines-hidden

#### **macOS:**

None

#### **Windows OS:**

None

#### **Arguments**

None

# **Default**

OFF The compiler does not cause inline member functions to be marked hidden.

#### **Description**

Causes inline member functions (those defined in the class declaration) to be marked hidden. This option is particularly useful for templates.

# **IDE Equivalent**

None

#### **Alternate Options**

None

# **fzero-initialized-in-bss, Qzero-initialized-in-bss**

*Determines whether the compiler places in the DATA section any variables explicitly initialized with zeros.*

#### **Syntax**

#### **Linux OS:**

-fzero-initialized-in-bss

-fno-zero-initialized-in-bss

#### **macOS:**

-fzero-initialized-in-bss

-fno-zero-initialized-in-bss

#### **Windows OS:**

/Qzero-initialized-in-bss

/Qzero-initialized-in-bss-

#### **Arguments**

#### None

# **Default**

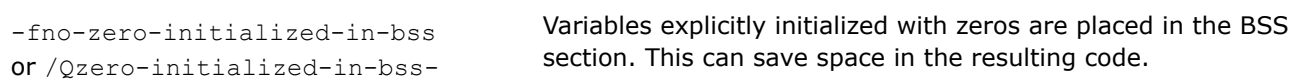

#### **Description**

This option determines whether the compiler places in the DATA section any variables explicitly initialized with zeros.

If option -fno-zero-initialized-in-bss (Linux\* and macOS) or /Qzero-initialized-in-bss- (Windows\*) is specified, the compiler places in the DATA section any variables that are initialized to zero.

# **IDE Equivalent**

### **Windows**

Visual Studio: None

#### **Linux**

Eclipse: **Data > Disable Placement of Zero-Initialized Variables in .bss - place in .data instead**

# **OS X**

Xcode: **Data > Place Zero-Initialized Variables in .bss**

#### **Alternate Options**

None

# **GA**

*Enables faster access to certain thread-local storage (TLS) variables.*

#### **Syntax**

#### **Linux OS:**

None

# **macOS:**

# **Windows OS:**

/GA

# **Arguments**

None

# **Default**

OFF Default access to TLS variables is in effect.

# **Description**

This option enables faster access to certain thread-local storage (TLS) variables. When you compile your main executable (.EXE) program with this option, it allows faster access to TLS variables declared with the declspec(thread) specification.

Note that if you use this option to compile . DLLs, you may get program errors.

# **IDE Equivalent**

# **Windows**

#### Visual Studio: **Optimization > Optimize for Windows Applications**

# **Linux**

Eclipse: None

# **OS X**

Xcode: None

# **Alternate Options**

None

# **Gs**

*Lets you control the threshold at which the stack checking routine is called or not called.*

#### **Syntax**

# **Linux OS:**

None

**macOS:**

None

# **Windows OS:**

/Gs[*n*]

#### **Arguments**

*n* Is the number of bytes that local variables and compiler temporaries can occupy before stack checking is activated. This is called the *threshold*.

# <span id="page-487-0"></span>**Default**

 $/$ Gs Stack checking occurs for routines that require more than 4KB (4096 bytes) of stack space. This is also the default if you do not specify *n*.

#### **Description**

This option lets you control the threshold at which the stack checking routine is called or not called. If a routine's local stack allocation exceeds the threshold (*n*), the compiler inserts a \_\_chkstk() call into the prologue of the routine.

#### **IDE Equivalent**

None

#### **Alternate Options**

None

# **GS**

*Determines whether the compiler generates code that detects some buffer overruns.*

#### **Syntax**

#### **Linux OS:**

None

# **macOS:**

None

#### **Windows OS:**

/GS[:*keyword*]

 $/GS-$ 

#### **Arguments**

*keyword* Specifies the level of stack protection heuristics used by the compiler. Possible values are:

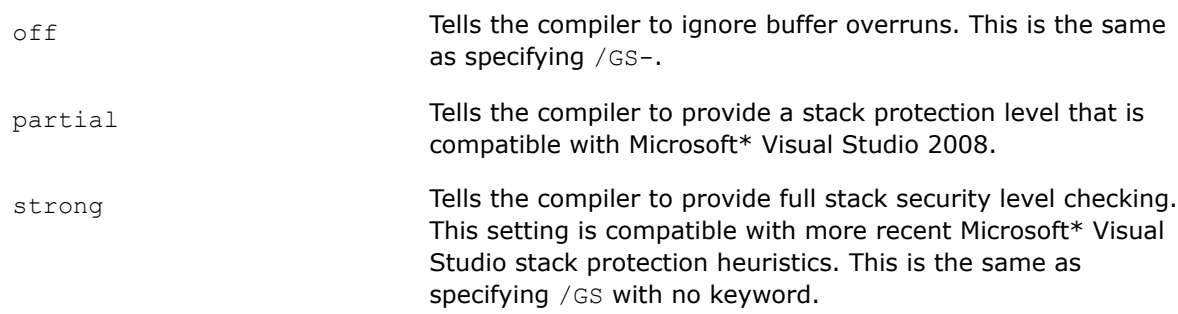

# **Default**

 $/GS-$  The compiler does not detect buffer overruns.

# **Description**

This option determines whether the compiler generates code that detects some buffer overruns that overwrite a function's return address, exception handler address, or certain types of parameters.

This option has been added for Microsoft compatibility.

Following Visual Studio 2008, the Microsoft implementation of option /GS became more extensive (for example, more routines are protected). The performance of some programs may be impacted by the newer heuristics. In such cases, you may see better performance if you specify /GS:partial.

For more details about option /GS, see the Microsoft documentation.

# **IDE Equivalent**

# **Visual Studio**

Visual Studio: **Code Generation > Security Check**

# **Eclipse**

Eclipse: None

**Xcode**

Xcode: None

# **Alternate Options**

Linux and macOS: -fstack-security-check

Windows: None

#### **See Also**

[fstack-security-check](#page-481-0) compiler option [fstack-protector](#page-480-0) compiler option

# **GT**

*Enables fiber-safe thread-local storage of data.*

#### **Syntax**

#### **Linux OS:**

None

# **macOS:**

None

#### **Windows OS:**

/GT

#### **Arguments**

None

# **Default**

OFF There is no fiber-safe thread-local storage.

# **Description**

This option enables fiber-safe thread-local storage (TLS) of data.

# **IDE Equivalent**

#### **Windows**

Visual Studio: **Optimization > Enable Fiber-safe Optimizations**

#### **Linux**

Eclipse: None

# **OS X**

Xcode: None

#### **Alternate Options**

None

# **homeparams**

*Tells the compiler to store parameters passed in registers to the stack.*

# **Architecture Restrictions**

Only available on Intel® 64 architecture

# **Syntax**

# **Linux OS:**

None

**macOS:**

None

# **Windows OS:**

/homeparams

#### **Arguments**

None

# **Default**

OFF Register parameters are not written to the stack.

# **Description**

This option tells the compiler to store parameters passed in registers to the stack.

#### **IDE Equivalent**

None

# **Alternate Options**

# **malign-double**

*Determines whether double, long double, and long long types are naturally aligned. This option is equivalent to specifying option align.*

# **Architecture Restrictions**

Only available on IA-32 architecture

#### **Syntax**

#### **Linux OS:**

-malign-double

-mno-align-double

#### **macOS:**

None

#### **Windows OS:**

None

#### **Arguments**

None

# **Default**

-mno-align-double Types are aligned according to the gcc model, which means they are aligned to 4-byte boundaries.

# **Description**

For details, see the [align](#page-459-0) option.

# **IDE Equivalent**

None

# **Alternate Options**

None

# **malign-mac68k**

*Aligns structure fields on 2-byte boundaries (m68k compatible).*

#### **Syntax**

#### **Linux OS:**

None

# **macOS:**

-malign-mac68k

#### **Windows OS:**

None

#### **Arguments**

None

#### **Default**

OFF The compiler does not align structure fields on 2-byte boundaries.

# **Description**

This option aligns structure fields on 2-byte boundaries (m68k compatible).

# **IDE Equivalent**

None

# **Alternate Options**

None

# **malign-natural**

*Aligns larger types on natural size-based boundaries (overrides ABI).*

#### **Syntax**

#### **Linux OS:**

None

#### **macOS:**

-malign-natural

#### **Windows OS:**

None

#### **Arguments**

None

#### **Default**

OFF The compiler does not align larger types on natural size-based boundaries.

#### **Description**

This option aligns larger types on natural size-based boundaries (overrides ABI).

#### **IDE Equivalent**

None

# **Alternate Options**

# **malign-power**

*Aligns based on ABI-specified alignment rules.*

# **Syntax**

#### **Linux OS:**

None

# **macOS:**

-malign-power

#### **Windows OS:**

None

# **Arguments**

None

### **Default**

ON The compiler aligns based on ABI-specified alignment rules.

# **Description**

Aligns based on ABI-specified alignment rules.

# **IDE Equivalent**

None

#### **Alternate Options**

None

# **mcmodel**

*Tells the compiler to use a specific memory model to generate code and store data.*

# **Architecture Restrictions**

Only available on Intel® 64 architecture

#### **Syntax**

# **Linux OS:**

-mcmodel=*mem\_model*

#### **macOS:**

None

#### **Windows OS:**

None

#### **Arguments**

*mem\_model* **Is the memory model to use. Possible values are:** 

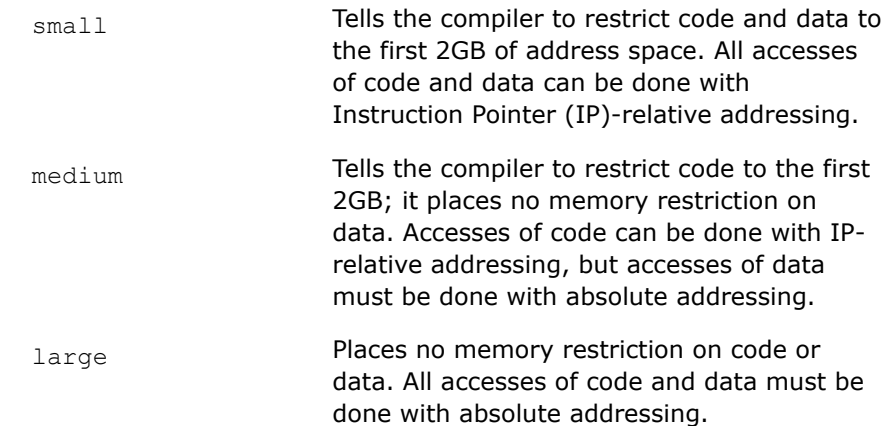

# **Default**

 $-$ mcmodel=small On systems using Intel® 64 architecture, the compiler restricts code and data to the first 2GB of address space. Instruction Pointer (IP)-relative addressing can be used to access code and data.

#### **Description**

This option tells the compiler to use a specific memory model to generate code and store data. It can affect code size and performance. If your program has global and static data with a total size smaller than 2GB, -mcmodel=small is sufficient. Global and static data larger than 2GB requires-mcmodel=medium or -mcmodel=large. Allocation of memory larger than 2GB can be done with any setting of -mcmodel.

IP-relative addressing requires only 32 bits, whereas absolute addressing requires 64-bits. IP-relative addressing is somewhat faster. So, the small memory model has the least impact on performance.

# **NOTE**

When you specify option -mcmodel=medium or -mcmodel=large, it sets option -shared-intel. This ensures that the correct dynamic versions of the Intel run-time libraries are used.

If you specify option -static-intel while -mcmodel=medium or -mcmodel=large is set, an error will be displayed.

#### **IDE Equivalent**

None

# **Alternate Options**

None

#### **Example**

The following example shows how to compile using -mcmodel:

icl -shared-intel -mcmodel=medium -o prog prog.c

# **See Also**

[shared-intel](#page-579-0) compiler option [fpic](#page-477-0) compiler option

# **mdynamic-no-pic**

*Generates code that is not position-independent but has position-independent external references.*

# **Syntax**

#### **Linux OS:**

None

#### **macOS:**

-mdynamic-no-pic

# **Windows OS:**

None

# **Arguments**

None

# **Default**

OFF All references are generated as position independent.

# **Description**

This option generates code that is not position-independent but has position-independent external references.

The generated code is suitable for building executables, but it is not suitable for building shared libraries.

This option may reduce code size and produce more efficient code. It overrides the  $-fpic$  compiler option.

# **IDE Equivalent**

None

# **Alternate Options**

None **See Also** [fpic](#page-477-0) compiler option

# **mlong-double**

*Lets you override the default configuration of the long double data type.*

# **Syntax**

**Linux OS:**

-mlong-double-*n*

#### **macOS:**

None

**Windows OS:**

# **Arguments**

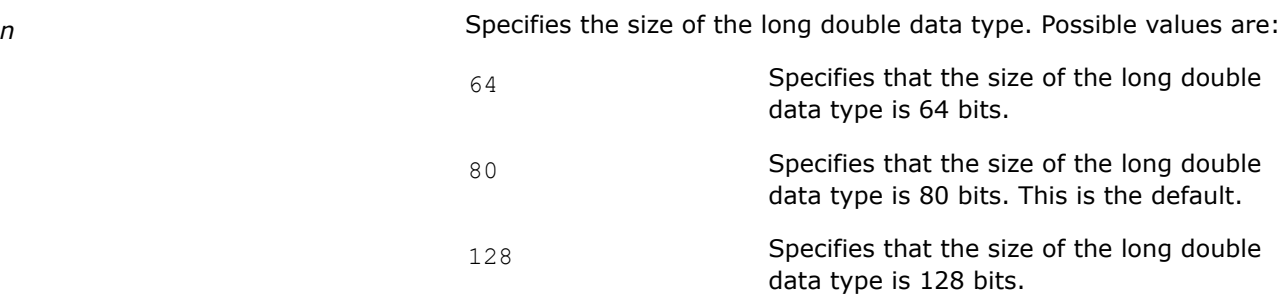

# **Default**

-mlong-double-80 Specifies that the size of the long double data type is 80 bits.

# **Description**

This option lets you override the default configuration of the long double data type.

When you specify  $-mlong-double-64$ , the size of the long double data type is 8 bytes and the macro \_\_LONG\_DOUBLE\_64\_\_ is defined.

When you specify  $-mLong-double-80$ , the size of the long double data type is 12 bytes on IA-32 architecture and 16 bytes on Intel® 64 architecture.

This option has no effect on floating-point significand precision. That must be specified by using the -pc64 or -pc80 option.

Note that this option has no effect when you pass arguments. When you pass arguments, the 64-bit long double data type is treated as the double data type and it is always 64-bit.

Remember to include the math.h and complex.h header files when you use this option.

The following restrictions apply to this option:

- \_\_bultin\_\* functions using the long double type should not be used in the non-default mode with Intel compiler libraries.
- long double functions from the 'std' namespace should not be called from C++ sources when the nondefault mode is set.

#### **IDE Equivalent**

None

#### **Alternate Options**

Linux and macOS: None

Windows: /Qlong-double

#### **See Also**

[pc, Qpc](#page-329-0) compiler option

# **no-bss-init, Qnobss-init**

*Tells the compiler to place in the DATA section any uninitialized variables and explicitly zero-initialized variables. This is a deprecated option that may be removed in a future release.*

#### **Syntax**

#### **Linux OS:**

-no-bss-init

#### **macOS:**

-no-bss-init

#### **Windows OS:**

/Qnobss-init

#### **Arguments**

None

# **Default**

OFF Uninitialized variables and explicitly zero-initialized variables are placed in the BSS section.

#### **Description**

This option tells the compiler to place in the DATA section any uninitialized variables and explicitly zeroinitialized variables.

This is a deprecated option that may be removed in a future release. There is no replacement option.

#### **IDE Equivalent**

#### **Windows**

Visual Studio: None

#### **Linux**

Eclipse: **Data > Disable Placement of Zero-initialized and Uninitialized Variables in .bss - place in .data instead**

# **OS X**

Xcode: **Data > Allocate Zero-initialized Variables to .data**

#### **Alternate Options**

None

**noBool** *Disables the bool keyword.*

# **Syntax**

#### **Linux OS:**

None

# **macOS:**

None

# **Windows OS:**

/noBool

# **Arguments**

None

# **Default**

OFF The bool keyword is enabled.

# **Description**

This option disables the bool keyword.

# **IDE Equivalent**

None

# **Alternate Options**

None

# **Qlong-double**

*Changes the default size of the long double data type.*

# **Syntax**

#### **Linux OS:**

None

# **macOS:**

None

### **Windows OS:**

/Qlong-double

# **Arguments**

None

# **Default**

OFF The default size of the long double data type is 64 bits.

# **Description**

This option changes the default size of the long double data type to 80 bits.

However, the alignment requirement of the data type is 16 bytes, and its size must be a multiple of its alignment, so the size of a long double on Windows\* is also 16 bytes. Only the lower 10 bytes (80 bits) of the 16 byte space will have valid data stored in it.

# **NOTE**

Using the Qlong-double command-line option on Windows\* platforms requires that any source code using double extended precision floating-point types (FP80) be carefully segregated from source code that was not written in a way that considers or supports their use. When this option is used, source code that makes assumptions or has requirements on the size or layout of an FP80 value may experience a variety of failures at compile time, link time, or run time.

The Microsoft\* C Standard Library and Microsoft\* C++ Standard Template Library do *not* support FP80 datatypes. In all circumstances where you want to use this option, please check with your library vendor to determine whether they support FP80 datatype formats.

For example, the Microsoft\* compiler and Microsoft\*-provided library routines (such as printf or long double math functions) do *not* provide support for 80-bit floating-point values and should not be called from code compiled with the Qlong-double command-line option.

Starting with the Microsoft Visual Studio 2019 version 16.10 release, you may get compilation errors when using options /std:c++latest together with /Qlong-double in programs that directly or indirectly include the <complex> header, <xutility> header, or the <cmath> header. To see an example of this, see the Example section below.

#### **IDE Equivalent**

None

#### **Alternate Options**

 $\mathcal{L}^{\mathcal{A}}$  and  $\mathcal{L}^{\mathcal{A}}$  and  $\mathcal{L}^{\mathcal{A}}$  and  $\mathcal{L}^{\mathcal{A}}$  and  $\mathcal{L}^{\mathcal{A}}$ 

None

#### **Example**

In the Note above, we mention an issue with using the options /std:c++latest together with /Qlong-double in programs that directly or indirectly include the <complex>, <xutility>, or the <cmath> headers. The following shows an example of this issue:

```
#include <iostream>
#include <complex>
int main()
{long double 1d2 = 1256789.98765432106L;int iNan = isnan(1d2);std::cout << "Hello World!\n"; }
ksh-3.2$ icl -c -EHsc -GR -std:c++latest /Qlong-double /MD test1.cpp
Intel(R) C++ Intel(R) 64 Compiler Classic for applications running on Intel(R) 64, Version xxx 
Build xxxx
Copyright (C) 1985-2021 Intel Corporation. All rights reserved.
test1.cpp
c:/Program files/Microsoft Visual Studio/2022/Preview/VC/Tools/MSVC/14.29.30130/include/
xutility(5918): error: no instance of function template "std:: Bit cast" matches the argument
list
             argument types are: (const long double)
      const auto _Bits = Bit_cast <_Uint_type>(Xx);
```

```
c:/Program files/Microsoft Visual Studio/2022/Preview/VC/Tools/MSVC/14.29.30130/include/
xutility(67): note: this candidate was rejected because at least one template argument could not 
be deduced
   _NODISCARD _CONSTEXPR_BIT_CAST _To _Bit_cast(const _From& _Val) noexcept {
\mathcal{L}^{\mathcal{L}} detected during:
           instantiation of "auto std:: Float abs bits(const Ty &) [with Ty=long double,
<unnamed>=0]" at line 5967
           instantiation of "bool std:: Is finite( Ty) [with Ty=long double, <unnamed>=0]" at
line 1307 of "c:/Program files/Microsoft Visual Studio/2022/Preview/VC/Tools/MSVC/14.29.30130/
include/cmath"
           instantiation of " Ty std:: Common lerp( Ty, Ty, Ty) noexcept [with Ty=long
double]" at line 1392 of "c:/Program files/Microsoft Visual Studio/2022/Preview/VC/Tools/MSVC/
14.29.30130/include/cmath"
```
compilation aborted for test1.cpp (code 2)

# **Qsfalign**

*Specifies stack alignment for functions. This is a deprecated option that may be removed in a future release.*

#### **Architecture Restrictions**

Only available on IA-32 architecture. IA-32 support is deprecated and will be removed in a future release.

#### **Syntax**

#### **Linux OS:**

None

#### **macOS:**

None

#### **Windows OS:**

/Qsfalign[*n*]

#### **Arguments**

*n* Is the byte size of aligned variables. Possible values are:

8 8 Specifies that alignment should occur for functions with 8-byte aligned variables. At this setting the compiler aligns the stack to 16 bytes if there is any 16-byte or 8-byte data on the stack. For 8-byte data, the compiler only aligns the stack if the alignment will produce a performance advantage. 16 Specifies that alignment should occur for functions with 16-byte aligned variables. At this setting, the compiler only aligns the stack for 16-byte data. No attempt is made

to align for 8-byte data.

# **Default**

/Qsfalign8 Alignment occurs for functions with 8-byte aligned variables.

# **Description**

This option specifies stack alignment for functions. It lets you disable the normal optimization that aligns a stack for 8-byte data.

This is a deprecated option that may be removed in a future release. There is no replacement option.

If you do not specify *n*, stack alignment occurs for all functions. If you specify /Qsfalign-, no stack alignment occurs for any function.

# **IDE Equivalent**

None

# **Alternate Options**

None

# **Compiler Diagnostic Options**

This section contains descriptions for compiler options that pertain to compiler diagnostics.

# **diag, Qdiag**

*Controls the display of diagnostic information during compilation.*

# **Syntax**

#### **Linux OS:**

-diag-*type*=*diag-list*

#### **macOS:**

-diag-*type*=*diag-list*

#### **Windows OS:**

/Qdiag-*type*:*diag-list*

# **Arguments**

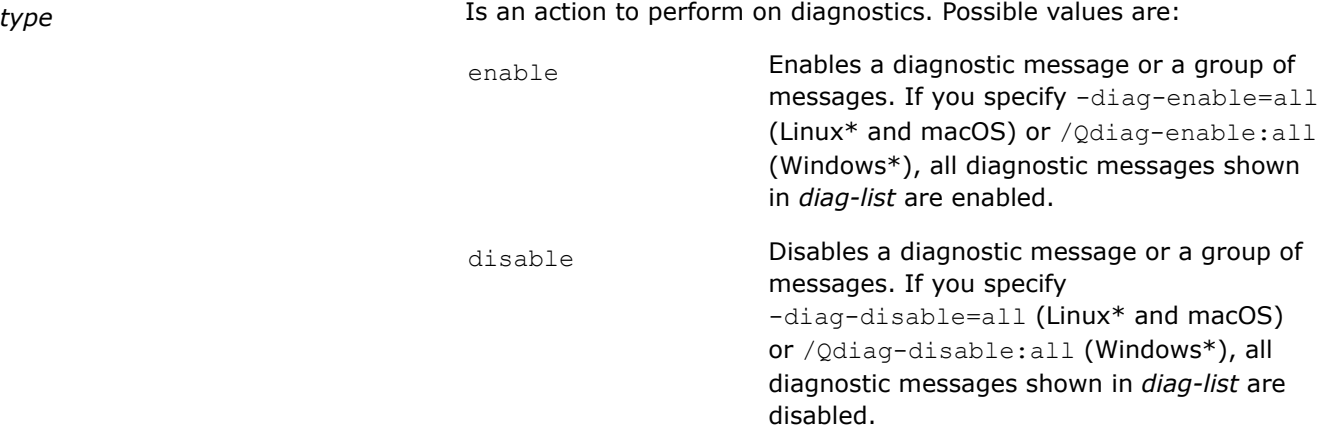

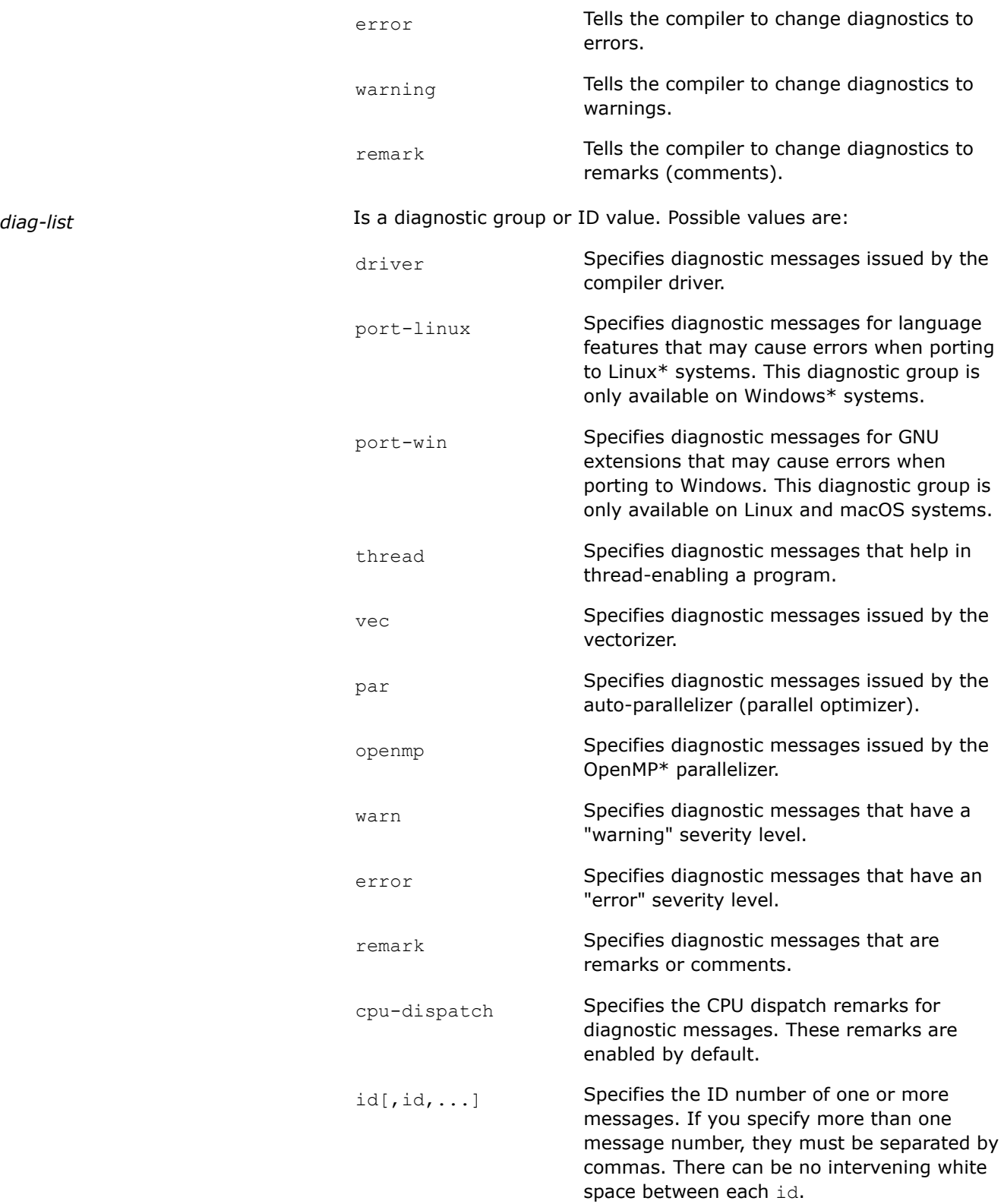

 $tag[,tag, \ldots]$  Specifies the mnemonic name of one or more messages. If you specify more than one mnemonic name, they must be separated by commas. There can be no intervening white space between each tag.

The diagnostic messages generated can be affected by certain options, such as  $[Q]x$ , /arch (Windows) or  $-m$  (Linux and macOS).

#### **Default**

OFF The compiler issues certain diagnostic messages by default.

#### **Description**

This option controls the display of diagnostic information during compilation. Diagnostic messages are output to stderr unless the  $[Q]$ diag-file option is specified.

To control the diagnostic information reported by the vectorizer, use options  $[q \text{ or } Q]$ opt-report and [q or Q]opt-report-phase, phase vec.

To control the diagnostic information reported by the auto-parallelizer, use options  $[q \text{ or } Q]$ opt-report and [q or Q]opt-report-phase, phase par.

#### **IDE Equivalent**

#### **Visual Studio**

Visual Studio: **Diagnostics > Disable Specific Diagnostics** (/Qdiag-disable:id)

**Advanced > Disable Specific Warnings** (/Qdiag-disable)

#### **Eclipse**

Eclipse: **Compilation Diagnostics > Disable Specific Diagnostics**

#### **Xcode**

Xcode: **Diagnostics > Disable Specific Diagnostics**

#### **Alternate Options**

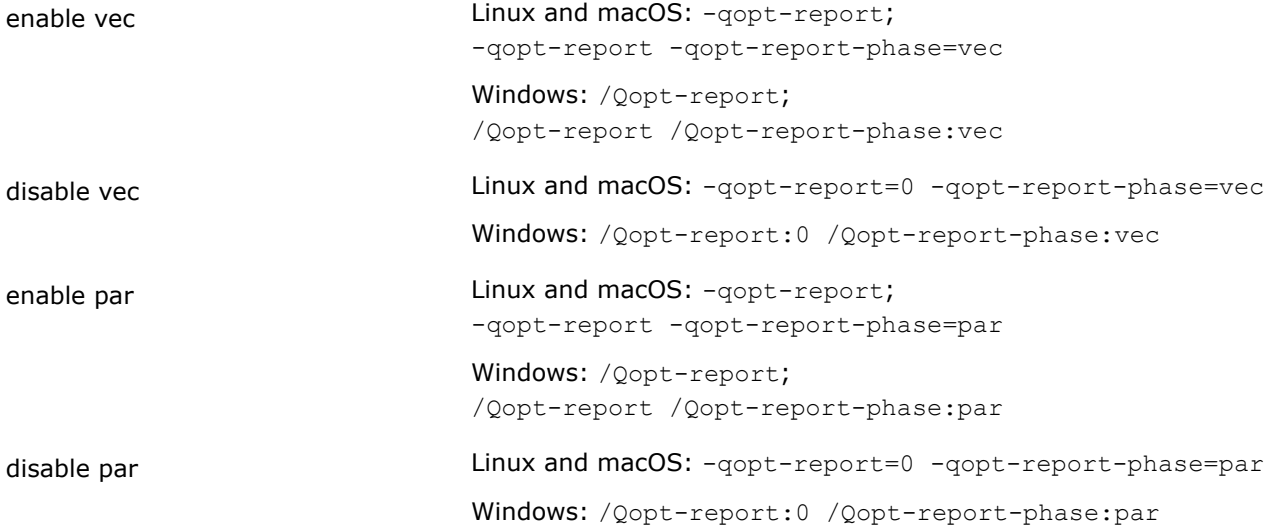

# **Example**

The following example shows how to enable diagnostic IDs 117, 230 and 450:

-diag-enable=117,230,450 ! Linux and macOSsystems /Qdiag-enable:117,230,450 ! Windows systems

The following example shows how to change vectorizer diagnostic messages to warnings:

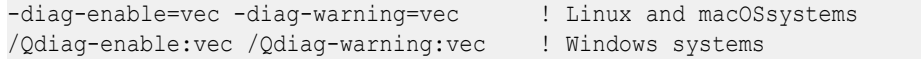

Note that you need to enable the vectorizer diagnostics before you can change them to warnings.

The following example shows how to disable all auto-parallelizer diagnostic messages:

-diag-disable=par ! Linux and macOSsystems /Qdiag-disable:par ! Windows systems

The following example shows how to change all diagnostic warnings and remarks to errors:

-diag-error=warn, remark ! Linux and macOSsystems /Qdiag-error:warn,remark ! Windows systems

The following example shows how to get a list of *only* vectorization diagnostics:

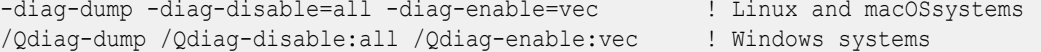

# **See Also**

diag-dump, Qdiag-dump compiler option [diag-id-numbers, Qdiag-id-numbers](#page-508-0) compiler option [diag-file, Qdiag-file](#page-506-0) compiler option [qopt-report, Qopt-report](#page-258-0) compiler option  $x, Qx$  compiler option

# **diag-dump, Qdiag-dump**

*Tells the compiler to print all enabled diagnostic messages.*

#### **Syntax**

**Linux OS:**

-diag-dump

#### **macOS:**

-diag-dump

#### **Windows OS:**

/Qdiag-dump

#### **Arguments**

None

#### **Default**

OFF The compiler issues certain diagnostic messages by default.
### **Description**

This option tells the compiler to print all enabled diagnostic messages. The diagnostic messages are output to stdout.

This option prints the enabled diagnostics from all possible diagnostics that the compiler can issue, including any default diagnostics.

If *diag-list* is specified for the [Q]diag-enable option, the print out will include the *diag-list* diagnostics.

#### **IDE Equivalent**

None

#### **Alternate Options**

None

#### **Example**

The following example adds vectorizer diagnostic messages to the printout of default diagnostics:

-diag-enable vec -diag-dump | Linux and macOS systems /Qdiag-enable:vec /Qdiag-dump ! Windows systems

#### **See Also**

[diag, Qdiag](#page-500-0) compiler option

#### **diag-enable=power, Qdiag-enable:power**

*Controls whether diagnostics are enabled for possibly inefficient code that may affect power consumption on IA-32 and Intel® 64 architectures.*

#### **Syntax**

#### **Linux OS and macOS:**

-diag-enable=power

-diag-disable=power

#### **Windows OS:**

/Qdiag-enable:power

/Qdiag-disable:power

#### **Arguments**

None

### **Default**

```
-diag-disable=power
or /Qdiag-disable:power
```
Power consumption diagnostics are disabled.

#### **Description**

This option controls whether diagnostics are enabled for possibly inefficient code that may affect power consumption on IA-32 and Intel® 64 architectures.

If you specify option -diag-enable=power (Linux\* and macOS) or /Qdiag-enable:power (Windows\*), the compiler will detect various API calls with argument values in ranges known to be inefficient for power consumption. The diagnostic issued will point out the problem argument; for example, "power inefficient use of 'Sleep' with argument in range [0;10]".

#### **IDE Equivalent**

None

### **Alternate Options**

None

# **diag-error-limit, Qdiag-error-limit**

*Specifies the maximum number of errors allowed before compilation stops.*

#### **Syntax**

#### **Linux OS:**

```
-diag-error-limit=n
```
-no-diag-error-limit

#### **macOS:**

-diag-error-limit=*n*

-no-diag-error-limit

#### **Windows OS:**

```
/Qdiag-error-limit:n
/Qdiag-error-limit-
```
#### **Arguments**

*n* Is the maximum number of error-level or fatal-level compiler errors allowed.

# **Default**

30 A maximum of 30 error-level and fatal-level messages are allowed.

#### **Description**

This option specifies the maximum number of errors allowed before compilation stops. It indicates the maximum number of error-level or fatal-level compiler errors allowed for a file specified on the command line.

If you specify the negative form of the [Q]diag-error-limit option on the command line, there is no limit on the number of errors that are allowed.

If the maximum number of errors is reached, a warning message is issued and the next file (if any) on the command line is compiled.

# <span id="page-506-0"></span>**IDE Equivalent**

### **Visual Studio**

Visual Studio: **Diagnostics > Error Limit**

### **Eclipse**

Eclipse: **Compilation Diagnostics > Set Error Limit**

#### **Xcode**

Xcode: **Diagnostics > Error Limit**

#### **Alternate Options**

Linux and macOS: -wn (this is a deprecated option)

Windows: /Qwn (this is a deprecated option)

# **diag-file, Qdiag-file**

*Causes the results of diagnostic analysis to be output to a file.*

#### **Syntax**

#### **Linux OS:**

-diag-file[=*filename*]

### **macOS:**

None

### **Windows OS:**

/Qdiag-file[:*filename*]

#### **Arguments**

*filename* **Is the name of the file for output.** 

### **Default**

OFF Diagnostic messages are output to stderr.

#### **Description**

This option causes the results of diagnostic analysis to be output to a file. The file is placed in the current working directory.

You can include a file extension in *filename*. For example, if *file.txt* is specified, the name of the output file is *file.txt*. If you do not provide a file extension, the name of the file is *filename.diag*.

If *filename* is not specified, the name of the file is *name-of-the-first-source-file.diag*. This is also the name of the file if the name specified for file conflicts with a source file name provided in the command line.

#### **NOTE**

If you specify the  $\lceil Q \rceil$ diag-file option and you also specify the  $\lceil Q \rceil$ diag-file-append option, the last option specified on the command line takes precedence.

# **IDE Equivalent**

#### **Windows**

Visual Studio: **Diagnostics > Diagnostics File**

**Diagnostics > Emit Diagnostics to File**

#### **Linux**

Eclipse: **Compilation Diagnostics > Diagnostics File**

### **OS X**

Xcode: **Diagnostics > Diagnostics File, Diagnostics > Emit Diagnostics to File**

### **Alternate Options**

None

### **Example**

The following example shows how to cause diagnostic analysis to be output to a file named *my\_diagnostics.diag*:

-diag-file=my\_diagnostics | Linux systems /Qdiag-file:my\_diagnostics ! Windows systems

### **See Also**

diag-file-append, Qdiag-file-append compiler option

### **diag-file-append, Qdiag-file-append**

*Causes the results of diagnostic analysis to be appended to a file.*

#### **Syntax**

#### **Linux OS:**

-diag-file-append[=*filename*]

#### **macOS:**

None

#### **Windows OS:**

/Qdiag-file-append[:*filename*]

#### **Arguments**

*filename* Is the name of the file to be appended to. It can include a path.

#### **Default**

OFF Diagnostic messages are output to stderr.

### **Description**

This option causes the results of diagnostic analysis to be appended to a file. If you do not specify a path, the driver will look for *filename* in the current working directory.

If *filename* is not found, then a new file with that name is created in the current working directory. If the name specified for file conflicts with a source file name provided in the command line, the name of the file is *name-of-the-first-source-file.diag*.

# **NOTE**

If you specify the  $[Q]diag-file-append$  option and you also specify the  $[Q]diag-file$ option, the last option specified on the command line takes precedence.

#### **IDE Equivalent**

None

#### **Alternate Options**

None

#### **Example**

The following example shows how to cause diagnostic analysis to be appended to a file named *my\_diagnostics.txt*:

-diag-file-append=my\_diagnostics.txt ! Linux systems /Qdiag-file-append:my\_diagnostics.txt ! Windows systems

#### **See Also**

[diag-file, Qdiag-file](#page-506-0) compiler option

# **diag-id-numbers, Qdiag-id-numbers**

*Determines whether the compiler displays diagnostic messages by using their ID number values.*

#### **Syntax**

#### **Linux OS:**

-diag-id-numbers

-no-diag-id-numbers

#### **macOS:**

-diag-id-numbers

-no-diag-id-numbers

#### **Windows OS:**

/Qdiag-id-numbers

/Qdiag-id-numbers-

#### **Arguments**

None

### **Default**

-diag-id-numbers or /Qdiag-id-numbers The compiler displays diagnostic messages by using their ID number values.

### **Description**

This option determines whether the compiler displays diagnostic messages by using their ID number values. If you specify the negative form of the  $[Q]diag-id-numbers$  option, mnemonic names are output for driver diagnostics only.

#### **IDE Equivalent**

None

#### **Alternate Options**

None

**See Also**

[diag, Qdiag](#page-500-0) compiler option

#### **diag-once, Qdiag-once**

*Tells the compiler to issue one or more diagnostic messages only once.*

#### **Syntax**

#### **Linux OS:**

-diag-once*id*[,*id*,...]

#### **macOS:**

```
-diag-onceid[,id,...]
```
#### **Windows OS:**

```
/Qdiag-once:id[,id,...]
```
#### **Arguments**

*id* Is the ID number of the diagnostic message. If you specify more than one message number, they must be separated by commas. There can be no intervening white space between each *id*.

# **Default**

OFF The compiler issues certain diagnostic messages by default.

#### **Description**

This option tells the compiler to issue one or more diagnostic messages only once.

#### **IDE Equivalent**

None

#### **Alternate Options**

Linux: -wo (this is a deprecated option) Windows: /Qwo (this is a deprecated option)

### **fnon-call-exceptions**

*Allows trapping instructions to throw C++ exceptions.*

# **Syntax**

### **Linux OS and macOS:**

```
-fnon-call-exceptions
```
-fno-non-call-exceptions

### **Windows OS:**

None

### **Arguments**

None

### **Default**

-fno-non-Carlexceptions are not thrown from trapping instructions.

# **Description**

This option allows trapping instructions to throw C++ exceptions. It allows hardware signals generated by trapping instructions to be converted into C++ exceptions and caught using the standard C++ exception handling mechanism. Examples of such signals are SIGFPE (floating-point exception) and SIGSEGV (segmentation violation).

You must write a signal handler that catches the signal and throws a C++ exception. After that, any occurrence of that signal within a C++ try block can be caught by a C++ catch handler of the same type as the C++ exception thrown within the signal handler.

Only signals generated by trapping instructions (that is, memory access instructions and floating-point instructions) can be caught. Signals that can occur at any time, such as SIGALRM, cannot be caught in this manner.

### **IDE Equivalent**

None

### **Alternate Options**

None

# **traceback**

*Tells the compiler to generate extra information in the object file to provide source file traceback information when a severe error occurs at run time.*

### **Syntax**

#### **Linux OS:**

-traceback

-notraceback

### **macOS:**

-traceback

-notraceback

#### **Windows OS:**

/traceback

/notraceback

#### **Arguments**

None

**Default**

notraceback No extra information is generated in the object file to produce traceback information.

### **Description**

This option tells the compiler to generate extra information in the object file to provide source file traceback information when a severe error occurs at run time. This is intended for use with C code that is to be linked into a Fortran program.

When the severe error occurs, source file, routine name, and line number correlation information is displayed along with call stack hexadecimal addresses (program counter trace).

Note that when a severe error occurs, advanced users can also locate the cause of the error using a map file and the hexadecimal addresses of the stack displayed when the error occurs.

This option increases the size of the executable program, but has no impact on run-time execution speeds.

It functions independently of the debug option.

On Windows\* systems, traceback sets the  $\sqrt{Oy}$ - option, which forces the compiler to use EBP as the stack frame pointer.

On Windows\* systems, the linker places the traceback information in the executable image, in a section named ".trace". To see which sections are in an image, use the command:

link -dump -summary your\_app\_name.exe

To see more detailed information, use the command:

link -dump -headers your\_app\_name.exe

On Linux\* systems, to display the section headers in the image (including the header for the .trace section, if any), use the command:

objdump -h your\_app\_name.exe

On macOS systems, to display the section headers in the image, use the command:

otool -l your\_app\_name.exe

#### **IDE Equivalent**

#### **Windows**

Visual Studio: None

#### **Linux**

Eclipse: **Runtime > Generate Traceback Information**

### **OS X**

Xcode: **Runtime > Generate Traceback Information**

# <span id="page-512-0"></span>**Alternate Options**

None

# **w**

*Disables all warning messages.*

# **Syntax**

### **Linux OS:**

-w

### **macOS:**

 $-w$ 

# **Windows OS:**

/w

# **Arguments**

None

# **Default**

OFF Default warning messages are enabled.

# **Description**

This option disables all warning messages.

### **IDE Equivalent**

# **Windows**

Visual Studio: **General > Warning Level**

### **Linux**

Eclipse: **General > Warning Level**

# **OS X**

Xcode: **General > Warning Level**

# **Alternate Options**

Linux and macOS: -w0

Windows: /W0

# **w, W**

*Specifies the level of diagnostic messages to be generated by the compiler.*

# **Syntax**

### **Linux OS:**

-w*n*

#### **macOS:**

-w*n*

#### **Windows OS:**

/W*n*

### **Arguments**

*n* Is the level of diagnostic messages to be generated. Possible values are:

- 0 Enables diagnostics for errors. Disables diagnostics for warnings. 1 Enables diagnostics for warnings and errors. 2 Enables diagnostics for warnings and errors. On Linux\* and macOS systems, additional warnings are enabled. On Windows\* systems, this setting is equivalent to level 1  $(n = 1)$ . 3 Enables diagnostics for remarks, warnings, and errors. Additional warnings are also enabled above level 2 (*n* = 2). This level is recommended for production purposes. 4 Enables diagnostics for all level 3 (*n* = 3) warnings plus informational warnings and remarks, which in most cases can be safely ignored. This value is only available on Windows\* systems.
- 5 Enables diagnostics for all remarks, warnings, and errors. This setting produces the most diagnostic messages. This value is only available on Windows\* systems.

# **Default**

n=1 The compiler displays diagnostics for warnings and errors.

#### **Description**

This option specifies the level of diagnostic messages to be generated by the compiler.

On Windows systems, option /W4 is equivalent to option /Wall.

The -wn, /Wn, and Wall options can override each other. The last option specified on the command line takes precedence.

#### **IDE Equivalent**

### **Windows**

Visual Studio: **General > Warning Level**

# <span id="page-514-0"></span>**Linux**

Eclipse: **General > Warning Level**

# **OS X**

Xcode: **General > Warning Level**

### **Alternate Options**

None

**See Also** Wall compiler option

# **Wabi**

*Determines whether a warning is issued if generated code is not C++ ABI compliant.*

### **Syntax**

### **Linux OS:**

-Wabi

-Wno-abi

# **macOS:**

-Wabi

-Wno-abi

### **Windows OS:**

None

#### **Arguments**

None

# **Default**

 $-Wno-abi$  No warning is issued when generated code is not  $C++$  ABI compliant.

### **Description**

This option determines whether a warning is issued if generated code is not C++ ABI compliant.

### **IDE Equivalent**

None

### **Alternate Options**

None

# **Wall**

*Enables warning and error diagnostics.*

# **Syntax**

#### **Linux OS:**

 $-Wa11$ 

### **macOS:**

-Wall

### **Windows OS:**

/Wall

### **Arguments**

None

### **Default**

OFF Only default warning diagnostics are enabled.

# **Description**

This option enables many warning and error diagnostics.

On Windows\* systems, this option is equivalent to the /W4 option. It enables diagnostics for all level 3 warnings plus informational warnings and remarks.

However, on Linux\* and macOS systems, this option is similar to gcc option -Wall. It displays all errors and some of the warnings that are typically reported by gcc option -Wall. If you want to display all warnings, specify the  $-w2$  or  $-w3$  option. If you want to display remarks and comments, specify the  $-wz$  are  $wz$  option.

The Wall, -wn, and /Wn options can override each other. The last option specified on the command line takes precedence.

### **IDE Equivalent**

None

### **Alternate Options**

None

### **See Also**

[diag, Qdiag](#page-500-0) compiler option [Wremarks](#page-536-0) compiler option [w, W](#page-512-0) compiler option

# **Wbrief**

*Tells the compiler to display a shorter form of diagnostic output.*

### **Syntax**

**Linux OS and macOS:**

-Wbrief

### **Windows OS:**

/WL

# **Arguments**

None

# **Default**

OFF The compiler displays its normal diagnostic output.

### **Description**

This option tells the compiler to display a shorter form of diagnostic output. In this form, the original source line is not displayed and the error message text is not wrapped when too long to fit on a single line.

### **IDE Equivalent**

None

### **Alternate Options**

Linux and macOS: None

Windows: /WL

### **Wcheck**

*Tells the compiler to perform compile-time code checking for certain code.*

### **Syntax**

**Linux OS and macOS:**

-Wcheck

#### **Windows OS:**

/Wcheck

#### **Arguments**

None

### **Default**

OFF No compile-time code checking is performed.

### **Description**

This option tells the compiler to perform compile-time code checking for certain code. It specifies to check for code that exhibits non-portable behavior, represents a possible unintended code sequence, or possibly affects operation of the program because of a quiet change in the ANSI C Standard.

### **IDE Equivalent**

### **Windows**

Visual Studio: None

### **Linux**

#### Eclipse: **Compilation Diagnostics > Allow Usage Messages**

# **OS X**

Xcode: **Diagnostics > Allow Usage Messages**

### **Alternate Options**

None

# **Wcheck-unicode-security**

*Determines whether the compiler performs source code checking for Unicode vulnerabilities.*

### **Syntax**

#### **Linux OS:**

-Wcheck-unicode-security

-Wno-check-unicode-security

#### **macOS:**

-Wcheck-unicode-security

-Wno-check-unicode-security

#### **Windows OS:**

/Wcheck-unicode-security

/Wno-check-unicode-security

#### **Arguments**

None

#### **Default**

Wno-checkLhe compiler does not perform source code checking for Unicode vulnerabilities.

#### **Description**

This option determines whether the compiler performs source code checking for Unicode vulnerabilities.

Option Wcheck-unicode-security enables Unicode checking. The compiler will detect and warn about Unicode constructs that can be exploited by using bi-directional formatting codes, zero-width characters in strings, and use of zero-width characters and homoglyphs in identifiers.

Option Wno-check-unicode-security disables Unicode checking.

### **IDE Equivalent**

#### **Windows**

Visual Studio: **C/C++ > Diagnostics [Intel C++] > Check Unicode Security**

#### **Linux**

#### Eclipse: **Intel C++ Compiler Classic > Compilation Diagnostics > Check Unicode Security**

#### **Alternate Options**

None

## **Wcomment**

*Determines whether a warning is issued when /\* appears in the middle of a /\* \*/ comment.*

### **Syntax**

### **Linux OS:**

-Wcomment

-Wno-comment

### **macOS:**

-Wcomment

-Wno-comment

#### **Windows OS:**

None

#### **Arguments**

None

# **Default**

-Who-comment No warning is issued when /\* appears in the middle of a /\* \*/ comment.

### **Description**

This option determines whether a warning is issued when  $/*$  appears in the middle of a  $/*$   $*/$  comment.

#### **IDE Equivalent**

None

### **Alternate Options**

None

### **Wcontext-limit, Qcontext-limit**

*Set the maximum number of template instantiation contexts shown in diagnostic.*

### **Syntax**

#### **Linux OS and macOS:**

-Wcontext-limit=*n*

# **Windows OS:**

/Qcontext-limit:*n*

#### **Arguments**

*n* Number of template instantiation contexts.

# **Default**

OFF

# **Description**

Set maximum number of template instantiation contexts shown in diagnostic.

# **IDE Equivalent**

None

# **Alternate Options**

None

# **wd, Qwd**

*Disables a soft diagnostic. This is a deprecated option that may be removed in a future release.*

### **Syntax**

### **Linux OS and macOS:**

-wd*n*[,*n*]...

### **Windows OS:**

/Qwd*n*[,*n*]...

### **Arguments**

*n* Is the number of the diagnostic to disable.

### **Default**

OFF The compiler returns soft diagnostics as usual.

### **Description**

This option disables the soft diagnostic that corresponds to the specified number.

This is a deprecated option that may be removed in a future release. The replacement option is [Q]diag-disable.

If you specify more than one *n*, each *n* must be separated by a comma.

### **IDE Equivalent**

### **Windows**

Visual Studio: **Advanced > Disable Specific Warnings**

# **Linux**

Eclipse: None

# **OS X**

Xcode: None

# **Alternate Options**

Linux and macOS: -diag-disable

Windows: /Qdiag-disable

### **Wdeprecated**

*Determines whether warnings are issued for deprecated C++ headers.*

#### **Syntax**

#### **Linux OS:**

-Wdeprecated

-Wno-deprecated

#### **macOS:**

-Wdeprecated

-Wno-deprecated

#### **Windows OS:**

None

### **Arguments**

None

#### **Default**

-Wdeprecated The compiler issues warnings for deprecated C++ headers.

#### **Description**

This option determines whether warnings are issued for deprecated C++ headers. It has no effect in C compilation mode.

Option -Wdeprecated enables these warnings by defining the \_\_DEPRECATED macro for preprocessor.

To disable warnings for deprecated C++ headers, specify -Wno-deprecated.

#### **IDE Equivalent**

None

#### **Alternate Options**

None

### **we, Qwe**

*Changes a soft diagnostic to an error. This is a deprecated option that may be removed in a future release.*

#### **Syntax**

#### **Linux OS and macOS:**

-we*Ln[,Ln,...]*

#### **Windows OS:**

/Qwe*Ln[,Ln,...]*

#### **Arguments**

*Ln* **Is the number of the diagnostic to be changed.** 

### **Default**

OFF The compiler returns soft diagnostics as usual.

#### **Description**

This option overrides the severity of the soft diagnostic that corresponds to the specified number and changes it to an error.

This is a deprecated option that may be removed in a future release. The replacement option is [Q]diag-error.

Soft diagnostics are diagnostic messages that don't prevent the production of an object file; for example, warnings and remarks.

If you specify more than one *Ln*, each *Ln* must be separated by a comma.

### **IDE Equivalent**

None

#### **Alternate Options**

Linux and macOS: -diag-error

Windows: /Qdiag-error

### **Weffc++, Qeffc++**

*Enables warnings based on certain C++ programming guidelines.*

#### **Syntax**

**Linux OS:**

-Weffc++

#### **macOS:**

-Weffc++

#### **Windows OS:**

/Qeffc++

#### **Arguments**

None

#### **Default**

OFF Diagnostics are not enabled.

### **Description**

This option enables warnings based on certain programming guidelines developed by Scott Meyers in his books on effective C++ programming. With this option, the compiler emits warnings for these guidelines:

- Use const and inline rather than #define. Note that you will only get this in user code, not system header code.
- Use <iostream> rather than <stdio.h>.
- Use new and delete rather than malloc and free.
- Use C++ style comments in preference to C style comments. C comments in system headers are not diagnosed.
- Use delete on pointer members in destructors. The compiler diagnoses any pointer that does not have a delete.
- Make sure you have a user copy constructor and assignment operator in classes containing pointers.
- Use initialization rather than assignment to members in constructors.
- Make sure the initialization list ordering matches the declartion list ordering in constructors.
- Make sure base classes have virtual destructors.
- Make sure operator= returns \*this.
- Make sure prefix forms of increment and decrement return a const object.
- Never overload operators  $\&\&$ ,  $||$ , and,.

#### **NOTE**

The warnings generated by this compiler option are based on the following books from Scott Meyers:

- Effective C++ Second Edition 50 Specific Ways to Improve Your Programs and Designs
- More Effective C++ 35 New Ways to Improve Your Programs and Designs

### **IDE Equivalent**

#### **Windows**

Visual Studio: None

### **Linux**

Eclipse: **Compilation Diagnostics > Enable Warnings for Style Guideline Violations**

### **OS X**

Xcode: **Diagnostics > Report Effective C++ Violations**

#### **Alternate Options**

None

### **Werror, WX**

*Changes all warnings to errors.*

#### **Syntax**

**Linux OS:**

-Werror

#### **macOS:**

-Werror

#### **Windows OS:**

/WX

#### **Arguments**

None

### **Default**

OFF The compiler returns diagnostics as usual.

#### **Description**

This option changes all warnings to errors.

### **IDE Equivalent**

### **Windows**

Visual Studio: **General > Treat Warnings As Errors**

### **Linux**

Eclipse: **Compilation Diagnostics > Treat Warnings As Errors**

### **OS X**

Xcode: **Diagnostics > Treat Warnings As Errors**

#### **Alternate Options**

Linux and macOS: -diag-error warn

Windows: /Qdiag-error:warn

### **Werror-all**

*Causes all warnings and currently enabled remarks to be reported as errors.*

#### **Syntax**

**Linux OS:**

-Werror-all

#### **macOS:**

-Werror-all

### **Windows OS:**

/Werror-all

### **Arguments**

None

### **Default**

OFF The compiler returns diagnostics as usual.

### **Description**

This option causes all warnings and currently enabled remarks to be reported as errors.

To enable display of remarks, specify option -Wremarks.

#### **IDE Equivalent**

None

#### **Alternate Options**

Linux and macOS: -diag-error warn, remark

Windows: /Qdiag-error:warn, remark

**See Also**

[diag, Qdiag](#page-500-0) compiler option **[Wremarks](#page-536-0)** compiler option

#### **Wextra-tokens**

*Determines whether warnings are issued about extra tokens at the end of preprocessor directives.*

#### **Syntax**

#### **Linux OS:**

-Wextra-tokens

-Wno-extra-tokens

#### **macOS:**

```
-Wextra-tokens
```
-Wno-extra-tokens

#### **Windows OS:**

None

#### **Arguments**

None

### **Default**

-Wno-extra-tokens The compiler does not warn about extra tokens at the end of preprocessor directives.

#### **Description**

This option determines whether warnings are issued about extra tokens at the end of preprocessor directives.

#### **IDE Equivalent**

None

#### **Alternate Options**

None

# **Wformat**

*Determines whether argument checking is enabled for calls to printf, scanf, and so forth.*

#### **Syntax**

### **Linux OS:**

-Wformat

-Wno-format

### **macOS:**

-Wformat

-Wno-format

#### **Windows OS:**

None

#### **Arguments**

None

# **Default**

-Wno-format **Argument checking is not enabled for calls to** printf, scanf, and so forth.

### **Description**

This option determines whether argument checking is enabled for calls to printf, scanf, and so forth.

#### **IDE Equivalent**

None

#### **Alternate Options**

None

### **Wformat-security**

*Determines whether the compiler issues a warning when the use of format functions may cause security problems.*

#### **Syntax**

#### **Linux OS:**

```
-Wformat-security
```
-Wno-format-security

#### **macOS:**

```
-Wformat-security
```

```
-Wno-format-security
```
#### **Windows OS:**

None

### **Arguments**

None

### **Default**

-Who-format-security Mo warning is issued when the use of format functions may cause security problems.

# **Description**

This option determines whether the compiler issues a warning when the use of format functions may cause security problems.

When -Wformat-security is specified, it warns about uses of format functions where the format string is not a string literal and there are no format arguments.

### **IDE Equivalent**

None

### **Alternate Options**

None

### **Wic-pointer**

*Determines whether warnings are issued for conversions between pointers to distinct scalar types with the same representation.*

#### **Syntax**

#### **Linux OS and macOS:**

-Wic-pointer

-Wno-ic-pointer

#### **Windows OS:**

None

#### **Arguments**

None

# **Default**

-Wic-pointer The compiler issues warnings for conversions between pointers to distinct scalar types with the same representation.

### **Description**

This option determines whether warnings are issued for conversions between pointers to distinct scalar types with the same representation.

For example, consider the following:

void  $f(int *p) {long *q = p; }$ 

In this case, by default, the compiler issues a warning because of the conversion from pointer to int to pointer to long.

However, if you specify  $\text{-Wno-ic-pointer}$ , and long and int values have the same representation on the target platform, the warning will not be issued.

### **IDE Equivalent**

None

#### **Alternate Options**

None

# **Winline**

*Warns when a function that is declared as inline is not inlined.*

#### **Syntax**

#### **Linux OS:**

-Winline

# **macOS:**

-Winline

#### **Windows OS:**

None

#### **Arguments**

None

#### **Default**

OFF No warning is produced when a function that is declared as inline is not inlined.

#### **Description**

This option warns when a function that is declared as inline is not inlined.

To see diagnostic messages, including a message about why a particular function was not inlined, you should generate an optimization report by specifying option -qopt-report=5.

#### **IDE Equivalent**

None

#### **Alternate Options**

None

### **See Also**

[qopt-report, Qopt-report](#page-258-0) compiler option

# **WL**

*Tells the compiler to display a shorter form of diagnostic output.*

### **Syntax**

#### **Linux OS and macOS:**

See Wbrief.

### **Windows OS:**

/WL

#### **Arguments**

None

#### **Default**

OFF The compiler displays its normal diagnostic output.

#### **Description**

This option tells the compiler to display a shorter form of diagnostic output. In this form, the original source line is not displayed and the error message text is not wrapped when too long to fit on a single line.

#### **IDE Equivalent**

None

#### **Alternate Options**

Linux and macOS: -Wbrief

Windows: None

### **Wmain**

*Determines whether a warning is issued if the return type of main is not expected.*

#### **Syntax**

#### **Linux OS:**

-Wmain

-Wno-main

#### **macOS:**

-Wmain

-Wno-main

#### **Windows OS:**

None

#### **Arguments**

None

### **Default**

-Who-main **No warning is issued if the return type of** main is not expected.

### **Description**

This option determines whether a warning is issued if the return type of main is not expected.

#### **IDE Equivalent**

None

#### **Alternate Options**

None

### **Wmissing-declarations**

*Determines whether warnings are issued for global functions and variables without prior declaration.*

#### **Syntax**

#### **Linux OS:**

-Wmissing-declarations

-Wno-missing-declarations

#### **macOS:**

-Wmissing-declarations

-Wno-missing-declarations

#### **Windows OS:**

None

#### **Arguments**

None

#### **Default**

-Wno-missing-declarations No warnings are issued for global functions and variables without prior declaration.

### **Description**

This option determines whether warnings are issued for global functions and variables without prior declaration.

#### **IDE Equivalent**

None

#### **Alternate Options**

None

### **Wmissing-prototypes**

*Determines whether warnings are issued for missing prototypes.*

### **Syntax**

#### **Linux OS:**

-Wmissing-prototypes

-Wno-missing-prototypes

### **macOS:**

-Wmissing-prototypes

-Wno-missing-prototypes

#### **Windows OS:**

None

### **Arguments**

None

# **Default**

-Who-missing-prototypes No warnings are issued for missing prototypes.

#### **Description**

Determines whether warnings are issued for missing prototypes.

If -Wmissing-prototypes is specified, it tells the compiler to detect global functions that are defined without a previous prototype declaration.

#### **IDE Equivalent**

None

#### **Alternate Options**

None

### **wn, Qwn**

*Controls the number of errors displayed before compilation stops. This is a deprecated option that may be removed in a future release.*

# **Syntax**

**Linux OS and macOS:**

-wn*n*

**Windows OS:**

/Qwn*n*

#### **Arguments**

*n* Is the number of errors to display.

#### **Default**

100 The compiler displays a maximum of 100 errors before aborting compilation.

#### **Description**

This option controls the number of errors displayed before compilation stops.

This is a deprecated option that may be removed in a future release. The replacement option is [Q]diag-error-limit.

#### **IDE Equivalent**

#### **Windows**

Visual Studio: **Diagnostics > Error Limit**

#### **Linux**

Eclipse: **Compilation Diagnostics > Set Error Limit**

### **OS X**

Xcode: **Diagnostics > Error Limit**

#### **Alternate Options**

Linux and macOS: -diag-error-limit

Windows: /Qdiag-error-limit

### **Wnon-virtual-dtor**

*Tells the compiler to issue a warning when a class appears to be polymorphic, yet it declares a nonvirtual one.*

#### **Syntax**

#### **Linux OS and macOS:**

-Wnon-virtual-dtor

### **Windows OS:**

None

#### **Arguments**

None

### **Default**

OFF The compiler does not issue a warning.

### **Description**

Tells the compiler to issue a warning when a class appears to be polymorphic, yet it declares a non-virtual one. This option is supported in C++ only.

# **IDE Equivalent**

### **Windows**

Visual Studio: None

### **Linux**

Eclipse: None

# **OS X**

Xcode: **Diagnostics > Report Non-Virtual Destructor**

# **Alternate Options**

None

# **wo, Qwo**

*Tells the compiler to issue one or more diagnostic messages only once. This is a deprecated option that may be removed in a future release.*

## **Syntax**

#### **Linux OS and macOS:**

-wo*Ln[,Ln,...]*

### **Windows OS:**

/Qwo*Ln[,Ln,...]*

### **Arguments**

*Ln* **Is the number of the diagnostic.** 

# **Default**

OFF

### **Description**

Specifies the ID number of one or more messages. If you specify more than one *Ln*, each *Ln* must be separated by a comma.

This is a deprecated option that may be removed in a future release. The replacement option is [Q]diag-once id.

# **IDE Equivalent**

None

#### **Alternate Options**

Linux and macOS: -diag-once id

Windows: /Qdiag-once:id

### **Wp64**

*Tells the compiler to display diagnostics for 64-bit porting.*

#### **Syntax**

#### **Linux OS and macOS:**

 $-Wp64$ 

#### **Windows OS:**

/Wp64

# **Arguments**

None

# **Default**

OFF The compiler does not display diagnostics for 64-bit porting.

### **Description**

This option tells the compiler to display diagnostics for 64-bit porting.

### **IDE Equivalent**

### **Windows**

Visual Studio: **General > Detect 64-bit Portability Issues**

### **Linux**

Eclipse: None

# **OS X**

Xcode: None

# **Alternate Options**

None

# **Wpch-messages**

*Determines whether the compiler shows precompiled header (PCH) informational messages.*

### **Syntax**

#### **Linux OS and macOS:**

-Wpch-messages

-Wno-pch-messages

#### **Windows OS:**

/Wpch-messages

-Wpch-messages-

#### **Arguments**

None

# **Default**

Wpch-messages The compiler shows precompiled header (PCH) informational messages.

### **Description**

This option determines whether the compiler shows precompiled header (PCH) informational messages. By default, these messages are displayed.

To suppress the display of the PCH informational messages, specify -Wno-pch-messages (Linux\* and macOS) or /Wpch-messages- (Windows\*).

### **IDE Equivalent**

### **Windows**

Visual Studio: **Precompiled Headers [Intel C++] > Disable Precompiled Header Messages**

#### **Linux**

Eclipse: **Precompiled Headers > Disable Precompiled Header Messages**

### **OS X**

Xcode: **Precompiled Headers > Disable Precompiled Header Messages**

#### **Alternate Options**

None

### **Wpointer-arith**

*Determines whether warnings are issued for questionable pointer arithmetic.*

#### **Syntax**

#### **Linux OS:**

-Wpointer-arith

-Wno-pointer-arith

#### **macOS:**

-Wpointer-arith

-Wno-pointer-arith

#### **Windows OS:**

None

#### **Arguments**

None

## **Default**

-Who-pointer-arith No warnings are issued for questionable pointer arithmetic.

### **Description**

Determines whether warnings are issued for questionable pointer arithmetic.

#### **IDE Equivalent**

None

# **Alternate Options**

None

### **Wport**

*Tells the compiler to issue portability diagnostics.*

#### **Syntax**

#### **Linux OS and macOS:**

None

#### **Windows OS:**

/Wport

### **Arguments**

None

#### **Default**

OFF The compiler issues default diagnostics.

### **Description**

This option tells the compiler to issue portability diagnostics.

### **IDE Equivalent**

None

#### **Alternate Options**

None

# **wr, Qwr**

*Changes a soft diagnostic to an remark. This is a deprecated option that may be removed in a future release.*

### **Syntax**

### **Linux OS and macOS:**

-wr*Ln[,Ln,...]*

### <span id="page-536-0"></span>**Windows OS:**

/Qwr*Ln[,Ln,...]*

### **Arguments**

*Ln* **Is the number of the diagnostic to be changed.** 

### **Default**

OFF The compiler returns soft diagnostics as usual.

### **Description**

This option overrides the severity of the soft diagnostic that corresponds to the specified number and changes it to a remark.

This is a deprecated option that may be removed in a future release. The replacement option is [Q]diag-remark.

Soft diagnostics are diagnostic messages that don't prevent the production of an object file; for example, warnings and remarks.

If you specify more than one *Ln*, each *Ln* must be separated by a comma.

### **IDE Equivalent**

None

### **Alternate Options**

Linux and macOS: -diag-remark

Windows: /Qdiag-remark

# **Wremarks**

*Tells the compiler to display remarks and comments.*

### **Syntax**

#### **Linux OS and macOS:**

-Wremarks

#### **Windows OS:**

None

#### **Arguments**

None

### **Default**

OFF Default warning messages are enabled.

### **Description**

This option tells the compiler to display remarks and comments.

If you want to display warnings and errors, specify the -Wall, -wn, or /Wn option.

# **IDE Equivalent**

None

# **Alternate Options**

None

# **See Also**

[diag, Qdiag](#page-500-0) compiler option [Wall](#page-514-0) compiler option [w, W](#page-512-0) compiler option

# **Wreorder**

*Tells the compiler to issue a warning when the order of member initializers does not match the order in which they must be executed.*

#### **Syntax**

#### **Linux OS:**

-Wreorder

### **macOS:**

-Wreorder

### **Windows OS:**

None

#### **Arguments**

None

# **Default**

OFF The compiler does not issue a warning.

### **Description**

This option tells the compiler to issue a warning when the order of member initializers does not match the order in which they must be executed. This option is supported for C++ only.

### **IDE Equivalent**

None

### **Alternate Options**

None

### **Wreturn-type**

*Determines whether warnings are issued when a function is declared without a return type, when the definition of a function returning void contains a return statement with an expression, or when the closing brace of a function returning non-void is reached.*

# **Syntax**

#### **Linux OS:**

-Wreturn-type

-Wno-return-type

### **macOS:**

```
-Wreturn-type
```
-Wno-return-type

### **Windows OS:**

None

### **Arguments**

None

### **Default**

ON for one condition A warning is issued when the closing brace of a function returning non-void is reached.

# **Description**

This option determines whether warnings are issued for the following:

- When a function is declared without a return type
- When the definition of a function returning void contains a return statement with an expression
- When the closing brace of a function returning non-void is reached

Specify -Wno-return-type if you do not want to see warnings about the above diagnostics.

### **IDE Equivalent**

None

### **Alternate Options**

None

# **Wshadow**

*Determines whether a warning is issued when a variable declaration hides a previous declaration.*

### **Syntax**

#### **Linux OS:**

-Wshadow

-Wno-shadow

# **macOS:**

-Wshadow

-Wno-shadow

#### **Windows OS:**

None

#### **Arguments**

None

#### **Default**

-Wno-shadow No warning is issued when a variable declaration hides a previous declaration.

# **Description**

This option determines whether a warning is issued when a variable declaration hides a previous declaration. Same as -ww1599.

#### **IDE Equivalent**

None

### **Alternate Options**

None

# **Wsign-compare**

*Determines whether warnings are issued when a comparison between signed and unsigned values could produce an incorrect result when the signed value is converted to unsigned.*

### **Syntax**

#### **Linux OS:**

-Wsign-compare

-Wno-sign-compare

#### **macOS:**

-Wsign-compare

-Wno-sign-compare

#### **Windows OS:**

None

#### **Arguments**

None

# **Default**

-Wno-sign-compare The compiler does not issue these warnings

### **Description**

This option determines whether warnings are issued when a comparison between signed and unsigned values could produce an incorrect result when the signed value is converted to unsigned.
On Linux\* systems, this option is provided for compatibility with gcc.

## **IDE Equivalent**

None

# **Alternate Options**

None

# **Wstrict-aliasing**

*Determines whether warnings are issued for code that might violate the optimizer's strict aliasing rules.*

## **Syntax**

#### **Linux OS:**

-Wstrict-aliasing

-Wno-strict-aliasing

#### **macOS:**

-Wstrict-aliasing

-Wno-strict-aliasing

#### **Windows OS:**

None

#### **Arguments**

None

## **Default**

-Who-strict-aliasing No warnings are issued for code that might violate the optimizer's strict aliasing rules.

#### **Description**

This option determines whether warnings are issued for code that might violate the optimizer's strict aliasing rules. These warnings will only be issued if you also specify option -ansi-alias or option -fstrict-aliasing.

#### **IDE Equivalent**

None

# **Alternate Options**

None

**See Also** [ansi-alias, Qansi-alias](#page-177-0) compiler option

# **Wstrict-prototypes**

*Determines whether warnings are issued for functions declared or defined without specified argument types.*

#### **Syntax**

#### **Linux OS:**

-Wstrict-prototypes

-Wno-strict-prototypes

#### **macOS:**

-Wstrict-prototypes

-Wno-strict-prototypes

#### **Windows OS:**

None

# **Arguments**

None

# **Default**

-Who-strict-prototypes No warnings are issued for functions declared or defined without specified argument types.

# **Description**

This option determines whether warnings are issued for functions declared or defined without specified argument types.

#### **IDE Equivalent**

None

#### **Alternate Options**

None

# **Wtrigraphs**

*Determines whether warnings are issued if any trigraphs are encountered that might change the meaning of the program.*

#### **Syntax**

#### **Linux OS:**

-Wtrigraphs

-Wno-trigraphs

#### **macOS:**

-Wtrigraphs

-Wno-trigraphs

#### **Windows OS:**

None

## **Arguments**

None

## **Default**

-Who-trigraphs **No warnings are issued if any trigraphs are encountered that might change** the meaning of the program.

# **Description**

This option determines whether warnings are issued if any trigraphs are encountered that might change the meaning of the program.

#### **IDE Equivalent**

None

#### **Alternate Options**

None

# **Wuninitialized**

*Determines whether a warning is issued if a variable is used before being initialized.*

# **Syntax**

## **Linux OS:**

-Wuninitialized

-Wno-uninitialized

#### **macOS:**

-Wuninitialized

-Wno-uninitialized

#### **Windows OS:**

None

## **Arguments**

None

## **Default**

-Who-uninitialized No warning is issued if a variable is used before being initialized.

# **Description**

This option determines whether a warning is issued if a variable is used before being initialized. Equivalent to -ww592 and -wd592.

## **IDE Equivalent**

None

# **Alternate Options**

-ww592 and -wd592

# **Wunknown-pragmas**

*Determines whether a warning is issued if an unknown #pragma directive is used.*

#### **Syntax**

## **Linux OS:**

-Wunknown-pragmas

-Wno-unknown-pragmas

#### **macOS:**

-Wunknown-pragmas

-Wno-unknown-pragmas

## **Windows OS:**

None

#### **Arguments**

None

#### **Default**

-Wunknown-pragmas **A warning is issued if an unknown** #pragma directive is used.

#### **Description**

This option determines whether a warning is issued if an unknown #pragma directive is used.

#### **IDE Equivalent**

None

## **Alternate Options**

None

# **Wunused-function**

*Determines whether a warning is issued if a declared function is not used.*

# **Syntax**

# **Linux OS:**

-Wunused-function

-Wno-unused-function

# **macOS:**

- -Wunused-function
- -Wno-unused-function

### **Windows OS:**

None

# **Arguments**

None

# **Default**

-Who-unused-function No warning is issued if a declared function is not used.

## **Description**

This option determines whether a warning is issued if a declared function is not used.

## **IDE Equivalent**

None

# **Alternate Options**

None

# **Wunused-variable**

*Determines whether a warning is issued if a local or non-constant static variable is unused after being declared.*

# **Syntax**

#### **Linux OS:**

-Wunused-variable

-Wno-unused-variable

# **macOS:**

-Wunused-variable

-Wno-unused-variable

## **Windows OS:**

None

# **Arguments**

None

# **Default**

-Wno-unused-variable No warning is issued if a local or non-constant static variable is unused after being declared.

# **Description**

This option determines whether a warning is issued if a local or non-constant static variable is unused after being declared.

#### **IDE Equivalent**

None

## **Alternate Options**

None

## **ww, Qww**

*Changes a soft diagnostic to an warning. This is a deprecated option that may be removed in a future release.*

#### **Syntax**

#### **Linux OS and macOS:**

-ww*Ln[,Ln,...]*

#### **Windows OS:**

/Qww*Ln[,Ln,...]*

## **Arguments**

*Ln* Is the number of the diagnostic to be changed.

#### **Default**

OFF The compiler returns soft diagnostics as usual.

#### **Description**

This option overrides the severity of the soft diagnostic that corresponds to the specified number and changes it to an warning.

This is a deprecated option that may be removed in a future release. The replacement option is [Q]diag-warning.

Soft diagnostics are diagnostic messages that don't prevent the production of an object file; for example, warnings and remarks.

If you specify more than one *Ln*, each *Ln* must be separated by a comma.

## **IDE Equivalent**

None

#### **Alternate Options**

Linux and macOS: -diag-warning Windows: /Qdiag-warning

# <span id="page-546-0"></span>**Wwrite-strings**

*Issues a diagnostic message if const char \* is converted to (non-const) char \*.*

## **Syntax**

#### **Linux OS:**

-Wwrite-strings

#### **macOS:**

-Wwrite-strings

#### **Windows OS:**

None

## **Arguments**

None

## **Default**

OFF No diagnostic message is issued if const char \* is converted to (non-const) char\*.

# **Description**

This option issues a diagnostic message if const char\* is converted to (non-const) char \*.

# **IDE Equivalent**

None

## **Alternate Options**

None

# **Compatibility Options**

This section contains descriptions for compiler options that pertain to language compatibility.

## **clang-name**

*Specifies the name of the Clang compiler that should be used to set up the environment for C compilations.*

## **Syntax**

#### **Linux OS and macOS:**

-clang-name=*name*

## **Windows OS:**

None

#### **Arguments**

*name* **Is the name of the Clang compiler to use. It can include the path**  $\blacksquare$ where the Clang compiler is located.

# **Default**

OFF The compiler uses the PATH setting to find the Clang compiler and resolve environment settings.

#### **Description**

This option specifies the name of the Clang compiler that should be used to set up the environment for C compilations. If you do not specify a path, the compiler will search the PATH settings for the compiler name you provide.

This option is helpful when you are referencing a non-standard Clang installation.

The C++ equivalent to option -clang-name is -clangxx-name.

#### **NOTE**

This option applies to the Intel compiler running in a CLANG environment. It does not apply to the Intel CLANG-based compiler.

#### **IDE Equivalent**

None

#### **Alternate Options**

None

#### **Example**

If the following option is specified, the compiler looks for the Clang compiler named foobar in the PATH setting:

-clang-name=foobar

If the following option is specified, the compiler looks for the Clang compiler named foobar in the path specified:

-clang-name=/a/b/foobar

## **See Also**

clangxx-name compiler option

#### **clangxx-name**

*Specifies the name of the Clang++ compiler that should be used to set up the environment for C++ compilations.*

#### **Syntax**

#### **Linux OS and macOS:**

-clangxx-name=*name*

#### **Windows OS:**

#### **Arguments**

*name* **IS the name of the Clang++ compiler to use. It can include the path** where the Clang++ compiler is located.

#### **Default**

OFF The compiler uses the PATH setting to find the Clang++ compiler and resolve environment settings.

#### **Description**

This option specifies the name of the Clang++ compiler that should be used to set up the environment for C ++ compilations. If you do not specify a path, the compiler will search the PATH settings for the compiler name you provide.

The C equivalent to option -clangxx-name is -clang-name.

#### **NOTE**

This option applies to the Intel compiler running in a CLANG environment. It does not apply to the Intel CLANG-based compiler.

#### **IDE Equivalent**

None

#### **Alternate Options**

None

#### **Example**

If the following option is specified, the compiler looks for the Clang++ compiler named foobar in the PATH setting:

-clangxx-name=foobar

If the following option is specified, the compiler looks for the Clang++ compiler named  $f \circ \circ \circ \circ x$  in the path specified:

-clangxx-name=/a/b/foobar

#### **See Also**

[clang-name](#page-546-0) compiler option

# **fabi-version**

*Instructs the compiler to select a specific ABI implementation.*

## **Syntax**

**Linux OS:**

-fabi-version=*n*

#### **macOS:**

-fabi-version=*n*

## <span id="page-549-0"></span>**Windows OS:**

None

## **Arguments**

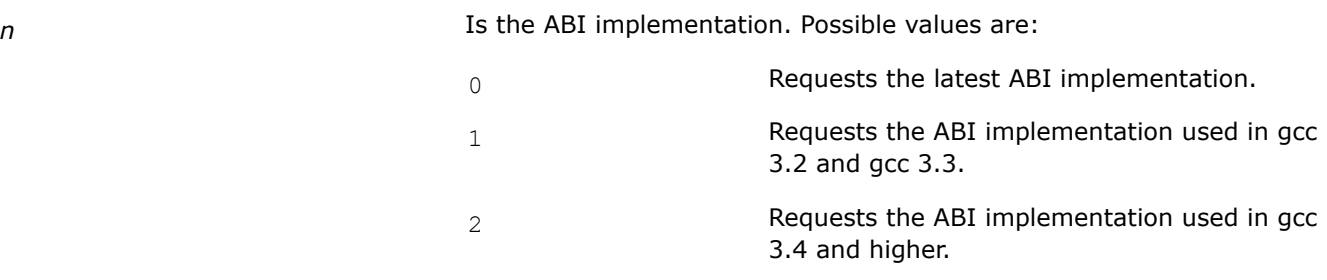

## **Default**

Varies The compiler uses the ABI implementation that corresponds to the installed version of gcc.

#### **Description**

This option tells the compiler to select a specific ABI implementation. This option is compatible with gcc option -fabi-version. If you have multiple versions of gcc installed, the compiler may change the value of *n* depending on which gcc is detected in your path.

# **NOTE**

gcc 3.2 and 3.3 are not fully ABI-compliant, but gcc 3.4 is highly ABI-compliant.

#### **Caution**

Do not mix different values for -fabi-version in one link.

#### **IDE Equivalent**

#### **Windows**

Visual Studio: None

#### **Linux**

Eclipse: **Preprocessor > gcc Compatibility Options**

# **OS X**

Xcode: None

#### **Alternate Options**

None

# **fms-dialect**

*Enables support for a language dialect that is compatible with Microsoft Windows\*, while maintaining link compatibility with GCC\*.*

# **Syntax**

#### **Linux OS:**

-fms-dialect[=*ver*]

#### **macOS:**

None

#### **Windows OS:**

None

## **Arguments**

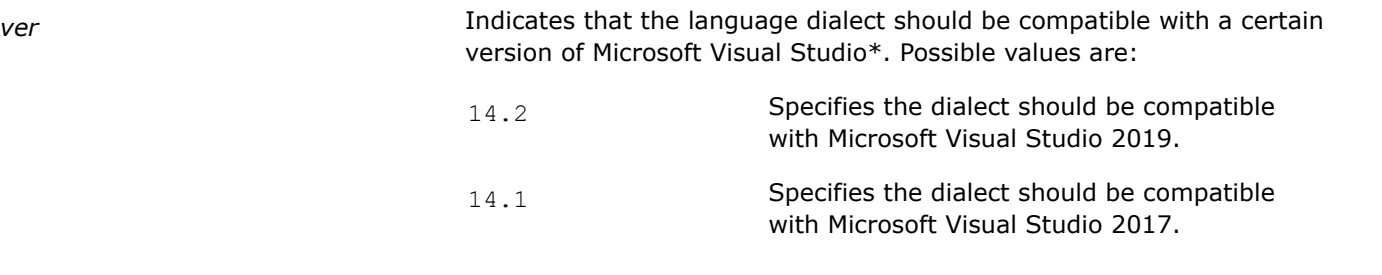

#### **NOTE**

Support for Microsoft Visual Studio 2017 is deprecated as of the Intel® oneAPI 2022.1 release, and will be removed in a future release.

# **Default**

OFF The compiler does not support a language dialect that is compatible with Microsoft Windows.

# **Description**

This option enables support for a limited language dialect that is compatible with Microsoft Windows, while maintaining link compatibility with GCC. It allows portability of code written on Windows that uses Microsoft extensions or language features. The code will be compiled with syntax and semantics similar to that used by the Microsoft Windows compiler, while continuing to produce object files that are link-compatible with the object files and libraries produced by the GCC compiler and/or by the Intel Compiler without this option.

The -fms-dialect option is intended to be used as an aid in porting code written on Windows. It is not intended to enable an all-encompassing capability for porting all such code written on Windows seamlessly. For example, even with this option enabled, there remains a need to support GCC-compatible syntax and semantics for some language constructs in order to generate object files that are link-time compatible with those produced by the GCC compiler and/or by the Intel compiler without this option.

# **IDE Equivalent**

None

# **Alternate Options**

Linux and macOS: None

Windows: /Qgcc-dialect

**See Also** [Qgcc-dialect](#page-555-0) compiler option

#### <span id="page-551-0"></span>**gcc-name**

*Lets you specify the name of the GCC compiler that should be used to set up the environment for C compilations.*

## **Syntax**

#### **Linux OS:**

-gcc-name=*name*

#### **macOS:**

None

#### **Windows OS:**

None

#### **Arguments**

*name* Is the name of the GCC compiler to use. It can include the path where the GCC compiler is located.

# **Default**

OFF The compiler uses the PATH setting to find the GCC compiler and resolve environment settings.

#### **Description**

This option lets you specify the name of the GCC compiler that should be used to set up the environment for C compilations. If you do not specify a path, the compiler will search the PATH settings for the compiler name you provide.

This option is helpful when you are referencing a non-standard GCC installation, or you have multiple GCC installations on your system. The compiler will match GCC version values to the GCC compiler you specify.

The C++ equivalent to option -gcc-name is -gxx-name.

#### **IDE Equivalent**

#### **Visual Studio**

Visual Studio: None

#### **Eclipse**

Eclipse: **Preprocessor > Nonstandard gcc Installation**

#### **Xcode**

Xcode: None

#### **Alternate Options**

# **Example**

If the following option is specified, the compiler looks for the GCC compiler named foobar in the PATH setting:

-gcc-name=foobar

If the following option is specified, the compiler looks for the GCC compiler named foobar in the path specified:

-gcc-name=/a/b/foobar

## **See Also**

[gxx-name](#page-554-0) compiler option

#### **gnu-prefix**

*Lets you specify a prefix that will be added to the names of gnu utilities called from the compiler.*

#### **Syntax**

#### **Linux OS:**

-gnu-prefix=*prefix*

#### **macOS:**

None

#### **Windows OS:**

None

#### **Arguments**

*prefix* **IS a string that prepends the name of gnu tools called from the** compiler. The value depends on the gnu toolchain used for a particular operating system. For example, for Wind River\* Linux 6.x, the *prefix* value will be x86\_64-wrs-linux-. You must append a hyphen to *prefix* only if the toolchain prefix ends with a hyphen.

You can specify a short name or a pathname:

• short name: -gnu-prefix=*prefix*

In this case, the compiler calls *prefix<gnu\_utility>* instead of *<gnu\_utility>*. The utility with this name should be in the PATH environment variable.

• pathname: -gnu-prefix=/directory\_name/*prefix*

In this case, the compiler calls /directory\_name/ *prefix<gnu\_utility>*. The utility with this name will be invoked by its full pathname.

# **Default**

OFF The compiler calls gnu utilities by their short names, and looks for them in the path specified by the PATH environment variable.

# **Description**

This option lets you specify a prefix that will be added to the names of gnu utilities called from the compiler. This option is available for Linux\*-targeted compilers but the host may be either Windows\* or Linux\*.

If you specify option -gnu-prefix with option -gcc-name (or -gxx-name), the following occurs:

- If a name specified in  $-gcc$ -name (or  $-gxx$ -name) contains a full path to a binary then option -gnu-prefix has no effect on the specified name; other binutils will have the prefix.
- Otherwise, option  $-qnu-prefix$  is applied to the name specified in  $-qcc$ -name (or  $-qxx$ -name).

The above approach provides flexibility to specify an alternative gcc name outside of the default toolchain. At the same time, if a short name is provided in option  $-\text{qcc}-\text{name}$ , it is assumed to be a part of the default toolchain and a prefix will be added.

Instead of using option -gnu-prefix, you can create symlinks for the short names of gnu utilities in the toolchain and add them to the PATH. For example,  $1d-->i686-wrs-linux-qnu-ld$ .

#### **NOTE**

Even though this option is not supported for a Windows-to-Windows native compiler, it is supported for a Windows-host to Linux-target compiler.

#### **IDE Equivalent**

None

#### **Alternate Options**

None

#### **Example**

Consider that you are setting up the compiler to produce an application for a Wind River\* Linux 6.

Assume that your gnu cross toolchain for the target operating system is located in the following directory:

/WRL/60/x86\_64-linux/usr/bin/x86\_64-wrs-linux

and gnu utilities in the toolchain have *prefixx86* 64-wrs-linux-.

Assume your sysroot for the target operating system is located in the following directory:

/WRL/60/qemux86-64

To compile your application for Wind River\* Linux 6, you must enter the following commands:

export PATH=/WRL/60/x86\_64-linux/usr/bin/x86\_64-wrs-linux:PATH icc --sysroot/WRL/60/qemux86-64 -gnu-prefix=x86\_64-wrs-linux- app.c

The following examples show what happens when you specify both -gcc-name and -gnu-prefix.

Example 1:

Command line: -gcc-name=foobar –gnu-prefix=em64t-Actual gcc name used in the compiler: em64t-foobar ld name used in the icc: em64t-ld

#### Example 2:

```
Command line: -gcc-name=/a/b/foobar –gnu-prefix=em64t-
Actual gcc name used in the compiler: /a/b/foobar
ld name used in the icc: em64t-ld
```
# <span id="page-554-0"></span>**See Also**

[gcc-name](#page-551-0) compiler option gxx-name compiler option [sysroot](#page-606-0) compiler option

#### **gxx-name**

*Lets you specify the name of the g++ compiler that should be used to set up the environment for C++ compilations.*

## **Syntax**

#### **Linux OS:**

-gxx-name=*name*

#### **macOS:**

None

## **Windows OS:**

None

#### **Arguments**

*name* Is the name of the g++ compiler to use. It can include the path where the g++ compiler is located.

## **Default**

OFF The compiler uses the PATH setting to find the g++ compiler and resolve environment settings.

# **Description**

This option lets you specify the name of the g++ compiler that should be used to set up the environment for C++ compilations. If you do not specify a path, the compiler will search the PATH settings for the compiler name you provide.

This option is helpful if you have multiple gcc++ installations on your system. The compiler will match gcc++ version values to the gcc++ compiler you specify.

The C equivalent to option -gxx-name is -gcc-name.

**NOTE** When compiling a C++ file with icpc, g++ is used to get the environment.

#### **IDE Equivalent**

None

## **Alternate Options**

# <span id="page-555-0"></span>**Example**

If the following option is specified, the compiler looks for the  $g++$  compiler named  $f \circ \circ$ bar in the PATH setting:

-gxx-name=foobar

If the following option is specified, the compiler looks for the  $g++$  compiler named  $f \circ \circ \circ \circ x$  in the path specified:

-gxx-name=/a/b/foobar

## **See Also**

[gcc-name](#page-551-0) compiler option

# **Qgcc-dialect**

*Enables support for a limited gcc-compatible dialect on Windows\*.*

#### **Syntax**

#### **Linux OS and macOS:**

None

#### **Windows OS:**

/Qgcc-dialect:*ver*

#### **Arguments**

ver **Indicates the version of the gcc compiler that the limited language** dialect should be compatible with. It must be a three-digit number with a value of 440 or higher. The number will be normalized to reflect the gcc compiler version numbering scheme. For example, if you specify 450, it indicates gcc version 4.5.0.

# **Default**

OFF The compiler does not support a language dialect that is compatible with the gcc compiler.

#### **Description**

This option enables support for a limited gcc-compatible dialect on Windows\*. It allows portability of code written for the gcc compiler.

This option enables a limited gnu-compatible compiler dialect on Windows. The code will be compiled with syntax and semantics similar to that used by gcc, while continuing to produce object files that are linkcompatible with the object files and libraries on Windows (that is, object files and libraries produced by the Microsoft compiler and/or by the Intel compiler without this option).

The /Qgcc-dialect option is intended to be used as an aid in porting code written for the gcc compiler. It is not intended to enable an all-encompassing capability for porting all such code written for the gcc compiler seamlessly. For example, even with this option enabled, there remains a need to support Windowscompatible syntax and semantics for some language constructs in order to generate object files that are linktime compatible with those produced by the Windows compiler and/or by the Intel compiler without this option.

# **IDE Equivalent**

None

# **Alternate Options**

Linux and macOS: -fms-dialect

Windows: None

# **See Also**

[fms-dialect](#page-549-0) compiler option

# **Qms**

*Tells the compiler to emulate Microsoft\* compatibility bugs.*

# **Syntax**

**Linux OS and macOS:**

None

## **Windows OS:**

/Qms*n*

# **Arguments**

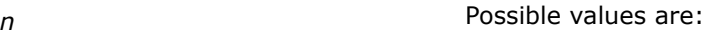

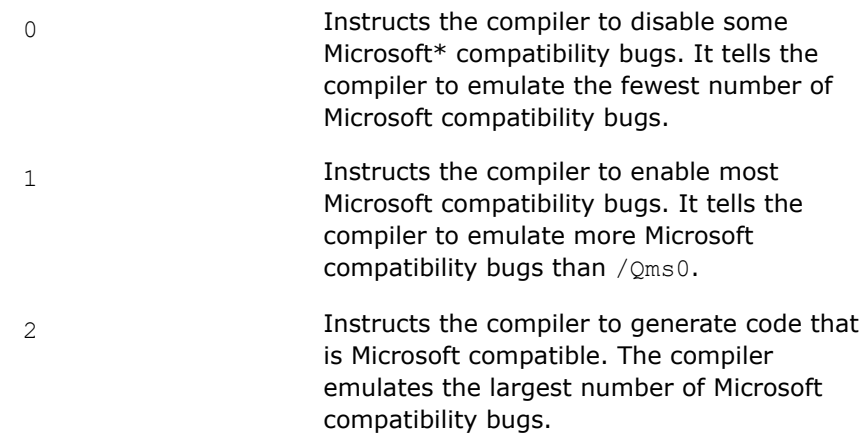

# **Default**

 $\gamma_{\rm Qms1}$  The compiler emulates most Microsoft\* compatibility bugs.

# **Description**

This option tells the compiler to emulate Microsoft\* compatibility bugs.

#### **Caution**

When using /Qms0, your program may not compile if it depends on Microsoft headers with compatibility bugs that are disabled with this option. Use /Qms1 if your compilation fails.

# <span id="page-557-0"></span>**IDE Equivalent**

None

## **Alternate Options**

None

## **Qvc**

*Specifies compatibility with Microsoft Visual C++\* (MSVC) or Microsoft Visual Studio\*.*

#### **Syntax**

#### **Linux OS:**

None

#### **macOS:**

None

#### **Windows OS:**

/Qvc14.2

/Qvc14.1

#### **Arguments**

None

## **Default**

varies When the compiler is installed, it detects which version of Microsoft Visual Studio is on your system. Qvc defaults to the form of the option that is compatible with that version. When multiple versions of Microsoft Visual Studio are installed, the compiler installation lets you select which version you want to use. In this case,  $Qvc$  defaults to the version you choose.

# **Description**

This option specifies compatibility with MSVC or Microsoft Visual Studio.

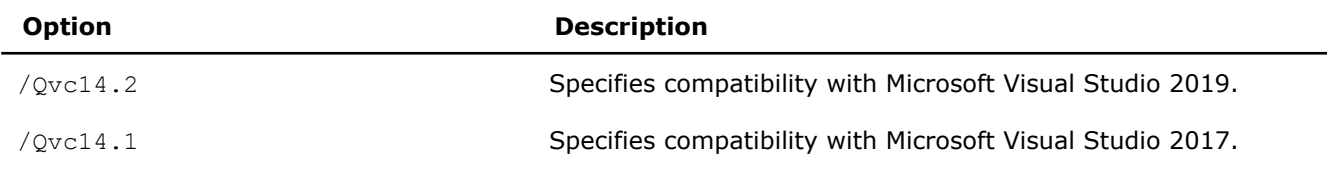

## **NOTE**

Support for Microsoft Visual Studio 2017 is deprecated as of the Intel® oneAPI 2022.1 release, and will be removed in a future release.

## **IDE Equivalent**

None

#### **Alternate Options**

#### **stdlib**

*Lets you select the C++ library to be used for linking.*

#### **Syntax**

#### **Linux OS:**

None

## **macOS:**

-stdlib[=*keyword*]

#### **Windows OS:**

None

## **Arguments**

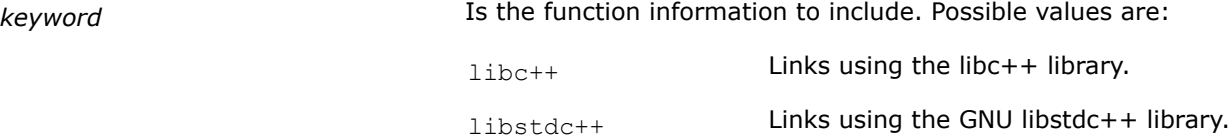

## **Default**

 $-stdlib=1$   $\frac{1}{2}$   $\frac{1}{2}$   $\frac$ 

#### **Description**

This option lets you select the C++ library to be used for linking. This option is processed by the command that initiates linking, adding library names explicitly to the link command.

Currently, if you do not specify this option, the libc++ headers and library are used.

#### **NOTE**

The IDE provides another possible setting for option -stdlib, which lets you choose the compiler default rather than a specific library.

#### **IDE Equivalent**

#### **Visual Studio**

Visual Studio: None

#### **Eclipse**

Eclipse: None

## **Xcode**

Xcode: **Language > C++ standard library > libstdc++ Language > C++ standard library > libc++ Language > C++ standard library > compiler-default**

# <span id="page-559-0"></span>**Alternate Options**

#### None

# **vmv**

*Enables pointers to members of any inheritance type.*

## **Syntax**

## **Linux OS:**

None

# **macOS:**

None

#### **Windows OS:**

/vmv

# **Arguments**

None

# **Default**

OFF The compiler uses default rules to represent pointers to members.

# **Description**

This option enables pointers to members of any inheritance type. To use this option, you must also specify option /vmg.

# **IDE Equivalent**

None

# **Alternate Options**

None

# **Linking or Linker Options**

This section contains descriptions for compiler options that pertain to linking or to the linker.

# **Bdynamic**

*Enables dynamic linking of libraries at run time.*

# **Syntax**

#### **Linux OS:**

-Bdynamic

#### **macOS:**

None

#### **Windows OS:**

# **Arguments**

None

# **Default**

OFF Limited dynamic linking occurs.

# **Description**

This option enables dynamic linking of libraries at run time. Smaller executables are created than with static linking.

This option is placed in the linker command line corresponding to its location on the user command line. It controls the linking behavior of any library that is passed using the command line.

All libraries on the command line following option -Bdynamic are linked dynamically until the end of the command line or until a -Bstatic option is encountered. The -Bstatic option enables static linking of libraries.

# **IDE Equivalent**

None

# **Alternate Options**

None

**See Also** Bstatic compiler option

# **Bstatic**

*Enables static linking of a user's library.*

# **Syntax**

#### **Linux OS:**

-Bstatic

## **macOS:**

None

#### **Windows OS:**

None

#### **Arguments**

None

# **Default**

OFF Default static linking occurs.

# **Description**

This option enables static linking of a user's library.

This option is placed in the linker command line corresponding to its location on the user command line. It controls the linking behavior of any library that is passed using the command line.

<span id="page-561-0"></span>All libraries on the command line following option -Bstatic are linked statically until the end of the command line or until a -Bdynamic option is encountered. The -Bdynamic option enables dynamic linking of libraries.

# **IDE Equivalent**

None

# **Alternate Options**

None

**See Also** [Bdynamic](#page-559-0) compiler option

# **Bsymbolic**

*Binds references to all global symbols in a program to the definitions within a user's shared library.*

# **Syntax**

#### **Linux OS:**

-Bsymbolic

#### **macOS:**

None

#### **Windows OS:**

None

#### **Arguments**

None

# **Default**

OFF When a program is linked to a shared library, it can override the definition within the shared library.

# **Description**

This option binds references to all global symbols in a program to the definitions within a user's shared library.

This option is only meaningful on Executable Linkage Format (ELF) platforms that support shared libraries.

#### **Caution**

This option can have unintended side-effects of disabling symbol preemption in the shared library.

# **IDE Equivalent**

None

# **Alternate Options**

# **See Also**

Bsymbolic-functions compiler option

# **Bsymbolic-functions**

*Binds references to all global function symbols in a program to the definitions within a user's shared library.*

#### **Syntax**

#### **Linux OS:**

-Bsymbolic-functions

#### **macOS:**

None

#### **Windows OS:**

None

#### **Arguments**

None

## **Default**

OFF When a program is linked to a shared library, it can override the definition within the shared library.

#### **Description**

This option binds references to all global function symbols in a program to the definitions within a user's shared library.

This option is only meaningful on Executable Linkage Format (ELF) platforms that support shared libraries.

#### **Caution**

This option can have unintended side-effects of disabling symbol preemption in the shared library.

#### **IDE Equivalent**

None

# **Alternate Options**

None

**See Also** [Bsymbolic](#page-561-0) compiler option

# **cxxlib**

*Determines whether the compiler links using the C++ run-time libraries and header files provided by gcc.*

# **Syntax**

#### **Linux OS:**

-cxxlib[=*dir*] -cxxlib-nostd -no-cxxlib **macOS:** None **Windows OS:** None **Arguments** *dir* Is an optional top-level location for the gcc binaries and libraries. **Default**

C++: -cxxlib C: -no-cxxlib For C++, the compiler uses the run-time libraries and headers provided by gcc. For C, the compiler uses the default run-time libraries and headers and does not link to any additional C++ run-time libraries and headers. However, if you specify compiler option -std=gnu++98, the default is -cxxlib.

# **Description**

This option determines whether the compiler links using the C++ run-time libraries and header files provided by gcc.

If you specify *dir* for cxxlib, the compiler uses *dir*/bin/gcc to setup the environment.

Option -cxxlib=*dir* can be used with option -gcc-name=*name* to specify the location *dir*/bin/*name*.

Option -cxxlib-nostd prevents the compiler from linking with the standard C++ library.

# **IDE Equivalent**

# **Visual Studio**

Visual Studio: None

#### **Eclipse**

Eclipse: **Preprocessor > gcc Compatibility Options**

# **Xcode**

Xcode: None

# **Alternate Options**

None

**See Also**

[gcc-name](#page-551-0) compiler option

# **dynamic-linker**

*Specifies a dynamic linker other than the default.*

# **Syntax**

# **Linux OS:**

-dynamic-linker *file*

# **macOS:**

None

# **Windows OS:**

None

# **Arguments**

*file* Is the name of the dynamic linker to be used.

# **Default**

OFF The default dynamic linker is used.

# **Description**

This option lets you specify a dynamic linker other than the default.

# **IDE Equivalent**

None

# **Alternate Options**

None

# **dynamiclib**

*Invokes the libtool command to generate dynamic libraries.*

# **Syntax**

## **Linux OS:**

None

# **macOS:**

-dynamiclib

# **Windows OS:**

None

# **Arguments**

# **Default**

OFF The compiler produces an executable.

# **Description**

This option invokes the libtool command to generate dynamic libraries.

When passed this option, the compiler uses the libtool command to produce a dynamic library instead of an executable when linking.

To build static libraries, you should specify option -staticlib or libtool -static <objects>.

## **IDE Equivalent**

None

# **Alternate Options**

None

**See Also** [staticlib](#page-585-0) compiler option

# **F (Windows\*)**

*Specifies the stack reserve amount for the program.*

## **Syntax**

#### **Linux OS:**

None

## **macOS:**

None

#### **Windows OS:**

/F*n*

# **Arguments**

*n* Is the stack reserve amount. It can be specified as a decimal integer or as a hexadecimal constant by using a C-style convention (for example, /F0x1000).

# **Default**

OFF The stack size default is chosen by the operating system.

# **Description**

This option specifies the stack reserve amount for the program. The amount (*n*) is passed to the linker. Note that the linker property pages have their own option to do this.

# **IDE Equivalent**

# **Alternate Options**

# None

# **F (macOS)**

*Adds a framework directory to the head of an include file search path.*

# **Syntax**

## **Linux OS:**

None

### **macOS:**

-F*dir*

# **Windows OS:**

None

# **Arguments**

*dir* **Is the name for the framework directory.** 

# **Default**

OFF The compiler does not add a framework directory to the head of an include file search path.

# **Description**

This option adds a framework directory to the head of an include file search path.

# **IDE Equivalent**

None

# **Alternate Options**

None

# **fixed**

*Causes the linker to create a program that can be loaded only at its preferred base address.*

# **Syntax**

#### **Linux OS:**

None

# **macOS:**

None

#### **Windows OS:**

/fixed

## **Arguments**

None

# **Default**

OFF The compiler uses default methods to load programs.

## **Description**

This option is passed to the linker, causing it to create a program that can be loaded only at its preferred base address.

## **IDE Equivalent**

None

# **Alternate Options**

None

# **Fm**

*Tells the linker to generate a link map file. This is a deprecated option that may be removed in a future release.*

#### **Syntax**

#### **Linux OS:**

None

## **macOS:**

None

#### **Windows OS:**

/Fm[*filename*|*dir*]

# **Arguments**

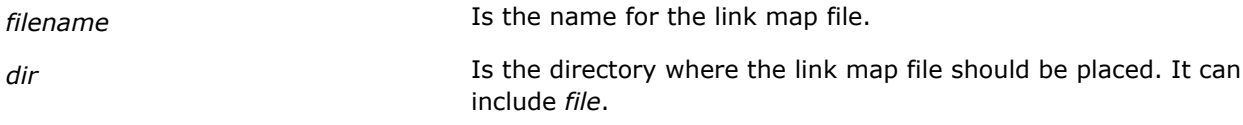

# **Default**

OFF No link map is generated.

# **Description**

This option tells the linker to generate a link map.

This is a deprecated option that may be removed in a future release. There is no replacement option.

# **IDE Equivalent**

# <span id="page-568-0"></span>**Alternate Options**

None

# **fuse-ld**

*Tells the compiler to use a different linker instead of the default linker, which is ld on Linux and link on Windows.*

# **Syntax**

## **Linux OS:**

-fuse-ld=*keyword*

#### **macOS:**

-fuse-ld=*keyword*

## **Windows OS:**

-fuse-ld=*keyword*

# **Arguments**

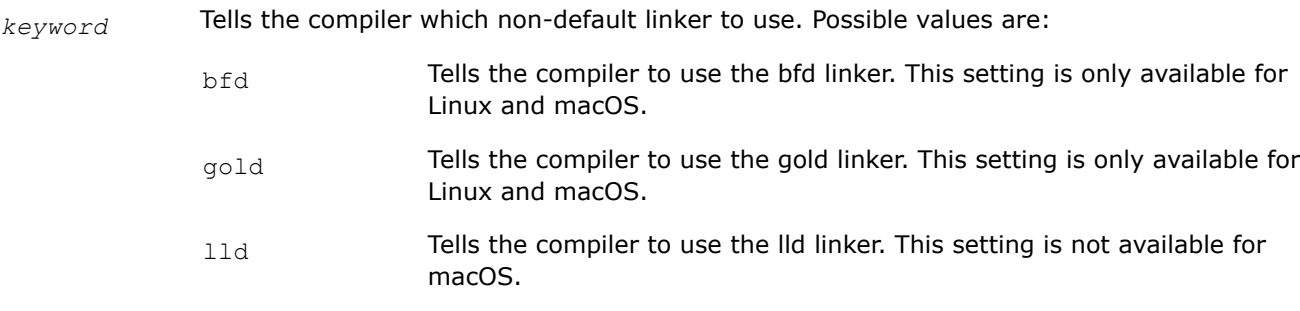

# **Default**

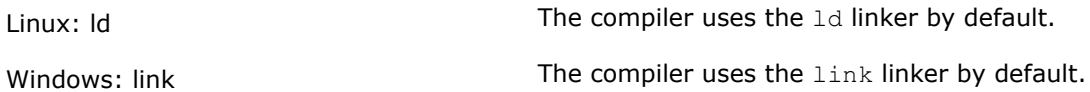

# **Description**

This option tells the compiler to use a different linker instead of the default linker, which is 1d on Linux and link on Windows.

On Linux, this option is provided for compatibility with gcc.

## **IDE Equivalent**

None

# **Alternate Options**

None

# **l**

*Tells the linker to search for a specified library when linking.*

# **Syntax**

#### **Linux OS:**

-l*string*

#### **macOS:**

-l*string*

## **Windows OS:**

None

# **Arguments**

*string* string Specifies the library (libstring) that the linker should search.

# **Default**

OFF The linker searches for standard libraries in standard directories.

# **Description**

This option tells the linker to search for a specified library when linking.

When resolving references, the linker normally searches for libraries in several standard directories, in directories specified by the  $L$  option, then in the library specified by the  $L$  option.

The linker searches and processes libraries and object files in the order they are specified. So, you should specify this option following the last object file it applies to.

# **IDE Equivalent**

None

# **Alternate Options**

None

# **See Also**

L compiler option

# **L**

*Tells the linker to search for libraries in a specified directory before searching the standard directories.*

# **Syntax**

#### **Linux OS:**

-L*dir*

## **macOS:**

-L*dir*

## **Windows OS:**

# **Arguments**

*dir* **IS the name of the directory to search for libraries.** 

# **Default**

OFF The linker searches the standard directories for libraries.

# **Description**

This option tells the linker to search for libraries in a specified directory before searching for them in the standard directories.

# **IDE Equivalent**

None

# **Alternate Options**

None

## **See Also**

1 compi[l](#page-568-0)er option

# **LD**

*Specifies that a program should be linked as a dynamic-link (DLL) library.*

#### **Syntax**

#### **Linux OS:**

None

# **macOS:**

None

# **Windows OS:**

/LD

/LDd

# **Arguments**

None

# **Default**

OFF The program is not linked as a dynamic-link (DLL) library.

# **Description**

This option specifies that a program should be linked as a dynamic-link (DLL) library instead of an executable (.exe) file. You can also specify /LDd, where *d* indicates a debug version.

# **IDE Equivalent**

# **Alternate Options**

## None

# **link**

*Passes user-specified options directly to the linker at compile time.*

# **Syntax**

## **Linux OS:**

None

## **macOS:**

None

# **Windows OS:**

/link

# **Arguments**

None

# **Default**

OFF No user-specified options are passed directly to the linker.

# **Description**

This option passes user-specified options directly to the linker at compile time.

All options that appear following /link are passed directly to the linker.

# **IDE Equivalent**

None

# **Alternate Options**

None

**See Also** [Xlinker](#page-589-0) compiler option

# **MD**

*Tells the linker to search for unresolved references in a multithreaded, dynamic-link run-time library.*

# **Syntax**

#### **Linux OS:**

None

# **macOS:**

## **Windows OS:**

/MD

/MDd

# **Arguments**

None

# **Default**

OFF The linker searches for unresolved references in a multi-threaded, static run-time library.

# **Description**

This option tells the linker to search for unresolved references in a multithreaded, dynamic-link (DLL) runtime library. You can also specify /MDd, where d indicates a debug version.

This option is processed by the compiler, which adds directives to the compiled object file that are processed by the linker.

# **IDE Equivalent**

# **Visual Studio**

Visual Studio: **Code Generation > Runtime Library**

# **Eclipse**

Eclipse: None

# **Xcode**

Xcode: None

# **Alternate Options**

None

# **MT**

*Tells the linker to search for unresolved references in a multithreaded, static run-time library.*

# **Syntax**

#### **Linux OS:**

None

# **macOS:**

None

# **Windows OS:**

/MT

/MTd

# **Arguments**

# **Default**

 $/MT$  The linker searches for unresolved references in a multithreaded, static run-time library.

#### **Description**

This option tells the linker to search for unresolved references in a multithreaded, static run-time library. You can also specify /MTd, where d indicates a debug version.

This option is processed by the compiler, which adds directives to the compiled object file that are processed by the linker.

#### **IDE Equivalent**

#### **Visual Studio**

Visual Studio: **Code Generation > Runtime Library**

#### **Eclipse**

Eclipse: None

## **Xcode**

Xcode: None

#### **Alternate Options**

None

**See Also** [Qvc](#page-557-0) compiler option

## **no-libgcc**

*Prevents the linking of certain gcc-specific libraries.*

## **Syntax**

#### **Linux OS:**

-no-libgcc

#### **macOS:**

None

## **Windows OS:**

None

## **Arguments**

None

## **Default**

OFF

#### **Description**

This option prevents the linking of certain gcc-specific libraries.

This option is not recommended for general use.

## **IDE Equivalent**

None

# **Alternate Options**

None

# **nodefaultlibs**

*Prevents the compiler from using standard libraries when linking.*

## **Syntax**

## **Linux OS:**

-nodefaultlibs

#### **macOS:**

-nodefaultlibs

# **Windows OS:**

None

# **Arguments**

None

# **Default**

OFF The standard libraries are linked.

# **Description**

This option prevents the compiler from using standard libraries when linking.On Linux\* systems, it is provided for GNU compatibility.

## **IDE Equivalent**

# **Windows**

Visual Studio: None

# **Linux**

Eclipse: **Libraries > Use no system libraries**

## **OS X**

Xcode: None

# **Alternate Options**

None

**See Also** [nostdlib](#page-576-0) compiler option

# **no-intel-lib, Qno-intel-lib**

*Disables linking to specified Intel® libraries, or to all Intel® libraries.*

## **Syntax**

#### **Linux OS:**

-no-intel-lib[=*library*]

#### **macOS:**

None

## **Windows OS:**

/Qno-intel-lib[:*library*]

#### **Arguments**

*library* Indicates which Intel<sup>®</sup> library should *not* be linked. Possible values are:

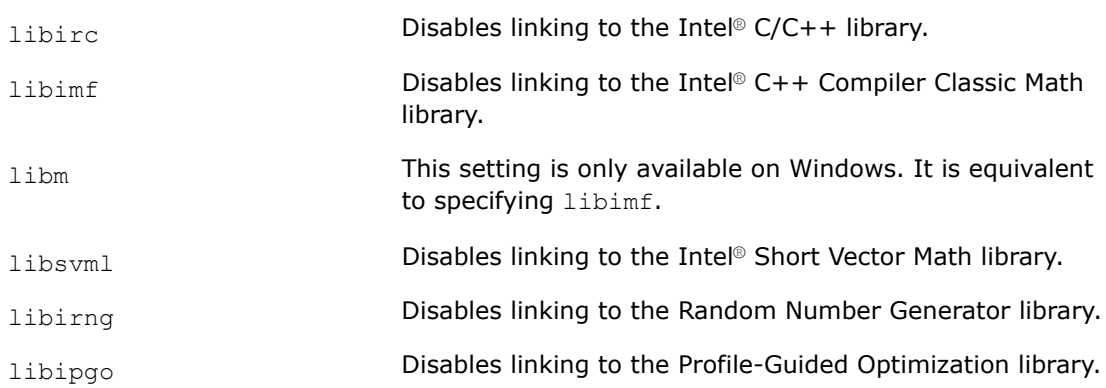

If you specify more than one *library*, they must be separated by commas.

If *library* is omitted, the compiler will not link to any of the Intel® libraries shown above.

# **Default**

OFF If this option is not specified, the compiler uses default heuristics for linking to libraries.

## **Description**

This option disables linking to specified Intel® libraries, or to all Intel® libraries.

#### **IDE Equivalent**

None

## **Alternate Options**

None

# **nostartfiles**

*Prevents the compiler from using standard startup files when linking.*
# <span id="page-576-0"></span>**Syntax**

## **Linux OS:**

-nostartfiles

# **macOS:**

-nostartfiles

# **Windows OS:**

None

# **Arguments**

None

# **Default**

OFF The compiler uses standard startup files when linking.

# **Description**

This option prevents the compiler from using standard startup files when linking.

# **IDE Equivalent**

None

# **Alternate Options**

None

**See Also** nostdlib compiler option

# **nostdlib**

*Prevents the compiler from using standard libraries and startup files when linking.*

# **Syntax**

# **Linux OS:**

-nostdlib

## **macOS:**

-nostdlib

# **Windows OS:**

None

# **Arguments**

None

# **Default**

OFF The compiler uses standard startup files and standard libraries when linking.

# **Description**

This option prevents the compiler from using standard libraries and startup files when linking. On Linux\* systems, it is provided for GNU compatibility.

This option is not related to option -stdlib.

# **IDE Equivalent**

None

**Alternate Options**

None

**See Also** [nodefaultlibs](#page-574-0) compiler option [nostartfiles](#page-575-0) compiler option

# **pie**

*Determines whether the compiler generates positionindependent code that will be linked into an executable.*

# **Syntax**

#### **Linux OS:**

-pie

-no-pie

#### **macOS:**

-pie

-no-pie

## **Windows OS:**

None

## **Arguments**

None

## **Default**

varies On Linux\* and on macOS versions less than 10.7, the default is -no-pie. On macOS 10.7 or greater, the default is -pie.

# **Description**

This option determines whether the compiler generates position-independent code that will be linked into an executable. To enable generation of position-independent code that will be linked into an executable, specify -pie.

To disable generation of position-independent code that will be linked into an executable, specify -no-pie.

# **IDE Equivalent**

# <span id="page-578-0"></span>**Alternate Options**

None

# **See Also**

[fpic](#page-477-0) compiler option

# **pthread**

*Tells the compiler to use pthreads library for multithreading support.*

# **Syntax**

## **Linux OS:**

-pthread

# **macOS:**

-pthread

# **Windows OS:**

None

# **Arguments**

None

# **Default**

OFF The compiler does not use pthreads library for multithreading support.

# **Description**

Tells the compiler to use pthreads library for multithreading support.

## **IDE Equivalent**

None

# **Alternate Options**

None

# **shared**

*Tells the compiler to produce a dynamic shared object instead of an executable.*

## **Syntax**

## **Linux OS:**

-shared

**macOS:**

None

## **Windows OS:**

## <span id="page-579-0"></span>**Arguments**

None

# **Default**

OFF The compiler produces an executable.

# **Description**

This option tells the compiler to produce a dynamic shared object (DSO) instead of an executable. This includes linking in all libraries dynamically and passing -shared to the linker.

You must specify option fpic for the compilation of each object file you want to include in the shared library.

# **NOTE**

When you specify option shared, the Intel<sup>®</sup> libraries are linked dynamically. If you want them to be linked statically, you must also specify option static-intel.

# **IDE Equivalent**

None

**Alternate Options**

None

# **See Also**

[dynamiclib](#page-564-0) compiler option [fpic](#page-477-0) compiler option [Xlinker](#page-589-0) compiler option

# **shared-intel**

*Causes Intel-provided libraries to be linked in dynamically.*

# **Syntax**

**Linux OS:**

-shared-intel

# **macOS:**

-shared-intel

## **Windows OS:**

None

## **Arguments**

None

## **Default**

OFF Intel® libraries are linked in statically, with the exception of Intel's OpenMP\* runtime support library, which is linked in dynamically unless you specify option -qopenmp-link=static.

# <span id="page-580-0"></span>**Description**

This option causes Intel-provided libraries to be linked in dynamically. It is the opposite of -static-intel.

This option is processed by the icc or icpc command that initiates linking, adding library names explicitly to the link command.

If you specify option -mcmodel=medium or -mcmodel=large, it sets option -shared-intel.

## **NOTE**

On macOS systems, when you set "Intel Runtime Libraries" to "Dynamic", you must also set the DYLD\_LIBRARY\_PATH environment variable within Xcode\* or an error will be displayed.

# **IDE Equivalent**

# **Visual Studio**

Visual Studio: None

# **Eclipse**

Eclipse: None

# **Xcode**

# Xcode: **Runtime > Intel Runtime Libraries**

# **Alternate Options**

None

# **See Also**

[static-intel](#page-582-0) compiler option [qopenmp-link](#page-291-0) compiler option

# **shared-libgcc**

*Links the GNU libgcc library dynamically.*

# **Syntax**

**Linux OS:**

-shared-libgcc

## **macOS:**

None

## **Windows OS:**

None

# **Arguments**

None

# **Default**

-shared-libgcc The compiler links the libgcc library dynamically.

# **Description**

This option links the GNU libgcc library dynamically. It is the opposite of option static-libgcc.

This option is processed by the icc or icpc command that initiates linking, adding library names explicitly to the link command.

This option is useful when you want to override the default behavior of the static option, which causes all libraries to be linked statically.

# **IDE Equivalent**

None

# **Alternate Options**

None

**See Also** [static-libgcc](#page-583-0) compiler option

# **static**

*Prevents linking with shared libraries.*

## **Syntax**

#### **Linux OS:**

-static

# **macOS:**

None

## **Windows OS:**

None

## **Arguments**

None

# **Default**

OFF The compiler links with shared libraries except as otherwise specified by -static-intel or its default.

# **Description**

This option prevents linking with shared libraries. It causes the executable to link all libraries statically.

## **NOTE**

This option does not cause static linking of libraries for which no static version is available, such as the OpenMP run-time libraries on Windows\*. These libraries can only be linked dynamically.

# <span id="page-582-0"></span>**IDE Equivalent**

# **Visual Studio**

Visual Studio: None

# **Eclipse**

Eclipse: **Libraries > Link with static libraries**

# **Xcode**

Xcode: None

# **Alternate Options**

None

## **See Also**

static-intel compiler option

# **static-intel**

*Causes Intel-provided libraries to be linked in statically.*

# **Syntax**

# **Linux OS:**

-static-intel

#### **macOS:**

-static-intel

## **Windows OS:**

None

## **Arguments**

None

# **Default**

ON Intel® libraries are linked in statically with the following exceptions:

- The Intel OpenMP\* runtime support library is linked in dynamically. To prevent this, specify option -qopenmp-link=static.
- The Intel® libraries are linked in dynamically when you specify option shared. To prevent this, when you specify shared, you must also specify option static-intel.

# **Description**

This option causes Intel-provided libraries to be linked in statically with certain exceptions (see the Default above). It is the opposite of -shared-intel.

This option is processed by the icc or icpc command that initiates linking, adding library names explicitly to the link command.

If you specify option -static-intel while option -mcmodel=medium or -mcmodel=large is set, an error will be displayed.

<span id="page-583-0"></span>If you specify option -static-intel and any of the Intel-provided libraries have no static version, a diagnostic will be displayed.

# **IDE Equivalent**

# **Visual Studio**

Visual Studio: None

# **Eclipse**

Eclipse: None

# **Xcode**

Xcode: **Runtime > Intel Runtime Libraries**

# **Alternate Options**

None

# **See Also**

[shared-intel](#page-579-0) compiler option [qopenmp-link](#page-291-0) compiler option

# **static-libgcc**

*Links the GNU libgcc library statically.*

# **Syntax**

**Linux OS:**

-static-libgcc

# **macOS:**

None

# **Windows OS:**

None

# **Arguments**

None

# **Default**

OFF The compiler links the GNU libgcc library dynamically.

# **Description**

This option links the GNU libgcc library statically. It is the opposite of option -shared-libgcc.

This option is processed by the icc or icpc command that initiates linking, adding library names explicitly to the link command.

This option is useful when you want to override the default behavior, which causes the library to be linked dynamically.

# **NOTE**

If you want to use traceback, you must also link to the static version of the libgcc library. This library enables printing of backtrace information.

## **IDE Equivalent**

None

# **Alternate Options**

None

# **See Also**

[shared-libgcc](#page-580-0) compiler option static-libstdc++ compiler option

# **static-libstdc++**

*Links the GNU libstdc++ library statically.*

#### **Syntax**

#### **Linux OS:**

-static-libstdc++

## **macOS:**

None

## **Windows OS:**

None

## **Arguments**

None

# **Default**

OFF The compiler links the GNU libstdc++ library dynamically.

#### **Description**

This option links the GNU libstdc++ library statically.

This option is processed by the icc or icpc command that initiates linking, adding library names explicitly to the link command.

This option is useful when you want to override the default behavior, which causes the library to be linked dynamically.

# **IDE Equivalent**

None

# **Alternate Options**

```
See Also
static-libgcc compiler option
```
# **staticlib**

*Invokes the libtool command to generate static libraries.*

# **Syntax**

### **Linux OS:**

None

#### **macOS:**

-staticlib

## **Windows OS:**

None

# **Arguments**

None

# **Default**

OFF The compiler produces an executable.

# **Description**

This option invokes the libtool command to generate static libraries. This option is processed by the command that initiates linking, adding library names explicitly to the link command.

When passed this option, the compiler uses the libtool command to produce a static library instead of an executable when linking.

To build dynamic libraries, you should specify option -dynamiclib or libtool -dynamic <objects>.

# **IDE Equivalent**

None

# **Alternate Options**

None

**See Also** [dynamiclib](#page-564-0) compiler option

# **T**

*Tells the linker to read link commands from a file.*

# **Syntax**

# **Linux OS:**

-T*filename*

# **macOS:**

## **Windows OS:**

None

# **Arguments**

*filename* Is the name of the file.

# **Default**

OFF The linker does not read link commands from a file.

# **Description**

This option tells the linker to read link commands from a file.

# **IDE Equivalent**

None

# **Alternate Options**

None

# **u (Linux\*)**

*Tells the compiler the specified symbol is undefined.*

## **Syntax**

# **Linux OS:**

-u *symbol*

# **macOS:**

-u *symbol*

# **Windows OS:**

None

# **Arguments**

None

# **Default**

OFF Standard rules are in effect for variables.

# **Description**

This option tells the compiler the specified *symbol* is undefined.

# **IDE Equivalent**

None

## **Alternate Options**

## <span id="page-587-0"></span>**v**

*Specifies that driver tool commands should be displayed and executed.*

## **Syntax**

### **Linux OS:**

-v [*filename*]

#### **macOS:**

-v [*filename*]

### **Windows OS:**

None

## **Arguments**

*filename* **Is the name of a source file to be compiled. A space must appear** before the file name.

# **Default**

OFF No tool commands are shown.

#### **Description**

This option specifies that driver tool commands should be displayed and executed.

If you use this option without specifying a source file name, the compiler displays only the version of the compiler.

### **IDE Equivalent**

None

## **Alternate Options**

None

**See Also** [dryrun](#page-592-0) compiler option

# **Wa**

*Passes options to the assembler for processing.*

#### **Syntax**

#### **Linux OS:**

-Wa,*option1*[*,option2,...*]

## **macOS:**

-Wa,*option1*[*,option2,...*]

#### **Windows OS:**

# **Arguments**

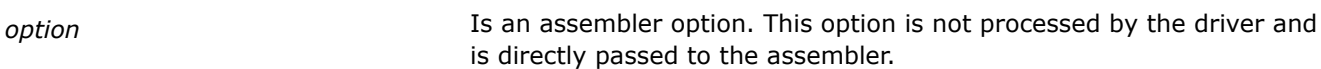

# **Default**

OFF No options are passed to the assembler.

# **Description**

This option passes one or more options to the assembler for processing. If the assembler is not invoked, these options are ignored.

# **IDE Equivalent**

None

# **Alternate Options**

None

# **Wl**

*Passes options to the linker for processing.*

# **Syntax**

**Linux OS:**

-Wl,*option1*[*,option2,...*]

## **macOS:**

-Wl,*option1*[*,option2,...*]

## **Windows OS:**

None

# **Arguments**

*option* **IS a linker option.** This option is not processed by the driver and is directly passed to the linker.

# **Default**

OFF No options are passed to the linker.

# **Description**

This option passes one or more options to the linker for processing. If the linker is not invoked, these options are ignored.

This option is equivalent to specifying option - Qoption, link, options.

# **IDE Equivalent**

# <span id="page-589-0"></span>**Alternate Options**

None

## **See Also**

[Qoption](#page-427-0) compiler option

# **Wp**

*Passes options to the preprocessor.*

# **Syntax**

## **Linux OS:**

-Wp,*option1*[*,option2,...*]

## **macOS:**

-Wp,*option1*[*,option2,...*]

## **Windows OS:**

None

# **Arguments**

*option* **IS a preprocessor option.** This option is not processed by the driver and is directly passed to the preprocessor.

# **Default**

OFF No options are passed to the preprocessor.

# **Description**

This option passes one or more options to the preprocessor. If the preprocessor is not invoked, these options are ignored.

This option is equivalent to specifying option -Qoption,*cpp, options*.

# **IDE Equivalent**

None

## **Alternate Options**

None

**See Also** [Qoption](#page-427-0) compiler option

# **Xlinker**

*Passes a linker option directly to the linker.*

# **Syntax**

## **Linux OS:**

-Xlinker *option*

## **macOS:**

-Xlinker *option*

# **Windows OS:**

None

# **Arguments**

**option** Is a linker option.

# **Default**

OFF No options are passed directly to the linker.

# **Description**

This option passes a linker option directly to the linker. If -Xlinker -shared is specified, only -shared is passed to the linker and no special work is done to ensure proper linkage for generating a shared object. -Xlinker just takes whatever arguments are supplied and passes them directly to the linker.

If you want to pass compound options to the linker, for example "-L \$HOME/lib", you must use the following method:

-Xlinker -L -Xlinker \$HOME/lib

# **IDE Equivalent**

Visual Studio: None

## Eclipse: **Linker > Miscellaneous > Other Options**

Xcode: None

# **Alternate Options**

None

**See Also** [shared](#page-578-0) compiler option [link](#page-571-0) compiler option

# **Zl**

*Causes library names to be omitted from the object file.*

## **Syntax**

## **Linux OS:**

None

## **macOS:**

None

## **Windows OS:**

/Zl

# **Arguments**

None

# **Default**

OFF Default or specified library names are included in the object file.

# **Description**

This option causes library names to be omitted from the object file.

# **IDE Equivalent**

# **Windows**

Visual Studio: **Advanced > Omit Default Library Names**

# **Linux**

Eclipse: None

**OS X**

Xcode: None

# **Alternate Options**

None

# **Miscellaneous Options**

This section contains descriptions for compiler options that do not pertain to a specific category.

# **bigobj**

*Increases the number of sections that an object file can contain.*

## **Syntax**

**Linux OS:**

None

# **macOS:**

None

# **Windows OS:**

/bigobj

# **Arguments**

None

# **Default**

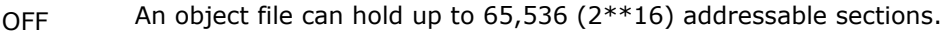

# <span id="page-592-0"></span>**Description**

This option increases the number of sections that an object file can contain. It increases the address capacity to 4,294,967,296(2\*\*32).

This option may be helpful for .obj files that can hold more sections, such as machine generated code or code that makes heavy use of template libraries.

# **IDE Equivalent**

None

# **Alternate Options**

None

# **dryrun**

*Specifies that driver tool commands should be shown but not executed.*

#### **Syntax**

#### **Linux OS:**

-dryrun

#### **macOS:**

-dryrun

# **Windows OS:**

None

## **Arguments**

None

## **Default**

OFF No tool commands are shown, but they are executed.

## **Description**

This option specifies that driver tool commands should be shown but not executed.

## **IDE Equivalent**

None

## **Alternate Options**

None

# **See Also**

 $v$  compiler option

# **dumpmachine**

*Displays the target machine and operating system configuration.*

# **Syntax**

## **Linux OS:**

-dumpmachine

## **macOS:**

-dumpmachine

## **Windows OS:**

None

# **Arguments**

None

# **Default**

OFF The compiler does not display target machine or operating system information.

# **Description**

This option displays the target machine and operating system configuration. No compilation is performed.

# **IDE Equivalent**

None

# **Alternate Options**

None

**See Also** dumpversion compiler option

# **dumpversion**

*Displays the version number of the compiler.*

# **Syntax**

## **Linux OS:**

-dumpversion

## **macOS:**

-dumpversion

## **Windows OS:**

None

# **Arguments**

None

# **Default**

OFF The compiler does not display the compiler version number.

# **Description**

This option displays the version number of the compiler. It does not compile your source files.

#### **IDE Equivalent**

None

#### **Alternate Options**

None

## **Example**

Consider the following command:

icc -dumpversion

If the above is specified when using version 19.1 of the compiler, the compiler displays "19.1".

# **See Also**

[dumpmachine](#page-592-0) compiler option

# **global-hoist, Qglobal-hoist**

*Enables certain optimizations that can move memory loads to a point earlier in the program execution than where they appear in the source.*

#### **Syntax**

#### **Linux OS:**

-global-hoist

-no-global-hoist

## **macOS:**

-global-hoist

-no-global-hoist

#### **Windows OS:**

/Qglobal-hoist

/Qglobal-hoist-

#### **Arguments**

None

# **Default**

-global-hoist Certain optimizations are enabled that can move memory loads.

or /Qglobal-hoist

## **Description**

This option enables certain optimizations that can move memory loads to a point earlier in the program execution than where they appear in the source. In most cases, these optimizations are safe and can improve performance.

The negative form of the option is useful for some applications, such as those that use shared or dynamically mapped memory, which can fail if a load is moved too early in the execution stream (for example, before the memory is mapped).

## **IDE Equivalent**

None

# **Alternate Options**

None

# **help**

*Displays all supported compiler options or supported compiler options within a specified category of options.*

## **Syntax**

#### **Linux OS:**

-help[*category*]

#### **macOS:**

-help[*category*]

#### **Windows OS:**

/help[*category*]

#### **Arguments**

*category* Is a category or class of options to display. Possible values are: advanced Displays advanced optimization options that allow fine tuning of compilation or allow control over advanced features of the compiler. codegen **Displays Code Generation options.** compatibility Displays options affecting language compatibility. component Displays options for component control. data Displays options related to interpretation of data in programs or the storage of data. deprecated **Displays options that have been deprecated.** diagnostics Displays options that affect diagnostic messages displayed by the compiler. float **Displays options that affect floating-point** operations. help **Displays all the available help categories.** inline **Example 20** in the Displays options that affect inlining.

<span id="page-596-0"></span>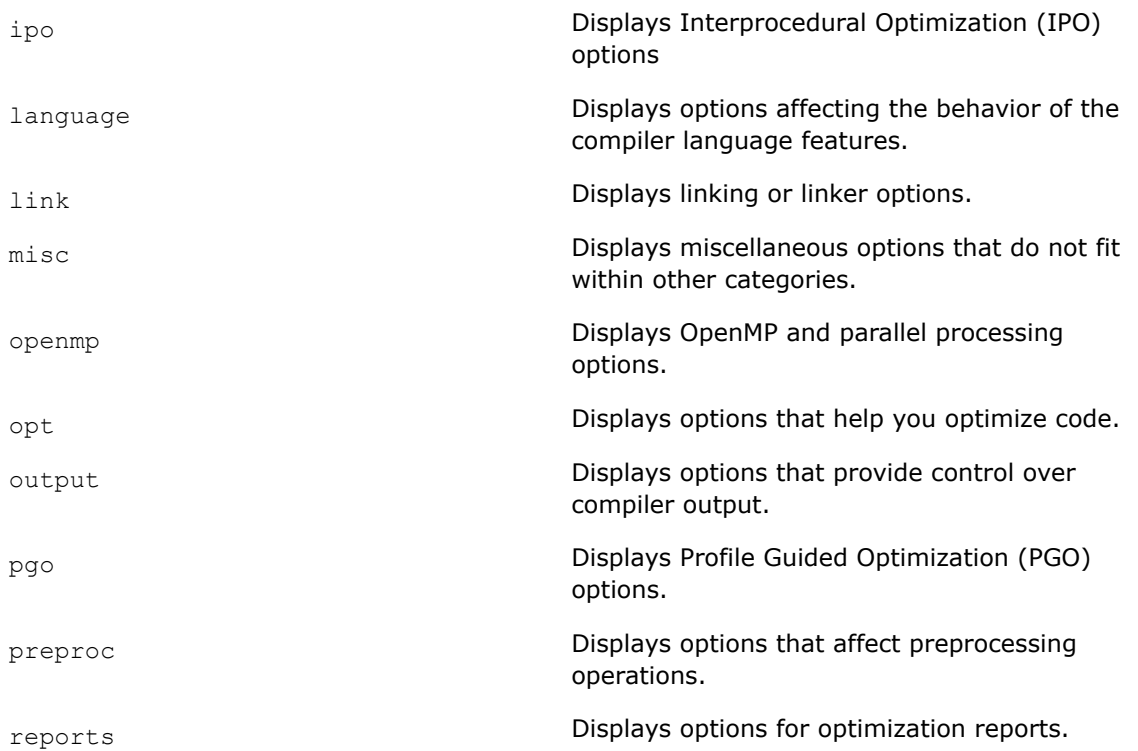

# **Default**

OFF No list is displayed unless this compiler option is specified.

# **Description**

This option displays all supported compiler options or supported compiler options within a specified category of options. If you specify *category*, it will display all available (supported) compiler options in the specified category.

On Linux\* systems, this option can also be specified as --help.

## **IDE Equivalent**

None

## **Alternate Options**

Linux and macOS: None

Windows: /?

# **intel-freestanding**

*Lets you compile in the absence of a gcc environment.*

# **Syntax**

# **Linux OS:**

-intel-freestanding[=*ver*]

#### **macOS:**

#### **Windows OS:**

None

## **Arguments**

*ver* **Is a three-digit number that is used to determine the gcc version that** the compiler should be compatible with for compilation. It also sets the corresponding GNUC macros.

> The number will be normalized to reflect the gcc compiler version numbering scheme. For example, if you specify 493, it indicates the compiler should be compatible with gcc version 4.9.3.

## **Default**

OFF The compiler uses default heuristics when choosing the gcc environment.

## **Description**

This option lets you compile in the absence of a gcc environment. It disables any external compiler calls (such as calls to gcc) that the compiler driver normally performs by default.

This option also removes any default search locations for header and library files. So, for successful compilation and linking, you must provide these search locations.

This option does not affect ld, as, or cpp. They will be used for compilation as needed.

## **NOTE**

This option does not imply option -nostdinc -nostdlib. If you want to assure a clean environment for compilation (including removal of Intel-specific header locations and libs), you should specify -nostdinc and/or -nostdlib.

#### **NOTE**

This option is supported for any Linux-target compiler, including a Windows-host to Linuxtarget compiler.

## **IDE Equivalent**

None

## **Alternate Options**

None

**See Also** intel-freestanding-target-os compiler option [nostdlib](#page-576-0) compiler option [nostdinc](#page-424-0) compiler option, which is an alternate option for option X

# **intel-freestanding-target-os**

*Lets you specify the target operating system for compilation.*

# <span id="page-598-0"></span>**Syntax**

# **Linux OS:**

-intel-freestanding-target-os=*os*

#### **macOS:**

None

## **Windows OS:**

None

# **Arguments**

*os* Is the target operating system for the Linux compiler. Currently, the only possible value is linux.

# **Default**

OFF The installed gcc determines the target operating system.

# **Description**

This option lets you specify the target operating system for compilation. It sets option -intel-freestanding.

# **NOTE**

This option is supported for any Linux-target compiler, including a Windows-host to Linuxtarget compiler.

# **IDE Equivalent**

None

# **Alternate Options**

None

**See Also** [intel-freestanding](#page-596-0) compiler option

# **MP-force**

*Disables the default heuristics used when compiler option /MP is specified. This lets you control the number of processes spawned.*

# **Syntax**

# **Linux OS:**

None

**macOS:**

## **Windows OS:**

/MP-force

## **Arguments**

None

# **Default**

OFF **Default heuristics are used when option** /MP is specified.

# **Description**

This option disables the default heuristics used when compiler option /MP:*n* is specified. You must specify it when you specify option /MP:*n*.

Option /MP:n sets the maximum number of processes that can be used to compile large numbers of source files at the same time. However, default heuristics may cause the number of processes to be less than specified.

Option /MP-force ensures that *n* will be the maximum number of processes spawned regardless of other heuristics which may limit the number of processes.

# **IDE Equivalent**

None

# **Alternate Options**

None

**See Also** [multiple-processes, MP](#page-600-0) compiler option

# **multibyte-chars, Qmultibyte-chars**

*Determines whether multi-byte characters are supported.*

## **Syntax**

**Linux OS:**

-multibyte-chars

-no-multibyte-chars

## **macOS:**

-multibyte-chars

-no-multibyte-chars

## **Windows OS:**

/Qmultibyte-chars

/Qmultibyte-chars-

## **Arguments**

# <span id="page-600-0"></span>**Default**

-multibyte-chars or /Qmultibyte-chars Multi-byte characters are supported.

**Description**

This option determines whether multi-byte characters are supported.

## **IDE Equivalent**

## **Windows**

Visual Studio: None

# **Linux**

Eclipse: **Language > Support Multibyte Characters in Source**

# **OS X**

Xcode: **Language > Support Multibyte Characters in Source**

# **Alternate Options**

None

# **multiple-processes, MP**

*Creates multiple processes that can be used to compile large numbers of source files at the same time.*

# **Syntax**

#### **Linux OS:**

-multiple-processes[=*n*]

#### **macOS:**

-multiple-processes[=*n*]

#### **Windows OS:**

/MP[:*n*]

#### **Arguments**

*n* Is the maximum number of processes that the compiler should create.

# **Default**

OFF A single process is used to compile source files.

## **Description**

This option creates multiple processes that can be used to compile large numbers of source files at the same time. It can improve performance by reducing the time it takes to compile source files on the command line.

This option causes the compiler to create one or more copies of itself, each in a separate process. These copies simultaneously compile the source files.

If *n* is not specified for this option, the default value is as follows:

- On Windows\* systems, the value is based on the setting of the NUMBER\_OF\_PROCESSORS environment variable.
- On Linux\* and macOS systems, the value is 2.

This option applies to compilations, but not to linking or link-time code generation.

To override default heuristics, specify option /MP-force. It ensures that *n* will be the maximum number of processes created regardless of other heuristics that may limit the number of processes.

# **IDE Equivalent**

## **Windows**

Visual Studio: **General > Multi-processor Compilation**

## **Linux**

Eclipse: None

## **OS X**

Xcode: None

## **Alternate Options**

None

**See Also** [MP-force](#page-598-0) compiler option

# **nologo**

*Tells the compiler to not display compiler version information.*

## **Syntax**

#### **Linux OS:**

None

# **macOS:**

None

## **Windows OS:**

/nologo

## **Arguments**

None

# **Default**

OFF

# **Description**

Tells the compiler to not display compiler version information.

# **IDE Equivalent**

# **Windows**

Visual Studio: **General > Suppress Startup Banner**

# **Linux**

Eclipse: None

# **OS X**

Xcode: None

# **Alternate Options**

None

# **print-sysroot**

*Prints the target sysroot directory that is used during compilation.*

# **Syntax**

#### **Linux OS:**

-print-sysroot

#### **macOS:**

None

#### **Windows OS:**

None

## **Arguments**

None

# **Default**

OFF Nothing is printed.

## **Description**

This option prints the target sysroot directory that is used during compilation.

This is the target sysroot directory that is specified in an environment file or in option --sysroot. This option is only effective if a target sysroot has been specified.

This option is provided for compatibility with gcc.

## **NOTE**

Even though this option is not supported for a Windows-to-Windows native compiler, it is supported for a Windows-host to Linux-target compiler.

## **IDE Equivalent**

# **Alternate Options**

None

**See Also**

[sysroot](#page-606-0) compiler option

# **save-temps, Qsave-temps**

*Tells the compiler to save intermediate files created during compilation.*

# **Syntax**

#### **Linux OS:**

-save-temps

-no-save-temps

#### **macOS:**

-save-temps

-no-save-temps

#### **Windows OS:**

/Qsave-temps

/Qsave-temps-

## **Arguments**

None

## **Default**

Linux\* and macOS systems: -no-save-temps Windows\* systems: .obj files are saved

On Linux and macOS systems, the compiler deletes intermediate files after compilation is completed. On Windows systems, the compiler saves only intermediate object files after compilation is completed.

# **Description**

This option tells the compiler to save intermediate files created during compilation. The names of the files saved are based on the name of the source file; the files are saved in the current working directory.

If option  $[Q]$  save-temps is specified, the following occurs:

- The object .o file (Linux and macOS) or .obj file (Windows) is saved.
- The assembler .s file (Linux and macOS) or .asm file (Windows) is saved if you specified the  $\lceil Q \rceil$ use-asm option.

If -no-save-temps is specified on Linux or macOS systems, the following occurs:

- The .o file is put into  $/\text{tmp}$  and deleted after calling  $1d$ .
- The preprocessed file is not saved after it has been used by the compiler.

If /Qsave-temps- is specified on Windows systems, the following occurs:

• The .obj file is not saved after the linker step.

• The preprocessed file is not saved after it has been used by the compiler.

## **NOTE**

This option only saves intermediate files that are normally created during compilation.

# **IDE Equivalent**

None

# **Alternate Options**

None

# **Example**

If you compile program my foo.c on a Linux or macOS system and you specify option -save-temps and option -use-asm, the compilation will produce files  $myfoo.o$  and  $myfoo.s.$ 

If you compile program my foo.c on a Windows system and you specify option /Qsave-temps and option /Quse-asm, the compilation will produce files my\_foo.o and my\_foo.asm.

# **showIncludes**

*Tells the compiler to display a list of the include files.*

## **Syntax**

**Linux OS:**

None

## **macOS:**

None

## **Windows OS:**

/showIncludes

## **Arguments**

None

## **Default**

OFF The compiler does not display a list of the include files.

## **Description**

This option tells the compiler to display a list of the include files. Nested include files (files that are included from the files that you include) are also displayed.

# **IDE Equivalent**

# **Windows**

# Visual Studio: **Advanced > Show Includes**

# **Linux**

Eclipse: None

# **OS X**

Xcode: None

# **Alternate Options**

None

## **sox**

*Tells the compiler to save the compilation options and version number in the executable file. It also lets you choose whether to include lists of certain functions.*

# **Syntax**

#### **Linux OS:**

-sox[=*keyword*[,*keyword*]]

-no-sox

#### **macOS:**

None

## **Windows OS:**

None

## **Arguments**

*keyword* **Is the function information to include. Possible values are:** 

- inline **Includes a list of the functions that were**
- inlined in each object. profile Includes a list of the functions that were compiled with the -prof-use option and for which the .dpi file had profile information, and an indication for each as to whether the profile information was USED (matched) or IGNORED (mismatched).

# **Default**

 $-no-sox$  The compiler does not save these informational strings in the object file.

# **Description**

This option tells the compiler to save the compilation options and version number in the executable file. It also lets you choose whether to include lists of certain functions. The information is embedded as a string in each object file or assembly output.

If you specify option sox with no *keyword*, the compiler saves the compiler options and version number used in the compilation of the objects that make up the executable.

When you specify this option, the size of the executable on disk is increased slightly. Each *keyword* you specify increases the size of the executable. When you link the object files into an executable file, the linker places each of the information strings into the header of the executable. It is then possible to use a tool, such as a strings utility, to determine what options were used to build the executable file.

# <span id="page-606-0"></span>**IDE Equivalent**

None

# **Alternate Options**

None

## **Example**

The following commands are equivalent:

```
-sox=profile -sox=inline 
-sox=profile,inline
```
You can use the negative form of the option to disable and reset the option. For example:

```
-sox=profile -no-sox -sox=inline ! This means -sox=inline
```
# **See Also**

[prof-use, Qprof-use](#page-252-0) compiler option

# **sysroot**

*Specifies the root directory where headers and libraries are located.*

# **Syntax**

## **Linux OS:**

--sysroot=*dir*

## **macOS:**

None

#### **Windows OS:**

None

```
Arguments
```
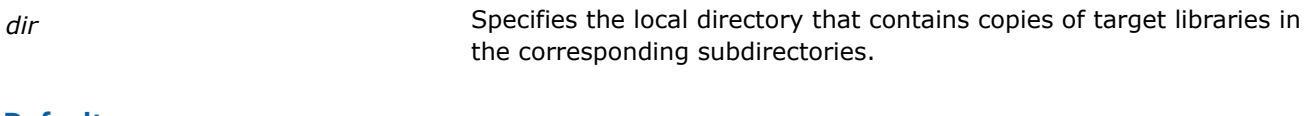

## **Default**

Off The compiler uses default settings to search for headers and libraries.

# **Description**

This option specifies the root directory where headers and libraries are located.

For example, if the headers and libraries are normally located in /usr/include and /usr/lib respectively, --sysroot=/mydir will cause the compiler to search in /mydir/usr/include and /mydir/usr/lib for the headers and libraries.

This option is provided for compatibility with gcc.

# <span id="page-607-0"></span>**NOTE**

Even though this option is not supported for a Windows-to-Windows native compiler, it is supported for a Windows-host to Linux-target compiler.

#### **IDE Equivalent**

None

## **Alternate Options**

None

# **Tc**

*Tells the compiler to process a file as a C source file.*

### **Syntax**

#### **Linux OS:**

None

# **macOS:**

None

## **Windows OS:**

/Tc*filename*

## **Arguments**

*filename* **IS the file name to be processed as a C source file.** 

# **Default**

OFF The compiler uses default rules for determining whether a file is a C source file.

## **Description**

This option tells the compiler to process a file as a C source file.

## **IDE Equivalent**

None

## **Alternate Options**

None

## **See Also**

- TC compiler option
- [Tp](#page-608-0) compiler option

# **TC**

*Tells the compiler to process all source or unrecognized file types as C source files.*

# <span id="page-608-0"></span>**Syntax**

**Linux OS:**

None

# **macOS:**

None

# **Windows OS:**

/TC

# **Arguments**

None

# **Default**

OFF The compiler uses default rules for determining whether a file is a C source file.

# **Description**

This option tells the compiler to process all source or unrecognized file types as C source files.

# **IDE Equivalent**

# **Windows**

Visual Studio: **Advanced > Compile As**

# **Linux**

Eclipse: None

# **OS X**

Xcode: None

# **Alternate Options**

None

# **See Also**

[TP](#page-413-0) compiler option

[Tc](#page-607-0) compiler option

# **Tp**

*Tells the compiler to process a file as a C++ source file.*

# **Syntax**

## **Linux OS:**

None

# **macOS:**

## **Windows OS:**

/Tp*filename*

## **Arguments**

*filename* **Is the file name to be processed as a C++ source file.** 

# **Default**

OFF The compiler uses default rules for determining whether a file is a C++ source file.

# **Description**

This option tells the compiler to process a file as a C++ source file.

# **IDE Equivalent**

None

## **Alternate Options**

None

# **See Also**

[TP](#page-413-0) compiler option

[Tc](#page-607-0) compiler option

# **V**

*Displays the compiler version information.*

## **Syntax**

#### **Linux OS:**

 $-V$ 

# **macOS:**

-V

# **Windows OS:**

/QV

## **Arguments**

None

# **Default**

OFF The compiler version information is not displayed.

# **Description**

This option displays the startup banner, which contains the following compiler information:

- The name of the compiler and its applicable architecture
- The major and minor version of the compiler, the update number, and the package number(for example, Version 12.1.0.047)
- The specific build and build date (for example, Build <br/>builddate>)

• The copyright date of the software

This option can be placed anywhere on the command line.

#### **IDE Equivalent**

#### **Windows**

Visual Studio: None

## **Linux**

Eclipse: **General > Show Startup Banner**

## **OS X**

Xcode: **General > Show Startup Banner**

## **Alternate Options**

None

# **version**

*Tells the compiler to display GCC-style version information.*

# **Syntax**

## **Linux OS:**

--version

# **macOS:**

--version

# **Windows OS:**

None

# **Arguments**

None

# **Default**

OFF

# **Description**

Tells the compiler to display GCC-style version information.

## **IDE Equivalent**

None

# **Alternate Options**

None

# **watch**

*Tells the compiler to display certain information to the console output window.*

# **Syntax**

#### **Linux OS:**

```
-watch[=keyword[, keyword...]]
```
# -nowatch

# **macOS:**

```
-watch[=keyword[, keyword...]]
-nowatch
```
## **Windows OS:**

```
/watch[:keyword[, keyword...]]
```
/nowatch

# **Arguments**

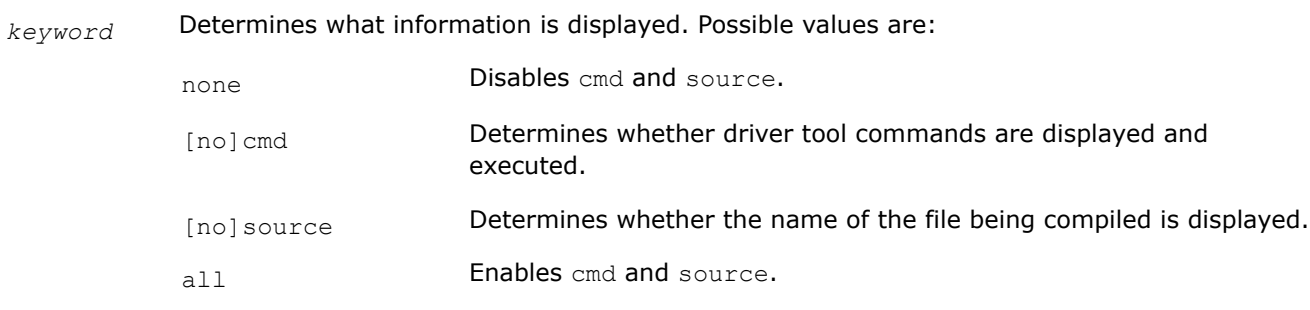

# **Default**

nowatch Pass information and source file names are not displayed to the console output window.

# **Description**

Tells the compiler to display processing information (pass information and source file names) to the console output window.

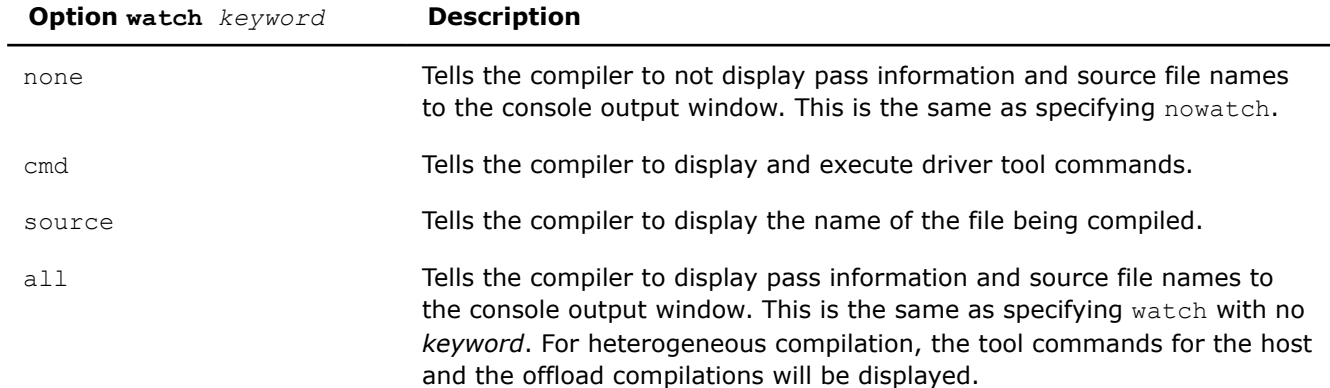

# **IDE Equivalent**
# <span id="page-612-0"></span>**Alternate Options**

watch cmd **Linux and macOS:** -v

Windows: None

# **See Also**

 $v$  compiler option

# **Deprecated and Removed Compiler Options**

This topic lists deprecated and removed compiler options and suggests replacement options, if any are available.

For more information on compiler options, see the detailed descriptions of the individual option descriptions in this section.

### **Deprecated Options**

Occasionally, compiler options are marked as "deprecated." Deprecated options are still supported in the current release, but are planned to be unsupported in future releases.

The following two tables list options that are currently deprecated.

Note that deprecated options are not limited to these lists.

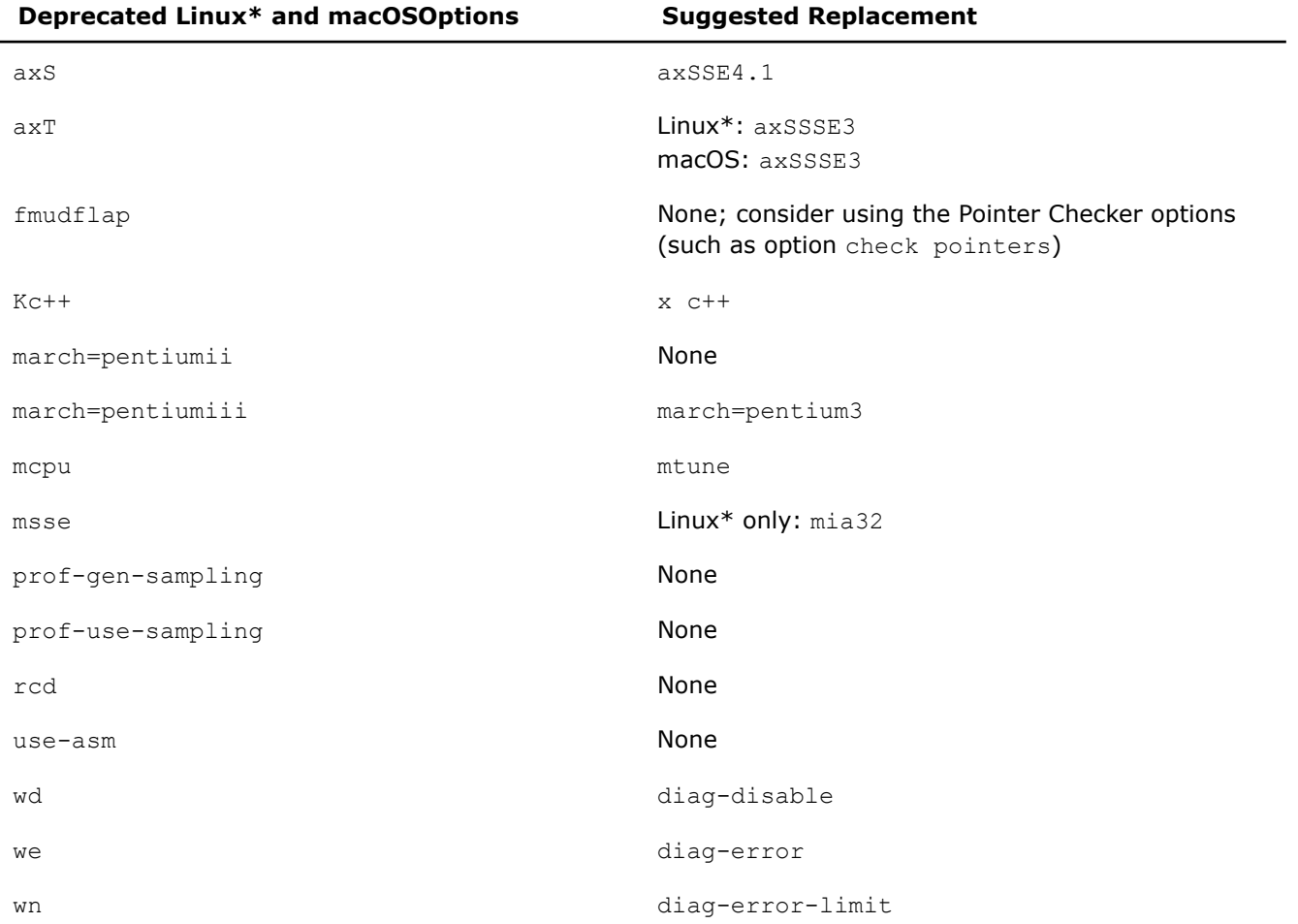

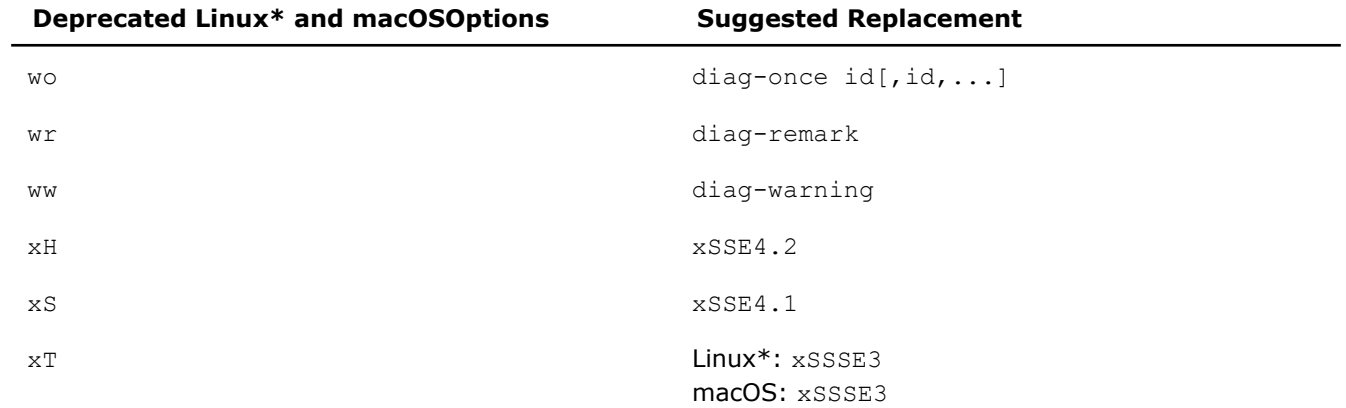

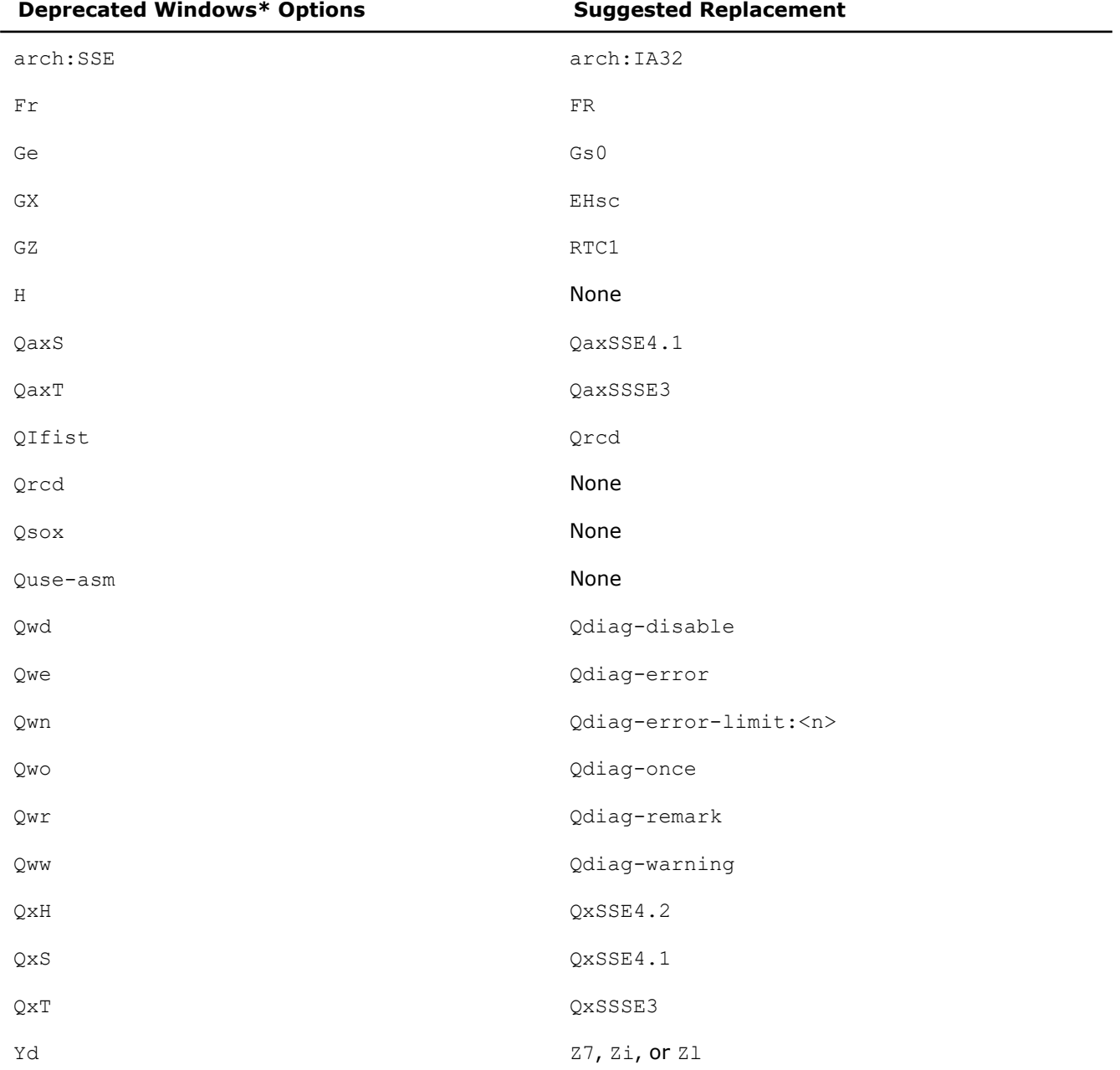

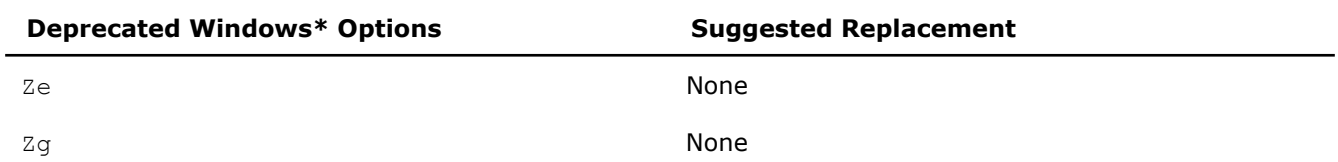

# **Removed Options**

Some compiler options are no longer supported and have been removed. If you use one of these options, the compiler issues a warning, ignores the option, and then proceeds with compilation.

The following two tables list options that are no longer supported.

Note that removed options are not limited to these lists.

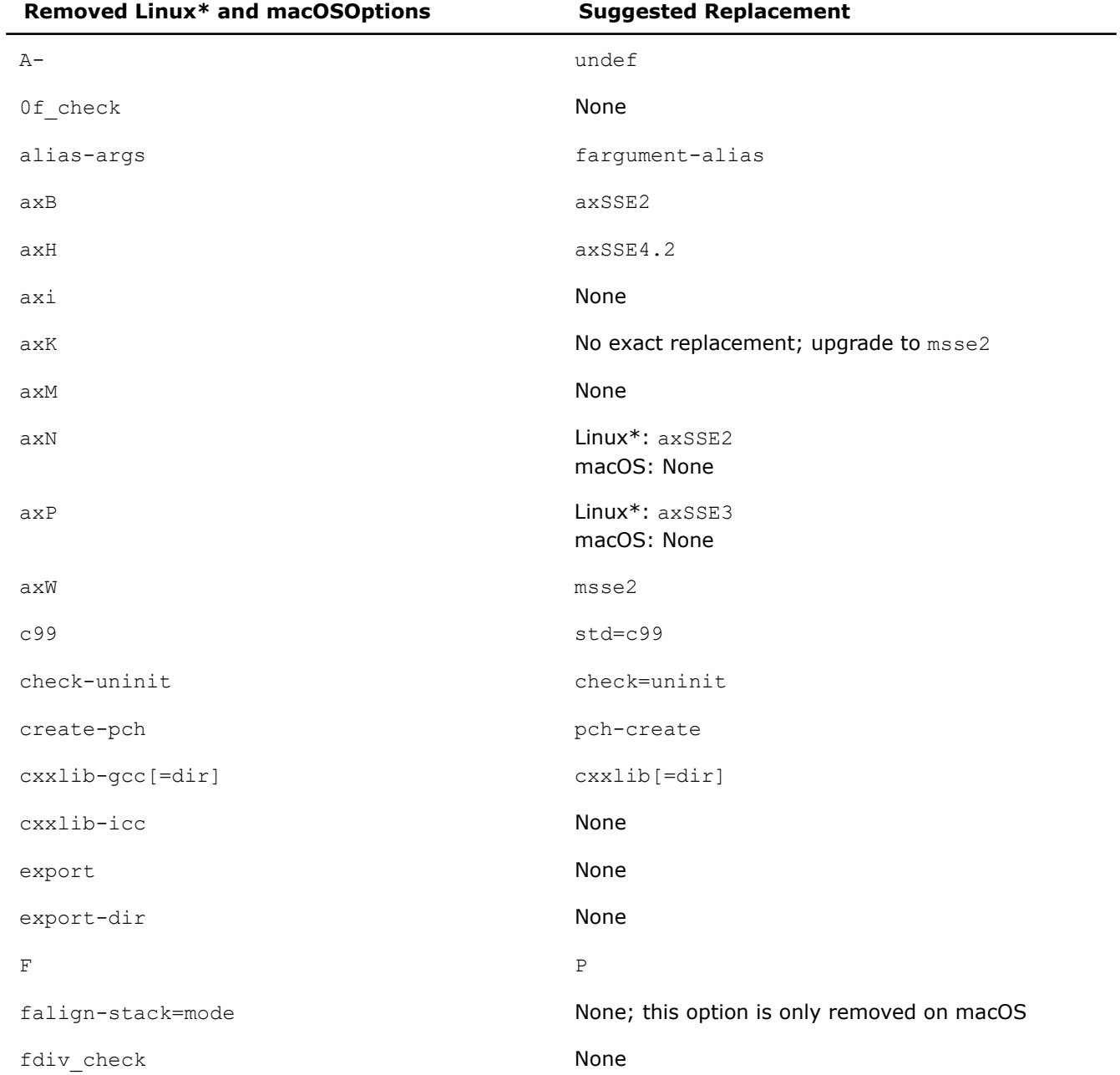

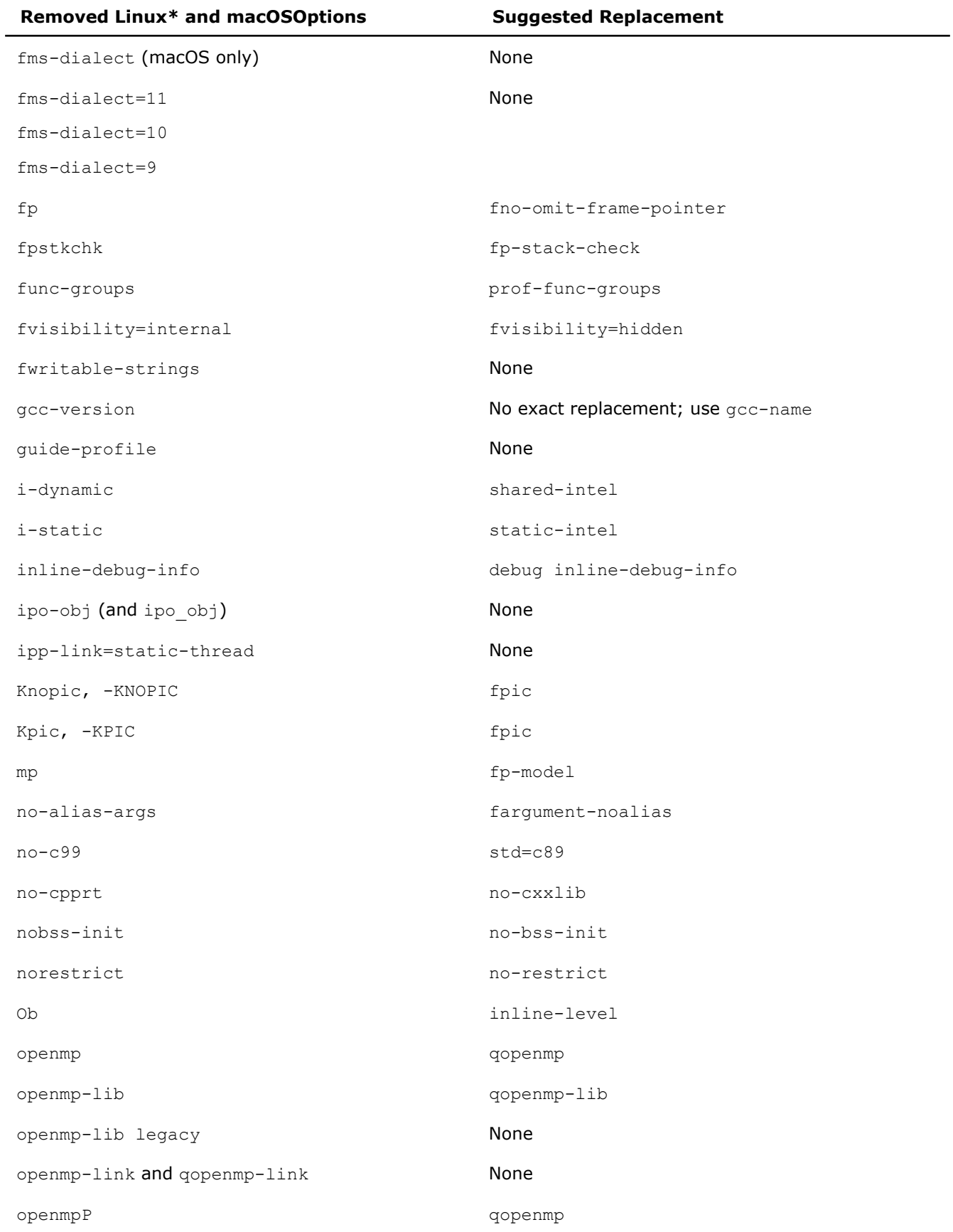

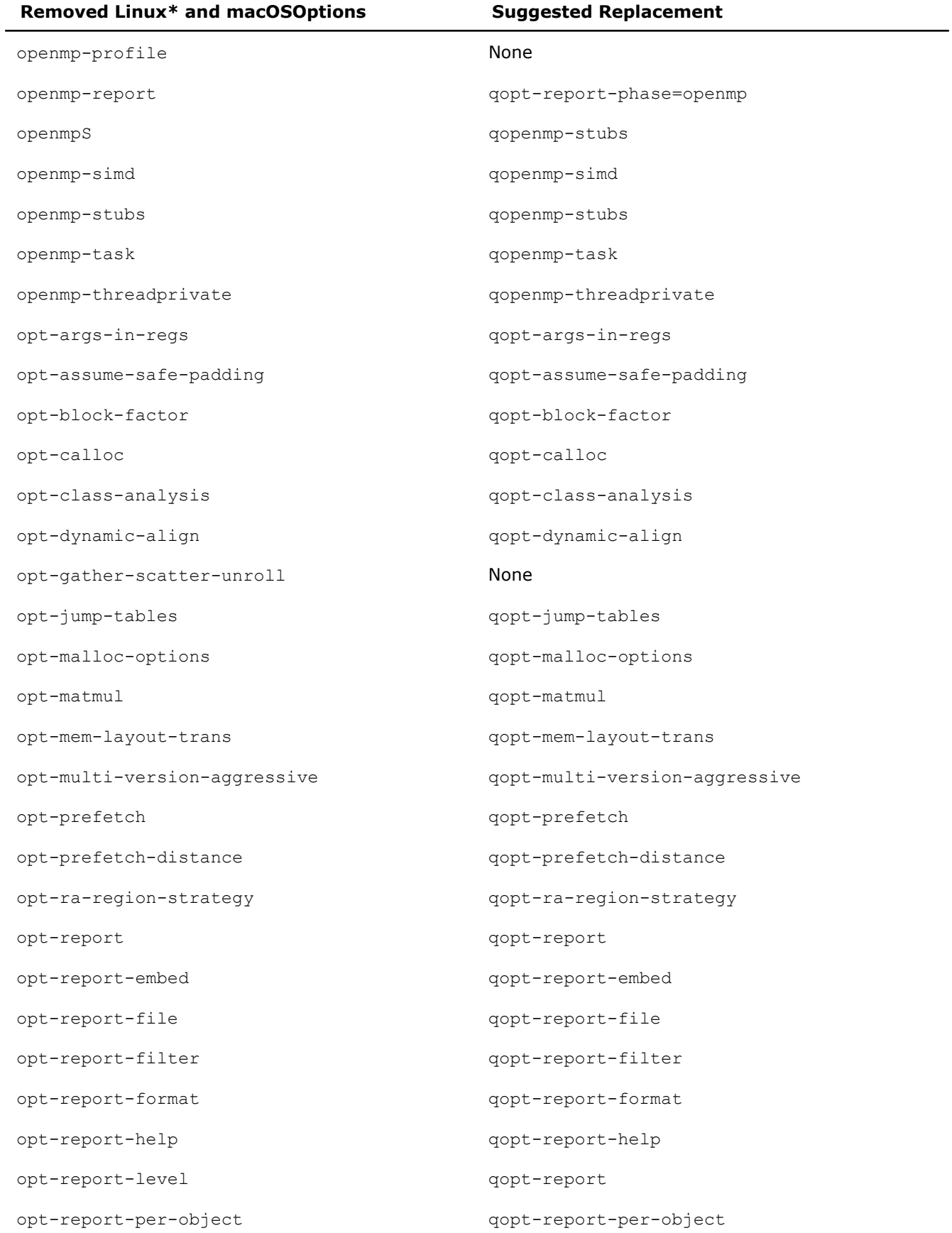

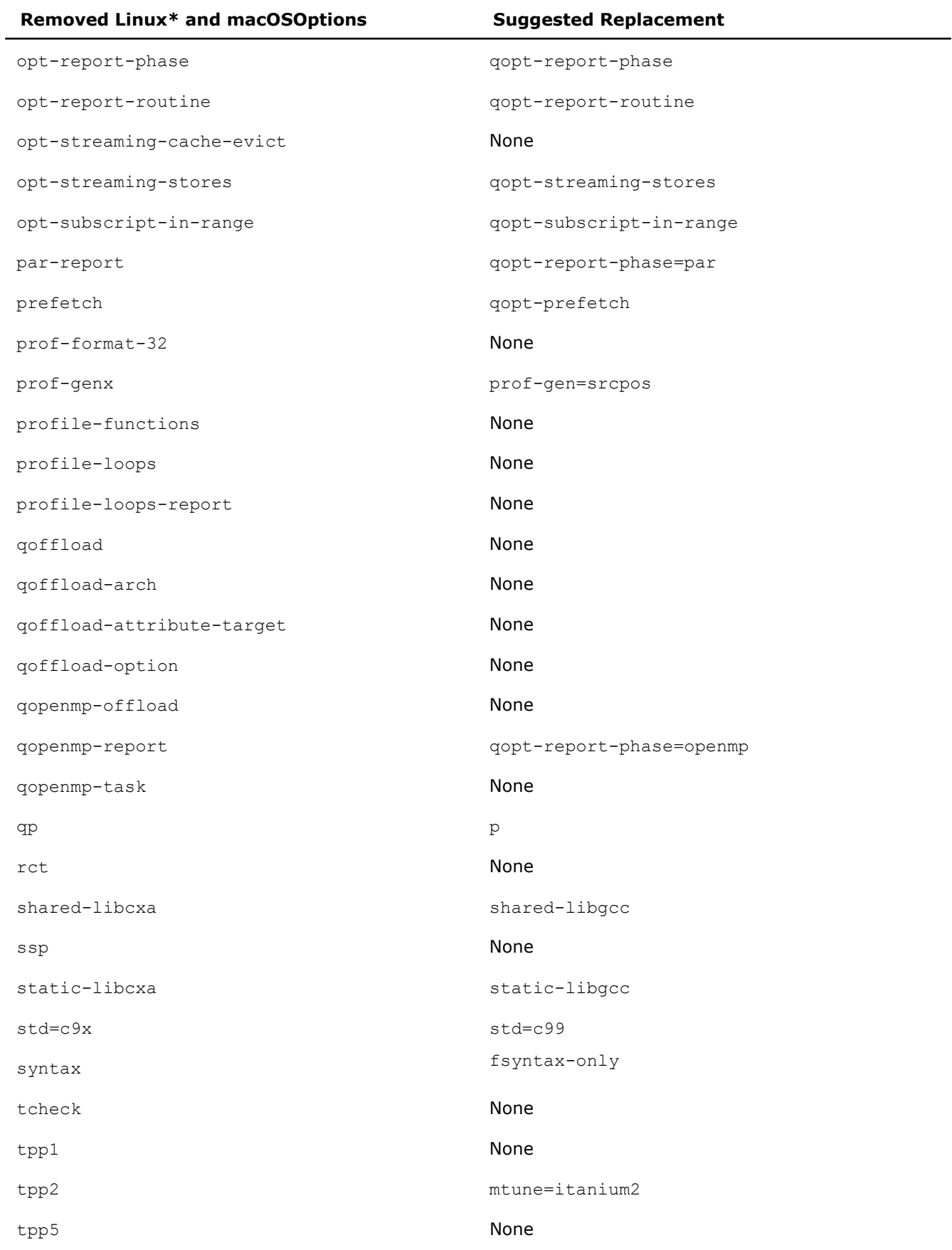

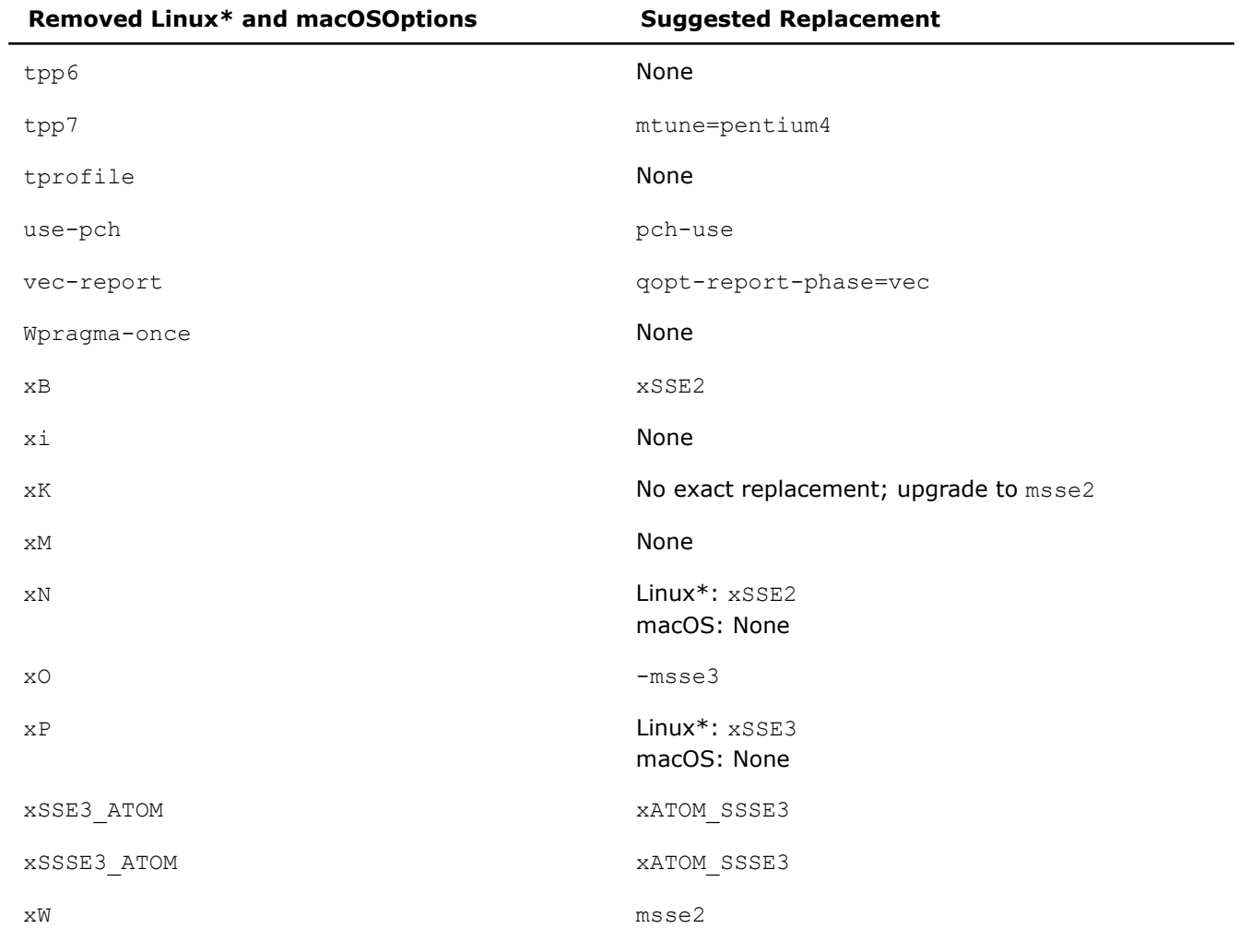

# **Removed Windows\* Options Suggested Replacement**

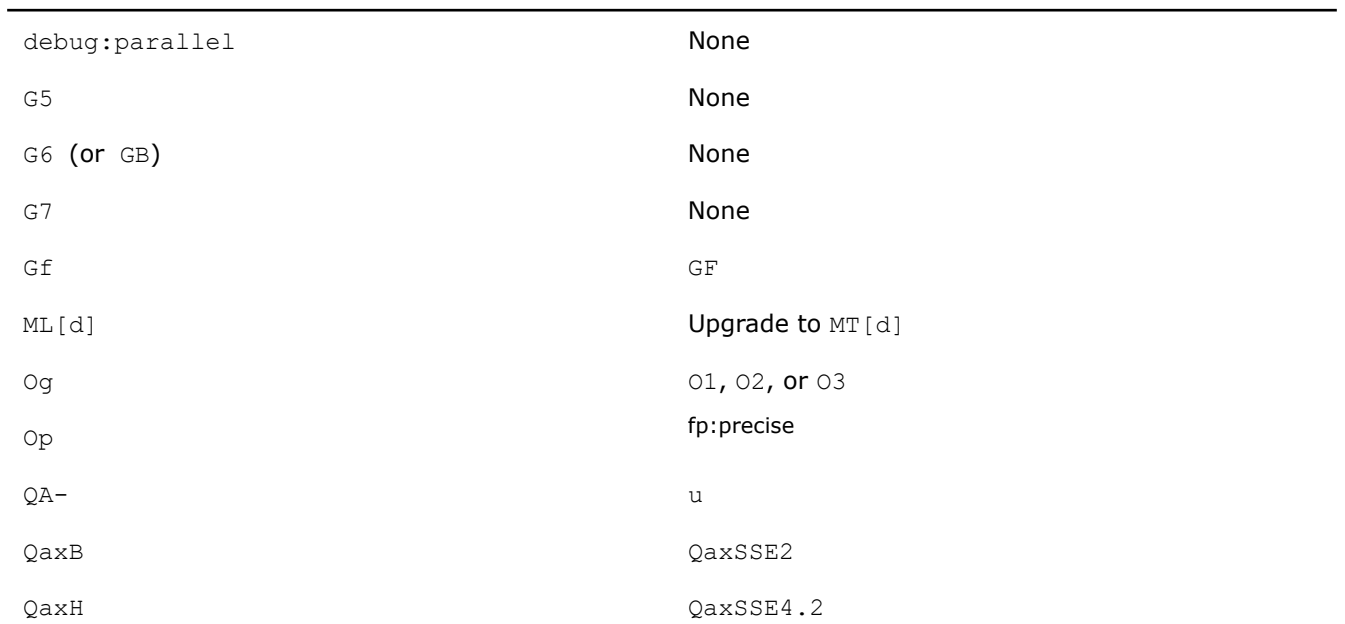

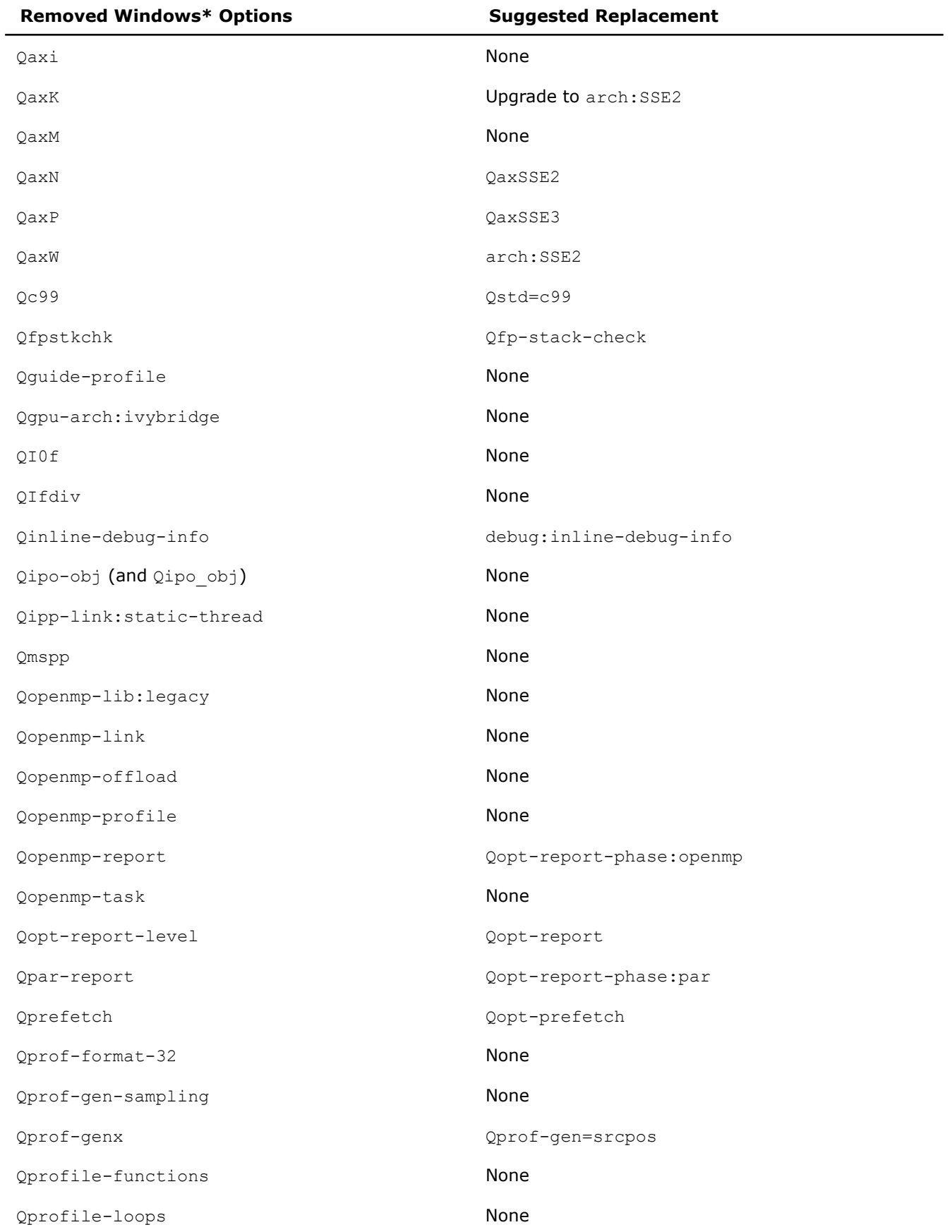

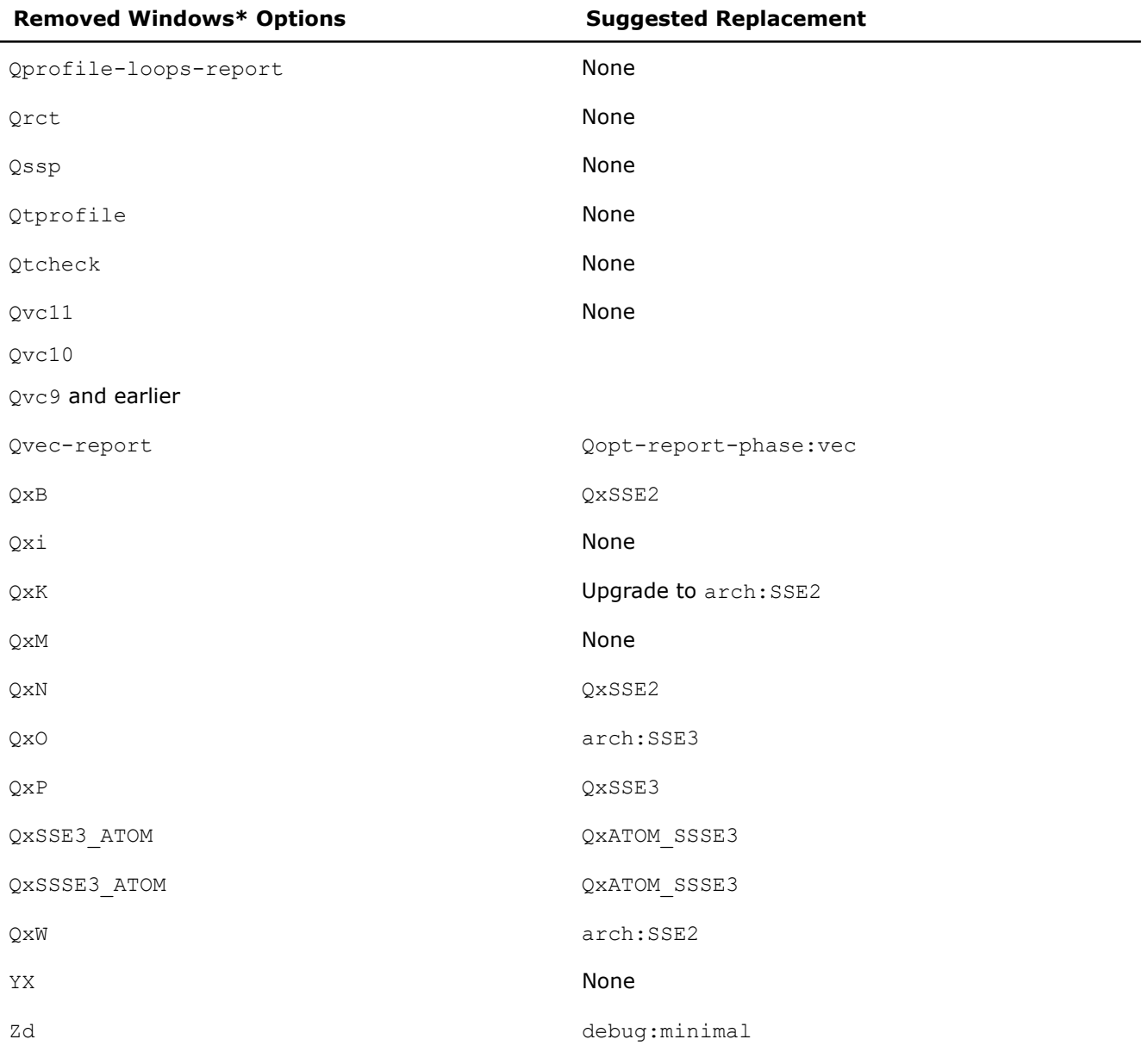

# **Product and Performance Information**

Performance varies by use, configuration and other factors. Learn more at [www.Intel.com/](https://www.intel.com/PerformanceIndex) [PerformanceIndex.](https://www.intel.com/PerformanceIndex)

Notice revision #20201201

# **Display Option Information**

To display a list of all available compiler options, specify option help on the command line.

To display functional groupings of compiler options, specify a functional category for option help. For example, to display a list of options that affect diagnostic messages, enter one of the following commands:

# **Linux and macOS**

-help diagnostics

# **Windows**

/help diagnostics

For details on other categories you can specify, see [help.](#page-595-0)

# **Alternate Compiler Options**

This topic lists alternate names for compiler options and show the primary option name. Some of the alternate option names are deprecated and may be removed in future releases.

For more information on compiler options, see the detailed descriptions of the individual, primary options.

Some of these options are deprecated. For more information, see [Deprecated and Removed Options](#page-612-0).

# **Linux**

 $\overline{a}$ 

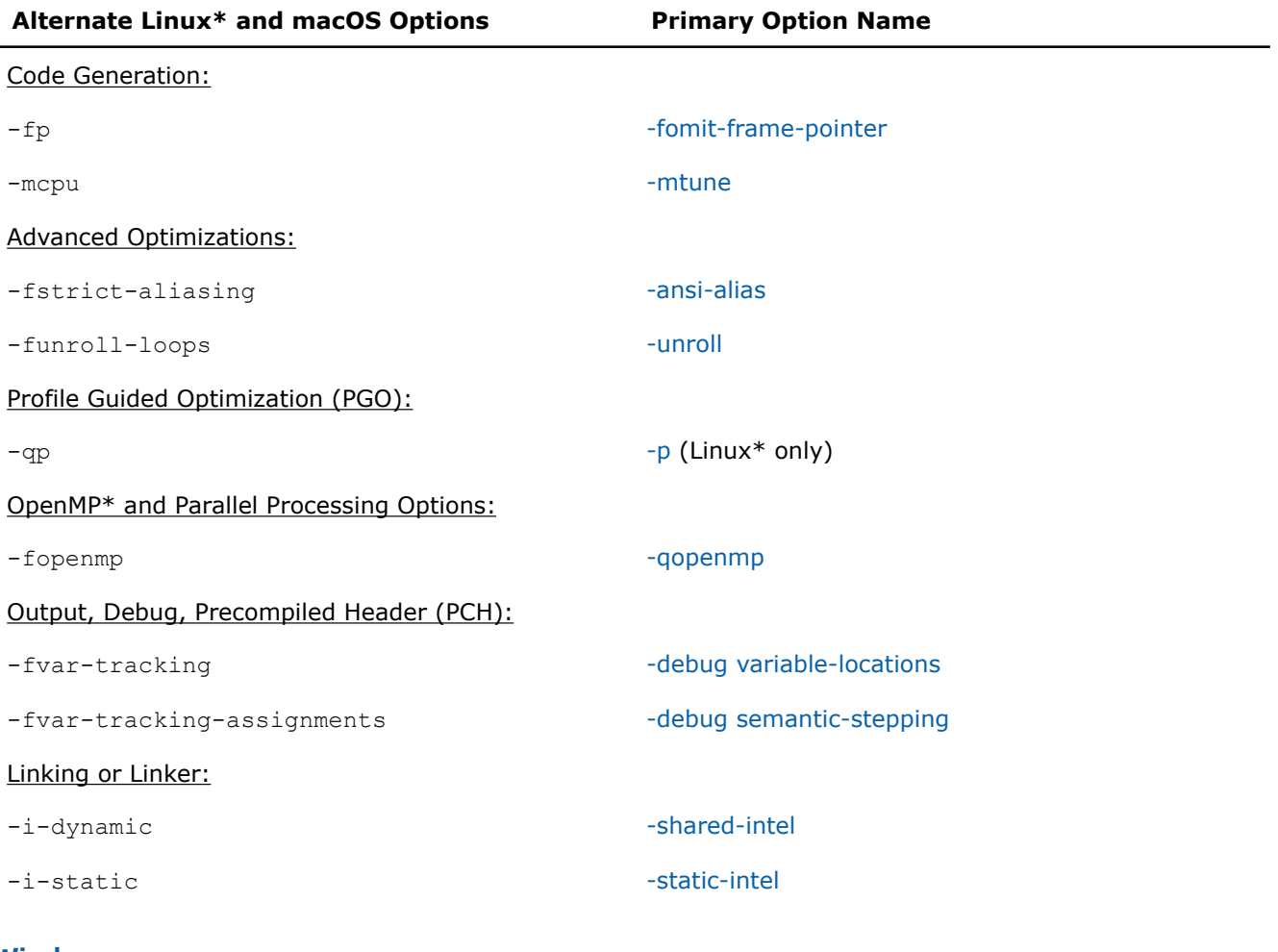

# **Windows**

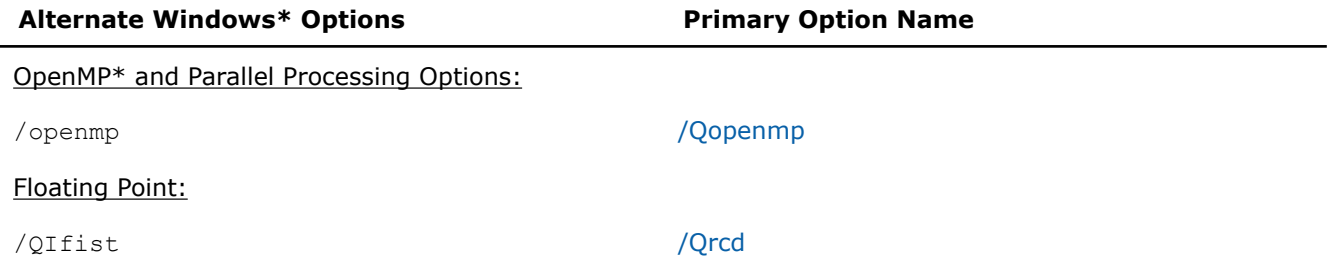

# **Portability and GCC-compatible Warning Options**

This section discusses portability options and GCC-compatible warning options.

#### **Portability Options**

A challenge in porting applications from one compiler to another is making sure that there is support for the compiler options you use to build your application. The Intel® compiler supports many of the options that are valid on other compilers you may be using.

The first table lists compiler options that are supported by the Intel® compiler and the GCC Compiler. Following this table, you will see information about GCC-compatible warning options.

The second table lists compiler options that are supported by the Intel® compiler and the Microsoft C++ Compiler .

Options that are unique to either compiler are not listed in this topic.

### **Linux**

This table lists compiler options that are supported by both the Intel® compiler and the GCC Compiler.

```
-A-ansi
-\mathbb{B}-C-c-D-dD
-dM
-dN-E-fargument-noalias
-fargument-noalias-global
-fcf-protection
-fdata-sections
-ffunction-sections
-fmudflap (this is a deprecated option)
-f[no-]builtin
-f[no-]common
-f[no-]freestanding
-f[no-]gnu-keywords
-fno-implicit-inline-templates
-fno-implicit-templates
```
-f[no-]inline

-f[no-]inline-functions

-f[no-]math-errno

-f[no-]operator-names

-f[no-]stack-protector

-f[no-]unsigned-bitfields

-fpack-struct

-fpermissive

-fPIC

-fpic

-freg-struct-return

-fshort-enums

-fsyntax-only

-ftemplate-depth

-ftls-model=global-dynamic

-ftls-model=initial-exec

-ftls-model=local-dynamic

-ftls-model=local-exec

-funroll-loops

-funsigned-char

-fverbose-asm

-fvisibility=default

-fvisibility=hidden

-fvisibility=internal

-fvisibility=protected

 $-H$ 

-help

 $-\mathbb{I}$ 

-idirafter

-imacros

-iprefix

-iwithprefix

-iwithprefixbefore

-l  $-\mathbf{L}$  $-M$ -malign-double -march -mcpu -MD  $-MF$  $-\mathrm{MG}$  $-{\rm MM}$ -MMD -m[no-]ieee-fp  $-MP$ -MQ -msse -msse2 -msse3  $-MT$ -mtune -nodefaultlibs -nostartfiles -nostdinc -nostdinc++ -nostdlib  $-\circ$  $-<sup>O</sup>$  $-00$  $01$  $-02$  $-03$ -Os -p  $-\,P$ 

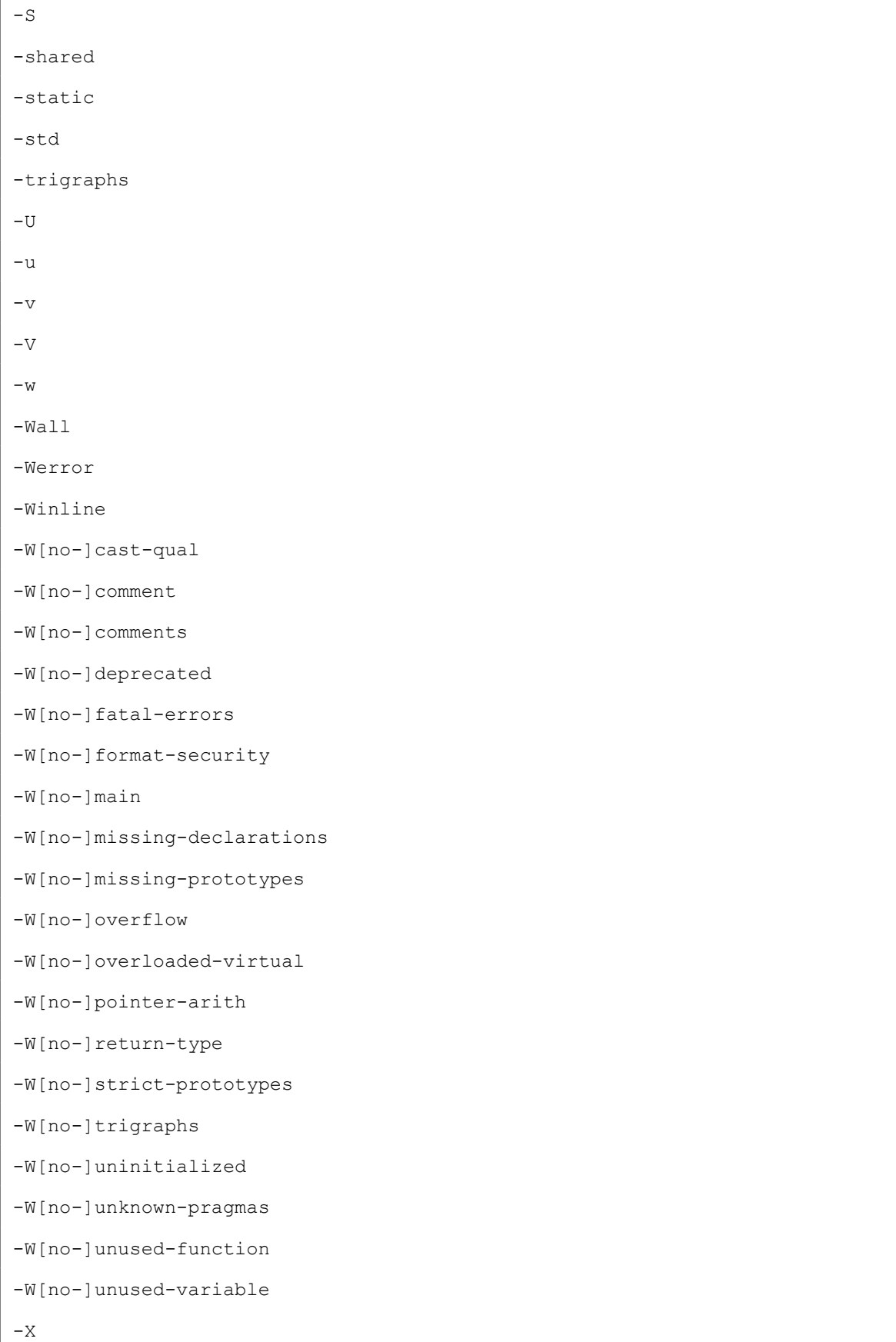

```
-x assembler-with-cpp
-x c
-x c++-Xlinker
```
The Intel® compiler recognizes many GCC-compatible warning options, but many are not documented.

In general, if a GCC-compatible option is accepted by the compiler, but not documented, the implementation of the option is the same as described in the GCC documentation.

To find the GCC documentation about GCC warning options, you can do any of the following:

• Enter the command:

man gcc

- Check the [GCC website](https://gcc.gnu.org/onlinedocs/gcc/).
- Search the web for "gcc warning options".

### **Windows**

This table lists compiler options that are supported by both the Intel® compiler and the Microsoft C++ Compiler.

For complete details about these options, such as the possible values for <n> when it appears below, see the Microsoft Visual Studio C++ documentation.

```
/arch
/C/c/D<name>{=|#}<text>
/E/EH{a|s|c|r}/EP
/F<n>
/Fa[file]
/FA[{c|s|cs}]
/FC
/Fe<file>
/FI<file>
/Fm[<file>]
/Fo<file>
/fp:<model>
/Fp<file>
/FR[<file>]
/Fr[<file>]
```
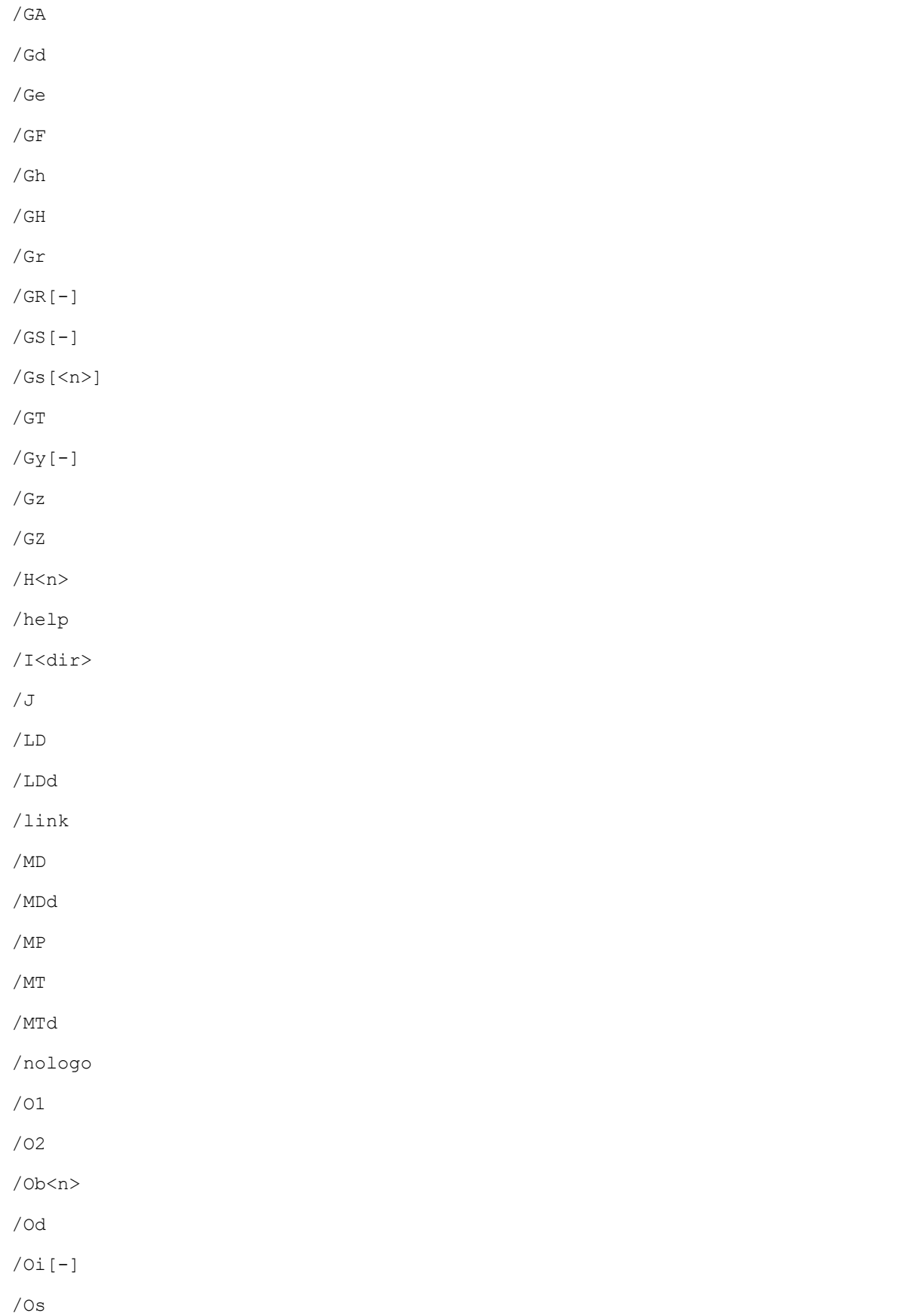

/Ot /Ox /Oy[-] /P /QIfist[-] /RTC{1|c|s|u} /showIncludes /TC /Tc<source file> /TP /Tp<source file> /u /U<name> /V<string> /vd<n> /vmb /vmg /vmm /vms /vmv /w /W<n> /Wall /wd<n> /we<n> /WL /Wp64 /WX /X /Y- /Yc[<file>] /Yu[<file>] /Z7

```
/Za
/Zc:<arg1>[, <arg2>]
/Ze
/Zg
/Zi
/ZI
/Zl
\angleZp[\leqn>]
/Zs
```
# *Floating-Point Operations*

This section contains information about floating-point operations, including IEEE floating-point operations, and it provides guidelines that can help you improve the performance of floating-point applications.

# **Programming Tradeoffs in Floating-Point Applications**

In general, the programming objectives for floating-point applications fall into the following categories:

- **Accuracy:** The application produces results that are close to the correct result.
- **Reproducibility and portability:** The application produces consistent results across different runs, different sets of build options, different compilers, different platforms, and different architectures.
- **Performance:** The application produces fast, efficient code.

Based on the goal of an application, you will need to make tradeoffs among these objectives. For example, if you are developing a 3D graphics engine, performance may be the most important factor to consider, with reproducibility and accuracy as secondary concerns.

The compiler provides several options that allow you to tune your applications based on specific objectives. Broadly speaking, there are the floating-point specific options, such as the -fp-model (Linux\* and macOS) or  $/fp$  (Windows\*) option, and the fast-but-low-accuracy options, such as the  $[Q]$ imf-max-error option. The compiler optimizes and generates code differently when you specify these different compiler options. Select appropriate compiler options by carefully balancing your programming objectives and making tradeoffs among these objectives. Some of these options may influence the choice of math routines that are invoked.

Many routines in the *libirc*, *libm*, and *svml* library are more highly optimized for Intel microprocessors than for non-Intel microprocessors.

# **Use Floating-Point Options**

Take the following code as an example:

```
float t0, t1, t2;
 ...
t0=t1+t2+4.0f+0.1f;
```
If you specify the -fp-model extended (Linux and macOS) or /fp:extended (Windows) option in favor of accuracy, the compiler generates the following assembly code:

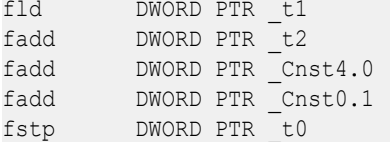

This code maximizes accuracy because it utilizes the highest mantissa precision available on the target platform. The code performance might suffer when managing the x87 stack, and it might yield results that cannot be reproduced on other platforms that do not have an equivalent extended precision type.

If you specify the -fp-model source (Linux and macOS) or /fp:source (Windows) option in favor of reproducibility and portability, the compiler generates the following assembly code:

```
movss xmm0, DWORD PTR t1
addss xmm0, DWORD PTR t2
addss __ xmm0, DWORD PTR Cnst4.0
addss xmm0, DWORD PTR Cnst0.1
movss DWORD PTR t0, xmm0
```
This code maximizes portability by preserving the original order of the computation, and by using the IEEE single-precision type for all computations. It is not as accurate as the previous implementation, because the intermediate rounding error is greater compared to extended precision. It is not the highest performance implementation, because it does not take advantage of the opportunity to pre-compute  $4.0f + 0.1f$ .

If you specify the  $-fp-model$  fast (Linux and macOS) or  $/fp:fast$  (Windows) option in favor of performance, the compiler generates the following assembly code:

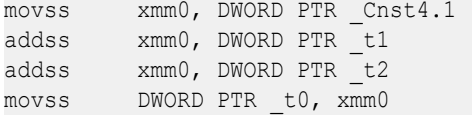

This code maximizes performance using Intel® Streaming SIMD Extensions (Intel® SSE) instructions and precomputing  $4.0f + 0.1f$ . It is not as accurate as the first implementation, due to the greater intermediate rounding error. It does not provide reproducible results like the second implementation, because it must reorder the addition to pre-compute  $4.0f + 0.1f$ . All compilers, on all platforms, at all optimization levels do not reorder the addition in the same way.

For many other applications, the considerations may be more complicated.

#### **Use Fast-But-Low-Accuracy Options**

The fast-but-low-accuracy options provide an easy way to control the accuracy of mathematical functions and utilize performance/accuracy tradeoffs offered by the Intel® oneAPI Math Kernel Library (oneMKL). You can specify accuracy, via a command line interface, for all math functions or a selected set of math functions at the level more precise than low, medium, or high.

You specify the accuracy requirements as a set of function attributes that the compiler uses for selecting an appropriate function implementation in the math libraries. Examples using the attribute,  $max-error$ , are presented here. For example, use the following option to specify the relative error of two ULPs for all single, double, long double, and quad precision functions:

```
-fimf-max-error=2
```
To specify twelve bits of accuracy for a sin function, use:

```
-fimf-accuracy-bits=12:sin
```
To specify relative error of ten ULPs for a sin function, and four ULPs for other math functions called in the source file you are compiling, use:

-fimf-max-error=*10:sin*-fimf-max-error=*4*

On Windows systems, the compiler defines the default value for the max-error attribute depending on the  $/$ fp option and  $/$ Qfast-transcendentals settings. In  $/$ fp:fast mode, or if fast but less accurate math functions are explicitly enabled by /Qfast-transcendentals-, then the compiler sets a max-error=4.0 for the call. Otherwise, it sets a max-error=*0.6*.

# **Dispatching of Math Routines**

The compiler optimizes calls to routines from the *libm* and *svml* libraries into direct CPU-specific calls, when the compilation configuration specifies the target CPU where the code is tuned, and if the set of instructions available for the code compilation is not narrower than the set of instructions available in the tuning target CPU.

For example:

- The code containing calls to the *exp()* library function and compiled with -mtune=*corei7-avx* (specifies tuning target CPU that supports Intel® Advanced Vector Extensions (Intel® AVX)) and  $-\text{o}x\text{CORE}-\text{AVX2}/$ march=*core-avx2* (specifies Intel® Advanced Vector Extensions 2 (Intel® AVX2) instructions set) call the *exp()* routine that is optimized for processors with Intel® AVX support. This code provides the best performance for these processors.
- The same code, compiled with -mtune=*core-avx2* and -QxAVX/-march=*corei7-avx*, calls a library dispatch routine that picks the optimal CPU specific version of the *exp()* routine in runtime. Dispatching cannot be avoided because the instruction set does not allow the use of Intel® AVX2. Dynamic dispatching provides the best performance with the Intel® AVX2 CPU.

In the second example, if some portions of code extend the available instructions set by means of the allow cpu features() or the may i use cpu feature() intrinsic, then the compiler might produce direct calls to Intel® AVX2 specific versions of *exp()*.

The dispatching optimization applies to the *exp()* routine, and to the other math routines with CPU specific implementations in the libraries. The dispatching optimization can be disabled using the -fimf-force-dynamic-target (or Qimf-force-dynamic-target) option. This option specifies a list of math routines that are improved with a dynamic dispatcher.

# **See Also**

[Using -fp-model\(/fp\) Options](#page-633-0) [fimf-max-error, Qimf-max-error](#page-308-0) compiler option

# **Floating-point Optimizations**

Application performance is an important goal of the Intel® C++ Compiler, even at default optimization levels. A number of optimizations involve transformations that might affect the floating-point behavior of the application, such as evaluation of constant expressions at compile time, hoisting invariant expressions out of loops, or changes in the order of evaluation of expressions. These optimizations usually help the compiler to produce the most efficient code possible. However, the optimizations might be contrary to the floating-point requirements of the application.

Some optimizations are not consistent with strict interpretation of the ANSI or ISO standards for C and C++. Such optimizations can cause differences in rounding and small variations in floating-point results that may be more or less accurate than the ANSI-conformant result.

The Intel® C++ Compiler provides the  $-fp-mode1$  (Linux<sup>\*</sup> and macOS) or  $/fp$  (Windows<sup>\*</sup>) option, which allows you to control the optimizations performed when you build an application. The option allows you to specify the compiler rules for:

- **Value safety:** Whether the compiler may perform transformations that could affect the result. For example, in the SAFE mode, the compiler won't transform  $x/x$  to 1.0 because the value of x at runtime might be a zero or a NaN . The UNSAFE mode is the default.
- **Floating-point expression evaluation:** How the compiler should handle the rounding of intermediate expressions. For example, when double precision is specified, the compiler interprets the statement t0=4.0f+0.1f+t1+t2; as t0=(float)(4.1+(double)t1+(double)t2);
- **Floating-point contractions:** Whether the compiler should generate fused multiply-add (FMA) instructions on processors that support them. When enabled, the compiler may generate FMA instructions for combining multiply and add operations; when disabled, the compiler must generate separate multiply and add instructions with intermediate rounding.
- **Floating-point environment access:** Whether the compiler must account for the possibility that the program might access the floating-point environment, either by changing the default floating-point control settings or by reading the floating-point status flags. This is disabled by default. You can use the -fp-model:strict (Linux\* and macOS) /fp:strict (Windows\*) option to enable it.
- **Precise floating-point exceptions:** Whether the compiler should account for the possibility that floating-point operations might produce an exception. This is disabled by default. You can use -fp-model:strict (Linux\* and macOS) or /fp:strict (Windows\*); or -fp-model:except (Linux\* and macOS) or /fp:except (Windows\*) to enable it.

Consider the following example:

```
double a=1.5; int x=0; ...
    __try {
     int t0=a; //raises inexact
    x=1:
    a^* = 2;\} except(1) {
  printf("SEH Exception: x=%d\n", x); 
}
```
Without precise floating-point exceptions, the result is SEH Exception:  $x=1$ ; with precision floating-point exceptions, the result is SEH Exception: x=0.

The following table describes the impact of different keywords of the option on compiler rules and optimizations:

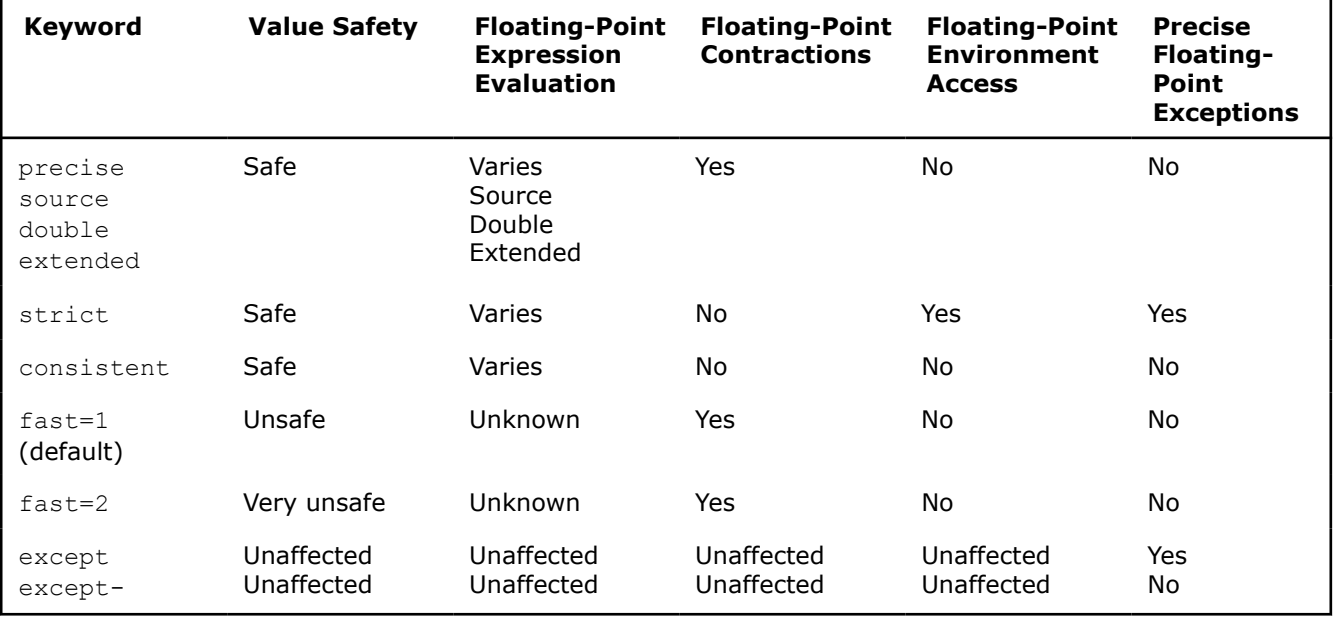

**NOTE**

It is illegal to specify the except keyword in an unsafe safety mode.

<span id="page-633-0"></span>Based on the objectives of an application, you can choose to use different sets of compiler options and keywords to enable or disable certain optimizations, so that you can get the desired result.

# **See Also**

# Using -fp-model (/fp) Option

# **Use the -fp-model, /fp Option**

The  $-fp-model$  (Linux and macOS) or  $/fp$  (Windows) option allows you to control the optimizations on floating-point data. You can use this option to tune the performance, level of accuracy, or result consistency for floating-point applications across platforms and optimization levels.

For applications that do not require support for denormalized numbers, the  $-fp-model$  or  $/fp$  option can be combined with the [O]ftz option to flush denormalized results to zero. This flush can improve runtime performance on processors based on all Intel® architectures.

You can use keywords to specify the semantics to be used. The keywords specified for this option may influence the choice of math routines that are invoked. Many routines in the *libirc*, *libm*, and *libsvml* libraries are more highly optimized for Intel microprocessors than for non-Intel microprocessors. Possible values of the keywords are as follows:

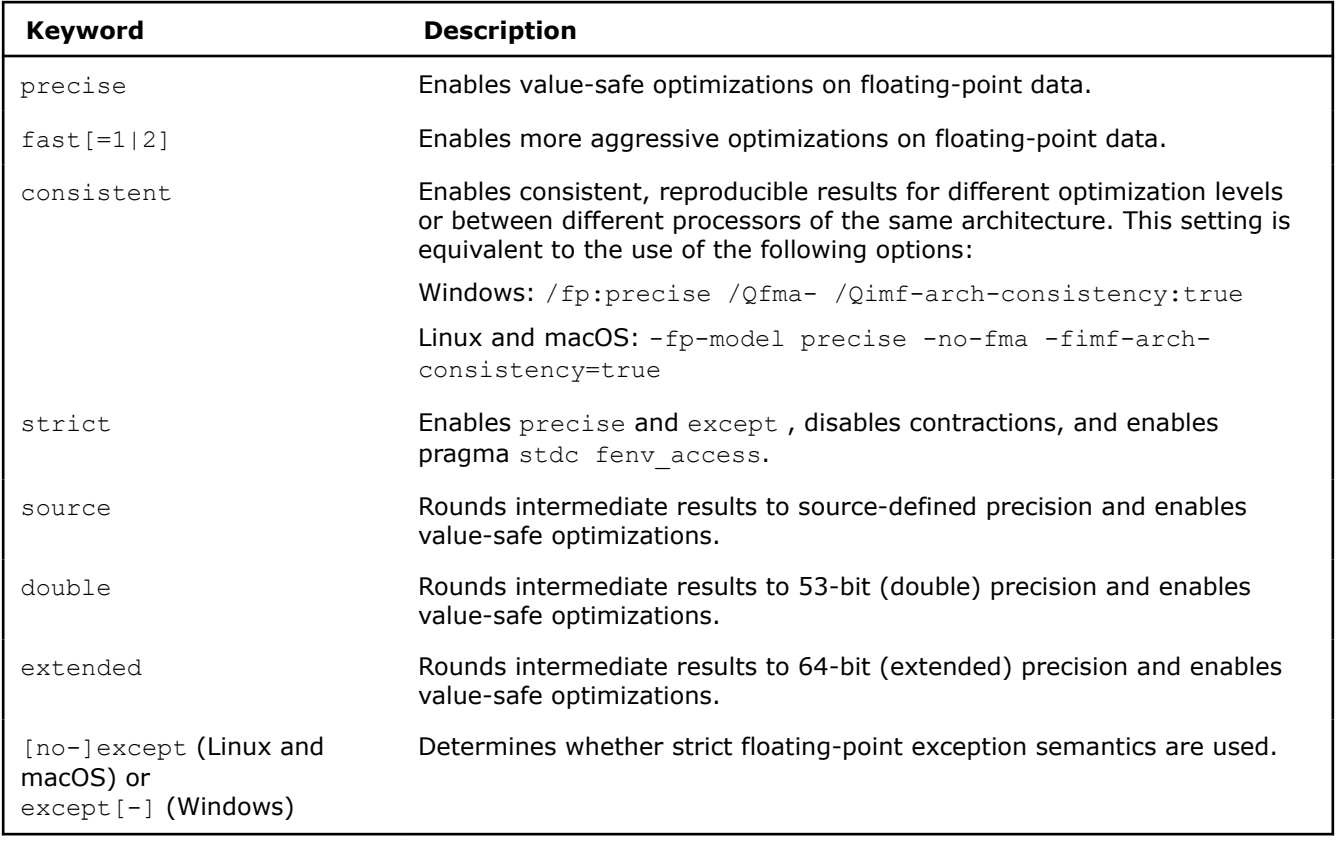

The default value of the option is  $-fp-model$  fast=1 or  $/fp:fast=1$ , which means that the compiler uses more aggressive optimizations on floating-point calculations.

# **NOTE**

Using the default option keyword  $-fp-model$  fast or  $/fp:fast$ , you may get significant differences in your result depending on whether the compiler uses x87 or Intel® Streaming SIMD Extensions (Intel® SSE)/Intel® Advanced Vector Extensions (Intel® AVX) instructions to implement floating-point operations. Results are more consistent when the other option keywords are used.

Several examples are provided to illustrate the usage of the keywords. These examples show:

• A small example of source code.

#### **NOTE**

The same source code is considered in all the included examples.

- The semantics that are used to interpret floating-point calculations in the source code.
- One or more possible ways the compiler may interpret the source code.

#### **NOTE**

There are several ways that the compiler may interpret the code; we show just some of these possibilities.

# **-fp-model fast or /fp:fast**

Example source code:

#### **Example**

```
float t0, t1, t2;
...
t0 = 4.0f + 0.1f + t1 + t2;
```
When this option is specified, the compiler applies the following semantics:

- Additions may be performed in any order.
- Intermediate expressions may use single, double, or extended double precision.
- The constant addition may be pre-computed, assuming the default rounding mode.

Using these semantics, some possible ways the compiler may interpret the original code are given below:

#### **Example**

```
float t0, t1, t2; 
   ... 
t0 = (float) ((double) t1 + (double) t2) + 4.1f;float t0, t1, t2;
   ... 
t0 = (t1 + t2) + 4.1f;float t0, t1, t2;
 ... 
t0 = (t1 + 4.1f) + t2;
```
# **-fp-model extended or /fp:extended**

This setting is equivalent to -fp-model precise on Linux operating systems based on the IA-32 architecture.

Example source code:

```
float t0, t1, t2; 
 ... 
t0 = 4.0f + 0.1f + t1 + t2;
```
When this option is specified, the compiler applies the following semantics:

- Additions are performed in program order
- Intermediate expressions use extended double precision
- The constant addition may be pre-computed, assuming the default rounding mode

Using these semantics, a possible way the compiler may interpret the original code is shown below:

```
float t0, t1, t2;
   ... 
t0 = (float) ((long double) 4.1 + (long double) t1) + (long double) t2);
```
#### **-fp-model source or /fp:source**

This setting is equivalent to  $-fp-model$  precise or  $/fp:precise$  on systems based on the Intel<sup>®</sup> 64 architecture.

#### **Source code example**

```
float t0, t1, t2; 
... 
t0 = 4.0f + 0.1f + t1 + t2;
```
When this option is specified, the compiler applies the following semantics:

- Additions are performed in program order.
- Intermediate expressions use the precision specified in the source code, that is, single precision.
- The constant addition may be pre-computed, assuming the default rounding mode.

Using these semantics, a possible way the compiler may interpret the original code is shown below:

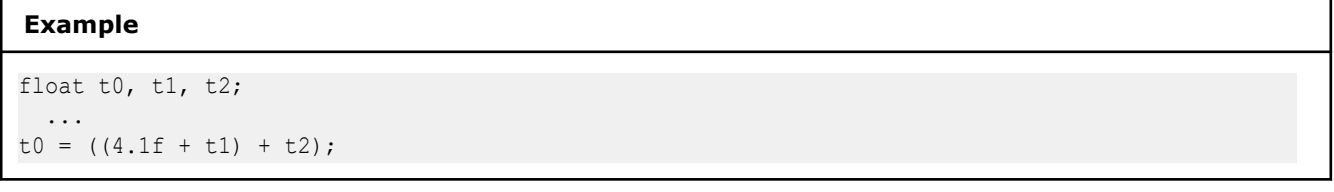

# **-fp-model double or /fp:double**

This setting is equivalent to -fp-model precise or /fp:precise on Windows systems based on the IA-32 architecture.

Example source code:

```
float t0, t1, t2;
  ... 
t0 = 4.0f + 0.1f + t1 + t2;
```
When this option is specified, the compiler applies the following semantics:

- Additions are performed in program order
- Intermediate expressions use double precision
- The constant addition may be pre-computed, assuming the default rounding mode

Using these semantics, a possible way the compiler may interpret the original code is shown below:

```
float t0, t1, t2;
 ... 
t0 = (float) ((double) 4.1 + (double) t1) + (double) t
```
# **-fp-model strict or /fp:strict**

#### **Source code example**

```
float t0, t1, t2;
 ... 
t0 = 4.0f + 0.1f + t1 + t2;
```
When this option is specified, the compiler applies the following semantics:

- Additions are performed in program order
- Expression evaluation matches expression evaluation under keyword precise.
- The constant addition is not pre-computed because there is no way to tell what rounding mode will be active when the program runs.

Using these semantics, a possible way the compiler may interpret the original code is shown below:

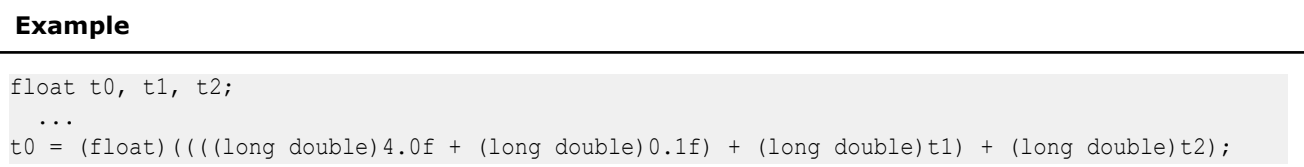

### **See Also**

```
fp-model, fp compiler option
```
# **Denormal Numbers**

A normalized number is a number for which both the exponent (including bias) and the most significant bit of the mantissa are non-zero. For such numbers, all the bits of the mantissa contribute to the precision of the representation.

The smallest normalized single-precision floating-point number greater than zero is about  $1.1754943^{-38}$ . Smaller numbers are possible, but those numbers must be represented with a zero exponent and a mantissa whose leading bit(s) are zero, which leads to a loss of precision. These numbers are called denormalized numbers or denormals(newer specifications refer to these as subnormal numbers).

Denormal computations use hardware and/or operating system resources to handle denormals; these can cost hundreds of clock cycles. Denormal computations take much longer to calculate than normal computations.

There are several ways to avoid denormals and increase the performance of your application:

- Scale the values into the normalized range.
- Use a higher precision data type with a larger range.
- Flush denormals to zero.

# **See Also**

## [Reducing Impact of Denormal Exceptions](#page-639-0)

Intel® 64 and IA-32 Architectures Software Developer's Manual, Volume 1: Basic Architecture

Institute of Electrical and Electronics Engineers, Inc\*. (IEEE) web site for information about the current floating-point standards and recommendations

# <span id="page-637-0"></span>**Floating-Point Environment**

The floating-point environment is a collection of registers that control the behavior of the floating-point machine instructions and indicate the current floating-point status. The floating-point environment can include rounding mode controls, exception masks, flush-to-zero (FTZ) controls, exception status flags, and other floating-point related features.

For example, bit 15 of the MXCSR register enables the flush-to-zero mode, which controls the masked response to an single-instruction multiple-data (SIMD) floating-point underflow condition.

The floating-point environment affects most floating-point operations; therefore, correct configuration to meet your specific needs is important. For example, the exception mask bits define which exceptional conditions will be raised as exceptions by the processor. In general, the default floating-point environment is set by the operating system. You don't need to configure the floating-point environment unless the default floating-point environment does not suit your needs.

There are several methods available if you want to modify the default floating-point environment. For example, you can use inline assembly, compiler built-in functions, library functions, or command line options.

Changing the default floating-point environment affects runtime results only. This does not affect any calculations that are pre-computed at compile time.

If strict reproducibility and consistency are important do not change the floating point environment without also using either -fp-model strict (Linux\* or macOS) or /fp: strict (Windows\*) option or pragma fenv\_access.

# **See Also**

Intel® 64 and IA-32 Architectures Software Developer's Manual, Volume 1: Basic Architecture

# **Set the FTZ and DAZ Flags**

In Intel® processors, the flush-to-zero (FTZ) and denormals-are-zero (DAZ) flags in the MXCSR register are used to control floating-point calculations. Intel® Streaming SIMD Extensions (Intel® SSE) and Intel® Advanced Vector Extensions (Intel® AVX) instructions, including scalar and vector instructions, benefit from enabling the FTZ and DAZ flags. Floating-point computations using the Intel® SSE and Intel® AVX instructions are accelerated when the FTZ and DAZ flags are enabled. This improves the application's performance.

Use the  $\lceil Q \rceil$  ftz option to flush denormal results to zero when the application is in the gradual underflow mode. This option may improve performance if the denormal values are not critical to the application's behavior. The [Q] ftz option, when applied to the main program, sets the FTZ and the DAZ hardware flags. The negative forms of the  $\text{Qiftz}$  option (-no-ftz for Linux\* and macOS\*, and / $\text{Qftz}$ - for Windows\*) leave the flags as they are.

The following table describes how the compiler processes denormal values based on the status of the FTZ and DAZ flags:

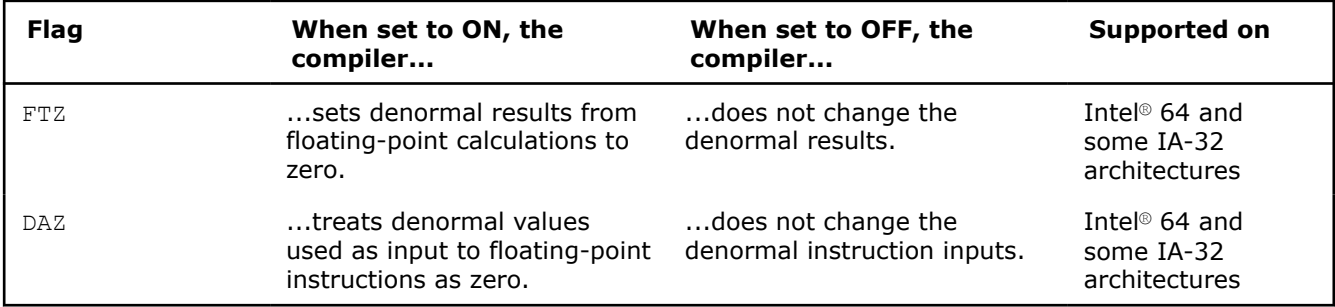

• FTZ and DAZ are not supported on all IA-32 architectures. The FTZ flag is supported only on IA-32 architectures that support Intel® SSE instructions.

• On systems based on the IA-32 and Intel® 64 architectures, FTZ only applies to Intel® SSE and Intel® AVX instructions. If the application generates denormals using x87 instructions, FTZ does not apply.

• DAZ and FTZ flags are not compatible with the IEEE 754 standard, and should only be enabled when compliance to the IEEE standard is not required.

Options for  $[Q]$  ftz are performance options. Setting these options does not quarantee that all denormals in a program are flushed to zero. They only cause denormals generated at run-time to be flushed to zero.

On Intel<sup>®</sup> 64 and IA-32 systems, the compiler, by default, inserts code into the main routine to set the FTZ and DAZ flags. When the  $[Q]$ ftz option is used on IA-32 systems with the option  $-msse2$  or  $/arch:sse2$ , the compiler inserts code to that conditionally sets the FTZ/DAZ flags based on a run-time processor check. Using the negative form of  $\lceil Q \rceil$  fitz prevents the compiler from inserting any code that sets FTZ or DAZ flags.

When the  $[Q]$  ftz option is used in combination with an Intel® SSE-enabling option on systems based on the IA-32 architecture (for example, -msse2 or /arch:sse2), the compiler inserts code in the main routine to set FTZ and DAZ. When the option [Q] ftz is used without an Intel® SSE-enabling option, the compiler inserts code that conditionally sets FTZ or DAZ based on a run-time processor check. The negative form of  $[Q]$ ftz prevents the compiler from inserting any code that might set FTZ or DAZ.

The  $[O]$  ftz option only has an effect when the main program is being compiled. It sets the  $FTZ/DAZ$  mode for the process. The initial thread, and any subsequently created threads, operate in the FTZ/DAZ mode.

On systems based on Intel® 64 and IA-32 architectures, every optimization option  $\circ$  level, except  $\circ \circ$ , sets [Q]ftz.

If this option produces undesirable results of the numerical behavior of the program, turn the FTZ/DAZ mode off by using the negative form of  $[O]$  ftz in the command line while still benefitting from the  $O3$ optimizations.

Manually set the FTZ flags with the following macros:

MM\_SET\_FLUSH\_ZERO\_MODE(\_MM\_FLUSH\_ZERO\_ON)

Manually set the DAZ flags with the following macros:

MM\_SET\_DENORMALS\_ZERO\_MODE(\_MM\_DENORMALS\_ZERO\_ON)

The prototypes for these macros are in  $x$ mmintrin.h (FTZ) and  $p$ mmintrin.h (DAZ).

#### **See Also**

[ftz, Qftz](#page-326-0) compiler option

# **Checking the Floating-point Stack State**

On systems based on the IA-32 architecture, when an application calls a function that returns a floating-point value, the returned floating-point value is supposed to be on the top of the floating-point stack. If the return value is not used, the compiler must pop the value off of the floating-point stack in order to keep the floating-point stack in the correct state.

On systems based on Intel<sup>®</sup> 64 architecture, floating-point values are usually returned in the xmm0 register. The floating-point stack is used only when the return value is a long double on Linux\* and macOS systems.

If the application calls a function without defining or incorrectly defining the function's prototype, the compiler cannot determine if the function must return a floating-point value. Consequently, the return value is not popped off the floating-point stack if it is not used. This can cause the floating-point stack to overflow.

The overflow of the stack results in two undesirable situations:

- A NaN value gets involved in the floating-point calculations
- The program results become unpredictable; the point where the program starts making errors can be arbitrarily far away from the point of the actual error.

For systems based on the IA-32 and Intel<sup>®</sup> 64 architectures, the  $\lceil Q \rceil$ fp-stack-check option checks whether a program makes a correct call to a function that should return a floating-point value. If an incorrect call is detected, the option places a code that marks the incorrect call in the program. The  $[Q]$ fp-stack-check option marks the incorrect call and makes it easy to find the error.

#### <span id="page-639-0"></span>**NOTE**

The [\[Q\]fp-stack-check](#page-322-0) option causes significant code generation after every function/subroutine call to ensure that the floating-point stack is maintained in the correct state. Therefore, using this option slows down the program being compiled. Use the option only as a debugging aid to find floating point stack underflow/overflow problems, which can be otherwise hard to find.

# **See Also**

[fp-stack-check, Qfp-stack-check](#page-322-0) compiler option

# **Tuning Performance**

This section describes several programming guidelines that can help you improve the performance of floating-point applications, including:

- Handling Floating-point Array Operations in a Loop Body
- Reducing the Impact of Denormal Exceptions
- [Avoiding Mixed Data Type Arithmetic Expressions](#page-640-0)
- [Using Efficient Data Types](#page-640-0)

# **Handling Floating-point Array Operations in a Loop Body**

Following the guidelines below will help auto-vectorization of the loop.

- Statements within the loop body may contain float or double operations (typically on arrays). The following arithmetic operations are supported: addition, subtraction, multiplication, division, negation, square root, MAX, MIN, and mathematical functions such as SIN and COS.
- Writing to a single-precision scalar/array and a double scalar/array within the same loop decreases the chance of auto-vectorization due to the differences in the vector length (that is, the number of elements in the vector register) between float and double types. If auto-vectorization fails, try to avoid using mixed data types.

#### **NOTE**

The special  $_{\text{m64}}$ ,  $_{\text{m128}}$ , and  $_{\text{m256}}$  datatypes are not vectorizable. The loop body cannot contain any function calls. Use of the Intel® Streaming SIMD Extensions (Intel® SSE) and Intel® Advanced Vector Extensions (Intel® AVX) intrinsics (for example, mm\_add\_ps) is not allowed.

# **Reducing the Impact of Denormal Exceptions**

Denormalized floating-point values are those that are too small to be represented in the normal manner; that is, the mantissa cannot be left-justified. Denormal values require hardware or operating system interventions to handle the computation, so floating-point computations that result in denormal values may have an adverse impact on performance.

There are several ways to handle denormals to increase the performance of your application:

- Scale the values into the normalized range
- Use a higher precision data type with a larger range
- Flush denormals to zero

For example, you can translate them to normalized numbers by multiplying them using a large scalar number, doing the remaining computations in the normal space, then scaling back down to the denormal range. Consider using this method when the small denormal values benefit the program design.

<span id="page-640-0"></span>Consider using a higher precision data type with a larger range; for example, by converting variables declared as float to be declared as double. Understand that making the change can potentially slow down your program. Storage requirements will increase, which will increase the amount of time for loading and storing data from memory. Higher precision data types can also decrease the potential throughput of Intel® Streaming SIMD Extensions (Intel® SSE) and Intel® Advanced Vector Extensions (Intel® AVX) operations.

If you change the type declaration of a variable, you might also need to change associated library calls, unless these are generic; ; for example,  $\cos($ ) instead of  $\cos($ ).. Another strategy that might result in increased performance is to increase the amount of precision of intermediate values using the -fp-model [double|extended] option. However, this strategy might not eliminate all denormal exceptions, so you must experiment with the performance of your application. You should verify that the gain in performance from eliminating denormals is greater than the overhead of using a data type with higher precision and greater dynamic range.

In many cases, denormal numbers can be treated safely as zero without adverse effects on program results. Depending on the target architecture, use flush-to-zero (FTZ) options.

#### **IA-32 and Intel® 64 Architectures**

IA-32 and Intel® 64 architectures take advantage of the FTZ (flush-to-zero) and DAZ (denormals-are-zero) capabilities of Intel® Streaming SIMD Extensions (Intel® SSE) instructions.

By default, the Intel® C++ Compiler inserts code into the main routine to enable  $ETZ$  and DAZ at optimization levels higher than 00. To enable FTZ and DAZ at 00, compile the source file containing main() PROGRAM using compiler option  $\text{Qftz}$ . When the  $\text{Qftz}$  option is used on IA-32-based systems with the option  $-mia32$  (Linux\*) or  $/axch:IA32$  (Windows\*), the compiler inserts code to conditionally enable FTZ and DAZ flags based on a run-time processor check. IA-32 is not available on macOS\*.

### **NOTE**

After using flush-to-zero, ensure that your program still gives correct results when treating denormal values as zero.

### **Avoiding Mixed Data Type Arithmetic Expressions**

Avoid mixing integer and floating-point (float, double, or long double) data in the same computation. Expressing all numbers in a floating-point arithmetic expression (assignment statement) as floating-point values eliminates the need to convert data between fixed and floating-point formats. Expressing all numbers in an integer arithmetic expression as integer values also achieves this. This improves run-time performance.

For example, assuming that  $I$  and  $J$  are both int variables, expressing a constant number (2.0) as an integer value (2) eliminates the need to convert the data. The following examples demonstrate inefficient and efficient code.

Inefficient code:

```
int I, J;
 I = J / 2.0;
```
Efficient code:

int I, J;  $I = J / 2;$ 

### **Using Efficient Data Types**

In cases where more than one data type can be used for a variable, consider selecting the data types based on the following hierarchy, listed from most to least efficient:

- char
- short
- int
- long
- long long
- float
- double
- long double

### **NOTE**

In an arithmetic expression, you should avoid mixing integer and floating-point data.

You can use integer data types (*int*, *int long*, etc.) in loops to improve floating point performance. Convert the data type to integer data types, process the data, then convert the data to the old type.

# **See Also**

# [Programming Guidelines for Vectorization](#page-2126-0) [Setting the FTZ and DAZ Flags](#page-637-0)

Intel® 64 and IA-32 Architectures Software Developer's Manual, Volume 1: Basic Architecture

# **IEEE Floating-point Operations**

# **Understanding the IEEE Standard for Floating-point Arithmetic, IEEE 754-2008**

This version of the compiler uses a close approximation to the IEEE Standard for Floating-point Arithmetic, version IEEE 754-2008, unless otherwise stated. This standard is common to many microcomputer-based systems due to the availability of fast processors that implement the required characteristics.

This section outlines the characteristics of the IEEE 754-2008 standard and its implementation in the compiler. Except as noted, the description refers to both the IEEE 754-2008 standard and the compiler implementation.

# **Floating-point Formats**

This IEEE 754-2008 standard specifies formats and methods for Floating-point representation in computer systems, and recommends formats for data interchange. The exception conditions are defined, and the standard handling of these conditions is specified below. The binary counterpart Floating-point exception functions are described in ISO C99. The decimal Floating-point exception functions are defined in the  $fenv.h$ header file. The compiler supports decimal floating point types in C and C++. The decimal floating point formats are defined in the IEEE 754-2008 standard.

In C, these decimal floating types are supported:

- Decimal32
- Decimal64
- Decimal128

In C++ for Windows and Linux, these decimal classes are supported:

- decimal32
- decimal64
- decimal128

**NOTE** To use this feature in C++ on Linux, GCC 4.5 or later is required.

The decimal Floating-point is not supported in C++ for macOS.

To ensure correct decimal Floating-point behavior, you must define STDC WANT\_DEC\_FP\_ before any standard headers are included. This is required for the declaration of decimal macros and library functions in order to ensure correct decimal Floating-point results at run-time.

#### **Example: Linux**

```
#include <iostream>
#define __STDC_WANT_DEC_FP__
#include <decimal/decimal>
typedef std::decimal::decimal32 _Decimal32;
typedef std::decimal::decimal64 Decimal64;
typedef std::decimal::decimal128 Decimal128;
#include <dfp754.h>
using namespace std;
using namespace std::decimal;
int main() {
    std::decimal::decimal32 d = 4.7df;
    std::cout << decimal to long double(d) << std::endl;
     return 0; 
}
```
#### **Example: Windows**

```
#include <iostream>
#define __STDC_WANT_DEC_FP__
#include <decimal>
#include <dfp754.h>
using namespace std;
using namespace std::decimal;
int main() {
     std::decimal::decimal32 d = 4.7df;
    std::cout << decimal to long double(d) << std::endl;
     return 0; 
}
```
#### **Functions to Check Decimal Floating-point Status**

Use these Floating-point exception functions to detect exceptions that occur during decimal Floating-point arithmetic:

#### **Floating-point Functions**

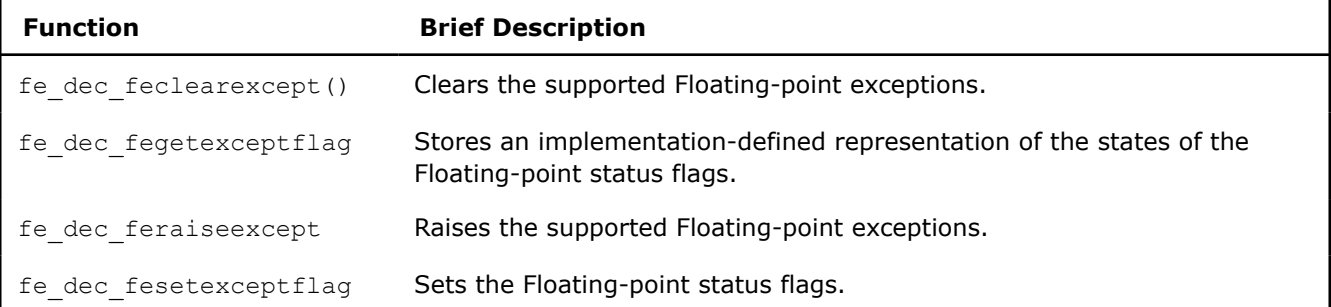

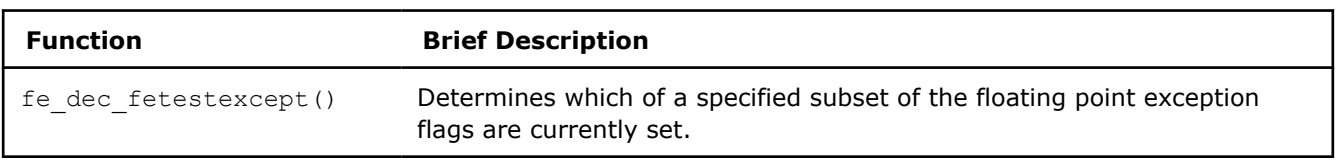

# **Special Values**

The following list provides a brief description of the special values that the Intel® C++ Compiler supports.

- **Signed Zero:** The sign of zero is the same as the sign of a nonzero number. Comparisons consider +0 to be equal to -0. A signed zero is useful in certain numerical analysis algorithms, but in most applications the sign of zero is invisible.
- **Denormalized Numbers:** Denormalized numbers (denormals) fill the gap between the smallest positive and the smallest negative normalized number, otherwise only (+/-) 0 occurs in the interval. Denormalized numbers extend the range of computable results by allowing for gradual underflow.

Systems based on the IA-32 architecture support a Denormal Operand status flag. When this is set, at least one of the input operands to a Floating-point operation is a denormal. The Underflow status flag is set when a number loses precision and becomes a denormal.

• **Signed Infinity:** Infinities are the result of arithmetic in the limiting case of operands with arbitrarily large magnitude. They provide a way to continue when an overflow occurs. The sign of an infinity is simply the sign you obtain for a finite number in the same operation as the finite number approaches an infinite value.

By retrieving the status flags, you can differentiate between an infinity that results from an overflow and one that results from division by zero. The compiler treats infinity as signed by default. The output value of infinity is +Infinity or -Infinity.

• **Not a Number:** Not a Number (NaN) may result from an invalid operation. For example, 0/0 and SQRT(-1) result in NaN. In general, an operation involving a NaN produces another NaN. Because the fraction of a NaN is unspecified, there are many possible NaNs

The compiler treats all NaNs identically, but there are two classes of NaNs:

- Signaling NaNs: Have an initial mantissa bit of 0. They usually raise an invalid exception when used in an operation.
- Quiet NaNs: Have an initial mantissa bit of 1.

The floating-point hardware usually converts a signaling NaN into a quiet NaN during computational operations. An invalid exception is raised and the resulting Floating-point value is a quiet NaN.

# *Attributes*

Attributes are a way to provide additional information about a declaration to the compiler. The C+11 attribute syntax is consistent with the C2x standard.

# **Use Attributes**

The compiler supports three ways to add attributes to your program:

• **Gnu Syntax**

```
__attribute__((attribute_name(arguments)))
```
• **Microsoft Syntax**

```
declspec(attribute name(argument))
```
• **C++11 Standardized Attribute Syntax** (part of the C++11 language standard)

[[attribute\_name(arguments)]]

[[attribute-namespace :: attribute name(arguments)]]

Some attributes are available for both Intel® microprocessors and non-Intel microprocessors but they may perform additional optimizations for Intel® microprocessors than they perform for non-Intel microprocessors. Refer to the individual attribute name for a detailed description.

# **align**

*Directs the compiler to align the variable to a specified boundary and a specified offset.*

# **Syntax**

### **Windows\* OS:**

\_\_declspec(align(*n*[,*off*]))

#### **Linux\* OS:**

```
__attribute__((aligned(n[,off])))
```

```
__attribute__((align(n[,off])))
```
For portability on Linux\* OS, you should use the syntax form attribute ((aligned(n[, off]))). This form is compatible with the GNU compiler.

### **Arguments**

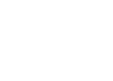

*n* Specifies the alignment. The compiler will align the variable to an *n*byte boundary.

*off* Optional. Specifies the offset. If this argument is omitted, the value is 0.

# **Description**

This keyword directs the compiler to align the variable to an *n*-byte boundary with offset *off* within each *n*byte boundary. The address of the variable is *address* mod n=off.

#### **NOTE**

If you require 8-byte alignment, we recommend you specify 16 for *n*, instead of 8. When 8 is used, the compiler interprets the value as a suggestion and you may not get the requested 8-byte alignment, depending on various heuristics.

# **align\_value**

*Provides the ability to add a pointer alignment value to a pointer typedef declaration.*

# **Syntax**

# **Windows\* OS:**

```
__declspec(align_value(alignment))
```
#### **Linux\* OS:**

```
__attribute__((align_value(alignment)))
```
# **Arguments**

*alignment* Specifies the alignment (8, 16, 32, 64, 128, 256,...) for what the pointer points to.

### **Description**

This keyword can be added to a pointer typedef declaration to specify the alignment value of pointers declared for that pointer type.

This indicates to the compiler that the data referenced by the designated pointer is aligned by the indicated value, and the compiler can generate code based on that assumption. If this attribute is used incorrectly, and the data is not aligned to the designated value, the behavior is undefined.

# **avoid\_false\_share**

*Provides the ability to pad and/or align the defined variable such that it will not be subject to false cache line sharing with any other variable.*

# **Syntax**

#### **Windows\* OS:**

\_\_declspec(avoid\_false\_share(*identifier*))*variable definition*

#### **Linux\* OS:**

\_\_attribute\_\_((avoid\_false\_share(*identifier*)))*variable definition*

#### **Arguments**

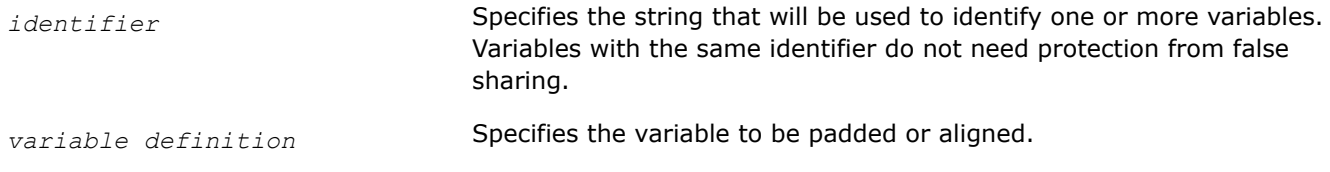

### **Description**

This keyword indicates to the compiler that it should allocate the *variable* through padding and/or alignment such that it will not share the cache line with other variables unless they share the same *identifier*. This keyword must occur on a *variable definition* in function, global, or namespace scope. It is not permitted on a non-static class member or on a function argument.

If you specify an *identifier*, the *variable definition* does not need to be protected from false sharing with other variables that are similarly declared with the same identifier. If the *variable definition* is in function scope, the scope of the *identifier* is the current function. If the *variable definition* is in namespace or global scope, the scope of the *identifier* is the current compilation unit.

This keyword is supported for scalars and arrays and is not supported for structure fields, function arguments, functions, and references.

# **code\_align**

*Specifies the byte alignment for a routine.*

# **Syntax**

# **Windows\* OS:**

\_\_declspec(code\_align(*n*))

# **Linux\* OS, macOS:**

\_\_attribute\_\_((code\_align(*n*)))

# **Arguments**

*n* Optional. A positive integer indicating the number of bytes for the minimum desired alignment boundary. Its value must be a power of 2, between 1 and 4096, such as 1, 2, 4, 8, and so on.

> If you specify 1 for *n*, no alignment is performed. If you do not specify *n*, the default alignment is 16 bytes.

# **Description**

This keyword must be placed on the routine to be aligned.

If anything inside the routine requires specific alignment *k*, the final routine alignment will be *max(n,k)*.

# **Product and Performance Information**

Performance varies by use, configuration and other factors. Learn more at [www.Intel.com/](https://www.intel.com/PerformanceIndex) [PerformanceIndex.](https://www.intel.com/PerformanceIndex)

Notice revision #20201201

# **See Also**

[cpu\\_dispatch, cpu\\_specific](#page-647-0) attribute [Processor Targeting](#page-2264-0)

# **concurrency\_safe**

*Guides the compiler to parallelize more loops and straight-line code.*

# **Syntax**

# **Windows\* OS:**

\_\_declspec(concurrency\_safe(*clause*))

**Linux\* OS:**

```
__attribute__((concurrency_safe(clause)))
```
# **Arguments**

*clause* **Is one of the following:** 

*cost(cycles)*: Specifies the execution cycles of the annotated function for the compiler to perform parallelization profitability analysis while compiling its enclosing loops or blocks. The value of cycles is a 2 byte unsigned integer (unsigned short); its maximal value is 2^16-1. If the cycle count is greater than 2^16-1, you should use *profitable*.

*profitable*: Specifies that the loops or blocks that contain calls to the annotated function are profitable to parallelize.

# <span id="page-647-0"></span>**Description**

This keyword indicates to the compiler that there are no incorrect side-effects and no illegal (or improperly synchronized) memory access interferences among multiple invocations of the annotated function or between an invocation of this annotated function and other statements in the program, if they are executed concurrently.

For every function that is marked with this keyword, you must ensure that its side effects (if any) are acceptable (or expected), and the memory access interferences are properly synchronized.

# **const**

*Indicates that a function has no effect other than returning a value and that it uses only its arguments to generate that return value.*

# **Syntax**

#### **Windows\* OS:**

declspec(const)

#### **Linux\* OS:**

\_\_attribute\_\_((const))

# **Arguments**

None

# **Description**

This keyword is equivalent to the gcc\* attribute const and applies to function declarations.

# **cpu\_dispatch, cpu\_specific**

*Provides the ability to write one or more versions of a function that execute only on a list of targeted processors (cpu\_dispatch). Provides the ability to declare that a version of a function is targeted at particular type(s) of processors (cpu\_specific).*

# **Syntax**

#### **Windows\* OS:**

```
__declspec(cpu_dispatch(cpuid, cpuid, ...))
```
\_\_declspec(cpu\_specific(*cpuid*))

# **Linux\* OS:**

\_\_attribute\_\_((cpu\_dispatch(*cpuid, cpuid, ...*)))

```
__attribute__((cpu_specific(cpuid)))
```
#### **Arguments**

*cpuid* Possible values are:

atom: Intel® Atom™ processors with Intel® Supplemental Streaming SIMD Extensions 3 (Intel® SSSE3)

atom\_sse4\_2: Intel® Atom™ processors with Intel® Streaming SIMD Extensions 4.2 (Intel® SSE4.2)

atom sse4 2 movbe: Intel® Atom™ processors with Intel® Streaming SIMD Extensions 4.2 (Intel® SSE4.2) with MOVBE instructions enabled

broadwell: This is a synonym for core 5th gen avx

core 2nd gen avx: 2nd generation Intel® Core™ processor family with support for Intel® Advanced Vector Extensions (Intel® AVX)

core 3rd gen avx: 3rd generation Intel® Core™ processor family with support for Intel® Advanced Vector Extensions (Intel® AVX) including the RDRND instruction

core 4th gen avx: 4th generation Intel® Core™ processor family with support for Intel® Advanced Vector Extensions 2 (Intel® AVX2) including the RDRND instruction

core 4th gen avx tsx: 4th generation Intel® Core™ processor family with support for Intel® Advanced Vector Extensions 2 (Intel® AVX2) including the RDRND instruction, and support for Intel® Transactional Synchronization Extensions (Intel® TSX)

core 5th gen avx: 5th generation Intel® Core™ processor family with support for Intel® Advanced Vector Extensions 2 (Intel® AVX2) including the RDSEED and Multi-Precision Add-Carry Instruction Extensions (ADX) instructions

core 5th gen avx tsx: 5th generation Intel® Core™ processor family with support for Intel® Advanced Vector Extensions 2 (Intel® AVX2) including the RDSEED and Multi-Precision Add-Carry Instruction Extensions (ADX) instructions, and support for Intel® Transactional Synchronization Extensions (Intel® TSX)

core aes pclmulqdq: Intel® Core™ processors with support for Advanced Encryption Standard (AES) instructions and carry-less multiplication instruction

core i7 sse4 2: Intel® Core™ i7 processors with Intel® Streaming SIMD Extensions 4.2 (Intel® SSE4.2) instructions

generic: Other Intel processors for IA-32 or Intel® 64 architecture or compatible processors not provided by Intel Corporation

haswell: This is a synonym for core 4th gen avx

pentium: Intel® Pentium® processor

pentium\_4: Intel® Pentium® 4 processors

pentium 4 sse3: Intel® Pentium® 4 processor with Intel® Streaming SIMD Extensions 3 (Intel® SSE3) instructions, Intel® Core™ Duo processors, Intel® Core™ Solo processors

pentium\_ii: Intel® Pentium® II processors

pentium\_iii: Intel® Pentium® III processors

pentium iii no xmm regs: Intel® Pentium® III processors with no XMM registers

pentium m: Intel® Pentium® M processors

pentium\_mmx: Intel® Pentium® processors with MMX™ technology

pentium\_pro: Intel® Pentium® Pro processors

#### **Description**

Use the cpu\_dispatch keyword to provide a list of targeted processors, along with an empty function body/ function stub.

Use the cpu\_specific keyword to declare each function version targeted at particular type(s) of processors

These feature are available only for Intel processors based on IA-32 or Intel® 64 architecture. They are not available for non-Intel processors. Applications built using the manual processor dispatch feature may be more highly optimized for Intel processors than for non-Intel processors.

#### **See Also**

#### [Processor Targeting](#page-2264-0)

### **mpx**

*Directs the compiler to pass Intel® Memory Protection Extensions (Intel® MPX) bounds information along with any pointer-typed parameters.*

#### **Syntax**

#### **Windows\* OS:**

\_\_declspec(mpx)

#### **Arguments**

None

#### **Description**

When a function declared with this keyword is called, any pointer-typed parameters passed to the function will also have Intel® MPX bounds information passed. If the called function returns a pointer-typed object, the compiler will expect the function to return Intel® MPX bounds information along with the pointer object. Similarly, if this keyword is applied to a function definition, the function will expect the caller to pass Intel® MPX bounds information along with any pointer-type parameters. If the function returns a pointer-typed object, Intel® MPX bounds information will be returned with the object.

#### **NOTE**

The usage of this attribute is intended for Windows code that contains hand-written Intel® MPX enhancements based on Intel® MPX inline assembly or calls to Intel® MPX intrinsics, and where the user does not wish to enable automatic Intel® MPX code generation.

### <span id="page-650-0"></span>**target**

*Specifies a target for called functions or variables.*

#### **Syntax**

#### **Windows\* OS:**

\_\_declspec(target(*target-name*))

#### **Linux\* OS:**

\_\_attribute\_\_((target(*target-name*)))

#### **Arguments**

*target-name* Specifies the target name. Possible values are:

- arch=corei7
- arch=core2
- arch=atom
- $\texttt{mmx}$
- sse
- sse2
- sse3
- ssse3
- sse4
- sse4a
- $sse4.1$
- sse4.2
- popcnt
- aes
- pclmul
- avx
- avx2
- avx512f

#### **Description**

This keyword specifies that the called function or variable is also available on the target. Only functions or variables marked with this attribute are available on the target, and only these functions can be called on the target.

### **vector**

*Provides the ability to vectorize user-defined functions and loops.*

#### **Syntax**

#### **Windows\* OS:**

```
__declspec(vector(clauses))
```
#### **Linux\* OS:**

```
__attribute__((vector(clauses)))
```
#### **Arguments**

*clauses* Is one of the following:

processor clause, in the form *processor(cpuid)*. This clause creates a vector version of the function for the given target processor (*cpuid*). See [cpu\\_dispatch, cpu\\_specific](#page-647-0) for a list of supported values. The default processor is determined by the implicit or explicit process- or architecture-specific flag in the compiler command line.

vector length clause, in the form *vectorlength(n)*, where *n* is a vectorlength (vl) and must be an integer with the value 2, 4, 8, or 16. This clause tells the compiler that each routine invocation at the call site should execute the computation equivalent to *n* times the scalar function execution.

linear clause, in the form *linear(param1:step1 [, param2:step2] …)*, where *param* is a scalar variable and *step* is a compile-time integer constant expression. This clause tells the compiler that for each consecutive invocation of the routine in a serial execution, the value of *param1* is incremented by *step1*, *param2* is incremented by *step2*, and so on. If more than one step is specified for a particular variable, a compile-time error occurs. Multiple linear clauses are merged as a union.

uniform clause, in the form *uniform(param [, param,]…)*, where param is a formal parameter of the specified function. This clause tells the compiler that the values of the specified arguments can be broadcast to all iterations as a performance optimization.

mask clause, in the form *[no]mask*. This clause tells the compiler to generate a masked vector version of the routine.

#### **Description**

This keyword combines with the map operation at the call site to provide the data parallel semantics. When multiple instances of the vector declaration are invoked in a parallel context, the execution order among them is not sequenced.

### **vector\_variant**

*Specifies a vector variant function that corresponds to its original C/C++ scalar function. This vector variant function can be invoked under vector context at call sites.*

#### **Syntax**

#### **Windows\* OS:**

\_\_declspec(vector\_variant(*clauses*))

#### **Linux\* OS:**

\_\_attribute\_\_((vector\_variant(*clauses*)))

#### **Arguments**

*clauses* Is the following:

implements clause, in the form *implements (<function declarator>) [, <simd-clauses>])*, where *function declarator* is the original scalar function, and *simd-clauses* is one or more of the clauses allowed for the [vector](#page-650-0) attribute. The *simd-clauses* are optional.

#### **Description**

This attribute provides a means for programmers to describe the association between the vector variant function and its corresponding scalar function. The compiler will use the vector variant to replace the scalar call for a vectorized loop.

The following are restrictions for this attribute:

- A vector variant function can have only one vector variant annotation.
- A vector variant annotation can have only one implements clause.
- A vector variant annotation applies to only one vector variant function, which must not have both mask and nomask clauses specified. It can be specified with either mask or nomask; the default is nomask.
- A vector variant function should have the regcall attribute.

If the user-defined vector variant function is a variant with mask, the mask argument should be the last argument.

#### **Example**

The following shows an example of a vector variant function:

```
#include <immintrin.h>
__declspec(noinline)
float MyAdd(float* a, int b) { return *a + b; }
declspec(vector variant(implements(MyAdd(float *a, int b)),
                            linear(a), vectorlength(8),
                           nomask, processor(core 2nd gen avx)))
__m256 __regcall MyAddVec(float* v_a, __m128i v_b, __m128i v_b2) {
 _{max256i} t96 = _{max256_castsi128_siz56(vb);}_{max256i \text{ tmp}} = _{max256_i}insertf128_si256(t96, v_b2, 1);
  m256 t95 = mm256 cvtepi32 ps(tmp);
 return mm256 add ps(*((m256*)v a), t95);
}
float x[2000], y[2000];
float foo(float y[]) {
#pragma omp simd
   for (int k=0; k< 2000; k++) {
   x[k] = MyAdd(\&y[k], k); }
  return x[0] + x[1999];
```
If the return value contains more than one register, the following technique can be used for the correct definition of the function:

```
#include <immintrin.h>
typedef struct {
m256d r1;
  m256d r2;
} m256dx2;
 declspec(noinline)
double MyAdd(double* a, int b) { return *a + b; }
 declspec(vector variant(implements(MyAdd(double *a, int b)),
```

```
linear(a), vectorlength(8),
                         nomask, processor(core 2nd gen avx)))
 m256dx2 regcall MyAddVec(double* v a, m128i v b, m128i v b2) {
 m256d t1 = mm256 cvtepi32 pd(v b);
   _{m256d} t2 = _{mm256} cvtepi32 pd(v b2);
  m256dx2 ret;
 ret.r1 = mm256mulpd(t1,*(m256d*)v a));ret.r2 = mm256 mul pd(t2, *((( m256d*)v a)+1));
  return ret;
}
 declspec(align(32)) double x[2000], y[2000];
double foo(double* y) {
#pragma omp simd
  for (int k=0; k< 2000; k++) {
   x[k] = MyAdd(y, k); y++;
  }
  return x[0] + x[1999];
}
```
#### **See Also**

[simd](#page-1998-0) pragma [vector](#page-650-0) attribute

# *Intrinsics*

This intrinsics section provides an introduction and information on Intel specific intrinsics. The [Intel](https://software.intel.com/sites/landingpage/IntrinsicsGuide/)® [Intrinsics Guide](https://software.intel.com/sites/landingpage/IntrinsicsGuide/) provides detailed information and a lookup tool for viewing the available Intel intrinsics.

The following is some general information:

- Intrinsics are assembly-coded functions that let you use C++ function calls and variables in place of assembly instructions.
- Intrinsics can be used only on the host.
- Intrinsics are expanded inline eliminating function call overhead. Providing the same benefit as using inline assembly, intrinsics improve code readability, assist instruction scheduling, and help reduce debugging.
- Intrinsics provide access to instructions that cannot be generated using the standard constructs of the C and C++ languages.

#### **NOTE**

When developing and debugging your program with the Intel® C++ Compiler Classic, compile your sources with -D\_\_INTEL\_COMPILER\_USE\_INTRINSIC\_PROTOTYPES to take advantage of improved compile-time checking of the intrinsics functions. When done be sure to remove this option as it significantly increases compile time.

#### **Availability of Intrinsics on Intel Processors**

Not all Intel® processors support all intrinsics. For information on which intrinsics are supported on Intel® processors, visit the [Product Specification, Processors](https://ark.intel.com/content/www/us/en/ark.html#@Processors) page. The Processor Spec Finder tool links directly to all processor documentation and the datasheets list the features, including intrinsics, supported by each processor.

## **Details about Intrinsics**

All instructions use the following features:

- **Registers**
- Data Types

#### **Registers**

Intel® processors provide special register sets for different instructions.

- Intel<sup>®</sup> MMX<sup>™</sup> instructions use eight 64-bit registers ( $mm0$  to  $mm7$ ) which are aliased on the floating-point stack registers.
- Intel® Streaming SIMD Extensions (Intel® SSE) and the Advanced Encryption Standard (AES) instructions use eight 128-bit registers (xmm0 to xmm7).
- Intel® Advanced Vector Extensions (Intel® AVX) instructions use 256-bit registers which are extensions of the 128-bit SIMD registers.
- Intel® Advanced Vector Extensions 512 (Intel® AVX-512) instructions use 512-bit registers.

Because each of these registers can hold more than one data element, the processor can process more than one data element simultaneously. This processing capability is also known as single-instruction multiple data processing (SIMD).

For each computational and data manipulation instruction in the new extension sets, there is a corresponding C intrinsic that implements that instruction directly. This frees you from managing registers and assembly programming. Further, the compiler optimizes the instruction scheduling so that your executable runs faster.

### **Data Types**

Intrinsic functions use new C data types as operands, representing the new registers that are used as the operands to these intrinsic functions.

The following table details for which instructions each of the new data types are available. A 'Yes' indicates that the data type is available for that group of intrinsics; an 'NA' indicates that the data type is not available for that group of intrinsics.

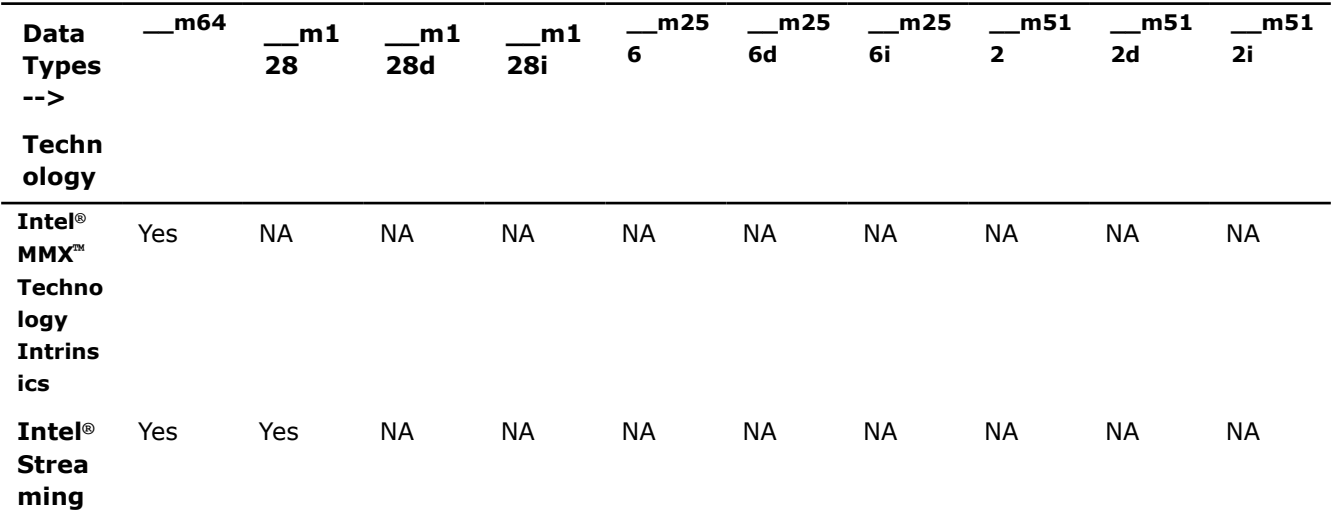

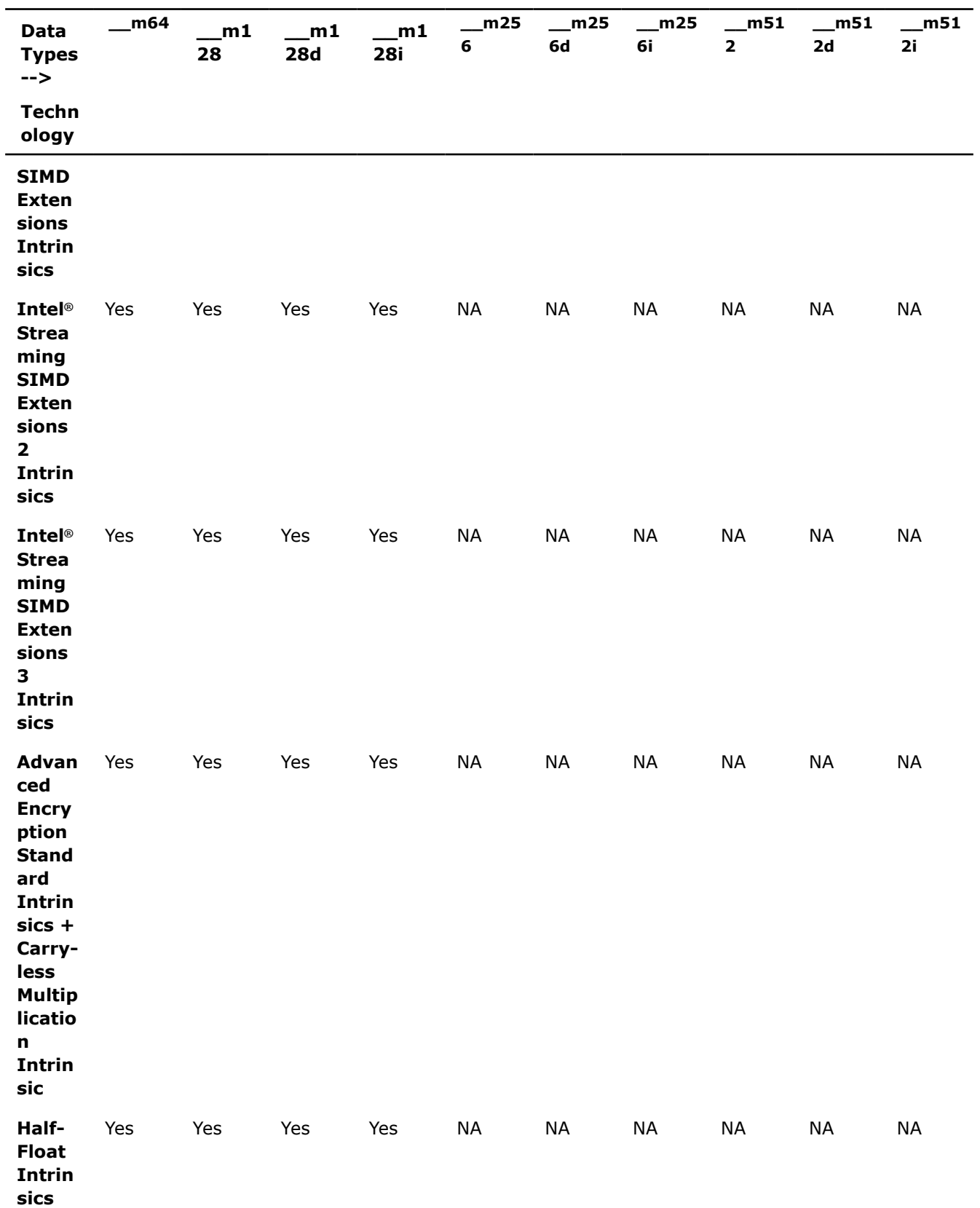

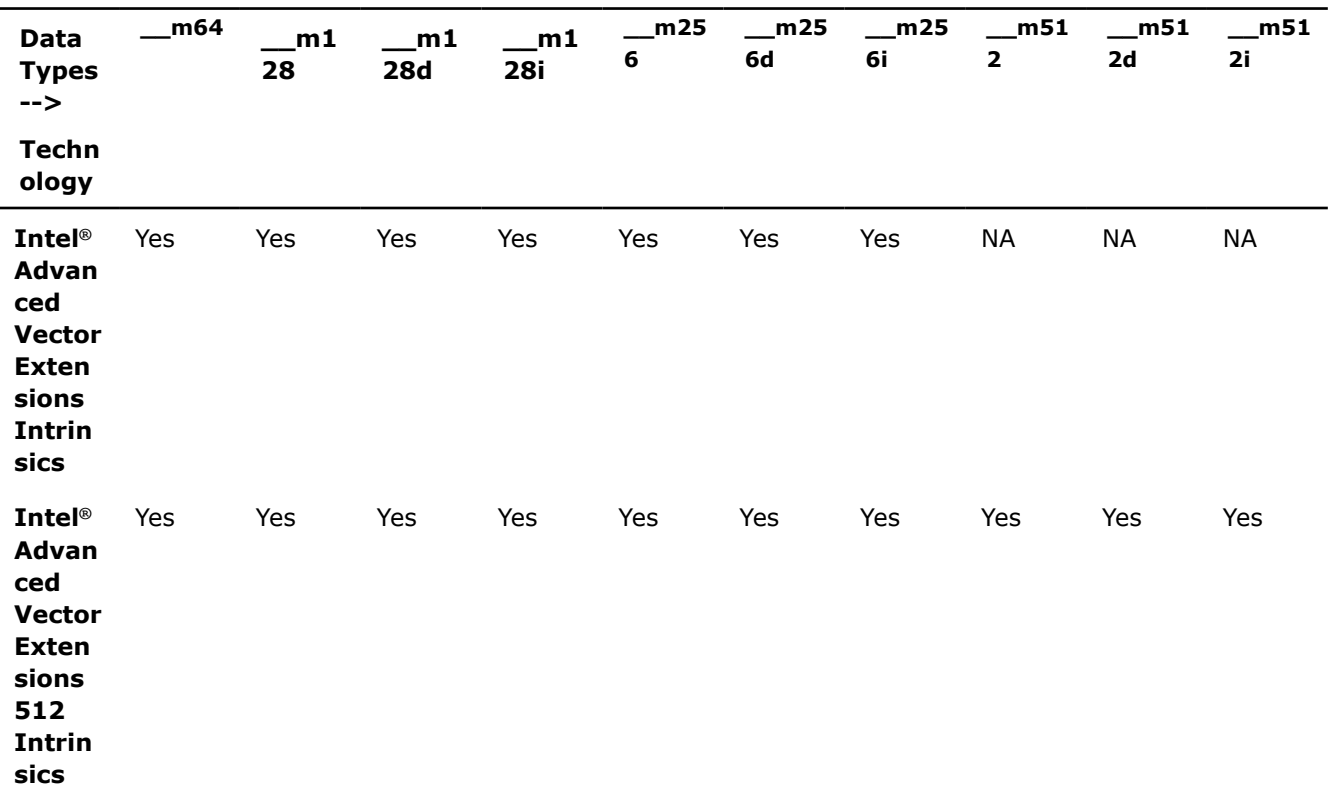

#### **\_\_m64 Data Type**

The  $_m64$  data type is used to represent the contents of an MMX register, which is the register that is used by the MMX<sup>™</sup> technology intrinsics. The  $_{\text{m64}}$  data type can hold eight 8-bit values, four 16-bit values, two 32-bit values, or one 64-bit value.

#### **\_\_m128 Data Types**

The  $\text{m128}$  data type is used to represent the contents of a SSE register used by the Intel® Streaming SIMD Extensions (Intel® SSE) intrinsics.

Conventionally, the  $_{m128}$  data type can hold four 32-bit floating-point values, while the  $_{m128d}$  data type can hold two 64-bit floating-point values, and the  $\text{m128i}$  data type can hold sixteen 8-bit, eight 16-bit, four 32-bit, or two 64-bit integer values.

The compiler aligns  $m128d$  and  $m128i$  local and global data to 16-byte boundaries on the stack. To align integer, float, or double arrays, use the declspec(align) statement.

#### **Accessing \_\_m128i Data**

To access 8-bit data on IA-32 and Intel® 64 architecture-based systems, use the  $mm\_extract$  intrinsics as follows:

```
#define mm extract epi8(x, imm) \
((((imm) \& 0x1) == 0) ? \ \ \ \ \ \ \ \mm extract epi16((x), (imm) >> 1) & 0xff : \
mm extract epi16( mm srli epi16((x), 8), (imm) \gg 1))
```
#### To access 16-bit data, use:

```
int mm extract epi16( m128i a, int imm)
```
To access 32-bit data, use:

```
#define mm extract epi32(x, imm) \setminusmm cvtsi128 si32(mm srli si128((x), 4 * (imm)))
```
To access 64-bit data (Intel® 64 architecture only), use:

```
#define mm extract epi64(x, imm) \setminusmm cvtsi128 si64(mm srli si128((x), 8 * (imm)))
```
#### **\_\_m256 Data Types**

The  $m256$  data type is used to represent the contents of the extended SSE register - the YMM register, used by the Intel® AVX intrinsics.

The  $_m256$  data type can hold eight 32-bit floating-point values, while the  $_m256d$  data type can hold four 64-bit double precision floating-point values, and the  $m256i$  data type can hold thirty-two 8-bit, sixteen 16-bit, eight 32-bit, or four 64-bit integer values. See [Details for Intel](#page-1499-0)® AVX Intrinsics for more information.

#### **\_\_m512 Data Types**

The  $_{\text{m512}}$  data type is used to represent the contents of the extended SSE register - the ZMM register, used by the Intel® AVX-512 intrinsics.

The  $_m512$  data type can hold sixteen 32-bit floating-point values, while the  $_m512d$  data type can hold eight 64-bit double precision floating-point values, and the  $\text{m512i}$  data type can hold sixty-four 8-bit, thirty-two 16-bit, sixteen 32-bit, or eight 64-bit integer values. See [Overview: Intrinsics for Intel](#page-1154-0)® Advanced [Vector Extensions 512 \(Intel](#page-1154-0)® AVX-512) Instructions for more information.

#### **Data Types Usage Guidelines**

These data types are not basic ANSI C data types. You must observe the following usage restrictions:

• Use data types as objects in aggregates, such as unions, to access the byte elements and structures.

#### **See Also**

declspec(align) declaration

### **Naming and Usage Syntax**

Most intrinsic names use the following notational convention:

\_mm\_<intrin\_op>\_<suffix>

The following table explains each item in the syntax.

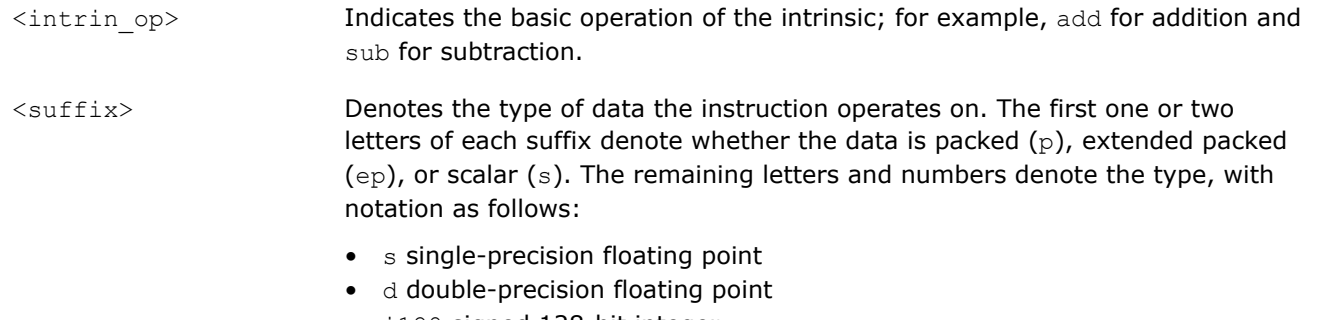

• i128 signed 128-bit integer

- i64 signed 64-bit integer
- u64 unsigned 64-bit integer
- i32 signed 32-bit integer
- u32 unsigned 32-bit integer
- i16 signed 16-bit integer
- u16 unsigned 16-bit integer
- i8 signed 8-bit integer
- u8 unsigned 8-bit integer

A number appended to a variable name indicates the element of a packed object. For example,  $r0$  is the lowest word of  $r$ . Some intrinsics are "composites" because they require more than one instruction to implement them.

The packed values are represented in right-to-left order, with the lowest value being used for scalar operations. Consider the following example operation:

```
double a[2] = \{1.0, 2.0\};ml28d t = mm load pd(a);
```
The result is the same as either of the following:

```
ml28d t = mm set pd(2.0, 1.0);ml28d t = mm_setr_pd(1.0, 2.0);
```
In other words, the  $x_{mm}$  register that holds the value  $t$  appears as follows:

```
127 2.0 1.0
```
The "scalar" element is 1.0. Due to the nature of the instruction, some intrinsics require their arguments to be immediates (constant integer literals).

### **References**

See the following publications and internet locations for more information about intrinsics and the Intel® architectures that support them. You can find all publications on the [Intel](http://www.intel.com) website.

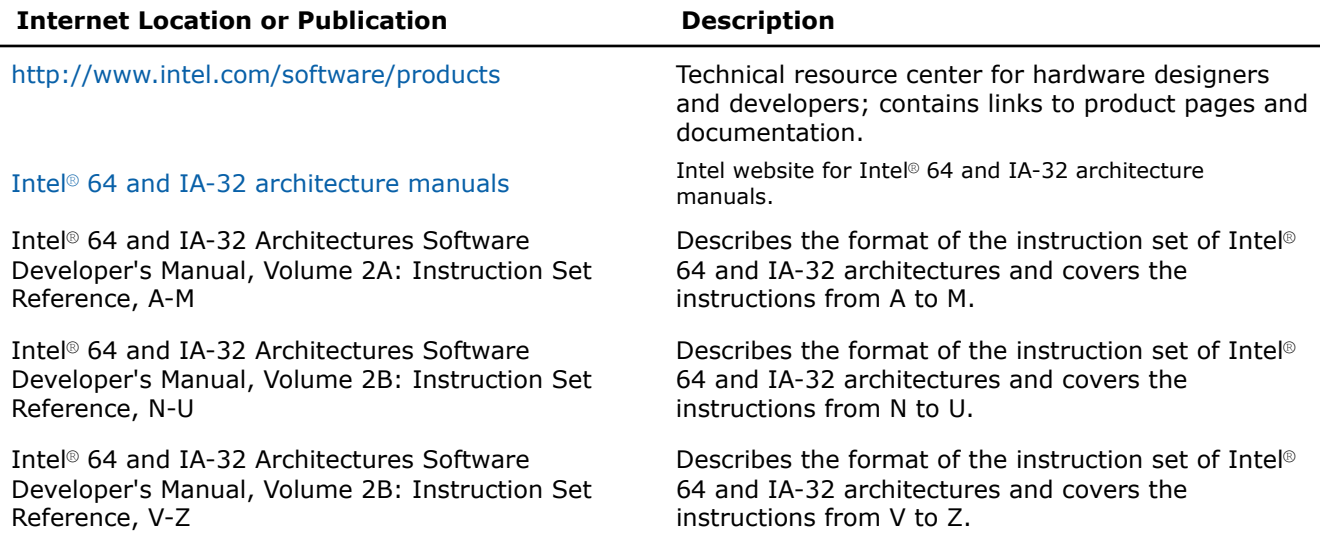

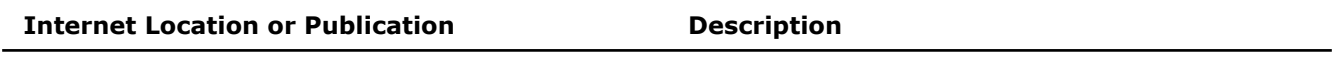

[https://software.intel.com/sites/landingpage/](https://software.intel.com/sites/landingpage/IntrinsicsGuide/) [IntrinsicsGuide/](https://software.intel.com/sites/landingpage/IntrinsicsGuide/)

An interactive Intrinsics Guide that provides Intel intrinsic instructions.

### **Intrinsics for All Intel® Architectures**

Most of the intrinsics documented in this section function for all supported Intel® architectures.

Some of the intrinsics documented in this section function across a subset of Intel® architectures.

#### **Integer Arithmetic Intrinsics**

The following table lists and describes integer arithmetic intrinsics that you can use across Intel® architectures.

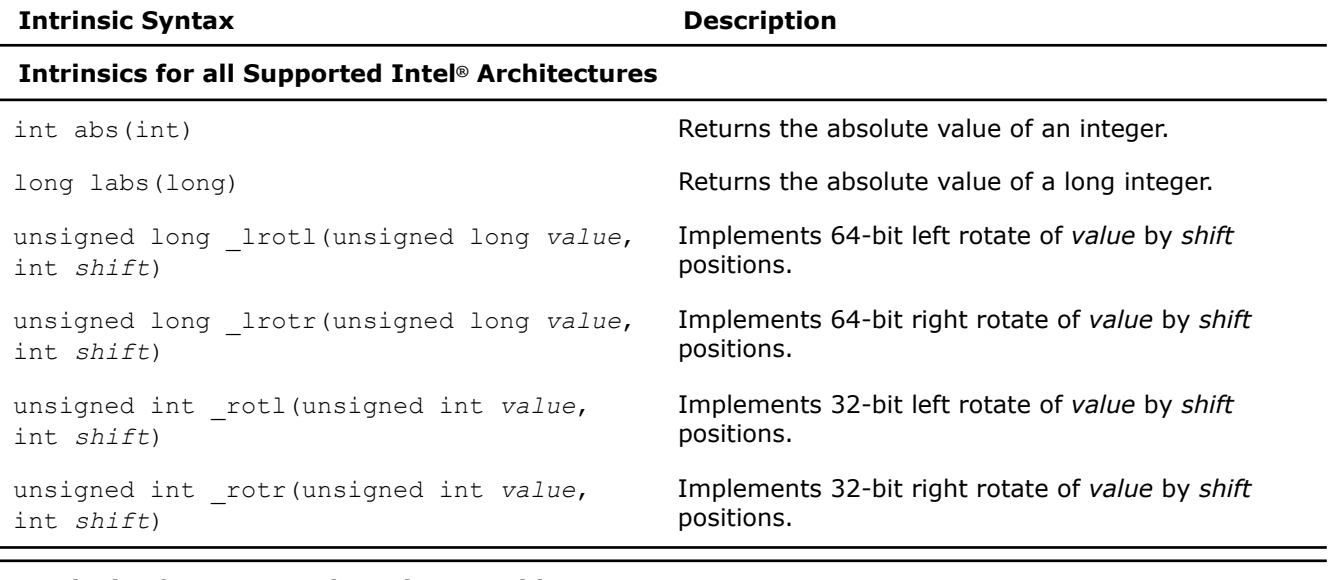

#### **Intrinsics for IA-32 and Intel® 64 Architectures**

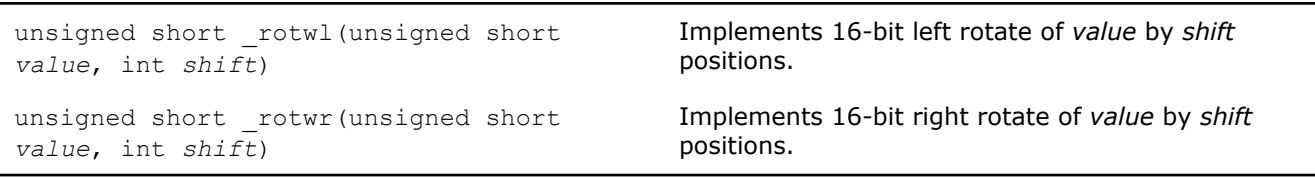

#### **NOTE**

Passing a constant *shift* value in the rotate intrinsics results in higher performance.

#### **Floating-point Intrinsics**

The following table lists and describes floating point intrinsics that you can use across all Intel® and compatible architectures. Floating-point intrinsic functions may invoke library functions that are more highly optimized for Intel® microprocessors than for non-Intel microprocessors.

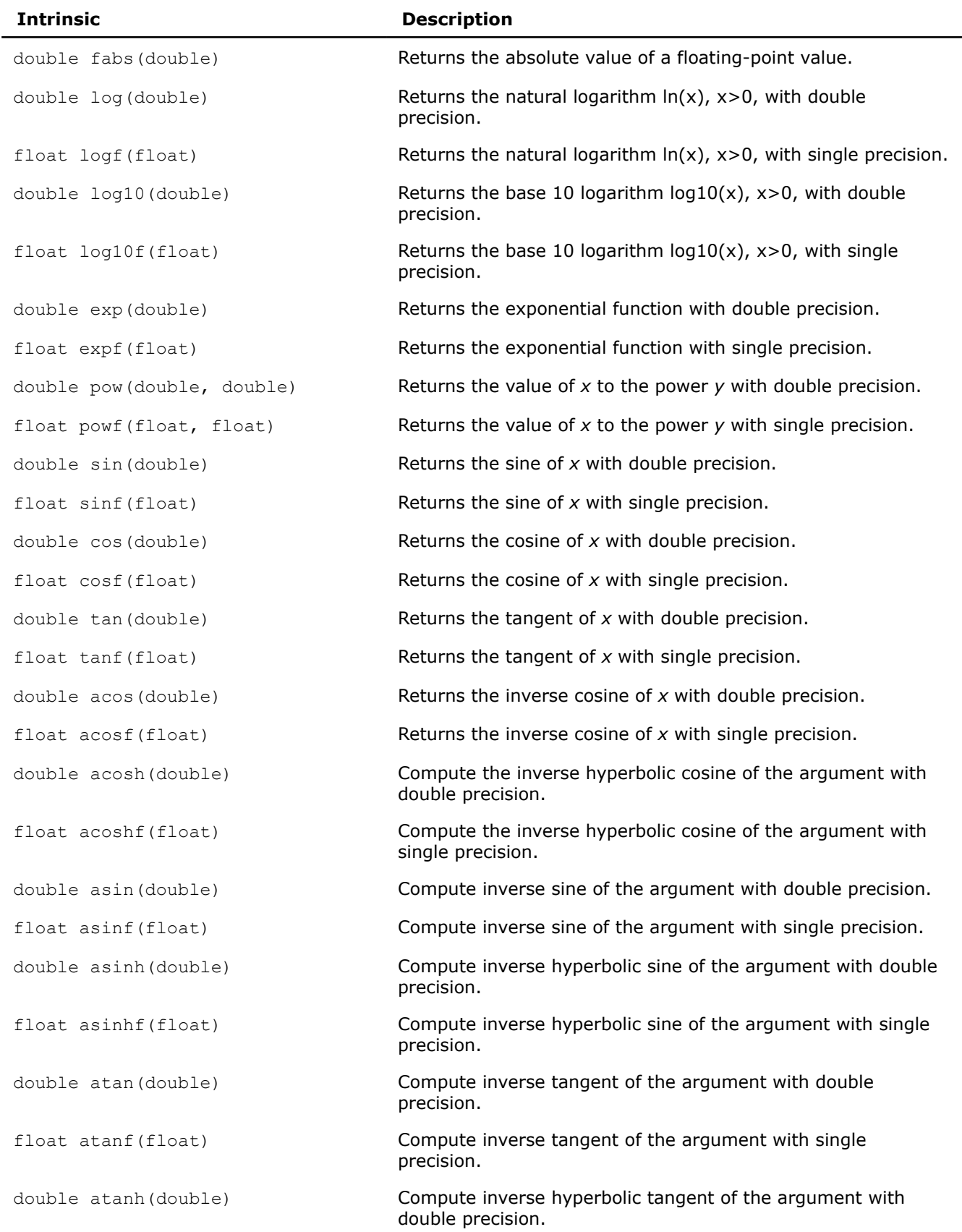

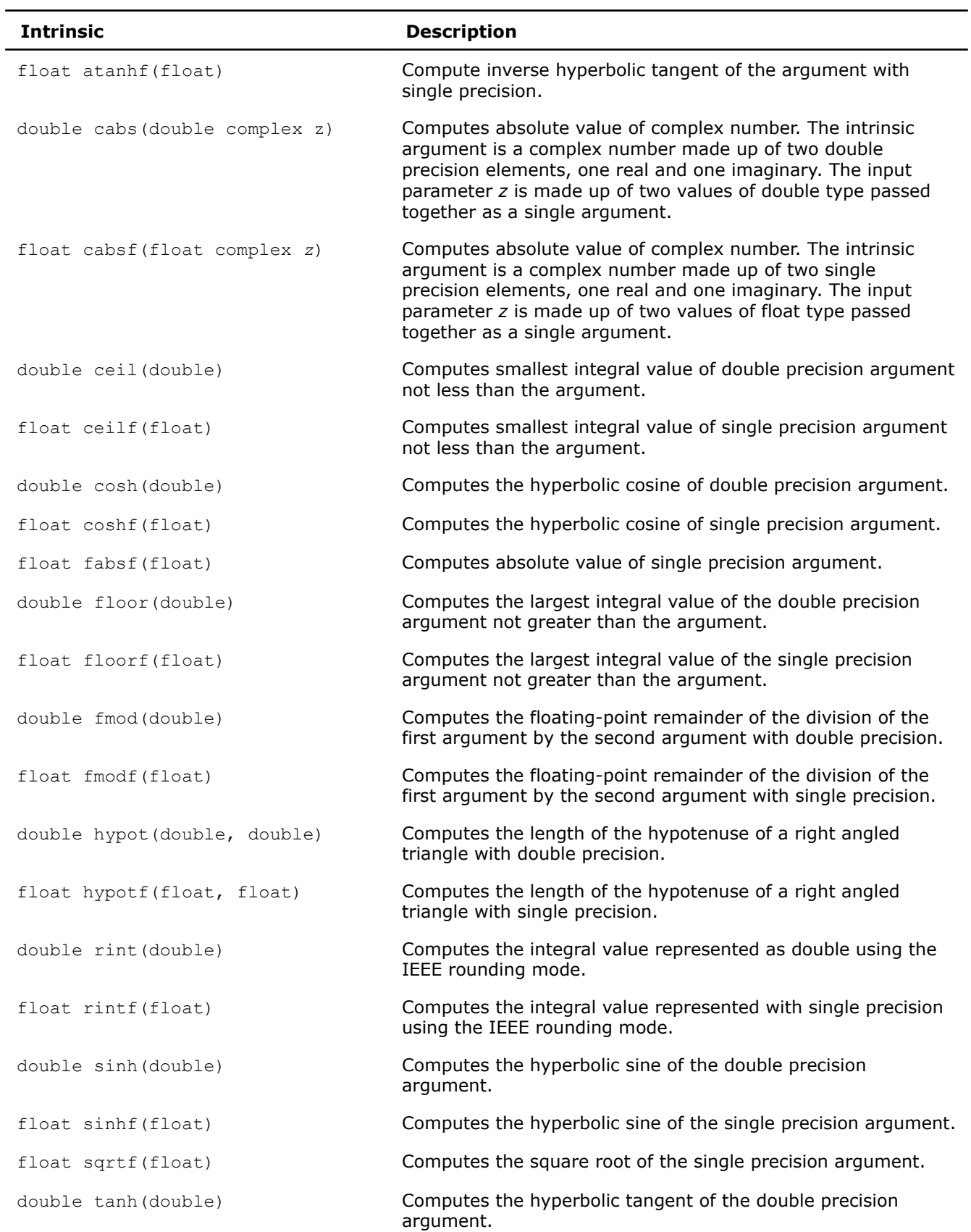

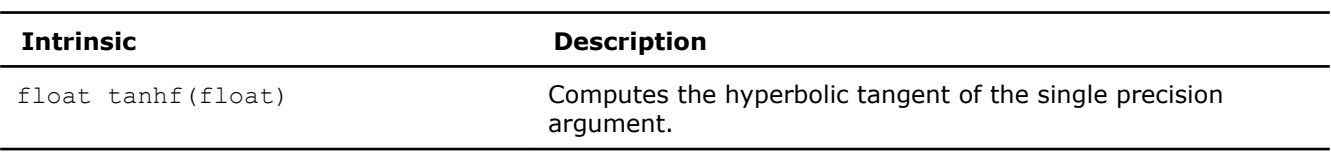

#### **String and Block Copy Intrinsics**

The following table lists and describes string and block copy intrinsics that you can use on systems based on IA-32 and Intel® 64 architectures. They may invoke library functions that are more highly optimized for Intel® microprocessors than for non-Intel microprocessors.

#### **NOTE**

strncpy() and strncmp() functions are implemented as intrinsics depending on compiler version and compiler switches like optimization level.

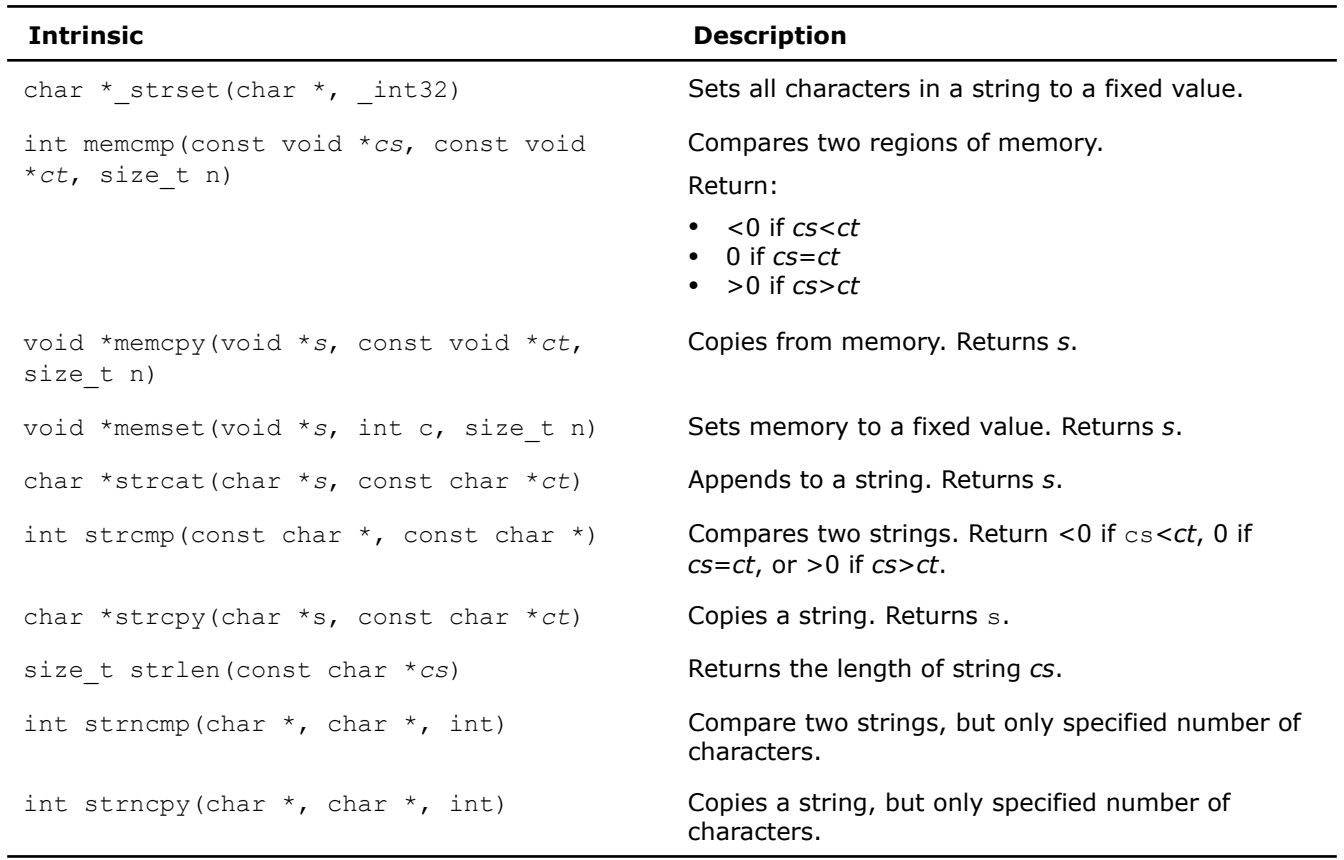

#### **Miscellaneous Intrinsics**

The following tables list and describe intrinsics that you can use across all Intel® architectures, except where noted. These intrinsics are available for both Intel® and non-Intel microprocessors but they may perform additional optimizations for Intel® microprocessors than they perform for non-Intel microprocessors.

#### **NOTE**

Casting functions for various INT and FP types for use in intrinsic functions across Intel® architectures only change the type; they *do not* convert between integer and floating point values.

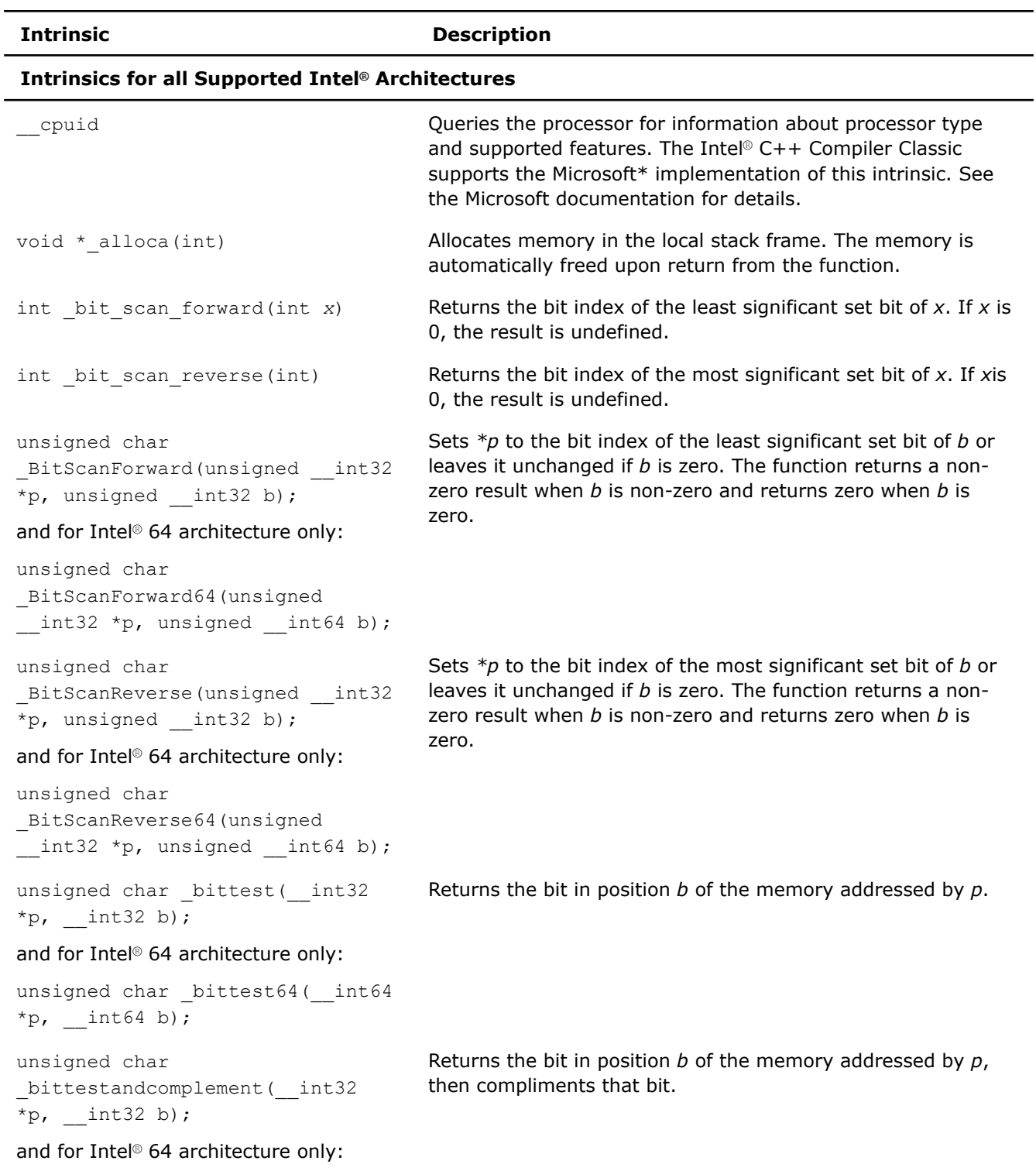

**Intrinsic Description**

#### **Intrinsics for all Supported Intel® Architectures**

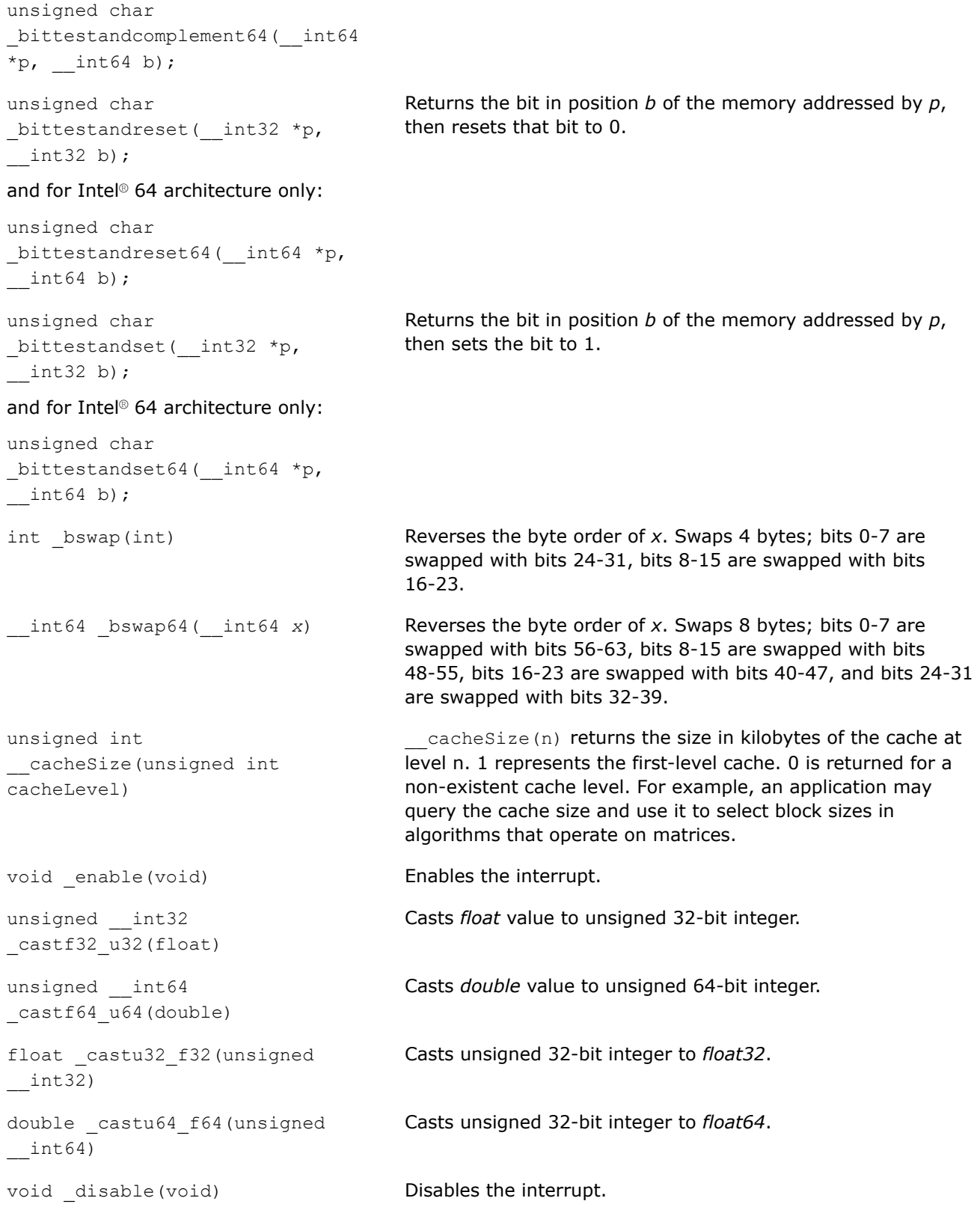

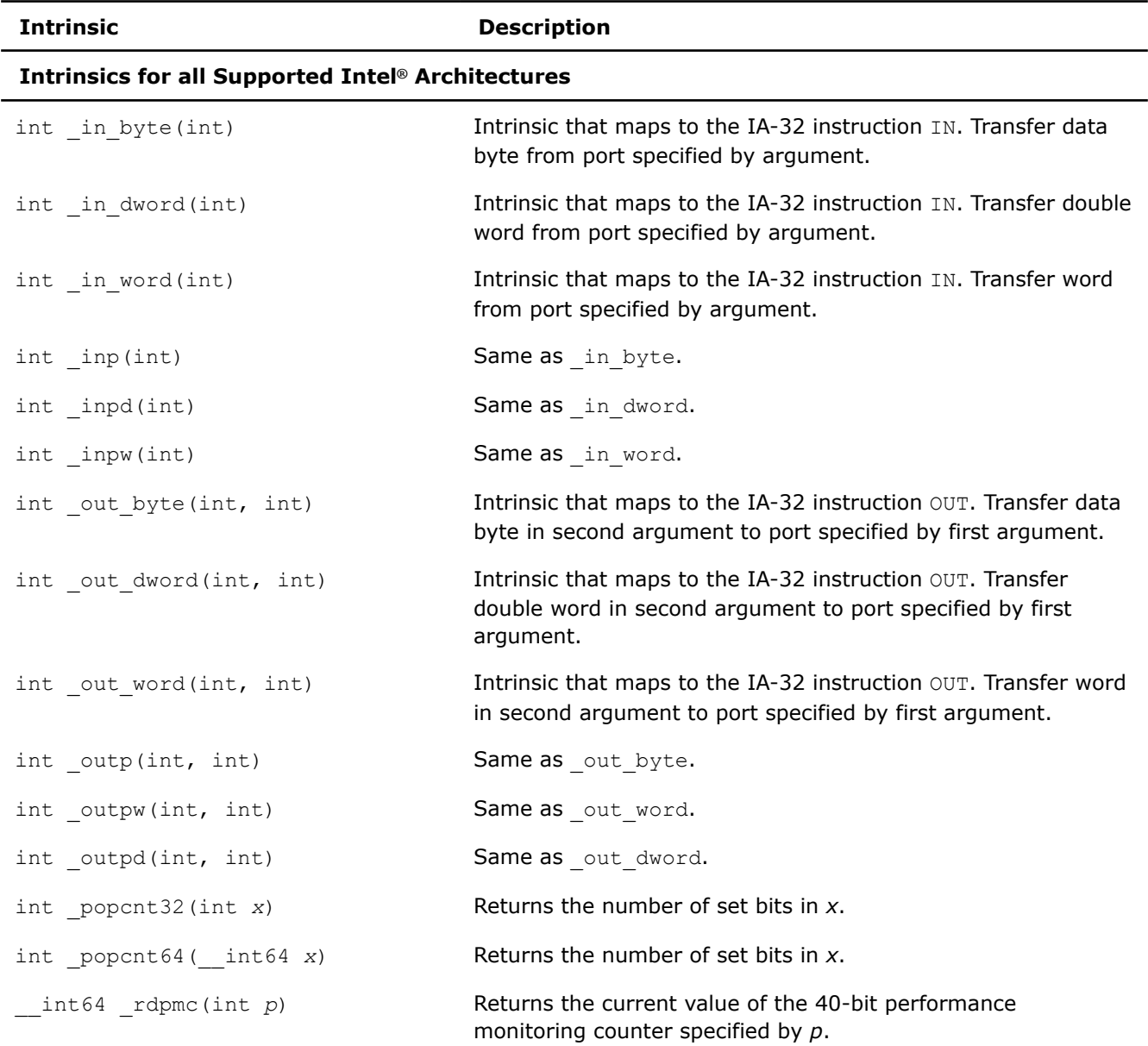

#### **Intrinsics for IA-32 and Intel® 64 Architectures**

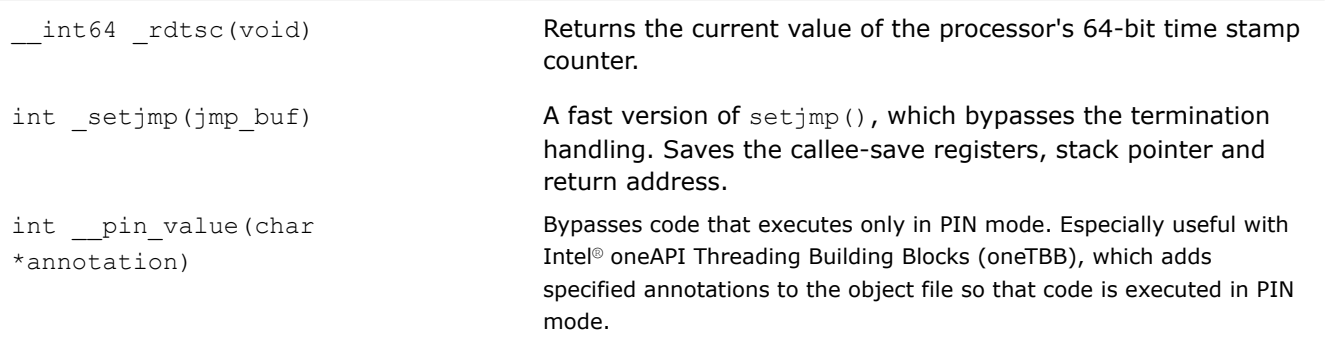

#### <span id="page-666-0"></span>**\_may\_i\_use\_cpu\_feature**

*Queries the processor dynamically at the source level (this intrinsic does not perform a vendor check) to determine if processor-specific features are available.*

#### **Syntax**

extern int may i use cpu feature(unsigned int64);

#### **Arguments**

*unsigned \_\_int64* An unsigned \_\_int64 bitset representing one or more cpuid features. The arguments for feature query accepted by this intrinsic is:

\_FEATURE\_GENERIC\_IA32

- \_FEATURE\_FPU
- \_FEATURE\_CMOV
- \_FEATURE\_MMX
- \_FEATURE\_FXSAVE
- \_FEATURE\_SSE
- \_FEATURE\_SSE2
- FEATURE SSE3
- \_FEATURE\_SSSE3
- FEATURE SSE4 1
- \_FEATURE\_SSE4\_2
- \_FEATURE\_POPCNT
- \_FEATURE\_MOVBE
- FEATURE PCLMULQDQ
- \_FEATURE\_AES
- FEATURE F16C
- \_FEATURE\_AVX
- \_FEATURE\_RDRND
- \_FEATURE\_FMA
- \_FEATURE\_BMI
- \_FEATURE\_LZCNT
- FEATURE HLE
- \_FEATURE\_RTM
- \_FEATURE\_AVX2
- \_FEATURE\_ADX
- \_FEATURE\_RDSEED

FEATURE AVX512DQ \_FEATURE\_AVX512F \_FEATURE\_AVX512ER \_FEATURE\_AVX512PF FEATURE AVX512CD \_FEATURE\_AVX512BW \_FEATURE\_AVX512VL \_FEATURE\_SHA \_FEATURE\_MPX \_FEATURE\_AVX512IFMA52 \_FEATURE\_AVX512VBMI FEATURE AVX512 4FMAPS FEATURE AVX512 4VNNIW

#### **Description**

This intrinsic queries the processor on which it is running to check the availability of the given features. This check is dynamically performed at the point in the source where it is called. For example:

```
if ( may i use cpu feature( FEATURE SSE4 2)) {
            Use SSE4.2 intrinsics; 
} Else { 
             Use generic code; 
}
```
The  $\max_i$  i use feature intrinsic, in this case, dynamically checks if the code is being executed on a processor that supports SSE4.2, and returns **true** if it is supported, or **false**. The \_may\_i\_use\_feature also accepts multiple features within a single argument, for example:

```
if ( may i use cpu feature (FEATURE SSE |
                     _FEATURE_SSE2 | 
                     FEATURE SSE3
                     _FEATURE_SSSE3 | 
                     FEATURE MOVBE) & &
                    ! may i use cpu feature( FEATURE SSE4 1)) {
printf("\nYou are running on an Atom processor."\n");
}
```
This intrinsic does not perform processor vendor checks that other features do  $(-m < cpu$  type option).

#### **Returns**

Result of the feature query, true or false (1 or 0) for whether the set of features is available on the machine on which the intrinsic is executed.

#### **See Also**

[m](#page-140-0) compiler option [Processor Targeting](#page-2264-0)

[\[Q\]ax](#page-123-0) compiler option

#### [optimization\\_parameter](#page-1993-0)

### **\_allow\_cpu\_features**

*Tells the compiler that the code region may be targeted for processors with the specified features. The compiler may then generate optimized code for the specified features.*

#### **Syntax**

extern void \_allow\_cpu\_features(unsigned \_\_int64);

#### **Arguments**

*unsigned \_\_int64* an unsigned \_\_int64 bitset representing one or more cpuid features: \_FEATURE\_GENERIC\_IA32 \_FEATURE\_FPU \_FEATURE\_CMOV \_FEATURE\_MMX \_FEATURE\_FXSAVE \_FEATURE\_SSE \_FEATURE\_SSE2 \_FEATURE\_SSE3 FEATURE\_SSSE3 \_FEATURE\_SSE4\_1 \_FEATURE\_SSE4\_2 \_FEATURE\_MOVBE \_FEATURE\_POPCNT \_FEATURE\_PCLMULQDQ \_FEATURE\_AES \_FEATURE\_F16C \_FEATURE\_AVX \_FEATURE\_RDRND \_FEATURE\_FMA \_FEATURE\_BMI \_FEATURE\_LZCNT \_FEATURE\_HLE \_FEATURE\_RTM \_FEATURE\_AVX2 \_FEATURE\_ADX

\_FEATURE\_RDSEED

FEATURE AVX512DQ \_FEATURE\_AVX512F \_FEATURE\_AVX512ER \_FEATURE\_AVX512PF FEATURE AVX512CD \_FEATURE\_AVX512BW \_FEATURE\_AVX512VL \_FEATURE\_SHA \_FEATURE\_MPX \_FEATURE\_AVX512IFMA52 \_FEATURE\_AVX512VBMI FEATURE AVX512 4FMAPS FEATURE AVX512 4VNNIW

#### **Description**

Use this intrinsic function to use the specified processor feature at a code block level. The function only affects the scope of the code following the function call. Ensure that the code block will run only on processors with the specified features. If the code runs on a processor without the specified feature, the program may fail with an illegal instruction exception.

The function accepts a single argument that is a bitmask. In cases where one ISA depends on another, the higher ISA typically implies the lower. For example, the following arguments produce the same assembly code:

- \_FEATURE\_SSE2|\_FEATURE\_AVX|\_FEATURE\_AVX512F
- \_FEATURE\_AVX512F

The argument can only add features to those specified by the  $[Q] \times$  or  $-\text{m}$  (Linux\* and macOS) or /arch (Windows\*) options, it cannot remove features.

This function does not itself cause the compiler to generate multiple code paths. To do that, you need to use may i use cpu feature().

**NOTE** See the Release Notes for the latest information about this function.

To use specified processor features at a function level, use the cpu dispatch or the cpu specific attribute or the optimization parameter pragma.

To use specified processor features at the file level, use the  $[Q] \times$  compiler option.

The following example demonstrates how to use this intrinsic function to allow the compiler to generate the necessary code to use the Advanced Vector Extensions (AVX) and Streaming SIMD Extensions 2 (SSE2) features in the processor.

```
#include <string.h>
#include <immintrin.h> 
#define MAXIMGS 20
#define MAXNAME 512
```

```
typedef struct {
 int x; \frac{1}{x} image X axis size \frac{1}{x} /* image X axis size
 int y; \frac{1}{x} /* image Y axis size */
 int bpp; \frac{1}{x} image bits \frac{x}{x}char name[MAXNAME]; /* image full filename */
 unsigned char * data; \frac{1}{2} pointer to raw byte image data */
} rawimage;
extern rawimage * imagelist[MAXIMGS];
extern int numimages;
rawimage* CreateImage(char * filename) 
{ 
       rawimage* newimage = NULL;
       int i, len, intable;
       intable=0;
       if (numimages!=0) {
             allow cpu features (FEATURE SSE2 | FEATURE AVX);
            for (i=0; \overline{i} <numimages; i++) {
                    if (!strcmp(filename, imagelist[i]->name)) {
                           newimage=imagelist[i];
                           intable=1;
 }
 }
        }
       if (!intable) {
             newimage=(rawimage *)malloc(sizeof(rawimage));
             if (newimage != NULL) {
                   strcpy(newimage->name, filename);
                    imagelist[numimages]=newimage; /* add new one to the table */ 
                   numimages++; \overline{\phantom{a}} /* increment the number of images */
 }
        }
       return newimage;
}
```
#### **Returns**

Returns nothing.

#### **See Also**

[\\_may\\_i\\_use\\_cpu\\_feature](#page-666-0)

[cpu\\_dispatch, cpu\\_specific](#page-647-0)

[optimization\\_parameter](#page-1993-0)

[Processor Targeting](#page-2264-0)

[x, Qx](#page-162-0)

## **Data Alignment, Memory Allocation Intrinsics, and Inline Assembly**

This section describes features that support usage of the intrinsics.

### **Alignment Support**

Aligning data improves the performance of intrinsics. When using the Intel® Streaming SIMD Extensions (Intel® SSE) intrinsics, you should align data to 16 bytes in memory operations. Specifically, you must align

m128 objects as addresses passed to the \_mm\_load and \_mm\_store intrinsics. If you want to declare arrays of floats and treat them as  $\text{m128}$  objects by casting, you need to ensure that the float arrays are properly aligned.

Use declspec (align) to direct the compiler to align data more strictly than it otherwise would. For example, a data object of type int is allocated at a byte address which is a multiple of 4 by default. By using declspec(align), you can direct the compiler to instead use an address which is a multiple of 8, 16, or 32 (with the following restriction on IA-32 architecture: 16-byte addresses can be locally or statically allocated).

You can use this data alignment support as an advantage in optimizing cache line usage. By clustering small objects that are commonly used together into a struct, and forcing the struct to be allocated at the beginning of a cache line, you can effectively guarantee that each object is loaded into the cache as soon as any one is accessed, resulting in a significant performance benefit.

For 16-byte alignment, you can use the macro MM ALIGN16, which other compilers can support by including header files. This macro enables you to write portable code that does not rely on compiler support for declspec(align).

#### **See Also**

declspec(align) declaration

[Programming Example](#page-1910-0) includes example of MM ALIGN16

#### **Allocating and Freeing Aligned Memory Blocks**

To allocate and free aligned blocks of memory use the  $\mu$ mm  $\mu$ alloc and  $\mu$ mm free intrinsics. These intrinsics are based on malloc and free, which are in the libirc.a library. You need to include malloc.h. The syntax for these intrinsics is as follows:

void\* mm malloc (size t size, size t align )

void mm free (void \*p)

The  $mm$  malloc routine takes an extra parameter, which is the alignment constraint. This constraint must be a power of two. The pointer that is returned from  $\mu$ mm malloc is guaranteed to be aligned on the specified boundary.

#### **NOTE**

Memory that is allocated using  $\mu$ mm malloc must be freed using  $\mu$ mm free . Calling free on memory allocated with \_mm\_malloc or calling \_mm\_free on memory allocated with malloc will cause unpredictable behavior.

#### **Inline Assembly**

#### **Microsoft\* Style Inline Assembly**

The Intel® C++ Compiler supports Microsoft-style inline assembly on Windows\*. The Intel® C++ Compiler supports Microsoft-style inline assembly on Linux\* when used with the -use-msasm option. See the Microsoft documentation for the proper syntax.

#### **GNU\*-like Style Inline Assembly (IA-32 architecture and Intel® 64 architecture only)**

The Intel® C++ Compiler supports GNU-like style inline assembly. The syntax is as follows:

asm-keyword [ volatile-keyword ] ( asm-template [ asm-interface ] ) ;

The Intel® C++ Compiler also supports mixing UNIX\* and Microsoft\* style asms. Use the  $\alpha$ asm keyword for GNU-style ASM when using the -use msasm switch.

#### **NOTE**

The Intel® C++ Compiler supports gcc-style inline ASM if the assembler code uses AT&T\* System V/386 syntax.

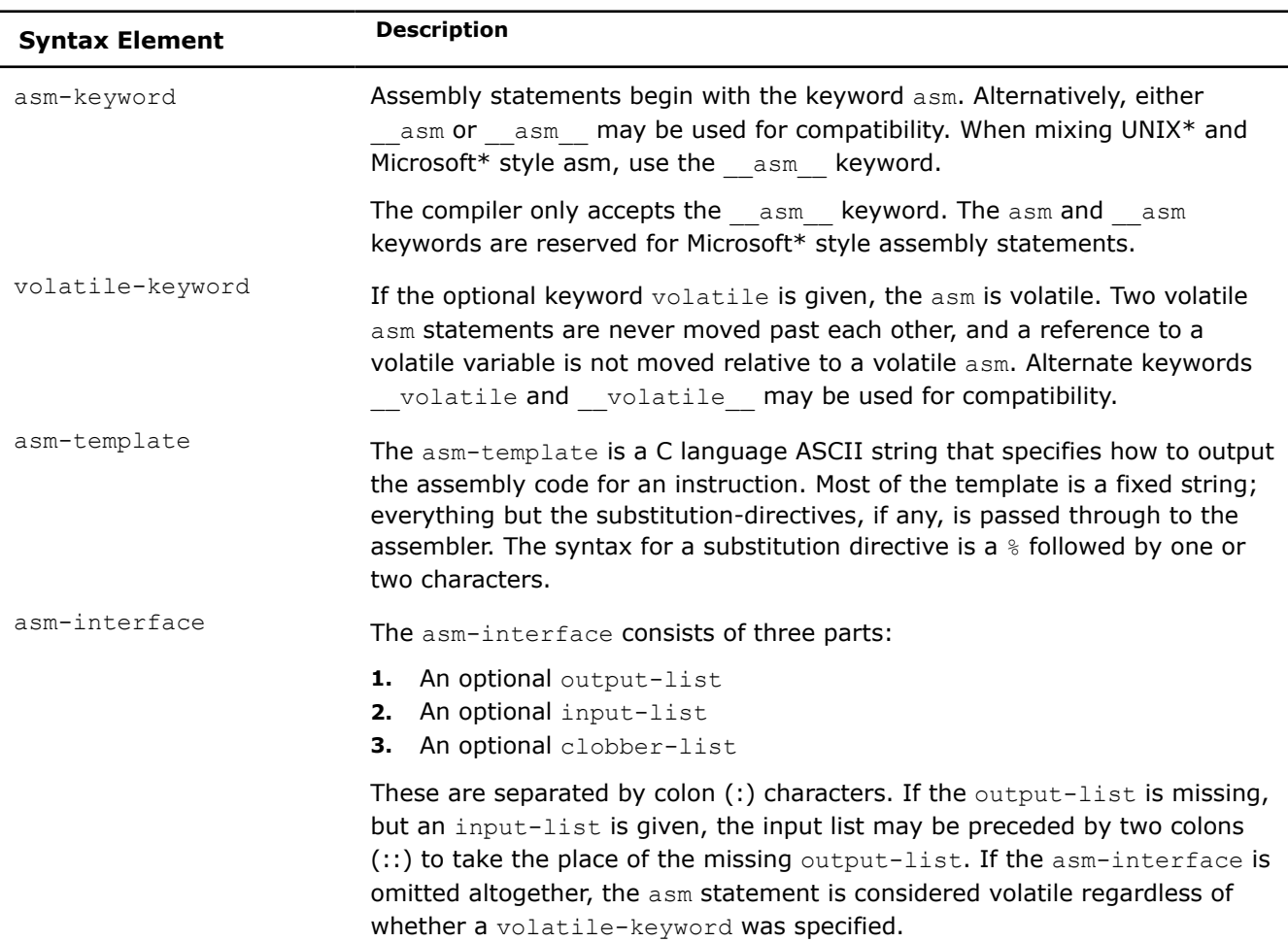

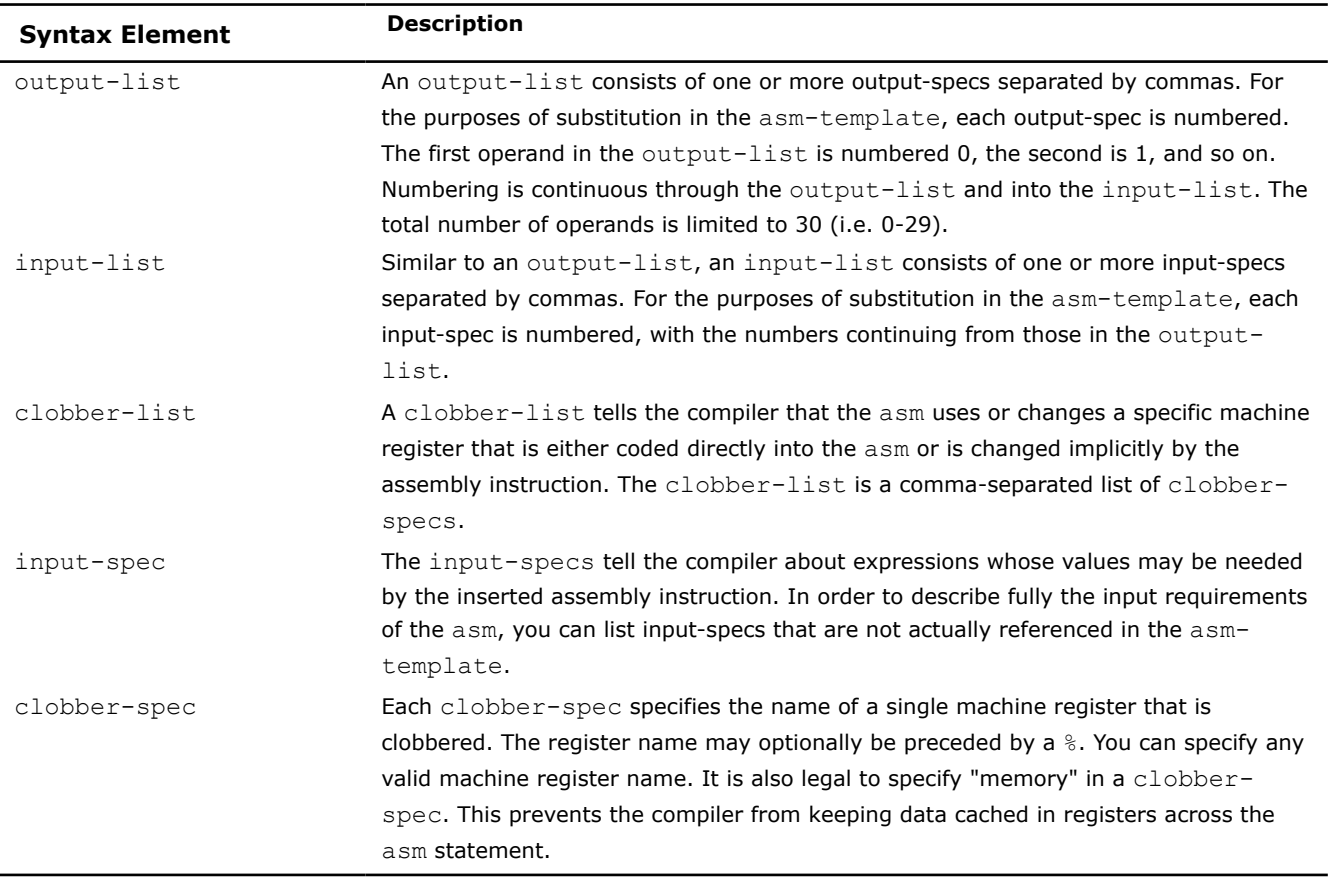

When compiling an assembly statement on Linux\*, the compiler simply emits the asm-template to the assembly file after making any necessary operand substitutions. The compiler then calls the GNU\* assembler to generate machine code. In contrast, on Windows\* the compiler itself must assemble the text contained in the asm-template string into machine code. In essence, the compiler contains a built-in assembler.

The compiler's built-in assembler supports the GNU\* .byte directive but does not support other functionality of the GNU\* assembler, so there are limitations in the contents of the asm-template. The following assembler features are not currently supported.

- Directives other than the .byte directive
- Symbols\*

#### **NOTE**

\* Direct symbol references in the asm-template are not supported. To access a C++ object, use the asm-interface with a substitution directive.

#### **Example**

Incorrect method for accessing a C++ object:

asm ("addl  $$5, x"$ );

Proper method for accessing a C++ object:

 $a$ sm ("addl \$5, %0" : "+rm" (x));

Additionally, there are some restrictions on the usage of labels. The compiler only allows local labels, and only references to labels within the same assembly statement are permitted. A local label has the form "*N:*", where *N* is a non-negative integer. *N* does not have to be unique, even within the same assembly statement. To reference the most recent definition of label *N*, use "*Nb*". To reference the next definition of label *N*, use "*Nf*". In this context, "*b*" means backward and "*f*" means forward. For more information, refer to the GNU assembler documentation.

GNU-style inline assembly statements on Windows\* use the same assembly instruction format as on Linux\* which is often referenced as AT&T\* assembly syntax. This means that destination operands are on the right and source operands are on the left. This operand order is the reverse of Intel assembly syntax.

Due to the limitations of the compiler's built-in assembler, many assembly statements that compile and run on Linux\* will not compile on Windows\*. On the other hand, assembly statements that compile and run on Windows\* should also compile and run on Linux\*.

This feature provides a high-performance alternative to Microsoft-style inline assembly statements when portability between operating systems is important. Its intended use is in small primitives where highperformance integration with the surrounding C++ code is essential.

```
#ifdef WIN64
#define INT64_PRINTF_FORMAT "I64" 
#else 
#define __int64 long long 
#define INT64_PRINTF_FORMAT "L" 
#endif 
#include <stdio.h> 
typedef struct {
      __int64 lo64;
    int64 hi64;
} my_i128; 
\# \text{define ADD128}(\text{out}, \text{in1}, \text{in2})__asm_("addq %2, %0; adcq %3, %1" :
            " = r" (out.lo64), " = r" (out.hi64) :
             "emr" (in2.lo64), "emr"(in2.hi64), \
             "0" (in1.lo64), "1" (in1.hi64));
extern int 
main() 
{
    my i128 val1, val2, result;
    val1.1064 = ~0;val1.hi64 = 0;val2.hi64 = 65; ADD128(result, val1, val2);
    printf("0x%016" INT64 PRINTF_FORMAT "x%016" INT64 PRINTF_FORMAT "x\n",
             val1.hi64, val1.lo64);
    printf("+0x%016" INT64 PRINTF_FORMAT "x%016" INT64 PRINTF_FORMAT "x\n",
             val2.hi64, val2.lo64);
     printf("------------------------------------\n");
    printf("0x%016" INT64 PRINTF_FORMAT "x%016" INT64_PRINTF_FORMAT "x\n",
             result.hi64, result.lo64);
     return 0; 
}
```
This example, written for Intel® 64 architecture, shows how to use a GNU-style inline assembly statement to add two 128-bit integers. In this example, a 128-bit integer is represented as two int64 objects in the my i128 structure. The inline assembly statement used to implement the addition is contained in the ADD128 macro, which takes three my i128 arguments representing three 128-bit integers. The first argument is the output. The next two arguments are the inputs. The example compiles and runs using the Intel<sup>®</sup>  $C++$ Compiler on Linux\* or Windows\*, producing the following output.

0x0000000000000000ffffffffffffffff

```
+ 0x00000000000000410000000000000001
```
------------------------------------ + 0x00000000000000420000000000000000

In the GNU-style inline assembly implementation, the asm interface specifies all the inputs, outputs, and side effects of the asm statement, enabling the compiler to generate very efficient code.

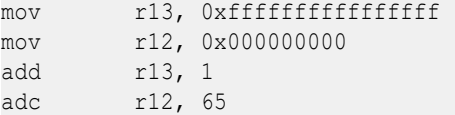

It is worth noting that when the compiler generates an assembly file on Windows\*, it uses Intel syntax even though the assembly statement was written using AT&T\* assembly syntax.

The compiler moves in1,  $log4$  into a register to match the constraint of operand 4. Operand 4's constraint of "0" indicates that it must be assigned the same location as output operand 0. And operand 0's constraint is  $"=r$ ", indicating that it must be assigned an integer register. In this case, the compiler chooses r13. In the same way, the compiler moves in 1.hi64 into register r12.

The constraints for input operands 2 and 3 allow the operands to be assigned a register location ( $\langle \nabla \cdot \nabla \cdot \nabla \cdot \nabla \cdot \nabla \cdot \nabla \cdot \nabla \cdot \nabla \cdot \nabla \cdot \nabla \cdot \nabla \cdot \nabla \cdot \nabla \cdot \nabla \cdot \nabla \cdot \nabla \cdot \nabla \cdot \nabla \cdot \nabla \cdot \nabla \cdot$ memory location ("m"), or a constant signed 32-bit integer value ("e"). In this case, the compiler chooses to match operands 2 and 3 with the constant values 1 and 65, enabling the add and adc instructions to utilize the "register-immediate" forms.

The same operation is much more expensive using a Microsoft-style inline assembly statement, because the interface between the assembly statement and the surrounding C++ code is entirely through memory. Using Microsoft\* assembly, the ADD128 macro might be written as follows.

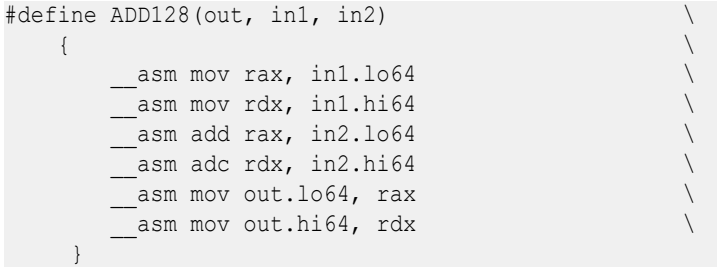

The compiler must add code before the assembly statement to move the inputs into memory, and it must add code after the assembly statement to retrieve the outputs from memory. This prevents the compiler from exploiting some optimization opportunities. Thus, the following assembly code is produced.

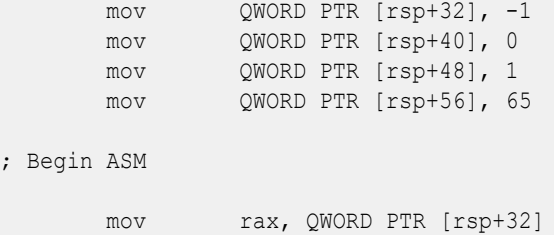

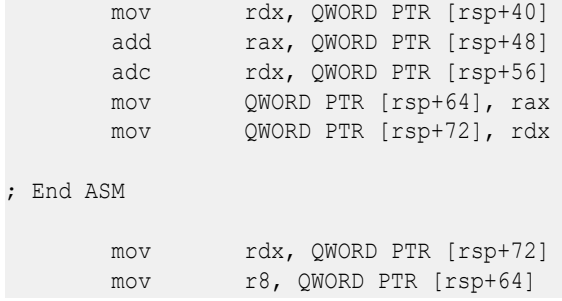

The operation that took only four instructions and no memory references using GNU-style inline assembly takes twelve instructions with twelve memory references using Microsoft-style inline assembly.

### **Intrinsics for Managing Extended Processor States and Registers**

The Intel® C++ Compiler Classic provides twelve intrinsics for managing the extended processor states and extended registers. These intrinsics are available for IA-32 and Intel® 64 architectures running on supported operating systems.

To use these intrinsics, include the immintrin.h file as follows:

#include <immintrin.h>

The intrinsics map directly to the hardware system instructions described in "Intel® 64 and IA-32 Architectures Software Developer's Manual, volumes 1, 2a, and 2b" and "Intel® [Advanced Vector Extensions](https://software.intel.com/content/www/us/en/develop/tools/isa-extensions.html) [Programming Reference](https://software.intel.com/content/www/us/en/develop/tools/isa-extensions.html)".

#### **Functional Overview**

The intrinsics for managing the extended processor states and extended registers include:

- Two intrinsics to read from and write to the specified extended control register. These intrinsics map to XGETBV and XSETBV instructions.
- Four intrinsics to save and restore the current state of the  $x87$  FPU, MMX, XMM, and MXCSR registers. These intrinsics map to FXSAVE, FXSAVE64, FXRSTOR, and FXRSTOR64 instructions.
- Six intrinsics to save and restore the current state of the  $x87$  FPU, MMX, XMM, YMM, and MXCSR registers. These intrinsics map to XSAVE, XSAVE64, XSAVEOPT, XSAVEOPT64, XRSTOR, and XRSTOR64 instructions.

#### **Intrinsics for Reading and Writing the Content of Extended Control Registers**

This group of intrinsics includes two intrinsics to read from and write to extended control registers (XCRs). Currently, the only such register defined is XCR0, XFEATURE\_ENABLED\_MASK register. This register specifies the set of processor states that the operating system enables on that processor, for example x87 FPU states, SSE states, and other processor extended states that Intel® 64 architecture may introduce in the future.

To use these intrinsics, include the immintrin.h file as follows:

#include <immintrin.h>

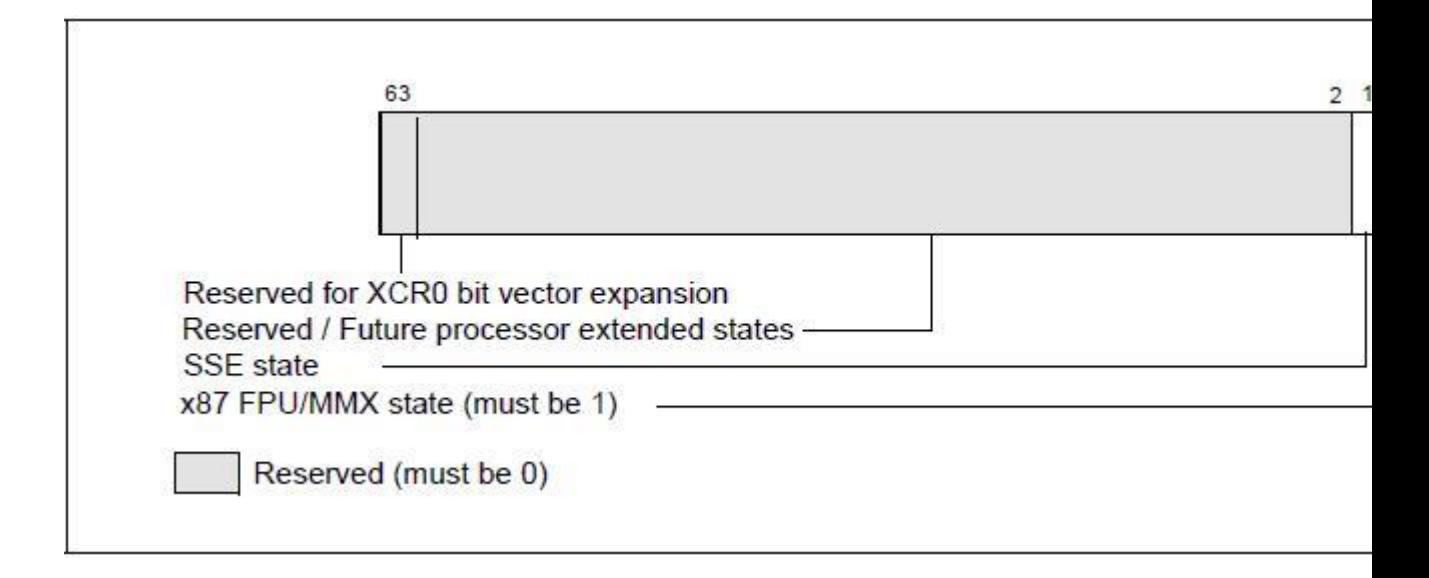

#### **\_xgetbv()**

*Reads the content of an extended control register.*

#### **Syntax**

extern unsigned \_\_ int64 \_\_ xgetbv(unsigned int xcr);

#### **Arguments**

*xcr* An extended control register to be read. Currently, only the value '0' is allowed.

#### **Description**

This intrinsic reads from extended control registers. Currently, the only control register allowed/defined is (XCR0) XFEATURE ENABLED MASK register. The corresponding constant is defined in the immintrin.h file to refer to this register:

#define XCR XFEATURE ENABLED MASK 0

This intrinsic maps to XGETBV instruction.

#### **Returns**

Returns the content of a specified extended control register.

#### **\_xsetbv()**

*Writes the given value to a specified extended control register.*

#### **Syntax**

extern void \_xsetbv(unsigned int xcr, unsigned \_\_int64 val);

#### **Arguments**

*xcr* An extended control register to be written. Currently, only the value '0' is allowed.

*val* Value to be written to the specified extended control register.

#### **Description**

This intrinsic writes the given value to the specified extended control register. Currently, the only control register allowed/defined is (XCR0) XFEATURE\_ENABLED\_MASK register. The corresponding constant is defined in the immintrin.h file to refer to this register:

#define XCR XFEATURE ENABLED MASK 0

This intrinsic maps to XSETBV instruction.

#### **Intrinsics for Saving and Restoring the Extended Processor States**

To use any of these intrinsics, include the immintrin.h file as follows:

#include <immintrin.h>

#### **Intrinsics that map to FXSAVE[64] and FXRSTOR[64] instructions**

This group of intrinsics includes four intrinsics to save and restore the current state of the  $x87$  FPU, MMX, XMM, and MXCSR registers.

These intrinsics accept a memory reference to a 16-byte aligned 512-byte memory chunk. The layout of the memory is shown below in Table 1.

Table 1 - FXSAVE save area layout.

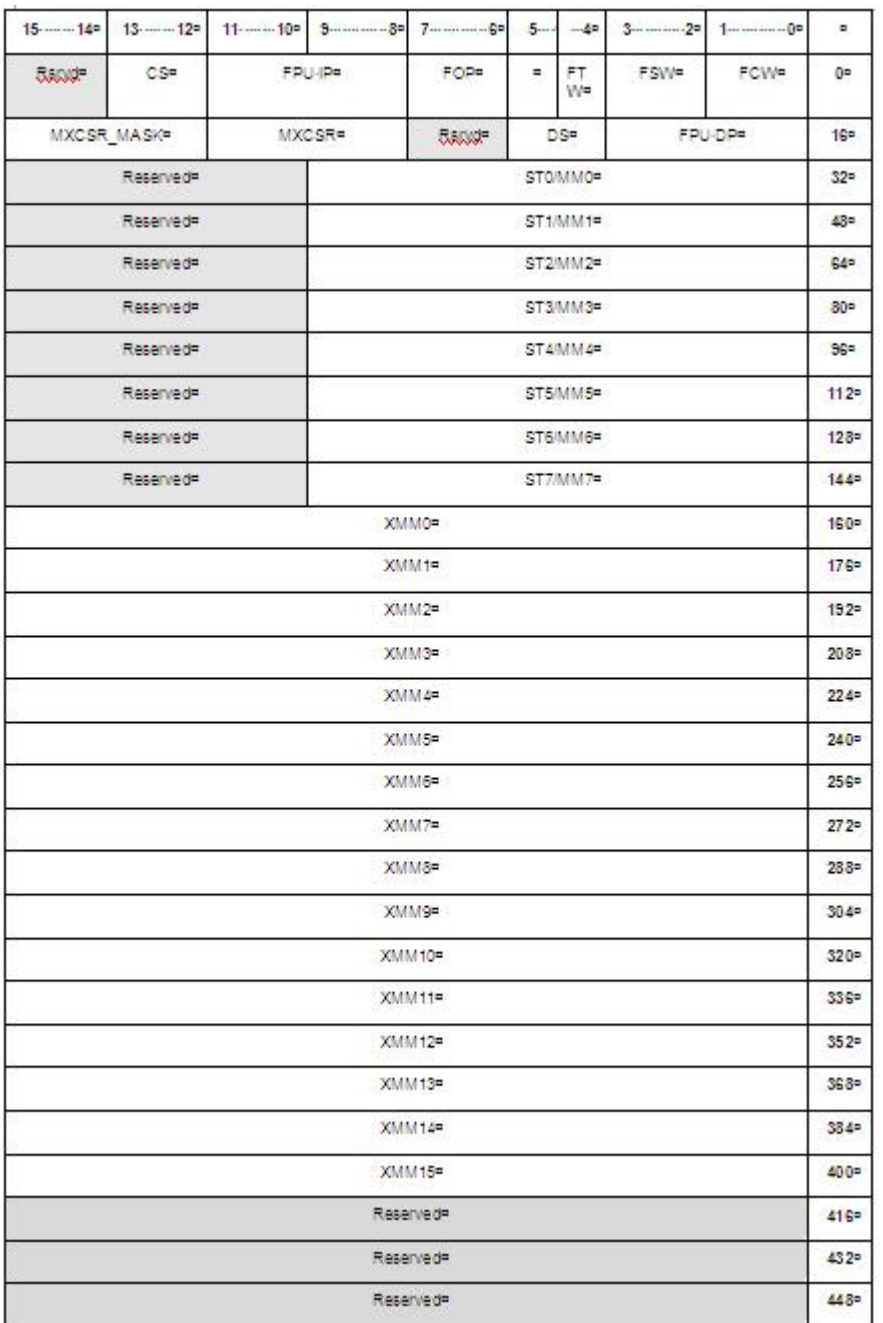

#### **Intrinsics that map to XSAVE[64], XSAVEOPT[64], and XRSTOR[64] instructions**

This group of intrinsics includes six intrinsics to fully or partially save and restore the current state of the  $x87$ FPU, MMX, XMM, YMM, and MXCSR registers.

These intrinsics accept a memory reference to a 64-byte aligned memory. The layout of the register fields for the first 512 bytes is the same as the FXSAVE save area layout. The intrinsics saving the states do not write to bytes 464:511. The save area layout is shown in Tables 2a and 2b below.

The second operand is a save/restore mask specifying the saved/restored extended states. The value of the mask is ANDed with XFEATURE\_ENABLED\_MASK(XCR0). A particular extended state is saved/restored only if the corresponding bit of both save/restore mask and XFEATURE\_ENABLED\_MASK is set to '1'.

|                                                                                             | 31  28 = 27  24 = |             |           |       |       |      |                  | ۰                |
|---------------------------------------------------------------------------------------------|-------------------|-------------|-----------|-------|-------|------|------------------|------------------|
| MXCSR-and-MASK=<br>x87-FPU-operation-states-(see-FXSAVE-save-area-layout)=                  |                   |             |           |       |       |      | 0 <sub>0</sub>   |                  |
| X87-FPU-data-registers-(see-FXSAVE-instruction)=                                            |                   |             |           |       |       |      |                  | 32 <sub>0</sub>  |
| X87 FPU data registers (see FXSAVE instruction)=                                            |                   |             |           |       |       |      |                  | 48 <sub>0</sub>  |
| X87-FPU-data-registers-(see-FXSAVE-instruction)=                                            |                   |             |           |       |       |      |                  | 64 <sub>0</sub>  |
| X87 FPU data registers (see FXSAVE instruction)=                                            |                   |             |           |       |       |      |                  | 96 <sub>0</sub>  |
| X87 FPU data registers (see FXSAVE instruction)=                                            |                   |             |           |       |       |      |                  | 128 <sub>0</sub> |
| XMM1=<br><b>XMMO<sub>H</sub></b>                                                            |                   |             |           |       |       |      | 160 <sub>D</sub> |                  |
|                                                                                             |                   | $XMM3=$     |           |       | XMM2n |      |                  | 102 <sub>0</sub> |
| XMM5¤                                                                                       |                   |             |           | XMM4= |       |      |                  | 2240             |
|                                                                                             |                   | $XMM7=$     |           |       | XMM5= |      |                  |                  |
|                                                                                             |                   | XMM9=       |           |       | XMM8= |      |                  |                  |
| ∸                                                                                           |                   | $XMM11 - D$ | XMM10=    |       |       |      | 320 <sub>D</sub> |                  |
| XMM13n<br>$XMM12 =$<br>XMM15=<br>XMM14=<br>Reserveda<br>Reservedo<br>Reservedo<br>Available |                   |             |           |       |       |      | 352 <sub>0</sub> |                  |
|                                                                                             |                   |             |           |       |       |      | 384 <sub>D</sub> |                  |
|                                                                                             |                   |             |           |       |       |      |                  | 416p             |
|                                                                                             |                   |             |           |       |       |      | 448p             |                  |
|                                                                                             |                   | Available   | Available |       |       | 480p |                  |                  |

Table 2a - XSAVE save area layout (first 512 bytes)

#### Table 2b - XSAVE save area layout for YMM registers

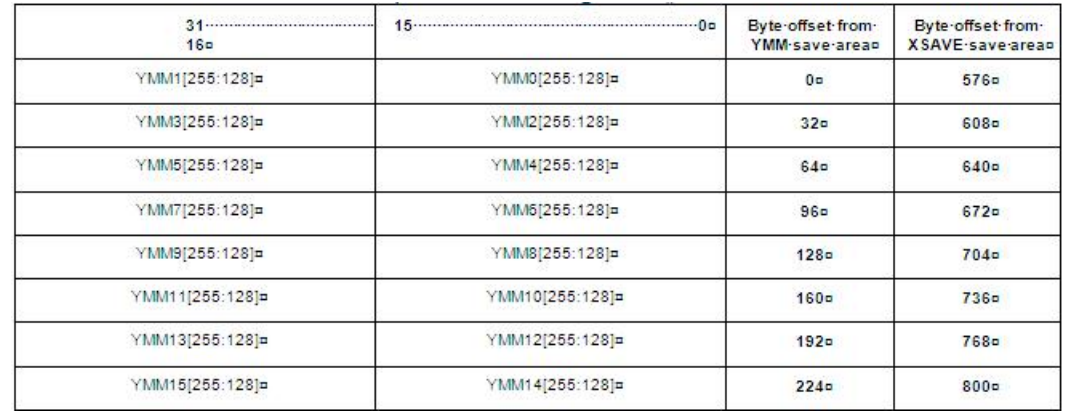

#### **\_fxsave()**

*Saves the states of x87 FPU, MMX, XMM, and MXCSR registers to memory.*

#### **Syntax**

```
extern void _fxsave(void *mem);
```
#### **Arguments**

*mem* A memory reference to FXSAVE area. The 512-bytes memory addressed by the reference must be 16-bytes aligned.

#### **Description**

Saves the states of x87 FPU, MMX, XMM, and MXCSR registers to memory. This intrinsic maps to FXSAVE instruction.

#### **\_fxsave64()**

*Saves the states of x87 FPU, MMX, XMM, and MXCSR registers to memory.*

#### **Syntax**

extern void fxsave64(void \*mem);

#### **Arguments**

*mem* A memory reference to FXSAVE area. The 512-bytes memory addressed by the reference must be 16-bytes aligned.

#### **Description**

Saves the states of x87 FPU, MMX, XMM, and MXCSR registers to memory. This intrinsic maps to FXSAVE64 instruction.

#### **\_fxrstor()**

*Restores the states of x87 FPU, MMX, XMM, and MXCSR registers from memory.*

#### **Syntax**

extern void fxrstor(void \*mem);

#### **Arguments**

*mem* A memory reference to FXSAVE area. The 512-bytes memory addressed by the reference must be 16-bytes aligned.

#### **Description**

Restores the states of x87 FPU, MMX, XMM, and MXCSR registers from memory. This intrinsic maps to FXRSTOR instruction.

#### **\_fxrstor64()**

*Restores the states of x87 FPU, MMX, XMM, and MXCSR registers from memory.*

#### **Syntax**

extern void fxrstor64(void \*mem);

#### **Arguments**

*mem* A memory reference to FXSAVE area. The 512-bytes memory addressed by the reference must be 16-bytes aligned.

#### **Description**

Restores the states of  $x87$  FPU, MMX, XMM, and MXCSR registers from memory. This intrinsic maps to FXRSTOR64 instruction.

#### **\_xsave()/\_xsavec()/\_xsaves()**

*Saves the states of x87 FPU, MMX, XMM, YMM, and MXCSR registers to memory.*

#### **Syntax**

extern void \_xsave(void \*mem, unsigned \_\_int64 save mask); extern void xsavec(void \*mem, unsigned int64 save mask); extern void xsaves(void \*mem, unsigned int64 save mask);

#### **Arguments**

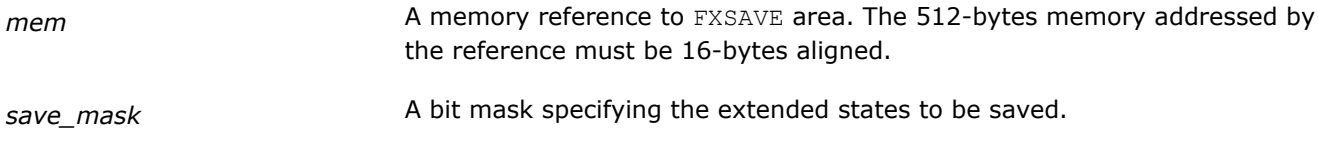

#### **Description**

Saves the states of x87 FPU, MMX, XMM, YMM, and MXCSR registers to memory. The xsave intrinsic maps to XSAVE instruction, the xsavec intrinsic maps to XSAVEC instruction, and the xsaves intrinsic maps to XSAVES instruction. See the Intel® 64 and IA-32 Architectures Software Developer's Manual for information on how the three instructions differ.

#### **\_xsave64()/ \_xsavec64()/ \_xsaves64()**

*Saves the states of x87 FPU, MMX, XMM, YMM, and MXCSR registers to memory.*

#### **Syntax**

extern void \_xsave64(void \*mem, unsigned \_int64 save\_mask); extern void \_xsavec64(void \*mem, unsigned \_\_ int64 save\_mask); extern void xsaves64(void \*mem, unsigned int64 save mask);

#### **Arguments**

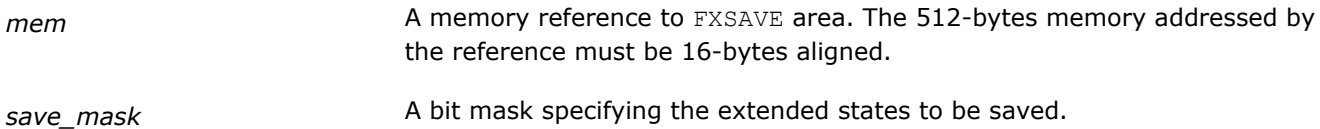

#### **Description**

Saves the states of x87 FPU, MMX, XMM, YMM, and MXCSR registers to memory. The xsave64 intrinsic maps to XSAVE64 instruction, the xsavec64 intrinsic maps to XSAVEC64 instruction, and the xsaves64 intrinsic maps to XSAVES64 instruction. See the Intel® 64 and IA-32 Architectures Software Developer's Manual for information on how the three instructions differ.

#### **\_xsaveopt()**

*Saves the states of x87 FPU, MMX, XMM, YMM, and MXCSR registers to memory, optimizing the save operation if possible.*

#### **Syntax**

extern void \_xsaveopt(void \*mem, unsigned \_\_int64 save\_mask);

#### **Arguments**

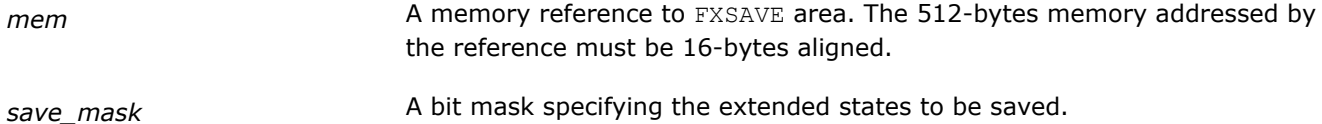

### **Description**

Saves the states of x87 FPU, MMX, XMM, YMM, and MXCSR registers to memory, optimizing the save operation if possible. This intrinsic maps to XSAVEOPT instruction.

#### **\_xsaveopt64()**

*Saves the states of x87 FPU, MMX, XMM, YMM, and MXCSR registers to memory, optimizing the save operation if possible.*

#### **Syntax**

extern void xsaveopt64(void \*mem, unsigned \_\_ int64 save\_mask);

#### **Arguments**

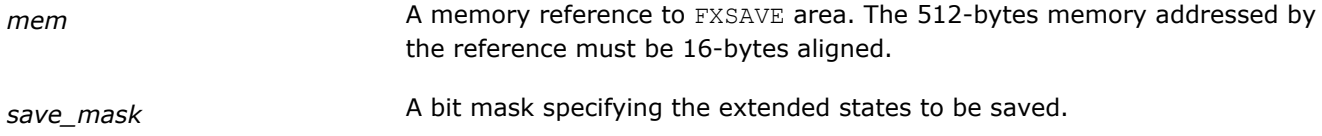

#### **Description**

Saves the states of  $x87$  FPU, MMX, XMM, YMM, and MXCSR registers to memory, optimizing the save operation if possible. This intrinsic maps to XSAVEOPT64 instruction.

#### **\_xrstor()/xrstors()**

*Restores the states of x87 FPU, MMX, XMM, YMM, and MXCSR registers from memory.*

#### **Syntax**

extern void xrstor(void \*mem, unsigned \_\_ int64 rstor mask);

extern void \_xrstors(const void \*mem, unsigned \_\_int64 rstor mask);

#### **Arguments**

*mem* A memory reference to FXSAVE area. The 512-bytes memory addressed by the reference must be 16-bytes aligned.
<span id="page-684-0"></span>*rstor\_mask* A bit mask specifying the extended states to be restored.

#### **Description**

Restores the states of x87 FPU, MMX, XMM, YMM, and MXCSR registers from memory. The xrstor intrinsic maps to XRSTOR instruction, and the xrstors intrinsic maps to XRSTORS instruction. See the Intel® 64 and IA-32 Architectures Software Developer's Manual for information on how the instructions differ.

#### **\_xrstor64()/xrstors64()**

*Restores the states of x87 FPU, MMX, XMM, YMM, and MXCSR registers from memory.*

#### **Syntax**

extern void xrstor64(void \*mem, unsigned int64 rstor mask); extern void xrstors64(const void \*mem, unsigned \_ int64 rstor mask);

#### **Arguments**

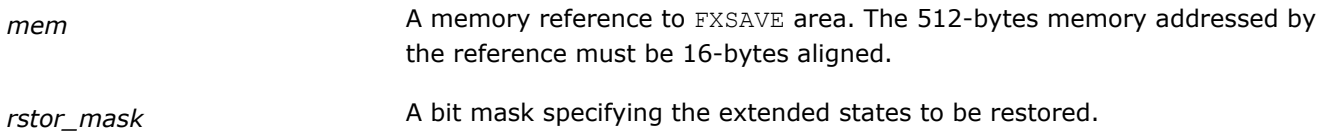

#### **Description**

Restores the states of x87 FPU, MMX, XMM, YMM, and MXCSR registers from memory. The xrstor64 intrinsic maps to XRSTOR64 instruction, and the xrstors64 intrinsic maps to XRSTORS64 instruction. See the Intel® 64 and IA-32 Architectures Software Developer's Manual for information on how the instructions differ.

# **Intrinsics for the Short Vector Random Number Generator Library**

The Short Vector Random Number Generator (SVRNG) library provides intrinsics for the IA-32 and Intel® 64 architectures running on supported operating systems. The SVRNG library partially covers both standard C+ + (as referenced here: http://www.cplusplus.com/reference/random/) and the random number generation functionality of the Intel® oneAPI Math Kernel Library (oneMKL). The SVRNG library allows users to produce random numbers using a combination of engines and distributions. Engines are basic generators which produce uniformly distributed 32-bit or 64-bit unsigned integer numbers. Distributions transform the sequences of numbers generated by an engine into sequences of numbers with specific random variable distributions, such as uniform, normal, binomial and others. The distributions support single- or doubleprecision floating point and 32-bit signed integer outputs.

Both scalar and vector implementations are available for SVRNG generation functions. Scalar versions return native C++ data types: float, double, and both 32- and 64-bit integers. Vector versions produce packed results using SIMD-vector registers via corresponding data types as outlined in [Data Types and Calling](#page-685-0) [Conventions](#page-685-0). Scalar versions called in loops can be vectorized by the compiler.

Unlike simple random number generators such as  $rand()$ , SVRNG engines and distributions require initialization routines which allocate memory and pre-compute constants required for fast vector generation. Finalization routines are provided to deallocate memory. Some engines support skip-ahead and leap-frog techniques for use in parallel computing environment. The [Parallel Computation Support](#page-701-0) section discusses

<span id="page-685-0"></span>how these are used to obtain a random number sequence in parallel that is identical to the random number sequence that is generated in the sequential case. Error handling in SVRNG is done via status set and get functions. Additionally NULL pointers are returned on errors when possible.

SVRNG SIMD-vector functions and corresponding vectorized scalar calls are highly optimized for the following instructions sets:

- Intel<sup>®</sup> Streaming SIMD Extensions 2 (Intel® SSE2) (default)
- Intel<sup>®</sup> Advanced Vector Extensions 2 (Intel® AVX2)
- Intel® Advanced Vector Extensions 512 (Intel® AVX-512) Instructions (on Intel® Many Integrated Core Architecture (Intel® MIC Architecture) and elsewhere)

# **Further Reference**

The following documents are referenced in this section to provide further detail:

- Developer Reference for Intel® oneAPI Math Kernel Library C: https://software.intel.com/ content/www/us/en/develop/documentation/onemkl-developer-reference-c/top.html
- Notes for Intel® oneAPI Math Kernel Library Vector Statistics: https://software.intel.com/ content/www/us/en/develop/documentation/onemkl-vsnotes/top.html
- \_vectorcall and \_\_regcall demystified: https://software.intel.com/content/www/us/en/develop/articles/ vectorcall-and-regcall-demystified.html

# **Data Types and Calling Conventions**

# **Data types specific to the Short Vector Random Number Generator (SVRNG) Library**

There are two types of SVRNG functions: the initialization and service routines and generation functions. The initialization and service routines introduce two new data types:

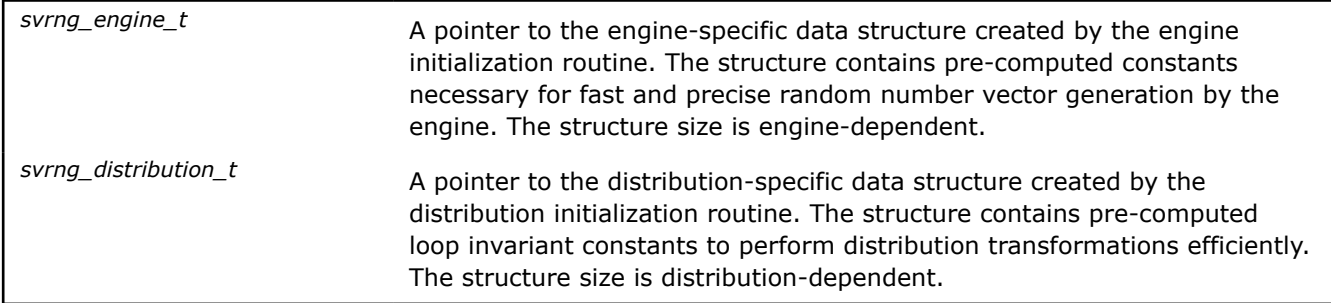

While scalar SVRNG generation functions return native "C" data types (*float, double, 32-bit and 64-bit integers*), the SIMD-vector versions produce  $1<sup>1</sup>$ , 2, 4, 8, 16, or 32 packed results in one or several SIMDvector registers. A set of SVRNG-specific vector types have been introduced to return these packed results. These types are CPU-specific and mapped to different numbers of SIMD-registers depending on the architecture where the program runs:

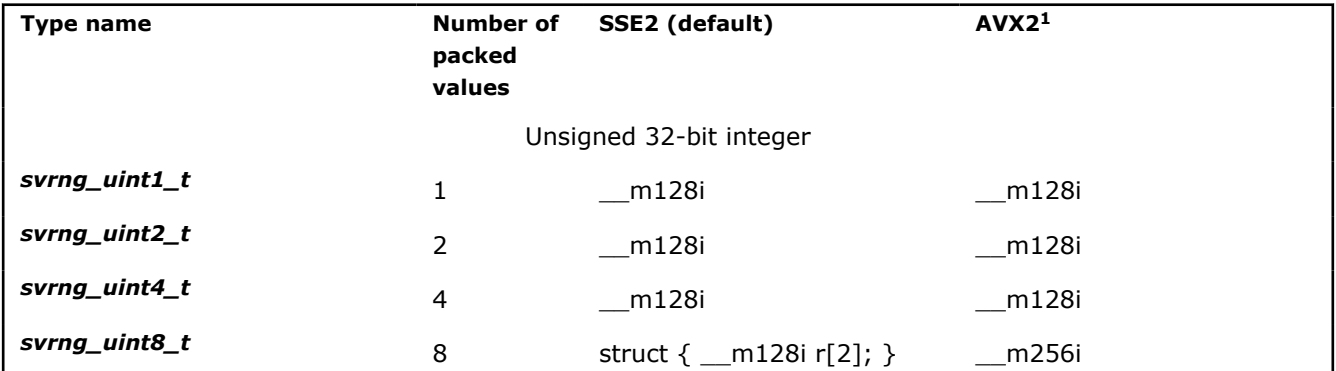

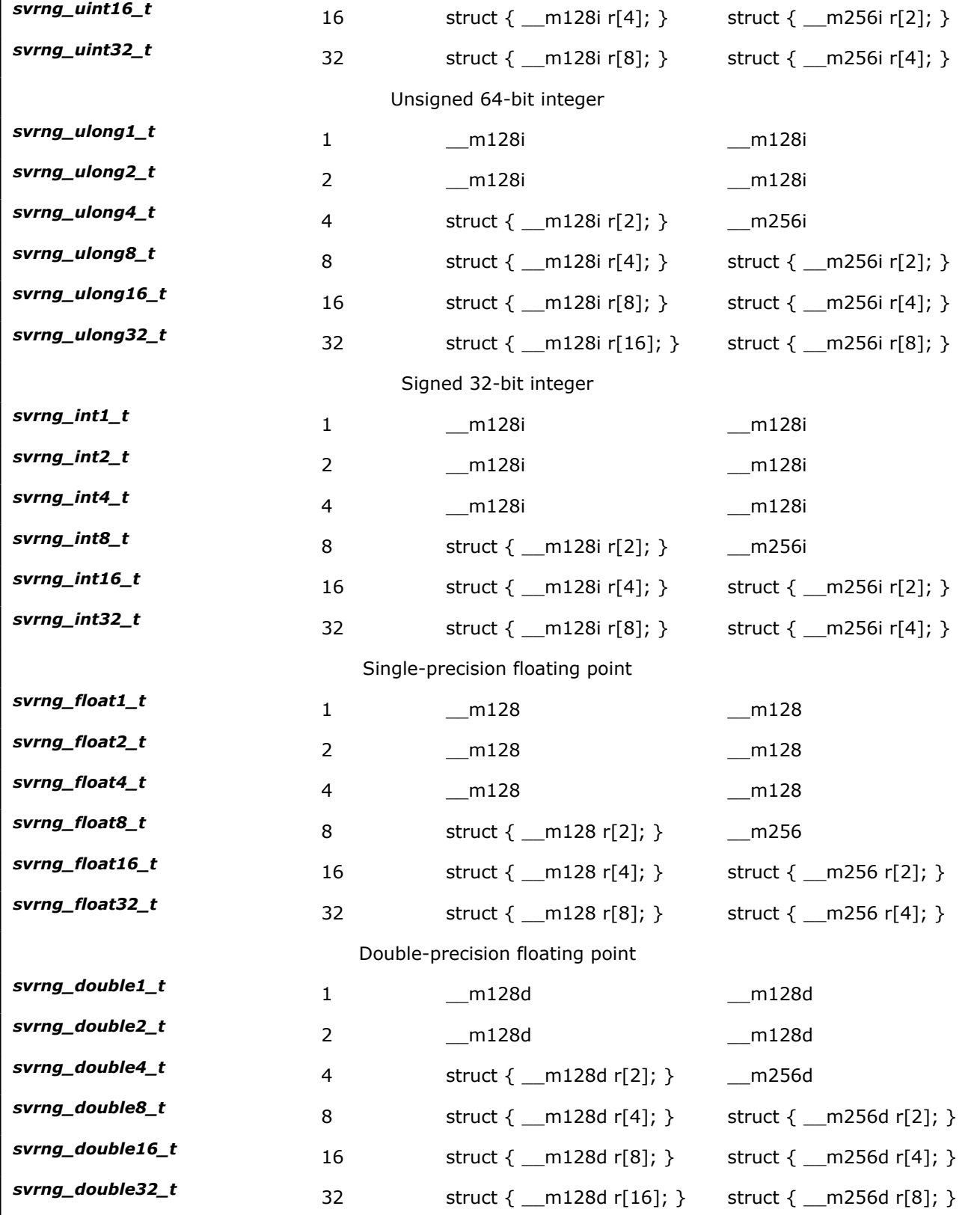

<sup>1</sup> Note that SVRNG does not have optimizations specific to the Intel® Advanced Vector Extensions (Intel® AVX) instruction set. On hardware that supports Intel® AVX the Intel® Streaming SIMD Extensions 2 (Intel® SSE2) instruction default versions are called, so you must use the Intel® SSE2 data types to interpret the results.

#### **SVRNG calling conventions**

All SVRNG routines use the regcall calling convention which provides the most use of hardware vector registers for passing parameters and returning results. See the "C/C++ Calling Conventions" section and the "\_vectorcall and \_\_regcall demystified" article referenced in the Introduction. This avoids unnecessary memory spills and fills of registers and improves performance.

In addition this convention provides the opportunity to deploy the "vector variant" declaration feature specific to the Intel® compiler. The declaration specifies a vector variant function that corresponds to its original C/C+ + scalar function. This vector variant function can be invoked in vector context at the site of the call. See the vector variant section for more detail. All SIMD-vector SVRNG intrinsics (except packed length = 1) are declared in the svrng.h header file as vector variant to support automatic vectorization.

# **See Also**

[Introduction](#page-684-0) [C/C++ Calling Conventions](#page-80-0) [vector\\_variant](#page-651-0)

# **Usage Model**

A typical usage model for using the intrinsics in the Short Vector Random Number Generator (SVRNG) library is the same as for standard C++ or Intel® oneAPI Math Kernel Library (oneMKL) vector statistics random number generator and looks something like the following:

- Include svrng.h header file
- Create and initialize basic SVRNG generator engine, create and initialize distribution (if necessary).
- Call one or more SVRNG generation function.
- Process the output.
- Delete the SVRNG engines and distributions.

On Windows\*, users will need to explicitly link the static or dynamic libraries: static: libirng.lib, dynamic: libirngmd.lib. On Linux\* and macOS the compiler driver will link automatically.

The following example demonstrates generation of a random stream that is output of basic generator engine MT19937 with seed equal to 777. The engine is used to generate two arrays: 1024 uniformly distributed random numbers between  $\langle a = 0.0, b = 4.0 \rangle$  via scalar generator call which should be vectorized by the compiler and 1024 normally distributed with parameters  $\alpha$  = 2.0, standard deviation = 1.0> random numbers in blocks by 16 elements via direct call of SIMD-vector implementation. Delete engines and distributions after completing the generation. Check status for possible errors happened. The purpose of the example is to calculate the sample mean for both distributions with the given parameters.

```
#include <stdio.h>
#include <svrng.h>
int main( void )
{
 int i, st = SVRNG STATUS OK;
  double res1[1024], res2[1024];
 double sum1 = 0, sum2 = 0;
 double mean1, mean2;
 svrng_engine t engine;
  svrng_distribution_t distr1, distr2;
```

```
 /* Create mt19937 engine */
    engine = svrng new mt19937 engine( 777 );
     /* Create uniform distribution */
    distr1 = svrng new uniform distribution double( 0.0, 4.0 );
     /* Create normal distribution */
   distr2 = svrng_new_normal_distribution_double( 2.0, 1.0 );
     /* Scalar generator call, can be vectorized by compiler */
     #pragma ivdep
     #pragma vector always
    for( i = 0; i < 1024; i + ) {
       res1[i] = svrng generate double( engine, distr1 );
     }
     /* Direct call to SIMD-vector implementation */
     /* generating 16 packed elements */
    for( i = 0; i < 1024; i += 16 ) {
       *((svrng double16 t^*)(&res2[i])) =
        svrng generate16 double( engine, distr2 );
     }
     /* Compute mean values */
    for( i = 0; i < 1024; i++ ) {
       sum1 += res1[i];
       sum2 += res2[i];
     }
   mean1 = sum1 / 1024.0; mean2 = sum2 / 1024.0;
    /* Printing results */
    printf( "Sample mean of uniform distribution = %f\n", mean1 );
    printf( "Sample mean of normal distribution = %f\n", mean2 );
    /* Check for resulted status */
    st = svrng get status();
     if(st != SVRNG_STATUS_OK) {
         printf("FAILED: status error %d returned\n", st);
     }
    /* Delete distributions */ 
    svrng delete distribution( distr1 );
    svrng delete distribution( distr2 );
     /* Delete engine */
    svrng delete engine ( engine );
return st;
```
}

Another example demonstrates the "skip-ahead" technique which ensures identical random number sequences in cases of parallel and sequential generation for certain engines. The rand0 engine is being created and copied to T "threads" with the "skip-ahead" adjustments applied. Each "thread" generates N uniformly distributed unsigned integer random values and then all LEN=T\*N numbers are compared to the sequential call:

```
#include <stdio.h>
#include <stdint.h>
#include <svrng.h>
#define LEN 1024
#define T 8
#define N (LEN/T)
int main( void ) {
 uint32 t seq res[LEN+32], parallel res[LEN+32];
 svrng engine t seq engine;
 svrng engine t parallel engine[T];
 int l, n, t, errs = 0, st = SVRNG STATUS OK;
    /* Create sequential engine and distr */
   seq engine = svrng new rand0 engine( 777 );
    /* Copy existing sequential engine to new T parallel ones */
    /* with t*N offsets using skipahead method */
   for( t = 0; t < T; t++ ) {
       int thr offset = t*N;
       parallel engine[t] = svrng copy engine( seq engine );
       parallel engine[t] = \backslashsvrng skipahead engine( parallel engine[t], thr offset );
    }
    /* Sequential loop using scalar function (can be vectorized) */
    #pragma ivdep
    #pragma vector always
   for( l = 0; l < LEN; l++) {
       seq res[l] = svrng generate uint( seq engine );
    }
    /* Parallel loop using SIMD-vector function, */ 
    /* may be spreaded by threads */
   for( t = 0; t < T; t++ ) {
       for( n = 0; n < N; n += 8 ) {
           *((svrng uint8 t*)(&(parallel res[t*N+n]))) = \
           svrng generate8 uint( parallel engine[t] );
         } 
    }
    /* Compare seq and parallel results */
   for (1 = 0; 1 < LEN; 1++) {
       if( parallel res[l] != seq res[l]) {
            errs++;
        }
    }
    /* Check for resulted status */
   st = svrng get status();
```

```
 /* Print overall result */
   if(st != SVRNG_STATUS_OK) {
       printf("FAILED: status error %d returned\n", st);
   }
   else if(errs) {
       printf("FAILED: %d skipahead errors\n", errs);
   }
   else {
       printf("PASSED\n");
   }
   /* Delete engines */
  svrng delete engine ( seq engine );
  for( t = 0; t < T; t++ ) {
      svrng delete engine(parallel engine[t]);
   }
 return (errs-st);
```
# **Engine Initialization and Finalization**

Unlike the simple rand() function, vector random number generators in the Short Vector Random Number Generator (SVRNG) library require the initialization of an engine before the first generator run. This is due to the fact that a number of initialization values called the vector state of the engine must be pre-computed to perform effective vector generation. Once computed that vector state is retained and updated in memory as more numbers are generated. When no more random numbers are needed, that memory can be deallocated. The next few topics provide the functions used to allocate memory, initialize, and deallocate memory for all supported SVRNG engines.

The SVRNG library supports the following engines from the  $C++11$  standard and the Intel® oneAPI Math Kernel Library (oneMKL) vector statistics random number generator collection:

- **rand0** (C++11 standard)
- **rand** (C++11 standard)
- **mcg31m1** (oneMKL)
- **mcg59** (oneMKL)

}

• **mt19937** (oneMKL and C++11 standard)

For more information on the figures of merit for these random number generator engines read the Basic Random Generator Properties and Testing Results section of the *Notes for Intel® oneAPI Math Kernel Library Vector Statistics* document (see the introduction).

For each engine there is a simple and extended version of the initialization function. Simple initialization has one parameter, the seed, and constructs the rest of the vector state to generate the proper sequence for the engine type. The extended versions of the initialization functions, with the  $ex$  suffix, use multiple constants to set generator state values. The application notes in the description of each engine provide more detail on how these constants are used. The usual case for extended initialization requires enough constants to fill a SIMD register with 64-bit values on the system which the program is intended to run. The following table sums up the width (SIMD\_WIDTH) of the SIMD registers used by the instructions sets for which the SVRNG intrinsics are optimized:

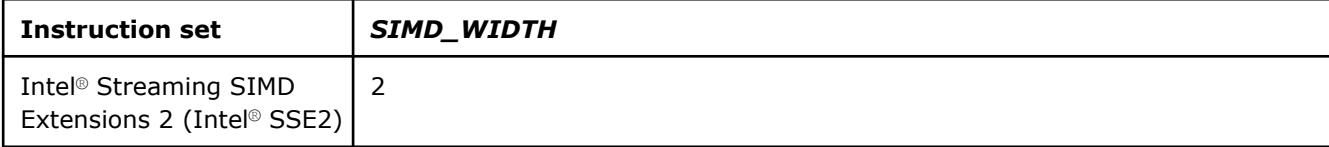

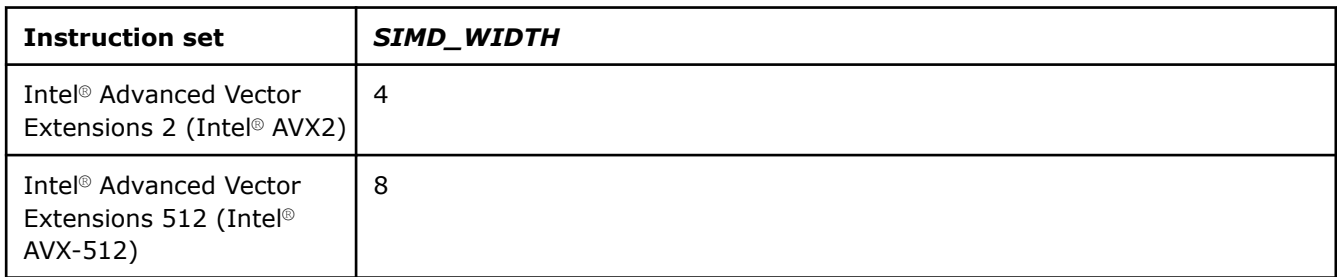

# **See Also**

[Introduction](#page-684-0)

#### **svrng\_new\_rand0\_engine/svrng\_new\_rand0\_ex**

*Routines for allocating memory for a rand0 engine and initializing with one or multiple seeds*

#### **Syntax**

svrng\_engine\_t svrng\_new\_rand0\_engine( uint32\_t *seed* )

```
svrng_engine_t svrng_new_rand0_engine_ex( int num, uint32_t *pseed )
```
#### **Input Parameters**

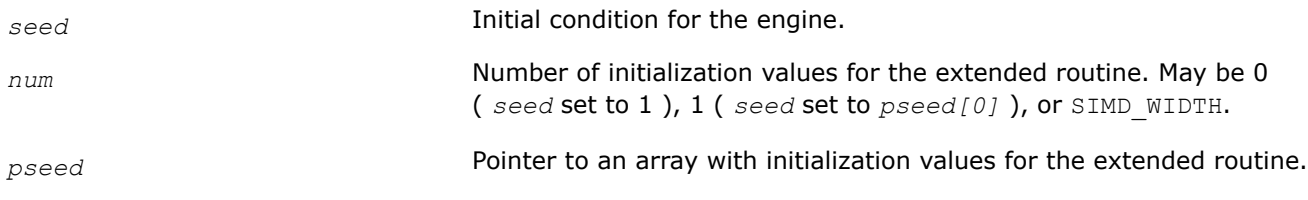

# **Description**

The svrng new rand0 engine function allocates memory for the rand0 engine originated from  $C++11$ standard and initializes it using one *seed* value. The extended version of the function, svrng\_new\_rand0\_engine\_ex, accepts several values for complex initialization cases where the user needs to fill the whole vector state with their own constants.

#### **Status flags set**

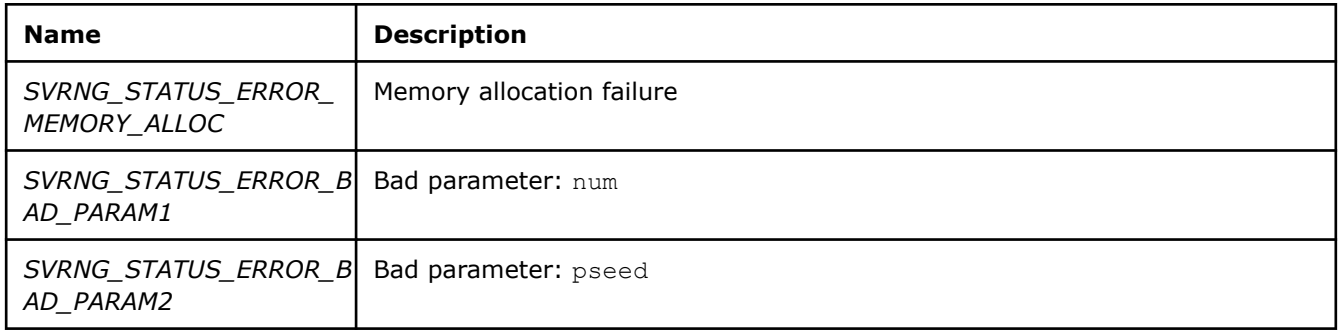

### **Return Values**

A pointer to an initialized engine or NULL on error.

#### **Application Notes**

The rand0 engine is a simple 32-bit multiplicative congruential pseudo-random number generator represented by formula:

*xi+1 = (a\*xi) mod m* multiplier *a = 16807 (=75)* modulus *m = 2147483647 (=231-1)* Range:  $[0, MAX)$ , where MAX = m

#### **svrng\_new\_rand\_engine/svrng\_new\_rand\_ex**

*Routines for allocating memory for a rand engine and initializing with one or multiple seeds*

#### **Syntax**

svrng engine t svrng new rand engine( uint32 t seed )

svrng\_engine\_t svrng\_new\_rand\_engine\_ex( int *num*, uint32\_t \**pseed* )

#### **Input Parameters**

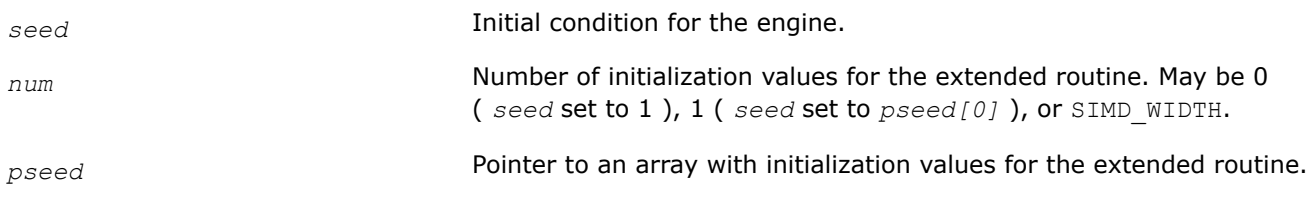

#### **Description**

The svrng new rand engine function allocates memory for the rand engine (originated from  $C++11$ standard) and initializes it using one *seed* value. The extended version of the function, svrng\_new\_rand\_engine\_ex, accepts several values for complex initialization cases where the user needs to fill the whole vector state with their own constants.

#### **Status flags set**

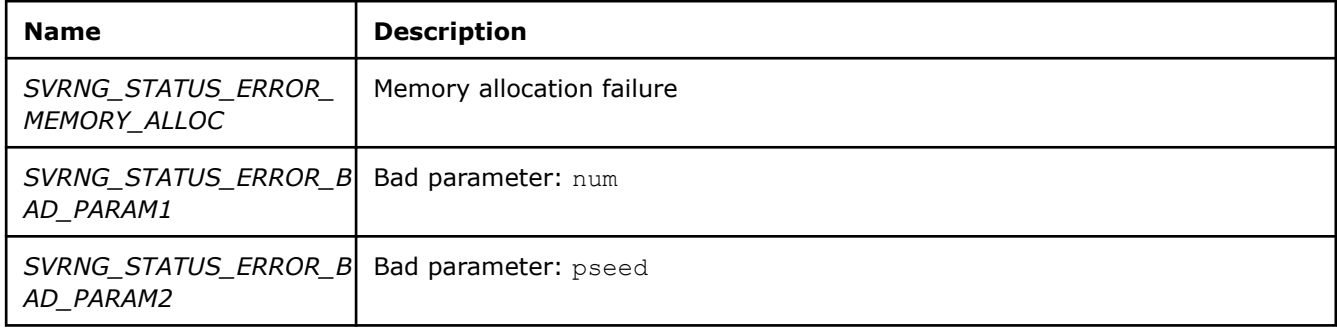

#### **Return Values**

A pointer to an initialized engine or NULL on error.

#### **Application Notes**

The rand is a simple 32-bit multiplicative congruential pseudo-random number generator represented by formula:

*xi+1 = (a\*xi) mod m* multiplier *a = 48271* modulus *m = 2147483647 (=231-1)* Range:  $[0, MAX)$ , where  $MAX = m$ 

#### **svrng\_new\_mcg31m1\_engine/svrng\_new\_mcg31m1\_ex**

*Routines for allocating memory for a mcg31m1 engine and initializing with one or multiple seeds*

#### **Syntax**

svrng\_engine\_t svrng\_new\_mcg31m1\_engine( uint32\_t *seed* )

svrng\_engine\_t svrng\_new\_mcg31m1\_engine\_ex( int *num*, uint32\_t \**pseed* )

#### **Input Parameters**

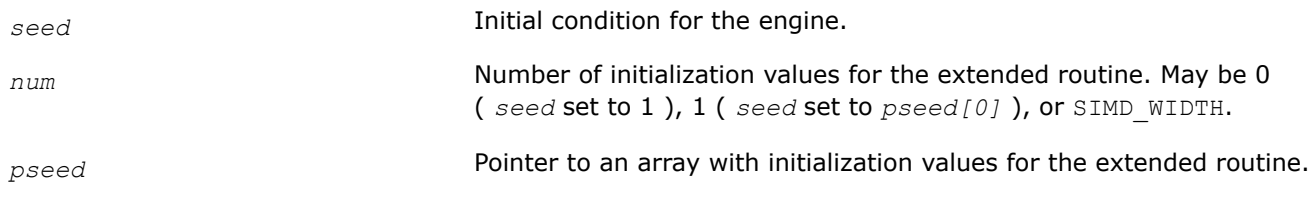

#### **Description**

The svrng new mcg31m1 engine function allocates memory for the mcg31m1 engine (originated from  $C++$ 11 standard) and initializes it using one *seed* value. The extended version of the function, svrng\_new\_mcg31m1\_engine\_ex, accepts several values for complex initialization cases where the user needs to fill the whole vector state with their own constants.

#### **Status flags set**

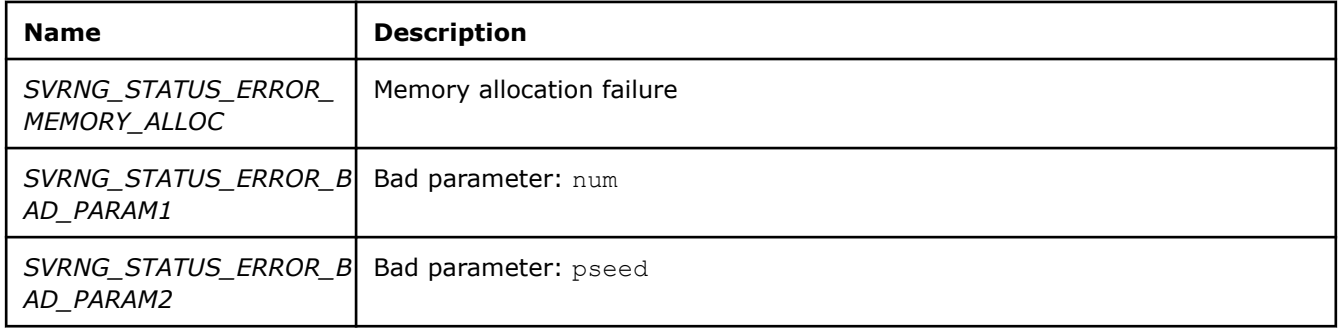

#### **Return Values**

A pointer to an initialized engine or NULL on error.

#### **Application Notes**

The mcg31m1 is a simple 32-bit multiplicative congruential pseudo-random number generator represented by formula:

*xi+1 = (a\*xi) mod m*

multiplier *a = 1132489760*

modulus *m = 2147483647 (=231-1)* Range: [0,MAX), where MAX = m

#### **svrng\_new\_mcg59\_engine/svrng\_new\_mcg59\_ex**

*Routines for allocating memory for a mcg59 engine and initializing with one or multiple seeds*

#### **Syntax**

svrng engine t svrng new mcg59 engine ( uint32 t *seed* ) svrng\_engine\_t svrng\_new\_mcg59\_engine\_ex( int *num*, uint32\_t \**pseed* )

#### **Input Parameters**

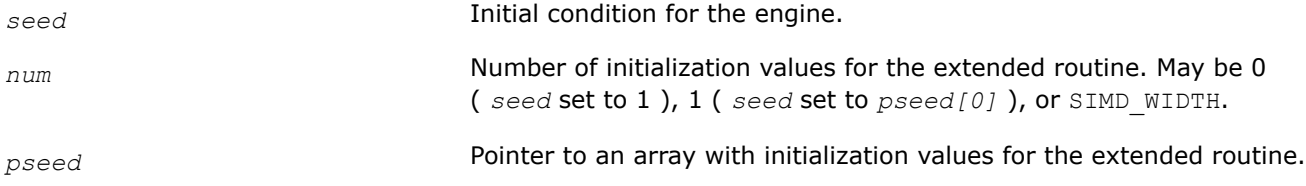

#### **Description**

The svrng new mcg59 engine function allocates memory for the mcg59 engine (originated from C++ 11 standard) and initializes it using one *seed* value. The extended version of the function,

svrng\_new\_mcg59\_engine\_ex, accepts several values for complex initialization cases where the user needs to fill the whole vector state with their own constants.

#### **Status flags set**

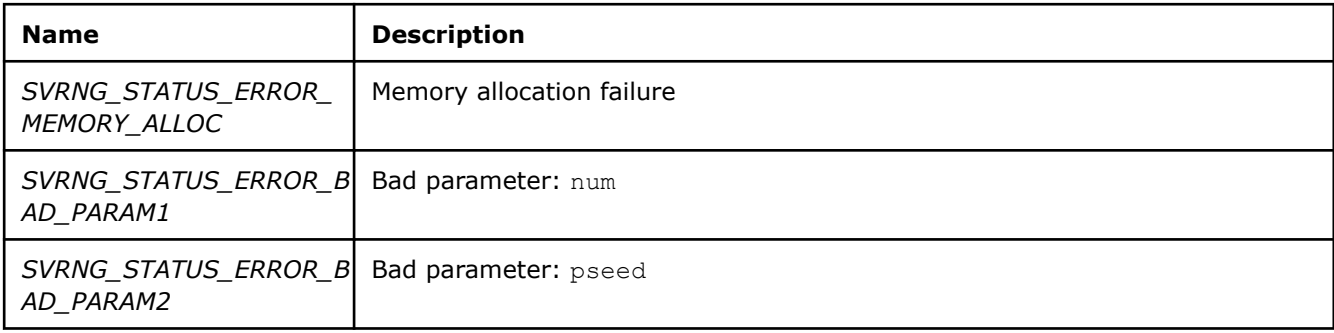

#### **Return Values**

A pointer to an initialized engine or NULL on error.

#### **Application Notes**

The mcg59 is a simple 64-bit multiplicative congruential pseudo-random number generator represented by formula:

*xi+1 = (a\*xi) mod m* multiplier *a = 13<sup>13</sup>* modulus  $m = 2^{59}$  Range: [0,MAX), where MAX = m

**svrng\_new\_mt19937\_engine/svrng\_new\_mt19937\_ex**

*Routines for allocating memory for an mt19937 engine and initializing with one or multiple seeds*

#### **Syntax**

```
svrng_engine_t svrng_new_mt19937_engine( uint32_t seed )
```
svrng\_engine\_t svrng\_new\_mt19937\_engine\_ex( int *num*, uint32\_t \**pseed* )

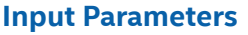

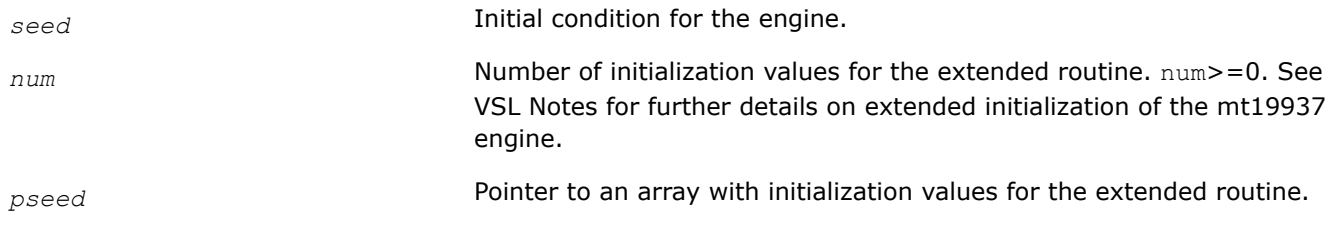

#### **Description**

The svrng\_new\_mt19937\_engine function allocates memory for the mt19937 engine (from C++ 11 standard) and initializes it using one *seed* value. The extended version of the function, svrng\_new\_mt19937\_engine\_ex, accepts several values for complex initialization cases. Because the mt19937 engine has 19937 bits of state in memory, its initialization differs from the other engines. See the *Notes for Intel® oneAPI Math Kernel Library Vector Statistics* document for detailed information on this engine.

# **Status flags set**

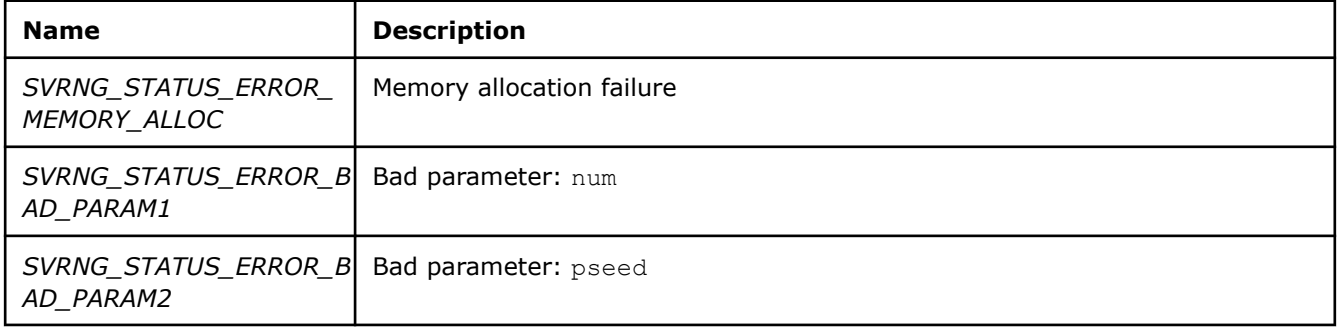

#### **Return Values**

A pointer to an initialized engine or NULL on error.

# **Application Notes**

The mt19937 is a Mersenne Twister pseudo-random generator of 32-bit numbers with a state size of 19937 bits that is a modification of twisted generalized feedback shift register generator. Range: [0,MAX), where  $MAX = 2^{32}$ .

#### **See Also** [Introduction](#page-684-0)

# **svrng\_delete\_engine**

*Deallocates memory for the specified engine*

# **Syntax**

svrng\_engine\_t svrng\_delete\_engine( svrng\_engine\_t *engine* )

#### **Input Parameters**

engine **Pointer to the engine to be deallocated.** 

# **Description**

The svrng\_delete\_engine function deallocates memory for the specified engine.

#### **Status flags set**

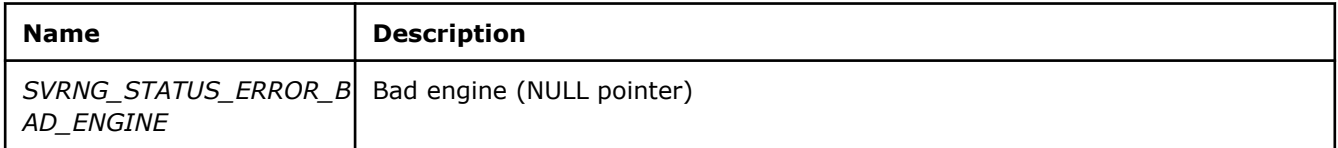

#### **Return Values**

NULL pointer.

#### **Distribution Initialization and Finalization**

The Short Vector Random Number Generator (SVRNG) library supports the following distributions:

- **uniform** (*single and double floating point and 32-bit integer*)
- **normal** (*single and double floating point*)

SVRNG distributions must be initialized before random numbers can be generated. The initialization and finalization routines in this section allocate memory, pre-compute loop-invariant values and broadcast scalar constants for fast vector generation. Update functions are also provided to re-compute these numbers without memory re-allocation. More detail on the figures of merit for these distributions can be found in the Figures of Merit for Random Number Generators and Testing of Distribution Random Number Generators sections of the *Notes for Intel® oneAPI Math Kernel Library Vector Statistics* document referenced in the Introduction.

#### **See Also**

**[Introduction](#page-684-0)** 

#### **svrng\_new\_uniform\_distribution\_[int|float|double]/svrng\_update\_uniform\_distribution\_[int| float|double]**

*Allocates and initializes constants for the uniform distribution with specified parameters*

#### **Syntax**

svrng distribution t svrng new uniform distribution int( int *a*, int *b* )

svrng distribution t svrng new uniform distribution float( float *a*, float *b* )

svrng distribution t svrng new uniform distribution double( double *a*, double *b* )

svrng\_distribution\_t svrng\_update\_uniform\_distribution\_int( svrng\_distribution\_t *distr*, int *a*, int *b* )

svrng distribution t svrng update uniform distribution float( svrng distribution t *distr*, float *a*, float *b* )

svrng distribution t svrng update uniform distribution double( svrng distribution t *distr*, double *a*, double *b* )

#### **Input Parameters**

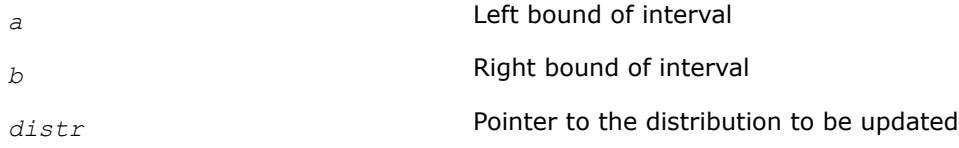

#### **Description**

The **svrng\_new\_uniform\_distribution\_[int|float|double]** function allocates memory for a uniform distribution and pre-computes and broadcasts loop-invariant constants required for vector generation of uniformly distributed values over the interval [a, b), where a, b are the real left and right bounds of the interval respectively with  $a < b$ . 32-bit int,  $f$ loat and double types are supported. The **svrng\_update\_uniform\_distribution\_[int|float|double]** functions give the same result, but by

modifying existing distributions instead of allocating memory for new distributions.

#### **Status flags set**

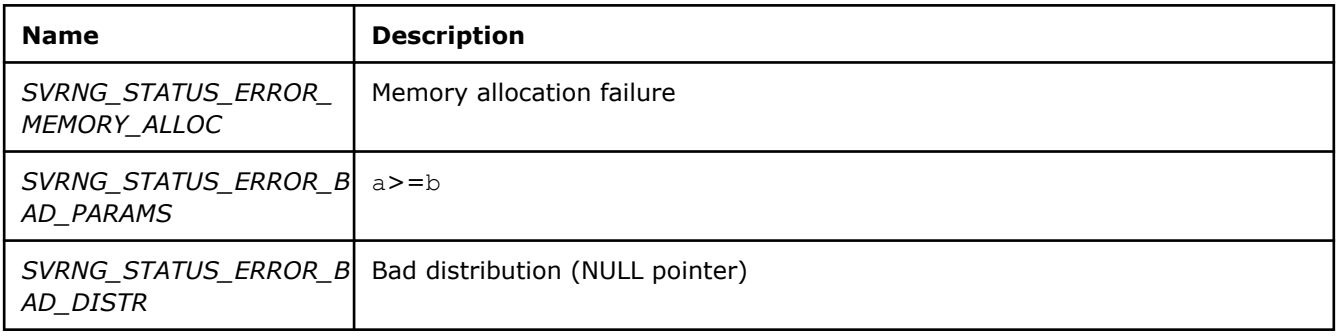

#### **Return Values**

A pointer to the distribution created or updated by the function, or NULL on error.

#### **svrng\_new\_normal\_distribution\_[float|double]/svrng\_update\_normal\_distribution\_[float| double]**

*Allocates and initializes constants for the normal distribution with specified parameters*

#### **Syntax**

svrng\_distribution\_t svrng\_new\_normal\_distribution\_float( float *mean*, float *stddev* ) svrng\_distribution\_t svrng\_new\_normal\_distribution\_double( double *mean*, double *stddev* ) svrng distribution t svrng update normal distribution float( svrng distribution t *distr*, float *mean*, float *stddev* )

svrng\_distribution\_t\_svrng\_update\_normal\_distribution\_double( svrng distribution t *distr*, double *mean*, double *stddev* )

#### **Input Parameters**

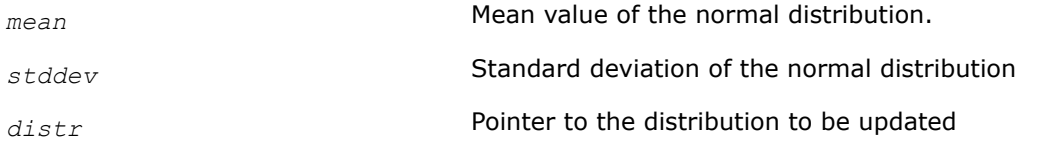

#### **Description**

The **svrng\_new\_normal\_distribution\_[float|double]** functions allocate memory for a normal distribution of either 32- or 64-bit floating pont numbers with the specified mean and positive, real stddev using the ICDF method. The function pre-computes and broadcasts loop-invariant constants required for vector generation. The **svrng\_update\_normal\_distribution\_[float|double]** functions give the same result, but by modifying existing distributions instead of allocating memory for new distributions.

# **Status flags set**

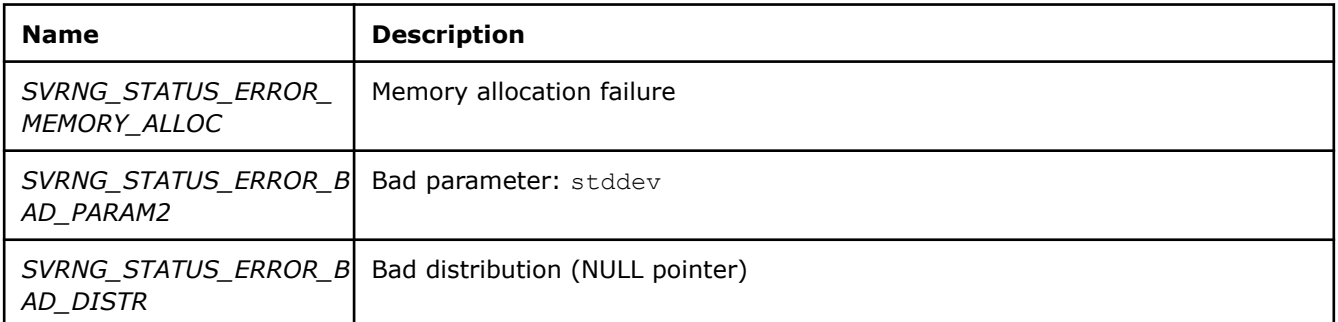

#### **Return Values**

A pointer to the distribution created or updated by the function, or NULL on error.

#### **svrng\_delete\_distribution**

*Deallocates memory for the specified distribution*

#### **Syntax**

svrng\_distribution\_t svrng\_delete\_distribution( svrng\_distribution\_t *distr*)

#### **Input Parameters**

*distr* **Pointer to the distribution to be deallocated.** 

#### **Description**

The **svrng\_delete\_distribution** function deallocates memory for the specified distribution.

#### **Status flags set**

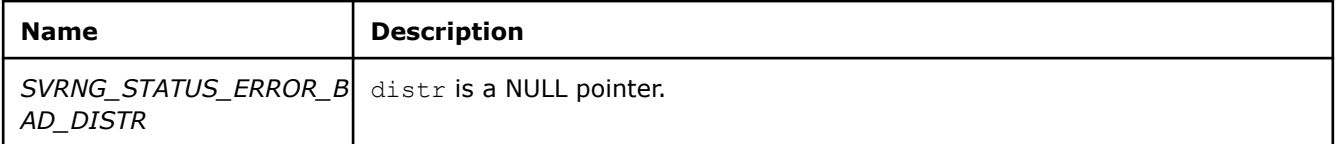

#### **Return Values**

NULL pointer.

#### **Random Values Generation**

Once the engines and distributions are created by the appropriate initialization routines, the SVRNG generation functions may be called. Both scalar and vector implementations are available. Scalar functions return random values of native "C" types such as int32 t, uint32 t, uint64 t, float, and double, while vector functions produce packed results in SIMD registers through CPU-specific types (see the "Data Types and Calling Conventions" sections). Calls to scalar SVRNG intrinsics in loops can be vectorized by the compiler via the "vector\_variant" feature when the svrng.h header file is used. The compiler vectorizer replaces scalar calls by a corresponding SIMD version.

#### **See Also**

[Data Types and Calling Conventions](#page-685-0)

# **svrng\_generate[1|2|4|8|16|32]\_[uint|ulong]**

*Generates uniform random bits over the a specified range*

#### **Syntax**

```
uint32_t svrng_generate_uint( svrng_engine_t engine )
svrng uint1 t svrng generate1 uint( svrng engine t engine )
svrng uint2 t svrng generate2 uint( svrng engine t engine )
svrng uint4 t svrng generate4 uint( svrng engine t engine )
svrng_uint8_t svrng_generate8_uint( svrng_engine_t engine )
svrng uint16 t svrng generate16 uint ( svrng engine t engine )
svrng uint32 t svrng generate32 uint ( svrng engine t engine )
uint64_t svrng_generate_ulong( svrng_engine_t engine )
svrng_ulong1_t svrng_generate1_ulong( svrng_engine_t engine )
svrng_ulong2_t svrng_generate2_ulong( svrng_engine_t engine )
svrng_ulong4_t svrng_generate4_ulong( svrng_engine_t engine )
svrng_ulong8_t svrng_generate8_ulong( svrng_engine_t engine )
svrng_ulong16_t svrng_generate16_ulong( svrng_engine_t engine )
svrng_ulong32_t svrng_generate32_ulong( svrng_engine_t engine )
```
#### **Input Parameters**

**engine engine engine.** 

#### **Description**

The svrng generate[n] [uint|ulong] functions generate uniform random bits over the range [0, MAX) with engine-dependent maximum value. The uint versions are available for 32-bit engines only (rand0, rand, mcg31m1, mt19937 ), the ulong versions are available for 64-bit engines only ( mcg59 ). The number n if specified expresses the number of packed unsigned integer elements in returned SIMD registers.

#### **Status flags set**

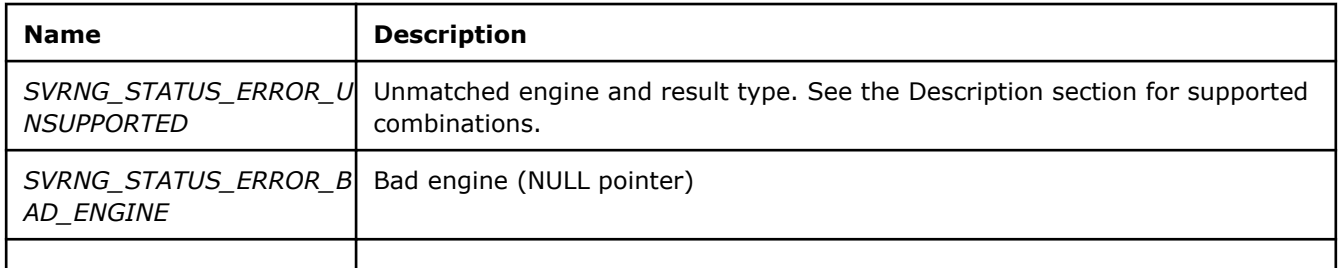

# **Return Values**

Unsigned integer random value(s). The svrng\_generate\_[uint|ulong] functions return a single unsigned 32- or 64-bit integer random value. The svrng generate[n] [uint|ulong] functions, for n=1, 2, 4, 8, 16, or 32 return as many unsigned, 32- or 64-bit integer random values packed in a SIMD register.

#### **svrng\_generate[1|2|4|8|16|32]\_[int|float|double]**

*Generates distributed random values for the specified engine and distribution*

#### **Syntax**

int32\_t svrng\_generate\_int( svrng\_engine\_t *engine*, svrng\_distribution\_t *distr* ) svrng\_int1\_t svrng\_generate1\_int( svrng\_engine\_t *engine*, svrng\_distribution\_t *distr* ) svrng\_int2\_t svrng\_generate2\_int( svrng\_engine\_t *engine*, svrng\_distribution\_t *distr* ) svrng\_int4\_t svrng\_generate4\_int( svrng\_engine\_t *engine*, svrng\_distribution\_t *distr* ) svrng\_int8\_t svrng\_generate8\_int( svrng\_engine\_t *engine*, svrng\_distribution\_t *distr* ) svrng\_int16\_t svrng\_generate16\_int( svrng\_engine\_t *engine*, svrng\_distribution\_t *distr* ) svrng\_int32\_t svrng\_generate32\_int( svrng\_engine\_t *engine*, svrng\_distribution\_t *distr* ) float svrng\_generate\_float( svrng\_engine\_t *engine*, svrng\_distribution\_t *distr* ) svrng\_float1\_t svrng\_generate1\_float( svrng\_engine\_t *engine*, svrng\_distribution\_t *distr* ) svrng\_float2\_t svrng\_generate2\_float( svrng\_engine\_t *engine*, svrng\_distribution\_t *distr* ) svrng\_float4\_t svrng\_generate4\_float( svrng\_engine\_t *engine*, svrng\_distribution\_t *distr* ) svrng float8 t svrng generate8 float( svrng engine t engine, svrng distribution t *distr* ) svrng float16 t svrng generate16 float( svrng engine t engine, svrng distribution t *distr* ) svrng float32 t svrng generate32 float( svrng engine t engine, svrng distribution t *distr* ) double svrng\_generate\_double( svrng\_engine\_t *engine*, svrng\_distribution\_t *distr* ) svrng double1 t svrng generate1 double( svrng engine t engine, svrng distribution t *distr* ) svrng double2 t svrng generate2 double( svrng engine t engine, svrng distribution t *distr* ) svrng double4 t svrng generate4 double( svrng engine t *engine*, svrng distribution t *distr* ) svrng\_double8\_t svrng\_generate8\_double( svrng\_engine\_t *engine*, svrng\_distribution\_t *distr* ) svrng\_double16\_t svrng\_generate16\_double( svrng\_engine t *engine*, svrng\_distribution\_t *distr* ) svrng\_double32\_t svrng\_generate32\_double( svrng\_engine t *engine*, svrng\_distribution\_t *distr* )

#### **Input Parameters**

**engine engine engine.** 

<span id="page-701-0"></span>*distr* **Pointer to the distribution.** 

#### **Description**

The **svrng\_generate[n]\_[int|float|double]** functions generate distributed random values based on the input engine and distribution specified. The output types that are supported—int, float, or double—depend on the distribution used. The number  $n$  if specified expresses the number of packed elements desired in the returned SIMD registers.

#### **Status flags set**

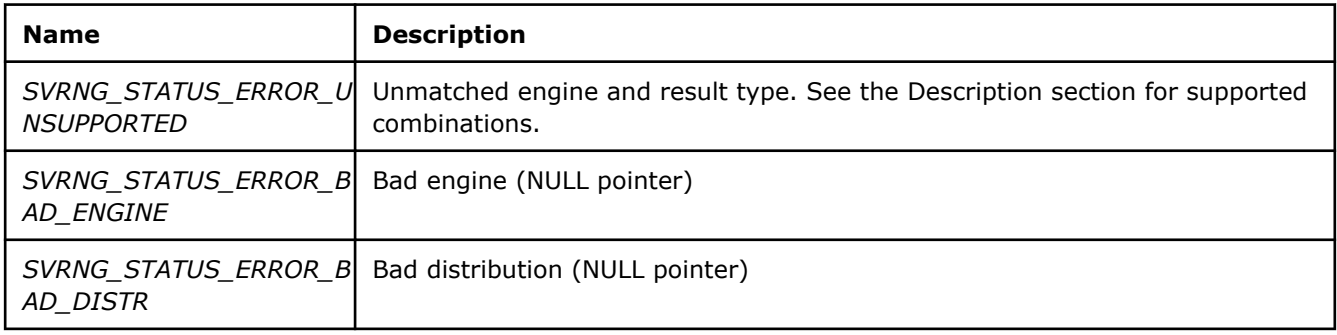

#### **Return Values**

The svrng generate [int|long|double] functions return a single random value of the specified type. The svrng generate[n] [int|long|double] functions, for n=1, 2, 4, 8, 16, or 32, return as many signed random values packed in a SIMD register.

#### **Service Routines**

There are two types of service routines available to support the short vector random number generator library:

- **1.** Functions for parallel computations
- **2.** Error handling functions

#### **Parallel Computation Support**

One of the basic requirements for the random number sequences generated by the engines is their mutual independence and lack of inter-correlation. Even if you want random number samplings to be correlated, such correlation should be controllable. The Short Vector Random Number Generator (SVRNG) library provides two techniques: skip-ahead and leap-frog.

Skip-ahead The skip-ahead method splits the original sequence into *k* non-overlapping blocks, where *k* is the number of independent sequences. Each of the sequences generates random numbers only from the corresponding block of contiguous random numbers.

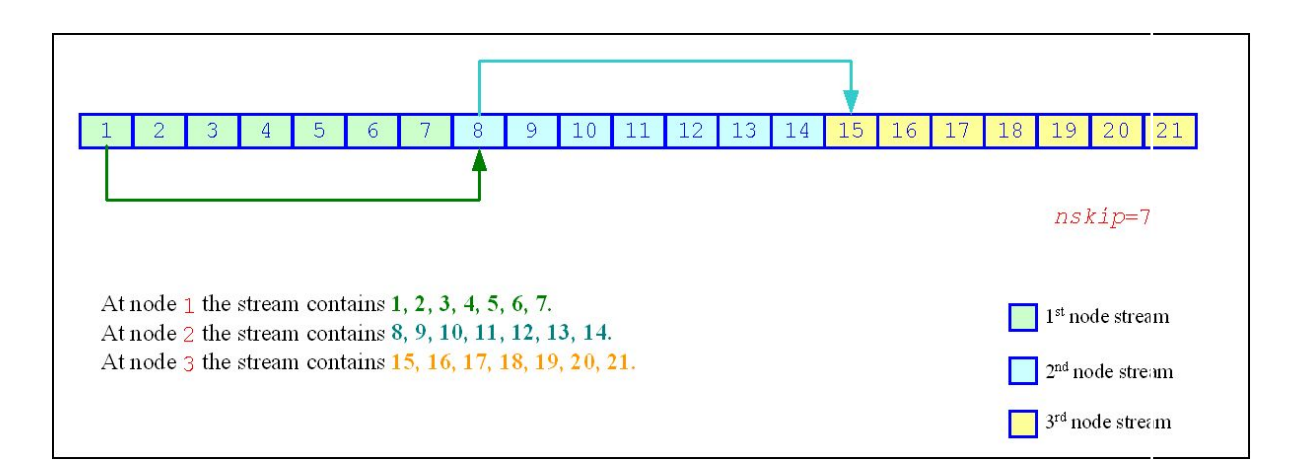

Leap-frog The leap-frog method splits the original sequence into *k* disjoint subsequences in such a way that the first stream would generate the random numbers  $x_1$ ,  $x_{k+1}$ ,  $x_{2k+1}$ ,  $x_{3k+1}$ , ..., the second stream would generate the random numbers  $x_2$ ,  $x_k$ +2, x2k+2, x3k+2, ..., and, finally, the *k*-th stream would generate the random numbers  $x_k$ ,  $x_{2k}$ ,  $x_{3k}$ , .... The multi-dimensional uniformity properties of each subsequence deteriorate seriously as *k* grows so this method is only useful if *k* is less than about 25.

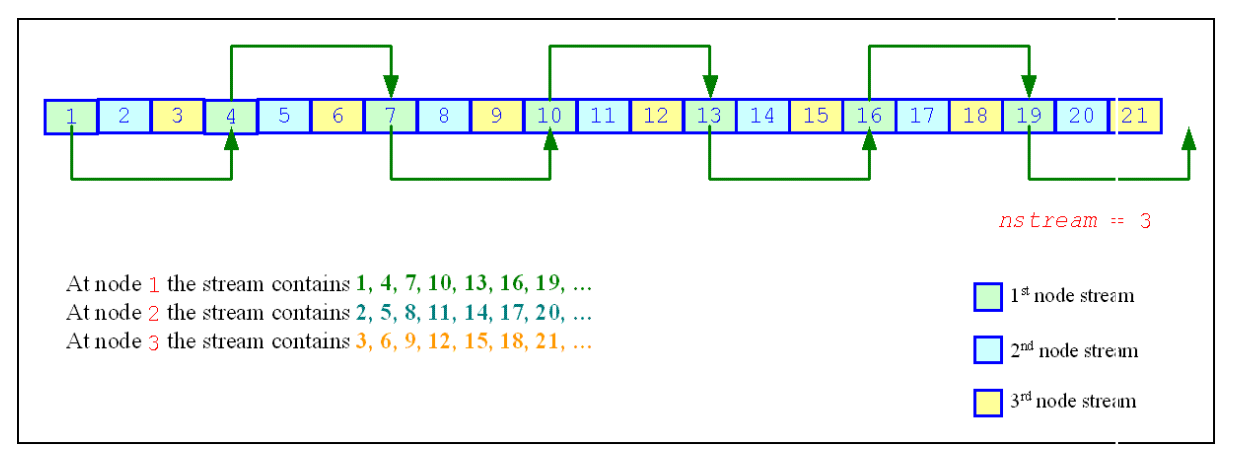

The following sequence outlines the typical usage model for creating independent sequences of random numbers in a parallel computation environment:

- Create the original engine
- Create a copy of the original engine in each thread
- Apply one of techniques above to re-initialize the individual engines to provide an independent sequence on each thread

For detailed information on the use of SVRNG intrinsics in a parallel computation environment see the Random Streams and RNGs in Parallel Computation section of the *Notes for Intel® oneAPI Math Kernel Library Vector Statistics* document listed in [Intrinsics for the Short Vector Random Number Generator Library](#page-685-0).

*Note: Currently skip-ahead and leap-frog methods are supported by the rand0, rand, mcg31m1, and mcg59 engines. The skip-ahead and leap-frog methods of splitting a stream are not yet implemented for the mt19937 engine, but mt19937 naturally provides parallel support during initialization. See the MT19937 section of the Notes for Intel® oneAPI Math Kernel Library Vector Statistics document listed in the introduction.* .

#### **See Also**

[Intrinsics for the Short Vector Random Number Generator Library](#page-684-0)

#### **svrng\_copy\_engine**

*Allocates memory for a new engine and copies over all parameters*

#### **Syntax**

svrng\_engine\_t svrng\_copy\_engine( svrng\_engine\_t *orig\_engine* )

#### **Input Parameters**

*orig\_engine* Pointer to the engine to be copied

#### **Description**

The svrng copy engine function allocates memory for a new engine then copies all parameters from original engine to the new engine.

#### **Status flags set**

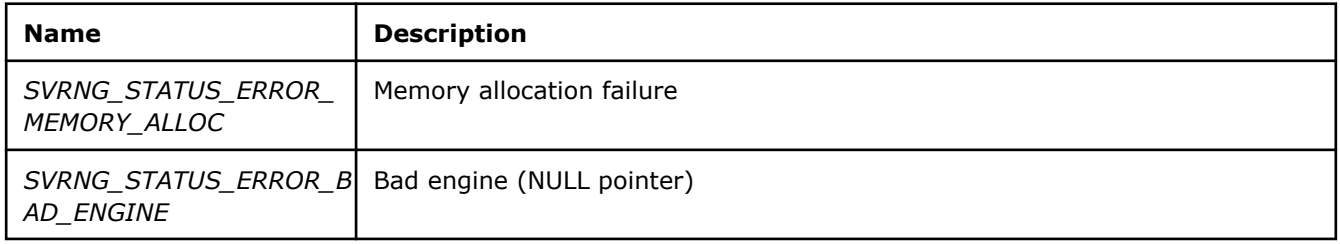

#### **Return Values**

Pointer to the newly created copy of the original engine, or NULL on error.

#### **svrng\_skipahead\_engine** *Re-initialize engine parameters for use of the skipahead method*

#### **Syntax**

svrng\_engine\_t svrng\_skipahead\_engine( svrng\_engine\_t *orig\_engine*, long long *nskip* )

#### **Input Parameters**

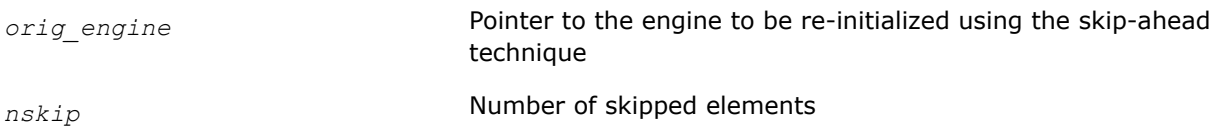

#### **Description**

Re-initializes engine parameters using the block-splitting ( "skip-ahead" ) method. The function skips a given number of elements in a random stream. This feature is particularly useful in distributing random numbers from original random stream across different computational nodes. If the largest number of random numbers used by a computational node is nskip, then the original random sequence may be split by this function into non-overlapping blocks of nskip size so that each block corresponds to the respective computational node. The number of computational nodes is unlimited.

# **Status flags set**

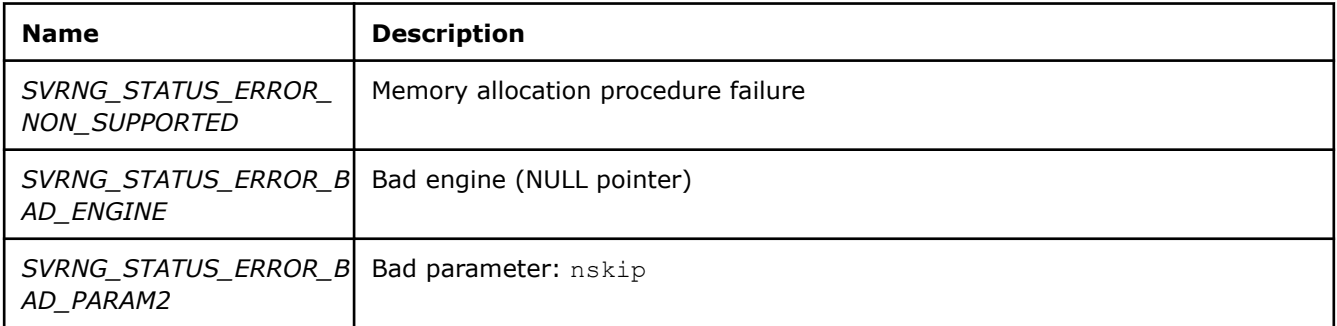

# **Return Values**

Pointer to the same input engine or NULL on error

#### **svrng\_leapfrog\_engine**

*Re-initialize engine parameters for use of the leapfrog method*

#### **Syntax**

svrng\_engine\_t svrng\_leapfrog\_engine( svrng\_engine\_t *orig\_engine*, int *k*, int *nstreams* )

#### **Input Parameters**

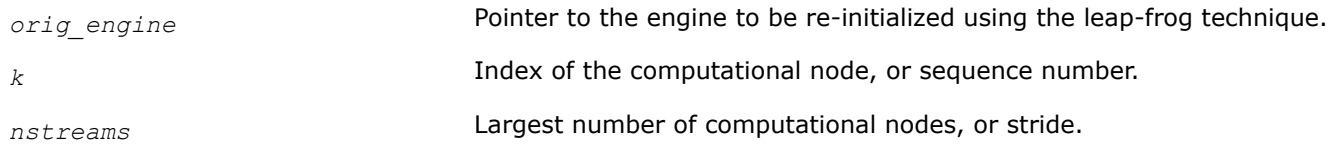

#### **Description**

The svrng skipahead engine function re-initializes the engine parameters using the leap-frog method. The leap-frogged engine generates random numbers in a random stream with non-unit stride. This feature is particularly useful in distributing random numbers from the original stream across the *nstreams* buffers without generating the original random sequence with subsequent manual distribution.

#### **Status flags set**

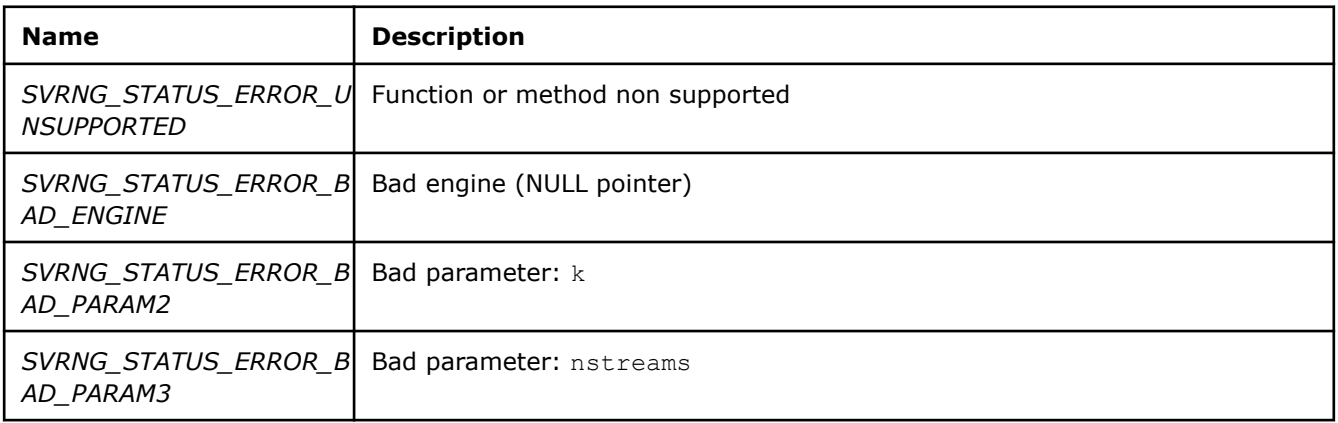

#### **Return Values**

Pointer to the same input engine or NULL on error

# **Error Handling**

The Short Vector Random Number Generator (SVRNG) library supports error handling via status variables and corresponding set and get functions. NULL pointers are returned for errors when possible. The following table contains the status constants defined in svrng.h:

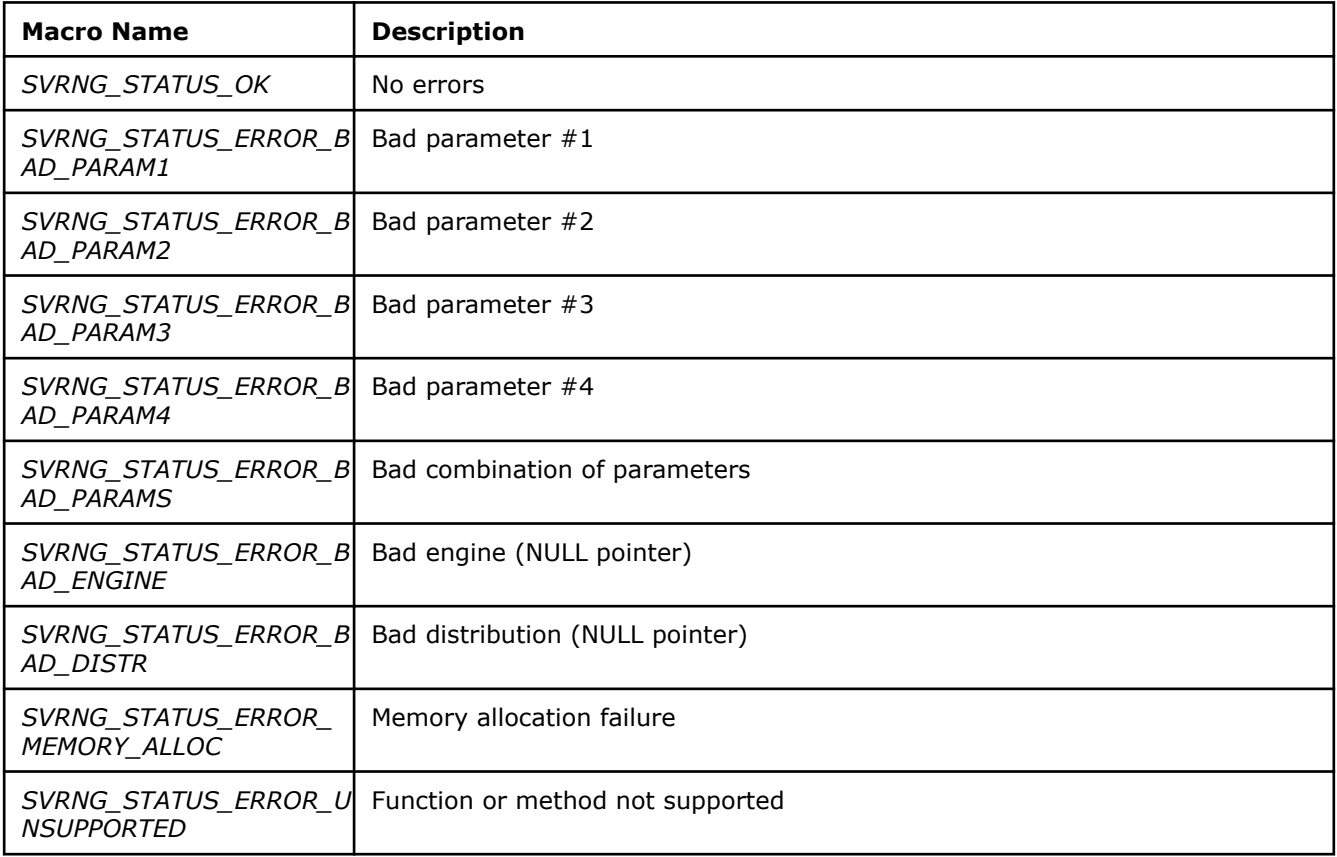

#### **svrng\_set\_status**

*Sets the status variable to a specified value and returns the previous status value*

#### **Syntax**

int32\_t svrng\_set\_status( int32\_t *new\_status* )

#### **Input Parameters**

*new\_status* The new status.

#### **Description**

The svrng set status function sets the status variable to a specific constant value and returns the previous status value. See the Error Handling page for a table of values defined in svrng.h.

#### **Return Values**

Returns the previous status value.

**svrng\_get\_status** *Returns the current status value*

# **Syntax**

int32\_t svrng\_get\_status()

#### **Description**

The svrng\_get\_status function returns the current status value.

#### **Return Values**

The current status value.

# **Intrinsics for Instruction Set Architecture (ISA) Instructions**

# **SERIALIZE**

# **\_serialize**

# **Synopsis**

void serialize ()

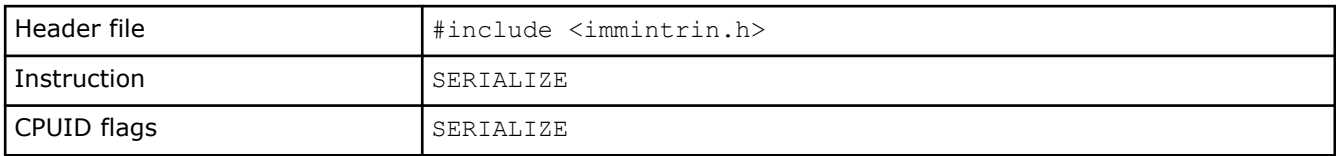

#### **Description**

Serialize instruction execution, ensuring all modifications to flags, registers, and memory by previous instructions are completed before the next instruction is fetched.

#### **Technology**

**Other** 

# **Category**

General Support

# **TSXLDTRK**

#### **\_xresldtrk**

#### **Synopsis**

void \_xresldtrk ()

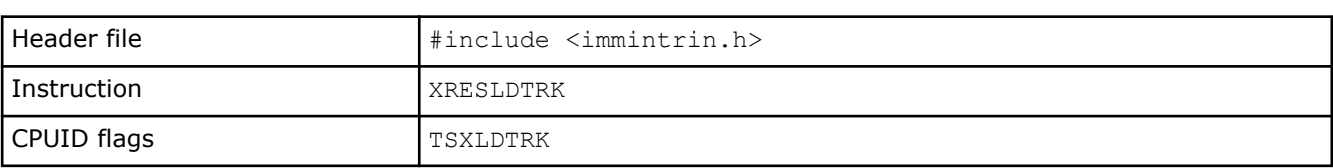

### **Description**

Mark the end of a TSX (HLE/RTM) suspend load address tracking region. If this is used inside a suspend load address tracking region it will end the suspend region and all following load addresses will be added to the transaction read set. If this is used inside an active transaction but not in a suspend region it will cause transaction abort. If this is used outside of a transactional region it behaves like a NOP.

# **Technology**

**Other** 

# **Category**

Miscellaneous

#### **\_xsusldtrk**

# **Synopsis**

void \_xsusldtrk ()

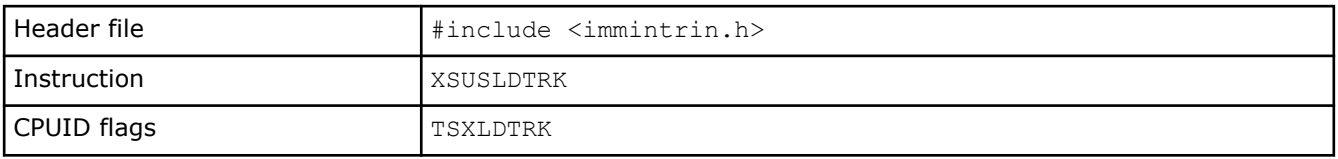

#### **Description**

Mark the start of a TSX (HLE/RTM) suspend load address tracking region. If this is used inside a transactional region, subsequent loads are not added to the read set of the transaction. If this is used inside a suspend load address tracking region it will cause transaction abort. If this is used outside of a transactional region it behaves like a NOP.

# **Technology**

**Other** 

# **Category**

Miscellaneous

# **Intrinsics for Intel® Advanced Matrix Extensions (Intel(R) AMX) Instructions**

Intel® Advanced Matrix Extensions (Intel® AMX) is a new 64-bit programming paradigm consisting of two components:

- A set of 2-dimensional registers (tiles) representing sub-arrays from a larger 2-dimensional memory image
- An accelerator that is able to operate on tiles; the first implementation of this accelerator is called TMUL (tile matrix multiply unit).

The following sections show intrinsics that are available for Intel(R) Advanced Matrix Extension Instructions.

# **Intrinsic for Intel® Advanced Matrix Extensions AMX-BF16 Instructions**

This intrinsic supports tile computational operations on bfloat16 numbers.

### **\_tile\_dpbf16ps**

#### **Synopsis**

```
void tile dpbf16ps ( tile dst, tile a, tile b)
```
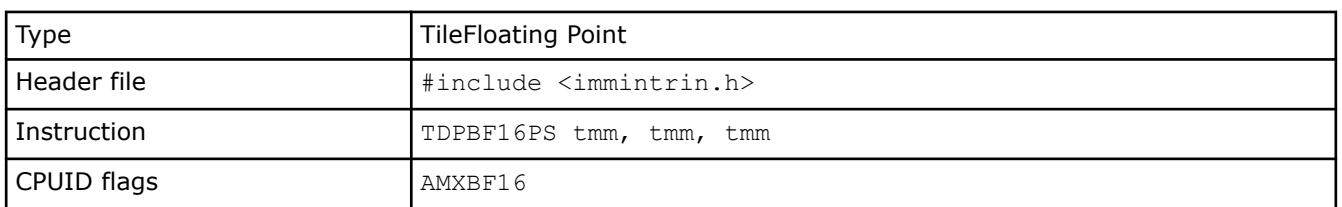

#### **Description**

Compute dot-product of BF16 (16-bit) floating-point pairs in tiles "a" and "b", accumulating the intermediate single-precision (32-bit) floating-point elements with elements in "dst", and store the 32-bit result back to tile "dst".

#### **Technology**

AMX

#### **Category**

Application-Targeted

#### **Operation**

```
FOR m := 0 TO dst.rows - 1
     tmp := dst.row[m]
    FOR k := 0 TO (a.colsb / 4) - 1
        FOR n := 0 TO (dst.colsb / 4) - 1
             tmp.fp32[n] += FP32(a.row[m].bf16[2*k+0]) * FP32(b.row[k].bf16[2*n+0])
             tmp.fp32[n] += FP32(a.row[m].bf16[2*k+1]) * FP32(b.row[k].bf16[2*n+1])
         ENDFOR
     ENDFOR
    write row and zero(dst, m, tmp, dst.colsb)
ENDFOR
zero_upper_rows(dst, dst.rows)
zero tileconfig start()
```
# **Intrinsics for Intel® Advanced Matrix Extensions AMX-INT8 Instructions**

These intrinsics support tile computational operations on 8-bit integers.

#### **\_tile\_dpbssd**

### **Synopsis**

```
void tile dpbssd ( tile dst, tile a, tile b)
```
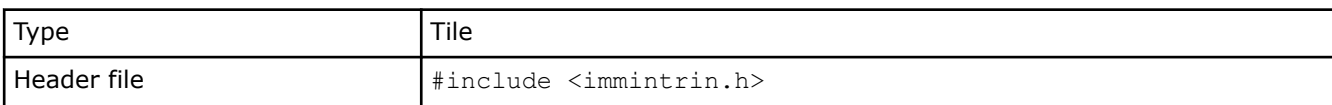

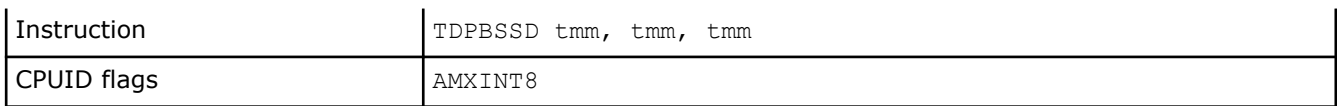

#### **Description**

Compute dot-product of bytes in tiles with a source/destination accumulator. Multiply groups of 4 adjacent pairs of signed 8-bit integers in "a" with corresponding signed 8-bit integers in "b", producing 4 intermediate 32-bit results. Sum these 4 results with the corresponding 32-bit integer in "dst", and store the 32-bit result back to tile "dst".

#### **Technology**

AMX

#### **Category**

Application-Targeted

#### **Operation**

```
DEFINE DPBD(c, x, y) {
    tmp1 := SignExtend32(x.byte[0]) * SignExtend32(y.byte[0])
     tmp2 := SignExtend32(x.byte[1]) * SignExtend32(y.byte[1])
     tmp3 := SignExtend32(x.byte[2]) * SignExtend32(y.byte[2])
     tmp4 := SignExtend32(x.byte[3]) * SignExtend32(y.byte[3])
     RETURN c + tmp1 + tmp2 + tmp3 + tmp4
}
FOR m := 0 TO dst.rows - 1
    tmp := dst.row[m]
    FOR k := 0 TO (a.colsb / 4) - 1
        FOR n := 0 TO (dst.colsb / 4) - 1
             tmp.dword[n] := DPBD(tmp.dword[n], a.row[m].dword[k], b.row[k].dword[n])
         ENDFOR
     ENDFOR
    write row and zero(dst, m, tmp, dst.colsb)
ENDFOR
zero upper rows(dst, dst.rows)
zero_tileconfig_start()
```
# **\_tile\_dpbsud**

# **Synopsis**

```
void tile dpbsud ( tile dst, tile a, tile b)
```
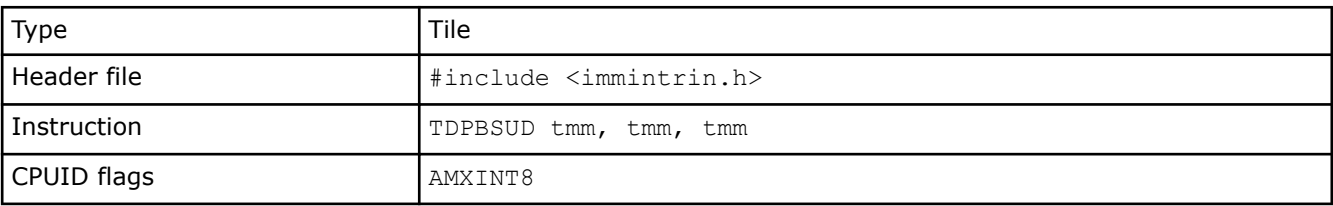

#### **Description**

Compute dot-product of bytes in tiles with a source/destination accumulator. Multiply groups of 4 adjacent pairs of signed 8-bit integers in "a" with corresponding unsigned 8-bit integers in "b", producing 4 intermediate 32-bit results. Sum these 4 results with the corresponding 32-bit integer in "dst", and store the 32-bit result back to tile "dst".

#### **Technology**

AMX

#### **Category**

Application-Targeted

#### **Operation**

```
DEFINE DPBD(c, x, y) {
     tmp1 := SignExtend32(x.byte[0]) * ZeroExtend32(y.byte[0])
    tmp2 := SignExtend32(x.byte[1]) * ZeroExtend32(y.byte[1])
     tmp3 := SignExtend32(x.byte[2]) * ZeroExtend32(y.byte[2])
     tmp4 := SignExtend32(x.byte[3]) * ZeroExtend32(y.byte[3])
     RETURN c + tmp1 + tmp2 + tmp3 + tmp4
}
FOR m := 0 TO dst.rows - 1
   tmp := dist(row[m])FOR k := 0 TO (a.colsb / 4) - 1
        FOR n := 0 TO (dst.colsb / 4) - 1
             tmp.dword[n] := DPBD(tmp.dword[n], a.row[m].dword[k], b.row[k].dword[n])
        ENDFOR
    ENDFOR
    write row and zero(dst, m, tmp, dst.colsb)
ENDFOR
zero upper rows(dst, dst.rows)
zero tileconfig start()
```
#### **\_tile\_dpbusd**

#### **Synopsis**

void tile dpbusd ( tile dst, tile a, tile b)

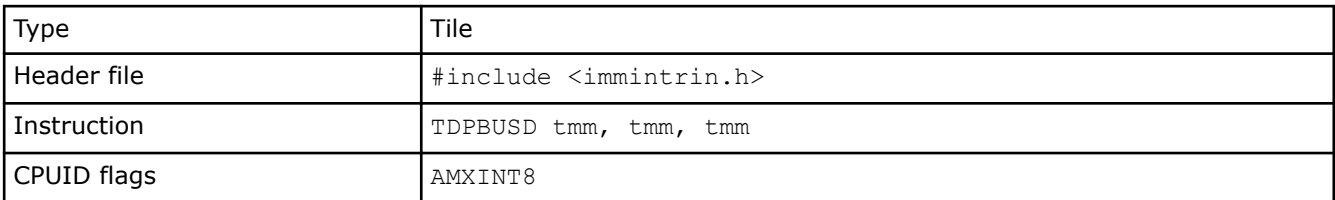

#### **Description**

Compute dot-product of bytes in tiles with a source/destination accumulator. Multiply groups of 4 adjacent pairs of unsigned 8-bit integers in "a" with corresponding signed 8-bit integers in "b", producing 4 intermediate 32-bit results. Sum these 4 results with the corresponding 32-bit integer in "dst", and store the 32-bit result back to tile "dst".

#### **Technology**

AMX

#### **Category**

Application-Targeted

#### **Operation**

```
DEFINE DPBD(c, x, y) {
    tmp1 := ZeroExtend32(x.byte[0]) * SignExtend32(y.byte[0])
     tmp2 := ZeroExtend32(x.byte[1]) * SignExtend32(y.byte[1])
     tmp3 := ZeroExtend32(x.byte[2]) * SignExtend32(y.byte[2])
    tmp4 := ZeroExtend32(x.byte[3]) * SignExtend32(y.byte[3])
     RETURN c + tmp1 + tmp2 + tmp3 + tmp4
}
FOR m := 0 TO dst.rows - 1
    tmp := dst.row[m]
    FOR k := 0 TO (a.colsb / 4) - 1
        FOR n := 0 TO (dst.colsb / 4) - 1
            tmp.dword[n] := DPBD(tmp.dword[n], a.row[m].dword[k], b.row[k].dword[n])
        ENDFOR
     ENDFOR
    write row and zero(dst, m, tmp, dst.colsb)
ENDFOR
zero upper rows(dst, dst.rows)
zero tileconfig start()
```
# **\_tile\_dpbuud**

#### **Synopsis**

```
void tile dpbuud ( tile dst, tile a, tile b)
```
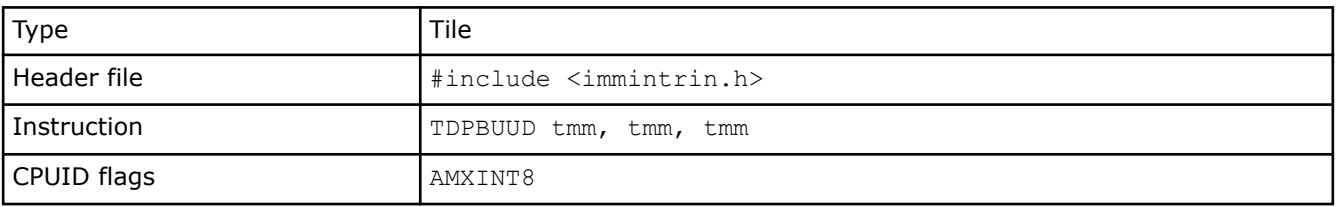

#### **Description**

Compute dot-product of bytes in tiles with a source/destination accumulator. Multiply groups of 4 adjacent pairs of unsigned 8-bit integers in "a" with corresponding unsigned 8-bit integers in "b", producing 4 intermediate 32-bit results. Sum these 4 results with the corresponding 32-bit integer in "dst", and store the 32-bit result back to tile "dst".

#### **Technology**

AMX

#### **Category**

Application-Targeted

#### **Operation**

```
DEFINE DPBD(c, x, y) {
    tmp1 := ZeroExtend32(x.byte[0]) * ZeroExtend32(y.byte[0])
    tmp2 := ZeroExtend32(x.byte[1]) * ZeroExtend32(y.byte[1])
    tmp3 := ZeroExtend32(x.byte[2]) * ZeroExtend32(y.byte[2])
    tmp4 := ZeroExtend32(x.byte[3]) * ZeroExtend32(y.byte[3])
     RETURN c + tmp1 + tmp2 + tmp3 + tmp4
}
FOR m := 0 TO dst.rows -1 tmp := dst.row[m]
   FOR k := 0 TO (a.colsb / 4) - 1
        FOR n := 0 TO (dst.colsb / 4) - 1
            tmp.dword[n] := DPBD(tmp.dword[n], a.row[m].dword[k], b.row[k].dword[n])
        ENDFOR
    ENDFOR
   write row and zero(dst, m, tmp, dst.colsb)
ENDFOR
zero upper rows(dst, dst.rows)
zero tileconfig start()
```
# **Intrinsics for Intel(R) Advanced Matrix Extensions AMX-TILE Instructions**

These intrinsics support tile architecture.

#### **\_tile\_loadconfig**

#### **Synopsis**

```
void tile loadconfig (const void * mem addr)
```
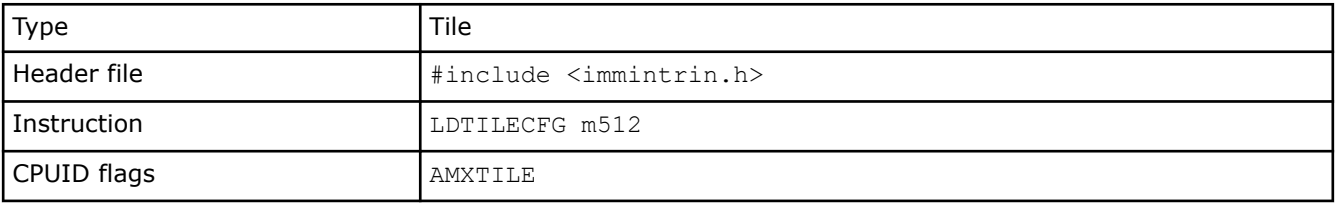

#### **Description**

Load tile configuration from a 64-byte memory location specified by "mem\_addr". The tile configuration format is specified below, and includes the tile type pallette, the number of bytes per row, and the number of rows. If the specified pallette id is zero, that signifies the init state for both the tile config and the tile data, and the tiles are zeroed. Any invalid configurations will result in #GP fault.

#### **Technology**

AMX

#### **Category**

Application-Targeted

#### **Operation**

```
// format of memory payload. each field is a byte.
// 0: palette_id
// 1: startRow (8b)
// 2-15: reserved (must be zero)
// 16-17: tile0.colsb -- bytes_per_row
// 18-19: tile1.colsb
// 20-21: tile2.colsb
// ...
// 46-47: tile15.colsb
// 48: tile0.rows
// 49: tile1.rows<br>// 50: tile2.rows
       50: tile2.rows
\frac{1}{2} ...
// 63: tile15.rows
```
# **\_tile\_loadd**

#### **Synopsis**

void tile loadd ( tile dst, const void \* base, int stride)

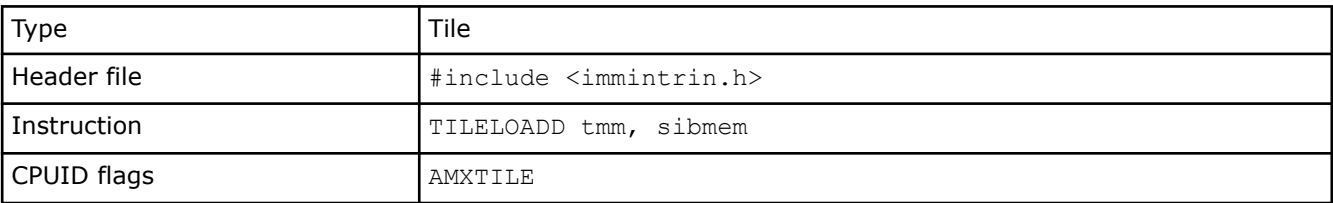

#### **Description**

Load tile rows from memory specifieid by "base" address and "stride" into destination tile "dst" using the tile configuration previously configured via "\_tile\_loadconfig".

#### **Technology**

AMX

### **Category**

Application-Targeted

#### **Operation**

```
start := tileconfig.startRow
IF start == 0 // not restarting, zero incoming state
    tilezero(dst)
FI
nbytes := dst.colsb
DO WHILE start < dst.rows
    memptr := base + start * stride
   write_row_and_zero(dst, start, read_memory(memptr, nbytes), nbytes)
```

```
start := start +1OD
zero upper rows(dst, dst.rows)
zero tileconfig start()
```
# **\_tile\_release**

#### **Synopsis**

void \_tile\_release ()

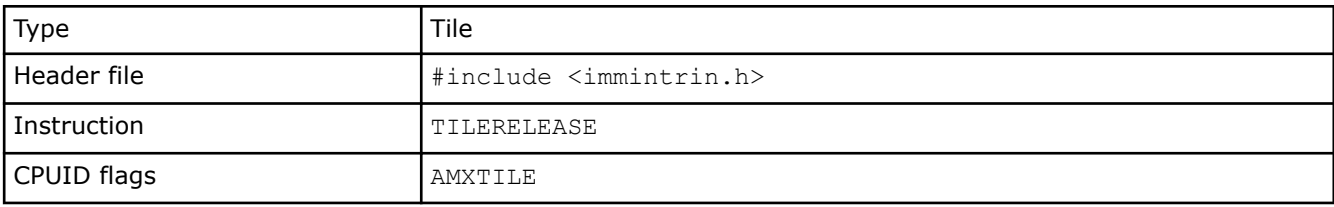

#### **Description**

Release the tile configuration to return to the init state, which releases all storage it currently holds.

#### **Technology**

AMX

#### **Category**

Application-Targeted

#### **\_tile\_storeconfig**

#### **Synopsis**

```
void tile storeconfig (void * mem addr)
```
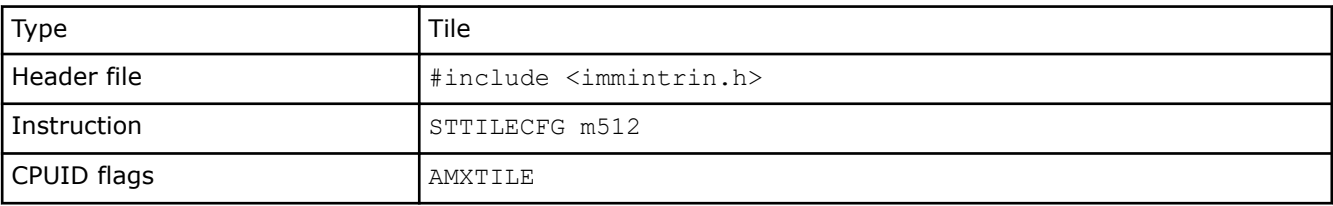

#### **Description**

Stores the current tile configuration to a 64-byte memory location specified by "mem\_addr". The tile configuration format is specified below, and includes the tile type pallette, the number of bytes per row, and the number of rows. If tiles are not configured, all zeroes will be stored to memory.

#### **Technology**

AMX

**Category**

Application-Targeted

#### **Operation**

```
// format of memory payload. each field is a byte.
// 0: palette id
// 1: startRow (8b)
// 2-15: reserved (must be zero)
// 16-17: tile0.colsb -- bytes_per_row
// 18-19: tile1.colsb
// 20-21: tile2.colsb
// ...
// 46-47: tile15.colsb
// 48: tile0.rows
// 49: tile1.rows
// 50: tile2.rows
// ...
      63: tile15.rows
```
#### **\_tile\_stored**

#### **Synopsis**

void tile stored ( tile src, void \* base, int stride)

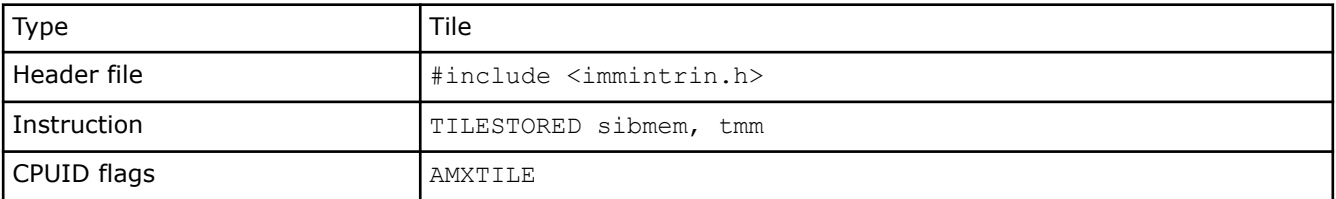

# **Description**

Store the tile specified by "src" to memory specifieid by "base" address and "stride" using the tile configuration previously configured via "\_tile\_loadconfig".

#### **Technology**

AMX

#### **Category**

Application-Targeted

#### **Operation**

```
start := tileconfig.startRow
DO WHILE start < src.rows
    memptr := base + start * stride
    write_memory(memptr, src.colsb, src.row[start])
   start := start +1OD
zero tileconfig start()
```
#### **\_tile\_stream\_loadd**

#### **Synopsis**

```
void tile stream loadd ( tile dst, const void * base, int stride)
```
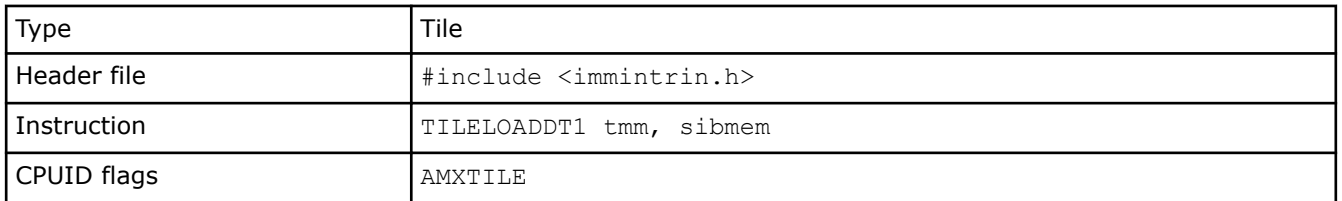

#### **Description**

Load tile rows from memory specifieid by "base" address and "stride" into destination tile "dst" using the tile configuration previously configured via "\_tile\_loadconfig". This intrinsic provides a hint to the implementation that the data will likely not be reused in the near future and the data caching can be optimized accordingly.

#### **Technology**

AMX

#### **Category**

Application-Targeted

#### **Operation**

```
start := tileconfig.startRow
IF start == 0 // not restarting, zero incoming state
     tilezero(dst)
FI
nbytes := dst.colsb
DO WHILE start < dst.rows
    memptr := base + start * stride
    write_row_and_zero(dst, start, read_memory(memptr, nbytes), nbytes)
    start := start +1OD
zero upper rows(dst, dst.rows)
zero tileconfig start()
```
#### **\_tile\_zero**

#### **Synopsis**

void tile zero ( tile tdest)

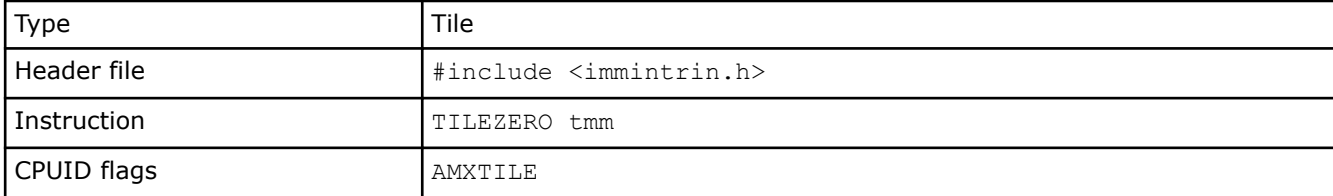

#### **Description**

Zero the tile specified by "tdest".

#### **Technology**

AMX

#### **Category**

Application-Targeted

#### **Operation**

```
nbytes := palette table[tileconfig.palette id].bytes per row
FOR i := 0 TO palette table[tileconfig.palette id].max rows-1
    FOR j := 0 TO nbytes-1
         tdest.row[i].byte[j] := 0
     ENDFOR
ENDFOR
```
# **Intrinsics for Intel® Advanced Vector Extensions 512 (Intel® AVX-512) BF16 Instructions**

The prototypes for Intel® Advanced Vector Extensions 512 (Intel® AVX-512) BF16 instruction intrinsics are located in the zmmintrin.h header file.

To use these intrinsics, include the immintrin.h file as follows:

#include <immintrin.h>

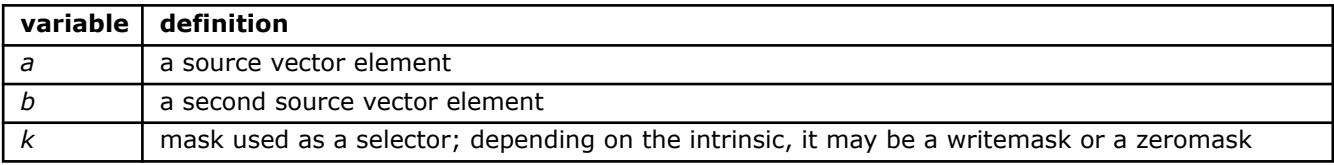

#### **\_mm\_cvtne2ps\_pbh**

\_\_m128bh \_mm\_cvtne2ps\_pbh (\_\_m128 a, \_\_m128 b)

Instructions: vcvtne2ps2bf16 xmm, xmm, xmm

CPUID Flags: AVX512\_BF16 + AVX512VL

Converts packed single-precision (32-bit) floating-point elements in two vectors *a* and *b* to packed BF16 (16 bit) floating-point elements, and stores the results in a single vector dst.

#### **\_mm\_mask\_cvtne2ps\_pbh**

 $m128bh$  mm mask cvtne2ps pbh ( $m128bh$  src,  $mmask8$  k,  $m128 a$ ,  $m128 b$ )

Instructions: vcvtne2ps2bf16 xmm {k}, xmm, xmm

CPUID Flags: AVX512\_BF16 + AVX512VL

Converts packed single-precision (32-bit) floating-point elements in two vectors *a* and *b* to packed BF16 (16 bit) floating-point elements, and stores the results in a single vector dst using writemask *k*. Elements are copied from src when the corresponding mask bit is not set.

#### **\_mm\_maskz\_cvtne2ps\_pbh**

 $m128bh$  mm maskz cvtne2ps pbh ( mmask8 k,  $m128$  a,  $m128$  b)

Instructions: vcvtne2ps2bf16 xmm {k}{z}, xmm, xmm

CPUID Flags: AVX512\_BF16 + AVX512VL

Converts packed single-precision (32-bit) floating-point elements in two vectors *a* and *b* to packed BF16 (16 bit) floating-point elements, and stores the results in a single vector dst using zeromask *k*. Elements are zeroed out when the corresponding mask bit is not set.

#### **\_mm256\_cvtne2ps\_pbh**

 $m256bh$   $mm256$  cvtne2ps pbh ( $m256$  a,  $m256$  b)

Instructions: vcvtne2ps2bf16 ymm, ymm, ymm

CPUID Flags: AVX512\_BF16 + AVX512VL

Converts packed single-precision (32-bit) floating-point elements in two vectors *a* and *b* to packed BF16 (16 bit) floating-point elements, and stores the results in a single vector dst.

#### **\_mm256\_mask\_cvtne2ps\_pbh**

\_\_m256bh \_mm256\_mask\_cvtne2ps\_pbh (\_\_m256bh src, \_\_mmask16 k, \_\_m256 a, \_\_m256 b)

Instructions: vcvtne2ps2bf16 ymm {k}, ymm, ymm

CPUID Flags: AVX512\_BF16 + AVX512VL

Converts packed single-precision (32-bit) floating-point elements in two vectors *a* and *b* to packed BF16 (16 bit) floating-point elements, and stores the results in a single vector dst using writemask *k*. Elements are copied from src when the corresponding mask bit is not set.

#### **\_mm256\_maskz\_cvtne2ps\_pbh**

 $m256$ bh  $mm256 maskz$  cvtne2ps pbh ( $mm356 k$ ,  $m256 a$ ,  $m256 b$ )

Instructions: vcvtne2ps2bf16 ymm {k}{z}, ymm, ymm

CPUID Flags: AVX512\_BF16 + AVX512VL

Converts packed single-precision (32-bit) floating-point elements in two vectors *a* and *b* to packed BF16 (16 bit) floating-point elements, and store the results in single vector dst using zeromask *k*. Elements are zeroed out when the corresponding mask bit is not set.

#### **\_mm512\_cvtne2ps\_pbh**

 $m512bh$   $mm512$  cvtne2ps pbh ( $m512$  a,  $m512$  b)

Instructions: vcvtne2ps2bf16 zmm, zmm, zmm

CPUID Flags: AVX512\_BF16 + AVX512F

Converts packed single-precision (32-bit) floating-point elements in two vectors *a* and *b* to packed BF16 (16 bit) floating-point elements, and stores the results in a single vector dst.

#### **\_mm512\_mask\_cvtne2ps\_pbh**

 $m512bh$   $mm512$  mask cvtne2ps pbh ( $m512bh$  src,  $mmask32$  k,  $m512$  a,  $m512$  b)

Instructions: vcvtne2ps2bf16 zmm {k}, zmm, zmm

CPUID Flags: AVX512\_BF16 + AVX512F

Converts packed single-precision (32-bit) floating-point elements in two vectors *a* and *b* to packed BF16 (16 bit) floating-point elements, and stores the results in a single vector dst using writemask *k*. Elements are copied from src when the corresponding mask bit is not set.

#### **\_mm512\_maskz\_cvtne2ps\_pbh**

 $m512bh$   $mm512$  maskz cvtne2ps pbh ( $mmask32$  k,  $m512$  a,  $m512$  b)

Instructions: vcvtne2ps2bf16 zmm {k}{z}, zmm, zmm

CPUID Flags: AVX512\_BF16 + AVX512F

Converts packed single-precision (32-bit) floating-point elements in two vectors *a* and *b* to packed BF16 (16 bit) floating-point elements, and stores the results in a single vector dst using zeromask *k*. Elements are zeroed out when the corresponding mask bit is not set.

#### **\_mm\_cvtneps\_pbh**

\_\_m128bh \_mm\_cvtneps\_pbh (\_\_m128 a)

Instructions: vcvtneps2bf16 xmm, xmm

CPUID Flags: AVX512\_BF16 + AVX512VL

Converts packed single-precision (32-bit) floating-point elements in *a* to packed BF16 (16-bit) floating-point elements, and stores the results in dst.

#### **\_mm\_mask\_cvtneps\_pbh**

 $ml28bh$  mm mask cvtneps pbh ( m128bh src, mmask8 k, m128 a)

Instructions: vcvtneps2bf16 xmm {k}, xmm

CPUID Flags: AVX512\_BF16 + AVX512VL

Converts packed single-precision (32-bit) floating-point elements in *a* to packed BF16 (16-bit) floating-point elements, and stores the results in dst using writemask *k*. Elements are copied from src when the corresponding mask bit is not set.

#### **\_mm\_maskz\_cvtneps\_pbh**

 $m128bh$  mm maskz cvtneps pbh ( $mmask8$  k,  $m128$  a)

Instructions: vcvtneps2bf16 xmm {k}{z}, xmm

CPUID Flags: AVX512\_BF16 + AVX512VL

Converts packed single-precision (32-bit) floating-point elements in *a* to packed BF16 (16-bit) floating-point elements, and stores the results in dst using zeromask *k*. Elements are zeroed out when the corresponding mask bit is not set.

#### **\_mm256\_cvtneps\_pbh**

\_\_m128bh \_mm256\_cvtneps\_pbh (\_\_m256 a)

Instructions: vcvtneps2bf16 xmm, ymm

CPUID Flags: AVX512\_BF16 + AVX512VL

Converts packed single-precision (32-bit) floating-point elements in *a* to packed BF16 (16-bit) floating-point elements, and stores the results in dst.
#### **\_mm256\_mask\_cvtneps\_pbh**

 $ml28bh$  mm256 mask cvtneps pbh ( $ml28bh$  src, mmask8 k,  $m256$  a)

Instructions: vcvtneps2bf16 xmm {k}, ymm

CPUID Flags: AVX512\_BF16 + AVX512VL

Converts packed single-precision (32-bit) floating-point elements in *a* to packed BF16 (16-bit) floating-point elements, and stores the results in dst using writemask *k*. Elements are copied from src when the corresponding mask bit is not set.

#### **\_mm256\_maskz\_cvtneps\_pbh**

\_\_m128bh \_mm256\_maskz\_cvtneps\_pbh (\_\_mmask8 k, \_\_m256 a)

Instructions: vcvtneps2bf16 xmm {k}{z}, ymm

CPUID Flags: AVX512\_BF16 + AVX512VL

Converts packed single-precision (32-bit) floating-point elements in *a* to packed BF16 (16-bit) floating-point elements, and stores the results in dst using zeromask *k*. Elements are zeroed out when the corresponding mask bit is not set.

#### **\_mm512\_cvtneps\_pbh**

\_\_m256bh \_mm512\_cvtneps\_pbh (\_\_m512 a)

Instructions: vcvtneps2bf16 ymm, zmm

CPUID Flags: AVX512\_BF16 + AVX512F

Converts packed single-precision (32-bit) floating-point elements in *a* to packed BF16 (16-bit) floating-point elements, and stores the results in dst.

#### **\_mm512\_mask\_cvtneps\_pbh**

 $m256bh$  mm512 mask cvtneps pbh ( $m256bh$  src,  $mmask16$  k,  $m512$  a)

Instructions: vcvtneps2bf16 ymm {k}, zmm

CPUID Flags: AVX512\_BF16 + AVX512F

Converts packed single-precision (32-bit) floating-point elements in *a* to packed BF16 (16-bit) floating-point elements, and stores the results in dst using writemask *k*. Elements are copied from src when the corresponding mask bit is not set.

#### **\_mm512\_maskz\_cvtneps\_pbh**

 $m256bh$   $mm512$  maskz cvtneps pbh ( $mmask16$  k,  $m512$  a)

Instructions: vcvtneps2bf16 ymm {k}{z}, zmm

CPUID Flags: AVX512\_BF16 + AVX512F

Converts packed single-precision (32-bit) floating-point elements in *a* to packed BF16 (16-bit) floating-point elements, and stores the results in dst using zeromask *k*. Elements are zeroed out when the corresponding mask bit is not set.

#### **\_mm\_dpbf16\_ps**

 $m128$  mm dpbf16 ps ( $m128$  src,  $m128bh$  a,  $m128bh$  b)

Instructions: vdpbf16ps xmm, xmm, xmm

# CPUID Flags: AVX512\_BF16 + AVX512VL

Computes the dot-product of BF16 (16-bit) floating-point pairs in *a* and *b*, accumulating the intermediate single-precision (32-bit) floating-point elements with elements in src, and stores the results in dst.

# **\_mm\_mask\_dpbf16\_ps**

 $m128$  mm mask dpbf16 ps ( $m128$  src,  $m$ mmask8 k,  $m128$ bh a,  $m128$ bh b)

Instructions: vdpbf16ps xmm {k}, xmm, xmm

CPUID Flags: AVX512\_BF16 + AVX512VL

Computes the dot-product of BF16 (16-bit) floating-point pairs in *a* and *b*, accumulating the intermediate single-precision (32-bit) floating-point elements with elements in src, and stores the results in dst using writemask *k*. Elements are copied from src when the corresponding mask bit is not set.

#### **\_mm\_maskz\_dpbf16\_ps**

 $m128$  mm maskz dpbf16 ps ( $mm$ mmask8 k,  $m128$  src,  $m128$ bh a,  $m128$ bh b)

Instructions: vdpbf16ps xmm {k}{z}, xmm, xmm

CPUID Flags: AVX512\_BF16 + AVX512VL

Computes the dot-product of BF16 (16-bit) floating-point pairs in *a* and *b*, accumulating the intermediate single-precision (32-bit) floating-point elements with elements in src, and stores the results in dst using zeromask *k*. Elements are zeroed out when the corresponding mask bit is not set).

## **\_mm256\_dpbf16\_ps**

 $m256$  mm256 dpbf16 ps ( $m256$  src,  $m256$ bh a,  $m256$ bh b)

Instructions: vdpbf16ps ymm, ymm, ymm

CPUID Flags: AVX512\_BF16 + AVX512VL

Computes the dot-product of BF16 (16-bit) floating-point pairs in *a* and *b*, accumulating the intermediate single-precision (32-bit) floating-point elements with elements in src, and stores the results in dst.

## **\_mm256\_mask\_dpbf16\_ps**

 $m256$  mm256 mask dpbf16 ps ( $m256$  src,  $mm$ ask8 k,  $m256$ bh a,  $m256$ bh b)

Instructions: vdpbf16ps ymm {k}, ymm, ymm

CPUID Flags: AVX512\_BF16 + AVX512VL

Computes the dot-product of BF16 (16-bit) floating-point pairs in *a* and *b*, accumulating the intermediate single-precision (32-bit) floating-point elements with elements in src, and stores the results in dst using writemask *k*. Elements are copied from src when the corresponding mask bit is not set.

## **\_mm256\_maskz\_dpbf16\_ps**

 $m256$  mm256 maskz dpbf16 ps ( mmask8 k,  $m256$  src,  $m256$ bh a,  $m256$ bh b)

Instructions: vdpbf16ps ymm {k}{z}, ymm, ymm

CPUID Flags: AVX512\_BF16 + AVX512VL

Computes the dot-product of BF16 (16-bit) floating-point pairs in *a* and *b*, accumulating the intermediate single-precision (32-bit) floating-point elements with elements in src, and stores the results in dst using zeromask *k*. Elements are zeroed out when the corresponding mask bit is not set).

## **\_mm512\_dpbf16\_ps**

 $m512$  mm512 dpbf16 ps ( $m512$  src,  $m512bh$  a,  $m512bh$  b)

Instructions: vdpbf16ps zmm, zmm, zmm

CPUID Flags: AVX512\_BF16 + AVX512F

Computes the dot-product of BF16 (16-bit) floating-point pairs in *a* and *b*, accumulating the intermediate single-precision (32-bit) floating-point elements with elements in src, and stores the results in dst.

#### **\_mm512\_mask\_dpbf16\_ps**

 $m512$  mm512 mask dpbf16 ps ( $m512$  src,  $m$ mmask16 k,  $m512$ bh a,  $m512$ bh b)

Instructions: vdpbf16ps zmm {k}, zmm, zmm

CPUID Flags: AVX512\_BF16 + AVX512F

Computes the dot-product of BF16 (16-bit) floating-point pairs in *a* and *b*, accumulating the intermediate single-precision (32-bit) floating-point elements with elements in src, and stores the results in dst using writemask *k*. Elements are copied from src when the corresponding mask bit is not set.

## **\_mm512\_maskz\_dpbf16\_ps**

\_\_m512 \_mm512\_maskz\_dpbf16\_ps (\_\_mmask16 k, \_\_m512 src, \_\_m512bh a, \_\_m512bh b)

Instructions: vdpbf16ps zmm  ${k}{z}$ , zmm, zmm

CPUID Flags: AVX512\_BF16 + AVX512F

Computes the dot-product of BF16 (16-bit) floating-point pairs in *a* and *b*, accumulating the intermediate single-precision (32-bit) floating-point elements with elements in src, and stores the results in dst using zeromask *k*. Elements are zeroed out when the corresponding mask bit is not set.

# **Intrinsics for Intel® Advanced Vector Extensions 512 (Intel® AVX-512) 4VNNIW Instructions**

The prototypes for Intel® Advanced Vector Extensions 512 (Intel® AVX-512) 4VNNIW instruction intrinsics are located in the zmmintrin.h header file.

To use these intrinsics, include the immintrin.h file as follows:

#include <immintrin.h>

## **\_mm512\_4dpwssd\_epi32**

 $mm512i$   $mm512$  4dpwssd epi32 ( $m512$  c,  $m512$  a0,  $m512$  a1,  $m512$  a2,  $m512$  a3,  $m128$  \* b)

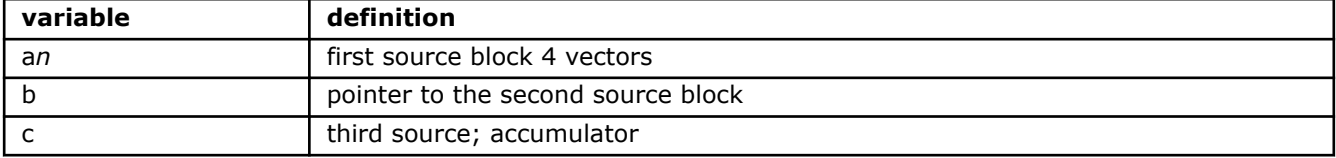

Instructions: vp4dpwssd zmm1, zmm2+3, m128

Computes 4 vector source-block dot-products of two signed word operands with doubleword accumulation in *c*. The memory operand is sequentially selected in each of the four steps.

# **\_mm512\_mask\_4dpwssd\_epi32**

```
mm512i mm512 mask 4dpwssd epi32 (m512 c, mmask16 k, m512 a0, m512 a1, m512 a2,
m512 a3, m128 * b)
```
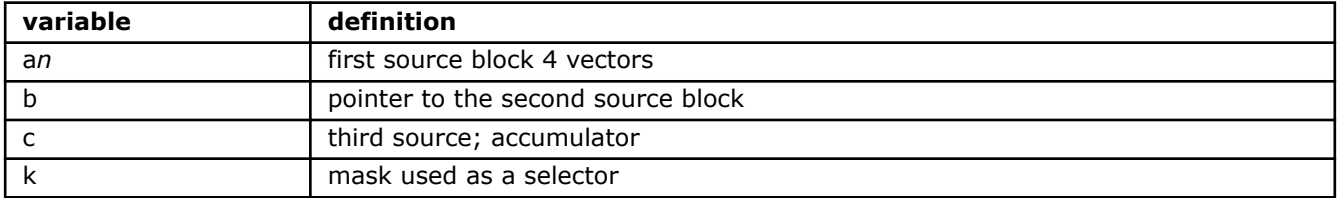

Instructions: vp4dpwssd zmm1 {k}, zmm2+3, m128

Computes 4 vector source-block dot-products of two signed word operands with doubleword accumulation using mask *k*, with accumulation in *c*. The memory operand is sequentially selected in each of the four steps. Elements are copied from *c* when the corresponding mask bit is not set.

## **\_mm512\_maskz\_4dpwssd\_epi32**

```
mm512i mm512 maskz 4dpwssd epi32 ( m512 c, mmask16 k, m512 a0, m512 a1, m512 a2,
m512 a3, m128 * b)
```
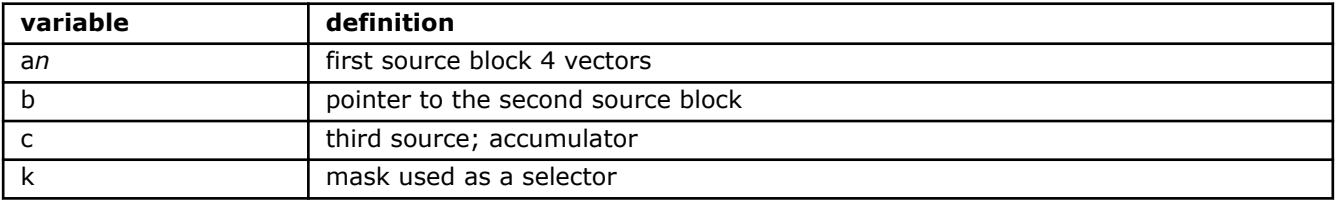

Instructions: vp4dpwssd zmm1 {k}, zmm2+3, m128

Computes 4 vector source-block dot-products of two signed word operands with doubleword accumulation using mask *k*, with accumulation in *c*. The memory operand is sequentially selected in each of the four steps. Elements are zeroed out when the corresponding mask bit is not set.

# **\_mm512\_4dpwssds\_epi32**

```
mm512i mm512 4dpwssds epi32 (m512 c, m512 a0, m512 a1, m512 a2, m512 a3, m128 * b)
```
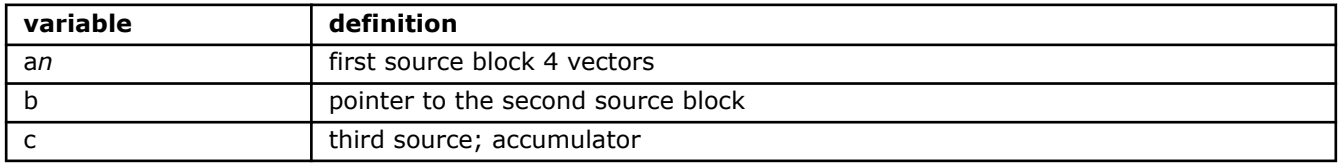

Instructions: vp4dpwssds zmm1, zmm2+3, m128

Computes 4 vector source-block dot-products of two signed word operands with doubleword accumulation and signed saturation in *c*. The memory operand is sequentially selected in each of the four steps.

# **\_mm512\_mask\_4dpwssds\_epi32**

```
mm512i mm512 mask 4dpwssds epi32 (m512 c, mmaskl6 k, m512 a0, m512 a1, m512 a2,
m512 a3, m128 * b
```
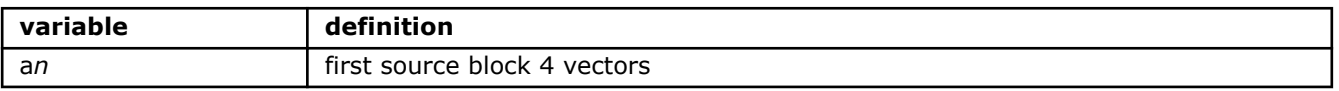

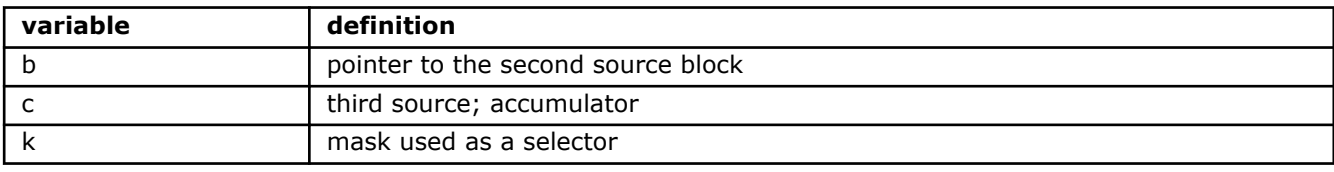

Instructions: vp4dpwssds zmm1 {k}, zmm2+3, m128

Computes 4 vector source-block dot-products of two signed word operands with doubleword accumulation and signed saturation using mask *k*, with accumulation in *c*. The memory operand is sequentially selected in each of the four steps. Elements are copied from *c* when the corresponding mask bit is not set.

## **\_mm512\_maskz\_4dpwssds\_epi32**

```
__mm512i _mm512_maskz_4dpwssds_epi32 (__m512 c, __mmask16 k, __m512 a0, __m512 a1, __m512 a2, 
m512 a3, m128 * b)
```
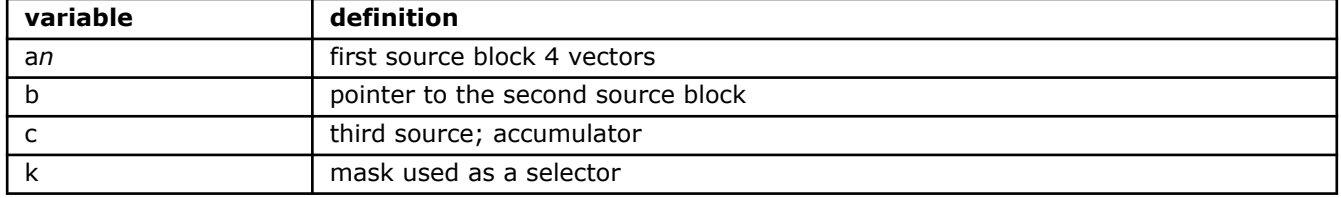

Instructions: vp4dpwssds zmm1 {k}, zmm2+3, m128

Computes 4 vector source-block dot-products of two signed word operands with doubleword accumulation and signed saturation using mask *k*, with accumulation in *c*. The memory operand is sequentially selected in each of the four steps. Elements are zeroed out when the corresponding mask bit is not set.

# **Intrinsics for Intel® Advanced Vector Extensions 512 (Intel® AVX-512) 4FMAPS Instructions**

The prototypes for Intel® Advanced Vector Extensions 512 (Intel® AVX-512) 4FMAPS instruction intrinsics are located in the zmmintrin.h header file.

To use these intrinsics, include the immintrin.h file as follows:

#include <immintrin.h>

## **\_mm512\_4fmadd\_ps**

 $mm512i$  mm512 4fmadd ps ( $m512$  c,  $m512$  a0,  $m512$  a1,  $m512$  a2,  $m512$  a3,  $m128 * b$ )

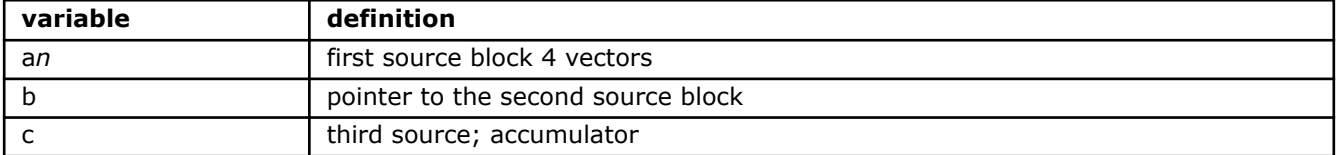

Instructions: v4fmaddps zmm1, zmm2+3, m128

Multiplies packed single-precision floating-point values from source register block {*a*0, *a*1, *a*2, *a*3} by floating-point values pointed to by *b* and accumulates the result in *c*.

# **\_mm512\_mask\_4fmadd\_ps**

```
mm512i mm512 mask 4fmadd ps ( m512 c, mmask16 k, m512 a0, m512 a1, m512 a2, m512
a3, m128 * b)
```
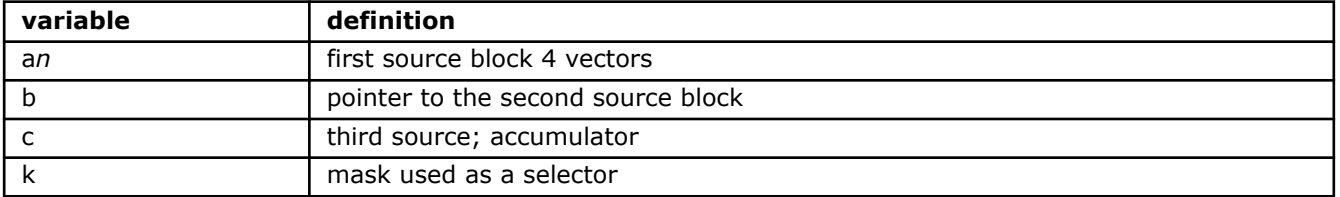

Instructions: v4fmaddps zmm1 {k}, zmm2+3, m128

Multiplies packed single-precision floating-point values from source register block {*a*0, *a*1, *a*2, *a*3} using mask *k* by floating-point values pointed to by *b* and accumulates the result in *c*. Elements are copied from *c* when the corresponding mask bit is not set.

## **\_mm512\_maskz\_4fmadd\_ps**

```
mm512i mm512 maskz 4fmadd ps (m512 c, mmaskl6 k, m512 a0, m512 a1, m512 a2, m512a3, m128 * b)
```
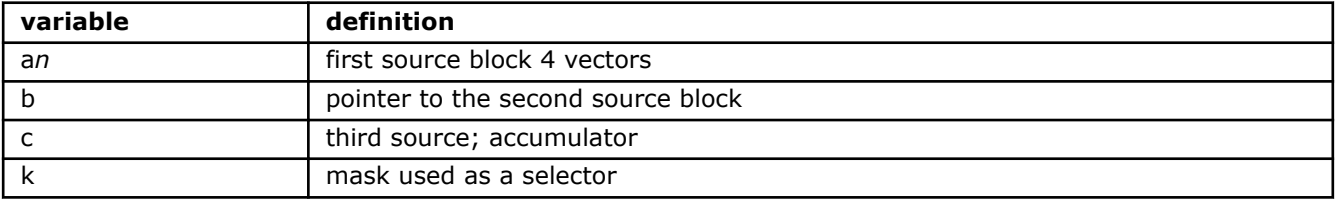

Instructions: v4fmaddps zmm {k}, zmm+3, m128

Multiplies packed single-precision floating-point values from source register block {*a*0, *a*1, *a*2, *a*3} using mask *k* by floating-point values pointed to by *b* and accumulates the result in *c*. Elements are zeroed out when the corresponding mask bit is not set.

# **\_mm512\_4fnmadd\_ps**

```
mm512i mm512 4fnmadd ps (m512 c, m512 a0, m512 a1, m512 a2, m512 a3, m128 * b)
```
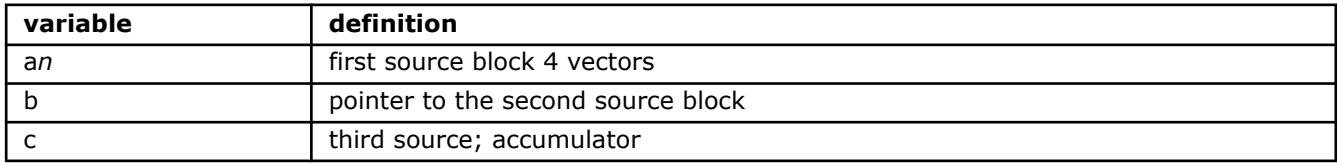

Instructions: v4fnmaddps zmm1, zmm2+3, m128

Multiplies and negates packed single-precision floating-point values from source register block {*a*0, *a*1, *a*2, *a*3} by floating-point values pointed to by *b* and accumulates the result in *c*.

## **\_mm512\_mask\_4fnmadd\_ps**

```
mm512i mm512 mask 4fnmadd ps (m512 c, mmask16 k, m512 a0, m512 a1, m512 a2, m512a3, m128 * b)
```
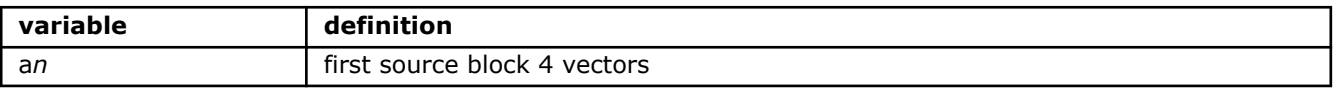

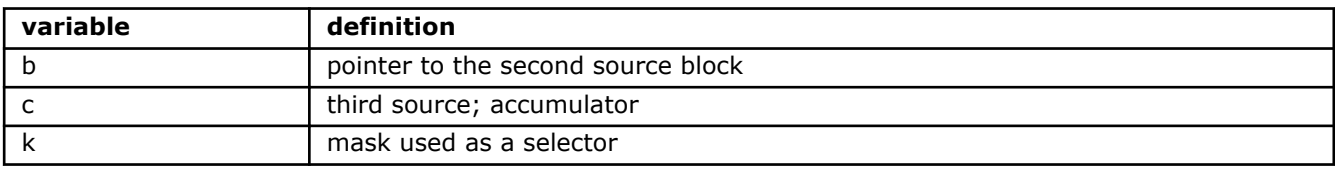

Instructions: v4fnmaddps zmm1 {k}, zmm2+3, m128

Multiplies and negates packed single-precision floating-point values from source register block {*a*0, *a*1, *a*2, *a*3} using mask *k* by floating-point values pointed to by *b* and accumulates the result in *c*. Elements are copied from *c* when the corresponding mask bit is not set.

## **\_mm512\_maskz\_4fnmadd\_ps**

```
__mm512i _mm512_maskz_4fnmadd_ps (__m512 c, __mmask16 k, __m512 a0, __m512 a1, __m512 a2, __m512 
a3, m128 * b)
```
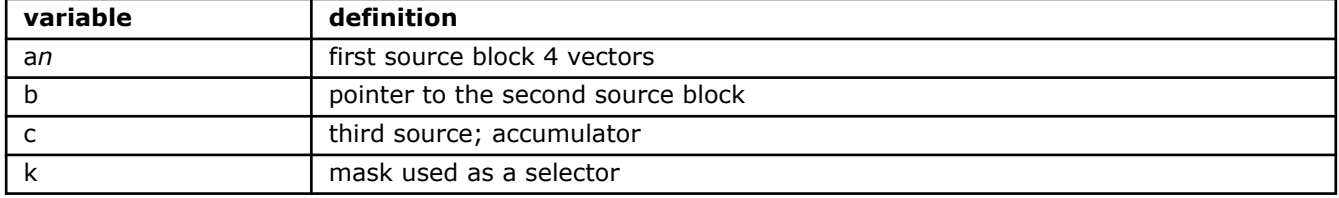

Instructions: v4fnmaddps zmm1 {k}, zmm2+3, m128

Multiplies and negates packed single-precision floating-point values from source register block {*a*0, *a*1, *a*2, *a*3} using mask *k* by floating-point values pointed to by *b* and accumulates the result in *c*. Elements are zeroed out when the corresponding mask bit is not set.

## **\_mm\_4fmadd\_ss**

```
__mm512i _mm_4fmadd_ss (__m128 c, __m128 a0, __m128 a1, __m128 a2, __m128 a3, __m128 * b)
```
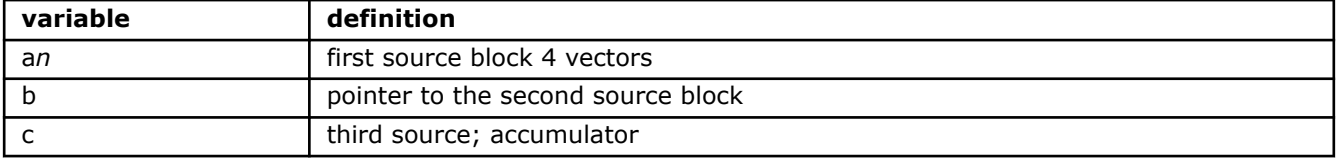

Instructions: v4fmaddss xmm1, xmm2+3, m128

Multiplies the lower packed scalar single-precision floating-point values from source register block {*a*0, *a*1, *a*2, *a*3} by floating-point values pointed to by *b* and accumulates the lower element result in *c*.

# **\_mm\_mask\_4fmadd\_ss**

```
_mm512i _mm_mask_4fmadd_ss (__m128 c, __mmask8 k, __m128 a0, __m128 a1, __m128 a2, __m128 a3,
m128 * b)
```
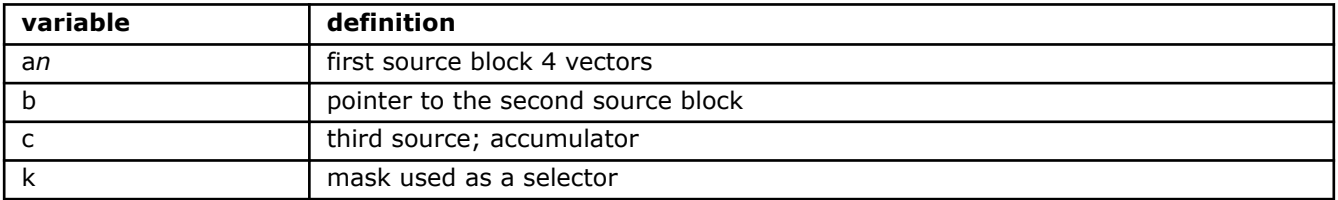

Instructions: v4fmaddss xmm1 {k}, xmm2+3, m128

Multiplies the lower packed scalar single-precision floating-point values from source register block {*a*0, *a*1, *a*2, *a*3} using mask *k* by floating-point values pointed to by *b* and accumulates the lower element result in *c*. Elements are copied from *c* when the corresponding mask bit is not set.

## **\_mm\_maskz\_4fmadd\_ss**

```
\text{mm}512i \text{mm}maskz 4fmadd ss (\text{ml}28 c, \text{mm}ask8 k, \text{ml}28 a0, \text{ml}28 a1, \text{ml}28 a2, \text{ml}28 a3,
m128 * b)
```
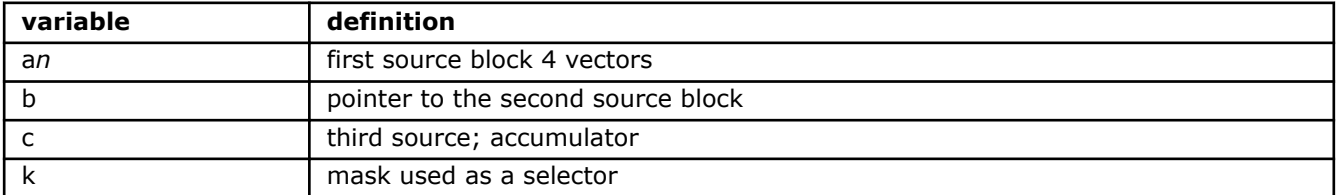

Instructions: v4fmaddss xmm1 {k}, xmm2+3, m128

Multiplies the lower packed scalar single-precision floating-point values from source register block {*a*0, *a*1, *a*2, *a*3} using mask *k* by floating-point values pointed to by *b* and accumulates the lower element result in *c*. Elements are zeroed out when the corresponding mask bit is not set.

## **\_mm\_4fnmadd\_ss**

 $mm512i$  mm 4fnmadd ss ( $m128 c$ ,  $m128 a0$ ,  $m128 a1$ ,  $m128 a2$ ,  $m128 a3$ ,  $m128 * b$ )

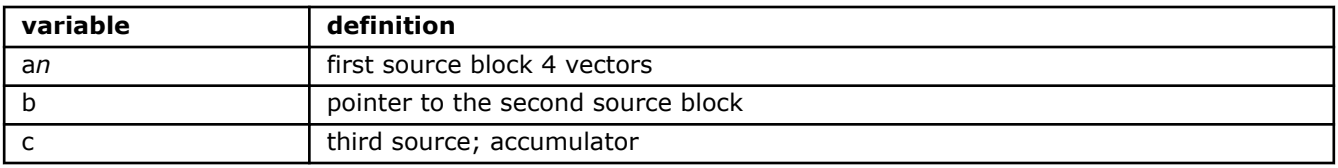

Instructions: v4fnmaddss xmm1, xmm2+3, m128

Multiplies and negates the lower packed scalar single-precision floating-point values from source register block {*a*0, *a*1, *a*2, *a*3} by floating-point values pointed to by *b* and accumulates the lower element result in *c*.

## **\_mm\_mask\_4fnmadd\_ss**

```
mm512i mm mask 4fnmadd ss (m128 c, mmask8 k, m128 a0, m128 a1, m128 a2, m128 a3,
m128 * b)
```
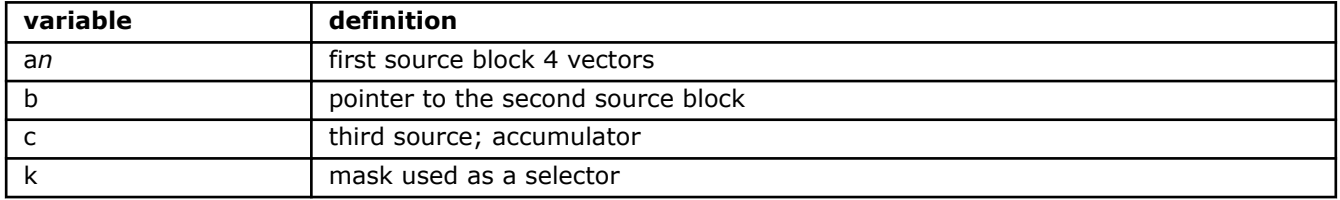

Instructions: v4fnmaddss xmm1 {k}, xmm2+3, m128

Multiplies and negates the lower packed scalar single-precision floating-point values from source register block {*a*0, *a*1, *a*2, *a*3} using mask *k* by floating-point values pointed to by *b* and accumulates the lower element result in *c*. Elements are copied from *c* when the corresponding mask bit is not set.

## **\_mm\_maskz\_4fnmadd\_ss**

```
mm512i mm maskz 4fnmadd ss (ml28 c, mmask8 k, ml28 a0, ml28 a1, ml28 a2, ml28 a3,
m128 * b)
```
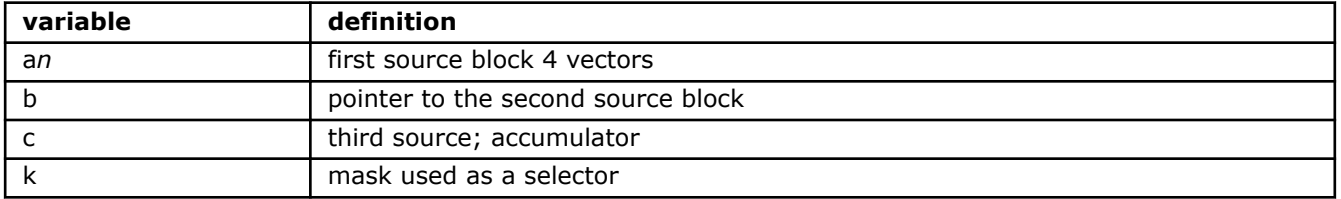

Instructions: v4fnmaddss xmm1 {k}, xmm2+3, m128

Multiplies and negates the lower packed scalar single-precision floating-point values from source register block {*a*0, *a*1, *a*2, *a*3} using mask *k* by floating-point values pointed to by *b* and accumulates the lower element result in *c*. Elements are zeroed out when the corresponding mask bit is not set.

# **Intrinsics for Intel® Advanced Vector Extensions 512 (Intel® AVX-512) VPOPCNTDQ Instructions**

The prototypes for Intel® Advanced Vector Extensions 512 (Intel® AVX-512) VPOPCNTDQ instruction intrinsics are located in the zmmintrin.h header file.

To use these intrinsics, include the immintrin.h file as follows:

#include <immintrin.h>

## **\_mm512\_popcnt\_epi32**

```
mm512i mm512 popcnt epi32 ( m512i a)
```
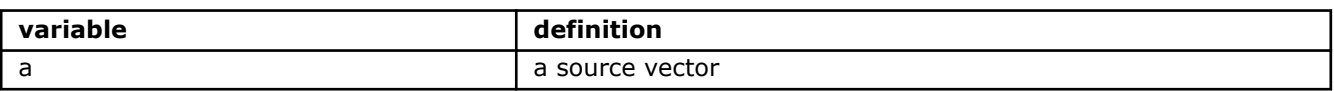

Instructions: vpopcntd zmm1, zmm2

Counts the number of bits set to one in each dword element of *a* and places it in the corresponding elements of the result.

## **\_mm512\_mask\_popcnt\_epi32**

```
mm512i mm512 mask popcnt epi32 (m512 b, mmask16 k, m512i a)
```
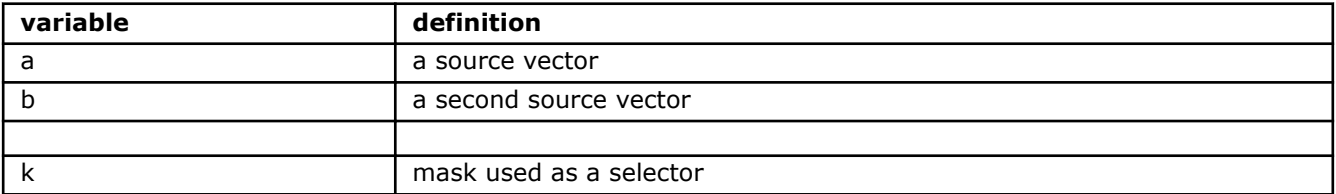

Instructions: vpopcntd zmm1  $\{k\}$ , zmm2

Counts the number of bits set to one in each dword element of *a* using mask *k* and places it in the corresponding elements of the result. Elements are copied from *b* when the corresponding mask bit is not set.

# **\_mm512\_maskz\_popcnt\_epi32**

```
mm512i mm512 maskz popcnt epi32 ( mmask16 k, m512i a)
```
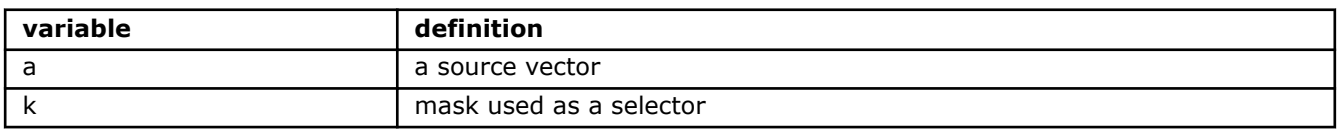

Instructions: vpopcntd zmm1 {k}, zmm2

Counts the number of bits set to one in each dword element of *a* using mask *k* and places it in the corresponding elements of the result. Elements are zeroed out when the corresponding mask bit is not set.

## **\_mm512\_popcnt\_epi64**

```
mm512i mm512 popcnt epi64 (m512i a)
```
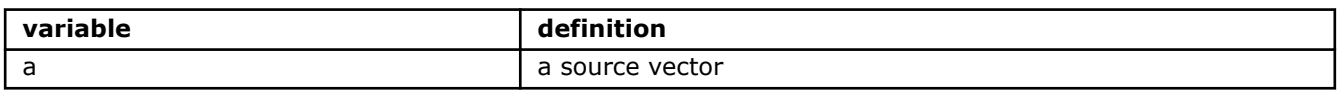

Instructions: vpopcntd zmm1, zmm2

Counts the number of bits set to one in each quad word element of *a* and places it in the corresponding elements of the result.

## **\_mm512\_mask\_popcnt\_epi64**

```
mm512i mm512 mask popcnt epi64 ( m512 b, mmask16 k, m512i a)
```
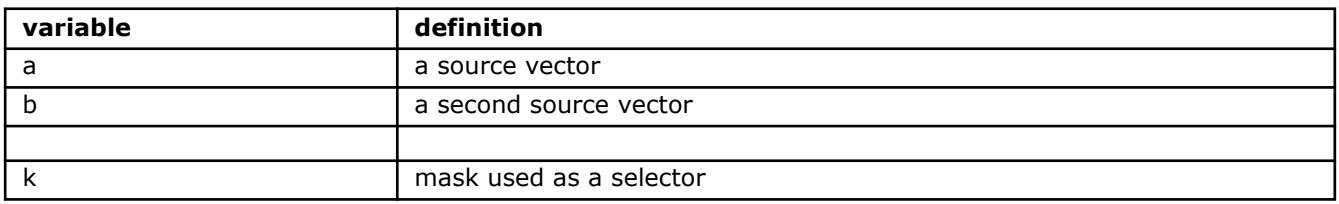

Instructions: vpopcntd zmm1  $\{k\}$ , zmm2

Counts the number of bits set to one in each quad word element of *a* using mask *k* and places it in the corresponding elements of the result. Elements are copied from *b* when the corresponding mask bit is not set.

## **\_mm512\_maskz\_popcnt\_epi64**

 $mm512i$   $mm512$  maskz popcnt epi64 ( $m512$  b,  $mmask16$  k,  $m512$  a)

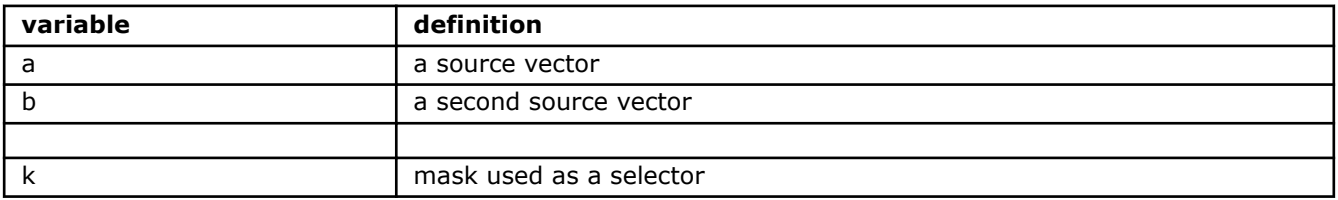

Instructions: vpopcntd zmm2 {k}, zmm2

Counts the number of bits set to one in each quad word element of *a* using mask *k* and places it in the corresponding elements of the result. Elements are zeroed out when the corresponding mask bit is not set.

# **Intrinsics for Intel® Advanced Vector Extensions 512 (Intel® AVX-512) Additional Instructions**

# **Additional Intel® Advanced Vector Extensions 512 (Intel® AVX-512) Instructions**

The additional instructions documented in this section enrich the operations available as part of Intel® AVX-512 Foundation instructions. A large portion of these instructions can be divided into two groups: Byte and Word Instructions, and Doubleword and Quadword Instructions. The group of byte and word (8 and 16 bit) operations, indicated by the AVX512BW and AVX512VBMI CPUID flags, enhance small integer operations. The group of doubleword and quadword (32 and 64-bit) operations indicated by the AVX512DQ and AVX512IFMA52 CPUID flags, enhance integer and floating-point operations.

An additional orthogonal capability known as Vector Length Extensions provide for most AVX-512 instructions to operate on 128 or 256 bits, instead of only 512. Vector Length Extensions can currently be applied to most Foundation Instructions, the Conflict Detection Instructions as well as the new byte, word, doubleword and quadword instructions. These AVX-512 Vector Length Extensions are indicated by the AVX512VL CPUID flag. The use of Vector Length Extensions extends most AVX-512 operations to also operate on XMM (128-bit, SSE) registers and YMM (256-bit, AVX) registers. The use of Vector Length Extensions allows the capabilities of EVEX encodings, including the use of mask registers and access to registers 16..31, to be applied to XMM and YMM registers instead of only to ZMM registers.

# **Byte and Word Instructions**

The byte and word instructions, indicated by the AVX512BW CPUID flag, extend write-masking and zeromasking to support smaller element sizes. The original AVX-512 Foundation instructions supported such masking with vector element sizes of 32 or 64 bits. As a 512-bit vector register could hold at most 16 32-bit elements, a write-mask size of 16 bits was sufficient.

With an instruction indicated by an AVX512BW CPUID flag, a 512-bit vector can hold 64 8-bit elements or 32 16-bit elements, so write masks must be able to hold 64 bits. To support this, two new mask types,

mmask32 and  $\mu$ mmask64 have been introduced, along with additional maskable intrinsics that operate on vectors of 8 and 16-bit elements. For example,

 $m512i$  mm512 mask abs epi8( $m512i$  src,  $m$ mask64 k,  $m512i$  a);

will compute the absolute value of 8-bit elements in *a* corresponding to the set bits of write mask *k*. Elements corresponding to a zero bit in *k* are blended in from *src*.

# **Doubleword and Quadword Instructions**

The doubleword and quadword instructions, indicated by the AVX512DQ CPUID flag, consist of additional instructions along the lines of the Foundation instructions indicated by the AVX512F CPUID flag in that they operate on 512-bit vectors whose elements are 16 32-bit elements or 8 64-bit elements. Some of these instructions provide new functionality such as the conversion of floating point numbers to 64-bit integers. Other instructions promote existing instructions (e.g., vxorps) to use 512-bit registers.

# **Vector Length Extensions**

The vector length extensions indicated by CPUID flag AVX512VL add write-masking, zero-masking, and embedded broadcast features to 128- and 256-bit vector lengths. So for example,

 $m256$  mm256 maskz add ps( mmask8 k,  $m256$  a,  $m256$  b);

will add corresponding float32 elements of *a* and *b* where the mask bit from *k* is set, and will produce zero in the elements where the bit from *k* is clear.

# **Intrinsics for Arithmetic Operations**

The prototypes for Intel® Advanced Vector Extensions 512 (Intel® AVX-512) intrinsics are located in the zmmintrin.h header file.

To use these intrinsics, include the immintrin.h file as follows:

#include <immintrin.h>

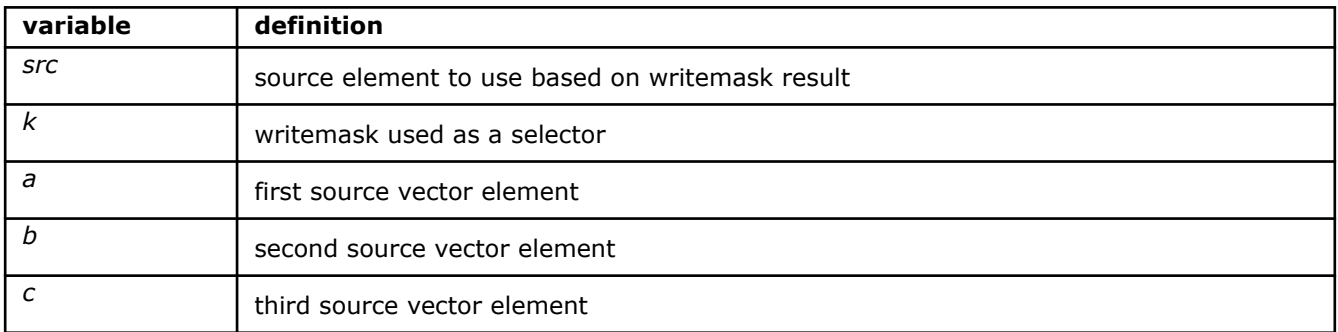

## **\_mm\_mask\_add\_pd**

m128d mm mask add pd (m128d src, mmask8 k, m128d a, m128d b)

CPUID Flags: AVX512F, AVX512VL

Instruction(s): vaddpd

Add packed double-precision (64-bit) floating-point elements in *a* and *b*, and return the results using writemask *k* (elements are copied from *src* when the corresponding mask bit is not set).

# **\_mm\_maskz\_add\_pd**

 $m128d$  mm maskz add pd( $mm$ ask8 k,  $m128d$  a,  $m128d$  b)

CPUID Flags: AVX512F, AVX512VL

Instruction(s): vaddpd

Add packed double-precision (64-bit) floating-point elements in *a* and *b*, and return the results using zeromask *k* (elements are zeroed out when the corresponding mask bit is not set).

#### **\_mm256\_mask\_add\_pd**

 $m256d$  mm256 mask add pd( $m256d$  src,  $m$ mask8 k,  $m256d$  a,  $m256d$  b)

CPUID Flags: AVX512F, AVX512VL

Instruction(s): vaddpd

Add packed double-precision (64-bit) floating-point elements in *a* and *b*, and return the results using writemask *k* (elements are copied from *src* when the corresponding mask bit is not set).

## **\_mm256\_maskz\_add\_pd**

 $m256d$  mm256 maskz add pd ( $mmask8$  k,  $m256d$  a,  $m256d$  b)

CPUID Flags: AVX512F, AVX512VL

Instruction(s): vaddpd

Add packed double-precision (64-bit) floating-point elements in *a* and *b*, and return the results using zeromask *k* (elements are zeroed out when the corresponding mask bit is not set).

#### **\_mm\_mask\_add\_ps**

 $m128$  mm mask add ps( $m128$  src,  $m$ mask8 k,  $m128$  a,  $m128$  b)

CPUID Flags: AVX512F, AVX512VL

Instruction(s): vaddps

Add packed single-precision (32-bit) floating-point elements in *a* and *b*, and return the results using writemask *k* (elements are copied from *src* when the corresponding mask bit is not set).

#### **\_mm\_maskz\_add\_ps**

 $m128$  mm maskz add ps ( $mm$ ask8 k,  $m128$  a,  $m128$  b)

CPUID Flags: AVX512F, AVX512VL

Instruction(s): vaddps

Add packed single-precision (32-bit) floating-point elements in *a* and *b*, and return the results using zeromask *k* (elements are zeroed out when the corresponding mask bit is not set).

#### **\_mm256\_mask\_add\_ps**

 $m256$  mm256 mask add ps( $m256$  src,  $m$ mask8 k,  $m256$  a,  $m256$  b)

CPUID Flags: AVX512F, AVX512VL

Instruction(s): vaddps

Add packed single-precision (32-bit) floating-point elements in *a* and *b*, and return the results using writemask *k* (elements are copied from *src* when the corresponding mask bit is not set).

#### **\_mm256\_maskz\_add\_ps**

\_\_m256 \_mm256\_maskz\_add\_ps(\_\_mmask8 k, \_\_m256 a, \_\_m256 b)

CPUID Flags: AVX512F, AVX512VL

Instruction(s): vaddps

Add packed single-precision (32-bit) floating-point elements in *a* and *b*, and return the results using zeromask *k* (elements are zeroed out when the corresponding mask bit is not set).

# **\_mm\_mask\_div\_pd**

 $m128d$  mm mask div pd( $m128d$  src,  $mmask8$  k,  $m128d$  a,  $m128d$  b)

CPUID Flags: AVX512F, AVX512VL

Instruction(s): vdivpd

Divide packed double-precision (64-bit) floating-point elements in *a* by packed elements in *b*, and return the results using writemask *k* (elements are copied from *src* when the corresponding mask bit is not set).

## **\_mm\_maskz\_div\_pd**

 $m128d$  mm maskz div pd( $mm$ ask8 k,  $m128d$  a,  $m128d$  b)

CPUID Flags: AVX512F, AVX512VL

## Instruction(s): vdivpd

Divide packed double-precision (64-bit) floating-point elements in *a* by packed elements in *b*, and return the results using zeromask *k* (elements are zeroed out when the corresponding mask bit is not set).

## **\_mm256\_mask\_div\_pd**

 $m256d$  mm256 mask div pd( $m256d$  src,  $m$ mask8 k,  $m256d$  a,  $m256d$  b)

CPUID Flags: AVX512F, AVX512VL

Instruction(s): vdivpd

Divide packed double-precision (64-bit) floating-point elements in *a* by packed elements in *b*, and return the results using writemask *k* (elements are copied from *src* when the corresponding mask bit is not set).

# **\_mm256\_maskz\_div\_pd**

 $m256d$  mm256 maskz div pd(mmask8 k,  $m256d$  a,  $m256d$  b)

CPUID Flags: AVX512F, AVX512VL

Instruction(s): vdivpd

Divide packed double-precision (64-bit) floating-point elements in *a* by packed elements in *b*, and return the results using zeromask *k* (elements are zeroed out when the corresponding mask bit is not set).

## **\_mm\_mask\_div\_ps**

 $ml28$  mm mask div ps( $ml28$  src,  $mmask8$  k,  $ml28$  a,  $ml28$  b)

CPUID Flags: AVX512F, AVX512VL

Instruction(s): vdivps

Divide packed single-precision (32-bit) floating-point elements in *a* by packed elements in *b*, and return the results using writemask *k* (elements are copied from *src* when the corresponding mask bit is not set).

#### **\_mm\_maskz\_div\_ps**

 $m128$  mm maskz div ps( $mm$ ask8 k,  $m128$  a,  $m128$  b)

CPUID Flags: AVX512F, AVX512VL

#### Instruction(s): vdivps

Divide packed single-precision (32-bit) floating-point elements in *a* by packed elements in *b*, and return the results using zeromask *k* (elements are zeroed out when the corresponding mask bit is not set).

#### **\_mm256\_mask\_div\_ps**

 $m256$  mm256 mask div ps( $m256$  src,  $m$ mask8 k,  $m256$  a,  $m256$  b)

CPUID Flags: AVX512F, AVX512VL

Instruction(s): vdivps

Divide packed single-precision (32-bit) floating-point elements in *a* by packed elements in *b*, and return the results using writemask *k* (elements are copied from *src* when the corresponding mask bit is not set).

## **\_mm256\_maskz\_div\_ps**

m256 mm256 maskz div\_ps(\_\_mmask8 k, \_\_m256 a, \_\_m256 b)

CPUID Flags: AVX512F, AVX512VL

Instruction(s): vdivps

Divide packed single-precision (32-bit) floating-point elements in *a* by packed elements in *b*, and return the results using zeromask *k* (elements are zeroed out when the corresponding mask bit is not set).

# **\_mm\_mask\_fmadd\_pd**

 $m128d$  mm mask fmadd pd( $m128d$  a,  $mmask8$  k,  $m128d$  b,  $m128d$  c)

CPUID Flags: AVX512F, AVX512VL

Instruction(s): vfmadd132pd, vfmadd213pd, vfmadd231pd

Multiply packed double-precision (64-bit) floating-point elements in *a* and *b*, add the intermediate result to packed elements in *c*, and return the results using writemask *k* (elements are copied from *a* when the corresponding mask bit is not set).

# **\_mm\_mask3\_fmadd\_pd**

 $m128d$  mm mask3 fmadd pd( $m128d$  a,  $m128d$  b,  $m128d$  c,  $mmask8$  k)

CPUID Flags: AVX512F, AVX512VL

Instruction(s): vfmadd132pd, vfmadd213pd, vfmadd231pd

Multiply packed double-precision (64-bit) floating-point elements in *a* and *b*, add the intermediate result to packed elements in *c*, and return the results using writemask *k* (elements are copied from *c* when the corresponding mask bit is not set).

# **\_mm\_maskz\_fmadd\_pd**

\_\_m128d \_mm\_maskz\_fmadd\_pd(\_\_mmask8 k, \_\_m128d a, \_\_m128d b, \_\_m128d c)

CPUID Flags: AVX512F, AVX512VL

Instruction(s): vfmadd132pd, vfmadd213pd, vfmadd231pd

Multiply packed double-precision (64-bit) floating-point elements in *a* and *b*, add the intermediate result to packed elements in *c*, and return the results using zeromask *k* (elements are zeroed out when the corresponding mask bit is not set).

#### **\_mm256\_mask\_fmadd\_pd**

 $m256d$  mm256 mask fmadd pd( $m256d$  a,  $mm$ mmask8 k,  $m256d$  b,  $m256d$  c)

CPUID Flags: AVX512F, AVX512VL

Instruction(s): vfmadd132pd, vfmadd213pd, vfmadd231pd

Multiply packed double-precision (64-bit) floating-point elements in *a* and *b*, add the intermediate result to packed elements in *c*, and return the results using writemask *k* (elements are copied from *a* when the corresponding mask bit is not set).

# **\_mm256\_mask3\_fmadd\_pd**

 $m256d$   $mm256$  mask3 fmadd pd( $m256d$  a,  $m256d$  b,  $m256d$  c,  $mmask8$  k)

CPUID Flags: AVX512F, AVX512VL

Instruction(s): vfmadd132pd, vfmadd213pd, vfmadd231pd

Multiply packed double-precision (64-bit) floating-point elements in *a* and *b*, add the intermediate result to packed elements in *c*, and return the results using writemask *k* (elements are copied from *c* when the corresponding mask bit is not set).

# **\_mm256\_maskz\_fmadd\_pd**

 $m256d$   $mm256$  maskz fmadd pd( $mm356d$  a,  $m256d$  b,  $m256d$  c)

CPUID Flags: AVX512F, AVX512VL

Instruction(s): vfmadd132pd, vfmadd213pd, vfmadd231pd

Multiply packed double-precision (64-bit) floating-point elements in *a* and *b*, add the intermediate result to packed elements in *c*, and return the results using zeromask *k* (elements are zeroed out when the corresponding mask bit is not set).

# **\_mm\_mask\_fmadd\_ps**

 $m128$  mm mask fmadd ps( $m128$  a,  $m$ mask $8$  k,  $m128$  b,  $m128$  c)

CPUID Flags: AVX512F, AVX512VL

Instruction(s): vfmadd132ps, vfmadd213ps, vfmadd231ps

Multiply packed single-precision (32-bit) floating-point elements in *a* and *b*, add the intermediate result to packed elements in *c*, and return the results using writemask *k* (elements are copied from *a* when the corresponding mask bit is not set).

# **\_mm\_mask3\_fmadd\_ps**

 $m128$  mm mask3 fmadd ps ( $m128$  a,  $m128$  b,  $m128$  c,  $m$ mask8 k)

CPUID Flags: AVX512F, AVX512VL

Instruction(s): vfmadd132ps, vfmadd213ps, vfmadd231ps

Multiply packed single-precision (32-bit) floating-point elements in *a* and *b*, add the intermediate result to packed elements in *c*, and return the results using writemask *k* (elements are copied from *c* when the corresponding mask bit is not set).

### **\_mm\_maskz\_fmadd\_ps**

\_\_m128 \_mm\_maskz\_fmadd\_ps(\_\_mmask8 k, \_\_m128 a, \_\_m128 b, \_\_m128 c)

CPUID Flags: AVX512F, AVX512VL

Instruction(s): vfmadd132ps, vfmadd213ps, vfmadd231ps

Multiply packed single-precision (32-bit) floating-point elements in *a* and *b*, add the intermediate result to packed elements in *c*, and return the results using zeromask *k* (elements are zeroed out when the corresponding mask bit is not set).

# **\_mm256\_mask\_fmadd\_ps**

 $m256$  mm256 mask fmadd ps( $m256$  a,  $m$ mmask8 k,  $m256$  b,  $m256$  c)

CPUID Flags: AVX512F, AVX512VL

Instruction(s): vfmadd132ps, vfmadd213ps, vfmadd231ps

Multiply packed single-precision (32-bit) floating-point elements in *a* and *b*, add the intermediate result to packed elements in *c*, and return the results using writemask *k* (elements are copied from *a* when the corresponding mask bit is not set).

## **\_mm256\_mask3\_fmadd\_ps**

\_\_m256 \_mm256\_mask3\_fmadd\_ps(\_\_m256 a, \_\_m256 b, \_\_m256 c, \_\_mmask8 k)

CPUID Flags: AVX512F, AVX512VL

Instruction(s): vfmadd132ps, vfmadd213ps, vfmadd231ps

Multiply packed single-precision (32-bit) floating-point elements in *a* and *b*, add the intermediate result to packed elements in *c*, and return the results using writemask *k* (elements are copied from *c* when the corresponding mask bit is not set).

## **\_mm256\_maskz\_fmadd\_ps**

 $m256$  mm256 maskz fmadd ps( mmask8 k,  $m256$  a,  $m256$  b,  $m256$  c)

CPUID Flags: AVX512F, AVX512VL

Instruction(s): vfmadd132ps, vfmadd213ps, vfmadd231ps

Multiply packed single-precision (32-bit) floating-point elements in *a* and *b*, add the intermediate result to packed elements in *c*, and return the results using zeromask *k* (elements are zeroed out when the corresponding mask bit is not set).

# **\_mm\_mask\_fmaddsub\_pd**

 $m128d$  mm mask fmaddsub pd( $m128d$  a,  $m$ mask8 k,  $m128d$  b,  $m128d$  c)

CPUID Flags: AVX512F, AVX512VL

Instruction(s): vfmaddsub132pd, vfmaddsub213pd, vfmaddsub231pd

Multiply packed double-precision (64-bit) floating-point elements in *a* and *b*, alternatively add and subtract packed elements in *c* to/from the intermediate result, and return the results using writemask *k* (elements are copied from *a* when the corresponding mask bit is not set).

## **\_mm\_mask3\_fmaddsub\_pd**

 $m128d$  mm mask3 fmaddsub pd( $m128d$  a,  $m128d$  b,  $m128d$  c,  $m$ mmask8 k)

CPUID Flags: AVX512F, AVX512VL

Instruction(s): vfmaddsub132pd, vfmaddsub213pd, vfmaddsub231pd

Multiply packed double-precision (64-bit) floating-point elements in *a* and *b*, alternatively add and subtract packed elements in *c* to/from the intermediate result, and return the results using writemask *k* (elements are copied from *c* when the corresponding mask bit is not set).

## **\_mm\_maskz\_fmaddsub\_pd**

 $m128d$  mm maskz fmaddsub pd( $mmask8$  k,  $m128d$  a,  $m128d$  b,  $m128d$  c)

CPUID Flags: AVX512F, AVX512VL

Instruction(s): vfmaddsub132pd, vfmaddsub213pd, vfmaddsub231pd

Multiply packed double-precision (64-bit) floating-point elements in *a* and *b*, alternatively add and subtract packed elements in *c* to/from the intermediate result, and return the results using zeromask *k* (elements are zeroed out when the corresponding mask bit is not set).

#### **\_mm256\_mask\_fmaddsub\_pd**

 $m256d$  mm256 mask fmaddsub pd( $m256d$  a,  $m$ mask8 k,  $m256d$  b,  $m256d$  c)

## CPUID Flags: AVX512F, AVX512VL

## Instruction(s): vfmaddsub132pd, vfmaddsub213pd, vfmaddsub231pd

Multiply packed double-precision (64-bit) floating-point elements in *a* and *b*, alternatively add and subtract packed elements in *c* to/from the intermediate result, and return the results using writemask *k* (elements are copied from *a* when the corresponding mask bit is not set).

## **\_mm256\_mask3\_fmaddsub\_pd**

m256d  $mm256$  mask3 fmaddsub pd( $m256d$  a,  $m256d$  b,  $m256d$  c,  $mmask8$  k)

CPUID Flags: AVX512F, AVX512VL

Instruction(s): vfmaddsub132pd, vfmaddsub213pd, vfmaddsub231pd

Multiply packed double-precision (64-bit) floating-point elements in *a* and *b*, alternatively add and subtract packed elements in *c* to/from the intermediate result, and return the results using writemask *k* (elements are copied from *c* when the corresponding mask bit is not set).

#### **\_mm256\_maskz\_fmaddsub\_pd**

 $m256d$  mm256 maskz fmaddsub pd( $mmask8$  k,  $m256d$  a,  $m256d$  b,  $m256d$  c)

CPUID Flags: AVX512F, AVX512VL

Instruction(s): vfmaddsub132pd, vfmaddsub213pd, vfmaddsub231pd

Multiply packed double-precision (64-bit) floating-point elements in *a* and *b*, alternatively add and subtract packed elements in *c* to/from the intermediate result, and return the results using zeromask *k* (elements are zeroed out when the corresponding mask bit is not set).

#### **\_mm\_mask\_fmaddsub\_ps**

 $m128$  mm mask fmaddsub ps( $m128$  a,  $m$ mask8 k,  $m128$  b,  $m128$  c)

CPUID Flags: AVX512F, AVX512VL

Instruction(s): vfmaddsub132ps, vfmaddsub213ps, vfmaddsub231ps

Multiply packed single-precision (32-bit) floating-point elements in *a* and *b*, alternatively add and subtract packed elements in *c* to/from the intermediate result, and return the results using writemask *k* (elements are copied from *a* when the corresponding mask bit is not set).

#### **\_mm\_mask3\_fmaddsub\_ps**

 $m128$  mm mask3 fmaddsub ps( $m128$  a,  $m128$  b,  $m128$  c,  $m$ mask8 k)

CPUID Flags: AVX512F, AVX512VL

Instruction(s): vfmaddsub132ps, vfmaddsub213ps, vfmaddsub231ps

Multiply packed single-precision (32-bit) floating-point elements in *a* and *b*, alternatively add and subtract packed elements in *c* to/from the intermediate result, and return the results using writemask *k* (elements are copied from *c* when the corresponding mask bit is not set).

# **\_mm\_maskz\_fmaddsub\_ps**

 $m128$  mm maskz fmaddsub ps( $mm$ mask8 k,  $m128$  a,  $m128$  b,  $m128$  c)

CPUID Flags: AVX512F, AVX512VL

Instruction(s): vfmaddsub132ps, vfmaddsub213ps, vfmaddsub231ps

Multiply packed single-precision (32-bit) floating-point elements in *a* and *b*, alternatively add and subtract packed elements in *c* to/from the intermediate result, and return the results using zeromask *k* (elements are zeroed out when the corresponding mask bit is not set).

## **\_mm256\_mask\_fmaddsub\_ps**

 $m256$  mm256 mask fmaddsub ps( $m256$  a,  $m$ mmask8 k,  $m256$  b,  $m256$  c)

CPUID Flags: AVX512F, AVX512VL

Instruction(s): vfmaddsub132ps, vfmaddsub213ps, vfmaddsub231ps

Multiply packed single-precision (32-bit) floating-point elements in *a* and *b*, alternatively add and subtract packed elements in *c* to/from the intermediate result, and return the results using writemask *k* (elements are copied from *a* when the corresponding mask bit is not set).

#### **\_mm256\_mask3\_fmaddsub\_ps**

m256 mm256 mask3\_fmaddsub\_ps(\_m256 a, \_m256 b, \_m256 c, \_mmask8 k)

CPUID Flags: AVX512F, AVX512VL

Instruction(s): vfmaddsub132ps, vfmaddsub213ps, vfmaddsub231ps

Multiply packed single-precision (32-bit) floating-point elements in *a* and *b*, alternatively add and subtract packed elements in *c* to/from the intermediate result, and return the results using writemask *k* (elements are copied from *c* when the corresponding mask bit is not set).

# **\_mm256\_maskz\_fmaddsub\_ps**

 $m256$  mm256 maskz fmaddsub ps( $mmask8$  k,  $m256$  a,  $m256$  b,  $m256$  c)

CPUID Flags: AVX512F, AVX512VL

Instruction(s): vfmaddsub132ps, vfmaddsub213ps, vfmaddsub231ps

Multiply packed single-precision (32-bit) floating-point elements in *a* and *b*, alternatively add and subtract packed elements in *c* to/from the intermediate result, and return the results using zeromask *k* (elements are zeroed out when the corresponding mask bit is not set).

#### **\_mm\_mask\_fmsub\_pd**

\_\_m128d \_mm\_mask\_fmsub\_pd(\_\_m128d a, \_\_mmask8 k, \_\_m128d b, \_\_m128d c)

CPUID Flags: AVX512F, AVX512VL

Instruction(s): vfmsub132pd, vfmsub213pd, vfmsub231pd

Multiply packed double-precision (64-bit) floating-point elements in *a* and *b*, subtract packed elements in *c* from the intermediate result, and return the results using writemask *k* (elements are copied from *a* when the corresponding mask bit is not set).

## **\_mm\_mask3\_fmsub\_pd**

m128d mm mask3 fmsub pd( $ml28d a$ ,  $ml28d b$ ,  $ml28d c$ , mmask8 k)

CPUID Flags: AVX512F, AVX512VL

Instruction(s): vfmsub132pd, vfmsub213pd, vfmsub231pd

Multiply packed double-precision (64-bit) floating-point elements in *a* and *b*, subtract packed elements in *c* from the intermediate result, and return the results using writemask *k* (elements are copied from *c* when the corresponding mask bit is not set).

#### **\_mm\_maskz\_fmsub\_pd**

\_\_m128d \_mm\_maskz\_fmsub\_pd(\_\_mmask8 k, \_\_m128d a, \_\_m128d b, \_\_m128d c)

CPUID Flags: AVX512F, AVX512VL

Instruction(s): vfmsub132pd, vfmsub213pd, vfmsub231pd

Multiply packed double-precision (64-bit) floating-point elements in *a* and *b*, subtract packed elements in *c* from the intermediate result, and return the results using zeromask *k* (elements are zeroed out when the corresponding mask bit is not set).

#### **\_mm256\_mask\_fmsub\_pd**

m256d  $mm256$  mask fmsub pd( $m256d$  a,  $mmass8$  k,  $m256d$  b,  $m256d$  c)

CPUID Flags: AVX512F, AVX512VL

Instruction(s): vfmsub132pd, vfmsub213pd, vfmsub231pd

Multiply packed double-precision (64-bit) floating-point elements in *a* and *b*, subtract packed elements in *c* from the intermediate result, and return the results using writemask *k* (elements are copied from *a* when the corresponding mask bit is not set).

#### **\_mm256\_mask3\_fmsub\_pd**

 $m256d$  mm256 mask3 fmsub pd( $m256d$  a,  $m256d$  b,  $m256d$  c,  $m$ mask8 k)

CPUID Flags: AVX512F, AVX512VL

Instruction(s): vfmsub132pd, vfmsub213pd, vfmsub231pd

Multiply packed double-precision (64-bit) floating-point elements in *a* and *b*, subtract packed elements in *c* from the intermediate result, and return the results using writemask *k* (elements are copied from *c* when the corresponding mask bit is not set).

## **\_mm256\_maskz\_fmsub\_pd**

 $m256d$  mm256 maskz fmsub pd( $mmask8$  k,  $m256d$  a,  $m256d$  b,  $m256d$  c)

CPUID Flags: AVX512F, AVX512VL

Instruction(s): vfmsub132pd, vfmsub213pd, vfmsub231pd

Multiply packed double-precision (64-bit) floating-point elements in *a* and *b*, subtract packed elements in *c* from the intermediate result, and return the results using zeromask *k* (elements are zeroed out when the corresponding mask bit is not set).

#### **\_mm\_mask\_fmsub\_ps**

 $m128$  mm mask fmsub ps( $m128$  a,  $m$ mmask8 k,  $m128$  b,  $m128$  c)

CPUID Flags: AVX512F, AVX512VL

Instruction(s): vfmsub132ps, vfmsub213ps, vfmsub231ps

Multiply packed single-precision (32-bit) floating-point elements in *a* and *b*, subtract packed elements in *c* from the intermediate result, and return the results using writemask *k* (elements are copied from *a* when the corresponding mask bit is not set).

#### **\_mm\_mask3\_fmsub\_ps**

 $m128$  mm mask3 fmsub ps( $m128$  a,  $m128$  b,  $m128$  c,  $mmask8$  k)

CPUID Flags: AVX512F, AVX512VL

Instruction(s): vfmsub132ps, vfmsub213ps, vfmsub231ps

Multiply packed single-precision (32-bit) floating-point elements in *a* and *b*, subtract packed elements in *c* from the intermediate result, and return the results using writemask *k* (elements are copied from *c* when the corresponding mask bit is not set).

## **\_mm\_maskz\_fmsub\_ps**

 $m128$  mm maskz fmsub ps( $mm$ ask8 k,  $m128$  a,  $m128$  b,  $m128$  c)

CPUID Flags: AVX512F, AVX512VL

Instruction(s): vfmsub132ps, vfmsub213ps, vfmsub231ps

Multiply packed single-precision (32-bit) floating-point elements in *a* and *b*, subtract packed elements in *c* from the intermediate result, and return the results using zeromask *k* (elements are zeroed out when the corresponding mask bit is not set).

#### **\_mm256\_mask\_fmsub\_ps**

 $m256$  mm256 mask fmsub ps( $m256$  a,  $m$ mmask8 k,  $m256$  b,  $m256$  c)

CPUID Flags: AVX512F, AVX512VL

Instruction(s): vfmsub132ps, vfmsub213ps, vfmsub231ps

Multiply packed single-precision (32-bit) floating-point elements in *a* and *b*, subtract packed elements in *c* from the intermediate result, and return the results using writemask *k* (elements are copied from *a* when the corresponding mask bit is not set).

## **\_mm256\_mask3\_fmsub\_ps**

 $m256$  mm256 mask3 fmsub ps( $m256$  a,  $m256$  b,  $m256$  c,  $m$ mask8 k)

CPUID Flags: AVX512F, AVX512VL

Instruction(s): vfmsub132ps, vfmsub213ps, vfmsub231ps

Multiply packed single-precision (32-bit) floating-point elements in *a* and *b*, subtract packed elements in *c* from the intermediate result, and return the results using writemask *k* (elements are copied from *c* when the corresponding mask bit is not set).

#### **\_mm256\_maskz\_fmsub\_ps**

 $m256$  mm256 maskz fmsub ps( mmask8 k,  $m256$  a,  $m256$  b,  $m256$  c)

CPUID Flags: AVX512F, AVX512VL

Instruction(s): vfmsub132ps, vfmsub213ps, vfmsub231ps

Multiply packed single-precision (32-bit) floating-point elements in *a* and *b*, subtract packed elements in *c* from the intermediate result, and return the results using zeromask *k* (elements are zeroed out when the corresponding mask bit is not set).

## **\_mm\_mask\_fmsubadd\_pd**

m128d mm mask fmsubadd pd( m128d a, mmask8 k, m128d b, m128d c)

CPUID Flags: AVX512F, AVX512VL

Instruction(s): vfmsubadd132pd, vfmsubadd213pd, vfmsubadd231pd

Multiply packed double-precision (64-bit) floating-point elements in *a* and *b*, alternatively subtract and add packed elements in *c* from/to the intermediate result, and return the results using writemask *k* (elements are copied from *a* when the corresponding mask bit is not set).

# **\_mm\_mask3\_fmsubadd\_pd**

 $m128d$  mm mask3 fmsubadd pd( $m128d$  a,  $m128d$  b,  $m128d$  c,  $mmask8$  k)

CPUID Flags: AVX512F, AVX512VL

Instruction(s): vfmsubadd132pd, vfmsubadd213pd, vfmsubadd231pd

Multiply packed double-precision (64-bit) floating-point elements in *a* and *b*, alternatively subtract and add packed elements in *c* from/to the intermediate result, and return the results using writemask *k* (elements are copied from *c* when the corresponding mask bit is not set).

# **\_mm\_maskz\_fmsubadd\_pd**

m128d mm maskz fmsubadd\_pd(\_mmask8 k, \_m128d a, \_m128d b, \_m128d c)

CPUID Flags: AVX512F, AVX512VL

Instruction(s): vfmsubadd132pd, vfmsubadd213pd, vfmsubadd231pd

Multiply packed double-precision (64-bit) floating-point elements in *a* and *b*, alternatively subtract and add packed elements in *c* from/to the intermediate result, and return the results using zeromask *k* (elements are zeroed out when the corresponding mask bit is not set).

# **\_mm256\_mask\_fmsubadd\_pd**

 $m256d$   $mm256$  mask fmsubadd pd( $m256d$  a,  $mmask8$  k,  $m256d$  b,  $m256d$  c)

CPUID Flags: AVX512F, AVX512VL

Instruction(s): vfmsubadd132pd, vfmsubadd213pd, vfmsubadd231pd

Multiply packed double-precision (64-bit) floating-point elements in *a* and *b*, alternatively subtract and add packed elements in *c* from/to the intermediate result, and return the results using writemask *k* (elements are copied from *a* when the corresponding mask bit is not set).

# **\_mm256\_mask3\_fmsubadd\_pd**

\_\_m256d \_mm256\_mask3\_fmsubadd\_pd(\_\_m256d a, \_\_m256d b, \_\_m256d c, \_\_mmask8 k)

CPUID Flags: AVX512F, AVX512VL

Instruction(s): vfmsubadd132pd, vfmsubadd213pd, vfmsubadd231pd

Multiply packed double-precision (64-bit) floating-point elements in *a* and *b*, alternatively subtract and add packed elements in *c* from/to the intermediate result, and return the results using writemask *k* (elements are copied from *c* when the corresponding mask bit is not set).

# **\_mm256\_maskz\_fmsubadd\_pd**

 $m256d$  mm256 maskz fmsubadd pd( mmask8 k,  $m256d$  a,  $m256d$  b,  $m256d$  c)

CPUID Flags: AVX512F, AVX512VL

Instruction(s): vfmsubadd132pd, vfmsubadd213pd, vfmsubadd231pd

Multiply packed double-precision (64-bit) floating-point elements in *a* and *b*, alternatively subtract and add packed elements in *c* from/to the intermediate result, and return the results using zeromask *k* (elements are zeroed out when the corresponding mask bit is not set).

## **\_mm\_mask\_fmsubadd\_ps**

\_\_m128 \_mm\_mask\_fmsubadd\_ps(\_\_m128 a, \_\_mmask8 k, \_\_m128 b, \_\_m128 c)

CPUID Flags: AVX512F, AVX512VL

Instruction(s): vfmsubadd132ps, vfmsubadd213ps, vfmsubadd231ps

Multiply packed single-precision (32-bit) floating-point elements in *a* and *b*, alternatively subtract and add packed elements in *c* from/to the intermediate result, and return the results using writemask *k* (elements are copied from *a* when the corresponding mask bit is not set).

## **\_mm\_mask3\_fmsubadd\_ps**

 $m128$  mm mask3 fmsubadd ps( $m128$  a,  $m128$  b,  $m128$  c,  $m$ 

CPUID Flags: AVX512F, AVX512VL

Instruction(s): vfmsubadd132ps, vfmsubadd213ps, vfmsubadd231ps

Multiply packed single-precision (32-bit) floating-point elements in *a* and *b*, alternatively subtract and add packed elements in *c* from/to the intermediate result, and return the results using writemask *k* (elements are copied from *c* when the corresponding mask bit is not set).

## **\_mm\_maskz\_fmsubadd\_ps**

 $m128$  mm maskz fmsubadd ps( $mm$ ask $8$  k,  $m128$  a,  $m128$  b,  $m128$  c)

CPUID Flags: AVX512F, AVX512VL

Instruction(s): vfmsubadd132ps, vfmsubadd213ps, vfmsubadd231ps

Multiply packed single-precision (32-bit) floating-point elements in *a* and *b*, alternatively subtract and add packed elements in *c* from/to the intermediate result, and return the results using zeromask *k* (elements are zeroed out when the corresponding mask bit is not set).

## **\_mm256\_mask\_fmsubadd\_ps**

 $m256$  mm256 mask fmsubadd ps( $m256$  a,  $m$ mmask8 k,  $m256$  b,  $m256$  c)

CPUID Flags: AVX512F, AVX512VL

Instruction(s): vfmsubadd132ps, vfmsubadd213ps, vfmsubadd231ps

Multiply packed single-precision (32-bit) floating-point elements in *a* and *b*, alternatively subtract and add packed elements in *c* from/to the intermediate result, and return the results using writemask *k* (elements are copied from *a* when the corresponding mask bit is not set).

## **\_mm256\_mask3\_fmsubadd\_ps**

 $m256$   $mm256$  mask3 fmsubadd ps( $m256$  a,  $m256$  b,  $m256$  c,  $mmask8$  k)

CPUID Flags: AVX512F, AVX512VL

Instruction(s): vfmsubadd132ps, vfmsubadd213ps, vfmsubadd231ps

Multiply packed single-precision (32-bit) floating-point elements in *a* and *b*, alternatively subtract and add packed elements in *c* from/to the intermediate result, and return the results using writemask *k* (elements are copied from *c* when the corresponding mask bit is not set).

#### **\_mm256\_maskz\_fmsubadd\_ps**

 $m256$  mm256 maskz fmsubadd ps(mmask8 k,  $m256$  a,  $m256$  b,  $m256$  c)

# CPUID Flags: AVX512F, AVX512VL

Instruction(s): vfmsubadd132ps, vfmsubadd213ps, vfmsubadd231ps

Multiply packed single-precision (32-bit) floating-point elements in *a* and *b*, alternatively subtract and add packed elements in *c* from/to the intermediate result, and return the results using zeromask *k* (elements are zeroed out when the corresponding mask bit is not set).

## **\_mm\_mask\_fnmadd\_pd**

 $m128d$  mm mask fnmadd pd( $m128d$  a,  $mmask8$  k,  $m128d$  b,  $m128d$  c)

CPUID Flags: AVX512F, AVX512VL

Instruction(s): vfnmadd132pd, vfnmadd213pd, vfnmadd231pd

Multiply packed double-precision (64-bit) floating-point elements in *a* and *b*, add the negated intermediate result to packed elements in *c*, and return the results using writemask *k* (elements are copied from *a* when the corresponding mask bit is not set).

## **\_mm\_mask3\_fnmadd\_pd**

 $m128d$  mm mask3 fnmadd pd( $m128d$  a,  $m128d$  b,  $m128d$  c,  $m$ 

CPUID Flags: AVX512F, AVX512VL

Instruction(s): vfnmadd132pd, vfnmadd213pd, vfnmadd231pd

Multiply packed double-precision (64-bit) floating-point elements in *a* and *b*, add the negated intermediate result to packed elements in *c*, and return the results using writemask *k* (elements are copied from *c* when the corresponding mask bit is not set).

# **\_mm\_maskz\_fnmadd\_pd**

 $m128d$  mm maskz fnmadd pd( $mm$ ask $8$  k,  $m128d$  a,  $m128d$  b,  $m128d$  c)

CPUID Flags: AVX512F, AVX512VL

Instruction(s): vfnmadd132pd, vfnmadd213pd, vfnmadd231pd

Multiply packed double-precision (64-bit) floating-point elements in *a* and *b*, add the negated intermediate result to packed elements in *c*, and return the results using zeromask *k* (elements are zeroed out when the corresponding mask bit is not set).

# **\_mm256\_mask\_fnmadd\_pd**

 $m256d$  mm256 mask fnmadd pd( $m256d$  a,  $m$ mask8 k,  $m256d$  b,  $m256d$  c)

CPUID Flags: AVX512F, AVX512VL

Instruction(s): vfnmadd132pd, vfnmadd213pd, vfnmadd231pd

Multiply packed double-precision (64-bit) floating-point elements in *a* and *b*, add the negated intermediate result to packed elements in *c*, and return the results using writemask *k* (elements are copied from *a* when the corresponding mask bit is not set).

# **\_mm256\_mask3\_fnmadd\_pd**

 $m256d$   $mm256$  mask3 fnmadd pd( $m256d$  a,  $m256d$  b,  $m256d$  c,  $mmask8$  k)

CPUID Flags: AVX512F, AVX512VL

Instruction(s): vfnmadd132pd, vfnmadd213pd, vfnmadd231pd

Multiply packed double-precision (64-bit) floating-point elements in *a* and *b*, add the negated intermediate result to packed elements in *c*, and return the results using writemask *k* (elements are copied from *c* when the corresponding mask bit is not set).

## **\_mm256\_maskz\_fnmadd\_pd**

 $m256d$  mm256 maskz fnmadd pd(mmask8 k,  $m256d$  a,  $m256d$  b,  $m256d$  c)

CPUID Flags: AVX512F, AVX512VL

Instruction(s): vfnmadd132pd, vfnmadd213pd, vfnmadd231pd

Multiply packed double-precision (64-bit) floating-point elements in *a* and *b*, add the negated intermediate result to packed elements in *c*, and return the results using zeromask *k* (elements are zeroed out when the corresponding mask bit is not set).

#### **\_mm\_mask\_fnmadd\_ps**

\_\_m128 \_mm\_mask\_fnmadd\_ps(\_\_m128 a, \_\_mmask8 k, \_\_m128 b, \_\_m128 c)

CPUID Flags: AVX512F, AVX512VL

Instruction(s): vfnmadd132ps, vfnmadd213ps, vfnmadd231ps

Multiply packed single-precision (32-bit) floating-point elements in *a* and *b*, add the negated intermediate result to packed elements in *c*, and return the results using writemask *k* (elements are copied from *a* when the corresponding mask bit is not set).

# **\_mm\_mask3\_fnmadd\_ps**

 $m128$  mm mask3 fnmadd ps( $m128$  a,  $m128$  b,  $m128$  c,  $m$ mask8 k)

CPUID Flags: AVX512F, AVX512VL

Instruction(s): vfnmadd132ps, vfnmadd213ps, vfnmadd231ps

Multiply packed single-precision (32-bit) floating-point elements in *a* and *b*, add the negated intermediate result to packed elements in *c*, and return the results using writemask *k* (elements are copied from *c* when the corresponding mask bit is not set).

# **\_mm\_maskz\_fnmadd\_ps**

\_\_m128 \_mm\_maskz\_fnmadd\_ps(\_\_mmask8 k, \_\_m128 a, \_\_m128 b, \_\_m128 c)

CPUID Flags: AVX512F, AVX512VL

Instruction(s): vfnmadd132ps, vfnmadd213ps, vfnmadd231ps

Multiply packed single-precision (32-bit) floating-point elements in *a* and *b*, add the negated intermediate result to packed elements in *c*, and return the results using zeromask *k* (elements are zeroed out when the corresponding mask bit is not set).

# **\_mm256\_mask\_fnmadd\_ps**

 $m256$  mm256 mask fnmadd ps( $m256$  a,  $m$ mask8 k,  $m256$  b,  $m256$  c)

CPUID Flags: AVX512F, AVX512VL

Instruction(s): vfnmadd132ps, vfnmadd213ps, vfnmadd231ps

Multiply packed single-precision (32-bit) floating-point elements in *a* and *b*, add the negated intermediate result to packed elements in *c*, and return the results using writemask *k* (elements are copied from *a* when the corresponding mask bit is not set).

## **\_mm256\_mask3\_fnmadd\_ps**

\_\_m256 \_mm256\_mask3\_fnmadd\_ps(\_\_m256 a, \_\_m256 b, \_\_m256 c, \_\_mmask8 k)

CPUID Flags: AVX512F, AVX512VL

Instruction(s): vfnmadd132ps, vfnmadd213ps, vfnmadd231ps

Multiply packed single-precision (32-bit) floating-point elements in *a* and *b*, add the negated intermediate result to packed elements in *c*, and return the results using writemask *k* (elements are copied from *c* when the corresponding mask bit is not set).

## **\_mm256\_maskz\_fnmadd\_ps**

 $m256$  mm256 maskz fnmadd ps( $mmask8$  k,  $m256$  a,  $m256$  b,  $m256$  c)

CPUID Flags: AVX512F, AVX512VL

Instruction(s): vfnmadd132ps, vfnmadd213ps, vfnmadd231ps

Multiply packed single-precision (32-bit) floating-point elements in *a* and *b*, add the negated intermediate result to packed elements in *c*, and return the results using zeromask *k* (elements are zeroed out when the corresponding mask bit is not set).

#### **\_mm\_mask\_fnmsub\_pd**

 $m128d$  mm mask fnmsub pd( $m128d$  a,  $mm$ ask8 k,  $m128d$  b,  $m128d$  c)

CPUID Flags: AVX512F, AVX512VL

Instruction(s): vfnmsub132pd, vfnmsub213pd, vfnmsub231pd

Multiply packed double-precision (64-bit) floating-point elements in *a* and *b*, subtract packed elements in *c* from the negated intermediate result, and return the results using writemask *k* (elements are copied from *a* when the corresponding mask bit is not set).

## **\_mm\_mask3\_fnmsub\_pd**

 $m128d$  mm mask3 fnmsub pd( $m128d$  a,  $m128d$  b,  $m128d$  c,  $m$ 

CPUID Flags: AVX512F, AVX512VL

Instruction(s): vfnmsub132pd, vfnmsub213pd, vfnmsub231pd

Multiply packed double-precision (64-bit) floating-point elements in *a* and *b*, subtract packed elements in *c* from the negated intermediate result, and return the results using writemask *k* (elements are copied from *c* when the corresponding mask bit is not set).

## **\_mm\_maskz\_fnmsub\_pd**

 $m128d$  mm maskz fnmsub pd( $mmask8$  k,  $m128d$  a,  $m128d$  b,  $m128d$  c)

CPUID Flags: AVX512F, AVX512VL

Instruction(s): vfnmsub132pd, vfnmsub213pd, vfnmsub231pd

Multiply packed double-precision (64-bit) floating-point elements in *a* and *b*, subtract packed elements in *c* from the negated intermediate result, and return the results using zeromask *k* (elements are zeroed out when the corresponding mask bit is not set).

#### **\_mm256\_mask\_fnmsub\_pd**

 $m256d$  mm256 mask fnmsub pd( $m256d$  a,  $m$ mmask8 k,  $m256d$  b,  $m256d$  c)

CPUID Flags: AVX512F, AVX512VL

Instruction(s): vfnmsub132pd, vfnmsub213pd, vfnmsub231pd

Multiply packed double-precision (64-bit) floating-point elements in *a* and *b*, subtract packed elements in *c* from the negated intermediate result, and return the results using writemask *k* (elements are copied from *a* when the corresponding mask bit is not set).

## **\_mm256\_mask3\_fnmsub\_pd**

 $m256d$   $mm256$  mask3 fnmsub pd( $m256d$  a,  $m256d$  b,  $m256d$  c,  $mmask8$  k)

CPUID Flags: AVX512F, AVX512VL

Instruction(s): vfnmsub132pd, vfnmsub213pd, vfnmsub231pd

Multiply packed double-precision (64-bit) floating-point elements in *a* and *b*, subtract packed elements in *c* from the negated intermediate result, and return the results using writemask *k* (elements are copied from *c* when the corresponding mask bit is not set).

#### **\_mm256\_maskz\_fnmsub\_pd**

 $m256d$  mm256 maskz fnmsub pd(mmask8 k,  $m256d$  a,  $m256d$  b,  $m256d$  c)

CPUID Flags: AVX512F, AVX512VL

Instruction(s): vfnmsub132pd, vfnmsub213pd, vfnmsub231pd

Multiply packed double-precision (64-bit) floating-point elements in *a* and *b*, subtract packed elements in *c* from the negated intermediate result, and return the results using zeromask *k* (elements are zeroed out when the corresponding mask bit is not set).

#### **\_mm\_mask\_fnmsub\_ps**

 $m128$  mm mask fnmsub ps( $m128$  a,  $m$ mask8 k,  $m128$  b,  $m128$  c)

CPUID Flags: AVX512F, AVX512VL

Instruction(s): vfnmsub132ps, vfnmsub213ps, vfnmsub231ps

Multiply packed single-precision (32-bit) floating-point elements in *a* and *b*, subtract packed elements in *c* from the negated intermediate result, and return the results using writemask *k* (elements are copied from *a* when the corresponding mask bit is not set).

#### **\_mm\_mask3\_fnmsub\_ps**

 $m128$  mm mask3 fnmsub ps( $m128$  a,  $m128$  b,  $m128$  c,  $m$ mask8 k)

CPUID Flags: AVX512F, AVX512VL

Instruction(s): vfnmsub132ps, vfnmsub213ps, vfnmsub231ps

Multiply packed single-precision (32-bit) floating-point elements in *a* and *b*, subtract packed elements in *c* from the negated intermediate result, and return the results using writemask *k* (elements are copied from *c* when the corresponding mask bit is not set).

# **\_mm\_maskz\_fnmsub\_ps**

 $m128$  mm maskz fnmsub ps( $mm$ ask $8$  k,  $m128$  a,  $m128$  b,  $m128$  c)

CPUID Flags: AVX512F, AVX512VL

Instruction(s): vfnmsub132ps, vfnmsub213ps, vfnmsub231ps

Multiply packed single-precision (32-bit) floating-point elements in *a* and *b*, subtract packed elements in *c* from the negated intermediate result, and return the results using zeromask *k* (elements are zeroed out when the corresponding mask bit is not set).

# **\_mm256\_mask\_fnmsub\_ps**

 $m256$  mm256 mask fnmsub ps( $m256$  a,  $m$ mmask8 k,  $m256$  b,  $m256$  c)

CPUID Flags: AVX512F, AVX512VL

Instruction(s): vfnmsub132ps, vfnmsub213ps, vfnmsub231ps

Multiply packed single-precision (32-bit) floating-point elements in *a* and *b*, subtract packed elements in *c* from the negated intermediate result, and return the results using writemask *k* (elements are copied from *a* when the corresponding mask bit is not set).

#### **\_mm256\_mask3\_fnmsub\_ps**

\_\_m256 \_mm256\_mask3\_fnmsub\_ps(\_\_m256 a, \_\_m256 b, \_\_m256 c, \_\_mmask8 k)

CPUID Flags: AVX512F, AVX512VL

Instruction(s): vfnmsub132ps, vfnmsub213ps, vfnmsub231ps

Multiply packed single-precision (32-bit) floating-point elements in *a* and *b*, subtract packed elements in *c* from the negated intermediate result, and return the results using writemask *k* (elements are copied from *c* when the corresponding mask bit is not set).

# **\_mm256\_maskz\_fnmsub\_ps**

m256 mm256 maskz fnmsub ps( $mmask8$  k,  $m256$  a,  $m256$  b,  $m256$  c)

CPUID Flags: AVX512F, AVX512VL

Instruction(s): vfnmsub132ps, vfnmsub213ps, vfnmsub231ps

Multiply packed single-precision (32-bit) floating-point elements in *a* and *b*, subtract packed elements in *c* from the negated intermediate result, and return the results using zeromask *k* (elements are zeroed out when the corresponding mask bit is not set).

#### **\_mm\_mask\_max\_pd**

\_\_m128d \_mm\_mask\_max\_pd(\_\_m128d src, \_\_mmask8 k, \_\_m128d a, \_\_m128d b)

CPUID Flags: AVX512F, AVX512VL

Instruction(s): vmaxpd

Compare packed double-precision (64-bit) floating-point elements in *a* and *b*, and store packed maximum values in the return value using writemask *k* (elements are copied from *src* when the corresponding mask bit is not set).

# **\_mm\_maskz\_max\_pd**

 $m128d$  mm maskz max pd( $mm$ ask8 k,  $m128d$  a,  $m128d$  b)

CPUID Flags: AVX512F, AVX512VL

Instruction(s): vmaxpd

Compare packed double-precision (64-bit) floating-point elements in *a* and *b*, and store packed maximum values in the return value using zeromask *k* (elements are zeroed out when the corresponding mask bit is not set).

#### **\_mm256\_mask\_max\_pd**

\_\_m256d \_mm256\_mask\_max\_pd(\_\_m256d src, \_\_mmask8 k, \_\_m256d a, \_\_m256d b)

CPUID Flags: AVX512F, AVX512VL

Instruction(s): vmaxpd

Compare packed double-precision (64-bit) floating-point elements in *a* and *b*, and store packed maximum values in the return value using writemask *k* (elements are copied from *src* when the corresponding mask bit is not set).

## **\_mm256\_maskz\_max\_pd**

 $m256d$  mm256 maskz max pd( $mmask8$  k,  $m256d$  a,  $m256d$  b)

CPUID Flags: AVX512F, AVX512VL

## Instruction(s): vmaxpd

Compare packed double-precision (64-bit) floating-point elements in *a* and *b*, and store packed maximum values in the return value using zeromask *k* (elements are zeroed out when the corresponding mask bit is not set).

## **\_mm\_mask\_max\_ps**

 $m128$  mm mask max ps( $m128$  src,  $m$ mask8 k,  $m128$  a,  $m128$  b)

CPUID Flags: AVX512F, AVX512VL

#### Instruction(s): vmaxps

Compare packed single-precision (32-bit) floating-point elements in *a* and *b*, and store packed maximum values in the return value using writemask *k* (elements are copied from *src* when the corresponding mask bit is not set).

#### **\_mm\_maskz\_max\_ps**

 $m128$  mm maskz max ps( $mm$ ask8 k,  $m128$  a,  $m128$  b)

CPUID Flags: AVX512F, AVX512VL

#### Instruction(s): vmaxps

Compare packed single-precision (32-bit) floating-point elements in *a* and *b*, and store packed maximum values in the return value using zeromask *k* (elements are zeroed out when the corresponding mask bit is not set).

#### **\_mm256\_mask\_max\_ps**

 $m256$  mm256 mask max ps( $m256$  src,  $m$ mask8 k,  $m256$  a,  $m256$  b)

CPUID Flags: AVX512F, AVX512VL

## Instruction(s): vmaxps

Compare packed single-precision (32-bit) floating-point elements in *a* and *b*, and store packed maximum values in the return value using writemask *k* (elements are copied from *src* when the corresponding mask bit is not set).

#### **\_mm256\_maskz\_max\_ps**

 $m256$  mm256 maskz max ps( mmask8 k,  $m256$  a,  $m256$  b)

# CPUID Flags: AVX512F, AVX512VL

### Instruction(s): vmaxps

Compare packed single-precision (32-bit) floating-point elements in *a* and *b*, and store packed maximum values in the return value using zeromask *k* (elements are zeroed out when the corresponding mask bit is not set).

## **\_mm\_mask\_min\_pd**

m128d mm mask min pd( m128d src, mmask8 k, m128d a, m128d b)

CPUID Flags: AVX512F, AVX512VL

# Instruction(s): vminpd

Compare packed double-precision (64-bit) floating-point elements in *a* and *b*, and store packed minimum values in the return value using writemask *k* (elements are copied from *src* when the corresponding mask bit is not set).

#### **\_mm\_maskz\_min\_pd**

 $m128d$  mm maskz min pd( $mmask8$  k,  $m128d$  a,  $m128d$  b)

CPUID Flags: AVX512F, AVX512VL

## Instruction(s): vminpd

Compare packed double-precision (64-bit) floating-point elements in *a* and *b*, and store packed minimum values in the return value using zeromask *k* (elements are zeroed out when the corresponding mask bit is not set).

# **\_mm256\_mask\_min\_pd**

 $m256d$  mm256 mask min pd( $m256d$  src,  $mm$ mmask8 k,  $m256d$  a,  $m256d$  b)

CPUID Flags: AVX512F, AVX512VL

Instruction(s): vminpd

Compare packed double-precision (64-bit) floating-point elements in *a* and *b*, and store packed minimum values in the return value using writemask *k* (elements are copied from *src* when the corresponding mask bit is not set).

#### **\_mm256\_maskz\_min\_pd**

 $m256d$   $mm256$  maskz min pd( $mmask8$  k,  $m256d$  a,  $m256d$  b)

CPUID Flags: AVX512F, AVX512VL

Instruction(s): vminpd

Compare packed double-precision (64-bit) floating-point elements in *a* and *b*, and store packed minimum values in the return value using zeromask *k* (elements are zeroed out when the corresponding mask bit is not set).

# **\_mm\_mask\_min\_ps**

 $m128$  mm mask min ps( $m128$  src,  $m$ mmask8 k,  $m128$  a,  $m128$  b)

CPUID Flags: AVX512F, AVX512VL

Instruction(s): vminps

Compare packed single-precision (32-bit) floating-point elements in *a* and *b*, and store packed minimum values in the return value using writemask *k* (elements are copied from *src* when the corresponding mask bit is not set).

#### **\_mm\_maskz\_min\_ps**

 $m128$  mm maskz min ps ( $mm$ ask8 k,  $m128$  a,  $m128$  b)

CPUID Flags: AVX512F, AVX512VL

Instruction(s): vminps

Compare packed single-precision (32-bit) floating-point elements in *a* and *b*, and store packed minimum values in the return value using zeromask *k* (elements are zeroed out when the corresponding mask bit is not set).

#### **\_mm256\_mask\_min\_ps**

\_\_m256 \_mm256\_mask\_min\_ps(\_\_m256 src, \_\_mmask8 k, \_\_m256 a, \_\_m256 b)

CPUID Flags: AVX512F, AVX512VL

Instruction(s): vminps

Compare packed single-precision (32-bit) floating-point elements in *a* and *b*, and store packed minimum values in the return value using writemask *k* (elements are copied from *src* when the corresponding mask bit is not set).

# **\_mm256\_maskz\_min\_ps**

 $m256$  mm256 maskz min ps( mmask8 k,  $m256$  a,  $m256$  b)

CPUID Flags: AVX512F, AVX512VL

Instruction(s): vminps

Compare packed single-precision (32-bit) floating-point elements in *a* and *b*, and store packed minimum values in the return value using zeromask *k* (elements are zeroed out when the corresponding mask bit is not set).

### **\_mm\_mask\_mul\_pd**

\_\_m128d \_mm\_mask\_mul\_pd(\_\_m128d src, \_\_mmask8 k, \_\_m128d a, \_\_m128d b)

CPUID Flags: AVX512F, AVX512VL

Instruction(s): vmulpd

Multiply packed double-precision (64-bit) floating-point elements in *a* and *b*, and return the results using writemask *k* (elements are copied from *src* when the corresponding mask bit is not set). RM.

#### **\_mm\_maskz\_mul\_pd**

 $m128d$  mm maskz mul pd( $mmask8$  k,  $m128d$  a,  $m128d$  b)

CPUID Flags: AVX512F, AVX512VL

Instruction(s): vmulpd

Multiply packed double-precision (64-bit) floating-point elements in *a* and *b*, and return the results using zeromask *k* (elements are zeroed out when the corresponding mask bit is not set).

#### **\_mm256\_mask\_mul\_pd**

 $m256d$  mm256 mask mulpd( $m256d$  src,  $mmask8$  k,  $m256d$  a,  $m256d$  b)

## CPUID Flags: AVX512F, AVX512VL

Instruction(s): vmulpd

Multiply packed double-precision (64-bit) floating-point elements in *a* and *b*, and return the results using writemask *k* (elements are copied from *src* when the corresponding mask bit is not set).

#### **\_mm256\_maskz\_mul\_pd**

 $m256d$  mm256 maskz mul pd( mmask8 k,  $m256d$  a,  $m256d$  b)

CPUID Flags: AVX512F, AVX512VL

#### Instruction(s): vmulpd

Multiply packed double-precision (64-bit) floating-point elements in *a* and *b*, and return the results using zeromask *k* (elements are zeroed out when the corresponding mask bit is not set).

## **\_mm\_mask\_mul\_ps**

 $m128$  mm mask mul ps( $m128$  src,  $m$ mmask8 k,  $m128$  a,  $m128$  b)

CPUID Flags: AVX512F, AVX512VL

Instruction(s): vmulps

Multiply packed single-precision (32-bit) floating-point elements in *a* and *b*, and return the results using writemask *k* (elements are copied from *src* when the corresponding mask bit is not set). RM.

#### **\_mm\_maskz\_mul\_ps**

 $m128$  mm maskz mul ps( $mmask8$  k,  $m128$  a,  $m128$  b)

CPUID Flags: AVX512F, AVX512VL

Instruction(s): vmulps

Multiply packed single-precision (32-bit) floating-point elements in *a* and *b*, and return the results using zeromask *k* (elements are zeroed out when the corresponding mask bit is not set).

#### **\_mm256\_mask\_mul\_ps**

\_\_m256 \_mm256\_mask\_mul\_ps(\_\_m256 src, \_\_mmask8 k, \_\_m256 a, \_\_m256 b)

CPUID Flags: AVX512F, AVX512VL

Instruction(s): vmulps

Multiply packed single-precision (32-bit) floating-point elements in *a* and *b*, and return the results using writemask *k* (elements are copied from *src* when the corresponding mask bit is not set). RM.

#### **\_mm256\_maskz\_mul\_ps**

 $m256$  mm256 maskz mul ps( mmask8 k,  $m256$  a,  $m256$  b)

CPUID Flags: AVX512F, AVX512VL

Instruction(s): vmulps

Multiply packed single-precision (32-bit) floating-point elements in *a* and *b*, and return the results using zeromask *k* (elements are zeroed out when the corresponding mask bit is not set).

#### **\_mm\_mask\_rcp14\_pd**

\_\_m128d \_mm\_mask\_rcp14\_pd(\_\_m128d src, \_\_mmask8 k, \_\_m128d a)

CPUID Flags: AVX512F, AVX512VL

Instruction(s): vrcp14pd

Compute the approximate reciprocal of packed double-precision (64-bit) floating-point elements in *a*, and return the results using writemask *k* (elements are copied from *src* when the corresponding mask bit is not set). The maximum relative error for this approximation is less than  $2^{\wedge}$ -14.

#### **\_mm\_maskz\_rcp14\_pd**

 $ml28d$  mm maskz rcp14 pd( $mmask8$  k,  $ml28d$  a)

CPUID Flags: AVX512F, AVX512VL

Instruction(s): vrcp14pd

Compute the approximate reciprocal of packed double-precision (64-bit) floating-point elements in *a*, and return the results using zeromask *k* (elements are zeroed out when the corresponding mask bit is not set). The maximum relative error for this approximation is less than 2^-14.

#### **\_mm\_rcp14\_pd**

\_\_m128d \_mm\_rcp14\_pd(\_\_m128d a)

CPUID Flags: AVX512F, AVX512VL

Instruction(s): vrcp14pd

Compute the approximate reciprocal of packed double-precision (64-bit) floating-point elements in *a*, and return the results. The maximum relative error for this approximation is less than 2^-14.

#### **\_mm256\_mask\_rcp14\_pd**

 $m256d$  mm256 mask rcp14 pd( $m256d$  src,  $m$ mmask8 k,  $m256d$  a)

CPUID Flags: AVX512F, AVX512VL

Instruction(s): vrcp14pd

Compute the approximate reciprocal of packed double-precision (64-bit) floating-point elements in *a*, and return the results using writemask *k* (elements are copied from *src* when the corresponding mask bit is not set). The maximum relative error for this approximation is less than  $2^{\wedge}$ -14.

## **\_mm256\_maskz\_rcp14\_pd**

 $m256d$   $mm256$  maskz  $rcp14$  pd( $mmask8$  k,  $m256d$  a)

CPUID Flags: AVX512F, AVX512VL

## Instruction(s): vrcp14pd

Compute the approximate reciprocal of packed double-precision (64-bit) floating-point elements in *a*, and return the results using zeromask *k* (elements are zeroed out when the corresponding mask bit is not set). The maximum relative error for this approximation is less than 2^-14.

#### **\_mm256\_rcp14\_pd**

\_\_m256d \_mm256\_rcp14\_pd(\_\_m256d a)

CPUID Flags: AVX512F, AVX512VL

# Instruction(s): vrcp14pd

Compute the approximate reciprocal of packed double-precision (64-bit) floating-point elements in *a*, and return the results. The maximum relative error for this approximation is less than 2^-14.

# **\_mm\_mask\_rcp14\_ps**

 $m128$  mm mask rcp14 ps ( $m128$  src,  $m$ mmask8 k,  $m128$  a)

CPUID Flags: AVX512F, AVX512VL

Instruction(s): vrcp14ps

Compute the approximate reciprocal of packed single-precision (32-bit) floating-point elements in *a*, and return the results using writemask *k* (elements are copied from *src* when the corresponding mask bit is not set). The maximum relative error for this approximation is less than 2^-14.

## **\_mm\_maskz\_rcp14\_ps**

 $m128$  mm maskz rcp14 ps ( $mmask8$  k,  $m128$  a)

CPUID Flags: AVX512F, AVX512VL

Instruction(s): vrcp14ps

Compute the approximate reciprocal of packed single-precision (32-bit) floating-point elements in *a*, and return the results using zeromask *k* (elements are zeroed out when the corresponding mask bit is not set). The maximum relative error for this approximation is less than  $2^{\wedge}-14$ .

## **\_mm\_rcp14\_ps**

 $ml28$  mm rcp14 ps( $ml28$  a)

CPUID Flags: AVX512F, AVX512VL

Instruction(s): vrcp14ps

Compute the approximate reciprocal of packed single-precision (32-bit) floating-point elements in *a*, and return the results. The maximum relative error for this approximation is less than  $2^{\wedge}$ -14.

# **\_mm256\_mask\_rcp14\_ps**

 $m256$  mm256 mask rcp14 ps( $m256$  src,  $m$ mask8 k,  $m256$  a)

CPUID Flags: AVX512F, AVX512VL

Instruction(s): vrcp14ps

Compute the approximate reciprocal of packed single-precision (32-bit) floating-point elements in *a*, and return the results using writemask *k* (elements are copied from *src* when the corresponding mask bit is not set). The maximum relative error for this approximation is less than  $2^{\wedge}$ -14.

# **\_mm256\_maskz\_rcp14\_ps**

 $m256$  mm256 maskz rcp14 ps( mmask8 k,  $m256$  a)

CPUID Flags: AVX512F, AVX512VL

Instruction(s): vrcp14ps

Compute the approximate reciprocal of packed single-precision (32-bit) floating-point elements in *a*, and return the results using zeromask *k* (elements are zeroed out when the corresponding mask bit is not set). The maximum relative error for this approximation is less than 2^-14.

## **\_mm256\_rcp14\_ps**

 $m256$   $mm256$   $rcp14$   $ps($   $m256 a)$ 

CPUID Flags: AVX512F, AVX512VL

Instruction(s): vrcp14ps

Compute the approximate reciprocal of packed single-precision (32-bit) floating-point elements in *a*, and return the results. The maximum relative error for this approximation is less than 2^-14.

## **\_mm\_mask\_rsqrt14\_pd**

m128d mm mask rsqrt14 pd( m128d src, mmask8 k, m128d a)

CPUID Flags: AVX512F, AVX512VL

#### Instruction(s): vrsqrt14pd

Compute the approximate reciprocal square root of packed double-precision (64-bit) floating-point elements in *a*, and return the results using writemask *k* (elements are copied from *src* when the corresponding mask bit is not set). The maximum relative error for this approximation is less than  $2^{\wedge}$ -14.

## **\_mm\_maskz\_rsqrt14\_pd**

\_\_m128d \_mm\_maskz\_rsqrt14\_pd(\_\_mmask8 k, \_\_m128d a)

CPUID Flags: AVX512F, AVX512VL

Instruction(s): vrsqrt14pd

Compute the approximate reciprocal square root of packed double-precision (64-bit) floating-point elements in *a*, and return the results using zeromask *k* (elements are zeroed out when the corresponding mask bit is not set). The maximum relative error for this approximation is less than 2^-14.

#### **\_mm256\_mask\_rsqrt14\_pd**

 $m256d$   $mm256$  mask rsqrt14 pd( $m256d$  src,  $mmask8$  k,  $m256d$  a)

CPUID Flags: AVX512F, AVX512VL

Instruction(s): vrsqrt14pd

Compute the approximate reciprocal square root of packed double-precision (64-bit) floating-point elements in *a*, and return the results using writemask *k* (elements are copied from *src* when the corresponding mask bit is not set). The maximum relative error for this approximation is less than  $2^{\wedge -14}$ .

# **\_mm256\_maskz\_rsqrt14\_pd**

m256d mm256 maskz rsqrt14 pd( mmask8 k, m256d a)

CPUID Flags: AVX512F, AVX512VL

Instruction(s): vrsqrt14pd

Compute the approximate reciprocal square root of packed double-precision (64-bit) floating-point elements in *a*, and return the results using zeromask *k* (elements are zeroed out when the corresponding mask bit is not set). The maximum relative error for this approximation is less than 2^-14.

#### **\_mm\_mask\_rsqrt14\_ps**

 $m128$  mm mask rsqrt14 ps( $m128$  src,  $m$ mmask8 k,  $m128$  a)

CPUID Flags: AVX512F, AVX512VL

# Instruction(s): vrsqrt14ps

Compute the approximate reciprocal square root of packed single-precision (32-bit) floating-point elements in *a*, and return the results using writemask *k* (elements are copied from *src* when the corresponding mask bit is not set). The maximum relative error for this approximation is less than  $2^{\wedge}$ -14.

# **\_mm\_maskz\_rsqrt14\_ps**

 $ml28$  mm maskz rsqrt14 ps ( $mmask8$  k,  $ml28$  a)

CPUID Flags: AVX512F, AVX512VL

Instruction(s): vrsqrt14ps

Compute the approximate reciprocal square root of packed single-precision (32-bit) floating-point elements in *a*, and return the results using zeromask *k* (elements are zeroed out when the corresponding mask bit is not set). The maximum relative error for this approximation is less than 2^-14.

# **\_mm256\_mask\_rsqrt14\_ps**

 $m256$  mm256 mask rsqrt14 ps( $m256$  src,  $m$ mask8 k,  $m256$  a)

CPUID Flags: AVX512F, AVX512VL

Instruction(s): vrsqrt14ps

Compute the approximate reciprocal square root of packed single-precision (32-bit) floating-point elements in *a*, and return the results using writemask *k* (elements are copied from *src* when the corresponding mask bit is not set). The maximum relative error for this approximation is less than  $2^{\wedge}$ -14.

# **\_mm256\_maskz\_rsqrt14\_ps**

 $m256$  mm256 maskz rsqrt14 ps( $mmask8$  k,  $m256$  a)

CPUID Flags: AVX512F, AVX512VL

Instruction(s): vrsqrt14ps

Compute the approximate reciprocal square root of packed single-precision (32-bit) floating-point elements in *a*, and return the results using zeromask *k* (elements are zeroed out when the corresponding mask bit is not set). The maximum relative error for this approximation is less than 2^-14.

#### **\_mm\_mask\_sqrt\_pd**

m128d mm mask sqrt pd( m128d src, mmask8 k, m128d a)

CPUID Flags: AVX512F, AVX512VL

Instruction(s): vsqrtpd

Compute the square root of packed double-precision (64-bit) floating-point elements in *a*, and return the results using writemask *k* (elements are copied from *src* when the corresponding mask bit is not set).

# **\_mm\_maskz\_sqrt\_pd**

m128d mm maskz sqrt pd( mmask8 k, m128d a)

CPUID Flags: AVX512F, AVX512VL

Instruction(s): vsqrtpd

Compute the square root of packed double-precision (64-bit) floating-point elements in *a*, and return the results using zeromask *k* (elements are zeroed out when the corresponding mask bit is not set).
### **\_mm256\_mask\_sqrt\_pd**

 $m256d$  mm256 mask sqrt pd( $m256d$  src,  $m$ mmask8 k,  $m256d$  a)

CPUID Flags: AVX512F, AVX512VL

Instruction(s): vsqrtpd

Compute the square root of packed double-precision (64-bit) floating-point elements in *a*, and return the results using writemask *k* (elements are copied from *src* when the corresponding mask bit is not set).

### **\_mm256\_maskz\_sqrt\_pd**

 $m256d$   $mm256$  maskz sqrt pd( $mmask8$  k,  $m256d$  a)

CPUID Flags: AVX512F, AVX512VL

### Instruction(s): vsqrtpd

Compute the square root of packed double-precision (64-bit) floating-point elements in *a*, and return the results using zeromask *k* (elements are zeroed out when the corresponding mask bit is not set).

### **\_mm\_mask\_sqrt\_ps**

 $m128$  mm mask sqrt ps( $m128$  src,  $m$ mask8 k,  $m128$  a)

CPUID Flags: AVX512F, AVX512VL

Instruction(s): vsqrtps

Compute the square root of packed single-precision (32-bit) floating-point elements in *a*, and return the results using writemask *k* (elements are copied from *src* when the corresponding mask bit is not set).

### **\_mm\_maskz\_sqrt\_ps**

 $m128$  mm maskz sqrt ps( $mm$ ask8 k,  $m128$  a)

CPUID Flags: AVX512F, AVX512VL

Instruction(s): vsqrtps

Compute the square root of packed single-precision (32-bit) floating-point elements in *a*, and return the results using zeromask *k* (elements are zeroed out when the corresponding mask bit is not set).

### **\_mm256\_mask\_sqrt\_ps**

\_\_m256 \_mm256\_mask\_sqrt\_ps(\_\_m256 src, \_\_mmask8 k, \_\_m256 a)

CPUID Flags: AVX512F, AVX512VL

Instruction(s): vsqrtps

Compute the square root of packed single-precision (32-bit) floating-point elements in *a*, and return the results using writemask *k* (elements are copied from *src* when the corresponding mask bit is not set).

### **\_mm256\_maskz\_sqrt\_ps**

 $m256$  mm256 maskz sqrt ps( $mmask8$  k,  $m256$  a)

CPUID Flags: AVX512F, AVX512VL

Instruction(s): vsqrtps

Compute the square root of packed single-precision (32-bit) floating-point elements in *a*, and return the results using zeromask *k* (elements are zeroed out when the corresponding mask bit is not set).

### **\_mm\_mask\_sub\_pd**

\_\_m128d \_mm\_mask\_sub\_pd(\_\_m128d src, \_\_mmask8 k, \_\_m128d a, \_\_m128d b)

CPUID Flags: AVX512F, AVX512VL

Instruction(s): vsubpd

Subtract packed double-precision (64-bit) floating-point elements in *b* from packed double-precision (64-bit) floating-point elements in *a*, and return the results using writemask *k* (elements are copied from *src* when the corresponding mask bit is not set).

#### **\_mm\_maskz\_sub\_pd**

 $m128d$  mm maskz sub pd( $mmask8$  k,  $m128d$  a,  $m128d$  b)

CPUID Flags: AVX512F, AVX512VL

## Instruction(s): vsubpd

Subtract packed double-precision (64-bit) floating-point elements in *b* from packed double-precision (64-bit) floating-point elements in *a*, and return the results using zeromask *k* (elements are zeroed out when the corresponding mask bit is not set).

### **\_mm256\_mask\_sub\_pd**

 $m256d$  mm256 mask sub pd( $m256d$  src,  $m$ mmask8 k,  $m256d$  a,  $m256d$  b)

CPUID Flags: AVX512F, AVX512VL

Instruction(s): vsubpd

Subtract packed double-precision (64-bit) floating-point elements in *b* from packed double-precision (64-bit) floating-point elements in *a*, and return the results using writemask *k* (elements are copied from *src* when the corresponding mask bit is not set).

## **\_mm256\_maskz\_sub\_pd**

 $m256d$  mm256 maskz sub pd( mmask8 k,  $m256d$  a,  $m256d$  b)

CPUID Flags: AVX512F, AVX512VL

Instruction(s): vsubpd

Subtract packed double-precision (64-bit) floating-point elements in *b* from packed double-precision (64-bit) floating-point elements in *a*, and return the results using zeromask *k* (elements are zeroed out when the corresponding mask bit is not set).

#### **\_mm\_mask\_sub\_ps**

 $m128$  mm mask sub ps( $m128$  src,  $m$ mmask8 k,  $m128$  a,  $m128$  b)

CPUID Flags: AVX512F, AVX512VL

Instruction(s): vsubps

Subtract packed single-precision (32-bit) floating-point elements in *b* from packed single-precision (32-bit) floating-point elements in *a*, and return the results using writemask *k* (elements are copied from *src* when the corresponding mask bit is not set).

## **\_mm\_maskz\_sub\_ps**

 $m128$  mm maskz sub ps ( $mmsk8$  k,  $m128$  a,  $m128$  b)

Instruction(s): vsubps

Subtract packed single-precision (32-bit) floating-point elements in *b* from packed single-precision (32-bit) floating-point elements in *a*, and return the results using zeromask *k* (elements are zeroed out when the corresponding mask bit is not set).

### **\_mm256\_mask\_sub\_ps**

 $m256$  mm256 mask sub ps( $m256$  src,  $m$ mask8 k,  $m256$  a,  $m256$  b)

CPUID Flags: AVX512F, AVX512VL

Instruction(s): vsubps

Subtract packed single-precision (32-bit) floating-point elements in *b* from packed single-precision (32-bit) floating-point elements in *a*, and return the results using writemask *k* (elements are copied from *src* when the corresponding mask bit is not set).

### **\_mm256\_maskz\_sub\_ps**

 $m256$  mm256 maskz sub ps(mmask8 k,  $m256$  a,  $m256$  b)

CPUID Flags: AVX512F, AVX512VL

Instruction(s): vsubps

Subtract packed single-precision (32-bit) floating-point elements in *b* from packed single-precision (32-bit) floating-point elements in *a*, and return the results using zeromask *k* (elements are zeroed out when the corresponding mask bit is not set).

### **\_mm\_mask\_abs\_epi8**

 $m128i$  mm mask abs epi8( $m128i$  src,  $mmsk16$  k,  $m128i$  a)

CPUID Flags: AVX512BW, AVX512VL

Instruction(s): vpabsb

Compute the absolute value of packed 8-bit integers in *a*, and store the unsigned results in the return value using writemask *k* (elements are copied from *src* when the corresponding mask bit is not set).

### **\_mm\_maskz\_abs\_epi8**

 $ml28i$  mm maskz abs epi8( mmask16 k, m128i a)

CPUID Flags: AVX512BW, AVX512VL

Instruction(s): vpabsb

Compute the absolute value of packed 8-bit integers in *a*, and store the unsigned results in the return value using zeromask *k* (elements are zeroed out when the corresponding mask bit is not set).

### **\_mm256\_mask\_abs\_epi8**

\_\_m256i \_mm256\_mask\_abs\_epi8(\_\_m256i src, \_\_mmask32 k, \_\_m256i a)

CPUID Flags: AVX512BW, AVX512VL

Instruction(s): vpabsb

Compute the absolute value of packed 8-bit integers in *a*, and store the unsigned results in the return value using writemask *k* (elements are copied from *src* when the corresponding mask bit is not set).

## **\_mm256\_maskz\_abs\_epi8**

\_\_m256i \_mm256\_maskz\_abs\_epi8(\_\_mmask32 k, \_\_m256i a)

CPUID Flags: AVX512BW, AVX512VL

Instruction(s): vpabsb

Compute the absolute value of packed 8-bit integers in *a*, and store the unsigned results in the return value using zeromask *k* (elements are zeroed out when the corresponding mask bit is not set).

### **\_mm512\_abs\_epi8**

m512i mm512 abs epi8( m512i a)

CPUID Flags: AVX512BW

Instruction(s): vpabsb

Compute the absolute value of packed 8-bit integers in *a*, and store the unsigned results in the return value.

## **\_mm512\_mask\_abs\_epi8**

\_\_m512i \_mm512\_mask\_abs\_epi8(\_\_m512i src, \_\_mmask64 k, \_\_m512i a)

CPUID Flags: AVX512BW

Instruction(s): vpabsb

Compute the absolute value of packed 8-bit integers in *a*, and store the unsigned results in the return value using writemask *k* (elements are copied from *src* when the corresponding mask bit is not set).

## **\_mm512\_maskz\_abs\_epi8**

 $m512i$  mm512 maskz abs epi8( $mmask64$  k,  $m512i$  a)

CPUID Flags: AVX512BW

Instruction(s): vpabsb

Compute the absolute value of packed 8-bit integers in *a*, and store the unsigned results in the return value using zeromask *k* (elements are zeroed out when the corresponding mask bit is not set).

### **\_mm\_mask\_abs\_epi32**

 $ml28i$  mm mask abs epi32( $ml28i$  src,  $mmask8$  k,  $ml28i$  a)

CPUID Flags: AVX512F, AVX512VL

Instruction(s): vpabsd

Compute the absolute value of packed 32-bit integers in *a*, and store the unsigned results in the return value using writemask *k* (elements are copied from *src* when the corresponding mask bit is not set).

### **\_mm\_maskz\_abs\_epi32**

 $m128i$  mm maskz abs epi32( $mmask8$  k,  $m128i$  a)

CPUID Flags: AVX512F, AVX512VL

Instruction(s): vpabsd

Compute the absolute value of packed 32-bit integers in *a*, and store the unsigned results in the return value using zeromask *k* (elements are zeroed out when the corresponding mask bit is not set).

## **\_mm256\_mask\_abs\_epi32**

 $m256i$  mm256 mask abs epi32( $m256i$  src,  $m$ mmask8 k,  $m256i$  a)

CPUID Flags: AVX512F, AVX512VL

Instruction(s): vpabsd

Compute the absolute value of packed 32-bit integers in *a*, and store the unsigned results in the return value using writemask *k* (elements are copied from *src* when the corresponding mask bit is not set).

### **\_mm256\_maskz\_abs\_epi32**

 $m256i$  mm256 maskz abs epi32( $mma$ sk8 k,  $m256i$  a)

CPUID Flags: AVX512F, AVX512VL

Instruction(s): vpabsd

Compute the absolute value of packed 32-bit integers in *a*, and store the unsigned results in the return value using zeromask *k* (elements are zeroed out when the corresponding mask bit is not set).

## **\_mm\_abs\_epi64**

\_\_m128i \_mm\_abs\_epi64(\_\_m128i a)

CPUID Flags: AVX512F, AVX512VL

Instruction(s): vpabsq

Compute the absolute value of packed 64-bit integers in *a*, and store the unsigned results in the return value.

## **\_mm\_mask\_abs\_epi64**

 $m128i$  mm mask abs epi64( $m128i$  src,  $m$ massk8 k,  $m128i$  a)

CPUID Flags: AVX512F, AVX512VL

Instruction(s): vpabsq

Compute the absolute value of packed 64-bit integers in *a*, and store the unsigned results in the return value using writemask *k* (elements are copied from *src* when the corresponding mask bit is not set).

#### **\_mm\_maskz\_abs\_epi64**

\_\_m128i \_mm\_maskz\_abs\_epi64(\_\_mmask8 k, \_\_m128i a)

CPUID Flags: AVX512F, AVX512VL

Instruction(s): vpabsq

Compute the absolute value of packed 64-bit integers in *a*, and store the unsigned results in the return value using zeromask *k* (elements are zeroed out when the corresponding mask bit is not set).

### **\_mm256\_abs\_epi64**

m256i mm256 abs epi64( m256i a)

CPUID Flags: AVX512F, AVX512VL

Instruction(s): vpabsq

Compute the absolute value of packed 64-bit integers in *a*, and store the unsigned results in the return value.

## **\_mm256\_mask\_abs\_epi64**

\_\_m256i \_mm256\_mask\_abs\_epi64(\_\_m256i src, \_\_mmask8 k, \_\_m256i a)

CPUID Flags: AVX512F, AVX512VL

Instruction(s): vpabsq

Compute the absolute value of packed 64-bit integers in *a*, and store the unsigned results in the return value using writemask *k* (elements are copied from *src* when the corresponding mask bit is not set).

## **\_mm256\_maskz\_abs\_epi64**

 $m256i$   $mm256$  maskz abs epi64( $mmask8$  k,  $m256i$  a)

CPUID Flags: AVX512F, AVX512VL

Instruction(s): vpabsq

Compute the absolute value of packed 64-bit integers in *a*, and store the unsigned results in the return value using zeromask *k* (elements are zeroed out when the corresponding mask bit is not set).

### **\_mm\_mask\_abs\_epi16**

\_\_m128i \_mm\_mask\_abs\_epi16(\_\_m128i src, \_\_mmask8 k, \_\_m128i a)

CPUID Flags: AVX512BW, AVX512VL

Instruction(s): vpabsw

Compute the absolute value of packed 16-bit integers in *a*, and store the unsigned results in the return value using writemask *k* (elements are copied from *src* when the corresponding mask bit is not set).

# **\_mm\_maskz\_abs\_epi16**

 $m128i$  mm maskz abs epi16( $mmask8$  k,  $m128i$  a)

CPUID Flags: AVX512BW, AVX512VL

Instruction(s): vpabsw

Compute the absolute value of packed 16-bit integers in *a*, and store the unsigned results in the return value using zeromask *k* (elements are zeroed out when the corresponding mask bit is not set).

### **\_mm256\_mask\_abs\_epi16**

 $m256$ i mm256 mask abs epi16( $m256$ i src,  $m$ mmask16 k,  $m256$ i a)

CPUID Flags: AVX512BW, AVX512VL

Instruction(s): vpabsw

Compute the absolute value of packed 16-bit integers in *a*, and store the unsigned results in the return value using writemask *k* (elements are copied from *src* when the corresponding mask bit is not set).

# **\_mm256\_maskz\_abs\_epi16**

 $m256i$  mm256 maskz abs epi16( $mm256i$  a)

CPUID Flags: AVX512BW, AVX512VL

Instruction(s): vpabsw

Compute the absolute value of packed 16-bit integers in *a*, and store the unsigned results in the return value using zeromask *k* (elements are zeroed out when the corresponding mask bit is not set).

# **\_mm512\_abs\_epi16**

\_\_m512i \_mm512\_abs\_epi16(\_\_m512i a)

CPUID Flags: AVX512BW

Instruction(s): vpabsw

Compute the absolute value of packed 16-bit integers in *a*, and store the unsigned results in the return value.

## **\_mm512\_mask\_abs\_epi16**

 $m512i$  mm512 mask abs epi16( $m512i$  src,  $m$ mask32 k,  $m512i$  a)

CPUID Flags: AVX512BW

Instruction(s): vpabsw

Compute the absolute value of packed 16-bit integers in *a*, and store the unsigned results in the return value using writemask *k* (elements are copied from *src* when the corresponding mask bit is not set).

## **\_mm512\_maskz\_abs\_epi16**

 $m512i$  mm512 maskz abs epi16( $mmask32$  k,  $m512i$  a)

CPUID Flags: AVX512BW

Instruction(s): vpabsw

Compute the absolute value of packed 16-bit integers in *a*, and store the unsigned results in the return value using zeromask *k* (elements are zeroed out when the corresponding mask bit is not set).

#### **\_mm\_mask\_add\_epi8**

 $m128i$  mm mask add epi8( $m128i$  src,  $m$ mask16 k,  $m128i$  a,  $m128i$  b)

CPUID Flags: AVX512BW, AVX512VL

Instruction(s): vpaddb

Add packed 8-bit integers in *a* and *b*, and return the results using writemask *k* (elements are copied from *src* when the corresponding mask bit is not set).

### **\_mm\_maskz\_add\_epi8**

 $m128i$  mm maskz add epi8( mmask16 k,  $m128i$  a,  $m128i$  b)

CPUID Flags: AVX512BW, AVX512VL

Instruction(s): vpaddb

Add packed 8-bit integers in *a* and *b*, and return the results using zeromask *k* (elements are zeroed out when the corresponding mask bit is not set).

### **\_mm256\_mask\_add\_epi8**

 $m256$ i mm256 mask add epi8( $m256$ i src,  $m$ mmask32 k,  $m256$ i a,  $m256$ i b)

CPUID Flags: AVX512BW, AVX512VL

Instruction(s): vpaddb

Add packed 8-bit integers in *a* and *b*, and return the results using writemask *k* (elements are copied from *src* when the corresponding mask bit is not set).

## **\_mm256\_maskz\_add\_epi8**

 $m256$ i mm256 maskz add epi8( mmask32 k,  $m256$ i a,  $m256$ i b)

CPUID Flags: AVX512BW, AVX512VL

Instruction(s): vpaddb

Add packed 8-bit integers in *a* and *b*, and return the results using zeromask *k* (elements are zeroed out when the corresponding mask bit is not set).

# **\_mm512\_add\_epi8**

 $m512i$   $mm512$  add epi8( $m512i$  a,  $m512i$  b)

CPUID Flags: AVX512BW

Instruction(s): vpaddb

Add packed 8-bit integers in *a* and *b*, and return the results.

# **\_mm512\_mask\_add\_epi8**

 $m512i$   $mm512$  mask add epi8( $m512i$  src,  $mmask64$  k,  $m512i$  a,  $m512i$  b)

CPUID Flags: AVX512BW

Instruction(s): vpaddb

Add packed 8-bit integers in *a* and *b*, and return the results using writemask *k* (elements are copied from *src* when the corresponding mask bit is not set).

# **\_mm512\_maskz\_add\_epi8**

\_\_m512i \_mm512\_maskz\_add\_epi8(\_\_mmask64 k, \_\_m512i a, \_\_m512i b)

CPUID Flags: AVX512BW

Instruction(s): vpaddb

Add packed 8-bit integers in *a* and *b*, and return the results using zeromask *k* (elements are zeroed out when the corresponding mask bit is not set).

#### **\_mm\_mask\_add\_epi32**

 $m128i$  mm mask add epi32( $m128i$  src,  $m$ mmask8 k,  $m128i$  a,  $m128i$  b)

CPUID Flags: AVX512F, AVX512VL

Instruction(s): vpaddd

Add packed 32-bit integers in *a* and *b*, and return the results using writemask *k* (elements are copied from *src* when the corresponding mask bit is not set).

# **\_mm\_maskz\_add\_epi32**

 $m128i$  mm maskz add epi32( $mmask8$  k,  $m128i$  a,  $m128i$  b)

CPUID Flags: AVX512F, AVX512VL

Instruction(s): vpaddd

Add packed 32-bit integers in *a* and *b*, and return the results using zeromask *k* (elements are zeroed out when the corresponding mask bit is not set).

### **\_mm256\_mask\_add\_epi32**

 $m256$ i mm256 mask add epi32( $m256$ i src,  $m$ mmask8 k,  $m256$ i a,  $m256$ i b)

CPUID Flags: AVX512F, AVX512VL

Instruction(s): vpaddd

Add packed 32-bit integers in *a* and *b*, and return the results using writemask *k* (elements are copied from *src* when the corresponding mask bit is not set).

## **\_mm256\_maskz\_add\_epi32**

 $m256$ i mm256 maskz add epi32( $mm$ ask8 k,  $m256$ i a,  $m256$ i b)

CPUID Flags: AVX512F, AVX512VL

Instruction(s): vpaddd

Add packed 32-bit integers in *a* and *b*, and return the results using zeromask *k* (elements are zeroed out when the corresponding mask bit is not set).

### **\_mm\_mask\_add\_epi64**

 $m128i$  mm mask add epi64( $m128i$  src,  $m$ mmask8 k,  $m128i$  a,  $m128i$  b)

CPUID Flags: AVX512F, AVX512VL

Instruction(s): vpaddq

Add packed 64-bit integers in *a* and *b*, and return the results using writemask *k* (elements are copied from *src* when the corresponding mask bit is not set).

#### **\_mm\_maskz\_add\_epi64**

 $m128i$  mm maskz add epi64( $mmask8$  k,  $m128i$  a,  $m128i$  b)

CPUID Flags: AVX512F, AVX512VL

## Instruction(s): vpaddq

Add packed 64-bit integers in *a* and *b*, and return the results using zeromask *k* (elements are zeroed out when the corresponding mask bit is not set).

## **\_mm256\_mask\_add\_epi64**

 $m256$ i mm256 mask add epi64( $m256$ i src,  $m$ mmask8 k,  $m256$ i a,  $m256$ i b)

CPUID Flags: AVX512F, AVX512VL

Instruction(s): vpaddq

Add packed 64-bit integers in *a* and *b*, and return the results using writemask *k* (elements are copied from *src* when the corresponding mask bit is not set).

# **\_mm256\_maskz\_add\_epi64**

 $m256i$  mm256 maskz add epi64( $mmask8$  k,  $m256i$  a,  $m256i$  b)

CPUID Flags: AVX512F, AVX512VL

# Instruction(s): vpaddq

Add packed 64-bit integers in *a* and *b*, and return the results using zeromask *k* (elements are zeroed out when the corresponding mask bit is not set).

# **\_mm\_mask\_adds\_epi8**

 $m128i$  mm mask adds epi8( $m128i$  src,  $m$ mask16 k,  $m128i$  a,  $m128i$  b)

CPUID Flags: AVX512BW, AVX512VL

Instruction(s): vpaddsb

Add packed 8-bit integers in *a* and *b* using saturation, and return the results using writemask *k* (elements are copied from *src* when the corresponding mask bit is not set).

## **\_mm\_maskz\_adds\_epi8**

 $m128i$  mm maskz adds epi8( mmask16 k,  $m128i$  a,  $m128i$  b)

CPUID Flags: AVX512BW, AVX512VL

Instruction(s): vpaddsb

Add packed 8-bit integers in *a* and *b* using saturation, and return the results using zeromask *k* (elements are zeroed out when the corresponding mask bit is not set).

### **\_mm256\_mask\_adds\_epi8**

 $m256$ i mm256 mask adds epi8( $m256$ i src,  $m$ mmask32 k,  $m256$ i a,  $m256$ i b)

CPUID Flags: AVX512BW, AVX512VL

Instruction(s): vpaddsb

Add packed 8-bit integers in *a* and *b* using saturation, and return the results using writemask *k* (elements are copied from *src* when the corresponding mask bit is not set).

### **\_mm256\_maskz\_adds\_epi8**

 $m256$ i mm256 maskz adds epi8( mmask32 k, m256i a, m256i b)

CPUID Flags: AVX512BW, AVX512VL

#### Instruction(s): vpaddsb

Add packed 8-bit integers in *a* and *b* using saturation, and return the results using zeromask *k* (elements are zeroed out when the corresponding mask bit is not set).

### **\_mm512\_adds\_epi8**

 $m512i$   $mm512$  adds epi8( $m512i$  a,  $m512i$  b)

CPUID Flags: AVX512BW

Instruction(s): vpaddsb

Add packed 8-bit integers in *a* and *b* using saturation, and return the results.

# **\_mm512\_mask\_adds\_epi8**

```
m512i mm512 mask adds epi8( m512i src, mmask64 k, m512i a, m512i b)
```
CPUID Flags: AVX512BW

## Instruction(s): vpaddsb

Add packed 8-bit integers in *a* and *b* using saturation, and return the results using writemask *k* (elements are copied from *src* when the corresponding mask bit is not set).

## **\_mm512\_maskz\_adds\_epi8**

 $m512i$   $mm512$  maskz adds epi8( $mmask64$  k,  $m512i$  a,  $m512i$  b)

CPUID Flags: AVX512BW

Instruction(s): vpaddsb

Add packed 8-bit integers in *a* and *b* using saturation, and return the results using zeromask *k* (elements are zeroed out when the corresponding mask bit is not set).

# **\_mm\_mask\_adds\_epi16**

m128i mm mask adds epi16(m128i src, \_mmask8 k, m128i a, m128i b)

CPUID Flags: AVX512BW, AVX512VL

Instruction(s): vpaddsw

Add packed 16-bit integers in *a* and *b* using saturation, and return the results using writemask *k* (elements are copied from *src* when the corresponding mask bit is not set).

### **\_mm\_maskz\_adds\_epi16**

 $m128i$  mm maskz adds epi16( $mmask8$  k,  $m128i$  a,  $m128i$  b)

CPUID Flags: AVX512BW, AVX512VL

Instruction(s): vpaddsw

Add packed 16-bit integers in *a* and *b* using saturation, and return the results using zeromask *k* (elements are zeroed out when the corresponding mask bit is not set).

### **\_mm256\_mask\_adds\_epi16**

m256i mm256 mask adds epi16(m256i src, mmask16 k, m256i a, m256i b)

CPUID Flags: AVX512BW, AVX512VL

Instruction(s): vpaddsw

Add packed 16-bit integers in *a* and *b* using saturation, and return the results using writemask *k* (elements are copied from *src* when the corresponding mask bit is not set).

### **\_mm256\_maskz\_adds\_epi16**

 $m256$ i mm256 maskz adds epi16(mmask16 k, m256i a, m256i b)

CPUID Flags: AVX512BW, AVX512VL

Instruction(s): vpaddsw

Add packed 16-bit integers in *a* and *b* using saturation, and return the results using zeromask *k* (elements are zeroed out when the corresponding mask bit is not set).

# **\_mm512\_adds\_epi16**

 $m512i$   $mm512$  adds epi16( $m512i$  a,  $m512i$  b)

# CPUID Flags: AVX512BW

# Instruction(s): vpaddsw

Add packed 16-bit integers in *a* and *b* using saturation, and return the results.

# **\_mm512\_mask\_adds\_epi16**

 $m512i$  mm512 mask adds epi16( $m512i$  src,  $m$ mmask32 k,  $m512i$  a,  $m512i$  b)

CPUID Flags: AVX512BW

Instruction(s): vpaddsw

Add packed 16-bit integers in *a* and *b* using saturation, and return the results using writemask *k* (elements are copied from *src* when the corresponding mask bit is not set).

# **\_mm512\_maskz\_adds\_epi16**

 $m512i$  mm512 maskz adds epi16( mmask32 k,  $m512i$  a,  $m512i$  b)

CPUID Flags: AVX512BW

Instruction(s): vpaddsw

Add packed 16-bit integers in *a* and *b* using saturation, and return the results using zeromask *k* (elements are zeroed out when the corresponding mask bit is not set).

# **\_mm\_mask\_adds\_epu8**

m128i mm mask adds epu8( m128i src, mmask16 k, m128i a, m128i b)

CPUID Flags: AVX512BW, AVX512VL

Instruction(s): vpaddusb

Add packed unsigned 8-bit integers in *a* and *b* using saturation, and return the results using writemask *k* (elements are copied from *src* when the corresponding mask bit is not set).

# **\_mm\_maskz\_adds\_epu8**

 $m128i$  mm maskz adds epu8( mmask16 k,  $m128i$  a,  $m128i$  b)

CPUID Flags: AVX512BW, AVX512VL

Instruction(s): vpaddusb

Add packed unsigned 8-bit integers in *a* and *b* using saturation, and return the results using zeromask *k* (elements are zeroed out when the corresponding mask bit is not set).

# **\_mm256\_mask\_adds\_epu8**

\_\_m256i \_mm256\_mask\_adds\_epu8(\_\_m256i src, \_\_mmask32 k, \_\_m256i a, \_\_m256i b)

CPUID Flags: AVX512BW, AVX512VL

Instruction(s): vpaddusb

Add packed unsigned 8-bit integers in *a* and *b* using saturation, and return the results using writemask *k* (elements are copied from *src* when the corresponding mask bit is not set).

# **\_mm256\_maskz\_adds\_epu8**

 $m256$ i mm256 maskz addsepu8( mmask32 k,  $m256$ i a,  $m256$ i b)

Instruction(s): vpaddusb

Add packed unsigned 8-bit integers in *a* and *b* using saturation, and return the results using zeromask *k* (elements are zeroed out when the corresponding mask bit is not set).

# **\_mm512\_adds\_epu8**

 $m512i$   $mm512$  adds epu8( $m512i$  a,  $m512i$  b)

CPUID Flags: AVX512BW

Instruction(s): vpaddusb

Add packed unsigned 8-bit integers in *a* and *b* using saturation, and return the results.

# **\_mm512\_mask\_adds\_epu8**

 $m512i$   $mm512$  mask adds epu8( $m512i$  src,  $mmask64$  k,  $m512i$  a,  $m512i$  b)

CPUID Flags: AVX512BW

Instruction(s): vpaddusb

Add packed unsigned 8-bit integers in *a* and *b* using saturation, and return the results using writemask *k* (elements are copied from *src* when the corresponding mask bit is not set).

# **\_mm512\_maskz\_adds\_epu8**

\_\_m512i \_mm512\_maskz\_adds\_epu8(\_\_mmask64 k, \_\_m512i a, \_\_m512i b)

CPUID Flags: AVX512BW

Instruction(s): vpaddusb

Add packed unsigned 8-bit integers in *a* and *b* using saturation, and return the results using zeromask *k* (elements are zeroed out when the corresponding mask bit is not set).

### **\_mm\_mask\_adds\_epu16**

m128i mm mask adds epu16(m128i src, mmask8 k, m128i a, m128i b)

CPUID Flags: AVX512BW, AVX512VL

Instruction(s): vpaddusw

Add packed unsigned 16-bit integers in *a* and *b* using saturation, and return the results using writemask *k* (elements are copied from *src* when the corresponding mask bit is not set).

## **\_mm\_maskz\_adds\_epu16**

m128i mm maskz adds epu16(\_\_mmask8 k, \_\_m128i a, \_\_m128i b)

CPUID Flags: AVX512BW, AVX512VL

Instruction(s): vpaddusw

Add packed unsigned 16-bit integers in *a* and *b* using saturation, and return the results using zeromask *k* (elements are zeroed out when the corresponding mask bit is not set).

### **\_mm256\_mask\_adds\_epu16**

 $m256$ i mm256 mask addsepu16( $m256$ i src, mmask16 k,  $m256$ i a,  $m256$ i b)

### Instruction(s): vpaddusw

Add packed unsigned 16-bit integers in *a* and *b* using saturation, and return the results using writemask *k* (elements are copied from *src* when the corresponding mask bit is not set).

# **\_mm256\_maskz\_adds\_epu16**

 $m256i$  mm256 maskz adds epu16( $mmask16$  k,  $m256i$  a,  $m256i$  b)

CPUID Flags: AVX512BW, AVX512VL

Instruction(s): vpaddusw

Add packed unsigned 16-bit integers in *a* and *b* using saturation, and return the results using zeromask *k* (elements are zeroed out when the corresponding mask bit is not set).

## **\_mm512\_adds\_epu16**

 $m512i$   $mm512$  adds epu16( $m512i$  a,  $m512i$  b)

CPUID Flags: AVX512BW

Instruction(s): vpaddusw

Add packed unsigned 16-bit integers in *a* and *b* using saturation, and return the results.

# **\_mm512\_mask\_adds\_epu16**

m512i mm512 mask adds epu16( m512i src, mmask32 k, m512i a, m512i b)

CPUID Flags: AVX512BW

Instruction(s): vpaddusw

Add packed unsigned 16-bit integers in *a* and *b* using saturation, and return the results using writemask *k* (elements are copied from *src* when the corresponding mask bit is not set).

### **\_mm512\_maskz\_adds\_epu16**

 $m512i$   $mm512$  maskz adds epu16( $mmask32$  k,  $m512i$  a,  $m512i$  b)

CPUID Flags: AVX512BW

Instruction(s): vpaddusw

Add packed unsigned 16-bit integers in *a* and *b* using saturation, and return the results using zeromask *k* (elements are zeroed out when the corresponding mask bit is not set).

### **\_mm\_mask\_add\_epi16**

m128i mm mask add epi16( m128i src, mmask8 k, m128i a, m128i b)

CPUID Flags: AVX512BW, AVX512VL

# Instruction(s): vpaddw

Add packed 16-bit integers in *a* and *b*, and return the results using writemask *k* (elements are copied from *src* when the corresponding mask bit is not set).

### **\_mm\_maskz\_add\_epi16**

 $m128i$  mm maskz add epi16( $mm$ ask8 k,  $m128i$  a,  $m128i$  b)

## Instruction(s): vpaddw

Add packed 16-bit integers in *a* and *b*, and return the results using zeromask *k* (elements are zeroed out when the corresponding mask bit is not set).

# **\_mm256\_mask\_add\_epi16**

 $m256$ i mm256 mask add epi16( $m256$ i src,  $m$ mmask16 k,  $m256$ i a,  $m256$ i b)

CPUID Flags: AVX512BW, AVX512VL

Instruction(s): vpaddw

Add packed 16-bit integers in *a* and *b*, and return the results using writemask *k* (elements are copied from *src* when the corresponding mask bit is not set).

### **\_mm256\_maskz\_add\_epi16**

 $m256$ i mm256 maskz add epi16( $mmask16$  k,  $m256$ i a,  $m256$ i b)

CPUID Flags: AVX512BW, AVX512VL

Instruction(s): vpaddw

Add packed 16-bit integers in *a* and *b*, and return the results using zeromask *k* (elements are zeroed out when the corresponding mask bit is not set).

### **\_mm512\_add\_epi16**

\_\_m512i \_mm512\_add\_epi16(\_\_m512i a, \_\_m512i b)

CPUID Flags: AVX512BW

Instruction(s): vpaddw

Add packed 16-bit integers in *a* and *b*, and return the results.

# **\_mm512\_mask\_add\_epi16**

 $m512i$  mm512 mask add epi16( $m512i$  src,  $m$ mmask32 k,  $m512i$  a,  $m512i$  b)

CPUID Flags: AVX512BW

Instruction(s): vpaddw

Add packed 16-bit integers in *a* and *b*, and return the results using writemask *k* (elements are copied from *src* when the corresponding mask bit is not set).

### **\_mm512\_maskz\_add\_epi16**

 $m512i$   $mm512$  maskz add epi16( $mm512i$  k,  $m512i$  a,  $m512i$  b)

CPUID Flags: AVX512BW

Instruction(s): vpaddw

Add packed 16-bit integers in *a* and *b*, and return the results using zeromask *k* (elements are zeroed out when the corresponding mask bit is not set).

### **\_mm\_mask\_avg\_epu8**

m128i mm mask avg epu8( m128i src, mmask16 k, m128i a, m128i b)

### Instruction(s): vpavgb

Average packed unsigned 8-bit integers in *a* and *b*, and return the results using writemask *k* (elements are copied from *src* when the corresponding mask bit is not set).

### **\_mm\_maskz\_avg\_epu8**

 $m128i$  mm maskz avg epu8( $mm$ ask16 k,  $m128i$  a,  $m128i$  b)

CPUID Flags: AVX512BW, AVX512VL

Instruction(s): vpavgb

Average packed unsigned 8-bit integers in *a* and *b*, and return the results using zeromask *k* (elements are zeroed out when the corresponding mask bit is not set).

### **\_mm256\_mask\_avg\_epu8**

 $m256$ i mm256 mask avgepu8( $m256$ i src,  $m$ mmask32 k,  $m256$ i a,  $m256$ i b)

CPUID Flags: AVX512BW, AVX512VL

Instruction(s): vpavgb

Average packed unsigned 8-bit integers in *a* and *b*, and return the results using writemask *k* (elements are copied from *src* when the corresponding mask bit is not set).

### **\_mm256\_maskz\_avg\_epu8**

\_\_m256i \_mm256\_maskz\_avg\_epu8(\_\_mmask32 k, \_\_m256i a, \_\_m256i b)

CPUID Flags: AVX512BW, AVX512VL

Instruction(s): vpavgb

Average packed unsigned 8-bit integers in *a* and *b*, and return the results using zeromask *k* (elements are zeroed out when the corresponding mask bit is not set).

# **\_mm512\_avg\_epu8**

 $m512i$   $mm512$  avg epu8( $m512i$  a,  $m512i$  b)

CPUID Flags: AVX512BW

Instruction(s): vpavgb

Average packed unsigned 8-bit integers in *a* and *b*, and return the results.

### **\_mm512\_mask\_avg\_epu8**

\_\_m512i \_mm512\_mask\_avg\_epu8(\_\_m512i src, \_\_mmask64 k, \_\_m512i a, \_\_m512i b)

CPUID Flags: AVX512BW

Instruction(s): vpavgb

Average packed unsigned 8-bit integers in *a* and *b*, and return the results using writemask *k* (elements are copied from *src* when the corresponding mask bit is not set).

### **\_mm512\_maskz\_avg\_epu8**

 $m512i$   $mm512$  maskz avg epu8( $mmask64$  k,  $m512i$  a,  $m512i$  b)

## CPUID Flags: AVX512BW

## Instruction(s): vpavgb

Average packed unsigned 8-bit integers in *a* and *b*, and return the results using zeromask *k* (elements are zeroed out when the corresponding mask bit is not set).

## **\_mm\_mask\_avg\_epu16**

 $m128i$  mm mask avg epu16( $m128i$  src,  $m$ mmask8 k,  $m128i$  a,  $m128i$  b)

CPUID Flags: AVX512BW, AVX512VL

Instruction(s): vpavgw

Average packed unsigned 16-bit integers in *a* and *b*, and return the results using writemask *k* (elements are copied from *src* when the corresponding mask bit is not set).

### **\_mm\_maskz\_avg\_epu16**

 $m128i$  mm maskz avg epu16( $mm$ ask8 k,  $m128i$  a,  $m128i$  b)

CPUID Flags: AVX512BW, AVX512VL

Instruction(s): vpavgw

Average packed unsigned 16-bit integers in *a* and *b*, and return the results using zeromask *k* (elements are zeroed out when the corresponding mask bit is not set).

### **\_mm256\_mask\_avg\_epu16**

\_\_m256i \_mm256\_mask\_avg\_epu16(\_\_m256i src, \_\_mmask16 k, \_\_m256i a, \_\_m256i b)

CPUID Flags: AVX512BW, AVX512VL

Instruction(s): vpavgw

Average packed unsigned 16-bit integers in *a* and *b*, and return the results using writemask *k* (elements are copied from *src* when the corresponding mask bit is not set).

## **\_mm256\_maskz\_avg\_epu16**

 $m256$ i mm256 maskz avg epu16(mmask16 k, m256i a, m256i b)

CPUID Flags: AVX512BW, AVX512VL

Instruction(s): vpavgw

Average packed unsigned 16-bit integers in *a* and *b*, and return the results using zeromask *k* (elements are zeroed out when the corresponding mask bit is not set).

# **\_mm512\_avg\_epu16**

 $m512i$   $mm512$  avg epu16( $m512i$  a,  $m512i$  b)

CPUID Flags: AVX512BW

Instruction(s): vpavgw

Average packed unsigned 16-bit integers in *a* and *b*, and return the results.

### **\_mm512\_mask\_avg\_epu16**

 $m512i$  mm512 mask avg epu16( $m512i$  src,  $m$ mmask32 k,  $m512i$  a,  $m512i$  b)

# CPUID Flags: AVX512BW

## Instruction(s): vpavgw

Average packed unsigned 16-bit integers in *a* and *b*, and return the results using writemask *k* (elements are copied from *src* when the corresponding mask bit is not set).

## **\_mm512\_maskz\_avg\_epu16**

 $m512i$  mm512 maskz avg epu16( $mmask32$  k,  $m512i$  a,  $m512i$  b)

CPUID Flags: AVX512BW

Instruction(s): vpavgw

Average packed unsigned 16-bit integers in *a* and *b*, and return the results using zeromask *k* (elements are zeroed out when the corresponding mask bit is not set).

### **\_mm\_mask\_maddubs\_epi16**

m128i mm mask maddubs epi16( $m128i$  src,  $m$ mask8 k,  $m128i$  a,  $m128i$  b)

CPUID Flags: AVX512BW, AVX512VL

Instruction(s): vpmaddubsw

Multiply packed unsigned 8-bit integers in *a* by packed signed 8-bit integers in *b*, producing intermediate signed 16-bit integers. Horizontally add adjacent pairs of intermediate signed 16-bit integers, and pack the saturated results in the return value using writemask *k* (elements are copied from *src* when the corresponding mask bit is not set).

# **\_mm\_maskz\_maddubs\_epi16**

\_\_m128i \_mm\_maskz\_maddubs\_epi16(\_\_mmask8 k, \_\_m128i a, \_\_m128i b)

CPUID Flags: AVX512BW, AVX512VL

Instruction(s): vpmaddubsw

Multiply packed unsigned 8-bit integers in *a* by packed signed 8-bit integers in *b*, producing intermediate signed 16-bit integers. Horizontally add adjacent pairs of intermediate signed 16-bit integers, and pack the saturated results in the return value using zeromask *k* (elements are zeroed out when the corresponding mask bit is not set).

### **\_mm256\_mask\_maddubs\_epi16**

 $m256$ i mm256 mask maddubs epi16( $m256$ i src,  $m$ mmask16 k,  $m256$ i a,  $m256$ i b)

CPUID Flags: AVX512BW, AVX512VL

Instruction(s): vpmaddubsw

Multiply packed unsigned 8-bit integers in *a* by packed signed 8-bit integers in *b*, producing intermediate signed 16-bit integers. Horizontally add adjacent pairs of intermediate signed 16-bit integers, and pack the saturated results in the return value using writemask *k* (elements are copied from *src* when the corresponding mask bit is not set).

### **\_mm256\_maskz\_maddubs\_epi16**

 $m256$ i mm256 maskz maddubs epi16( $mma$ sk16 k,  $m256$ i a,  $m256$ i b)

CPUID Flags: AVX512BW, AVX512VL

Instruction(s): vpmaddubsw

Multiply packed unsigned 8-bit integers in *a* by packed signed 8-bit integers in *b*, producing intermediate signed 16-bit integers. Horizontally add adjacent pairs of intermediate signed 16-bit integers, and pack the saturated results in the return value using zeromask *k* (elements are zeroed out when the corresponding mask bit is not set).

## **\_mm512\_maddubs\_epi16**

 $m512i$   $mm512$  maddubs epi16( $m512i$  a,  $m512i$  b)

CPUID Flags: AVX512BW

Instruction(s): vpmaddubsw

Vertically multiply each unsigned 8-bit integer from *a* with the corresponding signed 8-bit integer from *b*, producing intermediate signed 16-bit integers. Horizontally add adjacent pairs of intermediate signed 16-bit integers, and pack the saturated results in the return value.

## **\_mm512\_mask\_maddubs\_epi16**

\_\_m512i \_mm512\_mask\_maddubs\_epi16(\_\_m512i src, \_\_mmask32 k, \_\_m512i a, \_\_m512i b)

CPUID Flags: AVX512BW

Instruction(s): vpmaddubsw

Multiply packed unsigned 8-bit integers in *a* by packed signed 8-bit integers in *b*, producing intermediate signed 16-bit integers. Horizontally add adjacent pairs of intermediate signed 16-bit integers, and pack the saturated results in the return value using writemask *k* (elements are copied from *src* when the corresponding mask bit is not set).

## **\_mm512\_maskz\_maddubs\_epi16**

 $m512i$  mm512 maskz maddubs epi16( $mmask32$  k,  $m512i$  a,  $m512i$  b)

CPUID Flags: AVX512BW

Instruction(s): vpmaddubsw

Multiply packed unsigned 8-bit integers in *a* by packed signed 8-bit integers in *b*, producing intermediate signed 16-bit integers. Horizontally add adjacent pairs of intermediate signed 16-bit integers, and pack the saturated results in the return value using zeromask *k* (elements are zeroed out when the corresponding mask bit is not set).

#### **\_mm\_mask\_madd\_epi16**

m128i mm mask madd epi16( m128i src, mmask8 k, m128i a, m128i b)

CPUID Flags: AVX512BW, AVX512VL

Instruction(s): vpmaddwd

Multiply packed 16-bit integers in *a* and *b*, producing intermediate 32-bit integers. Horizontally add adjacent pairs of intermediate 32-bit integers, and pack the saturated results in the return value using writemask *k* (elements are copied from *src* when the corresponding mask bit is not set).

### **\_mm\_maskz\_madd\_epi16**

 $m128i$  mm maskz madd epi16( mmask8 k,  $m128i$  a,  $m128i$  b)

CPUID Flags: AVX512BW, AVX512VL

Instruction(s): vpmaddwd

Multiply packed 16-bit integers in *a* and *b*, producing intermediate 32-bit integers. Horizontally add adjacent pairs of intermediate 32-bit integers, and pack the saturated results in the return value using zeromask *k* (elements are zeroed out when the corresponding mask bit is not set).

# **\_mm256\_mask\_madd\_epi16**

 $m256$ i mm256 mask madd epi16( $m256$ i src,  $m$ mmask8 k,  $m256$ i a,  $m256$ i b)

CPUID Flags: AVX512BW, AVX512VL

Instruction(s): vpmaddwd

Multiply packed 16-bit integers in *a* and *b*, producing intermediate 32-bit integers. Horizontally add adjacent pairs of intermediate 32-bit integers, and pack the saturated results in the return value using writemask *k* (elements are copied from *src* when the corresponding mask bit is not set).

## **\_mm256\_maskz\_madd\_epi16**

 $m256$ i mm256 maskz madd epi16( $mma$ sk8 k,  $m256$ i a,  $m256$ i b)

CPUID Flags: AVX512BW, AVX512VL

Instruction(s): vpmaddwd

Multiply packed 16-bit integers in *a* and *b*, producing intermediate 32-bit integers. Horizontally add adjacent pairs of intermediate 32-bit integers, and pack the saturated results in the return value using zeromask *k* (elements are zeroed out when the corresponding mask bit is not set).

# **\_mm512\_madd\_epi16**

 $m512i$   $mm512$   $madd$  epi16( $m512i$  a,  $m512i$  b)

CPUID Flags: AVX512BW

Instruction(s): vpmaddwd

Multiply packed 16-bit integers in *a* and *b*, producing intermediate 32-bit integers. Horizontally add adjacent pairs of intermediate 32-bit integers, and pack the saturated results in the return value.

### **\_mm512\_mask\_madd\_epi16**

 $m512i$  mm512 mask madd epi16( $m512i$  src,  $m$ mmask16 k,  $m512i$  a,  $m512i$  b)

CPUID Flags: AVX512BW

Instruction(s): vpmaddwd

Multiply packed 16-bit integers in *a* and *b*, producing intermediate 32-bit integers. Horizontally add adjacent pairs of intermediate 32-bit integers, and pack the saturated results in the return value using writemask *k* (elements are copied from *src* when the corresponding mask bit is not set).

# **\_mm512\_maskz\_madd\_epi16**

 $m512i$   $mm512$  maskz madd epi16( $mmask16$  k,  $m512i$  a,  $m512i$  b)

CPUID Flags: AVX512BW

Instruction(s): vpmaddwd

Multiply packed 16-bit integers in *a* and *b*, producing intermediate 32-bit integers. Horizontally add adjacent pairs of intermediate 32-bit integers, and pack the saturated results in the return value using zeromask *k* (elements are zeroed out when the corresponding mask bit is not set).

## **\_mm\_mask\_max\_epi8**

 $m128i$  mm mask max epi8( $m128i$  src,  $m$ mask16 k,  $m128i$  a,  $m128i$  b)

CPUID Flags: AVX512BW, AVX512VL

Instruction(s): vpmaxsb

Compare packed 8-bit integers in *a* and *b*, and store packed maximum values in the return value using writemask *k* (elements are copied from *src* when the corresponding mask bit is not set).

### **\_mm\_maskz\_max\_epi8**

 $m128i$  mm maskz max epi8( mmask16 k,  $m128i$  a,  $m128i$  b)

CPUID Flags: AVX512BW, AVX512VL

Instruction(s): vpmaxsb

Compare packed 8-bit integers in *a* and *b*, and store packed maximum values in the return value using zeromask *k* (elements are zeroed out when the corresponding mask bit is not set).

### **\_mm256\_mask\_max\_epi8**

 $m256$ i mm256 mask max epi8( $m256$ i src,  $m$ mmask32 k,  $m256$ i a,  $m256$ i b)

CPUID Flags: AVX512BW, AVX512VL

Instruction(s): vpmaxsb

Compare packed 8-bit integers in *a* and *b*, and store packed maximum values in the return value using writemask *k* (elements are copied from *src* when the corresponding mask bit is not set).

### **\_mm256\_maskz\_max\_epi8**

 $m256$ i mm256 maskz max epi8( mmask32 k, m256i a, m256i b)

CPUID Flags: AVX512BW, AVX512VL

Instruction(s): vpmaxsb

Compare packed 8-bit integers in *a* and *b*, and store packed maximum values in the return value using zeromask *k* (elements are zeroed out when the corresponding mask bit is not set).

### **\_mm512\_mask\_max\_epi8**

\_\_m512i \_mm512\_mask\_max\_epi8(\_\_m512i src, \_\_mmask64 k, \_\_m512i a, \_\_m512i b)

CPUID Flags: AVX512BW

Instruction(s): vpmaxsb

Compare packed 8-bit integers in *a* and *b*, and store packed maximum values in the return value using writemask *k* (elements are copied from *src* when the corresponding mask bit is not set).

### **\_mm512\_maskz\_max\_epi8**

 $m512i$  mm512 maskz max epi8( mmask64 k,  $m512i$  a,  $m512i$  b)

CPUID Flags: AVX512BW

Instruction(s): vpmaxsb

Compare packed 8-bit integers in *a* and *b*, and store packed maximum values in the return value using zeromask *k* (elements are zeroed out when the corresponding mask bit is not set).

# **\_mm512\_max\_epi8**

 $m512i$   $mm512$   $max$  epi8( $m512i$  a,  $m512i$  b)

CPUID Flags: AVX512BW

Instruction(s): vpmaxsb

Compare packed 8-bit integers in *a* and *b*, and store packed maximum values in the return value.

# **\_mm\_mask\_max\_epi32**

m128i mm mask max epi32( m128i src, mmask8 k, m128i a, m128i b)

CPUID Flags: AVX512F, AVX512VL

Instruction(s): vpmaxsd

Compare packed 32-bit integers in *a* and *b*, and store packed maximum values in the return value using writemask *k* (elements are copied from *src* when the corresponding mask bit is not set).

# **\_mm\_maskz\_max\_epi32**

 $m128i$  mm maskz max epi32( $mm$ ask8 k,  $m128i$  a,  $m128i$  b)

CPUID Flags: AVX512F, AVX512VL

Instruction(s): vpmaxsd

Compare packed 32-bit integers in *a* and *b*, and store packed maximum values in the return value using zeromask *k* (elements are zeroed out when the corresponding mask bit is not set).

# **\_mm256\_mask\_max\_epi32**

 $m256$ i mm256 mask max epi32( $m256$ i src,  $m$ mmask8 k,  $m256$ i a,  $m256$ i b)

CPUID Flags: AVX512F, AVX512VL

Instruction(s): vpmaxsd

Compare packed 32-bit integers in *a* and *b*, and store packed maximum values in the return value using writemask *k* (elements are copied from *src* when the corresponding mask bit is not set).

## **\_mm256\_maskz\_max\_epi32**

 $m256$ i mm256 maskz max epi32(mmask8 k, m256i a, m256i b)

CPUID Flags: AVX512F, AVX512VL

Instruction(s): vpmaxsd

Compare packed 32-bit integers in *a* and *b*, and store packed maximum values in the return value using zeromask *k* (elements are zeroed out when the corresponding mask bit is not set).

## **\_mm\_mask\_max\_epi64**

m128i mm mask max epi64( m128i src, mmask8 k, m128i a, m128i b)

CPUID Flags: AVX512F, AVX512VL

Instruction(s): vpmaxsq

Compare packed 64-bit integers in *a* and *b*, and store packed maximum values in the return value using writemask *k* (elements are copied from *src* when the corresponding mask bit is not set).

# **\_mm\_maskz\_max\_epi64**

 $m128i$  mm maskz max epi64( $mmask8$  k,  $m128i$  a,  $m128i$  b)

CPUID Flags: AVX512F, AVX512VL

Instruction(s): vpmaxsq

Compare packed 64-bit integers in *a* and *b*, and store packed maximum values in the return value using zeromask *k* (elements are zeroed out when the corresponding mask bit is not set).

## **\_mm\_max\_epi64**

 $ml28i$  mm max epi64( $ml28i$  a,  $ml28i$  b)

CPUID Flags: AVX512F, AVX512VL

Instruction(s): vpmaxsq

Compare packed 64-bit integers in *a* and *b*, and store packed maximum values in the return value.

# **\_mm256\_mask\_max\_epi64**

m256i mm256 mask max epi64(m256i src, mmask8 k, m256i a, m256i b)

CPUID Flags: AVX512F, AVX512VL

Instruction(s): vpmaxsq

Compare packed 64-bit integers in *a* and *b*, and store packed maximum values in the return value using writemask *k* (elements are copied from *src* when the corresponding mask bit is not set).

# **\_mm256\_maskz\_max\_epi64**

 $m256$ i mm256 maskz max epi64(mmask8 k,  $m256$ i a,  $m256$ i b)

CPUID Flags: AVX512F, AVX512VL

Instruction(s): vpmaxsq

Compare packed 64-bit integers in *a* and *b*, and store packed maximum values in the return value using zeromask *k* (elements are zeroed out when the corresponding mask bit is not set).

## **\_mm256\_max\_epi64**

 $m256i$   $mm256$   $max$  epi64( $m256i$  a,  $m256i$  b)

CPUID Flags: AVX512F, AVX512VL

Instruction(s): vpmaxsq

Compare packed 64-bit integers in *a* and *b*, and store packed maximum values in the return value.

### **\_mm\_mask\_max\_epi16**

 $m128i$  mm mask max epi16( $m128i$  src,  $m$ mmask8 k,  $m128i$  a,  $m128i$  b)

CPUID Flags: AVX512BW, AVX512VL

Instruction(s): vpmaxsw

Compare packed 16-bit integers in *a* and *b*, and store packed maximum values in the return value using writemask *k* (elements are copied from *src* when the corresponding mask bit is not set).

# **\_mm\_maskz\_max\_epi16**

 $m128i$  mm maskz max epi16( $mm$ ask8 k,  $m128i$  a,  $m128i$  b)

CPUID Flags: AVX512BW, AVX512VL

Instruction(s): vpmaxsw

Compare packed 16-bit integers in *a* and *b*, and store packed maximum values in the return value using zeromask *k* (elements are zeroed out when the corresponding mask bit is not set).

## **\_mm256\_mask\_max\_epi16**

 $m256$ i mm256 mask max epi16( $m256$ i src,  $m$ mmask16 k,  $m256$ i a,  $m256$ i b)

CPUID Flags: AVX512BW, AVX512VL

Instruction(s): vpmaxsw

Compare packed 16-bit integers in *a* and *b*, and store packed maximum values in the return value using writemask *k* (elements are copied from *src* when the corresponding mask bit is not set).

# **\_mm256\_maskz\_max\_epi16**

 $m256$ i mm256 maskz max epi16( mmask16 k,  $m256$ i a,  $m256$ i b)

CPUID Flags: AVX512BW, AVX512VL

Instruction(s): vpmaxsw

Compare packed 16-bit integers in *a* and *b*, and store packed maximum values in the return value using zeromask *k* (elements are zeroed out when the corresponding mask bit is not set).

### **\_mm512\_mask\_max\_epi16**

m512i mm512 mask max epi16( m512i src, mmask32 k, m512i a, m512i b)

CPUID Flags: AVX512BW

Instruction(s): vpmaxsw

Compare packed 16-bit integers in *a* and *b*, and store packed maximum values in the return value using writemask *k* (elements are copied from *src* when the corresponding mask bit is not set).

### **\_mm512\_maskz\_max\_epi16**

\_\_m512i \_mm512\_maskz\_max\_epi16(\_\_mmask32 k, \_\_m512i a, \_\_m512i b)

CPUID Flags: AVX512BW

Instruction(s): vpmaxsw

Compare packed 16-bit integers in *a* and *b*, and store packed maximum values in the return value using zeromask *k* (elements are zeroed out when the corresponding mask bit is not set).

### **\_mm512\_max\_epi16**

 $m512i$   $mm512$   $max$  epi16( $m512i$  a,  $m512i$  b)

CPUID Flags: AVX512BW

Instruction(s): vpmaxsw

Compare packed 16-bit integers in *a* and *b*, and store packed maximum values in the return value.

## **\_mm\_mask\_max\_epu8**

 $m128i$  mm mask max epu8( $m128i$  src,  $m$ mask16 k,  $m128i$  a,  $m128i$  b)

CPUID Flags: AVX512BW, AVX512VL

Instruction(s): vpmaxub

Compare packed unsigned 8-bit integers in *a* and *b*, and store packed maximum values in the return value using writemask *k* (elements are copied from *src* when the corresponding mask bit is not set).

#### **\_mm\_maskz\_max\_epu8**

 $m128i$  mm maskz max epu8( mmask16 k,  $m128i$  a,  $m128i$  b)

CPUID Flags: AVX512BW, AVX512VL

### Instruction(s): vpmaxub

Compare packed unsigned 8-bit integers in *a* and *b*, and store packed maximum values in the return value using zeromask *k* (elements are zeroed out when the corresponding mask bit is not set).

### **\_mm256\_mask\_max\_epu8**

 $m256$ i mm256 mask max epu8( $m256$ i src,  $m$ mmask32 k,  $m256$ i a,  $m256$ i b)

CPUID Flags: AVX512BW, AVX512VL

Instruction(s): vpmaxub

Compare packed unsigned 8-bit integers in *a* and *b*, and store packed maximum values in the return value using writemask *k* (elements are copied from *src* when the corresponding mask bit is not set).

#### **\_mm256\_maskz\_max\_epu8**

 $m256$ i mm256 maskz max epu8( mmask32 k, m256i a, m256i b)

CPUID Flags: AVX512BW, AVX512VL

Instruction(s): vpmaxub

Compare packed unsigned 8-bit integers in *a* and *b*, and store packed maximum values in the return value using zeromask *k* (elements are zeroed out when the corresponding mask bit is not set).

### **\_mm512\_mask\_max\_epu8**

\_\_m512i \_mm512\_mask\_max\_epu8(\_\_m512i src, \_\_mmask64 k, \_\_m512i a, \_\_m512i b)

CPUID Flags: AVX512BW

Instruction(s): vpmaxub

Compare packed unsigned 8-bit integers in *a* and *b*, and store packed maximum values in the return value using writemask *k* (elements are copied from *src* when the corresponding mask bit is not set).

### **\_mm512\_maskz\_max\_epu8**

 $m512i$  mm512 maskz max epu8( mmask64 k,  $m512i$  a,  $m512i$  b)

CPUID Flags: AVX512BW

Instruction(s): vpmaxub

Compare packed unsigned 8-bit integers in *a* and *b*, and store packed maximum values in the return value using zeromask *k* (elements are zeroed out when the corresponding mask bit is not set).

# **\_mm512\_max\_epu8**

 $m512i$   $mm512$   $max$  epu8( $m512i$  a,  $m512i$  b)

CPUID Flags: AVX512BW

Instruction(s): vpmaxub

Compare packed unsigned 8-bit integers in *a* and *b*, and store packed maximum values in the return value.

### **\_mm\_mask\_max\_epu32**

m128i mm mask max epu32( m128i src, mmask8 k, m128i a, m128i b)

CPUID Flags: AVX512F, AVX512VL

Instruction(s): vpmaxud

Compare packed unsigned 32-bit integers in *a* and *b*, and store packed maximum values in the return value using writemask *k* (elements are copied from *src* when the corresponding mask bit is not set).

# **\_mm\_maskz\_max\_epu32**

 $m128i$  mm maskz max epu32( $mm$ ask8 k,  $m128i$  a,  $m128i$  b)

CPUID Flags: AVX512F, AVX512VL

Instruction(s): vpmaxud

Compare packed unsigned 32-bit integers in *a* and *b*, and store packed maximum values in the return value using zeromask *k* (elements are zeroed out when the corresponding mask bit is not set).

# **\_mm256\_mask\_max\_epu32**

 $m256$ i mm256 mask max epu32( $m256$ i src,  $m$ mmask8 k,  $m256$ i a,  $m256$ i b)

CPUID Flags: AVX512F, AVX512VL

Instruction(s): vpmaxud

Compare packed unsigned 32-bit integers in *a* and *b*, and store packed maximum values in the return value using writemask *k* (elements are copied from *src* when the corresponding mask bit is not set).

# **\_mm256\_maskz\_max\_epu32**

 $m256$ i mm256 maskz max epu32(mmask8 k, m256i a, m256i b)

CPUID Flags: AVX512F, AVX512VL

Instruction(s): vpmaxud

Compare packed unsigned 32-bit integers in *a* and *b*, and store packed maximum values in the return value using zeromask *k* (elements are zeroed out when the corresponding mask bit is not set).

## **\_mm\_mask\_max\_epu64**

 $ml28i$  mm mask max epu64( $ml28i$  src,  $mmask8$  k,  $ml28i$  a,  $ml28i$  b)

CPUID Flags: AVX512F, AVX512VL

Instruction(s): vpmaxuq

Compare packed unsigned 64-bit integers in *a* and *b*, and store packed maximum values in the return value using writemask *k* (elements are copied from *src* when the corresponding mask bit is not set).

## **\_mm\_maskz\_max\_epu64**

 $m128i$  mm maskz max epu64( $mmask8$  k,  $m128i$  a,  $m128i$  b)

CPUID Flags: AVX512F, AVX512VL

Instruction(s): vpmaxuq

Compare packed unsigned 64-bit integers in *a* and *b*, and store packed maximum values in the return value using zeromask *k* (elements are zeroed out when the corresponding mask bit is not set).

### **\_mm\_max\_epu64**

 $m128i$  mm max epu64( $m128i$  a,  $m128i$  b)

CPUID Flags: AVX512F, AVX512VL

## Instruction(s): vpmaxuq

Compare packed unsigned 64-bit integers in *a* and *b*, and store packed maximum values in the return value.

### **\_mm256\_mask\_max\_epu64**

m256i mm256 mask max epu64(m256i src, mmask8 k, m256i a, m256i b)

CPUID Flags: AVX512F, AVX512VL

Instruction(s): vpmaxuq

Compare packed unsigned 64-bit integers in *a* and *b*, and store packed maximum values in the return value using writemask *k* (elements are copied from *src* when the corresponding mask bit is not set).

## **\_mm256\_maskz\_max\_epu64**

m256i mm256 maskz max\_epu64(\_\_mmask8 k, \_\_m256i a, \_\_m256i b)

CPUID Flags: AVX512F, AVX512VL

Instruction(s): vpmaxuq

Compare packed unsigned 64-bit integers in *a* and *b*, and store packed maximum values in the return value using zeromask *k* (elements are zeroed out when the corresponding mask bit is not set).

## **\_mm256\_max\_epu64**

 $m256i$   $mm256$   $max$  epu64( $m256i$  a,  $m256i$  b)

CPUID Flags: AVX512F, AVX512VL

Instruction(s): vpmaxuq

Compare packed unsigned 64-bit integers in *a* and *b*, and store packed maximum values in the return value.

### **\_mm\_mask\_max\_epu16**

 $m128i$  mm mask max epu16( $m128i$  src,  $m$ mmask8 k,  $m128i$  a,  $m128i$  b)

CPUID Flags: AVX512BW, AVX512VL

Instruction(s): vpmaxuw

Compare packed unsigned 16-bit integers in *a* and *b*, and store packed maximum values in the return value using writemask *k* (elements are copied from *src* when the corresponding mask bit is not set).

# **\_mm\_maskz\_max\_epu16**

 $m128i$  mm maskz max epu16( $mmask8$  k,  $m128i$  a,  $m128i$  b)

CPUID Flags: AVX512BW, AVX512VL

Instruction(s): vpmaxuw

Compare packed unsigned 16-bit integers in *a* and *b*, and store packed maximum values in the return value using zeromask *k* (elements are zeroed out when the corresponding mask bit is not set).

## **\_mm256\_mask\_max\_epu16**

 $m256$ i mm256 mask max epu16( $m256$ i src,  $m$ mmask16 k,  $m256$ i a,  $m256$ i b)

CPUID Flags: AVX512BW, AVX512VL

## Instruction(s): vpmaxuw

Compare packed unsigned 16-bit integers in *a* and *b*, and store packed maximum values in the return value using writemask *k* (elements are copied from *src* when the corresponding mask bit is not set).

### **\_mm256\_maskz\_max\_epu16**

 $m256$ i mm256 maskz max epu16(mmask16 k, m256i a, m256i b)

CPUID Flags: AVX512BW, AVX512VL

Instruction(s): vpmaxuw

Compare packed unsigned 16-bit integers in *a* and *b*, and store packed maximum values in the return value using zeromask *k* (elements are zeroed out when the corresponding mask bit is not set).

### **\_mm512\_mask\_max\_epu16**

 $m512i$  mm512 mask max epu16( $m512i$  src,  $m$ mask32 k,  $m512i$  a,  $m512i$  b)

CPUID Flags: AVX512BW

Instruction(s): vpmaxuw

Compare packed unsigned 16-bit integers in *a* and *b*, and store packed maximum values in the return value using writemask *k* (elements are copied from *src* when the corresponding mask bit is not set).

### **\_mm512\_maskz\_max\_epu16**

\_\_m512i \_mm512\_maskz\_max\_epu16(\_\_mmask32 k, \_\_m512i a, \_\_m512i b)

CPUID Flags: AVX512BW

Instruction(s): vpmaxuw

Compare packed unsigned 16-bit integers in *a* and *b*, and store packed maximum values in the return value using zeromask *k* (elements are zeroed out when the corresponding mask bit is not set).

### **\_mm512\_max\_epu16**

 $m512i$   $mm512$   $max$  epu16( $m512i$  a,  $m512i$  b)

CPUID Flags: AVX512BW

Instruction(s): vpmaxuw

Compare packed unsigned 16-bit integers in *a* and *b*, and store packed maximum values in the return value.

## **\_mm\_mask\_min\_epi8**

 $m128i$  mm mask min epi8( $m128i$  src,  $m$ mask16 k,  $m128i$  a,  $m128i$  b)

CPUID Flags: AVX512BW, AVX512VL

Instruction(s): vpminsb

Compare packed 8-bit integers in *a* and *b*, and store packed minimum values in the return value using writemask *k* (elements are copied from *src* when the corresponding mask bit is not set).

### **\_mm\_maskz\_min\_epi8**

 $m128i$  mm maskz min epi8( mmask16 k,  $m128i$  a,  $m128i$  b)

CPUID Flags: AVX512BW, AVX512VL

Instruction(s): vpminsb

Compare packed 8-bit integers in *a* and *b*, and store packed minimum values in the return value using zeromask *k* (elements are zeroed out when the corresponding mask bit is not set).

#### **\_mm256\_mask\_min\_epi8**

 $m256$ i mm256 mask min epi8( $m256$ i src, mmask32 k,  $m256$ i a,  $m256$ i b)

CPUID Flags: AVX512BW, AVX512VL

Instruction(s): vpminsb

Compare packed 8-bit integers in *a* and *b*, and store packed minimum values in the return value using writemask *k* (elements are copied from *src* when the corresponding mask bit is not set).

#### **\_mm256\_maskz\_min\_epi8**

 $m256$ i mm256 maskz min epi8( mmask32 k, m256i a, m256i b)

CPUID Flags: AVX512BW, AVX512VL

Instruction(s): vpminsb

Compare packed 8-bit integers in *a* and *b*, and store packed minimum values in the return value using zeromask *k* (elements are zeroed out when the corresponding mask bit is not set).

### **\_mm512\_mask\_min\_epi8**

\_\_m512i \_mm512\_mask\_min\_epi8(\_\_m512i src, \_\_mmask64 k, \_\_m512i a, \_\_m512i b)

CPUID Flags: AVX512BW

Instruction(s): vpminsb

Compare packed 8-bit integers in *a* and *b*, and store packed minimum values in the return value using writemask *k* (elements are copied from *src* when the corresponding mask bit is not set).

#### **\_mm512\_maskz\_min\_epi8**

 $m512i$  mm512 maskz min epi8( mmask64 k,  $m512i$  a,  $m512i$  b)

CPUID Flags: AVX512BW

Instruction(s): vpminsb

Compare packed 8-bit integers in *a* and *b*, and store packed minimum values in the return value using zeromask *k* (elements are zeroed out when the corresponding mask bit is not set).

# **\_mm512\_min\_epi8**

 $m512i$  mm512 min epi8( $m512i$  a,  $m512i$  b)

CPUID Flags: AVX512BW

Instruction(s): vpminsb

Compare packed 8-bit integers in *a* and *b*, and store packed minimum values in the return value.

# **\_mm\_mask\_min\_epi32**

m128i mm mask min epi32( m128i src, mmask8 k, m128i a, m128i b)

CPUID Flags: AVX512F, AVX512VL

Instruction(s): vpminsd

Compare packed 32-bit integers in *a* and *b*, and store packed minimum values in the return value using writemask *k* (elements are copied from *src* when the corresponding mask bit is not set).

# **\_mm\_maskz\_min\_epi32**

 $m128i$  mm maskz min epi32( mmask8 k,  $m128i$  a,  $m128i$  b)

CPUID Flags: AVX512F, AVX512VL

Instruction(s): vpminsd

Compare packed 32-bit integers in *a* and *b*, and store packed minimum values in the return value using zeromask *k* (elements are zeroed out when the corresponding mask bit is not set).

## **\_mm256\_mask\_min\_epi32**

 $m256$ i mm256 mask min epi32( $m256$ i src,  $m$ mmask8 k,  $m256$ i a,  $m256$ i b)

CPUID Flags: AVX512F, AVX512VL

Instruction(s): vpminsd

Compare packed 32-bit integers in *a* and *b*, and store packed minimum values in the return value using writemask *k* (elements are copied from *src* when the corresponding mask bit is not set).

## **\_mm256\_maskz\_min\_epi32**

 $m256$ i mm256 maskz min epi32(mmask8 k, m256i a, m256i b)

CPUID Flags: AVX512F, AVX512VL

Instruction(s): vpminsd

Compare packed 32-bit integers in *a* and *b*, and store packed minimum values in the return value using zeromask *k* (elements are zeroed out when the corresponding mask bit is not set).

# **\_mm\_mask\_min\_epi64**

m128i mm mask min epi64( m128i src, mmask8 k, m128i a, m128i b)

CPUID Flags: AVX512F, AVX512VL

Instruction(s): vpminsq

Compare packed 64-bit integers in *a* and *b*, and store packed minimum values in the return value using writemask *k* (elements are copied from *src* when the corresponding mask bit is not set).

# **\_mm\_maskz\_min\_epi64**

 $m128i$  mm maskz min epi64( $mmask8$  k,  $m128i$  a,  $m128i$  b)

CPUID Flags: AVX512F, AVX512VL

Instruction(s): vpminsq

Compare packed 64-bit integers in *a* and *b*, and store packed minimum values in the return value using zeromask *k* (elements are zeroed out when the corresponding mask bit is not set).

### **\_mm\_min\_epi64**

 $ml28i$  mm min epi64( $ml28i$  a,  $ml28i$  b)

CPUID Flags: AVX512F, AVX512VL

Instruction(s): vpminsq

Compare packed 64-bit integers in *a* and *b*, and store packed minimum values in the return value.

# **\_mm256\_mask\_min\_epi64**

m256i mm256 mask min epi64(m256i src, mmask8 k, m256i a, m256i b)

CPUID Flags: AVX512F, AVX512VL

Instruction(s): vpminsq

Compare packed 64-bit integers in *a* and *b*, and store packed minimum values in the return value using writemask *k* (elements are copied from *src* when the corresponding mask bit is not set).

## **\_mm256\_maskz\_min\_epi64**

 $m256$ i mm256 maskz min epi64(mmask8 k,  $m256$ i a,  $m256$ i b)

CPUID Flags: AVX512F, AVX512VL

Instruction(s): vpminsq

Compare packed 64-bit integers in *a* and *b*, and store packed minimum values in the return value using zeromask *k* (elements are zeroed out when the corresponding mask bit is not set).

### **\_mm256\_min\_epi64**

 $m256i$   $mm256$  min epi64( $m256i$  a,  $m256i$  b)

CPUID Flags: AVX512F, AVX512VL

Instruction(s): vpminsq

Compare packed 64-bit integers in *a* and *b*, and store packed minimum values in the return value.

### **\_mm\_mask\_min\_epi16**

 $m128i$  mm mask min epi16( $m128i$  src,  $m$ mmask8 k,  $m128i$  a,  $m128i$  b)

CPUID Flags: AVX512BW, AVX512VL

Instruction(s): vpminsw

Compare packed 16-bit integers in *a* and *b*, and store packed minimum values in the return value using writemask *k* (elements are copied from *src* when the corresponding mask bit is not set).

# **\_mm\_maskz\_min\_epi16**

 $m128i$  mm maskz min epi16( $mmask8$  k,  $m128i$  a,  $m128i$  b)

CPUID Flags: AVX512BW, AVX512VL

Instruction(s): vpminsw

Compare packed 16-bit integers in *a* and *b*, and store packed minimum values in the return value using zeromask *k* (elements are zeroed out when the corresponding mask bit is not set).

## **\_mm256\_mask\_min\_epi16**

 $m256$ i mm256 mask min epi16( $m256$ i src,  $m$ mmask16 k,  $m256$ i a,  $m256$ i b)

CPUID Flags: AVX512BW, AVX512VL

Instruction(s): vpminsw

Compare packed 16-bit integers in *a* and *b*, and store packed minimum values in the return value using writemask *k* (elements are copied from *src* when the corresponding mask bit is not set).

# **\_mm256\_maskz\_min\_epi16**

 $m256$ i mm256 maskz min epi16( mmask16 k, m256i a, m256i b)

CPUID Flags: AVX512BW, AVX512VL

Instruction(s): vpminsw

Compare packed 16-bit integers in *a* and *b*, and store packed minimum values in the return value using zeromask *k* (elements are zeroed out when the corresponding mask bit is not set).

### **\_mm512\_mask\_min\_epi16**

m512i mm512 mask min epi16( m512i src, mmask32 k, m512i a, m512i b)

CPUID Flags: AVX512BW

Instruction(s): vpminsw

Compare packed 16-bit integers in *a* and *b*, and store packed minimum values in the return value using writemask *k* (elements are copied from *src* when the corresponding mask bit is not set).

### **\_mm512\_maskz\_min\_epi16**

\_\_m512i \_mm512\_maskz\_min\_epi16(\_\_mmask32 k, \_\_m512i a, \_\_m512i b)

CPUID Flags: AVX512BW

Instruction(s): vpminsw

Compare packed 16-bit integers in *a* and *b*, and store packed minimum values in the return value using zeromask *k* (elements are zeroed out when the corresponding mask bit is not set).

### **\_mm512\_min\_epi16**

 $m512i$   $mm512$  min epi16( $m512i$  a,  $m512i$  b)

CPUID Flags: AVX512BW

Instruction(s): vpminsw

Compare packed 16-bit integers in *a* and *b*, and store packed minimum values in the return value.

## **\_mm\_mask\_min\_epu8**

 $m128i$  mm mask min epu8( $m128i$  src,  $m$ mask16 k,  $m128i$  a,  $m128i$  b)

CPUID Flags: AVX512BW, AVX512VL

Instruction(s): vpminub

Compare packed unsigned 8-bit integers in *a* and *b*, and store packed minimum values in the return value using writemask *k* (elements are copied from *src* when the corresponding mask bit is not set).

#### **\_mm\_maskz\_min\_epu8**

 $m128i$  mm maskz min epu8( mmask16 k,  $m128i$  a,  $m128i$  b)

CPUID Flags: AVX512BW, AVX512VL

#### Instruction(s): vpminub

Compare packed unsigned 8-bit integers in *a* and *b*, and store packed minimum values in the return value using zeromask *k* (elements are zeroed out when the corresponding mask bit is not set).

### **\_mm256\_mask\_min\_epu8**

 $m256$ i mm256 mask min epu8( $m256$ i src, mmask32 k,  $m256$ i a,  $m256$ i b)

CPUID Flags: AVX512BW, AVX512VL

Instruction(s): vpminub

Compare packed unsigned 8-bit integers in *a* and *b*, and store packed minimum values in the return value using writemask *k* (elements are copied from *src* when the corresponding mask bit is not set).

#### **\_mm256\_maskz\_min\_epu8**

 $m256$ i mm256 maskz min epu8( mmask32 k, m256i a, m256i b)

CPUID Flags: AVX512BW, AVX512VL

Instruction(s): vpminub

Compare packed unsigned 8-bit integers in *a* and *b*, and store packed minimum values in the return value using zeromask *k* (elements are zeroed out when the corresponding mask bit is not set).

### **\_mm512\_mask\_min\_epu8**

\_\_m512i \_mm512\_mask\_min\_epu8(\_\_m512i src, \_\_mmask64 k, \_\_m512i a, \_\_m512i b)

CPUID Flags: AVX512BW

Instruction(s): vpminub

Compare packed unsigned 8-bit integers in *a* and *b*, and store packed minimum values in the return value using writemask *k* (elements are copied from *src* when the corresponding mask bit is not set).

### **\_mm512\_maskz\_min\_epu8**

 $m512i$  mm512 maskz min epu8( mmask64 k,  $m512i$  a,  $m512i$  b)

CPUID Flags: AVX512BW

Instruction(s): vpminub

Compare packed unsigned 8-bit integers in *a* and *b*, and store packed minimum values in the return value using zeromask *k* (elements are zeroed out when the corresponding mask bit is not set).

# **\_mm512\_min\_epu8**

 $m512i$  mm512 min epu8( $m512i$  a,  $m512i$  b)

CPUID Flags: AVX512BW

Instruction(s): vpminub

Compare packed unsigned 8-bit integers in *a* and *b*, and store packed minimum values in the return value.

# **\_mm\_mask\_min\_epu32**

m128i mm mask min epu32( m128i src, mmask8 k, m128i a, m128i b)

CPUID Flags: AVX512F, AVX512VL

Instruction(s): vpminud

Compare packed unsigned 32-bit integers in *a* and *b*, and store packed minimum values in the return value using writemask *k* (elements are copied from *src* when the corresponding mask bit is not set).

# **\_mm\_maskz\_min\_epu32**

 $m128i$  mm maskz min epu32( mmask8 k,  $m128i$  a,  $m128i$  b)

CPUID Flags: AVX512F, AVX512VL

Instruction(s): vpminud

Compare packed unsigned 32-bit integers in *a* and *b*, and store packed minimum values in the return value using zeromask *k* (elements are zeroed out when the corresponding mask bit is not set).

## **\_mm256\_mask\_min\_epu32**

 $m256$ i mm256 mask min epu32( $m256$ i src,  $m$ mmask8 k,  $m256$ i a,  $m256$ i b)

CPUID Flags: AVX512F, AVX512VL

Instruction(s): vpminud

Compare packed unsigned 32-bit integers in *a* and *b*, and store packed minimum values in the return value using writemask *k* (elements are copied from *src* when the corresponding mask bit is not set).

# **\_mm256\_maskz\_min\_epu32**

 $m256$ i mm256 maskz min epu32(mmask8 k, m256i a, m256i b)

CPUID Flags: AVX512F, AVX512VL

Instruction(s): vpminud

Compare packed unsigned 32-bit integers in *a* and *b*, and store packed minimum values in the return value using zeromask *k* (elements are zeroed out when the corresponding mask bit is not set).

# **\_mm\_mask\_min\_epu64**

m128i mm mask min epu64(m128i src, mmask8 k, m128i a, m128i b)

CPUID Flags: AVX512F, AVX512VL

Instruction(s): vpminuq

Compare packed unsigned 64-bit integers in *a* and *b*, and store packed minimum values in the return value using writemask *k* (elements are copied from *src* when the corresponding mask bit is not set).

# **\_mm\_maskz\_min\_epu64**

 $m128i$  mm maskz min epu64( $mmask8$  k,  $m128i$  a,  $m128i$  b)

CPUID Flags: AVX512F, AVX512VL

Instruction(s): vpminuq

Compare packed unsigned 64-bit integers in *a* and *b*, and store packed minimum values in the return value using zeromask *k* (elements are zeroed out when the corresponding mask bit is not set).

## **\_mm\_min\_epu64**

 $ml28i$  mm min epu64( $ml28i$  a,  $ml28i$  b)

CPUID Flags: AVX512F, AVX512VL

## Instruction(s): vpminuq

Compare packed unsigned 64-bit integers in *a* and *b*, and store packed minimum values in the return value.

# **\_mm256\_mask\_min\_epu64**

m256i mm256 mask min epu64(m256i src, mmask8 k, m256i a, m256i b)

CPUID Flags: AVX512F, AVX512VL

Instruction(s): vpminuq

Compare packed unsigned 64-bit integers in *a* and *b*, and store packed minimum values in the return value using writemask *k* (elements are copied from *src* when the corresponding mask bit is not set).

# **\_mm256\_maskz\_min\_epu64**

 $m256$ i mm256 maskz min epu64(mmask8 k,  $m256$ i a,  $m256$ i b)

CPUID Flags: AVX512F, AVX512VL

Instruction(s): vpminuq

Compare packed unsigned 64-bit integers in *a* and *b*, and store packed minimum values in the return value using zeromask *k* (elements are zeroed out when the corresponding mask bit is not set).

## **\_mm256\_min\_epu64**

 $m256i$   $mm256$  min epu64( $m256i$  a,  $m256i$  b)

CPUID Flags: AVX512F, AVX512VL

Instruction(s): vpminuq

Compare packed unsigned 64-bit integers in *a* and *b*, and store packed minimum values in the return value.

### **\_mm\_mask\_min\_epu16**

 $m128i$  mm mask min epu16( $m128i$  src,  $m$ mmask8 k,  $m128i$  a,  $m128i$  b)

CPUID Flags: AVX512BW, AVX512VL

Instruction(s): vpminuw

Compare packed unsigned 16-bit integers in *a* and *b*, and store packed minimum values in the return value using writemask *k* (elements are copied from *src* when the corresponding mask bit is not set).

# **\_mm\_maskz\_min\_epu16**

 $m128i$  mm maskz min epu16( $mmask8$  k,  $m128i$  a,  $m128i$  b)

CPUID Flags: AVX512BW, AVX512VL

Instruction(s): vpminuw

Compare packed unsigned 16-bit integers in *a* and *b*, and store packed minimum values in the return value using zeromask *k* (elements are zeroed out when the corresponding mask bit is not set).

## **\_mm256\_mask\_min\_epu16**

 $m256$ i mm256 mask min epu16( $m256$ i src,  $m$ mmask16 k,  $m256$ i a,  $m256$ i b)

CPUID Flags: AVX512BW, AVX512VL

## Instruction(s): vpminuw

Compare packed unsigned 16-bit integers in *a* and *b*, and store packed minimum values in the return value using writemask *k* (elements are copied from *src* when the corresponding mask bit is not set).

# **\_mm256\_maskz\_min\_epu16**

 $m256$ i mm256 maskz min epu16(mmask16 k, m256i a, m256i b)

CPUID Flags: AVX512BW, AVX512VL

Instruction(s): vpminuw

Compare packed unsigned 16-bit integers in *a* and *b*, and store packed minimum values in the return value using zeromask *k* (elements are zeroed out when the corresponding mask bit is not set).

### **\_mm512\_mask\_min\_epu16**

m512i mm512 mask min epu16( m512i src, mmask32 k, m512i a, m512i b)

CPUID Flags: AVX512BW

Instruction(s): vpminuw

Compare packed unsigned 16-bit integers in *a* and *b*, and store packed minimum values in the return value using writemask *k* (elements are copied from *src* when the corresponding mask bit is not set).

### **\_mm512\_maskz\_min\_epu16**

\_\_m512i \_mm512\_maskz\_min\_epu16(\_\_mmask32 k, \_\_m512i a, \_\_m512i b)

CPUID Flags: AVX512BW

Instruction(s): vpminuw

Compare packed unsigned 16-bit integers in *a* and *b*, and store packed minimum values in the return value using zeromask *k* (elements are zeroed out when the corresponding mask bit is not set).

### **\_mm512\_min\_epu16**

 $m512i$   $mm512$  min epu16( $m512i$  a,  $m512i$  b)

CPUID Flags: AVX512BW

Instruction(s): vpminuw

Compare packed unsigned 16-bit integers in *a* and *b*, and store packed minimum values in the return value.
# **\_mm\_mask\_mul\_epi32**

m128i mm mask mul epi32( m128i src, mmask8 k, m128i a, m128i b)

CPUID Flags: AVX512F, AVX512VL

Instruction(s): vpmuldq

Multiply the low 32-bit integers from each packed 64-bit element in *a* and *b*, and store the signed 64-bit results in the return value using writemask *k* (elements are copied from *src* when the corresponding mask bit is not set).

### **\_mm\_maskz\_mul\_epi32**

 $m128i$  mm maskz mul epi32(mmask8 k, m128i a, m128i b)

CPUID Flags: AVX512F, AVX512VL

Instruction(s): vpmuldq

Multiply the low 32-bit integers from each packed 64-bit element in *a* and *b*, and store the signed 64-bit results in the return value using zeromask *k* (elements are zeroed out when the corresponding mask bit is not set).

#### **\_mm256\_mask\_mul\_epi32**

m256i mm256 mask mul epi32(m256i src, mmask8 k, m256i a, m256i b)

CPUID Flags: AVX512F, AVX512VL

## Instruction(s): vpmuldq

Multiply the low 32-bit integers from each packed 64-bit element in *a* and *b*, and store the signed 64-bit results in the return value using writemask *k* (elements are copied from *src* when the corresponding mask bit is not set).

# **\_mm256\_maskz\_mul\_epi32**

 $m256$ i mm256 maskz mul epi32(mmask8 k, m256i a, m256i b)

CPUID Flags: AVX512F, AVX512VL

#### Instruction(s): vpmuldq

Multiply the low 32-bit integers from each packed 64-bit element in *a* and *b*, and store the signed 64-bit results in the return value using zeromask *k* (elements are zeroed out when the corresponding mask bit is not set).

## **\_mm\_mask\_mulhrs\_epi16**

\_\_m128i \_mm\_mask\_mulhrs\_epi16(\_\_m128i src, \_\_mmask8 k, \_\_m128i a, \_\_m128i b)

CPUID Flags: AVX512BW, AVX512VL

# Instruction(s): vpmulhrsw

Multiply packed 16-bit integers in *a* and *b*, producing intermediate signed 32-bit integers. Truncate each intermediate integer to the 18 most significant bits, round by adding 1, and store bits [16:1] to the return value using writemask *k* (elements are copied from *src* when the corresponding mask bit is not set).

## **\_mm\_maskz\_mulhrs\_epi16**

 $m128i$  mm maskz mulhrs epi16( $mmask8$  k,  $m128i$  a,  $m128i$  b)

# CPUID Flags: AVX512BW, AVX512VL

### Instruction(s): vpmulhrsw

Multiply packed 16-bit integers in *a* and *b*, producing intermediate signed 32-bit integers. Truncate each intermediate integer to the 18 most significant bits, round by adding 1, and store bits [16:1] to the return value using zeromask *k* (elements are zeroed out when the corresponding mask bit is not set).

# **\_mm256\_mask\_mulhrs\_epi16**

m256i mm256 mask mulhrs epi16(m256i src, mmask16 k, m256i a, m256i b)

CPUID Flags: AVX512BW, AVX512VL

Instruction(s): vpmulhrsw

Multiply packed 16-bit integers in *a* and *b*, producing intermediate signed 32-bit integers. Truncate each intermediate integer to the 18 most significant bits, round by adding 1, and store bits [16:1] to the return value using writemask *k* (elements are copied from *src* when the corresponding mask bit is not set).

#### **\_mm256\_maskz\_mulhrs\_epi16**

 $m256$ i mm256 maskz mulhrs epi16( $mmash16$  k,  $m256$ i a,  $m256$ i b)

CPUID Flags: AVX512BW, AVX512VL

Instruction(s): vpmulhrsw

Multiply packed 16-bit integers in *a* and *b*, producing intermediate signed 32-bit integers. Truncate each intermediate integer to the 18 most significant bits, round by adding 1, and store bits [16:1] to the return value using zeromask *k* (elements are zeroed out when the corresponding mask bit is not set).

## **\_mm512\_mask\_mulhrs\_epi16**

m512i mm512 mask mulhrs epi16( m512i src, mmask32 k, m512i a, m512i b)

CPUID Flags: AVX512BW

Instruction(s): vpmulhrsw

Multiply packed 16-bit integers in *a* and *b*, producing intermediate signed 32-bit integers. Truncate each intermediate integer to the 18 most significant bits, round by adding 1, and store bits [16:1] to the return value using writemask *k* (elements are copied from *src* when the corresponding mask bit is not set).

## **\_mm512\_maskz\_mulhrs\_epi16**

 $m512i$   $mm512$  maskz mulhrs epi16( $mmask32$  k,  $m512i$  a,  $m512i$  b)

CPUID Flags: AVX512BW

Instruction(s): vpmulhrsw

Multiply packed 16-bit integers in *a* and *b*, producing intermediate signed 32-bit integers. Truncate each intermediate integer to the 18 most significant bits, round by adding 1, and store bits [16:1] to the return value using zeromask *k* (elements are zeroed out when the corresponding mask bit is not set).

## **\_mm512\_mulhrs\_epi16**

 $m512i$   $mm512$  mulhrs epi16( $m512i$  a,  $m512i$  b)

CPUID Flags: AVX512BW

Instruction(s): vpmulhrsw

Multiply packed 16-bit integers in *a* and *b*, producing intermediate signed 32-bit integers. Truncate each intermediate integer to the 18 most significant bits, round by adding 1, and store bits [16:1] to the return value.

## **\_mm\_mask\_mulhi\_epu16**

 $m128i$  mm mask mulhi epu16( $m128i$  src,  $m$ mask8 k,  $m128i$  a,  $m128i$  b)

CPUID Flags: AVX512BW, AVX512VL

Instruction(s): vpmulhuw

Multiply the packed unsigned 16-bit integers in *a* and *b*, producing intermediate 32-bit integers, and store the high 16 bits of the intermediate integers in the return value using writemask *k* (elements are copied from *src* when the corresponding mask bit is not set).

#### **\_mm\_maskz\_mulhi\_epu16**

 $m128i$  mm maskz mulhi epu16( $mmask8$  k,  $m128i$  a,  $m128i$  b)

CPUID Flags: AVX512BW, AVX512VL

Instruction(s): vpmulhuw

Multiply the packed unsigned 16-bit integers in *a* and *b*, producing intermediate 32-bit integers, and store the high 16 bits of the intermediate integers in the return value using zeromask *k* (elements are zeroed out when the corresponding mask bit is not set).

# **\_mm256\_mask\_mulhi\_epu16**

 $m256$ i mm256 mask mulhi epu16( $m256$ i src,  $m$ mmask16 k,  $m256$ i a,  $m256$ i b)

CPUID Flags: AVX512BW, AVX512VL

Instruction(s): vpmulhuw

Multiply the packed unsigned 16-bit integers in *a* and *b*, producing intermediate 32-bit integers, and store the high 16 bits of the intermediate integers in the return value using writemask *k* (elements are copied from *src* when the corresponding mask bit is not set).

## **\_mm256\_maskz\_mulhi\_epu16**

\_\_m256i \_mm256\_maskz\_mulhi\_epu16(\_\_mmask16 k, \_\_m256i a, \_\_m256i b)

CPUID Flags: AVX512BW, AVX512VL

Instruction(s): vpmulhuw

Multiply the packed unsigned 16-bit integers in *a* and *b*, producing intermediate 32-bit integers, and store the high 16 bits of the intermediate integers in the return value using zeromask *k* (elements are zeroed out when the corresponding mask bit is not set).

# **\_mm512\_mask\_mulhi\_epu16**

```
m512i mm512 mask mulhi epu16( m512i src, mmask32 k, m512i a, m512i b)
```
CPUID Flags: AVX512BW

# Instruction(s): vpmulhuw

Multiply the packed unsigned 16-bit integers in *a* and *b*, producing intermediate 32-bit integers, and store the high 16 bits of the intermediate integers in the return value using writemask *k* (elements are copied from *src* when the corresponding mask bit is not set).

# **\_mm512\_maskz\_mulhi\_epu16**

\_\_m512i \_mm512\_maskz\_mulhi\_epu16(\_\_mmask32 k, \_\_m512i a, \_\_m512i b)

CPUID Flags: AVX512BW

Instruction(s): vpmulhuw

Multiply the packed unsigned 16-bit integers in *a* and *b*, producing intermediate 32-bit integers, and store the high 16 bits of the intermediate integers in the return value using zeromask *k* (elements are zeroed out when the corresponding mask bit is not set).

## **\_mm512\_mulhi\_epu16**

 $m512i$  mm512 mulhi epu16( $m512i$  a,  $m512i$  b)

## CPUID Flags: AVX512BW

### Instruction(s): vpmulhuw

Multiply the packed unsigned 16-bit integers in *a* and *b*, producing intermediate 32-bit integers, and store the high 16 bits of the intermediate integers in the return value.

# **\_mm\_mask\_mulhi\_epi16**

\_\_m128i \_mm\_mask\_mulhi\_epi16(\_\_m128i src, \_\_mmask8 k, \_\_m128i a, \_\_m128i b)

CPUID Flags: AVX512BW, AVX512VL

## Instruction(s): vpmulhw

Multiply the packed 16-bit integers in *a* and *b*, producing intermediate 32-bit integers, and store the high 16 bits of the intermediate integers in the return value using writemask *k* (elements are copied from *src* when the corresponding mask bit is not set).

#### **\_mm\_maskz\_mulhi\_epi16**

 $m128i$  mm maskz mulhi epi16( $mmask8$  k,  $m128i$  a,  $m128i$  b)

CPUID Flags: AVX512BW, AVX512VL

# Instruction(s): vpmulhw

Multiply the packed 16-bit integers in *a* and *b*, producing intermediate 32-bit integers, and store the high 16 bits of the intermediate integers in the return value using zeromask *k* (elements are zeroed out when the corresponding mask bit is not set).

# **\_mm256\_mask\_mulhi\_epi16**

m256i mm256 mask mulhi epi16( m256i src, mmask16 k, m256i a, m256i b)

CPUID Flags: AVX512BW, AVX512VL

## Instruction(s): vpmulhw

Multiply the packed 16-bit integers in *a* and *b*, producing intermediate 32-bit integers, and store the high 16 bits of the intermediate integers in the return value using writemask *k* (elements are copied from *src* when the corresponding mask bit is not set).

#### **\_mm256\_maskz\_mulhi\_epi16**

 $m256$ i mm256 maskz mulhi epi16( $mmask16$  k,  $m256$ i a,  $m256$ i b)

CPUID Flags: AVX512BW, AVX512VL

## Instruction(s): vpmulhw

Multiply the packed 16-bit integers in *a* and *b*, producing intermediate 32-bit integers, and store the high 16 bits of the intermediate integers in the return value using zeromask *k* (elements are zeroed out when the corresponding mask bit is not set).

# **\_mm512\_mask\_mulhi\_epi16**

m512i mm512 mask mulhi epi16( m512i src, mmask32 k, m512i a, m512i b)

CPUID Flags: AVX512BW

Instruction(s): vpmulhw

Multiply the packed 16-bit integers in *a* and *b*, producing intermediate 32-bit integers, and store the high 16 bits of the intermediate integers in the return value using writemask *k* (elements are copied from *src* when the corresponding mask bit is not set).

## **\_mm512\_maskz\_mulhi\_epi16**

m512i mm512 maskz mulhi epi16( mmask32 k, m512i a, m512i b)

CPUID Flags: AVX512BW

Instruction(s): vpmulhw

Multiply the packed 16-bit integers in *a* and *b*, producing intermediate 32-bit integers, and store the high 16 bits of the intermediate integers in the return value using zeromask *k* (elements are zeroed out when the corresponding mask bit is not set).

# **\_mm512\_mulhi\_epi16**

 $m512i$  mm512 mulhi epi16( $m512i$  a,  $m512i$  b)

CPUID Flags: AVX512BW

Instruction(s): vpmulhw

Multiply the packed 16-bit integers in *a* and *b*, producing intermediate 32-bit integers, and store the high 16 bits of the intermediate integers in the return value.

## **\_mm\_mask\_mullo\_epi32**

m128i mm mask mullo epi32( m128i src, mmask8 k, m128i a, m128i b)

CPUID Flags: AVX512F, AVX512VL

Instruction(s): vpmulld

Multiply the packed 32-bit integers in *a* and *b*, producing intermediate 64-bit integers, and store the low 32 bits of the intermediate integers in the return value using writemask *k* (elements are copied from *src* when the corresponding mask bit is not set).

### **\_mm\_maskz\_mullo\_epi32**

 $m128i$  mm maskz mullo epi32( mmask8 k,  $m128i$  a,  $m128i$  b)

CPUID Flags: AVX512F, AVX512VL

Instruction(s): vpmulld

Multiply the packed 32-bit integers in *a* and *b*, producing intermediate 64-bit integers, and store the low 32 bits of the intermediate integers in the return value using zeromask *k* (elements are zeroed out when the corresponding mask bit is not set).

## **\_mm256\_mask\_mullo\_epi32**

 $m256$ i mm256 mask mullo epi32( $m256$ i src,  $m$ mask8 k,  $m256$ i a,  $m256$ i b)

CPUID Flags: AVX512F, AVX512VL

Instruction(s): vpmulld

Multiply the packed 32-bit integers in *a* and *b*, producing intermediate 64-bit integers, and store the low 32 bits of the intermediate integers in the return value using writemask *k* (elements are copied from *src* when the corresponding mask bit is not set).

# **\_mm256\_maskz\_mullo\_epi32**

 $m256$ i mm256 maskz mullo epi32( mmask8 k,  $m256$ i a,  $m256$ i b)

CPUID Flags: AVX512F, AVX512VL

Instruction(s): vpmulld

Multiply the packed 32-bit integers in *a* and *b*, producing intermediate 64-bit integers, and store the low 32 bits of the intermediate integers in the return value using zeromask *k* (elements are zeroed out when the corresponding mask bit is not set).

## **\_mm\_mask\_mullo\_epi64**

m128i mm mask mullo epi64( m128i src, mmask8 k, m128i a, m128i b)

CPUID Flags: AVX512DQ, AVX512VL

Instruction(s): vpmullq

Multiply the packed 64-bit integers in *a* and *b*, producing intermediate 128-bit integers, and store the low 64 bits of the intermediate integers in the return value using writemask *k* (elements are copied from *src* when the corresponding mask bit is not set).

## **\_mm\_maskz\_mullo\_epi64**

 $m128i$  mm maskz mullo epi64( mmask8 k,  $m128i$  a,  $m128i$  b)

CPUID Flags: AVX512DQ, AVX512VL

Instruction(s): vpmullq

Multiply the packed 64-bit integers in *a* and *b*, producing intermediate 128-bit integers, and store the low 64 bits of the intermediate integers in the return value using zeromask *k* (elements are zeroed out when the corresponding mask bit is not set).

# **\_mm\_mullo\_epi64**

 $m128i$  mm mullo epi64( $m128i$  a,  $m128i$  b)

CPUID Flags: AVX512DQ, AVX512VL

Instruction(s): vpmullq

Multiply the packed 64-bit integers in *a* and *b*, producing intermediate 128-bit integers, and store the low 64 bits of the intermediate integers in the return value.

# **\_mm256\_mask\_mullo\_epi64**

\_\_m256i \_mm256\_mask\_mullo\_epi64(\_\_m256i src, \_\_mmask8 k, \_\_m256i a, \_\_m256i b)

CPUID Flags: AVX512DQ, AVX512VL

Instruction(s): vpmullq

Multiply the packed 64-bit integers in *a* and *b*, producing intermediate 128-bit integers, and store the low 64 bits of the intermediate integers in the return value using writemask *k* (elements are copied from *src* when the corresponding mask bit is not set).

## **\_mm256\_maskz\_mullo\_epi64**

 $m256$ i mm256 maskz mullo epi64( $mmask8$  k,  $m256$ i a,  $m256$ i b)

CPUID Flags: AVX512DQ, AVX512VL

Instruction(s): vpmullq

Multiply the packed 64-bit integers in *a* and *b*, producing intermediate 128-bit integers, and store the low 64 bits of the intermediate integers in the return value using zeromask *k* (elements are zeroed out when the corresponding mask bit is not set).

#### **\_mm256\_mullo\_epi64**

 $m256i$   $mm256$  mullo epi64( $m256i$  a,  $m256i$  b)

CPUID Flags: AVX512DQ, AVX512VL

Instruction(s): vpmullq

Multiply the packed 64-bit integers in *a* and *b*, producing intermediate 128-bit integers, and store the low 64 bits of the intermediate integers in the return value.

# **\_mm512\_mask\_mullo\_epi64**

\_\_m512i \_mm512\_mask\_mullo\_epi64(\_\_m512i src, \_\_mmask8 k, \_\_m512i a, \_\_m512i b)

CPUID Flags: AVX512DQ

Instruction(s): vpmullq

Multiply the packed 64-bit integers in *a* and *b*, producing intermediate 128-bit integers, and store the low 64 bits of the intermediate integers in the return value using writemask *k* (elements are copied from *src* when the corresponding mask bit is not set).

## **\_mm512\_maskz\_mullo\_epi64**

 $m512i$  mm512 maskz mullo epi64( $m$ mmask8 k,  $m512i$  a,  $m512i$  b)

CPUID Flags: AVX512DQ

Instruction(s): vpmullq

Multiply the packed 64-bit integers in *a* and *b*, producing intermediate 128-bit integers, and store the low 64 bits of the intermediate integers in the return value using zeromask *k* (elements are zeroed out when the corresponding mask bit is not set).

# **\_mm512\_mullo\_epi64**

 $m512i$   $mm512$  mullo epi64( $m512i$  a,  $m512i$  b)

CPUID Flags: AVX512DQ

Instruction(s): vpmullq

Multiply the packed 64-bit integers in *a* and *b*, producing intermediate 128-bit integers, and store the low 64 bits of the intermediate integers in the return value.

## **\_mm\_mask\_mullo\_epi16**

m128i mm mask mullo epi16( m128i src, mmask8 k, m128i a, m128i b)

CPUID Flags: AVX512BW, AVX512VL

Instruction(s): vpmullw

Multiply the packed 16-bit integers in *a* and *b*, producing intermediate 32-bit integers, and store the low 16 bits of the intermediate integers in the return value using writemask *k* (elements are copied from *src* when the corresponding mask bit is not set).

## **\_mm\_maskz\_mullo\_epi16**

\_\_m128i \_mm\_maskz\_mullo\_epi16(\_\_mmask8 k, \_\_m128i a, \_\_m128i b)

CPUID Flags: AVX512BW, AVX512VL

Instruction(s): vpmullw

Multiply the packed 16-bit integers in *a* and *b*, producing intermediate 32-bit integers, and store the low 16 bits of the intermediate integers in the return value using zeromask *k* (elements are zeroed out when the corresponding mask bit is not set).

## **\_mm256\_mask\_mullo\_epi16**

m256i mm256 mask mullo epi16( m256i src, mmask16 k, m256i a, m256i b)

CPUID Flags: AVX512BW, AVX512VL

Instruction(s): vpmullw

Multiply the packed 16-bit integers in *a* and *b*, producing intermediate 32-bit integers, and store the low 16 bits of the intermediate integers in the return value using writemask *k* (elements are copied from *src* when the corresponding mask bit is not set).

## **\_mm256\_maskz\_mullo\_epi16**

m256i mm256 maskz mullo epi16( mmask16 k, m256i a, m256i b)

CPUID Flags: AVX512BW, AVX512VL

Instruction(s): vpmullw

Multiply the packed 16-bit integers in *a* and *b*, producing intermediate 32-bit integers, and store the low 16 bits of the intermediate integers in the return value using zeromask *k* (elements are zeroed out when the corresponding mask bit is not set).

# **\_mm512\_mask\_mullo\_epi16**

```
__m512i _mm512_mask_mullo_epi16(__m512i src, __mmask32 k, __m512i a, __m512i b)
```
# CPUID Flags: AVX512BW

Instruction(s): vpmullw

Multiply the packed 16-bit integers in *a* and *b*, producing intermediate 32-bit integers, and store the low 16 bits of the intermediate integers in the return value using writemask *k* (elements are copied from *src* when the corresponding mask bit is not set).

## **\_mm512\_maskz\_mullo\_epi16**

 $m512i$  mm512 maskz mullo epi16( $mmask32$  k,  $m512i$  a,  $m512i$  b)

### CPUID Flags: AVX512BW

Instruction(s): vpmullw

Multiply the packed 16-bit integers in *a* and *b*, producing intermediate 32-bit integers, and store the low 16 bits of the intermediate integers in the return value using zeromask *k* (elements are zeroed out when the corresponding mask bit is not set).

## **\_mm512\_mullo\_epi16**

 $m512i$   $mm512$  mullo epi16( $m512i$  a,  $m512i$  b)

CPUID Flags: AVX512BW

# Instruction(s): vpmullw

Multiply the packed 16-bit integers in *a* and *b*, producing intermediate 32-bit integers, and store the low 16 bits of the intermediate integers in the return value.

## **\_mm\_mask\_mul\_epu32**

\_\_m128i \_mm\_mask\_mul\_epu32(\_\_m128i src, \_\_mmask8 k, \_\_m128i a, \_\_m128i b)

CPUID Flags: AVX512F, AVX512VL

## Instruction(s): vpmuludq

Multiply the low unsigned 32-bit integers from each packed 64-bit element in *a* and *b*, and store the unsigned 64-bit results in the return value using writemask *k* (elements are copied from *src* when the corresponding mask bit is not set).

#### **\_mm\_maskz\_mul\_epu32**

 $m128i$  mm maskz mul epu32( mmask8 k, m128i a, m128i b)

CPUID Flags: AVX512F, AVX512VL

## Instruction(s): vpmuludq

Multiply the low unsigned 32-bit integers from each packed 64-bit element in *a* and *b*, and store the unsigned 64-bit results in the return value using zeromask *k* (elements are zeroed out when the corresponding mask bit is not set).

# **\_mm256\_mask\_mul\_epu32**

m256i mm256 mask mul epu32(m256i src, mmask8 k, m256i a, m256i b)

CPUID Flags: AVX512F, AVX512VL

## Instruction(s): vpmuludq

Multiply the low unsigned 32-bit integers from each packed 64-bit element in *a* and *b*, and store the unsigned 64-bit results in the return value using writemask *k* (elements are copied from *src* when the corresponding mask bit is not set).

## **\_mm256\_maskz\_mul\_epu32**

 $m256$ i mm256 maskz mul epu32( mmask8 k,  $m256$ i a,  $m256$ i b)

CPUID Flags: AVX512F, AVX512VL

# Instruction(s): vpmuludq

Multiply the low unsigned 32-bit integers from each packed 64-bit element in *a* and *b*, and store the unsigned 64-bit results in the return value using zeromask *k* (elements are zeroed out when the corresponding mask bit is not set).

## **\_mm\_mask\_sub\_epi8**

 $m128i$  mm mask sub epi8( $m128i$  src,  $m$ massk16 k,  $m128i$  a,  $m128i$  b)

CPUID Flags: AVX512BW, AVX512VL

Instruction(s): vpsubb

Subtract packed 8-bit integers in *b* from packed 8-bit integers in *a*, and return the results using writemask *k* (elements are copied from *src* when the corresponding mask bit is not set).

#### **\_mm\_maskz\_sub\_epi8**

 $m128i$  mm maskz sub epi8( mmask16 k,  $m128i$  a,  $m128i$  b)

CPUID Flags: AVX512BW, AVX512VL

Instruction(s): vpsubb

Subtract packed 8-bit integers in *b* from packed 8-bit integers in *a*, and return the results using zeromask *k* (elements are zeroed out when the corresponding mask bit is not set).

#### **\_mm256\_mask\_sub\_epi8**

 $\_$ m256i  $\_$ mm256 $\_$ mask $\_$ sub $\_$ epi8( $\_$ m256i src,  $\_$ mmask32 k,  $\_$ m256i a,  $\_$ m256i b)

CPUID Flags: AVX512BW, AVX512VL

Instruction(s): vpsubb

Subtract packed 8-bit integers in *b* from packed 8-bit integers in *a*, and return the results using writemask *k* (elements are copied from *src* when the corresponding mask bit is not set).

# **\_mm256\_maskz\_sub\_epi8**

 $m256$ i mm256 maskz sub epi8( mmask32 k,  $m256$ i a,  $m256$ i b)

CPUID Flags: AVX512BW, AVX512VL

Instruction(s): vpsubb

Subtract packed 8-bit integers in *b* from packed 8-bit integers in *a*, and return the results using zeromask *k* (elements are zeroed out when the corresponding mask bit is not set).

# **\_mm512\_mask\_sub\_epi8**

m512i mm512 mask sub epi8( m512i src, mmask64 k, m512i a, m512i b)

CPUID Flags: AVX512BW

Instruction(s): vpsubb

Subtract packed 8-bit integers in *b* from packed 8-bit integers in *a*, and return the results using writemask *k* (elements are copied from *src* when the corresponding mask bit is not set).

#### **\_mm512\_maskz\_sub\_epi8**

 $m512i$  mm512 maskz sub epi8( mmask64 k,  $m512i$  a,  $m512i$  b)

## CPUID Flags: AVX512BW

## Instruction(s): vpsubb

Subtract packed 8-bit integers in *b* from packed 8-bit integers in *a*, and return the results using zeromask *k* (elements are zeroed out when the corresponding mask bit is not set).

# **\_mm512\_sub\_epi8**

 $m512i$   $mm512$  sub epi8( $m512i$  a,  $m512i$  b)

CPUID Flags: AVX512BW

Instruction(s): vpsubb

Subtract packed 8-bit integers in *b* from packed 8-bit integers in *a*, and return the results.

## **\_mm\_mask\_sub\_epi32**

 $m128i$  mm mask sub epi32( $m128i$  src,  $m$ mmask8 k,  $m128i$  a,  $m128i$  b)

CPUID Flags: AVX512F, AVX512VL

Instruction(s): vpsubd

Subtract packed 32-bit integers in *b* from packed 32-bit integers in *a*, and return the results using writemask *k* (elements are copied from *src* when the corresponding mask bit is not set).

# **\_mm\_maskz\_sub\_epi32**

\_\_m128i \_mm\_maskz\_sub\_epi32(\_\_mmask8 k, \_\_m128i a, \_\_m128i b)

CPUID Flags: AVX512F, AVX512VL

Instruction(s): vpsubd

Subtract packed 32-bit integers in *b* from packed 32-bit integers in *a*, and return the results using zeromask *k* (elements are zeroed out when the corresponding mask bit is not set).

#### **\_mm256\_mask\_sub\_epi32**

 $m256$ i mm256 mask sub epi32( $m256$ i src,  $m$ mmask8 k,  $m256$ i a,  $m256$ i b)

CPUID Flags: AVX512F, AVX512VL

Instruction(s): vpsubd

Subtract packed 32-bit integers in *b* from packed 32-bit integers in *a*, and return the results using writemask *k* (elements are copied from *src* when the corresponding mask bit is not set).

#### **\_mm256\_maskz\_sub\_epi32**

\_\_m256i \_mm256\_maskz\_sub\_epi32(\_\_mmask8 k, \_\_m256i a, \_\_m256i b)

CPUID Flags: AVX512F, AVX512VL

Instruction(s): vpsubd

Subtract packed 32-bit integers in *b* from packed 32-bit integers in *a*, and return the results using zeromask *k* (elements are zeroed out when the corresponding mask bit is not set).

#### **\_mm\_mask\_sub\_epi64**

 $m128i$  mm mask sub epi64( $m128i$  src,  $mmsk8$  k,  $m128i$  a,  $m128i$  b)

# CPUID Flags: AVX512F, AVX512VL

# Instruction(s): vpsubq

Subtract packed 64-bit integers in *b* from packed 64-bit integers in *a*, and return the results using writemask *k* (elements are copied from *src* when the corresponding mask bit is not set).

# **\_mm\_maskz\_sub\_epi64**

 $m128i$  mm maskz sub epi64( $mmask8$  k,  $m128i$  a,  $m128i$  b)

CPUID Flags: AVX512F, AVX512VL

Instruction(s): vpsubq

Subtract packed 64-bit integers in *b* from packed 64-bit integers in *a*, and return the results using zeromask *k* (elements are zeroed out when the corresponding mask bit is not set).

## **\_mm256\_mask\_sub\_epi64**

 $m256$ i mm256 mask sub epi64( $m256$ i src,  $m$ mmask8 k,  $m256$ i a,  $m256$ i b)

CPUID Flags: AVX512F, AVX512VL

Instruction(s): vpsubq

Subtract packed 64-bit integers in *b* from packed 64-bit integers in *a*, and return the results using writemask *k* (elements are copied from *src* when the corresponding mask bit is not set).

## **\_mm256\_maskz\_sub\_epi64**

\_\_m256i \_mm256\_maskz\_sub\_epi64(\_\_mmask8 k, \_\_m256i a, \_\_m256i b)

CPUID Flags: AVX512F, AVX512VL

Instruction(s): vpsubq

Subtract packed 64-bit integers in *b* from packed 64-bit integers in *a*, and return the results using zeromask *k* (elements are zeroed out when the corresponding mask bit is not set).

## **\_mm\_mask\_subs\_epi8**

m128i mm mask subs epi8( m128i src, mmask16 k, m128i a, m128i b)

CPUID Flags: AVX512BW, AVX512VL

Instruction(s): vpsubsb

Subtract packed 8-bit integers in *b* from packed 8-bit integers in *a* using saturation, and return the results using writemask *k* (elements are copied from *src* when the corresponding mask bit is not set).

# **\_mm\_maskz\_subs\_epi8**

 $m128i$  mm maskz subs epi8( mmask16 k,  $m128i$  a,  $m128i$  b)

CPUID Flags: AVX512BW, AVX512VL

Instruction(s): vpsubsb

Subtract packed 8-bit integers in *b* from packed 8-bit integers in *a* using saturation, and return the results using zeromask *k* (elements are zeroed out when the corresponding mask bit is not set).

### **\_mm256\_mask\_subs\_epi8**

 $m256$ i mm256 mask subs epi8( $m256$ i src,  $m$ mmask32 k,  $m256$ i a,  $m256$ i b)

CPUID Flags: AVX512BW, AVX512VL

Instruction(s): vpsubsb

Subtract packed 8-bit integers in *b* from packed 8-bit integers in *a* using saturation, and return the results using writemask *k* (elements are copied from *src* when the corresponding mask bit is not set).

#### **\_mm256\_maskz\_subs\_epi8**

 $m256$ i mm256 maskz subs epi8( mmask32 k,  $m256$ i a,  $m256$ i b)

CPUID Flags: AVX512BW, AVX512VL

Instruction(s): vpsubsb

Subtract packed 8-bit integers in *b* from packed 8-bit integers in *a* using saturation, and return the results using zeromask *k* (elements are zeroed out when the corresponding mask bit is not set).

# **\_mm512\_mask\_subs\_epi8**

m512i mm512 mask subs epi8( m512i src, mmask64 k, m512i a, m512i b)

CPUID Flags: AVX512BW

Instruction(s): vpsubsb

Subtract packed 8-bit integers in *b* from packed 8-bit integers in *a* using saturation, and return the results using writemask *k* (elements are copied from *src* when the corresponding mask bit is not set).

#### **\_mm512\_maskz\_subs\_epi8**

 $m512i$   $mm512$  maskz subs epi8( $mm312i$  a,  $m512i$  b)

CPUID Flags: AVX512BW

Instruction(s): vpsubsb

Subtract packed 8-bit integers in *b* from packed 8-bit integers in *a* using saturation, and return the results using zeromask *k* (elements are zeroed out when the corresponding mask bit is not set).

#### **\_mm512\_subs\_epi8**

 $m512i$   $mm512$  subs epi8( $m512i$  a,  $m512i$  b)

CPUID Flags: AVX512BW

Instruction(s): vpsubsb

Subtract packed 8-bit integers in *b* from packed 8-bit integers in *a* using saturation, and return the results.

## **\_mm\_mask\_subs\_epi16**

m128i mm mask subs epi16( m128i src, mmask8 k, m128i a, m128i b)

CPUID Flags: AVX512BW, AVX512VL

Instruction(s): vpsubsw

Subtract packed 16-bit integers in *b* from packed 16-bit integers in *a* using saturation, and return the results using writemask *k* (elements are copied from *src* when the corresponding mask bit is not set).

## **\_mm\_maskz\_subs\_epi16**

 $m128i$  mm maskz subs epi16( mmask8 k,  $m128i$  a,  $m128i$  b)

CPUID Flags: AVX512BW, AVX512VL

Instruction(s): vpsubsw

Subtract packed 16-bit integers in *b* from packed 16-bit integers in *a* using saturation, and return the results using zeromask *k* (elements are zeroed out when the corresponding mask bit is not set).

## **\_mm256\_mask\_subs\_epi16**

m256i mm256 mask subs epi16( m256i src, mmask16 k, m256i a, m256i b)

CPUID Flags: AVX512BW, AVX512VL

Instruction(s): vpsubsw

Subtract packed 16-bit integers in *b* from packed 16-bit integers in *a* using saturation, and return the results using writemask *k* (elements are copied from *src* when the corresponding mask bit is not set).

# **\_mm256\_maskz\_subs\_epi16**

 $m256$ i mm256 maskz subs epi16( mmask16 k,  $m256$ i a,  $m256$ i b)

CPUID Flags: AVX512BW, AVX512VL

Instruction(s): vpsubsw

Subtract packed 16-bit integers in *b* from packed 16-bit integers in *a* using saturation, and return the results using zeromask *k* (elements are zeroed out when the corresponding mask bit is not set).

## **\_mm512\_mask\_subs\_epi16**

 $m512i$  mm512 mask subs epi16( $m512i$  src,  $m$ mmask32 k,  $m512i$  a,  $m512i$  b)

CPUID Flags: AVX512BW

Instruction(s): vpsubsw

Subtract packed 16-bit integers in *b* from packed 16-bit integers in *a* using saturation, and return the results using writemask *k* (elements are copied from *src* when the corresponding mask bit is not set).

## **\_mm512\_maskz\_subs\_epi16**

\_\_m512i \_mm512\_maskz\_subs\_epi16(\_\_mmask32 k, \_\_m512i a, \_\_m512i b)

CPUID Flags: AVX512BW

Instruction(s): vpsubsw

Subtract packed 16-bit integers in *b* from packed 16-bit integers in *a* using saturation, and return the results using zeromask *k* (elements are zeroed out when the corresponding mask bit is not set).

## **\_mm512\_subs\_epi16**

 $m512i$   $mm512$  subs epi16( $m512i$  a,  $m512i$  b)

CPUID Flags: AVX512BW

Instruction(s): vpsubsw

Subtract packed 16-bit integers in *b* from packed 16-bit integers in *a* using saturation, and return the results.

## **\_mm\_mask\_subs\_epu8**

 $m128i$  mm mask subs epu8( $m128i$  src,  $m$ mask16 k,  $m128i$  a,  $m128i$  b)

CPUID Flags: AVX512BW, AVX512VL

Instruction(s): vpsubusb

Subtract packed unsigned 8-bit integers in *b* from packed unsigned 8-bit integers in *a* using saturation, and return the results using writemask *k* (elements are copied from *src* when the corresponding mask bit is not set).

### **\_mm\_maskz\_subs\_epu8**

 $m128i$  mm maskz subs epu8( $mmask16$  k,  $m128i$  a,  $m128i$  b)

CPUID Flags: AVX512BW, AVX512VL

Instruction(s): vpsubusb

Subtract packed unsigned 8-bit integers in *b* from packed unsigned 8-bit integers in *a* using saturation, and return the results using zeromask *k* (elements are zeroed out when the corresponding mask bit is not set).

# **\_mm256\_mask\_subs\_epu8**

\_\_m256i \_mm256\_mask\_subs\_epu8(\_\_m256i src, \_\_mmask32 k, \_\_m256i a, \_\_m256i b)

CPUID Flags: AVX512BW, AVX512VL

Instruction(s): vpsubusb

Subtract packed unsigned 8-bit integers in *b* from packed unsigned 8-bit integers in *a* using saturation, and return the results using writemask *k* (elements are copied from *src* when the corresponding mask bit is not set).

#### **\_mm256\_maskz\_subs\_epu8**

 $m256$ i mm256 maskz subs epu8( mmask32 k,  $m256$ i a,  $m256$ i b)

CPUID Flags: AVX512BW, AVX512VL

Instruction(s): vpsubusb

Subtract packed unsigned 8-bit integers in *b* from packed unsigned 8-bit integers in *a* using saturation, and return the results using zeromask *k* (elements are zeroed out when the corresponding mask bit is not set).

## **\_mm512\_mask\_subs\_epu8**

\_\_m512i \_mm512\_mask\_subs\_epu8(\_\_m512i src, \_\_mmask64 k, \_\_m512i a, \_\_m512i b)

CPUID Flags: AVX512BW

Instruction(s): vpsubusb

Subtract packed unsigned 8-bit integers in *b* from packed unsigned 8-bit integers in *a* using saturation, and return the results using writemask *k* (elements are copied from *src* when the corresponding mask bit is not set).

#### **\_mm512\_maskz\_subs\_epu8**

 $m512i$   $mm512$  maskz subs epu8(  $mmask64$  k,  $m512i$  a,  $m512i$  b)

CPUID Flags: AVX512BW

Instruction(s): vpsubusb

Subtract packed unsigned 8-bit integers in *b* from packed unsigned 8-bit integers in *a* using saturation, and return the results using zeromask *k* (elements are zeroed out when the corresponding mask bit is not set).

## **\_mm512\_subs\_epu8**

 $m512i$   $mm512$  subs epu8( $m512i$  a,  $m512i$  b)

CPUID Flags: AVX512BW

Instruction(s): vpsubusb

Subtract packed unsigned 8-bit integers in *b* from packed unsigned 8-bit integers in *a* using saturation, and return the results.

# **\_mm\_mask\_subs\_epu16**

m128i mm mask subs epu16( m128i src, mmask8 k, m128i a, m128i b)

CPUID Flags: AVX512BW, AVX512VL

Instruction(s): vpsubusw

Subtract packed unsigned 16-bit integers in *b* from packed unsigned 16-bit integers in *a* using saturation, and return the results using writemask *k* (elements are copied from *src* when the corresponding mask bit is not set).

# **\_mm\_maskz\_subs\_epu16**

 $m128i$  mm maskz subs epu16( $mmask8$  k,  $m128i$  a,  $m128i$  b)

CPUID Flags: AVX512BW, AVX512VL

Instruction(s): vpsubusw

Subtract packed unsigned 16-bit integers in *b* from packed unsigned 16-bit integers in *a* using saturation, and return the results using zeromask *k* (elements are zeroed out when the corresponding mask bit is not set).

# **\_mm256\_mask\_subs\_epu16**

\_\_m256i \_mm256\_mask\_subs\_epu16(\_\_m256i src, \_\_mmask16 k, \_\_m256i a, \_\_m256i b)

CPUID Flags: AVX512BW, AVX512VL

Instruction(s): vpsubusw

Subtract packed unsigned 16-bit integers in *b* from packed unsigned 16-bit integers in *a* using saturation, and return the results using writemask *k* (elements are copied from *src* when the corresponding mask bit is not set).

# **\_mm256\_maskz\_subs\_epu16**

 $m256$ i mm256 maskz subs epu16( mmask16 k,  $m256$ i a,  $m256$ i b)

CPUID Flags: AVX512BW, AVX512VL

Instruction(s): vpsubusw

Subtract packed unsigned 16-bit integers in *b* from packed unsigned 16-bit integers in *a* using saturation, and return the results using zeromask *k* (elements are zeroed out when the corresponding mask bit is not set).

## **\_mm512\_mask\_subs\_epu16**

 $m512i$  mm512 mask subs epu16( $m512i$  src,  $m$ mask32 k,  $m512i$  a,  $m512i$  b)

### CPUID Flags: AVX512BW

Instruction(s): vpsubusw

Subtract packed unsigned 16-bit integers in *b* from packed unsigned 16-bit integers in *a* using saturation, and return the results using writemask *k* (elements are copied from *src* when the corresponding mask bit is not set).

#### **\_mm512\_maskz\_subs\_epu16**

 $m512i$  mm512 maskz subs epu16( mmask32 k,  $m512i$  a,  $m512i$  b)

## CPUID Flags: AVX512BW

#### Instruction(s): vpsubusw

Subtract packed unsigned 16-bit integers in *b* from packed unsigned 16-bit integers in *a* using saturation, and return the results using zeromask *k* (elements are zeroed out when the corresponding mask bit is not set).

#### **\_mm512\_subs\_epu16**

 $m512i$   $mm512$  subs epu16( $m512i$  a,  $m512i$  b)

# CPUID Flags: AVX512BW

#### Instruction(s): vpsubusw

Subtract packed unsigned 16-bit integers in *b* from packed unsigned 16-bit integers in *a* using saturation, and return the results.

#### **\_mm\_mask\_sub\_epi16**

m128i mm mask sub epi16( m128i src, mmask8 k, m128i a, m128i b)

CPUID Flags: AVX512BW, AVX512VL

# Instruction(s): vpsubw

Subtract packed 16-bit integers in *b* from packed 16-bit integers in *a*, and return the results using writemask *k* (elements are copied from *src* when the corresponding mask bit is not set).

## **\_mm\_maskz\_sub\_epi16**

\_\_m128i \_mm\_maskz\_sub\_epi16(\_\_mmask8 k, \_\_m128i a, \_\_m128i b)

CPUID Flags: AVX512BW, AVX512VL

Instruction(s): vpsubw

Subtract packed 16-bit integers in *b* from packed 16-bit integers in *a*, and return the results using zeromask *k* (elements are zeroed out when the corresponding mask bit is not set).

# **\_mm256\_mask\_sub\_epi16**

 $m256$ i mm256 mask sub epi16( $m256$ i src,  $m$ mmask16 k,  $m256$ i a,  $m256$ i b)

CPUID Flags: AVX512BW, AVX512VL

Instruction(s): vpsubw

Subtract packed 16-bit integers in *b* from packed 16-bit integers in *a*, and return the results using writemask *k* (elements are copied from *src* when the corresponding mask bit is not set).

## **\_mm256\_maskz\_sub\_epi16**

 $m256$ i mm256 maskz sub epi16( mmask16 k, m256i a, m256i b)

CPUID Flags: AVX512BW, AVX512VL

Instruction(s): vpsubw

Subtract packed 16-bit integers in *b* from packed 16-bit integers in *a*, and return the results using zeromask *k* (elements are zeroed out when the corresponding mask bit is not set).

## **\_mm512\_mask\_sub\_epi16**

m512i mm512 mask sub epi16( m512i src, mmask32 k, m512i a, m512i b)

CPUID Flags: AVX512BW

Instruction(s): vpsubw

Subtract packed 16-bit integers in *b* from packed 16-bit integers in *a*, and return the results using writemask *k* (elements are copied from *src* when the corresponding mask bit is not set).

#### **\_mm512\_maskz\_sub\_epi16**

 $m512i$   $mm512$  maskz sub epi16( $mm512$  k,  $m512i$  a,  $m512i$  b)

CPUID Flags: AVX512BW

Instruction(s): vpsubw

Subtract packed 16-bit integers in *b* from packed 16-bit integers in *a*, and return the results using zeromask *k* (elements are zeroed out when the corresponding mask bit is not set).

## **\_mm512\_sub\_epi16**

 $m512i$   $mm512$  sub epi16( $m512i$  a,  $m512i$  b)

CPUID Flags: AVX512BW

Instruction(s): vpsubw

Subtract packed 16-bit integers in *b* from packed 16-bit integers in *a*, and return the results.

## **\_mm\_madd52hi\_epu64**

 $m128i$  mm madd52hi epu64( $m128i$  a,  $m128i$  b,  $m128i$  c);

CPUID Flags: AVX512IFMA52, AVX512VL

Instruction(s): vpmadd52huq

Multiply packed unsigned 52-bit integers in each 64-bit element of *b* and *c* to form a 104-bit intermediate result. Add the high 52-bit unsigned integer from the intermediate result with the corresponding unsigned 64-bit integer in *a*, and return the result.

# **\_mm\_mask\_madd52hi\_epu64**

m128i mm mask madd52hi epu64( $m128$ i a,  $m$ mmask8 k,  $m128$ i b,  $m128$ i c);

CPUID Flags: AVX512IFMA52, AVX512VL

# Instruction(s): vpmadd52huq

Multiply packed unsigned 52-bit integers in each 64-bit element of *b* and *c* to form a 104-bit intermediate result. Add the high 52-bit unsigned integer from the intermediate result with the corresponding unsigned 64-bit integer in *a*, and return the result using writemask *k* (elements are copied from *a* when the corresponding mask bit is not set).

## **\_mm\_maskz\_madd52hi\_epu64**

m128i mm maskz madd52hi epu64( $\text{mmask8 k,} \text{ml28i a,} \text{ml28i b,} \text{ml28i c)}$ ;

CPUID Flags: AVX512IFMA52, AVX512VL

Instruction(s): vpmadd52huq

Multiply packed unsigned 52-bit integers in each 64-bit element of *b* and *c* to form a 104-bit intermediate result. Add the high 52-bit unsigned integer from the intermediate result with the corresponding unsigned 64-bit integer in *a*, and return the result using zeromask *k* (elements are zeroed out when the corresponding mask bit is not set).

## **\_mm256\_madd52hi\_epu64**

 $m256i$  mm256 madd52hi epu64( $m256i$  a,  $m256i$  b,  $m256i$  c);

CPUID Flags: AVX512IFMA52, AVX512VL

Instruction(s): vpmadd52huq

Multiply packed unsigned 52-bit integers in each 64-bit element of *b* and *c* to form a 104-bit intermediate result. Add the high 52-bit unsigned integer from the intermediate result with the corresponding unsigned 64-bit integer in *a*, and return the result.

### **\_mm256\_mask\_madd52hi\_epu64**

 $m256$ i mm256 mask madd52hiepu64( $m256$ ia, mmask8 k,  $m256$ ib,  $m256$ ic);

CPUID Flags: AVX512IFMA52, AVX512VL

Instruction(s): vpmadd52huq

Multiply packed unsigned 52-bit integers in each 64-bit element of *b* and *c* to form a 104-bit intermediate result. Add the high 52-bit unsigned integer from the intermediate result with the corresponding unsigned 64-bit integer in *a*, and return the result using writemask *k* (elements are copied from *a* when the corresponding mask bit is not set).

#### **\_mm256\_maskz\_madd52hi\_epu64**

 $m256$ i mm256 maskz madd52hiepu64(mmask8 k,  $m256$ ia,  $m256$ i b,  $m256$ i c);

CPUID Flags: AVX512IFMA52, AVX512VL

## Instruction(s): vpmadd52huq

Multiply packed unsigned 52-bit integers in each 64-bit element of *b* and *c* to form a 104-bit intermediate result. Add the high 52-bit unsigned integer from the intermediate result with the corresponding unsigned 64-bit integer in *a*, and return the result using zeromask *k* (elements are zeroed out when the corresponding mask bit is not set).

## **\_mm512\_madd52hi\_epu64**

 $\_$ m512i  $\_$ mm512 $\_$ madd52hi $\_$ epu64( $\_$ m512i a,  $\_$ m512i b,  $\_$ m512i c);

CPUID Flags: AVX512IFMA52

# Instruction(s): vpmadd52huq

Multiply packed unsigned 52-bit integers in each 64-bit element of *b* and *c* to form a 104-bit intermediate result. Add the high 52-bit unsigned integer from the intermediate result with the corresponding unsigned 64-bit integer in *a*, and return the result.

# **\_mm512\_mask\_madd52hi\_epu64**

 $m512i$  mm512 mask madd52hiepu64( $m512i$  a,  $m$ mmask8 k,  $m512i$  b,  $m512i$  c);

CPUID Flags: AVX512IFMA52

Instruction(s): vpmadd52huq

Multiply packed unsigned 52-bit integers in each 64-bit element of *b* and *c* to form a 104-bit intermediate result. Add the high 52-bit unsigned integer from the intermediate result with the corresponding unsigned 64-bit integer in *a*, and return the result using writemask *k* (elements are copied from *a* when the corresponding mask bit is not set).

#### **\_mm512\_maskz\_madd52hi\_epu64**

 $m512i$  mm512 maskz madd52hiepu64( mmask8 k, m512i a, m512i b, m512i c);

CPUID Flags: AVX512IFMA52

Instruction(s): vpmadd52huq

Multiply packed unsigned 52-bit integers in each 64-bit element of *b* and *c* to form a 104-bit intermediate result. Add the high 52-bit unsigned integer from the intermediate result with the corresponding unsigned 64-bit integer in *a*, and return the result using zeromask *k* (elements are zeroed out when the corresponding mask bit is not set).

## **\_mm\_madd52lo\_epu64**

 $m128i$  mm madd52lo epu64( $m128i$  a,  $m128i$  b,  $m128i$  c);

CPUID Flags: AVX512IFMA52, AVX512VL

Instruction(s): vpmadd52luq

Multiply packed unsigned 52-bit integers in each 64-bit element of *b* and *c* to form a 104-bit intermediate result. Add the low 52-bit unsigned integer from the intermediate result with the corresponding unsigned 64 bit integer in *a*, and return the result.

## **\_mm\_mask\_madd52lo\_epu64**

 $m128i$  mm mask madd52lo epu64( $m128i$  a,  $m$ mmask8 k,  $m128i$  b,  $m128i$  c);

CPUID Flags: AVX512IFMA52, AVX512VL

Instruction(s): vpmadd52luq

Multiply packed unsigned 52-bit integers in each 64-bit element of *b* and *c* to form a 104-bit intermediate result. Add the low 52-bit unsigned integer from the intermediate result with the corresponding unsigned 64 bit integer in *a*, and return the result using writemask *k* (elements are copied from *a* when the corresponding mask bit is not set).

# **\_mm\_maskz\_madd52lo\_epu64**

m128i mm maskz madd52lo epu64( $\text{mm}$ ask8 k,  $\text{m}$ 128i a,  $\text{m}$ 128i b,  $\text{m}$ 128i c);

CPUID Flags: AVX512IFMA52, AVX512VL

# Instruction(s): vpmadd52luq

Multiply packed unsigned 52-bit integers in each 64-bit element of *b* and *c* to form a 104-bit intermediate result. Add the low 52-bit unsigned integer from the intermediate result with the corresponding unsigned 64 bit integer in *a*, and return the result using zeromask *k* (elements are zeroed out when the corresponding mask bit is not set).

## **\_mm256\_madd52lo\_epu64**

 $m256i$   $mm256$  madd52lo epu64( $m256i$  a,  $m256i$  b,  $m256i$  c);

CPUID Flags: AVX512IFMA52, AVX512VL

## Instruction(s): vpmadd52luq

Multiply packed unsigned 52-bit integers in each 64-bit element of *b* and *c* to form a 104-bit intermediate result. Add the low 52-bit unsigned integer from the intermediate result with the corresponding unsigned 64 bit integer in *a*, and return the result.

## **\_mm256\_mask\_madd52lo\_epu64**

m256i mm256 mask madd52lo epu64( $m256i$  a,  $m$ mask8 k,  $m256i$  b,  $m256i$  c);

CPUID Flags: AVX512IFMA52, AVX512VL

## Instruction(s): vpmadd52luq

Multiply packed unsigned 52-bit integers in each 64-bit element of *b* and *c* to form a 104-bit intermediate result. Add the low 52-bit unsigned integer from the intermediate result with the corresponding unsigned 64 bit integer in *a*, and return the result using writemask *k* (elements are copied from *a* when the corresponding mask bit is not set).

### **\_mm256\_maskz\_madd52lo\_epu64**

 $m256$ i mm256 maskz madd52lo epu64( $mmask8$  k,  $m256$ i a,  $m256$ i b,  $m256$ i c);

CPUID Flags: AVX512IFMA52, AVX512VL

Instruction(s): vpmadd52luq

Multiply packed unsigned 52-bit integers in each 64-bit element of *b* and *c* to form a 104-bit intermediate result. Add the low 52-bit unsigned integer from the intermediate result with the corresponding unsigned 64 bit integer in *a*, and return the result using zeromask *k* (elements are zeroed out when the corresponding mask bit is not set).

## **\_mm512\_madd52lo\_epu64**

 $m512i$  mm512 madd52lo epu64( $m512i$  a,  $m512i$  b,  $m512i$  c);

CPUID Flags: AVX512IFMA52

# Instruction(s): vpmadd52luq

Multiply packed unsigned 52-bit integers in each 64-bit element of *b* and *c* to form a 104-bit intermediate result. Add the low 52-bit unsigned integer from the intermediate result with the corresponding unsigned 64 bit integer in *a*, and return the result.

# **\_mm512\_mask\_madd52lo\_epu64**

```
m512i mm512 mask madd52lo epu64(m512i a, mmask8 k, m512i b, m512i c);
```
CPUID Flags: AVX512IFMA52

# Instruction(s): vpmadd52luq

Multiply packed unsigned 52-bit integers in each 64-bit element of *b* and *c* to form a 104-bit intermediate result. Add the low 52-bit unsigned integer from the intermediate result with the corresponding unsigned 64 bit integer in *a*, and return the result using writemask *k* (elements are copied from *a* when the corresponding mask bit is not set).

# **\_mm512\_maskz\_madd52lo\_epu64**

 $m512i$  mm512 maskz madd52lo epu64( $m$ mask8 k,  $m512i$  a,  $m512i$  b,  $m512i$  c);

# CPUID Flags: AVX512IFMA52

# Instruction(s): vpmadd52luq

Multiply packed unsigned 52-bit integers in each 64-bit element of *b* and *c* to form a 104-bit intermediate result. Add the low 52-bit unsigned integer from the intermediate result with the corresponding unsigned 64 bit integer in *a*, and return the result using zeromask *k* (elements are zeroed out when the corresponding mask bit is not set).

# **Intrinsics for Bit Manipulation Operations**

The prototypes for Intel® Advanced Vector Extensions 512 (Intel® AVX-512) intrinsics are located in the zmmintrin.h header file.

To use these intrinsics, include the immintrin.h file as follows:

#include <immintrin.h>

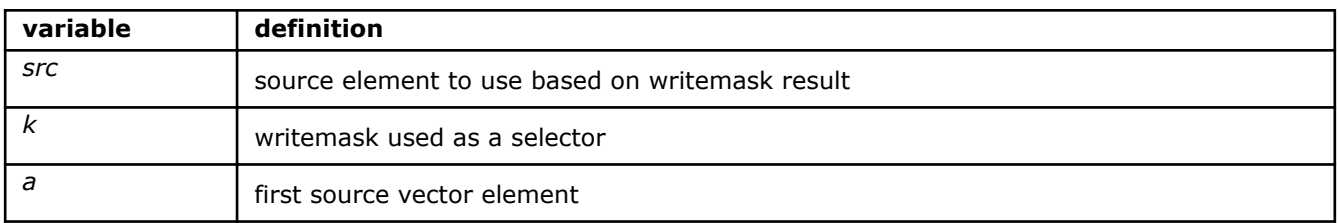

# **\_mm\_lzcnt\_epi32**

\_\_m128i \_mm\_lzcnt\_epi32(\_\_m128i a)

CPUID Flags: AVX512CD, AVX512VL

Instruction(s): vplzcntd

Counts the number of leading zero bits in each packed 32-bit integer in *a*, and return the results.

# **\_mm\_mask\_lzcnt\_epi32**

 $m128i$  mm mask lzcnt epi32( $m128i$  src,  $m$ mask8 k,  $m128i$  a)

CPUID Flags: AVX512CD, AVX512VL

Instruction(s): vplzcntd

Counts the number of leading zero bits in each packed 32-bit integer in *a*, and return the results using writemask *k* (elements are copied from *src* when the corresponding mask bit is not set).

# **\_mm\_maskz\_lzcnt\_epi32**

 $m128i$  mm maskz lzcnt epi32( $mm$ ask8 k,  $m128i$  a)

CPUID Flags: AVX512CD, AVX512VL

Instruction(s): vplzcntd

Counts the number of leading zero bits in each packed 32-bit integer in *a*, and return the results using zeromask *k* (elements are zeroed out when the corresponding mask bit is not set).

### **\_mm256\_lzcnt\_epi32**

\_\_m256i \_mm256\_lzcnt\_epi32(\_\_m256i a)

CPUID Flags: AVX512CD, AVX512VL

Instruction(s): vplzcntd

Counts the number of leading zero bits in each packed 32-bit integer in *a*, and return the results.

# **\_mm256\_mask\_lzcnt\_epi32**

 $m256$ i mm256 mask lzcnt epi32( $m256$ i src,  $m$ mask8 k,  $m256$ i a)

CPUID Flags: AVX512CD, AVX512VL

Instruction(s): vplzcntd

Counts the number of leading zero bits in each packed 32-bit integer in *a*, and return the results using writemask *k* (elements are copied from *src* when the corresponding mask bit is not set).

# **\_mm256\_maskz\_lzcnt\_epi32**

 $m256i$  mm256 maskz lzcnt epi32( $mmask8$  k,  $m256i$  a)

CPUID Flags: AVX512CD, AVX512VL

Instruction(s): vplzcntd

Counts the number of leading zero bits in each packed 32-bit integer in *a*, and return the results using zeromask *k* (elements are zeroed out when the corresponding mask bit is not set).

# **\_mm\_lzcnt\_epi64**

\_\_m128i \_mm\_lzcnt\_epi64(\_\_m128i a)

CPUID Flags: AVX512CD, AVX512VL

Instruction(s): vplzcntq

Counts the number of leading zero bits in each packed 64-bit integer in *a*, and return the results.

## **\_mm\_mask\_lzcnt\_epi64**

m128i mm mask lzcnt epi64( m128i src, mmask8 k, m128i a)

CPUID Flags: AVX512CD, AVX512VL

Instruction(s): vplzcntq

Counts the number of leading zero bits in each packed 64-bit integer in *a*, and return the results using writemask *k* (elements are copied from *src* when the corresponding mask bit is not set).

# **\_mm\_maskz\_lzcnt\_epi64**

 $m128i$  mm maskz lzcnt epi64( $mm$ mmask8 k,  $m128i$  a)

CPUID Flags: AVX512CD, AVX512VL

Instruction(s): vplzcntq

Counts the number of leading zero bits in each packed 64-bit integer in *a*, and return the results using zeromask *k* (elements are zeroed out when the corresponding mask bit is not set).

## **\_mm256\_lzcnt\_epi64**

m256i mm256 lzcnt epi64( m256i a)

CPUID Flags: AVX512CD, AVX512VL

Instruction(s): vplzcntq

Counts the number of leading zero bits in each packed 64-bit integer in *a*, and return the results.

# **\_mm256\_mask\_lzcnt\_epi64**

 $m256$ i mm256 mask lzcnt epi64( $m256$ i src,  $m$ mask8 k,  $m256$ i a)

CPUID Flags: AVX512CD, AVX512VL

Instruction(s): vplzcntq

Counts the number of leading zero bits in each packed 64-bit integer in *a*, and return the results using writemask *k* (elements are copied from *src* when the corresponding mask bit is not set).

# **\_mm256\_maskz\_lzcnt\_epi64**

 $m256i$  mm256 maskz lzcnt epi64( $mmask8$  k,  $m256i$  a)

CPUID Flags: AVX512CD, AVX512VL

Instruction(s): vplzcntq

Counts the number of leading zero bits in each packed 64-bit integer in *a*, and return the results using zeromask *k* (elements are zeroed out when the corresponding mask bit is not set).

## **\_mm\_multishift\_epi64\_epi8**

m128i mm multishift epi64 epi8( m128i a, m128i b)

CPUID Flags: AVX512VBMI, AVX512VL

Instruction(s): vpmultishiftqb

For each 64-bit element in *b*, select 8 unaligned bytes using a byte-granular shift control within the corresponding 64-bit element of *a*, and store the 8 assembled bytes to the corresponding 64-bit element of the return value.

## **\_mm\_mask\_multishift\_epi64\_epi8**

m128i mm mask multishift epi64 epi8( m128i src, mmask16 k, m128i a, m128i b)

CPUID Flags: AVX512VBMI, AVX512VL

Instruction(s): vpmultishiftqb

For each 64-bit element in *b*, select 8 unaligned bytes using a byte-granular shift control within the corresponding 64-bit element of *a*, and store the 8 assembled bytes to the corresponding 64-bit element of the return value using writemask *k* (elements are copied from *src* when the corresponding mask bit is not set).

## **\_mm\_maskz\_multishift\_epi64\_epi8**

m128i mm maskz multishift epi64 epi8( mmask16 k, m128i a, m128i b)

CPUID Flags: AVX512VBMI, AVX512VL

Instruction(s): vpmultishiftqb

For each 64-bit element in *b*, select 8 unaligned bytes using a byte-granular shift control within the corresponding 64-bit element of *a*, and store the 8 assembled bytes to the corresponding 64-bit element of the return value using zeromask *k* (elements are zeroed out when the corresponding mask bit is not set).

## **\_mm256\_multishift\_epi64\_epi8**

\_\_m256i \_mm256\_multishift\_epi64\_epi8(\_\_m256i a, \_\_m256i b)

CPUID Flags: AVX512VBMI, AVX512VL

Instruction(s): vpmultishiftqb

For each 64-bit element in *b*, select 8 unaligned bytes using a byte-granular shift control within the corresponding 64-bit element of *a*, and store the 8 assembled bytes to the corresponding 64-bit element of the return value.

## **\_mm256\_mask\_multishift\_epi64\_epi8**

m256i mm256 mask multishift epi64 epi8( m256i src, mmask32 k, m256i a, m256i b)

CPUID Flags: AVX512VBMI, AVX512VL

Instruction(s): vpmultishiftqb

For each 64-bit element in *b*, select 8 unaligned bytes using a byte-granular shift control within the corresponding 64-bit element of *a*, and store the 8 assembled bytes to the corresponding 64-bit element of the return value using writemask *k* (elements are copied from *src* when the corresponding mask bit is not set).

## **\_mm256\_maskz\_multishift\_epi64\_epi8**

\_\_m256i \_mm256\_maskz\_multishift\_epi64\_epi8(\_\_mmask32 k, \_\_m256i a, \_\_m256i b)

CPUID Flags: AVX512VBMI, AVX512VL

Instruction(s): vpmultishiftqb

For each 64-bit element in *b*, select 8 unaligned bytes using a byte-granular shift control within the corresponding 64-bit element of *a*, and store the 8 assembled bytes to the corresponding 64-bit element of the return value using zeromask *k* (elements are zeroed out when the corresponding mask bit is not set).

# **\_mm512\_multishift\_epi64\_epi8**

m512i mm512 multishift epi64 epi8( m512i a, m512i b)

CPUID Flags: AVX512VBMI

Instruction(s): vpmultishiftqb

For each 64-bit element in *b*, select 8 unaligned bytes using a byte-granular shift control within the corresponding 64-bit element of *a*, and store the 8 assembled bytes to the corresponding 64-bit element of the return value.

# **\_mm512\_mask\_multishift\_epi64\_epi8**

m512i mm512 mask multishift epi64 epi8( m512i src, mmask64 k, m512i a, m512i b)

CPUID Flags: AVX512VBMI

Instruction(s): vpmultishiftqb

For each 64-bit element in *b*, select 8 unaligned bytes using a byte-granular shift control within the corresponding 64-bit element of *a*, and store the 8 assembled bytes to the corresponding 64-bit element of the return value using writemask *k* (elements are copied from *src* when the corresponding mask bit is not set).

# **\_mm512\_maskz\_multishift\_epi64\_epi8**

\_\_m512i \_mm512\_maskz\_multishift\_epi64\_epi8(\_\_mmask64 k, \_\_m512i a, \_\_m512i b)

CPUID Flags: AVX512VBMI

Instruction(s): vpmultishiftqb

For each 64-bit element in *b*, select 8 unaligned bytes using a byte-granular shift control within the corresponding 64-bit element of *a*, and store the 8 assembled bytes to the corresponding 64-bit element of the return value using zeromask *k* (elements are zeroed out when the corresponding mask bit is not set).

# **Intrinsics for Comparison Operations**

The prototypes for Intel® Advanced Vector Extensions 512 (Intel® AVX-512) intrinsics are located in the zmmintrin.h header file.

To use these intrinsics, include the immintrin.h file as follows:

#include <immintrin.h>

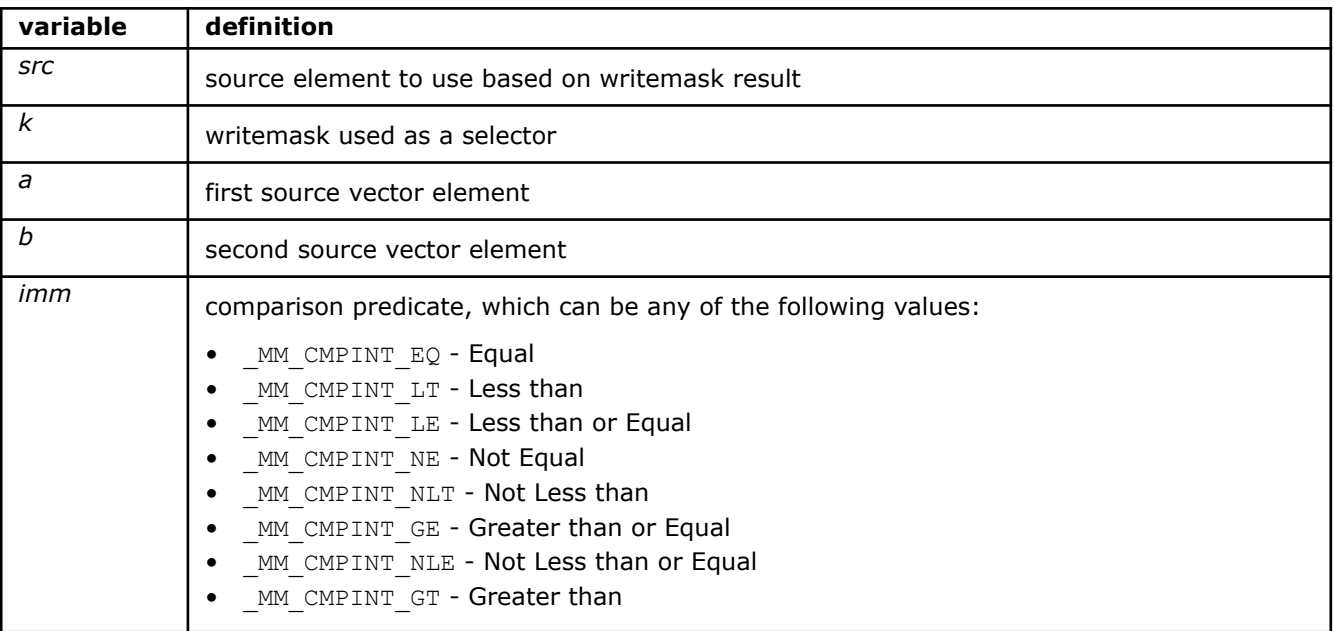

# **\_mm\_conflict\_epi32**

m128i mm conflict epi32( m128i a)

CPUID Flags: AVX512CD, AVX512VL

Instruction(s): vpconflictd

Test each 32-bit element of *a* for equality with all other elements in *a* closer to the least significant element. Each element's comparison forms a zero extended bit vector in the return value.

# **\_mm\_mask\_conflict\_epi32**

\_\_m128i \_mm\_mask\_conflict\_epi32(\_\_m128i src, \_\_mmask8 k, \_\_m128i a)

CPUID Flags: AVX512CD, AVX512VL

Instruction(s): vpconflictd

Test each 32-bit element of *a* for equality with all other elements in *a* closer to the least significant element using writemask *k* (elements are copied from *src* when the corresponding mask bit is not set). Each element's comparison forms a zero extended bit vector in the return value.

## **\_mm\_maskz\_conflict\_epi32**

m128i mm maskz conflict epi32( mmask8 k, m128i a)

CPUID Flags: AVX512CD, AVX512VL

Instruction(s): vpconflictd

Test each 32-bit element of *a* for equality with all other elements in *a* closer to the least significant element using zeromask *k* (elements are zeroed out when the corresponding mask bit is not set). Each element's comparison forms a zero extended bit vector in the return value.

# **\_mm256\_conflict\_epi32**

\_\_m256i \_mm256\_conflict\_epi32(\_\_m256i a)

CPUID Flags: AVX512CD, AVX512VL

Instruction(s): vpconflictd

Test each 32-bit element of *a* for equality with all other elements in *a* closer to the least significant element. Each element's comparison forms a zero extended bit vector in the return value.

# **\_mm256\_mask\_conflict\_epi32**

 $m256$ i mm256 mask conflict epi32( $m256$ i src,  $m$ mmask8 k,  $m256$ i a)

CPUID Flags: AVX512CD, AVX512VL

Instruction(s): vpconflictd

Test each 32-bit element of *a* for equality with all other elements in *a* closer to the least significant element using writemask *k* (elements are copied from *src* when the corresponding mask bit is not set). Each element's comparison forms a zero extended bit vector in the return value.

## **\_mm256\_maskz\_conflict\_epi32**

 $m256i$   $mm256$  maskz conflict epi32( $mma$ sk8 k,  $m256i$  a)

CPUID Flags: AVX512CD, AVX512VL

# Instruction(s): vpconflictd

Test each 32-bit element of *a* for equality with all other elements in *a* closer to the least significant element using zeromask *k* (elements are zeroed out when the corresponding mask bit is not set). Each element's comparison forms a zero extended bit vector in the return value.

# **\_mm\_conflict\_epi64**

\_\_m128i \_mm\_conflict\_epi64(\_\_m128i a)

CPUID Flags: AVX512CD, AVX512VL

Instruction(s): vpconflictq

Test each 64-bit element of *a* for equality with all other elements in *a* closer to the least significant element. Each element's comparison forms a zero extended bit vector in the return value.

## **\_mm\_mask\_conflict\_epi64**

 $m128i$  mm mask conflict epi64( $m128i$  src,  $m$ mask8 k,  $m128i$  a)

CPUID Flags: AVX512CD, AVX512VL

## Instruction(s): vpconflictq

Test each 64-bit element of *a* for equality with all other elements in *a* closer to the least significant element using writemask *k* (elements are copied from *src* when the corresponding mask bit is not set). Each element's comparison forms a zero extended bit vector in the return value.

## **\_mm\_maskz\_conflict\_epi64**

 $m128i$  mm maskz conflict epi64( $mmask8$  k,  $m128i$  a)

CPUID Flags: AVX512CD, AVX512VL

Instruction(s): vpconflictq

Test each 64-bit element of *a* for equality with all other elements in *a* closer to the least significant element using zeromask *k* (elements are zeroed out when the corresponding mask bit is not set). Each element's comparison forms a zero extended bit vector in the return value.

## **\_mm256\_conflict\_epi64**

\_\_m256i \_mm256\_conflict\_epi64(\_\_m256i a)

CPUID Flags: AVX512CD, AVX512VL

Instruction(s): vpconflictq

Test each 64-bit element of *a* for equality with all other elements in *a* closer to the least significant element. Each element's comparison forms a zero extended bit vector in the return value.

# **\_mm256\_mask\_conflict\_epi64**

 $m256$ i mm256 mask conflict epi64( $m256$ i src, mmask8 k,  $m256$ i a)

CPUID Flags: AVX512CD, AVX512VL

Instruction(s): vpconflictq

Test each 64-bit element of *a* for equality with all other elements in *a* closer to the least significant element using writemask *k* (elements are copied from *src* when the corresponding mask bit is not set). Each element's comparison forms a zero extended bit vector in the return value.

### **\_mm256\_maskz\_conflict\_epi64**

 $m256i$  mm256 maskz conflict epi64( $mmask8$  k,  $m256i$  a)

CPUID Flags: AVX512CD, AVX512VL

## Instruction(s): vpconflictq

Test each 64-bit element of *a* for equality with all other elements in *a* closer to the least significant element using zeromask *k* (elements are zeroed out when the corresponding mask bit is not set). Each element's comparison forms a zero extended bit vector in the return value.

### **\_mm\_cmp\_pd\_mask**

mmask8 mm cmp pd mask( m128d a, m128d b, const int imm)

CPUID Flags: AVX512F, AVX512VL

## Instruction(s): vcmppd

Compare packed double-precision (64-bit) floating-point elements in *a* and *b* based on the comparison operand specified by *imm*, and and put each result in the corresponding bit of the returned mask value.

#### **\_mm\_mask\_cmp\_pd\_mask**

\_\_mmask8 \_mm\_mask\_cmp\_pd\_mask(\_\_mmask8 k1, \_\_m128d a, \_\_m128d b, const int imm)

CPUID Flags: AVX512F, AVX512VL

## Instruction(s): vcmppd

Compare packed double-precision (64-bit) floating-point elements in *a* and *b* based on the comparison operand specified by *imm*, and and put each result in the corresponding bit of the returned mask value using zeromask *k1* (elements are zeroed out when the corresponding mask bit is not set).

#### **\_mm256\_cmp\_pd\_mask**

mmask8 mm256 cmp pd mask( m256d a, m256d b, const int imm)

CPUID Flags: AVX512F, AVX512VL

# Instruction(s): vcmppd

Compare packed double-precision (64-bit) floating-point elements in *a* and *b* based on the comparison operand specified by *imm*, and and put each result in the corresponding bit of the returned mask value.

## **\_mm256\_mask\_cmp\_pd\_mask**

\_\_mmask8 \_mm256\_mask\_cmp\_pd\_mask(\_\_mmask8 k1, \_\_m256d a, \_\_m256d b, const int imm)

CPUID Flags: AVX512F, AVX512VL

## Instruction(s): vcmppd

Compare packed double-precision (64-bit) floating-point elements in *a* and *b* based on the comparison operand specified by *imm*, and and put each result in the corresponding bit of the returned mask value using zeromask *k1* (elements are zeroed out when the corresponding mask bit is not set).

#### **\_mm\_cmp\_ps\_mask**

mmask8 mm cmp ps mask( m128 a, m128 b, const int imm)

CPUID Flags: AVX512F, AVX512VL

Instruction(s): vcmpps

Compare packed single-precision (32-bit) floating-point elements in *a* and *b* based on the comparison operand specified by *imm*, and and put each result in the corresponding bit of the returned mask value.

## **\_mm\_mask\_cmp\_ps\_mask**

mmask8 mm mask cmp ps mask( mmask8 k1, m128 a, m128 b, const int imm)

CPUID Flags: AVX512F, AVX512VL

Instruction(s): vcmpps

Compare packed single-precision (32-bit) floating-point elements in *a* and *b* based on the comparison operand specified by *imm*, and and put each result in the corresponding bit of the returned mask value using zeromask *k1* (elements are zeroed out when the corresponding mask bit is not set).

# **\_mm256\_cmp\_ps\_mask**

\_\_mmask8 \_mm256\_cmp\_ps\_mask(\_\_m256 a, \_\_m256 b, const int imm)

CPUID Flags: AVX512F, AVX512VL

Instruction(s): vcmpps

Compare packed single-precision (32-bit) floating-point elements in *a* and *b* based on the comparison operand specified by *imm*, and and put each result in the corresponding bit of the returned mask value.

#### **\_mm256\_mask\_cmp\_ps\_mask**

mmask8 mm256 mask cmp ps mask( mmask8 k1, m256 a, m256 b, const int imm)

CPUID Flags: AVX512F, AVX512VL

Instruction(s): vcmpps

Compare packed single-precision (32-bit) floating-point elements in *a* and *b* based on the comparison operand specified by *imm*, and and put each result in the corresponding bit of the returned mask value using zeromask *k1* (elements are zeroed out when the corresponding mask bit is not set).

# **\_mm\_cmp\_epi8\_mask**

\_\_mmask16 \_mm\_cmp\_epi8\_mask(\_\_m128i a, \_\_m128i b, const int imm)

CPUID Flags: AVX512BW, AVX512VL

Instruction(s): vpcmpb

Compare packed 8-bit integers in *a* and *b* based on the comparison operand specified by *imm*, and and put each result in the corresponding bit of the returned mask value.

#### **\_mm\_cmpeq\_epi8\_mask**

mmask16 mm cmpeq epi8 mask( m128i a, m128i b)

CPUID Flags: AVX512BW, AVX512VL

Instruction(s): vpcmpb

Compare packed 8-bit integers in *a* and *b* for equality, and and put each result in the corresponding bit of the returned mask value.

#### **\_mm\_cmpge\_epi8\_mask**

mmask16 mm cmpge epi8 mask( m128i a, m128i b)

CPUID Flags: AVX512BW, AVX512VL

## Instruction(s): vpcmpb

Compare packed 8-bit integers in *a* and *b* for greater-than-or-equal, and and put each result in the corresponding bit of the returned mask value.

# **\_mm\_cmpgt\_epi8\_mask**

 $mmask16$  mm cmpgt epi8 mask( $ml28i$  a,  $ml28i$  b)

CPUID Flags: AVX512BW, AVX512VL

Instruction(s): vpcmpb

Compare packed 8-bit integers in *a* and *b* for greater-than, and and put each result in the corresponding bit of the returned mask value.

#### **\_mm\_cmple\_epi8\_mask**

mmask16 mm cmple epi8 mask( m128i a, m128i b)

CPUID Flags: AVX512BW, AVX512VL

Instruction(s): vpcmpb

Compare packed 8-bit integers in *a* and *b* for less-than-or-equal, and and put each result in the corresponding bit of the returned mask value.

#### **\_mm\_cmplt\_epi8\_mask**

\_\_mmask16 \_mm\_cmplt\_epi8\_mask(\_\_m128i a, \_\_m128i b)

CPUID Flags: AVX512BW, AVX512VL

Instruction(s): vpcmpb

Compare packed 8-bit integers in *a* and *b* for less-than, and and put each result in the corresponding bit of the returned mask value.

## **\_mm\_cmpneq\_epi8\_mask**

mmask16 mm cmpneq epi8 mask( m128i a, m128i b)

CPUID Flags: AVX512BW, AVX512VL

Instruction(s): vpcmpb

Compare packed 8-bit integers in *a* and *b* for not-equal, and and put each result in the corresponding bit of the returned mask value.

# **\_mm\_mask\_cmp\_epi8\_mask**

mmask16 mm mask cmp epi8 mask( mmask16 k1, m128i a, m128i b, const int imm)

CPUID Flags: AVX512BW, AVX512VL

Instruction(s): vpcmpb

Compare packed 8-bit integers in *a* and *b* based on the comparison operand specified by *imm*, and and put each result in the corresponding bit of the returned mask value using zeromask *k1* (elements are zeroed out when the corresponding mask bit is not set).

## **\_mm\_mask\_cmpeq\_epi8\_mask**

mmask16 mm mask cmpeq epi8 mask( mmask16 k1, m128i a, m128i b)

CPUID Flags: AVX512BW, AVX512VL

Instruction(s): vpcmpb

Compare packed 8-bit integers in *a* and *b* for equality, and and put each result in the corresponding bit of the returned mask value using zeromask *k1* (elements are zeroed out when the corresponding mask bit is not set).

## **\_mm\_mask\_cmpge\_epi8\_mask**

mmask16 mm mask cmpge epi8 mask( mmask16 k1, m128i a, m128i b)

CPUID Flags: AVX512BW, AVX512VL

Instruction(s): vpcmpb

Compare packed 8-bit integers in *a* and *b* for greater-than-or-equal, and and put each result in the corresponding bit of the returned mask value using zeromask *k1* (elements are zeroed out when the corresponding mask bit is not set).

#### **\_mm\_mask\_cmpgt\_epi8\_mask**

mmask16 mm mask cmpgt epi8 mask( mmask16 k1, m128i a, m128i b)

CPUID Flags: AVX512BW, AVX512VL

Instruction(s): vpcmpb

Compare packed 8-bit integers in *a* and *b* for greater-than, and and put each result in the corresponding bit of the returned mask value using zeromask *k1* (elements are zeroed out when the corresponding mask bit is not set).

# **\_mm\_mask\_cmple\_epi8\_mask**

mmask16 mm mask cmple epi8 mask( mmask16 k1, m128i a, m128i b)

CPUID Flags: AVX512BW, AVX512VL

Instruction(s): vpcmpb

Compare packed 8-bit integers in *a* and *b* for less-than-or-equal, and and put each result in the corresponding bit of the returned mask value using zeromask *k1* (elements are zeroed out when the corresponding mask bit is not set).

## **\_mm\_mask\_cmplt\_epi8\_mask**

\_\_mmask16 \_mm\_mask\_cmplt\_epi8\_mask(\_\_mmask16 k1, \_\_m128i a, \_\_m128i b)

CPUID Flags: AVX512BW, AVX512VL

Instruction(s): vpcmpb

Compare packed 8-bit integers in *a* and *b* for less-than, and and put each result in the corresponding bit of the returned mask value using zeromask *k1* (elements are zeroed out when the corresponding mask bit is not set).

## **\_mm\_mask\_cmpneq\_epi8\_mask**

mmask16 mm mask cmpneq epi8 mask( mmask16 k1, m128i a, m128i b)

CPUID Flags: AVX512BW, AVX512VL

Instruction(s): vpcmpb

Compare packed 8-bit integers in *a* and *b* for not-equal, and and put each result in the corresponding bit of the returned mask value using zeromask *k1* (elements are zeroed out when the corresponding mask bit is not set).

# **\_mm256\_cmp\_epi8\_mask**

mmask32 mm256 cmp epi8 mask( m256i a, m256i b, const int imm)

CPUID Flags: AVX512BW, AVX512VL

Instruction(s): vpcmpb

Compare packed 8-bit integers in *a* and *b* based on the comparison operand specified by *imm*, and and put each result in the corresponding bit of the returned mask value.

# **\_mm256\_cmpeq\_epi8\_mask**

mmask32 mm256 cmpeq epi8 mask( m256i a, m256i b)

CPUID Flags: AVX512BW, AVX512VL

Instruction(s): vpcmpb

Compare packed 8-bit integers in *a* and *b* for equality, and and put each result in the corresponding bit of the returned mask value.

## **\_mm256\_cmpge\_epi8\_mask**

mmask32 mm256 cmpge epi8 mask( m256i a, m256i b)

CPUID Flags: AVX512BW, AVX512VL

Instruction(s): vpcmpb

Compare packed 8-bit integers in *a* and *b* for greater-than-or-equal, and and put each result in the corresponding bit of the returned mask value.

## **\_mm256\_cmpgt\_epi8\_mask**

 $mmask32$   $mm256$  cmpgt epi8 mask( $m256i$  a,  $m256i$  b)

CPUID Flags: AVX512BW, AVX512VL

Instruction(s): vpcmpb

Compare packed 8-bit integers in *a* and *b* for greater-than, and and put each result in the corresponding bit of the returned mask value.

## **\_mm256\_cmple\_epi8\_mask**

 $mmask32$   $mm256$  cmple epi8  $mask($  m256i a,  $m256i$  b)

CPUID Flags: AVX512BW, AVX512VL

Instruction(s): vpcmpb

Compare packed 8-bit integers in *a* and *b* for less-than-or-equal, and and put each result in the corresponding bit of the returned mask value.

## **\_mm256\_cmplt\_epi8\_mask**

 $mmask32$   $mm256$  cmplt epi8 mask( $m256i$  a,  $m256i$  b)

CPUID Flags: AVX512BW, AVX512VL

Instruction(s): vpcmpb

Compare packed 8-bit integers in *a* and *b* for less-than, and and put each result in the corresponding bit of the returned mask value.

### **\_mm256\_cmpneq\_epi8\_mask**

mmask32 mm256 cmpneq epi8 mask( m256i a, m256i b)

CPUID Flags: AVX512BW, AVX512VL

## Instruction(s): vpcmpb

Compare packed 8-bit integers in *a* and *b* for not-equal, and and put each result in the corresponding bit of the returned mask value.

# **\_mm256\_mask\_cmp\_epi8\_mask**

mmask32 mm256 mask cmp epi8 mask( mmask32 k1, m256i a, m256i b, const int imm)

CPUID Flags: AVX512BW, AVX512VL

Instruction(s): vpcmpb

Compare packed 8-bit integers in *a* and *b* based on the comparison operand specified by *imm*, and and put each result in the corresponding bit of the returned mask value using zeromask *k* (elements are zeroed out when the corresponding mask bit is not set).

# **\_mm256\_mask\_cmpeq\_epi8\_mask**

mmask32 mm256 mask cmpeq epi8 mask( mmask32 k1, m256i a, m256i b)

CPUID Flags: AVX512BW, AVX512VL

Instruction(s): vpcmpb

Compare packed 8-bit integers in *a* and *b* for equality, and and put each result in the corresponding bit of the returned mask value using zeromask *k1* (elements are zeroed out when the corresponding mask bit is not set).

# **\_mm256\_mask\_cmpge\_epi8\_mask**

\_\_mmask32 \_mm256\_mask\_cmpge\_epi8\_mask(\_\_mmask32 k1, \_\_m256i a, \_\_m256i b)

CPUID Flags: AVX512BW, AVX512VL

Instruction(s): vpcmpb

Compare packed 8-bit integers in *a* and *b* for greater-than-or-equal, and and put each result in the corresponding bit of the returned mask value using zeromask *k1* (elements are zeroed out when the corresponding mask bit is not set).

#### **\_mm256\_mask\_cmpgt\_epi8\_mask**

mmask32 mm256 mask cmpgt epi8 mask( mmask32 k1, m256i a, m256i b)

CPUID Flags: AVX512BW, AVX512VL

Instruction(s): vpcmpb

Compare packed 8-bit integers in *a* and *b* for greater-than, and and put each result in the corresponding bit of the returned mask value using zeromask *k1* (elements are zeroed out when the corresponding mask bit is not set).

# **\_mm256\_mask\_cmple\_epi8\_mask**

mmask32 mm256 mask cmple epi8 mask( mmask32 k1, m256i a, m256i b)

CPUID Flags: AVX512BW, AVX512VL

Instruction(s): vpcmpb

Compare packed 8-bit integers in *a* and *b* for less-than-or-equal, and and put each result in the corresponding bit of the returned mask value using zeromask *k1* (elements are zeroed out when the corresponding mask bit is not set).

#### **\_mm256\_mask\_cmplt\_epi8\_mask**

mmask32 mm256 mask cmplt epi8 mask( mmask32 k1, m256i a, m256i b)

CPUID Flags: AVX512BW, AVX512VL

Instruction(s): vpcmpb

Compare packed 8-bit integers in *a* and *b* for less-than, and and put each result in the corresponding bit of the returned mask value using zeromask *k1* (elements are zeroed out when the corresponding mask bit is not set).

# **\_mm256\_mask\_cmpneq\_epi8\_mask**

mmask32 mm256 mask cmpneq epi8 mask( mmask32 k1, m256i a, m256i b)

CPUID Flags: AVX512BW, AVX512VL

Instruction(s): vpcmpb

Compare packed 8-bit integers in *a* and *b* for not-equal, and and put each result in the corresponding bit of the returned mask value using zeromask *k1* (elements are zeroed out when the corresponding mask bit is not set).

## **\_mm512\_cmp\_epi8\_mask**

mmask64 mm512 cmp epi8 mask( m512i a, m512i b, const int imm)

CPUID Flags: AVX512BW

Instruction(s): vpcmpb

Compare packed 8-bit integers in *a* and *b* based on the comparison operand specified by *imm*, and and put each result in the corresponding bit of the returned mask value.

#### **\_mm512\_cmpeq\_epi8\_mask**

mmask64 mm512 cmpeq epi8 mask( m512i a, m512i b)

CPUID Flags: AVX512BW

Instruction(s): vpcmpb

Compare packed 8-bit integers in *a* and *b* for equality, and and put each result in the corresponding bit of the returned mask value.

# **\_mm512\_cmpge\_epi8\_mask**

 $mmask64$   $mm512$  cmpge epi8 mask( $m512i$  a,  $m512i$  b)

# CPUID Flags: AVX512BW

Instruction(s): vpcmpb

Compare packed 8-bit integers in *a* and *b* for greater-than-or-equal, and and put each result in the corresponding bit of the returned mask value.

#### **\_mm512\_cmpgt\_epi8\_mask**

mmask64 mm512 cmpgt epi8 mask( m512i a, m512i b)

CPUID Flags: AVX512BW

Instruction(s): vpcmpb

Compare packed 8-bit integers in *a* and *b* for greater-than, and and put each result in the corresponding bit of the returned mask value.

# **\_mm512\_cmple\_epi8\_mask**

mmask64 mm512 cmple epi8 mask( m512i a, m512i b)

CPUID Flags: AVX512BW

Instruction(s): vpcmpb

Compare packed 8-bit integers in *a* and *b* for less-than-or-equal, and and put each result in the corresponding bit of the returned mask value.

## **\_mm512\_cmplt\_epi8\_mask**

mmask64 mm512 cmplt epi8 mask( m512i a, m512i b)

CPUID Flags: AVX512BW

Instruction(s): vpcmpb

Compare packed 8-bit integers in *a* and *b* for less-than, and and put each result in the corresponding bit of the returned mask value.

# **\_mm512\_cmpneq\_epi8\_mask**

mmask64 mm512 cmpneq epi8 mask( m512i a, m512i b)

CPUID Flags: AVX512BW

Instruction(s): vpcmpb

Compare packed 8-bit integers in *a* and *b* for not-equal, and and put each result in the corresponding bit of the returned mask value.

#### **\_mm512\_mask\_cmp\_epi8\_mask**

mmask64 mm512 mask cmp epi8 mask( mmask64 k1, m512i a, m512i b, const int imm)

CPUID Flags: AVX512BW

Instruction(s): vpcmpb
Compare packed 8-bit integers in *a* and *b* based on the comparison operand specified by *imm*, and and put each result in the corresponding bit of the returned mask value using zeromask *k* (elements are zeroed out when the corresponding mask bit is not set).

## **\_mm512\_mask\_cmpeq\_epi8\_mask**

mmask64 mm512 mask cmpeq epi8 mask( mmask64 k1, m512i a, m512i b)

CPUID Flags: AVX512BW

Instruction(s): vpcmpb

Compare packed 8-bit integers in *a* and *b* for equality, and and put each result in the corresponding bit of the returned mask value using zeromask *k1* (elements are zeroed out when the corresponding mask bit is not set).

#### **\_mm512\_mask\_cmpge\_epi8\_mask**

mmask64 mm512 mask cmpge epi8 mask( mmask64 k1, m512i a, m512i b)

CPUID Flags: AVX512BW

Instruction(s): vpcmpb

Compare packed 8-bit integers in *a* and *b* for greater-than-or-equal, and and put each result in the corresponding bit of the returned mask value using zeromask *k1* (elements are zeroed out when the corresponding mask bit is not set).

# **\_mm512\_mask\_cmpgt\_epi8\_mask**

mmask64 mm512 mask cmpgt epi8 mask( mmask64 k1, m512i a, m512i b)

CPUID Flags: AVX512BW

Instruction(s): vpcmpb

Compare packed 8-bit integers in *a* and *b* for greater-than, and and put each result in the corresponding bit of the returned mask value using zeromask *k1* (elements are zeroed out when the corresponding mask bit is not set).

## **\_mm512\_mask\_cmple\_epi8\_mask**

\_\_mmask64 \_mm512\_mask\_cmple\_epi8\_mask(\_\_mmask64 k1, \_\_m512i a, \_\_m512i b)

CPUID Flags: AVX512BW

Instruction(s): vpcmpb

Compare packed 8-bit integers in *a* and *b* for less-than-or-equal, and and put each result in the corresponding bit of the returned mask value using zeromask *k1* (elements are zeroed out when the corresponding mask bit is not set).

## **\_mm512\_mask\_cmplt\_epi8\_mask**

mmask64 mm512 mask cmplt epi8 mask( mmask64 k1, m512i a, m512i b)

CPUID Flags: AVX512BW

Instruction(s): vpcmpb

Compare packed 8-bit integers in *a* and *b* for less-than, and and put each result in the corresponding bit of the returned mask value using zeromask *k1* (elements are zeroed out when the corresponding mask bit is not set).

## **\_mm512\_mask\_cmpneq\_epi8\_mask**

\_\_mmask64 \_mm512\_mask\_cmpneq\_epi8\_mask(\_\_mmask64 k1, \_\_m512i a, \_\_m512i b)

CPUID Flags: AVX512BW

Instruction(s): vpcmpb

Compare packed 8-bit integers in *a* and *b* for not-equal, and and put each result in the corresponding bit of the returned mask value using zeromask *k1* (elements are zeroed out when the corresponding mask bit is not set).

# **\_mm\_cmp\_epi32\_mask**

mmask8 mm cmp epi32 mask( m128i a, m128i b, const MM CMPINT ENUM imm)

CPUID Flags: AVX512F, AVX512VL

Instruction(s): vpcmpd

Compare packed 32-bit integers in *a* and *b* based on the comparison operand specified by *imm*, and and put each result in the corresponding bit of the returned mask value.

# **\_mm\_cmpeq\_epi32\_mask**

mmask8 mm cmpeq epi32 mask( m128i a, m128i b)

CPUID Flags: AVX512F, AVX512VL

Instruction(s): vpcmpd

Compare packed 32-bit integers in *a* and *b* for equality, and and put each result in the corresponding bit of the returned mask value.

# **\_mm\_cmpge\_epi32\_mask**

mmask8 mm cmpge epi32 mask( m128i a, m128i b)

CPUID Flags: AVX512F, AVX512VL

Instruction(s): vpcmpd

Compare packed 32-bit integers in *a* and *b* for greater-than-or-equal, and and put each result in the corresponding bit of the returned mask value.

### **\_mm\_cmpgt\_epi32\_mask**

mmask8 mm cmpgt epi32 mask( m128i a, m128i b)

CPUID Flags: AVX512F, AVX512VL

Instruction(s): vpcmpd

Compare packed 32-bit integers in *a* and *b* for greater-than, and and put each result in the corresponding bit of the returned mask value.

# **\_mm\_cmple\_epi32\_mask**

 $mmask8$   $mm$  cmple epi32  $mask($   $ml28i a,$   $ml28i b)$ 

CPUID Flags: AVX512F, AVX512VL

Instruction(s): vpcmpd

Compare packed 32-bit integers in *a* and *b* for less-than-or-equal, and and put each result in the corresponding bit of the returned mask value.

### **\_mm\_cmplt\_epi32\_mask**

mmask8 mm cmplt epi32 mask( m128i a, m128i b)

CPUID Flags: AVX512F, AVX512VL

Instruction(s): vpcmpd

Compare packed 32-bit integers in *a* and *b* for less-than, and and put each result in the corresponding bit of the returned mask value.

# **\_mm\_cmpneq\_epi32\_mask**

mmask8 mm cmpneq epi32 mask( m128i a, m128i b)

CPUID Flags: AVX512F, AVX512VL

Instruction(s): vpcmpd

Compare packed 32-bit integers in *a* and *b* for not-equal, and and put each result in the corresponding bit of the returned mask value.

## **\_mm\_mask\_cmp\_epi32\_mask**

\_\_mmask8 \_mm\_mask\_cmp\_epi32\_mask(\_\_mmask8 k1, \_\_m128i a, \_\_m128i b, const \_MM\_CMPINT\_ENUM imm)

CPUID Flags: AVX512F, AVX512VL

Instruction(s): vpcmpd

Compare packed 32-bit integers in *a* and *b* based on the comparison operand specified by *imm*, and and put each result in the corresponding bit of the returned mask value using zeromask *k* (elements are zeroed out when the corresponding mask bit is not set).

#### **\_mm\_mask\_cmpeq\_epi32\_mask**

mmask8 mm mask cmpeq epi32 mask( mmask8 k1, m128i a, m128i b)

CPUID Flags: AVX512F, AVX512VL

Instruction(s): vpcmpd

Compare packed 32-bit integers in *a* and *b* for equality, and and put each result in the corresponding bit of the returned mask value using zeromask *k* (elements are zeroed out when the corresponding mask bit is not set).

#### **\_mm\_mask\_cmpge\_epi32\_mask**

mmask8 mm mask cmpge epi32 mask( mmask8 k1, m128i a, m128i b)

CPUID Flags: AVX512F, AVX512VL

Instruction(s): vpcmpd

Compare packed 32-bit integers in *a* and *b* for greater-than-or-equal, and and put each result in the corresponding bit of the returned mask value using zeromask *k* (elements are zeroed out when the corresponding mask bit is not set).

## **\_mm\_mask\_cmpgt\_epi32\_mask**

mmask8 mm mask cmpgt epi32 mask( mmask8 k1, m128i a, m128i b)

CPUID Flags: AVX512F, AVX512VL

Instruction(s): vpcmpd

Compare packed 32-bit integers in *a* and *b* for greater-than, and and put each result in the corresponding bit of the returned mask value using zeromask *k* (elements are zeroed out when the corresponding mask bit is not set).

## **\_mm\_mask\_cmple\_epi32\_mask**

mmask8 mm mask cmple epi32 mask( mmask8 k1, m128i a, m128i b)

CPUID Flags: AVX512F, AVX512VL

Instruction(s): vpcmpd

Compare packed 32-bit integers in *a* and *b* for less-than-or-equal, and and put each result in the corresponding bit of the returned mask value using zeromask *k* (elements are zeroed out when the corresponding mask bit is not set).

#### **\_mm\_mask\_cmplt\_epi32\_mask**

mmask8 mm mask cmplt epi32 mask( mmask8 k1, m128i a, m128i b)

CPUID Flags: AVX512F, AVX512VL

Instruction(s): vpcmpd

Compare packed 32-bit integers in *a* and *b* for less-than, and and put each result in the corresponding bit of the returned mask value using zeromask *k* (elements are zeroed out when the corresponding mask bit is not set).

### **\_mm\_mask\_cmpneq\_epi32\_mask**

mmask8 mm mask cmpneq epi32 mask( mmask8 k1, m128i a, m128i b)

CPUID Flags: AVX512F, AVX512VL

Instruction(s): vpcmpd

Compare packed 32-bit integers in *a* and *b* for not-equal, and and put each result in the corresponding bit of the returned mask value using zeromask *k* (elements are zeroed out when the corresponding mask bit is not set).

## **\_mm256\_cmp\_epi32\_mask**

\_\_mmask8 \_mm256\_cmp\_epi32\_mask(\_\_m256i a, \_\_m256i b, const \_MM\_CMPINT\_ENUM imm)

CPUID Flags: AVX512F, AVX512VL

Instruction(s): vpcmpd

Compare packed 32-bit integers in *a* and *b* based on the comparison operand specified by *imm*, and and put each result in the corresponding bit of the returned mask value.

# **\_mm256\_cmpeq\_epi32\_mask**

mmask8 mm256 cmpeq epi32 mask( m256i a, m256i b)

CPUID Flags: AVX512F, AVX512VL

### Instruction(s): vpcmpd

Compare packed 32-bit integers in *a* and *b* for equality, and and put each result in the corresponding bit of the returned mask value.

# **\_mm256\_cmpge\_epi32\_mask**

 $mmask8$   $mm256$  cmpge epi32  $mask($  m256i a,  $m256i$  b)

CPUID Flags: AVX512F, AVX512VL

Instruction(s): vpcmpd

Compare packed 32-bit integers in *a* and *b* for greater-than-or-equal, and and put each result in the corresponding bit of the returned mask value.

## **\_mm256\_cmpgt\_epi32\_mask**

mmask8 mm256 cmpgt epi32 mask( m256i a, m256i b)

CPUID Flags: AVX512F, AVX512VL

Instruction(s): vpcmpd

Compare packed 32-bit integers in *a* and *b* for greater-than, and and put each result in the corresponding bit of the returned mask value.

# **\_mm256\_cmple\_epi32\_mask**

mmask8 mm256 cmple epi32 mask( m256i a, m256i b)

CPUID Flags: AVX512F, AVX512VL

Instruction(s): vpcmpd

Compare packed 32-bit integers in *a* and *b* for less-than-or-equal, and and put each result in the corresponding bit of the returned mask value.

#### **\_mm256\_cmplt\_epi32\_mask**

\_\_mmask8 \_mm256\_cmplt\_epi32\_mask(\_\_m256i a, \_\_m256i b)

CPUID Flags: AVX512F, AVX512VL

Instruction(s): vpcmpd

Compare packed 32-bit integers in *a* and *b* for less-than, and and put each result in the corresponding bit of the returned mask value.

# **\_mm256\_cmpneq\_epi32\_mask**

 $mmask8$   $mm256$  cmpneq epi32  $mask($  m256i a,  $m256i$  b)

CPUID Flags: AVX512F, AVX512VL

Instruction(s): vpcmpd

Compare packed 32-bit integers in *a* and *b* for not-equal, and and put each result in the corresponding bit of the returned mask value.

# **\_mm256\_mask\_cmp\_epi32\_mask**

mmask8 mm256 mask cmp epi32 mask( mmask8 k1, \_ m256i a, \_ m256i b, const \_MM\_CMPINT\_ENUM imm)

## CPUID Flags: AVX512F, AVX512VL

### Instruction(s): vpcmpd

Compare packed 32-bit integers in *a* and *b* based on the comparison operand specified by *imm*, and and put each result in the corresponding bit of the returned mask value using zeromask *k* (elements are zeroed out when the corresponding mask bit is not set).

# **\_mm256\_mask\_cmpeq\_epi32\_mask**

mmask8 mm256 mask cmpeq epi32 mask( mmask8 k1, m256i a, m256i b)

CPUID Flags: AVX512F, AVX512VL

Instruction(s): vpcmpd

Compare packed 32-bit integers in *a* and *b* for equality, and and put each result in the corresponding bit of the returned mask value using zeromask *k* (elements are zeroed out when the corresponding mask bit is not set).

#### **\_mm256\_mask\_cmpge\_epi32\_mask**

mmask8 mm256 mask cmpge epi32 mask( mmask8 k1, m256i a, m256i b)

CPUID Flags: AVX512F, AVX512VL

Instruction(s): vpcmpd

Compare packed 32-bit integers in *a* and *b* for greater-than-or-equal, and and put each result in the corresponding bit of the returned mask value using zeromask *k* (elements are zeroed out when the corresponding mask bit is not set).

### **\_mm256\_mask\_cmpgt\_epi32\_mask**

mmask8 mm256 mask cmpgt epi32 mask( mmask8 k1, m256i a, m256i b)

CPUID Flags: AVX512F, AVX512VL

Instruction(s): vpcmpd

Compare packed 32-bit integers in *a* and *b* for greater-than, and and put each result in the corresponding bit of the returned mask value using zeromask *k* (elements are zeroed out when the corresponding mask bit is not set).

#### **\_mm256\_mask\_cmple\_epi32\_mask**

mmask8 mm256 mask cmple epi32 mask( mmask8 k1, m256i a, m256i b)

CPUID Flags: AVX512F, AVX512VL

Instruction(s): vpcmpd

Compare packed 32-bit integers in *a* and *b* for less-than-or-equal, and and put each result in the corresponding bit of the returned mask value using zeromask *k* (elements are zeroed out when the corresponding mask bit is not set).

# **\_mm256\_mask\_cmplt\_epi32\_mask**

mmask8 mm256 mask cmplt epi32 mask( mmask8 k1, m256i a, m256i b)

CPUID Flags: AVX512F, AVX512VL

Instruction(s): vpcmpd

Compare packed 32-bit integers in *a* and *b* for less-than, and and put each result in the corresponding bit of the returned mask value using zeromask *k* (elements are zeroed out when the corresponding mask bit is not set).

# **\_mm256\_mask\_cmpneq\_epi32\_mask**

mmask8 mm256 mask cmpneq epi32 mask( mmask8 k1, m256i a, m256i b)

CPUID Flags: AVX512F, AVX512VL

Instruction(s): vpcmpd

Compare packed 32-bit integers in *a* and *b* for not-equal, and and put each result in the corresponding bit of the returned mask value using zeromask *k* (elements are zeroed out when the corresponding mask bit is not set).

#### **\_mm\_cmp\_epi64\_mask**

mmask8 mm cmp epi64 mask( m128i a, m128i b, const MM CMPINT ENUM imm)

CPUID Flags: AVX512F, AVX512VL

Instruction(s): vpcmpq

Compare packed 64-bit integers in *a* and *b* based on the comparison operand specified by *imm*, and and put each result in the corresponding bit of the returned mask value.

### **\_mm\_cmpeq\_epi64\_mask**

mmask8 mm cmpeq epi64 mask( m128i a, m128i b)

CPUID Flags: AVX512F, AVX512VL

Instruction(s): vpcmpq

Compare packed 64-bit integers in *a* and *b* for equality, and and put each result in the corresponding bit of the returned mask value.

## **\_mm\_cmpge\_epi64\_mask**

\_\_mmask8 \_mm\_cmpge\_epi64\_mask(\_\_m128i a, \_\_m128i b)

CPUID Flags: AVX512F, AVX512VL

Instruction(s): vpcmpq

Compare packed 64-bit integers in *a* and *b* for greater-than-or-equal, and and put each result in the corresponding bit of the returned mask value.

## **\_mm\_cmpgt\_epi64\_mask**

mmask8 mm cmpgt epi64 mask( m128i a, m128i b)

CPUID Flags: AVX512F, AVX512VL

Instruction(s): vpcmpq

Compare packed 64-bit integers in *a* and *b* for greater-than, and and put each result in the corresponding bit of the returned mask value.

# **\_mm\_cmple\_epi64\_mask**

mmask8 mm cmple epi64 mask( m128i a, m128i b)

# CPUID Flags: AVX512F, AVX512VL

## Instruction(s): vpcmpq

Compare packed 64-bit integers in *a* and *b* for less-than-or-equal, and and put each result in the corresponding bit of the returned mask value.

# **\_mm\_cmplt\_epi64\_mask**

 $mmask8$   $mm$  cmplt epi64 mask( $ml28i$  a,  $ml28i$  b)

CPUID Flags: AVX512F, AVX512VL

Instruction(s): vpcmpq

Compare packed 64-bit integers in *a* and *b* for less-than, and and put each result in the corresponding bit of the returned mask value.

#### **\_mm\_cmpneq\_epi64\_mask**

mmask8 mm cmpneq epi64 mask( m128i a, m128i b)

CPUID Flags: AVX512F, AVX512VL

Instruction(s): vpcmpq

Compare packed 64-bit integers in *a* and *b* for not-equal, and and put each result in the corresponding bit of the returned mask value.

## **\_mm\_mask\_cmp\_epi64\_mask**

\_\_mmask8 \_mm\_mask\_cmp\_epi64\_mask(\_\_mmask8 k1, \_\_m128i a, \_\_m128i b, const \_MM\_CMPINT\_ENUM imm)

CPUID Flags: AVX512F, AVX512VL

Instruction(s): vpcmpq

Compare packed 64-bit integers in *a* and *b* based on the comparison operand specified by *imm*, and and put each result in the corresponding bit of the returned mask value using zeromask *k* (elements are zeroed out when the corresponding mask bit is not set).

## **\_mm\_mask\_cmpeq\_epi64\_mask**

mmask8 mm mask cmpeq epi64 mask( mmask8 k1, m128i a, m128i b)

CPUID Flags: AVX512F, AVX512VL

Instruction(s): vpcmpq

Compare packed 64-bit integers in *a* and *b* for equality, and and put each result in the corresponding bit of the returned mask value using zeromask *k* (elements are zeroed out when the corresponding mask bit is not set).

## **\_mm\_mask\_cmpge\_epi64\_mask**

\_mmask8 \_mm\_mask\_cmpge\_epi64\_mask(\_mmask8 k1, \_m128i a, \_m128i b)

CPUID Flags: AVX512F, AVX512VL

Instruction(s): vpcmpq

Compare packed 64-bit integers in *a* and *b* for greater-than-or-equal, and and put each result in the corresponding bit of the returned mask value using zeromask *k* (elements are zeroed out when the corresponding mask bit is not set).

## **\_mm\_mask\_cmpgt\_epi64\_mask**

\_\_mmask8 \_mm\_mask\_cmpgt\_epi64\_mask(\_\_mmask8 k1, \_\_m128i a, \_\_m128i b)

CPUID Flags: AVX512F, AVX512VL

Instruction(s): vpcmpq

Compare packed 64-bit integers in *a* and *b* for greater-than, and and put each result in the corresponding bit of the returned mask value using zeromask *k* (elements are zeroed out when the corresponding mask bit is not set).

## **\_mm\_mask\_cmple\_epi64\_mask**

mmask8 mm mask cmple epi64 mask( mmask8 k1, m128i a, m128i b)

CPUID Flags: AVX512F, AVX512VL

Instruction(s): vpcmpq

Compare packed 64-bit integers in *a* and *b* for less-than-or-equal, and and put each result in the corresponding bit of the returned mask value using zeromask *k* (elements are zeroed out when the corresponding mask bit is not set).

#### **\_mm\_mask\_cmplt\_epi64\_mask**

mmask8 mm mask cmplt epi64 mask( mmask8 k1, m128i a, m128i b)

CPUID Flags: AVX512F, AVX512VL

Instruction(s): vpcmpq

Compare packed 64-bit integers in *a* and *b* for less-than, and and put each result in the corresponding bit of the returned mask value using zeromask *k* (elements are zeroed out when the corresponding mask bit is not set).

#### **\_mm\_mask\_cmpneq\_epi64\_mask**

mmask8 mm mask cmpneq epi64 mask( mmask8 k1, m128i a, m128i b)

CPUID Flags: AVX512F, AVX512VL

Instruction(s): vpcmpq

Compare packed 64-bit integers in *a* and *b* for not-equal, and and put each result in the corresponding bit of the returned mask value using zeromask *k* (elements are zeroed out when the corresponding mask bit is not set).

# **\_mm256\_cmp\_epi64\_mask**

mmask8 mm256 cmp epi64 mask( m256i a, m256i b, const MM CMPINT ENUM imm)

CPUID Flags: AVX512F, AVX512VL

Instruction(s): vpcmpq

Compare packed 64-bit integers in *a* and *b* based on the comparison operand specified by *imm*, and and put each result in the corresponding bit of the returned mask value.

# **\_mm256\_cmpeq\_epi64\_mask**

```
mmask8 mm256 cmpeq epi64 mask( m256i a, m256i b)
```
CPUID Flags: AVX512F, AVX512VL

## Instruction(s): vpcmpq

Compare packed 64-bit integers in *a* and *b* for equality, and and put each result in the corresponding bit of the returned mask value.

## **\_mm256\_cmpge\_epi64\_mask**

 $mmask8$   $mm256$  cmpge epi64  $mask($  m256i a,  $m256i$  b)

CPUID Flags: AVX512F, AVX512VL

Instruction(s): vpcmpq

Compare packed 64-bit integers in *a* and *b* for greater-than-or-equal, and and put each result in the corresponding bit of the returned mask value.

# **\_mm256\_cmpgt\_epi64\_mask**

mmask8 mm256 cmpgt epi64 mask( m256i a, m256i b)

CPUID Flags: AVX512F, AVX512VL

Instruction(s): vpcmpq

Compare packed 64-bit integers in *a* and *b* for greater-than, and and put each result in the corresponding bit of the returned mask value.

# **\_mm256\_cmple\_epi64\_mask**

mmask8 mm256 cmple epi64 mask( m256i a, m256i b)

CPUID Flags: AVX512F, AVX512VL

Instruction(s): vpcmpq

Compare packed 64-bit integers in *a* and *b* for less-than-or-equal, and and put each result in the corresponding bit of the returned mask value.

#### **\_mm256\_cmplt\_epi64\_mask**

\_mmask8 \_mm256\_cmplt\_epi64 mask( m256i a, m256i b)

CPUID Flags: AVX512F, AVX512VL

Instruction(s): vpcmpq

Compare packed 64-bit integers in *a* and *b* for less-than, and and put each result in the corresponding bit of the returned mask value.

# **\_mm256\_cmpneq\_epi64\_mask**

 $mmask8$   $mm256$  cmpneq epi64  $mask($  m256i a,  $m256i$  b)

CPUID Flags: AVX512F, AVX512VL

Instruction(s): vpcmpq

Compare packed 64-bit integers in *a* and *b* for not-equal, and and put each result in the corresponding bit of the returned mask value.

# **\_mm256\_mask\_cmp\_epi64\_mask**

mmask8 mm256 mask cmp epi64 mask( mmask8 k1, \_ m256i a, \_ m256i b, const \_MM\_CMPINT\_ENUM imm)

### CPUID Flags: AVX512F, AVX512VL

#### Instruction(s): vpcmpq

Compare packed 64-bit integers in *a* and *b* based on the comparison operand specified by *imm*, and and put each result in the corresponding bit of the returned mask value using zeromask *k* (elements are zeroed out when the corresponding mask bit is not set).

# **\_mm256\_mask\_cmpeq\_epi64\_mask**

mmask8 mm256 mask cmpeq epi64 mask( mmask8 k1, m256i a, m256i b)

CPUID Flags: AVX512F, AVX512VL

Instruction(s): vpcmpq

Compare packed 64-bit integers in *a* and *b* for equality, and and put each result in the corresponding bit of the returned mask value using zeromask *k* (elements are zeroed out when the corresponding mask bit is not set).

#### **\_mm256\_mask\_cmpge\_epi64\_mask**

mmask8 mm256 mask cmpge epi64 mask( mmask8 k1, m256i a, m256i b)

CPUID Flags: AVX512F, AVX512VL

Instruction(s): vpcmpq

Compare packed 64-bit integers in *a* and *b* for greater-than-or-equal, and and put each result in the corresponding bit of the returned mask value using zeromask *k* (elements are zeroed out when the corresponding mask bit is not set).

#### **\_mm256\_mask\_cmpgt\_epi64\_mask**

mmask8 mm256 mask cmpgt epi64 mask( mmask8 k1, m256i a, m256i b)

CPUID Flags: AVX512F, AVX512VL

Instruction(s): vpcmpq

Compare packed 64-bit integers in *a* and *b* for greater-than, and and put each result in the corresponding bit of the returned mask value using zeromask *k* (elements are zeroed out when the corresponding mask bit is not set).

#### **\_mm256\_mask\_cmple\_epi64\_mask**

mmask8 mm256 mask cmple epi64 mask( mmask8 k1, m256i a, m256i b)

CPUID Flags: AVX512F, AVX512VL

Instruction(s): vpcmpq

Compare packed 64-bit integers in *a* and *b* for less-than-or-equal, and and put each result in the corresponding bit of the returned mask value using zeromask *k* (elements are zeroed out when the corresponding mask bit is not set).

# **\_mm256\_mask\_cmplt\_epi64\_mask**

mmask8 mm256 mask cmplt epi64 mask( mmask8 k1, m256i a, m256i b)

CPUID Flags: AVX512F, AVX512VL

Instruction(s): vpcmpq

Compare packed 64-bit integers in *a* and *b* for less-than, and and put each result in the corresponding bit of the returned mask value using zeromask *k* (elements are zeroed out when the corresponding mask bit is not set).

# **\_mm256\_mask\_cmpneq\_epi64\_mask**

mmask8 mm256 mask cmpneq epi64 mask( mmask8 k1, m256i a, m256i b)

CPUID Flags: AVX512F, AVX512VL

Instruction(s): vpcmpq

Compare packed 64-bit integers in *a* and *b* for not-equal, and and put each result in the corresponding bit of the returned mask value using zeromask *k* (elements are zeroed out when the corresponding mask bit is not set).

#### **\_mm\_cmp\_epu8\_mask**

mmask16 mm cmp epu8 mask( m128i a, m128i b, const int imm)

CPUID Flags: AVX512BW, AVX512VL

Instruction(s): vpcmpub

Compare packed unsigned 8-bit integers in *a* and *b* based on the comparison operand specified by *imm*, and and put each result in the corresponding bit of the returned mask value.

## **\_mm\_cmpeq\_epu8\_mask**

mmask16 mm cmpeq epu8 mask( m128i a, m128i b)

CPUID Flags: AVX512BW, AVX512VL

Instruction(s): vpcmpub

Compare packed unsigned 8-bit integers in *a* and *b* for equality, and and put each result in the corresponding bit of the returned mask value.

# **\_mm\_cmpge\_epu8\_mask**

mmask16 mm cmpge epu8 mask( m128i a, m128i b)

CPUID Flags: AVX512BW, AVX512VL

Instruction(s): vpcmpub

Compare packed unsigned 8-bit integers in *a* and *b* for greater-than-or-equal, and and put each result in the corresponding bit of the returned mask value.

## **\_mm\_cmpgt\_epu8\_mask**

mmask16 mm cmpgt epu8 mask( m128i a, m128i b)

CPUID Flags: AVX512BW, AVX512VL

Instruction(s): vpcmpub

Compare packed unsigned 8-bit integers in *a* and *b* for greater-than, and and put each result in the corresponding bit of the returned mask value.

#### **\_mm\_cmple\_epu8\_mask**

mmask16 mm cmple epu8 mask( m128i a, m128i b)

## CPUID Flags: AVX512BW, AVX512VL

## Instruction(s): vpcmpub

Compare packed unsigned 8-bit integers in *a* and *b* for less-than-or-equal, and and put each result in the corresponding bit of the returned mask value.

## **\_mm\_cmplt\_epu8\_mask**

 $mmask16$  mm cmplt epu8 mask( $ml28i$  a,  $ml28i$  b)

CPUID Flags: AVX512BW, AVX512VL

Instruction(s): vpcmpub

Compare packed unsigned 8-bit integers in *a* and *b* for less-than, and and put each result in the corresponding bit of the returned mask value.

#### **\_mm\_cmpneq\_epu8\_mask**

mmask16 mm cmpneq epu8 mask( m128i a, m128i b)

CPUID Flags: AVX512BW, AVX512VL

Instruction(s): vpcmpub

Compare packed unsigned 8-bit integers in *a* and *b* for not-equal, and and put each result in the corresponding bit of the returned mask value.

### **\_mm\_mask\_cmp\_epu8\_mask**

\_\_mmask16 \_mm\_mask\_cmp\_epu8\_mask(\_\_mmask16 k1, \_\_m128i a, \_\_m128i b, const int imm)

CPUID Flags: AVX512BW, AVX512VL

Instruction(s): vpcmpub

Compare packed unsigned 8-bit integers in *a* and *b* based on the comparison operand specified by *imm*, and and put each result in the corresponding bit of the returned mask value using zeromask *k1* (elements are zeroed out when the corresponding mask bit is not set).

## **\_mm\_mask\_cmpeq\_epu8\_mask**

mmask16 mm mask cmpeq epu8 mask( mmask16 k1, m128i a, m128i b)

CPUID Flags: AVX512BW, AVX512VL

Instruction(s): vpcmpub

Compare packed unsigned 8-bit integers in *a* and *b* for equality, and and put each result in the corresponding bit of the returned mask value using zeromask *k1* (elements are zeroed out when the corresponding mask bit is not set).

## **\_mm\_mask\_cmpge\_epu8\_mask**

\_mmask16 \_mm\_mask\_cmpge\_epu8\_mask(\_mmask16 k1, \_\_m128i a, \_\_m128i b)

CPUID Flags: AVX512BW, AVX512VL

Instruction(s): vpcmpub

Compare packed unsigned 8-bit integers in *a* and *b* for greater-than-or-equal, and and put each result in the corresponding bit of the returned mask value using zeromask *k1* (elements are zeroed out when the corresponding mask bit is not set).

## **\_mm\_mask\_cmpgt\_epu8\_mask**

\_\_mmask16 \_mm\_mask\_cmpgt\_epu8\_mask(\_\_mmask16 k1, \_\_m128i a, \_\_m128i b)

CPUID Flags: AVX512BW, AVX512VL

Instruction(s): vpcmpub

Compare packed unsigned 8-bit integers in *a* and *b* for greater-than, and and put each result in the corresponding bit of the returned mask value using zeromask *k1* (elements are zeroed out when the corresponding mask bit is not set).

## **\_mm\_mask\_cmple\_epu8\_mask**

mmask16 mm mask cmple epu8 mask( mmask16 k1, m128i a, m128i b)

CPUID Flags: AVX512BW, AVX512VL

Instruction(s): vpcmpub

Compare packed unsigned 8-bit integers in *a* and *b* for less-than-or-equal, and and put each result in the corresponding bit of the returned mask value using zeromask *k1* (elements are zeroed out when the corresponding mask bit is not set).

### **\_mm\_mask\_cmplt\_epu8\_mask**

mmask16 mm mask cmplt epu8 mask( mmask16 k1, m128i a, m128i b)

CPUID Flags: AVX512BW, AVX512VL

Instruction(s): vpcmpub

Compare packed unsigned 8-bit integers in *a* and *b* for less-than, and and put each result in the corresponding bit of the returned mask value using zeromask *k1* (elements are zeroed out when the corresponding mask bit is not set).

## **\_mm\_mask\_cmpneq\_epu8\_mask**

mmask16 mm mask cmpneq epu8 mask( mmask16 k1, m128i a, m128i b)

CPUID Flags: AVX512BW, AVX512VL

Instruction(s): vpcmpub

Compare packed unsigned 8-bit integers in *a* and *b* for not-equal, and and put each result in the corresponding bit of the returned mask value using zeromask *k1* (elements are zeroed out when the corresponding mask bit is not set).

## **\_mm256\_cmp\_epu8\_mask**

mmask32 mm256 cmp epu8 mask( m256i a, m256i b, const int imm)

CPUID Flags: AVX512BW, AVX512VL

Instruction(s): vpcmpub

Compare packed unsigned 8-bit integers in *a* and *b* based on the comparison operand specified by *imm*, and and put each result in the corresponding bit of the returned mask value.

#### **\_mm256\_cmpeq\_epu8\_mask**

```
mmask32 mm256 cmpeq epu8 mask( m256i a, m256i b)
```
CPUID Flags: AVX512BW, AVX512VL

## Instruction(s): vpcmpub

Compare packed unsigned 8-bit integers in *a* and *b* for equality, and and put each result in the corresponding bit of the returned mask value.

# **\_mm256\_cmpge\_epu8\_mask**

 $mmask32$   $mm256$  cmpge epu8 mask( $m256i$  a,  $m256i$  b)

CPUID Flags: AVX512BW, AVX512VL

Instruction(s): vpcmpub

Compare packed unsigned 8-bit integers in *a* and *b* for greater-than-or-equal, and and put each result in the corresponding bit of the returned mask value.

# **\_mm256\_cmpgt\_epu8\_mask**

 $mmask32$   $mm256$  cmpgt epu8 mask( $m256i$  a,  $m256i$  b)

CPUID Flags: AVX512BW, AVX512VL

Instruction(s): vpcmpub

Compare packed unsigned 8-bit integers in *a* and *b* for greater-than, and and put each result in the corresponding bit of the returned mask value.

# **\_mm256\_cmple\_epu8\_mask**

 $mmask32$   $mm256$  cmple epu8 mask( $m256i$  a,  $m256i$  b)

CPUID Flags: AVX512BW, AVX512VL

Instruction(s): vpcmpub

Compare packed unsigned 8-bit integers in *a* and *b* for less-than-or-equal, and and put each result in the corresponding bit of the returned mask value.

#### **\_mm256\_cmplt\_epu8\_mask**

\_mmask32 \_mm256\_cmplt\_epu8 mask( m256i a, m256i b)

CPUID Flags: AVX512BW, AVX512VL

Instruction(s): vpcmpub

Compare packed unsigned 8-bit integers in *a* and *b* for less-than, and and put each result in the corresponding bit of the returned mask value.

#### **\_mm256\_cmpneq\_epu8\_mask**

 $mmask32$   $mm256$  cmpneq epu8 mask( $m256i$  a,  $m256i$  b)

CPUID Flags: AVX512BW, AVX512VL

Instruction(s): vpcmpub

Compare packed unsigned 8-bit integers in *a* and *b* for not-equal, and and put each result in the corresponding bit of the returned mask value.

## **\_mm256\_mask\_cmp\_epu8\_mask**

mmask32 mm256 mask cmp epu8 mask( mmask32 k1, m256i a, m256i b, const int imm)

## CPUID Flags: AVX512BW, AVX512VL

### Instruction(s): vpcmpub

Compare packed unsigned 8-bit integers in *a* and *b* based on the comparison operand specified by *imm*, and and put each result in the corresponding bit of the returned mask value using zeromask *k* (elements are zeroed out when the corresponding mask bit is not set).

# **\_mm256\_mask\_cmpeq\_epu8\_mask**

mmask32 mm256 mask cmpeq epu8 mask( mmask32 k1, m256i a, m256i b)

CPUID Flags: AVX512BW, AVX512VL

# Instruction(s): vpcmpub

Compare packed unsigned 8-bit integers in *a* and *b* for equality, and and put each result in the corresponding bit of the returned mask value using zeromask *k1* (elements are zeroed out when the corresponding mask bit is not set).

### **\_mm256\_mask\_cmpge\_epu8\_mask**

mmask32 mm256 mask cmpge epu8 mask( mmask32 k1, m256i a, m256i b)

CPUID Flags: AVX512BW, AVX512VL

Instruction(s): vpcmpub

Compare packed unsigned 8-bit integers in *a* and *b* for greater-than-or-equal, and and put each result in the corresponding bit of the returned mask value using zeromask *k1* (elements are zeroed out when the corresponding mask bit is not set).

### **\_mm256\_mask\_cmpgt\_epu8\_mask**

mmask32 mm256 mask cmpgt epu8 mask( mmask32 k1, m256i a, m256i b)

CPUID Flags: AVX512BW, AVX512VL

Instruction(s): vpcmpub

Compare packed unsigned 8-bit integers in *a* and *b* for greater-than, and and put each result in the corresponding bit of the returned mask value using zeromask *k1* (elements are zeroed out when the corresponding mask bit is not set).

#### **\_mm256\_mask\_cmple\_epu8\_mask**

mmask32 mm256 mask cmple epu8 mask( mmask32 k1, m256i a, m256i b)

CPUID Flags: AVX512BW, AVX512VL

Instruction(s): vpcmpub

Compare packed unsigned 8-bit integers in *a* and *b* for less-than-or-equal, and and put each result in the corresponding bit of the returned mask value using zeromask *k1* (elements are zeroed out when the corresponding mask bit is not set).

# **\_mm256\_mask\_cmplt\_epu8\_mask**

mmask32 mm256 mask cmplt epu8 mask( mmask32 k1, m256i a, m256i b)

CPUID Flags: AVX512BW, AVX512VL

Instruction(s): vpcmpub

Compare packed unsigned 8-bit integers in *a* and *b* for less-than, and and put each result in the corresponding bit of the returned mask value using zeromask *k1* (elements are zeroed out when the corresponding mask bit is not set).

# **\_mm256\_mask\_cmpneq\_epu8\_mask**

mmask32 mm256 mask cmpneq epu8 mask( mmask32 k1, m256i a, m256i b)

CPUID Flags: AVX512BW, AVX512VL

Instruction(s): vpcmpub

Compare packed unsigned 8-bit integers in *a* and *b* for not-equal, and and put each result in the corresponding bit of the returned mask value using zeromask *k1* (elements are zeroed out when the corresponding mask bit is not set).

#### **\_mm512\_cmp\_epu8\_mask**

mmask64 mm512 cmp epu8 mask( m512i a, m512i b, const int imm)

CPUID Flags: AVX512BW

Instruction(s): vpcmpub

Compare packed unsigned 8-bit integers in *a* and *b* based on the comparison operand specified by *imm*, and and put each result in the corresponding bit of the returned mask value.

### **\_mm512\_cmpeq\_epu8\_mask**

mmask64 mm512 cmpeq epu8 mask( m512i a, m512i b)

CPUID Flags: AVX512BW

Instruction(s): vpcmpub

Compare packed unsigned 8-bit integers in *a* and *b* for equality, and and put each result in the corresponding bit of the returned mask value.

# **\_mm512\_cmpge\_epu8\_mask**

 $mmask64$   $mm512$  cmpge epu8  $mask($   $m512i a$ ,  $m512i b)$ 

CPUID Flags: AVX512BW

Instruction(s): vpcmpub

Compare packed unsigned 8-bit integers in *a* and *b* for greater-than-or-equal, and and put each result in the corresponding bit of the returned mask value.

# **\_mm512\_cmpgt\_epu8\_mask**

 $mmask64$   $mm512$  cmpgt epu8 mask( $m512i$  a,  $m512i$  b)

CPUID Flags: AVX512BW

Instruction(s): vpcmpub

Compare packed unsigned 8-bit integers in *a* and *b* for greater-than, and and put each result in the corresponding bit of the returned mask value.

#### **\_mm512\_cmple\_epu8\_mask**

```
mmask64 mm512 cmple epu8 mask( m512i a, m512i b)
```
# CPUID Flags: AVX512BW

# Instruction(s): vpcmpub

Compare packed unsigned 8-bit integers in *a* and *b* for less-than-or-equal, and and put each result in the corresponding bit of the returned mask value.

# **\_mm512\_cmplt\_epu8\_mask**

 $mmask64$   $mm512$  cmplt epu8 mask( $m512i$  a,  $m512i$  b)

CPUID Flags: AVX512BW

Instruction(s): vpcmpub

Compare packed unsigned 8-bit integers in *a* and *b* for less-than, and and put each result in the corresponding bit of the returned mask value.

## **\_mm512\_cmpneq\_epu8\_mask**

mmask64 mm512 cmpneq epu8 mask( m512i a, m512i b)

CPUID Flags: AVX512BW

Instruction(s): vpcmpub

Compare packed unsigned 8-bit integers in *a* and *b* for not-equal, and and put each result in the corresponding bit of the returned mask value.

# **\_mm512\_mask\_cmp\_epu8\_mask**

\_\_mmask64 \_mm512\_mask\_cmp\_epu8\_mask(\_\_mmask64 k1, \_\_m512i a, \_\_m512i b, const int imm)

CPUID Flags: AVX512BW

Instruction(s): vpcmpub

Compare packed unsigned 8-bit integers in *a* and *b* based on the comparison operand specified by *imm*, and and put each result in the corresponding bit of the returned mask value using zeromask *k* (elements are zeroed out when the corresponding mask bit is not set).

# **\_mm512\_mask\_cmpeq\_epu8\_mask**

mmask64 mm512 mask cmpeq epu8 mask( mmask64 k1, m512i a, m512i b)

CPUID Flags: AVX512BW

Instruction(s): vpcmpub

Compare packed unsigned 8-bit integers in *a* and *b* for equality, and and put each result in the corresponding bit of the returned mask value using zeromask *k1* (elements are zeroed out when the corresponding mask bit is not set).

## **\_mm512\_mask\_cmpge\_epu8\_mask**

\_\_mmask64 \_mm512\_mask\_cmpge\_epu8\_mask(\_\_mmask64 k1, \_\_m512i a, \_\_m512i b)

CPUID Flags: AVX512BW

Instruction(s): vpcmpub

Compare packed unsigned 8-bit integers in *a* and *b* for greater-than-or-equal, and and put each result in the corresponding bit of the returned mask value using zeromask *k1* (elements are zeroed out when the corresponding mask bit is not set).

## **\_mm512\_mask\_cmpgt\_epu8\_mask**

mmask64 mm512 mask cmpgt epu8 mask( mmask64 k1, m512i a, m512i b)

CPUID Flags: AVX512BW

Instruction(s): vpcmpub

Compare packed unsigned 8-bit integers in *a* and *b* for greater-than, and and put each result in the corresponding bit of the returned mask value using zeromask *k1* (elements are zeroed out when the corresponding mask bit is not set).

## **\_mm512\_mask\_cmple\_epu8\_mask**

mmask64 mm512 mask cmple epu8 mask( mmask64 k1, m512i a, m512i b)

#### CPUID Flags: AVX512BW

Instruction(s): vpcmpub

Compare packed unsigned 8-bit integers in *a* and *b* for less-than-or-equal, and and put each result in the corresponding bit of the returned mask value using zeromask *k1* (elements are zeroed out when the corresponding mask bit is not set).

### **\_mm512\_mask\_cmplt\_epu8\_mask**

mmask64 mm512 mask cmplt epu8 mask( mmask64 k1, m512i a, m512i b)

CPUID Flags: AVX512BW

Instruction(s): vpcmpub

Compare packed unsigned 8-bit integers in *a* and *b* for less-than, and and put each result in the corresponding bit of the returned mask value using zeromask *k1* (elements are zeroed out when the corresponding mask bit is not set).

## **\_mm512\_mask\_cmpneq\_epu8\_mask**

mmask64 mm512 mask cmpneq epu8 mask( mmask64 k1, m512i a, m512i b)

CPUID Flags: AVX512BW

Instruction(s): vpcmpub

Compare packed unsigned 8-bit integers in *a* and *b* for not-equal, and and put each result in the corresponding bit of the returned mask value using zeromask *k1* (elements are zeroed out when the corresponding mask bit is not set).

#### **\_mm\_cmp\_epu32\_mask**

mmask8 mm cmp epu32 mask( m128i a, \_ m128i b, const MM CMPINT ENUM imm)

CPUID Flags: AVX512F, AVX512VL

Instruction(s): vpcmpud

Compare packed unsigned 32-bit integers in *a* and *b* based on the comparison operand specified by *imm*, and and put each result in the corresponding bit of the returned mask value.

#### **\_mm\_cmpeq\_epu32\_mask**

mmask8 mm cmpeq epu32 mask( m128i a, m128i b)

CPUID Flags: AVX512F, AVX512VL

# Instruction(s): vpcmpud

Compare packed unsigned 32-bit integers in *a* and *b* for equality, and and put each result in the corresponding bit of the returned mask value.

# **\_mm\_cmpge\_epu32\_mask**

 $mmask8$  mm cmpge epu32 mask( $ml28i$  a,  $ml28i$  b)

CPUID Flags: AVX512F, AVX512VL

Instruction(s): vpcmpud

Compare packed unsigned 32-bit integers in *a* and *b* for greater-than-or-equal, and and put each result in the corresponding bit of the returned mask value.

# **\_mm\_cmpgt\_epu32\_mask**

mmask8 mm cmpgt epu32 mask( m128i a, m128i b)

CPUID Flags: AVX512F, AVX512VL

Instruction(s): vpcmpud

Compare packed unsigned 32-bit integers in *a* and *b* for greater-than, and and put each result in the corresponding bit of the returned mask value.

### **\_mm\_cmple\_epu32\_mask**

mmask8 mm cmple epu32 mask( m128i a, m128i b)

CPUID Flags: AVX512F, AVX512VL

Instruction(s): vpcmpud

Compare packed unsigned 32-bit integers in *a* and *b* for less-than-or-equal, and and put each result in the corresponding bit of the returned mask value.

### **\_mm\_cmplt\_epu32\_mask**

\_\_mmask8 \_mm\_cmplt\_epu32\_mask(\_\_m128i a, \_\_m128i b)

CPUID Flags: AVX512F, AVX512VL

Instruction(s): vpcmpud

Compare packed unsigned 32-bit integers in *a* and *b* for less-than, and and put each result in the corresponding bit of the returned mask value.

### **\_mm\_cmpneq\_epu32\_mask**

mmask8 mm cmpneq epu32 mask( m128i a, m128i b)

CPUID Flags: AVX512F, AVX512VL

Instruction(s): vpcmpud

Compare packed unsigned 32-bit integers in *a* and *b* for not-equal, and and put each result in the corresponding bit of the returned mask value.

# **\_mm\_mask\_cmp\_epu32\_mask**

mmask8 mm mask cmp epu32 mask( mmask8 k1, m128i a, m128i b, const MM CMPINT ENUM imm)

## CPUID Flags: AVX512F, AVX512VL

### Instruction(s): vpcmpud

Compare packed unsigned 32-bit integers in *a* and *b* based on the comparison operand specified by *imm*, and and put each result in the corresponding bit of the returned mask value using zeromask *k* (elements are zeroed out when the corresponding mask bit is not set).

# **\_mm\_mask\_cmpeq\_epu32\_mask**

mmask8 mm mask cmpeq epu32 mask( mmask8 k1, m128i a, m128i b)

CPUID Flags: AVX512F, AVX512VL

Instruction(s): vpcmpud

Compare packed unsigned 32-bit integers in *a* and *b* for equality, and and put each result in the corresponding bit of the returned mask value using zeromask *k* (elements are zeroed out when the corresponding mask bit is not set).

#### **\_mm\_mask\_cmpge\_epu32\_mask**

mmask8 mm mask cmpge epu32 mask( mmask8 k1, m128i a, m128i b)

CPUID Flags: AVX512F, AVX512VL

Instruction(s): vpcmpud

Compare packed unsigned 32-bit integers in *a* and *b* for greater-than-or-equal, and and put each result in the corresponding bit of the returned mask value using zeromask *k* (elements are zeroed out when the corresponding mask bit is not set).

#### **\_mm\_mask\_cmpgt\_epu32\_mask**

mmask8 mm mask cmpgt epu32 mask( mmask8 k1, m128i a, m128i b)

CPUID Flags: AVX512F, AVX512VL

Instruction(s): vpcmpud

Compare packed unsigned 32-bit integers in *a* and *b* for greater-than, and and put each result in the corresponding bit of the returned mask value using zeromask *k* (elements are zeroed out when the corresponding mask bit is not set).

#### **\_mm\_mask\_cmple\_epu32\_mask**

mmask8 mm mask cmple epu32 mask( mmask8 k1, m128i a, m128i b)

CPUID Flags: AVX512F, AVX512VL

Instruction(s): vpcmpud

Compare packed unsigned 32-bit integers in *a* and *b* for less-than-or-equal, and and put each result in the corresponding bit of the returned mask value using zeromask *k* (elements are zeroed out when the corresponding mask bit is not set).

# **\_mm\_mask\_cmplt\_epu32\_mask**

mmask8 mm mask cmplt epu32 mask( mmask8 k1, m128i a, m128i b)

CPUID Flags: AVX512F, AVX512VL

Instruction(s): vpcmpud

Compare packed unsigned 32-bit integers in *a* and *b* for less-than, and and put each result in the corresponding bit of the returned mask value using zeromask *k* (elements are zeroed out when the corresponding mask bit is not set).

# **\_mm\_mask\_cmpneq\_epu32\_mask**

 $mmask8$   $mm$  mask cmpneq epu32 mask( $mmask8$  k1,  $ml28i$  a,  $ml28i$  b)

CPUID Flags: AVX512F, AVX512VL

Instruction(s): vpcmpud

Compare packed unsigned 32-bit integers in *a* and *b* for not-equal, and and put each result in the corresponding bit of the returned mask value using zeromask *k* (elements are zeroed out when the corresponding mask bit is not set).

#### **\_mm256\_cmp\_epu32\_mask**

mmask8 mm256 cmp epu32 mask( m256i a, m256i b, const MM CMPINT ENUM imm)

CPUID Flags: AVX512F, AVX512VL

Instruction(s): vpcmpud

Compare packed unsigned 32-bit integers in *a* and *b* based on the comparison operand specified by *imm*, and and put each result in the corresponding bit of the returned mask value.

### **\_mm256\_cmpeq\_epu32\_mask**

mmask8 mm256 cmpeq epu32 mask( m256i a, m256i b)

CPUID Flags: AVX512F, AVX512VL

Instruction(s): vpcmpud

Compare packed unsigned 32-bit integers in *a* and *b* for equality, and and put each result in the corresponding bit of the returned mask value.

## **\_mm256\_cmpge\_epu32\_mask**

mmask8 mm256 cmpge epu32 mask( m256i a, m256i b)

CPUID Flags: AVX512F, AVX512VL

Instruction(s): vpcmpud

Compare packed unsigned 32-bit integers in *a* and *b* for greater-than-or-equal, and and put each result in the corresponding bit of the returned mask value.

#### **\_mm256\_cmpgt\_epu32\_mask**

mmask8 mm256 cmpgt epu32 mask( m256i a, m256i b)

CPUID Flags: AVX512F, AVX512VL

Instruction(s): vpcmpud

Compare packed unsigned 32-bit integers in *a* and *b* for greater-than, and and put each result in the corresponding bit of the returned mask value.

# **\_mm256\_cmple\_epu32\_mask**

```
_mmask8 _mm256_cmple_epu32_mask( m256i a, m256i b)
```
## CPUID Flags: AVX512F, AVX512VL

## Instruction(s): vpcmpud

Compare packed unsigned 32-bit integers in *a* and *b* for less-than-or-equal, and and put each result in the corresponding bit of the returned mask value.

# **\_mm256\_cmplt\_epu32\_mask**

 $mmask8$   $mm256$  cmplt epu32 mask( $m256i$  a,  $m256i$  b)

CPUID Flags: AVX512F, AVX512VL

Instruction(s): vpcmpud

Compare packed unsigned 32-bit integers in *a* and *b* for less-than, and and put each result in the corresponding bit of the returned mask value.

#### **\_mm256\_cmpneq\_epu32\_mask**

mmask8 mm256 cmpneq epu32 mask( m256i a, m256i b)

CPUID Flags: AVX512F, AVX512VL

Instruction(s): vpcmpud

Compare packed unsigned 32-bit integers in *a* and *b* for not-equal, and and put each result in the corresponding bit of the returned mask value.

#### **\_mm256\_mask\_cmp\_epu32\_mask**

\_\_mmask8 \_mm256\_mask\_cmp\_epu32\_mask(\_\_mmask8 k1, \_\_m256i a, \_\_m256i b, const \_MM\_CMPINT\_ENUM imm)

CPUID Flags: AVX512F, AVX512VL

Instruction(s): vpcmpud

Compare packed unsigned 32-bit integers in *a* and *b* based on the comparison operand specified by *imm*, and and put each result in the corresponding bit of the returned mask value using zeromask *k* (elements are zeroed out when the corresponding mask bit is not set).

## **\_mm256\_mask\_cmpeq\_epu32\_mask**

mmask8 mm256 mask cmpeq epu32 mask( mmask8 k1, m256i a, m256i b)

CPUID Flags: AVX512F, AVX512VL

Instruction(s): vpcmpud

Compare packed unsigned 32-bit integers in *a* and *b* for equality, and and put each result in the corresponding bit of the returned mask value using zeromask *k* (elements are zeroed out when the corresponding mask bit is not set).

## **\_mm256\_mask\_cmpge\_epu32\_mask**

\_\_mmask8 \_mm256\_mask\_cmpge\_epu32\_mask(\_\_mmask8 k1, \_\_m256i a, \_\_m256i b)

CPUID Flags: AVX512F, AVX512VL

Instruction(s): vpcmpud

Compare packed unsigned 32-bit integers in *a* and *b* for greater-than-or-equal, and and put each result in the corresponding bit of the returned mask value using zeromask *k* (elements are zeroed out when the corresponding mask bit is not set).

## **\_mm256\_mask\_cmpgt\_epu32\_mask**

\_\_mmask8 \_mm256\_mask\_cmpgt\_epu32\_mask(\_\_mmask8 k1, \_\_m256i a, \_\_m256i b)

CPUID Flags: AVX512F, AVX512VL

Instruction(s): vpcmpud

Compare packed unsigned 32-bit integers in *a* and *b* for greater-than, and and put each result in the corresponding bit of the returned mask value using zeromask *k* (elements are zeroed out when the corresponding mask bit is not set).

## **\_mm256\_mask\_cmple\_epu32\_mask**

mmask8 mm256 mask cmple epu32 mask( mmask8 k1, m256i a, m256i b)

CPUID Flags: AVX512F, AVX512VL

Instruction(s): vpcmpud

Compare packed unsigned 32-bit integers in *a* and *b* for less-than-or-equal, and and put each result in the corresponding bit of the returned mask value using zeromask *k* (elements are zeroed out when the corresponding mask bit is not set).

### **\_mm256\_mask\_cmplt\_epu32\_mask**

mmask8 mm256 mask cmplt epu32 mask( mmask8 k1, m256i a, m256i b)

CPUID Flags: AVX512F, AVX512VL

Instruction(s): vpcmpud

Compare packed unsigned 32-bit integers in *a* and *b* for less-than, and and put each result in the corresponding bit of the returned mask value using zeromask *k* (elements are zeroed out when the corresponding mask bit is not set).

## **\_mm256\_mask\_cmpneq\_epu32\_mask**

mmask8 mm256 mask cmpneq epu32 mask( mmask8 k1, m256i a, m256i b)

CPUID Flags: AVX512F, AVX512VL

Instruction(s): vpcmpud

Compare packed unsigned 32-bit integers in *a* and *b* for not-equal, and and put each result in the corresponding bit of the returned mask value using zeromask *k* (elements are zeroed out when the corresponding mask bit is not set).

#### **\_mm\_cmp\_epu64\_mask**

mmask8 mm cmp epu64 mask( m128i a, m128i b, const MM CMPINT ENUM imm)

CPUID Flags: AVX512F, AVX512VL

Instruction(s): vpcmpuq

Compare packed unsigned 64-bit integers in *a* and *b* based on the comparison operand specified by *imm*, and and put each result in the corresponding bit of the returned mask value.

### **\_mm\_cmpeq\_epu64\_mask**

```
mmask8 mm cmpeq epu64 mask( m128i a, m128i b)
```
CPUID Flags: AVX512F, AVX512VL

## Instruction(s): vpcmpuq

Compare packed unsigned 64-bit integers in *a* and *b* for equality, and and put each result in the corresponding bit of the returned mask value.

# **\_mm\_cmpge\_epu64\_mask**

mmask8 mm cmpge epu64 mask( m128i a, m128i b)

CPUID Flags: AVX512F, AVX512VL

Instruction(s): vpcmpuq

Compare packed unsigned 64-bit integers in *a* and *b* for greater-than-or-equal, and and put each result in the corresponding bit of the returned mask value.

# **\_mm\_cmpgt\_epu64\_mask**

mmask8 mm cmpgt epu64 mask( m128i a, m128i b)

CPUID Flags: AVX512F, AVX512VL

Instruction(s): vpcmpuq

Compare packed unsigned 64-bit integers in *a* and *b* for greater-than, and and put each result in the corresponding bit of the returned mask value.

# **\_mm\_cmple\_epu64\_mask**

mmask8 mm cmple epu64 mask( m128i a, m128i b)

CPUID Flags: AVX512F, AVX512VL

Instruction(s): vpcmpuq

Compare packed unsigned 64-bit integers in *a* and *b* for less-than-or-equal, and and put each result in the corresponding bit of the returned mask value.

#### **\_mm\_cmplt\_epu64\_mask**

\_\_mmask8 \_mm\_cmplt\_epu64\_mask(\_\_m128i a, \_\_m128i b)

CPUID Flags: AVX512F, AVX512VL

Instruction(s): vpcmpuq

Compare packed unsigned 64-bit integers in *a* and *b* for less-than, and and put each result in the corresponding bit of the returned mask value.

#### **\_mm\_cmpneq\_epu64\_mask**

mmask8 mm cmpneq epu64 mask( m128i a, m128i b)

CPUID Flags: AVX512F, AVX512VL

Instruction(s): vpcmpuq

Compare packed unsigned 64-bit integers in *a* and *b* for not-equal, and and put each result in the corresponding bit of the returned mask value.

### **\_mm\_mask\_cmp\_epu64\_mask**

mmask8 mm mask cmp epu64 mask( mmask8 k1, m128i a, m128i b, const MM CMPINT ENUM imm)

## CPUID Flags: AVX512F, AVX512VL

### Instruction(s): vpcmpuq

Compare packed unsigned 64-bit integers in *a* and *b* based on the comparison operand specified by *imm*, and and put each result in the corresponding bit of the returned mask value using zeromask *k* (elements are zeroed out when the corresponding mask bit is not set).

# **\_mm\_mask\_cmpeq\_epu64\_mask**

mmask8 mm mask cmpeq epu64 mask( mmask8 k1, m128i a, m128i b)

CPUID Flags: AVX512F, AVX512VL

Instruction(s): vpcmpuq

Compare packed unsigned 64-bit integers in *a* and *b* for equality, and and put each result in the corresponding bit of the returned mask value using zeromask *k* (elements are zeroed out when the corresponding mask bit is not set).

### **\_mm\_mask\_cmpge\_epu64\_mask**

mmask8 mm mask cmpge epu64 mask( mmask8 k1, m128i a, m128i b)

CPUID Flags: AVX512F, AVX512VL

Instruction(s): vpcmpuq

Compare packed unsigned 64-bit integers in *a* and *b* for greater-than-or-equal, and and put each result in the corresponding bit of the returned mask value using zeromask *k* (elements are zeroed out when the corresponding mask bit is not set).

#### **\_mm\_mask\_cmpgt\_epu64\_mask**

mmask8 mm mask cmpgt epu64 mask( mmask8 k1, m128i a, m128i b)

CPUID Flags: AVX512F, AVX512VL

Instruction(s): vpcmpuq

Compare packed unsigned 64-bit integers in *a* and *b* for greater-than, and and put each result in the corresponding bit of the returned mask value using zeromask *k* (elements are zeroed out when the corresponding mask bit is not set).

#### **\_mm\_mask\_cmple\_epu64\_mask**

mmask8 mm mask cmple epu64 mask( mmask8 k1, m128i a, m128i b)

CPUID Flags: AVX512F, AVX512VL

Instruction(s): vpcmpuq

Compare packed unsigned 64-bit integers in *a* and *b* for less-than-or-equal, and and put each result in the corresponding bit of the returned mask value using zeromask *k* (elements are zeroed out when the corresponding mask bit is not set).

# **\_mm\_mask\_cmplt\_epu64\_mask**

mmask8 mm mask cmplt epu64 mask( mmask8 k1, m128i a, m128i b)

CPUID Flags: AVX512F, AVX512VL

Instruction(s): vpcmpuq

Compare packed unsigned 64-bit integers in *a* and *b* for less-than, and and put each result in the corresponding bit of the returned mask value using zeromask *k* (elements are zeroed out when the corresponding mask bit is not set).

# **\_mm\_mask\_cmpneq\_epu64\_mask**

 $mmask8$   $mm$  mask cmpneq epu64 mask( $mmask8$  k1,  $ml28i$  a,  $ml28i$  b)

CPUID Flags: AVX512F, AVX512VL

Instruction(s): vpcmpuq

Compare packed unsigned 64-bit integers in *a* and *b* for not-equal, and and put each result in the corresponding bit of the returned mask value using zeromask *k* (elements are zeroed out when the corresponding mask bit is not set).

#### **\_mm256\_cmp\_epu64\_mask**

mmask8 mm256 cmp epu64 mask( m256i a, m256i b, const MM CMPINT ENUM imm)

CPUID Flags: AVX512F, AVX512VL

Instruction(s): vpcmpuq

Compare packed unsigned 64-bit integers in *a* and *b* based on the comparison operand specified by *imm*, and and put each result in the corresponding bit of the returned mask value.

## **\_mm256\_cmpeq\_epu64\_mask**

mmask8 mm256 cmpeq epu64 mask( m256i a, m256i b)

CPUID Flags: AVX512F, AVX512VL

Instruction(s): vpcmpuq

Compare packed unsigned 64-bit integers in *a* and *b* for equality, and and put each result in the corresponding bit of the returned mask value.

# **\_mm256\_cmpge\_epu64\_mask**

mmask8 mm256 cmpge epu64 mask( m256i a, m256i b)

CPUID Flags: AVX512F, AVX512VL

Instruction(s): vpcmpuq

Compare packed unsigned 64-bit integers in *a* and *b* for greater-than-or-equal, and and put each result in the corresponding bit of the returned mask value.

# **\_mm256\_cmpgt\_epu64\_mask**

mmask8 mm256 cmpgt epu64 mask( m256i a, m256i b)

CPUID Flags: AVX512F, AVX512VL

Instruction(s): vpcmpuq

Compare packed unsigned 64-bit integers in *a* and *b* for greater-than, and and put each result in the corresponding bit of the returned mask value.

# **\_mm256\_cmple\_epu64\_mask**

```
mmask8 mm256 cmple epu64 mask( m256i a, m256i b)
```
# CPUID Flags: AVX512F, AVX512VL

## Instruction(s): vpcmpuq

Compare packed unsigned 64-bit integers in *a* and *b* for less-than-or-equal, and and put each result in the corresponding bit of the returned mask value.

# **\_mm256\_cmplt\_epu64\_mask**

 $mmask8$   $mm256$  cmplt epu64 mask( $m256i$  a,  $m256i$  b)

CPUID Flags: AVX512F, AVX512VL

Instruction(s): vpcmpuq

Compare packed unsigned 64-bit integers in *a* and *b* for less-than, and and put each result in the corresponding bit of the returned mask value.

#### **\_mm256\_cmpneq\_epu64\_mask**

mmask8 mm256 cmpneq epu64 mask( m256i a, m256i b)

CPUID Flags: AVX512F, AVX512VL

Instruction(s): vpcmpuq

Compare packed unsigned 64-bit integers in *a* and *b* for not-equal, and and put each result in the corresponding bit of the returned mask value.

#### **\_mm256\_mask\_cmp\_epu64\_mask**

\_\_mmask8 \_mm256\_mask\_cmp\_epu64\_mask(\_\_mmask8 k1, \_\_m256i a, \_\_m256i b, const \_MM\_CMPINT\_ENUM imm)

CPUID Flags: AVX512F, AVX512VL

Instruction(s): vpcmpuq

Compare packed unsigned 64-bit integers in *a* and *b* based on the comparison operand specified by *imm*, and and put each result in the corresponding bit of the returned mask value using zeromask *k* (elements are zeroed out when the corresponding mask bit is not set).

### **\_mm256\_mask\_cmpeq\_epu64\_mask**

mmask8 mm256 mask cmpeq epu64 mask( mmask8 k1, m256i a, m256i b)

CPUID Flags: AVX512F, AVX512VL

Instruction(s): vpcmpuq

Compare packed unsigned 64-bit integers in *a* and *b* for equality, and and put each result in the corresponding bit of the returned mask value using zeromask *k* (elements are zeroed out when the corresponding mask bit is not set).

## **\_mm256\_mask\_cmpge\_epu64\_mask**

\_\_mmask8 \_mm256\_mask\_cmpge\_epu64\_mask(\_\_mmask8 k1, \_\_m256i a, \_\_m256i b)

CPUID Flags: AVX512F, AVX512VL

Instruction(s): vpcmpuq

Compare packed unsigned 64-bit integers in *a* and *b* for greater-than-or-equal, and and put each result in the corresponding bit of the returned mask value using zeromask *k* (elements are zeroed out when the corresponding mask bit is not set).

## **\_mm256\_mask\_cmpgt\_epu64\_mask**

\_\_mmask8 \_mm256\_mask\_cmpgt\_epu64\_mask(\_\_mmask8 k1, \_\_m256i a, \_\_m256i b)

CPUID Flags: AVX512F, AVX512VL

Instruction(s): vpcmpuq

Compare packed unsigned 64-bit integers in *a* and *b* for greater-than, and and put each result in the corresponding bit of the returned mask value using zeromask *k* (elements are zeroed out when the corresponding mask bit is not set).

## **\_mm256\_mask\_cmple\_epu64\_mask**

mmask8 mm256 mask cmple epu64 mask( mmask8 k1, m256i a, m256i b)

CPUID Flags: AVX512F, AVX512VL

Instruction(s): vpcmpuq

Compare packed unsigned 64-bit integers in *a* and *b* for less-than-or-equal, and and put each result in the corresponding bit of the returned mask value using zeromask *k* (elements are zeroed out when the corresponding mask bit is not set).

### **\_mm256\_mask\_cmplt\_epu64\_mask**

mmask8 mm256 mask cmplt epu64 mask( mmask8 k1, m256i a, m256i b)

CPUID Flags: AVX512F, AVX512VL

Instruction(s): vpcmpuq

Compare packed unsigned 64-bit integers in *a* and *b* for less-than, and and put each result in the corresponding bit of the returned mask value using zeromask *k* (elements are zeroed out when the corresponding mask bit is not set).

#### **\_mm256\_mask\_cmpneq\_epu64\_mask**

mmask8 mm256 mask cmpneq epu64 mask( mmask8 k1, m256i a, m256i b)

CPUID Flags: AVX512F, AVX512VL

Instruction(s): vpcmpuq

Compare packed unsigned 64-bit integers in *a* and *b* for not-equal, and and put each result in the corresponding bit of the returned mask value using zeromask *k* (elements are zeroed out when the corresponding mask bit is not set).

#### **\_mm\_cmp\_epu16\_mask**

mmask8 mm cmp\_epu16 mask( m128i a, m128i b, const int imm)

CPUID Flags: AVX512BW, AVX512VL

Instruction(s): vpcmpuw

Compare packed unsigned 16-bit integers in *a* and *b* based on the comparison operand specified by *imm*, and and put each result in the corresponding bit of the returned mask value.

### **\_mm\_cmpeq\_epu16\_mask**

mmask8 mm cmpeq epu16 mask( m128i a, m128i b)

CPUID Flags: AVX512BW, AVX512VL

# Instruction(s): vpcmpuw

Compare packed unsigned 16-bit integers in *a* and *b* for equality, and and put each result in the corresponding bit of the returned mask value.

# **\_mm\_cmpge\_epu16\_mask**

mmask8 mm cmpge epu16 mask( m128i a, m128i b)

CPUID Flags: AVX512BW, AVX512VL

Instruction(s): vpcmpuw

Compare packed unsigned 16-bit integers in *a* and *b* for greater-than-or-equal, and and put each result in the corresponding bit of the returned mask value.

## **\_mm\_cmpgt\_epu16\_mask**

mmask8 mm cmpgt epu16 mask( m128i a, m128i b)

CPUID Flags: AVX512BW, AVX512VL

Instruction(s): vpcmpuw

Compare packed unsigned 16-bit integers in *a* and *b* for greater-than, and and put each result in the corresponding bit of the returned mask value.

### **\_mm\_cmple\_epu16\_mask**

mmask8 mm cmple epu16 mask( m128i a, m128i b)

CPUID Flags: AVX512BW, AVX512VL

Instruction(s): vpcmpuw

Compare packed unsigned 16-bit integers in *a* and *b* for less-than-or-equal, and and put each result in the corresponding bit of the returned mask value.

### **\_mm\_cmplt\_epu16\_mask**

mmask8 mm cmplt epu16 mask( m128i a, m128i b)

CPUID Flags: AVX512BW, AVX512VL

#### Instruction(s): vpcmpuw

Compare packed unsigned 16-bit integers in *a* and *b* for less-than, and and put each result in the corresponding bit of the returned mask value.

### **\_mm\_cmpneq\_epu16\_mask**

mmask8 mm cmpneq epu16 mask( m128i a, m128i b)

CPUID Flags: AVX512BW, AVX512VL

Instruction(s): vpcmpuw

Compare packed unsigned 16-bit integers in *a* and *b* for not-equal, and and put each result in the corresponding bit of the returned mask value.

## **\_mm\_mask\_cmp\_epu16\_mask**

mmask8 mm mask cmp epu16 mask( mmask8 k1, m128i a, m128i b, const int imm)

## CPUID Flags: AVX512BW, AVX512VL

### Instruction(s): vpcmpuw

Compare packed unsigned 16-bit integers in *a* and *b* based on the comparison operand specified by *imm*, and and put each result in the corresponding bit of the returned mask value using zeromask *k* (elements are zeroed out when the corresponding mask bit is not set).

# **\_mm\_mask\_cmpeq\_epu16\_mask**

mmask8 mm mask cmpeq epu16 mask( mmask8 k1, m128i a, m128i b)

CPUID Flags: AVX512BW, AVX512VL

## Instruction(s): vpcmpuw

Compare packed unsigned 16-bit integers in *a* and *b* for equality, and and put each result in the corresponding bit of the returned mask value using zeromask *k* (elements are zeroed out when the corresponding mask bit is not set).

#### **\_mm\_mask\_cmpge\_epu16\_mask**

mmask8 mm mask cmpge epu16 mask( mmask8 k1, m128i a, m128i b)

CPUID Flags: AVX512BW, AVX512VL

Instruction(s): vpcmpuw

Compare packed unsigned 16-bit integers in *a* and *b* for greater-than-or-equal, and and put each result in the corresponding bit of the returned mask value using zeromask *k* (elements are zeroed out when the corresponding mask bit is not set).

#### **\_mm\_mask\_cmpgt\_epu16\_mask**

mmask8 mm mask cmpgt epu16 mask( mmask8 k1, m128i a, m128i b)

CPUID Flags: AVX512BW, AVX512VL

Instruction(s): vpcmpuw

Compare packed unsigned 16-bit integers in *a* and *b* for greater-than, and and put each result in the corresponding bit of the returned mask value using zeromask *k* (elements are zeroed out when the corresponding mask bit is not set).

#### **\_mm\_mask\_cmple\_epu16\_mask**

mmask8 mm mask cmple epu16 mask( mmask8 k1, m128i a, m128i b)

CPUID Flags: AVX512BW, AVX512VL

Instruction(s): vpcmpuw

Compare packed unsigned 16-bit integers in *a* and *b* for less-than-or-equal, and and put each result in the corresponding bit of the returned mask value using zeromask *k* (elements are zeroed out when the corresponding mask bit is not set).

# **\_mm\_mask\_cmplt\_epu16\_mask**

mmask8 mm mask cmplt epu16 mask( mmask8 k1, m128i a, m128i b)

CPUID Flags: AVX512BW, AVX512VL

Instruction(s): vpcmpuw

Compare packed unsigned 16-bit integers in *a* and *b* for less-than, and and put each result in the corresponding bit of the returned mask value using zeromask *k* (elements are zeroed out when the corresponding mask bit is not set).

# **\_mm\_mask\_cmpneq\_epu16\_mask**

 $mmask8$   $mm$  mask cmpneq epu16 mask( $mmask8$  k1,  $ml28i$  a,  $ml28i$  b)

CPUID Flags: AVX512BW, AVX512VL

Instruction(s): vpcmpuw

Compare packed unsigned 16-bit integers in *a* and *b* for not-equal, and and put each result in the corresponding bit of the returned mask value using zeromask *k* (elements are zeroed out when the corresponding mask bit is not set).

#### **\_mm256\_cmp\_epu16\_mask**

mmask16 mm256 cmp epu16 mask( m256i a, m256i b, const int imm)

CPUID Flags: AVX512BW, AVX512VL

Instruction(s): vpcmpuw

Compare packed unsigned 16-bit integers in *a* and *b* based on the comparison operand specified by *imm*, and and put each result in the corresponding bit of the returned mask value.

### **\_mm256\_cmpeq\_epu16\_mask**

mmask16 mm256 cmpeq epu16 mask( m256i a, m256i b)

CPUID Flags: AVX512BW, AVX512VL

Instruction(s): vpcmpuw

Compare packed unsigned 16-bit integers in *a* and *b* for equality, and and put each result in the corresponding bit of the returned mask value.

# **\_mm256\_cmpge\_epu16\_mask**

 $mmask16$   $mm256$  cmpge epu16  $mask($  m256i a,  $m256i$  b)

CPUID Flags: AVX512BW, AVX512VL

Instruction(s): vpcmpuw

Compare packed unsigned 16-bit integers in *a* and *b* for greater-than-or-equal, and and put each result in the corresponding bit of the returned mask value.

# **\_mm256\_cmpgt\_epu16\_mask**

 $mmask16$   $mm256$  cmpgt epu16  $mask($  m256i a,  $m256i$  b)

CPUID Flags: AVX512BW, AVX512VL

Instruction(s): vpcmpuw

Compare packed unsigned 16-bit integers in *a* and *b* for greater-than, and and put each result in the corresponding bit of the returned mask value.

# **\_mm256\_cmple\_epu16\_mask**

```
mmask16 mm256 cmple epu16 mask( m256i a, m256i b)
```
## CPUID Flags: AVX512BW, AVX512VL

### Instruction(s): vpcmpuw

Compare packed unsigned 16-bit integers in *a* and *b* for less-than-or-equal, and and put each result in the corresponding bit of the returned mask value.

# **\_mm256\_cmplt\_epu16\_mask**

 $mmask16$   $mm256$  cmplt epu16  $mask($  m256i a,  $m256i$  b)

CPUID Flags: AVX512BW, AVX512VL

Instruction(s): vpcmpuw

Compare packed unsigned 16-bit integers in *a* and *b* for less-than, and and put each result in the corresponding bit of the returned mask value.

#### **\_mm256\_cmpneq\_epu16\_mask**

 $mmask16$   $mm256$  cmpneq epu16  $mask($  m256i a,  $m256i$  b)

CPUID Flags: AVX512BW, AVX512VL

Instruction(s): vpcmpuw

Compare packed unsigned 16-bit integers in *a* and *b* for not-equal, and and put each result in the corresponding bit of the returned mask value.

#### **\_mm256\_mask\_cmp\_epu16\_mask**

\_\_mmask16 \_mm256\_mask\_cmp\_epu16\_mask(\_\_mmask16 k1, \_\_m256i a, \_\_m256i b, const int imm)

CPUID Flags: AVX512BW, AVX512VL

Instruction(s): vpcmpuw

Compare packed unsigned 16-bit integers in *a* and *b* based on the comparison operand specified by *imm*, and and put each result in the corresponding bit of the returned mask value using zeromask *k* (elements are zeroed out when the corresponding mask bit is not set).

## **\_mm256\_mask\_cmpeq\_epu16\_mask**

mmask16 mm256 mask cmpeq epu16 mask(mmask16 k1, m256i a, m256i b)

CPUID Flags: AVX512BW, AVX512VL

Instruction(s): vpcmpuw

Compare packed unsigned 16-bit integers in *a* and *b* for equality, and and put each result in the corresponding bit of the returned mask value using zeromask *k* (elements are zeroed out when the corresponding mask bit is not set).

# **\_mm256\_mask\_cmpge\_epu16\_mask**

\_\_mmask16 \_mm256\_mask\_cmpge\_epu16\_mask(\_\_mmask16 k1, \_\_m256i a, \_\_m256i b)

CPUID Flags: AVX512BW, AVX512VL

Instruction(s): vpcmpuw

Compare packed unsigned 16-bit integers in *a* and *b* for greater-than-or-equal, and and put each result in the corresponding bit of the returned mask value using zeromask *k* (elements are zeroed out when the corresponding mask bit is not set).

## **\_mm256\_mask\_cmpgt\_epu16\_mask**

\_\_mmask16 \_mm256\_mask\_cmpgt\_epu16\_mask(\_\_mmask16 k1, \_\_m256i a, \_\_m256i b)

CPUID Flags: AVX512BW, AVX512VL

Instruction(s): vpcmpuw

Compare packed unsigned 16-bit integers in *a* and *b* for greater-than, and and put each result in the corresponding bit of the returned mask value using zeromask *k* (elements are zeroed out when the corresponding mask bit is not set).

## **\_mm256\_mask\_cmple\_epu16\_mask**

mmask16 mm256 mask cmple epu16 mask(mmask16 k1, m256i a, m256i b)

CPUID Flags: AVX512BW, AVX512VL

Instruction(s): vpcmpuw

Compare packed unsigned 16-bit integers in *a* and *b* for less-than-or-equal, and and put each result in the corresponding bit of the returned mask value using zeromask *k* (elements are zeroed out when the corresponding mask bit is not set).

### **\_mm256\_mask\_cmplt\_epu16\_mask**

mmask16 mm256 mask cmplt epu16 mask(mmask16 k1, m256i a, m256i b)

CPUID Flags: AVX512BW, AVX512VL

Instruction(s): vpcmpuw

Compare packed unsigned 16-bit integers in *a* and *b* for less-than, and and put each result in the corresponding bit of the returned mask value using zeromask *k* (elements are zeroed out when the corresponding mask bit is not set).

#### **\_mm256\_mask\_cmpneq\_epu16\_mask**

mmask16 mm256 mask cmpneq epu16 mask( mmask16 k1, m256i a, m256i b)

CPUID Flags: AVX512BW, AVX512VL

Instruction(s): vpcmpuw

Compare packed unsigned 16-bit integers in *a* and *b* for not-equal, and and put each result in the corresponding bit of the returned mask value using zeromask *k* (elements are zeroed out when the corresponding mask bit is not set).

# **\_mm512\_cmp\_epu16\_mask**

mmask32 mm512 cmp epu16 mask( m512i a, m512i b, const int imm)

CPUID Flags: AVX512BW

Instruction(s): vpcmpuw

Compare packed unsigned 16-bit integers in *a* and *b* based on the comparison operand specified by *imm*, and and put each result in the corresponding bit of the returned mask value.

### **\_mm512\_cmpeq\_epu16\_mask**

```
mmask32 mm512 cmpeq epu16 mask( m512i a, m512i b)
```
CPUID Flags: AVX512BW

## Instruction(s): vpcmpuw

Compare packed unsigned 16-bit integers in *a* and *b* for equality, and and put each result in the corresponding bit of the returned mask value.

# **\_mm512\_cmpge\_epu16\_mask**

 $mmask32$   $mm512$  cmpge epu16 mask( $m512i$  a,  $m512i$  b)

CPUID Flags: AVX512BW

Instruction(s): vpcmpuw

Compare packed unsigned 16-bit integers in *a* and *b* for greater-than-or-equal, and and put each result in the corresponding bit of the returned mask value.

## **\_mm512\_cmpgt\_epu16\_mask**

mmask32 mm512 cmpgt epu16 mask( m512i a, m512i b)

CPUID Flags: AVX512BW

Instruction(s): vpcmpuw

Compare packed unsigned 16-bit integers in *a* and *b* for greater-than, and and put each result in the corresponding bit of the returned mask value.

# **\_mm512\_cmple\_epu16\_mask**

mmask32 mm512 cmple epu16 mask( m512i a, m512i b)

CPUID Flags: AVX512BW

Instruction(s): vpcmpuw

Compare packed unsigned 16-bit integers in *a* and *b* for less-than-or-equal, and and put each result in the corresponding bit of the returned mask value.

### **\_mm512\_cmplt\_epu16\_mask**

mmask32 mm512 cmplt epu16 mask( m512i a, m512i b)

CPUID Flags: AVX512BW

Instruction(s): vpcmpuw

Compare packed unsigned 16-bit integers in *a* and *b* for less-than, and and put each result in the corresponding bit of the returned mask value.

### **\_mm512\_cmpneq\_epu16\_mask**

 $mmask32$   $mm512$  cmpneq epu16 mask( $m512i$  a,  $m512i$  b)

## CPUID Flags: AVX512BW

Instruction(s): vpcmpuw

Compare packed unsigned 16-bit integers in *a* and *b* for not-equal, and and put each result in the corresponding bit of the returned mask value.

## **\_mm512\_mask\_cmp\_epu16\_mask**

mmask32 mm512 mask cmp epu16 mask( mmask32 k1, m512i a, m512i b, const int imm)

# CPUID Flags: AVX512BW

## Instruction(s): vpcmpuw

Compare packed unsigned 16-bit integers in *a* and *b* based on the comparison operand specified by *imm*, and and put each result in the corresponding bit of the returned mask value using zeromask *k* (elements are zeroed out when the corresponding mask bit is not set).

# **\_mm512\_mask\_cmpeq\_epu16\_mask**

mmask32 mm512 mask cmpeq epu16 mask( mmask32 k1, m512i a, m512i b)

CPUID Flags: AVX512BW

### Instruction(s): vpcmpuw

Compare packed unsigned 16-bit integers in *a* and *b* for equality, and and put each result in the corresponding bit of the returned mask value using zeromask *k* (elements are zeroed out when the corresponding mask bit is not set).

## **\_mm512\_mask\_cmpge\_epu16\_mask**

mmask32 mm512 mask cmpge epu16 mask( mmask32 k1, m512i a, m512i b)

CPUID Flags: AVX512BW

Instruction(s): vpcmpuw

Compare packed unsigned 16-bit integers in *a* and *b* for greater-than-or-equal, and and put each result in the corresponding bit of the returned mask value using zeromask *k* (elements are zeroed out when the corresponding mask bit is not set).

# **\_mm512\_mask\_cmpgt\_epu16\_mask**

mmask32 mm512 mask cmpgt epu16 mask( mmask32 k1, m512i a, m512i b)

CPUID Flags: AVX512BW

Instruction(s): vpcmpuw

Compare packed unsigned 16-bit integers in *a* and *b* for greater-than, and and put each result in the corresponding bit of the returned mask value using zeromask *k* (elements are zeroed out when the corresponding mask bit is not set).

### **\_mm512\_mask\_cmple\_epu16\_mask**

mmask32 mm512 mask cmple epu16 mask( mmask32 k1, m512i a, m512i b)

CPUID Flags: AVX512BW

Instruction(s): vpcmpuw

Compare packed unsigned 16-bit integers in *a* and *b* for less-than-or-equal, and and put each result in the corresponding bit of the returned mask value using zeromask *k* (elements are zeroed out when the corresponding mask bit is not set).

# **\_mm512\_mask\_cmplt\_epu16\_mask**

mmask32 mm512 mask cmplt epu16 mask( mmask32 k1, m512i a, m512i b)

CPUID Flags: AVX512BW

Instruction(s): vpcmpuw
Compare packed unsigned 16-bit integers in *a* and *b* for less-than, and and put each result in the corresponding bit of the returned mask value using zeromask *k* (elements are zeroed out when the corresponding mask bit is not set).

# **\_mm512\_mask\_cmpneq\_epu16\_mask**

mmask32 mm512 mask cmpneq epu16 mask( mmask32 k1, m512i a, m512i b)

CPUID Flags: AVX512BW

Instruction(s): vpcmpuw

Compare packed unsigned 16-bit integers in *a* and *b* for not-equal, and and put each result in the corresponding bit of the returned mask value using zeromask *k* (elements are zeroed out when the corresponding mask bit is not set).

#### **\_mm\_cmp\_epi16\_mask**

mmask8 mm cmp epi16 mask( m128i a, m128i b, const int imm)

CPUID Flags: AVX512BW, AVX512VL

Instruction(s): vpcmpw

Compare packed 16-bit integers in *a* and *b* based on the comparison operand specified by *imm*, and and put each result in the corresponding bit of the returned mask value.

## **\_mm\_cmpeq\_epi16\_mask**

mmask8 mm cmpeq epi16 mask( m128i a, m128i b)

CPUID Flags: AVX512BW, AVX512VL

Instruction(s): vpcmpw

Compare packed 16-bit integers in *a* and *b* for equality, and and put each result in the corresponding bit of the returned mask value.

# **\_mm\_cmpge\_epi16\_mask**

\_\_mmask8 \_mm\_cmpge\_epi16\_mask(\_\_m128i a, \_\_m128i b)

CPUID Flags: AVX512BW, AVX512VL

Instruction(s): vpcmpw

Compare packed 16-bit integers in *a* and *b* for greater-than-or-equal, and and put each result in the corresponding bit of the returned mask value.

### **\_mm\_cmpgt\_epi16\_mask**

mmask8 mm cmpgt epi16 mask( m128i a, m128i b)

CPUID Flags: AVX512BW, AVX512VL

Instruction(s): vpcmpw

Compare packed 16-bit integers in *a* and *b* for greater-than, and and put each result in the corresponding bit of the returned mask value.

# **\_mm\_cmple\_epi16\_mask**

mmask8 mm cmple epi16 mask( m128i a, m128i b)

# CPUID Flags: AVX512BW, AVX512VL

## Instruction(s): vpcmpw

Compare packed 16-bit integers in *a* and *b* for less-than-or-equal, and and put each result in the corresponding bit of the returned mask value.

# **\_mm\_cmplt\_epi16\_mask**

mmask8 mm cmplt epi16 mask( m128i a, m128i b)

CPUID Flags: AVX512BW, AVX512VL

Instruction(s): vpcmpw

Compare packed 16-bit integers in *a* and *b* for less-than, and and put each result in the corresponding bit of the returned mask value.

#### **\_mm\_cmpneq\_epi16\_mask**

mmask8 mm cmpneq epi16 mask( m128i a, m128i b)

CPUID Flags: AVX512BW, AVX512VL

Instruction(s): vpcmpw

Compare packed 16-bit integers in *a* and *b* for not-equal, and and put each result in the corresponding bit of the returned mask value.

## **\_mm\_mask\_cmp\_epi16\_mask**

\_\_mmask8 \_mm\_mask\_cmp\_epi16\_mask(\_\_mmask8 k1, \_\_m128i a, \_\_m128i b, const int imm)

CPUID Flags: AVX512BW, AVX512VL

Instruction(s): vpcmpw

Compare packed 16-bit integers in *a* and *b* based on the comparison operand specified by *imm*, and and put each result in the corresponding bit of the returned mask value using zeromask *k* (elements are zeroed out when the corresponding mask bit is not set).

# **\_mm\_mask\_cmpeq\_epi16\_mask**

mmask8 mm mask cmpeq epi16 mask( mmask8 k1, m128i a, m128i b)

CPUID Flags: AVX512BW, AVX512VL

Instruction(s): vpcmpw

Compare packed 16-bit integers in *a* and *b* for equality, and and put each result in the corresponding bit of the returned mask value using zeromask *k* (elements are zeroed out when the corresponding mask bit is not set).

## **\_mm\_mask\_cmpge\_epi16\_mask**

\_mmask8 \_mm\_mask\_cmpge\_epi16\_mask(\_mmask8 k1, \_\_m128i a, \_\_m128i b)

CPUID Flags: AVX512BW, AVX512VL

Instruction(s): vpcmpw

Compare packed 16-bit integers in *a* and *b* for greater-than-or-equal, and and put each result in the corresponding bit of the returned mask value using zeromask *k* (elements are zeroed out when the corresponding mask bit is not set).

## **\_mm\_mask\_cmpgt\_epi16\_mask**

\_\_mmask8 \_mm\_mask\_cmpgt\_epi16\_mask(\_\_mmask8 k1, \_\_m128i a, \_\_m128i b)

CPUID Flags: AVX512BW, AVX512VL

Instruction(s): vpcmpw

Compare packed 16-bit integers in *a* and *b* for greater-than, and and put each result in the corresponding bit of the returned mask value using zeromask *k* (elements are zeroed out when the corresponding mask bit is not set).

# **\_mm\_mask\_cmple\_epi16\_mask**

mmask8 mm mask cmple epi16 mask( mmask8 k1, m128i a, m128i b)

CPUID Flags: AVX512BW, AVX512VL

Instruction(s): vpcmpw

Compare packed 16-bit integers in *a* and *b* for less-than-or-equal, and and put each result in the corresponding bit of the returned mask value using zeromask *k* (elements are zeroed out when the corresponding mask bit is not set).

#### **\_mm\_mask\_cmplt\_epi16\_mask**

mmask8 mm mask cmplt epi16 mask( mmask8 k1, m128i a, m128i b)

CPUID Flags: AVX512BW, AVX512VL

Instruction(s): vpcmpw

Compare packed 16-bit integers in *a* and *b* for less-than, and and put each result in the corresponding bit of the returned mask value using zeromask *k* (elements are zeroed out when the corresponding mask bit is not set).

## **\_mm\_mask\_cmpneq\_epi16\_mask**

mmask8 mm mask cmpneq epi16 mask( mmask8 k1, m128i a, m128i b)

CPUID Flags: AVX512BW, AVX512VL

Instruction(s): vpcmpw

Compare packed 16-bit integers in *a* and *b* for not-equal, and and put each result in the corresponding bit of the returned mask value using zeromask *k* (elements are zeroed out when the corresponding mask bit is not set).

# **\_mm256\_cmp\_epi16\_mask**

mmask16 mm256 cmp epi16 mask( m256i a, m256i b, const int imm)

CPUID Flags: AVX512BW, AVX512VL

Instruction(s): vpcmpw

Compare packed 16-bit integers in *a* and *b* based on the comparison operand specified by *imm*, and and put each result in the corresponding bit of the returned mask value.

# **\_mm256\_cmpeq\_epi16\_mask**

mmask16 mm256 cmpeq epi16 mask( m256i a, m256i b)

CPUID Flags: AVX512BW, AVX512VL

## Instruction(s): vpcmpw

Compare packed 16-bit integers in *a* and *b* for equality, and and put each result in the corresponding bit of the returned mask value.

## **\_mm256\_cmpge\_epi16\_mask**

mmask16 mm256 cmpge epi16 mask( m256i a, m256i b)

CPUID Flags: AVX512BW, AVX512VL

Instruction(s): vpcmpw

Compare packed 16-bit integers in *a* and *b* for greater-than-or-equal, and and put each result in the corresponding bit of the returned mask value.

## **\_mm256\_cmpgt\_epi16\_mask**

mmask16 mm256 cmpgt epi16 mask( m256i a, m256i b)

CPUID Flags: AVX512BW, AVX512VL

Instruction(s): vpcmpw

Compare packed 16-bit integers in *a* and *b* for greater-than, and and put each result in the corresponding bit of the returned mask value.

# **\_mm256\_cmple\_epi16\_mask**

 $mmask16$   $mm256$  cmple epi16  $mask($  m256i a,  $m256i$  b)

CPUID Flags: AVX512BW, AVX512VL

Instruction(s): vpcmpw

Compare packed 16-bit integers in *a* and *b* for less-than-or-equal, and and put each result in the corresponding bit of the returned mask value.

#### **\_mm256\_cmplt\_epi16\_mask**

mmask16 mm256 cmplt epi16 mask( m256i a, m256i b)

CPUID Flags: AVX512BW, AVX512VL

Instruction(s): vpcmpw

Compare packed 16-bit integers in *a* and *b* for less-than, and and put each result in the corresponding bit of the returned mask value.

### **\_mm256\_cmpneq\_epi16\_mask**

 $mmask16$   $mm256$  cmpneq epi16  $mask($  m256i a,  $m256i$  b)

CPUID Flags: AVX512BW, AVX512VL

Instruction(s): vpcmpw

Compare packed 16-bit integers in *a* and *b* for not-equal, and and put each result in the corresponding bit of the returned mask value.

# **\_mm256\_mask\_cmp\_epi16\_mask**

mmask16 mm256 mask cmp epi16 mask( mmask16 k1, m256i a, m256i b, const int imm)

CPUID Flags: AVX512BW, AVX512VL

#### Instruction(s): vpcmpw

Compare packed 16-bit integers in *a* and *b* based on the comparison operand specified by *imm*, and and put each result in the corresponding bit of the returned mask value using zeromask *k* (elements are zeroed out when the corresponding mask bit is not set).

# **\_mm256\_mask\_cmpeq\_epi16\_mask**

mmask16 mm256 mask cmpeq epi16 mask( mmask16 k1, m256i a, m256i b)

CPUID Flags: AVX512BW, AVX512VL

Instruction(s): vpcmpw

Compare packed 16-bit integers in *a* and *b* for equality, and and put each result in the corresponding bit of the returned mask value using zeromask *k* (elements are zeroed out when the corresponding mask bit is not set).

#### **\_mm256\_mask\_cmpge\_epi16\_mask**

mmask16 mm256 mask cmpge epi16 mask(mmask16 k1, m256i a, m256i b)

CPUID Flags: AVX512BW, AVX512VL

Instruction(s): vpcmpw

Compare packed 16-bit integers in *a* and *b* for greater-than-or-equal, and and put each result in the corresponding bit of the returned mask value using zeromask *k* (elements are zeroed out when the corresponding mask bit is not set).

#### **\_mm256\_mask\_cmpgt\_epi16\_mask**

mmask16 mm256 mask cmpgt epi16 mask( mmask16 k1, m256i a, m256i b)

CPUID Flags: AVX512BW, AVX512VL

Instruction(s): vpcmpw

Compare packed 16-bit integers in *a* and *b* for greater-than, and and put each result in the corresponding bit of the returned mask value using zeromask *k* (elements are zeroed out when the corresponding mask bit is not set).

#### **\_mm256\_mask\_cmple\_epi16\_mask**

mmask16 mm256 mask cmple epi16 mask( mmask16 k1, m256i a, m256i b)

CPUID Flags: AVX512BW, AVX512VL

Instruction(s): vpcmpw

Compare packed 16-bit integers in *a* and *b* for less-than-or-equal, and and put each result in the corresponding bit of the returned mask value using zeromask *k* (elements are zeroed out when the corresponding mask bit is not set).

# **\_mm256\_mask\_cmplt\_epi16\_mask**

mmask16 mm256 mask cmplt epi16 mask( mmask16 k1, m256i a, m256i b)

CPUID Flags: AVX512BW, AVX512VL

Instruction(s): vpcmpw

Compare packed 16-bit integers in *a* and *b* for less-than, and and put each result in the corresponding bit of the returned mask value using zeromask *k* (elements are zeroed out when the corresponding mask bit is not set).

# **\_mm256\_mask\_cmpneq\_epi16\_mask**

mmask16 mm256 mask cmpneq epi16 mask( mmask16 k1, m256i a, m256i b)

CPUID Flags: AVX512BW, AVX512VL

Instruction(s): vpcmpw

Compare packed 16-bit integers in *a* and *b* for not-equal, and and put each result in the corresponding bit of the returned mask value using zeromask *k* (elements are zeroed out when the corresponding mask bit is not set).

#### **\_mm512\_cmp\_epi16\_mask**

mmask32 mm512 cmp epi16 mask( m512i a, m512i b, const int imm)

CPUID Flags: AVX512BW

Instruction(s): vpcmpw

Compare packed 16-bit integers in *a* and *b* based on the comparison operand specified by *imm*, and and put each result in the corresponding bit of the returned mask value.

### **\_mm512\_cmpeq\_epi16\_mask**

 $mmask32$   $mm512$  cmpeq epi16  $mask($   $m512i a$ ,  $m512i b)$ 

CPUID Flags: AVX512BW

Instruction(s): vpcmpw

Compare packed 16-bit integers in *a* and *b* for equality, and and put each result in the corresponding bit of the returned mask value.

# **\_mm512\_cmpge\_epi16\_mask**

mmask32 mm512 cmpge epi16 mask( m512i a, m512i b)

CPUID Flags: AVX512BW

Instruction(s): vpcmpw

Compare packed 16-bit integers in *a* and *b* for greater-than-or-equal, and and put each result in the corresponding bit of the returned mask value.

## **\_mm512\_cmpgt\_epi16\_mask**

mmask32 mm512 cmpgt epi16 mask( m512i a, m512i b)

CPUID Flags: AVX512BW

Instruction(s): vpcmpw

Compare packed 16-bit integers in *a* and *b* for greater-than, and and put each result in the corresponding bit of the returned mask value.

# **\_mm512\_cmple\_epi16\_mask**

```
mmask32 mm512 cmple epi16 mask( m512i a, m512i b)
```
## CPUID Flags: AVX512BW

## Instruction(s): vpcmpw

Compare packed 16-bit integers in *a* and *b* for less-than-or-equal, and and put each result in the corresponding bit of the returned mask value.

# **\_mm512\_cmplt\_epi16\_mask**

 $mmask32$   $mm512$  cmplt epi16  $mask($   $m512i a$ ,  $m512i b)$ 

CPUID Flags: AVX512BW

Instruction(s): vpcmpw

Compare packed 16-bit integers in *a* and *b* for less-than, and and put each result in the corresponding bit of the returned mask value.

#### **\_mm512\_cmpneq\_epi16\_mask**

mmask32 mm512 cmpneq epi16 mask( m512i a, m512i b)

CPUID Flags: AVX512BW

Instruction(s): vpcmpw

Compare packed 16-bit integers in *a* and *b* for not-equal, and and put each result in the corresponding bit of the returned mask value.

#### **\_mm512\_mask\_cmp\_epi16\_mask**

\_\_mmask32 \_mm512\_mask\_cmp\_epi16\_mask(\_\_mmask32 k1, \_\_m512i a, \_\_m512i b, const int imm)

CPUID Flags: AVX512BW

Instruction(s): vpcmpw

Compare packed 16-bit integers in *a* and *b* based on the comparison operand specified by *imm*, and and put each result in the corresponding bit of the returned mask value using zeromask *k* (elements are zeroed out when the corresponding mask bit is not set).

# **\_mm512\_mask\_cmpeq\_epi16\_mask**

mmask32 mm512 mask cmpeq epi16 mask( mmask32 k1, m512i a, m512i b)

CPUID Flags: AVX512BW

Instruction(s): vpcmpw

Compare packed 16-bit integers in *a* and *b* for equality, and and put each result in the corresponding bit of the returned mask value using zeromask *k* (elements are zeroed out when the corresponding mask bit is not set).

## **\_mm512\_mask\_cmpge\_epi16\_mask**

\_\_mmask32 \_mm512\_mask\_cmpge\_epi16\_mask(\_\_mmask32 k1, \_\_m512i a, \_\_m512i b)

CPUID Flags: AVX512BW

Instruction(s): vpcmpw

Compare packed 16-bit integers in *a* and *b* for greater-than-or-equal, and and put each result in the corresponding bit of the returned mask value using zeromask *k* (elements are zeroed out when the corresponding mask bit is not set).

# **\_mm512\_mask\_cmpgt\_epi16\_mask**

\_\_mmask32 \_mm512\_mask\_cmpgt\_epi16\_mask(\_\_mmask32 k1, \_\_m512i a, \_\_m512i b)

CPUID Flags: AVX512BW

Instruction(s): vpcmpw

Compare packed 16-bit integers in *a* and *b* for greater-than, and and put each result in the corresponding bit of the returned mask value using zeromask *k* (elements are zeroed out when the corresponding mask bit is not set).

# **\_mm512\_mask\_cmple\_epi16\_mask**

mmask32 mm512 mask cmple epi16 mask( mmask32 k1, m512i a, m512i b)

#### CPUID Flags: AVX512BW

Instruction(s): vpcmpw

Compare packed 16-bit integers in *a* and *b* for less-than-or-equal, and and put each result in the corresponding bit of the returned mask value using zeromask *k* (elements are zeroed out when the corresponding mask bit is not set).

### **\_mm512\_mask\_cmplt\_epi16\_mask**

mmask32 mm512 mask cmplt epi16 mask( mmask32 k1, m512i a, m512i b)

CPUID Flags: AVX512BW

Instruction(s): vpcmpw

Compare packed 16-bit integers in *a* and *b* for less-than, and and put each result in the corresponding bit of the returned mask value using zeromask *k* (elements are zeroed out when the corresponding mask bit is not set).

## **\_mm512\_mask\_cmpneq\_epi16\_mask**

mmask32 mm512 mask cmpneq epi16 mask( mmask32 k1, m512i a, m512i b)

CPUID Flags: AVX512BW

Instruction(s): vpcmpw

Compare packed 16-bit integers in *a* and *b* for not-equal, and and put each result in the corresponding bit of the returned mask value using zeromask *k* (elements are zeroed out when the corresponding mask bit is not set).

### **\_mm\_mask\_test\_epi8\_mask**

mmask16 mm mask test epi8 mask( mmask16 k1, m128i a, m128i b)

CPUID Flags: AVX512BW, AVX512VL

Instruction(s): vptestmb

Compute the bitwise AND of packed 8-bit integers in *a* and *b*, producing intermediate 8-bit values, and set the corresponding bit in the returned mask value (subject to writemask *k*) if the intermediate value is nonzero.

### **\_mm\_test\_epi8\_mask**

mmask16 mm test epi8 mask( m128i a, m128i b)

# CPUID Flags: AVX512BW, AVX512VL

## Instruction(s): vptestmb

Compute the bitwise AND of packed 8-bit integers in *a* and *b*, producing intermediate 8-bit values, and set the corresponding bit in the returned mask value if the intermediate value is non-zero.

# **\_mm256\_mask\_test\_epi8\_mask**

mmask32 mm256 mask test epi8 mask( mmask32 k1, m256i a, m256i b)

CPUID Flags: AVX512BW, AVX512VL

Instruction(s): vptestmb

Compute the bitwise AND of packed 8-bit integers in *a* and *b*, producing intermediate 8-bit values, and set the corresponding bit in the returned mask value (subject to writemask *k*) if the intermediate value is nonzero.

#### **\_mm256\_test\_epi8\_mask**

mmask32 mm256 test epi8 mask( m256i a, m256i b)

CPUID Flags: AVX512BW, AVX512VL

Instruction(s): vptestmb

Compute the bitwise AND of packed 8-bit integers in *a* and *b*, producing intermediate 8-bit values, and set the corresponding bit in the returned mask value if the intermediate value is non-zero.

## **\_mm512\_mask\_test\_epi8\_mask**

mmask64 mm512 mask test epi8 mask( mmask64 k1, m512i a, m512i b)

CPUID Flags: AVX512BW

Instruction(s): vptestmb

Compute the bitwise AND of packed 8-bit integers in *a* and *b*, producing intermediate 8-bit values, and set the corresponding bit in the returned mask value (subject to writemask *k*) if the intermediate value is nonzero.

# **\_mm512\_test\_epi8\_mask**

 $mmask64$   $mm512 test epi8 mask($   $m512i a$ ,  $m512i b)$ 

CPUID Flags: AVX512BW

Instruction(s): vptestmb

Compute the bitwise AND of packed 8-bit integers in *a* and *b*, producing intermediate 8-bit values, and set the corresponding bit in the returned mask value if the intermediate value is non-zero.

# **\_mm\_mask\_test\_epi32\_mask**

\_\_mmask8 \_mm\_mask\_test\_epi32\_mask(\_\_mmask8 k1, \_\_m128i a, \_\_m128i b)

CPUID Flags: AVX512F, AVX512VL

Instruction(s): vptestmd

Compute the bitwise AND of packed 32-bit integers in *a* and *b*, producing intermediate 32-bit values, and set the corresponding bit in the returned mask value (subject to writemask *k*) if the intermediate value is nonzero.

# **\_mm\_test\_epi32\_mask**

\_\_mmask8 \_mm\_test\_epi32\_mask(\_\_m128i a, \_\_m128i b)

CPUID Flags: AVX512F, AVX512VL

Instruction(s): vptestmd

Compute the bitwise AND of packed 32-bit integers in *a* and *b*, producing intermediate 32-bit values, and set the corresponding bit in the returned mask value if the intermediate value is non-zero.

### **\_mm256\_mask\_test\_epi32\_mask**

mmask8 mm256 mask test epi32 mask( mmask8 k1, m256i a, m256i b)

CPUID Flags: AVX512F, AVX512VL

Instruction(s): vptestmd

Compute the bitwise AND of packed 32-bit integers in *a* and *b*, producing intermediate 32-bit values, and set the corresponding bit in the returned mask value (subject to writemask *k*) if the intermediate value is nonzero.

# **\_mm256\_test\_epi32\_mask**

 $mmask8$   $mm256$  test epi32  $mask($  m256i a,  $m256i$  b)

CPUID Flags: AVX512F, AVX512VL

Instruction(s): vptestmd

Compute the bitwise AND of packed 32-bit integers in *a* and *b*, producing intermediate 32-bit values, and set the corresponding bit in the returned mask value if the intermediate value is non-zero.

# **\_mm\_mask\_test\_epi64\_mask**

mmask8 mm mask test epi64 mask( mmask8 k1, m128i a, m128i b)

CPUID Flags: AVX512F, AVX512VL

Instruction(s): vptestmq

Compute the bitwise AND of packed 64-bit integers in *a* and *b*, producing intermediate 64-bit values, and set the corresponding bit in the returned mask value (subject to writemask *k*) if the intermediate value is nonzero.

## **\_mm\_test\_epi64\_mask**

mmask8 mm test epi64 mask( m128i a, m128i b)

CPUID Flags: AVX512F, AVX512VL

Instruction(s): vptestmq

Compute the bitwise AND of packed 64-bit integers in *a* and *b*, producing intermediate 64-bit values, and set the corresponding bit in the returned mask value if the intermediate value is non-zero.

# **\_mm256\_mask\_test\_epi64\_mask**

mmask8 mm256 mask test epi64 mask( mmask8 k1, m256i a, m256i b)

CPUID Flags: AVX512F, AVX512VL

Instruction(s): vptestmq

Compute the bitwise AND of packed 64-bit integers in *a* and *b*, producing intermediate 64-bit values, and set the corresponding bit in the returned mask value (subject to writemask *k*) if the intermediate value is nonzero.

# **\_mm256\_test\_epi64\_mask**

 $mmask8$   $mm256$  test epi64  $mask($  m256i a,  $m256i$  b)

CPUID Flags: AVX512F, AVX512VL

Instruction(s): vptestmq

Compute the bitwise AND of packed 64-bit integers in *a* and *b*, producing intermediate 64-bit values, and set the corresponding bit in the returned mask value if the intermediate value is non-zero.

## **\_mm\_mask\_test\_epi16\_mask**

\_\_mmask8 \_mm\_mask\_test\_epi16\_mask(\_\_mmask8 k1, \_\_m128i a, \_\_m128i b)

CPUID Flags: AVX512BW, AVX512VL

Instruction(s): vptestmw

Compute the bitwise AND of packed 16-bit integers in *a* and *b*, producing intermediate 16-bit values, and set the corresponding bit in the returned mask value (subject to writemask *k*) if the intermediate value is nonzero.

## **\_mm\_test\_epi16\_mask**

mmask8 mm test epi16 mask( m128i a, m128i b)

CPUID Flags: AVX512BW, AVX512VL

Instruction(s): vptestmw

Compute the bitwise AND of packed 16-bit integers in *a* and *b*, producing intermediate 16-bit values, and set the corresponding bit in the returned mask value if the intermediate value is non-zero.

# **\_mm256\_mask\_test\_epi16\_mask**

mmask16 mm256 mask test epi16 mask( mmask16 k1, m256i a, m256i b)

CPUID Flags: AVX512BW, AVX512VL

Instruction(s): vptestmw

Compute the bitwise AND of packed 16-bit integers in *a* and *b*, producing intermediate 16-bit values, and set the corresponding bit in the returned mask value (subject to writemask *k*) if the intermediate value is nonzero.

#### **\_mm256\_test\_epi16\_mask**

 $mmask16$   $mm256$  test epi16  $mask($  m256i a,  $m256i$  b)

CPUID Flags: AVX512BW, AVX512VL

# Instruction(s): vptestmw

Compute the bitwise AND of packed 16-bit integers in *a* and *b*, producing intermediate 16-bit values, and set the corresponding bit in the returned mask value if the intermediate value is non-zero.

# **\_mm512\_mask\_test\_epi16\_mask**

mmask32 mm512 mask test epi16 mask( mmask32 k1, m512i a, m512i b)

## CPUID Flags: AVX512BW

Instruction(s): vptestmw

Compute the bitwise AND of packed 16-bit integers in *a* and *b*, producing intermediate 16-bit values, and set the corresponding bit in the returned mask value (subject to writemask *k*) if the intermediate value is nonzero.

## **\_mm512\_test\_epi16\_mask**

 $mmask32$   $mm512 test epi16 mask($   $m512i a$ ,  $m512i b)$ 

### CPUID Flags: AVX512BW

## Instruction(s): vptestmw

Compute the bitwise AND of packed 16-bit integers in *a* and *b*, producing intermediate 16-bit values, and set the corresponding bit in the returned mask value if the intermediate value is non-zero.

## **\_mm\_mask\_testn\_epi8\_mask**

\_\_mmask16 \_mm\_mask\_testn\_epi8\_mask(\_\_mmask16 k1, \_\_m128i a, \_\_m128i b)

CPUID Flags: AVX512BW, AVX512VL

Instruction(s): vptestnmb

Compute the bitwise AND of packed 8-bit integers in *a* and *b*, producing intermediate 8-bit values, and set the corresponding bit in the returned mask value (subject to writemask *k*) if the intermediate value is zero.

#### **\_mm\_testn\_epi8\_mask**

mmask16 mm testn epi8 mask( m128i a, m128i b)

CPUID Flags: AVX512BW, AVX512VL

Instruction(s): vptestnmb

Compute the bitwise AND of packed 8-bit integers in *a* and *b*, producing intermediate 8-bit values, and set the corresponding bit in the returned mask value if the intermediate value is zero.

#### **\_mm256\_mask\_testn\_epi8\_mask**

\_\_mmask32 \_mm256\_mask\_testn\_epi8\_mask(\_\_mmask32 k1, \_\_m256i a, \_\_m256i b)

CPUID Flags: AVX512BW, AVX512VL

Instruction(s): vptestnmb

Compute the bitwise AND of packed 8-bit integers in *a* and *b*, producing intermediate 8-bit values, and set the corresponding bit in the returned mask value (subject to writemask *k*) if the intermediate value is zero.

# **\_mm256\_testn\_epi8\_mask**

 $mmask32$   $mm256$  testnepi8 mask( $m256i$  a,  $m256i$  b)

CPUID Flags: AVX512BW, AVX512VL

Instruction(s): vptestnmb

Compute the bitwise AND of packed 8-bit integers in *a* and *b*, producing intermediate 8-bit values, and set the corresponding bit in the returned mask value if the intermediate value is zero.

## **\_mm512\_mask\_testn\_epi8\_mask**

mmask64 mm512 mask testn epi8 mask( mmask64 k1, m512i a, m512i b)

CPUID Flags: AVX512BW

Instruction(s): vptestnmb

Compute the bitwise AND of packed 8-bit integers in *a* and *b*, producing intermediate 8-bit values, and set the corresponding bit in the returned mask value (subject to writemask *k*) if the intermediate value is zero.

#### **\_mm512\_testn\_epi8\_mask**

 $mmask64$   $mm512$  testn epi8 mask( m512i a, m512i b)

CPUID Flags: AVX512BW

Instruction(s): vptestnmb

Compute the bitwise AND of packed 8-bit integers in *a* and *b*, producing intermediate 8-bit values, and set the corresponding bit in the returned mask value if the intermediate value is zero.

# **\_mm\_mask\_testn\_epi32\_mask**

mmask8 mm mask testn epi32 mask( mmask8 k1, m128i a, m128i b)

CPUID Flags: AVX512F, AVX512VL

Instruction(s): vptestnmd

Compute the bitwise AND of packed 32-bit integers in *a* and *b*, producing intermediate 32-bit values, and set the corresponding bit in the returned mask value (subject to writemask *k*) if the intermediate value is zero.

#### **\_mm\_testn\_epi32\_mask**

\_\_mmask8 \_mm\_testn\_epi32\_mask(\_\_m128i a, \_\_m128i b)

CPUID Flags: AVX512F, AVX512VL

Instruction(s): vptestnmd

Compute the bitwise AND of packed 32-bit integers in *a* and *b*, producing intermediate 32-bit values, and set the corresponding bit in the returned mask value if the intermediate value is zero.

# **\_mm256\_mask\_testn\_epi32\_mask**

mmask8 mm256 mask testn epi32 mask( mmask8 k1, m256i a, m256i b)

CPUID Flags: AVX512F, AVX512VL

Instruction(s): vptestnmd

Compute the bitwise AND of packed 32-bit integers in *a* and *b*, producing intermediate 32-bit values, and set the corresponding bit in the returned mask value (subject to writemask *k*) if the intermediate value is zero.

# **\_mm256\_testn\_epi32\_mask**

```
mmask8 mm256 testn epi32 mask( m256i a, m256i b)
```
CPUID Flags: AVX512F, AVX512VL

# Instruction(s): vptestnmd

Compute the bitwise AND of packed 32-bit integers in *a* and *b*, producing intermediate 32-bit values, and set the corresponding bit in the returned mask value if the intermediate value is zero.

# **\_mm\_mask\_testn\_epi64\_mask**

mmask8 mm mask testn epi64 mask( mmask8 k1, m128i a, m128i b)

CPUID Flags: AVX512F, AVX512VL

Instruction(s): vptestnmq

Compute the bitwise AND of packed 64-bit integers in *a* and *b*, producing intermediate 64-bit values, and set the corresponding bit in the returned mask value (subject to writemask *k*) if the intermediate value is zero.

## **\_mm\_testn\_epi64\_mask**

mmask8 mm testn epi64 mask( m128i a, m128i b)

CPUID Flags: AVX512F, AVX512VL

Instruction(s): vptestnmq

Compute the bitwise AND of packed 64-bit integers in *a* and *b*, producing intermediate 64-bit values, and set the corresponding bit in the returned mask value if the intermediate value is zero.

# **\_mm256\_mask\_testn\_epi64\_mask**

mmask8 mm256 mask testn epi64 mask( mmask8 k1, m256i a, m256i b)

CPUID Flags: AVX512F, AVX512VL

Instruction(s): vptestnmq

Compute the bitwise AND of packed 64-bit integers in *a* and *b*, producing intermediate 64-bit values, and set the corresponding bit in the returned mask value (subject to writemask *k*) if the intermediate value is zero.

## **\_mm256\_testn\_epi64\_mask**

mmask8 mm256 testn epi64 mask( m256i a, m256i b)

CPUID Flags: AVX512F, AVX512VL

Instruction(s): vptestnmq

Compute the bitwise AND of packed 64-bit integers in *a* and *b*, producing intermediate 64-bit values, and set the corresponding bit in the returned mask value if the intermediate value is zero.

## **\_mm\_mask\_testn\_epi16\_mask**

mmask8 mm mask testn epi16 mask( mmask8 k1, m128i a, m128i b)

CPUID Flags: AVX512BW, AVX512VL

Instruction(s): vptestnmw

Compute the bitwise AND of packed 16-bit integers in *a* and *b*, producing intermediate 16-bit values, and set the corresponding bit in the returned mask value (subject to writemask *k*) if the intermediate value is zero.

## **\_mm\_testn\_epi16\_mask**

mmask8 mm testn epi16 mask( m128i a, m128i b)

## CPUID Flags: AVX512BW, AVX512VL

## Instruction(s): vptestnmw

Compute the bitwise AND of packed 16-bit integers in *a* and *b*, producing intermediate 16-bit values, and set the corresponding bit in the returned mask value if the intermediate value is zero.

# **\_mm256\_mask\_testn\_epi16\_mask**

mmask16 mm256 mask testn epi16 mask( mmask16 k1, m256i a, m256i b)

CPUID Flags: AVX512BW, AVX512VL

Instruction(s): vptestnmw

Compute the bitwise AND of packed 16-bit integers in *a* and *b*, producing intermediate 16-bit values, and set the corresponding bit in the returned mask value (subject to writemask *k*) if the intermediate value is zero.

## **\_mm256\_testn\_epi16\_mask**

 $mmask16$   $mm256$  testnepi16  $mask($  m256i a,  $m256i$  b)

CPUID Flags: AVX512BW, AVX512VL

Instruction(s): vptestnmw

Compute the bitwise AND of packed 16-bit integers in *a* and *b*, producing intermediate 16-bit values, and set the corresponding bit in the returned mask value if the intermediate value is zero.

#### **\_mm512\_mask\_testn\_epi16\_mask**

\_\_mmask32 \_mm512\_mask\_testn\_epi16\_mask(\_\_mmask32 k1, \_\_m512i a, \_\_m512i b)

CPUID Flags: AVX512BW

Instruction(s): vptestnmw

Compute the bitwise AND of packed 16-bit integers in *a* and *b*, producing intermediate 16-bit values, and set the corresponding bit in the returned mask value (subject to writemask *k*) if the intermediate value is zero.

# **\_mm512\_testn\_epi16\_mask**

 $mmask32$   $mm512 testn$  epi16  $mask($   $m512i a$ ,  $m512i b)$ 

CPUID Flags: AVX512BW

Instruction(s): vptestnmw

Compute the bitwise AND of packed 16-bit integers in *a* and *b*, producing intermediate 16-bit values, and set the corresponding bit in the returned mask value if the intermediate value is zero.

# **Intrinsics for Conversion Operations**

The prototypes for Intel® Advanced Vector Extensions 512 (Intel® AVX-512) intrinsics are located in the zmmintrin.h header file.

To use these intrinsics, include the immintrin.h file as follows:

#include <immintrin.h>

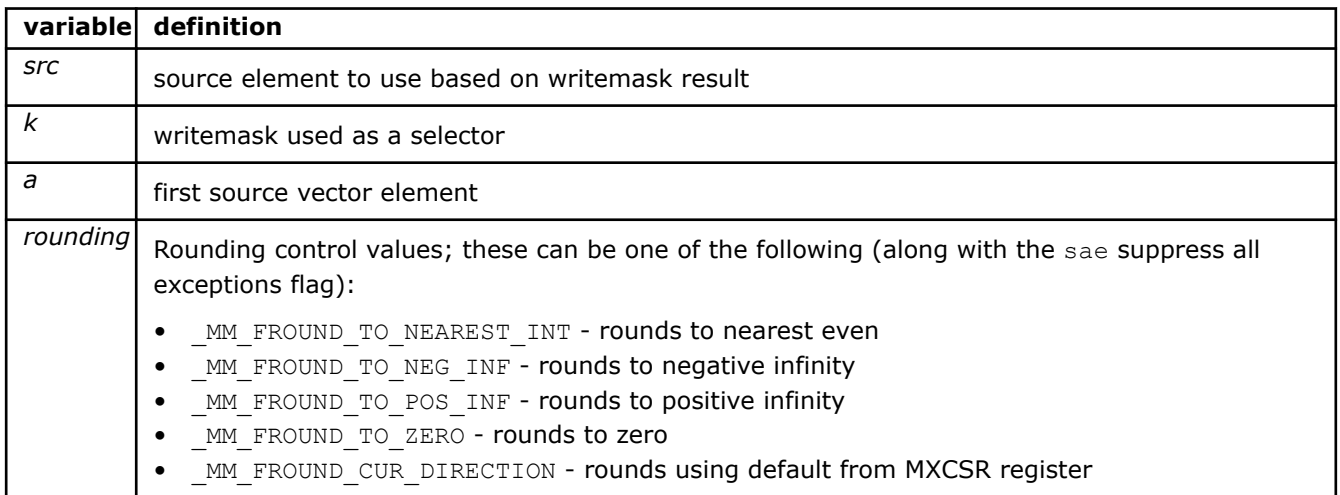

# **\_mm\_mask\_cvtpd\_ps**

\_\_m128 \_mm\_mask\_cvtpd\_ps(\_\_m128 src, \_\_mmask8 k, \_\_m128d a)

CPUID Flags: AVX512F, AVX512VL

Instruction(s): vcvtpd2ps

Convert packed double-precision (64-bit) floating-point elements in *a* to packed single-precision (32-bit) floating-point elements, and return the results using writemask *k* (elements are copied from *src* when the corresponding mask bit is not set).

## **\_mm\_maskz\_cvtpd\_ps**

 $m128$  mm maskz cvtpd ps ( $mm$ ask8 k,  $m128d$  a)

CPUID Flags: AVX512F, AVX512VL

Instruction(s): vcvtpd2ps

Convert packed double-precision (64-bit) floating-point elements in *a* to packed single-precision (32-bit) floating-point elements, and return the results using zeromask *k* (elements are zeroed out when the corresponding mask bit is not set).

## **\_mm256\_mask\_cvtpd\_ps**

\_\_m128 \_mm256\_mask\_cvtpd\_ps(\_\_m128 src, \_\_mmask8 k, \_\_m256d a)

CPUID Flags: AVX512F, AVX512VL

Instruction(s): vcvtpd2ps

Convert packed double-precision (64-bit) floating-point elements in *a* to packed single-precision (32-bit) floating-point elements, and return the results using writemask *k* (elements are copied from *src* when the corresponding mask bit is not set).

## **\_mm256\_maskz\_cvtpd\_ps**

 $m128$  mm256 maskz cvtpd ps( $mma$ sk8 k,  $m256d$  a)

CPUID Flags: AVX512F, AVX512VL

Instruction(s): vcvtpd2ps

Convert packed double-precision (64-bit) floating-point elements in *a* to packed single-precision (32-bit) floating-point elements, and return the results using zeromask *k* (elements are zeroed out when the corresponding mask bit is not set).

## **\_mm\_mask\_cvtph\_ps**

 $m128$  mm mask cvtph ps ( $m128$  src,  $m$ mask8 k,  $m128$ i a)

CPUID Flags: AVX512F, AVX512VL

Instruction(s): vcvtph2ps

Convert packed half-precision (16-bit) floating-point elements in *a* to packed single-precision (32-bit) floating-point elements, and return the results using writemask *k* (elements are copied from *src* when the corresponding mask bit is not set).

#### **\_mm\_maskz\_cvtph\_ps**

 $m128$  mm maskz cvtph ps( $mmask8$  k,  $m128i$  a)

CPUID Flags: AVX512F, AVX512VL

Instruction(s): vcvtph2ps

Convert packed half-precision (16-bit) floating-point elements in *a* to packed single-precision (32-bit) floating-point elements, and return the results using zeromask *k* (elements are zeroed out when the corresponding mask bit is not set).

# **\_mm256\_mask\_cvtph\_ps**

 $m256$  mm256 mask cvtph ps( $m256$  src,  $m$ mask8 k,  $m128i$  a)

CPUID Flags: AVX512F, AVX512VL

Instruction(s): vcvtph2ps

Convert packed half-precision (16-bit) floating-point elements in *a* to packed single-precision (32-bit) floating-point elements, and return the results using writemask *k* (elements are copied from *src* when the corresponding mask bit is not set).

#### **\_mm256\_maskz\_cvtph\_ps**

\_\_m256 \_mm256\_maskz\_cvtph\_ps(\_\_mmask8 k, \_\_m128i a)

CPUID Flags: AVX512F, AVX512VL

Instruction(s): vcvtph2ps

Convert packed half-precision (16-bit) floating-point elements in *a* to packed single-precision (32-bit) floating-point elements, and return the results using zeromask *k* (elements are zeroed out when the corresponding mask bit is not set).

# **\_mm\_mask\_cvt\_roundps\_ph**

m128i mm mask cvt roundps ph( $ml28i$  src,  $mmask8$  k,  $ml28$  a, int rounding)

CPUID Flags: AVX512F, AVX512VL

Instruction(s): vcvtps2ph

Convert packed single-precision (32-bit) floating-point elements in *a* to packed half-precision (16-bit) floating-point elements, and return the results using writemask *k* (elements are copied from *src* when the corresponding mask bit is not set).

### **\_mm\_mask\_cvtps\_ph**

\_\_m128i \_mm\_mask\_cvtps\_ph(\_\_m128i src, \_\_mmask8 k, \_\_m128 a, int rounding)

CPUID Flags: AVX512F, AVX512VL

Instruction(s): vcvtps2ph

Convert packed single-precision (32-bit) floating-point elements in *a* to packed half-precision (16-bit) floating-point elements, and return the results using writemask *k* (elements are copied from *src* when the corresponding mask bit is not set).

# **\_mm\_maskz\_cvt\_roundps\_ph**

 $m128i$  mm maskz cvt roundps ph( mmask8 k,  $m128$  a, int rounding)

CPUID Flags: AVX512F, AVX512VL

# Instruction(s): vcvtps2ph

Convert packed single-precision (32-bit) floating-point elements in *a* to packed half-precision (16-bit) floating-point elements, and return the results using zeromask *k* (elements are zeroed out when the corresponding mask bit is not set).

### **\_mm\_maskz\_cvtps\_ph**

\_\_m128i \_mm\_maskz\_cvtps\_ph(\_\_mmask8 k, \_\_m128 a, int rounding)

CPUID Flags: AVX512F, AVX512VL

Instruction(s): vcvtps2ph

Convert packed single-precision (32-bit) floating-point elements in *a* to packed half-precision (16-bit) floating-point elements, and return the results using zeromask *k* (elements are zeroed out when the corresponding mask bit is not set).

### **\_mm256\_mask\_cvt\_roundps\_ph**

m128i mm256 mask cvt roundps ph( m128i src, mmask8 k, m256 a, int rounding)

CPUID Flags: AVX512F, AVX512VL

Instruction(s): vcvtps2ph

Convert packed single-precision (32-bit) floating-point elements in *a* to packed half-precision (16-bit) floating-point elements, and return the results using writemask *k* (elements are copied from *src* when the corresponding mask bit is not set).

### **\_mm256\_mask\_cvtps\_ph**

 $m128i$   $mm256$  mask cvtps ph( $ml28i$  src,  $mmask8$  k,  $m256$  a, int rounding)

CPUID Flags: AVX512F, AVX512VL

Instruction(s): vcvtps2ph

Convert packed single-precision (32-bit) floating-point elements in *a* to packed half-precision (16-bit) floating-point elements, and return the results using writemask *k* (elements are copied from *src* when the corresponding mask bit is not set).

### **\_mm256\_maskz\_cvt\_roundps\_ph**

 $m128i$  mm256 maskz cvt roundps ph( mmask8 k,  $m256$  a, int rounding)

## CPUID Flags: AVX512F, AVX512VL

## Instruction(s): vcvtps2ph

Convert packed single-precision (32-bit) floating-point elements in *a* to packed half-precision (16-bit) floating-point elements, and return the results using zeromask *k* (elements are zeroed out when the corresponding mask bit is not set).

# **\_mm256\_maskz\_cvtps\_ph**

m128i mm256 maskz cvtps ph( mmask8 k, m256 a, int rounding)

CPUID Flags: AVX512F, AVX512VL

Instruction(s): vcvtps2ph

Convert packed single-precision (32-bit) floating-point elements in *a* to packed half-precision (16-bit) floating-point elements, and return the results using zeromask *k* (elements are zeroed out when the corresponding mask bit is not set).

#### **\_mm\_mask\_cvtepi32\_pd**

\_\_m128d \_mm\_mask\_cvtepi32\_pd(\_\_m128d src, \_\_mmask8 k, \_\_m128i a)

CPUID Flags: AVX512F, AVX512VL

Instruction(s): vcvtdq2pd

Convert packed 32-bit integers in *a* to packed double-precision (64-bit) floating-point elements, and return the results using writemask *k* (elements are copied from *src* when the corresponding mask bit is not set).

# **\_mm\_maskz\_cvtepi32\_pd**

\_\_m128d \_mm\_maskz\_cvtepi32\_pd(\_\_mmask8 k, \_\_m128i a)

CPUID Flags: AVX512F, AVX512VL

Instruction(s): vcvtdq2pd

Convert packed 32-bit integers in *a* to packed double-precision (64-bit) floating-point elements, and return the results using zeromask *k* (elements are zeroed out when the corresponding mask bit is not set).

# **\_mm256\_mask\_cvtepi32\_pd**

m256d mm256 mask cvtepi32 pd( m256d src, mmask8 k, m128i a)

CPUID Flags: AVX512F, AVX512VL

Instruction(s): vcvtdq2pd

Convert packed 32-bit integers in *a* to packed double-precision (64-bit) floating-point elements, and return the results using writemask *k* (elements are copied from *src* when the corresponding mask bit is not set).

## **\_mm256\_maskz\_cvtepi32\_pd**

m256d mm256 maskz cvtepi32 pd( mmask8 k, m128i a)

CPUID Flags: AVX512F, AVX512VL

Instruction(s): vcvtdq2pd

Convert packed 32-bit integers in *a* to packed double-precision (64-bit) floating-point elements, and return the results using zeromask *k* (elements are zeroed out when the corresponding mask bit is not set).

# **\_mm\_mask\_cvtepi32\_ps**

 $m128$  mm mask cvtepi32 ps ( $m128$  src,  $m$ mask8 k,  $m128$ i a)

CPUID Flags: AVX512F, AVX512VL

Instruction(s): vcvtdq2ps

Convert packed 32-bit integers in *a* to packed single-precision (32-bit) floating-point elements, and return the results using writemask *k* (elements are copied from *src* when the corresponding mask bit is not set).

### **\_mm\_maskz\_cvtepi32\_ps**

 $m128$  mm maskz cvtepi32 ps ( $mmask8$  k,  $m128$ i a)

CPUID Flags: AVX512F, AVX512VL

Instruction(s): vcvtdq2ps

Convert packed 32-bit integers in *a* to packed single-precision (32-bit) floating-point elements, and return the results using zeromask *k* (elements are zeroed out when the corresponding mask bit is not set).

## **\_mm256\_mask\_cvtepi32\_ps**

 $m256$  mm256 mask cvtepi32 ps( $m256$  src,  $m$ mmask8 k,  $m256$ i a)

CPUID Flags: AVX512F, AVX512VL

Instruction(s): vcvtdq2ps

Convert packed 32-bit integers in *a* to packed single-precision (32-bit) floating-point elements, and return the results using writemask *k* (elements are copied from *src* when the corresponding mask bit is not set).

#### **\_mm256\_maskz\_cvtepi32\_ps**

 $m256$  mm256 maskz cvtepi32 ps( $mma$ sk8 k,  $m256$ i a)

CPUID Flags: AVX512F, AVX512VL

Instruction(s): vcvtdq2ps

Convert packed 32-bit integers in *a* to packed single-precision (32-bit) floating-point elements, and return the results using zeromask *k* (elements are zeroed out when the corresponding mask bit is not set).

#### **\_mm\_mask\_cvtpd\_epi32**

\_\_m128i \_mm\_mask\_cvtpd\_epi32(\_\_m128i src, \_\_mmask8 k, \_\_m128d a)

CPUID Flags: AVX512F, AVX512VL

Instruction(s): vcvtpd2dq

Convert packed double-precision (64-bit) floating-point elements in *a* to packed 32-bit integers, and return the results using writemask *k* (elements are copied from *src* when the corresponding mask bit is not set).

#### **\_mm\_maskz\_cvtpd\_epi32**

m128i mm maskz cvtpd epi32( mmask8 k, m128d a)

CPUID Flags: AVX512F, AVX512VL

Instruction(s): vcvtpd2dq

Convert packed double-precision (64-bit) floating-point elements in *a* to packed 32-bit integers, and return the results using zeromask *k* (elements are zeroed out when the corresponding mask bit is not set).

# **\_mm256\_mask\_cvtpd\_epi32**

\_\_m128i \_mm256\_mask\_cvtpd\_epi32(\_\_m128i src, \_\_mmask8 k, \_\_m256d a)

CPUID Flags: AVX512F, AVX512VL

Instruction(s): vcvtpd2dq

Convert packed double-precision (64-bit) floating-point elements in *a* to packed 32-bit integers, and return the results using writemask *k* (elements are copied from *src* when the corresponding mask bit is not set).

### **\_mm256\_maskz\_cvtpd\_epi32**

m128i mm256 maskz cvtpd epi32( mmask8 k, m256d a)

CPUID Flags: AVX512F, AVX512VL

Instruction(s): vcvtpd2dq

Convert packed double-precision (64-bit) floating-point elements in *a* to packed 32-bit integers, and return the results using zeromask *k* (elements are zeroed out when the corresponding mask bit is not set).

#### **\_mm\_cvtpd\_epi64**

\_\_m128i \_mm\_cvtpd\_epi64(\_\_m128d a)

CPUID Flags: AVX512DQ, AVX512VL

Instruction(s): vcvtpd2qq

Convert packed double-precision (64-bit) floating-point elements in *a* to packed 64-bit integers, and return the results.

# **\_mm\_mask\_cvtpd\_epi64**

 $m128i$  mm mask cvtpd epi64( $m128i$  src,  $mmask8$  k,  $m128d$  a)

CPUID Flags: AVX512DQ, AVX512VL

Instruction(s): vcvtpd2qq

Convert packed double-precision (64-bit) floating-point elements in *a* to packed 64-bit integers, and return the results using writemask *k* (elements are copied from *src* when the corresponding mask bit is not set).

#### **\_mm\_maskz\_cvtpd\_epi64**

m128i mm maskz cvtpd epi64( mmask8 k, m128d a)

CPUID Flags: AVX512DQ, AVX512VL

Instruction(s): vcvtpd2qq

Convert packed double-precision (64-bit) floating-point elements in *a* to packed 64-bit integers, and return the results using zeromask *k* (elements are zeroed out when the corresponding mask bit is not set).

# **\_mm256\_cvtpd\_epi64**

m256i mm256 cvtpd epi64( m256d a)

CPUID Flags: AVX512DQ, AVX512VL

Instruction(s): vcvtpd2qq

Convert packed double-precision (64-bit) floating-point elements in *a* to packed 64-bit integers, and return the results.

# **\_mm256\_mask\_cvtpd\_epi64**

m256i mm256 mask cvtpd epi64( m256i src, mmask8 k, m256d a)

CPUID Flags: AVX512DQ, AVX512VL

Instruction(s): vcvtpd2qq

Convert packed double-precision (64-bit) floating-point elements in *a* to packed 64-bit integers, and return the results using writemask *k* (elements are copied from *src* when the corresponding mask bit is not set).

# **\_mm256\_maskz\_cvtpd\_epi64**

m256i mm256 maskz cvtpd epi64( mmask8 k, m256d a)

CPUID Flags: AVX512DQ, AVX512VL

Instruction(s): vcvtpd2qq

Convert packed double-precision (64-bit) floating-point elements in *a* to packed 64-bit integers, and return the results using zeromask *k* (elements are zeroed out when the corresponding mask bit is not set).

## **\_mm512\_cvt\_roundpd\_epi64**

m512i mm512 cvt roundpd epi64( m512d a, int rounding)

CPUID Flags: AVX512DQ

Instruction(s): vcvtpd2qq

Convert packed double-precision (64-bit) floating-point elements in *a* to packed 64-bit integers, and return the results.

#### **\_mm512\_cvtpd\_epi64**

 $m512i$   $mm512$  cvtpd epi64( $m512d$  a)

CPUID Flags: AVX512DQ

Instruction(s): vcvtpd2qq

Convert packed double-precision (64-bit) floating-point elements in *a* to packed 64-bit integers, and return the results.

## **\_mm512\_mask\_cvt\_roundpd\_epi64**

```
m512i mm512 mask cvt roundpd epi64( m512i src, mmask8 k, m512d a, int rounding)
```
CPUID Flags: AVX512DQ

Instruction(s): vcvtpd2qq

Convert packed double-precision (64-bit) floating-point elements in *a* to packed 64-bit integers, and return the results using writemask *k* (elements are copied from *src* when the corresponding mask bit is not set).

## **\_mm512\_mask\_cvtpd\_epi64**

m512i mm512 mask cvtpd epi64( m512i src, mmask8 k, m512d a)

CPUID Flags: AVX512DQ

Instruction(s): vcvtpd2qq

Convert packed double-precision (64-bit) floating-point elements in *a* to packed 64-bit integers, and return the results using writemask *k* (elements are copied from *src* when the corresponding mask bit is not set).

# **\_mm512\_maskz\_cvt\_roundpd\_epi64**

m512i mm512 maskz cvt roundpd epi64( mmask8 k, m512d a, int rounding)

CPUID Flags: AVX512DQ

Instruction(s): vcvtpd2qq

Convert packed double-precision (64-bit) floating-point elements in *a* to packed 64-bit integers, and return the results using zeromask *k* (elements are zeroed out when the corresponding mask bit is not set).

## **\_mm512\_maskz\_cvtpd\_epi64**

```
m512i mm512 maskz cvtpd epi64(mmask8 k, m512d a)
```
CPUID Flags: AVX512DQ

Instruction(s): vcvtpd2qq

Convert packed double-precision (64-bit) floating-point elements in *a* to packed 64-bit integers, and return the results using zeromask *k* (elements are zeroed out when the corresponding mask bit is not set).

#### **\_mm\_cvtpd\_epu32**

\_\_m128i \_mm\_cvtpd\_epu32(\_\_m128d a)

CPUID Flags: AVX512F, AVX512VL

Instruction(s): vcvtpd2udq

Convert packed double-precision (64-bit) floating-point elements in *a* to packed unsigned 32-bit integers, and return the results.

#### **\_mm\_mask\_cvtpd\_epu32**

\_\_m128i \_mm\_mask\_cvtpd\_epu32(\_\_m128i src, \_\_mmask8 k, \_\_m128d a)

CPUID Flags: AVX512F, AVX512VL

Instruction(s): vcvtpd2udq

Convert packed double-precision (64-bit) floating-point elements in *a* to packed unsigned 32-bit integers, and return the results using writemask *k* (elements are copied from *src* when the corresponding mask bit is not set).

#### **\_mm\_maskz\_cvtpd\_epu32**

m128i mm maskz cvtpd epu32( mmask8 k, m128d a)

CPUID Flags: AVX512F, AVX512VL

Instruction(s): vcvtpd2udq

Convert packed double-precision (64-bit) floating-point elements in *a* to packed unsigned 32-bit integers, and return the results using zeromask *k* (elements are zeroed out when the corresponding mask bit is not set).

# **\_mm256\_cvtpd\_epu32**

```
__m128i _mm256_cvtpd_epu32(__m256d a)
```
# CPUID Flags: AVX512F, AVX512VL

## Instruction(s): vcvtpd2udq

Convert packed double-precision (64-bit) floating-point elements in *a* to packed unsigned 32-bit integers, and return the results.

# **\_mm256\_mask\_cvtpd\_epu32**

 $m128i$  mm256 mask cvtpd epu32( $m128i$  src,  $m$ mask8 k,  $m256d$  a)

CPUID Flags: AVX512F, AVX512VL

Instruction(s): vcvtpd2udq

Convert packed double-precision (64-bit) floating-point elements in *a* to packed unsigned 32-bit integers, and return the results using writemask *k* (elements are copied from *src* when the corresponding mask bit is not set).

# **\_mm256\_maskz\_cvtpd\_epu32**

m128i mm256 maskz cvtpd epu32( mmask8 k, m256d a)

CPUID Flags: AVX512F, AVX512VL

Instruction(s): vcvtpd2udq

Convert packed double-precision (64-bit) floating-point elements in *a* to packed unsigned 32-bit integers, and return the results using zeromask *k* (elements are zeroed out when the corresponding mask bit is not set).

# **\_mm\_cvtpd\_epu64**

\_\_m128i \_mm\_cvtpd\_epu64(\_\_m128d a)

CPUID Flags: AVX512DQ, AVX512VL

Instruction(s): vcvtpd2uqq

Convert packed double-precision (64-bit) floating-point elements in *a* to packed unsigned 64-bit integers, and return the results.

# **\_mm\_mask\_cvtpd\_epu64**

m128i mm mask cvtpd epu64( m128i src, mmask8 k, m128d a)

CPUID Flags: AVX512DQ, AVX512VL

Instruction(s): vcvtpd2uqq

Convert packed double-precision (64-bit) floating-point elements in *a* to packed unsigned 64-bit integers, and return the results using writemask *k* (elements are copied from *src* when the corresponding mask bit is not set).

## **\_mm\_maskz\_cvtpd\_epu64**

\_\_m128i \_mm\_maskz\_cvtpd\_epu64(\_\_mmask8 k, \_\_m128d a)

CPUID Flags: AVX512DQ, AVX512VL

Instruction(s): vcvtpd2uqq

Convert packed double-precision (64-bit) floating-point elements in *a* to packed unsigned 64-bit integers, and return the results using zeromask *k* (elements are zeroed out when the corresponding mask bit is not set).

# **\_mm256\_cvtpd\_epu64**

 $m256i$   $mm256$  cvtpd epu64( $m256d$  a)

CPUID Flags: AVX512DQ, AVX512VL

Instruction(s): vcvtpd2uqq

Convert packed double-precision (64-bit) floating-point elements in *a* to packed unsigned 64-bit integers, and return the results.

# **\_mm256\_mask\_cvtpd\_epu64**

m256i mm256 mask\_cvtpd\_epu64(\_\_m256i src, \_\_mmask8 k, \_\_m256d a)

CPUID Flags: AVX512DQ, AVX512VL

Instruction(s): vcvtpd2uqq

Convert packed double-precision (64-bit) floating-point elements in *a* to packed unsigned 64-bit integers, and return the results using writemask *k* (elements are copied from *src* when the corresponding mask bit is not set).

### **\_mm256\_maskz\_cvtpd\_epu64**

 $m256i$  mm256 maskz cvtpd epu64( $mmask8$  k,  $m256d$  a)

CPUID Flags: AVX512DQ, AVX512VL

Instruction(s): vcvtpd2uqq

Convert packed double-precision (64-bit) floating-point elements in *a* to packed unsigned 64-bit integers, and return the results using zeromask *k* (elements are zeroed out when the corresponding mask bit is not set).

# **\_mm512\_cvt\_roundpd\_epu64**

m512i mm512 cvt roundpd epu64( m512d a, int rounding)

CPUID Flags: AVX512DQ

Instruction(s): vcvtpd2uqq

Convert packed double-precision (64-bit) floating-point elements in *a* to packed unsigned 64-bit integers, and return the results.

## **\_mm512\_cvtpd\_epu64**

 $m512i$   $mm512$  cvtpd epu64( $m512d$  a)

CPUID Flags: AVX512DQ

Instruction(s): vcvtpd2uqq

Convert packed double-precision (64-bit) floating-point elements in *a* to packed unsigned 64-bit integers, and return the results.

# **\_mm512\_mask\_cvt\_roundpd\_epu64**

m512i mm512 mask cvt roundpd epu64( m512i src, mmask8 k, m512d a, int rounding)

# CPUID Flags: AVX512DQ

Instruction(s): vcvtpd2uqq

Convert packed double-precision (64-bit) floating-point elements in *a* to packed unsigned 64-bit integers, and return the results using writemask *k* (elements are copied from *src* when the corresponding mask bit is not set).

# **\_mm512\_mask\_cvtpd\_epu64**

 $m512i$   $mm512$  mask cvtpd epu64( $m512i$  src,  $mmask8$  k,  $m512d$  a)

CPUID Flags: AVX512DQ

# Instruction(s): vcvtpd2uqq

Convert packed double-precision (64-bit) floating-point elements in *a* to packed unsigned 64-bit integers, and return the results using writemask *k* (elements are copied from *src* when the corresponding mask bit is not set).

## **\_mm512\_maskz\_cvt\_roundpd\_epu64**

m512i mm512 maskz cvt roundpd epu64( mmask8 k, m512d a, int rounding)

# CPUID Flags: AVX512DQ

## Instruction(s): vcvtpd2uqq

Convert packed double-precision (64-bit) floating-point elements in *a* to packed unsigned 64-bit integers, and return the results using zeromask *k* (elements are zeroed out when the corresponding mask bit is not set).

## **\_mm512\_maskz\_cvtpd\_epu64**

m512i mm512 maskz cvtpd epu64( mmask8 k, m512d a)

CPUID Flags: AVX512DQ

#### Instruction(s): vcvtpd2uqq

Convert packed double-precision (64-bit) floating-point elements in *a* to packed unsigned 64-bit integers, and return the results using zeromask *k* (elements are zeroed out when the corresponding mask bit is not set).

## **\_mm\_mask\_cvtps\_epi32**

\_\_m128i \_mm\_mask\_cvtps\_epi32(\_\_m128i src, \_\_mmask8 k, \_\_m128 a)

CPUID Flags: AVX512F, AVX512VL

# Instruction(s): vcvtps2dq

Convert packed single-precision (32-bit) floating-point elements in *a* to packed 32-bit integers, and return the results using writemask *k* (elements are copied from *src* when the corresponding mask bit is not set).

## **\_mm\_maskz\_cvtps\_epi32**

 $m128i$  mm maskz cvtps epi32( $mmask8$  k,  $m128$  a)

CPUID Flags: AVX512F, AVX512VL

## Instruction(s): vcvtps2dq

Convert packed single-precision (32-bit) floating-point elements in *a* to packed 32-bit integers, and return the results using zeromask *k* (elements are zeroed out when the corresponding mask bit is not set).

# **\_mm256\_mask\_cvtps\_epi32**

 $m256$ i mm256 mask cvtps epi32( $m256$ i src,  $m$ mask8 k,  $m256$  a)

CPUID Flags: AVX512F, AVX512VL

Instruction(s): vcvtps2dq

Convert packed single-precision (32-bit) floating-point elements in *a* to packed 32-bit integers, and return the results using writemask *k* (elements are copied from *src* when the corresponding mask bit is not set).

# **\_mm256\_maskz\_cvtps\_epi32**

 $m256i$   $mm256$  maskz cvtps epi32( $mmask8$  k,  $m256$  a)

CPUID Flags: AVX512F, AVX512VL

Instruction(s): vcvtps2dq

Convert packed single-precision (32-bit) floating-point elements in *a* to packed 32-bit integers, and return the results using zeromask *k* (elements are zeroed out when the corresponding mask bit is not set).

### **\_mm\_cvtps\_epi64**

\_\_m128i \_mm\_cvtps\_epi64(\_\_m128 a)

CPUID Flags: AVX512DQ, AVX512VL

Instruction(s): vcvtps2qq

Convert packed single-precision (32-bit) floating-point elements in *a* to packed 64-bit integers, and return the results.

#### **\_mm\_mask\_cvtps\_epi64**

m128i mm mask cvtps epi64( m128i src, mmask8 k, m128 a)

CPUID Flags: AVX512DQ, AVX512VL

#### Instruction(s): vcvtps2qq

Convert packed single-precision (32-bit) floating-point elements in *a* to packed 64-bit integers, and return the results using writemask *k* (elements are copied from *src* when the corresponding mask bit is not set).

## **\_mm\_maskz\_cvtps\_epi64**

 $m128i$  mm maskz cvtps epi64( $mmask8$  k,  $m128$  a)

CPUID Flags: AVX512DQ, AVX512VL

Instruction(s): vcvtps2qq

Convert packed single-precision (32-bit) floating-point elements in *a* to packed 64-bit integers, and return the results using zeromask *k* (elements are zeroed out when the corresponding mask bit is not set).

## **\_mm256\_cvtps\_epi64**

```
__m256i _mm256_cvtps_epi64(__m128 a)
```
# CPUID Flags: AVX512DQ, AVX512VL

## Instruction(s): vcvtps2qq

Convert packed single-precision (32-bit) floating-point elements in *a* to packed 64-bit integers, and return the results.

# **\_mm256\_mask\_cvtps\_epi64**

 $m256$ i mm256 mask cvtps epi64( $m256$ i src,  $m$ mask8 k,  $m128$  a)

CPUID Flags: AVX512DQ, AVX512VL

Instruction(s): vcvtps2qq

Convert packed single-precision (32-bit) floating-point elements in *a* to packed 64-bit integers, and return the results using writemask *k* (elements are copied from *src* when the corresponding mask bit is not set).

#### **\_mm256\_maskz\_cvtps\_epi64**

 $m256i$  mm256 maskz cvtps epi64( $mmask8$  k,  $m128$  a)

CPUID Flags: AVX512DQ, AVX512VL

Instruction(s): vcvtps2qq

Convert packed single-precision (32-bit) floating-point elements in *a* to packed 64-bit integers, and return the results using zeromask *k* (elements are zeroed out when the corresponding mask bit is not set).

#### **\_mm512\_cvt\_roundps\_epi64**

\_\_m512i \_mm512\_cvt\_roundps\_epi64(\_\_m256 a, int rounding)

CPUID Flags: AVX512DQ

Instruction(s): vcvtps2qq

Convert packed single-precision (32-bit) floating-point elements in *a* to packed 64-bit integers, and return the results.

# **\_mm512\_cvtps\_epi64**

\_\_m512i \_mm512\_cvtps\_epi64(\_\_m256 a)

CPUID Flags: AVX512DQ

Instruction(s): vcvtps2qq

Convert packed single-precision (32-bit) floating-point elements in *a* to packed 64-bit integers, and return the results.

## **\_mm512\_mask\_cvt\_roundps\_epi64**

```
m512i mm512 mask cvt roundps epi64(m512i src, mmassk8 k, m256 a, int rounding)
```
CPUID Flags: AVX512DQ

Instruction(s): vcvtps2qq

Convert packed single-precision (32-bit) floating-point elements in *a* to packed 64-bit integers, and return the results using writemask *k* (elements are copied from *src* when the corresponding mask bit is not set).

# **\_mm512\_mask\_cvtps\_epi64**

 $m512i$  mm512 mask cvtps epi64( $m512i$  src,  $m$ mask8 k,  $m256$  a)

## CPUID Flags: AVX512DQ

Instruction(s): vcvtps2qq

Convert packed single-precision (32-bit) floating-point elements in *a* to packed 64-bit integers, and return the results using writemask *k* (elements are copied from *src* when the corresponding mask bit is not set).

#### **\_mm512\_maskz\_cvt\_roundps\_epi64**

m512i mm512 maskz cvt roundps epi64( mmask8 k, m256 a, int rounding)

CPUID Flags: AVX512DQ

Instruction(s): vcvtps2qq

Convert packed single-precision (32-bit) floating-point elements in *a* to packed 64-bit integers, and return the results using zeromask *k* (elements are zeroed out when the corresponding mask bit is not set).

# **\_mm512\_maskz\_cvtps\_epi64**

 $m512i$  mm512 maskz cvtps epi64( $mmask8$  k,  $m256$  a)

CPUID Flags: AVX512DQ

Instruction(s): vcvtps2qq

Convert packed single-precision (32-bit) floating-point elements in *a* to packed 64-bit integers, and return the results using zeromask *k* (elements are zeroed out when the corresponding mask bit is not set).

## **\_mm\_cvtps\_epu32**

\_\_m128i \_mm\_cvtps\_epu32(\_\_m128 a)

CPUID Flags: AVX512F, AVX512VL

Instruction(s): vcvtps2udq

Convert packed single-precision (32-bit) floating-point elements in *a* to packed unsigned 32-bit integers, and return the results.

# **\_mm\_mask\_cvtps\_epu32**

\_\_m128i \_mm\_mask\_cvtps\_epu32(\_\_m128i src, \_\_mmask8 k, \_\_m128 a)

CPUID Flags: AVX512F, AVX512VL

Instruction(s): vcvtps2udq

Convert packed single-precision (32-bit) floating-point elements in *a* to packed unsigned 32-bit integers, and return the results using writemask *k* (elements are copied from *src* when the corresponding mask bit is not set).

# **\_mm\_maskz\_cvtps\_epu32**

 $m128i$  mm maskz cvtps epu32( $mmask8$  k,  $m128$  a)

CPUID Flags: AVX512F, AVX512VL

Instruction(s): vcvtps2udq

Convert packed single-precision (32-bit) floating-point elements in *a* to packed unsigned 32-bit integers, and return the results using zeromask *k* (elements are zeroed out when the corresponding mask bit is not set).

## **\_mm256\_cvtps\_epu32**

m256i mm256 cvtps epu32(m256 a)

CPUID Flags: AVX512F, AVX512VL

Instruction(s): vcvtps2udq

Convert packed single-precision (32-bit) floating-point elements in *a* to packed unsigned 32-bit integers, and return the results.

# **\_mm256\_mask\_cvtps\_epu32**

 $m256$ i mm256 mask cvtps epu32( $m256$ i src,  $m$ mask8 k,  $m256$  a)

CPUID Flags: AVX512F, AVX512VL

Instruction(s): vcvtps2udq

Convert packed single-precision (32-bit) floating-point elements in *a* to packed unsigned 32-bit integers, and return the results using writemask *k* (elements are copied from *src* when the corresponding mask bit is not set).

# **\_mm256\_maskz\_cvtps\_epu32**

```
m256i mm256 maskz cvtps epu32(mmask8 k, m256 a)
```
CPUID Flags: AVX512F, AVX512VL

Instruction(s): vcvtps2udq

Convert packed single-precision (32-bit) floating-point elements in *a* to packed unsigned 32-bit integers, and return the results using zeromask *k* (elements are zeroed out when the corresponding mask bit is not set).

# **\_mm\_cvtps\_epu64**

\_\_m128i \_mm\_cvtps\_epu64(\_\_m128 a)

CPUID Flags: AVX512DQ, AVX512VL

Instruction(s): vcvtps2uqq

Convert packed single-precision (32-bit) floating-point elements in *a* to packed unsigned 64-bit integers, and return the results.

## **\_mm\_mask\_cvtps\_epu64**

m128i mm mask cvtps epu64( m128i src, mmask8 k, m128 a)

CPUID Flags: AVX512DQ, AVX512VL

Instruction(s): vcvtps2uqq

Convert packed single-precision (32-bit) floating-point elements in *a* to packed unsigned 64-bit integers, and return the results using writemask *k* (elements are copied from *src* when the corresponding mask bit is not set).

## **\_mm\_maskz\_cvtps\_epu64**

 $m128i$  mm maskz cvtps epu64( $mmask8$  k,  $m128$  a)

# CPUID Flags: AVX512DQ, AVX512VL

## Instruction(s): vcvtps2uqq

Convert packed single-precision (32-bit) floating-point elements in *a* to packed unsigned 64-bit integers, and return the results using zeromask *k* (elements are zeroed out when the corresponding mask bit is not set).

# **\_mm256\_cvtps\_epu64**

 $m256i$   $mm256$  cvtps epu64( $ml28$  a)

CPUID Flags: AVX512DQ, AVX512VL

Instruction(s): vcvtps2uqq

Convert packed single-precision (32-bit) floating-point elements in *a* to packed unsigned 64-bit integers, and return the results.

#### **\_mm256\_mask\_cvtps\_epu64**

 $m256$ i mm256 mask cvtps epu64( $m256$ i src,  $m$ mmask8 k,  $m128$  a)

CPUID Flags: AVX512DQ, AVX512VL

Instruction(s): vcvtps2uqq

Convert packed single-precision (32-bit) floating-point elements in *a* to packed unsigned 64-bit integers, and return the results using writemask *k* (elements are copied from *src* when the corresponding mask bit is not set).

# **\_mm256\_maskz\_cvtps\_epu64**

 $m256i$  mm256 maskz cvtps epu64( $mmask8$  k,  $m128$  a)

CPUID Flags: AVX512DQ, AVX512VL

Instruction(s): vcvtps2uqq

Convert packed single-precision (32-bit) floating-point elements in *a* to packed unsigned 64-bit integers, and return the results using zeromask *k* (elements are zeroed out when the corresponding mask bit is not set).

# **\_mm512\_cvt\_roundps\_epu64**

m512i mm512 cvt roundps epu64( m256 a, int rounding)

CPUID Flags: AVX512DQ

Instruction(s): vcvtps2uqq

Convert packed single-precision (32-bit) floating-point elements in *a* to packed unsigned 64-bit integers, and return the results.

#### **\_mm512\_cvtps\_epu64**

m512i mm512 cvtps epu64( m256 a)

CPUID Flags: AVX512DQ

Instruction(s): vcvtps2uqq

Convert packed single-precision (32-bit) floating-point elements in *a* to packed unsigned 64-bit integers, and return the results.

# **\_mm512\_mask\_cvt\_roundps\_epu64**

 $m512i$  mm512 mask cvt roundps epu64( $m512i$  src,  $m$ mask8 k,  $m256$  a, int rounding)

# CPUID Flags: AVX512DQ

Instruction(s): vcvtps2uqq

Convert packed single-precision (32-bit) floating-point elements in *a* to packed unsigned 64-bit integers, and return the results using writemask *k* (elements are copied from *src* when the corresponding mask bit is not set).

# **\_mm512\_mask\_cvtps\_epu64**

 $m512i$  mm512 mask cvtps epu64( $m512i$  src,  $m$ mmask8 k,  $m256$  a)

CPUID Flags: AVX512DQ

# Instruction(s): vcvtps2uqq

Convert packed single-precision (32-bit) floating-point elements in *a* to packed unsigned 64-bit integers, and return the results using writemask *k* (elements are copied from *src* when the corresponding mask bit is not set).

## **\_mm512\_maskz\_cvt\_roundps\_epu64**

m512i mm512 maskz cvt roundps epu64( mmask8 k, m256 a, int rounding)

# CPUID Flags: AVX512DQ

# Instruction(s): vcvtps2uqq

Convert packed single-precision (32-bit) floating-point elements in *a* to packed unsigned 64-bit integers, and return the results using zeromask *k* (elements are zeroed out when the corresponding mask bit is not set).

## **\_mm512\_maskz\_cvtps\_epu64**

 $m512i$   $mm512$  maskz cvtps epu64( $mmask8$  k,  $m256$  a)

CPUID Flags: AVX512DQ

# Instruction(s): vcvtps2uqq

Convert packed single-precision (32-bit) floating-point elements in *a* to packed unsigned 64-bit integers, and return the results using zeromask *k* (elements are zeroed out when the corresponding mask bit is not set).

# **\_mm\_cvtepi64\_pd**

\_\_m128d \_mm\_cvtepi64\_pd(\_\_m128i a)

CPUID Flags: AVX512DQ, AVX512VL

Instruction(s): vcvtqq2pd

Convert packed 64-bit integers in *a* to packed double-precision (64-bit) floating-point elements, and return the results.

# **\_mm\_mask\_cvtepi64\_pd**

m128d mm mask cvtepi64 pd( m128d src, mmask8 k, m128i a)

CPUID Flags: AVX512DQ, AVX512VL

Instruction(s): vcvtqq2pd

Convert packed 64-bit integers in *a* to packed double-precision (64-bit) floating-point elements, and return the results using writemask *k* (elements are copied from *src* when the corresponding mask bit is not set).

## **\_mm\_maskz\_cvtepi64\_pd**

m128d mm maskz cvtepi64 pd( mmask8 k, m128i a)

CPUID Flags: AVX512DQ, AVX512VL

Instruction(s): vcvtqq2pd

Convert packed 64-bit integers in *a* to packed double-precision (64-bit) floating-point elements, and return the results using zeromask *k* (elements are zeroed out when the corresponding mask bit is not set).

# **\_mm256\_cvtepi64\_pd**

\_\_m256d \_mm256\_cvtepi64\_pd(\_\_m256i a)

CPUID Flags: AVX512DQ, AVX512VL

Instruction(s): vcvtqq2pd

Convert packed 64-bit integers in *a* to packed double-precision (64-bit) floating-point elements, and return the results.

## **\_mm256\_mask\_cvtepi64\_pd**

 $m256d$   $mm256$  mask cvtepi64 pd( $m256d$  src,  $mmask8$  k,  $m256i$  a)

CPUID Flags: AVX512DQ, AVX512VL

Instruction(s): vcvtqq2pd

Convert packed 64-bit integers in *a* to packed double-precision (64-bit) floating-point elements, and return the results using writemask *k* (elements are copied from *src* when the corresponding mask bit is not set).

### **\_mm256\_maskz\_cvtepi64\_pd**

m256d mm256 maskz cvtepi64 pd( mmask8 k, m256i a)

CPUID Flags: AVX512DQ, AVX512VL

Instruction(s): vcvtqq2pd

Convert packed 64-bit integers in *a* to packed double-precision (64-bit) floating-point elements, and return the results using zeromask *k* (elements are zeroed out when the corresponding mask bit is not set).

# **\_mm512\_cvt\_roundepi64\_pd**

\_\_m512d \_mm512\_cvt\_roundepi64\_pd(\_\_m512i a, int rounding)

CPUID Flags: AVX512DQ

Instruction(s): vcvtqq2pd

Convert packed 64-bit integers in *a* to packed double-precision (64-bit) floating-point elements, and return the results.

# **\_mm512\_cvtepi64\_pd**

```
__m512d _mm512_cvtepi64_pd(__m512i a)
```
CPUID Flags: AVX512DQ

# Instruction(s): vcvtqq2pd

Convert packed 64-bit integers in *a* to packed double-precision (64-bit) floating-point elements, and return the results.

# **\_mm512\_mask\_cvt\_roundepi64\_pd**

\_\_m512d \_mm512\_mask\_cvt\_roundepi64\_pd(\_\_m512d src, \_\_mmask8 k, \_\_m512i a, int rounding)

CPUID Flags: AVX512DQ

Instruction(s): vcvtqq2pd

Convert packed 64-bit integers in *a* to packed double-precision (64-bit) floating-point elements, and return the results using writemask *k* (elements are copied from *src* when the corresponding mask bit is not set).

# **\_mm512\_mask\_cvtepi64\_pd**

m512d mm512 mask cvtepi64 pd( m512d src, mmask8 k, m512i a)

CPUID Flags: AVX512DQ

Instruction(s): vcvtqq2pd

Convert packed 64-bit integers in *a* to packed double-precision (64-bit) floating-point elements, and return the results using writemask *k* (elements are copied from *src* when the corresponding mask bit is not set).

# **\_mm512\_maskz\_cvt\_roundepi64\_pd**

\_\_m512d \_mm512\_maskz\_cvt\_roundepi64\_pd(\_\_mmask8 k, \_\_m512i a, int rounding)

CPUID Flags: AVX512DQ

Instruction(s): vcvtqq2pd

Convert packed 64-bit integers in *a* to packed double-precision (64-bit) floating-point elements, and return the results using zeromask *k* (elements are zeroed out when the corresponding mask bit is not set).

## **\_mm512\_maskz\_cvtepi64\_pd**

m512d mm512 maskz cvtepi64 pd( mmask8 k, m512i a)

CPUID Flags: AVX512DQ

## Instruction(s): vcvtqq2pd

Convert packed 64-bit integers in *a* to packed double-precision (64-bit) floating-point elements, and return the results using zeromask *k* (elements are zeroed out when the corresponding mask bit is not set).

## **\_mm\_cvtepi64\_ps**

m128 mm cvtepi64 ps (m128i a)

CPUID Flags: AVX512DQ, AVX512VL

Instruction(s): vcvtqq2ps

Convert packed 64-bit integers in *a* to packed single-precision (32-bit) floating-point elements, and return the results.

### **\_mm\_mask\_cvtepi64\_ps**

m128 mm mask cvtepi64 ps (m128 src, mmask8 k, m128i a)

CPUID Flags: AVX512DQ, AVX512VL

Instruction(s): vcvtqq2ps

Convert packed 64-bit integers in *a* to packed single-precision (32-bit) floating-point elements, and return the results using writemask *k* (elements are copied from *src* when the corresponding mask bit is not set).

# **\_mm\_maskz\_cvtepi64\_ps**

 $ml28$  mm maskz cvtepi64 ps( $mmask8$  k,  $ml28i$  a)

CPUID Flags: AVX512DQ, AVX512VL

Instruction(s): vcvtqq2ps

Convert packed 64-bit integers in *a* to packed single-precision (32-bit) floating-point elements, and return the results using zeromask *k* (elements are zeroed out when the corresponding mask bit is not set).

### **\_mm256\_cvtepi64\_ps**

\_\_m128 \_mm256\_cvtepi64\_ps(\_\_m256i a)

CPUID Flags: AVX512DQ, AVX512VL

Instruction(s): vcvtqq2ps

Convert packed 64-bit integers in *a* to packed single-precision (32-bit) floating-point elements, and return the results.

### **\_mm256\_mask\_cvtepi64\_ps**

\_\_m128 \_mm256\_mask\_cvtepi64\_ps(\_\_m128 src, \_\_mmask8 k, \_\_m256i a)

CPUID Flags: AVX512DQ, AVX512VL

Instruction(s): vcvtqq2ps

Convert packed 64-bit integers in *a* to packed single-precision (32-bit) floating-point elements, and return the results using writemask *k* (elements are copied from *src* when the corresponding mask bit is not set).

## **\_mm256\_maskz\_cvtepi64\_ps**

 $m128$  mm256 maskz cvtepi64 ps ( $mmask8$  k,  $m256$ i a)

CPUID Flags: AVX512DQ, AVX512VL

Instruction(s): vcvtqq2ps

Convert packed 64-bit integers in *a* to packed single-precision (32-bit) floating-point elements, and return the results using zeromask *k* (elements are zeroed out when the corresponding mask bit is not set).

# **\_mm512\_cvt\_roundepi64\_ps**

```
m256 mm512 cvt roundepi64 ps( m512i a, int rounding)
```
CPUID Flags: AVX512DQ

Instruction(s): vcvtqq2ps

Convert packed 64-bit integers in *a* to packed single-precision (32-bit) floating-point elements, and return the results.

# **\_mm512\_cvtepi64\_ps**

 $m256$   $mm512$  cvtepi64 ps ( $m512i$  a)

## CPUID Flags: AVX512DQ

Instruction(s): vcvtqq2ps

Convert packed 64-bit integers in *a* to packed single-precision (32-bit) floating-point elements, and return the results.

# **\_mm512\_mask\_cvt\_roundepi64\_ps**

m256 mm512 mask cvt roundepi64 ps( m256 src, mmask8 k, m512i a, int rounding)

CPUID Flags: AVX512DQ

Instruction(s): vcvtqq2ps

Convert packed 64-bit integers in *a* to packed single-precision (32-bit) floating-point elements, and return the results using writemask *k* (elements are copied from *src* when the corresponding mask bit is not set).

# **\_mm512\_mask\_cvtepi64\_ps**

 $m256$  mm512 mask cvtepi64 ps( $m256$  src,  $m$ mask8 k,  $m512i$  a)

CPUID Flags: AVX512DQ

Instruction(s): vcvtqq2ps

Convert packed 64-bit integers in *a* to packed single-precision (32-bit) floating-point elements, and return the results using writemask *k* (elements are copied from *src* when the corresponding mask bit is not set).

# **\_mm512\_maskz\_cvt\_roundepi64\_ps**

m256 mm512 maskz cvt roundepi64 ps( mmask8 k, m512i a, int rounding)

CPUID Flags: AVX512DQ

Instruction(s): vcvtqq2ps

Convert packed 64-bit integers in *a* to packed single-precision (32-bit) floating-point elements, and return the results using zeromask *k* (elements are zeroed out when the corresponding mask bit is not set).

## **\_mm512\_maskz\_cvtepi64\_ps**

m256 mm512 maskz cvtepi64 ps ( mmask8 k, m512i a)

CPUID Flags: AVX512DQ

Instruction(s): vcvtqq2ps

Convert packed 64-bit integers in *a* to packed single-precision (32-bit) floating-point elements, and return the results using zeromask *k* (elements are zeroed out when the corresponding mask bit is not set).

## **\_mm\_mask\_cvttpd\_epi32**

m128i mm mask cvttpd epi32( m128i src, mmask8 k, m128d a)

CPUID Flags: AVX512F, AVX512VL

Instruction(s): vcvttpd2dq
Convert packed double-precision (64-bit) floating-point elements in *a* to packed 32-bit integers with truncation, and return the results using writemask *k* (elements are copied from *src* when the corresponding mask bit is not set).

## **\_mm\_maskz\_cvttpd\_epi32**

 $m128i$  mm maskz cvttpd epi32( $mmask8$  k,  $m128d$  a)

CPUID Flags: AVX512F, AVX512VL

Instruction(s): vcvttpd2dq

Convert packed double-precision (64-bit) floating-point elements in *a* to packed 32-bit integers with truncation, and return the results using zeromask *k* (elements are zeroed out when the corresponding mask bit is not set).

#### **\_mm256\_mask\_cvttpd\_epi32**

m128i mm256 mask\_cvttpd\_epi32(\_\_m128i src, \_\_mmask8 k, \_\_m256d a)

CPUID Flags: AVX512F, AVX512VL

Instruction(s): vcvttpd2dq

Convert packed double-precision (64-bit) floating-point elements in *a* to packed 32-bit integers with truncation, and return the results using writemask *k* (elements are copied from *src* when the corresponding mask bit is not set).

## **\_mm256\_maskz\_cvttpd\_epi32**

m128i mm256 maskz cvttpd epi32( mmask8 k, m256d a)

CPUID Flags: AVX512F, AVX512VL

Instruction(s): vcvttpd2dq

Convert packed double-precision (64-bit) floating-point elements in *a* to packed 32-bit integers with truncation, and return the results using zeromask *k* (elements are zeroed out when the corresponding mask bit is not set).

## **\_mm\_cvttpd\_epi64**

\_\_m128i \_mm\_cvttpd\_epi64(\_\_m128d a)

CPUID Flags: AVX512DQ, AVX512VL

Instruction(s): vcvttpd2qq

Convert packed double-precision (64-bit) floating-point elements in *a* to packed 64-bit integers with truncation, and return the results.

#### **\_mm\_mask\_cvttpd\_epi64**

m128i mm mask cvttpd epi64( m128i src, mmask8 k, m128d a)

CPUID Flags: AVX512DQ, AVX512VL

Instruction(s): vcvttpd2qq

Convert packed double-precision (64-bit) floating-point elements in *a* to packed 64-bit integers with truncation, and return the results using writemask *k* (elements are copied from *src* when the corresponding mask bit is not set).

## **\_mm\_maskz\_cvttpd\_epi64**

 $m128i$  mm maskz cvttpd epi64( $mm$ ask8 k,  $m128d$  a)

CPUID Flags: AVX512DQ, AVX512VL

Instruction(s): vcvttpd2qq

Convert packed double-precision (64-bit) floating-point elements in *a* to packed 64-bit integers with truncation, and return the results using zeromask *k* (elements are zeroed out when the corresponding mask bit is not set).

## **\_mm256\_cvttpd\_epi64**

m256i mm256 cvttpd epi64( m256d a)

CPUID Flags: AVX512DQ, AVX512VL

Instruction(s): vcvttpd2qq

Convert packed double-precision (64-bit) floating-point elements in *a* to packed 64-bit integers with truncation, and return the results.

## **\_mm256\_mask\_cvttpd\_epi64**

\_\_m256i \_mm256\_mask\_cvttpd\_epi64(\_\_m256i src, \_\_mmask8 k, \_\_m256d a)

CPUID Flags: AVX512DQ, AVX512VL

Instruction(s): vcvttpd2qq

Convert packed double-precision (64-bit) floating-point elements in *a* to packed 64-bit integers with truncation, and return the results using writemask *k* (elements are copied from *src* when the corresponding mask bit is not set).

### **\_mm256\_maskz\_cvttpd\_epi64**

 $m256i$   $mm256$  maskz cvttpd epi64( $mm356d$  a)

CPUID Flags: AVX512DQ, AVX512VL

Instruction(s): vcvttpd2qq

Convert packed double-precision (64-bit) floating-point elements in *a* to packed 64-bit integers with truncation, and return the results using zeromask *k* (elements are zeroed out when the corresponding mask bit is not set).

## **\_mm512\_cvtt\_roundpd\_epi64**

m512i mm512 cvtt roundpd epi64( m512d a, int sae)

CPUID Flags: AVX512DQ

Instruction(s): vcvttpd2qq

Convert packed double-precision (64-bit) floating-point elements in *a* to packed 64-bit integers with truncation, and return the results. Pass \_\_MM\_FROUND\_NO\_EXC to *sae* to suppress all exceptions.

#### **\_mm512\_cvttpd\_epi64**

m512i mm512 cvttpd epi64( m512d a)

CPUID Flags: AVX512DQ

Instruction(s): vcvttpd2qq

Convert packed double-precision (64-bit) floating-point elements in *a* to packed 64-bit integers with truncation, and return the results.

### **\_mm512\_mask\_cvtt\_roundpd\_epi64**

m512i mm512 mask cvtt roundpd epi64( m512i src, mmask8 k, m512d a, int sae)

CPUID Flags: AVX512DQ

Instruction(s): vcvttpd2qq

Convert packed double-precision (64-bit) floating-point elements in *a* to packed 64-bit integers with truncation, and return the results using writemask *k* (elements are copied from *src* when the corresponding mask bit is not set).

## **\_mm512\_mask\_cvttpd\_epi64**

\_\_m512i \_mm512\_mask\_cvttpd\_epi64(\_\_m512i src, \_\_mmask8 k, \_\_m512d a)

CPUID Flags: AVX512DQ

Instruction(s): vcvttpd2qq

Convert packed double-precision (64-bit) floating-point elements in *a* to packed 64-bit integers with truncation, and return the results using writemask *k* (elements are copied from *src* when the corresponding mask bit is not set).

#### **\_mm512\_maskz\_cvtt\_roundpd\_epi64**

 $m512i$  mm512 maskz cvtt roundpd epi64( $mmask8$  k,  $m512d$  a, int sae)

CPUID Flags: AVX512DQ

Instruction(s): vcvttpd2qq

Convert packed double-precision (64-bit) floating-point elements in *a* to packed 64-bit integers with truncation, and return the results using zeromask *k* (elements are zeroed out when the corresponding mask bit is not set). Pass \_\_MM\_FROUND\_NO\_EXC to *sae* to suppress all exceptions.

### **\_mm512\_maskz\_cvttpd\_epi64**

 $m512i$   $mm512$  maskz cvttpd epi64( $mmask8$  k,  $m512d$  a)

CPUID Flags: AVX512DQ

Instruction(s): vcvttpd2qq

Convert packed double-precision (64-bit) floating-point elements in *a* to packed 64-bit integers with truncation, and return the results using zeromask *k* (elements are zeroed out when the corresponding mask bit is not set).

#### **\_mm\_cvttpd\_epu32**

m128i mm cvttpd epu32( m128d a)

CPUID Flags: AVX512F, AVX512VL

Instruction(s): vcvttpd2udq

Convert packed double-precision (64-bit) floating-point elements in *a* to packed unsigned 32-bit integers with truncation, and return the results.

## **\_mm\_mask\_cvttpd\_epu32**

 $m128i$  mm mask cvttpd epu32( $m128i$  src,  $m$ mask8 k,  $m128d$  a)

## CPUID Flags: AVX512F, AVX512VL

Instruction(s): vcvttpd2udq

Convert packed double-precision (64-bit) floating-point elements in *a* to packed unsigned 32-bit integers with truncation, and return the results using writemask *k* (elements are copied from *src* when the corresponding mask bit is not set).

## **\_mm\_maskz\_cvttpd\_epu32**

 $m128i$  mm maskz cvttpd epu32( $mmask8$  k,  $m128d$  a)

CPUID Flags: AVX512F, AVX512VL

## Instruction(s): vcvttpd2udq

Convert packed double-precision (64-bit) floating-point elements in *a* to packed unsigned 32-bit integers with truncation, and return the results using zeromask *k* (elements are zeroed out when the corresponding mask bit is not set).

### **\_mm256\_cvttpd\_epu32**

\_\_m128i \_mm256\_cvttpd\_epu32(\_\_m256d a)

CPUID Flags: AVX512F, AVX512VL

Instruction(s): vcvttpd2udq

Convert packed double-precision (64-bit) floating-point elements in *a* to packed unsigned 32-bit integers with truncation, and return the results.

## **\_mm256\_mask\_cvttpd\_epu32**

 $m128i$   $mm256$  mask cvttpd epu32( $ml28i$  src,  $mmask8$  k,  $m256d$  a)

CPUID Flags: AVX512F, AVX512VL

Instruction(s): vcvttpd2udq

Convert packed double-precision (64-bit) floating-point elements in *a* to packed unsigned 32-bit integers with truncation, and return the results using writemask *k* (elements are copied from *src* when the corresponding mask bit is not set).

## **\_mm256\_maskz\_cvttpd\_epu32**

 $m128i$   $mm256$  maskz cvttpd epu32( $mma$ sk8 k,  $m256d$  a)

CPUID Flags: AVX512F, AVX512VL

Instruction(s): vcvttpd2udq

Convert packed double-precision (64-bit) floating-point elements in *a* to packed unsigned 32-bit integers with truncation, and return the results using zeromask *k* (elements are zeroed out when the corresponding mask bit is not set).

### **\_mm\_cvttpd\_epu64**

m128i mm cvttpd epu64( m128d a)

CPUID Flags: AVX512DQ, AVX512VL

## Instruction(s): vcvttpd2uqq

Convert packed double-precision (64-bit) floating-point elements in *a* to packed unsigned 64-bit integers with truncation, and return the results.

# **\_mm\_mask\_cvttpd\_epu64**

 $m128i$  mm mask cvttpd epu64( $m128i$  src,  $mmask8$  k,  $m128d$  a)

CPUID Flags: AVX512DQ, AVX512VL

Instruction(s): vcvttpd2uqq

Convert packed double-precision (64-bit) floating-point elements in *a* to packed unsigned 64-bit integers with truncation, and return the results using writemask *k* (elements are copied from *src* when the corresponding mask bit is not set).

#### **\_mm\_maskz\_cvttpd\_epu64**

 $m128i$  mm maskz cvttpd epu64( $mmask8$  k,  $m128d$  a)

CPUID Flags: AVX512DQ, AVX512VL

Instruction(s): vcvttpd2uqq

Convert packed double-precision (64-bit) floating-point elements in *a* to packed unsigned 64-bit integers with truncation, and return the results using zeromask *k* (elements are zeroed out when the corresponding mask bit is not set).

## **\_mm256\_cvttpd\_epu64**

 $m256i$   $mm256$  cvttpd epu64( $m256d$  a)

CPUID Flags: AVX512DQ, AVX512VL

Instruction(s): vcvttpd2uqq

Convert packed double-precision (64-bit) floating-point elements in *a* to packed unsigned 64-bit integers with truncation, and return the results.

#### **\_mm256\_mask\_cvttpd\_epu64**

 $m256$ i mm256 mask cvttpd epu64( $m256$ i src,  $m$ mask8 k,  $m256$ d a)

CPUID Flags: AVX512DQ, AVX512VL

Instruction(s): vcvttpd2uqq

Convert packed double-precision (64-bit) floating-point elements in *a* to packed unsigned 64-bit integers with truncation, and return the results using writemask *k* (elements are copied from *src* when the corresponding mask bit is not set).

#### **\_mm256\_maskz\_cvttpd\_epu64**

 $m256i$  mm256 maskz cvttpd epu64( $mmask8$  k,  $m256d$  a)

CPUID Flags: AVX512DQ, AVX512VL

Instruction(s): vcvttpd2uqq

Convert packed double-precision (64-bit) floating-point elements in *a* to packed unsigned 64-bit integers with truncation, and return the results using zeromask *k* (elements are zeroed out when the corresponding mask bit is not set).

## **\_mm512\_cvtt\_roundpd\_epu64**

m512i mm512 cvtt roundpd epu64( m512d a, int sae)

## CPUID Flags: AVX512DQ

Instruction(s): vcvttpd2uqq

Convert packed double-precision (64-bit) floating-point elements in *a* to packed unsigned 64-bit integers with truncation, and return the results. Pass \_\_MM\_FROUND\_NO\_EXC to *sae* to suppress all exceptions.

### **\_mm512\_cvttpd\_epu64**

\_\_m512i \_mm512\_cvttpd\_epu64(\_\_m512d a)

CPUID Flags: AVX512DQ

Instruction(s): vcvttpd2uqq

Convert packed double-precision (64-bit) floating-point elements in *a* to packed unsigned 64-bit integers with truncation, and return the results.

## **\_mm512\_mask\_cvtt\_roundpd\_epu64**

m512i mm512 mask cvtt roundpd epu64( m512i src, mmask8 k, m512d a, int sae)

CPUID Flags: AVX512DQ

Instruction(s): vcvttpd2uqq

Convert packed double-precision (64-bit) floating-point elements in *a* to packed unsigned 64-bit integers with truncation, and return the results using writemask *k* (elements are copied from *src* when the corresponding mask bit is not set).

### **\_mm512\_mask\_cvttpd\_epu64**

m512i mm512 mask cvttpd epu64( m512i src, mmask8 k, m512d a)

CPUID Flags: AVX512DQ

Instruction(s): vcvttpd2uqq

Convert packed double-precision (64-bit) floating-point elements in *a* to packed unsigned 64-bit integers with truncation, and return the results using writemask *k* (elements are copied from *src* when the corresponding mask bit is not set).

## **\_mm512\_maskz\_cvtt\_roundpd\_epu64**

m512i mm512 maskz cvtt roundpd epu64( mmask8 k, m512d a, int sae)

CPUID Flags: AVX512DQ

Instruction(s): vcvttpd2uqq

Convert packed double-precision (64-bit) floating-point elements in *a* to packed unsigned 64-bit integers with truncation, and return the results using zeromask *k* (elements are zeroed out when the corresponding mask bit is not set). Pass \_\_MM\_FROUND\_NO\_EXC to *sae* to suppress all exceptions.

## **\_mm512\_maskz\_cvttpd\_epu64**

 $m512i$  mm512 maskz cvttpd epu64( $mmask8$  k,  $m512d$  a)

CPUID Flags: AVX512DQ

Instruction(s): vcvttpd2uqq

Convert packed double-precision (64-bit) floating-point elements in *a* to packed unsigned 64-bit integers with truncation, and return the results using zeromask *k* (elements are zeroed out when the corresponding mask bit is not set).

## **\_mm\_mask\_cvttps\_epi32**

\_\_m128i \_mm\_mask\_cvttps\_epi32(\_\_m128i src, \_\_mmask8 k, \_\_m128 a)

CPUID Flags: AVX512F, AVX512VL

Instruction(s): vcvttps2dq

Convert packed single-precision (32-bit) floating-point elements in *a* to packed 32-bit integers with truncation, and return the results using writemask *k* (elements are copied from *src* when the corresponding mask bit is not set).

#### **\_mm\_maskz\_cvttps\_epi32**

m128i mm maskz cvttps epi32( mmask8 k, m128 a)

CPUID Flags: AVX512F, AVX512VL

Instruction(s): vcvttps2dq

Convert packed single-precision (32-bit) floating-point elements in *a* to packed 32-bit integers with truncation, and return the results using zeromask *k* (elements are zeroed out when the corresponding mask bit is not set).

## **\_mm256\_mask\_cvttps\_epi32**

 $m256$ i mm256 mask cvttps epi32( $m256$ i src,  $m$ mask8 k,  $m256$  a)

CPUID Flags: AVX512F, AVX512VL

Instruction(s): vcvttps2dq

Convert packed single-precision (32-bit) floating-point elements in *a* to packed 32-bit integers with truncation, and return the results using writemask *k* (elements are copied from *src* when the corresponding mask bit is not set).

### **\_mm256\_maskz\_cvttps\_epi32**

 $m256i$   $mm256$  maskz cvttps epi32( $mmask8$  k,  $m256$  a)

CPUID Flags: AVX512F, AVX512VL

Instruction(s): vcvttps2dq

Convert packed single-precision (32-bit) floating-point elements in *a* to packed 32-bit integers with truncation, and return the results using zeromask *k* (elements are zeroed out when the corresponding mask bit is not set).

## **\_mm\_cvttps\_epi64**

\_\_m128i \_mm\_cvttps\_epi64(\_\_m128 a)

CPUID Flags: AVX512DQ, AVX512VL

Instruction(s): vcvttps2qq

Convert packed single-precision (32-bit) floating-point elements in *a* to packed 64-bit integers with truncation, and return the results.

## **\_mm\_mask\_cvttps\_epi64**

 $m128i$  mm mask cvttps epi64( $m128i$  src,  $m$ mmask8 k,  $m128$  a)

CPUID Flags: AVX512DQ, AVX512VL

Instruction(s): vcvttps2qq

Convert packed single-precision (32-bit) floating-point elements in *a* to packed 64-bit integers with truncation, and return the results using writemask *k* (elements are copied from *src* when the corresponding mask bit is not set).

## **\_mm\_maskz\_cvttps\_epi64**

 $m128i$  mm maskz cvttps epi64( $mmask8$  k,  $m128$  a)

CPUID Flags: AVX512DQ, AVX512VL

Instruction(s): vcvttps2qq

Convert packed single-precision (32-bit) floating-point elements in *a* to packed 64-bit integers with truncation, and return the results using zeromask *k* (elements are zeroed out when the corresponding mask bit is not set).

### **\_mm256\_cvttps\_epi64**

m256i mm256 cvttps epi64( m128 a)

CPUID Flags: AVX512DQ, AVX512VL

Instruction(s): vcvttps2qq

Convert packed single-precision (32-bit) floating-point elements in *a* to packed 64-bit integers with truncation, and return the results.

### **\_mm256\_mask\_cvttps\_epi64**

 $m256$ i mm256 mask cvttps epi64( $m256$ i src,  $m$ mmask8 k,  $m128$  a)

CPUID Flags: AVX512DQ, AVX512VL

Instruction(s): vcvttps2qq

Convert packed single-precision (32-bit) floating-point elements in *a* to packed 64-bit integers with truncation, and return the results using writemask *k* (elements are copied from *src* when the corresponding mask bit is not set).

## **\_mm256\_maskz\_cvttps\_epi64**

 $m256i$   $mm256$  maskz cvttps epi64( $mmask8$  k,  $ml28$  a)

CPUID Flags: AVX512DQ, AVX512VL

Instruction(s): vcvttps2qq

Convert packed single-precision (32-bit) floating-point elements in *a* to packed 64-bit integers with truncation, and return the results using zeromask *k* (elements are zeroed out when the corresponding mask bit is not set).

### **\_mm512\_cvtt\_roundps\_epi64**

m512i mm512 cvtt roundps epi64( m256 a, int sae)

CPUID Flags: AVX512DQ

### Instruction(s): vcvttps2qq

Convert packed single-precision (32-bit) floating-point elements in *a* to packed 64-bit integers with truncation, and return the results. Pass \_\_MM\_FROUND\_NO\_EXC to *sae* to suppress all exceptions.

## **\_mm512\_cvttps\_epi64**

 $m512i$   $mm512$  cvttps epi64( $m256$  a)

CPUID Flags: AVX512DQ

Instruction(s): vcvttps2qq

Convert packed single-precision (32-bit) floating-point elements in *a* to packed 64-bit integers with truncation, and return the results.

## **\_mm512\_mask\_cvtt\_roundps\_epi64**

m512i mm512 mask cvtt roundps epi64( m512i src, mmask8 k, m256 a, int sae)

CPUID Flags: AVX512DQ

Instruction(s): vcvttps2qq

Convert packed single-precision (32-bit) floating-point elements in *a* to packed 64-bit integers with truncation, and return the results using writemask *k* (elements are copied from *src* when the corresponding mask bit is not set).

### **\_mm512\_mask\_cvttps\_epi64**

\_ m512i mm512 mask cvttps epi64( m512i src, mmask8 k, m256 a)

CPUID Flags: AVX512DQ

Instruction(s): vcvttps2qq

Convert packed single-precision (32-bit) floating-point elements in *a* to packed 64-bit integers with truncation, and return the results using writemask *k* (elements are copied from *src* when the corresponding mask bit is not set).

## **\_mm512\_maskz\_cvtt\_roundps\_epi64**

 $m512i$  mm512 maskz cvtt roundps epi64( mmask8 k,  $m256$  a, int sae)

CPUID Flags: AVX512DQ

Instruction(s): vcvttps2qq

Convert packed single-precision (32-bit) floating-point elements in *a* to packed 64-bit integers with truncation, and return the results using zeromask *k* (elements are zeroed out when the corresponding mask bit is not set). Pass \_\_MM\_FROUND\_NO\_EXC to *sae* to suppress all exceptions.

## **\_mm512\_maskz\_cvttps\_epi64**

m512i mm512 maskz cvttps epi64( mmask8 k, m256 a)

CPUID Flags: AVX512DQ

Instruction(s): vcvttps2qq

Convert packed single-precision (32-bit) floating-point elements in *a* to packed 64-bit integers with truncation, and return the results using zeromask *k* (elements are zeroed out when the corresponding mask bit is not set).

## **\_mm\_cvttps\_epu32**

\_\_m128i \_mm\_cvttps\_epu32(\_\_m128 a)

CPUID Flags: AVX512F, AVX512VL

Instruction(s): vcvttps2udq

Convert packed single-precision (32-bit) floating-point elements in *a* to packed unsigned 32-bit integers with truncation, and return the results.

### **\_mm\_mask\_cvttps\_epu32**

m128i mm mask cvttps epu32( m128i src, mmask8 k, m128 a)

CPUID Flags: AVX512F, AVX512VL

Instruction(s): vcvttps2udq

Convert packed double-precision (32-bit) floating-point elements in *a* to packed unsigned 32-bit integers with truncation, and return the results using writemask *k* (elements are copied from *src* when the corresponding mask bit is not set).

## **\_mm\_maskz\_cvttps\_epu32**

\_\_m128i \_mm\_maskz\_cvttps\_epu32(\_\_mmask8 k, \_\_m128 a)

CPUID Flags: AVX512F, AVX512VL

Instruction(s): vcvttps2udq

Convert packed double-precision (32-bit) floating-point elements in *a* to packed unsigned 32-bit integers with truncation, and return the results using zeromask *k* (elements are zeroed out when the corresponding mask bit is not set).

### **\_mm256\_cvttps\_epu32**

m256i mm256 cvttps epu32( m256 a)

CPUID Flags: AVX512F, AVX512VL

Instruction(s): vcvttps2udq

Convert packed single-precision (32-bit) floating-point elements in *a* to packed unsigned 32-bit integers with truncation, and return the results.

### **\_mm256\_mask\_cvttps\_epu32**

\_\_m256i \_mm256\_mask\_cvttps\_epu32(\_\_m256i src, \_\_mmask8 k, \_\_m256 a)

CPUID Flags: AVX512F, AVX512VL

Instruction(s): vcvttps2udq

Convert packed double-precision (32-bit) floating-point elements in *a* to packed unsigned 32-bit integers with truncation, and return the results using writemask *k* (elements are copied from *src* when the corresponding mask bit is not set).

## **\_mm256\_maskz\_cvttps\_epu32**

 $m256i$   $mm256$  maskz cvttps epu32( $mmask8$  k,  $m256$  a)

CPUID Flags: AVX512F, AVX512VL

Instruction(s): vcvttps2udq

Convert packed double-precision (32-bit) floating-point elements in *a* to packed unsigned 32-bit integers with truncation, and return the results using zeromask *k* (elements are zeroed out when the corresponding mask bit is not set).

## **\_mm\_cvttps\_epu64**

m128i mm cvttps epu64( m128 a)

CPUID Flags: AVX512DQ, AVX512VL

Instruction(s): vcvttps2uqq

Convert packed single-precision (32-bit) floating-point elements in *a* to packed unsigned 64-bit integers with truncation, and return the results.

## **\_mm\_mask\_cvttps\_epu64**

\_\_m128i \_mm\_mask\_cvttps\_epu64(\_\_m128i src, \_\_mmask8 k, \_\_m128 a)

CPUID Flags: AVX512DQ, AVX512VL

Instruction(s): vcvttps2uqq

Convert packed single-precision (32-bit) floating-point elements in *a* to packed unsigned 64-bit integers with truncation, and return the results using writemask *k* (elements are copied from *src* when the corresponding mask bit is not set).

#### **\_mm\_maskz\_cvttps\_epu64**

 $m128i$  mm maskz cvttps epu64( $mmask8$  k,  $m128$  a)

CPUID Flags: AVX512DQ, AVX512VL

Instruction(s): vcvttps2uqq

Convert packed single-precision (32-bit) floating-point elements in *a* to packed unsigned 64-bit integers with truncation, and return the results using zeromask *k* (elements are zeroed out when the corresponding mask bit is not set).

## **\_mm256\_cvttps\_epu64**

m256i mm256\_cvttps\_epu64(\_m128 a)

CPUID Flags: AVX512DQ, AVX512VL

Instruction(s): vcvttps2uqq

Convert packed single-precision (32-bit) floating-point elements in *a* to packed unsigned 64-bit integers with truncation, and return the results.

#### **\_mm256\_mask\_cvttps\_epu64**

 $m256$ i mm256 mask cvttps epu64( $m256$ i src,  $m$ mmask8 k,  $m128$  a)

CPUID Flags: AVX512DQ, AVX512VL

Instruction(s): vcvttps2uqq

Convert packed single-precision (32-bit) floating-point elements in *a* to packed unsigned 64-bit integers with truncation, and return the results using writemask *k* (elements are copied from *src* when the corresponding mask bit is not set).

## **\_mm256\_maskz\_cvttps\_epu64**

 $m256i$  mm256 maskz cvttps epu64( $mmask8$  k,  $m128$  a)

CPUID Flags: AVX512DQ, AVX512VL

Instruction(s): vcvttps2uqq

Convert packed single-precision (32-bit) floating-point elements in *a* to packed unsigned 64-bit integers with truncation, and return the results using zeromask *k* (elements are zeroed out when the corresponding mask bit is not set).

## **\_mm512\_cvtt\_roundps\_epu64**

m512i mm512 cvtt roundps epu64( m256 a, int sae)

CPUID Flags: AVX512DQ

Instruction(s): vcvttps2uqq

Convert packed single-precision (32-bit) floating-point elements in *a* to packed unsigned 64-bit integers with truncation, and return the results. Pass \_\_MM\_FROUND\_NO\_EXC to *sae* to suppress all exceptions.

## **\_mm512\_cvttps\_epu64**

m512i mm512 cvttps epu64( m256 a)

CPUID Flags: AVX512DQ

Instruction(s): vcvttps2uqq

Convert packed single-precision (32-bit) floating-point elements in *a* to packed unsigned 64-bit integers with truncation, and return the results.

### **\_mm512\_mask\_cvtt\_roundps\_epu64**

m512i mm512 mask cvtt roundps epu64( m512i src, mmask8 k, m256 a, int sae)

CPUID Flags: AVX512DQ

Instruction(s): vcvttps2uqq

Convert packed single-precision (32-bit) floating-point elements in *a* to packed unsigned 64-bit integers with truncation, and return the results using writemask *k* (elements are copied from *src* when the corresponding mask bit is not set).

## **\_mm512\_mask\_cvttps\_epu64**

\_\_m512i \_mm512\_mask\_cvttps\_epu64(\_\_m512i src, \_\_mmask8 k, \_\_m256 a)

CPUID Flags: AVX512DQ

Instruction(s): vcvttps2uqq

Convert packed single-precision (32-bit) floating-point elements in *a* to packed unsigned 64-bit integers with truncation, and return the results using writemask *k* (elements are copied from *src* when the corresponding mask bit is not set).

## **\_mm512\_maskz\_cvtt\_roundps\_epu64**

 $m512i$   $mm512$  maskz cvtt roundps epu64( $mmask8$  k,  $m256$  a, int sae)

CPUID Flags: AVX512DQ

Instruction(s): vcvttps2uqq

Convert packed single-precision (32-bit) floating-point elements in *a* to packed unsigned 64-bit integers with truncation, and return the results using zeromask *k* (elements are zeroed out when the corresponding mask bit is not set). Pass \_\_MM\_FROUND\_NO\_EXC to *sae* to suppress all exceptions.

## **\_mm512\_maskz\_cvttps\_epu64**

 $m512i$  mm512 maskz cvttps epu64( $mmask8$  k,  $m256$  a)

CPUID Flags: AVX512DQ

Instruction(s): vcvttps2uqq

Convert packed single-precision (32-bit) floating-point elements in *a* to packed unsigned 64-bit integers with truncation, and return the results using zeromask *k* (elements are zeroed out when the corresponding mask bit is not set).

### **\_mm\_cvtepu32\_pd**

\_\_m128d \_mm\_cvtepu32\_pd(\_\_m128i a)

CPUID Flags: AVX512F, AVX512VL

Instruction(s): vcvtudq2pd

Convert packed unsigned 32-bit integers in *a* to packed double-precision (64-bit) floating-point elements, and return the results.

### **\_mm\_mask\_cvtepu32\_pd**

m128d mm mask cvtepu32 pd (m128d src, mmask8 k, m128i a)

CPUID Flags: AVX512F, AVX512VL

Instruction(s): vcvtudq2pd

Convert packed unsigned 32-bit integers in *a* to packed double-precision (64-bit) floating-point elements, and return the results using writemask *k* (elements are copied from *src* when the corresponding mask bit is not set).

## **\_mm\_maskz\_cvtepu32\_pd**

m128d mm maskz cvtepu32 pd( mmask8 k, m128i a)

CPUID Flags: AVX512F, AVX512VL

Instruction(s): vcvtudq2pd

Convert packed unsigned 32-bit integers in *a* to packed double-precision (64-bit) floating-point elements, and return the results using zeromask *k* (elements are zeroed out when the corresponding mask bit is not set).

## **\_mm256\_cvtepu32\_pd**

\_\_m256d \_mm256\_cvtepu32\_pd(\_\_m128i a)

CPUID Flags: AVX512F, AVX512VL

Instruction(s): vcvtudq2pd

Convert packed unsigned 32-bit integers in *a* to packed double-precision (64-bit) floating-point elements, and return the results.

## **\_mm256\_mask\_cvtepu32\_pd**

 $m256d$  mm256 mask cvtepu32 pd( $m256d$  src,  $m$ mask8 k,  $m128i$  a)

CPUID Flags: AVX512F, AVX512VL

Instruction(s): vcvtudq2pd

Convert packed unsigned 32-bit integers in *a* to packed double-precision (64-bit) floating-point elements, and return the results using writemask *k* (elements are copied from *src* when the corresponding mask bit is not set).

## **\_mm256\_maskz\_cvtepu32\_pd**

 $m256d$  mm256 maskz cvtepu32 pd( $mmask8$  k,  $m128i$  a)

CPUID Flags: AVX512F, AVX512VL

Instruction(s): vcvtudq2pd

Convert packed unsigned 32-bit integers in *a* to packed double-precision (64-bit) floating-point elements, and return the results using zeromask *k* (elements are zeroed out when the corresponding mask bit is not set).

## **\_mm\_cvtepu64\_pd**

\_\_m128d \_mm\_cvtepu64\_pd(\_\_m128i a)

CPUID Flags: AVX512DQ, AVX512VL

Instruction(s): vcvtuqq2pd

Convert packed unsigned 64-bit integers in *a* to packed double-precision (64-bit) floating-point elements, and return the results.

## **\_mm\_mask\_cvtepu64\_pd**

\_\_m128d \_mm\_mask\_cvtepu64\_pd(\_\_m128d src, \_\_mmask8 k, \_\_m128i a)

CPUID Flags: AVX512DQ, AVX512VL

## Instruction(s): vcvtuqq2pd

Convert packed unsigned 64-bit integers in *a* to packed double-precision (64-bit) floating-point elements, and return the results using writemask *k* (elements are copied from *src* when the corresponding mask bit is not set).

# **\_mm\_maskz\_cvtepu64\_pd**

m128d mm maskz cvtepu64 pd( mmask8 k, m128i a)

CPUID Flags: AVX512DQ, AVX512VL

Instruction(s): vcvtuqq2pd

Convert packed unsigned 64-bit integers in *a* to packed double-precision (64-bit) floating-point elements, and return the results using zeromask *k* (elements are zeroed out when the corresponding mask bit is not set).

## **\_mm256\_cvtepu64\_pd**

```
__m256d _mm256_cvtepu64_pd(__m256i a)
```
CPUID Flags: AVX512DQ, AVX512VL

## Instruction(s): vcvtuqq2pd

Convert packed unsigned 64-bit integers in *a* to packed double-precision (64-bit) floating-point elements, and return the results.

## **\_mm256\_mask\_cvtepu64\_pd**

 $m256d$   $mm256$  mask cvtepu64 pd( $m256d$  src,  $mmask8$  k,  $m256i$  a)

CPUID Flags: AVX512DQ, AVX512VL

Instruction(s): vcvtuqq2pd

Convert packed unsigned 64-bit integers in *a* to packed double-precision (64-bit) floating-point elements, and return the results using writemask *k* (elements are copied from *src* when the corresponding mask bit is not set).

#### **\_mm256\_maskz\_cvtepu64\_pd**

m256d mm256 maskz cvtepu64 pd( mmask8 k, m256i a)

CPUID Flags: AVX512DQ, AVX512VL

Instruction(s): vcvtuqq2pd

Convert packed unsigned 64-bit integers in *a* to packed double-precision (64-bit) floating-point elements, and return the results using zeromask *k* (elements are zeroed out when the corresponding mask bit is not set).

## **\_mm512\_cvt\_roundepu64\_pd**

m512d mm512 cvt roundepu64 pd( m512i a, int rounding)

CPUID Flags: AVX512DQ

Instruction(s): vcvtuqq2pd

Convert packed unsigned 64-bit integers in *a* to packed double-precision (64-bit) floating-point elements, and return the results.

## **\_mm512\_cvtepu64\_pd**

\_\_m512d \_mm512\_cvtepu64\_pd(\_\_m512i a)

CPUID Flags: AVX512DQ

Instruction(s): vcvtuqq2pd

Convert packed unsigned 64-bit integers in *a* to packed double-precision (64-bit) floating-point elements, and return the results.

#### **\_mm512\_mask\_cvt\_roundepu64\_pd**

m512d mm512 mask cvt roundepu64 pd( m512d src, mmask8 k, m512i a, int rounding)

CPUID Flags: AVX512DQ

Instruction(s): vcvtuqq2pd

Convert packed unsigned 64-bit integers in *a* to packed double-precision (64-bit) floating-point elements, and return the results using writemask *k* (elements are copied from *src* when the corresponding mask bit is not set).

## **\_mm512\_mask\_cvtepu64\_pd**

 $m512d$  mm512 mask cvtepu64 pd( $m512d$  src,  $m$ mask8 k,  $m512i$  a)

### CPUID Flags: AVX512DQ

Instruction(s): vcvtuqq2pd

Convert packed unsigned 64-bit integers in *a* to packed double-precision (64-bit) floating-point elements, and return the results using writemask *k* (elements are copied from *src* when the corresponding mask bit is not set).

## **\_mm512\_maskz\_cvt\_roundepu64\_pd**

\_\_m512d \_mm512\_maskz\_cvt\_roundepu64\_pd(\_\_mmask8 k, \_\_m512i a, int rounding)

## CPUID Flags: AVX512DQ

## Instruction(s): vcvtuqq2pd

Convert packed unsigned 64-bit integers in *a* to packed double-precision (64-bit) floating-point elements, and return the results using zeromask *k* (elements are zeroed out when the corresponding mask bit is not set).

#### **\_mm512\_maskz\_cvtepu64\_pd**

 $m512d$   $mm512$  maskz cvtepu64 pd( $mmask8$  k,  $m512i$  a)

### CPUID Flags: AVX512DQ

### Instruction(s): vcvtuqq2pd

Convert packed unsigned 64-bit integers in *a* to packed double-precision (64-bit) floating-point elements, and return the results using zeromask *k* (elements are zeroed out when the corresponding mask bit is not set).

### **\_mm\_cvtepu64\_ps**

m128 mm cvtepu64 ps (m128i a)

CPUID Flags: AVX512DQ, AVX512VL

#### Instruction(s): vcvtuqq2ps

Convert packed unsigned 64-bit integers in *a* to packed single-precision (32-bit) floating-point elements, and return the results.

### **\_mm\_mask\_cvtepu64\_ps**

 $m128$  mm mask cvtepu64 ps ( $m128$  src,  $m$ mmask8 k,  $m128i$  a)

CPUID Flags: AVX512DQ, AVX512VL

## Instruction(s): vcvtuqq2ps

Convert packed unsigned 64-bit integers in *a* to packed single-precision (32-bit) floating-point elements, and return the results using writemask *k* (elements are copied from *src* when the corresponding mask bit is not set).

## **\_mm\_maskz\_cvtepu64\_ps**

```
m128 mm maskz cvtepu64 ps ( mmask8 k, m128i a)
```
CPUID Flags: AVX512DQ, AVX512VL

## Instruction(s): vcvtuqq2ps

Convert packed unsigned 64-bit integers in *a* to packed single-precision (32-bit) floating-point elements, and return the results using zeromask *k* (elements are zeroed out when the corresponding mask bit is not set).

## **\_mm256\_cvtepu64\_ps**

 $m128$   $mm256$  cvtepu64 ps ( $m256i$  a)

CPUID Flags: AVX512DQ, AVX512VL

Instruction(s): vcvtuqq2ps

Convert packed unsigned 64-bit integers in *a* to packed single-precision (32-bit) floating-point elements, and return the results.

## **\_mm256\_mask\_cvtepu64\_ps**

 $m128$  mm256 mask cvtepu64 ps( $m128$  src,  $m$ mask8 k,  $m256$ i a)

CPUID Flags: AVX512DQ, AVX512VL

## Instruction(s): vcvtuqq2ps

Convert packed unsigned 64-bit integers in *a* to packed single-precision (32-bit) floating-point elements, and return the results using writemask *k* (elements are copied from *src* when the corresponding mask bit is not set).

### **\_mm256\_maskz\_cvtepu64\_ps**

```
m128 mm256 maskz cvtepu64 ps(mm356 k, m256i a)
```
CPUID Flags: AVX512DQ, AVX512VL

Instruction(s): vcvtuqq2ps

Convert packed unsigned 64-bit integers in *a* to packed single-precision (32-bit) floating-point elements, and return the results using zeromask *k* (elements are zeroed out when the corresponding mask bit is not set).

## **\_mm512\_cvt\_roundepu64\_ps**

```
m256 mm512 cvt roundepu64 ps ( m512i a, int rounding)
```
CPUID Flags: AVX512DQ

Instruction(s): vcvtuqq2ps

Convert packed unsigned 64-bit integers in *a* to packed single-precision (32-bit) floating-point elements, and return the results.

## **\_mm512\_cvtepu64\_ps**

```
m256 mm512 cvtepu64 ps (m512i a)
```
CPUID Flags: AVX512DQ

Instruction(s): vcvtuqq2ps

Convert packed unsigned 64-bit integers in *a* to packed single-precision (32-bit) floating-point elements, and return the results.

#### **\_mm512\_mask\_cvt\_roundepu64\_ps**

m256 mm512 mask cvt roundepu64 ps( m256 src, mmask8 k, m512i a, int rounding)

## CPUID Flags: AVX512DQ

## Instruction(s): vcvtuqq2ps

Convert packed unsigned 64-bit integers in *a* to packed single-precision (32-bit) floating-point elements, and return the results using writemask *k* (elements are copied from *src* when the corresponding mask bit is not set).

# **\_mm512\_mask\_cvtepu64\_ps**

 $m256$  mm512 mask cvtepu64 ps( $m256$  src,  $m$ mask8 k,  $m512i$  a)

CPUID Flags: AVX512DQ

## Instruction(s): vcvtuqq2ps

Convert packed unsigned 64-bit integers in *a* to packed single-precision (32-bit) floating-point elements, and return the results using writemask *k* (elements are copied from *src* when the corresponding mask bit is not set).

## **\_mm512\_maskz\_cvt\_roundepu64\_ps**

m256 mm512 maskz cvt roundepu64 ps( mmask8 k, m512i a, int rounding)

CPUID Flags: AVX512DQ

Instruction(s): vcvtuqq2ps

Convert packed unsigned 64-bit integers in *a* to packed single-precision (32-bit) floating-point elements, and return the results using zeromask *k* (elements are zeroed out when the corresponding mask bit is not set).

## **\_mm512\_maskz\_cvtepu64\_ps**

 $m256$  mm512 maskz cvtepu64 ps( $mmask8$  k,  $m512i$  a)

CPUID Flags: AVX512DQ

Instruction(s): vcvtuqq2ps

Convert packed unsigned 64-bit integers in *a* to packed single-precision (32-bit) floating-point elements, and return the results using zeromask *k* (elements are zeroed out when the corresponding mask bit is not set).

## **\_mm\_cvtepi32\_epi8**

\_\_m128i \_mm\_cvtepi32\_epi8(\_\_m128i a)

CPUID Flags: AVX512F, AVX512VL

Instruction(s): vpmovdb

Convert packed 32-bit integers in *a* to packed 8-bit integers with truncation, and return the results.

## **\_mm\_mask\_cvtepi32\_epi8**

\_\_m128i \_mm\_mask\_cvtepi32\_epi8(\_\_m128i src, \_\_mmask8 k, \_\_m128i a)

CPUID Flags: AVX512F, AVX512VL

Instruction(s): vpmovdb

Convert packed 32-bit integers in *a* to packed 8-bit integers with truncation, and return the results using writemask *k* (elements are copied from *src* when the corresponding mask bit is not set).

## **\_mm\_maskz\_cvtepi32\_epi8**

 $m128i$  mm maskz cvtepi32 epi8( $mmask8$  k,  $m128i$  a)

CPUID Flags: AVX512F, AVX512VL

Instruction(s): vpmovdb

Convert packed 32-bit integers in *a* to packed 8-bit integers with truncation, and return the results using zeromask *k* (elements are zeroed out when the corresponding mask bit is not set).

### **\_mm256\_cvtepi32\_epi8**

\_\_m128i \_mm256\_cvtepi32\_epi8(\_\_m256i a)

CPUID Flags: AVX512F, AVX512VL

Instruction(s): vpmovdb

Convert packed 32-bit integers in *a* to packed 8-bit integers with truncation, and return the results.

# **\_mm256\_mask\_cvtepi32\_epi8**

 $m128i$  mm256 mask cvtepi32 epi8( $m128i$  src,  $m$ mmask8 k,  $m256i$  a)

CPUID Flags: AVX512F, AVX512VL

Instruction(s): vpmovdb

Convert packed 32-bit integers in *a* to packed 8-bit integers with truncation, and return the results using writemask *k* (elements are copied from *src* when the corresponding mask bit is not set).

## **\_mm256\_maskz\_cvtepi32\_epi8**

 $m128i$  mm256 maskz cvtepi32 epi8( $mmask8$  k,  $m256i$  a)

CPUID Flags: AVX512F, AVX512VL

Instruction(s): vpmovdb

Convert packed 32-bit integers in *a* to packed 8-bit integers with truncation, and return the results using zeromask *k* (elements are zeroed out when the corresponding mask bit is not set).

## **\_mm\_cvtepi32\_epi16**

\_\_m128i \_mm\_cvtepi32\_epi16(\_\_m128i a)

CPUID Flags: AVX512F, AVX512VL

Instruction(s): vpmovdw

Convert packed 32-bit integers in *a* to packed 16-bit integers with truncation, and return the results.

### **\_mm\_mask\_cvtepi32\_epi16**

m128i mm mask cvtepi32 epi16( m128i src, mmask8 k, m128i a)

CPUID Flags: AVX512F, AVX512VL

Instruction(s): vpmovdw

Convert packed 32-bit integers in *a* to packed 16-bit integers with truncation, and return the results using writemask *k* (elements are copied from *src* when the corresponding mask bit is not set).

# **\_mm\_maskz\_cvtepi32\_epi16**

\_\_m128i \_mm\_maskz\_cvtepi32\_epi16(\_\_mmask8 k, \_\_m128i a)

CPUID Flags: AVX512F, AVX512VL

Instruction(s): vpmovdw

Convert packed 32-bit integers in *a* to packed 16-bit integers with truncation, and return the results using zeromask *k* (elements are zeroed out when the corresponding mask bit is not set).

### **\_mm256\_cvtepi32\_epi16**

\_\_m128i \_mm256\_cvtepi32\_epi16(\_\_m256i a)

CPUID Flags: AVX512F, AVX512VL

Instruction(s): vpmovdw

Convert packed 32-bit integers in *a* to packed 16-bit integers with truncation, and return the results.

# **\_mm256\_mask\_cvtepi32\_epi16**

\_\_m128i \_mm256\_mask\_cvtepi32\_epi16(\_\_m128i src, \_\_mmask8 k, \_\_m256i a)

CPUID Flags: AVX512F, AVX512VL

Instruction(s): vpmovdw

Convert packed 32-bit integers in *a* to packed 16-bit integers with truncation, and return the results using writemask *k* (elements are copied from *src* when the corresponding mask bit is not set).

## **\_mm256\_maskz\_cvtepi32\_epi16**

 $m128i$  mm256 maskz cvtepi32 epi16( $mma$ sk8 k,  $m256i$  a)

CPUID Flags: AVX512F, AVX512VL

Instruction(s): vpmovdw

Convert packed 32-bit integers in *a* to packed 16-bit integers with truncation, and return the results using zeromask *k* (elements are zeroed out when the corresponding mask bit is not set).

## **\_mm\_cvtepi64\_epi8**

m128i mm cvtepi64 epi8( m128i a)

CPUID Flags: AVX512F, AVX512VL

Instruction(s): vpmovqb

Convert packed 64-bit integers in *a* to packed 8-bit integers with truncation, and return the results.

### **\_mm\_mask\_cvtepi64\_epi8**

m128i mm mask cvtepi64 epi8( m128i src, mmask8 k, m128i a)

CPUID Flags: AVX512F, AVX512VL

Instruction(s): vpmovqb

Convert packed 64-bit integers in *a* to packed 8-bit integers with truncation, and return the results using writemask *k* (elements are copied from *src* when the corresponding mask bit is not set).

## **\_mm\_maskz\_cvtepi64\_epi8**

 $m128i$  mm maskz cvtepi64 epi8( $mmask8$  k,  $m128i$  a)

CPUID Flags: AVX512F, AVX512VL

Instruction(s): vpmovqb

Convert packed 64-bit integers in *a* to packed 8-bit integers with truncation, and return the results using zeromask *k* (elements are zeroed out when the corresponding mask bit is not set).

# **\_mm256\_cvtepi64\_epi8**

\_\_m128i \_mm256\_cvtepi64\_epi8(\_\_m256i a)

CPUID Flags: AVX512F, AVX512VL

Instruction(s): vpmovqb

Convert packed 64-bit integers in *a* to packed 8-bit integers with truncation, and return the results.

## **\_mm256\_mask\_cvtepi64\_epi8**

 $m128i$  mm256 mask cvtepi64 epi8( $m128i$  src,  $m$ mmask8 k,  $m256i$  a)

CPUID Flags: AVX512F, AVX512VL

Instruction(s): vpmovqb

Convert packed 64-bit integers in *a* to packed 8-bit integers with truncation, and return the results using writemask *k* (elements are copied from *src* when the corresponding mask bit is not set).

## **\_mm256\_maskz\_cvtepi64\_epi8**

 $m128i$  mm256 maskz cvtepi64 epi8( $mmask8$  k,  $m256i$  a)

CPUID Flags: AVX512F, AVX512VL

Instruction(s): vpmovqb

Convert packed 64-bit integers in *a* to packed 8-bit integers with truncation, and return the results using zeromask *k* (elements are zeroed out when the corresponding mask bit is not set).

## **\_mm\_cvtepi64\_epi32**

\_\_m128i \_mm\_cvtepi64\_epi32(\_\_m128i a)

CPUID Flags: AVX512F, AVX512VL

Instruction(s): vpmovqd

Convert packed 64-bit integers in *a* to packed 32-bit integers with truncation, and return the results.

#### **\_mm\_mask\_cvtepi64\_epi32**

m128i mm mask cvtepi64 epi32( m128i src, mmask8 k, m128i a)

CPUID Flags: AVX512F, AVX512VL

Instruction(s): vpmovqd

Convert packed 64-bit integers in *a* to packed 32-bit integers with truncation, and return the results using writemask *k* (elements are copied from *src* when the corresponding mask bit is not set).

# **\_mm\_maskz\_cvtepi64\_epi32**

 $m128i$  mm maskz cvtepi64 epi32( $mmask8$  k,  $m128i$  a)

CPUID Flags: AVX512F, AVX512VL

Instruction(s): vpmovqd

Convert packed 64-bit integers in *a* to packed 32-bit integers with truncation, and return the results using zeromask *k* (elements are zeroed out when the corresponding mask bit is not set).

### **\_mm256\_cvtepi64\_epi32**

 $ml28i$   $mm256$  cvtepi64 epi32( $ml256i$  a)

CPUID Flags: AVX512F, AVX512VL

Instruction(s): vpmovqd

Convert packed 64-bit integers in *a* to packed 32-bit integers with truncation, and return the results.

## **\_mm256\_mask\_cvtepi64\_epi32**

m128i mm256 mask cvtepi64 epi32( m128i src, mmask8 k, m256i a)

CPUID Flags: AVX512F, AVX512VL

Instruction(s): vpmovqd

Convert packed 64-bit integers in *a* to packed 32-bit integers with truncation, and return the results using writemask *k* (elements are copied from *src* when the corresponding mask bit is not set).

## **\_mm256\_maskz\_cvtepi64\_epi32**

\_\_m128i \_mm256\_maskz\_cvtepi64\_epi32(\_\_mmask8 k, \_\_m256i a)

CPUID Flags: AVX512F, AVX512VL

Instruction(s): vpmovqd

Convert packed 64-bit integers in *a* to packed 32-bit integers with truncation, and return the results using zeromask *k* (elements are zeroed out when the corresponding mask bit is not set).

## **\_mm\_cvtepi64\_epi16**

\_\_m128i \_mm\_cvtepi64\_epi16(\_\_m128i a)

CPUID Flags: AVX512F, AVX512VL

Instruction(s): vpmovqw

Convert packed 64-bit integers in *a* to packed 16-bit integers with truncation, and return the results.

### **\_mm\_mask\_cvtepi64\_epi16**

m128i mm mask cvtepi64 epi16( m128i src, mmask8 k, m128i a)

CPUID Flags: AVX512F, AVX512VL

Instruction(s): vpmovqw

Convert packed 64-bit integers in *a* to packed 16-bit integers with truncation, and return the results using writemask *k* (elements are copied from *src* when the corresponding mask bit is not set).

## **\_mm\_maskz\_cvtepi64\_epi16**

m128i mm maskz cvtepi64 epi16( mmask8 k, m128i a)

CPUID Flags: AVX512F, AVX512VL

Instruction(s): vpmovqw

Convert packed 64-bit integers in *a* to packed 16-bit integers with truncation, and return the results using zeromask *k* (elements are zeroed out when the corresponding mask bit is not set).

## **\_mm256\_cvtepi64\_epi16**

 $ml28i$   $mm256$  cvtepi64 epi16( $ml256i$  a)

CPUID Flags: AVX512F, AVX512VL

Instruction(s): vpmovqw

Convert packed 64-bit integers in *a* to packed 16-bit integers with truncation, and return the results.

# **\_mm256\_mask\_cvtepi64\_epi16**

m128i mm256 mask cvtepi64 epi16( m128i src, mmask8 k, m256i a)

CPUID Flags: AVX512F, AVX512VL

Instruction(s): vpmovqw

Convert packed 64-bit integers in *a* to packed 16-bit integers with truncation, and return the results using writemask *k* (elements are copied from *src* when the corresponding mask bit is not set).

## **\_mm256\_maskz\_cvtepi64\_epi16**

 $m128i$  mm256 maskz cvtepi64 epi16( $mmask8$  k,  $m256i$  a)

CPUID Flags: AVX512F, AVX512VL

Instruction(s): vpmovqw

Convert packed 64-bit integers in *a* to packed 16-bit integers with truncation, and return the results using zeromask *k* (elements are zeroed out when the corresponding mask bit is not set).

# **\_mm\_cvtsepi32\_epi8**

\_\_m128i \_mm\_cvtsepi32\_epi8(\_\_m128i a)

CPUID Flags: AVX512F, AVX512VL

Instruction(s): vpmovsdb

Convert packed 32-bit integers in *a* to packed 8-bit integers with signed saturation, and return the results.

#### **\_mm\_mask\_cvtsepi32\_epi8**

m128i mm mask cvtsepi32 epi8( m128i src, mmask8 k, m128i a)

CPUID Flags: AVX512F, AVX512VL

Instruction(s): vpmovsdb

Convert packed 32-bit integers in *a* to packed 8-bit integers with signed saturation, and return the results using writemask *k* (elements are copied from *src* when the corresponding mask bit is not set).

# **\_mm\_maskz\_cvtsepi32\_epi8**

\_\_m128i \_mm\_maskz\_cvtsepi32\_epi8(\_\_mmask8 k, \_\_m128i a)

CPUID Flags: AVX512F, AVX512VL

Instruction(s): vpmovsdb

Convert packed 32-bit integers in *a* to packed 8-bit integers with signed saturation, and return the results using zeromask *k* (elements are zeroed out when the corresponding mask bit is not set).

### **\_mm256\_cvtsepi32\_epi8**

\_\_m128i \_mm256\_cvtsepi32\_epi8(\_\_m256i a)

CPUID Flags: AVX512F, AVX512VL

Instruction(s): vpmovsdb

Convert packed 32-bit integers in *a* to packed 8-bit integers with signed saturation, and return the results.

## **\_mm256\_mask\_cvtsepi32\_epi8**

\_\_m128i \_mm256\_mask\_cvtsepi32\_epi8(\_\_m128i src, \_\_mmask8 k, \_\_m256i a)

CPUID Flags: AVX512F, AVX512VL

Instruction(s): vpmovsdb

Convert packed 32-bit integers in *a* to packed 8-bit integers with signed saturation, and return the results using writemask *k* (elements are copied from *src* when the corresponding mask bit is not set).

## **\_mm256\_maskz\_cvtsepi32\_epi8**

\_\_m128i \_mm256\_maskz\_cvtsepi32\_epi8(\_\_mmask8 k, \_\_m256i a)

CPUID Flags: AVX512F, AVX512VL

Instruction(s): vpmovsdb

Convert packed 32-bit integers in *a* to packed 8-bit integers with signed saturation, and return the results using zeromask *k* (elements are zeroed out when the corresponding mask bit is not set).

# **\_mm\_cvtsepi32\_epi16**

\_\_m128i \_mm\_cvtsepi32\_epi16(\_\_m128i a)

CPUID Flags: AVX512F, AVX512VL

Instruction(s): vpmovsdw

Convert packed 32-bit integers in *a* to packed 16-bit integers with signed saturation, and return the results.

### **\_mm\_mask\_cvtsepi32\_epi16**

m128i mm mask cvtsepi32 epi16( m128i src, mmask8 k, m128i a)

CPUID Flags: AVX512F, AVX512VL

Instruction(s): vpmovsdw

Convert packed 32-bit integers in *a* to packed 16-bit integers with signed saturation, and return the results using writemask *k* (elements are copied from *src* when the corresponding mask bit is not set).

## **\_mm\_maskz\_cvtsepi32\_epi16**

\_\_m128i \_mm\_maskz\_cvtsepi32\_epi16(\_\_mmask8 k, \_\_m128i a)

CPUID Flags: AVX512F, AVX512VL

Instruction(s): vpmovsdw

Convert packed 32-bit integers in *a* to packed 16-bit integers with signed saturation, and return the results using zeromask *k* (elements are zeroed out when the corresponding mask bit is not set).

### **\_mm256\_cvtsepi32\_epi16**

\_\_m128i \_mm256\_cvtsepi32\_epi16(\_\_m256i a)

CPUID Flags: AVX512F, AVX512VL

Instruction(s): vpmovsdw

Convert packed 32-bit integers in *a* to packed 16-bit integers with signed saturation, and return the results.

# **\_mm256\_mask\_cvtsepi32\_epi16**

m128i mm256 mask cvtsepi32 epi16( m128i src, mmask8 k, m256i a)

CPUID Flags: AVX512F, AVX512VL

Instruction(s): vpmovsdw

Convert packed 32-bit integers in *a* to packed 16-bit integers with signed saturation, and return the results using writemask *k* (elements are copied from *src* when the corresponding mask bit is not set).

## **\_mm256\_maskz\_cvtsepi32\_epi16**

\_\_m128i \_mm256\_maskz\_cvtsepi32\_epi16(\_\_mmask8 k, \_\_m256i a)

CPUID Flags: AVX512F, AVX512VL

Instruction(s): vpmovsdw

Convert packed 32-bit integers in *a* to packed 16-bit integers with signed saturation, and return the results using zeromask *k* (elements are zeroed out when the corresponding mask bit is not set).

## **\_mm\_cvtsepi64\_epi8**

\_\_m128i \_mm\_cvtsepi64\_epi8(\_\_m128i a)

CPUID Flags: AVX512F, AVX512VL

Instruction(s): vpmovsqb

Convert packed 64-bit integers in *a* to packed 8-bit integers with signed saturation, and return the results.

### **\_mm\_mask\_cvtsepi64\_epi8**

m128i mm mask cvtsepi64 epi8( m128i src, mmask8 k, m128i a)

CPUID Flags: AVX512F, AVX512VL

Instruction(s): vpmovsqb

Convert packed 64-bit integers in *a* to packed 8-bit integers with signed saturation, and return the results using writemask *k* (elements are copied from *src* when the corresponding mask bit is not set).

# **\_mm\_maskz\_cvtsepi64\_epi8**

m128i mm maskz cvtsepi64 epi8( mmask8 k, m128i a)

CPUID Flags: AVX512F, AVX512VL

Instruction(s): vpmovsqb

Convert packed 64-bit integers in *a* to packed 8-bit integers with signed saturation, and return the results using zeromask *k* (elements are zeroed out when the corresponding mask bit is not set).

### **\_mm256\_cvtsepi64\_epi8**

\_\_m128i \_mm256\_cvtsepi64\_epi8(\_\_m256i a)

CPUID Flags: AVX512F, AVX512VL

Instruction(s): vpmovsqb

Convert packed 64-bit integers in *a* to packed 8-bit integers with signed saturation, and return the results.

# **\_mm256\_mask\_cvtsepi64\_epi8**

\_\_m128i \_mm256\_mask\_cvtsepi64\_epi8(\_\_m128i src, \_\_mmask8 k, \_\_m256i a)

CPUID Flags: AVX512F, AVX512VL

Instruction(s): vpmovsqb

Convert packed 64-bit integers in *a* to packed 8-bit integers with signed saturation, and return the results using writemask *k* (elements are copied from *src* when the corresponding mask bit is not set).

## **\_mm256\_maskz\_cvtsepi64\_epi8**

\_\_m128i \_mm256\_maskz\_cvtsepi64\_epi8(\_\_mmask8 k, \_\_m256i a)

CPUID Flags: AVX512F, AVX512VL

Instruction(s): vpmovsqb

Convert packed 64-bit integers in *a* to packed 8-bit integers with signed saturation, and return the results using zeromask *k* (elements are zeroed out when the corresponding mask bit is not set).

## **\_mm\_cvtsepi64\_epi32**

\_\_m128i \_mm\_cvtsepi64\_epi32(\_\_m128i a)

CPUID Flags: AVX512F, AVX512VL

Instruction(s): vpmovsqd

Convert packed 64-bit integers in *a* to packed 32-bit integers with signed saturation, and return the results.

### **\_mm\_mask\_cvtsepi64\_epi32**

m128i mm mask cvtsepi64 epi32( m128i src, mmask8 k, m128i a)

CPUID Flags: AVX512F, AVX512VL

Instruction(s): vpmovsqd

Convert packed 64-bit integers in *a* to packed 32-bit integers with signed saturation, and return the results using writemask *k* (elements are copied from *src* when the corresponding mask bit is not set).

## **\_mm\_maskz\_cvtsepi64\_epi32**

\_\_m128i \_mm\_maskz\_cvtsepi64\_epi32(\_\_mmask8 k, \_\_m128i a)

CPUID Flags: AVX512F, AVX512VL

Instruction(s): vpmovsqd

Convert packed 64-bit integers in *a* to packed 32-bit integers with signed saturation, and return the results using zeromask *k* (elements are zeroed out when the corresponding mask bit is not set).

## **\_mm256\_cvtsepi64\_epi32**

\_\_m128i \_mm256\_cvtsepi64\_epi32(\_\_m256i a)

CPUID Flags: AVX512F, AVX512VL

Instruction(s): vpmovsqd

Convert packed 64-bit integers in *a* to packed 32-bit integers with signed saturation, and return the results.

# **\_mm256\_mask\_cvtsepi64\_epi32**

m128i mm256 mask cvtsepi64 epi32( m128i src, mmask8 k, m256i a)

CPUID Flags: AVX512F, AVX512VL

Instruction(s): vpmovsqd

Convert packed 64-bit integers in *a* to packed 32-bit integers with signed saturation, and return the results using writemask *k* (elements are copied from *src* when the corresponding mask bit is not set).

## **\_mm256\_maskz\_cvtsepi64\_epi32**

 $m128i$   $mm256$  maskz cvtsepi64 epi32( $mmask8$  k,  $m256i$  a)

CPUID Flags: AVX512F, AVX512VL

Instruction(s): vpmovsqd

Convert packed 64-bit integers in *a* to packed 32-bit integers with signed saturation, and return the results using zeromask *k* (elements are zeroed out when the corresponding mask bit is not set).

# **\_mm\_cvtsepi64\_epi16**

\_\_m128i \_mm\_cvtsepi64\_epi16(\_\_m128i a)

CPUID Flags: AVX512F, AVX512VL

Instruction(s): vpmovsqw

Convert packed 64-bit integers in *a* to packed 16-bit integers with signed saturation, and return the results.

### **\_mm\_mask\_cvtsepi64\_epi16**

m128i mm mask cvtsepi64 epi16( m128i src, mmask8 k, m128i a)

CPUID Flags: AVX512F, AVX512VL

Instruction(s): vpmovsqw

Convert packed 64-bit integers in *a* to packed 16-bit integers with signed saturation, and return the results using writemask *k* (elements are copied from *src* when the corresponding mask bit is not set).

# **\_mm\_maskz\_cvtsepi64\_epi16**

 $m128i$  mm maskz cvtsepi64 epi16( $mm$ ask8 k,  $m128i$  a)

CPUID Flags: AVX512F, AVX512VL

Instruction(s): vpmovsqw

Convert packed 64-bit integers in *a* to packed 16-bit integers with signed saturation, and return the results using zeromask *k* (elements are zeroed out when the corresponding mask bit is not set).

## **\_mm256\_cvtsepi64\_epi16**

\_\_m128i \_mm256\_cvtsepi64\_epi16(\_\_m256i a)

CPUID Flags: AVX512F, AVX512VL

Instruction(s): vpmovsqw

Convert packed 64-bit integers in *a* to packed 16-bit integers with signed saturation, and return the results.

## **\_mm256\_mask\_cvtsepi64\_epi16**

m128i mm256 mask cvtsepi64 epi16( m128i src, mmask8 k, m256i a)

CPUID Flags: AVX512F, AVX512VL

Instruction(s): vpmovsqw

Convert packed 64-bit integers in *a* to packed 16-bit integers with signed saturation, and return the results using writemask *k* (elements are copied from *src* when the corresponding mask bit is not set).

## **\_mm256\_maskz\_cvtsepi64\_epi16**

\_\_m128i \_mm256\_maskz\_cvtsepi64\_epi16(\_\_mmask8 k, \_\_m256i a)

CPUID Flags: AVX512F, AVX512VL

Instruction(s): vpmovsqw

Convert packed 64-bit integers in *a* to packed 16-bit integers with signed saturation, and return the results using zeromask *k* (elements are zeroed out when the corresponding mask bit is not set).

# **\_mm\_cvtsepi16\_epi8**

\_\_m128i \_mm\_cvtsepi16\_epi8(\_\_m128i a)

CPUID Flags: AVX512BW, AVX512VL

Instruction(s): vpmovswb

Convert packed 16-bit integers in *a* to packed 8-bit integers with signed saturation, and return the results.

### **\_mm\_mask\_cvtsepi16\_epi8**

m128i mm mask cvtsepi16 epi8( m128i src, mmask8 k, m128i a)

CPUID Flags: AVX512BW, AVX512VL

Instruction(s): vpmovswb

Convert packed 16-bit integers in *a* to packed 8-bit integers with signed saturation, and return the results using writemask *k* (elements are copied from *src* when the corresponding mask bit is not set).

## **\_mm\_maskz\_cvtsepi16\_epi8**

\_\_m128i \_mm\_maskz\_cvtsepi16\_epi8(\_\_mmask8 k, \_\_m128i a)

CPUID Flags: AVX512BW, AVX512VL

Instruction(s): vpmovswb

Convert packed 16-bit integers in *a* to packed 8-bit integers with signed saturation, and return the results using zeromask *k* (elements are zeroed out when the corresponding mask bit is not set).

### **\_mm256\_cvtsepi16\_epi8**

\_\_m128i \_mm256\_cvtsepi16\_epi8(\_\_m256i a)

CPUID Flags: AVX512BW, AVX512VL

Instruction(s): vpmovswb

Convert packed 16-bit integers in *a* to packed 8-bit integers with signed saturation, and return the results.

# **\_mm256\_mask\_cvtsepi16\_epi8**

m128i mm256 mask cvtsepi16 epi8( m128i src, mmask16 k, m256i a)

CPUID Flags: AVX512BW, AVX512VL

Instruction(s): vpmovswb

Convert packed 16-bit integers in *a* to packed 8-bit integers with signed saturation, and return the results using writemask *k* (elements are copied from *src* when the corresponding mask bit is not set).

## **\_mm256\_maskz\_cvtsepi16\_epi8**

 $m128i$  mm256 maskz cvtsepi16 epi8( $mm28i$ ,  $m256i$  a)

CPUID Flags: AVX512BW, AVX512VL

Instruction(s): vpmovswb

Convert packed 16-bit integers in *a* to packed 8-bit integers with signed saturation, and return the results using zeromask *k* (elements are zeroed out when the corresponding mask bit is not set).

## **\_mm512\_cvtsepi16\_epi8**

\_\_m256i \_mm512\_cvtsepi16\_epi8(\_\_m512i a)

CPUID Flags: AVX512BW

Instruction(s): vpmovswb

Convert packed 16-bit integers in *a* to packed 8-bit integers with signed saturation, and return the results.

### **\_mm512\_mask\_cvtsepi16\_epi8**

m256i mm512 mask cvtsepi16 epi8( m256i src, mmask32 k, m512i a)

CPUID Flags: AVX512BW

Instruction(s): vpmovswb

Convert packed 16-bit integers in *a* to packed 8-bit integers with signed saturation, and return the results using writemask *k* (elements are copied from *src* when the corresponding mask bit is not set).

## **\_mm512\_maskz\_cvtsepi16\_epi8**

 $m256i$  mm512 maskz cvtsepi16 epi8( $mmask32$  k,  $m512i$  a)

## CPUID Flags: AVX512BW

Instruction(s): vpmovswb

Convert packed 16-bit integers in *a* to packed 8-bit integers with signed saturation, and return the results using zeromask *k* (elements are zeroed out when the corresponding mask bit is not set).

### **\_mm\_mask\_cvtepi8\_epi32**

m128i mm mask cvtepi8 epi32( m128i src, mmask8 k, m128i a)

CPUID Flags: AVX512F, AVX512VL

### Instruction(s): vpmovsxbd

Sign extend packed 8-bit integers in the low 4 bytes of *a* to packed 32-bit integers, and return the results using writemask *k* (elements are copied from *src* when the corresponding mask bit is not set).

## **\_mm\_maskz\_cvtepi8\_epi32**

m128i mm maskz cvtepi8 epi32( mmask8 k, m128i a)

CPUID Flags: AVX512F, AVX512VL

Instruction(s): vpmovsxbd

Sign extend packed 8-bit integers in the low 4 bytes of *a* to packed 32-bit integers, and return the results using zeromask *k* (elements are zeroed out when the corresponding mask bit is not set).

### **\_mm256\_mask\_cvtepi8\_epi32**

m256i mm256 mask cvtepi8 epi32( m256i src, mmask8 k, m128i a)

CPUID Flags: AVX512F, AVX512VL

Instruction(s): vpmovsxbd

Sign extend packed 8-bit integers in the low 8 bytes of *a* to packed 32-bit integers, and return the results using writemask *k* (elements are copied from *src* when the corresponding mask bit is not set).

### **\_mm256\_maskz\_cvtepi8\_epi32**

m256i mm256 maskz cvtepi8 epi32( mmask8 k, m128i a)

CPUID Flags: AVX512F, AVX512VL

Instruction(s): vpmovsxbd

Sign extend packed 8-bit integers in the low 8 bytes of *a* to packed 32-bit integers, and return the results using zeromask *k* (elements are zeroed out when the corresponding mask bit is not set).

### **\_mm\_mask\_cvtepi8\_epi64**

m128i mm mask cvtepi8 epi64( m128i src, mmask8 k, m128i a)

CPUID Flags: AVX512F, AVX512VL

Instruction(s): vpmovsxbq

Sign extend packed 8-bit integers in the low 2 bytes of *a* to packed 64-bit integers, and return the results using writemask *k* (elements are copied from *src* when the corresponding mask bit is not set).

## **\_mm\_maskz\_cvtepi8\_epi64**

m128i mm maskz cvtepi8 epi64( mmask8 k, m128i a)

CPUID Flags: AVX512F, AVX512VL

Instruction(s): vpmovsxbq

Sign extend packed 8-bit integers in the low 2 bytes of *a* to packed 64-bit integers, and return the results using zeromask *k* (elements are zeroed out when the corresponding mask bit is not set).

### **\_mm256\_mask\_cvtepi8\_epi64**

m256i mm256 mask cvtepi8 epi64( m256i src, mmask8 k, m128i a)

CPUID Flags: AVX512F, AVX512VL

Instruction(s): vpmovsxbq

Sign extend packed 8-bit integers in the low 4 bytes of *a* to packed 64-bit integers, and return the results using writemask *k* (elements are copied from *src* when the corresponding mask bit is not set).

## **\_mm256\_maskz\_cvtepi8\_epi64**

m256i mm256 maskz cvtepi8 epi64( mmask8 k, m128i a)

CPUID Flags: AVX512F, AVX512VL

Instruction(s): vpmovsxbq

Sign extend packed 8-bit integers in the low 4 bytes of *a* to packed 64-bit integers, and return the results using zeromask *k* (elements are zeroed out when the corresponding mask bit is not set).

### **\_mm\_mask\_cvtepi8\_epi16**

 $m128i$  mm mask cvtepi8 epi16( $m128i$  src,  $m$ mmask8 k,  $m128i$  a)

CPUID Flags: AVX512BW, AVX512VL

Instruction(s): vpmovsxbw

Sign extend packed 8-bit integers in *a* to packed 16-bit integers, and return the results using writemask *k* (elements are copied from *src* when the corresponding mask bit is not set).

#### **\_mm\_maskz\_cvtepi8\_epi16**

m128i mm maskz cvtepi8 epi16( mmask8 k, m128i a)

CPUID Flags: AVX512BW, AVX512VL

Instruction(s): vpmovsxbw

Sign extend packed 8-bit integers in *a* to packed 16-bit integers, and return the results using zeromask *k* (elements are zeroed out when the corresponding mask bit is not set).

## **\_mm256\_mask\_cvtepi8\_epi16**

m256i mm256 mask cvtepi8 epi16( m256i src, mmask16 k, m128i a)

CPUID Flags: AVX512BW, AVX512VL

Instruction(s): vpmovsxbw

Sign extend packed 8-bit integers in *a* to packed 16-bit integers, and return the results using writemask *k* (elements are copied from *src* when the corresponding mask bit is not set).

## **\_mm256\_maskz\_cvtepi8\_epi16**

m256i mm256 maskz cvtepi8 epi16( mmask16 k, m128i a)

CPUID Flags: AVX512BW, AVX512VL

Instruction(s): vpmovsxbw

Sign extend packed 8-bit integers in *a* to packed 16-bit integers, and return the results using zeromask *k* (elements are zeroed out when the corresponding mask bit is not set).

## **\_mm512\_cvtepi8\_epi16**

\_\_m512i \_mm512\_cvtepi8\_epi16(\_\_m256i a)

CPUID Flags: AVX512BW

Instruction(s): vpmovsxbw

Sign extend packed 8-bit integers in *a* to packed 16-bit integers, and return the results.

### **\_mm512\_mask\_cvtepi8\_epi16**

m512i mm512 mask cvtepi8 epi16( m512i src, mmask32 k, m256i a)

CPUID Flags: AVX512BW

Instruction(s): vpmovsxbw

Sign extend packed 8-bit integers in *a* to packed 16-bit integers, and return the results using writemask *k* (elements are copied from *src* when the corresponding mask bit is not set).

## **\_mm512\_maskz\_cvtepi8\_epi16**

 $m512i$  mm512 maskz cvtepi8 epi16( $m$ mmask32 k,  $m256i$  a)

CPUID Flags: AVX512BW

Instruction(s): vpmovsxbw

Sign extend packed 8-bit integers in *a* to packed 16-bit integers, and return the results using zeromask *k* (elements are zeroed out when the corresponding mask bit is not set).

## **\_mm\_mask\_cvtepi32\_epi64**

 $m128i$  mm mask cvtepi32 epi64( $m128i$  src,  $m$ mask8 k,  $m128i$  a)

CPUID Flags: AVX512F, AVX512VL

Instruction(s): vpmovsxdq

Sign extend packed 32-bit integers in *a* to packed 64-bit integers, and return the results using writemask *k* (elements are copied from *src* when the corresponding mask bit is not set).

### **\_mm\_maskz\_cvtepi32\_epi64**

m128i mm maskz cvtepi32 epi64( mmask8 k, m128i a)

CPUID Flags: AVX512F, AVX512VL

Instruction(s): vpmovsxdq

Sign extend packed 32-bit integers in *a* to packed 64-bit integers, and return the results using zeromask *k* (elements are zeroed out when the corresponding mask bit is not set).

## **\_mm256\_mask\_cvtepi32\_epi64**

\_\_m256i \_mm256\_mask\_cvtepi32\_epi64(\_\_m256i src, \_\_mmask8 k, \_\_m128i a)

CPUID Flags: AVX512F, AVX512VL

Instruction(s): vpmovsxdq

Sign extend packed 32-bit integers in *a* to packed 64-bit integers, and return the results using writemask *k* (elements are copied from *src* when the corresponding mask bit is not set).

## **\_mm256\_maskz\_cvtepi32\_epi64**

m256i mm256 maskz cvtepi32 epi64( mmask8 k, m128i a)

CPUID Flags: AVX512F, AVX512VL

Instruction(s): vpmovsxdq

Sign extend packed 32-bit integers in *a* to packed 64-bit integers, and return the results using zeromask *k* (elements are zeroed out when the corresponding mask bit is not set).

## **\_mm\_mask\_cvtepi16\_epi32**

\_\_m128i \_mm\_mask\_cvtepi16\_epi32(\_\_m128i src, \_\_mmask8 k, \_\_m128i a)

CPUID Flags: AVX512F, AVX512VL

## Instruction(s): vpmovsxwd

Sign extend packed 16-bit integers in *a* to packed 32-bit integers, and return the results using writemask *k* (elements are copied from *src* when the corresponding mask bit is not set).

### **\_mm\_maskz\_cvtepi16\_epi32**

 $m128i$  mm maskz cvtepi16 epi32( $mmask8$  k,  $m128i$  a)

CPUID Flags: AVX512F, AVX512VL

Instruction(s): vpmovsxwd

Sign extend packed 16-bit integers in *a* to packed 32-bit integers, and return the results using zeromask *k* (elements are zeroed out when the corresponding mask bit is not set).

### **\_mm256\_mask\_cvtepi16\_epi32**

m256i mm256 mask cvtepi16 epi32( m256i src, mmask8 k, m128i a)

CPUID Flags: AVX512F, AVX512VL

Instruction(s): vpmovsxwd

Sign extend packed 16-bit integers in *a* to packed 32-bit integers, and return the results using writemask *k* (elements are copied from *src* when the corresponding mask bit is not set).

## **\_mm256\_maskz\_cvtepi16\_epi32**

m256i mm256 maskz cvtepi16 epi32( mmask8 k, m128i a)

CPUID Flags: AVX512F, AVX512VL

Instruction(s): vpmovsxwd

Sign extend packed 16-bit integers in *a* to packed 32-bit integers, and return the results using zeromask *k* (elements are zeroed out when the corresponding mask bit is not set).

## **\_mm\_mask\_cvtepi16\_epi64**

 $m128i$  mm mask cvtepi16 epi64( $m128i$  src,  $m$ mask8 k,  $m128i$  a)

CPUID Flags: AVX512F, AVX512VL

Instruction(s): vpmovsxwq

Sign extend packed 16-bit integers in the low 4 bytes of *a* to packed 64-bit integers, and return the results using writemask *k* (elements are copied from *src* when the corresponding mask bit is not set).

## **\_mm\_maskz\_cvtepi16\_epi64**

\_\_m128i \_mm\_maskz\_cvtepi16\_epi64(\_\_mmask8 k, \_\_m128i a)

CPUID Flags: AVX512F, AVX512VL

Instruction(s): vpmovsxwq

Sign extend packed 16-bit integers in the low 4 bytes of *a* to packed 64-bit integers, and return the results using zeromask *k* (elements are zeroed out when the corresponding mask bit is not set).

### **\_mm256\_mask\_cvtepi16\_epi64**

 $m256$ i mm256 mask cvtepi16 epi64( $m256$ i src, mmask8 k,  $m128$ i a)

CPUID Flags: AVX512F, AVX512VL

Instruction(s): vpmovsxwq

Sign extend packed 16-bit integers in the low 8 bytes of *a* to packed 64-bit integers, and return the results using writemask *k* (elements are copied from *src* when the corresponding mask bit is not set).

### **\_mm256\_maskz\_cvtepi16\_epi64**

 $m256i$  mm256 maskz cvtepi16 epi64( $mmask8$  k,  $m128i$  a)

CPUID Flags: AVX512F, AVX512VL

Instruction(s): vpmovsxwq

Sign extend packed 16-bit integers in the low 8 bytes of *a* to packed 64-bit integers, and return the results using zeromask *k* (elements are zeroed out when the corresponding mask bit is not set).

### **\_mm\_cvtusepi32\_epi8**

\_\_m128i \_mm\_cvtusepi32\_epi8(\_\_m128i a)

CPUID Flags: AVX512F, AVX512VL

Instruction(s): vpmovusdb

Convert packed unsigned 32-bit integers in *a* to packed unsigned 8-bit integers with unsigned saturation, and return the results.

### **\_mm\_mask\_cvtusepi32\_epi8**

\_\_m128i \_mm\_mask\_cvtusepi32\_epi8(\_\_m128i src, \_\_mmask8 k, \_\_m128i a)

CPUID Flags: AVX512F, AVX512VL

Instruction(s): vpmovusdb

Convert packed unsigned 32-bit integers in *a* to packed unsigned 8-bit integers with unsigned saturation, and return the results using writemask *k* (elements are copied from *src* when the corresponding mask bit is not set).

## **\_mm\_maskz\_cvtusepi32\_epi8**

 $m128i$  mm maskz cvtusepi32 epi8( $mmask8$  k,  $m128i$  a)

CPUID Flags: AVX512F, AVX512VL

Instruction(s): vpmovusdb

Convert packed unsigned 32-bit integers in *a* to packed unsigned 8-bit integers with unsigned saturation, and return the results using zeromask *k* (elements are zeroed out when the corresponding mask bit is not set).

### **\_mm256\_cvtusepi32\_epi8**

\_\_m128i \_mm256\_cvtusepi32\_epi8(\_\_m256i a)

CPUID Flags: AVX512F, AVX512VL

Instruction(s): vpmovusdb

Convert packed unsigned 32-bit integers in *a* to packed unsigned 8-bit integers with unsigned saturation, and return the results.

## **\_mm256\_mask\_cvtusepi32\_epi8**

m128i mm256 mask cvtusepi32 epi8( m128i src, mmask8 k, m256i a)

CPUID Flags: AVX512F, AVX512VL

Instruction(s): vpmovusdb

Convert packed unsigned 32-bit integers in *a* to packed unsigned 8-bit integers with unsigned saturation, and return the results using writemask *k* (elements are copied from *src* when the corresponding mask bit is not set).

## **\_mm256\_maskz\_cvtusepi32\_epi8**

\_\_m128i \_mm256\_maskz\_cvtusepi32\_epi8(\_\_mmask8 k, \_\_m256i a)

CPUID Flags: AVX512F, AVX512VL

Instruction(s): vpmovusdb

Convert packed unsigned 32-bit integers in *a* to packed unsigned 8-bit integers with unsigned saturation, and return the results using zeromask *k* (elements are zeroed out when the corresponding mask bit is not set).

## **\_mm\_cvtusepi32\_epi16**

\_\_m128i \_mm\_cvtusepi32\_epi16(\_\_m128i a)

CPUID Flags: AVX512F, AVX512VL

Instruction(s): vpmovusdw

Convert packed unsigned 32-bit integers in *a* to packed unsigned 16-bit integers with unsigned saturation, and return the results.

## **\_mm\_mask\_cvtusepi32\_epi16**

\_\_m128i mm\_mask\_cvtusepi32\_epi16(\_m128i src, \_\_mmask8 k, \_\_m128i a)

## CPUID Flags: AVX512F, AVX512VL

### Instruction(s): vpmovusdw

Convert packed unsigned 32-bit integers in *a* to packed unsigned 16-bit integers with unsigned saturation, and return the results using writemask *k* (elements are copied from *src* when the corresponding mask bit is not set).

## **\_mm\_maskz\_cvtusepi32\_epi16**

 $m128i$  mm maskz cvtusepi32 epi16( $mmask8$  k,  $m128i$  a)

CPUID Flags: AVX512F, AVX512VL

Instruction(s): vpmovusdw

Convert packed unsigned 32-bit integers in *a* to packed unsigned 16-bit integers with unsigned saturation, and return the results using zeromask *k* (elements are zeroed out when the corresponding mask bit is not set).

#### **\_mm256\_cvtusepi32\_epi16**

\_\_m128i \_mm256\_cvtusepi32\_epi16(\_\_m256i a)

CPUID Flags: AVX512F, AVX512VL

Instruction(s): vpmovusdw

Convert packed unsigned 32-bit integers in *a* to packed unsigned 16-bit integers with unsigned saturation, and return the results.

## **\_mm256\_mask\_cvtusepi32\_epi16**

\_\_m128i \_mm256\_mask\_cvtusepi32\_epi16(\_\_m128i src, \_\_mmask8 k, \_\_m256i a)

CPUID Flags: AVX512F, AVX512VL

Instruction(s): vpmovusdw

Convert packed unsigned 32-bit integers in *a* to packed unsigned 16-bit integers with unsigned saturation, and return the results using writemask *k* (elements are copied from *src* when the corresponding mask bit is not set).

## **\_mm256\_maskz\_cvtusepi32\_epi16**

\_\_m128i \_mm256\_maskz\_cvtusepi32\_epi16(\_\_mmask8 k, \_\_m256i a)

CPUID Flags: AVX512F, AVX512VL

Instruction(s): vpmovusdw

Convert packed unsigned 32-bit integers in *a* to packed unsigned 16-bit integers with unsigned saturation, and return the results using zeromask *k* (elements are zeroed out when the corresponding mask bit is not set).

## **\_mm\_cvtusepi64\_epi8**

\_\_m128i \_mm\_cvtusepi64\_epi8(\_\_m128i a)

CPUID Flags: AVX512F, AVX512VL

Instruction(s): vpmovusqb
Convert packed unsigned 64-bit integers in *a* to packed unsigned 8-bit integers with unsigned saturation, and return the results.

### **\_mm\_mask\_cvtusepi64\_epi8**

\_\_m128i \_mm\_mask\_cvtusepi64\_epi8(\_\_m128i src, \_\_mmask8 k, \_\_m128i a)

CPUID Flags: AVX512F, AVX512VL

Instruction(s): vpmovusqb

Convert packed unsigned 64-bit integers in *a* to packed unsigned 8-bit integers with unsigned saturation, and return the results using writemask *k* (elements are copied from *src* when the corresponding mask bit is not set).

# **\_mm\_maskz\_cvtusepi64\_epi8**

m128i mm maskz cvtusepi64 epi8( mmask8 k, m128i a)

CPUID Flags: AVX512F, AVX512VL

Instruction(s): vpmovusqb

Convert packed unsigned 64-bit integers in *a* to packed unsigned 8-bit integers with unsigned saturation, and return the results using zeromask *k* (elements are zeroed out when the corresponding mask bit is not set).

### **\_mm256\_cvtusepi64\_epi8**

```
__m128i _mm256_cvtusepi64_epi8(__m256i a)
```
CPUID Flags: AVX512F, AVX512VL

Instruction(s): vpmovusqb

Convert packed unsigned 64-bit integers in *a* to packed unsigned 8-bit integers with unsigned saturation, and return the results.

### **\_mm256\_mask\_cvtusepi64\_epi8**

m128i mm256 mask cvtusepi64 epi8( m128i src, mmask8 k, m256i a)

CPUID Flags: AVX512F, AVX512VL

Instruction(s): vpmovusqb

Convert packed unsigned 64-bit integers in *a* to packed unsigned 8-bit integers with unsigned saturation, and return the results using writemask *k* (elements are copied from *src* when the corresponding mask bit is not set).

### **\_mm256\_maskz\_cvtusepi64\_epi8**

\_\_m128i \_mm256\_maskz\_cvtusepi64\_epi8(\_\_mmask8 k, \_\_m256i a)

CPUID Flags: AVX512F, AVX512VL

Instruction(s): vpmovusqb

Convert packed unsigned 64-bit integers in *a* to packed unsigned 8-bit integers with unsigned saturation, and return the results using zeromask *k* (elements are zeroed out when the corresponding mask bit is not set).

# **\_mm\_cvtusepi64\_epi32**

```
__m128i _mm_cvtusepi64_epi32(__m128i a)
```
# CPUID Flags: AVX512F, AVX512VL

## Instruction(s): vpmovusqd

Convert packed unsigned 64-bit integers in *a* to packed unsigned 32-bit integers with unsigned saturation, and return the results.

# **\_mm\_mask\_cvtusepi64\_epi32**

 $m128i$  mm mask cvtusepi64 epi32( $m128i$  src,  $m$ mask8 k,  $m128i$  a)

CPUID Flags: AVX512F, AVX512VL

Instruction(s): vpmovusqd

Convert packed unsigned 64-bit integers in *a* to packed unsigned 32-bit integers with unsigned saturation, and return the results using writemask *k* (elements are copied from *src* when the corresponding mask bit is not set).

# **\_mm\_maskz\_cvtusepi64\_epi32**

m128i mm maskz cvtusepi64 epi32( mmask8 k, m128i a)

CPUID Flags: AVX512F, AVX512VL

Instruction(s): vpmovusqd

Convert packed unsigned 64-bit integers in *a* to packed unsigned 32-bit integers with unsigned saturation, and return the results using zeromask *k* (elements are zeroed out when the corresponding mask bit is not set).

# **\_mm256\_cvtusepi64\_epi32**

\_\_m128i \_mm256\_cvtusepi64\_epi32(\_\_m256i a)

CPUID Flags: AVX512F, AVX512VL

Instruction(s): vpmovusqd

Convert packed unsigned 64-bit integers in *a* to packed unsigned 32-bit integers with unsigned saturation, and return the results.

# **\_mm256\_mask\_cvtusepi64\_epi32**

m128i mm256 mask cvtusepi64 epi32( m128i src, mmask8 k, m256i a)

CPUID Flags: AVX512F, AVX512VL

Instruction(s): vpmovusqd

Convert packed unsigned 64-bit integers in *a* to packed unsigned 32-bit integers with unsigned saturation, and return the results using writemask *k* (elements are copied from *src* when the corresponding mask bit is not set).

#### **\_mm256\_maskz\_cvtusepi64\_epi32**

\_\_m128i \_mm256\_maskz\_cvtusepi64\_epi32(\_\_mmask8 k, \_\_m256i a)

CPUID Flags: AVX512F, AVX512VL

Instruction(s): vpmovusqd

Convert packed unsigned 64-bit integers in *a* to packed unsigned 32-bit integers with unsigned saturation, and return the results using zeromask *k* (elements are zeroed out when the corresponding mask bit is not set).

# **\_mm\_cvtusepi64\_epi16**

\_\_m128i \_mm\_cvtusepi64\_epi16(\_\_m128i a)

CPUID Flags: AVX512F, AVX512VL

Instruction(s): vpmovusqw

Convert packed unsigned 64-bit integers in *a* to packed unsigned 16-bit integers with unsigned saturation, and return the results.

# **\_mm\_mask\_cvtusepi64\_epi16**

\_\_m128i \_mm\_mask\_cvtusepi64\_epi16(\_\_m128i src, \_\_mmask8 k, \_\_m128i a)

CPUID Flags: AVX512F, AVX512VL

Instruction(s): vpmovusqw

Convert packed unsigned 64-bit integers in *a* to packed unsigned 16-bit integers with unsigned saturation, and return the results using writemask *k* (elements are copied from *src* when the corresponding mask bit is not set).

# **\_mm\_maskz\_cvtusepi64\_epi16**

m128i mm maskz cvtusepi64 epi16( mmask8 k, m128i a)

CPUID Flags: AVX512F, AVX512VL

Instruction(s): vpmovusqw

Convert packed unsigned 64-bit integers in *a* to packed unsigned 16-bit integers with unsigned saturation, and return the results using zeromask *k* (elements are zeroed out when the corresponding mask bit is not set).

# **\_mm256\_cvtusepi64\_epi16**

\_\_m128i \_mm256\_cvtusepi64\_epi16(\_\_m256i a)

CPUID Flags: AVX512F, AVX512VL

Instruction(s): vpmovusqw

Convert packed unsigned 64-bit integers in *a* to packed unsigned 16-bit integers with unsigned saturation, and return the results.

### **\_mm256\_mask\_cvtusepi64\_epi16**

m128i mm256 mask cvtusepi64 epi16( m128i src, mmask8 k, m256i a)

CPUID Flags: AVX512F, AVX512VL

Instruction(s): vpmovusqw

Convert packed unsigned 64-bit integers in *a* to packed unsigned 16-bit integers with unsigned saturation, and return the results using writemask *k* (elements are copied from *src* when the corresponding mask bit is not set).

# **\_mm256\_maskz\_cvtusepi64\_epi16**

 $m128i$  mm256 maskz cvtusepi64 epi16( $mma$ sk8 k,  $m256i$  a)

CPUID Flags: AVX512F, AVX512VL

Instruction(s): vpmovusqw

Convert packed unsigned 64-bit integers in *a* to packed unsigned 16-bit integers with unsigned saturation, and return the results using zeromask *k* (elements are zeroed out when the corresponding mask bit is not set).

# **\_mm\_cvtusepi16\_epi8**

\_\_m128i \_mm\_cvtusepi16\_epi8(\_\_m128i a)

CPUID Flags: AVX512BW, AVX512VL

Instruction(s): vpmovuswb

Convert packed unsigned 16-bit integers in *a* to packed unsigned 8-bit integers with unsigned saturation, and return the results.

# **\_mm\_mask\_cvtusepi16\_epi8**

\_\_m128i \_mm\_mask\_cvtusepi16\_epi8(\_\_m128i src, \_\_mmask8 k, \_\_m128i a)

CPUID Flags: AVX512BW, AVX512VL

Instruction(s): vpmovuswb

Convert packed unsigned 16-bit integers in *a* to packed unsigned 8-bit integers with unsigned saturation, and return the results using writemask *k* (elements are copied from *src* when the corresponding mask bit is not set).

#### **\_mm\_maskz\_cvtusepi16\_epi8**

m128i mm maskz cvtusepi16 epi8( mmask8 k, m128i a)

CPUID Flags: AVX512BW, AVX512VL

Instruction(s): vpmovuswb

Convert packed unsigned 16-bit integers in *a* to packed unsigned 8-bit integers with unsigned saturation, and return the results using zeromask *k* (elements are zeroed out when the corresponding mask bit is not set).

#### **\_mm256\_cvtusepi16\_epi8**

 $ml28i$   $mm256$  cvtusepi16 epi8( $ml256i$  a)

CPUID Flags: AVX512BW, AVX512VL

Instruction(s): vpmovuswb

Convert packed unsigned 16-bit integers in *a* to packed unsigned 8-bit integers with unsigned saturation, and return the results.

# **\_mm256\_mask\_cvtusepi16\_epi8**

m128i mm256 mask cvtusepi16 epi8( m128i src, mmask16 k, m256i a)

CPUID Flags: AVX512BW, AVX512VL

Instruction(s): vpmovuswb

Convert packed unsigned 16-bit integers in *a* to packed unsigned 8-bit integers with unsigned saturation, and return the results using writemask *k* (elements are copied from *src* when the corresponding mask bit is not set).

# **\_mm256\_maskz\_cvtusepi16\_epi8**

 $m128i$  mm256 maskz cvtusepi16 epi8( mmask16 k,  $m256i$  a)

CPUID Flags: AVX512BW, AVX512VL

Instruction(s): vpmovuswb

Convert packed unsigned 16-bit integers in *a* to packed unsigned 8-bit integers with unsigned saturation, and return the results using zeromask *k* (elements are zeroed out when the corresponding mask bit is not set).

### **\_mm512\_cvtusepi16\_epi8**

\_\_m256i \_mm512\_cvtusepi16\_epi8(\_\_m512i a)

CPUID Flags: AVX512BW

Instruction(s): vpmovuswb

Convert packed unsigned 16-bit integers in *a* to packed unsigned 8-bit integers with unsigned saturation, and return the results.

# **\_mm512\_mask\_cvtusepi16\_epi8**

m256i mm512 mask cvtusepi16 epi8( m256i src, mmask32 k, m512i a)

CPUID Flags: AVX512BW

Instruction(s): vpmovuswb

Convert packed unsigned 16-bit integers in *a* to packed unsigned 8-bit integers with unsigned saturation, and return the results using writemask *k* (elements are copied from *src* when the corresponding mask bit is not set).

# **\_mm512\_maskz\_cvtusepi16\_epi8**

m256i mm512 maskz cvtusepi16 epi8( mmask32 k, m512i a)

CPUID Flags: AVX512BW

Instruction(s): vpmovuswb

Convert packed unsigned 16-bit integers in *a* to packed unsigned 8-bit integers with unsigned saturation, and return the results using zeromask *k* (elements are zeroed out when the corresponding mask bit is not set).

#### **\_mm\_cvtepi16\_epi8**

\_\_m128i \_mm\_cvtepi16\_epi8(\_\_m128i a)

CPUID Flags: AVX512BW, AVX512VL

Instruction(s): vpmovwb

Convert packed 16-bit integers in *a* to packed 8-bit integers with truncation, and return the results.

#### **\_mm\_mask\_cvtepi16\_epi8**

 $m128i$  mm mask cvtepi16 epi8( $m128i$  src,  $mm$ ask8 k,  $m128i$  a)

CPUID Flags: AVX512BW, AVX512VL

# Instruction(s): vpmovwb

Convert packed 16-bit integers in *a* to packed 8-bit integers with truncation, and return the results using writemask *k* (elements are copied from *src* when the corresponding mask bit is not set).

# **\_mm\_maskz\_cvtepi16\_epi8**

 $m128i$  mm maskz cvtepi16 epi8( $mm$ ask8 k,  $m128i$  a)

CPUID Flags: AVX512BW, AVX512VL

Instruction(s): vpmovwb

Convert packed 16-bit integers in *a* to packed 8-bit integers with truncation, and return the results using zeromask *k* (elements are zeroed out when the corresponding mask bit is not set).

# **\_mm256\_cvtepi16\_epi8**

\_\_m128i \_mm256\_cvtepi16\_epi8(\_\_m256i a)

CPUID Flags: AVX512BW, AVX512VL

Instruction(s): vpmovwb

Convert packed 16-bit integers in *a* to packed 8-bit integers with truncation, and return the results.

# **\_mm256\_mask\_cvtepi16\_epi8**

 $m128i$  mm256 mask cvtepi16 epi8( $m128i$  src,  $m$ mask16 k,  $m256i$  a)

CPUID Flags: AVX512BW, AVX512VL

Instruction(s): vpmovwb

Convert packed 16-bit integers in *a* to packed 8-bit integers with truncation, and return the results using writemask *k* (elements are copied from *src* when the corresponding mask bit is not set).

# **\_mm256\_maskz\_cvtepi16\_epi8**

 $m128i$  mm256 maskz cvtepi16 epi8( $mma$ sk16 k,  $m256i$  a)

CPUID Flags: AVX512BW, AVX512VL

Instruction(s): vpmovwb

Convert packed 16-bit integers in *a* to packed 8-bit integers with truncation, and return the results using zeromask *k* (elements are zeroed out when the corresponding mask bit is not set).

# **\_mm512\_cvtepi16\_epi8**

 $m256i$   $mm512$  cvtepi16 epi8( $m512i$  a)

CPUID Flags: AVX512BW

Instruction(s): vpmovwb

Convert packed 16-bit integers in *a* to packed 8-bit integers with truncation, and return the results.

# **\_mm512\_mask\_cvtepi16\_epi8**

m256i mm512 mask cvtepi16 epi8( m256i src, mmask32 k, m512i a)

CPUID Flags: AVX512BW Instruction(s): vpmovwb

Convert packed 16-bit integers in *a* to packed 8-bit integers with truncation, and return the results using writemask *k* (elements are copied from *src* when the corresponding mask bit is not set).

## **\_mm512\_maskz\_cvtepi16\_epi8**

 $m256i$  mm512 maskz cvtepi16 epi8( mmask32 k,  $m512i$  a)

CPUID Flags: AVX512BW

Instruction(s): vpmovwb

Convert packed 16-bit integers in *a* to packed 8-bit integers with truncation, and return the results using zeromask *k* (elements are zeroed out when the corresponding mask bit is not set).

## **\_mm\_mask\_cvtepu8\_epi32**

m128i mm mask cvtepu8 epi32( m128i src, mmask8 k, m128i a)

CPUID Flags: AVX512F, AVX512VL

Instruction(s): vpmovzxbd

Zero extend packed unsigned 8-bit integers in the low 4 bytes of *a* to packed 32-bit integers, and return the results using writemask *k* (elements are copied from *src* when the corresponding mask bit is not set).

#### **\_mm\_maskz\_cvtepu8\_epi32**

 $m128i$  mm maskz cvtepu8 epi32( $mmask8$  k,  $m128i$  a)

CPUID Flags: AVX512F, AVX512VL

Instruction(s): vpmovzxbd

Zero extend packed unsigned 8-bit integers in th elow 4 bytes of *a* to packed 32-bit integers, and return the results using zeromask *k* (elements are zeroed out when the corresponding mask bit is not set).

#### **\_mm256\_mask\_cvtepu8\_epi32**

\_\_m256i \_mm256\_mask\_cvtepu8\_epi32(\_\_m256i src, \_\_mmask8 k, \_\_m128i a)

CPUID Flags: AVX512F, AVX512VL

Instruction(s): vpmovzxbd

Zero extend packed unsigned 8-bit integers in the low 8 bytes of *a* to packed 32-bit integers, and return the results using writemask *k* (elements are copied from *src* when the corresponding mask bit is not set).

# **\_mm256\_maskz\_cvtepu8\_epi32**

m256i mm256 maskz cvtepu8 epi32( mmask8 k, m128i a)

CPUID Flags: AVX512F, AVX512VL

Instruction(s): vpmovzxbd

Zero extend packed unsigned 8-bit integers in the low 8 bytes of *a* to packed 32-bit integers, and return the results using zeromask *k* (elements are zeroed out when the corresponding mask bit is not set).

# **\_mm\_mask\_cvtepu8\_epi64**

\_\_m128i \_mm\_mask\_cvtepu8\_epi64(\_\_m128i src, \_\_mmask8 k, \_\_m128i a)

CPUID Flags: AVX512F, AVX512VL

# Instruction(s): vpmovzxbq

Zero extend packed unsigned 8-bit integers in the low 2 bytes of *a* to packed 64-bit integers, and return the results using writemask *k* (elements are copied from *src* when the corresponding mask bit is not set).

# **\_mm\_maskz\_cvtepu8\_epi64**

 $m128i$  mm maskz cvtepu8 epi64( $mm$ ask8 k,  $m128i$  a)

CPUID Flags: AVX512F, AVX512VL

Instruction(s): vpmovzxbq

Zero extend packed unsigned 8-bit integers in the low 2 bytes of *a* to packed 64-bit integers, and return the results using zeromask *k* (elements are zeroed out when the corresponding mask bit is not set).

# **\_mm256\_mask\_cvtepu8\_epi64**

m256i mm256 mask cvtepu8 epi64( m256i src, mmask8 k, m128i a)

CPUID Flags: AVX512F, AVX512VL

Instruction(s): vpmovzxbq

Zero extend packed unsigned 8-bit integers in the low 4 bytes of *a* to packed 64-bit integers, and return the results using writemask *k* (elements are copied from *src* when the corresponding mask bit is not set).

# **\_mm256\_maskz\_cvtepu8\_epi64**

 $m256i$  mm256 maskz cvtepu8 epi64( $mmask8$  k,  $m128i$  a)

CPUID Flags: AVX512F, AVX512VL

Instruction(s): vpmovzxbq

Zero extend packed unsigned 8-bit integers in the low 4 bytes of *a* to packed 64-bit integers, and return the results using zeromask *k* (elements are zeroed out when the corresponding mask bit is not set).

#### **\_mm\_mask\_cvtepu8\_epi16**

m128i mm mask cvtepu8 epi16( m128i src, mmask8 k, m128i a)

CPUID Flags: AVX512BW, AVX512VL

#### Instruction(s): vpmovzxbw

Zero extend packed unsigned 8-bit integers in *a* to packed 16-bit integers, and return the results using writemask *k* (elements are copied from *src* when the corresponding mask bit is not set).

#### **\_mm\_maskz\_cvtepu8\_epi16**

 $m128i$  mm maskz cvtepu8 epi16( $mm$ ask8 k,  $m128i$  a)

CPUID Flags: AVX512BW, AVX512VL

Instruction(s): vpmovzxbw

Zero extend packed unsigned 8-bit integers in *a* to packed 16-bit integers, and return the results using zeromask *k* (elements are zeroed out when the corresponding mask bit is not set).

## **\_mm256\_mask\_cvtepu8\_epi16**

m256i mm256 mask cvtepu8 epi16( m256i src, mmask16 k, m128i a)

CPUID Flags: AVX512BW, AVX512VL

### Instruction(s): vpmovzxbw

Zero extend packed unsigned 8-bit integers in *a* to packed 16-bit integers, and return the results using writemask *k* (elements are copied from *src* when the corresponding mask bit is not set).

# **\_mm256\_maskz\_cvtepu8\_epi16**

 $m256i$  mm256 maskz cvtepu8 epi16( $mmask16$  k,  $m128i$  a)

CPUID Flags: AVX512BW, AVX512VL

Instruction(s): vpmovzxbw

Zero extend packed unsigned 8-bit integers in *a* to packed 16-bit integers, and return the results using zeromask *k* (elements are zeroed out when the corresponding mask bit is not set).

#### **\_mm512\_cvtepu8\_epi16**

m512i mm512 cvtepu8 epi16( m256i a)

CPUID Flags: AVX512BW

Instruction(s): vpmovzxbw

Zero extend packed unsigned 8-bit integers in *a* to packed 16-bit integers, and return the results.

# **\_mm512\_mask\_cvtepu8\_epi16**

m512i mm512 mask cvtepu8 epi16( m512i src, mmask32 k, m256i a)

CPUID Flags: AVX512BW

Instruction(s): vpmovzxbw

Zero extend packed unsigned 8-bit integers in *a* to packed 16-bit integers, and return the results using writemask *k* (elements are copied from *src* when the corresponding mask bit is not set).

#### **\_mm512\_maskz\_cvtepu8\_epi16**

```
__m512i _mm512_maskz_cvtepu8_epi16(__mmask32 k,  m256i a)
```
CPUID Flags: AVX512BW

Instruction(s): vpmovzxbw

Zero extend packed unsigned 8-bit integers in *a* to packed 16-bit integers, and return the results using zeromask *k* (elements are zeroed out when the corresponding mask bit is not set).

# **\_mm\_mask\_cvtepu32\_epi64**

m128i mm mask cvtepu32 epi64( m128i src, mmask8 k, m128i a)

CPUID Flags: AVX512F, AVX512VL

Instruction(s): vpmovzxdq

Zero extend packed unsigned 32-bit integers in *a* to packed 64-bit integers, and return the results using writemask *k* (elements are copied from *src* when the corresponding mask bit is not set).

### **\_mm\_maskz\_cvtepu32\_epi64**

```
m128i mm maskz cvtepu32 epi64(mmask8 k, m128i a)
```
# CPUID Flags: AVX512F, AVX512VL

## Instruction(s): vpmovzxdq

Zero extend packed unsigned 32-bit integers in *a* to packed 64-bit integers, and return the results using zeromask *k* (elements are zeroed out when the corresponding mask bit is not set).

# **\_mm256\_mask\_cvtepu32\_epi64**

 $m256$ i mm256 mask cvtepu32 epi64( $m256$ i src, mmask8 k,  $m128$ i a)

CPUID Flags: AVX512F, AVX512VL

Instruction(s): vpmovzxdq

Zero extend packed unsigned 32-bit integers in *a* to packed 64-bit integers, and return the results using writemask *k* (elements are copied from *src* when the corresponding mask bit is not set).

# **\_mm256\_maskz\_cvtepu32\_epi64**

m256i mm256 maskz cvtepu32 epi64( mmask8 k, m128i a)

CPUID Flags: AVX512F, AVX512VL

Instruction(s): vpmovzxdq

Zero extend packed unsigned 32-bit integers in *a* to packed 64-bit integers, and return the results using zeromask *k* (elements are zeroed out when the corresponding mask bit is not set).

#### **\_mm\_mask\_cvtepu16\_epi32**

\_\_m128i \_mm\_mask\_cvtepu16\_epi32(\_\_m128i src, \_\_mmask8 k, \_\_m128i a)

CPUID Flags: AVX512F, AVX512VL

Instruction(s): vpmovzxwd

Zero extend packed unsigned 16-bit integers in *a* to packed 32-bit integers, and return the results using writemask *k* (elements are copied from *src* when the corresponding mask bit is not set).

# **\_mm\_maskz\_cvtepu16\_epi32**

m128i mm maskz cvtepu16 epi32( mmask8 k, m128i a)

CPUID Flags: AVX512F, AVX512VL

Instruction(s): vpmovzxwd

Zero extend packed unsigned 16-bit integers in *a* to packed 32-bit integers, and return the results using zeromask *k* (elements are zeroed out when the corresponding mask bit is not set).

# **\_mm256\_mask\_cvtepu16\_epi32**

m256i mm256 mask cvtepu16 epi32( m256i src, mmask8 k, m128i a)

CPUID Flags: AVX512F, AVX512VL

Instruction(s): vpmovzxwd

Zero extend packed unsigned 16-bit integers in *a* to packed 32-bit integers, and return the results using writemask *k* (elements are copied from *src* when the corresponding mask bit is not set).

### **\_mm256\_maskz\_cvtepu16\_epi32**

 $m256i$  mm256 maskz cvtepu16 epi32( $mmask8$  k,  $m128i$  a)

CPUID Flags: AVX512F, AVX512VL

Instruction(s): vpmovzxwd

Zero extend packed unsigned 16-bit integers in *a* to packed 32-bit integers, and return the results using zeromask *k* (elements are zeroed out when the corresponding mask bit is not set).

### **\_mm\_mask\_cvtepu16\_epi64**

m128i mm mask cvtepu16 epi64( m128i src, mmask8 k, m128i a)

CPUID Flags: AVX512F, AVX512VL

# Instruction(s): vpmovzxwq

Zero extend packed unsigned 16-bit integers in the low 4 bytes of *a* to packed 64-bit integers, and return the results using writemask *k* (elements are copied from *src* when the corresponding mask bit is not set).

# **\_mm\_maskz\_cvtepu16\_epi64**

m128i mm maskz cvtepu16 epi64( mmask8 k, m128i a)

CPUID Flags: AVX512F, AVX512VL

Instruction(s): vpmovzxwq

Zero extend packed unsigned 16-bit integers in the low 4 bytes of *a* to packed 64-bit integers, and return the results using zeromask *k* (elements are zeroed out when the corresponding mask bit is not set).

## **\_mm256\_mask\_cvtepu16\_epi64**

m256i mm256 mask cvtepu16 epi64( m256i src, mmask8 k, m128i a)

CPUID Flags: AVX512F, AVX512VL

Instruction(s): vpmovzxwq

Zero extend packed unsigned 16-bit integers in the low 8 bytes of *a* to packed 64-bit integers, and return the results using writemask *k* (elements are copied from *src* when the corresponding mask bit is not set).

#### **\_mm256\_maskz\_cvtepu16\_epi64**

\_\_m256i \_mm256\_maskz\_cvtepu16\_epi64(\_\_mmask8 k, \_\_m128i a)

CPUID Flags: AVX512F, AVX512VL

Instruction(s): vpmovzxwq

Zero extend packed unsigned 16-bit integers in the low 8 bytes of *a* to packed 64-bit integers, and return the results using zeromask *k* (elements are zeroed out when the corresponding mask bit is not set).

#### **\_mm\_mask\_packs\_epi32**

m128i mm mask packs epi32( m128i src, mmask8 k, m128i a, m128i b)

CPUID Flags: AVX512BW, AVX512VL

Instruction(s): vpackssdw

Convert packed 32-bit integers from *a* and *b* to packed 16-bit integers using signed saturation, and return the results using writemask *k* (elements are copied from *src* when the corresponding mask bit is not set).

# **\_mm\_maskz\_packs\_epi32**

\_\_m128i \_mm\_maskz\_packs\_epi32(\_\_mmask8 k, \_\_m128i a, \_\_m128i b)

CPUID Flags: AVX512BW, AVX512VL

Instruction(s): vpackssdw

Convert packed 32-bit integers from *a* and *b* to packed 16-bit integers using signed saturation, and return the results using zeromask *k* (elements are zeroed out when the corresponding mask bit is not set).

# **\_mm256\_mask\_packs\_epi32**

 $m256$ i mm256 mask packs epi32( $m256$ i src,  $m$ mmask16 k,  $m256$ i a,  $m256$ i b)

CPUID Flags: AVX512BW, AVX512VL

Instruction(s): vpackssdw

Convert packed 32-bit integers from *a* and *b* to packed 16-bit integers using signed saturation, and return the results using writemask *k* (elements are copied from *src* when the corresponding mask bit is not set).

#### **\_mm256\_maskz\_packs\_epi32**

 $m256$ i mm256 maskz packs epi32( $mma$ sk16 k,  $m256$ i a,  $m256$ i b)

CPUID Flags: AVX512BW, AVX512VL

# Instruction(s): vpackssdw

Convert packed 32-bit integers from *a* and *b* to packed 16-bit integers using signed saturation, and return the results using zeromask *k* (elements are zeroed out when the corresponding mask bit is not set).

#### **\_mm512\_mask\_packs\_epi32**

m512i mm512 mask packs epi32( m512i src, mmask32 k, m512i a, m512i b)

CPUID Flags: AVX512BW

Instruction(s): vpackssdw

Convert packed 32-bit integers from *a* and *b* to packed 16-bit integers using signed saturation, and return the results using writemask *k* (elements are copied from *src* when the corresponding mask bit is not set).

#### **\_mm512\_maskz\_packs\_epi32**

m512i mm512 maskz packs epi32( mmask32 k, m512i a, m512i b)

CPUID Flags: AVX512BW

Instruction(s): vpackssdw

Convert packed 32-bit integers from *a* and *b* to packed 16-bit integers using signed saturation, and return the results using zeromask *k* (elements are zeroed out when the corresponding mask bit is not set).

# **\_mm512\_packs\_epi32**

m512i mm512 packs epi32( m512i a, m512i b)

CPUID Flags: AVX512BW

Instruction(s): vpackssdw

Convert packed 32-bit integers from *a* and *b* to packed 16-bit integers using signed saturation, and return the results.

# **\_mm\_mask\_packs\_epi16**

m128i mm mask packs epi16( m128i src, mmask16 k, m128i a, m128i b)

CPUID Flags: AVX512BW, AVX512VL

Instruction(s): vpacksswb

Convert packed 16-bit integers from *a* and *b* to packed 8-bit integers using signed saturation, and return the results using writemask *k* (elements are copied from *src* when the corresponding mask bit is not set).

### **\_mm\_maskz\_packs\_epi16**

 $m128i$  mm maskz packs epi16( mmask16 k,  $m128i$  a,  $m128i$  b)

CPUID Flags: AVX512BW, AVX512VL

Instruction(s): vpacksswb

Convert packed 16-bit integers from *a* and *b* to packed 8-bit integers using signed saturation, and return the results using zeromask *k* (elements are zeroed out when the corresponding mask bit is not set).

## **\_mm256\_mask\_packs\_epi16**

m256i mm256 mask packs epi16( m256i src, mmask32 k, m256i a, m256i b)

CPUID Flags: AVX512BW, AVX512VL

Instruction(s): vpacksswb

Convert packed 16-bit integers from *a* and *b* to packed 8-bit integers using signed saturation, and return the results using writemask *k* (elements are copied from *src* when the corresponding mask bit is not set).

#### **\_mm256\_maskz\_packs\_epi16**

 $m256$ i mm256 maskz packs epi16(mmask32 k, m256i a, m256i b)

CPUID Flags: AVX512BW, AVX512VL

Instruction(s): vpacksswb

Convert packed 16-bit integers from *a* and *b* to packed 8-bit integers using signed saturation, and return the results using zeromask *k* (elements are zeroed out when the corresponding mask bit is not set).

#### **\_mm512\_mask\_packs\_epi16**

m512i mm512 mask packs epi16( m512i src, mmask64 k, m512i a, m512i b)

CPUID Flags: AVX512BW

Instruction(s): vpacksswb

Convert packed 16-bit integers from *a* and *b* to packed 8-bit integers using signed saturation, and return the results using writemask *k* (elements are copied from *src* when the corresponding mask bit is not set).

#### **\_mm512\_maskz\_packs\_epi16**

m512i mm512 maskz packs epi16( mmask64 k, m512i a, m512i b)

CPUID Flags: AVX512BW

Instruction(s): vpacksswb

Convert packed 16-bit integers from *a* and *b* to packed 8-bit integers using signed saturation, and return the results using zeromask *k* (elements are zeroed out when the corresponding mask bit is not set).

# **\_mm512\_packs\_epi16**

 $m512i$   $mm512$  packs epi16( $m512i$  a,  $m512i$  b)

CPUID Flags: AVX512BW

Instruction(s): vpacksswb

Convert packed 16-bit integers from *a* and *b* to packed 8-bit integers using signed saturation, and return the results.

# **\_mm\_mask\_packus\_epi32**

m128i mm mask packus epi32(m128i src, mmask8 k, m128i a, m128i b)

CPUID Flags: AVX512BW, AVX512VL

Instruction(s): vpackusdw

Convert packed 32-bit integers from *a* and *b* to packed 16-bit integers using unsigned saturation, and return the results using writemask *k* (elements are copied from *src* when the corresponding mask bit is not set).

#### **\_mm\_maskz\_packus\_epi32**

m128i mm maskz packus epi32( mmask8 k, m128i a, m128i b)

CPUID Flags: AVX512BW, AVX512VL

Instruction(s): vpackusdw

Convert packed 32-bit integers from *a* and *b* to packed 16-bit integers using unsigned saturation, and return the results using zeromask *k* (elements are zeroed out when the corresponding mask bit is not set).

# **\_mm256\_mask\_packus\_epi32**

\_\_m256i \_mm256\_mask\_packus\_epi32(\_\_m256i src, \_\_mmask16 k, \_\_m256i a, \_\_m256i b)

CPUID Flags: AVX512BW, AVX512VL

Instruction(s): vpackusdw

Convert packed 32-bit integers from *a* and *b* to packed 16-bit integers using unsigned saturation, and return the results using writemask *k* (elements are copied from *src* when the corresponding mask bit is not set).

# **\_mm256\_maskz\_packus\_epi32**

 $m256$ i mm256 maskz packus epi32(mmask16 k, m256i a, m256i b)

CPUID Flags: AVX512BW, AVX512VL

Instruction(s): vpackusdw

Convert packed 32-bit integers from *a* and *b* to packed 16-bit integers using unsigned saturation, and return the results using zeromask *k* (elements are zeroed out when the corresponding mask bit is not set).

# **\_mm512\_mask\_packus\_epi32**

m512i mm512 mask packus epi32( m512i src, mmask32 k, m512i a, m512i b)

CPUID Flags: AVX512BW

### Instruction(s): vpackusdw

Convert packed 32-bit integers from *a* and *b* to packed 16-bit integers using unsigned saturation, and return the results using writemask *k* (elements are copied from *src* when the corresponding mask bit is not set).

# **\_mm512\_maskz\_packus\_epi32**

m512i mm512 maskz packus epi32(mmask32 k, m512i a, m512i b)

CPUID Flags: AVX512BW

Instruction(s): vpackusdw

Convert packed 32-bit integers from *a* and *b* to packed 16-bit integers using unsigned saturation, and return the results using zeromask *k* (elements are zeroed out when the corresponding mask bit is not set).

# **\_mm512\_packus\_epi32**

 $m512i$   $mm512$  packus epi32( $m512i$  a,  $m512i$  b)

CPUID Flags: AVX512BW

Instruction(s): vpackusdw

Convert packed 32-bit integers from *a* and *b* to packed 16-bit integers using unsigned saturation, and return the results.

# **\_mm\_mask\_packus\_epi16**

m128i mm mask packus epi16( m128i src, mmask16 k, m128i a, m128i b)

CPUID Flags: AVX512BW, AVX512VL

Instruction(s): vpackuswb

Convert packed 16-bit integers from *a* and *b* to packed 8-bit integers using unsigned saturation, and return the results using writemask *k* (elements are copied from *src* when the corresponding mask bit is not set).

# **\_mm\_maskz\_packus\_epi16**

m128i mm maskz packus epi16( mmask16 k, m128i a, m128i b)

CPUID Flags: AVX512BW, AVX512VL

#### Instruction(s): vpackuswb

Convert packed 16-bit integers from *a* and *b* to packed 8-bit integers using unsigned saturation, and return the results using zeromask *k* (elements are zeroed out when the corresponding mask bit is not set).

#### **\_mm256\_mask\_packus\_epi16**

 $m256$ i mm256 mask packus epi16( $m256$ i src,  $m$ mmask32 k,  $m256$ i a,  $m256$ i b)

CPUID Flags: AVX512BW, AVX512VL

Instruction(s): vpackuswb

Convert packed 16-bit integers from *a* and *b* to packed 8-bit integers using unsigned saturation, and return the results using writemask *k* (elements are copied from *src* when the corresponding mask bit is not set).

# **\_mm256\_maskz\_packus\_epi16**

m256i mm256 maskz packus epi16( mmask32 k, m256i a, m256i b)

# CPUID Flags: AVX512BW, AVX512VL

# Instruction(s): vpackuswb

Convert packed 16-bit integers from *a* and *b* to packed 8-bit integers using unsigned saturation, and return the results using zeromask *k* (elements are zeroed out when the corresponding mask bit is not set).

# **\_mm512\_mask\_packus\_epi16**

m512i mm512 mask packus epi16( m512i src, mmask64 k, m512i a, m512i b)

CPUID Flags: AVX512BW

Instruction(s): vpackuswb

Convert packed 16-bit integers from *a* and *b* to packed 8-bit integers using unsigned saturation, and return the results using writemask *k* (elements are copied from *src* when the corresponding mask bit is not set).

# **\_mm512\_maskz\_packus\_epi16**

 $m512i$  mm512 maskz packus epi16( $m$ mmask64 k,  $m512i$  a,  $m512i$  b)

CPUID Flags: AVX512BW

Instruction(s): vpackuswb

Convert packed 16-bit integers from *a* and *b* to packed 8-bit integers using unsigned saturation, and return the results using zeromask *k* (elements are zeroed out when the corresponding mask bit is not set).

# **\_mm512\_packus\_epi16**

\_\_m512i \_mm512\_packus\_epi16(\_\_m512i a, \_\_m512i b)

CPUID Flags: AVX512BW

Instruction(s): vpackuswb

Convert packed 16-bit integers from *a* and *b* to packed 8-bit integers using unsigned saturation, and return the results.

# **\_mm\_mask\_cvtepi32\_storeu\_epi8**

void mm mask cvtepi32 storeu epi8(void\* base addr, mmask8 k, m128i a)

CPUID Flags: AVX512F, AVX512VL

Instruction(s): vpmovdb

Convert packed 32-bit integers in *a* to packed 8-bit integers with truncation, and store the active results (those with their respective bit set in writemask *k*) to unaligned memory at *base\_addr*.

# **\_mm256\_mask\_cvtepi32\_storeu\_epi8**

```
void mm256 mask cvtepi32 storeu epi8(void* base addr, mmask8 k, m256i a)
```
CPUID Flags: AVX512F, AVX512VL

Instruction(s): vpmovdb

Convert packed 32-bit integers in *a* to packed 8-bit integers with truncation, and store the active results (those with their respective bit set in writemask *k*) to unaligned memory at *base\_addr*.

# **\_mm\_mask\_cvtepi32\_storeu\_epi16**

void mm mask cvtepi32 storeu epi16(void\* base addr, mmask8 k, m128i a)

CPUID Flags: AVX512F, AVX512VL

Instruction(s): vpmovdw

Convert packed 32-bit integers in *a* to packed 16-bit integers with truncation, and store the active results (those with their respective bit set in writemask *k*) to unaligned memory at *base\_addr*.

#### **\_mm256\_mask\_cvtepi32\_storeu\_epi16**

void mm256 mask cvtepi32 storeu epi16(void\* base addr, mmask8 k, m256i a)

CPUID Flags: AVX512F, AVX512VL

Instruction(s): vpmovdw

Convert packed 32-bit integers in *a* to packed 16-bit integers with truncation, and store the active results (those with their respective bit set in writemask *k*) to unaligned memory at *base\_addr*.

# **\_mm\_mask\_cvtepi64\_storeu\_epi8**

void mm mask cvtepi64 storeu epi8(void\* base addr, mmask8 k, m128i a)

CPUID Flags: AVX512F, AVX512VL

Instruction(s): vpmovqb

Convert packed 64-bit integers in *a* to packed 8-bit integers with truncation, and store the active results (those with their respective bit set in writemask *k*) to unaligned memory at *base\_addr*.

#### **\_mm256\_mask\_cvtepi64\_storeu\_epi8**

void mm256 mask cvtepi64 storeu epi8(void\* base addr, mmask8 k, m256i a)

CPUID Flags: AVX512F, AVX512VL

Instruction(s): vpmovqb

Convert packed 64-bit integers in *a* to packed 8-bit integers with truncation, and store the active results (those with their respective bit set in writemask *k*) to unaligned memory at *base\_addr*.

#### **\_mm\_mask\_cvtepi64\_storeu\_epi32**

void \_mm\_mask\_cvtepi64\_storeu\_epi32(void\* base\_addr, \_\_mmask8 k, \_\_m128i a)

CPUID Flags: AVX512F, AVX512VL

Instruction(s): vpmovqd

Convert packed 64-bit integers in *a* to packed 32-bit integers with truncation, and store the active results (those with their respective bit set in writemask *k*) to unaligned memory at *base\_addr*.

#### **\_mm256\_mask\_cvtepi64\_storeu\_epi32**

void mm256 mask cvtepi64 storeu epi32(void\* base addr, mmask8 k, m256i a)

CPUID Flags: AVX512F, AVX512VL

Instruction(s): vpmovqd

Convert packed 64-bit integers in *a* to packed 32-bit integers with truncation, and store the active results (those with their respective bit set in writemask *k*) to unaligned memory at *base\_addr*.

# **\_mm\_mask\_cvtepi64\_storeu\_epi16**

void \_mm\_mask\_cvtepi64\_storeu\_epi16(void\* base\_addr, \_\_mmask8 k, \_\_m128i a)

CPUID Flags: AVX512F, AVX512VL

Instruction(s): vpmovqw

Convert packed 64-bit integers in *a* to packed 16-bit integers with truncation, and store the active results (those with their respective bit set in writemask *k*) to unaligned memory at *base\_addr*.

# **\_mm256\_mask\_cvtepi64\_storeu\_epi16**

void mm256 mask cvtepi64 storeu epi16(void\* base addr, mmask8 k, m256i a)

CPUID Flags: AVX512F, AVX512VL

Instruction(s): vpmovqw

Convert packed 64-bit integers in *a* to packed 16-bit integers with truncation, and store the active results (those with their respective bit set in writemask *k*) to unaligned memory at *base\_addr*.

### **\_mm\_mask\_cvtsepi32\_storeu\_epi8**

void mm mask cvtsepi32 storeu epi8(void\* base addr, mmask8 k, m128i a)

CPUID Flags: AVX512F, AVX512VL

Instruction(s): vpmovsdb

Convert packed 32-bit integers in *a* to packed 8-bit integers with signed saturation, and store the active results (those with their respective bit set in writemask *k*) to unaligned memory at *base\_addr*.

#### **\_mm256\_mask\_cvtsepi32\_storeu\_epi8**

void mm256 mask cvtsepi32 storeu epi8(void\* base addr, mmask8 k, m256i a)

CPUID Flags: AVX512F, AVX512VL

Instruction(s): vpmovsdb

Convert packed 32-bit integers in *a* to packed 8-bit integers with signed saturation, and store the active results (those with their respective bit set in writemask *k*) to unaligned memory at *base\_addr*.

#### **\_mm\_mask\_cvtsepi32\_storeu\_epi16**

void mm mask cvtsepi32 storeu epi16(void\* base addr, mmask8 k, m128i a)

CPUID Flags: AVX512F, AVX512VL

Instruction(s): vpmovsdw

Convert packed 32-bit integers in *a* to packed 16-bit integers with signed saturation, and store the active results (those with their respective bit set in writemask *k*) to unaligned memory at *base\_addr*.

# **\_mm256\_mask\_cvtsepi32\_storeu\_epi16**

void mm256 mask cvtsepi32 storeu epi16(void\* base addr, mmask8 k, m256i a)

CPUID Flags: AVX512F, AVX512VL

Instruction(s): vpmovsdw

Convert packed 32-bit integers in *a* to packed 16-bit integers with signed saturation, and store the active results (those with their respective bit set in writemask *k*) to unaligned memory at *base\_addr*.

## **\_mm\_mask\_cvtsepi64\_storeu\_epi8**

void mm mask cvtsepi64 storeu epi8(void\* base addr, mmask8 k, m128i a)

CPUID Flags: AVX512F, AVX512VL

Instruction(s): vpmovsqb

Convert packed 64-bit integers in *a* to packed 8-bit integers with signed saturation, and store the active results (those with their respective bit set in writemask *k*) to unaligned memory at *base\_addr*.

## **\_mm256\_mask\_cvtsepi64\_storeu\_epi8**

void mm256 mask cvtsepi64 storeu epi8(void\* base addr, mmask8 k, m256i a)

CPUID Flags: AVX512F, AVX512VL

Instruction(s): vpmovsqb

Convert packed 64-bit integers in *a* to packed 8-bit integers with signed saturation, and store the active results (those with their respective bit set in writemask *k*) to unaligned memory at *base\_addr*.

# **\_mm\_mask\_cvtsepi64\_storeu\_epi32**

void mm\_mask\_cvtsepi64\_storeu\_epi32(void\* base\_addr, \_\_mmask8 k, \_\_m128i a)

CPUID Flags: AVX512F, AVX512VL

Instruction(s): vpmovsqd

Convert packed 64-bit integers in *a* to packed 32-bit integers with signed saturation, and store the active results (those with their respective bit set in writemask *k*) to unaligned memory at *base\_addr*.

#### **\_mm256\_mask\_cvtsepi64\_storeu\_epi32**

void mm256 mask cvtsepi64 storeu epi32(void\* base addr, mmask8 k, m256i a)

CPUID Flags: AVX512F, AVX512VL

Instruction(s): vpmovsqd

Convert packed 64-bit integers in *a* to packed 32-bit integers with signed saturation, and store the active results (those with their respective bit set in writemask *k*) to unaligned memory at *base\_addr*.

#### **\_mm\_mask\_cvtsepi64\_storeu\_epi16**

void mm mask cvtsepi64 storeu epi16(void\* base addr, mmask8 k, m128i a)

CPUID Flags: AVX512F, AVX512VL

Instruction(s): vpmovsqw

Convert packed 64-bit integers in *a* to packed 16-bit integers with signed saturation, and store the active results (those with their respective bit set in writemask *k*) to unaligned memory at *base\_addr*.

## **\_mm256\_mask\_cvtsepi64\_storeu\_epi16**

void mm256 mask cvtsepi64 storeu epi16(void\* base addr, mmask8 k, m256i a)

CPUID Flags: AVX512F, AVX512VL

Instruction(s): vpmovsqw

Convert packed 64-bit integers in *a* to packed 16-bit integers with signed saturation, and store the active results (those with their respective bit set in writemask *k*) to unaligned memory at *base\_addr*.

# **\_mm\_mask\_cvtsepi16\_storeu\_epi8**

void mm mask cvtsepi16 storeu epi8(void\* base addr, mmask8 k, m128i a)

CPUID Flags: AVX512BW, AVX512VL

Instruction(s): vpmovswb

Convert packed 16-bit integers in *a* to packed 8-bit integers with signed saturation, and store the active results (those with their respective bit set in writemask *k*) to unaligned memory at *base\_addr*.

# **\_mm256\_mask\_cvtsepi16\_storeu\_epi8**

void mm256 mask cvtsepi16 storeu epi8(void\* base addr, mmask16 k, m256i a)

CPUID Flags: AVX512BW, AVX512VL

Instruction(s): vpmovswb

Convert packed 16-bit integers in *a* to packed 8-bit integers with signed saturation, and store the active results (those with their respective bit set in writemask *k*) to unaligned memory at *base\_addr*.

### **\_mm512\_mask\_cvtsepi16\_storeu\_epi8**

void mm512 mask cvtsepi16 storeu epi8(void\* base addr, mmask32 k, m512i a)

# CPUID Flags: AVX512BW

Instruction(s): vpmovswb

Convert packed 16-bit integers in *a* to packed 8-bit integers with signed saturation, and store the active results (those with their respective bit set in writemask *k*) to unaligned memory at *base\_addr*.

#### **\_mm\_mask\_cvtusepi32\_storeu\_epi8**

void \_mm\_mask\_cvtusepi32\_storeu\_epi8(void\* base\_addr, \_\_mmask8 k, \_\_m128i a)

CPUID Flags: AVX512F, AVX512VL

Instruction(s): vpmovusdb

Convert packed unsigned 32-bit integers in *a* to packed unsigned 8-bit integers with unsigned saturation, and store the active results (those with their respective bit set in writemask *k*) to unaligned memory at *base\_addr*.

# **\_mm256\_mask\_cvtusepi32\_storeu\_epi8**

void mm256 mask cvtusepi32 storeu epi8(void\* base addr, mmask8 k, m256i a)

CPUID Flags: AVX512F, AVX512VL

Instruction(s): vpmovusdb

Convert packed unsigned 32-bit integers in *a* to packed unsigned 8-bit integers with unsigned saturation, and store the active results (those with their respective bit set in writemask *k*) to unaligned memory at *base\_addr*.

# **\_mm\_mask\_cvtusepi32\_storeu\_epi16**

void mm mask cvtusepi32 storeu epi16(void\* base addr, mmask8 k, m128i a)

## CPUID Flags: AVX512F, AVX512VL

#### Instruction(s): vpmovusdw

Convert packed unsigned 32-bit integers in *a* to packed unsigned 16-bit integers with unsigned saturation, and store the active results (those with their respective bit set in writemask *k*) to unaligned memory at *base\_addr*.

# **\_mm256\_mask\_cvtusepi32\_storeu\_epi16**

void mm256 mask cvtusepi32 storeu epi16(void\* base addr, mmask8 k, m256i a)

CPUID Flags: AVX512F, AVX512VL

Instruction(s): vpmovusdw

Convert packed unsigned 32-bit integers in *a* to packed unsigned 16-bit integers with unsigned saturation, and store the active results (those with their respective bit set in writemask *k*) to unaligned memory at *base\_addr*.

#### **\_mm\_mask\_cvtusepi64\_storeu\_epi8**

void mm mask cvtusepi64 storeu epi8(void\* base addr, mmask8 k, m128i a)

CPUID Flags: AVX512F, AVX512VL

Instruction(s): vpmovusqb

Convert packed unsigned 64-bit integers in *a* to packed unsigned 8-bit integers with unsigned saturation, and store the active results (those with their respective bit set in writemask *k*) to unaligned memory at *base\_addr*.

#### **\_mm256\_mask\_cvtusepi64\_storeu\_epi8**

void mm256 mask cvtusepi64 storeu epi8(void\* base addr, mmask8 k, m256i a)

CPUID Flags: AVX512F, AVX512VL

Instruction(s): vpmovusqb

Convert packed unsigned 64-bit integers in *a* to packed unsigned 8-bit integers with unsigned saturation, and store the active results (those with their respective bit set in writemask *k*) to unaligned memory at *base\_addr*.

## **\_mm\_mask\_cvtusepi64\_storeu\_epi32**

void mm mask cvtusepi64 storeu epi32(void\* base addr, mmask8 k, m128i a)

CPUID Flags: AVX512F, AVX512VL

Instruction(s): vpmovusqd

Convert packed unsigned 64-bit integers in *a* to packed unsigned 32-bit integers with unsigned saturation, and store the active results (those with their respective bit set in writemask *k*) to unaligned memory at *base\_addr*.

# **\_mm256\_mask\_cvtusepi64\_storeu\_epi32**

void mm256 mask cvtusepi64 storeu epi32(void\* base addr, mmask8 k, m256i a)

CPUID Flags: AVX512F, AVX512VL

Instruction(s): vpmovusqd

Convert packed unsigned 64-bit integers in *a* to packed unsigned 32-bit integers with unsigned saturation, and store the active results (those with their respective bit set in writemask *k*) to unaligned memory at *base\_addr*.

# **\_mm\_mask\_cvtusepi64\_storeu\_epi16**

void mm mask cvtusepi64 storeu epi16(void\* base addr, mmask8 k, m128i a)

CPUID Flags: AVX512F, AVX512VL

Instruction(s): vpmovusqw

Convert packed unsigned 64-bit integers in *a* to packed unsigned 16-bit integers with unsigned saturation, and store the active results (those with their respective bit set in writemask *k*) to unaligned memory at *base\_addr*.

# **\_mm256\_mask\_cvtusepi64\_storeu\_epi16**

void \_mm256\_mask\_cvtusepi64\_storeu\_epi16(void\* base\_addr, \_\_mmask8 k, \_\_m256i a)

CPUID Flags: AVX512F, AVX512VL

Instruction(s): vpmovusqw

Convert packed unsigned 64-bit integers in *a* to packed unsigned 16-bit integers with unsigned saturation, and store the active results (those with their respective bit set in writemask *k*) to unaligned memory at *base\_addr*.

# **\_mm\_mask\_cvtusepi16\_storeu\_epi8**

void mm mask cvtusepi16 storeu epi8(void\* base addr, mmask8 k, m128i a)

CPUID Flags: AVX512BW, AVX512VL

Instruction(s): vpmovuswb

Convert packed unsigned 16-bit integers in *a* to packed unsigned 8-bit integers with unsigned saturation, and store the active results (those with their respective bit set in writemask *k*) to unaligned memory at *base\_addr*.

# **\_mm256\_mask\_cvtusepi16\_storeu\_epi8**

void \_mm256\_mask\_cvtusepi16\_storeu\_epi8(void\* base\_addr, \_\_mmask16 k, \_\_m256i a)

CPUID Flags: AVX512BW, AVX512VL

Instruction(s): vpmovuswb

Convert packed unsigned 16-bit integers in *a* to packed unsigned 8-bit integers with unsigned saturation, and store the active results (those with their respective bit set in writemask *k*) to unaligned memory at *base\_addr*.

# **\_mm512\_mask\_cvtusepi16\_storeu\_epi8**

```
void mm512 mask cvtusepi16 storeu epi8(void* base addr, mmask32 k, m512i a)
```
CPUID Flags: AVX512BW

Instruction(s): vpmovuswb

Convert packed unsigned 16-bit integers in *a* to packed unsigned 8-bit integers with unsigned saturation, and store the active results (those with their respective bit set in writemask *k*) to unaligned memory at *base\_addr*.

### **\_mm\_mask\_cvtepi16\_storeu\_epi8**

void \_mm\_mask\_cvtepi16\_storeu\_epi8(void\* base\_addr, \_\_mmask8 k, \_\_m128i a)

CPUID Flags: AVX512BW, AVX512VL

Instruction(s): vpmovwb

Convert packed 16-bit integers in *a* to packed 8-bit integers with truncation, and store the active results (those with their respective bit set in writemask *k*) to unaligned memory at *base\_addr*.

## **\_mm256\_mask\_cvtepi16\_storeu\_epi8**

void mm256 mask cvtepi16 storeu epi8(void\* base addr, mmask16 k, m256i a)

CPUID Flags: AVX512BW, AVX512VL

Instruction(s): vpmovwb

Convert packed 16-bit integers in *a* to packed 8-bit integers with truncation, and store the active results (those with their respective bit set in writemask *k*) to unaligned memory at *base\_addr*.

#### **\_mm512\_mask\_cvtepi16\_storeu\_epi8**

void mm512 mask cvtepi16 storeu epi8(void\* base addr, mmask32 k, m512i a)

CPUID Flags: AVX512BW

Instruction(s): vpmovwb

Convert packed 16-bit integers in *a* to packed 8-bit integers with truncation, and store the active results (those with their respective bit set in writemask *k*) to unaligned memory at *base\_addr*.

# **Intrinsics for Load Operations**

The prototypes for Intel® Advanced Vector Extensions 512 (Intel® AVX-512) intrinsics are located in the zmmintrin.h header file.

To use these intrinsics, include the immintrin.h file as follows:

#include <immintrin.h>

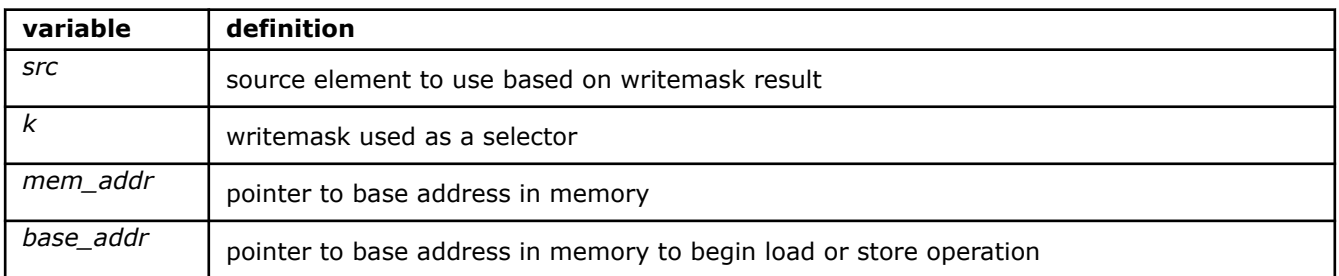

### **\_mm\_mask\_expandloadu\_pd**

m128d mm mask expandloadu pd(  $ml28d$  src,  $mmask8$  k, void const\* mem addr)

CPUID Flags: AVX512F, AVX512VL

Instruction(s): vexpandpd

Load as many contiguous double-precision (64-bit) floating-point elements from unaligned memory at *mem\_addr* as there are ones in the low 2 bits of mask *k*, and place them in the result element positions corresponding to the positions of the ones in the mask (elements are copied from *src* when the corresponding mask bit is not set).

# **\_mm\_maskz\_expandloadu\_pd**

m128d mm maskz expandloadu pd( mmask8 k, void const\* mem addr)

CPUID Flags: AVX512F, AVX512VL

Instruction(s): vexpandpd

Load as many contiguous double-precision (64-bit) floating-point elements from unaligned memory at *mem\_addr* as there are ones in the low 2 bits of mask *k*, and place them in the result element positions corresponding to the positions of the ones in the mask (elements are zeroed out when the corresponding mask bit is not set).

## **\_mm256\_mask\_expandloadu\_pd**

m256d mm256 mask expandloadu pd( m256d src, mmask8 k, void const\* mem addr)

CPUID Flags: AVX512F, AVX512VL

Instruction(s): vexpandpd

Load as many contiguous double-precision (64-bit) floating-point elements from unaligned memory at *mem\_addr* as there are ones in the low 4 bits of mask *k*, and place them in the result element positions corresponding to the positions of the ones in the mask (elements are copied from *src* when the corresponding mask bit is not set).

#### **\_mm256\_maskz\_expandloadu\_pd**

m256d mm256 maskz expandloadu pd( mmask8 k, void const\* mem addr)

CPUID Flags: AVX512F, AVX512VL

Instruction(s): vexpandpd

Load as many contiguous double-precision (64-bit) floating-point elements from unaligned memory at *mem\_addr* as there are ones in the low 4 bits of mask *k*, and place them in the result element positions corresponding to the positions of the ones in the mask (elements are zeroed out when the corresponding mask bit is not set).

# **\_mm\_mask\_expandloadu\_ps**

m128 mm mask expandloadu ps( m128 src, mmask8 k, void const\* mem addr)

CPUID Flags: AVX512F, AVX512VL

Instruction(s): vexpandps

Load as many contiguous single-precision (32-bit) floating-point elements from unaligned memory at *mem\_addr* as there are ones in the low 4 bits of mask *k*, and place them in the result element positions corresponding to the positions of the ones in the mask (elements are copied from *src* when the corresponding mask bit is not set).

#### **\_mm\_maskz\_expandloadu\_ps**

m128 mm maskz expandloadu ps ( mmask8 k, void const\* mem addr)

CPUID Flags: AVX512F, AVX512VL

# Instruction(s): vexpandps

Load as many contiguous single-precision (32-bit) floating-point elements from unaligned memory at *mem addr* as there are ones in the low 4 bits of mask *k*, and place them in the result element positions corresponding to the positions of the ones in the mask (elements are zeroed out when the corresponding mask bit is not set).

# **\_mm256\_mask\_expandloadu\_ps**

m256 mm256 mask expandloadu ps(m256 src, mmask8 k, void const\* mem addr)

CPUID Flags: AVX512F, AVX512VL

Instruction(s): vexpandps

Load as many contiguous single-precision (32-bit) floating-point elements from unaligned memory at *mem\_addr* as there are ones in the low 8 bits of mask *k*, and place them in the result element positions corresponding to the positions of the ones in the mask (elements are copied from *src* when the corresponding mask bit is not set).

#### **\_mm256\_maskz\_expandloadu\_ps**

m256 mm256 maskz expandloadu ps ( mmask8 k, void const\* mem addr)

CPUID Flags: AVX512F, AVX512VL

Instruction(s): vexpandps

Load as many contiguous single-precision (32-bit) floating-point elements from unaligned memory at *mem\_addr* as there are ones in the low 8 bits of mask *k*, and place them in the result element positions corresponding to the positions of the ones in the mask (elements are zeroed out when the corresponding mask bit is not set).

# **\_mm\_mmask\_i32gather\_pd**

\_m128d \_mm\_mmask\_i32gather pd( m128d src, mmask8 k, m128i vindex, void const\* base addr, const int scale)

CPUID Flags: AVX512F, AVX512VL

## Instruction(s): vgatherdpd

Gather double-precision (64-bit) floating-point elements from memory using 32-bit indices. 64-bit elements are loaded from addresses starting at *base\_addr* and offset by each 32-bit element in *vindex* (each index is scaled by the factor in *scale*). Gathered elements are merged into the return value using writemask *k* (elements are copied from *src* when the corresponding mask bit is not set). *scale* should be 1, 2, 4 or 8.

### **\_mm256\_mmask\_i32gather\_pd**

```
m256d mm256 mmask i32gather pd( m256d src, mmask8 k, _ m128i vindex, void const*
base addr, const int scale)
```
CPUID Flags: AVX512F, AVX512VL

# Instruction(s): vgatherdpd

Gather double-precision (64-bit) floating-point elements from memory using 32-bit indices. 64-bit elements are loaded from addresses starting at *base\_addr* and offset by each 32-bit element in *vindex* (each index is scaled by the factor in *scale*). Gathered elements are merged into the return value using writemask *k* (elements are copied from *src* when the corresponding mask bit is not set). *scale* should be 1, 2, 4 or 8.

# **\_mm\_mmask\_i32gather\_ps**

```
m128 mm mmask i32gather ps( m128 src, mmask8 k, m128i vindex, void const* base addr,
const int scale)
```
# CPUID Flags: AVX512F, AVX512VL

Instruction(s): vgatherdps

Gather single-precision (32-bit) floating-point elements from memory using 32-bit indices. 32-bit elements are loaded from addresses starting at *base\_addr* and offset by each 32-bit element in *vindex* (each index is scaled by the factor in *scale*). Gathered elements are merged into the return value using writemask *k* (elements are copied from *src* when the corresponding mask bit is not set). *scale* should be 1, 2, 4 or 8.

# **\_mm256\_mmask\_i32gather\_ps**

```
m256 mm256 mmask i32gather ps( m256 src, mmask8 k, m256i vindex, void const* base addr,
const int scale)
```
CPUID Flags: AVX512F, AVX512VL

#### Instruction(s): vgatherdps

Gather single-precision (32-bit) floating-point elements from memory using 32-bit indices. 32-bit elements are loaded from addresses starting at *base\_addr* and offset by each 32-bit element in *vindex* (each index is scaled by the factor in *scale*). Gathered elements are merged into the return value using writemask *k* (elements are copied from *src* when the corresponding mask bit is not set). *scale* should be 1, 2, 4 or 8.

## **\_mm\_mmask\_i64gather\_pd**

```
m128d mm mmask i64gather pd( m128d src, mmask8 k, m128i vindex, void const* base addr,
const int scale)
```
CPUID Flags: AVX512F, AVX512VL

#### Instruction(s): vgatherqpd

Gather double-precision (64-bit) floating-point elements from memory using 64-bit indices. 64-bit elements are loaded from addresses starting at *base\_addr* and offset by each 64-bit element in *vindex* (each index is scaled by the factor in *scale*). Gathered elements are merged into the return value using writemask *k* (elements are copied from *src* when the corresponding mask bit is not set). *scale* should be 1, 2, 4 or 8.

#### **\_mm256\_mmask\_i64gather\_pd**

```
m256d mm256 mmask i64gather pd( m256d src, _ mmask8 k, _ m256i vindex, void const*
base addr, const int scale)
```
### CPUID Flags: AVX512F, AVX512VL

## Instruction(s): vgatherqpd

Gather double-precision (64-bit) floating-point elements from memory using 64-bit indices. 64-bit elements are loaded from addresses starting at *base\_addr* and offset by each 64-bit element in *vindex* (each index is scaled by the factor in *scale*). Gathered elements are merged into the return value using writemask *k* (elements are copied from *src* when the corresponding mask bit is not set). *scale* should be 1, 2, 4 or 8.

# **\_mm\_mmask\_i64gather\_ps**

```
_m128 _mm_mmask_i64gather_ps(__m128 src, __mmask8 k, __m128i vindex, void const* base addr,
const int scale)
```
CPUID Flags: AVX512F, AVX512VL

# Instruction(s): vgatherqps

Gather single-precision (32-bit) floating-point elements from memory using 64-bit indices. 32-bit elements are loaded from addresses starting at *base\_addr* and offset by each 64-bit element in *vindex* (each index is scaled by the factor in *scale*). Gathered elements are merged into the return value using writemask *k* (elements are copied from *src* when the corresponding mask bit is not set). *scale* should be 1, 2, 4 or 8.

# **\_mm256\_mmask\_i64gather\_ps**

```
m128 mm256 mmask i64gather ps( m128 src, mmask8 k, m256i vindex, void const* base_addr,
const int scale)
```
# CPUID Flags: AVX512F, AVX512VL

### Instruction(s): vgatherqps

Gather single-precision (32-bit) floating-point elements from memory using 64-bit indices. 32-bit elements are loaded from addresses starting at *base\_addr* and offset by each 64-bit element in *vindex* (each index is scaled by the factor in *scale*). Gathered elements are merged into the return value using writemask *k* (elements are copied from *src* when the corresponding mask bit is not set). *scale* should be 1, 2, 4 or 8.

#### **\_mm\_mask\_load\_pd**

 $m128d$  mm mask load pd( $m128d$  src,  $mm$ amask8 k, void const\* mem addr)

#### CPUID Flags: AVX512F, AVX512VL

# Instruction(s): vmovapd

Load packed double-precision (64-bit) floating-point elements from memory into the return value using writemask *k* (elements are copied from *src* when the corresponding mask bit is not set). *mem\_addr* must be aligned on a 16-byte boundary or a general-protection exception may be generated.

# **\_mm\_maskz\_load\_pd**

m128d mm maskz load pd( mmask8 k, void const\* mem addr)

CPUID Flags: AVX512F, AVX512VL

## Instruction(s): vmovapd

Load packed double-precision (64-bit) floating-point elements from memory into the return value using zeromask *k* (elements are zeroed out when the corresponding mask bit is not set). *mem\_addr* must be aligned on a 16-byte boundary or a general-protection exception may be generated.

# **\_mm256\_mask\_load\_pd**

m256d mm256 mask load pd( m256d src, mmask8 k, void const\* mem addr)

CPUID Flags: AVX512F, AVX512VL

## Instruction(s): vmovapd

Load packed double-precision (64-bit) floating-point elements from memory into the return value using writemask *k* (elements are copied from *src* when the corresponding mask bit is not set). *mem\_addr* must be aligned on a 32-byte boundary or a general-protection exception may be generated.

#### **\_mm256\_maskz\_load\_pd**

m256d mm256 maskz load pd( mmask8 k, void const\* mem addr)

CPUID Flags: AVX512F, AVX512VL

# Instruction(s): vmovapd

Load packed double-precision (64-bit) floating-point elements from memory into the return value using zeromask *k* (elements are zeroed out when the corresponding mask bit is not set). *mem\_addr* must be aligned on a 32-byte boundary or a general-protection exception may be generated.

### **\_mm\_mask\_load\_ps**

m128 mm mask load ps ( m128 src, mmask8 k, void const\* mem addr)

CPUID Flags: AVX512F, AVX512VL

Instruction(s): vmovaps

Load packed single-precision (32-bit) floating-point elements from memory into the return value using writemask *k* (elements are copied from *src* when the corresponding mask bit is not set). *mem\_addr* must be aligned on a 16-byte boundary or a general-protection exception may be generated.

#### **\_mm\_maskz\_load\_ps**

m128 mm maskz load ps ( mmask8 k, void const\* mem addr)

CPUID Flags: AVX512F, AVX512VL

Instruction(s): vmovaps

Load packed single-precision (32-bit) floating-point elements from memory into the return value using zeromask *k* (elements are zeroed out when the corresponding mask bit is not set). *mem\_addr* must be aligned on a 16-byte boundary or a general-protection exception may be generated.

# **\_mm256\_mask\_load\_ps**

 $m256$  mm256 mask load ps( $m256$  src,  $mm$ ammask8 k, void const\* mem addr)

CPUID Flags: AVX512F, AVX512VL

Instruction(s): vmovaps

Load packed single-precision (32-bit) floating-point elements from memory into the return value using writemask *k* (elements are copied from *src* when the corresponding mask bit is not set). *mem\_addr* must be aligned on a 32-byte boundary or a general-protection exception may be generated.

#### **\_mm256\_maskz\_load\_ps**

m256 mm256 maskz load ps( mmask8 k, void const\* mem addr)

CPUID Flags: AVX512F, AVX512VL

Instruction(s): vmovaps

Load packed single-precision (32-bit) floating-point elements from memory into the return value using zeromask *k* (elements are zeroed out when the corresponding mask bit is not set). *mem\_addr* must be aligned on a 32-byte boundary or a general-protection exception may be generated.

# **\_mm\_mask\_loadu\_pd**

 $m128d$  mm mask loadu pd( $m128d$  src,  $m$ mask8 k, void const\* mem addr)

CPUID Flags: AVX512F, AVX512VL

Instruction(s): vmovupd

Load packed double-precision (64-bit) floating-point elements from memoy into the return value using writemask *k* (elements are copied from *src* when the corresponding mask bit is not set). *mem\_addr* does not need to be aligned on any particular boundary.

### **\_mm\_maskz\_loadu\_pd**

m128d mm maskz loadu pd( mmask8 k, void const\* mem addr)

CPUID Flags: AVX512F, AVX512VL

Instruction(s): vmovupd

Load packed double-precision (64-bit) floating-point elements from memoy into the return value using zeromask *k* (elements are zeroed out when the corresponding mask bit is not set). *mem\_addr* does not need to be aligned on any particular boundary.

#### **\_mm256\_mask\_loadu\_pd**

m256d mm256 mask loadu pd( m256d src, mmask8 k, void const\* mem addr)

CPUID Flags: AVX512F, AVX512VL

Instruction(s): vmovupd

Load packed double-precision (64-bit) floating-point elements from memoy into the return value using writemask *k* (elements are copied from *src* when the corresponding mask bit is not set). *mem\_addr* does not need to be aligned on any particular boundary.

# **\_mm256\_maskz\_loadu\_pd**

m256d mm256 maskz loadu pd( mmask8 k, void const\* mem addr)

CPUID Flags: AVX512F, AVX512VL

Instruction(s): vmovupd

Load packed double-precision (64-bit) floating-point elements from memoy into the return value using zeromask *k* (elements are zeroed out when the corresponding mask bit is not set). *mem\_addr* does not need to be aligned on any particular boundary.

#### **\_mm\_mask\_loadu\_ps**

\_\_m128 \_mm\_mask\_loadu\_ps(\_\_m128 src, \_\_mmask8 k, void const\* mem\_addr)

CPUID Flags: AVX512F, AVX512VL

Instruction(s): vmovups

Load packed single-precision (32-bit) floating-point elements from memory into the return value using writemask *k* (elements are copied from *src* when the corresponding mask bit is not set). *mem\_addr* does not need to be aligned on any particular boundary.

# **\_mm\_maskz\_loadu\_ps**

m128 mm maskz loadu ps ( mmask8 k, void const\* mem addr)

CPUID Flags: AVX512F, AVX512VL

Instruction(s): vmovups

Load packed single-precision (32-bit) floating-point elements from memory into the return value using zeromask *k* (elements are zeroed out when the corresponding mask bit is not set). *mem\_addr* does not need to be aligned on any particular boundary.

# **\_mm256\_mask\_loadu\_ps**

\_\_m256 \_mm256\_mask\_loadu\_ps(\_\_m256 src, \_\_mmask8 k, void const\* mem\_addr)

CPUID Flags: AVX512F, AVX512VL

Instruction(s): vmovups

Load packed single-precision (32-bit) floating-point elements from memory into the return value using writemask *k* (elements are copied from *src* when the corresponding mask bit is not set). *mem\_addr* does not need to be aligned on any particular boundary.

## **\_mm256\_maskz\_loadu\_ps**

 $m256$  mm256 maskz loadu ps( mmask8 k, void const\* mem addr)

CPUID Flags: AVX512F, AVX512VL

# Instruction(s): vmovups

Load packed single-precision (32-bit) floating-point elements from memory into the return value using zeromask *k* (elements are zeroed out when the corresponding mask bit is not set). *mem\_addr* does not need to be aligned on any particular boundary.

### **\_mm\_mask\_load\_epi32**

m128i mm mask load epi32( m128i src, mmask8 k, void const\* mem addr)

CPUID Flags: AVX512F, AVX512VL

#### Instruction(s): vmovdqa32

Load packed 32-bit integers from memory into the return value using writemask *k* (elements are copied from *src* when the corresponding mask bit is not set). *mem\_addr* must be aligned on a 16-byte boundary or a general-protection exception may be generated.

### **\_mm\_maskz\_load\_epi32**

m128i mm maskz load epi32( mmask8 k, void const\* mem addr)

CPUID Flags: AVX512F, AVX512VL

Instruction(s): vmovdqa32

Load packed 32-bit integers from memory into the return value using zeromask *k* (elements are zeroed out when the corresponding mask bit is not set). *mem\_addr* must be aligned on a 16-byte boundary or a general-protection exception may be generated.

### **\_mm256\_mask\_load\_epi32**

 $m256$ i mm256 mask load epi32( $m256$ i src,  $m$ mmask8 k, void const\* mem addr)

CPUID Flags: AVX512F, AVX512VL

Instruction(s): vmovdqa32

Load packed 32-bit integers from memory into the return value using writemask *k* (elements are copied from *src* when the corresponding mask bit is not set). *mem\_addr* must be aligned on a 32-byte boundary or a general-protection exception may be generated.

#### **\_mm256\_maskz\_load\_epi32**

 $m256$ i mm256 maskz load epi32( mmask8 k, void const\* mem addr)

### CPUID Flags: AVX512F, AVX512VL

### Instruction(s): vmovdqa32

Load packed 32-bit integers from memory into the return value using zeromask *k* (elements are zeroed out when the corresponding mask bit is not set). *mem\_addr* must be aligned on a 32-byte boundary or a general-protection exception may be generated.

# **\_mm\_mask\_load\_epi64**

m128i mm mask load epi64( m128i src, mmask8 k, void const\* mem addr)

CPUID Flags: AVX512F, AVX512VL

# Instruction(s): vmovdqa64

Load packed 64-bit integers from memory into the return value using writemask *k* (elements are copied from *src* when the corresponding mask bit is not set). *mem\_addr* must be aligned on a 16-byte boundary or a general-protection exception may be generated.

#### **\_mm\_maskz\_load\_epi64**

m128i mm maskz load epi64( mmask8 k, void const\* mem addr)

CPUID Flags: AVX512F, AVX512VL

### Instruction(s): vmovdqa64

Load packed 64-bit integers from memory into the return value using zeromask *k* (elements are zeroed out when the corresponding mask bit is not set). *mem\_addr* must be aligned on a 16-byte boundary or a general-protection exception may be generated.

## **\_mm256\_mask\_load\_epi64**

 $m256$ i mm256 mask load epi64( $m256$ i src,  $m$ mmask8 k, void const\* mem addr)

CPUID Flags: AVX512F, AVX512VL

Instruction(s): vmovdqa64

Load packed 64-bit integers from memory into the return value using writemask *k* (elements are copied from *src* when the corresponding mask bit is not set). *mem\_addr* must be aligned on a 32-byte boundary or a general-protection exception may be generated.

#### **\_mm256\_maskz\_load\_epi64**

m256i mm256 maskz load epi64( mmask8 k, void const\* mem addr)

CPUID Flags: AVX512F, AVX512VL

Instruction(s): vmovdqa64

Load packed 64-bit integers from memory into the return value using zeromask *k* (elements are zeroed out when the corresponding mask bit is not set). *mem\_addr* must be aligned on a 32-byte boundary or a general-protection exception may be generated.

## **\_mm\_mask\_loadu\_epi16**

m128i mm mask loadu epi16( m128i src, mmask8 k, void const\* mem addr)

CPUID Flags: AVX512BW, AVX512VL

Instruction(s): vmovdqu16

Load packed 16-bit integers from memory into the return value using writemask *k* (elements are copied from *src* when the corresponding mask bit is not set). *mem\_addr* does not need to be aligned on any particular boundary.

# **\_mm\_maskz\_loadu\_epi16**

 $m128i$  mm maskz loadu epi16( mmask8 k, void const\* mem addr)

CPUID Flags: AVX512BW, AVX512VL

Instruction(s): vmovdqu16

Load packed 16-bit integers from memory into the return value using zeromask *k* (elements are zeroed out when the corresponding mask bit is not set). *mem\_addr* does not need to be aligned on any particular boundary.

#### **\_mm256\_mask\_loadu\_epi16**

m256i mm256 mask loadu epi16( m256i src, mmask16 k, void const\* mem addr)

CPUID Flags: AVX512BW, AVX512VL

### Instruction(s): vmovdqu16

Load packed 16-bit integers from memory into the return value using writemask *k* (elements are copied from *src* when the corresponding mask bit is not set). *mem\_addr* does not need to be aligned on any particular boundary.

# **\_mm256\_maskz\_loadu\_epi16**

m256i mm256 maskz loadu epi16( mmask16 k, void const\* mem addr)

CPUID Flags: AVX512BW, AVX512VL

Instruction(s): vmovdqu16

Load packed 16-bit integers from memory into the return value using zeromask *k* (elements are zeroed out when the corresponding mask bit is not set). *mem\_addr* does not need to be aligned on any particular boundary.

# **\_mm512\_mask\_loadu\_epi16**

m512i mm512 mask loadu epi16( m512i src, mmask32 k, void const\* mem addr)

CPUID Flags: AVX512BW

Instruction(s): vmovdqu16

Load packed 16-bit integers from memory into the return value using writemask *k* (elements are copied from *src* when the corresponding mask bit is not set). *mem\_addr* does not need to be aligned on any particular boundary.

# **\_mm512\_maskz\_loadu\_epi16**

m512i mm512 maskz loadu epi16( mmask32 k, void const\* mem addr)

CPUID Flags: AVX512BW

Instruction(s): vmovdqu16

Load packed 16-bit integers from memory into the return value using zeromask *k* (elements are zeroed out when the corresponding mask bit is not set). *mem addr* does not need to be aligned on any particular boundary.

### **\_mm\_mask\_loadu\_epi32**

\_\_m128i \_mm\_mask\_loadu\_epi32(\_\_m128i src, \_\_mmask8 k, void const\* mem\_addr)

CPUID Flags: AVX512F, AVX512VL

Instruction(s): vmovdqu32

Load packed 32-bit integers from memory into the return value using writemask *k* (elements are copied from *src* when the corresponding mask bit is not set). *mem\_addr* does not need to be aligned on any particular boundary.

### **\_mm\_maskz\_loadu\_epi32**

m128i mm maskz loadu epi32( mmask8 k, void const\* mem addr)

CPUID Flags: AVX512F, AVX512VL

Instruction(s): vmovdqu32

Load packed 32-bit integers from memory into the return value using zeromask *k* (elements are zeroed out when the corresponding mask bit is not set). *mem addr* does not need to be aligned on any particular boundary.

# **\_mm256\_mask\_loadu\_epi32**

 $m256$ i mm256 mask loadu epi32(  $m256$ i src, mmask8 k, void const\* mem addr)

CPUID Flags: AVX512F, AVX512VL

Instruction(s): vmovdqu32

Load packed 32-bit integers from memory into the return value using writemask *k* (elements are copied from *src* when the corresponding mask bit is not set). *mem\_addr* does not need to be aligned on any particular boundary.

### **\_mm256\_maskz\_loadu\_epi32**

 $m256$ i mm256 maskz loadu epi32( mmask8 k, void const\* mem addr)

CPUID Flags: AVX512F, AVX512VL

Instruction(s): vmovdqu32

Load packed 32-bit integers from memory into the return value using zeromask *k* (elements are zeroed out when the corresponding mask bit is not set). *mem\_addr* does not need to be aligned on any particular boundary.

# **\_mm\_mask\_loadu\_epi64**

m128i mm mask loadu epi64( m128i src, mmask8 k, void const\* mem addr)

CPUID Flags: AVX512F, AVX512VL

Instruction(s): vmovdqu64

Load packed 64-bit integers from memory into the return value using writemask *k* (elements are copied from *src* when the corresponding mask bit is not set). *mem\_addr* does not need to be aligned on any particular boundary.

#### **\_mm\_maskz\_loadu\_epi64**

m128i mm maskz loadu epi64( mmask8 k, void const\* mem addr)

# CPUID Flags: AVX512F, AVX512VL

#### Instruction(s): vmovdqu64

Load packed 64-bit integers from memory into the return value using zeromask *k* (elements are zeroed out when the corresponding mask bit is not set). *mem\_addr* does not need to be aligned on any particular boundary.

# **\_mm256\_mask\_loadu\_epi64**

 $m256$ i  $mm256$  mask loadu epi64( $m256$ i src,  $mmask8$  k, void const\* mem addr)

CPUID Flags: AVX512F, AVX512VL

Instruction(s): vmovdqu64

Load packed 64-bit integers from memory into the return value using writemask *k* (elements are copied from *src* when the corresponding mask bit is not set). *mem\_addr* does not need to be aligned on any particular boundary.

#### **\_mm256\_maskz\_loadu\_epi64**

m256i mm256 maskz loadu epi64( mmask8 k, void const\* mem addr)

CPUID Flags: AVX512F, AVX512VL

Instruction(s): vmovdqu64

Load packed 64-bit integers from memory into the return value using zeromask *k* (elements are zeroed out when the corresponding mask bit is not set). *mem addr* does not need to be aligned on any particular boundary.

## **\_mm\_mask\_loadu\_epi8**

m128i mm mask loadu epi8( m128i src, mmask16 k, void const\* mem addr)

CPUID Flags: AVX512BW, AVX512VL

Instruction(s): vmovdqu8

Load packed 8-bit integers from memory into the return value using writemask *k* (elements are copied from *src* when the corresponding mask bit is not set). *mem\_addr* does not need to be aligned on any particular boundary.

#### **\_mm\_maskz\_loadu\_epi8**

m128i mm maskz loadu epi8( mmask16 k, void const\* mem addr)

CPUID Flags: AVX512BW, AVX512VL

Instruction(s): vmovdqu8

Load packed 8-bit integers from memory into the return value using zeromask *k* (elements are zeroed out when the corresponding mask bit is not set). *mem\_addr* does not need to be aligned on any particular boundary.

## **\_mm256\_mask\_loadu\_epi8**

m256i mm256 mask loadu epi8( m256i src, mmask32 k, void const\* mem addr)

CPUID Flags: AVX512BW, AVX512VL

Instruction(s): vmovdqu8

Load packed 8-bit integers from memory into the return value using writemask *k* (elements are copied from *src* when the corresponding mask bit is not set). *mem\_addr* does not need to be aligned on any particular boundary.

# **\_mm256\_maskz\_loadu\_epi8**

 $m256$ i  $mm256$  maskz loadu epi8( $mmask32$  k, void const\* mem addr)

CPUID Flags: AVX512BW, AVX512VL

Instruction(s): vmovdqu8

Load packed 8-bit integers from memory into the return value using zeromask *k* (elements are zeroed out when the corresponding mask bit is not set). *mem\_addr* does not need to be aligned on any particular boundary.

### **\_mm512\_mask\_loadu\_epi8**

m512i mm512 mask loadu epi8( m512i src, mmask64 k, void const\* mem addr)

CPUID Flags: AVX512BW

Instruction(s): vmovdqu8

Load packed 8-bit integers from memory into the return value using writemask *k* (elements are copied from *src* when the corresponding mask bit is not set). *mem\_addr* does not need to be aligned on any particular boundary.

# **\_mm512\_maskz\_loadu\_epi8**

m512i mm512 maskz loadu epi8( mmask64 k, void const\* mem addr)

CPUID Flags: AVX512BW

Instruction(s): vmovdqu8

Load packed 8-bit integers from memory into the return value using zeromask *k* (elements are zeroed out when the corresponding mask bit is not set). *mem\_addr* does not need to be aligned on any particular boundary.

# **\_mm\_mask\_expandloadu\_epi32**

m128i mm mask expandloadu epi32( m128i src, mmask8 k, void const\* mem addr)

CPUID Flags: AVX512F, AVX512VL

Instruction(s): vpexpandd

Load as many contiguous 32-bit integers from unaligned memory at *mem\_addr* as there are ones in the low 4 bits of mask *k*, and place them in the result element positions corresponding to the positions of the ones in the mask (elements are copied from *src* when the corresponding mask bit is not set).

# **\_mm\_maskz\_expandloadu\_epi32**

m128i mm maskz expandloadu epi32( mmask8 k, void const\* mem addr)

CPUID Flags: AVX512F, AVX512VL

Instruction(s): vpexpandd

Load as many contiguous 32-bit integers from unaligned memory at *mem\_addr* as there are ones in the low 4 bits of mask *k*, and place them in the result element positions corresponding to the positions of the ones in the mask (elements are zeroed out when the corresponding mask bit is not set).

# **\_mm256\_mask\_expandloadu\_epi32**

\_\_m256i \_mm256\_mask\_expandloadu\_epi32(\_\_m256i src, \_\_mmask8 k, void const\* mem\_addr)

CPUID Flags: AVX512F, AVX512VL

Instruction(s): vpexpandd

Load as many contiguous 32-bit integers from unaligned memory at *mem\_addr* as there are ones in the low 8 bits of mask *k*, and place them in the result element positions corresponding to the positions of the ones in the mask (elements are copied from *src* when the corresponding mask bit is not set).

#### **\_mm256\_maskz\_expandloadu\_epi32**

 $m256$ i  $mm256$  maskz expandloadu epi32( $mmask8$  k, void const\* mem addr)

CPUID Flags: AVX512F, AVX512VL

Instruction(s): vpexpandd

Load as many contiguous 32-bit integers from unaligned memory at *mem\_addr* as there are ones in the low 8 bits of mask *k*, and place them in the result element positions corresponding to the positions of the ones in the mask (elements are zeroed out when the corresponding mask bit is not set).

# **\_mm\_mask\_expandloadu\_epi64**

m128i mm mask expandloadu epi64( m128i src, mmask8 k, void const\* mem addr)

CPUID Flags: AVX512F, AVX512VL

Instruction(s): vpexpandq

Load as many contiguous 64-bit integers from unaligned memory at *mem\_addr* as there are ones in the low 2 bits of mask *k*, and place them in the result element positions corresponding to the positions of the ones in the mask (elements are copied from *src* when the corresponding mask bit is not set).

### **\_mm\_maskz\_expandloadu\_epi64**

 $ml28i$  mm maskz expandloadu epi64( mmask8 k, void const\* mem addr)

CPUID Flags: AVX512F, AVX512VL

Instruction(s): vpexpandq

Load as many contiguous 64-bit integers from unaligned memory at *mem\_addr* as there are ones in the low 2 bits of mask *k*, and place them in the result element positions corresponding to the positions of the ones in the mask (elements are zeroed out when the corresponding mask bit is not set).

### **\_mm256\_mask\_expandloadu\_epi64**

m256i mm256 mask expandloadu epi64( m256i src, mmask8 k, void const\* mem addr)

CPUID Flags: AVX512F, AVX512VL

Instruction(s): vpexpandq

Load as many contiguous 64-bit integers from unaligned memory at *mem\_addr* as there are ones in the low 4 bits of mask *k*, and place them in the result element positions corresponding to the positions of the ones in the mask (elements are copied from *src* when the corresponding mask bit is not set).

#### **\_mm256\_maskz\_expandloadu\_epi64**

 $m256$ i  $mm256$  maskz expandloadu epi64( $mmask8$  k, void const\* mem addr)
### CPUID Flags: AVX512F, AVX512VL

### Instruction(s): vpexpandq

Load as many contiguous 64-bit integers from unaligned memory at *mem\_addr* as there are ones in the low 4 bits of mask *k*, and place them in the result element positions corresponding to the positions of the ones in the mask (elements are zeroed out when the corresponding mask bit is not set).

## **\_mm\_mmask\_i32gather\_epi32**

m128i mm mmask i32gather epi32( m128i src, mmask8 k, m128i vindex, void const\* base addr, const int scale)

CPUID Flags: AVX512F, AVX512VL

Instruction(s): vpgatherdd

Gather 32-bit integers from memory using 32-bit indices. 32-bit elements are loaded from addresses starting at *base\_addr* and offset by each 32-bit element in *vindex* (each index is scaled by the factor in *scale*). Gathered elements are merged into the return value using writemask *k* (elements are copied from *src* when the corresponding mask bit is not set). *scale* should be 1, 2, 4 or 8.

## **\_mm256\_mmask\_i32gather\_epi32**

```
m256i mm256 mmask i32gather epi32( m256i src, mmask8 k, m256i vindex, void const*
base addr, const int scale)
```
### CPUID Flags: AVX512F, AVX512VL

Instruction(s): vpgatherdd

Gather 32-bit integers from memory using 32-bit indices. 32-bit elements are loaded from addresses starting at *base\_addr* and offset by each 32-bit element in *vindex* (each index is scaled by the factor in *scale*). Gathered elements are merged into the return value using writemask *k* (elements are copied from *src* when the corresponding mask bit is not set). *scale* should be 1, 2, 4 or 8.

# **\_mm\_mmask\_i32gather\_epi64**

```
m128i mm mmask i32gather epi64( m128i src, mmask8 k, m128i vindex, void const*
base addr, const int scale)
```
#### CPUID Flags: AVX512F, AVX512VL

#### Instruction(s): vpgatherdq

Gather 64-bit integers from memory using 32-bit indices. 64-bit elements are loaded from addresses starting at *base\_addr* and offset by each 32-bit element in *vindex* (each index is scaled by the factor in *scale*). Gathered elements are merged into the return value using writemask *k* (elements are copied from *src* when the corresponding mask bit is not set). *scale* should be 1, 2, 4 or 8.

#### **\_mm256\_mmask\_i32gather\_epi64**

m256i mm256 mmask i32gather epi64( m256i src, mmask8 k, m128i vindex, void const\* base addr, const int scale)

CPUID Flags: AVX512F, AVX512VL

## Instruction(s): vpgatherdq

Gather 64-bit integers from memory using 32-bit indices. 64-bit elements are loaded from addresses starting at *base\_addr* and offset by each 32-bit element in *vindex* (each index is scaled by the factor in *scale*). Gathered elements are merged into the return value using writemask *k* (elements are copied from *src* when the corresponding mask bit is not set). *scale* should be 1, 2, 4 or 8.

# **\_mm\_mmask\_i64gather\_epi32**

```
m128i mm mmask i64gather epi32( m128i src, mmask8 k, _ m128i vindex, void const*
base addr, const int scale)
```
CPUID Flags: AVX512F, AVX512VL

Instruction(s): vpgatherqd

Gather 32-bit integers from memory using 64-bit indices. 32-bit elements are loaded from addresses starting at *base\_addr* and offset by each 64-bit element in *vindex* (each index is scaled by the factor in *scale*). Gathered elements are merged into the return value using writemask *k* (elements are copied from *src* when the corresponding mask bit is not set). *scale* should be 1, 2, 4 or 8.

### **\_mm256\_mmask\_i64gather\_epi32**

```
m128i mm256 mmask i64qather epi32(ml28i src, mmask8 k, m256i vindex, void const*
base addr, const int scale)
```
CPUID Flags: AVX512F, AVX512VL

# Instruction(s): vpgatherqd

Gather 32-bit integers from memory using 64-bit indices. 32-bit elements are loaded from addresses starting at *base\_addr* and offset by each 64-bit element in *vindex* (each index is scaled by the factor in *scale*). Gathered elements are merged into the return value using writemask *k* (elements are copied from *src* when the corresponding mask bit is not set). *scale* should be 1, 2, 4 or 8.

### **\_mm\_mmask\_i64gather\_epi64**

```
m128i mm mmask i64gather epi64( m128i src, mmask8 k, m128i vindex, void const*
base addr, const int scale)
```
CPUID Flags: AVX512F, AVX512VL

#### Instruction(s): vpgatherqq

Gather 64-bit integers from memory using 64-bit indices. 64-bit elements are loaded from addresses starting at *base\_addr* and offset by each 64-bit element in *vindex* (each index is scaled by the factor in *scale*). Gathered elements are merged into the return value using writemask *k* (elements are copied from *src* when the corresponding mask bit is not set). *scale* should be 1, 2, 4 or 8.

### **\_mm256\_mmask\_i64gather\_epi64**

```
m256i mm256 mmask i64gather epi64( m256i src, mmask8 k, m256i vindex, void const*
base addr, const int scale)
```
### CPUID Flags: AVX512F, AVX512VL

Instruction(s): vpgatherqq

Gather 64-bit integers from memory using 64-bit indices. 64-bit elements are loaded from addresses starting at *base\_addr* and offset by each 64-bit element in *vindex* (each index is scaled by the factor in *scale*). Gathered elements are merged into the return value using writemask *k* (elements are copied from *src* when the corresponding mask bit is not set). *scale* should be 1, 2, 4 or 8.

# **Intrinsics for Logical Operations**

The prototypes for Intel® Advanced Vector Extensions 512 (Intel® AVX-512) intrinsics are located in the zmmintrin.h header file.

To use these intrinsics, include the immintrin.h file as follows:

#include <immintrin.h>

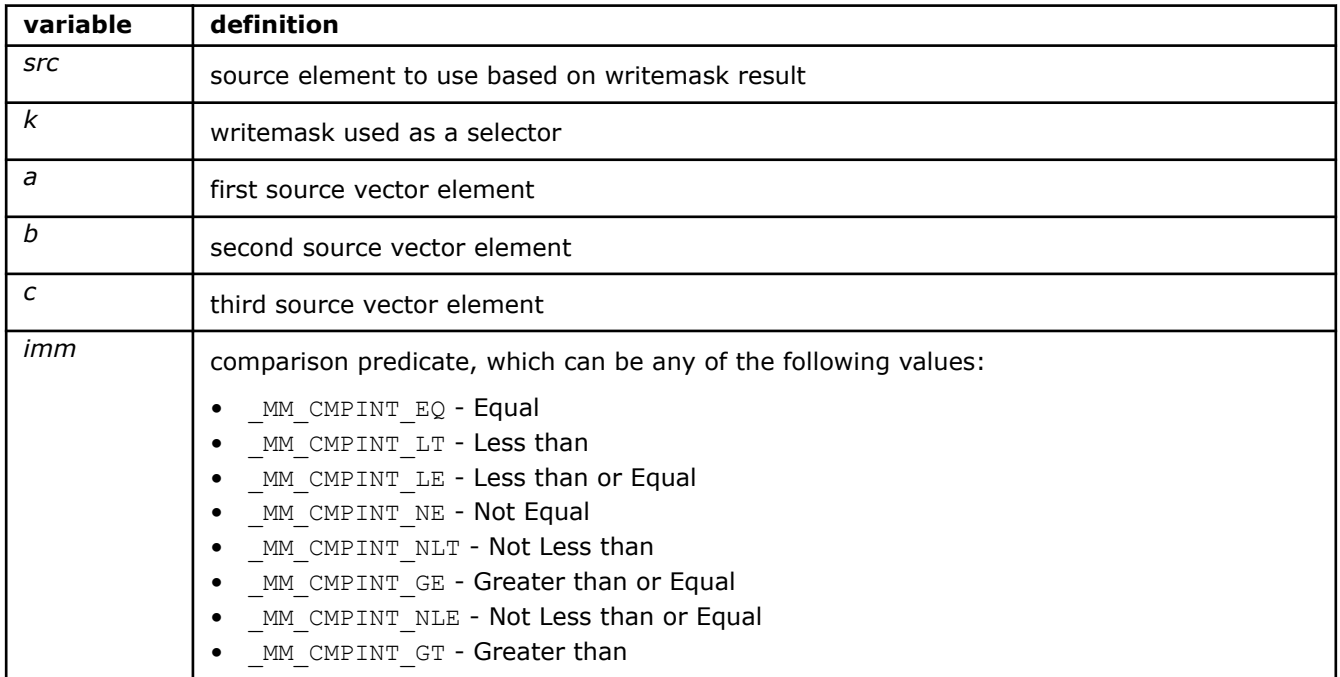

# **\_mm\_mask\_andnot\_pd**

m128d mm mask andnot pd( m128d src, mmask8 k, m128d a, m128d b)

CPUID Flags: AVX512DQ, AVX512VL

Instruction(s): vandnpd

Compute the bitwise AND NOT of packed double-precision (64-bit) floating-point elements in *a* and *b*, and return the results using writemask *k* (elements are copied from *src* when the corresponding mask bit is not set).

### **\_mm\_maskz\_andnot\_pd**

\_\_m128d \_mm\_maskz\_andnot\_pd(\_\_mmask8 k, \_\_m128d a, \_\_m128d b)

CPUID Flags: AVX512DQ, AVX512VL

Instruction(s): vandnpd

Compute the bitwise AND NOT of packed double-precision (64-bit) floating-point elements in *a* and *b*, and return the results using zeromask *k* (elements are zeroed out when the corresponding mask bit is not set).

# **\_mm256\_mask\_andnot\_pd**

 $m256d$  mm256 mask andnot pd( $m256d$  src,  $m$ mask8 k,  $m256d$  a,  $m256d$  b)

CPUID Flags: AVX512DQ, AVX512VL

Instruction(s): vandnpd

Compute the bitwise AND NOT of packed double-precision (64-bit) floating-point elements in *a* and *b*, and return the results using writemask *k* (elements are copied from *src* when the corresponding mask bit is not set).

# **\_mm256\_maskz\_andnot\_pd**

 $m256d$   $mm256$  maskz andnot pd( $mm356d$  k,  $m256d$  a,  $m256d$  b)

CPUID Flags: AVX512DQ, AVX512VL

Instruction(s): vandnpd

Compute the bitwise AND NOT of packed double-precision (64-bit) floating-point elements in *a* and *b*, and return the results using zeromask *k* (elements are zeroed out when the corresponding mask bit is not set).

### **\_mm512\_andnot\_pd**

\_\_m512d \_mm512\_andnot\_pd(\_\_m512d a, \_\_m512d b)

CPUID Flags: AVX512DQ

Instruction(s): vandnpd

Compute the bitwise AND NOT of packed double-precision (64-bit) floating-point elements in *a* and *b*, and return the results.

# **\_mm512\_mask\_andnot\_pd**

m512d mm512 mask andnot pd( m512d src, mmask8 k, m512d a, m512d b)

CPUID Flags: AVX512DQ

Instruction(s): vandnpd

Compute the bitwise AND NOT of packed double-precision (64-bit) floating-point elements in *a* and *b*, and return the results using writemask *k* (elements are copied from *src* when the corresponding mask bit is not set).

# **\_mm512\_maskz\_andnot\_pd**

\_\_m512d \_mm512\_maskz\_andnot\_pd(\_\_mmask8 k, \_\_m512d a, \_\_m512d b)

CPUID Flags: AVX512DQ

Instruction(s): vandnpd

Compute the bitwise AND NOT of packed double-precision (64-bit) floating-point elements in *a* and *b*, and return the results using zeromask *k* (elements are zeroed out when the corresponding mask bit is not set).

### **\_mm\_mask\_andnot\_ps**

 $m128$  mm mask andnot ps( $m128$  src,  $m$ mask8 k,  $m128$  a,  $m128$  b)

CPUID Flags: AVX512DQ, AVX512VL

Instruction(s): vandnps

Compute the bitwise AND NOT of packed single-precision (32-bit) floating-point elements in *a* and *b*, and return the results using writemask *k* (elements are copied from *src* when the corresponding mask bit is not set).

# **\_mm\_maskz\_andnot\_ps**

 $m128$  mm maskz andnot ps( $mmask8$  k,  $m128$  a,  $m128$  b)

CPUID Flags: AVX512DQ, AVX512VL

Instruction(s): vandnps

Compute the bitwise AND NOT of packed single-precision (32-bit) floating-point elements in *a* and *b*, and return the results using zeromask *k* (elements are zeroed out when the corresponding mask bit is not set).

#### **\_mm256\_mask\_andnot\_ps**

 $m256$  mm256 mask andnot ps( $m256$  src,  $m$ mmask8 k,  $m256$  a,  $m256$  b)

CPUID Flags: AVX512DQ, AVX512VL

Instruction(s): vandnps

Compute the bitwise AND NOT of packed single-precision (32-bit) floating-point elements in *a* and *b*, and return the results using writemask *k* (elements are copied from *src* when the corresponding mask bit is not set).

# **\_mm256\_maskz\_andnot\_ps**

\_\_m256 \_mm256\_maskz\_andnot\_ps(\_\_mmask8 k, \_\_m256 a, \_\_m256 b)

CPUID Flags: AVX512DQ, AVX512VL

Instruction(s): vandnps

Compute the bitwise AND NOT of packed single-precision (32-bit) floating-point elements in *a* and *b*, and return the results using zeromask *k* (elements are zeroed out when the corresponding mask bit is not set).

# **\_mm512\_andnot\_ps**

m512 mm512 andnot ps ( m512 a, m512 b)

CPUID Flags: AVX512DQ

Instruction(s): vandnps

Compute the bitwise AND NOT of packed single-precision (32-bit) floating-point elements in *a* and *b*, and return the results.

#### **\_mm512\_mask\_andnot\_ps**

\_\_m512 \_mm512\_mask\_andnot\_ps(\_\_m512 src, \_\_mmask16 k, \_\_m512 a, \_\_m512 b)

CPUID Flags: AVX512DQ

Instruction(s): vandnps

Compute the bitwise AND NOT of packed single-precision (32-bit) floating-point elements in *a* and *b*, and return the results using writemask *k* (elements are copied from *src* when the corresponding mask bit is not set).

# **\_mm512\_maskz\_andnot\_ps**

 $m512$  mm512 maskz andnot ps( mmask16 k,  $m512$  a,  $m512$  b)

CPUID Flags: AVX512DQ

Instruction(s): vandnps

Compute the bitwise AND NOT of packed single-precision (32-bit) floating-point elements in *a* and *b*, and return the results using zeromask *k* (elements are zeroed out when the corresponding mask bit is not set).

### **\_mm\_mask\_and\_pd**

 $m128d$  mm mask and pd( $m128d$  src,  $mmask8$  k,  $m128d$  a,  $m128d$  b)

CPUID Flags: AVX512DQ, AVX512VL

Instruction(s): vandpd

Compute the bitwise AND of packed double-precision (64-bit) floating-point elements in *a* and *b*, and return the results using writemask *k* (elements are copied from *src* when the corresponding mask bit is not set).

### **\_mm\_maskz\_and\_pd**

 $m128d$  mm maskz and pd( $mm$ ask8 k,  $m128d$  a,  $m128d$  b)

CPUID Flags: AVX512DQ, AVX512VL

Instruction(s): vandpd

Compute the bitwise AND of packed double-precision (64-bit) floating-point elements in *a* and *b*, and return the results using zeromask *k* (elements are zeroed out when the corresponding mask bit is not set).

#### **\_mm256\_mask\_and\_pd**

 $m256d$  mm256 mask and pd( $m256d$  src,  $m$ mmask8 k,  $m256d$  a,  $m256d$  b)

CPUID Flags: AVX512DQ, AVX512VL

Instruction(s): vandpd

Compute the bitwise AND of packed double-precision (64-bit) floating-point elements in *a* and *b*, and return the results using writemask *k* (elements are copied from *src* when the corresponding mask bit is not set).

### **\_mm256\_maskz\_and\_pd**

\_\_m256d \_mm256\_maskz\_and\_pd(\_\_mmask8 k, \_\_m256d a, \_\_m256d b)

CPUID Flags: AVX512DQ, AVX512VL

Instruction(s): vandpd

Compute the bitwise AND of packed double-precision (64-bit) floating-point elements in *a* and *b*, and return the results using zeromask *k* (elements are zeroed out when the corresponding mask bit is not set).

# **\_mm512\_and\_pd**

 $m512d$   $mm512$  and  $pd$  ( $m512d$  a,  $m512d$  b)

CPUID Flags: AVX512DQ

Instruction(s): vandpd

Compute the bitwise AND of packed double-precision (64-bit) floating-point elements in *a* and *b*, and return the results.

# **\_mm512\_mask\_and\_pd**

 $m512d$   $mm512$  mask and pd( $m512d$  src,  $mmass8$  k,  $m512d$  a,  $m512d$  b)

CPUID Flags: AVX512DQ

### Instruction(s): vandpd

Compute the bitwise AND of packed double-precision (64-bit) floating-point elements in *a* and *b*, and return the results using writemask *k* (elements are copied from *src* when the corresponding mask bit is not set).

# **\_mm512\_maskz\_and\_pd**

 $m512d$  mm512 maskz and pd( $mmsk8$  k,  $m512d$  a,  $m512d$  b)

CPUID Flags: AVX512DQ

Instruction(s): vandpd

Compute the bitwise AND of packed double-precision (64-bit) floating-point elements in *a* and *b*, and return the results using zeromask *k* (elements are zeroed out when the corresponding mask bit is not set).

# **\_mm\_mask\_and\_ps**

 $m128$  mm mask and ps( $m128$  src,  $m$ mmask8 k,  $m128$  a,  $m128$  b)

CPUID Flags: AVX512DQ, AVX512VL

Instruction(s): vandps

Compute the bitwise AND of packed single-precision (32-bit) floating-point elements in *a* and *b*, and return the results using writemask *k* (elements are copied from *src* when the corresponding mask bit is not set).

#### **\_mm\_maskz\_and\_ps**

 $m128$  mm maskz and ps ( $mmask8$  k,  $m128$  a,  $m128$  b)

CPUID Flags: AVX512DQ, AVX512VL

Instruction(s): vandps

Compute the bitwise AND of packed single-precision (32-bit) floating-point elements in *a* and *b*, and return the results using zeromask *k* (elements are zeroed out when the corresponding mask bit is not set).

#### **\_mm256\_mask\_and\_ps**

 $m256$  mm256 mask and ps( $m256$  src,  $m$ mmask8 k,  $m256$  a,  $m256$  b)

CPUID Flags: AVX512DQ, AVX512VL

Instruction(s): vandps

Compute the bitwise AND of packed single-precision (32-bit) floating-point elements in *a* and *b*, and return the results using writemask *k* (elements are copied from *src* when the corresponding mask bit is not set).

#### **\_mm256\_maskz\_and\_ps**

 $m256$  mm256 maskz and ps( $mmask8$  k,  $m256$  a,  $m256$  b)

CPUID Flags: AVX512DQ, AVX512VL

Instruction(s): vandps

Compute the bitwise AND of packed single-precision (32-bit) floating-point elements in *a* and *b*, and return the results using zeromask *k* (elements are zeroed out when the corresponding mask bit is not set).

# **\_mm512\_and\_ps**

```
m512 mm512 and ps( m512 a, m512 b)
```
# CPUID Flags: AVX512DQ

### Instruction(s): vandps

Compute the bitwise AND of packed single-precision (32-bit) floating-point elements in *a* and *b*, and return the results.

# **\_mm512\_mask\_and\_ps**

 $m512$  mm512 mask and ps( $m512$  src,  $m$ mmask16 k,  $m512$  a,  $m512$  b)

CPUID Flags: AVX512DQ

Instruction(s): vandps

Compute the bitwise AND of packed single-precision (32-bit) floating-point elements in *a* and *b*, and return the results using writemask *k* (elements are copied from *src* when the corresponding mask bit is not set).

#### **\_mm512\_maskz\_and\_ps**

 $m512$  mm512 maskz and ps ( $mmsk16$  k,  $m512$  a,  $m512$  b)

CPUID Flags: AVX512DQ

Instruction(s): vandps

Compute the bitwise AND of packed single-precision (32-bit) floating-point elements in *a* and *b*, and return the results using zeromask *k* (elements are zeroed out when the corresponding mask bit is not set).

#### **\_mm\_mask\_or\_pd**

\_\_m128d \_mm\_mask\_or\_pd(\_\_m128d src, \_\_mmask8 k, \_\_m128d a, \_\_m128d b)

CPUID Flags: AVX512DQ, AVX512VL

Instruction(s): vorpd

Compute the bitwise OR of packed double-precision (64-bit) floating-point elements in *a* and *b*, and return the results using writemask *k* (elements are copied from *src* when the corresponding mask bit is not set).

#### **\_mm\_maskz\_or\_pd**

 $m128d$  mm maskz or pd( $mm$ ask8 k,  $m128d$  a,  $m128d$  b)

CPUID Flags: AVX512DQ, AVX512VL

Instruction(s): vorpd

Compute the bitwise OR of packed double-precision (64-bit) floating-point elements in *a* and *b*, and return the results using zeromask *k* (elements are zeroed out when the corresponding mask bit is not set).

# **\_mm256\_mask\_or\_pd**

\_\_m256d \_mm256\_mask\_or\_pd(\_\_m256d src, \_\_mmask8 k, \_\_m256d a, \_\_m256d b)

CPUID Flags: AVX512DQ, AVX512VL

Instruction(s): vorpd

Compute the bitwise OR of packed double-precision (64-bit) floating-point elements in *a* and *b*, and return the results using writemask *k* (elements are copied from *src* when the corresponding mask bit is not set).

## **\_mm256\_maskz\_or\_pd**

 $m256d$  mm256 maskz or pd( $mmask8$  k,  $m256d$  a,  $m256d$  b)

CPUID Flags: AVX512DQ, AVX512VL

Instruction(s): vorpd

Compute the bitwise OR of packed double-precision (64-bit) floating-point elements in *a* and *b*, and return the results using zeromask *k* (elements are zeroed out when the corresponding mask bit is not set).

#### **\_mm512\_mask\_or\_pd**

 $m512d$   $mm512$  mask or pd( $m512d$  src,  $mmask8$  k,  $m512d$  a,  $m512d$  b)

CPUID Flags: AVX512DQ

#### Instruction(s): vorpd

Compute the bitwise OR of packed double-precision (64-bit) floating-point elements in *a* and *b*, and return the results using writemask *k* (elements are copied from *src* when the corresponding mask bit is not set).

# **\_mm512\_maskz\_or\_pd**

 $m512d$  mm512 maskz or pd( $mmask8$  k,  $m512d$  a,  $m512d$  b)

CPUID Flags: AVX512DQ

Instruction(s): vorpd

Compute the bitwise OR of packed double-precision (64-bit) floating-point elements in *a* and *b*, and return the results using zeromask *k* (elements are zeroed out when the corresponding mask bit is not set).

### **\_mm512\_or\_pd**

 $m512d$   $mm512$  or pd( $m512d$  a,  $m512d$  b)

CPUID Flags: AVX512DQ

Instruction(s): vorpd

Compute the bitwise OR of packed double-precision (64-bit) floating-point elements in *a* and *b*, and return the results.

### **\_mm\_mask\_or\_ps**

\_\_m128 \_mm\_mask\_or\_ps(\_\_m128 src, \_\_mmask8 k, \_\_m128 a, \_\_m128 b)

CPUID Flags: AVX512DQ, AVX512VL

Instruction(s): vorps

Compute the bitwise OR of packed single-precision (32-bit) floating-point elements in *a* and *b*, and return the results using writemask *k* (elements are copied from *src* when the corresponding mask bit is not set).

#### **\_mm\_maskz\_or\_ps**

 $m128$  mm maskz or ps( $mmask8$  k,  $m128$  a,  $m128$  b)

CPUID Flags: AVX512DQ, AVX512VL

Instruction(s): vorps

Compute the bitwise OR of packed single-precision (32-bit) floating-point elements in *a* and *b*, and return the results using zeromask *k* (elements are zeroed out when the corresponding mask bit is not set).

## **\_mm256\_mask\_or\_ps**

\_\_m256 \_mm256\_mask\_or\_ps(\_\_m256 src, \_\_mmask8 k, \_\_m256 a, \_\_m256 b)

CPUID Flags: AVX512DQ, AVX512VL

Instruction(s): vorps

Compute the bitwise OR of packed single-precision (32-bit) floating-point elements in *a* and *b*, and return the results using writemask *k* (elements are copied from *src* when the corresponding mask bit is not set).

### **\_mm256\_maskz\_or\_ps**

 $m256$  mm256 maskz or ps( $mma$ sk8 k,  $m256$  a,  $m256$  b)

CPUID Flags: AVX512DQ, AVX512VL

Instruction(s): vorps

Compute the bitwise OR of packed single-precision (32-bit) floating-point elements in *a* and *b*, and return the results using zeromask *k* (elements are zeroed out when the corresponding mask bit is not set).

### **\_mm512\_mask\_or\_ps**

 $m512$  mm512 mask or ps( $m512$  src,  $m$ mmask16 k,  $m512$  a,  $m512$  b)

CPUID Flags: AVX512DQ

Instruction(s): vorps

Compute the bitwise OR of packed single-precision (32-bit) floating-point elements in *a* and *b*, and return the results using writemask *k* (elements are copied from *src* when the corresponding mask bit is not set).

### **\_mm512\_maskz\_or\_ps**

 $m512$  mm512 maskz or ps( $mmask16$  k,  $m512$  a,  $m512$  b)

CPUID Flags: AVX512DQ

Instruction(s): vorps

Compute the bitwise OR of packed single-precision (32-bit) floating-point elements in *a* and *b*, and return the results using zeromask *k* (elements are zeroed out when the corresponding mask bit is not set).

### **\_mm512\_or\_ps**

```
m512 mm512 or ps ( m512 a, m512 b)
```
CPUID Flags: AVX512DQ

Instruction(s): vorps

Compute the bitwise OR of packed single-precision (32-bit) floating-point elements in *a* and *b*, and return the results.

# **\_mm\_mask\_xor\_pd**

m128d mm mask xor pd( m128d src, mmask8 k, m128d a, m128d b)

CPUID Flags: AVX512DQ, AVX512VL

Instruction(s): vxorpd

Compute the bitwise XOR of packed double-precision (64-bit) floating-point elements in *a* and *b*, and return the results using writemask *k* (elements are copied from *src* when the corresponding mask bit is not set).

### **\_mm\_maskz\_xor\_pd**

m128d mm maskz xor pd( mmask8 k, m128d a, m128d b)

CPUID Flags: AVX512DQ, AVX512VL

Instruction(s): vxorpd

Compute the bitwise XOR of packed double-precision (64-bit) floating-point elements in *a* and *b*, and return the results using zeromask *k* (elements are zeroed out when the corresponding mask bit is not set).

# **\_mm256\_mask\_xor\_pd**

 $m256d$  mm256 mask xor pd( $m256d$  src,  $m$ mmask8 k,  $m256d$  a,  $m256d$  b)

CPUID Flags: AVX512DQ, AVX512VL

Instruction(s): vxorpd

Compute the bitwise XOR of packed double-precision (64-bit) floating-point elements in *a* and *b*, and return the results using writemask *k* (elements are copied from *src* when the corresponding mask bit is not set).

## **\_mm256\_maskz\_xor\_pd**

 $m256d$  mm256 maskz xor pd( $mmask8$  k,  $m256d$  a,  $m256d$  b)

CPUID Flags: AVX512DQ, AVX512VL

Instruction(s): vxorpd

Compute the bitwise XOR of packed double-precision (64-bit) floating-point elements in *a* and *b*, and return the results using zeromask *k* (elements are zeroed out when the corresponding mask bit is not set).

### **\_mm512\_mask\_xor\_pd**

 $m512d$  mm512 mask xor pd( $m512d$  src,  $m$ mask8 k,  $m512d$  a,  $m512d$  b)

CPUID Flags: AVX512DQ

Instruction(s): vxorpd

Compute the bitwise XOR of packed double-precision (64-bit) floating-point elements in *a* and *b*, and return the results using writemask *k* (elements are copied from *src* when the corresponding mask bit is not set).

### **\_mm512\_maskz\_xor\_pd**

 $m512d$   $mm512$  maskz xor pd( $mmask8$  k,  $m512d$  a,  $m512d$  b)

CPUID Flags: AVX512DQ

Instruction(s): vxorpd

Compute the bitwise XOR of packed double-precision (64-bit) floating-point elements in *a* and *b*, and return the results using zeromask *k* (elements are zeroed out when the corresponding mask bit is not set).

## **\_mm512\_xor\_pd**

 $m512d$   $mm512$  xor pd( $m512d$  a,  $m512d$  b)

CPUID Flags: AVX512DQ

Instruction(s): vxorpd

Compute the bitwise XOR of packed double-precision (64-bit) floating-point elements in *a* and *b*, and return the results.

### **\_mm\_mask\_xor\_ps**

 $m128$  mm mask xor ps( $m128$  src,  $m$ mmask8 k,  $m128$  a,  $m128$  b)

CPUID Flags: AVX512DQ, AVX512VL

Instruction(s): vxorps

Compute the bitwise XOR of packed single-precision (32-bit) floating-point elements in *a* and *b*, and return the results using writemask *k* (elements are copied from *src* when the corresponding mask bit is not set).

#### **\_mm\_maskz\_xor\_ps**

 $m128$  mm maskz xor ps( $mm$ ask8 k,  $m128$  a,  $m128$  b)

CPUID Flags: AVX512DQ, AVX512VL

Instruction(s): vxorps

Compute the bitwise XOR of packed single-precision (32-bit) floating-point elements in *a* and *b*, and return the results using zeromask *k* (elements are zeroed out when the corresponding mask bit is not set).

#### **\_mm256\_mask\_xor\_ps**

 $m256$  mm256 mask xor ps( $m256$  src,  $m$ mask8 k,  $m256$  a,  $m256$  b)

CPUID Flags: AVX512DQ, AVX512VL

Instruction(s): vxorps

Compute the bitwise XOR of packed single-precision (32-bit) floating-point elements in *a* and *b*, and return the results using writemask *k* (elements are copied from *src* when the corresponding mask bit is not set).

### **\_mm256\_maskz\_xor\_ps**

\_\_m256 \_mm256\_maskz\_xor\_ps(\_\_mmask8 k, \_\_m256 a, \_\_m256 b)

CPUID Flags: AVX512DQ, AVX512VL

Instruction(s): vxorps

Compute the bitwise XOR of packed single-precision (32-bit) floating-point elements in *a* and *b*, and return the results using zeromask *k* (elements are zeroed out when the corresponding mask bit is not set).

# **\_mm512\_mask\_xor\_ps**

 $m512$  mm512 mask xor ps( $m512$  src,  $m$ mmask16 k,  $m512$  a,  $m512$  b)

CPUID Flags: AVX512DQ

Instruction(s): vxorps

Compute the bitwise XOR of packed single-precision (32-bit) floating-point elements in *a* and *b*, and return the results using writemask *k* (elements are copied from *src* when the corresponding mask bit is not set).

### **\_mm512\_maskz\_xor\_ps**

 $m512$  mm512 maskz xor ps( mmask16 k,  $m512$  a,  $m512$  b)

CPUID Flags: AVX512DQ

### Instruction(s): vxorps

Compute the bitwise XOR of packed single-precision (32-bit) floating-point elements in *a* and *b*, and return the results using zeromask *k* (elements are zeroed out when the corresponding mask bit is not set).

# **\_mm512\_xor\_ps**

 $m512$   $mm512$  xor ps ( $m512$  a,  $m512$  b)

CPUID Flags: AVX512DQ

Instruction(s): vxorps

Compute the bitwise XOR of packed single-precision (32-bit) floating-point elements in *a* and *b*, and return the results.

### **\_mm\_mask\_and\_epi32**

m128i mm mask and epi32( m128i src, mmask8 k, m128i a, m128i b)

CPUID Flags: AVX512F, AVX512VL

Instruction(s): vpandd

Compute the bitwise AND of packed 32-bit integers in *a* and *b*, and return the results using writemask *k* (elements are copied from *src* when the corresponding mask bit is not set).

#### **\_mm\_maskz\_and\_epi32**

 $m128i$  mm maskz and epi32( $mmask8$  k,  $m128i$  a,  $m128i$  b)

CPUID Flags: AVX512F, AVX512VL

Instruction(s): vpandd

Compute the bitwise AND of packed 32-bit integers in *a* and *b*, and return the results using zeromask *k* (elements are zeroed out when the corresponding mask bit is not set).

### **\_mm256\_mask\_and\_epi32**

 $m256$ i mm256 mask and epi32( $m256$ i src,  $m$ mmask8 k,  $m256$ i a,  $m256$ i b)

CPUID Flags: AVX512F, AVX512VL

#### Instruction(s): vpandd

Compute the bitwise AND of packed 32-bit integers in *a* and *b*, and return the results using writemask *k* (elements are copied from *src* when the corresponding mask bit is not set).

### **\_mm256\_maskz\_and\_epi32**

 $m256i$  mm256 maskz and epi32(mmask8 k,  $m256i$  a,  $m256i$  b)

CPUID Flags: AVX512F, AVX512VL

Instruction(s): vpandd

Compute the bitwise AND of packed 32-bit integers in *a* and *b*, and return the results using zeromask *k* (elements are zeroed out when the corresponding mask bit is not set).

### **\_mm\_mask\_andnot\_epi32**

m128i mm mask andnot epi32( m128i src, mmask8 k, m128i a, m128i b)

# CPUID Flags: AVX512F, AVX512VL

# Instruction(s): vpandnd

Compute the bitwise AND NOT of packed 32-bit integers in *a* and *b*, and return the results using writemask *k* (elements are copied from *src* when the corresponding mask bit is not set).

# **\_mm\_maskz\_andnot\_epi32**

 $m128i$  mm maskz andnot epi32( $mmask8$  k,  $m128i$  a,  $m128i$  b)

CPUID Flags: AVX512F, AVX512VL

Instruction(s): vpandnd

Compute the bitwise AND NOT of packed 32-bit integers in *a* and *b*, and return the results using zeromask *k* (elements are zeroed out when the corresponding mask bit is not set).

# **\_mm256\_mask\_andnot\_epi32**

 $m256i$   $mm256$  mask andnot epi32( $m256i$  src,  $mmask8$  k,  $m256i$  a,  $m256i$  b)

CPUID Flags: AVX512F, AVX512VL

Instruction(s): vpandnd

Compute the bitwise AND NOT of packed 32-bit integers in *a* and *b*, and return the results using writemask *k* (elements are copied from *src* when the corresponding mask bit is not set).

## **\_mm256\_maskz\_andnot\_epi32**

\_\_m256i \_mm256\_maskz\_andnot\_epi32(\_\_mmask8 k, \_\_m256i a, \_\_m256i b)

CPUID Flags: AVX512F, AVX512VL

Instruction(s): vpandnd

Compute the bitwise AND NOT of packed 32-bit integers in *a* and *b*, and return the results using zeromask *k* (elements are zeroed out when the corresponding mask bit is not set).

# **\_mm\_mask\_andnot\_epi64**

m128i mm mask andnot epi64( m128i src, mmask8 k, m128i a, m128i b)

CPUID Flags: AVX512F, AVX512VL

Instruction(s): vpandnq

Compute the bitwise AND NOT of packed 64-bit integers in *a* and *b*, and return the results using writemask *k* (elements are copied from *src* when the corresponding mask bit is not set).

# **\_mm\_maskz\_andnot\_epi64**

m128i mm maskz andnot epi64( mmask8 k, m128i a, m128i b)

CPUID Flags: AVX512F, AVX512VL

Instruction(s): vpandnq

Compute the bitwise AND NOT of packed 64-bit integers in *a* and *b*, and return the results using zeromask *k* (elements are zeroed out when the corresponding mask bit is not set).

#### **\_mm256\_mask\_andnot\_epi64**

 $m256$ i mm256 mask andnot epi64( $m256$ i src,  $m$ mmask8 k,  $m256$ i a,  $m256$ i b)

CPUID Flags: AVX512F, AVX512VL

Instruction(s): vpandnq

Compute the bitwise AND NOT of packed 64-bit integers in *a* and *b*, and return the results using writemask *k* (elements are copied from *src* when the corresponding mask bit is not set).

#### **\_mm256\_maskz\_andnot\_epi64**

 $m256$ i mm256 maskz andnot epi64( $mma$ sk8 k,  $m256$ i a,  $m256$ i b)

CPUID Flags: AVX512F, AVX512VL

Instruction(s): vpandnq

Compute the bitwise AND NOT of packed 64-bit integers in *a* and *b*, and return the results using zeromask *k* (elements are zeroed out when the corresponding mask bit is not set).

## **\_mm\_mask\_and\_epi64**

m128i mm mask and epi64( m128i src, mmask8 k, m128i a, m128i b)

CPUID Flags: AVX512F, AVX512VL

Instruction(s): vpandq

Compute the bitwise AND of packed 64-bit integers in *a* and *b*, and return the results using writemask *k* (elements are copied from *src* when the corresponding mask bit is not set).

#### **\_mm\_maskz\_and\_epi64**

 $m128i$  mm maskz and epi64( $mm$ ask8 k,  $m128i$  a,  $m128i$  b)

CPUID Flags: AVX512F, AVX512VL

Instruction(s): vpandq

Compute the bitwise AND of packed 64-bit integers in *a* and *b*, and return the results using zeromask *k* (elements are zeroed out when the corresponding mask bit is not set).

### **\_mm256\_mask\_and\_epi64**

\_\_m256i \_mm256\_mask\_and\_epi64(\_\_m256i src, \_\_mmask8 k, \_\_m256i a, \_\_m256i b)

CPUID Flags: AVX512F, AVX512VL

Instruction(s): vpandq

Compute the bitwise AND of packed 64-bit integers in *a* and *b*, and return the results using writemask *k* (elements are copied from *src* when the corresponding mask bit is not set).

#### **\_mm256\_maskz\_and\_epi64**

 $m256$ i mm256 maskz and epi64( $mmask8$  k,  $m256$ i a,  $m256$ i b)

CPUID Flags: AVX512F, AVX512VL

Instruction(s): vpandq

Compute the bitwise AND of packed 64-bit integers in *a* and *b*, and return the results using zeromask *k* (elements are zeroed out when the corresponding mask bit is not set).

### **\_mm\_mask\_or\_epi32**

\_\_m128i \_mm\_mask\_or\_epi32(\_\_m128i src, \_\_mmask8 k, \_\_m128i a, \_\_m128i b)

CPUID Flags: AVX512F, AVX512VL

Instruction(s): vpord

Compute the bitwise OR of packed 32-bit integers in *a* and *b*, and return the results using writemask *k* (elements are copied from *src* when the corresponding mask bit is not set).

#### **\_mm\_maskz\_or\_epi32**

 $m128i$  mm maskz or epi32( $mm$ ask8 k,  $m128i$  a,  $m128i$  b)

CPUID Flags: AVX512F, AVX512VL

Instruction(s): vpord

Compute the bitwise OR of packed 32-bit integers in *a* and *b*, and return the results using zeromask *k* (elements are zeroed out when the corresponding mask bit is not set).

## **\_mm256\_mask\_or\_epi32**

 $m256$ i mm256 mask orepi32( $m256$ i src,  $m$ mask8 k,  $m256$ i a,  $m256$ i b)

CPUID Flags: AVX512F, AVX512VL

Instruction(s): vpord

Compute the bitwise OR of packed 32-bit integers in *a* and *b*, and return the results using writemask *k* (elements are copied from *src* when the corresponding mask bit is not set).

### **\_mm256\_maskz\_or\_epi32**

 $m256$ i mm256 maskz or epi32(mmask8 k, m256i a, m256i b)

CPUID Flags: AVX512F, AVX512VL

Instruction(s): vpord

Compute the bitwise OR of packed 32-bit integers in *a* and *b*, and return the results using zeromask *k* (elements are zeroed out when the corresponding mask bit is not set).

#### **\_mm\_mask\_or\_epi64**

m128i mm mask or epi64( m128i src, mmask8 k, m128i a, m128i b)

CPUID Flags: AVX512F, AVX512VL

Instruction(s): vporq

Compute the bitwise OR of packed 64-bit integers in *a* and *b*, and return the results using writemask *k* (elements are copied from *src* when the corresponding mask bit is not set).

# **\_mm\_maskz\_or\_epi64**

 $ml28i$  mm maskz or epi64( $mmask8$  k,  $ml28i$  a,  $ml28i$  b)

CPUID Flags: AVX512F, AVX512VL

Instruction(s): vporq

Compute the bitwise OR of packed 64-bit integers in *a* and *b*, and return the results using zeromask *k* (elements are zeroed out when the corresponding mask bit is not set).

### **\_mm256\_mask\_or\_epi64**

 $m256$ i mm256 mask or epi64( $m256$ i src,  $m$ mmask8 k,  $m256$ i a,  $m256$ i b)

CPUID Flags: AVX512F, AVX512VL

Instruction(s): vporq

Compute the bitwise OR of packed 64-bit integers in *a* and *b*, and return the results using writemask *k* (elements are copied from *src* when the corresponding mask bit is not set).

## **\_mm256\_maskz\_or\_epi64**

 $m256$ i mm256 maskz or epi64(mmask8 k, m256i a, m256i b)

CPUID Flags: AVX512F, AVX512VL

Instruction(s): vporq

Compute the bitwise OR of packed 64-bit integers in *a* and *b*, and return the results using zeromask *k* (elements are zeroed out when the corresponding mask bit is not set).

## **\_mm\_mask\_ternarylogic\_epi32**

m128i mm mask ternarylogic epi32( m128i src, mmask8 k, m128i a, m128i b, int imm8)

CPUID Flags: AVX512F, AVX512VL

Instruction(s): vpternlogd

Bitwise ternary logic that provides the capability to implement any three-operand binary function; the specific binary function is specified by value in *imm8*. For each bit in each packed 32-bit integer, the corresponding bit from *src*, *a*, and *b* are used to form a 3 bit index into *imm8*, and the value at that bit in *imm8* is written to the corresponding bit in the return value using writemask *k* at 32-bit granularity (32-bit elements are copied from *src* when the corresponding mask bit is not set).

# **\_mm\_maskz\_ternarylogic\_epi32**

m128i mm maskz ternarylogic epi32( mmask8 k, m128i a, m128i b, m128i c, int imm8)

CPUID Flags: AVX512F, AVX512VL

Instruction(s): vpternlogd

Bitwise ternary logic that provides the capability to implement any three-operand binary function; the specific binary function is specified by value in *imm8*. For each bit in each packed 32-bit integer, the corresponding bit from *a*, *b*, and *c* are used to form a 3 bit index into *imm8*, and the value at that bit in *imm8* is written to the corresponding bit in the return value using zeromask *k* at 32-bit granularity (32-bit elements are zeroed out when the corresponding mask bit is not set).

# **\_mm\_ternarylogic\_epi32**

m128i mm ternarylogic epi32( m128i a, m128i b, m128i c, int imm8)

CPUID Flags: AVX512F, AVX512VL

Instruction(s): vpternlogd

Bitwise ternary logic that provides the capability to implement any three-operand binary function; the specific binary function is specified by value in *imm8*. For each bit in each packed 32-bit integer, the corresponding bit from *a*, *b*, and *c* are used to form a 3 bit index into *imm8*, and the value at that bit in *imm8* is written to the corresponding bit in the return value.

# **\_mm256\_mask\_ternarylogic\_epi32**

m256i mm256 mask ternarylogic epi32( m256i src, mmask8 k, m256i a, m256i b, int imm8)

# CPUID Flags: AVX512F, AVX512VL

## Instruction(s): vpternlogd

Bitwise ternary logic that provides the capability to implement any three-operand binary function; the specific binary function is specified by value in *imm8*. For each bit in each packed 32-bit integer, the corresponding bit from *src*, *a*, and *b* are used to form a 3 bit index into *imm8*, and the value at that bit in *imm8* is written to the corresponding bit in the return value using writemask *k* at 32-bit granularity (32-bit elements are copied from *src* when the corresponding mask bit is not set).

## **\_mm256\_maskz\_ternarylogic\_epi32**

m256i mm256 maskz ternarylogic epi32(emmask8 k, m256i a, m256i b, em256i c, int imm8)

CPUID Flags: AVX512F, AVX512VL

# Instruction(s): vpternlogd

Bitwise ternary logic that provides the capability to implement any three-operand binary function; the specific binary function is specified by value in *imm8*. For each bit in each packed 32-bit integer, the corresponding bit from *a*, *b*, and *c* are used to form a 3 bit index into *imm8*, and the value at that bit in *imm8* is written to the corresponding bit in the return value using zeromask *k* at 32-bit granularity (32-bit elements are zeroed out when the corresponding mask bit is not set).

## **\_mm256\_ternarylogic\_epi32**

m256i mm256 ternarylogic epi32(m256i a, m256i b, m256i c, int imm8)

CPUID Flags: AVX512F, AVX512VL

Instruction(s): vpternlogd

Bitwise ternary logic that provides the capability to implement any three-operand binary function; the specific binary function is specified by value in *imm8*. For each bit in each packed 32-bit integer, the corresponding bit from *a*, *b*, and *c* are used to form a 3 bit index into *imm8*, and the value at that bit in *imm8* is written to the corresponding bit in the return value.

# **\_mm\_mask\_ternarylogic\_epi64**

m128i mm mask ternarylogic epi64( m128i src, mmask8 k, m128i a, m128i b, int imm8)

CPUID Flags: AVX512F, AVX512VL

# Instruction(s): vpternlogq

Bitwise ternary logic that provides the capability to implement any three-operand binary function; the specific binary function is specified by value in *imm8*. For each bit in each packed 64-bit integer, the corresponding bit from *src*, *a*, and *b* are used to form a 3 bit index into *imm8*, and the value at that bit in *imm8* is written to the corresponding bit in the return value using writemask *k* at 64-bit granularity (64-bit elements are copied from *src* when the corresponding mask bit is not set).

# **\_mm\_maskz\_ternarylogic\_epi64**

\_\_m128i \_mm\_maskz\_ternarylogic\_epi64(\_\_mmask8 k, \_\_m128i a, \_\_m128i b, \_\_m128i c, int imm8)

CPUID Flags: AVX512F, AVX512VL

Instruction(s): vpternlogq

Bitwise ternary logic that provides the capability to implement any three-operand binary function; the specific binary function is specified by value in *imm8*. For each bit in each packed 64-bit integer, the corresponding bit from *a*, *b*, and *c* are used to form a 3 bit index into *imm8*, and the value at that bit in *imm8* is written to the corresponding bit in the return value using zeromask *k* at 64-bit granularity (64-bit elements are zeroed out when the corresponding mask bit is not set).

# **\_mm\_ternarylogic\_epi64**

m128i mm ternarylogic epi64( m128i a, m128i b, m128i c, int imm8)

CPUID Flags: AVX512F, AVX512VL

## Instruction(s): vpternlogq

Bitwise ternary logic that provides the capability to implement any three-operand binary function; the specific binary function is specified by value in *imm8*. For each bit in each packed 64-bit integer, the corresponding bit from *a*, *b*, and *c* are used to form a 3 bit index into *imm8*, and the value at that bit in *imm8* is written to the corresponding bit in the return value.

## **\_mm256\_mask\_ternarylogic\_epi64**

m256i mm256 mask ternarylogic epi64( m256i src, mmask8 k, m256i a, m256i b, int imm8)

## CPUID Flags: AVX512F, AVX512VL

# Instruction(s): vpternlogq

Bitwise ternary logic that provides the capability to implement any three-operand binary function; the specific binary function is specified by value in *imm8*. For each bit in each packed 64-bit integer, the corresponding bit from *src*, *a*, and *b* are used to form a 3 bit index into *imm8*, and the value at that bit in *imm8* is written to the corresponding bit in the return value using writemask *k* at 64-bit granularity (64-bit elements are copied from *src* when the corresponding mask bit is not set).

# **\_mm256\_maskz\_ternarylogic\_epi64**

m256i mm256 maskz ternarylogic epi64( mmask8 k, m256i a, m256i b, m256i c, int imm8)

CPUID Flags: AVX512F, AVX512VL

# Instruction(s): vpternlogq

Bitwise ternary logic that provides the capability to implement any three-operand binary function; the specific binary function is specified by value in *imm8*. For each bit in each packed 64-bit integer, the corresponding bit from *a*, *b*, and *c* are used to form a 3 bit index into *imm8*, and the value at that bit in *imm8* is written to the corresponding bit in the return value using zeromask *k* at 64-bit granularity (64-bit elements are zeroed out when the corresponding mask bit is not set).

# **\_mm256\_ternarylogic\_epi64**

m256i mm256 ternarylogic epi64( m256i a, m256i b, m256i c, int imm8)

CPUID Flags: AVX512F, AVX512VL

### Instruction(s): vpternlogq

Bitwise ternary logic that provides the capability to implement any three-operand binary function; the specific binary function is specified by value in *imm8*. For each bit in each packed 64-bit integer, the corresponding bit from *a*, *b*, and *c* are used to form a 3 bit index into *imm8*, and the value at that bit in *imm8* is written to the corresponding bit in the return value.

## **\_mm\_mask\_xor\_epi32**

m128i mm mask xor epi32( m128i src, mmask8 k, m128i a, m128i b)

CPUID Flags: AVX512F, AVX512VL

Instruction(s): vpxord

Compute the bitwise XOR of packed 32-bit integers in *a* and *b*, and return the results using writemask *k* (elements are copied from *src* when the corresponding mask bit is not set).

### **\_mm\_maskz\_xor\_epi32**

m128i mm maskz xor epi32( mmask8 k, m128i a, m128i b)

CPUID Flags: AVX512F, AVX512VL

### Instruction(s): vpxord

Compute the bitwise XOR of packed 32-bit integers in *a* and *b*, and return the results using zeromask *k* (elements are zeroed out when the corresponding mask bit is not set).

### **\_mm256\_mask\_xor\_epi32**

m256i mm256 mask xor epi32( m256i src, mmask8 k, m256i a, m256i b)

CPUID Flags: AVX512F, AVX512VL

Instruction(s): vpxord

Compute the bitwise XOR of packed 32-bit integers in *a* and *b*, and return the results using writemask *k* (elements are copied from *src* when the corresponding mask bit is not set).

### **\_mm256\_maskz\_xor\_epi32**

 $m256$ i mm256 maskz xor epi32(mmask8 k,  $m256$ i a,  $m256$ i b)

CPUID Flags: AVX512F, AVX512VL

Instruction(s): vpxord

Compute the bitwise XOR of packed 32-bit integers in *a* and *b*, and return the results using zeromask *k* (elements are zeroed out when the corresponding mask bit is not set).

### **\_mm\_mask\_xor\_epi64**

\_\_m128i \_mm\_mask\_xor\_epi64(\_\_m128i src, \_\_mmask8 k, \_\_m128i a, \_\_m128i b)

CPUID Flags: AVX512F, AVX512VL

Instruction(s): vpxorq

Compute the bitwise XOR of packed 64-bit integers in *a* and *b*, and return the results using writemask *k* (elements are copied from *src* when the corresponding mask bit is not set).

### **\_mm\_maskz\_xor\_epi64**

m128i mm maskz xor epi64( mmask8 k, m128i a, m128i b)

CPUID Flags: AVX512F, AVX512VL

Instruction(s): vpxorq

Compute the bitwise XOR of packed 64-bit integers in *a* and *b*, and return the results using zeromask *k* (elements are zeroed out when the corresponding mask bit is not set).

# **\_mm256\_mask\_xor\_epi64**

\_\_m256i \_mm256\_mask\_xor\_epi64(\_\_m256i src, \_\_mmask8 k, \_\_m256i a, \_\_m256i b)

CPUID Flags: AVX512F, AVX512VL

Instruction(s): vpxorq

Compute the bitwise XOR of packed 64-bit integers in *a* and *b*, and return the results using writemask *k* (elements are copied from *src* when the corresponding mask bit is not set).

# **\_mm256\_maskz\_xor\_epi64**

 $m256$ i mm256 maskz xor epi64( mmask8 k,  $m256$ i a,  $m256$ i b)

CPUID Flags: AVX512F, AVX512VL

Instruction(s): vpxorq

Compute the bitwise XOR of packed 64-bit integers in *a* and *b*, and return the results using zeromask *k* (elements are zeroed out when the corresponding mask bit is not set).

# **Intrinsics for Miscellaneous Operations**

The prototypes for Intel® Advanced Vector Extensions 512 (Intel® AVX-512) intrinsics are located in the zmmintrin.h header file.

To use these intrinsics, include the immintrin.h file as follows:

#include <immintrin.h>

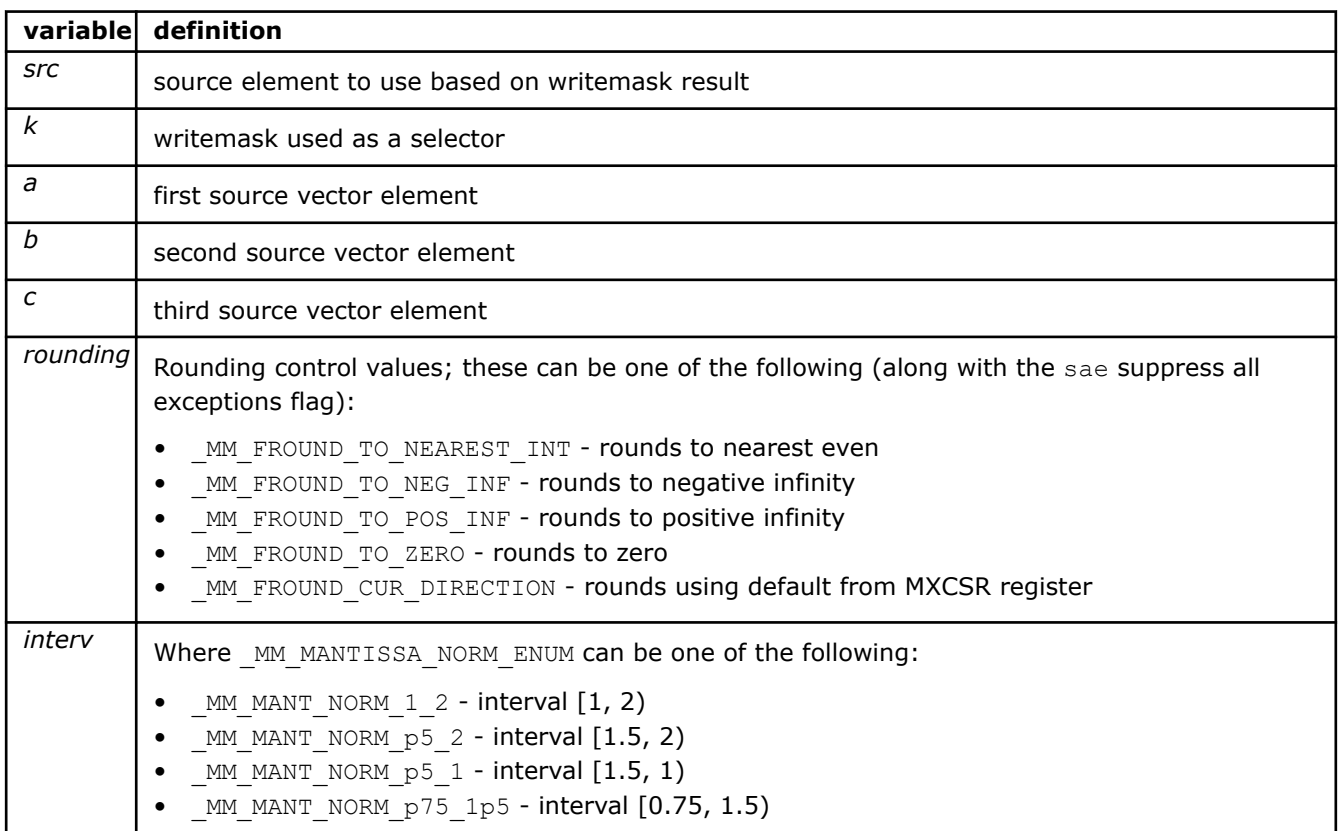

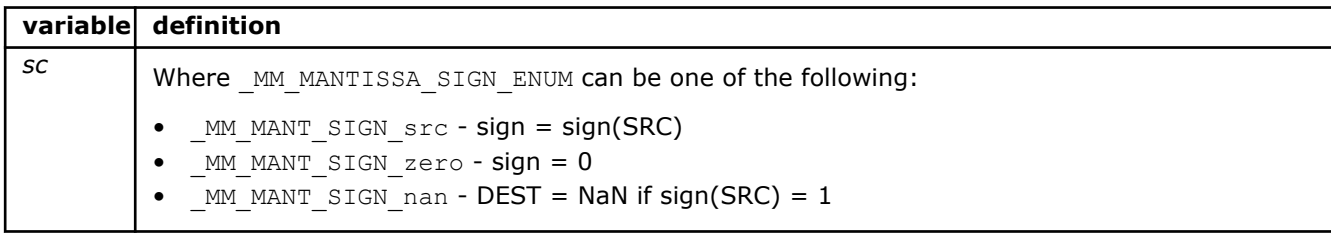

# **\_mm\_broadcast\_i32x2**

m128i mm broadcast i32x2( m128i a)

CPUID Flags: AVX512DQ, AVX512VL

Instruction(s): vbroadcasti32x2

Broadcast the lower 2 packed 32-bit integers from *a* to all elements of "dst.

# **\_mm\_mask\_broadcast\_i32x2**

\_\_m128i \_mm\_mask\_broadcast\_i32x2(\_\_m128i src, \_\_mmask8 k, \_\_m128i a)

CPUID Flags: AVX512DQ, AVX512VL

Instruction(s): vbroadcasti32x2

Broadcast the lower 2 packed 32-bit integers from *a* to all elements of the return value using writemask *k* (elements are copied from *src* when the corresponding mask bit is not set).

# **\_mm\_maskz\_broadcast\_i32x2**

 $m128i$  mm maskz broadcast i32x2( $mmask8$  k,  $m128i$  a)

CPUID Flags: AVX512DQ, AVX512VL

Instruction(s): vbroadcasti32x2

Broadcast the lower 2 packed 32-bit integers from *a* to all elements of the return value using zeromask *k* (elements are zeroed out when the corresponding mask bit is not set).

### **\_mm256\_broadcast\_i32x2**

 $m256i$   $mm256$  broadcast i32x2( $ml28i$  a)

CPUID Flags: AVX512DQ, AVX512VL

Instruction(s): vbroadcasti32x2

Broadcast the lower 2 packed 32-bit integers from *a* to all elements of "dst.

#### **\_mm256\_mask\_broadcast\_i32x2**

 $m256$ i mm256 mask broadcast i32x2( m256i src, mmask8 k, m128i a)

CPUID Flags: AVX512DQ, AVX512VL

Instruction(s): vbroadcasti32x2

Broadcast the lower 2 packed 32-bit integers from *a* to all elements of the return value using writemask *k* (elements are copied from *src* when the corresponding mask bit is not set).

### **\_mm256\_maskz\_broadcast\_i32x2**

 $m256$ i mm256 maskz broadcast i32x2( mmask8 k, m128i a)

CPUID Flags: AVX512DQ, AVX512VL

Instruction(s): vbroadcasti32x2

Broadcast the lower 2 packed 32-bit integers from *a* to all elements of the return value using zeromask *k* (elements are zeroed out when the corresponding mask bit is not set).

## **\_mm512\_broadcast\_i32x2**

\_\_m512i \_mm512\_broadcast\_i32x2(\_\_m128i a)

CPUID Flags: AVX512DQ

Instruction(s): vbroadcasti32x2

Broadcast the lower 2 packed 32-bit integers from *a* to all elements of "dst.

# **\_mm512\_mask\_broadcast\_i32x2**

m512i mm512 mask broadcast i32x2( m512i src, mmask16 k, m128i a)

CPUID Flags: AVX512DQ

Instruction(s): vbroadcasti32x2

Broadcast the lower 2 packed 32-bit integers from *a* to all elements of the return value using writemask *k* (elements are copied from *src* when the corresponding mask bit is not set).

# **\_mm512\_maskz\_broadcast\_i32x2**

 $m512i$  mm512 maskz broadcast i32x2( mmask16 k,  $m128i$  a)

CPUID Flags: AVX512DQ

Instruction(s): vbroadcasti32x2

Broadcast the lower 2 packed 32-bit integers from *a* to all elements of the return value using zeromask *k* (elements are zeroed out when the corresponding mask bit is not set).

# **\_mm256\_broadcast\_i32x4**

 $m256i$   $mm256 broadcast i32x4$  ( $ml28i$  a)

CPUID Flags: AVX512F, AVX512VL

Instruction(s): vbroadcasti32x4

Broadcast the 4 packed 32-bit integers from *a* to all elements of the return value.

### **\_mm256\_mask\_broadcast\_i32x4**

 $m256$ i  $mm256$  mask broadcast i32x4( $m256$ i src,  $mmask8$  k,  $m128$ i a)

CPUID Flags: AVX512F, AVX512VL

Instruction(s): vbroadcasti32x4

Broadcast the 4 packed 32-bit integers from *a* to all elements of the return value using writemask *k* (elements are copied from *src* when the corresponding mask bit is not set).

# **\_mm256\_maskz\_broadcast\_i32x4**

 $m256$ i mm256 maskz broadcast i32x4( mmask8 k, m128i a)

CPUID Flags: AVX512F, AVX512VL

Instruction(s): vbroadcasti32x4

Broadcast the 4 packed 32-bit integers from *a* to all elements of the return value using zeromask *k* (elements are zeroed out when the corresponding mask bit is not set).

## **\_mm512\_broadcast\_i32x8**

m512i mm512 broadcast i32x8( m256i a)

CPUID Flags: AVX512DQ

Instruction(s): vbroadcasti32x8

Broadcast the 8 packed 32-bit integers from *a* to all elements of the return value.

# **\_mm512\_mask\_broadcast\_i32x8**

m512i mm512 mask broadcast i32x8( m512i src, mmask16 k, m256i a)

CPUID Flags: AVX512DQ

Instruction(s): vbroadcasti32x8

Broadcast the 8 packed 32-bit integers from *a* to all elements of the return value using writemask *k* (elements are copied from *src* when the corresponding mask bit is not set).

# **\_mm512\_maskz\_broadcast\_i32x8**

 $m512i$  mm512 maskz broadcast i32x8( $mmsk16$  k,  $m256i$  a)

CPUID Flags: AVX512DQ

Instruction(s): vbroadcasti32x8

Broadcast the 8 packed 32-bit integers from *a* to all elements of the return value using zeromask *k* (elements are zeroed out when the corresponding mask bit is not set).

### **\_mm256\_broadcast\_i64x2**

m256i mm256 broadcast i64x2( m128i a)

CPUID Flags: AVX512DQ, AVX512VL

Instruction(s): vbroadcasti64x2

Broadcast the 2 packed 64-bit integers from *a* to all elements of the return value.

### **\_mm256\_mask\_broadcast\_i64x2**

 $m256$ i mm256 mask broadcast i64x2( $m256$ i src,  $m$ mask8 k,  $m128$ i a)

CPUID Flags: AVX512DQ, AVX512VL

Instruction(s): vbroadcasti64x2

Broadcast the 2 packed 64-bit integers from *a* to all elements of the return value using writemask *k* (elements are copied from *src* when the corresponding mask bit is not set).

### **\_mm256\_maskz\_broadcast\_i64x2**

 $m256$ i mm256 maskz broadcast i64x2( $mmask8$  k,  $m128$ i a)

CPUID Flags: AVX512DQ, AVX512VL

Instruction(s): vbroadcasti64x2

Broadcast the 2 packed 64-bit integers from *a* to all elements of the return value using zeromask *k* (elements are zeroed out when the corresponding mask bit is not set).

## **\_mm512\_broadcast\_i64x2**

m512i mm512 broadcast i64x2( m128i a)

CPUID Flags: AVX512DQ

Instruction(s): vbroadcasti64x2

Broadcast the 2 packed 64-bit integers from *a* to all elements of the return value.

# **\_mm512\_mask\_broadcast\_i64x2**

m512i mm512 mask broadcast i64x2( m512i src, mmask8 k, m128i a)

CPUID Flags: AVX512DQ

Instruction(s): vbroadcasti64x2

Broadcast the 2 packed 64-bit integers from *a* to all elements of the return value using writemask *k* (elements are copied from *src* when the corresponding mask bit is not set).

# **\_mm512\_maskz\_broadcast\_i64x2**

 $m512i$  mm512 maskz broadcast i64x2( $mmask8$  k,  $m128i$  a)

CPUID Flags: AVX512DQ

Instruction(s): vbroadcasti64x2

Broadcast the 2 packed 64-bit integers from *a* to all elements of the return value using zeromask *k* (elements are zeroed out when the corresponding mask bit is not set).

# **\_mm256\_inserti32x4**

 $m256$ i  $mm256$  inserti32x4( $m256$ i a,  $m128$ i b, int imm)

CPUID Flags: AVX512F, AVX512VL

Instruction(s): vinserti32x4

Copy *a* to the return value, then insert 128 bits (composed of 4 packed 32-bit integers) from *b* into *dst* at the location specified by *imm*.

## **\_mm256\_mask\_inserti32x4**

m256i mm256 mask inserti32x4( \_m256i src, \_\_mmask8 k, \_\_m256i a, \_\_m128i b, int imm)

CPUID Flags: AVX512F, AVX512VL

Instruction(s): vinserti32x4

Copy *a* to *tmp*, then insert 128 bits (composed of 4 packed 32-bit integers) from *b* into *tmp* at the location specified by *imm*. Store *tmp* to the return value using writemask *k* (elements are copied from *src* when the corresponding mask bit is not set).

## **\_mm256\_maskz\_inserti32x4**

\_\_m256i \_mm256\_maskz\_inserti32x4(\_\_mmask8 k, \_\_m256i a, \_\_m128i b, int imm)

CPUID Flags: AVX512F, AVX512VL

Instruction(s): vinserti32x4

Copy *a* to *tmp*, then insert 128 bits (composed of 4 packed 32-bit integers) from *b* into *tmp* at the location specified by *imm*. Store *tmp* to the return value using zeromask *k* (elements are zeroed out when the corresponding mask bit is not set).

## **\_mm512\_inserti32x8**

 $m512i$   $mm512$  inserti32x8( $m512i$  a,  $m256i$  b, int imm)

### CPUID Flags: AVX512DQ

Instruction(s): vinserti32x8

Copy *a* to the return value, then insert 256 bits (composed of 8 packed 32-bit integers) from *b* into *dst* at the location specified by *imm*.

# **\_mm512\_mask\_inserti32x8**

\_\_m512i \_mm512\_mask\_inserti32x8(\_\_m512i src, \_\_mmask16 k, \_\_m512i a, \_\_m256i b, int imm)

CPUID Flags: AVX512DQ

Instruction(s): vinserti32x8

Copy *a* to *tmp*, then insert 256 bits (composed of 8 packed 32-bit integers) from *b* into *tmp* at the location specified by *imm*. Store *tmp* to the return value using writemask *k* (elements are copied from *src* when the corresponding mask bit is not set).

### **\_mm512\_maskz\_inserti32x8**

 $m512$ i  $mm512$  maskz inserti32x8( $mm$ mmask16 k,  $m512$ i a,  $m256$ i b, int imm)

# CPUID Flags: AVX512DQ

Instruction(s): vinserti32x8

Copy *a* to *tmp*, then insert 256 bits (composed of 8 packed 32-bit integers) from *b* into *tmp* at the location specified by *imm*. Store *tmp* to the return value using zeromask *k* (elements are zeroed out when the corresponding mask bit is not set).

# **\_mm256\_inserti64x2**

 $m256$ i mm256 inserti64x2( $m256$ i a,  $m128$ i b, int imm)

CPUID Flags: AVX512DQ, AVX512VL

Instruction(s): vinserti64x2

Copy *a* to the return value, then insert 128 bits (composed of 2 packed 64-bit integers) from *b* into *dst* at the location specified by *imm*.

### **\_mm256\_mask\_inserti64x2**

```
m256i mm256 mask inserti64x2(m256i src, mmask8 k, m256i a, m128i b, int imm)
```
CPUID Flags: AVX512DQ, AVX512VL

### Instruction(s): vinserti64x2

Copy *a* to *tmp*, then insert 128 bits (composed of 2 packed 64-bit integers) from *b* into *tmp* at the location specified by *imm*. Store *tmp* to the return value using writemask *k* (elements are copied from *src* when the corresponding mask bit is not set).

## **\_mm256\_maskz\_inserti64x2**

m256i mm256 maskz inserti64x2( mmask8 k, m256i a, m128i b, int imm)

CPUID Flags: AVX512DQ, AVX512VL

Instruction(s): vinserti64x2

Copy *a* to *tmp*, then insert 128 bits (composed of 2 packed 64-bit integers) from *b* into *tmp* at the location specified by *imm*. Store *tmp* to the return value using zeromask *k* (elements are zeroed out when the corresponding mask bit is not set).

### **\_mm512\_inserti64x2**

 $m512i$   $mm512$  inserti64x2( $m512i$  a,  $m128i$  b, int imm)

CPUID Flags: AVX512DQ

Instruction(s): vinserti64x2

Copy *a* to the return value, then insert 128 bits (composed of 2 packed 64-bit integers) from *b* into *dst* at the location specified by *imm*.

### **\_mm512\_mask\_inserti64x2**

 $m512i$  mm512 mask inserti64x2( $m512i$  src,  $m$ mmask8 k,  $m512i$  a,  $m128i$  b, int imm)

CPUID Flags: AVX512DQ

Instruction(s): vinserti64x2

Copy *a* to *tmp*, then insert 128 bits (composed of 2 packed 64-bit integers) from *b* into *tmp* at the location specified by *imm*. Store *tmp* to the return value using writemask *k* (elements are copied from *src* when the corresponding mask bit is not set).

#### **\_mm512\_maskz\_inserti64x2**

m512i mm512 maskz inserti64x2(\_\_mmask8 k, \_\_m512i a, \_\_m128i b, int imm)

CPUID Flags: AVX512DQ

Instruction(s): vinserti64x2

Copy *a* to *tmp*, then insert 128 bits (composed of 2 packed 64-bit integers) from *b* into *tmp* at the location specified by *imm*. Store *tmp* to the return value using zeromask *k* (elements are zeroed out when the corresponding mask bit is not set).

#### **\_mm256\_mask\_shuffle\_i32x4**

 $m256$ i mm256 mask shuffle i32x4( $m256$ i src,  $m$ mmask8 k,  $m256$ i a,  $m256$ i b, const int imm)

CPUID Flags: AVX512F, AVX512VL

Instruction(s): vshufi32x4

Shuffle 128-bits (composed of 4 32-bit integers) selected by *imm* from *a* and *b*, and return the results using writemask *k* (elements are copied from *src* when the corresponding mask bit is not set).

## **\_mm256\_maskz\_shuffle\_i32x4**

m256i mm256 maskz shuffle i32x4( mmask8 k, m256i a, m256i b, const int imm)

CPUID Flags: AVX512F, AVX512VL

Instruction(s): vshufi32x4

Shuffle 128-bits (composed of 4 32-bit integers) selected by *imm* from *a* and *b*, and return the results using zeromask *k* (elements are zeroed out when the corresponding mask bit is not set).

### **\_mm256\_shuffle\_i32x4**

 $m256i$   $mm256$  shuffle i32x4( $m256i$  a,  $m256i$  b, const int imm)

CPUID Flags: AVX512F, AVX512VL

Instruction(s): vshufi32x4

Shuffle 128-bits (composed of 4 32-bit integers) selected by *imm* from *a* and *b*, and return the results.

# **\_mm256\_mask\_shuffle\_i64x2**

 $m256$ i mm256 mask shuffle i64x2( $m256$ i src,  $m$ mmask8 k,  $m256$ i a,  $m256$ i b, const int imm)

CPUID Flags: AVX512F, AVX512VL

Instruction(s): vshufi64x2

Shuffle 128-bits (composed of 2 64-bit integers) selected by *imm* from *a* and *b*, and return the results using writemask *k* (elements are copied from *src* when the corresponding mask bit is not set).

# **\_mm256\_maskz\_shuffle\_i64x2**

m256i mm256 maskz shuffle i64x2( mmask8 k, m256i a, m256i b, const int imm)

CPUID Flags: AVX512F, AVX512VL

Instruction(s): vshufi64x2

Shuffle 128-bits (composed of 2 64-bit integers) selected by *imm* from *a* and *b*, and return the results using zeromask *k* (elements are zeroed out when the corresponding mask bit is not set).

# **\_mm256\_shuffle\_i64x2**

 $m256$ i mm256 shuffle i64x2( $m256$ i a,  $m256$ i b, const int imm)

CPUID Flags: AVX512F, AVX512VL

Instruction(s): vshufi64x2

Shuffle 128-bits (composed of 2 64-bit integers) selected by *imm* from *a* and *b*, and return the results.

### **\_mm\_mask\_blend\_pd**

 $m128d$  mm mask blend pd( $mmask8$  k,  $m128d$  a,  $m128d$  b)

CPUID Flags: AVX512F, AVX512VL

Instruction(s): vblendmpd

Blend packed double-precision (64-bit) floating-point elements from *a* and *b* using control mask *k*, and return the results.

# **\_mm256\_mask\_blend\_pd**

 $m256d$  mm256 mask blend pd(mmask8 k, m256d a, m256d b)

CPUID Flags: AVX512F, AVX512VL

Instruction(s): vblendmpd

Blend packed double-precision (64-bit) floating-point elements from *a* and *b* using control mask *k*, and return the results.

## **\_mm\_mask\_blend\_ps**

 $m128$  mm mask blend ps ( $mmask8$  k,  $m128$  a,  $m128$  b)

CPUID Flags: AVX512F, AVX512VL

Instruction(s): vblendmps

Blend packed single-precision (32-bit) floating-point elements from *a* and *b* using control mask *k*, and return the results.

# **\_mm256\_mask\_blend\_ps**

 $m256$  mm256 mask blend ps( mmask8 k,  $m256$  a,  $m256$  b)

CPUID Flags: AVX512F, AVX512VL

Instruction(s): vblendmps

Blend packed single-precision (32-bit) floating-point elements from *a* and *b* using control mask *k*, and return the results.

## **\_mm256\_broadcast\_f32x2**

 $m256$   $mm256$  broadcast  $f32x2$ ( $ml28$  a)

CPUID Flags: AVX512DQ, AVX512VL

Instruction(s): vbroadcastf32x2

Broadcast the lower 2 packed single-precision (32-bit) floating-point elements from *a* to all elements of the return value.

### **\_mm256\_mask\_broadcast\_f32x2**

\_\_m256 \_mm256\_mask\_broadcast\_f32x2(\_\_m256 src, \_\_mmask8 k, \_\_m128 a)

CPUID Flags: AVX512DQ, AVX512VL

Instruction(s): vbroadcastf32x2

Broadcast the lower 2 packed single-precision (32-bit) floating-point elements from *a* to all elements of the return value using writemask *k* (elements are copied from *src* when the corresponding mask bit is not set).

### **\_mm256\_maskz\_broadcast\_f32x2**

 $m256$  mm256 maskz broadcast f32x2( $mmask8$  k,  $m128$  a)

CPUID Flags: AVX512DQ, AVX512VL

Instruction(s): vbroadcastf32x2

Broadcast the lower 2 packed single-precision (32-bit) floating-point elements from *a* to all elements of the return value using zeromask *k* (elements are zeroed out when the corresponding mask bit is not set).

# **\_mm512\_broadcast\_f32x2**

\_\_m512 \_mm512\_broadcast\_f32x2(\_\_m128 a)

CPUID Flags: AVX512DQ

Instruction(s): vbroadcastf32x2

Broadcast the lower 2 packed single-precision (32-bit) floating-point elements from *a* to all elements of the return value.

# **\_mm512\_mask\_broadcast\_f32x2**

 $m512$  mm512 mask broadcast f32x2( $m512$  src,  $m$ mask16 k,  $m128$  a)

CPUID Flags: AVX512DQ

Instruction(s): vbroadcastf32x2

Broadcast the lower 2 packed single-precision (32-bit) floating-point elements from *a* to all elements of the return value using writemask *k* (elements are copied from *src* when the corresponding mask bit is not set).

## **\_mm512\_maskz\_broadcast\_f32x2**

 $m512$  mm512 maskz broadcast f32x2( mmask16 k,  $m128$  a)

CPUID Flags: AVX512DQ

Instruction(s): vbroadcastf32x2

Broadcast the lower 2 packed single-precision (32-bit) floating-point elements from *a* to all elements of the return value using zeromask *k* (elements are zeroed out when the corresponding mask bit is not set).

### **\_mm256\_broadcast\_f32x4**

 $m256$   $mm256$  broadcast  $f32x4$ ( $ml28$  a)

CPUID Flags: AVX512F, AVX512VL

Instruction(s): vbroadcastf32x4

Broadcast the 4 packed single-precision (32-bit) floating-point elements from *a* to all elements of the return value.

### **\_mm256\_mask\_broadcast\_f32x4**

 $m256$  mm256 mask broadcast f32x4( $m256$  src,  $m$ mmask8 k,  $m128$  a)

CPUID Flags: AVX512F, AVX512VL

Instruction(s): vbroadcastf32x4

Broadcast the 4 packed single-precision (32-bit) floating-point elements from *a* to all elements of the return value using writemask *k* (elements are copied from *src* when the corresponding mask bit is not set).

### **\_mm256\_maskz\_broadcast\_f32x4**

 $m256$  mm256 maskz broadcast f32x4( $mmask8$  k,  $m128$  a)

CPUID Flags: AVX512F, AVX512VL

Instruction(s): vbroadcastf32x4

Broadcast the 4 packed single-precision (32-bit) floating-point elements from *a* to all elements of the return value using zeromask *k* (elements are zeroed out when the corresponding mask bit is not set).

# **\_mm512\_broadcast\_f32x8**

m512 mm512 broadcast f32x8( m256 a)

CPUID Flags: AVX512DQ

Instruction(s): vbroadcastf32x8

Broadcast the 8 packed single-precision (32-bit) floating-point elements from *a* to all elements of the return value.

# **\_mm512\_mask\_broadcast\_f32x8**

 $m512$  mm512 mask broadcast f32x8( $m512$  src,  $m$ mask16 k,  $m256$  a)

CPUID Flags: AVX512DQ

Instruction(s): vbroadcastf32x8

Broadcast the 8 packed single-precision (32-bit) floating-point elements from *a* to all elements of the return value using writemask *k* (elements are copied from *src* when the corresponding mask bit is not set).

## **\_mm512\_maskz\_broadcast\_f32x8**

 $m512$  mm512 maskz broadcast f32x8( $mmask16$  k,  $m256$  a)

CPUID Flags: AVX512DQ

Instruction(s): vbroadcastf32x8

Broadcast the 8 packed single-precision (32-bit) floating-point elements from *a* to all elements of the return value using zeromask *k* (elements are zeroed out when the corresponding mask bit is not set).

### **\_mm256\_broadcast\_f64x2**

m256d mm256 broadcast f64x2( m128d a)

CPUID Flags: AVX512DQ, AVX512VL

Instruction(s): vbroadcastf64x2

Broadcast the 2 packed double-precision (64-bit) floating-point elements from *a* to all elements of the return value.

#### **\_mm256\_mask\_broadcast\_f64x2**

 $m256d$  mm256 mask broadcast  $f64x2$ ( $m256d$  src,  $m$ mask8 k,  $m128d$  a)

CPUID Flags: AVX512DQ, AVX512VL

Instruction(s): vbroadcastf64x2

Broadcast the 2 packed double-precision (64-bit) floating-point elements from *a* to all elements of the return value using writemask *k* (elements are copied from *src* when the corresponding mask bit is not set).

## **\_mm256\_maskz\_broadcast\_f64x2**

m256d mm256\_maskz\_broadcast\_f64x2(\_\_mmask8 k, \_\_m128d a)

CPUID Flags: AVX512DQ, AVX512VL

Instruction(s): vbroadcastf64x2

Broadcast the 2 packed double-precision (64-bit) floating-point elements from *a* to all elements of the return value using zeromask *k* (elements are zeroed out when the corresponding mask bit is not set).

# **\_mm512\_broadcast\_f64x2**

m512d mm512 broadcast f64x2( m128d a)

CPUID Flags: AVX512DQ

Instruction(s): vbroadcastf64x2

Broadcast the 2 packed double-precision (64-bit) floating-point elements from *a* to all elements of the return value.

# **\_mm512\_mask\_broadcast\_f64x2**

 $m512d$  mm512 mask broadcast  $f64x2($  m512d src,  $m$ mask8 k,  $m128d$  a)

CPUID Flags: AVX512DQ

Instruction(s): vbroadcastf64x2

Broadcast the 2 packed double-precision (64-bit) floating-point elements from *a* to all elements of the return value using writemask *k* (elements are copied from *src* when the corresponding mask bit is not set).

# **\_mm512\_maskz\_broadcast\_f64x2**

 $m512d$  mm512 maskz broadcast  $f64x2$ ( $mmask8$  k,  $m128d$  a)

CPUID Flags: AVX512DQ

Instruction(s): vbroadcastf64x2

Broadcast the 2 packed double-precision (64-bit) floating-point elements from *a* to all elements of the return value using zeromask *k* (elements are zeroed out when the corresponding mask bit is not set).

# **\_mm256\_mask\_broadcastsd\_pd**

m256d mm256 mask broadcastsd pd( m256d src, mmask8 k, m128d a)

CPUID Flags: AVX512F, AVX512VL

Instruction(s): vbroadcastsd

Broadcast the low double-precision (64-bit) floating-point element from *a* to all elements of the return value using writemask *k* (elements are copied from *src* when the corresponding mask bit is not set).

# **\_mm256\_maskz\_broadcastsd\_pd**

 $m256d$  mm256 maskz broadcastsd pd( $mmask8$  k,  $m128d$  a)

CPUID Flags: AVX512F, AVX512VL

Instruction(s): vbroadcastsd

Broadcast the low double-precision (64-bit) floating-point element from *a* to all elements of the return value using zeromask *k* (elements are zeroed out when the corresponding mask bit is not set).

# **\_mm\_mask\_broadcastss\_ps**

m128 mm mask broadcastss ps( m128 src, mmask8 k, m128 a)

CPUID Flags: AVX512F, AVX512VL

### Instruction(s): vbroadcastss

Broadcast the low single-precision (32-bit) floating-point element from *a* to all elements of the return value using writemask *k* (elements are copied from *src* when the corresponding mask bit is not set).

# **\_mm\_maskz\_broadcastss\_ps**

 $m128$  mm maskz broadcastss ps( $mmask8$  k,  $m128$  a)

CPUID Flags: AVX512F, AVX512VL

Instruction(s): vbroadcastss

Broadcast the low single-precision (32-bit) floating-point element from *a* to all elements of the return value using zeromask *k* (elements are zeroed out when the corresponding mask bit is not set).

# **\_mm256\_mask\_broadcastss\_ps**

 $m256$  mm256 mask broadcastss ps( $m256$  src,  $m$ mmask8 k,  $m128$  a)

CPUID Flags: AVX512F, AVX512VL

Instruction(s): vbroadcastss

Broadcast the low single-precision (32-bit) floating-point element from *a* to all elements of the return value using writemask *k* (elements are copied from *src* when the corresponding mask bit is not set).

#### **\_mm256\_maskz\_broadcastss\_ps**

 $m256$  mm256 maskz broadcastss ps( $mmask8$  k,  $m128$  a)

CPUID Flags: AVX512F, AVX512VL

Instruction(s): vbroadcastss

Broadcast the low single-precision (32-bit) floating-point element from *a* to all elements of the return value using zeromask *k* (elements are zeroed out when the corresponding mask bit is not set).

### **\_mm\_mask\_compress\_pd**

m128d mm mask compress pd( m128d src, mmask8 k, m128d a)

CPUID Flags: AVX512F, AVX512VL

### Instruction(s): vcompresspd

Contiguously store the active double-precision (64-bit) floating-point elements in *a* (those with their respective bit set in writemask *k*) to the return value, and pass through the remaining elements from *src*.

### **\_mm\_maskz\_compress\_pd**

 $m128d$  mm maskz compress pd( $mmask8$  k,  $m128d$  a)

CPUID Flags: AVX512F, AVX512VL

Instruction(s): vcompresspd

Contiguously store the active double-precision (64-bit) floating-point elements in *a* (those with their respective bit set in zeromask *k*) to the return value, and set the remaining elements to zero.

### **\_mm256\_mask\_compress\_pd**

m256d mm256 mask compress\_pd( m256d src, \_\_mmask8 k, \_\_m256d a)

# CPUID Flags: AVX512F, AVX512VL

# Instruction(s): vcompresspd

Contiguously store the active double-precision (64-bit) floating-point elements in *a* (those with their respective bit set in writemask *k*) to the return value, and pass through the remaining elements from *src*.

# **\_mm256\_maskz\_compress\_pd**

 $m256d$  mm256 maskz compress pd( $mmask8$  k,  $m256d$  a)

CPUID Flags: AVX512F, AVX512VL

Instruction(s): vcompresspd

Contiguously store the active double-precision (64-bit) floating-point elements in *a* (those with their respective bit set in zeromask *k*) to the return value, and set the remaining elements to zero.

## **\_mm\_mask\_compress\_ps**

 $m128$  mm mask compress ps( $m128$  src,  $m$ massk8 k,  $m128$  a)

CPUID Flags: AVX512F, AVX512VL

Instruction(s): vcompressps

Contiguously store the active single-precision (32-bit) floating-point elements in *a* (those with their respective bit set in writemask *k*) to the return value, and pass through the remaining elements from *src*.

### **\_mm\_maskz\_compress\_ps**

\_\_m128 \_mm\_maskz\_compress\_ps(\_\_mmask8 k, \_\_m128 a)

CPUID Flags: AVX512F, AVX512VL

Instruction(s): vcompressps

Contiguously store the active single-precision (32-bit) floating-point elements in *a* (those with their respective bit set in zeromask *k*) to the return value, and set the remaining elements to zero.

# **\_mm256\_mask\_compress\_ps**

 $m256$  mm256 mask compress ps( $m256$  src,  $m$ mmask8 k,  $m256$  a)

CPUID Flags: AVX512F, AVX512VL

Instruction(s): vcompressps

Contiguously store the active single-precision (32-bit) floating-point elements in *a* (those with their respective bit set in writemask *k*) to the return value, and pass through the remaining elements from *src*.

# **\_mm256\_maskz\_compress\_ps**

 $m256$  mm256 maskz compress ps( $mmask8$  k,  $m256$  a)

CPUID Flags: AVX512F, AVX512VL

Instruction(s): vcompressps

Contiguously store the active single-precision (32-bit) floating-point elements in *a* (those with their respective bit set in zeromask *k*) to the return value, and set the remaining elements to zero.

## **\_mm\_mask\_expand\_pd**

 $m128d$  mm mask expand pd( $m128d$  src,  $m$ mask8 k,  $m128d$  a)

CPUID Flags: AVX512F, AVX512VL

Instruction(s): vexpandpd

Load contiguous active double-precision (64-bit) floating-point elements from *a* (those with their respective bit set in mask *k*), and return the results using writemask *k* (elements are copied from *src* when the corresponding mask bit is not set).

#### **\_mm\_maskz\_expand\_pd**

 $m128d$  mm maskz expand pd( $mmask8$  k,  $m128d$  a)

CPUID Flags: AVX512F, AVX512VL

#### Instruction(s): vexpandpd

Load contiguous active double-precision (64-bit) floating-point elements from *a* (those with their respective bit set in mask *k*), and return the results using zeromask *k* (elements are zeroed out when the corresponding mask bit is not set).

#### **\_mm256\_mask\_expand\_pd**

 $m256d$   $mm256$  mask expand pd( $m256d$  src,  $mmask8$  k,  $m256d$  a)

CPUID Flags: AVX512F, AVX512VL

#### Instruction(s): vexpandpd

Load contiguous active double-precision (64-bit) floating-point elements from *a* (those with their respective bit set in mask *k*), and return the results using writemask *k* (elements are copied from *src* when the corresponding mask bit is not set).

#### **\_mm256\_maskz\_expand\_pd**

 $m256d$   $mm256$  maskz expand pd( $mm356$  k,  $m256d$  a)

CPUID Flags: AVX512F, AVX512VL

#### Instruction(s): vexpandpd

Load contiguous active double-precision (64-bit) floating-point elements from *a* (those with their respective bit set in mask *k*), and return the results using zeromask *k* (elements are zeroed out when the corresponding mask bit is not set).

#### **\_mm\_mask\_expand\_ps**

\_\_m128 \_mm\_mask\_expand\_ps(\_\_m128 src, \_\_mmask8 k, \_\_m128 a)

CPUID Flags: AVX512F, AVX512VL

# Instruction(s): vexpandps

Load contiguous active single-precision (32-bit) floating-point elements from *a* (those with their respective bit set in mask *k*), and return the results using writemask *k* (elements are copied from *src* when the corresponding mask bit is not set).

#### **\_mm\_maskz\_expand\_ps**

```
m128 mm maskz expand ps (mmask8 k, m128 a)
```
# CPUID Flags: AVX512F, AVX512VL

### Instruction(s): vexpandps

Load contiguous active single-precision (32-bit) floating-point elements from *a* (those with their respective bit set in mask *k*), and return the results using zeromask *k* (elements are zeroed out when the corresponding mask bit is not set).

# **\_mm256\_mask\_expand\_ps**

 $m256$  mm256 mask expand ps ( $m256$  src,  $m$ mmask8 k,  $m256$  a)

CPUID Flags: AVX512F, AVX512VL

Instruction(s): vexpandps

Load contiguous active single-precision (32-bit) floating-point elements from *a* (those with their respective bit set in mask *k*), and return the results using writemask *k* (elements are copied from *src* when the corresponding mask bit is not set).

## **\_mm256\_maskz\_expand\_ps**

 $m256$  mm256 maskz expand ps( $mmask8$  k,  $m256$  a)

CPUID Flags: AVX512F, AVX512VL

Instruction(s): vexpandps

Load contiguous active single-precision (32-bit) floating-point elements from *a* (those with their respective bit set in mask *k*), and return the results using zeromask *k* (elements are zeroed out when the corresponding mask bit is not set).

### **\_mm256\_extractf32x4\_ps**

\_\_m128 \_mm256\_extractf32x4\_ps(\_\_m256 a, int imm)

CPUID Flags: AVX512F, AVX512VL

Instruction(s): vextractf32x4

Extract 128 bits (composed of 4 packed single-precision (32-bit) floating-point elements) from *a*, selected with *imm*, and store the result in the return value.

### **\_mm256\_mask\_extractf32x4\_ps**

m128 mm256 mask extractf32x4 ps( m128 src, mmask8 k, m256 a, int imm)

CPUID Flags: AVX512F, AVX512VL

Instruction(s): vextractf32x4

Extract 128 bits (composed of 4 packed single-precision (32-bit) floating-point elements) from *a*, selected with *imm*, and return the results using writemask *k* (elements are copied from *src* when the corresponding mask bit is not set).

# **\_mm256\_maskz\_extractf32x4\_ps**

 $m128$   $mm256$  maskz extractf32x4 ps( $mmn256$  a, int imm)

CPUID Flags: AVX512F, AVX512VL

Instruction(s): vextractf32x4
Extract 128 bits (composed of 4 packed single-precision (32-bit) floating-point elements) from *a*, selected with *imm*, and return the results using zeromask *k* (elements are zeroed out when the corresponding mask bit is not set).

## **\_mm512\_extractf32x8\_ps**

 $m256$  mm512 extractf32x8 ps( $m512$  a, int imm)

CPUID Flags: AVX512DQ

Instruction(s): vextractf32x8

Extract 256 bits (composed of 8 packed single-precision (32-bit) floating-point elements) from *a*, selected with *imm*, and store the result in the return value.

# **\_mm512\_mask\_extractf32x8\_ps**

\_\_m256 \_mm512\_mask\_extractf32x8\_ps(\_\_m256 src, \_\_mmask8 k, \_\_m512 a, int imm)

CPUID Flags: AVX512DQ

Instruction(s): vextractf32x8

Extract 256 bits (composed of 8 packed single-precision (32-bit) floating-point elements) from *a*, selected with *imm*, and return the results using writemask *k* (elements are copied from *src* when the corresponding mask bit is not set).

## **\_mm512\_maskz\_extractf32x8\_ps**

 $m256$  mm512 maskz extractf32x8 ps( $mmn$ sk8 k,  $m512$  a, int imm)

CPUID Flags: AVX512DQ

Instruction(s): vextractf32x8

Extract 256 bits (composed of 8 packed single-precision (32-bit) floating-point elements) from *a*, selected with *imm*, and return the results using zeromask *k* (elements are zeroed out when the corresponding mask bit is not set).

#### **\_mm256\_extractf64x2\_pd**

m128d mm256 extractf64x2 pd( m256d a, int imm)

CPUID Flags: AVX512DQ, AVX512VL

Instruction(s): vextractf64x2

Extract 128 bits (composed of 2 packed double-precision (64-bit) floating-point elements) from *a*, selected with *imm*, and store the result in the return value.

#### **\_mm256\_mask\_extractf64x2\_pd**

m128d mm256 mask extractf64x2 pd( m128d src, mmask8 k, m256d a, int imm)

CPUID Flags: AVX512DQ, AVX512VL

Instruction(s): vextractf64x2

Extract 128 bits (composed of 2 packed double-precision (64-bit) floating-point elements) from *a*, selected with *imm*, and return the results using writemask *k* (elements are copied from *src* when the corresponding mask bit is not set).

## **\_mm256\_maskz\_extractf64x2\_pd**

 $m128d$  mm256 maskz extractf64x2 pd( $mm$ ask8 k,  $m256d$  a, int imm)

CPUID Flags: AVX512DQ, AVX512VL

Instruction(s): vextractf64x2

Extract 128 bits (composed of 2 packed double-precision (64-bit) floating-point elements) from *a*, selected with *imm*, and return the results using zeromask *k* (elements are zeroed out when the corresponding mask bit is not set).

# **\_mm512\_extractf64x2\_pd**

 $m128d$   $mm512$  extractf64x2 pd( $m512d$  a, int imm)

CPUID Flags: AVX512DQ

Instruction(s): vextractf64x2

Extract 128 bits (composed of 2 packed double-precision (64-bit) floating-point elements) from *a*, selected with *imm*, and store the result in the return value.

# **\_mm512\_mask\_extractf64x2\_pd**

\_\_m128d \_mm512\_mask\_extractf64x2\_pd(\_\_m128d src, \_\_mmask8 k, \_\_m512d a, int imm)

CPUID Flags: AVX512DQ

Instruction(s): vextractf64x2

Extract 128 bits (composed of 2 packed double-precision (64-bit) floating-point elements) from *a*, selected with *imm*, and return the results using writemask *k* (elements are copied from *src* when the corresponding mask bit is not set).

# **\_mm512\_maskz\_extractf64x2\_pd**

 $m128d$  mm512 maskz extractf64x2 pd( $mm$ mmask8 k,  $m512d$  a, int imm)

CPUID Flags: AVX512DQ

## Instruction(s): vextractf64x2

Extract 128 bits (composed of 2 packed double-precision (64-bit) floating-point elements) from *a*, selected with *imm*, and return the results using zeromask *k* (elements are zeroed out when the corresponding mask bit is not set).

### **\_mm\_fixupimm\_pd**

m128d mm fixupimm pd( m128d a, m128d b, m128i c, int imm)

CPUID Flags: AVX512F, AVX512VL

Instruction(s): vfixupimmpd

Fix up packed double-precision (64-bit) floating-point elements in *a* and *b* using packed 64-bit integers in *c*, and return the results. *imm* is used to set the required flags reporting.

### **\_mm\_mask\_fixupimm\_pd**

 $m128d$  mm mask fixupimm pd( $m128d$  a,  $mm$ mmask8 k,  $m128d$  b,  $m128i$  c, int imm)

CPUID Flags: AVX512F, AVX512VL

Instruction(s): vfixupimmpd

Fix up packed double-precision (64-bit) floating-point elements in *a* and *b* using packed 64-bit integers in *c*, and return the results using writemask *k* (elements are copied from *a* when the corresponding mask bit is not set). *imm* is used to set the required flags reporting.

## **\_mm\_maskz\_fixupimm\_pd**

 $m128d$  mm maskz fixupimm pd( $mm$ sk $k$ ,  $m128d$  a,  $m128d$  b,  $m128i$  c, int imm)

CPUID Flags: AVX512F, AVX512VL

Instruction(s): vfixupimmpd

Fix up packed double-precision (64-bit) floating-point elements in *a* and *b* using packed 64-bit integers in *c*, and return the results using zeromask *k* (elements are zeroed out when the corresponding mask bit is not set). *imm* is used to set the required flags reporting.

#### **\_mm256\_fixupimm\_pd**

 $m256d$  mm256 fixupimm pd( $m256d$  a,  $m256d$  b,  $m256i$  c, int imm)

CPUID Flags: AVX512F, AVX512VL

Instruction(s): vfixupimmpd

Fix up packed double-precision (64-bit) floating-point elements in *a* and *b* using packed 64-bit integers in *c*, and return the results. *imm* is used to set the required flags reporting.

## **\_mm256\_mask\_fixupimm\_pd**

m256d mm256 mask fixupimm pd( m256d a, mmask8 k, m256d b, m256i c, int imm)

CPUID Flags: AVX512F, AVX512VL

Instruction(s): vfixupimmpd

Fix up packed double-precision (64-bit) floating-point elements in *a* and *b* using packed 64-bit integers in *c*, and return the results using writemask *k* (elements are copied from *a* when the corresponding mask bit is not set). *imm* is used to set the required flags reporting.

#### **\_mm256\_maskz\_fixupimm\_pd**

m256d  $mm256$  maskz fixupimm pd(  $mm$ ask8 k,  $m256d$  a,  $m256d$  b,  $m256i$  c, int imm)

CPUID Flags: AVX512F, AVX512VL

Instruction(s): vfixupimmpd

Fix up packed double-precision (64-bit) floating-point elements in *a* and *b* using packed 64-bit integers in *c*, and return the results using zeromask *k* (elements are zeroed out when the corresponding mask bit is not set). *imm* is used to set the required flags reporting.

## **\_mm\_fixupimm\_ps**

 $m128$  mm fixupimm ps( $m128$  a,  $m128$  b,  $m128i$  c, int imm)

CPUID Flags: AVX512F, AVX512VL

Instruction(s): vfixupimmps

Fix up packed single-precision (32-bit) floating-point elements in *a* and *b* using packed 32-bit integers in *c*, and return the results. *imm* is used to set the required flags reporting.

## **\_mm\_mask\_fixupimm\_ps**

 $m128$  mm mask fixupimm ps( $m128$  a,  $m$ mask $8$  k,  $m128$  b,  $m128$ i c, int imm)

## CPUID Flags: AVX512F, AVX512VL

Instruction(s): vfixupimmps

Fix up packed single-precision (32-bit) floating-point elements in *a* and *b* using packed 32-bit integers in *c*, and return the results using writemask *k* (elements are copied from *a* when the corresponding mask bit is not set). *imm* is used to set the required flags reporting.

## **\_mm\_maskz\_fixupimm\_ps**

m128  $mm$ maskz fixupimm ps( $mm$ mmask8 k,  $m128$  a,  $m128$  b,  $m128$ i c, int imm)

CPUID Flags: AVX512F, AVX512VL

## Instruction(s): vfixupimmps

Fix up packed single-precision (32-bit) floating-point elements in *a* and *b* using packed 32-bit integers in *c*, and return the results using zeromask *k* (elements are zeroed out when the corresponding mask bit is not set). *imm* is used to set the required flags reporting.

### **\_mm256\_fixupimm\_ps**

 $m256$  mm256 fixupimm ps( $m256$  a,  $m256$  b,  $m256$  c, int imm)

CPUID Flags: AVX512F, AVX512VL

## Instruction(s): vfixupimmps

Fix up packed single-precision (32-bit) floating-point elements in *a* and *b* using packed 32-bit integers in *c*, and return the results. *imm* is used to set the required flags reporting.

### **\_mm256\_mask\_fixupimm\_ps**

m256 mm256 mask fixupimm ps(m256 a, mmask8 k, m256 b, m256i c, int imm)

CPUID Flags: AVX512F, AVX512VL

## Instruction(s): vfixupimmps

Fix up packed single-precision (32-bit) floating-point elements in *a* and *b* using packed 32-bit integers in *c*, and return the results using writemask *k* (elements are copied from *a* when the corresponding mask bit is not set). *imm* is used to set the required flags reporting.

### **\_mm256\_maskz\_fixupimm\_ps**

m256 mm256 maskz fixupimm ps( mmask8 k, m256 a, m256 b, m256i c, int imm)

CPUID Flags: AVX512F, AVX512VL

## Instruction(s): vfixupimmps

Fix up packed single-precision (32-bit) floating-point elements in *a* and *b* using packed 32-bit integers in *c*, and return the results using zeromask *k* (elements are zeroed out when the corresponding mask bit is not set). *imm* is used to set the required flags reporting.

# **\_mm\_getexp\_pd**

\_\_m128d \_mm\_getexp\_pd(\_\_m128d a)

## Instruction(s): vgetexppd

Convert the exponent of each packed double-precision (64-bit) floating-point element in *a* to a doubleprecision (64-bit) floating-point number representing the integer exponent, and return the results. This intrinsic essentially calculates *floor(log2(x))* for each element.

## **\_mm\_mask\_getexp\_pd**

\_\_m128d \_mm\_mask\_getexp\_pd(\_\_m128d src, \_\_mmask8 k, \_\_m128d a)

CPUID Flags: AVX512F, AVX512VL

Instruction(s): vgetexppd

Convert the exponent of each packed double-precision (64-bit) floating-point element in *a* to a doubleprecision (64-bit) floating-point number representing the integer exponent, and return the results using writemask *k* (elements are copied from *src* when the corresponding mask bit is not set). This intrinsic essentially calculates *floor(log2(x))* for each element.

#### **\_mm\_maskz\_getexp\_pd**

m128d mm maskz getexp pd( mmask8 k, m128d a)

CPUID Flags: AVX512F, AVX512VL

Instruction(s): vgetexppd

Convert the exponent of each packed double-precision (64-bit) floating-point element in *a* to a doubleprecision (64-bit) floating-point number representing the integer exponent, and return the results using zeromask *k* (elements are zeroed out when the corresponding mask bit is not set). This intrinsic essentially calculates *floor(log2(x))* for each element.

### **\_mm256\_getexp\_pd**

 $m256d$   $mm256$  getexp pd( $m256d$  a)

CPUID Flags: AVX512F, AVX512VL

Instruction(s): vgetexppd

Convert the exponent of each packed double-precision (64-bit) floating-point element in *a* to a doubleprecision (64-bit) floating-point number representing the integer exponent, and return the results. This intrinsic essentially calculates *floor(log2(x))* for each element.

## **\_mm256\_mask\_getexp\_pd**

 $m256d$   $mm256$  mask getexp pd( $m256d$  src,  $mmask8$  k,  $m256d$  a)

CPUID Flags: AVX512F, AVX512VL

Instruction(s): vgetexppd

Convert the exponent of each packed double-precision (64-bit) floating-point element in *a* to a doubleprecision (64-bit) floating-point number representing the integer exponent, and return the results using writemask *k* (elements are copied from *src* when the corresponding mask bit is not set). This intrinsic essentially calculates *floor(log2(x))* for each element.

#### **\_mm256\_maskz\_getexp\_pd**

m256d mm256 maskz getexp pd( mmask8 k, m256d a)

# Instruction(s): vgetexppd

Convert the exponent of each packed double-precision (64-bit) floating-point element in *a* to a doubleprecision (64-bit) floating-point number representing the integer exponent, and return the results using zeromask *k* (elements are zeroed out when the corresponding mask bit is not set). This intrinsic essentially calculates *floor(log2(x))* for each element.

# **\_mm\_getexp\_ps**

\_\_m128 \_mm\_getexp\_ps(\_\_m128 a)

CPUID Flags: AVX512F, AVX512VL

Instruction(s): vgetexpps

Convert the exponent of each packed single-precision (32-bit) floating-point element in *a* to a singleprecision (32-bit) floating-point number representing the integer exponent, and return the results. This intrinsic essentially calculates *floor(log2(x))* for each element.

# **\_mm\_mask\_getexp\_ps**

 $m128$  mm mask getexp ps ( $m128$  src,  $m$ mask8 k,  $m128$  a)

CPUID Flags: AVX512F, AVX512VL

Instruction(s): vgetexpps

Convert the exponent of each packed single-precision (32-bit) floating-point element in *a* to a singleprecision (32-bit) floating-point number representing the integer exponent, and return the results using writemask *k* (elements are copied from *src* when the corresponding mask bit is not set). This intrinsic essentially calculates *floor(log2(x))* for each element.

# **\_mm\_maskz\_getexp\_ps**

m128 mm maskz getexp ps ( mmask8 k, m128 a)

CPUID Flags: AVX512F, AVX512VL

Instruction(s): vgetexpps

Convert the exponent of each packed single-precision (32-bit) floating-point element in *a* to a singleprecision (32-bit) floating-point number representing the integer exponent, and return the results using zeromask *k* (elements are zeroed out when the corresponding mask bit is not set). This intrinsic essentially calculates *floor(log2(x))* for each element.

# **\_mm256\_getexp\_ps**

\_\_m256 \_mm256\_getexp\_ps(\_\_m256 a)

CPUID Flags: AVX512F, AVX512VL

Instruction(s): vgetexpps

Convert the exponent of each packed single-precision (32-bit) floating-point element in *a* to a singleprecision (32-bit) floating-point number representing the integer exponent, and return the results. This intrinsic essentially calculates *floor(log2(x))* for each element.

# **\_mm256\_mask\_getexp\_ps**

m256 mm256 mask getexp ps ( m256 src, mmask8 k, m256 a)

## Instruction(s): vgetexpps

Convert the exponent of each packed single-precision (32-bit) floating-point element in *a* to a singleprecision (32-bit) floating-point number representing the integer exponent, and return the results using writemask *k* (elements are copied from *src* when the corresponding mask bit is not set). This intrinsic essentially calculates *floor(log2(x))* for each element.

# **\_mm256\_maskz\_getexp\_ps**

 $m256$  mm256 maskz getexp ps( $mmask8$  k,  $m256$  a)

CPUID Flags: AVX512F, AVX512VL

Instruction(s): vgetexpps

Convert the exponent of each packed single-precision (32-bit) floating-point element in *a* to a singleprecision (32-bit) floating-point number representing the integer exponent, and return the results using zeromask *k* (elements are zeroed out when the corresponding mask bit is not set). This intrinsic essentially calculates *floor(log2(x))* for each element.

## **\_mm\_getmant\_pd**

m128d mm getmant pd( m128d a, MM MANTISSA NORM ENUM interv, MM MANTISSA SIGN ENUM sc)

CPUID Flags: AVX512F, AVX512VL

### Instruction(s): vgetmantpd

Normalize the mantissas of packed double-precision (64-bit) floating-point elements in *a*, and return the results. This intrinsic essentially calculates *±(2^k)\*|x.significand|*, where *k* depends on the interval range defined by *interv* and the sign depends on *sc* and the source sign.

### **\_mm\_mask\_getmant\_pd**

m128d mm mask getmant pd( m128d src, mmask8 k, m128d a, MM MANTISSA NORM ENUM interv, MM\_MANTISSA\_SIGN\_ENUM\_sc)

### CPUID Flags: AVX512F, AVX512VL

### Instruction(s): vgetmantpd

Normalize the mantissas of packed double-precision (64-bit) floating-point elements in *a*, and return the results using writemask *k* (elements are copied from *src* when the corresponding mask bit is not set). This intrinsic essentially calculates *±(2^k)\*|x.significand|*, where *k* depends on the interval range defined by *interv* and the sign depends on *sc* and the source sign.

# **\_mm\_maskz\_getmant\_pd**

```
m128d mm maskz getmant pd( mmask8 k, m128d a, MM MANTISSA NORM ENUM interv,
MM_MANTISSA_SIGN_ENUM_sc)
```
## CPUID Flags: AVX512F, AVX512VL

### Instruction(s): vgetmantpd

Normalize the mantissas of packed double-precision (64-bit) floating-point elements in *a*, and return the results using zeromask *k* (elements are zeroed out when the corresponding mask bit is not set). This intrinsic essentially calculates *±(2^k)\*|x.significand|*, where *k* depends on the interval range defined by *interv* and the sign depends on *sc* and the source sign.

### **\_mm256\_getmant\_pd**

m256d mm256 qetmant pd( m256d a, MM MANTISSA NORM ENUM interv, MM MANTISSA SIGN ENUM sc)

### CPUID Flags: AVX512F, AVX512VL

Instruction(s): vgetmantpd

Normalize the mantissas of packed double-precision (64-bit) floating-point elements in *a*, and return the results. This intrinsic essentially calculates *±(2^k)\*|x.significand|*, where *k* depends on the interval range defined by *interv* and the sign depends on *sc* and the source sign.

# **\_mm256\_mask\_getmant\_pd**

m256d mm256 mask getmant pd( m256d src, mmask8 k, m256d a, MM MANTISSA NORM ENUM interv, MM\_MANTISSA\_SIGN\_ENUM\_sc)

#### CPUID Flags: AVX512F, AVX512VL

# Instruction(s): vgetmantpd

Normalize the mantissas of packed double-precision (64-bit) floating-point elements in *a*, and return the results using writemask *k* (elements are copied from *src* when the corresponding mask bit is not set). This intrinsic essentially calculates *±(2^k)\*|x.significand|*, where *k* depends on the interval range defined by *interv* and the sign depends on *sc* and the source sign.

#### **\_mm256\_maskz\_getmant\_pd**

```
m256d mm256 maskz getmant pd(mmassk8 k, m256d a, MM MANTISSA NORM ENUM interv,
MM_MANTISSA_SIGN_ENUM_sc)
```
#### CPUID Flags: AVX512F, AVX512VL

#### Instruction(s): vgetmantpd

Normalize the mantissas of packed double-precision (64-bit) floating-point elements in *a*, and return the results using zeromask *k* (elements are zeroed out when the corresponding mask bit is not set). This intrinsic essentially calculates *±(2^k)\*|x.significand|*, where *k* depends on the interval range defined by *interv* and the sign depends on *sc* and the source sign.

## **\_mm\_getmant\_ps**

m128 mm getmant ps( m128 a, MM MANTISSA NORM ENUM interv, MM MANTISSA SIGN ENUM sc)

CPUID Flags: AVX512F, AVX512VL

## Instruction(s): vgetmantps

Normalize the mantissas of packed single-precision (32-bit) floating-point elements in *a*, and return the results. This intrinsic essentially calculates *±(2^k)\*|x.significand|*, where *k* depends on the interval range defined by *interv* and the sign depends on *sc* and the source sign.

#### **\_mm\_mask\_getmant\_ps**

\_\_m128 \_mm\_mask\_getmant\_ps(\_\_m128 src, \_\_mmask8 k, \_\_m128 a, \_MM\_MANTISSA\_NORM\_ENUM interv, MM\_MANTISSA\_SIGN\_ENUM\_sc)

CPUID Flags: AVX512F, AVX512VL

Instruction(s): vgetmantps

Normalize the mantissas of packed single-precision (32-bit) floating-point elements in *a*, and return the results using writemask *k* (elements are copied from *src* when the corresponding mask bit is not set). This intrinsic essentially calculates *±(2^k)\*|x.significand|*, where *k* depends on the interval range defined by *interv* and the sign depends on *sc* and the source sign.

## **\_mm\_maskz\_getmant\_ps**

m128 mm maskz getmant ps( mmask8 k, m128 a, MM MANTISSA NORM ENUM interv, MM\_MANTISSA\_SIGN\_ENUM\_sc)

## CPUID Flags: AVX512F, AVX512VL

Instruction(s): vgetmantps

Normalize the mantissas of packed single-precision (32-bit) floating-point elements in *a*, and return the results using zeromask *k* (elements are zeroed out when the corresponding mask bit is not set). This intrinsic essentially calculates *±(2^k)\*|x.significand|*, where *k* depends on the interval range defined by *interv* and the sign depends on *sc* and the source sign.

## **\_mm256\_getmant\_ps**

\_\_m256 \_mm256\_getmant\_ps(\_\_m256 a, \_MM\_MANTISSA\_NORM\_ENUM interv, \_MM\_MANTISSA\_SIGN\_ENUM sc)

CPUID Flags: AVX512F, AVX512VL

## Instruction(s): vgetmantps

Normalize the mantissas of packed single-precision (32-bit) floating-point elements in *a*, and return the results. This intrinsic essentially calculates *±(2^k)\*|x.significand|*, where *k* depends on the interval range defined by *interv* and the sign depends on *sc* and the source sign.

### **\_mm256\_mask\_getmant\_ps**

m256 mm256 mask getmant ps( m256 src, mmask8 k, m256 a, MM MANTISSA NORM ENUM interv, MM\_MANTISSA\_SIGN\_ENUM\_sc)

CPUID Flags: AVX512F, AVX512VL

Instruction(s): vgetmantps

Normalize the mantissas of packed single-precision (32-bit) floating-point elements in *a*, and return the results using writemask *k* (elements are copied from *src* when the corresponding mask bit is not set). This intrinsic essentially calculates *±(2^k)\*|x.significand|*, where *k* depends on the interval range defined by *interv* and the sign depends on *sc* and the source sign.

# **\_mm256\_maskz\_getmant\_ps**

m256 mm256 maskz getmant ps( mmask8 k, m256 a, MM MANTISSA NORM ENUM interv, MM MANTISSA SIGN ENUM sc)

### CPUID Flags: AVX512F, AVX512VL

### Instruction(s): vgetmantps

Normalize the mantissas of packed single-precision (32-bit) floating-point elements in *a*, and return the results using zeromask *k* (elements are zeroed out when the corresponding mask bit is not set). This intrinsic essentially calculates *±(2^k)\*|x.significand|*, where *k* depends on the interval range defined by *interv* and the sign depends on *sc* and the source sign.

#### **\_mm256\_insertf32x4**

```
m256 mm256 insertf32x4(m256 a, m128 b, int imm)
```
# CPUID Flags: AVX512F, AVX512VL

## Instruction(s): vinsertf32x4

Copy *a* to the return value, then insert 128 bits (composed of 4 packed single-precision (32-bit) floatingpoint elements) from *b* into *dst* at the location specified by *imm*.

## **\_mm256\_mask\_insertf32x4**

 $m256$  mm256 mask insertf32x4( m256 src, mmask8 k, m256 a, m128 b, int imm)

CPUID Flags: AVX512F, AVX512VL

Instruction(s): vinsertf32x4

Copy *a* to *tmp*, then insert 128 bits (composed of 4 packed single-precision (32-bit) floating-point elements) from *b* into *tmp* at the location specified by *imm*. Store *tmp* to the return value using writemask *k* (elements are copied from *src* when the corresponding mask bit is not set).

# **\_mm256\_maskz\_insertf32x4**

 $m256$  mm256 maskz insertf32x4( mmask8 k,  $m256$  a,  $m128$  b, int imm)

CPUID Flags: AVX512F, AVX512VL

## Instruction(s): vinsertf32x4

Copy *a* to *tmp*, then insert 128 bits (composed of 4 packed single-precision (32-bit) floating-point elements) from *b* into *tmp* at the location specified by *imm*. Store *tmp* to the return value using zeromask *k* (elements are zeroed out when the corresponding mask bit is not set).

# **\_mm512\_insertf32x8**

 $m512$   $mm512$  insertf32x8( $m512$  a,  $m256$  b, int imm)

CPUID Flags: AVX512DQ

Instruction(s): vinsertf32x8

Copy *a* to the return value, then insert 256 bits (composed of 8 packed single-precision (32-bit) floatingpoint elements) from *b* into *dst* at the location specified by *imm*.

## **\_mm512\_mask\_insertf32x8**

 $m512$  mm512 mask insertf32x8( $m512$  src,  $m$ mask16 k,  $m512$  a,  $m256$  b, int imm)

CPUID Flags: AVX512DQ

Instruction(s): vinsertf32x8

Copy *a* to *tmp*, then insert 256 bits (composed of 8 packed single-precision (32-bit) floating-point elements) from *b* into *tmp* at the location specified by *imm*. Store *tmp* to the return value using writemask *k* (elements are copied from *src* when the corresponding mask bit is not set).

### **\_mm512\_maskz\_insertf32x8**

\_\_m512 \_mm512\_maskz\_insertf32x8(\_\_mmask16 k, \_\_m512 a, \_\_m256 b, int imm)

CPUID Flags: AVX512DQ

Instruction(s): vinsertf32x8

Copy *a* to *tmp*, then insert 256 bits (composed of 8 packed single-precision (32-bit) floating-point elements) from *b* into *tmp* at the location specified by *imm*. Store *tmp* to the return value using zeromask *k* (elements are zeroed out when the corresponding mask bit is not set).

## **\_mm256\_insertf64x2**

 $m256d$   $mm256$  insertf64x2( $m256d$  a,  $m128d$  b, int imm)

CPUID Flags: AVX512DQ, AVX512VL

Instruction(s): vinsertf64x2

Copy *a* to the return value, then insert 128 bits (composed of 2 packed double-precision (64-bit) floatingpoint elements) from *b* into *dst* at the location specified by *imm*.

#### **\_mm256\_mask\_insertf64x2**

\_\_m256d \_mm256\_mask\_insertf64x2(\_\_m256d src, \_\_mmask8 k, \_\_m256d a, \_\_m128d b, int imm)

CPUID Flags: AVX512DQ, AVX512VL

Instruction(s): vinsertf64x2

Copy *a* to *tmp*, then insert 128 bits (composed of 2 packed double-precision (64-bit) floating-point elements) from *b* into *tmp* at the location specified by *imm*. Store *tmp* to the return value using writemask *k* (elements are copied from *src* when the corresponding mask bit is not set).

#### **\_mm256\_maskz\_insertf64x2**

m256d mm256 maskz insertf64x2( mmask8 k, m256d a, m128d b, int imm)

CPUID Flags: AVX512DQ, AVX512VL

Instruction(s): vinsertf64x2

Copy *a* to *tmp*, then insert 128 bits (composed of 2 packed double-precision (64-bit) floating-point elements) from *b* into *tmp* at the location specified by *imm*. Store *tmp* to the return value using zeromask *k* (elements are zeroed out when the corresponding mask bit is not set).

### **\_mm512\_insertf64x2**

 $m512d$   $mm512$  insertf64x2( $m512d$  a,  $m128d$  b, int imm)

CPUID Flags: AVX512DQ

Instruction(s): vinsertf64x2

Copy *a* to the return value, then insert 128 bits (composed of 2 packed double-precision (64-bit) floatingpoint elements) from *b* into *dst* at the location specified by *imm*.

#### **\_mm512\_mask\_insertf64x2**

m512d mm512 mask insertf64x2( m512d src, mmask8 k, m512d a, m128d b, int imm)

CPUID Flags: AVX512DQ

## Instruction(s): vinsertf64x2

Copy *a* to *tmp*, then insert 128 bits (composed of 2 packed double-precision (64-bit) floating-point elements) from *b* into *tmp* at the location specified by *imm*. Store *tmp* to the return value using writemask *k* (elements are copied from *src* when the corresponding mask bit is not set).

## **\_mm512\_maskz\_insertf64x2**

 $m512d$  mm512 maskz insertf64x2( mmask8 k,  $m512d$  a,  $m128d$  b, int imm)

## CPUID Flags: AVX512DQ

Instruction(s): vinsertf64x2

Copy *a* to *tmp*, then insert 128 bits (composed of 2 packed double-precision (64-bit) floating-point elements) from *b* into *tmp* at the location specified by *imm*. Store *tmp* to the return value using zeromask *k* (elements are zeroed out when the corresponding mask bit is not set).

## **\_mm\_mask2\_permutex2var\_pd**

m128d mm mask2 permutex2var pd(m128d a, m128i idx, mmask8 k, m128d b)

CPUID Flags: AVX512F, AVX512VL

Instruction(s): vpermi2pd

Shuffle double-precision (64-bit) floating-point elements in *a* and *b* across lanes using the corresponding selector and index in *idx*, and return the results using writemask *k* (elements are copied from *idx* when the corresponding mask bit is not set)

### **\_mm256\_mask2\_permutex2var\_pd**

m256d mm256 mask2 permutex2var pd( m256d a, m256i idx, mmask8 k, m256d b)

CPUID Flags: AVX512F, AVX512VL

Instruction(s): vpermi2pd

Shuffle double-precision (64-bit) floating-point elements in *a* and *b* across lanes using the corresponding selector and index in *idx*, and return the results using writemask *k* (elements are copied from *idx* when the corresponding mask bit is not set).

### **\_mm\_maskz\_permutex2var\_pd**

m128d mm maskz permutex2var pd( mmask8 k, m128d a, m128i idx, m128d b)

CPUID Flags: AVX512F, AVX512VL

Instruction(s): vpermi2pd, vpermt2pd

Shuffle double-precision (64-bit) floating-point elements in *a* and *b* across lanes using the corresponding selector and index in *idx*, and return the results using zeromask *k* (elements are zeroed out when the corresponding mask bit is not set).

### **\_mm\_permutex2var\_pd**

\_\_m128d \_mm\_permutex2var\_pd(\_\_m128d a, \_\_m128i idx, \_\_m128d b)

CPUID Flags: AVX512F, AVX512VL

Instruction(s): vpermi2pd, vpermt2pd

Shuffle double-precision (64-bit) floating-point elements in *a* and *b* across lanes using the corresponding selector and index in *idx*, and return the results.

### **\_mm256\_maskz\_permutex2var\_pd**

m256d mm256 maskz permutex2var pd( mmask8 k, m256d a, m256i idx, m256d b)

# Instruction(s): vpermi2pd, vpermt2pd

Shuffle double-precision (64-bit) floating-point elements in *a* and *b* across lanes using the corresponding selector and index in *idx*, and return the results using zeromask *k* (elements are zeroed out when the corresponding mask bit is not set).

## **\_mm256\_permutex2var\_pd**

 $m256d$  mm256 permutex2var pd( $m256d$  a,  $m256i$  idx,  $m256d$  b)

CPUID Flags: AVX512F, AVX512VL

Instruction(s): vpermi2pd, vpermt2pd

Shuffle double-precision (64-bit) floating-point elements in *a* and *b* across lanes using the corresponding selector and index in *idx*, and return the results.

## **\_mm\_mask2\_permutex2var\_ps**

m128 mm mask2 permutex2var ps( m128 a, m128i idx, mmask8 k, m128 b)

CPUID Flags: AVX512F, AVX512VL

Instruction(s): vpermi2ps

Shuffle single-precision (32-bit) floating-point elements in *a* and *b* across lanes using the corresponding selector and index in *idx*, and return the results using writemask *k* (elements are copied from *idx* when the corresponding mask bit is not set).

## **\_mm256\_mask2\_permutex2var\_ps**

 $m256$  mm256 mask2 permutex2var ps( $m256$  a,  $m256$  idx,  $m$ mmask8 k,  $m256$  b)

CPUID Flags: AVX512F, AVX512VL

Instruction(s): vpermi2ps

Shuffle single-precision (32-bit) floating-point elements in *a* and *b* across lanes using the corresponding selector and index in *idx*, and return the results using writemask *k* (elements are copied from *idx* when the corresponding mask bit is not set).

## **\_mm\_maskz\_permutex2var\_ps**

m128 mm maskz permutex2var ps( mmask8 k, m128 a, m128i idx, m128 b)

CPUID Flags: AVX512F, AVX512VL

Instruction(s): vpermi2ps, vpermt2ps

Shuffle single-precision (32-bit) floating-point elements in *a* and *b* across lanes using the corresponding selector and index in *idx*, and return the results using zeromask *k* (elements are zeroed out when the corresponding mask bit is not set).

#### **\_mm\_permutex2var\_ps**

m128 mm permutex2var ps( m128 a, m128i idx, m128 b)

CPUID Flags: AVX512F, AVX512VL

Instruction(s): vpermi2ps, vpermt2ps

Shuffle single-precision (32-bit) floating-point elements in *a* and *b* across lanes using the corresponding selector and index in *idx*, and return the results.

## **\_mm256\_maskz\_permutex2var\_ps**

 $m256$  mm256 maskz permutex2var ps( mmask8 k,  $m256$  a,  $m256$  idx,  $m256$  b)

## CPUID Flags: AVX512F, AVX512VL

Instruction(s): vpermi2ps, vpermt2ps

Shuffle single-precision (32-bit) floating-point elements in *a* and *b* across lanes using the corresponding selector and index in *idx*, and return the results using zeromask *k* (elements are zeroed out when the corresponding mask bit is not set).

## **\_mm256\_permutex2var\_ps**

 $m256$  mm256 permutex2var ps( $m256$  a,  $m256$  idx,  $m256$  b)

CPUID Flags: AVX512F, AVX512VL

Instruction(s): vpermi2ps, vpermt2ps

Shuffle single-precision (32-bit) floating-point elements in *a* and *b* across lanes using the corresponding selector and index in *idx*, and return the results.

# **\_mm\_mask\_permute\_pd**

\_\_m128d \_mm\_mask\_permute\_pd(\_\_m128d src, \_\_mmask8 k, \_\_m128d a, const int imm)

CPUID Flags: AVX512F, AVX512VL

Instruction(s): vpermilpd

Shuffle double-precision (64-bit) floating-point elements in *a* using the control in *imm*, and return the results using writemask *k* (elements are copied from *src* when the corresponding mask bit is not set).

#### **\_mm\_mask\_permutevar\_pd**

m128d mm mask permutevar pd( m128d src, mmask8 k, m128d a, m128i b)

CPUID Flags: AVX512F, AVX512VL

Instruction(s): vpermilpd

Shuffle double-precision (64-bit) floating-point elements in *a* using the control in *b*, and return the results using writemask *k* (elements are copied from *src* when the corresponding mask bit is not set).

#### **\_mm\_maskz\_permute\_pd**

\_\_m128d \_mm\_maskz\_permute\_pd(\_\_mmask8 k, \_\_m128d a, const int imm)

CPUID Flags: AVX512F, AVX512VL

Instruction(s): vpermilpd

Shuffle double-precision (64-bit) floating-point elements in *a* using the control in *imm*, and return the results using zeromask *k* (elements are zeroed out when the corresponding mask bit is not set).

# **\_mm\_maskz\_permutevar\_pd**

 $m128d$  mm maskz permutevar pd( $mm$ mask8 k,  $m128d$  a,  $m128i$  b)

CPUID Flags: AVX512F, AVX512VL

Instruction(s): vpermilpd

Shuffle double-precision (64-bit) floating-point elements in *a* using the control in *b*, and return the results using zeromask *k* (elements are zeroed out when the corresponding mask bit is not set).

#### **\_mm256\_mask\_permute\_pd**

m256d mm256 mask permute pd( m256d src, mmask8 k, m256d a, const int imm)

CPUID Flags: AVX512F, AVX512VL

Instruction(s): vpermilpd

Shuffle double-precision (64-bit) floating-point elements in *a* within 128-bit lanes using the control in *imm*, and return the results using writemask *k* (elements are copied from *src* when the corresponding mask bit is not set).

## **\_mm256\_mask\_permutevar\_pd**

\_\_m256d \_mm256\_mask\_permutevar\_pd(\_\_m256d src, \_\_mmask8 k, \_\_m256d a, \_\_m256i b)

CPUID Flags: AVX512F, AVX512VL

Instruction(s): vpermilpd

Shuffle double-precision (64-bit) floating-point elements in *a* within 128-bit lanes using the control in *b*, and return the results using writemask *k* (elements are copied from *src* when the corresponding mask bit is not set).

#### **\_mm256\_maskz\_permute\_pd**

m256d mm256 maskz permute pd( mmask8 k, m256d a, const int imm)

CPUID Flags: AVX512F, AVX512VL

Instruction(s): vpermilpd

Shuffle double-precision (64-bit) floating-point elements in *a* within 128-bit lanes using the control in *imm*, and return the results using zeromask *k* (elements are zeroed out when the corresponding mask bit is not set).

## **\_mm256\_maskz\_permutevar\_pd**

m256d mm256 maskz permutevar pd( mmask8 k, m256d a, m256i b)

CPUID Flags: AVX512F, AVX512VL

Instruction(s): vpermilpd

Shuffle double-precision (64-bit) floating-point elements in *a* within 128-bit lanes using the control in *b*, and return the results using zeromask *k* (elements are zeroed out when the corresponding mask bit is not set).

## **\_mm\_mask\_permute\_ps**

m128 mm mask permute ps( m128 src, mmask8 k, m128 a, const int imm)

CPUID Flags: AVX512F, AVX512VL

Instruction(s): vpermilps

Shuffle single-precision (32-bit) floating-point elements in *a* using the control in *imm*, and return the results using writemask *k* (elements are copied from *src* when the corresponding mask bit is not set).

## **\_mm\_mask\_permutevar\_ps**

 $m128$  mm mask permutevar ps( $m128$  src,  $m$ mask8 k,  $m128$  a,  $m128$ i b)

CPUID Flags: AVX512F, AVX512VL

Instruction(s): vpermilps

Shuffle single-precision (32-bit) floating-point elements in *a* using the control in *b*, and return the results using writemask *k* (elements are copied from *src* when the corresponding mask bit is not set).

### **\_mm\_maskz\_permute\_ps**

m128 mm maskz permute ps ( mmask8 k, m128 a, const int imm)

CPUID Flags: AVX512F, AVX512VL

#### Instruction(s): vpermilps

Shuffle single-precision (32-bit) floating-point elements in *a* using the control in *imm*, and return the results using zeromask *k* (elements are zeroed out when the corresponding mask bit is not set).

# **\_mm\_maskz\_permutevar\_ps**

m128 mm maskz permutevar ps ( mmask8 k, m128 a, m128i b)

CPUID Flags: AVX512F, AVX512VL

Instruction(s): vpermilps

Shuffle single-precision (32-bit) floating-point elements in *a* using the control in *b*, and return the results using zeromask *k* (elements are zeroed out when the corresponding mask bit is not set).

### **\_mm256\_mask\_permute\_ps**

m256 mm256 mask permute ps( m256 src, mmask8 k, m256 a, const int imm)

CPUID Flags: AVX512F, AVX512VL

Instruction(s): vpermilps

Shuffle single-precision (32-bit) floating-point elements in *a* within 128-bit lanes using the control in *imm*, and return the results using writemask *k* (elements are copied from *src* when the corresponding mask bit is not set).

### **\_mm256\_mask\_permutevar\_ps**

\_\_m256 \_mm256\_mask\_permutevar\_ps(\_\_m256 src, \_\_mmask8 k, \_\_m256 a, \_\_m256i b)

CPUID Flags: AVX512F, AVX512VL

Instruction(s): vpermilps

Shuffle single-precision (32-bit) floating-point elements in *a* within 128-bit lanes using the control in *b*, and return the results using writemask *k* (elements are copied from *src* when the corresponding mask bit is not set).

# **\_mm256\_maskz\_permute\_ps**

 $m256$  mm256 maskz permute ps( mmask8 k,  $m256$  a, const int imm)

CPUID Flags: AVX512F, AVX512VL

Instruction(s): vpermilps

Shuffle single-precision (32-bit) floating-point elements in *a* within 128-bit lanes using the control in *imm*, and return the results using zeromask *k* (elements are zeroed out when the corresponding mask bit is not set).

## **\_mm256\_maskz\_permutevar\_ps**

 $m256$  mm256 maskz permutevar ps( $mmassk8$  k,  $m256$  a,  $m256$ i b)

CPUID Flags: AVX512F, AVX512VL

Instruction(s): vpermilps

Shuffle single-precision (32-bit) floating-point elements in *a* within 128-bit lanes using the control in *b*, and return the results using zeromask *k* (elements are zeroed out when the corresponding mask bit is not set).

## **\_mm256\_mask\_permutex\_pd**

\_\_m256d \_mm256\_mask\_permutex\_pd(\_\_m256d src, \_\_mmask8 k, \_\_m256d a, int imm)

CPUID Flags: AVX512F, AVX512VL

Instruction(s): vpermpd

Shuffle double-precision (64-bit) floating-point elements in *a* across lanes using the control in *imm*, and return the results using writemask *k* (elements are copied from *src* when the corresponding mask bit is not set).

## **\_mm256\_mask\_permutexvar\_pd**

m256d mm256 mask permutexvar pd( m256d src, mmask8 k, m256i idx, m256d a)

CPUID Flags: AVX512F, AVX512VL

Instruction(s): vpermpd

Shuffle double-precision (64-bit) floating-point elements in *a* across lanes using the corresponding index in *idx*, and return the results using writemask *k* (elements are copied from *src* when the corresponding mask bit is not set).

## **\_mm256\_maskz\_permutex\_pd**

\_\_m256d \_mm256\_maskz\_permutex\_pd(\_\_mmask8 k, \_\_m256d a, int imm)

CPUID Flags: AVX512F, AVX512VL

Instruction(s): vpermpd

Shuffle double-precision (64-bit) floating-point elements in *a* across lanes using the control in *imm*, and return the results using zeromask *k* (elements are zeroed out when the corresponding mask bit is not set).

## **\_mm256\_maskz\_permutexvar\_pd**

m256d mm256 maskz permutexvar pd( mmask8 k, m256i idx, m256d a)

CPUID Flags: AVX512F, AVX512VL

Instruction(s): vpermpd

Shuffle double-precision (64-bit) floating-point elements in *a* across lanes using the corresponding index in *idx*, and return the results using zeromask *k* (elements are zeroed out when the corresponding mask bit is not set).

## **\_mm256\_permutex\_pd**

m256d mm256 permutex pd( m256d a, int imm)

CPUID Flags: AVX512F, AVX512VL

Instruction(s): vpermpd

Shuffle double-precision (64-bit) floating-point elements in *a* across lanes using the control in *imm*, and return the results.

## **\_mm256\_permutexvar\_pd**

m256d mm256 permutexvar pd( m256i idx, m256d a)

CPUID Flags: AVX512F, AVX512VL

### Instruction(s): vpermpd

Shuffle double-precision (64-bit) floating-point elements in *a* across lanes using the corresponding index in *idx*, and return the results.

## **\_mm256\_mask\_permutexvar\_ps**

m256 mm256 mask permutexvar ps(m256 src, mmask8 k, m256i idx, m256 a)

CPUID Flags: AVX512F, AVX512VL

Instruction(s): vpermps

Shuffle single-precision (32-bit) floating-point elements in *a* across lanes using the corresponding index in *idx*, and return the results using writemask *k* (elements are copied from *src* when the corresponding mask bit is not set).

### **\_mm256\_maskz\_permutexvar\_ps**

m256 mm256 maskz permutexvar ps( mmask8 k, m256i idx, m256 a)

CPUID Flags: AVX512F, AVX512VL

Instruction(s): vpermps

Shuffle single-precision (32-bit) floating-point elements in *a* across lanes using the corresponding index in *idx*, and return the results using zeromask *k* (elements are zeroed out when the corresponding mask bit is not set).

# **\_mm256\_permutexvar\_ps**

m256 mm256 permutexvar ps( m256i idx, m256 a)

CPUID Flags: AVX512F, AVX512VL

Instruction(s): vpermps

Shuffle single-precision (32-bit) floating-point elements in *a* across lanes using the corresponding index in *idx*.

# **\_mm\_mask\_permutex2var\_pd**

m128d mm mask permutex2var pd( m128d a, mmask8 k, m128i idx, m128d b)

CPUID Flags: AVX512F, AVX512VL

Instruction(s): vpermt2pd

Shuffle double-precision (64-bit) floating-point elements in *a* and *b* across lanes using the corresponding selector and index in *idx*, and return the results using writemask *k* (elements are copied from *a* when the corresponding mask bit is not set).

# **\_mm256\_mask\_permutex2var\_pd**

 $m256d$  mm256 mask permutex2var pd( $m256d$  a,  $mm$ ask8 k,  $m256i$  idx,  $m256d$  b)

CPUID Flags: AVX512F, AVX512VL

Instruction(s): vpermt2pd

Shuffle double-precision (64-bit) floating-point elements in *a* and *b* across lanes using the corresponding selector and index in *idx*, and return the results using writemask *k* (elements are copied from *a* when the corresponding mask bit is not set).

#### **\_mm\_mask\_permutex2var\_ps**

m128 mm mask permutex2var ps( $ml28$  a,  $mmask8$  k,  $ml28i$  idx,  $ml28$  b)

CPUID Flags: AVX512F, AVX512VL

Instruction(s): vpermt2ps

Shuffle single-precision (32-bit) floating-point elements in *a* and *b* across lanes using the corresponding selector and index in *idx*, and return the results using writemask *k* (elements are copied from *a* when the corresponding mask bit is not set).

# **\_mm256\_mask\_permutex2var\_ps**

 $m256$  mm256 mask permutex2var ps( $m256$  a,  $m$ mask8 k,  $m256$  idx,  $m256$  b)

CPUID Flags: AVX512F, AVX512VL

Instruction(s): vpermt2ps

Shuffle single-precision (32-bit) floating-point elements in *a* and *b* across lanes using the corresponding selector and index in *idx*, and return the results using writemask *k* (elements are copied from *a* when the corresponding mask bit is not set).

#### **\_mm\_mask\_range\_pd**

\_\_m128d \_mm\_mask\_range\_pd(\_\_m128d src, \_\_mmask8 k, \_\_m128d a, \_\_m128d b, int imm)

CPUID Flags: AVX512DQ, AVX512VL

Instruction(s): vrangepd

Calculate the max, min, absolute max, or absolute min (depending on control in *imm*) for packed doubleprecision (64-bit) floating-point elements in *a* and *b*, and return the results using writemask *k* (elements are copied from *src* when the corresponding mask bit is not set).

# **\_mm\_maskz\_range\_pd**

m128d mm maskz range pd( mmask8 k, m128d a, m128d b, int imm)

CPUID Flags: AVX512DQ, AVX512VL

Instruction(s): vrangepd

Calculate the max, min, absolute max, or absolute min (depending on control in *imm*) for packed doubleprecision (64-bit) floating-point elements in *a* and *b*, and return the results using zeromask *k* (elements are zeroed out when the corresponding mask bit is not set).

### **\_mm\_range\_pd**

\_\_m128d \_mm\_range\_pd(\_\_m128d a, \_\_m128d b, int imm)

CPUID Flags: AVX512DQ, AVX512VL

Instruction(s): vrangepd

Calculate the max, min, absolute max, or absolute min (depending on control in *imm*) for packed doubleprecision (64-bit) floating-point elements in *a* and *b*, and return the results.

## **\_mm256\_mask\_range\_pd**

m256d mm256 mask range pd( m256d src, mmask8 k, m256d a, m256d b, int imm)

CPUID Flags: AVX512DQ, AVX512VL

Instruction(s): vrangepd

Calculate the max, min, absolute max, or absolute min (depending on control in *imm*) for packed doubleprecision (64-bit) floating-point elements in *a* and *b*, and return the results using writemask *k* (elements are copied from *src* when the corresponding mask bit is not set).

## **\_mm256\_maskz\_range\_pd**

\_\_m256d \_mm256\_maskz\_range\_pd(\_\_mmask8 k, \_\_m256d a, \_\_m256d b, int imm)

CPUID Flags: AVX512DQ, AVX512VL

## Instruction(s): vrangepd

Calculate the max, min, absolute max, or absolute min (depending on control in *imm*) for packed doubleprecision (64-bit) floating-point elements in *a* and *b*, and return the results using zeromask *k* (elements are zeroed out when the corresponding mask bit is not set).

### **\_mm256\_range\_pd**

 $m256d$  mm256 range pd( $m256d$  a,  $m256d$  b, int imm)

CPUID Flags: AVX512DQ, AVX512VL

# Instruction(s): vrangepd

Calculate the max, min, absolute max, or absolute min (depending on control in *imm*) for packed doubleprecision (64-bit) floating-point elements in *a* and *b*, and return the results.

## **\_mm512\_mask\_range\_pd**

m512d mm512 mask range pd( m512d src, mmask8 k, m512d a, m512d b, int imm)

### CPUID Flags: AVX512DQ

### Instruction(s): vrangepd

Calculate the max, min, absolute max, or absolute min (depending on control in *imm*) for packed doubleprecision (64-bit) floating-point elements in *a* and *b*, and return the results using writemask *k* (elements are copied from *src* when the corresponding mask bit is not set).

# **\_mm512\_mask\_range\_round\_pd**

```
m512d mm512 mask range round pd( m512d src, mmask8 k, m512d a, m512d b, int imm, int
rounding)
```
CPUID Flags: AVX512DQ

## Instruction(s): vrangepd

Calculate the max, min, absolute max, or absolute min (depending on control in *imm*) for packed doubleprecision (64-bit) floating-point elements in *a* and *b*, and return the results using writemask *k* (elements are copied from *src* when the corresponding mask bit is not set).

## **\_mm512\_maskz\_range\_pd**

m512d mm512 maskz range pd( mmask8 k, m512d a, m512d b, int imm)

CPUID Flags: AVX512DQ

Instruction(s): vrangepd

Calculate the max, min, absolute max, or absolute min (depending on control in *imm*) for packed doubleprecision (64-bit) floating-point elements in *a* and *b*, and return the results using zeromask *k* (elements are zeroed out when the corresponding mask bit is not set).

#### **\_mm512\_maskz\_range\_round\_pd**

m512d mm512 maskz range round pd( mmask8 k, m512d a, m512d b, int imm, int rounding)

CPUID Flags: AVX512DQ

Instruction(s): vrangepd

Calculate the max, min, absolute max, or absolute min (depending on control in *imm*) for packed doubleprecision (64-bit) floating-point elements in *a* and *b*, and return the results using zeromask *k* (elements are zeroed out when the corresponding mask bit is not set).

## **\_mm512\_range\_pd**

 $m512d$   $mm512$  range pd( $m512d$  a,  $m512d$  b, int imm)

CPUID Flags: AVX512DQ

Instruction(s): vrangepd

Calculate the max, min, absolute max, or absolute min (depending on control in *imm*) for packed doubleprecision (64-bit) floating-point elements in *a* and *b*, and return the results.

#### **\_mm512\_range\_round\_pd**

\_\_m512d \_mm512\_range\_round\_pd(\_\_m512d a, \_\_m512d b, int imm, int rounding)

CPUID Flags: AVX512DQ

Instruction(s): vrangepd

Calculate the max, min, absolute max, or absolute min (depending on control in *imm*) for packed doubleprecision (64-bit) floating-point elements in *a* and *b*, and return the results.

#### **\_mm\_mask\_range\_ps**

m128 mm mask range ps( m128 src, mmask8 k, m128 a, m128 b, int imm)

CPUID Flags: AVX512DQ, AVX512VL

Instruction(s): vrangeps

Calculate the max, min, absolute max, or absolute min (depending on control in *imm*) for packed singleprecision (32-bit) floating-point elements in *a* and *b*, and return the results using writemask *k* (elements are copied from *src* when the corresponding mask bit is not set).

## **\_mm\_maskz\_range\_ps**

 $m128$  mm maskz range ps( $mm$ ask $8$  k,  $m128$  a,  $m128$  b, int imm)

CPUID Flags: AVX512DQ, AVX512VL

Instruction(s): vrangeps

Calculate the max, min, absolute max, or absolute min (depending on control in *imm*) for packed singleprecision (32-bit) floating-point elements in *a* and *b*, and return the results using zeromask *k* (elements are zeroed out when the corresponding mask bit is not set).

## **\_mm\_range\_ps**

 $m128$  mm range ps ( $m128$  a,  $m128$  b, int imm)

CPUID Flags: AVX512DQ, AVX512VL

Instruction(s): vrangeps

Calculate the max, min, absolute max, or absolute min (depending on control in *imm*) for packed singleprecision (32-bit) floating-point elements in *a* and *b*, and return the results.

## **\_mm256\_mask\_range\_ps**

\_\_m256 \_mm256\_mask\_range\_ps(\_\_m256 src, \_\_mmask8 k, \_\_m256 a, \_\_m256 b, int imm)

CPUID Flags: AVX512DQ, AVX512VL

Instruction(s): vrangeps

Calculate the max, min, absolute max, or absolute min (depending on control in *imm*) for packed singleprecision (32-bit) floating-point elements in *a* and *b*, and return the results using writemask *k* (elements are copied from *src* when the corresponding mask bit is not set).

### **\_mm256\_maskz\_range\_ps**

 $m256$  mm256 maskz range ps( mmask8 k,  $m256$  a,  $m256$  b, int imm)

CPUID Flags: AVX512DQ, AVX512VL

Instruction(s): vrangeps

Calculate the max, min, absolute max, or absolute min (depending on control in *imm*) for packed singleprecision (32-bit) floating-point elements in *a* and *b*, and return the results using zeromask *k* (elements are zeroed out when the corresponding mask bit is not set).

### **\_mm256\_range\_ps**

 $m256$  mm256 range ps( $m256$  a,  $m256$  b, int imm)

CPUID Flags: AVX512DQ, AVX512VL

Instruction(s): vrangeps

Calculate the max, min, absolute max, or absolute min (depending on control in *imm*) for packed singleprecision (32-bit) floating-point elements in *a* and *b*, and return the results.

### **\_mm512\_mask\_range\_ps**

m512 mm512 mask range ps( m512 src, mmask16 k, m512 a, m512 b, int imm)

CPUID Flags: AVX512DQ

Instruction(s): vrangeps

Calculate the max, min, absolute max, or absolute min (depending on control in *imm*) for packed singleprecision (32-bit) floating-point elements in *a* and *b*, and return the results using writemask *k* (elements are copied from *src* when the corresponding mask bit is not set).

## **\_mm512\_mask\_range\_round\_ps**

```
m512 mm512 mask range round ps(m512 src, mmmask16 k, m512 a, m512 b, int imm, int
rounding)
```
# CPUID Flags: AVX512DQ

Instruction(s): vrangeps

Calculate the max, min, absolute max, or absolute min (depending on control in *imm*) for packed singleprecision (32-bit) floating-point elements in *a* and *b*, and return the results using writemask *k* (elements are copied from *src* when the corresponding mask bit is not set).

#### **\_mm512\_maskz\_range\_ps**

\_\_m512 \_mm512\_maskz\_range\_ps(\_\_mmask16 k, \_\_m512 a, \_\_m512 b, int imm)

CPUID Flags: AVX512DQ

Instruction(s): vrangeps

Calculate the max, min, absolute max, or absolute min (depending on control in *imm*) for packed singleprecision (32-bit) floating-point elements in *a* and *b*, and return the results using zeromask *k* (elements are zeroed out when the corresponding mask bit is not set).

#### **\_mm512\_maskz\_range\_round\_ps**

 $m512$  mm512 maskz range round ps( mmask16 k,  $m512$  a,  $m512$  b, int imm, int rounding)

CPUID Flags: AVX512DQ

Instruction(s): vrangeps

Calculate the max, min, absolute max, or absolute min (depending on control in *imm*) for packed singleprecision (32-bit) floating-point elements in *a* and *b*, and return the results using zeromask *k* (elements are zeroed out when the corresponding mask bit is not set).

### **\_mm512\_range\_ps**

 $m512$  mm512 range ps ( $m512$  a,  $m512$  b, int imm)

CPUID Flags: AVX512DQ

Instruction(s): vrangeps

Calculate the max, min, absolute max, or absolute min (depending on control in *imm*) for packed singleprecision (32-bit) floating-point elements in *a* and *b*, and return the results.

### **\_mm512\_range\_round\_ps**

m512 mm512 range round ps ( m512 a, m512 b, int imm, int rounding)

CPUID Flags: AVX512DQ

Instruction(s): vrangeps

Calculate the max, min, absolute max, or absolute min (depending on control in *imm*) for packed singleprecision (32-bit) floating-point elements in *a* and *b*, and return the results.

# **\_mm\_mask\_range\_round\_sd**

```
m128d mm mask range round sd( m128d src, mmask8 k, m128d a, m128d b, int imm, int
rounding)
```
# CPUID Flags: AVX512DQ

Instruction(s): vrangesd

Calculate the max, min, absolute max, or absolute min (depending on control in *imm*) for the lower doubleprecision (64-bit) floating-point element in *a* and *b*, store the result in the lower element of the return value using writemask *k* (the element is copied from *src* when mask bit 0 is not set), and copy the upper element from *a* to the upper element of *dst*.

## **\_mm\_mask\_range\_sd**

\_\_m128d \_mm\_mask\_range\_sd(\_\_m128d src, \_\_mmask8 k, \_\_m128d a, \_\_m128d b, int imm)

CPUID Flags: AVX512DQ

Instruction(s): vrangesd

Calculate the max, min, absolute max, or absolute min (depending on control in *imm*) for the lower doubleprecision (64-bit) floating-point element in *a* and *b*, store the result in the lower element of the return value using writemask *k* (the element is copied from *src* when mask bit 0 is not set), and copy the upper element from *a* to the upper element of *dst*.

# **\_mm\_maskz\_range\_round\_sd**

m128d mm maskz range round sd( mmask8 k,  $m128d$  a,  $m128d$  b, int imm, int rounding)

CPUID Flags: AVX512DQ

### Instruction(s): vrangesd

Calculate the max, min, absolute max, or absolute min (depending on control in *imm*) for the lower doubleprecision (64-bit) floating-point element in *a* and *b*, store the result in the lower element of the return value using zeromask *k* (the element is zeroed out when mask bit 0 is not set), and copy the upper element from *a* to the upper element of *dst*.

### **\_mm\_maskz\_range\_sd**

m128d mm maskz range sd( mmask8 k, m128d a, m128d b, int imm)

CPUID Flags: AVX512DQ

Instruction(s): vrangesd

Calculate the max, min, absolute max, or absolute min (depending on control in *imm*) for the lower doubleprecision (64-bit) floating-point element in *a* and *b*, store the result in the lower element of the return value using zeromask *k* (the element is zeroed out when mask bit 0 is not set), and copy the upper element from *a* to the upper element of *dst*.

# **\_mm\_range\_round\_sd**

m128d mm range round sd(m128d a, m128d b, int imm, int rounding)

CPUID Flags: AVX512DQ

# Instruction(s): vrangesd

Calculate the max, min, absolute max, or absolute min (depending on control in *imm*) for the lower doubleprecision (64-bit) floating-point element in *a* and *b*, store the result in the lower element of the return value, and copy the upper element from *a* to the upper element of *dst*.

#### **\_mm\_mask\_range\_round\_ss**

m128 mm mask range round ss( m128 src, mmask8 k, m128 a, m128 b, int imm, int rounding)

#### CPUID Flags: AVX512DQ

Instruction(s): vrangess

Calculate the max, min, absolute max, or absolute min (depending on control in *imm*) for the lower singleprecision (32-bit) floating-point element in *a* and *b*, store the result in the lower element of the return value using writemask *k* (the element is copied from *src* when mask bit 0 is not set), and copy the upper 3 packed elements from *a* to the upper elements of *dst*.

#### **\_mm\_mask\_range\_ss**

m128 mm mask range ss( $ml28$  src, mmask8 k,  $ml28$  a,  $ml28$  b, int imm)

#### CPUID Flags: AVX512DQ

Instruction(s): vrangess

Calculate the max, min, absolute max, or absolute min (depending on control in *imm*) for the lower singleprecision (32-bit) floating-point element in *a* and *b*, store the result in the lower element of the return value using writemask *k* (the element is copied from *src* when mask bit 0 is not set), and copy the upper 3 packed elements from *a* to the upper elements of *dst*.

## **\_mm\_maskz\_range\_round\_ss**

 $m128$  mm maskz range round ss ( $m$ mask8 k,  $m128$  a,  $m128$  b, int imm, int rounding)

CPUID Flags: AVX512DQ

### Instruction(s): vrangess

Calculate the max, min, absolute max, or absolute min (depending on control in *imm*) for the lower singleprecision (32-bit) floating-point element in *a* and *b*, store the result in the lower element of the return value using zeromask *k* (the element is zeroed out when mask bit 0 is not set), and copy the upper 3 packed elements from *a* to the upper elements of *dst*.

#### **\_mm\_maskz\_range\_ss**

 $m128$  mm maskz range ss( $m$ mask8 k,  $m128$  a,  $m128$  b, int imm)

CPUID Flags: AVX512DQ

Instruction(s): vrangess

Calculate the max, min, absolute max, or absolute min (depending on control in *imm*) for the lower singleprecision (32-bit) floating-point element in *a* and *b*, store the result in the lower element of the return value using zeromask *k* (the element is zeroed out when mask bit 0 is not set), and copy the upper 3 packed elements from *a* to the upper elements of *dst*.

## **\_mm\_range\_round\_ss**

m128 mm range round ss( m128 a, m128 b, int imm, int rounding)

CPUID Flags: AVX512DQ

#### Instruction(s): vrangess

Calculate the max, min, absolute max, or absolute min (depending on control in *imm*) for the lower singleprecision (32-bit) floating-point element in *a* and *b*, store the result in the lower element of the return value, and copy the upper 3 packed elements from *a* to the upper elements of *dst*.

## **\_mm\_mask\_reduce\_pd**

m128d mm mask reduce pd( m128d src, mmask8 k, m128d a, int imm)

CPUID Flags: AVX512DQ, AVX512VL

Instruction(s): vreducepd

Extract the reduced argument of packed double-precision (64-bit) floating-point elements in *a* by the number of bits specified by *imm*, and return the results using writemask *k* (elements are copied from *src* when the corresponding mask bit is not set).

## **\_mm\_maskz\_reduce\_pd**

\_\_m128d \_mm\_maskz\_reduce\_pd(\_\_mmask8 k, \_\_m128d a, int imm)

CPUID Flags: AVX512DQ, AVX512VL

Instruction(s): vreducepd

Extract the reduced argument of packed double-precision (64-bit) floating-point elements in *a* by the number of bits specified by *imm*, and return the results using zeromask *k* (elements are zeroed out when the corresponding mask bit is not set).

#### **\_mm\_reduce\_pd**

m128d mm reduce pd( m128d a, int imm)

CPUID Flags: AVX512DQ, AVX512VL

Instruction(s): vreducepd

Extract the reduced argument of packed double-precision (64-bit) floating-point elements in *a* by the number of bits specified by *imm*, and return the results.

#### **\_mm256\_mask\_reduce\_pd**

m256d mm256 mask reduce pd( m256d src, mmask8 k, m256d a, int imm)

CPUID Flags: AVX512DQ, AVX512VL

Instruction(s): vreducepd

Extract the reduced argument of packed double-precision (64-bit) floating-point elements in *a* by the number of bits specified by *imm*, and return the results using writemask *k* (elements are copied from *src* when the corresponding mask bit is not set).

#### **\_mm256\_maskz\_reduce\_pd**

m256d mm256 maskz reduce pd( mmask8 k, m256d a, int imm)

CPUID Flags: AVX512DQ, AVX512VL

# Instruction(s): vreducepd

Extract the reduced argument of packed double-precision (64-bit) floating-point elements in *a* by the number of bits specified by *imm*, and return the results using zeromask *k* (elements are zeroed out when the corresponding mask bit is not set).

## **\_mm256\_reduce\_pd**

m256d mm256 reduce pd( m256d a, int imm)

## CPUID Flags: AVX512DQ, AVX512VL

## Instruction(s): vreducepd

Extract the reduced argument of packed double-precision (64-bit) floating-point elements in *a* by the number of bits specified by *imm*, and return the results.

# **\_mm512\_mask\_reduce\_pd**

m512d mm512 mask reduce pd( m512d src, mmask8 k, m512d a, int imm)

CPUID Flags: AVX512DQ

Instruction(s): vreducepd

Extract the reduced argument of packed double-precision (64-bit) floating-point elements in *a* by the number of bits specified by *imm*, and return the results using writemask *k* (elements are copied from *src* when the corresponding mask bit is not set).

## **\_mm512\_mask\_reduce\_round\_pd**

\_\_m512d \_mm512\_mask\_reduce\_round\_pd(\_\_m512d src, \_\_mmask8 k, \_\_m512d a, int imm, int rounding)

CPUID Flags: AVX512DQ

Instruction(s): vreducepd

Extract the reduced argument of packed double-precision (64-bit) floating-point elements in *a* by the number of bits specified by *imm*, and return the results using writemask *k* (elements are copied from *src* when the corresponding mask bit is not set).

# **\_mm512\_maskz\_reduce\_pd**

m512d mm512 maskz reduce pd( mmask8 k, m512d a, int imm)

CPUID Flags: AVX512DQ

Instruction(s): vreducepd

Extract the reduced argument of packed double-precision (64-bit) floating-point elements in *a* by the number of bits specified by *imm*, and return the results using zeromask *k* (elements are zeroed out when the corresponding mask bit is not set).

## **\_mm512\_maskz\_reduce\_round\_pd**

m512d mm512 maskz reduce round pd( mmask8 k, m512d a, int imm, int rounding)

CPUID Flags: AVX512DQ

Instruction(s): vreducepd

Extract the reduced argument of packed double-precision (64-bit) floating-point elements in *a* by the number of bits specified by *imm*, and return the results using zeromask *k* (elements are zeroed out when the corresponding mask bit is not set).

# **\_mm512\_reduce\_pd**

m512d mm512 reduce pd( m512d a, int imm)

CPUID Flags: AVX512DQ

Instruction(s): vreducepd

Extract the reduced argument of packed double-precision (64-bit) floating-point elements in *a* by the number of bits specified by *imm*, and return the results.

## **\_mm512\_reduce\_round\_pd**

\_\_m512d \_mm512\_reduce\_round\_pd(\_\_m512d a, int imm, int rounding)

CPUID Flags: AVX512DQ

Instruction(s): vreducepd

Extract the reduced argument of packed double-precision (64-bit) floating-point elements in *a* by the number of bits specified by *imm*, and return the results.

## **\_mm\_mask\_reduce\_ps**

m128 mm mask reduce ps( m128 src, mmask8 k, m128 a, int imm)

CPUID Flags: AVX512DQ, AVX512VL

Instruction(s): vreduceps

Extract the reduced argument of packed single-precision (32-bit) floating-point elements in *a* by the number of bits specified by *imm*, and return the results using writemask *k* (elements are copied from *src* when the corresponding mask bit is not set).

## **\_mm\_maskz\_reduce\_ps**

m128 mm maskz reduce ps( mmask8 k, m128 a, int imm)

CPUID Flags: AVX512DQ, AVX512VL

Instruction(s): vreduceps

Extract the reduced argument of packed single-precision (32-bit) floating-point elements in *a* by the number of bits specified by *imm*, and return the results using zeromask *k* (elements are zeroed out when the corresponding mask bit is not set).

## **\_mm\_reduce\_ps**

m128 mm reduce ps (m128 a, int imm)

CPUID Flags: AVX512DQ, AVX512VL

Instruction(s): vreduceps

Extract the reduced argument of packed single-precision (32-bit) floating-point elements in *a* by the number of bits specified by *imm*, and return the results.

#### **\_mm256\_mask\_reduce\_ps**

m256 mm256 mask reduce ps( m256 src, mmask8 k, m256 a, int imm)

CPUID Flags: AVX512DQ, AVX512VL

Instruction(s): vreduceps

Extract the reduced argument of packed single-precision (32-bit) floating-point elements in *a* by the number of bits specified by *imm*, and return the results using writemask *k* (elements are copied from *src* when the corresponding mask bit is not set).

#### **\_mm256\_maskz\_reduce\_ps**

 $m256$  mm256 maskz reduce ps( mmask8 k,  $m256$  a, int imm)

CPUID Flags: AVX512DQ, AVX512VL

Instruction(s): vreduceps

Extract the reduced argument of packed single-precision (32-bit) floating-point elements in *a* by the number of bits specified by *imm*, and return the results using zeromask *k* (elements are zeroed out when the corresponding mask bit is not set).

#### **\_mm256\_reduce\_ps**

m256 mm256 reduce ps (m256 a, int imm)

CPUID Flags: AVX512DQ, AVX512VL

Instruction(s): vreduceps

Extract the reduced argument of packed single-precision (32-bit) floating-point elements in *a* by the number of bits specified by *imm*, and return the results.

## **\_mm512\_mask\_reduce\_ps**

\_\_m512 \_mm512\_mask\_reduce\_ps(\_\_m512 src, \_\_mmask16 k, \_\_m512 a, int imm)

CPUID Flags: AVX512DQ

Instruction(s): vreduceps

Extract the reduced argument of packed single-precision (32-bit) floating-point elements in *a* by the number of bits specified by *imm*, and return the results using writemask *k* (elements are copied from *src* when the corresponding mask bit is not set).

#### **\_mm512\_mask\_reduce\_round\_ps**

m512 mm512 mask reduce round ps( m512 src, mmask16 k, m512 a, int imm, int rounding)

CPUID Flags: AVX512DQ

Instruction(s): vreduceps

Extract the reduced argument of packed single-precision (32-bit) floating-point elements in *a* by the number of bits specified by *imm*, and return the results using writemask *k* (elements are copied from *src* when the corresponding mask bit is not set).

#### **\_mm512\_maskz\_reduce\_ps**

m512 mm512 maskz reduce ps( mmask16 k, m512 a, int imm)

CPUID Flags: AVX512DQ

Instruction(s): vreduceps

Extract the reduced argument of packed single-precision (32-bit) floating-point elements in *a* by the number of bits specified by *imm*, and return the results using zeromask *k* (elements are zeroed out when the corresponding mask bit is not set).

#### **\_mm512\_maskz\_reduce\_round\_ps**

m512 mm512 maskz reduce round ps( mmask16 k, \_\_m512 a, int imm, int rounding)

CPUID Flags: AVX512DQ

# Instruction(s): vreduceps

Extract the reduced argument of packed single-precision (32-bit) floating-point elements in *a* by the number of bits specified by *imm*, and return the results using zeromask *k* (elements are zeroed out when the corresponding mask bit is not set).

# **\_mm512\_reduce\_ps**

m512 mm512 reduce ps ( m512 a, int imm)

CPUID Flags: AVX512DQ

Instruction(s): vreduceps

Extract the reduced argument of packed single-precision (32-bit) floating-point elements in *a* by the number of bits specified by *imm*, and return the results.

# **\_mm512\_reduce\_round\_ps**

m512 mm512 reduce round ps ( m512 a, int imm, int rounding)

CPUID Flags: AVX512DQ

Instruction(s): vreduceps

Extract the reduced argument of packed single-precision (32-bit) floating-point elements in *a* by the number of bits specified by *imm*, and return the results.

# **\_mm\_mask\_reduce\_round\_sd**

\_\_m128d \_mm\_mask\_reduce\_round\_sd(\_\_m128d src, \_\_mmask8 k, \_\_m128d a, \_\_m128d b, int imm, int rounding)

CPUID Flags: AVX512DQ

### Instruction(s): vreducesd

Extract the reduced argument of the lower double-precision (64-bit) floating-point element in *a* by the number of bits specified by *imm*, store the result in the lower element of the return value using writemask *k* (the element is copied from *src* when mask bit 0 is not set), and copy the upper element from *b* to the upper element of *dst*.

### **\_mm\_mask\_reduce\_sd**

\_\_m128d \_mm\_mask\_reduce\_sd(\_\_m128d src, \_\_mmask8 k, \_\_m128d a, \_\_m128d b, int imm)

CPUID Flags: AVX512DQ

Instruction(s): vreducesd

Extract the reduced argument of the lower double-precision (64-bit) floating-point element in *a* by the number of bits specified by *imm*, store the result in the lower element of the return value using writemask *k* (the element is copied from *src* when mask bit 0 is not set), and copy the upper element from *b* to the upper element of *dst*.

### **\_mm\_maskz\_reduce\_round\_sd**

 $m128d$  mm maskz reduce round sd( $m$ mask8 k,  $m128d$  a,  $m128d$  b, int imm, int rounding)

CPUID Flags: AVX512DQ

Instruction(s): vreducesd

Extract the reduced argument of the lower double-precision (64-bit) floating-point element in *a* by the number of bits specified by *imm*, store the result in the lower element of the return value using zeromask *k* (the element is zeroed out when mask bit 0 is not set), and copy the upper element from *b* to the upper element of *dst*.

## **\_mm\_maskz\_reduce\_sd**

 $m128d$  mm maskz reduce sd( mmask8 k,  $m128d$  a,  $m128d$  b, int imm)

CPUID Flags: AVX512DQ

Instruction(s): vreducesd

Extract the reduced argument of the lower double-precision (64-bit) floating-point element in *a* by the number of bits specified by *imm*, store the result in the lower element of the return value using zeromask *k* (the element is zeroed out when mask bit 0 is not set), and copy the upper element from *b* to the upper element of *dst*.

## **\_mm\_reduce\_round\_sd**

m128d mm reduce round sd( m128d a, m128d b, int imm, int rounding)

CPUID Flags: AVX512DQ

Instruction(s): vreducesd

Extract the reduced argument of the lower double-precision (64-bit) floating-point element in *a* by the number of bits specified by *imm*, store the result in the lower element of the return value, and copy the upper element from *b* to the upper element of *dst*.

### **\_mm\_reduce\_sd**

 $m128d$  mm reduce sd( $m128d$  a,  $m128d$  b, int imm)

CPUID Flags: AVX512DQ

Instruction(s): vreducesd

Extract the reduced argument of the lower double-precision (64-bit) floating-point element in *a* by the number of bits specified by *imm*, store the result in the lower element of the return value, and copy the upper element from *b* to the upper element of *dst*.

### **\_mm\_mask\_reduce\_round\_ss**

```
__m128 _mm_mask_reduce_round_ss(__m128 src, __mmask8 k, __m128 a, __m128 b, int imm, int 
rounding)
```
CPUID Flags: AVX512DQ

Instruction(s): vreducess

Extract the reduced argument of the lower single-precision (32-bit) floating-point element in *a* by the number of bits specified by *imm*, store the result in the lower element of the return value using writemask *k* (the element is copied from *src* when mask bit 0 is not set), and copy the upper 3 packed elements from *b* to the upper elements of *dst*.

#### **\_mm\_mask\_reduce\_ss**

 $m128$  mm mask reduce ss( $m128$  src,  $m$ mmask8 k,  $m128$  a,  $m128$  b, int imm)

CPUID Flags: AVX512DQ

Instruction(s): vreducess

Extract the reduced argument of the lower single-precision (32-bit) floating-point element in *a* by the number of bits specified by *imm*, store the result in the lower element of the return value using writemask *k* (the element is copied from *src* when mask bit 0 is not set), and copy the upper 3 packed elements from *b* to the upper elements of *dst*.

## **\_mm\_maskz\_reduce\_round\_ss**

m128 mm maskz reduce round ss( mmask8 k,  $m128$  a,  $m128$  b, int imm, int rounding)

CPUID Flags: AVX512DQ

Instruction(s): vreducess

Extract the reduced argument of the lower single-precision (32-bit) floating-point element in *a* by the number of bits specified by *imm*, store the result in the lower element of the return value using zeromask *k* (the element is zeroed out when mask bit 0 is not set), and copy the upper 3 packed elements from *b* to the upper elements of *dst*.

### **\_mm\_maskz\_reduce\_ss**

 $m128$  mm maskz reduce ss( mmask8 k,  $m128$  a,  $m128$  b, int imm)

CPUID Flags: AVX512DQ

Instruction(s): vreducess

Extract the reduced argument of the lower single-precision (32-bit) floating-point element in *a* by the number of bits specified by *imm*, store the result in the lower element of the return value using zeromask *k* (the element is zeroed out when mask bit 0 is not set), and copy the upper 3 packed elements from *b* to the upper elements of *dst*.

### **\_mm\_reduce\_round\_ss**

 $m128$  mm reduce round ss( $m128$  a,  $m128$  b, int imm, int rounding)

CPUID Flags: AVX512DQ

Instruction(s): vreducess

Extract the reduced argument of the lower single-precision (32-bit) floating-point element in *a* by the number of bits specified by *imm*, store the result in the lower element of the return value, and copy the upper 3 packed elements from *b* to the upper elements of *dst*.

#### **\_mm\_reduce\_ss**

 $m128$  mm reduce ss( $m128$  a,  $m128$  b, int imm)

CPUID Flags: AVX512DQ

Instruction(s): vreducess

Extract the reduced argument of the lower single-precision (32-bit) floating-point element in *a* by the number of bits specified by *imm*, store the result in the lower element of the return value, and copy the upper 3 packed elements from *b* to the upper elements of *dst*.

#### **\_mm\_mask\_roundscale\_pd**

m128d mm mask roundscale pd( m128d src, mmask8 k, m128d a, int imm)

CPUID Flags: AVX512F, AVX512VL

Instruction(s): vrndscalepd

Round packed double-precision (64-bit) floating-point elements in *a* to the number of fraction bits specified by *imm*, and return the results using writemask *k* (elements are copied from *src* when the corresponding mask bit is not set).

# **\_mm\_maskz\_roundscale\_pd**

 $m128d$  mm maskz roundscale pd( $mm$ mmask8 k,  $m128d$  a, int imm)

CPUID Flags: AVX512F, AVX512VL

Instruction(s): vrndscalepd

Round packed double-precision (64-bit) floating-point elements in *a* to the number of fraction bits specified by *imm*, and return the results using zeromask *k* (elements are zeroed out when the corresponding mask bit is not set).

#### **\_mm\_roundscale\_pd**

m128d mm roundscale pd( m128d a, int imm)

CPUID Flags: AVX512F, AVX512VL

Instruction(s): vrndscalepd

Round packed double-precision (64-bit) floating-point elements in *a* to the number of fraction bits specified by *imm*, and return the results.

## **\_mm256\_mask\_roundscale\_pd**

m256d mm256 mask roundscale pd( m256d src, mmask8 k, m256d a, int imm)

CPUID Flags: AVX512F, AVX512VL

Instruction(s): vrndscalepd

Round packed double-precision (64-bit) floating-point elements in *a* to the number of fraction bits specified by *imm*, and return the results using writemask *k* (elements are copied from *src* when the corresponding mask bit is not set).

#### **\_mm256\_maskz\_roundscale\_pd**

m256d mm256 maskz roundscale pd( mmask8 k, m256d a, int imm)

CPUID Flags: AVX512F, AVX512VL

Instruction(s): vrndscalepd

Round packed double-precision (64-bit) floating-point elements in *a* to the number of fraction bits specified by *imm*, and return the results using zeromask *k* (elements are zeroed out when the corresponding mask bit is not set).

## **\_mm256\_roundscale\_pd**

m256d mm256 roundscale pd( m256d a, int imm)

CPUID Flags: AVX512F, AVX512VL

Instruction(s): vrndscalepd

Round packed double-precision (64-bit) floating-point elements in *a* to the number of fraction bits specified by *imm*, and return the results.

## **\_mm\_mask\_roundscale\_ps**

 $m128$  mm mask roundscale ps( $m128$  src,  $m$ mmask8 k,  $m128$  a, int imm)

CPUID Flags: AVX512F, AVX512VL

Instruction(s): vrndscaleps

Round packed single-precision (32-bit) floating-point elements in *a* to the number of fraction bits specified by *imm*, and return the results using writemask *k* (elements are copied from *src* when the corresponding mask bit is not set).

## **\_mm\_maskz\_roundscale\_ps**

m128 mm maskz roundscale ps ( mmask8 k, \_ m128 a, int imm)

CPUID Flags: AVX512F, AVX512VL

## Instruction(s): vrndscaleps

Round packed single-precision (32-bit) floating-point elements in *a* to the number of fraction bits specified by *imm*, and return the results using zeromask *k* (elements are zeroed out when the corresponding mask bit is not set).

### **\_mm\_roundscale\_ps**

m128 mm roundscale ps ( m128 a, int imm)

CPUID Flags: AVX512F, AVX512VL

#### Instruction(s): vrndscaleps

Round packed single-precision (32-bit) floating-point elements in *a* to the number of fraction bits specified by *imm*, and return the results.

### **\_mm256\_mask\_roundscale\_ps**

m256 mm256 mask roundscale ps(m256 src, mmask8 k, m256 a, int imm)

CPUID Flags: AVX512F, AVX512VL

## Instruction(s): vrndscaleps

Round packed single-precision (32-bit) floating-point elements in *a* to the number of fraction bits specified by *imm*, and return the results using writemask *k* (elements are copied from *src* when the corresponding mask bit is not set).

# **\_mm256\_maskz\_roundscale\_ps**

m256 mm256 maskz roundscale ps ( mmask8 k, m256 a, int imm)

CPUID Flags: AVX512F, AVX512VL

Instruction(s): vrndscaleps

Round packed single-precision (32-bit) floating-point elements in *a* to the number of fraction bits specified by *imm*, and return the results using zeromask *k* (elements are zeroed out when the corresponding mask bit is not set).

### **\_mm256\_roundscale\_ps**

m256 mm256 roundscale ps ( m256 a, int imm)

## Instruction(s): vrndscaleps

Round packed single-precision (32-bit) floating-point elements in *a* to the number of fraction bits specified by *imm*, and return the results.

## **\_mm\_mask\_scalef\_pd**

 $m128d$  mm mask scalef pd( $m128d$  src,  $m$ mask8 k,  $m128d$  a,  $m128d$  b)

CPUID Flags: AVX512F, AVX512VL

Instruction(s): vscalefpd

Scale the packed double-precision (64-bit) floating-point elements in *a* using values from *b*, and return the results using writemask *k* (elements are copied from *src* when the corresponding mask bit is not set).

## **\_mm\_maskz\_scalef\_pd**

 $m128d$  mm maskz scalef pd( $mmask8$  k,  $m128d$  a,  $m128d$  b)

CPUID Flags: AVX512F, AVX512VL

Instruction(s): vscalefpd

Scale the packed double-precision (64-bit) floating-point elements in *a* using values from *b*, and return the results using zeromask *k* (elements are zeroed out when the corresponding mask bit is not set).

#### **\_mm\_scalef\_pd**

m128d mm scalef pd( m128d a, m128d b)

CPUID Flags: AVX512F, AVX512VL

Instruction(s): vscalefpd

Scale the packed double-precision (64-bit) floating-point elements in *a* using values from *b*, and return the results.

### **\_mm256\_mask\_scalef\_pd**

 $m256d$  mm256 mask scalef pd( $m256d$  src,  $m$ mmask8 k,  $m256d$  a,  $m256d$  b)

CPUID Flags: AVX512F, AVX512VL

#### Instruction(s): vscalefpd

Scale the packed double-precision (64-bit) floating-point elements in *a* using values from *b*, and return the results using writemask *k* (elements are copied from *src* when the corresponding mask bit is not set).

### **\_mm256\_maskz\_scalef\_pd**

 $m256d$  mm256 maskz scalef pd( mmask8 k,  $m256d$  a,  $m256d$  b)

CPUID Flags: AVX512F, AVX512VL

Instruction(s): vscalefpd

Scale the packed double-precision (64-bit) floating-point elements in *a* using values from *b*, and return the results using zeromask *k* (elements are zeroed out when the corresponding mask bit is not set).

# **\_mm256\_scalef\_pd**

 $m256d$   $mm256$  scalef pd( $m256d$  a,  $m256d$  b)

## CPUID Flags: AVX512F, AVX512VL

### Instruction(s): vscalefpd

Scale the packed double-precision (64-bit) floating-point elements in *a* using values from *b*, and return the results.

# **\_mm\_mask\_scalef\_ps**

 $m128$  mm mask scalef ps( $m128$  src,  $m$ mask8 k,  $m128$  a,  $m128$  b)

CPUID Flags: AVX512F, AVX512VL

Instruction(s): vscalefps

Scale the packed single-precision (32-bit) floating-point elements in *a* using values from *b*, and return the results using writemask *k* (elements are copied from *src* when the corresponding mask bit is not set).

#### **\_mm\_maskz\_scalef\_ps**

 $m128$  mm maskz scalef ps( $mmask8$  k,  $m128$  a,  $m128$  b)

CPUID Flags: AVX512F, AVX512VL

Instruction(s): vscalefps

Scale the packed single-precision (32-bit) floating-point elements in *a* using values from *b*, and return the results using zeromask *k* (elements are zeroed out when the corresponding mask bit is not set).

#### **\_mm\_scalef\_ps**

\_\_m128 \_mm\_scalef\_ps(\_\_m128 a, \_\_m128 b)

CPUID Flags: AVX512F, AVX512VL

Instruction(s): vscalefps

Scale the packed single-precision (32-bit) floating-point elements in *a* using values from *b*, and return the results.

## **\_mm256\_mask\_scalef\_ps**

 $m256$  mm256 mask scalef ps( $m256$  src,  $m$ mmask8 k,  $m256$  a,  $m256$  b)

CPUID Flags: AVX512F, AVX512VL

Instruction(s): vscalefps

Scale the packed single-precision (32-bit) floating-point elements in *a* using values from *b*, and return the results using writemask *k* (elements are copied from *src* when the corresponding mask bit is not set).

# **\_mm256\_maskz\_scalef\_ps**

 $m256$  mm256 maskz scalef ps( $mma$ sk8 k,  $m256$  a,  $m256$  b)

CPUID Flags: AVX512F, AVX512VL

Instruction(s): vscalefps

Scale the packed single-precision (32-bit) floating-point elements in *a* using values from *b*, and return the results using zeromask *k* (elements are zeroed out when the corresponding mask bit is not set).
# **\_mm256\_scalef\_ps**

 $m256$  mm256 scalef ps( $m256$  a,  $m256$  b)

CPUID Flags: AVX512F, AVX512VL

Instruction(s): vscalefps

Scale the packed single-precision (32-bit) floating-point elements in *a* using values from *b*, and return the results.

### **\_mm256\_mask\_shuffle\_f32x4**

 $m256$  mm256 mask shuffle  $f32x4$ ( $m256$  src,  $m$ mmask8 k,  $m256$  a,  $m256$  b, const int imm)

CPUID Flags: AVX512F, AVX512VL

Instruction(s): vshuff32x4

Shuffle 128-bits (composed of 4 single-precision (32-bit) floating-point elements) selected by *imm* from *a* and *b*, and return the results using writemask *k* (elements are copied from *src* when the corresponding mask bit is not set).

## **\_mm256\_maskz\_shuffle\_f32x4**

\_\_m256 \_mm256\_maskz\_shuffle\_f32x4(\_\_mmask8 k, \_\_m256 a, \_\_m256 b, const int imm)

CPUID Flags: AVX512F, AVX512VL

Instruction(s): vshuff32x4

Shuffle 128-bits (composed of 4 single-precision (32-bit) floating-point elements) selected by *imm* from *a* and *b*, and return the results using zeromask *k* (elements are zeroed out when the corresponding mask bit is not set).

### **\_mm256\_shuffle\_f32x4**

 $m256$  mm256 shuffle f32x4( $m256$  a,  $m256$  b, const int imm)

CPUID Flags: AVX512F, AVX512VL

Instruction(s): vshuff32x4

Shuffle 128-bits (composed of 4 single-precision (32-bit) floating-point elements) selected by *imm* from *a* and *b*, and return the results.

#### **\_mm256\_mask\_shuffle\_f64x2**

\_\_m256d \_mm256\_mask\_shuffle\_f64x2(\_\_m256d src, \_\_mmask8 k, \_\_m256d a, \_\_m256d b, const int imm)

CPUID Flags: AVX512F, AVX512VL

Instruction(s): vshuff64x2

Shuffle 128-bits (composed of 2 double-precision (64-bit) floating-point elements) selected by *imm* from *a* and *b*, and return the results using writemask *k* (elements are copied from *src* when the corresponding mask bit is not set).

#### **\_mm256\_maskz\_shuffle\_f64x2**

m256d mm256 maskz shuffle f64x2( mmask8 k, m256d a, m256d b, const int imm)

CPUID Flags: AVX512F, AVX512VL

Instruction(s): vshuff64x2

Shuffle 128-bits (composed of 2 double-precision (64-bit) floating-point elements) selected by *imm* from *a* and *b*, and return the results using zeromask *k* (elements are zeroed out when the corresponding mask bit is not set).

## **\_mm256\_shuffle\_f64x2**

 $m256d$   $mm256$  shuffle  $f64x2$ ( $m256d$  a,  $m256d$  b, const int imm)

CPUID Flags: AVX512F, AVX512VL

Instruction(s): vshuff64x2

Shuffle 128-bits (composed of 2 double-precision (64-bit) floating-point elements) selected by *imm* from *a* and *b*, and return the results.

### **\_mm\_mask\_shuffle\_pd**

\_\_m128d \_mm\_mask\_shuffle\_pd(\_\_m128d src, \_\_mmask8 k, \_\_m128d a, \_\_m128d b, const int imm)

CPUID Flags: AVX512F, AVX512VL

Instruction(s): vshufpd

Shuffle double-precision (64-bit) floating-point elements using the control in *imm*, and return the results using writemask *k* (elements are copied from *src* when the corresponding mask bit is not set).

### **\_mm\_maskz\_shuffle\_pd**

m128d mm maskz shuffle pd( mmask8 k, m128d a, m128d b, const int imm)

CPUID Flags: AVX512F, AVX512VL

Instruction(s): vshufpd

Shuffle double-precision (64-bit) floating-point elements using the control in *imm*, and return the results using zeromask *k* (elements are zeroed out when the corresponding mask bit is not set).

# **\_mm256\_mask\_shuffle\_pd**

```
m256d mm256 mask shuffle pd( m256d src, mm mm m256d a, m256d b, const int imm)
```
CPUID Flags: AVX512F, AVX512VL

Instruction(s): vshufpd

Shuffle double-precision (64-bit) floating-point elements within 128-bit lanes using the control in *imm*, and return the results using writemask *k* (elements are copied from *src* when the corresponding mask bit is not set).

#### **\_mm256\_maskz\_shuffle\_pd**

m256d mm256 maskz shuffle pd( mmask8 k, m256d a, m256d b, const int imm)

CPUID Flags: AVX512F, AVX512VL

Instruction(s): vshufpd

Shuffle double-precision (64-bit) floating-point elements within 128-bit lanes using the control in *imm*, and return the results using zeromask *k* (elements are zeroed out when the corresponding mask bit is not set).

### **\_mm\_mask\_shuffle\_ps**

 $m128$  mm mask shuffle ps( $m128$  src,  $m$ mmask8 k,  $m128$  a,  $m128$  b, const int imm)

### CPUID Flags: AVX512F, AVX512VL

#### Instruction(s): vshufps

Shuffle single-precision (32-bit) floating-point elements in *a* using the control in *imm*, and return the results using writemask *k* (elements are copied from *src* when the corresponding mask bit is not set).

# **\_mm\_maskz\_shuffle\_ps**

m128 mm maskz shuffle ps( mmask8 k, m128 a, m128 b, const int imm)

CPUID Flags: AVX512F, AVX512VL

Instruction(s): vshufps

Shuffle single-precision (32-bit) floating-point elements in *a* using the control in *imm*, and return the results using zeromask *k* (elements are zeroed out when the corresponding mask bit is not set).

#### **\_mm256\_mask\_shuffle\_ps**

 $m256$  mm256 mask shuffle ps( $m256$  src,  $m$ mask8 k,  $m256$  a,  $m256$  b, const int imm)

CPUID Flags: AVX512F, AVX512VL

Instruction(s): vshufps

Shuffle single-precision (32-bit) floating-point elements in *a* within 128-bit lanes using the control in *imm*, and return the results using writemask *k* (elements are copied from *src* when the corresponding mask bit is not set).

## **\_mm256\_maskz\_shuffle\_ps**

 $m256$  mm256 maskz shuffle ps( mmask8 k,  $m256$  a,  $m256$  b, const int imm)

CPUID Flags: AVX512F, AVX512VL

Instruction(s): vshufps

Shuffle single-precision (32-bit) floating-point elements in *a* within 128-bit lanes using the control in *imm*, and return the results using zeromask *k* (elements are zeroed out when the corresponding mask bit is not set).

# **\_mm\_mask\_unpackhi\_pd**

 $m128d$  mm mask unpackhi pd( $m128d$  src,  $mmask8$  k,  $m128d$  a,  $m128d$  b)

CPUID Flags: AVX512F, AVX512VL

Instruction(s): vunpckhpd

Unpack and interleave double-precision (64-bit) floating-point elements from the high half of *a* and *b*, and return the results using writemask *k* (elements are copied from *src* when the corresponding mask bit is not set).

#### **\_mm\_maskz\_unpackhi\_pd**

\_\_m128d \_mm\_maskz\_unpackhi\_pd(\_\_mmask8 k, \_\_m128d a, \_\_m128d b)

CPUID Flags: AVX512F, AVX512VL

Instruction(s): vunpckhpd

Unpack and interleave double-precision (64-bit) floating-point elements from the high half of *a* and *b*, and return the results using zeromask *k* (elements are zeroed out when the corresponding mask bit is not set).

### **\_mm256\_mask\_unpackhi\_pd**

\_\_m256d \_mm256\_mask\_unpackhi\_pd(\_\_m256d src, \_\_mmask8 k, \_\_m256d a, \_\_m256d b)

CPUID Flags: AVX512F, AVX512VL

Instruction(s): vunpckhpd

Unpack and interleave double-precision (64-bit) floating-point elements from the high half of each 128-bit lane in *a* and *b*, and return the results using writemask *k* (elements are copied from *src* when the corresponding mask bit is not set).

### **\_mm256\_maskz\_unpackhi\_pd**

 $m256d$  mm256 maskz unpackhi pd( $mmask8$  k,  $m256d$  a,  $m256d$  b)

CPUID Flags: AVX512F, AVX512VL

## Instruction(s): vunpckhpd

Unpack and interleave double-precision (64-bit) floating-point elements from the high half of each 128-bit lane in *a* and *b*, and return the results using zeromask *k* (elements are zeroed out when the corresponding mask bit is not set).

#### **\_mm\_mask\_unpackhi\_ps**

 $m128$  mm mask unpackhi ps( $m128$  src,  $m$ mmask8 k,  $m128$  a,  $m128$  b)

CPUID Flags: AVX512F, AVX512VL

#### Instruction(s): vunpckhps

Unpack and interleave single-precision (32-bit) floating-point elements from the high half of *a* and *b*, and return the results using writemask *k* (elements are copied from *src* when the corresponding mask bit is not set).

#### **\_mm\_maskz\_unpackhi\_ps**

m128 mm maskz unpackhi ps (mmask8 k, m128 a, m128 b)

CPUID Flags: AVX512F, AVX512VL

#### Instruction(s): vunpckhps

Unpack and interleave single-precision (32-bit) floating-point elements from the high half of *a* and *b*, and return the results using zeromask *k* (elements are zeroed out when the corresponding mask bit is not set).

#### **\_mm256\_mask\_unpackhi\_ps**

m256 mm256 mask unpackhi ps(m256 src, mmask8 k, m256 a, m256 b)

CPUID Flags: AVX512F, AVX512VL

### Instruction(s): vunpckhps

Unpack and interleave single-precision (32-bit) floating-point elements from the high half of each 128-bit lane in *a* and *b*, and return the results using writemask *k* (elements are copied from *src* when the corresponding mask bit is not set).

#### **\_mm256\_maskz\_unpackhi\_ps**

 $m256$  mm256 maskz unpackhi ps( mmask8 k,  $m256$  a,  $m256$  b)

CPUID Flags: AVX512F, AVX512VL

### Instruction(s): vunpckhps

Unpack and interleave single-precision (32-bit) floating-point elements from the high half of each 128-bit lane in *a* and *b*, and return the results using zeromask *k* (elements are zeroed out when the corresponding mask bit is not set).

### **\_mm\_mask\_unpacklo\_pd**

 $m128d$  mm mask unpacklo pd( $m128d$  src,  $m$ mask8 k,  $m128d$  a,  $m128d$  b)

CPUID Flags: AVX512F, AVX512VL

Instruction(s): vunpcklpd

Unpack and interleave double-precision (64-bit) floating-point elements from the low half of *a* and *b*, and return the results using writemask *k* (elements are copied from *src* when the corresponding mask bit is not set).

#### **\_mm\_maskz\_unpacklo\_pd**

m128d mm maskz unpacklo pd( mmask8 k, m128d a, m128d b)

CPUID Flags: AVX512F, AVX512VL

Instruction(s): vunpcklpd

Unpack and interleave double-precision (64-bit) floating-point elements from the low half of *a* and *b*, and return the results using zeromask *k* (elements are zeroed out when the corresponding mask bit is not set).

### **\_mm256\_mask\_unpacklo\_pd**

m256d  $mm256$  mask unpacklo pd( $m256d$  src,  $mm388$  k,  $m256d$  a,  $m256d$  b)

CPUID Flags: AVX512F, AVX512VL

Instruction(s): vunpcklpd

Unpack and interleave double-precision (64-bit) floating-point elements from the low half of each 128-bit lane in *a* and *b*, and return the results using writemask *k* (elements are copied from *src* when the corresponding mask bit is not set).

### **\_mm256\_maskz\_unpacklo\_pd**

 $m256d$  mm256 maskz unpacklo pd( mmask8 k,  $m256d$  a,  $m256d$  b)

CPUID Flags: AVX512F, AVX512VL

Instruction(s): vunpcklpd

Unpack and interleave double-precision (64-bit) floating-point elements from the low half of each 128-bit lane in *a* and *b*, and return the results using zeromask *k* (elements are zeroed out when the corresponding mask bit is not set).

#### **\_mm\_mask\_unpacklo\_ps**

m128 mm mask unpacklo ps( m128 src, mmask8 k, m128 a, m128 b)

CPUID Flags: AVX512F, AVX512VL

Instruction(s): vunpcklps

Unpack and interleave single-precision (32-bit) floating-point elements from the low half of *a* and *b*, and return the results using writemask *k* (elements are copied from *src* when the corresponding mask bit is not set).

### **\_mm\_maskz\_unpacklo\_ps**

 $m128$  mm maskz unpacklo ps ( $mm$ ask8 k,  $m128$  a,  $m128$  b)

CPUID Flags: AVX512F, AVX512VL

Instruction(s): vunpcklps

Unpack and interleave single-precision (32-bit) floating-point elements from the low half of *a* and *b*, and return the results using zeromask *k* (elements are zeroed out when the corresponding mask bit is not set).

## **\_mm256\_mask\_unpacklo\_ps**

 $m256$  mm256 mask unpacklo ps( $m256$  src,  $m$ mmask8 k,  $m256$  a,  $m256$  b)

CPUID Flags: AVX512F, AVX512VL

Instruction(s): vunpcklps

Unpack and interleave single-precision (32-bit) floating-point elements from the low half of each 128-bit lane in *a* and *b*, and return the results using writemask *k* (elements are copied from *src* when the corresponding mask bit is not set).

### **\_mm256\_maskz\_unpacklo\_ps**

 $m256$  mm256 maskz unpacklo ps( $mm356$  k,  $m256$  a,  $m256$  b)

CPUID Flags: AVX512F, AVX512VL

Instruction(s): vunpcklps

Unpack and interleave single-precision (32-bit) floating-point elements from the low half of each 128-bit lane in *a* and *b*, and return the results using zeromask *k* (elements are zeroed out when the corresponding mask bit is not set).

#### **\_mm\_alignr\_epi32**

m128i mm alignr epi32( m128i a, m128i b, const int count)

CPUID Flags: AVX512F, AVX512VL

#### Instruction(s): valignd

Concatenate *a* and *b* into a 32-byte immediate result, shift the result right by *count* 32-bit elements, and store the low 16 bytes (4 elements) in the return value.

## **\_mm\_mask\_alignr\_epi32**

m128i mm mask alignr epi32( m128i src, mmask8 k, m128i a, m128i b, const int count)

CPUID Flags: AVX512F, AVX512VL

### Instruction(s): valignd

Concatenate *a* and *b* into a 32-byte immediate result, shift the result right by *count* 32-bit elements, and store the low 16 bytes (4 elements) in the return value using writemask *k* (elements are copied from *src* when the corresponding mask bit is not set).

#### **\_mm\_maskz\_alignr\_epi32**

\_\_m128i \_mm\_maskz\_alignr\_epi32(\_\_mmask8 k, \_\_m128i a, \_\_m128i b, const int count)

CPUID Flags: AVX512F, AVX512VL

### Instruction(s): valignd

Concatenate *a* and *b* into a 32-byte immediate result, shift the result right by *count* 32-bit elements, and store the low 16 bytes (4 elements) in the return value using zeromask *k* (elements are zeroed out when the corresponding mask bit is not set).

### **\_mm256\_alignr\_epi32**

m256i mm256 alignr epi32( m256i a, m256i b, const int count)

CPUID Flags: AVX512F, AVX512VL

Instruction(s): valignd

Concatenate *a* and *b* into a 64-byte immediate result, shift the result right by *count* 32-bit elements, and store the low 32 bytes (8 elements) in the return value.

#### **\_mm256\_mask\_alignr\_epi32**

m256i mm256 mask alignr epi32( m256i src, mmask8 k, m256i a, m256i b, const int count)

CPUID Flags: AVX512F, AVX512VL

Instruction(s): valignd

Concatenate *a* and *b* into a 64-byte immediate result, shift the result right by *count* 32-bit elements, and store the low 32 bytes (8 elements) in the return value using writemask *k* (elements are copied from *src* when the corresponding mask bit is not set).

## **\_mm256\_maskz\_alignr\_epi32**

m256i mm256 maskz alignr epi32( $\mu$ mmask8 k,  $m256$ i a,  $m256$ i b, const int count)

CPUID Flags: AVX512F, AVX512VL

Instruction(s): valignd

Concatenate *a* and *b* into a 64-byte immediate result, shift the result right by *count* 32-bit elements, and store the low 32 bytes (8 elements) in the return value using zeromask *k* (elements are zeroed out when the corresponding mask bit is not set).

#### **\_mm\_alignr\_epi64**

m128i mm alignr epi64( m128i a, m128i b, const int count)

CPUID Flags: AVX512F, AVX512VL

Instruction(s): valignq

Concatenate *a* and *b* into a 32-byte immediate result, shift the result right by *count* 64-bit elements, and store the low 16 bytes (2 elements) in the return value.

## **\_mm\_mask\_alignr\_epi64**

m128i mm mask alignr epi64( m128i src, mmask8 k, m128i a, m128i b, const int count)

CPUID Flags: AVX512F, AVX512VL

Instruction(s): valignq

Concatenate *a* and *b* into a 32-byte immediate result, shift the result right by *count* 64-bit elements, and store the low 16 bytes (2 elements) in the return value using writemask *k* (elements are copied from *src* when the corresponding mask bit is not set).

### **\_mm\_maskz\_alignr\_epi64**

m128i mm maskz alignr epi64( mmask8 k, m128i a, m128i b, const int count)

CPUID Flags: AVX512F, AVX512VL

Instruction(s): valignq

Concatenate *a* and *b* into a 32-byte immediate result, shift the result right by *count* 64-bit elements, and store the low 16 bytes (2 elements) in the return value using zeromask *k* (elements are zeroed out when the corresponding mask bit is not set).

### **\_mm256\_alignr\_epi64**

\_\_m256i \_mm256\_alignr\_epi64(\_\_m256i a, \_\_m256i b, const int count)

CPUID Flags: AVX512F, AVX512VL

Instruction(s): valignq

Concatenate *a* and *b* into a 64-byte immediate result, shift the result right by *count* 64-bit elements, and store the low 32 bytes (4 elements) in the return value.

## **\_mm256\_mask\_alignr\_epi64**

\_\_m256i \_mm256\_mask\_alignr\_epi64(\_\_m256i src, \_\_mmask8 k, \_\_m256i a, \_\_m256i b, const int count)

CPUID Flags: AVX512F, AVX512VL

Instruction(s): valignq

Concatenate *a* and *b* into a 64-byte immediate result, shift the result right by *count* 64-bit elements, and store the low 32 bytes (4 elements) in the return value using writemask *k* (elements are copied from *src* when the corresponding mask bit is not set).

#### **\_mm256\_maskz\_alignr\_epi64**

m256i mm256 maskz alignr epi64( mmask8 k, m256i a, m256i b, const int count)

CPUID Flags: AVX512F, AVX512VL

### Instruction(s): valignq

Concatenate *a* and *b* into a 64-byte immediate result, shift the result right by *count* 64-bit elements, and store the low 32 bytes (4 elements) in the return value using zeromask *k* (elements are zeroed out when the corresponding mask bit is not set).

#### **\_mm\_dbsad\_epu8**

 $m128i$  mm dbsad epu8( $m128i$  a,  $m128i$  b, int imm)

CPUID Flags: AVX512BW, AVX512VL

Instruction(s): vdbpsadbw

Compute the sum of absolute differences (SADs) of quadruplets of unsigned 8-bit integers in *a* compared to those in *b*, and store the 16-bit results in the return value.

#### **\_mm\_mask\_dbsad\_epu8**

\_\_m128i \_mm\_mask\_dbsad\_epu8(\_\_m128i src, \_\_mmask8 k, \_\_m128i a, \_\_m128i b, int imm)

CPUID Flags: AVX512BW, AVX512VL

Instruction(s): vdbpsadbw

Compute the sum of absolute differences (SADs) of quadruplets of unsigned 8-bit integers in *a* compared to those in *b*, and store the 16-bit results in the return value using writemask *k* (elements are copied from *src* when the corresponding mask bit is not set).

### **\_mm\_maskz\_dbsad\_epu8**

 $m128i$  mm maskz dbsad epu8( $mm$ sk8 k,  $m128i$  a,  $m128i$  b, int imm)

CPUID Flags: AVX512BW, AVX512VL

Instruction(s): vdbpsadbw

Compute the sum of absolute differences (SADs) of quadruplets of unsigned 8-bit integers in *a* compared to those in *b*, and store the 16-bit results in the return value using zeromask *k* (elements are zeroed out when the corresponding mask bit is not set).

#### **\_mm256\_dbsad\_epu8**

 $m256i$  mm256 dbsad epu8( $m256i$  a,  $m256i$  b, int imm)

CPUID Flags: AVX512BW, AVX512VL

Instruction(s): vdbpsadbw

Compute the sum of absolute differences (SADs) of quadruplets of unsigned 8-bit integers in *a* compared to those in *b*, and store the 16-bit results in the return value.

#### **\_mm256\_mask\_dbsad\_epu8**

m256i mm256 mask dbsad epu8( m256i src, mmask16 k, m256i a, m256i b, int imm)

CPUID Flags: AVX512BW, AVX512VL

Instruction(s): vdbpsadbw

Compute the sum of absolute differences (SADs) of quadruplets of unsigned 8-bit integers in *a* compared to those in *b*, and store the 16-bit results in the return value using writemask *k* (elements are copied from *src* when the corresponding mask bit is not set).

#### **\_mm256\_maskz\_dbsad\_epu8**

m256i mm256 maskz dbsad epu8( mmask16 k, m256i a, m256i b, int imm)

CPUID Flags: AVX512BW, AVX512VL

Instruction(s): vdbpsadbw

Compute the sum of absolute differences (SADs) of quadruplets of unsigned 8-bit integers in *a* compared to those in *b*, and store the 16-bit results in the return value using zeromask *k* (elements are zeroed out when the corresponding mask bit is not set).

#### **\_mm512\_dbsad\_epu8**

m512i mm512 dbsad epu8( m512i a, m512i b, int imm)

CPUID Flags: AVX512BW

Instruction(s): vdbpsadbw

Compute the sum of absolute differences (SADs) of quadruplets of unsigned 8-bit integers in *a* compared to those in *b*, and store the 16-bit results in the return value.

## **\_mm512\_mask\_dbsad\_epu8**

m512i mm512 mask dbsad epu8( m512i src, mmask32 k, m512i a, m512i b, int imm)

## CPUID Flags: AVX512BW

Instruction(s): vdbpsadbw

Compute the sum of absolute differences (SADs) of quadruplets of unsigned 8-bit integers in *a* compared to those in *b*, and store the 16-bit results in the return value using writemask *k* (elements are copied from *src* when the corresponding mask bit is not set).

### **\_mm512\_maskz\_dbsad\_epu8**

m512i mm512 maskz dbsad epu8( mmask32 k, m512i a, m512i b, int imm)

#### CPUID Flags: AVX512BW

#### Instruction(s): vdbpsadbw

Compute the sum of absolute differences (SADs) of quadruplets of unsigned 8-bit integers in *a* compared to those in *b*, and store the 16-bit results in the return value using zeromask *k* (elements are zeroed out when the corresponding mask bit is not set).

#### **\_mm256\_extracti32x4\_epi32**

m128i mm256 extracti32x4 epi32( m256i a, int imm)

# CPUID Flags: AVX512F, AVX512VL

Instruction(s): vextracti32x4

Extract 128 bits (composed of 4 packed 32-bit integers) from *a*, selected with *imm*, and store the result in the return value.

#### **\_mm256\_mask\_extracti32x4\_epi32**

m128i mm256 mask extracti32x4 epi32( m128i src, mmask8 k, m256i a, int imm)

CPUID Flags: AVX512F, AVX512VL

Instruction(s): vextracti32x4

Extract 128 bits (composed of 4 packed 32-bit integers) from *a*, selected with *imm*, and return the results using writemask *k* (elements are copied from *src* when the corresponding mask bit is not set).

#### **\_mm256\_maskz\_extracti32x4\_epi32**

m128i mm256 maskz extracti32x4 epi32( mmask8 k, m256i a, int imm)

CPUID Flags: AVX512F, AVX512VL

Instruction(s): vextracti32x4

Extract 128 bits (composed of 4 packed 32-bit integers) from *a*, selected with *imm*, and return the results using zeromask *k* (elements are zeroed out when the corresponding mask bit is not set).

# **\_mm512\_extracti32x8\_epi32**

m256i mm512 extracti32x8 epi32( m512i a, int imm)

CPUID Flags: AVX512DQ

Instruction(s): vextracti32x8

Extract 256 bits (composed of 8 packed 32-bit integers) from *a*, selected with *imm*, and store the result in the return value.

#### **\_mm512\_mask\_extracti32x8\_epi32**

m256i mm512 mask extracti32x8 epi32( m256i src, mmask8 k, m512i a, int imm)

CPUID Flags: AVX512DQ

Instruction(s): vextracti32x8

Extract 256 bits (composed of 8 packed 32-bit integers) from *a*, selected with *imm*, and return the results using writemask *k* (elements are copied from *src* when the corresponding mask bit is not set).

### **\_mm512\_maskz\_extracti32x8\_epi32**

 $m256i$  mm512 maskz extracti32x8 epi32( mmask8 k,  $m512i$  a, int imm)

CPUID Flags: AVX512DQ

Instruction(s): vextracti32x8

Extract 256 bits (composed of 8 packed 32-bit integers) from *a*, selected with *imm*, and return the results using zeromask *k* (elements are zeroed out when the corresponding mask bit is not set).

### **\_mm256\_extracti64x2\_epi64**

 $m128i$   $mm256$  extracti64x2 epi64( $m256i$  a, int imm)

CPUID Flags: AVX512DQ, AVX512VL

Instruction(s): vextracti64x2

Extract 128 bits (composed of 2 packed 64-bit integers) from *a*, selected with *imm*, and store the result in the return value.

#### **\_mm256\_mask\_extracti64x2\_epi64**

\_\_m128i \_mm256\_mask\_extracti64x2\_epi64(\_\_m128i src, \_\_mmask8 k, \_\_m256i a, int imm)

CPUID Flags: AVX512DQ, AVX512VL

Instruction(s): vextracti64x2

Extract 128 bits (composed of 2 packed 64-bit integers) from *a*, selected with *imm*, and return the results using writemask *k* (elements are copied from *src* when the corresponding mask bit is not set).

### **\_mm256\_maskz\_extracti64x2\_epi64**

 $m128i$  mm256 maskz extracti64x2 epi64( mmask8 k,  $m256i$  a, int imm)

CPUID Flags: AVX512DQ, AVX512VL

Instruction(s): vextracti64x2

Extract 128 bits (composed of 2 packed 64-bit integers) from *a*, selected with *imm*, and return the results using zeromask *k* (elements are zeroed out when the corresponding mask bit is not set).

#### **\_mm512\_extracti64x2\_epi64**

```
__m128i _mm512_extracti64x2_epi64(__m512i a, int imm)
```
CPUID Flags: AVX512DQ

## Instruction(s): vextracti64x2

Extract 128 bits (composed of 2 packed 64-bit integers) from *a*, selected with *imm*, and store the result in the return value.

## **\_mm512\_mask\_extracti64x2\_epi64**

\_\_m128i \_mm512\_mask\_extracti64x2\_epi64(\_\_m128i src, \_\_mmask8 k, \_\_m512i a, int imm)

CPUID Flags: AVX512DQ

Instruction(s): vextracti64x2

Extract 128 bits (composed of 2 packed 64-bit integers) from *a*, selected with *imm*, and return the results using writemask *k* (elements are copied from *src* when the corresponding mask bit is not set).

### **\_mm512\_maskz\_extracti64x2\_epi64**

m128i mm512 maskz extracti64x2 epi64( mmask8 k, m512i a, int imm)

CPUID Flags: AVX512DQ

Instruction(s): vextracti64x2

Extract 128 bits (composed of 2 packed 64-bit integers) from *a*, selected with *imm*, and return the results using zeromask *k* (elements are zeroed out when the corresponding mask bit is not set).

#### **\_mm\_mask\_alignr\_epi8**

m128i mm mask alignr epi8( m128i src, mmask16 k, m128i a, m128i b, const int count)

CPUID Flags: AVX512BW, AVX512VL

Instruction(s): vpalignr

Concatenate pairs of 16-byte blocks in *a* and *b* into a 32-byte temporary result, shift the result right by *count* bytes, and store the low 16 bytes in the return value using writemask *k* (elements are copied from *src* when the corresponding mask bit is not set).

## **\_mm\_maskz\_alignr\_epi8**

m128i mm maskz alignr epi8( mmask16 k, m128i a, m128i b, const int count)

CPUID Flags: AVX512BW, AVX512VL

Instruction(s): vpalignr

Concatenate pairs of 16-byte blocks in *a* and *b* into a 32-byte temporary result, shift the result right by *count* bytes, and store the low 16 bytes in the return value using zeromask *k* (elements are zeroed out when the corresponding mask bit is not set).

#### **\_mm256\_mask\_alignr\_epi8**

m256i mm256 mask alignr epi8( m256i src, mmask32 k, m256i a, m256i b, const int count)

CPUID Flags: AVX512BW, AVX512VL

Instruction(s): vpalignr

Concatenate pairs of 16-byte blocks in *a* and *b* into a 32-byte temporary result, shift the result right by *count* bytes, and store the low 16 bytes in the return value using writemask *k* (elements are copied from *src* when the corresponding mask bit is not set).

#### **\_mm256\_maskz\_alignr\_epi8**

m256i mm256 maskz alignr epi8( mmask32 k, m256i a, m256i b, const int count)

CPUID Flags: AVX512BW, AVX512VL

Instruction(s): vpalignr

Concatenate pairs of 16-byte blocks in *a* and *b* into a 32-byte temporary result, shift the result right by *count* bytes, and store the low 16 bytes in the return value using zeromask *k* (elements are zeroed out when the corresponding mask bit is not set).

### **\_mm512\_alignr\_epi8**

\_\_m512i \_mm512\_alignr\_epi8(\_\_m512i a, \_\_m512i b, const int count)

CPUID Flags: AVX512BW

Instruction(s): vpalignr

Concatenate pairs of 16-byte blocks in *a* and *b* into a 32-byte temporary result, shift the result right by *count* bytes, and store the low 16 bytes in the return value.

### **\_mm512\_mask\_alignr\_epi8**

\_\_m512i \_mm512\_mask\_alignr\_epi8(\_\_m512i src, \_\_mmask64 k, \_\_m512i a, \_\_m512i b, const int count)

CPUID Flags: AVX512BW

Instruction(s): vpalignr

Concatenate pairs of 16-byte blocks in *a* and *b* into a 32-byte temporary result, shift the result right by *count* bytes, and store the low 16 bytes in the return value using writemask *k* (elements are copied from *src* when the corresponding mask bit is not set).

#### **\_mm512\_maskz\_alignr\_epi8**

m512i mm512 maskz alignr epi8( mmask64 k, m512i a, m512i b, const int count)

CPUID Flags: AVX512BW

Instruction(s): vpalignr

Concatenate pairs of 16-byte blocks in *a* and *b* into a 32-byte temporary result, shift the result right by *count* bytes, and store the low 16 bytes in the return value using zeromask *k* (elements are zeroed out when the corresponding mask bit is not set).

### **\_mm\_mask\_blend\_epi8**

 $m128i$  mm mask blend epi8( $mmask16$  k,  $m128i$  a,  $m128i$  b)

CPUID Flags: AVX512BW, AVX512VL

Instruction(s): vpblendmb

Blend packed 8-bit integers from *a* and *b* using control mask *k*, and return the results.

### **\_mm256\_mask\_blend\_epi8**

 $m256i$  mm256 mask blend epi8( mmask32 k, m256i a, m256i b)

CPUID Flags: AVX512BW, AVX512VL

Instruction(s): vpblendmb

Blend packed 8-bit integers from *a* and *b* using control mask *k*, and return the results.

#### **\_mm512\_mask\_blend\_epi8**

 $m512i$  mm512 mask blend epi8( mmask64 k, m512i a, m512i b)

CPUID Flags: AVX512BW

Instruction(s): vpblendmb

Blend packed 8-bit integers from *a* and *b* using control mask *k*, and return the results.

# **\_mm\_mask\_blend\_epi32**

\_\_m128i \_mm\_mask\_blend\_epi32(\_\_mmask8 k, \_\_m128i a, \_\_m128i b)

CPUID Flags: AVX512F, AVX512VL

Instruction(s): vpblendmd

Blend packed 32-bit integers from *a* and *b* using control mask *k*, and return the results.

#### **\_mm256\_mask\_blend\_epi32**

 $m256$ i mm256 mask blend epi32( $mma$ sk8 k,  $m256$ i a,  $m256$ i b)

CPUID Flags: AVX512F, AVX512VL

Instruction(s): vpblendmd

Blend packed 32-bit integers from *a* and *b* using control mask *k*, and return the results.

### **\_mm\_mask\_blend\_epi64**

m128i mm mask blend epi64( mmask8 k, m128i a, m128i b)

CPUID Flags: AVX512F, AVX512VL

Instruction(s): vpblendmq

Blend packed 64-bit integers from *a* and *b* using control mask *k*, and return the results.

## **\_mm256\_mask\_blend\_epi64**

 $m256$ i mm256 mask blendepi64(mmask8 k, m256i a, m256i b)

CPUID Flags: AVX512F, AVX512VL

Instruction(s): vpblendmq

Blend packed 64-bit integers from *a* and *b* using control mask *k*, and return the results.

## **\_mm\_mask\_blend\_epi16**

m128i mm mask blend epi16( mmask8 k, m128i a, m128i b)

CPUID Flags: AVX512BW, AVX512VL

Instruction(s): vpblendmw

Blend packed 16-bit integers from *a* and *b* using control mask *k*, and return the results.

#### **\_mm256\_mask\_blend\_epi16**

 $m256i$  mm256 mask blend epi16( mmask16 k,  $m256i$  a,  $m256i$  b)

CPUID Flags: AVX512BW, AVX512VL

Instruction(s): vpblendmw

Blend packed 16-bit integers from *a* and *b* using control mask *k*, and return the results.

### **\_mm512\_mask\_blend\_epi16**

 $m512$ i  $mm512$  mask blend epi16( $mmassk32$  k,  $m512i$  a,  $m512i$  b)

CPUID Flags: AVX512BW

Instruction(s): vpblendmw

Blend packed 16-bit integers from *a* and *b* using control mask *k*, and return the results.

### **\_mm\_mask\_broadcastb\_epi8**

 $m128i$  mm mask broadcastbepi8( $m128i$  src,  $mmask16$  k,  $m128i$  a)

CPUID Flags: AVX512BW, AVX512VL

Instruction(s): vpbroadcastb

Broadcast the low packed 8-bit integer from *a* to all elements of the return value using writemask *k* (elements are copied from *src* when the corresponding mask bit is not set).

#### **\_mm\_maskz\_broadcastb\_epi8**

m128i mm maskz broadcastb epi8( mmask16 k, m128i a)

CPUID Flags: AVX512BW, AVX512VL

Instruction(s): vpbroadcastb

Broadcast the low packed 8-bit integer from *a* to all elements of the return value using zeromask *k* (elements are zeroed out when the corresponding mask bit is not set).

#### **\_mm256\_mask\_broadcastb\_epi8**

m256i mm256 mask broadcastb epi8( m256i src, mmask32 k, m128i a)

CPUID Flags: AVX512BW, AVX512VL

Instruction(s): vpbroadcastb

Broadcast the low packed 8-bit integer from *a* to all elements of the return value using writemask *k* (elements are copied from *src* when the corresponding mask bit is not set).

#### **\_mm256\_maskz\_broadcastb\_epi8**

m256i mm256 maskz broadcastb epi8( mmask32 k, m128i a)

CPUID Flags: AVX512BW, AVX512VL

Instruction(s): vpbroadcastb

Broadcast the low packed 8-bit integer from *a* to all elements of the return value using zeromask *k* (elements are zeroed out when the corresponding mask bit is not set).

### **\_mm512\_broadcastb\_epi8**

m512i mm512 broadcastb epi8( m128i a)

CPUID Flags: AVX512BW

## Instruction(s): vpbroadcastb

Broadcast the low packed 8-bit integer from *a* to all elements of the return value.

# **\_mm512\_mask\_broadcastb\_epi8**

m512i mm512 mask broadcastb epi8( m512i src, mmask64 k, m128i a)

CPUID Flags: AVX512BW

Instruction(s): vpbroadcastb

Broadcast the low packed 8-bit integer from *a* to all elements of the return value using writemask *k* (elements are copied from *src* when the corresponding mask bit is not set).

## **\_mm512\_maskz\_broadcastb\_epi8**

 $m512i$  mm512 maskz broadcastb epi8( $mmask64$  k,  $m128i$  a)

CPUID Flags: AVX512BW

Instruction(s): vpbroadcastb

Broadcast the low packed 8-bit integer from *a* to all elements of the return value using zeromask *k* (elements are zeroed out when the corresponding mask bit is not set).

## **\_mm\_mask\_broadcastd\_epi32**

 $m128i$  mm mask broadcastd epi32( $m128i$  src,  $m$ mask8 k,  $m128i$  a)

CPUID Flags: AVX512F, AVX512VL

Instruction(s): vpbroadcastd

Broadcast the low packed 32-bit integer from *a* to all elements of the return value using writemask *k* (elements are copied from *src* when the corresponding mask bit is not set).

## **\_mm\_maskz\_broadcastd\_epi32**

m128i mm maskz broadcastd epi32( mmask8 k, m128i a)

CPUID Flags: AVX512F, AVX512VL

Instruction(s): vpbroadcastd

Broadcast the low packed 32-bit integer from *a* to all elements of the return value using zeromask *k* (elements are zeroed out when the corresponding mask bit is not set).

## **\_mm256\_mask\_broadcastd\_epi32**

m256i mm256 mask broadcastd epi32( m256i src, mmask8 k, m128i a)

CPUID Flags: AVX512F, AVX512VL

Instruction(s): vpbroadcastd

Broadcast the low packed 32-bit integer from *a* to all elements of the return value using writemask *k* (elements are copied from *src* when the corresponding mask bit is not set).

# **\_mm256\_maskz\_broadcastd\_epi32**

 $m256i$  mm256 maskz broadcastd epi32( $mmask8$  k,  $m128i$  a)

CPUID Flags: AVX512F, AVX512VL

### Instruction(s): vpbroadcastd

Broadcast the low packed 32-bit integer from *a* to all elements of the return value using zeromask *k* (elements are zeroed out when the corresponding mask bit is not set).

## **\_mm\_broadcastmb\_epi64**

m128i mm broadcastmb epi64( mmask8 k)

CPUID Flags: AVX512CD, AVX512VL

Instruction(s): vpbroadcastmb2q

Broadcast the low 8-bits from input mask *k* to all 64-bit elements of the return value.

### **\_mm256\_broadcastmb\_epi64**

m256i mm256 broadcastmb epi64( mmask8 k)

CPUID Flags: AVX512CD, AVX512VL

Instruction(s): vpbroadcastmb2q

Broadcast the low 8-bits from input mask *k* to all 64-bit elements of the return value.

### **\_mm\_broadcastmw\_epi32**

\_\_m128i \_mm\_broadcastmw\_epi32(\_\_mmask16 k)

CPUID Flags: AVX512CD, AVX512VL

Instruction(s): vpbroadcastmw2d

Broadcast the low 16-bits from input mask *k* to all 32-bit elements of the return value.

## **\_mm256\_broadcastmw\_epi32**

m256i mm256 broadcastmw epi32( mmask16 k)

CPUID Flags: AVX512CD, AVX512VL

Instruction(s): vpbroadcastmw2d

Broadcast the low 16-bits from input mask *k* to all 32-bit elements of the return value.

# **\_mm\_mask\_broadcastq\_epi64**

 $m128i$  mm mask broadcastq epi64( $m128i$  src,  $m$ mmask8 k,  $m128i$  a)

CPUID Flags: AVX512F, AVX512VL

Instruction(s): vpbroadcastq

Broadcast the low packed 64-bit integer from *a* to all elements of the return value using writemask *k* (elements are copied from *src* when the corresponding mask bit is not set).

#### **\_mm\_maskz\_broadcastq\_epi64**

\_\_m128i \_mm\_maskz\_broadcastq\_epi64(\_\_mmask8 k, \_\_m128i a)

CPUID Flags: AVX512F, AVX512VL

Instruction(s): vpbroadcastq

Broadcast the low packed 64-bit integer from *a* to all elements of the return value using zeromask *k* (elements are zeroed out when the corresponding mask bit is not set).

### **\_mm256\_mask\_broadcastq\_epi64**

m256i mm256 mask broadcastq epi64( m256i src, mmask8 k, m128i a)

CPUID Flags: AVX512F, AVX512VL

Instruction(s): vpbroadcastq

Broadcast the low packed 64-bit integer from *a* to all elements of the return value using writemask *k* (elements are copied from *src* when the corresponding mask bit is not set).

### **\_mm256\_maskz\_broadcastq\_epi64**

m256i mm256 maskz broadcastq epi64( mmask8 k, m128i a)

CPUID Flags: AVX512F, AVX512VL

Instruction(s): vpbroadcastq

Broadcast the low packed 64-bit integer from *a* to all elements of the return value using zeromask *k* (elements are zeroed out when the corresponding mask bit is not set).

#### **\_mm\_mask\_broadcastw\_epi16**

m128i mm mask broadcastw epi16( m128i src, mmask8 k, m128i a)

CPUID Flags: AVX512BW, AVX512VL

Instruction(s): vpbroadcastw

Broadcast the low packed 16-bit integer from *a* to all elements of the return value using writemask *k* (elements are copied from *src* when the corresponding mask bit is not set).

#### **\_mm\_maskz\_broadcastw\_epi16**

m128i mm maskz broadcastw epi16( mmask8 k, m128i a)

CPUID Flags: AVX512BW, AVX512VL

Instruction(s): vpbroadcastw

Broadcast the low packed 16-bit integer from *a* to all elements of the return value using zeromask *k* (elements are zeroed out when the corresponding mask bit is not set).

# **\_mm256\_mask\_broadcastw\_epi16**

m256i mm256 mask broadcastw epi16( m256i src, mmask16 k, m128i a)

CPUID Flags: AVX512BW, AVX512VL

Instruction(s): vpbroadcastw

Broadcast the low packed 16-bit integer from *a* to all elements of the return value using writemask *k* (elements are copied from *src* when the corresponding mask bit is not set).

# **\_mm256\_maskz\_broadcastw\_epi16**

 $m256$ i mm256 maskz broadcastwepi16(mmask16 k, m128i a)

CPUID Flags: AVX512BW, AVX512VL

### Instruction(s): vpbroadcastw

Broadcast the low packed 16-bit integer from *a* to all elements of the return value using zeromask *k* (elements are zeroed out when the corresponding mask bit is not set).

## **\_mm512\_broadcastw\_epi16**

\_\_m512i \_mm512\_broadcastw\_epi16(\_\_m128i a)

CPUID Flags: AVX512BW

Instruction(s): vpbroadcastw

Broadcast the low packed 16-bit integer from *a* to all elements of the return value.

## **\_mm512\_mask\_broadcastw\_epi16**

m512i mm512 mask broadcastw epi16( m512i src, mmask32 k, m128i a)

CPUID Flags: AVX512BW

Instruction(s): vpbroadcastw

Broadcast the low packed 16-bit integer from *a* to all elements of the return value using writemask *k* (elements are copied from *src* when the corresponding mask bit is not set).

#### **\_mm512\_maskz\_broadcastw\_epi16**

 $m512i$  mm512 maskz broadcastw epi16( $mmask32$  k,  $m128i$  a)

CPUID Flags: AVX512BW

Instruction(s): vpbroadcastw

Broadcast the low packed 16-bit integer from *a* to all elements of the return value using zeromask *k* (elements are zeroed out when the corresponding mask bit is not set).

## **\_mm\_mask\_compress\_epi32**

 $m128i$  mm mask compress epi32( $m128i$  src,  $m$ mask8 k,  $m128i$  a)

CPUID Flags: AVX512F, AVX512VL

Instruction(s): vpcompressd

Contiguously store the active 32-bit integers in *a* (those with their respective bit set in writemask *k*) to the return value, and pass through the remaining elements from *src*.

### **\_mm\_maskz\_compress\_epi32**

\_\_m128i \_mm\_maskz\_compress\_epi32(\_\_mmask8 k, \_\_m128i a)

CPUID Flags: AVX512F, AVX512VL

Instruction(s): vpcompressd

Contiguously store the active 32-bit integers in *a* (those with their respective bit set in zeromask *k*) to the return value, and set the remaining elements to zero.

### **\_mm256\_mask\_compress\_epi32**

 $m256$ i mm256 mask compress epi32( $m256$ i src,  $m$ mmask8 k,  $m256$ i a)

CPUID Flags: AVX512F, AVX512VL

### Instruction(s): vpcompressd

Contiguously store the active 32-bit integers in *a* (those with their respective bit set in writemask *k*) to the return value, and pass through the remaining elements from *src*.

## **\_mm256\_maskz\_compress\_epi32**

 $m256i$  mm256 maskz compress epi32( $mmask8$  k,  $m256i$  a)

CPUID Flags: AVX512F, AVX512VL

Instruction(s): vpcompressd

Contiguously store the active 32-bit integers in *a* (those with their respective bit set in zeromask *k*) to the return value, and set the remaining elements to zero.

### **\_mm\_mask\_compress\_epi64**

 $m128i$  mm mask compress epi64( $m128i$  src,  $m$ mask8 k,  $m128i$  a)

CPUID Flags: AVX512F, AVX512VL

Instruction(s): vpcompressq

Contiguously store the active 64-bit integers in *a* (those with their respective bit set in writemask *k*) to the return value, and pass through the remaining elements from *src*.

#### **\_mm\_maskz\_compress\_epi64**

 $m128i$  mm maskz compress epi64( $mmask8$  k,  $m128i$  a)

CPUID Flags: AVX512F, AVX512VL

Instruction(s): vpcompressq

Contiguously store the active 64-bit integers in *a* (those with their respective bit set in zeromask *k*) to the return value, and set the remaining elements to zero.

#### **\_mm256\_mask\_compress\_epi64**

m256i mm256 mask compress epi64( m256i src, mmask8 k, m256i a)

CPUID Flags: AVX512F, AVX512VL

Instruction(s): vpcompressq

Contiguously store the active 64-bit integers in *a* (those with their respective bit set in writemask *k*) to the return value, and pass through the remaining elements from *src*.

#### **\_mm256\_maskz\_compress\_epi64**

 $m256i$  mm256 maskz compress epi64( $mmask8$  k,  $m256i$  a)

CPUID Flags: AVX512F, AVX512VL

Instruction(s): vpcompressq

Contiguously store the active 64-bit integers in *a* (those with their respective bit set in zeromask *k*) to the return value, and set the remaining elements to zero.

### **\_mm256\_mask\_permutexvar\_epi32**

m256i mm256 mask permutexvar epi32(m256i src, mmask8 k, m256i idx, m256i a)

CPUID Flags: AVX512F, AVX512VL

Instruction(s): vpermd

Shuffle 32-bit integers in *a* across lanes using the corresponding index in *idx*, and return the results using writemask *k* (elements are copied from *src* when the corresponding mask bit is not set).

### **\_mm256\_maskz\_permutexvar\_epi32**

m256i mm256 maskz permutexvar epi32( mmask8 k, m256i idx, m256i a)

CPUID Flags: AVX512F, AVX512VL

Instruction(s): vpermd

Shuffle 32-bit integers in *a* across lanes using the corresponding index in *idx*, and return the results using zeromask *k* (elements are zeroed out when the corresponding mask bit is not set).

#### **\_mm256\_permutexvar\_epi32**

m256i mm256 permutexvar epi32( m256i idx, m256i a)

CPUID Flags: AVX512F, AVX512VL

Instruction(s): vpermd

Shuffle 32-bit integers in *a* across lanes using the corresponding index in *idx*, and return the results.

## **\_mm\_mask2\_permutex2var\_epi32**

m128i mm mask2 permutex2var epi32( m128i a, m128i idx, mmask8 k, m128i b)

CPUID Flags: AVX512F, AVX512VL

Instruction(s): vpermi2d

Shuffle 32-bit integers in *a* and *b* across lanes using the corresponding selector and index in *idx*, and return the results using writemask *k* (elements are copied from *idx* when the corresponding mask bit is not set).

#### **\_mm256\_mask2\_permutex2var\_epi32**

```
m256i mm256 mask2 permutex2var epi32( m256i a, m256i idx, mmask8 k, m256i b)
```
CPUID Flags: AVX512F, AVX512VL

Instruction(s): vpermi2d

Shuffle 32-bit integers in *a* and *b* across lanes using the corresponding selector and index in *idx*, and return the results using writemask *k* (elements are copied from *idx* when the corresponding mask bit is not set).

#### **\_mm\_maskz\_permutex2var\_epi32**

\_\_m128i \_mm\_maskz\_permutex2var\_epi32(\_\_mmask8 k, \_\_m128i a, \_\_m128i idx, \_\_m128i b)

CPUID Flags: AVX512F, AVX512VL

Instruction(s): vpermi2d, vpermt2d

Shuffle 32-bit integers in *a* and *b* across lanes using the corresponding selector and index in *idx*, and return the results using zeromask *k* (elements are zeroed out when the corresponding mask bit is not set).

#### **\_mm\_permutex2var\_epi32**

 $m128i$  mm permutex2var epi32( $m128i$  a,  $m128i$  idx,  $m128i$  b)

# CPUID Flags: AVX512F, AVX512VL

## Instruction(s): vpermi2d, vpermt2d

Shuffle 32-bit integers in *a* and *b* across lanes using the corresponding selector and index in *idx*, and return the results.

## **\_mm256\_maskz\_permutex2var\_epi32**

 $m256$ i mm256 maskz permutex2var epi32( $mmask8$  k,  $m256$ i a,  $m256$ i idx,  $m256$ i b)

CPUID Flags: AVX512F, AVX512VL

Instruction(s): vpermi2d, vpermt2d

Shuffle 32-bit integers in *a* and *b* across lanes using the corresponding selector and index in *idx*, and return the results using zeromask *k* (elements are zeroed out when the corresponding mask bit is not set).

### **\_mm256\_permutex2var\_epi32**

m256i mm256 permutex2var epi32( m256i a, m256i idx, m256i b)

CPUID Flags: AVX512F, AVX512VL

Instruction(s): vpermi2d, vpermt2d

Shuffle 32-bit integers in *a* and *b* across lanes using the corresponding selector and index in *idx*, and return the results.

## **\_mm\_mask2\_permutex2var\_epi64**

\_\_m128i \_mm\_mask2\_permutex2var\_epi64(\_\_m128i a, \_\_m128i idx, \_\_mmask8 k, \_\_m128i b)

CPUID Flags: AVX512F, AVX512VL

Instruction(s): vpermi2q

Shuffle 64-bit integers in *a* and *b* across lanes using the corresponding selector and index in *idx*, and return the results using writemask *k* (elements are copied from *idx* when the corresponding mask bit is not set).

## **\_mm256\_mask2\_permutex2var\_epi64**

m256i mm256 mask2 permutex2var epi64(m256i a, m256i idx, mmask8 k, m256i b)

CPUID Flags: AVX512F, AVX512VL

Instruction(s): vpermi2q

Shuffle 64-bit integers in *a* and *b* across lanes using the corresponding selector and index in *idx*, and return the results using writemask *k* (elements are copied from *idx* when the corresponding mask bit is not set).

### **\_mm\_maskz\_permutex2var\_epi64**

```
m128i mm maskz permutex2var epi64( mmask8 k, m128i a, m128i idx, m128i b)
```
CPUID Flags: AVX512F, AVX512VL

Instruction(s): vpermi2q, vpermt2q

Shuffle 64-bit integers in *a* and *b* across lanes using the corresponding selector and index in *idx*, and return the results using zeromask *k* (elements are zeroed out when the corresponding mask bit is not set).

#### **\_mm\_permutex2var\_epi64**

 $m128i$  mm permutex2var epi64( $m128i$  a,  $m128i$  idx,  $m128i$  b)

CPUID Flags: AVX512F, AVX512VL

Instruction(s): vpermi2q, vpermt2q

Shuffle 64-bit integers in *a* and *b* across lanes using the corresponding selector and index in *idx*, and return the results.

#### **\_mm256\_maskz\_permutex2var\_epi64**

m256i mm256 maskz permutex2var epi64( mmask8 k, m256i a, m256i idx, m256i b)

CPUID Flags: AVX512F, AVX512VL

Instruction(s): vpermi2q, vpermt2q

Shuffle 64-bit integers in *a* and *b* across lanes using the corresponding selector and index in *idx*, and return the results using zeromask *k* (elements are zeroed out when the corresponding mask bit is not set).

### **\_mm256\_permutex2var\_epi64**

 $m256$ i mm256 permutex2var epi64( $m256$ i a,  $m256$ i idx,  $m256$ i b)

CPUID Flags: AVX512F, AVX512VL

Instruction(s): vpermi2q, vpermt2q

Shuffle 64-bit integers in *a* and *b* across lanes using the corresponding selector and index in *idx*, and return the results.

### **\_mm\_mask2\_permutex2var\_epi16**

m128i mm mask2 permutex2var epi16( m128i a, m128i idx, mmask8 k, m128i b)

CPUID Flags: AVX512BW, AVX512VL

Instruction(s): vpermi2w

Shuffle 16-bit integers in *a* and *b* across lanes using the corresponding selector and index in *idx*, and return the results using writemask *k* (elements are copied from *idx* when the corresponding mask bit is not set).

#### **\_mm256\_mask2\_permutex2var\_epi16**

\_\_m256i \_mm256\_mask2\_permutex2var\_epi16(\_\_m256i a, \_\_m256i idx, \_\_mmask16 k, \_\_m256i b)

CPUID Flags: AVX512BW, AVX512VL

Instruction(s): vpermi2w

Shuffle 16-bit integers in *a* and *b* across lanes using the corresponding selector and index in *idx*, and return the results using writemask *k* (elements are copied from *idx* when the corresponding mask bit is not set).

#### **\_mm512\_mask2\_permutex2var\_epi16**

\_\_m512i \_mm512\_mask2\_permutex2var\_epi16(\_\_m512i a, \_\_m512i idx, \_\_mmask32 k, \_\_m512i b)

CPUID Flags: AVX512BW

Instruction(s): vpermi2w

Shuffle 16-bit integers in *a* and *b* across lanes using the corresponding selector and index in *idx*, and return the results using writemask *k* (elements are copied from *idx* when the corresponding mask bit is not set).

### **\_mm\_maskz\_permutex2var\_epi16**

\_\_m128i \_mm\_maskz\_permutex2var\_epi16(\_\_mmask8 k, \_\_m128i a, \_\_m128i idx, \_\_m128i b)

CPUID Flags: AVX512BW, AVX512VL

Instruction(s): vpermi2w, vpermt2w

Shuffle 16-bit integers in *a* and *b* across lanes using the corresponding selector and index in *idx*, and return the results using zeromask *k* (elements are zeroed out when the corresponding mask bit is not set).

### **\_mm\_permutex2var\_epi16**

m128i mm permutex2var epi16( m128i a, m128i idx, m128i b)

CPUID Flags: AVX512BW, AVX512VL

Instruction(s): vpermi2w, vpermt2w

Shuffle 16-bit integers in *a* and *b* across lanes using the corresponding selector and index in *idx*, and return the results.

#### **\_mm256\_maskz\_permutex2var\_epi16**

m256i mm256 maskz permutex2var epi16( mmask16 k, m256i a, m256i idx, m256i b)

CPUID Flags: AVX512BW, AVX512VL

Instruction(s): vpermi2w, vpermt2w

Shuffle 16-bit integers in *a* and *b* across lanes using the corresponding selector and index in *idx*, and return the results using zeromask *k* (elements are zeroed out when the corresponding mask bit is not set).

#### **\_mm256\_permutex2var\_epi16**

m256i mm256 permutex2var epi16( m256i a, m256i idx, m256i b)

CPUID Flags: AVX512BW, AVX512VL

Instruction(s): vpermi2w, vpermt2w

Shuffle 16-bit integers in *a* and *b* across lanes using the corresponding selector and index in *idx*, and return the results.

## **\_mm512\_maskz\_permutex2var\_epi16**

\_\_m512i \_mm512\_maskz\_permutex2var\_epi16(\_\_mmask32 k, \_\_m512i a, \_\_m512i idx, \_\_m512i b)

CPUID Flags: AVX512BW

Instruction(s): vpermi2w, vpermt2w

Shuffle 16-bit integers in *a* and *b* across lanes using the corresponding selector and index in *idx*, and return the results using zeromask *k* (elements are zeroed out when the corresponding mask bit is not set).

## **\_mm512\_permutex2var\_epi16**

m512i mm512 permutex2var epi16( m512i a, m512i idx, m512i b)

CPUID Flags: AVX512BW

Instruction(s): vpermi2w, vpermt2w

Shuffle 16-bit integers in *a* and *b* across lanes using the corresponding selector and index in *idx*, and return the results.

### **\_mm256\_mask\_permutex\_epi64**

m256i mm256 mask permutex epi64( m256i src, mmask8 k, m256i a, const int imm)

CPUID Flags: AVX512F, AVX512VL

Instruction(s): vpermq

Shuffle 64-bit integers in *a* across lanes lanes using the control in *imm*, and return the results using writemask *k* (elements are copied from *src* when the corresponding mask bit is not set).

#### **\_mm256\_mask\_permutexvar\_epi64**

m256i mm256 mask permutexvar epi64( m256i src, mmask8 k, m256i idx, m256i a)

CPUID Flags: AVX512F, AVX512VL

Instruction(s): vpermq

Shuffle 64-bit integers in *a* across lanes using the corresponding index in *idx*, and return the results using writemask *k* (elements are copied from *src* when the corresponding mask bit is not set).

### **\_mm256\_maskz\_permutex\_epi64**

m256i mm256 maskz permutex epi64( mmask8 k, m256i a, const int imm)

CPUID Flags: AVX512F, AVX512VL

Instruction(s): vpermq

Shuffle 64-bit integers in *a* across lanes using the control in *imm*, and return the results using zeromask *k* (elements are zeroed out when the corresponding mask bit is not set).

#### **\_mm256\_maskz\_permutexvar\_epi64**

m256i mm256 maskz permutexvar epi64( mmask8 k, m256i idx, m256i a)

CPUID Flags: AVX512F, AVX512VL

Instruction(s): vpermq

Shuffle 64-bit integers in *a* across lanes using the corresponding index in *idx*, and return the results using zeromask *k* (elements are zeroed out when the corresponding mask bit is not set).

#### **\_mm256\_permutex\_epi64**

m256i mm256 permutex epi64( m256i a, const int imm)

CPUID Flags: AVX512F, AVX512VL

Instruction(s): vpermq

Shuffle 64-bit integers in *a* across lanes using the control in *imm*, and return the results.

#### **\_mm256\_permutexvar\_epi64**

m256i mm256 permutexvar epi64( m256i idx, m256i a)

CPUID Flags: AVX512F, AVX512VL

Instruction(s): vpermq

Shuffle 64-bit integers in *a* across lanes using the corresponding index in *idx*, and return the results.

### **\_mm\_mask\_permutex2var\_epi32**

 $m128i$  mm mask permutex2var epi32( $m128i$  a,  $mmask8$  k,  $m128i$  idx,  $m128i$  b)

CPUID Flags: AVX512F, AVX512VL

Instruction(s): vpermt2d

Shuffle 32-bit integers in *a* and *b* across lanes using the corresponding selector and index in *idx*, and return the results using writemask *k* (elements are copied from *a* when the corresponding mask bit is not set).

### **\_mm256\_mask\_permutex2var\_epi32**

m256i mm256 mask permutex2var epi32( m256i a, mmask8 k, m256i idx, m256i b)

CPUID Flags: AVX512F, AVX512VL

#### Instruction(s): vpermt2d

Shuffle 32-bit integers in *a* and *b* across lanes using the corresponding selector and index in *idx*, and return the results using writemask *k* (elements are copied from *a* when the corresponding mask bit is not set).

## **\_mm\_mask\_permutex2var\_epi64**

m128i mm mask permutex2var epi64(m128i a, mmask8 k, m128i idx, m128i b)

CPUID Flags: AVX512F, AVX512VL

Instruction(s): vpermt2q

Shuffle 64-bit integers in *a* and *b* across lanes using the corresponding selector and index in *idx*, and return the results using writemask *k* (elements are copied from *a* when the corresponding mask bit is not set).

#### **\_mm256\_mask\_permutex2var\_epi64**

 $m256$ i mm256 mask permutex2var epi64( $m256$ i a,  $m$ mmask8 k,  $m256$ i idx,  $m256$ i b)

CPUID Flags: AVX512F, AVX512VL

Instruction(s): vpermt2q

Shuffle 64-bit integers in *a* and *b* across lanes using the corresponding selector and index in *idx*, and return the results using writemask *k* (elements are copied from *a* when the corresponding mask bit is not set).

#### **\_mm\_mask\_permutex2var\_epi16**

\_\_m128i \_mm\_mask\_permutex2var\_epi16(\_\_m128i a, \_\_mmask8 k, \_\_m128i idx, \_\_m128i b)

CPUID Flags: AVX512BW, AVX512VL

Instruction(s): vpermt2w

Shuffle 16-bit integers in *a* and *b* across lanes using the corresponding selector and index in *idx*, and return the results using writemask *k* (elements are copied from *a* when the corresponding mask bit is not set).

#### **\_mm256\_mask\_permutex2var\_epi16**

 $m256$ i mm256 mask permutex2var epi16( $m256$ i a,  $m$ mmask16 k,  $m256$ i idx,  $m256$ i b)

CPUID Flags: AVX512BW, AVX512VL

Instruction(s): vpermt2w

Shuffle 16-bit integers in *a* and *b* across lanes using the corresponding selector and index in *idx*, and return the results using writemask *k* (elements are copied from *a* when the corresponding mask bit is not set).

### **\_mm512\_mask\_permutex2var\_epi16**

```
__m512i _mm512_mask_permutex2var_epi16(__m512i a, __mmask32 k, __m512i idx, __m512i b)
```
CPUID Flags: AVX512BW

Instruction(s): vpermt2w

Shuffle 16-bit integers in *a* and *b* across lanes using the corresponding selector and index in *idx*, and return the results using writemask *k* (elements are copied from *a* when the corresponding mask bit is not set).

### **\_mm\_mask\_permutexvar\_epi16**

m128i mm mask permutexvar epi16( m128i src, mmask8 k, m128i idx, m128i a)

CPUID Flags: AVX512BW, AVX512VL

Instruction(s): vpermw

Shuffle 16-bit integers in *a* across lanes using the corresponding index in *idx*, and return the results using writemask *k* (elements are copied from *src* when the corresponding mask bit is not set).

### **\_mm\_maskz\_permutexvar\_epi16**

m128i mm maskz permutexvar epi16( mmask8 k, m128i idx, m128i a)

CPUID Flags: AVX512BW, AVX512VL

Instruction(s): vpermw

Shuffle 16-bit integers in *a* across lanes using the corresponding index in *idx*, and return the results using zeromask *k* (elements are zeroed out when the corresponding mask bit is not set).

## **\_mm\_permutexvar\_epi16**

 $ml28i$  mm permutexvar epi16( $ml28i$  idx,  $ml28i$  a)

CPUID Flags: AVX512BW, AVX512VL

Instruction(s): vpermw

Shuffle 16-bit integers in *a* across lanes using the corresponding index in *idx*, and return the results.

# **\_mm256\_mask\_permutexvar\_epi16**

```
m256i mm256 mask permutexvar epi16(m256i src, mmask16 k, m256i idx, m256i a)
```
CPUID Flags: AVX512BW, AVX512VL

Instruction(s): vpermw

Shuffle 16-bit integers in *a* across lanes using the corresponding index in *idx*, and return the results using writemask *k* (elements are copied from *src* when the corresponding mask bit is not set).

## **\_mm256\_maskz\_permutexvar\_epi16**

 $m256$ i mm256 maskz permutexvar epi16( mmask16 k,  $m256$ i idx,  $m256$ i a)

CPUID Flags: AVX512BW, AVX512VL

Instruction(s): vpermw

Shuffle 16-bit integers in *a* across lanes using the corresponding index in *idx*, and return the results using zeromask *k* (elements are zeroed out when the corresponding mask bit is not set).

### **\_mm256\_permutexvar\_epi16**

 $m256i$  mm256 permutexvar epi16( $m256i$  idx,  $m256i$  a)

CPUID Flags: AVX512BW, AVX512VL

Instruction(s): vpermw

Shuffle 16-bit integers in *a* across lanes using the corresponding index in *idx*, and return the results.

### **\_mm512\_mask\_permutexvar\_epi16**

\_\_m512i \_mm512\_mask\_permutexvar\_epi16(\_\_m512i src, \_\_mmask32 k, \_\_m512i idx, \_\_m512i a)

CPUID Flags: AVX512BW

Instruction(s): vpermw

Shuffle 16-bit integers in *a* across lanes using the corresponding index in *idx*, and return the results using writemask *k* (elements are copied from *src* when the corresponding mask bit is not set).

# **\_mm512\_maskz\_permutexvar\_epi16**

m512i mm512 maskz permutexvar epi16( mmask32 k, m512i idx, m512i a)

CPUID Flags: AVX512BW

Instruction(s): vpermw

Shuffle 16-bit integers in *a* across lanes using the corresponding index in *idx*, and return the results using zeromask *k* (elements are zeroed out when the corresponding mask bit is not set).

## **\_mm512\_permutexvar\_epi16**

m512i mm512 permutexvar epi16( m512i idx, m512i a)

CPUID Flags: AVX512BW

Instruction(s): vpermw

Shuffle 16-bit integers in *a* across lanes using the corresponding index in *idx*, and return the results.

## **\_mm\_mask\_expand\_epi32**

m128i mm mask expand epi32( m128i src, mmask8 k, m128i a)

CPUID Flags: AVX512F, AVX512VL

Instruction(s): vpexpandd

Load contiguous active 32-bit integers from *a* (those with their respective bit set in mask *k*), and return the results using writemask *k* (elements are copied from *src* when the corresponding mask bit is not set).

#### **\_mm\_maskz\_expand\_epi32**

 $m128i$  mm maskz expand epi32( $mmask8$  k,  $m128i$  a)

CPUID Flags: AVX512F, AVX512VL

Instruction(s): vpexpandd

Load contiguous active 32-bit integers from *a* (those with their respective bit set in mask *k*), and return the results using zeromask *k* (elements are zeroed out when the corresponding mask bit is not set).

#### **\_mm256\_mask\_expand\_epi32**

 $m256$ i mm256 mask expand epi32( $m256$ i src,  $m$ mmask8 k,  $m256$ i a)

CPUID Flags: AVX512F, AVX512VL

Instruction(s): vpexpandd

Load contiguous active 32-bit integers from *a* (those with their respective bit set in mask *k*), and return the results using writemask *k* (elements are copied from *src* when the corresponding mask bit is not set).

#### **\_mm256\_maskz\_expand\_epi32**

 $m256$ i mm256 maskz expand epi32( $mma$ sk8 k,  $m256$ i a)

CPUID Flags: AVX512F, AVX512VL

Instruction(s): vpexpandd

Load contiguous active 32-bit integers from *a* (those with their respective bit set in mask *k*), and return the results using zeromask *k* (elements are zeroed out when the corresponding mask bit is not set).

## **\_mm\_mask\_expand\_epi64**

 $m128i$  mm mask expand epi64( $m128i$  src,  $m$ mask8 k,  $m128i$  a)

CPUID Flags: AVX512F, AVX512VL

Instruction(s): vpexpandq

Load contiguous active 64-bit integers from *a* (those with their respective bit set in mask *k*), and return the results using writemask *k* (elements are copied from *src* when the corresponding mask bit is not set).

#### **\_mm\_maskz\_expand\_epi64**

 $m128i$  mm maskz expand epi64( $mmask8$  k,  $m128i$  a)

CPUID Flags: AVX512F, AVX512VL

Instruction(s): vpexpandq

Load contiguous active 64-bit integers from *a* (those with their respective bit set in mask *k*), and return the results using zeromask *k* (elements are zeroed out when the corresponding mask bit is not set).

#### **\_mm256\_mask\_expand\_epi64**

\_\_m256i \_mm256\_mask\_expand\_epi64(\_\_m256i src, \_\_mmask8 k, \_\_m256i a)

CPUID Flags: AVX512F, AVX512VL

Instruction(s): vpexpandq

Load contiguous active 64-bit integers from *a* (those with their respective bit set in mask *k*), and return the results using writemask *k* (elements are copied from *src* when the corresponding mask bit is not set).

#### **\_mm256\_maskz\_expand\_epi64**

m256i mm256 maskz expand epi64( mmask8 k, m256i a)

CPUID Flags: AVX512F, AVX512VL

Instruction(s): vpexpandq

Load contiguous active 64-bit integers from *a* (those with their respective bit set in mask *k*), and return the results using zeromask *k* (elements are zeroed out when the corresponding mask bit is not set).

### **\_mm\_movm\_epi8**

\_\_m128i \_mm\_movm\_epi8(\_\_mmask16 k)

CPUID Flags: AVX512BW, AVX512VL

Instruction(s): vpmovm2b

Set each packed 8-bit integer in the return value to all ones or all zeros based on the value of the corresponding bit in *k*.

### **\_mm256\_movm\_epi8**

m256i mm256 movm epi8( mmask32 k)

CPUID Flags: AVX512BW, AVX512VL

Instruction(s): vpmovm2b

Set each packed 8-bit integer in the return value to all ones or all zeros based on the value of the corresponding bit in *k*.

### **\_mm512\_movm\_epi8**

\_m512i \_mm512\_movm\_epi8( mmask64 k)

CPUID Flags: AVX512BW

Instruction(s): vpmovm2b

Set each packed 8-bit integer in the return value to all ones or all zeros based on the value of the corresponding bit in *k*.

## **\_mm\_movm\_epi32**

m128i mm movm epi32(mmask8 k)

CPUID Flags: AVX512DQ, AVX512VL

Instruction(s): vpmovm2d

Set each packed 32-bit integer in the return value to all ones or all zeros based on the value of the corresponding bit in *k*.

## **\_mm256\_movm\_epi32**

m256i mm256 movm epi32( mmask8 k)

CPUID Flags: AVX512DQ, AVX512VL

Instruction(s): vpmovm2d

Set each packed 32-bit integer in the return value to all ones or all zeros based on the value of the corresponding bit in *k*.

# **\_mm512\_movm\_epi32**

\_\_m512i \_mm512\_movm\_epi32(\_\_mmask16 k)

CPUID Flags: AVX512DQ

Instruction(s): vpmovm2d

Set each packed 32-bit integer in the return value to all ones or all zeros based on the value of the corresponding bit in *k*.

### **\_mm\_movm\_epi64**

m128i mm movm epi64( mmask8 k)

CPUID Flags: AVX512DQ, AVX512VL

Instruction(s): vpmovm2q

Set each packed 64-bit integer in the return value to all ones or all zeros based on the value of the corresponding bit in *k*.

### **\_mm256\_movm\_epi64**

m256i mm256 movm epi64( mmask8 k)

CPUID Flags: AVX512DQ, AVX512VL

Instruction(s): vpmovm2q

Set each packed 64-bit integer in the return value to all ones or all zeros based on the value of the corresponding bit in *k*.

#### **\_mm512\_movm\_epi64**

m512i mm512 movm epi64( mmask8 k)

CPUID Flags: AVX512DQ

Instruction(s): vpmovm2q

Set each packed 64-bit integer in the return value to all ones or all zeros based on the value of the corresponding bit in *k*.

#### **\_mm\_movm\_epi16**

\_\_m128i \_mm\_movm\_epi16(\_\_mmask8 k)

CPUID Flags: AVX512BW, AVX512VL

Instruction(s): vpmovm2w

Set each packed 16-bit integer in the return value to all ones or all zeros based on the value of the corresponding bit in *k*.

#### **\_mm256\_movm\_epi16**

m256i mm256 movm epi16( mmask16 k)

CPUID Flags: AVX512BW, AVX512VL

Instruction(s): vpmovm2w

Set each packed 16-bit integer in the return value to all ones or all zeros based on the value of the corresponding bit in *k*.

# **\_mm512\_movm\_epi16**

m512i mm512 movm epi16( mmask32 k)

CPUID Flags: AVX512BW

Instruction(s): vpmovm2w

Set each packed 16-bit integer in the return value to all ones or all zeros based on the value of the corresponding bit in *k*.

### **\_mm512\_sad\_epu8**

 $m512i$   $mm512$  sad epu8( $m512i$  a,  $m512i$  b)

CPUID Flags: AVX512BW

Instruction(s): vpsadbw

Compute the absolute differences of packed unsigned 8-bit integers in *a* and *b*, then horizontally sum each consecutive 8 differences to produce four unsigned 16-bit integers, and pack these unsigned 16-bit integers in the low 16 bits of 64-bit elements in the return value.

### **\_mm\_mask\_shuffle\_epi8**

\_\_m128i \_mm\_mask\_shuffle\_epi8(\_\_m128i src, \_\_mmask16 k, \_\_m128i a, \_\_m128i b)

CPUID Flags: AVX512BW, AVX512VL

Instruction(s): vpshufb

Shuffle packed 8-bit integers in *a* according to shuffle control mask in the corresponding 8-bit element of *b*, and return the results using writemask *k* (elements are copied from *src* when the corresponding mask bit is not set).

# **\_mm\_maskz\_shuffle\_epi8**

 $m128i$  mm maskz shuffle epi8( mmask16 k, m128i a, m128i b)

CPUID Flags: AVX512BW, AVX512VL

Instruction(s): vpshufb

Shuffle packed 8-bit integers in *a* according to shuffle control mask in the corresponding 8-bit element of *b*, and return the results using zeromask *k* (elements are zeroed out when the corresponding mask bit is not set).

#### **\_mm256\_mask\_shuffle\_epi8**

m256i mm256 mask shuffle epi8(m256i src, mmask32 k, m256i a, m256i b)

CPUID Flags: AVX512BW, AVX512VL

Instruction(s): vpshufb

Shuffle packed 8-bit integers in *a* according to shuffle control mask in the corresponding 8-bit element of *b*, and return the results using writemask *k* (elements are copied from *src* when the corresponding mask bit is not set).

# **\_mm256\_maskz\_shuffle\_epi8**

 $m256$ i mm256 maskz shuffle epi8( mmask32 k,  $m256$ i a,  $m256$ i b)

CPUID Flags: AVX512BW, AVX512VL

Instruction(s): vpshufb

Shuffle packed 8-bit integers in *a* according to shuffle control mask in the corresponding 8-bit element of *b*, and return the results using zeromask *k* (elements are zeroed out when the corresponding mask bit is not set).

# **\_mm512\_mask\_shuffle\_epi8**

```
m512i mm512 mask shuffle epi8(m512i src, mmask64 k, m512i a, m512i b)
```
## CPUID Flags: AVX512BW

Instruction(s): vpshufb

Shuffle 8-bit integers in *a* within 128-bit lanes using the control in the corresponding 8-bit element of *b*, and return the results using writemask *k* (elements are copied from *src* when the corresponding mask bit is not set).

## **\_mm512\_maskz\_shuffle\_epi8**

 $m512i$  mm512 maskz shuffle epi8( $mmask64$  k,  $m512i$  a,  $m512i$  b)

#### CPUID Flags: AVX512BW

# Instruction(s): vpshufb

Shuffle packed 8-bit integers in *a* according to shuffle control mask in the corresponding 8-bit element of *b*, and return the results using zeromask *k* (elements are zeroed out when the corresponding mask bit is not set).

#### **\_mm512\_shuffle\_epi8**

 $m512i$   $mm512$  shuffle epi8( $m512i$  a,  $m512i$  b)

# CPUID Flags: AVX512BW

#### Instruction(s): vpshufb

Shuffle packed 8-bit integers in *a* according to shuffle control mask in the corresponding 8-bit element of *b*, and return the results.

### **\_mm\_mask\_shuffle\_epi32**

m128i mm mask shuffle epi32( m128i src, mmask8 k, m128i a, MM PERM ENUM imm)

CPUID Flags: AVX512F, AVX512VL

### Instruction(s): vpshufd

Shuffle 32-bit integers in *a* using the control in *imm*, and return the results using writemask *k* (elements are copied from *src* when the corresponding mask bit is not set).

### **\_mm\_maskz\_shuffle\_epi32**

\_\_m128i \_mm\_maskz\_shuffle\_epi32(\_\_mmask8 k, \_\_m128i a, \_MM\_PERM\_ENUM imm)

CPUID Flags: AVX512F, AVX512VL

Instruction(s): vpshufd

Shuffle 32-bit integers in *a* using the control in *imm*, and return the results using zeromask *k* (elements are zeroed out when the corresponding mask bit is not set).

# **\_mm256\_mask\_shuffle\_epi32**

m256i mm256 mask shuffle epi32(m256i src, mmask8 k, m256i a, MM PERM ENUM imm)

CPUID Flags: AVX512F, AVX512VL

Instruction(s): vpshufd

Shuffle 32-bit integers in *a* within 128-bit lanes using the control in *imm*, and return the results using writemask *k* (elements are copied from *src* when the corresponding mask bit is not set).

### **\_mm256\_maskz\_shuffle\_epi32**

m256i mm256 maskz shuffle epi32( mmask8 k, m256i a, MM PERM ENUM imm)

CPUID Flags: AVX512F, AVX512VL

Instruction(s): vpshufd

Shuffle 32-bit integers in *a* within 128-bit lanes using the control in *imm*, and return the results using zeromask *k* (elements are zeroed out when the corresponding mask bit is not set).

### **\_mm\_mask\_shufflehi\_epi16**

\_\_m128i \_mm\_mask\_shufflehi\_epi16(\_\_m128i src, \_\_mmask8 k, \_\_m128i a, int imm)

CPUID Flags: AVX512BW, AVX512VL

Instruction(s): vpshufhw

Shuffle 16-bit integers in the high 64 bits of *a* using the control in *imm*. Store the results in the high 64 bits of the return value, with the low 64 bits being copied from from *a* to *dst*, using writemask *k* (elements are copied from *src* when the corresponding mask bit is not set).

### **\_mm\_maskz\_shufflehi\_epi16**

 $m128i$  mm maskz shufflehi epi16( $mm$ mmask8 k,  $m128i$  a, int imm)

CPUID Flags: AVX512BW, AVX512VL

Instruction(s): vpshufhw

Shuffle 16-bit integers in the high 64 bits of *a* using the control in *imm*. Store the results in the high 64 bits of the return value, with the low 64 bits being copied from from *a* to *dst*, using zeromask *k* (elements are zeroed out when the corresponding mask bit is not set).

### **\_mm256\_mask\_shufflehi\_epi16**

\_\_m256i \_mm256\_mask\_shufflehi\_epi16(\_\_m256i src, \_\_mmask16 k, \_\_m256i a, int imm)

CPUID Flags: AVX512BW, AVX512VL

Instruction(s): vpshufhw

Shuffle 16-bit integers in the high 64 bits of 128-bit lanes of *a* using the control in *imm*. Store the results in the high 64 bits of 128-bit lanes of the return value, with the low 64 bits of 128-bit lanes being copied from from *a* to *dst*, using writemask *k* (elements are copied from *src* when the corresponding mask bit is not set).

### **\_mm256\_maskz\_shufflehi\_epi16**

m256i mm256 maskz shufflehi epi16( mmask16 k, m256i a, int imm)

CPUID Flags: AVX512BW, AVX512VL

### Instruction(s): vpshufhw

Shuffle 16-bit integers in the high 64 bits of 128-bit lanes of *a* using the control in *imm*. Store the results in the high 64 bits of 128-bit lanes of the return value, with the low 64 bits of 128-bit lanes being copied from from *a* to *dst*, using zeromask *k* (elements are zeroed out when the corresponding mask bit is not set).

#### **\_mm512\_mask\_shufflehi\_epi16**

\_\_m512i \_mm512\_mask\_shufflehi\_epi16(\_\_m512i src, \_\_mmask32 k, \_\_m512i a, int imm)

#### CPUID Flags: AVX512BW

Instruction(s): vpshufhw

Shuffle 16-bit integers in the high 64 bits of 128-bit lanes of *a* using the control in *imm*. Store the results in the high 64 bits of 128-bit lanes of the return value, with the low 64 bits of 128-bit lanes being copied from from *a* to *dst*, using writemask *k* (elements are copied from *src* when the corresponding mask bit is not set).

#### **\_mm512\_maskz\_shufflehi\_epi16**

 $m512$ i mm512 maskz shufflehi epi16( mmask32 k,  $m512$ i a, int imm)

#### CPUID Flags: AVX512BW

#### Instruction(s): vpshufhw

Shuffle 16-bit integers in the high 64 bits of 128-bit lanes of *a* using the control in *imm*. Store the results in the high 64 bits of 128-bit lanes of the return value, with the low 64 bits of 128-bit lanes being copied from from *a* to *dst*, using zeromask *k* (elements are zeroed out when the corresponding mask bit is not set).

#### **\_mm512\_shufflehi\_epi16**

m512i mm512 shufflehi epi16( m512i a, int imm)

#### CPUID Flags: AVX512BW

#### Instruction(s): vpshufhw

Shuffle 16-bit integers in the high 64 bits of 128-bit lanes of *a* using the control in *imm*. Store the results in the high 64 bits of 128-bit lanes of the return value, with the low 64 bits of 128-bit lanes being copied from from *a* to *dst*.

# **\_mm\_mask\_shufflelo\_epi16**

m128i mm mask shufflelo epi16( m128i src, mmask8 k, m128i a, int imm)

CPUID Flags: AVX512BW, AVX512VL

#### Instruction(s): vpshuflw

Shuffle 16-bit integers in the low 64 bits of *a* using the control in *imm*. Store the results in the low 64 bits of the return value, with the high 64 bits being copied from from *a* to *dst*, using writemask *k* (elements are copied from *src* when the corresponding mask bit is not set).

#### **\_mm\_maskz\_shufflelo\_epi16**

\_\_m128i \_mm\_maskz\_shufflelo\_epi16(\_\_mmask8 k, \_\_m128i a, int imm)

CPUID Flags: AVX512BW, AVX512VL

### Instruction(s): vpshuflw

Shuffle 16-bit integers in the low 64 bits of *a* using the control in *imm*. Store the results in the low 64 bits of the return value, with the high 64 bits being copied from from *a* to *dst*, using zeromask *k* (elements are zeroed out when the corresponding mask bit is not set).

#### **\_mm256\_mask\_shufflelo\_epi16**

m256i mm256 mask shufflelo epi16( m256i src, mmask16 k, m256i a, int imm)

### CPUID Flags: AVX512BW, AVX512VL

#### Instruction(s): vpshuflw

Shuffle 16-bit integers in the low 64 bits of 128-bit lanes of *a* using the control in *imm*. Store the results in the low 64 bits of 128-bit lanes of the return value, with the high 64 bits of 128-bit lanes being copied from from *a* to *dst*, using writemask *k* (elements are copied from *src* when the corresponding mask bit is not set).

## **\_mm256\_maskz\_shufflelo\_epi16**

m256i mm256 maskz shufflelo epi16( mmask16 k, m256i a, int imm)

CPUID Flags: AVX512BW, AVX512VL

Instruction(s): vpshuflw

Shuffle 16-bit integers in the low 64 bits of 128-bit lanes of *a* using the control in *imm*. Store the results in the low 64 bits of 128-bit lanes of the return value, with the high 64 bits of 128-bit lanes being copied from from *a* to *dst*, using zeromask *k* (elements are zeroed out when the corresponding mask bit is not set).

#### **\_mm512\_mask\_shufflelo\_epi16**

\_\_m512i \_mm512\_mask\_shufflelo\_epi16(\_\_m512i src, \_\_mmask32 k, \_\_m512i a, int imm)

CPUID Flags: AVX512BW

Instruction(s): vpshuflw

Shuffle 16-bit integers in the low 64 bits of 128-bit lanes of *a* using the control in *imm*. Store the results in the low 64 bits of 128-bit lanes of the return value, with the high 64 bits of 128-bit lanes being copied from from *a* to *dst*, using writemask *k* (elements are copied from *src* when the corresponding mask bit is not set).

### **\_mm512\_maskz\_shufflelo\_epi16**

m512i mm512 maskz shufflelo epi16( mmask32 k, m512i a, int imm)

CPUID Flags: AVX512BW

Instruction(s): vpshuflw

Shuffle 16-bit integers in the low 64 bits of 128-bit lanes of *a* using the control in *imm*. Store the results in the low 64 bits of 128-bit lanes of the return value, with the high 64 bits of 128-bit lanes being copied from from *a* to *dst*, using zeromask *k* (elements are zeroed out when the corresponding mask bit is not set).

#### **\_mm512\_shufflelo\_epi16**

m512i mm512 shufflelo epi16( m512i a, int imm)

CPUID Flags: AVX512BW

Instruction(s): vpshuflw

Shuffle 16-bit integers in the low 64 bits of 128-bit lanes of *a* using the control in *imm*. Store the results in the low 64 bits of 128-bit lanes of the return value, with the high 64 bits of 128-bit lanes being copied from from *a* to *dst*.

## **\_mm\_mask\_unpackhi\_epi8**

m128i mm mask unpackhiepi8(m128i src, mmask16 k, m128i a, m128i b)

CPUID Flags: AVX512BW, AVX512VL

Instruction(s): vpunpckhbw
Unpack and interleave 8-bit integers from the high half of *a* and *b*, and return the results using writemask *k* (elements are copied from *src* when the corresponding mask bit is not set).

## **\_mm\_maskz\_unpackhi\_epi8**

 $m128i$  mm maskz unpackhi epi8( mmask16 k,  $m128i$  a,  $m128i$  b)

CPUID Flags: AVX512BW, AVX512VL

Instruction(s): vpunpckhbw

Unpack and interleave 8-bit integers from the high half of *a* and *b*, and return the results using zeromask *k* (elements are zeroed out when the corresponding mask bit is not set).

## **\_mm256\_mask\_unpackhi\_epi8**

m256i mm256 mask unpackhi epi8(m256i src, mmask32 k, m256i a, m256i b)

CPUID Flags: AVX512BW, AVX512VL

Instruction(s): vpunpckhbw

Unpack and interleave 8-bit integers from the high half of each 128-bit lane in *a* and *b*, and return the results using writemask *k* (elements are copied from *src* when the corresponding mask bit is not set).

### **\_mm256\_maskz\_unpackhi\_epi8**

m256i mm256 maskz unpackhi epi8( mmask32 k, m256i a, m256i b)

CPUID Flags: AVX512BW, AVX512VL

Instruction(s): vpunpckhbw

Unpack and interleave 8-bit integers from the high half of each 128-bit lane in *a* and *b*, and return the results using zeromask *k* (elements are zeroed out when the corresponding mask bit is not set).

### **\_mm512\_mask\_unpackhi\_epi8**

\_\_m512i \_mm512\_mask\_unpackhi\_epi8(\_\_m512i src, \_\_mmask64 k, \_\_m512i a, \_\_m512i b)

CPUID Flags: AVX512BW

Instruction(s): vpunpckhbw

Unpack and interleave 8-bit integers from the high half of each 128-bit lane in *a* and *b*, and return the results using writemask *k* (elements are copied from *src* when the corresponding mask bit is not set).

## **\_mm512\_maskz\_unpackhi\_epi8**

 $m512i$  mm512 maskz unpackhi epi8( $mmsk64$  k,  $m512i$  a,  $m512i$  b)

CPUID Flags: AVX512BW

Instruction(s): vpunpckhbw

Unpack and interleave 8-bit integers from the high half of each 128-bit lane in *a* and *b*, and return the results using zeromask *k* (elements are zeroed out when the corresponding mask bit is not set).

## **\_mm512\_unpackhi\_epi8**

```
m512i mm512 unpackhi epi8(m512i a, m512i b)
```
CPUID Flags: AVX512BW

## Instruction(s): vpunpckhbw

Unpack and interleave 8-bit integers from the high half of each 128-bit lane in *a* and *b*, and return the results.

# **\_mm\_mask\_unpackhi\_epi32**

m128i mm mask unpackhi epi32( m128i src, mmask8 k, m128i a, m128i b)

CPUID Flags: AVX512F, AVX512VL

Instruction(s): vpunpckhdq

Unpack and interleave 32-bit integers from the high half of *a* and *b*, and return the results using writemask *k* (elements are copied from *src* when the corresponding mask bit is not set).

# **\_mm\_maskz\_unpackhi\_epi32**

 $m128i$  mm maskz unpackhi epi32( $mmask8$  k,  $m128i$  a,  $m128i$  b)

CPUID Flags: AVX512F, AVX512VL

Instruction(s): vpunpckhdq

Unpack and interleave 32-bit integers from the high half of *a* and *b*, and return the results using zeromask *k* (elements are zeroed out when the corresponding mask bit is not set).

# **\_mm256\_mask\_unpackhi\_epi32**

m256i mm256 mask unpackhi epi32( m256i src, mmask8 k, m256i a, m256i b)

CPUID Flags: AVX512F, AVX512VL

Instruction(s): vpunpckhdq

Unpack and interleave 32-bit integers from the high half of each 128-bit lane in *a* and *b*, and return the results using writemask *k* (elements are copied from *src* when the corresponding mask bit is not set).

## **\_mm256\_maskz\_unpackhi\_epi32**

m256i mm256 maskz unpackhi epi32( mmask8 k, m256i a, m256i b)

CPUID Flags: AVX512F, AVX512VL

### Instruction(s): vpunpckhdq

Unpack and interleave 32-bit integers from the high half of each 128-bit lane in *a* and *b*, and return the results using zeromask *k* (elements are zeroed out when the corresponding mask bit is not set).

## **\_mm\_mask\_unpackhi\_epi64**

 $m128i$  mm mask unpackhiepi64( $m128i$  src,  $mmask8$  k,  $m128i$  a,  $m128i$  b)

CPUID Flags: AVX512F, AVX512VL

Instruction(s): vpunpckhqdq

Unpack and interleave 64-bit integers from the high half of *a* and *b*, and return the results using writemask *k* (elements are copied from *src* when the corresponding mask bit is not set).

### **\_mm\_maskz\_unpackhi\_epi64**

m128i mm maskz unpackhi epi64( mmask8 k, m128i a, m128i b)

## CPUID Flags: AVX512F, AVX512VL

## Instruction(s): vpunpckhqdq

Unpack and interleave 64-bit integers from the high half of *a* and *b*, and return the results using zeromask *k* (elements are zeroed out when the corresponding mask bit is not set).

## **\_mm256\_mask\_unpackhi\_epi64**

m256i mm256 mask unpackhi epi64(m256i src, mmask8 k, m256i a, m256i b)

CPUID Flags: AVX512F, AVX512VL

Instruction(s): vpunpckhqdq

Unpack and interleave 64-bit integers from the high half of each 128-bit lane in *a* and *b*, and return the results using writemask *k* (elements are copied from *src* when the corresponding mask bit is not set).

## **\_mm256\_maskz\_unpackhi\_epi64**

m256i mm256 maskz unpackhi epi64( mmask8 k, m256i a, m256i b)

CPUID Flags: AVX512F, AVX512VL

Instruction(s): vpunpckhqdq

Unpack and interleave 64-bit integers from the high half of each 128-bit lane in *a* and *b*, and return the results using zeromask *k* (elements are zeroed out when the corresponding mask bit is not set).

### **\_mm\_mask\_unpackhi\_epi16**

\_\_m128i \_mm\_mask\_unpackhi\_epi16(\_\_m128i src, \_\_mmask8 k, \_\_m128i a, \_\_m128i b)

CPUID Flags: AVX512BW, AVX512VL

Instruction(s): vpunpckhwd

Unpack and interleave 16-bit integers from the high half of *a* and *b*, and return the results using writemask *k* (elements are copied from *src* when the corresponding mask bit is not set).

## **\_mm\_maskz\_unpackhi\_epi16**

\_\_m128i \_mm\_maskz\_unpackhi\_epi16(\_\_mmask8 k, \_\_m128i a, \_\_m128i b)

CPUID Flags: AVX512BW, AVX512VL

Instruction(s): vpunpckhwd

Unpack and interleave 16-bit integers from the high half of *a* and *b*, and return the results using zeromask *k* (elements are zeroed out when the corresponding mask bit is not set).

# **\_mm256\_mask\_unpackhi\_epi16**

```
m256i mm256 mask unpackhi epi16(m256i src, mmask16 k, m256i a, m256i b)
```
CPUID Flags: AVX512BW, AVX512VL

Instruction(s): vpunpckhwd

Unpack and interleave 16-bit integers from the high half of each 128-bit lane in *a* and *b*, and return the results using writemask *k* (elements are copied from *src* when the corresponding mask bit is not set).

## **\_mm256\_maskz\_unpackhi\_epi16**

 $m256$ i mm256 maskz unpackhi epi16(mmask16 k, m256i a, m256i b)

CPUID Flags: AVX512BW, AVX512VL

Instruction(s): vpunpckhwd

Unpack and interleave 16-bit integers from the high half of each 128-bit lane in *a* and *b*, and return the results using zeromask *k* (elements are zeroed out when the corresponding mask bit is not set).

## **\_mm512\_mask\_unpackhi\_epi16**

\_\_m512i \_mm512\_mask\_unpackhi\_epi16(\_\_m512i src, \_\_mmask32 k, \_\_m512i a, \_\_m512i b)

CPUID Flags: AVX512BW

Instruction(s): vpunpckhwd

Unpack and interleave 16-bit integers from the high half of each 128-bit lane in *a* and *b*, and return the results using writemask *k* (elements are copied from *src* when the corresponding mask bit is not set).

## **\_mm512\_maskz\_unpackhi\_epi16**

m512i mm512 maskz unpackhi epi16( mmask32 k, m512i a, m512i b)

CPUID Flags: AVX512BW

Instruction(s): vpunpckhwd

Unpack and interleave 16-bit integers from the high half of each 128-bit lane in *a* and *b*, and return the results using zeromask *k* (elements are zeroed out when the corresponding mask bit is not set).

## **\_mm512\_unpackhi\_epi16**

 $m512i$  mm512 unpackhi epi16( $m512i$  a,  $m512i$  b)

CPUID Flags: AVX512BW

Instruction(s): vpunpckhwd

Unpack and interleave 16-bit integers from the high half of each 128-bit lane in *a* and *b*, and return the results.

### **\_mm\_mask\_unpacklo\_epi8**

\_\_m128i \_mm\_mask\_unpacklo\_epi8(\_\_m128i src, \_\_mmask16 k, \_\_m128i a, \_\_m128i b)

CPUID Flags: AVX512BW, AVX512VL

Instruction(s): vpunpcklbw

Unpack and interleave 8-bit integers from the low half of *a* and *b*, and return the results using writemask *k* (elements are copied from *src* when the corresponding mask bit is not set).

### **\_mm\_maskz\_unpacklo\_epi8**

m128i mm maskz unpacklo epi8( mmask16 k, m128i a, m128i b)

CPUID Flags: AVX512BW, AVX512VL

Instruction(s): vpunpcklbw

Unpack and interleave 8-bit integers from the low half of *a* and *b*, and return the results using zeromask *k* (elements are zeroed out when the corresponding mask bit is not set).

## **\_mm256\_mask\_unpacklo\_epi8**

\_\_m256i \_mm256\_mask\_unpacklo\_epi8(\_\_m256i src, \_\_mmask32 k, \_\_m256i a, \_\_m256i b)

CPUID Flags: AVX512BW, AVX512VL

Instruction(s): vpunpcklbw

Unpack and interleave 8-bit integers from the low half of each 128-bit lane in *a* and *b*, and return the results using writemask *k* (elements are copied from *src* when the corresponding mask bit is not set).

### **\_mm256\_maskz\_unpacklo\_epi8**

m256i mm256 maskz unpacklo epi8( mmask32 k, m256i a, m256i b)

CPUID Flags: AVX512BW, AVX512VL

Instruction(s): vpunpcklbw

Unpack and interleave 8-bit integers from the low half of each 128-bit lane in *a* and *b*, and return the results using zeromask *k* (elements are zeroed out when the corresponding mask bit is not set).

## **\_mm512\_mask\_unpacklo\_epi8**

\_\_m512i \_mm512\_mask\_unpacklo\_epi8(\_\_m512i src, \_\_mmask64 k, \_\_m512i a, \_\_m512i b)

### CPUID Flags: AVX512BW

Instruction(s): vpunpcklbw

Unpack and interleave 8-bit integers from the low half of each 128-bit lane in *a* and *b*, and return the results using writemask *k* (elements are copied from *src* when the corresponding mask bit is not set).

### **\_mm512\_maskz\_unpacklo\_epi8**

 $m512i$  mm512 maskz unpacklo epi8( $mmsk64$  k,  $m512i$  a,  $m512i$  b)

CPUID Flags: AVX512BW

Instruction(s): vpunpcklbw

Unpack and interleave 8-bit integers from the low half of each 128-bit lane in *a* and *b*, and return the results using zeromask *k* (elements are zeroed out when the corresponding mask bit is not set).

### **\_mm512\_unpacklo\_epi8**

 $m512i$  mm512 unpacklo epi8( $m512i$  a,  $m512i$  b)

CPUID Flags: AVX512BW

Instruction(s): vpunpcklbw

Unpack and interleave 8-bit integers from the low half of each 128-bit lane in *a* and *b*, and return the results.

## **\_mm\_mask\_unpacklo\_epi32**

 $m128i$  mm mask unpacklo epi32( $m128i$  src,  $m$ mask8 k,  $m128i$  a,  $m128i$  b)

CPUID Flags: AVX512F, AVX512VL

Instruction(s): vpunpckldq

Unpack and interleave 32-bit integers from the low half of *a* and *b*, and return the results using writemask *k* (elements are copied from *src* when the corresponding mask bit is not set).

## **\_mm\_maskz\_unpacklo\_epi32**

 $m128i$  mm maskz unpacklo epi32(mmask8 k, m128i a, m128i b)

CPUID Flags: AVX512F, AVX512VL

Instruction(s): vpunpckldq

Unpack and interleave 32-bit integers from the low half of *a* and *b*, and return the results using zeromask *k* (elements are zeroed out when the corresponding mask bit is not set).

## **\_mm256\_mask\_unpacklo\_epi32**

m256i mm256 mask unpacklo epi32( m256i src, \_\_mmask8 k, \_\_m256i a, \_\_m256i b)

CPUID Flags: AVX512F, AVX512VL

Instruction(s): vpunpckldq

Unpack and interleave 32-bit integers from the low half of each 128-bit lane in *a* and *b*, and return the results using writemask *k* (elements are copied from *src* when the corresponding mask bit is not set).

# **\_mm256\_maskz\_unpacklo\_epi32**

 $m256$ i mm256 maskz unpacklo epi32( $mma$ sk8 k,  $m256$ i a,  $m256$ i b)

CPUID Flags: AVX512F, AVX512VL

Instruction(s): vpunpckldq

Unpack and interleave 32-bit integers from the low half of each 128-bit lane in *a* and *b*, and return the results using zeromask *k* (elements are zeroed out when the corresponding mask bit is not set).

## **\_mm\_mask\_unpacklo\_epi64**

 $m128i$  mm mask unpacklo epi64( $m128i$  src,  $m$ mask8 k,  $m128i$  a,  $m128i$  b)

CPUID Flags: AVX512F, AVX512VL

Instruction(s): vpunpcklqdq

Unpack and interleave 64-bit integers from the low half of *a* and *b*, and return the results using writemask *k* (elements are copied from *src* when the corresponding mask bit is not set).

### **\_mm\_maskz\_unpacklo\_epi64**

\_\_m128i \_mm\_maskz\_unpacklo\_epi64(\_\_mmask8 k, \_\_m128i a, \_\_m128i b)

CPUID Flags: AVX512F, AVX512VL

Instruction(s): vpunpcklqdq

Unpack and interleave 64-bit integers from the low half of *a* and *b*, and return the results using zeromask *k* (elements are zeroed out when the corresponding mask bit is not set).

### **\_mm256\_mask\_unpacklo\_epi64**

m256i mm256 mask unpacklo epi64( m256i src, mmask8 k, m256i a, m256i b)

CPUID Flags: AVX512F, AVX512VL

Instruction(s): vpunpcklqdq

Unpack and interleave 64-bit integers from the low half of each 128-bit lane in *a* and *b*, and return the results using writemask *k* (elements are copied from *src* when the corresponding mask bit is not set).

## **\_mm256\_maskz\_unpacklo\_epi64**

\_\_m256i \_mm256\_maskz\_unpacklo\_epi64(\_\_mmask8 k, \_\_m256i a, \_\_m256i b)

CPUID Flags: AVX512F, AVX512VL

Instruction(s): vpunpcklqdq

Unpack and interleave 64-bit integers from the low half of each 128-bit lane in *a* and *b*, and return the results using zeromask *k* (elements are zeroed out when the corresponding mask bit is not set).

## **\_mm\_mask\_unpacklo\_epi16**

m128i mm mask unpacklo epi16( m128i src, mmask8 k, m128i a, m128i b)

CPUID Flags: AVX512BW, AVX512VL

Instruction(s): vpunpcklwd

Unpack and interleave 16-bit integers from the low half of *a* and *b*, and return the results using writemask *k* (elements are copied from *src* when the corresponding mask bit is not set).

### **\_mm\_maskz\_unpacklo\_epi16**

\_\_m128i \_mm\_maskz\_unpacklo\_epi16(\_\_mmask8 k, \_\_m128i a, \_\_m128i b)

CPUID Flags: AVX512BW, AVX512VL

# Instruction(s): vpunpcklwd

Unpack and interleave 16-bit integers from the low half of *a* and *b*, and return the results using zeromask *k* (elements are zeroed out when the corresponding mask bit is not set).

### **\_mm256\_mask\_unpacklo\_epi16**

m256i mm256 mask unpacklo epi16(m256i src, mmask16 k, m256i a, m256i b)

CPUID Flags: AVX512BW, AVX512VL

Instruction(s): vpunpcklwd

Unpack and interleave 16-bit integers from the low half of each 128-bit lane in *a* and *b*, and return the results using writemask *k* (elements are copied from *src* when the corresponding mask bit is not set).

### **\_mm256\_maskz\_unpacklo\_epi16**

m256i mm256 maskz unpacklo epi16( mmask16 k, m256i a, m256i b)

CPUID Flags: AVX512BW, AVX512VL

Instruction(s): vpunpcklwd

Unpack and interleave 16-bit integers from the low half of each 128-bit lane in *a* and *b*, and return the results using zeromask *k* (elements are zeroed out when the corresponding mask bit is not set).

## **\_mm512\_mask\_unpacklo\_epi16**

\_\_m512i \_mm512\_mask\_unpacklo\_epi16(\_\_m512i src, \_\_mmask32 k, \_\_m512i a, \_\_m512i b)

CPUID Flags: AVX512BW

Instruction(s): vpunpcklwd

Unpack and interleave 16-bit integers from the low half of each 128-bit lane in *a* and *b*, and return the results using writemask *k* (elements are copied from *src* when the corresponding mask bit is not set).

# **\_mm512\_maskz\_unpacklo\_epi16**

m512i mm512 maskz unpacklo epi16( mmask32 k, m512i a, m512i b)

CPUID Flags: AVX512BW

Instruction(s): vpunpcklwd

Unpack and interleave 16-bit integers from the low half of each 128-bit lane in *a* and *b*, and return the results using zeromask *k* (elements are zeroed out when the corresponding mask bit is not set).

# **\_mm512\_unpacklo\_epi16**

 $m512i$  mm512 unpacklo epi16( $m512i$  a,  $m512i$  b)

CPUID Flags: AVX512BW

### Instruction(s): vpunpcklwd

Unpack and interleave 16-bit integers from the low half of each 128-bit lane in *a* and *b*, and return the results.

# **\_mm512\_kunpackd**

mmask64 mm512 kunpackd(mmask64 a, mmask64 b)

CPUID Flags: AVX512BW

Instruction(s): kunpckdq

Unpack and interleave 32 bits from masks *a* and *b*, and return the 64-bit result.

## **\_mm512\_kunpackw**

mmask32 mm512 kunpackw( mmask32 a, mmask32 b)

CPUID Flags: AVX512BW

Instruction(s): kunpckwd

Unpack and interleave 16 bits from masks *a* and *b*, and store the 32-bit result in *k*.

### **\_mm\_fpclass\_pd\_mask**

mmask8 mm fpclass pd mask( m128d a, int imm)

CPUID Flags: AVX512DQ, AVX512VL

Instruction(s): vfpclasspd

Test packed double-precision (64-bit) floating-point elements in *a* for special categories specified by *imm*, and and put each result in the corresponding bit of the returned mask value.

# **\_mm\_mask\_fpclass\_pd\_mask**

\_\_mmask8 \_mm\_mask\_fpclass\_pd\_mask(\_\_mmask8 k1, \_\_m128d a, int imm)

CPUID Flags: AVX512DQ, AVX512VL

Instruction(s): vfpclasspd

Test packed double-precision (64-bit) floating-point elements in *a* for special categories specified by *imm*, and and put each result in the corresponding bit of the returned mask value using zeromask *k1* (elements are zeroed out when the corresponding mask bit is not set).

## **\_mm256\_fpclass\_pd\_mask**

mmask8 mm256 fpclass pd mask( m256d a, int imm)

CPUID Flags: AVX512DQ, AVX512VL

Instruction(s): vfpclasspd

Test packed double-precision (64-bit) floating-point elements in *a* for special categories specified by *imm*, and and put each result in the corresponding bit of the returned mask value.

### **\_mm256\_mask\_fpclass\_pd\_mask**

mmask8 mm256 mask fpclass pd mask( mmask8 k1, m256d a, int imm)

CPUID Flags: AVX512DQ, AVX512VL

Instruction(s): vfpclasspd

Test packed double-precision (64-bit) floating-point elements in *a* for special categories specified by *imm*, and and put each result in the corresponding bit of the returned mask value using zeromask *k1* (elements are zeroed out when the corresponding mask bit is not set).

# **\_mm512\_fpclass\_pd\_mask**

mmask8 mm512 fpclass pd mask( m512d a, int imm)

CPUID Flags: AVX512DQ

Instruction(s): vfpclasspd

Test packed double-precision (64-bit) floating-point elements in *a* for special categories specified by *imm*, and and put each result in the corresponding bit of the returned mask value.

## **\_mm512\_mask\_fpclass\_pd\_mask**

mmask8 mm512 mask fpclass pd mask( mmask8 k1, m512d a, int imm)

CPUID Flags: AVX512DQ

## Instruction(s): vfpclasspd

Test packed double-precision (64-bit) floating-point elements in *a* for special categories specified by *imm*, and and put each result in the corresponding bit of the returned mask value using zeromask *k1* (elements are zeroed out when the corresponding mask bit is not set).

## **\_mm\_fpclass\_ps\_mask**

mmask8 mm fpclass ps mask( m128 a, int imm)

CPUID Flags: AVX512DQ, AVX512VL

Instruction(s): vfpclassps

Test packed single-precision (32-bit) floating-point elements in *a* for special categories specified by *imm*, and and put each result in the corresponding bit of the returned mask value.

## **\_mm\_mask\_fpclass\_ps\_mask**

mmask8 mm mask fpclass ps mask( mmask8 k1, m128 a, int imm)

CPUID Flags: AVX512DQ, AVX512VL

Instruction(s): vfpclassps

Test packed single-precision (32-bit) floating-point elements in *a* for special categories specified by *imm*, and and put each result in the corresponding bit of the returned mask value using zeromask *k1* (elements are zeroed out when the corresponding mask bit is not set).

# **\_mm256\_fpclass\_ps\_mask**

mmask8 mm256 fpclass ps mask( m256 a, int imm)

CPUID Flags: AVX512DQ, AVX512VL

Instruction(s): vfpclassps

Test packed single-precision (32-bit) floating-point elements in *a* for special categories specified by *imm*, and and put each result in the corresponding bit of the returned mask value.

## **\_mm256\_mask\_fpclass\_ps\_mask**

\_\_mmask8 \_mm256\_mask\_fpclass\_ps\_mask(\_\_mmask8 k1, \_\_m256 a, int imm)

CPUID Flags: AVX512DQ, AVX512VL

Instruction(s): vfpclassps

Test packed single-precision (32-bit) floating-point elements in *a* for special categories specified by *imm*, and and put each result in the corresponding bit of the returned mask value using zeromask *k1* (elements are zeroed out when the corresponding mask bit is not set).

## **\_mm512\_fpclass\_ps\_mask**

mmask16 mm512 fpclass ps mask( m512 a, int imm)

CPUID Flags: AVX512DQ

Instruction(s): vfpclassps

Test packed single-precision (32-bit) floating-point elements in *a* for special categories specified by *imm*, and and put each result in the corresponding bit of the returned mask value.

# **\_mm512\_mask\_fpclass\_ps\_mask**

mmask16 mm512 mask fpclass ps mask( mmask16 k1, m512 a, int imm)

CPUID Flags: AVX512DQ

Instruction(s): vfpclassps

Test packed single-precision (32-bit) floating-point elements in *a* for special categories specified by *imm*, and and put each result in the corresponding bit of the returned mask value using zeromask *k1* (elements are zeroed out when the corresponding mask bit is not set).

# **\_mm\_fpclass\_sd\_mask**

mmask8 mm fpclass sd mask( m128d a, int imm)

CPUID Flags: AVX512DQ

Instruction(s): vfpclasssd

Test the lower double-precision (64-bit) floating-point element in *a* for special categories specified by *imm*, and and put the result in the returned mask value.

# **\_mm\_mask\_fpclass\_sd\_mask**

mmask8 mm mask fpclass sd mask( mmask8 k1, m128d a, int imm)

### CPUID Flags: AVX512DQ

Instruction(s): vfpclasssd

Test the lower double-precision (64-bit) floating-point element in *a* for special categories specified by *imm*, and and put the result in the returned mask value using zeromask *k1* (the element is zeroed out when mask bit 0 is not set).

## **\_mm\_fpclass\_ss\_mask**

mmask8 mm fpclass ss mask( m128 a, int imm)

### CPUID Flags: AVX512DQ

### Instruction(s): vfpclassss

Test the lower single-precision (32-bit) floating-point element in *a* for special categories specified by *imm*, and store the result in mask vector "k.

## **\_mm\_mask\_fpclass\_ss\_mask**

\_\_mmask8 \_mm\_mask\_fpclass\_ss\_mask(\_\_mmask8 k1, \_\_m128 a, int imm)

CPUID Flags: AVX512DQ

# Instruction(s): vfpclassss

Test the lower single-precision (32-bit) floating-point element in *a* for special categories specified by *imm*, and and put the result in the returned mask value using zeromask *k1* (the element is zeroed out when mask bit 0 is not set).

### **\_mm\_movepi8\_mask**

mmask16 mm movepi8 mask( m128i a)

CPUID Flags: AVX512BW, AVX512VL

### Instruction(s): vpmovb2m

Set each bit of the returned mask value based on the most significant bit of the corresponding packed 8-bit integer in *a*.

# **\_mm256\_movepi8\_mask**

mmask32 mm256 movepi8 mask( m256i a)

CPUID Flags: AVX512BW, AVX512VL

Instruction(s): vpmovb2m

Set each bit of the returned mask value based on the most significant bit of the corresponding packed 8-bit integer in *a*.

# **\_mm512\_movepi8\_mask**

```
mmask64 mm512 movepi8 mask( m512i a)
```
CPUID Flags: AVX512BW

Instruction(s): vpmovb2m

Set each bit of the returned mask value based on the most significant bit of the corresponding packed 8-bit integer in *a*.

## **\_mm\_movepi32\_mask**

mmask8 mm movepi32 mask( m128i a)

CPUID Flags: AVX512DQ, AVX512VL

Instruction(s): vpmovd2m

Set each bit of the returned mask value based on the most significant bit of the corresponding packed 32-bit integer in *a*.

## **\_mm256\_movepi32\_mask**

\_\_mmask8 \_mm256\_movepi32\_mask(\_\_m256i a)

CPUID Flags: AVX512DQ, AVX512VL

Instruction(s): vpmovd2m

Set each bit of the returned mask value based on the most significant bit of the corresponding packed 32-bit integer in *a*.

### **\_mm512\_movepi32\_mask**

mmask16 mm512 movepi32 mask( m512i a)

CPUID Flags: AVX512DQ

Instruction(s): vpmovd2m

Set each bit of the returned mask value based on the most significant bit of the corresponding packed 32-bit integer in *a*.

### **\_mm\_movepi64\_mask**

mmask8 mm movepi64 mask( m128i a)

CPUID Flags: AVX512DQ, AVX512VL

Instruction(s): vpmovq2m

Set each bit of the returned mask value based on the most significant bit of the corresponding packed 64-bit integer in *a*.

# **\_mm256\_movepi64\_mask**

mmask8 mm256 movepi64 mask( m256i a)

CPUID Flags: AVX512DQ, AVX512VL

Instruction(s): vpmovq2m

Set each bit of the returned mask value based on the most significant bit of the corresponding packed 64-bit integer in *a*.

# **\_mm512\_movepi64\_mask**

```
mmask8 mm512 movepi64 mask( m512i a)
```
CPUID Flags: AVX512DQ

## Instruction(s): vpmovq2m

Set each bit of the returned mask value based on the most significant bit of the corresponding packed 64-bit integer in *a*.

## **\_mm\_movepi16\_mask**

mmask8 mm movepi16 mask( m128i a)

CPUID Flags: AVX512BW, AVX512VL

Instruction(s): vpmovw2m

Set each bit of the returned mask value based on the most significant bit of the corresponding packed 16-bit integer in *a*.

## **\_mm256\_movepi16\_mask**

mmask16 mm256 movepi16 mask( m256i a)

CPUID Flags: AVX512BW, AVX512VL

Instruction(s): vpmovw2m

Set each bit of the returned mask value based on the most significant bit of the corresponding packed 16-bit integer in *a*.

## **\_mm512\_movepi16\_mask**

mmask32 mm512 movepi16 mask( m512i a)

CPUID Flags: AVX512BW

Instruction(s): vpmovw2m

Set each bit of the returned mask value based on the most significant bit of the corresponding packed 16-bit integer in *a*.

## **\_mm\_permutexvar\_epi8**

m128i mm permutexvar epi8( m128i idx, m128i a)

CPUID Flags: AVX512VBMI, AVX512VL

### Instruction(s): vpermb

Shuffle 8-bit integers in *a* across lanes using the corresponding index in *idx*, and return the result.

## **\_mm\_mask\_permutexvar\_epi8**

m128i mm mask permutexvar epi8( m128i src, mmask16 k, m128i idx, m128i a)

CPUID Flags: AVX512VBMI, AVX512VL

Instruction(s): vpermb

Shuffle 8-bit integers in *a* across lanes using the corresponding index in *idx*, and return the result using writemask *k* (elements are copied from *src* when the corresponding mask bit is not set).

# **\_mm\_maskz\_permutexvar\_epi8**

```
m128i mm maskz permutexvar epi8( mmask16 k, m128i idx, m128i a)
```
CPUID Flags: AVX512VBMI, AVX512VL

## Instruction(s): vpermb

Shuffle 8-bit integers in *a* across lanes using the corresponding index in *idx*, and return the result using zeromask *k* (elements are zeroed out when the corresponding mask bit is not set).

## **\_mm256\_permutexvar\_epi8**

\_\_m256i \_mm256\_permutexvar\_epi8(\_\_m256i idx, \_\_m256i a)

CPUID Flags: AVX512VBMI, AVX512VL

Instruction(s): vpermb

Shuffle 8-bit integers in *a* across lanes using the corresponding index in *idx*, and return the result.

## **\_mm256\_mask\_permutexvar\_epi8**

m256i mm256 mask permutexvar epi8(m256i src, mmask32 k, m256i idx, m256i a)

CPUID Flags: AVX512VBMI, AVX512VL

Instruction(s): vpermb

Shuffle 8-bit integers in *a* across lanes using the corresponding index in *idx*, and return the result using writemask *k* (elements are copied from *src* when the corresponding mask bit is not set).

### **\_mm256\_maskz\_permutexvar\_epi8**

m256i mm256 maskz permutexvar epi8( mmask32 k, m256i idx, m256i a)

CPUID Flags: AVX512VBMI, AVX512VL

Instruction(s): vpermb

Shuffle 8-bit integers in *a* across lanes using the corresponding index in *idx*, and return the result using zeromask *k* (elements are zeroed out when the corresponding mask bit is not set).

## **\_mm512\_permutexvar\_epi8**

m512i mm512 permutexvar epi8( m512i idx, m512i a)

CPUID Flags: AVX512VBMI

Instruction(s): vpermb

Shuffle 8-bit integers in *a* and *b* across lanes using the corresponding selector and index in *idx*, and return the result.

## **\_mm512\_mask\_permutexvar\_epi8**

m512i mm512 mask permutexvar epi8( m512i src, mmask64 k, m512i idx, m512i a)

CPUID Flags: AVX512VBMI

Instruction(s): vpermb

Shuffle 8-bit integers in *a* across lanes using the corresponding index in *idx*, and return the result using writemask *k* (elements are copied from *src* when the corresponding mask bit is not set).

# **\_mm512\_maskz\_permutexvar\_epi8**

m512i mm512 maskz permutexvar epi8( mmask64 k, m512i idx, m512i a)

CPUID Flags: AVX512VBMI

## Instruction(s): vpermb

Shuffle 8-bit integers in *a* across lanes using the corresponding index in *idx*, and return the result using zeromask *k* (elements are zeroed out when the corresponding mask bit is not set).

## **\_mm\_permutex2var\_epi8**

 $m128i$  mm permutex2var epi8( $m128i$  a,  $m128i$  idx,  $m128i$  b)

CPUID Flags: AVX512VBMI, AVX512VL

Instruction(s): vpermi2b

Shuffle 8-bit integers in *a* and *b* using the corresponding index in *idx*, and return the result.

## **\_mm\_mask\_permutex2var\_epi8**

m128i mm mask permutex2var epi8(m128i a, mmask16 k, m128i idx, m128i b)

CPUID Flags: AVX512VBMI, AVX512VL

Instruction(s): vpermt2b

Shuffle 8-bit integers in *a* and *b* using the corresponding index in *idx*, and return the result using writemask *k* (elements are copied from *a* when the corresponding mask bit is not set).

### **\_mm\_mask2\_permutex2var\_epi8**

 $m128i$  mm mask2 permutex2var epi8( $m128i$  a,  $m128i$  idx,  $mmask16$  k,  $m128i$  b)

CPUID Flags: AVX512VBMI, AVX512VL

Instruction(s): vpermi2b

Shuffle 8-bit integers in *a* and *b* using the corresponding index in *idx*, and return the result using writemask *k* (elements are copied from *idx* when the corresponding mask bit is not set).

## **\_mm\_maskz\_permutex2var\_epi8**

m128i mm maskz permutex2var epi8( mmask16 k, m128i a, m128i idx, m128i b)

CPUID Flags: AVX512VBMI, AVX512VL

Instruction(s): vpermi2b, vpermt2b

Shuffle 8-bit integers in *a* and *b* using the corresponding index in *idx*, and return the result using zeromask *k* (elements are zeroed out when the corresponding mask bit is not set).

## **\_mm256\_permutex2var\_epi8**

m256i mm256 permutex2var epi8( m256i a, m256i idx, m256i b)

CPUID Flags: AVX512VBMI, AVX512VL

Instruction(s): vpermi2b

Shuffle 8-bit integers in *a* and *b* across lanes using the corresponding index in *idx*, and return the result.

# **\_mm256\_mask\_permutex2var\_epi8**

```
m256i mm256 mask permutex2var epi8( m256i a, mmask32 k, m256i idx, m256i b)
```
CPUID Flags: AVX512VBMI, AVX512VL

Instruction(s): vpermt2b

Shuffle 8-bit integers in *a* and *b* across lanes using the corresponding index in *idx*, and return the result using writemask *k* (elements are copied from *a* when the corresponding mask bit is not set).

## **\_mm256\_mask2\_permutex2var\_epi8**

 $m256$ i mm256 mask2 permutex2var epi8( $m256$ i a,  $m256$ i idx,  $mm$ ask32 k,  $m256$ i b)

CPUID Flags: AVX512VBMI, AVX512VL

Instruction(s): vpermi2b

Shuffle 8-bit integers in *a* and *b* across lanes using the corresponding index in *idx*, and return the result using writemask *k* (elements are copied from *idx* when the corresponding mask bit is not set).

# **\_mm256\_maskz\_permutex2var\_epi8**

 $m256$ i mm256 maskz permutex2var epi8( mmask32 k,  $m256$ i a,  $m256$ i idx,  $m256$ i b)

CPUID Flags: AVX512VBMI, AVX512VL

Instruction(s): vpermi2b, vpermt2b

Shuffle 8-bit integers in *a* and *b* across lanes using the corresponding index in *idx*, and return the result using zeromask *k* (elements are zeroed out when the corresponding mask bit is not set).

### **\_mm512\_permutex2var\_epi8**

m512i mm512 permutex2var epi8( m512i a, m512i idx, m512i b)

CPUID Flags: AVX512VBMI

Instruction(s): vpermi2b

Shuffle 8-bit integers in *a* and *b* across lanes using the corresponding index in *idx*, and return the result.

# **\_mm512\_mask\_permutex2var\_epi8**

```
m512i mm512 mask permutex2var epi8( m512i a, mmask64 k, m512i idx, m512i b)
```
## CPUID Flags: AVX512VBMI

Instruction(s): vpermt2b

Shuffle 8-bit integers in *a* and *b* across lanes using the corresponding index in *idx*, and return the result using writemask *k* (elements are copied from *a* when the corresponding mask bit is not set).

### **\_mm512\_mask2\_permutex2var\_epi8**

```
m512i mm512 mask2 permutex2var epi8( m512i a, m512i idx, mmask64 k, m512i b)
```
CPUID Flags: AVX512VBMI

Instruction(s): vpermi2b

Shuffle 8-bit integers in *a* and *b* across lanes using the corresponding index in *idx*, and return the result using writemask *k* (elements are copied from *idx* when the corresponding mask bit is not set).

# **\_mm512\_maskz\_permutex2var\_epi8**

\_\_m512i \_mm512\_maskz\_permutex2var\_epi8(\_\_mmask64 k, \_\_m512i a, \_\_m512i idx, \_\_m512i b)

CPUID Flags: AVX512VBMI

Instruction(s): vpermi2b, vpermt2b

Shuffle 8-bit integers in *a* and *b* across lanes using the corresponding index in *idx*, and return the result using zeromask *k* (elements are zeroed out when the corresponding mask bit is not set).

# **Intrinsics for Move Operations**

The prototypes for Intel® Advanced Vector Extensions 512 (Intel® AVX-512) intrinsics are located in the zmmintrin.h header file.

To use these intrinsics, include the immintrin.h file as follows:

#include <immintrin.h>

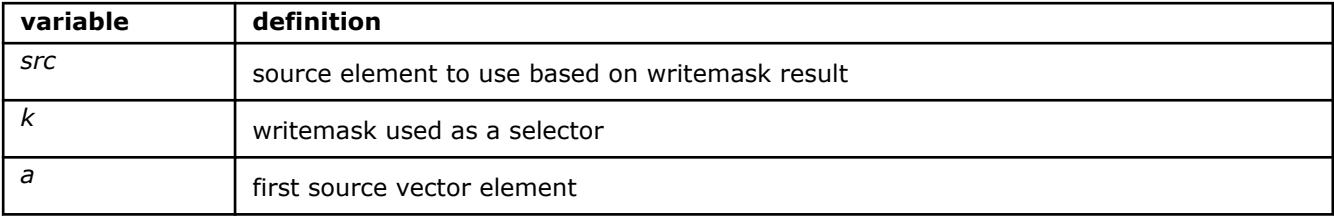

### **\_mm\_mask\_mov\_pd**

\_\_m128d \_mm\_mask\_mov\_pd(\_\_m128d src, \_\_mmask8 k, \_\_m128d a)

CPUID Flags: AVX512F, AVX512VL

Instruction(s): vmovapd

Move packed double-precision (64-bit) floating-point elements from *a* to the return value using writemask *k* (elements are copied from *src* when the corresponding mask bit is not set).

#### **\_mm\_maskz\_mov\_pd**

m128d mm maskz mov pd( mmask8 k, m128d a)

CPUID Flags: AVX512F, AVX512VL

Instruction(s): vmovapd

Move packed double-precision (64-bit) floating-point elements from *a* into the return value using zeromask *k* (elements are zeroed out when the corresponding mask bit is not set).

### **\_mm256\_mask\_mov\_pd**

m256d mm256 mask mov pd( m256d src, mmask8 k, m256d a)

CPUID Flags: AVX512F, AVX512VL

Instruction(s): vmovapd

Move packed double-precision (64-bit) floating-point elements from *a* to the return value using writemask *k* (elements are copied from *src* when the corresponding mask bit is not set).

## **\_mm256\_maskz\_mov\_pd**

 $m256d$  mm256 maskz mov pd( $mmask8$  k,  $m256d$  a)

CPUID Flags: AVX512F, AVX512VL

Instruction(s): vmovapd

Move packed double-precision (64-bit) floating-point elements from *a* into the return value using zeromask *k* (elements are zeroed out when the corresponding mask bit is not set).

## **\_mm\_mask\_mov\_ps**

 $m128$  mm mask mov ps( $m128$  src,  $mm$ ask8 k,  $m128$  a)

CPUID Flags: AVX512F, AVX512VL

Instruction(s): vmovaps

Move packed single-precision (32-bit) floating-point elements from *a* to the return value using writemask *k* (elements are copied from *src* when the corresponding mask bit is not set).

### **\_mm\_maskz\_mov\_ps**

 $m128$  mm maskz mov ps ( $mmask8$  k,  $m128$  a)

CPUID Flags: AVX512F, AVX512VL

Instruction(s): vmovaps

Move packed single-precision (32-bit) floating-point elements from *a* into the return value using zeromask *k* (elements are zeroed out when the corresponding mask bit is not set).

### **\_mm256\_mask\_mov\_ps**

 $m256$  mm256 mask mov ps( $m256$  src,  $m$ mmask8 k,  $m256$  a)

CPUID Flags: AVX512F, AVX512VL

Instruction(s): vmovaps

Move packed single-precision (32-bit) floating-point elements from *a* to the return value using writemask *k* (elements are copied from *src* when the corresponding mask bit is not set).

### **\_mm256\_maskz\_mov\_ps**

 $m256$  mm256 maskz mov ps( mmask8 k,  $m256$  a)

CPUID Flags: AVX512F, AVX512VL

Instruction(s): vmovaps

Move packed single-precision (32-bit) floating-point elements from *a* into the return value using zeromask *k* (elements are zeroed out when the corresponding mask bit is not set).

## **\_mm\_mask\_movedup\_pd**

m128d mm mask movedup pd( m128d src, mmask8 k, m128d a)

CPUID Flags: AVX512F, AVX512VL

Instruction(s): vmovddup

Duplicate even-indexed double-precision (64-bit) floating-point elements from *a*, and return the results using writemask *k* (elements are copied from *src* when the corresponding mask bit is not set).

# **\_mm\_maskz\_movedup\_pd**

 $m128d$  mm maskz movedup pd( $mmask8$  k,  $m128d$  a)

CPUID Flags: AVX512F, AVX512VL

## Instruction(s): vmovddup

Duplicate even-indexed double-precision (64-bit) floating-point elements from *a*, and return the results using zeromask *k* (elements are zeroed out when the corresponding mask bit is not set).

## **\_mm256\_mask\_movedup\_pd**

 $m256d$   $mm256$  mask movedup pd( $m256d$  src,  $mmask8$  k,  $m256d$  a)

CPUID Flags: AVX512F, AVX512VL

Instruction(s): vmovddup

Duplicate even-indexed double-precision (64-bit) floating-point elements from *a*, and return the results using writemask *k* (elements are copied from *src* when the corresponding mask bit is not set).

## **\_mm256\_maskz\_movedup\_pd**

 $m256d$   $mm256$  maskz movedup pd( $mm356d$  a)

CPUID Flags: AVX512F, AVX512VL

Instruction(s): vmovddup

Duplicate even-indexed double-precision (64-bit) floating-point elements from *a*, and return the results using zeromask *k* (elements are zeroed out when the corresponding mask bit is not set).

### **\_mm\_mask\_movehdup\_ps**

m128 mm mask movehdup ps (m128 src, mmask8 k, m128 a)

CPUID Flags: AVX512F, AVX512VL

Instruction(s): vmovshdup

Duplicate odd-indexed single-precision (32-bit) floating-point elements from *a*, and return the results using writemask *k* (elements are copied from *src* when the corresponding mask bit is not set).

### **\_mm\_maskz\_movehdup\_ps**

\_\_m128 \_mm\_maskz\_movehdup\_ps(\_\_mmask8 k, \_\_m128 a)

CPUID Flags: AVX512F, AVX512VL

### Instruction(s): vmovshdup

Duplicate odd-indexed single-precision (32-bit) floating-point elements from *a*, and return the results using zeromask *k* (elements are zeroed out when the corresponding mask bit is not set).

### **\_mm256\_mask\_movehdup\_ps**

 $m256$  mm256 mask movehdup ps( $m256$  src,  $m$ mmask8 k,  $m256$  a)

CPUID Flags: AVX512F, AVX512VL

Instruction(s): vmovshdup

Duplicate odd-indexed single-precision (32-bit) floating-point elements from *a*, and return the results using writemask *k* (elements are copied from *src* when the corresponding mask bit is not set).

## **\_mm256\_maskz\_movehdup\_ps**

```
m256 mm256 maskz movehdup ps(mmask8 k, m256 a)
```
# CPUID Flags: AVX512F, AVX512VL

# Instruction(s): vmovshdup

Duplicate odd-indexed single-precision (32-bit) floating-point elements from *a*, and return the results using zeromask *k* (elements are zeroed out when the corresponding mask bit is not set).

# **\_mm\_mask\_moveldup\_ps**

 $m128$  mm mask moveldup ps( $m128$  src,  $m$ mmask8 k,  $m128$  a)

CPUID Flags: AVX512F, AVX512VL

Instruction(s): vmovsldup

Duplicate even-indexed single-precision (32-bit) floating-point elements from *a*, and return the results using writemask *k* (elements are copied from *src* when the corresponding mask bit is not set).

## **\_mm\_maskz\_moveldup\_ps**

 $m128$  mm maskz moveldup ps ( $mmask8$  k,  $m128$  a)

CPUID Flags: AVX512F, AVX512VL

Instruction(s): vmovsldup

Duplicate even-indexed single-precision (32-bit) floating-point elements from *a*, and return the results using zeromask *k* (elements are zeroed out when the corresponding mask bit is not set).

## **\_mm256\_mask\_moveldup\_ps**

\_\_m256 \_mm256\_mask\_moveldup\_ps(\_\_m256 src, \_\_mmask8 k, \_\_m256 a)

CPUID Flags: AVX512F, AVX512VL

Instruction(s): vmovsldup

Duplicate even-indexed single-precision (32-bit) floating-point elements from *a*, and return the results using writemask *k* (elements are copied from *src* when the corresponding mask bit is not set).

# **\_mm256\_maskz\_moveldup\_ps**

 $m256$  mm256 maskz moveldup ps( $mmask8$  k,  $m256$  a)

CPUID Flags: AVX512F, AVX512VL

Instruction(s): vmovsldup

Duplicate even-indexed single-precision (32-bit) floating-point elements from *a*, and return the results using zeromask *k* (elements are zeroed out when the corresponding mask bit is not set).

# **\_mm\_mask\_mov\_epi32**

\_\_m128i \_mm\_mask\_mov\_epi32(\_\_m128i src, \_\_mmask8 k, \_\_m128i a)

CPUID Flags: AVX512F, AVX512VL

Instruction(s): vmovdqa32

Move packed 32-bit integers from *a* to the return value using writemask *k* (elements are copied from *src* when the corresponding mask bit is not set).

# **\_mm\_maskz\_mov\_epi32**

 $ml28i$  mm maskz mov epi32(mmask8 k, m128i a)

CPUID Flags: AVX512F, AVX512VL

Instruction(s): vmovdqa32

Move packed 32-bit integers from *a* into the return value using zeromask *k* (elements are zeroed out when the corresponding mask bit is not set).

#### **\_mm256\_mask\_mov\_epi32**

 $m256$ i mm256 mask movepi32( $m256$ i src,  $m$ mmask8 k,  $m256$ i a)

CPUID Flags: AVX512F, AVX512VL

Instruction(s): vmovdqa32

Move packed 32-bit integers from *a* to the return value using writemask *k* (elements are copied from *src* when the corresponding mask bit is not set).

## **\_mm256\_maskz\_mov\_epi32**

 $m256$ i mm256 maskz movepi32( mmask8 k,  $m256$ i a)

CPUID Flags: AVX512F, AVX512VL

Instruction(s): vmovdqa32

Move packed 32-bit integers from *a* into the return value using zeromask *k* (elements are zeroed out when the corresponding mask bit is not set).

### **\_mm\_mask\_mov\_epi64**

 $m128i$  mm mask mov epi64( $m128i$  src,  $m$ mmask8 k,  $m128i$  a)

CPUID Flags: AVX512F, AVX512VL

Instruction(s): vmovdqa64

Move packed 64-bit integers from *a* to the return value using writemask *k* (elements are copied from *src* when the corresponding mask bit is not set).

### **\_mm\_maskz\_mov\_epi64**

 $m128i$  mm maskz movepi64(mmask8 k, m128i a)

CPUID Flags: AVX512F, AVX512VL

Instruction(s): vmovdqa64

Move packed 64-bit integers from *a* into the return value using zeromask *k* (elements are zeroed out when the corresponding mask bit is not set).

#### **\_mm256\_mask\_mov\_epi64**

 $m256$ i mm256 mask movepi64( $m256$ i src, mmask8 k,  $m256$ i a)

CPUID Flags: AVX512F, AVX512VL

Instruction(s): vmovdqa64

Move packed 64-bit integers from *a* to the return value using writemask *k* (elements are copied from *src* when the corresponding mask bit is not set).

## **\_mm256\_maskz\_mov\_epi64**

\_\_m256i \_mm256\_maskz\_mov\_epi64(\_\_mmask8 k, \_\_m256i a)

CPUID Flags: AVX512F, AVX512VL

Instruction(s): vmovdqa64

Move packed 64-bit integers from *a* into the return value using zeromask *k* (elements are zeroed out when the corresponding mask bit is not set).

### **\_mm\_mask\_mov\_epi16**

 $m128i$  mm mask mov epi16( $m128i$  src,  $m$ mmask8 k,  $m128i$  a)

CPUID Flags: AVX512BW, AVX512VL

Instruction(s): vmovdqu16

Move packed 16-bit integers from *a* into the return value using writemask *k* (elements are copied from *src* when the corresponding mask bit is not set).

### **\_mm\_maskz\_mov\_epi16**

 $m128i$  mm maskz movepi16( $mm$ ask8 k,  $m128i$  a)

CPUID Flags: AVX512BW, AVX512VL

Instruction(s): vmovdqu16

Move packed 16-bit integers from *a* into the return value using zeromask *k* (elements are zeroed out when the corresponding mask bit is not set).

### **\_mm256\_mask\_mov\_epi16**

 $m256i$  mm256 mask movepi16( $m256i$  src,  $m$ mmask16 k,  $m256i$  a)

CPUID Flags: AVX512BW, AVX512VL

Instruction(s): vmovdqu16

Move packed 16-bit integers from *a* into the return value using writemask *k* (elements are copied from *src* when the corresponding mask bit is not set).

### **\_mm256\_maskz\_mov\_epi16**

 $m256i$  mm256 maskz movepi16( $mm356i$  a)

CPUID Flags: AVX512BW, AVX512VL

Instruction(s): vmovdqu16

Move packed 16-bit integers from *a* into the return value using zeromask *k* (elements are zeroed out when the corresponding mask bit is not set).

# **\_mm512\_mask\_mov\_epi16**

m512i mm512 mask movepi16( m512i src, mmask32 k, m512i a)

CPUID Flags: AVX512BW

Instruction(s): vmovdqu16

Move packed 16-bit integers from *a* into the return value using writemask *k* (elements are copied from *src* when the corresponding mask bit is not set).

## **\_mm512\_maskz\_mov\_epi16**

 $m512i$  mm512 maskz movepi16( $mmask32$  k,  $m512i$  a)

CPUID Flags: AVX512BW

Instruction(s): vmovdqu16

Move packed 16-bit integers from *a* into the return value using zeromask *k* (elements are zeroed out when the corresponding mask bit is not set).

### **\_mm\_mask\_mov\_epi8**

 $m128i$  mm mask movepi8( $m128i$  src,  $m$ mask16 k,  $m128i$  a)

CPUID Flags: AVX512BW, AVX512VL

Instruction(s): vmovdqu8

Move packed 8-bit integers from *a* into the return value using writemask *k* (elements are copied from *src* when the corresponding mask bit is not set).

## **\_mm\_maskz\_mov\_epi8**

 $ml28i$  mm maskz movepi8( mmask16 k, m128i a)

CPUID Flags: AVX512BW, AVX512VL

Instruction(s): vmovdqu8

Move packed 8-bit integers from *a* into the return value using zeromask *k* (elements are zeroed out when the corresponding mask bit is not set).

### **\_mm256\_mask\_mov\_epi8**

 $m256$ i mm256 mask movepi8( $m256$ i src, mmask32 k,  $m256$ i a)

CPUID Flags: AVX512BW, AVX512VL

Instruction(s): vmovdqu8

Move packed 8-bit integers from *a* into the return value using writemask *k* (elements are copied from *src* when the corresponding mask bit is not set).

### **\_mm256\_maskz\_mov\_epi8**

 $m256i$   $mm256$  maskz movepi8( $mmask32$  k,  $m256i$  a)

CPUID Flags: AVX512BW, AVX512VL

Instruction(s): vmovdqu8

Move packed 8-bit integers from *a* into the return value using zeromask *k* (elements are zeroed out when the corresponding mask bit is not set).

### **\_mm512\_mask\_mov\_epi8**

 $m512i$  mm512 mask movepi8( $m512i$  src,  $m$ mask64 k,  $m512i$  a)

CPUID Flags: AVX512BW

Instruction(s): vmovdqu8

Move packed 8-bit integers from *a* into the return value using writemask *k* (elements are copied from *src* when the corresponding mask bit is not set).

## **\_mm512\_maskz\_mov\_epi8**

 $m512i$  mm512 maskz movepi8( mmask64 k, m512i a)

CPUID Flags: AVX512BW

Instruction(s): vmovdqu8

Move packed 8-bit integers from *a* into the return value using zeromask *k* (elements are zeroed out when the corresponding mask bit is not set).

# **Intrinsics for Set Operations**

The prototypes for Intel® Advanced Vector Extensions 512 (Intel® AVX-512) intrinsics are located in the zmmintrin.h header file.

To use these intrinsics, include the immintrin.h file as follows:

#include <immintrin.h>

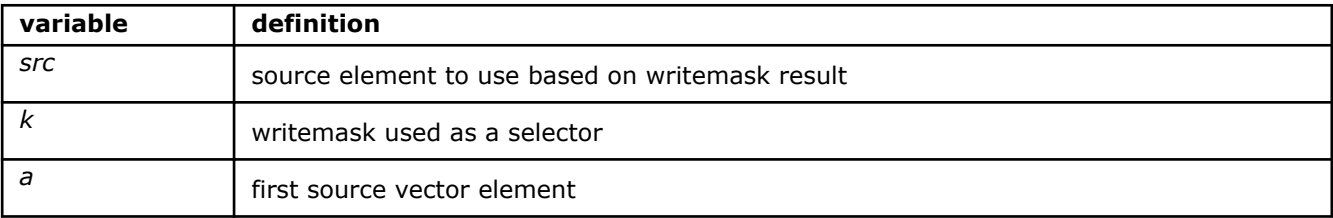

### **\_mm\_mask\_set1\_epi8**

m128i mm mask set1 epi8( m128i src, mmask16 k, char a)

CPUID Flags: AVX512BW, AVX512VL

Instruction(s): vpbroadcastb

Broadcast 8-bit integer *a* to all elements of the return value using writemask *k* (elements are copied from *src* when the corresponding mask bit is not set).

### **\_mm\_maskz\_set1\_epi8**

m128i mm maskz set1 epi8( mmask16 k, char a)

CPUID Flags: AVX512BW, AVX512VL

Instruction(s): vpbroadcastb

Broadcast 8-bit integer *a* to all elements of the return value using zeromask *k* (elements are zeroed out when the corresponding mask bit is not set).

## **\_mm256\_mask\_set1\_epi8**

m256i mm256 mask set1 epi8( m256i src, mmask32 k, char a)

CPUID Flags: AVX512BW, AVX512VL

Instruction(s): vpbroadcastb

Broadcast 8-bit integer *a* to all elements of the return value using writemask *k* (elements are copied from *src* when the corresponding mask bit is not set).

### **\_mm256\_maskz\_set1\_epi8**

m256i mm256 maskz set1 epi8( mmask32 k, char a)

CPUID Flags: AVX512BW, AVX512VL

Instruction(s): vpbroadcastb

Broadcast 8-bit integer *a* to all elements of the return value using zeromask *k* (elements are zeroed out when the corresponding mask bit is not set).

### **\_mm512\_mask\_set1\_epi8**

\_\_m512i \_mm512\_mask\_set1\_epi8(\_\_m512i src, \_\_mmask64 k, char a)

CPUID Flags: AVX512BW

Instruction(s): vpbroadcastb

Broadcast 8-bit integer *a* to all elements of the return value using writemask *k* (elements are copied from *src* when the corresponding mask bit is not set).

## **\_mm512\_maskz\_set1\_epi8**

m512i mm512 maskz set1 epi8( mmask64 k, char a)

CPUID Flags: AVX512BW

Instruction(s): vpbroadcastb

Broadcast 8-bit integer *a* to all elements of the return value using zeromask *k* (elements are zeroed out when the corresponding mask bit is not set).

### **\_mm\_mask\_set1\_epi32**

\_\_m128i \_mm\_mask\_set1\_epi32(\_\_m128i src, \_\_mmask8 k, int a)

CPUID Flags: AVX512F, AVX512VL

Instruction(s): vpbroadcastd

Broadcast 32-bit integer *a* to all elements of the return value using writemask *k* (elements are copied from *src* when the corresponding mask bit is not set).

## **\_mm\_maskz\_set1\_epi32**

m128i mm maskz set1 epi32( mmask8 k, int a)

CPUID Flags: AVX512F, AVX512VL

Instruction(s): vpbroadcastd

Broadcast 32-bit integer *a* to all elements of the return value using zeromask *k* (elements are zeroed out when the corresponding mask bit is not set).

## **\_mm256\_mask\_set1\_epi32**

m256i mm256 mask set1 epi32( m256i src, mmask8 k, int a)

CPUID Flags: AVX512F, AVX512VL

## Instruction(s): vpbroadcastd

Broadcast 32-bit integer *a* to all elements of the return value using writemask *k* (elements are copied from *src* when the corresponding mask bit is not set).

## **\_mm256\_maskz\_set1\_epi32**

 $m256i$  mm256 maskz set1 epi32( $mmask8$  k, int a)

CPUID Flags: AVX512F, AVX512VL

Instruction(s): vpbroadcastd

Broadcast 32-bit integer *a* to all elements of the return value using zeromask *k* (elements are zeroed out when the corresponding mask bit is not set).

## **\_mm\_mask\_set1\_epi64**

 $m128i$  mm mask set1 epi64( $m128i$  src,  $m$ mask8 k, int64 a)

CPUID Flags: AVX512F, AVX512VL

Instruction(s): vpbroadcastq

Broadcast 64-bit integer *a* to all elements of the return value using writemask *k* (elements are copied from *src* when the corresponding mask bit is not set).

### **\_mm\_maskz\_set1\_epi64**

 $ml28i$  mm maskz set1 epi64(mmask8 k, int64 a)

CPUID Flags: AVX512F, AVX512VL

Instruction(s): vpbroadcastq

Broadcast 64-bit integer *a* to all elements of the return value using zeromask *k* (elements are zeroed out when the corresponding mask bit is not set).

### **\_mm256\_mask\_set1\_epi64**

m256i mm256 mask set1 epi64( m256i src, mmask8 k, int64 a)

CPUID Flags: AVX512F, AVX512VL

### Instruction(s): vpbroadcastq

Broadcast 64-bit integer *a* to all elements of the return value using writemask *k* (elements are copied from *src* when the corresponding mask bit is not set).

### **\_mm256\_maskz\_set1\_epi64**

 $m256i$  mm256 maskz set1 epi64( $mmask8$  k, int64 a)

CPUID Flags: AVX512F, AVX512VL

Instruction(s): vpbroadcastq

Broadcast 64-bit integer *a* to all elements of the return value using zeromask *k* (elements are zeroed out when the corresponding mask bit is not set).

## **\_mm\_mask\_set1\_epi16**

m128i mm mask set1 epi16( m128i src, mmask8 k, short a)

## CPUID Flags: AVX512BW, AVX512VL

### Instruction(s): vpbroadcastw

Broadcast the low packed 16-bit integer from *a* to all elements of the return value using writemask *k* (elements are copied from *src* when the corresponding mask bit is not set).

# **\_mm\_maskz\_set1\_epi16**

 $ml28i$  mm maskz set1 epi16( $mmask8$  k, short a)

CPUID Flags: AVX512BW, AVX512VL

Instruction(s): vpbroadcastw

Broadcast the low packed 16-bit integer from *a* to all elements of the return value using zeromask *k* (elements are zeroed out when the corresponding mask bit is not set).

## **\_mm256\_mask\_set1\_epi16**

m256i mm256 mask set1 epi16( m256i src, mmask16 k, short a)

CPUID Flags: AVX512BW, AVX512VL

Instruction(s): vpbroadcastw

Broadcast the low packed 16-bit integer from *a* to all elements of the return value using writemask *k* (elements are copied from *src* when the corresponding mask bit is not set).

#### **\_mm256\_maskz\_set1\_epi16**

\_\_m256i \_mm256\_maskz\_set1\_epi16(\_\_mmask16 k, short a)

CPUID Flags: AVX512BW, AVX512VL

Instruction(s): vpbroadcastw

Broadcast the low packed 16-bit integer from *a* to all elements of the return value using zeromask *k* (elements are zeroed out when the corresponding mask bit is not set).

### **\_mm512\_mask\_set1\_epi16**

m512i mm512 mask set1 epi16( m512i src, mmask32 k, short a)

CPUID Flags: AVX512BW

Instruction(s): vpbroadcastw

Broadcast the low packed 16-bit integer from *a* to all elements of the return value using writemask *k* (elements are copied from *src* when the corresponding mask bit is not set).

## **\_mm512\_maskz\_set1\_epi16**

m512i mm512 maskz set1 epi16( mmask32 k, short a)

CPUID Flags: AVX512BW

Instruction(s): vpbroadcastw

Broadcast the low packed 16-bit integer from *a* to all elements of the return value using zeromask *k* (elements are zeroed out when the corresponding mask bit is not set).

# **Intrinsics for Shift Operations**

The prototypes for Intel® Advanced Vector Extensions 512 (Intel® AVX-512) intrinsics are located in the zmmintrin.h header file.

To use these intrinsics, include the immintrin.h file as follows:

#include <immintrin.h>

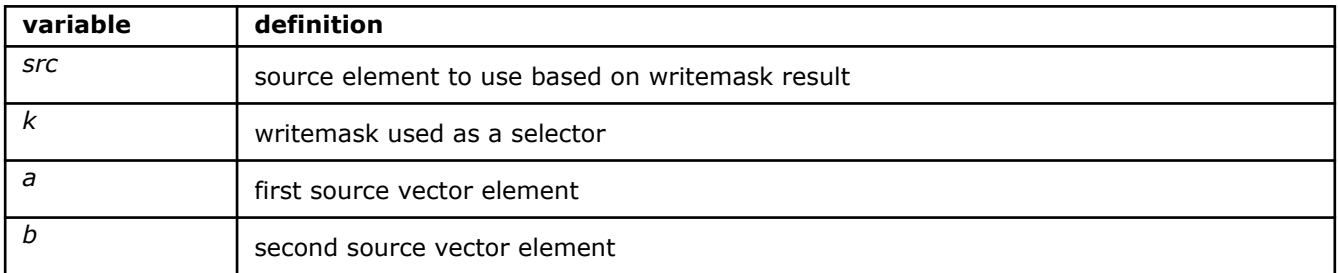

## **\_mm\_mask\_rol\_epi32**

\_\_m128i \_mm\_mask\_rol\_epi32(\_\_m128i src, \_\_mmask8 k, \_\_m128i a, const int imm)

CPUID Flags: AVX512F, AVX512VL

Instruction(s): vprold

Rotate the bits in each packed 32-bit integer in *a* to the left by the number of bits specified in *imm*, and return the results using writemask *k* (elements are copied from *src* when the corresponding mask bit is not set).

## **\_mm\_maskz\_rol\_epi32**

 $m128i$  mm maskz rol epi32( mmask8 k, m128i a, const int imm)

CPUID Flags: AVX512F, AVX512VL

Instruction(s): vprold

Rotate the bits in each packed 32-bit integer in *a* to the left by the number of bits specified in *imm*, and return the results using zeromask *k* (elements are zeroed out when the corresponding mask bit is not set).

## **\_mm\_rol\_epi32**

\_\_m128i \_mm\_rol\_epi32(\_\_m128i a, int imm)

CPUID Flags: AVX512F, AVX512VL

Instruction(s): vprold

Rotate the bits in each packed 32-bit integer in *a* to the left by the number of bits specified in *imm*, and return the results.

## **\_mm256\_mask\_rol\_epi32**

m256i mm256 mask rol epi32( m256i src, mmask8 k, m256i a, const int imm)

CPUID Flags: AVX512F, AVX512VL

Instruction(s): vprold

Rotate the bits in each packed 32-bit integer in *a* to the left by the number of bits specified in *imm*, and return the results using writemask *k* (elements are copied from *src* when the corresponding mask bit is not set).

### **\_mm256\_maskz\_rol\_epi32**

m256i mm256 maskz rol epi32( mmask8 k, m256i a, const int imm)

CPUID Flags: AVX512F, AVX512VL

Instruction(s): vprold

Rotate the bits in each packed 32-bit integer in *a* to the left by the number of bits specified in *imm*, and return the results using zeromask *k* (elements are zeroed out when the corresponding mask bit is not set).

### **\_mm256\_rol\_epi32**

m256i mm256 rol epi32(m256i a, const int imm)

CPUID Flags: AVX512F, AVX512VL

Instruction(s): vprold

Rotate the bits in each packed 32-bit integer in *a* to the left by the number of bits specified in *imm*, and return the results.

# **\_mm\_mask\_rol\_epi64**

\_\_m128i \_mm\_mask\_rol\_epi64(\_\_m128i src, \_\_mmask8 k, \_\_m128i a, const int imm)

CPUID Flags: AVX512F, AVX512VL

Instruction(s): vprolq

Rotate the bits in each packed 64-bit integer in *a* to the left by the number of bits specified in *imm*, and return the results using writemask *k* (elements are copied from *src* when the corresponding mask bit is not set).

# **\_mm\_maskz\_rol\_epi64**

\_\_m128i \_mm\_maskz\_rol\_epi64(\_\_mmask8 k, \_\_m128i a, const int imm)

CPUID Flags: AVX512F, AVX512VL

Instruction(s): vprolq

Rotate the bits in each packed 64-bit integer in *a* to the left by the number of bits specified in *imm*, and return the results using zeromask *k* (elements are zeroed out when the corresponding mask bit is not set).

#### **\_mm\_rol\_epi64**

m128i mm rol epi64( m128i a, const int imm)

CPUID Flags: AVX512F, AVX512VL

Instruction(s): vprolq

Rotate the bits in each packed 64-bit integer in *a* to the left by the number of bits specified in *imm*, and return the results.

### **\_mm256\_mask\_rol\_epi64**

m256i mm256 mask rol epi64( m256i src, mmask8 k, m256i a, const int imm)

## CPUID Flags: AVX512F, AVX512VL

### Instruction(s): vprolq

Rotate the bits in each packed 64-bit integer in *a* to the left by the number of bits specified in *imm*, and return the results using writemask *k* (elements are copied from *src* when the corresponding mask bit is not set).

## **\_mm256\_maskz\_rol\_epi64**

m256i mm256 maskz rol epi64( mmask8 k, m256i a, const int imm)

CPUID Flags: AVX512F, AVX512VL

Instruction(s): vprolq

Rotate the bits in each packed 64-bit integer in *a* to the left by the number of bits specified in *imm*, and return the results using zeromask *k* (elements are zeroed out when the corresponding mask bit is not set).

### **\_mm256\_rol\_epi64**

m256i mm256 rol epi64( m256i a, const int imm)

CPUID Flags: AVX512F, AVX512VL

Instruction(s): vprolq

Rotate the bits in each packed 64-bit integer in *a* to the left by the number of bits specified in *imm*, and return the results.

## **\_mm\_mask\_rolv\_epi32**

m128i mm mask rolv epi32( m128i src, mmask8 k, m128i a, m128i b)

CPUID Flags: AVX512F, AVX512VL

Instruction(s): vprolvd

Rotate the bits in each packed 32-bit integer in *a* to the left by the number of bits specified in the corresponding element of *b*, and return the results using writemask *k* (elements are copied from *src* when the corresponding mask bit is not set).

## **\_mm\_maskz\_rolv\_epi32**

 $m128i$  mm maskz rolv epi32( $mmask8$  k,  $m128i$  a,  $m128i$  b)

CPUID Flags: AVX512F, AVX512VL

Instruction(s): vprolvd

Rotate the bits in each packed 32-bit integer in *a* to the left by the number of bits specified in the corresponding element of *b*, and return the results using zeromask *k* (elements are zeroed out when the corresponding mask bit is not set).

### **\_mm\_rolv\_epi32**

\_\_m128i \_mm\_rolv\_epi32(\_\_m128i a, \_\_m128i b)

CPUID Flags: AVX512F, AVX512VL

Instruction(s): vprolvd

Rotate the bits in each packed 32-bit integer in *a* to the left by the number of bits specified in the corresponding element of *b*, and return the results.

### **\_mm256\_mask\_rolv\_epi32**

\_\_m256i \_mm256\_mask\_rolv\_epi32(\_\_m256i src, \_\_mmask8 k, \_\_m256i a, \_\_m256i b)

CPUID Flags: AVX512F, AVX512VL

Instruction(s): vprolvd

Rotate the bits in each packed 32-bit integer in *a* to the left by the number of bits specified in the corresponding element of *b*, and return the results using writemask *k* (elements are copied from *src* when the corresponding mask bit is not set).

### **\_mm256\_maskz\_rolv\_epi32**

m256i mm256 maskz rolv epi32( mmask8 k, m256i a, m256i b)

CPUID Flags: AVX512F, AVX512VL

## Instruction(s): vprolvd

Rotate the bits in each packed 32-bit integer in *a* to the left by the number of bits specified in the corresponding element of *b*, and return the results using zeromask *k* (elements are zeroed out when the corresponding mask bit is not set).

### **\_mm256\_rolv\_epi32**

 $m256i$   $mm256$  rolv epi32( $m256i$  a,  $m256i$  b)

CPUID Flags: AVX512F, AVX512VL

### Instruction(s): vprolvd

Rotate the bits in each packed 32-bit integer in *a* to the left by the number of bits specified in the corresponding element of *b*, and return the results.

#### **\_mm\_mask\_rolv\_epi64**

m128i mm mask rolv epi64( m128i src, mmask8 k, m128i a, m128i b)

CPUID Flags: AVX512F, AVX512VL

## Instruction(s): vprolvq

Rotate the bits in each packed 64-bit integer in *a* to the left by the number of bits specified in the corresponding element of *b*, and return the results using writemask *k* (elements are copied from *src* when the corresponding mask bit is not set).

## **\_mm\_maskz\_rolv\_epi64**

 $m128i$  mm maskz rolv epi64( $mmask8$  k,  $m128i$  a,  $m128i$  b)

CPUID Flags: AVX512F, AVX512VL

## Instruction(s): vprolvq

Rotate the bits in each packed 64-bit integer in *a* to the left by the number of bits specified in the corresponding element of *b*, and return the results using zeromask *k* (elements are zeroed out when the corresponding mask bit is not set).

### **\_mm\_rolv\_epi64**

 $ml28i$  mm rolv epi64( $ml28i$  a,  $ml28i$  b)

CPUID Flags: AVX512F, AVX512VL

## Instruction(s): vprolvq

Rotate the bits in each packed 64-bit integer in *a* to the left by the number of bits specified in the corresponding element of *b*, and return the results.

## **\_mm256\_mask\_rolv\_epi64**

 $m256$ i mm256 mask rolvepi64( $m256$ i src,  $m$ mmask8 k,  $m256$ i a,  $m256$ i b)

CPUID Flags: AVX512F, AVX512VL

Instruction(s): vprolvq

Rotate the bits in each packed 64-bit integer in *a* to the left by the number of bits specified in the corresponding element of *b*, and return the results using writemask *k* (elements are copied from *src* when the corresponding mask bit is not set).

### **\_mm256\_maskz\_rolv\_epi64**

 $m256$ i mm256 maskz rolvepi64(mmask8 k, m256i a, m256i b)

CPUID Flags: AVX512F, AVX512VL

Instruction(s): vprolvq

Rotate the bits in each packed 64-bit integer in *a* to the left by the number of bits specified in the corresponding element of *b*, and return the results using zeromask *k* (elements are zeroed out when the corresponding mask bit is not set).

## **\_mm256\_rolv\_epi64**

 $m256i$   $mm256$  rolv epi64( $m256i$  a,  $m256i$  b)

CPUID Flags: AVX512F, AVX512VL

Instruction(s): vprolvq

Rotate the bits in each packed 64-bit integer in *a* to the left by the number of bits specified in the corresponding element of *b*, and return the results.

### **\_mm\_mask\_ror\_epi32**

\_\_m128i \_mm\_mask\_ror\_epi32(\_\_m128i src, \_\_mmask8 k, \_\_m128i a, const int imm)

CPUID Flags: AVX512F, AVX512VL

Instruction(s): vprord

Rotate the bits in each packed 32-bit integer in *a* to the right by the number of bits specified in *imm*, and return the results using writemask *k* (elements are copied from *src* when the corresponding mask bit is not set).

# **\_mm\_maskz\_ror\_epi32**

 $m128i$  mm maskz ror epi32( mmask8 k, m128i a, const int imm)

CPUID Flags: AVX512F, AVX512VL

Instruction(s): vprord

Rotate the bits in each packed 32-bit integer in *a* to the right by the number of bits specified in *imm*, and return the results using zeromask *k* (elements are zeroed out when the corresponding mask bit is not set).

# **\_mm\_ror\_epi32**

\_\_m128i \_mm\_ror\_epi32(\_\_m128i a, const int imm)

CPUID Flags: AVX512F, AVX512VL

Instruction(s): vprord

Rotate the bits in each packed 32-bit integer in *a* to the right by the number of bits specified in *imm*, and return the results.

### **\_mm256\_mask\_ror\_epi32**

m256i mm256 mask ror epi32( m256i src, mmask8 k, m256i a, const int imm)

CPUID Flags: AVX512F, AVX512VL

### Instruction(s): vprord

Rotate the bits in each packed 32-bit integer in *a* to the right by the number of bits specified in *imm*, and return the results using writemask *k* (elements are copied from *src* when the corresponding mask bit is not set).

## **\_mm256\_maskz\_ror\_epi32**

\_\_m256i \_mm256\_maskz\_ror\_epi32(\_\_mmask8 k, \_\_m256i a, const int imm)

CPUID Flags: AVX512F, AVX512VL

Instruction(s): vprord

Rotate the bits in each packed 32-bit integer in *a* to the right by the number of bits specified in *imm*, and return the results using zeromask *k* (elements are zeroed out when the corresponding mask bit is not set).

## **\_mm256\_ror\_epi32**

m256i mm256 ror epi32( m256i a, const int imm)

CPUID Flags: AVX512F, AVX512VL

Instruction(s): vprord

Rotate the bits in each packed 32-bit integer in *a* to the right by the number of bits specified in *imm*, and return the results.

### **\_mm\_mask\_ror\_epi64**

\_\_m128i \_mm\_mask\_ror\_epi64(\_\_m128i src, \_\_mmask8 k, \_\_m128i a, const int imm)

CPUID Flags: AVX512F, AVX512VL

Instruction(s): vprorq

Rotate the bits in each packed 64-bit integer in *a* to the right by the number of bits specified in *imm*, and return the results using writemask *k* (elements are copied from *src* when the corresponding mask bit is not set).

## **\_mm\_maskz\_ror\_epi64**

m128i mm maskz ror epi64( mmask8 k, m128i a, const int imm)

CPUID Flags: AVX512F, AVX512VL

Instruction(s): vprorq

Rotate the bits in each packed 64-bit integer in *a* to the right by the number of bits specified in *imm*, and return the results using zeromask *k* (elements are zeroed out when the corresponding mask bit is not set).

### **\_mm\_ror\_epi64**

m128i mm ror epi64( m128i a, const int imm)

CPUID Flags: AVX512F, AVX512VL

Instruction(s): vprorq

Rotate the bits in each packed 64-bit integer in *a* to the right by the number of bits specified in *imm*, and return the results.

## **\_mm256\_mask\_ror\_epi64**

m256i mm256 mask ror epi64( m256i src, mmask8 k, m256i a, const int imm)

CPUID Flags: AVX512F, AVX512VL

Instruction(s): vprorq

Rotate the bits in each packed 64-bit integer in *a* to the right by the number of bits specified in *imm*, and return the results using writemask *k* (elements are copied from *src* when the corresponding mask bit is not set).

## **\_mm256\_maskz\_ror\_epi64**

m256i mm256 maskz ror epi64( mmask8 k, m256i a, const int imm)

CPUID Flags: AVX512F, AVX512VL

Instruction(s): vprorq

Rotate the bits in each packed 64-bit integer in *a* to the right by the number of bits specified in *imm*, and return the results using zeromask *k* (elements are zeroed out when the corresponding mask bit is not set).

## **\_mm256\_ror\_epi64**

m256i mm256 ror epi64( m256i a, const int imm)

CPUID Flags: AVX512F, AVX512VL

Instruction(s): vprorq

Rotate the bits in each packed 64-bit integer in *a* to the right by the number of bits specified in *imm*, and return the results.

#### **\_mm\_mask\_rorv\_epi32**

m128i mm mask rorv epi32( m128i src, mmask8 k, m128i a, m128i b)

CPUID Flags: AVX512F, AVX512VL

### Instruction(s): vprorvd

Rotate the bits in each packed 32-bit integer in *a* to the right by the number of bits specified in the corresponding element of *b*, and return the results using writemask *k* (elements are copied from *src* when the corresponding mask bit is not set).

### **\_mm\_maskz\_rorv\_epi32**

\_\_m128i \_mm\_maskz\_rorv\_epi32(\_\_mmask8 k, m128i a, m128i b)

CPUID Flags: AVX512F, AVX512VL

Instruction(s): vprorvd

Rotate the bits in each packed 32-bit integer in *a* to the right by the number of bits specified in the corresponding element of *b*, and return the results using zeromask *k* (elements are zeroed out when the corresponding mask bit is not set).

# **\_mm\_rorv\_epi32**

 $m128i$  mm rorv epi32( $m128i$  a,  $m128i$  b)

CPUID Flags: AVX512F, AVX512VL

Instruction(s): vprorvd

Rotate the bits in each packed 32-bit integer in *a* to the right by the number of bits specified in the corresponding element of *b*, and return the results.

### **\_mm256\_mask\_rorv\_epi32**

 $m256$ i mm256 mask rorv epi32( $m256$ i src,  $m$ mmask8 k,  $m256$ i a,  $m256$ i b)

CPUID Flags: AVX512F, AVX512VL

Instruction(s): vprorvd

Rotate the bits in each packed 32-bit integer in *a* to the right by the number of bits specified in the corresponding element of *b*, and return the results using writemask *k* (elements are copied from *src* when the corresponding mask bit is not set).

## **\_mm256\_maskz\_rorv\_epi32**

\_\_m256i \_mm256\_maskz\_rorv\_epi32(\_\_mmask8 k, \_\_m256i a, \_\_m256i b)

CPUID Flags: AVX512F, AVX512VL

Instruction(s): vprorvd

Rotate the bits in each packed 32-bit integer in *a* to the right by the number of bits specified in the corresponding element of *b*, and return the results using zeromask *k* (elements are zeroed out when the corresponding mask bit is not set).

## **\_mm256\_rorv\_epi32**

 $m256i$   $mm256$  rorv epi32( $m256i$  a,  $m256i$  b)

CPUID Flags: AVX512F, AVX512VL

Instruction(s): vprorvd

Rotate the bits in each packed 32-bit integer in *a* to the right by the number of bits specified in the corresponding element of *b*, and return the results.

### **\_mm\_mask\_rorv\_epi64**

\_\_m128i \_mm\_mask\_rorv\_epi64(\_\_m128i src, \_\_mmask8 k, \_\_m128i a, \_\_m128i b)

CPUID Flags: AVX512F, AVX512VL

Instruction(s): vprorvq

Rotate the bits in each packed 64-bit integer in *a* to the right by the number of bits specified in the corresponding element of *b*, and return the results using writemask *k* (elements are copied from *src* when the corresponding mask bit is not set).

## **\_mm\_maskz\_rorv\_epi64**

 $m128i$  mm maskz rorv epi64( $mmask8$  k,  $m128i$  a,  $m128i$  b)

CPUID Flags: AVX512F, AVX512VL

Instruction(s): vprorvq

Rotate the bits in each packed 64-bit integer in *a* to the right by the number of bits specified in the corresponding element of *b*, and return the results using zeromask *k* (elements are zeroed out when the corresponding mask bit is not set).

## **\_mm\_rorv\_epi64**

 $ml28i$  mm rorv epi64( $ml28i$  a,  $ml28i$  b)

CPUID Flags: AVX512F, AVX512VL

Instruction(s): vprorvq

Rotate the bits in each packed 64-bit integer in *a* to the right by the number of bits specified in the corresponding element of *b*, and return the results.

### **\_mm256\_mask\_rorv\_epi64**

m256i mm256 mask rorv epi64( m256i src, mmask8 k, m256i a, m256i b)

CPUID Flags: AVX512F, AVX512VL

Instruction(s): vprorvq

Rotate the bits in each packed 64-bit integer in *a* to the right by the number of bits specified in the corresponding element of *b*, and return the results using writemask *k* (elements are copied from *src* when the corresponding mask bit is not set).

### **\_mm256\_maskz\_rorv\_epi64**

 $m256$ i mm256 maskz rorvepi64( $mmask8$  k,  $m256$ i a,  $m256$ i b)

CPUID Flags: AVX512F, AVX512VL

Instruction(s): vprorvq

Rotate the bits in each packed 64-bit integer in *a* to the right by the number of bits specified in the corresponding element of *b*, and return the results using zeromask *k* (elements are zeroed out when the corresponding mask bit is not set).

# **\_mm256\_rorv\_epi64**

 $m256i$   $mm256$  rorv epi64( $m256i$  a,  $m256i$  b)

CPUID Flags: AVX512F, AVX512VL

Instruction(s): vprorvq

Rotate the bits in each packed 64-bit integer in *a* to the right by the number of bits specified in the corresponding element of *b*, and return the results.
# **\_mm\_mask\_sll\_epi32**

 $m128i$  mm mask sll epi32( $m128i$  src,  $mm$ ask8 k,  $m128i$  a,  $m128i$  count)

CPUID Flags: AVX512F, AVX512VL

Instruction(s): vpslld

Shift packed 32-bit integers in *a* left by *count* while shifting in zeros, and return the results using writemask *k* (elements are copied from *src* when the corresponding mask bit is not set).

#### **\_mm\_mask\_slli\_epi32**

\_\_m128i \_mm\_mask\_slli\_epi32(\_\_m128i src, \_\_mmask8 k, \_\_m128i a, unsigned int imm)

CPUID Flags: AVX512F, AVX512VL

### Instruction(s): vpslld

Shift packed 32-bit integers in *a* left by *imm* while shifting in zeros, and return the results using writemask *k* (elements are copied from *src* when the corresponding mask bit is not set).

# **\_mm\_maskz\_sll\_epi32**

m128i mm maskz sll epi32(mmask8 k, m128i a, m128i count)

CPUID Flags: AVX512F, AVX512VL

Instruction(s): vpslld

Shift packed 32-bit integers in *a* left by *count* while shifting in zeros, and return the results using zeromask *k* (elements are zeroed out when the corresponding mask bit is not set).

### **\_mm\_maskz\_slli\_epi32**

\_\_m128i \_mm\_maskz\_slli\_epi32(\_\_mmask8 k, \_\_m128i a, unsigned int imm)

CPUID Flags: AVX512F, AVX512VL

Instruction(s): vpslld

Shift packed 32-bit integers in *a* left by *imm* while shifting in zeros, and return the results using zeromask *k* (elements are zeroed out when the corresponding mask bit is not set).

#### **\_mm256\_mask\_sll\_epi32**

\_\_m256i \_mm256\_mask\_sll\_epi32(\_\_m256i src, \_\_mmask8 k, \_\_m256i a, \_\_m128i count)

CPUID Flags: AVX512F, AVX512VL

Instruction(s): vpslld

Shift packed 32-bit integers in *a* left by *count* while shifting in zeros, and return the results using writemask *k* (elements are copied from *src* when the corresponding mask bit is not set).

#### **\_mm256\_mask\_slli\_epi32**

m256i mm256 mask slli epi32( m256i src, mmask8 k, m256i a, unsigned int imm)

CPUID Flags: AVX512F, AVX512VL

Instruction(s): vpslld

Shift packed 32-bit integers in *a* left by *imm* while shifting in zeros, and return the results using writemask *k* (elements are copied from *src* when the corresponding mask bit is not set).

# **\_mm256\_maskz\_sll\_epi32**

\_\_m256i \_mm256\_maskz\_sll\_epi32(\_\_mmask8 k, \_\_m256i a, \_\_m128i count)

CPUID Flags: AVX512F, AVX512VL

Instruction(s): vpslld

Shift packed 32-bit integers in *a* left by *count* while shifting in zeros, and return the results using zeromask *k* (elements are zeroed out when the corresponding mask bit is not set).

#### **\_mm256\_maskz\_slli\_epi32**

m256i mm256 maskz slli epi32( mmask8 k, m256i a, unsigned int imm)

CPUID Flags: AVX512F, AVX512VL

Instruction(s): vpslld

Shift packed 32-bit integers in *a* left by *imm* while shifting in zeros, and return the results using zeromask *k* (elements are zeroed out when the corresponding mask bit is not set).

# **\_mm512\_bslli\_epi128**

m512i mm512 bslli epi128( m512i a, int imm)

CPUID Flags: AVX512BW

Instruction(s): vpslldq

Shift 128-bit lanes in *a* left by *imm* bytes while shifting in zeros, and return the results.

## **\_mm\_mask\_sll\_epi64**

 $m128i$  mm mask sll epi64( $m128i$  src,  $mm$ ask8 k,  $m128i$  a,  $m128i$  count)

CPUID Flags: AVX512F, AVX512VL

Instruction(s): vpsllq

Shift packed 64-bit integers in *a* left by *count* while shifting in zeros, and return the results using writemask *k* (elements are copied from *src* when the corresponding mask bit is not set).

# **\_mm\_mask\_slli\_epi64**

\_\_m128i \_mm\_mask\_slli\_epi64(\_\_m128i src, \_\_mmask8 k, \_\_m128i a, unsigned int imm)

CPUID Flags: AVX512F, AVX512VL

Instruction(s): vpsllq

Shift packed 64-bit integers in *a* left by *imm* while shifting in zeros, and return the results using writemask *k* (elements are copied from *src* when the corresponding mask bit is not set).

#### **\_mm\_maskz\_sll\_epi64**

\_\_m128i \_mm\_maskz\_sll\_epi64(\_\_mmask8 k, \_\_m128i a, \_\_m128i count)

CPUID Flags: AVX512F, AVX512VL

Instruction(s): vpsllq

Shift packed 64-bit integers in *a* left by *count* while shifting in zeros, and return the results using zeromask *k* (elements are zeroed out when the corresponding mask bit is not set).

# **\_mm\_maskz\_slli\_epi64**

\_\_m128i \_mm\_maskz\_slli\_epi64(\_\_mmask8 k, \_\_m128i a, unsigned int imm)

CPUID Flags: AVX512F, AVX512VL

Instruction(s): vpsllq

Shift packed 64-bit integers in *a* left by *imm* while shifting in zeros, and return the results using zeromask *k* (elements are zeroed out when the corresponding mask bit is not set).

## **\_mm256\_mask\_sll\_epi64**

m256i mm256 mask sll epi64( m256i src, mmask8 k, m256i a, m128i count)

CPUID Flags: AVX512F, AVX512VL

# Instruction(s): vpsllq

Shift packed 64-bit integers in *a* left by *count* while shifting in zeros, and return the results using writemask *k* (elements are copied from *src* when the corresponding mask bit is not set).

# **\_mm256\_mask\_slli\_epi64**

m256i mm256 mask slli epi64(m256i src, mmask8 k, m256i a, unsigned int imm)

CPUID Flags: AVX512F, AVX512VL

Instruction(s): vpsllq

Shift packed 64-bit integers in *a* left by *imm* while shifting in zeros, and return the results using writemask *k* (elements are copied from *src* when the corresponding mask bit is not set).

# **\_mm256\_maskz\_sll\_epi64**

 $m256$ i mm256 maskz sll epi64( $mmask8$  k,  $m256$ i a,  $m128$ i count)

CPUID Flags: AVX512F, AVX512VL

Instruction(s): vpsllq

Shift packed 64-bit integers in *a* left by *count* while shifting in zeros, and return the results using zeromask *k* (elements are zeroed out when the corresponding mask bit is not set).

### **\_mm256\_maskz\_slli\_epi64**

\_\_m256i \_mm256\_maskz\_slli\_epi64(\_\_mmask8 k, \_\_m256i a, unsigned int imm)

CPUID Flags: AVX512F, AVX512VL

Instruction(s): vpsllq

Shift packed 64-bit integers in *a* left by *imm* while shifting in zeros, and return the results using zeromask *k* (elements are zeroed out when the corresponding mask bit is not set).

### **\_mm\_mask\_sllv\_epi32**

m128i mm mask sllv epi32( m128i src, mmask8 k, m128i a, m128i count)

CPUID Flags: AVX512F, AVX512VL

Instruction(s): vpsllvd

Shift packed 32-bit integers in *a* left by the amount specified by the corresponding element in *count* while shifting in zeros, and return the results using writemask *k* (elements are copied from *src* when the corresponding mask bit is not set).

# **\_mm\_maskz\_sllv\_epi32**

 $m128i$  mm maskz sllv epi32( mmask8 k,  $m128i$  a,  $m128i$  count)

CPUID Flags: AVX512F, AVX512VL

Instruction(s): vpsllvd

Shift packed 32-bit integers in *a* left by the amount specified by the corresponding element in *count* while shifting in zeros, and return the results using zeromask *k* (elements are zeroed out when the corresponding mask bit is not set).

### **\_mm256\_mask\_sllv\_epi32**

m256i mm256 mask sllv epi32( m256i src, mmask8 k, m256i a, m256i count)

CPUID Flags: AVX512F, AVX512VL

Instruction(s): vpsllvd

Shift packed 32-bit integers in *a* left by the amount specified by the corresponding element in *count* while shifting in zeros, and return the results using writemask *k* (elements are copied from *src* when the corresponding mask bit is not set).

# **\_mm256\_maskz\_sllv\_epi32**

m256i mm256 maskz sllv epi32( mmask8 k, m256i a, m256i count)

CPUID Flags: AVX512F, AVX512VL

Instruction(s): vpsllvd

Shift packed 32-bit integers in *a* left by the amount specified by the corresponding element in *count* while shifting in zeros, and return the results using zeromask *k* (elements are zeroed out when the corresponding mask bit is not set).

# **\_mm\_mask\_sllv\_epi64**

\_\_m128i \_mm\_mask\_sllv\_epi64(\_\_m128i src, \_\_mmask8 k, \_\_m128i a, \_\_m128i count)

CPUID Flags: AVX512F, AVX512VL

Instruction(s): vpsllvq

Shift packed 64-bit integers in *a* left by the amount specified by the corresponding element in *count* while shifting in zeros, and return the results using writemask *k* (elements are copied from *src* when the corresponding mask bit is not set).

# **\_mm\_maskz\_sllv\_epi64**

m128i mm maskz sllv epi64( mmask8 k, m128i a, m128i count)

CPUID Flags: AVX512F, AVX512VL

Instruction(s): vpsllvq

Shift packed 64-bit integers in *a* left by the amount specified by the corresponding element in *count* while shifting in zeros, and return the results using zeromask *k* (elements are zeroed out when the corresponding mask bit is not set).

## **\_mm256\_mask\_sllv\_epi64**

\_\_m256i \_mm256\_mask\_sllv\_epi64(\_\_m256i src, \_\_mmask8 k, \_\_m256i a, \_\_m256i count)

CPUID Flags: AVX512F, AVX512VL

Instruction(s): vpsllvq

Shift packed 64-bit integers in *a* left by the amount specified by the corresponding element in *count* while shifting in zeros, and return the results using writemask *k* (elements are copied from *src* when the corresponding mask bit is not set).

### **\_mm256\_maskz\_sllv\_epi64**

m256i mm256 maskz sllv epi64( mmask8 k, m256i a, m256i count)

CPUID Flags: AVX512F, AVX512VL

# Instruction(s): vpsllvq

Shift packed 64-bit integers in *a* left by the amount specified by the corresponding element in *count* while shifting in zeros, and return the results using zeromask *k* (elements are zeroed out when the corresponding mask bit is not set).

### **\_mm\_mask\_sllv\_epi16**

m128i mm mask sllv epi16( m128i src, mmask8 k, m128i a, m128i count)

CPUID Flags: AVX512BW, AVX512VL

#### Instruction(s): vpsllvw

Shift packed 16-bit integers in *a* left by the amount specified by the corresponding element in *count* while shifting in zeros, and return the results using writemask *k* (elements are copied from *src* when the corresponding mask bit is not set).

#### **\_mm\_maskz\_sllv\_epi16**

m128i mm maskz sllv epi16( mmask8 k, m128i a, m128i count)

CPUID Flags: AVX512BW, AVX512VL

## Instruction(s): vpsllvw

Shift packed 16-bit integers in *a* left by the amount specified by the corresponding element in *count* while shifting in zeros, and return the results using zeromask *k* (elements are zeroed out when the corresponding mask bit is not set).

# **\_mm\_sllv\_epi16**

 $m128i$  mm sllv epi16( $m128i$  a,  $m128i$  count)

CPUID Flags: AVX512BW, AVX512VL

Instruction(s): vpsllvw

Shift packed 16-bit integers in *a* left by the amount specified by the corresponding element in *count* while shifting in zeros, and return the results.

#### **\_mm256\_mask\_sllv\_epi16**

m256i mm256 mask sllv epi16( m256i src, mmask16 k, m256i a, m256i count)

CPUID Flags: AVX512BW, AVX512VL

# Instruction(s): vpsllvw

Shift packed 16-bit integers in *a* left by the amount specified by the corresponding element in *count* while shifting in zeros, and return the results using writemask *k* (elements are copied from *src* when the corresponding mask bit is not set).

# **\_mm256\_maskz\_sllv\_epi16**

m256i mm256 maskz sllv epi16( mmask16 k, m256i a, m256i count)

CPUID Flags: AVX512BW, AVX512VL

Instruction(s): vpsllvw

Shift packed 16-bit integers in *a* left by the amount specified by the corresponding element in *count* while shifting in zeros, and return the results using zeromask *k* (elements are zeroed out when the corresponding mask bit is not set).

# **\_mm256\_sllv\_epi16**

 $m256i$   $mm256$  sllv epi16( $m256i$  a,  $m256i$  count)

CPUID Flags: AVX512BW, AVX512VL

Instruction(s): vpsllvw

Shift packed 16-bit integers in *a* left by the amount specified by the corresponding element in *count* while shifting in zeros, and return the results.

# **\_mm512\_mask\_sllv\_epi16**

m512i mm512 mask sllv epi16( m512i src, mmask32 k, m512i a, m512i count)

CPUID Flags: AVX512BW

Instruction(s): vpsllvw

Shift packed 16-bit integers in *a* left by the amount specified by the corresponding element in *count* while shifting in zeros, and return the results using writemask *k* (elements are copied from *src* when the corresponding mask bit is not set).

# **\_mm512\_maskz\_sllv\_epi16**

m512i mm512 maskz sllv epi16(\_mmask32 k, \_m512i a, \_m512i count)

CPUID Flags: AVX512BW

Instruction(s): vpsllvw

Shift packed 16-bit integers in *a* left by the amount specified by the corresponding element in *count* while shifting in zeros, and return the results using zeromask *k* (elements are zeroed out when the corresponding mask bit is not set).

# **\_mm512\_sllv\_epi16**

 $m512i$   $mm512$  sllv epi16( $m512i$  a,  $m512i$  count)

CPUID Flags: AVX512BW

Instruction(s): vpsllvw

Shift packed 16-bit integers in *a* left by the amount specified by the corresponding element in *count* while shifting in zeros, and return the results.

# **\_mm\_mask\_sll\_epi16**

 $m128i$  mm mask sll epi16( $m128i$  src,  $mm$ ask8 k,  $m128i$  a,  $m128i$  count)

CPUID Flags: AVX512BW, AVX512VL

Instruction(s): vpsllw

Shift packed 16-bit integers in *a* left by *count* while shifting in zeros, and return the results using writemask *k* (elements are copied from *src* when the corresponding mask bit is not set).

#### **\_mm\_mask\_slli\_epi16**

\_\_m128i \_mm\_mask\_slli\_epi16(\_\_m128i src, \_\_mmask8 k, \_\_m128i a, unsigned int imm)

CPUID Flags: AVX512BW, AVX512VL

### Instruction(s): vpsllw

Shift packed 16-bit integers in *a* left by *imm* while shifting in zeros, and return the results using writemask *k* (elements are copied from *src* when the corresponding mask bit is not set).

# **\_mm\_maskz\_sll\_epi16**

m128i mm maskz sll epi16( mmask8 k, m128i a, m128i count)

CPUID Flags: AVX512BW, AVX512VL

Instruction(s): vpsllw

Shift packed 16-bit integers in *a* left by *count* while shifting in zeros, and return the results using zeromask *k* (elements are zeroed out when the corresponding mask bit is not set).

### **\_mm\_maskz\_slli\_epi16**

\_\_m128i \_mm\_maskz\_slli\_epi16(\_\_mmask8 k, \_\_m128i a, unsigned int imm)

CPUID Flags: AVX512BW, AVX512VL

Instruction(s): vpsllw

Shift packed 16-bit integers in *a* left by *imm* while shifting in zeros, and return the results using zeromask *k* (elements are zeroed out when the corresponding mask bit is not set).

#### **\_mm256\_mask\_sll\_epi16**

\_\_m256i \_mm256\_mask\_sll\_epi16(\_\_m256i src, \_\_mmask16 k, \_\_m256i a, \_\_m128i count)

CPUID Flags: AVX512BW, AVX512VL

Instruction(s): vpsllw

Shift packed 16-bit integers in *a* left by *count* while shifting in zeros, and return the results using writemask *k* (elements are copied from *src* when the corresponding mask bit is not set).

#### **\_mm256\_mask\_slli\_epi16**

m256i mm256 mask slli epi16( m256i src, mmask16 k, m256i a, unsigned int imm)

CPUID Flags: AVX512BW, AVX512VL

Instruction(s): vpsllw

Shift packed 16-bit integers in *a* left by *imm* while shifting in zeros, and return the results using writemask *k* (elements are copied from *src* when the corresponding mask bit is not set).

# **\_mm256\_maskz\_sll\_epi16**

\_\_m256i \_mm256\_maskz\_sll\_epi16(\_\_mmask16 k, \_\_m256i a, \_\_m128i count)

CPUID Flags: AVX512BW, AVX512VL

Instruction(s): vpsllw

Shift packed 16-bit integers in *a* left by *count* while shifting in zeros, and return the results using zeromask *k* (elements are zeroed out when the corresponding mask bit is not set).

## **\_mm256\_maskz\_slli\_epi16**

m256i mm256 maskz slli epi16( mmask16 k, m256i a, unsigned int imm)

CPUID Flags: AVX512BW, AVX512VL

Instruction(s): vpsllw

Shift packed 16-bit integers in *a* left by *imm* while shifting in zeros, and return the results using zeromask *k* (elements are zeroed out when the corresponding mask bit is not set).

# **\_mm512\_mask\_sll\_epi16**

\_\_m512i \_mm512\_mask\_sll\_epi16(\_\_m512i src, \_\_mmask32 k, \_\_m512i a, \_\_m128i count)

### CPUID Flags: AVX512BW

Instruction(s): vpsllw

Shift packed 16-bit integers in *a* left by *count* while shifting in zeros, and return the results using writemask *k* (elements are copied from *src* when the corresponding mask bit is not set).

# **\_mm512\_mask\_slli\_epi16**

\_\_m512i \_mm512\_mask\_slli\_epi16(\_\_m512i src, \_\_mmask32 k, \_\_m512i a, unsigned int imm)

CPUID Flags: AVX512BW

Instruction(s): vpsllw

Shift packed 16-bit integers in *a* left by *imm* while shifting in zeros, and return the results using writemask *k* (elements are copied from *src* when the corresponding mask bit is not set).

# **\_mm512\_maskz\_sll\_epi16**

m512i mm512 maskz sll epi16( mmask32 k, m512i a, m128i count)

CPUID Flags: AVX512BW

Instruction(s): vpsllw

Shift packed 16-bit integers in *a* left by *count* while shifting in zeros, and return the results using zeromask *k* (elements are zeroed out when the corresponding mask bit is not set).

# **\_mm512\_maskz\_slli\_epi16**

m512i mm512 maskz slli epi16( mmask32 k, m512i a, unsigned int imm)

CPUID Flags: AVX512BW

Instruction(s): vpsllw

Shift packed 16-bit integers in *a* left by *imm* while shifting in zeros, and return the results using zeromask *k* (elements are zeroed out when the corresponding mask bit is not set).

# **\_mm512\_sll\_epi16**

 $m512i$   $mm512$  sll epi16( $m512i$  a,  $m128i$  count)

CPUID Flags: AVX512BW

Instruction(s): vpsllw

Shift packed 16-bit integers in *a* left by *count* while shifting in zeros, and return the results.

## **\_mm512\_slli\_epi16**

m512i mm512 slli epi16( m512i a, unsigned int imm)

CPUID Flags: AVX512BW

Instruction(s): vpsllw

Shift packed 16-bit integers in *a* left by *imm* while shifting in zeros, and return the results.

# **\_mm\_mask\_sra\_epi32**

m128i mm mask sra epi32( m128i src, mmask8 k, m128i a, m128i count)

CPUID Flags: AVX512F, AVX512VL

Instruction(s): vpsrad

Shift packed 32-bit integers in *a* right by *count* while shifting in sign bits, and return the results using writemask *k* (elements are copied from *src* when the corresponding mask bit is not set).

#### **\_mm\_mask\_srai\_epi32**

\_\_m128i \_mm\_mask\_srai\_epi32(\_\_m128i src, \_\_mmask8 k, \_\_m128i a, unsigned int imm)

CPUID Flags: AVX512F, AVX512VL

Instruction(s): vpsrad

Shift packed 32-bit integers in *a* right by *imm* while shifting in sign bits, and return the results using writemask *k* (elements are copied from *src* when the corresponding mask bit is not set).

# **\_mm\_maskz\_sra\_epi32**

 $m128i$  mm maskz sraepi32(mmask8 k,  $m128i$  a,  $m128i$  count)

CPUID Flags: AVX512F, AVX512VL

Instruction(s): vpsrad

Shift packed 32-bit integers in *a* right by *count* while shifting in sign bits, and return the results using zeromask *k* (elements are zeroed out when the corresponding mask bit is not set).

# **\_mm\_maskz\_srai\_epi32**

\_\_m128i \_mm\_maskz\_srai\_epi32(\_\_mmask8 k, \_\_m128i a, unsigned int imm)

CPUID Flags: AVX512F, AVX512VL

Instruction(s): vpsrad

Shift packed 32-bit integers in *a* right by *imm* while shifting in sign bits, and return the results using zeromask *k* (elements are zeroed out when the corresponding mask bit is not set).

## **\_mm256\_mask\_sra\_epi32**

m256i mm256 mask sra epi32( m256i src, mmask8 k, m256i a, m128i count)

CPUID Flags: AVX512F, AVX512VL

Instruction(s): vpsrad

Shift packed 32-bit integers in *a* right by *count* while shifting in sign bits, and return the results using writemask *k* (elements are copied from *src* when the corresponding mask bit is not set).

### **\_mm256\_mask\_srai\_epi32**

m256i mm256 mask srai epi32( m256i src, mmask8 k, m256i a, unsigned int imm)

CPUID Flags: AVX512F, AVX512VL

### Instruction(s): vpsrad

Shift packed 32-bit integers in *a* right by *imm* while shifting in sign bits, and return the results using writemask *k* (elements are copied from *src* when the corresponding mask bit is not set).

# **\_mm256\_maskz\_sra\_epi32**

m256i mm256 maskz sra epi32( mmask8 k, m256i a, m128i count)

CPUID Flags: AVX512F, AVX512VL

Instruction(s): vpsrad

Shift packed 32-bit integers in *a* right by *count* while shifting in sign bits, and return the results using zeromask *k* (elements are zeroed out when the corresponding mask bit is not set).

### **\_mm256\_maskz\_srai\_epi32**

 $m256$ i mm256 maskz srai epi32( mmask8 k,  $m256$ i a, unsigned int imm)

CPUID Flags: AVX512F, AVX512VL

Instruction(s): vpsrad

Shift packed 32-bit integers in *a* right by *imm* while shifting in sign bits, and return the results using zeromask *k* (elements are zeroed out when the corresponding mask bit is not set).

#### **\_mm\_mask\_sra\_epi64**

\_\_m128i \_mm\_mask\_sra\_epi64(\_\_m128i src, \_\_mmask8 k, \_\_m128i a, \_\_m128i count)

CPUID Flags: AVX512F, AVX512VL

Instruction(s): vpsraq

Shift packed 64-bit integers in *a* right by *count* while shifting in sign bits, and return the results using writemask *k* (elements are copied from *src* when the corresponding mask bit is not set).

#### **\_mm\_mask\_srai\_epi64**

\_\_m128i \_mm\_mask\_srai\_epi64(\_\_m128i src, \_\_mmask8 k, \_\_m128i a, unsigned int imm)

CPUID Flags: AVX512F, AVX512VL

Instruction(s): vpsraq

Shift packed 64-bit integers in *a* right by *imm* while shifting in sign bits, and return the results using writemask *k* (elements are copied from *src* when the corresponding mask bit is not set).

### **\_mm\_maskz\_sra\_epi64**

\_\_m128i \_mm\_maskz\_sra\_epi64(\_\_mmask8 k, \_\_m128i a, \_\_m128i count)

CPUID Flags: AVX512F, AVX512VL

Instruction(s): vpsraq

Shift packed 64-bit integers in *a* right by *count* while shifting in sign bits, and return the results using zeromask *k* (elements are zeroed out when the corresponding mask bit is not set).

# **\_mm\_maskz\_srai\_epi64**

m128i mm maskz srai epi64( mmask8 k, m128i a, unsigned int imm)

CPUID Flags: AVX512F, AVX512VL

Instruction(s): vpsraq

Shift packed 64-bit integers in *a* right by *imm* while shifting in sign bits, and return the results using zeromask *k* (elements are zeroed out when the corresponding mask bit is not set).

### **\_mm\_sra\_epi64**

m128i mm sra epi64( m128i a, m128i count)

CPUID Flags: AVX512F, AVX512VL

Instruction(s): vpsraq

Shift packed 64-bit integers in *a* right by *count* while shifting in sign bits, and return the results.

# **\_mm\_srai\_epi64**

\_\_m128i \_mm\_srai\_epi64(\_\_m128i a, unsigned int imm)

CPUID Flags: AVX512F, AVX512VL

Instruction(s): vpsraq

Shift packed 64-bit integers in *a* right by *imm* while shifting in sign bits, and return the results.

## **\_mm256\_mask\_sra\_epi64**

 $m256$ i mm256 mask sraepi64( $m256$ i src, mmask8 k,  $m256$ i a,  $m128$ i count)

CPUID Flags: AVX512F, AVX512VL

Instruction(s): vpsraq

Shift packed 64-bit integers in *a* right by *count* while shifting in sign bits, and return the results using writemask *k* (elements are copied from *src* when the corresponding mask bit is not set).

# **\_mm256\_mask\_srai\_epi64**

m256i mm256 mask srai epi64(m256i src, mmask8 k, m256i a, unsigned int imm)

CPUID Flags: AVX512F, AVX512VL

Instruction(s): vpsraq

Shift packed 64-bit integers in *a* right by *imm* while shifting in sign bits, and return the results using writemask *k* (elements are copied from *src* when the corresponding mask bit is not set).

### **\_mm256\_maskz\_sra\_epi64**

 $m256$ i mm256 maskz sra epi64(mmask8 k, m256i a, m128i count)

CPUID Flags: AVX512F, AVX512VL

Instruction(s): vpsraq

Shift packed 64-bit integers in *a* right by *count* while shifting in sign bits, and return the results using zeromask *k* (elements are zeroed out when the corresponding mask bit is not set).

## **\_mm256\_maskz\_srai\_epi64**

m256i mm256 maskz srai epi64( mmask8 k, m256i a, unsigned int imm)

CPUID Flags: AVX512F, AVX512VL

# Instruction(s): vpsraq

Shift packed 64-bit integers in *a* right by *imm* while shifting in sign bits, and return the results using zeromask *k* (elements are zeroed out when the corresponding mask bit is not set).

# **\_mm256\_sra\_epi64**

 $m256i$   $mm256$  sraepi64( $m256i$  a,  $m128i$  count)

CPUID Flags: AVX512F, AVX512VL

Instruction(s): vpsraq

Shift packed 64-bit integers in *a* right by *count* while shifting in sign bits, and return the results.

# **\_mm256\_srai\_epi64**

m256i mm256 srai epi64( m256i a, unsigned int imm)

CPUID Flags: AVX512F, AVX512VL

Instruction(s): vpsraq

Shift packed 64-bit integers in *a* right by *imm* while shifting in sign bits, and return the results.

# **\_mm\_mask\_srav\_epi32**

m128i mm mask srav epi32( m128i src, mmask8 k, m128i a, m128i count)

CPUID Flags: AVX512F, AVX512VL

Instruction(s): vpsravd

Shift packed 32-bit integers in *a* right by the amount specified by the corresponding element in *count* while shifting in sign bits, and return the results using writemask *k* (elements are copied from *src* when the corresponding mask bit is not set).

### **\_mm\_maskz\_srav\_epi32**

m128i mm maskz srav epi32( mmask8 k, m128i a, m128i count)

CPUID Flags: AVX512F, AVX512VL

Instruction(s): vpsravd

Shift packed 32-bit integers in *a* right by the amount specified by the corresponding element in *count* while shifting in sign bits, and return the results using zeromask *k* (elements are zeroed out when the corresponding mask bit is not set).

### **\_mm256\_mask\_srav\_epi32**

\_\_m256i \_mm256\_mask\_srav\_epi32(\_\_m256i src, \_\_mmask8 k, \_\_m256i a, \_\_m256i count)

CPUID Flags: AVX512F, AVX512VL

Instruction(s): vpsravd

Shift packed 32-bit integers in *a* right by the amount specified by the corresponding element in *count* while shifting in sign bits, and return the results using writemask *k* (elements are copied from *src* when the corresponding mask bit is not set).

# **\_mm256\_maskz\_srav\_epi32**

 $m256$ i mm256 maskz srav epi32( $mmask8$  k,  $m256$ i a,  $m256$ i count)

CPUID Flags: AVX512F, AVX512VL

Instruction(s): vpsravd

Shift packed 32-bit integers in *a* right by the amount specified by the corresponding element in *count* while shifting in sign bits, and return the results using zeromask *k* (elements are zeroed out when the corresponding mask bit is not set).

#### **\_mm\_mask\_srav\_epi64**

m128i mm mask srav epi64( m128i src, mmask8 k, m128i a, m128i count)

CPUID Flags: AVX512F, AVX512VL

Instruction(s): vpsravq

Shift packed 64-bit integers in *a* right by the amount specified by the corresponding element in *count* while shifting in sign bits, and return the results using writemask *k* (elements are copied from *src* when the corresponding mask bit is not set).

#### **\_mm\_maskz\_srav\_epi64**

 $m128i$  mm maskz srav epi64( $mmask8$  k,  $m128i$  a,  $m128i$  count)

CPUID Flags: AVX512F, AVX512VL

Instruction(s): vpsravq

Shift packed 64-bit integers in *a* right by the amount specified by the corresponding element in *count* while shifting in sign bits, and return the results using zeromask *k* (elements are zeroed out when the corresponding mask bit is not set).

### **\_mm\_srav\_epi64**

m128i mm srav epi64( m128i a, m128i count)

CPUID Flags: AVX512F, AVX512VL

Instruction(s): vpsravq

Shift packed 64-bit integers in *a* right by the amount specified by the corresponding element in *count* while shifting in sign bits, and return the results.

#### **\_mm256\_mask\_srav\_epi64**

m256i mm256 mask srav epi64( m256i src, mmask8 k, m256i a, m256i count)

CPUID Flags: AVX512F, AVX512VL

# Instruction(s): vpsravq

Shift packed 64-bit integers in *a* right by the amount specified by the corresponding element in *count* while shifting in sign bits, and return the results using writemask *k* (elements are copied from *src* when the corresponding mask bit is not set).

# **\_mm256\_maskz\_srav\_epi64**

m256i mm256 maskz srav epi64( mmask8 k, m256i a, m256i count)

CPUID Flags: AVX512F, AVX512VL

Instruction(s): vpsravq

Shift packed 64-bit integers in *a* right by the amount specified by the corresponding element in *count* while shifting in sign bits, and return the results using zeromask *k* (elements are zeroed out when the corresponding mask bit is not set).

### **\_mm256\_srav\_epi64**

 $m256i$   $mm256$  srav epi64( $m256i$  a,  $m256i$  count)

CPUID Flags: AVX512F, AVX512VL

Instruction(s): vpsravq

Shift packed 64-bit integers in *a* right by the amount specified by the corresponding element in *count* while shifting in sign bits, and return the results.

## **\_mm\_mask\_srav\_epi16**

m128i mm mask srav epi16( $m128$ i src,  $m$ mask8 k,  $m128$ i a,  $m128$ i count)

CPUID Flags: AVX512BW, AVX512VL

Instruction(s): vpsravw

Shift packed 16-bit integers in *a* right by the amount specified by the corresponding element in *count* while shifting in sign bits, and return the results using writemask *k* (elements are copied from *src* when the corresponding mask bit is not set).

#### **\_mm\_maskz\_srav\_epi16**

m128i mm maskz srav epi16( mmask8 k, m128i a, m128i count)

CPUID Flags: AVX512BW, AVX512VL

Instruction(s): vpsravw

Shift packed 16-bit integers in *a* right by the amount specified by the corresponding element in *count* while shifting in sign bits, and return the results using zeromask *k* (elements are zeroed out when the corresponding mask bit is not set).

## **\_mm\_srav\_epi16**

 $ml28i$  mm srav epi16( $ml28i$  a,  $ml28i$  count)

CPUID Flags: AVX512BW, AVX512VL

Instruction(s): vpsravw

Shift packed 16-bit integers in *a* right by the amount specified by the corresponding element in *count* while shifting in sign bits, and return the results.

#### **\_mm256\_mask\_srav\_epi16**

m256i mm256 mask srav epi16(m256i src, mmask16 k, m256i a, m256i count)

CPUID Flags: AVX512BW, AVX512VL

Instruction(s): vpsravw

Shift packed 16-bit integers in *a* right by the amount specified by the corresponding element in *count* while shifting in sign bits, and return the results using writemask *k* (elements are copied from *src* when the corresponding mask bit is not set).

### **\_mm256\_maskz\_srav\_epi16**

 $m256$ i mm256 maskz srav epi16( $mmash16$  k,  $m256$ i a,  $m256$ i count)

CPUID Flags: AVX512BW, AVX512VL

### Instruction(s): vpsravw

Shift packed 16-bit integers in *a* right by the amount specified by the corresponding element in *count* while shifting in sign bits, and return the results using zeromask *k* (elements are zeroed out when the corresponding mask bit is not set).

#### **\_mm256\_srav\_epi16**

 $m256i$   $mm256$  srav epi16( $m256i$  a,  $m256i$  count)

CPUID Flags: AVX512BW, AVX512VL

### Instruction(s): vpsravw

Shift packed 16-bit integers in *a* right by the amount specified by the corresponding element in *count* while shifting in sign bits, and return the results.

#### **\_mm512\_mask\_srav\_epi16**

m512i mm512 mask srav epi16( m512i src, mmask32 k, m512i a, m512i count)

# CPUID Flags: AVX512BW

# Instruction(s): vpsravw

Shift packed 16-bit integers in *a* right by the amount specified by the corresponding element in *count* while shifting in sign bits, and return the results using writemask *k* (elements are copied from *src* when the corresponding mask bit is not set).

# **\_mm512\_maskz\_srav\_epi16**

 $m512i$  mm512 maskz srav epi16( $mmsk32$  k,  $m512i$  a,  $m512i$  count)

# CPUID Flags: AVX512BW

#### Instruction(s): vpsravw

Shift packed 16-bit integers in *a* right by the amount specified by the corresponding element in *count* while shifting in sign bits, and return the results using zeromask *k* (elements are zeroed out when the corresponding mask bit is not set).

### **\_mm512\_srav\_epi16**

 $m512i$   $mm512$  srav epi16( $m512i$  a,  $m512i$  count)

CPUID Flags: AVX512BW

# Instruction(s): vpsravw

Shift packed 16-bit integers in *a* right by the amount specified by the corresponding element in *count* while shifting in sign bits, and return the results.

# **\_mm\_mask\_sra\_epi16**

 $m128i$  mm mask sra epi16( $m128i$  src,  $m$ mmask8 k,  $m128i$  a,  $m128i$  count)

CPUID Flags: AVX512BW, AVX512VL

Instruction(s): vpsraw

Shift packed 16-bit integers in *a* right by *count* while shifting in sign bits, and return the results using writemask *k* (elements are copied from *src* when the corresponding mask bit is not set).

# **\_mm\_mask\_srai\_epi16**

m128i mm mask srai epi16( m128i src, mmask8 k, m128i a, unsigned int imm)

CPUID Flags: AVX512BW, AVX512VL

Instruction(s): vpsraw

Shift packed 16-bit integers in *a* right by *imm* while shifting in sign bits, and return the results using writemask *k* (elements are copied from *src* when the corresponding mask bit is not set).

#### **\_mm\_maskz\_sra\_epi16**

\_\_m128i \_mm\_maskz\_sra\_epi16(\_\_mmask8 k, \_\_m128i a, \_\_m128i count)

CPUID Flags: AVX512BW, AVX512VL

Instruction(s): vpsraw

Shift packed 16-bit integers in *a* right by *count* while shifting in sign bits, and return the results using zeromask *k* (elements are zeroed out when the corresponding mask bit is not set).

## **\_mm\_maskz\_srai\_epi16**

m128i mm maskz srai epi16( mmask8 k, m128i a, unsigned int imm)

CPUID Flags: AVX512BW, AVX512VL

Instruction(s): vpsraw

Shift packed 16-bit integers in *a* right by *imm* while shifting in sign bits, and return the results using zeromask *k* (elements are zeroed out when the corresponding mask bit is not set).

### **\_mm256\_mask\_sra\_epi16**

 $m256$ i mm256 mask sra epi16( $m256$ i src, mmask16 k,  $m256$ i a,  $m128$ i count)

CPUID Flags: AVX512BW, AVX512VL

Instruction(s): vpsraw

Shift packed 16-bit integers in *a* right by *count* while shifting in sign bits, and return the results using writemask *k* (elements are copied from *src* when the corresponding mask bit is not set).

## **\_mm256\_mask\_srai\_epi16**

m256i mm256 mask srai epi16( m256i src, mmask16 k, m256i a, unsigned int imm)

CPUID Flags: AVX512BW, AVX512VL

Instruction(s): vpsraw

Shift packed 16-bit integers in *a* right by *imm* while shifting in sign bits, and return the results using writemask *k* (elements are copied from *src* when the corresponding mask bit is not set).

# **\_mm256\_maskz\_sra\_epi16**

 $m256$ i mm256 maskz sraepi16(mmask16 k, m256i a, m128i count)

CPUID Flags: AVX512BW, AVX512VL

Instruction(s): vpsraw

Shift packed 16-bit integers in *a* right by *count* while shifting in sign bits, and return the results using zeromask *k* (elements are zeroed out when the corresponding mask bit is not set).

### **\_mm256\_maskz\_srai\_epi16**

m256i mm256 maskz srai epi16( mmask16 k, m256i a, unsigned int imm)

CPUID Flags: AVX512BW, AVX512VL

Instruction(s): vpsraw

Shift packed 16-bit integers in *a* right by *imm* while shifting in sign bits, and return the results using zeromask *k* (elements are zeroed out when the corresponding mask bit is not set).

#### **\_mm512\_mask\_sra\_epi16**

\_\_m512i \_mm512\_mask\_sra\_epi16(\_\_m512i src, \_\_mmask32 k, \_\_m512i a, \_\_m128i count)

CPUID Flags: AVX512BW

Instruction(s): vpsraw

Shift packed 16-bit integers in *a* right by *count* while shifting in sign bits, and return the results using writemask *k* (elements are copied from *src* when the corresponding mask bit is not set).

### **\_mm512\_mask\_srai\_epi16**

\_\_m512i \_mm512\_mask\_srai\_epi16(\_\_m512i src, \_\_mmask32 k, \_\_m512i a, unsigned int imm)

CPUID Flags: AVX512BW

Instruction(s): vpsraw

Shift packed 16-bit integers in *a* right by *imm* while shifting in sign bits, and return the results using writemask *k* (elements are copied from *src* when the corresponding mask bit is not set).

# **\_mm512\_maskz\_sra\_epi16**

\_\_m512i \_mm512\_maskz\_sra\_epi16(\_\_mmask32 k, \_\_m512i a, \_\_m128i count)

CPUID Flags: AVX512BW

Instruction(s): vpsraw

Shift packed 16-bit integers in *a* right by *count* while shifting in sign bits, and return the results using zeromask *k* (elements are zeroed out when the corresponding mask bit is not set).

## **\_mm512\_maskz\_srai\_epi16**

m512i mm512 maskz srai epi16( mmask32 k, m512i a, unsigned int imm)

#### CPUID Flags: AVX512BW

Instruction(s): vpsraw

Shift packed 16-bit integers in *a* right by *imm* while shifting in sign bits, and return the results using zeromask *k* (elements are zeroed out when the corresponding mask bit is not set).

### **\_mm512\_sra\_epi16**

 $m512i$   $mm512$   $sra$  epi16( $m512i$  a,  $m128i$  count)

CPUID Flags: AVX512BW

Instruction(s): vpsraw

Shift packed 16-bit integers in *a* right by *count* while shifting in sign bits, and return the results.

## **\_mm512\_srai\_epi16**

m512i mm512 srai epi16( m512i a, unsigned int imm)

CPUID Flags: AVX512BW

Instruction(s): vpsraw

Shift packed 16-bit integers in *a* right by *imm* while shifting in sign bits, and return the results.

## **\_mm\_mask\_srl\_epi32**

m128i mm mask srl epi32( m128i src, mmask8 k, m128i a, m128i count)

CPUID Flags: AVX512F, AVX512VL

Instruction(s): vpsrld

Shift packed 32-bit integers in *a* right by *count* while shifting in zeros, and return the results using writemask *k* (elements are copied from *src* when the corresponding mask bit is not set).

# **\_mm\_mask\_srli\_epi32**

m128i mm mask srli epi32( m128i src, mmask8 k, m128i a, unsigned int imm)

CPUID Flags: AVX512F, AVX512VL

Instruction(s): vpsrld

Shift packed 32-bit integers in *a* right by *imm* while shifting in zeros, and return the results using writemask *k* (elements are copied from *src* when the corresponding mask bit is not set).

### **\_mm\_maskz\_srl\_epi32**

 $m128i$  mm maskz srl epi32( $mm$ mask8 k,  $m128i$  a,  $m128i$  count)

CPUID Flags: AVX512F, AVX512VL

Instruction(s): vpsrld

Shift packed 32-bit integers in *a* right by *count* while shifting in zeros, and return the results using zeromask *k* (elements are zeroed out when the corresponding mask bit is not set).

# **\_mm\_maskz\_srli\_epi32**

\_\_m128i \_mm\_maskz\_srli\_epi32(\_\_mmask8 k, \_\_m128i a, unsigned int imm)

CPUID Flags: AVX512F, AVX512VL

Instruction(s): vpsrld

Shift packed 32-bit integers in *a* right by *imm* while shifting in zeros, and return the results using zeromask *k* (elements are zeroed out when the corresponding mask bit is not set).

#### **\_mm256\_mask\_srl\_epi32**

m256i mm256 mask srl epi32( m256i src, mmask8 k, m256i a, m128i count)

CPUID Flags: AVX512F, AVX512VL

Instruction(s): vpsrld

Shift packed 32-bit integers in *a* right by *count* while shifting in zeros, and return the results using writemask *k* (elements are copied from *src* when the corresponding mask bit is not set).

# **\_mm256\_mask\_srli\_epi32**

m256i mm256 mask srli epi32( m256i src, mmask8 k, m256i a, unsigned int imm)

CPUID Flags: AVX512F, AVX512VL

Instruction(s): vpsrld

Shift packed 32-bit integers in *a* right by *imm* while shifting in zeros, and return the results using writemask *k* (elements are copied from *src* when the corresponding mask bit is not set).

# **\_mm256\_maskz\_srl\_epi32**

 $m256$ i mm256 maskz srl epi32( $mmask8$  k,  $m256$ i a,  $m128$ i count)

CPUID Flags: AVX512F, AVX512VL

Instruction(s): vpsrld

Shift packed 32-bit integers in *a* right by *count* while shifting in zeros, and return the results using zeromask *k* (elements are zeroed out when the corresponding mask bit is not set).

#### **\_mm256\_maskz\_srli\_epi32**

\_\_m256i \_mm256\_maskz\_srli\_epi32(\_\_mmask8 k, \_\_m256i a, unsigned int imm)

CPUID Flags: AVX512F, AVX512VL

Instruction(s): vpsrld

Shift packed 32-bit integers in *a* right by *imm* while shifting in zeros, and return the results using zeromask *k* (elements are zeroed out when the corresponding mask bit is not set).

#### **\_mm512\_bsrli\_epi128**

m512i mm512 bsrli epi128( m512i a, int imm)

CPUID Flags: AVX512BW

Instruction(s): vpsrldq

Shift 128-bit lanes in *a* right by *imm* bytes while shifting in zeros, and return the results.

# **\_mm\_mask\_srl\_epi64**

 $m128i$  mm mask srl epi64( $m128i$  src,  $mm$ ask8 k,  $m128i$  a,  $m128i$  count)

CPUID Flags: AVX512F, AVX512VL

Instruction(s): vpsrlq

Shift packed 64-bit integers in *a* right by *count* while shifting in zeros, and return the results using writemask *k* (elements are copied from *src* when the corresponding mask bit is not set).

### **\_mm\_mask\_srli\_epi64**

\_\_m128i \_mm\_mask\_srli\_epi64(\_\_m128i src, \_\_mmask8 k, \_\_m128i a, unsigned int imm)

CPUID Flags: AVX512F, AVX512VL

### Instruction(s): vpsrlq

Shift packed 64-bit integers in *a* right by *imm* while shifting in zeros, and return the results using writemask *k* (elements are copied from *src* when the corresponding mask bit is not set).

# **\_mm\_maskz\_srl\_epi64**

m128i mm maskz srl epi64(mmask8 k, m128i a, m128i count)

CPUID Flags: AVX512F, AVX512VL

Instruction(s): vpsrlq

Shift packed 64-bit integers in *a* right by *count* while shifting in zeros, and return the results using zeromask *k* (elements are zeroed out when the corresponding mask bit is not set).

### **\_mm\_maskz\_srli\_epi64**

\_\_m128i \_mm\_maskz\_srli\_epi64(\_\_mmask8 k, \_\_m128i a, unsigned int imm)

CPUID Flags: AVX512F, AVX512VL

Instruction(s): vpsrlq

Shift packed 64-bit integers in *a* right by *imm* while shifting in zeros, and return the results using zeromask *k* (elements are zeroed out when the corresponding mask bit is not set).

### **\_mm256\_mask\_srl\_epi64**

\_\_m256i \_mm256\_mask\_srl\_epi64(\_\_m256i src, \_\_mmask8 k, \_\_m256i a, \_\_m128i count)

CPUID Flags: AVX512F, AVX512VL

Instruction(s): vpsrlq

Shift packed 64-bit integers in *a* right by *count* while shifting in zeros, and return the results using writemask *k* (elements are copied from *src* when the corresponding mask bit is not set).

### **\_mm256\_mask\_srli\_epi64**

m256i mm256 mask srli epi64( m256i src, mmask8 k, m256i a, unsigned int imm)

CPUID Flags: AVX512F, AVX512VL

Instruction(s): vpsrlq

Shift packed 64-bit integers in *a* right by *imm* while shifting in zeros, and return the results using writemask *k* (elements are copied from *src* when the corresponding mask bit is not set).

### **\_mm256\_maskz\_srl\_epi64**

\_\_m256i \_mm256\_maskz\_srl\_epi64(\_\_mmask8 k, \_\_m256i a, \_\_m128i count)

CPUID Flags: AVX512F, AVX512VL

Instruction(s): vpsrlq

Shift packed 64-bit integers in *a* right by *count* while shifting in zeros, and return the results using zeromask *k* (elements are zeroed out when the corresponding mask bit is not set).

#### **\_mm256\_maskz\_srli\_epi64**

m256i mm256 maskz srli epi64( mmask8 k, m256i a, unsigned int imm)

CPUID Flags: AVX512F, AVX512VL

Instruction(s): vpsrlq

Shift packed 64-bit integers in *a* right by *imm* while shifting in zeros, and return the results using zeromask *k* (elements are zeroed out when the corresponding mask bit is not set).

### **\_mm\_mask\_srlv\_epi32**

m128i mm mask srlv epi32( m128i src, mmask8 k, m128i a, m128i count)

CPUID Flags: AVX512F, AVX512VL

# Instruction(s): vpsrlvd

Shift packed 32-bit integers in *a* right by the amount specified by the corresponding element in *count* while shifting in zeros, and return the results using writemask *k* (elements are copied from *src* when the corresponding mask bit is not set).

#### **\_mm\_maskz\_srlv\_epi32**

m128i mm maskz srlv epi32( mmask8 k, m128i a, m128i count)

CPUID Flags: AVX512F, AVX512VL

# Instruction(s): vpsrlvd

Shift packed 32-bit integers in *a* right by the amount specified by the corresponding element in *count* while shifting in zeros, and return the results using zeromask *k* (elements are zeroed out when the corresponding mask bit is not set).

### **\_mm256\_mask\_srlv\_epi32**

m256i mm256 mask srlv epi32( m256i src, mmask8 k, m256i a, m256i count)

CPUID Flags: AVX512F, AVX512VL

Instruction(s): vpsrlvd

Shift packed 32-bit integers in *a* right by the amount specified by the corresponding element in *count* while shifting in zeros, and return the results using writemask *k* (elements are copied from *src* when the corresponding mask bit is not set).

### **\_mm256\_maskz\_srlv\_epi32**

 $m256$ i mm256 maskz srlv epi32( $mmask8$  k,  $m256$ i a,  $m256$ i count)

CPUID Flags: AVX512F, AVX512VL

# Instruction(s): vpsrlvd

Shift packed 32-bit integers in *a* right by the amount specified by the corresponding element in *count* while shifting in zeros, and return the results using zeromask *k* (elements are zeroed out when the corresponding mask bit is not set).

# **\_mm\_mask\_srlv\_epi64**

 $m128i$  mm mask srlv epi64( $m128i$  src,  $mmask8$  k,  $m128i$  a,  $m128i$  count)

CPUID Flags: AVX512F, AVX512VL

Instruction(s): vpsrlvq

Shift packed 64-bit integers in *a* right by the amount specified by the corresponding element in *count* while shifting in zeros, and return the results using writemask *k* (elements are copied from *src* when the corresponding mask bit is not set).

### **\_mm\_maskz\_srlv\_epi64**

m128i mm maskz srlv epi64( mmask8 k, m128i a, m128i count)

CPUID Flags: AVX512F, AVX512VL

Instruction(s): vpsrlvq

Shift packed 64-bit integers in *a* right by the amount specified by the corresponding element in *count* while shifting in zeros, and return the results using zeromask *k* (elements are zeroed out when the corresponding mask bit is not set).

## **\_mm256\_mask\_srlv\_epi64**

m256i mm256 mask srlv epi64( m256i src, mmask8 k, m256i a, m256i count)

CPUID Flags: AVX512F, AVX512VL

Instruction(s): vpsrlvq

Shift packed 64-bit integers in *a* right by the amount specified by the corresponding element in *count* while shifting in zeros, and return the results using writemask *k* (elements are copied from *src* when the corresponding mask bit is not set).

### **\_mm256\_maskz\_srlv\_epi64**

m256i mm256 maskz srlv epi64( mmask8 k, m256i a, m256i count)

CPUID Flags: AVX512F, AVX512VL

Instruction(s): vpsrlvq

Shift packed 64-bit integers in *a* right by the amount specified by the corresponding element in *count* while shifting in zeros, and return the results using zeromask *k* (elements are zeroed out when the corresponding mask bit is not set).

# **\_mm\_mask\_srlv\_epi16**

m128i mm mask srlv epi16( $m128$ i src,  $m$ mask8 k,  $m128$ i a,  $m128$ i count)

CPUID Flags: AVX512BW, AVX512VL

Instruction(s): vpsrlvw

Shift packed 16-bit integers in *a* right by the amount specified by the corresponding element in *count* while shifting in zeros, and return the results using writemask *k* (elements are copied from *src* when the corresponding mask bit is not set).

# **\_mm\_maskz\_srlv\_epi16**

 $m128i$  mm maskz srlv epi16( mmask8 k,  $m128i$  a,  $m128i$  count)

CPUID Flags: AVX512BW, AVX512VL

Instruction(s): vpsrlvw

Shift packed 16-bit integers in *a* right by the amount specified by the corresponding element in *count* while shifting in zeros, and return the results using zeromask *k* (elements are zeroed out when the corresponding mask bit is not set).

#### **\_mm\_srlv\_epi16**

m128i mm srlv epi16( m128i a, m128i count)

CPUID Flags: AVX512BW, AVX512VL

Instruction(s): vpsrlvw

Shift packed 16-bit integers in *a* right by the amount specified by the corresponding element in *count* while shifting in zeros, and return the results.

#### **\_mm256\_mask\_srlv\_epi16**

m256i mm256 mask srlv epi16(m256i src, mmask16 k, m256i a, m256i count)

CPUID Flags: AVX512BW, AVX512VL

Instruction(s): vpsrlvw

Shift packed 16-bit integers in *a* right by the amount specified by the corresponding element in *count* while shifting in zeros, and return the results using writemask *k* (elements are copied from *src* when the corresponding mask bit is not set).

### **\_mm256\_maskz\_srlv\_epi16**

m256i mm256 maskz srlv epi16( mmask16 k, m256i a, m256i count)

CPUID Flags: AVX512BW, AVX512VL

Instruction(s): vpsrlvw

Shift packed 16-bit integers in *a* right by the amount specified by the corresponding element in *count* while shifting in zeros, and return the results using zeromask *k* (elements are zeroed out when the corresponding mask bit is not set).

# **\_mm256\_srlv\_epi16**

 $m256i$   $mm256$  srlv epi16( $m256i$  a,  $m256i$  count)

CPUID Flags: AVX512BW, AVX512VL

Instruction(s): vpsrlvw

Shift packed 16-bit integers in *a* right by the amount specified by the corresponding element in *count* while shifting in zeros, and return the results.

# **\_mm512\_mask\_srlv\_epi16**

m512i mm512 mask srlv epi16( m512i src, mmask32 k, m512i a, m512i count)

# CPUID Flags: AVX512BW

Instruction(s): vpsrlvw

Shift packed 16-bit integers in *a* right by the amount specified by the corresponding element in *count* while shifting in zeros, and return the results using writemask *k* (elements are copied from *src* when the corresponding mask bit is not set).

# **\_mm512\_maskz\_srlv\_epi16**

 $m512i$  mm512 maskz srlv epi16( $mmask32$  k,  $m512i$  a,  $m512i$  count)

# CPUID Flags: AVX512BW

# Instruction(s): vpsrlvw

Shift packed 16-bit integers in *a* right by the amount specified by the corresponding element in *count* while shifting in zeros, and return the results using zeromask *k* (elements are zeroed out when the corresponding mask bit is not set).

#### **\_mm512\_srlv\_epi16**

 $m512i$   $mm512$   $srlv$  epi16( $m512i$  a,  $m512i$  count)

#### CPUID Flags: AVX512BW

#### Instruction(s): vpsrlvw

Shift packed 16-bit integers in *a* right by the amount specified by the corresponding element in *count* while shifting in zeros, and return the results.

### **\_mm\_mask\_srl\_epi16**

m128i mm mask srl epi16( m128i src, mmask8 k, m128i a, m128i count)

CPUID Flags: AVX512BW, AVX512VL

# Instruction(s): vpsrlw

Shift packed 16-bit integers in *a* right by *count* while shifting in zeros, and return the results using writemask *k* (elements are copied from *src* when the corresponding mask bit is not set).

# **\_mm\_mask\_srli\_epi16**

\_\_m128i \_mm\_mask\_srli\_epi16(\_\_m128i src, \_\_mmask8 k, \_\_m128i a, int imm)

CPUID Flags: AVX512BW, AVX512VL

Instruction(s): vpsrlw

Shift packed 16-bit integers in *a* right by *imm* while shifting in zeros, and return the results using writemask *k* (elements are copied from *src* when the corresponding mask bit is not set).

# **\_mm\_maskz\_srl\_epi16**

m128i mm maskz srl epi16( mmask8 k, m128i a, m128i count)

CPUID Flags: AVX512BW, AVX512VL

Instruction(s): vpsrlw

Shift packed 16-bit integers in *a* right by *count* while shifting in zeros, and return the results using zeromask *k* (elements are zeroed out when the corresponding mask bit is not set).

#### **\_mm\_maskz\_srli\_epi16**

m128i mm maskz srli epi16( mmask8 k, m128i a, int imm)

CPUID Flags: AVX512BW, AVX512VL

Instruction(s): vpsrlw

Shift packed 16-bit integers in *a* right by *imm* while shifting in zeros, and return the results using zeromask *k* (elements are zeroed out when the corresponding mask bit is not set).

### **\_mm256\_mask\_srl\_epi16**

m256i mm256 mask srl epi16( m256i src, mmask16 k, m256i a, m128i count)

CPUID Flags: AVX512BW, AVX512VL

Instruction(s): vpsrlw

Shift packed 16-bit integers in *a* right by *count* while shifting in zeros, and return the results using writemask *k* (elements are copied from *src* when the corresponding mask bit is not set).

## **\_mm256\_mask\_srli\_epi16**

m256i mm256 mask srli epi16( m256i src, mmask16 k, m256i a, int imm)

CPUID Flags: AVX512BW, AVX512VL

Instruction(s): vpsrlw

Shift packed 16-bit integers in *a* right by *imm* while shifting in zeros, and return the results using writemask *k* (elements are copied from *src* when the corresponding mask bit is not set).

#### **\_mm256\_maskz\_srl\_epi16**

 $m256$ i mm256 maskz srl epi16( mmask16 k,  $m256$ i a,  $m128$ i count)

CPUID Flags: AVX512BW, AVX512VL

Instruction(s): vpsrlw

Shift packed 16-bit integers in *a* right by *count* while shifting in zeros, and return the results using zeromask *k* (elements are zeroed out when the corresponding mask bit is not set).

# **\_mm256\_maskz\_srli\_epi16**

m256i mm256 maskz srli epi16( mmask16 k, m256i a, int imm)

CPUID Flags: AVX512BW, AVX512VL

Instruction(s): vpsrlw

Shift packed 16-bit integers in *a* right by *imm* while shifting in zeros, and return the results using zeromask *k* (elements are zeroed out when the corresponding mask bit is not set).

### **\_mm512\_mask\_srl\_epi16**

m512i mm512 mask srl epi16( m512i src, mmask32 k, m512i a, m128i count)

CPUID Flags: AVX512BW

# Instruction(s): vpsrlw

Shift packed 16-bit integers in *a* right by *count* while shifting in zeros, and return the results using writemask *k* (elements are copied from *src* when the corresponding mask bit is not set).

# **\_mm512\_mask\_srli\_epi16**

m512i mm512 mask srli epi16( m512i src, mmask32 k, m512i a, unsigned int imm)

CPUID Flags: AVX512BW

Instruction(s): vpsrlw

Shift packed 16-bit integers in *a* right by *imm* while shifting in zeros, and return the results using writemask *k* (elements are copied from *src* when the corresponding mask bit is not set).

# **\_mm512\_maskz\_srl\_epi16**

m512i mm512 maskz srl epi16( mmask32 k, m512i a, m128i count)

CPUID Flags: AVX512BW

Instruction(s): vpsrlw

Shift packed 16-bit integers in *a* right by *count* while shifting in zeros, and return the results using zeromask *k* (elements are zeroed out when the corresponding mask bit is not set).

# **\_mm512\_maskz\_srli\_epi16**

m512i mm512 maskz srli epi16( mmask32 k, m512i a, int imm)

CPUID Flags: AVX512BW

Instruction(s): vpsrlw

Shift packed 16-bit integers in *a* right by *imm* while shifting in zeros, and return the results using zeromask *k* (elements are zeroed out when the corresponding mask bit is not set).

# **\_mm512\_srl\_epi16**

 $m512i$   $mm512$  srl epi16( $m512i$  a,  $m128i$  count)

CPUID Flags: AVX512BW

#### Instruction(s): vpsrlw

Shift packed 16-bit integers in *a* right by *count* while shifting in zeros, and return the results.

# **\_mm512\_srli\_epi16**

m512i mm512 srli epi16( m512i a, unsigned int imm)

CPUID Flags: AVX512BW

Instruction(s): vpsrlw

Shift packed 16-bit integers in *a* right by *imm* while shifting in zeros, and return the results.

# **Intrinsics for Store Operations**

The prototypes for Intel® Advanced Vector Extensions 512 (Intel® AVX-512) intrinsics are located in the zmmintrin.h header file.

To use these intrinsics, include the immintrin.h file as follows:

#include <immintrin.h>

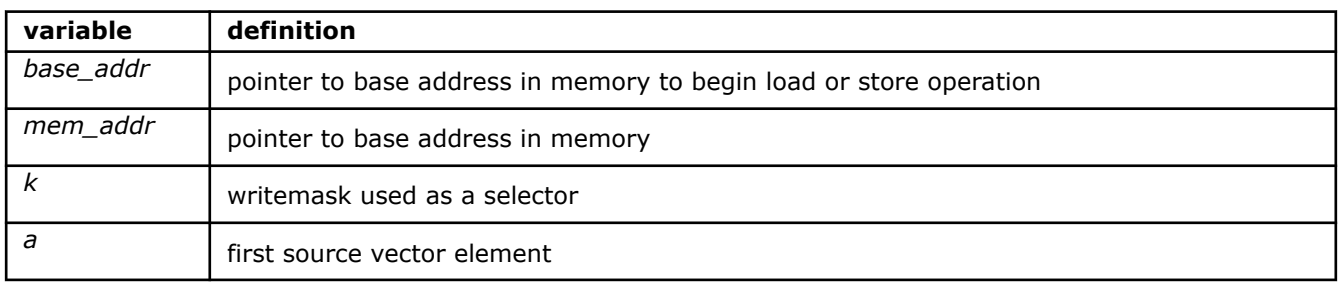

#### **\_mm\_mask\_compressstoreu\_pd**

void mm mask compressstoreu pd(void\* base addr, mmask8 k, m128d a)

CPUID Flags: AVX512F, AVX512VL

Instruction(s): vcompresspd

Contiguously store the active double-precision (64-bit) floating-point elements in *a* (those with their respective bit set in writemask *k*) to unaligned memory at *base\_addr*.

# **\_mm256\_mask\_compressstoreu\_pd**

void mm256 mask compressstoreu pd(void\* base addr, mmask8 k, m256d a)

CPUID Flags: AVX512F, AVX512VL

Instruction(s): vcompresspd

Contiguously store the active double-precision (64-bit) floating-point elements in *a* (those with their respective bit set in writemask *k*) to unaligned memory at *base\_addr*.

# **\_mm\_mask\_compressstoreu\_ps**

void mm mask compressstoreu ps (void\* base addr, mmask8 k, m128 a)

CPUID Flags: AVX512F, AVX512VL

Instruction(s): vcompressps

Contiguously store the active single-precision (32-bit) floating-point elements in *a* (those with their respective bit set in writemask *k*) to unaligned memory at *base\_addr*.

# **\_mm256\_mask\_compressstoreu\_ps**

void mm256 mask compressstoreu ps(void\* base addr, mmask8 k, m256 a)

CPUID Flags: AVX512F, AVX512VL

Instruction(s): vcompressps

Contiguously store the active single-precision (32-bit) floating-point elements in *a* (those with their respective bit set in writemask *k*) to unaligned memory at *base\_addr*.

### **\_mm\_mask\_store\_pd**

void mm mask store pd(void\* mem\_addr, mmask8 k, m128d a)

# CPUID Flags: AVX512F, AVX512VL

### Instruction(s): vmovapd

Store packed double-precision (64-bit) floating-point elements from *a* into memory using writemask *k*. *mem\_addr* must be aligned on a 16-byte boundary or a general-protection exception may be generated.

# **\_mm256\_mask\_store\_pd**

void mm256 mask store pd(void\* mem\_addr, \_\_mmask8 k, \_\_m256d a)

CPUID Flags: AVX512F, AVX512VL

Instruction(s): vmovapd

Store packed double-precision (64-bit) floating-point elements from *a* into memory using writemask *k*. *mem\_addr* must be aligned on a 32-byte boundary or a general-protection exception may be generated.

#### **\_mm\_mask\_store\_ps**

void mm mask store ps(void\* mem\_addr, mmask8 k, m128 a)

CPUID Flags: AVX512F, AVX512VL

Instruction(s): vmovaps

Store packed single-precision (32-bit) floating-point elements from *a* into memory using writemask *k*. *mem addr* must be aligned on a 16-byte boundary or a general-protection exception may be generated.

#### **\_mm256\_mask\_store\_ps**

void \_mm256\_mask\_store\_ps(void\* mem\_addr, \_\_mmask8 k, \_\_m256 a)

CPUID Flags: AVX512F, AVX512VL

Instruction(s): vmovaps

Store packed single-precision (32-bit) floating-point elements from *a* into memory using writemask *k*. *mem addr* must be aligned on a 32-byte boundary or a general-protection exception may be generated.

# **\_mm\_mask\_storeu\_pd**

void mm mask storeu pd(void\* mem\_addr, \_\_mmask8 k, \_\_m128d a)

CPUID Flags: AVX512F, AVX512VL

Instruction(s): vmovupd

Store packed double-precision (64-bit) floating-point elements from *a* into memory using writemask *k*. *mem\_addr* does not need to be aligned on any particular boundary.

# **\_mm256\_mask\_storeu\_pd**

void mm256 mask storeu pd(void\* mem addr, mmask8 k, m256d a)

CPUID Flags: AVX512F, AVX512VL

Instruction(s): vmovupd

Store packed double-precision (64-bit) floating-point elements from *a* into memory using writemask *k*. *mem\_addr* does not need to be aligned on any particular boundary.

# **\_mm\_mask\_storeu\_ps**

void mm mask storeu ps(void\* mem\_addr, \_\_mmask8 k, \_\_m128 a)

CPUID Flags: AVX512F, AVX512VL

Instruction(s): vmovups

Store packed single-precision (32-bit) floating-point elements from *a* into memory using writemask *k*. *mem\_addr* does not need to be aligned on any particular boundary.

#### **\_mm256\_mask\_storeu\_ps**

void mm256 mask storeu ps(void\* mem\_addr, \_\_mmask8 k, \_\_m256 a)

CPUID Flags: AVX512F, AVX512VL

Instruction(s): vmovups

Store packed single-precision (32-bit) floating-point elements from *a* into memory using writemask *k*. *mem\_addr* does not need to be aligned on any particular boundary.

# **\_mm\_i32scatter\_pd**

void mm i32scatter pd(void\* base addr, m128i vindex, m128d a, const int scale)

CPUID Flags: AVX512F, AVX512VL

### Instruction(s): vscatterdpd

Scatter double-precision (64-bit) floating-point elements from *a* into memory using 32-bit indices. 64-bit elements are stored at addresses starting at *base\_addr* and offset by each 32-bit element in *vindex* (each index is scaled by the factor in *scale*). *scale* should be 1, 2, 4 or 8.

### **\_mm\_mask\_i32scatter\_pd**

```
void mm mask i32scatter pd(void* base addr, mmask8 k, m128i vindex, m128d a, const int
scale)
```
CPUID Flags: AVX512F, AVX512VL

### Instruction(s): vscatterdpd

Scatter double-precision (64-bit) floating-point elements from *a* into memory using 32-bit indices. 64-bit elements are stored at addresses starting at *base\_addr* and offset by each 32-bit element in *vindex* (each index is scaled by the factor in *scale*) subject to mask *k* (elements are not stored when the corresponding mask bit is not set). *scale* should be 1, 2, 4 or 8.

#### **\_mm256\_i32scatter\_pd**

void mm256 i32scatter pd(void\* base addr, m128i vindex, m256d a, const int scale)

CPUID Flags: AVX512F, AVX512VL

# Instruction(s): vscatterdpd

Scatter double-precision (64-bit) floating-point elements from *a* into memory using 32-bit indices. 64-bit elements are stored at addresses starting at *base\_addr* and offset by each 32-bit element in *vindex* (each index is scaled by the factor in *scale*). *scale* should be 1, 2, 4 or 8.

# **\_mm256\_mask\_i32scatter\_pd**

```
void _mm256_mask_i32scatter_pd(void* base addr, __mmask8 k, __m128i vindex, __m256d a, const int
scale)
```
# CPUID Flags: AVX512F, AVX512VL

# Instruction(s): vscatterdpd

Scatter double-precision (64-bit) floating-point elements from *a* into memory using 32-bit indices. 64-bit elements are stored at addresses starting at *base\_addr* and offset by each 32-bit element in *vindex* (each index is scaled by the factor in *scale*) subject to mask *k* (elements are not stored when the corresponding mask bit is not set). *scale* should be 1, 2, 4 or 8.

# **\_mm\_i32scatter\_ps**

void mm i32scatter ps(void\* base addr, m128i vindex, m128 a, const int scale)

CPUID Flags: AVX512F, AVX512VL

# Instruction(s): vscatterdps

Scatter single-precision (32-bit) floating-point elements from *a* into memory using 32-bit indices. 32-bit elements are stored at addresses starting at *base\_addr* and offset by each 32-bit element in *vindex* (each index is scaled by the factor in *scale*). *scale* should be 1, 2, 4 or 8.

# **\_mm\_mask\_i32scatter\_ps**

void mm mask i32scatter ps(void\* base addr, mmask8 k, m128i vindex, m128 a, const int scale)

CPUID Flags: AVX512F, AVX512VL

# Instruction(s): vscatterdps

Scatter single-precision (32-bit) floating-point elements from *a* into memory using 32-bit indices. 32-bit elements are stored at addresses starting at *base\_addr* and offset by each 32-bit element in *vindex* (each index is scaled by the factor in *scale*) subject to mask *k* (elements are not stored when the corresponding mask bit is not set). *scale* should be 1, 2, 4 or 8.

# **\_mm256\_i32scatter\_ps**

void mm256 i32scatter ps(void\* base addr, m256i vindex, m256 a, const int scale)

CPUID Flags: AVX512F, AVX512VL

# Instruction(s): vscatterdps

Scatter single-precision (32-bit) floating-point elements from *a* into memory using 32-bit indices. 32-bit elements are stored at addresses starting at *base\_addr* and offset by each 32-bit element in *vindex* (each index is scaled by the factor in *scale*). *scale* should be 1, 2, 4 or 8.

# **\_mm256\_mask\_i32scatter\_ps**

```
void mm256 mask i32scatter ps(void* base addr, mmask8 k, m256i vindex, m256 a, const int
scale)
```
# CPUID Flags: AVX512F, AVX512VL

# Instruction(s): vscatterdps

Scatter single-precision (32-bit) floating-point elements from *a* into memory using 32-bit indices. 32-bit elements are stored at addresses starting at *base\_addr* and offset by each 32-bit element in *vindex* (each index is scaled by the factor in *scale*) subject to mask *k* (elements are not stored when the corresponding mask bit is not set). *scale* should be 1, 2, 4 or 8.

# **\_mm\_i64scatter\_pd**

void mm i64scatter pd(void\* base addr, m128i vindex, m128d a, const int scale)

CPUID Flags: AVX512F, AVX512VL

Instruction(s): vscatterqpd

Scatter double-precision (64-bit) floating-point elements from *a* into memory using 64-bit indices. 64-bit elements are stored at addresses starting at *base\_addr* and offset by each 64-bit element in *vindex* (each index is scaled by the factor in *scale*). *scale* should be 1, 2, 4 or 8.

# **\_mm\_mask\_i64scatter\_pd**

void mm mask i64scatter pd(void\* base addr, mmask8 k, m128i vindex, m128d a, const int scale)

CPUID Flags: AVX512F, AVX512VL

Instruction(s): vscatterqpd

Scatter double-precision (64-bit) floating-point elements from *a* into memory using 64-bit indices. 64-bit elements are stored at addresses starting at *base\_addr* and offset by each 64-bit element in *vindex* (each index is scaled by the factor in *scale*) subject to mask *k* (elements are not stored when the corresponding mask bit is not set). *scale* should be 1, 2, 4 or 8.

# **\_mm256\_i64scatter\_pd**

void mm256 i64scatter pd(void\* base addr, m256i vindex, m256d a, const int scale)

CPUID Flags: AVX512F, AVX512VL

Instruction(s): vscatterqpd

Scatter double-precision (64-bit) floating-point elements from *a* into memory using 64-bit indices. 64-bit elements are stored at addresses starting at *base\_addr* and offset by each 64-bit element in *vindex* (each index is scaled by the factor in *scale*). *scale* should be 1, 2, 4 or 8.

# **\_mm256\_mask\_i64scatter\_pd**

```
void mm256 mask i64scatter pd(void* base addr, mmask8 k, m256i vindex, m256d a, const int
scale)
```
### CPUID Flags: AVX512F, AVX512VL

Instruction(s): vscatterqpd

Scatter double-precision (64-bit) floating-point elements from *a* into memory using 64-bit indices. 64-bit elements are stored at addresses starting at *base\_addr* and offset by each 64-bit element in *vindex* (each index is scaled by the factor in *scale*) subject to mask *k* (elements are not stored when the corresponding mask bit is not set). *scale* should be 1, 2, 4 or 8.

### **\_mm\_i64scatter\_ps**

void \_mm\_i64scatter\_ps(void\* base\_addr, \_\_m128i vindex, \_\_m128 a, const int scale)

CPUID Flags: AVX512F, AVX512VL

### Instruction(s): vscatterqps

Scatter single-precision (32-bit) floating-point elements from *a* into memory using 64-bit indices. 32-bit elements are stored at addresses starting at *base\_addr* and offset by each 64-bit element in *vindex* (each index is scaled by the factor in *scale*) subject to mask *k* (elements are not stored when the corresponding mask bit is not set). *scale* should be 1, 2, 4 or 8.

# **\_mm\_mask\_i64scatter\_ps**

```
void mm mask i64scatter ps(void* base addr, mmask8 k, m128i vindex, m128 a, const int
scale)
```
CPUID Flags: AVX512F, AVX512VL

Instruction(s): vscatterqps

Scatter single-precision (32-bit) floating-point elements from *a* into memory using 64-bit indices. 32-bit elements are stored at addresses starting at *base\_addr* and offset by each 64-bit element in *vindex* (each index is scaled by the factor in *scale*) subject to mask *k* (elements are not stored when the corresponding mask bit is not set). *scale* should be 1, 2, 4 or 8.

# **\_mm256\_i64scatter\_ps**

void mm256 i64scatter ps(void\* base addr, m256i vindex, m128 a, const int scale)

CPUID Flags: AVX512F, AVX512VL

Instruction(s): vscatterqps

Scatter single-precision (32-bit) floating-point elements from *a* into memory using 64-bit indices. 32-bit elements are stored at addresses starting at *base\_addr* and offset by each 64-bit element in *vindex* (each index is scaled by the factor in *scale*) subject to mask *k* (elements are not stored when the corresponding mask bit is not set). *scale* should be 1, 2, 4 or 8.

### **\_mm256\_mask\_i64scatter\_ps**

```
void mm256 mask i64scatter ps(void* base addr, mmask8 k, m256i vindex, m128 a, const int
scale)
```
CPUID Flags: AVX512F, AVX512VL

### Instruction(s): vscatterqps

Scatter single-precision (32-bit) floating-point elements from *a* into memory using 64-bit indices. 32-bit elements are stored at addresses starting at *base\_addr* and offset by each 64-bit element in *vindex* (each index is scaled by the factor in *scale*) subject to mask *k* (elements are not stored when the corresponding mask bit is not set). *scale* should be 1, 2, 4 or 8.

### **\_mm\_mask\_store\_epi32**

void mm mask store epi32(void\* mem\_addr, mmask8 k, m128i a)

CPUID Flags: AVX512F, AVX512VL

Instruction(s): vmovdqa32

Store packed 32-bit integers from *a* into memory using writemask *k*. *mem\_addr* must be aligned on a 16 byte boundary or a general-protection exception may be generated.

### **\_mm256\_mask\_store\_epi32**

void mm256 mask store epi32(void\* mem addr, mmask8 k, m256i a)

CPUID Flags: AVX512F, AVX512VL

Instruction(s): vmovdqa32

Store packed 32-bit integers from *a* into memory using writemask *k*. *mem\_addr* must be aligned on a 32 byte boundary or a general-protection exception may be generated.

# **\_mm\_mask\_store\_epi64**

void mm mask store epi64(void\* mem\_addr, \_\_mmask8 k, \_\_m128i a)

CPUID Flags: AVX512F, AVX512VL

Instruction(s): vmovdqa64

Store packed 64-bit integers from *a* into memory using writemask *k*. *mem\_addr* must be aligned on a 16 byte boundary or a general-protection exception may be generated.

# **\_mm256\_mask\_store\_epi64**

void mm256 mask store epi64(void\* mem\_addr, \_\_mmask8 k, \_\_m256i a)

CPUID Flags: AVX512F, AVX512VL

Instruction(s): vmovdqa64

Store packed 64-bit integers from *a* into memory using writemask *k*. *mem\_addr* must be aligned on a 32 byte boundary or a general-protection exception may be generated.

# **\_mm\_mask\_storeu\_epi16**

void mm mask storeu epi16(void\* mem\_addr, mmask8 k, m128i a)

CPUID Flags: AVX512BW, AVX512VL

Instruction(s): vmovdqu16

Store packed 16-bit integers from *a* into memory using writemask *k*. *mem\_addr* does not need to be aligned on any particular boundary.

# **\_mm256\_mask\_storeu\_epi16**

void mm256 mask storeu epi16(void\* mem addr, mmask16 k, m256i a)

CPUID Flags: AVX512BW, AVX512VL

Instruction(s): vmovdqu16

Store packed 16-bit integers from *a* into memory using writemask *k*. *mem\_addr* does not need to be aligned on any particular boundary.

### **\_mm512\_mask\_storeu\_epi16**

void \_mm512\_mask\_storeu\_epi16(void\* mem\_addr, \_\_mmask32 k, \_\_m512i a)

CPUID Flags: AVX512BW

Instruction(s): vmovdqu16

Store packed 16-bit integers from *a* into memory using writemask *k*. *mem\_addr* does not need to be aligned on any particular boundary.

### **\_mm\_mask\_storeu\_epi32**

void mm mask storeu epi32(void\* mem\_addr, \_\_mmask8 k, \_\_m128i a)

CPUID Flags: AVX512F, AVX512VL

Instruction(s): vmovdqu32

Store packed 32-bit integers from *a* into memory using writemask *k*. *mem\_addr* does not need to be aligned on any particular boundary.

# **\_mm256\_mask\_storeu\_epi32**

void \_mm256\_mask\_storeu\_epi32(void\* mem\_addr, \_\_mmask8 k, \_\_m256i a)

CPUID Flags: AVX512F, AVX512VL

Instruction(s): vmovdqu32

Store packed 32-bit integers from *a* into memory using writemask *k*. *mem\_addr* does not need to be aligned on any particular boundary.

### **\_mm\_mask\_storeu\_epi64**

void \_mm\_mask\_storeu\_epi64(void\* mem\_addr, \_\_mmask8 k, \_\_m128i a)

CPUID Flags: AVX512F, AVX512VL

Instruction(s): vmovdqu64

Store packed 64-bit integers from *a* into memory using writemask *k*. *mem\_addr* does not need to be aligned on any particular boundary.

### **\_mm256\_mask\_storeu\_epi64**

void mm256 mask storeu epi64(void\* mem\_addr, \_\_mmask8 k, \_\_m256i a)

CPUID Flags: AVX512F, AVX512VL

Instruction(s): vmovdqu64

Store packed 64-bit integers from *a* into memory using writemask *k*. *mem\_addr* does not need to be aligned on any particular boundary.

### **\_mm\_mask\_storeu\_epi8**

void mm mask storeu epi8(void\* mem\_addr, mmask16 k, m128i a)

CPUID Flags: AVX512BW, AVX512VL

Instruction(s): vmovdqu8

Store packed 8-bit integers from *a* into memory using writemask *k*. *mem\_addr* does not need to be aligned on any particular boundary.

### **\_mm256\_mask\_storeu\_epi8**

void mm256 mask storeu epi8(void\* mem\_addr, \_\_mmask32 k, \_\_m256i a)

CPUID Flags: AVX512BW, AVX512VL

Instruction(s): vmovdqu8

Store packed 8-bit integers from *a* into memory using writemask *k*. *mem\_addr* does not need to be aligned on any particular boundary.

# **\_mm512\_mask\_storeu\_epi8**

void mm512 mask storeu epi8(void\* mem addr, mmask64 k, m512i a)

CPUID Flags: AVX512BW

Instruction(s): vmovdqu8

Store packed 8-bit integers from *a* into memory using writemask *k*. *mem\_addr* does not need to be aligned on any particular boundary.

## **\_mm\_mask\_compressstoreu\_epi32**

void mm mask compressstoreu epi32(void\* base addr, mmask8 k, m128i a)

CPUID Flags: AVX512F, AVX512VL

Instruction(s): vpcompressd

Contiguously store the active 32-bit integers in *a* (those with their respective bit set in writemask *k*) to unaligned memory at *base\_addr*.

# **\_mm256\_mask\_compressstoreu\_epi32**

void mm256 mask compressstoreu epi32(void\* base addr, mmask8 k, m256i a)

CPUID Flags: AVX512F, AVX512VL

Instruction(s): vpcompressd

Contiguously store the active 32-bit integers in *a* (those with their respective bit set in writemask *k*) to unaligned memory at *base\_addr*.

### **\_mm\_mask\_compressstoreu\_epi64**

void mm mask compressstoreu epi64(void\* base addr, mmask8 k, m128i a)

CPUID Flags: AVX512F, AVX512VL

Instruction(s): vpcompressq

Contiguously store the active 64-bit integers in *a* (those with their respective bit set in writemask *k*) to unaligned memory at *base\_addr*.

### **\_mm256\_mask\_compressstoreu\_epi64**

void mm256 mask compressstoreu epi64(void\* base addr, mmask8 k, m256i a)

CPUID Flags: AVX512F, AVX512VL

Instruction(s): vpcompressq

Contiguously store the active 64-bit integers in *a* (those with their respective bit set in writemask *k*) to unaligned memory at *base\_addr*.

#### **\_mm\_i32scatter\_epi32**

void \_mm\_i32scatter\_epi32(void\* base\_addr, \_\_m128i vindex, \_\_m128i a, const int scale)

CPUID Flags: AVX512F, AVX512VL

Instruction(s): vpscatterdd

Scatter 32-bit integers from *a* into memory using 32-bit indices. 32-bit elements are stored at addresses starting at *base\_addr* and offset by each 32-bit element in *vindex* (each index is scaled by the factor in *scale*). *scale* should be 1, 2, 4 or 8.

# **\_mm\_mask\_i32scatter\_epi32**

```
void mm mask i32scatter epi32(void* base addr, mmask8 k, m128i vindex, m128i a, const int
scale)
```
CPUID Flags: AVX512F, AVX512VL

Instruction(s): vpscatterdd

Scatter 32-bit integers from *a* into memory using 32-bit indices. 32-bit elements are stored at addresses starting at *base\_addr* and offset by each 32-bit element in *vindex* (each index is scaled by the factor in *scale*) subject to mask *k* (elements are not stored when the corresponding mask bit is not set). *scale* should be 1, 2, 4 or 8.

# **\_mm256\_i32scatter\_epi32**

void mm256 i32scatter epi32(void\* base addr, m256i vindex, m256i a, const int scale)

CPUID Flags: AVX512F, AVX512VL

Instruction(s): vpscatterdd

Scatter 32-bit integers from *a* into memory using 32-bit indices. 32-bit elements are stored at addresses starting at *base\_addr* and offset by each 32-bit element in *vindex* (each index is scaled by the factor in *scale*). *scale* should be 1, 2, 4 or 8.

### **\_mm256\_mask\_i32scatter\_epi32**

```
void _mm256_mask_i32scatter_epi32(void* base_addr, __mmask8 k, __m256i vindex, __m256i a, const 
int scale)
```
CPUID Flags: AVX512F, AVX512VL

Instruction(s): vpscatterdd

Scatter 32-bit integers from *a* into memory using 32-bit indices. 32-bit elements are stored at addresses starting at *base\_addr* and offset by each 32-bit element in *vindex* (each index is scaled by the factor in *scale*) subject to mask *k* (elements are not stored when the corresponding mask bit is not set). *scale* should be 1, 2, 4 or 8.

### **\_mm\_i32scatter\_epi64**

void mm i32scatter epi64(void\* base addr, m128i vindex, m128i a, const int scale)

CPUID Flags: AVX512F, AVX512VL

Instruction(s): vpscatterdq

Scatter 64-bit integers from *a* into memory using 32-bit indices. 64-bit elements are stored at addresses starting at *base\_addr* and offset by each 32-bit element in *vindex* (each index is scaled by the factor in *scale*). *scale* should be 1, 2, 4 or 8.

# **\_mm\_mask\_i32scatter\_epi64**

```
void _mm_mask_i32scatter_epi64(void* base_addr, __mmask8 k, __m128i vindex, __m128i a, const int
scale)
```
CPUID Flags: AVX512F, AVX512VL

Instruction(s): vpscatterdq

Scatter 64-bit integers from *a* into memory using 32-bit indices. 64-bit elements are stored at addresses starting at *base\_addr* and offset by each 32-bit element in *vindex* (each index is scaled by the factor in *scale*) subject to mask *k* (elements are not stored when the corresponding mask bit is not set). *scale* should be 1, 2, 4 or 8.

### **\_mm256\_i32scatter\_epi64**

void mm256 i32scatter epi64(void\* base addr, m128i vindex, m256i a, const int scale)

CPUID Flags: AVX512F, AVX512VL
# Instruction(s): vpscatterdq

Scatter 64-bit integers from *a* into memory using 32-bit indices. 64-bit elements are stored at addresses starting at *base\_addr* and offset by each 32-bit element in *vindex* (each index is scaled by the factor in *scale*). *scale* should be 1, 2, 4 or 8.

# **\_mm256\_mask\_i32scatter\_epi64**

```
void mm256 mask i32scatter epi64(void* base addr, mmask8 k, m128i vindex, m256i a, const
int scale)
```
CPUID Flags: AVX512F, AVX512VL

Instruction(s): vpscatterdq

Scatter 64-bit integers from *a* into memory using 32-bit indices. 64-bit elements are stored at addresses starting at *base\_addr* and offset by each 32-bit element in *vindex* (each index is scaled by the factor in *scale*) subject to mask *k* (elements are not stored when the corresponding mask bit is not set). *scale* should be 1, 2, 4 or 8.

### **\_mm\_i64scatter\_epi32**

void mm i64scatter epi32(void\* base addr, m128i vindex, m128i a, const int scale)

CPUID Flags: AVX512F, AVX512VL

Instruction(s): vpscatterqd

Scatter 32-bit integers from *a* into memory using 64-bit indices. 32-bit elements are stored at addresses starting at *base\_addr* and offset by each 64-bit element in *vindex* (each index is scaled by the factor in *scale*). *scale* should be 1, 2, 4 or 8.

### **\_mm\_mask\_i64scatter\_epi32**

```
void mm mask i64scatter epi32(void* base addr, mmask8 k, m128i vindex, m128i a, const int
scale)
```
CPUID Flags: AVX512F, AVX512VL

Instruction(s): vpscatterqd

Scatter 32-bit integers from *a* into memory using 64-bit indices. 32-bit elements are stored at addresses starting at *base\_addr* and offset by each 64-bit element in *vindex* (each index is scaled by the factor in *scale*) subject to mask *k* (elements are not stored when the corresponding mask bit is not set). *scale* should be 1, 2, 4 or 8.

### **\_mm256\_i64scatter\_epi32**

void mm256 i64scatter epi32(void\* base addr, m256i vindex, m128i a, const int scale)

CPUID Flags: AVX512F, AVX512VL

### Instruction(s): vpscatterqd

Scatter 32-bit integers from *a* into memory using 64-bit indices. 32-bit elements are stored at addresses starting at *base\_addr* and offset by each 64-bit element in *vindex* (each index is scaled by the factor in *scale*). *scale* should be 1, 2, 4 or 8.

# **\_mm256\_mask\_i64scatter\_epi32**

```
void mm256 mask i64scatter epi32(void* base addr, mmask8 k, m256i vindex, m128i a, const
int scale)
```
# CPUID Flags: AVX512F, AVX512VL

# Instruction(s): vpscatterqd

Scatter 32-bit integers from *a* into memory using 64-bit indices. 32-bit elements are stored at addresses starting at *base\_addr* and offset by each 64-bit element in *vindex* (each index is scaled by the factor in *scale*) subject to mask *k* (elements are not stored when the corresponding mask bit is not set). *scale* should be 1, 2, 4 or 8.

# **\_mm\_i64scatter\_epi64**

void mm i64scatter epi64(void\* base addr, m128i vindex, m128i a, const int scale)

CPUID Flags: AVX512F, AVX512VL

# Instruction(s): vpscatterqq

Scatter 64-bit integers from *a* into memory using 64-bit indices. 64-bit elements are stored at addresses starting at *base\_addr* and offset by each 64-bit element in *vindex* (each index is scaled by the factor in *scale*). *scale* should be 1, 2, 4 or 8.

# **\_mm\_mask\_i64scatter\_epi64**

void mm mask i64scatter epi64(void\* base addr, mmask8 k, m128i vindex, m128i a, const int scale)

CPUID Flags: AVX512F, AVX512VL

# Instruction(s): vpscatterqq

Scatter 64-bit integers from *a* into memory using 64-bit indices. 64-bit elements are stored at addresses starting at *base\_addr* and offset by each 64-bit element in *vindex* (each index is scaled by the factor in *scale*) subject to mask *k* (elements are not stored when the corresponding mask bit is not set). *scale* should be 1, 2, 4 or 8.

### **\_mm256\_i64scatter\_epi64**

void mm256 i64scatter epi64(void\* base addr, m256i vindex, m256i a, const int scale)

CPUID Flags: AVX512F, AVX512VL

### Instruction(s): vpscatterqq

Scatter 64-bit integers from *a* into memory using 64-bit indices. 64-bit elements are stored at addresses starting at *base\_addr* and offset by each 64-bit element in *vindex* (each index is scaled by the factor in *scale*). *scale* should be 1, 2, 4 or 8.

### **\_mm256\_mask\_i64scatter\_epi64**

```
void mm256 mask i64scatter epi64(void* base addr, mmask8 k, m256i vindex, m256i a, const
int scale)
```
# CPUID Flags: AVX512F, AVX512VL

# Instruction(s): vpscatterqq

Scatter 64-bit integers from *a* into memory using 64-bit indices. 64-bit elements are stored at addresses starting at *base\_addr* and offset by each 64-bit element in *vindex* (each index is scaled by the factor in *scale*) subject to mask *k* (elements are not stored when the corresponding mask bit is not set). *scale* should be 1, 2, 4 or 8.

# **Intrinsics for Intel® Advanced Vector Extensions 512 (Intel® AVX-512) Instructions**

# **Functional Overview**

Intrinsics for Intel® Advanced Vector Extensions 512 (Intel® AVX-512) Instructions extend Intel® Advanced Vector Extensions (Intel® AVX) and Intel® Advanced Vector Extensions 2 (Intel® AVX2) by promoting most of the 256-bit SIMD instructions with 512-bit numeric processing capabilities.

The Intel® AVX-512 instructions follow the same programming model as the Intel® AVX2 instructions, providing enhanced functionality for broadcast, embedded masking to enable predication, embedded floating point rounding control, embedded floating-point fault suppression, scatter instructions, high speed math instructions, and compact representation of large displacement values. Unlike Intel® SSE and Intel® AVX, which cannot be mixed without performance penalties, the mixing of Intel® AVX and Intel® AVX-512 instructions is supported without penalty.

Intel® AVX-512 intrinsics are supported on IA-32 and Intel® 64 architectures built from 32nm process technology. They map directly to the new Intel® AVX-512 instructions and other enhanced 128-bit and 256 bit SIMD instructions.

# **Intel® AVX-512 Registers**

512-bit Register state is managed by the operating system using XSAVE / XRSTOR / XSAVEOPT instructions, introduced in 45nm Intel® 64 processors (see Intel® 64 and IA-32 Architectures Software Developer's Manual, Volume 2B, and Intel® 64 and IA-32 Architectures Software Developer's Manual, Volume 3A).

- Support for sixteen new 512-bit SIMD registers in 64-bit mode (for a total of 32 SIMD registers, representing 2K of register space, ZMM0 through ZMM31).
- Support for eight new opmask registers ( $k0$  through  $k7$ ) used for conditional execution and efficient merging of destination operands.

Intel® AVX registers YMM0-YMM15 map into Intel® AVX-512 registers ZMM0-ZMM15, very much like Intel® SSE registers map into Intel® AVX registers. In processors with Intel® AVX-512 support, Intel® AVX and Intel® AVX2 instructions operate on the lower 128- or 256-bits of the first sixteen ZMM registers.

# **Prefix Instruction Encoding Support for Intel® AVX-512**

A new encoding prefix (referred to as EVEX) to support additional vector length encoding up to 512 bits. The EVEX prefix builds upon the foundations of VEX prefix, to provide compact, efficient encoding for functionality available to VEX encoding while enhancing vector capabilities.

The Intel® AVX-512 intrinsic functions use three C data types as operands, representing the new registers used as operands to the intrinsic functions. These are  $\text{m512, m512d, and m512i}$  data types. The

\_\_m512 data type is used to represent the contents of the extended SSE register, the ZMM register, used by the Intel® AVX-512 intrinsics. The \_\_m512 data type can hold sixteen 32-bit floating-point values. The m512d data type can hold eight 64-bit double precision floating-point values. The \_\_m512i data type can

hold sixty-four 8-bit, thirty-two 16-bit, sixteen 32-bit, or eight 64-bit integer values.

The compiler aligns the  $_m512$ ,  $_m512d$ , and  $_m512i$  local and global data to 64-byte boundaries on the stack. To align integer, float, or double arrays, use the declspec(align) statement.

# **Data Types for Intel® AVX-512 Intrinsics**

The prototypes for Intel® Advanced Vector Extensions 512 (Intel® AVX-512) intrinsics are located in the zmmintrin.h header file.

To use these intrinsics, include the immintrin.h file as follows:

#include <immintrin.h>

Intel® AVX-512 intrinsics have vector variants that use m128, m128i, m128d, m256, m256i,  $m256d$ ,  $m512$ ,  $m512i$ , and  $m512d$  data types.

# **Naming and Usage Syntax**

Most Intel® AVX-512 intrinsic names use the following notational convention:

\_mm512[\_<maskprefix>]\_<intrin\_op>\_<suffix>

The following table explains each item in the syntax.

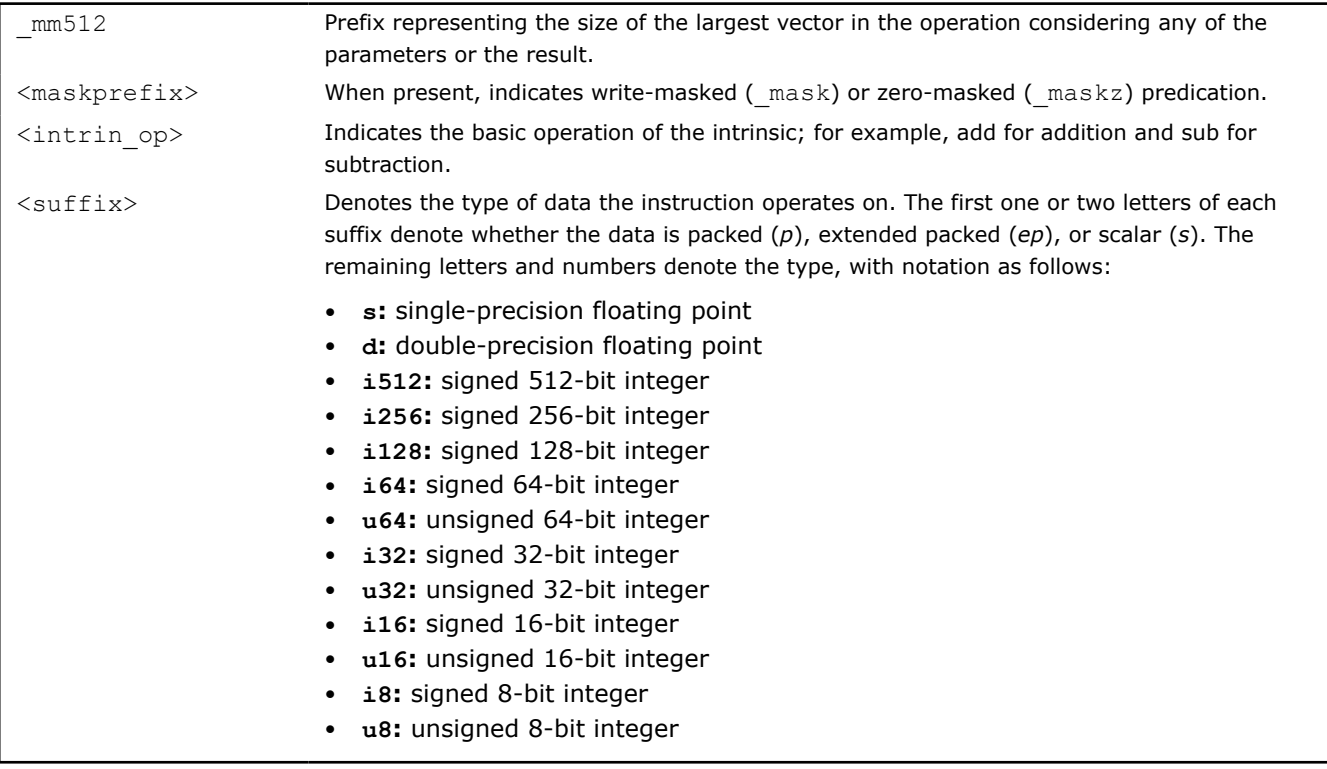

Programs can pack eight double precision and sixteen single precision floating-point numbers within the 512 bit vectors, as well as eight 64-bit and sixteen 32-bit integers. This enables processing of twice the number of data elements that Intel® AVX or Intel® AVX2 can process with a single instruction and four times the capabilities of Intel® SSE.

# **Example: Write-Masking**

Write-masking allows an intrinsic to perform its operation on selected SIMD elements of a source operand, with blending of the other elements from an additional SIMD operand. Consider the declarations below, where the write-mask *k* has a 1 in the even numbered bit positions 0, 3, 5, 7, 9, 11, 13 and 15, and a 0 in the odd numbered bit positions.

\_\_m512 res, src, a, b;  $mmask16$  k = 0x5555; Then, given an intrinsic invocation such as this:

res =  $mm512$  mask add ps(src, k, a, b);

every even-numbered float32 element of the result *res* is computed as the sum of the corresponding elements in *a* and *b*, while every odd-numbered element is passed through (i.e., blended) from the corresponding float32 element in *src*.

Typical write-masked intrinsics are declared with a parameter order such that the values to be blended (*src* in the example above) are in the first parameter, and the write mask *k* immediately follows this parameter. Some intrinsics provide the blended values from a different SIMD parameter, for example: mm512 mask2 permutex2var epi32. In this case too, the mask will follow that parameter.

# **Example: Zero-Masking**

Zero-masking is a simplified form of write-masking where there are no blended values. Instead result elements corresponding to zero bits in the write mask are simply set to zero. Given:

res =  $mm512$  maskz add ps(k, a, b);

the float32 elements of res corresponding to zeros in the write-mask *k*, are set to zero. The elements corresponding to ones in *k*, have the expected sum of corresponding elements in *a* and *b*.

Zero-masked intrinsics are typically declared with the write-mask as the first parameter, as there is no parameter for blended values.

# **Example: Embedded Rounding and Suppress All Exceptions (SAE)**

Embedded rounding allows the floating point rounding mode to be explicitly specified for an individual operation, without having to modify the rounding controls in the MXCSR control register. The Suppress All Exceptions feature allows signaling of FP exceptions to be suppressed.

AVX-512 provides these capabilities on most 512-bit and scalar floating point operations. An intrinsic supporting these features will typically have "\_round" in its name, for example:

m512d mm512 add round pd( m512d a, m512d b, int rounding);

To specify round-towards-zero and SAE, an invocation would appear as follows:

```
m512d res, a, b;
r = = mm512 add round pd(a, b, MM FROUND TO ZERO | MM FROUND NO EXC);
```
# **Example: Embedded Broadcasting**

Embedded broadcasting allows a single value to be broadcast across a source operand, without requiring an extra instruction. The "set1" family of intrinsics represent a broadcast operation, and the compiler can embed such operations into the EVEX prefix of an AVX-512 instruction. For example,

\_\_m512 res, a;  $res = mm512$  add  $ps(a, mm512$  set1  $ps(3.0f)$ );

will add 3.0 to each float32 element of *a*.

# **See Also**

```
Details of Intrinsics (general)
  __declspec(align)
  declaration
Intel® AVX site at https://software.intel.com/en-us/isa-extensions
Details of Intel® Advanced Vector Extensions Intrinsics
```
# **Intrinsics for Arithmetic Operations**

# **Intrinsics for Addition Operations**

# **Intrinsics for FP Addition Operations**

The prototypes for Intel® Advanced Vector Extensions 512 (Intel® AVX-512) intrinsics are located in the zmmintrin.h header file.

To use these intrinsics, include the immintrin.h file as follows:

#include <immintrin.h>

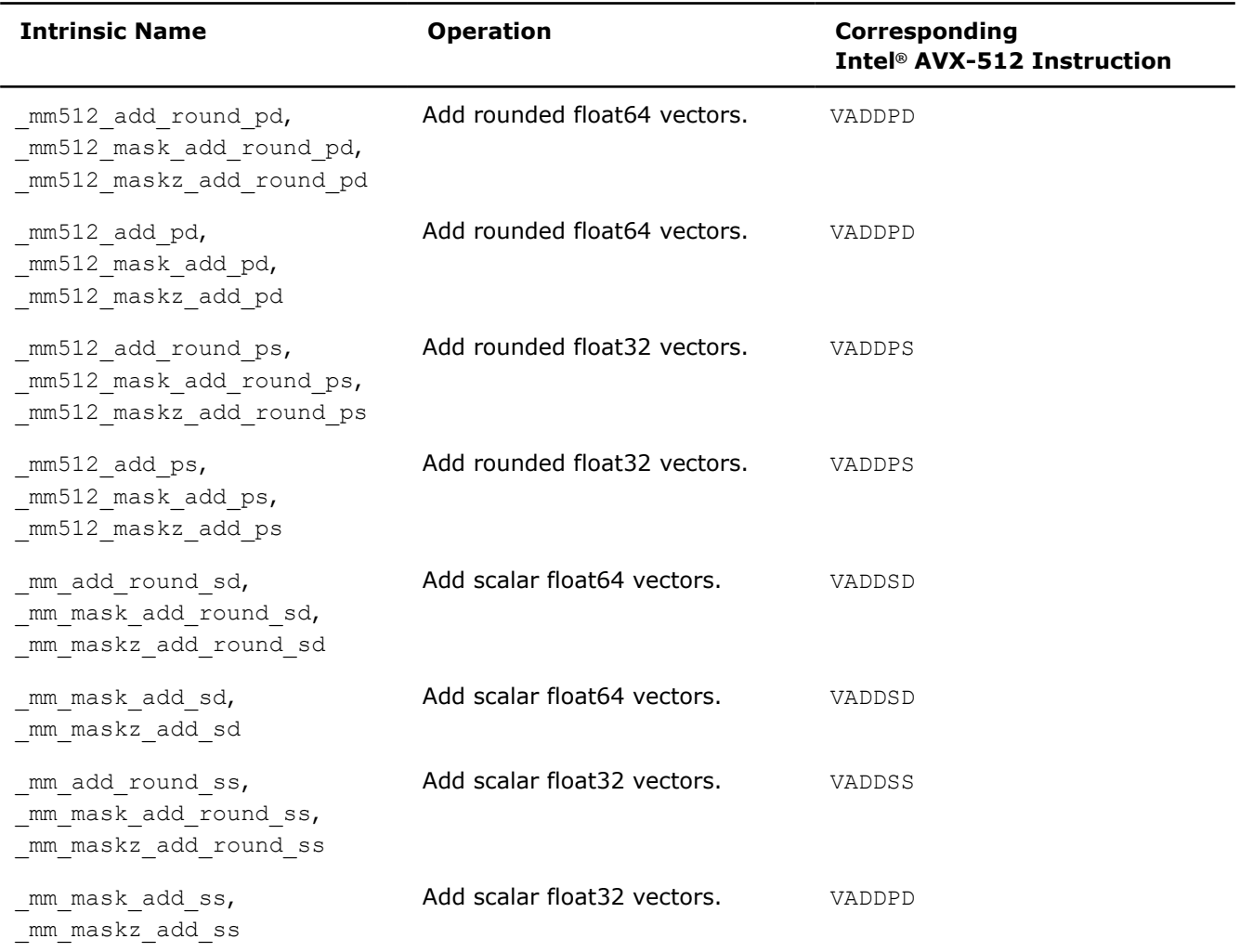

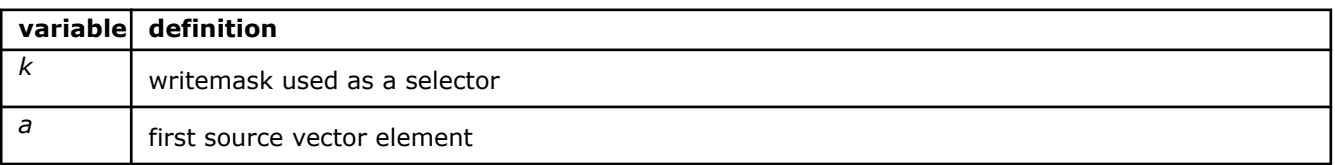

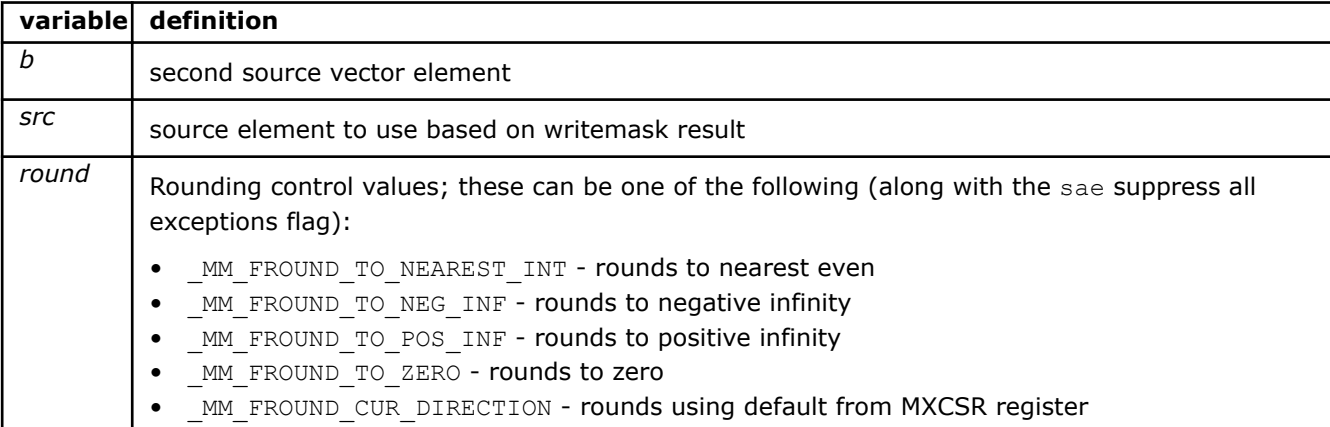

### **\_mm512\_add\_pd**

extern  $m512d$  cdecl  $mm512$  add pd( $m512d$  a,  $m512d$  b);

Adds packed float64 elements in *a* and *b*, and stores the result.

#### **\_mm512\_mask\_add\_pd**

extern  $m512d$  cdecl  $mm512$  mask add pd( $m512d$  src,  $mmask8$  k,  $m512d$  a,  $m512d$  b);

Adds packed float64 elements in *a* and *b*, and stores the result using writemask *k* (elements are copied from *src* when the corresponding mask bit is not set).

### **\_mm512\_maskz\_add\_pd**

extern  $m512d$  cdecl  $mm512$  maskz add pd( $mmassk8$  k,  $m512d$  a,  $m512d$  b);

Adds packed float64 elements in *a* and *b*, and stores the result using zeromask *k* (elements are zeroed out when the corresponding mask bit is not set).

### **\_mm512\_add\_round\_pd**

extern  $m512d$  cdecl  $mm512$  add round pd( $m512d$  a,  $m512d$  b, int round);

Adds packed float64 elements in *a* and *b* using rounding control *round*, and stores the result.

### **\_mm512\_mask\_add\_round\_pd**

```
extern _ m512d _ cdecl _ mm512_mask_add_round_pd(_m512d src, _ mmask8 k, _m512d a, _m512d b,
int round);
```
Adds packed float64 elements in *a* and *b* using rounding control *round*, and stores the result using writemask *k* (elements are copied from *src* when the corresponding mask bit is not set).

### **\_mm512\_maskz\_add\_round\_pd**

extern \_ m512d \_ cdecl \_ mm512 maskz\_add\_round\_pd(\_ mmask8 k, \_ m512d a, \_ m512d b, int round);

Adds packed float64 elements in *a* and *b* using rounding control *round*, and stores the result using zeromask *k* (elements are zeroed out when the corresponding mask bit is not set).

### **\_mm512\_add\_ps**

extern  $m512$  cdecl  $mm512$  add ps( $m512$  a,  $m512$  b);

Adds packed float32 elements in *a* and *b*, and stores the result.

# **\_mm512\_mask\_add\_ps**

extern  $m512$  cdecl  $mm512$  mask add ps( $m512$  src,  $mmask16$  k,  $m512$  a,  $m512$  b);

Adds packed float32 elements in *a* and *b*, and stores the result using writemask *k* (elements are copied from *src* when the corresponding mask bit is not set).

#### **\_mm512\_maskz\_add\_ps**

extern  $m512$  cdecl  $mm512$  maskz add ps( $mmask16$  k,  $m512$  a,  $m512$  b);

Adds packed float32 elements in *a* and *b*, and stores the result using zeromask *k* (elements are zeroed out when the corresponding mask bit is not set).

### **\_mm512\_add\_round\_ps**

extern  $m512$  cdecl  $mm512$  add round ps( $m512$  a,  $m512$  b, int round);

Adds packed float32 elements in *a* and *b* using rounding control *round*, and stores the result.

### **\_mm512\_mask\_add\_round\_ps**

extern  $m512$  cdecl  $mm512$  mask add round ps(  $m512$  src,  $mmask16$  k,  $m512$  a,  $m512$  b, int round);

Adds packed float32 elements in *a* and *b* using rounding control *round*, and stores the result using writemask *k* (elements are copied from *src* when the corresponding mask bit is not set).

#### **\_mm512\_maskz\_add\_round\_ps**

extern  $m512$  cdecl  $mm512$  maskz add round ps(  $mmask16$  k,  $m512$  a,  $m512$  b, int round);

Adds packed float32 elements in *a* and *b* using rounding control *round*, and stores the result using zeromask *k* (elements are zeroed out when the corresponding mask bit is not set).

### **\_mm\_add\_round\_sd**

extern  $m128d$  cdecl mm add round sd(  $m128d$  a,  $m128d$  b, int round);

Adds the lower float64 element in *a* and *b* using rounding control *round*, stores the result in the lower destination element, and copies the upper element from *a* to the upper destination element.

### **\_mm\_mask\_add\_round\_sd**

extern \_ m128d \_ cdecl \_ mm\_mask\_add\_round\_sd(\_m128d src, \_\_mmask8 k, \_m128d a, \_m128d b, int round);

Adds the lower float64 element in *a* and *b* using rounding control *round*, stores the result in the lower destination element using writemask *k* (the element is copied from *src* when mask bit 0 is not set), and copies the upper element from *a* to the upper destination element.

### **\_mm\_maskz\_add\_round\_sd**

extern \_ m128d \_ cdecl \_ mm\_maskz\_add\_round\_sd(\_ mmask8 k, \_ m128d a, \_ m128d b, int round);

Adds the lower float64 element in *a* and *b* using rounding control *round*, stores the result in the lower destination element using zeromask *k* (the element is zeroed out when mask bit 0 is not set), and copies the upper element from *a* to the upper destination element.

### **\_mm\_mask\_add\_sd**

extern  $m128d$  cdecl mm mask add sd( $m128d$  src,  $mm$ ask8 k,  $m128d$  a,  $m128d$  b);

Adds the lower float64 element in *a* and *b*, stores the result in the lower destination element using writemask *k* (the element is copied from *src* when mask bit 0 is not set), and copies the upper element from *a* to the upper destination element.

### **\_mm\_maskz\_add\_sd**

extern  $m128d$  cdecl mm maskz add sd( mmask8 k,  $m128d$  a,  $m128d$  b);

Adds the lower float64 element in *a* and *b*, stores the result in the lower destination element using zeromask *k* (the element is zeroed out when mask bit 0 is not set), and copies the upper element from *a* to the upper destination element.

### **\_mm\_add\_round\_ss**

extern  $m128$  cdecl mm add round ss ( $m128$  a,  $m128$  b, int round);

Add the lower float32 element in *a* and *b* using rounding control *round*, stores the result in the lower destination element, and copies the upper three packed elements from *a* to the upper destination elements.

### **\_mm\_mask\_add\_round\_ss**

```
extern m128 cdecl mm mask add round ss( m128 src, mmask8 k, m128 a, m128 b, int
round);
```
Add the lower float32 element in *a* and *b* using rounding control *round*, stores the result in the lower destination element using writemask *k* (the element is copied from *src* when mask bit 0 is not set), and copies the upper three packed elements from *a* to the upper destination elements.

# **\_mm\_maskz\_add\_round\_ss**

extern  $m128$  cdecl mm maskz add round ss( mmask8 k,  $m128$  a,  $m128$  b, int round);

Add the lower float32 element in *a* and *b* using rounding control *round*, stores the result in the lower destination element using zeromask *k* (the element is zeroed out when mask bit 0 is not set), and copies the upper three packed elements from *a* to the upper destination elements.

#### **\_mm\_mask\_add\_ss**

extern  $m128$  cdecl mm mask add ss( $m128$  src,  $mmask8$  k,  $m128$  a,  $m128$  b);

Add the lower float32 element in *a* and *b*, stores the result in the lower destination element using writemask *k* (the element is copied from *src* when mask bit 0 is not set), and copies the upper three packed elements from *a* to the upper destination elements.

### **\_mm\_maskz\_add\_ss**

extern  $m128$  cdecl mm maskz add ss( mmask8 k,  $m128$  a,  $m128$  b);

Add the lower float32 element in *a* and *b*, stores the result in the lower destination element using zeromask *k* (the element is zeroed out when mask bit 0 is not set), and copies the upper three packed elements from *a* to the upper destination elements.

# **Intrinsics for Integer Addition Operations**

The prototypes for Intel® Advanced Vector Extensions 512 (Intel® AVX-512) intrinsics are located in the zmmintrin.h header file.

To use these intrinsics, include the immintrin.h file as follows:

#include <immintrin.h>

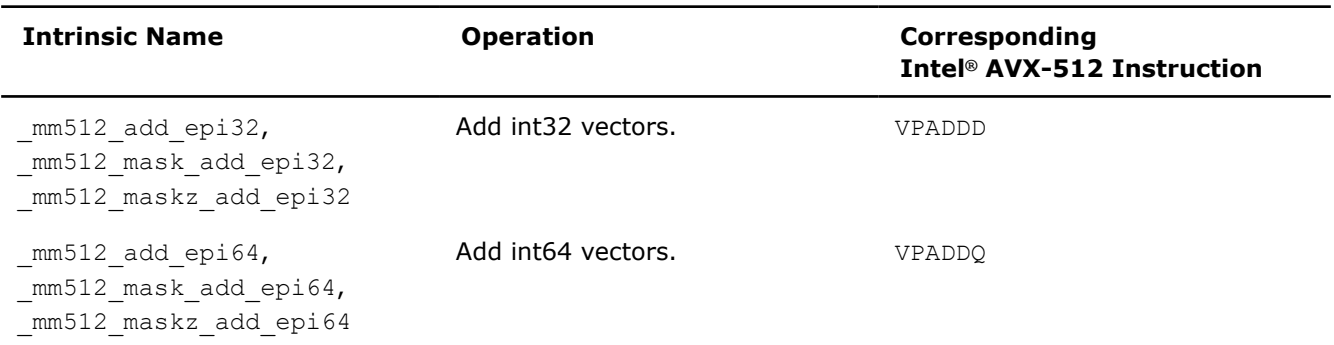

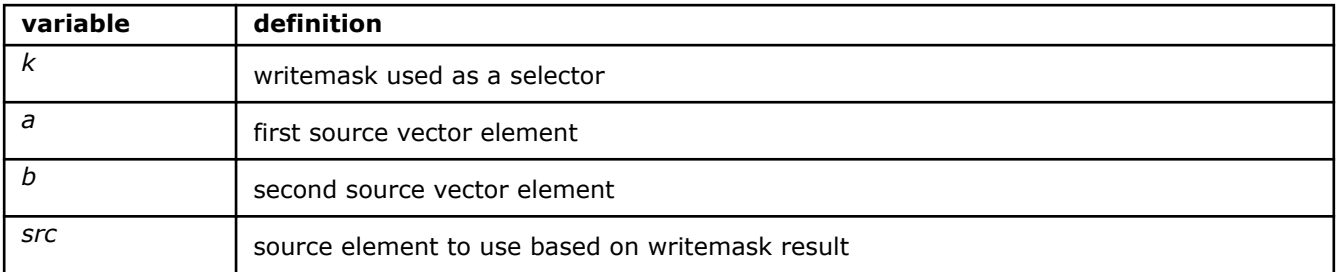

# **\_mm512\_add\_epi32**

extern  $m512i$  cdecl  $mm512$  add epi32( $m512i$  a,  $m512i$  b);

Adds packed int32 elements in *a* and *b*, and stores the result.

### **\_mm512\_mask\_add\_epi32**

extern  $m512i$  cdecl  $mm512$  mask add epi32( $m512i$  src,  $mmask16$  k,  $m512i$  a,  $m512i$  b);

Adds packed int32 elements in *a* and *b*, and stores the result using writemask *k* (elements are copied from *src* when the corresponding mask bit is not set).

# **\_mm512\_maskz\_add\_epi32**

extern \_\_m512i \_\_cdecl \_mm512\_maskz\_add\_epi32(\_\_mmask16 k, \_\_m512i a, \_\_m512i b);

Adds packed int32 elements in *a* and *b*, and stores the result using zeromask *k* (elements are zeroed out when the corresponding mask bit is not set).

# **\_mm512\_add\_epi64**

extern  $m512i$  cdecl  $mm512$  add epi64( $m512i$  a,  $m512i$  b);

Adds packed int64 elements in *a* and *b*, and stores the result.

### **\_mm512\_mask\_add\_epi64**

extern  $m512i$  cdecl  $mm512$  mask add epi64( $m512i$  src,  $mmask8$  k,  $m512i$  a,  $m512i$  b);

Adds packed int64 elements in *a* and *b*, and stores the result using writemask *k* (elements are copied from *src* when the corresponding mask bit is not set).

# **\_mm512\_maskz\_add\_epi64**

extern  $m512i$  cdecl  $mm512$  maskz add epi64( $mmask8$  k,  $m512i$  a,  $m512i$  b);

Adds packed int64 elements in *a* and *b*, and stores the result using zeromask *k* (elements are zeroed out when the corresponding mask bit is not set).

# **Intrinsics for Determining Minimum and Maximum Values**

### **Intrinsics for Determining Minimum and Maximum FP Values**

The prototypes for Intel® Advanced Vector Extensions 512 (Intel® AVX-512) intrinsics are located in the zmmintrin.h header file.

To use these intrinsics, include the immintrin.h file as follows:

#include <immintrin.h>

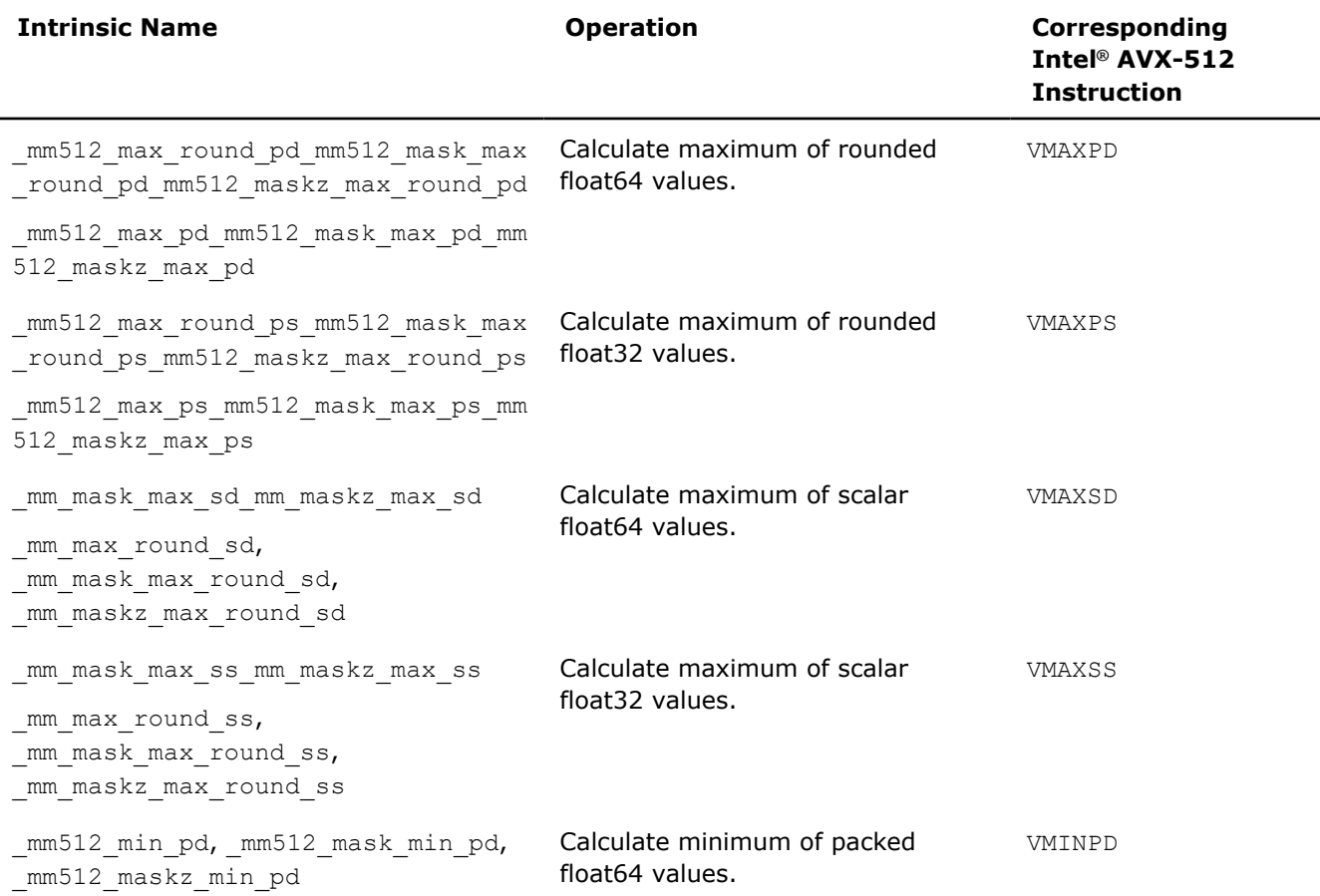

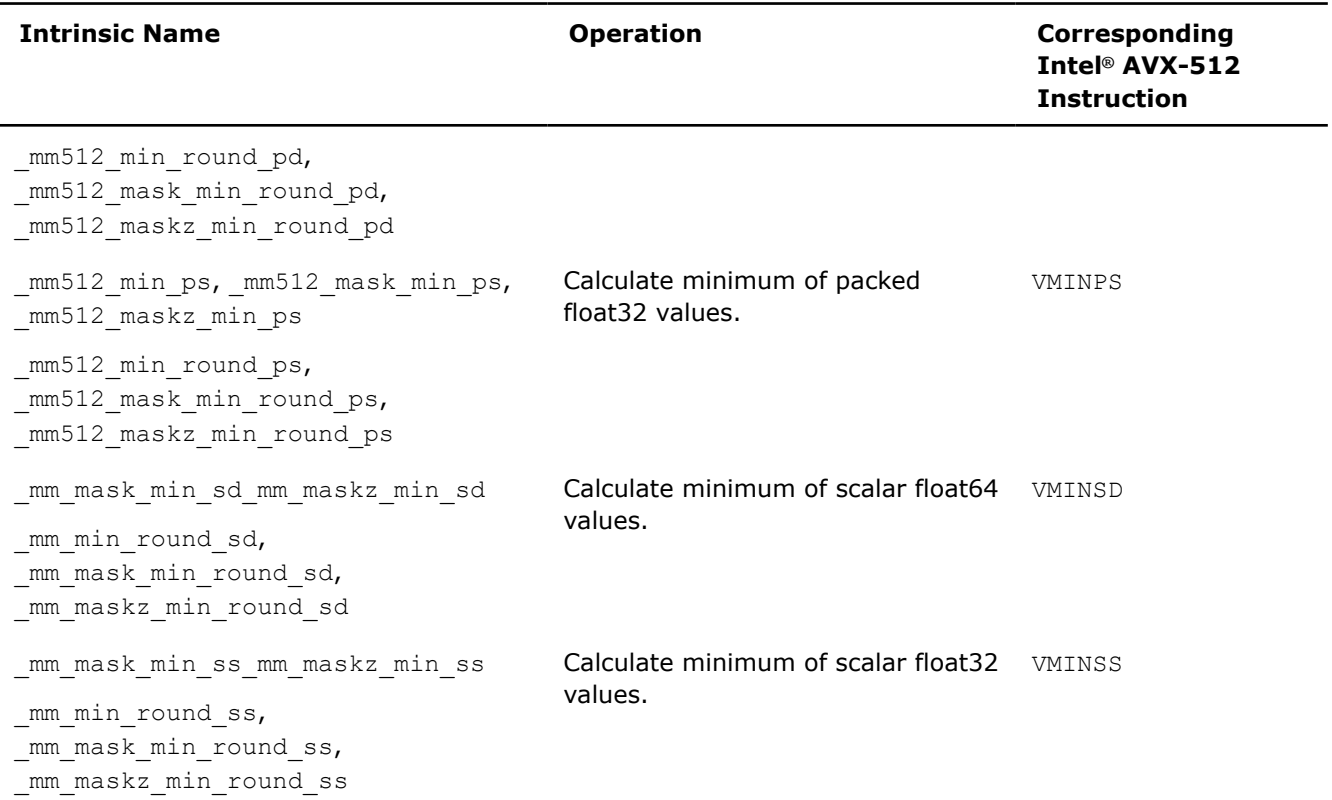

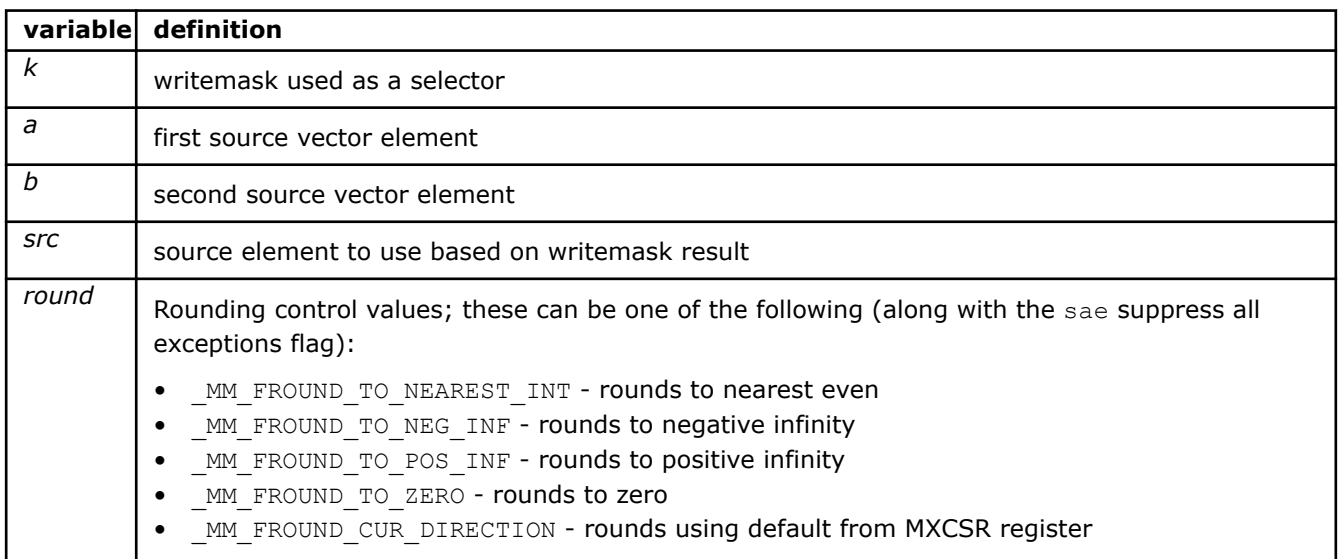

# **\_mm512\_max\_pd**

extern \_\_m512d \_\_cdecl \_mm512\_max\_pd(\_\_m512d a, \_\_m512d b);

Compares packed float64 elements in *a* and *b*, and stores packed maximum values.

# **\_mm512\_mask\_max\_pd**

extern \_\_m512d \_\_cdecl \_mm512\_mask\_max\_pd(\_\_m512d src, \_\_mmask8 k, \_\_m512d a, \_\_m512d b);

Compares packed float64 elements in *a* and *b*, and stores packed maximum values using writemask *k* (elements are copied from *src* when the corresponding mask bit is not set).

### **\_mm512\_maskz\_max\_pd**

extern  $m512d$  cdecl  $mm512 maskz$  max pd( $mmask8$  k,  $m512d$  a,  $m512d$  b);

Compares packed float64 elements in *a* and *b*, and stores packed maximum values using zeromask *k* (elements are zeroed out when the corresponding mask bit is not set).

# **\_mm512\_max\_round\_pd**

extern \_\_m512d \_\_cdecl \_mm512\_max\_round\_pd(\_\_m512d a, \_\_m512d b, int round);

Compares packed float64 elements in *a* and *b*, and stores packed maximum values.

**NOTE**

Pass MM FROUND NO EXC to *round* to suppress all exceptions.

# **\_mm512\_mask\_max\_round\_pd**

```
extern __m512d __cdecl _mm512_mask_max_round_pd(__m512d src, __mmask8 k, __m512d a, __m512d b,
int round);
```
Compares packed float64 elements in *a* and *b*, and stores packed maximum values using writemask *k* (elements are copied from *src* when the corresponding mask bit is not set).

# **NOTE**

Pass MM FROUND NO EXC to *round* to suppress all exceptions.

### **\_mm512\_maskz\_max\_round\_pd**

extern \_ m512d \_ cdecl \_ mm512 maskz\_max\_round\_pd(\_ mmask8 k, \_ m512d a, \_ m512d b, int round);

Compares packed float64 elements in *a* and *b*, and stores packed maximum values using zeromask *k* (elements are zeroed out when the corresponding mask bit is not set).

# **NOTE**

Pass MM FROUND NO EXC to *round* to suppress all exceptions.

### **\_mm512\_max\_ps**

extern  $m512$  cdecl  $mm512$  max ps( $m512$  a,  $m512$  b);

Compares packed float32 elements in *a* and *b*, and stores packed maximum values.

### **\_mm512\_mask\_max\_ps**

extern  $m512$  cdecl  $mm512$  mask max ps( $m512$  src,  $mmask16$  k,  $m512$  a,  $m512$  b);

Compares packed float32 elements in *a* and *b*, and stores packed maximum values using writemask *k* (elements are copied from *src* when the corresponding mask bit is not set).

### **\_mm512\_maskz\_max\_ps**

extern  $m512$  cdecl  $mm512$  maskz max ps( $mmask16$  k,  $m512$  a,  $m512$  b);

Compares packed float32 elements in *a* and *b*, and stores packed maximum values using zeromask *k* (elements are zeroed out when the corresponding mask bit is not set).

# **\_mm512\_max\_round\_ps**

extern \_\_m512 \_\_cdecl \_mm512\_max\_round\_ps(\_\_m512 a, \_\_m512 b, int round);

Compares packed float32 elements in *a* and *b*, and stores packed maximum values.

**NOTE**

Pass MM FROUND NO EXC to *round* to suppress all exceptions.

# **\_mm512\_mask\_max\_round\_ps**

extern \_\_m512 \_\_cdecl \_mm512\_mask\_max\_round\_ps(\_\_m512 src, \_\_mmask16 k, \_\_m512 a, \_\_m512 b, int round);

Compares packed float32 elements in *a* and *b*, and stores packed maximum values using writemask *k* (elements are copied from *src* when the corresponding mask bit is not set).

# **NOTE**

Pass MM FROUND NO EXC to *round* to suppress all exceptions.

#### **\_mm512\_maskz\_max\_round\_ps**

extern  $m512$  cdecl  $mm512$  maskz max round ps( $mmask16$  k,  $m512$  a,  $m512$  b, int round);

Compares packed float32 elements in *a* and *b*, and stores packed maximum values using zeromask *k* (elements are zeroed out when the corresponding mask bit is not set).

# **NOTE**

Pass MM FROUND NO EXC to *round* to suppress all exceptions.

### **\_mm\_mask\_max\_sd**

extern  $m128d$  cdecl mm mask max sd( $m128d$  src,  $mmask8$  k,  $m128d$  a,  $m128d$  b);

Compares the lower float64 elements in *a* and *b*, stores the maximum value in the lower destination element using writemask *k* (the element is copied from *src* when mask bit 0 is not set), and copies the upper element from *a* to the upper destination element.

# **\_mm\_maskz\_max\_sd**

extern  $m128d$  cdecl mm maskz max sd( mmask8 k,  $m128d a$ ,  $m128d b$ );

Compares the lower float64 elements in *a* and *b*, stores the maximum value in the lower destination element using zeromask *k* (the element is zeroed out when mask bit 0 is not set), and copies the upper element from *a* to the upper destination element.

### **\_mm\_max\_round\_sd**

extern \_ m128d \_ cdecl \_ mm\_max\_round\_sd(\_ m128d a, \_ m128d b, int round);

Compares the lower float64 elements in *a* and *b*, stores the maximum value in the lower destination element, and copies the upper element from *a* to the upper destination element.

**NOTE**

Pass MM FROUND NO EXC to *round* to suppress all exceptions.

### **\_mm\_mask\_max\_round\_sd**

```
extern _ m128d _ cdecl _ mm_mask_max_round_sd(_ m128d src, _ mmask8 k, _ m128d a, _ m128d b, int
round);
```
Compares the lower float64 elements in *a* and *b*, stores the maximum value in the lower destination element using writemask *k* (the element is copied from *src* when mask bit 0 is not set), and copies the upper element from *a* to the upper destination element.

# **NOTE**

Pass MM FROUND NO EXC to *round* to suppress all exceptions.

### **\_mm\_maskz\_max\_round\_sd**

extern \_ m128d \_ cdecl \_ mm\_maskz\_max\_round\_sd(\_ mmask8 k, \_ m128d a, \_ m128d b, int round);

Compares the lower float64 elements in *a* and *b*, stores the maximum value in the lower destination element using zeromask *k* (the element is zeroed out when mask bit 0 is not set), and copies the upper element from *a* to the upper destination element.

### **NOTE**

Pass MM FROUND NO EXC to *round* to suppress all exceptions.

# **\_mm\_mask\_max\_ss**

extern  $m128$  cdecl mm mask max ss( $m128$  src,  $mm$ ask8 k,  $m128$  a,  $m128$  b);

Compares the lower float32 elements in *a* and *b*, stores the maximum value in the lower destination element using writemask *k* (the element is copied from *src* when mask bit 0 is not set), and copies the upper element from *a* to the upper destination element.

### **\_mm\_maskz\_max\_ss**

extern  $m128$  cdecl mm maskz max ss( $mmask8$  k,  $m128$  a,  $m128$  b);

Compares the lower float32 elements in *a* and *b*, stores the maximum value in the lower destination element using zeromask *k* (the element is zeroed out when mask bit 0 is not set), and copies the upper element from *a* to the upper destination element.

#### **\_mm\_max\_round\_ss**

extern  $m128$  cdecl mm max round ss( $m128$  a,  $m128$  b, int round);

Compares the lower float32 elements in *a* and *b*, stores the maximum value in the lower destination element, and copies the upper element from *a* to the upper destination element.

### **NOTE**

Pass MM\_FROUND\_NO\_EXC to *round* to suppress all exceptions.

### **\_mm\_mask\_max\_round\_ss**

```
extern __m128 __cdecl _mm_mask_max_round_ss(__m128 src, __mmask8 k, __m128 a, __m128 b, int
round);
```
Compares the lower float32 elements in *a* and *b*, stores the maximum value in the lower destination element using writemask *k* (the element is copied from *src* when mask bit 0 is not set), and copies the upper element from *a* to the upper destination element.

# **NOTE**

Pass MM FROUND NO EXC to *round* to suppress all exceptions.

### **\_mm\_maskz\_max\_round\_ss**

extern m128 cdecl mm maskz max round ss(mmask8 k, m128 a, m128 b, int round);

Compares the lower float32 elements in *a* and *b*, stores the maximum value in the lower destination element using zeromask *k* (the element is zeroed out when mask bit 0 is not set), and copies the upper element from *a* to the upper destination element.

### **NOTE**

Pass MM FROUND NO EXC to *round* to suppress all exceptions.

# **\_mm512\_min\_pd**

extern  $m512d$  cdecl  $mm512 min$  pd( $m512d$  a,  $m512d$  b);

Compares packed float64 elements in *a* and *b*, and stores packed minimum values.

#### **\_mm512\_mask\_min\_pd**

extern \_\_m512d \_\_cdecl \_\_mm512\_mask\_min\_pd(\_\_m512d src, \_\_mmask8 k, \_\_m512d a,\_m512d b);

Compares packed float64 elements in *a* and *b*, and stores packed minimum values using writemask *k* (elements are copied from *src* when the corresponding mask bit is not set).

### **\_mm512\_maskz\_min\_pd**

extern  $m512d$  cdecl  $mm512 maskz minpd(mmask8 k, m512d a, m512d b);$ 

Compares packed float64 elements in *a* and *b*, and store packed minimum values using zeromask *k* (elements are zeroed out when the corresponding mask bit is not set).

# **\_mm512\_min\_round\_pd**

extern \_\_m512d \_\_cdecl \_mm512\_min\_round\_pd(\_\_m512d a, \_\_m512d b, int round);

Compares packed float64 elements in *a* and *b*, and stores packed minimum values.

**NOTE**

Pass MM FROUND NO EXC to *round* to suppress all exceptions.

# **\_mm512\_mask\_min\_round\_pd**

```
extern __m512d __cdecl _mm512_mask_min_round_pd(__m512d src, __mmask8 k, __m512d a, __m512d b,
int round);
```
Compares packed float64 elements in *a* and *b*, and stores packed minimum values using writemask *k* (elements are copied from *src* when the corresponding mask bit is not set).

# **NOTE**

Pass MM FROUND NO EXC to *round* to suppress all exceptions.

### **\_mm512\_maskz\_min\_round\_pd**

extern \_ m512d \_ cdecl \_ mm512 maskz\_min\_round\_pd(\_ mmask8 k, \_ m512d a, \_ m512d b, int round);

Compares packed float64 elements in *a* and *b*, and stores packed minimum values using zeromask *k* (elements are zeroed out when the corresponding mask bit is not set).

# **NOTE**

Pass MM FROUND NO EXC to *round* to suppress all exceptions.

# **\_mm512\_min\_ps**

extern  $m512$  cdecl  $mm512$  min ps( $m512$  a,  $m512$  b);

Compares packed float32 elements in *a* and *b*, and stores packed minimum values.

# **\_mm512\_mask\_min\_ps**

extern  $m512$  cdecl  $mm512$  mask min ps( $m512$  src,  $mmask16$  k,  $m512$  a,  $m512$  b);

Compares packed float32 elements in *a* and *b*, and stores packed minimum values using writemask *k* (elements are copied from *src* when the corresponding mask bit is not set).

### **\_mm512\_maskz\_min\_ps**

extern  $m512$  cdecl  $mm512$  maskz min ps( $mmask16$  k,  $m512$  a,  $m512$  b;

Compares packed float32 elements in *a* and *b*, and store packed minimum values using zeromask *k* (elements are zeroed out when the corresponding mask bit is not set).

# **\_mm512\_min\_round\_ps**

extern  $_m512 \text{$ edecl }mm512 min round ps( $m512$  a,  $m512$  b, int round);

Compares packed float32 elements in *a* and *b*, and stores packed minimum values.

# **NOTE**

Pass MM\_FROUND\_NO\_EXC to *round* to suppress all exceptions.

# **\_mm512\_mask\_min\_round\_ps**

```
extern m512 cdecl mm512 mask min round ps(m512 src, mmask16 k, m512 a, m512 b, int
round);
```
Compares packed float32 elements in *a* and *b*, and stores packed minimum values using writemask *k* (elements are copied from *src* when the corresponding mask bit is not set).

### **NOTE**

Pass MM\_FROUND\_NO\_EXC to *round* to suppress all exceptions.

# **\_mm512\_maskz\_min\_round\_ps**

extern \_ m512 \_ cdecl \_ mm512\_maskz\_min\_round\_ps(\_ mmask16 k, \_ m512 a, \_ m512 b, int round);

Compares packed float32 elements in *a* and *b*, and stores packed minimum values using zeromask *k* (elements are zeroed out when the corresponding mask bit is not set).

```
NOTE
```
Pass MM FROUND NO EXC to *round* to suppress all exceptions.

# **\_mm\_mask\_min\_sd**

extern  $m128d$  cdecl mm mask min sd( $m128d$  src,  $mmask8$  k,  $m128d$  a,  $m128d$  b);

Compares the lower float64 elements in *a* and *b*, stores the minimum value in the lower destination element using writemask *k* (the element is copied from *src* when mask bit 0 is not set), and copies the upper element from *a* to the upper destination element.

### **\_mm\_maskz\_min\_sd**

extern  $m128d$  cdecl mm maskz min sd( mmask8 k,  $m128d a$ ,  $m128d b$ );

Compares the lower float64 elements in *a* and *b*, stores the minimum value in the lower destination element using zeromask *k* (the element is zeroed out when mask bit 0 is not set), and copies the upper element from *a* to the upper destination element.

### **\_mm\_min\_round\_sd**

extern  $m128d$  cdecl mm min round sd(  $m128d$  a,  $m128d$  b, int round);

Compares the lower float64 elements in *a* and *b*, stores the minimum value in the lower destination element, and copies the upper element from *a* to the upper destination element.

### **NOTE**

Pass MM FROUND NO EXC to *round* to suppress all exceptions.

# **\_mm\_mask\_min\_round\_sd**

```
extern _ m128d _ cdecl mm_mask_min_round_sd(_m128d src, _mmask8 k, _m128d a, _m128d b, int
round);
```
Compares the lower float64 elements in *a* and *b*, stores the minimum value in the lower destination element of using writemask *k* (the element is copied from *src* when mask bit 0 is not set), and copies the upper element from *a* to the upper destination element.

# **NOTE**

Pass MM FROUND NO EXC to *round* to suppress all exceptions.

# **\_mm\_maskz\_min\_round\_sd**

extern \_ m128d \_ cdecl \_ mm\_maskz\_min\_round\_sd(\_ mmask8 k, \_ m128d a, \_ m128d b, int round);

Compares the lower float64 elements in *a* and *b*, stores the minimum value in the lower destination element using zeromask *k* (the element is zeroed out when mask bit 0 is not set), and copies the upper element from *a* to the upper destination element.

### **NOTE**

Pass MM FROUND NO EXC to *round* to suppress all exceptions.

# **\_mm\_mask\_min\_ss**

extern  $m128$  cdecl mm mask min ss( $m128$  src,  $mm$ ask8 k,  $m128$  a,  $m128$  b);

Compares the lower float32 elements in *a* and *b*, stores the minimum value in the lower destination element using writemask *k* (the element is copied from *src* when mask bit 0 is not set), and copies the upper element from *a* to the upper destination element.

#### **\_mm\_maskz\_min\_ss**

extern  $m128$  cdecl mm maskz min ss(mmask8 k,  $m128$  a,  $m128$  b);

Compares the lower float32 elements in *a* and *b*, stores the minimum value in the lower destination element using zeromask *k* (the element is zeroed out when mask bit 0 is not set), and copies the upper element from *a* to the upper destination element.

### **\_mm\_min\_round\_ss**

extern  $m128$  cdecl mm min round ss( $m128$  a,  $m128$  b, int round);

Compares the lower float32 elements in *a* and *b*, stores the minimum value in the lower destination element, and copies the upper element from *a* to the upper destination element.

### **NOTE**

Pass MM FROUND NO EXC to *round* to suppress all exceptions.

# **\_mm\_mask\_min\_round\_ss**

```
extern __m128 __cdecl _mm_mask_min_round_ss(__m128 src, __mmask8 k, __m128 a, __m128 b, int
round);
```
Compares the lower float32 elements in *a* and *b*, stores the minimum value in the lower destination element using writemask *k* (the element is copied from *src* when mask bit 0 is not set), and copies the upper element from *a* to the upper destination element.

# **NOTE**

Pass MM FROUND NO EXC to *round* to suppress all exceptions.

# **\_mm\_maskz\_min\_round\_ss**

extern \_\_m128 \_\_cdecl \_mm\_maskz\_min\_round\_ss(\_\_mmask8 k, \_\_m128 a, \_\_m128 b, int round);

Compares the lower float32 elements in *a* and *b*, stores the minimum value in the lower destination element using zeromask *k* (the element is zeroed out when mask bit 0 is not set), and copies the upper element from *a* to the upper destination element.

### **NOTE**

Pass MM FROUND NO EXC to *round* to suppress all exceptions.

# **Intrinsics for Determining Minimum and Maximum Integer Values**

The prototypes for Intel® Advanced Vector Extensions 512 (Intel® AVX-512) intrinsics are located in the zmmintrin.h header file.

To use these intrinsics, include the immintrin.h file as follows:

#include <immintrin.h>

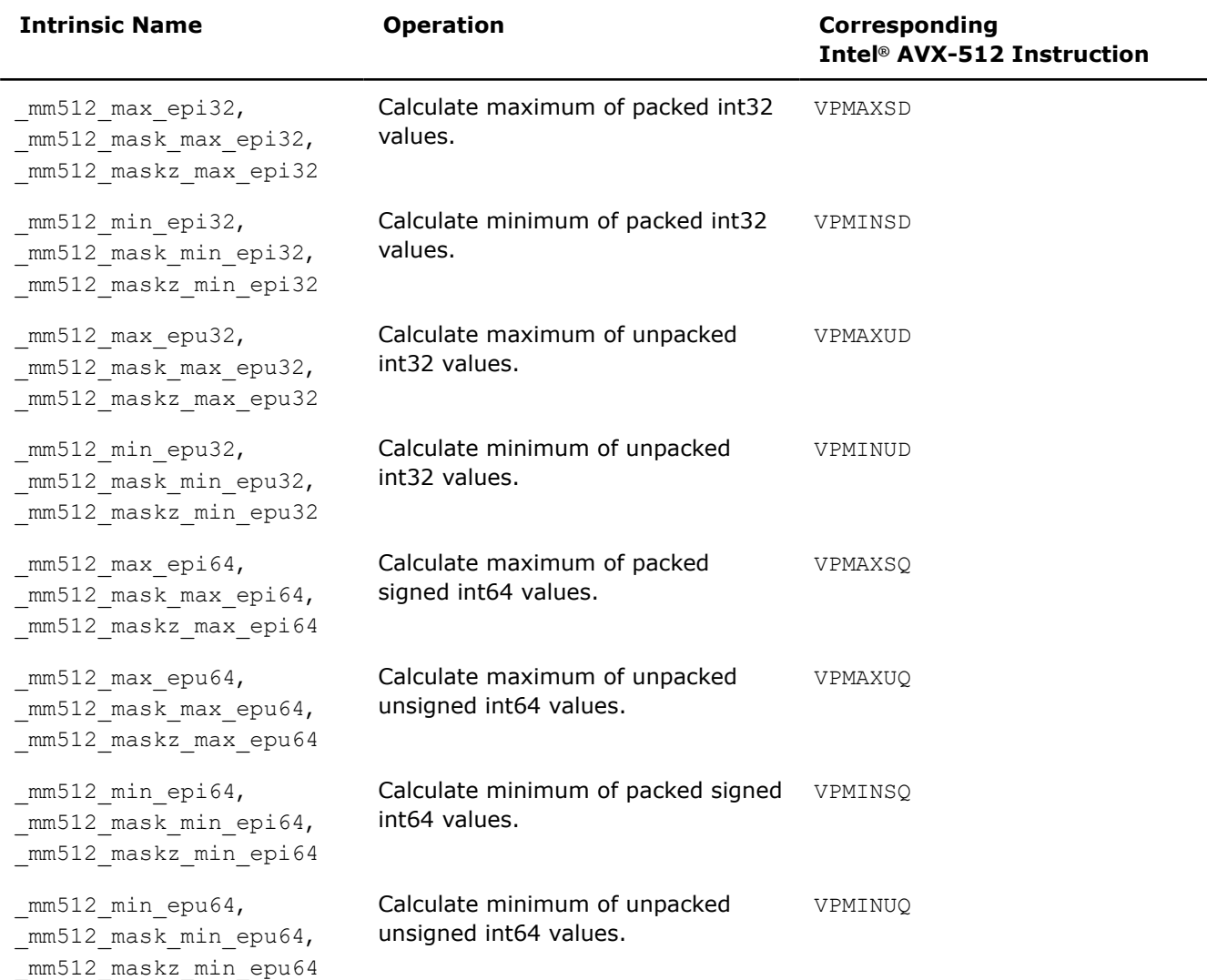

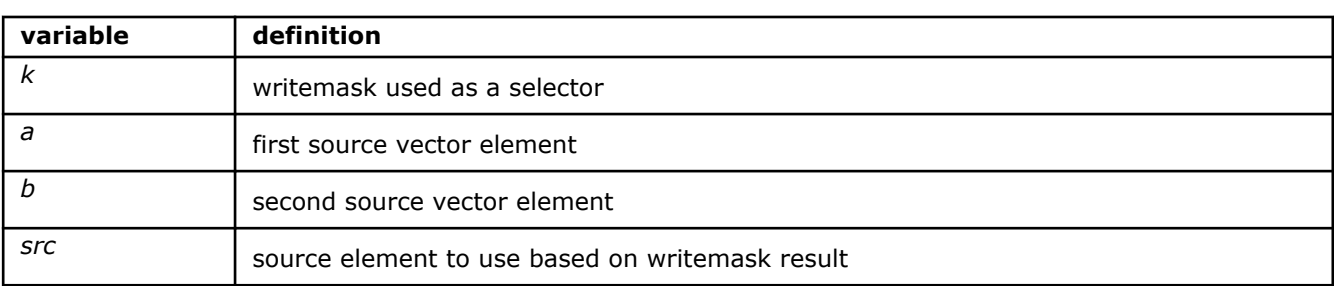

# **\_mm512\_max\_epi32**

```
extern __m512i __cdecl _mm512_max_epi32(__m512i a, __m512i b);
```
Compares packed int32 elements in *a* and *b*, and stores packed maximum values.

# **\_mm512\_mask\_max\_epi32**

extern \_\_m512i \_\_cdecl \_mm512\_mask\_max\_epi32(\_\_m512i src, \_\_mmask16 k, \_\_m512i a, \_\_m512i b);

Compares packed int32 elements in *a* and *b*, and stores packed maximum values using writemask *k* (elements are copied from *src* when the corresponding mask bit is not set).

### **\_mm512\_maskz\_max\_epi32**

extern  $m512i$  cdecl  $mm512$  maskz max epi32( $mmask16$  k,  $m512i$  a,  $m512i$  b);

Compares packed int32 elements in *a* and *b*, and stores packed maximum values using zeromask *k* (elements are zeroed out when the corresponding mask bit is not set).

### **\_mm512\_max\_epi64**

extern  $m512i$  cdecl  $mm512$  max epi64( $m512i$  a,  $m512i$  b);

Compares packed int64 elements in *a* and *b*, and stores packed maximum values.

#### **\_mm512\_mask\_max\_epi64**

extern  $m512i$  cdecl  $mm512$  mask max epi64( $m512i$  src,  $mmask8$  k,  $m512i$  a,  $m512i$  b);

Compares packed int64 elements in *a* and *b*, and stores packed maximum values using writemask *k* (elements are copied from *src* when the corresponding mask bit is not set).

#### **\_mm512\_maskz\_max\_epi64**

extern  $m512i$  cdecl  $mm512 maskz$  max epi64( $mmask8 k$ ,  $m512i a$ ,  $m512i b$ );

Compares packed int64 elements in *a* and *b*, and stores packed maximum values using zeromask *k* (elements are zeroed out when the corresponding mask bit is not set).

### **\_mm512\_max\_epu32**

extern  $m512i$  cdecl  $mm512$  max epu32( $m512i$  a,  $m512i$  b);

Compares packed uint32 elements in *a* and *b*, and stores packed maximum values.

### **\_mm512\_mask\_max\_epu32**

extern  $m512i$  cdecl  $mm512$  mask max epu32( $m512i$  src,  $mmask16$  k,  $m512i$  a,  $m512i$  b);

Compares packed uint32 elements in *a* and *b*, and stores packed maximum values using writemask *k* (elements are copied from *src* when the corresponding mask bit is not set).

#### **\_mm512\_maskz\_max\_epu32**

extern  $m512i$  cdecl  $mm512$  maskz max epu32( $mmask16$  k,  $m512i$  a,  $m512i$  b);

Compares packed uint32 elements in *a* and *b*, and stores packed maximum values using zeromask *k* (elements are zeroed out when the corresponding mask bit is not set).

### **\_mm512\_max\_epu64**

extern  $m512i$  cdecl  $mm512$  max epu64( $m512i$  a,  $m512i$  b);

Compares packed uint64 elements in *a* and *b*, and stores packed maximum values.

### **\_mm512\_mask\_max\_epu64**

extern  $m512i$  cdecl  $mm512$  mask max epu64( $m512i$  src,  $mmask8$  k,  $m512i$  a,  $m512i$  b);

Compares packed uint64 elements in *a* and *b*, and stores packed maximum values in using writemask *k* (elements are copied from *src* when the corresponding mask bit is not set).

### **\_mm512\_maskz\_max\_epu64**

extern  $m512i$  cdecl  $mm512$  maskz max epu64( $mmask8$  k,  $m512i$  a,  $m512i$  b);

Compares packed uint64 elements in *a* and *b*, and stores packed maximum values using zeromask *k* (elements are zeroed out when the corresponding mask bit is not set).

### **\_mm512\_min\_epi32**

extern  $m512i$  cdecl  $mm512$  minepi32( $m512i$  a,  $m512i$  b);

Compares packed int32 elements in *a* and *b*, and stores packed minimum values.

### **\_mm512\_mask\_min\_epi32**

extern  $m512i$  cdecl  $mm512$  mask minepi32( $m512i$  src,  $mmask16$  k,  $m512i$  a,  $m512i$  b);

Compares packed int32 elements in *a* and *b*, and stores packed minimum values using writemask *k* (elements are copied from *src* when the corresponding mask bit is not set).

# **\_mm512\_maskz\_min\_epi32**

extern  $m512i$  cdecl  $mm512$  maskz minepi32( $mmask16$  k,  $m512i$  a,  $m512i$  b);

Compares packed int32 elements in *a* and *b*, and stores packed minimum values using zeromask *k* (elements are zeroed out when the corresponding mask bit is not set).

### **\_mm512\_min\_epi64**

extern  $m512i$  cdecl  $mm512 min$  epi64( $m512i$  a,  $m512i$  b);

Compares packed int64 elements in *a* and *b*, and stores packed minimum values.

### **\_mm512\_mask\_min\_epi64**

extern  $m512$ i cdecl  $mm512$  mask minepi64( $m512$ i src,  $mmask8$  k,  $m512$ i a,  $m512$ i b);

Compares packed int64 elements in *a* and *b*, and stores packed minimum values using writemask *k* (elements are copied from *src* when the corresponding mask bit is not set).

### **\_mm512\_maskz\_min\_epi64**

extern  $m512i$  cdecl  $mm512$  maskz min epi64( $mmask8$  k,  $m512i$  a,  $m512i$  b);

Compares packed int64 elements in *a* and *b*, and stores packed minimum values using zeromask *k* (elements are zeroed out when the corresponding mask bit is not set).

# **\_mm512\_min\_epu32**

extern  $m512i$  cdecl  $mm512 min$  epu32( $m512i$  a,  $m512i$  b);

Compares packed uint32 elements in *a* and *b*, and stores packed minimum values.

### **\_mm512\_mask\_min\_epu32**

extern  $m512i$  cdecl  $mm512$  mask minepu32( $m512i$  src,  $mmask16$  k,  $m512i$  a,  $m512i$  b);

Compares packed uint32 elements in *a* and *b*, and stores packed minimum values using writemask *k* (elements are copied from *src* when the corresponding mask bit is not set).

### **\_mm512\_maskz\_min\_epu32**

extern  $m512i$  cdecl  $mm512$  maskz min epu32( $mmask16$  k,  $m512i$  a,  $m512i$  b);

Compares packed uint32 elements in *a* and *b*, and stores packed minimum values using zeromask *k* (elements are zeroed out when the corresponding mask bit is not set).

# **\_mm512\_min\_epu64**

extern  $m512i$  cdecl  $mm512$  minepu64( $m512i$  a,  $m512i$  b);

Compares packed uint64 elements in *a* and *b*, and stores packed minimum values.

### **\_mm512\_mask\_min\_epu64**

extern  $m512i$  cdecl  $mm512$  mask minepu64( $m512i$  src,  $mmask8$  k,  $m512i$  a,  $m512i$  b);

Compares packed uint64 elements in *a* and *b*, and stores packed minimum values using writemask *k* (elements are copied from *src* when the corresponding mask bit is not set).

### **\_mm512\_maskz\_min\_epu64**

extern  $m512i$  cdecl  $mm512$  maskz min epu64( $mmask8$  k,  $m512i$  a,  $m512i$  b);

Compares packed uint64 elements in *a* and *b*, and stores packed minimum values using zeromask *k* (elements are zeroed out when the corresponding mask bit is not set).

# **Intrinsics for FP Fused Multiply-Add (FMA) Operations**

The prototypes for Intel® Advanced Vector Extensions 512 (Intel® AVX-512) intrinsics are located in the zmmintrin.h header file.

To use these intrinsics, include the immintrin.h file as follows:

#include <immintrin.h>

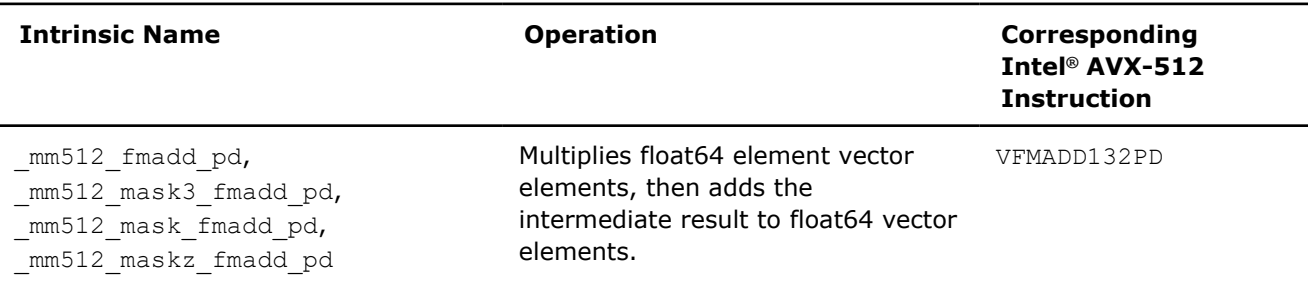

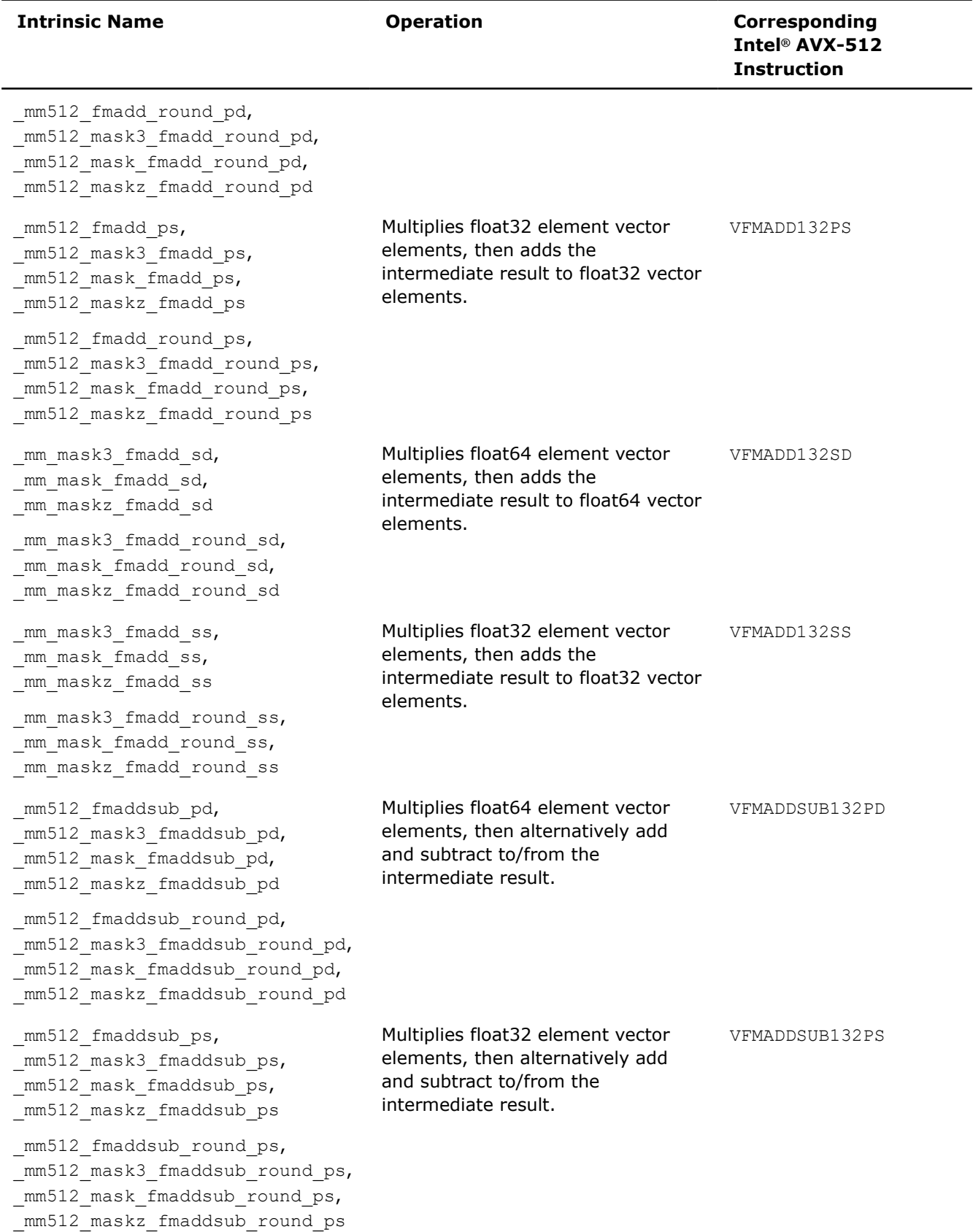

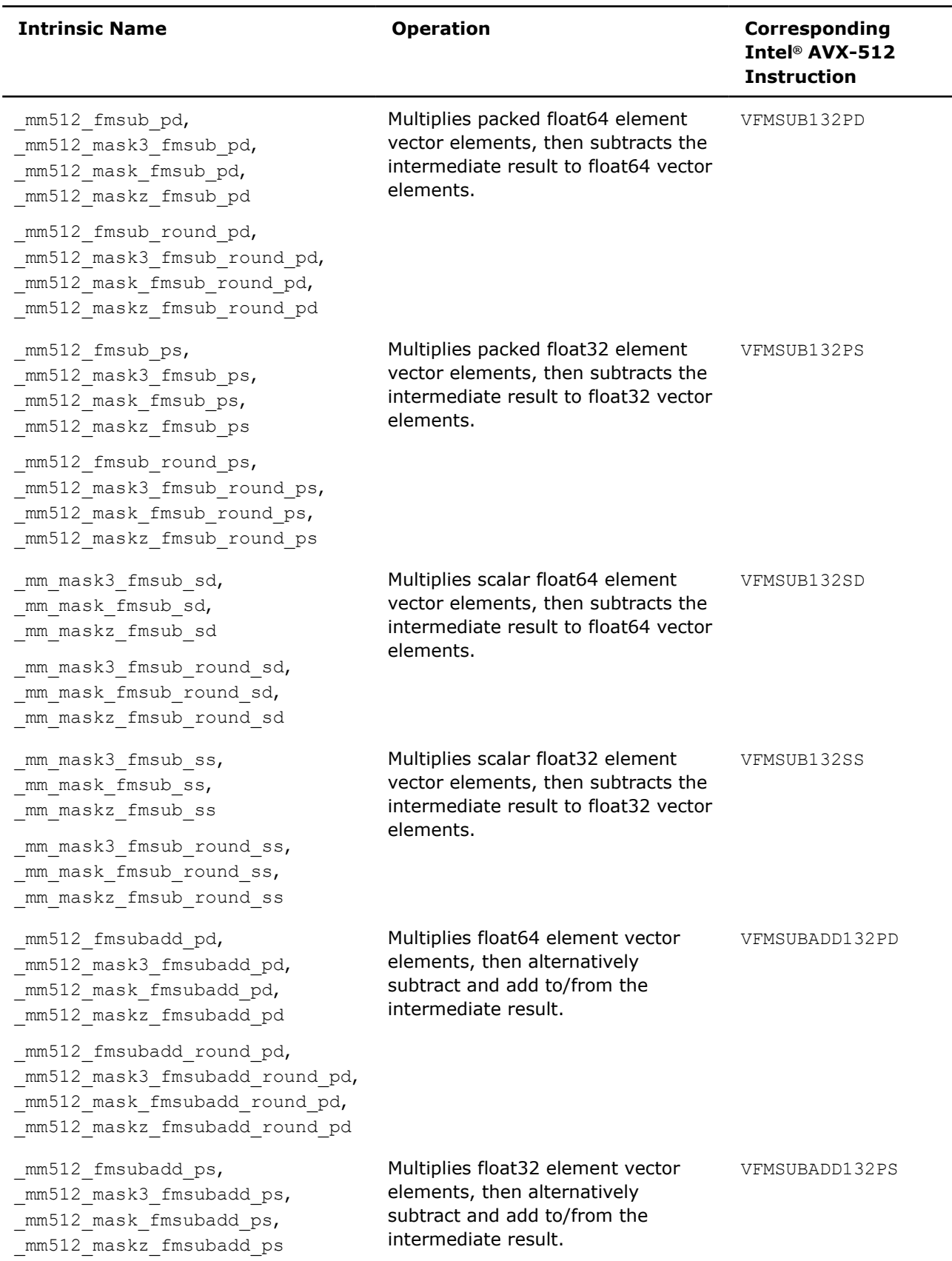

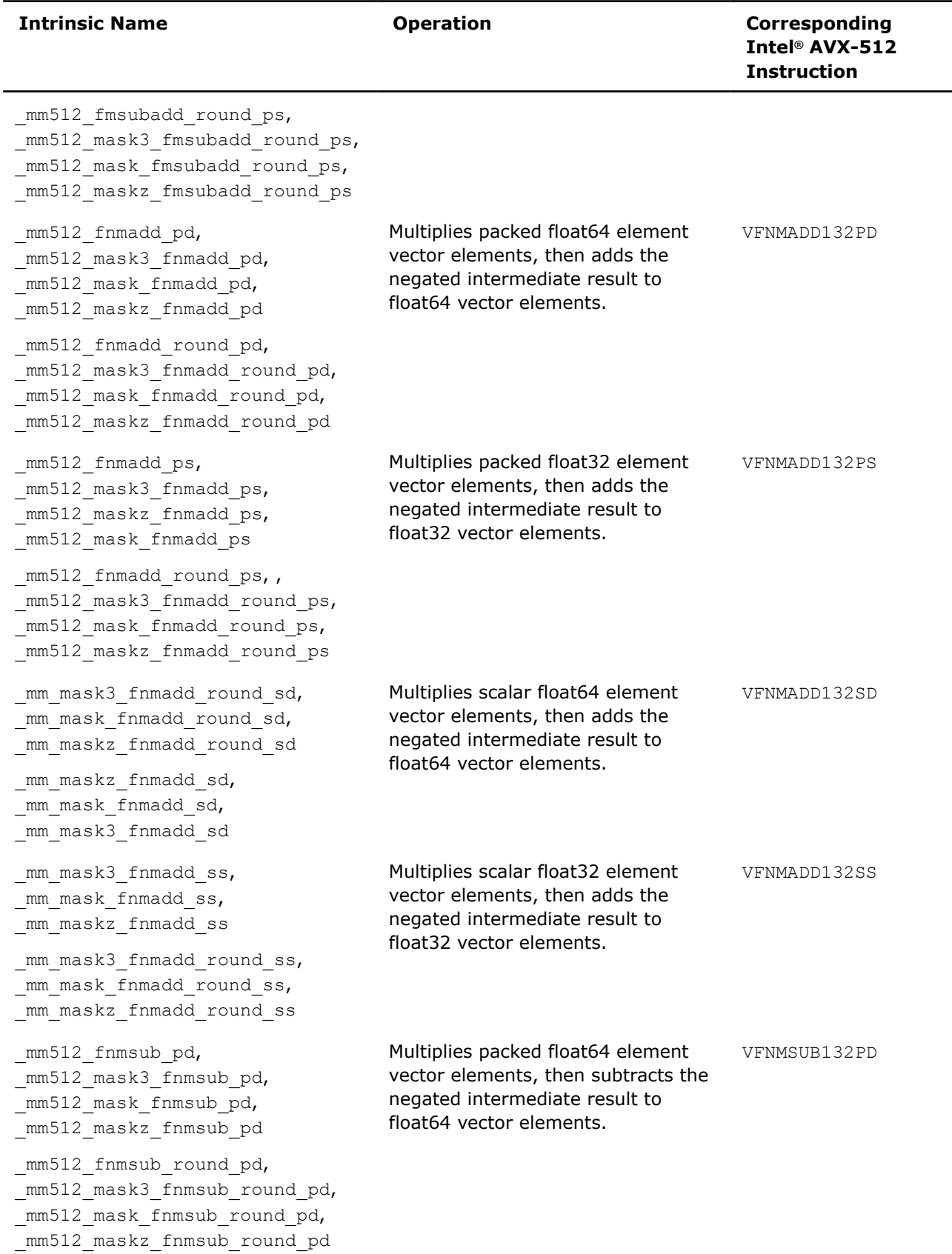

1179

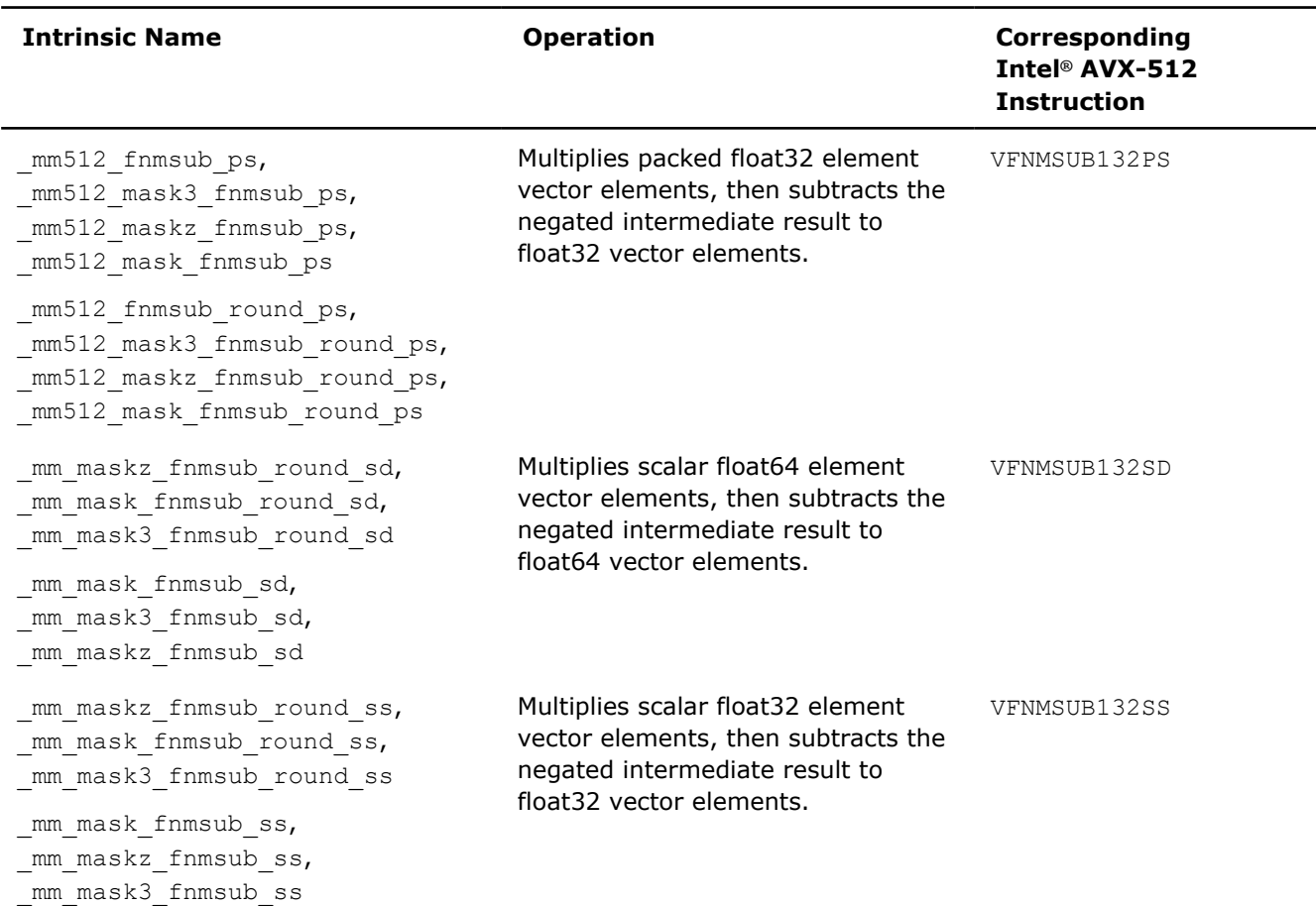

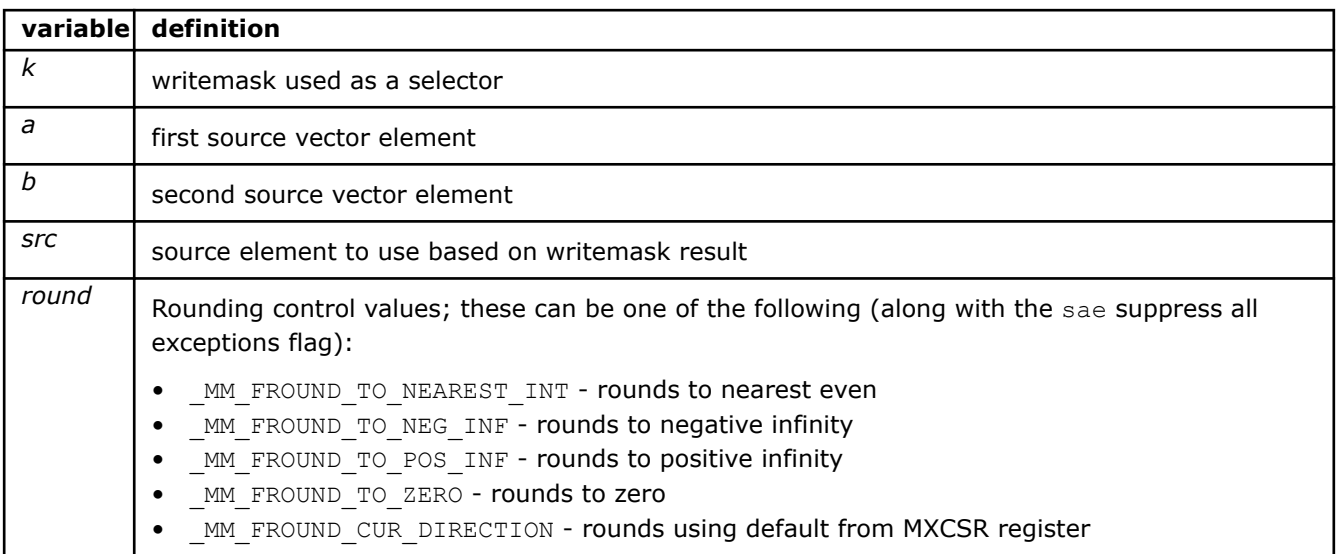

# **\_mm512\_fmadd\_pd**

extern \_\_m512d \_\_cdecl \_mm512\_fmadd\_pd(\_\_m512d a, \_\_m512d b, \_\_m512d c);

Multiplies packed float64 elements in *a* and *b*, adds the intermediate result to packed elements in *c*, and stores the result.

# **\_mm512\_mask\_fmadd\_pd**

extern  $m512d$  cdecl  $mm512$  mask fmadd pd( $m512d$  a,  $mmask8$  k,  $m512d$  b,  $m512d$  c);

Multiplies packed float64 elements in *a* and *b*, adds the intermediate result to packed elements in *c*, and stores the result using writemask *k* (elements are copied from *a* when the corresponding mask bit is not set).

# **\_mm512\_mask3\_fmadd\_pd**

extern  $m512d$  cdecl  $mm512$  mask3 fmadd pd( $m512d$  a,  $m512d$  b,  $m512d$  c,  $mmask8$  k);

Multiplies packed float64 elements in *a* and *b*, adds the intermediate result to packed elements in *c*, and stores the result using writemask *k* (elements are copied from *c* when the corresponding mask bit is not set).

### **\_mm512\_maskz\_fmadd\_pd**

extern  $m512d$  cdecl  $mm512$  maskz fmadd pd( $mmass8$  k,  $m512d$  a,  $m512d$  b,  $m512d$  c);

Multiplies packed float64 elements in *a* and *b*, adds the intermediate result to packed elements in *c*, and stores the result using zeromask *k* (elements are zeroed out when the corresponding mask bit is not set).

# **\_mm512\_fmadd\_round\_pd**

extern \_ m512d \_ cdecl \_ mm512\_fmadd\_round\_pd(\_ m512d a, \_ m512d b, \_ m512d c, int round);

Multiplies packed float64 elements in *a* and *b*, adds the intermediate result to packed elements in *c*, and stores the result.

### **\_mm512\_mask\_fmadd\_round\_pd**

```
extern _ m512d cdecl mm512 mask fmadd round pd( m512d a, _ mmask8 k, _ m512d b, _ m512d c,
int round);
```
Multiplies packed float64 elements in *a* and *b*, adds the intermediate result to packed elements in *c*, and stores the result using writemask *k* (elements are copied from *a* when the corresponding mask bit is not set).

# **\_mm512\_mask3\_fmadd\_round\_pd**

```
extern _ m512d _ cdecl _ mm512_mask3_fmadd_round_pd(_ m512d a, _ m512d b, _ m512d c, _ mmask8 k,
int round);
```
Multiplies packed float64 elements in *a* and *b*, adds the intermediate result to packed elements in *c*, and stores the result using writemask *k* (elements are copied from *c* when the corresponding mask bit is not set).

### **\_mm512\_maskz\_fmadd\_round\_pd**

```
extern m512d cdecl mm512 maskz fmadd round pd(mmask8 k, m512d a, m512d b, m512d c,
int round);
```
Multiplies packed float64 elements in *a* and *b*, adds the intermediate result to packed elements in *c*, and stores the result using zeromask *k* (elements are zeroed out when the corresponding mask bit is not set).

# **\_mm512\_fmadd\_round\_ps**

extern  $m512$  cdecl  $mm512$  fmadd round ps( $m512$  a,  $m512$  b,  $m512$  c, int round);

Multiplies packed float32 elements in *a* and *b*, adds the intermediate result to packed elements in *c*, and stores the result.

### **\_mm512\_mask\_fmadd\_round\_ps**

```
extern m512 cdecl mm512 mask fmadd round ps(m512 a, mmask16 k, m512 b, m512 c, int
round);
```
Multiplies packed float32 elements in *a* and *b*, adds the intermediate result to packed elements in *c*, and stores the result using writemask *k* (elements are copied from *a* when the corresponding mask bit is not set).

# **\_mm512\_mask3\_fmadd\_round\_ps**

```
extern __m512 __cdecl _mm512_mask3_fmadd_round_ps(__m512 a, __m512 b, __m512 c, __mmask16 k, int
round);
```
Multiplies packed float32 elements in *a* and *b*, adds the intermediate result to packed elements in *c*, and stores the result using writemask *k* (elements are copied from *c* when the corresponding mask bit is not set).

### **\_mm512\_maskz\_fmadd\_round\_ps**

```
extern __m512 __cdecl _mm512_maskz_fmadd_round_ps(__mmask16 k, __m512 a, __m512 b, __m512 c,
const int round);
```
Multiplies packed float32 elements in *a* and *b*, adds the intermediate result to packed elements in *c*, and stores the result *a* using zeromask *k* (elements are zeroed out when the corresponding mask bit is not set).

### **\_mm512\_fmadd\_ps**

extern  $m512$  cdecl  $mm512$  fmadd ps( $m512$  a,  $m512$  b,  $m512$  c);

Multiplies packed float32 elements in *a* and *b*, adds the intermediate result to packed elements in *c*, and stores the result.

#### **\_mm512\_mask\_fmadd\_ps**

extern  $m512$  cdecl  $mm512$  mask fmadd ps( $m512$  a,  $mmask16$  k,  $m512$  b,  $m512$  c);

Multiplies packed float32 elements in *a* and *b*, adds the intermediate result to packed elements in *c*, and stores the result using writemask *k* (elements are copied from *a* when the corresponding mask bit is not set).

### **\_mm512\_mask3\_fmadd\_ps**

extern  $m512$  cdecl  $mm512$  mask3 fmadd ps( $m512$ ,  $m512$  b,  $m512$  c,  $mmask16$  k);

Multiplies packed float32 elements in *a* and *b*, adds the intermediate result to packed elements in *c*, and stores the result using writemask *k* (elements are copied from *c* when the corresponding mask bit is not set).

#### **\_mm512\_maskz\_fmadd\_ps**

extern  $m512$  cdecl  $mm512$  maskz fmadd ps( $mmask16$  k,  $m512$  a,  $m512$  b,  $m512$  c);

Multiplies packed float32 elements in *a* and *b*, adds the intermediate result to packed elements in *c*, and stores the result using zeromask *k* (elements are zeroed out when the corresponding mask bit is not set).

### **\_mm512\_fmadd\_round\_ps**

extern  $m512$  cdecl  $mm512$  fmadd round ps( $m512$  a,  $m512$  b,  $m512$  c, int round);

Multiplies packed float32 elements in *a* and *b*, adds the intermediate result to packed elements in *c*, and stores the result.

### **\_mm512\_mask\_fmadd\_round\_ps**

```
extern m512 cdecl mm512 mask fmadd round ps(m512 a, mmask16 k, m512 b, m512 c, int
round);
```
Multiplies packed float32 elements in *a* and *b*, adds the intermediate result to packed elements in *c*, and stores the result using writemask *k* (elements are copied from *a* when the corresponding mask bit is not set).

# **\_mm512\_mask3\_fmadd\_round\_ps**

```
extern __m512 __cdecl _mm512_mask3_fmadd_round_ps(__m512 a, __m512 b, __m512 c, __mmask16 k, int
round);
```
Multiplies packed float32 elements in *a* and *b*, adds the intermediate result to packed elements in *c*, and stores the result using writemask *k* (elements are copied from *c* when the corresponding mask bit is not set).

### **\_mm512\_maskz\_fmadd\_round\_ps**

```
extern m512 cdecl mm512 maskz fmadd_round_ps( mmask16 k, __m512 a, __m512 b, __m512 c, int
round);
```
Multiplies packed float32 elements in *a* and *b*, adds the intermediate result to packed elements in *c*, and stores the result *a* using zeromask *k* (elements are zeroed out when the corresponding mask bit is not set).

### **\_mm\_mask\_fmadd\_sd**

extern  $m128d$  cdecl mm mask fmadd sd( $m128d a$ , mmask8 k,  $m128d b$ ,  $m128d c$ );

Multiplies lower float64 elements in *a* and *b*, and adds the intermediate result to lower element in *c*. Stores the result in lower destination element using writemask *k* (the element is copied from *a* when mask bit 0 is not set), and copies upper element from *a* to upper destination element.

# **\_mm\_mask3\_fmadd\_sd**

extern  $m128d$  cdecl mm mask3 fmadd sd( $m128d$  a,  $m128d$  b,  $m128d$  c,  $mm$ ask8 k);

Multiplies lower float64 elements in *a* and *b*, and adds the intermediate result to lower element in *c*. Stores the result in lower destination element using writemask *k* (the element is copied from *c* when mask bit 0 is not set), and copies upper element from *a* to upper destination element.

### **\_mm\_maskz\_fmadd\_sd**

extern \_\_m128d \_\_cdecl \_mm\_maskz\_fmadd\_sd(\_\_mmask8 k, \_\_m128d a, \_\_m128d b, \_\_m128d c);

Multiplies lower float64 elements in *a* and *b*, and adds the intermediate result to lower element in *c*. Stores the result in lower destination element using zeromask *k* (the element is zeroed out when mask bit 0 is not set), and copies upper element from *a* to upper destination element.

### **\_mm\_mask\_fmadd\_round\_sd**

```
extern _ m128d _ cdecl _ mm_mask_fmadd_round_sd(_ m128d a, _ mmask8 k, _ m128d b, _ m128d c, int
round);
```
Multiplies lower float64 elements in *a* and *b*, and adds the intermediate result to lower element in *c*. Stores the result in lower destination element using writemask *k* (the element is copied from *a* when mask bit 0 is not set), and copies upper element from *a* to upper destination element.

# **\_mm\_mask3\_fmadd\_round\_sd**

```
extern m128d cdecl mm mask3 fmadd round sd(m128d a, m128d b, m128d c, mmask8 k, int
round);
```
Multiplies lower float64 elements in *a* and *b*, and adds the intermediate result to lower element in *c*. Stores the result in lower destination element using writemask *k* (the element is copied from *c* when mask bit 0 is not set), and copies upper element from *a* to upper destination element.

### **\_mm\_maskz\_fmadd\_round\_sd**

```
extern __m128d __cdecl _mm_maskz_fmadd_round_sd(_mmask8 k, __m128d a, __m128d b, __m128d c, int
round);
```
Multiplies lower float64 elements in *a* and *b*, and adds the intermediate result to lower element in *c*. Stores the result in lower destination element using zeromask *k* (the element is zeroed out when mask bit 0 is not set), and copies upper element from *a* to upper destination element.

### **\_mm\_mask\_fmadd\_ss**

extern \_\_m128 \_\_cdecl \_mm\_mask\_fmadd\_ss(\_\_m128 a, \_\_mmask8 k, \_\_m128 b, \_\_m128 c);

Multiplies lower float32 elements in *a* and *b*, and adds the intermediate result to lower element in *c*. Stores the result in lower destination element using writemask *k* (the element is copied from *a* when mask bit 0 is not set), and copies upper three packed elements from *a* to upper destination elements.

# **\_mm\_mask3\_fmadd\_ss**

extern  $m128$  cdecl mm mask3 fmadd ss( $m128$  a,  $m128$  b,  $m128$  c,  $mmask8$  k);

Multiplies lower float32 elements in *a* and *b*, and adds the intermediate result to lower element in *c*. Stores the result in lower element using writemask *k* (the element is copied from *c* when mask bit 0 is not set), and copies upper three packed elements from *a* to upper destination elements.

### **\_mm\_maskz\_fmadd\_ss**

extern  $m128$  cdecl mm maskz fmadd ss( $mm$ ask8 k,  $m128$  a,  $m128$  b,  $m128$  c);

Multiplies lower float32 elements in *a* and *b*, and adds the intermediate result to lower element in *c*. Stores the result in lower destination element using zeromask *k* (the element is zeroed out when mask bit 0 is not set), and copies upper three packed elements from *a* to upper destination elements.

# **\_mm\_mask\_fmadd\_round\_ss**

```
extern m128 cdecl mm mask fmadd round ss(m128 a, mmask8 k, m128 b, m128 c, int
round);
```
Multiplies lower float32 elements in *a* and *b*, and adds the intermediate result to lower element in *c*. Stores the result in lower destination element using writemask *k* (the element is copied from *a* when mask bit 0 is not set), and copies upper three packed elements from *a* to upper destination elements.

# **\_mm\_mask3\_fmadd\_round\_ss**

```
extern _ m128 _ cdecl _ mm_mask3_fmadd_round_ss(_m128 a, _m128 b, _m128 c, __mmask8 k, int
round);
```
Multiplies lower float32 elements in *a* and *b*, and adds the intermediate result to lower element in *c*. Stores the result in lower destination element using writemask *k* (the element is copied from *c* when mask bit 0 is not set), and copies upper three packed elements from *a* to upper destination elements.

# **\_mm\_maskz\_fmadd\_round\_ss**

```
extern m128 cdecl mm maskz fmadd round ss(mmask8 k, m128 a, m128 b, m128 c, int
round);
```
Multiplies lower float32 elements in *a* and *b*, and adds the intermediate result to lower element in *c*. Stores the result in lower destination element using zeromask *k* (the element is zeroed out when mask bit 0 is not set), and copies upper three packed elements from *a* to upper destination elements.

#### **\_mm512\_fmaddsub\_pd**

extern  $m512d$  cdecl  $mm512$  fmaddsub pd( $m512d$  a,  $m512d$  b,  $m512d$  c);

Multiplies packed float64 elements in *a* and *b*, alternatively add and subtract packed elements in *c* to/from the intermediate result, and stores the result.

### **\_mm512\_mask\_fmaddsub\_pd**

extern \_\_m512d \_\_cdecl \_mm512\_mask\_fmaddsub\_pd(\_\_m512d, \_\_mmask8 k, \_\_m512d b, \_\_m512d c);

Multiplies packed float64 elements in *a* and *b*, alternatively add and subtract packed elements in *c* to/from the intermediate result, and stores the result using writemask *k* (elements are copied from *a* when the corresponding mask bit is not set).

# **\_mm512\_mask3\_fmaddsub\_pd**

extern  $m512d$  cdecl  $mm512$  mask3 fmaddsub pd( $m512d$  a,  $m512d$  k,  $m512d$  b,  $mmask8$  c);

Multiplies packed float64 elements in *a* and *b*, alternatively add and subtract packed elements in *c* to/from the intermediate result, and stores the result using writemask *k* (elements are copied from *c* when the corresponding mask bit is not set).

### **\_mm512\_maskz\_fmaddsub\_pd**

extern \_ m512d \_ cdecl \_ mm512 maskz\_fmaddsub\_pd(\_ mmask8 k, \_ m512d a, \_ m512d b, \_ m512d c);

Multiplies packed float64 elements in *a* and *b*, alternatively add and subtract packed elements in *c* to/from the intermediate result, and stores the result using zeromask *k* (elements are zeroed out when the corresponding mask bit is not set).

# **\_mm512\_fmaddsub\_round\_pd**

extern  $m512d$  cdecl  $mm512$  fmsubadd round pd( $m512d$  a,  $m512d$  b,  $m512d$  c, int round);

Multiplies packed float64 elements in *a* and *b*, alternatively add and subtract packed elements in *c* to/from the intermediate result, and stores the result.

### **\_mm512\_mask\_fmaddsub\_round\_pd**

```
extern _ m512d _ cdecl _ mm512_mask_fmsubadd_round_pd(_ m512d a, _ mmask8 k, _ m512d b, _ m512d
c, int round);
```
Multiplies packed float64 elements in *a* and *b*, alternatively add and subtract packed elements in *c* to/from the intermediate result, and stores the result using writemask *k* (elements are copied from *a* when the corresponding mask bit is not set).

# **\_mm512\_mask3\_fmaddsub\_round\_pd**

```
extern _ m512d _ cdecl _ mm512_mask3_fmsubadd_round_pd(_m512d a, __m512d b, __m512d c, __mmask8
k, int round);
```
Multiplies packed float64 elements in *a* and *b*, alternatively add and subtract packed elements in *c* to/from the intermediate result, and stores the result using writemask *k* (elements are copied from *c* when the corresponding mask bit is not set).

# **\_mm512\_maskz\_fmaddsub\_round\_pd**

```
extern _ m512d _ cdecl _ mm512_maskz_fmsubadd_round_pd(_ mmask8 k, _ m512d a, _ m512d b, _ m512d
c, int round);
```
Multiplies packed float64 elements in *a* and *b*, alternatively add and subtract packed elements in *c* to/from the intermediate result, and stores the result using zeromask *k* (elements are zeroed out when the corresponding mask bit is not set).

### **\_mm512\_fmaddsub\_ps**

extern  $m512$  cdecl  $mm512$  fmaddsub ps( $m512$  a,  $m512$  b,  $m512$  c);

Multiplies packed float32 elements in *a* and *b*, alternatively add and subtract packed elements in *c* to/from the intermediate result, and stores the result.

### **\_mm512\_mask\_fmaddsub\_ps**

extern  $m512$  cdecl  $mm512$  mask fmaddsub ps( $m512$  a,  $mmask16$  k,  $m512$  b,  $m512$  c);

Multiplies packed float32 elements in *a* and *b*, alternatively add and subtract packed elements in *c* to/from the intermediate result, and stores the result using writemask *k* (elements are copied from *a* when the corresponding mask bit is not set).

# **\_mm512\_mask3\_fmaddsub\_ps**

extern  $m512$  cdecl  $mm512$  mask3 fmaddsub ps( $m512$  a,  $m512$  b,  $m512$  c,  $mmask16$  k);

Multiplies packed float32 elements in *a* and *b*, alternatively add and subtract packed elements in *c* to/from the intermediate result, and stores the result using writemask *k* (elements are copied from *c* when the corresponding mask bit is not set).

### **\_mm512\_maskz\_fmaddsub\_ps**

extern  $m512$  cdecl  $mm512$  maskz fmaddsub ps(  $mmask16$  k,  $m512$  a,  $m512$  b,  $m512$  c);

Multiplies packed float32 elements in *a* and *b*, alternatively add and subtract packed elements in *c* to/from the intermediate result, and stores the result using zeromask *k* (elements are zeroed out when the corresponding mask bit is not set).

### **\_mm512\_fmaddsub\_round\_ps**

extern  $m512$  cdecl  $mm512$  fmaddsub round ps( $m512$  a,  $m512$  b,  $m512$  c, int round);

Multiplies packed float32 elements in *a* and *b*, alternatively add and subtract packed elements in *c* to/from the intermediate result, and stores the result.

# **\_mm512\_mask\_fmaddsub\_round\_ps**

```
extern m512 cdecl mm512 mask fmaddsub round ps(m512 a, mmask16 k, m512 b, m512 c,
int round);
```
Multiplies packed float32 elements in *a* and *b*, alternatively add and subtract packed elements in *c* to/from the intermediate result, and stores the result using writemask *k* (elements are copied from *a* when the corresponding mask bit is not set).

# **\_mm512\_mask3\_fmaddsub\_round\_ps**

```
extern __m512 __cdecl _mm512_mask3_fmaddsub_round_ps(__m512 a, __m512 b, __m512 c, __mmask16 k,
int round);
```
Multiplies packed float32 elements in *a* and *b*, alternatively add and subtract packed elements in *c* to/from the intermediate result, and stores the result using writemask *k* (elements are copied from *c* when the corresponding mask bit is not set).

# **\_mm512\_maskz\_fmaddsub\_round\_ps**

```
extern m512 cdecl mm512 maskz fmaddsub round ps(mmask16 k, m512 a, m512 b, m512 c,
int round);
```
Multiplies packed float32 elements in *a* and *b*, alternatively add and subtract packed elements in *c* to/from the intermediate result, and stores the result using zeromask *k* (elements are zeroed out when the corresponding mask bit is not set).

### **\_mm512\_fmsub\_pd**

extern  $m512d$  cdecl  $mm512$  fmsub pd( $m512d$  a,  $m512d$  b,  $m512d$  c);

Multiplies packed float64 elements in *a* and *b*, subtracts packed elements in *c* from the intermediate result, and stores the result.

### **\_mm512\_mask\_fmsub\_pd**

extern  $m512d$  cdecl  $mm512$  mask fmsub pd( $m512d$  a,  $mmask8$  k,  $m512d$  b,  $m512d$  c);

Multiplies packed float64 elements in *a* and *b*, subtracts packed elements in *c* from the intermediate result, and stores the result using writemask *k* (elements are copied from *a* when the corresponding mask bit is not set).

### **\_mm512\_mask3\_fmsub\_pd**

extern  $m512d$  cdecl  $mm512$  mask3 fmsub pd( $m512d a$ ,  $m512d b$ ,  $m512d c$ ,  $mmask8 k$ );

Multiplies packed float64 elements in *a* and *b*, subtracts packed elements in *c* from the intermediate result, and stores the result using writemask *k* (elements are copied from *c* when the corresponding mask bit is not set).

### **\_mm512\_maskz\_fmsub\_pd**

extern  $m512d$  cdecl  $mm512$  maskz fmsub pd( $mmask8$  k,  $m512d$  a,  $m512d$  b,  $m512d$  c);

Multiplies packed float64 elements in *a* and *b*, subtracts packed elements in *c* from the intermediate result, and stores the result using zeromask *k* (elements are zeroed out when the corresponding mask bit is not set).

### **\_mm512\_fmsub\_round\_pd**

extern  $m512d$  cdecl  $mm512$  fmsub round pd( $m512d a$ ,  $m512d b$ ,  $m512d c$ , int round);

Multiplies packed float64 elements in *a* and *b*, subtracts packed elements in *c* from the intermediate result, and stores the result.

### **\_mm512\_mask\_fmsub\_round\_pd**

```
extern m512d cdecl mm512 mask fmsub round pd(m512d a, mmask8 k, m512d b, m512d c,
int round);
```
Multiplies packed float64 elements in *a* and *b*, subtracts packed elements in *c* from the intermediate result, and stores the result using writemask *k* (elements are copied from *a* when the corresponding mask bit is not set).

### **\_mm512\_mask3\_fmsub\_round\_pd**

```
extern _ m512d _ cdecl _ mm512 mask3_fmsub_round_pd(_ m512d a, _ m512d b, _ m512d c, _ mmask8 k,
int round);
```
Multiplies packed float64 elements in *a* and *b*, subtracts packed elements in *c* from the intermediate result, and stores the result using writemask *k* (elements are copied from *c* when the corresponding mask bit is not set).

# **\_mm512\_maskz\_fmsub\_round\_pd**

```
extern _ m512d cdecl mm512 maskz fmsub round pd( mmask8 k, _ m512d a, _ m512d b, _ m512d c,
int round);
```
Multiplies packed float64 elements in *a* and *b*, subtracts packed elements in *c* from the intermediate result, and stores the result using zeromask *k* (elements are zeroed out when the corresponding mask bit is not set).

# **\_mm512\_fmsub\_ps**

extern  $m512$  cdecl  $mm512$  fmsub ps( $m512$  a,  $m512$  b,  $m512$  c);

Multiplies packed float32 elements in *a* and *b*, subtracts packed elements in *c* from the intermediate result, and stores the result.

### **\_mm512\_mask\_fmsub\_ps**

extern  $m512$  cdecl  $mm512$  mask fmsub ps( $m512$  a,  $mmask16$  k,  $m512$  b,  $m512$  c);

Multiplies packed float32 elements in *a* and *b*, subtracts packed elements in *c* from the intermediate result, and stores the result using writemask *k* (elements are copied from *a* when the corresponding mask bit is not set).

# **\_mm512\_mask3\_fmsub\_ps**

extern  $m512$  cdecl  $mm512$  mask3 fmsub ps( $m512$  a,  $m512$  b,  $m512$  c,  $mmask16$  k);

Multiplies packed float32 elements in *a* and *b*, subtracts packed elements in *c* from the intermediate result, and stores the result using writemask *k* (elements are copied from *c* when the corresponding mask bit is not set).

# **\_mm512\_maskz\_fmsub\_ps**

extern  $m512$  cdecl  $mm512$  maskz fmsub ps( $mmask16$  k,  $m512$  a,  $m512$  b,  $m512$  c);

Multiplies packed float32 elements in *a* and *b*, subtracts packed elements in *c* from the intermediate result, and stores the result using zeromask *k* (elements are zeroed out when the corresponding mask bit is not set).
# **\_mm512\_fmsub\_round\_ps**

extern  $m512$  cdecl  $mm512$  fmsub round ps( $m512$  a,  $m512$  b,  $m512$  c, int round);

Multiplies packed float32 elements in *a* and *b*, subtracts packed elements in *c* from the intermediate result, and stores the result.

## **\_mm512\_mask\_fmsub\_round\_ps**

```
extern m512 cdecl mm512 mask fmsub round ps( m512 a, mmask16 k, m512 b, m512 c, int
round);
```
Multiplies packed float32 elements in *a* and *b*, subtracts packed elements in *c* from the intermediate result, and stores the result using writemask *k* (elements are copied from *a* when the corresponding mask bit is not set).

### **\_mm512\_mask3\_fmsub\_round\_ps**

```
extern __m512 __cdecl mm512_mask3_fmsub_round_ps(__m512 a, __m512 b, __m512 c, __mmask16 k, int
round);
```
Multiplies packed float32 elements in *a* and *b*, subtracts packed elements in *c* from the intermediate result, and stores the result using writemask *k* (elements are copied from *c* when the corresponding mask bit is not set).

## **\_mm512\_maskz\_fmsub\_round\_ps**

```
extern m512 cdecl mm512 maskz fmsub round ps(mmask16 k, m512 a, m512 b, m512 c, int
round);
```
Multiplies packed float32 elements in *a* and *b*, subtracts packed elements in *c* from the intermediate result, and stores the result using zeromask *k* (elements are zeroed out when the corresponding mask bit is not set).

## **\_mm\_mask\_fmsub\_sd**

extern  $m128d$  cdecl mm mask fmsub sd( $m128d a$ , mmask8 k,  $m128d b$ ,  $m128d c$ );

Multiplies lower float64 elements in *a* and *b*, and subtracts lower element in *c* from the intermediate result. Stores the result in lower destination element using writemask *k* (the element is copied from *a* when mask bit 0 is not set), and copies upper element from *a* to upper destination element.

# **\_mm\_mask3\_fmsub\_sd**

extern  $m128d$  cdecl mm mask3 fmsub sd( $m128d a$ ,  $m128d b$ ,  $m128d c$ , mmask8 k);

Multiplies lower float64 elements in *a* and *b*, and subtracts lower element in *c* from the intermediate result. Stores the result in lower destination element using writemask *k* (the element is copied from *c* when mask bit 0 is not set), and copies upper element from *a* to upper destination element.

## **\_mm\_maskz\_fmsub\_sd**

extern  $m128d$  cdecl mm maskz fmsub sd( mmask8 k,  $m128d$  a,  $m128d$  b,  $m128d$  c);

Multiplies lower float64 elements in *a* and *b*, and subtracts lower element in *c* from the intermediate result. Stores the result in lower destination element using zeromask *k* (the element is zeroed out when mask bit 0 is not set), and copies upper element from *a* to upper destination element.

# **\_mm\_mask\_fmsub\_round\_sd**

```
extern _ m128d _ cdecl _ mm_mask_fmsub_round_sd(_m128d a, __mmask8 k, _m128d b, _m128d c, int
round);
```
Multiplies lower float64 elements in *a* and *b*, and subtracts lower element in *c* from the intermediate result. Stores the result in lower destination element using writemask *k* (the element is copied from *a* when mask bit 0 is not set), and copies upper element from *a* to upper destination element.

### **\_mm\_mask3\_fmsub\_round\_sd**

```
extern __m128d __cdecl _mm_mask3_fmsub_round_sd(__m128d a, __m128d b, __m128d c, __mmask8 k, int
round);
```
Multiplies lower float64 elements in *a* and *b*, and subtracts lower element in *c* from the intermediate result. Stores the result in lower destination element using writemask *k* (the element is copied from *c* when mask bit 0 is not set), and copies upper element from *a* to upper destination element.

### **\_mm\_maskz\_fmsub\_round\_sd**

```
extern _ m128d cdecl mm maskz fmsub round sd( mmask8 k, _ m128d a, _ m128d b, _ m128d c, int
round);
```
Multiplies lower float64 elements in *a* and *b*, and subtracts lower element in *c* from the intermediate result. Stores the result in lower destination element using zeromask *k* (the element is zeroed out when mask bit 0 is not set), and copies upper element from *a* to upper destination element.

### **\_mm\_mask\_fmsub\_ss**

extern  $m128$  cdecl mm mask fmsub ss( $m128$  a,  $m$ mask8 k,  $m128$  b,  $m128$  c);

Multiplies lower float32 elements in *a* and *b*, and subtracts lower element in *c* from the intermediate result. Stores the result in lower destination element using writemask *k* (the element is copied from *a* when mask bit 0 is not set), and copies upper three packed elements from *a* to upper destination elements.

# **\_mm\_mask3\_fmsub\_ss**

extern  $m128$  cdecl mm mask3 fmsub ss( $m128$  a,  $m128$  b,  $m128$  c,  $mmask8$  k);

Multiplies lower float32 elements in *a* and *b*, and subtracts lower element in *c* from the intermediate result. Stores the result in lower destination element using writemask *k* (the element is copied from *c* when mask bit 0 is not set), and copies upper three packed elements from *a* to upper destination elements.

### **\_mm\_maskz\_fmsub\_ss**

extern  $m128$  cdecl mm maskz fmsub ss( $mmask8$  k,  $m128$  a,  $m128$  b,  $m128$  c);

Multiplies lower float32 elements in *a* and *b*, and subtracts lower element in *c* from the intermediate result. Stores the result in lower destination element using zeromask *k* (the element is zeroed out when mask bit 0 is not set), and copies upper three packed elements from *a* to upper destination elements.

# **\_mm\_mask\_fmsub\_round\_ss**

```
extern __m128 __cdecl _mm_mask_fmsub_round_ss(_m128 a, __mmask8 k, __m128 b, __m128 c, int
round);
```
Multiplies lower float32 elements in *a* and *b*, and subtracts lower element in *c* from the intermediate result. Stores the result in lower destination element using writemask *k* (the element is copied from *a* when mask bit 0 is not set), and copies upper three packed elements from *a* to upper destination elements.

# **\_mm\_mask3\_fmsub\_round\_ss**

```
extern m128 cdecl mm mask3 fmsub round ss(m128 a, m128 b, m128 c, m</math>round);
```
Multiplies lower float32 elements in *a* and *b*, and subtracts lower element in *c* from the intermediate result. Stores the result in lower destination element using writemask *k* (the element is copied from *c* when mask bit 0 is not set), and copies upper three packed elements from *a* to upper destination elements.

### **\_mm\_maskz\_fmsub\_round\_ss**

```
extern m128 cdecl mm maskz fmsub round ss( mmask8 k, m128 a, m128 b, m128 c, int
round);
```
Multiplies lower float32 elements in *a* and *b*, and subtracts lower element in *c* from the intermediate result. Stores the result in lower destination element using zeromask *k* (the element is zeroed out when mask bit 0 is not set), and copies upper three packed elements from *a* to upper destination elements.

# **\_mm512\_fmsubadd\_pd**

extern  $m512d$  cdecl  $mm512 fm$ subadd pd( $m512d$  a,  $m512d$  b,  $m512d$  c);

Multiplies packed float64 elements in *a* and *b*, alternatively subtract and add packed elements in *c* from/to the intermediate result, and stores the result.

### **\_mm512\_mask\_fmsubadd\_pd**

extern  $m512d$  cdecl  $mm512$  mask fmsubadd pd( $m512d$  a,  $mmask8$  k,  $m512d$  b,  $m512d$  c);

Multiplies packed float64 elements in *a* and *b*, alternatively subtract and add packed elements in *c* from/to the intermediate result, and stores the result using writemask *k* (elements are copied from *a* when the corresponding mask bit is not set).

## **\_mm512\_mask3\_fmsubadd\_pd**

extern  $m512d$  cdecl  $mm512$  mask3 fmsubadd pd( $m512d$  a,  $m512d$  b,  $m512d$  c,  $mmask8$  k);

Multiplies packed float64 elements in *a* and *b*, alternatively subtract and add packed elements in *c* from/to the intermediate result, and stores the result using writemask *k* (elements are copied from *c* when the corresponding mask bit is not set).

## **\_mm512\_maskz\_fmsubadd\_pd**

extern  $m512d$  cdecl  $mm512$  maskz fmsubadd pd( $mmask8$  k,  $m512d$  a,  $m512d$  b,  $m512d$  c);

Multiplies packed float64 elements in *a* and *b*, alternatively subtract and add packed elements in *c* from/to the intermediate result, and stores the result destination using zeromask *k* (elements are zeroed out when the corresponding mask bit is not set).

# **\_mm512\_fmsubadd\_round\_pd**

extern \_\_m512d \_\_cdecl \_mm512\_fmaddsub\_round\_pd(\_m512d a, \_m512d b, \_m512d c, int round);

Multiplies packed float64 elements in *a* and *b*, alternatively subtract and add packed elements in *c* from/to the intermediate result, and stores the result.

### **\_mm512\_mask\_fmsubadd\_round\_pd**

```
extern _ m512d _ cdecl _ mm512_mask_fmaddsub_round_pd(_ m512d a, _ mmask8 k, _ m512d b, _ m512d
c, int round);
```
Multiplies packed float64 elements in *a* and *b*, alternatively subtract and add packed elements in *c* from/to the intermediate result, and stores the result using writemask *k* (elements are copied from *a* when the corresponding mask bit is not set).

# **\_mm512\_mask3\_fmsubadd\_round\_pd**

```
extern _ m512d _ cdecl _ mm512_mask3_fmaddsub_round_pd(_m512d a, __m512d b, __m512d c, __mmask8
k, int round);
```
Multiplies packed float64 elements in *a* and *b*, alternatively subtract and add packed elements in *c* from/to the intermediate result, and stores the result using writemask *k* (elements are copied from *c* when the corresponding mask bit is not set).

# **\_mm512\_maskz\_fmsubadd\_round\_pd**

```
extern _ m512d cdecl mm512 maskz fmaddsub round pd( mmask8 k, _ m512d a, _ m512d b, _ m512d
c, int round);
```
Multiplies packed float64 elements in *a* and *b*, alternatively subtract and add packed elements in *c* from/to the intermediate result, and stores the result using zeromask *k* (elements are zeroed out when the corresponding mask bit is not set).

## **\_mm512\_fmsubadd\_ps**

extern  $m512$  cdecl  $mm512$  fmsubadd ps( $m512$  a,  $m512$  b,  $m512$  c);

Multiplies packed float32 elements in *a* and *b*, alternatively subtract and add packed elements in *c* from/to the intermediate result, and stores the result.

## **\_mm512\_mask\_fmsubadd\_ps**

extern  $m512$  cdecl  $mm512$  mask fmsubadd ps( $m512$  a,  $mmask16$  k,  $m512$  b,  $m512$  c);

Multiplies packed float32 elements in *a* and *b*, alternatively subtract and add packed elements in *c* from/to the intermediate result, and stores the result using writemask *k* (elements are copied from *a* when the corresponding mask bit is not set).

# **\_mm512\_mask3\_fmsubadd\_ps**

extern  $m512$  cdecl  $mm512$  mask3 fmsubadd ps( $m512$  a,  $m512$  b,  $m512$  c,  $mmask16$  k);

Multiplies packed float32 elements in *a* and *b*, alternatively subtract and add packed elements in *c* from/to the intermediate result, and stores the result using writemask *k* (elements are copied from *c* when the corresponding mask bit is not set).

## **\_mm512\_maskz\_fmsubadd\_ps**

extern  $m512$  cdecl  $mm512$  maskz fmsubadd ps( $mmask16$  k,  $m512$  a,  $m512$  b,  $m512$  c);

Multiplies packed float32 elements in *a* and *b*, alternatively subtract and add packed elements in *c* from/to the intermediate result, and stores the result using zeromask *k* (elements are zeroed out when the corresponding mask bit is not set).

## **\_mm512\_fmsubadd\_round\_ps**

extern  $m512$  cdecl  $mm512$  fmsubadd round ps( $m512$  a,  $m512$  b,  $m512$  c, int round);

Multiplies packed float32 elements in *a* and *b*, alternatively subtract and add packed elements in *c* from/to the intermediate result, and stores the result.

# **\_mm512\_mask\_fmsubadd\_round\_ps**

```
extern __m512 __cdecl _mm512_mask_fmsubadd_round_ps(__m512 a, __mmask16 k, __m512 b, __m512 c,
int round);
```
Multiplies packed float32 elements in *a* and *b*, alternatively subtract and add packed elements in *c* from/to the intermediate result, and stores the result using writemask *k* (elements are copied from *a* when the corresponding mask bit is not set).

# **\_mm512\_mask3\_fmsubadd\_round\_ps**

```
extern m512 cdecl mm512 mask3 fmsubadd round ps(m512 a, m512 b, m512 c, mmask16 k,
int round);
```
Multiplies packed float32 elements in *a* and *b*, alternatively subtract and add packed elements in *c* from/to the intermediate result, and stores the result using writemask *k* (elements are copied from *c* when the corresponding mask bit is not set).

### **\_mm512\_maskz\_fmsubadd\_round\_ps**

```
extern m512 cdecl mm512 maskz fmsubadd round ps(mmask16 k, m512 a, m512 b, m512 c,
int round);
```
Multiplies packed float32 elements in *a* and *b*, alternatively subtract and add packed elements in *c* from/to the intermediate result, and stores the result using zeromask *k* (elements are zeroed out when the corresponding mask bit is not set).

# **\_mm512\_fnmadd\_pd**

extern  $m512d$  cdecl  $mm512$  fnmadd pd( $m512d$  a,  $m512d$  b,  $m512d$  c);

Multiplies packed float64 elements in *a* and *b*, adds the negated intermediate result to packed elements in *c*, and stores the result.

# **\_mm512\_mask\_fnmadd\_pd**

extern  $_m512d \text{ }$  cdecl  $_mm512 \text{ }$  mask\_fnmadd pd(  $m512d a$ ,  $mmsk8$  k,  $m512d b$ ,  $m512d c$ );

Multiplies packed float64 elements in *a* and *b*, adds the negated intermediate result to packed elements in *c*, and stores the result using writemask *k* (elements are copied from *a* when the corresponding mask bit is not set).

## **\_mm512\_mask3\_fnmadd\_pd**

extern  $m512d$  cdecl  $mm512$  mask3 fnmadd pd( $m512d$  a,  $m512d$  b,  $m512d$  c,  $mmask8$  k);

Multiplies packed float64 elements in *a* and *b*, adds the negated intermediate result to packed elements in *c*, and stores the result using writemask *k* (elements are copied from *c* when the corresponding mask bit is not set).

## **\_mm512\_maskz\_fnmadd\_pd**

extern  $m512d$  cdecl  $mm512$  maskz fnmadd pd( $mmask8$  k,  $m512d$  a,  $m512d$  b,  $m512d$  c);

Multiplies packed float64 elements in *a* and *b*, adds the negated intermediate result to packed elements in *c*, and stores the result using zeromask *k* (elements are zeroed out when the corresponding mask bit is not set).

# **\_mm512\_fnmadd\_round\_pd**

extern \_ m512d \_ cdecl \_ mm512\_fnmadd\_round\_pd(\_m512d a, \_m512d b, \_m512d c, int round);

Multiplies packed float64 elements in *a* and *b*, adds the negated intermediate result to packed elements in *c*, and stores the result.

### **\_mm512\_mask\_fnmadd\_round\_pd**

```
extern _ m512d cdecl mm512 mask fnmadd round pd( m512d a, mmask8 k, m512d b, m512d c,
int round);
```
Multiplies packed float64 elements in *a* and *b*, adds the negated intermediate result to packed elements in *c*, and stores the result using writemask *k* (elements are copied from *a* when the corresponding mask bit is not set).

### **\_mm512\_mask3\_fnmadd\_round\_pd**

```
extern __m512d __cdecl _mm512_mask3_fnmadd_round_pd(__m512d a, __m512d b, __m512d c, __mmask8 k,
int round);
```
Multiplies packed float64 elements in *a* and *b*, adds the negated intermediate result to packed elements in *c*, and stores the result using writemask *k* (elements are copied from *c* when the corresponding mask bit is not set).

## **\_mm512\_maskz\_fnmadd\_round\_pd**

```
extern m512d cdecl mm512 maskz finmadd round pd(mmask8 k, m512d a, m512d b, m512d c,
int round);
```
Multiplies packed float64 elements in *a* and *b*, adds the negated intermediate result to packed elements in *c*, and stores the result using zeromask *k* (elements are zeroed out when the corresponding mask bit is not set).

### **\_mm512\_fnmadd\_ps**

extern  $m512$  cdecl  $mm512$  fnmadd ps( $m512$  a,  $m512$  b,  $m512$  c);

Multiplies packed float32 elements in *a* and *b*, adds the negated intermediate result to packed elements in *c*, and stores the result.

### **\_mm512\_mask\_fnmadd\_ps**

extern \_\_m512 \_\_cdecl \_mm512\_mask\_fnmadd\_ps(\_\_m512 a, \_ mmask16 k, \_\_m512 b, \_\_m512 c);

Multiplies packed float32 elements in *a* and *b*, adds the negated intermediate result to packed elements in *c*, and stores the result using writemask *k* (elements are copied from *a* when the corresponding mask bit is not set).

# **\_mm512\_mask3\_fnmadd\_ps**

extern  $m512$  cdecl  $mm512$  mask3 fnmadd ps( $m512$  a,  $m512$  b,  $m512$  c,  $mmask16$  k);

Multiplies packed float32 elements in *a* and *b*, adds the negated intermediate result to packed elements in *c*, and stores the result using writemask *k* (elements are copied from *c* when the corresponding mask bit is not set).

### **\_mm512\_maskz\_fnmadd\_ps**

```
extern m512 cdecl mm512 maskz fnmadd ps(mmask16 k, m512 a, m512 b, m512 c);
```
Multiplies packed float32 elements in *a* and *b*, adds the negated intermediate result to packed elements in *c*, and stores the result using zeromask *k* (elements are zeroed out when the corresponding mask bit is not set).

### **\_mm512\_fnmadd\_round\_ps**

extern  $m512$  cdecl  $mm512$  fnmadd round ps( $m512$  a,  $m512$  b,  $m512$  c, int round);

Multiplies packed float32 elements in *a* and *b*, adds the negated intermediate result to packed elements in *c*, and stores the result.

## **\_mm512\_mask\_fnmadd\_round\_ps**

```
extern m512 cdecl mm512 mask fnmadd round ps(m512 a, mmask16 k, m512 b, m512 c, int
round);
```
Multiplies packed float32 elements in *a* and *b*, adds the negated intermediate result to packed elements in *c*, and stores the result using writemask *k* (elements are copied from *a* when the corresponding mask bit is not set).

### **\_mm512\_mask3\_fnmadd\_round\_ps**

```
extern m512 cdecl mm512 mask3 finmadd round ps(m512 a, m512 b, m512 c, mmask16 k,
int round);
```
Multiplies packed float32 elements in *a* and *b*, adds the negated intermediate result to packed elements in *c*, and stores the result using writemask *k* (elements are copied from *c* when the corresponding mask bit is not set).

## **\_mm512\_maskz\_fnmadd\_round\_ps**

```
extern m512 cdecl mm512 maskz finmadd round ps(mmask16 k, m512 a, m512 b, m512 c,
int round);
```
Multiplies packed float32 elements in *a* and *b*, adds the negated intermediate result to packed elements in *c*, and stores the result using zeromask *k* (elements are zeroed out when the corresponding mask bit is not set).

# **\_mm\_mask\_fnmadd\_sd**

extern  $m128d$  cdecl mm mask finmadd sd( $m128d$  a,  $mm$ sk8 k,  $m128d$  b,  $m128d$  c);

Multiplies lower float64 elements in *a* and *b*, and adds the negated intermediate result to lower element in *c*. Stores the result in lower destination element using writemask *k* (the element is copied from *a* when mask bit 0 is not set), and copies upper element from *a* to upper destination element.

### **\_mm\_mask3\_fnmadd\_sd**

extern  $m128d$  cdecl mm mask3 fnmadd sd( $m128d$  a,  $m128d$  b,  $m128d$  c,  $m$ mask8 k);

Multiplies lower float64 elements in *a* and *b*, and adds the negated intermediate result to lower element in *c*. Stores the result in lower destination element using writemask *k* (the element is copied from *c* when mask bit 0 is not set), and copies upper element from *a* to upper destination element.

### **\_mm\_maskz\_fnmadd\_sd**

extern \_\_m128d \_\_cdecl \_mm\_maskz\_fnmadd\_sd(\_\_mmask8 k, \_\_m128d a, \_\_m128d b, \_\_m128d c);

Multiplies lower float64 elements in *a* and *b*, and adds the negated intermediate result to lower element in *c*. Stores the result in lower destination element using zeromask *k* (the element is zeroed out when mask bit 0 is not set), and copies upper element from *a* to upper destination element.

### **\_mm\_mask\_fnmadd\_round\_sd**

```
extern _ m128d _ cdecl _ mm_mask_fnmadd_round_sd(_m128d a, __mmask8 k, _m128d b, _m128d c, int
round);
```
Multiplies lower float64 elements in *a* and *b*, and adds the negated intermediate result to lower element in *c*. Stores the result in lower destination element using writemask *k* (the element is copied from *a* when mask bit 0 is not set), and copies upper element from *a* to upper destination element.

### **\_mm\_mask3\_fnmadd\_round\_sd**

```
extern _ m128d _ cdecl _ mm_mask3_fnmadd_round_sd(_m128d a, _m128d b, _m128d c, _mmask8 k,
int round);
```
Multiplies lower float64 elements in *a* and *b*, and adds the negated intermediate result to lower element in *c*. Stores the result in lower destination element using writemask *k* (the element is copied from *c* when mask bit 0 is not set), and copies upper element from *a* to upper destination element.

## **\_mm\_maskz\_fnmadd\_round\_sd**

```
extern m128d cdecl mm maskz finmadd round sd(mmask8 k, m128d a, m128d b, m128d c,
int round);
```
Multiplies lower float64 elements in *a* and *b*, and adds the negated intermediate result to lower element in *c*. Stores the result in lower destination element using zeromask *k* (the element is zeroed out when mask bit 0 is not set), and copies upper element from *a* to upper destination element.

## **\_mm\_mask\_fnmadd\_ss**

extern  $m128$  cdecl mm mask fnmadd ss( $m128$  a,  $mmask8$  k,  $m128$  b,  $m128$  c);

Multiplies lower float32 elements in *a* and *b*, and adds the negated intermediate result to lower element in *c*. Stores the result in lower destination element using writemask *k* (the element is copied from *a* when mask bit 0 is not set), and copies upper three packed elements from *a* to upper destination elements.

### **\_mm\_mask3\_fnmadd\_ss**

extern  $m128$  cdecl mm mask3 fnmadd ss( $m128$  a,  $m128$  b,  $m128$  c,  $m$ mask8 k);

Multiplies lower float32 elements in *a* and *b*, and adds the negated intermediate result to lower element in *c*. Stores the result in lower destination element using writemask *k* (the element is copied from *c* when mask bit 0 is not set), and copies upper three packed elements from *a* to upper destination elements.

### **\_mm\_maskz\_fnmadd\_ss**

extern \_\_m128 \_\_cdecl \_mm\_maskz\_fnmadd\_ss(\_\_mmask8 k, \_\_m128 a, \_\_m128 b, \_\_m128 c);

Multiplies lower float32 elements in *a* and *b*, and adds the negated intermediate result to lower element in *c*. Stores the result in lower destination element using zeromask *k* (the element is zeroed out when mask bit 0 is not set), and copies upper three packed elements from *a* to upper destination elements.

## **\_mm\_mask\_fnmadd\_round\_ss**

```
extern __m128 __cdecl _mm_mask_fnmadd_round_ss(__m128 a, __mmask8 k, __m128 b, __m128 c, int
round);
```
Multiplies lower float32 elements in *a* and *b*, and adds the negated intermediate result to lower element in *c*. Stores the result in lower destination element using writemask *k* (the element is copied from *a* when mask bit 0 is not set), and copies upper three packed elements from *a* to upper destination elements.

# **\_mm\_mask3\_fnmadd\_round\_ss**

```
extern m128 cdecl mm mask3 fnmadd round ss( m128 a, m128 b, m128 c, mmask8 k, int
round);
```
Multiplies lower float32 elements in *a* and *b*, and adds the negated intermediate result to lower element in *c*. Stores the result in lower destination element using writemask *k* (the element is copied from *c* when mask bit 0 is not set), and copies upper three packed elements from *a* to upper destination elements.

### **\_mm\_maskz\_fnmadd\_round\_ss**

```
extern m128 cdecl mm maskz fnmadd round ss(mmask8 k, m128 a, m128 b, m128 c, int
round);
```
Multiplies lower float32 elements in *a* and *b*, and adds the negated intermediate result to lower element in *c*. Stores the result in lower destination element using zeromask *k* (the element is zeroed out when mask bit 0 is not set), and copies upper three packed elements from *a* to upper destination elements.

### **\_mm512\_fnmsub\_pd**

extern  $m512d$  cdecl  $mm512$  fnmsub pd( $m512d$  a,  $m512d$  b,  $m512d$  c);

Multiplies packed float64 elements in *a* and *b*, subtracts packed elements in *c* from the negated intermediate result, and stores the result.

### **\_mm512\_mask\_fnmsub\_pd**

extern  $m512d$  cdecl  $mm512$  mask fnmsub pd( $m512d$  a,  $mmask8$  k,  $m512d$  b,  $m512d$  c);

Multiplies packed float64 elements in *a* and *b*, subtracts packed elements in *c* from the negated intermediate result, and stores the result using writemask *k* (elements are copied from *a* when the corresponding mask bit is not set).

### **\_mm512\_mask3\_fnmsub\_pd**

extern  $m512d$  cdecl  $mm512 mask3$  finmsub pd( $m512d a$ ,  $m512d b$ ,  $m512d c$ ,  $mmask8 k$ );

Multiplies packed float64 elements in *a* and *b*, subtracts packed elements in *c* from the negated intermediate result, and stores the result using writemask *k* (elements are copied from *c* when the corresponding mask bit is not set).

### **\_mm512\_maskz\_fnmsub\_pd**

extern \_ m512d cdecl mm512 maskz fnmsub pd( mmask8 k, \_ m512d a, \_ m512d b, \_ m512d c);

Multiplies packed float64 elements in *a* and *b*, subtracts packed elements in *c* from the negated intermediate result, and stores the result using zeromask *k* (elements are zeroed out when the corresponding mask bit is not set).

### **\_mm512\_fnmsub\_round\_pd**

extern \_\_m512d \_\_cdecl \_mm512\_fnmsub\_round\_pd(\_m512d a, \_m512d b, \_m512d c, int round);

Multiplies packed float64 elements in *a* and *b*, subtracts packed elements in *c* from the negated intermediate result, and stores the result.

### **\_mm512\_mask\_fnmsub\_round\_pd**

```
extern __m512d __cdecl _mm512_mask_fnmsub_round_pd(__m512d a, __mmask8 k, __m512d b, __m512d c,
int round);
```
Multiplies packed float64 elements in *a* and *b*, subtracts packed elements in *c* from the negated intermediate result, and stores the result using writemask *k* (elements are copied from *a* when the corresponding mask bit is not set).

# **\_mm512\_mask3\_fnmsub\_round\_pd**

```
extern m512d cdecl mm512 mask3 fnmsub round pd(m512d a, m512d b, m512d c, mmask8 k,
int round);
```
Multiplies packed float64 elements in *a* and *b*, subtracts packed elements in *c* from the negated intermediate result, and stores the result using writemask *k* (elements are copied from *c* when the corresponding mask bit is not set).

### **\_mm512\_maskz\_fnmsub\_round\_pd**

```
extern m512d cdecl mm512 maskz fnmsub round pd(mmask8 k, m512d a, m512d b, m512d c,
int round);
```
Multiplies packed float64 elements in *a* and *b*, subtracts packed elements in *c* from the negated intermediate result, and stores the result using zeromask *k* (elements are zeroed out when the corresponding mask bit is not set).

### **\_mm512\_fnmsub\_ps**

extern \_\_m512 \_\_cdecl \_mm512\_fnmsub\_ps(\_\_m512 a, \_\_m512 b, \_\_m512 c);

Multiplies packed float32 elements in *a* and *b*, subtracts packed elements in *c* from the negated intermediate result, and stores the result.

## **\_mm512\_mask\_fnmsub\_ps**

extern  $m512$  cdecl  $mm512$  mask fnmsub ps( $m512$  a,  $mmask16$  k,  $m512$  b,  $m512$  c);

Multiplies packed float32 elements in *a* and *b*, subtracts packed elements in *c* from the negated intermediate result, and stores the result using writemask *k* (elements are copied from *a* when the corresponding mask bit is not set).

# **\_mm512\_mask3\_fnmsub\_ps**

extern  $m512$  cdecl  $mm512$  mask3 finmsub ps( $m512$  a,  $m512$  b,  $m512$  c,  $mmash16$  k);

Multiplies packed float32 elements in *a* and *b*, subtracts packed elements in *c* from the negated intermediate result, and stores the result using writemask *k* (elements are copied from *c* when the corresponding mask bit is not set).

### **\_mm512\_maskz\_fnmsub\_ps**

extern  $m512$  cdecl  $mm512$  maskz finmsub ps( $mmask16$  k,  $m512$  a,  $m512$  b,  $m512$  c);

Multiplies packed float32 elements in *a* and *b*, subtracts packed elements in *c* from the negated intermediate result, and stores the result using zeromask *k* (elements are zeroed out when the corresponding mask bit is not set).

# **\_mm512\_fnmsub\_round\_ps**

extern  $m512$  cdecl  $mm512$  finmsub round ps( $m512$  a,  $m512$  b,  $m512$  c, int round);

Multiplies packed float32 elements in *a* and *b*, subtracts packed elements in *c* from the negated intermediate result, and stores the result.

### **\_mm512\_mask\_fnmsub\_round\_ps**

```
extern m512 cdecl mm512 mask fnmsub round ps(m512 c, mmask16 k, m512 a, m512 b, int
round);
```
Multiplies packed float32 elements in *a* and *b*, subtracts packed elements in *c* from the negated intermediate result, and stores the result using writemask *k* (elements are copied from *a* when the corresponding mask bit is not set).

## **\_mm512\_mask3\_fnmsub\_round\_ps**

```
extern m512 cdecl mm512 mask3 fnmsub round ps( m512 a, m512 b, m512 c, mmask16 k,
int round);
```
Multiplies packed float32 elements in *a* and *b*, subtracts packed elements in *c* from the negated intermediate result, and stores the result using writemask *k* (elements are copied from *c* when the corresponding mask bit is not set).

# **\_mm512\_maskz\_fnmsub\_round\_ps**

```
extern m512 cdecl mm512 maskz finmsub round ps(mmask16 k, m512 a, m512 b, m512 c,
int round);
```
Multiplies packed float32 elements in *a* and *b*, subtracts packed elements in *c* from the negated intermediate result, and stores the result using zeromask *k* (elements are zeroed out when the corresponding mask bit is not set).

## **\_mm\_mask\_fnmsub\_sd**

extern  $m128d$  cdecl mm mask finmsub sd( $m128d$  c,  $mm$ sk8 k,  $m128d$  a,  $m128d$  b);

Multiplies lower float64 elements in *a* and *b*, and subtracts lower element in *c* from the negated intermediate result. Stores the result in lower destination element using writemask *k* (the element is copied from *c* when mask bit 0 is not set), and copies upper element from *a* to upper destination element.

## **\_mm\_mask3\_fnmsub\_sd**

extern  $m128d$  cdecl mm mask3 fnmsub sd( $m128d$  a,  $m128d$  b,  $m128d$  c,  $mm$ ask8 k);

Multiplies lower float64 elements in *a* and *b*, and subtracts lower element in *c* from the negated intermediate result. Stores the result in lower destination element using writemask *k* (the element is copied from *c* when mask bit 0 is not set), and copies upper element from *a* to upper destination element.

## **\_mm\_maskz\_fnmsub\_sd**

extern  $m128d$  cdecl mm maskz finmsub sd( mmask8 k,  $m128d$  a,  $m128d$  b,  $m128d$  c);

Multiplies lower float64 elements in *a* and *b*, and subtracts lower element in *c* from the negated intermediate result. Stores the result lower destination element using zeromask *k* (the element is zeroed out when mask bit 0 is not set), and copies upper element from *a* to upper destination element.

## **\_mm\_mask\_fnmsub\_ss**

extern  $m128$  cdecl mm mask fnmsub ss( $m128 c$ , mmask8 k,  $m128 a$ ,  $m128 b$ );

Multiplies lower float32 elements in *a* and *b*, and subtracts lower element in *c* from the negated intermediate result. Stores the result in lower destination element using writemask *k* (the element is copied from *c* when mask bit 0 is not set), and copies upper three packed elements from *a* to upper destination elements.

#### **\_mm\_mask3\_fnmsub\_ss**

extern  $m128$  cdecl mm mask3 fnmsub ss( $m128$  a,  $m128$  b,  $m128$  c,  $m$ mask8 k);

Multiplies lower float32 elements in *a* and *b*, and subtracts lower element in *c* from the negated intermediate result. Stores the result in lower destination element, and copies upper element from *a* to upper destination element using writemask *k* (elements are copied from *c* when the corresponding mask bit is not set).

### **\_mm\_maskz\_fnmsub\_ss**

extern \_\_m128 \_\_cdecl \_mm\_maskz\_fnmsub\_ss(\_\_mmask8 k, \_\_m128 a, \_\_m128 b, \_\_m128 c);

Multiplies lower float32 elements in *a* and *b*, and subtracts lower element in *c* from the negated intermediate result. Stores the result in lower destination element using zeromask *k* (the element is zeroed out when mask bit 0 is not set), and copies upper three packed elements from *a* to upper destination elements.

### **\_mm\_mask\_fnmsub\_round\_ss**

```
extern m128 cdecl mm mask fnmsub round ss(m128 c, mmask8 k, m128 a, m128 b, int
round);
```
Multiplies lower float32 elements in *a* and *b*, and subtracts lower element in *c* from the negated intermediate result. Stores the result in lower destination element using writemask *k* (the element is copied from *c* when mask bit 0 is not set), and copies upper three packed elements from *a* to upper destination elements.

### **\_mm\_mask3\_fnmsub\_round\_ss**

```
extern m128 cdecl mm mask3 fnmsub round ss( m128 a, m128 b, m128 c, mmask8 k, int
round);
```
Multiplies lower float32 elements in *a* and *b*, subtract lower element in *c* from the negated intermediate result, Stores the result in lower destination element, and copies upper element from *a* to upper destination element using writemask *k* (elements are copied from *c* when the corresponding mask bit is not set).

# **\_mm\_maskz\_fnmsub\_round\_ss**

```
extern m128 cdecl mm maskz fnmsub round ss(mmask8 k, m128 a, m128 b, m128 c, int
round);
```
Multiplies lower float32 elements in *a* and *b*, and subtracts lower element in *c* from the negated intermediate result. Stores the result in lower destination element using zeromask *k* (the element is zeroed out when mask bit 0 is not set), and copies upper three packed elements from *a* to upper destination elements.

# **\_mm\_mask\_fnmsub\_round\_sd**

extern \_ m128d \_ cdecl \_ mm\_mask\_fnmsub\_round\_sd(\_m128d c, \_mmask8 k, \_m128d a, \_m128d b, int round);

Multiplies lower float64 elements in *a* and *b*, and subtracts lower element in *c* from the negated intermediate result. Stores the result in lower destination element using writemask *k* (the element is copied from *c* when mask bit 0 is not set), and copies upper element from *a* to upper destination element.

# **\_mm\_mask3\_fnmsub\_round\_sd**

```
extern m128d cdecl mm mask3 fnmsub round sd(m128d a, m128d b, m128d c, m</math>int round);
```
Multiplies lower float64 elements in *a* and *b*, and subtracts lower element in *c* from the negated intermediate result. Stores the result in lower destination element using writemask *k* (the element is copied from *c* when mask bit 0 is not set), and copies upper element from *a* to upper destination element.

### **\_mm\_maskz\_fnmsub\_round\_sd**

```
extern _ m128d _ cdecl _ mm_maskz_fnmsub_round_sd(_mmask8 k, _m128d a, _m128d b, _m128d c,
int round);
```
Multiplies lower float64 elements in *a* and *b*, and subtracts lower element in *c* from the negated intermediate result. Stores the result lower destination element using zeromask *k* (the element is zeroed out when mask bit 0 is not set), and copies upper element from *a* to upper destination element.

# **\_mm\_mask\_fnmsub\_ss**

extern  $m128$  cdecl mm mask fnmsub ss( $m128$  a,  $m$ mask8 k,  $m128$  b,  $m128$  c);

Multiplies lower float32 elements in *a* and *b*, and subtracts lower element in *c* from the negated intermediate result. Stores the result in lower destination element using writemask *k* (the element is copied from *c* when mask bit 0 is not set), and copies upper three packed elements from *a* to upper destination elements.

# **\_mm\_mask3\_fnmsub\_ss**

extern  $m128$  cdecl mm mask3 fnmsub ss( $m128$  a,  $m128$  b,  $m128$  c,  $mmask8$  k);

Multiplies lower float32 elements in *a* and *b*, and subtracts lower element in *c* from the negated intermediate result. Stores the result in lower destination element, and copies upper element from *a* to upper destination element using writemask *k* (elements are copied from *c* when the corresponding mask bit is not set).

### **\_mm\_maskz\_fnmsub\_ss**

extern  $m128$  cdecl mm maskz fnmsub ss( $mmask8$  k,  $m128$  a,  $m128$  b,  $m128$  c);

Multiplies lower float32 elements in *a* and *b*, and subtracts lower element in *c* from the negated intermediate result. Stores the result in lower destination element using zeromask *k* (the element is zeroed out when mask bit 0 is not set), and copies upper three packed elements from *a* to upper destination elements.

# **Intrinsics for Multiplication Operations**

## **Intrinsics for FP Multiplication Operations**

The prototypes for Intel® Advanced Vector Extensions 512 (Intel® AVX-512) intrinsics are located in the zmmintrin.h header file.

To use these intrinsics, include the immintrin.h file as follows:

#include <immintrin.h>

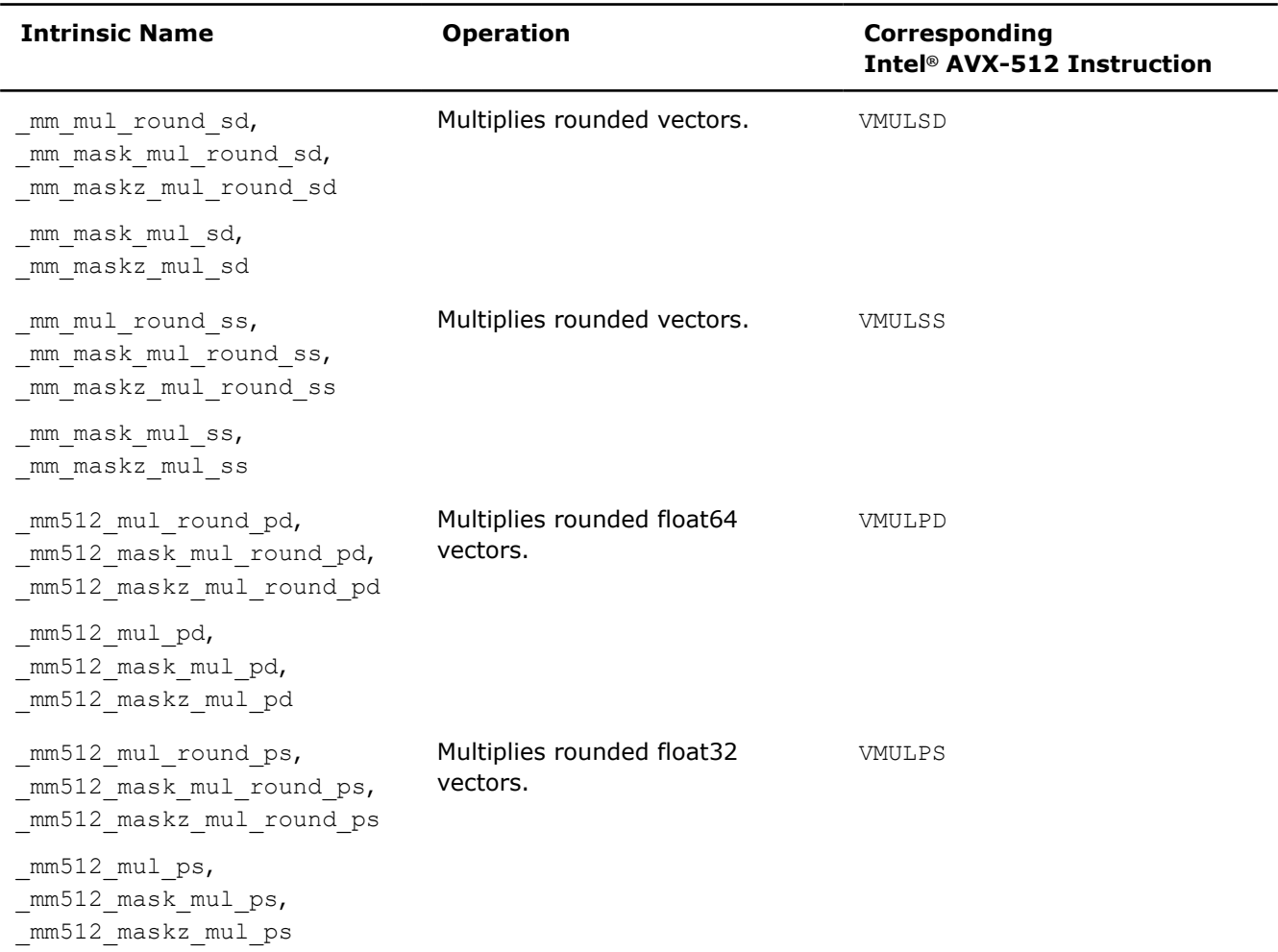

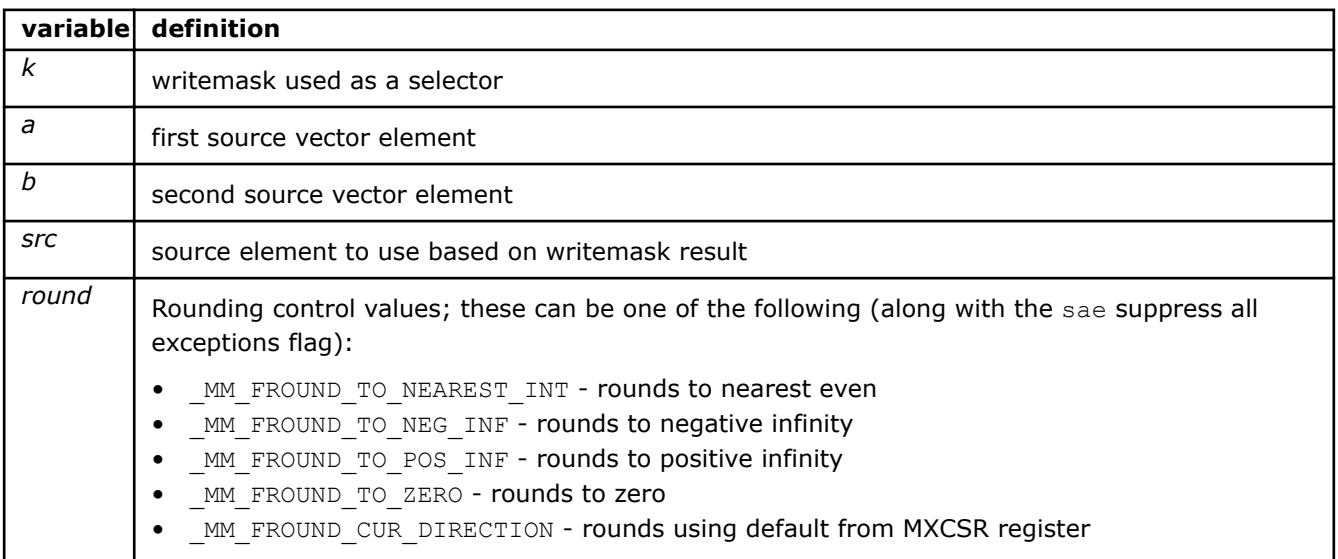

# **\_mm512\_mul\_pd**

extern \_\_m512d \_\_cdecl \_mm512\_mul\_pd(\_\_m512d a, \_\_m512d b);

Multiplies packed float64 elements in *a* and *b*, stores the result.

### **\_mm512\_mask\_mul\_pd**

extern  $m512d$  cdecl  $mm512$  mask mulpd( $m512d$  src,  $mmask8$  k,  $m512d$  a,  $m512d$  b);

Multiplies packed float64 elements in *a* and *b*, stores the result using writemask *k* (elements are copied from *src* when the corresponding mask bit is not set).

#### **\_mm512\_maskz\_mul\_pd**

extern  $m512d$  cdecl  $mm512$  maskz mulpd( $mmask8$  k,  $m512d$  a,  $m512d$  b);

Multiplies packed float64 elements in *a* and *b*, stores the result using zeromask *k* (elements are zeroed out when the corresponding mask bit is not set).

### **\_mm512\_mul\_round\_pd**

extern  $m512d$  cdecl  $mm512$  mul round pd( $m512d$  a,  $m512d$  b, int round);

Multiplies packed float64 elements in *a* and *b*, stores the result.

# **\_mm512\_mask\_mul\_round\_pd**

extern \_ m512d \_ cdecl \_ mm512\_mask\_mul\_round\_pd(\_m512d src, \_\_mmask8 k, \_\_m512d a, \_\_m512d b, int round);

Multiplies packed float64 elements in *a* and *b*, stores the result using writemask *k* (elements are copied from *src* when the corresponding mask bit is not set).

### **\_mm512\_maskz\_mul\_round\_pd**

extern \_ m512d \_ cdecl \_ mm512 maskz\_mul\_round\_pd(\_ mmask8 k, \_ m512d a, \_ m512d b, int round);

Multiplies packed float64 elements in *a* and *b*, stores the result using zeromask *k* (elements are zeroed out when the corresponding mask bit is not set).

### **\_mm512\_mul\_ps**

extern  $m512$  cdecl  $mm512$  mulps( $m512$  a,  $m512$  b);

Multiplies packed float32 elements in *a* and *b*, stores the result.

# **\_mm512\_mask\_mul\_ps**

extern  $m512$  cdecl  $mm512$  mask mulps( $m512$  src,  $mmask16$  k,  $m512$  a,  $m512$  b);

Multiplies packed float32 elements in *a* and *b*, stores the result using writemask *k* (elements are copied from *src* when the corresponding mask bit is not set).

### **\_mm512\_maskz\_mul\_ps**

extern  $m512$  cdecl  $mm512$  maskz mulps( $mmask16$  k,  $m512$  a,  $m512$  b);

Multiplies packed float32 elements in *a* and *b*, stores the result using zeromask *k* (elements are zeroed out when the corresponding mask bit is not set).

### **\_mm512\_mul\_round\_ps**

extern  $m512$  cdecl  $mm512$  mulround ps( $m512$  a,  $m512$  b, int round);

Multiplies packed float32 elements in *a* and *b*, stores the result.

### **\_mm512\_mask\_mul\_round\_ps**

```
extern __m512 __cdecl _mm512_mask_mul_round_ps(_m512 src, __mmask16 k, __m512 a, __m512 b, int
round);
```
Multiplies packed float32 elements in *a* and *b*, stores the result using writemask *k* (elements are copied from *src* when the corresponding mask bit is not set).

### **\_mm512\_maskz\_mul\_round\_ps**

extern  $m512$  cdecl  $mm512$  maskz mul round ps(  $mmask16$  k,  $m512$  a,  $m512$  b, int round);

Multiplies packed float32 elements in *a* and *b*, stores the result using zeromask *k* (elements are zeroed out when the corresponding mask bit is not set).

### **\_mm\_mul\_round\_sd**

extern  $m128d$  cdecl mm mul round sd( $m128d$  a,  $m128d$  b, int round);

Multiplies the lower float64 element in *a* and *b*, stores the result in the lower destination element, and copy the upper element from *a* to the upper destination element.

### **\_mm\_mask\_mul\_round\_sd**

```
extern _ m128d cdecl mm mask mul round sd( m128d src, _ mmask8 k, _ m128d a, _ m128d b, int
round);
```
Multiplies the lower float64 element in *a* and *b*, stores the result in the lower destination element using writemask *k* (the element is copied from *src* when mask bit 0 is not set), and copy the upper element from *a* to the upper destination element.

## **\_mm\_maskz\_mul\_round\_sd**

extern \_ m128d cdecl mm maskz mul round sd( mmask8 k, m128d a, m128d b, int round);

Multiplies the lower float64 element in *a* and *b*, stores the result in the lower destination element using zeromask *k* (the element is zeroed out when mask bit 0 is not set), and copy the upper element from *a* to the upper destination element.

### **\_mm\_mask\_mul\_sd**

extern  $m128d$  cdecl mm mask mulsd( $m128d$  src, mmask8 k,  $m128d$  a,  $m128d$  b);

Multiplies the lower float64 element in *a* and *b*, stores the result in the lower destination element using writemask *k* (the element is copied from *src* when mask bit 0 is not set), and copy the upper element from *a* to the upper destination element.

# **\_mm\_maskz\_mul\_sd**

extern  $m128d$  cdecl mm maskz mulsd( mmask8 k, m128d a, m128d b);

Multiplies the lower float64 element in *a* and *b*, stores the result in the lower destination element using zeromask *k* (the element is zeroed out when mask bit 0 is not set), and copy the upper element from *a* to the upper destination element.

# **\_mm\_mul\_round\_ss**

extern  $m128$  cdecl mm mul round ss ( $m128$  a,  $m128$  b, int round);

Multiplies the lower float32 element in *a* and *b*, stores the result in the lower destination element, and copy the upper three packed elements from *a* to the upper destination elements.

# **\_mm\_mask\_mul\_round\_ss**

extern \_\_m128 \_\_cdecl \_mm\_mask\_mul\_round\_ss(\_\_m128 src, \_\_mmask8 k, \_\_m128 a, \_\_m128 b, int round);

Multiplies the lower float32 element in *a* and *b*, stores the result in the lower destination element using writemask *k* (the element is copied from *src* when mask bit 0 is not set), and copy the upper three packed elements from *a* to the upper destination elements.

## **\_mm\_maskz\_mul\_round\_ss**

extern \_\_m128 \_\_cdecl \_mm\_maskz\_mul\_round\_ss(\_\_mmask8 k, \_\_m128 a, \_\_m128 b, int round);

Multiplies the lower float32 element in *a* and *b*, stores the result in the lower destination element using zeromask *k* (the element is zeroed out when mask bit 0 is not set), and copy the upper three packed elements from *a* to the upper destination elements.

### **\_mm\_mask\_mul\_ss**

extern  $m128$  cdecl mm mask mulss( $m128$  src,  $mm$ ask8 k,  $m128$  a,  $m128$  b);

Multiplies the lower float32 element in *a* and *b*, stores the result in the lower destination element using writemask *k* (the element is copied from *src* when mask bit 0 is not set), and copy the upper three packed elements from *a* to the upper destination elements.

# **\_mm\_maskz\_mul\_ss**

extern  $m128$  cdecl mm maskz mulss( $mm$ ask8 k,  $m128$  a,  $m128$  b);

Multiplies the lower float32 element in *a* and *b*, stores the result in the lower destination element using zeromask *k* (the element is zeroed out when mask bit 0 is not set), and copy the upper three packed elements from *a* to the upper destination elements.

# **Intrinsics for Integer Multiplication Operations**

The prototypes for Intel® Advanced Vector Extensions 512 (Intel® AVX-512) intrinsics are located in the zmmintrin.h header file.

To use these intrinsics, include the immintrin.h file as follows:

#include <immintrin.h>

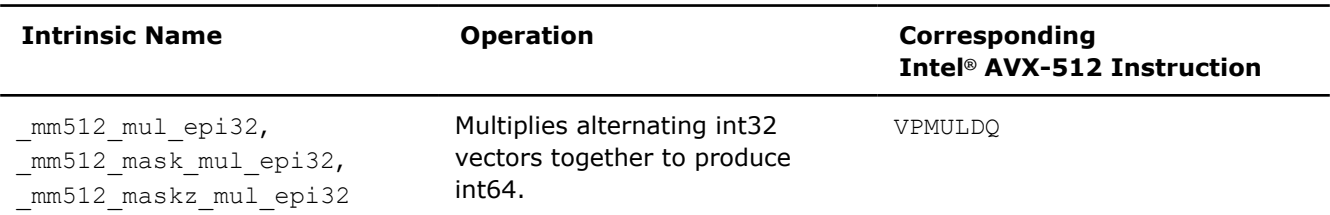

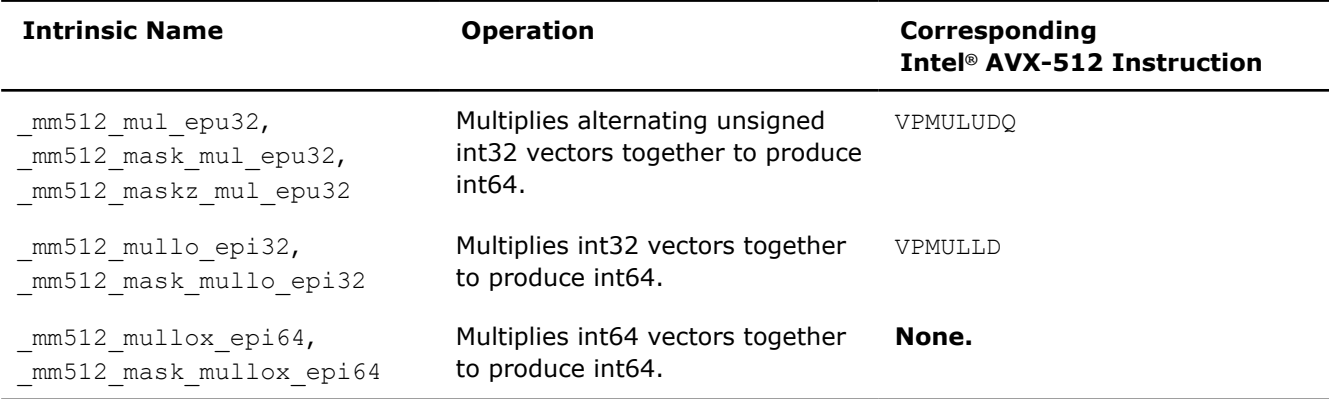

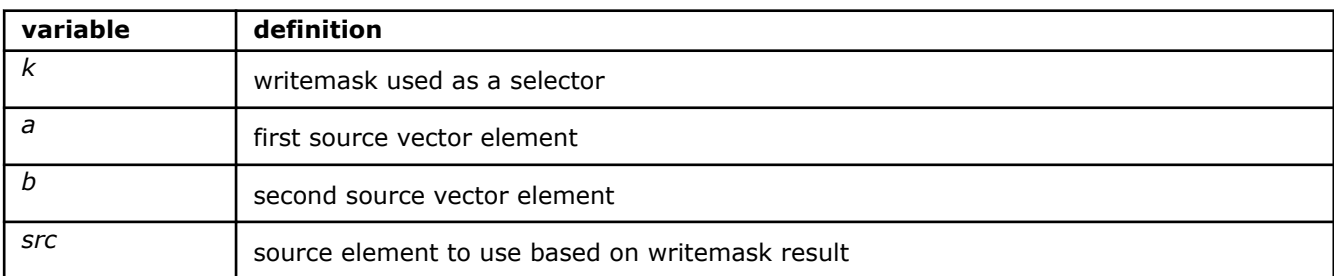

### **\_mm512\_mul\_epi32**

```
extern m512i cdecl mm512 mulepi32(m512i a, m512i b);
```
Multiplies the low int32 elements from each packed 64-bit element in *a* and *b*, and stores the signed 64-bit result.

## **\_mm512\_mask\_mul\_epi32**

extern  $m512i$  cdecl  $mm512 mas$ k mulepi32( $m512i$  src,  $mmask8$  k,  $m512i$  a,  $m512i$  b);

Multiplies the low int32 elements from each packed 64-bit element in *a* and *b*, and stores the signed 64-bit result using writemask *k* (elements are copied from *src* when the corresponding mask bit is not set).

### **\_mm512\_maskz\_mul\_epi32**

extern  $m512i$  cdecl  $mm512 maskz$  mulepi32( $mmask8 k$ ,  $m512i a$ ,  $m512i b$ );

Multiplies the low int32 elements from each packed 64-bit element in *a* and *b*, and stores the signed 64-bit result using zeromask *k* (elements are zeroed out when the corresponding mask bit is not set).

# **\_mm512\_mullo\_epi32**

 $extern$   $_m512i$   $cdect$   $mm512$   $mu1lo$   $epi32$   $(m512i a, m512i b);$ 

Multiplies the packed int32 elements in *a* and *b*, producing intermediate int64 elements, and stores the low 32 bits of the intermediate integers.

## **\_mm512\_mask\_mullo\_epi32**

extern  $m512i$  cdecl  $mm512$  mask  $m$ ullo epi32( $m512i$  src,  $mmask16$  k,  $m512i$  a,  $m512i$  b);

Multiplies the packed int32 elements in *a* and *b*, producing intermediate int64 elements, and stores the low 32 bits of the intermediate integers in destination using writemask *k* (elements are copied from *src* when the corresponding mask bit is not set).

# **\_mm512\_mul\_epu32**

extern  $m512i$  cdecl  $mm512$  mulepu32( $m512i$  a,  $m512i$  b);

Multiplies the low unsigned int32 elements from each packed 64-bit element in *a* and *b*, and stores the unsigned 64-bit result.

# **\_mm512\_mask\_mul\_epu32**

extern  $m512i$  cdecl  $mm512$  mask  $mul$  epu32( $m512i$  src,  $mmask8$  k,  $m512i$  a,  $m512i$  b);

Multiplies the low unsigned int32 elements from each packed 64-bit element in *a* and *b*, and stores the unsigned 64-bit result using writemask *k* (elements are copied from *src* when the corresponding mask bit is not set).

### **\_mm512\_maskz\_mul\_epu32**

extern  $m512i$  cdecl  $mm512$  maskz mulepu32( $mmask8$  k,  $m512i$  a,  $m512i$  b);

Multiplies the low unsigned int32 elements from each packed 64-bit element in *a* and *b*, and stores the unsigned 64-bit result using zeromask *k* (elements are zeroed out when the corresponding mask bit is not set).

# **\_mm512\_mullox\_epi64**

extern  $m512i$  cdecl  $mm512$  mullox epi64( $m512i$  a,  $m512i$  b);

Multiplies each packed int64 element in *a* and *b*, and selects the low bits of each product.

### **\_mm512\_mask\_mullox\_epi64**

```
extern m512i cdecl mm512 mask mullox epi64(m512i, mmask8 k, m512i a, m512i b);
```
Multiplies each packed int64 element in *a* and *b*, and selects the low bits of each product, using zeromask *k* (elements are zeroed out when the corresponding mask bit is not set).

# **Intrinsics for Subtraction Operations**

# **Intrinsics for FP Subtraction Operations**

The prototypes for Intel® Advanced Vector Extensions 512 (Intel® AVX-512) intrinsics are located in the zmmintrin.h header file.

To use these intrinsics, include the immintrin.h file as follows:

#include <immintrin.h>

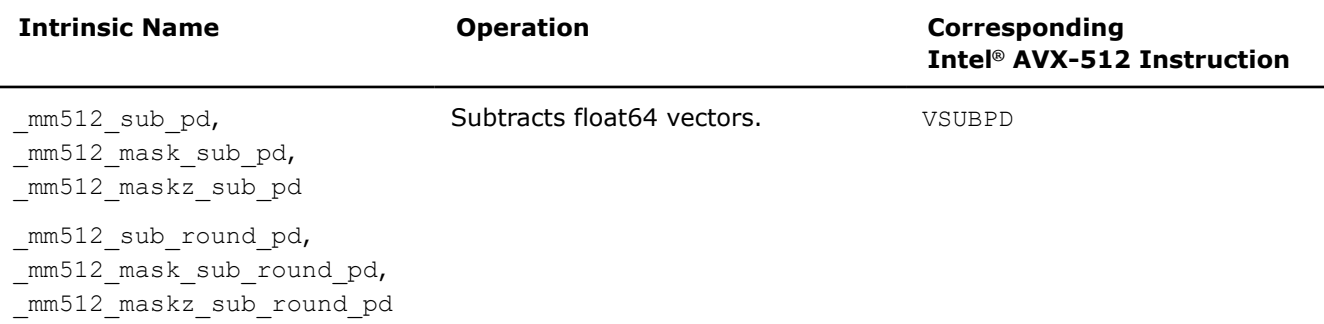

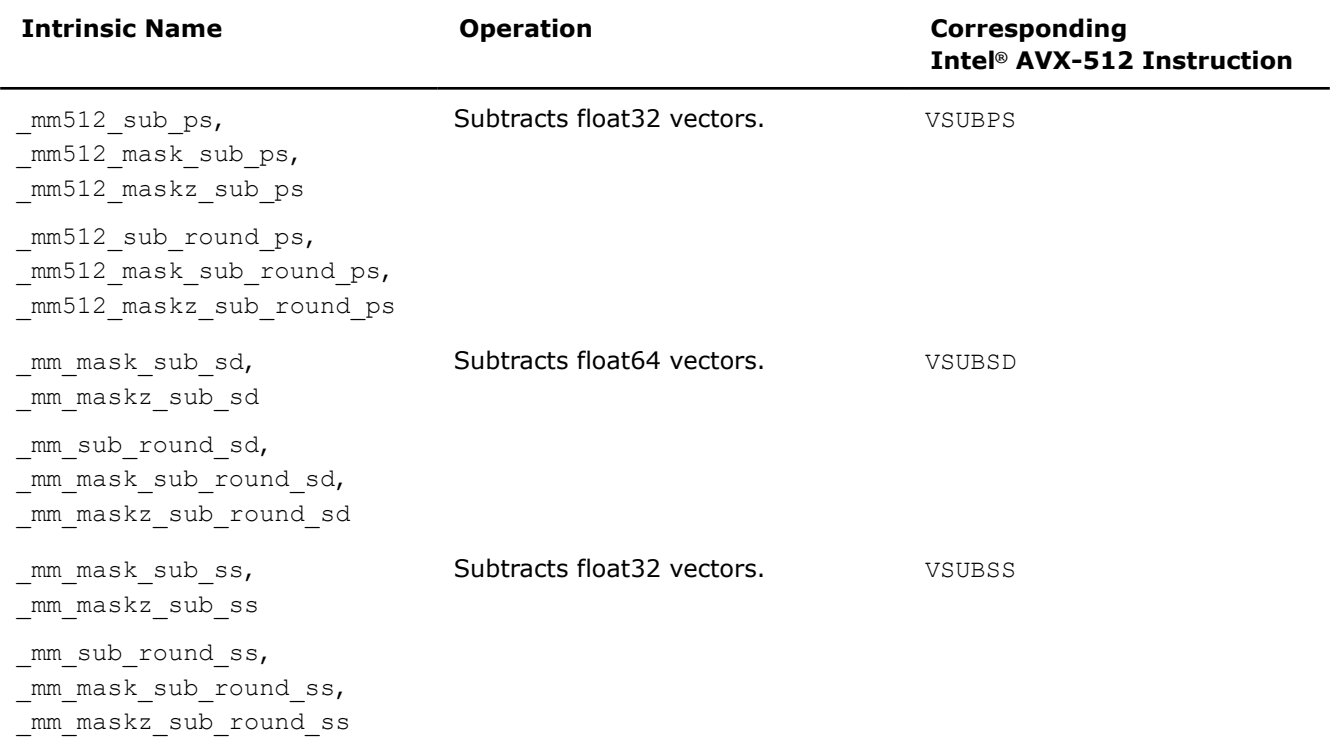

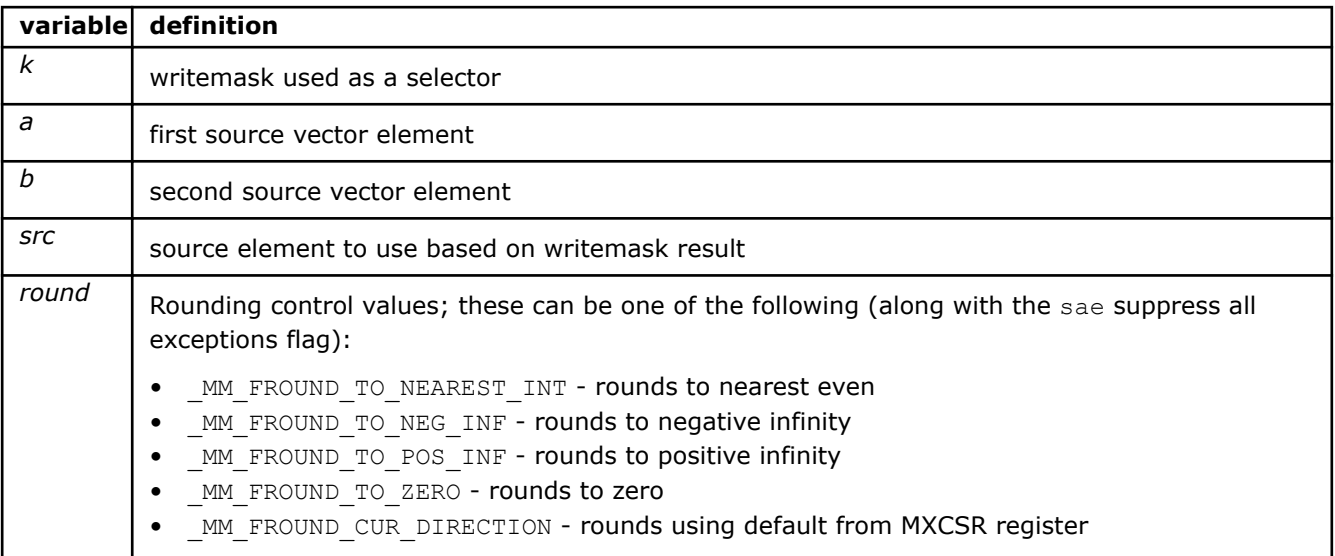

# **\_mm512\_sub\_pd**

extern  $m512d$  cdecl  $mm512$  sub pd( $m512d$  a,  $m512d$  b);

Subtracts packed float64 elements in vector *b* from vector *a*, and stores the result.

# **\_mm512\_mask\_sub\_pd**

extern \_ m512d \_ cdecl \_ mm512 mask\_sub\_pd( \_ m512d src, \_ mmask8 k, \_ m512d a, \_ m512d b);

Subtracts packed float64 elements in *b* from packed float64 elements in *a*, and stores the result using writemask *k* (elements are copied from *src* when the corresponding mask bit is not set).

# **\_mm512\_maskz\_sub\_pd**

extern  $m512d$  cdecl  $mm512$  maskz subpd( $mmask8$  k,  $m512d$  a,  $m512d$  b);

Subtracts packed float64 elements in *b* from packed float64 elements in *a*, and stores the result using zeromask *k* (elements are zeroed out when the corresponding mask bit is not set).

### **\_mm512\_sub\_round\_pd**

extern  $m512d$  cdecl  $mm512$  sub round pd(  $m512d$  a,  $m512d$  b, int round);

Subtracts packed float64 elements in *b* from packed float64 elements in *a*using rounding control *round*, and stores the result.

# **\_mm512\_mask\_sub\_round\_pd**

```
extern _ m512d cdecl mm512 mask sub round pd( m512d src, _ mmask8 k, _ m512d a, _ m512d b,
int round);
```
Subtracts packed float64 elements in *b* from packed float64 elements in *a* using rounding control *round*, and stores the result using writemask *k* (elements are copied from *src* when the corresponding mask bit is not set).

## **\_mm512\_maskz\_sub\_round\_pd**

extern \_ m512d \_ cdecl \_ mm512 maskz\_sub\_round\_pd(\_ mmask8 k, \_ m512d a, \_ m512d b, int round);

Subtracts packed float64 elements in *b* from packed float64 elements in *a* using rounding control *round*, and stores the result using zeromask *k* (elements are zeroed out when the corresponding mask bit is not set).

### **\_mm512\_sub\_ps**

extern \_\_m512 \_\_cdecl \_mm512\_sub\_ps(\_\_m512 a, \_\_m512 b);

Subtracts packed float32 elements in *b* from packed float32 elements in *a*, and stores the result.

# **\_mm512\_mask\_sub\_ps**

extern  $m512$  cdecl  $mm512$  mask sub ps( $m512$  src,  $mmask16$  k,  $m512$  a,  $m512$  b);

Subtracts packed float32 elements in *b* from packed float32 elements in *a*, and stores the result using writemask *k* (elements are copied from *src* when the corresponding mask bit is not set).

### **\_mm512\_maskz\_sub\_ps**

extern  $m512$  cdecl  $mm512$  maskz sub ps(  $mmask16$  k,  $m512$  a,  $m512$  b);

Subtracts packed float32 elements in *b* from packed float32 elements in *a*, and stores the result using zeromask *k* (elements are zeroed out when the corresponding mask bit is not set).

# **\_mm512\_sub\_round\_ps**

extern  $m512$  cdecl  $mm512$  sub round ps(  $m512$  a,  $m512$  b, int round);

Subtracts packed float32 elements in *b* from packed float32 elements in *a*, and stores the result.

# **\_mm512\_mask\_sub\_round\_ps**

```
extern m512 cdecl mm512 mask sub round ps(m512 src, mmask16 k, m512 a, m512 b, int
round);
```
Subtracts packed float32 elements in *b* from packed float32 elements in *a*, and stores the result using writemask *k* (elements are copied from *src* when the corresponding mask bit is not set).

## **\_mm512\_maskz\_sub\_round\_ps**

extern \_\_m512 \_\_cdecl \_mm512\_maskz\_sub\_round\_ps(\_\_mmask16 k, \_\_m512 a, \_\_m512 b, int round);

Subtracts packed float32 elements in *b* from packed float32 elements in *a* using rounding control *round*, and stores the result using zeromask *k* (elements are zeroed out when the corresponding mask bit is not set).

## **\_mm\_mask\_sub\_sd**

extern  $m128d$  cdecl mm mask sub sd( $m128d$  src,  $mm$ mmask8 k,  $m128d$  a,  $m128d$  b);

Subtracts the lower float64 element in *b* from the lower float64 element in *a*, stores the result in the lower destination element using writemask *k* (the element is copied from *src* when mask bit 0 is not set), and copies the upper element from *a* to the upper destination element.

### **\_mm\_maskz\_sub\_sd**

extern  $m128d$  cdecl mm maskz sub sd( mmask8 k,  $m128d$  a,  $m128d$  b);

Subtracts the lower float64 element in *b* from the lower float64 element in *a*, stores the result in the lower destination element using zeromask *k* (the element is zeroed out when mask bit 0 is not set), and copies the upper element from *a* to the upper destination element.

# **\_mm\_sub\_round\_sd**

extern  $m128d$  cdecl mm sub round sd(  $m128d$  a,  $m128d$  b, int round);

Subtracts the lower float64 element in *b* from the lower float64 element in *a*, stores the result in the lower destination element, and copies the upper element from *a* to the upper destination element.

### **\_mm\_mask\_sub\_round\_sd**

```
extern _ m128d cdecl mm mask sub round sd( m128d src, _ mmask8 k, _ m128d a, _ m128d b, int
round);
```
Subtracts the lower float64 element in *b* from the lower float64 element in *a* using rounding control *round*, stores the result in the lower destination element using writemask *k* (the element is copied from *src* when mask bit 0 is not set), and copies the upper element from *a* to the upper destination element.

## **\_mm\_maskz\_sub\_round\_sd**

extern \_ m128d \_ cdecl \_ mm\_maskz\_sub\_round\_sd(\_ mmask8 k, \_ m128d a, \_ m128d b, int round);

Subtracts the lower float64 element in *b* from the lower float64 element in *a*, stores the result in the lower destination element using zeromask *k* (the element is zeroed out when mask bit 0 is not set), and copies the upper element from *a* to the upper destination element.

### **\_mm\_sub\_round\_ss**

extern  $m128$  cdecl mm sub round ss( $m128$  a,  $m128$  b, int round);

Subtracts the lower float32 element in *b* from the lower float32 element in *a*, stores the result in the lower destination element, and copies the upper three packed elements from *a* to the upper destination elements.

# **\_mm\_mask\_sub\_round\_ss**

```
extern __m128 __cdecl _mm_mask_sub_round_ss(__m128 src, __mmask8 k, __m128 a, __m128 b, int
round);
```
Subtracts the lower float32 element in *b* from the lower float32 element in *a*, stores the result in the lower destination element using writemask *k* (the element is copied from *src* when mask bit 0 is not set), and copies the upper three packed elements from *a* to the upper destination elements.

### **\_mm\_maskz\_sub\_round\_ss**

extern  $m128$  cdecl mm maskz sub round ss( mmask8 k,  $m128$  a,  $m128$  b, int round);

Subtracts the lower float32 element in *b* from the lower float32 element in *a*, stores the result in the lower destination element using zeromask *k* (the element is zeroed out when mask bit 0 is not set), and copies the upper three packed elements from *a* to the upper destination elements.

### **\_mm\_mask\_sub\_ss**

extern  $m128$  cdecl mm mask sub ss( $m128$  src,  $mm$ ask8 k,  $m128$  a,  $m128$  b);

Subtracts the lower float32 element in *b* from the lower float32 element in *a*, stores the result in the lower destination element using writemask *k* (the element is copied from *src* when mask bit 0 is not set), and copies the upper three packed elements from *a* to the upper destination elements.

## **\_mm\_maskz\_sub\_ss**

extern  $m128$  cdecl mm maskz sub ss( mmask8 k,  $m128$  a,  $m128$  b);

Subtracts the lower float32 element in *b* from the lower float32 element in *a*, stores the result in the lower destination element using zeromask *k* (the element is zeroed out when mask bit 0 is not set), and copies the upper three packed elements from *a* to the upper destination elements.

# **\_mm\_sub\_round\_ss**

extern  $m128$  cdecl mm sub round ss( $m128$  a,  $m128$  b, int round);

Subtracts the lower float32 element in *b* from the lower float32 element in *a*, stores the result in the lower destination element, and copy the upper three packed elements from *a* to the upper destination elements.

# **\_mm\_mask\_sub\_round\_ss**

```
extern m128 cdecl mm mask sub round ss(m128 src, mmask8 k, m128 a, m128 b, int
round);
```
Subtract the lower float32 element in *b* from the lower float32 element in *a*, stores the result in the lower destination element using writemask *k* (the element is copied from *src* when mask bit 0 is not set), and copies the upper three packed elements from *a* to the upper destination elements.

# **\_mm\_maskz\_sub\_round\_ss**

extern  $m128$  cdecl mm maskz sub round ss( mmask8 k,  $m128$  a,  $m128$  b, int round);

Subtracts the lower float32 element in *b* from the lower float32 element in *a*, stores the result in the lower destination element using zeromask *k* (the element is zeroed out when mask bit 0 is not set), and copies the upper three packed elements from *a* to the upper destination elements.

# **Intrinsics for Integer Subtraction Operations**

The prototypes for Intel® Advanced Vector Extensions 512 (Intel® AVX-512) intrinsics are located in the zmmintrin.h header file.

To use these intrinsics, include the immintrin.h file as follows:

#include <immintrin.h>

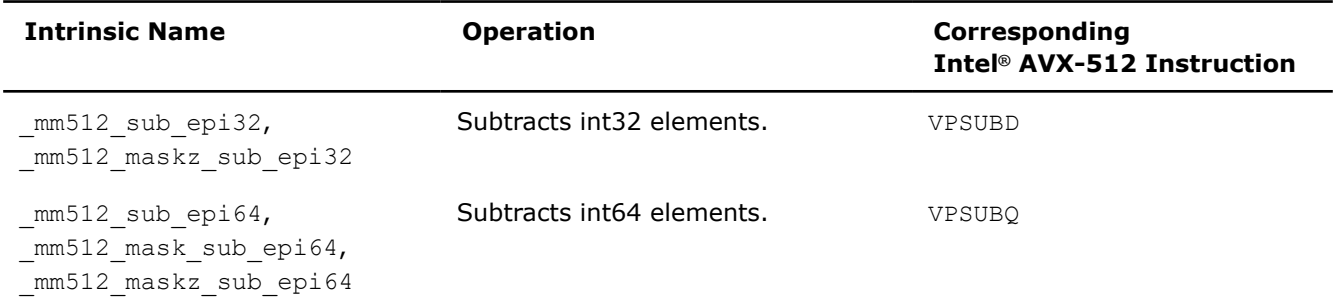

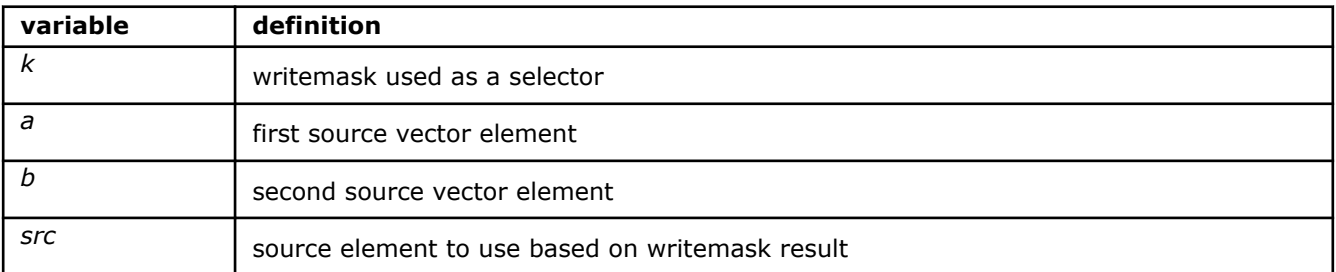

## **\_mm512\_sub\_epi32**

extern  $m512i$  cdecl  $mm512$  sub epi32( $m512i$  a,  $m512i$  b);

Subtracts packed 32-bit integers in *b* from packed 32-bit integers in *a*, and stores the result.

# **\_mm512\_maskz\_sub\_epi32**

extern  $m512i$  cdecl  $mm512$  maskz sub epi32( $mmask16$  k,  $m512i$  a,  $m512i$  b);

Subtracts packed 32-bit integers in *b* from packed 32-bit integers in *a*, and stores the result using zeromask *k* (elements are zeroed out when the corresponding mask bit is not set).

# **\_mm512\_sub\_epi64**

extern  $m512i$  cdecl  $mm512$  sub epi64( $m512i$  a,  $m512i$  b);

Subtracts packed 64-bit integers in *b* from packed 64-bit integers in *a*, and stores the result.

# **\_mm512\_mask\_sub\_epi64**

extern  $m512i$  cdecl  $mm512$  mask sub epi64(  $m512i$  src,  $mmask8$  k,  $m512i$  a,  $m512i$  b);

Subtracts packed 64-bit integers in *b* from packed 64-bit integers in *a*, and stores the result using writemask *k* (elements are copied from *src* when the corresponding mask bit is not set).

# **\_mm512\_maskz\_sub\_epi64**

extern  $m512i$  cdecl  $mm512$  maskz sub epi64( $mmask8$  k,  $m512i$  a,  $m512i$  b);

Subtracts packed 64-bit integers in *b* from packed 64-bit integers in *a*, and stores the result using zeromask *k* (elements are zeroed out when the corresponding mask bit is not set).

# **Intrinsics for Other Mathematics Operations**

# **Intrinsics for FP Division Operations**

The prototypes for Intel® Advanced Vector Extensions 512 (Intel® AVX-512) intrinsics are located in the zmmintrin.h header file.

To use these intrinsics, include the immintrin.h file as follows:

#include <immintrin.h>

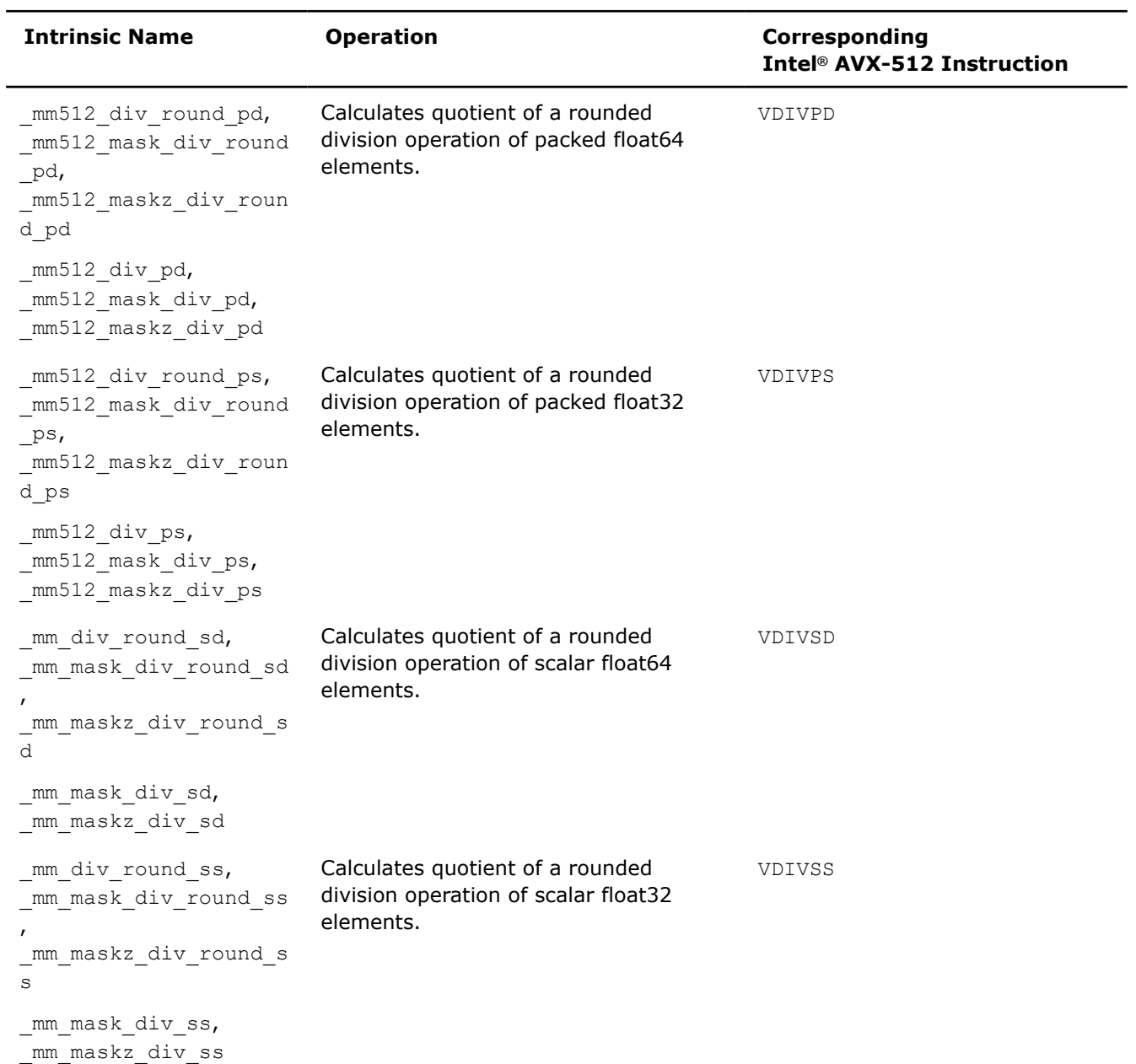

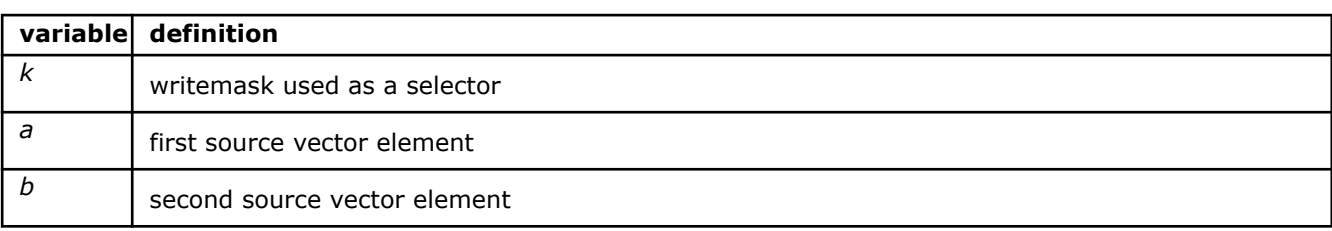

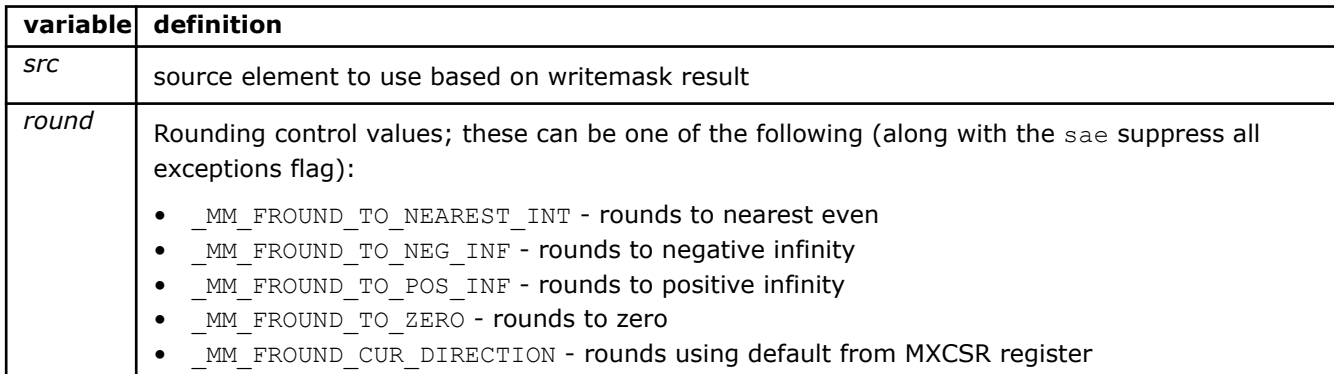

# **\_mm512\_div\_pd**

```
extern m512d cdecl mm512 div pd(m512d a, m512d b);
```
Divides packed float64 elements in *a* by packed elements in *b*, and stores the result.

# **\_mm512\_mask\_div\_pd**

extern  $m512d$  cdecl  $mm512$  mask div pd( $m512d$  src,  $mmask8$  k,  $m512d$  a,  $m512d$  b);

Divides packed float64 elements in *a* by packed elements in *b*, and stores the result using writemask *k* (elements are copied from *src* when the corresponding mask bit is not set).

# **\_mm512\_maskz\_div\_pd**

extern  $m512d$  cdecl  $mm512$  maskz div pd( $mmask8$  k,  $m512d$  a,  $m512d$  b);

Divides packed float64 elements in *a* by packed elements in *b*, and stores the result using zeromask *k* (elements are zeroed out when the corresponding mask bit is not set).

## **\_mm512\_div\_round\_pd**

extern  $m512d$  cdecl  $mm512$  div round pd( $m512d$  a,  $m512d$  b, int round);

Divides packed float64 elements in *a* by packed elements in *b*, and stores the result.

# **\_mm512\_mask\_div\_round\_pd**

```
extern _ m512d _ cdecl _ mm512 mask_div_round_pd(_ m512d src, _ mmask8 k, _ m512d a, _ m512d b,
int round);
```
Divides packed float64 elements in *a* by packed elements in *b*, and stores the result using writemask *k* (elements are copied from *src* when the corresponding mask bit is not set).

## **\_mm512\_maskz\_div\_round\_pd**

extern \_\_m512d \_\_cdecl \_\_mm512\_maskz\_div\_round\_pd(\_\_mmask8 k, \_\_m512d a, \_\_m512d b, int round);

Divides packed float64 elements in *a* by packed elements in *b*, and stores the result using zeromask *k* (elements are zeroed out when the corresponding mask bit is not set).

# **\_mm512\_div\_ps**

extern  $m512$  cdecl  $mm512$  div ps( $m512$  a,  $m512$  b);

Divides packed float32 elements in *a* by packed elements in *b*, and stores the result.

### **\_mm512\_mask\_div\_ps**

extern  $m512$  cdecl  $mm512$  mask div ps( $m512$  src,  $mmask16$  k,  $m512$  a,  $m512$  b);

Divides packed float32 elements in *a* by packed elements in *b*, and stores the result using writemask *k* (elements are copied from *src* when the corresponding mask bit is not set).

### **\_mm512\_maskz\_div\_ps**

extern  $m512$  cdecl  $mm512$  maskz div ps( $mmask16$  k,  $m512$  a,  $m512$  b);

Divides packed float32 elements in *a* by packed elements in *b*, and stores the result using zeromask *k* (elements are zeroed out when the corresponding mask bit is not set).

# **\_mm512\_div\_round\_ps**

extern  $m512$  cdecl  $mm512$  div round ps(  $m512$  a,  $m512$  b, int round);

Divides packed float32 elements in *a* by packed elements in *b*, and stores the result.

# **\_mm512\_mask\_div\_round\_ps**

```
extern m512 cdecl mm512 mask div round ps(m512 src, mmask16 k, m512 a, m512 b, int
round);
```
Divides packed float32 elements in *a* by packed elements in *b*, and stores the result using writemask *k* (elements are copied from *src* when the corresponding mask bit is not set).

# **\_mm512\_maskz\_div\_round\_ps**

extern \_ m512 \_ cdecl \_ mm512 maskz div round ps ( \_ mmask16 k, \_ m512 a, \_ m512 b, int round);

Divides packed float32 elements in *a* by packed elements in *b*, and stores the result using zeromask *k* (elements are zeroed out when the corresponding mask bit is not set).

### **\_mm\_mask\_div\_sd**

extern  $m128d$  cdecl mm mask div sd( $m128d$  src,  $mm$ mmask8 k,  $m128d$  a,  $m128d$  b);

Divides the lower float64 element in *a* by the lower float64 element in *b*, stores the result in the lower destination element using writemask *k* (the element is copied from *src* when mask bit 0 is not set), and copies the upper element from *a* to the upper destination element.

## **\_mm\_maskz\_div\_sd**

extern  $m128d$  cdecl mm maskz div sd( mmask8 k,  $m128d$  a,  $m128d$  b);

Divides the lower float64 element in *a* by the lower float64 element in *b*, stores the result in the lower destination element using zeromask *k* (the element is zeroed out when mask bit 0 is not set), and copies the upper element from *a* to the upper destination element.

### **\_mm\_div\_round\_sd**

extern  $m128d$  cdecl mm div round sd( $m128d$  a,  $m128d$  b, int round);

Divides the lower float64 element in *a* by the lower float64 element in *b*, stores the result in the lower destination element, and copies the upper element from *a* to the upper destination element.

## **\_mm\_mask\_div\_round\_sd**

extern \_ m128d \_ cdecl \_ mm\_maskz\_div\_round\_sd(\_ mmask8 src, \_ m128d k, \_ m128d a, int round);

Divides the lower float64 element in *a* by the lower float64 element in *b*, stores the result in the lower destination element using writemask *k* (the element is copied from *src* when mask bit 0 is not set), and copies the upper element from *a* to the upper destination element.

### **\_mm\_maskz\_div\_round\_sd**

extern \_ m128d \_ cdecl \_ mm\_mask\_div\_round\_sd(\_ m128d src, \_ mmask8 k, \_ m128d a, \_ m128d b);

Divides the lower float64 element in *a* by the lower float64 element in *b*, stores the result in the lower destination element using zeromask *k* (the element is zeroed out when mask bit 0 is not set), and copies the upper element from *a* to the upper destination element.

# **\_mm\_div\_round\_ss**

extern  $m128$  cdecl mm div round ss( m128 a, m128 b, int round);

Divides the lower float32 element in *a* by the lower float32 element in *b*, stores the result in the lower destination element, and copies the upper three packed elements from *a* to the upper destination elements.

# **\_mm\_mask\_div\_round\_ss**

```
extern m128 cdecl mm mask div round ss( m128 src, mmask8 k, m128 a, m128 b, int
round);
```
Divides the lower float32 element in *a* by the lower float32 element in *b*, stores the result in the lower destination element using writemask *k* (the element is copied from *src* when mask bit 0 is not set), and copies the upper three packed elements from *a* to the upper destination elements.

# **\_mm\_maskz\_div\_round\_ss**

extern  $m128$  cdecl mm maskz div round ss( $mmask8$  k,  $m128$  a,  $m128$  b, int round);

Divides the lower float32 element in *a* by the lower float32 element in *b*, stores the result in the lower destination element using zeromask *k* (the element is zeroed out when mask bit 0 is not set), and copies the upper three packed elements from *a* to the upper destination elements.

## **\_mm\_mask\_div\_ss**

extern  $m128$  cdecl mm mask div ss( $m128$  src,  $mmask8$  k,  $m128$  a,  $m128$  b);

Divides the lower float32 element in *a* by the lower float32 element in *b*, stores the result in the lower destination element using writemask *k* (the element is copied from *src* when mask bit 0 is not set), and copies the upper three packed elements from *a* to the upper destination elements.

### **\_mm\_maskz\_div\_ss**

extern m128 cdecl mm maskz div ss( mmask8 k, m128 a, m128 b);

Divides the lower float32 element in *a* by the lower float32 element in *b*, stores the result in the lower destination element using zeromask *k* (the element is zeroed out when mask bit 0 is not set), and copies the upper three packed elements from *a* to the upper destination elements.

# **Intrinsics for Absolute Value Operations**

The prototypes for Intel® Advanced Vector Extensions 512 (Intel® AVX-512) intrinsics are located in the zmmintrin.h header file.

To use these intrinsics, include the immintrin.h file as follows:

```
#include <immintrin.h>
```
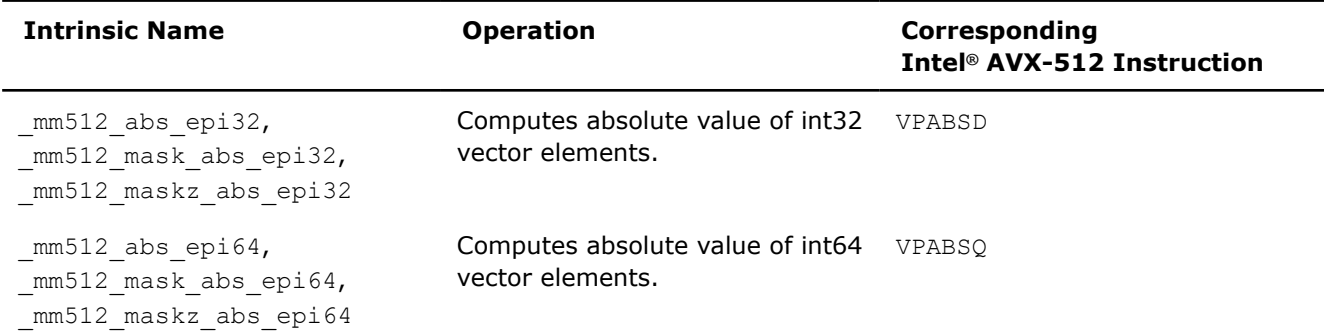

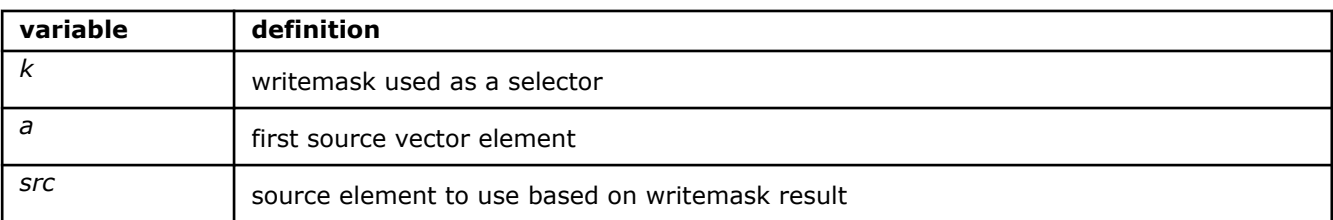

## **\_mm512\_abs\_epi32**

extern  $m512i$  cdecl  $mm512$  abs epi32( $m512i$  a);

Computes absolute value of packed int32 elements in *a*, and stores unsigned results in destination.

# **\_mm512\_mask\_abs\_epi32**

extern  $m512i$  cdecl  $mm512$  mask abs epi32( $m512i$  src,  $mmask16$  k,  $m512i$  a);

Computes absolute value of packed int32 elements in *a*, and stores unsigned results in destination using writemask *k* (elements are copied from *src* when the corresponding mask bit is not set).

# **\_mm512\_maskz\_abs\_epi32**

extern  $m512i$  cdecl  $mm512$  maskz abs epi32( $mmask16$  k,  $m512i$  a);

Computes absolute value of packed int32 elements in *a*, and stores unsigned results in destination using zeromask *k* (elements are zeroed out when the corresponding mask bit is not set).

# **\_mm512\_abs\_epi64**

extern  $m512i$  cdecl  $mm512$  absepi64( $m512i$  a);

Computes absolute value of packed int64 elements in *a*, and stores unsigned results in destination.

# **\_mm512\_mask\_abs\_epi64**

extern  $m512i$  cdecl  $mm512$  mask absepi64( $m512i$  src,  $mmask8$  k,  $m512i$  a);

Computes absolute value of packed int64 elements in *a*, and stores unsigned results in destination using writemask *k* (elements are copied from *src* when the corresponding mask bit is not set).

# **\_mm512\_maskz\_abs\_epi64**

extern  $m512i$  cdecl  $mm512$  maskz abs epi64( $mmask8$  k,  $m512i$  a);

Computes absolute value of packed int64 elements in *a*, and stores unsigned results in destination using zeromask *k* (elements are zeroed out when the corresponding mask bit is not set).

# **Intrinsics for Scale Operations**

The prototypes for Intel® Advanced Vector Extensions 512 (Intel® AVX-512) intrinsics are located in the zmmintrin.h header file.

To use these intrinsics, include the immintrin.h file as follows:

#include <immintrin.h>

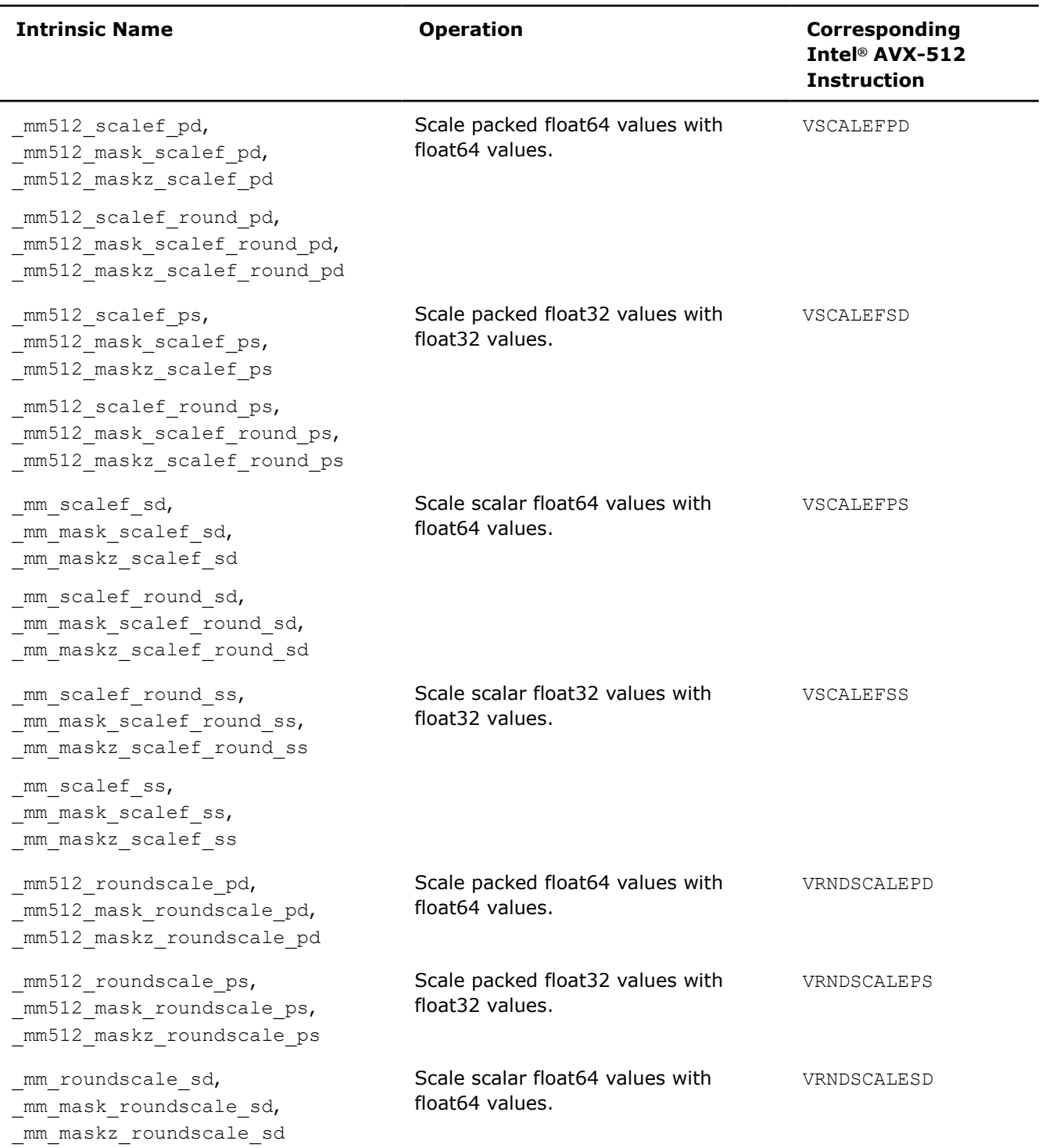

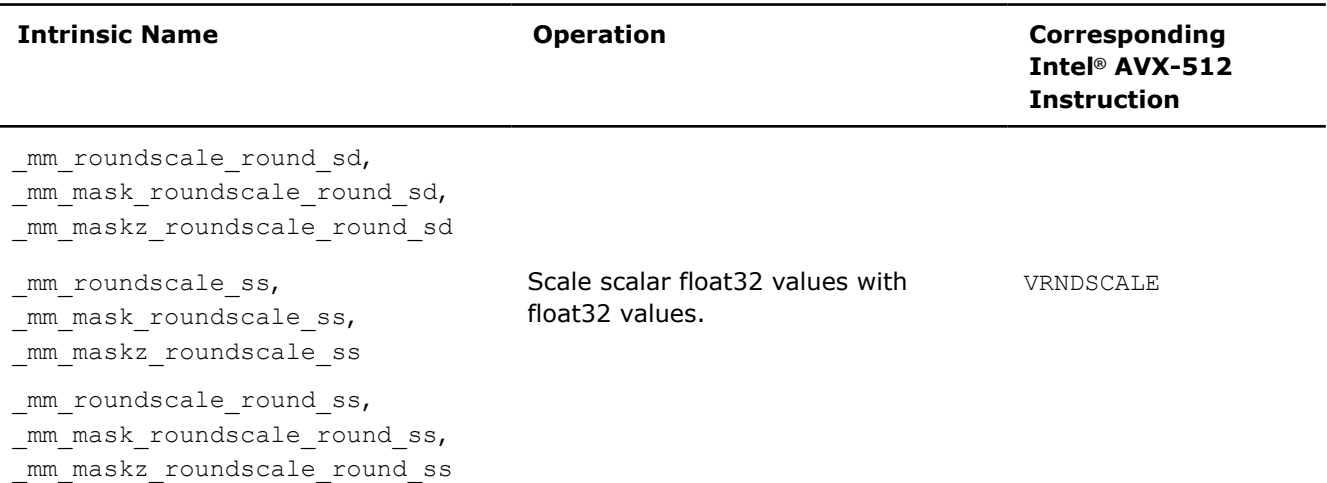

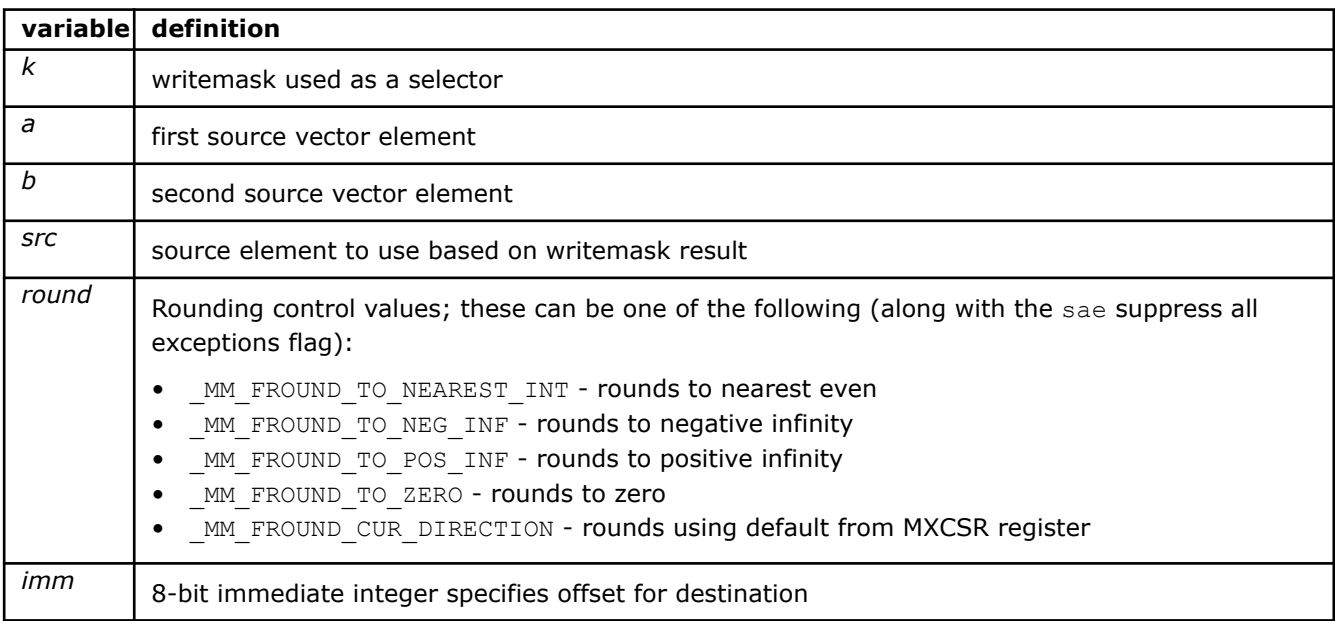

# **\_mm512\_roundscale\_pd**

extern  $m512d$  cdecl  $mm512$  roundscale pd( $m512d$  a, int imm);

Performs a floating point scale of packed float64 elements in *a* to the number of fraction bits specified by *imm*, and stores the result.

# **\_mm512\_mask\_roundscale\_pd**

extern \_\_m512d \_\_cdecl \_mm512\_mask\_roundscale\_pd(\_\_m512d src, \_\_mmask8 k, \_\_m512d a, int imm);

Performs a floating point scale of packed float64 elements in *a* to the number of fraction bits specified by *imm*, and stores the result using writemask *k* (elements are copied from *src* when the corresponding mask bit is not set).

# **\_mm512\_maskz\_roundscale\_pd**

extern \_\_m512d \_\_cdecl \_mm512\_maskz\_roundscale\_pd(\_\_mmask8 k, \_\_m512d a, int imm);

Performs a floating point scale of packed float64 elements in *a* to the number of fraction bits specified by *imm*, and stores the result using zeromask *k* (elements are zeroed out when the corresponding mask bit is not set).

# **\_mm512\_roundscale\_ps**

extern  $m512$  cdecl  $mm512$  roundscale ps( $m512$  a, int imm);

Performs a floating point scale of packed float32 elements in *a* to the number of fraction bits specified by *imm*, and stores the result.

### **\_mm512\_mask\_roundscale\_ps**

extern  $m512$  cdecl  $mm512$  mask roundscale ps( $m512$  src,  $mmask16$  k,  $m512$  a, int imm);

Performs a floating point scale of packed float32 elements in *a* to the number of fraction bits specified by *imm*, and stores the result using writemask *k* (elements are copied from *src* when the corresponding mask bit is not set).

### **\_mm512\_maskz\_roundscale\_ps**

extern  $m512$  cdecl  $mm512$  maskz roundscale ps( $mmaskl6$  k,  $m512$  a, int imm);

Performs a floating point scale of packed float32 elements in *a* to the number of fraction bits specified by *imm*, and stores the result using zeromask *k* (elements are zeroed out when the corresponding mask bit is not set).

### **\_mm\_roundscale\_round\_sd**

```
extern _ m128d _ cdecl mm_roundscale_round_sd(_m128d a, _m128d b, const int imm, const int
round);
```
Rounds the lower float64 element in *a* to the number of fraction bits specified by *imm*, stores the result in the lower destination element, and copies the upper element from *b* to the upper destination element.

# **\_mm\_mask\_roundscale\_round\_sd**

```
extern _ m128d _ cdecl _ mm_mask_roundscale_round_sd(__m128d src, __mmask8 k, __m128d a, __m128d
b, const int imm, const int round);
```
Rounds the lower float64 element in *a* to the number of fraction bits specified by *imm*, stores the result in the lower destination element using writemask *k* (the element is copied from *src* when mask bit 0 is not set), and copies the upper element from *b* to the upper destination element.

### **\_mm\_maskz\_roundscale\_round\_sd**

```
extern __m128d __cdecl _mm_maskz_roundscale_round_sd(__mmask8 k, __m128d a, __m128d b, const int
imm, const int round);
```
Rounds the lower float64 element in *a* to the number of fraction bits specified by *imm*, stores the result in the lower destination element using zeromask *k* (the element is zeroed out when mask bit 0 is not set), and copies the upper element from *b* to the upper destination element.

### **\_mm\_roundscale\_sd**

extern  $m128d$  cdecl mm roundscale sd(  $m128d$  a,  $m128d$  b, const int imm);

Rounds the lower float64 element in *a* to the number of fraction bits specified by *imm*, stores the result in the lower destination element, and copies the upper element from *b* to the upper destination element.

### **\_mm\_mask\_roundscale\_sd**

```
extern __m128d __cdecl _mm_mask_roundscale_sd(__m128d old, __mmask8 k, __m128d a, __m128d b,
const int imm);
```
Rounds the lower float64 element in *a* to the number of fraction bits specified by *imm*, stores the result in the lower destination element using writemask *k* (the element is copied from *src* when mask bit 0 is not set), and copies the upper element from *b* to the upper destination element.

# **\_mm\_maskz\_roundscale\_sd**

extern \_ m128d \_ cdecl \_ mm\_maskz\_roundscale\_sd(\_\_mmask8 k, \_\_m128d a, \_m128d b, const int imm);

Rounds the lower float64 element in *a* to the number of fraction bits specified by *imm*, stores the result in the lower destination element using zeromask *k* (the element is zeroed out when mask bit 0 is not set), and copies the upper element from *b* to the upper destination element.

### **\_mm\_roundscale\_round\_ss**

```
extern _ m128 _ cdecl mm_roundscale_round_ss(_m128 a, _m128 b, const int imm, const int
round);
```
Rounds the lower float32 element in *a* to the number of fraction bits specified by *imm*, stores the result in the lower destination element, and copies the upper three packed elements from *b* to the upper destination elements.

# **\_mm\_mask\_roundscale\_round\_ss**

extern  $m128$  cdecl mm mask roundscale round ss(  $m128$  src, mmask8 k,  $m128$  a,  $m128$  b, const int imm, const int round);

Rounds the lower float32 element in *a* to the number of fraction bits specified by *imm*, stores the result in the lower destination element using writemask *k* (the element is copied from *src* when mask bit 0 is not set), and copies the upper three packed elements from *b* to the upper destination elements.

# **\_mm\_maskz\_roundscale\_round\_ss**

```
extern _ m128 _ cdecl _ mm_maskz_roundscale_round_ss(_ mmask8 k, _ m128 a, _ m128 b, const int
imm, const int round);
```
Rounds the lower float32 element in *a* to the number of fraction bits specified by *imm*, stores the result in the lower destination element using zeromask *k* (the element is zeroed out when mask bit 0 is not set), and copies the upper three packed elements from *b* to the upper destination elements.

### **\_mm\_roundscale\_ss**

extern  $m128$  cdecl mm roundscale ss( m128 a, m128 b, const int imm);

Rounds the lower float32 element in *a* to the number of fraction bits specified by *imm*, stores the result in the lower destination element, and copies the upper three packed elements from *b* to the upper destination elements.

## **\_mm\_mask\_roundscale\_ss**

```
extern m128 cdecl mm mask roundscale ss( m128 src, mmask8 k, m128 a, m128 b, const
int imm);
```
Rounds the lower float32 element in *a* to the number of fraction bits specified by *imm*, stores the result in the lower destination element using writemask *k* (the element is copied from *src* when mask bit 0 is not set), and copies the upper three packed elements from *b* to the upper destination elements.

### **\_mm\_maskz\_roundscale\_ss**

extern  $m128$  cdecl mm maskz roundscale ss( $mmask8$  k,  $m128$  a,  $m128$  b, const int imm);

Rounds the lower float32 element in *a* to the number of fraction bits specified by *imm*, stores the result in the lower destination element using zeromask *k* (the element is zeroed out when mask bit 0 is not set), and copies the upper three packed elements from *b* to the upper destination elements.

# **\_mm512\_scalef\_pd**

extern  $m512d$  cdecl  $mm512$  scalef pd( $m512d$  a,  $m512d$  b);

Performs a floating point scale of the packed float64 elements in source *a* by multiplying by 2*b*, and stores the result.

# **\_mm512\_mask\_scalef\_pd**

extern  $m512d$  cdecl  $mm512$  mask scalef pd( $m512d$  src,  $mmask8$  k,  $m512d$  a,  $m512d$  b);

Performs a floating point scale of the packed float64 elements in source *a* by multiplying by 2*b*, and stores the result using writemask *k* (elements are copied from *src* when the corresponding mask bit is not set).

## **\_mm512\_maskz\_scalef\_pd**

extern  $m512d$  cdecl  $mm512$  maskz scalef pd( $mmask8$  k,  $m512d$  a,  $m512d$  b);

Performs a floating point scale of the packed float64 elements in source *a* by multiplying by 2*b*, and stores the result using zeromask *k* (elements are zeroed out when the corresponding mask bit is not set).

# **\_mm512\_scalef\_round\_pd**

extern \_\_m512d \_\_cdecl \_mm512\_scalef\_round\_pd( m512d a, \_\_m512d b, int round);

Performs a floating point scale of the rounded packed float64 elements in source *a* by multiplying by 2*b*, and stores the result.

# **\_mm512\_mask\_scalef\_round\_pd**

```
extern m512d cdecl mm512 mask scalef round pd( m512d src, mmask8 k, m512d a, m512db, int round);
```
Performs a floating point scale of the rounded packed float64 elements in source *a* by multiplying by 2*b*, and stores the result using writemask *k* (elements are copied from *src* when the corresponding mask bit is not set).

# **\_mm512\_maskz\_scalef\_round\_pd**

extern \_ m512d \_ cdecl \_ mm512 maskz scalef\_round\_pd(\_ mmask8 k, \_ m512d a, \_ m512d b, int round);

Performs a floating point scale of the rounded packed float64 elements in source *a* by multiplying by 2*b*, and stores the result using zeromask *k* (elements are zeroed out when the corresponding mask bit is not set).

# **\_mm512\_scalef\_ps**

extern  $m512$  cdecl  $mm512$  scalef ps( $m512$  a,  $m512$  b);

Performs a floating point scale of the packed float32 elements in source *a* by multiplying by 2*b*, and stores the result.

### **\_mm512\_mask\_scalef\_ps**

extern  $m512$  cdecl  $mm512$  mask scalef ps( $m512$  src,  $mmask16$  k,  $m512$  a,  $m512$  b);

Performs a floating point scale of the packed float32 elements in source *a* by multiplying by 2*b*, and stores the result, using writemask *k* (elements are copied from *src* when the corresponding mask bit is not set).

## **\_mm512\_maskz\_scalef\_ps**

extern  $m512$  cdecl  $mm512$  maskz scalef ps(  $mmask16$  k,  $m512$  a,  $m512$  b);

Performs a floating point scale of the packed single-precision (64-bit) floating-point elements in source *a* by multiplying by 2*b*, and stores the result, using zeromask *k* (elements are zeroed out when the corresponding mask bit is not set).

# **\_mm512\_scalef\_round\_ps**

extern  $m512$  cdecl  $mm512$  scalef round ps( $m512$  a,  $m512$  b, int round);

Performs a floating point scale of the rounded packed single-precision (64-bit) floating-point elements in source *a* by multiplying by 2*b*, and stores the results.

# **\_mm512\_mask\_scalef\_round\_ps**

extern  $m512$  cdecl  $mm512$  mask scalef round ps( $m512$  src,  $mmask16$  k,  $m512$  a,  $m512$  b, int round);

Performs a floating point scale of the rounded packed single-precision (64-bit) floating-point elements in source *a* by multiplying by 2*b*, and stores the results, using writemask *k* (elements are copied from *src* when the corresponding mask bit is not set).

# **\_mm512\_maskz\_scalef\_round\_ps**

extern \_\_m512 \_\_cdecl \_mm512\_maskz\_scalef\_round\_ps( mmask16 k, \_\_m512 a, \_\_m512 b, int round);

Performs a floating point scale of the rounded packed single-precision (64-bit) floating-point elements in source *a* by multiplying by 2*b*, and stores the results, using zeromask *k* (elements are zeroed out when the corresponding mask bit is not set).

# **\_mm\_scalef\_round\_sd**

extern  $ml28d$  cdecl mm scalef round sd( m128d a, m128d b, int round);

Performs a floating point scale of the rounded scalar float64 elements in source *a* by multiplying by 2*b*, stores the result in the lower destination element, and copies the upper element from *b* to the upper destination element.

# **\_mm\_mask\_scalef\_round\_sd**

extern \_ m128d cdecl mm\_mask\_scalef\_round\_sd(\_m128d src, \_mmask8 k, \_m128d a, \_m128d b, int round);

Performs a floating point scale of the rounded scalar float64 elements in source *a* by multiplying by 2*b*, stores the result in the lower destination element using writemask *k* (the element is copied from *src* when mask bit 0 is not set), and copies the upper element from *b* to the upper destination element.

### **\_mm\_maskz\_scalef\_round\_sd**

extern \_ m128d \_ cdecl \_ mm\_maskz\_scalef\_round\_sd(\_\_mmask8 k, \_\_m128d a, \_\_m128d b, int round);

Performs a floating point scale of the rounded scalar float64 elements in source *a* by multiplying by 2*b*, stores the result in the lower destination element using zeromask *k* (the element is zeroed out when mask bit 0 is not set), and copies the upper element from *b* to the upper destination element.

#### **\_mm\_scalef\_sd**

extern  $m128d$  cdecl mm scalef sd( $m128d$  a,  $m128d$  b);

Performs a floating point scale of the scalar float64 elements in source *a* using values from *b*, stores the result in the lower destination element, and copies the upper element from *b* to the upper destination element.

### **\_mm\_mask\_scalef\_sd**

extern \_\_m128d \_\_cdecl \_mm\_mask\_scalef\_sd(\_\_m128d src, \_\_mmask8 k, \_\_m128d a, \_\_m128d b);

Performs a floating point scale of the scalar float64 elements in source *a* using values from *b*, stores the result in the lower destination element using writemask *k* (the element is copied from *src* when mask bit 0 is not set), and copies the upper element from *b* to the upper destination element.

# **\_mm\_maskz\_scalef\_sd**

extern  $m128d$  cdecl mm maskz scalef sd( mmask8 k,  $m128d$  a,  $m128d$  b);

Performs a floating point scale of the scalar float64 elements in source *a* using values from *b*, stores the result in the lower destination element using zeromask *k* (the element is zeroed out when mask bit 0 is not set), and copies the upper element from *b* to the upper destination element.

# **\_mm\_scalef\_round\_ss**

extern  $m128$  cdecl mm scalef round ss(  $m128$  a,  $m128$  b, int round);

Performs a floating point scale of the rounded scalar float32 elements in source *a* by multiplying by 2*b*, stores the result in the lower destination element, and copies the upper element from *b* to the upper destination elements.

# **\_mm\_mask\_scalef\_round\_ss**

extern m128 cdecl mm mask scalef round ss( m128 src, mmask8 k, m128 a, m128 b, int round);

Performs a floating point scale of the rounded scalar float32 elements in source *a* by multiplying by 2*b*, stores the result in the lower destination element using writemask *k* (the element is copied from *src* when mask bit 0 is not set), and copies the upper three packed elements from *b* to the upper destination elements.

### **\_mm\_maskz\_scalef\_round\_ss**

extern m128 cdecl mm maskz scalef round ss( mmask8 k, m128 a, m128 b, int round);

Performs a floating point scale of the rounded scalar float32 elements in source *a* by multiplying by 2*b*, stores the result in the lower destination element using zeromask *k* (the element is zeroed out when mask bit 0 is not set), and copies the upper three packed elements from *b* to the upper destination elements.
# **\_mm\_scalef\_ss**

extern  $m128$  cdecl mm scalef ss( $m128$  a,  $m128$  b);

Performs a floating point scale of the scalar float32 elements in source *a* using values from *b*, stores the result in the lower destination element, and copies the upper three packed elements from *b* to the upper destination elements.

## **\_mm\_mask\_scalef\_ss**

extern  $m128$  cdecl mm mask scalef ss( $m128$  src,  $mm$ ask8 k,  $m128$  a,  $m128$  b);

Performs a floating point scale of the scalar float32 elements in source *a* using values from *b*, stores the result in the lower destination element, using writemask *k* (the element is copied from *src* when mask bit 0 is not set), and copies the upper three packed elements from *b* to the upper destination elements.

#### **\_mm\_maskz\_scalef\_ss**

extern \_\_m128 \_\_cdecl \_mm\_maskz\_scalef\_ss(\_\_mmask8 k, \_\_m128 a, \_\_m128 b);

Performs a floating point scale of the scalar float32 elements in source *a* using values from *b*, stores the result in the lower destination element, using zeromask *k* (the element is zeroed out when mask bit 0 is not set), and copies the upper three packed elements from *b* to the upper destination elements.

# **Intrinsics for Blend Operations**

The prototypes for Intel® Advanced Vector Extensions 512 (Intel® AVX-512) intrinsics are located in the zmmintrin.h **header file.** 

To use these intrinsics, include the immintrin.h file as follows:

#include <immintrin.h>

# **NOTE**

The opmask register is not used as a writemask for these instructions. Instead, the mask is used as an element selector: every element of the destination is conditionally selected between first source or second source using the value of the related mask bit ('0' for the first source operand, '1' for the second source operand), the elements with corresponding mask bit value of '0' in the destination operand are zeroed.

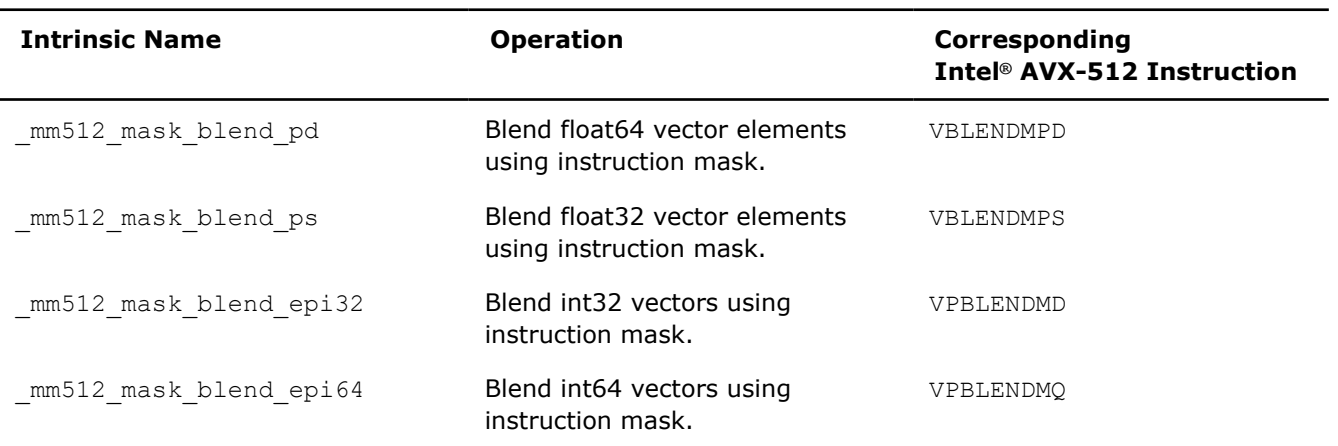

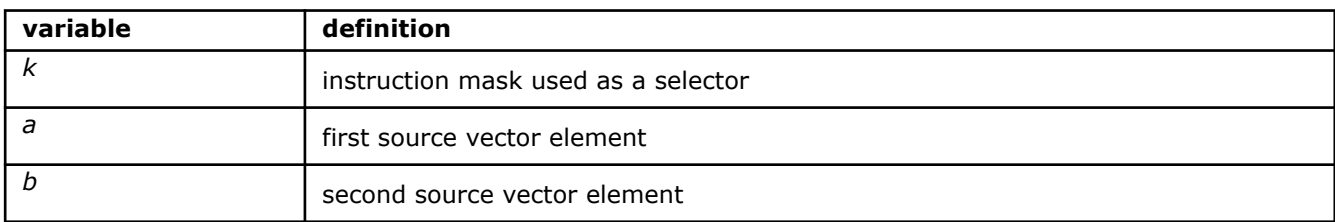

## **\_mm512\_mask\_blend\_pd**

extern m512d cdecl mm512 mask blend pd( mmask8 k, m512d a, m512d b);

Performs element-by-element blending of float64 source vectors *a* and *b*, using the instruction mask *k* as selector.

The result is written into float64 vector destination register.

## **\_mm512\_mask\_blend\_ps**

extern m512 cdecl  $mm512$  mask blend ps( $mmask16$  k,  $m512$  a,  $m512$  b);

Performs element-by-element blending of float32 source vectors *a* and *b*, using the instruction mask *k* as selector.

The result is written into an float32 vector register.

# **\_mm512\_mask\_blend\_epi32**

```
extern m512i cdecl mm512 mask blend epi32(mmsh16 k, m512i a, m512i b);
```
Performs element-by-element blending of int32 source vectors *a* and *b*, using the instruction mask *k* as selector.

The result is written into an int32 vector register.

## **\_mm512\_mask\_blend\_epi64**

extern m512i cdecl mm512 mask blend epi64( mmask8 k,  $m512i$  a,  $m512i$  b);

Performs element-by-element blending of int64 source vectors *a* and *b*, using the instruction mask *k* as selector.

The result is written into an int64 vector register.

# **Intrinsics for Bit Manipulation Operations**

# **Intrinsics for Integer Bit Manipulation and Conflict Detection Operations**

The prototypes for Intel® Advanced Vector Extensions 512 (Intel® AVX-512) intrinsics are located in the zmmintrin.h header file.

To use these intrinsics, include the immintrin.h file as follows:

#include <immintrin.h>

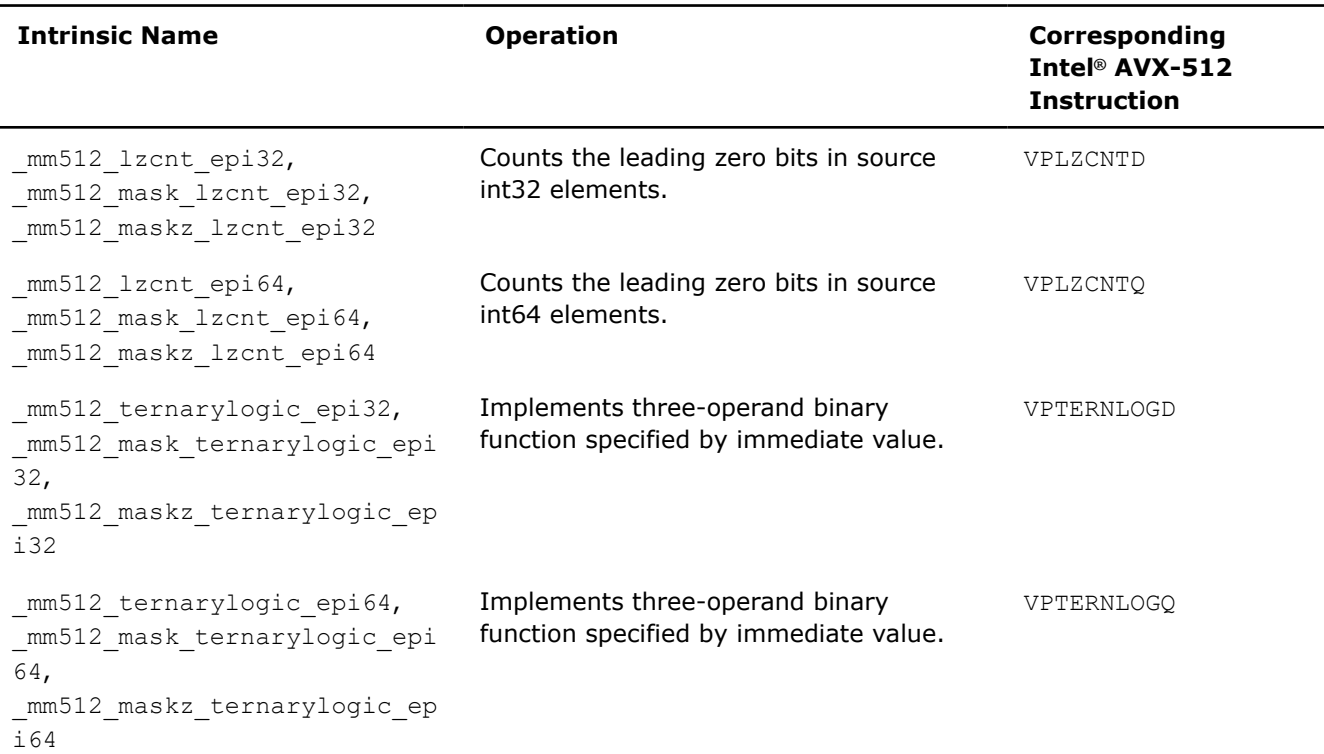

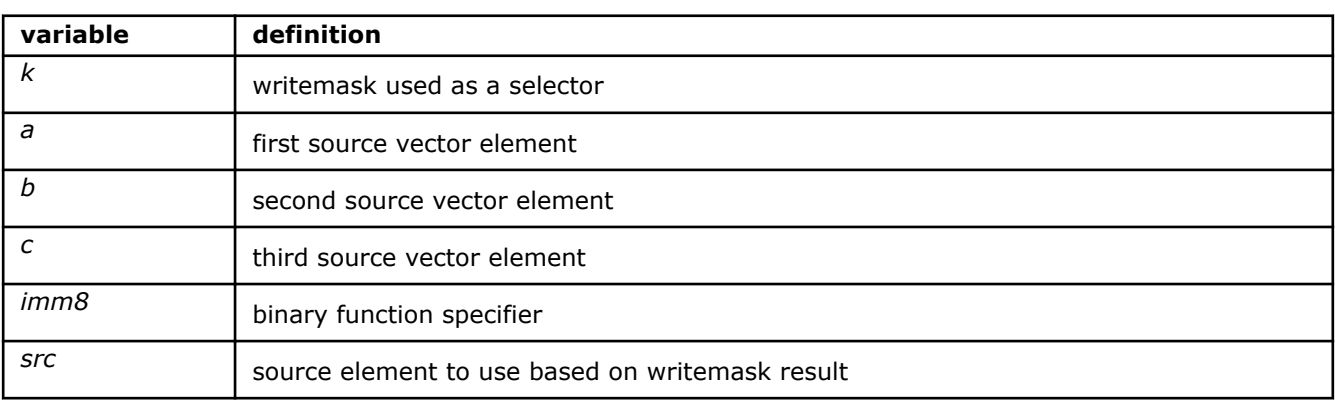

# **\_mm512\_lzcnt\_epi32**

extern  $m512i$  cdecl  $mm512$  lzcnt epi32( $m512i$  a);

Counts the number of leading zero bits in each packed 32-bit integer in *a*, and store the results in destination.

# **\_mm512\_mask\_lzcnt\_epi32**

extern \_\_m512i \_\_cdecl \_mm512\_mask\_lzcnt\_epi32(\_\_m512i src, \_\_mmask16 k, \_\_m512i a);

Counts the number of leading zero bits in each packed 32-bit integer in *a*, and store the results in destination using writemask *k* (elements are copied from *src* when the corresponding mask bit is not set).

## **\_mm512\_maskz\_lzcnt\_epi32**

extern m512i cdecl mm512 maskz lzcnt epi32( mmask16 k, m512i a);

Counts the number of leading zero bits in each packed 32-bit integer in *a*, and store the results in destination using zeromask *k* (elements are zeroed out when the corresponding mask bit is not set).

## **\_mm512\_lzcnt\_epi64**

extern  $m512i$  cdecl  $mm512$  lzcntepi64( $m512i$  a);

Counts the number of leading zero bits in each packed 64-bit integer in *a*, and store the results.

#### **\_mm512\_mask\_lzcnt\_epi64**

extern  $m512i$  cdecl  $mm512$  mask lzcnt epi64(  $m512i$  src,  $mmask8$  k,  $m512i$  a);

Counts the number of leading zero bits in each packed 64-bit integer in *a*, and store the results in using writemask *k*.

Elements are copied from *src* when the corresponding mask bit is not set.

# **\_mm512\_maskz\_lzcnt\_epi64**

extern  $m512i$  cdecl  $mm512$  maskz lzcnt epi64( $mmask8$  k,  $m512i$  a);

Counts the number of leading zero bits in each packed 64-bit integer in *a*, and store the results in destination using zeromask *k*.

Elements are zeroed out when the corresponding mask bit is not set.

#### **\_mm512\_ternarylogic\_epi32**

extern \_\_m512i \_\_cdecl \_mm512\_ternarylogic\_epi32(\_\_m512i a, \_\_m512i b, \_\_m512i c, int imm8);

Bitwise ternary logic to implement three-operand binary functions; the specific binary function is specified by value in *imm8*.

For each bit in each packed 32-bit integer, the corresponding bit from *a*, *b*, and *c* are used to form a 3 bit index into *imm8*, and the value at that bit in *imm8* is written to the corresponding destination bit.

## **\_mm512\_mask\_ternarylogic\_epi32**

```
extern m512i cdecl mm512 mask ternarylogic epi32( m512i a, mmask16 k, m512i, m512ib, int imm8);
```
Bitwise ternary logic to implement three-operand binary functions; the specific binary function is specified by value in *imm8*.

For each bit in each packed 32-bit integer, the corresponding bit from *src*, *a*, and *b* are used to form a 3 bit index into *imm8*, and the value at that bit in *imm8* is written to the corresponding destination bit using writemask *k* at 32-bit granularity (32-bit elements are copied from *src* when the corresponding mask bit is not set).

#### **\_mm512\_maskz\_ternarylogic\_epi32**

```
extern __m512i __cdecl _mm512_maskz_ternarylogic_epi32(__mmask16 k, __m512i a, __m512i b,
m512i c, int imm8);
```
Bitwise ternary logic to implement three-operand binary functions; the specific binary function is specified by value in *imm8*.

For each bit in each packed 32-bit integer, the corresponding bit from *a*, *b*, and *c* are used to form a 3 bit index into *imm8*, and the value at that bit in *imm8* is written to the corresponding destination bit using zeromask *k* at 32-bit granularity (32-bit elements are zeroed out when the corresponding mask bit is not set).

# **\_mm512\_ternarylogic\_epi64**

extern  $m512i$  cdecl  $mm512$  ternarylogic epi64(  $m512i$  a,  $m512i$  b,  $m512i$  c, int imm8);

Bitwise ternary logic to implement three-operand binary functions; the specific binary function is specified by value in *imm8*.

For each bit in each packed 64-bit integer, the corresponding bit from *a*, *b*, and *c* are used to form a 3-bit index into *imm8*, and the value at that bit in *imm8* is written to the corresponding destination bit.

## **\_mm512\_mask\_ternarylogic\_epi64**

```
extern _ m512i cdecl mm512 mask ternarylogic epi64( m512i src, _ mmask8 k, _ m512i a,
m512i b, int imm8);
```
Bitwise ternary logic to implement three-operand binary functions; the specific binary function is specified by value in *imm8*.

For each bit in each packed 64-bit integer, the corresponding bit from *src*, *a*, and *b* are used to form a 3 bit index into *imm8*, and the value at that bit in *imm8* is written to the corresponding destination bit using writemask *k* at 64-bit granularity (64-bit elements are copied from *src* when the corresponding mask bit is not set).

## **\_mm512\_maskz\_ternarylogic\_epi64**

```
extern m512i cdecl mm512 maskz ternarylogic epi64(mmask8 k, m512i a, m512i b, m512i
c, int imm8);
```
Bitwise ternary logic to implement three-operand binary functions; the specific binary function is specified by value in *imm8*.

For each bit in each packed 64-bit integer, the corresponding bit from *a*, *b*, and *c* are used to form a 3 bit index into *imm8*, and the value at that bit in *imm8* is written to the corresponding destination bit using zeromask *k* at 64-bit granularity (64-bit elements are zeroed out when the corresponding mask bit is not set).

# **Intrinsics for Bitwise Logical Operations**

The prototypes for Intel® Advanced Vector Extensions 512 (Intel® AVX-512) intrinsics are located in the zmmintrin.h header file.

To use these intrinsics, include the immintrin.h file as follows:

#include <immintrin.h>

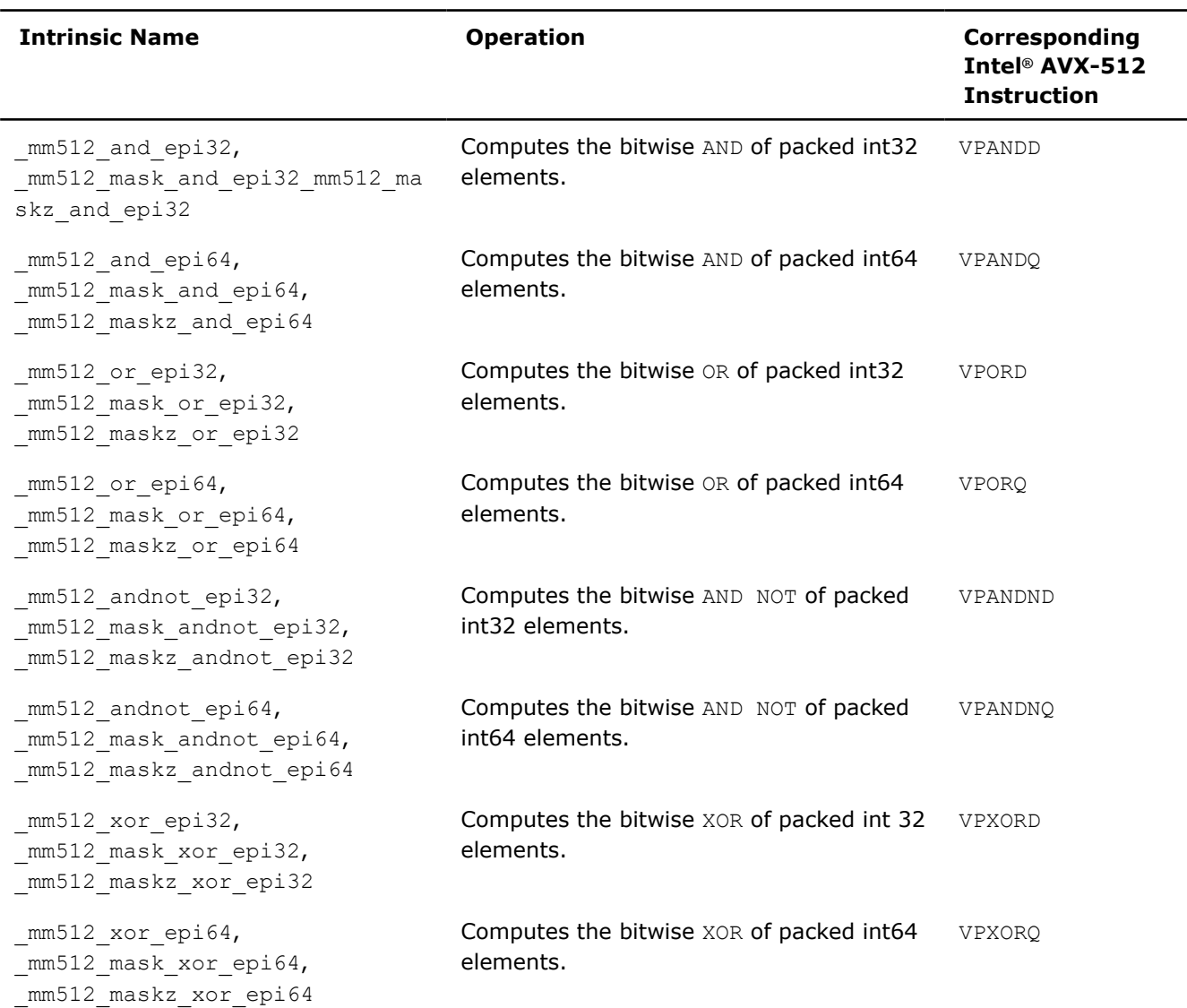

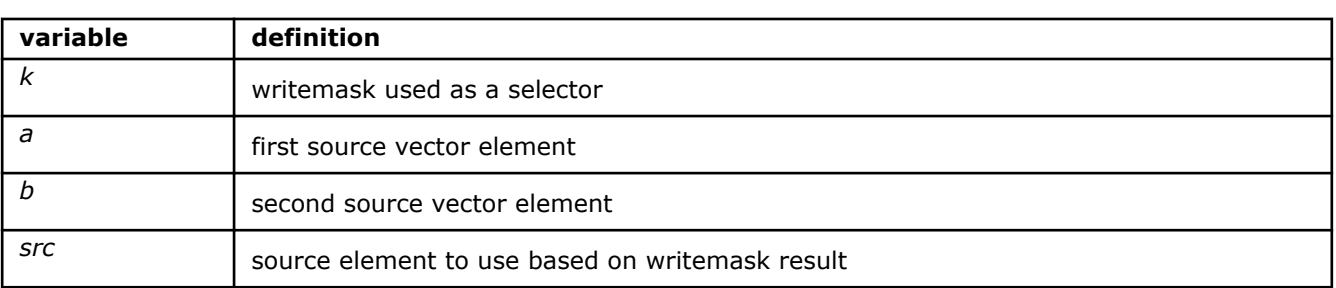

# **\_mm512\_and\_epi32**

extern \_\_m512i \_\_cdecl \_mm512\_and\_epi32(\_\_m512i a, \_\_m512i b);

Computes the bitwise AND of packed 32-bit integers in *a* and *b*, and stores the result.

# **\_mm512\_mask\_and\_epi32**

extern  $m512i$  cdecl  $mm512$  mask and epi32( $m512i$  src,  $mmask16$  k,  $m512i$  a,  $m512i$  b);

Computes the bitwise AND of packed 32-bit integers in *a* and *b*, and stores the result using zeromask *k* (elements are zeroed out when the corresponding mask bit is not set).

## **\_mm512\_maskz\_and\_epi32**

extern  $m512i$  cdecl  $mm512$  maskz and epi32( $mmaskl6$  k,  $m512i$  a,  $m512i$  b);

Computes the bitwise AND of packed 32-bit integers in *a* and *b*, and stores the result using zeromask *k* (elements are zeroed out when the corresponding mask bit is not set).

#### **\_mm512\_and\_epi64**

extern  $m512i$  cdecl  $mm512$  and epi64( $m512i$  a,  $m512i$  b);

Computes the bitwise AND of 512 bits (composed of packed 64-bit integers) in *a* and *b*, and stores the result.

#### **\_mm512\_mask\_and\_epi64**

extern  $m512i$  cdecl  $mm512$  mask and epi64( $m512i$  src,  $mmask8$  k,  $m512i$  a,  $m512i$  b);

Computes the bitwise AND of packed 64-bit integers in *a* and *b*, and stores the result using writemask *k* (elements are copied from *src* when the corresponding mask bit is not set).

#### **\_mm512\_maskz\_and\_epi64**

extern  $m512i$  cdecl  $mm512 maskz$  and epi64( $mmask8 k$ ,  $m512i a$ ,  $m512i b$ );

Computes the bitwise AND of packed 64-bit integers in *a* and *b*, and stores the result using zeromask *k* (elements are zeroed out when the corresponding mask bit is not set).

## **\_mm512\_andnot\_epi32**

```
extern m512i cdecl mm512 andnot epi32(m512i a, m512i b);
```
Computes the bitwise AND NOT of packed 32-bit integers in *a* and *b*, and stores the result.

## **\_mm512\_mask\_andnot\_epi32**

extern  $m512$ i cdecl  $mm512$  mask andnot epi32( $m512$ i src,  $mmask16$  k,  $m512$ i a,  $m512$ i b);

Computes the bitwise AND NOT of packed 32-bit integers in *a* and *b*, and stores the result using writemask *k* (elements are copied from *src* when the corresponding mask bit is not set).

#### **\_mm512\_maskz\_andnot\_epi32**

extern  $m512i$  cdecl  $mm512$  maskz andnot epi32(  $mmask16$  k,  $m512i$  a,  $m512i$  b);

Computes the bitwise AND NOT of packed 32-bit integers in *a* and *b*, and stores the result using zeromask *k* (elements are zeroed out when the corresponding mask bit is not set).

#### **\_mm512\_andnot\_epi64**

extern  $m512i$  cdecl  $mm512$  andnot epi64( $m512i$  a,  $m512i$  b);

Computes the bitwise AND NOT of 512 bits (composed of packed 64-bit integers) in *a* and *b*, and stores the result.

#### **\_mm512\_mask\_andnot\_epi64**

extern \_\_m512i \_\_cdecl \_mm512\_mask\_andnot\_epi64(\_\_m512i src, \_\_mmask8 k, \_\_m512i a, \_\_m512i b);

Computes the bitwise AND NOT of packed 64-bit integers in *a* and *b*, and stores the result using writemask *k* (elements are copied from *src* when the corresponding mask bit is not set).

#### **\_mm512\_maskz\_andnot\_epi64**

extern  $m512i$  cdecl  $mm512$  maskz andnot epi64( $mmask8$  k,  $m512i$  a,  $m512i$  b);

Computes the bitwise AND NOT of packed 64-bit integers in *a* and *b*, and stores the result using zeromask *k* (elements are zeroed out when the corresponding mask bit is not set).

#### **\_mm512\_or\_epi32**

extern  $m512i$  cdecl  $mm512$  or epi32( $m512i$  a,  $m512i$  b);

Computes the bitwise OR of packed 32-bit integers in *a* and *b*, and stores the result.

#### **\_mm512\_mask\_or\_epi32**

extern \_\_m512i \_\_cdecl \_mm512\_mask\_or\_epi32(\_\_m512i src, \_\_mmask16 k, \_\_m512i a, \_\_m512i b);

Computes the bitwise OR of packed 32-bit integers in *a* and *b*, and stores the result using writemask *k* (elements are copied from *src* when the corresponding mask bit is not set).

#### **\_mm512\_maskz\_or\_epi32**

extern  $m512i$  cdecl  $mm512$  maskz or epi32(  $mmask16$  k,  $m512i$  a,  $m512i$  b);

Computes the bitwise OR of packed 32-bit integers in *a* and *b*, and stores the result using zeromask *k* (elements are zeroed out when the corresponding mask bit is not set).

#### **\_mm512\_or\_epi64**

extern  $m512i$  cdecl  $mm512$  or epi64( $m512i$  a,  $m512i$  b);

Computes the bitwise OR of packed 64-bit integers in *a* and *b*, and store the result.

## **\_mm512\_mask\_or\_epi64**

extern  $m512i$  cdecl  $mm512$  mask or epi64( $m512i$  src,  $mmask8$  k,  $m512i$  a,  $m512i$  b);

Computes the bitwise OR of packed 64-bit integers in *a* and *b*, and stores the result using writemask *k* (elements are copied from *src* when the corresponding mask bit is not set).

#### **\_mm512\_maskz\_or\_epi64**

extern  $m512i$  cdecl  $mm512$  maskz or epi64( $mmassk$ ,  $m512i$  a,  $m512i$  b);

Computes the bitwise OR of packed 64-bit integers in *a* and *b*, and stores the result using zeromask *k* (elements are zeroed out when the corresponding mask bit is not set).

# **\_mm512\_xor\_epi32**

extern  $m512i$  cdecl  $mm512 x$ orepi32( $m512i$  a,  $m512i$  b);

Computes the bitwise XOR of packed 32-bit integers in *a* and *b*, and stores the result.

### **\_mm512\_mask\_xor\_epi32**

extern  $m512i$  cdecl  $mm512 mask x$ orepi32( $m512i src$ ,  $mmask16 k$ ,  $m512i a$ ,  $m512i b$ );

Computes the bitwise XOR of packed 32-bit integers in *a* and *b*, and stores the result using writemask *k* (elements are copied from *src* when the corresponding mask bit is not set).

# **\_mm512\_maskz\_xor\_epi32**

extern  $m512i$  cdecl  $mm512$  maskz xor epi32( $mmask16$  k,  $m512i$  a,  $m512i$  b);

Computes the bitwise XOR of packed 32-bit integers in *a* and *b*, and stores the result using zeromask *k* (elements are zeroed out when the corresponding mask bit is not set).

# **\_mm512\_xor\_epi64**

extern  $m512i$  cdecl  $mm512 x$ orepi64( $m512i$  a,  $m512i$  b);

Computes the bitwise XOR of packed 64-bit integers in *a* and *b*, and stores the result.

## **\_mm512\_mask\_xor\_epi64**

extern  $m512i$  cdecl  $mm512$  mask xor epi64( $m512i$  src,  $mmask8$  k,  $m512i$  a,  $m512i$  b);

Computes the bitwise XOR of packed 64-bit integers in *a* and *b*, and stores the result using writemask *k* (elements are copied from *src* when the corresponding mask bit is not set).

## **\_mm512\_maskz\_xor\_epi64**

extern  $m512i$  cdecl  $mm512$  maskz xor epi64( $mmass8$  k,  $m512i$  a,  $m512i$  b);

Computes the bitwise XOR of packed 64-bit integers in *a* and *b*, and stores the result using zeromask *k* (elements are zeroed out when the corresponding mask bit is not set).

# **Intrinsics for Integer Bit Rotation Operations**

The prototypes for Intel® Advanced Vector Extensions 512 (Intel® AVX-512) intrinsics are located in the zmmintrin.h header file.

To use these intrinsics, include the immintrin.h file as follows:

#include <immintrin.h>

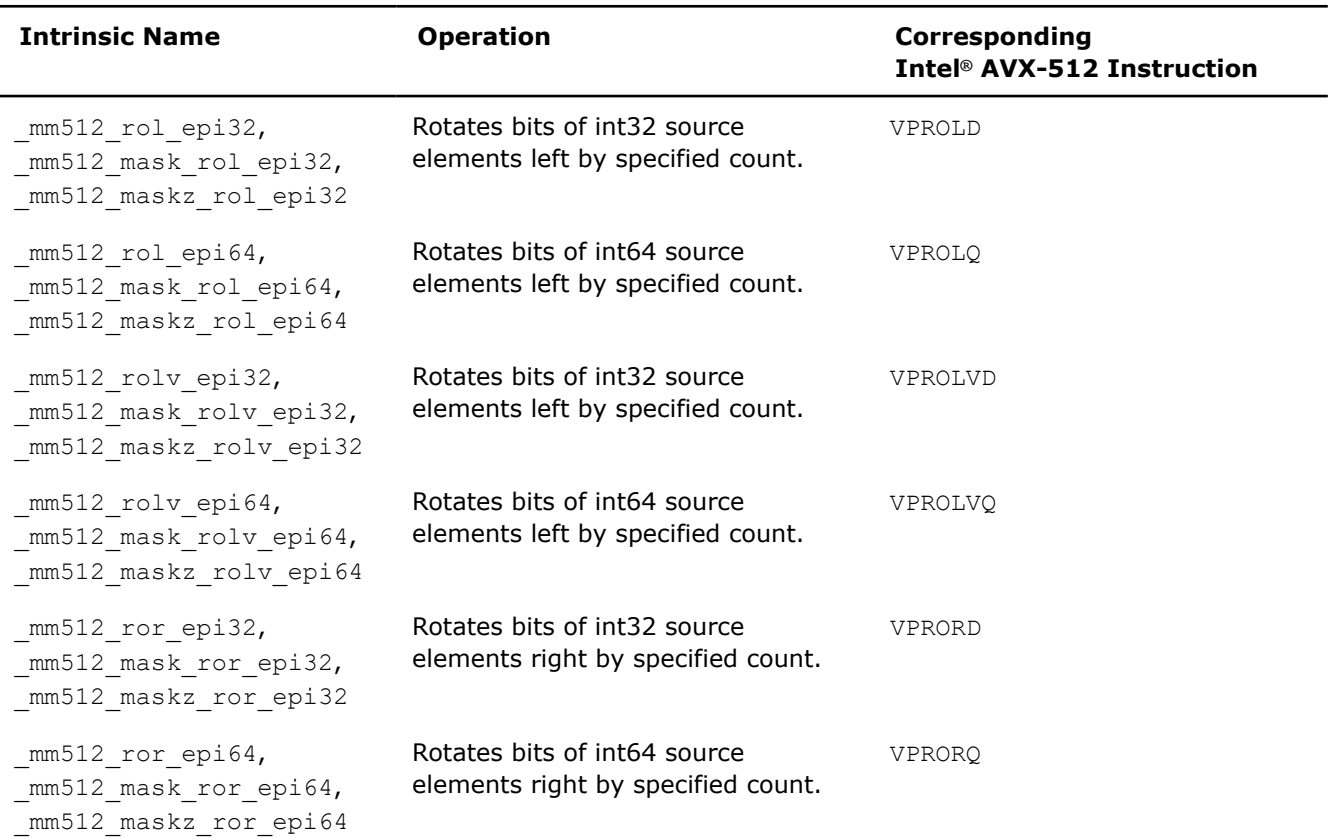

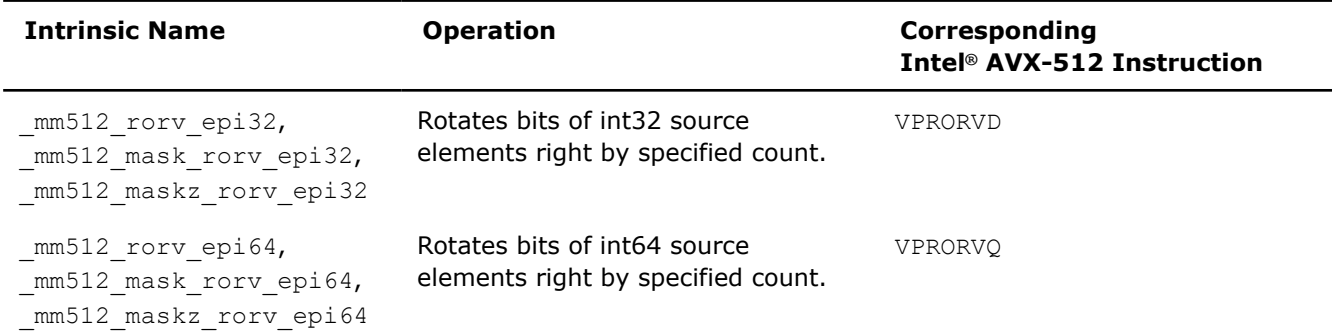

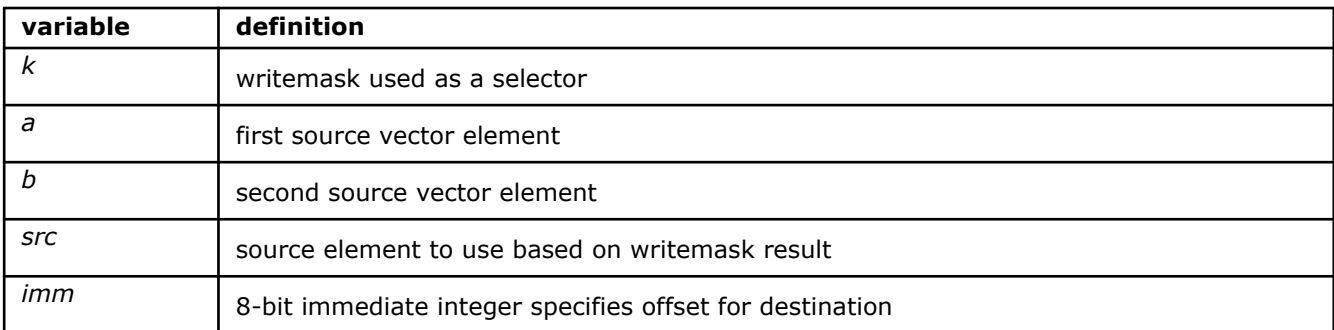

#### **\_mm512\_rol\_epi32**

```
extern m512i cdecl mm512 rolepi32(m512i a, const int imm);
```
Rotates bits in each packed int32 element in *a* to the left by the number of bits specified in *imm*, and stores the results.

## **\_mm512\_mask\_rol\_epi32**

extern  $m512$ i cdecl  $mm512$  mask rolepi32( $m512$ i src,  $mm/s12$ i a,  $m512$ i a, const int imm);

Rotates bits in each packed int32 element in *a* to the left by the number of bits specified in *imm*, and stores the results using writemask *k* (elements are copied from *src* when the corresponding mask bit is not set).

#### **\_mm512\_maskz\_rol\_epi32**

extern  $m512i$  cdecl  $mm512$  maskz rolepi32( $mms12$ i k,  $m512i$  a, const int imm);

Rotates bits in each packed int32 element in *a* to the left by the number of bits specified in *imm*, and stores the results using zeromask *k* (elements are zeroed out when the corresponding mask bit is not set).

## **\_mm512\_rol\_epi64**

extern  $m512i$  cdecl  $mm512$  rolepi64(  $m512i$  a, const int imm);

Rotates bits in each packed int64 element in *a* to the left by the number of bits specified in *imm*, and stores the results.

## **\_mm512\_mask\_rol\_epi64**

extern  $m512$ i cdecl  $mm512$  mask rolepi64( $m512$ i src,  $mm$ ask8 k,  $m512$ i a, const int imm);

Rotates bits in each packed int64 element in *a* to the left by the number of bits specified in *imm*, and stores the results using writemask *k* (elements are copied from *src* when the corresponding mask bit is not set).

## **\_mm512\_maskz\_rol\_epi64**

extern  $m512i$  cdecl  $mm512$  maskz rolepi64(  $mmask8$  k,  $m512i$  a, const int imm);

Rotates bits in each packed int64 element in *a* to the left by the number of bits specified in *imm*, and stores the results using zeromask *k* (elements are zeroed out when the corresponding mask bit is not set).

#### **\_mm512\_rolv\_epi32**

extern  $m512i$  cdecl  $mm512$  rolvepi32( $m512i$  a,  $m512i$  b);

Rotates bits in each packed int32 element in *a* to the left by the number of bits specified in the corresponding element of *b*, and stores the results.

# **\_mm512\_mask\_rolv\_epi32**

extern  $m512$ i cdecl  $mm512$  mask rolvepi32( $m512$ i src,  $mm$ amask16 k,  $m512$ i a,  $m512$ i b);

Rotates bits in each packed int32 element in *a* to the left by the number of bits specified in the corresponding element of *b*, and stores the results using writemask *k* (elements are copied from *src* when the corresponding mask bit is not set).

#### **\_mm512\_maskz\_rolv\_epi32**

extern  $m512i$  cdecl  $mm512$  maskz rolvepi32(  $mmask16$  k,  $m512i$  a,  $m512i$  b);

Rotates bits in each packed int32 element in *a* to the left by the number of bits specified in the corresponding element of *b*, and stores the results using zeromask *k* (elements are zeroed out when the corresponding mask bit is not set).

#### **\_mm512\_rolv\_epi64**

extern  $m512i$  cdecl  $mm512$  rolvepi64( $m512i$  a,  $m512i$  b);

Rotates bits in each packed int64 element in *a* to the left by the number of bits specified in the corresponding element of *b*, and stores the results.

#### **\_mm512\_mask\_rolv\_epi64**

extern \_\_m512i \_\_cdecl \_mm512\_mask\_rolv\_epi64(\_\_m512i src, \_\_mmask8 k, \_\_m512i a, \_\_m512i b);

Rotates bits in each packed int64 element in *a* to the left by the number of bits specified in the corresponding element of *b*, and stores the results using writemask *k* (elements are copied from *src* when the corresponding mask bit is not set).

#### **\_mm512\_maskz\_rolv\_epi64**

extern  $m512i$  cdecl  $mm512$  maskz rolvepi64( $mmask8$  k,  $m512i$  a,  $m512i$  b);

Rotates bits in each packed int64 element in *a* to the left by the number of bits specified in the corresponding element of *b*, and stores the results using zeromask *k* (elements are zeroed out when the corresponding mask bit is not set).

# **\_mm512\_ror\_epi32**

extern  $m512i$  cdecl  $mm512$  ror epi32(  $m512i$  a, int imm);

Rotates bits in each packed int32 element in *a* to the right by the number of bits specified in *imm*, and stores the results.

#### **\_mm512\_mask\_ror\_epi32**

extern  $m512i$  cdecl  $mm512$  mask ror epi32( $m512i$  src,  $mmaskl6$  k,  $m512i$  a, int imm);

Rotates bits in each packed int32 element in *a* to the right by the number of bits specified in *imm*, and stores the results using writemask *k* (elements are copied from *src* when the corresponding mask bit is not set).

#### **\_mm512\_maskz\_ror\_epi32**

extern  $m512i$  cdecl  $mm512$  maskz ror epi32( $mmask16$  k,  $m512i$  a, int imm);

Rotates bits in each packed int32 element in *a* to the right by the number of bits specified in *imm*, and stores the results using zeromask *k* (elements are zeroed out when the corresponding mask bit is not set).

## **\_mm512\_ror\_epi64**

extern  $m512i$  cdecl  $mm512$  ror epi64(  $m512i$  a, int imm);

Rotates bits in each packed int64 element in *a* to the right by the number of bits specified in *imm*, and stores the results.

## **\_mm512\_mask\_ror\_epi64**

extern  $m512i$  cdecl  $mm512$  mask ror epi64( $m512i$  src,  $mmask8$  k,  $m512i$  a, int imm);

Rotates bits in each packed int64 element in *a* to the right by the number of bits specified in *imm*, and stores the results using writemask *k* (elements are copied from *src* when the corresponding mask bit is not set).

# **\_mm512\_maskz\_ror\_epi64**

extern  $m512i$  cdecl  $mm512$  maskz ror epi64(  $mmask8$  k,  $m512i$  a, int imm);

Rotates bits in each packed int64 element in *a* to the right by the number of bits specified in *imm*, and stores the results using zeromask *k* (elements are zeroed out when the corresponding mask bit is not set).

#### **\_mm512\_rorv\_epi32**

extern  $m512i$  cdecl  $mm512$  rorvepi32( $m512i$  a,  $m512i$  b);

Rotates bits in each packed int32 element in *a* to the right by the number of bits specified in the corresponding element of *b*, and stores the results.

## **\_mm512\_mask\_rorv\_epi32**

extern  $m512i$  cdecl  $mm512$  mask rorvepi32( $m512i$  src,  $mmask16$  k,  $m512i$  a,  $m512i$  b);

Rotates bits in each packed int32 element in *a* to the right by the number of bits specified in the corresponding element of *b*, and stores the results using writemask *k* (elements are copied from *src* when the corresponding mask bit is not set).

#### **\_mm512\_maskz\_rorv\_epi32**

extern  $m512i$  cdecl  $mm512$  maskz rorvepi32(  $mmask16$  k,  $m512i$  a,  $m512i$  b);

Rotates bits in each packed int32 element in *a* to the right by the number of bits specified in the corresponding element of *b*, and stores the results using zeromask *k* (elements are zeroed out when the corresponding mask bit is not set).

#### **\_mm512\_rorv\_epi64**

extern \_\_m512i \_\_cdecl \_mm512\_rorv\_epi64(\_\_m512i a, \_\_m512i b);

Rotates bits in each packed int64 element in *a* to the right by the number of bits specified in the corresponding element of *b*, and stores the results.

# **\_mm512\_mask\_rorv\_epi64**

extern  $m512i$  cdecl  $mm512$  mask rorvepi64( $m512i$  src,  $mmask8$  k,  $m512i$  a,  $m512i$  b);

Rotates bits in each packed int64 element in *a* to the right by the number of bits specified in the corresponding element of *b*, and stores the results using writemask *k* (elements are copied from *src* when the corresponding mask bit is not set).

#### **\_mm512\_maskz\_rorv\_epi64**

extern  $m512i$  cdecl  $mm512$  maskz rorvepi64( $mmask8$  k,  $m512i$  a,  $m512i$  b);

Rotates bits in each packed int64 element in *a* to the right by the number of bits specified in the corresponding element of *b*, and stores the results using zeromask *k* (elements are zeroed out when the corresponding mask bit is not set).

# **Intrinsics for Integer Bit Shift Operations**

The prototypes for Intel® Advanced Vector Extensions 512 (Intel® AVX-512) intrinsics are located in the zmmintrin.h header file.

To use these intrinsics, include the immintrin.h file as follows:

#include <immintrin.h>

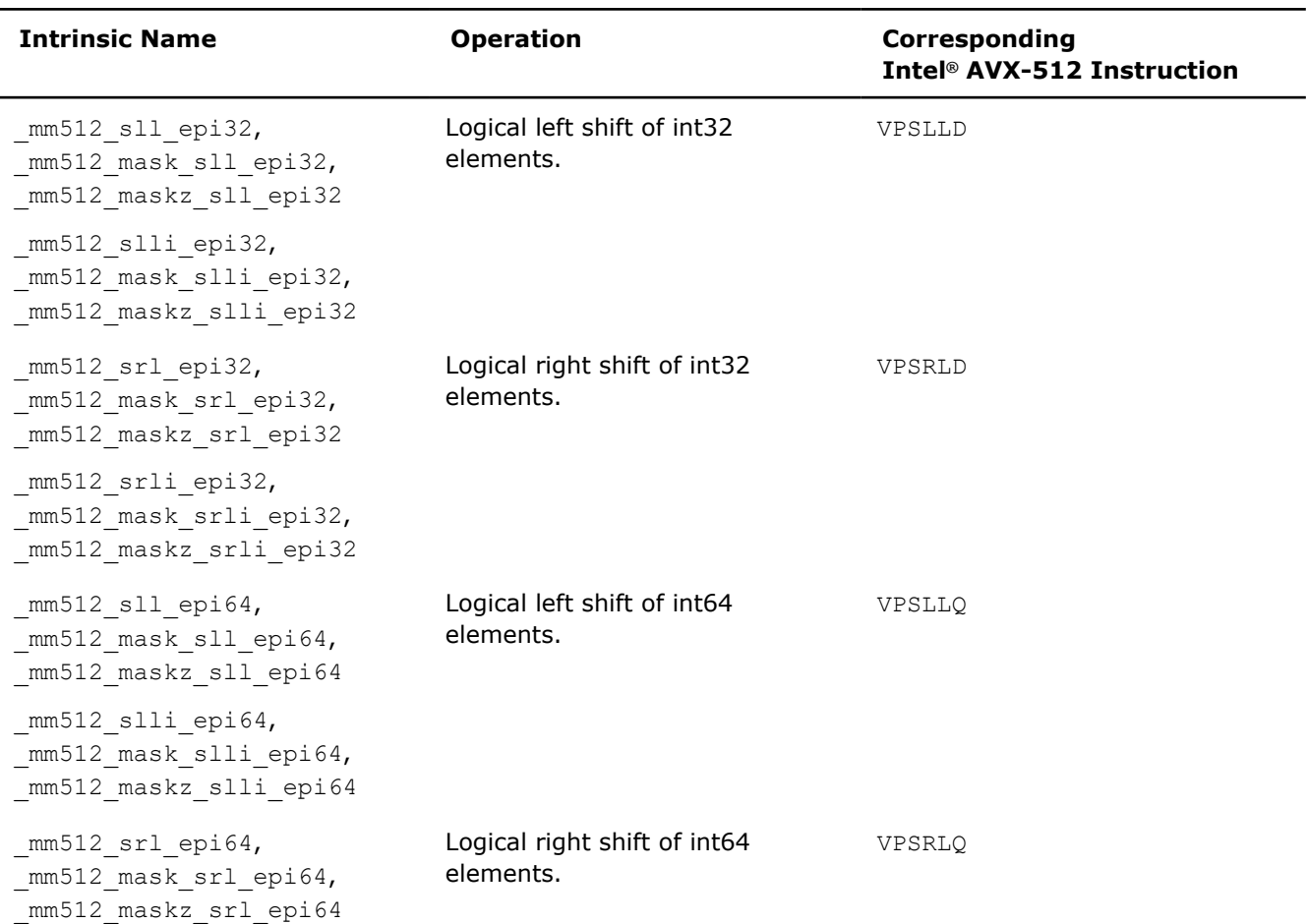

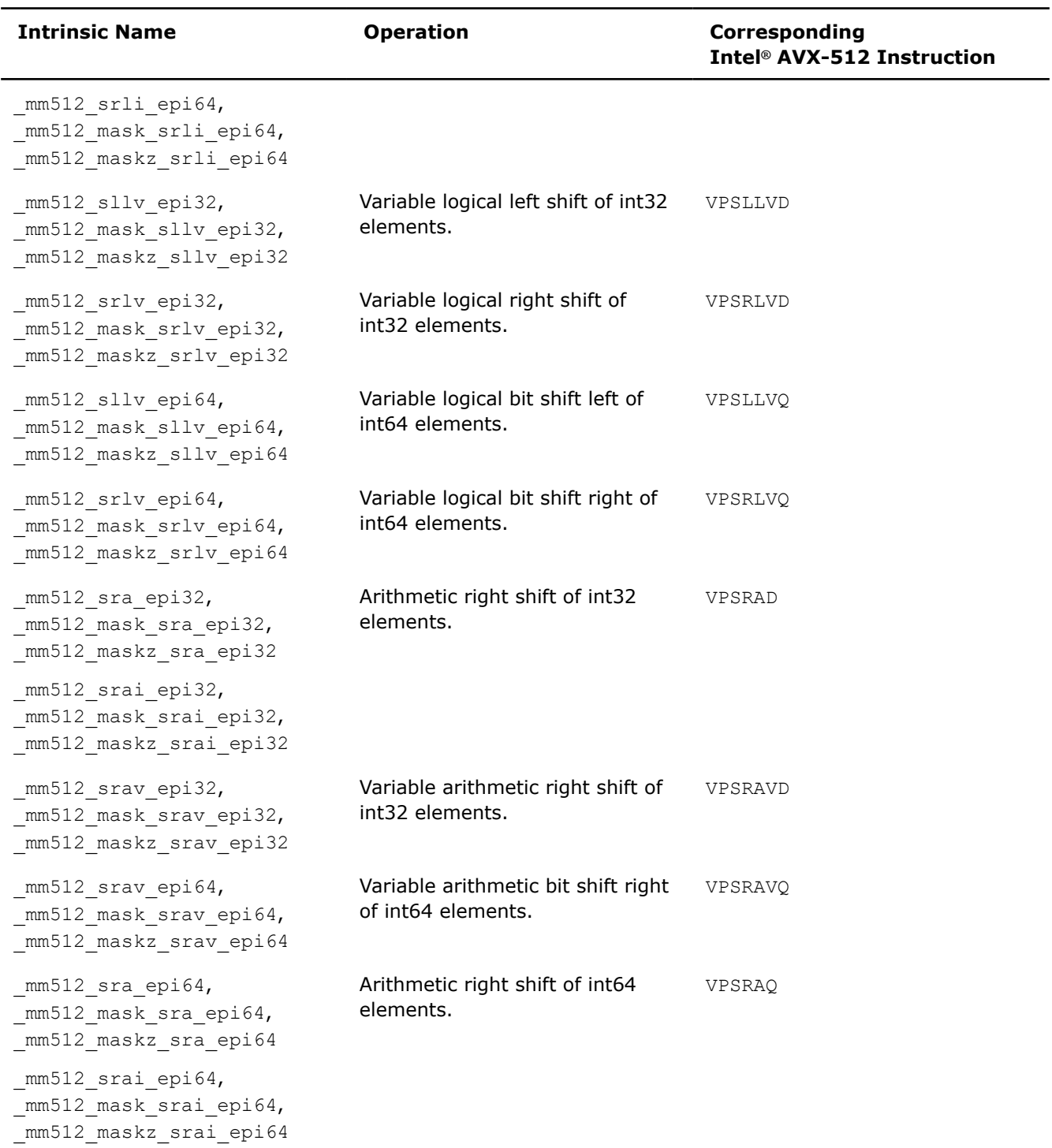

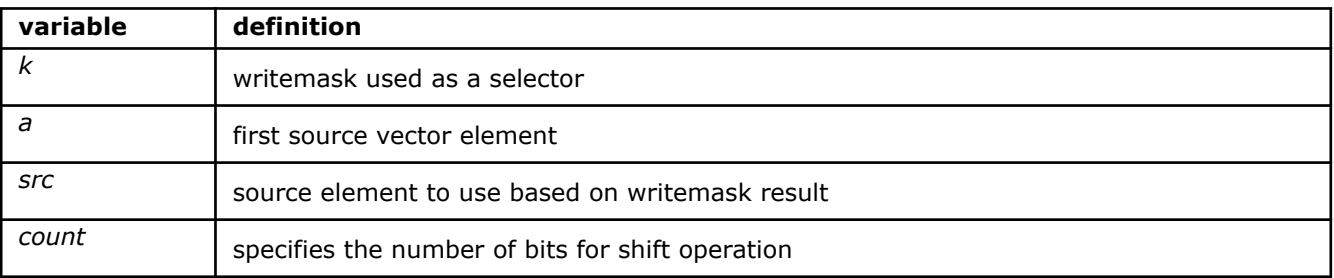

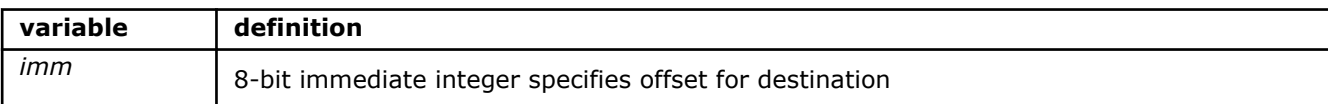

#### **\_mm512\_sll\_epi32**

extern  $m512i$  cdecl  $mm512$  sllepi32( $m512i$  a,  $m128i$  count);

Shifts packed int32 elements in *a* left by *count* while shifting in zeros, and stores the result.

#### **\_mm512\_mask\_sll\_epi32**

extern  $m512i$  cdecl  $mm512 mas$ k sllepi32( $m512i$  src,  $mmask16 k$ ,  $m512i$  a,  $m128i$  count);

Shifts packed int32 elements in *a* left by *count* while shifting in zeros, and stores the result using writemask *k* (elements are copied from *src* when the corresponding mask bit is not set).

#### **\_mm512\_maskz\_sll\_epi32**

extern  $m512i$  cdecl  $mm512$  maskz sll epi32( $mmask16$  k,  $m512i$  a,  $m128i$  count);

Shifts packed int32 elements in *a* left by *count* while shifting in zeros, and stores the result using zeromask *k* (elements are zeroed out when the corresponding mask bit is not set).

## **\_mm512\_slli\_epi32**

extern  $m512i$  cdecl  $mm512$  slliepi32( $m512i$  a, unsigned int imm);

Shifts packed int32 elements in *a* left by *imm* while shifting in zeros, and stores the result.

#### **\_mm512\_mask\_slli\_epi32**

```
extern __m512i __cdecl _mm512_mask_slli_epi32(_m512i src, __mmask16 k, __m512i a, unsigned int
imm);
```
Shifts packed int32 elements in *a* left by *imm* while shifting in zeros, and stores the result using writemask *k* (elements are copied from *src* when the corresponding mask bit is not set).

## **\_mm512\_maskz\_slli\_epi32**

extern \_ m512i \_ cdecl \_ mm512 maskz\_slli\_epi32(\_\_mmask16 k, \_ m512i a, unsigned int imm);

Shifts packed int32 elements in *a* left by *imm* while shifting in zeros, and stores the result using zeromask *k* (elements are zeroed out when the corresponding mask bit is not set).

## **\_mm512\_sll\_epi64**

extern  $m512i$  cdecl  $mm512$  sllepi64( $m512i$  a,  $m128i$  count);

Shifts packed int64 elements in *a* left by *count* while shifting in zeros, and stores the result.

#### **\_mm512\_mask\_sll\_epi64**

extern  $m512$ i cdecl  $mm512$  mask sllepi64( $m512$ i src,  $mmask8$  k,  $m512$ i a,  $m128$ i count);

Shifts packed int64 elements in *a* left by *count* while shifting in zeros, and stores the result using writemask *k* (elements are copied from *src* when the corresponding mask bit is not set).

#### **\_mm512\_maskz\_sll\_epi64**

extern  $m512i$  cdecl  $mm512$  maskz sll epi64( $mmask8$  k,  $m512i$  a,  $m128i$  count);

Shifts packed int64 elements in *a* left by *count* while shifting in zeros, and stores the result using zeromask *k* (elements are zeroed out when the corresponding mask bit is not set).

## **\_mm512\_slli\_epi64**

extern  $m512i$  cdecl  $mm512$  slliepi64( $m512i$  a, unsigned int imm);

Shifts packed int64 elements in *a* left by *imm* while shifting in zeros, and stores the result.

#### **\_mm512\_mask\_slli\_epi64**

```
extern _ m512i cdecl mm512 mask slli epi64( m512i src, _ mmask8 k, _ m512i a, unsigned int
imm);
```
Shifts packed int64 elements in *a* left by *imm* while shifting in zeros, and stores the result using writemask *k* (elements are copied from *src* when the corresponding mask bit is not set).

### **\_mm512\_maskz\_slli\_epi64**

extern \_ m512i \_ cdecl \_ mm512 maskz\_slli\_epi64(\_ mmask8 k, \_ m512i a, unsigned int imm);

Shifts packed int64 elements in *a* left by *imm* while shifting in zeros, and stores the result using zeromask *k* (elements are zeroed out when the corresponding mask bit is not set).

## **\_mm512\_sllv\_epi32**

extern  $m512i$  cdecl  $mm512$  sllvepi32( $m512i$  a,  $m512i$  count);

Shifts packed int32 elements in *a* left by the amount specified by the corresponding element in *count* while shifting in zeros, and stores the result.

## **\_mm512\_mask\_sllv\_epi32**

```
extern m512i cdecl mm512 mask sllvepi32(m512i src, mmask16 k, m512i a, m512icount);
```
Shifts packed int32 elements in *a* left by the amount specified by the corresponding element in *count* while shifting in zeros, and stores the result using writemask *k* (elements are copied from *src* when the corresponding mask bit is not set).

## **\_mm512\_maskz\_sllv\_epi32**

extern  $m512i$  cdecl  $mm512$  maskz sllv epi32( $mmask16$  k,  $m512i$  a,  $m512i$  count);

Shifts packed int32 elements in *a* left by the amount specified by the corresponding element in *count* while shifting in zeros, and stores the result using zeromask *k* (elements are zeroed out when the corresponding mask bit is not set).

#### **\_mm512\_sllv\_epi64**

extern  $m512i$  cdecl  $mm512$  sllvepi64( $m512i$  a,  $m512i$  count);

Shifts packed int64 elements in *a* left by the amount specified by the corresponding element in *count* while shifting in zeros, and stores the result.

### **\_mm512\_mask\_sllv\_epi64**

extern  $m512$ i cdecl  $mm512$  mask sllvepi64( $m512$ i src,  $mmassk8$  k,  $m512$ i a,  $m512$ i count);

Shifts packed int64 elements in *a* left by the amount specified by the corresponding element in *count* while shifting in zeros, and stores the result using writemask *k* (elements are copied from *src* when the corresponding mask bit is not set).

#### **\_mm512\_maskz\_sllv\_epi64**

extern  $m512i$  cdecl  $mm512$  maskz sllv epi64(  $mmask8$  k,  $m512i$  a,  $m512i$  count);

Shifts packed int64 elements in *a* left by the amount specified by the corresponding element in *count* while shifting in zeros, and stores the result using zeromask *k* (elements are zeroed out when the corresponding mask bit is not set).

## **\_mm512\_sra\_epi32**

extern  $m512i$  cdecl  $mm512$  sraepi32( $m512i$  a,  $m128i$  count);

Shifts packed int32 elements in *a* right by *count* while shifting in sign bits, and stores the result.

## **\_mm512\_mask\_sra\_epi32**

extern  $m512$ i cdecl  $mm512$  mask sraepi32( $m512$ i src,  $mmask16$  k,  $m512$ i a,  $m128$ i count);

Shifts packed int32 elements in *a* right by *count* while shifting in sign bits, and stores the result using writemask *k* (elements are copied from *src* when the corresponding mask bit is not set).

#### **\_mm512\_maskz\_sra\_epi32**

extern  $m512i$  cdecl  $mm512$  maskz sraepi32( $mmask16$  k,  $m512i$  a,  $m128i$  count);

Shifts packed int32 elements in *a* right by *count* while shifting in sign bits, and stores the result using zeromask *k* (elements are zeroed out when the corresponding mask bit is not set).

#### **\_mm512\_sra\_epi64**

extern  $m512i$  cdecl  $mm512$  sraepi64( $m512i$  a,  $m128i$  count);

Shifts packed int64 elements in *a* right by *count* while shifting in sign bits, and stores the result.

#### **\_mm512\_mask\_sra\_epi64**

extern  $m512$ i cdecl  $mm512$  mask sraepi64( $m512$ i src,  $mmask8$  k,  $m512$ i a,  $m128$ i count);

Shifts packed int64 elements in *a* right by *count* while shifting in sign bits, and stores the result using writemask *k* (elements are copied from *src* when the corresponding mask bit is not set).

#### **\_mm512\_maskz\_sra\_epi64**

extern  $m512i$  cdecl  $mm512$  maskz sraepi64( $mmask8$  k,  $m512i$  a,  $m128i$  count);

Shifts packed int64 elements in *a* right by *count* while shifting in sign bits, and stores the result using zeromask *k* (elements are zeroed out when the corresponding mask bit is not set).

## **\_mm512\_srai\_epi32**

extern m512i cdecl mm512 srai epi32( m512i a, unsigned int imm);

Shifts packed int32 elements in *a* right by *imm* while shifting in sign bits, and stores the result.

#### **\_mm512\_mask\_srai\_epi32**

extern \_ m512i cdecl mm512 mask srai epi32( m512i src, \_ mmask16 k, \_ m512i a, unsigned int imm);

Shifts packed int32 elements in *a* right by *imm* while shifting in sign bits, and stores the result using writemask *k* (elements are copied from *src* when the corresponding mask bit is not set).

#### **\_mm512\_maskz\_srai\_epi32**

extern  $m512$ i cdecl  $mm512$  maskz sraiepi32( $mm512$ i a, unsigned int imm);

Shifts packed int32 elements in *a* right by *imm* while shifting in sign bits, and stores the result using zeromask *k* (elements are zeroed out when the corresponding mask bit is not set).

# **\_mm512\_srai\_epi64**

```
extern m512i cdecl mm512 sraiepi64(m512i a, unsigned int imm);
```
Shifts packed int64 elements in *a* right by *imm* while shifting in sign bits, and stores the result.

#### **\_mm512\_mask\_srai\_epi64**

```
extern __m512i __cdecl _mm512_mask_srai_epi64(__m512i src, __mmask8 k, __m512i a, unsigned int
imm);
```
Shifts packed int64 elements in *a* right by *imm* while shifting in sign bits, and stores the result using writemask *k* (elements are copied from *src* when the corresponding mask bit is not set).

### **\_mm512\_maskz\_srai\_epi64**

extern  $m512$ i cdecl  $mm512$  maskz sraiepi64( $mmask8$  k,  $m512$ i a, unsigned int imm);

Shifts packed int64 elements in *a* right by *imm* while shifting in sign bits, and stores the result using zeromask *k* (elements are zeroed out when the corresponding mask bit is not set).

# **\_mm512\_srav\_epi32**

extern  $m512i$  cdecl  $mm512$  sravepi32( $m512i$  a,  $m512i$  count);

Shifts packed int32 elements in *a* right by the amount specified by the corresponding element in *count* while shifting in sign bits, and stores the result.

## **\_mm512\_mask\_srav\_epi32**

```
extern m512i cdecl mm512 mask sravepi32(m512i src, mmask16 k, m512i a, m512icount);
```
Shifts packed int32 elements in *a* right by the amount specified by the corresponding element in *count* while shifting in sign bits, and stores the result using writemask *k* (elements are copied from *src* when the corresponding mask bit is not set).

#### **\_mm512\_maskz\_srav\_epi32**

extern  $m512i$  cdecl  $mm512$  maskz srav epi32(  $mm/s16$  k,  $m512i$  a,  $m512i$  count);

Shifts packed int32 elements in *a* right by the amount specified by the corresponding element in *count* while shifting in sign bits, and stores the result using zeromask *k* (elements are zeroed out when the corresponding mask bit is not set).

## **\_mm512\_srav\_epi64**

extern \_\_m512i \_\_cdecl \_mm512\_srav\_epi64(\_\_m512i a, \_\_m512i count);

Shifts packed int64 elements in *a* right by the amount specified by the corresponding element in *count* while shifting in sign bits, and stores the result.

## **\_mm512\_mask\_srav\_epi64**

extern  $m512$ i cdecl  $mm512$  mask sravepi64( $m512$ i src,  $mmassk8$  k,  $m512$ i a,  $m512$ i count);

Shifts packed int64 elements in *a* right by the amount specified by the corresponding element in *count* while shifting in sign bits, and stores the result using writemask *k* (elements are copied from *src* when the corresponding mask bit is not set).

#### **\_mm512\_maskz\_srav\_epi64**

extern  $m512i$  cdecl  $mm512$  maskz sravepi64( $mmask8$  k,  $m512i$  a,  $m512i$  count);

Shifts packed int64 elements in *a* right by the amount specified by the corresponding element in *count* while shifting in sign bits, and stores the result using zeromask *k* (elements are zeroed out when the corresponding mask bit is not set).

#### **\_mm512\_srl\_epi32**

extern  $m512i$  cdecl  $mm512$  srlepi32( $m512i$  a,  $m128i$  count);

Shifts packed int32 elements in *a* right by *count* while shifting in zeros, and stores the result.

### **\_mm512\_mask\_srl\_epi32**

extern  $m512$ i cdecl  $mm512$  mask srlepi32( $m512$ i src,  $mmask16$  k,  $m512$ i a,  $m128$ i count);

Shifts packed int32 elements in *a* right by *count* while shifting in zeros, and stores the result using writemask *k* (elements are copied from *src* when the corresponding mask bit is not set).

#### **\_mm512\_maskz\_srl\_epi32**

extern  $m512i$  cdecl  $mm512$  maskz srlepi32( $mmask16$  k,  $m512i$  a,  $m128i$  count);

Shifts packed int32 elements in *a* right by *count* while shifting in zeros, and stores the result using zeromask *k* (elements are zeroed out when the corresponding mask bit is not set).

# **\_mm512\_srli\_epi32**

extern  $m512i$  cdecl  $mm512$  srliepi32( $m512i$  a, unsigned int imm);

Shifts packed int32 elements in *a* right by *imm* while shifting in zeros, and stores the result.

#### **\_mm512\_mask\_srli\_epi32**

extern \_ m512i \_ cdecl \_ mm512 mask\_srli\_epi32(\_ m512i src, \_ mmask16 k, \_ m512i a, unsigned int imm);

Shifts packed int32 elements in *a* right by *imm* while shifting in zeros, and stores the result using writemask *k* (elements are copied from *src* when the corresponding mask bit is not set).

#### **\_mm512\_maskz\_srli\_epi32**

extern  $m512$ i cdecl  $mm512$  maskz srliepi32( $mmms12$ i a, unsigned int imm);

Shifts packed int32 elements in *a* right by *imm* while shifting in zeros, and stores the result using zeromask *k* (elements are zeroed out when the corresponding mask bit is not set).

## **\_mm512\_srl\_epi64**

extern  $m512i$  cdecl  $mm512$  srlepi64( $m512i$  a,  $m128i$  count);

Shifts packed int64 elements in *a* right by *count* while shifting in zeros, and stores the result.

## **\_mm512\_mask\_srl\_epi64**

extern m512i cdecl mm512 mask srl epi64( m512i src, mmask8 k, m512i a, m128i count);

Shifts packed int64 elements in *a* right by *count* while shifting in zeros, and stores the result using writemask *k* (elements are copied from *src* when the corresponding mask bit is not set).

#### **\_mm512\_maskz\_srl\_epi64**

extern \_\_m512i \_\_cdecl \_mm512\_maskz srl epi64( mmask8 k, m512i a, m128i count);

Shifts packed int64 elements in *a* right by *count* while shifting in zeros, and stores the result using zeromask *k* (elements are zeroed out when the corresponding mask bit is not set).

## **\_mm512\_srli\_epi64**

extern  $m512i$  cdecl  $mm512$  srliepi64( $m512i$  a, unsigned int imm);

Shifts packed int64 elements in *a* right by *imm* while shifting in zeros, and stores the result.

# **\_mm512\_mask\_srli\_epi64**

extern \_ m512i \_ cdecl \_ mm512 mask srli epi64( \_ m512i src, \_ mmask8 k, \_ m512i a, unsigned int imm);

Shifts packed int64 elements in *a* right by *imm* while shifting in zeros, and stores the result using writemask *k* (elements are copied from *src* when the corresponding mask bit is not set).

# **\_mm512\_maskz\_srli\_epi64**

extern  $m512i$  cdecl  $mm512$  maskz srliepi64( $mmms8$  k,  $m512i$  a, unsigned int imm);

Shifts packed int64 elements in *a* right by *imm* while shifting in zeros, and stores the result using zeromask *k* (elements are zeroed out when the corresponding mask bit is not set).

## **\_mm512\_srlv\_epi32**

extern  $m512i$  cdecl  $mm512$  srlvepi32( $m512i$  a,  $m512i$  count);

Shifts packed int32 elements in *a* right by the amount specified by the corresponding element in *count* while shifting in zeros, and stores the result.

## **\_mm512\_mask\_srlv\_epi32**

```
extern __m512i __cdecl _mm512_mask_srlv_epi32(__m512i src, __mmask16 k, __m512i a, __m512i
count);
```
Shifts packed int32 elements in *a* right by the amount specified by the corresponding element in *count* while shifting in zeros, and stores the result using writemask *k* (elements are copied from *src* when the corresponding mask bit is not set).

#### **\_mm512\_maskz\_srlv\_epi32**

extern  $m512i$  cdecl  $mm512$  maskz srlv epi32(  $mmask16$  k,  $m512i$  a,  $m512i$  count);

Shifts packed int32 elements in *a* right by the amount specified by the corresponding element in *count* while shifting in zeros, and stores the result using zeromask *k* (elements are zeroed out when the corresponding mask bit is not set).

#### **\_mm512\_srlv\_epi64**

extern  $m512i$  cdecl  $mm512$  srlvepi64( $m512i$  a,  $m512i$  count);

Shifts packed int64 elements in *a* right by the amount specified by the corresponding element in *count* while shifting in zeros, and stores the result.

#### **\_mm512\_mask\_srlv\_epi64**

extern  $m512$ i cdecl  $mm512$  mask srlv epi64( $m512$ i src,  $mmass8$  k,  $m512$ i a,  $m512$ i count);

Shifts packed int64 elements in *a* right by the amount specified by the corresponding element in *count* while shifting in zeros, and stores the result using writemask *k* (elements are copied from *src* when the corresponding mask bit is not set).

## **\_mm512\_maskz\_srlv\_epi64**

extern  $m512i$  cdecl  $mm512$  maskz srlvepi64( $mmask8$  k,  $m512i$  a,  $m512i$  count);

Shifts packed int64 elements in *a* right by the amount specified by the corresponding element in *count* while shifting in zeros, and stores the result using zeromask *k* (elements are zeroed out when the corresponding mask bit is not set).

# **Intrinsics for Broadcast Operations**

# **Intrinsics for FP Broadcast Operations**

The prototypes for Intel® Advanced Vector Extensions 512 (Intel® AVX-512) intrinsics are located in the zmmintrin.h header file.

To use these intrinsics, include the immintrin.h file as follows:

#include <immintrin.h>

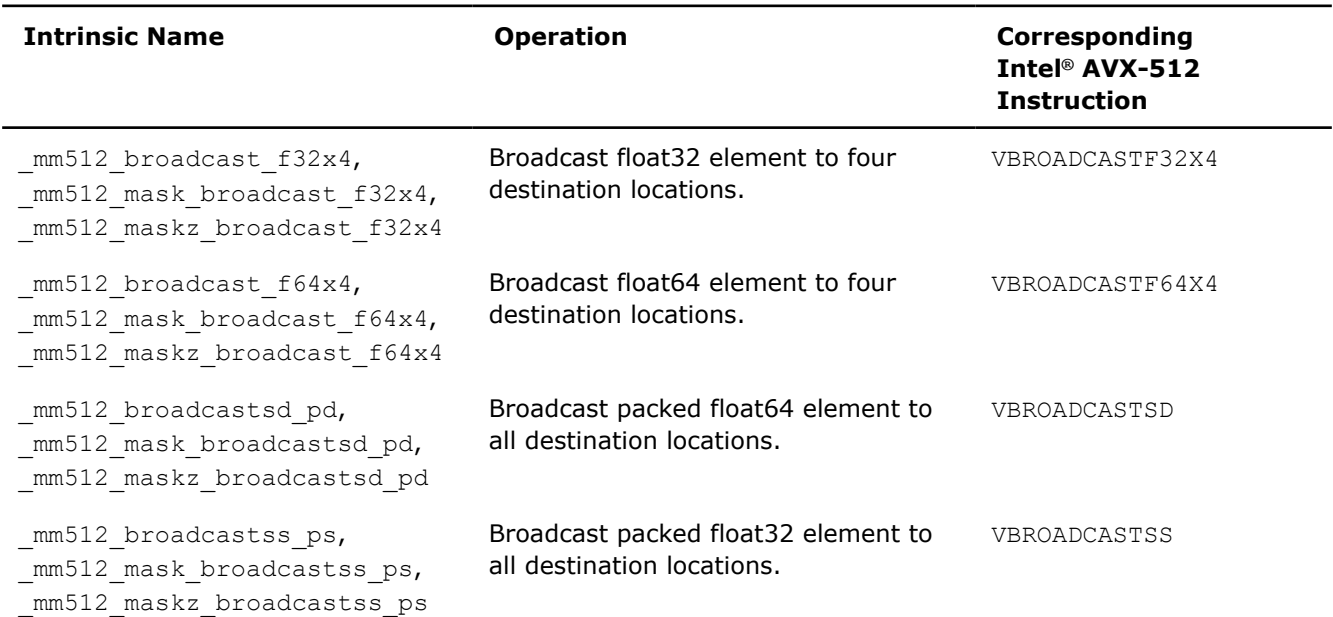

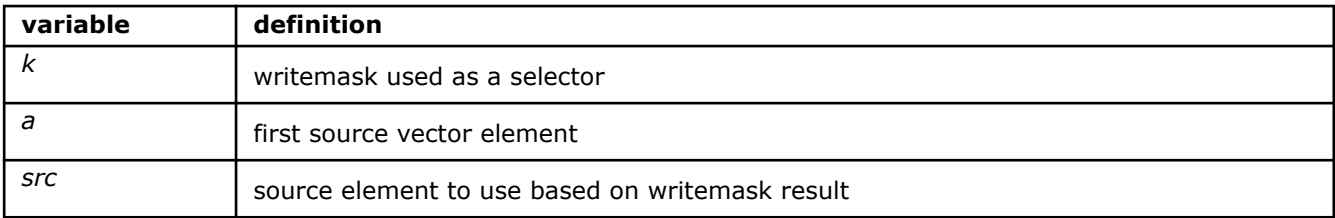

### **\_mm512\_broadcast\_f32x4**

extern  $m512$  cdecl  $mm512$  broadcast f32x4( $m128$  a);

Broadcasts four packed float32 elements from *a* to all destination elements.

## **\_mm512\_mask\_broadcast\_f32x4**

extern  $m512$  cdecl  $mm512$  mask broadcast f32x4( $m512$  src,  $mmask16$  k,  $m128$  a);

Broadcasts four packed float32 elements from *a* to all destination elements using writemask *k* (elements are copied from *src* when the corresponding mask bit is not set).

## **\_mm512\_maskz\_broadcast\_f32x4**

extern \_\_m512 \_\_cdecl \_mm512\_maskz\_broadcast\_f32x4(\_\_mmask16 k, \_\_m128 a);

Broadcasts four packed float32 elements from *a* to all destination elements using zeromask *k* (elements are zeroed out when the corresponding mask bit is not set).

## **\_mm512\_broadcast\_f64x4**

extern  $m512d$  cdecl  $mm512$  broadcast f64x4( $m256d$  a);

Broadcasts four packed float64 elements from *a* to all destination elements.

#### **\_mm512\_mask\_broadcast\_f64x4**

extern  $m512d$  cdecl  $mm512$  mask broadcast  $f64x4$ ( $m512d$  src,  $mmask8$  k,  $m256d$  a);

Broadcasts four packed float64 elements from *a* to all destination elements using writemask *k* (elements are copied from *src* when the corresponding mask bit is not set).

#### **\_mm512\_maskz\_broadcast\_f64x4**

extern  $m512d$  cdecl  $mm512$  maskz broadcast  $f64x4$ ( $mmask8$  k,  $m256d$  a);

Broadcasts four packed float64 elements from *a* to all destination elements using zeromask *k* (elements are zeroed out when the corresponding mask bit is not set).

#### **\_mm512\_broadcastsd\_pd**

extern \_ m512d \_ cdecl \_ mm512 broadcastsd pd(\_ m128d a);

Broadcasts low float64 element from *a* to all destination elements.

## **\_mm512\_mask\_broadcastsd\_pd**

extern \_\_m512d \_\_cdecl \_\_mm512\_mask\_broadcastsd\_pd(\_\_m512d src, \_\_mmask8 k, \_\_m128d a);

Broadcasts low float64 element from *a* to all destination elements using writemask *k* (elements are copied from *src* when the corresponding mask bit is not set).

## **\_mm512\_maskz\_broadcastsd\_pd**

extern  $m512d$  cdecl  $mm512$  maskz broadcastsd pd(  $mmask8$  k,  $m128d$  a);

Broadcasts low float64 element from *a* to all destination elements using zeromask *k* (elements are zeroed out when the corresponding mask bit is not set).

## **\_mm512\_broadcastss\_ps**

extern \_ m512 \_ cdecl \_ mm512 broadcastss ps( m128 a);

Broadcasts low float32 element from *a* to all destination elements.

### **\_mm512\_mask\_broadcastss\_ps**

extern  $m512$  cdecl  $mm512$  mask broadcastss ps( $m512$  src,  $mmask16$  k,  $m128$  a);

Broadcasts low float32 element from *a* to all destination elements using writemask *k* (elements are copied from *src* when the corresponding mask bit is not set).

#### **\_mm512\_maskz\_broadcastss\_ps**

extern  $m512$  cdecl  $mm512$  maskz broadcastss ps( $mmask16$  k,  $m128$  a);

Broadcasts low float32 element from *a* to all destination elements using zeromask *k* (elements are zeroed out when the corresponding mask bit is not set).

# **Intrinsics for Integer Broadcast Operations**

The prototypes for Intel® Advanced Vector Extensions 512 (Intel® AVX-512) intrinsics are located in the zmmintrin.h header file.

To use these intrinsics, include the immintrin.h file as follows:

#include <immintrin.h>

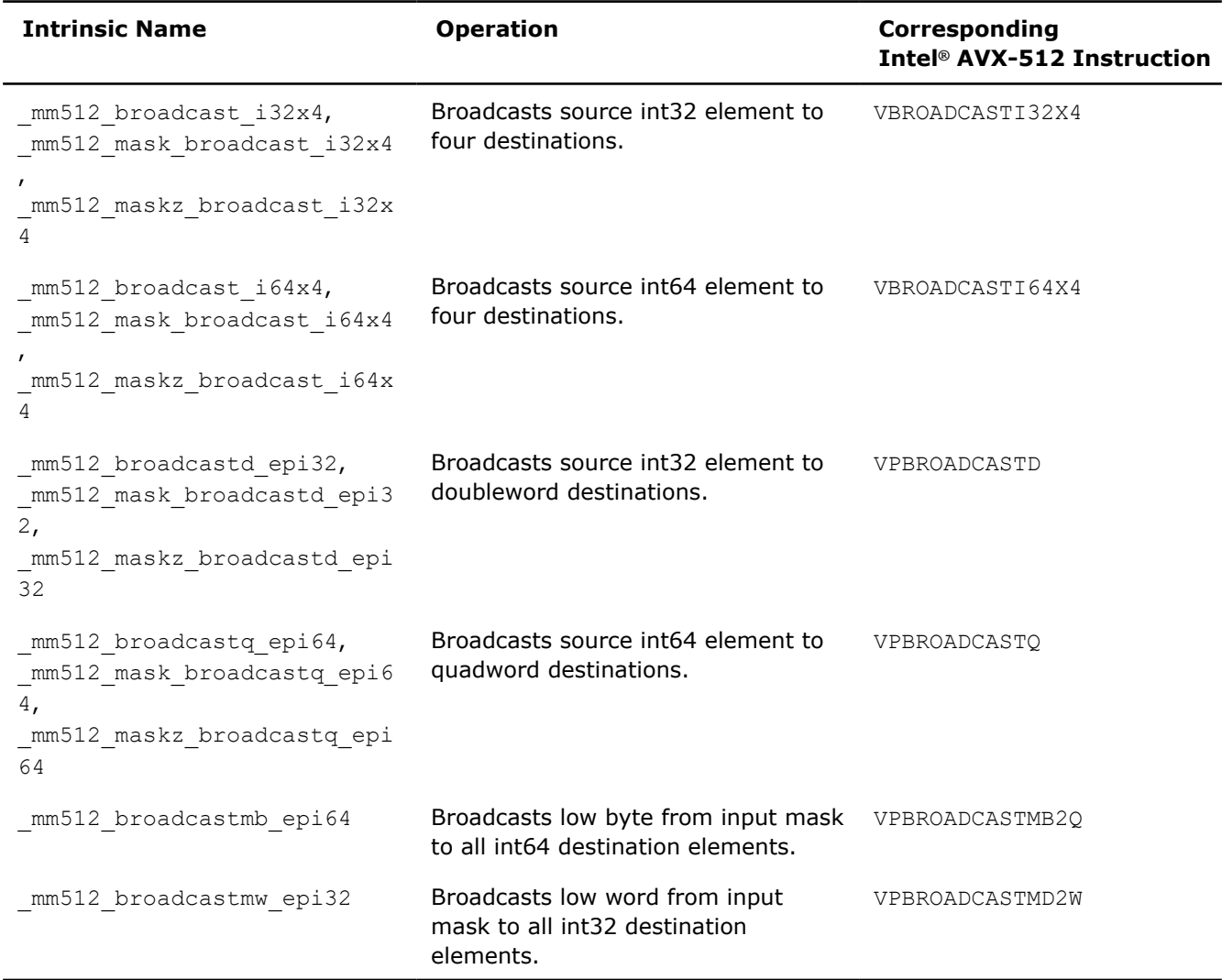

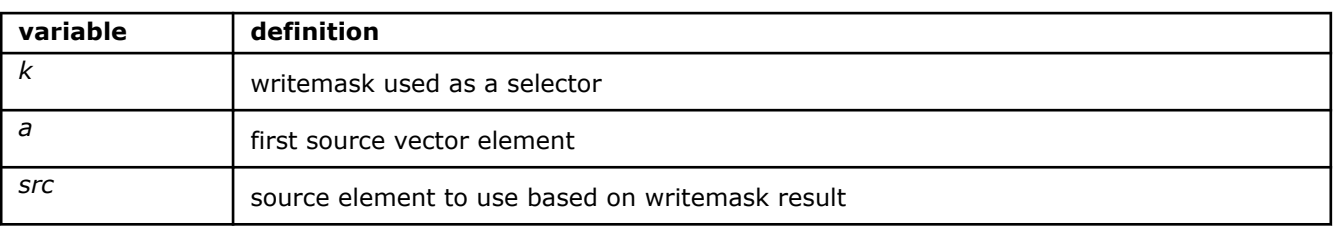

### **\_mm512\_broadcast\_i32x4**

extern  $m512i$  cdecl  $mm512~broadcast i32x4($  m128i a);

Broadcasts four packed int32 elements from *a* to all destination elements.

#### **\_mm512\_mask\_broadcast\_i32x4**

extern  $m512i$  cdecl  $mm512$  mask broadcast i32x4( $m512i$  src,  $mmask16$  k,  $m128i$  a);

Broadcasts four packed int32 elements from *a* to all destination elements using writemask *k* (elements are copied from *src* when the corresponding mask bit is not set).

#### **\_mm512\_maskz\_broadcast\_i32x4**

extern  $m512i$  cdecl  $mm512$  maskz broadcast i32x4(  $mmask16$  k,  $m128i$  a);

Broadcasts four packed int32 elements from *a* to all destination elements using zeromask *k* (elements are zeroed out when the corresponding mask bit is not set).

## **\_mm512\_broadcast\_i64x4**

extern  $m512i$  cdecl  $mm512~broadcast i64x4($  m256i a);

Broadcasts four packed int64 elements from *a* to all destination elements.

#### **\_mm512\_mask\_broadcast\_i64x4**

extern  $m512$ i cdecl  $mm512$  mask broadcast i64x4( $m512$ i src,  $mmask8$  k,  $m256$ i a);

Broadcasts four packed int64 elements from *a* to all destination elements using writemask *k* (elements are copied from *src* when the corresponding mask bit is not set).

#### **\_mm512\_maskz\_broadcast\_i64x4**

extern m512i cdecl mm512 maskz broadcast i64x4( mmask8 k, m256i a);

Broadcasts four packed int64 elements from *a* to all destination elements using zeromask *k* (elements are zeroed out when the corresponding mask bit is not set).

### **\_mm512\_broadcastd\_epi32**

extern \_\_m512i \_\_cdecl \_mm512\_broadcastd\_epi32(\_\_m128i a);

Broadcasts low packed 32-bit integer from *a* to all elements.

#### **\_mm512\_mask\_broadcastd\_epi32**

extern  $m512i$  cdecl  $mm512$  mask broadcastd epi32(  $m512i$  src,  $mmask16$  k,  $m128i$  a);

Broadcasts low packed 32-bit integer from *a* to all destination elements using writemask *k* (elements are copied from *src* when the corresponding mask bit is not set).

## **\_mm512\_maskz\_broadcastd\_epi32**

extern  $m512i$  cdecl  $mm512 maskz$  broadcastd epi32(  $mmask16$  k,  $m128i$  a);

Broadcasts low packed 32-bit integer from *a* to all destination elements using zeromask *k* (elements are zeroed out when the corresponding mask bit is not set).

## **\_mm512\_broadcastq\_epi64**

extern  $m512i$  cdecl  $mm512$  broadcastq epi64(  $m128i$  a);

Broadcasts low packed 64-bit integer from *a* to all destination elements.

## **\_mm512\_mask\_broadcastq\_epi64**

extern  $m512i$  cdecl  $mm512$  mask broadcastq epi64(  $m512i$  src,  $mmask8$  k,  $m128i$  a);

Broadcasts low packed 64-bit integer from *a* to all destination elements using writemask *k* (elements are copied from *src* when the corresponding mask bit is not set).

#### **\_mm512\_maskz\_broadcastq\_epi64**

extern  $m512i$  cdecl  $mm512$  maskz broadcastq epi64(  $mmask8$  k,  $m128i$  a);

Broadcasts low packed 64-bit integer from *a* to all destination elements using zeromask *k* (elements are zeroed out when the corresponding mask bit is not set).

## **\_mm512\_broadcastmw\_epi32**

extern m512i cdecl mm512 broadcastmw epi32( mmask16 k);

Broadcasts low 16-bits from input mask *k* to all 32-bit elements of destination.

# **\_mm512\_broadcastmb\_epi64**

extern m512i cdecl mm512 broadcastmb epi64( mmask8 k);

Broadcasts the low 8-bits from input mask *k* to all 64-bit elements of destination.

# **Intrinsics for Comparison Operations**

# **Intrinsics for FP Comparison Operations**

The prototypes for Intel® Advanced Vector Extensions 512 (Intel® AVX-512) intrinsics are located in the zmmintrin.h header file.

To use these intrinsics, include the immintrin.h file as follows:

```
#include <immintrin.h>
```
\_mm512\_cmp\_round\_pd\_mask,

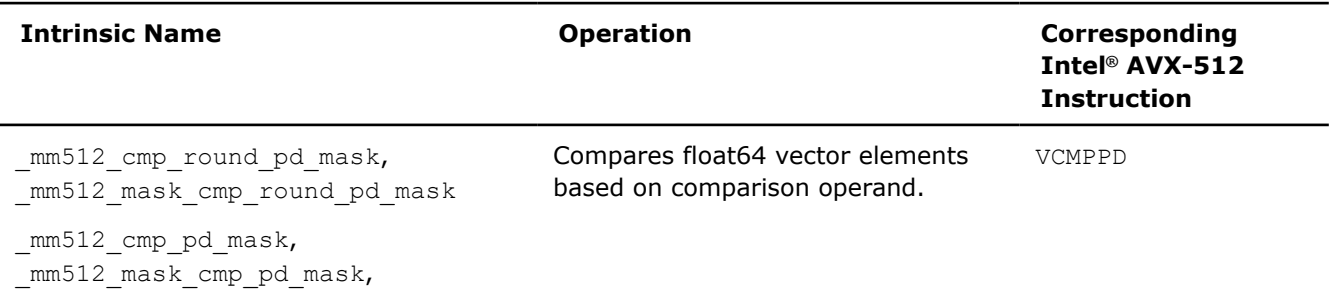

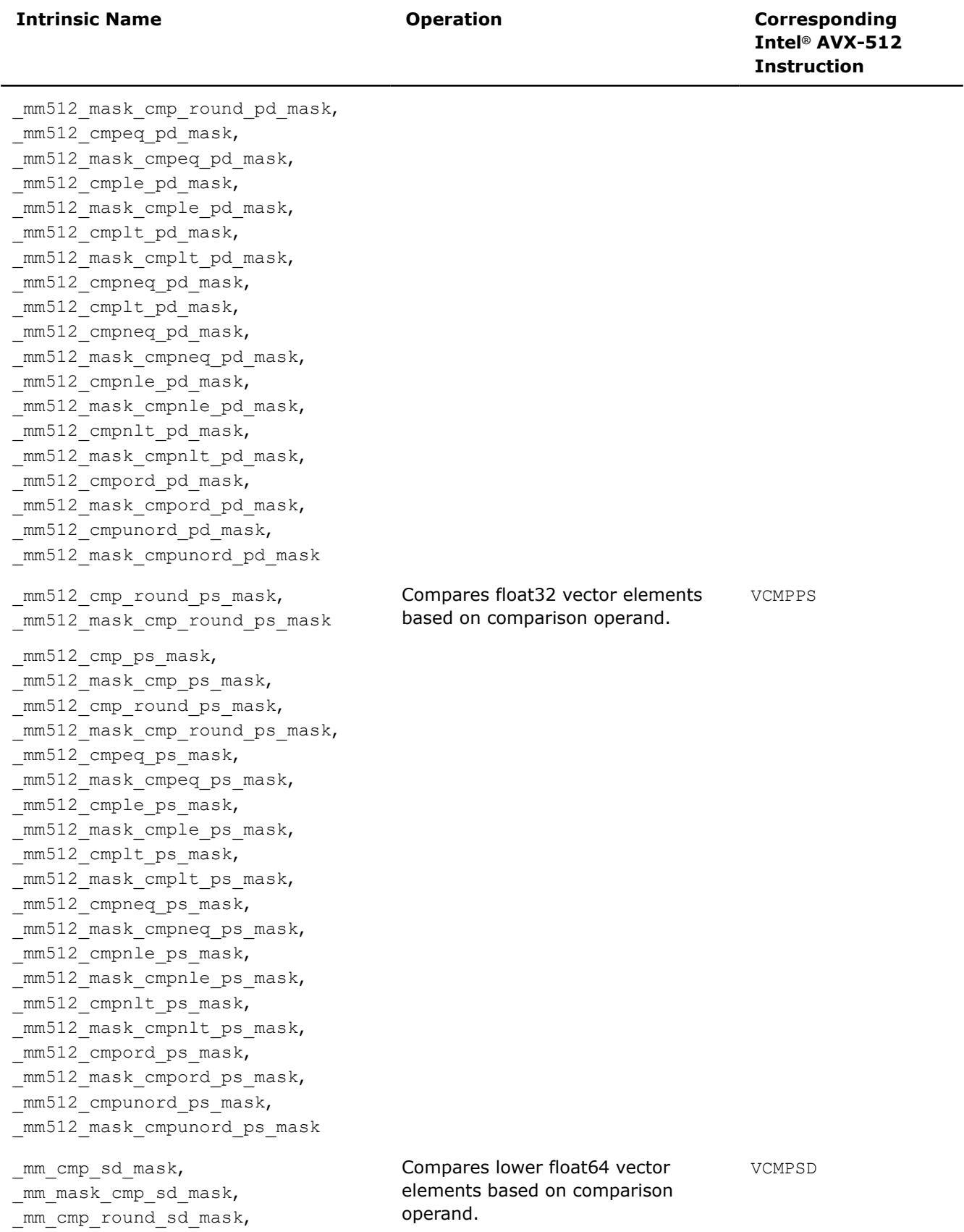

\_mm\_mask\_cmp\_sd\_mask

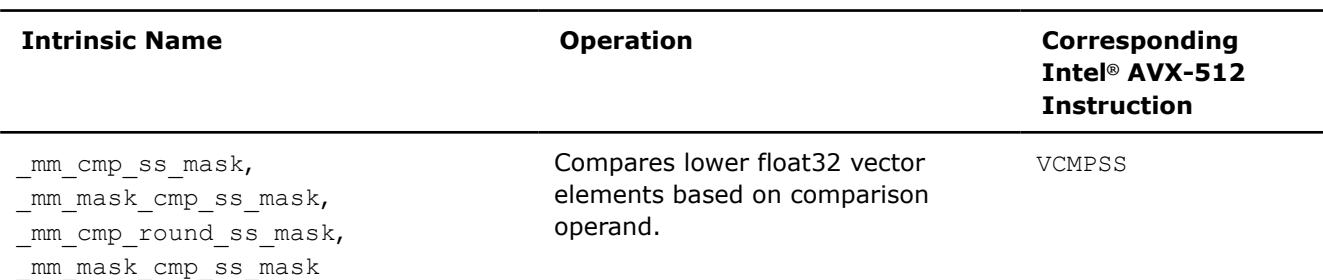

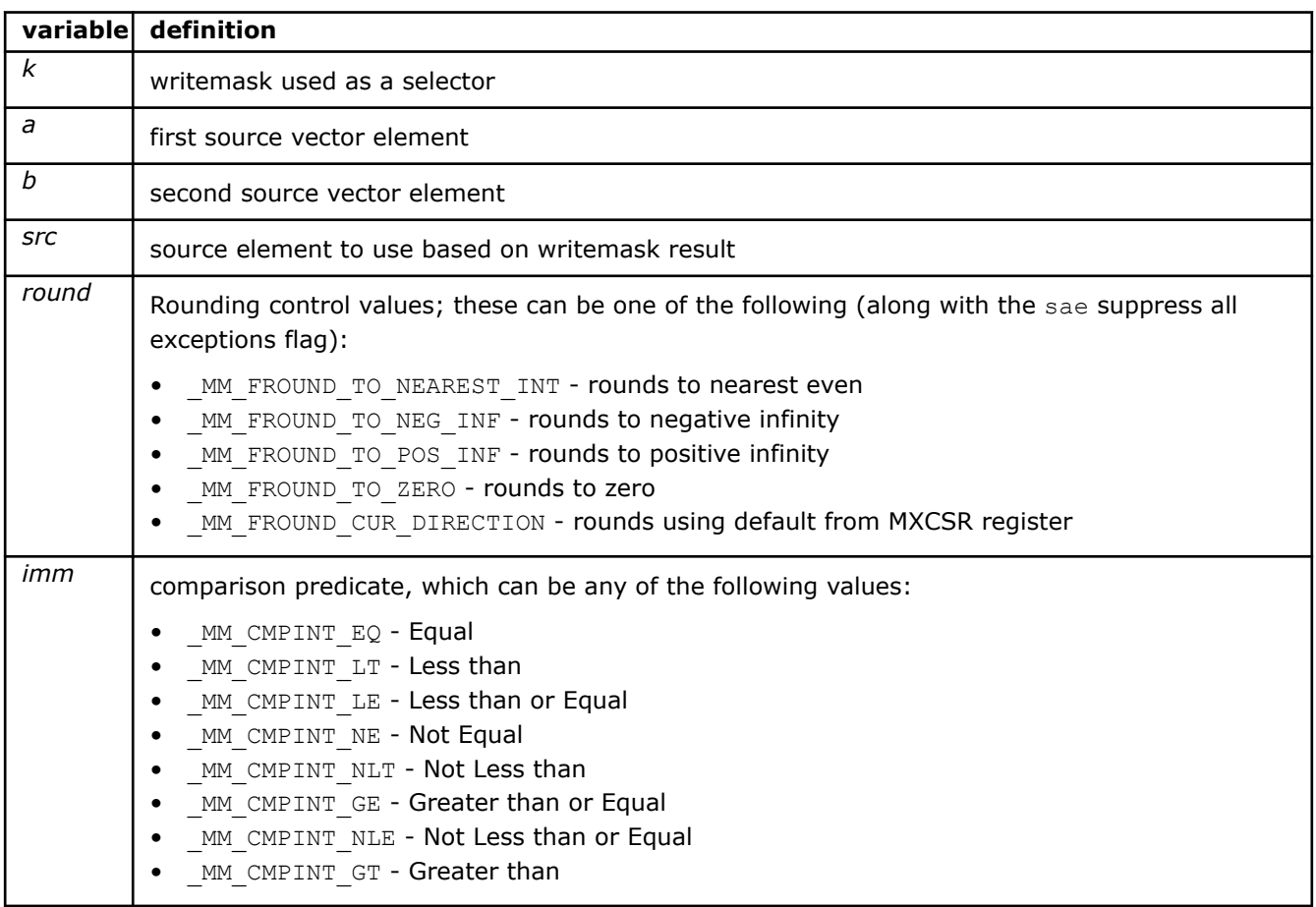

# **\_mm512\_cmp\_pd\_mask**

extern \_\_mmask8 \_\_cdecl \_mm512\_cmp\_pd\_mask(\_\_m512d a, \_\_m512d b, const int imm);

Compares float64 elements in *a* and *b* based on the comparison operand specified by *imm*.

The result is stored in mask vector.

# **\_mm512\_cmp\_round\_pd\_mask**

```
extern __mmask8 __cdecl _mm512_cmp_round_pd_mask(__m512d a, __m512d b, const int imm, const int
round);
```
Compares float64 elements in *a* and *b* based on the comparison operand specified by *imm*.

The result is stored in mask vector.

# **NOTE**

Pass MM\_FROUND\_NO\_EXC to *round* to suppress all exceptions.

## **\_mm512\_mask\_cmp\_round\_pd\_mask**

```
extern mmask8 cdecl mm512 mask cmp round pd mask( mmask8 k, m512d a, m512d b, const
int imm, const int round);
```
Compares float64 elements in *a* and *b* based on the comparison operand specified by *imm*.

The result is stored in mask vector using zeromask *k* (elements are zeroed out when the corresponding mask bit is not set).

**NOTE**

Pass MM FROUND NO EXC to *round* to suppress all exceptions.

#### **\_mm512\_mask\_cmp\_pd\_mask**

extern mmask8 cdecl mm512 mask cmp pd mask( mmask8 k, m512d a, m512d b, const int imm);

Compares float64 elements in *a* and *b* based on the comparison operand specified by *imm*.

The result is stored in mask vector using zeromask *k* (elements are zeroed out when the corresponding mask bit is not set).

# **\_mm512\_cmpeq\_pd\_mask**

extern  $mmask8$  cdecl  $mm512$  cmp pd  $mask($  m512d a,  $m512d$  b);

Compares float64 elements in *a* and *b* for equality.

The result is stored in mask vector.

#### **\_mm512\_mask\_cmpeq\_pd\_mask**

extern  $mmask8$  cdecl  $mm512 mask$  cmpeq pd  $mask$  ( $mmask8$  k,  $m512d$  a,  $m512d$  b);

Compares float64 elements in *a* and *b* for equality.

The result is stored in mask vector using zeromask *k* (elements are zeroed out when the corresponding mask bit is not set).

## **\_mm512\_cmple\_pd\_mask**

extern mmask8 cdecl mm512 cmple pd mask( m512d a, m512d b);

Compares float64 elements in *a* and *b* for less-than-or-equal.

The result is stored in mask vector.

## **\_mm512\_mask\_cmple\_pd\_mask**

extern  $mmask8$  cdecl  $mm512$  mask cmple pd mask( $mmask8$  k,  $m512d a$ ,  $m512d b$ );

Compares float64 elements in *a* and *b* for less-than-or-equal.

The result is stored in mask vector using zeromask *k* (elements are zeroed out when the corresponding mask bit is not set).

## **\_mm512\_cmplt\_pd\_mask**

extern \_\_mmask8 \_\_cdecl \_mm512\_cmplt\_pd\_mask( \_m512d a, \_\_m512d b);

Compares float64 elements in *a* and *b* for less-than.

The result is stored in mask vector.

# **\_mm512\_mask\_cmplt\_pd\_mask**

extern  $mmask8$  cdecl  $mm512$  mask cmplt pd mask( $mmask8$  k,  $m512d$  a,  $m512d$  b);

Compares float64 elements in *a* and *b* for less-than.

The result is stored in mask vector using zeromask *k* (elements are zeroed out when the corresponding mask bit is not set).

#### **\_mm512\_cmpneq\_pd\_mask**

extern  $mmask8$  cdecl  $mm512$  cmpneq pd  $mask($  m512d a,  $m512d$  b);

Compares float64 elements in *a* and *b* for not-equal.

The result is stored in mask vector.

## **\_mm512\_mask\_cmpneq\_pd\_mask**

extern mmask8 cdecl mm512 mask cmpneq pd mask( mmask8 k, m512d a, m512d b);

Compares float64 elements in *a* and *b* for not-equal.

The result is stored in mask vector using zeromask *k* (elements are zeroed out when the corresponding mask bit is not set).

# **\_mm512\_cmpnle\_pd\_mask**

extern  $mmask8$  cdecl  $mm512$  cmpnle pd  $mask($  m512d a,  $m512d$  b);

Compares float64 elements in *a* and *b* for not-less-than-or-equal.

The result is stored in mask vector.

#### **\_mm512\_mask\_cmpnle\_pd\_mask**

extern  $mmask8$  cdecl  $mm512$  mask cmpnle pd mask( $mmask8$  k,  $m512d a$ ,  $m512d b$ );

Compares float64 elements in *a* and *b* for not-less-than-or-equal.

The result is stored in mask vector using zeromask *k* (elements are zeroed out when the corresponding mask bit is not set).

## **\_mm512\_cmpnlt\_pd\_mask**

extern \_\_mmask8 \_\_cdecl \_mm512\_mask\_cmpnlt\_pd\_mask( \_\_m512d a, \_\_m512d b);

Compares float64 elements in *a* and *b* for not-less-than.

The result is stored in mask vector.

## **\_mm512\_mask\_cmpnlt\_pd\_mask**

extern  $mmask8$  cdecl  $mm512$  mask cmpnlt pd mask( $mmask8$  k,  $m512d$  a,  $m512d$  b);

Compares float64 elements in *a* and *b* for not-less-than.

The result is stored in mask vector using zeromask *k* (elements are zeroed out when the corresponding mask bit is not set).

## **\_mm512\_cmpord\_pd\_mask**

extern  $mmask8$  cdecl  $mm512$  cmpord pd  $mask($  m512d a,  $m512d$  b);

Compares float64 elements in *a* and *b* to see if neither is NaN.

The result is stored in mask vector.

## **\_mm512\_mask\_cmpord\_pd\_mask**

extern mmask8 cdecl mm512 mask cmpord pd mask( mmask8 k, m512d a, m512d b);

Compares float64 elements in *a* and *b* to see if neither is NaN.

The result is stored in mask vector using zeromask *k* (elements are zeroed out when the corresponding mask bit is not set).

## **\_mm512\_cmpunord\_pd\_mask**

extern mmask8 cdecl mm512 cmpunord pd mask( m512d a, m512d b);

Compares float64 elements in *a* and *b* to see if either is NaN.

The result is stored in mask vector.

## **\_mm512\_mask\_cmpord\_pd\_mask**

extern  $mmask8$  cdecl  $mm512$  mask cmpord pd mask( $mmask8$  k,  $m512d a$ ,  $m512d b$ );

Compares float64 elements in *a* and *b* to see if neither is NaN.

The result is stored in mask vector using zeromask *k* (elements are zeroed out when the corresponding mask bit is not set).

## **\_mm512\_mask\_cmpunord\_pd\_mask**

extern mmask8 cdecl mm512 mask cmpord pd mask( mmask8 k, m512d a, m512d b);

Compares float64 elements in *a* and *b* to see if either is NaN.

The result is stored in mask vector using zeromask *k* (elements are zeroed out when the corresponding mask bit is not set).

#### **\_mm512\_cmp\_ps\_mask**

extern  $mmask16$  cdecl  $mm512$  cmp ps  $mask($   $m512$  a,  $m512$  b, const int imm);

Compares float32 elements in *a* and *b* based on the comparison operand specified by *imm*.

The result is stored in mask vector.

# **\_mm512\_mask\_cmp\_ps\_mask**

extern  $_{mnash16}$  cdecl  $_{mn512}$  mask cmp ps mask( $_{mnash16}$  k,  $_{m512}$  a,  $_{m512}$  b, const int imm); Compares float32 elements in *a* and *b* based on the comparison operand specified by *imm*.

The result is stored in mask vector using zeromask *k* (elements are zeroed out when the corresponding mask bit is not set).

## **\_mm512\_cmp\_round\_ps\_mask**

```
extern mmask16 cdecl mm512 cmp round ps mask( m512 a, m512 b, const int imm, const int
round);
```
Compares float32 elements in *a* and *b* based on the comparison operand specified by *imm*.

The result is stored in mask vector.

**NOTE** Pass MM\_FROUND\_NO\_EXC to *round* to suppress all exceptions.

## **\_mm512\_mask\_cmp\_round\_ps\_mask**

```
extern mmask16 cdecl mm512 mask cmp round ps mask( mmask16 k, m512 a, m512 b, const
int imm, const int round);
```
Compares float32 elements in *a* and *b* based on the comparison operand specified by *imm*.

The result is stored in mask vector using zeromask *k* (elements are zeroed out when the corresponding mask bit is not set).

**NOTE**

Pass MM FROUND NO EXC to *round* to suppress all exceptions.

# **\_mm512\_cmpeq\_ps\_mask**

extern  $mmash16$  cdecl  $mm512$  cmpeq ps  $mask($  m512 a,  $m512$  b);

Compares float32 elements in *a* and *b* for equality.

The result is stored in mask vector.

## **\_mm512\_mask\_cmpeq\_ps\_mask**

extern  $mmash16$  cdecl  $mm512 mask$  cmpeq ps  $mask($   $mmash16 k,$   $m512 a,$   $m512 b)$ ;

Compares float32 elements in *a* and *b* for equality.

The result is stored in mask vector using zeromask *k* (elements are zeroed out when the corresponding mask bit is not set).

## **\_mm512\_cmple\_ps\_mask**

extern  $mmash16$  cdecl  $mm512$  cmple ps  $mask($  m512 a, m512 b);

Compares float32 elements in *a* and *b* for less-than-or-equal.

The result is stored in mask vector.

## **\_mm512\_mask\_cmple\_ps\_mask**

extern  $mmash16$  cdecl  $mm512$  mask cmple ps mask(  $mmash16$  k,  $m512$  a,  $m512$  b);

Compares float32 elements in *a* and *b* for less-than-or-equal.

The result is stored in mask vector using zeromask *k* (elements are zeroed out when the corresponding mask bit is not set).

#### **\_mm512\_cmpunord\_ps\_mask**

extern  $mmask16$  cdecl  $mm512$  cmpunord ps  $mask($  m512 a,  $m512$  b);

Compares float32 elements in *a* and *b* to see if either is NaN.

The result is stored in mask vector.

#### **\_mm512\_mask\_cmpunord\_ps\_mask**

extern  $m$ mmask16 cdecl  $mm512$  mask cmpunord ps mask(  $mmask16$  k,  $m512$  a,  $m512$  b);

Compares float32 elements in *a* and *b* to see if neither is NaN.

The result is stored in mask vector using zeromask *k* (elements are zeroed out when the corresponding mask bit is not set).

## **\_mm512\_cmplt\_ps\_mask**

extern  $mmash16$  cdecl  $mm512$  cmplt ps mask( $m512$  a,  $m512$  b);

Compares float32 elements in *a* and *b* for less-than.

The result is stored in mask vector.

#### **\_mm512\_mask\_cmplt\_ps\_mask**

extern  $mmash16$  cdecl  $mm512$  mask cmplt ps mask(  $mmash16$  k,  $m512$  a,  $m512$  b);

Compares float32 elements in *a* and *b* for less-than.

The result is stored in mask vector using zeromask *k* (elements are zeroed out when the corresponding mask bit is not set).

## **\_mm512\_cmpneq\_ps\_mask**

extern  $mmash16$  cdecl  $mm512$  cmpneq ps mask( $m512$  a,  $m512$  b);

Compares float32 elements in *a* and *b* for not-equal.

The result is stored in mask vector.

#### **\_mm512\_mask\_cmpneq\_ps\_mask**

extern mmask16 cdecl mm512 mask cmpneq ps mask( mmask16 k, m512 a, m512 b, const int round);

Compares float32 elements in *a* and *b* for not-equal.

The result is stored in mask vector using zeromask *k* (elements are zeroed out when the corresponding mask bit is not set).

# **\_mm512\_cmpnle\_ps\_mask**

extern  $mmash16$  cdecl  $mm512$  cmpnle ps  $mask($  m512 a,  $m512$  b);

Compares float32 elements in *a* and *b* for not-less-than-or-equal.

The result is stored in mask vector.

## **\_mm512\_mask\_cmpnle\_ps\_mask**

extern  $mmash16$  cdecl  $mm512$  mask cmpnle ps mask(  $mmash16$  k,  $m512$  a,  $m512$  b);

Compares float32 elements in *a* and *b* for not-less-than-or-equal.

The result is stored in mask vector using zeromask *k* (elements are zeroed out when the corresponding mask bit is not set).

#### **\_mm512\_cmpnlt\_ps\_mask**

extern  $mmash16$  cdecl  $mm512$  cmpnlt ps mask( $m512$  a,  $m512$  b);

Compares float32 elements in *a* and *b* for not-less-than.

The result is stored in mask vector.

## **\_mm512\_mask\_cmpnlt\_ps\_mask**

extern  $mmash16$  cdecl  $mm512$  mask cmpnlt ps mask( $mmash16$  k,  $m512$  a,  $m512$  b);

Compares float32 elements in *a* and *b* for not-less-than.

The result is stored in mask vector using zeromask *k* (elements are zeroed out when the corresponding mask bit is not set).

#### **\_mm512\_cmpord\_ps\_mask**

extern  $mmash16$  cdecl  $mm512$  cmpord ps mask( $m512$  a,  $m512$  b);

Compares float32 elements in *a* and *b* to see if either is NaN.

The result is stored in mask vector.

## **\_mm512\_mask\_cmpord\_ps\_mask**

extern  $mmash16$  cdecl  $mm512$  mask cmpord ps mask( $mmash16$  k,  $m512$  a,  $m512$  b);

Compares float32 elements in *a* and *b* to see if either is NaN.

The result is stored in mask vector using zeromask *k* (elements are zeroed out when the corresponding mask bit is not set).

## **\_mm\_cmp\_round\_sd\_mask**

extern mmask8 cdecl mm cmp round sd mask( m128d a, m128d b, const int imm, const round);

Compares lower float64 elements in *a* and *b* based on the comparison operand specified by *imm*.

The result is stored in mask vector.

#### **NOTE**

Pass MM FROUND NO EXC to *round* to suppress all exceptions.

# **\_mm\_mask\_cmp\_round\_sd\_mask**

extern mmask8 cdecl mm mask cmp round sd mask( mmask8 k, m128d a, m128d b, const int imm, const int round);

Compares lower float64 elements in *a* and *b* based on the comparison operand specified by *imm*, and store the result in mask vector *k* using zeromask *k* (the element is zeroed out when mask bit 0 is not set).

## **NOTE**

Pass MM FROUND NO EXC to *round* to suppress all exceptions.

#### **\_mm\_cmp\_sd\_mask**

extern mmask8 cdecl mm cmp sd mask( m128d a, m128d b, const int imm);

Compares lower float64 elements in *a* and *b* based on the comparison operand specified by *imm*. The result is stored in mask vector.

#### **\_mm\_mask\_cmp\_sd\_mask**

extern mmask8 cdecl mm mask cmp sd mask( mmask8 k, m128d a, m128d b, const int imm);

Compares lower float64 elements in *a* and *b* based on the comparison operand specified by *imm*

The result is stored in mask vector using zeromask *k* (the element is zeroed out when mask bit 0 is not set).

#### **\_mm\_cmp\_round\_ss\_mask**

extern mmask8 cdecl mm cmp\_round\_ss\_mask( m128 a, \_m128 b, const int imm, const int round);

Compares lower float32 elements in *a* and *b* based on the comparison operand specified by *imm*.

The result is stored in mask vector.

## **NOTE**

Pass MM FROUND NO EXC to *round* to suppress all exceptions.

#### **\_mm\_mask\_cmp\_round\_ss\_mask**

extern mmask8 cdecl mm mask cmp round ss mask( mmask8 k, m128 a, m128 b, const int imm, const int round);

Compares lower float32 elements in *a* and *b* based on the comparison operand specified by *imm*.

The result is stored in mask vector using zeromask *k* (the element is zeroed out when mask bit 0 is not set).

## **NOTE**

Pass MM\_FROUND\_NO\_EXC to *round* to suppress all exceptions.

## **\_mm\_cmp\_ss\_mask**

extern  $mmask8$  cdecl  $mm\ cmp$  ss  $mask($   $ml28$  a,  $ml28$  b, const int imm);

Compares lower float32 elements in *a* and *b* based on the comparison operand specified by *imm*.

The result is stored in mask vector.

#### **\_mm\_mask\_cmp\_ss\_mask**

extern mmask8 cdecl mm mask cmp ss mask( mmask8 k, m128 a, m128 b, const int imm);

Compares lower float32 elements in *a* and *b* based on the comparison operand specified by *imm*.

The result is stored in mask vector using zeromask *k* (the element is zeroed out when mask bit 0 is not set).

# **Intrinsics for Integer Comparison Operations**

The prototypes for Intel® Advanced Vector Extensions 512 (Intel® AVX-512) intrinsics are located in the zmmintrin.h header file.

To use these intrinsics, include the immintrin.h file as follows:

#include <immintrin.h>

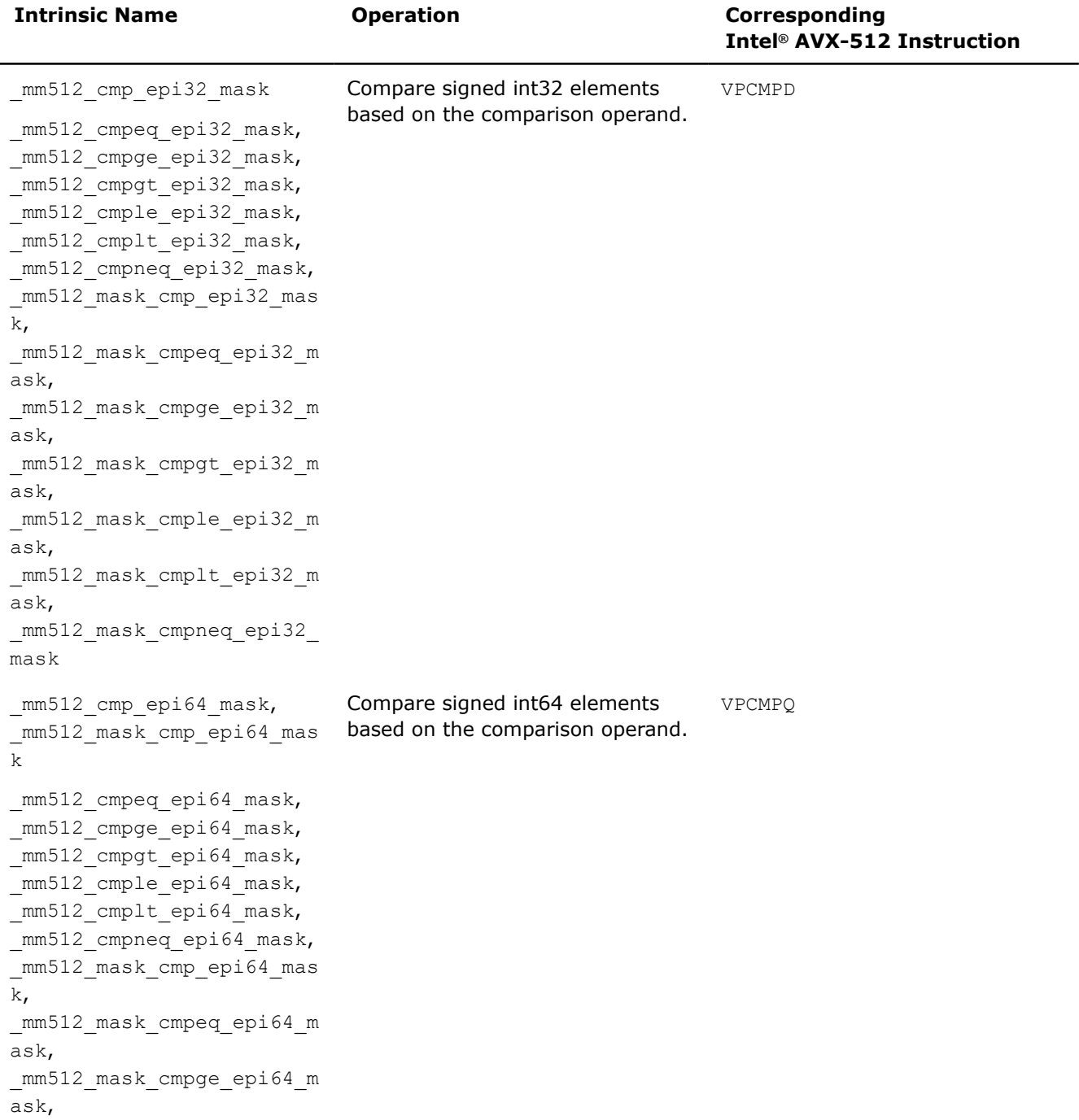
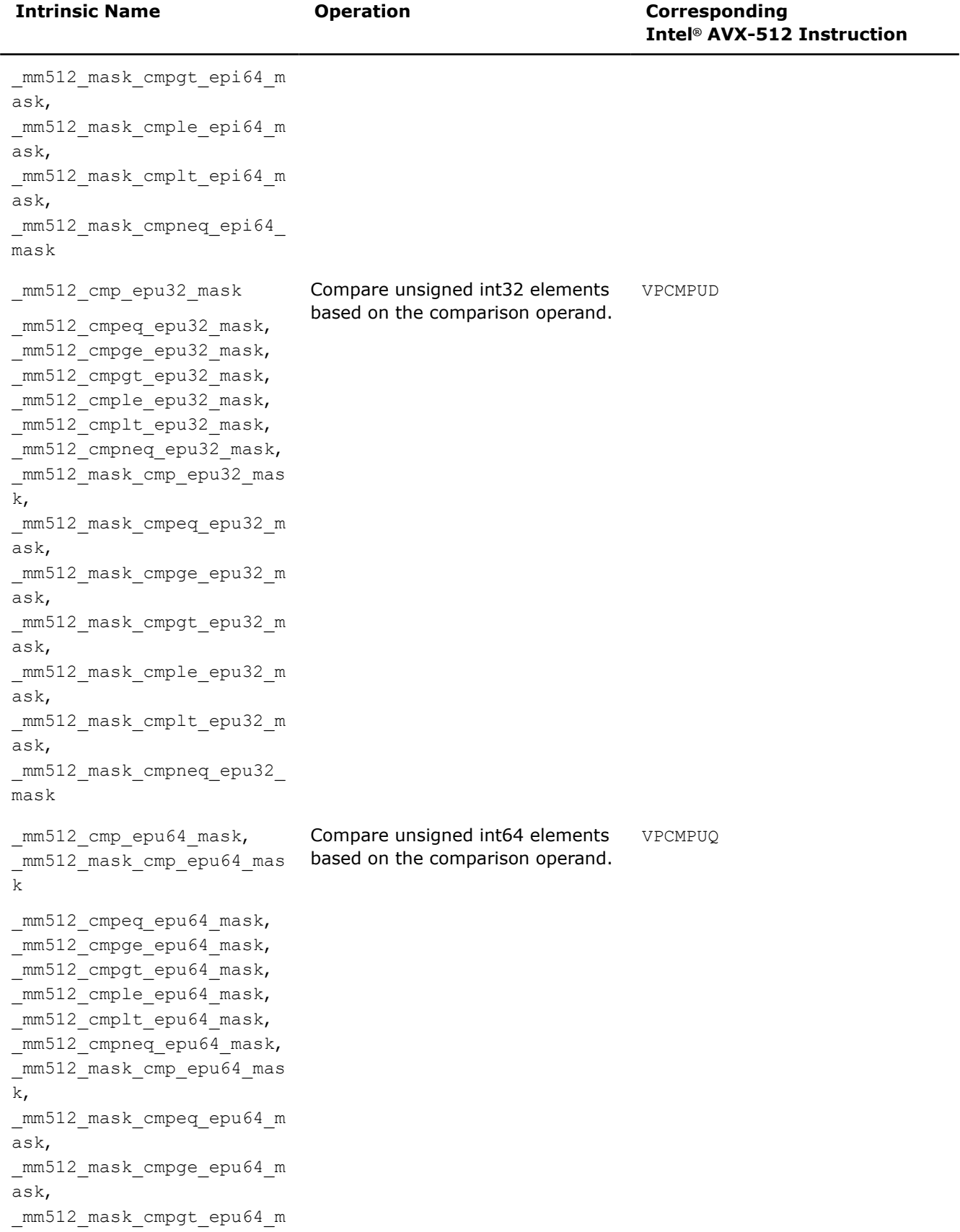

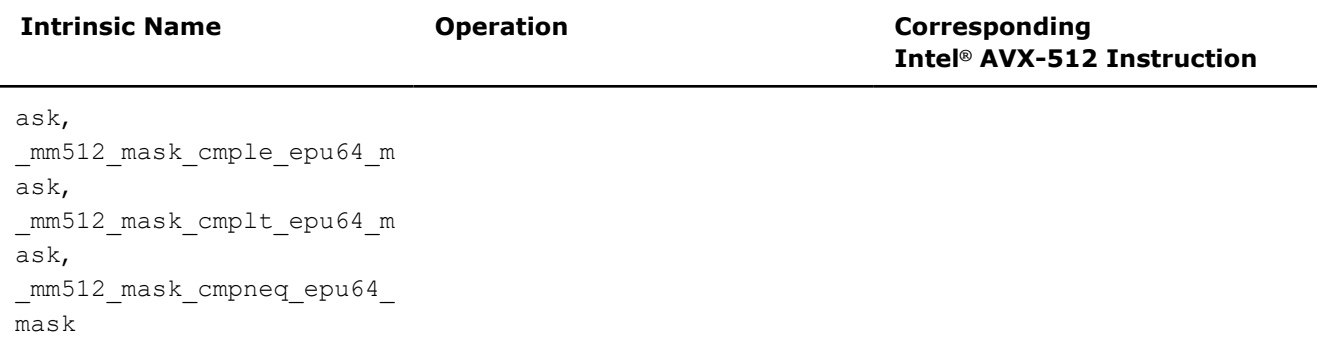

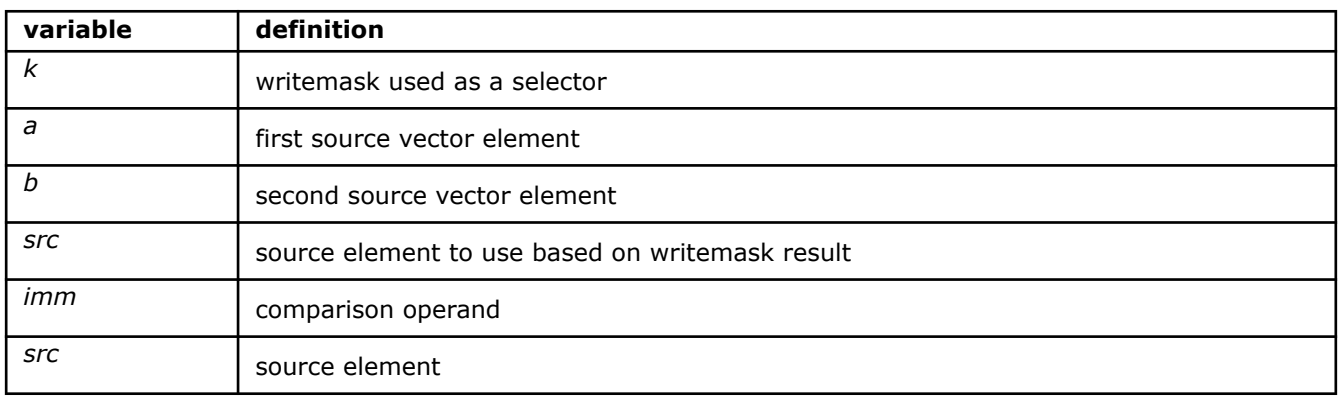

### **\_mm\_comi\_round\_sd**

extern int cdecl mm comi round sd( m128d a, m128d b, const int imm, const int sae);

Compare the lower double-precision (64-bit) floating-point element in *a* and *b* based on the comparison operand specified by *imm*, and return the boolean result (0 or 1).

# **NOTE**

Pass MM\_FROUND\_NO\_EXC to *sae* to suppress all exceptions.

#### **\_mm\_comi\_round\_ss**

extern int cdecl mm comi round ss(  $m128$  a,  $m128$  b, const int imm, const int sae);

Compare the lower single-precision (32-bit) floating-point element in *a* and *b* based on the comparison operand specified by *imm*, and return the boolean result (0 or 1).

# **NOTE**

Pass MM\_FROUND\_NO\_EXC to *sae* to suppress all exceptions.

### **\_mm512\_cmp\_epi32\_mask**

extern  $mmash16$  cdecl  $mm512$  cmp epi32 mask( $m512i$  a,  $m512i$  b, const int imm);

Compare packed int32 elements in *a* and *b* based on the comparison operand specified by *imm*, and store the results in mask vector *k*.

### **\_mm512\_mask\_cmp\_epi32\_mask**

```
extern mmask16 cdecl mm512 mask cmp epi32 mask( mmask16 k, m512i a, m512i b, const int
imm);
```
Compare packed int32 elements in *a* and *b* based on the comparison operand specified by *imm*, and store the results in mask vector *k* using zeromask *k* (elements are zeroed out when the corresponding mask bit is not set).

#### **\_mm512\_cmpeq\_epi32\_mask**

extern  $mmash16$  cdecl  $mm512$  cmpeq epi32 mask( $m512i a$ ,  $m512i b$ );

Compare packed int32 elements in *a* and *b* for equality, and store the results in mask vector *k*.

#### **\_mm512\_mask\_cmpeq\_epi32\_mask**

extern  $m$ mmask16 cdecl  $mn512$  mask cmpeq epi32 mask( $m$ mask16 k,  $m512$ i a,  $m512$ i b);

Compare packed int32 elements in *a* and *b* for equality, and store the results in mask vector *k* using zeromask *k* (elements are zeroed out when the corresponding mask bit is not set).

### **\_mm512\_cmpge\_epi32\_mask**

extern mmask16 cdecl mm512 cmpge epi32 mask( m512i a, m512i b);

Compare packed int32 elements in *a* and *b* for greater-than-or-equal, and store the results in mask vector *k*.

# **\_mm512\_mask\_cmpge\_epi32\_mask**

extern mmask16 cdecl mm512 mask cmpge epi32 mask( mmask16 k, m512i a, m512i b);

Compare packed int32 elements in *a* and *b* for greater-than-or-equal, and store the results in mask vector *k* using zeromask *k* (elements are zeroed out when the corresponding mask bit is not set).

### **\_mm512\_cmpgt\_epi32\_mask**

extern mmask16 cdecl mm512 cmpgt epi32 mask( m512i a, m512i b);

Compare packed int32 elements in *a* and *b* for greater-than, and store the results in mask vector *k*.

#### **\_mm512\_mask\_cmpgt\_epi32\_mask**

extern  $mmash16$  cdecl  $mm512$  mask cmpgt epi32 mask( $mmash16$  k,  $m512i$  a,  $m512i$  b);

Compare packed int32 elements in *a* and *b* for greater-than, and store the results in mask vector *k* using zeromask *k* (elements are zeroed out when the corresponding mask bit is not set).

### **\_mm512\_cmple\_epi32\_mask**

extern mmask16 cdecl mm512 cmple epi32 mask( m512i a, m512i b);

Compare packed int32 elements in *a* and *b* for less-than-or-equal, and store the results in mask vector *k*.

### **\_mm512\_mask\_cmple\_epi32\_mask**

extern  $mmash16$  cdecl  $mm512$  mask cmple epi32 mask( $mmash16$  k,  $m512i$  a,  $m512i$  b);

Compare packed int32 elements in *a* and *b* for less-than, and store the results in mask vector *k* using zeromask *k* (elements are zeroed out when the corresponding mask bit is not set).

### **\_mm512\_cmplt\_epi32\_mask**

extern mmask16 cdecl mm512 cmplt epi32 mask( m512i a, m512i b);

Compare packed int32 elements in *a* and *b* for less-than, and store the results in mask vector *k*.

### **\_mm512\_mask\_cmplt\_epi32\_mask**

extern mmask16 cdecl mm512 mask cmplt epi32 mask( mmask16 k, m512i a, m512i b);

Compare packed int32 elements in *a* and *b* for less-than-or-equal, and store the results in mask vector *k* using zeromask *k* (elements are zeroed out when the corresponding mask bit is not set).

## **\_mm512\_cmpneq\_epi32\_mask**

extern \_\_mmask16 \_\_cdecl \_\_mm512\_cmpneq\_epi32\_mask( m512i a, \_\_m512i b);

Compare packed int32 elements in *a* and *b* for not-equal, and store the results in mask vector *k*.

#### **\_mm512\_mask\_cmpneq\_epi32\_mask**

extern  $mmash16$  cdecl  $mm512$  mask cmpneq epi32 mask( $mmash16$  k,  $m512$ i a,  $m512$ i b);

Compare packed int32 elements in *a* and *b* for not-equal, and store the results in mask vector *k* using zeromask *k* (elements are zeroed out when the corresponding mask bit is not set).

#### **\_mm512\_cmp\_epi64\_mask**

extern mmask8 cdecl mm512 cmp epi64 mask( m512i a, m512i b, const int imm);

Compare packed int64 elements in *a* and *b* based on the comparison operand specified by *imm*, and store the results in mask vector *k*.

### **\_mm512\_mask\_cmp\_epi64\_mask**

```
extern mmask8 cdecl mm512 mask cmp epi64 mask( mmask8 k, m512i a, m512i b, const int
imm);
```
Compare packed int64 elements in *a* and *b* based on the comparison operand specified by *imm*, and store the results in mask vector *k* using zeromask *k* (elements are zeroed out when the corresponding mask bit is not set).

#### **\_mm512\_cmpeq\_epi64\_mask**

extern mmask8 cdecl mm512 cmpeq epi64 mask( m512i a, m512i b);

Compare packed int64 elements in *a* and *b* for equality, and store the results in mask vector *k*.

#### **\_mm512\_mask\_cmpeq\_epi64\_mask**

extern  $mmask8$  cdecl  $mm512$  mask cmpeq epi64 mask( $mmask8$  k,  $m512i$  a,  $m512i$  b);

Compare packed int64 elements in *a* and *b* for equality, and store the results in mask vector *k* using zeromask *k* (elements are zeroed out when the corresponding mask bit is not set).

### **\_mm512\_cmpge\_epi64\_mask**

extern  $mmask8$  cdecl  $mm512$  cmpge epi64 mask( $m512i a$ ,  $m512i b$ );

Compare packed int64 elements in *a* and *b* for greater-than-or-equal, and store the results in mask vector *k*.

#### **\_mm512\_mask\_cmpge\_epi64\_mask**

extern mmask8 cdecl mm512 mask cmpge\_epi64 mask( mmask8 k, m512i a, m512i b);

Compare packed int64 elements in *a* and *b* for greater-than-or-equal, and store the results in mask vector *k* using zeromask *k* (elements are zeroed out when the corresponding mask bit is not set).

#### **\_mm512\_cmpgt\_epi64\_mask**

extern  $mmask8$  cdecl  $mm512$  cmpgt epi64 mask( $m512i$  a,  $m512i$  b);

Compare packed int64 elements in *a* and *b* for greater-than, and store the results in mask vector *k*.

#### **\_mm512\_mask\_cmpgt\_epi64\_mask**

extern  $mmask8$  cdecl  $mm512$  mask cmpgt epi64 mask( $mmask8$  k,  $m512i$  a,  $m512i$  b);

Compare packed int64 elements in *a* and *b* for greater-than, and store the results in mask vector *k* using zeromask *k* (elements are zeroed out when the corresponding mask bit is not set).

#### **\_mm512\_cmple\_epi64\_mask**

extern  $mmask8$  cdecl  $mm512$  cmple epi64 mask( $m512i a$ ,  $m512i b$ );

Compare packed int64 elements in *a* and *b* for less-than-or-equal, and store the results in mask vector *k*.

#### **\_mm512\_mask\_cmple\_epi64\_mask**

extern mmask8 cdecl mm512 mask cmple epi64 mask( mmask8 k, m512i a, m512i b);

Compare packed int64 elements in *a* and *b* for less-than-or-equal, and store the results in mask vector *k* using zeromask *k* (elements are zeroed out when the corresponding mask bit is not set).

### **\_mm512\_cmplt\_epi64\_mask**

extern mmask8 cdecl mm512 cmplt epi64 mask( m512i a, m512i b);

Compare packed int64 elements in *a* and *b* for less-than, and store the results in mask vector *k*.

### **\_mm512\_mask\_cmplt\_epi64\_mask**

extern  $mmask8$  cdecl  $mm512$  mask cmplt epi64 mask( $mmask8$  k,  $m512i$  a,  $m512i$  b);

Compare packed int64 elements in *a* and *b* for less-than, and store the results in mask vector *k* using zeromask *k* (elements are zeroed out when the corresponding mask bit is not set).

### **\_mm512\_cmpneq\_epi64\_mask**

extern mmask8 cdecl mm512 cmpneq epi64 mask( m512i a, m512i b);

Compare packed int64 elements in *a* and *b* for not-equal, and store the results in mask vector *k*.

#### **\_mm512\_mask\_cmpneq\_epi64\_mask**

extern mmask8 cdecl mm512 mask cmpneq epi64 mask( mmask8 k, m512i a, m512i b);

Compare packed int64 elements in *a* and *b* for not-equal, and store the results in mask vector *k* using zeromask *k* (elements are zeroed out when the corresponding mask bit is not set).

#### **\_mm512\_cmp\_epu32\_mask**

extern mmask16 cdecl mm512 cmp epu32 mask( m512i a, m512i b, const int imm);

Compare packed unsigned int32 elements in *a* and *b* based on the comparison operand specified by *imm*, and store the results in mask vector *k*.

### **\_mm512\_mask\_cmp\_epu32\_mask**

extern mmask16 cdecl mm512 mask cmp epu32 mask( mmask16 k, m512i a, m512i b, const int imm);

Compare packed unsigned int32 elements in *a* and *b* based on the comparison operand specified by *imm*, and store the results in mask vector *k* using zeromask *k* (elements are zeroed out when the corresponding mask bit is not set).

#### **\_mm512\_cmpeq\_epu32\_mask**

extern  $mmask16$  cdecl  $mm512$  cmpeq epu32 mask( $m512i$  a,  $m512i$  b);

Compare packed unsigned int32 elements in *a* and *b* for equality, and store the results in mask vector *k*.

### **\_mm512\_mask\_cmpeq\_epu32\_mask**

extern mmask16 cdecl mm512 mask cmpeq epu32 mask( mmask16 k, m512i a, m512i b);

Compare packed unsigned int32 elements in *a* and *b* for equality, and store the results in mask vector *k* using zeromask *k* (elements are zeroed out when the corresponding mask bit is not set).

#### **\_mm512\_cmpge\_epu32\_mask**

extern  $mmask16$  cdecl  $mm512$  cmpge epu32 mask( $m512i$  a,  $m512i$  b);

Compare packed unsigned int32 elements in *a* and *b* for greater-than-or-equal, and store the results in mask vector *k*.

#### **\_mm512\_mask\_cmpge\_epu32\_mask**

extern mmask16 cdecl mm512 mask cmpge epu32 mask( mmask16 k, m512i a, m512i b);

Compare packed unsigned int32 elements in *a* and *b* for greater-than-or-equal, and store the results in mask vector *k* using zeromask *k* (elements are zeroed out when the corresponding mask bit is not set).

### **\_mm512\_cmpgt\_epu32\_mask**

extern mmask16 cdecl mm512 cmpgt epu32 mask( m512i a, m512i b);

Compare packed unsigned int32 elements in *a* and *b* for greater-than, and store the results in mask vector *k*.

#### **\_mm512\_mask\_cmpgt\_epu32\_mask**

extern mmask16 cdecl mm512 mask cmpgt epu32 mask( mmask16 k, m512i a, m512i b);

Compare packed unsigned int32 elements in *a* and *b* for greater-than, and store the results in mask vector *k* using zeromask *k* (elements are zeroed out when the corresponding mask bit is not set).

#### **\_mm512\_cmple\_epu32\_mask**

extern  $mmask16$  cdecl  $mm512$  cmple epu32 mask( $m512i a$ ,  $m512i b$ );

Compare packed unsigned int32 elements in *a* and *b* for less-than-or-equal, and store the results in mask vector *k*.

### **\_mm512\_mask\_cmple\_epu32\_mask**

extern  $mmash16$  cdecl  $mm512$  mask cmple epu32 mask( $mmash16$  k,  $m512i$  a,  $m512i$  b);

Compare packed unsigned int32 elements in *a* and *b* for less-than, and store the results in mask vector *k* using zeromask *k* (elements are zeroed out when the corresponding mask bit is not set).

### **\_mm512\_cmplt\_epu32\_mask**

extern mmask16 cdecl mm512 cmplt epu32 mask( m512i a, m512i b);

Compare packed unsigned int32 elements in *a* and *b* for less-than, and store the results in mask vector *k*.

### **\_mm512\_mask\_cmplt\_epu32\_mask**

extern  $mmask16$  cdecl  $mm512$  mask cmplt epu32 mask( $mmask16$  k,  $m512i$  a,  $m512i$  b);

Compare packed unsigned int32 elements in *a* and *b* for less-than-or-equal, and store the results in mask vector *k* using zeromask *k* (elements are zeroed out when the corresponding mask bit is not set).

#### **\_mm512\_cmpneq\_epu32\_mask**

extern  $mmask16$  cdecl  $mm512$  cmpneq epu32 mask( $m512i a$ ,  $m512i b$ );

Compare packed unsigned int32 elements in *a* and *b* for not-equal, and store the results in mask vector *k*.

### **\_mm512\_mask\_cmpneq\_epu32\_mask**

extern mmask16 cdecl mm512 mask cmpneq epu32 mask( mmask16 k, m512i a, m512i b);

Compare packed unsigned int32 elements in *a* and *b* for not-equal, and store the results in mask vector *k* using zeromask *k* (elements are zeroed out when the corresponding mask bit is not set).

#### **\_mm512\_cmp\_epu64\_mask**

extern mmask8 cdecl mm512 cmp epu64 mask( m512i a, m512i b, const MM CMPINT ENUM imm);

Compare packed unsigned int64 elements in *a* and *b* based on the comparison operand specified by *imm*, and store the results in mask vector *k*.

#### **\_mm512\_mask\_cmp\_epu64\_mask**

```
extern mmask8 cdecl mm512 mask cmp epu64 mask( mmask8 k, m512i a, m512i b, const
MM CMPINT ENUM imm);
```
Compare packed unsigned int64 elements in *a* and *b* based on the comparison operand specified by *imm*, and store the results in mask vector *k* using zeromask *k* (elements are zeroed out when the corresponding mask bit is not set).

#### **\_mm512\_cmpge\_epu64\_mask**

extern mmask8 cdecl mm512 cmpge epu64 mask( m512i a, m512i b);

Compare packed unsigned int64 elements in *a* and *b* for greater-than-or-equal, and store the results in mask vector *k*.

#### **\_mm512\_mask\_cmpge\_epu64\_mask**

extern  $mmask8$  cdecl  $mm512$  mask cmpge epu64 mask( $mmask8$  k,  $m512i$  a,  $m512i$  b);

Compare packed unsigned int64 elements in *a* and *b* for greater-than-or-equal, and store the results in mask vector *k* using zeromask *k* (elements are zeroed out when the corresponding mask bit is not set).

### **\_mm512\_cmpgt\_epu64\_mask**

extern  $mmask8$  cdecl  $mm512$  cmpgt epu64 mask( $m512i a$ ,  $m512i b$ );

Compare packed unsigned int64 elements in *a* and *b* for greater-than, and store the results in mask vector *k*.

#### **\_mm512\_mask\_cmpgt\_epu64\_mask**

extern  $mmask8$  cdecl  $mm512$  mask cmpgt epu64 mask( $mmask8$  k,  $m512i$  a,  $m512i$  b);

Compare packed unsigned int64 elements in *a* and *b* for greater-than, and store the results in mask vector *k* using zeromask *k* (elements are zeroed out when the corresponding mask bit is not set).

#### **\_mm512\_cmple\_epu64\_mask**

extern  $mmask8$  cdecl  $mm512$  cmple epu64 mask( $m512i a$ ,  $m512i b$ );

Compare packed unsigned int64 elements in *a* and *b* for less-than-or-equal, and store the results in mask vector *k*.

### **\_mm512\_mask\_cmple\_epu64\_mask**

extern  $mmask8$  cdecl  $mm512$  mask cmple epu64 mask(  $mmask8$  k,  $m512i$  a,  $m512i$  b);

Compare packed unsigned int64 elements in *a* and *b* for less-than-or-equal, and store the results in mask vector *k* using zeromask *k* (elements are zeroed out when the corresponding mask bit is not set).

### **\_mm512\_cmplt\_epu64\_mask**

extern \_\_mmask8 \_\_cdecl \_mm512\_cmplt\_epu64\_mask( \_\_m512i a, \_\_m512i b);

Compare packed unsigned int64 elements in *a* and *b* for less-than, and store the results in mask vector *k*.

#### **\_mm512\_mask\_cmplt\_epu64\_mask**

extern mmask8 cdecl mm512 mask cmplt epu64 mask( mmask8 k, m512i a, m512i b);

Compare packed unsigned int64 elements in *a* and *b* for less-than, and store the results in mask vector *k* using zeromask *k* (elements are zeroed out when the corresponding mask bit is not set).

#### **\_mm512\_cmpeq\_epu64\_mask**

extern  $mmask8$  cdecl  $mm512$  cmpeq epu64 mask( $m512i$  a,  $m512i$  b);

Compare packed unsigned int64 elements in *a* and *b* for equality, and store the results in mask vector *k*.

### **\_mm512\_mask\_cmpeq\_epu64\_mask**

extern mmask8 cdecl mm512 mask cmpeq epu64 mask( mmask8 k, m512i a, m512i b);

Compare packed unsigned int64 elements in *a* and *b* for equality, and store the results in mask vector *k* using zeromask *k* (elements are zeroed out when the corresponding mask bit is not set).

#### **\_mm512\_cmpneq\_epu64\_mask**

extern  $mmask8$  cdecl  $mm512$  cmpneq epu64 mask( $m512i a$ ,  $m512i b$ );

Compare packed unsigned int64 elements in *a* and *b* for not-equal, and store the results in mask vector *k*.

#### **\_mm512\_mask\_cmpneq\_epu64\_mask**

extern  $mmask8$  cdecl  $mm512$  mask cmpneq epu64 mask( $mmask8$  k,  $m512i$  a,  $m512i$  b);

Compare packed unsigned int64 elements in *a* and *b* for not-equal, and store the results in mask vector *k* using zeromask *k* (elements are zeroed out when the corresponding mask bit is not set).

# **Intrinsics for Compression Operations**

The prototypes for Intel® Advanced Vector Extensions 512 (Intel® AVX-512) intrinsics are located in the zmmintrin.h header file.

To use these intrinsics, include the immintrin.h file as follows:

#include <immintrin.h>

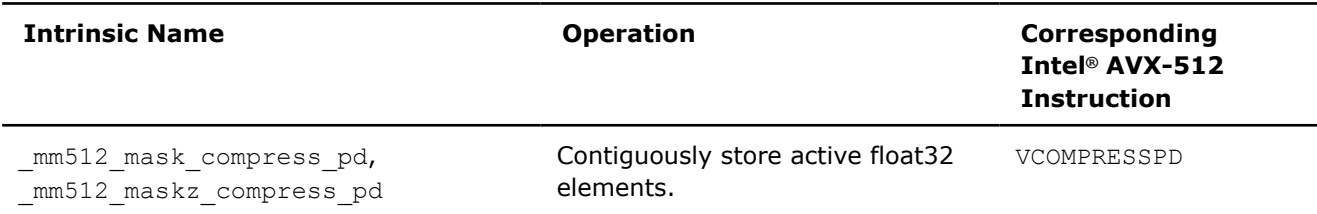

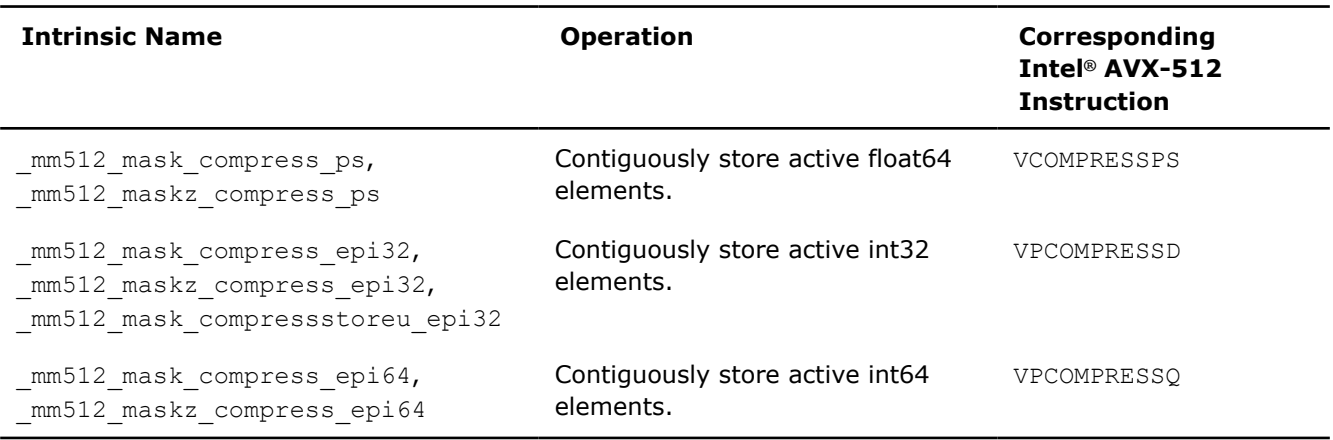

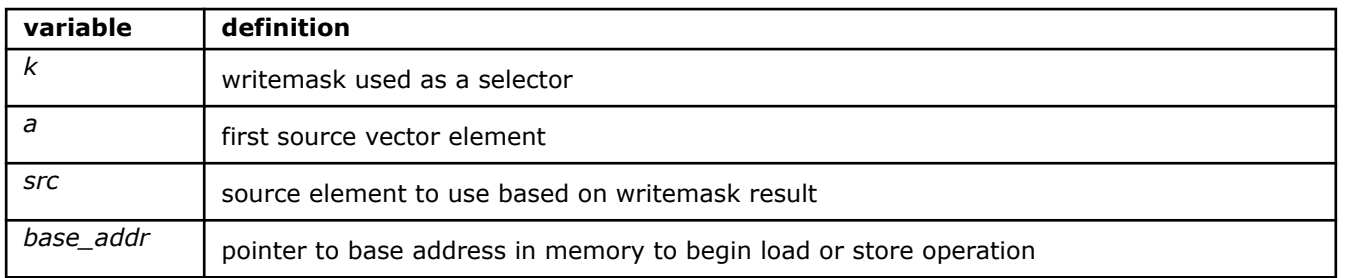

### **\_mm512\_mask\_compress\_pd**

extern \_\_m512d \_\_cdecl \_mm512 mask compress pd(\_m512d a, \_\_mmask8 k, \_\_m512d src);

Contiguously stores the active float64 elements in *a* (those with their respective bit set in writemask *k*) to destination, and passes through the remaining elements from *src*.

### **\_mm512\_maskz\_compress\_pd**

extern  $m512d$  cdecl  $mm512 maskz$  compress pd(  $mmask8 k$ ,  $m512d a$ );

Contiguously stores the active float64 elements in *a* (those with their respective bit set in zeromask *k*) to destination, and set the remaining elements to zero.

# **\_mm512\_mask\_compress\_ps**

extern  $m512$  cdecl  $mm512$  mask compress ps( $m512$  a,  $mmask16$  k,  $m512$  src);

Contiguously stores the active float32 elements in *a* (those with their respective bit set in writemask *k*) to destination, and passes through the remaining elements from *src*.

# **\_mm512\_maskz\_compress\_ps**

extern  $m512$  cdecl  $mm512$  maskz compress ps( $mmask16$  k,  $m512$  a);

Contiguously stores the active float32 elements in *a* (those with their respective bit set in zeromask *k*) to destination, and set the remaining elements to zero.

# **\_mm512\_mask\_compressstoreu\_pd**

extern void cdecl mm512 mask compressstoreu pd(void\* base addr, mmask8 k, m512d a);

Contiguously stores the active float64 elements in *a* (those with their respective bit set in writemask *k*) to unaligned memory at *base\_addr*.

#### **\_mm512\_mask\_compressstoreu\_ps**

extern void cdecl mm512 mask compressstoreu ps(void\* base addr, mmask16 k, m512 a);

Contiguously stores the active float32 elements in *a* (those with their respective bit set in writemask *k*) to unaligned memory at *base\_addr*.

### **\_mm512\_mask\_compress\_epi32**

extern  $m512i$  cdecl  $mm512$  mask compress epi32( $m512i$  a,  $mmask16$  k,  $m512i$  src);

Contiguously stores the active int32 elements in *a* (those with their respective bit set in writemask *k*) to destination, and passes through the remaining elements from *src*.

### **\_mm512\_maskz\_compress\_epi32**

extern  $m512i$  cdecl  $mm512$  maskz compress epi32(  $mmask16$  k,  $m512i$  a);

Contiguously stores the active int32 elements in *a* (those with their respective bit set in zeromask *k*) to destination, and set the remaining elements to zero.

# **\_mm512\_mask\_compress\_epi64**

extern m512i cdecl mm512 mask compress epi64( m512i a, mmask8 k, m512i src);

Contiguously stores the active int64 elements in *a* (those with their respective bit set in writemask *k*) to destination, and passes through the remaining elements from *src*.

#### **\_mm512\_maskz\_compress\_epi64**

extern  $m512i$  cdecl  $mm512 maskz$  compress epi64( $mmask8$  k,  $m512i$  a);

Contiguously stores the active int64 elements in *a* (those with their respective bit set in zeromask *k*) to destination, and set the remaining elements to zero.

### **\_mm512\_mask\_compressstoreu\_epi32**

extern void cdecl mm512 mask compressstoreu epi32(void\* base addr, mmask16 k, m512i a);

Contiguously stores the active int32 elements in *a* (those with their respective bit set in writemask *k*) to unaligned memory at *base\_addr*.

### **\_mm512\_mask\_compressstoreu\_epi64**

extern void cdecl mm512 mask compressstoreu epi64(void\* base addr, mmask8 k, m512i a);

Contiguously stores the active int64 elements in *a* (those with their respective bit set in writemask *k*) to unaligned memory at *base\_addr*.

# **Intrinsics for Conversion Operations**

# **Intrinsics for FP Conversion Operations**

The prototypes for Intel® Advanced Vector Extensions 512 (Intel® AVX-512) intrinsics are located in the zmmintrin.h header file.

To use these intrinsics, include the immintrin.h file as follows:

#include <immintrin.h>

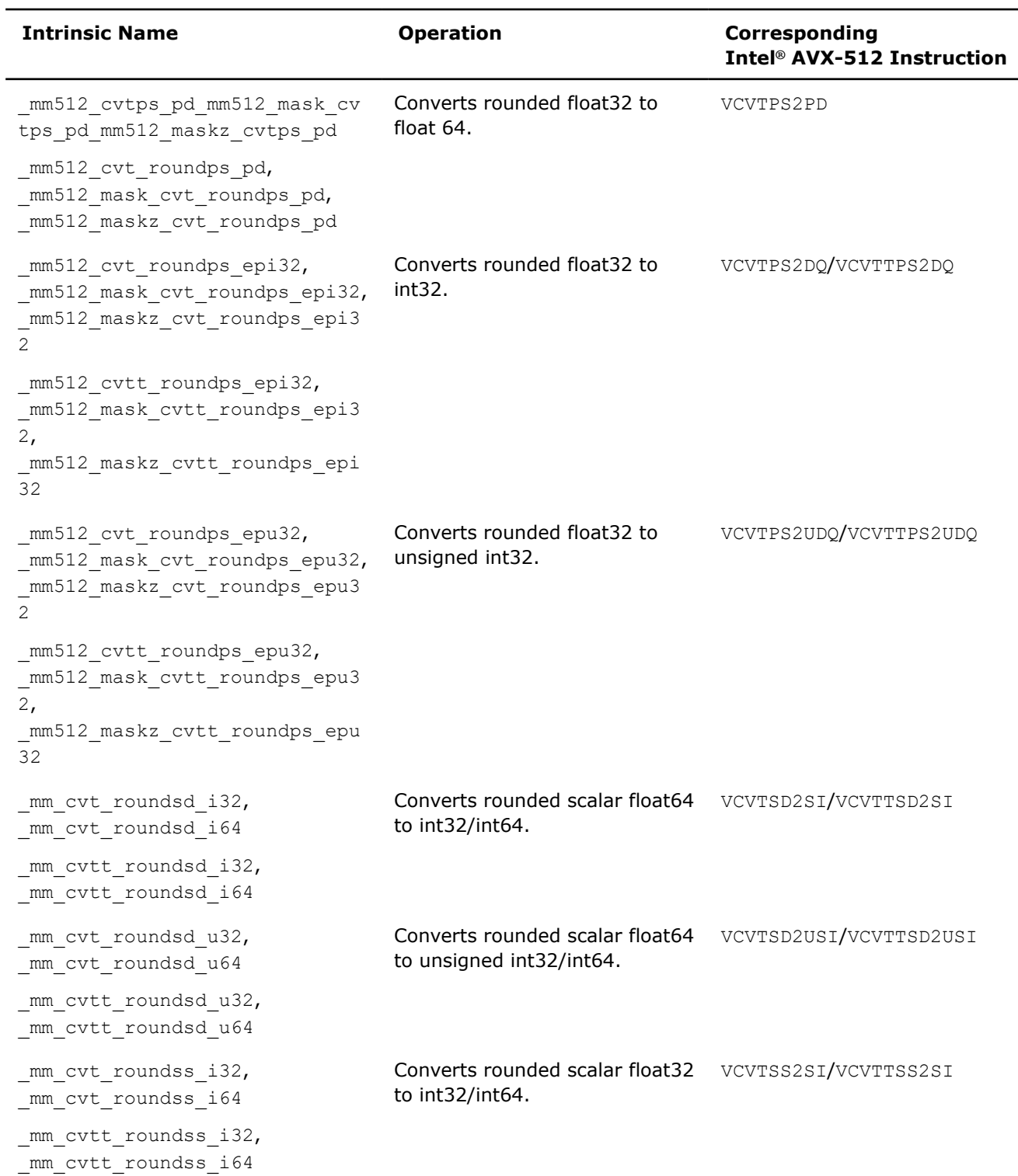

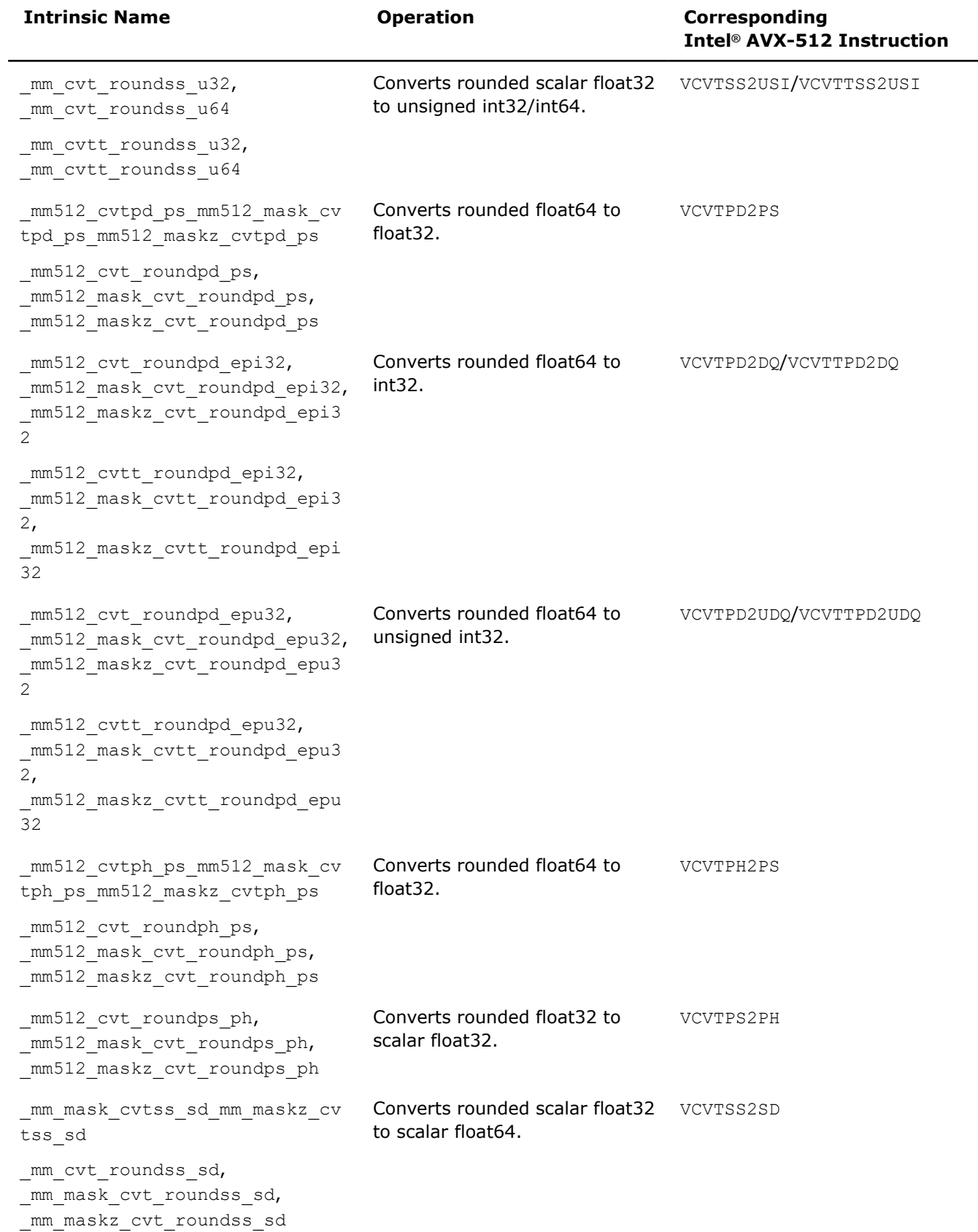

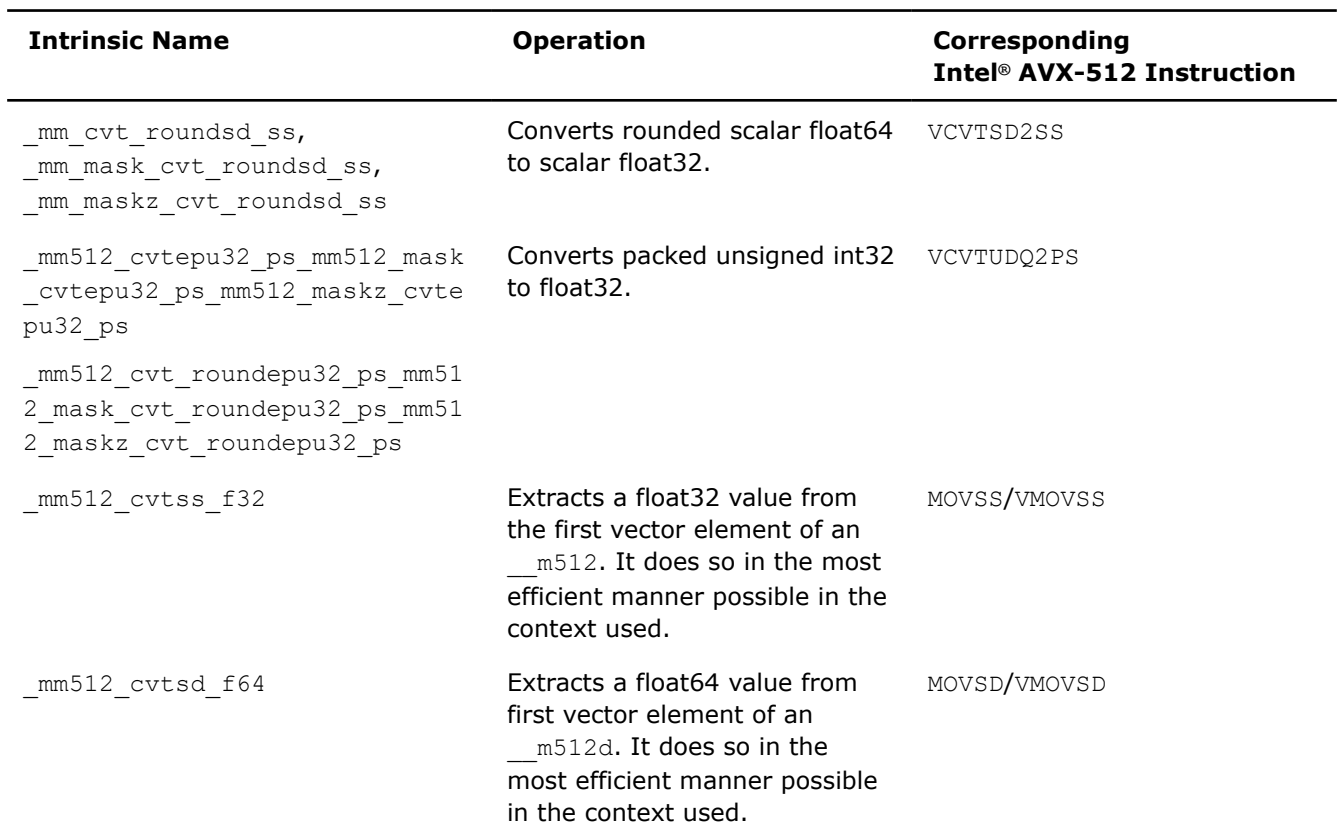

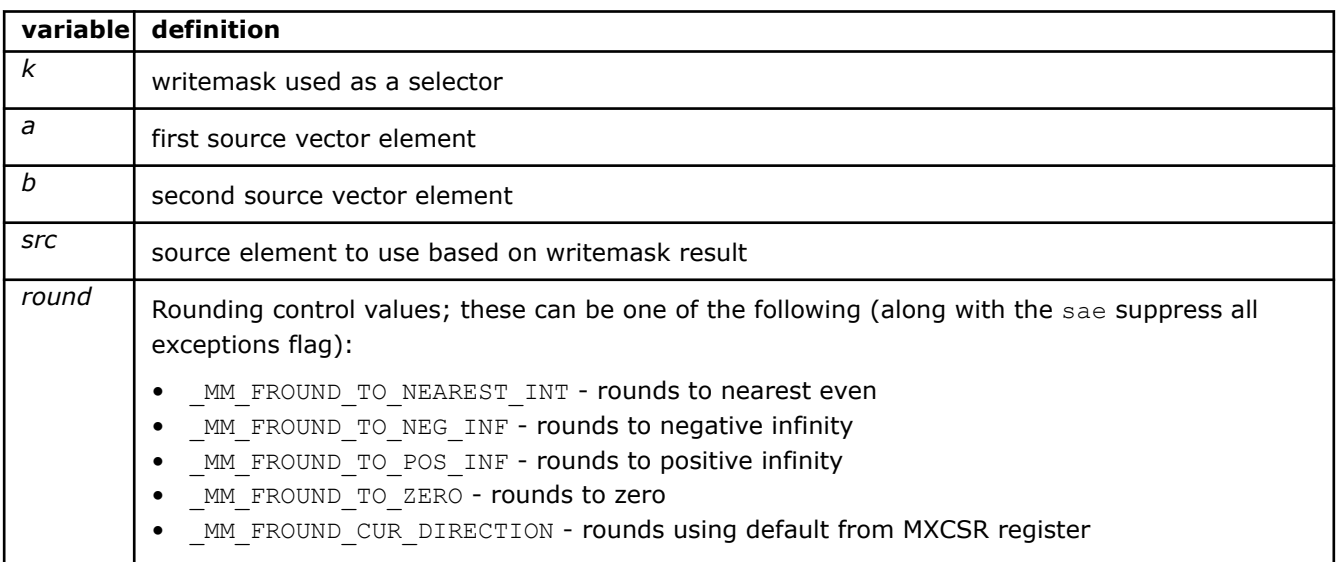

# **\_mm512\_cvt\_roundpd\_ps**

extern \_ m256 \_ cdecl \_ mm512 cvt roundpd ps ( \_ m512d a, int round);

Converts float64 elements in *a* to float32 elements, and stores the result.

# **\_mm512\_mask\_cvt\_roundpd\_ps**

extern \_\_m256 \_\_cdecl \_mm512\_mask\_cvt\_roundpd\_ps(\_\_m256 src, \_\_mmask8 k, \_\_m512d a, int round);

Converts float64 elements in *a* to float32 elements, and stores the result using writemask *k* (elements are copied from *src* when the corresponding mask bit is not set).

# **\_mm512\_maskz\_cvt\_roundpd\_ps**

extern \_ m256 \_ cdecl \_ mm512 maskz\_cvt\_roundpd\_ps(\_ mmask8 k, \_ m512d a, int round);

Converts float64 elements in *a* to float32 elements, and stores the result using zeromask *k* (elements are zeroed out when the corresponding mask bit is not set).

### **\_mm512\_cvtpd\_ps**

extern  $m256$  cdecl  $mm512$  cvt pd ps( $m512d$  a);

Converts float64 elements in *a* to float32 elements, and stores the result.

### **\_mm512\_mask\_cvtpd\_ps**

extern  $m256$  cdecl  $mm512$  mask cvt pd ps( $m256$  src,  $mmask8$  k,  $m512d$  a);

Converts float64 elements in *a* to float32 elements, and stores the result using writemask *k* (elements are copied from *src* when the corresponding mask bit is not set).

#### **\_mm512\_maskz\_cvtpd\_ps**

extern \_ m256 \_ cdecl mm512 maskz cvt pd ps( mmask8 k, \_ m512d a);

Converts float64 elements in *a* to float32 elements, and stores the result using zeromask *k* (elements are zeroed out when the corresponding mask bit is not set).

### **\_mm512\_cvt\_roundpd\_epi32**

extern  $m512i$  cdecl  $mm512$  cvt roundpd epi32(  $m512d$  a, int round);

Converts float64 elements in *a* to int32 elements, and stores the results.

#### **NOTE**

Pass MM\_FROUND\_NO\_EXC to *sae* to suppress all exceptions.

#### **\_mm512\_mask\_cvt\_roundpd\_epi32**

```
extern _ m512i _ cdecl _ mm512 mask_cvt_roundpd_epi32(_m256i src, _ mmask8 k, _ m512d a, int
round);
```
Converts float64 elements in *a* to int32 elements, and stores the result using writemask *k* (elements are copied from *src* when the corresponding mask bit is not set).

#### **NOTE**

Pass MM\_FROUND\_NO\_EXC to *sae* to suppress all exceptions.

### **\_mm512\_maskz\_cvt\_roundpd\_epi32**

extern \_ m512i \_ cdecl \_ mm512 maskz\_cvt\_roundpd\_epi32(\_\_mmask8 k, \_ m512d a, int round);

Converts float64 elements in *a* to int32 elements, and stores the result using zeromask *k* (elements are zeroed out when the corresponding mask bit is not set).

# **NOTE**

Pass MM FROUND NO EXC to *sae* to suppress all exceptions.

#### **\_mm512\_cvtpd\_epi32**

extern m512i cdecl mm512 cvtpd epi32( m512d a);

Converts float64 elements in *a* int32 elements, and stores the result.

### **\_mm512\_mask\_cvtpd\_epi32**

extern  $m512i$  cdecl  $mm512$  mask cvtpd epi32( $m256i$  src,  $mmask8$  k,  $m512d$  a);

Converts float64 elements in *a* to int32 elements, and stores the result using writemask *k* (elements are copied from *src* when the corresponding mask bit is not set).

### **\_mm512\_maskz\_cvtpd\_epi32**

extern  $m512i$  cdecl  $mm512$  maskz cvtpd epi32(  $mmask8$  k,  $m512d$  a);

Converts float64 elements in *a* to int32 elements, and stores the result using zeromask *k* (elements are zeroed out when the corresponding mask bit is not set).

### **\_mm512\_cvtt\_roundpd\_epi32**

extern  $m512i$  cdecl  $mm512$  cvtt roundpd epi32( $m512d$  a, int round);

Converts float32 elements in *a* to int32 elements, and stores the results.

### **NOTE**

Pass MM\_FROUND\_NO\_EXC to *sae* to suppress all exceptions.

#### **\_mm512\_mask\_cvtt\_roundpd\_epi32**

```
extern _ m512i _ cdecl _ mm512_mask_cvtt_roundpd_epi32(_m256i src, __mmask8 k, __m512d a, int
round);
```
Converts float32 elements in *a* to int32 elements, and stores the result using writemask *k* (elements are copied from *src* when the corresponding mask bit is not set).

#### **NOTE**

Pass MM FROUND NO EXC to sae to suppress all exceptions.

### **\_mm512\_maskz\_cvtt\_roundpd\_epi32**

extern \_ m512i \_ cdecl \_ mm512\_maskz\_cvtt\_roundpd\_epi32(\_\_mmask8 k, \_\_m512d a, int round);

Converts float32 elements in *a* to int32 elements, and stores the result using zeromask *k* (elements are zeroed out when the corresponding mask bit is not set).

### **NOTE**

Pass MM\_FROUND\_NO\_EXC to *sae* to suppress all exceptions.

# **\_mm512\_cvttpd\_epi32**

extern  $m512i$  cdecl  $mm512$  cvttpd epi32( $m512d$  a);

Converts float64 elements in *a* int32 elements, and stores the result.

### **\_mm512\_mask\_cvttpd\_epi32**

extern  $m512i$  cdecl  $mm512$  mask cvttpd epi32( $m256i$  src,  $mmask8$  k,  $m512d$  a);

Converts float64 elements in *a* to int32 elements, and stores the result using writemask *k* (elements are copied from *src* when the corresponding mask bit is not set).

# **\_mm512\_maskz\_cvttpd\_epi32**

extern  $m512i$  cdecl  $mm512$  maskz cvttpd epi32( $mmask8$  k,  $m512d$  a);

Converts float64 elements in *a* to int32 elements, and stores the result using zeromask *k* (elements are zeroed out when the corresponding mask bit is not set).

### **\_mm512\_cvt\_roundpd\_epu32**

extern  $m512i$  cdecl  $mm512$  cvt roundpd epu32( $m512$  a, int round);

Converts float64 elements in *a* to int32 elements, and stores the results.

# **NOTE**

Pass MM\_FROUND\_NO\_EXC to *sae* to suppress all exceptions.

### **\_mm512\_mask\_cvt\_roundpd\_epu32**

```
extern __m512i cdecl _mm512_mask_cvt_roundpd_epu32(__m256i src, __mmask16 k, __m512 a, int
round);
```
Converts float64 elements in *a* to int32 elements, and stores the result using writemask *k* (elements are copied from *src* when the corresponding mask bit is not set).

**NOTE**

Pass MM\_FROUND\_NO\_EXC to *sae* to suppress all exceptions.

### **\_mm512\_maskz\_cvt\_roundpd\_epu32**

extern  $m512i$  cdecl  $mm512$  maskz cvt roundpd epu32( $mmask16$  k,  $m512$  a, int round);

Converts float64 elements in *a* to int32 elements, and stores the result using zeromask *k* (elements are zeroed out when the corresponding mask bit is not set).

### **NOTE**

Pass MM\_FROUND\_NO\_EXC to *sae* to suppress all exceptions.

### **\_mm512\_cvtpd\_epu32**

extern  $m512i$  cdecl  $mm512$  cvtpd epu32( $m512$  a);

Converts float64 elements in *a* int32 elements, and stores the result.

### **\_mm512\_mask\_cvtpd\_epu32**

extern  $m512i$  cdecl  $mm512$  mask cvtpd epu32( $m256i$  src,  $mmask16$  k,  $m512$  a);

Converts float64 elements in *a* to int32 elements, and stores the result using writemask *k* (elements are copied from *src* when the corresponding mask bit is not set).

### **\_mm512\_maskz\_cvtpd\_epu32**

extern  $m512i$  cdecl  $mm512$  maskz cvtpd epu32( $mmask16$  k,  $m512$  a);

Converts float64 elements in *a* to int32 elements, and stores the result using zeromask *k* (elements are zeroed out when the corresponding mask bit is not set).

### **\_mm512\_cvtt\_roundpd\_epu32**

extern  $m512i$  cdecl  $mm512$  cvtt roundpd epu32(  $m512$  a, int round);

Converts float64 elements in *a* to int32 elements, and stores the results.

**NOTE**

Pass MM FROUND NO EXC to *sae* to suppress all exceptions.

### **\_mm512\_mask\_cvtt\_roundpd\_epu32**

extern \_ m512i \_ cdecl \_ mm512\_mask\_cvtt\_roundpd\_epu32(\_\_m256i src, \_\_mmask16 k, \_\_m512 a, int round);

Converts float64 elements in *a* to int32 elements, and stores the result using writemask *k* (elements are copied from *src* when the corresponding mask bit is not set).

#### **NOTE**

Pass MM\_FROUND\_NO\_EXC to sae to suppress all exceptions.

#### **\_mm512\_maskz\_cvtt\_roundpd\_epu32**

extern  $m512$ i cdecl  $mm512$  maskz cvtt roundpd epu32( $mmaskl6$  k,  $m512$  a, int round);

Converts float64 elements in *a* to int32 elements, and stores the result using zeromask *k* (elements are zeroed out when the corresponding mask bit is not set).

# **NOTE**

Pass MM\_FROUND\_NO\_EXC to *sae* to suppress all exceptions.

### **\_mm512\_cvttpd\_epu32**

extern  $m512i$  cdecl  $mm512$  cvttpd epu32( $m512$  a);

Converts float64 elements in *a* int32 elements, and stores the result.

### **\_mm512\_mask\_cvttpd\_epu32**

extern  $m512$ i cdecl  $mm512$  mask cvttpd epu32( $m256$  src,  $mmask16$  k,  $m512$  a);

Converts float64 elements in *a* to int32 elements, and stores the result using writemask *k* (elements are copied from *src* when the corresponding mask bit is not set).

# **\_mm512\_maskz\_cvttpd\_epu32**

extern  $m512i$  cdecl  $mm512$  maskz cvttpd epu32( $mmask16$  k,  $m512$  a);

Converts float64 elements in *a* to int32 elements, and stores the result using zeromask *k* (elements are zeroed out when the corresponding mask bit is not set).

### **\_mm512\_cvtph\_ps**

extern  $m512$  cdecl  $mm512$  cvtph ps( $m256i$  a);

Converts packed half-precision (16-bit) floating-point elements in *a* to float32 elements, and stores the results.

# **\_mm512\_mask\_cvtph\_ps**

extern  $m512$  cdecl  $mm512$  mask cvtph ps( $m512$  src,  $mmask16$  k,  $m256$ i a);

Converts packed half-precision (16-bit) floating-point elements in *a* to float32 elements, and stores the result using writemask *k* (elements are copied from *src* when the corresponding mask bit is not set).

#### **\_mm512\_maskz\_cvtph\_ps**

extern  $m512$  cdecl  $mm512$  maskz cvtph ps(  $mmask16$  k,  $m256i$  a);

Converts packed half-precision (16-bit) floating-point elements in *a* to float32 elements, and stores the result using zeromask *k* (elements are zeroed out when the corresponding mask bit is not set).

# **\_mm512\_cvt\_roundph\_ps**

extern  $m512$  cdecl  $mm512$  cvt roundph ps( $m256i$  a, int round);

Converts packed half-precision (16-bit) floating-point elements in *a* to float32 elements, and stores the result.

#### **NOTE**

Pass MM\_FROUND\_NO\_EXC to *sae* to suppress all exceptions.

# **\_mm512\_mask\_cvt\_roundph\_ps**

extern  $m512$  cdecl  $mm512$  mask cvt roundph ps( $m512$  src,  $mmaskl6$  k,  $m256i$  a, int round);

Converts packed half-precision (16-bit) floating-point elements in *a* to float32 elements, and stores the result using writemask *k* (elements are copied from *src* when the corresponding mask bit is not set).

#### **NOTE**

Pass MM FROUND NO EXC to sae to suppress all exceptions.

## **\_mm512\_maskz\_cvt\_roundph\_ps**

extern  $m512$  cdecl  $mm512$  maskz cvt roundph ps(  $mmask16$  k,  $m256$ i a, int round);

Converts packed half-precision (16-bit) floating-point elements in *a* to float32 elements, and stores the result using zeromask *k* (elements are zeroed out when the corresponding mask bit is not set).

# **NOTE**

Pass MM FROUND NO EXC to *sae* to suppress all exceptions.

#### **\_mm512\_cvt\_roundps\_ph**

extern m256i cdecl mm512 cvt roundps ph( m512 a, int round);

Converts float32 elements in *a* to packed half-precision (16-bit) floating-point elements, and stores the results.

#### **NOTE**

Pass MM\_FROUND\_NO\_EXC to *sae* to suppress all exceptions.

### **\_mm512\_mask\_cvt\_roundps\_ph**

extern  $m256i$  cdecl  $mm512$  mask cvt roundps ph( $m256i$  src,  $mmask16$  k,  $m512$  a, int round);

Converts float32 elements in *a* to packed half-precision (16-bit) floating-point elements, and stores the result using writemask *k* (elements are copied from *src* when the corresponding mask bit is not set).

#### **NOTE**

Pass MM\_FROUND\_NO\_EXC to *sae* to suppress all exceptions.

#### **\_mm512\_maskz\_cvt\_roundps\_ph**

extern \_\_m256i \_\_cdecl \_mm512\_maskz\_cvt\_roundps\_ph(\_\_mmask16 k, \_\_m512 a, int round);

Converts float32 elements in *a* to packed half-precision (16-bit) floating-point elements, and stores the result using zeromask *k* (elements are zeroed out when the corresponding mask bit is not set).

### **NOTE**

Pass MM\_FROUND\_NO\_EXC to *sae* to suppress all exceptions.

#### **\_mm512\_cvtph\_ps**

extern  $m256i$  cdecl  $mm512$  cvtps ph( $m512$  a);

Converts packed half-precision (16-bit) floating-point elements in *a* to float32 elements, and stores the results.

#### **\_mm512\_mask\_cvtph\_ps**

extern  $m256i$  cdecl  $mm512$  mask cvtps ph( $m256i$  src,  $mmask16$  k,  $m512$  a);

Converts packed half-precision (16-bit) floating-point elements in *a* to float32 elements, and stores the result using writemask *k* (elements are copied from *src* when the corresponding mask bit is not set).

### **\_mm512\_maskz\_cvtph\_ps**

extern  $m256i$  cdecl  $mm512 maskz$  cvtps ph( $mmask16$  k,  $m512$  a);

Converts packed half-precision (16-bit) floating-point elements in *a* to float32 elements, and stores the result using zeromask *k* (elements are zeroed out when the corresponding mask bit is not set).

# **\_mm512\_cvt\_roundps\_pd**

extern  $m512d$  cdecl  $mm512$  cvt roundps pd( $m256$  a, int round);

Converts float32 elements in *a* to float64 elements, and stores the results.

# **NOTE**

Pass MM\_FROUND\_NO\_EXC to *sae* to suppress all exceptions.

### **\_mm512\_mask\_cvt\_roundps\_pd**

extern \_ m512d \_ cdecl \_ mm512 mask\_cvt\_roundps\_pd(\_m512d src, \_ mmask8 k, \_m256 a, int round);

Converts float32 elements in *a* to float64 elements, and stores the result using writemask *k* (elements are copied from *src* when the corresponding mask bit is not set).

#### **NOTE**

Pass MM\_FROUND\_NO\_EXC to sae to suppress all exceptions.

### **\_mm512\_maskz\_cvt\_roundps\_pd**

extern  $m512d$  cdecl  $mm512$  maskz cvt roundps pd(  $mmask8$  k,  $m256$  a, int round);

Converts float32 elements in *a* to float64 elements, and stores the result using zeromask *k* (elements are zeroed out when the corresponding mask bit is not set).

### **NOTE**

Pass MM FROUND NO EXC to sae to suppress all exceptions.

### **\_mm512\_cvtps\_pd**

extern  $m512d$  cdecl  $mm512$  cvt ps pd( $m256$  a);

Converts float32 elements in *a* to float64 elements, and stores the result.

#### **\_mm512\_mask\_cvtps\_pd**

extern \_ m512d \_ cdecl \_ mm512\_mask\_cvt\_ps\_pd(\_ m512d src, \_ mmask8 k, \_ m256 a);

Converts float32 elements in *a* to float64 elements, and stores the result using writemask *k* (elements are copied from *src* when the corresponding mask bit is not set).

## **\_mm512\_maskz\_cvtps\_pd**

extern  $m512d$  cdecl  $mm512$  maskz cvt ps pd( $mmask8$  k,  $m256$  a);

Converts float32 elements in *a* to float64 elements, and stores the result using zeromask *k* (elements are zeroed out when the corresponding mask bit is not set).

### **\_mm512\_cvt\_roundps\_epi32**

extern m512i cdecl mm512 cvt roundps epi32( m512 a, int round);

Converts float32 elements in *a* to int32 elements, and stores the results.

# **NOTE**

Pass MM FROUND NO EXC to *sae* to suppress all exceptions.

### **\_mm512\_mask\_cvt\_roundps\_epi32**

```
extern _ m512i _ cdecl _ mm512 mask_cvt_roundps_epi32(_m512i src, _ mmask16 k, _ m512 a, int
round);
```
Converts float32 elements in *a* to int32 elements, and stores the result using writemask *k* (elements are copied from *src* when the corresponding mask bit is not set).

#### **NOTE**

Pass MM\_FROUND\_NO\_EXC to *sae* to suppress all exceptions.

### **\_mm512\_maskz\_cvt\_roundps\_epi32**

extern  $m512i$  cdecl  $mm512$  maskz cvt roundps epi32(  $mmask16$  k,  $m512$  a, int round);

Converts float32 elements in *a* to int32 elements, and stores the result using zeromask *k* (elements are zeroed out when the corresponding mask bit is not set).

### **NOTE**

Pass MM\_FROUND\_NO\_EXC to *sae* to suppress all exceptions.

### **\_mm512\_cvtps\_epi32**

extern \_\_m512i \_\_cdecl \_mm512\_cvtps\_epi32(\_\_m512 a);

Converts float32 elements in *a* int32 elements, and stores the result.

#### **\_mm512\_mask\_cvtps\_epi32**

extern  $m512i$  cdecl  $mm512$  mask cvtps epi32( $m512i$  src,  $mmask16$  k,  $m512$  a);

Converts float32 elements in *a* to int32 elements, and stores the result using writemask *k* (elements are copied from *src* when the corresponding mask bit is not set).

#### **\_mm512\_maskz\_cvtps\_epi32**

extern  $m512i$  cdecl  $mm512$  maskz cvtps epi32(  $mmask16$  k,  $m512$  a);

Converts float32 elements in *a* to int32 elements, and stores the result using zeromask *k* (elements are zeroed out when the corresponding mask bit is not set).

### **\_mm512\_cvtt\_roundps\_epi32**

extern  $m512i$  cdecl  $mm512$  cvtt roundps epi32(  $m512$  a, int round);

Converts float32 elements in *a* to int32 elements, and stores the results.

#### **NOTE**

Pass MM\_FROUND\_NO\_EXC to *sae* to suppress all exceptions.

### **\_mm512\_mask\_cvtt\_roundps\_epi32**

```
extern _ m512i _ cdecl _ mm512_mask_cvtt_roundps_epi32(__m512i src, __mmask16 k, __m512 a, int
round);
```
Converts float32 elements in *a* to int32 elements, and stores the result using writemask *k* (elements are copied from *src* when the corresponding mask bit is not set).

#### **NOTE**

Pass MM\_FROUND\_NO\_EXC to *sae* to suppress all exceptions.

# **\_mm512\_maskz\_cvtt\_roundps\_epi32**

extern \_ m512i \_ cdecl \_ mm512 maskz\_cvtt\_roundps\_epi32(\_\_mmask16 k, \_m512 a, int round);

Converts float32 elements in *a* to int32 elements, and stores the result using zeromask *k* (elements are zeroed out when the corresponding mask bit is not set).

# **NOTE**

Pass MM FROUND NO EXC to sae to suppress all exceptions.

### **\_mm512\_cvttps\_epi32**

extern  $m512i$  cdecl  $mm512$  cvttps epi32( $m512$  a);

Converts float32 elements in *a* int32 elements, and stores the result.

#### **\_mm512\_mask\_cvttps\_epi32**

extern  $m512i$  cdecl  $mm512$  mask cvttps epi32( $m512i$  src,  $mmask16$  k,  $m512$  a);

Converts float32 elements in *a* to int32 elements, and stores the result using writemask *k* (elements are copied from *src* when the corresponding mask bit is not set).

#### **\_mm512\_maskz\_cvttps\_epi32**

extern  $m512i$  cdecl  $mm512$  maskz cvttps epi32( $mmask16$  k,  $m512$  a);

Converts float32 elements in *a* to int32 elements, and stores the result using zeromask *k* (elements are zeroed out when the corresponding mask bit is not set).

#### **\_mm512\_cvt\_roundps\_epu32**

extern \_ m512i cdecl mm512 cvt roundps epu32(\_m512 a, int round);

Converts float32 elements in *a* to int32 elements, and stores the results.

### **NOTE**

Pass MM\_FROUND\_NO\_EXC to *sae* to suppress all exceptions.

#### **\_mm512\_mask\_cvt\_roundps\_epu32**

extern \_\_m512i \_\_cdecl \_mm512\_mask\_cvt\_roundps\_epu32(\_m512i src, \_\_mmask16 k, \_\_m512 a, int round);

Converts float32 elements in *a* to int32 elements, and stores the result using writemask *k* (elements are copied from *src* when the corresponding mask bit is not set).

# **NOTE**

Pass MM FROUND NO EXC to *sae* to suppress all exceptions.

## **\_mm512\_maskz\_cvt\_roundps\_epu32**

extern \_ m512i \_ cdecl \_ mm512 maskz\_cvt\_roundps\_epu32(\_\_mmask16 k, \_ m512 a, int round);

Converts float32 elements in *a* to int32 elements, and stores the result using zeromask *k* (elements are zeroed out when the corresponding mask bit is not set).

**NOTE**

Pass MM\_FROUND\_NO\_EXC to *sae* to suppress all exceptions.

### **\_mm512\_cvtps\_epu32**

extern  $m512i$  cdecl  $mm512$  cvtps epu32( $m512$  a);

Converts float32 elements in *a* int32 elements, and stores the result.

### **\_mm512\_mask\_cvtps\_epu32**

extern  $m512i$  cdecl  $mm512$  mask cvtps epu32( $m512i$  src,  $mmask16$  k,  $m512$  a);

Converts float32 elements in *a* to int32 elements, and stores the result using writemask *k* (elements are copied from *src* when the corresponding mask bit is not set).

# **\_mm512\_maskz\_cvtps\_epu32**

extern m512i cdecl mm512 maskz cvtps epu32( mmask16 k, m512 a);

Converts float32 elements in *a* to int32 elements, and stores the result using zeromask *k* (elements are zeroed out when the corresponding mask bit is not set).

### **\_mm512\_cvtt\_roundps\_epu32**

extern \_ m512i cdecl mm512 cvtt roundps epu32( m512 a, int round);

Converts float32 elements in *a* to int32 elements, and stores the results.

### **NOTE**

Pass MM FROUND NO EXC to sae to suppress all exceptions.

### **\_mm512\_mask\_cvtt\_roundps\_epu32**

```
extern _ m512i _ cdecl _ mm512_mask_cvtt_roundps_epu32(__m512i src, __mmask16 k, __m512 a, int
round);
```
Converts float32 elements in *a* to int32 elements, and stores the result using writemask *k* (elements are copied from *src* when the corresponding mask bit is not set).

**NOTE**

Pass MM\_FROUND\_NO\_EXC to *sae* to suppress all exceptions.

# **\_mm512\_maskz\_cvtt\_roundps\_epu32**

extern  $m512$ i cdecl  $mm512$  maskz cvtt roundps epu32( $mmash16$  k,  $m512$  a, int round);

Converts float32 elements in *a* to int32 elements, and stores the result using zeromask *k* (elements are zeroed out when the corresponding mask bit is not set).

#### **NOTE**

Pass MM FROUND NO EXC to *sae* to suppress all exceptions.

#### **\_mm512\_cvttps\_epu32**

extern  $m512i$  cdecl  $mm512$  cvttps epu32( $m512$  a);

Converts float32 elements in *a* int32 elements, and stores the result.

#### **\_mm512\_mask\_cvttps\_epu32**

extern  $m512$ i cdecl  $mm512$  mask cvttps epu32( $m512$  src,  $mmask16$  k,  $m512$  a);

Converts float32 elements in *a* to int32 elements, and stores the result using writemask *k* (elements are copied from *src* when the corresponding mask bit is not set).

#### **\_mm512\_maskz\_cvttps\_epu32**

extern m512i cdecl mm512 maskz cvttps epu32( mmask16 k, m512 a);

Converts float32 elements in *a* to int32 elements, and stores the result using zeromask *k* (elements are zeroed out when the corresponding mask bit is not set).

#### **\_mm\_cvt\_roundss\_sd**

extern  $m128d$  cdecl mm cvt roundss sd( $m128d$  a,  $m128$  b, int round);

Converts the lower float32 element in *b* to a float64 element, stores the result in the lower destination element, and copies the upper element from *a* to the upper destination element .

#### **\_mm\_mask\_cvt\_roundss\_sd**

```
extern _ m128d _ cdecl _ mm_mask_cvt_roundss_sd(_ m128d src, _ mmask8 k, _ m128d a, _ m128 b, int
round);
```
Converts the lower float32 element in *b* to a float64 element, stores the result in the lower destination element using writemask *k* (the element is copied from *src* when mask bit 0 is not set), and copy the upper element from *a* to the upper destination element.

### **\_mm\_maskz\_cvt\_roundss\_sd**

extern \_ m128d \_ cdecl \_ mm\_maskz\_cvt\_roundss\_sd(\_ mmask8 k, \_ m128d a, \_ m128 b, int round);

Converts the lower float32 element in *b* to a float64 element, store the result in the lower destination element using zeromask *k* (the element is zeroed out when mask bit 0 is not set), and copy the upper element from *a* to the upper destination element.

#### **\_mm\_mask\_cvtss\_sd**

extern  $m128d$  cdecl mm mask cvt ss sd( $m128d$  src,  $mm$ ask8 k,  $m128d$  a,  $m128$  b);

Converts the lower float32 element in *b* to a float64 element, stores the result in the lower destination element using writemask *k* (the element is copied from *src* when mask bit 0 is not set), and copy the upper element from *a* to the upper destination element.

### **\_mm\_maskz\_cvtss\_sd**

extern  $m128d$  cdecl mm maskz cvt ss sd( mmask8 k,  $m128d$  a,  $m128b$ );

Converts the lower float32 element in *b* to a float64 element, stores the result in the lower destination element using zeromask *k* (the element is zeroed out when mask bit 0 is not set), and copy the upper element from *a* to the upper destination element.

# **\_mm\_cvt\_roundsd\_ss**

extern  $m128$  cdecl mm cvt roundsd ss( $m128$  a,  $m128d$  b, int round);

Converts float64 elements in *b* to a single-precision (64-bit) floating-point elements, stores the result in the lower destination element, and copies the upper element from *a* to the upper destination element .

#### **\_mm\_mask\_cvt\_roundsd\_ss**

```
extern _ m128 _ cdecl _ mm_mask_cvt_roundsd_ss( m128 src, _ mmask8 k, _ m128 a, _ m128d b, int
round);
```
Converts float64 elements in *b* to a single-precision (64-bit) floating-point elements, stores the result in the lower destination element using writemask *k* (the element is copied from *src* when mask bit 0 is not set), and copy the upper element from *a* to the upper destination element.

### **\_mm\_maskz\_cvt\_roundsd\_ss**

extern \_ m128 \_ cdecl \_ mm\_maskz\_cvt\_roundsd\_ss(\_\_mmask8 k, \_\_m128 a, \_\_m128d b, int round);

Converts float64 elements in *b* to a single-precision (64-bit) floating-point elements, the result in the lower destination element using zeromask *k* (the element is zeroed out when mask bit 0 is not set), and copy the upper element from *a* to the upper destination element.

#### **\_mm\_mask\_cvtsd\_ss**

extern  $m128$  cdecl mm mask cvt sd ss( $m128$  src,  $mm$ ask8 k,  $m128$  a,  $m128d$  b);

Converts float64 elements in *b* to a single-precision (64-bit) floating-point elements, stores the result in the lower destination element using writemask *k* (the element is copied from *src* when mask bit 0 is not set), and copy the upper element from *a* to the upper destination element.

### **\_mm\_maskz\_cvtsd\_ss**

extern  $m128$  cdecl mm maskz cvt sd ss( mmask8 k,  $m128$  a,  $m128d$  b);

Converts float64 elements in *b* to a single-precision (64-bit) floating-point elements, stores the result in the lower destination element using zeromask *k* (the element is zeroed out when mask bit 0 is not set), and copy the upper element from *a* to the upper destination element.

### **\_mm\_cvt\_roundsd\_i32 / \_mm\_cvt\_roundsd\_si32**

extern int \_\_cdecl \_mm\_cvt roundsd i32( m128d a, int round); extern int cdecl mm cvt roundsd si32( m128d a, int round);

#### **\_mm\_cvt\_sd\_i32 / \_mm\_cvt\_sd\_si32**

extern \_\_int64 \_\_cdecl mm\_cvt\_sd\_i32(\_m128d); extern  $int64$  cdecl mm cvt sd i64( $ml28d$ );

# **\_mm\_cvt\_roundsd\_i64 / \_mm\_cvt\_roundsd\_si64**

extern int64 cdecl mm cvt roundsd i64( m128d, int round); extern \_\_int64 \_\_cdecl mm\_cvt\_roundsd\_si64(\_m128d, int round);

### **\_mm\_cvti64 / \_mm\_cvtsd\_si64**

extern  $ml28d$  cdecl mm cvt i64 sd( $ml28d$  a,  $int64$ ); extern  $m128d$  cdecl mm cvt si64 sd( $m128d$  a,  $int64$ );

# **\_mm\_cvt\_roundsd\_u32 / \_mm\_cvt\_roundsd\_u64**

extern unsigned int cdecl mm cvt roundsd u32( m128d a, int round); extern unsigned int64 cdecl mm cvt roundsd u64( m128d a, int round);

### **\_mm\_cvt\_sd\_u32 / \_mm\_cvt\_sd\_u64**

extern unsigned int \_\_cdecl \_mm\_cvt\_sd\_u32(\_\_m128d a); extern unsigned int64 cdecl mm cvt sd u64( m128d a);

### **\_mm\_cvt\_roundsd\_i32 / \_mm\_cvt\_roundsd\_si32**

extern int \_\_cdecl \_mm\_cvt\_roundsd\_i32( m128d a, int round); extern int cdecl mm cvt roundsd si32( m128d a, int round);

### **\_mm\_cvtt\_sd\_i32 / \_mm\_cvtt\_sd\_si32**

extern  $int64$  cdecl mm cvtt sd i32( $ml28d$ ); extern  $int64$  cdecl mm cvtt sd i64( $ml28d$ );

#### **\_mm\_cvtt\_roundsd\_i64 / \_mm\_cvtt\_roundsd\_si64**

extern \_\_int64 \_\_cdecl \_mm\_cvtt\_roundsd\_i64(\_m128d, int round); extern \_\_int64 \_\_cdecl mm\_cvtt\_roundsd\_si64(\_m128d, int round);

### **\_mm\_cvtti64 / \_mm\_cvttsd\_si64**

extern  $m128d$  cdecl mm cvtt i64 sd( $m128d$  a,  $int64$ ); extern \_ m128d \_ cdecl \_ mm\_cvtt\_si64\_sd(\_m128d a, \_\_int64);

### **\_mm\_cvtt\_roundsd\_u32 / \_mm\_cvtt\_roundsd\_u64**

extern unsigned int cdecl mm cvtt roundsd u32( m128d a, int round); extern unsigned int64 cdecl mm cvtt roundsd u64( m128d a, int round);

### **\_mm\_cvtt\_sd\_u32 / \_mm\_cvtt\_sd\_u64**

extern unsigned int cdecl mm cvtt sd u32( m128d a); extern unsigned \_\_int64 \_\_cdecl \_mm\_cvtt\_sd\_u64(\_\_m128d a);

### **\_mm\_cvt\_roundss\_i32 / \_mm\_cvt\_roundss\_si32**

extern int cdecl mm cvt roundss i32( m128d a, int round); extern int cdecl mm cvt roundss si32( m128d a, int round);

#### **\_mm\_cvt\_ss\_i32 / \_mm\_cvt\_ss\_si32**

extern int64 cdecl mm cvt ss\_i32(\_m128d); extern  $int64$  cdecl mm cvt ss i64( $ml28d$ );

# **\_mm\_cvt\_roundss\_i64 / \_mm\_cvt\_roundss\_si64**

```
extern int64 cdecl mm cvt roundss i64( m128d, int round);
extern __int64 __cdecl mm_cvt_roundss_si64(_m128d, int round);
```
### **\_mm\_cvti64 / \_mm\_cvtss\_si64**

```
extern ml28d cdecl mm cvt i64 sd(ml28d a, int64);
extern ml28d cdecl mm cvt si64 sd(ml28d a, int64);
```
### **\_mm\_cvt\_roundss\_u32 / \_mm\_cvt\_roundss\_u64**

```
extern unsigned int cdecl mm cvt roundss u32( m128d a, int round);
extern unsigned ___int64 ___cdecl _mm_cvt_roundss_u64(_m128d a, int round);
```
### **\_mm\_cvt\_ss\_u32 / \_mm\_cvt\_ss\_u64**

extern unsigned int cdecl mm cvt ss u32( m128d a); extern unsigned int64 cdecl mm cvt ss u64( m128d a);

# **\_mm\_cvt\_roundss\_i32 / \_mm\_cvt\_roundss\_si32**

extern int cdecl mm cvt roundss i32( m128d a, int round); extern int cdecl mm cvt roundss si32( m128d a, int round);

#### **\_mm\_cvtt\_ss\_i32 / \_mm\_cvtt\_ss\_si32**

extern \_\_int64 \_\_cdecl \_mm\_cvtt\_ss\_i32(\_\_m128d); extern \_\_int64 \_\_cdecl \_mm\_cvtt ss\_i64( m128d);

# **\_mm\_cvtt\_roundss\_i64 / \_mm\_cvtt\_roundss\_si64**

extern int64 cdecl mm cvtt roundss i64( m128d, int round); extern \_\_int64 \_\_cdecl \_mm\_cvtt\_roundss\_si64(\_\_m128d, int round);

### **\_mm\_cvtti64 / \_mm\_cvttss\_si64**

extern \_\_m128d \_\_cdecl \_mm\_cvtt\_i64\_sd(\_\_m128d a, \_\_int64); extern  $m128d$  cdecl mm cvtt si64 sd( $m128d$  a,  $int64$ );

### **\_mm\_cvtt\_roundss\_u32 / \_mm\_cvtt\_roundss\_u64**

extern unsigned int \_\_cdecl \_mm\_cvtt\_roundss\_u32(\_\_m128d a, int round); extern unsigned \_\_int64 \_\_cdecl \_mm\_cvtt\_roundss\_u64(\_\_m128d a, int round);

# **\_mm\_cvtt\_ss\_u32 / \_mm\_cvtt\_ss\_u64**

extern unsigned int cdecl mm cvtt ss u32( m128d a); extern unsigned  $int64$  cdecl mm cvtt ss u64( $ml28d a$ );

### **\_mm512\_cvtss\_f32**

float \_mm512\_cvtss\_f32( m512 a);

# **\_mm512\_cvtsd\_f64**

```
double _mm512_cvtsd_f64(__m512d a);
```
# **Intrinsics for Integer Conversion Operations**

The prototypes for Intel® Advanced Vector Extensions 512 (Intel® AVX-512) intrinsics are located in the zmmintrin.h header file.

To use these intrinsics, include the immintrin.h file as follows:

#include <immintrin.h>

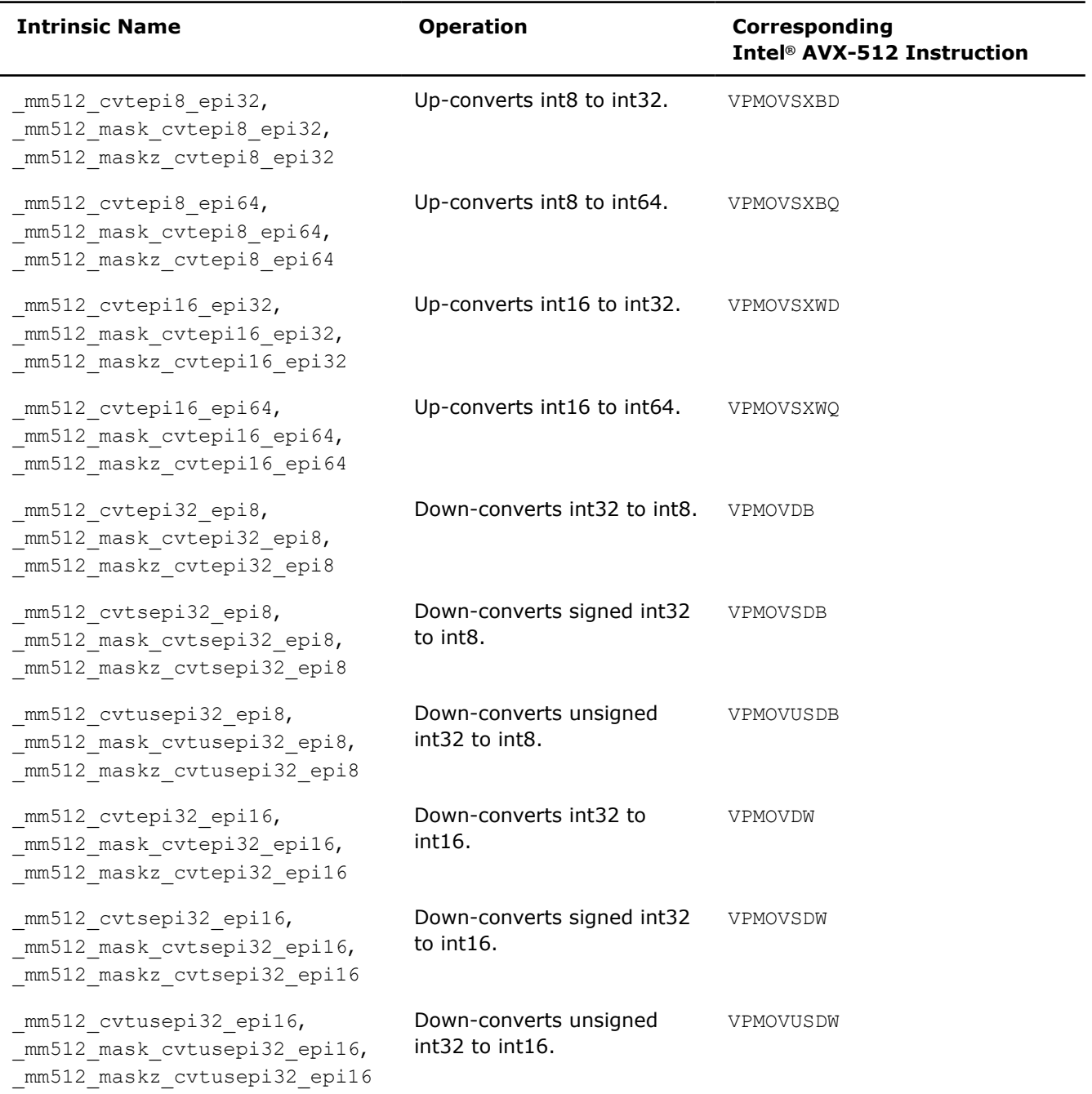

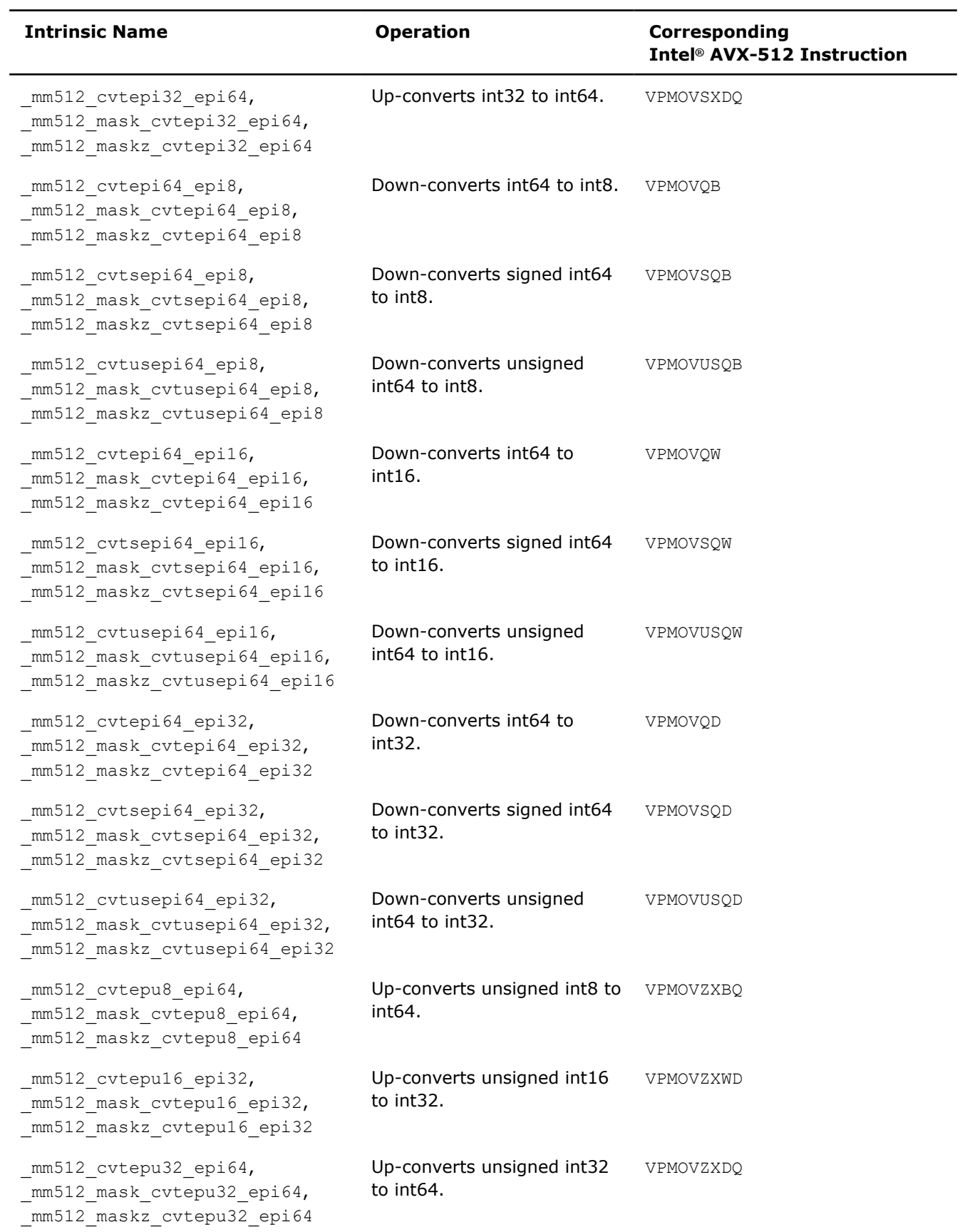

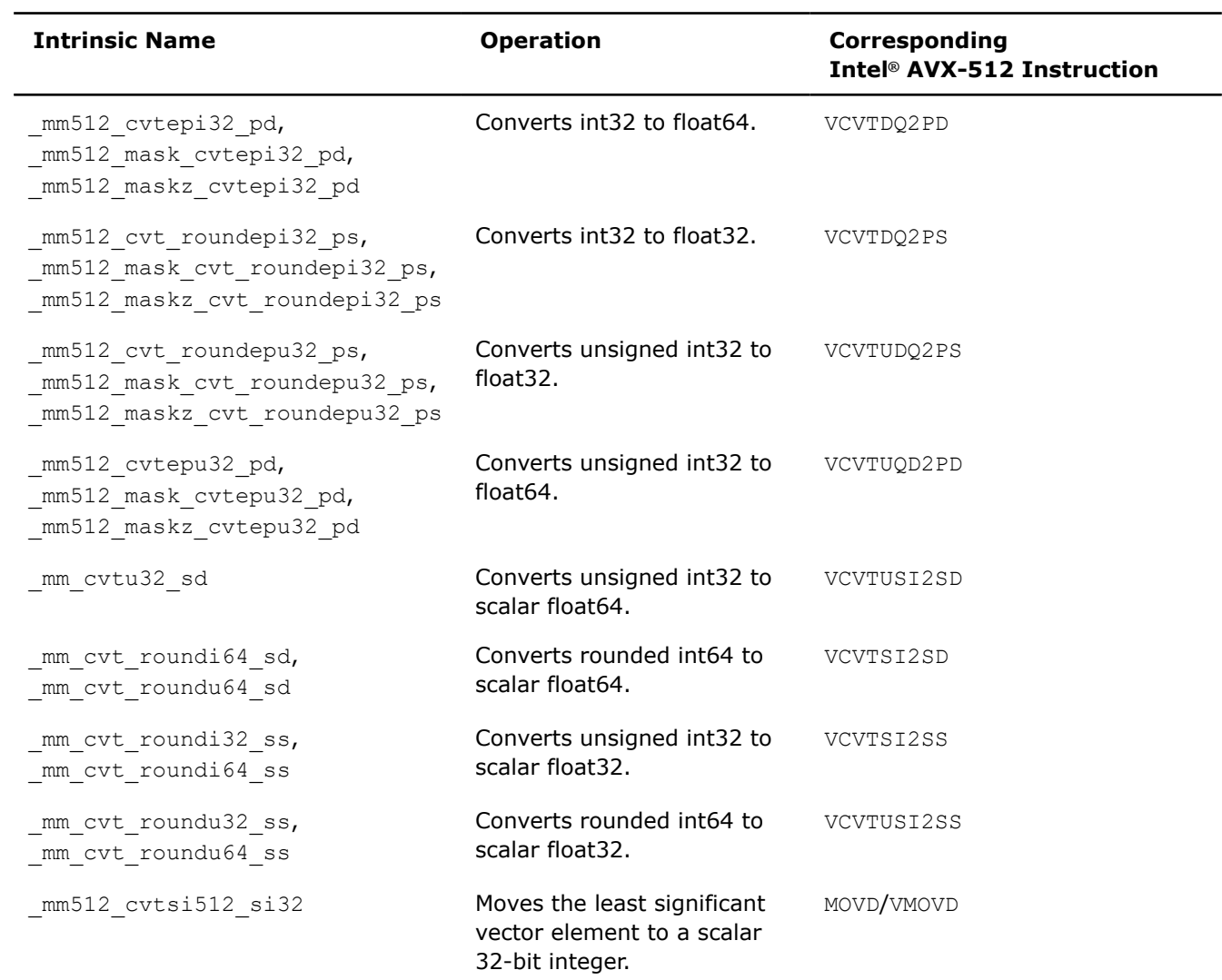

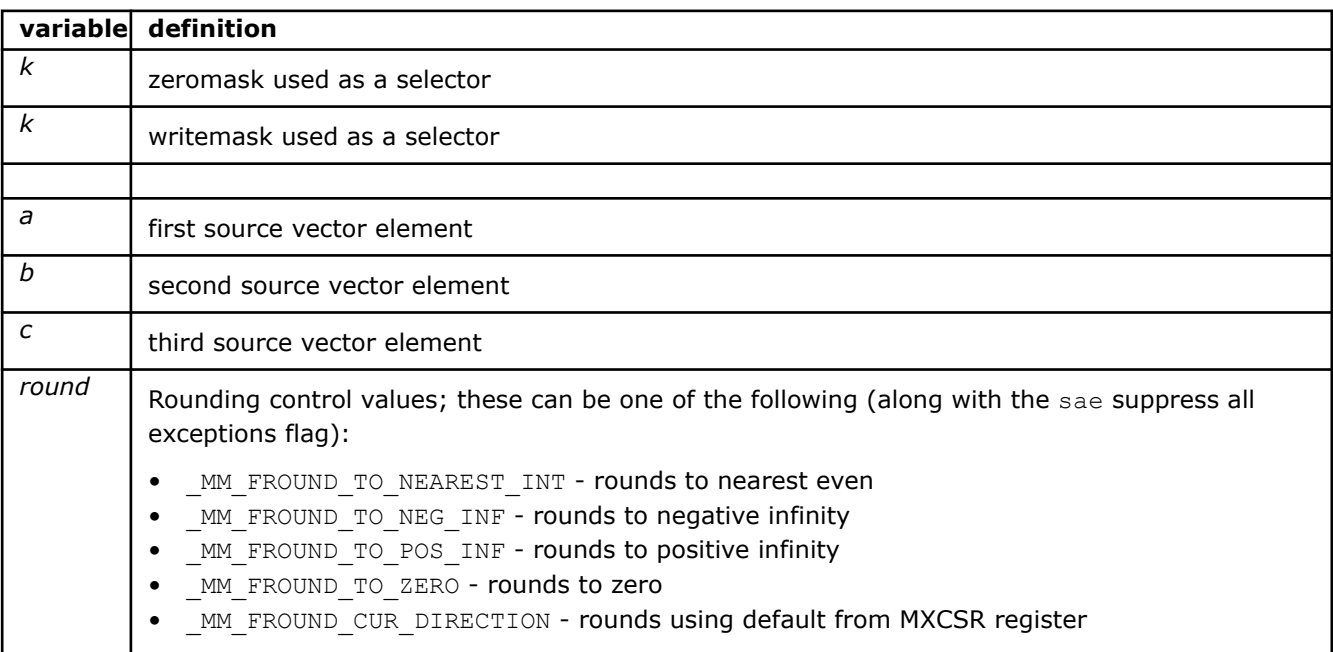

*src* source element

### **\_mm512\_cvt\_roundpd\_epi32**

extern  $m256i$  cdecl  $mm512$  cvt roundpd epi32(  $m512d$  a, int round);

Converts packed float64 elements in *a* to packed 32-bit integers, and stores the result.

### **\_mm512\_cvtpd\_epi32**

extern  $m256i$  cdecl  $mm512$  cvtpd epi32( $m512d$  a);

Converts packed float64 elements in *a* to packed 32-bit integers, and stores the result.

### **\_mm512\_mask\_cvt\_roundpd\_epi32**

```
extern _ m256i cdecl mm512 mask cvt roundpd epi32( m256i src, _ mmask8 k, _ m512d a, int
round);
```
Converts packed float64 elements in *a* to packed 32-bit integers, and stores the result using writemask *k* (elements are copied from *src* when the corresponding mask bit is not set).

#### **\_mm512\_mask\_cvtpd\_epi32**

extern  $m256i$  cdecl  $mm512 mask$  cvtpd epi32( $m256i$  src,  $mmask8 k$ ,  $m512d a$ );

Converts packed float64 elements in *a* to packed 32-bit integers, and stores the result using writemask *k* (elements are copied from *src* when the corresponding mask bit is not set).

#### **\_mm512\_maskz\_cvt\_roundpd\_epi32**

extern  $m256i$  cdecl  $mm512$  maskz cvt roundpd epi32(  $mmask8$  k,  $m512d$  a, int round);

Converts packed float64 elements in *a* to packed 32-bit integers, and stores the result using zeromask *k* (elements are zeroed out when the corresponding mask bit is not set).

#### **\_mm512\_maskz\_cvtpd\_epi32**

extern  $m256i$  cdecl  $mm512 maskz$  cvtpd epi32( $mmask8 k$ ,  $m512d a$ );

Converts packed float64 elements in *a* to packed 32-bit integers, and stores the result using zeromask *k* (elements are zeroed out when the corresponding mask bit is not set).

### **\_mm512\_cvt\_roundpd\_epu32**

extern  $m256i$  cdecl  $mm512$  cvt roundpd epu32(  $m512d$  a, int round);

Converts packed float64 elements in *a* to packed unsigned 32-bit integers, and stores the result.

### **\_mm512\_cvtpd\_epu32**

extern  $m256i$  cdecl  $mm512$  cvtpd epu32( $m512d$  a);

Converts packed float64 elements in *a* to packed unsigned 32-bit integers, and stores the result.

# **\_mm512\_mask\_cvt\_roundpd\_epu32**

```
extern _ m256i cdecl mm512 mask cvt roundpd epu32( m256i src, _ mmask8 k, _ m512d a, int
round);
```
Converts packed float64 elements in *a* to packed unsigned 32-bit integers, and stores the result using writemask *k* (elements are copied from *src* when the corresponding mask bit is not set).

### **\_mm512\_mask\_cvtpd\_epu32**

extern  $m256i$  cdecl  $mm512 mask$  cvtpd epu32( $m256i$  src,  $mmask8 k$ ,  $m512d a$ );

Converts packed float64 elements in *a* to packed unsigned 32-bit integers, and stores the result using writemask *k* (elements are copied from *src* when the corresponding mask bit is not set).

#### **\_mm512\_maskz\_cvt\_roundpd\_epu32**

extern \_ m256i \_ cdecl \_ mm512\_maskz\_cvt\_roundpd\_epu32(\_\_mmask8 k, \_\_m512d a, int round);

Converts packed float64 elements in *a* to packed unsigned 32-bit integers, and stores the result using zeromask *k* (elements are zeroed out when the corresponding mask bit is not set).

#### **\_mm512\_maskz\_cvtpd\_epu32**

extern  $m256i$  cdecl  $mm512$  maskz cvtpd epu32(  $mmask8$  k,  $m512d$  a);

Converts packed float64 elements in *a* to packed unsigned 32-bit integers, and stores the result using zeromask *k* (elements are zeroed out when the corresponding mask bit is not set).

### **\_mm512\_cvt\_roundps\_epi32**

extern \_ m512i cdecl mm512 cvt roundps epi32( m512 a, int round);

Converts packed float32 elements in *a* to packed 32-bit integers, and stores the result.

### **\_mm512\_cvtps\_epi32**

extern  $m512i$  cdecl  $mm512$  cvtps epi32( $m512$  a);

Converts packed float32 elements in *a* to packed 32-bit integers, and stores the result.

#### **\_mm512\_mask\_cvt\_roundps\_epi32**

```
extern _ m512i cdecl mm512 mask cvt roundps epi32( m512i src, _ mmask16 k, _ m512 a, int
round);
```
Converts packed float32 elements in *a* to packed 32-bit integers, and stores the result using writemask *k* (elements are copied from *src* when the corresponding mask bit is not set).

### **\_mm512\_mask\_cvtps\_epi32**

extern \_\_m512i \_\_cdecl \_mm512\_mask\_cvtps\_epi32(\_\_m512i src, \_\_mmask16 k, \_\_m512 a);

Converts packed float32 elements in *a* to packed 32-bit integers, and stores the result using writemask *k* (elements are copied from *src* when the corresponding mask bit is not set).

#### **\_mm512\_maskz\_cvt\_roundps\_epi32**

extern  $m512i$  cdecl  $mm512$  maskz cvt roundps epi32( $mmaskl6$  k,  $m512$  a, int round);

Converts packed float32 elements in *a* to packed 32-bit integers, and stores the result using zeromask *k* (elements are zeroed out when the corresponding mask bit is not set).

#### **\_mm512\_maskz\_cvtps\_epi32**

extern  $m512i$  cdecl  $mm512$  maskz cvtps epi32(  $mmask16$  k,  $m512$  a);

Converts packed float32 elements in *a* to packed 32-bit integers, and stores the result using zeromask *k* (elements are zeroed out when the corresponding mask bit is not set).

#### **\_mm512\_cvt\_roundps\_ph**

extern  $m256i$  cdecl  $mm512$  cvt roundps ph(  $m512$  a, int round);

Converts packed float32 elements in *a* to packed half-precision (16-bit) floating-point elements, and stores the result.

#### **\_mm512\_cvtps\_ph**

extern  $m256i$  cdecl  $mm512$  cvtps ph( $m512$  a, int round);

Converts packed float32 elements in *a* to packed half-precision (16-bit) floating-point elements, and stores the result.

# **\_mm512\_mask\_cvt\_roundps\_ph**

```
extern _ m256i cdecl mm512 mask cvt roundps ph( m256i src, _ mmask16 k, _ m512 a, int
round);
```
Converts packed float32 elements in *a* to packed half-precision (16-bit) floating-point elements, and stores the result using writemask *k* (elements are copied from *src* when the corresponding mask bit is not set).

### **\_mm512\_mask\_cvtps\_ph**

extern  $m256i$  cdecl  $mm512 mask$  cvtps ph( $m256i$  src,  $mmask16$  k,  $m512$  a, int round);

Converts packed float32 elements in *a* to packed half-precision (16-bit) floating-point elements, and stores the result using writemask *k* (elements are copied from *src* when the corresponding mask bit is not set).

### **\_mm512\_maskz\_cvt\_roundps\_ph**

extern \_\_m256i \_\_cdecl \_mm512\_maskz\_cvt\_roundps\_ph( mmask16 k, \_\_m512 a, int round);

Converts packed float32 elements in *a* to packed half-precision (16-bit) floating-point elements, and stores the result using zeromask *k* (elements are zeroed out when the corresponding mask bit is not set).

#### **\_mm512\_maskz\_cvtps\_ph**

extern  $m256i$  cdecl  $mm512$  maskz cvtps ph(  $mmask16$  k,  $m512$  a, int round);

Converts packed float32 elements in *a* to packed half-precision (16-bit) floating-point elements, and stores the result using zeromask *k* (elements are zeroed out when the corresponding mask bit is not set).

### **\_mm512\_cvt\_roundps\_epu32**

extern m512i cdecl mm512 cvt roundps epu32( m512 a, int round);

Converts packed float32 elements in *a* to packed unsigned 32-bit integers, and stores the result.

### **\_mm512\_cvtps\_epu32**

extern  $m512i$  cdecl  $mm512$  cvtps epu32( $m512$  a);

Converts packed float32 elements in *a* to packed unsigned 32-bit integers, and stores the result.

### **\_mm512\_mask\_cvt\_roundps\_epu32**

extern \_\_m512i cdecl mm512 mask cvt roundps epu32(\_m512i src, \_\_mmask16 k, \_m512 a, int round);

Converts packed float32 elements in *a* to packed unsigned 32-bit integers, and stores the result using writemask *k* (elements are copied from *src* when the corresponding mask bit is not set).

### **\_mm512\_mask\_cvtps\_epu32**

extern  $m512$ i cdecl  $mm512$  mask cvtps epu32( $m512$ i src,  $mmask16$  k,  $m512$  a);

Converts packed float32 elements in *a* to packed unsigned 32-bit integers, and stores the result using writemask *k* (elements are copied from *src* when the corresponding mask bit is not set).

### **\_mm512\_maskz\_cvt\_roundps\_epu32**

extern \_\_m512i \_\_cdecl \_mm512\_maskz\_cvt\_roundps\_epu32(\_\_mmask16 k, \_\_m512 a, int round);

Converts packed float32 elements in *a* to packed unsigned 32-bit integers, and stores the result using zeromask *k* (elements are zeroed out when the corresponding mask bit is not set).

### **\_mm512\_maskz\_cvtps\_epu32**

extern  $m512i$  cdecl  $mm512$  maskz cvtps epu32(  $mmask16$  k,  $m512$  a);

Converts packed float32 elements in *a* to packed unsigned 32-bit integers, and stores the result using zeromask *k* (elements are zeroed out when the corresponding mask bit is not set).

#### **\_mm\_cvt\_roundsd\_i32**

extern int cdecl mm cvt roundsd i32( m128d, int);

Convert the lower float64 element in *a* to a 32-bit integer, and stores the result.

### **\_mm\_cvt\_roundsd\_i64**

extern int64 cdecl mm cvt roundsd i64( m128d, int);

Convert the lower float64 element in *a* to a 64-bit integer, and stores the result.

#### **\_mm\_cvt\_roundsd\_si32**

extern int cdecl mm cvt roundsd i32( m128d, int);

Convert the lower float64 element in *a* to a 32-bit integer, and stores the result.

#### **\_mm\_cvt\_roundsd\_si64**

extern int64 cdecl mm cvt roundsd i64( m128d, int);

Convert the lower float64 element in *a* to a 64-bit integer, and stores the result.

# **\_mm\_cvtsd\_i32**

extern int cdecl mm cvtsd i32( m128d, int);

Convert the lower float64 element in *a* to a 32-bit integer, and stores the result.

#### **\_mm\_cvtsd\_i64**

extern  $int64$  cdecl mm cvtsd i64( $ml28d, int$ );

Convert the lower float64 element in *a* to a 64-bit integer, and stores the result.

### **\_mm\_cvt\_roundsd\_ss**

extern  $m128$  cdecl mm cvtsd ss( $m128$  a,  $m128d$  b, int round);

Convert the lower float64 element in *b* to a float32 element, and stores the result in the lower destination element, and copies the upper three packed elements from *a* to the upper destination elements.

#### **\_mm\_mask\_cvt\_roundsd\_ss**

```
extern _ m128 _ cdecl mm_mask_cvt_roundsd_ss(_m128 src, __mmask8 k, _m128 a, __m128d b,
int round);
```
Convert the lower float64 element in *b* to a float32 element, and stores the result in the lower destination element using writemask *k* (the element is copied from *src* when mask bit 0 is not set), and copies the upper element from *a* to the upper destination element.

### **\_mm\_mask\_cvtsd\_ss**

extern  $m128$  cdecl mm mask cvtsd ss( m128 src, mmask8 k, m128 a, m128d b, int round);

Convert the lower float64 element in *b* to a float32 element, and stores the result in the lower destination element using writemask *k* (the element is copied from *src* when mask bit 0 is not set), and copies the upper element from *a* to the upper destination element.

# **\_mm\_maskz\_cvt\_roundsd\_ss**

extern  $m128$  cdecl mm maskz cvt roundsd ss( mmask8 k,  $m128$  a,  $m128d$  b, int round);

Convert the lower float64 element in *b* to a float32 element, and stores the result in the lower destination element using zeromask *k* (the element is zeroed out when mask bit 0 is not set), and copies the upper three packed elements from *a* to the upper destination elements.

#### **\_mm\_maskz\_cvtsd\_ss**

extern \_\_m128 \_\_cdecl \_mm\_maskz\_cvtsd\_ss(\_\_mmask8 k, \_\_m128 a, \_\_m128d b, int round);
Convert the lower float64 element in *b* to a float32 element, and stores the result in the lower destination element using zeromask *k* (the element is zeroed out when mask bit 0 is not set), and copies the upper three packed elements from *a* to the upper destination elements.

## **\_mm\_cvt\_roundsd\_u32**

extern unsigned int cdecl mm cvt roundsd u32( m128d a, int round);

Convert the lower float64 element in *a* to an unsigned 32-bit integer, and stores the result.

## **\_mm\_cvt\_roundsd\_u64**

extern unsigned int64 cdecl mm cvt roundsd u64( m128d a, int round);

Convert the lower float64 element in *a* to an unsigned 64-bit integer, and stores the result.

#### **\_mm\_cvtsd\_u32**

extern unsigned int cdecl mm cvtsd u32( m128d a);

Convert the lower float64 element in *a* to an unsigned 32-bit integer, and stores the result.

# **\_mm\_cvtsd\_u64**

extern unsigned  $int64$  cdecl mm cvtsd u64( $ml28d a$ );

Convert the lower float64 element in *a* to an unsigned 64-bit integer, and stores the result.

# **\_mm\_cvt\_roundss\_i32**

extern int cdecl mm cvt roundss i32( m128 a, int round);

Convert the lower float32 element in *a* to a 32-bit integer, and stores the result.

## **\_mm\_cvt\_roundss\_i64**

extern int64 cdecl mm cvt roundss i64( m128 a, int round);

Convert the lower float32 element in *a* to a 64-bit integer, and stores the result.

## **\_mm\_cvt\_roundss\_si32**

extern int cdecl mm cvt roundss si32( m128 a, int round);

Convert the lower float32 element in *a* to a 32-bit integer, and stores the result.

# **\_mm\_cvt\_roundss\_si64**

extern  $int64$  cdecl mm cvt roundss si64( $ml28$  a, int round);

Convert the lower float32 element in *a* to a 64-bit integer, and stores the result.

#### **\_mm\_cvtss\_i32**

extern

Convert the lower float32 element in *a* to a 32-bit integer, and stores the result.

### **\_mm\_cvtss\_i64**

extern

Convert the lower float32 element in *a* to a 64-bit integer, and stores the result.

# **\_mm\_cvt\_roundss\_u32**

extern unsigned int cdecl mm cvt roundss u32( $ml28$  a, int round);

Convert the lower float32 element in *a* to an unsigned 32-bit integer, and stores the result.

#### **\_mm\_cvt\_roundss\_u64**

```
extern unsigned int64 cdecl mm cvt roundss u64( m128 a, int round);
```
Convert the lower float32 element in *a* to an unsigned 64-bit integer, and stores the result.

## **\_mm\_cvtss\_u32**

extern unsigned int cdecl mm cvtss u32( $ml28 a$ );

Convert the lower float32 element in *a* to an unsigned 32-bit integer, and stores the result.

#### **\_mm\_cvtss\_u64**

```
extern unsigned __int64 __cdecl _mm_cvtss_u64(__m128 a);
```
Convert the lower float32 element in *a* to an unsigned 64-bit integer, and stores the result.

# **\_mm512\_cvtt\_roundpd\_epi32**

extern  $m256i$  cdecl  $mm512$  cvtt roundpd epi32(  $m512d$  a, int round);

Converts packed float64 elements in *a* to packed int32 elements with truncation, and stores the result.

# **NOTE**

Pass MM FROUND NO EXC to sae to suppress all exceptions.

#### **\_mm512\_cvttpd\_epi32**

extern m256i cdecl mm512 cvttpd epi32( m512d a);

Converts packed float64 elements in *a* to packed int32 elements with truncation, and stores the result in *dst*.

#### **\_mm512\_mask\_cvtt\_roundpd\_epi32**

extern \_ m256i \_ cdecl \_ mm512\_mask\_cvtt\_roundpd\_epi32(\_m256i src, \_ mmask8 k, \_ m512d a, int round);

Converts packed float64 elements in *a* to packed int32 elements with truncation, and stores the result using writemask *k* (elements are copied from *src* when the corresponding mask bit is not set).

# **NOTE**

Pass MM FROUND NO EXC to *sae* to suppress all exceptions.

#### **\_mm512\_mask\_cvttpd\_epi32**

extern \_ m256i \_ cdecl \_ mm512\_mask\_cvttpd\_epi32(\_m256i src, \_ mmask8 k, \_m512d a, int round);

Converts packed float64 elements in *a* to packed int32 elements with truncation, and stores the result using writemask *k* (elements are copied from *src* when the corresponding mask bit is not set).

#### **\_mm512\_maskz\_cvtt\_roundpd\_epi32**

extern \_ m256i cdecl mm512 maskz cvtt roundpd epi32( mmask8 k, m512d a, int round);

Converts packed float64 elements in *a* to packed int32 elements with truncation, and stores the result using zeromask *k* (elements are zeroed out when the corresponding mask bit is not set).

# **NOTE**

Pass MM FROUND NO EXC to *sae* to suppress all exceptions.

## **\_mm512\_maskz\_cvttpd\_epi32**

extern  $m256i$  cdecl  $mm512$  maskz cvttpd epi32(  $mmask8$  k,  $m512d$  a);

Converts packed float64 elements in *a* to packed int32 elements with truncation, and stores the result using zeromask *k* (elements are zeroed out when the corresponding mask bit is not set).

## **\_mm512\_cvtt\_roundpd\_epu32**

extern  $m256i$  cdecl  $mm512$  cvtt roundpd epu32(  $m512d$  a, int round);

Converts packed float64 elements in *a* to packed unsigned int32 elements with truncation, and stores the result.

#### **NOTE**

Pass MM\_FROUND\_NO\_EXC to *sae* to suppress all exceptions.

## **\_mm512\_cvttpd\_epu32**

extern  $m256i$  cdecl  $mm512$  cvttpd epu32( $m512d$  a);

Converts packed float64 elements in *a* to packed unsigned int32 elements with truncation, and stores the result.

# **\_mm512\_mask\_cvtt\_roundpd\_epu32**

```
extern _ m256i _ cdecl _ mm512_mask_cvtt_roundpd_epu32(__m256i src, __mmask8 k, __m512d a,
int round);
```
Converts packed float64 elements in *a* to packed unsigned int32 elements with truncation, and stores the result using writemask *k* (elements are copied from *src* when the corresponding mask bit is not set).

#### **NOTE**

Pass MM FROUND NO EXC to sae to suppress all exceptions.

## **\_mm512\_mask\_cvttpd\_epu32**

extern  $m256i$  cdecl  $mm512$  mask cvttpd epu32( $m256i$  src,  $mmask8$  k,  $m512d$  a);

Converts packed float64 elements in *a* to packed unsigned int32 elements with truncation, and stores the result using writemask *k* (elements are copied from *src* when the corresponding mask bit is not set).

## **\_mm512\_maskz\_cvtt\_roundpd\_epu32**

extern \_ m256i cdecl mm512 maskz cvtt roundpd epu32( mmask8 k, m512d a, int round);

Converts packed float64 elements in *a* to packed unsigned int32 elements with truncation, and stores the result using zeromask *k* (elements are zeroed out when the corresponding mask bit is not set).

## **NOTE**

Pass MM\_FROUND\_NO\_EXC to *sae* to suppress all exceptions.

#### **\_mm512\_maskz\_cvttpd\_epu32**

extern \_ m256i cdecl mm512 maskz cvtt roundpd epu32( mmask8 k, \_ m512d a);

Converts packed float64 elements in *a* to packed unsigned int32 elements with truncation, and stores the result using zeromask *k* (elements are zeroed out when the corresponding mask bit is not set).

#### **\_mm512\_cvtt\_roundps\_epi32**

extern \_ m512i cdecl mm512 cvtt roundps epi32( m512 a, int round);

Converts packed float32 elements in *a* to packed int32 elements with truncation, and stores the result.

#### **NOTE**

Pass MM\_FROUND\_NO\_EXC to *sae* to suppress all exceptions.

## **\_mm512\_cvttps\_epi32**

extern m512i cdecl mm512 cvttps epi32( m512 a);

Converts packed float32 elements in *a* to packed int32 elements with truncation, and stores the result.

#### **\_mm512\_mask\_cvtt\_roundps\_epi32**

extern \_\_m512i \_\_cdecl \_\_mm512\_mask\_cvtt\_roundps\_epi32(\_\_m512i src, \_\_mmask16 k, \_\_m512 a, int round);

Converts packed float32 elements in *a* to packed int32 elements with truncation, and stores the result using writemask *k* (elements are copied from *src* when the corresponding mask bit is not set).

**NOTE**

Pass MM FROUND NO EXC to sae to suppress all exceptions.

#### **\_mm512\_mask\_cvttps\_epi32**

extern  $m512i$  cdecl  $mm512 mask$  cvttps epi32( $m512i$  src,  $mmask16$  k,  $m512$  a);

Converts packed float32 elements in *a* to packed int32 elements with truncation, and stores the result using writemask *k* (elements are copied from *src* when the corresponding mask bit is not set).

## **\_mm512\_maskz\_cvtt\_roundps\_epi32**

extern \_\_m512i \_\_cdecl \_mm512\_maskz\_cvtt\_roundps\_epi32(\_\_mmask16 k, \_\_m512 a, int round);

Converts packed float32 elements in *a* to packed int32 elements with truncation, and stores the result using zeromask *k* (elements are zeroed out when the corresponding mask bit is not set).

# **NOTE**

Pass MM\_FROUND\_NO\_EXC to *sae* to suppress all exceptions.

#### **\_mm512\_maskz\_cvttps\_epi32**

extern \_\_m512i cdecl mm512 maskz cvttps epi32( mmask16 k, \_\_m512 a);

Converts packed float32 elements in *a* to packed int32 elements with truncation, and stores the result using zeromask *k* (elements are zeroed out when the corresponding mask bit is not set).

#### **\_mm512\_cvtt\_roundps\_epu32**

extern  $m512i$  cdecl  $mm512$  cvtt roundps epu32( $m512$  a, int round);

Converts packed float32 elements in *a* to packed unsigned int32 elements with truncation, and stores the result.

# **NOTE**

Pass MM\_FROUND\_NO\_EXC to *sae* to suppress all exceptions.

# **\_mm512\_cvttps\_epu32**

extern  $m512i$  cdecl  $mm512$  cvttps epu32( $m512$  a);

Converts packed float32 elements in *a* to packed unsigned int32 elements with truncation, and stores the result.

# **\_mm512\_mask\_cvtt\_roundps\_epu32**

```
extern _ m512i _ cdecl _ mm512_mask_cvtt_roundps_epu32(__m512i src, __mmask16 k, __m512 a,
int round);
```
Converts packed float32 elements in *a* to packed unsigned int32 elements with truncation, and stores the result using writemask *k* (elements are copied from *src* when the corresponding mask bit is not set).

# **NOTE**

Pass MM\_FROUND\_NO\_EXC to *sae* to suppress all exceptions.

## **\_mm512\_mask\_cvttps\_epu32**

extern  $m512$ i cdecl  $mm512$  mask cvttps epu32( $m512$  src,  $mmask16$  k,  $m512$  a);

Converts packed double-precision (32-bit) floating-point elements in *a* to packed unsigned int32 elements with truncation, and stores the result using writemask *k* (elements are copied from *src* when the corresponding mask bit is not set).

## **\_mm512\_maskz\_cvtt\_roundps\_epu32**

extern \_\_m512i cdecl mm512 maskz cvtt roundps epu32( mmask16 k, \_m512 a, int round);

Converts packed float32 elements in *a* to packed unsigned int32 elements with truncation, and stores the result using zeromask *k* (elements are zeroed out when the corresponding mask bit is not set).

#### **NOTE**

Pass MM\_FROUND\_NO\_EXC to *sae* to suppress all exceptions.

## **\_mm512\_maskz\_cvttps\_epu32**

extern \_\_m512i \_\_cdecl \_mm512\_maskz\_cvttps\_epu32(\_\_mmask16 k, \_\_m512 a);

Converts packed double-precision (32-bit) floating-point elements in *a* to packed unsigned int32 elements with truncation, and stores the result using zeromask *k* (elements are zeroed out when the corresponding mask bit is not set).

#### **\_mm\_cvtt\_roundsd\_i32**

extern int cdecl mm cvtt roundsd i32( m128d a, int round);

Convert the lower float64 element in *a* to a 32-bit integer with truncation, and stores the result.

# **\_mm\_cvtt\_roundsd\_i64**

extern int64 cdecl mm cvtt roundsd i64( m128d a, int round);

Convert the lower float64 element in *a* to a 64-bit integer with truncation, and stores the result.

## **\_mm\_cvtt\_roundsd\_si32**

extern int cdecl mm cvtt roundsd si32( m128d a, int round);

Convert the lower float64 element in *a* to a 32-bit integer with truncation, and stores the result.

#### **\_mm\_cvtt\_roundsd\_si64**

extern int64 cdecl mm cvtt roundsd si64( m128d a, int round);

Convert the lower float64 element in *a* to a 64-bit integer with truncation, and stores the result.

## **\_mm\_cvttsd\_i32**

extern int cdecl mm cvttsd\_i32(\_m128d a);

Convert the lower float64 element in *a* to a 32-bit integer with truncation, and stores the result.

#### **\_mm\_cvttsd\_i64**

extern  $int64$  cdecl mm cvttsd i64( $ml28d a$ );

Convert the lower float64 element in *a* to a 64-bit integer with truncation, and stores the result.

### **\_mm\_cvtt\_roundsd\_u32**

extern unsigned int cdecl mm cvtt roundsd u32( m128d a, int);

Convert the lower float64 element in *a* to an unsigned 32-bit integer with truncation, and stores the result.

#### **\_mm\_cvtt\_roundsd\_u64**

```
extern unsigned __int64 __cdecl _mm_cvtt_roundsd_u64(__m128d a, int);
```
Convert the lower float64 element in *a* to an unsigned 64-bit integer with truncation, and stores the result.

## **\_mm\_cvttsd\_u32**

extern unsigned int cdecl mm cvtt u32( m128d a, int);

Convert the lower float64 element in *a* to an unsigned 32-bit integer with truncation, and stores the result.

## **\_mm\_cvttsd\_u64**

extern unsigned int64 cdecl mm cvttsd u64( m128d a, int);

Convert the lower float64 element in *a* to an unsigned 64-bit integer with truncation, and stores the result.

#### **\_mm\_cvtt\_roundss\_i32**

extern int \_\_cdecl \_mm\_cvtt\_roundss\_i32(\_\_m128 a, int);

Convert the lower float32 element in *a* to a 32-bit integer with truncation, and stores the result.

#### **\_mm\_cvtt\_roundss\_i64**

extern int64 cdecl mm cvtt roundss i64( m128 a, int);

Convert the lower float32 element in *a* to a 64-bit integer with truncation, and stores the result.

# **\_mm\_cvtt\_roundss\_si32**

extern int cdecl mm cvtt roundss si32( $ml28$  a, int);

Convert the lower float32 element in *a* to a 32-bit integer with truncation, and stores the result.

#### **\_mm\_cvtt\_roundss\_si64**

extern int64 cdecl mm cvtt roundss si64( m128 a, int);

Convert the lower float32 element in *a* to a 64-bit integer with truncation, and stores the result.

# **\_mm\_cvttss\_i32**

```
extern int cdecl mm cvttss i32( m128 a);
```
Convert the lower float32 element in *a* to a 32-bit integer with truncation, and stores the result.

#### **\_mm\_cvttss\_i64**

extern  $int64$  cdecl mm cvttss i64( $ml28$  a);

Convert the lower float32 element in *a* to a 64-bit integer with truncation, and stores the result.

#### **\_mm\_cvtt\_roundss\_u32**

extern unsigned int cdecl mm cvtt roundss u32( m128 a, int);

Convert the lower float32 element in *a* to an unsigned 32-bit integer with truncation, and stores the result.

#### **\_mm\_cvtt\_roundss\_u64**

extern unsigned \_\_ int64 \_\_ cdecl \_ mm\_cvtt\_roundss\_u64(\_m128, int);

Convert the lower float32 element in *a* to an unsigned 64-bit integer with truncation, and stores the result.

## **\_mm\_cvttss\_u32**

extern unsigned int cdecl mm cvttss u32( m128 a);

Convert the lower float32 element in *a* to an unsigned 32-bit integer with truncation, and stores the result.

#### **\_mm\_cvttss\_u64**

extern unsigned int64 cdecl mm cvttss u64( m128);

Convert the lower float32 element in *a* to an unsigned 64-bit integer with truncation, and stores the result.

#### **\_mm512\_cvtepi32\_epi8**

extern m128i cdecl mm512 cvtepi32 epi8( m512i a);

Converts packed int32 elements in *a* to packed 8-bit integers with truncation, and stores the result.

#### **\_mm512\_mask\_cvtepi32\_epi8**

extern \_\_m128i \_\_cdecl \_mm512\_mask\_cvtepi32\_epi8(\_\_m128i src, \_\_mmask16 k, \_\_m512i a);

Converts packed int32 elements in *a* to packed 8-bit integers with truncation, and stores the result using writemask *k* (elements are copied from *src* when the corresponding mask bit is not set).

## **\_mm512\_mask\_cvtepi32\_storeu\_epi8**

extern void cdecl mm512 mask cvtepi32 storeu epi8(void\* base addr, mmask16 k, m512i a);

Converts packed int32 elements in *a* to packed 8-bit integers with truncation, and store the active results (those with their respective bit set in writemask *k*) to unaligned memory at *base\_addr*.

#### **\_mm512\_maskz\_cvtepi32\_epi8**

extern  $m128i$  cdecl  $mm512 maskz$  cvtepi32 epi8(  $mmask16 k$ ,  $m512i a$ );

Converts packed int32 elements in *a* to packed 8-bit integers with truncation, and stores the result using zeromask *k* (elements are zeroed out when the corresponding mask bit is not set).

#### **\_mm512\_cvtepi32\_epi16**

extern m256i cdecl mm512 cvtepi32 epi16( m512i a);

Converts packed int32 elements in *a* to packed 16-bit integers with truncation, and stores the result.

## **\_mm512\_mask\_cvtepi32\_epi16**

extern  $m256i$  cdecl  $mm512$  mask cvtepi32 epi16( $m256i$  src,  $mmask16$  k,  $m512i$  a);

Converts packed int32 elements in *a* to packed 16-bit integers with truncation, and stores the result using writemask *k* (elements are copied from *src* when the corresponding mask bit is not set).

#### **\_mm512\_mask\_cvtepi32\_storeu\_epi16**

```
extern void cdecl mm512 mask cvtepi32 storeu epi16(void* base addr, mmask16 k, m512i
a);
```
Converts packed int32 elements in *a* to packed 16-bit integers with truncation, and store the active results (those with their respective bit set in writemask *k*) to unaligned memory at *base\_addr*.

### **\_mm512\_maskz\_cvtepi32\_epi16**

extern  $m256i$  cdecl  $mm512 maskz$  cvtepi32 epi16(  $mmask16$  k,  $m512i$  a);

Converts packed int32 elements in *a* to packed 16-bit integers with truncation, and stores the result using zeromask *k* (elements are zeroed out when the corresponding mask bit is not set).

#### **\_mm512\_cvtepi64\_epi8**

extern m128i cdecl mm512 cvtepi64 epi8( m512i a);

Converts packed int64 elements in *a* to packed 8-bit integers with truncation, and stores the result.

## **\_mm512\_mask\_cvtepi64\_epi8**

extern  $m128i$  cdecl mm512 mask cvtepi64 epi8( m128i src, mmask8 k, m512i a);

Converts packed int64 elements in *a* to packed 8-bit integers with truncation, and stores the result using writemask *k* (elements are copied from *src* when the corresponding mask bit is not set).

### **\_mm512\_mask\_cvtepi64\_storeu\_epi8**

```
extern void cdecl mm512 mask cvtepi64 storeu epi8(void* base addr, mmask8 k, m512i
a);
```
Converts packed int64 elements in *a* to packed 8-bit integers with truncation, and store the active results (those with their respective bit set in writemask *k*) to unaligned memory at *base\_addr*.

#### **\_mm512\_maskz\_cvtepi64\_epi8**

extern  $m128i$  cdecl  $mm512 maskz$  cvtepi64 epi8(  $mmask8$  k,  $m512i$  a);

Converts packed int64 elements in *a* to packed 8-bit integers with truncation, and stores the result using zeromask *k* (elements are zeroed out when the corresponding mask bit is not set).

#### **\_mm512\_cvtepi64\_epi32**

extern m256i cdecl mm512 cvtepi64 epi32( m512i a);

Converts packed int64 elements in *a* to packed int32 elements with truncation, and stores the result.

### **\_mm512\_mask\_cvtepi64\_epi32**

extern \_ m256i \_ cdecl \_ mm512\_mask\_cvtepi64\_epi32(\_m256i src, \_ mmask8 k, \_ m512i a);

Converts packed int64 elements in *a* to packed int32 elements with truncation, and stores the result using writemask *k* (elements are copied from *src* when the corresponding mask bit is not set).

#### **\_mm512\_mask\_cvtepi64\_storeu\_epi32**

```
extern void cdecl mm512 mask cvtepi64 storeu epi32(void* base addr, mmask8 k, m512i
a);
```
Converts packed int64 elements in *a* to packed int32 elements with truncation, and store the active results (those with their respective bit set in writemask *k*) to unaligned memory at *base\_addr*.

## **\_mm512\_maskz\_cvtepi64\_epi32**

extern  $m256i$  cdecl  $mm512$  maskz cvtepi64 epi32(  $mmask8$  k,  $m512i$  a);

Converts packed int64 elements in *a* to packed int32 elements with truncation, and stores the result using zeromask *k* (elements are zeroed out when the corresponding mask bit is not set).

#### **\_mm512\_cvtepi64\_epi16**

extern m128i cdecl mm512 cvtepi64 epi16( m512i a);

Converts packed int64 elements in *a* to packed 16-bit integers with truncation, and stores the result.

## **\_mm512\_mask\_cvtepi64\_epi16**

extern  $m128i$  cdecl mm512 mask cvtepi64 epi16( m128i src, mmask8 k, m512i a);

Converts packed int64 elements in *a* to packed 16-bit integers with truncation, and stores the result using writemask *k* (elements are copied from *src* when the corresponding mask bit is not set).

## **\_mm512\_mask\_cvtepi64\_storeu\_epi16**

extern void cdecl mm512 mask cvtepi64 storeu epi16(void\* base addr, mmask8 k, m512i a);

Converts packed int64 elements in *a* to packed 16-bit integers with truncation, and store the active results (those with their respective bit set in writemask *k*) to unaligned memory at *base\_addr*.

#### **\_mm512\_maskz\_cvtepi64\_epi16**

extern  $m128i$  cdecl  $mm512$  maskz cvtepi64 epi16(  $mmask8$  k,  $m512i$  a);

Converts packed int64 elements in *a* to packed 16-bit integers with truncation, and stores the result in *dst* using zeromask *k* (elements are zeroed out when the corresponding mask bit is not set).

#### **\_mm512\_cvtsepi32\_epi8**

extern m128i cdecl mm512 cvtsepi32 epi8( m512i a);

Converts packed int32 elements in *a* to packed 8-bit integers with signed saturation, and stores the result.

## **\_mm512\_mask\_cvtsepi32\_epi8**

extern  $m128i$  cdecl  $mm512$  mask cvtsepi32 epi8( $m128i$  src,  $mmask16$  k,  $m512i$  a);

Converts packed int32 elements in *a* to packed 8-bit integers with signed saturation, and stores the result using writemask *k* (elements are copied from *src* when the corresponding mask bit is not set).

#### **\_mm512\_mask\_cvtsepi32\_storeu\_epi8**

```
extern void cdecl mm512 mask cvtsepi32 storeu epi8(void* base addr, mmask16 k, m512i
a);
```
Converts packed int32 elements in *a* to packed 8-bit integers with signed saturation, and store the active results (those with their respective bit set in writemask *k*) to unaligned memory at *base\_addr*.

### **\_mm512\_maskz\_cvtsepi32\_epi8**

extern  $m128i$  cdecl  $mm512 maskz$  cvtsepi32 epi8(  $mmask16 k$ ,  $m512i a$ );

Converts packed int32 elements in *a* to packed 8-bit integers with signed saturation, and stores the result in *dst* using zeromask *k* (elements are zeroed out when the corresponding mask bit is not set).

#### **\_mm512\_cvtsepi32\_epi16**

extern  $m256i$  cdecl  $mm512$  cvtsepi32 epi16(  $m512i$  a);

Converts packed int32 elements in *a* to packed 16-bit integers with signed saturation, and stores the result.

## **\_mm512\_mask\_cvtsepi32\_epi16**

extern m256i cdecl mm512 mask cvtsepi32 epi16( m256i src, mmask16 k, m512i a);

Converts packed int32 elements in *a* to packed 16-bit integers with signed saturation, and stores the result using writemask *k* (elements are copied from *src* when the corresponding mask bit is not set).

## **\_mm512\_mask\_cvtsepi32\_storeu\_epi16**

```
extern void cdecl mm512 mask cvtsepi32 storeu epi16(void* base addr, mmask16 k,
m512i a;
```
Converts packed int32 elements in *a* to packed 16-bit integers with signed saturation, and store the active results (those with their respective bit set in writemask *k*) to unaligned memory at *base\_addr*.

## **\_mm512\_maskz\_cvtsepi32\_epi16**

extern  $m256i$  cdecl  $mm512 maskz$  cvtsepi32 epi16(  $mmask16 k$ ,  $m512i a$ );

Converts packed int32 elements in *a* to packed 16-bit integers with signed saturation, and stores the result using zeromask *k* (elements are zeroed out when the corresponding mask bit is not set).

#### **\_mm512\_cvtsepi64\_epi8**

extern m128i cdecl mm512 cvtsepi64 epi8( m512i a);

Converts packed int64 elements in *a* to packed 8-bit integers with signed saturation, and stores the result.

## **\_mm512\_mask\_cvtsepi64\_epi8**

extern \_ m128i \_ cdecl \_ mm512\_mask\_cvtsepi64\_epi8(\_m128i src, \_\_mmask8 k, \_m512i a);

Converts packed int64 elements in *a* to packed 8-bit integers with signed saturation, and stores the result using writemask *k* (elements are copied from *src* when the corresponding mask bit is not set).

#### **\_mm512\_mask\_cvtsepi64\_storeu\_epi8**

```
extern void cdecl mm512 mask cvtsepi64 storeu epi8(void* base addr, mmask8 k, m512i
a);
```
Converts packed int64 elements in *a* to packed 8-bit integers with signed saturation, and store the active results (those with their respective bit set in writemask *k*) to unaligned memory at *base\_addr*.

## **\_mm512\_maskz\_cvtsepi64\_epi8**

extern  $m128i$  cdecl  $mm512 maskz$  cvtsepi64 epi8(  $mmask8$  k,  $m512i$  a);

Converts packed int64 elements in *a* to packed 8-bit integers with signed saturation, and stores the result using zeromask *k* (elements are zeroed out when the corresponding mask bit is not set).

#### **\_mm512\_cvtsepi64\_epi32**

extern  $m256i$  cdecl  $mm512$  cvtsepi64 epi32(  $m512i$  a);

Converts packed int64 elements in *a* to packed int32 elements with signed saturation, and stores the result.

## **\_mm512\_mask\_cvtsepi64\_epi32**

extern \_m256i cdecl mm512 mask cvtsepi64 epi32( m256i src, \_\_mmask8 k, \_\_m512i a);

Converts packed int64 elements in *a* to packed int32 elements with signed saturation, and stores the result using writemask *k* (elements are copied from *src* when the corresponding mask bit is not set).

## **\_mm512\_mask\_cvtsepi64\_storeu\_epi32**

```
extern void cdecl mm512 mask cvtsepi64 storeu epi32(void* base addr, mmask8 k, m512i
a);
```
Converts packed int64 elements in *a* to packed int32 elements with signed saturation, and store the active results (those with their respective bit set in writemask *k*) to unaligned memory at *base\_addr*.

## **\_mm512\_maskz\_cvtsepi64\_epi32**

extern  $m256i$  cdecl  $mm512 maskz$  cvtsepi64 epi32( $mmask8$  k,  $m512i$  a);

Converts packed int64 elements in *a* to packed int32 elements with signed saturation, and stores the result using zeromask *k* (elements are zeroed out when the corresponding mask bit is not set).

#### **\_mm512\_cvtsepi64\_epi16**

extern m128i cdecl mm512 cvtsepi64 epi16( m512i a);

Converts packed int64 elements in *a* to packed 16-bit integers with signed saturation, and stores the result.

## **\_mm512\_mask\_cvtsepi64\_epi16**

extern  $m128i$  cdecl  $mm512$  mask cvtsepi64 epi16( $m128i$  src,  $mmask8$  k,  $m512i$  a);

Converts packed int64 elements in *a* to packed 16-bit integers with signed saturation, and stores the result using writemask *k* (elements are copied from *src* when the corresponding mask bit is not set).

#### **\_mm512\_mask\_cvtsepi64\_storeu\_epi16**

```
extern void cdecl mm512 mask cvtsepi64 storeu epi16(void* base addr, mmask8 k, m512i
a);
```
Converts packed int64 elements in *a* to packed 16-bit integers with signed saturation, and stores the active results (those with their respective bit set in writemask *k*) to unaligned memory at *base\_addr*.

### **\_mm512\_maskz\_cvtsepi64\_epi16**

extern  $m128i$  cdecl  $mm512 maskz$  cvtsepi64 epi16(  $mmask8 k$ ,  $m512i a$ );

Converts packed int64 elements in *a* to packed 16-bit integers with signed saturation, and stores the result using zeromask *k* (elements are zeroed out when the corresponding mask bit is not set).

## **\_mm512\_cvtepi8\_epi32**

extern m512i cdecl mm512 cvtepi8 epi32( m128i a);

Sign extend packed 8-bit integers in *a* to packed 32-bit integers, and stores the result.

## **\_mm512\_mask\_cvtepi8\_epi32**

extern \_m512i cdecl mm512 mask cvtepi8 epi32( m512i src, \_mmask16 k, \_m128i a);

Sign extend packed 8-bit integers in *a* to packed 32-bit integers, and stores the result using writemask *k* (elements are copied from *src* when the corresponding mask bit is not set).

### **\_mm512\_maskz\_cvtepi8\_epi32**

extern \_ m512i cdecl mm512 maskz cvtepi8 epi32( mmask16 k, \_ m128i a);

Sign extend packed 8-bit integers in *a* to packed 32-bit integers, and stores the result using zeromask *k* (elements are zeroed out when the corresponding mask bit is not set).

## **\_mm512\_cvtepi8\_epi64**

extern m512i cdecl mm512 cvtepi8 epi64( m128i a);

Sign extend packed 8-bit integers in the low 8 bytes of *a* to packed int64 elements, and stores the result.

#### **\_mm512\_mask\_cvtepi8\_epi64**

extern  $m512i$  cdecl  $mm512$  mask cvtepi8 epi64(  $m512i$  src,  $mmask8$  k,  $m128i$  a);

Sign extend packed 8-bit integers in the low 8 bytes of *a* to packed int64 elements, and stores the result using writemask *k* (elements are copied from *src* when the corresponding mask bit is not set).

#### **\_mm512\_maskz\_cvtepi8\_epi64**

extern \_ m512i cdecl mm512 maskz cvtepi8 epi64(\_mmask8 k, \_ m128i a);

Sign extend packed 8-bit integers in the low 8 bytes of *a* to packed int64 elements, and stores the result using zeromask *k* (elements are zeroed out when the corresponding mask bit is not set).

## **\_mm512\_cvtepi32\_epi64**

extern \_\_m512i \_\_cdecl \_mm512\_cvtepi32\_epi64(\_\_m256i a);

Sign extend packed int32 elements in *a* to packed int64 elements, and stores the result.

## **\_mm512\_mask\_cvtepi32\_epi64**

extern  $m512i$  cdecl  $mm512$  mask cvtepi32 epi64( $m512i$  src,  $mmask8$  k,  $m256i$  a);

Sign extend packed int32 elements in *a* to packed int64 elements, and stores the result using writemask *k* (elements are copied from *src* when the corresponding mask bit is not set).

#### **\_mm512\_maskz\_cvtepi32\_epi64**

extern  $m512i$  cdecl  $mm512$  maskz cvtepi32 epi64(  $mmass8$  k,  $m256i$  a);

Sign extend packed int32 elements in *a* to packed int64 elements, and stores the result using zeromask *k* (elements are zeroed out when the corresponding mask bit is not set).

#### **\_mm512\_cvtepi16\_epi32**

extern  $m512i$  cdecl  $mm512$  cvtepi16 epi32(  $m256i$  a);

Sign extend packed 16-bit integers in *a* to packed 32-bit integers, and stores the result.

#### **\_mm512\_mask\_cvtepi16\_epi32**

extern  $m512i$  cdecl  $mm512$  mask cvtepi16 epi32( $m512i$  src,  $mmask16$  k,  $m256i$  a);

Sign extend packed 16-bit integers in *a* to packed 32-bit integers, and stores the result using writemask *k* (elements are copied from *src* when the corresponding mask bit is not set).

## **\_mm512\_maskz\_cvtepi16\_epi32**

extern  $m512i$  cdecl  $mm512$  maskz cvtepi16 epi32(  $mmask16$  k,  $m256i$  a);

Sign extend packed 16-bit integers in *a* to packed 32-bit integers, and stores the result using zeromask *k* (elements are zeroed out when the corresponding mask bit is not set).

## **\_mm512\_cvtepi16\_epi64**

extern m512i cdecl mm512 cvtepi16 epi64( m128i a);

Sign extend packed 16-bit integers in *a* to packed int64 elements, and stores the result.

# **\_mm512\_mask\_cvtepi16\_epi64**

extern  $m512i$  cdecl  $mm512$  mask cvtepi16 epi64( $m512i$  src,  $mmask8$  k,  $m128i$  a);

Sign extend packed 16-bit integers in *a* to packed int64 elements, and stores the result using writemask *k* (elements are copied from *src* when the corresponding mask bit is not set).

## **\_mm512\_maskz\_cvtepi16\_epi64**

extern  $m512i$  cdecl  $mm512$  maskz cvtepi16 epi64( $mmask8$  k,  $m128i$  a);

Sign extend packed 16-bit integers in *a* to packed int64 elements, and stores the result using zeromask *k* (elements are zeroed out when the corresponding mask bit is not set).

#### **\_mm512\_cvtusepi32\_epi8**

extern  $m128i$  cdecl  $mm512$  cvtusepi32 epi8(  $m512i$  a);

Converts packed unsigned int32 elements in *a* to packed unsigned 8-bit integers with unsigned saturation, and stores the result.

## **\_mm512\_mask\_cvtusepi32\_epi8**

extern \_\_m128i \_\_cdecl \_mm512\_mask\_cvtusepi32\_epi8(\_\_m128i src, \_\_mmask16 k, \_\_m512i a);

Converts packed unsigned int32 elements in *a* to packed unsigned 8-bit integers with unsigned saturation, and stores the result using writemask *k* (elements are copied from *src* when the corresponding mask bit is not set).

# **\_mm512\_mask\_cvtusepi32\_storeu\_epi8**

```
extern void cdecl mm512 mask cvtusepi32 storeu epi8(void* base addr, mmask16 k,
m512i a;
```
Converts packed unsigned int32 elements in *a* to packed 8-bit integers with unsigned saturation, and store the active results (those with their respective bit set in writemask *k*) to unaligned memory at *base\_addr*.

## **\_mm512\_maskz\_cvtusepi32\_epi8**

extern  $m128i$  cdecl  $mm512$  maskz cvtusepi32 epi8(  $mmask16$  k,  $m512i$  a);

Converts packed unsigned int32 elements in *a* to packed unsigned 8-bit integers with unsigned saturation, and stores the result using zeromask *k* (elements are zeroed out when the corresponding mask bit is not set).

#### **\_mm512\_cvtusepi32\_epi16**

extern  $m256i$  cdecl  $mm512$  cvtusepi32 epi16(  $m512i$  a);

Converts packed unsigned int32 elements in *a* to packed unsigned 16-bit integers with unsigned saturation, and stores the result.

#### **\_mm512\_mask\_cvtusepi32\_epi16**

extern  $m256i$  cdecl  $mm512 mask$  cvtusepi32 epi16( $m256i$  src,  $mmash16$  k,  $m512i$  a);

Converts packed unsigned int32 elements in *a* to packed unsigned 16-bit integers with unsigned saturation, and stores the result using writemask *k* (elements are copied from *src* when the corresponding mask bit is not set).

# **\_mm512\_mask\_cvtusepi32\_storeu\_epi16**

```
extern void cdecl mm512 mask cvtusepi32 storeu epi16(void* base addr, mmask16 k,
m512i a;
```
Converts packed unsigned int32 elements in *a* to packed 16-bit integers with unsigned saturation, and store the active results (those with their respective bit set in writemask *k*) to unaligned memory at *base\_addr*.

#### **\_mm512\_maskz\_cvtusepi32\_epi16**

extern  $m256i$  cdecl  $mm512 maskz$  cvtusepi32 epi16(  $mmask16 k$ ,  $m512i a$ );

Converts packed unsigned int32 elements in *a* to packed unsigned 16-bit integers with unsigned saturation, and stores the result using zeromask *k* (elements are zeroed out when the corresponding mask bit is not set).

### **\_mm512\_cvtusepi64\_epi8**

extern  $m128i$  cdecl  $mm512$  cvtusepi64 epi8( $m512i$  a);

Converts packed unsigned int64 elements in *a* to packed unsigned 8-bit integers with unsigned saturation, and stores the result.

## **\_mm512\_mask\_cvtusepi64\_epi8**

extern  $m128i$  cdecl  $mm512 mask$  cvtusepi64 epi8( $m128i$  src,  $mmask8$  k,  $m512i$  a);

Converts packed unsigned int64 elements in *a* to packed unsigned 8-bit integers with unsigned saturation, and stores the result using writemask *k* (elements are copied from *src* when the corresponding mask bit is not set).

# **\_mm512\_mask\_cvtusepi64\_storeu\_epi8**

```
extern void cdecl mm512 mask cvtusepi64 storeu epi8(void* base addr, mmask8 k, m512i
a);
```
Converts packed unsigned int64 elements in *a* to packed 8-bit integers with unsigned saturation, and store the active results (those with their respective bit set in writemask *k*) to unaligned memory at *base\_addr*.

## **\_mm512\_maskz\_cvtusepi64\_epi8**

extern  $m128i$  cdecl  $mm512 maskz$  cvtusepi64 epi8(  $mmask8$  k,  $m512i$  a);

Converts packed unsigned int64 elements in *a* to packed unsigned 8-bit integers with unsigned saturation, and stores the result using zeromask *k* (elements are zeroed out when the corresponding mask bit is not set).

#### **\_mm512\_cvtusepi64\_epi32**

extern  $m256i$  cdecl  $mm512$  cvtusepi64 epi32(  $m512i$  a);

Converts packed unsigned int64 elements in *a* to packed unsigned int32 elements with unsigned saturation, and stores the result.

## **\_mm512\_mask\_cvtusepi64\_epi32**

extern  $m256i$  cdecl  $mm512$  mask cvtusepi64 epi32( $m256i$  src,  $mmask8$  k,  $m512i$  a);

Converts packed unsigned int64 elements in *a* to packed unsigned int32 elements with unsigned saturation, and stores the result using writemask *k* (elements are copied from *src* when the corresponding mask bit is not set).

#### **\_mm512\_mask\_cvtusepi64\_storeu\_epi32**

```
extern void cdecl mm512 mask cvtusepi64 storeu epi32(void* base addr, mmask8 k,
m512i a;
```
Converts packed unsigned int64 elements in *a* to packed int32 elements with unsigned saturation, and store the active results (those with their respective bit set in writemask *k*) to unaligned memory at *base\_addr*.

#### **\_mm512\_maskz\_cvtusepi64\_epi32**

extern  $m256i$  cdecl  $mm512 maskz$  cvtusepi64 epi32( $mmask8 k$ ,  $m512i a$ );

Converts packed unsigned int64 elements in *a* to packed unsigned int32 elements with unsigned saturation, and stores the result using zeromask *k* (elements are zeroed out when the corresponding mask bit is not set).

#### **\_mm512\_cvtusepi64\_epi16**

extern  $m128i$  cdecl  $mm512$  cvtusepi64 epi16( $m512i$  a);

Converts packed unsigned int64 elements in *a* to packed unsigned 16-bit integers with unsigned saturation, and stores the result.

## **\_mm512\_mask\_cvtusepi64\_epi16**

extern  $m128i$  cdecl  $mm512$  mask cvtusepi64 epi16( $m128i$  src,  $mmask8$  k,  $m512i$  a);

Converts packed unsigned int64 elements in *a* to packed unsigned 16-bit integers with unsigned saturation, and stores the result using writemask *k* (elements are copied from *src* when the corresponding mask bit is not set).

#### **\_mm512\_mask\_cvtusepi64\_storeu\_epi16**

```
extern void cdecl mm512 mask cvtusepi64 storeu epi16(void* base addr, mmask8 k,
m512i a);
```
Converts packed unsigned int64 elements in *a* to packed 16-bit integers with unsigned saturation, and store the active results (those with their respective bit set in writemask *k*) to unaligned memory at *base\_addr*.

#### **\_mm512\_maskz\_cvtusepi64\_epi16**

extern  $m128i$  cdecl  $mm512$  maskz cvtusepi64 epi16(  $mmask8$  k,  $m512i$  a);

Converts packed unsigned int64 elements in *a* to packed unsigned 16-bit integers with unsigned saturation, and stores the result using zeromask *k* (elements are zeroed out when the corresponding mask bit is not set).

## **\_mm512\_cvtepu8\_epi32**

extern m512i cdecl mm512 cvtepu8 epi32( m128i a);

Zero extend packed unsigned 8-bit integers in *a* to packed 32-bit integers, and stores the result.

# **\_mm512\_mask\_cvtepu8\_epi32**

extern  $m512i$  cdecl  $mm512$  mask cvtepu8 epi32( $m512i$  src,  $mmask16$  k,  $m128i$  a);

Zero extend packed unsigned 8-bit integers in *a* to packed 32-bit integers, and stores the result using writemask *k* (elements are copied from *src* when the corresponding mask bit is not set).

## **\_mm512\_maskz\_cvtepu8\_epi32**

extern \_\_m512i \_\_cdecl \_\_mm512\_maskz\_cvtepu8\_epi32(\_\_mmask16 k, \_\_m128i a);

Zero extend packed unsigned 8-bit integers in *a* to packed 32-bit integers, and stores the result using zeromask *k* (elements are zeroed out when the corresponding mask bit is not set).

## **\_mm512\_cvtepu8\_epi64**

extern m512i cdecl mm512 cvtepu8 epi64( m128i a);

Zero extend packed unsigned 8-bit integers in the low 8 byte sof *a* to packed int64 elements, and stores the result.

# **\_mm512\_mask\_cvtepu8\_epi64**

extern  $m512$ i cdecl  $mm512$  mask cvtepu8 epi64( $m512$  src,  $mmask8$  k,  $m128$ i a);

Zero extend packed unsigned 8-bit integers in the low 8 bytes of *a* to packed int64 elements, and stores the result using writemask *k* (elements are copied from *src* when the corresponding mask bit is not set).

## **\_mm512\_maskz\_cvtepu8\_epi64**

extern  $m512i$  cdecl  $mm512$  maskz cvtepu8 epi64( $mmask8$  k,  $m128i$  a);

Zero extend packed unsigned 8-bit integers in the low 8 bytes of *a* to packed int64 elements, and stores the result using zeromask *k* (elements are zeroed out when the corresponding mask bit is not set).

## **\_mm512\_cvtepu32\_epi64**

extern  $m512i$  cdecl  $mm512$  cvtepu32 epi64( $m256i$  a);

Zero extend packed unsigned int32 elements in *a* to packed int64 elements, and stores the result.

## **\_mm512\_mask\_cvtepu32\_epi64**

extern  $m512i$  cdecl  $mm512$  mask cvtepu32 epi64( $m512i$  src,  $mmask8$  k,  $m256i$  a);

Zero extend packed unsigned int32 elements in *a* to packed int64 elements, and stores the result using writemask *k* (elements are copied from *src* when the corresponding mask bit is not set).

# **\_mm512\_maskz\_cvtepu32\_epi64**

extern  $m512i$  cdecl  $mm512$  maskz cvtepu32 epi64(  $mmask8$  k,  $m256i$  a);

Zero extend packed unsigned int32 elements in *a* to packed int64 elements, and stores the result using zeromask *k* (elements are zeroed out when the corresponding mask bit is not set).

## **\_mm512\_cvtepu16\_epi32**

extern  $m512i$  cdecl  $mm512$  cvtepu16 epi32( $m256i$  a);

Zero extend packed unsigned 16-bit integers in *a* to packed 32-bit integers, and stores the result.

# **\_mm512\_mask\_cvtepu16\_epi32**

extern  $m512i$  cdecl  $mm512$  mask cvtepu16 epi32(  $m512i$  src,  $mmask16$  k,  $m256i$  a);

Zero extend packed unsigned 16-bit integers in *a* to packed 32-bit integers, and stores the result using writemask *k* (elements are copied from *src* when the corresponding mask bit is not set).

# **\_mm512\_maskz\_cvtepu16\_epi32**

extern  $m512i$  cdecl  $mm512$  maskz cvtepu16 epi32(  $mmask16$  k,  $m256i$  a);

Zero extend packed unsigned 16-bit integers in *a* to packed 32-bit integers, and stores the result using zeromask *k* (elements are zeroed out when the corresponding mask bit is not set).

## **\_mm512\_cvtepu16\_epi64**

extern  $m512i$  cdecl  $mm512$  cvtepu16 epi64( $m128i$  a);

Zero extend packed unsigned 16-bit integers in *a* to packed int64 elements, and stores the result.

## **\_mm512\_mask\_cvtepu16\_epi64**

extern  $m512i$  cdecl  $mm512$  mask cvtepu16 epi64( $m512i$  src,  $mmask8$  k,  $m128i$  a);

Zero extend packed unsigned 16-bit integers in *a* to packed int64 elements, and stores the result using writemask *k* (elements are copied from *src* when the corresponding mask bit is not set).

## **\_mm512\_maskz\_cvtepu16\_epi64**

extern \_ m512i cdecl mm512 maskz cvtepu16 epi64( mmask8 k, m128i a);

Zero extend packed unsigned 16-bit integers in *a* to packed int64 elements, and stores the result using zeromask *k* (elements are zeroed out when the corresponding mask bit is not set).

## **\_mm512\_cvtsi512\_si32**

int  $mm512$  cvtsi512 si32( $m512i$  a);

Moves the least significant 32 bits of *a* to a 32-bit integer.

# **Intrinsics for Expand and Load Operations**

# **Intrinsics for FP Expand and Load Operations**

The prototypes for Intel® Advanced Vector Extensions 512 (Intel® AVX-512) intrinsics are located in the zmmintrin.h header file.

To use these intrinsics, include the immintrin.h file as follows:

#include <immintrin.h>

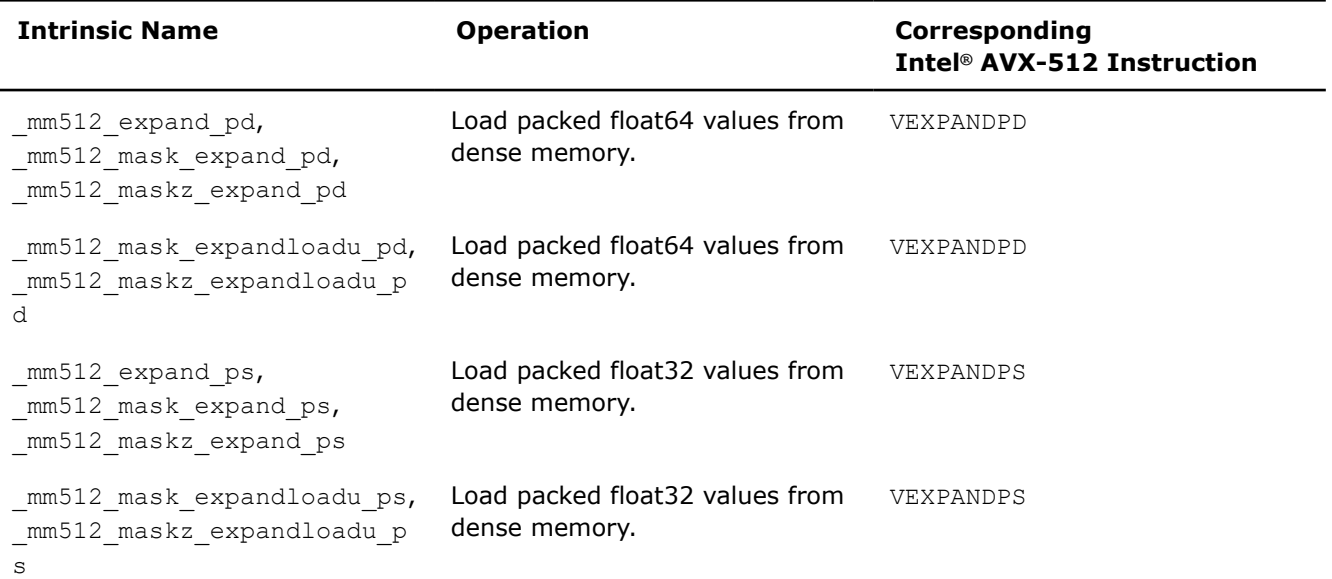

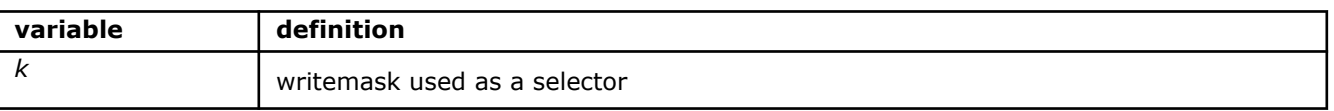

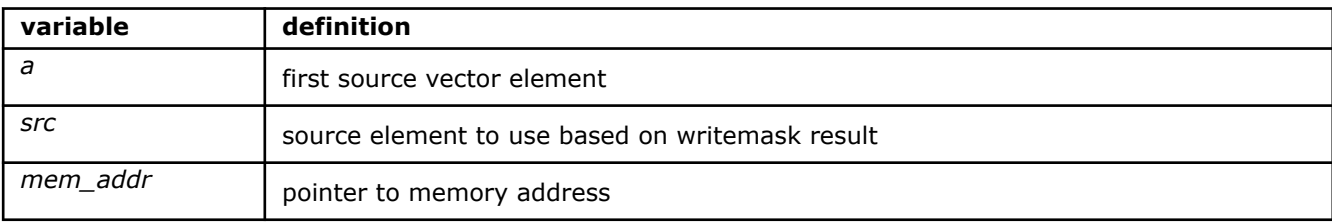

### **\_mm512\_expand\_pd**

extern \_\_m512d \_\_cdecl \_mm512\_expand\_pd(\_\_m512d a);

Loads contiguous active float64 elements from *a* (those with their respective bit set in mask *k*), and stores the result.

#### **\_mm512\_mask\_expand\_pd**

extern \_\_m512d \_\_cdecl \_mm512\_mask\_expand\_pd(\_\_m512d src, \_\_mmask8 k, \_\_m512d a);

Loads contiguous active float64 elements from *a* (those with their respective bit set in mask *k*), and stores the result using writemask *k* (elements are copied from *src* when the corresponding mask bit is not set).

#### **\_mm512\_maskz\_expand\_pd**

extern \_ m512d cdecl mm512 maskz expand pd( mmask8 k, m512d a);

Loads contiguous active float64 elements from *a* (those with their respective bit set in mask *k*), and stores the result using zeromask *k* (elements are zeroed out when the corresponding mask bit is not set).

#### **\_mm512\_expand\_ps**

extern  $m512$  cdecl  $mm512$  expand ps( $m512$  a);

Loads contiguous active float32 elements from *a* (those with their respective bit set in mask *k*), and stores the result.

### **\_mm512\_mask\_expand\_ps**

extern  $m512$  cdecl  $mm512$  maskexpand ps( $m512$  src,  $mmask16$  k,  $m512$  a);

Loads contiguous active float32 elements from *a* (those with their respective bit set in mask *k*), and stores the result using writemask *k* (elements are copied from *src* when the corresponding mask bit is not set).

# **\_mm512\_maskz\_expand\_ps**

extern  $m512$  cdecl  $mm512$  maskz expand ps( $mmask16$  k,  $m512$  a);

Loads contiguous active float32 elements from *a* (those with their respective bit set in mask *k*), and stores the result using zeromask *k* (elements are zeroed out when the corresponding mask bit is not set).

## **\_mm512\_mask\_expandloadu\_pd**

extern \_ m512d \_ cdecl \_ mm512 mask\_expandloadu\_pd(\_m512d src, \_ mmask8 k, void \* mem\_addr);

Loads contiguous active float64 elements from unaligned memory at *mem\_addr* (those with their respective bit set in mask *k*), and stores the result using writemask *k* (elements are copied from *src* when the corresponding mask bit is not set).

## **\_mm512\_maskz\_expandloadu\_pd**

extern \_ m512d \_ cdecl \_ mm512\_maskz\_expandloadu\_pd(\_ mmask8 k, void \* mem\_addr);

Loads contiguous active float64 elements from unaligned memory at *mem\_addr* (those with their respective bit set in mask *k*), and stores the result using zeromask *k* (elements are zeroed out when the corresponding mask bit is not set).

## **\_mm512\_mask\_expandloadu\_ps**

extern  $m512$  cdecl  $mm512$  mask expandloadu ps( $m512$  src,  $mmask16$  k, void \* mem addr);

Loads contiguous active float32 elements from unaligned memory at *mem\_addr* (those with their respective bit set in mask *k*), and stores the result using writemask *k* (elements are copied from *src* when the corresponding mask bit is not set).

# **\_mm512\_maskz\_expandloadu\_ps**

extern \_\_m512 \_\_cdecl \_mm512\_maskz\_expandloadu\_ps(\_\_mmask16 k, void \* mem\_addr);

Loads contiguous active float32 elements from unaligned memory at *mem\_addr* (those with their respective bit set in mask *k*), and stores the result using zeromask *k* (elements are zeroed out when the corresponding mask bit is not set).

# **Intrinsics for Integer Expand and Load Operations**

The prototypes for Intel® Advanced Vector Extensions 512 (Intel® AVX-512) intrinsics are located in the zmmintrin.h header file.

To use these intrinsics, include the immintrin.h file as follows:

#include <immintrin.h>

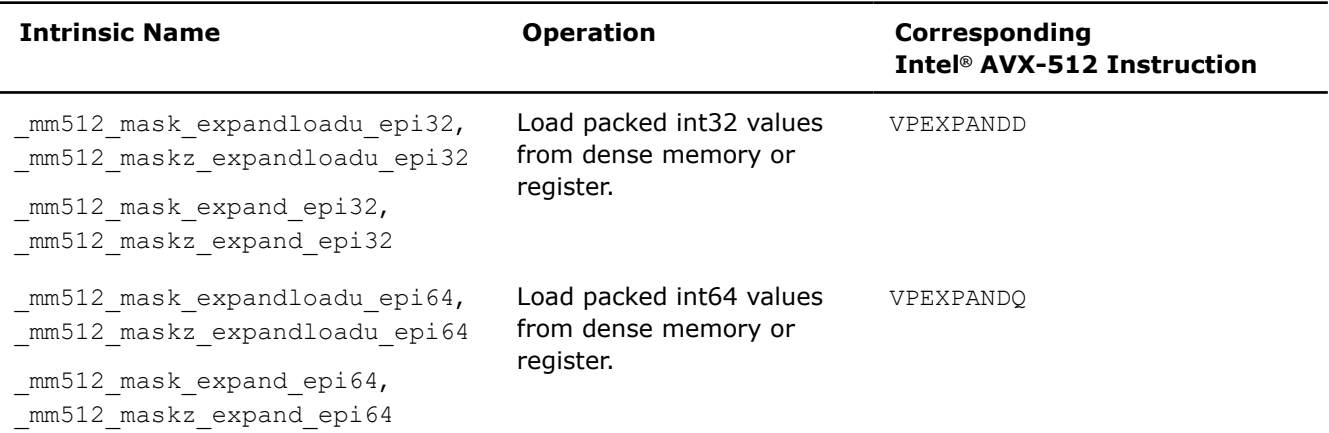

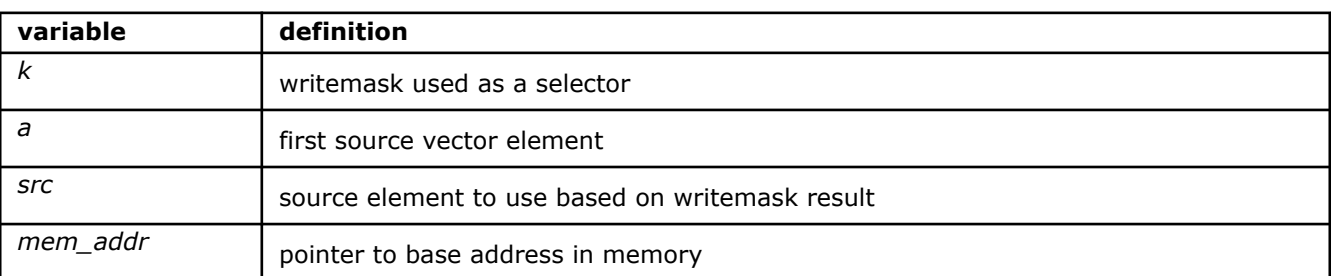

#### **\_mm512\_mask\_expand\_epi32**

extern  $m512i$  cdecl  $mm512$  mask expand epi32( $m512i$  src,  $mmask16$  k,  $m512i$  a);

Loads contiguous active int32 elements from *a* (those with their respective bit set in mask *k*), and stores the result using writemask *k* (elements are copied from *src* when the corresponding mask bit is not set).

#### **\_mm512\_maskz\_expand\_epi32**

extern  $m512i$  cdecl  $mm512$  maskz expandepi32(  $mmask16$  k,  $m512i$  a);

Loads contiguous active int32 elements from *a* (those with their respective bit set in mask *k*), and stores the result using zeromask *k* (elements are zeroed out when the corresponding mask bit is not set).

### **\_mm512\_mask\_expandloadu\_epi32**

extern  $m512$ i cdecl  $mm512$  mask expandloadu epi32( $m512$ i src,  $mmask16$  k, void \* mem addr);

Loads contiguous active int32 elements from unaligned memory at *mem\_addr* (those with their respective bit set in mask *k*), and stores the result using writemask *k* (elements are copied from *src* when the corresponding mask bit is not set).

#### **\_mm512\_maskz\_expandloadu\_epi32**

extern  $m512i$  cdecl  $mm512$  maskz expandloadu epi32(  $mmask16$  k, void \* mem addr);

Loads contiguous active int32 elements from unaligned memory at *mem\_addr* (those with their respective bit set in mask *k*), and stores the result using zeromask *k* (elements are zeroed out when the corresponding mask bit is not set).

## **\_mm512\_mask\_expandloadu\_epi64**

extern  $m512$ i cdecl  $mm512$  mask expandloadu epi64( $m512$ i src,  $mmask8$  k, void \* mem addr);

Loads contiguous active int64 elements from unaligned memory at *mem\_addr* (those with their respective bit set in mask *k*), and stores the result using writemask *k* (elements are copied from *src* when the corresponding mask bit is not set).

#### **\_mm512\_maskz\_expandloadu\_epi64**

extern \_ m512i \_ cdecl \_ mm512 maskz expandloadu epi64(\_ mmask8 k, void \* mem\_addr);

Loads contiguous active int64 elements from unaligned memory at *mem\_addr* (those with their respective bit set in mask *k*), and stores the result using zeromask *k* (elements are zeroed out when the corresponding mask bit is not set).

#### **\_mm512\_mask\_expand\_epi64**

extern  $m512i$  cdecl  $mm512$  mask expand epi64(  $m512i$  src,  $mmask8$  k,  $m512i$  a);

Loads contiguous active int64 elements from *a* (those with their respective bit set in mask *k*), and stores the result using writemask *k* (elements are copied from *src* when the corresponding mask bit is not set).

#### **\_mm512\_maskz\_expand\_epi64**

extern  $m512i$  cdecl  $mm512$  maskz expand epi64(  $mmask8$  k,  $m512i$  a);

Loads contiguous active int64 elements from *a* (those with their respective bit set in mask *k*), and stores the result using zeromask *k* (elements are zeroed out when the corresponding mask bit is not set).

# **Intrinsics for Gather and Scatter Operations**

# **Intrinsics for FP Gather and Scatter Operations**

The prototypes for Intel® Advanced Vector Extensions 512 (Intel® AVX-512) intrinsics are located in the zmmintrin.h header file.

To use these intrinsics, include the immintrin.h file as follows:

#include <immintrin.h>

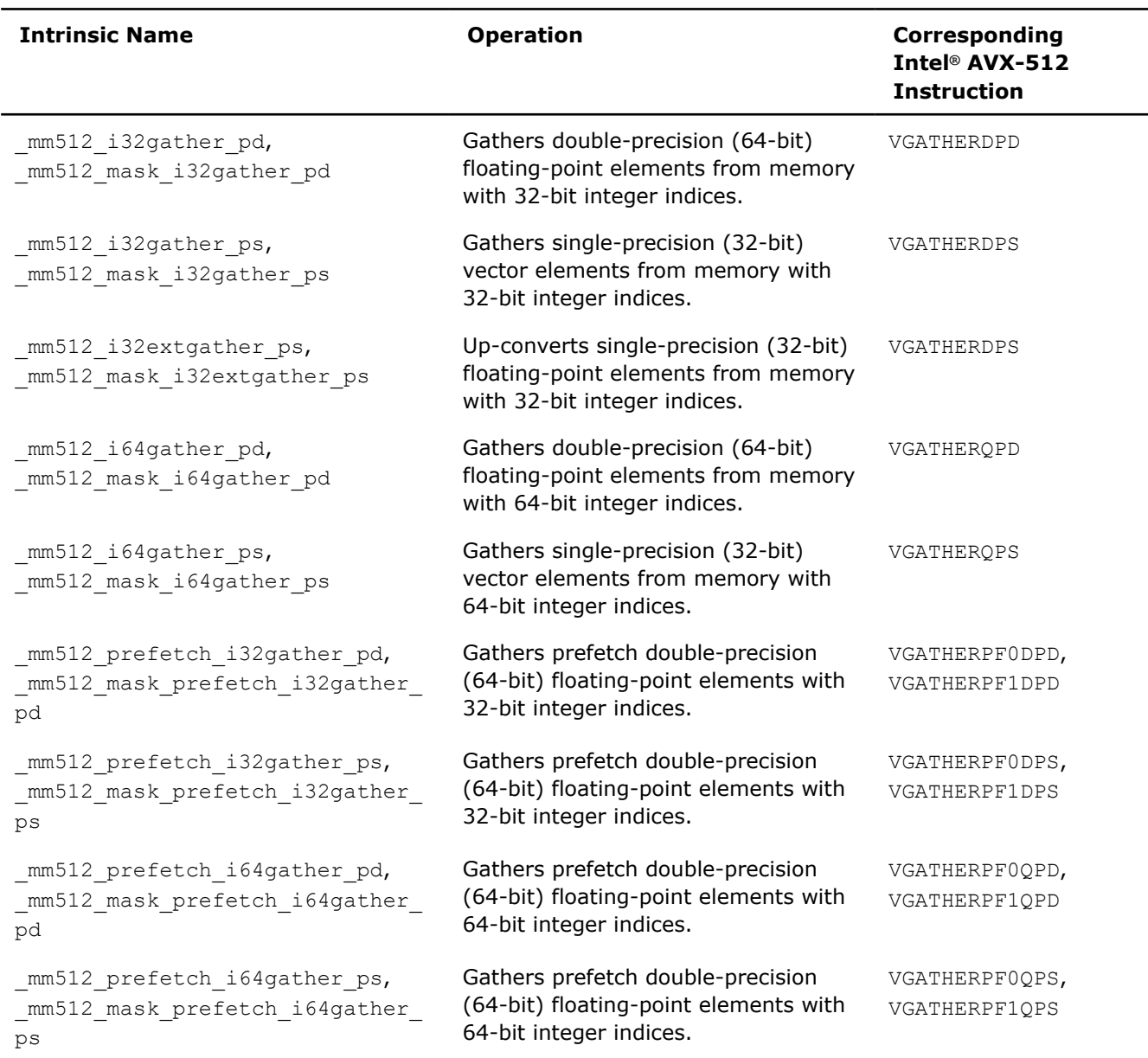

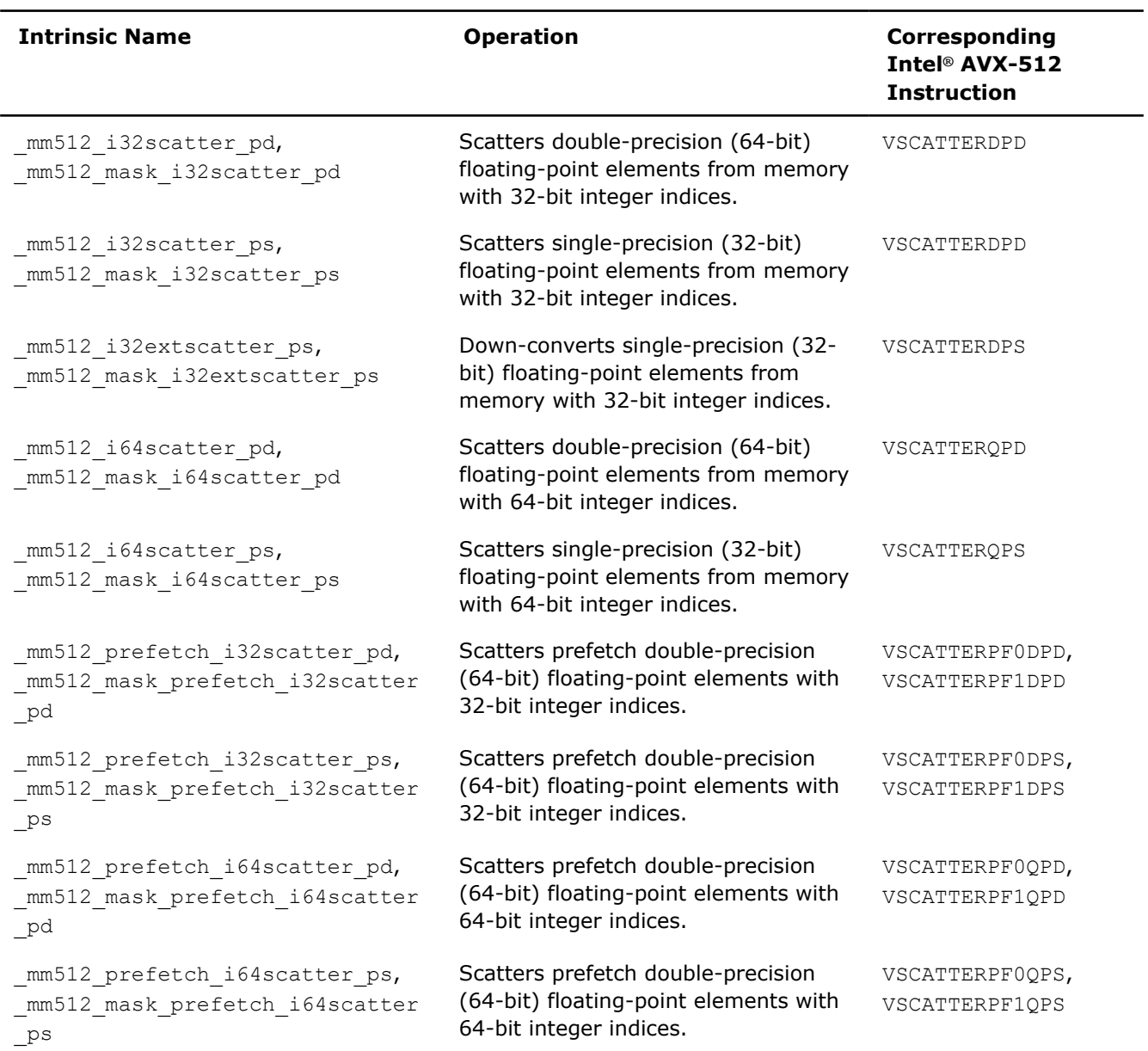

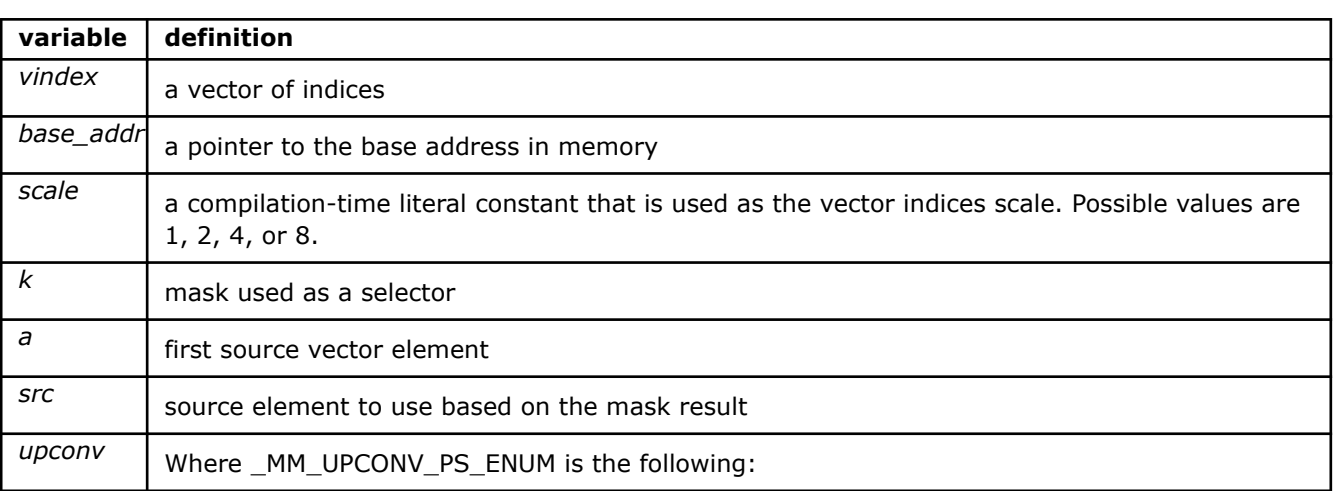

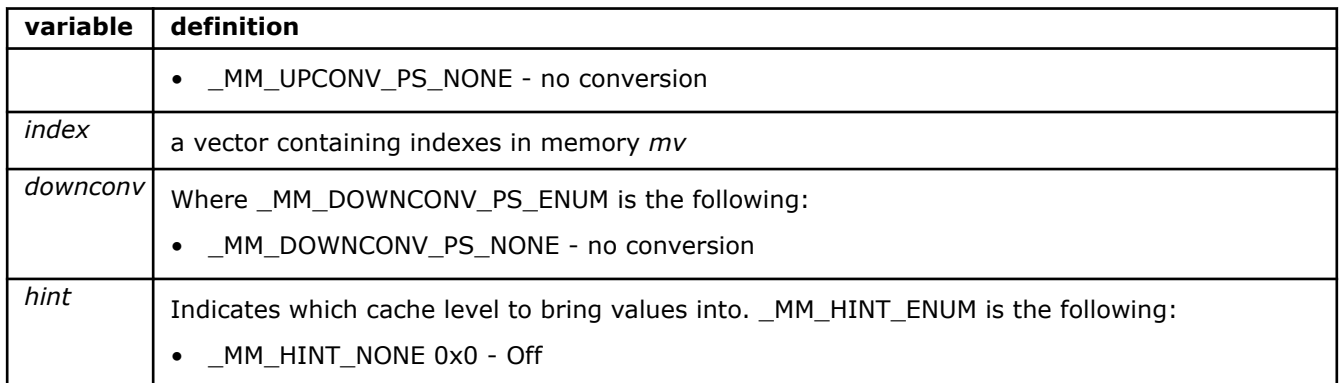

# **\_mm512\_i32gather\_pd**

\_\_m512d \_mm512\_i32gather\_pd (\_\_m256i vindex, void const\* base\_addr, int scale)

Gather double-precision (64-bit) floating-point elements from memory using 32-bit indices. 64-bit elements are loaded from addresses starting at *base\_addr* and offset by each 32-bit element in *vindex* (each index is scaled by the factor in *scale*).

## **\_mm512\_mask\_i32gather\_pd**

m512d mm512 mask i32gather pd ( m512d src, mmask8 k, m256i vindex, void const\* base addr, int scale)

Gathers double-precision (64-bit) floating-point elements from memory using 32-bit indices. 64-bit elements are loaded from addresses starting at *base\_addr* and offset by each 32-bit element in *vindex* (each index is scaled by the factor in *scale*). Gathered elements are merged with *src* using mask *k*. When the corresponding mask bit is not set, elements are copied from *src*.

## **\_mm512\_i32gather\_ps**

m512 mm512 i32gather ps ( m512i vindex, void const\* base addr, int scale)

Gathers single-precision (32-bit) floating-point elements from memory using 32-bit indices. 32-bit elements are loaded from addresses starting at *base\_addr* and offset by each 32-bit element in *vindex* (each index is scaled by the factor in *scale*).

## **\_mm512\_mask\_i32gather\_ps**

```
m512 mm512 mask i32gather ps ( m512 src, mmask16 k, m512i vindex, void const* base addr,
int scale)
```
Gathers single-precision (32-bit) floating-point elements from memory using 32-bit indices. 32-bit elements are loaded from addresses starting at *base\_addr* and offset by each 32-bit element in *vindex* (each index is scaled by the factor in *scale*). Gathered elements are merged with *src* using mask *k*. When the corresponding mask bit is not set, elements are copied from *src*.

## **\_mm512\_i32extgather\_ps**

```
m512 mm512 i32extgather ps ( m512i index, void const * mv, MM UPCONV PS ENUM upconv, int
scale, int hint)
```
Up-converts 16 memory locations starting at location *mv* using packed 32-bit integer indices stored in *index* scaled by *scale* using *upconv* to single-precision (32-bit) floating-point elements and stores them in dst.

### **\_mm512\_mask\_i32extgather\_ps**

```
m512 mm512 mask i32extgather ps ( m512 src, mmask16 k, m512i index, void const * mv,
MM UPCONV PS ENUM upconv, int scale, int hint)
```
Up-converts 16 single-precision memory locations starting at location *mv* at packed 32-bit integer indices stored in *index* scaled by *scale* using *upconv* to single-precision (32-bit) floating-point elements and merges them with *src* using mask *k*. When the corresponding mask bit is not set, elements are copied from *src*.

### **\_mm512\_i64gather\_pd**

m512d mm512 i64gather pd ( m512i vindex, void const\* base addr, int scale)

Gathers double-precision (64-bit) floating-point elements from memory using 64-bit indices. 64-bit elements are loaded from addresses starting at *base\_addr* and offset by each 64-bit element in *vindex* (each index is scaled by the factor in *scale*).

# **\_mm512\_mask\_i64gather\_pd**

```
m512d mm512 mask i64gather pd ( m512d src, mmask8 k, m512i vindex, void const*
base addr, int scale)
```
Gathers double-precision (64-bit) floating-point elements from memory using 64-bit indices. 64-bit elements are loaded from addresses starting at *base\_addr* and offset by each 64-bit element in *vindex* (each index is scaled by the factor in *scale*). Gathered elements are merged with *src* using mask *k*. When the corresponding mask bit is not set, elements are copied from *src*.

## **\_mm512\_i64gather\_ps**

```
m256 mm512 i64gather ps ( m512i vindex, void const* base addr, int scale)
```
Gathers single-precision (32-bit) floating-point elements from memory using 64-bit indices. 32-bit elements are loaded from addresses starting at *base\_addr* and offset by each 64-bit element in *vindex* (each index is scaled by the factor in *scale*).

### **\_mm512\_mask\_i64gather\_ps**

```
m256 mm512 mask i64gather ps ( m256 src, _ mmask8 k,  m512i vindex, void const* base addr,
int scale)
```
Gathers single-precision (32-bit) floating-point elements from memory using 64-bit indices. 32-bit elements are loaded from addresses starting at *base\_addr* and offset by each 64-bit element in *vindex* (each index is scaled by the factor in *scale*). Gathered elements are merged with *src* using mask *k*. When the corresponding mask bit is not set, elements are copied from *src*.

#### **\_mm512\_prefetch\_i32gather\_pd**

void mm512 prefetch i32gather pd ( m256i vindex, void const\* base addr, int scale, int hint)

Prefetches double-precision (64-bit) floating-point elements from memory using 32-bit indices. 64-bit elements are loaded from addresses starting at *base\_addr* and offset by each 32-bit element in *vindex* (each index is scaled by the factor in *scale*).

## **\_mm512\_mask\_prefetch\_i32gather\_pd**

```
void mm512 mask prefetch i32gather pd ( m256i vindex, _ mmask8 mask, void const* base addr,
int scale, int hint)
```
Prefetches double-precision (64-bit) floating-point elements from memory using 32-bit indices. 64-bit elements are loaded from addresses starting at *base\_addr* and offset by each 32-bit element in *vindex* (each index is scaled by the factor in *scale*). Gathered elements are merged with cache using mask *k*. Elements are brought into cache only when their corresponding mask bits are set.

# **\_mm512\_prefetch\_i32gather\_ps**

void mm512 prefetch i32gather ps ( m512i index, void const\* mv, int scale, int hint)

Prefetches 16 single-precision (32-bit) floating-point elements in memory starting at location *mv* at packed 32-bit integer indices stored in *index* (each index is scaled by the factor in *scale*).

# **\_mm512\_mask\_prefetch\_i32gather\_ps**

```
void mm512 mask prefetch i32qather ps ( m512i vindex, mmask16 mask, void const* base addr,
int scale, int hint)
```
Prefetches single-precision (32-bit) floating-point elements from memory using 32-bit indices. 32-bit elements are loaded from addresses starting at *base\_addr* and offset by each 32-bit element in *vindex* (each index is scaled by the factor in *scale*). Gathered elements are merged with cache using mask *k*. Elements are brought into cache only when their corresponding mask bits are set.

# **\_mm512\_prefetch\_i64gather\_pd**

void mm512 prefetch i64gather pd ( m512i vindex, void const\* base addr, int scale, int hint)

Prefetches double-precision (64-bit) floating-point elements from memory into cache level specified by *hint* using 64-bit indices. 64-bit elements are loaded from addresses starting at *base\_addr* and offset by each 64 bit element in *vindex* (each index is scaled by the factor in *scale*).

# **\_mm512\_mask\_prefetch\_i64gather\_pd**

```
void mm512 mask prefetch i64gather pd ( m512i vindex, mmask8 mask, void const* base addr,
int scale, int hint)
```
Prefetches double-precision (64-bit) floating-point elements from memory into cache level specified by *hint* using 64-bit indices. 64-bit elements are loaded from addresses starting at *base\_addr* and offset by each 64 bit element in *vindex* (each index is scaled by the factor in *scale*). Prefetched elements are merged with cache using mask *k*. Elements are brought into cache only when their corresponding mask bits are set.

# **\_mm512\_prefetch\_i64gather\_ps**

void mm512 prefetch i32gather pd ( m256i vindex, void const\* base addr, int scale, int hint)

Prefetches single-precision (32-bit) floating-point elements from memory using 64-bit indices. 32-bit elements are loaded from addresses starting at *base\_addr* and offset by each 64-bit element in *vindex* (each index is scaled by the factor in *scale*).

## **\_mm512\_mask\_prefetch\_i64gather\_ps**

```
void mm512 mask prefetch i64gather ps ( m512i vindex, mmask8 mask, void const* base addr,
int scale, int hint)
```
Prefetches single-precision (32-bit) floating-point elements from memory using 64-bit indices. 32-bit elements are loaded from addresses starting at *base\_addr* and offset by each 64-bit element in *vindex* (each index is scaled by the factor in *scale*). Gathered elements are merged with cache using mask *k*. Elements are brought into cache only when their corresponding mask bits are set.

## **\_mm512\_i32scatter\_pd**

void mm512 i32scatter pd (void\* base addr, m256i vindex, m512d a, int scale)

Scatters double-precision (64-bit) floating-point elements from *a* into memory using 32-bit indices. 64-bit elements are stored at addresses starting at *base\_addr* and offset by each 32-bit element in *vindex* (each index is scaled by the factor in *scale*).

# **\_mm512\_mask\_i32scatter\_pd**

```
void mm512 mask i32scatter pd (void* base addr, mmask8 k, m256i vindex, m512d a, int
scale)
```
Scatters double-precision (64-bit) floating-point elements from *a* into memory using 32-bit indices. 64-bit elements are stored at addresses starting at *base\_addr* and offset by each 32-bit element in *vindex* (each index is scaled by the factor in *scale*) subject to mask *k*. Elements are brought into cache only when their corresponding mask bits are set.

# **\_mm512\_i32scatter\_ps**

void mm512 i32scatter ps (void\* base addr, m512i vindex, m512 a, int scale)

Scatters single-precision (32-bit) floating-point elements from *a* into memory using 32-bit indices. 32-bit elements are stored at addresses starting at *base\_addr* and offset by each 32-bit element in *vindex* (each index is scaled by the factor in *scale*).

# **\_mm512\_mask\_i32scatter\_ps**

```
void mm512 mask_i32scatter_ps (void* base_addr, __mmask16 k, __m512i vindex, __m512 a, int
scale)
```
Scatters single-precision (32-bit) floating-point elements from *a* into memory using 32-bit indices. 32-bit elements are stored at addresses starting at *base\_addr* and offset by each 32-bit element in *vindex* (each index is scaled by the factor in *scale*) subject to mask *k*. Elements are brought into cache only when their corresponding mask bits are set.

# **\_mm512\_i32extscatter\_ps**

```
void mm512 i32extscatter ps (void * mv, m512i index, m512 v1, MM DOWNCONV PS ENUM
downconv, int scale, int hint)
```
Down-converts 16 packed single-precision (32-bit) floating-point elements in *v1* and stores them in memory locations starting at location *mv* at packed 32-bit integer indices stored in *index* scaled by *scale* using *downconv*.

### **\_mm512\_mask\_i32extscatter\_ps**

```
void mm512 mask i32extscatter ps (void * mv, mmask16 k, m512i index, m512 v1,
MM DOWNCONV PS ENUM downconv, int scale, int hint)
```
Down-converts 16 packed single-precision (32-bit) floating-point elements in *v1* according to *downconv* and stores them in memory locations starting at location *mv* at packed 32-bit integer indices stored in *index* scaled by *scale* using mask *k*. Elements are brought into cache only when their corresponding mask bits are set.

# **\_mm512\_i64scatter\_pd**

void mm512 i64scatter pd (void\* base addr, m512i vindex, m512d a, int scale)

Scatters double-precision (64-bit) floating-point elements from *a* into memory using 64-bit indices. 64-bit elements are stored at addresses starting at *base\_addr* and offset by each 64-bit element in *vindex* (each index is scaled by the factor in *scale*).

## **\_mm512\_mask\_i64scatter\_pd**

```
void mm512 mask i64scatter pd (void* base addr, mmask8 k, m512i vindex, m512d a, int
scale)
```
Scatters double-precision (64-bit) floating-point elements from *a* into memory using 64-bit indices. 64-bit elements are stored at addresses starting at *base\_addr* and offset by each 64-bit element in *vindex* (each index is scaled by the factor in *scale*) subject to mask *k*. Elements are brought into cache only when their corresponding mask bits are set.

## **\_mm512\_i64scatter\_ps**

void mm512 i64scatter ps (void\* base addr, m512i vindex, m256 a, int scale)

Scatters single-precision (32-bit) floating-point elements from *a* into memory using 64-bit indices. 32-bit elements are stored at addresses starting at *base\_addr* and offset by each 64-bit element in *vindex* (each index is scaled by the factor in *scale*).

## **\_mm512\_mask\_i64scatter\_ps**

void mm512 mask i64scatter ps (void\* base addr, mmask8 k, m512i vindex, m256 a, int scale)

Scatters single-precision (32-bit) floating-point elements from *a* into memory using 64-bit indices. 32-bit elements are stored at addresses starting at *base\_addr* and offset by each 64-bit element in *vindex* (each index is scaled by the factor in *scale*) subject to mask *k*. Elements are brought into cache only when their corresponding mask bits are set.

#### **\_mm512\_prefetch\_i32scatter\_pd**

void mm512 prefetch i32scatter pd (void\* base addr, m256i vindex, int scale, int hint)

Prefetches double-precision (64-bit) floating-point elements with intent to write using 32-bit indices. 64-bit elements are brought into cache from addresses starting at *base\_addr* and offset by each 32-bit element in *vindex* (each index is scaled by the factor in *scale*).

# **\_mm512\_mask\_prefetch\_i32scatter\_pd**

```
extern void cdecl mm512 mask prefetch i32gather pd( m256i vindex, mmask8 k, void const*
base addr, int scale, int hint);
```
Prefetches double-precision (64-bit) floating-point elements with intent to write using 32-bit indices. 64-bit elements are brought into cache from addresses starting at *base\_addr* and offset by each 32-bit element in *vindex* (each index is scaled by the factor in *scale*) subject to mask *k*. Elements are brought into cache only when their corresponding mask bits are set.

#### **\_mm512\_prefetch\_i32scatter\_ps**

void mm512 prefetch i32scatter ps (void\* mv, m512i index, int scale, int hint)

Prefetches 16 single-precision (32-bit) floating-point elements in memory starting at location *mv* at packed 32-bit integer indices stored in *index* scaled by *scale*.

# **\_mm512\_mask\_prefetch\_i32scatter\_ps**

```
void _mm512_mask_prefetch_i32scatter_ps (void* mv, __mmask16 k, __m512i index, int scale, int 
hint)
```
Prefetches 16 single-precision (32-bit) floating-point elements in memory starting at location *mv* at packed 32-bit integer indices stored in *index* scaled by *scale*. Elements are brought into cache only when their corresponding mask bits in mask *k* are set.

# **\_mm512\_prefetch\_i64scatter\_pd**

```
void mm512 prefetch i64scatter pd (void* base addr, m512i vindex, int scale, int hint)
```
Prefetches double-precision (64-bit) floating-point elements with intent to write into memory using 64-bit indices. 64-bit elements are brought into cache from addresses starting at *base\_addr* and offset by each 64 bit element in *vindex* (each index is scaled by the factor in *scale*).

# **\_mm512\_mask\_prefetch\_i64scatter\_pd**

```
void mm512 mask prefetch i64scatter pd (void* base addr, mmask8 mask, m512i vindex, int
scale, int hint)
```
Prefetches double-precision (64-bit) floating-point elements with intent to write into memory using 64-bit indices. 64-bit elements are brought into cache from addresses starting at *base\_addr* and offset by each 64 bit element in *vindex* (each index is scaled by the factor in *scale*) subject to mask *k*. Elements are brought into cache only when their corresponding mask bits are set.

## **\_mm512\_prefetch\_i64scatter\_ps**

void mm512 prefetch i64scatter ps (void\* base addr, m512i vindex, int scale, int hint)

Prefetches single-precision (32-bit) floating-point elements with intent to write into memory using 64-bit indices. 32-bit elements are stored at addresses starting at *base\_addr* and offset by each 64-bit element in *vindex* (each index is scaled by the factor in *scale*).

### **\_mm512\_mask\_prefetch\_i64scatter\_ps**

```
void mm512 mask prefetch i64scatter ps (void* base addr, mmask8 mask, m512i vindex, int
scale, int hint)
```
Prefetches single-precision (32-bit) floating-point elements with intent to write into memory using 64-bit indices. 32-bit elements are stored at addresses starting at *base\_addr* and offset by each 64-bit element in *vindex* (each index is scaled by the factor in *scale*) subject to mask *k*. Elements are brought into cache only when their corresponding mask bits are set.

# **Intrinsics for Integer Gather and Scatter Operations**

The prototypes for Intel® Advanced Vector Extensions 512 (Intel® AVX-512) intrinsics are located in the zmmintrin.h header file.

To use these intrinsics, include the immintrin.h file as follows:

#include <immintrin.h>

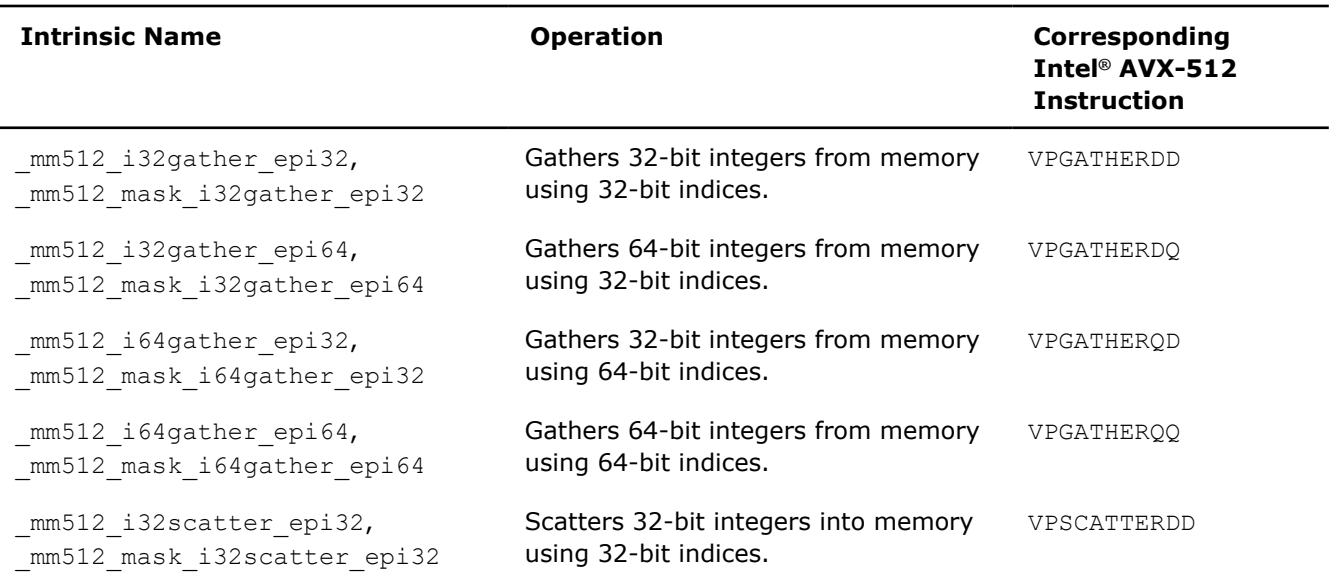

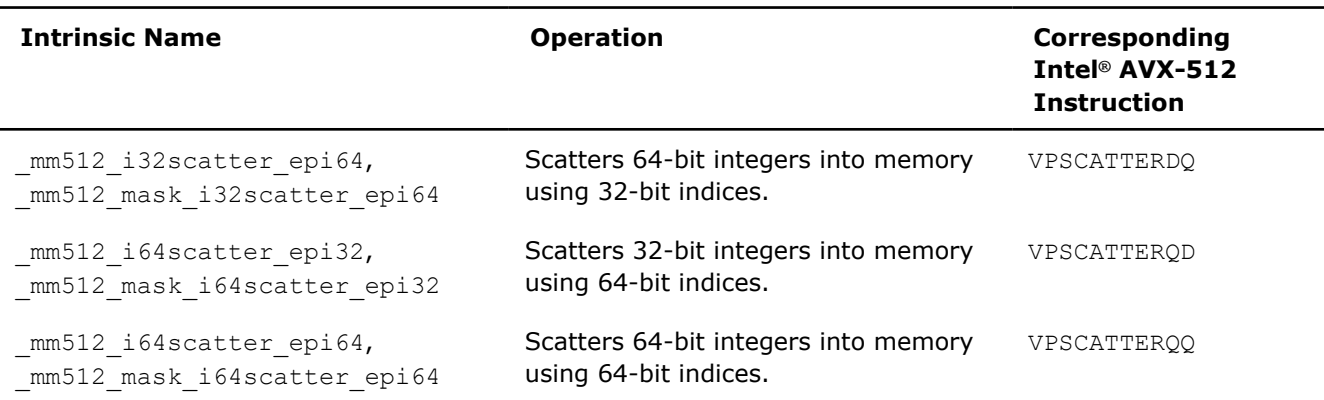

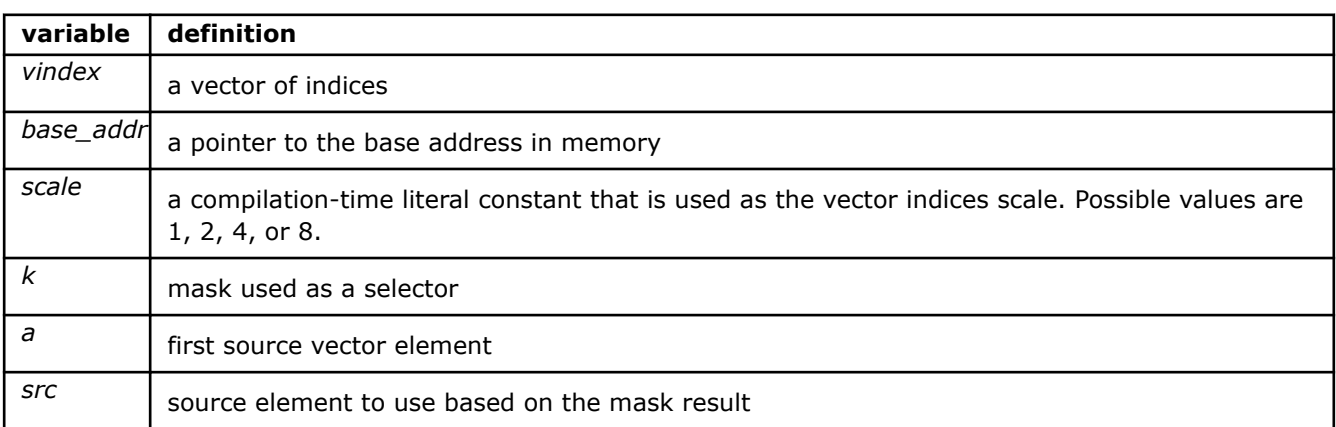

# **\_mm512\_i32gather\_epi32**

m512i mm512 i32gather epi32( m512i vindex, void const\* base addr, int scale)

Gathers 32-bit integers from memory using 32-bit indices. 32-bit elements are loaded from addresses starting at *base\_addr* and offset by each 32-bit element in *vindex* (each index is scaled by the factor in *scale*).

# **\_mm512\_mask\_i32gather\_epi32**

```
m512i mm512 mask i32gather epi32( m512i src, mmask16 k, m512i vindex, void const*
base addr, int scale)
```
Gathers 32-bit integers from memory using 32-bit indices. 32-bit elements are loaded from addresses starting at base addr and offset by each 32-bit element in *vindex* (each index is scaled by the factor in *scale*). Gathered elements are merged with *src* using mask *k*. When the corresponding mask bit is not set, elements are copied from *src*.

# **\_mm512\_i32gather\_epi64**

```
m512i mm512 mask i32gather epi64 ( m512i src,  mmask8 k, m256i vindex, void const*
base addr, int scale)
```
Gathers 64-bit integers from memory using 32-bit indices. 64-bit elements are loaded from addresses starting at *base\_addr* and offset by each 32-bit element in *vindex* (each index is scaled by the factor in *scale*).

# **\_mm512\_mask\_i32gather\_epi64**

```
m512i mm512 mask i32gather epi64 ( m512i src, mmask8 k, m256i vindex, void const*
base addr, int scale)
```
Gathers 64-bit integers from memory using 32-bit indices. 64-bit elements are loaded from addresses starting at *base\_addr* and offset by each 32-bit element in *vindex* (each index is scaled by the factor in *scale*). Gathered elements are merged with *src* using mask *k*. When the corresponding mask bit is not set, elements are copied from *src*.

# **\_mm512\_i64gather\_epi32**

m256i mm512 i64gather epi32 ( m512i vindex, void const\* base addr, int scale)

Gathers 32-bit integers from memory using 64-bit indices. 32-bit elements are loaded from addresses starting at *base\_addr* and offset by each 64-bit element in *vindex* (each index is scaled by the factor in *scale*).

# **\_mm512\_mask\_i64gather\_epi32**

```
m256i mm512 mask_i64gather_epi32 ( m256i src, __mmask8 k, __m512i vindex, void const*
base addr, int scale)
```
Gathers 32-bit integers from memory using 64-bit indices. 32-bit elements are loaded from addresses starting at *base\_addr* and offset by each 64-bit element in *vindex* (each index is scaled by the factor in *scale*). Gathered elements are merged with *src* using mask *k*. When the corresponding mask bit is not set, elements are copied from *src*.

# **\_mm512\_i64gather\_epi64**

m512i mm512 i64gather epi64 ( m512i vindex, void const\* base addr, int scale)

Gathers 64-bit integers from memory using 64-bit indices. 64-bit elements are loaded from addresses starting at *base\_addr* and offset by each 64-bit element in *vindex* (each index is scaled by the factor in *scale*).

## **\_mm512\_mask\_i64gather\_epi64**

```
m512i mm512 mask i64gather epi64 ( m512i src, mmask8 k, m512i vindex, void const*
base addr, int scale)
```
Gathers 64-bit integers from memory using 64-bit indices. 64-bit elements are loaded from addresses starting at *base\_addr* and offset by each 64-bit element in *vindex* (each index is scaled by the factor in *scale*). Gathered elements are merged with *src* using mask *k*. When the corresponding mask bit is not set, elements are copied from *src*.

# **\_mm512\_i32scatter\_epi32**

void mm512 i32scatter epi32(void\* base addr, m512i vindex, m512i a, int scale)

Scatters 32-bit integers from *a* into memory using 32-bit indices. 32-bit elements are stored at addresses starting at *base\_addr* and offset by each 32-bit element in *vindex* (each index is scaled by the factor in *scale*).

# **\_mm512\_mask\_i32scatter\_epi32**

```
void mm512 mask i32scatter epi32(void* base addr, mmask16 k, m512i vindex, m512i a, int
scale
```
Scatters 32-bit integers from *a* into memory using 32-bit indices. 32-bit elements are stored at addresses starting at *base\_addr* and offset by each 32-bit element in *vindex* (each index is scaled by the factor in *scale*) subject to mask *k*. When the corresponding mask bit is not set, elements are not stored.

# **\_mm512\_i32scatter\_epi64**

void mm512 i32scatter epi64 (void\* base addr, m256i vindex, m512i a, int scale)

Scatters 64-bit integers from *a* into memory using 32-bit indices. 64-bit elements are stored at addresses starting at *base\_addr* and offset by each 32-bit element in *vindex* (each index is scaled by the factor in *scale*).

#### **\_mm512\_mask\_i32scatter\_epi64**

```
void mm512 mask i32scatter epi64 (void* base addr, mmask8 k, m256i vindex, m512i a, int
scale)
```
Scatters 64-bit integers from *a* into memory using 32-bit indices. 64-bit elements are stored at addresses starting at *base\_addr* and offset by each 32-bit element in *vindex* (each index is scaled by the factor in *scale*) subject to mask *k*. When the corresponding mask bit is not set, elements are not stored.

## **\_mm512\_i64scatter\_epi32**

void mm512 i64scatter epi32 (void\* base addr, m512i vindex, m256i a, int scale)

Scatters 32-bit integers from *a* into memory using 64-bit indices. 32-bit elements are stored at addresses starting at *base\_addr* and offset by each 64-bit element in *vindex* (each index is scaled by the factor in *scale*).

# **\_mm512\_mask\_i64scatter\_epi32**

```
void mm512 mask i64scatter epi32 (void* base addr, mmask8 k, m512i vindex, m256i a, int
scale)
```
Scatters 32-bit integers from *a* into memory using 64-bit indices. 32-bit elements are stored at addresses starting at *base\_addr* and offset by each 64-bit element in *vindex* (each index is scaled by the factor in *scale*) subject to mask *k*. When the corresponding mask bit is not set, elements are not stored.

## **\_mm512\_i64scatter\_epi64**

void mm512 i64scatter epi64 (void\* base addr, m512i vindex, m512i a, int scale)

Scatters 64-bit integers from *a* into memory using 64-bit indices. 64-bit elements are stored at addresses starting at *base\_addr* and offset by each 64-bit element in *vindex* (each index is scaled by the factor in *scale*).

# **\_mm512\_mask\_i64scatter\_epi64**

```
void _mm512_mask_i64scatter_epi64 (void* base_addr, __mmask8 k, __m512i vindex, __m512i a, int
scale)
```
Scatters 64-bit integers from *a* into memory using 64-bit indices. 64-bit elements are stored at addresses starting at *base\_addr* and offset by each 64-bit element in *vindex* (each index is scaled by the factor in *scale*) subject to mask *k*. When the corresponding mask bit is not set, elements are not stored.

# **Intrinsics for Insert and Extract Operations**

# **Intrinsics for FP Insert and Extract Operations**

The prototypes for Intel® Advanced Vector Extensions 512 (Intel® AVX-512) intrinsics are located in the zmmintrin.h header file.

To use these intrinsics, include the immintrin.h file as follows:

```
#include <immintrin.h>
```
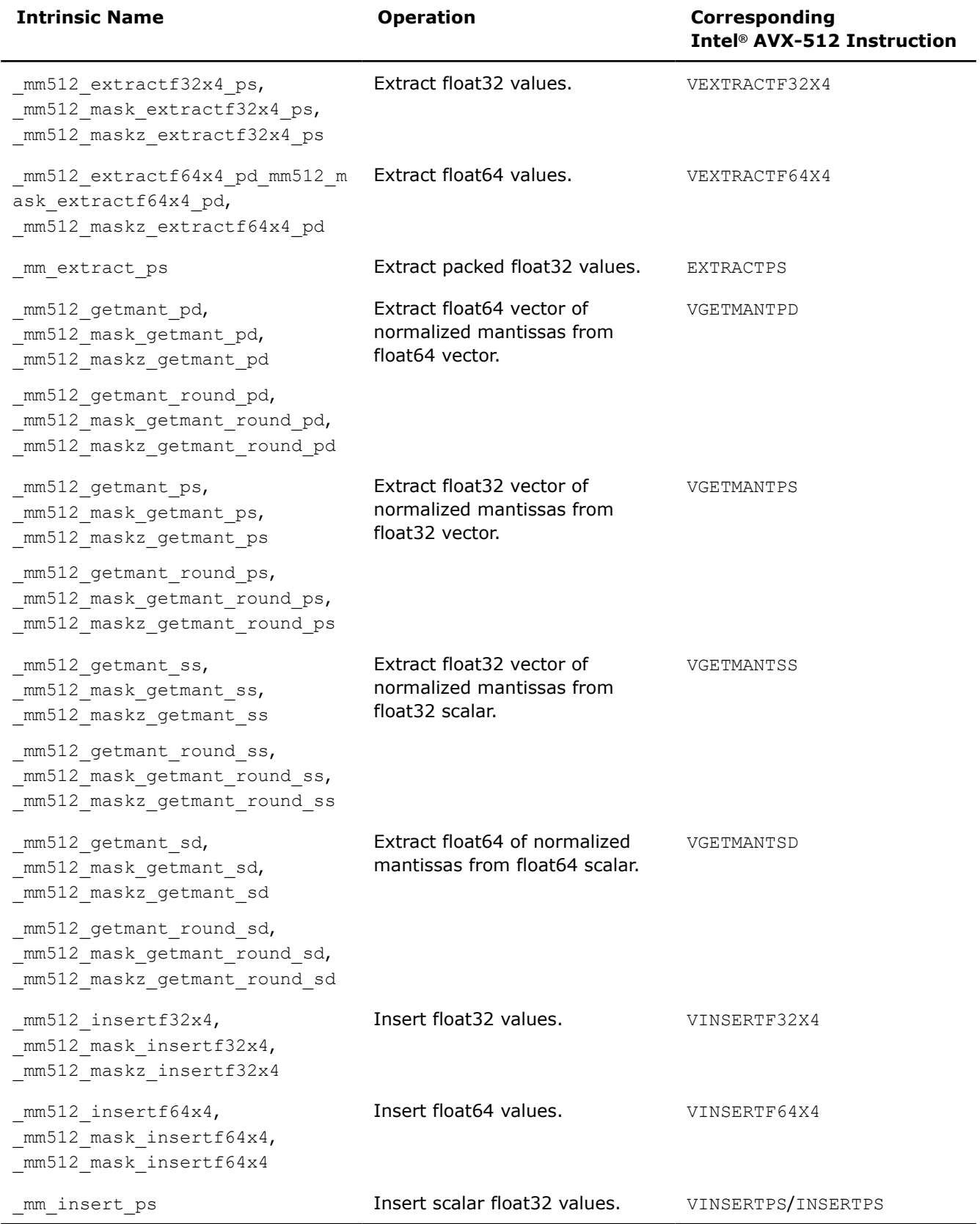

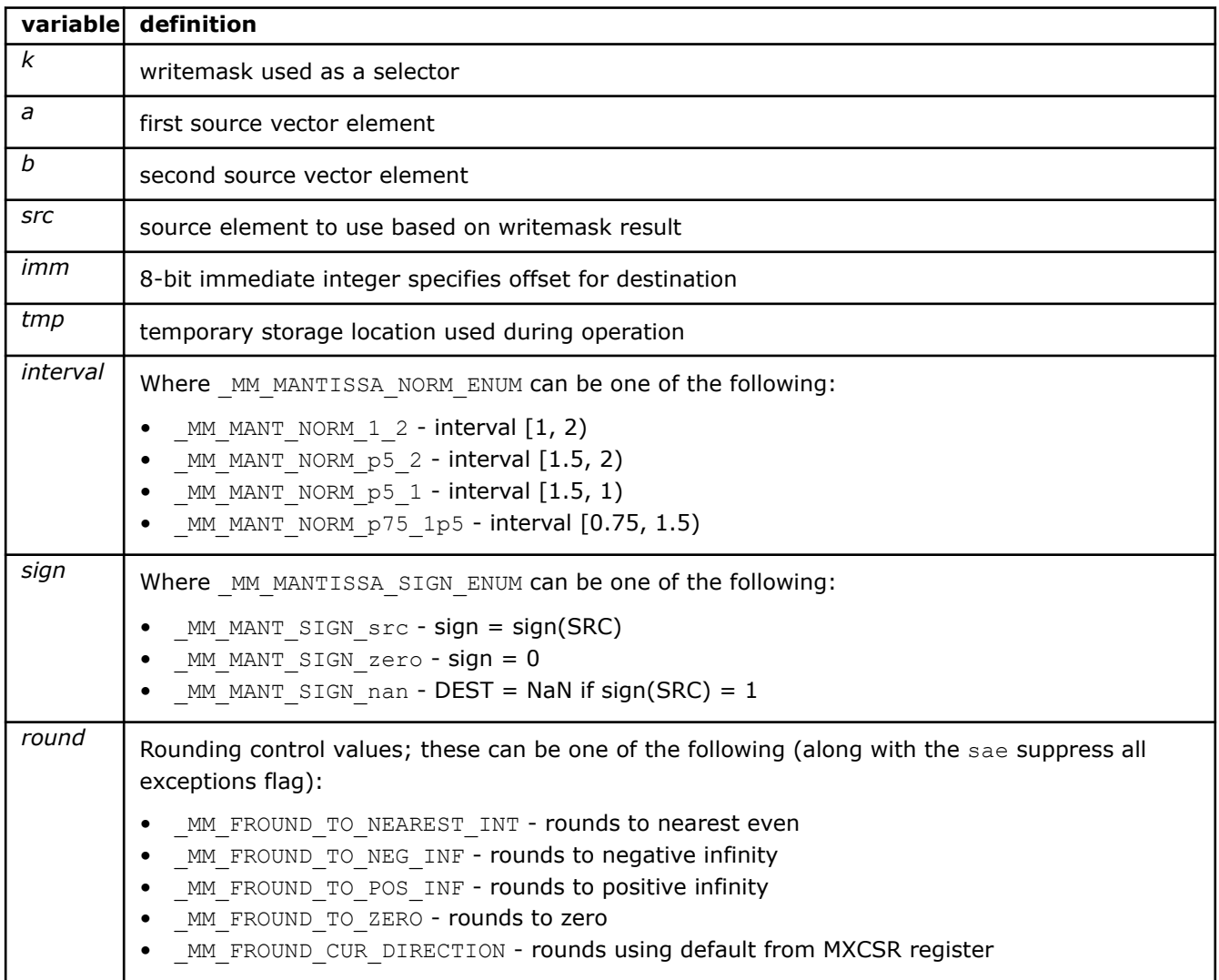

# **\_mm512\_extractf32x4\_ps**

extern  $m128$  cdecl  $mm512$  extractf32x4 ps( $m512$  a, int imm);

Extracts 128 bits (composed of four packed float32 elements) from *a*, selected with *imm*, and stores the result.

## **\_mm512\_mask\_extractf32x4\_ps**

extern  $m128$  cdecl  $mm512$  mask extractf32x4 ps(  $m128$  src,  $mmms8$  k,  $m512$  a, int imm);

Extracts 128 bits (composed of four packed float32 elements) from *a*, selected with *imm*, and stores the result using writemask *k* (elements are copied from *src* when the corresponding mask bit is not set).

# **\_mm512\_maskz\_extractf32x4\_ps**

extern  $m128$  cdecl  $mm512$  maskz extractf32x4 ps(  $mmask8$  k,  $m512$ , int imm);

Extracts 128 bits (composed of four packed float32 elements) from *a*, selected with *imm*, and stores the result using zeromask *k* (elements are zeroed out when the corresponding mask bit is not set).
### **\_mm512\_extractf64x4\_pd**

extern  $m256d$  cdecl  $mm512$  extractf64x4 pd( $m512d$  a, int imm);

Extracts 256 bits (composed of four packed float64 elements) from *a*, selected with *imm*, and stores the result.

#### **\_mm512\_mask\_extractf64x4\_pd**

extern \_ m256d \_ cdecl \_ mm512\_mask\_extractf64x4\_pd(\_ m256d src, \_ mmask8 k, \_ m512d a, int imm);

Extracts 256 bits (composed of four packed float64 elements) from *a*, selected with *imm*, and stores the result using writemask *k* (elements are copied from *src* when the corresponding mask bit is not set).

### **\_mm512\_maskz\_extractf64x4\_pd**

extern  $m256d$  cdecl  $mm512$  maskz extractf64x4 pd(  $mm38$  k,  $m512d$  a, int imm);

Extracts 256 bits (composed of four packed float64 elements) from *a*, selected with *imm*, and stores the result using zeromask *k* (elements are zeroed out when the corresponding mask bit is not set).

### **\_mm512\_insertf32x4**

extern  $m512$  cdecl  $mm512$  insertf32x4( $m512$  a,  $m128$  b, int imm);

Copies *a* to destination, then inserts 128 bits (composed of four packed float32 elements) from *b* into destination at the location specified by *imm*.

## **\_mm512\_mask\_insertf32x4**

```
extern m512 cdecl mm512 mask insertf32x4(m512 src, mmask16 k, m512 a, m128 b, int
imm):
```
Copies *a* to destination, then inserts 128 bits (composed of four packed float32 elements) from *b* into destination at the location specified by *imm*.

### **\_mm512\_maskz\_insertf32x4**

extern  $m512$  cdecl  $mm512$  maskz insertf32x4( $mmask16$  k,  $m512$  a,  $m128$  b, int imm);

Copies *a* to *tmp*, then inserts 128 bits (composed of four packed float32 elements) from *b* into *tmp* at the location specified by *imm*. Stores *tmp* to destination using writemask *k* (elements are copied from *src* when the corresponding mask bit is not set).

#### **\_mm512\_insertf64x4**

extern  $m512d$  cdecl  $mm512$  insertf64x4( $m512d$  a,  $m256d$  b, int imm);

Copies *a* to *tmp*, then inserts 128 bits (composed of four packed float32 elements) from *b* into *tmp* at the location specified by *imm*. Stores *tmp* to destination using zeromask *k* (elements are zeroed out when the corresponding mask bit is not set).

## **\_mm512\_mask\_insertf64x4**

```
extern _ m512d cdecl mm512 mask insertf64x4( m512d src, _ mmask8 k, _ m512d a, _ m256d b,
int imm);
```
Copies *a* to destination, then inserts 256 bits (composed of four packed float64 elements) from *b* into destination at the location specified by *imm*.

#### **\_mm512\_maskz\_insertf64x4**

extern  $m512d$  cdecl  $mm512$  maskz insertf64x4( $mmask8$  k,  $m512d$  a,  $m256d$  b, int imm);

Copies *a* to *tmp*, then inserts 256 bits (composed of four packed float64 elements) from *b* into *tmp* at the location specified by *imm*. Store *tmp* to destination using writemask *k* (elements are copied from *src* when the corresponding mask bit is not set).

#### **\_mm512\_getmant\_pd**

```
extern _ m512d _ cdecl _ mm512_getmant_pd(_m512d a, _MM_MANTISSA_NORM_ENUM interval,
MM MANTISSA SIGN ENUM sign);
```
Normalizes the mantissas of packed float64 elements in *a*, and stores the result. This intrinsic essentially calculates  $\pm$ (2^k) \*|x.significand|, where *k* depends on the interval range defined by *interval* and the sign depends on *sign* and the source sign.

### **\_mm512\_mask\_getmant\_pd**

```
extern m512d cdecl mm512 mask getmant pd(m512d src, mmask8 k, m512d a,
MM_MANTISSA_NORM_ENUM_interval, _MM_MANTISSA_SIGN_ENUM_sign);
```
Normalizes the mantissas of packed float64 elements in *a*, and stores the result. This intrinsic essentially calculates ±(2^k)\*|x.significand|, where *k* depends on the interval range defined by *interval* and the sign depends on *sign* and the source sign.

#### **\_mm512\_maskz\_getmant\_pd**

```
extern __m512d __cdecl __mm512_maskz_getmant_pd(__mmask8 k, __m512d a, _MM_MANTISSA_NORM_ENUM
interval, MM_MANTISSA_SIGN_ENUM_sign);
```
Normalizes the mantissas of packed float64 elements in *a*, and stores the result using writemask *k* (elements are copied from *src* when the corresponding mask bit is not set). This intrinsic essentially calculates ±(2^k)\*|x.significand|, where *k* depends on the interval range defined by *interval* and the sign depends on *sign* and the source sign.

#### **\_mm512\_getmant\_round\_pd**

```
extern _ m512d _ cdecl _ mm512_getmant_round_pd(_ m512d a, _ MM_MANTISSA_NORM_ENUM interval,
MM_MANTISSA_SIGN_ENUM_sign, int round);
```
Normalizes the mantissas of packed float64 elements in *a*, and stores the result. This intrinsic essentially calculates ±(2^k)\*|x.significand|, where *k* depends on the interval range defined by *interval* and the sign depends on *sign* and the source sign.

#### **\_mm512\_mask\_getmant\_round\_pd**

```
extern _ m512d _ cdecl _ mm512_mask_getmant_round_pd(__m512d src, __mmask8 k, __m512d a,
MM_MANTISSA_NORM_ENUM_interval, _MM_MANTISSA_SIGN_ENUM_sign, int round);
```
Normalizes the mantissas of packed float64 elements in *a*, and stores the result using writemask *k* (elements are copied from *src* when the corresponding mask bit is not set). This intrinsic essentially calculates ±(2^k)\*|x.significand|, where *k* depends on the interval range defined by *interval* and the sign depends on *sign* and the source sign.

### **\_mm512\_maskz\_getmant\_round\_pd**

```
extern _ m512d cdecl mm512 maskz getmant round pd( mmask8 k, _ m512d a,
MM MANTISSA NORM ENUM interval, MM MANTISSA SIGN ENUM sign, int round);
```
Normalizes the mantissas of packed float64 elements in *a*, and stores the result using zeromask *k* (elements are zeroed out when the corresponding mask bit is not set). This intrinsic essentially calculates  $\pm(2^k)$  \* | x.significand|, where *k* depends on the interval range defined by *interval* and the sign depends on *sign* and the source sign.

#### **\_mm512\_getmant\_ps**

extern  $m512$  cdecl  $mm512$  getmant ps( $m512$  a, MM MANTISSA NORM ENUM interval, MM\_MANTISSA\_SIGN\_ENUM\_sign);

Normalizes the mantissas of packed float32 elements in *a*, and stores the result. This intrinsic essentially calculates  $\pm$ (2^k) \*|x.significand|, where *k* depends on the interval range defined by *interval* and the sign depends on *sign* and the source sign.

### **\_mm512\_mask\_getmant\_ps**

extern  $m512$  cdecl  $mm512$  mask getmant ps(  $m512$  src,  $mmask16$  k,  $m512$  a, MM\_MANTISSA\_NORM\_ENUM\_interval, \_MM\_MANTISSA\_SIGN\_ENUM\_sign);

Normalizes the mantissas of packed float32 elements in *a*, and stores the result. This intrinsic essentially calculates  $\pm$ (2^k) \*|x.significand|, where *k* depends on the interval range defined by *interval* and the sign depends on *sign* and the source sign.

#### **\_mm512\_maskz\_getmant\_ps**

extern \_\_m512 \_\_cdecl mm512\_maskz\_getmant\_ps(\_\_mmask16 k, \_\_m512 a, \_MM\_MANTISSA\_NORM\_ENUM interval, MM\_MANTISSA\_SIGN\_ENUM\_sign);

Normalizes the mantissas of packed float32 elements in *a*, and stores the result using writemask *k* (elements are copied from *src* when the corresponding mask bit is not set). This intrinsic essentially calculates ±(2^k)\*|x.significand|, where *k* depends on the interval range defined by *interval* and the sign depends on *sign* and the source sign.

#### **\_mm512\_getmant\_round\_ps**

extern \_ m512 \_ cdecl \_ mm512\_getmant\_round\_ps(\_ m512 a, \_ MM\_MANTISSA\_NORM\_ENUM\_interval, MM\_MANTISSA\_SIGN\_ENUM\_sign, int round);

Normalizes the mantissas of packed float32 elements in *a*, and stores the result. This intrinsic essentially calculates  $\pm$ (2^k) \*|x.significand|, where *k* depends on the interval range defined by *interval* and the sign depends on *sign* and the source sign.

### **\_mm512\_mask\_getmant\_round\_ps**

extern  $m512$  cdecl  $mm512$  mask getmant round ps(  $m512$  src,  $mmask16$  k,  $m512$  a, MM\_MANTISSA\_NORM\_ENUM\_interval, \_MM\_MANTISSA\_SIGN\_ENUM sign, int round);

Normalizes the mantissas of packed float32 elements in *a*, and stores the result using writemask *k* (elements are copied from *src* when the corresponding mask bit is not set). This intrinsic essentially calculates ±(2^k)\*|x.significand|, where *k* depends on the interval range defined by *interval* and the sign depends on *sign* and the source sign.

#### **\_mm512\_maskz\_getmant\_round\_ps**

```
extern m512 cdecl mm512 maskz qetmant round ps(mmask16 k, m512 a,
MM_MANTISSA_NORM_ENUM_interval, _MM_MANTISSA_SIGN_ENUM_sign, int round);
```
Normalizes the mantissas of packed float32 elements in *a*, and stores the result using zeromask *k* (elements are zeroed out when the corresponding mask bit is not set). This intrinsic essentially calculates  $\pm$  (2^k)  $\star$  | x.significand|, where *k* depends on the interval range defined by *interval* and the sign depends on *sign* and the source sign.

### **\_mm\_getmant\_round\_sd**

extern \_ m128d \_ cdecl \_ mm\_getmant\_round\_sd(\_m128d a, \_m128d b, \_MM\_MANTISSA\_NORM\_ENUM interval, MM MANTISSA SIGN ENUM sign, int round);

Normalizes the mantissas of the lower float64 element in *a*, stores the result in the lower destination element, and copies the upper element from *b* to the upper destination element. This intrinsic essentially calculates  $\pm$ (2^k) \*|x.significand|, where *k* depends on the interval range defined by *interval* and the sign depends on *sign* and the source sign.

### **\_mm\_mask\_getmant\_round\_sd**

extern \_ m128d \_ cdecl \_ mm\_mask\_getmant\_round\_sd(\_m128d src, \_\_mmask8 k, \_m128d a, \_\_m128d b, MM\_MANTISSA\_NORM\_ENUM\_interval, \_MM\_MANTISSA\_SIGN\_ENUM sign, int round);

Normalizes the mantissas of the lower float64 element in *a*, store the result in the lower destination element, and copies the upper element from *b* to the upper destination element. This intrinsic essentially calculates ±(2^k)\*|x.significand|, where *k* depends on the interval range defined by *interval* and the sign depends on *sign* and the source sign.

#### **\_mm\_maskz\_getmant\_round\_sd**

extern \_ m128d cdecl mm maskz getmant round sd( mmask8 k, \_ m128d a, \_ m128d b, MM MANTISSA NORM ENUM interval, MM MANTISSA SIGN ENUM sign, int round);

Normalizes the mantissas of the lower float64 element in *a*, stores the result in the lower destination element using writemask *k* (the element is copied from *src* when mask bit 0 is not set), and copies the upper element from *b* to the upper destination element. This intrinsic essentially calculates  $\pm(2^k) * |x \cdot$ significand|, where *k* depends on the interval range defined by *interval* and the sign depends on *sign* and the source sign.

### **\_mm\_getmant\_sd**

extern \_ m128d \_ cdecl \_ mm\_getmant\_sd(\_ m128d a, \_ m128d b, \_ MM\_MANTISSA\_NORM\_ENUM interval, MM\_MANTISSA\_SIGN\_ENUM\_sign);

Normalizes the mantissas of the lower float64 element in *a*, store the result in the lower destination element, and copies the upper element from *b* to the upper destination element. This intrinsic essentially calculates ±(2^k)\*|x.significand|, where *k* depends on the interval range defined by *interval* and the sign depends on *sign* and the source sign.

### **\_mm\_mask\_getmant\_sd**

extern  $m128d$  cdecl mm mask getmant sd( $m128d$  a,  $mm$ ask8 k,  $m128d$  b,  $m128d$  c, MM\_MANTISSA\_NORM\_ENUM\_interval, \_MM\_MANTISSA\_SIGN\_ENUM\_sign);

Normalize the mantissas of the lower float64 element in *a*, store the result in the lower destination element using writemask *k* (the element is copied from *src* when mask bit 0 is not set), and copy the upper element from *b* to the upper destination element. This intrinsic essentially calculates  $\pm(2^k) * |x \cdot$ significand, where *k* depends on the interval range defined by *interval* and the sign depends on *sign* and the source sign.

## **\_mm\_maskz\_getmant\_sd**

```
extern _ m128d _ cdecl _ mm_maskz_getmant_sd(__mmask8 k, __m128d a, __m128d b,
MM_MANTISSA_NORM_ENUM_interval, _MM_MANTISSA_SIGN_ENUM_sign);
```
Normalizes the mantissas of the lower float64 element in *a*, stores the result in the lower destination element using zeromask *k* (the element is zeroed out when mask bit 0 is not set), and copies the upper element from *b* to the upper destination element. This intrinsic essentially calculates  $\pm(2^k)*|x$ . significand, where *k* depends on the interval range defined by *interval* and the sign depends on *sign* and the source sign.

#### **\_mm\_getmant\_round\_ss**

```
extern _ m128 _ cdecl mm_getmant_round_ss( m128 a, _ m128 b, _ MM_MANTISSA_NORM_ENUM_interval,
MM MANTISSA SIGN ENUM sign, int round);
```
Normalizes the mantissas of the lower float32 element in *a*, stores the result in the lower destination element, and copies the upper three packed elements from *b* to the upper destination elements. This intrinsic essentially calculates ±(2^k)\*|x.significand|, where *k* depends on the interval range defined by *interval* and the sign depends on *sign* and the source sign.

### **\_mm\_mask\_getmant\_round\_ss**

```
extern m128 cdecl mm mask getmant round ss(m128 a, mmask8 k, m128 b, m128 c,
MM MANTISSA NORM ENUM interval, MM MANTISSA SIGN ENUM sign, int round);
```
Normalizes the mantissas of the lower float32 element in *a*, stores the result in the lower destination element, and copies the upper three packed elements from *b* to the upper destination elements. This intrinsic essentially calculates ±(2^k)\*|x.significand|, where *k* depends on the interval range defined by *interval* and the sign depends on *sign* and the source sign.

### **\_mm\_maskz\_getmant\_round\_ss**

```
extern m128 cdecl mm maskz qetmant round ss( mmask8 k, m128 a, m128 b,
MM_MANTISSA_NORM_ENUM_interval, _MM_MANTISSA_SIGN_ENUM sign, int round);
```
Normalizes the mantissas of the lower float32 element in *a*, stores the result in the lower destination element using writemask *k* (the element is copied from *src* when mask bit 0 is not set), and copies the upper three packed elements from *b* to the upper destination elements. This intrinsic essentially calculates  $\pm$  (2^k) \* | x.significand|, where *k* depends on the interval range defined by *interval* and the sign depends on *sign* and the source sign.

#### **\_mm\_getmant\_ss**

```
extern m128 cdecl mm getmant ss(m128 a, m128 b, MM MANTISSA NORM ENUM interval,
MM_MANTISSA_SIGN_ENUM_sign);
```
Normalizes the mantissas of the lower float32 element in *a*, stores the result in the lower destination element, and copies the upper three packed elements from *b* to the upper destination elements. This intrinsic essentially calculates ±(2^k)\*|x.significand|, where *k* depends on the interval range defined by *interval* and the sign depends on *sign* and the source sign.

#### **\_mm\_mask\_getmant\_ss**

```
extern m128 cdecl mm mask getmant ss(m128 a, mmask8 k, m128 b, m128 c,
MM MANTISSA NORM ENUM interval, MM MANTISSA SIGN ENUM sign);
```
Normalizes the mantissas of the lower float32 element in *a*, stores the result in the lower destination element using writemask *k* (the element is copied from *src* when mask bit 0 is not set), and copies the upper three packed elements from *b* to the upper destination elements. This intrinsic essentially calculates  $\pm$  (2^k) \* | x.significand|, where *k* depends on the interval range defined by *interval* and the sign depends on *sign* and the source sign.

## **\_mm\_maskz\_getmant\_ss**

extern \_ m128 cdecl mm\_maskz\_getmant\_ss(\_mmask8 k, \_ m128 a, \_ m128 b, MM\_MANTISSA\_NORM\_ENUM\_interval, \_MM\_MANTISSA\_SIGN\_ENUM\_sign);

Normalizes the mantissas of the lower float32 element in *a*, stores the result in the lower destination element using zeromask *k* (the element is zeroed out when mask bit 0 is not set), and copies the upper three packed elements from *b* to the upper destination elements. This intrinsic essentially calculates  $\pm$  (2^k) \* | x.significand|, where *k* depends on the interval range defined by *interval* and the sign depends on *sign* and the source sign.

## **Intrinsics for Integer Insert and Extract Operations**

The prototypes for Intel® Advanced Vector Extensions 512 (Intel® AVX-512) intrinsics are located in the zmmintrin.h header file.

To use these intrinsics, include the immintrin.h file as follows:

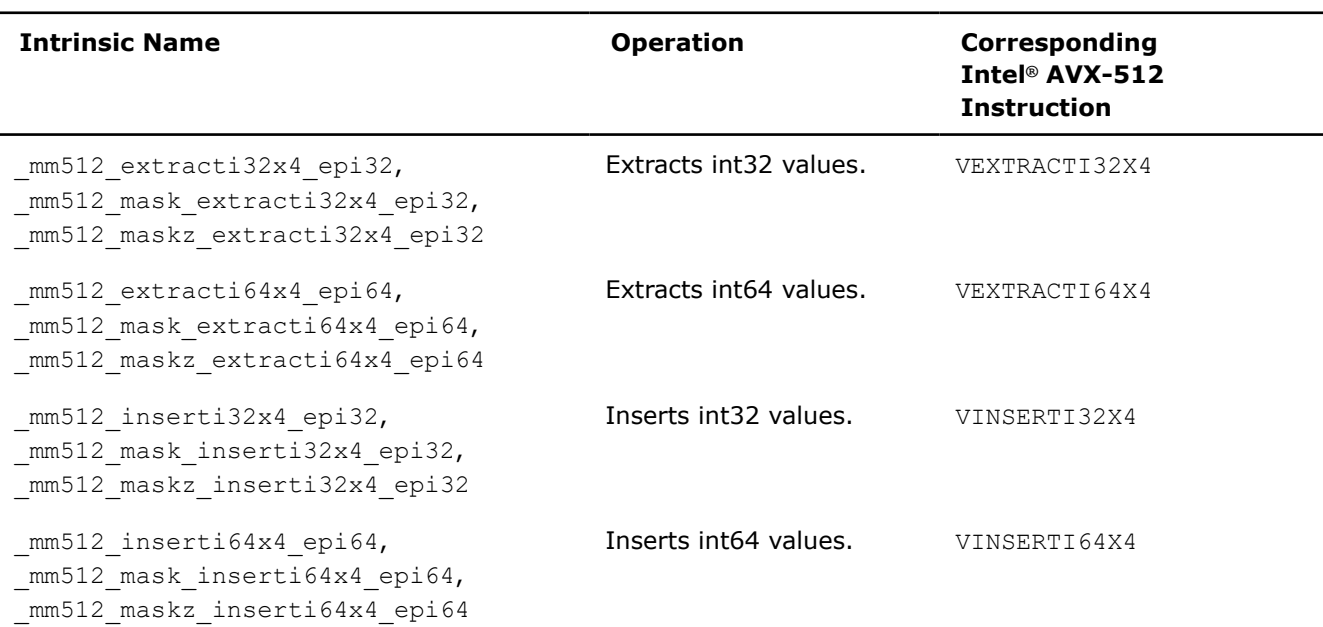

#include <immintrin.h>

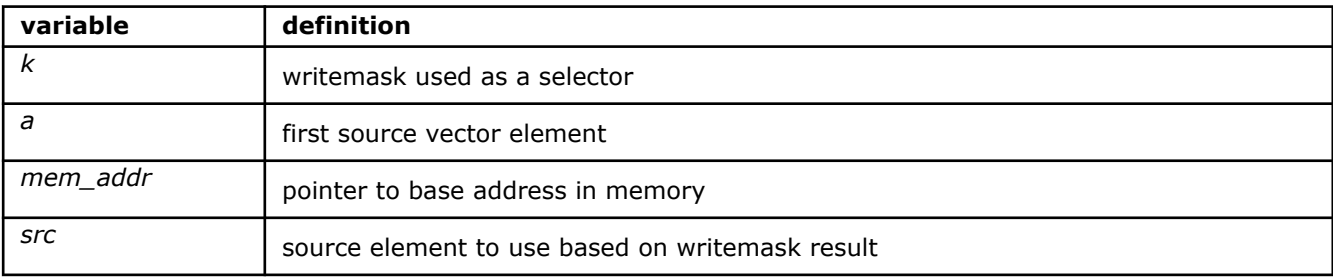

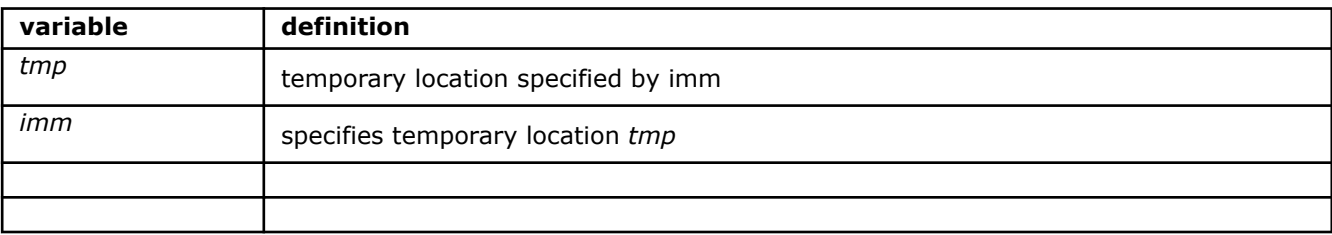

#### **\_mm512\_extracti32x4\_epi32**

extern  $m128i$  cdecl  $mm512$  extracti32x4 epi32( $m512i$  a, int imm);

Extracts 128 bits (composed of four packed 32-bit integers) from *a*, selected with *imm*, and stores the result.

### **\_mm512\_mask\_extracti32x4\_epi32**

```
extern _ m128i _ cdecl _ mm512_mask_extracti32x4_epi32(__m128i src, __mmask8 k, __m512i a, int
imm);
```
Extracts 128 bits (composed of four packed 32-bit integers) from *a*, selected with *imm*, and stores the result using writemask *k* (elements are copied from *src* when the corresponding mask bit is not set).

### **\_mm512\_maskz\_extracti32x4\_epi32**

extern  $m128i$  cdecl  $mm512 maskz$  extracti32x4 epi32( $mmask8$  k,  $m512i$  a, int imm);

Extracts 128 bits (composed of four packed 32-bit integers) from *a*, selected with *imm*, and stores the result using zeromask *k* (elements are zeroed out when the corresponding mask bit is not set).

### **\_mm512\_extracti64x4\_epi64**

extern m256i cdecl mm512 extracti64x4 epi64( m512i a, int imm);

Extracts 256 bits (composed of four packed int64 elements ) from *a*, selected with *imm*, and stores the result.

### **\_mm512\_mask\_extracti64x4\_epi64**

```
extern _ m256i _ cdecl _ mm512_mask_extracti64x4_epi64(_ m256i src, _ mmask8 k, _ m512i a, int
imm);
```
Extracts 256 bits (composed of four packed int64 elements ) from *a*, selected with *imm*, and stores the result using writemask *k* (elements are copied from *src* when the corresponding mask bit is not set).

#### **\_mm512\_maskz\_extracti64x4\_epi64**

extern \_ m256i \_ cdecl \_ mm512\_maskz\_extracti64x4\_epi64(\_\_mmask8 k, \_\_m512i a, int imm);

Extracts 256 bits (composed of four packed int64 elements ) from *a*, selected with *imm*, and stores the result using zeromask *k* (elements are zeroed out when the corresponding mask bit is not set).

### **\_mm512\_inserti32x4**

extern  $m512i$  cdecl  $mm512$  inserti32x4( $m512i$  a,  $m128i$  b, int imm);

Copies *a* to destination, then inserts 128 bits (composed of four packed 32-bit integers) from *b* into destination at the location specified by *imm*.

#### **\_mm512\_mask\_inserti32x4**

```
extern __m512i __cdecl _mm512_mask_inserti32x4(__m512i src, __mmask16 k, __m512i a, __m128i b,
int imm);
```
Copies *a* to *tmp*, then inserts 128 bits (composed of four packed 32-bit integers) from *b* into *tmp* at the location specified by *imm*. Store *tmp* to using writemask *k* (elements are copied from *src* when the corresponding mask bit is not set).

#### **\_mm512\_maskz\_inserti32x4**

extern  $m512$ i cdecl  $mm512$  maskz inserti32x4( $mmask16$  k,  $m512$ i a,  $m128$ i b, int imm);

Copies *a* to *tmp*, then inserts 256 bits (composed of four packed double-precision (64-bit) floating-point elements) from *b* into *tmp* at the location specified by *imm*.

Store *tmp* to destination using zeromask *k* (elements are zeroed out when the corresponding mask bit is not set).

#### **\_mm512\_inserti64x4**

extern  $m512i$  cdecl  $mm512$  inserti64x4( $m512i$  a,  $m256i$  b, int imm);

Copies *a* to *tmp*, then inserts 256 bits (composed of four packed int64 elements ) from *b* into *tmp* at the location specified by *imm*.

#### **\_mm512\_mask\_inserti64x4**

```
extern m512i cdecl mm512 mask inserti64x4(m512i src, mmask8 k, m512i a, m256i b,
int imm);
```
Copies *a* to *tmp*, then inserts 256 bits (composed of four packed int64 elements ) from *b* into *tmp* at the location specified by *imm*. Store *tmp* to using writemask *k* (elements are copied from *src* when the corresponding mask bit is not set).

### **\_mm512\_maskz\_inserti64x4**

extern  $m512$ i cdecl  $mm512$  maskz inserti64x4(  $mmask8$  k,  $m512$ i a,  $m256$ i b, int imm);

Copies *a* to *tmp*, then inserts 128 bits (composed of four packed 32-bit integers) from *b* into *tmp* at the location specified by *imm*. Store *tmp* to using zeromask *k* (elements are zeroed out when the corresponding mask bit is not set).

## **Intrinsics for Load and Store Operations**

## **Intrinsics for FP Loads and Store Operations**

The prototypes for Intel® Advanced Vector Extensions 512 (Intel® AVX-512) intrinsics are located in the zmmintrin.h header file.

To use these intrinsics, include the immintrin.h file as follows:

```
#include <immintrin.h>
```
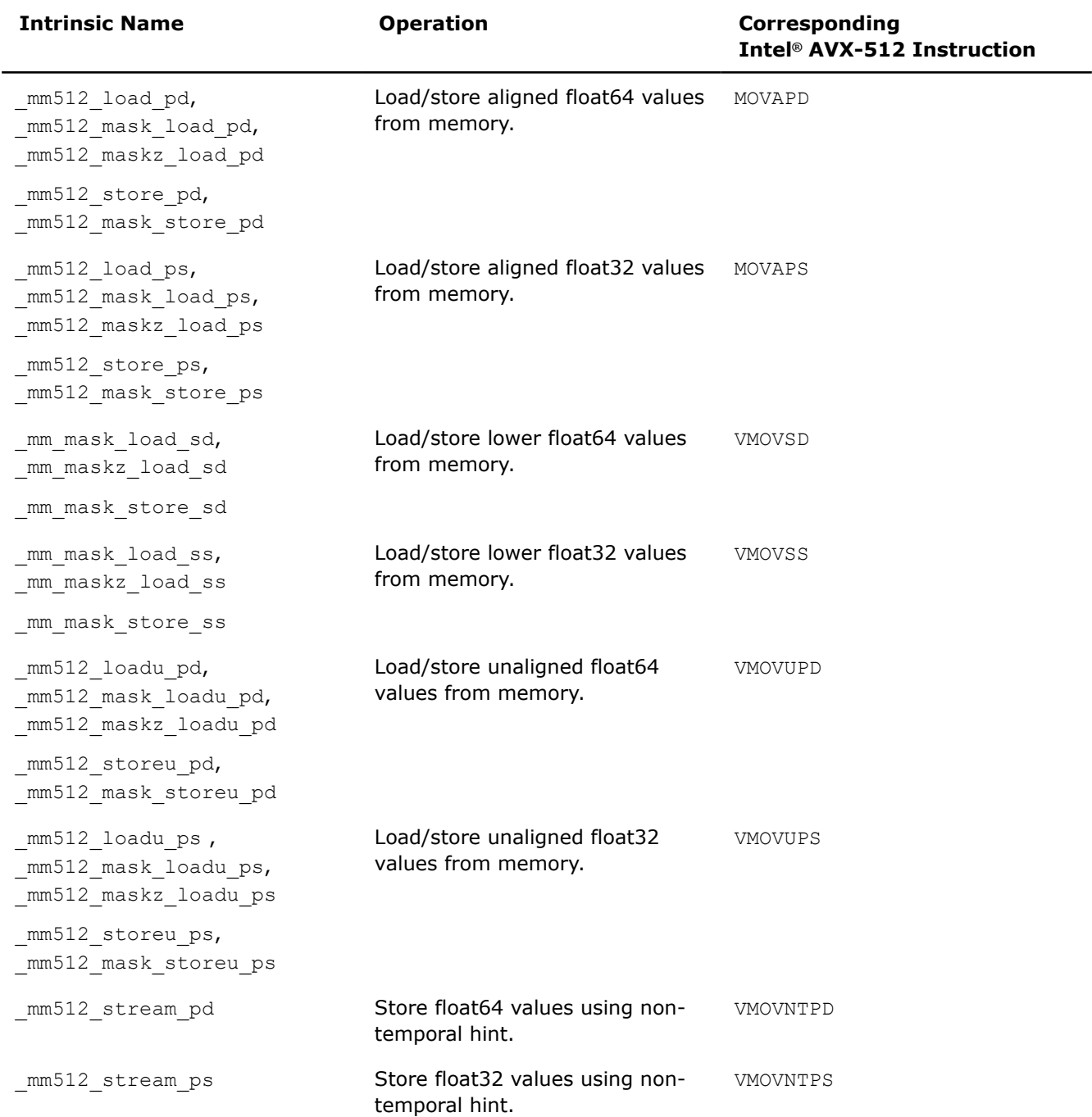

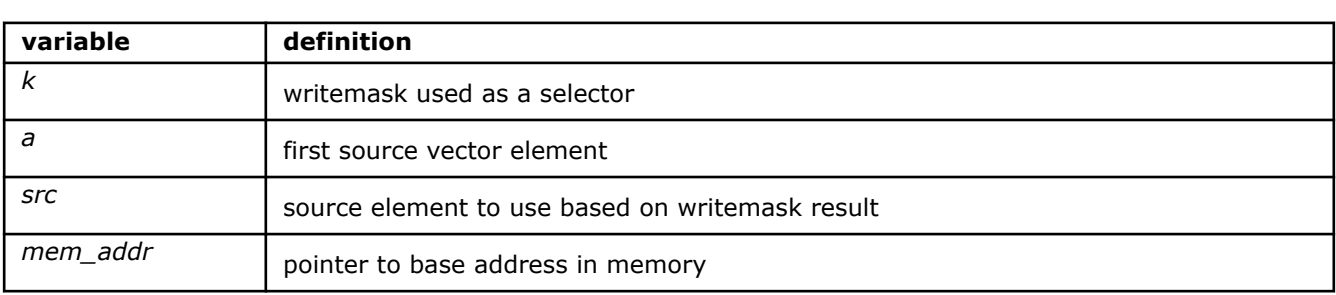

## **\_mm512\_load\_pd**

extern  $m512d$  cdecl  $mm512$  load pd(void const\* mem addr);

Loads 512-bits (composed of eight packed float64 elements) from *mem\_addr* into destination.

*mem\_addr* must be aligned on a 64-byte boundary or a general-protection exception will be generated.

### **\_mm512\_mask\_load\_pd**

extern \_ m512d \_ cdecl \_ mm512 mask\_load\_pd(\_ m512d src, \_ mmask8 k, void const\* mem\_addr);

Loads packed float64 elements from *mem\_addr* into destination using writemask *k* (elements are copied from *src* when the corresponding mask bit is not set).

*mem\_addr* must be aligned on a 64-byte boundary or a general-protection exception will be generated.

#### **\_mm512\_maskz\_load\_pd**

extern \_ m512d \_ cdecl \_ mm512\_maskz\_load\_pd(\_ mmask8 k, void const\* mem\_addr);

Loads packed float64 elements from *mem\_addr* into destination using zeromask *k* (elements are zeroed out when the corresponding mask bit is not set).

*mem\_addr* must be aligned on a 64-byte boundary or a general-protection exception will be generated.

#### **\_mm512\_load\_ps**

extern \_ m512 \_ cdecl \_ mm512 load ps(void const\* mem\_addr);

Loads 512-bits (composed of sixteen packed float32 elements) from *mem\_addr* into destination.

mem addr must be aligned on a 64-byte boundary or a general-protection exception will be generated.

#### **\_mm512\_mask\_load\_ps**

extern \_ m512 \_ cdecl \_ mm512 mask\_load\_ps(\_ m512 src, \_ mmask16 k, void const\* mem\_addr);

Loads packed float32 elements from *mem\_addr* into destination using writemask *k* (elements are copied from *src* when the corresponding mask bit is not set).

*mem\_addr* must be aligned on a 64-byte boundary or a general-protection exception will be generated.

#### **\_mm512\_maskz\_load\_ps**

extern  $m512$  cdecl  $mm512$  maskz load ps( $mmask16$  k, void const\* mem addr);

Loads packed float32 elements from *mem\_addr* into destination using zeromask *k* (elements are zeroed out when the corresponding mask bit is not set).

*mem\_addr* must be aligned on a 64-byte boundary or a general-protection exception will be generated.

#### **\_mm\_mask\_load\_sd**

extern \_ m128d \_ cdecl \_ mm\_mask\_load\_sd(\_ m128d src, \_ mmask8 k, const double\* mem\_addr);

Loads float64 element from *mem\_addr* into lower element of destination using writemask *k* (the element is copied from *src* when mask bit 0 is not set), and sets upper destination element to zero.

*mem\_addr* must be aligned on a 16-byte boundary or a general-protection exception will be generated.

## **\_mm\_maskz\_load\_sd**

extern \_ m128d \_ cdecl \_ mm\_maskz\_load\_sd(\_ mmask8 k, const double\* mem\_addr);

Loads a float64 element from *mem\_addr* into lower destination element using zeromask *k* (the element is zeroed out when mask bit 0 is not set), and sets upper destination elements to zero.

*mem\_addr* must be aligned on a 16-byte boundary or a general-protection exception will be generated.

#### **\_mm\_mask\_load\_ss**

extern  $m128$  cdecl mm mask load ss( $m128$  src,  $mmask8$  k, const float\* mem addr);

Loads float32 element from *mem\_addr* into lower destination element using writemask *k* (the element is copied from *src* when mask bit 0 is not set), and sets upper destination elements to zero.

*mem\_addr* must be aligned on a 16-byte boundary or a general-protection exception will be generated.

## **\_mm\_maskz\_load\_ss**

extern  $m128$  cdecl mm maskz load ss( mmask8 k, const float\* mem addr);

Loads float32 element from *mem\_addr* into lower element of destination using zeromask *k* (the element is zeroed out when mask bit 0 is not set), and sets upper destination elements to zero.

*mem\_addr* must be aligned on a 16-byte boundary or a general-protection exception will be generated.

## **\_mm512\_loadu\_pd**

extern m512d cdecl mm512 loadu pd(void const\* mem addr);

Loads 512-bits (composed of eight packed float64 elements) from *mem\_addr* into destination.

*mem\_addr* does not need to be aligned on any particular boundary.

#### **\_mm512\_mask\_loadu\_pd**

extern \_\_m512d \_\_cdecl \_\_mm512\_mask\_loadu\_pd(\_\_m512d src, \_\_mmask8 k, void const\* mem\_addr);

Loads packed float64 elements from *mem\_addr* into destination using writemask *k* (elements are copied from *src* when the corresponding mask bit is not set).

*mem\_addr* does not need to be aligned on any particular boundary.

#### **\_mm512\_maskz\_loadu\_pd**

extern \_ m512d \_ cdecl mm512 maskz loadu pd(\_ mmask8 k, void const\* mem\_addr);

Loads packed float64 elements from *mem\_addr* into destination using zeromask *k* (elements are zeroed out when the corresponding mask bit is not set).

*mem\_addr* does not need to be aligned on any particular boundary.

### **\_mm512\_loadu\_ps**

extern \_ m512 \_ cdecl \_ mm512\_loadu\_ps(void const\* mem\_addr);

Loads 512-bits (composed of sixteen packed float32 elements) from *mem\_addr* into destination.

## **\_mm512\_mask\_loadu\_ps**

extern \_\_m512 \_\_cdecl \_mm512\_mask\_loadu ps( m512 src, mmask16 k, void const\* mem addr);

Loads packed float32 elements from *mem\_addr* into destination using writemask *k* (elements are copied from *src* when the corresponding mask bit is not set).

#### **\_mm512\_maskz\_loadu\_ps**

extern \_ m512 \_ cdecl \_ mm512 maskz\_loadu\_ps(\_ mmask16 k, void const\* mem\_addr);

Loads packed float32 elements from *mem\_addr* into destination using zeromask *k* (elements are zeroed out when the corresponding mask bit is not set).

*mem\_addr* does not need to be aligned on any particular boundary.

## **\_mm512\_store\_pd**

extern void cdecl  $mm512$  store pd(void\* mem addr,  $m512d$  a);

Stores 512-bits (composed of eight packed float64 elements) from *a* into *mem\_addr*.

#### **\_mm512\_mask\_store\_pd**

extern void cdecl mm512 mask store pd(void\* mem addr, mmask8 k, m512d a);

Stores packed float64 elements from *a* into *mem\_addr* using writemask *k*.

*mem addr* must be aligned on a 64-byte boundary or a general-protection exception will be generated.

#### **\_mm512\_store\_ps**

extern void cdecl mm512 store ps (void\* mem addr, m512 a);

Store 512-bits (composed of sixteen packed float32 elements) from *a* into *mem\_addr*.

*mem\_addr* must be aligned on a 64-byte boundary or a general-protection exception will be generated.

#### **\_mm512\_mask\_store\_ps**

extern void cdecl mm512 mask store ps(void\* mem addr, mmask16 k, m512 a);

Store packed float32 elements from *a* into *mem\_addr* using writemask *k*.

*mem addr* must be aligned on a 64-byte boundary or a general-protection exception will be generated.

#### **\_mm512\_stream\_pd**

extern void cdecl  $mm512$  stream pd(void\* mem addr,  $m512d$  a);

Stores 512-bits (composed of eight packed float64 elements) from *a* into *mem\_addr* using a non-temporal memory hint.

### **\_mm512\_stream\_ps**

extern void cdecl mm512 stream ps(void\* mem addr, m512 a);

Stores 512-bits (composed of sixteen packed float32 elements) from *a* into *mem\_addr* using a non-temporal memory hint.

## **\_mm\_mask\_store\_sd**

extern void cdecl mm mask store  $sd(double*$  mem addr, mmask8 k, m128d a);

Stores lower float64 element from *a* into *mem\_addr* using writemask *k*.

*mem\_addr* must be aligned on a 16-byte boundary or a general-protection exception will be generated.

#### **\_mm\_mask\_store\_ss**

extern void cdecl mm mask store ss(float\* mem addr, mmask8 k, m128 a);

Stores lower float32 element from *a* into *mem\_addr* using writemask *k*.

*mem\_addr* must be aligned on a 16-byte boundary or a general-protection exception will be generated.

### **\_mm512\_storeu\_pd**

extern void cdecl mm512 storeu pd(void\* mem\_addr, \_\_m512d a);

Stores 512-bits (composed of eight packed float64 elements) from *a* into *mem\_addr*. *mem\_addr* does not need to be aligned on any particular boundary.

## **\_mm512\_mask\_storeu\_pd**

extern void cdecl mm512 mask storeu pd(void\* mem addr, mmask8 k, m512d a);

Stores packed float64 elements from *a* into *mem\_addr* using writemask *k*. *mem\_addr* does not need to be aligned on any particular boundary.

## **\_mm512\_storeu\_ps**

extern void cdecl  $mm512$  storeu ps(void\* mem addr,  $m512$  a);

Stores 512-bits (composed of sixteen packed float32 elements) from *a* into *mem\_addr*.

*mem\_addr* does not need to be aligned on any particular boundary.

## **\_mm512\_mask\_storeu\_ps**

extern void cdecl mm512 mask storeu ps(void\* mem addr, mmask16 k, m512 a);

Stores packed float32 elements from *a* into *mem\_addr* using writemask *k*.

## **Intrinsics for Integer Load and Store Operations**

The prototypes for Intel® Advanced Vector Extensions 512 (Intel® AVX-512) intrinsics are located in the zmmintrin.h header file.

To use these intrinsics, include the immintrin.h file as follows:

#include <immintrin.h>

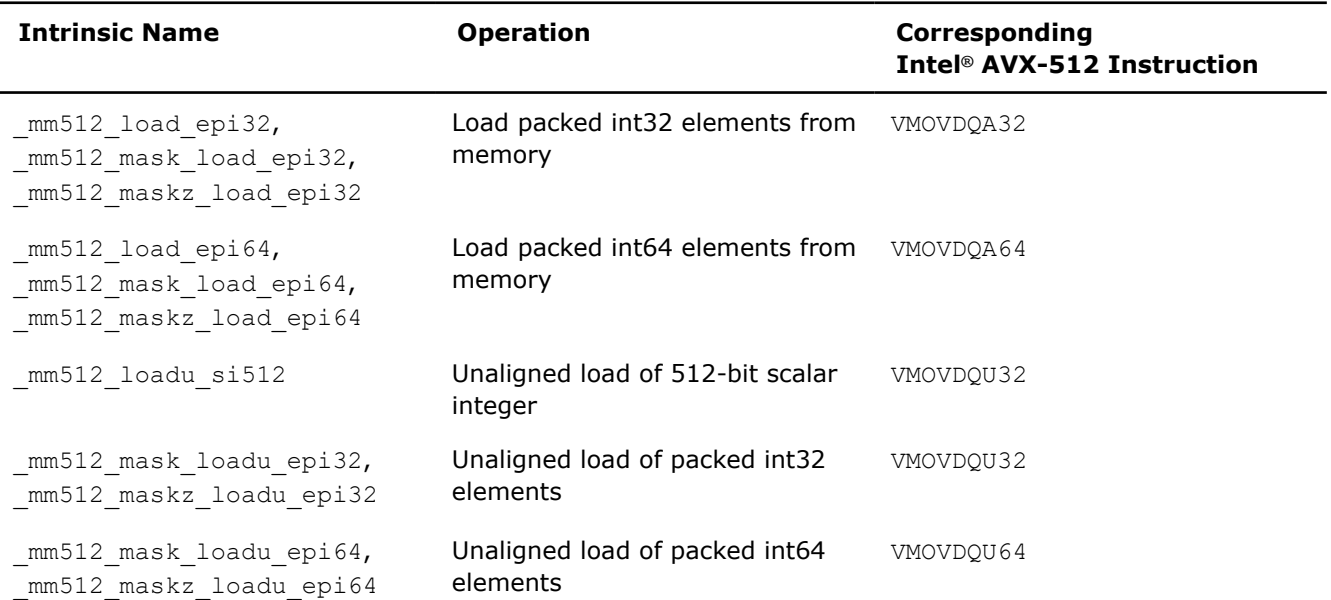

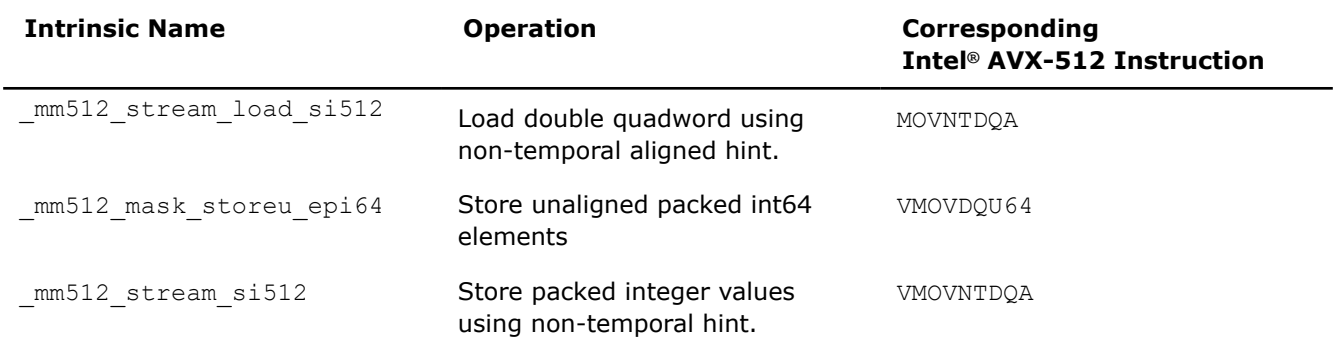

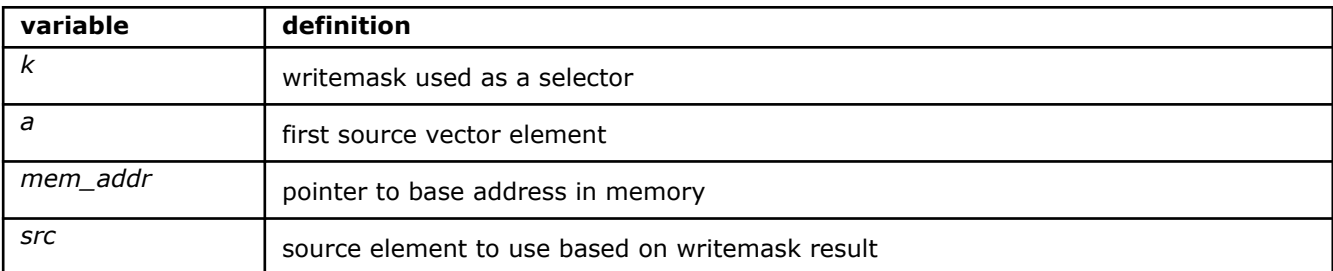

### **\_mm512\_load\_si512**

extern \_ m512i cdecl mm512 load si512(void const\* mem\_addr);

Load 512-bits of integer data from memory into destination.

*mem\_addr* must be aligned on a 64-byte boundary or a general-protection exception will be generated.

## **\_mm512\_loadu\_si512**

extern m512i cdecl mm512 loadu si512(void const\* mem addr);

Load 512-bits of integer data from memory into destination.

*mem\_addr* does not need to be aligned on any particular boundary.

### **\_mm512\_load\_epi32**

extern \_\_m512i cdecl mm512 load epi32(void const\* mem\_addr);

Load 512-bits (composed of sixteen packed 32-bit integers) from memory into destination.

*mem\_addr* must be aligned on a 64-byte boundary or a general-protection exception will be generated.

### **\_mm512\_mask\_load\_epi32**

extern \_\_m512i \_\_cdecl \_mm512\_mask\_load\_epi32(\_\_m512i src, \_\_mmask16 k, void const\* mem\_addr);

Load packed int32 elements from memory into destination using writemask *k* (elements are copied from *src* when the corresponding mask bit is not set).

*mem\_addr* must be aligned on a 64-byte boundary or a general-protection exception will be generated.

#### **\_mm512\_maskz\_load\_epi32**

extern \_\_ m512i \_\_ cdecl \_ mm512\_maskz\_load\_epi32(\_\_mmask16 k, void const\* mem\_addr);

Load packed int32 elements from memory into destination using zeromask *k* (elements are zeroed out when the corresponding mask bit is not set).

*mem\_addr* must be aligned on a 64-byte boundary or a general-protection exception will be generated.

### **\_mm512\_load\_epi64**

extern  $m512i$  cdecl  $mm512$  load epi64(void const\* mem addr);

Load 512-bits (composed of eight packed int64 elements ) from memory into destination.

*mem\_addr* must be aligned on a 64-byte boundary or a general-protection exception will be generated.

### **\_mm512\_mask\_load\_epi64**

extern \_ m512i \_ cdecl \_ mm512 mask\_load\_epi64(\_ m512i src, \_ mmask8 k, void const\* mem\_addr);

Load packed int64 elements from memory into destination using writemask *k* (elements are copied from *src* when the corresponding mask bit is not set).

*mem addr* must be aligned on a 64-byte boundary or a general-protection exception will be generated.

### **\_mm512\_maskz\_load\_epi64**

extern  $m512i$  cdecl  $mm512$  maskz load epi64(  $mmask8$  k, void const\* mem addr);

Load packed int64 elements from memory into destination using zeromask *k* (elements are zeroed out when the corresponding mask bit is not set).

*mem\_addr* must be aligned on a 64-byte boundary or a general-protection exception will be generated.

### **\_mm512\_mask\_loadu\_epi32**

extern \_ m512i \_ cdecl \_ mm512 mask\_loadu\_epi32(\_\_m512i src, \_ mmask16 k, void const\* mem\_addr);

Load packed int32 elements from memory into destination using writemask *k* (elements are copied from *src* when the corresponding mask bit is not set).

*mem\_addr* does not need to be aligned on any particular boundary.

### **\_mm512\_maskz\_loadu\_epi32**

extern \_ m512i \_ cdecl \_ mm512 maskz\_loadu\_epi32(\_\_mmask16 k, void const\* mem\_addr);

Load packed int32 elements from memory into destination using zeromask *k* (elements are zeroed out when the corresponding mask bit is not set).

*mem\_addr* does not need to be aligned on any particular boundary.

## **\_mm512\_mask\_loadu\_epi64**

extern \_ m512i \_ cdecl \_ mm512 mask\_loadu\_epi64(\_ m512i src, \_ mmask8 k, void const\* mem\_addr);

Load packed int64 elements from memory into destination using writemask *k* (elements are copied from *src* when the corresponding mask bit is not set).

*mem\_addr* does not need to be aligned on any particular boundary.

## **\_mm512\_stream\_load\_si512**

extern  $m512i$  cdecl  $mm512$  stream load si512(void \* mem addr);

Load 512-bits of integer data from memory into destination using a non-temporal memory hint. *mem\_addr* must be aligned on a 64-byte boundary or a general-protection exception will be generated.

### **\_mm512\_store\_epi32**

extern void cdecl  $mm512$  store epi32(void\* mem\_addr,  $m512i$  a);

Store 512-bits (composed of sixteen packed 32-bit integers) from *a* into memory. *mem\_addr* must be aligned on a 64-byte boundary or a general-protection exception will be generated.

#### **\_mm512\_mask\_store\_epi32**

extern void cdecl mm512 mask store epi32(void\* mem addr, mmask16 k, m512i a); Store packed int32 elements from *a* into memory using writemask *k*. *mem\_addr* must be aligned on a 64-byte boundary or a general-protection exception will be generated.

## **\_mm512\_store\_si512**

extern void cdecl  $mm512$  store si512(void\* mem addr,  $m512i$  a);

Store 512-bits of integer data from *a* into memory.

*mem\_addr* must be aligned on a 64-byte boundary or a general-protection exception will be generated.

## **\_mm512\_store\_epi64**

extern void cdecl mm512 store epi64(void\* mem addr, m512i a);

Store 512-bits (composed of eight packed int64 elements ) from *a* into memory.

*mem\_addr* must be aligned on a 64-byte boundary or a general-protection exception will be generated.

### **\_mm512\_mask\_store\_epi64**

```
extern void cdecl mm512 mask store epi64(void* mem addr, mmask8 k, m512i a);
```
Store packed int64 elements from *a* into memory using writemask *k*.

*mem addr* must be aligned on a 64-byte boundary or a general-protection exception will be generated.

#### **\_mm512\_mask\_storeu\_epi32**

extern void cdecl mm512 mask storeu epi32(void\* mem addr, mmask16 k, m512i a); Store packed int32 elements from *a* into memory using writemask *k*.

*mem\_addr* does not need to be aligned on any particular boundary.

### **\_mm512\_mask\_storeu\_epi64**

extern void cdecl  $mm512$  mask storeu epi64(void\* mem addr,  $mmask8$  k,  $m512i$  a); Store packed int64 elements from *a* into memory using writemask *k*.

*mem\_addr* does not need to be aligned on any particular boundary.

### **\_mm512\_storeu\_si512**

extern void cdecl mm512 storeu si512(void\* mem\_addr, m512i a);

Store 512-bits of integer data from *a* into memory.

*mem\_addr* does not need to be aligned on any particular boundary.

### **\_mm512\_stream\_si512**

extern void cdecl mm512 stream si512(void\* mem addr, m512i a);

Store 512-bits of integer data from *a* into memory using a non-temporal memory hint.

# **Intrinsics for Miscellaneous Operations**

## **Intrinsics for Miscellaneous FP Operations**

The prototypes for Intel® Advanced Vector Extensions 512 (Intel® AVX-512) intrinsics are located in the zmmintrin.h header file.

To use these intrinsics, include the immintrin.h file as follows:

#include <immintrin.h>

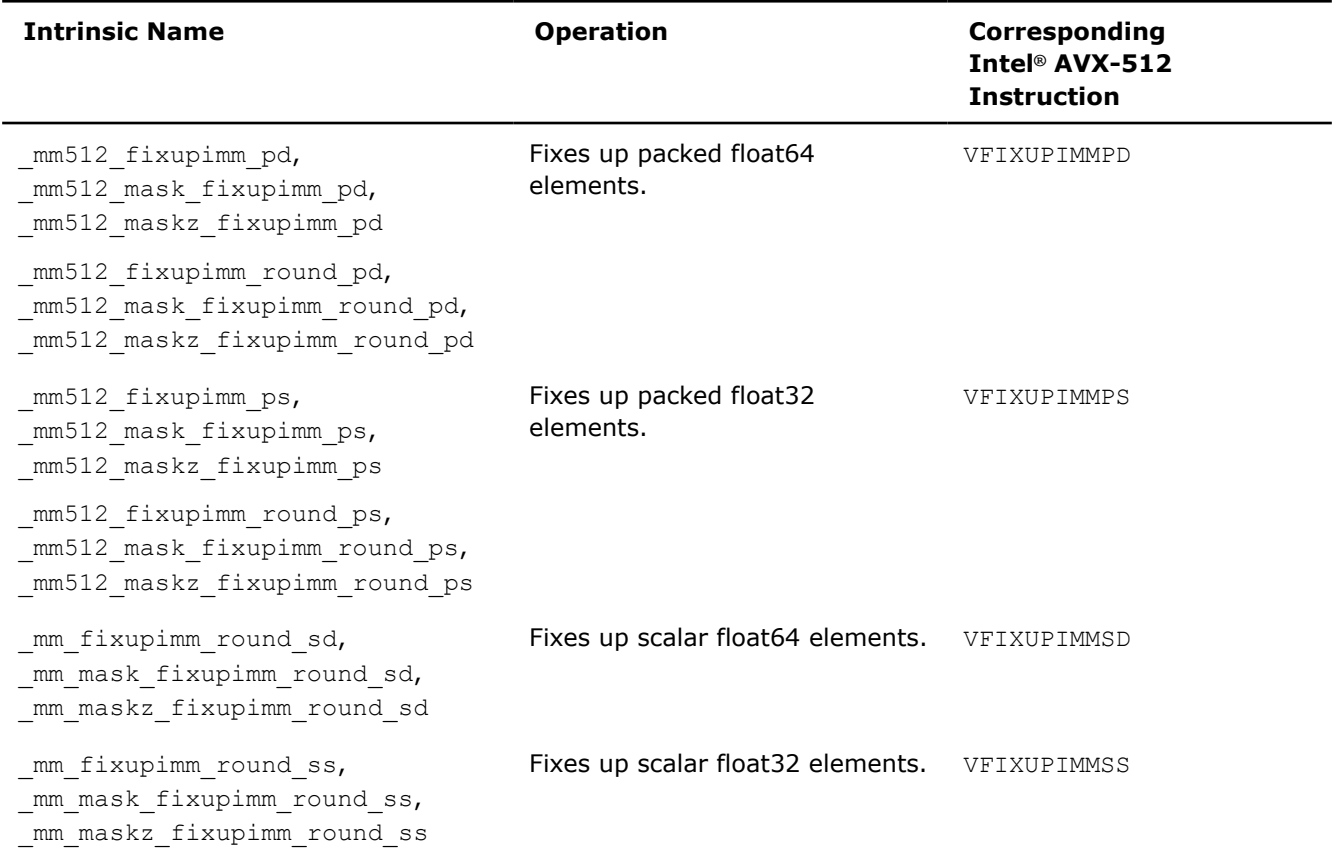

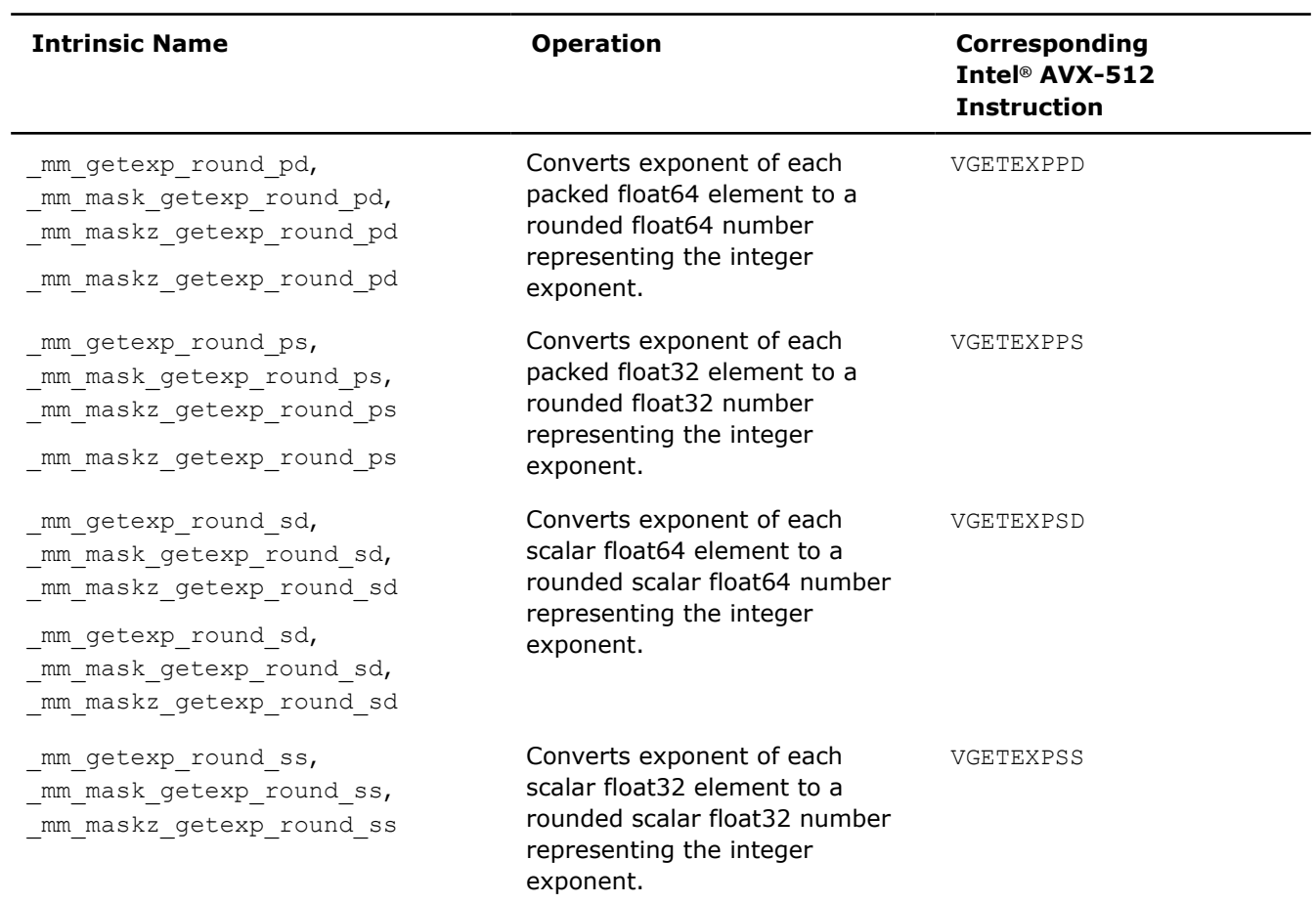

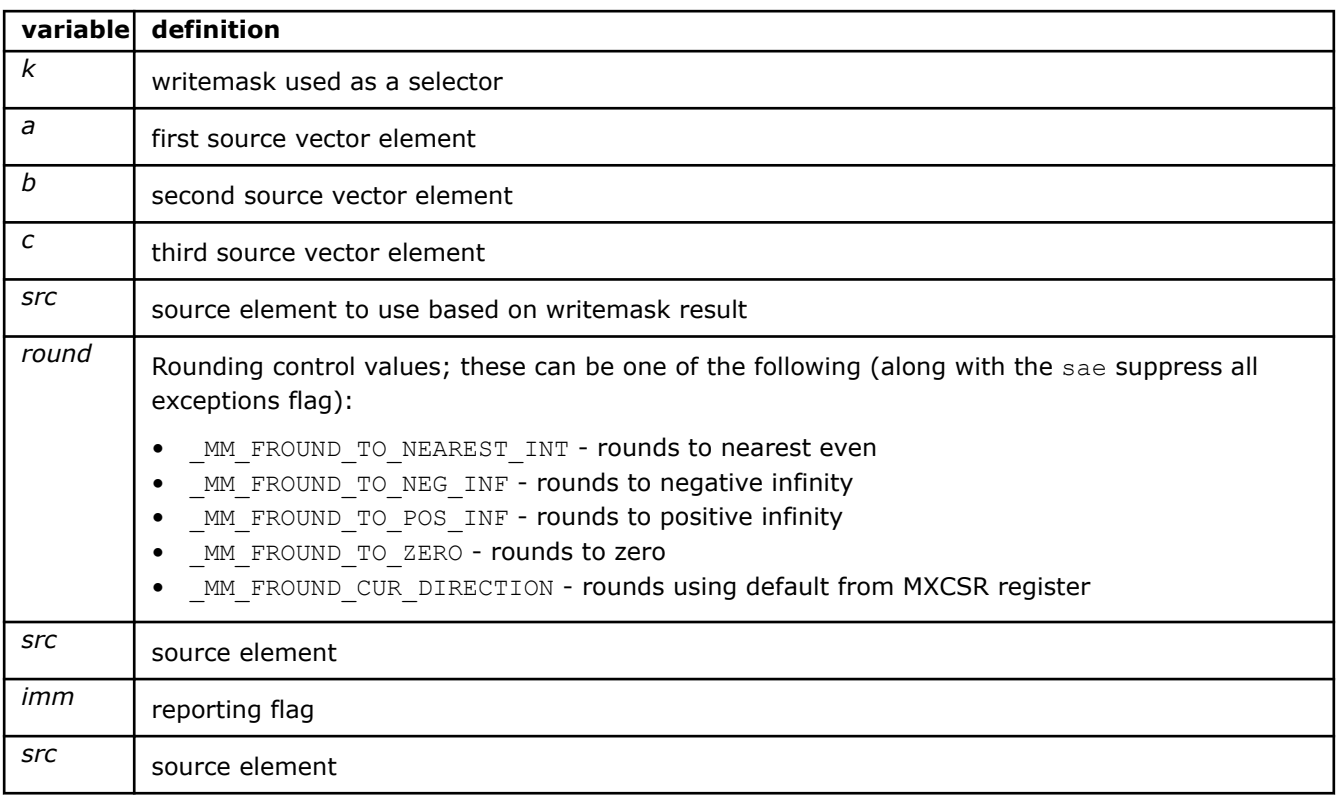

## **\_mm512\_fixupimm\_pd**

extern  $m512d$  cdecl  $mm512$  fixupimm pd( $m512d$  a,  $m512d$  b,  $m512i$  c, int imm);

Fixes up packed float64 elements in *a* and *b* using packed 64-bit integers in *c*, and stores the result. *imm* is used to set the required flags reporting.

## **\_mm512\_mask\_fixupimm\_pd**

```
extern __m512d __cdecl _mm512_mask_fixupimm_pd(__m512d a, __mmask8 k, __m512d b, __m512i c, int
imm);
```
Fixes up packed float64 elements in *a* and *b* using packed 64-bit integers in *c*, and stores the result using writemask *k* (elements are copied from *a* when the corresponding mask bit is not set).

*imm* is used to set the required flags reporting.

### **\_mm512\_maskz\_fixupimm\_pd**

```
extern __m512d __cdecl _mm512_maskz_fixupimm_pd(__mmask8 k, __m512d a, __m512d b, __m512i c, int
imm);
```
Fixes up packed float64 elements in *a* and *b* using packed 64-bit integers in *c*, and stores the result using zeromask *k* (elements are zeroed out when the corresponding mask bit is not set).

*imm* is used to set the required flags reporting.

#### **\_mm512\_fixupimm\_round\_pd**

```
extern _ m512d _ cdecl _ mm512_fixupimm_round_pd(_ m512d a, _ m512d b, _ m512i c, int imm, int
round);
```
Fixes up packed float64 elements in *a* and *b* using packed 64-bit integers in *c*, and stores the result.

*imm* is used to set the required flags reporting.

#### **\_mm512\_mask\_fixupimm\_round\_pd**

```
extern m512d cdecl mm512 mask fixupimm round pd(m512d a, mmask8 k, m512d b, m512ic, int imm, int round);
```
Fixes up packed float64 elements in *a* and *b* using packed 64-bit integers in *c*, and stores the result using writemask *k* (elements are copied from *a* when the corresponding mask bit is not set).

*imm* is used to set the required flags reporting.

#### **\_mm512\_maskz\_fixupimm\_round\_pd**

```
extern _ m512d _ cdecl _ mm512_maskz_fixupimm_round_pd(_ mmask8 k, _ m512d a, _ m512d b, _ m512i
c, int imm, int round);
```
Fixes up packed float64 elements in *a* and *b* using packed 64-bit integers in *c*, and stores the result using zeromask *k* (elements are zeroed out when the corresponding mask bit is not set).

*imm* is used to set the required flags reporting.

#### **\_mm512\_fixupimm\_ps**

extern  $m512$  cdecl  $mm512$  fixupimm ps( $m512$  a,  $m512$  b,  $m512$ i c, int imm);

Fixes up packed float32 elements in *a* and *b* using packed 32-bit integers in *c*, and stores the result. *imm* is used to set the required flags reporting.

## **\_mm512\_mask\_fixupimm\_ps**

```
extern m512 cdecl mm512 mask fixupimm ps(m512 a, mmsk16 k, m512 b, m512i c, int
imm):
```
Fixes up packed float32 elements in *a* and *b* using packed 32-bit integers in *c*, and stores the result using writemask *k* (elements are copied from *a* when the corresponding mask bit is not set).

*imm* is used to set the required flags reporting.

#### **\_mm512\_maskz\_fixupimm\_ps**

```
extern m512 cdecl mm512 maskz fixupimm ps( mmask16 k, m512 a, m512 b, m512i c, int
imm);
```
Fixes up packed float32 elements in *a* and *b* using packed 32-bit integers in *c*, and stores the result using zeromask *k* (elements are zeroed out when the corresponding mask bit is not set).

*imm* is used to set the required flags reporting.

#### **\_mm512\_fixupimm\_round\_ps**

```
extern m512 cdecl mm512 fixupimm round ps( m512 a, m512 b, m512i c, int imm, int
round);
```
Fixes up packed float32 elements in *a* and *b* using packed 32-bit integers in *c*, and stores the result. *imm* is used to set the required flags reporting.

#### **\_mm512\_mask\_fixupimm\_round\_ps**

```
extern m512 cdecl mm512 mask fixupimm round ps(m512 a, mmask16 k, m512 b, m512i,
int imm, int round);
```
Fixes up packed float32 elements in *a* and *b* using packed 32-bit integers in *c*, and stores the result using writemask *k* (elements are copied from *a* when the corresponding mask bit is not set).

*imm* is used to set the required flags reporting.

## **\_mm512\_maskz\_fixupimm\_round\_ps**

```
extern m512 cdecl mm512 maskz fixupimm round ps(mmash16 k, m512 a, m512 b, m512i,
int imm, int round);
```
Fixes up packed float32 elements in *a* and *b* using packed 32-bit integers in *c*, and stores the result using zeromask *k* (elements are zeroed out when the corresponding mask bit is not set).

*imm* is used to set the required flags reporting.

### **\_mm\_fixupimm\_sd**

extern  $m128d$  cdecl mm fixupimm sd(  $m128d$  a,  $m128d$  b,  $m128i$  c, int imm);

Fixes up lower float64 elements in *a* and *b* using lower 64-bit integer in *c*, stores the result in lower destination element, and copies upper element from *a* to upper destination element.

*imm* is used to set the required flags reporting.

### **\_mm\_mask\_fixupimm\_sd**

```
extern _ m128d _ cdecl _ mm_mask_fixupimm_sd( m128d a, _ mmask8 k, _ m128d b, _ m128i c, int
imm);
```
Fixes up lower float64 elements in *a* and *b* using lower 64-bit integer in *c*, stores the result in lower destination element using writemask *k* (the element is copied from *a* when mask bit 0 is not set), and copies upper element from *a* to upper destination element.

*imm* is used to set the required flags reporting.

### **\_mm\_maskz\_fixupimm\_sd**

```
extern m128d cdecl mm maskz fixupimm sd( mmask8 k, m128d a, m128d b, m128i c, int
imm);
```
Fixes up lower float64 elements in *a* and *b* using lower 64-bit integer in *c*, stores the result in lower destination element using zeromask *k* (the element is zeroed out when mask bit 0 is not set), and copies upper element from *a* to upper destination element.

*imm* is used to set the required flags reporting.

#### **\_mm\_fixupimm\_round\_sd**

```
extern _ m128d _ cdecl _ mm_fixupimm_round_sd(_m128d a, _m128d b, _m128i c, int imm, int
round);
```
Fixes up lower float64 elements in *a* and *b* using lower 64-bit integer in *c*, stores the result in lower destination element, and copies upper element from *a* to upper destination element.

*imm* is used to set the required flags reporting.

#### **\_mm\_mask\_fixupimm\_round\_sd**

```
extern _ m128d _ cdecl _ mm_mask_fixupimm_round_sd(_m128d a, _mmask8 k, _m128d b, _m128i c,
int imm, int round);
```
Fixes up lower float64 elements in *a* and *b* using lower 64-bit integer in *c*, stores the result in lower destination element using writemask *k* (the element is copied from *a* when mask bit 0 is not set), and copies upper element from *a* to upper destination element.

*imm* is used to set the required flags reporting.

### **\_mm\_maskz\_fixupimm\_round\_sd**

```
extern m128d cdecl mm maskz fixupimm round sd( mmask8 k, m128d a, m128d b, m128i c,
int imm, int round);
```
Fixes up lower float64 elements in *a* and *b* using lower 64-bit integer in *c*, stores the result in lower destination element using zeromask *k* (the element is zeroed out when mask bit 0 is not set), and copies upper element from *a* to upper destination element.

*imm* is used to set the required flags reporting.

### **\_mm\_fixupimm\_round\_ss**

extern m128 cdecl mm fixupimm round ss(m128 a, m128 b, m128i c, int imm, int round);

Fixes up lower float32 elements in *a* and *b* using lower 32-bit integer in *c*, stores the result in lower destination element, and copies upper three packed elements from *a* to upper destination elements.

*imm* is used to set the required flags reporting.

## **\_mm\_mask\_fixupimm\_round\_ss**

```
extern m128 cdecl mm mask fixupimm round ss (m128 a, mmask8 k, m128 b, m128i c, int
imm, int round);
```
Fixes up lower float32 elements in *a* and *b* using lower 32-bit integer in *c*, stores the result in lower destination element using writemask *k* (the element is copied from *a* when mask bit 0 is not set), and copies upper three packed elements from *a* to upper destination elements.

*imm* is used to set the required flags reporting.

### **\_mm\_maskz\_fixupimm\_round\_ss**

```
extern m128 cdecl mm maskz fixupimm round ss( mmask8 k, m128 a, m128 b, m128i c, int
imm, int round);
```
Fixes up lower float32 elements in *a* and *b* using lower 32-bit integer in *c*, stores the result in lower destination element using zeromask *k* (the element is zeroed out when mask bit 0 is not set), and copies upper three packed elements from *a* to upper destination elements.

*imm* is used to set the required flags reporting.

#### **\_mm\_fixupimm\_ss**

extern \_\_m128 \_\_cdecl \_mm\_fixupimm\_ss(\_\_m128 a, \_\_m128 b, \_\_m128i c, int imm);

Fixes up lower float32 elements in *a* and *b* using lower 32-bit integer in *c*, stores the result in lower destination element, and copies upper three packed elements from *a* to upper destination elements.

*imm* is used to set the required flags reporting.

#### **\_mm\_mask\_fixupimm\_ss**

extern  $m128$  cdecl mm mask fixupimm ss( $m128$  a,  $mmms8$  k,  $m128$  b,  $m128$ i c, int imm);

Fixes up lower float32 elements in *a* and *b* using lower 32-bit integer in *c*, stores the result in lower destination element using writemask *k* (the element is copied from *a* when mask bit 0 is not set), and copies upper three packed elements from *a* to upper destination elements.

*imm* is used to set the required flags reporting.

### **\_mm\_maskz\_fixupimm\_ss**

extern  $m128$  cdecl mm maskz fixupimm ss( $mmask8$  k,  $m128$  a,  $m128$  b,  $m128$ i c, int imm);

Fixes up lower float32 elements in *a* and *b* using lower 32-bit integer in *c*, stores the result in lower destination element using zeromask *k* (the element is zeroed out when mask bit 0 is not set), and copies upper three packed elements from *a* to upper destination elements.

*imm* is used to set the required flags reporting.

### **\_mm512\_getexp\_pd**

extern m512d cdecl mm512 getexp pd( m512d a);

Converts the exponent of each packed float64 element in *a* to a float64 number representing the integer exponent, and stores the result. This intrinsic essentially calculates  $floor(log2(x))$  for each element.

## **\_mm512\_mask\_getexp\_pd**

extern \_ m512d \_ cdecl \_ mm512 mask getexp pd(\_ m512d src, \_ mmask8 k, \_ m512d a);

Converts the exponent of each packed float64 element in *a* to a float64 number representing the integer exponent, and stores the result using writemask *k* (elements are copied from *src* when the corresponding mask bit is not set). This intrinsic essentially calculates  $floor(log2(x))$  for each element.

#### **\_mm512\_maskz\_getexp\_pd**

extern  $m512d$  cdecl  $mm512$  maskz getexp pd( $mmask8$  k,  $m512d$  a);

Converts the exponent of each packed float64 element in *a* to a float64 number representing the integer exponent, and stores the result using writemask *k* (elements are copied from *src* when the corresponding mask bit is not set). This intrinsic essentially calculates  $floor(log2(x))$  for each element.

#### **\_mm512\_getexp\_round\_pd**

extern \_\_m512d \_\_cdecl \_mm512\_getexp\_round\_pd(\_\_m512d a, int round);

Converts the exponent of each packed float64 element in *a* to a float64 number representing the integer exponent, and stores the result. This intrinsic essentially calculates  $floor(log2(x))$  for each element.

### **\_mm512\_mask\_getexp\_round\_pd**

extern  $m512d$  cdecl  $mm512$  mask getexp round pd( $m512d$  src,  $mmask8$  a,  $m512d$ , int round);

Converts the exponent of each packed float64 element in *a* to a float64 number representing the integer exponent, and stores the result using writemask *k* (elements are copied from *src* when the corresponding mask bit is not set). This intrinsic essentially calculates  $floor(log2(x))$  for each element.

### **\_mm512\_maskz\_getexp\_round\_pd**

extern \_ m512d \_ cdecl \_ mm512\_maskz\_getexp\_round\_pd(\_ mmask8 k, \_ m512d a, int round);

Converts the exponent of each packed float64 element in *a* to a float64 number representing the integer exponent, and stores the result using zeromask *k* (elements are zeroed out when the corresponding mask bit is not set). This intrinsic essentially calculates  $floor(log2(x))$  for each element.

#### **\_mm512\_getexp\_ps**

extern \_\_m512 \_\_cdecl \_mm512\_getexp\_ps(\_\_m512 a);

Converts the exponent of each packed float32 element in *a* to a float32 number representing the integer exponent, and stores the result. This intrinsic essentially calculates  $floor(log2(x))$  for each element.

#### **\_mm512\_mask\_getexp\_ps**

extern \_\_m512 \_\_cdecl \_mm512\_mask\_getexp\_ps(\_\_m512 src, \_\_mmask16 k, \_\_m512 a);

Converts the exponent of each packed float32 element in *a* to a float32 number representing the integer exponent, and stores the result using writemask *k* (elements are copied from *src* when the corresponding mask bit is not set). This intrinsic essentially calculates  $floor(log2(x))$  for each element.

#### **\_mm512\_maskz\_getexp\_ps**

extern \_ m512d \_ cdecl \_ mm512 maskz\_getexp\_ps(\_ mmask16 k, \_ m512 a);

Converts the exponent of each packed float32 element in *a* to a float32 number representing the integer exponent, and stores the result using writemask *k* (elements are copied from *src* when the corresponding mask bit is not set). This intrinsic essentially calculates  $floor(log2(x))$  for each element.

## **\_mm512\_getexp\_round\_ps**

extern  $m512$  cdecl  $mm512$  getexp round ps( $m512$  a, int round);

Converts the exponent of each packed float32 element in *a* to a float32 number representing the integer exponent, and stores the result. This intrinsic essentially calculates  $floor(log2(x))$  for each element.

### **\_mm512\_mask\_getexp\_round\_ps**

extern  $m512$  cdecl  $mm512$  mask getexp round ps( $m512$  src,  $mmask16$  k,  $m512$  a, int round);

Converts the exponent of each packed float32 element in *a* to a float32 number representing the integer exponent, and stores the result using writemask *k* (elements are copied from *src* when the corresponding mask bit is not set). This intrinsic essentially calculates  $floor(log2(x))$  for each element.

#### **\_mm512\_maskz\_getexp\_round\_ps**

extern  $m512$  cdecl  $mm512$  maskz getexp round ps( $mmask16$  k,  $m512$  a, int round);

Converts the exponent of each packed float32 element in *a* to a float32 number representing the integer exponent, and stores the result using zeromask *k* (elements are zeroed out when the corresponding mask bit is not set). This intrinsic essentially calculates  $floor(log2(x))$  for each element.

#### **\_mm\_getexp\_round\_sd**

extern  $ml28d$  cdecl mm getexp round sd( m128d a, m128d b, int round);

Converts lower exponent of float64 element in *b* to a float64 number representing the integer exponent, stores the result in lower destination element, and copies upper element from *a* to upper destination element. This intrinsic essentially calculates  $floor(log2(x))$  for lower element.

#### **\_mm\_mask\_getexp\_round\_sd**

extern \_ m128d \_ cdecl \_ mm\_mask\_getexp\_round\_sd(\_ m128d src, \_ mmask8 k, \_ m128d a, \_ m128d b, int round);

Converts lower exponent of float64 element in *b* to a float64 number representing the integer exponent, stores the result in lower destination element, and copies upper element from *a* to upper destination element. This intrinsic essentially calculates  $floorlog2(x)$ ) for lower element.

#### **\_mm\_maskz\_getexp\_round\_sd**

extern \_ m128d \_ cdecl \_ mm\_maskz\_getexp\_round\_sd(\_\_mmask8 k, \_\_m128d a, \_m128d b, int round);

Converts lower exponent of float64 element in *b* to a float64 number representing the integer exponent, stores the result in lower destination element using writemask *k* (the element is copied from *src* when mask bit 0 is not set), and copies upper element from *a* to upper destination element. This intrinsic essentially calculates  $floor(log2(x))$  for lower element.

#### **\_mm\_getexp\_sd**

extern  $ml28d$  cdecl mm getexp sd( $ml28d a$ ,  $ml28d b$ );

Converts lower exponent of float64 element in *b* to a float64 number representing the integer exponent, stores the result in lower destination element, and copies upper element from *a* to upper destination element. This intrinsic essentially calculates  $f$ loor(log2(x)) for lower element.

#### **\_mm\_mask\_getexp\_sd**

extern \_ m128d \_ cdecl \_ mm\_mask\_getexp\_sd(\_ m128d src, \_ mmask8 k, \_ m128d a, \_ m128d b);

Converts lower exponent of float64 element in *b* to a float64 number representing the integer exponent, stores the result in lower destination element using writemask *k* (the element is copied from *src* when mask bit 0 is not set), and copies upper element from *a* to upper destination element. This intrinsic essentially calculates  $floor(log2(x))$  for lower element.

#### **\_mm\_maskz\_getexp\_sd**

extern  $m128d$  cdecl mm maskz getexp sd( mmask8 k, m128d a, m128d b);

Converts lower exponent of float64 element in *b* to a float64 number representing the integer exponent, stores the result in lower destination element using zeromask *k* (the element is zeroed out when mask bit 0 is not set), and copies upper element from *a* to upper destination element. This intrinsic essentially calculates  $floor(log2(x))$  for lower element.

### **\_mm\_getexp\_round\_ss**

extern  $m128$  cdecl mm getexp round ss(  $m128$  a,  $m128$  b, int round);

Converts lower exponent of float32 element in *b* to a float32 number representing the integer exponent, stores the result in lower destination element, and copies upper three packed elements from *a* to upper destination elements. This intrinsic essentially calculates  $floor(log2(x))$  for lower element.

### **\_mm\_mask\_getexp\_round\_ss**

extern \_\_m128 \_\_cdecl \_mm\_mask\_getexp\_round\_ss(\_\_m128 src, \_\_mmask8 k, \_\_m128 a, \_\_m128 b, int round);

Converts lower exponent of float32 element in *b* to a float32 number representing the integer exponent, stores the result in lower destination element using writemask *k* (the element is copied from *src* when mask bit 0 is not set), and copies upper three packed elements from *a* to upper elements. This intrinsic essentially calculates  $floor(log2(x))$  for lower element.

#### **\_mm\_maskz\_getexp\_round\_ss**

extern  $m128$  cdecl mm maskz getexp round ss( mmask8 k,  $m128$  a,  $m128$  b, int round);

Converts lower exponent of float32 element in *b* to a float32 number representing the integer exponent, stores the result in lower destination element using writemask *k* (the element is copied from *src* when mask bit 0 is not set), and copies upper three packed elements from *a* to upper elements. This intrinsic essentially calculates  $floor(log2(x))$  for lower element.

#### **\_mm\_getexp\_ss**

extern  $m128$  cdecl mm getexp ss( $m128$  a,  $m128$  b);

Converts lower exponent of float32 element in *b* to a float32 number representing the integer exponent, stores the result in lower destination element, and copies upper three packed elements from *a* to upper destination elements. This intrinsic essentially calculates  $f$ loor (log2(x)) for lower element.

## **\_mm\_mask\_getexp\_ss**

extern  $m128$  cdecl mm mask qetexp ss( $m128$  src,  $mmask8$  k,  $m128$  a,  $m128b$ );

Converts lower exponent of float32 element in *b* to a float32 number representing the integer exponent, stores the result in lower destination element using writemask *k* (the element is copied from *src* when mask bit 0 is not set), and copies upper three packed elements from *a* to upper destination elements. This intrinsic essentially calculates floor (log2(x)) for lower element.

#### **\_mm\_maskz\_getexp\_ss**

extern \_ m128 cdecl mm\_maskz\_getexp\_ss(\_mmask8 k, \_ m128 a, \_ m128 b);

Converts lower exponent of float32 element in *b* to a float32 number representing the integer exponent, stores the result in lower destination element using zeromask *k* (the element is zeroed out when mask bit 0 is not set), and copies upper three packed elements from *a* to upper destination elements. This intrinsic essentially calculates  $floor(log2(x))$  for lower element.

## **Intrinsics for Miscellaneous Integer Operations**

The prototypes for Intel® Advanced Vector Extensions 512 (Intel® AVX-512) intrinsics are located in the zmmintrin.h header file.

To use these intrinsics, include the immintrin.h file as follows:

#include <immintrin.h>

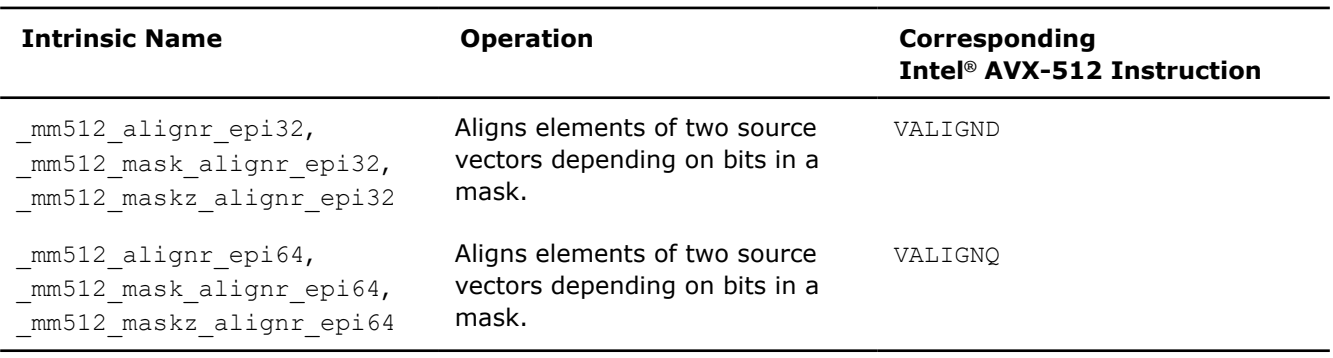

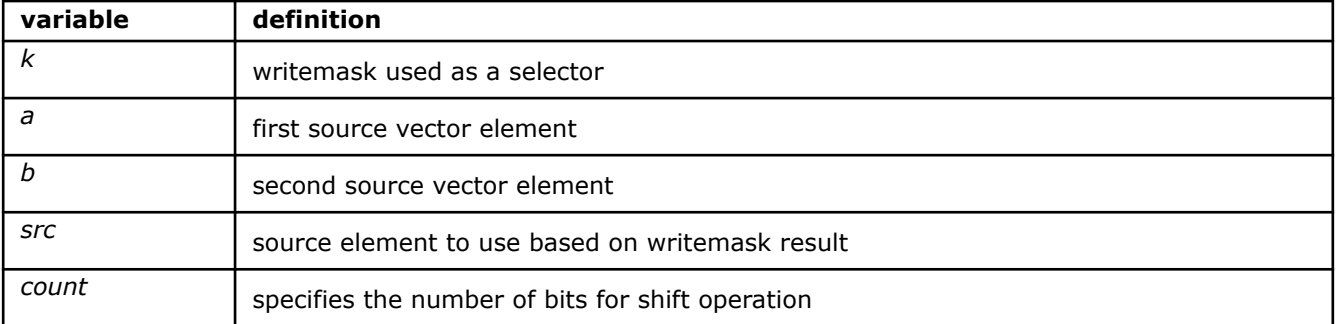

#### **\_mm512\_alignr\_epi32**

extern  $m512i$  cdecl  $mm512$  alignr epi32(  $m512i$  a,  $m512i$  b, const int count);

Concatenates vector elements from *a* and *b* into a 128-byte immediate result, shifts the result right by *count* of 32-bit elements, and stores the low 64 bytes (sixteen elements).

### **\_mm512\_mask\_alignr\_epi32**

extern  $m512$ i cdecl  $mm512$  mask alignrepi32( $m512$ i src,  $mmask16$  k,  $m512$ i a,  $m512$ i b, const int count);

Concatenates vector elements from *a* and *b* into a 128-byte immediate result, shifts the result right by *count* of 32-bit elements, and stores the low 64 bytes (sixteen elements) using writemask *k* (elements are copied from *src* when the corresponding mask bit is not set).

## **\_mm512\_maskz\_alignr\_epi32**

```
extern m512i cdecl mm512 maskz alignr epi32( mmask16 k, m512i a, m512i b, const int
count);
```
Concatenates vector elements from *a* and *b* into a 128-byte immediate result, shifts the result right by *count* of 32-bit elements, and stores the low 64 bytes (sixteen elements) using zeromask *k* (elements are zeroed out when the corresponding mask bit is not set).

## **\_mm512\_alignr\_epi64**

extern  $m512i$  cdecl  $mm512$  alignr epi64(  $m512i$  a,  $m512i$  b, const int count);

Concatenates vector elements from *a* and *b* into a 128-byte immediate result, shifts the result right by *count* of 64-bit elements, and stores the low 64 bytes (eight elements).

#### **\_mm512\_mask\_alignr\_epi64**

```
extern _ m512i cdecl _ mm512 mask_alignr_epi64(_m512i src, _ mmask8 k, _ m512i a, _ m512i b,
const int count);
```
Concatenates vector elements from *a* and *b* into a 128-byte immediate result, shifts the result right by *count* of 64-bit elements, and stores the low 64 bytes (eight elements) using writemask *k* (elements are copied from *src* when the corresponding mask bit is not set).

#### **\_mm512\_maskz\_alignr\_epi64**

```
extern _ m512i _ cdecl _ mm512 maskz_alignr_epi64(_ mmask8 k, _ m512i a, _ m512i b, const int
count);
```
Concatenates vector elements from *a* and *b* into a 128-byte immediate result, shifts the result right by *count* of 64-bit elements, and stores the low 64 bytes (eight elements) using zeromask *k* (elements are zeroed out when the corresponding mask bit is not set).

# **Intrinsics for Move Operations**

# **Intrinsics for FP Move Operations**

The prototypes for Intel® Advanced Vector Extensions 512 (Intel® AVX-512) intrinsics are located in the zmmintrin.h header file.

To use these intrinsics, include the immintrin.h file as follows:

#include <immintrin.h>

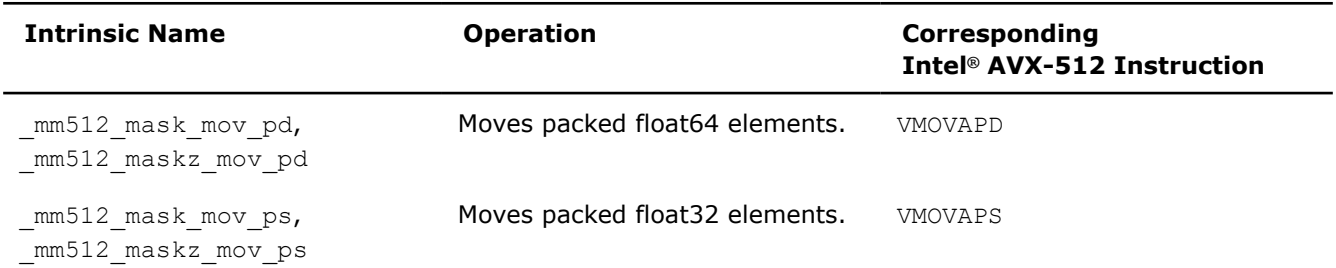

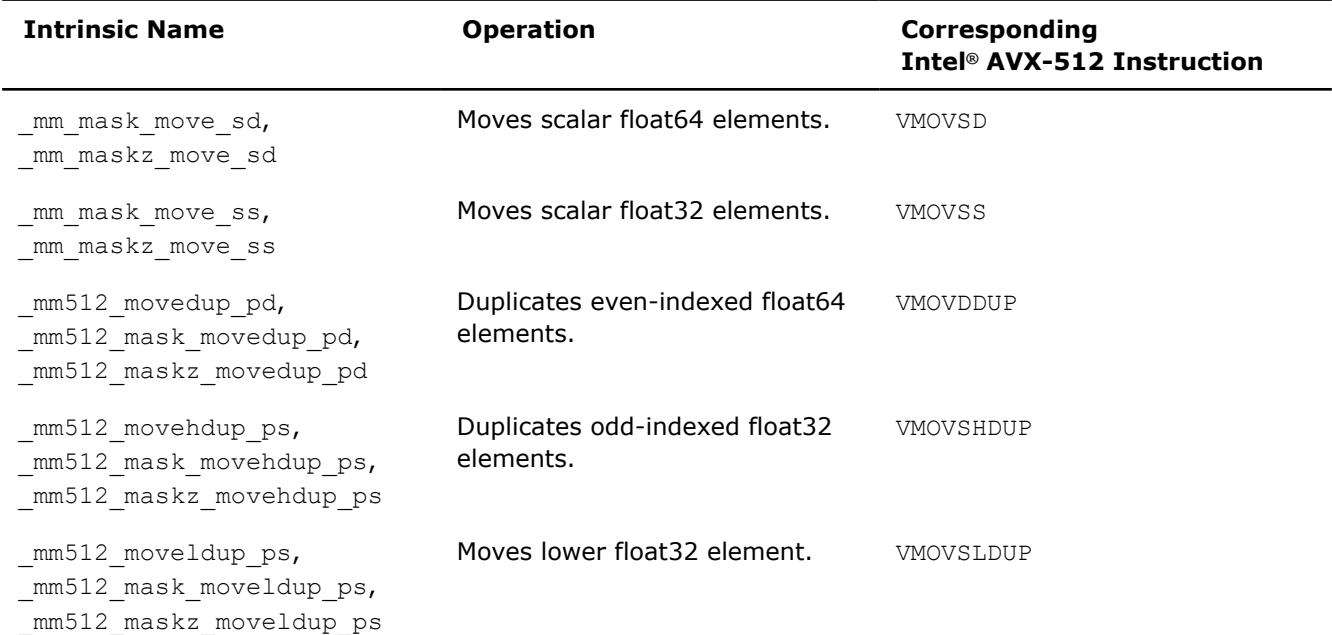

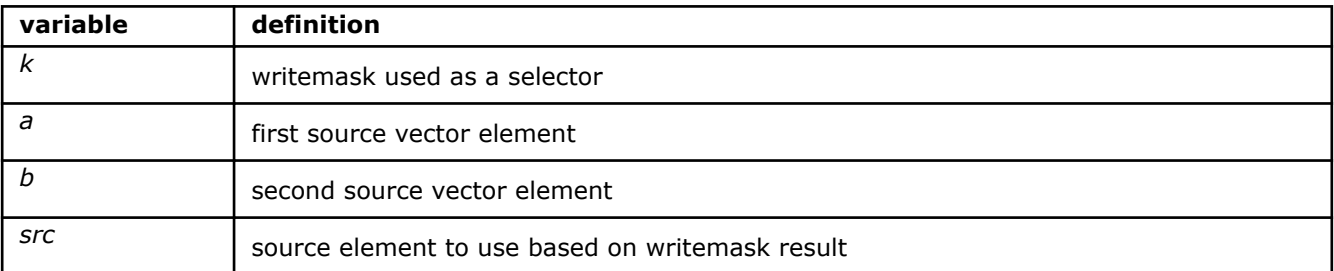

### **\_mm512\_mask\_mov\_pd**

extern \_\_m512d \_\_cdecl \_\_mm512\_mask\_mov\_pd(\_\_m512d src, \_\_mmask8 k, \_\_m512d a);

Moves packed float64 elements from *a* using writemask *k* (elements are copied from *src* when the corresponding mask bit is not set).

### **\_mm512\_maskz\_mov\_pd**

extern \_\_m512d cdecl mm512 maskz mov pd( mmask8 k, \_\_m512d a);

Moves packed float64 elements from *a* using zeromask *k* (elements are zeroed out when the corresponding mask bit is not set).

## **\_mm512\_mask\_mov\_ps**

extern  $m512$  cdecl  $mm512$  mask mov ps( $m512$  src,  $mmask16$  k,  $m512$  a);

Moves packed float32 elements from *a* using writemask *k* (elements are copied from *src* when the corresponding mask bit is not set).

## **\_mm512\_maskz\_mov\_ps**

extern \_\_m512 \_\_cdecl \_\_mm512\_maskz\_mov\_ps(\_\_mmask16 k, \_\_m512 a);

Moves packed float32 elements from *a* using zeromask *k* (elements are zeroed out when the corresponding mask bit is not set).

## **\_mm512\_movedup\_pd**

extern m512d cdecl mm512 movedup pd( m512d a);

Duplicates even-indexed float64 elements from *a*, and stores the result.

#### **\_mm512\_mask\_movedup\_pd**

extern  $m512d$  cdecl  $mm512$  mask movedup pd( $m512d$  src,  $mmask8$  k,  $m512d$  a);

Duplicates even-indexed float64 elements from *a*, and stores the result using writemask *k* (elements are copied from *src* when the corresponding mask bit is not set).

### **\_mm512\_maskz\_movedup\_pd**

extern \_m512d cdecl mm512 maskz movedup pd( mmask8 k, m512d a);

Duplicates even-indexed float64 elements from *a*, and stores the result using zeromask *k* (elements are zeroed out when the corresponding mask bit is not set).

#### **\_mm\_mask\_move\_sd**

extern  $m128d$  cdecl mm mask move sd( $m128d$  src,  $mm$ ask8 k,  $m128d a$ ,  $m128d b$ );

Moves lower float64 element from *b* to lower destination element using writemask *k* (the element is copied from *src* when mask bit 0 is not set), and copy upper element from *a* to upper destination element.

## **\_mm\_maskz\_move\_sd**

extern \_\_m128d \_\_cdecl \_mm\_maskz move sd( mmask8 k, m128d a, m128d b);

Moves lower float64 element from *b* to lower destination element using zeromask *k* (the element is zeroed out when mask bit 0 is not set), and copy upper element from *a* to upper destination element.

### **\_mm512\_movehdup\_ps**

extern m512 cdecl mm512 movehdup ps( m512 a);

Duplicates odd-indexed float32 elements from *a*, and stores the result.

#### **\_mm512\_mask\_movehdup\_ps**

extern  $m512$  cdecl  $mm512$  mask movehdup ps(  $m512$  src,  $mmask16$  k,  $m512$  a);

Duplicates odd-indexed float32 elements from *a*, and store the result using writemask *k* (elements are copied from *src* when the corresponding mask bit is not set).

#### **\_mm512\_maskz\_movehdup\_ps**

extern  $m512$  cdecl  $mm512$  maskz movehdup ps( $mmaskl6$  k,  $m512$  a);

Duplicates odd-indexed float32 elements from *a*, and stores the result using zeromask *k* (elements are zeroed out when the corresponding mask bit is not set).

### **\_mm512\_moveldup\_ps**

extern \_\_m512 \_\_cdecl \_\_mm512\_moveldup\_ps(\_\_m512 a);

Duplicates even-indexed float32 elements from *a*, and stores the result.

### **\_mm512\_mask\_moveldup\_ps**

extern  $m512$  cdecl  $mm512$  mask moveldup ps( $m512$  src,  $mmask16$  k,  $m512$  a);

Duplicates even-indexed float32 elements from *a*, and stores the result using writemask *k* (elements are copied from *src* when the corresponding mask bit is not set).

### **\_mm512\_maskz\_moveldup\_ps**

extern  $m512$  cdecl  $mm512$  maskz moveldup ps( $mmask16$  k,  $m512$  a);

Duplicates even-indexed float32 elements from *a*, and stores the result using zeromask *k* (elements are zeroed out when the corresponding mask bit is not set).

## **\_mm\_mask\_move\_ss**

extern \_\_m128 \_\_cdecl \_mm\_mask\_move\_ss(\_\_m128 src, \_\_mmask8 k, \_\_m128 a, \_\_m128 b);

Moves lower float32 element from *b* to lower destination element using writemask *k* (the element is copied from *src* when mask bit 0 is not set), and copies upper three packed elements from *a* to upper destination elements.

### **\_mm\_maskz\_move\_ss**

extern  $m128$  cdecl mm maskz move ss( mmask8 k,  $m128$  a,  $m128$  b);

Moves lower float32 element from *b* to lower destination element using zeromask *k* (the element is zeroed out when mask bit 0 is not set), and copies upper three packed elements from *a* to upper destination elements.

## **Intrinsics for Integer Move Operations**

The prototypes for Intel® Advanced Vector Extensions 512 (Intel® AVX-512) intrinsics are located in the zmmintrin.h header file.

To use these intrinsics, include the immintrin.h file as follows:

#include <immintrin.h>

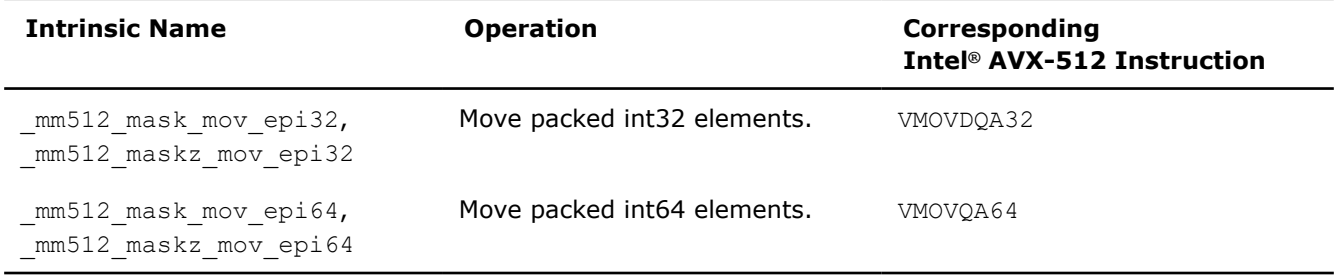

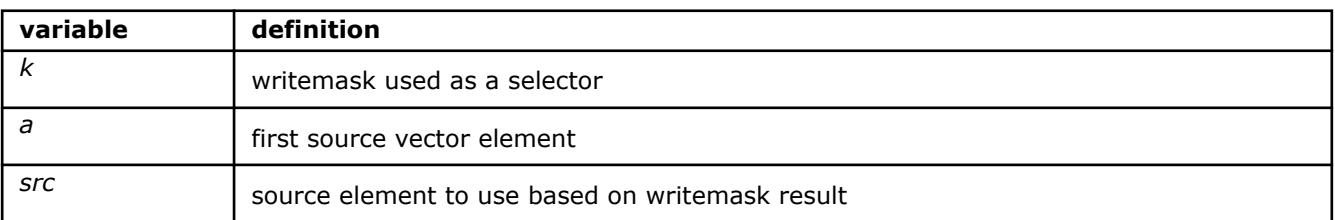

### **\_mm512\_mask\_mov\_epi32**

extern \_\_m512i \_\_cdecl \_\_mm512\_mask\_mov\_epi32(\_\_m512i a, \_\_mmask16 k, \_\_m512i src);

Move packed int32 elements from *a* to destination using writemask *k* (elements are copied from *src* when the corresponding mask bit is not set).

### **\_mm512\_maskz\_mov\_epi32**

extern m512i cdecl mm512 maskz movepi32( mmask16 k, m512i a);

Move packed int32 elements from *a* to destination using zeromask *k* (elements are zeroed out when the corresponding mask bit is not set).

### **\_mm512\_mask\_mov\_epi64**

extern \_\_m512i \_\_cdecl \_mm512\_mask\_mov\_epi64(\_\_m512i a, \_\_mmask16 k, \_\_m512i src);

Move packed int64 elements from *a* to destination using writemask *k* (elements are copied from *src* when the corresponding mask bit is not set).

### **\_mm512\_maskz\_mov\_epi64**

extern  $m512i$  cdecl  $mm512$  maskz movepi64( $mmask8$  k,  $m512i$  a);

Move packed int64 elements from *a* to destination using zeromask *k* (elements are zeroed out when the corresponding mask bit is not set).

## **Intrinsics for Pack and Unpack Operations**

## **Intrinsics for FP Pack and Unpack Operations**

The prototypes for Intel® Advanced Vector Extensions 512 (Intel® AVX-512) intrinsics are located in the zmmintrin.h header file.

To use these intrinsics, include the immintrin.h file as follows:

#include <immintrin.h>

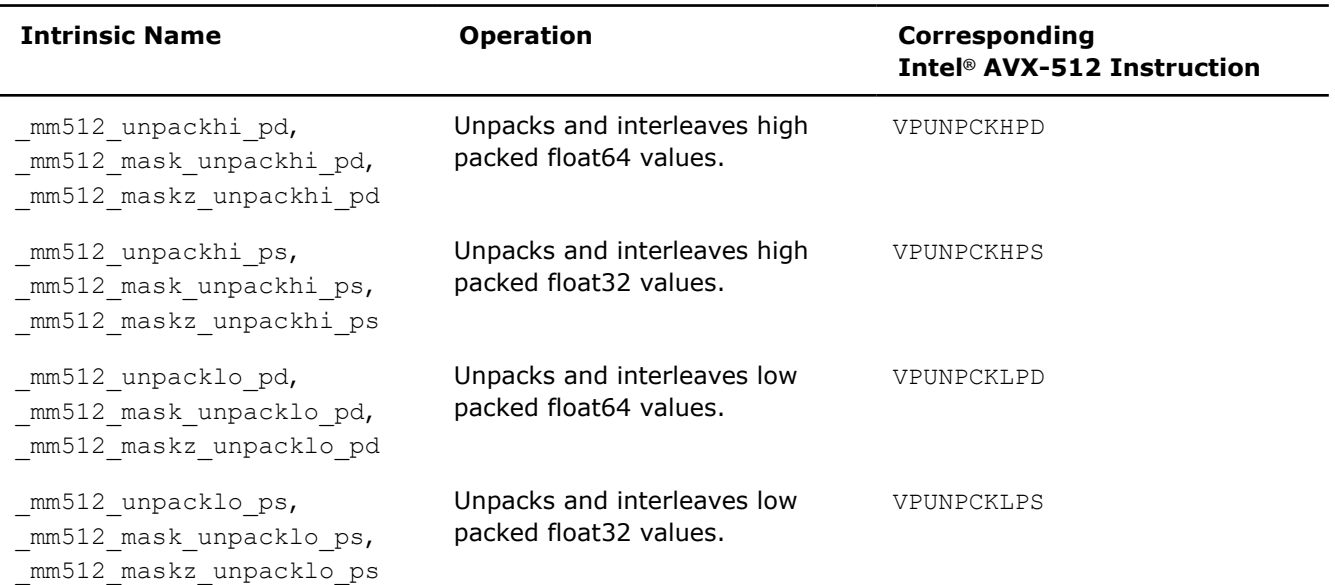

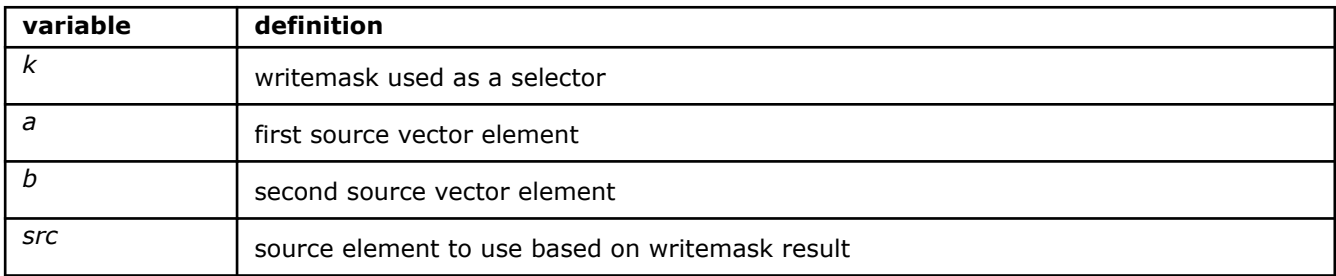

## **\_mm512\_unpackhi\_pd**

```
extern m512d cdecl mm512 unpackhi pd( m512d a, m512d b);
```
Unpacks and interleaves float64 elements from the high half of each 128-bit lane in *a* and *b*, and stores the result.

### **\_mm512\_mask\_unpackhi\_pd**

extern \_ m512d \_ cdecl \_ mm512 mask\_unpackhi\_pd( m512d src, \_ mmask8 k, \_ m512d a, \_ m512d b);

Unpacks and interleaves float64 elements from the high half of each 128-bit lane in *a* and *b*, and stores the result using writemask *k* (elements are copied from *src* when the corresponding mask bit is not set).

## **\_mm512\_maskz\_unpackhi\_pd**

extern  $m512d$  cdecl  $mm512$  maskz unpackhi pd( $mmask8$  k,  $m512d$  a,  $m512d$  b);

Unpacks and interleaves float64 elements from the high half of each 128-bit lane in *a* and *b*, and stores the result using zeromask *k* (elements are zeroed out when the corresponding mask bit is not set).

### **\_mm512\_unpackhi\_ps**

extern  $m512$  cdecl  $mm512$  unpackhi ps( $m512$  a,  $m512$  b);

Unpacks and interleaves float32 elements from the high half of each 128-bit lane in *a* and *b*, and stores the result.

### **\_mm512\_mask\_unpackhi\_ps**

extern  $m512$  cdecl  $mm512$  mask unpackhips( $m512$  src,  $mmask16$  k,  $m512$  a,  $m512$  b);

Unpacks and interleaves float32 elements from the high half of each 128-bit lane in *a* and *b*, and stores the result using writemask *k* (elements are copied from *src* when the corresponding mask bit is not set).

### **\_mm512\_maskz\_unpackhi\_ps**

extern \_\_m512 \_\_cdecl \_mm512\_maskz\_unpackhi\_ps(\_\_mmask16 k, \_\_m512 a, \_\_m512 b);

Unpacks and interleaves float32 elements from the high half of each 128-bit lane in *a* and *b*, and stores the result using zeromask *k* (elements are zeroed out when the corresponding mask bit is not set).

### **\_mm512\_unpacklo\_pd**

extern m512d cdecl mm512 unpacklo pd( m512d a, m512d b);

Unpacks and interleaves float64 elements from the low half of each 128-bit lane in *a* and *b*, and stores the result.

## **\_mm512\_mask\_unpacklo\_pd**

extern  $m512d$  cdecl  $mm512$  mask unpacklo pd( $m512d$  src,  $mm$ ask8 k,  $m512d$  a,  $m512d$  b);

Unpacks and interleaves float64 elements from the low half of each 128-bit lane in *a* and *b*, and stores the result using writemask *k* (elements are copied from *src* when the corresponding mask bit is not set).

### **\_mm512\_maskz\_unpacklo\_pd**

extern \_\_m512d \_\_cdecl \_mm512\_maskz\_unpacklo\_pd(\_mmask8 k, \_\_m512d a, \_\_m512d b);

Unpacks and interleaves float64 elements from the low half of each 128-bit lane in *a* and *b*, and stores the result using zeromask *k* (elements are zeroed out when the corresponding mask bit is not set).

## **\_mm512\_unpacklo\_ps**

extern \_\_m512 \_\_cdecl \_mm512\_unpacklo\_ps(\_\_m512 a, \_\_m512 b);

Unpacks and interleaves float32 elements from the low half of each 128-bit lane in *a* and *b*, and stores the result.

### **\_mm512\_mask\_unpacklo\_ps**

extern  $m512$  cdecl  $mm512$  mask unpacklops( $m512$  src,  $mmask16$  k,  $m512$  a,  $m512$  b);

Unpacks and interleaves float32 elements from the low half of each 128-bit lane in *a* and *b*, and stores the result using writemask *k* (elements are copied from *src* when the corresponding mask bit is not set).

## **\_mm512\_maskz\_unpacklo\_ps**

```
extern m512 cdecl mm512 maskz unpacklops( mmask16 k, m512 a, m512 b);
```
Unpacks and interleaves float32 elements from the low half of each 128-bit lane in *a* and *b*, and stores the result using zeromask *k* (elements are zeroed out when the corresponding mask bit is not set).

## **Intrinsics for Integer Pack and Unpack Operations**

The prototypes for Intel® Advanced Vector Extensions 512 (Intel® AVX-512) intrinsics are located in the zmmintrin.h header file.

To use these intrinsics, include the immintrin.h file as follows:

#include <immintrin.h>

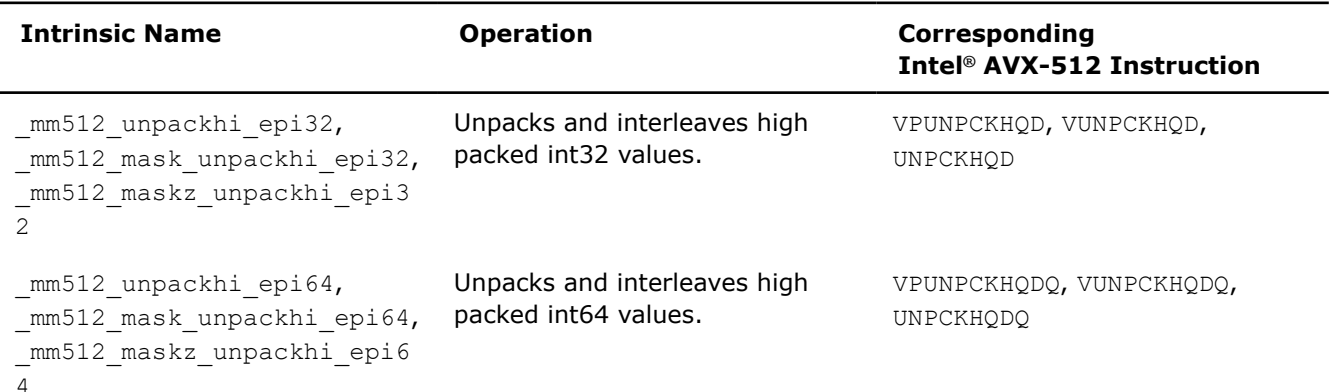

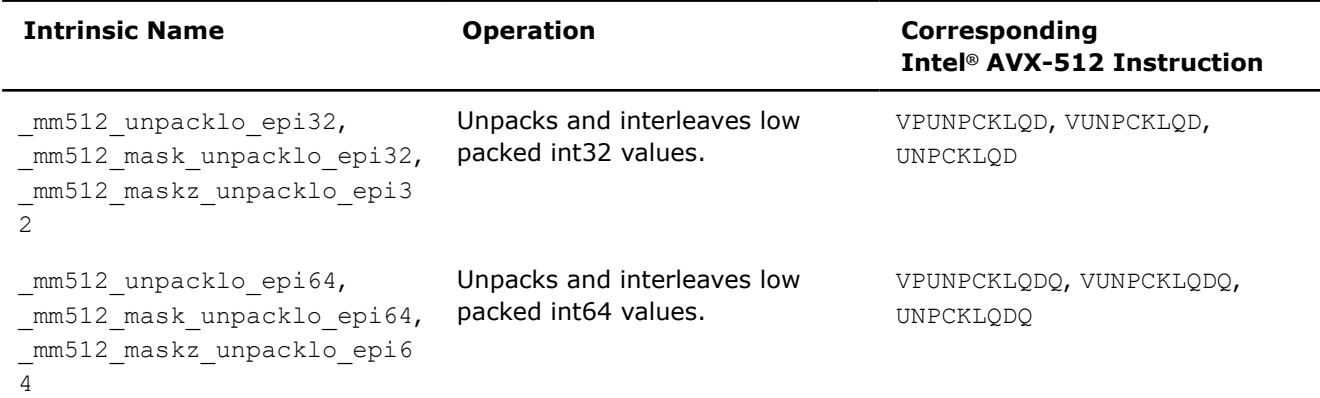

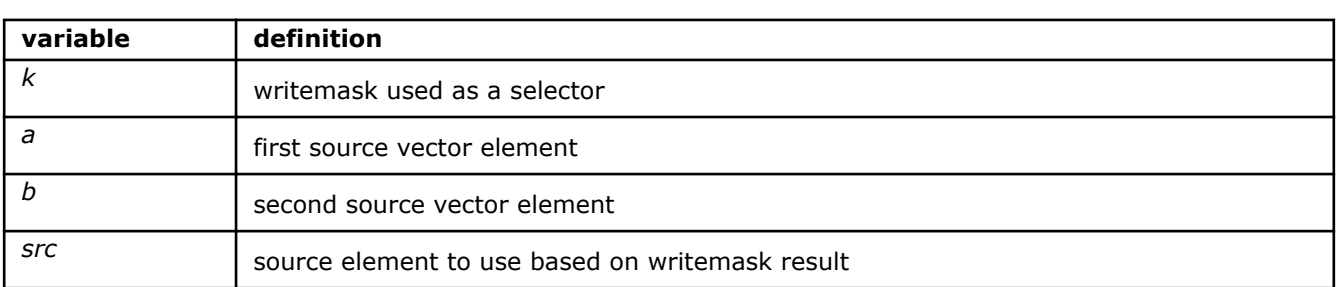

## **\_mm512\_unpackhi\_epi32**

```
extern m512i cdecl mm512 unpackhi epi32( m512i a, m512i b);
```
Unpacks and interleaves int32 elements from the high half of each 128-bit lane in *a* and *b*, and stores the result.

## **\_mm512\_mask\_unpackhi\_epi32**

```
extern m512i cdecl mm512 mask unpackhiepi32( m512i src, mmask16 k, m512i a, m512ib);
```
Unpacks and interleaves int32 elements from the high half of each 128-bit lane in *a* and *b*, and stores the result using writemask *k* (elements are copied from *src* when the corresponding mask bit is not set).

### **\_mm512\_maskz\_unpackhi\_epi32**

extern  $m512i$  cdecl  $mm512$  maskz unpackhiepi32(  $mmask16$  k,  $m512i$  a,  $m512i$  b);

Unpacks and interleaves int32 elements from the high half of each 128-bit lane in *a* and *b*, and stores the result using zeromask *k* (elements are zeroed out when the corresponding mask bit is not set).

### **\_mm512\_unpackhi\_epi64**

extern  $m512i$  cdecl  $mm512$  unpackhiepi64( $m512i$  a,  $m512i$  b);

Unpacks and interleaves int64 elements from the high half of each 128-bit lane in *a* and *b*, and stores the result.

### **\_mm512\_mask\_unpackhi\_epi64**

extern  $m512$ i cdecl  $mm512$  mask unpackhiepi64( $m512$ i src,  $mmask8$  k,  $m512$ i a,  $m512$ i b);

Unpacks and interleaves int64 elements from the high half of each 128-bit lane in *a* and *b*, and stores the result using writemask *k* (elements are copied from *src* when the corresponding mask bit is not set).

#### **\_mm512\_maskz\_unpackhi\_epi64**

extern  $m512i$  cdecl  $mm512$  maskz unpackhiepi64( $mmask8$  k,  $m512i$  a,  $m512i$  b);

Unpacks and interleaves int64 elements from the high half of each 128-bit lane in *a* and *b*, and stores the result using zeromask *k* (elements are zeroed out when the corresponding mask bit is not set).

### **\_mm512\_unpacklo\_epi32**

extern  $m512i$  cdecl  $mm512$  unpacklo epi32( $m512i$  a,  $m512i$  b);

Unpacks and interleaves int32 elements from the low half of each 128-bit lane in *a* and *b*, and stores the result.

### **\_mm512\_mask\_unpacklo\_epi32**

```
extern __m512i __cdecl _mm512_mask_unpacklo_epi32(__m512i src, __mmask16 k, __m512i a, __m512i 
b);
```
Unpacks and interleaves int32 elements from the low half of each 128-bit lane in *a* and *b*, and stores the result using writemask *k* (elements are copied from *src* when the corresponding mask bit is not set).

### **\_mm512\_maskz\_unpacklo\_epi32**

extern  $m512i$  cdecl  $mm512$  maskz unpacklo epi32( $mmash16$  k,  $m512i$  a,  $m512i$  b);

Unpacks and interleaves int32 elements from the low half of each 128-bit lane in *a* and *b*, and stores the result using zeromask *k* (elements are zeroed out when the corresponding mask bit is not set).

### **\_mm512\_unpacklo\_epi64**

extern  $m512i$  cdecl  $mm512$  unpackloepi64( $m512i$  a,  $m512i$  b);

Unpacks and interleaves int64 elements from the low half of each 128-bit lane in *a* and *b*, and stores the result.

#### **\_mm512\_mask\_unpacklo\_epi64**

extern  $m512$ i cdecl  $mm512$  mask unpacklo epi64( $m512$ i src,  $mmask8$  k,  $m512$ i a,  $m512$ i b);

Unpacks and interleaves int64 elements from the low half of each 128-bit lane in *a* and *b*, and stores the result using writemask *k* (elements are copied from *src* when the corresponding mask bit is not set).

#### **\_mm512\_maskz\_unpacklo\_epi64**

extern  $m512i$  cdecl  $mm512$  maskz unpackloepi64( $mmask8$  k,  $m512i$  a,  $m512i$  b);

Unpacks and interleaves int64 elements from the low half of each 128-bit lane in *a* and *b*, and stores the result using zeromask *k* (elements are zeroed out when the corresponding mask bit is not set).

# **Intrinsics for Permutation Operations**

## **Intrinsics for FP Permutation Operations**

The prototypes for Intel® Advanced Vector Extensions 512 (Intel® AVX-512) intrinsics are located in the zmmintrin.h header file.

To use these intrinsics, include the immintrin.h file as follows:

```
#include <immintrin.h>
```
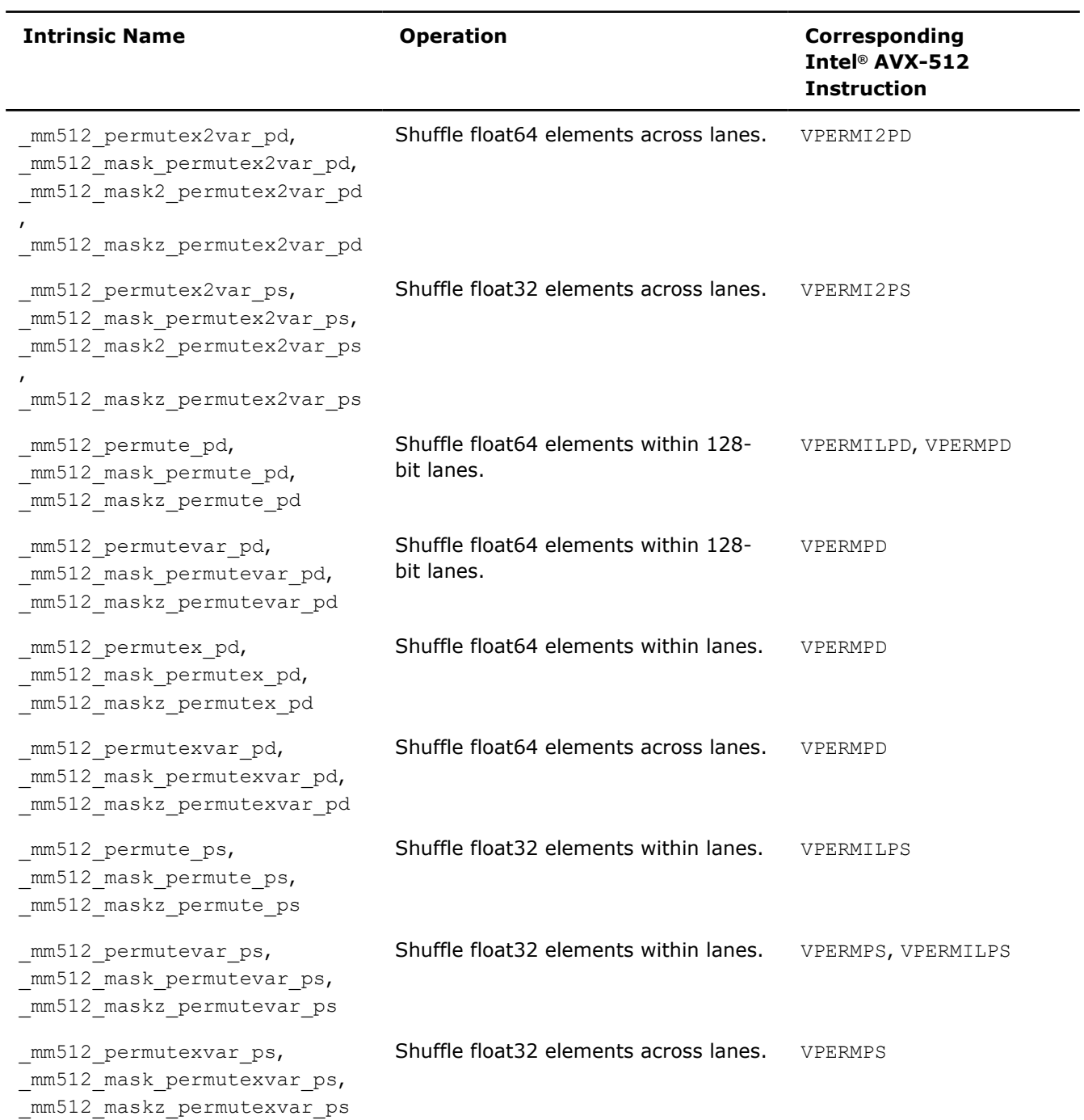

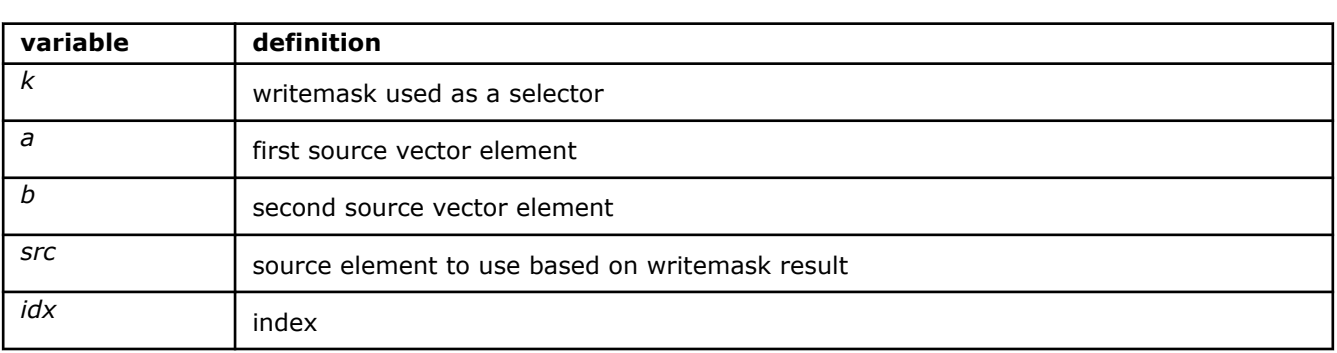
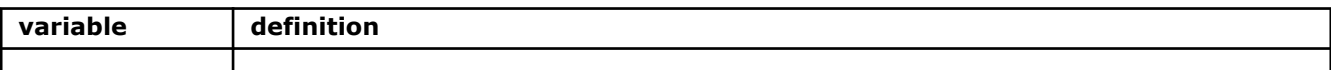

#### **\_mm512\_permutex2var\_pd**

extern  $m512d$  cdecl  $mm512$  permutex2var pd( $m512d$  a,  $m512i$  idx,  $m512d$  b);

Shuffles float64 elements in *a* and *b* across lanes using the corresponding selector and index in *idx*, and stores the result.

### **\_mm512\_mask\_permutex2var\_pd**

```
extern _ m512d _ cdecl _ mm512_mask_permutex2var_pd(_ m512d a, _ mmask8 k, _ m512i idx, _ m512d
b);
```
Shuffles float64 elements in *a* and *b* across lanes using the corresponding selector and index in *idx*, and stores the result using writemask *k* (elements are copied from *a* when the corresponding mask bit is not set).

#### **\_mm512\_mask2\_permutex2var\_pd**

```
extern _ m512d _ cdecl _ mm512 mask2 permutex2var pd( _ m512d a, _ m512i idx, _ mmask8 k, _ m512d
b):
```
Shuffles float64 elements in *a* and *b* across lanes using the corresponding selector and index in *idx*, and stores the results using writemask *k* (elements are copied from *idx* when the corresponding mask bit is not set)

### **\_mm512\_maskz\_permutex2var\_pd**

```
extern _ m512d _ cdecl _ mm512 maskz_permutex2var_pd(_ mmask8 k, _ m512d a, _ m512i idx, _ m512d
b);
```
Shuffles float64 elements in *a* and *b* across lanes using the corresponding selector and index in *idx*, and stores the result using zeromask *k* (elements are zeroed out when the corresponding mask bit is not set).

#### **\_mm512\_permutex2var\_ps**

extern  $m512$  cdecl  $mm512$  permutex2var ps(  $m512$  a,  $m512$  idx,  $m512$  b);

Shuffles float32 elements in *a* and *b* across lanes using the corresponding selector and index in *idx*, and stores the result.

#### **\_mm512\_mask2\_permutex2var\_ps**

extern  $m512$  cdecl  $mm512$  mask permutex2var ps( $m512$  a,  $mmask16$  k,  $m512$  idx,  $m512$  b);

Shuffles float32 elements in *a* and *b* across lanes using the corresponding selector and index in *idx*, and stores the result using writemask *k* (elements are copied from *idx* when the corresponding mask bit is not set).

### **\_mm512\_mask\_permutex2var\_ps**

extern  $m512$  cdecl  $mm512$  mask2 permutex2var ps( $m512$  a,  $m512$  idx,  $mmask16$  k,  $m512$  b);

Shuffles float32 elements in *a* and *b* across lanes using the corresponding selector and index in *idx*, and stores the result using writemask *k* (elements are copied from *a* when the corresponding mask bit is not set).

#### **\_mm512\_maskz\_permutex2var\_ps**

extern  $m512$  cdecl  $mm512$  maskz permutex2var ps( $mmash16$  k,  $m512$  a,  $m512$  idx,  $m512$  b);

Shuffles float32 elements in *a* and *b* across lanes using the corresponding selector and index in *idx*, and stores the result using zeromask *k* (elements are zeroed out when the corresponding mask bit is not set).

### **\_mm512\_permute\_pd**

extern \_ m512d \_ cdecl \_ mm512 permute pd( m512d a, const int imm);

Shuffles float64 elements in *a* within 128-bit lanes using the control in *imm*, and stores the result.

#### **\_mm512\_mask\_permute\_pd**

extern \_ m512d \_ cdecl \_ mm512 mask permute pd(\_ m512d src, \_ mmask8 k, \_ m512d a, const int imm);

Shuffles float64 elements in *a* within 128-bit lanes using the control in *imm*, and stores the result using writemask *k* (elements are copied from *src* when the corresponding mask bit is not set).

### **\_mm512\_maskz\_permute\_pd**

extern  $m512d$  cdecl  $mm512$  maskz permute pd(  $mmask8$  k,  $m512d$  a, const int imm);

Shuffles float64 elements in *a* within 128-bit lanes using the control in *imm*, and stores the result using zeromask *k* (elements are zeroed out when the corresponding mask bit is not set).

### **\_mm512\_permutevar\_pd**

extern  $m512d$  cdecl  $mm512$  permutevar pd( $m512d$  a,  $m512i$  b);

Shuffles float64 elements in *a* within 128-bit lanes using the control in *b*, and stores the result.

#### **\_mm512\_mask\_permutevar\_pd**

extern  $m512d$  cdecl  $mm512$  mask permutevar pd( $m512d$  src,  $mmask8$  k,  $m512d$  a,  $m512i$  b);

Shuffles float64 elements in *a* within 128-bit lanes using the control in *b*, and stores the result using writemask *k* (elements are copied from *src* when the corresponding mask bit is not set).

#### **\_mm512\_maskz\_permutevar\_pd**

extern  $m512d$  cdecl  $mm512$  maskz permutevar pd(  $mmask8$  k,  $m512d$  a,  $m512i$  b);

Shuffles float64 elements in *a* within 128-bit lanes using the control in *b*, and stores the result using zeromask *k* (elements are zeroed out when the corresponding mask bit is not set).

#### **\_mm512\_permute\_ps**

extern  $m512$  cdecl  $mm512$  permute ps( $m512$  a, const int imm);

Shuffles float32 elements in *a* within 128-bit lanes using the control in *imm*, and stores the result.

#### **\_mm512\_mask\_permute\_ps**

extern  $m512$  cdecl  $mm512$  mask permute ps( $m512$  src,  $mmaskl6$  k,  $m512$  a, const int imm);

Shuffles float32 elements in *a* within 128-bit lanes using the control in *imm*, and stores the result using writemask *k* (elements are copied from *src* when the corresponding mask bit is not set).

### **\_mm512\_maskz\_permute\_ps**

extern  $m512$  cdecl  $mm512$  maskz permute ps(  $mmaskl6$  k,  $m512$  a, const int imm);

Shuffles float32 elements in *a* within 128-bit lanes using the control in *imm*, and stores the result using zeromask *k* (elements are zeroed out when the corresponding mask bit is not set).

#### **\_mm512\_permutevar\_ps**

extern  $m512$  cdecl  $mm512$  permutevar ps( $m512$  a,  $m512$ i b);

Shuffles float32 elements in *a* within 128-bit lanes using the control in *b*, and stores the result.

#### **\_mm512\_mask\_permutevar\_ps**

extern \_\_m512 \_\_cdecl \_mm512\_mask\_permutevar\_ps( \_\_m512 src, \_\_mmask16 k, \_\_m512 a, \_\_m512i b);

Shuffles float32 elements in *a* within 128-bit lanes using the control in *b*, and stores the result using writemask *k* (elements are copied from *src* when the corresponding mask bit is not set).

### **\_mm512\_maskz\_permutevar\_ps**

extern  $m512$  cdecl  $mm512$  maskz permutevar ps( $mmask16$  k,  $m512$  a,  $m512$ i b);

Shuffles float32 elements in *a* within 128-bit lanes using the control in *b*, and stores the result using zeromask *k* (elements are zeroed out when the corresponding mask bit is not set).

### **\_mm512\_permutex\_pd**

extern \_ m512d \_ cdecl \_ mm512 permutex pd(\_ m512d a, const int imm);

Shuffles float64 elements in *a* within 256-bit lanes using the control in *imm*, and stores the result.

### **\_mm512\_mask\_permutex\_pd**

extern \_ m512d \_ cdecl \_ mm512 mask\_permutex\_pd(\_ m512d src, \_ mmask8 k, \_ m512d a, const int imm):

Shuffles float64 elements in *a* within 256-bit lanes using the control in *imm*, and stores the result using writemask *k* (elements are copied from *src* when the corresponding mask bit is not set).

### **\_mm512\_maskz\_permutex\_pd**

extern  $m512d$  cdecl  $mm512$  maskz permutex pd(  $mmask8$  k,  $m512d$  a, const int imm);

Shuffles float64 elements in *a* within 256-bit lanes using the control in *imm*, and stores the result using zeromask *k* (elements are zeroed out when the corresponding mask bit is not set).

#### **\_mm512\_permutexvar\_pd**

extern \_ m512d \_ cdecl \_ mm512 permutexvar pd( \_ m512i idx, \_ m512d a);

Shuffles float64 elements in *a* across lanes using the corresponding index in *idx*, and stores the result.

### **\_mm512\_mask\_permutexvar\_pd**

```
extern _ m512d _ cdecl _ mm512_mask_permutexvar_pd(_ m512d src, _ mmask8 k, _ m512i idx, _ m512d
a);
```
Shuffles float64 elements in *a* across lanes using the corresponding index in *idx*, and stores the result using writemask *k* (elements are copied from *src* when the corresponding mask bit is not set).

### **\_mm512\_maskz\_permutexvar\_pd**

extern \_ m512d \_ cdecl \_ mm512 maskz\_permutexvar\_pd(\_ mmask8 k, \_ m512i idx, \_ m512d a);

Shuffles float64 elements in *a* across lanes using the corresponding index in *idx*, and stores the result using zeromask *k* (elements are zeroed out when the corresponding mask bit is not set).

### **\_mm512\_permutexvar\_ps**

extern  $m512$  cdecl  $mm512$  permutexvar ps( $m512i$  idx,  $m512$  a);

Shuffles float32 elements in *a* across lanes using the corresponding index in *idx*, and stores the result.

### **\_mm512\_mask\_permutexvar\_ps**

extern  $m512$  cdecl  $mm512$  mask permutexvar ps( $m512$  src,  $mmask16$  k,  $m512$  idx,  $m512$  a);

Shuffles float32 elements in *a* across lanes using the corresponding index in *idx*, and stores the result using writemask *k* (elements are copied from *src* when the corresponding mask bit is not set).

### **\_mm512\_maskz\_permutexvar\_ps**

extern  $m512$  cdecl  $mm512$  maskz permutexvar ps(  $mmask16$  k,  $m512$  idx,  $m512$  a);

Shuffles float32 elements in *a* across lanes using the corresponding index in *idx*, and stores the result using zeromask *k* (elements are zeroed out when the corresponding mask bit is not set).

### **Intrinsics for Integer Permutation Operations**

The prototypes for Intel® Advanced Vector Extensions 512 (Intel® AVX-512) intrinsics are located in the zmmintrin.h header file.

To use these intrinsics, include the immintrin.h file as follows:

#include <immintrin.h>

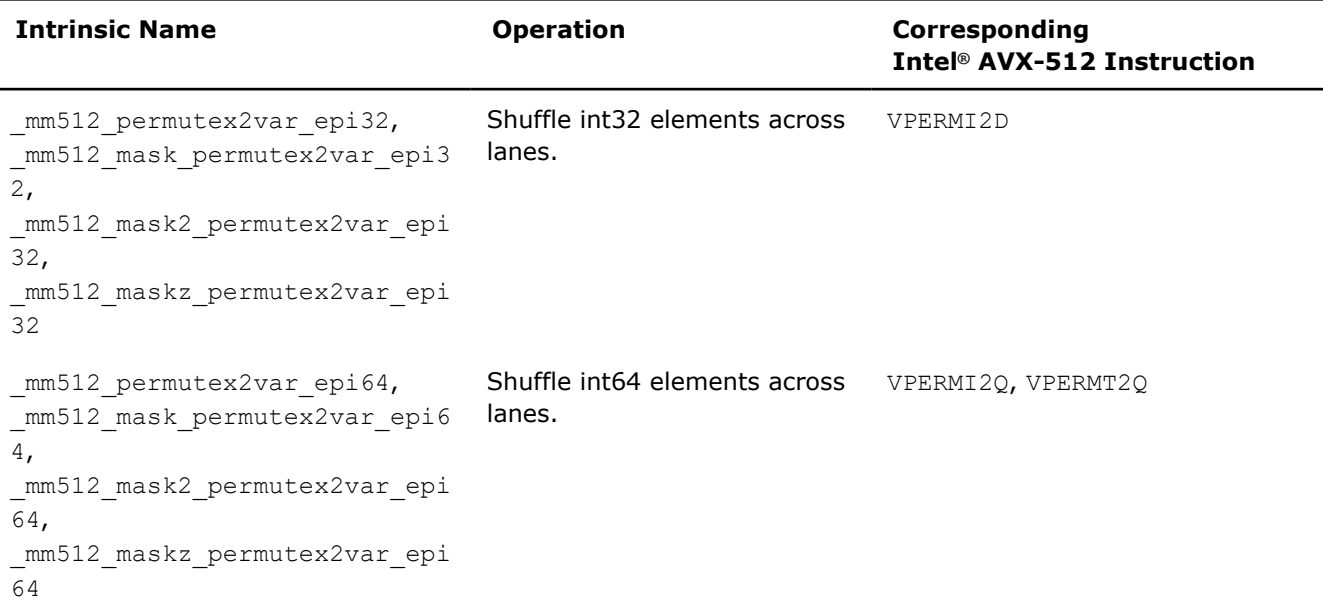

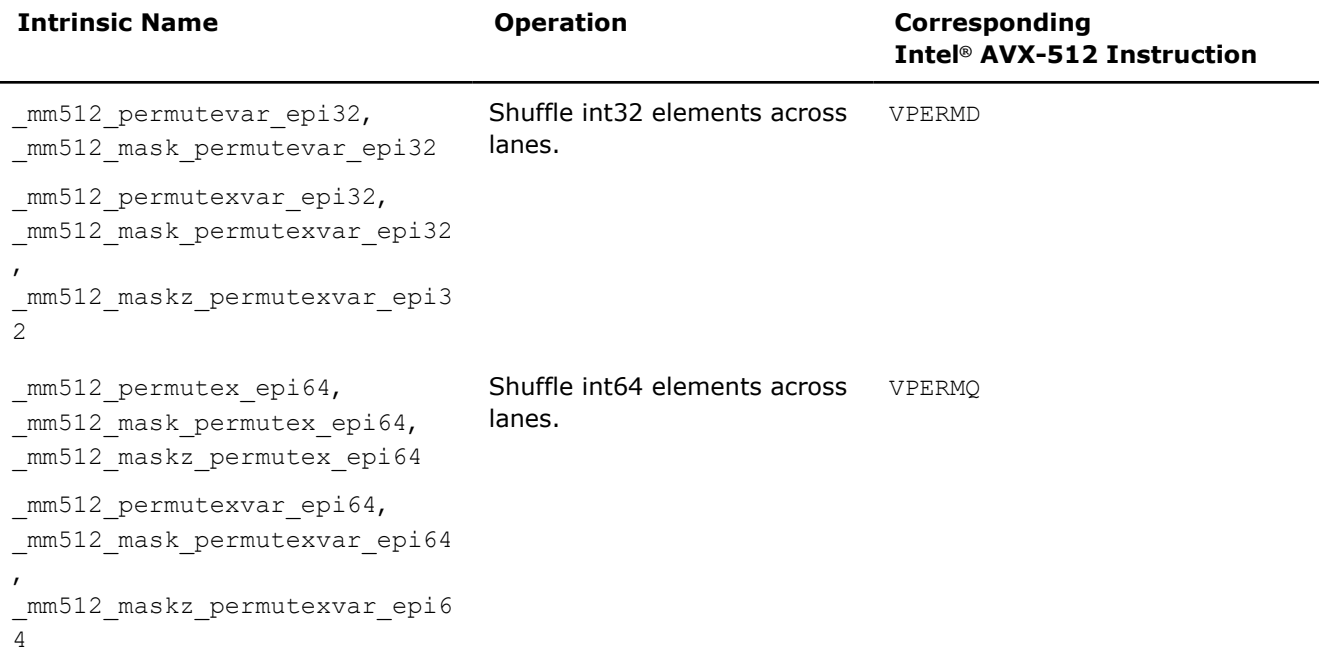

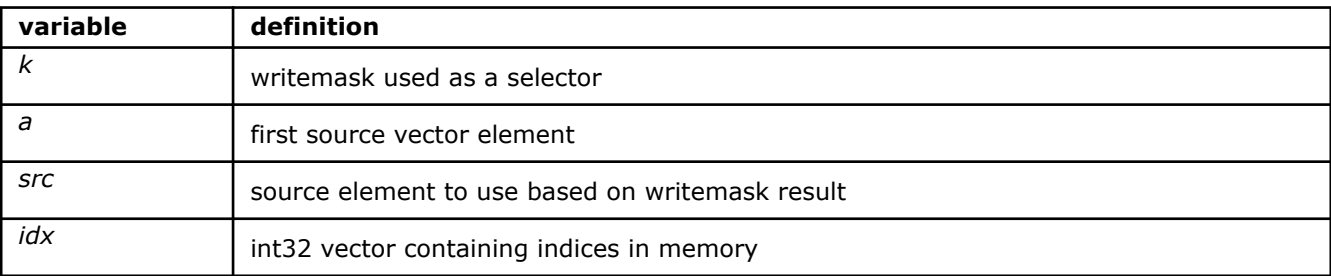

# **\_mm512\_permutevar\_epi32**

extern m512i cdecl mm512 permutevar epi32( m512i a, m512i idx);

Shuffle int32 elements in *a* across lanes using the corresponding index in *idx*, and stores the result.

### **NOTE**

This intrinsic shuffles across 128-bit lanes, unlike past intrinsics that use the permutevar name. This intrinsic is identical to  $mm512$  mask permutexvar epi32, and it is recommended that you use that intrinsic name.

### **\_mm512\_mask\_permutevar\_epi32**

extern  $m512$ i cdecl  $mm512$  mask permutevar epi32( $m512$ i src,  $mm$ amask16 k,  $m512$ i a,  $m512$ i idx);

Shuffle int32 elements in *a* across lanes using the corresponding index in *idx*, and stores the result using writemask *k* (elements are copied from *src* when the corresponding mask bit is not set).

### **NOTE**

This intrinsic shuffles across 128-bit lanes, unlike past intrinsics that use the permutevar name. This intrinsic is identical to  $mm512$  mask permutexvar epi32, and it is recommended that you use that intrinsic name.

### **\_mm512\_permutexvar\_epi32**

extern  $m512i$  cdecl  $mm512$  permutexvar epi32( $m512i$  idx,  $m512i$  a);

Shuffles int32 elements in *a* across lanes using the corresponding index in *idx*, and stores the result.

#### **\_mm512\_mask\_permutexvar\_epi32**

```
extern _ m512i cdecl mm512 mask permutexvar epi32( m512i src, _ mmask16 k, _ m512i idx,
m512i a);
```
Shuffles int32 elements in *a* across lanes using the corresponding index in *idx*, and stores the result using writemask *k* (elements are copied from *src* when the corresponding mask bit is not set).

### **\_mm512\_maskz\_permutexvar\_epi32**

extern \_ m512i cdecl mm512 maskz permutexvar epi32( mmask16 k, \_ m512i idx, \_ m512i a);

Shuffles int32 elements in *a* across lanes using the corresponding index in *idx*, and stores the result using zeromask *k* (elements are zeroed out when the corresponding mask bit is not set).

#### **\_mm512\_permutex2var\_epi32**

extern  $m512i$  cdecl  $mm512$  permutex2var epi32( $m512i$  a,  $m512i$  idx,  $m512i$  b);

Shuffles int32 elements in *a* and *b* across lanes using the corresponding selector and index in *idx*, and stores the result.

#### **\_mm512\_mask\_permutex2var\_epi32**

```
extern _ m512i _ cdecl _ mm512 mask permutex2var epi32(_ m512i a, _ mmask16 k, _ m512i idx,
m512i b);
```
Shuffles int32 elements in *a* and *b* across lanes using the corresponding selector and index in *idx*, and stores the result using writemask *k* (elements are copied from *a* when the corresponding mask bit is not set).

### **\_mm512\_mask2\_permutex2var\_epi32**

```
extern __m512i __cdecl _mm512_mask2_permutex2var_epi32(__m512i a, __m512i idx, __mmask16 k,
m512i b);
```
Shuffles int32 elements in *a* and *b* across lanes using the corresponding selector and index in *idx*, and stores the result using writemask *k* (elements are copied from *idx* when the corresponding mask bit is not set).

### **\_mm512\_maskz\_permutex2var\_epi32**

```
extern m512i cdecl mm512 maskz permutex2var epi32( mmask16 k, m512i a, m512i idx,
m512i b);
```
Shuffles int32 elements in *a* and *b* across lanes using the corresponding selector and index in *idx*, and stores the result using zeromask *k* (elements are zeroed out when the corresponding mask bit is not set).

#### **\_mm512\_permutex2var\_epi64**

extern  $m512i$  cdecl  $mm512$  permutex2var epi64( $m512i$  a,  $m512i$  idx,  $m512i$  b);

Shuffles int64 elements in *a* and *b* across lanes using the corresponding selector and index in *idx*, and stores the result.

#### **\_mm512\_mask\_permutex2var\_epi64**

```
extern m512i cdecl mm512 mask permutex2var epi64(m512i a, mmask8 k, m512i idx,
m512i b);
```
Shuffles int64 elements in *a* and *b* across lanes using the corresponding selector and index in *idx*, and stores the result using writemask *k* (elements are copied from *a* when the corresponding mask bit is not set).

### **\_mm512\_mask2\_permutex2var\_epi64**

```
extern m512i cdecl mm512 mask2 permutex2var epi64(m512i a, m512i idx, mmask8 k,
m512i b);
```
Shuffles int64 elements in *a* and *b* across lanes using the corresponding selector and index in *idx*, and stores the result using writemask *k* (elements are copied from *idx* when the corresponding mask bit is not set).

### **\_mm512\_maskz\_permutex2var\_epi64**

```
extern _ m512i _ cdecl _ mm512_maskz_permutex2var_epi64(__mmask8 k, __m512i a, __m512i idx,
m512i b);
```
Shuffles int64 elements in *a* and *b* across lanes using the corresponding selector and index in *idx*, and stores the result using zeromask *k* (elements are zeroed out when the corresponding mask bit is not set).

#### **\_mm512\_permutex\_epi64**

extern  $m512i$  cdecl  $mm512$  permutex epi64( $m512i$  a, const int imm);

Shuffles int64 elements in *a* within 256-bit lanes using the control in *imm*, and stores the result.

### **\_mm512\_mask\_permutex\_epi64**

```
extern _ m512i _ cdecl _ mm512_mask_permutex_epi64(_m512i src, _ mmask8 k, _ m512i a, const int
imm);
```
Shuffles int64 elements in *a* within 256-bit lanes using the control in *imm*, and stores the result using writemask *k* (elements are copied from *src* when the corresponding mask bit is not set).

### **\_mm512\_maskz\_permutex\_epi64**

extern \_ m512i \_ cdecl \_ mm512 maskz permutex epi64(\_ mmask8 k, \_ m512i a, const int imm);

Shuffles int64 elements in *a* within 256-bit lanes using the control in *imm*, and stores the result using zeromask *k* (elements are zeroed out when the corresponding mask bit is not set).

### **\_mm512\_permutexvar\_epi64**

extern  $m512i$  cdecl  $mm512$  permutexvar epi64( $m512i$  idx,  $m512i$  a);

Shuffles int64 elements in *a* across lanes using the corresponding index *idx*, and stores the result.

### **\_mm512\_mask\_permutexvar\_epi64**

```
extern _ m512i _ cdecl _ mm512 mask permutexvar epi64(_ m512i src, _ mmask8 k, _ m512i idx,
m512i a);
```
Shuffles int64 elements in *a* across lanes using the corresponding index *idx*, and stores the result using writemask *k* (elements are copied from *src* when the corresponding mask bit is not set).

### **\_mm512\_maskz\_permutexvar\_epi64**

extern  $m512$ i cdecl  $mm512$  maskz permutexvar epi64( mmask8 k,  $m512$ i idx,  $m512$ i a);

Shuffles int64 elements in *a* across lanes using the corresponding index *idx*, and stores the result using zeromask *k* (elements are zeroed out when the corresponding mask bit is not set).

# **Intrinsics for Reduction Operations**

# **Intrinsics for FP Reduction Operations**

The prototypes for Intel® Advanced Vector Extensions 512 (Intel® AVX-512) intrinsics are located in the zmmintrin.h header file.

To use these intrinsics, include the immintrin.h file as follows:

#include <immintrin.h>

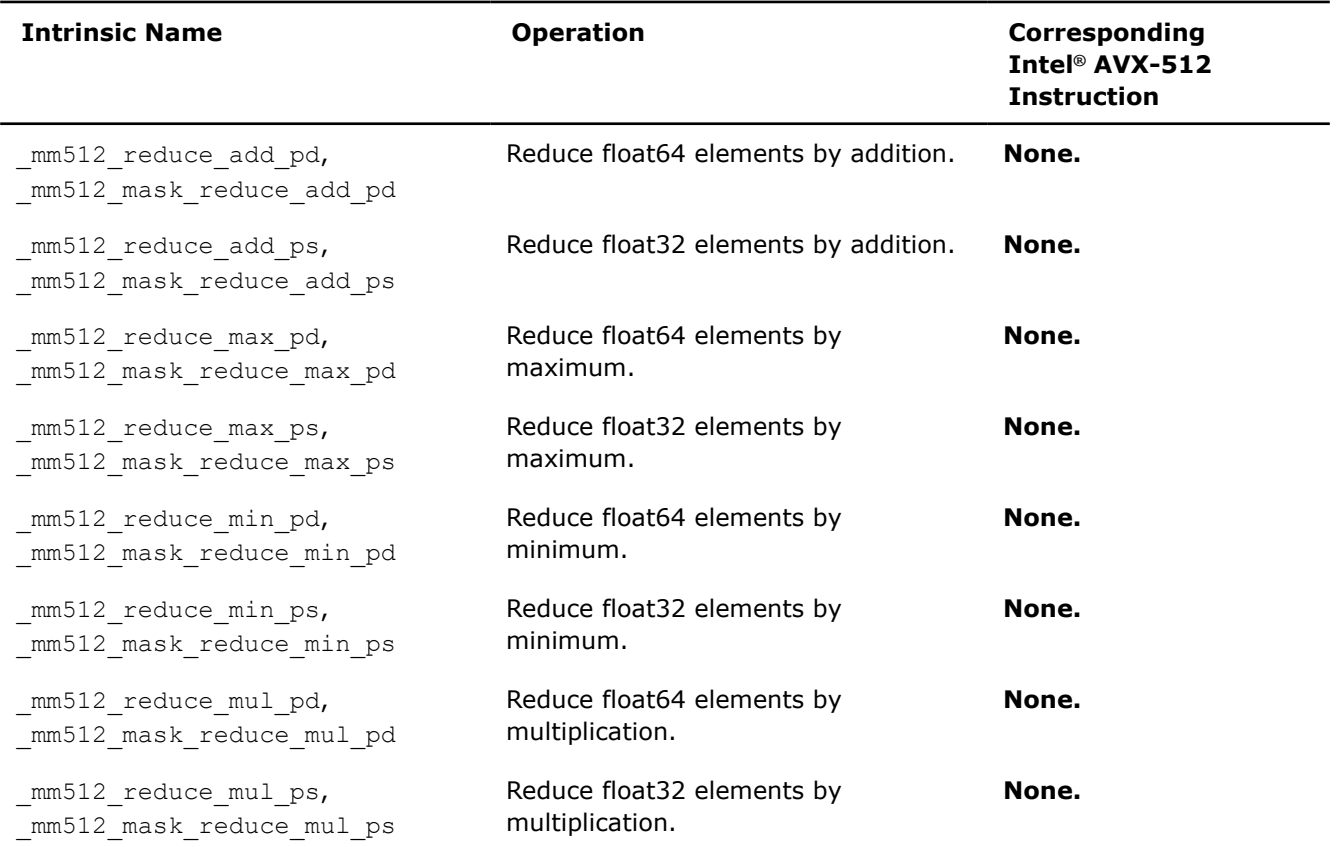

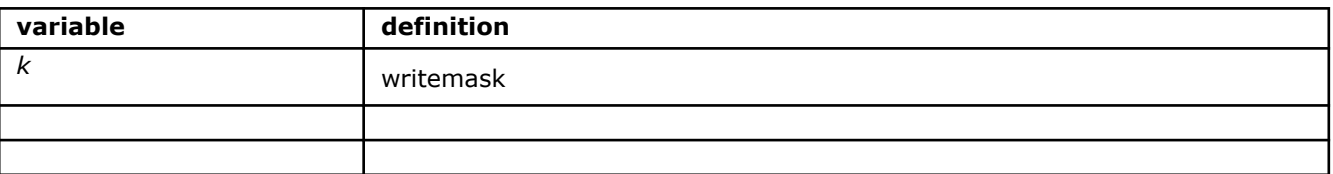

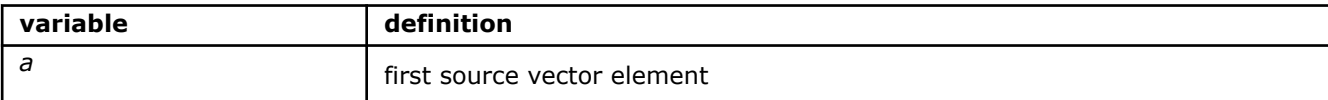

### **\_mm512\_reduce\_add\_pd**

extern double  $\cdots$  cdecl  $mm512$  reduce add pd( $m512d$  a);

Reduces packed float64 elements in *a* by addition.

Returns the sum of all elements in *a*.

### **\_mm512\_mask\_reduce\_add\_pd**

extern double cdecl  $mm512$  mask reduce add pd(  $mmask8$  k,  $m512d$  a);

Reduces packed float64 elements in *a* by addition using writemask *k*.

Returns the sum of all active elements in *a*.

### **\_mm512\_reduce\_add\_ps**

extern float cdecl mm512 reduce add ps( m512 a);

Reduces packed float32 elements in *a* by addition.

Returns the sum of all elements in *a*.

### **\_mm512\_mask\_reduce\_add\_ps**

extern float \_\_cdecl \_mm512\_mask\_reduce\_add\_ps(\_\_mmask16 k, \_\_m512 a);

Reduces packed float32 elements in *a* by addition using writemask *k*.

Returns the sum of all active elements in *a*.

# **\_mm512\_reduce\_max\_pd**

extern double cdecl mm512 reduce max pd( m512d a);

Reduces packed float64 elements in *a* by maximum.

Returns the maximum of all elements in *a*.

### **\_mm512\_mask\_reduce\_max\_pd**

extern double cdecl mm512 mask reduce max pd( mmask8 k, m512d a);

Reduces packed float64 elements in *a* by maximum, using writemask *k*. Returns the maximum of all active elements in *a*.

### **\_mm512\_reduce\_max\_ps**

extern float \_\_cdecl \_mm512\_reduce\_max\_ps(\_\_m512 a); Reduces packed float32 elements in *a* by maximum. Returns the maximum of all elements in *a*.

### **\_mm512\_mask\_reduce\_max\_ps**

extern float cdecl  $mm512$  mask reduce max ps(  $mmask16$  k,  $m512$  a);

Reduces packed float32 elements in *a* by maximum, using writemask *k*. Returns the maximum of all active elements in *a*.

### **\_mm512\_reduce\_min\_pd**

extern double cdecl mm512 reduce min pd( m512d a);

Reduces packed float64 elements in *a* by minimum.

Returns the minimum of all elements in *a*.

# **\_mm512\_mask\_reduce\_min\_pd**

extern double \_\_cdecl \_mm512\_mask\_reduce\_min\_pd(\_\_mmask8 k, \_\_m512d a); Reduces packed float64 elements in *a* by minimum, using writemask *k*. Returns the minimum of all active elements in *a*.

### **\_mm512\_reduce\_min\_ps**

extern float cdecl  $mm512$  reduce min ps( $m512$  a);

Reduces packed float32 elements in *a* by minimum. Returns the minimum of all elements in *a*.

### **\_mm512\_mask\_reduce\_min\_ps**

extern float cdecl mm512 mask reduce min ps( mmask16 k, m512 a); Reduces packed float32 elements in *a* by minimum, using writemask *k*. Returns the minimum of all active elements in *a*.

### **\_mm512\_reduce\_mul\_pd**

extern double cdecl mm512 reduce mul pd( m512d a);

Reduces packed float64 elements in *a* by multiplication.

Returns the product of all elements in *a*.

### **\_mm512\_mask\_reduce\_mul\_pd**

extern double cdecl  $mm512$  mask reduce mul pd(  $mmask8$  k,  $m512d$  a); Reduces packed float64 elements in *a* by multiplication, using writemask *k*. Returns the product of all active elements in *a*.

#### **\_mm512\_reduce\_mul\_ps**

extern float cdecl  $mm512$  reduce mul ps( $m512$  a); Reduces packed float32 elements in *a* by multiplication. Returns the product of all elements in *a*.

#### **\_mm512\_mask\_reduce\_mul\_ps**

extern float cdecl mm512 mask reduce mul ps( mmask16 k, m512 a);

Reduces packed float32 elements in *a* by multiplication, using writemask *k*.

Returns the product of all active elements in *a*.

# **Intrinsics for Integer Reduction Operations**

The prototypes for Intel® Advanced Vector Extensions 512 (Intel® AVX-512) intrinsics are located in the zmmintrin.h header file.

To use these intrinsics, include the immintrin.h file as follows:

#include <immintrin.h>

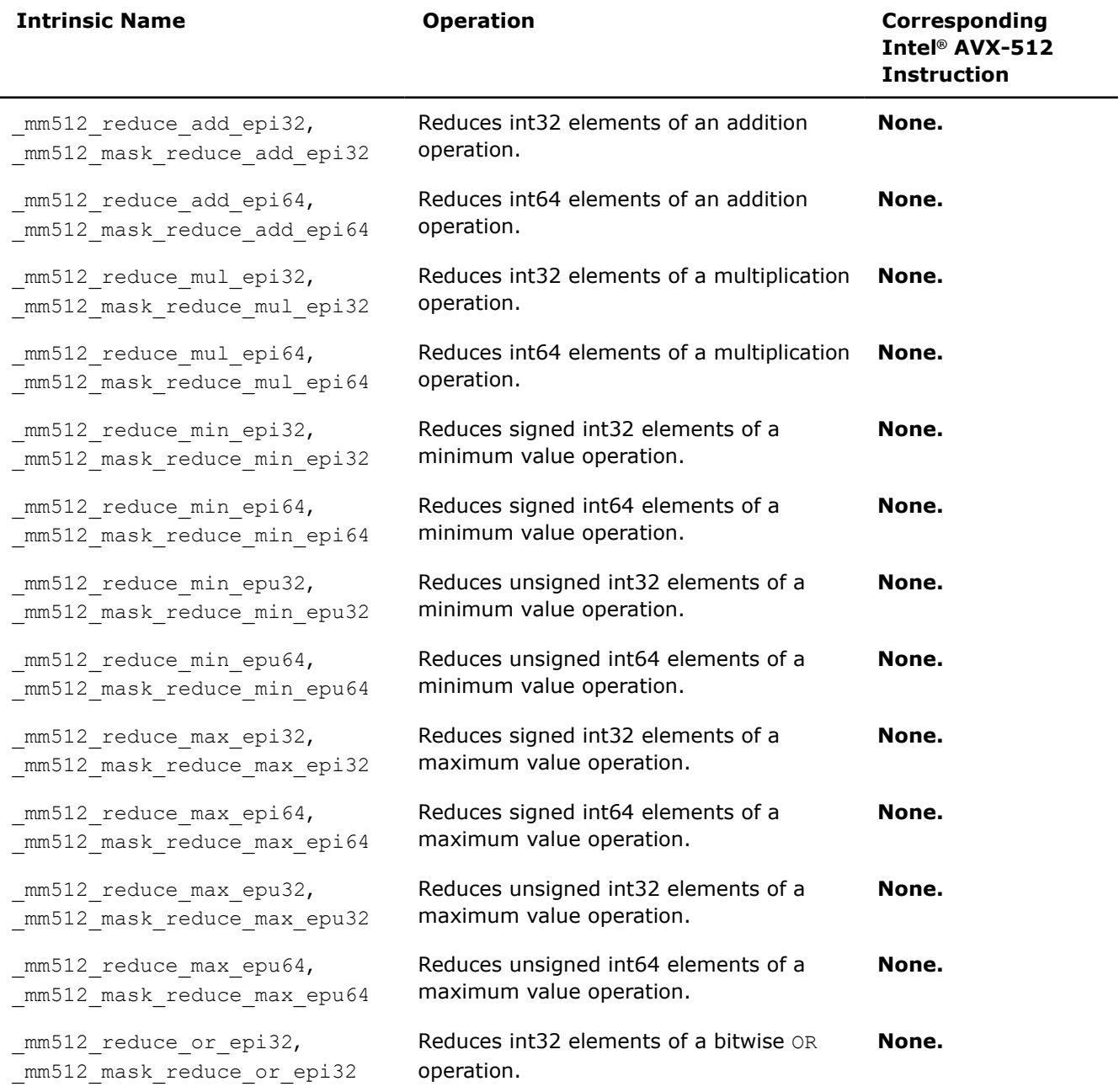

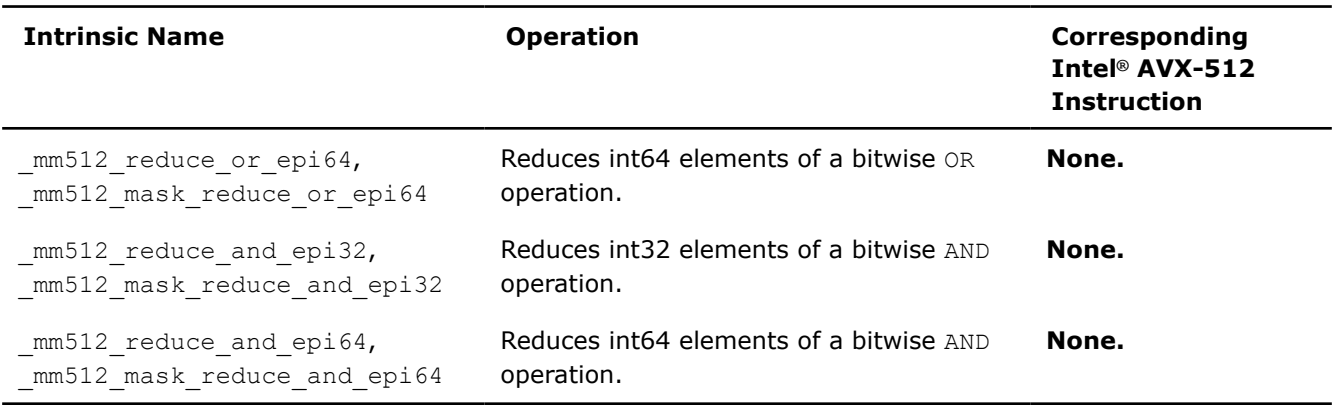

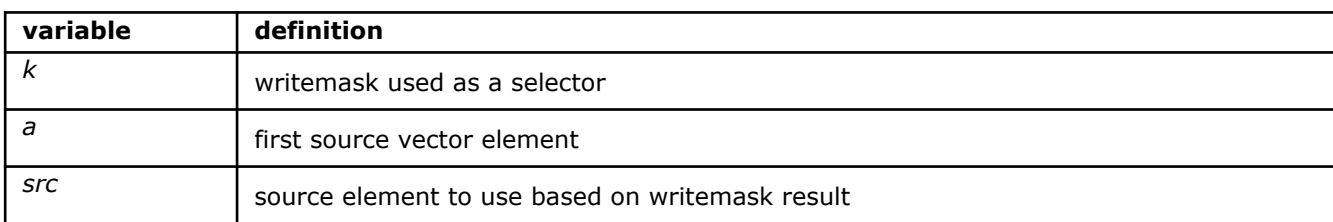

### **\_mm512\_reduce\_and\_epi32**

extern int cdecl  $mm512$  reduce and epi32( $m512i$  a);

Reduces the packed int32 elements in *a* by bitwise AND.

Returns the bitwise AND of all elements in *a*.

### **\_mm512\_mask\_reduce\_and\_epi32**

extern int cdecl  $mm512$  mask reduce and epi32( $mmask16$  k,  $m512i$  a);

Reduces the packed int32 elements in *a* by bitwise AND using mask *k*.

Returns the bitwise AND of all active elements in *a*.

### **\_mm512\_reduce\_and\_epi64**

extern  $int64$  cdecl  $mm512$  reduce and epi64( $m512i$  a);

Reduces the packed int64 elements in *a* by bitwise AND.

Returns the bitwise AND of all elements in *a*.

# **\_mm512\_mask\_reduce\_and\_epi64**

extern int64 cdecl  $mm512$  mask reduce and epi64( $mmask8$  k,  $m512i$  a);

Reduces the packed int64 elements in *a* by bitwise AND using mask *k*.

Only those elements in the source registers with the corresponding bit set in vector mask *k* are used for computing. Elements in *a* with corresponding bit clear in *k* are copied as is to the resulting vector.

Returns the bitwise AND of all active elements in *a*.

### **\_mm512\_reduce\_add\_epi32**

extern int cdecl  $mm512$  reduce add epi32( $m512i$  a);

Reduces the packed int32 elements in *a* by addition.

Returns the sum of all elements in *a*.

### **\_mm512\_mask\_reduce\_add\_epi32**

extern int cdecl  $mm512$  mask reduce add epi32( $mmask16$  k,  $m512i$  a);

Reduces the packed int32 elements in *a* by addition using mask *k*.

Returns the sum of all active elements in *a*.

### **\_mm512\_reduce\_add\_epi64**

extern  $int64$  cdecl  $mm512$  reduce add epi64( $m512i$  a);

Reduces the packed int64 elements in *a* by addition.

Returns the sum of all elements in *a*.

### **\_mm512\_mask\_reduce\_add\_epi64**

extern int64 cdecl  $mm512$  mask reduce add epi64( $mmask8$  k,  $m512i$  a);

Reduce the packed int64 elements in *a* by addition, using mask *k*.

Only those elements in the source registers with the corresponding bit set in vector mask *k* are used for computing. Elements in *a* with corresponding bit clear in *k* are copied as is to the resulting vector.

Returns the sum of all active elements in *a*.

### **\_mm512\_reduce\_max\_epi32**

extern int cdecl mm512 reduce max epi32( m512i a);

Reduce the packed int32 elements in *a* by maximum.

Returns the maximum of all elements in *a*.

# **\_mm512\_mask\_reduce\_max\_epi32**

extern int cdecl  $mm512$  mask reduce max epi32( $mmask16$  k,  $m512i$  a);

Reduce the packed int32 elements in *a* by maximum using mask *k*.

Returns the maximum of all active elements in *a*.

### **\_mm512\_reduce\_max\_epi64**

extern  $int64$  cdecl  $mm512$  reduce max epi64( $m512i$  a);

Reduce the packed int64 elements in *a* by maximum.

Returns the maximum of all elements in *a*.

# **\_mm512\_mask\_reduce\_max\_epi64**

extern \_\_int64 \_\_cdecl \_mm512\_mask\_reduce\_max\_epi64(\_\_mmask8 k, \_\_m512i a);

Reduce the packed int64 elements in *a* by maximum using mask *k*.

Only those elements in the source registers with the corresponding bit set in vector mask *k* are used for computing. Elements in *a* with corresponding bit clear in *k* are copied as is to the resulting vector.

Returns the maximum of all active elements in *a*.

#### **\_mm512\_reduce\_max\_epu32**

extern unsigned int cdecl mm512 reduce max epu32( m512i a);

Reduce the packed unsigned int32 elements in *a* by maximum.

Returns the maximum of all elements in *a*.

### **\_mm512\_mask\_reduce\_max\_epu32**

extern unsigned int cdecl mm512 mask reduce max epu32( mmask16 k, m512i a);

Reduce the packed unsigned int32 elements in *a* by maximum using mask *k*.

Returns the maximum of all active elements in *a*.

### **\_mm512\_reduce\_max\_epu64**

extern unsigned int64 cdecl mm512 reduce max epu64( m512i a);

Reduce the packed unsigned int64 elements in *a* by maximum.

Returns the maximum of all elements in *a*.

### **\_mm512\_mask\_reduce\_max\_epu64**

extern unsigned  $int64$  cdecl mm512 mask reduce max epu64( $mmask8$  k,  $m512i$  a);

Reduce the packed unsigned int64 elements in *a* by maximum using mask *k*.

Only those elements in the source registers with the corresponding bit set in vector mask *k* are used for computing. Elements in *a* with corresponding bit clear in *k* are copied as is to the resulting vector.

Returns the maximum of all active elements in *a*.

### **\_mm512\_reduce\_min\_epi32**

extern int cdecl  $mm512$  reduce min epi32( $m512i$  a);

Reduce the packed int32 elements in *a* by minimum.

Returns the minimum of all elements in *a*.

### **\_mm512\_mask\_reduce\_min\_epi32**

extern int cdecl  $mm512$  mask reduce min epi32(  $mmask16$  k,  $m512i$  a);

Reduce the packed int32 elements in *a* by maximum using mask *k*.

Returns the minimum of all active elements in *a*.

### **\_mm512\_reduce\_min\_epi64**

extern  $int64$  cdecl  $mm512$  reduce min epi64( $m512i$  a);

Reduce the packed int64 elements in *a* by minimum.

Returns the minimum of all elements in *a*.

### **\_mm512\_mask\_reduce\_min\_epi64**

extern int64 cdecl  $mm512$  mask reduce min epi64( $mmask8$  k,  $m512i$  a);

Reduce the packed int64 elements in *a* by maximum, using mask *k*.

Only those elements in the source registers with the corresponding bit set in vector mask *k* are used for computing. Elements in *a* with corresponding bit clear in *k* are copied as is to the resulting vector.

Returns the minimum of all active elements in *a*.

### **\_mm512\_reduce\_min\_epu32**

extern unsigned int cdecl mm512 reduce min epu32( m512i a);

Reduce the packed unsigned int32 elements in *a* by minimum.

Returns the minimum of all elements in *a*.

### **\_mm512\_mask\_reduce\_min\_epu32**

extern unsigned int cdecl  $mm512$  mask reduce min epu32(  $mm/s16$  k,  $m512i$  a);

Reduce the packed unsigned int32 elements in *a* by maximum using mask *k*.

Returns the minimum of all active elements in *a*.

### **\_mm512\_reduce\_min\_epu64**

extern unsigned int64 cdecl mm512 reduce min epu64( m512i a);

Reduce the packed unsigned int64 elements in *a* by minimum.

Returns the minimum of all elements in *a*.

### **\_mm512\_mask\_reduce\_min\_epu64**

extern unsigned  $int64$  cdecl mm512 mask reduce min epu64( mmask8 k, m512i a);

Reduce the packed unsigned int64 elements in *a* by minimum using mask *k*.

Only those elements in the source registers with the corresponding bit set in vector mask *k* are used for computing. Elements in *a* with corresponding bit clear in *k* are copied as is to the resulting vector.

Returns the minimum of all active elements in *a*.

### **\_mm512\_reduce\_mul\_epi32**

extern int cdecl  $mm512$  reduce mul epi32( $m512i$  a);

Reduce the packed int32 elements in *a* by multiplication.

Returns the product of all elements in *a*.

### **\_mm512\_mask\_reduce\_mul\_epi32**

extern int cdecl  $mm512$  mask reduce mul epi32( $mmask16$  k,  $m512i$  a);

Reduce the packed int32 elements in *a* by multiplication using mask *k*.

Returns the product of all active elements in *a*.

### **\_mm512\_reduce\_mul\_epi64**

extern  $int64$  cdecl  $mm512$  reduce mul epi64( $m512i$  a);

Reduce the packed int64 elements in *a* by multiplication.

Returns the product of all elements in *a*.

# **\_mm512\_mask\_reduce\_mul\_epi64**

extern int64 cdecl mm512 mask reduce mul epi64( mmask8 k, m512i a);

Reduce the packed int64 elements in *a* by multiplication using mask *k*.

Only those elements in the source registers with the corresponding bit set in vector mask *k* are used for computing. Elements in *a* with corresponding bit clear in *k* are copied as is to the resulting vector.

Returns the product of all active elements in *a*.

### **\_mm512\_reduce\_or\_epi32**

extern int cdecl  $mm512$  reduce or epi32( $m512i$  a);

Reduce the packed int32 elements in *a* by bitwise OR.

Returns the bitwise OR of all elements in *a*.

# **\_mm512\_mask\_reduce\_or\_epi32**

extern int cdecl mm512 mask reduce or epi32( mmask16 k, m512i a);

Reduce the packed int32 elements in *a* by bitwise OR using mask *k*.

Returns the bitwise OR of all active elements in *a*.

# **\_mm512\_reduce\_or\_epi64**

extern  $int64$  cdecl  $mm512$  reduce or epi64( $m512i$  a);

Reduce the packed int64 elements in *a* by bitwise OR.

Returns the bitwise OR of all elements in *a*.

### **\_mm512\_mask\_reduce\_or\_epi64**

extern \_int64 \_cdecl \_mm512\_mask\_reduce\_or\_epi64(\_\_mmask8 k, \_\_m512i a);

Reduce the packed int64 elements in *a* by bitwise OR using mask *k*.

Only those elements in the source registers with the corresponding bit set in vector mask *k* are used for computing. Elements in *a* with corresponding bit clear in *k* are copied as is to the resulting vector.

Returns the bitwise OR of all active elements in *a*.

# **Intrinsics for Set Operations**

The prototypes for Intel® Advanced Vector Extensions 512 (Intel® AVX-512) intrinsics are located in the zmmintrin.h header file.

To use these intrinsics, include the immintrin.h file as follows:

#include <immintrin.h>

# **Setting Vectors of Undefined Value**

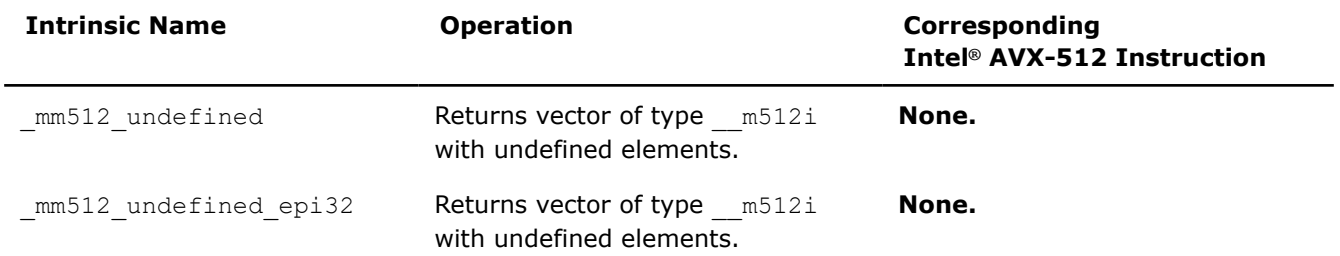

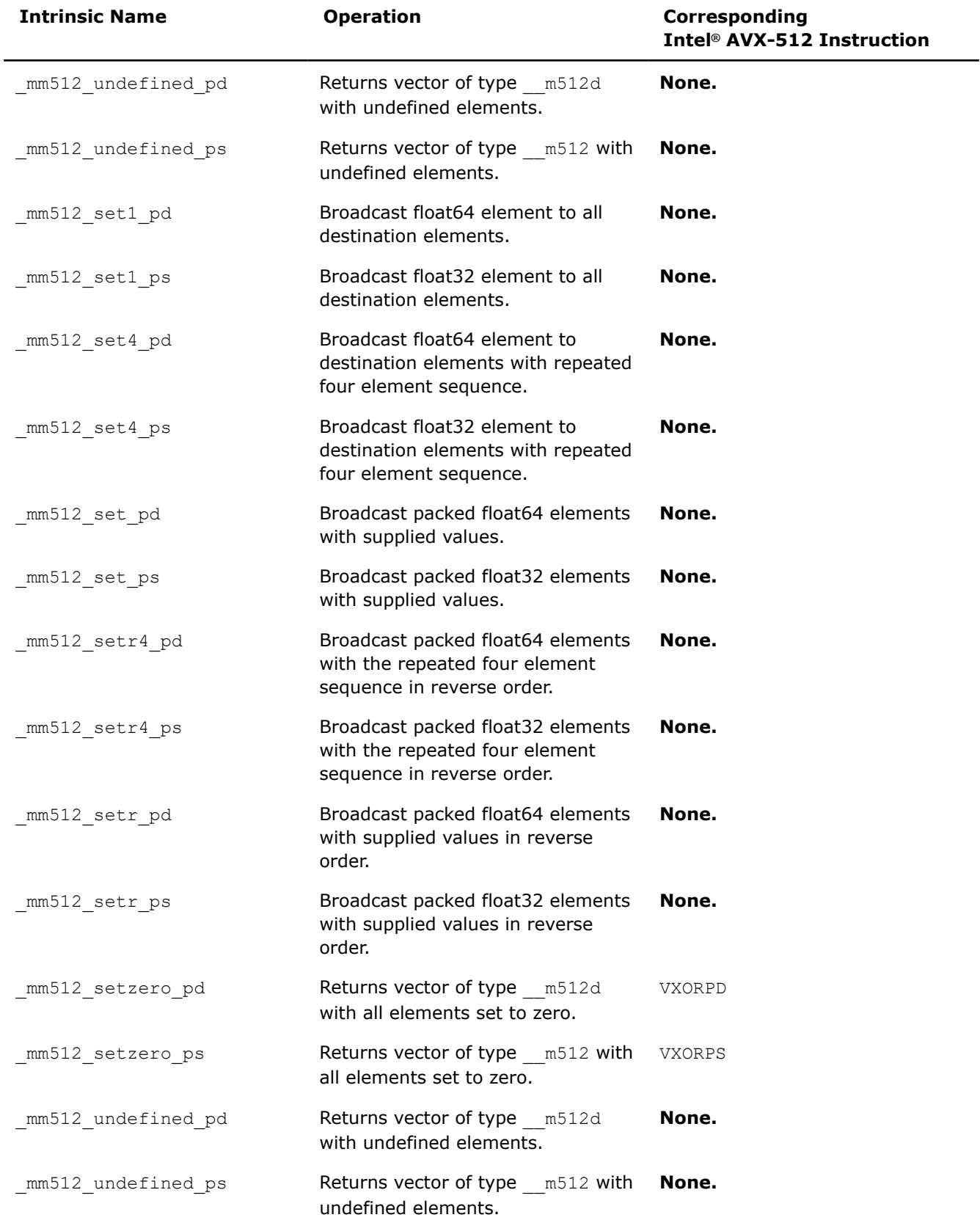

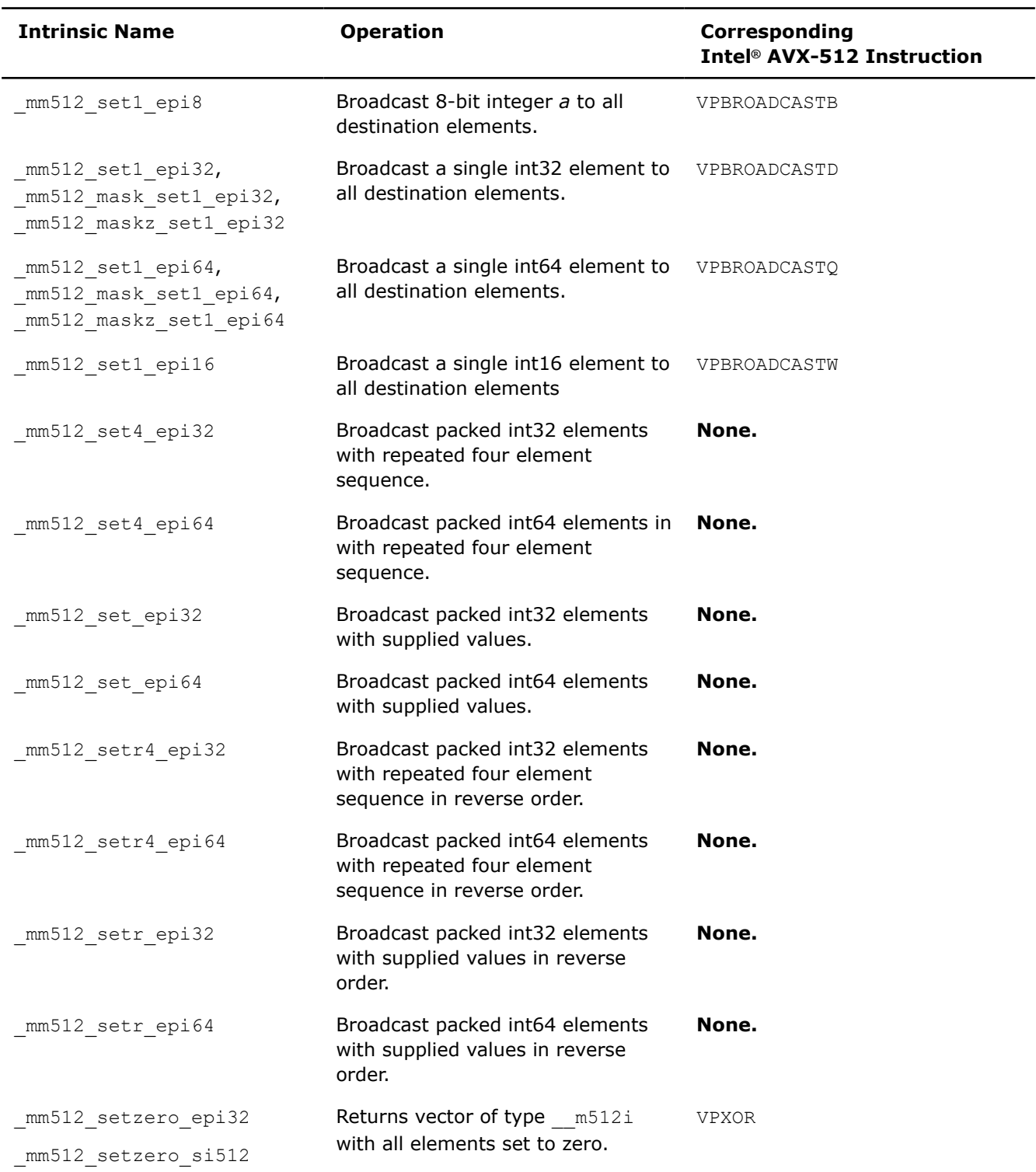

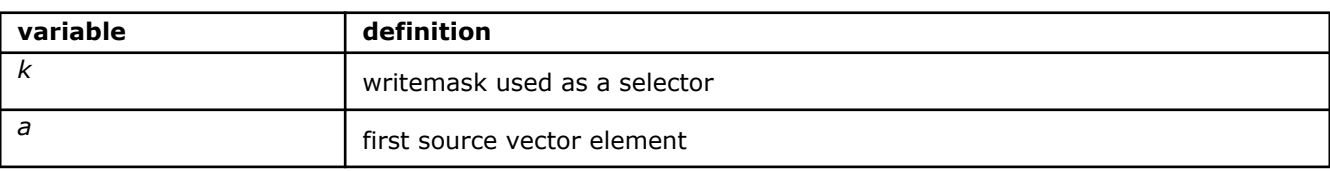

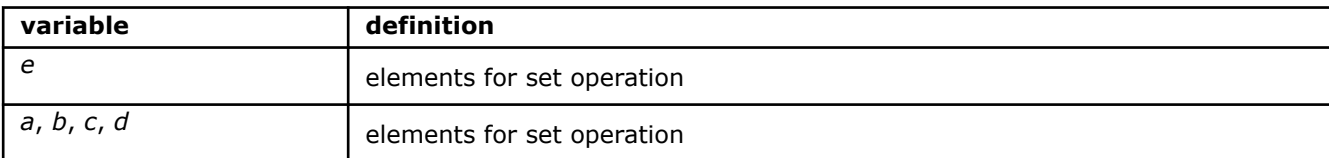

### **\_mm512\_set1\_pd**

extern m512d cdecl mm512 set1 pd(double a);

Broadcasts float64 value *a* to all destination elements.

### **\_mm512\_set1\_ps**

extern m512 cdecl mm512 set1 ps(float a);

Broadcasts float32 value *a* to all destination elements.

### **\_mm512\_set4\_pd**

extern  $m512d$  cdecl  $mm512$  set4 pd(double d, double c, double b, double a);

Sets packed float64 elements in destination with the repeated four element sequence (dcba dcba).

### **\_mm512\_set4\_ps**

extern  $m512$  cdecl  $mm512$  set4 ps(float d, float c, float b, float a);

Sets packed float32 elements in destination with the repeated four element sequence. (dcba dcba dcba dcba).

### **\_mm512\_set\_pd**

```
extern m512 cdecl mm512 set pd(float e7, float e6, float e5, float e4, float e3, float e2,
float e1, float e0);
```
Sets packed float64 elements in destination with supplied values.

### **\_mm512\_set\_ps**

```
extern _ m512 _ cdecl mm512 set ps(float e15, float e14, float e13, float e12, float e11, float
e10, float e9, float e8, float e7, float e6, float e5, float e4, float e3, float e2, float e1, 
float e0);
```
Sets packed float32 elements in destination with supplied values.

### **\_mm512\_setr4\_pd**

extern  $m512d$  cdecl  $mm512 setr4 pd(double a, double b, double c, double d)$ ;

Broadcast packed float64 elements in destination with the repeated four element sequence in reverse order.

### **\_mm512\_setr4\_ps**

```
extern m512 cdecl mm512 setr4 ps(float a, float b, float c, float d);
```
Sets packed float32 elements in destination with the repeated four element sequence in reverse order.

# **\_mm512\_setr\_pd**

extern \_ m512d \_ cdecl \_ mm512 setr pd(double e0, double e1, double e2, double e3, double e4, double e5, double e6, double e7);

Sets packed float64 elements in destination with supplied values in reverse order.

#### **\_mm512\_setr\_ps**

```
extern m512 cdecl mm512 setr ps(float e0, float e1, float e2, float e3, float e4, float e5,
float e6, float e7, float e8, float e9, float e10, float e11, float e12, float e13, float e14, 
float e15);
```
Sets packed float32 elements in destination with supplied values in reverse order.

#### **\_mm512\_setzero\_pd**

extern m512 cdecl mm512 setzero pd(void);

Returns vector of type m512d with all elements set to zero.

### **\_mm512\_setzero\_ps**

extern m512 cdecl mm512 setzero ps(void);

Returns vector of type  $m512$  with all elements set to zero.

### **\_mm512\_undefined\_pd**

extern m512 cdecl mm512 undefined pd(void)

Returns vector of type m512d with undefined elements.

### **\_mm512\_undefined\_ps**

extern m512 cdecl mm512 undefined ps(void)

Returns vector of type  $m512$  with undefined elements.

### **\_mm512\_set1\_epi16**

extern \_\_m512i \_\_cdecl \_mm512\_set1\_epi16(short a);

Broadcast int16 *a* to all destination elements.

### **\_mm512\_set1\_epi8**

extern  $m512i$  cdecl  $mm512$  set1 epi8(char a);

Broadcasts int8 *a* to all destination elements.

### **\_mm512\_set1\_epi32**

extern  $m512i$  cdecl  $mm512$  set1 epi32(int a);

Broadcasts int32 *a* to all destination elements.

### **\_mm512\_mask\_set1\_epi32**

extern  $m512i$  cdecl  $mm512$  mask set1 epi32(  $m512i$  src,  $mmask16$  k, int a);

Broadcasts int32 *a* to all destination elements using writemask *k* (elements are copied from *src* when the corresponding mask bit is not set).

### **\_mm512\_maskz\_set1\_epi32**

extern m512i cdecl mm512 maskz set1 epi32( mmask16 k, int a);

Broadcasts int32 *a* to all destination elements using zeromask *k* (elements are zeroed out when the corresponding mask bit is not set).

#### **\_mm512\_set1\_epi64**

extern  $m512i$  cdecl  $mm512$  set1 epi64( int64 a);

Broadcasts int64 *a* to all destination elements.

#### **\_mm512\_mask\_set1\_epi64**

extern  $m512i$  cdecl  $mm512$  mask set1 epi64( $m512i$  src,  $mmask8$  k, int64 a);

Broadcasts int64 *a* to all destination elements using writemask *k* (elements are copied from *src* when the corresponding mask bit is not set).

#### **\_mm512\_maskz\_set1\_epi64**

extern  $m512i$  cdecl  $mm512$  maskz set1 epi64(  $mmask8$  k, int64 a);

Broadcasts int64 *a* to all destination elements using zeromask *k* (elements are zeroed out when the corresponding mask bit is not set).

#### **\_mm512\_set4\_epi32**

extern  $m512i$  cdecl  $mm512$  set4 epi32(int d, int c, int b, int a);

Sets packed int32 in destination with the repeated four element sequence.

#### **\_mm512\_set4\_epi64**

extern  $m512i$  cdecl  $mm512$  set4 epi64( int64 d, int64 c, int64 b, int64 a);

Sets packed int64 in destination with the repeated four element sequence.

#### **\_mm512\_set\_epi32**

extern  $m512i$  cdecl  $mm512$  set epi32(int e15, int e14, int e13, int e12, int e11, int e10, int e9, int e8, int e7, int e6, int e5, int e4, int e3, int e2, int e1, int e0);

Sets packed int32 in destination with supplied values.

#### **\_mm512\_set\_epi64**

extern  $m512$ i cdecl  $mm512$  set epi64( int64 e7, int64 e6, int64 e5, int64 e4, int64 e3,  $int64 e2$ ,  $int64 e1$ ,  $int64 e0$ ;

Sets packed int64 in destination with supplied values.

#### **\_mm512\_setr4\_epi32**

extern  $m512i$  cdecl  $mm512$  setr4 epi32(int a, int b, int c, int d);

Sets packed int32 in destination with the repeated four element sequence in reverse order.

#### **\_mm512\_setr4\_epi64**

extern  $m512i$  cdecl  $mm512$  setr4 epi64( int64 a, int64 b, int64 c, int64 d);

Sets packed int64 in destination with the repeated four element sequence in reverse order.

#### **\_mm512\_setr\_epi32**

extern  $m512i$  cdecl  $mm512$  setr4 epi32(int a, int b, int c, int d);

Sets packed int32 in destination with supplied values in reverse order.

### **\_mm512\_setr\_epi64**

extern  $m512$ i cdecl  $mm512$  setrepi64( int64 e0, int64 e1, int64 e2, int64 e3, int64 e4, \_\_int64 e5, \_\_int64 e6,  $int64$  e7);

Sets packed int64 in destination with supplied values in reverse order.

#### **\_mm512\_setzero\_epi32**

extern \_\_m512 \_\_cdecl \_mm512\_setzero(void);

Returns vector of type m512i with all elements set to zero.

#### **\_mm512\_setzero\_si512**

extern m512 cdecl mm512 setzero(void);

Returns vector of type m512i with all elements set to zero.

#### **\_mm512\_undefined\_epi32**

extern \_\_m512 \_\_cdecl \_mm512\_undefined\_epi32(void);

Returns vector of type  $m512i$  with undefined elements.

# **\_mm512\_setzero**

extern m512 cdecl mm512 setzero(void);

Returns vector of type  $m512$  with all elements set to zero.

### **\_mm512\_undefined**

extern m512 cdecl mm512 undefined(void);

Returns vector of type \_\_ m512 with undefined elements.

# **Intrinsics for Shuffle Operations**

# **Intrinsics for FP Shuffle Operations**

The prototypes for Intel® Advanced Vector Extensions 512 (Intel® AVX-512) intrinsics are located in the zmmintrin.h header file.

To use these intrinsics, include the immintrin.h file as follows:

#include <immintrin.h>

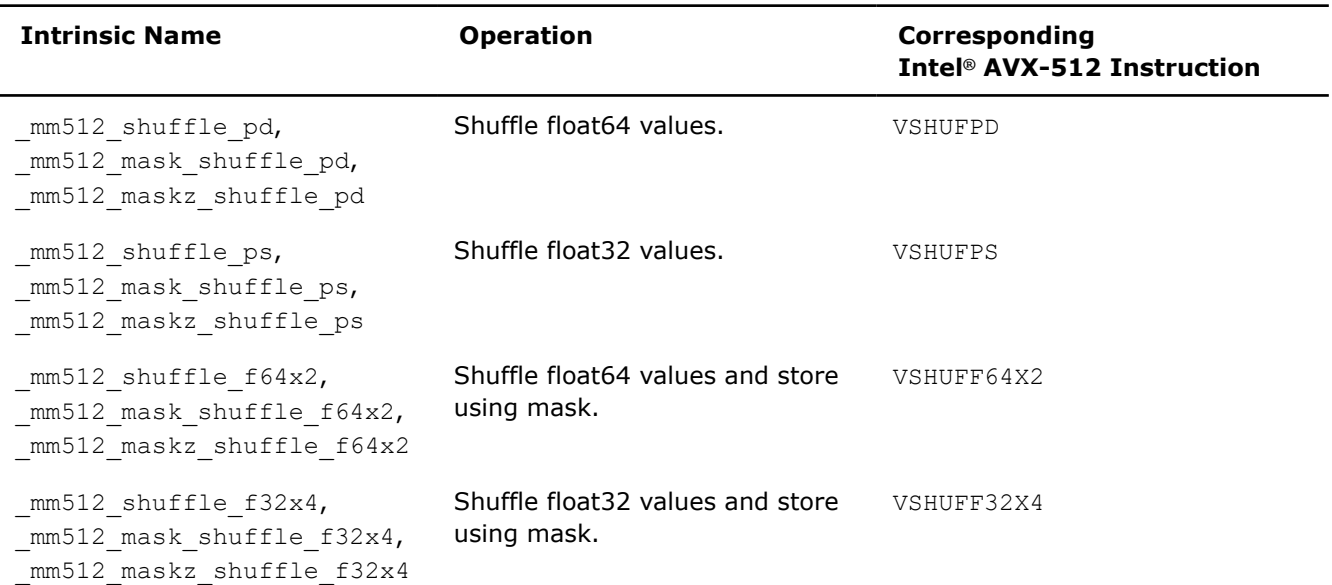

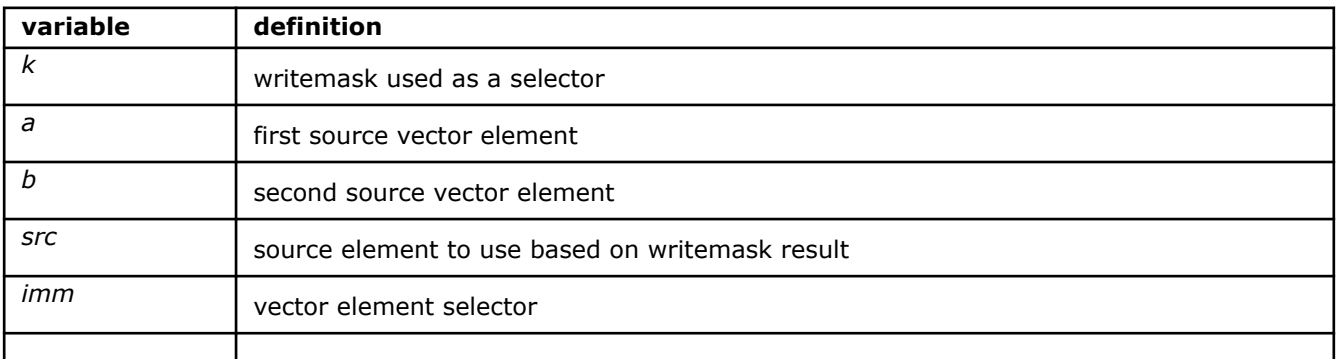

### **\_mm512\_shuffle\_f32x4**

extern  $m512$  cdecl  $mm512$  shuffle  $f32x4$ ( $m512$  a,  $m512$  b, const int imm);

Shuffles four float32 elements from *a* and *b*, selected by *imm*, and stores the result.

### **\_mm512\_mask\_shuffle\_f32x4**

extern  $m512$  cdecl  $mm512$  mask shuffle  $f32x4$ ( $m512$  src,  $mmask16$  k,  $m512$  a,  $m512$  b, const int imm);

Shuffles four float32 elements from *a* and *b*, selected by *imm*, and stores the result using writemask *k* (elements are copied from *src* when the corresponding mask bit is not set).

### **\_mm512\_maskz\_shuffle\_f32x4**

extern  $m512$  cdecl  $mm512$  maskz shuffle  $f32x4$ ( $mm512$  k,  $m512$  a,  $m512$  b, const int imm);

Shuffles four float32 elements from *a* and *b*, selected by *imm*, and stores the result using zeromask *k* (elements are zeroed out when the corresponding mask bit is not set).

### **\_mm512\_shuffle\_f64x2**

extern  $m512d$  cdecl  $mm512$  shuffle  $f64x2($   $m512d$  a,  $m512d$  b, const int imm);

Shuffles 128-bits (composed of two float64 elements from *a* and *b*, selected by *imm*, and stores the result.

### **\_mm512\_mask\_shuffle\_f64x2**

```
extern __m512d __cdecl _mm512_mask_shuffle_f64x2(__m512d src, __mmask8 k, __m512d a, __m512d b, 
const int imm);
```
Shuffles 128-bits (composed of two float64 elements from *a* and *b*, selected by *imm*, and stores the result using writemask *k* (elements are copied from *src* when the corresponding mask bit is not set).

#### **\_mm512\_maskz\_shuffle\_f64x2**

```
extern _ m512d _ cdecl _ mm512 maskz shuffle f64x2( _ mmask8 k, _ m512d a, _ m512d b, const int
imm);
```
Shuffles 128-bits (composed of two float64 elements from *a* and *b*, selected by *imm*, and stores the result using zeromask *k* (elements are zeroed out when the corresponding mask bit is not set).

### **\_mm512\_shuffle\_pd**

extern  $m512d$  cdecl  $mm512$  shuffle pd( $m512d$  a,  $m512d$  b, const int imm);

Shuffles float64 elements from vectors *a* and *b* within 128-bit lanes using the control in *imm*, and stores the result.

### **\_mm512\_mask\_shuffle\_pd**

```
extern _ m512d cdecl mm512 mask shuffle pd( m512d src, _ mmask8 k, _ m512d a, _ m512d b,
const int imm);
```
Shuffle float64 elements from vectors *a* and *b* within 128-bit lanes using the control in *imm*, and stores the result using writemask *k* (elements are copied from *src* when the corresponding mask bit is not set).

### **\_mm512\_maskz\_shuffle\_pd**

extern \_ m512d \_ cdecl \_ mm512 maskz shuffle pd( \_ mmask8 k, \_ m512d a, \_ m512d b, const int imm);

Shuffle float64 elements from vectors *a* and *b* within 128-bit lanes using the control in *imm*, and stores the result using zeromask *k* (elements are zeroed out when the corresponding mask bit is not set).

### **\_mm512\_shuffle\_ps**

extern  $m512$  cdecl  $mm512$  shuffle ps(  $m512$  a,  $m512$  b, const int imm);

Shuffles float32 elements from vectors *a* and *b* within 128-bit lanes using the control in *imm*, and stores the result.

# **\_mm512\_mask\_shuffle\_ps**

```
extern m512 cdecl mm512 mask shuffle ps( m512 src, mmask16 k, m512 a, m512 b, const
int imm);
```
Shuffle float32 elements from vectors *a* and *b* within 128-bit lanes using the control in *imm*, and stores the result using writemask *k*.

Elements are copied from *src* when the corresponding mask bit is not set.

### **\_mm512\_maskz\_shuffle\_ps**

extern  $m512$  cdecl  $mm512$  maskz shuffle ps(  $mmask16$  k,  $m512$  a,  $m512$  b, const int imm);

Shuffle float32 elements from vectors *a* and *b* within 128-bit lanes using the control in *imm*, and stores the result using zeromask *k*.

Elements are zeroed out when the corresponding mask bit is not set.

# **Intrinsics for Integer Shuffle Operations**

The prototypes for Intel® Advanced Vector Extensions 512 (Intel® AVX-512) intrinsics are located in the zmmintrin.h header file.

To use these intrinsics, include the immintrin.h file as follows:

#include <immintrin.h>

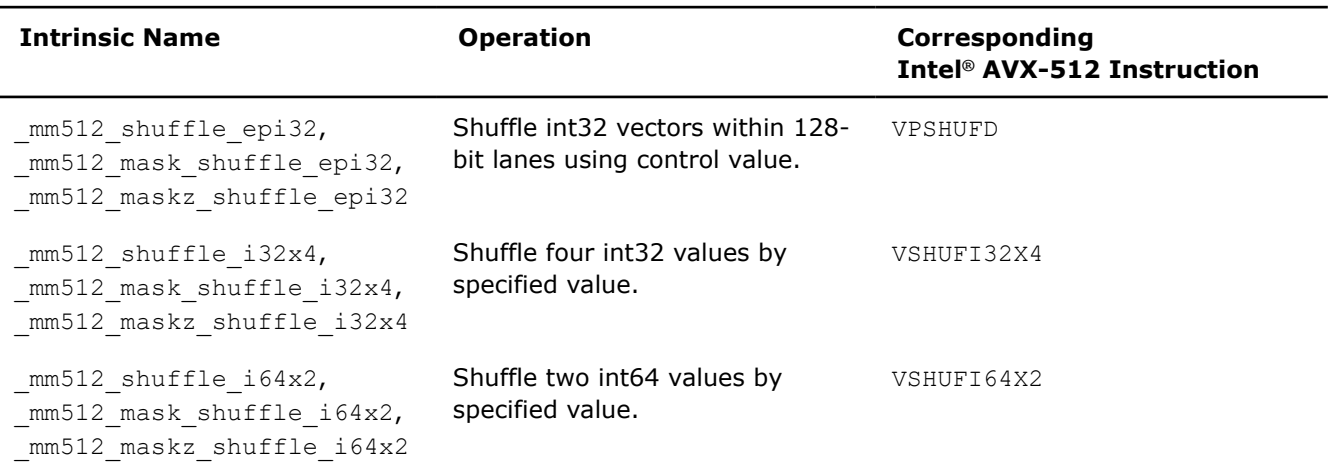

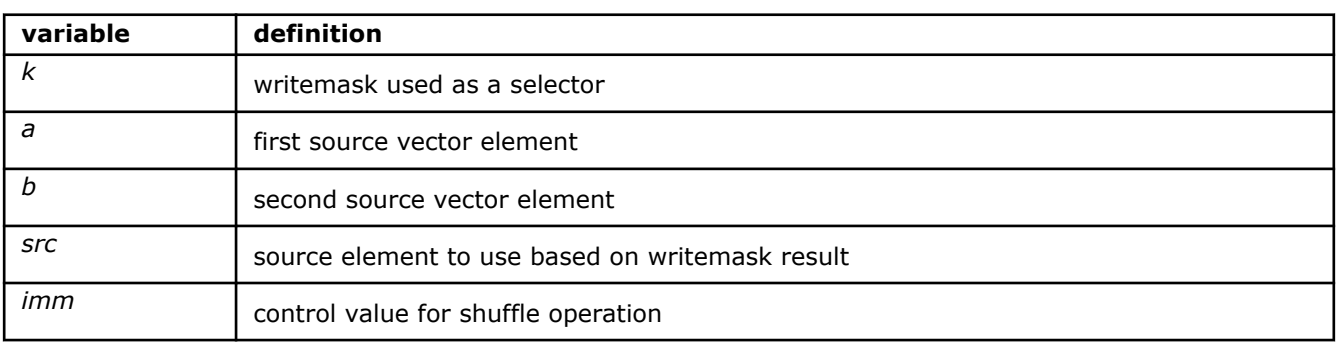

# **\_mm512\_shuffle\_epi32**

extern \_ m512i cdecl \_ m512 shuffle epi32( m512i a, MM\_PERM\_ENUM imm);

Shuffles int32 in *a* within 128-bit lanes using the control in *imm*, and stores the result.

### **\_mm512\_mask\_shuffle\_epi32**

```
extern m512i cdecl m512 mask shuffle epi32( m512i src, mmask16 k, m512i a,
MM PERM ENUM imm);
```
Shuffles int32 in *a* within 128-bit lanes using the control in *imm*, and stores the result using writemask *k* (elements are copied from *src* when the corresponding mask bit is not set).

### **\_mm512\_maskz\_shuffle\_epi32**

extern m512i cdecl m512 maskz shuffle epi32( mmask16 k, m512i a, MM PERM ENUM imm);

Shuffles int32 in *a* within 128-bit lanes using the control in *imm*, and stores the result using zeromask *k* (elements are zeroed out when the corresponding mask bit is not set).

### **\_mm512\_shuffle\_i32x4**

extern  $m512i$  cdecl  $m512$  shuffle i32x4( $m512i$  a,  $m512i$  b, MM PERM ENUM imm);

Shuffles 128-bits (composed of four int32) selected by *imm* from *a* and *b*, and stores the result.

### **\_mm512\_mask\_shuffle\_i32x4**

```
extern __m512i _cdecl __m512_mask_shuffle_i32x4(__m512i src, __mmask16 k, __m512i a, __m512i b, 
MM PERM ENUM imm);
```
Shuffles 128-bits (composed of four int32) selected by *imm* from *a* and *b*, and stores the result using writemask *k* (elements are copied from *src* when the corresponding mask bit is not set).

### **\_mm512\_maskz\_shuffle\_i32x4**

```
extern m512i cdecl m512 maskz shuffle i32x4(mmsk16 k, m512i a, m512i b,
MM PERM ENUM imm);
```
Shuffles 128-bits (composed of four int32) selected by *imm* from *a* and *b*, and stores the result using zeromask *k* (elements are zeroed out when the corresponding mask bit is not set).

### **\_mm512\_shuffle\_i64x2**

extern \_\_m512i \_cdecl \_\_m512\_shuffle\_i64x2( \_\_m512i a, \_\_m512i b, \_MM\_PERM\_ENUM imm);

Shuffles 128-bits (composed of two int64) selected by *imm* from *a* and *b*, and stores the result.

### **\_mm512\_mask\_shuffle\_i64x2**

```
extern m512i cdecl m512 mask shuffle i64x2( m512i src, mmask8 k, m512i b, m512i b,
MM_PERM_ENUM_imm);
```
Shuffles 128-bits (composed of two int64) selected by *imm* from *a* and *b*, and stores the result using writemask *k* (elements are copied from *src* when the corresponding mask bit is not set).

#### **\_mm512\_maskz\_shuffle\_i64x2**

```
extern _ m512i cdecl _ m512 maskz shuffle i64x2( mmask8 k, _ m512i a, _ m512i b, MM_PERM_ENUM
imm);
```
Shuffles 128-bits (composed of two int64) selected by *imm* from *a* and *b*, and stores the result using zeromask *k* (elements are zeroed out when the corresponding mask bit is not set).

### **Intrinsics for Test Operations**

The prototypes for Intel® Advanced Vector Extensions 512 (Intel® AVX-512) intrinsics are located in the zmmintrin.h header file.

To use these intrinsics, include the immintrin.h file as follows:

```
#include <immintrin.h>
```
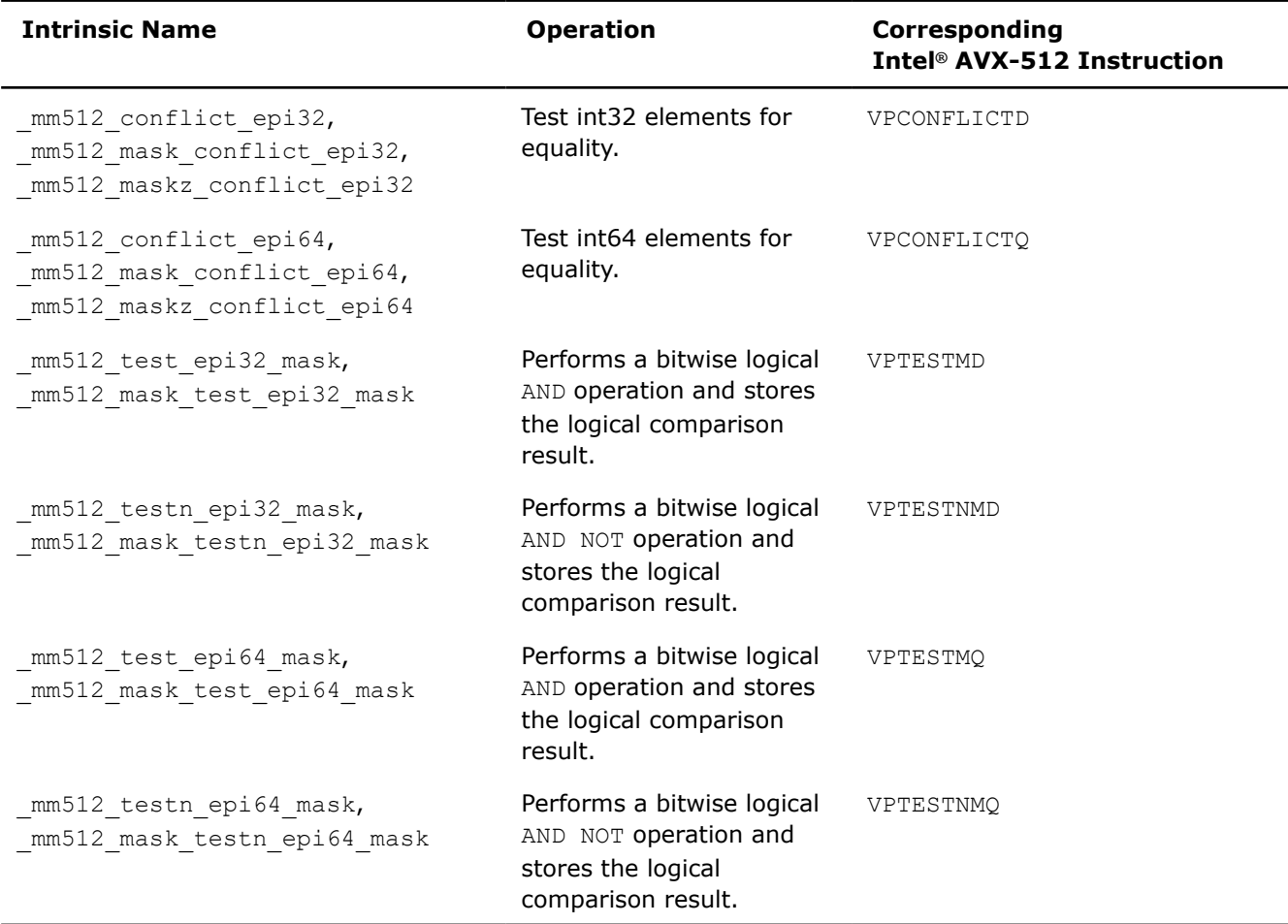

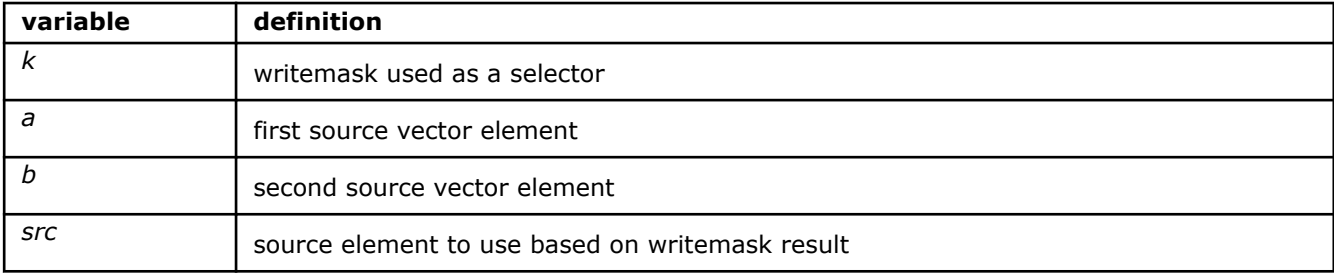

# **\_mm512\_conflict\_epi32**

extern  $m512i$  cdecl  $mm512$  conflict epi32( $m512i$  a);

Tests each 32-bit element of *a* for equality with all other elements in *a* closer to the least significant bit. Each element's comparison forms a zero extended bit vector in the destination.

# **\_mm512\_mask\_conflict\_epi32**

extern  $m512i$  cdecl  $mm512$  mask conflict epi32(  $m512i$  src,  $mmask16$  k,  $m512i$  a);

Tests each 32-bit element of *a* for equality with all other elements in *a* closer to the least significant bit using writemask *k* (elements are copied from *src* when the corresponding mask bit is not set).

Each element's comparison forms a zero extended bit vector in the destination.

### **\_mm512\_maskz\_conflict\_epi32**

extern  $m512i$  cdecl  $mm512$  maskz conflict epi32(  $mmask16$  k,  $m512i$  a);

Tests each 32-bit element of *a* for equality with other elements in *a* closer to the least significant bit using zeromask *k* (elements are zeroed out when the corresponding mask bit is not set).

Each element's comparison forms a zero extended bit vector in the destination.

#### **\_mm512\_conflict\_epi64**

extern m512i cdecl mm512 conflict epi64( m512i a);

Tests each 64-bit element of *a* for equality with other elements in *a* closer to the least significant bit.

Each element's comparison forms a zero extended bit vector in the destination.

#### **\_mm512\_mask\_conflict\_epi64**

extern  $m512i$  cdecl  $mm512$  mask conflict epi64( $m512i$  src,  $mmask8$  k,  $m512i$  a);

Tests each 64-bit element of *a* for equality with other elements in *a* closer to the least significant bit using writemask *k* (elements are copied from *src* when the corresponding mask bit is not set).

Each element's comparison forms a zero extended bit vector in the destination.

#### **\_mm512\_maskz\_conflict\_epi64**

```
extern m512i cdecl mm512 maskz conflict epi64(mmask8 k, m512i a);
```
Tests each 64-bit element of *a* for equality with other elements in *a* closer to the least significant bit using zeromask *k* (elements are zeroed out when the corresponding mask bit is not set).

Each element's comparison forms a zero extended bit vector the destination.

#### **\_mm512\_test\_epi32\_mask**

extern mmask16 cdecl mm512 test epi32 mask( m512i a, m512i b);

Computes the bitwise AND of packed 32-bit integers in *a* and *b*, producing intermediate 32-bit values, and sets the corresponding bit in result mask *k* if the intermediate value is non-zero.

#### **\_mm512\_mask\_test\_epi32\_mask**

extern  $mmash16$  cdecl  $mm512$  mask test epi32 mask(  $mmash16$  k,  $m512i$  a,  $m512i$  b);

Computes the bitwise AND of packed 32-bit integers in *a* and *b*, producing intermediate 32-bit values, and sets the corresponding bit in result mask *k* (subject to writemask *k*) if the intermediate value is non-zero.

#### **\_mm512\_test\_epi64\_mask**

extern mmask8 cdecl mm512 test epi64 mask( m512i a, m512i b);

Computes the bitwise AND of packed 64-bit integers in *a* and *b*, producing intermediate 64-bit values, and sets the corresponding bit in result mask *k* if the intermediate value is non-zero.

#### **\_mm512\_mask\_test\_epi64\_mask**

extern  $mmask8$  cdecl  $mm512$  mask test epi64 mask(  $mmask8$  k,  $m512i$  a,  $m512i$  b);

Computes the bitwise AND of packed 64-bit integers in *a* and *b*, producing intermediate 64-bit values, and sets the corresponding bit in result mask *k* (subject to writemask *k*) if the intermediate value is non-zero.

### **\_mm512\_testn\_epi32\_mask**

extern  $mmask16$  cdecl  $mm512$  testnepi32 mask( $m512i a$ ,  $m512i b$ );

Computes the bitwise AND NOT of packed 32-bit integers in *a* and *b*, producing intermediate 32-bit values, and sets the corresponding bit in result mask *k* if the intermediate value is zero.

#### **\_mm512\_mask\_testn\_epi32\_mask**

extern  $mmash16$  cdecl  $mm512$  mask testnepi32 mask( $mmash16$  k,  $m512i$  a,  $m512i$  b);

Computes the bitwise AND NOT of packed 32-bit integers in *a* and *b*, producing intermediate 32-bit values, and sets the corresponding bit in result mask *k* (subject to writemask *k*) if the intermediate value is zero.

#### **\_mm512\_testn\_epi64\_mask**

extern mmask8 cdecl mm512 testn epi64 mask( m512i a, m512i b);

Computes the bitwise AND NOT of packed 64-bit integers in *a* and *b*, producing intermediate 64-bit values, and sets the corresponding bit in result mask *k* if the intermediate value is zero.

### **\_mm512\_mask\_testn\_epi64\_mask**

extern  $mmask8$  cdecl  $mm512$  mask testnepi64 mask( $mmask8$  k,  $m512i$  a,  $m512i$  b);

Computes the bitwise AND NOT of packed 64-bit integers in *a* and *b*, producing intermediate 64-bit values, and sets the corresponding bit in result mask *k* (subject to writemask *k*) if the intermediate value is zero.

# **Intrinsics for Typecast Operations**

The prototypes for Intel® Advanced Vector Extensions 512 (Intel® AVX-512) intrinsics are located in the zmmintrin.h header file.

To use these intrinsics, include the immintrin.h file as follows:

#include <immintrin.h>

### **NOTE**

These intrinsics are used for compilation and do not generate any instructions.

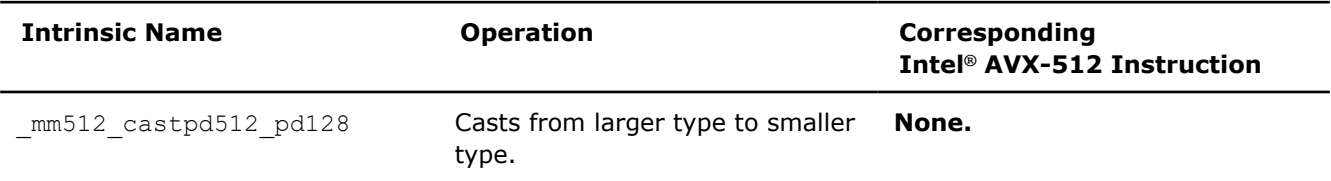

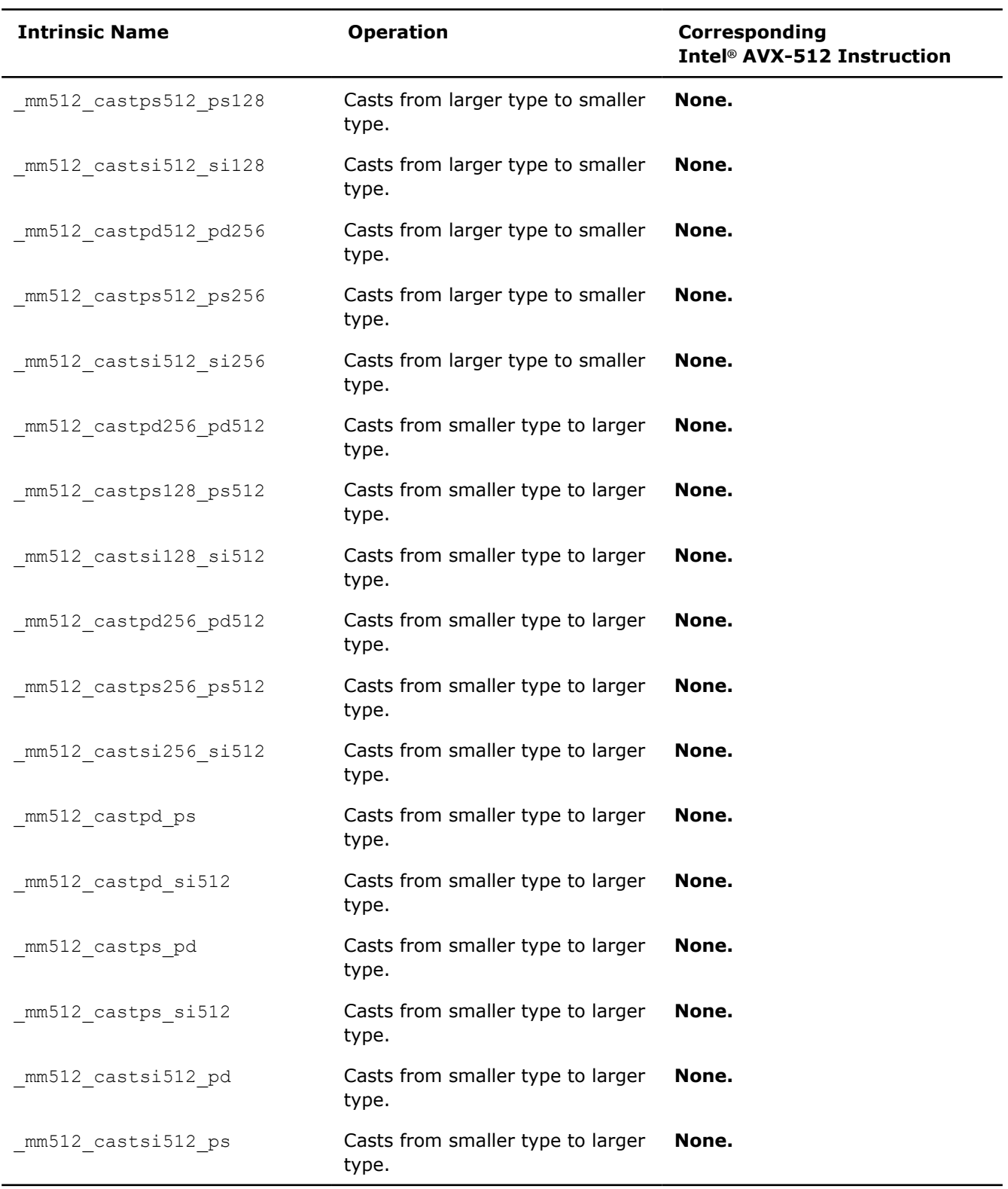

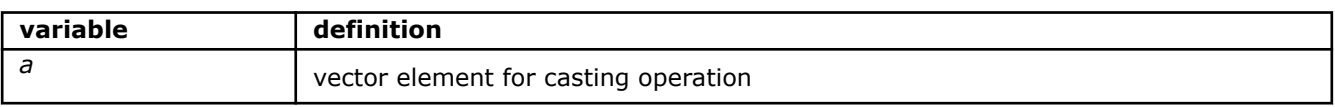

### **\_mm512\_castpd\_ps**

extern  $m512$  cdecl  $mm512$  castpd ps( $m512d$  a);

Casts vector *a* of type \_\_m512d to type \_\_m512, with no change in value.

#### **\_mm512\_castpd\_si512**

extern \_\_m512i \_\_cdecl \_mm512\_castpd\_si512(\_\_m512d a);

Casts vector *a* of type \_\_m512d to type \_\_m512i, with no change in value.

#### **\_mm512\_castps\_pd**

extern  $m512d$  cdecl  $mm512$  castps pd( $m512$  a);

Casts vector *a* of type \_\_m512 to type \_\_m512d, with no change in value.

#### **\_mm512\_castps\_si512**

extern  $m512i$  cdecl  $mm512$  castps si512( $m512$  a);

Casts vector *a* of type \_\_m512 to type \_\_m512i, with no change in value.

# **\_mm512\_castpd128\_pd512**

extern m512d cdecl mm512 castpd128 pd512( m128d a);

Casts vector *a* of type \_\_m128d to type \_\_m512d.

#### **NOTE**

The upper 384-bits of the result are undefined.

### **\_mm512\_castpd256\_pd512**

extern  $m512d$  cdecl  $mm512$  castpd256 pd512( $m256d$  a);

Casts vector *a* of type \_\_m256d to type \_\_m512d.

### **NOTE**

The upper 256-bits of the result are undefined.

### **\_mm512\_castpd512\_pd128**

extern \_ m128d \_ cdecl \_ mm512 castpd512 pd128(\_ m512d a);

Casts vector *a* of type \_\_m512d to type \_\_m128d.

### **\_mm512\_castps512\_ps128**

extern  $m128$  cdecl  $mm512$  castps512 ps128( $m512$  a);

Casts vector *a* of type  $m512$  to type  $m128$ .

### **\_mm512\_castpd512\_pd256**

extern  $m256d$  cdecl  $mm512$  castpd512 pd256( $m512d$  a);

Casts vector *a* of type \_\_m512d to type \_\_m256d.

### **\_mm512\_castps128\_ps512**

extern  $m512$  cdecl  $mm512$  castps128 ps512( $m128$  a);

Casts vector *a* of type  $m128$  to type  $m512$ .

### **NOTE**

The upper 384-bits of the result are undefined.

### **\_mm512\_castps256\_ps512**

extern  $m512$  cdecl  $mm512$  castps256 ps512( $m256$  a);

Casts vector *a* of type  $m256$  to type  $m512$ .

### **NOTE**

The upper 256-bits of the result are undefined.

#### **\_mm512\_castps512\_ps256**

extern  $m256$  cdecl  $mm512$  castps512 ps256( $m512$  a);

Casts vector *a* of type \_\_m512 to type \_\_m256.

### **\_mm512\_castsi128\_si512**

extern  $m512i$  cdecl  $mm512$  castsi128 si512( $m128i$  a);

Casts vector *a* of type m128i to type m512i.

### **NOTE**

The upper 384-bits of the result are undefined.

### **\_mm512\_castsi256\_si512**

extern  $m512i$  cdecl  $mm512$  castsi256 si512( $m256i$  a);

Casts vector *a* of type \_\_m256i to type \_\_m512i.

### **NOTE**

The upper 256-bits of the result are undefined.

### **\_mm512\_castsi512\_pd**

extern  $m512d$  cdecl  $mm512$  castsi512 pd( $m512i$  a);

Casts vector *a* of type \_\_m512i to type \_\_m512d, with no change in value.

### **\_mm512\_castsi512\_ps**

extern  $m512$  cdecl  $mm512$  castsi512 ps( $m512i$  a);

Casts vector *a* of type \_\_m512i to type \_\_m512, with no change in value.

### **\_mm512\_castsi512\_si128**

extern  $m128i$  cdecl  $mm512$  castsi512 si128( $m512i$  a); Casts vector *a* of type \_\_ m512d to type \_\_ m256d.

# **\_mm512\_castsi512\_si256**

extern  $m256i$  cdecl  $mm512$  castsi512 si256( $m512i$  a); Casts vector *a* of type \_\_m512i to type \_\_m256i.

# **Intrinsics for Vector Mask Operations**

The prototypes for Intel® Advanced Vector Extensions 512 (Intel® AVX-512) intrinsics are located in the zmmintrin.h header file.

To use these intrinsics, include the immintrin.h file as follows:

#include <immintrin.h>

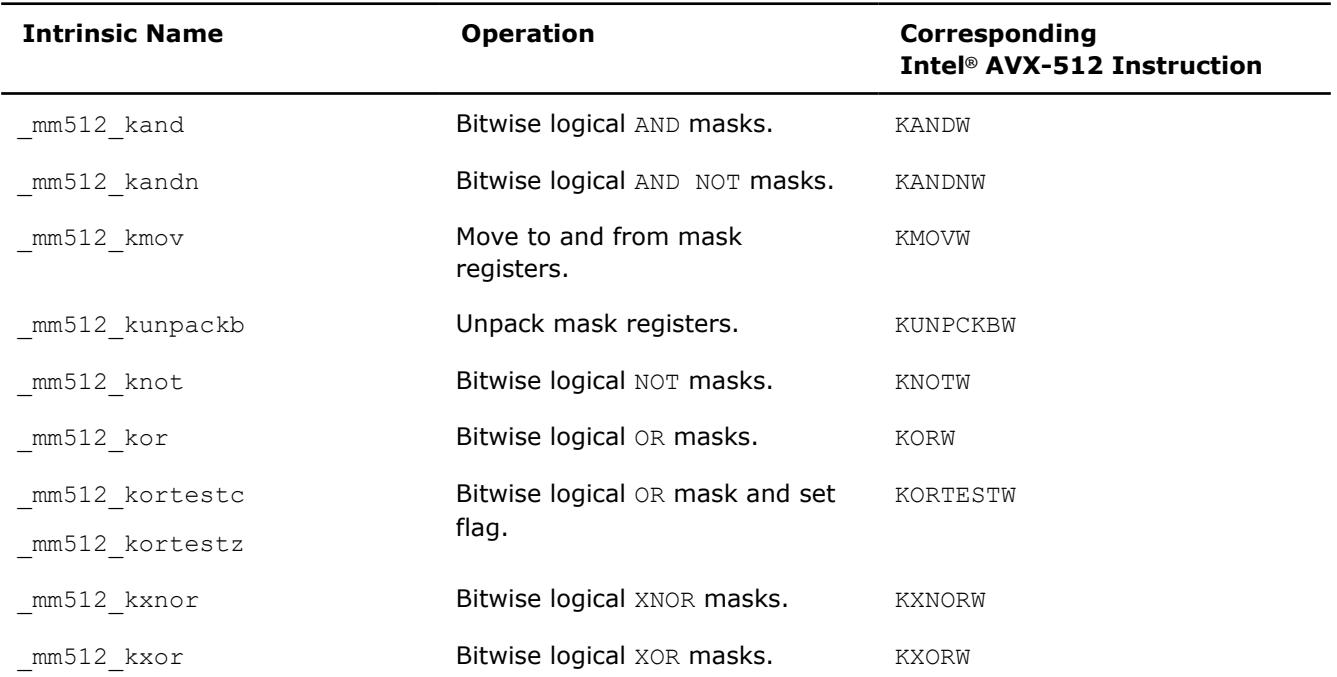

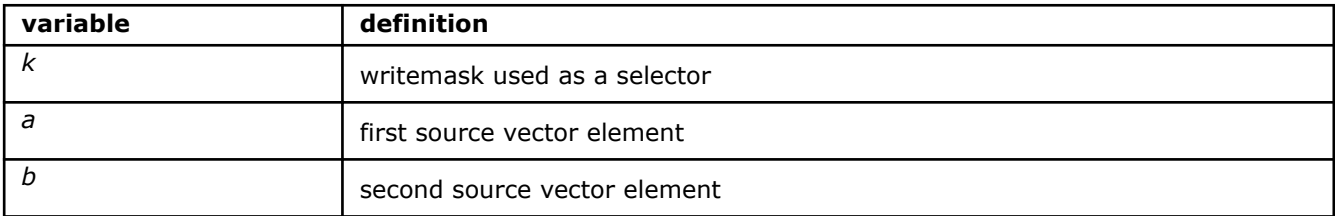

### **\_mm512\_kand**

extern  $mmask16$  cdecl  $mm512$  kand( $mmask16$  a,  $mmask16$  b);

Computes the bitwise AND of 16-bit masks *a* and *b*, and stores the result in *k*.

### **\_mm512\_kandn**

```
extern __mmask16 __cdecl _mm512_kandn(__mmask16 a, __mmask16 b);
```
Computes the bitwise AND NOT of 16-bit masks *a* and *b*, and stores the result in *k*.

### **\_mm512\_knot**

extern mmask16 cdecl mm512 knot( mmask16 a);

Computes the bitwise NOT of 16-bit mask *a*, and stores the result in *k*.

### **\_mm512\_kor**

```
extern mmash16 cdecl mm512~kor(mmash16 a, mmash16 b);
```
Computes the bitwise OR of 16-bit masks *a* and *b*, and stores the result in *k*.

### **\_mm512\_kxnor**

extern mmask16 cdecl mm512 kxnor( mmask16 a, mmask16 b);

Computes the bitwise XNOR of 16-bit masks *a* and *b*, and stores the result in *k*.

### **\_mm512\_kxor**

```
extern mmask16 cdecl mm512 kxor( mmask16 a, mmask16 b);
```
Computes the bitwise XOR of 16-bit masks *a* and *b*, and stores the result in *k*.

### **\_mm512\_kmov**

extern mmask16 cdecl mm512 kmov( mmask16 a);

Copies 16-bit mask *a* to *k*.

### **\_mm512\_kunpackb**

extern  $mmash16$  cdecl  $mm512$  kunpackb( $mmash16$  a,  $mmash16$  b);

Unpacks and interleaves eight bits from 16-bit masks *a* and *b*, and stores the 16-bit result in mask register.

# **Intrinsics for Later Generation Intel® Core™ Processor Instruction Extensions**

This section discusses intrinsics for 3rd and 4th generation Intel® Core™ Processor instruction extensions, intrinsics for converting half floats, intrinsics that generate random numbers, intrinsics for multi-precision arithmetic, and intrinsics that allow reads and writes to the FS base and GS base registers.

# **Intrinsics for 3rd Generation Intel® Core™ Processor Instruction Extensions**

The 3rd Generation Intel® Core™ Processor Instruction Extension intrinsics are assembly-coded functions that call on 3rd Generation Intel® Core™ Processor Instructions that include new vector SIMD and scalar instructions targeted for Intel® 64 architecture processors in process technology smaller than 32nm.

To use these intrinsics, include the immintrin.h file as follows:

#include <immintrin.h>

# **Functional Overview**

The 3rd Generation Intel® Core™ Processor Instruction Extensions include:

- Four intrinsics that map to two hardware instructions VCVTPS2PH and VCVTPH2PS performing 16-bit floating-point data type conversion to and from single-precision floating-point data type. The intrinsics for conversion to packed 16-bit floating-point values from packed single-precision floating-point values also provide rounding control using an immediate byte.
- Three intrinsics that map to the hardware instruction RDRAND. The intrinsics generate random numbers of 16/32/64 bit wide random integers.
- Eight intrinsics that map to the hardware instructions RDFSBASE, RDGSBASE, WRFSBASE, and WRGSBASE. The intrinsics allow software that works in the 64-bit environment to read and write the FS base and GS base registers at all privileged levels.

# **Intrinsics for 4th Generation Intel® Core™ Processor Instruction Extensions**

The 4th Generation Intel® Core™ Processor Instruction Extensions intrinsics are assembly-coded functions that call on 4th Generation Intel® Core™ Processor Instructions that include scalar instructions targeted for Intel® 64 architecture processors in process technology smaller than 32nm.

To use these intrinsics, include the immintrin.h file as follows:

#include <immintrin.h>

# **Functional Overview**

The 4th Generation Intel® Core™ Processor Instruction Extensions include:

- Four intrinsics that map to two hardware instructions ADOX and ADCX performing 32-bit or 64-bit arithmetic operations with flags.
- One intrinsic that maps to the hardware instruction, PREFETCHW. This intrinsic allows data to be to prefetched into the cache in anticipation of a write. This intrinsic can be found in the [Cacheability Support](#page-1675-0) [Intrinsics](#page-1675-0) section.
- Three intrinsics that map to the hardware instruction RDSEED. The intrinsics generate random numbers of 16/32/64 bit wide random integers.

# **Intrinsics for Converting Half Floats that Map to 3rd Generation Intel® Core™ Processor Instructions**

There are four intrinsics for converting the half-float values.

To use these intrinsics, include the immintrin.h file as follows:

#include <immintrin.h>

These intrinsics convert packed half-precision values starting from the first CPUs with the Intel® AVX instructions support that do not really have any special instructions performing FP16 conversions. Therefore, the intrinsics are lowered to runtime library function calls and map to 3rd Generation Intel® Core™ Processor instructions only when such a processor is specified as target CPU using the  $-\frac{Qx}{CPU}$  -x<CPU> option, where <CPU> is the name of a CPU with support of 3rd Generation Intel® Core™ Processor Instruction Extensions.

### **See Also**

[Intrinsics for Converting Half Floats](#page-1702-0)

### **\_mm\_cvtph\_ps()**

*Converts four half-precision (16-bit) floating point values to single-precision floating point values. The corresponding 3rd Generation Intel® Core™ Processor extension instruction is VCVTPH2PS.*

### **Syntax**

extern m128 mm cvtph ps ( m128i x, int imm);

### **Arguments**

*X* a vector containing four 16-bit FP values

*Imm* a conversion control constant

### **Description**

This intrinsic converts four half-precision (16-bit) floating point values to single-precision floating point values.

## **Returns**

A vector containing four single-precision floating point elements.

### **\_mm256\_cvtph\_ps()**

*Converts eight half-precision (16-bit) floating point values to single-precision floating point values. The corresponding 3rd Generation Intel® Core™ Processor extension instruction is VCVTPH2PS.*

### **Syntax**

extern  $m256$   $mm256$  cvtph ps( $ml28i$  x);

# **Arguments**

*x* a vector containing eight 16-bit FP values

# **Description**

This intrinsic converts eight half-precision (16-bit) floating point values to single-precision floating point values.

### **Returns**

A vector containing eight single-precision floating point elements.
### **\_mm\_cvtps\_ph()**

*Converts four single-precision floating point values to half-precision (16-bit) floating point values. The corresponding 3rd Generation Intel® Core™ Processor extension instruction is VCVTPS2PH.*

#### **Syntax**

extern  $m128i$  mm cvtps ph( $m128$  x, int imm);

#### **Arguments**

*X* a vector containing four single-precision FP values

*Imm* a conversion control constant

### **Description**

This intrinsic converts four single-precision floating point values to half-precision (16-bit) floating point values.

#### **Returns**

A vector containing eight half-precision (16-bit) floating point elements.

### **\_mm256\_cvtps\_ph()**

*Converts eight single-precision floating point values to half-precision (16-bit) floating point values. The corresponding 3rd Generation Intel® Core™ Processor extension instruction is VCVTPS2PH.*

### **Syntax**

extern  $m128i$  mm cvtps ph( $m256$  x, int imm);

#### **Arguments**

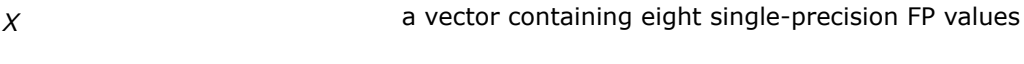

*Imm* a conversion control constant

### **Description**

This intrinsic converts eight single-precision floating point values to half-precision (16-bit) floating point values.

### **Intrinsics that Generate Random Numbers of 16/32/64 Bit Wide Random Integers**

To use these intrinsics, include the immintrin.h file as follows:

#include <immintrin.h>

#### **RDRAND**

There are three intrinsics returning a hardware-generated random value.

These intrinsics are mapped to a single RDRAND instruction. The exception is the intrinsic  $rdr$   $\frac{1}{2}$   $\frac{1}{2}$   $\frac{1}{2}$   $\frac{1}{2}$   $\frac{1}{2}$   $\frac{1}{2}$  instructions and several shift and conditional jump/move instructions on 32-bit platforms.

#### **RDSEED**

There are three intrinsics returning a hardware-generated random value.

These intrinsics are mapped to a code-sequence based on the RDSEED instruction. The result code depends on the context in which the intrinsics were used and on the target OS.

### **\_rdrand16\_step(), \_rdrand32\_step(), \_rdrand64\_step()**

*Generate random numbers of 16/32/64 bit wide random integers. These intrinsics are mapped to the hardware instruction RDRAND.*

### **Syntax**

*extern int \_rdrand16\_step(unsigned short \*random\_val); extern int \_rdrand32\_step(unsigned int \*random\_val); extern int \_rdrand64\_step(unsigned \_\_int64 \*random\_val);*

### **Description**

These intrinsics generate random numbers of 16/32/64 bit wide random integers. The generated random value is written to the given memory location and the success status is returned: '1' if the hardware returned a valid random value, and '0' otherwise.

#### **Returns**

1 : if the hardware returns a 16/32/64 random value.

0 : if the hardware does not return any random value.

### **\_rdseed16\_step/ \_rdseed32\_step/ \_rdseed64\_step**

*Generates random numbers of 16/32/64 bit wide random integers. The corresponding 4th Generation Intel® Core™ instruction is RDSEED.*

#### **Syntax**

extern int rdseed16 step(unsigned short \*random val);

extern int rdseed32 step(unsigned int \*random val);

extern int rdseed64 step(unsigned int64 \*random val);

#### **Parameters**

*\*random\_val* and value written to the given memory location

### **Description**

These intrinsics generate random numbers of 16/32/64 bit wide random integers. These intrinsics are mapped to a code-sequence based on the RDSEED instruction. The result code depends on the context in which the intrinsics were used and on the target operating system.

#### **NOTE**

The rdrand64 step() intrinsic can be used only on systems with the 64-bit registers support.

The generated random value is written to the given memory location and the success status is returned: '1' if the hardware returned a valid random value, and '0' otherwise.

**NOTE** The difference between RDSEED and RDRAND intrinsics is that RDSEED intrinsics meet the NIST SP 800-90B and NIST SP 800-90C standards, while the RDRAND meets the NIST SP 800-90A standard.

#### **Returns**

The generated random value is written to the given memory location and the success status is returned. Returns '1' if the hardware returns a random 16/32/64 bit value (success). Returns '0' otherwise (failure).

### **Intrinsics for Multi-Precision Arithmetic**

### **\_addcarry\_u32(), \_addcarry\_u64()**

*Computes sum of two 32/64 bit wide unsigned integer values and a carry-in and returns the value of carryout produced by the sum. The corresponding 4th Generation Intel® Core™ Processor extension instructions are ADCX and ADOX.*

### **Syntax**

extern unsigned char addcarry u32 (unsigned char c in, unsigned int src1, unsigned int src2, unsigned int \*sum out);

extern unsigned char addcarry u64(unsigned char c in, unsigned int64 src1, unsigned int64 src2, unsigned int64 \*sum out);

#### **Parameters**

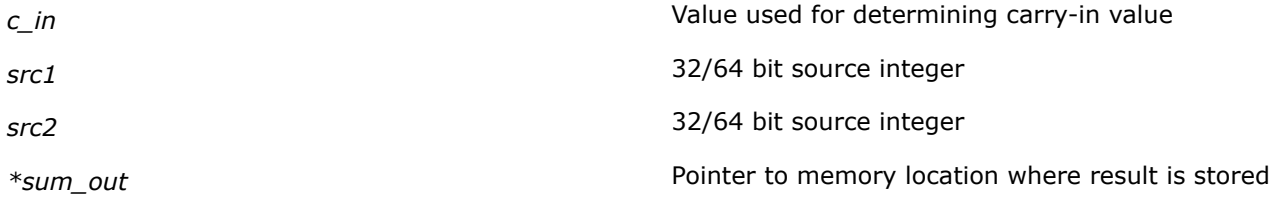

### **Description**

The intrinsic computes sum of two 32/64 bit wide integer values, *src1* and *src2*, and a carry-in value. The carry-in value is considered '1' for any non-zero *c in* input value or '0' otherwise. The sum is stored to a memory location referenced by *sum\_out* argument:

\*sum out =  $src1 + src2 + (c in !=0 ? 1 : 0)$ 

### **NOTE**

This intrinsic does not perform validity checking of the memory address pointed to by *sum\_out*, thus it cannot be used to find out if the sum produces carry-out without storing result of the sum.

#### **Returns**

Returns the value of the intrinsic is a carry-out value generated by sum. The sum result is stored into memory location pointed by *sum\_out* argument.

### **\_addcarryx\_u32(), \_addcarryx\_u64()**

*Computes sum of two 32/64 bit wide unsigned integer values and a carry-in and returns the value of carryout produced by the sum. The corresponding 4th Generation Intel® Core™ Processor extension instructions are ADCX and ADOX.*

#### **Syntax**

extern unsigned char \_addcarryx\_u32(unsigned char c\_in, unsigned int src1, unsigned int src2, unsigned int \*sum out);

extern unsigned char addcarryx u64 (unsigned char c in, unsigned int64 src1, unsigned int64 src2, unsigned int64 \*sum out);

### **Parameters**

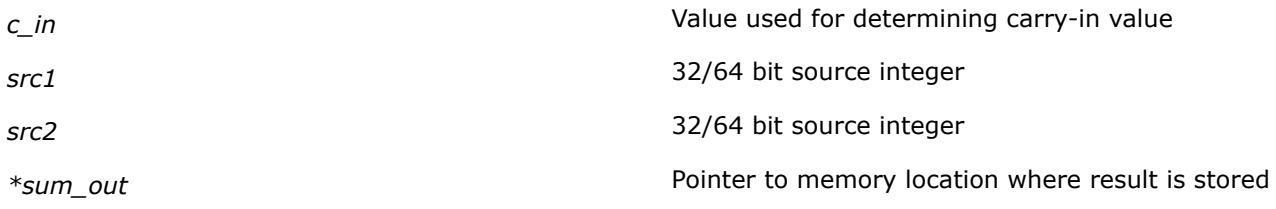

#### **Description**

Computes the sum of two 32/64 bit wide integer values (*src1*, *src2*) and a carry-in value. The carry-in value is considered '1' for any non-zero *c\_in* input value, or '0' otherwise. The sum is stored to a memory location referenced by *sum\_out* argument:

```
*sum out = src1 + src2 + (c in !=0 ? 1 : 0)
```
#### **NOTE**

This intrinsic does not perform validity checking of the memory address pointed to by *sum\_out*, thus it cannot be used to find out if the sum produces carry-out without storing result of the sum.

The intrinsic is translated to either ADCX/ADOX instruction, chosen by the compiler. By design, these instructions allow running of two interleaved add-with-carry instruction sequences in parallel via using ADCX and ADOX instructions for these sequences respectively.

#### **Returns**

Returns carry-out value generated by the sum. The sum result is stored into memory location pointed by *sum\_out* argument.

### subborrow u32(), subborrow u64()

*Computes sum of 32/64 bit unsigned integer value with borrow-in value and then subtracts the result from a 32/64 bit unsigned integer value. The corresponding 4th Generation Intel® Core™ Processor extension instruction is V.*

### **Syntax**

extern unsigned char subborrow u32 (unsigned char b in, unsigned int src1, unsigned int src2, unsigned int \*diff out);

extern unsigned char subborrow u64 (unsigned char b in, unsigned \_\_ int64 src1, unsigned int64 src2, unsigned int64 \*diff out);

#### **Parameters**

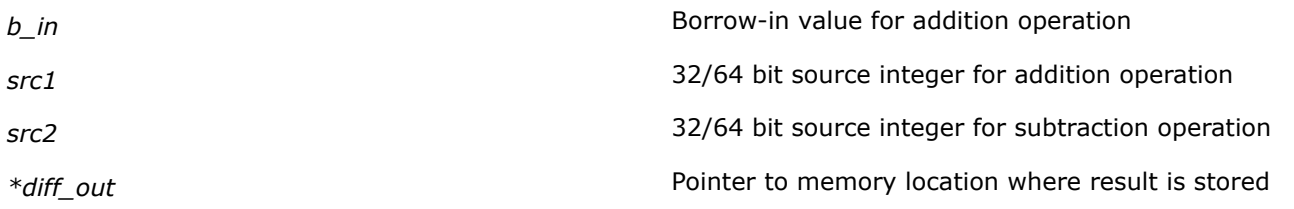

### **Description**

Computes the sum of a 32/64 bit wide unsigned integer value *src2* and a borrow-in value *b\_in* and then subtracts result of the sum from 32/64 bit wide unsigned integer value *src1*. The borrow-in value is considered '1' for any non-zero *b\_in* input value, or '0' otherwise. The difference is then stored to a memory location referenced by *diff\_out* argument:

\*diff out =  $src1 - (src2 + (b in !=0 ? 1 : 0))$ 

#### **NOTE**

This intrinsic does not perform validity checking of the memory address pointed to by *diff\_out*, thus it cannot be used to find out if a subtraction produces borrow-out without storing the result of the subtraction.

#### **Returns**

Returns borrow-out value generated by subtraction operation. The result of the subtraction is stored into memory location pointed by *diff\_out* argument.

### **Intrinsics that Allow Reading from and Writing to the FS Base and GS Base Registers**

There are eight intrinsics that allow reading and writing the value of the FS base and GS base registers at all privilege levels and in 64-bit mode only.

These intrinsics are mapped to corresponding 3rd Generation Intel® Core™ Processor extension instructions.

#### **\_readfsbase\_u32(), \_readfsbase\_u64()**

*Read the value of the FS base register. Both intrinsics are mapped to RDFSBASE instruction.*

### **Syntax**

extern unsigned int readfsbase u32(); extern unsigned \_\_int64 \_readfsbase\_u64();

#### **Description**

These intrinsics read the value of the FS base register.

#### **Returns**

The value of the FS base segment register.

### **\_readgsbase\_u32(), \_readgsbase\_u64()**

*Read the value of the GS base register. Both intrinsics are mapped to RDGSBASE instruction.*

#### **Syntax**

extern unsigned int \_readgsbase\_u32(); extern unsigned int \_readgsbase\_u32();

#### **Description**

These intrinsics read the value of the GS base register.

#### **Returns**

The value of the GS base segment register.

### **\_writefsbase\_u32(), \_writefsbase\_u64()**

*Write the value to the FS base register. Both intrinsics are mapped to WRFSBASE instruction.*

#### **Syntax**

```
extern void writefsbase u32(int 32 val);
extern void writefsbase u64 (unsigned int64 val);
```
#### **Arguments**

*val* value to be written to the FS base register

### **Description**

These intrinsics write the given value to the FS segment base register.

### **\_writegsbase\_u32(), \_writegsbase\_u64()**

*Write the value to the GS base register. Both intrinsics are mapped to WRGSBASE instruction.*

### **Syntax**

```
writegsbase u32(int 32 val)
extern void writegsbase u64 (unsigned int64 val);
```
### **Arguments**

*val* the value to be written to the GS base register

#### **Description**

These intrinsics write the given value to the GS segment base register.

# **Intrinsics for Intel® Advanced Vector Extensions 2 (Intel® AVX2)**

Intel® Advanced Vector Extensions 2 (Intel® AVX2) extends Intel® Advanced Vector Extensions (Intel® AVX) by promoting most of the 128-bit SIMD integer instructions with 256-bit numeric processing capabilities. The Intel® AVX2 instructions follow the same programming model as the Intel® AVX instructions.

Intel® AVX2 also provides enhanced functionality for broadcast/permute operations on data elements, vector shift instructions with variable-shift count per data element, and instructions to fetch non-contiguous data elements from memory.

Intel® AVX2 intrinsics have vector variants that use  $m128$ ,  $m128$ i,  $m256$ , and  $m256$ i data types.

To use these intrinsics, include the immintrin.h file as follows:

#include <immintrin.h>

The Intel® AVX2 intrinsics are supported on IA-32 and Intel® 64 architectures built from 32nm process technology. They map directly to the Intel® AVX2 new instructions and other enhanced 128-bit SIMD instructions.

#### **Functional Overview**

Intel® AVX2 instructions promote the vast majority of 128-bit integer SIMD instruction sets to operate with 256-bit wide YMM registers. Intel® AVX2 instructions are encoded using the VEX prefix and require the same operating system support as Intel® AVX. Generally, most of the promoted 256-bit vector integer instructions follow the 128-bit lane operation, similar to the promoted 256-bit floating-point SIMD instructions in Intel® AVX.

The Intel® AVX2 instructions may be broadly categorized as follows:

- **Intel® AVX complementary integer instructions:** Intel® AVX2 instructions complement the Intel® AVX instructions that are typed for integer operations with a full complement of equivalent instructions for operating with integer data elements.
- **BROADCAST and PERMUTE instructions:** These instructions provide cross-lane functionality for floatingpoint and integer operations. In addition, some of the Intel® AVX2 256-bit vector integer instructions promoted from legacy SSE instruction sets also exhibiting cross-lane behavior fall into this category; for example, instructions of the VPMOVZ/VPMOVS family.
- **SHIFT instructions:** Intel® AVX2 vector SHIFT instructions operate with per-element shift count and support data element sizes of 32- and 64-bits.
- **GATHER instructions:** The Intel® AVX2 vector GATHER instructions are used for fetching non-contiguous data elements from memory using vector-index memory addressing. They introduce a new memory addressing form consisting of a base register and multiple indices specified by a vector register (XMM or YMM). Data element sizes of 32- and 64-bits are supported as well as data types for floating-point and integer elements.

#### **See Also**

[Instruction Set Architecture \(ISA\) site at https://software.intel.com/content/www/us/en/develop/](https://software.intel.com/content/www/us/en/develop/tools/isa-extensions.html) [tools/isa-extensions.html](https://software.intel.com/content/www/us/en/develop/tools/isa-extensions.html) [Details about the Intel](#page-1499-0)® AVX Intrinsics

### **Intrinsics for Arithmetic Operations**

#### **\_mm256\_abs\_epi8/16/32**

*Computes the absolute value of the signed packed integer data elements of a given vector. The corresponding Intel® AVX2 instruction is* VPABSB*,* VPABSW*, or* VPABSD*.*

#### **Syntax**

```
extern m256i mm256 abs epi8(m256i s1);
extern m256i mm256 abs epi16(m256i s1);
extern m256i mm256 abs epi32(m256i s1);
```
### **Arguments**

*s1* integer source vector used for the operation

#### **Description**

Computes the absolute value of each data element, either signed bytes, 16-bit words, or 32-bit integers, of the source vector and stores the UNSIGNED results in the destination vector.

#### **Returns**

Result of the operation.

### **\_mm256\_add\_epi8/16/32/64**

*Adds signed/unsigned packed 8/16/32/64-bit integer data elements of two vectors. The corresponding Intel® AVX2 instruction is* VPADDB*,* VPADDW*,* VPADDD*, or* VPADDQ*.*

#### **Syntax**

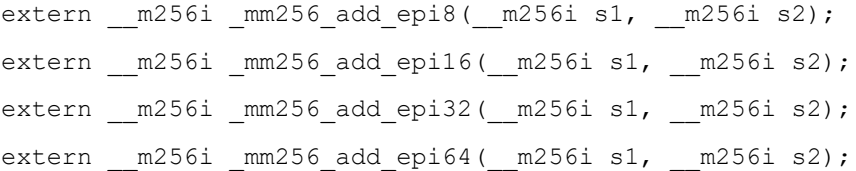

### **Arguments**

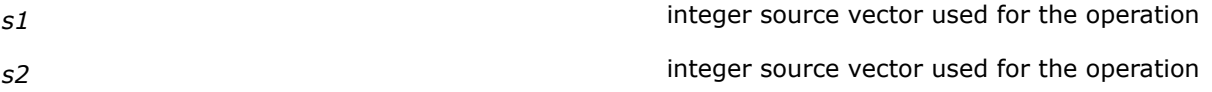

### **Description**

Adds packed signed/unsigned 8-, 16-, 32-, or 64-bit integers from source vector *s1* and corresponding bits of source vector *s2* and stores the packed integer result in the destination vector. When an individual result is too large to be represented in 8/16/32/64 bits (overflow), the result is wrapped around and the low 8/16/32/64 bits are written to the destination vector (that is, the carry is ignored).

You must control the range of values operated upon to prevent undetected overflow conditions.

#### **Returns**

Result of the addition operation.

#### **\_mm256\_adds\_epi8/16**

*Adds the signed 8/16-bit integer data elements with saturation of two vectors. The corresponding Intel® AVX2 instruction is* VPADDSB *or* VPADDSW*.*

#### **Syntax**

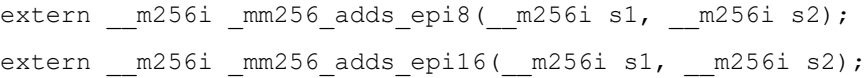

#### **Arguments**

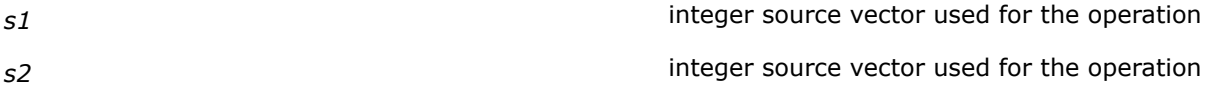

### **Description**

Performs a SIMD add of the packed, signed, 8- or 16-bit integer data elements with saturation from the first source vector, *s1*, and corresponding elements of the second source vector, *s2*, and stores the packed integer results in the destination vector. When an individual byte/word result is beyond the range of a signed byte/ word integer (that is, greater than 7FH/7FFFH or less than 80H/8000H), the saturated value of 7FH/7FFFH or 80H/8000H, respectively, is written to the destination vector.

#### **Returns**

Result of the addition operation.

### **\_mm256\_adds\_epu8/16**

*Adds the unsigned 8/16-bit integer data elements with saturation of two vectors. The corresponding Intel® AVX2 instruction is* VPADDUSB *or* VPADDUSW*.*

#### **Syntax**

extern  $m256i$   $mm256$  adds epu8( $m256i$  s1,  $m256i$  s2); extern  $m256i$   $mm256$  adds epu16( $m256i$  s1,  $m256i$  s2);

#### **Arguments**

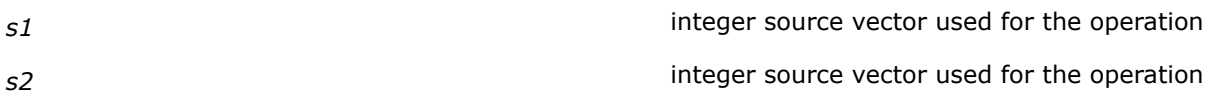

#### **Description**

Performs a SIMD add of the packed, unsigned, 8- or 16-bit integer data elements with saturation from the first source vector, *s1*, and corresponding elements of the second source vector, *s2*, and stores the packed integer results in the destination vector. When an individual byte/word result is beyond the range of a unsigned byte/word integer (that is, greater than FFH/FFFFH), the saturated value of FFH/FFFFH, respectively, is written to the destination vector.

#### **Returns**

Result of the addition operation.

#### **\_mm256\_sub\_epi8/16/32/64**

*Subtracts signed/unsigned packed 8/16/32/64-bit integer data elements of two vectors. The corresponding Intel® AVX2 instruction is* VPSUBB*,* VPSUBW*,* VPADDD*, or* VPSUBQ*.*

#### **Syntax**

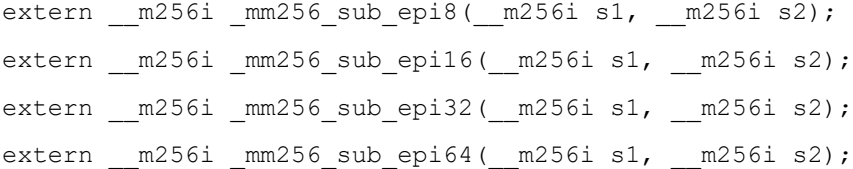

### **Arguments**

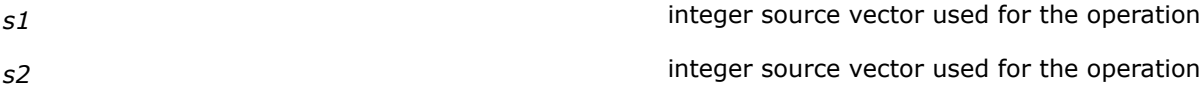

### **Description**

Subtracts packed signed/unsigned 8-, 16-, 32-, or 64-bit integers of the second source vector *s2* from corresponding bits of the first source vector *s1* and stores the packed integer result in the destination vector. When an individual result is too large to be represented in 8/16/32/64 bits (overflow), the result is wrapped around and the low 8/16/32/64 bits are written to the destination vector (that is, the carry is ignored).

You must control the range of values operated upon to prevent undetected overflow conditions.

### **Returns**

Result of the subtraction operation.

#### **\_mm256\_subs\_epi8/16**

*Subtracts the signed 8/16-bit integer data elements with saturation of two vectors. The corresponding Intel<sup>®</sup> AVX2 instruction is VPSUBSB or VPSUBSW.* 

#### **Syntax**

extern  $m256i$   $mm256$  subs epi8( $m256i$  s1,  $m256i$  s2);

extern \_\_m256i \_mm256\_subs\_epi16(\_\_m256i s1, \_\_m256i s2);

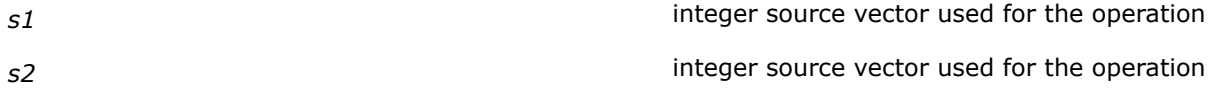

Performs a SIMD subtract of the packed, signed, 8- or 16-bit integer data elements with saturation of the second source vector *s2* from the corresponding elements of the first source vector *s1* and stores the packed integer results in the destination vector. When an individual byte/word result is beyond the range of a signed byte/word integer (that is, greater than 7FH/7FFFH or less than 80H/8000H), the saturated value of 7FH/ 7FFFH or 80H/8000H, respectively, is written to the destination vector.

### **Returns**

Result of the subtraction operation.

## **\_mm256\_subs\_epu8/16**

*Subtracts the unsigned 8/16-bit integer data elements with saturation of two vectors. The corresponding Intel® AVX2 instruction is* VPSUBUSB *or* VPSUBUSW*.*

#### **Syntax**

extern  $m256i$   $mm256$  subs epu8( $m256i$  s1,  $m256i$  s2); extern  $m256i$   $mm256$  subs epu16( $m256i$  s1,  $m256i$  s2);

#### **Arguments**

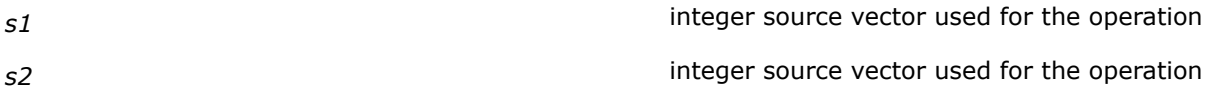

### **Description**

Performs a SIMD subtract of the packed, unsigned, 8- or 16-bit integer data elements with saturation of the second source vector *s2* from the corresponding elements of the first source vector *s1* and stores the packed integer results in the destination vector. When an individual byte/word result is less than zero (that is, 00H/ 0000H), the saturated value of 00H/0000H is written to the destination vector.

#### **Returns**

Result of the subtraction operation.

#### **\_mm256\_avg\_epu8/16**

*Computes the average of unsigned 8/16-bit integer data elements of two vectors. The corresponding Intel® AVX2 instruction is* VPAVGB *or* VPAVGW*.*

#### **Syntax**

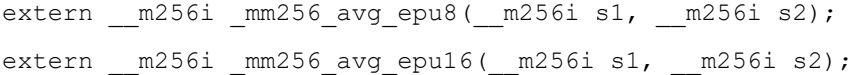

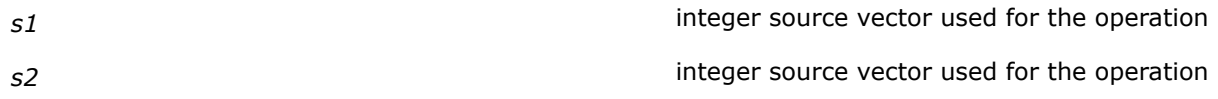

Performs a SIMD average of the packed unsigned integers from source vector *s2* and source vector *s1* and stores the results in the destination vector. For each corresponding pair of data elements in the first and second vectors, the elements are added together, a 1 is added to the temporary sum, and that result is shifted right by one bit position.

### **Returns**

Result of the operation.

#### **\_mm256\_hadd\_epi16/32**

*Horizontally adds adjacent signed packed 16/32-bit integer data elements of two vectors. The corresponding Intel® AVX2 instruction is* VPHADDW *or* VPHADDD*.*

#### **Syntax**

extern  $m256i$   $mm256$  hadd epi16( $m256i$  s1,  $m256i$  s2); extern  $m256i$   $mm256$  hadd epi32( $m256i$  s1,  $m256i$  s2);

#### **Arguments**

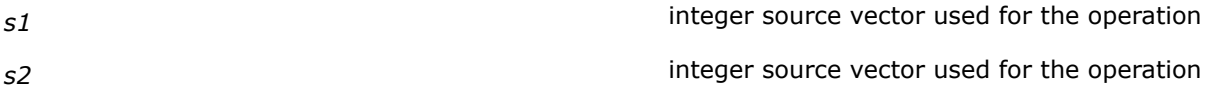

### **Description**

Adds two adjacent 16- or 32-bit signed integers horizontally from source vectors, *s1* and *s2* and packs the 16 or 32-bit signed results to the destination vector.

Horizontal addition of two adjacent data elements of the low 16- or 32-bytes of the first and second source vectors are packed into the low 16- or 32-bytes of the destination vector. Horizontal addition of two adjacent data elements of the high 16- or 32-bytes of the first and second source vectors are packed into the high 16 or 32-bytes of the destination vector.

#### **Returns**

Result of the horizontal addition operation.

#### **\_mm256\_hadds\_epi16**

*Horizontally adds adjacent signed packed 16-bit integer data elements of two vectors with saturation. The corresponding Intel® AVX2 instruction is* VPHADDSW*.*

#### **Syntax**

extern  $m256i$   $mm256$  hadds epi16( $m256i$  s1,  $m256i$  s2);

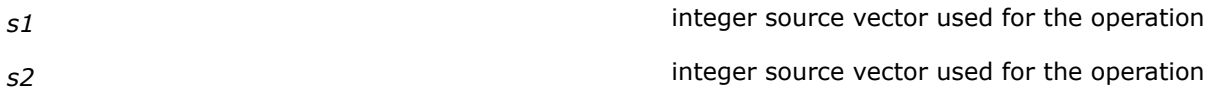

Adds two adjacent, signed 16-bit integers horizontally from the source vectors *s1* and *s2*, saturates the signed results, and packs the signed, saturated 16-bit results to the destination vector.

#### **Returns**

Result of the horizontal addition operation with saturation.

### **\_mm256\_hsub\_epi16/32**

*Horizontally subtracts adjacent signed packed 16/32 bit integer data elements of two vectors. The corresponding Intel® AVX2 instruction is* VPHSUBW *or* VPHSUBD*.*

#### **Syntax**

extern  $m256i$   $mm256$  hsub epi16( $m256i$  s1,  $m256i$  s2); extern  $m256i$   $mm256$  hsub epi32( $m256i$  s1,  $m256i$  s2);

#### **Arguments**

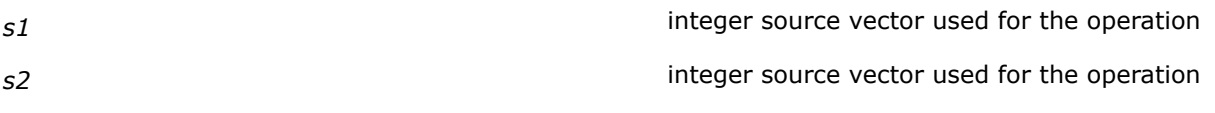

### **Description**

Performs horizontal subtraction on each adjacent pair of 16- or 32-bit signed integers by subtracting the most significant word from the least significant word of each pair source vectors *s2* and *s2*, and packs the signed 16- or 32-bit results to the destination vector.

#### **Returns**

Result of the horizontal subtraction operation.

### **\_mm256\_hsubs\_epi16**

*Horizontally subtracts adjacent signed packed 16-bit integer data elements of two vectors with saturation. The corresponding Intel® AVX2 instruction is* VPHSUBSW*.*

#### **Syntax**

extern  $m256i$   $mm256$  hsubs epi16( $m256i$  s1,  $m256i$  s2);

#### **Arguments**

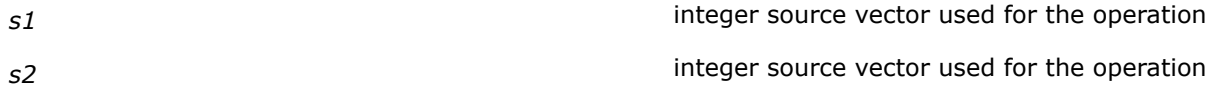

### **Description**

Performs horizontal subtraction on each adjacent pair of 16-bit signed integers by subtracting the most significant word from the least significant word of each pair in source vectors *s1* and *s2*. The signed, saturated 16-bit results are packed to the destination vector.

### **Returns**

Result of the horizontal subtraction operation with saturation.

### **\_mm256\_madd\_epi16**

*Multiplies signed packed 16-bit integer data elements of two vectors. The corresponding Intel® AVX2 instruction is* VPMADDW*.*

#### **Syntax**

extern  $m256i$   $mm256$  madd epi16( $m256i$  s1,  $m256i$  s2);

#### **Arguments**

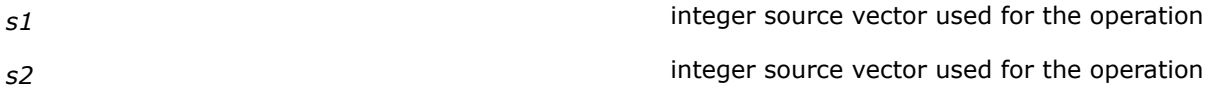

#### **Description**

Multiplies individual, signed 16-bit integers of source vector *s1* by the corresponding signed 16-bit integers of source vector *s2*, producing temporary, signed, 32-bit [doubleword] results. The adjacent doubleword results are then summed and stored in the destination vector.

For example, the corresponding low-order words (15:0) and (31-16) in *s2* and *s1* vectors are multiplied, and the doubleword results are added together and stored in the low doubleword of the destination vector (31-0). The same operation is performed on the other pairs of adjacent words.

#### **Returns**

Result of the multiplication operation.

#### **\_mm256\_maddubs\_epi16**

*Multiplies unsigned packed 16-bit integer data elements of one vector with signed elements of second vector. The corresponding Intel® AVX2 instruction is* VPMADDUBSW*.*

#### **Syntax**

extern  $m256i$   $mm256$  maddubs epi16( $m256i$  s1,  $m256i$  s2);

### **Arguments**

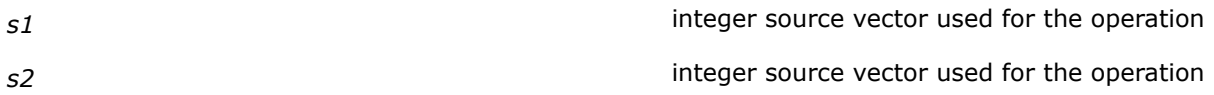

### **Description**

Multiplies vertically each unsigned byte of source vector *s1* with the corresponding signed byte of source vector *s2*, producing intermediate, signed 16-bit integers. Each adjacent pair of signed words is added, and the saturated result is packed to the destination vector.

For example, the lowest-order bytes (bits 7:0) in *s1* and *s2* vectors are multiplied and the intermediate signed word result is added with the corresponding intermediate result from the 2nd lowest-order bytes (bits  $15:8$ ) of the vectors. The sign-saturated result is stored in the lowest word of the destination vector  $(15:0)$ . The same operation is performed on the other pairs of adjacent bytes.

#### **Returns**

Result of the multiplication operation.

#### **\_mm256\_mul\_epi32**

*Multiplies two vectors with packed doubleword signed integer values. The corresponding Intel® AVX2 instruction is* VPMULDQ*.*

#### **Syntax**

extern  $m256i$   $mm256$  mulepi32( $m256i$  s1,  $m256i$  s2);

#### **Arguments**

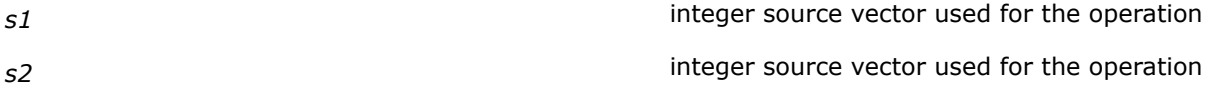

#### **Description**

Multiplies the value of packed signed doubleword integer in source vector *s1* by the value in source vector *s2* and stores the result in the destination vector.

When a quadword result is too large to be represented in 64 bits (overflow), the result is wrapped around and the low 64 bits are written to the destination element (that is, the carry is ignored).

#### **Returns**

Result of the multiplication operation.

#### **\_mm256\_mul\_epu32**

*Multiplies two vectors with packed doubleword unsigned integer values. The corresponding Intel® AVX2 instruction is* VPMULUDQ*.*

#### **Syntax**

extern  $m256i$   $mm256$  mulepu32( $m256i$  s1,  $m256i$  s2);

#### **Arguments**

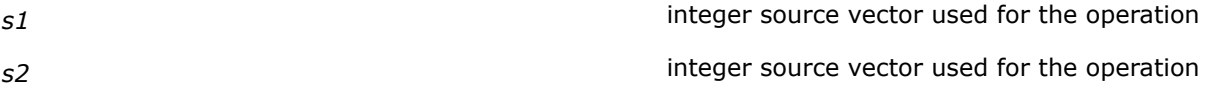

### **Description**

Multiplies the value of packed unsigned doubleword integer in source vector *s1* by the value in source vector *s2* and stores the result in the destination vector.

When a quadword result is too large to be represented in 64 bits (overflow), the result is wrapped around and the low 64 bits are written to the destination element (that is, the carry is ignored).

#### **Returns**

Result of the multiplication operation.

### **\_mm256\_mulhi\_epi16**

*Multiplies signed packed 16/32-bit integer data elements of two vectors and stores high bits. The corresponding Intel® AVX2 instruction is* VPMULHW*.*

### **Syntax**

extern  $m256i$   $mm256$  mulhi epi16( $m256i$  s1,  $m256i$  s2);

### **Arguments**

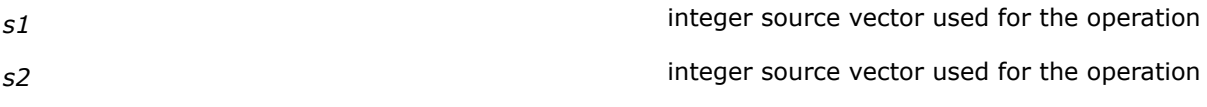

### **Description**

Performs a SIMD signed multiply of the packed signed 16-bit integers in source vectors *s1* and *s2* and stores the high 16 bits of each intermediate 32-bit result in the destination vector.

#### **Returns**

Result of the multiplication operation.

### **\_mm256\_mulhi\_epu16**

*Multiplies unsigned packed 16/32-bit integer data elements of two vectors and stores high bits. The corresponding Intel® AVX2 instruction is* VPMULHUW*.*

#### **Syntax**

extern  $m256i$  mm256 mulhi epu16( $m256i$  s1,  $m256i$  s2);

### **Arguments**

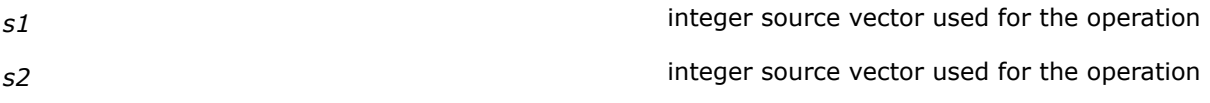

### **Description**

Performs a SIMD unsigned multiply of the packed unsigned 16-bit integers in source vectors *s1* and *s2* and stores the high 16 bits of each intermediate 32-bit result in the destination vector.

#### **Returns**

Result of the multiplication operation.

### **\_mm256\_mullo\_epi16/32**

*Multiplies signed packed 16/32-bit integer data elements of two vectors and stores low bits. The corresponding Intel® AVX2 instruction is* VPMULLW *or* VPMULLD*.*

### **Syntax**

extern  $m256i$   $mm256$  mullo epi16( $m256i$  s1,  $m256i$  s2); extern  $m256i$  mm256 mullo epi32( $m256i$  s1,  $m256i$  s2);

### **Arguments**

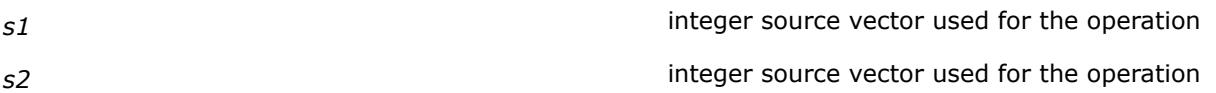

#### **Description**

Performs a SIMD signed multiply of the packed signed 16- or 32-bit integers in source vectors *s1* and *s2* and stores the low 16- or 32-bits of each intermediate 32- or 64-bit result in the destination vector.

#### **Returns**

Result of the multiplication operation.

### **\_mm256\_mulhrs\_epi16**

*Multiplies extended packed unsigned integers of two vectors with round and scale. The corresponding Intel® AVX2 instruction is* VPMULHRSW*.*

#### **Syntax**

extern  $m256i$   $mm256$  mulhrs epi16( $m256i$  s1,  $m256i$  s2);

#### **Arguments**

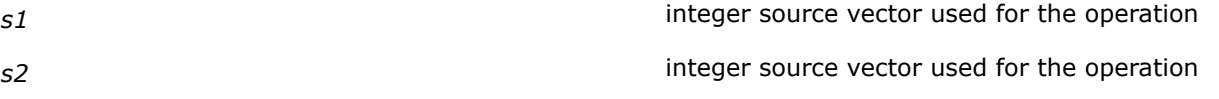

### **Description**

Vertically multiplies each signed 16-bit integer from *s1*vector with the corresponding signed 16-bit integer of *s2* vector, producing intermediate, signed 32-bit integers. Each intermediate 32-bit integer is truncated to the 18 most-significant-bits. Rounding is performed by adding 1 to the least-significant-bit of the 18-bit intermediate result.

The final result is obtained by selecting the 16 bits immediately to the right of the most-significant-bit of each 18-bit intermediate result and packing them to the destination operand.

#### **Returns**

Result of the multiply, round, and scale operation.

### **\_mm256\_sign\_epi8/16/32**

*Changes the sign of elements in one source vector depending on the sign of corresponding element in other source vector. The corresponding Intel® AVX2 instruction is* VPSIGNB, VPSIGNW, or VPSIGND.

#### **Syntax**

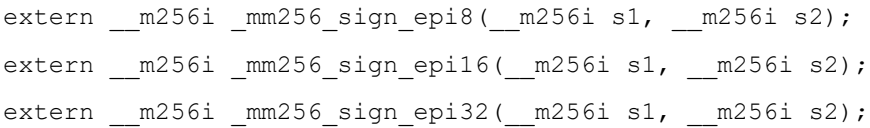

### **Arguments**

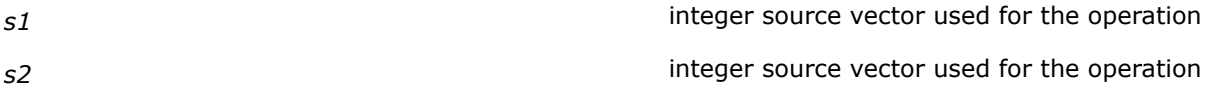

#### **Description**

Modifies the sign of data elements in the source vector *s1* depending on the sign of corresponding element in vector *s2* as follows:

- If sign of data element in *s2* vector is < 0 then the sign of corresponding data element in vector *s1* is made negative.
- If sign of data element in *s2* vector is > 0 then the sign of corresponding data element in vector *s1* is left unchanged.
- If the data element in *s2* vector is = 0 then the corresponding data element in vector *s1* is set to 0.

The  $mm256$  sign epi8 intrinsic operates on 8-bit signed bytes. The  $mm256$  sign epi16 intrinsic operates on 16-bit signed words. The  $mm256$  sign epi32 intrinsic operates on 32-bit signed integers.

#### **Returns**

Result of the operation.

### **\_mm256\_mpsadbw\_epu8**

*Performs multiple sum of absolute differences on extended packed unsigned integer values ofs two vectors. The corresponding Intel® AVX2 instruction is* VMPSADBW*.*

### **Syntax**

extern m256i mm256 mpsadbw epu8( m256i s1, m256i s2, const int mask);

### **Arguments**

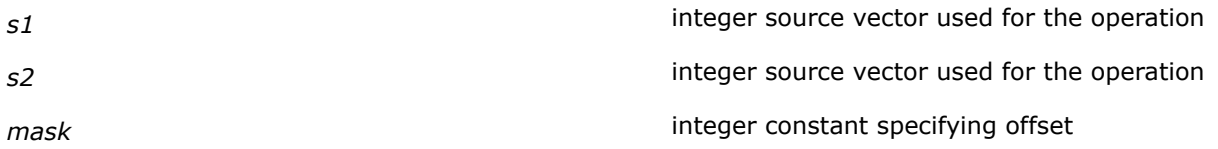

#### **Description**

Performs multiple sum operations of the absolute difference of blocks of four packed unsigned bytes of vector *s2* with sequential blocks of four packed unsigned bytes in vector *s1*. The offset granularity in both vectors is 32 bits.

The sum-absolute-difference (SAD) operation is repeated 16 times by the intrinsic between the *s2* vector with a fixed offset and a variable *s1* vector where the offset is shifted by eight bits for each SAD operation. The integer constant specified in *mask* provides bit fields that specify the initial offset for *s2* and *s1* vectors. Each 16-bit result of eight SAD operations is written to the respective word in the result vector.

### **Returns**

Result of the multiple sum-absolute-difference operation.

#### **\_mm256\_sad\_epu8**

*Computes sum of absolute differences between extended packed unsigned values of two vectors. The corresponding Intel® AVX2 instruction is* VPSADBW*.*

#### **Syntax**

extern  $m256i$   $mm256$  sad epu8( $m256i$  s1,  $m256i$  s2);

### **Arguments**

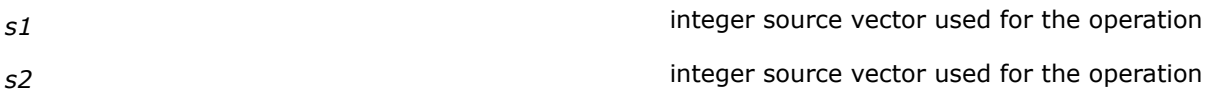

### **Description**

Computes the absolute value of the difference of packed groups of eight unsigned byte integers from the source vectors *s1* and *s2*. Four blocks of eight differences are stored at specific locations in the destination vector. Remaining bits in the destination vector are set to zero.

#### **Returns**

Result of the single sum-absolute-difference operation.

### **Intrinsics for Arithmetic Shift Operations**

#### **\_mm256\_sra\_epi16/32**

*Arithmetic shift of word/doubleword elements to right according to specified number. The corresponding Intel® AVX2 instruction is VPSRAW, or VPSRAD.*

### **Syntax**

extern  $m256i$   $mm256$  sraepi16( $m256i$  s1,  $m128i$  count); extern  $m256i$   $mm256$  sraepi32( $m256i$  s1,  $m128i$  count);

### **Arguments**

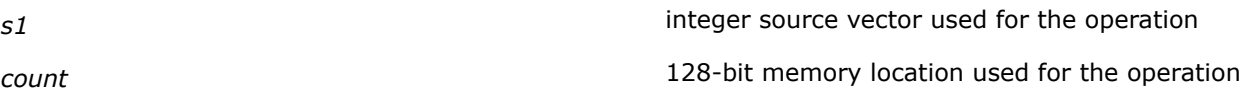

#### **Description**

Performs an arithmetic shift of bits in the individual data elements (16-bit word or 32-bit doubleword) in the first source vector *s1* to the right by the number of bits specified in *count*. The empty high-order bits are filled with the initial value of the sign bit. If the value specified by *count* is greater than 15/31/63 (depending on the intrinsic being used), the destination vector is filled with the initial value of the sign bit.

The *count* argument is a 128-bit memory location. Note that only the first 64-bits of a 128-bit count operand are checked to compute the count.

### **Returns**

Result of the right-shift operation.

### **\_mm256\_srai\_epi16/32**

*Arithmetic shift of word/doubleword elements to right according to specified number. The corresponding Intel® AVX2 instruction is VPSRAW or VPSRAD.*

### **Syntax**

extern \_\_m256i \_mm256\_srai\_epi16(\_m256i s1, const int count); extern \_ m256i mm256 srai epi32( m256i s1, const int count);

### **Arguments**

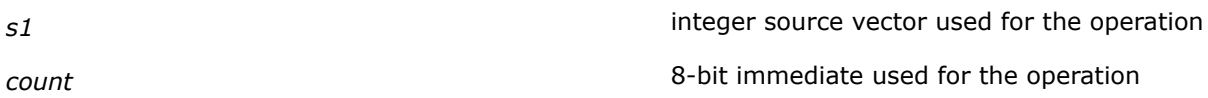

### **Description**

Performs an arithmetic shift of 16-bit [word] or 32-bit [doubleword] elements within a 128-bit lane of source vector *s1* to the right by the number of bits specified in *count*. The empty high-order bits are filled with the initial value of the sign bit. If the value specified by *count* is greater than 15 or 31, the whole destination vector is filled with the initial value of the sign bit. The *count* argument is an 8-bit immediate.

### **Returns**

Result of the right-shift operation.

#### **\_mm256\_srav\_epi32**

*Arithmetic shift of doubleword elements to right according variable values. The corresponding Intel® AVX2 instruction is VPSRAVD.*

### **Syntax**

extern \_\_ m256i \_ mm256\_srav\_epi32( \_ m256i s1, \_ m256i s2);

### **Arguments**

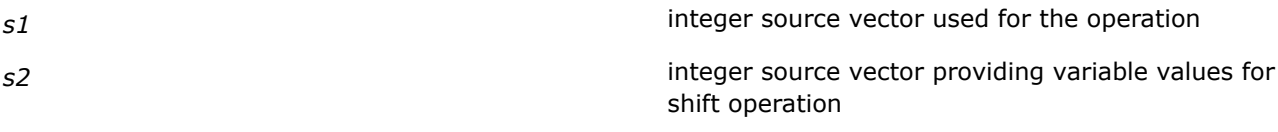

### **Description**

Performs an arithmetic shift of 32 bits (doublewords) in the individual data elements in source vector *s1* to the right by the count value of corresponding data elements in source vector *s2*. As the bits in the data elements are shifted right, the empty high-order bits are filled with the initial value of the sign bit.

The count values are specified individually in each data element of the second source vector. If the unsigned integer value specified in the respective data element of the second source vector is greater than 31 (for a doubleword), then the destination data elements are filled with the initial value of the sign bit.

### **Returns**

Result of the right-shift operation.

#### **\_mm\_srav\_epi32**

*Arithmetic shift of doubleword elements to right according variable values. The corresponding Intel® AVX2 instruction is VPSRAVD.*

### **Syntax**

extern  $m128i$  mm srav epi32( $m128i$  s1,  $m128i$  s2);

### **Arguments**

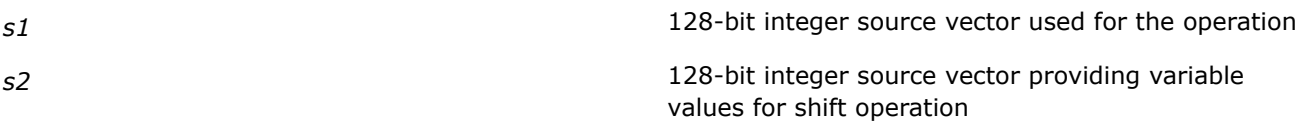

### **Description**

Performs an arithmetic shift of the 32 bits (doublewords) in the individual data elements in source vector *s1* to the right by the count value of corresponding data elements in source vector *s2*. As the bits in the data elements are shifted right, the empty high-order bits are filled with the initial value of the sign bit.

The count values are specified individually in each data element of the second source vector. If the unsigned integer value specified in the respective data element of the second source vector is greater than 31 (for a doubleword), then the destination data elements are filled with the initial value of the sign bit.

### **Returns**

Result of the right-shift operation.

### **Intrinsics for Blend Operations**

### **\_mm\_blend\_epi32, \_mm256\_blend\_epi16/32**

*Conditionally blends data elements of source vector depending on bits in a mask. The corresponding Intel® AVX2 instruction is* VPBLENDD *or* VPBLENDW*.*

### **Syntax**

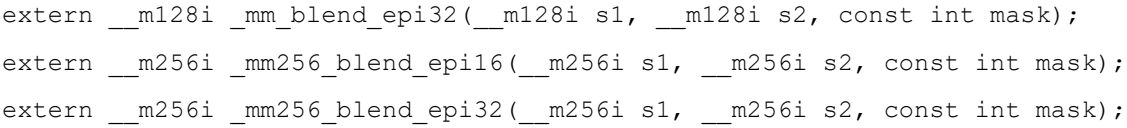

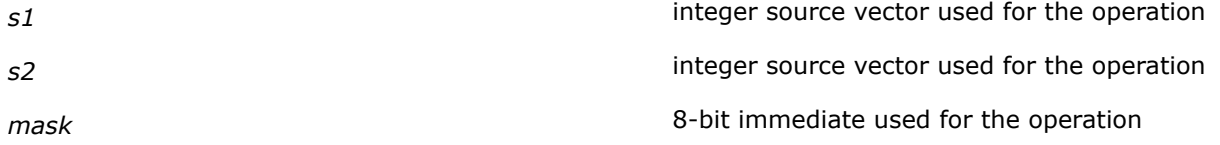

Performs a blend operation by conditionally copying 16/32-bit [word/doubleword] elements from source vectors *s2* and *s1*, depending on mask bits defined in *mask*. The mask bits are the least significant 8 bits in *mask* when the 256-bit intrinsics, \_mm256\_blend\_epi16/\_mm256\_blend\_epi32, are used, and 4 bits when the 128-bit intrinsic, mm blend epi32, is used.

Each word/doubleword element of the destination vector is copied from the corresponding word/doubleword element in *s2* if a mask bit is 1, or is copied from the corresponding word/doubleword element in *s1* if a mask bit is 0.

#### **Returns**

Result of the blend operation.

#### **\_mm256\_blendv\_epi8**

*Conditionally blends word elements of source vector depending on bits in a mask vector. The corresponding Intel® AVX2 instruction is* VPBLENDVB*.*

#### **Syntax**

extern \_ m256i mm256 blendv epi8( m256i s1, \_ m256i s2, \_ m256i mask);

### **Arguments**

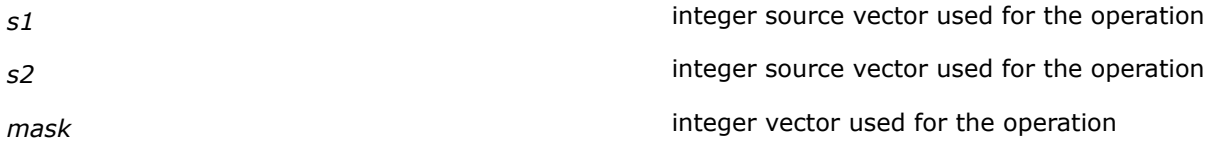

### **Description**

Performs a blend operation by conditionally copying 8-bit byte elements from source vectors *s2* and *s1*, depending on mask bits defined in *mask* vector. The mask bits are the most significant bit in each byte element of *mask.*

Each byte element of the destination vector is copied from the corresponding byte element in *s2* if a mask bit is 1, or the corresponding byte element in *s1* if a mask bit is 0.

#### **Returns**

Result of the blend operation.

### **Intrinsics for Bitwise Operations**

#### **\_mm256\_and\_si256**

*Performs bitwise logical* AND *operation on signed integer vectors. The corresponding Intel® AVX2 instruction is* VPAND*.*

#### **Syntax**

extern  $m256i$   $mm256$  and  $si256$ ( $m256i$  s1,  $m256i$  s2);

### **Arguments**

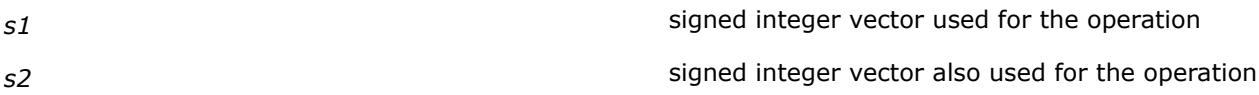

### **Description**

Performs a bitwise logical AND operation of the signed integer elements of source vector *s1* and corresponding elements in source vector *s2*, and stores the result in the destination vector. If the corresponding bits of the first and second vectors are 1, each bit of the result is set to 1, otherwise it is set to 0.

### **Returns**

Result of the bitwise logical AND operation.

### **\_mm256\_andnot\_si256**

*Performs bitwise logical* AND NOT *operation on signed integer vectors. The corresponding Intel® AVX2 instruction is* VPANDN*.*

### **Syntax**

extern  $m256i$   $mm256$  andnot si256( $m256i$  s1,  $m256i$  s2);

### **Arguments**

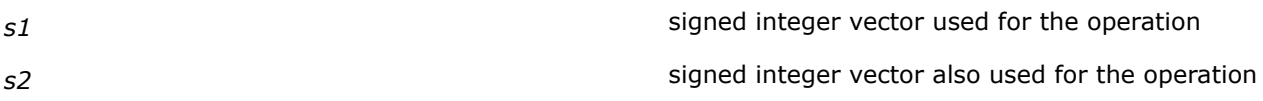

### **Description**

Performs a bitwise logical NOT operation on source vector *s1* then performs bitwise AND with source vector *s2* and stores the result in the destination vector. If the corresponding bit in the first vector is 0 and the corresponding bit in the second vector is 1, each bit of the result is set to 1, otherwise it is set to 0.

### **Returns**

Result of the bitwise logical AND NOT operation.

### **\_mm256\_or\_si256**

*Performs bitwise logical* OR *operation on signed integer vectors. The corresponding Intel® AVX2 instruction is* VPOR*.*

### **Syntax**

extern  $m256i$   $mm256$  or si256( $m256i$  s1,  $m256i$  s2);

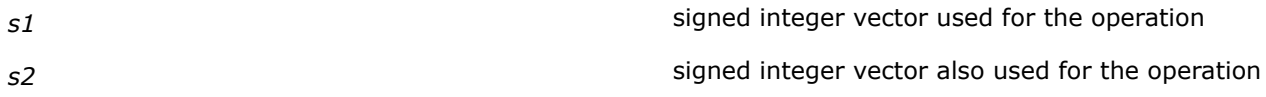

Performs a bitwise logical OR operation of the signed integer elements of source vector *s2* and the corresponding elements in source vector *s1* and stores the result in the destination vector. If either of the corresponding bits of the first and second vectors are 1, each bit of the result is set to 1, otherwise it is set to 0.

#### **Returns**

Result of the bitwise logical OR operation.

#### **\_mm256\_xor\_si256**

*Performs bitwise logical* XOR *operation on signed integer vectors. The corresponding Intel® AVX2 instruction is* VPXOR*.*

#### **Syntax**

extern  $m256i$   $mm256 x$ or si256( $m256i$  s1,  $m256i$  s2);

#### **Arguments**

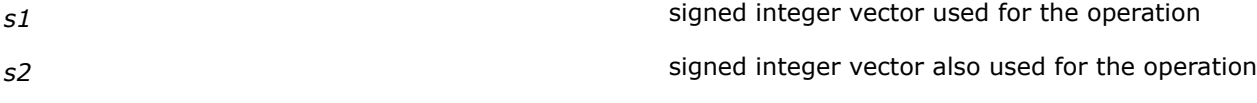

#### **Description**

Performs a bitwise logical XOR operation of the signed integer elements of source vector *s2* and the corresponding elements in source vector *s1* and stores the result in the destination vector. If the corresponding bits of the first and second vectors differ, each bit of the result is set to 1, otherwise it is set to 0.

#### **Returns**

Result of the bitwise logical XOR operation.

### **Intrinsics for Broadcast Operations**

#### **\_mm\_broadcastss\_ps, \_mm256\_broadcastss\_ps**

*Take the low packed single-precision floating-point data element from the source operand and broadcast to all elements of the result vector. The corresponding Intel® AVX2 instruction is* VBROADCASTSS*.*

#### **Syntax**

extern \_\_ m128 \_mm\_broadcastss\_ps(\_ m128 val);

extern m256 mm256 broadcastss ps( m128 val);

#### **Arguments**

*val* **valuation valuation valuation** *valuation valuation* **<b>***valuation valuation valuation* **<b>***valuation valuation valuation valuation* **<b>***valuation valuation valuation valuation* **<b>** broadcasted

Takes the low packed single-precision floating-point (float32) data element from the source operand and broadcasts it to all elements of the result vector. The source operand is  $m128$ ; only the low 32 bits of this operand are broadcasted.

### **Returns**

Return result of the broadcast operation.

#### **\_mm256\_broadcastsd\_pd**

*Takes the low packed double-precision floating-point data element from the source operand and broadcast to all elements of the result vector. The corresponding Intel® AVX2 instruction is* VBROADCASTSD*.*

#### **Syntax**

extern \_ m256d \_ mm256 broadcastsd pd( \_ m128d val);

#### **Arguments**

*val* **b** and the containing the 64-bit element to be the containing the 64-bit element to be broadcasted

#### **Description**

Takes the low packed double-precision floating-point (float64) data element from the source operand and broadcasts it to all elements of the result vector. The source operand is  $m128d$ ; only the low 64 bits of this operand are broadcasted.

The 128-bit version of this intrinsics is  $\mu$ mm broadcastsd pd. The intrinsic's syntax is extern  $\mu$ 128d  $mm$  broadcastsd pd( $ml28d$  val); This intrinsic is an alias for  $mm$  movedup pd() intrinsic. Please, see [Double-precision Floating-point Vector Intrinsics](#page-1589-0) for details.

### **Returns**

Return result of the broadcast operation.

#### **\_mm\_broadcastb\_epi8, \_mm256\_broadcastb\_epi8**

*Take byte elements from the source operand and broadcast to all elements of the result vector. The corresponding Intel® AVX2 instruction is* VPBROADCASTB*.*

#### **Syntax**

extern \_ m128i \_mm\_broadcastb\_epi8(\_m128i val);

extern  $m256i$   $mm256$  broadcastb epi8( $ml28i$  val);

### **Arguments**

*val* **valuation** valuation  $\sim$  **properties**  $\sim$  m128i vector containing the elements to be broadcasted

### **Description**

Takes a byte integer in the low bits of the source operand and broadcasts to all elements of the result vector.

#### **Returns**

Returns result of the broadcast operation.

#### **\_mm\_broadcastw\_epi16, \_mm256\_broadcastw\_epi16**

*Take word elements from the source operand and broadcast to all elements of the result vector. The corresponding Intel® AVX2 instruction is* VPBROADCASTW*.*

#### **Syntax**

extern \_\_ m128i \_mm\_broadcastw\_epi16(\_\_m128i val);

extern \_ m256i mm256 broadcastw epi16( m128i val);

#### **Arguments**

*val* and *val* and *val* and *val* and *val* and *val* and *val* and *val* and *val* and *val* and *val* and *val* and *val* and *val* and *val* and *val* and *val* and *val* and *val* and *val* and *val* and *val* and *v* broadcasted

#### **Description**

Takes a word integer in the low bits of the source operand and broadcasts to all eight or sixteen elements of the result vector.

#### **Returns**

Returns result of the broadcast operation.

### **\_mm\_broadcastd\_epi32, \_mm256\_broadcastd\_epi32**

*Take doublewords from the source operand and broadcast to all elements of the result vector. The corresponding Intel® AVX2 instruction is* VPBROADCASTD*.*

#### **Syntax**

extern \_\_m128i \_mm\_broadcastd\_epi32(\_m128i val); extern \_ m256i mm256 broadcastd epi32( m128i val);

#### **Arguments**

*val* **valuation** valuation of the containing 32-bit element to be containing 32-bit element to be broadcasted

### **Description**

Takes a dword integer in the low bits of the source operand and broadcasts to all elements of the result vector.

### **Returns**

Returns result of the broadcast operation.

### **\_mm\_broadcastq\_epi64, \_mm256\_broadcastq\_epi64**

*Take qwords from the source operand and broadcast to all elements of the result vector. The corresponding Intel® AVX2 instruction is* VPBROADCASTQ*.*

### **Syntax**

extern \_\_m128i \_mm\_broadcastq\_epi64(\_m128i val); extern \_ m256i mm256 broadcastq epi64( m128i val);

### **Arguments**

*val* value of the containing 64-bit element to be  $\Box$ m128i vector containing 64-bit element to be broadcasted

### **Description**

Takes a qword integer in the low bits of the source operand and broadcasts to all elements of the result vector.

#### **Returns**

Returns result of the broadcast operation.

### **\_mm256\_broadcastsi128\_si256**

*Takes 128-bit data from the source operand and broadcasts it to all 128-bit elements of the result 256 bit vector. The corresponding Intel® AVX2 instructions are* VBROADCASTI128 *and* VPERM2I128*.*

#### **Syntax**

extern \_ m256i mm256 broadcastsi128 si256( m128i val);

### **Arguments**

*val* **value** to be broadcasted

### **Description**

Takes 128-bit data from the source operand and broadcasts it to all 128-bit elements of the result 256-bit vector.

#### **Returns**

Returns result of the broadcast operation.

### **Intrinsics for Compare Operations**

### **\_mm256\_cmpeq\_epi8/16/32/64**

*Compares packed bytes/words/doublewords/ quadwords of two source vectors. The corresponding Intel® AVX2 instruction is* VPCMPEQB*,* VPCMPEQW*,* VPCMPEQD*, or* VPCMPEQQ*.*

### **Syntax**

extern  $m256i$   $mm256$   $cmpeq$  epi8( $m256i$  s1,  $m256i$  s2); extern  $m256i$   $mm256$   $cmpeq$  epi16( $m256i$  s1,  $m256i$  s2); extern  $m256i$   $mm256$  cmpeq epi32( $m256i$  s1,  $m256i$  s2); extern  $m256i$   $mm256$  cmpeq epi64( $m256i$  s1,  $m256i$  s2);

### **Arguments**

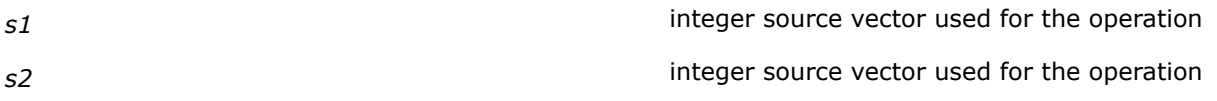

### **Description**

Performs a SIMD compare for equality of packed bytes, words, doublewords, or quadwords in source vectors *s1* and *s2*. If a pair of data elements is equal, the corresponding data element in the destination vector is set to all 1s. If a pair of data elements is unequal, the corresponding data element in the destination vector is set to 0.

### **Returns**

Destination vector with result of the compare equal operation.

### **\_mm256\_cmpgt\_epi8/16/32/64**

*Compares packed bytes/words/doublewords/ quadwords of two source vectors. The corresponding Intel® AVX2 instruction is* VPCMPGTB*,* VPCMPGTW*,* VPCMPGTD*, or* VPCMPGTQ*.*

### **Syntax**

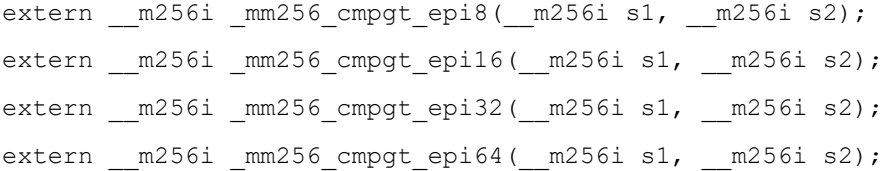

### **Arguments**

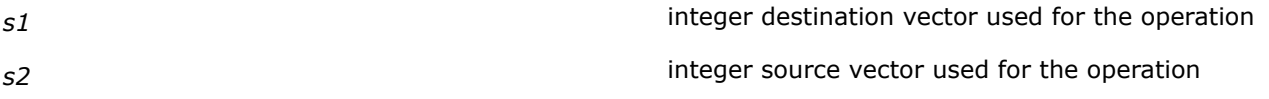

### **Description**

Performs a SIMD signed compare to determine which of the data elements [packed bytes, words, doublewords, or quadwords] in destination vector *s1* is greater than the corresponding element in the source vector *s2*.

For each pair of data elements in *s1* and *s2*, if the *s1* data element is greater than the corresponding element in *s2*, then the corresponding element in the destination vector is set to all 1s. If the *s1* data element is less than the corresponding data element in *s2*, then the corresponding data element in destination vector is set to all 0s.

If the data elements are equal, the destination vector is set to 0.

#### **Returns**

Destination vector with result of the compare greater-than operation.

#### **\_mm256\_max\_epi8/16/32**

*Determines the maximum value between two vectors with packed signed byte/word/doubleword integers. The corresponding Intel® AVX2 instruction is* VPMAXSB*,* VPMAXSW*, or* VPMAXSD*.*

### **Syntax**

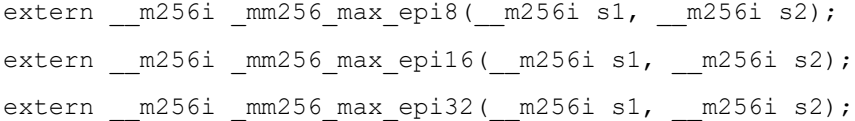

#### **Arguments**

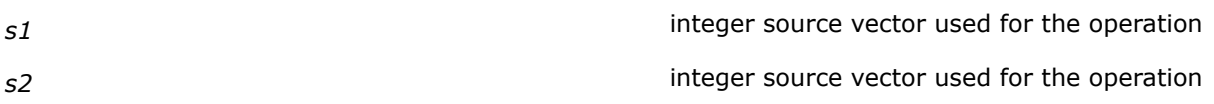

#### **Description**

Performs a SIMD compare of the packed signed byte, word, or doubleword integers in source vectors *s1* and *s2* and returns the maximum value for each pair of integers to the destination vector.

### **Returns**

Destination vector with result of the compare operation.

#### **\_mm256\_max\_epu8/16/32**

*Determines the maximum value between two vectors with packed unsigned byte/word/doubleword integers. The corresponding Intel® AVX2 instruction is* VPMAXUB*,* VPMAXUW*, or* VPMAXUD*.*

#### **Syntax**

```
extern m256i mm256 max epu8(m256i s1, m256i s2);
extern m256i mm256 max epu16(m256i s1, m256i s2);
extern m256i mm256 max epu32(m256i s1, m256i s2);
```
#### **Arguments**

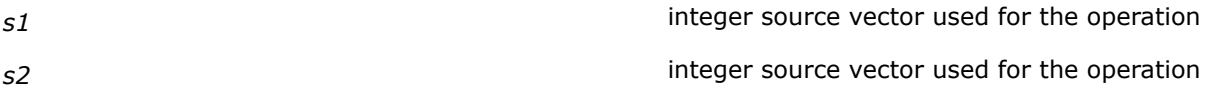

### **Description**

Performs a SIMD compare of the packed unsigned byte, word, or doubleword integers in source vectors *s1* and *s2* and returns the maximum value for each pair of integers to the destination vector.

#### **Returns**

Destination vector with result of the compare operation.

### **\_mm256\_min\_epi8/16/32**

*Determines the minimum value between two vectors with packed signed byte/word/doubleword integers. The corresponding Intel® AVX2 instruction is* VPMINSB*,* VPMINSW*, or* VPMINSD*.*

### **Syntax**

extern  $m256i$   $mm256$  min epi8( $m256i$  s1,  $m256i$  s2); extern \_\_m256i \_mm256\_min\_epi16(\_\_m256i s1, \_\_m256i s2); extern  $m256i$   $mm256$  min epi32( $m256i$  s1,  $m256i$  s2);

### **Arguments**

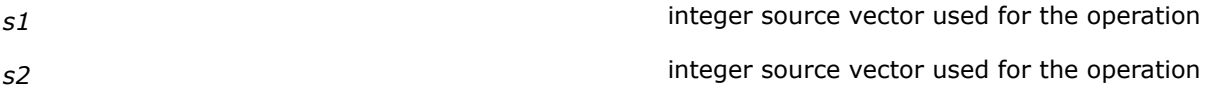

### **Description**

Performs a SIMD compare of the packed signed byte, word, or doubleword integers in source vectors *s1* and *s2* and returns the minimum value for each pair of integers to the destination vector.

### **Returns**

Destination vector with result of the compare operation.

### **\_mm256\_min\_epu8/16/32**

*Determines the minimum value between two vectors with packed unsigned byte/word/doubleword integers. The corresponding Intel® AVX2 instruction is* VPMINUB*,* VPMINUW*, or* VPMINUD*.*

### **Syntax**

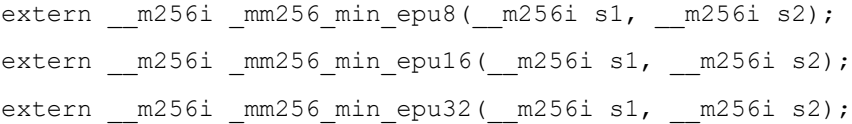

### **Arguments**

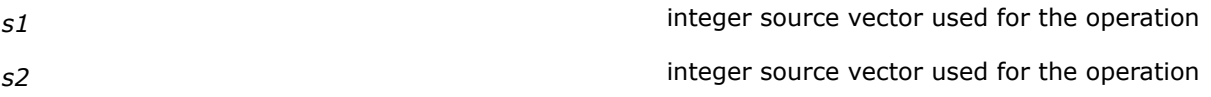

### **Description**

Performs a SIMD compare of the packed unsigned byte, word, or doubleword integers in source vectors *s1* and *s2* and returns the minimum value for each pair of integers to the destination vector.

### **Returns**

Destination vector with result of the compare operation.

### **Intrinsics for Fused Multiply Add Operations**

### **\_mm\_fmadd\_pd, \_mm256\_fmadd\_pd**

*Multiply-adds packed double-precision floating-point values using three float64 vectors. The corresponding FMA instruction is* VFMADD<XXX>PD*, where XXX could be 132, 213, or 231.*

#### **Syntax**

#### **For 128-bit vector**

extern \_\_ m128d \_mm\_fmadd\_pd( \_\_ m128d a, \_\_ m128d b, \_\_ m128d c);

#### **For 256-bit vector**

extern \_\_m256d \_mm256\_fmadd\_pd(\_\_m256d a, \_\_m256d b, \_\_m256d c);

#### **Arguments**

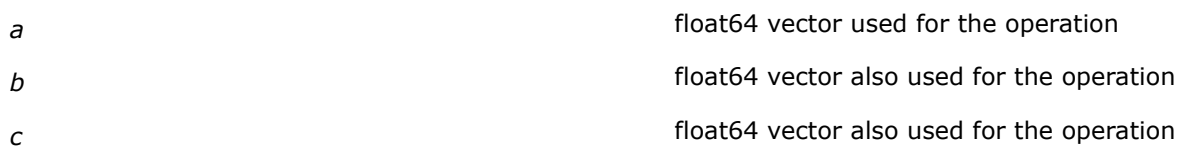

#### **Description**

Performs a set of SIMD multiply-add computation on packed double-precision floating-point values using three source vectors/operands,  $a$ ,  $b$ , and c. Corresponding values in two operands,  $a$  and  $b$ , are multiplied and the infinite precision intermediate results are added to corresponding values in the third operand, after which the final results are rounded to the nearest float64 values.

The compiler defaults to using the VFMADD213PD instruction and uses the other forms VFMADD132PD or VFMADD231PD only if a low level optimization decides it is useful or necessary. For example, the compiler could change the default if it finds that another instruction form saves a register or eliminates a move.

### **Returns**

Result of the multiply-add operation.

### **\_mm\_fmadd\_ps, \_mm256\_fmadd\_ps**

*Multiply-adds packed single-precision floating-point values using three float32 vectors. The corresponding FMA instruction is* VFMADD<XXX>PS*, where XXX could be 132, 213, or 231.*

#### **Syntax**

#### **For 128-bit vector**

extern  $m128$  mm fmadd ps ( $m128$  a,  $m128$  b,  $m128$  c);

#### **For 256-bit vector**

extern  $m256$  mm256 fmadd ps ( $m256$  a,  $m256$  b,  $m256$  c);

### **Arguments**

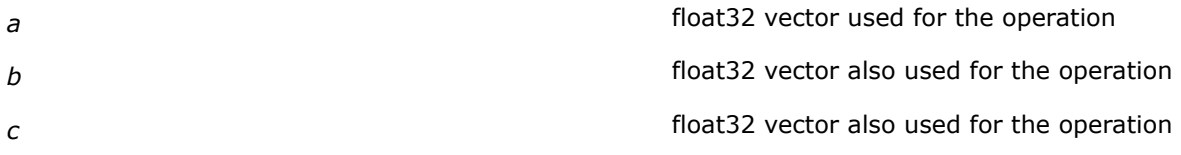

### **Description**

Performs a set of SIMD multiply-add computation on packed single-precision floating-point values using three source vectors/operands,  $a, b,$  and  $c.$  Corresponding values in two operands,  $a$  and  $b$ , are multiplied and the infinite precision intermediate results are added to corresponding values in the third operand, after which the final results are rounded to the nearest float32 values.

The compiler defaults to using the VFMADD213PS instruction and uses the other forms VFMADD132PS or VFMADD231PS only if a low level optimization decides it is useful or necessary. For example, the compiler could change the default if it finds that another instruction form saves a register or eliminates a move.

### **Returns**

Result of the multiply-add operation.

### **\_mm\_fmadd\_sd**

*Multiply-adds scalar double-precision floating-point values using three float64 vectors. The corresponding FMA instruction is* VFMADD<XXX>SD*, where XXX could be 132, 213, or 231.*

### **Syntax**

extern  $m128d$  mm fmadd sd( $m128d$  a,  $m128d$  b,  $m128d$  c);

### **Arguments**

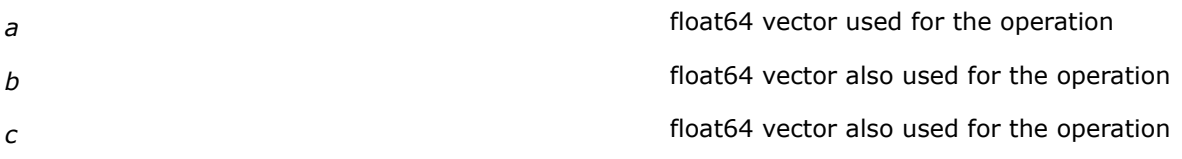

### **Description**

Performs a set of scalar SIMD multiply-add computation on scalar double-precision floating-point values in the low 32-bits of three source operands, *a*, *b*, and *c*. The float64 values in two operands, *a* and *b*, are multiplied and the infinite precision intermediate result is obtained. The float64 value in the third operand, *c*, is added to the infinite precision intermediate result. The final result is rounded to the nearest float64 value.

The compiler defaults to using the VFMADD213SD instruction and uses the other forms VFMADD132SD or VFMADD231SD only if a low level optimization decides it is useful/necessary. For example, the compiler could change the default if it finds that another instruction form saves a register or eliminates a move.

### **Returns**

Result of the multiply-add operation.

### **\_mm\_fmadd\_ss**

*Multiply-adds scalar single-precision floating-point values using three float32vectors. The corresponding FMA instruction is* VFMADD<XXX>SS*, where XXX could be 132, 213, or 231.*

#### **Syntax**

extern  $m128$  mm fmadd ss( $m128$  a,  $m128$  b,  $m128$  c);

### **Arguments**

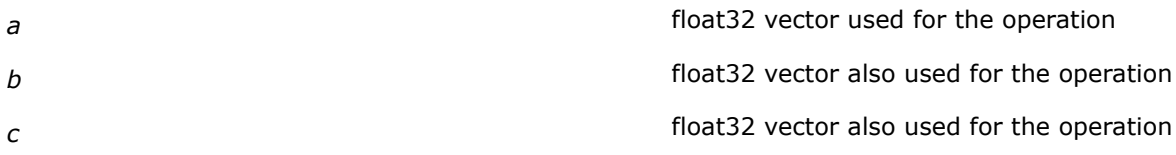

### **Description**

Performs a set of scalar SIMD multiply-add computation on scalar single-precision floating-point values in the low 32-bits of three source operands, *a*, *b*, and *c*. The float32 values in two operands, a and b, are multiplied and the infinite precision intermediate result is obtained. The float32 value in the third operand, *c*, is added to the infinite precision intermediate result. The final result is rounded to the nearest float32 value.

The compiler defaults to using the VFMADD213SS instruction and uses the other forms VFMADD132SS or VFMADD231SS only if a low level optimization decides it is useful/necessary. For example, the compiler could change the default if it finds that another instruction form saves a register or eliminates a move.

#### **Returns**

Result of the multiply-add operation.

### **\_mm\_fmaddsub\_pd, \_mm256\_fmaddsub\_pd**

*Multiply-adds and subtracts packed double-precision floating-point values using three float64 vectors. The corresponding FMA instruction is* VFMADDSUB<XXX>PD*, where XXX could be 132, 213, or 231.*

### **Syntax**

#### **For 128-bit vector**

extern  $m128d$  mm fmaddsub pd( $m128d$  a,  $m128d$  b,  $m128d$  c);

#### **For 256-bit vector**

extern  $m256d$   $mm256$  fmaddsub pd( $m256d$  a,  $m256d$  b,  $m256d$  c);

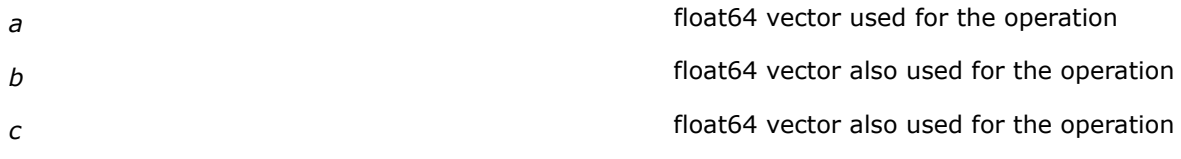

Performs a set of SIMD multiply-add-subtract computation on packed double-precision floating-point values using three source vectors/operands, a, b, and c. Corresponding values in two operands, a and b, are multiplied and infinite precision intermediate results are obtained. The odd values in the third operand,  $\epsilon$ , are added to the intermediate results while the even values are subtracted from them. The final results are rounded to the nearest float64 values.

The compiler defaults to using the VFMADDSUB213PD instruction and uses the other forms VFMADDSUB132PD or VFMADDSUB231PD only if a low-level optimization decides it is useful or necessary. For example, the compiler could change the default if it finds that another instruction form saves a register or eliminates a move.

### **Returns**

Result of the multiply-add-subtract operation.

### **\_mm\_fmaddsub\_ps, \_mm256\_fmaddsub\_ps**

*Multiply-adds and subtracts packed single-precision floating-point values using three float32 vectors. The corresponding FMA instruction is* VFMADDSUB<XXX>PS*, where XXX could be 132, 213, or 231.*

#### **Syntax**

#### **For 128-bit vector**

extern  $m128$  mm fmaddsub ps ( $m128$  a,  $m128$  b,  $m128$  c);

#### **For 256-bit vector**

extern  $m256$  mm256 fmaddsub ps( $m256$  a,  $m256$  b,  $m256$  c);

#### **Arguments**

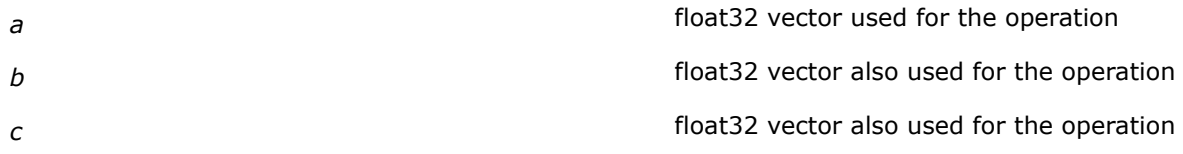

#### **Description**

Performs a set of SIMD multiply-add-subtract computation on packed single-precision floating-point values using three source vectors/operands,  $a, b$ , and  $c$ . Corresponding values in two operands,  $a$  and  $b$ , are multiplied and infinite precision intermediate results are obtained. The odd values in the third operand,  $c$ , are added to the intermediate results while the even values are subtracted from them. The final results are rounded to the nearest float32 values.

The compiler defaults to using the VFMADDSUB213PS instruction and uses the other forms VFMADDSUB132PS or VFMADDSUB231PS only if a low level optimization decides it is useful or necessary. For example, the compiler could change the default if it finds that another instruction form saves a register or eliminates a move.

#### **Returns**

Result of the multiply-add-subtract operation.

### **\_mm\_fmsub\_pd, \_mm256\_fmsub\_pd**

*Multiply-subtracts packed double-precision floatingpoint values using three float64 vectors. The corresponding FMA instruction is* VFMSUB<XXX>PD*, where XXX could be 132, 213, or 231.*

#### **Syntax**

#### **For 128-bit vector**

extern  $m128d$  mm fmsub pd( $m128d$  a,  $m128d$  b,  $m128d$  c);

#### **For 256-bit vector**

extern  $m256d$   $mm256$  fmsub pd( $m256d$  a,  $m256d$  b,  $m256d$  c);

#### **Arguments**

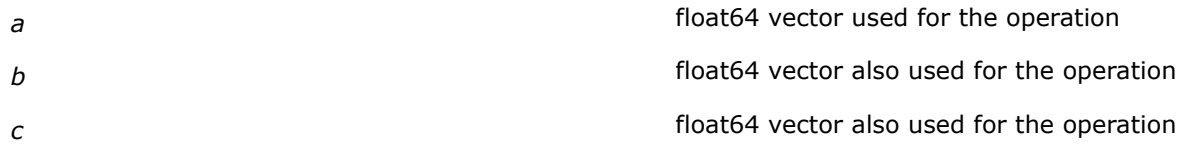

#### **Description**

Performs a set of SIMD multiply-subtract computation on packed double-precision floating-point values using three source vectors/operands,  $a$ ,  $b$ , and c. Corresponding values in two operands,  $a$  and  $b$ , are multiplied and the infinite precision intermediate results are obtained. From the infinite precision intermediate results, the values in the third operand,  $c$ , are subtracted. The final results are rounded to the nearest float64 values.

The compiler defaults to using the VFMSUB213PD instruction and uses the other forms VFMSUB132PD or VFMSUB231PD only if a low level optimization decides it is useful or necessary. For example, the compiler could change the default if it finds that another instruction form saves a register or eliminates a move.

#### **Returns**

Result of the multiply-subtract operation.

### **\_mm\_fmsub\_ps, \_mm256\_fmsub\_ps**

*Multiply-subtracts packed single-precision floatingpoint values using three float32 vectors. The corresponding FMA instruction is* VFMSUB<XXX>PS*, where XXX could be 132, 213, or 231.*

#### **Syntax**

#### **For 128-bit vector**

extern  $m128$  mm fmsub ps( $m128$  a,  $m128$  b,  $m128$  c);

### **For 256-bit vector**

extern  $m256$  mm256 fmsub ps( $m256$  a,  $m256$  b,  $m256$  c);

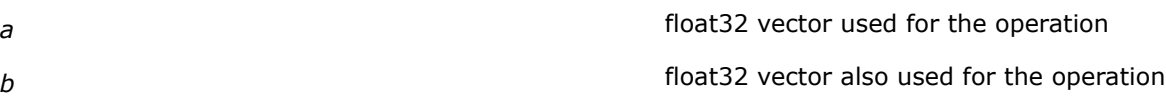

*c* **department in the operation** float 32 vector also used for the operation

### **Description**

Performs a set of SIMD multiply-subtract computation on packed single-precision floating-point values using three source vectors/operands,  $a$ ,  $b$ , and  $c$ . Corresponding values in two operands,  $a$  and  $b$ , are multiplied and the infinite precision intermediate results are obtained. From the infinite precision intermediate results, the values in the third operand,  $c$ , are subtracted. The final results are rounded to the nearest float32 values.

The compiler defaults to using the VFMSUB213PS instruction and uses the other forms VFMSUB132PS or VFMSUB231PS only if a low level optimization decides it is useful or necessary. For example, the compiler could change the default if it finds that another instruction form saves a register or eliminates a move.

#### **Returns**

Result of the multiply-subtract operation.

### **\_mm\_fmsub\_sd**

*Multiply-subtracts scalar double-precision floatingpoint values using three float64 vectors. The corresponding FMA instruction is* VFMSUB<XXX>SD*, where XXX could be 132, 213, or 231.*

#### **Syntax**

extern  $m128d$  mm fmsub sd( $m128d$  a,  $m128d$  b,  $m128d$  c);

#### **Arguments**

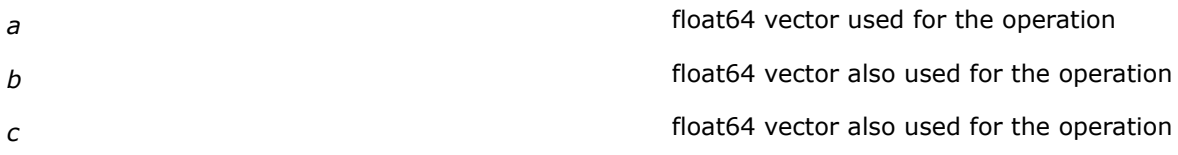

### **Description**

Performs a set of scalar SIMD multiply-subtract computation on scalar double-precision floating-point values in the low 64-bits of three source operands, *a*, *b*, and *c*. The float64 values in two operands, a and b, are multiplied and the infinite precision intermediate result is obtained. From the infinite precision intermediate result, the float64 value in the third operand, *c*, is subtracted. The final result is rounded to the nearest float64 value.

The compiler defaults to using the VFMSUB213SD instruction and uses the other forms VFMSUB132SD or VFMSUB231SD only if a low level optimization decides it is useful/necessary. For example, the compiler could change the default if it finds that another instruction form saves a register or eliminates a move.

#### **Returns**

Result of the multiply-subtract operation.

#### **\_mm\_fmsub\_ss**

*Multiply-subtracts scalar single-precision floating-point values using three float32vectors. The corresponding FMA instruction is* VFMSUB<XXX>SS*, where XXX could be 132, 213, or 231.*
## **Syntax**

extern  $m128$  mm fmsub ss( $m128$  a,  $m128$  b,  $m128$  c);

## **Arguments**

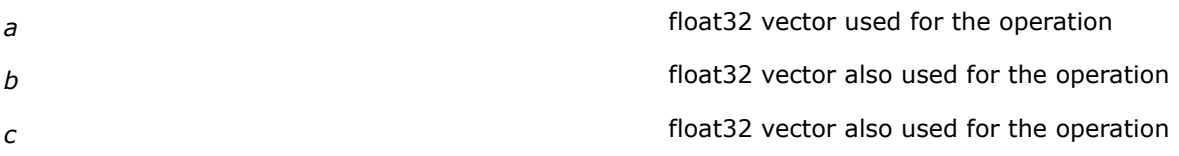

## **Description**

Performs a set of scalar SIMD multiply-subtract computation on scalar single-precision floating-point values in the low 32-bits of three source operands,  $a, b$ , and c. The float32 values in two operands, a and  $b$ , are multiplied and the infinite precision intermediate result is obtained. From the infinite precision intermediate result, the float32 value in the third operand,  $c$ , is subtracted. The final result is rounded to the nearest float32 value.

The compiler defaults to using the VFMSUB213SS instruction and uses the other forms VFMSUB132SS or VFMSUB231SS only if a low level optimization decides it is useful/necessary. For example, the compiler could change the default if it finds that another instruction form saves a register or eliminates a move.

#### **Returns**

Result of the multiply-subtract operation.

#### **\_mm\_fmsubadd\_pd, \_mm256\_fmsubadd\_pd**

*Multiply-subtracts and adds packed double-precision floating-point values using three float64 vectors. The corresponding FMA instruction is* VFMSUBADD<XXX>PD*, where XXX could be 132, 213, or 231.*

#### **Syntax**

#### **For 128-bit vector**

extern  $ml28d$  mm fmsubadd pd( $ml28d a$ ,  $ml28d b$ ,  $ml28d c)$ ;

#### **For 256-bit vector**

extern  $m256d$   $mm256$  fmsubadd pd( $m256d$  a,  $m256d$  b,  $m256d$  c);

#### **Arguments**

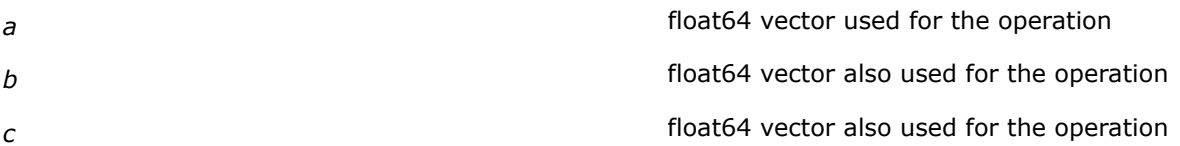

#### **Description**

Performs a set of SIMD multiply-subtract-add computation on packed double-precision floating-point values using three source vectors/operands, a, b, and c. Corresponding values in two operands, a and b, are multiplied and infinite precision intermediate results are obtained. The odd values in the third operand,  $c$ , are subtracted from the intermediate results while the even values are added to them. The final results are rounded to the nearest float64 values.

The compiler defaults to using the VFMSUBADD213PD instruction and uses the other forms VFMSUBADD132PD or VFMSUBSADD231PD only if a low-level optimization decides it is useful or necessary. For example, the compiler could change the default if it finds that another instruction form saves a register or eliminates a move.

## **Returns**

Result of the multiply-subtract-add operation.

**\_mm\_fmsubadd\_ps, \_mm256\_fmsubadd\_ps**

*Multiply-subtracts and adds packed single-precision floating-point values using three float32 vectors. The corresponding FMA instruction is* VFMSUBADD<XXX>PS*, where XXX could be 132, 213, or 231.*

## **Syntax**

#### **For 128-bit vector**

extern  $m128$  mm fmsubadd ps ( $m128$  a,  $m128$  b,  $m128$  c);

#### **For 256-bit vector**

extern  $m256$  mm256 fmsubadd ps( $m256$  a,  $m256$  b,  $m256$  c);

## **Arguments**

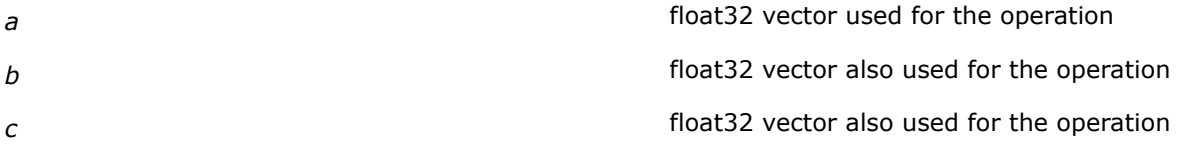

## **Description**

Performs a set of SIMD multiply-subtract-add computation on packed single-precision floating-point values using three source vectors/operands,  $a, b$ , and  $c$ . Corresponding values in two operands, a and  $b$ , are multiplied and infinite precision intermediate results are obtained. The odd values in the third operand,  $c$ , are subtracted from the intermediate results while the even values are added to them. The final results are rounded to the nearest float32 values.

The compiler defaults to using the VFMSUBADD213PS instruction and uses the other forms VFMSUBADD132PS or VFMSUBADDS231PS only if a low level optimization decides it is useful or necessary. For example, the compiler could change the default if it finds that another instruction form saves a register or eliminates a move.

## **Returns**

Result of the multiply-add-subtract operation.

## **\_mm\_fnmadd\_pd, \_mm256\_fnmadd\_pd**

*Multiply-adds negated packed double-precision floating-point values of three float64 vectors. The corresponding FMA instruction is* VFNMADD<XXX>PD*, where XXX could be 132, 213, or 231.*

## **Syntax**

## **For 128-bit vector**

```
extern ml28d mm fnmadd pd(ml28d a, ml28d b, ml28d c);
```
#### **For 256-bit vector**

```
extern m256d mm256 finmadd pd(m256d a, m256d b, m256d c);
```
## **Arguments**

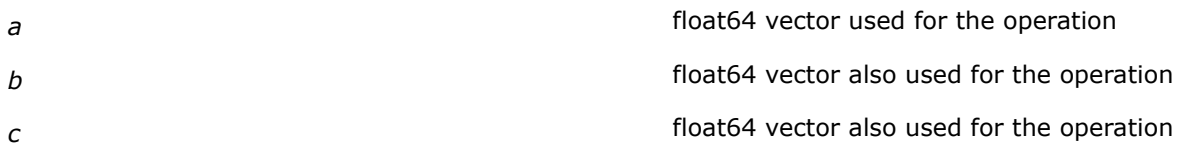

## **Description**

Performs a set of SIMD negated multiply-add computation on packed double-precision floating-point values using three source vectors/operands,  $a, b$ , and  $c.$  Corresponding values in two operands,  $a$  and  $b$ , are multiplied and the negated infinite precision intermediate results are added to the values in the third operand,  $c$ , after which the final results are rounded to the nearest float64 values.

The compiler defaults to using the VFNMADD213PD instruction and uses the other forms VFNMADD132PD or VFNMADD231PD only if a low level optimization decides it as useful or necessary. For example, the compiler could change the default if it finds that another instruction form saves a register or eliminates a move.

#### **Returns**

Result of the negated multiply-add operation.

## **\_mm\_fnmadd\_ps, \_mm256\_fnmadd\_ps**

*Multiply-adds negated packed single-precision floating-point values of three float32 vectors. The corresponding FMA instruction is* VFNMADD<XXX>PS*, where XXX could be 132, 213, or 231.*

#### **Syntax**

#### **For 128-bit vector**

extern  $m128$  mm fnmadd ps ( $m128$  a,  $m128$  b,  $m128$  c);

#### **For 256-bit vector**

extern  $m256$  mm256 fnmadd ps( $m256$  a,  $m256$  b,  $m256$  c);

#### **Arguments**

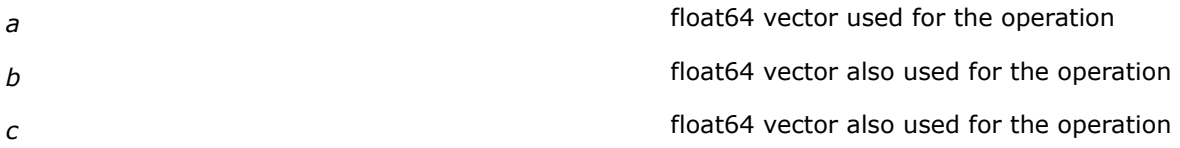

## **Description**

Performs a set of SIMD negated multiply-add computation on packed single-precision floating-point values using three source vectors/operands,  $a$ ,  $b$ , and c. Corresponding values in two operands,  $a$  and  $b$ , are multiplied and the negated infinite precision intermediate results are added to the values in the third operand, c, after which the final results are rounded to the nearest float32 values.

The compiler defaults to using the VFNMADD213PS instruction and uses the other forms VFNMADD132PS or VFNMADD231PS only if a low level optimization decides it as useful or necessary. For example, the compiler could change the default if it finds that another instruction form saves a register or eliminates a move.

## **Returns**

Result of the negated multiply-add operation.

## **\_mm\_fnmadd\_sd**

*Multiply-adds negated scalar double-precision floatingpoint values of three float64 vectors. The corresponding FMA instruction is* VFNMADD<XXX>SD*, where XXX could be 132, 213, or 231.*

#### **Syntax**

extern  $ml28d$  mm fnmadd sd( $ml28d a$ ,  $ml28d b$ ,  $ml28d c$ );

## **Arguments**

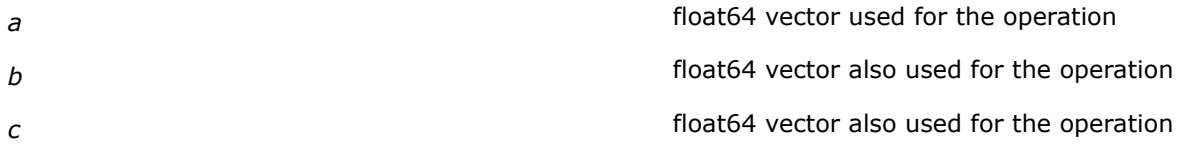

## **Description**

Performs a set of scalar SIMD negated multiply-add computation on scalar double-precision floating-point values in the low 64-bits of three source operands, *a*, *b*, and *c*. The float64 values in two operands, *a* and *b*, are multiplied and the negated infinite precision intermediate result obtained is added to the float64 value in the third operand, *c*. The final result is rounded to the nearest float64 value.

The compiler defaults to using the VFNMADD213SD instruction and uses the other forms VFNMADD132SD or VFNMADD231SD only if a low level optimization decides it as useful or necessary. For example, the compiler could change the default if it finds that another instruction form saves a register or eliminates a move.

## **Returns**

Result of the negated multiply-add operation.

## **\_mm\_fnmadd\_ss**

*Multiply-adds negated scalar single-precision floatingpoint values of three float32 vectors. The corresponding FMA instruction is* VFNMADD<XXX>SS*, where XXX could be 132, 213, or 231.*

#### **Syntax**

extern  $m128$  mm fnmadd ss( $m128$  a,  $m128$  b,  $m128$  c);

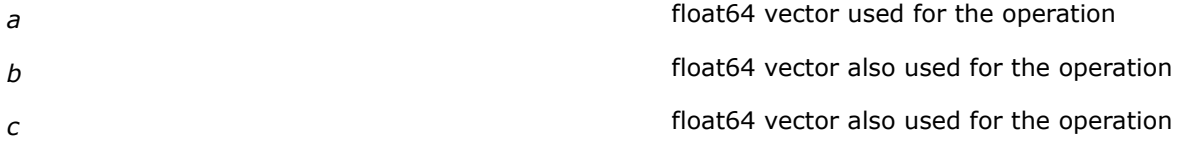

## **Description**

Performs a set of scalar SIMD negated multiply-add computation on scalar single-precision floating-point values in the low 32-bits of three source operands, *a*, *b*, and *c*. The float32 values in two operands, *a* and *b*, are multiplied and the negated infinite precision intermediate result obtained is added to the float32 value in the third operand, *c*. The final result is rounded to the nearest float32 value.

The compiler defaults to using the VFNMADD213SS instruction and uses the other forms VFNMADD132SS or VFNMADD231SS only if a low level optimization decides it as useful or necessary. For example, the compiler could change the default if it finds that another instruction form saves a register or eliminates a move.

## **Returns**

Result of the negated multiply-add operation.

## **\_mm\_fnmsub\_pd, \_mm256\_fnmsub\_pd**

*Multiply-subtracts negated packed double-precision floating-point values of three float64 vectors. The corresponding FMA instruction is* VFNMSUB<XXX>PD*, where XXX could be 132, 213, or 231.*

## **Syntax**

#### **For 128-bit vector**

extern  $ml28d$  mm fnmsub pd( $ml28d a$ ,  $ml28d b$ ,  $ml28d c)$ ;

#### **For 256-bit vector**

extern  $m256d$  mm256 fnmsub pd( $m256d$  a,  $m256d$  b,  $m256d$  c);

#### **Arguments**

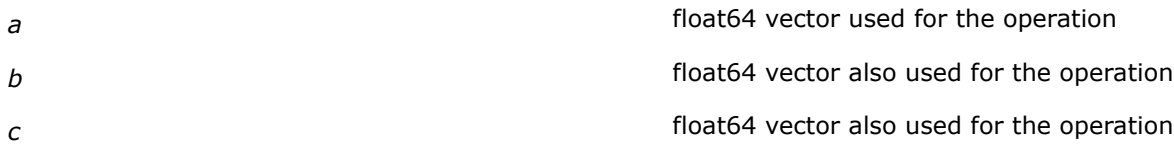

## **Description**

Performs a set of SIMD negated multiply-subtract computation on packed double-precision floating-point values using three source vectors/operands,  $a, b$ , and  $c$ . Corresponding values in two operands, a and  $b$ , are multiplied and the negated infinite precision intermediate result is obtained. From this intermediate result the value in the third operand,  $c$ , is subtracted, after which the final results are rounded to the nearest float64 values.

The compiler defaults to using the VFNMSUB213PD instruction and uses the other forms VFNMSUB132PD or VFNMSUB231PD only if a low level optimization decides it is useful or necessary. For example, the compiler could change the default if it finds that another instruction form saves a register or eliminates a move.

#### **Returns**

Result of the negated multiply-subtract operation.

# **\_mm\_fnmsub\_ps, \_mm256\_fnmsub\_ps**

*Multiply-subtracts negated packed single-precision floating-point values of three float32 vectors. The corresponding FMA instruction is* VFNMSUB<XXX>PS*, where XXX could be 132, 213, or 231.*

## **Syntax**

#### **For 128-bit vector**

extern  $m128$  mm fnmsub ps( $m128$  a,  $m128$  b,  $m128$  c);

#### **For 256-bit vector**

extern  $m256$  mm256 fnmsub ps( $m256$  a,  $m256$  b,  $m256$  c);

## **Arguments**

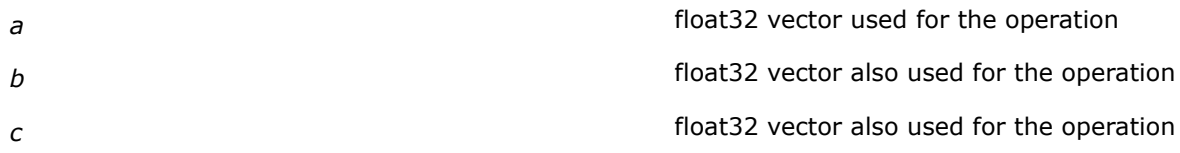

## **Description**

Performs a set of SIMD negated multiply-subtract computation on packed single-precision floating-point values using three source vectors/operands,  $a, b$ , and c. Corresponding values in two operands, a and b, are multiplied and the negated infinite precision intermediate result is obtained. From this intermediate result the value in the third operand, c, is subtracted, after which the final results are rounded to the nearest float32 values.

The compiler defaults to using the VFNMSUB213PS instruction and uses the other forms VFNMSUB132PS or VFNMSUB231PS only if a low level optimization decides it is useful or necessary. For example, the compiler could change the default if it finds that another instruction form saves a register or eliminates a move.

#### **Returns**

Result of the negated multiply-subtract operation.

## **\_mm\_fnmsub\_sd**

*Multiply-subtracts negated scalar double-precision floating-point values of three float64 vectors. The corresponding FMA instruction is* VFNMSUB<XXX>SD*, where XXX could be 132, 213, or 231.*

#### **Syntax**

extern  $ml28d$  mm fnmsub sd( $ml28d a$ ,  $ml28d b$ ,  $ml28d c)$ ;

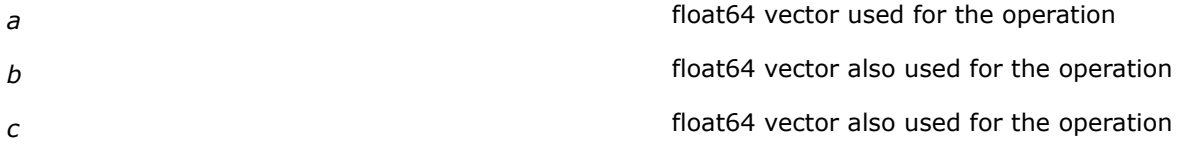

## **Description**

Performs a set of scalar SIMD negated multiply-subtract computation on scalar double-precision floatingpoint values in the low 64-bits of three source operands, *a*, *b*, and *c*. The float64 values in two operands, *a* and *b*, are multiplied and the negated infinite precision intermediate result is obtained. From this negated intermediate result, the float64 value in the third operand, *c*, is subtracted. The final result is rounded to the nearest float64 value.

The compiler defaults to using the VFNMSUB213SD instruction and uses the other forms VFNMSUB132SD or VFNMSUB231SD only if a low level optimization decides it is useful or necessary. For example, the compiler could change the default if it finds that another instruction form saves a register or eliminates a move.

## **Returns**

Result of the negated multiply-subtract operation.

## **\_mm\_fnmsub\_ss**

*Multiply-subtracts negated scalar single-precision floating-point values of three float32 vectors. The corresponding FMA instruction is* VFNMSUB<XXX>SS*, where XXX could be 132, 213, or 231.*

#### **Syntax**

extern  $m128$  mm fnmsub ss( $m128$  a,  $m128$  b,  $m128$  c);

## **Arguments**

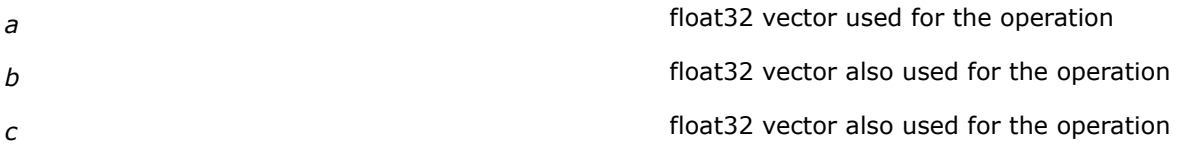

## **Description**

Performs a set of scalar SIMD negated multiply-subtract computation on scalar single-precision floating-point values in the low 32-bits of three source operands, *a*, *b*, and *c*. The float32 values in two operands, *a* and *b*, are multiplied and the negated infinite precision intermediate result is obtained. From this negated intermediate result, the float32 value in the third operand, *c*, is subtracted. The final result is rounded to the nearest float32 value.

The compiler defaults to using the VFNMSUB213SS instruction and uses the other forms VFNMSUB132SS or VFNMSUB231SS only if a low level optimization decides it is useful or necessary. For example, the compiler could change the default if it finds that another instruction form saves a register or eliminates a move.

#### **Returns**

Result of the negated multiply-subtract operation.

## **Intrinsics for GATHER Operations**

## **\_mm\_mask\_i32gather\_pd, \_mm256\_mask\_i32gather\_pd**

*Gathers 2/4 packed double-precision floating point values from memory referenced by the given base address, dword indices and scale, and using the given double-precision FP mask values. The corresponding Intel® AVX2 instruction is VGATHERDPD.*

#### **Syntax**

extern \_ m128d mm\_mask\_i32gather\_pd(\_m128d def\_vals, double const \* base, \_\_m128i vindex m128d vmask, const int scale); extern \_ m256d \_ mm256 mask\_i32gather\_pd(\_ m256d def\_vals, double const \* base, \_ m128i vindex m256d vmask, const int scale);

#### **Arguments**

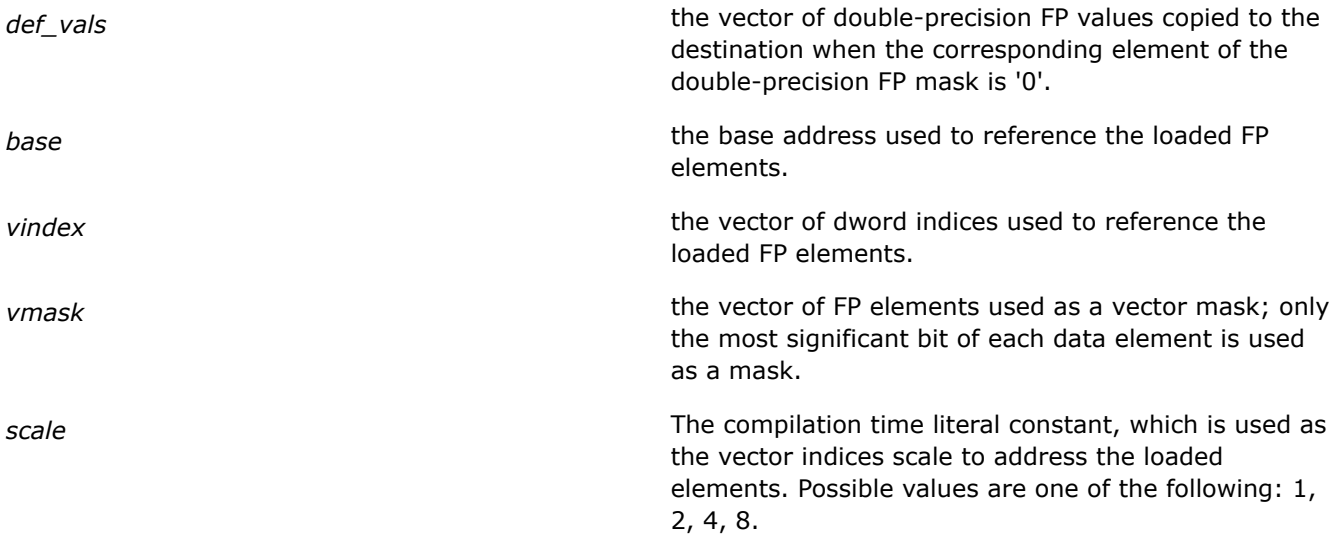

## **Description**

The intrinsics conditionally load 2/4 packed double-precision floating-point values from memory using dword indices according to mask values and updates the destination operand.

Below is the pseudo-code for the intrinsics:

```
mm mask i32gather pd():
result[63:0] = (vmask[63] == 1) ? (mem[base+vindex[31:0]*scale]) : (def vals[63:0]);
result[127:64] = (vmask[127]==1) ? (mem[base+vindex[63:32]*scale]) : (def_vals[127:64]);
mm256 mask i32gather pd():
 result[63:0] = (vmask[63] == 1) ? (mem[base+vindex[31:0]*scale]) : (detvals[63:0]);result[127:64] = (vmask[127] == 1) ? (mem[base+vindex[63:32]*scale]) : det\ value[127:64];
 result[191:128] = (vmask[191] == 1) ? (mem[base+vindex[95:64]*scale]) : (deFvals[191:128]);
```
result[255:192] = (vmask[255]==1) ? (mem[base+vindex[127:96]\*scale]) : (def\_vals[255:192]);

#### **Returns**

A 128/256-bit vector with conditionally gathered double-precision FP values.

## **\_mm\_i32gather\_pd, \_mm256\_i32gather\_pd**

*Gathers 2/4 packed double-precision floating point values from memory referenced by the given base address, dword indices and scale. The corresponding Intel® AVX2 instruction is VGATHERDPD.*

#### **Syntax**

extern  $m128d$  mm i32gather pd(double const \* base,  $m128i$  vindex, const int scale); extern \_ m256d \_ mm256\_i32gather\_pd(double const \* base, \_ m128i vindex, const int scale);

#### **Arguments**

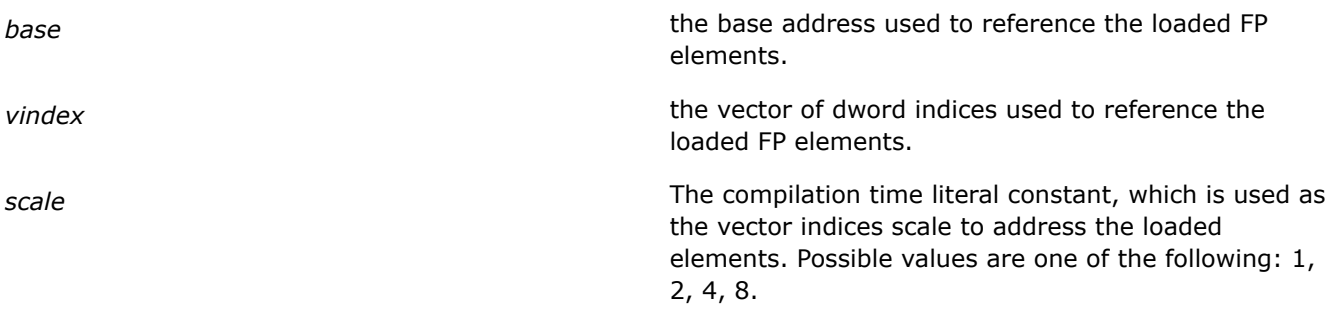

## **Description**

The intrinsics load 2/4 packed double-precision floating-point values from memory using dword indices and updates the destination operand.

Below is the pseudo-code for the intrinsics:

```
_mm_i32gather_pd():
 result[63:0] = mem[base+vindex[31:0]*scale];result[127:64] = mem[base+vindex[63:32]*scale];
```

```
_mm256_i32gather_pd():
```

```
result[63:0] = mem[base+vindex[31:0]*scale];result[127:64] = mem[base+vindex[63:32]*scale];result[191:128] = mem[base+vindex[95:64]*scale];result[255:192] = mem[base+vindex[127:96]*scale];
```
#### **Returns**

A 128/256-bit vector with unconditionally gathered double-precision FP values.

## **\_mm\_mask\_i64gather\_pd, \_mm256\_mask\_i64gather\_pd**

*Gathers 2/4 packed double-precision floating point values from memory referenced by the given base address, qword indices and scale, and using the given double precision FP mask values. The corresponding Intel® AVX2 instruction is VGATHERQPD.*

#### **Syntax**

```
extern __m128d _mm_mask_i64gather_pd(__m128d def_vals, double const * base, __m128i
vindex m128d vmask, const int scale);
```
extern \_ m256d \_ mm256 mask\_i64gather\_pd( \_ m256d def\_vals, double const \* base, \_ m128i vindex m256d vmask, const int scale);

#### **Arguments**

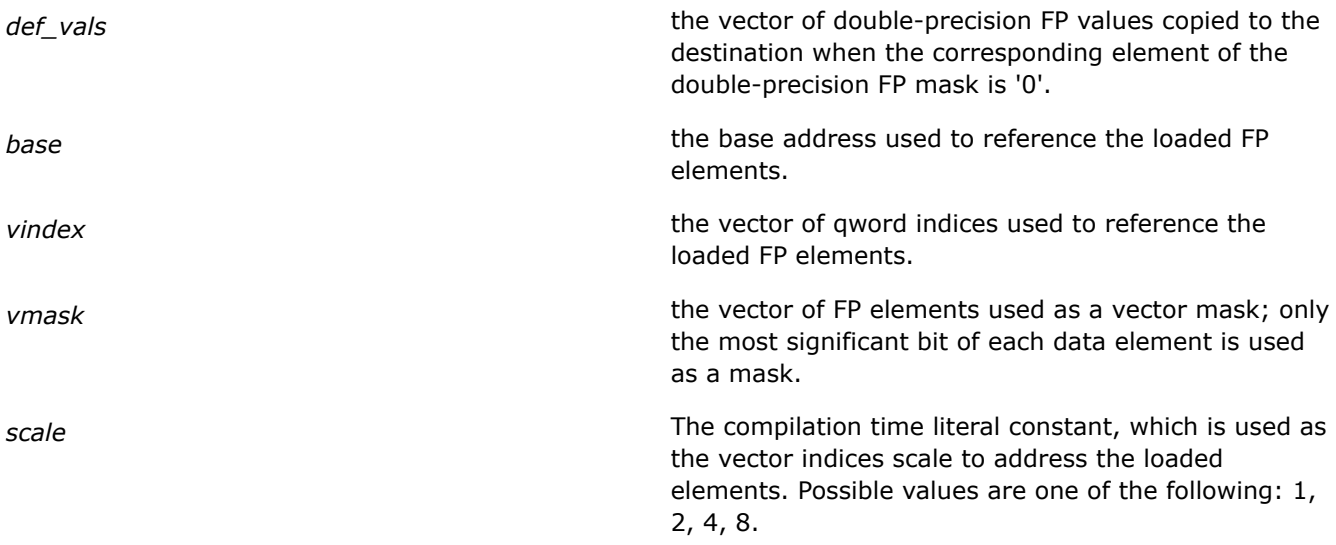

## **Description**

The intrinsics conditionally load 2/4 packed double-precision floating-point values from memory using qword indices according to mask values.

Below is the pseudo-code for the intrinsics:

```
mm mask i64gather pd():
result[63:0] = (\text{vmask}[63] == 1) ? (\text{mem}[base+vindex[63:0]*scale]) : (\text{def vals}[63:0]);result[127:64] = (vmask[127]==1) ? (mem[base+vindex[127:64]*scale]) : (def_vals[127:64]);
```
\_mm256\_mask\_i64gather\_pd():

```
result[63:0] = (vmask[63] == 1) ? (mem[base+vindex[63:0] * scale]) : (def vals[63:0]);
result[127:64] = (vmask[127] == 1) ? (mem[base+vindex[127:64]*scale)) : (defvals[127:64]);result[191:128] = (vmask[191]==1) ? (mem[base+vindex[191:128]*scale]) : (def_vals[191:128]);
result[255:192] = (vmask[255]==1) ? (mem[base+vindex[255:192]*scale]) : (def_vals[255:192]);
```
#### **Returns**

A 128/256-bit vector with conditionally gathered double-precision values.

## **\_mm\_i64gather\_pd, \_mm256\_i64gather\_pd**

*Gathers 2/4 packed double-precision floating point values from memory referenced by the given base address, qword indices, and scale. The corresponding Intel® AVX2 instruction is VGATHERQPD.*

#### **Syntax**

```
extern __m128d _mm_i64gather_pd(double const * base, __m128i vindex, const int scale);
extern _ m256d _ mm256 mask_i64gather_pd(double const * base, _ m128i vindex, const int
scale);
```
## **Arguments**

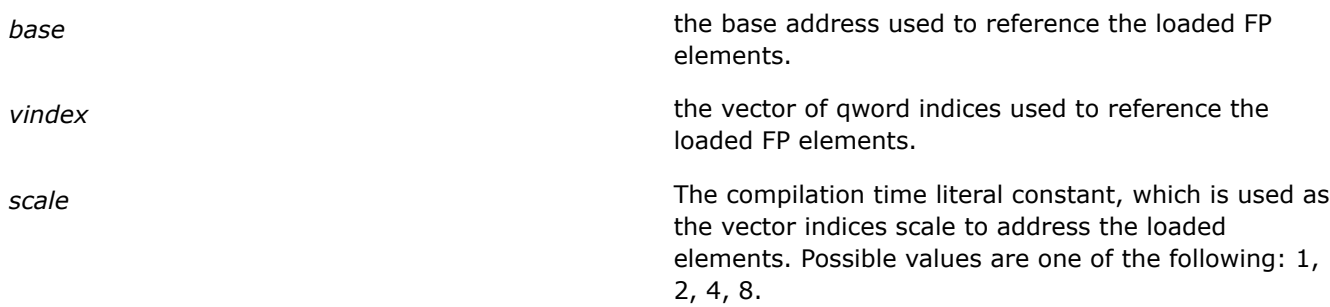

## **Description**

The intrinsics load 2/4 packed double-precision floating-point values from memory using qword indices and updates the destination operand.

Below is the pseudo-code for the intrinsics:

```
_mm_i64gather_pd():
 result[63:0] = mem[base+vindex[63:0]*scale];result[127:64] = mem[base+vindex[127:64]*scale];
```
\_mm256\_i64gather\_pd():

```
result[63:0] = mem[base+vindex[63:0]*scale];result[127:64] = mem[base+vindex[127:64]*scale];result[191:128] = mem[base+vindex[191:128]*scale];result[255:192] = mem[base+vindex[255:192]*scale];
```
## **Returns**

A 128/256-bit vector with unconditionally gathered double-precision FP values.

## **\_mm\_mask\_i32gather\_ps, \_mm256\_mask\_i32gather\_ps**

*Gathers 2/4 packed single-precision floating point values from memory referenced by the given base address, dword indices and scale, and using the given single-precision FP mask values. The corresponding Intel® AVX2 instruction is VGATHERDPS.*

## **Syntax**

```
extern _ m128 _mm_mask_i32gather_ps(_ m128 def_vals, float const * base, _ m128i vindex
m128 vmask, const int scale);
extern _ m256 _mm256 mask_i32gather_ps(_m256 def_vals, float const * base, __m256i
vindex m256 vmask, const int scale);
```
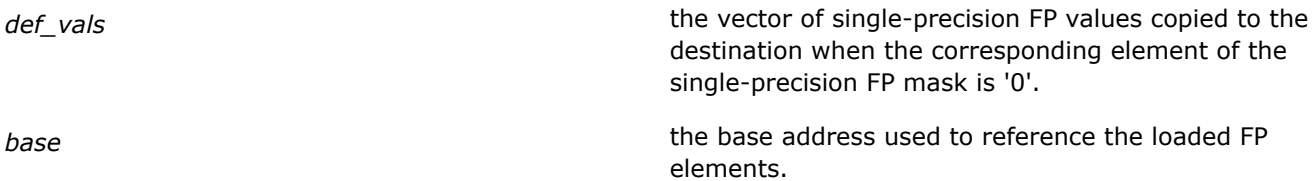

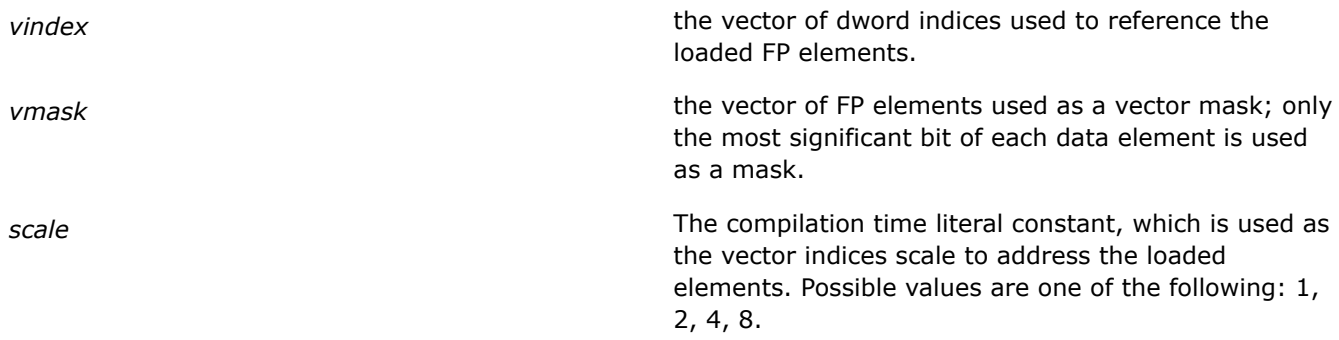

## **Description**

The intrinsics conditionally load 2/4 packed single-precision floating-point values from memory using dword indices according to mask values.

Below is the pseudo-code for the intrinsics:

\_mm\_mask\_i32gather\_ps():

```
result[31:0] = (\text{vmask}[31]=1) ? (\text{mem}[base+vindex[31:0]*scale]) : (\text{def vals}[31:0]);
result[63:32] = (vmask[63] == 1) ? (mem[base+vindex[63:32]*scale]) : (def vals[63:32]);
result[95:64] = (vmask[95]=-1) ? (mem[base+vindex[95:64]*scale]) : (def vals[95:64]);
result127:96] = (vmask[127]==1) ? (mem[base+vindex[127:96]*scale]) : (def_vals[127:96]);
```
\_mm256\_mask\_i32gather\_ps():

```
result[31:0] = (\text{wmask}[31]=-1) ? (\text{mem}[\text{base}+\text{vindex}[31:0]*\text{scale}]) : (\text{def} \text{ vals}[31:0]);result[63:32] = (vmask[63] == 1) ? (mem[base+vindex[63:32]*scale]) : (defvals[63:32]);result[95:64] = (vmask[95]=-1) ? (mem[base+vindex[95:64]*scale]) : (def vals[95:64]);
result127:96] = (vmask[127]==1) ? (mem[base+vindex[127:96]*scale]) : (def_vals[127:96]);
result[159:128] = (vmask[159]==1) ? (mem[base+vindex[159:128]*scale]) : (def_vals[159:128]);
result[191:160] = (vmask[191]==1) ? (mem[base+vindex[191:160]*scale]) : (def_vals[191:160]);
result[223:192] = (vmask[223]==1) ? (mem[base+vindex[223:192]*scale]) : (def_vals[223:192]);
result[255:224] = (vmask[255]==1) ? (mem[base+vindex[255:224]*scale]) : (def_vals[255:224]);
```
#### **Returns**

A 128/256-bit vector with conditionally gathered single-precision FP values.

## **\_mm\_i32gather\_ps, \_mm256\_i32gather\_ps**

*Gathers 2/4 packed single-precision floating point values from memory referenced by the given base address, dword indices, and scale. The corresponding Intel® AVX2 instruction is VGATHERDPS.*

#### **Syntax**

```
extern _ m128 _mm_mask_i32gather_ps(float const * base, _ m128i vindex, const int
scale);
```

```
extern _ m256 _mm256 mask_i32gather_ps(float const * base, _ m256i vindex, const int
scale);
```
#### **Arguments**

*base* the base address used to reference the loaded FP elements.

*vindex* the vector of dword indices used to reference the loaded FP elements. *scale* The compilation time literal constant, which is used as the vector indices scale to address the loaded elements. Possible values are one of the following: 1, 2, 4, 8.

## **Description**

The intrinsics load 2/4 packed single-precision floating-point values from memory using dword indices.

Below is the pseudo-code for the intrinsics:

```
_mm_i32gather_ps():
```

```
result[31:0] = mem[base+vindex[31:0]*scale];result[63:32] = mem[base+vindex[63:32]*scale];result[95:64] = mem[base+vindex[95:64]*scale];result127:96] = mem[base+vindex[127:96]*scale];
```
\_mm256\_i32gather\_ps():

```
result[31:0] = mem[base+vindex[31:0]*scale];result[63:32] = mem[base+vindex[63:32]*scale];result[95:64] = mem[base+vindex[95:64]*scale];result127:96] = mem[base+vindex[127:96]*scale];result[159:128] = mem[base+vindex[159:128]*scale];result[191:160] = mem[base+vindex[191:160]*scale];result[223:192] = mem[base+vindex[223:192]*scale];result[255:224] = mem[base+vindex[255:224]*scale];
```
#### **Returns**

A 128/256-bit vector with unconditionally gathered single-precision FP values.

#### **\_mm\_mask\_i64gather\_ps, \_mm256\_mask\_i64gather\_ps**

*Gathers 2/4 packed single-precision floating point values from memory referenced by the given base address, qword indices and scale, and using the given single-precision FP mask values. The corresponding Intel® AVX2 instruction is VGATHERQPS.*

#### **Syntax**

```
extern _ m128 _mm_mask_i64gather_ps(_ m128 def_vals, float const * base, __m128i
vindex, m128 vmask, const int scale);
extern __m128 _mm256_mask_i64gather_ps(float const * base, __m256i vindex, __m256i
vmask, const int scale);
```
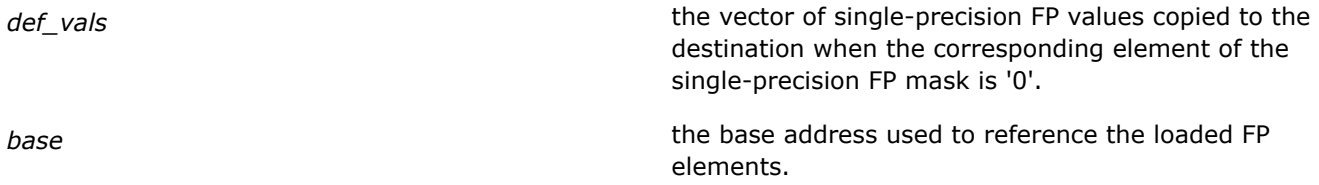

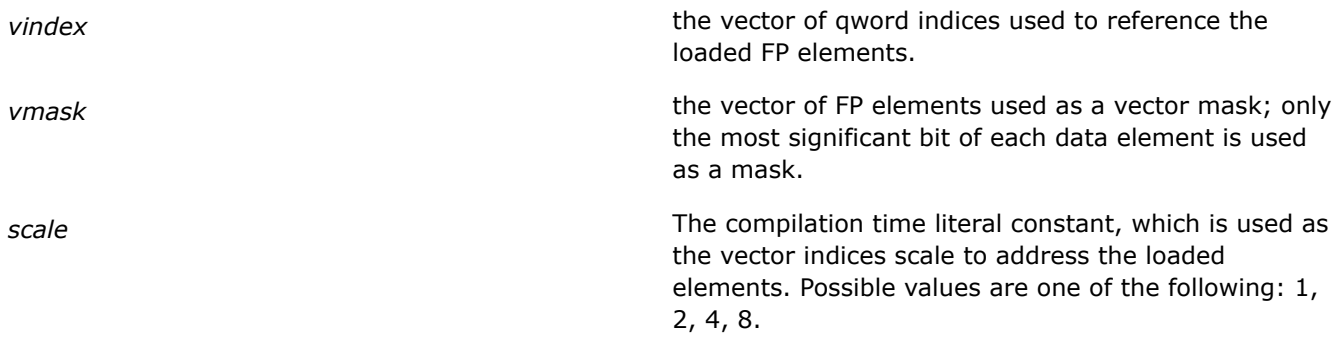

## **Description**

The intrinsics conditionally load 2/4 packed single-precision floating-point values from memory using qword indices and updates the destination operand. The intrinsic  $mm$  mask i64gather ps() also sets the upper 64-bits of the result to '0'.

Below is the pseudo-code for the intrinsics:

```
mm mask i64gather ps():
```

```
result[31:0] = (\text{vmask}[31]=1) ? (\text{mem}[base+vindex[63:0]*scale]) : (\text{def vals}[31:0]);
result[63:32] = (vmask[63] == 1) ? (mem[base+vindex[127:64]*scale]) : (def vals[63:32]);
result[127:64] = 0;
```

```
_mm256_mask_i64gather_ps():
```

```
result[31:0] = (\text{vmask}[31]=1) ? (\text{mem}[base+vindex[63:0]*scale]) : (\text{def vals}[31:0]);
result[63:32] = (vmask[63] == 1) ? (mem[base+vindex[127:64]*scale]) : (def vals[63:32]);
result[95:64] = (vmask[95]==1) ? (mem[base+vindex[191:128]*scale]) : (def_vals[95:64]);
result[127:96] = (vmask[127]==1) ? (mem[base+vindex[255:192]*scale]) : (def_vals[127:96]);
```
#### **Returns**

A 256/128-bit vector with conditionally gathered single-precision FP values.

#### **\_mm\_i64gather\_ps, \_mm256\_i64gather\_ps**

*Gathers 2/4 packed single-precision floating point values from memory referenced by the given base address, qword indices and scale. The corresponding Intel® AVX2 instruction is VGATHERQPS.*

#### **Syntax**

```
extern __m128 _mm_mask_i64gather_ps(float const * base, __m128i vindex, const int
scale);
```

```
extern _ m128 _mm256 mask_i64gather_ps(float const * base, _ m256i vindex, const int
scale);
```
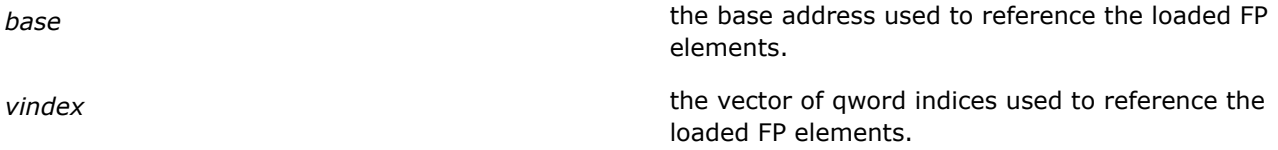

*scale* The compilation time literal constant, which is used as the vector indices scale to address the loaded elements. Possible values are one of the following: 1, 2, 4, 8.

## **Description**

The intrinsics load 2/4 packed single-precision floating-point values from memory using qword indices and updates the destination operand. The intrinsic  $mm$  i64gather ps() also sets the upper 64-bits of the result to '0'.

Below is the pseudo-code for the intrinsics:

```
_mm_i64gather_ps():
 result[31:0] = mem[base+vindex[63:0]*scale];result[63:32] = mem[base+vindex[127:64]*scale];result[127:64] = 0;
```
\_mm256\_i64gather\_ps():

 $result[31:0] = mem[base+vindex[63:0]*scale];$  $result[63:32] = mem[base+vindex[127:64]*scale];$  $result[95:64] = mem[base+vindex[191:128]*scale];$  $result[127:96] = mem[base+vindex[255:192]*scale];$ 

#### **Returns**

A 128/256-bit vector with unconditionally gathered single-precision FP values.

#### **\_mm\_mask\_i32gather\_epi32, \_mm256\_mask\_i32gather\_epi32**

*Gathers 2/4 doubleword values from memory referenced by the given base address, dword indices, and scale, using the given dword mask values. The corresponding Intel® AVX2 instruction is VPGATHERDD.*

#### **Syntax**

```
extern _ m128i mm_mask_i32gather_epi32(_m128i def_vals, int const * base, __m128i
vindex, m128i vmask, const int scale);
extern _ m256i mm256 mask_i32gather_epi32(_m256i def_vals, int const * base, _m256i
vindex, m256i vmask, const int scale);
```
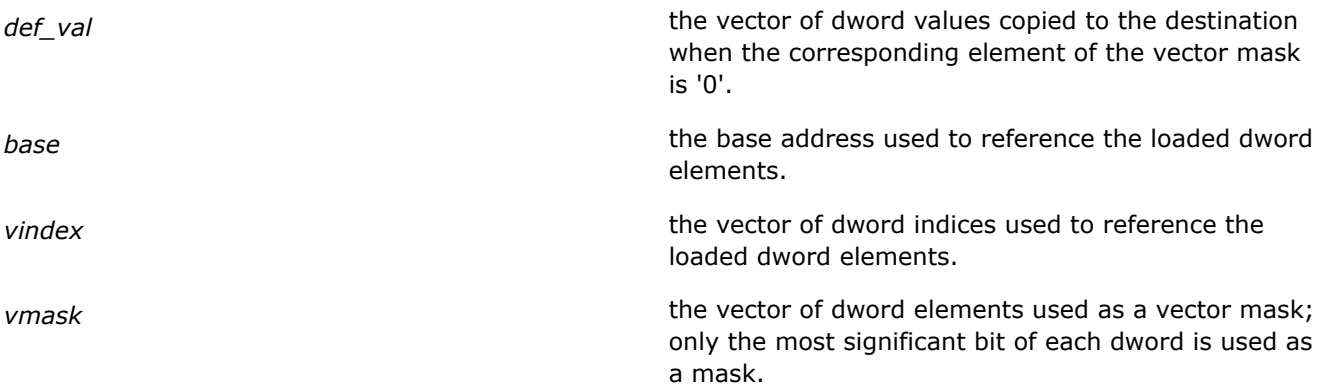

*scale* The compilation time literal constant, which is used as the vector indices scale to address the loaded elements. Possible values are one of the following: 1, 2, 4, 8.

## **Description**

The intrinsics conditionally loads 2/4 doubleword values from memory referenced by the given base address, dword indices and scale, and using the given dword mask values.

Below is the pseudo-code for the intrinsics:

mm mask i32gather epi32():

```
result[31:0] = (vmask[31] == 1) ? (mem[base+vindex[31:0]*scale]) : (detvals[31:0]);result[63:32] = (vmask[63] == 1) ? (mem[base+vindex[63:32]*scale]) : (def vals[63:32]);
result[95:64] = (vmask[95] == 1) ? (mem[base+vindex[95:64]*scale]) : (def vals[95:64]);
result127:96] = (vmask[127]==1) ? (mem[base+vindex[127:96]*scale]) : (def_vals[127:96]);
```
\_mm256\_mask\_i32gather\_epi32():

```
result[31:0] = (vmask[31] == 1) ? (mem[base+vindex[31:0]*scale]) : (detvals[31:0]);result[63:32] = (vmask[63] == 1) ? (mem[base+vindex[63:32]*scale]) : (def vals[63:32]);
result[95:64] = (vmask[95] == 1) ? (mem[base+vindex[95:64]*scale]) : (def vals[95:64]);
result127:96] = (vmask[127]==1) ? (mem[base+vindex[127:96]*scale]) : (def_vals[127:96]);
result[159:128] = (vmask[159]==1) ? (mem[base+vindex[159:128]*scale]) : (def_vals[159:128]);
result[191:160] = (vmask[191]=-1) ? (mem[base+vindex[191:160]*scale]) : (det vals[191:160]);result[223:192] = (vmask[223]==1) ? (mem[base+vindex[223:192]*scale]) : (def_vals[223:192]);
result[255:224] = (vmask[255]==1) ? (mem[base+vindex[255:224]*scale]) : (def_vals[255:224]);
```
#### **Returns**

A 128/256 vector with conditionally gathered integer32 values.

#### mm i32gather epi32, mm256 i32gather epi32

*Gathers 2/4 doubleword values from memory referenced by the given base address, dword indices, and scale. The corresponding Intel® AVX2 instruction is VPGATHERDD.*

#### **Syntax**

```
extern m128i mm i32gather epi32(int const * base, m128i vindex, const int scale);
extern m256i mm256 i32qather epi32(int const * base, m256i vindex, const int
scale);
```
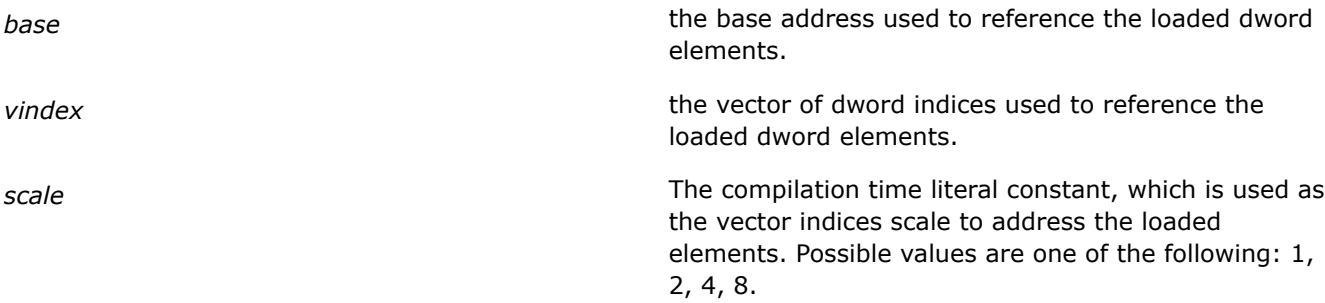

## **Description**

The intrinsics load 2/4 doubleword values from memory using the base address, qword indices, and 32-bit scale.

Below is the pseudo-code for the intrinsics:

```
_mm_i32gather_epi32():
 result[31:0] = mem[base+vindex[31:0]*scale];result[63:32] = mem[base+vindex[63:32]*scale];result[95:64] = mem[base+vindex[95:64]*scale];result127:96] = mem[base+vindex[127:96]*scale];
_mm256_i32gather_epi32():
 result[31:0] = mem[base+vindex[31:0]*scale];
```

```
result[63:32] = mem[base+vindex[63:32]*scale];result[95:64] = mem[base+vindex[95:64]*scale];result127:96] = mem[base+vindex[127:96]*scale];
result[159:128] = mem[base+vindex[159:128]*scale];result[191:160] = mem[base+vindex[191:160]*scale];result[223:192] = mem[base+vindex[223:192]*scale];
result[255:224] = mem[base+vindex[255:224]*scale];
```
## **Returns**

A 128/256-bit vector with unconditionally gathered integer32 values.

#### **\_mm\_mask\_i32gather\_epi64,\_mm256\_mask\_i32gather\_epi64**

*Gathers 2/4 quadword values from memory referenced by the given base address, dword indices, and scale, and using the given qword mask values. The corresponding Intel® AVX2 instruction is VPGATHERDQ.*

#### **Syntax**

extern \_ m128i mm\_mask\_i32gather\_epi64(\_m128i def\_vals, \_\_int64 const \* base, \_\_m128i vindex, m128i vmask, const int scale);

extern \_ m256i \_ mm256\_mask\_i32gather\_epi64(\_\_m256i def\_vals, \_\_int64 const \* base, m128i vindex, m256i vmask, const int scale);

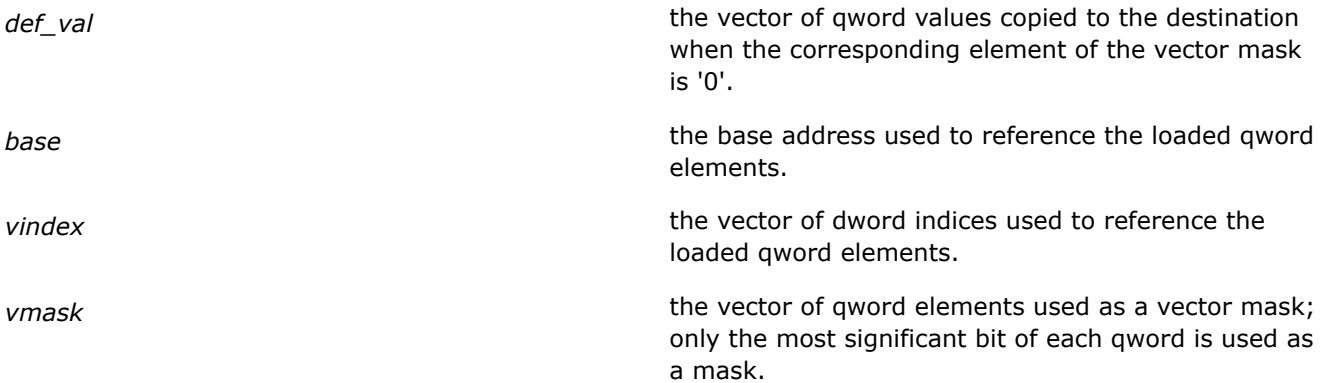

*scale* The compilation time literal constant, which is used as the vector indices scale to address the loaded elements. Possible values are one of the following: 1, 2, 4, 8.

## **Description**

The intrinsics conditionally load 2/4 quadword values from memory referenced by the given base address, dword indices and scale, and using the given qword mask values.

Below is the pseudo-code for the intrinsics:

```
mm mask i32gather epi64():
 result[63:0] = (vmask[63] == 1) ? (mem[base+vindex[31:0]*scale]) : (detvals[63:0]);result[127:64] = (vmask[127]==1) ? (mem[base+vindex[63:32]*scale]) : (def_vals[127:64]);
mm256 mask i32gather epi64():
result[63:0] = (vmask[63] == 1) ? (mem[base+vindex[31:0]*scale]) : (def vals[63:0]);
```

```
result[127:64] = (vmask[127]==1) ? (mem[base+vindex[63:32]*scale]) : (def_vals[127:64]);
result[191:128] = (vmask[191]==1) ? (mem[base+vindex[95:64]*scale]) : (def_vals[191:128]);
result[255:192] = (vmask[255]==1) ? (mem[base+vindex[127:96]*scale]) : (def_vals[255:192]);
```
## **Returns**

A 256/128-bit vector with conditionally gathered interger64 values.

## **\_mm\_i32gather\_epi64,\_mm256\_i32gather\_epi64**

*Gathers 2/4 quadword values from memory referenced by the given base address, dword indices and scale. The corresponding Intel® AVX2 instruction is VPGATHERDQ.*

## **Syntax**

```
extern _ m128i mm_i32gather_epi64(__int64 const * base, _ m128i vindex, const int
scale);
```

```
extern m256i mm256 i32qather epi64( int64 const * base, m128i vindex, const int
scale);
```
## **Arguments**

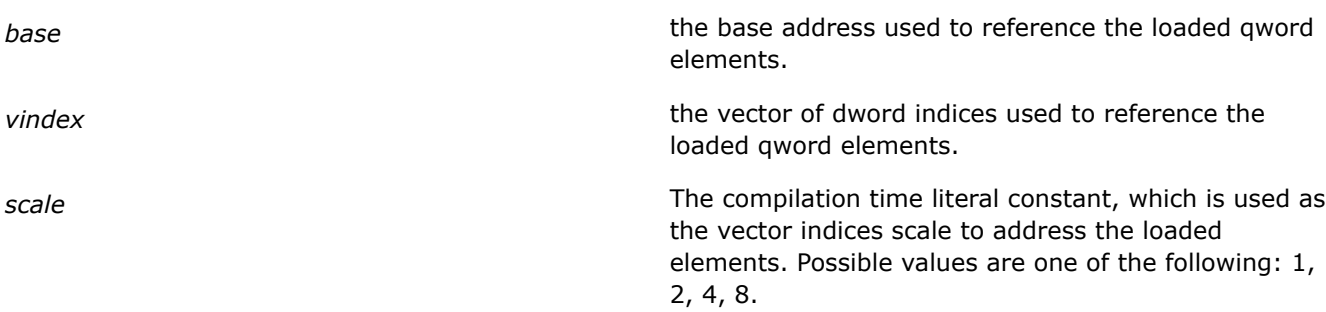

## **Description**

The intrinsics load 2/4 quadword values from memory using the base address, dword indices, and 64-bit scale.

Below is the pseudo-code for the intrinsics:

```
_mm_i32gather_epi64():
```

```
result[63:0] = mem[base+vindex[31:0]*scale];result[127:64] = mem[base+vindex[63:32]*scale];
```
\_mm256\_i32gather\_epi64():

```
result[63:0] = mem[base+vindex[31:0]*scale];result[127:64] = mem[base+vindex[63:32]*scale];result[191:128] = mem[base+vindex[95:64]*scale];result[255:192] = mem[base+vindex[127:96]*scale];
```
#### **Returns**

A 128/256-bit vector with unconditionally gathered integer64 values.

## **\_mm\_mask\_i64gather\_epi32,\_mm256\_mask\_i64gather\_epi32**

*Gathers 2/4 doubleword values from memory referenced by the given base address, qword indices and scale, and using the given dword mask values. The corresponding Intel® AVX2 instruction is VPGATHERQD.*

#### **Syntax**

```
extern _ m128i mm_mask_i64gather_epi32(__m128i def_vals, int const * base, __m128i
vindex, m128i vmask, const int scale);
```
extern \_ m256i mm256 mask\_i64gather\_epi32(\_m128i def\_vals, int const \* base, \_m256i vindex, m128i vmask, const int scale);

#### **Arguments**

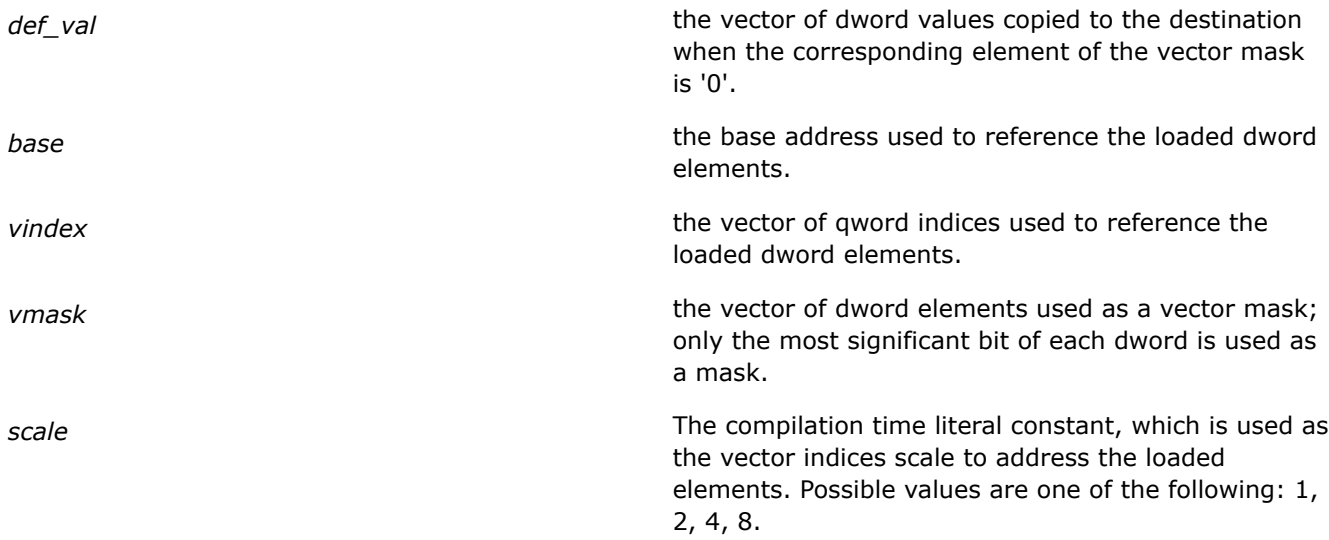

## **Description**

The intrinsics conditionally load 2/4 doubleword values from memory using the base address, qword indices and 32-bit scale. The intrinsic mm mask i64gather epi32() also sets the upper 64-bits of the result to '0'.

Below is the pseudo-code for the intrinsics:

\_mm\_mask\_i64gather\_epi32():

```
result[31:0] = (\text{vmask}[31]=1) ? (\text{mem}[base+vindex[63:0]*scale]) : (\text{def vals}[31:0]);
 result[63:32] = (vmask[63] == 1) ? (mem[base+vindex[127:64]*scale)) : (defvals[63:32]);
 result[127:64] = 0;mm256 mask i64gather epi32():
 result[31:0] = (\text{vmask}[31]=1) ? (\text{mem}[base+vindex[63:0]*scale]) : (\text{def vals}[31:0]);
 result[63:32] = (vmask[63] == 1) ? (mem[base+vindex[127:64]*scale]) : (defvals[63:32]);result[95:64] = (vmask[95] == 1) ? (mem[base+vindex[191:128]*scale]) : (def vals[95:64]);
```
result[127:96] = (vmask[127]==1) ? (mem[base+vindex[255:192]\*scale]) : (def\_vals[127:96]);

#### **Returns**

A 128/256-bit vector with conditionally gathered integer32 values.

#### **\_mm\_i64gather\_epi32,\_mm256\_i64gather\_epi32**

*Gathers 2/4 doubleword values from memory referenced by the given base address, qword indices, and scale. The corresponding Intel® AVX2 instruction is VPGATHERQD.*

#### **Syntax**

```
extern __m128i _mm_i64gather_epi32(int const * base, __m128i vindex, const int scale);
extern __m128i _mm256_i64gather_epi32(int const * base, __m256i vindex, const int
scale);
```
#### **Arguments**

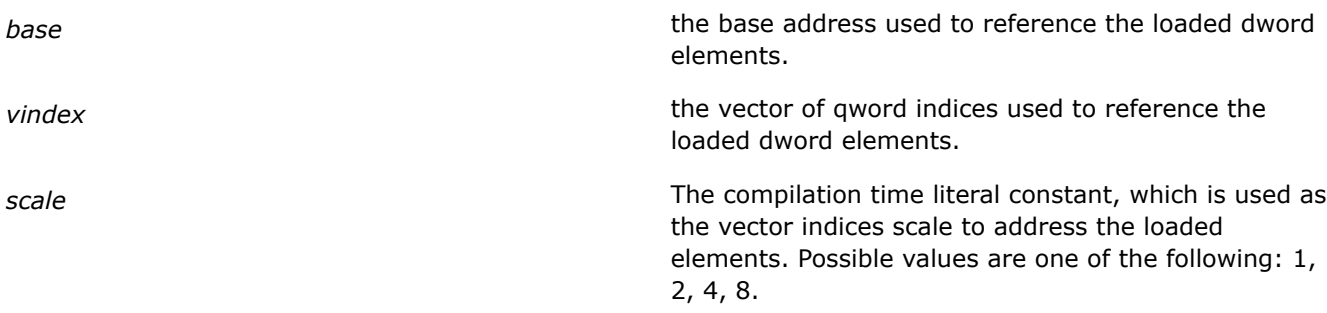

## **Description**

The intrinsics load 2/4 doubleword values from memory using the base address, qword indices, and 32-bit scale. The intrinsic  $mm$  i64gather epi32() also sets the upper 64-bits of the result to '0'.

Below is the pseudo-code for the intrinsics:

```
_mm_i64gather_epi32():
 result[31:0] = mem[base+vindex[63:0]*scale];result[63:32] = mem[base+vindex[127:64]*scale];result[127:64] = 0;
mm256 i64gather epi32():
 result[31:0] = mem[base+vindex[63:0]*scale];result[63:32] = mem[base+vindex[127:64]*scale];result[95:64] = mem[base+vindex[191:128]*scale];result[127:96] = mem[base+vindex[255:192]*scale];
```
## **Returns**

A 128/256-bit vector with unconditionally gathered integer32 values.

#### **\_mm\_mask\_i64gather\_epi64,\_mm256\_mask\_i64gather\_epi64**

*Gathers 2/4 quadword values from memory referenced by the given base address, qword indices and scale, and using the given qword mask values. The corresponding Intel® AVX2 instruction is VPGATHERQQ.*

## **Syntax**

extern \_ m128i mm\_mask\_i64gather\_epi64(\_m128i def\_vals, \_\_int64 const \* base, \_\_m128i vindex, m128i vmask, const int scale); extern \_ m256i \_ mm256\_mask\_i64gather\_epi64(\_m128i def\_vals, \_\_int64 const \* base, m256i vindex, m256i vmask, const int scale);

#### **Arguments**

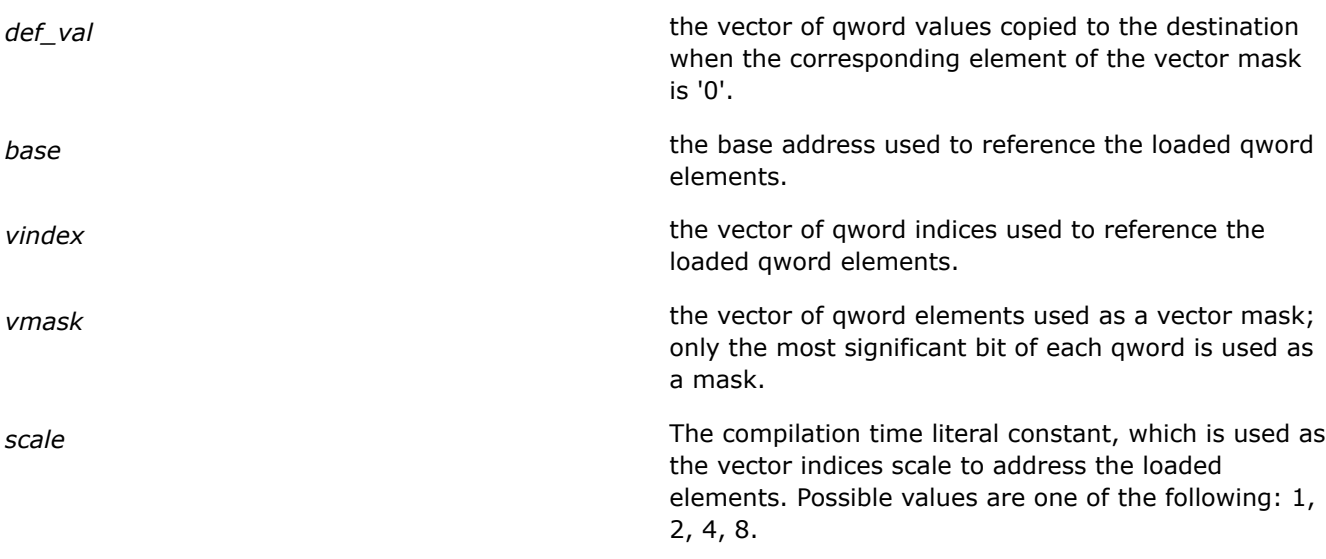

#### **Description**

The intrinsics conditionally load 2/4 quadword values from memory using the base address, qword indices and 64-bit scale.

Below is the pseudo-code for the intrinsics:

```
mm mask i64gather epi64():
```

```
result[63:0] = (vmask[63] == 1) ? (mem[base+vindex[63:0]*scale]) : (def vals[63:0]);
result[127:64] = (vmask[127] == 1) ? (mem[base+vindex[127:64]*scale]) : (detvals[127:64]);
```

```
mm256 mask i64gather epi64():
```

```
result[63:0] = (vmask[63] == 1) ? (mem[base+vindex[63:0]*scale]) : (detvals[63:0]);result[127:64] = (vmask[127]==1) ? (mem[base+vindex[127:64]*scale]) : (def_vals[127:64]);
result[191:128] = (vmask[191]==1) ? (mem[base+vindex[191:128]*scale]) : (def_vals[191:128]);
result[255:192] = (vmask[255] == 1) ? (mem[base+vindex[255:192]*scale]) : (deFvals[255:192]);
```
#### **Returns**

A 128/256-bit vector with conditionally gathered integer64 values.

## **\_mm\_i64gather\_epi64,\_mm256\_i64gather\_epi64**

*Gathers 2/4 quadword values from memory referenced by the given base address, qword indices, and scale. The corresponding Intel® AVX2 instruction is VPGATHERQQ.*

## **Syntax**

```
extern _ m128i mm_i64gather_epi64(__int64 const * base, _ m128i vindex, const int
scale);
```
extern \_ m256i mm256\_i64gather\_epi64(\_\_int64 const \* base, \_ m256i vindex, const int scale);

## **Arguments**

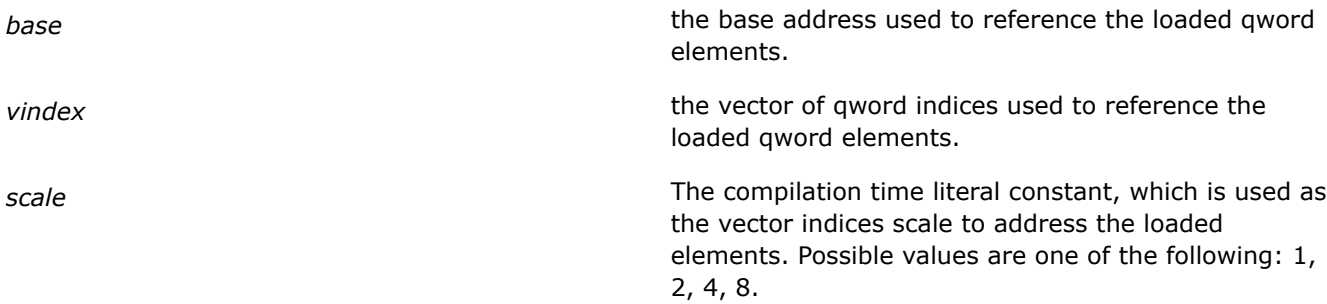

## **Description**

The intrinsics load 2/4 quadword values from memory using the base address, qword indices, and 64-bit scale.

Below is the pseudo-code for the intrinsics:

```
_mm_i64gather_epi64():
 result[63:0] = mem[base+vindex[63:0]*scale];result[127:64] = mem[base+vindex[127:64]*scale];
```

```
mm256 i64gather epi64():
```

```
result[63:0] = mem[base+vindex[63:0]*scale];result[127:64] = mem[base+vindex[127:64]*scale];result[191:128] = mem[base+vindex[191:128]*scale];result[255:192] = mem[base+vindex[255:192]*scale];
```
## **Returns**

A 128/256-bit vector with unconditionally gathered integer64 values.

# **Intrinsics for Logical Shift Operations**

## **\_mm256\_sll\_epi16/32/64**

*Logical shift of word/doubleword/quadword elements to left according to specified number. The corresponding Intel® AVX2 instruction is VPSLLW, VPSLLD, or VPSLLQ.*

## **Syntax**

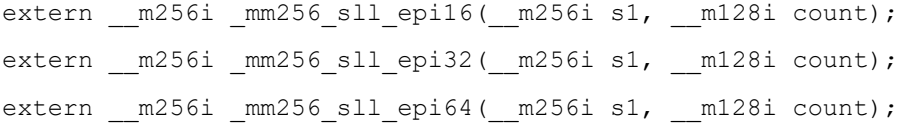

## **Arguments**

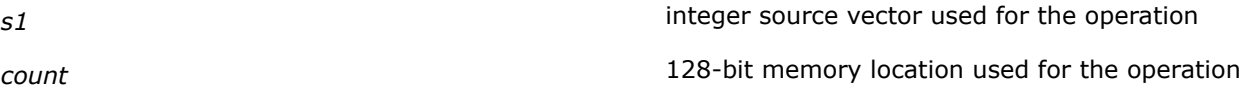

## **Description**

Performs logical shift of bits in the individual data elements (16-bit word, 32-bit doubleword, or 64-bit quadword) in source vector *s1* to the left by the number of bits specified in *count*. The empty low-order bytes are cleared (set to all '0'). If the value specified by *count* is greater than 15/31/63 (depending on the intrinsic being used), the destination vector is set to all '0'.

The *count* argument is a 128-bit memory location. Note that only the first 64-bits of a 128-bit count operand are checked to compute the count.

#### **Returns**

Result of the left-shift operation.

## **\_mm256\_slli\_epi16/32/64**

*Logical shift of word/doubleword/quadword elements to left according to specified number. The corresponding Intel® AVX2 instruction is VPSLLW, VPSLLD, or VPSLLQ.*

## **Syntax**

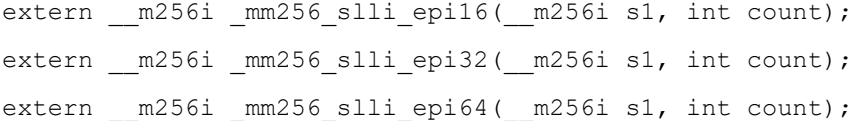

## **Arguments**

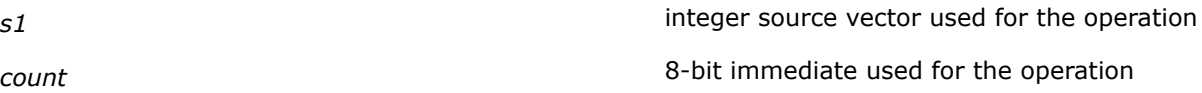

## **Description**

Performs a logical shift of bits in the individual data elements (words, doublewords, or quadword) in source vector *s1* to the left by the number of bits specified in *count*. The empty low-order bytes are cleared (set to all '0'). If the value specified by *count* is greater than 15/31/63 (depending on the intrinsic being used), the destination vector is set to all 0s. The *count* argument is an 8-bit immediate.

#### **Returns**

Result of the left-shift operation.

## **\_mm256\_sllv\_epi32/64**

*Logical shift of doubleword/quadword elements to left according variable values. The corresponding Intel® AVX2 instruction is VPSLLVD or VPSLLVQ.*

## **Syntax**

extern  $m256i$   $mm256$  sllv epi32( $m256i$  s1,  $m256i$  s2); extern  $m256i$   $mm256$  sllv epi64( $m256i$  s1,  $m256i$  s2);

## **Arguments**

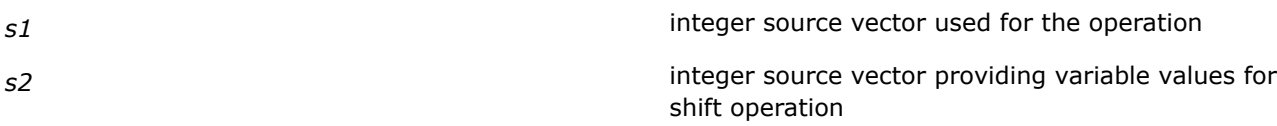

## **Description**

Performs a logical shift of 32 or 64 bits (doublewords, or quadword) in the individual data elements in source vector *s1* to the left by the count value of corresponding data elements in source vector *s2*. As the bits in the data elements are shifted left, the empty low-order bits are cleared (set to '0').

The count values are specified individually in each data element of the second source vector. If the unsigned integer value specified in the respective data element of the second source vector is greater than 31 (for a doubleword), or 63 (for a quadword), then the destination data elements are set to '0'.

## **Returns**

Result of the left-shift operation.

## **\_mm\_sllv\_epi32/64**

*Logical shift of word/doubleword elements in a 128-bit vector to left according variable values. The corresponding Intel® AVX2 instruction is* VPSLLVD *or VPSLLVQ.*

## **Syntax**

```
extern m128i mm sllv epi32(m128i s1, m128i s2);
extern ml28i mm sllv epi64(ml28i s1, ml28i s2);
```
## **Arguments**

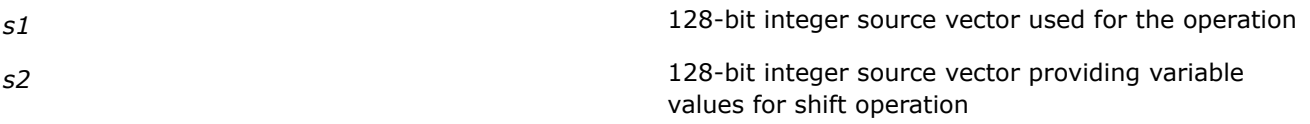

## **Description**

Performs a logical shift of 32 or 64 bits (doublewords, or quadword) in the individual data elements in source vector *s1* to the left by the count value of corresponding data elements in source vector *s2*. As the bits in the data elements are shifted left, the empty low-order bits are cleared (set to '0').

The count values are specified individually in each data element of the second source vector. If the unsigned integer value specified in the respective data element of the second source vector is greater than 31 (for a doubleword), or 63 (for a quadword), then the destination data elements are set to '0'.

## **Returns**

Result of the left-shift operation.

## **\_mm256\_slli\_si256**

*Logical shift of byte elements to left according to specified number. The corresponding Intel® AVX2 instruction is VPSLLDQ.*

## **Syntax**

extern \_ m256i mm256 slli si256( m256i s1, const int count);

#### **Arguments**

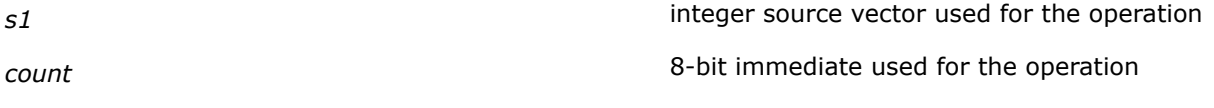

## **Description**

Performs a logical shift of 8-bit [byte] elements within a 128-bit lane of the source vector *s1* to the left by the number of bytes specified in *count*. The empty low-order bytes are cleared (set to all '0'). If the value specified by *count* is greater than 15, the destination vector is set to all 0s. The *count* argument is an 8-bit immediate.

## **Returns**

Result of the left-shift operation.

#### **\_mm256\_srli\_si256**

*Logical shift of byte elements to right according to specified number. The corresponding Intel® AVX2 instruction is VPSRLDQ.*

## **Syntax**

extern  $m256i$   $mm256$  srli si256( $m256i$  s1, const int count);

## **Arguments**

*s1* integer source vector used for the operation

*count* 8-bit immediate used for the operation

#### **Description**

Performs a logical shift of 8-bit [byte] elements within a 128-bit lane of source vector *s1* to the right by the number of bytes specified in *count*. The empty low-order bytes are cleared (set to all '0'). If the value specified by *count* is greater than 15, the destination vector is set to all '0'. The *count* argument is an 8-bit immediate.

#### **Returns**

Result of the right-shift operation.

## **\_mm256\_srl\_epi16/32/64**

*Logical shift of word/doubleword/quadword elements to right according to specified number. The corresponding Intel® AVX2 instruction is VPSRLW, VPSRLD, or VPSRLQ.*

## **Syntax**

extern  $m256i$   $mm256$  srlepi16( $m256i$  s1,  $m128i$  count); extern \_\_m256i \_mm256\_srl\_epi32(\_\_m256i s1, \_\_m128i count); extern  $m256i$   $mm256$  srlepi64( $m256i$  s1,  $m128i$  count);

## **Arguments**

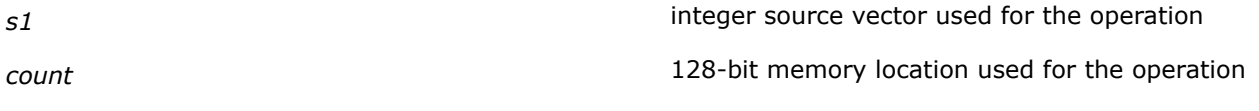

## **Description**

Performs a logical shift of the bits in the individual data elements (16-bit word, 32-bit doubleword, or 64-bit quadword) in source vector *s1* to the right by the number of bits specified in *count*. The empty low-order bytes are cleared (set to all '0'). If the value specified by *count* is greater than 15/31/63 (depending on the intrinsic being used), the destination vector is set to all '0'.

The *count* argument is a 128-bit memory location. Note that only the first 64-bits of a 128-bit count operand are checked to compute the count.

## **Returns**

Result of the right-shift operation.

## **\_mm256\_srli\_epi16/32/64**

*Logical shift of word/doubleword/quadword elements to right according to specified number. The corresponding Intel® AVX2 instruction is VPSRLW, VPSRLD, or VPSRLQ.*

## **Syntax**

extern \_ m256i mm256 srli epi16( m256i s1, int count); extern \_ m256i mm256 srli epi32( m256i s1, int count); extern \_ m256i mm256 srli epi64( m256i s1, int count);

## **Arguments**

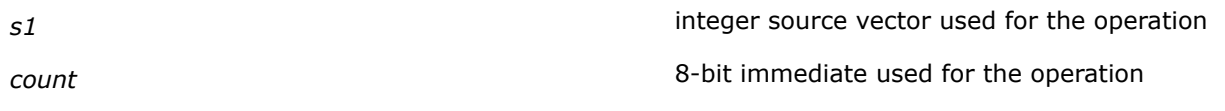

## **Description**

Performs a logical shift of bits in the individual data elements (16-bit word, 32-bit doubleword, or 64-bit quadword) in source vector *s1* to the right by the number of bits specified in *count*. The empty low-order bytes are cleared (set to all '0'). If the value specified by *count* is greater than 15/31/63 (depending on the intrinsic being used), the destination vector is set to all '0'. The *count* argument is an 8-bit immediate.

## **Returns**

Result of the right-shift operation.

## **\_mm256\_srlv\_epi32/64**

*Logical shift of doubleword/quadword elements to right according variable values. The corresponding Intel® AVX2 instruction is VPSRLVD or VPSRLVQ.*

#### **Syntax**

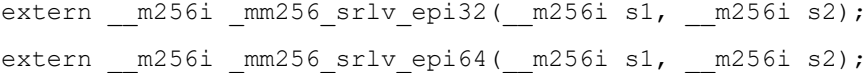

## **Arguments**

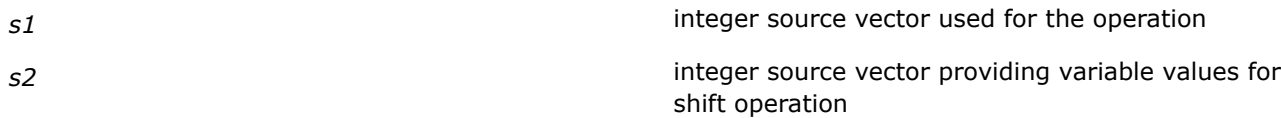

## **Description**

Performs a logical shift of 32 or 64 bits (doublewords, or quadword) in the individual data elements in source vector *s1* to the right by the count value of corresponding data elements in source vector *s2*. As the bits in the data elements are shifted right, the empty low-order bits are cleared (set to '0').

The count values are specified individually in each data element of the second source vector. If the unsigned integer value specified in the respective data element of the second source vector is greater than 31 (for a doubleword), or 63 (for a quadword), then the destination data elements are set to '0'.

## **Returns**

Result of the right-shift operation.

## **\_mm\_srlv\_epi32/64**

*Logical shift of word/doubleword elements in a 128-bit vector to right according variable values. The corresponding Intel® AVX2 instruction is VPSRLVD or VPSRLVQ.*

## **Syntax**

extern  $m128i$  mm srlv epi32( $m128i$  s1,  $m128i$  s2);

# extern  $m128i$  mm srlv epi64( $m128i$  s1,  $m128i$  s2);

#### **Arguments**

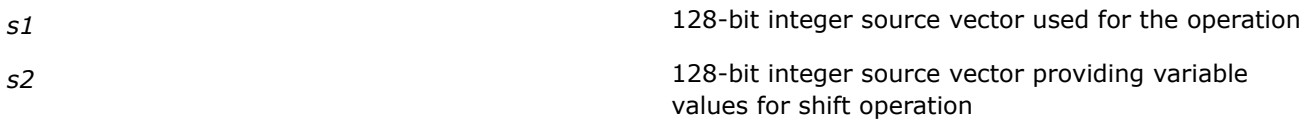

## **Description**

Performs a logical shift of 32 or 64 bits (doublewords, or quadword) in the individual data elements in source vector *s1* to the right by the count value of corresponding data elements in the source vector *s2*. As the bits in the data elements are shifted right, the empty low-order bits are cleared (set to '0').

The count values are specified individually in each data element of the second source vector. If the unsigned integer value specified in the respective data element of the second source vector is greater than 31 (for a doubleword), or 63 (for a quadword), then the destination data element are set to '0'.

## **Returns**

Result of the right-shift operation.

# **Intrinsics for Insert/Extract Operations**

## **\_mm256\_inserti128\_si256**

*Inserts 128-bits of packed integer data of the second source vector into the destination vector at a 128-bit offset from imm8[0]. The corresponding Intel® AVX2 instruction is* VINSERTI128*.*

## **Syntax**

extern  $m256$ i  $mm256$  inserti128 si256( $m256$ i a,  $m128$ i b, const int mask);

## **Arguments**

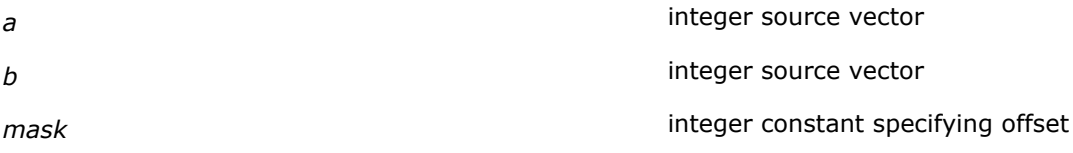

## **Description**

Inserts 128-bits of packed integer data from the second source operand (third operand) into the destination operand (first operand) at a 128-bit offset from imm8[0]. The remaining portions of the destination are written by the corresponding fields of the first source operand (second operand). The high 7 bits of the immediate are ignored.

## **Returns**

#### **\_mm256\_extracti128\_si256**

*Extracts 128-bits of packed integer data of the second source vector into the destination vector at a 128-bit offset from imm8[0]. The corresponding Intel® AVX2 instruction is VEXTRACTI128.*

#### **Syntax**

extern \_ m128i mm256 extracti128 si256( m256i a, int offset);

## **Arguments**

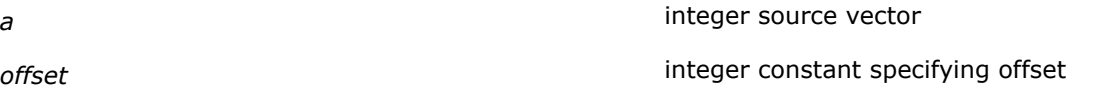

## **Description**

Extract 128 bits (composed of integer data) from a, selected with imm, and store the result in dst.

Extracts 128-bits of packed integer data from source vector *a* with *offset*. The remaining portions of the destination are written by the corresponding fields of the source vector. The destination may be either an *XMM* register or a 128-bit memory location. The high 7 bits of the immediate are ignored.

#### **Returns**

## **\_mm256\_insert\_epi8/16/32/64**

*Insert 8/16/32/64-bit integer into a vector of integers at the position specified by index.*

#### **Syntax**

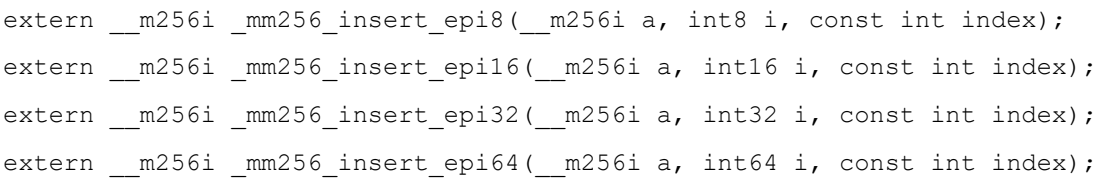

## **Arguments**

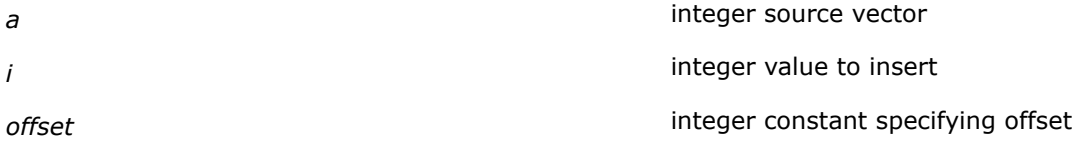

## **Description**

Insert an integer value, *i* into the corresponding position of an integer source vector, *a*, and return the resulting vector.

#### **\_mm256\_extract\_epi8/16/32/64**

*Extract integer byte or word from packed integer array element selected by index.*

## **Syntax**

```
extern int mm256 extract epi8( m256i a, int offset);
extern int _mm256_extract_epi16(_m256i a, int offset);
extern int mm256 extract epi32( m256i a, int offset);
extern int mm256 extract epi64( m256i a, int offset);
```
## **Arguments**

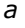

*a* integer source vector

*offset* integer constant specifying offset

#### **Description**

Returns extracted 8/16/32/64 bits of data of the source vector at offset position. Offset counts with element size granularity.

Upper bits of returned integer value are cleared.

# **Intrinsics for Masked Load/Store Operations**

## **\_mm\_maskload\_epi32/64, \_mm256\_maskload\_epi32/64**

*Conditionally loads dwords/qwords from the specified memory location, depending on the mask bits associated with each data element. The corresponding Intel® AVX2 instruction is* VPMASKMOVD *or* VPMASKMOVQ*.*

## **Syntax**

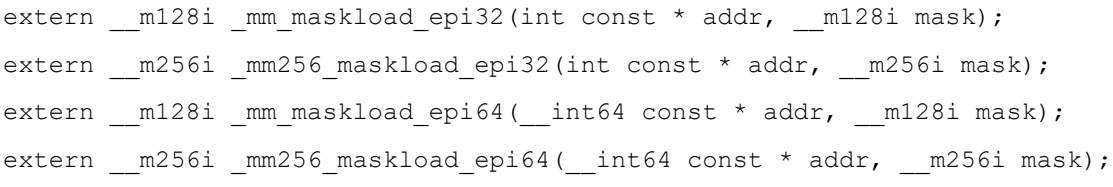

## **Arguments**

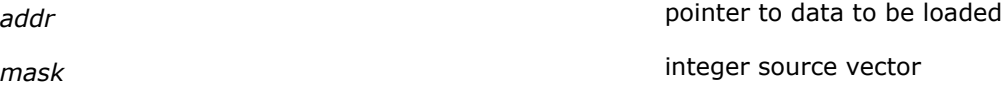

## **Description**

Conditionally loads 32/64-bit data elements from the memory referenced by the addr and stores it into the corresponding data element of the result vector. If an element of mask is 0, the 32/64-bit zero is written to the corresponding element of the result vector. The mask bit for each data element is the most significant bit of that element in mask.

## **Returns**

Result of the masked load operation.

## **\_mm\_maskstore\_epi32/64, \_mm256\_maskstore\_epi32/64**

*Conditionally stores dwords/qwords from the source vector to the specified memory location, depending on the given mask bits associated with each data element. The corresponding Intel® AVX2 instruction is* VPMASKMOVD *or* VPMASKMOVQ*.*

## **Syntax**

```
extern void mm maskstore epi32(int * addr, m128i vmask, m128i val);
extern void _mm256_maskstore_epi32(int * addr, __m256i vmask, __m256i val);
extern void mm maskstore epi64( int64 * addr, m128i vmask, m128i val);
extern void mm256 maskstore epi64( int64 * addr, _ m256i vmask, _ m256i val);
```
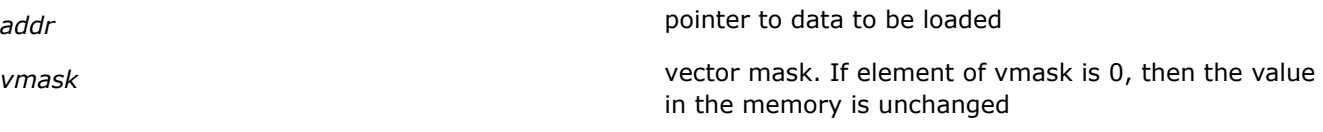

*val* **val** *val val val val val val val val val val val val val val val val val val val val val val val val val val* vector located in memory and referenced by "*addr*"

## **Description**

Conditionally stores 32/64-bit data elements from the source vector into the corresponding elements of the vector in memory referenced by addr. If an element of mask is 0, corresponding element of the result vector in memory stays unchanged. Only the most significant bit of each element in the vector mask is used.

## **Returns**

Result of the masked store operation.

# **Intrinsics for Miscellaneous Operations**

#### **\_mm256\_alignr\_epi8**

*Aligns elements of two source vectors depending on bits in a mask. The corresponding Intel® AVX2 instruction is* VPALIGNR*.*

#### **Syntax**

extern \_ m256i mm256 alignr epi8( m256i s1, \_ m256i s2, const int mask);

#### **Arguments**

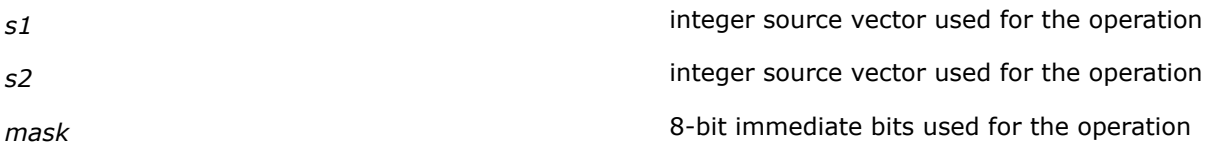

## **Description**

Performs an alignment operation by concatenating two blocks of 16-byte data from the first and second source vectors, *s1* and *s2*, into an intermediate 32-byte composite, shifting the composite at byte granularity to the right by a constant immediate specified by mask, and extracting the right-aligned 16-byte result into the destination vector. The immediate value is considered unsigned.

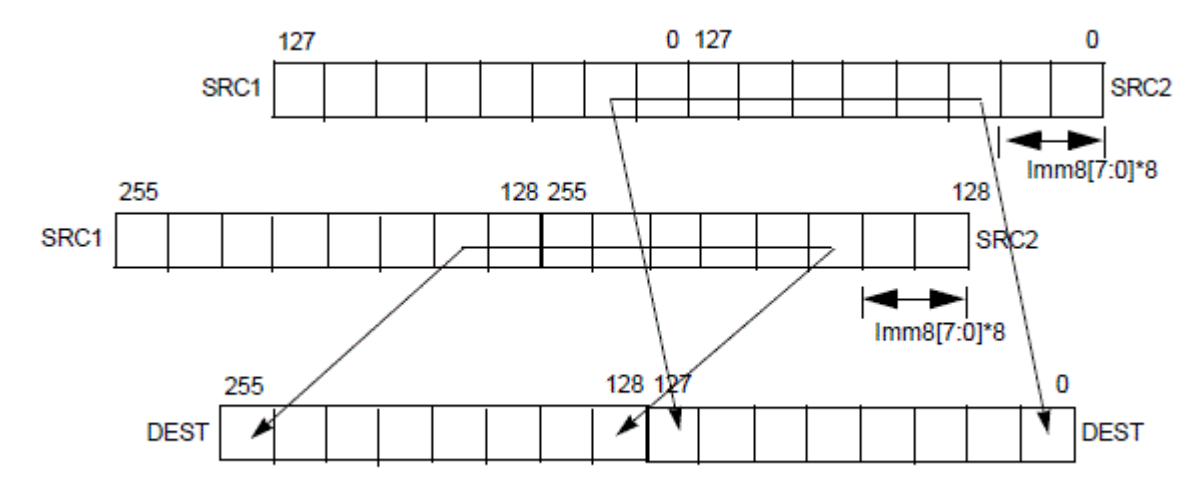

## **Returns**

Result of the alignment operation.

#### **\_mm256\_movemask\_epi8**

*Moves byte mask from source vector. The corresponding Intel® AVX2 instruction is* VPMOVMSKB*.*

#### **Syntax**

extern int mm256 movemask epi8( m256i s1);

## **Arguments**

*s1* integer source vector used for the operation.

## **Description**

Creates a mask from the most significant bit of each byte of source vector *s1* and stores the result in the in the returned doubleword value/mask.

#### **Returns**

Result of the move mask operation.

## **\_mm256\_stream\_load\_si256**

*Loads 256-bit data from memory using non-temporal aligned hint. The corresponding Intel® AVX2 instruction is* VMOVNTDQA*.*

#### **Syntax**

extern  $m256i$   $mm256$  stream load si256( $m256i$  const \*);

#### **Arguments**

*s1* integer source vector used for the operation.

## **Description**

Loads 256-bit data from the source operand to the destination operand using a non-temporal hint if the memory source is write combining memory type.

## **Intrinsics for Operations to Manipulate Integer Data at Bit-Granularity**

## **\_bextr\_u32/64**

*Extracts contiguous bits from the first source operand to the destination using an index value and length value specified in the second source operand. The corresponding Intel® AVX2 instruction is* BEXTR*.*

## **Syntax**

```
extern unsigned int _bextr_u32(unsigned int source, unsigned int sb, unsigned int bl);
extern unsigned int64 bextr u64(unsigned int64 s1, unsigned int sb, unsigned int
bl);
```
## **Arguments**

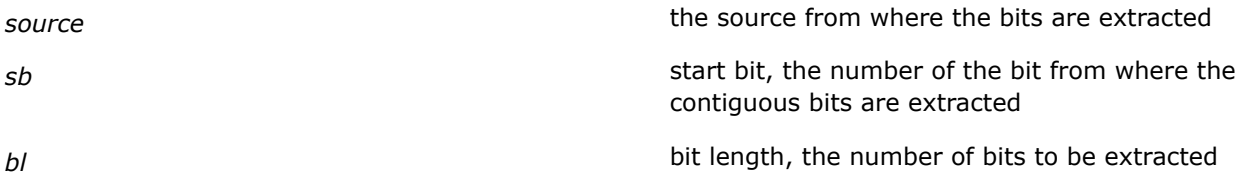

## **Description**

Extracts contiguous bits from the first source operand to the destination using an index value and length value specified in the second source operand. The extracted bits are written to the destination starting from the least significant bit. All higher order bits in the destination starting at bit position *bl* are zeroed. The destination is cleared if no bits are extracted.

#### **Returns**

Result of the operation.

## **\_blsi\_u32/64**

*Extracts the lowest set bit from the source operand and set the corresponding bit in the destination. The corresponding Intel® AVX2 instruction is* BLSI*.*

## **Syntax**

```
extern unsigned int blsi u32 (unsigned int source);
```
extern unsigned \_\_int64 \_blsi\_u64(unsigned \_\_int64 source);

## **Arguments**

source source the source from where the bits are extracted

#### **Description**

Extracts the lowest set bit from the source operand and sets the corresponding bit in the destination. All other bits in the destination are set to 0. If no bits are set in the source operand, all the bits in the destination are set to 0.

#### **Returns**

Result of the operation.

## **\_blsmsk\_u32/64**

*Sets all the lower bits of the destination to "1" up to and including lowest set bit (=1) in the source operand. The corresponding Intel® AVX2 instruction is* BLSMSK*.*

## **Syntax**

```
extern unsigned int blsmsk u32 (unsigned int s1);
extern unsigned __int64 _blsmsk_u64(unsigned __int64 s1);
```
## **Arguments**

*s1* the source operand used for the operation

## **Description**

Sets all the lower bits of the destination to "1" up to and including lowest set bit  $(=1)$  in the source operand. If source operand is 0, all bits of the destination are set to 1.

## **Returns**

Result of the operation

## **\_blsr\_u32/64**

*Copies all bits from the source operand to the destination and resets (=0) the bit position in the destination that corresponds to the lowest set bit of the source operand. The corresponding Intel® AVX2 instruction is* BLSR*.*

## **Syntax**

extern unsigned int blsr u32(unsigned int s1);

extern unsigned  $int64$  blsr u64(unsigned  $int64 s1$ );

## **Arguments**

*s1* the source operand from where the bits are copied

## **Description**

Copies all bits from the source operand to the destination and resets  $(=0)$  the bit position in the destination that corresponds to the lowest set bit of the source operand.

#### **Returns**

Result of the operation

## **\_bzhi\_u32/64**

*Copies the bits of the first source operand into the destination and clears the higher bits in the destination according to the index value specified by the second source operand. The corresponding Intel® AVX2 instruction is* BZHI*.*

## **Syntax**

extern unsigned int bzhi u32(unsigned int source, unsigned int index);

extern unsigned \_\_int64 \_bzhi\_u64(unsigned \_\_int64 source, unsigned int index);

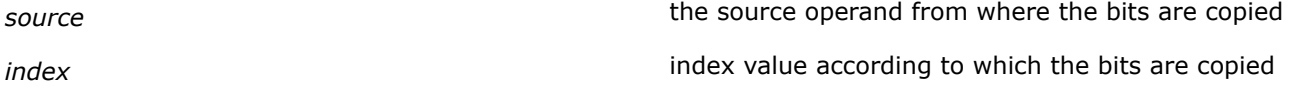

## **Description**

Copies the bits of the first source operand into the destination and clears the higher bits in the destination according to the index value. The index value is specified by bits 7:0 of the second source operand.

#### **Returns**

Result of the operation.

## **\_pext\_u32/64**

*Transfer either contiguous or non-contiguous bits in the first source operand to contiguous low order bit positions in the destination according to the mask values. The corresponding Intel® AVX2 instruction is* PEXT*.*

#### **Syntax**

extern unsigned int pext u32 (unsigned int source, unsigned int mask);

extern unsigned \_\_int64 \_pext\_u64(unsigned \_\_int64 s1, unsigned \_\_int64 mask);

## **Arguments**

**source** the source operand from where the bits are transferred *mask* mask value according to which the bits are transferred

## **Description**

The intrinsics use a mask in the second source operand to transfer either contiguous or non-contiguous bits in the first source operand to contiguous, low-order bit positions in the destination. For each bit set in the mask, the intrinsic extracts the corresponding bits from the first source operand and writes them into contiguous lower bits of the destination. The remaining upper bits of the destination are set to 0.

#### **Returns**

Result of the operation

#### **\_pdep\_u32/64**

*Transfer/scatter contiguous low order bits in the first source operand into the destination according to the mask in the second source operand. The corresponding Intel® AVX2 instruction is* PDEP*.*

## **Syntax**

extern unsigned int \_pdep\_u32(unsigned int source, unsigned int mask); extern unsigned \_\_int64 \_pdep\_u64(unsigned \_\_int64 source, unsigned \_\_int64 mask);

#### **Arguments**

**source** the source operand from where the bits are transferred

*mask* the mask value according to which the bits are transferred

## **Description**

The intrinsics use a mask in the second source operand to transfer/scatter contiguous, low-order bits in the first source operand into the destination. It takes the low bits from the first source operand and deposit them in the destination at the corresponding bit locations that are set in the mask. All other bits (bits not set in mask) in the destination are set to 0.

## **Returns**

Result of the operation

## **\_lzcnt\_u32/64**

*Counts the number of leading zero bits in a source operand. Returns operand size as output when source operand is zero. The corresponding Intel® AVX2 instruction is* LZCNT*.*

#### **Syntax**

extern unsigned int lzcnt u32 (unsigned int source);

extern unsigned \_\_int64 \_lzcnt\_u64(unsigned \_\_int64 source);

## **Arguments**

**source** source **the source** the source operand used for the operation

## **Description**

Counts the number of leading most significant zero bits in a source operand returning the result into a destination when source operand is 0.

## **Returns**

Result of the operation.

## **\_tzcnt\_u32/64**

*Counts the number of trailing least significant zero bits in source operand and returns the result in destination. When source operand is 0, it returns its size in bits. The corresponding Intel® AVX2 instruction is* TZCNT*.*

#### **Syntax**

extern unsigned int tzcnt u32 (unsigned int source);

extern unsigned \_\_int64 \_tzcnt\_u64(unsigned \_\_int64 source);

# **Arguments**

**source** source **the source** operation **the source operation** 

# **Description**

Searches the source operand for the least significant set bit. If a least significant 1 bit is found, its bit index is returned, otherwise the result is the number of bits in the operand size.
#### **Returns**

Result of the operation.

## **Intrinsics for Pack/Unpack Operations**

## **\_mm256\_packs\_epi16/32**

*Pack signed word/doubleword integers to signed byte/ words integers and saturates. The corresponding Intel® AVX2 instruction is* VPACKSSWB *or* VPACKSSDW*.*

#### **Syntax**

```
extern m256i mm256 packs epi16(m256i a, m256i b);
extern m256i mm256 packs epi32(m256i a, m256i b);
```
#### **Arguments**

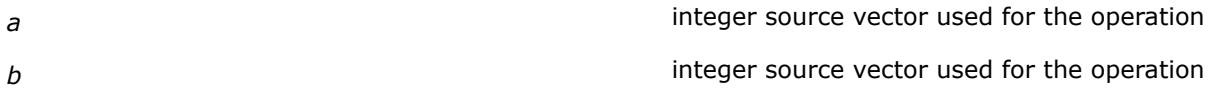

#### **Description**

The  $mm256$  packs epi16 intrinsic converts 16 packed signed word integers from the first and the second source operands into 32 packed signed byte integers. The  $mm256$  packs epi32 intrinsic converts eight packed signed doubleword integers from the first and the second source operands into 16 packed signed word integers.

#### **Returns**

Result of the pack operation.

#### **\_mm256\_packus\_epi16/32**

*Pack signed word/doubleword integers to unsigned byte/word integers and saturates. The corresponding Intel® AVX2 instruction is* VPACKUSWB *or* VPACKUSDW*.*

#### **Syntax**

```
extern m256i mm256 packus epi16(m256i a, m256i b);
extern m256i mm256 packus epi32(m256i a, m256i b);
```
#### **Arguments**

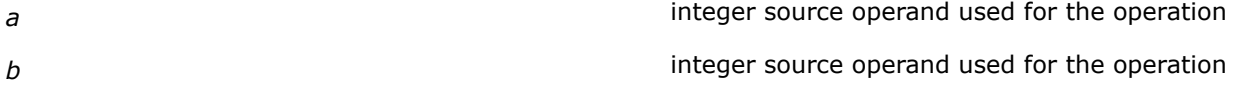

#### **Description**

The  $mm256$  packus epi16 intrinsic converts 16 packed signed word integers from source operands *a* and *b* into 32 packed unsigned byte integers. The mm256 packus epi32 intrinsic converts eight packed signed doubleword integers from the source operands *a* and *b* into 16 packed unsigned word integers.

#### **Returns**

Result of the pack operation.

## **\_mm256\_unpackhi\_epi8/16/32/64**

*Unpacks and interleaves the high-order data elements of the source vector with the high-order data elements in the destination vector. The corresponding Intel® AVX2 instruction is* VPUNPCKHBW*,* VPUNPCKHWD*,* VPUNPCKHDQ*, or* VPUNPCKHQDQ*.*

#### **Syntax**

```
extern m256i mm256 unpackhi epi8(m256i a, m256i b);
extern m256i mm256 unpackhi epi16( m256i a, m256i b);
extern m256i mm256 unpackhi epi32(m256i a, m256i b);
extern __m256i _mm256_unpackhi_epi64( m256i a, __m256i b);
```
#### **Arguments**

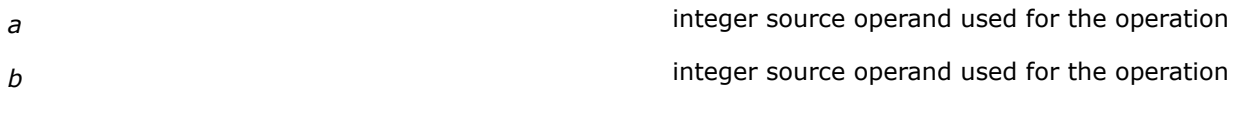

#### **Description**

Unpacks and interleaves the high-order signed or unsigned data elements (bytes, words, doublewords, and quadwords) of the source vector and the high-order signed or unsigned data elements (bytes, words, doublewords, and quadwords) in the destination vector. The low-order data elements are ignored.

#### **Returns**

Result of the interleave operation

## **\_mm256\_unpacklo\_epi8/16/32/64**

*Unpacks and interleaves the low-order data elements of the source vector with the low-order data elements in the destination vector. The corresponding Intel® AVX2 instruction is* VPUNPCKLBW*,* VPUNPCKLWD*,* VPUNPCKLDQ*, or* VPUNPCKLQDQ*.*

## **Syntax**

```
extern m256i mm256 unpacklo epi8(m256i a, m256i b);
extern m256i mm256 unpacklo epi16(m256i a, m256i b);
extern m256i mm256 unpacklo epi32(m256i a, m256i b);
extern m256i mm256 unpacklo epi64(m256i a, m256i b);
```
## **Arguments**

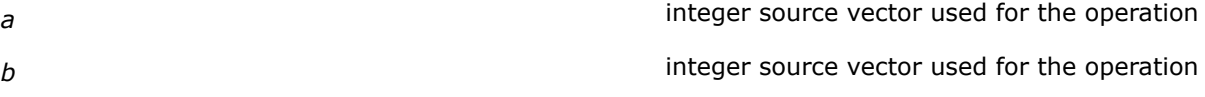

## **Description**

Unpacks and interleaves the low-order signed or unsigned data elements (bytes, words, doublewords, and quadwords) of the source vector and the low-order signed or unsigned data elements (bytes, words, doublewords, and quadwords) in the destination operand. The high-order data elements are ignored.

#### **Returns**

Result of the interleave operation

## **Intrinsics for Packed Move with Extend Operations**

#### **\_mm256\_cvtepi8\_epi16/32/64**

*Performs packed move with sign-extend on 8-bit signed integers to 16/32/64-bit integers. The corresponding Intel® AVX2 instruction is* VPMOVSXBW*,*VPMOVSXBD*, or* VPMOVSXBQ*.*

#### **Syntax**

extern  $m256i$   $mm256$  cvtepi8 epi16( $ml28i$  s1); extern m256i mm256 cvtepi8 epi32( m128i s1); extern \_\_m256i \_mm256\_cvtepi8\_epi64(\_\_m128i s1);

#### **Arguments**

*s1* 128-bit integer source vector used for the operation

#### **Description**

Performs a packed move with sign-extend operation to convert 8-bit [byte] integers in the low bytes of the source vector, *s1*, to 16-bit [word], 32-bit [doubleword], or 64-bit [quadword] integers, which are stored as packed signed word/doubleword/quadword integers in the destination vector.

#### **Returns**

Result of the sign-extend operation.

#### **\_mm256\_cvtepi16\_epi32/64**

*Performs packed move with sign-extend on 16-bit signed integers to 32/64-bit integers. The corresponding Intel® AVX2 instruction is* VPMOVSXWD *or*VPMOVSXWQ*.*

#### **Syntax**

extern  $m256i$   $mm256$  cvtepi16 epi32( $ml28i$  s1);

extern m256i mm256 cvtepi16 epi64( m128i s1);

#### **Arguments**

*s1* 128-bit integer source vector used for the operation

## **Description**

Performs a packed move with sign-extend operation to convert 16-bit [word] integers in the low bytes of the source vector, *s1*, to 32-bit [doubleword] or 64-bit [quadword] integers and stored as packed signed doubleword/quadword integers in the destination vector.

#### **Returns**

Result of the sign-extend operation.

#### **\_mm256\_cvtepi32\_epi64**

*Performs packed move with sign-extend on 32-bit signed integers to 64-bit integers. The corresponding Intel® AVX2 instruction is* VPMOVSXDQ*.*

#### **Syntax**

extern m256i mm256 cvtepi32 epi64( m128i s1);

#### **Arguments**

*s1* 128-bit integer source vector used for the operation

## **Description**

Performs a packed move with sign-extend operation to convert 32-bit [doubleword] integers in the low bytes of the source vector, *s1*, to 64-bit [quadword] integers and stored as packed signed quadword integers in the destination vector.

#### **Returns**

Result of the sign-extend operation.

#### **\_mm256\_cvtepu8\_epi16/32/64**

*Performs packed move with zero-extend on 8-bit unsigned integers to 16/32/64-bit integers. The corresponding Intel® AVX2 instruction is* VPMOVZXBW*,*VPMOVZXBD*, or* VPMOVZXBQ*.*

## **Syntax**

```
extern _ m256i mm256 cvtepu8 epi16( m128i s1);
extern __m256i _mm256_cvtepu8_epi32(__m128i s1);
extern __m256i _mm256_cvtepu8_epi64(__m128i s1);
```
#### **Arguments**

*s1* 128-bit integer source vector used for the operation

## **Description**

Performs a packed move with zero-extend operation to convert 8-bit [byte] integers in the low bytes of the source vector, *s1*, to 16-bit [word], 32-bit [doubleword], or 64-bit [quadword] integers and stored as packed unsigned word/doubleword/quadword integers in the destination vector.

#### **Returns**

Result of the zero-extend operation.

## **\_mm256\_cvtepu16\_epi32/64**

*Performs packed move with zero-extend on 16-bit unsigned integers to 32/64-bit integers. The corresponding Intel® AVX2 instruction is* VPMOVZXWD *or* VPMOVZXWQ*.*

## **Syntax**

extern  $m256i$   $mm256$  cvtepu16 epi32( $ml28i$  s1); extern  $m256i$   $mm256$  cvtepu16 epi64( $ml28i$  s1);

## **Arguments**

*s1* 128-bit integer source vector used for the operation

## **Description**

Performs a packed move with zero-extend operation to convert 16-bit [word] integers in the low bytes of the source vector, *s1*, to 32-bit [doubleword] or 64-bit [quadword] integers and stored as packed signed doubleword/quadword integers in the destination vector.

#### **Returns**

Result of the zero-extend operation.

## **\_mm256\_cvtepu32\_epi64**

*Performs packed move with zero-extend on 32-bit unsigned integers to 64-bit integers. The corresponding Intel® AVX2 instruction is* VPMOVZXDQ*.*

## **Syntax**

extern \_\_ m256i \_mm256\_cvtepu32\_epi64(\_\_ m128i s1);

#### **Arguments**

*s1* 128-bit integer source vector used for the operation

#### **Description**

Performs a packed move with zero-extend operation to convert 32-bit [doubleword] integers in the low bytes of the source vector, *s1*, to 64-bit [quadword] integers and stored as packed signed quadword integers in the destination vector.

#### **Returns**

Result of the zero-extend operation.

## **Intrinsics for Permute Operations**

## **\_mm256\_permutevar8x32\_epi32**

*Permutes doubleword elements of the source vector into the destination vector. The corresponding Intel® AVX2 instruction is* VPERMD*.*

## **Syntax**

```
extern m256i mm256 permutevar8x32 epi32( m256i val, m256i offsets);
```
#### **Arguments**

*val* the vector of 32-bit integer elements to be permuted

*offsets* the vector of eight 3-bit offsets (specifying values in range [0 - 7]) for the permuted elements of 256-bit vector

## **Description**

Use the offset values in each dword element of the vector *offsets* to select a dword element from the source vector *val*. The result element is copied to the corresponding element of destination vector. The intrinsic does NOT allow to copy the same element of the source vector to more than one element of the destination vector.

Below is the pseudo-code for the intrinsic:

```
RESULT[31:0] <- (VAL[255:0] >> (OFFSETS[2:0] * 32))[31:0];
RESULT[63:32] <- (VAL[255:0] >> (OFFSETS[34:32] * 32))[31:0];
RESULT[95:64] <- (VAL[255:0] >> (OFFSETS[66:64] * 32))[31:0];
RESULT[127:96] <- (VAL[255:0] >> (OFFSETS[98:96] * 32))[31:0];
RESULT[159:128] <- (VAL[255:0] >> (OFFSETS[130:128] * 32))[31:0];
RESULT[191:160] <- (VAL[255:0] >> (OFFSETS[162:160] * 32))[31:0];
RESULT[223:192] <- (VAL[255:0] >> (OFFSETS[194:192] * 32))[31:0];
RESULT[255:224] <- (VAL[255:0] >> (OFFSETS[226:224] * 32))[31:0];
```
## **Returns**

Result of the permute operation.

#### **\_mm256\_permutevar8x32\_ps**

*Permutes single-precision floating-point elements of the source vector into the destination vector. The corresponding Intel® AVX2 instruction is* VPERMPS*.*

## **Syntax**

```
extern m256i mm256 permutevar8x32 ps(m256 val, m256i offsets);
```
## **Arguments**

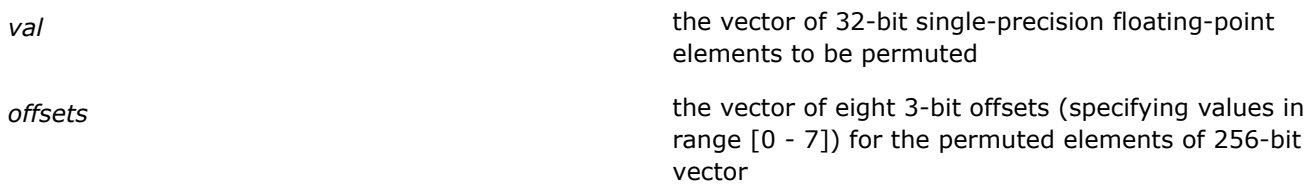

## **Description**

Use the offset values in each dword element of the vector *offsets* to select a single-precision floating-point element from the source vector *val*. The result element is copied to the corresponding element of destination vector. The intrinsic does NOT allow to copy the same element of the source vector to more than one element of the destination vector.

Below is the pseudo-code for the intrinsic:

```
RESULT[31:0] <- (VAL[255:0] >> (OFFSETS[2:0] * 32))[31:0];
RESULT[63:32] <- (VAL[255:0] >> (OFFSETS[34:32] * 32))[31:0];
RESULT[95:64] <- (VAL[255:0] >> (OFFSETS[66:64] * 32))[31:0];
RESULT[127:96] <- (VAL[255:0] >> (OFFSETS[98:96] * 32))[31:0];
RESULT[159:128] <- (VAL[255:0] >> (OFFSETS[130:128] * 32))[31:0];
RESULT[191:160] <- (VAL[255:0] >> (OFFSETS[162:160] * 32))[31:0];
RESULT[223:192] <- (VAL[255:0] >> (OFFSETS[194:192] * 32))[31:0];
RESULT[255:224] <- (VAL[255:0] >> (OFFSETS[226:224] * 32))[31:0];
```
#### **Returns**

Result of the permute operation.

## **\_mm256\_permute4x64\_epi64**

*Permutes quadword integer values of the source vector into the destination vector. The corresponding Intel® AVX2 instruction is* VPERMQ*.*

#### **Syntax**

extern  $m256$ i  $mm256$  permute4x64 epi64( $m256$ i val, const int control);

#### **Arguments**

*val* the vector of 64-bit quadword integer elements to be permuted

*control* an integer specified as an 8-bit immediate

#### **Description**

Use two-bit index values in the immediate byte to select a qword integer element from the source vector *val*. The result element is copied to the corresponding element of destination vector. The intrinsic allows to copy the same element of the source vector to more than one element of the destination vector.

Below is the pseudo-code for the intrinsic:

```
RESULT[63:0] <- (VAL[255:0] >> (CONTROL[1:0] * 64))[63:0];
RESULT[127:64] <- (VAL[255:0] >> (CONTROL[3:2] * 64))[63:0];
RESULT[191:128] <- (VAL[255:0] >> (CONTROL[5:4] * 64))[63:0];
RESULT[255:192] <- (VAL[255:0] >> (CONTROL[7:6] * 64))[63:0];
```
#### **Returns**

Result of the permute operation.

#### **\_mm256\_permute4x64\_pd**

*Permutes quadword double-precision floating-point values of the source vector into the destination vector. The corresponding Intel® AVX2 instruction is* VPERMPD*.*

#### **Syntax**

extern \_ m256i mm256 permute4x64 epi64( m256d val, const int control);

## **Arguments**

*val* the vector of 64-bit qword double-precision floatingpoint elements to be permuted

*control* an integer specified as an 8-bit immediate

## **Description**

Use two-bit index values in the immediate byte to select a qword double-precision floating-point element from the source vector *val*. The result element is copied to the corresponding element of destination vector. The intrinsic allows to copy the same element of the source vector to more than one element of the destination vector.

Below is the pseudo-code for the intrinsic:

```
RESULT[63:0] <- (VAL[255:0] >> (CONTROL[1:0] * 64))[63:0];
RESULT[127:64] <- (VAL[255:0] >> (CONTROL[3:2] * 64))[63:0];
RESULT[191:128] <- (VAL[255:0] >> (CONTROL[5:4] * 64))[63:0];
RESULT[255:192] <- (VAL[255:0] >> (CONTROL[7:6] * 64))[63:0];
```
#### **Returns**

Result of the permute operation.

#### **\_mm256\_permute2x128\_si256**

*Permutes 128-bit integer data from the first source vector and the second source vector in the destination vector. The corresponding Intel® AVX2 instruction is* VPERM2I128*.*

#### **Syntax**

extern  $m256$ i  $mm256$  permute2x128 si256( $m256$ i a,  $m256$ i b, int control);

#### **Arguments**

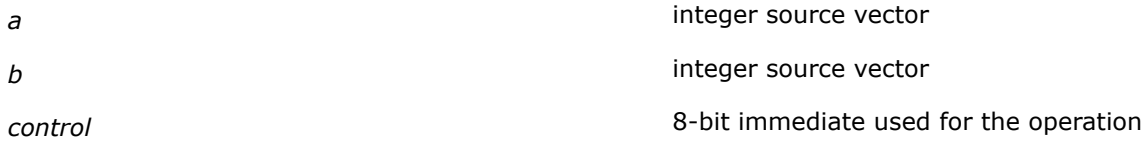

## **Description**

Permutes 128-bit integer data from source vector a and source vector b using bits in the 8-bit immediate and stores results in the destination vector.

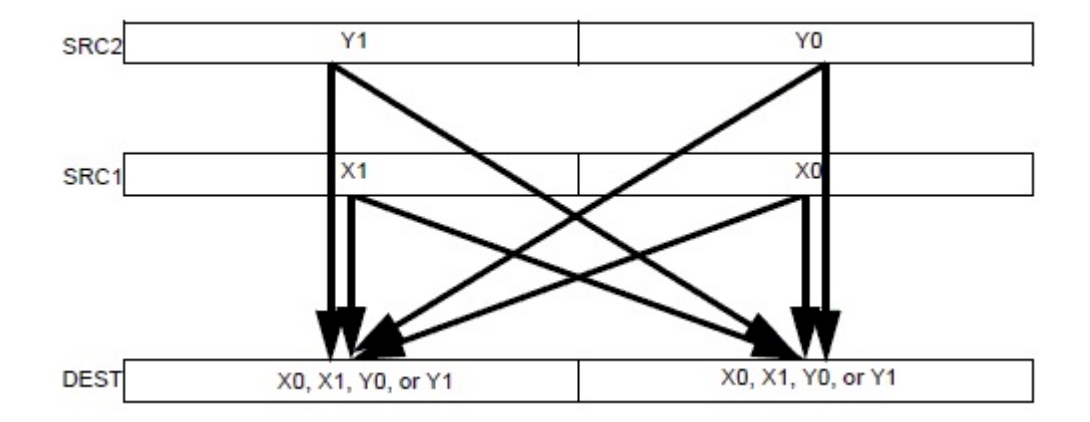

#### **Returns**

Result of the permute operation.

## **Intrinsics for Shuffle Operations**

#### **\_mm256\_shuffle\_epi8**

*Shuffles bytes in the first source vector according to the shuffle control mask in the second source vector. The corresponding Intel® AVX2 instruction is* VPSHUFB*.*

#### **Syntax**

```
extern __m256i _mm256_shuffle_epi8(__m256i a, __m256i b);
```
#### **Arguments**

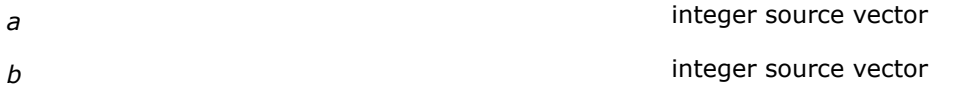

## **Description**

Performs shuffle operations of the signed or unsigned 8-bit integers in the source vector as specified by the shuffle control mask in the second source operand.

Below is the pseudocode interpreting  $a, b$ , and  $r$  as arrays of unsigned 8-bit integers:

```
for (i = 0; i < 16; i++) if (b[i] & 0x80){
    r[i] = 0; }
   else{
    r[i] = a[b[i] \& 0x0F]; }
   if (b[16+i] & 0x80){
    r[16+i] = 0;\qquad \qquad else{
    r[16+i] = a[16+(b[16+i] & 0x0F)]; }
}
```
#### **Returns**

Result of the shuffle operation.

## **\_mm256\_shuffle\_epi32**

*Conditionally shuffles doublewords of the source vector in the destination vector at the locations selected with the immediate control operand. The corresponding Intel® AVX2 instruction is* VPSHUFD*.*

#### **Syntax**

extern \_ m256i mm256 shuffle epi32( m256i val, const int control);

#### **Arguments**

*val* integer source vector

*control* immediate control operand

#### **Description**

Performs shuffle operations of the signed or unsigned 32-bit integers in the source vector as specified by the control operand. The shuffle value must be an immediate.

#### **Returns**

Result of the shuffle operation.

#### **\_mm256\_shufflehi\_epi16**

*Shuffles the upper 4 high signed or unsigned words in each 128-bit lane of the source operand according to the shuffle control operand. The low qwords in each of 2 128-bit lanes of the source operand are copied to the corresponding low qwords of the result value. The corresponding Intel® AVX 2 instruction is* VPSHUFHW*.*

#### **Syntax**

extern \_\_m256i \_mm256\_shufflehi\_epi16(\_\_m256i val, const int control);

#### **Arguments**

*val* integer source operand

*control* immediate control mask

## **Description**

Shuffles the upper four high signed or unsigned words in each 128-bit lane of the source operand according to the shuffle control operand. The low qwords in each of two 128-bit lanes of the source operand are copied to the corresponding low qwords of the result value. The shuffle control operand must be an immediate.

Below is the pseudo-code for the intrinsic:

```
RESULT[63:0] <- VAL[63:0]
RESULT[79:64] <- (VAL >> (CONTROL[1:0] *16))[79:64]
RESULT[95:80] <- (VAL >> (CONTROL[3:2] * 16))[79:64]
RESULT[111:96] <- (VAL >> (CONTROL[5:4] * 16))[79:64]
RESULT[127:112] <- (VAL >> (CONTROL[7:6] * 16))[79:64]
```
RESULT[191:128] <- VAL[191:128] RESULT[207192] <- (VAL >> (CONTROL[1:0] \*16))[207:192] RESULT[223:208] <- (VAL >> (CONTROL[3:2] \* 16))[207:192] RESULT[239:224] <- (VAL >> (CONTROL[5:4] \* 16))[207:192] RESULT[255:240] <- (VAL >> (CONTROL[7:6] \* 16))[207:192]

#### **Returns**

Result of the shuffle operation.

#### **\_mm256\_shufflelo\_epi16**

*Shuffles the low 4 signed or unsigned words in each 128-bit lane of the source operand according to the shuffle control operand. The high qwords in each of 2 128-bit lanes of the source operand are copied to the corresponding high qwords of the result value. The corresponding Intel® AVX 2 instruction is* VPSHUFLW*.*

#### **Syntax**

extern \_ m256i mm256 shufflelo epi16( m256i val, const int control);

#### **Arguments**

*val* integer source vector

*control* immediate control operand

#### **Description**

Shuffles the low four signed or unsigned words in each 128-bit lane of the source operand according to the shuffle control operand. The high qwords in each of 2 128-bit lanes of the source operand are copied to the corresponding high qwords of the result value. The shuffle value must be an immediate.

Below is the pseudo-code for the intrinsic:

```
RESULT[15:0] <- (VAL >> (CONTROL[1:0] *16))[15:0]
RESULT[31:16] <- (VAL >> (CONTROL[3:2] * 16))[15:0]
RESULT[47:32] <- (VAL >> (CONTROL[5:4] * 16))[15:0]
RESULT[63:48] <- (VAL >> (CONTROL[7:6] * 16))[15:0]
RESULT[127:64] <- VAL[127:64]
RESULT[143:128] <- (VAL >> (CONTROL[1:0] *16))[143:128]
RESULT[159:144] <- (VAL >> (CONTROL[3:2] * 16))[143:128]
RESULT[175:160] <- (VAL >> (CONTROL[5:4] * 16))[143:128]
RESULT[191:176] <- (VAL >> (CONTROL[7:6] * 16))[143:128]
```

```
RESULT[255:192] <- VAL[255:192]
```
#### **Returns**

Result of the shuffle operation.

## **Intrinsics for Intel® Transactional Synchronization Extensions (Intel® TSX)**

**Intel® Transactional Synchronization Extensions (Intel® TSX) Overview**

<span id="page-1487-0"></span>Intel® Transactional Synchronization Extensions (Intel® TSX) allow the processor to determine dynamically whether threads need to serialize through lock-protected critical sections, and to perform serialization only when required. This lets the processor to expose and exploit concurrence hidden in an application due to dynamically unnecessary synchronization.

With Intel® TSX, programmer-specified code regions (also referred to as transactional regions) are executed transactionally. If the transactional execution completes successfully, then all memory operations performed within the transactional region will appear to have occurred instantaneously when viewed from other logical processors. A processor makes architectural updates performed within the region visible to other logical processors only on a successful commit, a process referred to as an atomic commit.

Intel® TSX also provides an XTEST instruction, allowing software to query whether the logical processor is transactionally executing in a transactional region identified by either Hardware Lock Elision (HLE) or Restricted Transactional Memory (RTM).

Since a successful transactional execution ensures an atomic commit, the processor executes the code region optimistically without explicit synchronization. If synchronization was unnecessary for that specific execution, execution can commit without any cross-thread serialization. If the processor cannot commit atomically, the optimistic execution fails. When this happens, the processor will roll back the execution, a process referred to as a transactional abort. On a transactional abort, the processor will discard all updates performed in the region, restore architectural state to appear as if the optimistic execution never occurred, and resume execution non-transactionally.

A processor can perform a transactional abort for numerous reasons. A primary cause is due to conflicting accesses between the transactionally executing logical processor and another logical processor. Such conflicting accesses may prevent a successful transactional execution. Memory addresses read from within a transactional region constitute the read-set of the transactional region and addresses written to within the transactional region constitute the write-set of the transactional region. Intel® TSX maintains the read- and write-sets at the granularity of a cache line. A conflicting access occurs if another logical processor either reads a location that is part of the transactional region's write-set or writes a location that is a part of either the read- or write-set of the transactional region.

Conflicting access typically means serialization is required for this code region. Intel® TSX detects data conflicts at the granularity of a cache line, so unrelated data locations placed in the same cache line will be detected as conflicts. Transactional aborts may also occur due to limited transactional resources. The amount of data accessed in the region may exceed an implementation-specific capacity. Some instructions and system events may also cause transactional aborts. Frequent transactional aborts cause wasted cycles.

Intel® TSX provide two software interfaces to specify regions of code for transactional execution.

## **Hardware Lock Elision (HLE)**

HLE is a legacy-compatible instruction set extension (comprising the XACQUIRE and XRELEASE prefixes) to specify transactional regions. HLE is for programmers who prefer the backward compatibility of the conventional mutual-exclusion programming model and would like to run HLE-enabled software on legacy hardware, but would like to take advantage of new lock elision capabilities on hardware with HLE support.

#### **NOTE**

Hardware Lock Elision (HLE) intrinsic functions apply to C/C++ applications for Windows\* only.

## **Restricted Transactional Memory (RTM)**

RTM is a new instruction set interface (comprising the XBEGIN, XEND, and XABORT instructions) for programmers to define transactional regions in a more flexible manner than that possible with HLE.

RTM is for programmers who prefer a flexible interface to the transactional execution hardware.

## **Intel® Transactional Synchronization Extensions (Intel® TSX) Programming Considerations**

Typical programmer-identified regions are expected to transactionally execute and commit successfully. However, Intel® Transactional Synchronization Extensions (Intel® TSX) does not provide any such guarantee. A transactional execution may abort for many reasons. To take full advantage of the transactional capabilities, programmers should take into account programming considerations to increase the probability of their transactional execution committing successfully.

This section discusses various events that may cause transactional aborts. The architecture ensures that updates performed within a transaction that subsequently aborts execution will not become visible: Only a committed transactional execution updates architectural state. Transactional aborts never cause functional failures and only affect performance.

## **Instruction Based Considerations**

Programmers can use any instruction safely inside a transaction, Hardware Lock Elision (HLE) or Restricted Transactional Memory (RTM) and can use transactions at any privilege level. Some instructions will always abort the transactional execution and cause execution to seamlessly and safely transition to a nontransactional path.

Intel® TSX allows for most common instructions to be used inside transactions without causing aborts. The following operations inside a transaction do not typically cause an abort:

- Operations on the instruction pointer register.
- Operations on general purpose registers (GPRs).
- Operations on the status flags (CF, OF, SF, PF, AF, and ZF).
- Operations on XMM and YMM registers.
- Operations on the MXCSR register.

#### **NOTE**

Programmers must be careful when intermixing Intel® Supplemental Streaming Extensions (Intel® SSE) and Intel® Advanced Vector Extensions (Intel® AVX) operations inside a transactional region. Intermixing Intel® SSE instructions accessing XMM registers and Intel® AVX instructions accessing YMM registers may cause transactions to abort.

Programmers may use REP/REPNE prefixed string operations inside transactions. However, long strings may cause aborts. Further, the use of CLD and STD instructions may cause aborts if they change the value of the DF flag. If DF is '1', the STD instruction will not cause an abort. Similarly, if DF is '0', the CLD instruction will not cause an abort.

Instructions not enumerated here as causing abort when used inside a transaction will typically not cause a transaction to abort (examples include but are not limited to MFENCE, LFENCE, SFENCE, RDTSC, RDTSCP, etc.).

The following instructions will abort transactional execution on any implementation:

- XABORT
- CPUID
- PAUSE

In some implementations, the following instructions may always cause transactional aborts. These instructions are not expected to be commonly used inside typical transactional regions. Programmers must not rely on these instructions to force a transactional abort, since whether they cause transactional aborts is implementation dependent.

- Operations on X87 and MMX™ architecture state. This includes all MMX™ and X87 instructions, including the FXRSTOR and FXSAVE instructions.
- **Update to non-status portion of EFLAGS:**CLI, STI, POPFD, POPFQ, CLTS.
- **Instructions that update segment registers, debug registers and/or control registers:**MOV to DS/ ES/FS/GS/SS, POPDS/ES/FS/GS/SS, LDS, LES, LFS, LGS, LSS, SWAPGS, WRFSBASE, WRGSBASE, LGDT, SGDT, LIDT, SIDT, LLDT, SLDT, LTR, STR, Far CALL, Far JMP, Far RET, IRET, MOV to DRx, MOV to CR0/CR2/ CR3/CR4/CR8, and LMSW.
- **Ring transitions:**SYSENTER, SYSCALL, SYSEXIT, and SYSRET.
- **TLB and Cacheability control:**CLFLUSH, INVD, WBINVD, INVLPG, INVPCID, and memory instructions with a non-temporal hint (MOVNTDQA, MOVNTDQ, MOVNTI, MOVNTPD, MOVNTPS, and MOVNTQ).
- **Processor state save:**XSAVE, XSAVEOPT, and XRSTOR.
- **Interrupts:**INTn, INTO.
- **IO:**IN, INS, REP INS, OUT, OUTS, REP OUTS and their variants.
- **VMX:** VMPTRLD, VMPTRST, VMCLEAR, VMREAD, VMWRITE, VMCALL, VMLAUNCH, VMRESUME, VMXOFF, VMXON, INVEPT, and INVVPID.
- **SMX:**GETSEC, UD2, RSM, RDMSR, WRMSR, HLT, MONITOR, MWAIT, XSETBV, VZEROUPPER, MASKMOVQ, and V/ MASKMOVDQU.

## **Runtime Considerations**

In addition to instruction-based considerations, runtime events may cause transactional execution to abort. These may be due to data access patterns or micro-architectural implementation causes. The following list is not a comprehensive discussion of all abort causes:

Any fault or trap in a transaction that must be exposed to software will be suppressed. Transactional execution will abort and execution will transition to a nontransactional execution as if the fault or trap had never occurred. If any exception is not masked, that will result in a transactional abort and it will be as if the exception had never occurred.

Synchronous exception events (#DE, #OF, #NP, #SS, #GP, #BR, #UD, #AC, #XF, #PF, #NM, #TS, #MF, #DB, #BP/INT3) that occur during transactional execution may cause an execution not to commit transactionally, and require a non-transactional execution. These events are suppressed as if they had never occurred. With HLE, since the non-transactional code path is identical to the transactional code path, these events will typically re-appear when the instruction that caused the exception is re-executed nontransactionally, causing the associated synchronous events to be delivered appropriately in the nontransactional execution.

Asynchronous events (NMI, SMI, INTR, IPI, PMI, etc.) occurring during transactional execution may cause the transactional execution to abort and transition to nontransactional execution. The asynchronous events will be queued and handled after the transactional abort is processed.

Transactions only support write-back cacheable memory type operations. A transaction may always abort if it includes operations on any other memory type. This includes instruction fetches to UC memory type.

Memory accesses within a transactional region may require the processor to set the Accessed and Dirty flags of the referenced page table entry. The behavior of how the processor handles this is implementation specific. Some implementations may allow the updates to these flags to become externally visible even if the transactional region subsequently aborts. Some Intel® TSX implementations may choose to abort the transactional execution if these flags need to be updated. Further, a processor's page-table walk may generate accesses to its own transactionally written but uncommitted state. Some Intel® TSX implementations may choose to abort the execution of a transactional region in such situations. The architecture ensures that if the transactional region aborts, the transactionally written state will not be made architecturally visible through the behavior of structures such as TLBs.

Executing self-modifying code transactionally may also cause transactional aborts. Programmers must continue to follow Intel recommended guidelines for writing self-modifying and cross-modifying code even when employing HLE and RTM.

While an implementation of RTM and HLE will typically provide sufficient resources for executing common transactional regions, implementation constraints and excessive sizes for transactional regions may cause a transactional execution to abort and transition to a non-transactional execution. The architecture provides no guarantee of the amount of resources available to do transactional execution and does not guarantee that a transactional execution will ever succeed.

Conflicting requests to a cache line accessed within a transactional region may prevent the transaction from executing successfully. For example, if logical processor *P0* reads line *A* in a transactional region and another logical processor *P1* writes *A* (either inside or outside a transactional region) then logical processor *P0* may abort if logical processor *P1*'s write interferes with processor *P0*'s ability to execute transactionally.

Similarly, if *P0* writes line *A* in a transactional region and *P1* reads or writes *A* (either inside or outside a transactional region), then *P0* may abort if *P1*'s access to *A* interferes with *P0*'s ability to execute transactionally. Other coherence traffic may at times appear as conflicting requests and may cause aborts. While these false conflicts may happen, they are expected to be uncommon. The conflict resolution policy to determine whether *P0* or *P1* aborts in the above scenarios implementation specific.

## **Intrinsics for Restricted Transactional Memory Operations**

#### **Restricted Transactional Memory Overview**

Restricted Transactional Memory (RTM) provides a software interface for transactional execution. RTM provides three new instructions— XBEGIN, XEND, and XABORT—for programmers to start, commit, and abort transactional execution.

The programmer uses the XBEGIN instruction to specify the start of the transactional code region and the XEND instruction to specify the end of the transactional code region. The XBEGIN instruction takes an operand that provides a relative offset to the fallback instruction address if the RTM region could not be successfully executed transactionally.

A processor may abort RTM transactional execution for many reasons. The hardware automatically detects transactional abort conditions and restarts execution from the fallback instruction address with the architectural state corresponding to that at the start of the XBEGIN instruction and the EAX register updated to describe the abort status.

The XABORT instruction allows programmers to abort the execution of an RTM region explicitly. The XABORT instruction takes an 8-bit immediate argument that is loaded into the EAX register becoming available to software following an RTM abort.

RTM instructions do not have any data memory location associated with them. While the hardware provides no guarantees as to whether an RTM region will ever successfully commit transactionally, most transactions that follow the recommended guidelines are expected to successfully commit transactionally.

Programmers must always provide an alternative code sequence in the fallback path to guarantee the code completes execution. This may be as simple as acquiring a lock and executing the specified code region nontransactionally. Further, a transaction that always aborts on a given implementation may complete transactionally on a future implementation. Therefore, programmers must ensure the code paths for the transactional region and the alternative code sequence are functionally tested.

## **Detection of RTM Support**

A processor supports RTM execution if CPUID.07H.EBX.RTM [bit  $11$ ] = 1. An application must check if the processor supports RTM before it uses the RTM instructions (XBEGIN, XEND, XABORT). These instructions will generate a #UD exception when used on a processor that does not support RTM.

## **RTM Abort Status Definition**

RTM uses the EAX register to communicate abort status to software. Following an RTM abort the EAX register has the following definition.

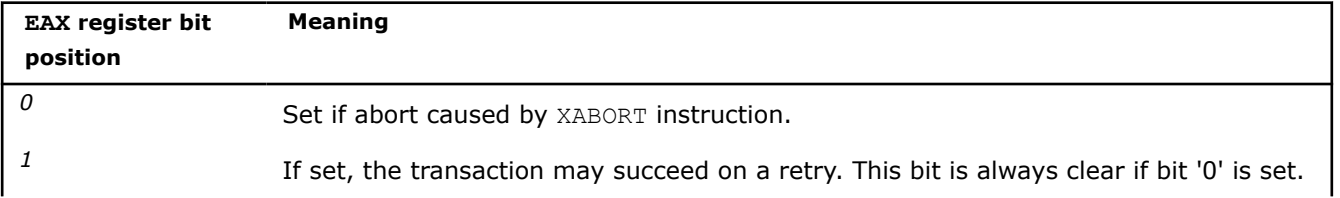

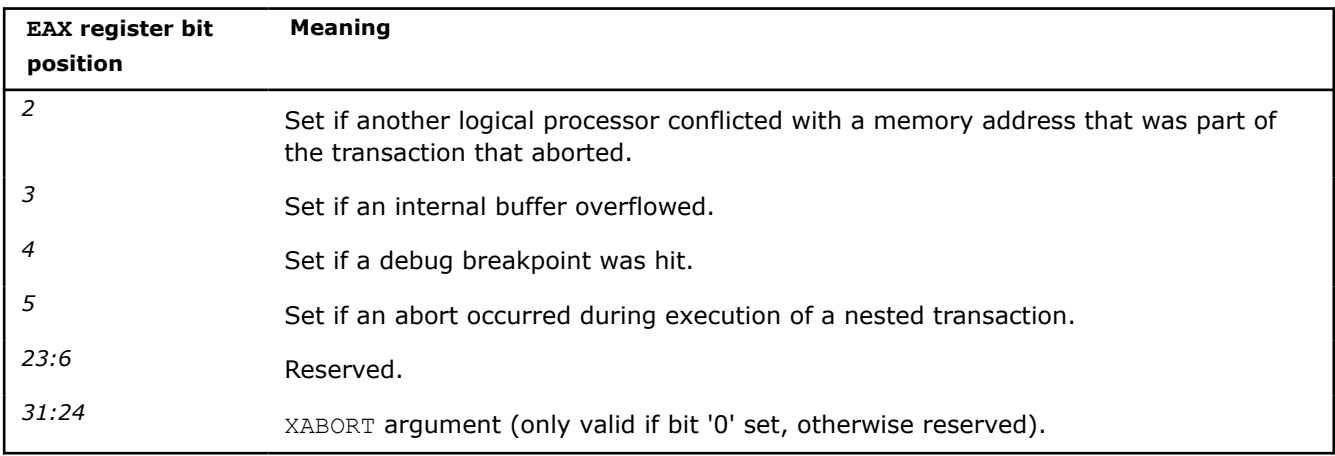

The EAX abort status for RTM only provides the cause for aborts. It does not by itself encode whether an abort or commit occurred for the RTM region. The value of EAX can be '0' following an RTM abort. For example, a CPUID instruction when used inside an RTM region causes a transactional abort and may not satisfy the requirements for setting any of the EAX bits. This may result in an EAX value of '0'.

## **RTM Memory Ordering**

A successful RTM commit causes all memory operations in the RTM region to appear to execute atomically. A successfully committed RTM region consisting of an XBEGIN followed by an XEND, even with no memory operations in the RTM region, has the same ordering semantics as a LOCK prefixed instruction. The XBEGIN instruction does not have fencing semantics. However, if an RTM execution aborts, all memory updates from within the RTM region are discarded and never made visible to any other logical processor.

## **See Also**

Intel® [Transactional Synchronization Extensions Programming Considerations](#page-1487-0) 

## **\_xtest**

*Queries whether the processor is executing in a transactional region identified by restricted transactional memory (RTM) or hardware lock elision (HLE). The corresponding Intel® AVX2 instruction is* XTEST*.*

## **Syntax**

```
unsigned char xtest(void);
```
## **Arguments**

None.

## **Description**

Queries the RTM or HLE execution status. If the xtest function is called inside an RTM or an active HLE region, then the ZF flag is cleared, else it is set.

## **NOTE**

A processor supports the xtest instruction if it supports either HLE or RTM. An application must check either of these feature flags before using the xtest instruction. While the HLE prefixes are ignored on processors that do not support HLE, this instruction will generate a #UD exception when used on a processor that does not support either HLE or RTM.

#### **Returns**

Result of the query.

#### **\_xbegin**

*Specifies the start of a restricted transactional memory (RTM) code region and returns a value indicating status. The corresponding Intel® AVX2 instruction is* XBEGIN*.*

#### **Syntax**

unsigned int xbegin(void);

#### **Arguments**

None.

## **Description**

Starts a RTM code region and returns a value indicating transaction successfully started or status from a transaction abort.

If the logical processor was not already in transactional execution, then the  $x$ begin instruction causes the logical processor to start transactional execution. The xbegin instruction that transitions the logical processor into transactional execution is referred to as the outermost xbegin instruction.

The xbegin instruction specifies a relative offset to the fallback code path executed following a transactional abort. To promote proper program structure, this is not exposed in C++ code and the intrinsic function operates as if it invoked the following model code:

```
inline unsigned int xbegin() {
  unsigned status;
   __asm {
    move eax, 0xFFFFFFFF 
    xbegin _txnL1
     _txnL1:
    move status, eax
   }
   return status;
}
```
When a transaction is successfully created the function will return 0xFFFFFFFF, which is never a valid status code for an aborted transaction. If the transaction aborts for any reason, the logical processor discards all architectural register and memory updates performed during the transaction execution and restores the architectural state to that corresponding to the outermost  $x$ begin instruction. The EAX register is then updated with the status code of the aborted transaction, which can be used to transfer control to a fallback handler.

The instruction also specifies a relative offset to compute the address of the fallback code path following a transactional abort. On an RTM abort, the logical processor discards all architectural register and memory updates performed during the RTM execution and restores architectural state to that corresponding to the outermost xbegin instruction. The abort destination operand of the xbegin instruction is targeted to the following instruction so that there is no change in control flow whether the transaction aborts or not.

## **Returns**

Returns value indicating transaction successfully started or status from a transaction abort.

## **\_xend**

```
Specifies the end of a restricted transactional memory
(RTM) code region. The corresponding Intel® AVX2
instruction is XEND.
```
#### **Syntax**

void \_xend(void);

#### **Arguments**

None.

#### **Description**

Specifies the end of restricted transactional memory code region. If this is the outermost transaction (including this xend instruction, the number of xbegin matches the number of xend instructions) then the processor will attempt to commit processor state automatically.

If the commit fails, the processor will rollback all register and memory updates performed during the RTM execution.

The logical processor will resume execution at the fallback address computed from the outermost xbegin instruction. The EAX register is updated to reflect RTM abort information. When xend is executed outside a transaction will cause a general protection fault (#GP).

The model instruction sequence for xend support is:

```
inline void xend() {
   asm { xend }
}
```
#### **Returns**

Result of the query.

#### **\_xabort**

*Forces a restricted transactional memory (RTM) region to abort. The corresponding Intel® AVX2 instruction is* XABORT*.*

#### **Syntax**

```
void xabort(const unsigned int imm);
```
#### **Arguments**

None.

## **Description**

Forces a RTM region to abort. All outstanding transactions are aborted and the logical processor resumes execution at the fallback address computed through the outermost xbegin transaction.

The EAX register is updated to reflect an xabort instruction caused the abort, and the imm8 argument will be provided in the upper eight bits of the return value (EAX register bits 31:24) containing the indicated immediate value. The argument of xabort function must be a compile time constant.

The model instruction sequence for xabort support is:

```
__inline void _xabort() { __asm { xabort } }
```
#### **Returns**

Result of the query.

## **Intrinsics for Hardware Lock Elision Operations**

#### **Hardware Lock Elision Overview**

## **NOTE**

Hardware Lock Elision (HLE) intrinsic functions apply to C/C++ applications for Windows\* only.

Hardware Lock Elision (HLE) provides a legacy compatible instruction set interface for transactional execution. HLE provides two new instruction prefix hints: XACOUIRE and XRELEASE.

The programmer uses the XACQUIRE prefix in front of the instruction that is used to acquire the lock that is protecting the critical section. The processor treats the indication as a hint to elide the write associated with the lock acquire operation. Even though the lock acquire has an associated write operation to the lock, the processor does not add the address of the lock to the transactional region's write-set nor does it issue any write requests to the lock. Instead, the address of the lock is added to the read-set and the logical processor enters transactional execution. If the lock was available before the XACQUIRE prefixed instruction, all other processors will continue to see it as available afterwards. Since the transactionally executing logical processor neither added the address of the lock to its write-set, nor performed externally visible write operations to it, other logical processors can read the lock without causing a data conflict. This allows other logical processors to enter and concurrently execute the lock-protected section. The processor automatically detects data conflicts that occur during the transactional execution and will perform a transactional abort if necessary.

The hardware ensures program order of operations on the lock, even though the eliding processor did not perform external write operations to the lock. If the eliding processor itself reads the value of the lock in the critical section, it will appear as if the processor had acquired the lock (the read will return the non-elided value). This behavior makes an HLE execution functionally equivalent to an execution without the HLE prefixes.

The programmer uses the XRELEASE prefix in front of the instruction that is used to release the lock protecting the critical section. This involves a write to the lock. If the instruction is restoring the value of the lock to the value it had prior to the XACQUIRE prefixed lock-acquire operation on the same lock, the processor elides the external write request associated with the release of the lock and does not add the address of the lock to the write-set. The processor then attempts to commit the transactional execution.

If multiple threads execute critical sections protected by the same lock, but they do not perform conflicting data operations, the threads can execute concurrently and without serialization. Even though the software uses lock acquisition operations on a common lock, the hardware recognizes this, elides the lock, and executes the critical sections on the two threads without requiring any communication through the lock  $-$  if such communication was dynamically unnecessary.

If the processor is unable to execute the region transactionally, it will execute the region non-transactionally and without elision. HLE-enabled software has the same forward progress guarantees as the underlying non-HLE lock-based execution. For successful HLE execution, the lock and the critical section code must follow certain guidelines. These guidelines only affect performance; not following these guidelines will not cause functional failure.

Hardware without HLE support will ignore the XACQUIRE and XRELEASE prefix hints and will not perform any elision. These prefixes correspond to the REPNE/REPE IA-32 architecture prefixes ignored on the instructions where XACQUIRE and XRELEASE are valid. Importantly, HLE is compatible with the existing lock-based programming model. Improper use of hints will not cause functional bugs though it may expose latent bugs already in the code.

## **See Also**

Intel® [Transactional Synchronization Extensions Programming Considerations](#page-1487-0) 

#### **HLE Acquire \_InterlockedCompareExchange Functions**

*Performs an atomic compare-and-exchange operation on the specified values and attempts to begin a HLE transaction if supported by the executing platform. This intrinsic function applies to C/C++ applications for Windows only.*

## **Syntax**

long InterlockedCompareExchange HLEAcquire(long volatile \*Destination, long Exchange, long Comparand);

int64 InterlockedCompareExchange64 HLEAcquire( int64 volatile \*Destination, int64 Exchange, int64 Comparand);

void \* InterlockedCompareExchangePointer HLEAcquire(void \* volatile \*Destination, void \* Exchange, void \* Comparand);

#### **Parameters**

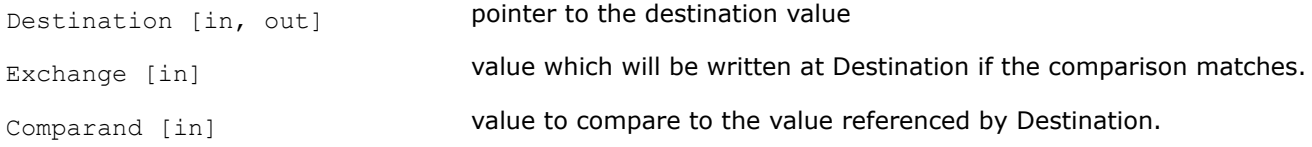

## **Description**

Performs an atomic compare-and-exchange operation on the specified values, and also attempts to begin a HLE transaction if the executing platform supports it.

These functions compare two specified values and replaces one of them with a third value if the compared values are equal.

#### **Returns**

Returns the initial value referenced by the Destination parameter.

#### **HLE Acquire \_InterlockedExchangeAdd Functions**

*Performs an atomic addition of two values and attempts to begin a HLE transaction if supported by the executing platform. This intrinsic function applies to C/C++ applications for Windows only.*

## **Syntax**

long InterlockedExchangeAdd HLEAcquire(long volatile \*Addend, long Value);

```
__int64 _InterlockedExchangeAdd64_HLEAcquire(__int64 volatile *Addend, __int64 Value);
```
#### **Parameters**

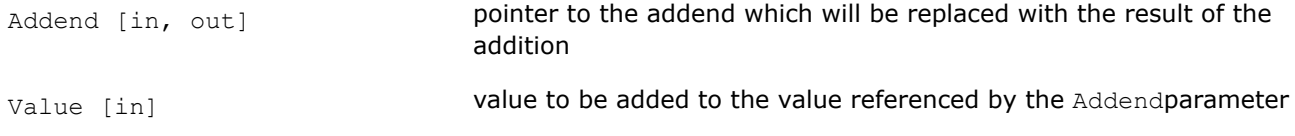

## **Description**

Performs an atomic addition of two values, and also attempts to begin a HLE transaction if the executing platform supports it.

#### **Returns**

The function returns the initial value referenced by the Addend parameter.

#### **HLE Release \_InterlockedCompareExchange Functions**

*Performs an atomic compare-and-exchange operation on the specified values and releases pending active HLE transaction. This intrinsic function applies to C/C+ + applications for Windows only.*

## **Syntax**

long InterlockedCompareExchange HLERelease(long volatile \*Destination, long Exchange, long Comparand);

int64 InterlockedCompareExchange64 HLERelease( int64 volatile \*Destination, int64 Exchange, int64 Comparand);

```
void * InterlockedCompareExchangePointer HLERelease(void * volatile *Destination, void
* Exchange, void * Comparand);
```
## **Parameters**

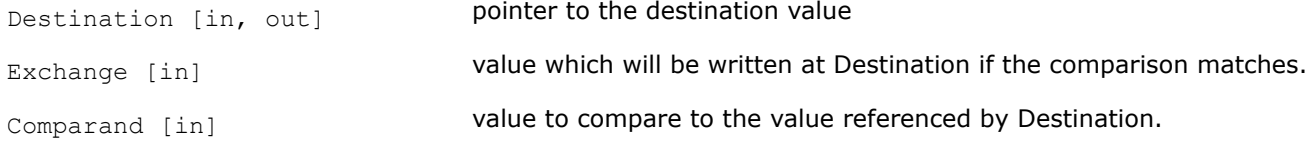

## **Description**

Performs an atomic compare-and-exchange operation on the specified values and releases a pending HLE transaction (if one is active).

The function compares two specified values and replaces one of them with a third value if the compared values are equal.

#### **Returns**

Returns the initial value referenced by the Destination parameter.

#### **HLE Release \_InterlockedExchangeAdd Functions**

*Performs an atomic addition of two values and releases pending active HLE transaction. This intrinsic function applies to C/C++ applications for Windows only.*

#### **Syntax**

long InterlockedExchangeAdd HLERelease(long volatile \*Addend, long Value);

```
int64 InterlockedExchangeAdd64 HLERelease( int64 volatile *Addend, int64 Value);
```
#### **Parameters**

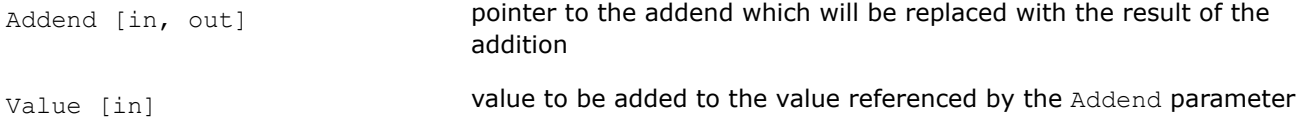

## **Description**

Performs an atomic addition of two values and releases a pending HLE transaction (if one is active).

#### **Returns**

Returns the initial value referenced by the Addend parameter.

#### **HLE Release \_Store Functions**

*Stores the specified value at the specified address and releases pending active HLE transaction. This intrinsic function applies to C/C++ applications for Windows only.*

## **Syntax**

```
void Store HLERelease(long volatile *Destination, long Value);
void _Store64_HLERelease(__int64_volatile *Destination, __int64_Value);
void StorePointer HLERelease(void * volatile *Destination, void * Value);
```
## **Parameters**

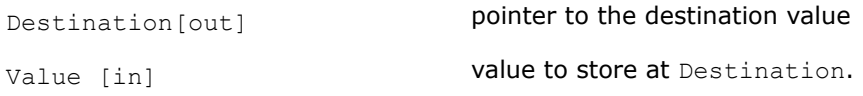

## **Description**

Stores the specified value at the specified address and releases a pending HLE transaction if one is active.

## **Returns**

Nothing.

## **Function Prototype and Macro Definitions**

To use the prototypes and macro definitions shown in Group 1, include the immintrin.h file as follows:

#include <immintrin.h>

Group 1: Function Prototypes:

```
unsigned int xbegin(void);
void xend(void);
void xabort(const unsigned int imm);
unsigned char xtest(void);
```
The following macro definitions are included in the immintrin.h header file:

#### Group 1: Macro Definitions:

```
#define _XBEGIN_STARTED (~0u) 
#define _XABORT_EXPLICIT (1 << 0) 
#define _XABORT_RETRY (1 << 1) 
#define _XABORT_CONFLICT (1 << 2) 
#define _XABORT_CAPACITY (1 << 3) 
#define _XABORT_DEBUG (1 << 4) 
#define _XABORT_NESTED (1 << 5)
```
Group 2: Function Macros

The following function Macros are *not* included in immintrin.h header file. If you want to use them, you need to define them in your applications.

#### **For the HW with RTM support**

```
#define try transaction(x) if ((x = xbegin()) == XBEGIN STARTED)
#define try else xend() } else
#define transaction abort(c) xabort(c)
```
#### **For the HW with no RTM support**

```
#define try transaction(x) if (0) {
#define try else } else
#define transaction abort(c)
```
*x* is an unsigned integer type local variable for programmers to access RTM transaction abort code and holds the return value of \_xbegin(). *c* is an unsigned integer compile-time constant value that is returned in the upper bits of  $x$  when  $xabort(c)$  is executed.

#### **A usage sample code of macros**

```
 foo() { // user macros 
int status; 
try transaction (status) {
,,, ,,, ,,, 
transaction code …. 
 } 
 try else {
if (status & _XABORT_CONFLICT) { 
 … code 
}
}
}
```
#### **Pseudo-ASM code**

```
foo() { or eax 0xffffffff 
xbegin L1 L1: mov status, eax 
cmp eax 0xffffffff jnz 
L2 transaction code 
// when abort happens, HW restarts from L1 
xend jmp L3 L2: abort 
handler code L3: ret 
}
```
The compiler will convert the macros to the instruction sequence with a proper branching for speculative execution path and alternative execution path.

The above example is similar to the usage example, except  $\pm ry$  transaction and  $\pm ry$  else macros are used instead of RTM intrinsic functions.

# **Intrinsics for Intel® Advanced Vector Extensions**

Intel® Advanced Vector Extensions (Intel® AVX) intrinsics are assembly-coded functions that call on Intel® AVX instructions, which are new vector SIMD instruction extensions for IA-32 and Intel® 64 architectures. Intel® AVX intrinsics are architecturally similar to Intel® Streaming SIMD Extensions (Intel® SSE) and doubleprecision floating-point portions of Intel® Streaming SIMD Extensions 2 (Intel® SSE2).

To use these intrinsics, include the immintrin.h file as follows:

#### #include <immintrin.h>

Intel® AVX intrinsics introduce 256-bit vector processing capability, and are supported on IA-32 and Intel® 64 architectures built from 32nm process technology and beyond. They map directly to Intel® AVX new instructions and other enhanced 128-bit SIMD instructions.

The first generation Intel® AVX provides 256-bit SIMD register support, 256-bit vector floating-point instructions, enhancements to 128-bit SIMD instructions, and support for three and four operand syntax.

## **Functional Overview**

Intel® AVX provides comprehensive functional improvements over previous generations of SIMD instruction extensions. The functional improvements include:

- **256-bit floating-point arithmetic primitives:** Intel® AVX enhances existing 128-bit floating-point arithmetic instructions with 256-bit capabilities for floating-point processing.
- **Enhancements for flexible SIMD data movements:** Intel® AVX provides a number of new data movement primitives to enable efficient SIMD programming in relation to loading non-unit-strided data into SIMD registers, intra-register SIMD data manipulation, conditional expression and branch handling, etc. Enhancements for SIMD data movement primitives cover 256-bit and 128-bit vector floating-point data, and across 128-bit integer SIMD data processing using VEX-encoded instructions.

## **See Also**

[Instruction Set Architecture \(ISA\) site at https://software.intel.com/en-us/isa-extensions](https://software.intel.com/en-us/isa-extensions) Details about the Intel® AVX Intrinsics

## **Details of Intel® Advanced Vector Extensions Intrinsics**

Intel® Advanced Vector Extensions (Intel® AVX) intrinsics map directly to Intel® AVX instructions and other enhanced 128-bit single-instruction multiple data processing (SIMD) instructions. Intel® AVX instructions are architecturally similar to extensions of the existing Intel® 64 architecture-based vector streaming SIMD portions of Intel® Streaming SIMD Extensions (Intel® SSE) instructions, and double-precision floating-point portions of Intel® Streaming SIMD Extensions 2 (Intel® SSE2) instructions. However, Intel® AVX introduces the following architectural enhancements:

- Support for 256-bit wide vectors and SIMD register set.
- Instruction syntax support three and four operand syntax, to improve instruction programming flexibility and efficiency for new instruction extensions.
- Enhancement of legacy 128-bit SIMD instruction extensions to support three-operand syntax and to simplify compiler vectorization of high-level language expressions.
- Instruction encoding format using a new prefix (referred to as VEX) to provide compact, efficient encoding for three-operand syntax, vector lengths, compaction of legacy SIMD prefixes and REX functionality.
- Intel<sup>®</sup> AVX data types allow packing of up to 32 elements in a register if bytes are used. The number of elements depends upon the element type: eight single-precision floating point types or four doubleprecision floating point types.

## **Intel® Advanced Vector Extensions Registers**

Intel® AVX adds 16 registers (YMM0-YMM15), each 256 bits wide, aliased onto the 16 SIMD (XMM0-XMM15) registers. The Intel® AVX new instructions operate on the YMM registers. Intel® AVX extends certain existing instructions to operate on the YMM registers, defining a new way of encoding up to three sources and one destination in a single instruction.

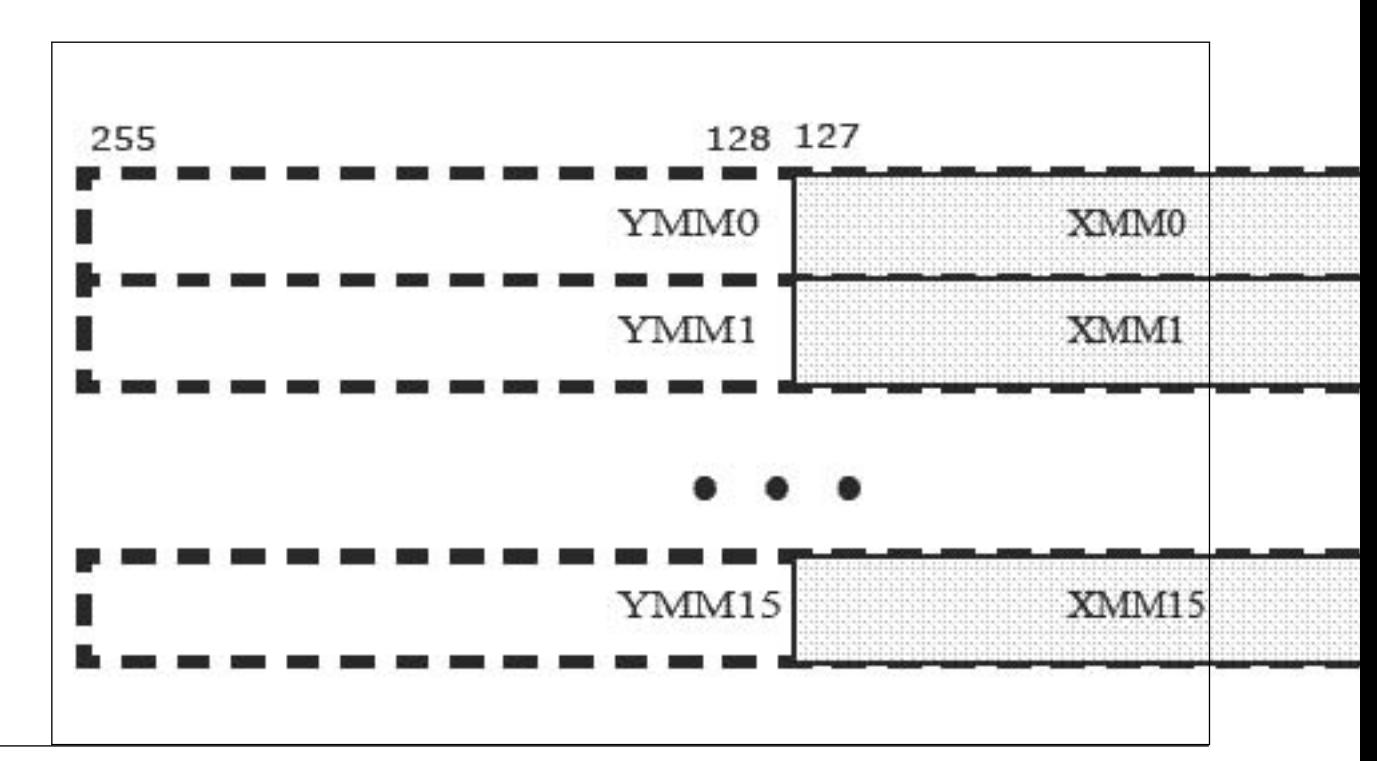

Because each of these registers can hold more than one data element, the processor can process more than one data element simultaneously. This processing capability is also known as single-instruction multiple data processing (SIMD).

For each computational and data manipulation instruction in the new extension sets, there is a corresponding C intrinsic that implements that instruction directly. This frees you from managing registers and assembly programming. Further, the compiler optimizes the instruction scheduling so that your executable runs faster.

## **Intel® Advanced Vector Extensions Types**

The Intel® AVX intrinsic functions use three new C data types as operands, representing the new registers used as operands to the intrinsic functions. These are  $\text{m256}$ ,  $\text{m256d}$ , and  $\text{m256i}$  data types.

The  $m256$  data type is used to represent the contents of the extended SSE register, the YMM register, used by the Intel<sup>®</sup> AVX intrinsics. The  $\text{m256}$  data type can hold eight 32-bit floating-point values.

The  $m256d$  data type can hold four 64-bit double precision floating-point values.

The m256i data type can hold thirty-two 8-bit, sixteen 16-bit, eight 32-bit, or four 64-bit integer values.

The compiler aligns the  $m256$ ,  $m256d$ , and  $m256i$  local and global data to 32-byte boundaries on the stack. To align integer, float, or double arrays, use the declspec (align) statement.

The Intel® AVX intrinsics also use Intel® SSE2 data types like  $m128$ ,  $m128d$ , and  $m128i$  for some operations. See [Details of Intrinsics](#page-654-0) topic for more information.

## **VEX Prefix Instruction Encoding Support for Intel® AVX**

Intel® AVX introduces a new prefix, referred to as VEX, in the Intel® 64 and IA-32 instruction encoding format. Instruction encoding using the VEX prefix provides several capabilities:

- direct encoding of a register operand within the VEX prefix.
- efficient encoding of instruction syntax operating on 128-bit and 256-bit register sets.
- compaction of REX prefix functionality.
- compaction of SIMD prefix functionality and escape byte encoding.

• providing relaxed memory alignment requirements for most VEX-encoded SIMD numeric and data processing instruction semantics with memory operand as compared to instructions encoded using SIMD prefixes.

The VEX prefix encoding applies to SIMD instructions operating on YMM registers, XMM registers, and in some cases with a general-purpose register as one of the operands. The VEX prefix is not supported for instructions operating on MMX™ or x87 registers.

It is recommended to use Intel® AVX intrinsics with option [Q] xAVX, because their corresponding instructions are encoded with the VEX-prefix. The [Q] xAVX option forces other packed instructions to be encoded with VEX too. As a result there are fewer performance stalls due to Intel® AVX to legacy Intel® SSE code transitions.

## **Naming and Usage Syntax**

Most Intel® AVX intrinsic names use the following notational convention:

```
_mm256_<intrin_op>_<suffix>(<data type> <parameter1>, <data type> <parameter2>, <data type> 
<parameter3>)
```
The following table explains each item in the syntax.

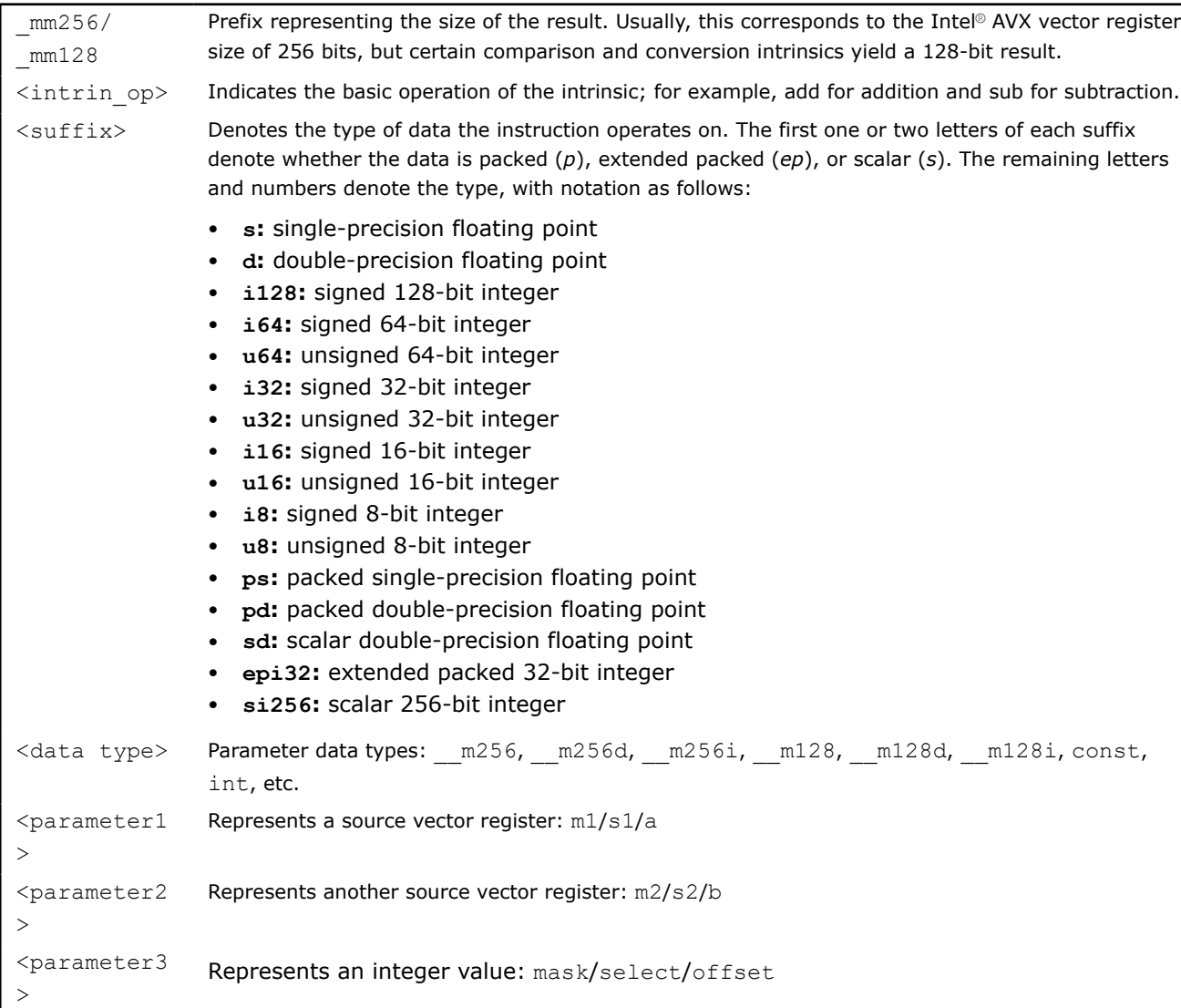

The third parameter is an integer value whose bits represent a conditionality based on which the intrinsic performs an operation.

## **Example Usage**

```
extern m256d mm256 add pd(m256d ml, m256d m2);
```
where,

add indicates that an addition operation must be performed

pd indicates packed double-precision floating-point value

The packed values are represented in right-to-left order, with the lowest value used for scalar operations. Consider the following example operation:

```
double a[4] = \{1.0, 2.0, 3.0, 4.0\};m256d t = mm256 load pd(a);
```
The result is the following:

 $m256d$  t =  $mm256$  set pd(4.0, 3.0, 2.0, 1.0);

In other words, the YMM register that holds the value  $t$  appears as follows:

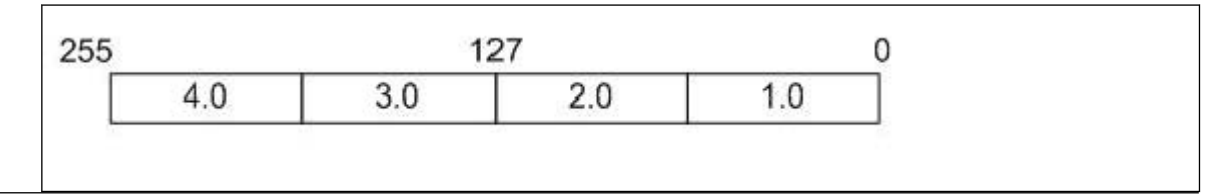

The " scalar " element is 1.0. Due to the nature of the instruction, some intrinsics require their arguments to be immediates (constant integer literals).

#### **See Also**

declspec(align) declaration

[Details of Intrinsics \(general\)](#page-654-0)

## **Intrinsics for Arithmetic Operations**

#### **\_mm256\_add\_pd**

*Adds float64 vectors. The corresponding Intel® AVX instruction is* VADDPD*.*

#### **Syntax**

extern  $m256d$   $mm256$  add pd( $m256d$  m1,  $m256d$  m2);

#### **Arguments**

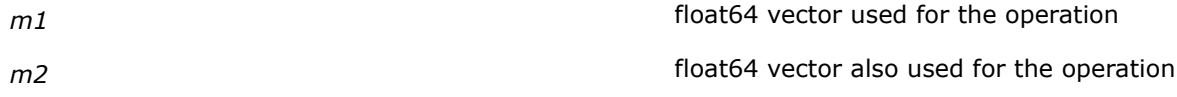

## **Description**

Performs a SIMD addition of four packed double-precision floating-point elements (float64 elements) in the first source vector *m1* with four float64 elements in the second source vector *m2*.

#### **Returns**

Result of the addition operation.

## **\_mm256\_add\_ps**

```
Adds float32 vectors. The corresponding Intel® AVX
instruction is VADDPS.
```
#### **Syntax**

extern  $m256$   $mm256$  add ps ( $m256$  m1,  $m256$  m2);

#### **Arguments**

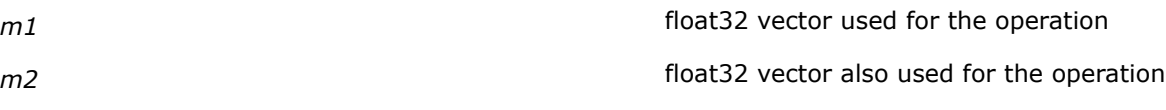

## **Description**

Performs a SIMD addition of eight packed single-precision floating-point elements (float32 elements) in the first source vector *m1* with eight float32 elements in the second source vector *m2*.

#### **Returns**

Result of the addition operation.

#### **\_mm256\_addsub\_pd**

*Adds odd float64 elements and subtracts even float64 elements of vectors. The corresponding Intel® AVX instruction is* VADDSUBPD*.*

#### **Syntax**

extern  $m256d$   $mm256$  addsub pd( $m256d$  m1,  $m256d$  m2);

#### **Arguments**

*m1* float64 vector used for the operation *m2* float64 vector also used for the operation

## **Description**

Performs a SIMD addition of the odd packed double-precision floating-point elements (float64 elements) from the first source vector *m1* to the odd float64 elements of the second source vector *m2*.

Simultaneously, the intrinsic performs subtraction of the even double-precision floating-point elements of the second source vector *m2* from the even float64 elements of the first source vector *m1*.

#### **Returns**

Result of the operation is stored in the result vector, which is returned by the intrinsic.

## **\_mm256\_addsub\_ps**

*Adds odd float32 elements and subtracts even float32 elements of vectors. The corresponding Intel® AVX instruction is* VADDSUBPS*.*

## **Syntax**

extern  $m256$  mm256 addsub ps( $m256$  m1,  $m256$  m2);

## **Arguments**

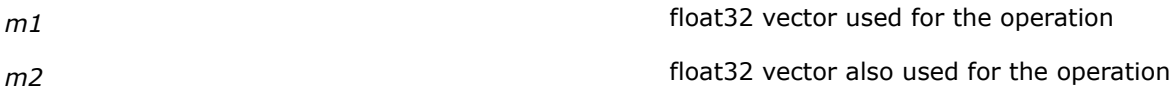

## **Description**

Performs a SIMD addition of the odd single-precision floating-point elements (float32 elements) in the first source vector *m1* with the odd float32 elements in the second source vector *m2*.

Simultaneously, the intrinsic performs subtraction of the even single-precision floating-point elements (float32 elements) in the second source vector, *m2*, from the even float32 elements in the first source vector, *m1*.

## **Returns**

Result of the operation stored in the result vector.

## **\_mm256\_hadd\_pd**

*Adds horizontal pairs of float64 elements of two vectors. The corresponding Intel® AVX instruction is* VHADDPD*.*

## **Syntax**

extern  $m256d$   $mm256$  hadd pd( $m256d$  m1,  $m256d$  m2);

## **Arguments**

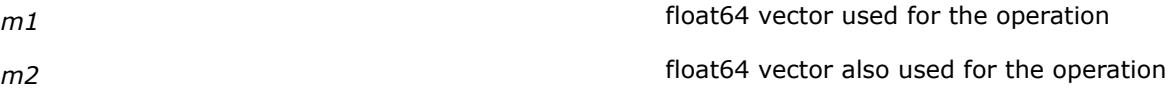

## **Description**

Performs a SIMD addition of adjacent (horizontal) pairs of double-precision floating-point elements (float64 elements) ins the first source vector *m1* with adjacent pairs of float64 elements in the second source vector *m2*.

## **Returns**

Result of the addition operation.

## **\_mm256\_hadd\_ps**

*Adds horizontal pairs of float32 elements of two vectors. The corresponding Intel® AVX instruction is* VHADDPS*.*

## **Syntax**

```
extern m256 mm256 hadd ps (m256 m1, m256 m2);
```
## **Arguments**

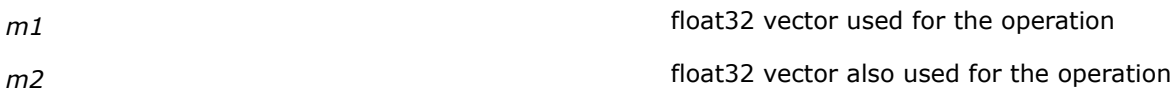

## **Description**

Performs a SIMD addition of adjacent (horizontal) pairs of single-precision floating-point elements (float32 elements) in the first source vector *m1* with adjacent pairs of float32 elements in the second source vector *m2*.

#### **Returns**

Returns the result of the addition operation.

## **\_mm256\_sub\_pd**

*Subtracts float64 vectors. The corresponding Intel® AVX instruction is* VSUBPD*.*

#### **Syntax**

extern \_\_m256d \_mm256\_sub\_pd(\_\_m256d m1, \_\_m256d m2);

#### **Arguments**

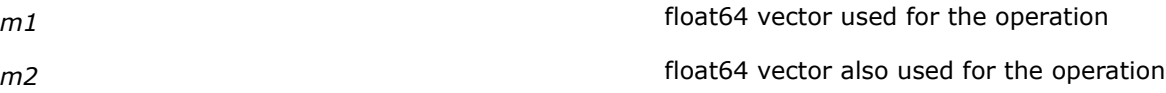

#### **Description**

Performs a SIMD subtraction of four packed double-precision floating-point elements (float64 elements) of the second source vector *m2* from the first source vector *m1*.

## **Returns**

Returns the result of the subtraction operation.

#### **\_mm256\_sub\_ps**

*Subtracts float32 vectors. The corresponding Intel® AVX instruction is* VSUBPS*.*

#### **Syntax**

extern  $m256$  mm256 sub ps( $m256$  m1,  $m256$  m2);

## **Arguments**

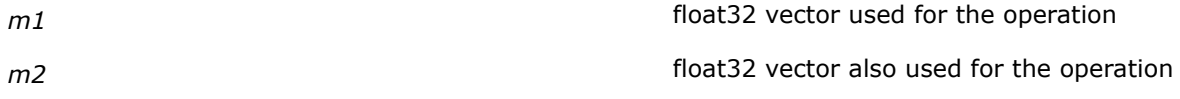

## **Description**

Performs a SIMD subtraction of eight packed single-precision floating-point elements (float32 elements) of the second source vector *m2* from the first source vector *m1*.

#### **Returns**

Returns the result of the subtraction operation.

## **\_mm256\_hsub\_pd**

```
Subtracts horizontal pairs of float64 elements of two
vectors. The corresponding Intel® AVX instruction is
VHSUBPD.
```
## **Syntax**

extern  $m256d$   $mm256$  hsub pd( $m256d$  m1,  $m256d$  m2);

#### **Arguments**

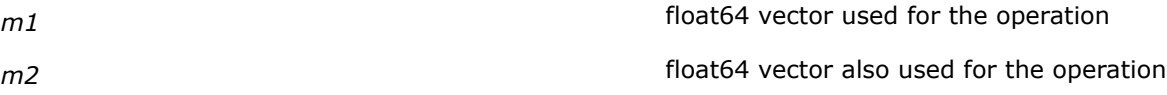

## **Description**

Performs a SIMD subtraction of adjacent (horizontal) pairs of double-precision floating-point elements (float64 elements) in the second source vector *m2* from adjacent pairs of float64 elements in the first source vector *m1*.

#### **Returns**

Result of the subtraction operation.

## **\_mm256\_hsub\_ps**

*Subtracts horizontal pairs of float32 elements of two vectors. The corresponding Intel® AVX instruction is* VHSUBPS*.*

## **Syntax**

extern  $m256$  mm256 hsub ps( $m256$  m1,  $m256$  m2);

#### **Arguments**

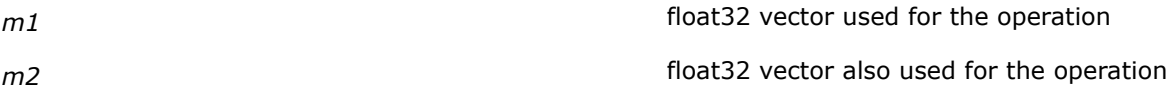

## **Description**

Performs a SIMD subtraction of adjacent (horizontal) pairs of single-precision floating-point elements (float32 elements) in the second source vector *m2* from adjacent pairs of float32 elements in the first source vector *m1*.

#### **Returns**

Returns the result of the subtraction operation.

## **\_mm256\_mul\_pd**

*Multiplies float64 vectors. The corresponding Intel® AVX instruction is* VMULPD*.*

## **Syntax**

extern \_\_m256d \_mm256 mul pd( \_m256d m1, \_m256d m2);

## **Arguments**

*m1* **float64** vector used for the operation *m2* float64 vector also used for the operation

## **Description**

Performs a SIMD multiplication of four packed double-precision floating-point elements (float64 elements) in the first source vector, *m1* , with four float64 elements in the second source vector, *m2*.

## **Returns**

Result of the multiplication operation.

## **\_mm256\_mul\_ps**

*Multiplies float32 vectors. The corresponding Intel® AVX instruction is* VMULPS*.*

#### **Syntax**

extern  $m256$  mm256 mul ps ( $m256$  m1,  $m256$  m2);

## **Arguments**

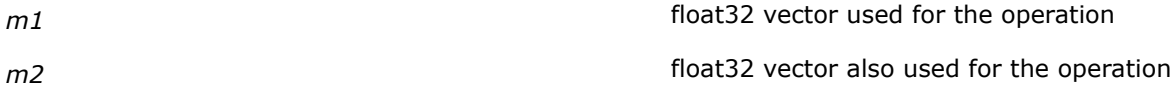

## **Description**

Performs a SIMD multiplication of eight packed single-precision floating-point elements (float32 elements) in the first source vector *m1* with eight float32 elements in the second source vector *m2*.

## **Returns**

Result of the multiplication operation.

## **\_mm256\_div\_pd**

*Divides float64 vectors. The corresponding Intel® AVX instruction is* VDIVPD*.*

## **Syntax**

extern  $m256d$   $mm256$  div pd( $m256d$  m1,  $m256d$  m2);

## **Arguments**

*m1 m1 m1 m1 m1 m1 n1***</del> <b>***n2 n2 n2 n2 n2 n2 n2 n2 n2 n2 n2 n2 n2 n2 n2 n2 n2 n2 n2 n2 n2***</del> <b>***n2 n2 n22* **<b>***n22* 

*m2* **float64** vector also used for the operation

## **Description**

Performs a SIMD division of four packed double-precision floating-point elements (float64 elements) in the first source vector *m1* with four float64 elements in the second source vector *m2*.

## **Returns**

Result of the division operation.

## **\_mm256\_div\_ps**

*Divides float32 vectors. The corresponding Intel® AVX instruction is* VDIVPS*.*

## **Syntax**

extern  $m256$  mm256 div ps( $m256$  m1,  $m256$  m2);

## **Arguments**

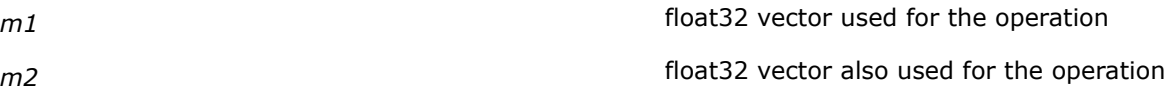

## **Description**

Performs a SIMD division of eight packed single-precision floating-point elements (float32 elements) in the first source vector *m1* with eight float32 elements in the second source vector *m2*.

## **Returns**

Result of the division operation.

## **\_mm256\_dp\_ps**

*Calculates the dot product of float32 vectors. The corresponding Intel® AVX instruction is* VDPPS*.*

## **Syntax**

extern  $m256$  mm256 dp ps ( $m256$  m1,  $m256$  m2, const int mask);

## **Arguments**

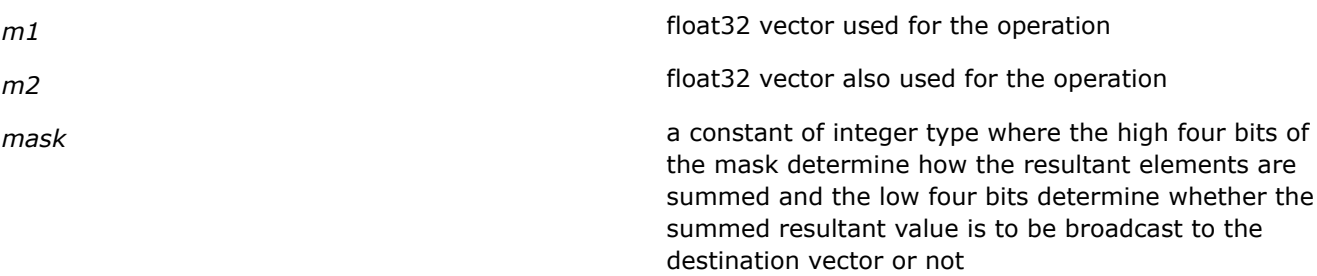

## **Description**

First performs a SIMD multiplication of the lower four packed single-precision floating-point elements (float32 elements) from the first source vector *m1* with corresponding elements in the second source vector *m2*.

Each of the four resulting single-precision elements is conditionally summed depending on the high four bits in the *mask* parameter.

The resulting summed value is broadcast to each of the lower 4 positions in the destination vector, if the corresponding lower bit of the *mask* is "1". If the corresponding lower bit of the *mask* is zero, the corresponding lower element in the destination vector is set to zero.

The process is then replicated with the high elements of the source vectors.

## **Returns**

Result of the operation.

## **\_mm256\_sqrt\_pd**

*Computes the square root of double-precision floating point values. The corresponding Intel® AVX instruction is* VSQRTPD*.*

## **Syntax**

extern  $m256d$   $mm256$  sqrt pd( $m256d$  a);

## **Arguments**

**a** *a a a d a a d a d a d a d a d d d d d d d d d d d d d d d d d d d d d d*

## **Description**

Performs a SIMD computation of the square roots of the two or four packed double-precision floating-point values (float64 values) in the source vector and returns the result of the square root operation.

## **Returns**

Result of the square root operation.

## **\_mm256\_sqrt\_ps**

*Computes the square root of single-precision floating point values. The corresponding Intel® AVX instruction is* VSQRTPS*.*

## **Syntax**

```
extern m256 mm256 sqrt ps(m256 a);
```
## **Arguments**

*a* float 32 source vector

## **Description**

Performs a SIMD computation of the square roots of the eight packed single-precision floating-point values (float32 values) in the source vector and returns the result of the square root operation.

#### **Returns**

Result of the square root operation.

## **\_mm256\_rsqrt\_ps**

*Computes approximate reciprocals of square roots of float32 values.The corresponding Intel® AVX instruction is* VRSQRTPS*.*

#### **Syntax**

extern  $m256$   $mm256$  rsqrt ps( $m256$  a);

#### **Arguments**

*a* float 32 source vector

## **Description**

Performs a computation of the reciprocal of the square roots of eight single-precision floating point elements of the source vector *a* and returns the result as a vector.

#### **Returns**

Result of the reciprocal square root operation.

#### **\_mm256\_rcp\_ps**

*Computes approximate reciprocals of float32 values. The corresponding Intel® AVX instruction is* VRCPPS*.*

#### **Syntax**

```
extern m256 mm256 rcp ps(m256 a);
```
## **Arguments**

*a* float 32 source vector

## **Description**

Performs a computation of the reciprocal of eight single-precision floating point elements of the source vector *a* and returns the result as a vector.

## **Returns**

Result of the reciprocal operation.

## **Intrinsics for Bitwise Operations**

## **\_mm256\_and\_pd**

*Performs bitwise logical AND operation on float64 vectors. The corresponding Intel® AVX instruction is* VANDPD*.*

#### **Syntax**

extern  $m256d$   $mm256$  and  $pd$  ( $m256d$  m1,  $m256d$  m2);

## **Arguments**

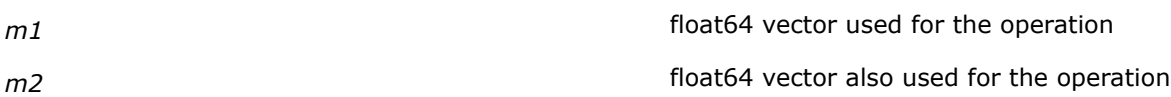

#### **Description**

Performs a bitwise logical AND of the four packed double-precision floating-point elements (float64 elements) of the first source vector *m1*, and corresponding elements in the second source vector *m2*.

## **Returns**

Result of the bitwise operation.

## **\_mm256\_and\_ps**

*Performs bitwise logical AND operation on float32 vectors. The corresponding Intel® AVX instruction is* VANDPS*.*

#### **Syntax**

extern \_\_m256 \_mm256\_and\_ps(\_\_m256 m1, \_\_m256 m2);

#### **Arguments**

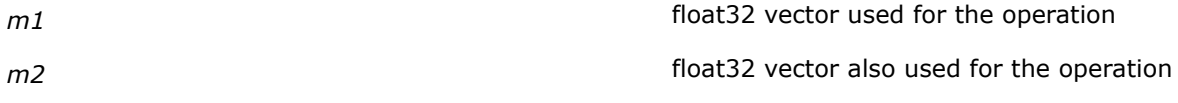

## **Description**

Performs a bitwise logical AND of the eight packed single-precision floating-point elements (float32 elements) of the first source vector *m1*, and corresponding elements in the second source vector *m2.*

## **Returns**

Result of the bitwise operation.

#### **\_mm256\_andnot\_pd**

*Performs bitwise logical AND NOT operation on float64 vectors. The corresponding Intel® AVX instruction is* VANDNPD*.*

#### **Syntax**

extern  $m256d$   $mm256$  andnot pd( $m256d$  m1,  $m256d$  m2);

## **Arguments**

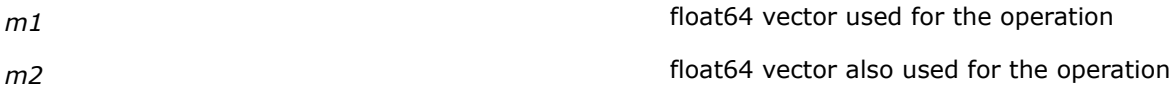

## **Description**

Performs a bitwise logical AND NOT of the four packed double-precision floating-point elements (float64 elements) of the first source vector *m1*, and corresponding elements in the second source vector *m2*.
# **Returns**

Result of the bitwise operation.

# **\_mm256\_andnot\_ps**

*Performs bitwise logical AND NOT operation on float32 vectors.The corresponding Intel® AVX instruction is* VANDNPS*.*

# **Syntax**

extern  $m256$   $mm256$  andnot ps( $m256$  m1,  $m256$  m2);

## **Arguments**

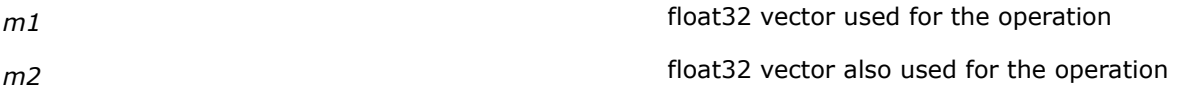

# **Description**

Performs a bitwise logical AND NOT of the eight packed single-precision floating-point elements (float32 elements) of the first source vector *m1*, and corresponding elements in the second source vector *m2*.

# **Returns**

Result of the bitwise operation.

# **\_mm256\_or\_pd**

*Performs bitwise logical OR operation on float64 vectors. The corresponding Intel® AVX instruction is* VORPD*.*

## **Syntax**

extern  $m256d$   $mm256$  or pd( $m256d$  m1,  $m256d$  m2);

## **Arguments**

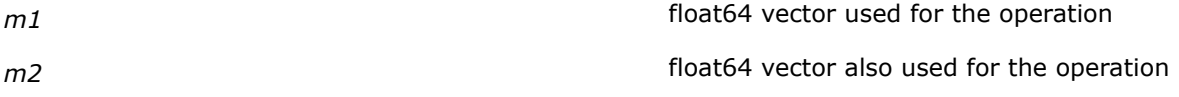

# **Description**

Performs a bitwise logical OR of the four packed double-precision floating-point elements (float64 elements) of the first source vector *m1*, and corresponding elements in the second source vector *m2*.

# **Returns**

Result of the bitwise operation.

# **\_mm256\_or\_ps**

```
Performs bitwise logical OR operation on float32
vectors. The corresponding Intel® AVX instruction is
VORPS.
```
## **Syntax**

```
extern m256 mm256 or ps(m256 m1, m256 m2);
```
#### **Arguments**

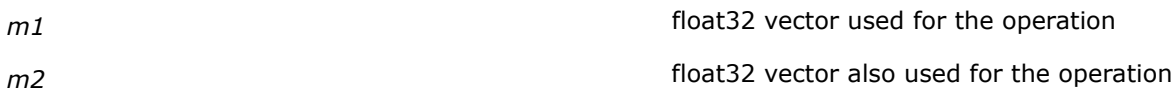

#### **Description**

Performs a bitwise logical OR of the eight packed single-precision floating-point elements (float32 elements) of the first source vector *m1*, and corresponding elements in the second source vector *m2*.

## **Returns**

Result of the bitwise operation.

# **\_mm256\_xor\_pd**

*Performs bitwise logical XOR operation on float64 vectors. The corresponding Intel® AVX instruction is* VXORPD*.*

#### **Syntax**

extern  $m256d$   $mm256$  xor pd( $m256d$  m1,  $m256d$  m2);

#### **Arguments**

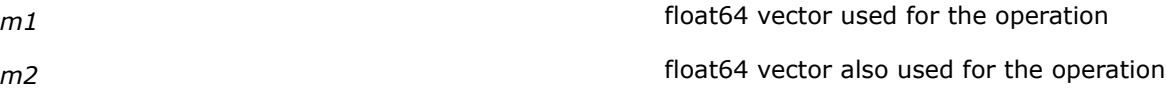

#### **Description**

Performs a bitwise logical XOR of the four packed double-precision floating-point elements (float64 elements) of the first source vector *m1*, and corresponding elements in the second source vector *m2*.

#### **Returns**

Result of the bitwise operation.

## **\_mm256\_xor\_ps**

*Performs bitwise logical XOR operation on float32 vectors. The corresponding Intel® AVX instruction is* VXORPS*.*

#### **Syntax**

extern  $m256$   $mm256$  xor ps( $m256$  m1,  $m256$  m2);

#### **Arguments**

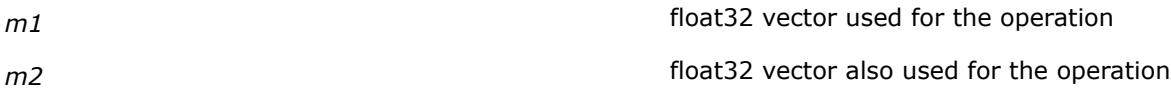

# **Description**

Performs a bitwise logical XOR of the eight packed single-precision floating-point elements (float32 elements) of the first source vector *m1*, and corresponding elements in the second source vector, *m2*.

#### **Returns**

Result of the bitwise operation.

# **Intrinsics for Blend and Conditional Merge Operations**

#### **\_mm256\_blend\_pd**

*Performs a conditional blend/merge of float64 vectors. The corresponding Intel® AVX instruction is* VBLENDPD*.*

#### **Syntax**

extern  $m256d$  mm256 blend pd( $m256d$  m1,  $m256d$  m2, const int mask);

#### **Arguments**

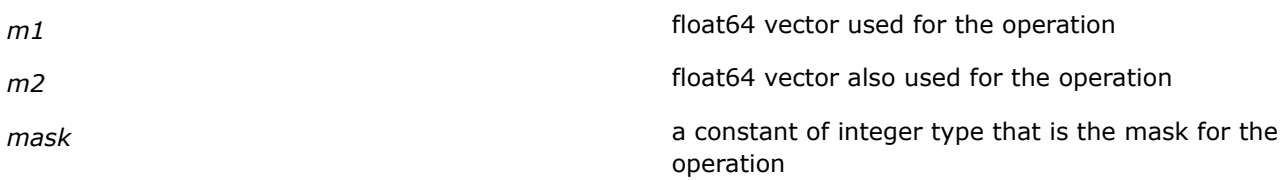

#### **Description**

Performs a conditional merge of four packed double-precision floating point elements (float64 elements) of two vectors according to the immediate bits of the *mask* parameter.

The *mask* parameter defines a constant integer. The immediate bits [3:0] in the *mask* determine from which source vector elements are copied into the resulting vector.

If the bits in *mask* are "1" then the corresponding elements of the second source vector are copied into the resulting vector. If the bits are "0" then the corresponding elements of the first source vector are copied into the resulting vector. Thus a merging/blending of the elements of the two source vectors occurs when this intrinsic is used.

## **Returns**

Result of the merge/blend operation.

#### **\_mm256\_blend\_ps**

*Performs a conditional blend/merge of float32 vectors. The corresponding Intel® AVX instruction is* VBLENDPS*.*

#### **Syntax**

extern \_\_m256 \_mm256\_blend\_ps(\_\_m256 m1, \_\_m256 m2, const int mask);

## **Arguments**

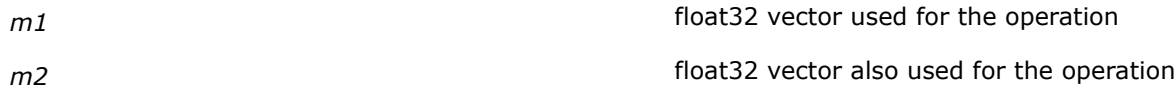

*mask* a constant of integer type that is the mask for the operation

# **Description**

Performs a conditional merge of eight packed single-precision floating point elements (float32 elements) of two vectors according to the immediate bits of the *mask* parameter.

The *mask* parameter defines a constant integer. The immediate bits [7:0] in the mask determine from which source vector elements are copied into the resulting vector.

If the bits in *mask* are "1" then the corresponding elements of the second source vector are copied into the resulting vector. If the bits are "0" then the corresponding elements of the first source vector are copied into the resulting vector. Thus a merging/blending of the elements of the two source vectors occurs when this intrinsic is used.

## **Returns**

Result of the merge/blend operation.

# **\_mm256\_blendv\_pd**

*Performs conditional blend/merge of float64 vectors. The corresponding Intel® AVX instruction is* VBLENDVPD*.*

#### **Syntax**

extern  $m256d$  mm256 blendv pd( $m256d$  m1,  $m256d$  m2,  $m256d$  mask);

## **Arguments**

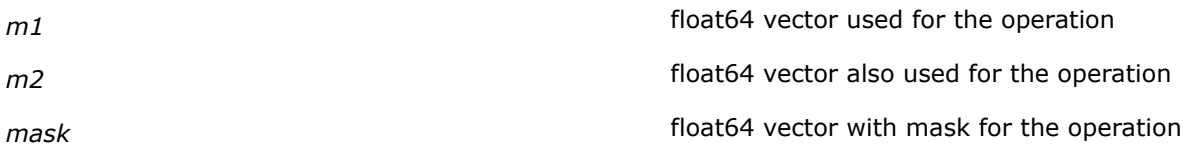

## **Description**

Performs a conditional merge of four packed double-precision floating point elements (float64 elements) of two vectors according to the most significant bits of the *mask* parameter elements.

The *mask* parameter defines a mask for the operation. The most significant bit of the corresponding doubleprecision floating-point elements in the *mask* determines whether the corresponding double-precision floating-point element in the resulting vector is copied from the second source or first source.

If the bit in the *mask* is "1" then the corresponding element of the second source vector is copied into the resulting vector. If the bit is "0" then the corresponding element of the first source vector is copied into the resulting vector. Thus a merging/blending of the elements of the two source vectors occurs when this intrinsic is used.

## **Returns**

Result of the blend operation.

## **\_mm256\_blendv\_ps**

*Performs conditional blend/merge of float32 vectors. The corresponding Intel® AVX instruction is* VBLENDVPS*.*

# **Syntax**

extern  $m256$  mm256 blendv ps( $m256$  m1,  $m256$  m2,  $m256$  mask);

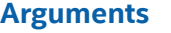

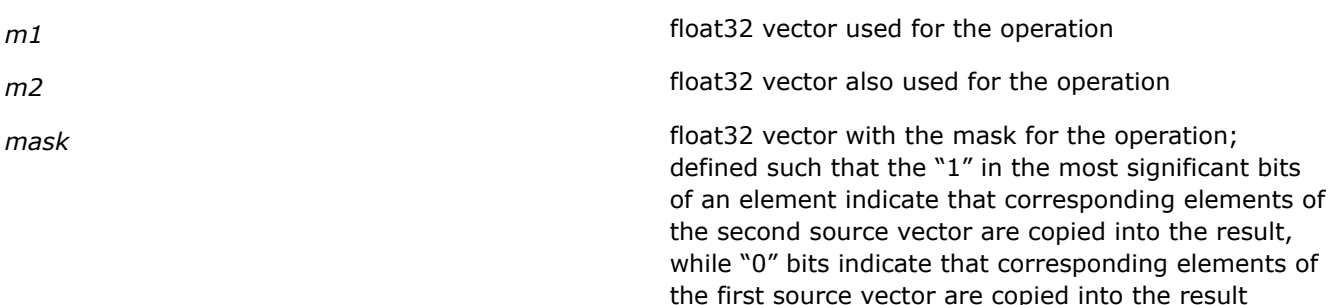

# **Description**

Performs a conditional merge of eight packed single-precision floating point elements (float32 elements) of two vectors according to the most significant bits of the *mask* parameter.

The *mask* parameter defines a mask for the operation. The most significant bit of the corresponding singleprecision floating-point elements in the *mask* determines whether the corresponding single-precision floating-point element in the resulting vector is copied from the second source or first source.

If the bit in the *mask* is "1" then the corresponding element of the second source vector is copied into the resulting vector. If the bit is "0" then the corresponding element of the first source vector is copied into the resulting vector. Thus a merging/blending of the elements of the two source vectors occurs when this intrinsic is used.

## **Returns**

Result of the blend operation.

# **Intrinsics for Compare Operations**

**\_mm\_cmp\_pd, \_mm256\_cmp\_pd**

*Compares packed 128-bit and 256-bit float64 vector elements. The corresponding Intel® AVX instruction is* VCMPPD*.*

## **Syntax**

extern \_\_m128d \_mm\_cmp\_pd(\_\_m128d m1, \_\_m128d m2, const int predicate);

extern \_\_m256d \_mm256\_cmp\_pd(\_\_m256d m1, \_\_m256d m2, const int predicate);

## **Arguments**

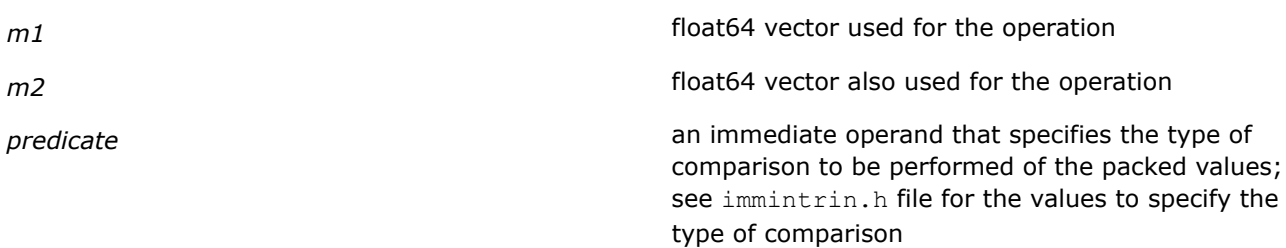

# **Description**

Performs a SIMD compare of the four packed double-precision floating-point (float64) values in the first source operand, *m1*, and the second source operand, *m2*, and returns the results of the comparison.

The  $mm/cm$  cmp pd intrinsic is used for comparing 128-bit float64 values while the  $m256/cmp$  pd intrinsic is used for comparing 256-bit float64 values.

The comparison *predicate* parameter (immediate) specifies the type of comparison performed on each of the pairs of packed values.

#### **Returns**

Result of the compare operation.

#### **\_mm\_cmp\_ps, \_mm256\_cmp\_ps**

*Compares packed float32 elements of two vectors. The corresponding Intel® AVX instruction is* VCMPPS*.*

#### **Syntax**

extern  $m128$  mm cmp ps( $m128$  m1,  $m128$  m2, const int predicate); extern \_ m256 \_mm256 cmp ps(\_ m256 m1, \_ m256 m2, const int predicate);

#### **Arguments**

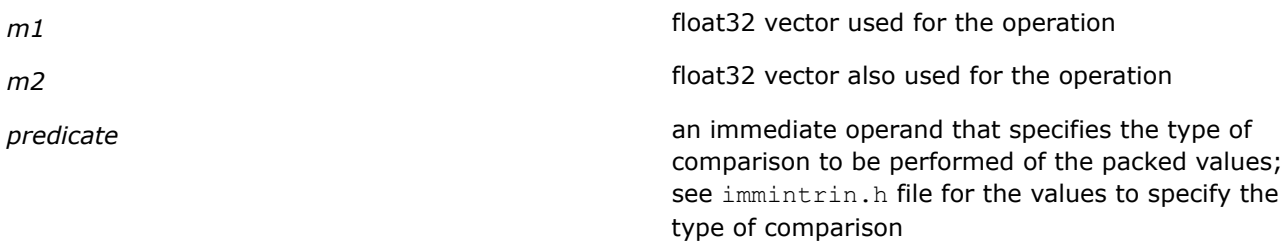

## **Description**

Performs a SIMD compare of the eight packed single-precision floating-point (float32) values in the first source operand, *m1*, and the second source operand, *m2*, and returns the results of the comparison.

The  $_{\text{mm}}$  cmp ps intrinsic is used for comparing 128-bit float32 values while the  $_{\text{mm256}}$  cmp ps intrinsic is used for comparing 256-bit float32 values.

The comparison *predicate* parameter (immediate) specifies the type of comparison performed on each of the pairs of packed values.

#### **Returns**

Result of the compare operation.

## **\_mm\_cmp\_sd**

*Compares scalar float64 vectors. The corresponding Intel® AVX instruction is* VCMPSD*.*

## **Syntax**

extern \_ m128d mm cmp sd( m128d m1, m128d m2, const int predicate);

#### **Arguments**

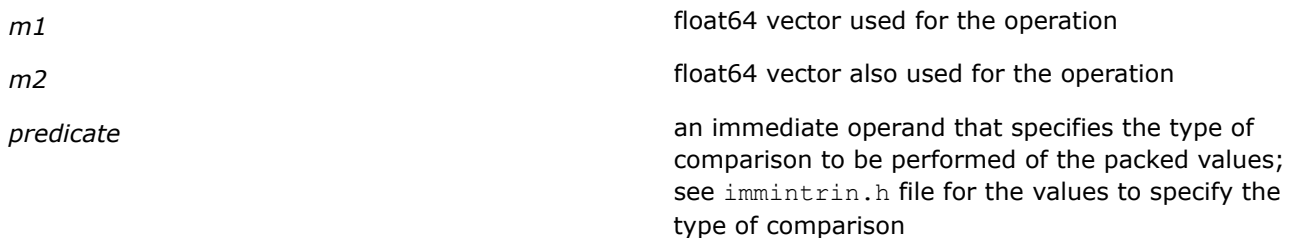

# **Description**

Performs a compare operation of the low double-precision floating-point values (float64 values) in the first source operand, *m1*, and the second source operand, *m2*, and returns the result.

The comparison *predicate* parameter (immediate operand) specifies the type of comparison performed on each of the pairs of values.

#### **Returns**

Result of the compare operation.

## **\_mm\_cmp\_ss**

*Compares scalar float32 values. The corresponding Intel® AVX instruction is* VCMPSS*.*

## **Syntax**

extern \_\_m128 \_mm\_cmp\_ss(\_\_m128 m1, \_\_m128 m2, const int predicate);

#### **Arguments**

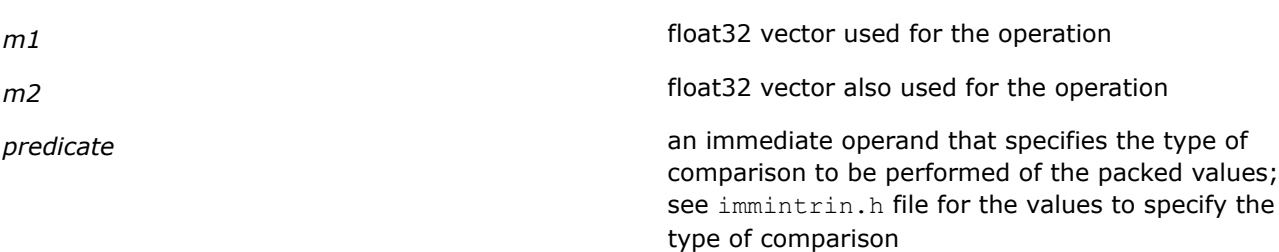

# **Description**

Performs a compare operation of the low single-precision floating-point values (float32 values) in the first source operand, *m1*, and the second source operand, *m2*, and returns the results.

The comparison predicate parameter (immediate) specifies the type of comparison performed.

#### **Returns**

Result of the compare operation.

# **Intrinsics for Conversion Operations**

# **\_mm256\_cvtepi32\_pd**

*Converts extended packed 32-bit integer values to packed double-precision floating point values.The corresponding Intel® AVX instruction is* VCVTDQ2PD*.*

## **Syntax**

extern m256 mm256 cvtepi32 pd( m128i m1);

# **Arguments**

*m1* integer source vector/operand

# **Description**

Converts four packed signed doubleword integers in the source vector *m1* into four packed double-precision floating-point values.

## **Returns**

Result of the conversion operation.

## **\_mm256\_cvtepi32\_ps**

*Converts extended packed 32-bit integer values to packed single-precision floating point values. The corresponding Intel® AVX instruction is* VCVTDQ2PS*.*

#### **Syntax**

```
extern m256 mm256 cvtepi32 ps(m256i m1);
```
## **Arguments**

*m1* integer source vector /operand

## **Description**

Converts eight packed signed doubleword integers in the source vector *m1* to eight packed single-precision floating-point values.

## **Returns**

Result of the conversion operation.

## **\_mm256\_cvtpd\_epi32**

*Converts packed double-precision float values to extended 32-bit integer values.The corresponding Intel® AVX instruction is* VCVTPD2DQ*.*

## **Syntax**

extern  $ml28i$  mm256 cvtpd epi32( $ml356$  m1);

## **Arguments**

*m1* float64 source vector

# **Description**

Converts four packed double-precision floating-point values in the source vector *m1* to four packed signed doubleword integer (extended 32-bit integer) values in the destination.

#### **Returns**

Result of the conversion operation.

#### **\_mm256\_cvtps\_epi32**

*Converts packed single-precision float values to extended 32-bit integer values. The corresponding Intel® AVX instruction is* VCVTPS2DQ*.*

## **Syntax**

extern  $m256i$   $mm256$  cvtps epi32( $m256$  m1);

#### **Arguments**

*m1* float32 source vector

# **Description**

Converts eight packed single-precision floating point values in the source vector *m1* to eight signed doubleword integer (extended 32-bit integer) values.

#### **Returns**

Result of the conversion operation.

# **\_mm256\_cvtpd\_ps**

*Converts packed float64 values to packed float32 values. The corresponding Intel® AVX instruction is* VCVTPD2PS*.*

#### **Syntax**

```
extern m128 mm256 cvtpd ps(m256d m1);
```
#### **Arguments**

m1 contracts and the set of the set of the set of the set of the set of the set of the set of the set of the set of the set of the set of the set of the set of the set of the set of the set of the set of the set of the set

## **Description**

Converts four packed double-precision floating point values (float64 values) in the source vector *m1* to eight packed single-precision floating-point values (float32 values).

#### **Returns**

Result of the conversion operation.

## **\_mm256\_cvtps\_pd**

*Converts packed float32 values to packed floati64 values. The corresponding Intel® AVX instruction is* VCVTPS2PD*.*

# **Syntax**

extern  $m256d$   $mm256$  cvtps pd( $ml28$  m1);

#### **Arguments**

*m1* 128-bit float32 source vector

# **Description**

Converts four packed single-precision floating point values (float32 values) in the source vector *m1* to four packed double-precision floating point values (float64 values).

#### **Returns**

Result of the conversion operation.

#### **\_mm256\_cvttp\_epi32**

*Converts packed float64 values to truncated extended 32-bit integer values. The corresponding Intel® AVX instruction is* VCVTTPD2DQ*.*

#### **Syntax**

extern  $m128i$   $mm256$  cvttpd epi32( $m256d$  m1);

# **Arguments**

*m1* float64 source vector

# **Description**

Converts four packed double-precision floating-point values (float64 values) in the source vector to four packed signed doubleword integer (extended 32-bit integer) values in the destination.

When a conversion is inexact, a truncated (round towards zero) value is returned. If a converted result is larger than the maximum signed doubleword integer, the floating-point invalid exception is raised. If this exception is masked, the indefinite integer value (80000000H) is returned.

#### **Returns**

Result of the conversion operation.

## **\_mm256\_cvttps\_epi32**

*Converts packed float32 values to truncated extended 32-bit integer values. The corresponding Intel® AVX instruction is* VCVTTPS2DQ*.*

#### **Syntax**

extern \_\_m256i \_mm256\_cvttps\_epi32(\_\_m256 m1);

## **Arguments**

*m1* float32 source vector

# **Description**

Converts eight packed single-precision floating-point values (float32 values) in the source vector to eight packed signed doubleword integer (extended 32-bit integer) values in the destination.

When a conversion is inexact, a truncated (round towards zero) value is returned. If a converted result is larger than the maximum signed doubleword integer, the floating-point invalid exception is raised; if this exception is masked, the indefinite integer value (80000000H) is returned.

#### **Returns**

Result of the conversion operation.

#### **\_mm256\_cvtsi256\_si32**

*Extracts a 32-bit integer value.*

#### **Syntax**

int  $mm256$  cvtsi256 si32( $m256i$  a);

#### **Arguments**

*a* 256-bit integer source vector

#### **Description**

Copies the least significant 32 bits of *a* to a 32-bit integer.

#### **Returns**

Result of the conversion operation.

#### **\_mm256\_cvtsd\_f64**

*Extracts a double precision floating point value.*

#### **Syntax**

double  $mm256$  cvtsd  $f64$  ( $m256d$  a);

#### **Arguments**

**a** *a* float 64 source vector

#### **Description**

This intrinsic extracts a double precision floating point value from the first vector element of an  $m256d$ . It does so in the most efficient manner possible in the context used.

#### **Returns**

Result of the conversion operation.

#### **\_mm256\_cvtss\_f32**

*Extracts a single precision floating point value.*

## **Syntax**

float  $mm256$  cvtss f32( $m256$  a);

## **Arguments**

*a* float 32 source vector

#### **Description**

Extracts a single precision floating point value from the first vector element of an  $m256$ . It does so in the most efficient manner possible in the context used.

#### **Returns**

Result of the conversion operation.

# **Intrinsics to Determine Minimum and Maximum Values**

#### **\_mm256\_max\_pd**

*Determines the maximum of float64 vectors. The corresponding Intel® AVX instruction is* VMAXPD*.*

#### **Syntax**

extern  $m256d$  mm256 max pd( $m256d$  m1,  $m256d$  m2);

#### **Arguments**

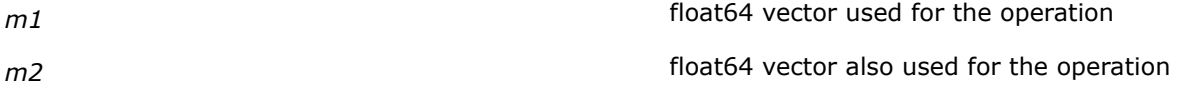

#### **Description**

Performs a SIMD compare of the packed double-precision floating-point (float64) elements in the first source vector *m1* and the second source vector *m2*, and returns the maximum value for each pair.

#### **Returns**

Maximum value of the compare operation.

## **\_mm256\_max\_ps**

*Determines the maximum of float32 vectors. The corresponding Intel® AVX instruction is* VMAXPS*.*

#### **Syntax**

extern  $m256$  mm256 max ps( $m256$  m1,  $m256$  m2);

#### **Arguments**

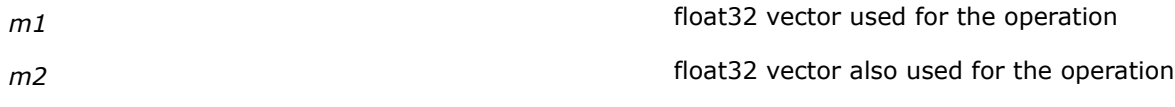

## **Description**

Performs a SIMD compare of the packed single-precision floating-point (float32) elements in the first source vector *m1* and the second source vector *m2*, and returns the maximum value for each pair.

#### **Returns**

Maximum value of the compare operation.

## **\_mm256\_min\_pd**

*Determines the minimum of float64 vectors. The corresponding Intel® AVX instruction is* VMINPD*.*

#### **Syntax**

extern \_\_m256d \_mm256\_min\_pd(\_\_m256d m1, \_\_m256d m2);

#### **Arguments**

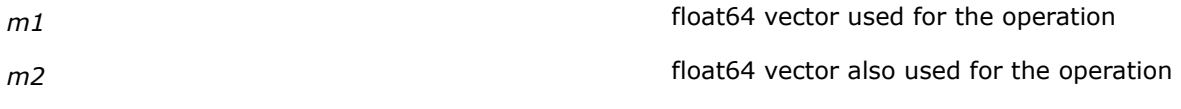

## **Description**

Performs a SIMD compare of the packed double-precision floating-point (float64) elements in the first source vector *m1* and the second source vector *m2*, and returns the minimum value for each pair.

#### **Returns**

Minimum value of the compare operation.

#### **\_mm256\_min\_ps**

*Determines the minimum of float32 vectors.The corresponding Intel® AVX instruction is* VMINPS*.*

#### **Syntax**

extern \_\_m256 \_mm256\_min\_ps(\_\_m256 m1, \_\_m256 m2);

#### **Arguments**

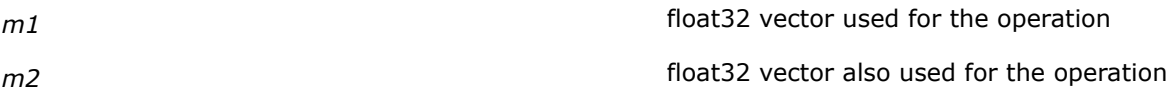

## **Description**

Performs a SIMD compare of the packed single-precision floating-point (float32) elements in the first source vector *m1* and the second source vector *m2*, and returns the minimum value for each pair.

#### **Returns**

Minimum value of the compare operation.

# **Intrinsics for Load and Store Operations**

# **\_mm256\_broadcast\_pd**

*Loads and broadcasts packed double-precision floating point values.The corresponding Intel® AVX instruction is* VBROADCASTF128*.*

## **Syntax**

```
extern m256d mm256 broadcast pd(ml28d const *a);
```
#### **Arguments**

*\*a* pointer to a memory location that can hold constant float64 values

## **Description**

Loads 128-bit float64 values from the specified address pointed to by *a*, and broadcasts it to two elements in the destination 256-bit vector.

#### **Returns**

Result of the load and broadcast operation.

## **\_mm256\_broadcast\_ps**

*Loads and broadcasts packed single-precision floating point values. The corresponding Intel® AVX instruction is* VBROADCASTF128*.*

## **Syntax**

extern  $m256$  mm256 broadcast ps( $m128$  const \*a);

# **Arguments**

*\*a* pointer to a memory location that can hold constant 128-bit float32 values

## **Description**

Loads 128-bit float32 values from the specified address pointed to by *a*, and broadcasts it to all elements in the destination 256-bit vector.

## **Returns**

Result of the load and broadcast operation.

#### **\_mm256\_broadcast\_sd**

*Loads and broadcasts scalar double-precision floating point values to a 256-bit destination operand. The corresponding Intel® AVX instruction is* VBROADCASTSD*.*

## **Syntax**

extern  $m256d$   $mm256$  broadcast sd(double const \*a);

## **Arguments**

*\*a* pointer to a memory location that can hold constant scalar float64 values

# **Description**

Loads scalar double-precision floating-point values from the specified address *a*, and broadcasts it to all four elements in the destination vector.

#### **Returns**

Result of the load and broadcast operation.

#### **\_mm256\_broadcast\_ss, \_mm\_broadcast\_ss**

*Loads and broadcasts 256/128-bit scalar singleprecision floating point values to a 256/128-bit destination operand. The corresponding Intel® AVX instruction is* VBROADCASTSS*.*

#### **Syntax**

extern \_\_ m256 \_mm256 broadcast\_ss(float const \*a);

extern  $m128$  mm broadcast ss(float const \*a);

#### **Arguments**

*\*a* pointer to a memory location that can hold constant 256-bit or 128-bit float32 values

#### **Description**

Loads scalar single-precision floating-point values from the specified address pointed to by *a*, and broadcasts it to elements in the destination vector.

The m256 broadcast ss intrinsic broadcasts the loaded values to all eight elements in the 256-bit destination vector.

The \_mm\_broadcast\_ss intrinsic broadcasts the loaded values to all four elements in the 128-bit destination vector.

#### **Returns**

Result of the load and broadcast operation.

## **\_mm256\_load\_pd**

*Moves packed double-precision floating point values from aligned memory location to a destination vector. The corresponding Intel® AVX instruction is*VMOVAPD*.*

#### **Syntax**

extern  $m256d$   $mm256$  load pd(double const  $*a$ );

#### **Arguments**

*\*a* pointer to a memory location that can hold constant float64 values; the address must be 32-byte aligned

# **Description**

Loads packed double-precision floating point values (float64 values) from the 256-bit aligned memory location pointed to by *a*, into a destination float64 vector, which is retured by the intrinsic.

#### **Returns**

A 256-bit vector with float64 values.

# **\_mm256\_load\_ps**

*Moves packed single-precision floating point values from aligned memory location to a destination vector. The corresponding Intel® AVX instruction is*VMOVAPS*.*

## **Syntax**

extern  $m256$   $mm256$  load ps(float const \*a);

## **Arguments**

*\*a* pointer to a memory location that can hold constant float32 values; the address must be 32-byte aligned

# **Description**

Loads packed single-precision floating point values (float32 values) from the 256-bit aligned memory location pointed to by *a*, into a destination float32 vector, which is retured by the intrinsic.

#### **Returns**

A 256-bit vector with float32 values.

# **\_mm256\_load\_si256**

*Moves integer values from aligned memory location to a destination vector. The corresponding Intel® AVX instruction is*VMOVDQA*.*

## **Syntax**

extern  $m256i$   $mm256$  load si256( $m256i$  const \*a);

## **Arguments**

*\*a* pointer to a memory location that can hold constant integer values; the address must be 32-byte aligned

## **Description**

Loads integer values from the 256-bit aligned memory location pointed to by *\*a*, into a destination integer vector, which is returned by the intrinsic.

## **Returns**

A 256-bit vector with integer values.

## **\_mm256\_loadu\_pd**

*Moves packed double-precision floating point values from unaligned memory location to a destination vector. The corresponding Intel® AVX instruction is* VMOVUPD*.*

## **Syntax**

extern  $m256d$   $mm256$  loadu pd(double const  $*a$ );

# **Arguments**

*\*a* pointer to a memory location that can hold constant float64 values;

# **Description**

Loads packed double-precision floating point values (float64 values) from the 256-bit unaligned memory location pointed to by *a*, into a destination float64 vector, which is retured by the intrinsic.

# **Returns**

A 256-bit vector with float64 values.

# **\_mm256\_loadu\_ps**

*Moves packed single-precision floating point values from unaligned memory location to a destination vector. The corresponding Intel® AVX instruction is*VMOVUPS*.*

# **Syntax**

extern  $m256$  mm256 loadu ps(float const \*a);

# **Arguments**

*\*a* pointer to a memory location that can hold constant float32 values

# **Description**

Loads packed single-precision floating point values (float32 values) from the 256-bit unaligned memory location pointed to by *a*, into a destination float32 vector, which is retured by the intrinsic.

## **Returns**

A 256-bit vector with float32 values.

# **\_mm256\_loadu\_si256**

*Moves integer values from unaligned memory location to a destination vector. The corresponding Intel® AVX instruction is*VMOVDQU*.*

# **Syntax**

extern  $m256i$  mm256 loadu si256( $m256i$  const \*a);

# **Arguments**

*\*a* pointer to a memory location that can hold constant integer values

# **Description**

Loads integer values from the 256-bit unaligned memory location pointed to by *\*a*, into a destination integer vector, which is returned by the intrinsic.

## **Returns**

A 256-bit vector with integer values.

# **\_mm256\_maskload\_pd, \_mm\_maskload\_pd**

*Loads packed double-precision floating point values according to mask values. The corresponding Intel® AVX instruction is* VMASKMOVPD*.*

#### **Syntax**

extern \_\_m256d \_mm256\_maskload\_pd(double const \*a, \_\_m256i mask); extern \_\_m128d \_mm\_maskload\_pd(double const \*a, \_\_m128i mask);

#### **Arguments**

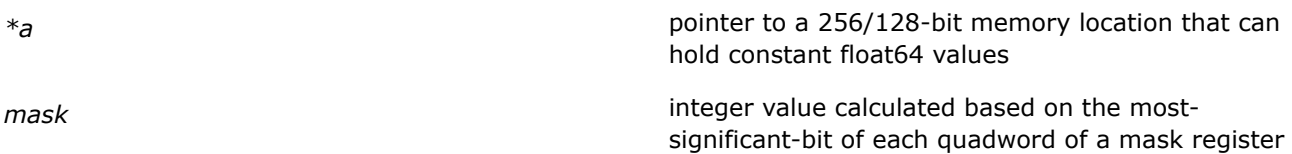

# **Description**

Loads packed double-precision floating point (float64) values from the 256/128-bit memory location pointed to by *a*, into a destination register using the *mask* value.

The *mask* is calculated from the most significant bit of each qword of the *mask* register. If any of the bits of the *mask* is set to zero, the corresponding value from the memory location is not loaded, and the corresponding field of the destination vector is set to zero.

## **Returns**

A 256/128-bit register with float64 values.

## **\_mm256\_maskload\_ps, \_mm\_maskload\_ps**

*Loads packed single-precision floating point values according to mask values. The corresponding Intel® AVX instruction is* VMASKMOVPS*.*

## **Syntax**

```
extern _ m256 _mm256 maskload ps(float const *a, _ m256i mask);
extern m128 mm maskload ps(float const *a, m128i mask);
```
## **Arguments**

*\*a* pointer to a 256/128-bit memory location that can hold constant float32 values

*mask* integer value calculated based on the mostsignificant-bit of each doubleword of a mask register

## **Description**

Loads packed single-precision floating point (float32) values from the 256/128-bit memory location pointed to by *a*, into a destination register using the *mask* value.

The *mask* is calculated from the most significant bit of each dword of the *mask* register. If any of the bits of the *mask* is set to zero, the corresponding value from the memory location is not loaded, and the corresponding field of the destination vector is set to zero.

#### **Returns**

A 256/128-bit register with float32 values.

#### **\_mm256\_store\_pd**

*Moves packed double-precision floating point values from a float64 vector to an aligned memory location. The corresponding Intel® AVX instruction is*VMOVAPD*.*

#### **Syntax**

extern void  $mm256$  store pd(double  $*a$ ,  $m256d$  b);

#### **Arguments**

*\*a* pointer to a memory location that can hold double-precision floating point (float64) values; the address must be 32-byte aligned

**b** float64 vector

#### **Description**

Performs a store operation by moving packed double-precision floating point values (float64 values) from a float64 vector, *b*, to a 256-bit aligned memory location, pointed to by *a*.

#### **Returns**

Nothing

#### **\_mm256\_store\_ps**

*Moves packed single-precision floating point values from a float32 vector to an aligned memory location. The corresponding Intel® AVX instruction is*VMOVAPS*.*

#### **Syntax**

extern void mm256 store ps(float \*a, m256 b);

## **Arguments**

*\*a* pointer to a memory location that can hold singleprecision floating point (float32) values; the address must be 32-byte aligned

# *b* float32 vector

## **Description**

Performs a store operation by moving packed single-precision floating point values (float32 values) from a float32 vector, *b*, to a 256-bit aligned memory location, pointed to by *a*.

#### **Returns**

Nothing.

## **\_mm256\_store\_si256**

*Moves values from a integer vector to an aligned memory location. The corresponding Intel® AVX instruction is* VMOVDQA*.*

## **Syntax**

extern void  $mm256$  store si256( $m256i *a$ ,  $m256i$  b);

# **Arguments**

*\*a* pointer to a memory location that can hold scalar integer values; the address must be 32-byte aligned.

**b** integer vector

# **Description**

Performs a store operation by moving integer values from a 256-bit integer vector, *b*, to a 256-bit aligned memory location, pointed to by *a*.

## **Returns**

Nothing.

## **\_mm256\_storeu\_pd**

*Moves packed double-precision floating point values from a float64 vector to an unaligned memory location. The corresponding Intel® AVX instruction is*VMOVUPD*.*

## **Syntax**

extern void  $mm256$  storeu pd(double  $*a$ ,  $m256d$  b);

## **Arguments**

*\*a* pointer to a memory location that can hold doubleprecision floating point (float64) values

*b* float64 vector

## **Description**

Performs a store operation by moving packed double-precision floating point values (float64 values) from a float64 vector, *b*, to a 256-bit unaligned memory location, pointed to by *a*.

#### **Returns**

Nothing.

## **\_mm256\_storeu\_ps**

*Moves packed single-precision floating point values from a float32 vector to an unaligned memory location. The corresponding Intel® AVX instruction is*VMOVUPS*.*

# **Syntax**

```
extern void mm256 storeu ps(float *a, m256 b);
```
#### **Arguments**

*\*a* pointer to a memory location that can hold singleprecision floating point (float32) values

*b* float 32 vector

# **Description**

Performs a store operation by moving packed single-precision floating point values (float32 values) from a float32 vector, *b*, to a 256-bit unaligned memory location, pointed to by *a*.

## **Returns**

Nothing.

# **\_mm256\_storeu\_si256**

*Moves values from a integer vector to an unaligned memory location. The corresponding Intel® AVX instruction is* VMOVDQU*.*

## **Syntax**

```
extern void mm256 storeu si256(m256i *a, m256i b);
```
## **Arguments**

*\*a* pointer to a memory location that can hold scalar integer values

**b** integer vector

## **Description**

Performs a store operation by moving integer values from a 256-bit integer vector, *b*, to a 256-bit unaligned memory location, pointed to by *a*.

## **Returns**

Nothing.

## **\_mm256\_stream\_pd**

*Moves packed double-precision floating-point values using non-temporal hint. The corresponding Intel® AVX instruction is* VMOVNTPD*.*

# **Syntax**

```
extern void mm256 stream pd(double *p, m256d a);
```
# **Arguments**

*\*p \*p* **pointer to a memory location that can hold double**precision floating point (float64) values; the address must be 32-byte aligned

*a* float64 vector

## **Description**

Performs a store operation by moving packed double-precision floating point values (float64 values) from a float64 vector, *a*, to a 256-bit aligned memory location, pointed to by *p*, using a non-temporal hint to prevent caching of the data during the write to memory.

#### **Returns**

Result of the streaming/store operation.

#### **\_mm256\_stream\_ps**

*Moves packed single-precision floating-point values using non-temporal hint. The corresponding Intel® AVX instruction is* VMOVNTPS*.*

#### **Syntax**

extern void  $mm256$  stream ps(float \*p,  $m256$  a);

#### **Arguments**

*\*p \*p* **pointer to a memory location that can hold single**precision floating point (float32) values; the address must be 32-byte aligned

a float32 vector

# **Description**

Performs a store operation by moving packed single-precision floating point values (float32 values) from a float32 vector, *a*, to a 256-bit aligned memory location, pointed to by *p*, using a non-temporal hint to prevent caching of the data during the write to memory.

# **Returns**

Result of the streaming/store operation.

# **\_mm256\_stream\_si256**

*Moves packed integer values using non-temporal hint. The corresponding Intel® AVX instruction is* VMOVNTDQ*.*

#### **Syntax**

extern void  $mm256$  stream si256( $m256i$  \*p,  $m256i$  a);

# **Arguments**

*\*p* **pointer to a memory location that can hold scalar** integer values; the address must be 32-byte aligned **a** integer vector

# **Description**

Performs a store operation by moving scalar integer values from an integer vector *a*, to a 256-bit aligned memory location, pointed to by *p*, using a non-temporal hint to prevent caching of the data during the write to memory.

## **Returns**

Result of the streaming/store operation.

#### **\_mm256\_maskstore\_pd, \_mm\_maskstore\_pd**

*Stores packed double-precision floating point values according to mask values. The corresponding Intel® AVX instruction is* VMASKMOVPD*.*

#### **Syntax**

extern void  $mm256$  maskstore pd(double \*a,  $m256i$  mask,  $m256d$  b); extern void \_mm\_maskstore\_pd(double \*a, \_\_m128i mask, \_\_m128d b);

#### **Arguments**

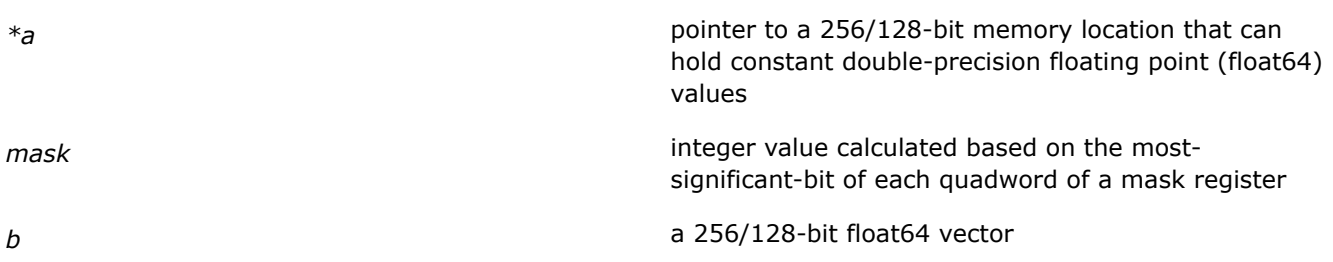

## **Description**

Performs a store operation by moving packed double-precision floating point (float64) values from a vector, *b*, to a 256/128-bit memory location, pointed to by *a*, using a *mask*.

The *mask* is calculated from the most significant bit of each qword of the *mask* register. If any of the bits of the mask are set to zero, the corresponding value from the float64 vector is not loaded, and the corresponding field of the destination memory location is left unchanged.

#### **NOTE**

Stores are atomic. Faults do not occur for memory locations for which all corresponding mask bits are set to zero.

#### **Returns**

Nothing.

# **\_mm256\_maskstore\_ps, \_mm\_maskstore\_ps**

*Stores packed single-precision floating point values according to mask values. The corresponding Intel® AVX instruction is* VMASKMOVPS*.*

#### **Syntax**

```
extern void mm256 maskstore ps(float *a, m256i mask, m256 b);
extern void mm maskstore ps(float *a, m128i mask, m128 b);
```
#### **Arguments**

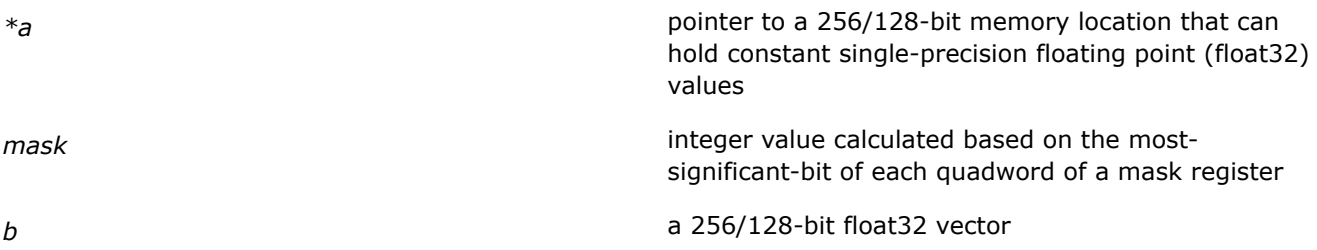

#### **Description**

Performs a store operation by moving packed single-precision floating point (float32) values from a vector, *b*, to a 256/128-bit memory location, pointed to by *a*, using a *mask*.

The *mask* is calculated from the most significant bit of each qword of the *mask* register. If any of the bits of the mask are set to zero, the corresponding value from the float32 vector is not loaded, and the corresponding field of the destination memory location is left unchanged.

# **NOTE**

Stores are atomic. Faults do not occur for memory locations for which all corresponding mask bits are set to zero.

#### **Returns**

Nothing.

# **Intrinsics for Miscellaneous Operations**

#### **\_mm256\_extractf128\_pd**

*Extracts 128-bit packed float64 values. The corresponding Intel® AVX instruction is* VEXTRACTF128*.*

#### **Syntax**

extern \_ m128d mm256 extractf128 pd( m256d m1, const int offset);

#### **Arguments**

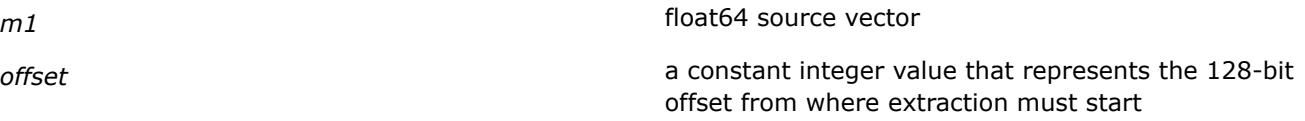

# **Description**

Extracts 128-bit packed double-precision floating point values (float64 values) from the source vector *m1*, starting from the location specified by the value in the *offset* parameter.

# **Returns**

Result of the extraction operation.

#### **\_mm256\_extractf128\_ps**

*Extracts 128-bit float32 values. The corresponding Intel® AVX instruction is* VEXTRACTF128*.*

#### **Syntax**

extern \_\_m128 \_mm256\_extractf128\_ps(\_\_m256 m1, const int offset);

#### **Arguments**

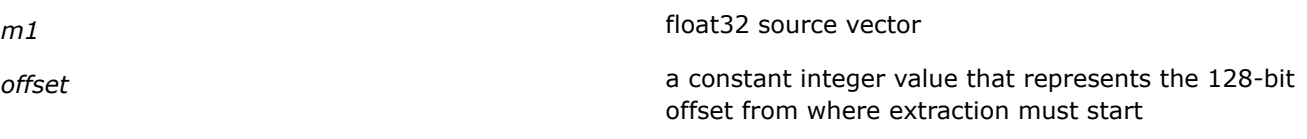

# **Description**

Extracts 128-bit packed single-precision floating point values (float32 values) from the source vector *m1*, starting from the location specified by the value in the *offset* parameter.

#### **Returns**

Result of the extraction operation.

## **\_mm256\_extractf128\_si256**

*Extracts 128-bit scalar integer values. The corresponding Intel® AVX instruction is* VEXTRACTF128*.*

#### **Syntax**

extern \_ m128i mm256 extractf128 si256( m256i m1, const int offset);

#### **Arguments**

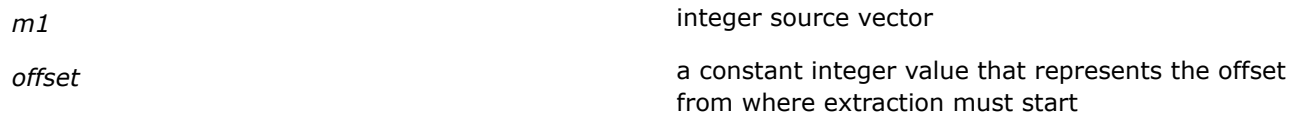

## **Description**

Extracts 128-bit scalar integer values from the source vector *m1*, starting from the location specified by the value in the *offset* parameter.

#### **Returns**

Result of the extraction operation.

# **\_mm256\_insertf128\_pd**

*Inserts 128 bits of packed float64 values. The corresponding Intel® AVX instruction is* VINSERTF128*.*

## **Syntax**

```
extern m256d mm256 insertf128 pd (m256d a, m128d b, int offset);
```
#### **Arguments**

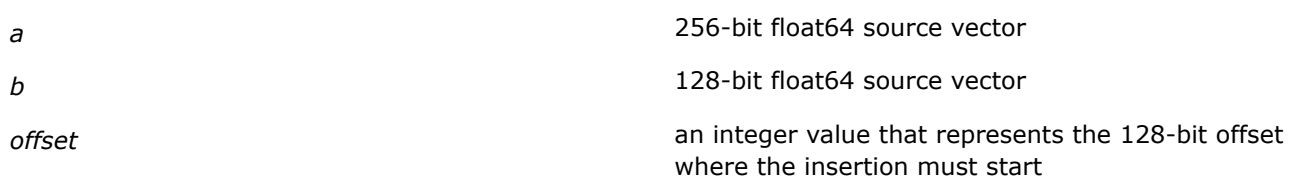

# **Description**

Performs an insertion of 128 bits of packed double-precision floating-point values (float64 values) from the second source vector *b* into a destination at a 128-bit offset specified by the *offset* parameter. The remaining portions of the destination are written by the corresponding elements of the first source vector *a*.

## **Returns**

Result of the insertion operation.

## **\_mm256\_insertf128\_ps**

*Inserts 128 bits of packed float32 values. The corresponding Intel® AVX instruction is* VINSERTF128*.*

## **Syntax**

extern  $m256$   $mm256$  insertf128 ps( $m256$  a,  $m128$  b, int offset);

## **Arguments**

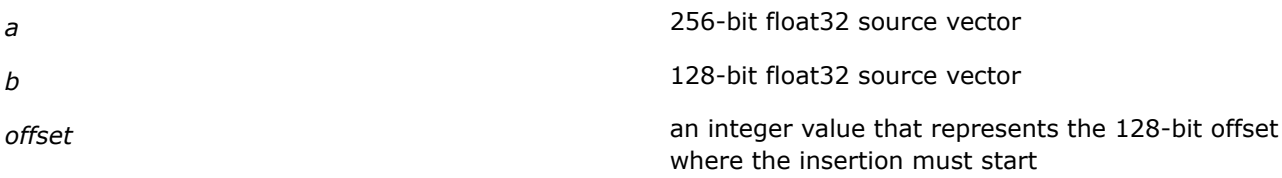

# **Description**

Performs an insertion of 128 bits of packed single-precision floating-point values (float32 values) from the second source vector *b*, into a destination at a 128-bit offset specified by the *offset* parameter. The remaining portions of the destination are written by the corresponding elements of the first source vector *a*.

#### **Returns**

Result of the insertion operation.

## **\_mm256\_insertf128\_si256**

*Inserts 128 bits of packed scalar integer values . The corresponding Intel® AVX instruction is* VINSERTF128*.*

## **Syntax**

extern  $m256$ i  $mm256$  insertf128 si256( $m256$ i a,  $m128$ i b, int offset);

# **Arguments**

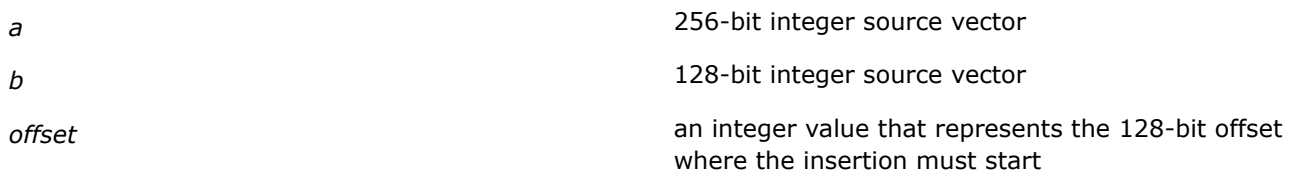

# **Description**

Performs an insertion of 128 bits of packed scalar integer values from the second source vector *b*, into a destination at a 128-bit offset specified by the *offset* parameter. The remaining portions of the destination are written by the corresponding elements of the first source vector *a*.

# **Returns**

Result of the insertion operation.

# **\_mm256\_lddqu\_si256**

*Moves unaligned integer from memory. The corresponding Intel® AVX instruction is* VLDDQU*.*

# **Syntax**

extern  $m256i$   $mm256$   $ld$ ddqu si256( $m256i$  const  $*$ a);

# **Arguments**

*\*a* points to a memory location from where unaligned integer value must be moved

# **Description**

Fetches 32 bytes of data, starting at a memory address specified by the *a* parameter, and places them in a destination. This intrinsic calls the corresponding instruction VLDDQU, which performs an operation functionally similar to the VMOVDQU instruction.

# **Returns**

Result of the move operation.

# **\_mm256\_movedup\_pd**

*Duplicates even-indexed double-precision floating point values. The corresponding Intel® AVX instruction is* VMOVDDUP*.*

## **Syntax**

```
extern m256d mm256 movedup pd( m256d a);
```
# **Arguments**

*a* float64 source vector

# **Description**

Performs a duplication of even-indexed double-precision floating-point values (float64 values) in the source vector *a*, and returns the result.

## **Returns**

Result of the duplication operation.

## **\_mm256\_movehdup\_ps**

*Duplicates odd-indexed single-precision floating point values. The corresponding Intel® AVX instruction is* VMOVSHDUP*.*

#### **Syntax**

extern  $m256$   $mm256$  movehdup ps ( $m256$  a);

#### **Arguments**

*a* float 32 source vector

#### **Description**

Performs a duplication of odd-indexed single-precision floating-point values (float32 values) in the source vector *a*, and returns the result.

#### **Returns**

Result of the duplication operation.

#### **\_mm256\_moveldup\_ps**

*Duplicates even-indexed single-precision floating point values. The corresponding Intel® AVX instruction is* VMOVSLDUP*.*

#### **Syntax**

extern  $m256$   $mm256$  moveldup ps( $m256$  a);

#### **Arguments**

*a* float 32 source vector

#### **Description**

Performs a duplication of even-indexed single-precision floating-point values (float32 values) in the source vector *a*, and returns the result.

#### **Returns**

Result of the duplication operation.

#### **\_mm256\_movemask\_pd**

*Extracts float64 sign mask. The corresponding Intel® AVX instruction is* VMOVMSKPD*.*

#### **Syntax**

```
extern int _mm256_movemask_pd( _m256d a);
```
# **Arguments**

a **a** float 64 source vector

# **Description**

Performs an extract operation of sign bits from four double-precision floating point elements (float64 elements) of the source vector *a*, and composes them into bitmasks.

## **Returns**

An integer bitmask of four meaningful bits.

# **\_mm256\_movemask\_ps**

*Extracts float32 sign mask. The corresponding Intel® AVX instruction is* VMOVMSKPS*.*

## **Syntax**

extern int mm256 movemask ps ( m256 a;

# **Arguments**

*a* float 32 source vector

# **Description**

Performs an extract operation of sign bits from eight single-precision floating point elements (float32 elements) of the source vector *a*, and composes them into bitmasks.

## **Returns**

An integer bitmask of eight meaningful bits.

## **\_mm256\_round\_pd**

*Rounds off double-precision floating point values to nearest upper/lower integer depending on rounding mode. The corresponding Intel® AVX instruction is*VROUNDPD*.*

## **Syntax**

extern \_\_m256d \_mm256\_round\_pd(\_m256d a, int iRoundMode);

## **Arguments**

# a float 64 vector

*iRoundMode* A hexadecimal value dependent on rounding mode:

- For rounding off to upper integer, the value is  $0 \times 0A$
- For rounding off to lower integer, the value is  $0 \times 09$

# **Description**

Rounds off the elements of a float64 vector *a* to the nearest upper/lower integer value. Two shortcuts, in the form of #defines, are used to achieve these two separate operations:

#define \_mm256\_ceil\_pd(a) \_mm256\_round\_pd((a), 0x0A)

#define \_mm256\_floor\_pd(a) \_mm256\_round\_pd((a), 0x09)

These  $\# defines$  tell the preprocessor to replace all instances of  $mm256$  ceil pd(a) with mm256 round pd((a), 0x0A) and all instances of mm256 floor pd(a) with

 $mm256$  round  $pd($ (a),  $0x09$ ).

For example, if you write the following:

m256 a, b;

```
a = mm256 ceil pd(b);
```
the preprocessor will modify it to:

 $a = mm256$  round pd(b, 0x0a);

The Precision Floating Point Exception is signaled according to the (immediate operand) *iRoundMode* value.

#### **Returns**

Result of the rounding off operation as a vector with double-precision floating point values.

#### **\_mm256\_round\_ps**

*Rounds off single-precision floating point values to nearest upper/lower integer depending on rounding mode. The corresponding Intel® AVX instruction is*VROUNDPS*.*

#### **Syntax**

extern  $m256$   $mm256$  round ps( $m256$  a, int iRoundMode );

#### **Arguments**

a float32 vector

*iRoundMode* **A** hexadecimal value dependent on rounding mode:

- For rounding off to upper integer, the value is  $0 \times 0A$
- For rounding off to lower integer, the value is  $0 \times 09$

# **Description**

Rounds off the elements of a float32 vector *a* to the nearest upper/lower integer value. Two shortcuts, in the form of #defines, are used to achieve these two separate operations:

#define mm256 ceil ps(a) mm256 round ps((a), 0x0A) #define \_mm256\_floor\_ps(a) \_mm256\_round\_ps((a), 0x09)

These #defines tells the preprocessor to replace all instances of  $mm256$  ceil ps(a) with

```
mm256 round ps((a), 0x0A) and all instances of mm256 floor ps(a) with
_mm256_round_ps((a), 0x09).
```
For example, if you write the following:

 $m256$  a, b;  $a = mm256$  ceil ps(b); the preprocessor will modify it to:

 $a = mm256$  round ps(b, 0x0a);

The Precision Floating Point Exception is signaled according to the (immediate operand) *iRoundMode* value.

#### **Returns**

Result of the rounding off operation as a vector with single-precision floating point values.

#### **\_mm256\_set\_pd**

*Initializes 256-bit vector with float64 values. No corresponding Intel® AVX instruction.*

#### **Syntax**

extern \_ m256d \_ mm256 set pd(double, double, double, double);

#### **Arguments**

*double* a float64 value to be initialized into the 256-bit vector; there are four *double* parameters, one for each float64 vector element

#### **Description**

Initializes a 256-bit vector with double-precision floating point values (float64 values) as specified by the *double* parameter.

#### **Returns**

A float64 vector initialized with specified double-precision floating point values.

## **\_mm256\_set\_ps**

*Initializes 256-bit vector with float32 values. No corresponding Intel® AVX instruction.*

#### **Syntax**

extern \_ m256 \_ mm256 set ps(float, float, float, float, float, float, float);

#### **Arguments**

*float* a float32 value to be initialized into the 256-bit vector; there are eight *float* parameters, one for each float32 vector element

#### **Description**

Initializes a 256-bit vector with single-precision floating point values (float32 values) as specified by the *float* parameter.

#### **Returns**

A float32 vector initialized with specified single-precision floating point values.

#### **\_mm256\_set\_epi8/16/32/64x**

*Initializes 256-bit vector with integer values. No corresponding Intel® AVX instruction.*

#### **Syntax**

extern \_\_m256i \_mm256\_set\_epi8(char e31, char e30, char e29, char e28, char e27, char e26, char e25, char e24, char e23, char e22, char e21, char e20, char e19, char e18, char e17, char e16, char e15, char e14, char e13, char e12, char e11, char e10, char e9, char e8, char e7, char e6, char e5, char e4, char e3, char e2, char e1, char e0);

extern \_ m256i \_ mm256 set epi316(short e15, short e14, short e13, short e12, short e11, short e10, short e9, short e8, short e7, short e6, short e5, short e4, short e3, short e2, short e1, short e0);

extern m256i mm256 set epi32(int e7, int e6, int e5, int e4, int e3, int e2, int e1, int e0);

extern  $m256$   $mm256$  set epi64x( int64 e3, int64 e2, int64 e1, int64 e0);

#### **Arguments**

*e*n

An 8/16/32/64-bit integer value to be initialized into the 256-bit vector. For each variant, there is one integer parameter for each 8/16/32/64-bit integer vector element.

#### **Description**

Initializes a 256-bit vector with extended packed integer values (8/16/32/64-bit values) as specified by the *e*n parameter.

#### **Returns**

An 8/16/32/64-bit integer vector initialized with specified extended packed integer values.

#### **\_mm256\_setr\_pd**

*Initializes 256-bit vector with float64 values in reverse of specified order. No corresponding Intel® AVX instruction.*

#### **Syntax**

extern \_ m256d \_ mm256 setr pd(double, double, double, double);

#### **Arguments**

*double* a float64 value to be initialized into the 256-bit vector; there are four *double* parameters, one for each float64 vector element

#### **Description**

Initializes a 256-bit vector with double-precision floating point values (float64 values) in reverse order as specified by the *double* parameter.

#### **Returns**

A float64 vector initialized with specified double-precision floating point values in reverse.

#### **\_mm256\_setr\_ps**

*Initializes 256-bit vector with float32 values in reverse of specified order. No corresponding Intel® AVX instruction.*

#### **Syntax**

extern \_ m256 \_ mm256 setr ps(float, float, float, float, float, float, float);

#### **Arguments**

*float* a float32 value to be initialized into the 256-bit vector; there are eight *float* parameters, one for each float32 vector element

#### **Description**

Initializes a 256-bit vector with single-precision floating point values (float32 values) in reverse order as specified by the *float* parameter.

#### **Returns**

A float32 vector initialized with specified single-precision floating point values in reverse.

#### **\_mm256\_setr\_epi32**

*Initializes 256-bit vector with integer values in reverse of specified order. No corresponding Intel® AVX instruction.*

#### **Syntax**

extern m256i mm256 setr epi32(int, int, int, int, int, int, int, int);

extern \_ m256i \_ mm256 setr epi8(char e31, char e30, char e29, char e28, char e27, char e26, char e25, char e24, char e23, char e22, char e21, char e20, char e19, char e18, char e17, char e16, char e15, char e14, char e13, char e12, char e11, char e10, char e9, char e8, char e7, char e6, char e5, char e4, char e3, char e2, char e1, char e0);

extern \_ m256i \_ mm256 setr epi316(short e15, short e14, short e13, short e12, short e11, short e10, short e9, short e8, short e7, short e6, short e5, short e4, short e3, short e2, short e1, short e0);

```
extern m256i mm256 setr epi32(int e7, int e6, int e5, int e4, int e3, int e2, int
e1, int e0);
```
extern  $m256$   $mm256$  setr epi64x( int64 e3, int64 e2, int64 e1, int64 e0);

#### **Arguments**

*e*n

An 8/16/32/64-bit integer value to be initialized into the 256-bit vector. For each variant, there is one integer parameter for each 8/16/32/64-bit integer vector element.

#### **Description**

Initializes a 256-bit vector with extended packed integer values (8/16/32/64-bit values), in reverse order, as specified by the *e*n parameter.

#### **Returns**

An 8/16/32/64-bit integer vector initialized with specified extended packed integer values in reverse.

#### **\_mm256\_set1\_pd**

*Initializes 256-bit vector with scalar double-precision floating point values. No corresponding Intel® AVX instruction.*

#### **Syntax**

extern \_\_ m256d \_ mm256\_set1\_pd(double);

#### **Arguments**

double **double** a float64 value to be initialized into the 256-bit vector; there is one *double* parameter to initialize each float64 vector element

## **Description**

Initializes a 256-bit vector with scalar double-precision floating point values (float64 values) as specified by the *double* parameter.

#### **Returns**

A float64 vector with all elements set to the specified scalar double-precision floating point value.

#### **\_mm256\_set1\_ps**

*Initializes 256-bit vector with scalar single-precision floating point values. No corresponding Intel® AVX instruction.*

#### **Syntax**

extern m256 mm256 set1 ps(float);

#### **Arguments**

*float* a float32 value to be initialized into the 256-bit vector; there is one *float* parameter to initialize each float32 vector element

#### **Description**

Initializes a 256-bit vector with scalar single-precision floating point values (float32 values) as specified by the *float* parameter.

#### **Returns**

A float32 vector with all elements set to the specified scalar single-precision floating point value.

#### **\_mm256\_set1\_epi32**

*Initializes 256-bit vector with scalar integer values. No corresponding Intel® AVX instruction.*

#### **Syntax**

extern \_\_ m256i \_ mm256\_set1\_epi8(char a);

extern \_\_ m256i \_ mm256\_set1\_epi16(short a); extern  $m256i$   $mm256$  set1 epi32(int a); extern \_ m256i mm256 set1 epi64x(long long a);

#### **Arguments**

a and a An 8/16/32/64-bit integer value to be initialized into the 256-bit vector. For each variant, there is one integer parameter for each 8/16/32/64-bit integer vector element.

# **Description**

Initializes a 256-bit vector with scalar integer values (8/16/32/64-bit values) as specified by the *a* parameter.

#### **Returns**

An 8/16/32/64-bit integer vector with all elements set to the specified scalar integer value.

# **\_mm256\_setzero\_pd**

*Sets float64 YMM registers to zero. No corresponding Intel® AVX instruction.*

#### **Syntax**

extern \_\_m256d \_mm256\_setzero\_pd(void);

#### **Arguments**

None

#### **Description**

Sets all the elements of a float64 vector to zero and returns the float64 vector. This is a utility intrinsic that helps during programming.

#### **Returns**

A float64 vector with all elements set to zero.

#### **\_mm256\_setzero\_ps**

*Sets float32 YMM registers to zero. No corresponding Intel® AVX instruction.*

#### **Syntax**

extern m256 mm256 setzero ps(void);

## **Arguments**

None

#### **Description**

Sets all the elements of a float32 vector to zero and returns the float32 vector. This is a utility intrinsic that helps during programming.

## **Returns**

A float32 vector with all elements set to zero.

#### **\_mm256\_setzero\_si256**

*Sets integer YMM registers to zero. No corresponding Intel® AVX instruction.*

## **Syntax**

extern m256i mm256 setzero si256(void);

#### **Arguments**

None

#### **Description**

Sets all the elements of an integer vector to zero and returns the integer vector. This is a utility intrinsic that helps during programming.

#### **Returns**

An integer vector with all elements set to zero.

#### **\_mm256\_zeroall**

*Zeroes all YMM registers. The corresponding Intel® AVX instruction is* VZEROALL*.*

#### **Syntax**

```
extern void mm256 zeroall(void);
```
#### **Arguments**

None

#### **Description**

Zeroes all YMM registers. This intrinsic is useful to clear all the YMM registers when transitioning between Intel® Advanced Vector Extensions (Intel® AVX) instructions and legacy Intel® Supplemental SIMD Extensions (Intel® SSE) instructions.

There is no transition penalty if an application clears the bits of all YMM registers (sets to '0') via VZEROALL, the corresponding instruction for this intrinsic, before transitioning between Intel® Advanced Vector Extensions (Intel® AVX) instructions and legacy Intel® Supplemental SIMD Extensions (Intel® SSE) instructions.

#### **Returns**

Nothing

#### **\_mm256\_zeroupper**

*Zeroes the upper bits of the YMM registers. The corresponding Intel® AVX instruction is* VZEROUPPER*.*

## **Syntax**

```
extern void _mm256_zeroupper(void);
```
## **Arguments**

None
# **Description**

Zeroes the upper 128 bits of all YMM registers. The lower 128 bits that correspond to the XMM registers are left unmodified.

This intrinsic is useful to clear the upper bits of the YMM registers when transitioning between Intel® Advanced Vector Extensions (Intel® AVX) instructions and legacy Intel® Supplemental SIMD Extensions (Intel® SSE) instructions. There is no transition penalty if an application clears the upper bits of all YMM registers (sets to '0') via VZEROUPPER, the corresponding instruction for this intrinsic, before transitioning between Intel® Advanced Vector Extensions (Intel® AVX) instructions and legacy Intel® Supplemental SIMD Extensions (Intel® SSE) instructions.

# **Returns**

Result of the operation.

# **Intrinsics for Packed Test Operations**

# **\_mm256\_testz\_si256**

*Performs a packed bit test of two integer vectors to set the ZF flag. The corresponding Intel® AVX instruction is* VPTEST*.*

# **Syntax**

extern int  $mm256$  testz si256( $m256i$  s1,  $m256i$  s2);

# **Arguments**

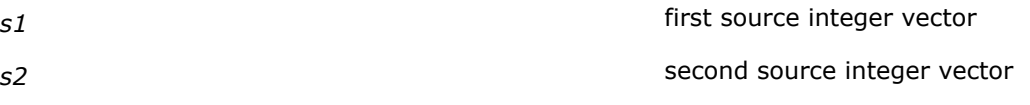

# **Description**

Allows setting of the ZF flag. The ZF flag is set based on the result of a bitwise AND operation between the first and second source vectors. The corresponding instruction VPTEST sets the ZF flag if all the resulting bits are 0. If the resulting bits are non-zeros, the instruction clears the ZF flag.

# **Returns**

Non-zero if ZF flag is set

Zero if the ZF flag is not set

# **\_mm256\_testc\_si256**

*Performs a packed bit test of two integer vectors to set the CF flag. The corresponding Intel® AVX instruction is* VPTEST*.*

# **Syntax**

extern int  $mm256$  testc si256( $m256i$  s1,  $m256i$  s2);

# **Arguments**

*s1* first source integer vector

*s2* second source integer vector

# **Description**

Allows setting of the CF flag. The CF flag is set based on the result of a bitwise AND and logical NOT operation between the first and second source vectors. The corresponding instruction, VPTEST, sets the CF flag if all the resulting bits are 0. If the resulting bits are non-zeros, the instruction clears the CF flag.

#### **Returns**

Non-zero if CF flag is set

Zero if the CF flag is not set

#### **\_mm256\_testnzc\_si256**

*Performs a packed bit test of two integer vectors to set ZF and CF flags. The corresponding Intel® AVX instruction is* VPTEST*.*

#### **Syntax**

extern int  $mm256$  testnzc si256( $m256i$  s1,  $m256i$  s2);

#### **Arguments**

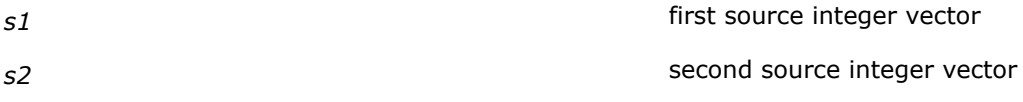

#### **Description**

Performs a packed bit test of *s1* and *s2* vectors using VTESTPD*s1*, *s2* instruction and checks the status of the ZF and CF flags. The intrinsic returns 1 if both ZF and CF flags are not 1 (that is, both flags are not set), otherwise returns 0 (that is, one of the flags is set) .

The VTESTPD instruction performs a bitwise comparison of all the sign bits of the integer elements in the first source operand and corresponding sign bits in the second source operand. If the AND of the first source operand sign bits with the second source operand sign bits produces all zeros, the ZF flag is set else the ZF flag is clear. If the AND of the inverted first source operand sign bits with the second source operand sign bits produces all zeros the CF flag is set, else the CF flag is clear.

#### **Returns**

- 1: indicates that both ZF and CF flags are clear
- 0: indicates that either ZF or CF flag is set

#### **\_mm256\_testz\_pd, \_mm\_testz\_pd**

*Performs a packed bit test of two float64 256-bit or 128-bit vectors to set the ZF flag. The corresponding Intel® AVX instruction is* VTESTPD*.*

#### **Syntax**

```
extern int mm256 testz pd(m256d s1, m256d s2);
extern int mm testz pd(ml28d s1, ml28d s2);
```
#### **Arguments**

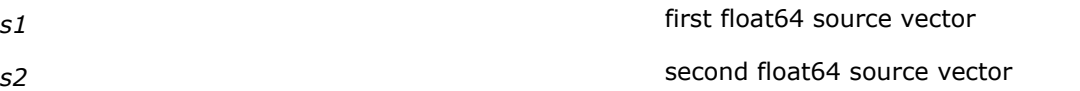

#### **Description**

Compute the bitwise AND of the two vectors s1 and s2, representing double-precision (64-bit) floating-point elements, producing an intermediate value, and set ZF to 1 if the sign bit of each 64-bit element in the intermediate value is zero, otherwise set ZF to 0. Compute the bitwise AND NOT of s1 and s2, producing an intermediate value, and set CF to 1 if the sign bit of each 64-bit element in the intermediate value is zero, otherwise set CF to 0. Return the ZF value.

#### **NOTE**

Intel® Advanced Vector Extensions (Intel® AVX) instructions include a full compliment of 128-bit SIMD instructions. Such Intel® AVX instructions, with vector length of 128-bits, zeroes the upper 128 bits of the YMM register. The lower 128 bits of the YMM register is aliased to the corresponding SIMD XMM register.

#### **Returns**

Non-zero if ZF flag is set

Zero if the ZF flag is not set

#### **\_mm256\_testz\_ps, \_mm\_testz\_ps**

*Performs a packed bit test of two float32 256-bit or 128-bit vectors to set the ZF flag. The corresponding Intel® AVX instruction is* VTESTPS*.*

#### **Syntax**

extern int  $mm256$  testz ps( $m256$  s1,  $m256$  s2);

extern int mm testz ps ( m128 s1, m128 s2);

# **Arguments**

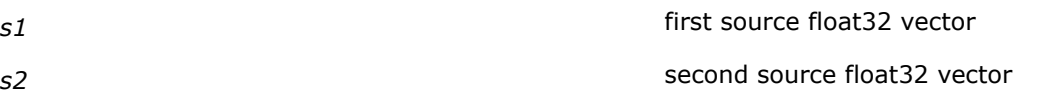

# **Description**

Compute the bitwise AND of the two vectors s1 and s2, representing single-precision (32-bit) floating-point elements, producing an intermediate value, and set ZF to 1 if the sign bit of each 32-bit element in the intermediate value is zero, otherwise set ZF to 0. Compute the bitwise AND NOT of s1 and s2, producing an intermediate value, and set CF to 1 if the sign bit of each 32-bit element in the intermediate value is zero, otherwise set CF to 0. Return the ZF value.

# **NOTE**

Intel® Advanced Vector Extensions (Intel® AVX) instructions include a full compliment of 128-bit SIMD instructions. Such Intel® AVX instructions, with vector length of 128-bits, zeroes the upper 128 bits of the YMM register. The lower 128 bits of the YMM register is aliased to the corresponding SIMD XMM register.

# **Returns**

Non-zero if ZF flag is set

Zero if the ZF flag is not set

# **\_mm256\_testc\_pd, \_mm\_testc\_pd**

*Performs a packed bit test of two 256-bit or 128-bit float64 vectors to set the CF flag. The corresponding Intel® AVX instruction is* VTESTPD*.*

#### **Syntax**

extern int  $mm256$  testc pd( $m256d$  s1,  $m256d$  s2);

extern int mm testc pd( m128d s1, m128d s2);

# **Arguments**

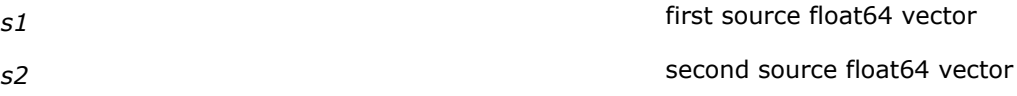

# **Description**

Compute the bitwise AND of the two vectors s1 and s2, representing double-precision (64-bit) floating-point elements, producing an intermediate value, and set ZF to 1 if the sign bit of each 64-bit element in the intermediate value is zero, otherwise set ZF to 0. Compute the bitwise AND NOT of s1 and s2, producing an intermediate value, and set CF to 1 if the sign bit of each 64-bit element in the intermediate value is zero, otherwise set CF to 0. Return the CF value.

#### **NOTE**

Intel® Advanced Vector Extensions (Intel® AVX) instructions include a full compliment of 128-bit SIMD instructions. Such Intel® AVX instructions, with vector length of 128-bits, zeroes the upper 128 bits of the YMM register. The lower 128 bits of the YMM register is aliased to the corresponding SIMD XMM register.

#### **Returns**

Non-zero if CF flag is set

Zero if the CF flag is not set

#### **\_mm256\_testc\_ps, \_mm\_testc\_ps**

*Performs a packed bit test of two 256-bit or 128-bit float32 vectors to set the CF flag. The corresponding Intel® AVX instruction is* VTESTPS*.*

#### **Syntax**

extern int  $mm256$  testc ps( $m256$  s1,  $m256$  s2); extern int  $mm$  testc ps( $ml28$  s1,  $ml28$  s2);

#### **Arguments**

*s1* first source float32 vector

*s2* second source float32 vector

**Description**

Compute the bitwise AND of the two vectors s1 and s2, representing single-precision (32-bit) floating-point elements, producing an intermediate value, and set ZF to 1 if the sign bit of each 32-bit element in the intermediate value is zero, otherwise set ZF to 0. Compute the bitwise AND NOT of s1 and s2, producing an intermediate value, and set CF to 1 if the sign bit of each 32-bit element in the intermediate value is zero, otherwise set CF to 0. Return the ZF value.

#### **NOTE**

Intel® Advanced Vector Extensions (Intel® AVX) instructions include a full compliment of 128-bit SIMD instructions. Such Intel® AVX instructions, with vector length of 128-bits, zeroes the upper 128 bits of the YMM register. The lower 128 bits of the YMM register is aliased to the corresponding SIMD XMM register.

#### **Returns**

Non-zero if CF flag is set

Zero if the CF flag is not set

#### **\_mm256\_testnzc\_pd, \_mm\_testnzc\_pd**

*Performs a packed bit test of two 256-bit float64 or 128-bit float64 vectors to check ZF and CF flag settings. The corresponding Intel® AVX instruction is* VTESTPD*.*

#### **Syntax**

extern int \_mm256\_testnzc\_pd(\_\_m256d s1, \_\_m256d s2); extern int  $mm$  testnzc pd( $ml28d$  s1,  $m256d$  s2);

# **Arguments**

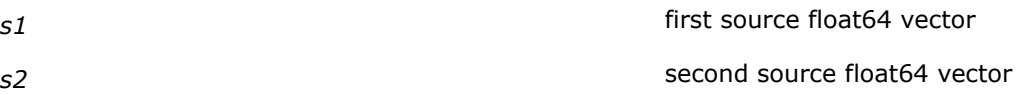

# **Description**

Performs a packed bit test of *s1* and *s2* vectors using VTESTPD*s1*, *s2* instruction and checks the status of the ZF and CF flags. The intrinsic returns 1 if both ZF and CF flags are not 1 (that is, both flags are not set), otherwise returns 0 (that is, one of the flags is set).

The VTESTPD instruction performs a bitwise comparison of all the sign bits of the double-precision elements in the first source operand and corresponding sign bits in the second source operand. If the AND of the first source operand sign bits with the second source operand sign bits produces all zeros, the ZF flag is set else the ZF flag is clear. If the AND of the inverted first source operand sign bits with the second source operand sign bits produces all zeros the CF flag is set, else the CF flag is clear.

The  $\mu$ mm testnzc pd intrinsic checks the ZF and CF flags according to results of the 128-bit float64 source vectors. The m256 testnzc pd intrinsic checks the ZF and CF flags according to the results of the 256-bit float64 source vectors.

#### **NOTE**

Intel® Advanced Vector Extensions (Intel® AVX) instructions include a full compliment of 128-bit SIMD instructions. Such Intel® AVX instructions, with vector length of 128-bits, zeroes the upper 128 bits of the YMM register. The lower 128 bits of the YMM register is aliased to the corresponding SIMD XMM register.

#### **Returns**

1: indicates that both ZF and CF flags are clear

0: indicates that either ZF or CF flag is set

#### **\_mm256\_testnzc\_ps, \_mm\_testnzc\_ps**

*Performs a packed bit test of two 256-bit or 128-bit float32 vectors to check ZF and CF flag settings. The corresponding Intel® AVX instruction is* VTESTPS*.*

#### **Syntax**

extern int  $mm256$  testnzc ps( $m256$  s1,  $m256$  s2); extern int \_mm\_testnzc\_ps(\_m128 s1, \_m128 s2);

#### **Arguments**

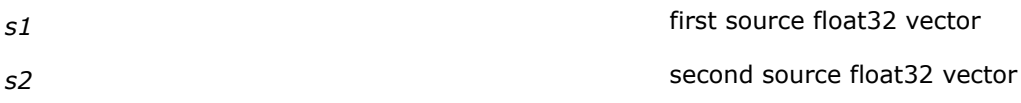

#### **Description**

Performs a packed bit test of *s1* and *s2* vectors using VTESTPD*s1*, *s2* instruction and checks the status of the ZF and CF flags. The intrinsic returns 1 if both ZF and CF flags are not 1 (that is, both flags are not set), otherwise returns 0 (that is, one of the flags is set).

The VTESTPD instruction performs a bitwise comparison of all the sign bits of the single-precision elements in the first source operand and corresponding sign bits in the second source operand. If the AND of the first source operand sign bits with the second source operand sign bits produces all zeros, the ZF flag is set else the ZF flag is clear. If the AND of the inverted first source operand sign bits with the second source operand sign bits produces all zeros the CF flag is set, else the CF flag is clear.

The  $\mu$ mm testnzc ps intrinsic checks the ZF and CF flags according to results of the 128-bit float32 source vectors. The m256 testnzc ps intrinsic checks the ZF and CF flags according to the results of the 256-bit float32 source vectors.

#### **NOTE**

Intel® Advanced Vector Extensions (Intel® AVX) instructions include a full compliment of 128-bit SIMD instructions. Such Intel® AVX instructions, with vector length of 128-bits, zeroes the upper 128 bits of the YMM register. The lower 128 bits of the YMM register is aliased to the corresponding SIMD XMM register.

# **Returns**

- 1: indicates that both ZF and CF flags are clear
- 0: indicates that either ZF or CF flag is set

# **Intrinsics for Permute Operations**

#### **\_mm256\_permute\_pd, \_mm\_permute\_pd**

*Permutes 256-bit or 128-bit float64 values into a 256 bit or 128-bit destination vector. The corresponding Intel® AVX instruction is* VPERMILPD*.*

#### **Syntax**

extern \_ m256d mm256 permute pd( m256d m1, int control);

extern \_\_m128d \_mm\_permute\_pd(\_\_m128d m1, int control);

#### **Arguments**

*m1* a 256-bit or 128-bit float64 vector

*control* an integer specified as an 8-bit immediate;

- for the 256-bit *m1* vector this integer contains four 1-bit control fields in the low 4 bits of the immediate
- for the 128-bit *m1* vector this integer contains two 1-bit control fields in the low 2 bits of the immediate

# **Description**

The  $mm256$  permute pd intrinsic permutes double-precision floating point elements (float64 elements) in the 256-bit source vector *m1*, according to a specified 1-bit control field, *control*, and stores the result in a destination vector.

The  $\mu$ mm permute pd intrinsic permutes double-precision floating point elements (float64 elements) in the 128-bit source vector *m1*, according to a specified 1-bit control field, *control*, and stores the result in a destination vector.

#### **Returns**

A 256-bit or 128-bit float64 vector with permuted values.

# **\_mm256\_permute\_ps, \_mm\_permute\_ps**

*Permutes 256-bit or 128-bit float32 values into a 256 bit or 128-bit destination vector. The corresponding Intel® AVX instruction is* VPERMILPS*.*

# **Syntax**

extern \_ m256 \_mm256 permute ps ( m256 m1, int control); extern \_\_m128 \_mm\_permute\_ps(\_m128 m1, int control);

#### **Arguments**

*m1* a 256-bit or 128-bit float32 vector

*control* an integer specified as an 8-bit immediate;

- for the 256-bit *m1* vector this integer contains four 2-bit control fields in the low 8 bits of the immediate
- for the 128-bit *m1* vector this integer contains two 2-bit control fields in the low 4 bits of the immediate

# **Description**

The  $mm256$  permute ps intrinsic permutes single-precision floating point elements (float32 elements) in the 256-bit source vector *m1*, according to a specified 2-bit control field, *control*, and stores the result in a destination vector.

The mm\_permute\_ps intrinsic permutes single-precision floating point elements (float32 elements) in the 128-bit source vector *m1*, according to a specified 2-bit control field, *control*, and stores the result in a destination vector.

#### **Returns**

A 256-bit or 128-bit float32 vector with permuted values.

#### **\_mm256\_permutevar\_pd, \_mm\_permutevar\_pd**

*Permutes float64 values into a 256-bit or 128-bit destination vector. The corresponding Intel® AVX instruction is* VPERMILPD*.*

# **Syntax**

extern \_ m256d \_mm256 permutevar pd( m256d m1, \_ m256i control);

extern \_\_ m128d \_mm\_permutevar\_pd(\_\_m128d m1, \_\_m128i control);

#### **Arguments**

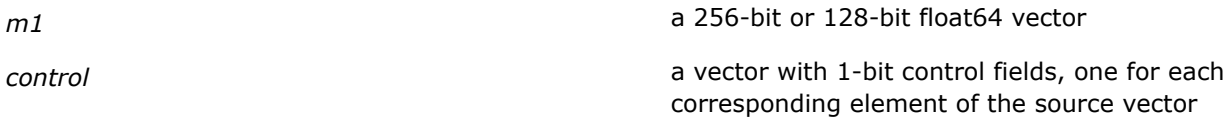

- for the 256-bit *m1* source vector this *control* vector contains four 1-bit control fields in the low 4 bits of the immediate
- for the 128-bit *m1* source vector this *control* vector contains two 1-bit control fields in the low 2 bits of the immediate

#### **Description**

Permutes double-precision floating-point values in the source vector, *m1*, according to the the 1-bit control fields in the low bytes of corresponding elements of a shuffle control. The result is stored in a destination vector.

#### **Returns**

A 256-bit or 128-bit float64 vector with permuted values.

#### **\_mm\_permutevar\_ps, \_mm256\_permutevar\_ps**

*Permutes float32 values into a 256-bit or 128-bit destination vector. The corresponding Intel® AVX instruction is* VPERMILPS*.*

#### **Syntax**

extern \_\_m256 \_mm256 permutevar\_ps( \_\_m256 m1, \_\_m256i control);

extern \_ m128 mm\_permutevar\_ps(\_m128 m1, \_m128i control);

#### **Arguments**

*m1* a 256-bit or 128-bit float32 vector

*control* a vector with 2-bit control fields, one for each corresponding element of the source vector

- for the 256-bit *m1* source vector this *control* vector contains eight 2-bit control fields
- for the 128-bit *m1* source vector this *control* vector contains four 2-bit control fields

#### **Description**

Permutes single-precision floating-point values in the source vector, *m1*, according to the the 2-bit control fields in the low bytes of corresponding elements of a shuffle control. The result is stored in a destination vector.

#### **Returns**

A 256-bit or 128-bit float32 vector with permuted values.

# **\_mm256\_permute2f128\_pd**

*Permutes 128-bit double-precision floating point containing fields into a 256-bit destination vector. The corresponding Intel® AVX instruction is* VPERM2F128*.*

#### **Syntax**

extern  $m256d$   $mm256$  permute2f128 pd(  $m256d$  m1,  $m256d$  m2, int control);

#### **Arguments**

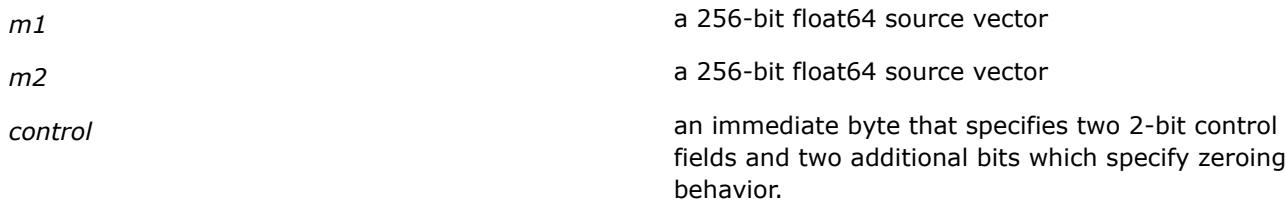

# **Description**

Permutes 128-bit floating-point-containing fields from the first source vector *m1* and second source vector *m2*, by using bits in the 8-bit *control* argument.

#### **Returns**

A 256-bit float64 vector with permuted values.

# **\_mm256\_permute2f128\_ps**

*Permutes 128-bit single-precision floating point containing fields into a 256-bit destination vector. The corresponding Intel® AVX instruction is* VPERM2F128*.*

#### **Syntax**

extern \_ m256 \_mm256 permute2f128 ps( m256 m1, \_ m256 m2, int control);

#### **Arguments**

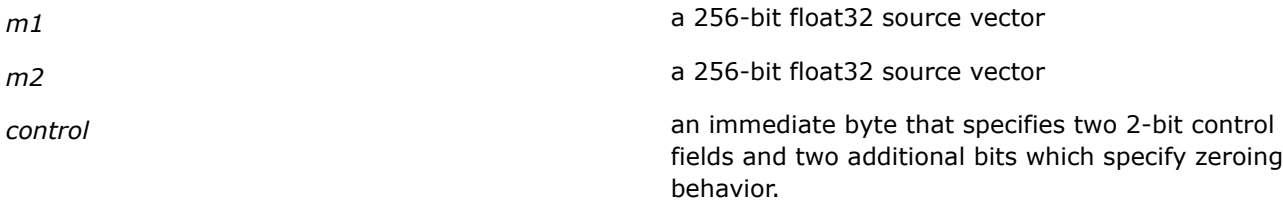

# **Description**

Permutes 128-bit floating-point-containing fields from the first source vector *m1* and second source vector *m2*, by using bits in the 8-bit *control* argument.

#### **Returns**

A 256-bit float32 vector with permuted values.

#### **\_mm256\_permute2f128\_si256**

```
Permutes 128-bit integer containing fields into a 256-
bit destination vector. The corresponding Intel® AVX
instruction is VPERM2F128.
```
#### **Syntax**

```
extern __m256i _mm256_permute2f128_si256(__m256i m1, __m256i m2, int control);
```
#### **Arguments**

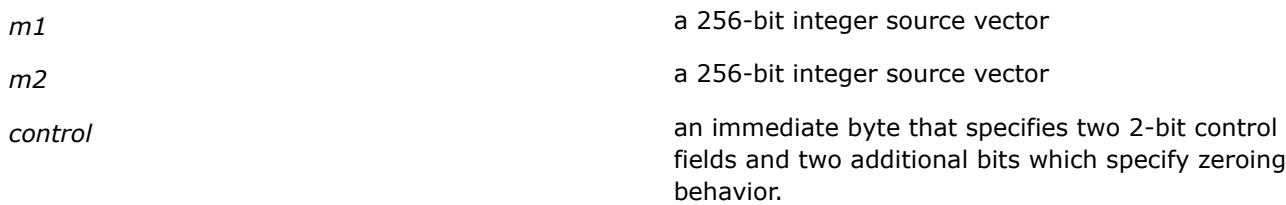

# **Description**

Permutes 128-bit integer-containing fields from the first source vector *m1* and second source vector *m2*, by using bits in the 8-bit *control* argument.

#### **Returns**

A 256-bit integer vector with permuted values.

# **Intrinsics for Shuffle Operations**

# **\_mm256\_shuffle\_pd**

*Shuffles float64 vectors. The corresponding Intel® AVX instruction is* VSHUFPD*.*

#### **Syntax**

extern \_ m256d \_ mm256\_shuffle\_pd(\_ m256d m1, \_ m256d m2, const int select);

# **Arguments**

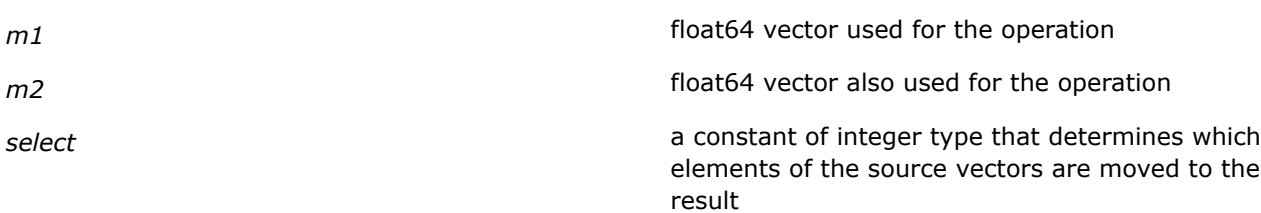

# **Description**

Moves or shuffles either of the two packed double-precision floating-point elements (float64 elements) from the double quadword in the source vectors to the low and high quadwords of the double quadword of the result.

The elements of the first source vector are moved to the low quadword while the elements of the second source vector are moved to the high quadword of the result. The constant defined by the *select* parameter determines which of the two elements of the source vectors are moved to the result.

# **Returns**

Result of the shuffle operation.

#### **\_mm256\_shuffle\_ps**

*Shuffles float32 vectors. The corresponding Intel® AVX instruction is* VSHUFPS*.*

# **Syntax**

```
extern _ m256 _ mm256 shuffle ps( m256 m1, _ m256 m2, const int select);
```
#### **Arguments**

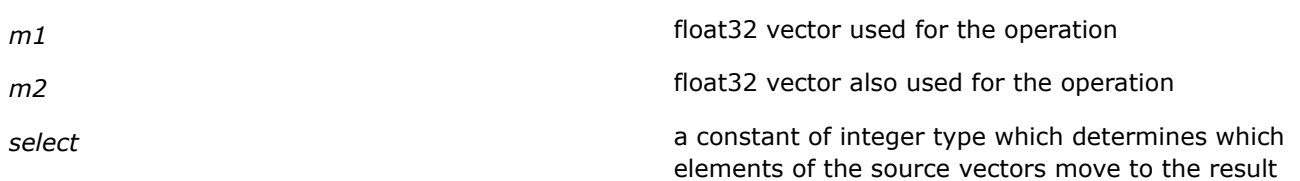

# **Description**

Moves or shuffles two of the packed single-precision floating-point elements (float32 elements) from the double quadword in the source vectors to the low and high quadwords of the double quadword of the result.

The elements of the first source vector are moved to the low quadword while the elements of the second source vector are moved to the high quadword of the result. The constant defined by the *select* parameter determines which of the two elements of the source vectors are moved to the result.

# **Returns**

Result of the shuffle operation.

# **Intrinsics for Unpack and Interleave Operations**

# **\_mm256\_unpackhi\_pd**

*Unpacks and interleaves high packed double-precision floating point values. The corresponding Intel® AVX instruction is* VUNPCKHPD*.*

# **Syntax**

extern  $m256d$   $mm256$  unpackhi pd( $m256d$  m1,  $m256d$  m2);

# **Arguments**

*m1* float64 source vector *m2* float64 source vector

# **Description**

Performs an interleaved unpack operation of high double-precision floating point values of the two source vectors *m1* and *m2*, and returns the result of the operation.

# **Returns**

A vector with unpacked interleaved double-precision floating point values.

# **\_mm256\_unpackhi\_ps**

*Unpacks and interleaves high packed single-precision floating point values. The corresponding Intel® AVX instruction is* VUNPCKHPS*.*

# **Syntax**

```
extern m256 mm256 unpackhi ps(m256 m1, m256 m2);
```
# **Arguments**

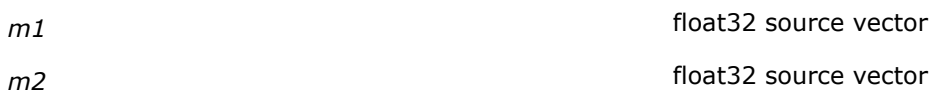

# **Description**

Performs an interleaved unpack operation of high single-precision floating point values of the two source vectors *m1* and *m2*, and returns the result of the operation.

# **Returns**

A vector with unpacked interleaved single-precision floating point values.

# **\_mm256\_unpacklo\_pd**

*Unpacks and interleaves low packed double-precision floating point values. The corresponding Intel® AVX instruction is* VUNPCKLPD*.*

# **Syntax**

extern \_\_m256d \_mm256\_unpacklo\_pd(\_m256d m1, \_\_m256d m2);

# **Arguments**

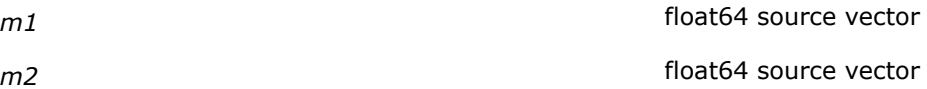

# **Description**

Performs an interleaved unpack operation of low double-precision floating point values of the two source vectors *m1* and *m2*, and returns the result of the operation.

# **Returns**

A vector with unpacked interleaved double-precision floating point values.

# **\_mm256\_unpacklo\_ps**

*Unpacks and interleaves low packed single-precision floating point values. The corresponding Intel® AVX instruction is* VUNPCKLPS*.*

# **Syntax**

extern \_\_m256 \_mm256 unpacklo ps( m256 m1, \_\_m256 m2);

#### **Arguments**

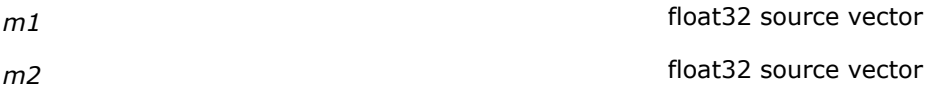

# **Description**

Performs an interleaved unpack operation of low single-precision floating point values of the two source vectors *m1* and *m2*, and returns the result of the operation.

#### **Returns**

A vector with unpacked interleaved single-precision floating point values.

# **Support Intrinsics for Vector Typecasting Operations**

#### **\_mm256\_castpd\_ps**

*Typecasts double-precision floating point values to single-precision floating point values. No corresponding Intel® AVX instruction.*

#### **Syntax**

extern  $m256$   $mm256$  castpd ps( $m256d$  a);

# **Arguments**

a **a** float 64 source vector

#### **Description**

Performs a typecast operation from double-precision floating point values (float64 values) to single-precision floating point values (float32 values). This intrinsic does not introduce extra moves to the generated code. Source operand bits are passed unchanged to the result.

#### **Returns**

A vector with single-precision floating point values.

#### **\_mm256\_castps\_pd**

*Typecasts single-precision floating point values to double-precision floating point values. No corresponding Intel® AVX instruction.*

#### **Syntax**

extern  $m256d$   $mm256$  castps pd( $m256$  a);

#### **Arguments**

*a* float 32 source vector

# **Description**

Performs a typecast operation from single-precision floating point values (float32 values) to double-precision floating point values (float64 values). This intrinsic does not introduce extra moves to the generated code. Source operand bits are passed unchanged to the result.

#### **Returns**

A vector with double-precision floating point values.

#### **\_mm256\_castpd\_si256**

*Typecasts double-precision floating point values to integer values. No corresponding Intel® AVX instruction.*

#### **Syntax**

extern  $m256i$   $mm256$  castpd si256( $m256d$  a);

#### **Arguments**

*a* float64 source vector

# **Description**

Performs a typecast operation from double-precision floating point values (float64 values) to integer values. This intrinsic does not introduce extra moves to the generated code. Source operand bits are passed unchanged to the result.

#### **Returns**

A vector with 256-bit integer values.

#### **\_mm256\_castps\_si256**

*Typecasts single-precision floating point values to integer values. No corresponding Intel® AVX instruction.*

#### **Syntax**

extern  $m256i$   $mm256$  castps si256( $m256$  a);

#### **Arguments**

*a* float 32 source vector

# **Description**

Performs a typecast operation from single-precision floating point values (float32 values) to integer values. This intrinsic does not introduce extra moves to the generated code. Source operand bits are passed unchanged to the result.

#### **Returns**

A vector with 256-bit integer values.

#### **\_mm256\_castsi256\_pd**

*Typecasts 256-bit integer values to double-precision floating point values. No corresponding Intel® AVX instruction.*

# **Syntax**

extern \_\_m256d \_mm256\_castsi256\_pd(\_\_m256i a);

# **Arguments**

*a* 256-bit integer vector

# **Description**

Performs a typecast operation from 256-bit integer values to double-precision floating point values (float64 values). This intrinsic does not introduce extra moves to the generated code. Source operand bits are passed unchanged to the result.

#### **Returns**

A vector with double-precision floating point values.

# **\_mm256\_castsi256\_ps**

*Typecasts 256-bit integer values to single-precision floating point values. No corresponding Intel® AVX instruction.*

#### **Syntax**

extern  $m256$   $mm256$  castsi256 ps( $m256i$  a);

# **Arguments**

*a* 256-bit integer source vector

#### **Description**

Performs a typecast operation from 256-bit integer values to single-precision floating point values (float32 values). This intrinsic does not introduce extra moves to the generated code. Source operand bits are passed unchanged to the result.

#### **Returns**

A vector with single-precision floating point values.

# **\_mm256\_castpd128\_pd256**

*Typecasts 128-bit double-precision floating point values to 256-bit double-precision floating point values. No corresponding Intel® AVX instruction.*

#### **Syntax**

extern  $m256d$   $mm256$  castpd128 pd256( $ml28d$  a);

#### **Arguments**

*a* 128-bit float64 vector

#### **Description**

Performs a typecast operation from 128-bit double-precision floating point values to 256-bit double-precision floating point values.

The lower 128-bits of the 256-bit resulting vector contains the source vector values; the upper 128-bits of the resulting vector are undefined. This intrinsic does not introduce extra moves to the generated code.

#### **Returns**

A vector with 256-bit double-precision floating point values. The upper bits of the resulting vector are undefined.

#### **\_mm256\_castpd256\_pd128**

*Typecasts 256-bit double-precision floating point values to 128-bit double-precision floating point values. No corresponding Intel® AVX instruction.*

#### **Syntax**

extern  $ml28d$  mm256 castpd256 pd128( $ml256d$  a);

#### **Arguments**

*a* 256-bit float64 source vector

#### **Description**

Performs a typecast operation from 256-bit double-precision floating point values to 128-bit double-precision floating point values.

The lower 128-bits of the source vector are passed unchanged to the result. This intrinsic does not introduce extra moves to the generated code.

#### **Returns**

A vector with 128-bit double-precision floating point values.

# **\_mm256\_castps128\_ps256**

*Typecasts 128-bit single-precision floating point values to 256-bit single-precision floating point values. No corresponding Intel® AVX instruction.*

#### **Syntax**

extern  $m256$   $mm256$  castps128 ps256( $ml28$  a);

# **Arguments**

*a* 128-bit float32 source vector

#### **Description**

Performs a typecast operation from 128-bit single-precision floating point values to 256-bit single-precision floating point values.

The lower 128-bits of the 256-bit resulting vector contains the source vector values; the upper 128-bits of the resulting vector are undefined. This intrinsic does not introduce extra moves to the generated code.

#### **Returns**

A vector with 256-bit single-precision floating point values. The upper bits of the resulting vector are undefined.

# **\_mm256\_castps256\_ps128**

*Typecasts 256-bit single-precision floating point values to 128-bit single-precision floating point values. No corresponding Intel® AVX instruction.*

#### **Syntax**

extern  $m128$   $mm256$  castps256 ps128( $m256$  a);

# **Arguments**

*a* 256-bit float32 source vector

# **Description**

Performs a typecast operation from 256-bit single-precision floating point values to 128-bit single-precision floating point values.

The lower 128-bits of the source vector are passed unchanged to the result. This intrinsic does not introduce extra moves to the generated code.

#### **Returns**

A vector with 128-bit single-precision floating point values.

# **\_mm256\_castsi128\_si256**

*Typecasts 128-bit integer values to 256-bit integer values. No corresponding Intel® AVX instruction.*

# **Syntax**

extern \_\_m256i \_mm256\_castsi128\_si256(\_\_m128i a);

# **Arguments**

*a* 128-bit integer source vector

# **Description**

Performs a typecast operation from 128-bit integer values to 256-bit integer values.

The lower 128-bits of the 256-bit resulting vector contains the source vector values; the upper 128-bits of the resulting vector are undefined. This intrinsic does not introduce extra moves to the generated code.

# **Returns**

A vector with 256-bit integer values. The upper bits of the resulting vector are undefined.

#### **\_mm256\_castsi256\_si128**

*Typecasts 256-bit integer values to 128-bit integer values. No corresponding Intel® AVX instruction.*

# **Syntax**

extern  $m128i$   $mm256$  castsi256 si128( $m256i$  a);

# **Arguments**

*a* 256-bit integer source vector

# **Description**

Performs a typecast operation from 256-bit integer values to 128-bit integer values.

The lower 128-bits of the source vector are passed unchanged to the result. This intrinsic does not introduce extra moves to the generated code.

# **Returns**

A vector with 128-bit integer values.

# **Intrinsics Generating Vectors of Undefined Values**

# **\_mm256\_undefined\_ps()**

*Returns a vector of eight single precision floating point elements. No corresponding Intel® AVX instruction.*

# **Syntax**

extern \_\_m256 \_mm256\_undefined\_ps(void);

# **Description**

This intrinsic returns a vector of eight single precision floating point elements. The content of the vector is not specified. The prototype of this intrinsic is in the immintrin.h header file.

# **Returns**

A vector of eight single precision floating point elements.

# **See Also**

[Intrinsics Returning Vectors of Undefined Values](#page-1648-0)

# **\_mm256\_undefined\_pd()**

*Returns a vector of four double precision floating point elements. No corresponding Intel® AVX instruction.*

# **Syntax**

extern \_\_m256d \_mm256\_undefined\_pd(void);

# **Description**

This intrinsic returns a vector of four double precision floating point elements. The content of the vector is not specified. The prototype of this intrinsic is in the immintrin.h header file.

# **Returns**

A vector of four double precision floating point elements.

# **See Also**

[Intrinsics Returning Vectors of Undefined Values](#page-1648-0)

# **\_mm256\_undefined\_si256**

*Returns a vector of eight packed doubleword integer elements. No corresponding Intel® AVX instruction.*

# **Syntax**

extern \_\_ m256i \_mm256\_undefined\_si256(void);

# **Description**

This intrinsic returns a vector of eight packed doubleword integer elements. The content of the vector is not specified. The prototype of this intrinsic is in the immintrin.h header file.

# **Returns**

A vector of eight packed doubleword integer elements.

# **See Also**

[Intrinsics Returning Vectors of Undefined Values](#page-1648-0)

# **Intrinsics for Intel® Streaming SIMD Extensions 4 (Intel® SSE4)**

The intrinsics in this section correspond to Intel® Streaming SIMD Extensions 4 (Intel® SSE4) instructions.

# **Efficient Accelerated String and Text Processing**

# **Overview: Efficient Accelerated String and Text Processing**

The intrinsics in this section correspond to Intel® Streaming SIMD Extensions 4 (Intel® SSE4) Efficient Accelerated String and Text Processing instructions.

To use these intrinsics, include the immintrin.h file as follows:

#include <immintrin.h>

# **Packed Compare Intrinsics**

These Intel® Streaming SIMD Extensions (Intel® SSE4) intrinsics perform packed comparisons. Some of these intrinsics could map to more than one instruction; the Intel® C++ Compiler selects the instruction to generate.

To use these intrinsics, include the immintrin.h file as follows:

#include <immintrin.h>

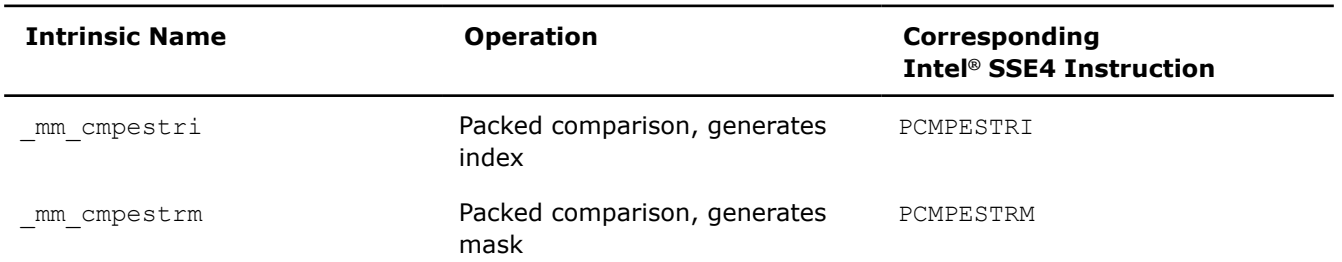

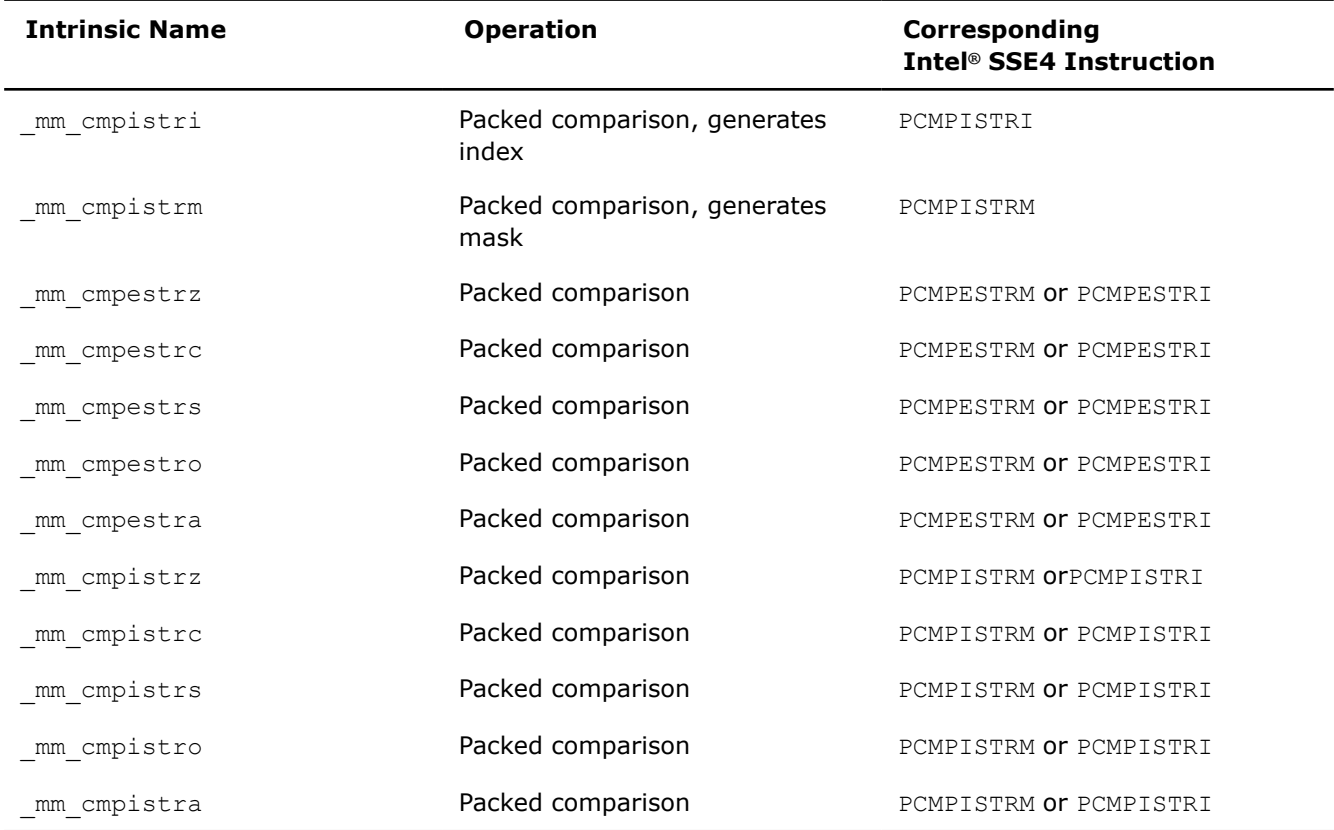

# **\_mm\_cmpestri**

int \_mm\_cmpestri(\_\_m128i src1, int len1, \_\_m128i src2, int len2, const int mode);

Performs a packed comparison of string data with explicit lengths, generating an index and storing the result in ECX.

#### **\_mm\_cmpestrm**

m128i mm cmpestrm( m128i src1, int len1, m128i src2, int len2, const int mode); Performs a packed comparison of string data with explicit lengths, generating a mask and storing the result in XMM0.

#### **\_mm\_cmpistri**

int mm cmpistri( m128i src1, m128i src2, const int mode);

Performs a packed comparison of string data with implicit lengths, generating an index and storing the result in ECX.

# **\_mm\_cmpistrm**

m128i mm cmpistrm( m128i src1, m128i src2, const int mode);

Performs a packed comparison of string data with implicit lengths, generating a mask and storing the result in XMM0.

#### **\_mm\_cmpestrz**

int mm cmpestrz( m128i src1, int len1, m128i src2, int len2, const int mode); Performs a packed comparison of string data with explicit lengths. Returns '1' if  $\text{ZFlaq} == 1$ , otherwise '0'.

#### **\_mm\_cmpestrc**

int mm cmpestrc( m128i src1, int len1, m128i src2, int len2, const int mode); Performs a packed comparison of string data with explicit lengths. Returns '1' if  $CFlag == 1$ , otherwise '0'.

#### **\_mm\_cmpestrs**

int mm cmpestrs( m128i src1, int len1, m128i src2, int len2, const int mode); Performs a packed comparison of string data with explicit lengths. Returns '1' if SFlag == 1, otherwise '0'.

#### **\_mm\_cmpestro**

int  $mm$  cmpestro( $ml28i$  src1, int len1,  $ml28i$  src2, int len2, const int mode); Performs a packed comparison of string data with explicit lengths. Returns '1' if  $OFlag == 1$ , otherwise '0'.

#### **\_mm\_cmpestra**

int  $mm$  cmpestra( $ml28i$  src1, int len1,  $ml28i$  src2, int len2, const int mode); Performs a packed comparison of string data with explicit lengths. Returns '1' if  $CFlag == 0$  and  $ZFlag ==$ 0, otherwise '0'.

#### **\_mm\_cmpistrz**

int mm cmpistrz( m128i src1, m128i src2, const int mode);

Performs a packed comparison of string data with implicit lengths. Returns '1' if  $(ZF1aq == 1)$ , otherwise '0'.

#### **\_mm\_cmpistrc**

int \_mm\_cmpistrc( \_m128i src1, \_m128i src2, const int mode);

Performs a packed comparison of string data with implicit lengths. Returns '1' if (CFlag == 1), otherwise '0'.

#### **\_mm\_cmpistrs**

int \_mm\_cmpistrs(\_\_m128i src1, \_\_m128i src2, const int mode);

Performs a packed comparison of string data with implicit lengths. Returns '1' if (SFlag == 1), otherwise '0'.

# **\_mm\_cmpistro**

int mm cmpistro( m128i src1, m128i src2, const int mode);

Performs a packed comparison of string data with implicit lengths. Returns '1' if (OFlag == 1), otherwise '0'.

#### **\_mm\_cmpistra**

int mm cmpistra( m128i src1, m128i src2, const int mode);

Performs a packed comparison of string data with implicit lengths. Returns '1' if ( $ZFlaq == 0$  and  $CFlaq$  $== 0$ ), otherwise '0'.

# **Application Targeted Accelerators Intrinsics**

These Intel® Streaming SIMD Extensions (Intel® SSE4) intrinsics extend the capabilities of Intel® architectures by adding performance-optimized, low-latency, lower power fixed-function accelerators on the processor die to benefit specific applications.

To use these intrinsics, include the immintrin.h file as follows:

#include <immintrin.h>

Intrinsics marked with \* are implemented only on Intel® 64 architecture. The rest of the intrinsics are implemented on both IA-32 and Intel® 64 architectures.

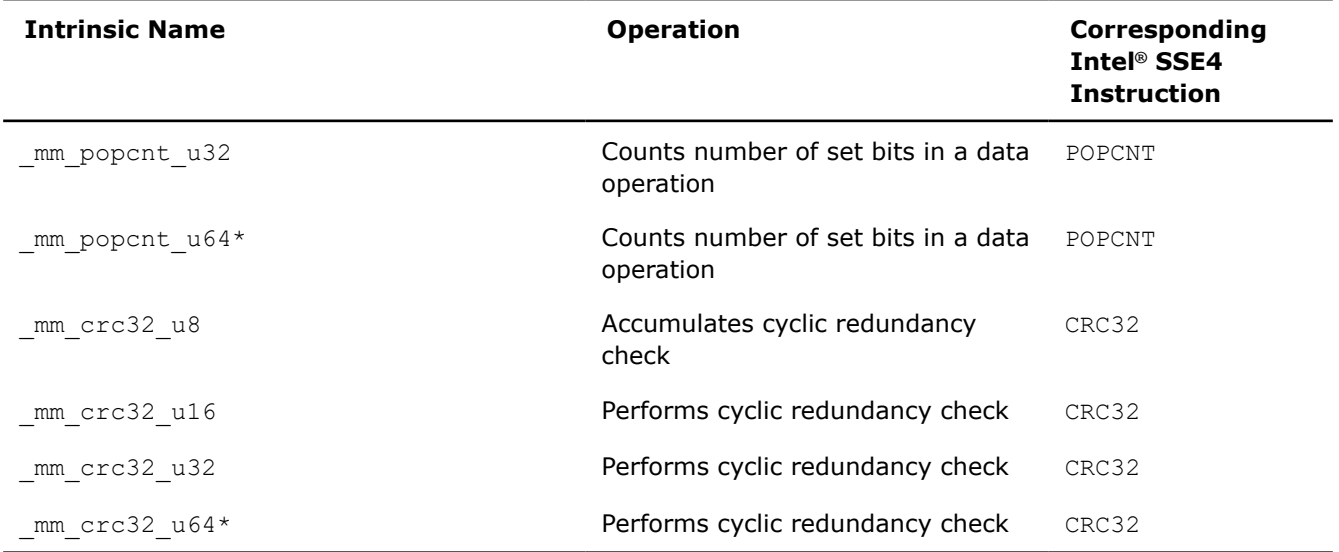

# **\_mm\_popcnt\_u32**

unsigned int mm popcnt u32(unsigned int v);

Counts the number of set bits in a data operation.

#### **\_mm\_popcnt\_u64**

\_\_int64 \_mm\_popcnt\_u64(unsigned \_\_int64 v);

Counts the number of set bits in a data operation.

#### **NOTE**

Use only on Intel® 64 architecture.

# **\_mm\_crc32\_u8**

unsigned int  $mm$  crc32 u8 (unsigned int crc, unsigned char v);

Starting with initial value in the first operand, accumulates CRC32 value for the second operand and stores the result in the destination operand. Accumulates CRC32 on r/m8.

#### **\_mm\_crc32\_u16**

unsigned int  $mm$  crc32 u16(unsigned int crc, unsigned short v);

Starting with initial value in the first operand, accumulates CRC32 value for the second operand and stores the result in the destination operand. Accumulates CRC32 on r/m16.

#### **\_mm\_crc32\_u32**

unsigned int  $mm$  crc32 u32 (unsigned int crc, unsigned int v);

Starting with initial value in the first operand, accumulates CRC32 value for the second operand and stores the result in the destination operand. Accumulates CRC32 on r/m32.

#### **\_mm\_crc32\_u64**

unsigned  $int64$  mm crc32 u64 (unsigned  $int64$  crc, unsigned  $int64$  v);

Starting with initial value in the first operand, accumulates CRC32 value for the second operand and stores the result in the destination operand. Accumulates CRC32 on r/m64.

**NOTE**

Use only on Intel® 64 architecture.

# **Vectorizing Compiler and Media Accelerators**

#### **Overview: Vectorizing Compiler and Media Accelerators**

The intrinsics in this section correspond to Intel® Streaming SIMD Extensions 4 (Intel® SSE4) Vectorizing Compiler and Media Accelerators instructions.

To use these intrinsics, include the immintrin.h file as follows:

#include <immintrin.h>

#### **Packed Blending Intrinsics**

These Intel® Streaming SIMD Extensions 4 (Intel® SSE4) intrinsics pack multiple operations in a single instruction. Blending conditionally copies one field in the source onto the corresponding field in the destination. The prototypes for these intrinsics are in the smmintrin.h file.

To use these intrinsics, include the immintrin.h file as follows:

#include <immintrin.h>

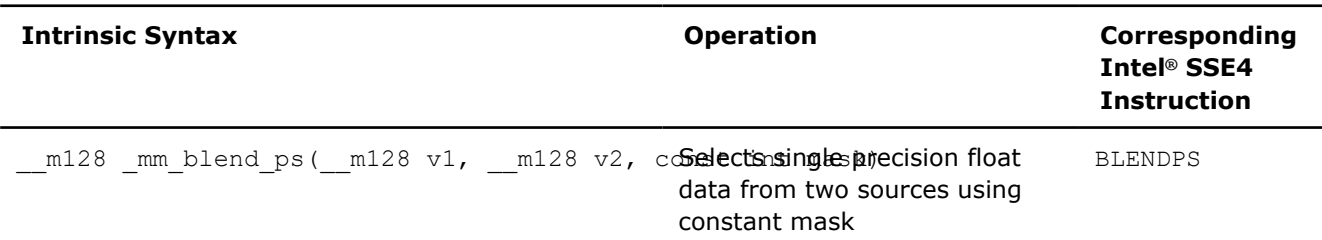

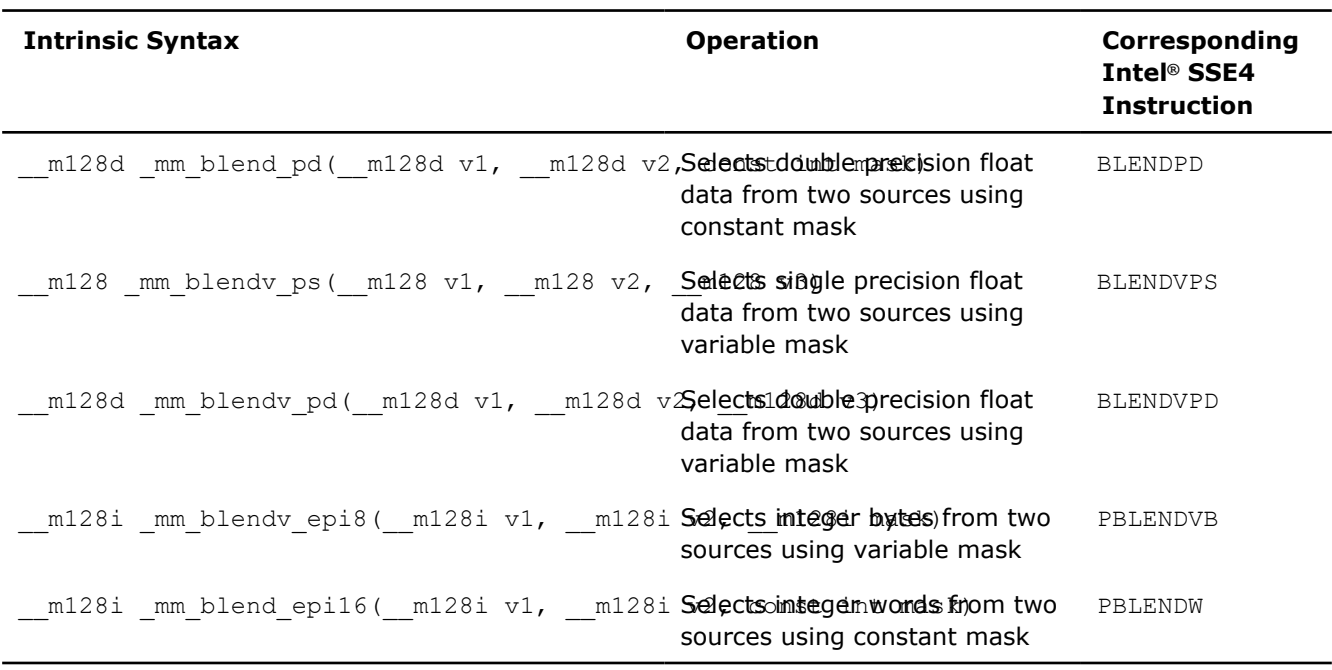

#### **Floating Point Dot Product Intrinsics**

These Intel® Streaming SIMD Extensions (Intel® SSE4) intrinsics enable floating point single-precision and double-precision dot products. The prototypes for these intrinsics are in the smmintrin.h file.

To use these intrinsics, include the immintrin.h file as follows:

#include <immintrin.h>

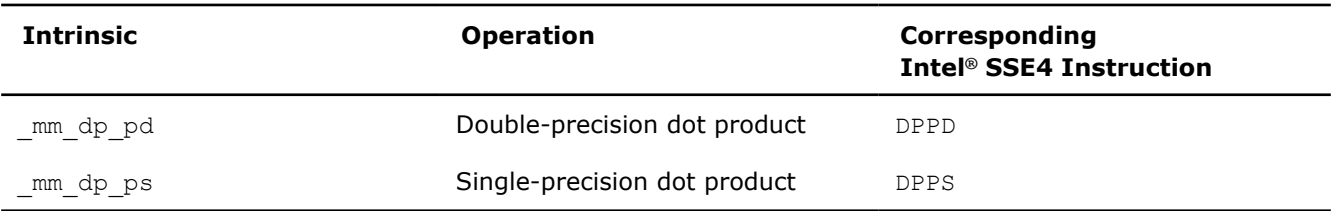

# **\_mm\_dp\_pd**

 $m128d$  mm dp pd(  $m128d$  a,  $m128d$  b, const int mask);

Calculates the dot product of double-precision packed values with mask-defined summing and zeroing of the parts of the result.

#### **\_mm\_dp\_ps**

 $m128$  mm dp ps ( $m128$  a,  $m128$  b, const int mask);

Calculates the dot product of single-precision packed values with mask-defined summing and zeroing of the parts of the result.

# **Packed Format Conversion Intrinsics**

These Intel® Streaming SIMD Extensions 4 (Intel® SSE4) intrinsics convert a packed integer to a zeroextended or sign-extended integer with wider type. The prototypes for these intrinsics are in the smmintrin.h file.

To use these intrinsics, include the immintrin.h file as follows:

#include <immintrin.h>

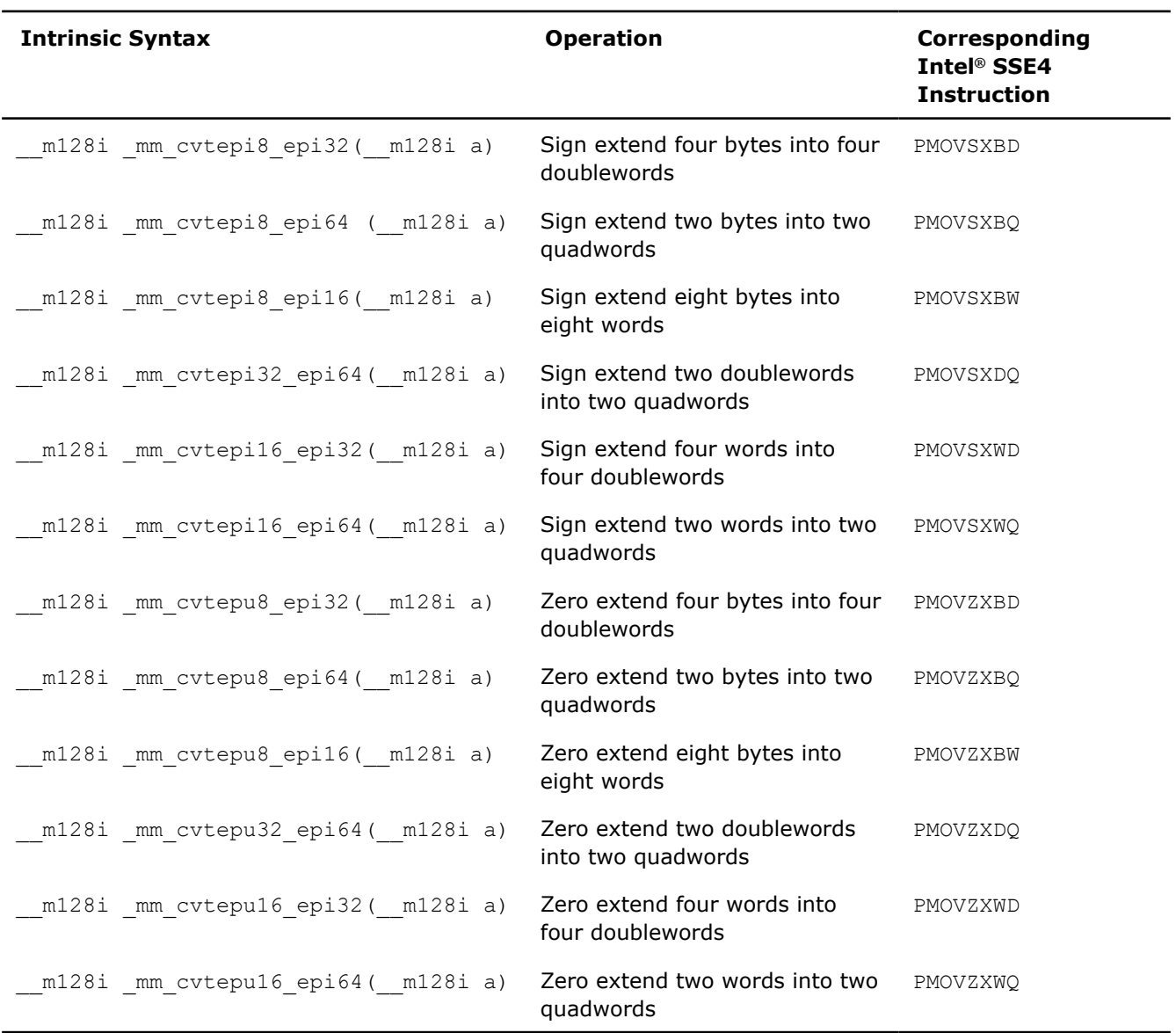

# **Packed Integer Min/Max Intrinsics**

These Intel® Streaming SIMD Extensions 4 (Intel® SSE4) intrinsics compare packed integers in the destination operand and the source operand, and return the minimum or maximum for each packed operand in the destination operand. The prototypes for these intrinsics are in the smmintrin.h file.

To use these intrinsics, include the immintrin.h file as follows:

#include <immintrin.h>

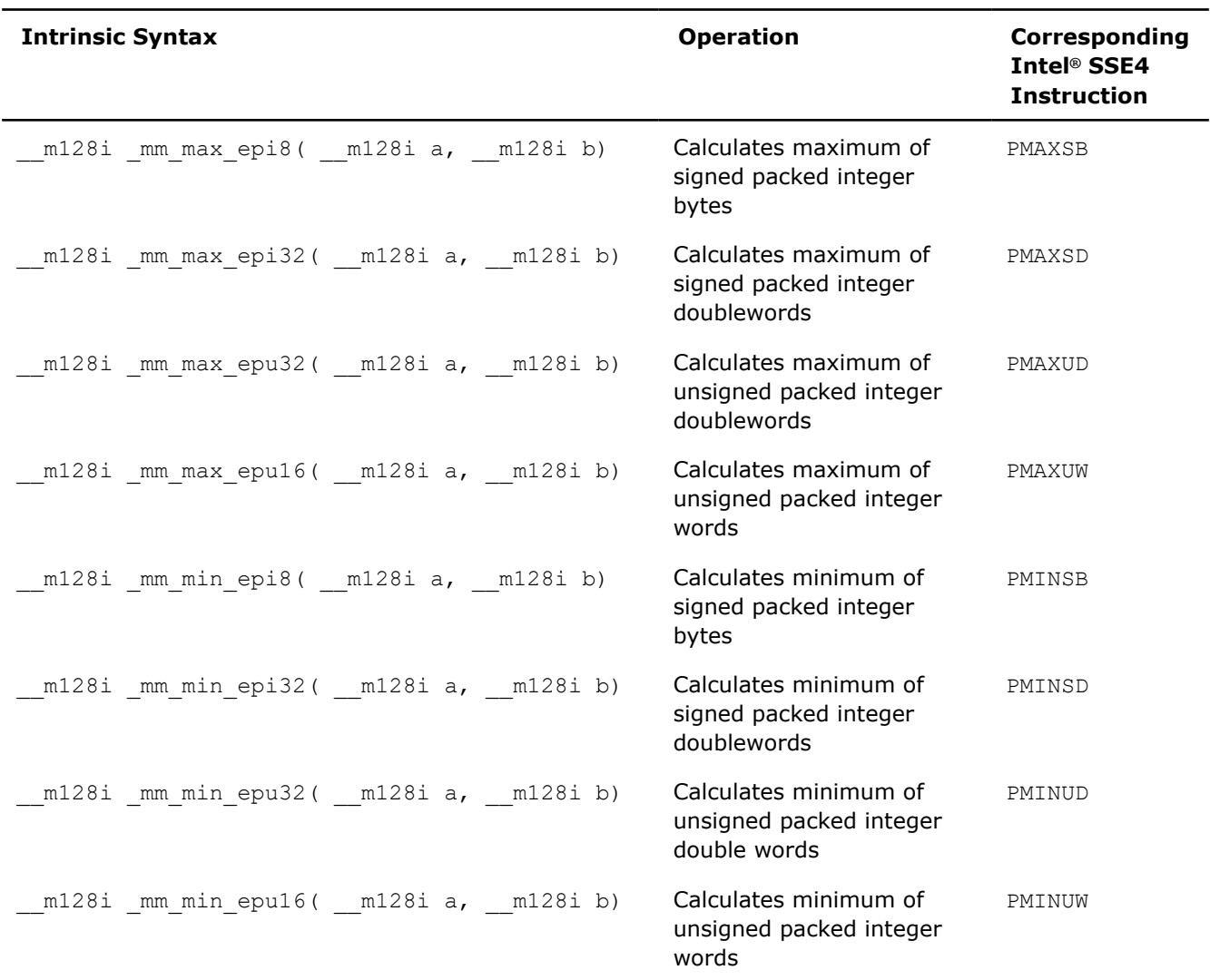

# **Floating Point Rounding Intrinsics**

These Intel® Streaming SIMD Extensions 4 (Intel® SSE4) rounding intrinsics cover scalar and packed singleprecision and double-precision floating-point operands. The prototypes for these intrinsics are in the smmintrin.h file.

To use these intrinsics, include the immintrin.h file as follows:

#include <immintrin.h>

The floor and ceil intrinsics correspond to the definitions of floor and ceil in the ISO 9899:1999 standard for the C programming language.

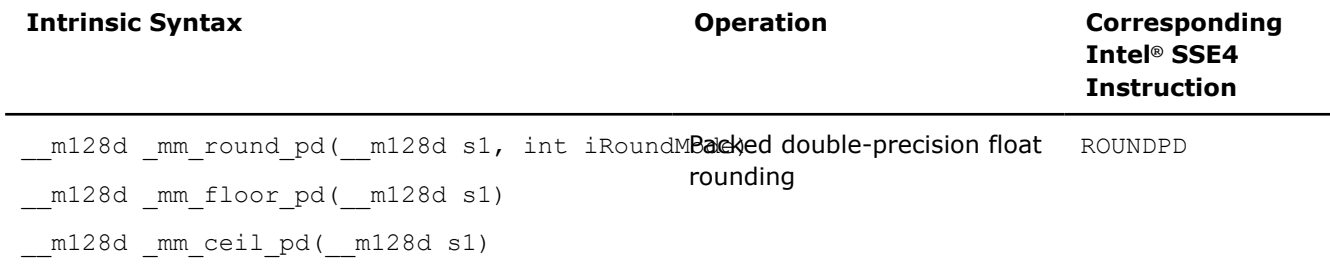

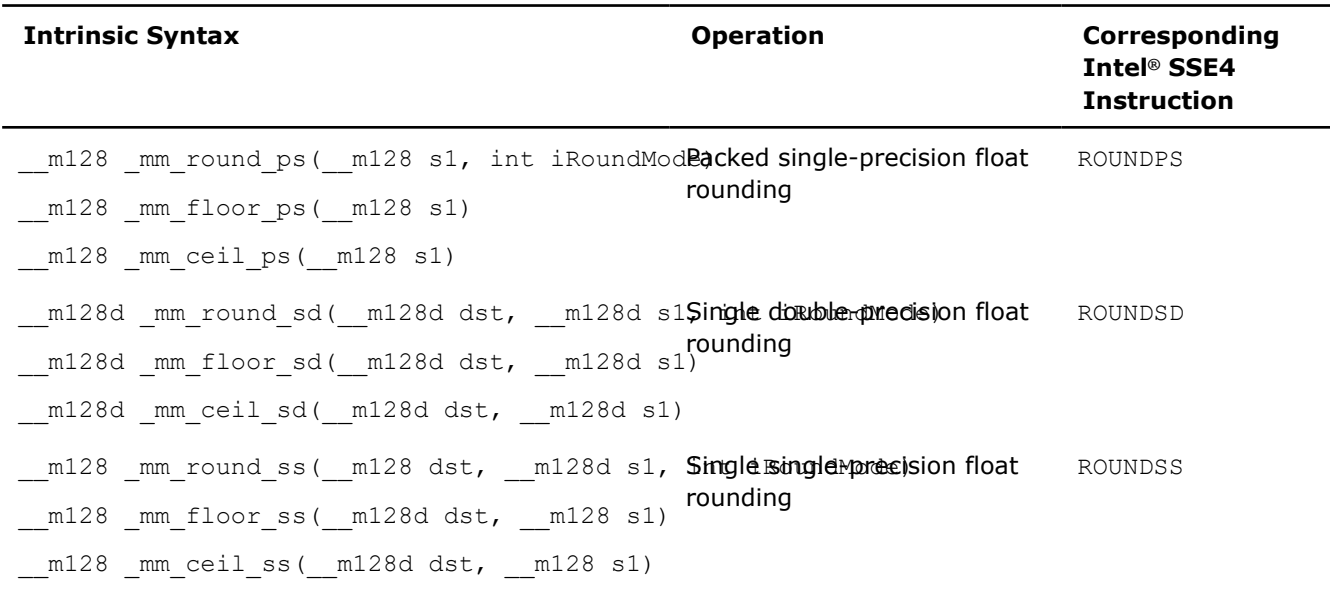

# **DWORD Multiply Intrinsics**

#include <immintrin.h>

These Intel® Streaming SIMD Extensions (Intel® SSE4) DWORD multiply intrinsics are designed to aid vectorization. They enable four simultaneous 32-bit by 32-bit multiplies. The prototypes for these intrinsics are in the smmintrin.h file.

To use these intrinsics, include the immintrin.h file as follows:

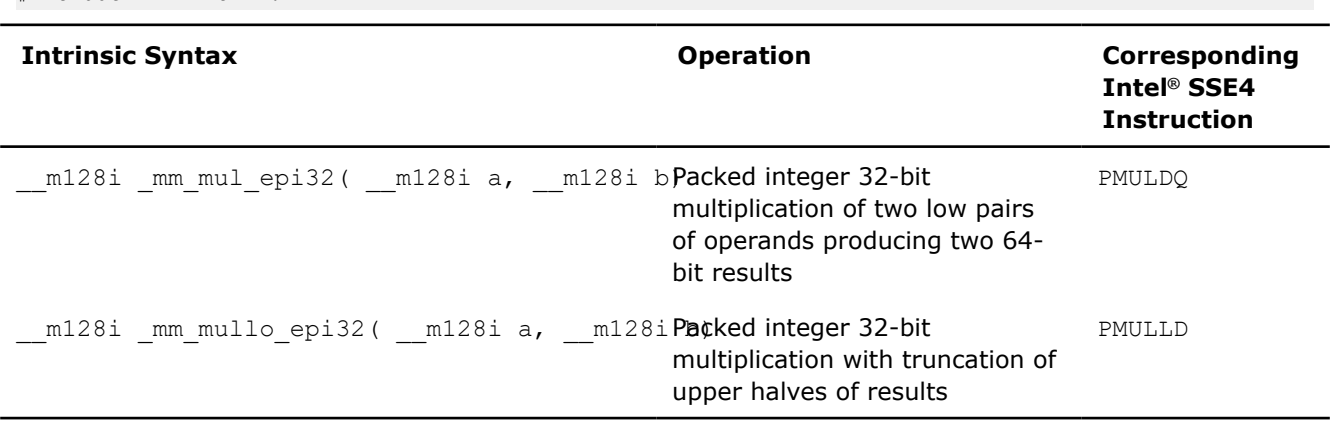

# **Register Insertion/Extraction Intrinsics**

These Intel® Streaming SIMD Extensions (Intel® SSE4) intrinsics enable data insertion and extraction between general purpose registers and XMM registers. The prototypes for these intrinsics are in the smmintrin.h file.

To use these intrinsics, include the immintrin.h file as follows:

#include <immintrin.h>

Intrinsics marked with \* are implemented only on Intel® 64 architectures. The rest of the intrinsics are implemented on both IA-32 and Intel® 64 architectures.

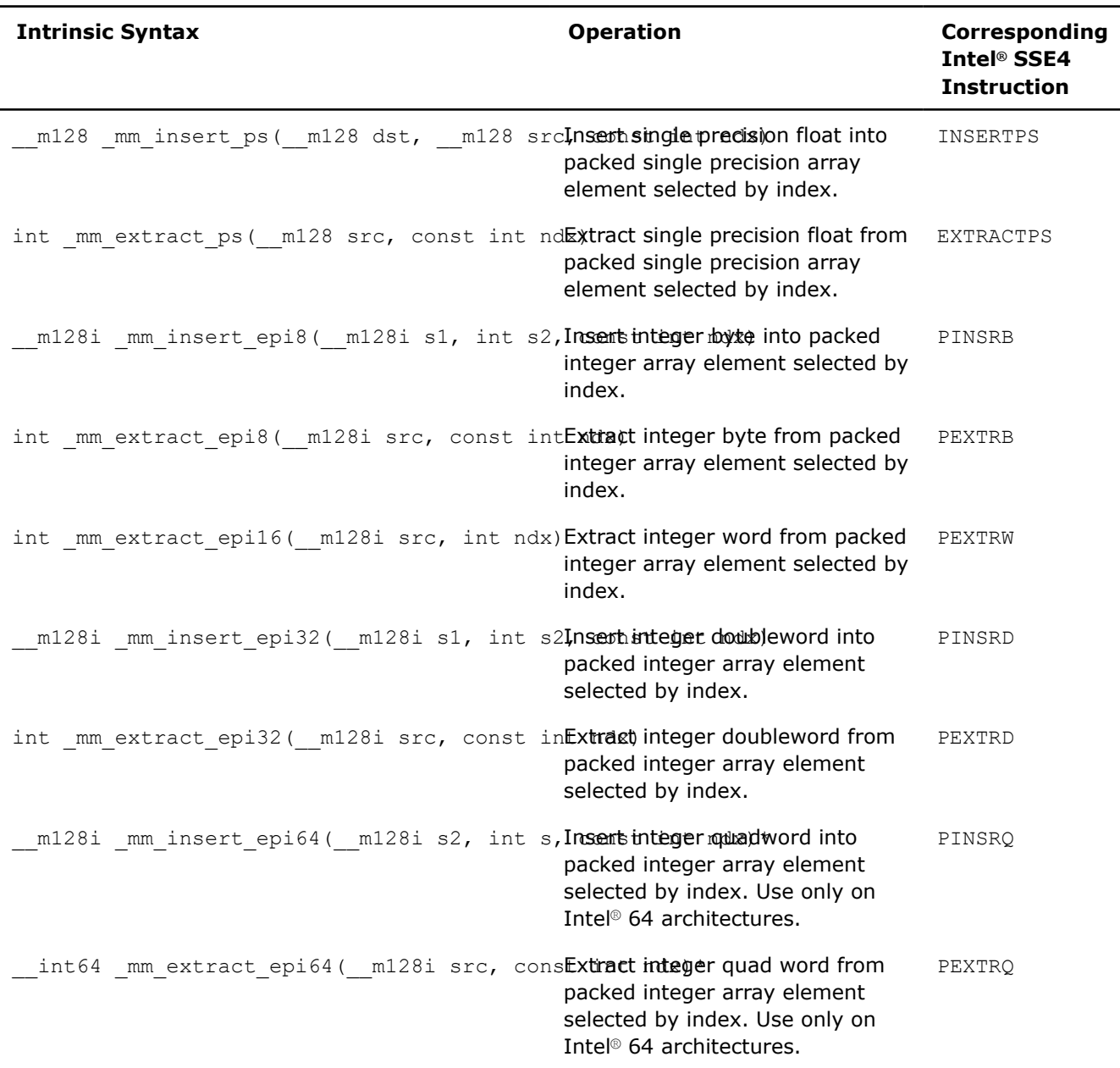

# **Test Intrinsics**

These Intel® Streaming SIMD Extensions (Intel® SSE4) intrinsics perform packed integer 128-bit comparisons. The prototypes for these intrinsics are in the smmintrin.h file.

To use these intrinsics, include the immintrin.h file as follows:

```
#include <immintrin.h>
```
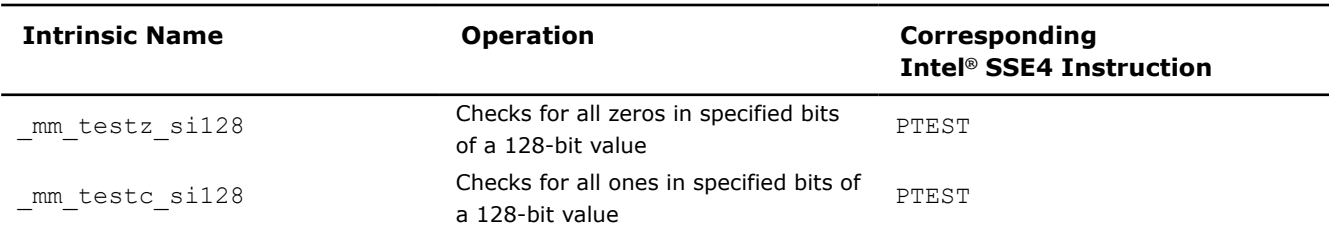

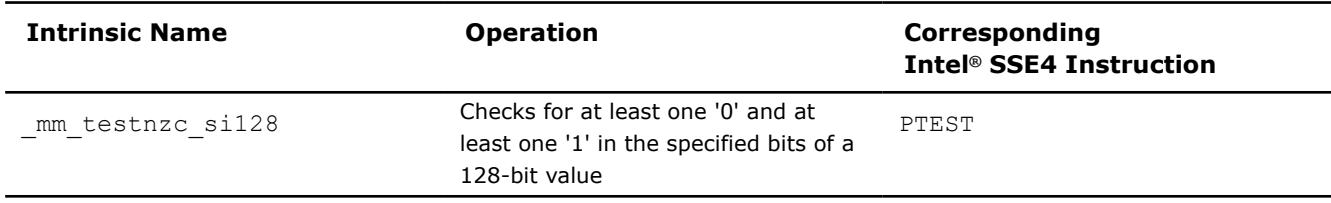

#### **\_mm\_testz\_si128**

int  $mm$  testz si128( $ml28i$  s1,  $ml28i$  s2);

Returns '1' if the bitwise AND operation on s1 and s2 results in all zeros, else returns '0'. That is,

 $mm$  testz si128 := ( (s1 & s2) == 0 ? 1 : 0 )

This intrinsic checks if the ZF flag equals '1' as a result of the instruction PTEST *s1*, *s2*. For example, it allows you to check if all set bits in *s2* (mask) are zeros in *s1*.

Corresponding instruction: PTEST

#### **\_mm\_testc\_si128**

int \_mm\_testc\_si128( \_m128i s1, m128i s2);

Returns '1' if the bitwise AND operation on *s2* and logical NOT *s1* results in all zeros, else returns '0'. That is,

 $mm$  testc si128 := (  $(\sim s1 \& s2)$  == 0 ? 1 : 0 )

This intrinsic checks if the CF flag equals '1' as a result of the instruction PTEST *s1*, *s2*. For example it allows you to check if all set bits in *s2* (mask) are also set in *s1*.

Corresponding instruction: PTEST

#### **\_mm\_testnzc\_si128**

int  $mm$  testnzc si128( $ml28i$  s1,  $ml28i$  s2);

Returns '1' if the following conditions are true: bitwise operation of *s1* AND *s2* does not equal all zeros and bitwise operation of NOT *s1* AND *s2* does not equal all zeros, otherwise returns '0'. That is,

mm testnzc si128 := ( (  $(s1 \& s2)$  != 0  $\&s$  (~s1  $\& s2)$  != 0 ) ? 1 : 0 )

This intrinsic checks if both the CF and ZF flags are not '1' as a result of the instruction PTEST *s1*, *s2*. For example, it allows you to check that the result has both zeros and ones in *s1* on positions specified as set bits in *s2* (mask).

Corresponding instruction: PTEST

#### **Packed DWORD to Unsigned WORD Intrinsic**

The prototype for this Intel® Streaming SIMD Extensions (Intel® SSE4) intrinsic is in the smmintrin.h file.

To use this intrinsic, include the immintrin.h file as follows:

#include <immintrin.h>

#### **\_mm\_packus\_epi32**

 $m128i$  mm packus epi32( $m128i$  m1,  $m128i$  m2);

Converts eight packed signed doublewords into eight packed unsigned words, using unsigned saturation to handle overflow condition.

Corresponding instruction: PACKUSDW

#### **Packed Compare for Equal Intrinsic**

The prototype for this Intel® Streaming SIMD Extensions (Intel® SSE4) intrinsic is in the smmintrin.h file. To use this intrinsic, include the immintrin.h file as follows:

#include <immintrin.h>

#### **\_mm\_cmpeq\_epi64**

 $m128i$  mm cmpeq epi64( $m128i$  a,  $m128i$  b);

Performs a packed integer 64-bit comparison for equality. The intrinsic fills the corresponding parts of the result with zeroes or ones based on equality.

Corresponding instruction: PCMPEQQ

#### **Cacheability Support Intrinsic**

The prototype for this Intel® Streaming SIMD Extensions (Intel® SSE4) intrinsic is in the smmintrin.h file.

To use this intrinsic, include the immintrin.h file as follows:

#include <immintrin.h>

# **\_mm\_stream\_load\_si128**

extern  $m128i$  mm stream load si128( $m128i* v1$ );

Loads  $m128$  data from a 16-byte aligned address, *v1*, to the destination operand, m128i without polluting the caches.

Corresponding instruction: MOVNTDQA

# **Intrinsics for Intel® Supplemental Streaming SIMD Extensions 3 (SSSE3)**

Intel® C++ intrinsics listed in this section correspond to the Supplemental Streaming SIMD Extensions 3 (SSSE3) instructions. The prototypes for these intrinsics are in tmmintrin.h.

To use these intrinsics, include the immintrin.h file as follows:

#include <immintrin.h>

The topics in this section summarize these intrinsics.

# **Addition Intrinsics**

These Supplemental Streaming SIMD Extensions 3 (SSSE3) intrinsics are used for horizontal addition. The prototypes for these intrinsics are in tmmintrin.h.

To use these intrinsics, include the immintrin.h file as follows:

#include <immintrin.h>

#### **\_mm\_hadd\_epi16**

extern  $m128i$  mm hadd epi16( $m128i$  a,  $m128i$  b);

Adds horizontally packed signed words. Interpreting *a*, *b*, and *r* as arrays of 16-bit signed integers:

```
for (i = 0; i < 4; i++) {
r[i] = a[2 \times i] + a[2i+1];
r[i+4] = b[2 \times i] + b[2 \times i+1];}
```
#### **\_mm\_hadd\_epi32**

extern \_\_m128i \_mm\_hadd\_epi32(\_\_m128i a, \_\_m128i b);

Adds horizontally packed signed doublewords. Interpreting *a*, *b*, and *r* as arrays of 32-bit signed integers:

```
for (i = 0; i < 2; i++) {
r[i] = a[2 \times i] + a[2i+1];
r[i+2] = b[2*i] + b[2*i+1];
}
```
# **\_mm\_hadds\_epi16**

extern  $m128i$  mm hadds epi16( $m128i$  a,  $m128i$  b);

Adds horizontally packed signed words with signed saturation. Interpreting *a*, *b*, and *r* as arrays of 16-bit signed integers:

```
for (i = 0; i < 4; i++) {
r[i] = signed saturate to word(a[2*i] + a[2i+1]);
r[i+4] = signed saturate to word(b[2*i] + b[2*i+1]);
}
```
#### **\_mm\_hadd\_pi16**

extern  $m64$  mm hadd pi16( $m64$  a,  $m64$  b);

Adds horizontally packed signed words. Interpreting *a*, *b*, and *r* as arrays of 16-bit signed integers:

```
for (i = 0; i < 2; i++) {
r[i] = a[2 \times i] + a[2i+1];r[i+2] = b[2*i] + b[2*i+1];}
```
#### **\_mm\_hadd\_pi32**

extern \_\_m64 \_mm\_hadd\_pi32(\_\_m64 a, \_\_m64 b);

Adds horizontally packed signed doublewords. Interpreting *a*, *b*, and *r* as arrays of 32-bit signed integers:

```
r[0] = a[1] + a[0];r[1] = b[1] + b[0];
```
# **\_mm\_hadds\_pi16**

extern  $m64$  mm hadds pi16( $m64$  a,  $m64$  b);

Adds horizontally packed signed words with signed saturation. Interpreting *a*, *b*, and *r* as arrays of 16-bit signed integers:

```
for (i = 0; i < 2; i++) {
r[i] = signed saturate to word(a[2*i] + a[2i+1]);
r[i+2] = signed saturate to word(b[2*i] + b[2*i+1]);
}
```
# **Subtraction Intrinsics**

These Supplemental Streaming SIMD Extensions 3 (SSSE3) intrinsics are used for horizontal subtraction. The prototypes for these intrinsics are in tmmintrin.h.

To use these intrinsics, include the immintrin.h file as follows:

```
#include <immintrin.h>
```
#### **\_mm\_hsub\_epi16**

extern  $ml28i$  mm hsub epi16( $ml28i$  a,  $ml28i$  b);

Subtract horizontally packed signed words.

Interpreting *a*, *b*, and *r* as arrays of 16-bit signed integers:

```
for (i = 0; i < 4; i++) {
r[i] = a[2 * i] - a[2i+1];r[i+4] = b[2 \times i] - b[2 \times i+1];}
```
# **\_mm\_hsub\_epi32**

extern  $m128i$  mm hsub epi32( $m128i$  a,  $m128i$  b);

Subtracts horizontally packed signed doublewords.

Interpreting *a*, *b*, and *r* as arrays of 32-bit signed integers:

```
for (i = 0; i < 2; i++) {
r[i] = a[2 \times i] - a[2i+1];
r[i+2] = b[2 \times i] - b[2 \times i+1];}
```
# **\_mm\_hsubs\_epi16**

extern \_\_m128i \_mm\_hsubs\_epi16(\_\_m128i a, \_\_m128i b);

Subtracts horizontally packed signed words with signed saturation.

Interpreting *a*, *b*, and *r* as arrays of 16-bit signed integers:

```
for (i = 0; i < 4; i++) {
r[i] = signed_saturate_to_word(a[2*i] - a[2i+1]);
r[i+4] = signed_saturate_to_word(b[2*i] - b[2*i+1]);
}
```
# **\_mm\_hsub\_pi16**

extern  $m64$  mm hsub pi16( $m64$  a,  $m64$  b);

Subtracts horizontally packed signed words.

Interpreting *a*, *b*, and *r* as arrays of 16-bit signed integers:

```
for (i = 0; i < 2; i++) {
r[i] = a[2 \times i] - a[2i+1];r[i+2] = b[2 \times i] - b[2 \times i+1];}
```
#### **\_mm\_hsub\_pi32**

extern  $m64$  mm hsub pi32( $m64$  a,  $m64$  b);

Subtracts horizontally packed signed doublewords.

Interpreting *a*, *b*, and *r* as arrays of 32-bit signed integers:

 $r[0] = a[0] - a[1];$  $r[1] = b[0] - b[1];$ 

#### **\_mm\_hsubs\_pi16**

extern  $m64$  mm hsubs pi16( $m64$  a,  $m64$  b);

Subtracts horizontally packed signed words with signed saturation.

Interpreting *a*, *b*, and *r* as arrays of 16-bit signed integers:

```
for (i = 0; i < 2; i++) {
r[i] = signed_saturate_to_word(a[2*i] - a[2i+1]);
r[i+2] = signed saturate to word(b[2*i] - b[2*i+1]);
}
```
# **Multiplication Intrinsics**

These Supplemental Streaming SIMD Extensions 3 (SSSE3) intrinsics are used for multiplication. The prototypes for these intrinsics are in tmmintrin.h.

To use these intrinsics, include the immintrin.h file as follows:

```
#include <immintrin.h>
```
#### **\_mm\_maddubs\_epi16**

extern  $m128i$  mm maddubs epi16( $m128i$  a,  $m128i$  b);

Multiplies signed and unsigned bytes, adds horizontal pair of signed words, and packs saturated signed words.

Interpreting *a* as array of unsigned 8-bit integers, *b* as arrays of signed 8-bit integers, and *r* as arrays of 16 bit signed integers:

```
for (i = 0; i < 8; i++) {
r[i] = signed saturate to word(a[2*i+1] * b[2*i+1] + a[2*i]*b[2*i]);
}
```
#### **\_mm\_maddubs\_pi16**

extern  $m64$  mm maddubs pi16( $m64$  a,  $m64$  b);

Multiplies signed and unsigned bytes, adds horizontal pair of signed words, and packs saturated signed words.

Interpreting *a* as array of unsigned 8-bit integers, *b* as arrays of signed 8-bit integers, and *r* as arrays of 16 bit signed integers:

```
for (i = 0; i < 4; i++) {
r[i] = signed saturate to word(a[2*i+1] * b[2*i+1] + a[2*i]*b[2*i]);
}
```
#### **\_mm\_mulhrs\_epi16**

extern  $m128i$  mm mulhrs epi16( $m128i$  a,  $m128i$  b);

Multiplies signed words, scales and rounds signed doublewords, and packs high 16-bits.

Interpreting *a*, *b*, and *r* as arrays of signed 16-bit integers:

```
for (i = 0; i < 8; i++) {
r[i] = (( (int32) ((a[i] * b[i]) >> 14) + 1) >> 1) & OXFFFF;
}
```
# **\_mm\_mulhrs\_pi16**

extern  $m64$  mm mulhrs pi16( $m64$  a,  $m64$  b);

Multiplies signed words, scales and rounds signed doublewords, and packs high 16-bits.

Interpreting *a*, *b*, and *r* as arrays of signed 16-bit integers:

```
for (i = 0; i < 4; i++) {
r[i] = (( (int32)((a[i] * b[i]) >> 14) + 1) >> 1) & 0xFFFF;
}
```
# **Absolute Value Intrinsics**

These Supplemental Streaming SIMD Extensions 3 (SSSE3) intrinsics are used to compute absolute values. The prototypes for these intrinsics are in tmmintrin.h.

To use these intrinsics, include the immintrin.h file as follows:

```
#include <immintrin.h>
```
#### **\_mm\_abs\_epi8**

extern \_\_m128i \_mm\_abs\_epi8(\_m128i a);

Computes absolute value of signed bytes. Interpreting *a* and *r* as arrays of signed 8-bit integers:

```
for (i = 0; i < 16; i++) {
r[i] = abs(a[i]);}
```
#### **\_mm\_abs\_epi16**

extern m128i mm abs epi16( m128i a);

Computes absolute value of signed words. Interpreting *a* and *r* as arrays of signed 16-bit integers:

```
for (i = 0; i < 8; i++) {
r[i] = abs(a[i]);
}
```
# **\_mm\_abs\_epi32**

extern m128i mm abs epi32( m128i a);

Computes absolute value of signed doublewords. Interpreting *a* and *r* as arrays of signed 32-bit integers:

```
for (i = 0; i < 4; i++) {
r[i] = abs(a[i]);
}
```
#### **\_mm\_abs\_pi8**

extern  $m64$  mm abs pi8( $m64$  a);

Computes absolute value of signed bytes. Interpreting *a* and *r* as arrays of signed 8-bit integers:

```
for (i = 0; i < 8; i++) {
r[i] = abs(a[i]);}
```
# **\_mm\_abs\_pi16**

```
extern __m64 _mm_abs_pi16(__m64 a);
```
Computes absolute value of signed words. Interpreting *a* and *r* as arrays of signed 16-bit integers:

```
for (i = 0; i < 4; i++) {
r[i] = abs(a[i]);
}
```
#### **\_mm\_abs\_pi32**

extern  $m64$  mm abs  $pi32($  m64 a);

Computes absolute value of signed doublewords. Interpreting *a* and *r* as arrays of signed 32-bit integers:

```
for (i = 0; i < 2; i++) {
r[i] = abs(a[i]);}
```
# **Shuffle Intrinsics**

These Supplemental Streaming SIMD Extensions 3 (SSSE3) intrinsics are used to perform shuffle operations. The prototypes for these intrinsics are in tmmintrin.h.

To use these intrinsics, include the immintrin.h file as follows:

```
#include <immintrin.h>
```
#### **\_mm\_shuffle\_epi8**

extern  $m128i$  mm shuffle epi8( $m128i$  a,  $m128i$  b);

Shuffle bytes from *a* according to contents of *b*.

Interpreting *a*, *b*, and *r* as arrays of unsigned 8-bit integers:

```
for (i = 0; i < 16; i++) {
 if (b[i] & 0x80){
 r[i] = 0; }
 else {
 r[i] = a[b[i] \& 0x0F]; }
}
```
# **\_mm\_shuffle\_pi8**

extern  $m64$  mm shuffle pi8( $m64$  a,  $m64$  b);

Shuffle bytes from *a* according to contents of *b*.
Interpreting *a*, *b*, and *r* as arrays of unsigned 8-bit integers:

```
for (i = 0; i < 8; i++) if (b[i] & 0x80){
 r[i] = 0; }
else {
r[i] = a[b[i] & 0x07]; }
}
```
## **Concatenate Intrinsics**

These Supplemental Streaming SIMD Extensions 3 (SSSE3) intrinsics are used concatenation. The prototypes for these intrinsics are in tmmintrin.h.

To use these intrinsics, include the immintrin.h file as follows:

#include <immintrin.h>

# **\_mm\_alignr\_epi8**

extern  $m128i$  mm alignr epi8( $m128i$  a,  $m128i$  b, int n);

Concatenates *a* and *b*, extracts byte-aligned result shifted to the right by *n*.

Interpreting t1 as 256-bit unsigned integer, *a*, *b*, and *r* as 128-bit unsigned integers:

```
t1[255:128] = a;t1[127:0] = b;t1[255:0] = t1[255:0] >> (8 * n); // unsigned shift
r[127:0] = t1[127:0];
```
## **\_mm\_alignr\_pi8**

extern  $m64$  mm alignr pi8( $m64$  a,  $m64$  b, int n);

Concatenates *a* and *b*, extracts byte-aligned result shifted to the right by *n*.

Interpreting t1 as 128-bit unsigned integer, *a*, *b*, and *r* as 64-bit unsigned integers:

```
t1[127:64] = a;t1[63:0] = b;t1[127:0] = t1[127:0] >> (8 * n); // unsigned shift
r[63:0] = t1[63:0];
```
## **Negation Intrinsics**

These Supplemental Streaming SIMD Extensions 3 (SSSE3) intrinsics are used for negation. The prototypes for these intrinsics are in tmmintrin.h.

To use these intrinsics, include the immintrin.h file as follows:

#include <immintrin.h>

#### **\_mm\_sign\_epi8**

extern  $m128i$  mm sign epi8( $m128i$  a,  $m128i$  b);

Negates packed bytes in *a* if corresponding sign in *b* is less than zero.

Interpreting *a*, *b*, and *r* as arrays of signed 8-bit integers:

```
for (i = 0; i < 16; i++)if (b[i] < 0) {
 r[i] = -a[i]; }
 else
if (b[i] == 0)r[i] = 0; }
 else { 
r[i] = a[i]; }
}
```
# **\_mm\_sign\_epi16**

extern  $m128i$  mm sign epi16( $m128i$  a,  $m128i$  b);

Negates packed words in *a* if corresponding sign in *b* is less than zero.

Interpreting *a*, *b*, and *r* as arrays of signed 16-bit integers:

```
for (i = 0; i < 8; i++) if (b[i] < 0){
 r[i] = -a[i]; }
else 
if (b[i] == 0) {
 r[i] = 0; }
  else
 \{r[i] = a[i]; }
}
```
## **\_mm\_sign\_epi32**

extern  $m128i$  mm sign epi32( $m128i$  a,  $m128i$  b);

Negates packed doublewords in *a* if corresponding sign in *b* is less than zero.

Interpreting *a*, *b*, and *r* as arrays of signed 32-bit integers:

```
for (i = 0; i < 4; i++)if (b[i] < 0) {
 r[i] = -a[i]; }
 else
if (b[i] == 0) {
 r[i] = 0; }
 else {
 r[i] = a[i]; }
}
```
# **\_mm\_sign\_pi8**

extern  $m64$  mm sign pi8( $m64$  a,  $m64$  b);

Negates packed bytes in *a* if corresponding sign in *b* is less than zero.

Interpreting *a*, *b*, and *r* as arrays of signed 8-bit integers:

```
for (i = 0; i < 16; i++)if (b[i] < 0) {
 r[i] = -a[i]; }
 else
if (b[i] == 0)r[i] = 0; }
 else {
 r[i] = a[i]; }
}
```
# **\_mm\_sign\_pi16**

extern  $m64$  mm sign pi16( $m64$  a,  $m64$  b);

Negates packed words in *a* if corresponding sign in *b* is less than zero.

Interpreting *a*, *b*, and *r* as arrays of signed 16-bit integers:

```
for (i = 0; i < 8; i++)if (b[i] < 0) {
 r[i] = -a[i]; }
  else
 if (b[i] == 0) {
 r[i] = 0; }
 else {
 r[i] = a[i]; }
}
```
#### **\_mm\_sign\_pi32**

 $extern$   $m64$   $mm$  sign  $pi32($   $m64$  a,  $mm64$  b);

Negates packed doublewords in *a* if corresponding sign in *b* is less than zero.

Interpreting *a*, *b*, and *r* as arrays of signed 32-bit integers:

```
for (i = 0; i < 2; i++) if (b[i] < 0){
 r[i] = -a[i]; }
 else
if (b[i] == 0){
 r[i] = 0; }
 else {
 r[i] = a[i]; }
}
```
# **Intrinsics for Intel® Streaming SIMD Extensions 3 (Intel® SSE3)**

The Intel<sup>®</sup> C++ intrinsics listed in this section are designed for the Intel<sup>®</sup> Pentium<sup>®</sup> 4 processor with Streaming SIMD Extensions 3 (Intel® SSE3). The prototypes for these intrinsics are in the pmmintrin.h header file.

To use these intrinsics, include the immintrin.h file as follows:

#include <immintrin.h>

The topics in this section summarize these intrinsics.

# **Integer Vector Intrinsic**

The integer vector intrinsic listed here is designed for the Intel® Pentium® 4 processor with Streaming SIMD Extensions 3 (Intel<sup>®</sup> SSE3). The prototype for this intrinsic is in the pmmintrin.h header file.

To use this intrinsic, include the immintrin.h file as follows:

#include <immintrin.h>

R represents the register into which the returns are placed.

# **\_mm\_lddqu\_si128**

```
m128i mm lddqu si128( m128i const *p);
```
Loads an unaligned 128-bit value. This differs from MOVDQU in that it can provide higher performance in some cases. However, it also may provide lower performance than MOVDQU if the memory value being read was just written.

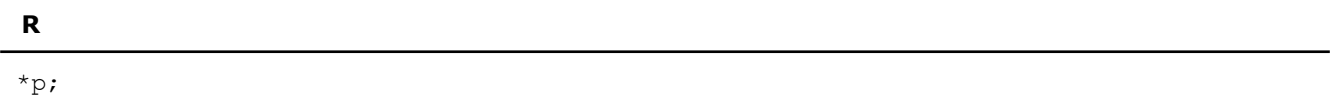

# **Single-precision Floating-point Vector Intrinsics**

The single-precision floating-point vector intrinsics listed here are designed for the Intel® Pentium® 4 processor with Streaming SIMD Extensions 3 (Intel® SSE3). The prototypes for these intrinsics are in the pmmintrin.h header file.

To use these intrinsics, include the immintrin.h file as follows:

#include <immintrin.h>

The results of each intrinsic operation are placed in the registers  $R0$ ,  $R1$ ,  $R2$ , and  $R3$ .

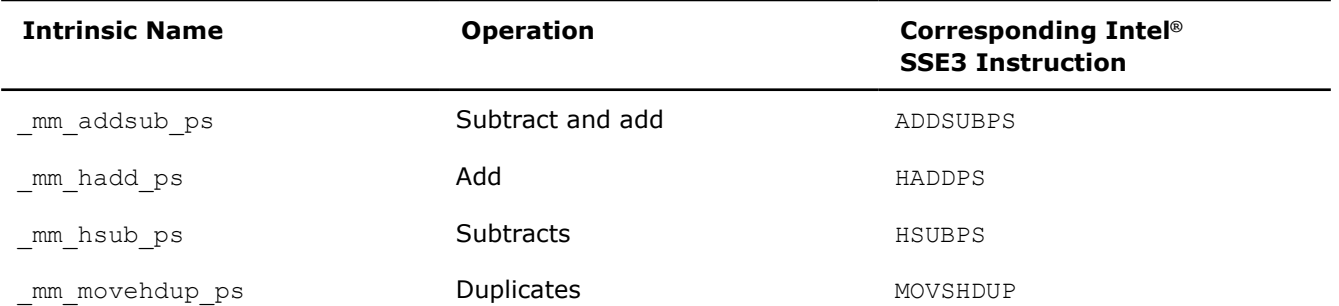

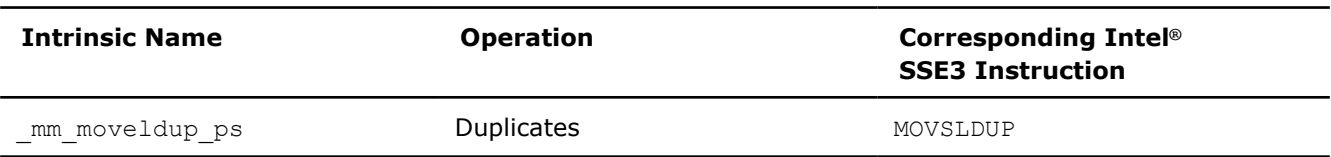

# **\_mm\_addsub\_ps**

extern  $m128$  mm addsub ps ( $m128$  a,  $m128$  b);

Subtracts even vector elements while adding odd vector elements.

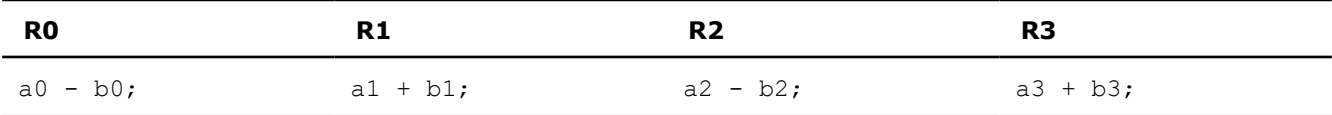

# **\_mm\_hadd\_ps**

extern  $m128$  mm hadd ps ( $m128$  a,  $m128$  b);

Adds adjacent vector elements.

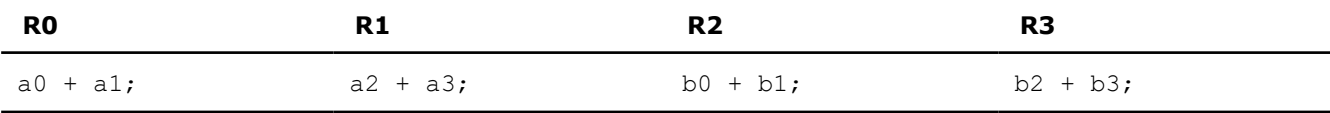

# **\_mm\_hsub\_ps**

extern \_\_m128 \_mm\_hsub\_ps(\_\_m128 a, \_\_m128 b);

Subtracts adjacent vector elements.

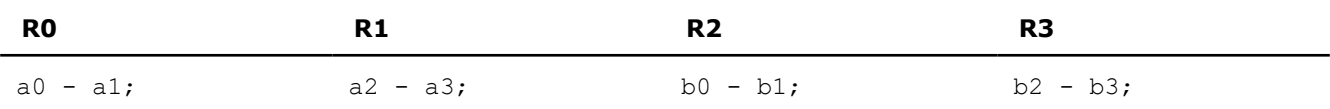

# **\_mm\_movehdup\_ps**

extern \_\_ m128 \_mm\_movehdup\_ps(\_ m128 a);

Duplicates odd vector elements into even vector elements.

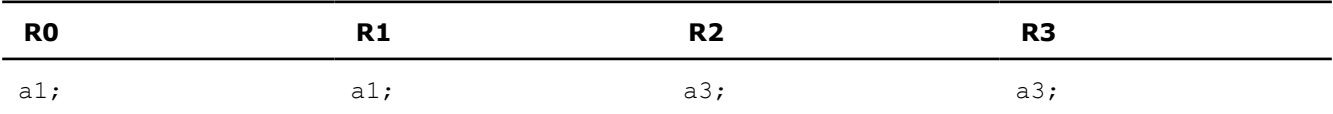

# **\_mm\_moveldup\_ps**

extern \_\_ m128 \_mm\_moveldup\_ps(\_ m128 a);

Duplicates even vector elements into odd vector elements.

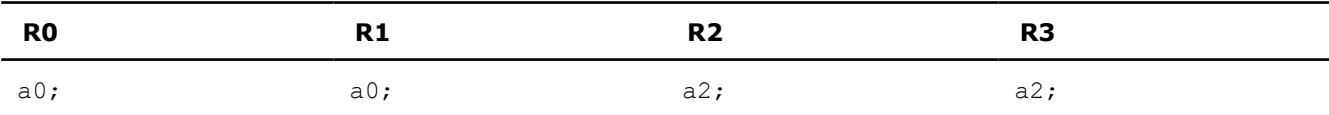

# **Double-precision Floating-point Vector Intrinsics**

The double-precision floating-point intrinsics listed here are designed for the Intel® Pentium® 4 processor with Streaming SIMD Extensions 3 (Intel® SSE3). The prototypes for these intrinsics are in the pmmintrin.h header file.

To use these intrinsics, include the immintrin.h file as follows:

#include <immintrin.h>

The results of each intrinsic operation are placed in the registers R0 and R1.

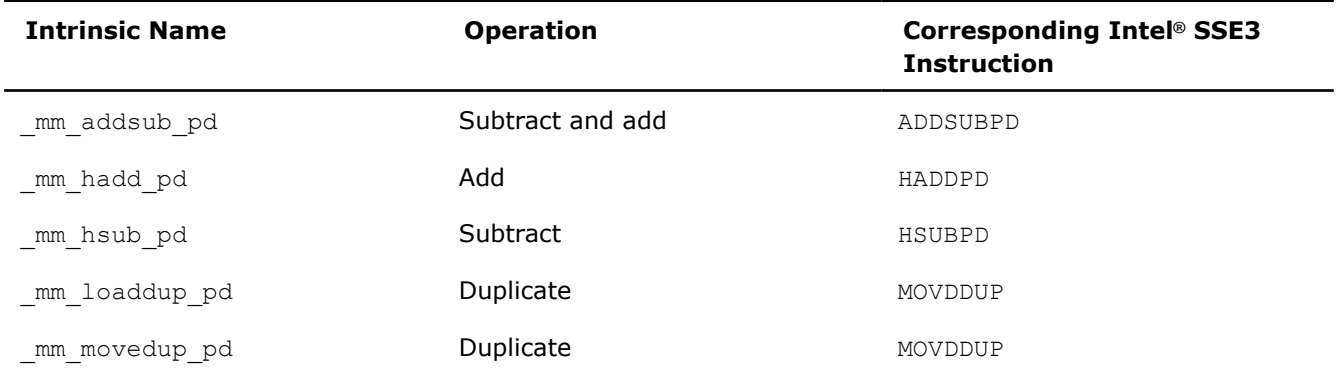

# **\_mm\_addsub\_pd**

extern  $ml28d$  mm addsub pd( $ml28d a$ ,  $ml28d b$ );

Adds upper vector element while subtracting lower vector element.

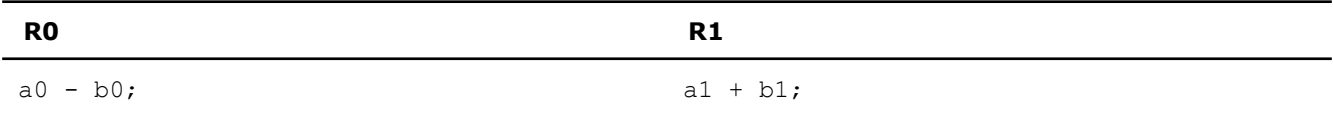

# **\_mm\_hadd\_pd**

extern  $ml28d$  mm hadd pd( $ml28d a$ ,  $ml28d b$ ); Adds adjacent vector elements.

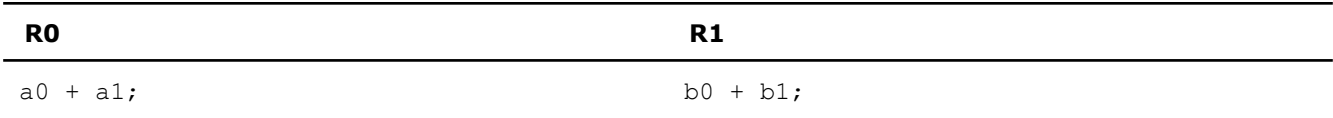

# **\_mm\_hsub\_pd**

extern  $m128d$  mm hsub pd( $m128d$  a,  $m128d$  b);

Subtracts adjacent vector elements.

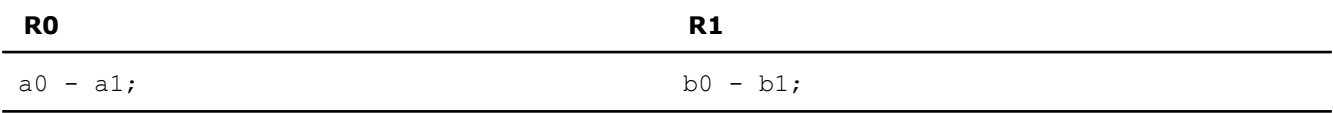

# **\_mm\_loaddup\_pd**

extern \_\_m128d \_mm\_loaddup\_pd(double const \* dp);

Duplicates a double value into upper and lower vector elements.

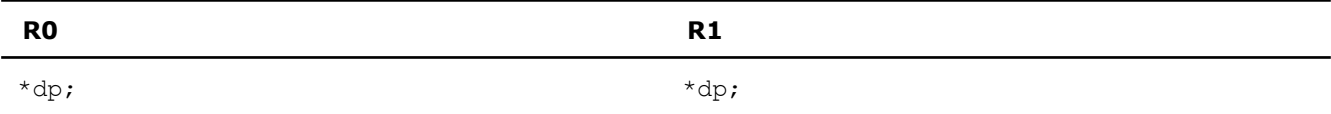

## **\_mm\_movedup\_pd**

extern  $ml28d$  mm movedup pd( $ml28d$  a);

Duplicates lower vector element into upper vector element.

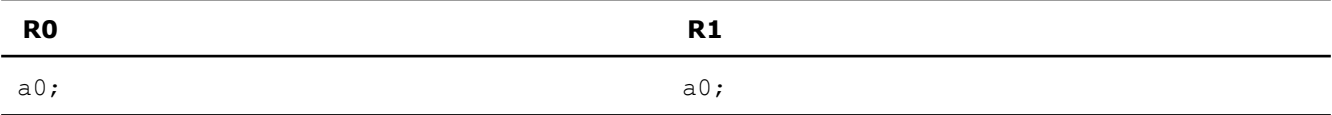

# **Miscellaneous Intrinsics**

The intrinsics listed here are designed for the Intel® Pentium® 4 processor with Streaming SIMD Extensions 3 (Intel® SSE3). The prototypes for these intrinsics are in the pmmintrin.h header file.

To use these intrinsics, include the immintrin.h file as follows:

#include <immintrin.h>

#### **\_mm\_monitor**

extern void mm monitor(void const \*p, unsigned extensions, unsigned hints);

Generates the MONITOR instruction. This sets up an address range for the monitor hardware using *p* to provide the logical address, and will be passed to the monitor instruction in register EAX. The *extensions* parameter contains optional extensions to the monitor hardware which will be passed in ECX. The *hints* parameter will contain hints to the monitor hardware, which will be passed in EDX. A non-zero value for *extensions* will cause a general protection fault.

#### **\_mm\_mwait**

extern void \_mm\_mwait(unsigned extensions, unsigned hints);

Generates the MWAIT instruction. This instruction is a hint that allows the processor to stop execution and enter an implementation-dependent optimized state until occurrence of a class of events. In future processor designs, *extensions* and *hints* parameters may be used to convey additional information to the processor. All non-zero values of *extensions* and *hints* are reserved. A non-zero value for *extensions* will cause a general protection fault.

# **Intrinsics for Intel® Streaming SIMD Extensions 2 (Intel® SSE2)**

This section describes the C++ language-level features supporting the Intel® Streaming SIMD Extensions 2 (Intel® SSE2) in the Intel® C++ Compiler Classic. The features are divided into two categories:

• Floating-Point Intrinsics -- describes the arithmetic, logical, compare, conversion, memory, and initialization intrinsics for the double-precision floating-point data type  $(m128d)$ .

• Integer Intrinsics -- describes the arithmetic, logical, compare, conversion, memory, and initialization intrinsics for the extended-precision integer data type  $(m128i)$ .

The prototypes for Intel® SSE2 intrinsics are in the emmintrin.h header file.

To use these intrinsics, include the immintrin.h file as follows:

#include <immintrin.h>

#### **NOTE**

There are no intrinsics for floating-point move operations. To move data from one register to another, a simple assignment,  $A = B$ , suffices, where A and B are the source and target registers for the move operation.

Some intrinsics are "composites" - they require more than one instruction to implement them. Intrinsics that require one instruction to implement them are referred to as "simple".

You should be familiar with the hardware features provided by Intel® SSE2 when writing programs with the intrinsics. The following are three important issues to keep in mind:

- Certain intrinsics, such as mm loadr pd and mm cmpgt sd, are not directly supported by the instruction set. While these intrinsics are convenient programming aids, be mindful of their implementation cost.
- Data loaded or stored as  $m128d$  objects must be generally 16-byte-aligned.
- Some intrinsics require that their argument be immediates, that is, constant integers (literals), due to the nature of the instruction.

# **Macro Functions**

The macro function intrinsics listed here were designed for the Intel® Pentium® 4 processor with Streaming SIMD Extensions 3 (Intel® SSE3). They are also compatible with Streaming SIMD Extensions 2 (Intel® SSE2).

The prototypes for these intrinsics are in the  $emmintrin.h$  header file.

To use these intrinsics, include the immintrin.h file as follows:

#include <immintrin.h>

## **\_MM\_SET\_DENORMALS\_ZERO\_MODE**

```
MM_SET_DENORMALS_ZERO_MODE(x);
```
Macro arguments: either MM DENORMALS ZERO ON, MM DENORMALS ZERO OFF.

This macro causes "denormals are zero" mode to be turned ON or OFF by setting the appropriate bit of the control register.

#### **\_MM\_GET\_DENORMALS\_ZERO\_MODE**

```
MM_GET_DENORMALS_ZERO_MODE();
```
No arguments.

This macro returns the current value of the denormals are zero mode bit of the control register.

# **Floating-point Intrinsics**

# **Arithmetic Intrinsics**

Intel® Streaming SIMD Extensions 2 (Intel® SSE2) intrinsics for floating-point arithmetic operations are listed in this topic. The prototypes for Intel® SSE2 intrinsics are in the emmintrin.h header file.

To use these intrinsics, include the immintrin.h file as follows:

#include <immintrin.h>

The results of each intrinsic operation are placed in a register. The information about what is placed in each register appears in the tables below, in the detailed explanation for each intrinsic. For each intrinsic, the resulting register is represented by  $R0$  and  $R1$ , where  $R0$  and  $R1$  each represent one piece of the result register.

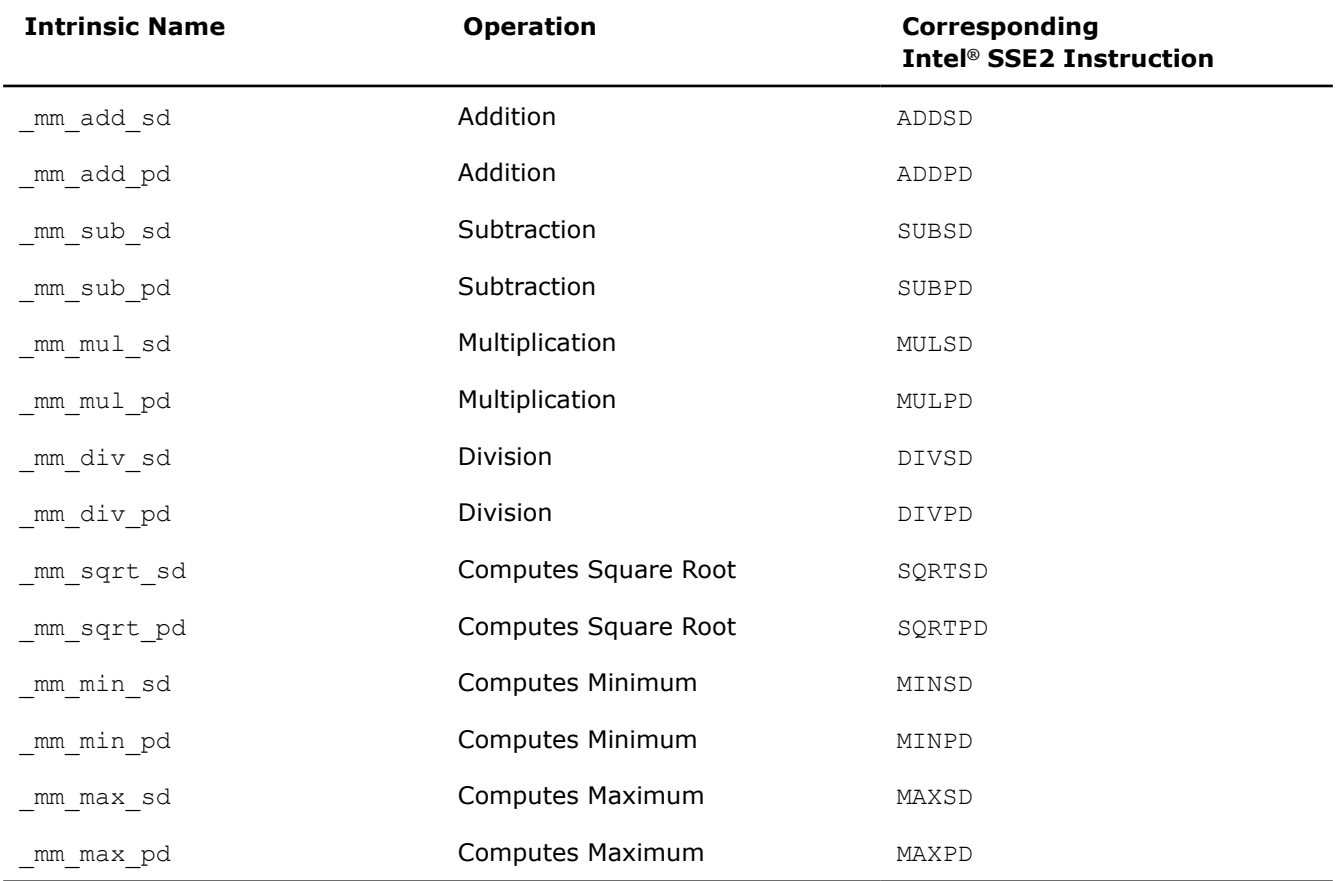

# **\_mm\_add\_sd**

\_\_m128d \_mm\_add\_sd(\_\_m128d a, \_\_m128d b);

Adds the lower double-precision FP (floating-point) values of *a* and *b*; the upper double-precision FP value is passed through from *a*.

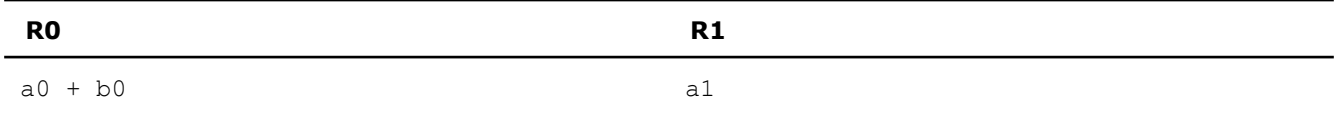

# **\_mm\_add\_pd**

 $m128d$  mm add pd( $m128d$  a,  $m128d$  b);

Adds the two DP FP values of *a* and *b*.

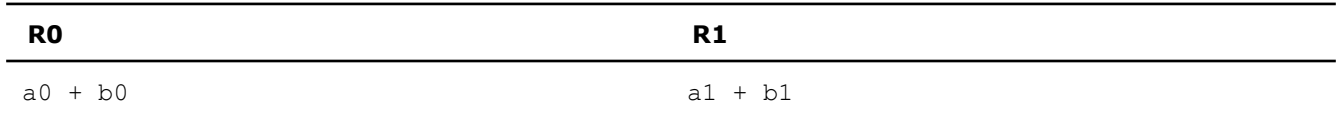

#### **\_mm\_sub\_sd**

\_\_m128d \_mm\_sub\_sd(\_\_m128d a, \_\_m128d b);

Subtracts the lower DP FP value of *b* from *a*. The upper DP FP value is passed through from *a*.

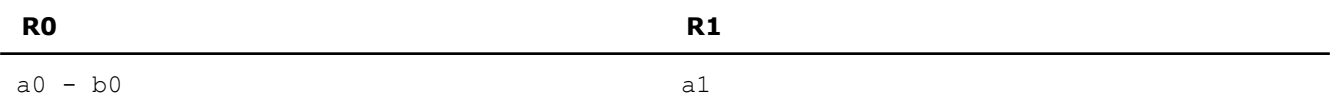

#### **\_mm\_sub\_pd**

 $m128d$  mm sub pd( $m128d$  a,  $m128d$  b);

Subtracts the two DP FP values of *b* from *a*.

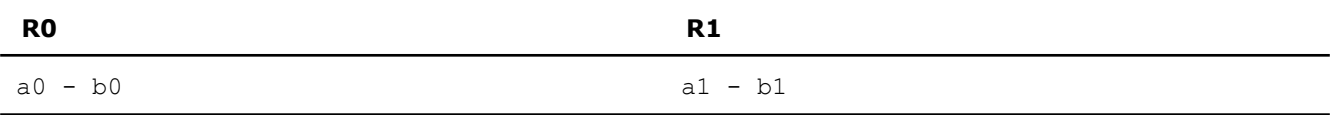

#### **\_mm\_mul\_sd**

 $m128d$  mm mul sd(  $m128d$  a,  $m128d$  b);

Multiplies the lower DP FP values of *a* and *b*. The upper DP FP is passed through from *a*.

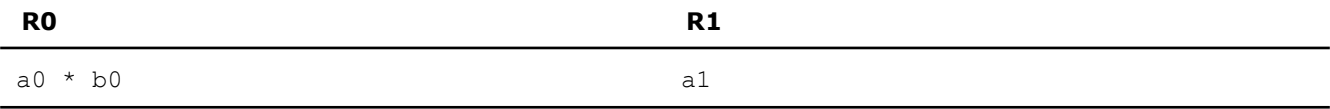

# **\_mm\_mul\_pd**

```
m128d mm mul pd(m128d a, m128d b);
```
Multiplies the two DP FP values of *a* and b.

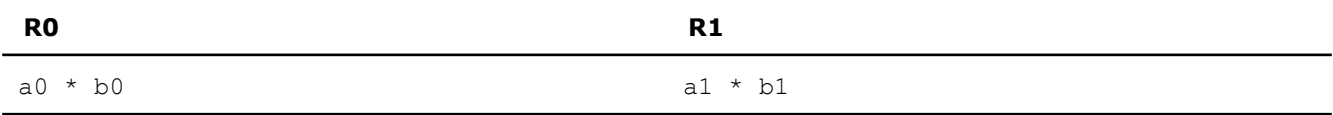

### **\_mm\_div\_sd**

\_\_m128d \_mm\_div\_sd(\_\_m128d a, \_\_m128d b);

Divides the lower DP FP values of *a* and *b*. The upper DP FP value is passed through from *a*.

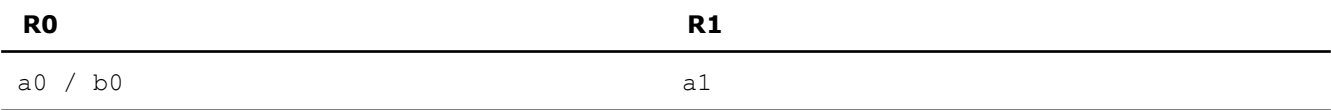

# **\_mm\_div\_pd**

 $m128d$  mm div pd(  $m128d$  a,  $m128d$  b);

Divides the two DP FP values of *a* and *b*.

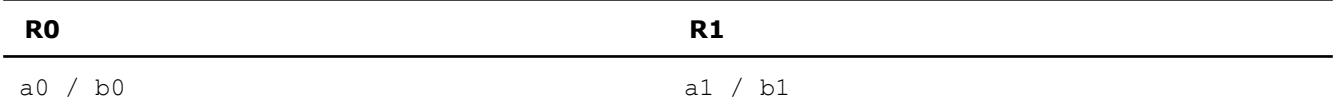

## **\_mm\_sqrt\_sd**

 $m128d$  mm sqrt sd( $m128d$  a,  $m128d$  b);

Computes the square root of the lower DP FP value of *b*. The upper DP FP value is passed through from *a*.

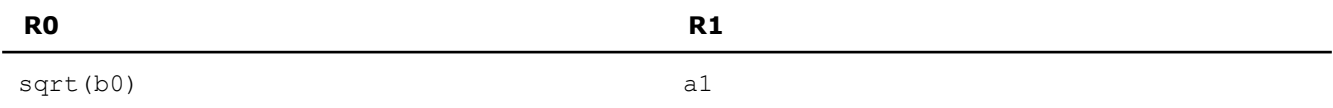

#### **\_mm\_sqrt\_pd**

m128d mm sqrt pd(m128d a);

Computes the square root of the two DP FP values of *a*.

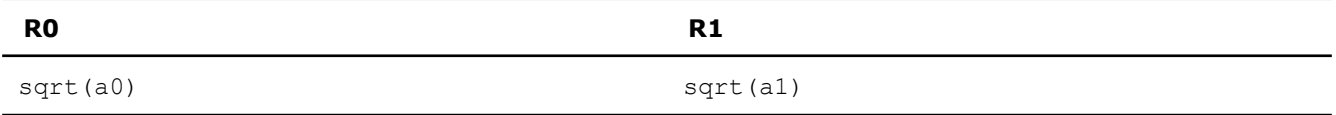

#### **\_mm\_min\_sd**

 $m128d$  mm min sd( $m128d$  a,  $m128d$  b);

Computes the minimum of the lower DP FP values of *a* and *b*. The upper DP FP value is passed through from *a*.

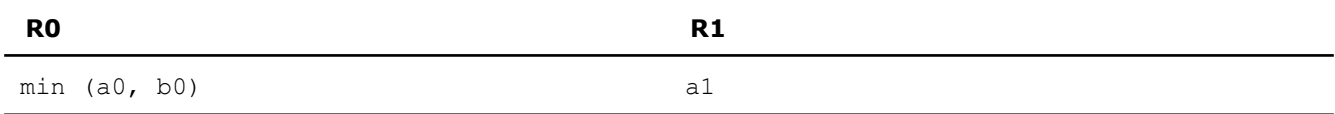

# **\_mm\_min\_pd**

 $m128d$  mm min pd( $m128d$  a,  $m128d$  b);

Computes the minima of the two DP FP values of *a* and *b*.

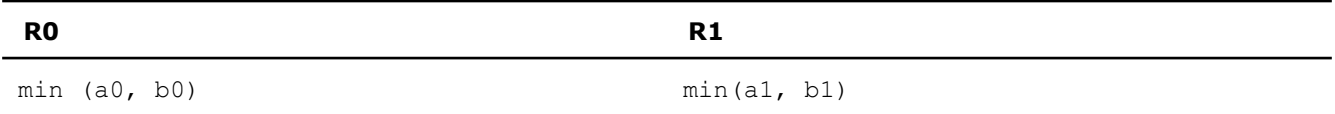

# **\_mm\_max\_sd**

\_\_m128d \_mm\_max\_sd(\_\_m128d a, \_\_m128d b);

Computes the maximum of the lower DP FP values of *a* and *b*. The upper DP FP value is passed through from *a*.

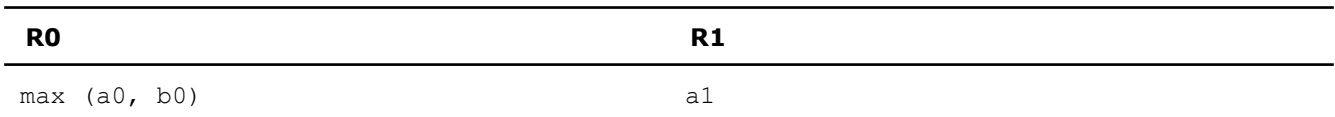

# **\_mm\_max\_pd**

m128d \_mm\_max\_pd( \_m128d a, \_m128d b);

Computes the maxima of the two DP FP values of *a* and *b*.

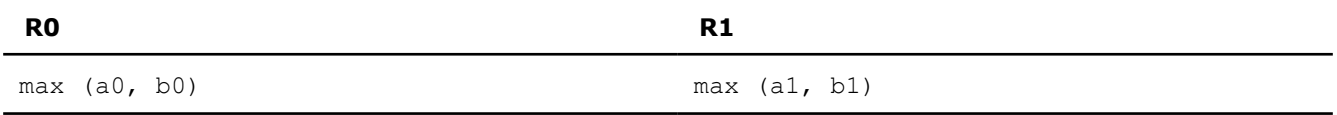

## **Logical Intrinsics**

Intel® Streaming SIMD Extensions 2 (Intel® SSE2) intrinsics for floating-point logical operations are listed in the following table. The prototypes for Intel® SSE2 intrinsics are in the emmintrin.h header file.

To use these intrinsics, include the immintrin.h file as follows:

```
#include <immintrin.h>
```
The results of each intrinsic operation are placed in registers. The information about what is placed in each register appears in the tables below, in the detailed explanation for each intrinsic. For each intrinsic, the resulting register is represented by  $R0$  and  $R1$ , where  $R0$  and  $R1$  each represent one piece of the result register.

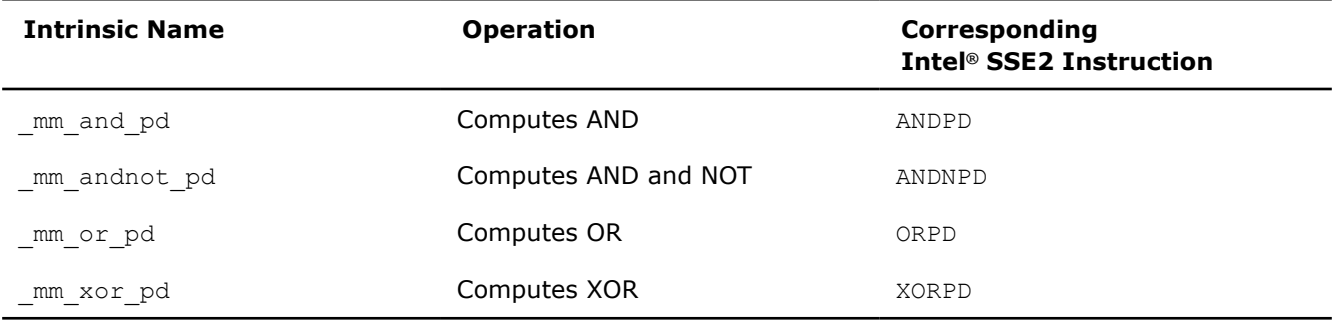

#### **\_mm\_and\_pd**

 $m128d$  mm and pd( $m128d$  a,  $m128d$  b);

Computes the bitwise AND of the two DP FP values of *a* and *b*.

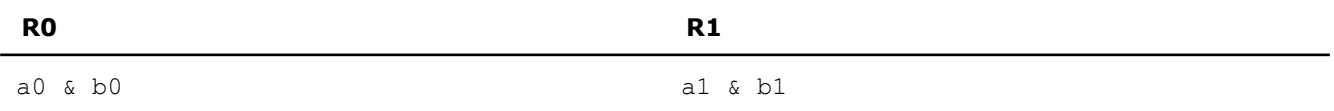

# **\_mm\_andnot\_pd**

\_\_m128d \_mm\_andnot\_pd(\_\_m128d a, \_\_m128d b);

Computes the bitwise AND of the 128-bit value in *b* and the bitwise NOT of the 128-bit value in *a*.

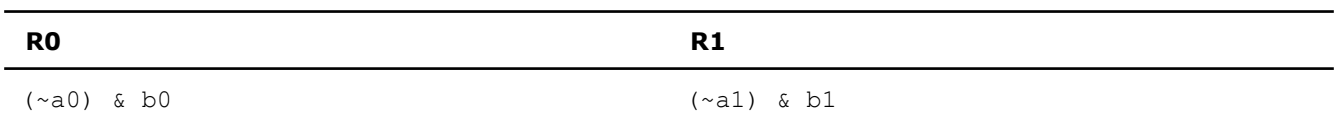

# **\_mm\_or\_pd**

\_\_m128d \_mm\_or\_pd(\_\_m128d a, \_\_m128d b);

Computes the bitwise OR of the two DP FP values of a and *b*.

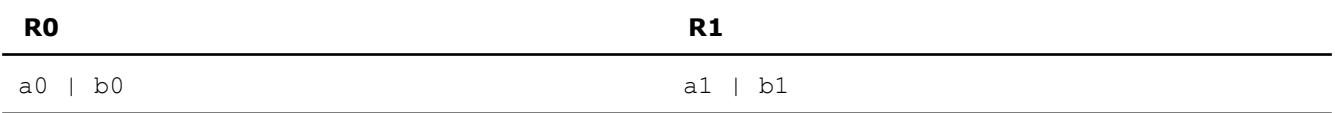

#### **\_mm\_xor\_pd**

 $m128d$  mm xor pd( $m128d$  a,  $m128d$  b);

Computes the bitwise XOR of the two DP FP values of *a* and *b*.

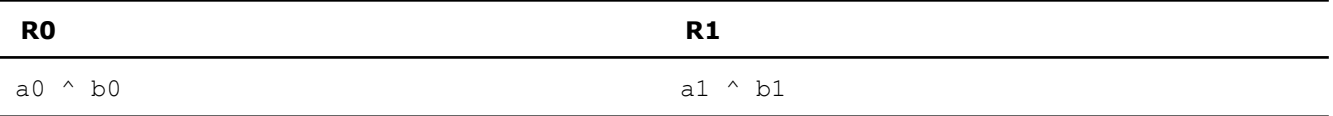

#### **Compare Intrinsics**

Intel® Streaming SIMD Extensions 2 (Intel® SSE2) intrinsics for floating-point comparision operations are listed in the following table. The prototypes for Intel® SSE2 intrinsics are in the emmintrin.h header file.

To use these intrinsics, include the immintrin.h file as follows:

#### #include <immintrin.h>

Each comparison intrinsic performs a comparison of *a* and *b*. For the packed form, the two double-precision FP values of *a* and *b* are compared, and a 128-bit mask is returned. For the scalar form, the lower doubleprecision FP values of *a* and *b* are compared, and a 64-bit mask is returned; the upper double-precision FP value is passed through from *a*.

The mask is set to  $0x$ ffffffffffffffffffff for each element where the comparison is true, and set to  $0x0$ where the comparison is false. The  $r$  following the instruction name indicates that the operands to the instruction are reversed in the actual implementation.

The results of each intrinsic operation are placed in a register. The information about what is placed in each register appears in the tables below, in the detailed explanation for each intrinsic. For each intrinsic, the resulting register is represented by R, R0, and R1, where R, R0, and R1 each represent one piece of the result register.

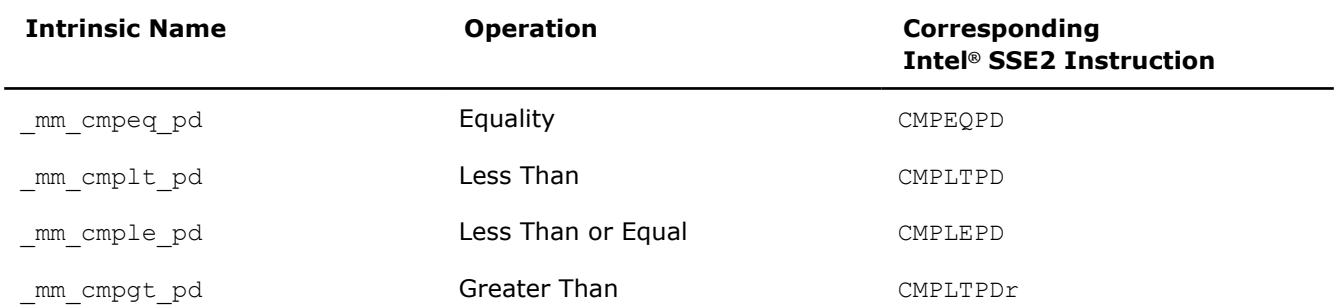

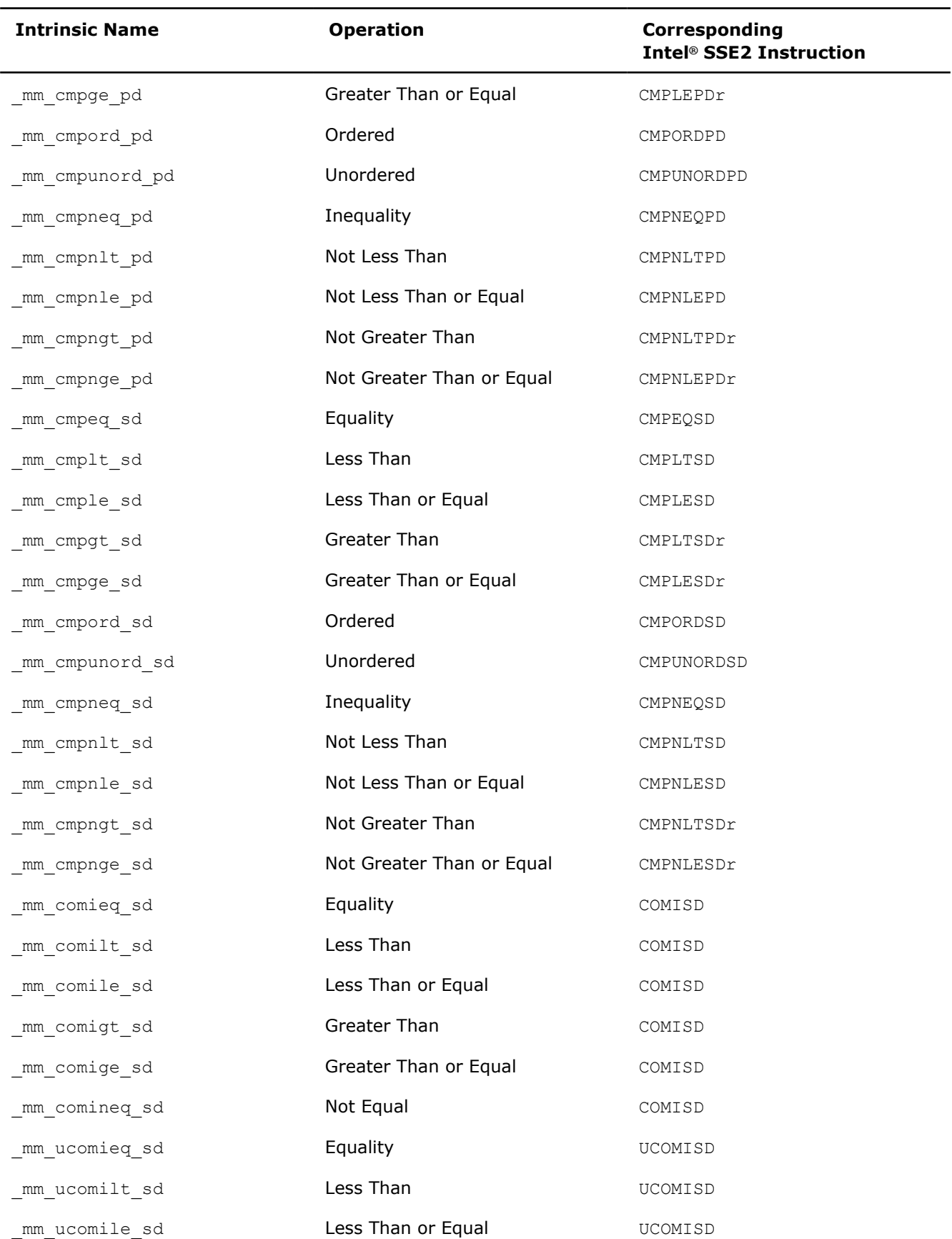

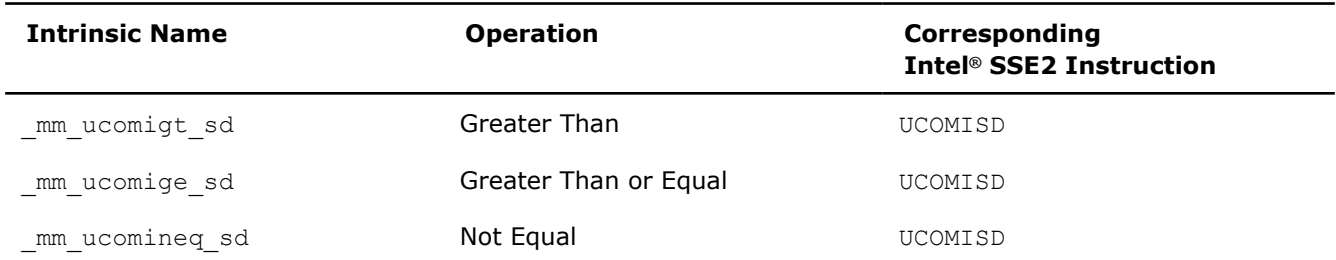

# **\_mm\_cmpeq\_pd**

```
__m128d _mm_cmpeq_pd(__m128d a, __m128d b);
```
Compares the two DP FP values of *a* and *b* for equality.

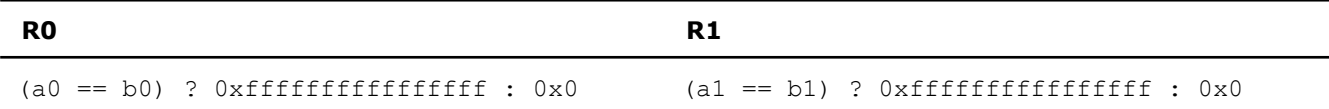

# **\_mm\_cmplt\_pd**

 $m128d$  mm cmplt pd( $m128d$  a,  $m128d$  b);

Compares the two DP FP values of *a* and *b* for *a* less than *b*.

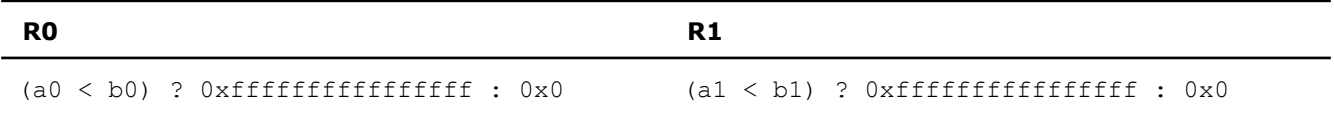

# **\_mm\_cmple\_pd**

 $m128d$  mm cmple pd( $m128d$  a,  $m128d$  b);

Compares the two DP FP values of *a* and *b* for *a* less than or equal to *b*.

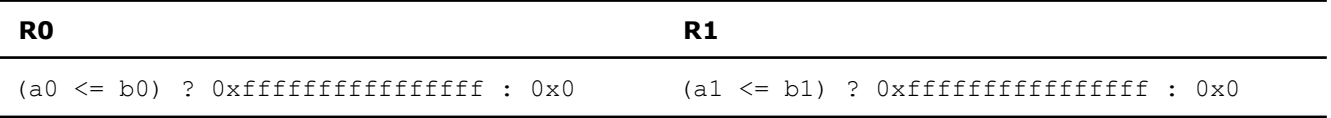

# **\_mm\_cmpgt\_pd**

```
__m128d _mm_cmpgt_pd(__m128d a, __m128d b);
```
Compares the two DP FP values of *a* and *b* for *a* greater than *b*.

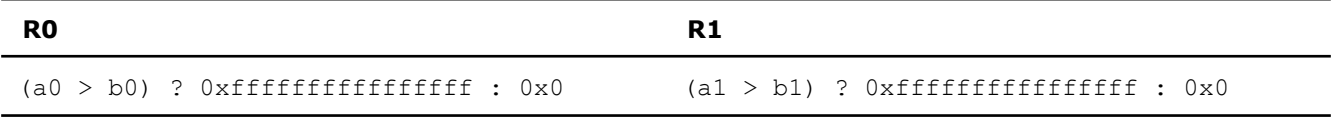

# **\_mm\_cmpge\_pd**

\_\_m128d \_mm\_cmpge\_pd(\_\_m128d a, \_\_m128d b);

Compares the two DP FP values of *a* and *b* for *a* greater than or equal to *b*.

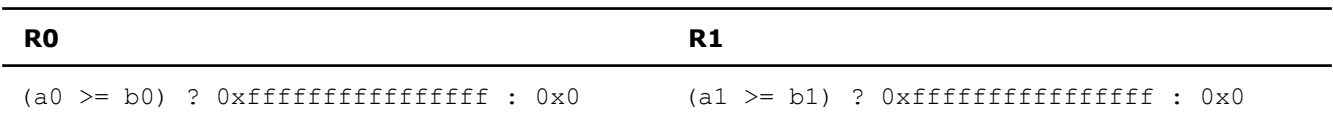

## **\_mm\_cmpord\_pd**

\_\_m128d \_mm\_cmpord\_pd(\_\_m128d a, \_\_m128d b);

Compares the two DP FP values of *a* and *b* for ordered.

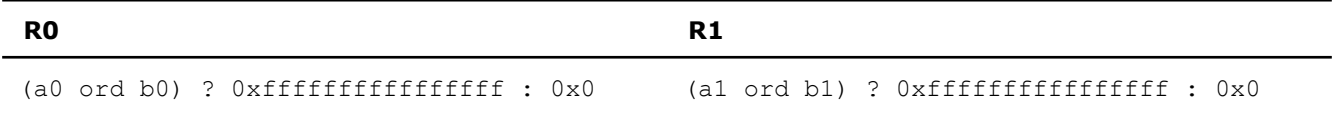

#### **\_mm\_cmpunord\_pd**

 $m128d$  mm cmpunord pd( $m128d$  a,  $m128d$  b);

Compares the two DP FP values of *a* and *b* for unordered.

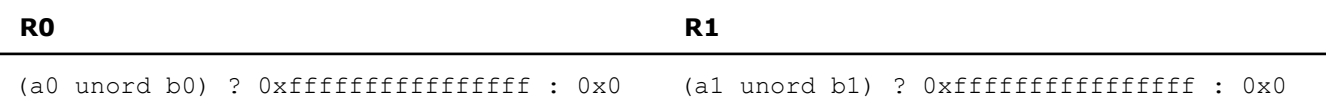

#### **\_mm\_cmpneq\_pd**

\_\_m128d \_mm\_cmpneq\_pd( \_\_m128d a, \_\_m128d b);

Compares the two DP FP values of *a* and *b* for inequality.

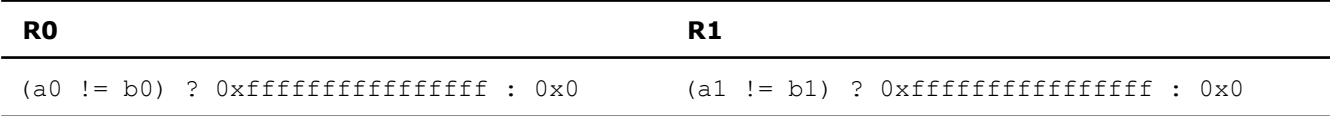

#### **\_mm\_cmpnlt\_pd**

\_\_m128d \_mm\_cmpnlt\_pd(\_\_m128d a, \_\_m128d b);

Compares the two DP FP values of *a* and *b* for *a* not less than *b*.

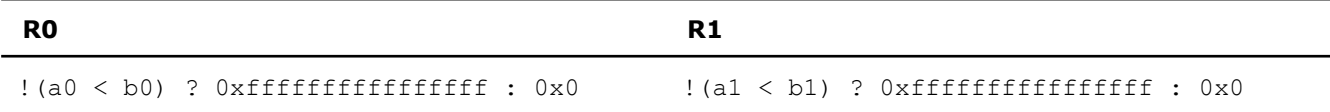

# **\_mm\_cmpnle\_pd**

 $m128d$  mm cmpnle pd( $m128d$  a,  $m128d$  b);

Compares the two DP FP values of *a* and *b* for *a* not less than or equal to *b*.

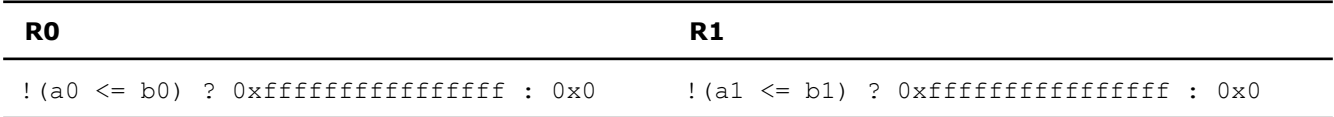

#### **\_mm\_cmpngt\_pd**

 $m128d$  mm cmpngt pd( $m128d$  a,  $m128d$  b);

Compares the two DP FP values of *a* and b for *a* not greater than *b*.

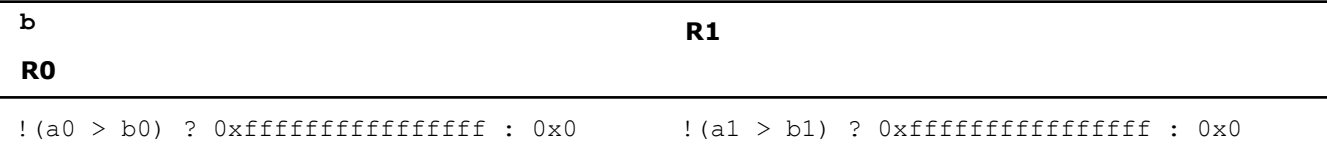

# **\_mm\_cmpnge\_pd**

 $m128d$  mm cmpnge pd( $m128d$  a,  $m128d$  b);

Compares the two DP FP values of *a* and *b* for *a* not greater than or equal to *b*.

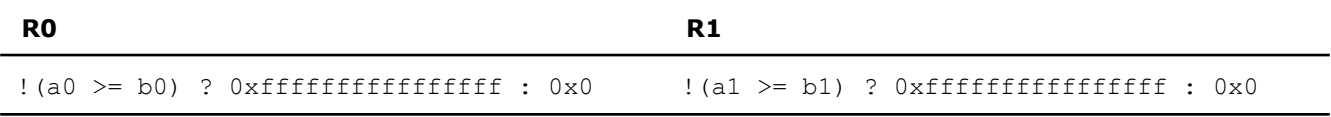

## **\_mm\_cmpeq\_sd**

 $\_$ m128d  $\_$ mm $\_$ cmpeq $\_$ sd( $\_$ m128d a,  $\_$ m128d b);

Compares the lower DP FP value of *a* and *b* for equality. The upper DP FP value is passed through from *a*.

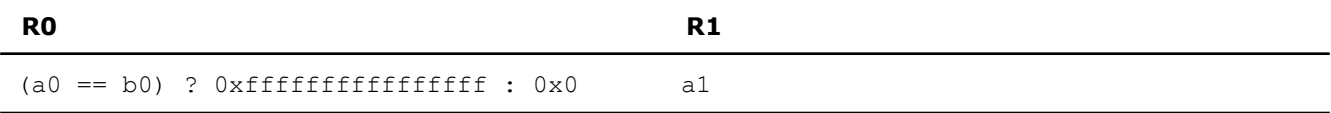

# **\_mm\_cmplt\_sd**

\_\_m128d \_mm\_cmplt\_sd(\_\_m128d a, \_\_m128d b);

Compares the lower DP FP value of *a* and *b* for *a* less than *b*. The upper DP FP value is passed through from *a*.

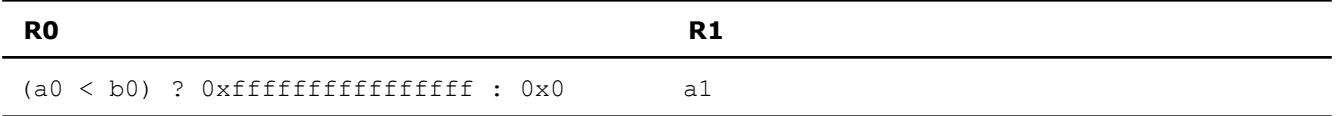

# **\_mm\_cmple\_sd**

\_\_m128d \_mm\_cmple\_sd(\_\_m128d a, \_\_m128d b);

Compares the lower DP FP value of *a* and *b* for *a* less than or equal to *b*. The upper DP FP value is passed through from *a*.

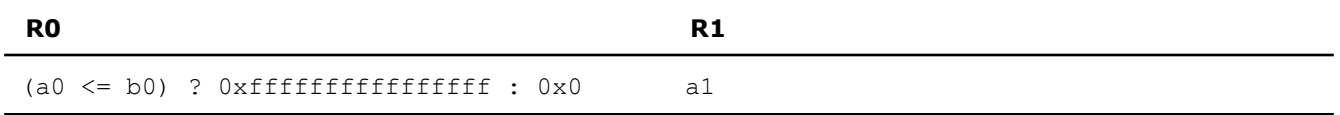

# **\_mm\_cmpgt\_sd**

\_\_m128d \_mm\_cmpgt\_sd(\_\_m128d a, \_\_m128d b);

Compares the lower DP FP value of *a* and *b* for *a* greater than *b*. The upper DP FP value is passed through from *a*.

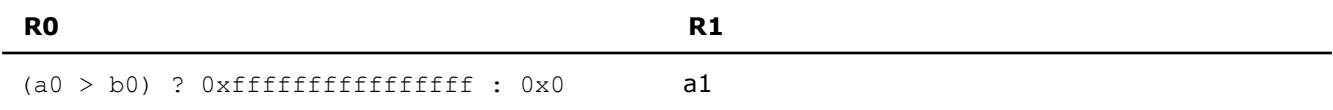

## **\_mm\_cmpge\_sd**

 $m128d$  mm cmpge sd( $m128d$  a,  $m128d$  b);

Compares the lower DP FP value of *a* and *b* for *a* greater than or equal to *b*. The upper DP FP value is passed through from *a*.

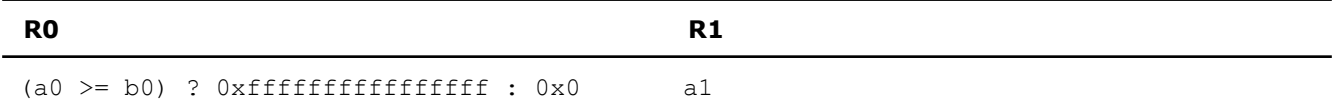

#### **\_mm\_cmpord\_sd**

 $m128d$  mm cmpord sd( $m128d$  a,  $m128d$  b);

Compares the lower DP FP value of *a* and *b* for ordered. The upper DP FP value is passed through from *a*.

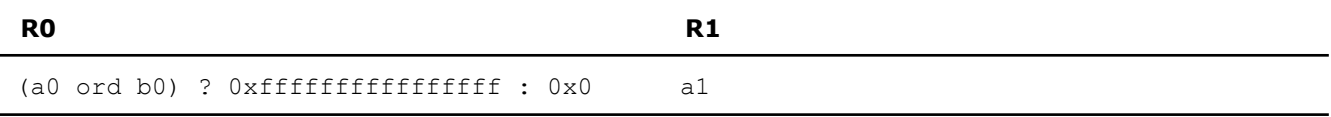

#### **\_mm\_cmpunord\_sd**

 $m128d$  mm cmpunord sd( $m128d$  a,  $m128d$  b);

Compares the lower DP FP value of *a* and *b* for unordered. The upper DP FP value is passed through from *a*.

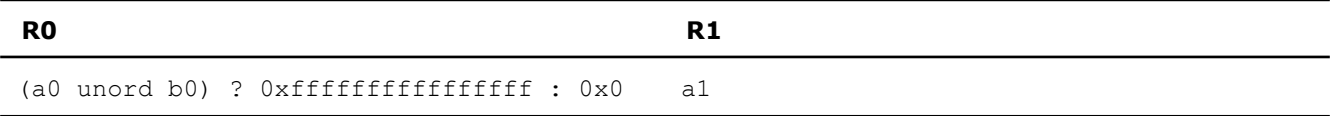

# **\_mm\_cmpneq\_sd**

```
\_m128d \_mm\_cmpneq\_sd(\_m128d a,\_m128d b);
```
Compares the lower DP FP value of *a* and *b* for inequality. The upper DP FP value is passed through from *a*.

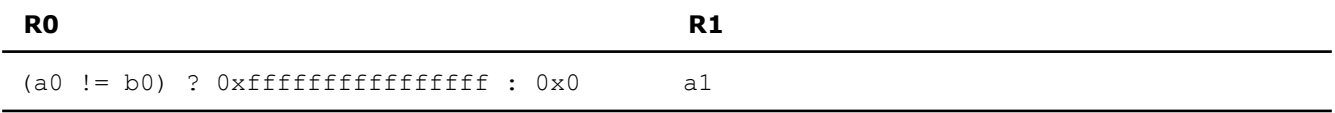

## **\_mm\_cmpnlt\_sd**

```
m128d mm cmpnlt sd(m128d a, m128d b);
```
Compares the lower DP FP value of *a* and *b* for *a* not less than *b*. The upper DP FP value is passed through from *a*.

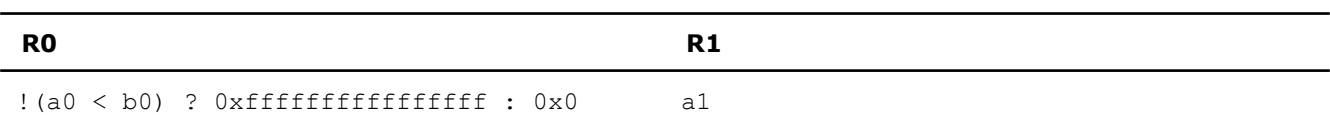

## **\_mm\_cmpnle\_sd**

 $\texttt{m128d\_mm\_complete\_sd}(\texttt{m128d a, \texttt{m128d b}})$ 

Compares the lower DP FP value of *a* and *b* for *a* not less than or equal to *b*. The upper DP FP value is passed through from *a*.

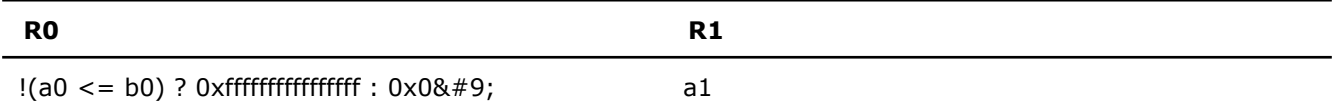

#### **\_mm\_cmpngt\_sd**

 $m128d$  mm cmpngt sd( $m128d$  a,  $m128d$  b);

Compares the lower DP FP value of *a* and *b* for *a* not greater than *b*. The upper DP FP value is passed through from *a*.

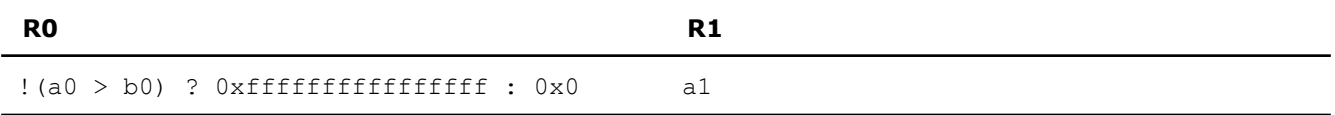

## **\_mm\_cmpnge\_sd**

 $m128d$  mm cmpnge sd( $m128d$  a,  $m128d$  b);

Compares the lower DP FP value of *a* and *b* for *a* not greater than or equal to *b*. The upper DP FP value is passed through from *a*.

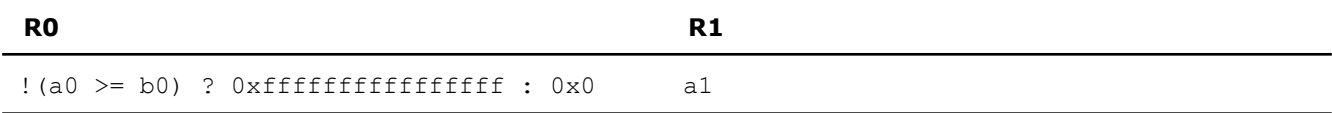

#### **\_mm\_comieq\_sd**

```
int mm comieq sd(ml28d a, ml28d b);
```
Compares the lower DP FP value of *a* and *b* for *a* equal to *b*. If *a* and *b* are equal, 1 is returned. Otherwise, 0 is returned.

# **R**

```
(a0 == b0) ? 0x1 : 0x0
```
#### **\_mm\_comilt\_sd**

 $int_{mm\_comilt\_sd} (\text{__ml28d a, __ml28d b)}$ ;

Compares the lower DP FP value of *a* and *b* for *a* less than *b*. If *a* is less than *b*, 1 is returned. Otherwise, 0 is returned.

#### **R**

```
(a0 < b0) ? 0x1 : 0x0
```
## **\_mm\_comile\_sd**

 $int_{mm\_comile\_sd(1.0128d a, 1.0128d b)}$ ;

Compares the lower DP FP value of *a* and *b* for a less than or equal to *b*. If *a* is less than or equal to *b*, 1 is returned. Otherwise, 0 is returned.

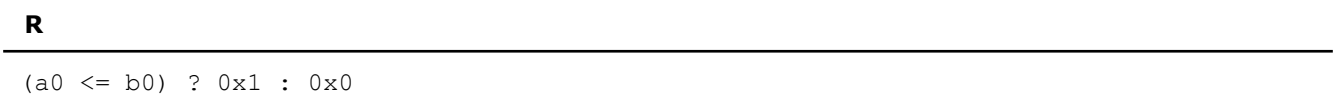

# **\_mm\_comigt\_sd**

int  $mm$  comigt sd( $ml28d a$ ,  $ml28d b$ );

Compares the lower DP FP value of *a* and *b* for *a* greater than *b*. If *a* is greater than *b* are equal, 1 is returned. Otherwise, 0 is returned.

**R**

```
(a0 > b0) ? 0x1 : 0x0
```
#### **\_mm\_comige\_sd**

int  $mm$  comige sd( $ml28d a$ ,  $ml28d b$ );

Compares the lower DP FP value of *a* and *b* for *a* greater than or equal to *b*. If *a* is greater than or equal to *b*, 1 is returned. Otherwise, 0 is returned.

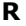

 $(a0 \ge b0) ? 0x1 : 0x0$ 

## **\_mm\_comineq\_sd**

```
int _mm_comineq_sd(__m128d a, __m128d b);
```
Compares the lower DP FP value of a and *b* for *a* not equal to *b*. If *a* and *b* are not equal, 1 is returned. Otherwise, 0 is returned.

**R**

(a0 != b0) ? 0x1 : 0x0

#### **\_mm\_ucomieq\_sd**

```
int mm ucomieq sd(ml28d a, ml28d b);
```
Compares the lower DP FP value of *a* and *b* for a equal to *b*. If *a* and *b* are equal, 1 is returned. Otherwise, 0 is returned.

#### **R**

 $(a0 == b0) ? 0x1 : 0x0$ 

## **\_mm\_ucomilt\_sd**

 $int_{mm}$  ucomilt\_sd( $ml28d$  a,  $ml28d$  b);

Compares the lower DP FP value of *a* and *b* for *a* less than *b*. If a is less than *b*, 1 is returned. Otherwise, 0 is returned.

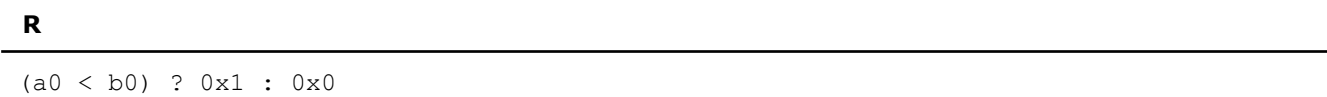

#### **\_mm\_ucomile\_sd**

int  $mm$  ucomile sd( $ml28d a$ ,  $ml28d b$ );

Compares the lower DP FP value of *a* and *b* for a less than or equal to *b*. If *a* is less than or equal to *b*, 1 is returned. Otherwise, 0 is returned.

**R**

```
(a0 \le b0) ? 0x1 : 0x0
```
# **\_mm\_ucomigt\_sd**

int  $mm$  ucomigt sd( $ml28d$  a,  $ml28d$  b);

Compares the lower DP FP value of *a* and *b* for a greater than *b*. If *a* is greater than *b* are equal, 1 is returned. Otherwise, 0 is returned.

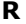

 $(a0 > b0)$  ?  $0x1 : 0x0$ 

#### **\_mm\_ucomige\_sd**

 $int_{mm_u}u$ comige\_sd( $ml28d a$ ,  $ml28d b$ );

Compares the lower DP FP value of *a* and *b* for *a* greater than or equal to *b*. If *a* is greater than or equal to *b*, 1 is returned. Otherwise, 0 is returned.

## **R**

 $(a0 \ge b0) ? 0x1 : 0x0$ 

#### **\_mm\_ucomineq\_sd**

int  $mm$  ucomineq sd( $ml28d$  a,  $ml28d$  b);

Compares the lower DP FP value of *a* and *b* for *a* not equal to *b*. If *a* and *b* are not equal, 1 is returned. Otherwise, 0 is returned.

#### **R**

 $(a0 := b0) ? 0x1 : 0x0$ 

## **Conversion Intrinsics**

Intel® Streaming SIMD Extensions 2 (Intel® SSE2) intrinsics for floating-point conversion operations are listed in this topic. The prototypes for Intel<sup>®</sup> SSE2 intrinsics are in the  $emmintrin.h$  header file.

To use these intrinsics, include the immintrin.h file as follows:

```
#include <immintrin.h>
```
Each conversion intrinsic takes one data type and performs a conversion to a different type. Some conversions, such as those performed by the mm cvtpd ps intrinsic, result in a loss of precision. The rounding mode used in such cases is determined by the value in the MXCSR register. The default rounding mode is round-to-nearest.

#### **NOTE**

The rounding mode used by the C and C++ languages when performing a type conversion is to truncate. The mm cvttpd epi32 and mm cvttsd si32 intrinsics use the truncate rounding mode regardless of the mode specified by the MXCSR register.

The results of each intrinsic operation are placed in a register. The information about what is placed in each register appears in the tables below, in the detailed explanation for each intrinsic. For each intrinsic, the resulting register is represented by R, R0, R1, R2, and R3, where each represent the registers in which results are placed.

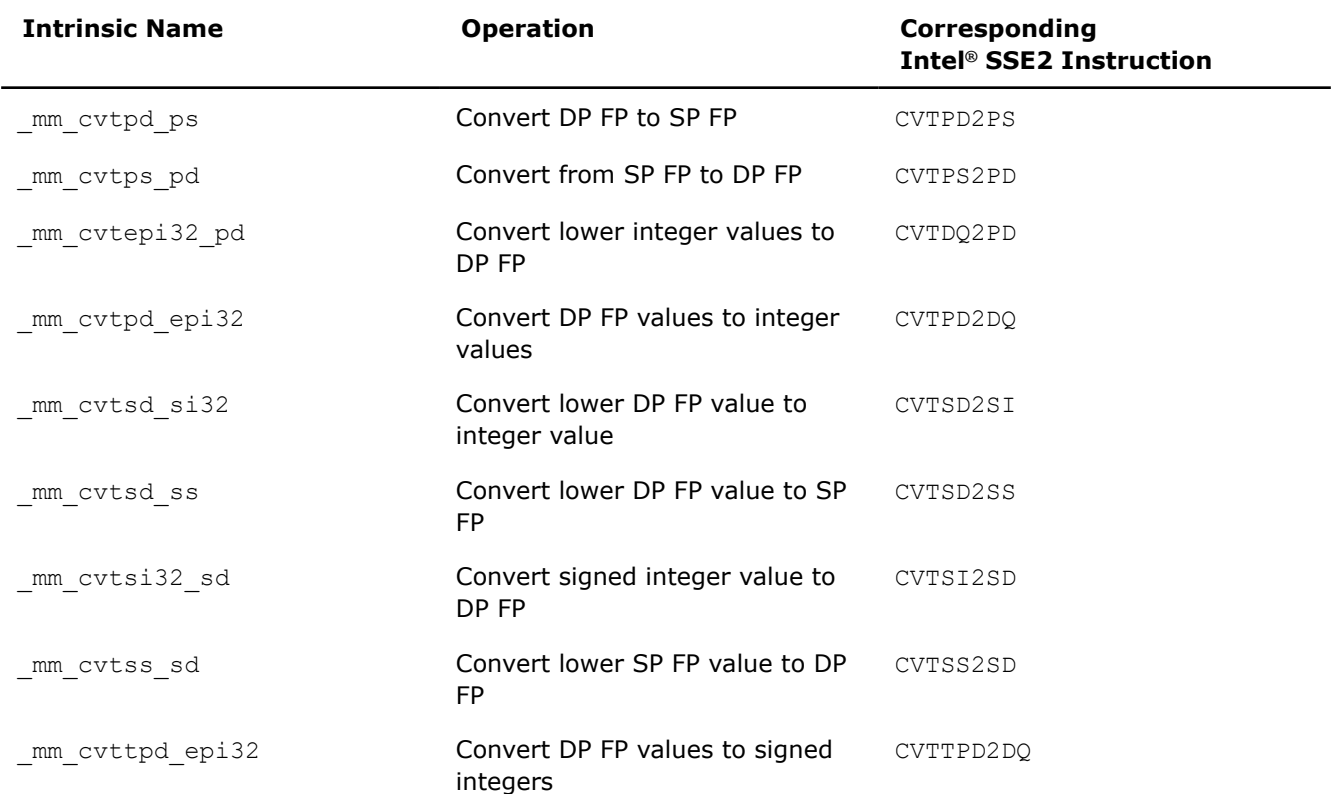

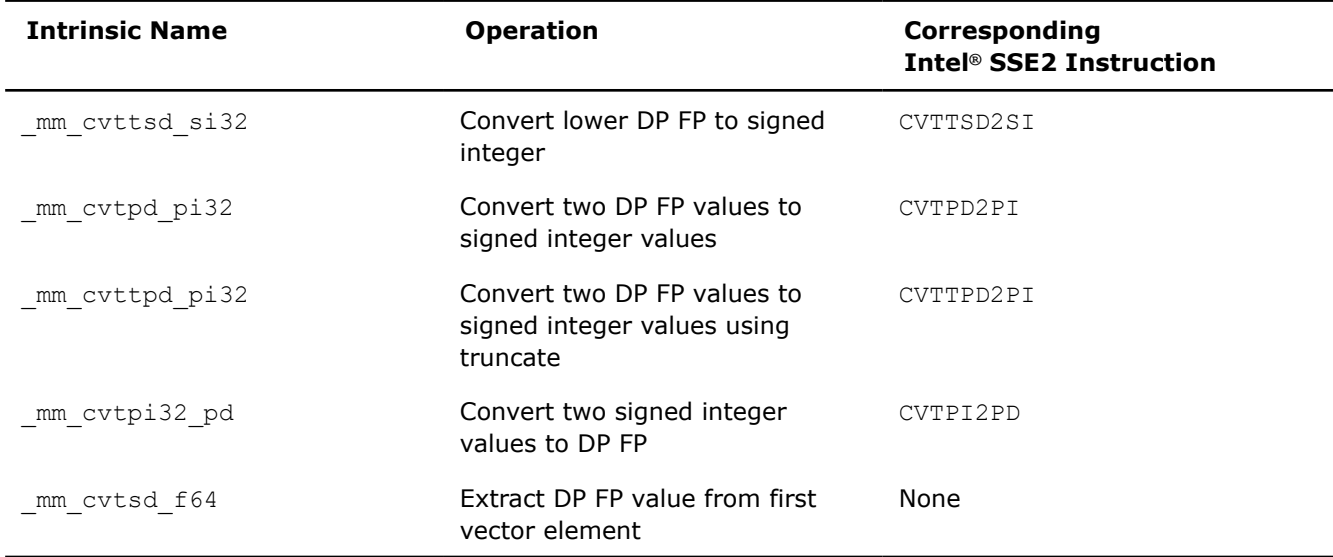

# **\_mm\_cvtpd\_ps**

\_\_m128 \_mm\_cvtpd\_ps(\_\_m128d a);

Converts the two DP FP values of *a* to SP FP values.

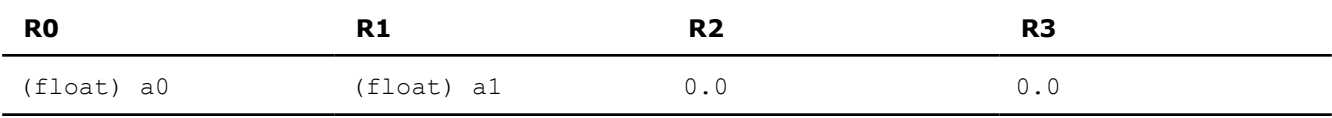

# **\_mm\_cvtps\_pd**

m128d mm cvtps pd( m128 a);

Converts the lower two SP FP values of *a* to DP FP values.

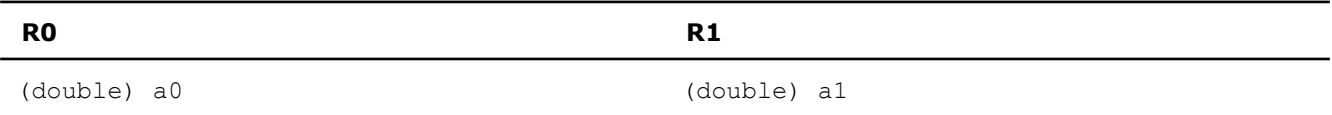

# **\_mm\_cvtepi32\_pd**

m128d mm cvtepi32 pd( m128i a);

Converts the lower two signed 32-bit integer values of *a* to DP FP values.

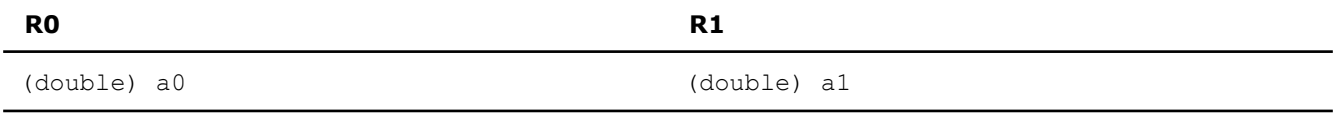

# **\_mm\_cvtpd\_epi32**

\_m128i \_mm\_cvtpd\_epi32(\_m128d a);

Converts the two DP FP values of *a* to 32-bit signed integer values.

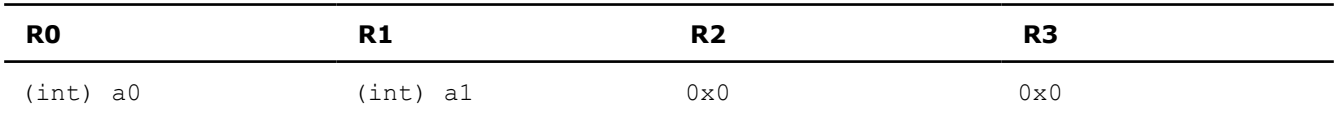

## **\_mm\_cvtsd\_si32**

int \_mm\_cvtsd\_si32(\_\_m128d a);

Converts the lower DP FP value of *a* to a 32-bit signed integer value.

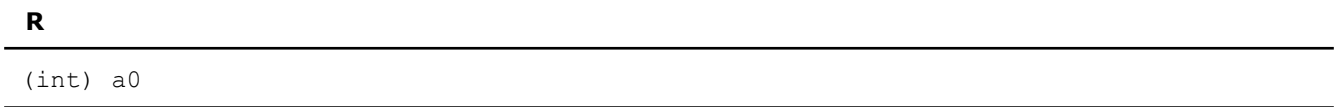

## **\_mm\_cvtsd\_ss**

 $m128$  mm cvtsd ss( $m128$  a,  $m128d$  b);

Converts the lower DP FP value of *b* to an SP FP value. The upper SP FP values in *a* are passed through.

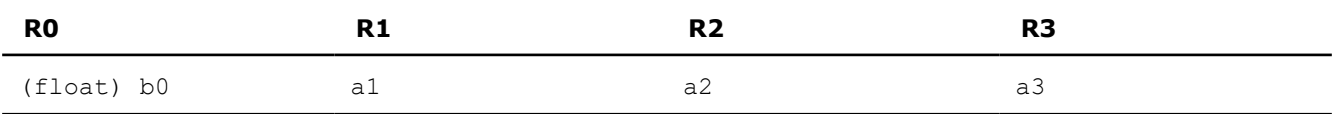

# **\_mm\_cvtsi32\_sd**

 $m128d$  mm cvtsi32 sd( $m128d$  a, int b);

Converts the signed integer value in *b* to a DP FP value. The upper DP FP value in *a* is passed through.

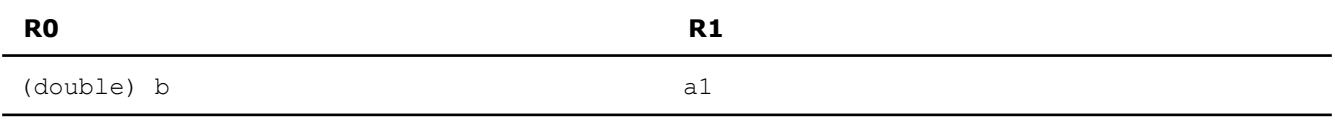

## **\_mm\_cvtss\_sd**

\_\_m128d \_mm\_cvtss\_sd(\_\_m128d a, \_\_m128 b);

Converts the lower SP FP value of *b* to a DP FP value. The upper value DP FP value in *a* is passed through.

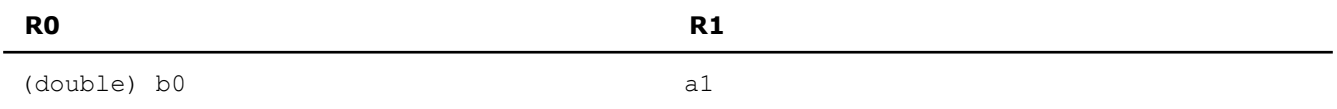

# **\_mm\_cvttpd\_epi32**

\_\_m128i \_mm\_cvttpd\_epi32(\_\_m128d a);

Converts the two DP FP values of *a* to 32-bit signed integers using truncate.

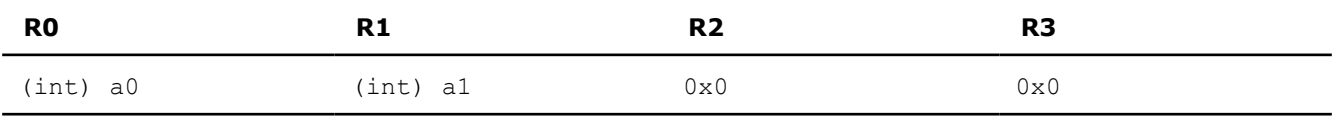

## **\_mm\_cvttsd\_si32**

int mm cvttsd si32( m128d a);

Converts the lower DP FP value of *a* to a 32-bit signed integer using truncate.

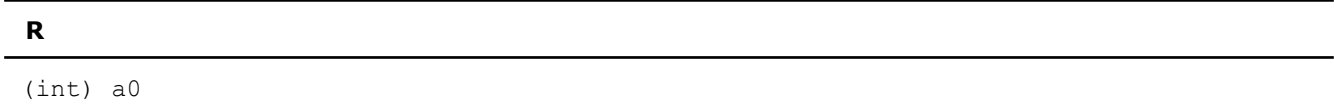

## **\_mm\_cvtpd\_pi32**

 $m64$  mm cvtpd pi32( $m128d$  a);

```
Converts the two DP FP values of a to 32-bit signed integer values.
```
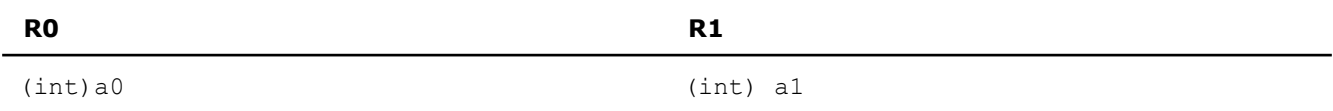

## **\_mm\_cvttpd\_pi32**

m64 mm cvttpd pi32( m128d a);

Converts the two DP FP values of *a* to 32-bit signed integer values using truncate.

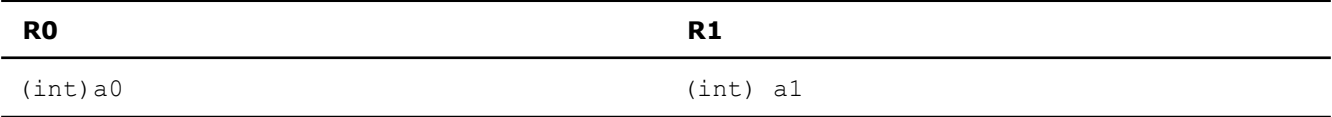

## **\_mm\_cvtpi32\_pd**

 $ml28d$  mm cvtpi32 pd( $m64$  a);

Converts the two 32-bit signed integer values of *a* to DP FP values.

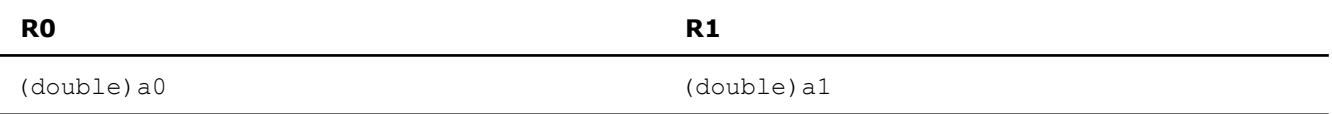

# **\_mm\_cvtsd\_f64**

double mm cvtsd f64( m128d a);

This intrinsic extracts a double precision floating point value from the first vector element of an  $m128d$ . It does so in the most efficient manner possible in the context used.

#### **NOTE**

This intrinsic does not map to any specific Intel® SSE2 instruction.

# **Load Intrinsics**

Intel® Streaming SIMD Extensions 2 (Intel® SSE2) intrinsics for floating-point load operations are listed in this topic. The prototypes for Intel<sup>®</sup> SSE2 intrinsics are in the  $emmintrin.h$  header file.

To use these intrinsics, include the immintrin.h file as follows:

#include <immintrin.h>

The load and set operations are similar in that both initialize  $\text{m128d}$  data. However, the set operations take a double argument and are intended for initialization with constants, while the load operations take a double pointer argument and are intended to mimic the instructions for loading data from memory.

The results of each intrinsic operation are placed in a register. The information about what is placed in each register appears in the tables below, in the detailed explanation for each intrinsic. For each intrinsic, the resulting register is represented by  $R0$  and  $R1$ , where  $R0$  and  $R1$  each represent one piece of the result register.

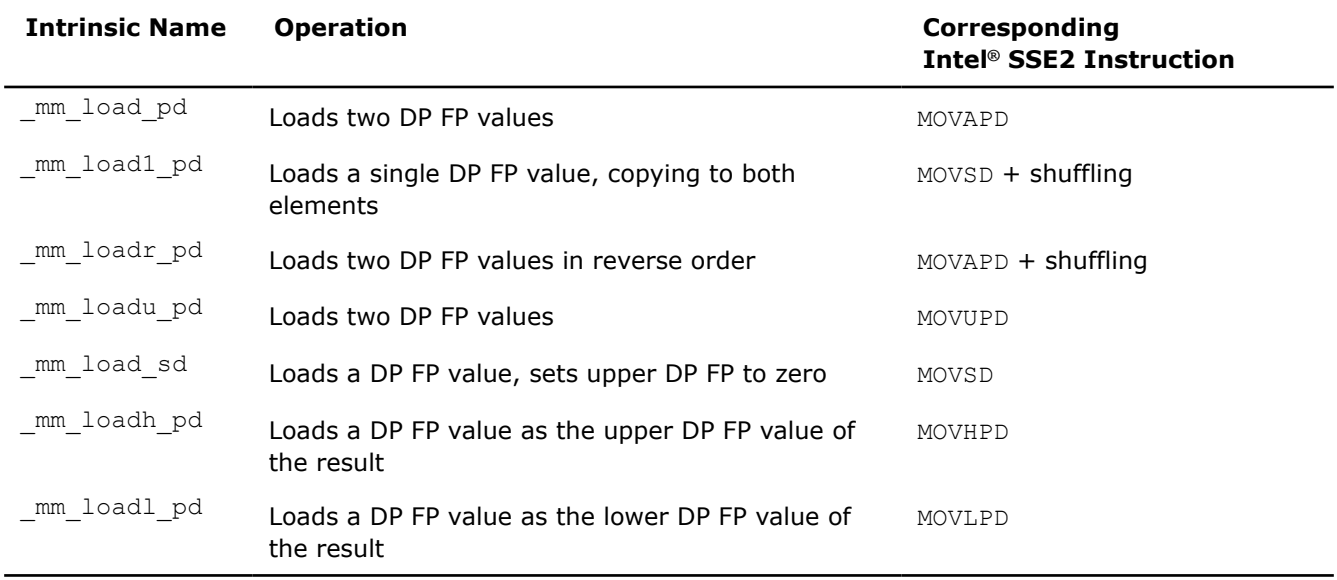

# **\_mm\_load\_pd**

m128d mm load pd(double const\*dp);

Loads two DP FP values. The address *p* must be 16-byte aligned.

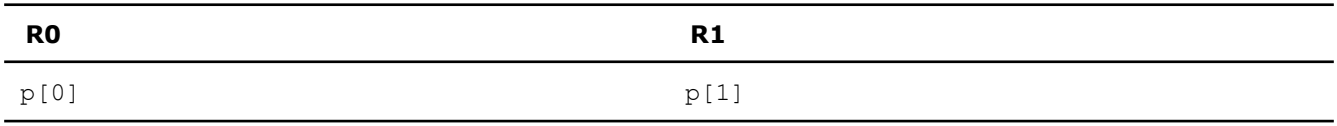

# **\_mm\_load1\_pd**

m128d mm load1 pd(double const\*dp);

Loads a single DP FP value, copying to both elements. The address *p* need not be 16-byte aligned.

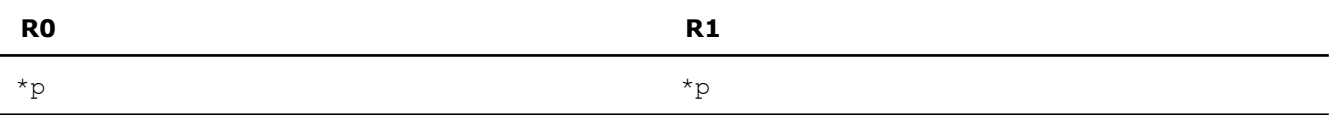

# **\_mm\_loadr\_pd**

m128d mm loadr pd(double const\*dp);

Loads two DP FP values in reverse order. The address *p* must be 16-byte aligned.

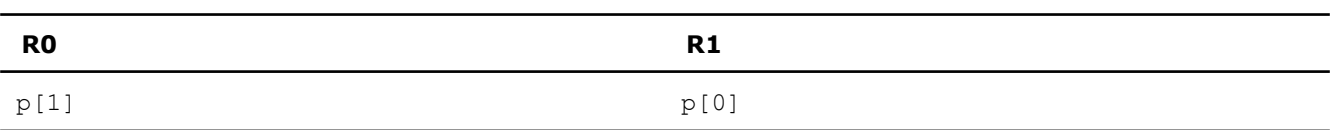

# **\_mm\_loadu\_pd**

\_\_m128d \_mm\_loadu\_pd(double const\*dp);

Loads two DP FP values. The address *p* need not be 16-byte aligned.

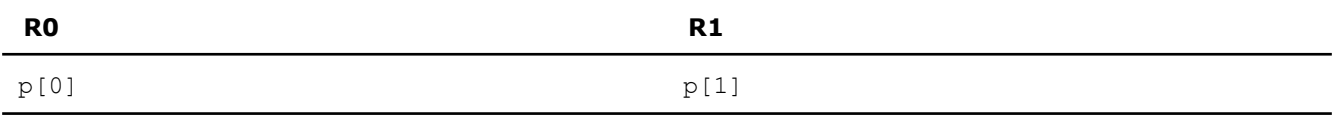

## **\_mm\_load\_sd**

m128d mm load sd(double const\*dp);

Loads a DP FP value. The upper DP FP is set to zero. The address *p* need not be 16-byte aligned.

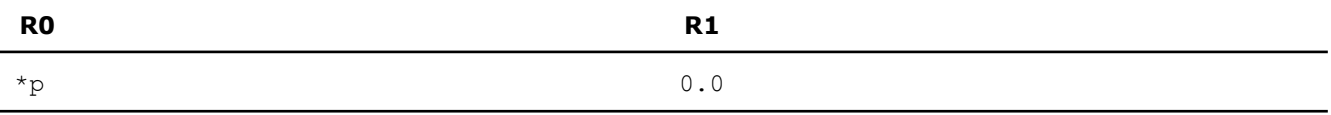

# **\_mm\_loadh\_pd**

 $m128d$  mm loadh pd( $m128d$  a, double const\*dp);

Loads a DP FP value as the upper DP FP value of the result. The lower DP FP value is passed through from *a*. The address *p* need not be 16-byte aligned.

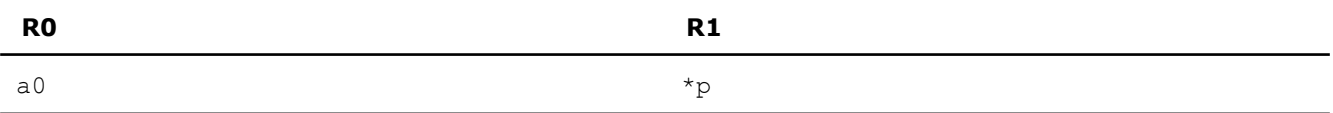

# **\_mm\_loadl\_pd**

```
__m128d _mm_loadl_pd(__m128d a, double const*dp);
```
Loads a DP FP value as the lower DP FP value of the result. The upper DP FP value is passed through from *a*. The address *p* need not be 16-byte aligned.

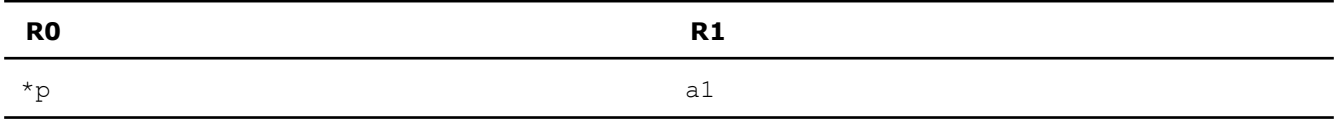

# **Set Intrinsics**

Intel® Streaming SIMD Extensions 2 (Intel® SSE2) intrinsics for floating-point set operations are listed in this topic. The prototypes for Intel® SSE2 intrinsics are in the emmintrin.h header file.

To use these intrinsics, include the immintrin.h file as follows:

#include <immintrin.h>

The load and set operations are similar in that both initialize \_\_m128d data. However, the set operations take a double argument and are intended for initialization with constants, while the load operations take a double pointer argument and are intended to mimic the instructions for loading data from memory.

Some of the these intrinsics are composite intrinsics because they require more than one instruction to implement them.

The results of each intrinsic operation are placed in a register. The information about what is placed in each register appears in the tables below, in the detailed explanation for each intrinsic. For each intrinsic, the resulting register is represented by  $R0$  and  $R1$ , where  $R0$  and  $R1$  each represent one piece of the result register.

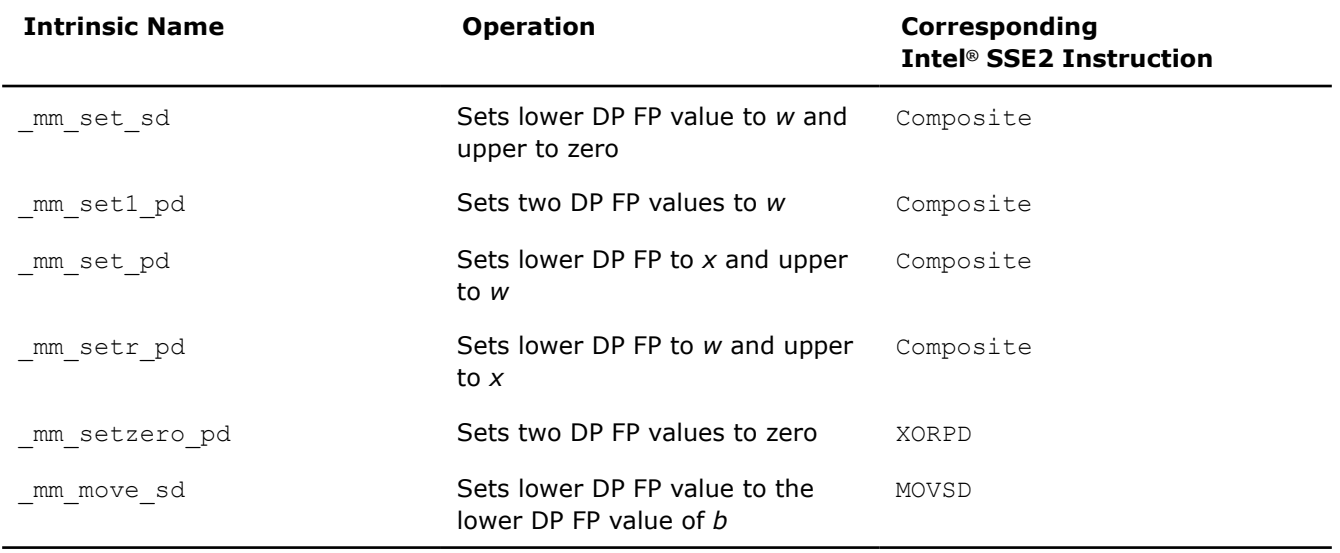

# **\_mm\_set\_sd**

m128d mm set sd(double w);

Sets the lower DP FP value to *w* and sets the upper DP FP value to zero.

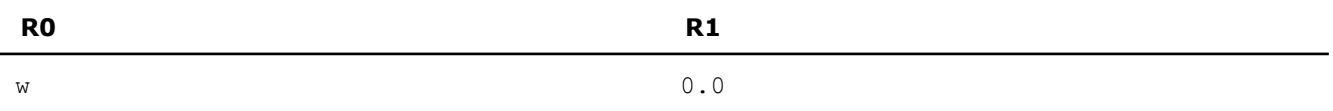

#### **\_mm\_set1\_pd**

m128d mm set1 pd(double w);

Sets the two DP FP values to *w*.

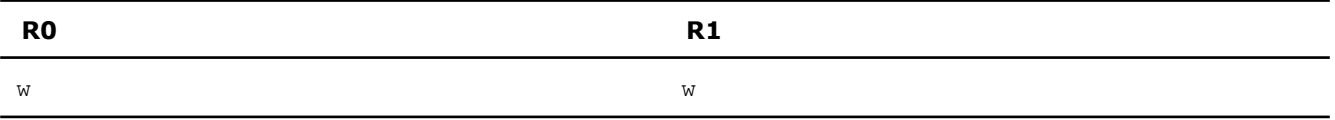

# **\_mm\_set\_pd**

\_\_m128d \_mm\_set\_pd(double w, double x);

Sets the lower DP FP value to *x* and sets the upper DP FP value to *w*.

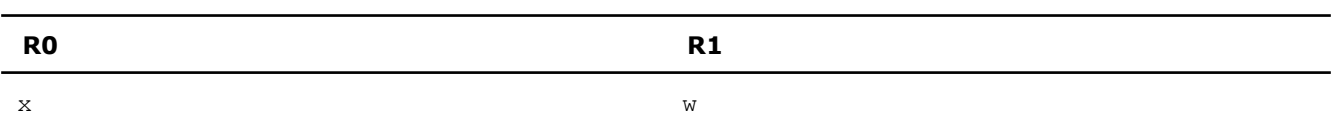

# **\_mm\_setr\_pd**

\_m128d \_mm\_setr\_pd(double w, double x);

Sets the lower DP FP value to *w* and sets the upper DP FP value to *x*.  $r0 := w r1 := x$ 

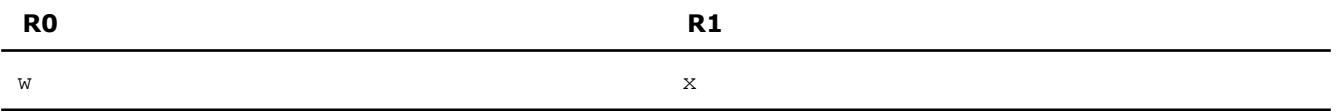

## **\_mm\_setzero\_pd**

m128d mm setzero pd(void);

Sets the two DP FP values to zero.

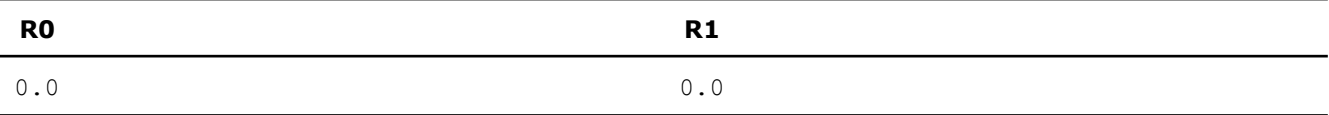

# **\_mm\_move\_sd**

 $m128d$  mm move sd(  $m128d$  a,  $m128d$  b);

Sets the lower DP FP value to the lower DP FP value of *b*. The upper DP FP value is passed through from *a*.

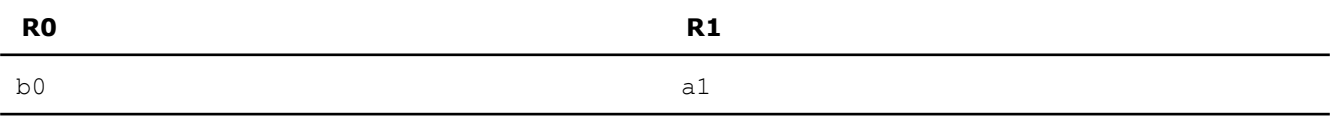

## **Store Intrinsics**

Intel® Streaming SIMD Extensions 2 (Intel® SSE2) intrinsics for floating-point store operations are listed in this topic. The prototypes for Intel® SSE2 intrinsics are in the emmintrin.h header file.

To use these intrinsics, include the immintrin.h file as follows:

#include <immintrin.h>

The store operations assign the initialized data to the address.

The detailed description of each intrinsic contains a table detailing the returns. In these tables, *dp[n]* is an access to the *n* element of the result.

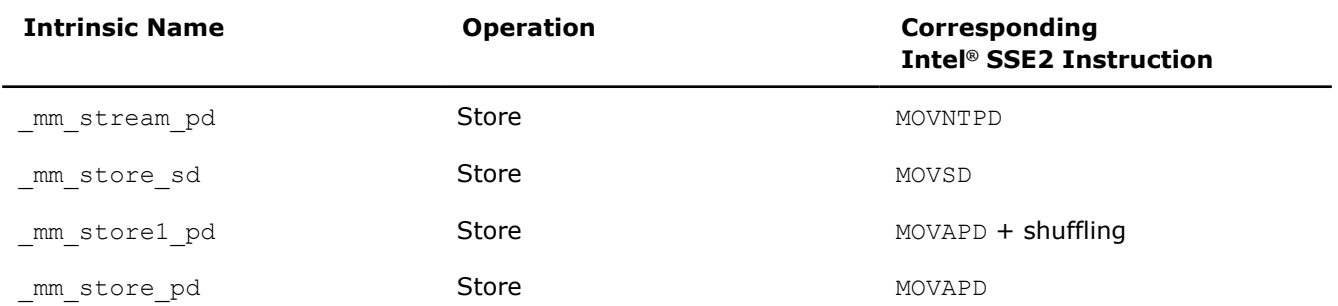

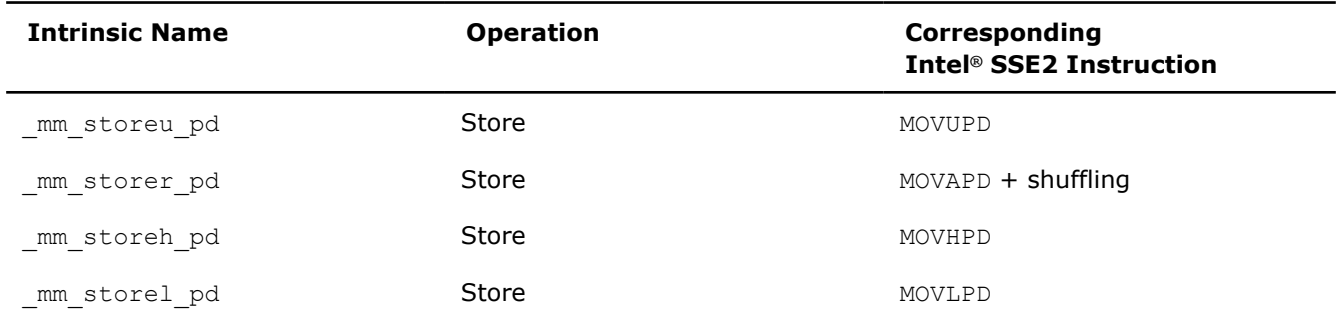

## **\_mm\_store\_sd**

void \_mm\_store\_sd(double \*dp, \_\_m128d a);

Stores the lower DP FP value of *a*. The address *dp* needs not be 16-byte aligned.

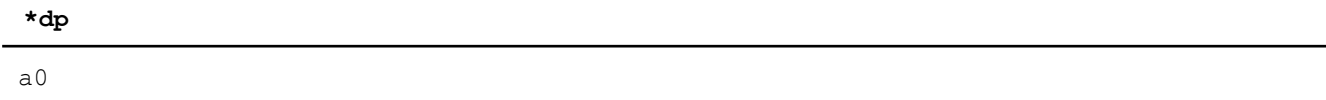

# **\_mm\_store1\_pd**

void mm store1 pd(double \*dp, m128d a);

Stores the lower DP FP value of *a* twice. The address *dp* must be 16-byte aligned.

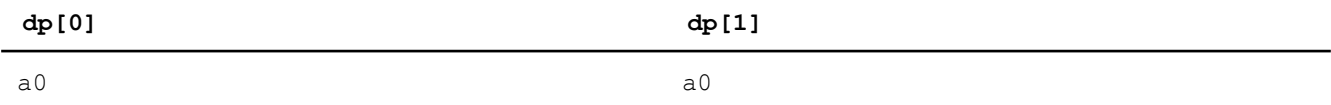

# **\_mm\_store\_pd**

void mm store pd(double \*dp, \_\_m128d a);

Stores two DP FP values. The address *dp* must be 16-byte aligned.

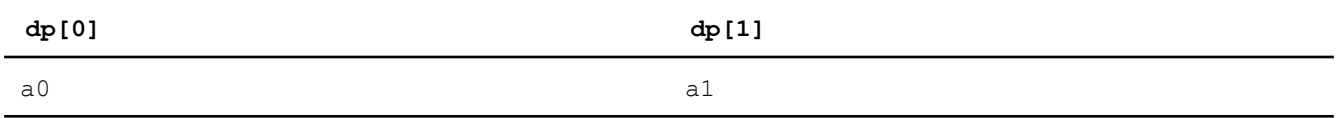

## **\_mm\_storeu\_pd**

void \_mm\_storeu\_pd(double \*dp, \_\_m128d a);

Stores two DP FP values. The address *dp* need not be 16-byte aligned.

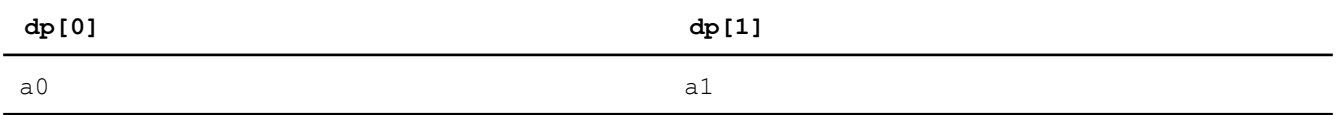

#### **\_mm\_storer\_pd**

void \_mm\_storer\_pd(double \*dp, \_\_m128d a);

Stores two DP FP values in reverse order. The address *dp* must be 16-byte aligned.

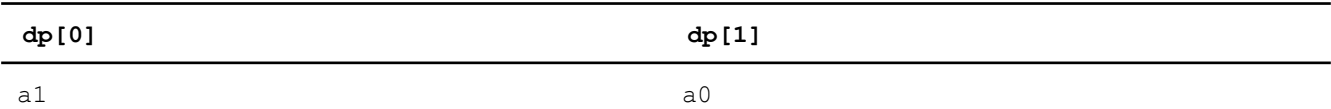

# **\_mm\_storeh\_pd**

void \_mm\_storeh\_pd(double \*dp, \_\_m128d a);

Stores the upper DP FP value of *a*.

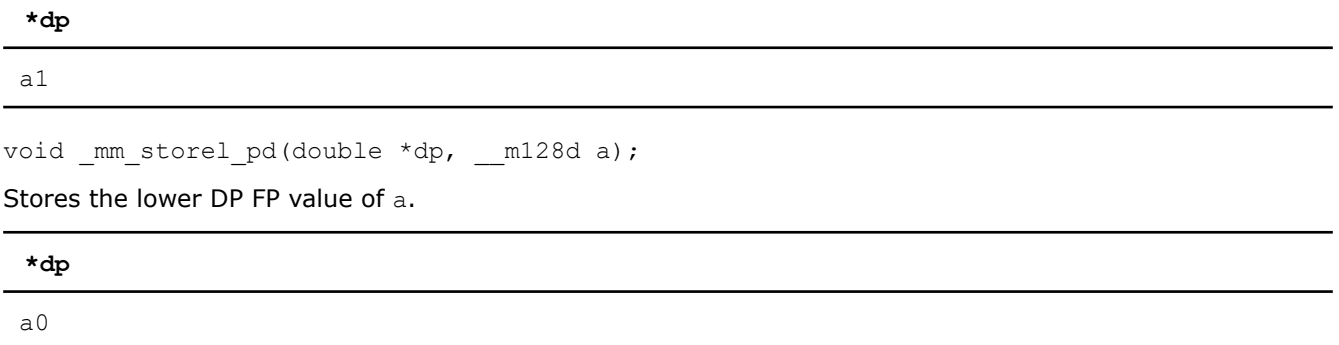

# **Integer Intrinsics**

# **Arithmetic Intrinsics**

Intel® Streaming SIMD Extensions 2 (Intel® SSE2) intrinsics for integer arithmetic operations are listed in this topic. The prototypes for Intel® SSE2 intrinsics are in the emmintrin.h header file.

To use these intrinsics, include the immintrin.h file as follows:

#include <immintrin.h>

The results of each intrinsic operation are placed in registers. The information about what is placed in each register appears in the tables below, in the detailed explanation of each intrinsic.  $R$ ,  $R0$ ,  $R1$ , ...,  $R15$  represent the registers in which results are placed.

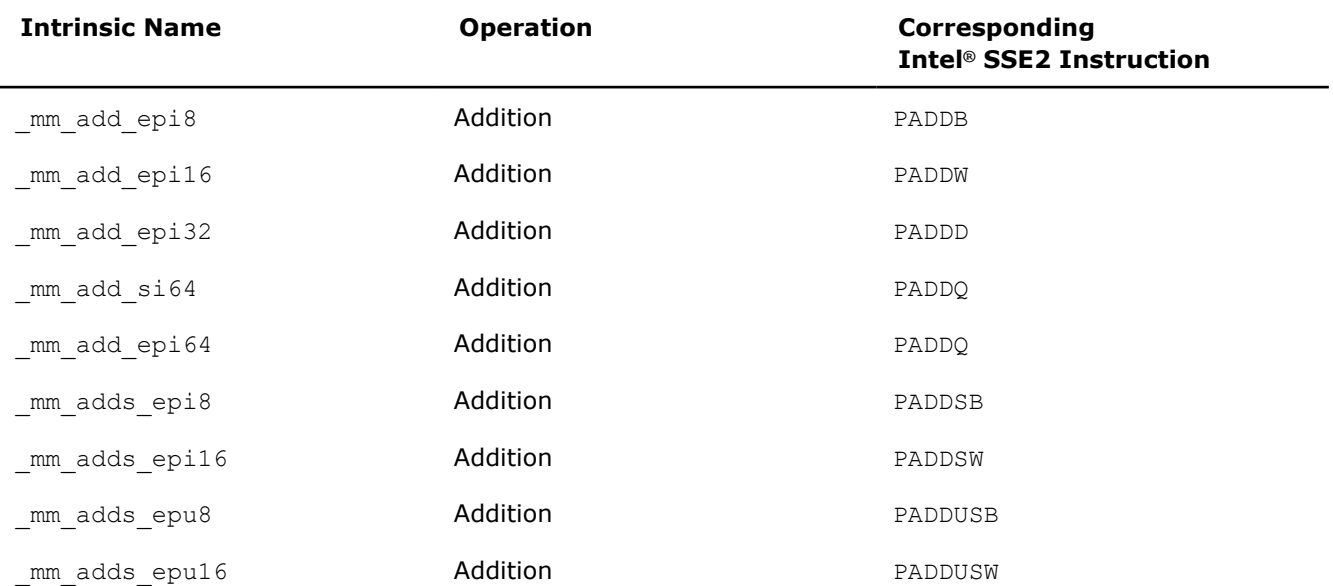

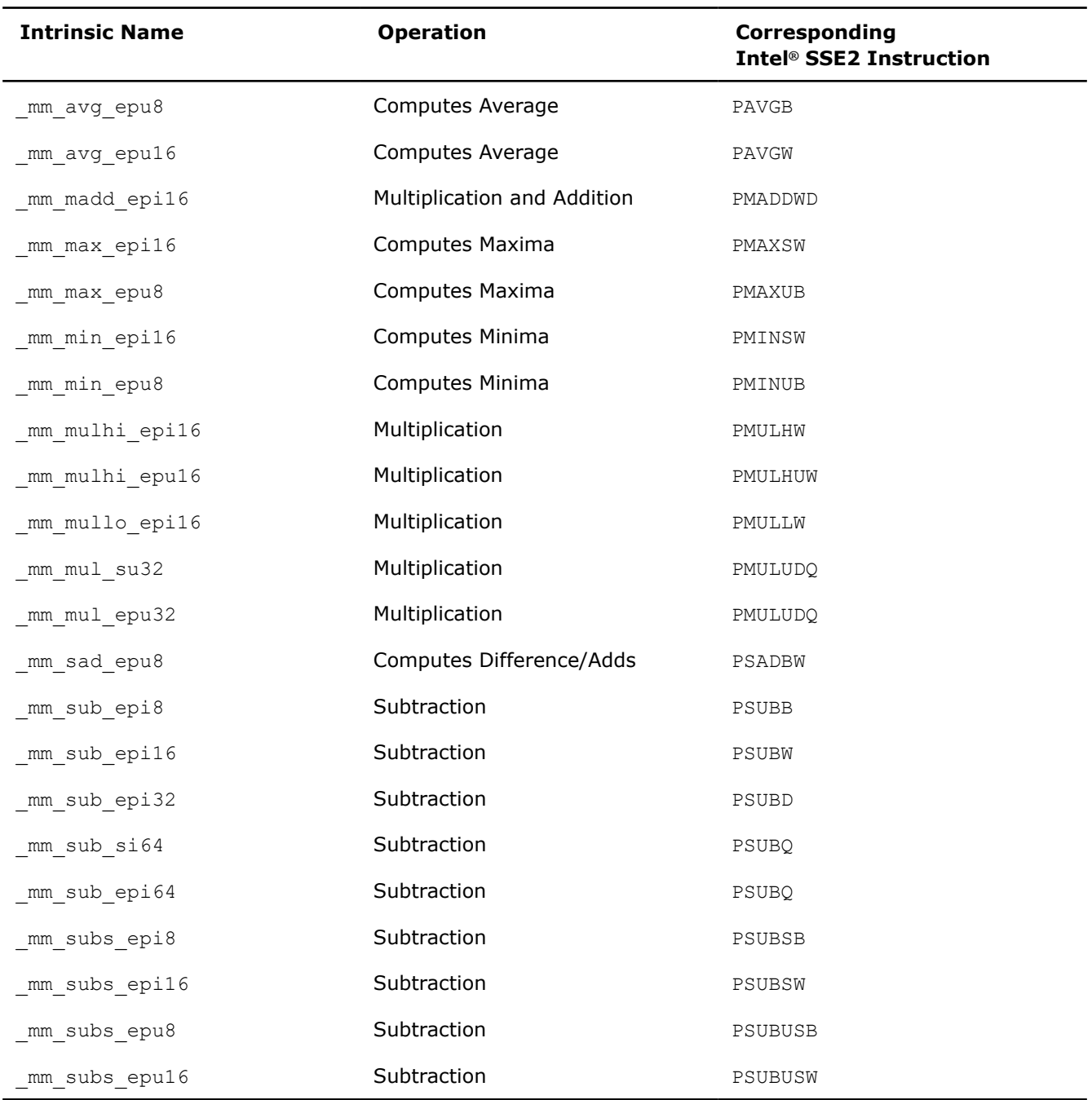

# **\_mm\_add\_epi8**

\_\_m128i \_mm\_add\_epi8(\_\_m128i a, \_\_m128i b);

Adds the 16 signed or unsigned 8-bit integers in *a* to the 16 signed or unsigned 8-bit integers in *b*.

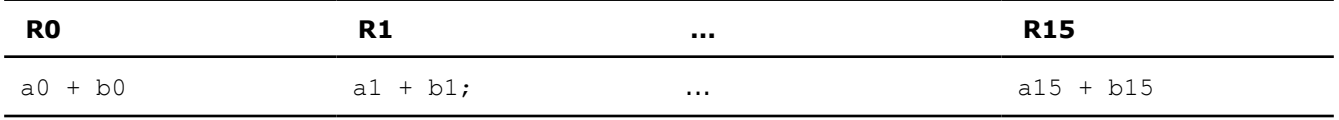

# **\_mm\_add\_epi16**

 $m128i$  mm add epi16( $m128i$  a,  $m128i$  b);

Adds the eight signed or unsigned 16-bit integers in *a* to the eight signed or unsigned 16-bit integers in *b*.

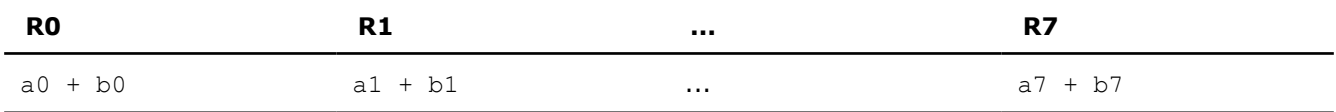

#### **\_mm\_add\_epi32**

 $m128i$  mm add epi32( $m128i$  a,  $m128i$  b);

Adds the four signed or unsigned 32-bit integers in *a* to the four signed or unsigned 32-bit integers in *b*.

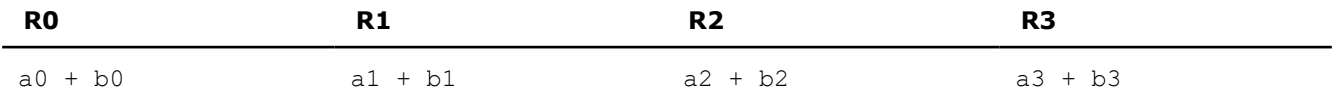

#### **\_mm\_add\_si64**

 $m64$  mm add si64 ( $m64$  a,  $m64$  b);

Adds the signed or unsigned 64-bit integer *a* to the signed or unsigned 64-bit integer *b*.

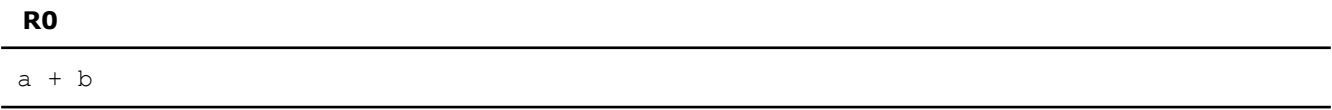

#### **\_mm\_add\_epi64**

 $m128i$  mm add epi64( $m128i$  a,  $m128i$  b);

Adds the two signed or unsigned 64-bit integers in *a* to the two signed or unsigned 64-bit integers in *b*.

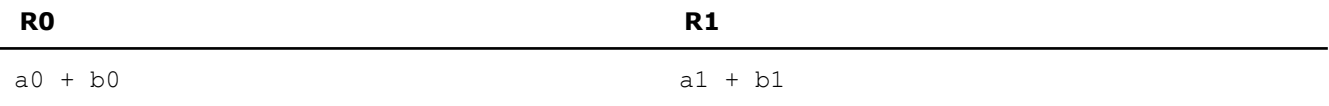

#### **\_mm\_adds\_epi8**

 $m128i$  mm adds epi8( $m128i$  a,  $m128i$  b);

Adds the 16 signed 8-bit integers in *a* to the 16 signed 8-bit integers in *b* using saturating arithmetic.

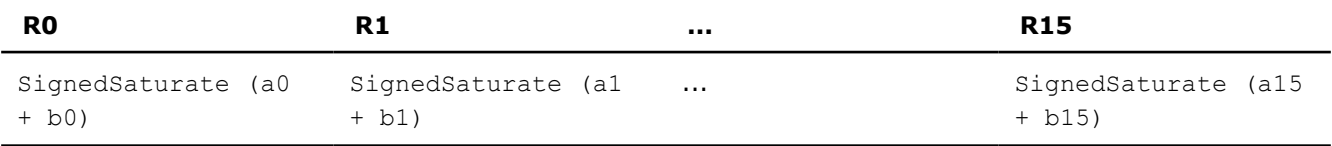

## **\_mm\_adds\_epi16**

 $m128i$  mm adds epi16( $m128i$  a,  $m128i$  b);

Adds the eight signed 16-bit integers in *a* to the eight signed 16-bit integers in *b* using saturating arithmetic.

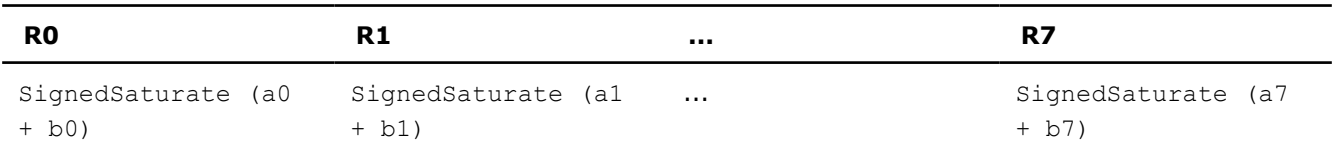

# **\_mm\_adds\_epu8**

 $m128i$  mm adds epu8( $m128i$  a,  $m128i$  b);

Adds the 16 unsigned 8-bit integers in *a* to the 16 unsigned 8-bit integers in *b* using saturating arithmetic.

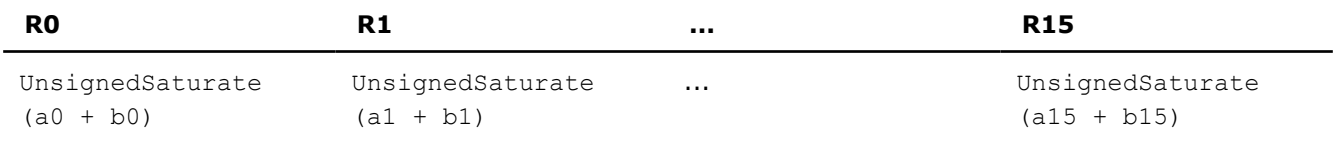

# **\_mm\_adds\_epu16**

\_\_m128i \_mm\_adds\_epu16(\_\_m128i a, \_\_m128i b);

Adds the eight unsigned 16-bit integers in *a* to the eight unsigned 16-bit integers in *b* using saturating arithmetic.

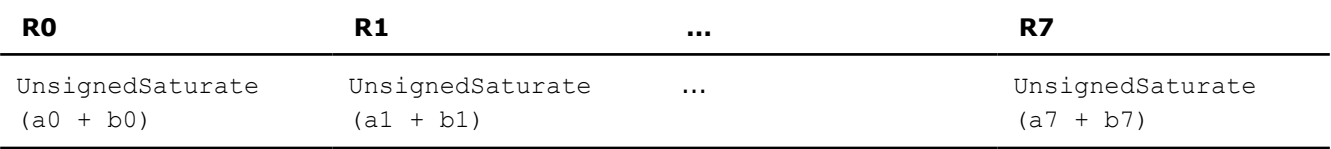

#### **\_mm\_avg\_epu8**

\_\_m128i \_mm\_avg\_epu8(\_\_m128i a, \_\_m128i b);

Computes the average of the 16 unsigned 8-bit integers in *a* and the 16 unsigned 8-bit integers in *b* and rounds.

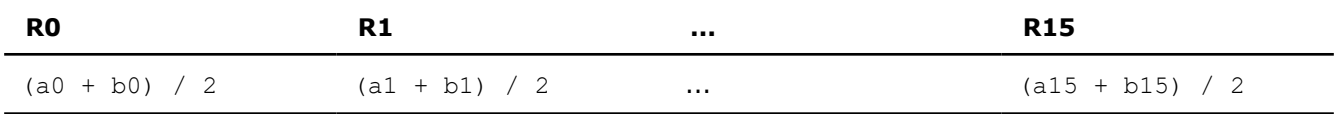

## **\_mm\_avg\_epi16**

 $m128i$  mm avg epu16( $m128i$  a,  $m128i$  b);

Computes the average of the eight unsigned 16-bit integers in *a* and the eight unsigned 16-bit integers in *b* and rounds.

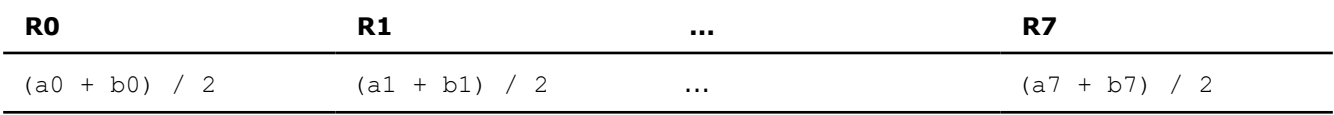

# **\_mm\_madd\_epi16**

 $m128i$  mm madd epi16( $m128i$  a,  $m128i$  b);

Multiplies the eight signed 16-bit integers from *a* by the eight signed 16-bit integers from *b*. Adds the signed 32-bit integer results pairwise and packs the four signed 32-bit integer results.

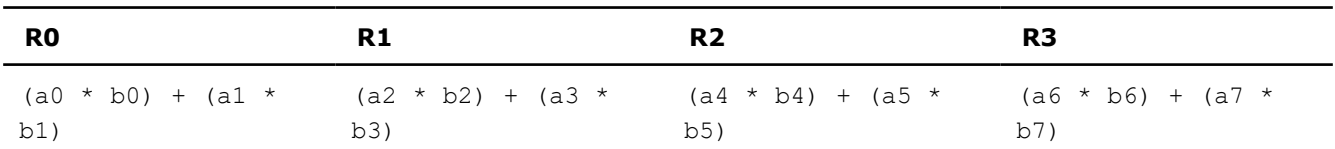

#### **\_mm\_max\_epi16**

 $m128i$  mm max epi16( $m128i$  a,  $m128i$  b);

Computes the pairwise maxima of the eight signed 16-bit integers from *a* and the eight signed 16-bit integers from *b*.

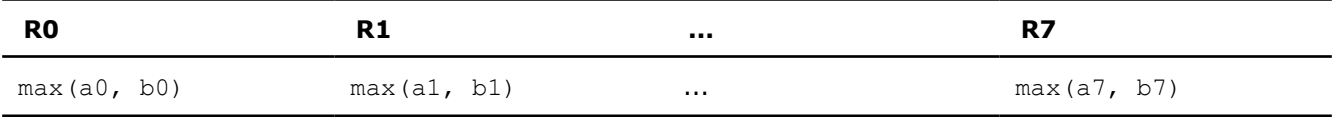

### **\_mm\_max\_epu8**

\_\_m128i \_mm\_max\_epu8(\_\_m128i a, \_\_m128i b);

Computes the pairwise maxima of the 16 unsigned 8-bit integers from *a* and the 16 unsigned 8-bit integers from *b*.

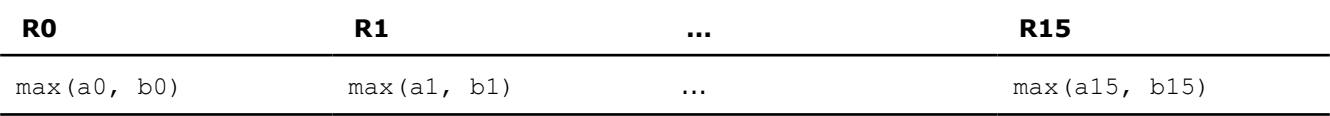

## **\_mm\_min\_epi16**

 $ml28i$   $mm$   $min$  epi16( $ml28i$  a,  $ml28i$  b);

Computes the pairwise minima of the eight signed 16-bit integers from *a* and the eight signed 16-bit integers from *b*.

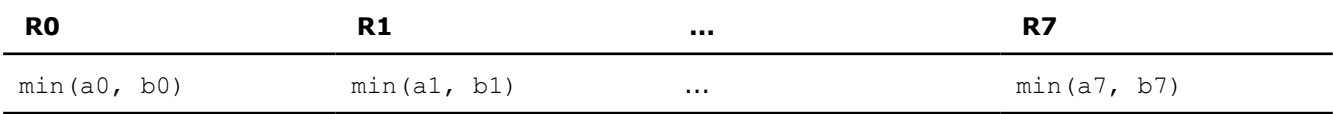

# **\_mm\_min\_epu8**

```
__m128i _mm_min_epu8(__m128i a, __m128i b);
```
Computes the pairwise minima of the 16 unsigned 8-bit integers from *a* and the 16 unsigned 8-bit integers from *b*.

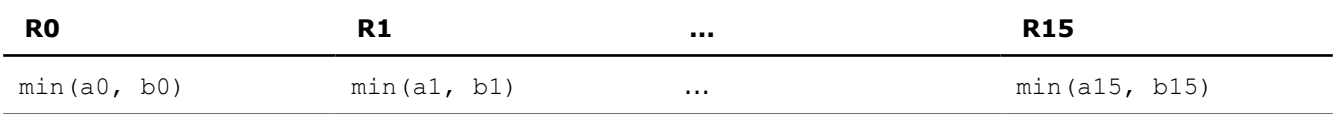

# **\_mm\_mulhi\_epi16**

\_\_m128i \_mm\_mulhi\_epi16(\_\_m128i a, \_\_m128i b);

Multiplies the eight signed 16-bit integers from *a* by the eight signed 16-bit integers from *b*. Packs the upper 16-bits of the eight signed 32-bit results.

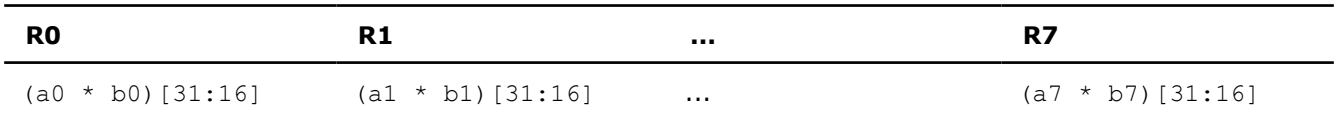

## **\_mm\_mulhi\_epu16**

\_m128i \_mm\_mulhi\_epu16(\_\_m128i a, \_\_m128i b);

Multiplies the eight unsigned 16-bit integers from *a* by the eight unsigned 16-bit integers from *b*. Packs the upper 16-bits of the eight unsigned 32-bit results.

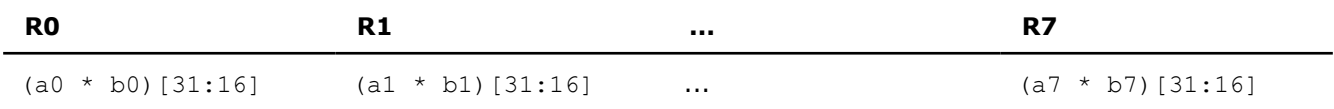

# **\_mm\_mullo\_epi16**

 $m128i$  mm mullo epi16( $m128i$  a,  $m128i$  b);

Multiplies the eight signed or unsigned 16-bit integers from *a* by the eight signed or unsigned 16-bit integers from *b*. Packs the lower 16-bits of the eight signed or unsigned 32-bit results.

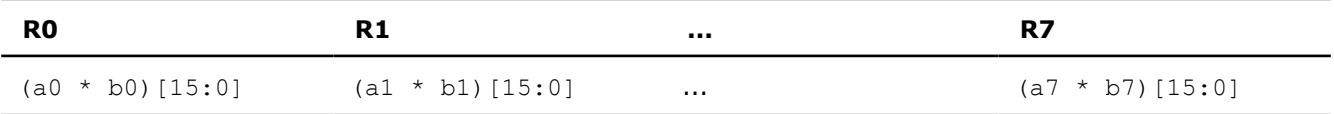

#### **\_mm\_mul\_su32**

```
m64 mm mul su32(m64 a, m64 b);
```
Multiplies the lower 32-bit integer from *a* by the lower 32-bit integer from *b*, and returns the 64-bit integer result.

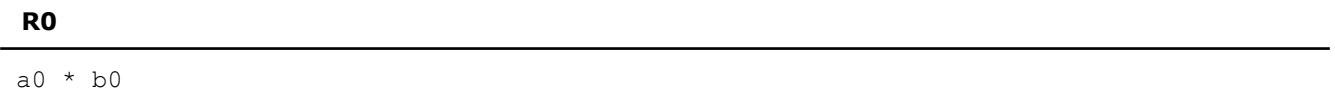

#### **\_mm\_mul\_epu32**

```
__m128i _mm_mul_epu32(__m128i a, __m128i b);
```
Multiplies two unsigned 32-bit integers from *a* by two unsigned 32-bit integers from *b*. Packs the two unsigned 64-bit integer results.

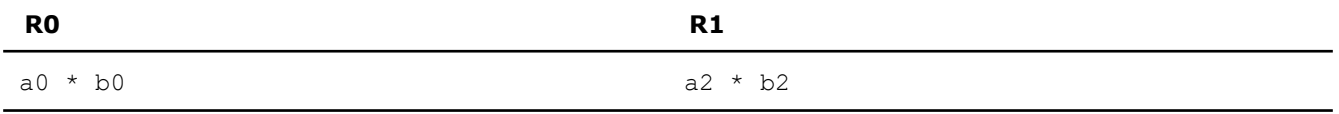

## **\_mm\_sad\_epu8**

 $m128i$  mm sad epu8( $m128i$  a,  $m128i$  b);

Computes the absolute difference of the 16 unsigned 8-bit integers from *a* and the 16 unsigned 8-bit integers from *b*. Sums the upper eight differences and lower eight differences, and packs the resulting two unsigned 16-bit integers into the upper and lower 64-bit elements.
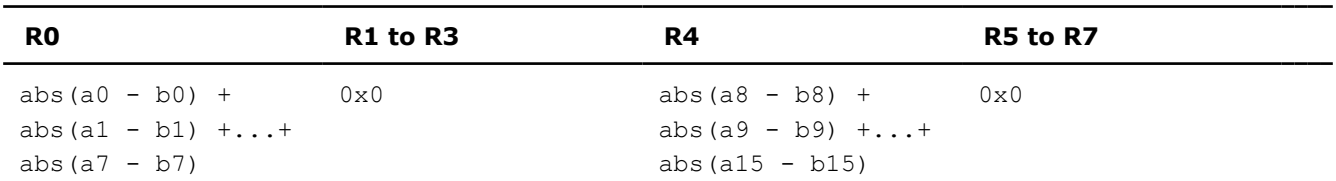

# **\_mm\_sub\_epi8**

 $m128i$  mm sub epi8( $m128i$  a,  $m128i$  b);

Subtracts the 16 signed or unsigned 8-bit integers of *b* from the 16 signed or unsigned 8-bit integers of *a*.

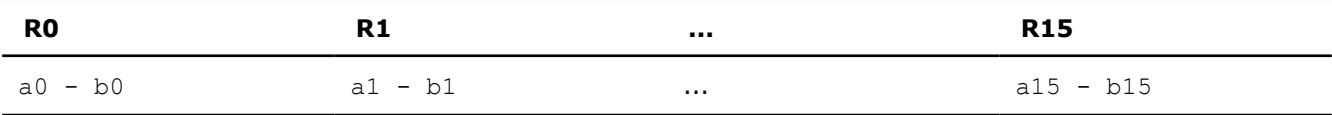

## **\_mm\_sub\_epi16**

# \_\_m128i \_mm\_sub\_epi16(\_\_m128i a, \_\_m128i b);

Subtracts the eight signed or unsigned 16-bit integers of *b* from the eight signed or unsigned 16-bit integers of *a*.

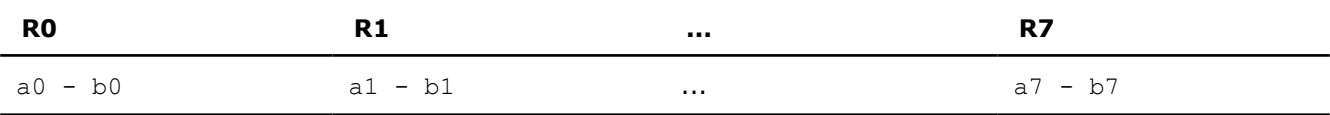

## **\_mm\_sub\_epi32**

 $m128i$  mm sub epi32( $m128i$  a,  $m128i$  b);

Subtracts the four signed or unsigned 32-bit integers of *b* from the four signed or unsigned 32-bit integers of *a*.

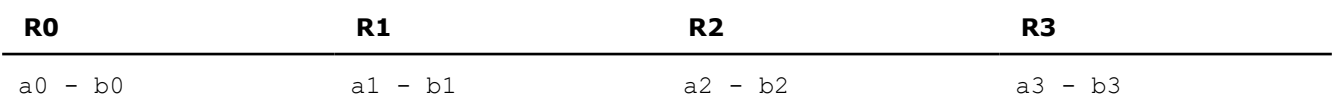

#### **\_mm\_sub\_si64**

 $m64$  mm sub si64 ( $m64$  a,  $m64$  b);

Subtracts the signed or unsigned 64-bit integer *b* from the signed or unsigned 64-bit integer *a*.

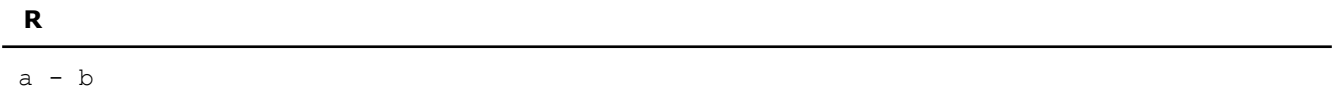

#### **\_mm\_sub\_epi64**

```
m128i mm sub epi64(m128i a, m128i b);
```
Subtracts the two signed or unsigned 64-bit integers in *b* from the two signed or unsigned 64-bit integers in *a*.

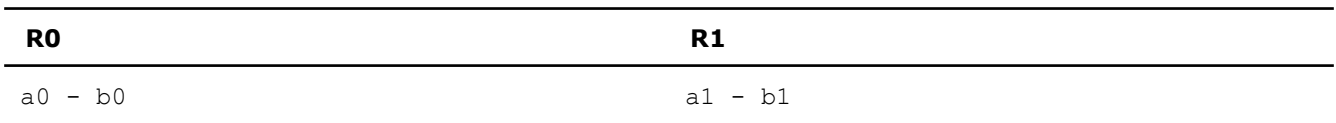

## **\_mm\_subs\_epi8**

\_\_m128i \_mm\_subs\_epi8(\_\_m128i a, \_\_m128i b);

Subtracts the 16 signed 8-bit integers of *b* from the 16 signed 8-bit integers of *a* using saturating arithmetic.

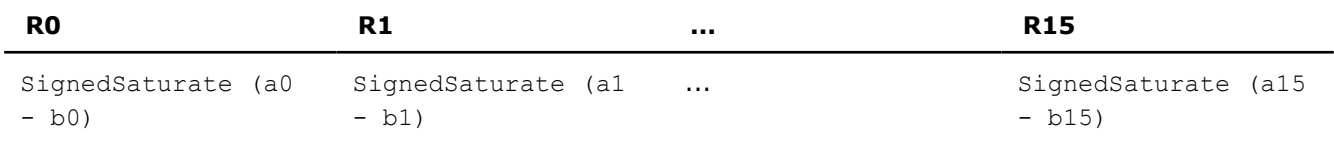

## **\_mm\_subs\_epi16**

 $m128i$  mm subs epi16( $m128i$  a,  $m128i$  b);

Subtracts the eight signed 16-bit integers of *b* from the eight signed 16-bit integers of *a* using saturating arithmetic.

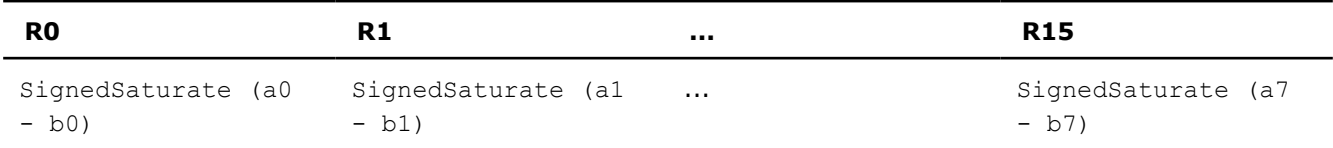

# **\_mm\_subs\_epu8**

 $m128i$  mm subs epu8( $m128i$  a,  $m128i$  b);

Subtracts the 16 unsigned 8-bit integers of *b* from the 16 unsigned 8-bit integers of *a* using saturating arithmetic.

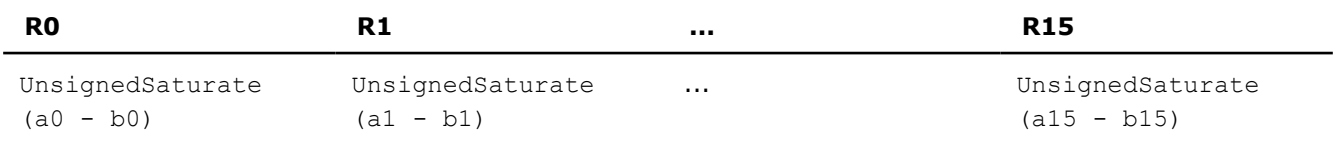

#### **\_mm\_subs\_epu16**

 $m128i$  mm subs epu16( $m128i$  a,  $m128i$  b);

Subtracts the eight unsigned 16-bit integers of *b* from the eight unsigned 16-bit integers of *a* using saturating arithmetic.

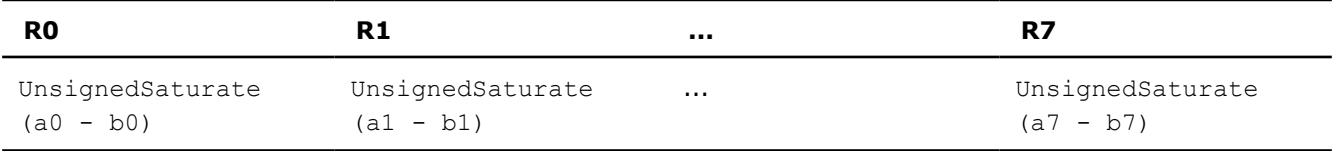

# **Logical Intrinsics**

Intel® Streaming SIMD Extensions 2 (Intel® SSE2) intrinsics for integer logical operations are listed in this topic. The prototypes for Intel® SSE2 intrinsics are in the emmintrin.h header file.

To use these intrinsics, include the immintrin.h file as follows:

#### #include <immintrin.h>

The results of each intrinsic operation are placed in register R. The information about what is placed in each register appears in the tables below, in the detailed explanation of each intrinsic.

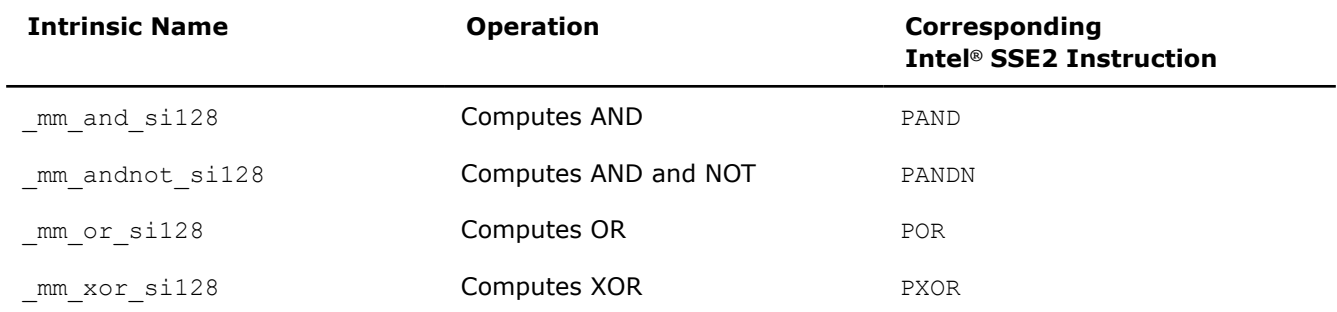

# **\_mm\_and\_si128**

 $m128i$  mm and si128( $m128i$  a,  $m128i$  b);

Computes the bitwise AND of the 128-bit value in *a* and the 128-bit value in *b*.

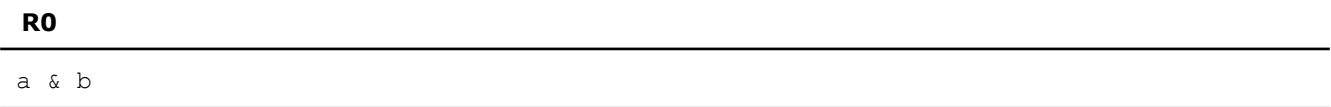

# **\_mm\_andnot\_si128**

 $m128i$  mm andnot si128( $m128i$  a,  $m128i$  b);

Computes the bitwise AND of the 128-bit value in *b* and the bitwise NOT of the 128-bit value in *a*.

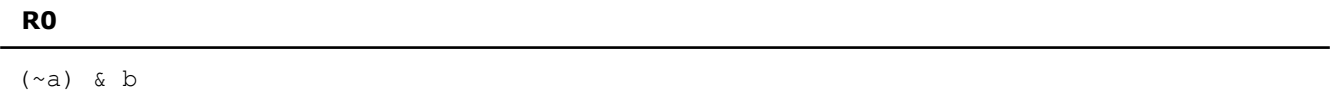

# **\_mm\_or\_si128**

```
m128i mm or si128(m128i a, m128i b);
```
Computes the bitwise OR of the 128-bit value in *a* and the 128-bit value in *b*.

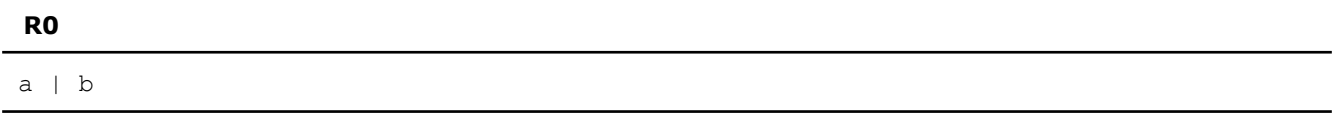

# **\_mm\_xor\_si128**

 $m128i$  mm xor si128( $m128i$  a,  $m128i$  b);

Computes the bitwise XOR of the 128-bit value in *a* and the 128-bit value in *b*.

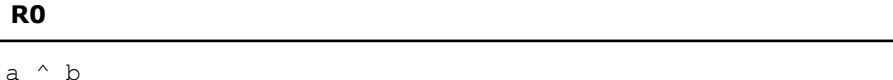

# **Shift Intrinsics**

Intel® Streaming SIMD Extensions 2 (Intel® SSE2) intrinsics for integer shift operations are listed in this topic. The prototypes for Intel® SSE2 intrinsics are in the emmintrin.h header file.

To use these intrinsics, include the immintrin.h file as follows:

#include <immintrin.h>

The results of each intrinsic operation are placed in registers. The information about what is placed in each register appears in the tables below, in the detailed explanation of each intrinsic.  $R$ ,  $R0$ ,  $R1...R7$  represent the registers in which results are placed.

#### **NOTE**

The count argument is one shift count that applies to all elements of the operand being shifted. It is not a vector shift count that shifts each element by a different amount.

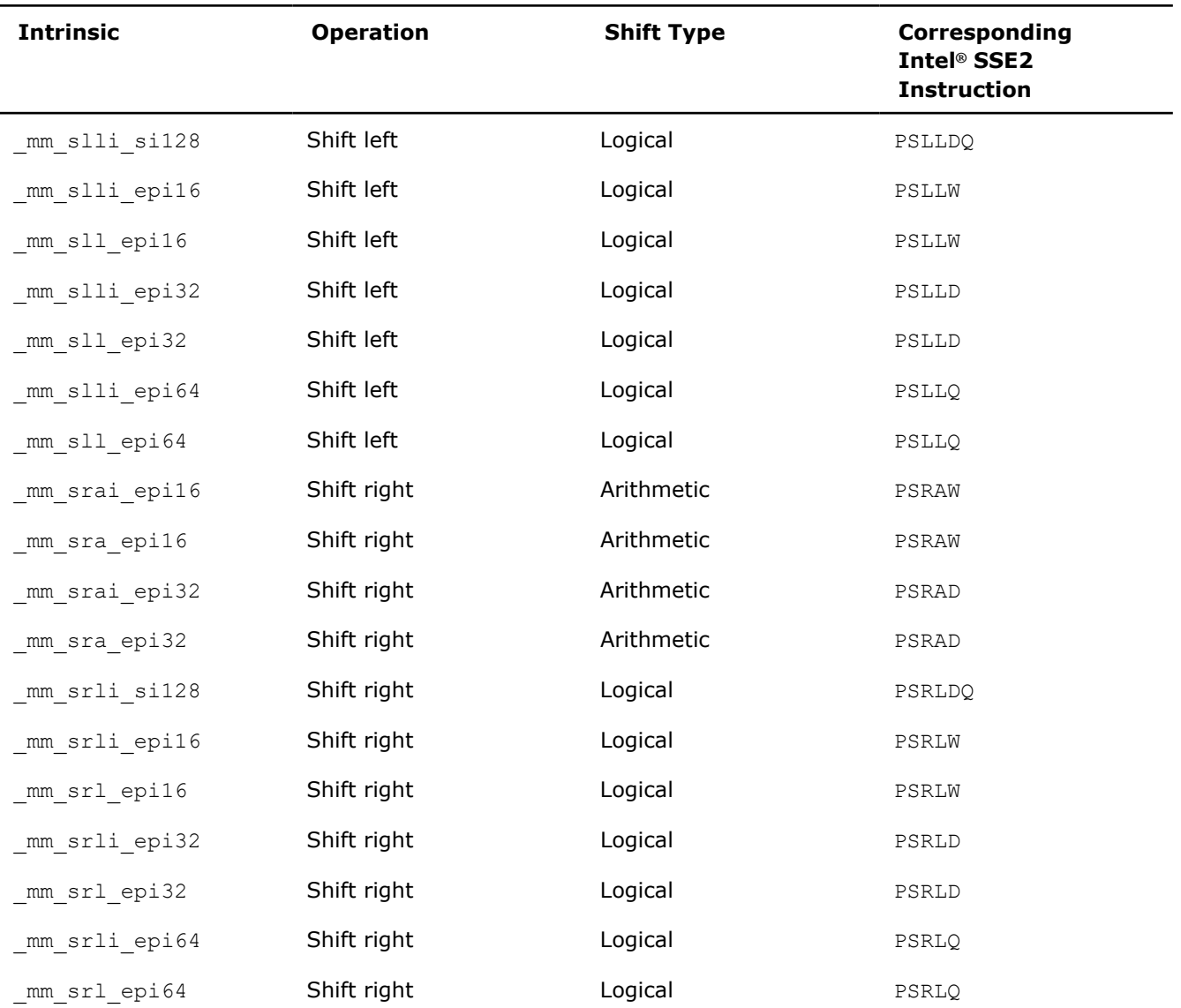

# **\_mm\_slli\_si128**

 $m128i$  mm slli si128( $m128i$  a, int imm);

Shifts the 128-bit value in *a* left by *imm* bytes while shifting in zeros. *imm* must be an immediate.

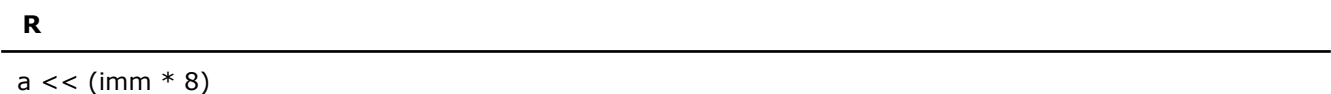

#### **\_mm\_slli\_epi16**

m128i mm slli epi16( m128i a, int count);

Shifts the eight signed or unsigned 16-bit integers in *a* left by count bits while shifting in zeros.

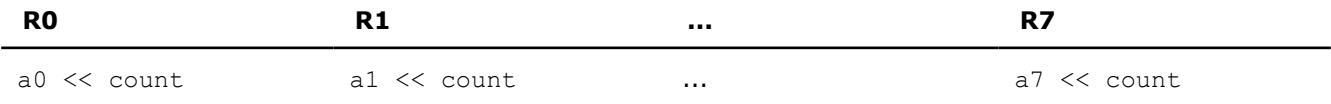

#### **\_mm\_sll\_epi16**

 $m128i$  mm sll epi16( $m128i$  a,  $m128i$  count);

Shifts the eight signed or unsigned 16-bit integers in *a* left by *count* bits while shifting in zeros.

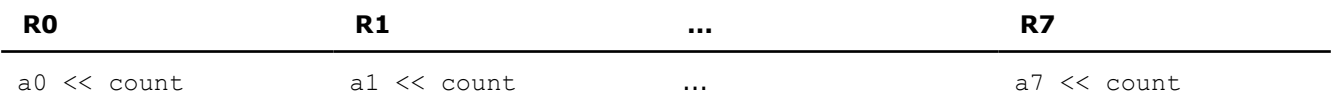

#### **\_mm\_slli\_epi32**

m128i mm slli epi32( m128i a, int count);

Shifts the four signed or unsigned 32-bit integers in *a* left by *count* bits while shifting in zeros.

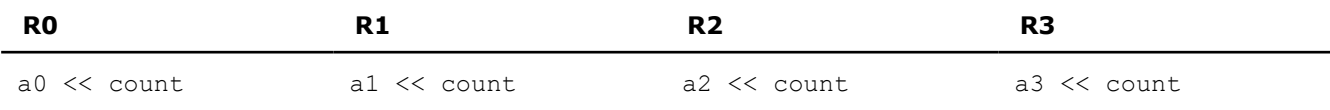

#### **\_mm\_sll\_epi32**

 $m128i$  mm sll epi32( $m128i$  a,  $m128i$  count);

Shifts the four signed or unsigned 32-bit integers in *a* left by *count* bits while shifting in zeros.

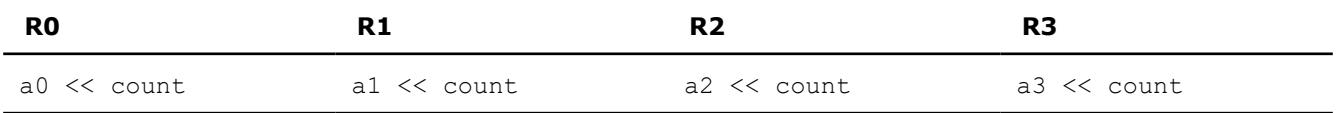

#### **\_mm\_slli\_epi64**

\_\_m128i \_mm\_slli\_epi64(\_\_m128i a, int count);

Shifts the two signed or unsigned 64-bit integers in *a* left by *count* bits while shifting in zeros.

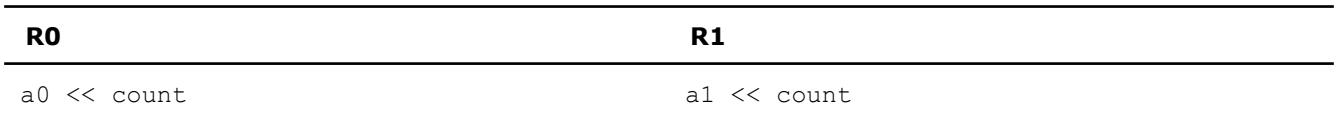

#### **\_mm\_sll\_epi64**

\_\_m128i \_mm\_sll\_epi64(\_\_m128i a, \_\_m128i count);

Shifts the two signed or unsigned 64-bit integers in *a* left by *count* bits while shifting in zeros.

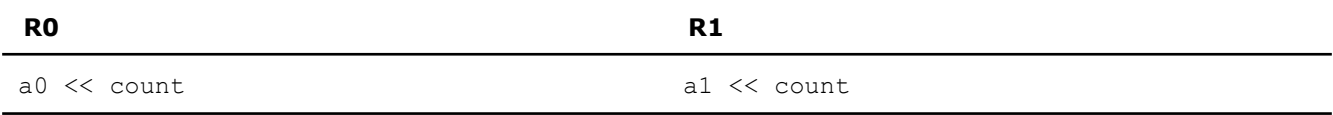

#### **\_mm\_srai\_epi16**

m128i mm srai epi16( m128i a, int count);

Shifts the eight signed 16-bit integers in *a* right by *count* bits while shifting in the sign bit.

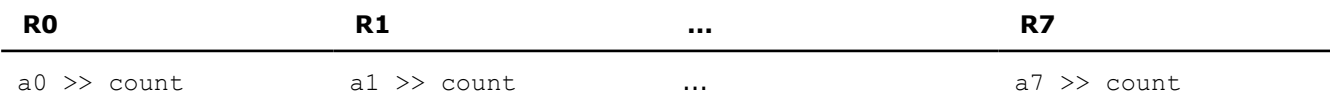

# **\_mm\_sra\_epi16**

 $m128i$  mm sra epi16( $m128i$  a,  $m128i$  count);

Shifts the eight signed 16-bit integers in *a* right by *count* bits while shifting in the sign bit.

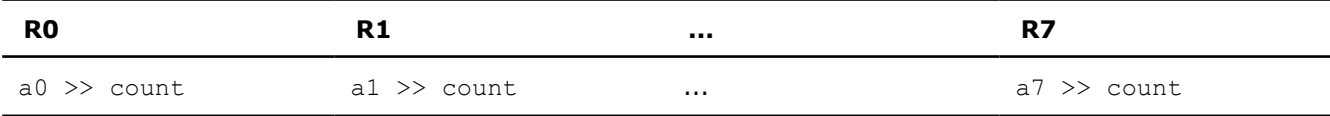

#### **\_mm\_srai\_epi32**

\_\_m128i \_mm\_srai\_epi32(\_\_m128i a, int count);

Shifts the four signed 32-bit integers in *a* right by *count* bits while shifting in the sign bit.

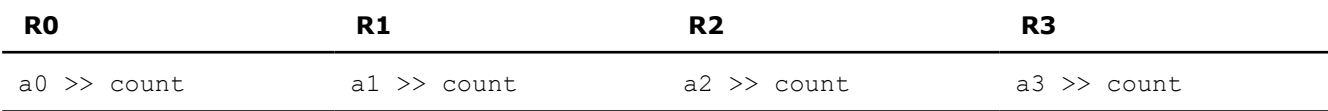

## **\_mm\_sra\_epi32**

 $m128i$  mm sra epi32( $m128i$  a,  $m128i$  count);

Shifts the four signed 32-bit integers in *a* right by *count* bits while shifting in the sign bit.

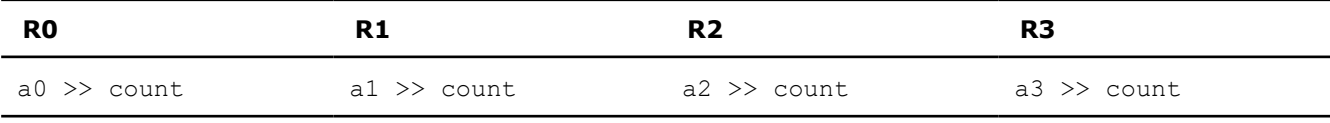

# **\_mm\_srli\_si128**

 $m128i$  mm srli si128( $m128i$  a, int imm);

Shifts the 128-bit value in *a* right by *imm* bytes while shifting in zeros. *imm* must be an immediate.

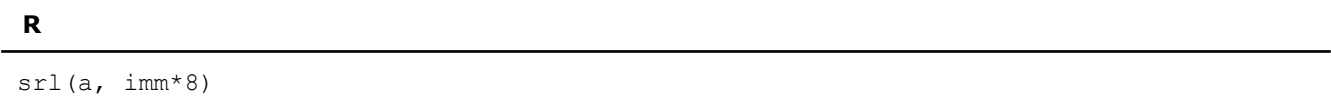

#### **\_mm\_srli\_epi16**

m128i mm srli epi16( m128i a, int count);

Shifts the eight signed or unsigned 16-bit integers in *a* right by *count* bits while shifting in zeros.

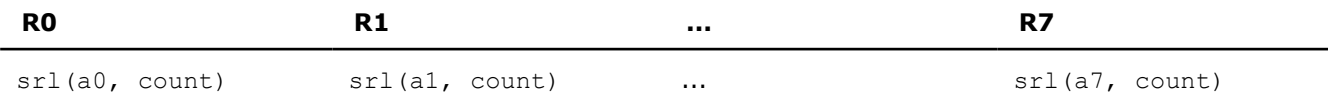

## **\_mm\_srl\_epi16**

m128i mm srl epi16( m128i a, m128i count);

Shifts the eight signed or unsigned 16-bit integers in *a* right by count bits while shifting in zeros.

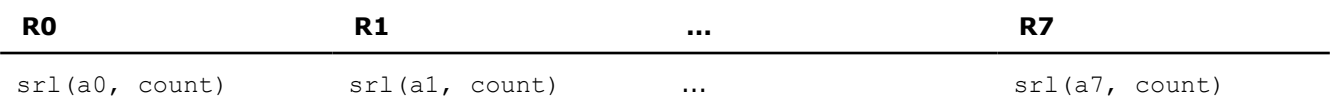

## **\_mm\_srli\_epi32**

m128i mm srli epi32( m128i a, int count);

Shifts the four signed or unsigned 32-bit integers in *a* right by *count* bits while shifting in zeros.

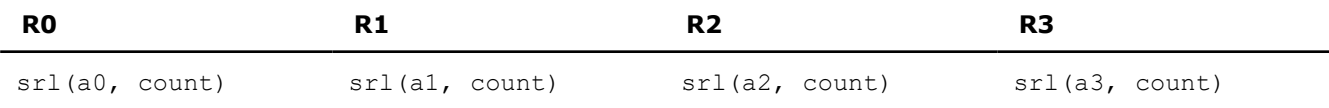

#### **\_mm\_srl\_epi32**

\_\_m128i \_mm\_srl\_epi32(\_\_m128i a, \_\_m128i count);

Shifts the four signed or unsigned 32-bit integers in *a* right by *count* bits while shifting in zeros.

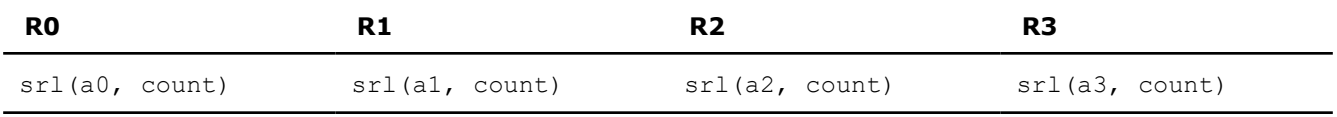

#### **\_mm\_srli\_epi64**

m128i mm srli epi64( m128i a, int count)

Shifts the two signed or unsigned 64-bit integers in *a* right by *count* bits while shifting in zeros.

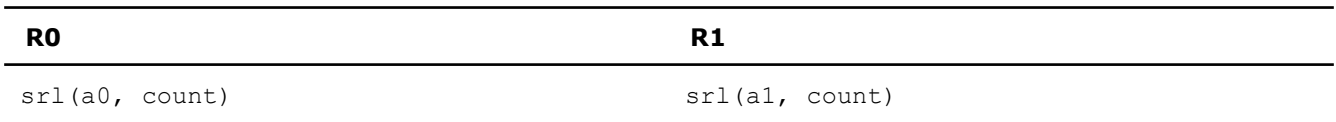

## **\_mm\_srl\_epi64**

\_\_m128i \_mm\_srl\_epi64(\_\_m128i a, \_\_m128i count)

Shifts the two signed or unsigned 64-bit integers in *a* right by *count* bits while shifting in zeros.

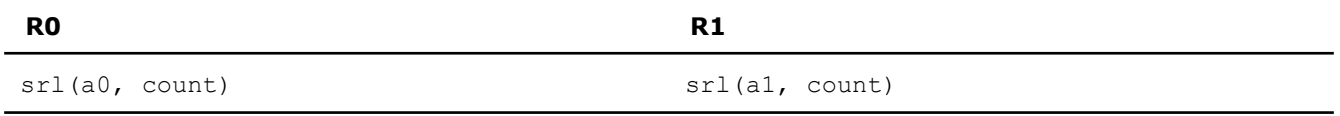

#### **Compare Intrinsics**

Intel® Streaming SIMD Extensions 2 (Intel® SSE2) intrinsics for integer comparison operations are listed in this topic. The prototypes for Intel® SSE2 intrinsics are in the emmintrin.h header file.

To use these intrinsics, include the immintrin.h file as follows:

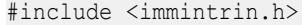

The results of each intrinsic operation are placed in registers. The information about what is placed in each register appears in the tables below, in the detailed explanation of each intrinsic. R, R0, R1, ...,R15 represent the registers in which results are placed.

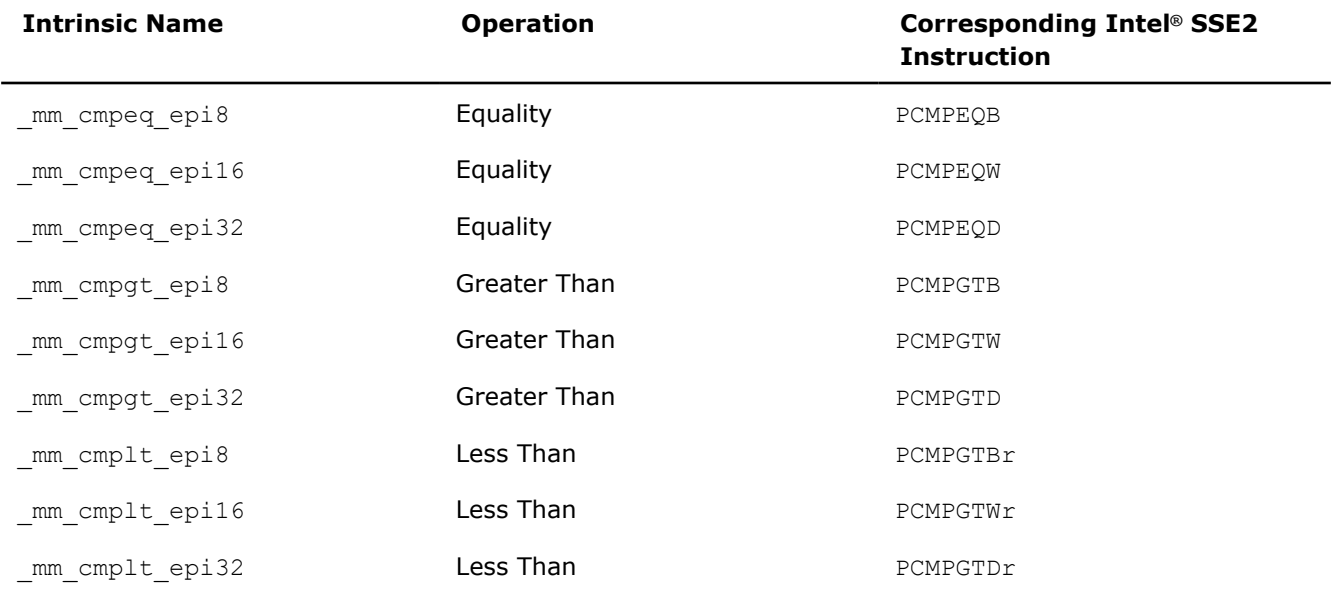

## **\_mm\_cmpeq\_epi8**

\_\_m128i \_mm\_cmpeq\_epi8(\_\_m128i a, \_\_m128i b);

Compares the 16 signed or unsigned 8-bit integers in *a* and the 16 signed or unsigned 8-bit integers in *b* for equality.

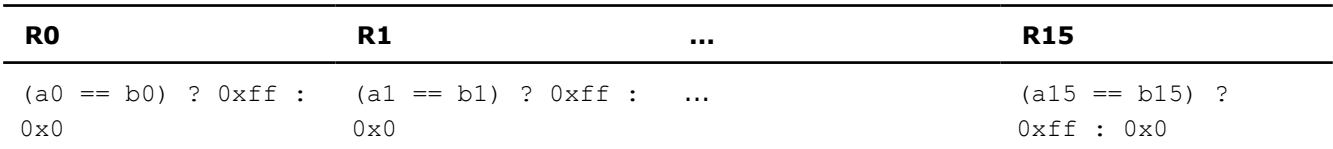

#### **\_mm\_cmpeq\_epi16**

\_\_m128i \_mm\_cmpeq\_epi16(\_\_m128i a, \_\_m128i b);

Compares the eight signed or unsigned 16-bit integers in *a* and the eight signed or unsigned 16-bit integers in *b* for equality.

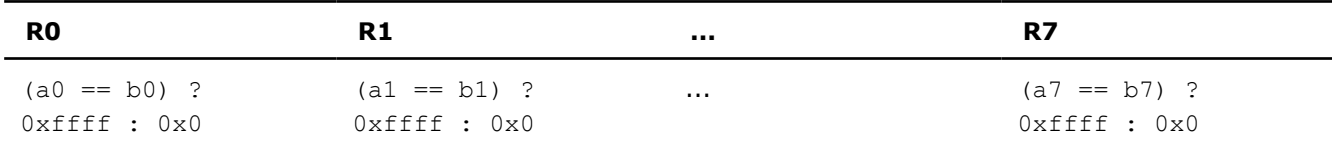

#### **\_mm\_cmpeq\_epi32**

\_\_m128i \_mm\_cmpeq\_epi32(\_\_m128i a, \_\_m128i b);

Compares the four signed or unsigned 32-bit integers in *a* and the four signed or unsigned 32-bit integers in *b* for equality.

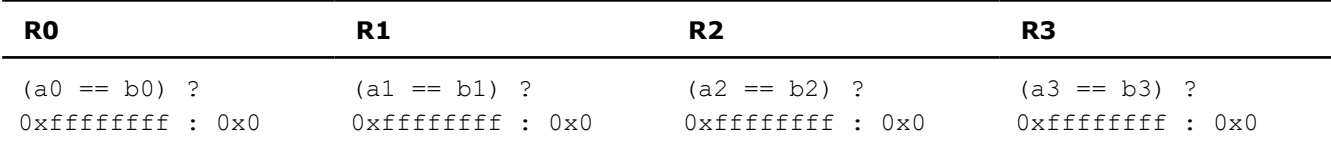

# **\_mm\_cmpgt\_epi8**

\_\_m128i \_mm\_cmpgt\_epi8(\_\_m128i a, \_\_m128i b);

Compares the 16 signed 8-bit integers in *a* and the 16 signed 8-bit integers in *b* for greater than.

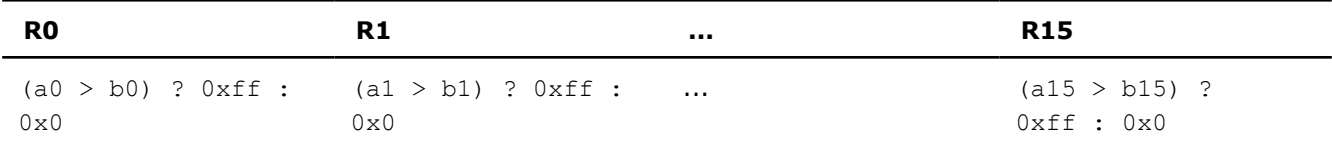

#### **\_mm\_cmpgt\_epi16**

 $m128i$  mm cmpgt epi16( $m128i$  a,  $m128i$  b);

Compares the eight signed 16-bit integers in *a* and the eight signed 16-bit integers in *b* for greater than.

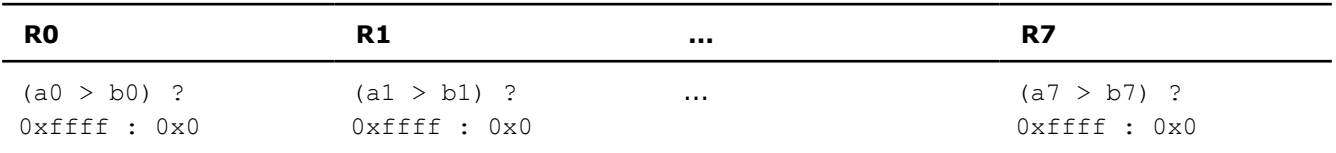

#### **\_mm\_cmpgt\_epi32**

 $m128i$  mm cmpgt epi32( $m128i$  a,  $m128i$  b);

Compares the four signed 32-bit integers in *a* and the four signed 32-bit integers in *b* for greater than.

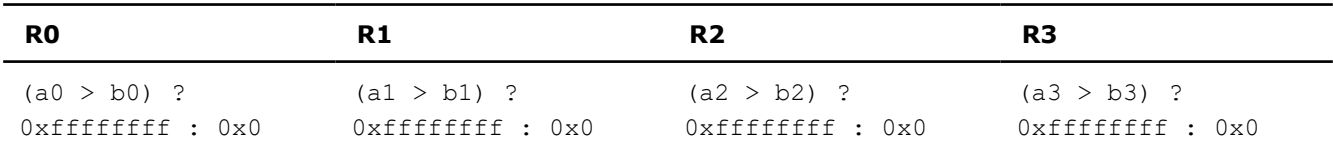

# **\_mm\_cmplt\_epi8**

 $m128i$  mm cmplt epi8(  $m128i$  a,  $m128i$  b);

Compares the 16 signed 8-bit integers in *a* and the 16 signed 8-bit integers in *b* for less than.

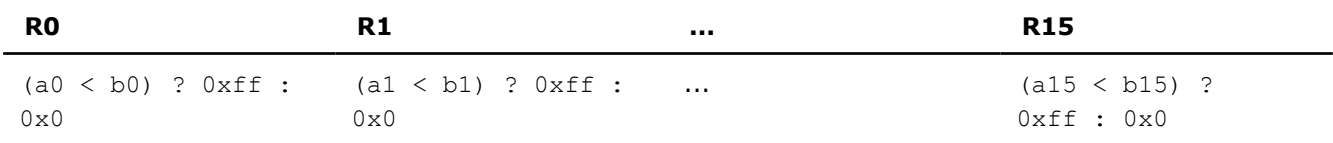

#### **\_mm\_cmplt\_epi16**

 $m128i$  mm cmplt epi16(  $m128i$  a,  $m128i$  b);

Compares the eight signed 16-bit integers in *a* and the eight signed 16-bit integers in *b* for less than.

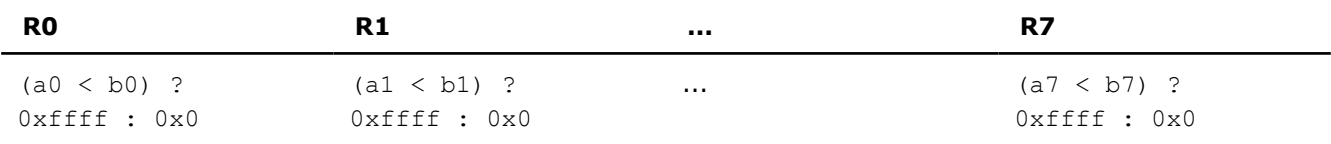

## **\_mm\_cmplt\_epi32**

 $m128i$  mm cmplt epi32(  $m128i$  a,  $m128i$  b);

Compares the four signed 32-bit integers in *a* and the four signed 32-bit integers in *b* for less than.

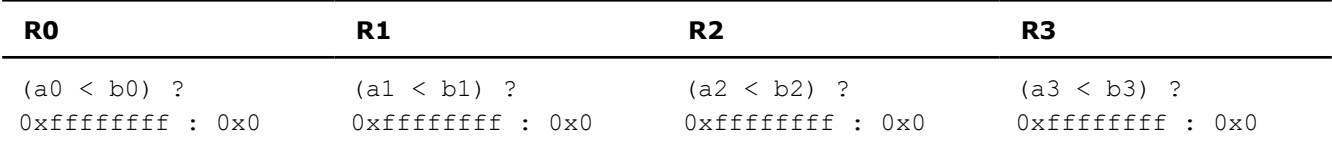

# **Conversion Intrinsics**

Intel® Streaming SIMD Extensions 2 (Intel® SSE2) intrinsics for integer conversion operations are listed in this topic. The prototypes for Intel® SSE2 intrinsics are in the  $emmintrin.h$  header file.

To use these intrinsics, include the immintrin.h file as follows:

```
#include <immintrin.h>
```
The results of each intrinsic operation are placed in registers. The information about what is placed in each register appears in the tables below, in the detailed explanation of each intrinsic.  $R$ ,  $R0$ ,  $R1$ ,  $R2$ , and  $R3$ represent the registers in which results are placed.

Intrinsics marked with \* are implemented only on Intel® 64 architecture. The rest of the intrinsics are implemented on both IA-32 and Intel® 64 architectures.

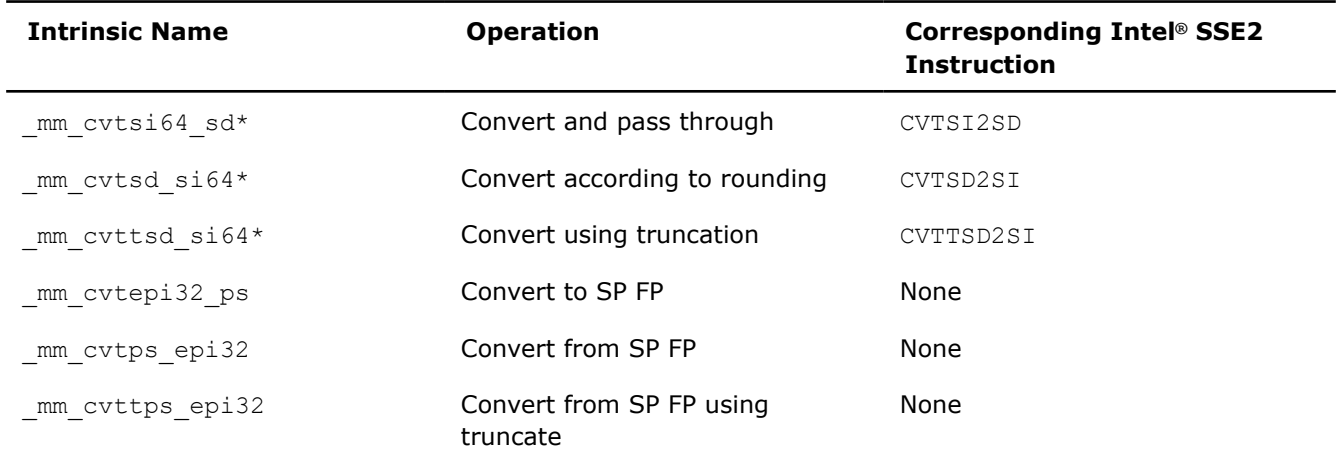

# **\_mm\_cvtsi64\_sd**

```
\_m128d \_mm\_cvtsi64<sub>\_sd(</sub>m128d a, \_int64 b);
```
Converts the signed 64-bit integer value in *b* to a DP FP value. The upper DP FP value in *a* is passed through.

#### **NOTE**

Use only on Intel® 64 architectures.

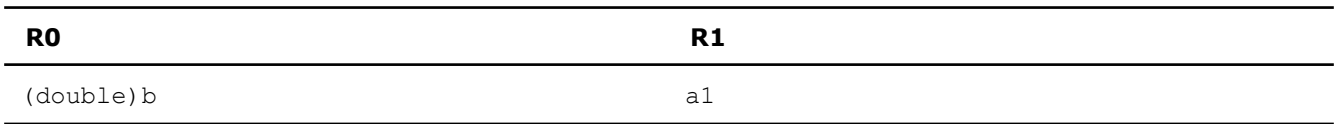

# **\_mm\_cvtsd\_si64**

 $_$ int64  $_$ mm $_$ cvtsd $_$ si64( $_$ m128d a);

Converts the lower DP FP value of *a* to a 64-bit signed integer value according to the current rounding mode.

## **NOTE**

Use only on Intel® 64 architectures.

# **R**

 $($  int64) a0

## **\_mm\_cvttsd\_si64**

 $_$ int64  $_m$ cvttsd\_si64( $_m$ n128d a);

Converts the lower DP FP value of *a* to a 64-bit signed integer value using truncation.

## **NOTE**

Use only on Intel® 64 architectures.

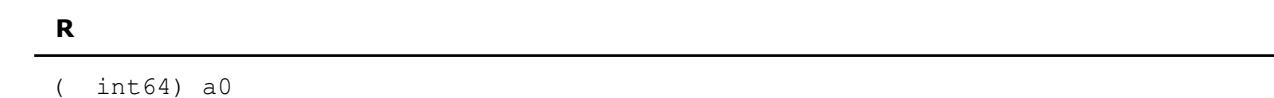

## **\_mm\_cvtepi32\_ps**

\_m128 \_mm\_cvtepi32\_ps( \_m128i a);

Converts the four signed 32-bit integer values of *a* to SP FP values.

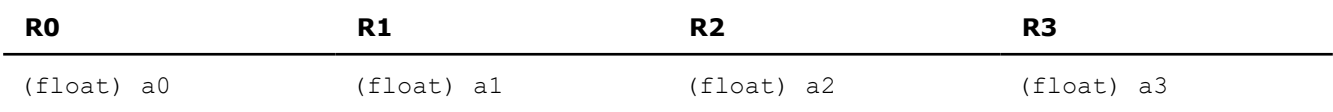

#### **\_mm\_cvtps\_epi32**

m128i mm cvtps epi32( m128 a);

Converts the four SP FP values of *a* to signed 32-bit integer values.

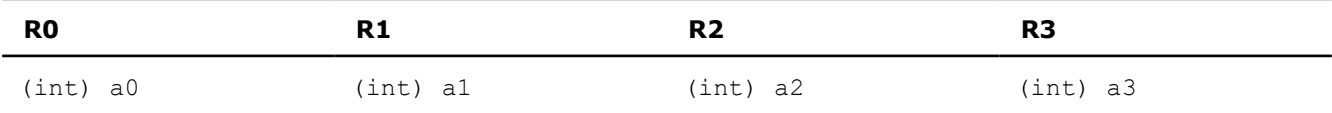

# **\_mm\_cvttps\_epi32**

m128i mm cvttps epi32( m128 a);

Converts the four SP FP values of *a* to signed 32 bit integer values using truncate.

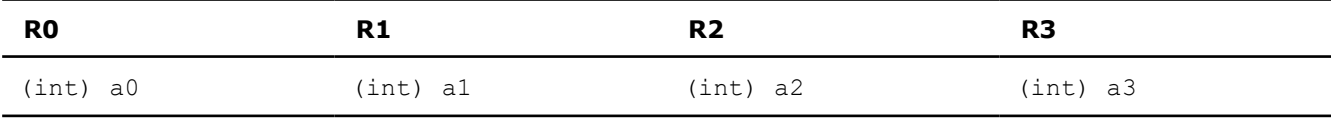

## **Move Intrinsics**

The Intel® Streaming SIMD Extensions 2 (Intel® SSE2) intrinsics for integer move operations are listed in this topic. The prototypes for Intel® SSE2 intrinsics are in the emmintrin.h header file.

To use these intrinsics, include the immintrin.h file as follows:

#include <immintrin.h>

The results of each intrinsic operation are placed in registers. The information about what is placed in each register appears in the tables below, in the detailed explanation of each intrinsic.  $R$ ,  $R0$ ,  $R1$ ,  $R2$  and  $R3$ represent the registers in which results are placed.

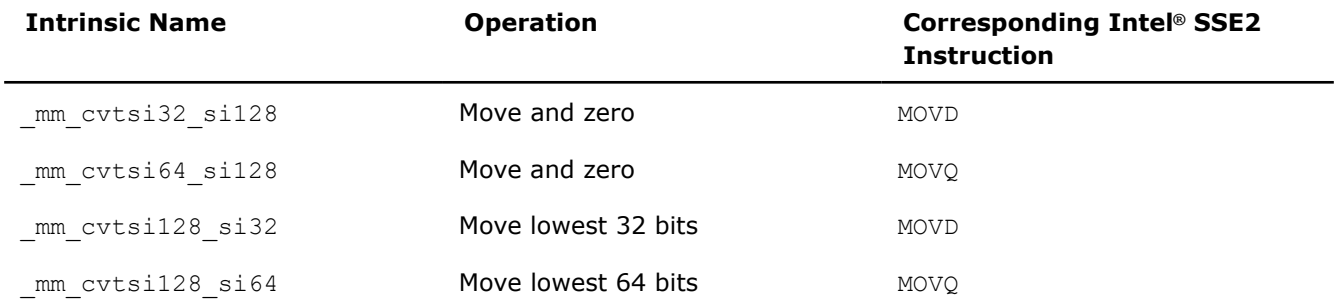

## **\_mm\_cvtsi32\_si128**

 $m128i$  mm cvtsi32 si128(int a);

Moves 32-bit integer *a* to the least significant 32 bits of an \_\_m128i object. Zeroes the upper 96 bits of the \_\_m128i object.

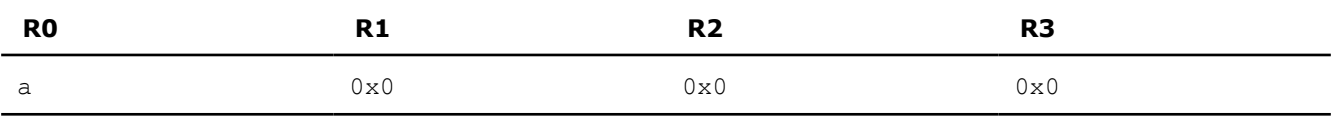

#### **\_mm\_cvtsi64\_si128**

\_\_m128i \_mm\_cvtsi64\_si128(\_\_int64 a);

Moves 64-bit integer *a* to the lower 64 bits of an  $m128i$  object, zeroing the upper bits.

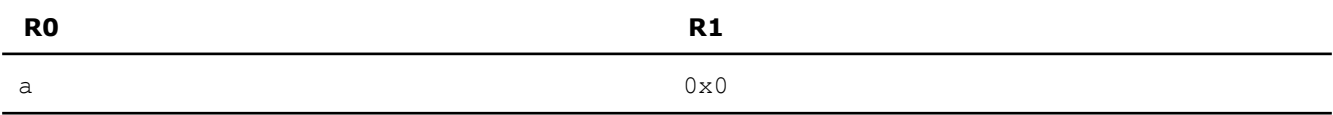

#### **\_mm\_cvtsi128\_si32**

int  $mm$  cvtsi128 si32( $ml28i$  a);

Moves the least significant 32 bits of *a* to a 32-bit integer.

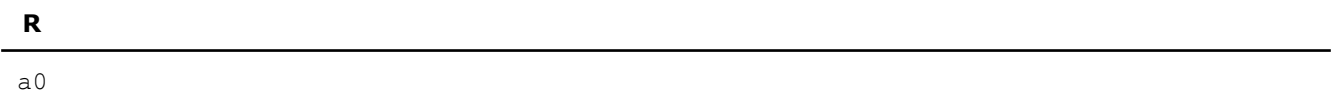

#### **\_mm\_cvtsi128\_si64**

\_\_int64 \_mm\_cvtsi128\_si64(\_\_m128i a);

Moves the lower 64 bits of *a* to a 64-bit integer.

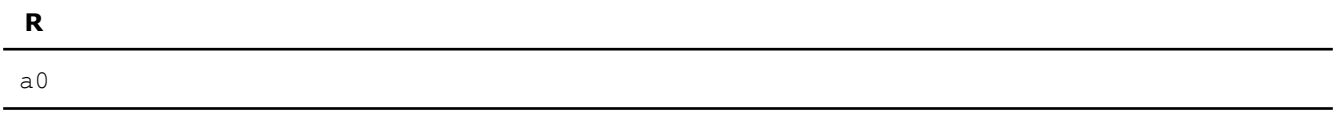

## **Load Intrinsics**

Intel® Streaming SIMD Extensions 2 (Intel® SSE2) intrinsics for integer load operations are listed in this topic. The prototypes for Intel® SSE2 intrinsics are in the emmintrin.h header file.

To use these intrinsics, include the immintrin.h file as follows:

#include <immintrin.h>

The results of each intrinsic operation are placed in registers. The information about what is placed in each register appears in the tables below, in the detailed explanation of each intrinsic. R, R0, and R1 represent the registers in which results are placed.

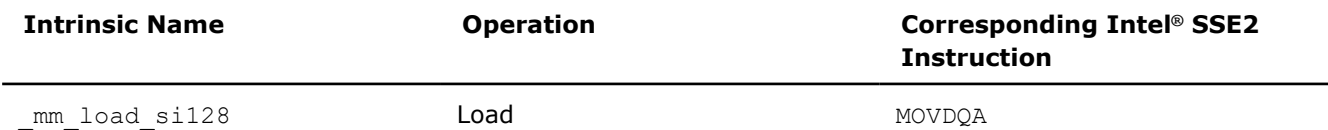

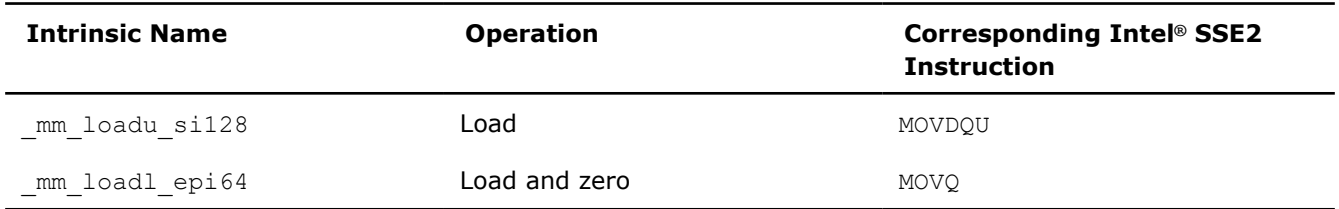

#### **\_mm\_load\_si128**

```
m128i mm load si128(m128i const*p);
```

```
Loads 128-bit value. Address p must be 16-byte aligned.
```
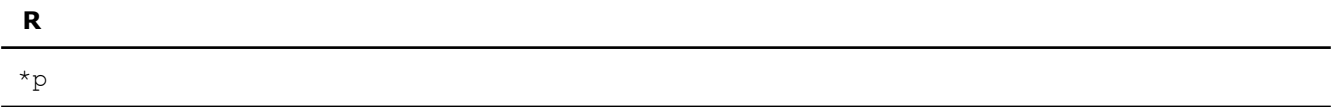

## **\_mm\_loadu\_si128**

\_\_m128i \_mm\_loadu\_si128(\_\_m128i const\*p);

Loads 128-bit value. Address *p* not need be 16-byte aligned.

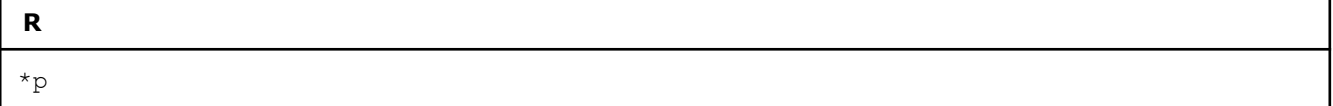

## **\_mm\_loadl\_epi64**

m128i mm loadl epi64( m128i const\*p);

Load the lower 64 bits of the value pointed to by *p* into the lower 64 bits of the result, zeroing the upper 64 bits of the result.

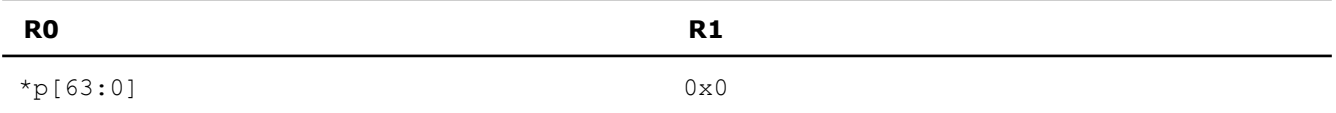

## **Set Intrinsics**

Intel® Streaming SIMD Extensions 2 (Intel® SSE2) intrinsics for integer set operations are listed in this topic. These intrinsics are composite intrinsics because they require more than one instruction to implement them. The prototypes for Intel® SSE2 intrinsics are in the emmintrin.h header file.

To use these intrinsics, include the immintrin.h file as follows:

```
#include <immintrin.h>
```
The results of each intrinsic operation are placed in registers. The information about what is placed in each register appears in the tables below, in the detailed explanation of each intrinsic.  $R$ ,  $R0$ ,  $R1...R15$  represent the registers in which results are placed.

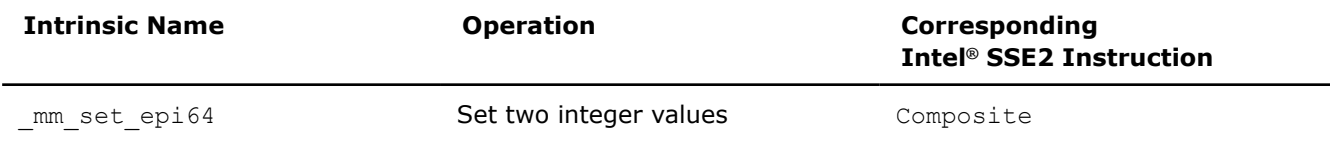

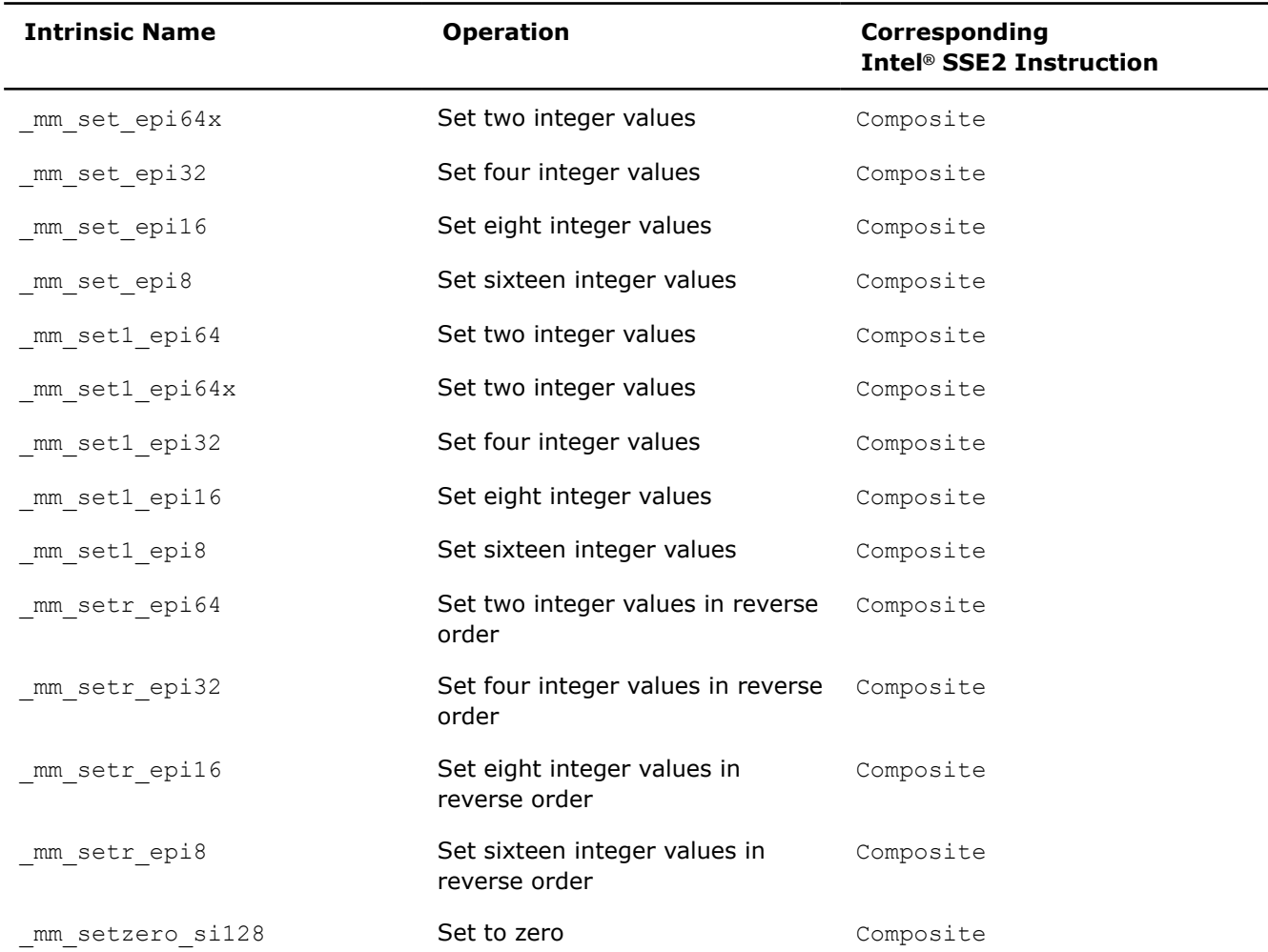

#### **\_mm\_set\_epi64**

\_\_m128i \_mm\_set\_epi64(\_\_m64 q1, \_\_m64 q0);

Sets the two 64-bit integer values.

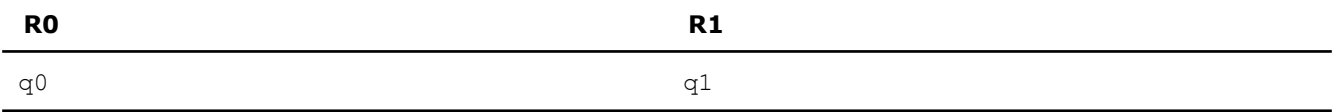

# **\_mm\_set\_epi64x**

 $m128i$   $mm_set_epi64x$  ( $int64$  b,  $int64$  a);

Sets the two 64-bit integer values.

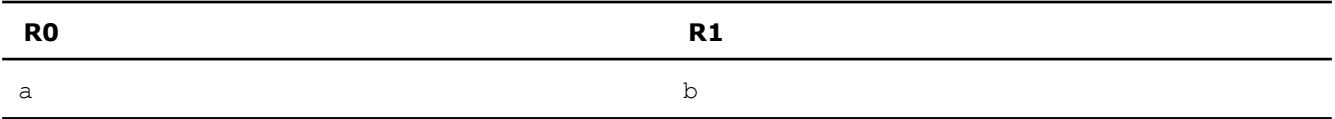

# **\_mm\_set\_epi32**

\_\_m128i \_mm\_set\_epi32(int i3, int i2, int i1, int i0);

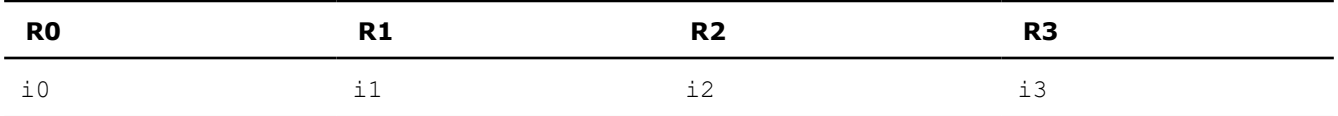

Sets the four signed 32-bit integer values.

#### **\_mm\_set\_epi16**

m128i mm set epi16(short w7, short w6, short w5, short w4, short w3, short w2, short w1, short w0);

Sets the eight signed 16-bit integer values.

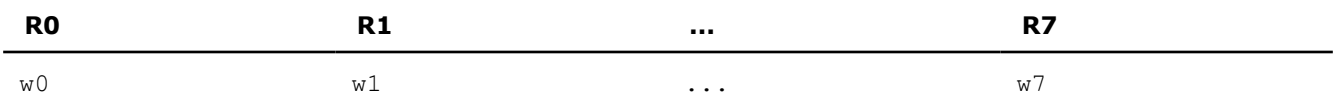

#### **\_mm\_set\_epi8**

\_\_m128i \_mm\_set\_epi8(char b15, char b14, char b13, char b12, char b11, char b10, char b9, char b8, char b7, char b6, char b5, char b4, char b3, char b2, char b1, char b0);

Sets the 16 signed 8-bit integer values.

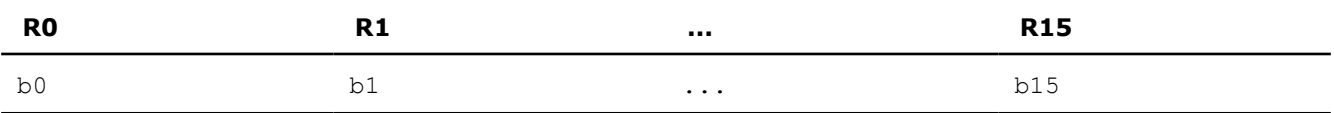

# **\_mm\_set1\_epi64**

\_\_m128i \_mm\_set1\_epi64(\_\_m64 q);

Sets the two 64-bit integer values to *q*.

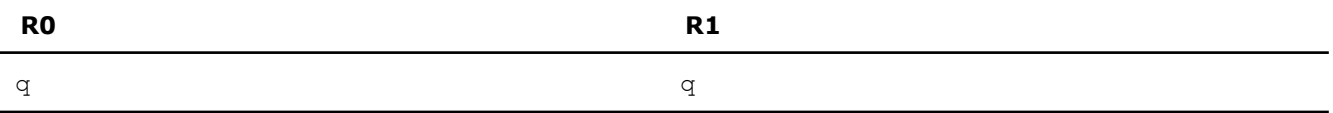

#### **\_mm\_set1\_epi64x**

\_\_m128i \_mm\_set1\_epi64x(\_\_int64 a);

Sets the two 64-bit integer values to *a*.

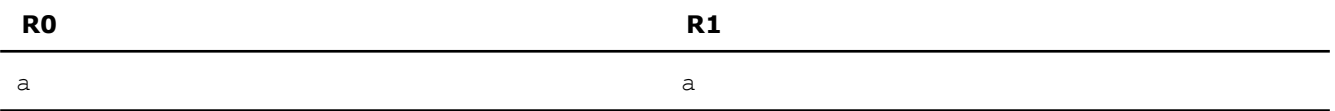

#### **\_mm\_set1\_epi32**

\_\_m128i \_mm\_set1\_epi32(int i);

Sets the four signed 32-bit integer values to *i*.

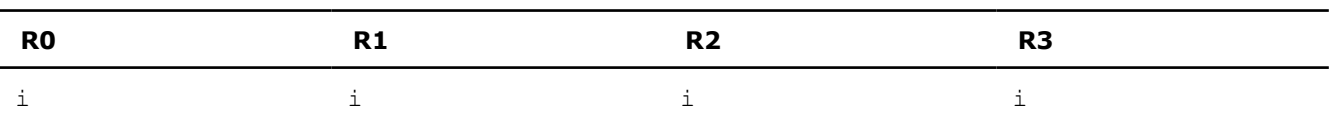

## **\_mm\_set1\_epi16**

\_m128i \_mm\_set1\_epi16(short w);

Sets the eight signed 16-bit integer values to *w*.

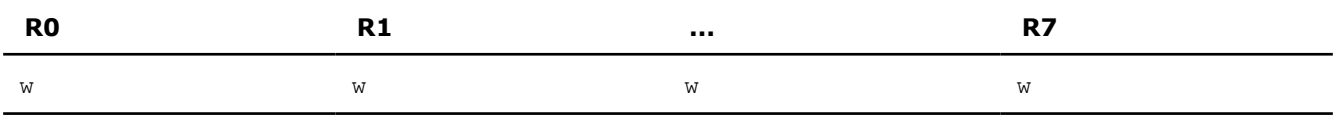

#### **\_mm\_set1\_epi8**

m128i mm set1 epi8(char b);

Sets the 16 signed 8-bit integer values to *b*.

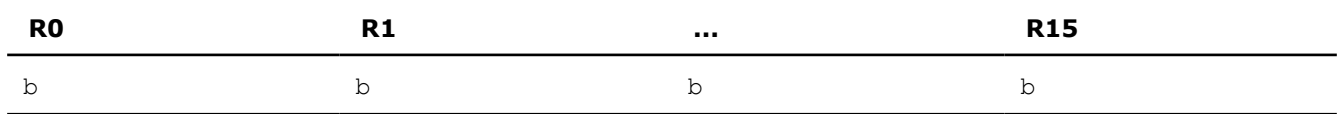

## **\_mm\_setr\_epi64**

 $m128i$  mm setr epi64( $m64$  q0,  $m64$  q1);

Sets the two 64-bit integer values in reverse order.

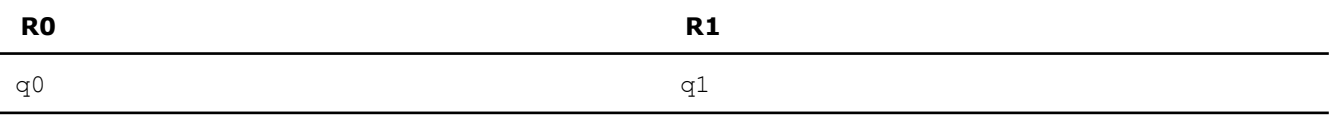

#### **\_mm\_setr\_epi32**

\_\_m128i \_mm\_setr\_epi32(int i0, int i1, int i2, int i3);

Sets the four signed 32-bit integer values in reverse order.

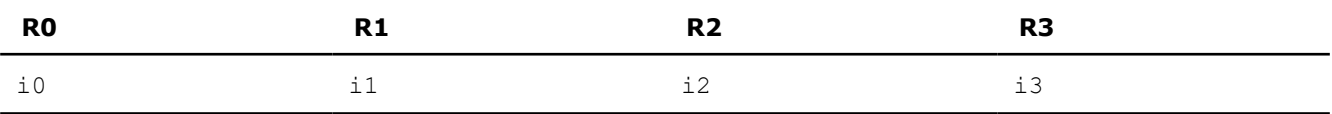

## **\_mm\_setr\_epi16**

m128i mm setr epi16(short w0, short w1, short w2, short w3, short w4, short w5, short w6, short w7);

Sets the eight signed 16-bit integer values in reverse order.

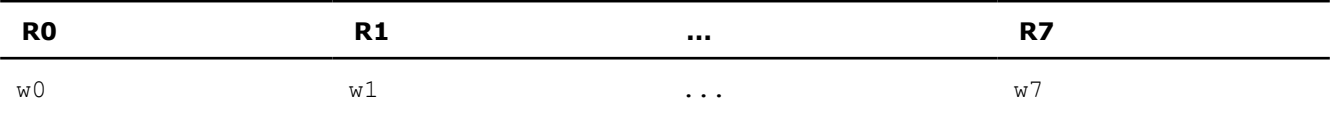

## **\_mm\_setr\_epi8**

m128i mm setr epi8(char b0, char b1, char b2, char b3, char b4, char b5, char b6, char b7, char b8, char b9, char b10, char b11, char b12, char b13, char b14, char b15);

```
Sets the 16 signed 8-bit integer values in reverse order.
```
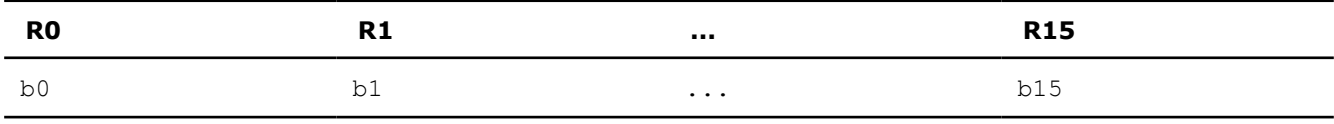

#### **\_mm\_setzero\_si128**

m128i mm setzero si128();

Sets the 128-bit value to zero.

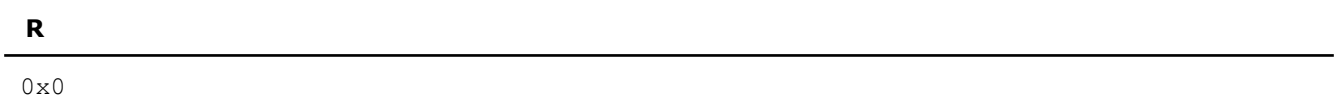

## **Store Intrinsics**

Intel® Streaming SIMD Extensions 2 (Intel® SSE2) intrinsics for integer store operations are listed in this topic. The prototypes for Intel® SSE2 intrinsics are in the emmintrin.h header file.

To use these intrinsics, include the immintrin.h file as follows:

#include <immintrin.h>

The detailed description of each intrinsic contains a table detailing the returns. In these tables, *p* is an access to the result.

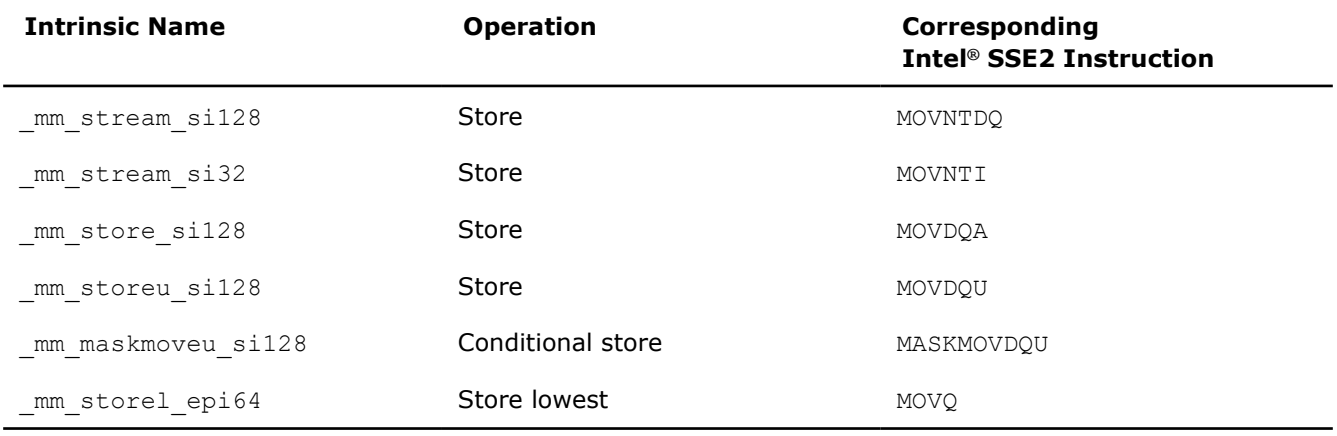

#### **\_mm\_stream\_si128**

void mm stream si128( $ml28i *p$ , m128i a);

Stores the data in *a* to the address *p* without polluting the caches. If the cache line containing address *p* is already in the cache, the cache will be updated. Address *p* must be 16 byte aligned.

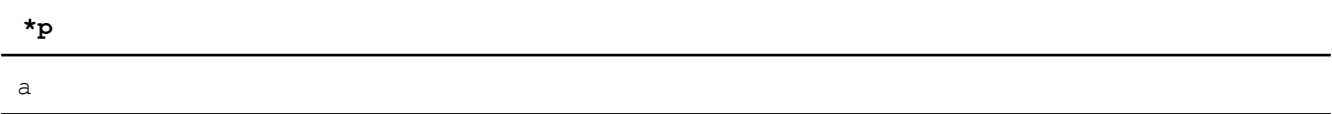

#### **\_mm\_stream\_si32**

void  $mm$  stream si32(int \*p, int a);

Stores the data in *a* to the address *p* without polluting the caches. If the cache line containing address *p* is already in the cache, the cache will be updated.

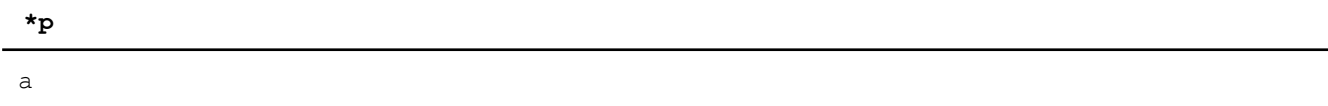

#### **\_mm\_store\_si128**

void \_mm\_store\_si128(\_m128i \*p, \_m128i b);

Stores 128-bit value. Address *p* must be 16 byte aligned.

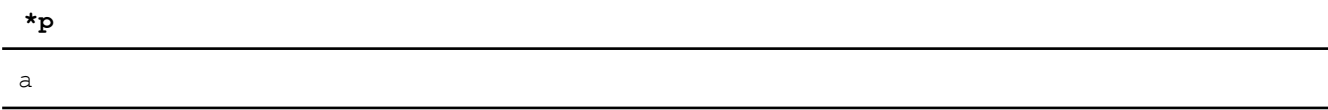

#### **\_mm\_storeu\_si128**

void mm storeu si128( $ml28i *p$ ,  $ml28i b$ );

Stores 128-bit value. Address *p* need not be 16-byte aligned.

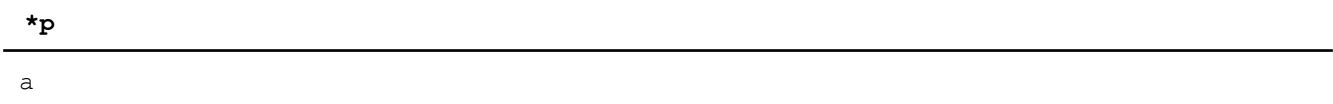

#### **\_mm\_maskmoveu\_si128**

void mm maskmoveu si128( m128i d, m128i n, char \*p);

Conditionally store byte elements of *d* to address *p*. The high bit of each byte in the selector *n* determines whether the corresponding byte in *d* will be stored. Address *p* need not be 16-byte aligned.

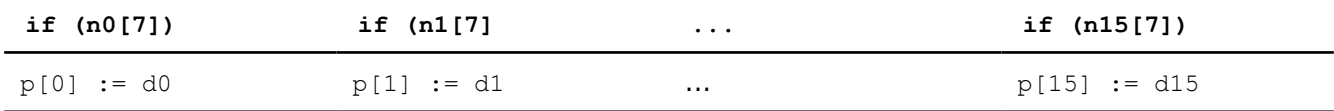

## **\_mm\_storel\_epi64**

void mm storel epi64( $ml28i *p$ ,  $ml28i a$ );

Stores the lower 64 bits of the value pointed to by *p*.

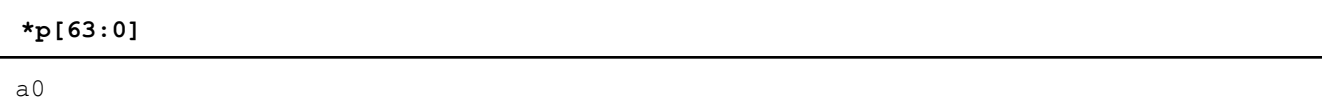

# **Miscellaneous Functions and Intrinsics**

# **Cacheability Support Intrinsics**

The prototypes for Intel® Streaming SIMD Extensions 2 (Intel® SSE2) intrinsics for cacheability support are in the emmintrin.h header file.

To use these intrinsics, include the immintrin.h file as follows:

#include <immintrin.h>

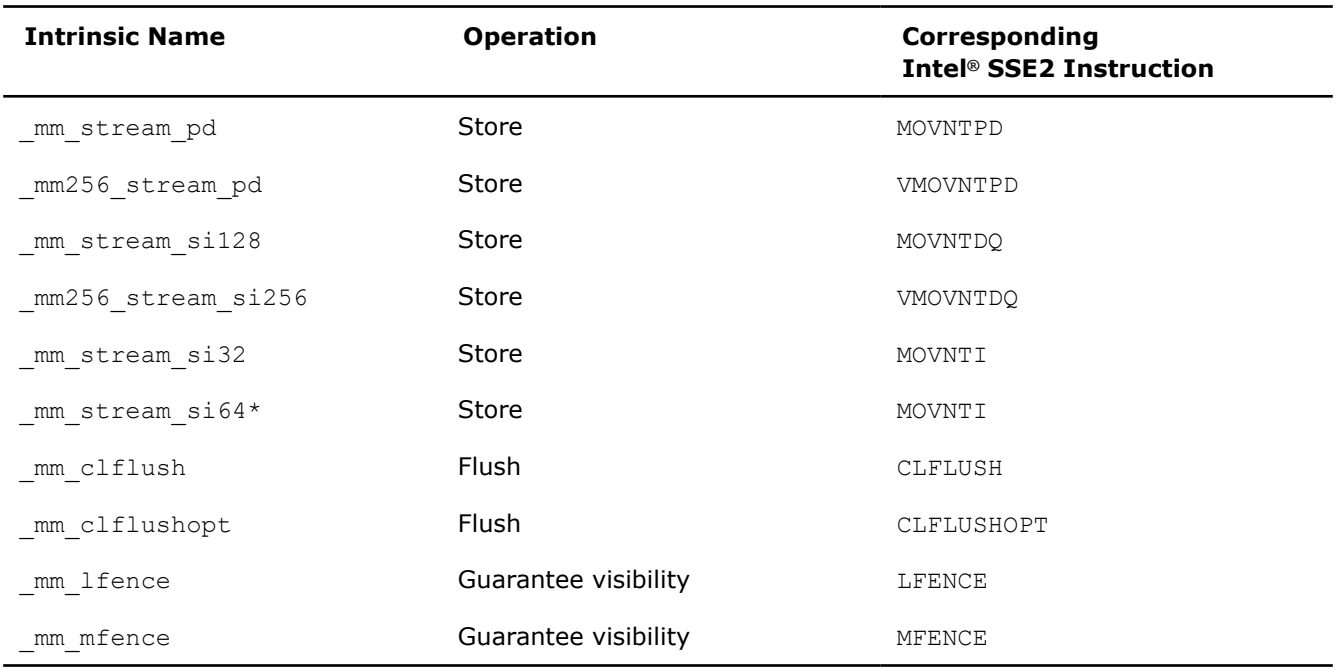

#### **\_mm\_stream\_pd**

void  $mm$  stream pd(double \*p,  $ml28d$  a);

Stores the data in *a* to the address *p* without polluting caches. The address *p* must be 16-byte (128-bit version) aligned. If the cache line containing address *p* is already in the cache, the cache will be updated.  $p[0] := a0 p[1] := a1$ 

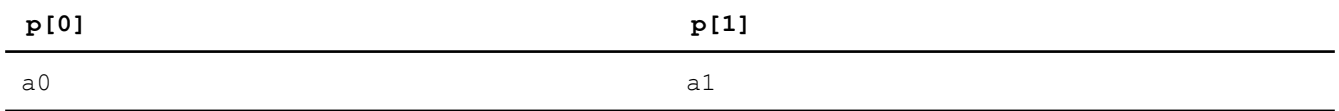

# **\_mm256\_stream\_pd**

void  $mm256$  stream pd(double \*p,  $m256d$  a);

Stores the data in *a* to the address *p* without polluting caches. The address *p* must be 32-byte (VEX.256 encoded version) aligned. If the cache line containing address *p* is already in the cache, the cache will be updated.  $p[0] := a0 p[1] := a1$ 

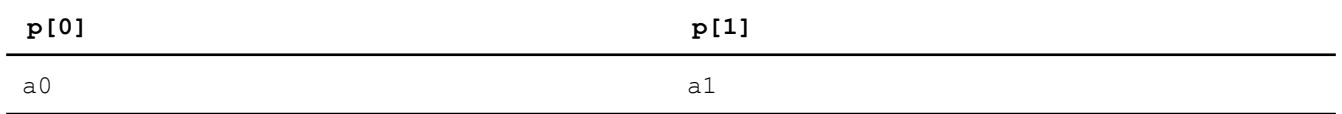

#### **\_mm\_stream\_si128**

void mm stream si128( $ml28i *p$ ,  $ml28i a$ );

Stores the data in *a* to the address *p* without polluting the caches. If the cache line containing address *p* is already in the cache, the cache will be updated. Address *p* must be 16-byte (128-bit version) aligned.

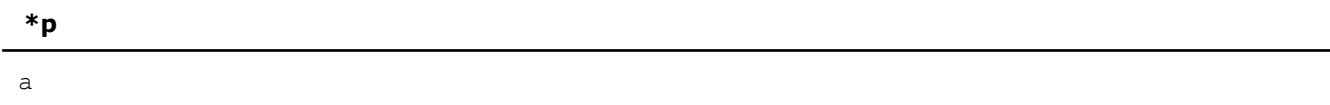

#### **\_mm256\_stream\_si256**

void  $mm256$  stream si256( $m256i$  \*p,  $m256i$  a);

Stores the data in *a* to the address *p* without polluting the caches. If the cache line containing address *p* is already in the cache, the cache will be updated. Address *p* must be 32-byte (VEX.256 encoded version) aligned.

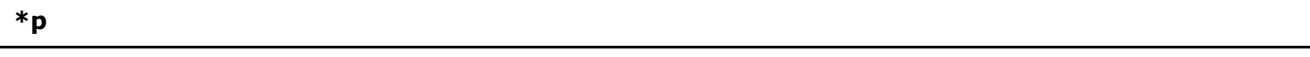

a

#### **\_mm\_stream\_si32**

void mm stream si32(int \*p, int a);

Stores the 32-bit integer data in *a* to the address *p* without polluting the caches. If the cache line containing address *p* is already in the cache, the cache will be updated.

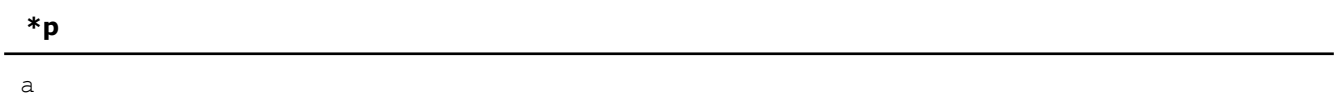

#### **\_mm\_stream\_si64**

void \_mm\_stream\_si64(\_\_int64 \*p, \_\_int64 a);

Stores the 64-bit integer data in *a* to the address *p* without polluting the caches. If the cache line containing address *p* is already in the cache, the cache is updated.

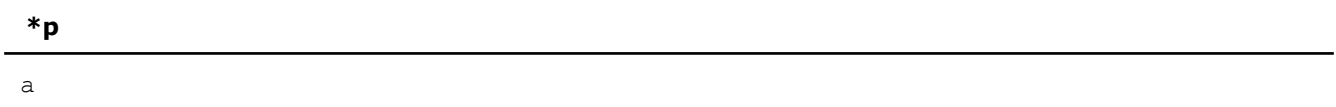

# **\_mm\_clflush**

void mm clflush(void const\*p);

Cache line containing *p* is flushed and invalidated from all caches in the coherency domain.

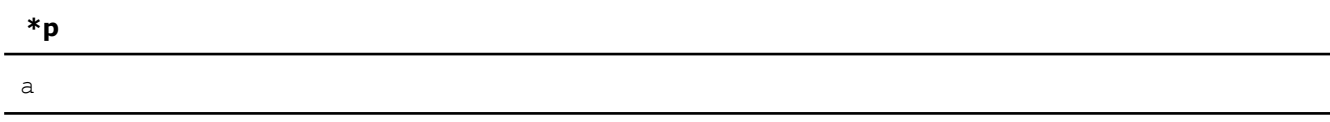

## **\_mm\_clflushopt**

void mm clflushopt(void const \*p);

Cache line containing *p* is flushed and invalidated from all caches in the coherency domain. This optimized version of the \_mm\_clflush is available if indicated by the CPUID feature flag CLFLUSHOPT.

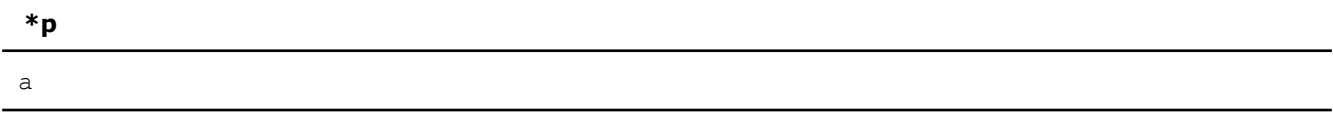

# **\_mm\_lfence**

```
void mm lfence(void);
```
Guarantees that every load instruction that precedes, in program order, the load fence instruction is globally visible before any load instruction which follows the fence in program order.

#### **\_mm\_mfence**

```
void mm mfence(void);
```
Guarantees that every memory access that precedes, in program order, the memory fence instruction is globally visible before any memory instruction which follows the fence in program order.

## **Miscellaneous Intrinsics**

Intel® Streaming SIMD Extensions 2 (Intel® SSE2) intrinsics for miscellaneous operations are listed in the following table followed by descriptions.

The prototypes for Intel<sup>®</sup> SSE2 intrinsics are in the  $emmintrin.h$  header file.

To use these intrinsics, include the immintrin.h file as follows:

```
#include <immintrin.h>
```
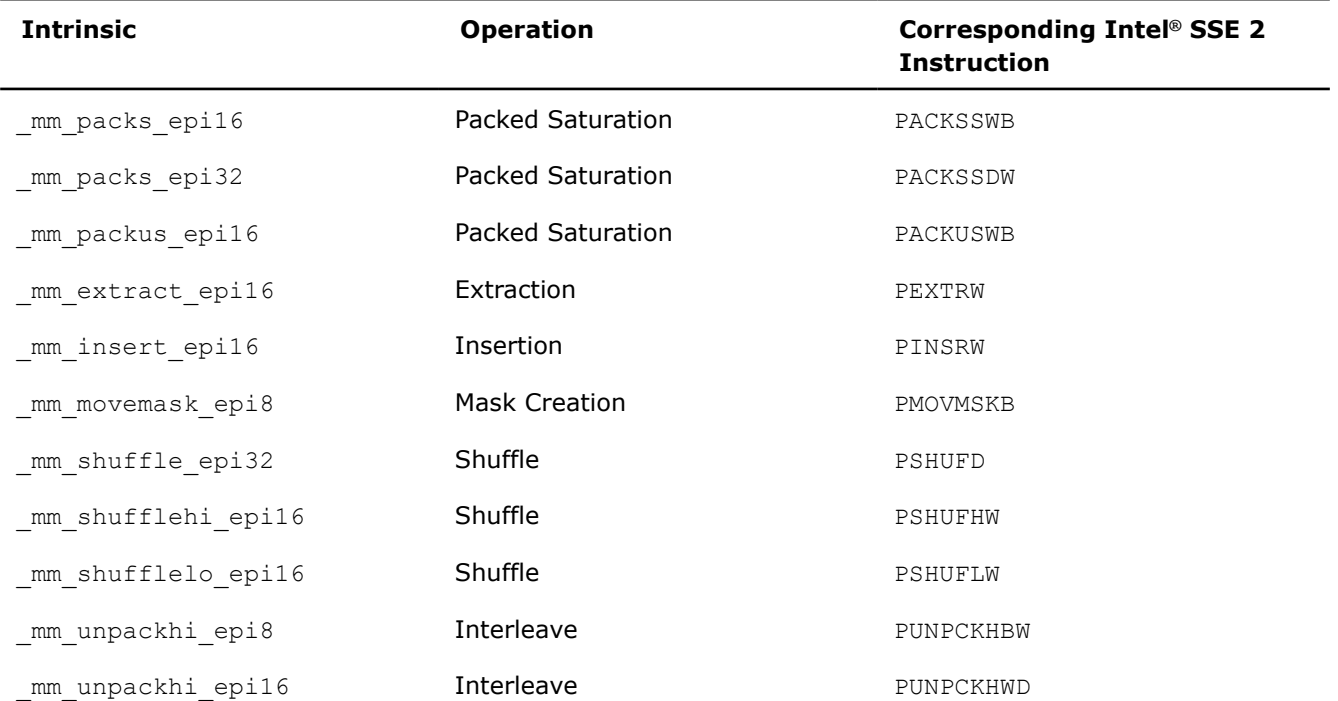

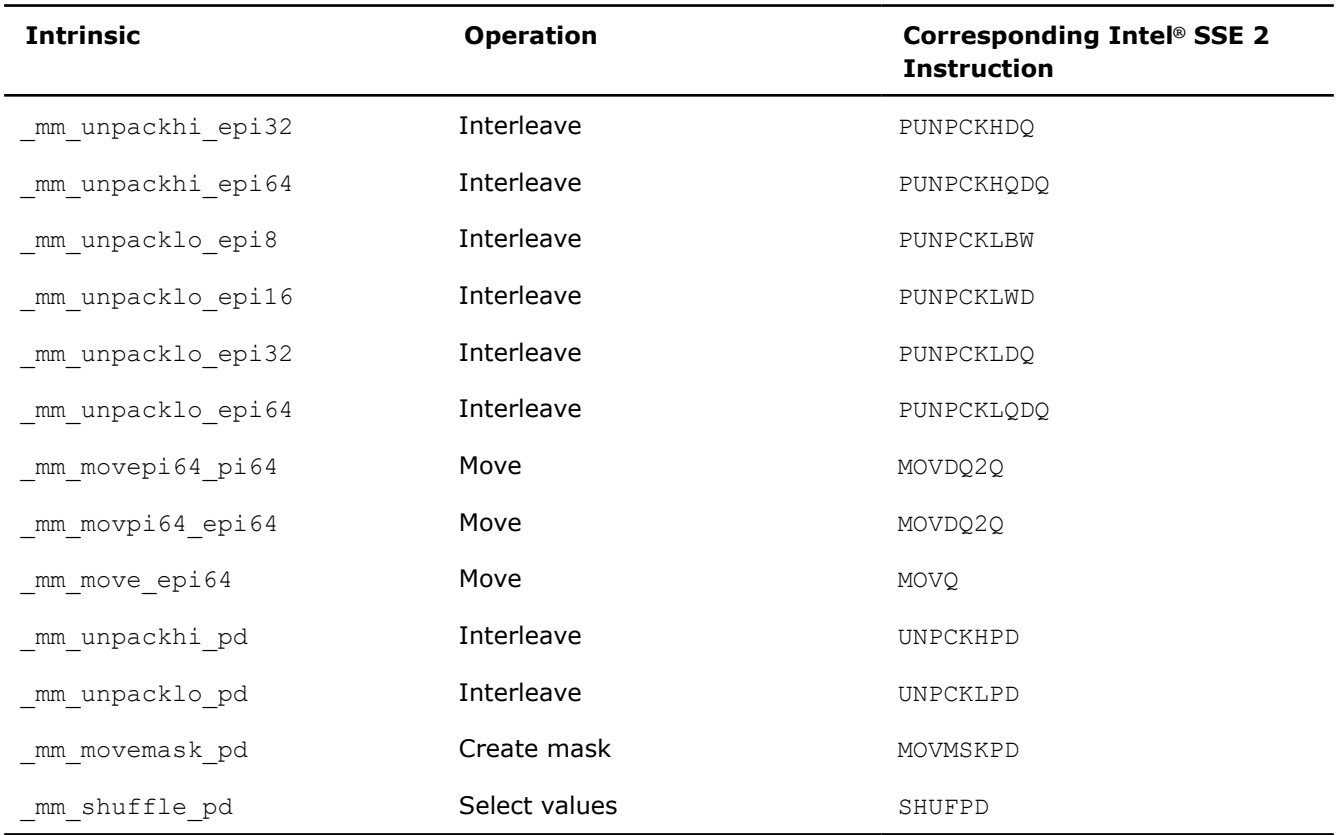

# **\_mm\_packs\_epi16**

\_\_m128i \_mm\_packs\_epi16(\_\_m128i a, \_\_m128i b);

Packs the 16 signed 16-bit integers from *a* and *b* into 8-bit integers and saturates.

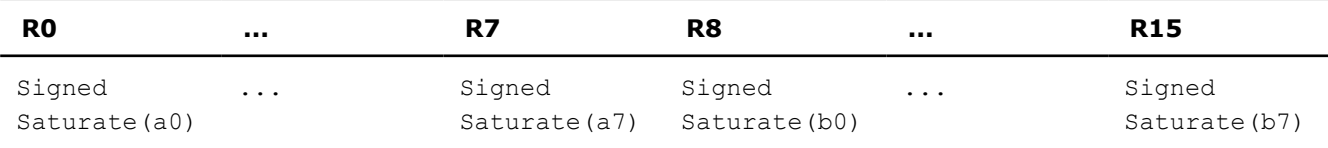

# **\_mm\_packs\_epi32**

\_\_m128i \_mm\_packs\_epi32(\_\_m128i a, \_\_m128i b);

Packs the eight signed 32-bit integers from *a* and *b* into signed 16-bit integers and saturates.

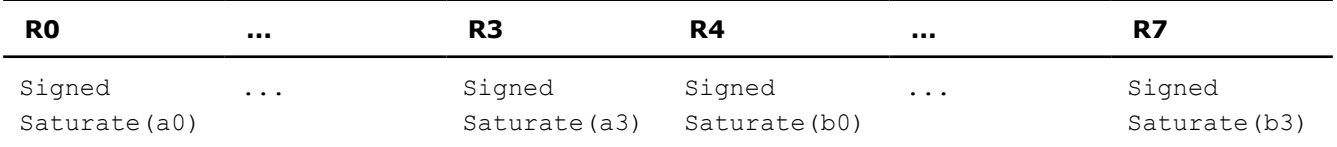

# **\_mm\_packus\_epi16**

\_\_m128i \_mm\_packus\_epi16(\_\_m128i a, \_\_m128i b);

Packs the 16 signed 16-bit integers from *a* and *b* into 8-bit unsigned integers and saturates.

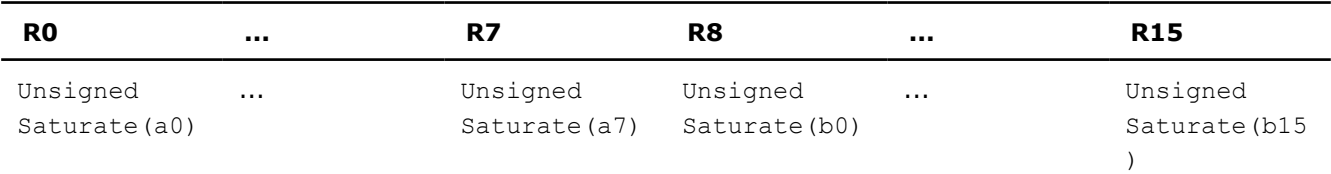

#### **\_mm\_extract\_epi16**

int mm extract epi16( m128i a, int imm);

Extracts the selected signed or unsigned 16-bit integer from *a* and zero extends. The selector *imm* must be an immediate.

# **R0**

 $(imm == 0)$  ? a0: (  $(imm == 1)$  ? a1: ...  $(imm == 7)$  ? a7)

## **\_mm\_insert\_epi16**

#### m128i mm insert epi16( m128i a, int b, int imm);

Inserts the least significant 16 bits of *b* into the selected 16-bit integer of *a*. The selector *imm* must be an immediate.

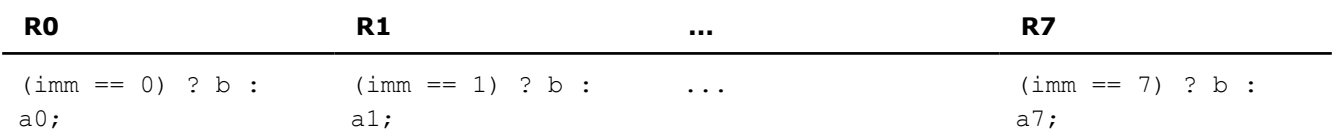

#### **\_mm\_movemask\_epi8**

int \_mm\_movemask\_epi8(\_\_m128i a);

Creates a 16-bit mask from the most significant bits of the 16 signed or unsigned 8-bit integers in *a* and zero extends the upper bits.

#### **R0**

```
a15[7] << 15 | a14[7] << 14 | ... a1[7] << 1 | a0[7]
```
## **\_mm\_shuffle\_epi32**

m128i mm shuffle epi32( m128i a, int imm);

Shuffles the four signed or unsigned 32-bit integers in *a* as specified by *imm*. The shuffle value, *imm*, must be an immediate. See [Macro Function for Shuffle](#page-1648-0) for a description of shuffle semantics.

#### **\_mm\_shufflehi\_epi16**

m128i mm shufflehi epi16( m128i a, int imm);

Shuffles the upper four signed or unsigned 16-bit integers in *a* as specified by *imm*. The shuffle value, *imm*, must be an immediate. See [Macro Function for Shuffle](#page-1648-0) for a description of shuffle semantics.

# **\_mm\_shufflelo\_epi16**

m128i mm shufflelo epi16( m128i a, int imm);

Shuffles the lower four signed or unsigned 16-bit integers in *a* as specified by *imm*. The shuffle value, *imm*, must be an immediate. Se[e Macro Function for Shuffle](#page-1648-0) for a description of shuffle semantics.

#### **\_mm\_unpackhi\_epi8**

\_\_m128i \_mm\_unpackhi\_epi8(\_\_m128i a, \_\_m128i b);

Interleaves the upper eight signed or unsigned 8-bit integers in *a* with the upper eight signed or unsigned 8 bit integers in *b*.

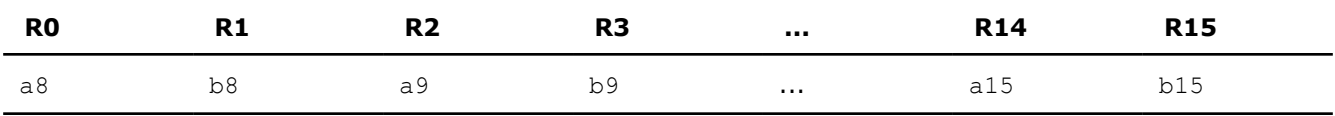

# **\_mm\_unpackhi\_epi16**

 $m128i$  mm unpackhi epi16( $m128i$  a,  $m128i$  b);

Interleaves the upper four signed or unsigned 16-bit integers in *a* with the upper four signed or unsigned 16 bit integers in *b*.

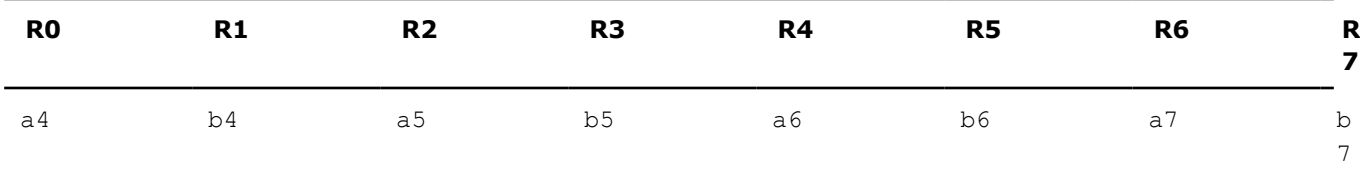

# **\_mm\_unpackhi\_epi32**

m128i mm unpackhi epi32( m128i a, m128i b);

Interleaves the upper two signed or unsigned 32-bit integers in *a* with the upper two signed or unsigned 32 bit integers in *b*.

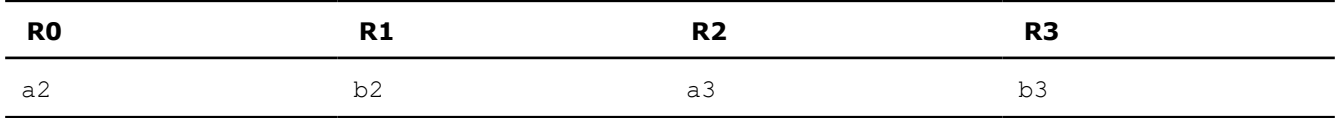

# **\_mm\_unpackhi\_epi64**

\_\_m128i \_mm\_unpackhi\_epi64(\_\_m128i a, \_\_m128i b);

Interleaves the upper signed or unsigned 64-bit integer in *a* with the upper signed or unsigned 64-bit integer in *b*.

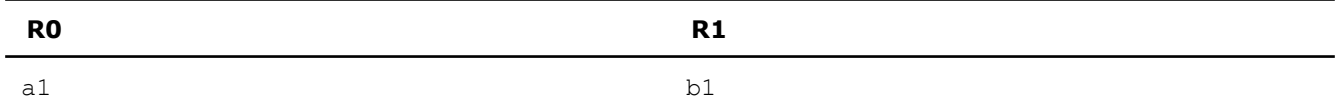

# **\_mm\_unpacklo\_epi8**

\_\_m128i \_mm\_unpacklo\_epi8(\_\_m128i a, \_\_m128i b);

Interleaves the lower eight signed or unsigned 8-bit integers in *a* with the lower eight signed or unsigned 8 bit integers in *b*.

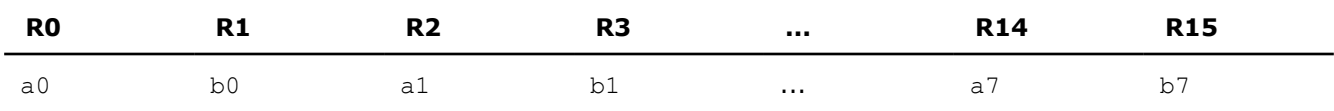

## **\_mm\_unpacklo\_epi16**

 $m128i$  mm unpacklo epi16( $m128i$  a,  $m128i$  b);

Interleaves the lower four signed or unsigned 16-bit integers in *a* with the lower four signed or unsigned 16 bit integers in *b*.

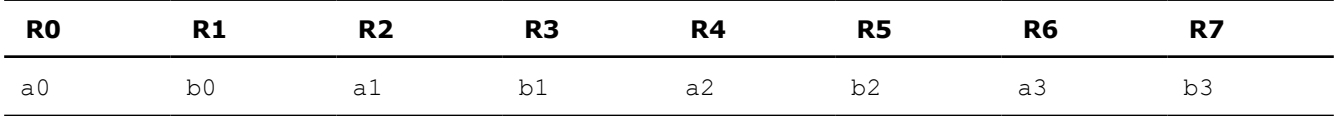

## **\_mm\_unpacklo\_epi32**

 $m128i$  mm unpacklo epi32( $m128i$  a,  $m128i$  b);

Interleaves the lower two signed or unsigned 32-bit integers in *a* with the lower two signed or unsigned 32 bit integers in *b*.

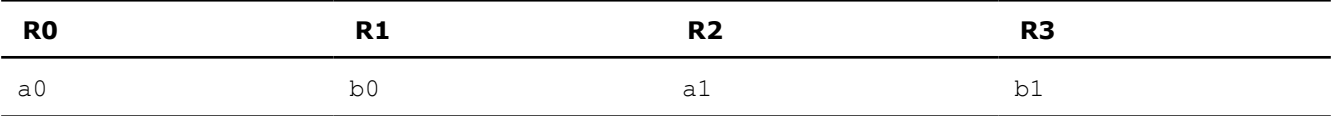

## **\_mm\_unpacklo\_epi64**

 $m128i$  mm unpacklo epi64( $m128i$  a,  $m128i$  b);

Interleaves the lower signed or unsigned 64-bit integer in *a* with the lower signed or unsigned 64-bit integer in *b*.

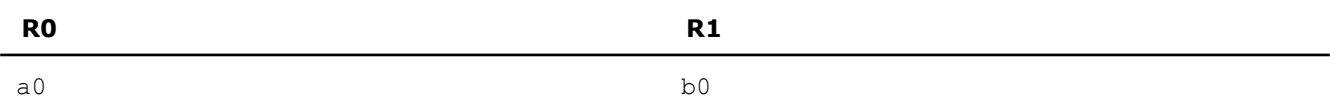

#### **\_mm\_movepi64\_pi64**

\_\_m64 \_mm\_movepi64\_pi64(\_\_m128i a);

Returns the lower 64 bits of *a* as an  $m64$  type.

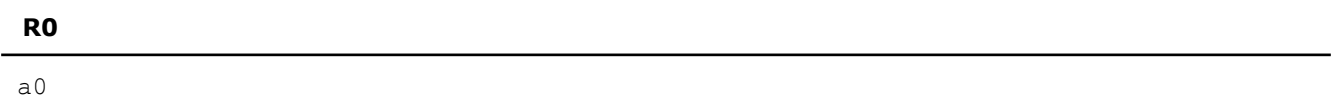

# **\_mm\_movpi64\_pi64**

 $m128i$  mm movpi64 pi64( $m64$  a);

Moves the 64 bits of *a* to the lower 64 bits of the result, zeroing the upper bits.

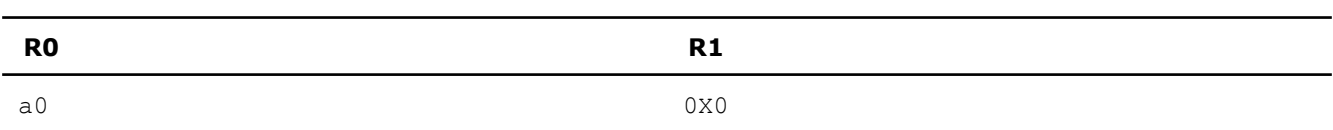

## **\_mm\_move\_epi64**

\_\_m128i \_mm\_move\_epi64(\_\_m128i a);

Moves the lower 64 bits of *a* to the lower 64 bits of the result, zeroing the upper bits.

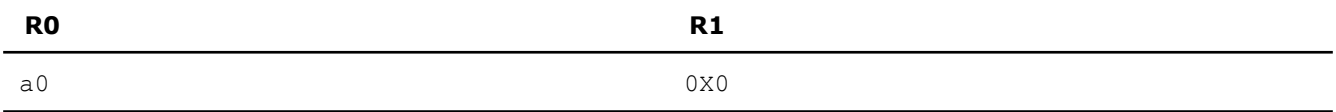

#### **\_mm\_unpackhi\_pd**

 $m128d$  mm unpackhi pd( $m128d$  a,  $m128d$  b);

Interleaves the upper DP FP values of *a* and *b*.

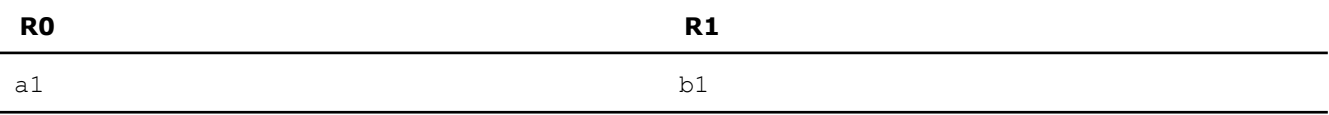

#### **\_mm\_unpacklo\_pd**

```
m128d mm unpacklo pd(m128d a, m128d b);
```
Interleaves the lower DP FP values of *a* and *b*.

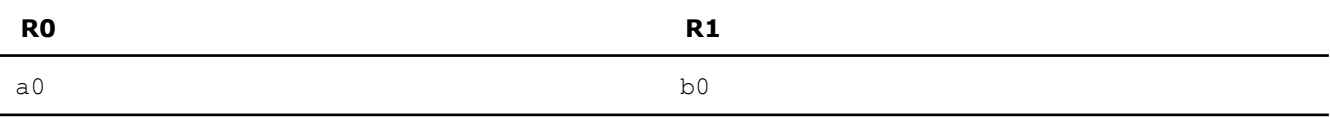

#### **\_mm\_movemask\_pd**

int \_mm\_movemask\_pd(\_\_m128d a);

Creates a two-bit mask from the sign bits of the two DP FP values of *a*.

#### **R**

 $sign(a1) \leq 1$  |  $sign(a0)$ 

#### **\_mm\_shuffle\_pd**

 $m128d$  mm shuffle pd( $m128d$  a,  $m128d$  b, int i)

Selects two specific DP FP values from *a* and *b*, based on the mask *i*. The mask must be an immediate. See [Macro Function for Shuffle](#page-1648-0) for a description of the shuffle semantics.

#### **Casting Support Intrinsics**

Intel® C++ Compiler supports casting between various single-precision, double-precision, and integer vector types. These intrinsics do not convert values; they change one data type to another without changing the value.

The intrinsics for casting support do not have any corresponding Intel® Streaming SIMD Extensions 2 (Intel® SSE2) instructions. The syntax for the Casting Support intrinsics are as follows:

```
m128 mm castpd ps( m128d in);
m128i mm castpd si128(m128d in);
m128d mm castps pd( m128 in);
m128i mm castps si128( m128 in);
m128 mm castsi128 ps(m128i in);
m128d mm castsi128 pd( m128i in);
```
## **Pause Intrinsic**

The prototype for this Intel® Streaming SIMD Extensions 2 (Intel® SSE2) intrinsic is in the xmmintrin.h header file.

To use these intrinsics, include the immintrin.h file as follows:

```
#include <immintrin.h>
```
#### **PAUSE Intrinsic**

#### void mm pause(void);

The pause intrinsic is used in spin-wait loops with the processors implementing dynamic execution (especially out-of-order execution). In the spin-wait loop, the pause intrinsic improves the speed at which the code detects the release of the lock and provides especially significant performance gain.

The execution of the next instruction is delayed for an implementation-specific amount of time. The PAUSE instruction does not modify the architectural state. For dynamic scheduling, the PAUSE instruction reduces the penalty of exiting from the spin-loop.

#### **Example of loop with the PAUSE instruction:**

In this example, the program spins until memory location  $A$  matches the value in register  $eax$ . The code sequence that follows shows a test-and-test-and-set.

```
spin_loop:pause 
cmp eax, A 
jne spin_loop
```
In this example, the spin occurs only after the attempt to get a lock has failed.

```
get_lock: mov eax, 1 
xchg eax, A ; Try to get lock 
cmp eax, 0 ; Test if successful 
jne spin_loop
```
# **Critical Section**

// critical\_section code mov A, 0 ; Release lock jmp continue spin\_loop: pause; // spin-loop hint cmp 0, A ; // check lock availability <span id="page-1648-0"></span>jne spin\_loop jmp get\_lock // continue: other code

#### **NOTE**

The first branch is predicted to fall-through to the critical section in anticipation of successfully gaining access to the lock. It is highly recommended that all spin-wait loops include the PAUSE instruction. Since PAUSE is backwards compatible to all existing IA-32 architecture-based processor generations, a test for processor type (a CPUID test) is not needed. All legacy processors execute PAUSE instruction as a NOP, but in processors that use the PAUSE instruction as a hint there can be significant performance benefit.

## **Macro Function for Shuffle**

Intel® Streaming SIMD Extensions 2 (Intel® SSE2) provide a macro function to help create constants that describe shuffle operations. The macro takes two small integers (in the range of 0 to 1) and combines them into an 2-bit immediate value used by the SHUFPD instruction. See the following example.

# **Shuffle Function Macro**

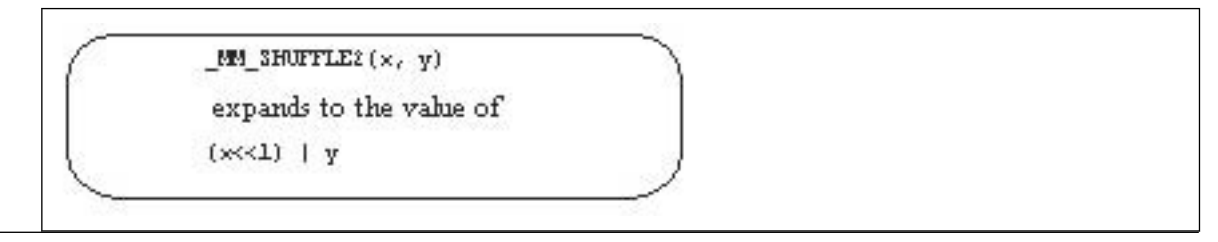

You can view the two integers as selectors for choosing which two words from the first input operand and which two words from the second are to be put into the result word.

## **View of Original and Result Words with Shuffle Function Macro**

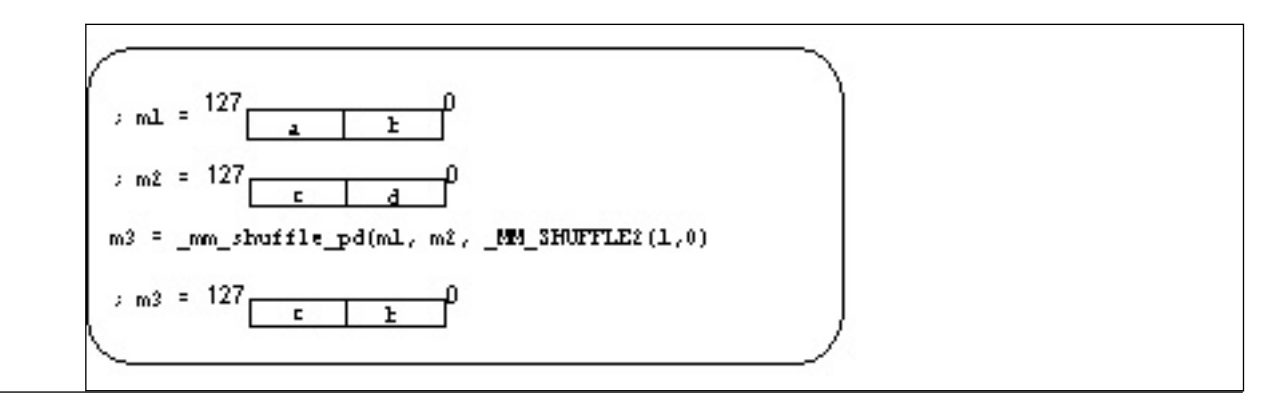

#### **Intrinsics Returning Vectors of Undefined Values**

These intrinsics generate vectors of undefined values. The result of the intrinsics is usually used as an argument to another intrinsic that requires all operands to be initialized, and when the content of a particular argument does not matter.

To use these intrinsics, include the immintrin.h file as follows:

#include <immintrin.h>

For example, you can use such an intrinsic when you need to calculate a sum of packed double-precision floating-point values located in the *xmm* register. To avoid unnecessary moves, you can use the following code to obtain the required result at the low 64 bits:

```
ml28d HILO = doSomeWork();
 __m128d HI = _mm_unpackhi_pd(HILO, _mm_undefined_pd());
 m128d result = mm add sd(HI, HILO);
```
**\_mm\_undefined\_pd**

extern \_\_m128d \_mm\_undefined\_pd(void);

Returns a vector of two double precision floating point elements. The content of the vector is not specified.

#### **\_mm\_undefined\_si128**

extern \_\_m128i \_mm\_undefined\_si128(void);

Returns a vector of four packed doubleword integer elements. The content of the vector is not specified.

## **See Also**

[\\_mm256\\_undefined\\_si128\(\)](#page-1567-0) Returns a vector of eight packed doubleword integer elements. No corresponding Intel® AVX instruction.

mm256 undefined pd() Returns a vector of four double precision floating point elements. No corresponding Intel® AVX instruction.

# **Intrinsics for Intel® Streaming SIMD Extensions (Intel® SSE)**

This section describes the C++ language-level features supporting the Intel® Streaming SIMD Extensions (Intel® SSE) in the Intel® C++ Compiler Classic. The prototypes for Intel® SSE intrinsics are in the xmmintrin.h header file.

To use these intrinsics, include the immintrin.h file as follows:

#include <immintrin.h>

The following topics summarize these intrinsics.

## **Details about Intel® Streaming SIMD Extensions Intrinsics**

Intel® Streaming SIMD Extensions (Intel® SSE) instructions use the following features:

- Registers Enable packed data of up to 128 bits in length for optimal SIMD processing
- Data Types Enable packing of up to 16 elements of data in one register

#### **Registers**

Intel<sup>®</sup> Streaming SIMD Extensions use eight 128-bit registers (XMM0 to XMM7).

Because each of these registers can hold more than one data element, the processor can process more than one data element simultaneously. This processing capability is also known as single-instruction multiple data processing (SIMD).

For each computational and data manipulation instruction in the new extension sets, there is a corresponding C intrinsic that implements that instruction directly. This frees you from managing registers and assembly programming. Further, the compiler optimizes the instruction scheduling so that your executable runs faster.

#### **NOTE**

The MM and XMM registers are the SIMD registers used by the systems based on IA-32 architecture to implement MMX™ technology and Intel® SSE or Intel® Streaming SIMD Extensions 2 (Intel® SSE2).

## **Data Types**

These intrinsic functions use four new C data types as operands, representing the new registers that are used as the operands to these intrinsic functions.

#### **New Data Types**

The following table details for which instructions each of the new data types are available.

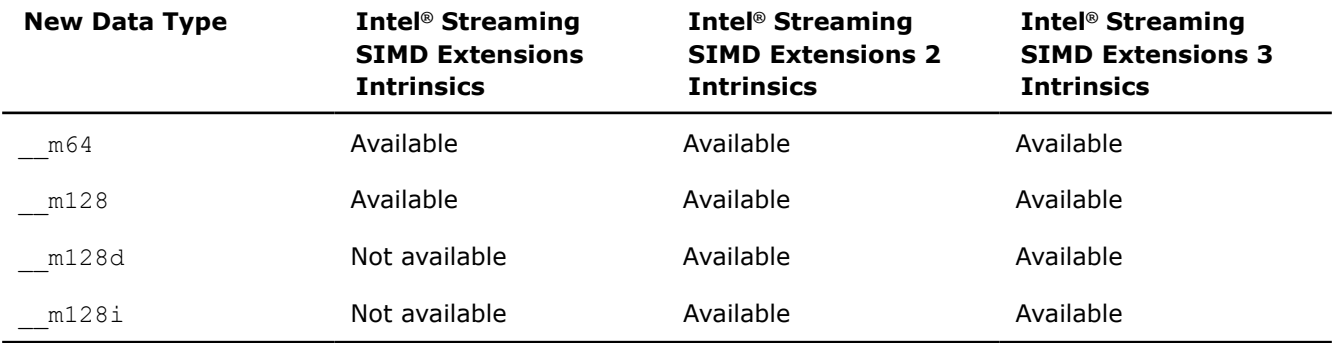

## **\_\_m128 Data Types**

The  $\text{m128}$  data type is used to represent the contents of a Intel® SSE register used by Intel® SSE intrinsics. The  $m128$  data type can hold four 32-bit floating-point values.

The  $m128d$  data type can hold two 64-bit floating-point values.

The m128i data type can hold sixteen 8-bit, eight 16-bit, four 32-bit, or two 64-bit integer values.

The compiler aligns  $\text{m128d}$  and  $\text{m128ilocal}$  and global data to 16-byte boundaries on the stack. To align integer, float, or double arrays, you can use the declspec(align) statement.

#### **Data Types Usage Guidelines**

These data types are not basic ANSI C data types. You must observe the following usage restrictions:

- Use data types only on either side of an assignment, as a return value, or as a parameter. You cannot use it with other arithmetic expressions  $(+, -, etc)$ .
- Use data types as objects in aggregates, such as unions, to access the byte elements and structures.
- Use data types only with the respective intrinsics described in this documentation.

# **Accessing \_\_m128i Data**

To access 8-bit data:

```
#define mm extract epi8(x, imm) \setminus((((imm) \& 0x1) == 0) ? \ \ \ \ \ \ \ \mm\_extract\_epi16((x), (imm) >> 1) & 0xff : \
mm extract epi16( mm srli epi16((x), 8), (imm) \gg 1))
```
For 16-bit data, use the following intrinsic:

```
int mm extract epi16( m128i a, int imm)
```
#### To access 32-bit data:

```
#define mm extract epi32(x, imm) \
mm cvtsi128 si32( mm srli si128((x), 4 * (imm)))
```
# **See Also**

declspec(align) declaration

# **Writing Programs with Intel® Streaming SIMD Extensions (Intel® SSE) Intrinsics**

You should be familiar with the hardware features provided by Intel® Streaming SIMD Extensions (Intel® SSE) when writing programs with the intrinsics. The following are four important issues to keep in mind:

- Certain intrinsics, such as mm loadr ps and mm cmpgt ss, are not directly supported by the instruction set. While these intrinsics are convenient programming aids, be mindful that they may consist of more than one machine-language instruction.
- Floating-point data loaded or stored as  $m128$  objects must be generally 16-byte-aligned.
- Some intrinsics require that their argument be immediates, that is, constant integers (literals), due to the nature of the instruction.
- The result of arithmetic operations acting on two NaN (Not a Number) arguments is undefined. Therefore, FP operations using NaN arguments will not match the expected behavior of the corresponding assembly instructions.

# **Arithmetic Intrinsics**

The prototypes for Intel® Streaming SIMD Extensions (Intel® SSE) intrinsics for arithmetic operations are in the xmmintrin.h header file.

To use these intrinsics, include the immintrin.h file as follows:

#include <immintrin.h>

The results of each intrinsic operation are placed in a register. This register is illustrated for each intrinsic with R0-R3. R0, R1, R2, and R3 each represent one of the four 32-bit pieces of the result register.

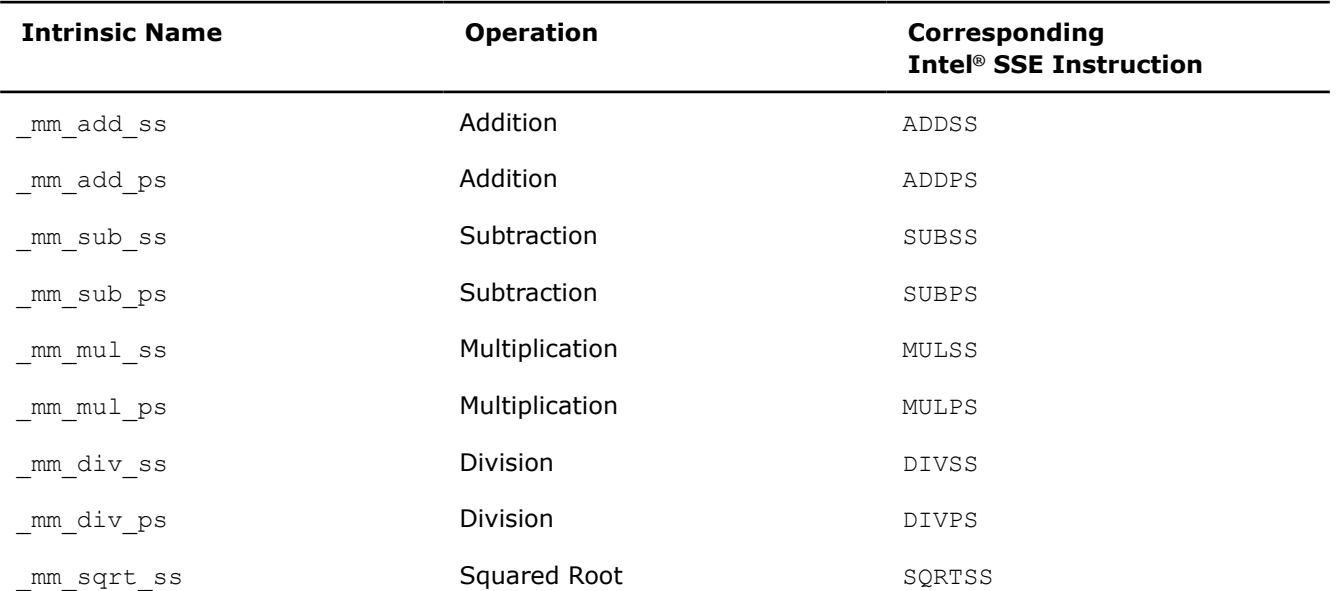

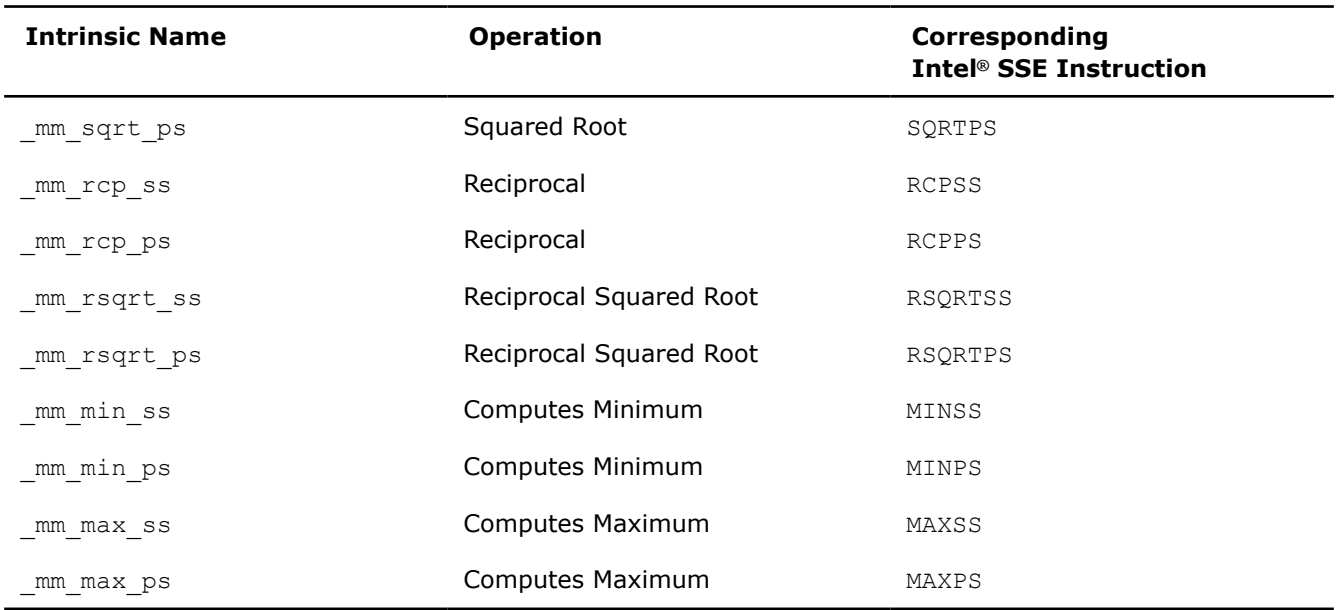

# **\_mm\_add\_ss**

\_\_m128 \_mm\_add\_ss(\_\_m128 a, \_\_m128 b);

Adds the lower single-precision, floating-point (FP) values of *a* and *b*; the upper three single-precision FP values are passed through from *a*.

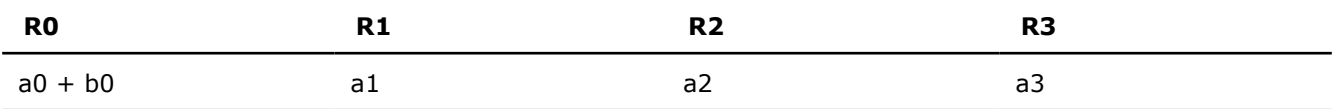

# **\_mm\_add\_ps**

\_\_m128 \_mm\_add\_ps(\_\_m128 a, \_\_m128 b);

Adds the four single-precision FP values of *a* and *b*.

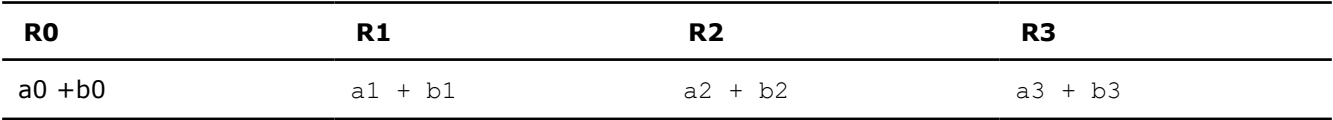

# **\_mm\_sub\_ss**

\_\_m128 \_mm\_sub\_ss(\_\_m128 a, \_\_m128 b);

Subtracts the lower single-precision FP values of *a* and *b*. The upper three single-precision FP values are passed through from *a*.

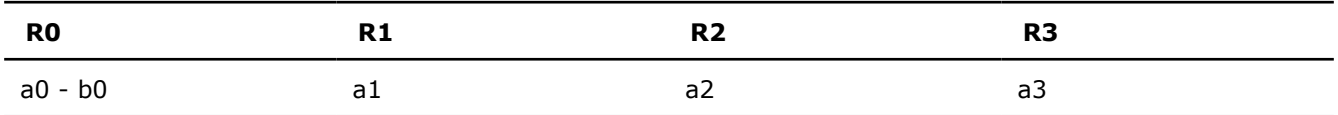

# **\_mm\_sub\_ps**

 $m128$  mm sub ps( $m128$  a,  $m128$  b);

Subtracts the four single-precision FP values of *a* and *b*.

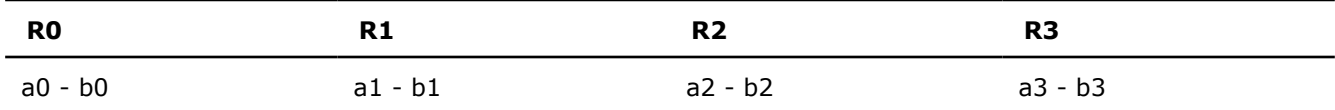

#### **\_mm\_mul\_ss**

\_\_m128 \_mm\_mul\_ss(\_\_m128 a, \_\_m128 b);

Multiplies the lower single-precision FP values of *a* and *b*; the upper three single-precision FP values are passed through from *a*.

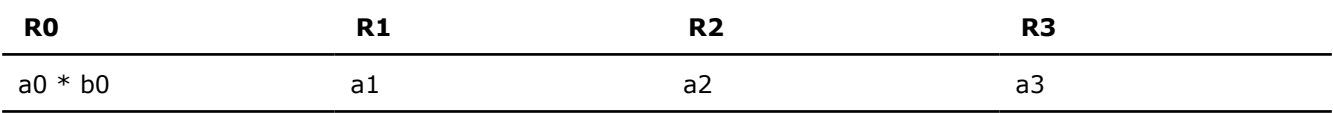

# **\_mm\_mul\_ps**

\_\_m128 \_mm\_mul\_ps(\_\_m128 a, \_\_m128 b);

Multiplies the four single-precision FP values of *a* and *b*.

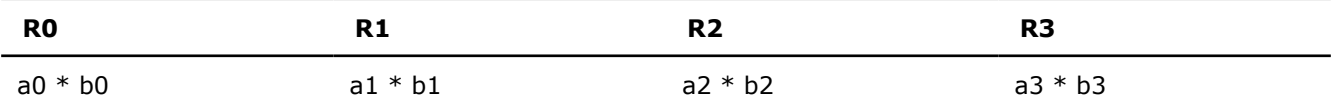

# **\_mm\_div\_ss**

 $m128$  mm div ss( $m128$  a,  $m128$  b);

Divides the lower single-precision FP values of *a* and *b*; the upper three single-precision FP values are passed through from *a*.

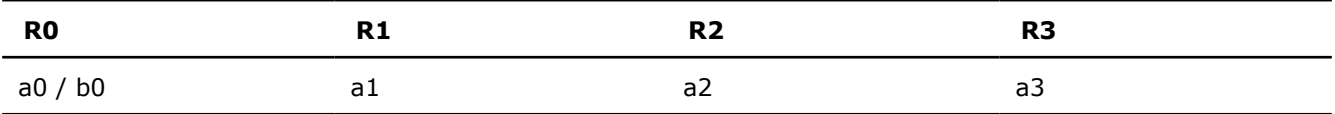

# **\_mm\_div\_ps**

 $m128$  mm div ps( $m128$  a,  $m128$  b);

Divides the four single-precision FP values of *a* and *b*.

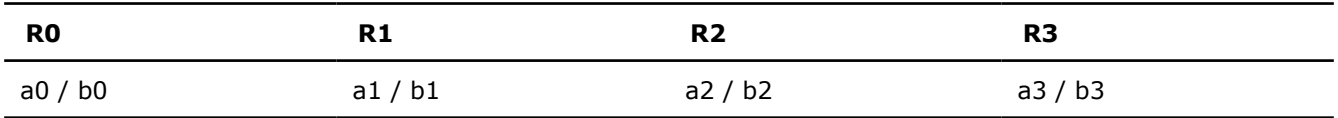

## **\_mm\_sqrt\_ss**

 $ml28$   $mm$  sqrt ss( $ml28$  a);

Computes the square root of the lower single-precision FP value of *a* ; the upper three single-precision FP values are passed through.

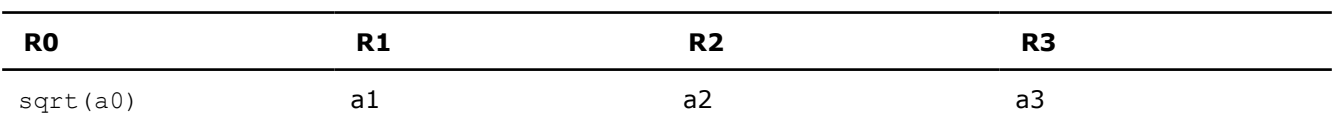

# **\_mm\_sqrt\_ps**

\_\_m128 \_mm\_sqrt\_ps(\_\_m128 a);

Computes the square roots of the four single-precision FP values of *a*.

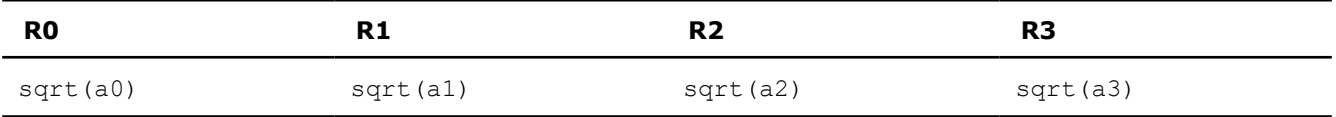

#### **\_mm\_rcp\_ss**

 $m128$  mm rcp ss( $m128$  a);

Computes the approximation of the reciprocal of the lower single-precision FP value of *a*; the upper the single-precision FP values are passed through.

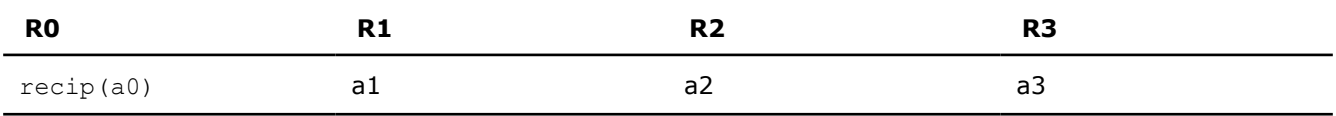

#### **\_mm\_rcp\_ps**

 $m128$  mm rcp ps( $m128$  a);

Computes the approximations of reciprocals of the four single-precision FP values of *a*.

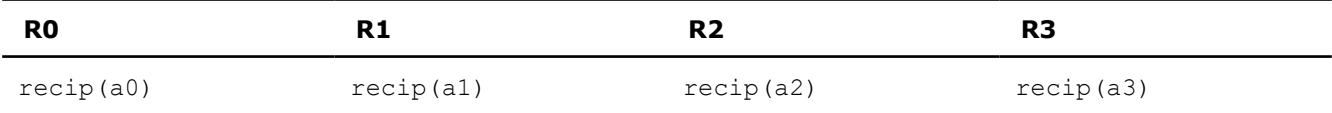

## **\_mm\_rsqrt\_ss**

\_\_m128 \_mm\_rsqrt\_ss(\_\_m128 a);

Computes the approximation of the reciprocal of the square root of the lower single-precision FP value of *a*; the upper three single-precision FP values are passed through.

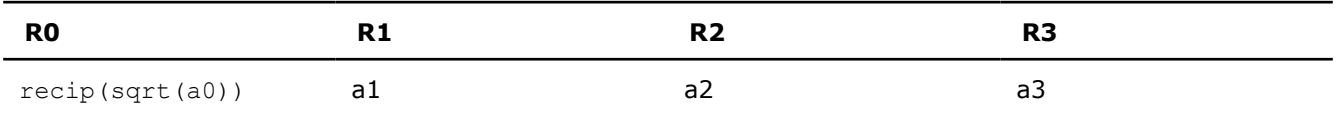

#### **\_mm\_rsqrt\_ps**

 $\_$ m128  $\_$ mm $\_rsqrt\_ps($  $\_$ m128 a);

Computes the approximations of the reciprocals of the square roots of the four single-precision FP values of *a*.

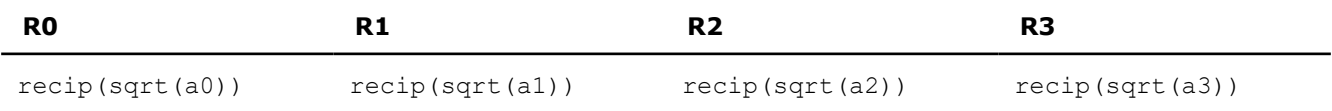

#### **\_mm\_min\_ss**

 $m128$  mm min ss( $m128$  a,  $m128$  b);

Computes the minimum of the lower single-precision FP values of *a* and *b*; the upper three single-precision FP values are passed through from *a*.

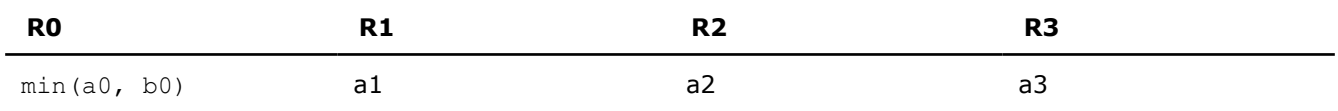

#### **\_mm\_min\_ps**

 $m128$  mm min ps( $m128$  a,  $m128$  b);

Computes the minimum of the four single-precision FP values of *a* and *b*.

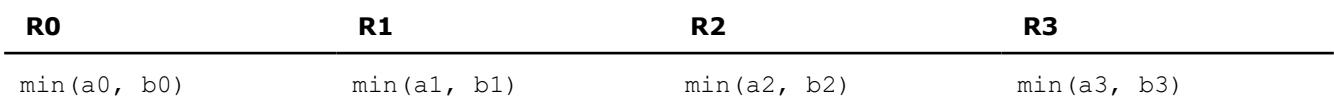

#### **\_mm\_max\_ss**

 $m128$  mm max ss( $m128$  a,  $m128$  b);

Computes the maximum of the lower single-precision FP values of *a* and *b*; the upper three single-precision FP values are passed through from *a*.

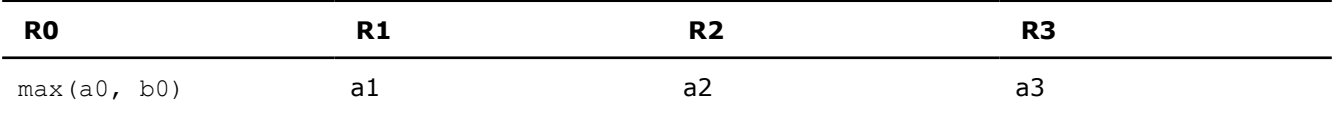

## **\_mm\_max\_ps**

\_\_m128 \_mm\_max\_ps(\_\_m128 a, \_\_m128 b);

Computes the maximum of the four single-precision FP values of *a* and *b*.

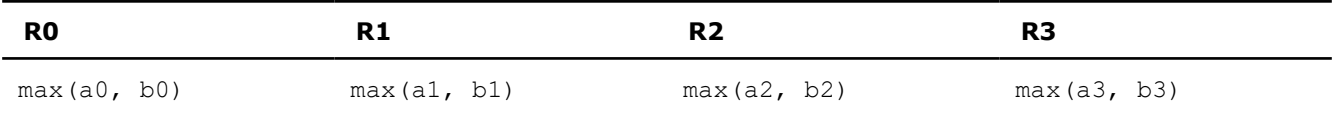

# **Logical Intrinsics**

The prototypes for Intel® Streaming SIMD Extensions (Intel® SSE) intrinsics for logical operations are in the xmmintrin.h header file.

To use these intrinsics, include the immintrin.h file as follows:

#include <immintrin.h>

The results of each intrinsic operation are placed in a register. This register is illustrated for each intrinsic with R0-R3. R0, R1, R2, and R3 each represent one of the four 32-bit pieces of the result register.
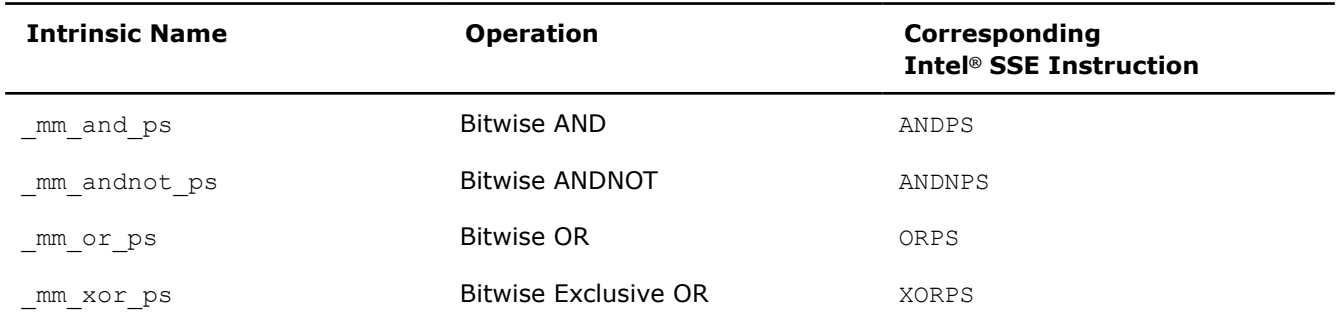

#### **\_mm\_and\_ps**

\_\_m128 \_mm\_and\_ps(\_\_m128 a, \_\_m128 b);

Computes the bitwise AND of the four SP FP values of *a* and *b*.

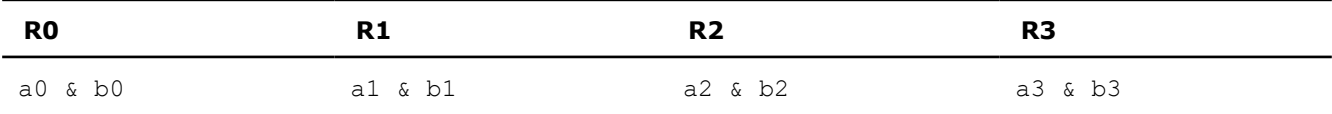

# **\_mm\_andnot\_ps**

\_\_m128 \_mm\_andnot\_ps(\_\_m128 a, \_\_m128 b);

Computes the bitwise AND-NOT of the four SP FP values of *a* and *b*.

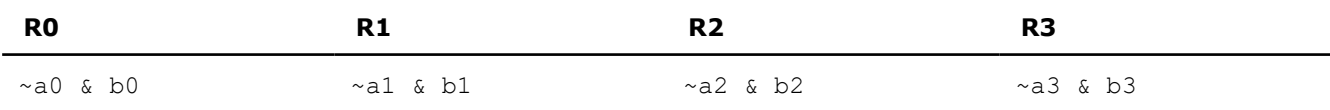

## **\_mm\_or\_ps**

\_\_m128 \_mm\_or\_ps(\_\_m128 a, \_\_m128 b);

Computes the bitwise OR of the four SP FP values of *a* and *b*.

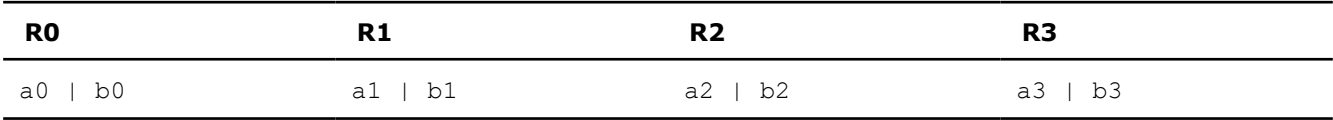

## **\_mm\_xor\_ps**

 $m128$  mm xor ps( $m128$  a,  $m128$  b);

Computes bitwise XOR (exclusive-or) of the four SP FP values of *a* and *b*.

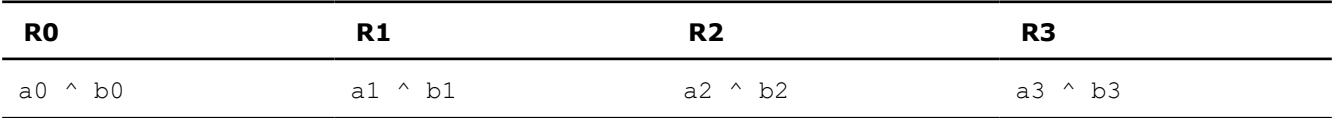

# **Compare Intrinsics**

The prototypes for Intel® Streaming SIMD Extensions (Intel® SSE) intrinsics for comparison operations are in the xmmintrin.h header file.

To use these intrinsics, include the immintrin.h file as follows:

#### #include <immintrin.h>

Each comparison intrinsic performs a comparison of a and b. For the packed form, the four single-precision FP values of *a* and *b* are compared, and a 128-bit mask is returned. For the scalar form, the lower singleprecision FP values of *a* and *b* are compared, and a 32-bit mask is returned; the upper three single-precision FP values are passed through from a. The mask is set to  $0xffffffff$  for each element where the comparison is true and  $0x0$  where the comparison is false.

The results of each intrinsic operation are placed in a register. This register is illustrated for each intrinsic with R or R0-R3. R0, R1, R2, and R3 each represent one of the four 32-bit pieces of the result register.

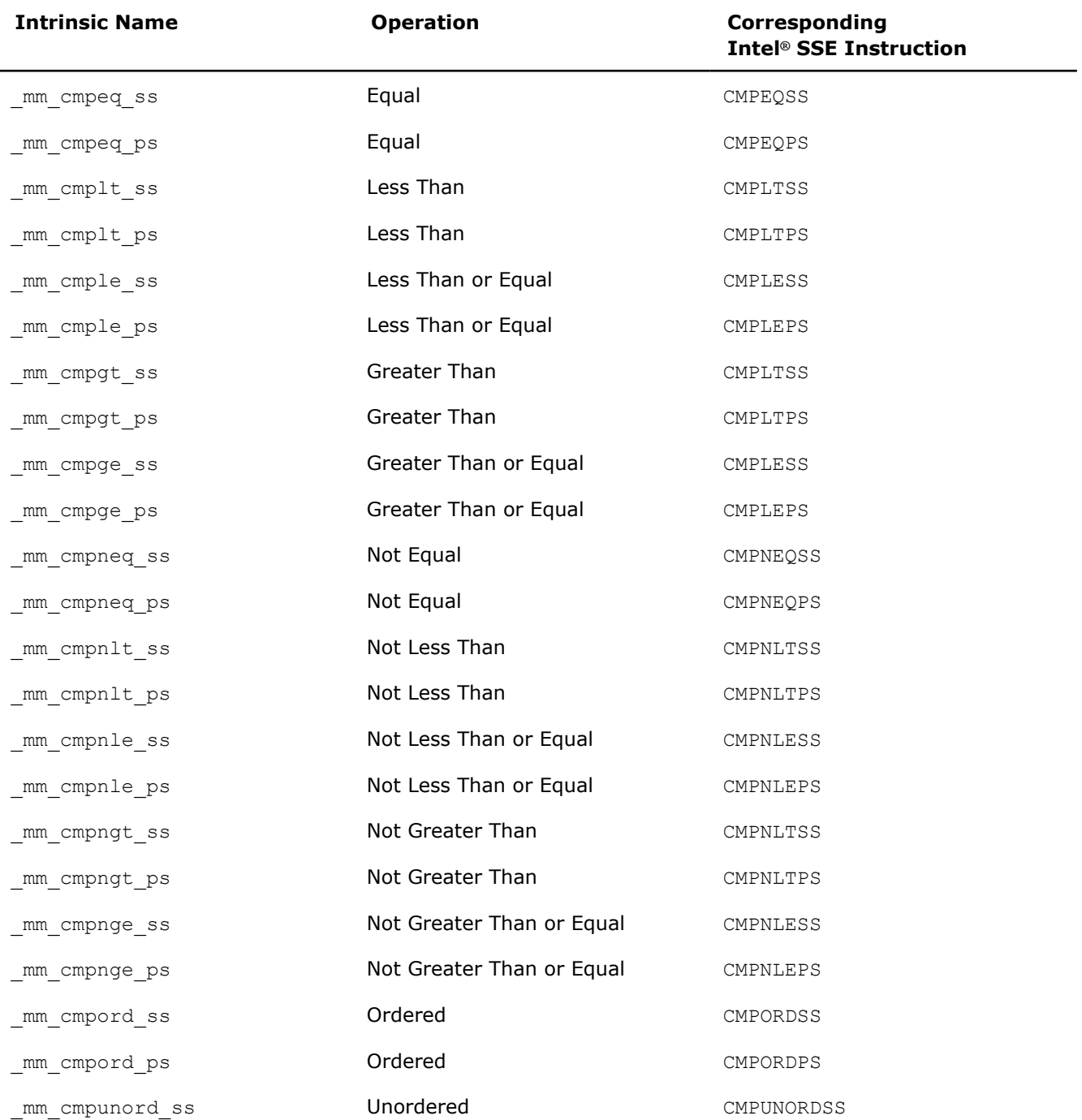

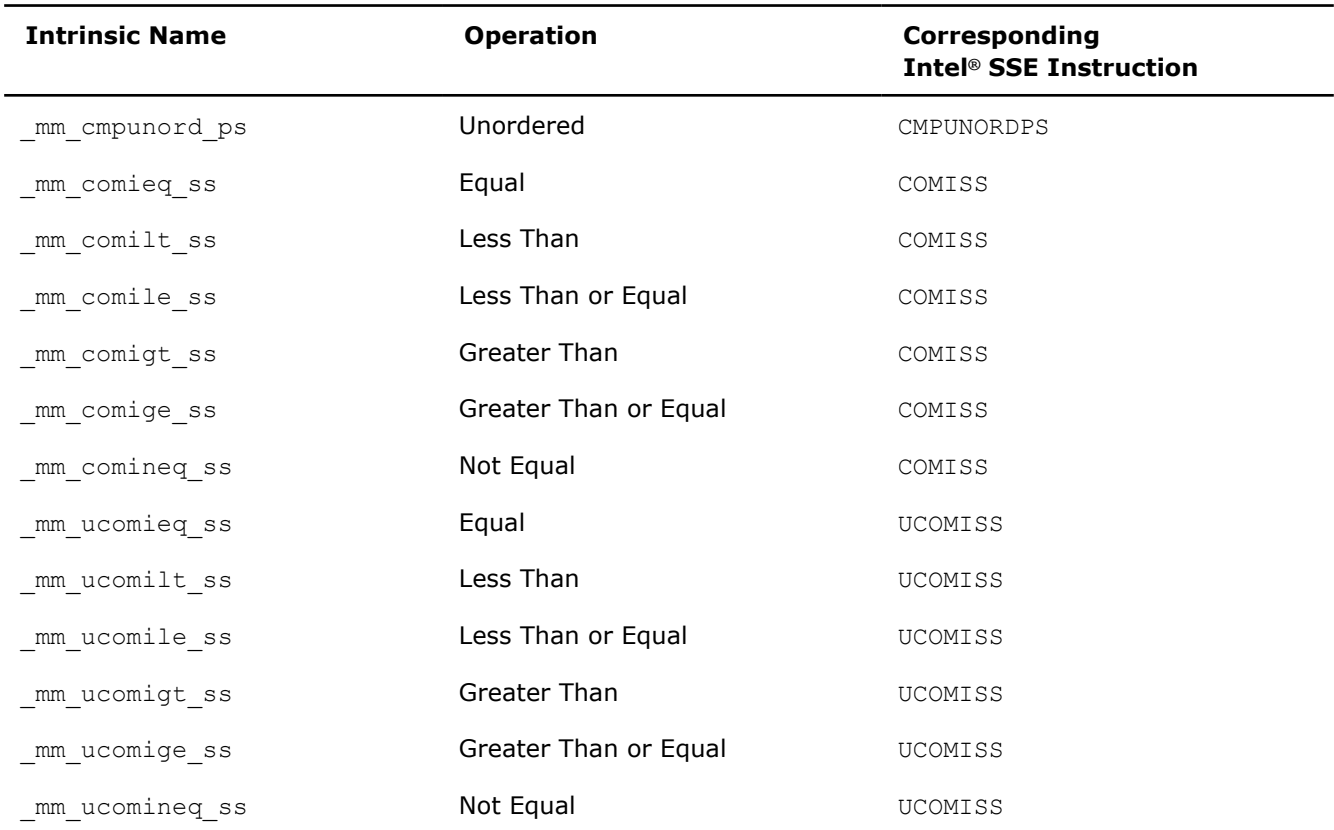

## **\_mm\_cmpeq\_ss**

\_\_m128 \_\_cdecl \_mm\_cmpeq\_ss(\_\_m128 a, \_\_m128 b);

Compares for equality.

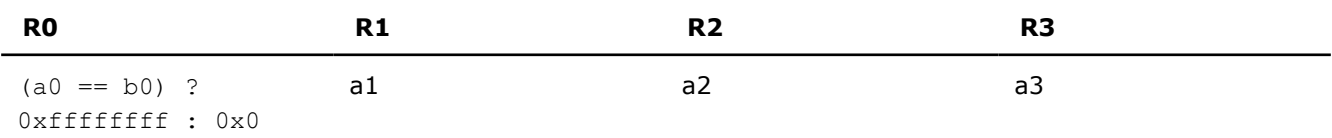

## **\_mm\_cmpeq\_ps**

\_\_m128 \_mm\_cmpeq\_ps(\_\_m128 a, \_\_m128 b);

Compares for equality.

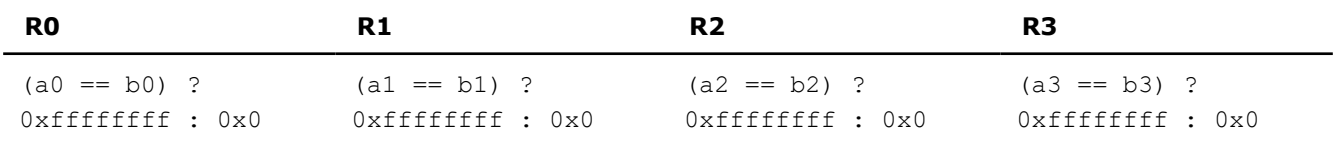

# **\_mm\_cmplt\_ss**

\_\_m128 \_mm\_cmplt\_ss(\_\_m128 a, \_\_m128 b);

Compares for less-than.

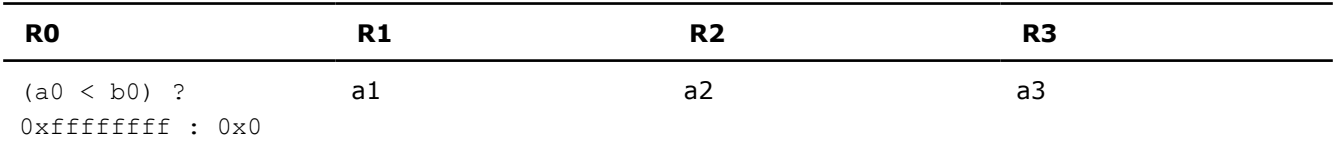

# **\_mm\_cmplt\_ps**

\_\_m128 \_mm\_cmplt\_ps(\_\_m128 a, \_\_m128 b);

Compares for less-than.

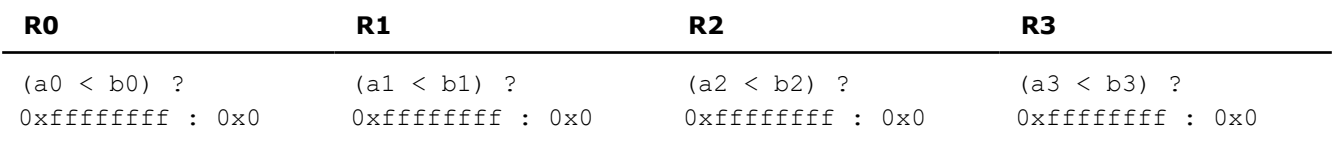

## **\_mm\_cmple\_ss**

\_\_m128 \_mm\_cmple\_ss(\_\_m128 a, \_\_m128 b);

Compares for less-than-or-equal.

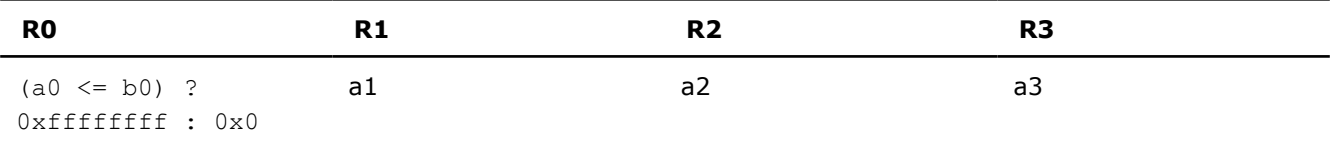

## **\_mm\_cmple\_ps**

\_\_m128 \_mm\_cmple\_ps(\_\_m128 a, \_\_m128 b);

Compares for less-than-or-equal.

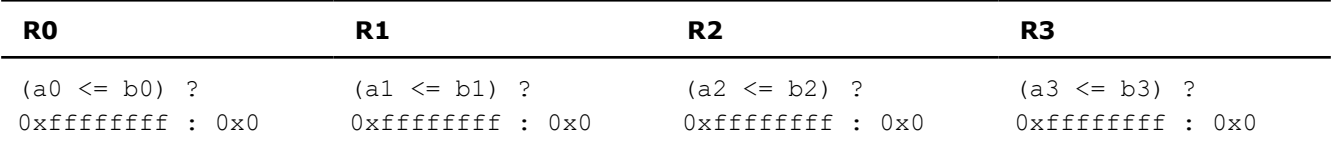

## **\_mm\_cmpgt\_ss**

\_\_m128 \_mm\_cmpgt\_ss(\_\_m128 a, \_\_m128 b);

Compares for greater-than.

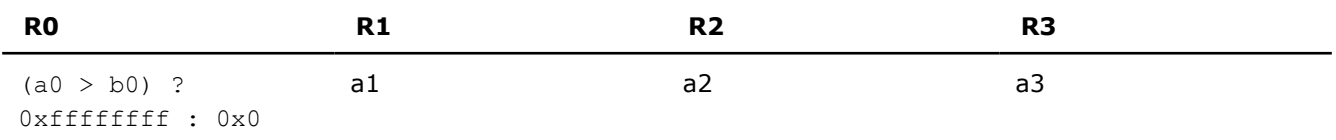

## **\_mm\_cmpgt\_ps**

\_\_m128 \_mm\_cmpgt\_ps(\_\_m128 a, \_\_m128 b);

Compares for greater-than.

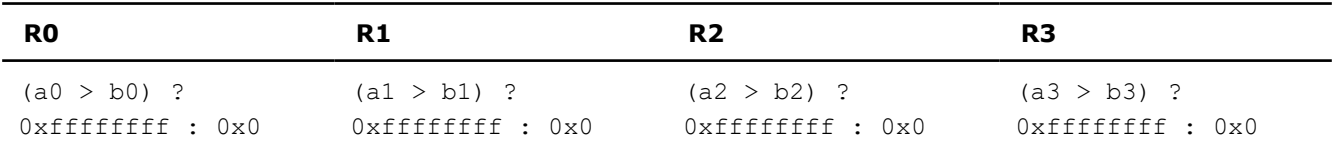

## **\_mm\_cmpge\_ss**

\_\_m128 \_mm\_cmpge\_ss(\_\_m128 a, \_\_m128 b);

Compares for greater-than-or-equal.

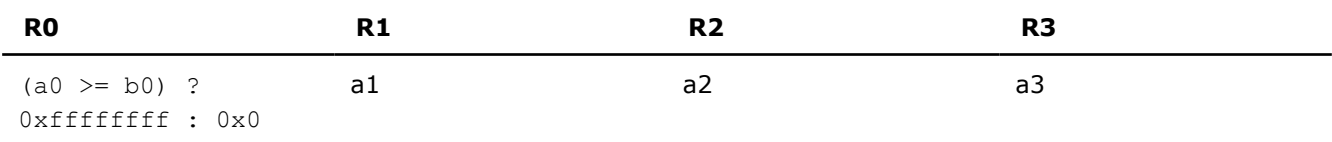

## **\_mm\_cmpge\_ps**

\_\_m128 \_mm\_cmpge\_ps(\_\_m128 a, \_\_m128 b);

Compares for greater-than-or-equal.

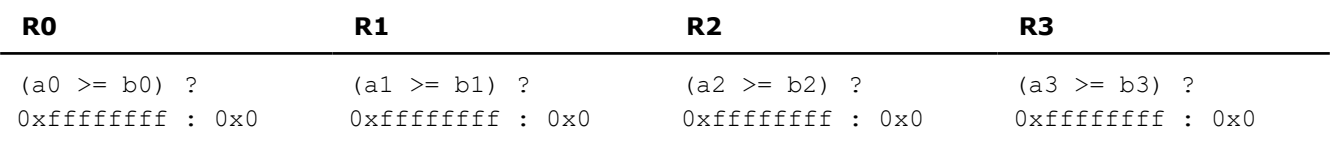

## **\_mm\_cmpneq\_ss**

\_\_m128 \_mm\_cmpneq\_ss(\_\_m128 a, \_\_m128 b);

Compares for inequality.

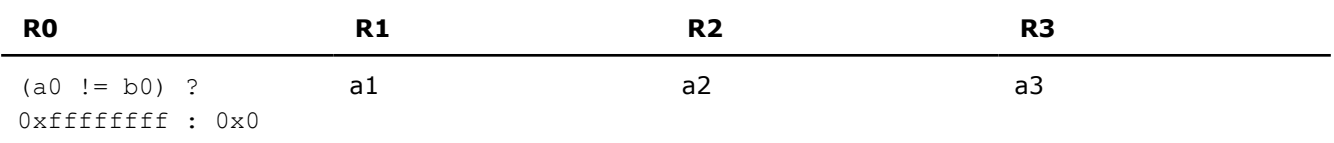

#### **\_mm\_cmpneq\_ps**

\_\_m128 \_mm\_cmpneq\_ps(\_\_m128 a, \_\_m128 b);

Compares for inequality.

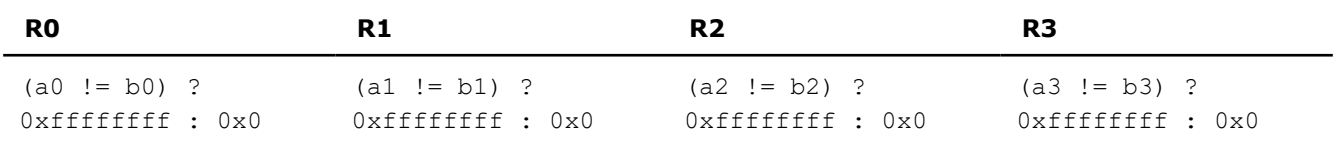

## **\_mm\_cmpnlt\_ss**

\_\_m128 \_mm\_cmpnlt\_ss(\_\_m128 a, \_\_m128 b);

Compares for not-less-than.

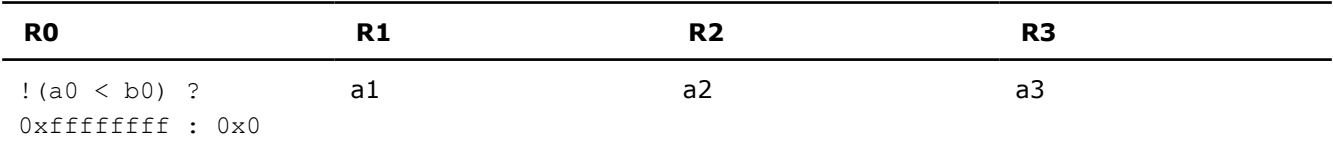

## **\_mm\_cmpnlt\_ps**

\_\_m128 \_mm\_cmpnlt\_ps(\_\_m128 a, \_\_m128 b);

Compares for not-less-than.

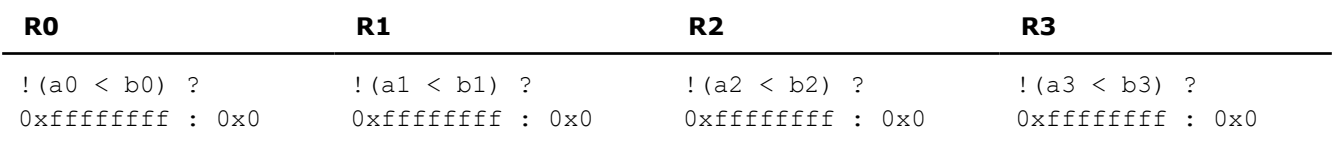

#### **\_mm\_cmpnle\_ss**

\_\_m128 \_mm\_cmpnle\_ss(\_\_m128 a, \_\_m128 b);

Compares for not-less-than-or-equal.

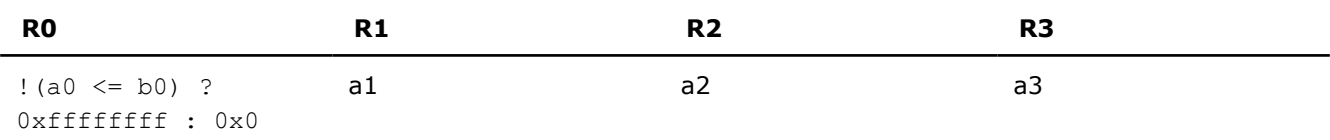

# **\_mm\_cmpnle\_ps**

\_\_m128 \_mm\_cmpnle\_ps(\_\_m128 a, \_\_m128 b);

Compares for not-less-than-or-equal.

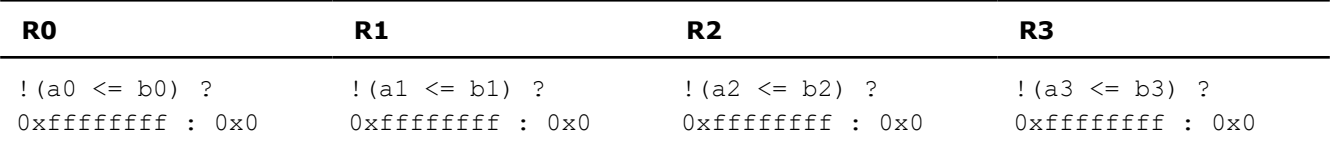

## **\_mm\_cmpngt\_ss**

\_\_m128 \_mm\_cmpngt\_ss(\_\_m128 a, \_\_m128 b);

Compares for not-greater-than.

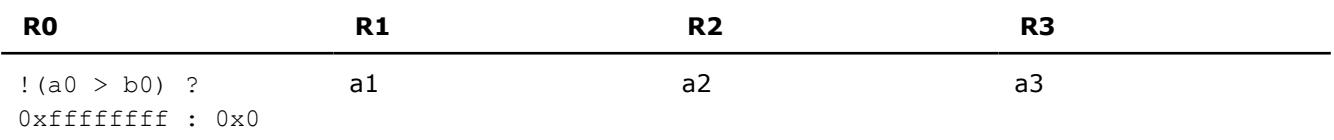

## **\_mm\_cmpngt\_ps**

\_\_m128 \_mm\_cmpngt\_ps(\_\_m128 a, \_\_m128 b);

Compares for not-greater-than.

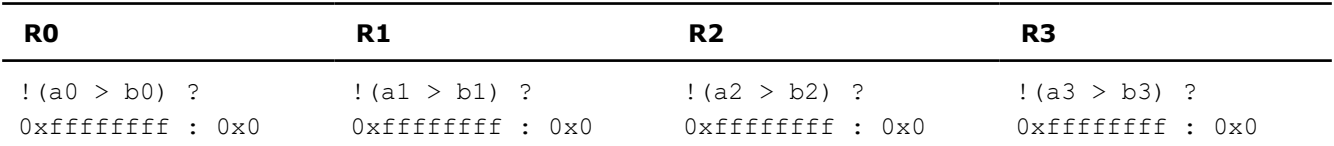

## **\_mm\_cmpnge\_ss**

\_\_m128 \_mm\_cmpnge\_ss(\_\_m128 a, \_\_m128 b);

Compares for not-greater-than-or-equal.

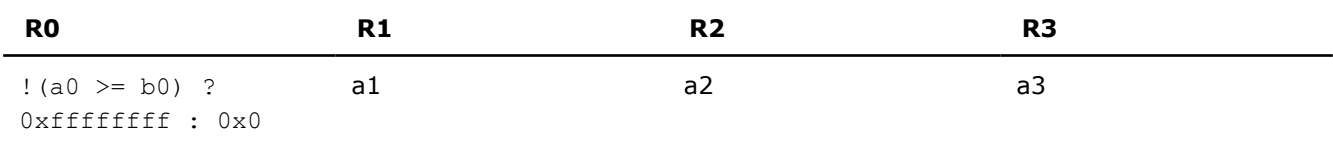

## **\_mm\_cmpnge\_ps**

\_\_m128 \_mm\_cmpnge\_ps(\_\_m128 a, \_\_m128 b);

Compares for not-greater-than-or-equal.

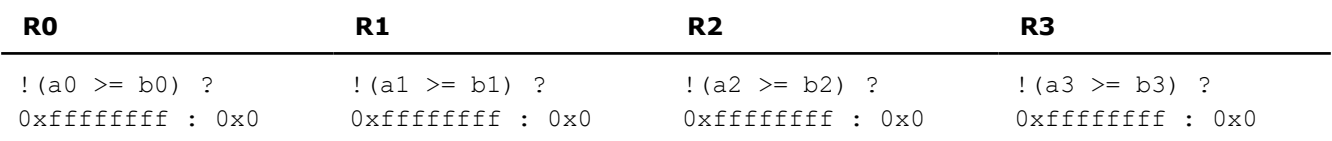

## **\_mm\_cmpord\_ss**

\_\_m128 \_mm\_cmpord\_ss(\_\_m128 a, \_\_m128 b);

Compares for ordered.

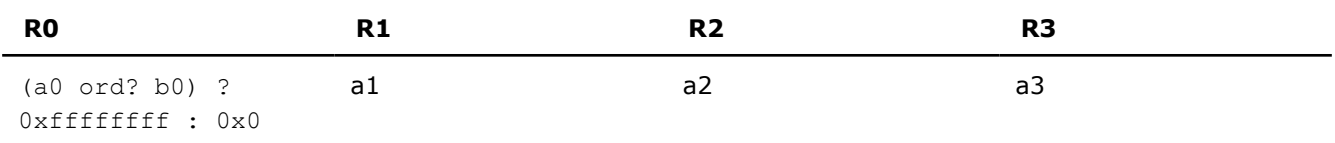

## **\_mm\_cmpord\_ps**

\_\_m128 \_mm\_cmpord\_ps(\_\_m128 a, \_\_m128 b);

Compares for ordered.

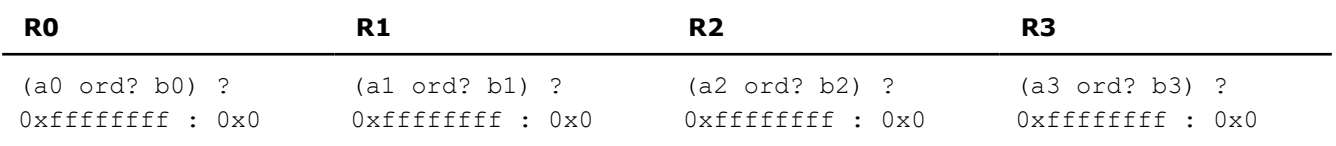

# **\_mm\_cmpunord\_ss**

 $m128$   $mm$   $cmp$ unord\_ss( $m128$  a,  $m128$  b);

Compares for unordered.

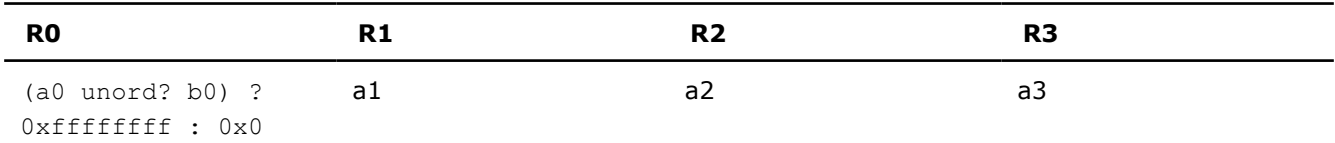

#### **\_mm\_cmpunord\_ps**

\_\_m128 \_mm\_cmpunord\_ps(\_\_m128 a, \_\_m128 b);

Compares for unordered.

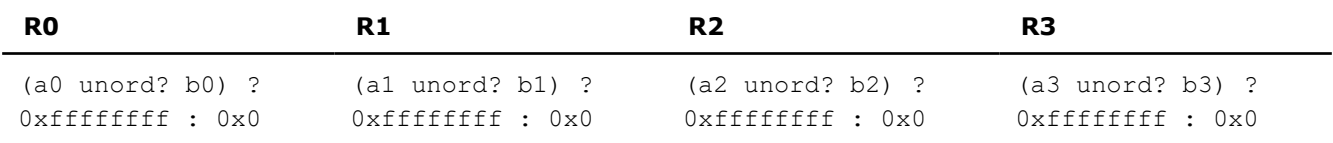

#### **\_mm\_comieq\_ss**

 $int_{mm\_comieg\_ss} (\text{m128 a, m128 b)};$ 

Compares the lower SP FP value of *a* and *b* for *a* equal to *b*. If *a* and *b* are equal, 1 is returned. Otherwise, 0 is returned.

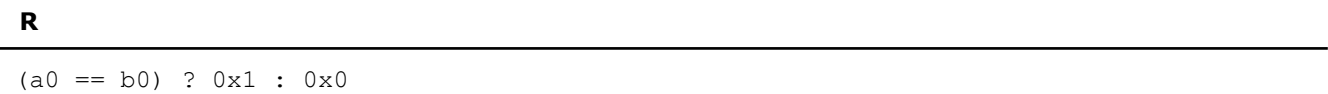

#### **\_mm\_comilt\_ss**

int  $mm$  comilt ss( $ml28$  a,  $ml28$  b);

Compares the lower SP FP value of *a* and b for *a* less than *b*. If a is less than *b*, 1 is returned. Otherwise, 0 is returned.

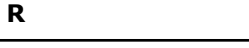

(a0 < b0) ? 0x1 : 0x0

#### **\_mm\_comile\_ss**

int  $mm$  comile ss( $ml28$  a,  $ml28$  b);

Compares the lower SP FP value of *a* and *b* for *a* less than or equal to *b*. If *a* is less than or equal to *b*, 1 is returned. Otherwise, 0 is returned.

#### **R**

 $(a0 \le b0) ? 0x1 : 0x0$ 

# **\_mm\_comigt\_ss**

int  $mm$  comigt ss( $ml28$  a,  $ml28$  b);

Compares the lower SP FP value of *a* and *b* for *a* greater than *b*. If *a* is greater than *b* are equal, 1 is returned. Otherwise, 0 is returned.

#### **R**

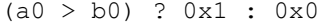

## **\_mm\_comige\_ss**

 $int_{mm\_comige\_ss(\underline{m128 a, m128 b)}$ ;

Compares the lower SP FP value of *a* and *b* for *a* greater than or equal to *b*. If *a* is greater than or equal to *b*, 1 is returned. Otherwise, 0 is returned.

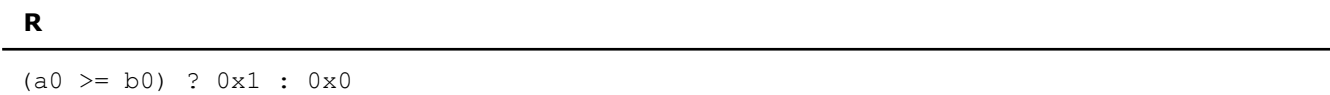

## **\_mm\_comineq\_ss**

int  $mm$  comineq ss ( $ml28$  a,  $ml28$  b);

Compares the lower SP FP value of *a* and *b* for *a* not equal to b. If *a* and *b* are not equal, 1 is returned. Otherwise, 0 is returned.

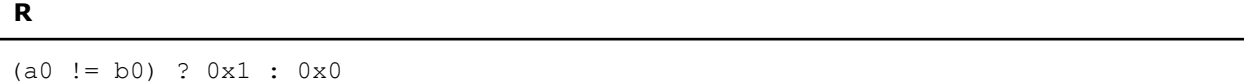

#### **\_mm\_ucomieq\_ss**

int  $mm$  ucomieq ss ( $ml28$  a,  $ml28$  b);

Compares the lower SP FP value of *a* and *b* for *a* equal to b. If *a* and *b* are equal, 1 is returned. Otherwise, 0 is returned.

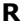

 $(a0 == b0) ? 0x1 : 0x0$ 

### **\_mm\_ucomilt\_ss**

```
int mm ucomilt ss(ml28 a, ml28 b);
```
Compares the lower SP FP value of *a* and *b* for *a* less than b. If *a* is less than *b*, 1 is returned. Otherwise, 0 is returned.

#### **R**

```
(a0 < b0) ? 0x1 : 0x0
```
#### **\_mm\_ucomile\_ss**

```
int mm ucomile ss (ml28 a, ml28 b);
```
Compares the lower SP FP value of *a* and *b* for *a* less than or equal to b. If *a* is less than or equal to *b*, 1 is returned. Otherwise, 0 is returned.

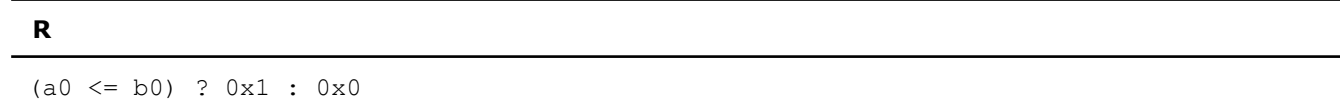

#### **\_mm\_ucomigt\_ss**

 $int_{mm}$  ucomigt\_ss( $ml28$  a,  $ml28$  b);

Compares the lower SP FP value of *a* and b for *a* greater than *b*. If *a* is greater than or equal to *b*, 1 is returned. Otherwise, 0 is returned.

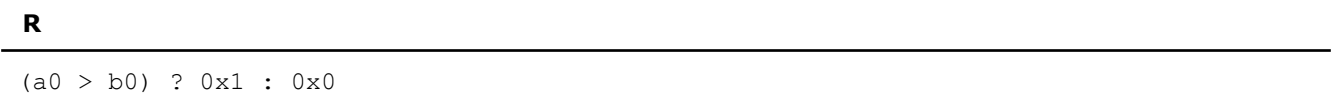

#### **\_mm\_ucominge\_ss**

int  $mm$  ucomige ss ( $ml28$  a,  $ml28$  b);

Compares the lower SP FP value of *a* and *b* for *a* greater than or equal to *b*. If *a* is greater than or equal to *b*, 1 is returned. Otherwise, 0 is returned.

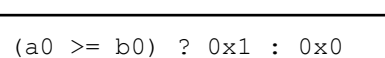

#### **\_mm\_ucomineq\_ss**

int  $mm$  ucomineq ss ( $ml28$  a,  $ml28$  b);

Compares the lower SP FP value of *a* and *b* for *a* not equal to *b*. If *a* and *b* are not equal, 1 is returned. Otherwise, 0 is returned.

**R**

**R**

 $r := (a0 := b0) ? 0x1 : 0x0$ 

#### **Conversion Intrinsics**

The prototypes for Intel® Streaming SIMD Extensions (Intel® SSE) intrinsics for conversion operations are in the xmmintrin.h header file.

To use these intrinsics, include the immintrin.h file as follows:

#include <immintrin.h>

The results of each intrinsic operation are placed in a register. This register is illustrated for each intrinsic with R or R0-R3. R0, R1, R2, and R3 each represent one of the four 32-bit pieces of the result register.

Intrinsics marked with \* are available only on Intel® 64 architecture. The rest of the intrinsics can be implemented on both IA-32 and Intel® 64 architectures.

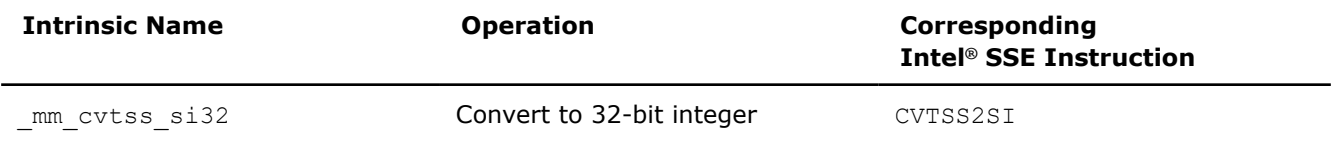

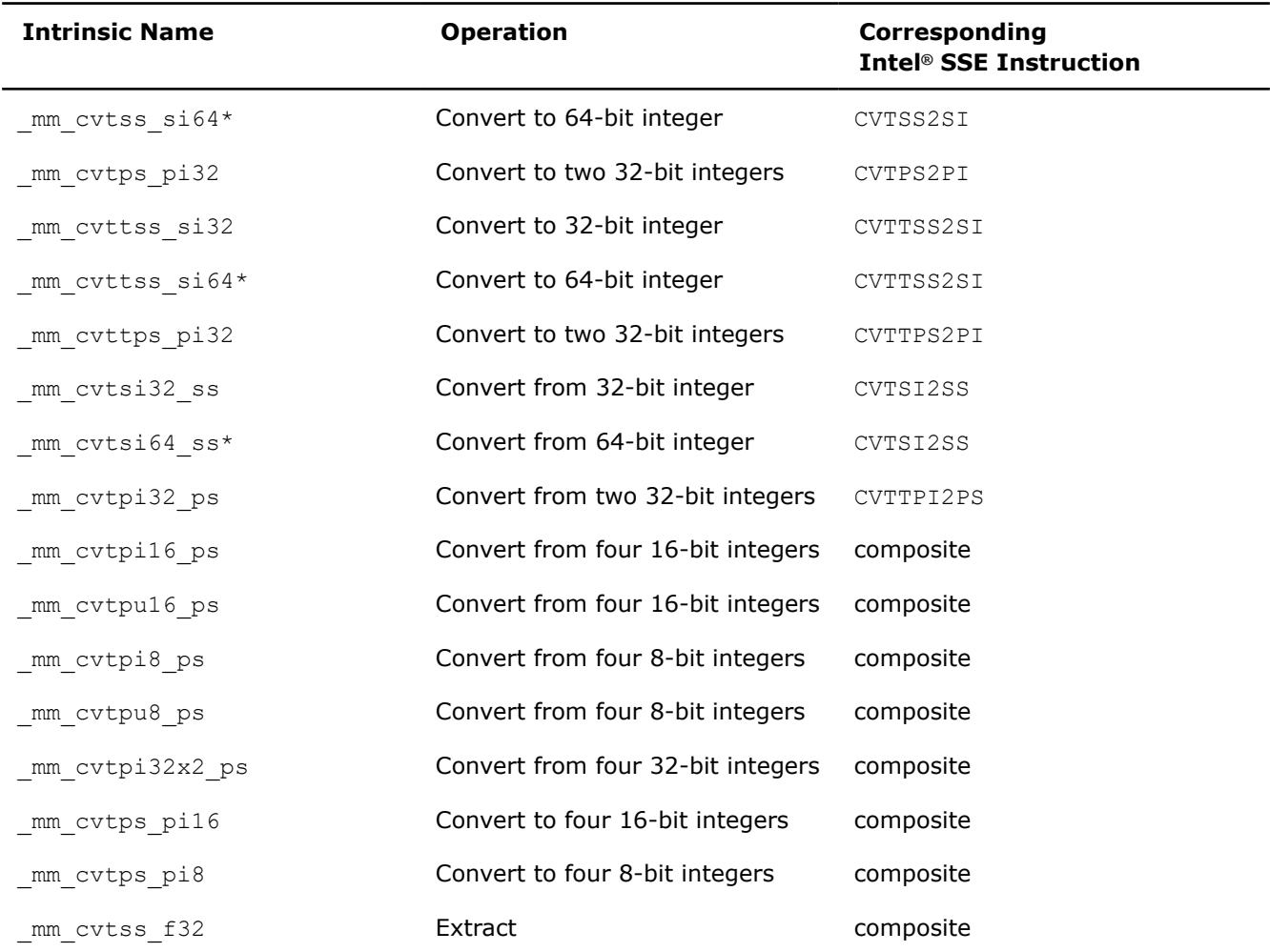

# **\_mm\_cvtss\_si32**

int \_mm\_cvtss\_si32(\_\_m128 a);

Converts the lower SP FP value of *a* to a 32-bit integer according to the current rounding mode.

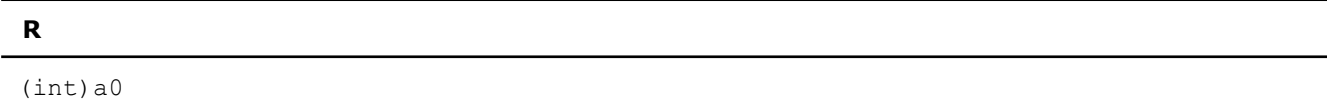

## **\_mm\_cvtss\_si64**

 $_{\text{int64 cm}}$   $_{\text{mm_covtss\_si64}}$  ( $_{\text{m128 a}}$ );

Converts the lower SP FP value of *a* to a 64-bit signed integer according to the current rounding mode.

#### **NOTE**

Use only on Intel® 64 architecture.

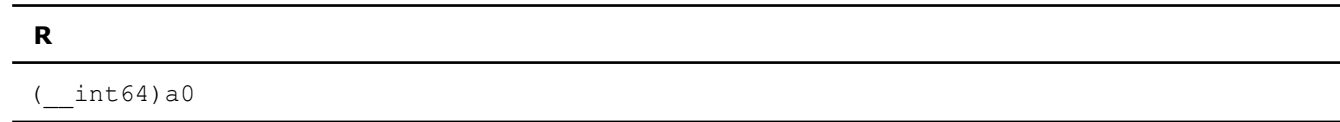

## **\_mm\_cvtps\_pi32**

\_m64 \_mm\_cvtps\_pi32(\_m128 a);

Converts the two lower SP FP values of *a* to two 32-bit integers according to the current rounding mode, returning the integers in packed form.

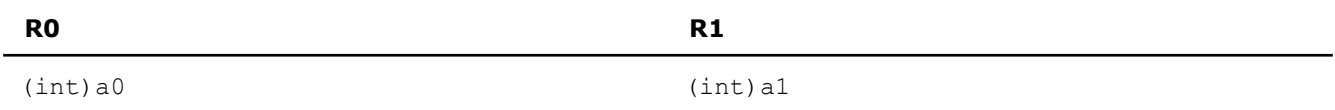

## **\_mm\_cvttss\_si32**

int  $mm$  cvttss si32( $ml28$  a);

Converts the lower SP FP value of *a* to a 32-bit integer with truncation.

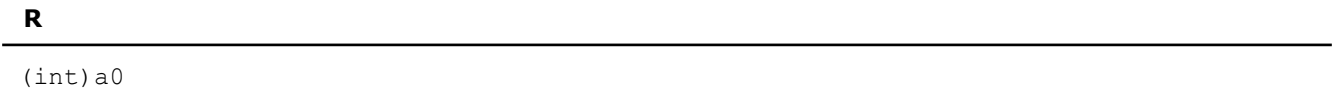

## **\_mm\_cvttss\_si64**

```
_int64 _mcvttss_si64(m128 a);
```
Converts the lower SP FP value of *a* to a 64-bit signed integer with truncation.

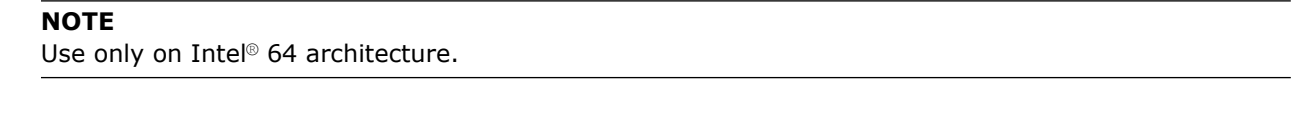

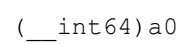

**R**

# **\_mm\_cvttps\_pi32**

 $\_m64$   $\_mm\_cuttps$   $pi32$  ( $ml28$  a);

Converts the two lower SP FP values of *a* to two 32-bit integer with truncation, returning the integers in packed form.

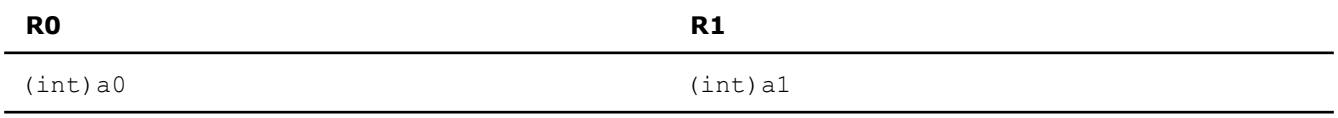

## **\_mm\_cvtsi32\_ss**

\_\_m128 \_mm\_cvtsi32\_ss(\_\_m128 a, int b);

Converts the 32-bit integer value *b* to an SP FP value; the upper three SP FP values are passed through from *a*.

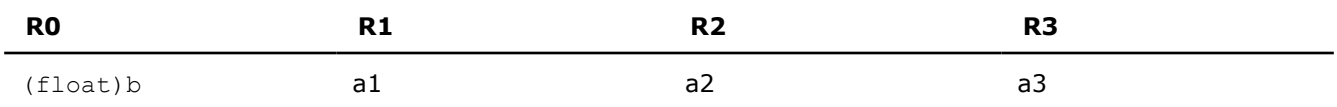

## **\_mm\_cvtsi64\_ss**

 $\_$ m128  $\_$ mm $\_$ cvtsi64 $\_$ ss( $\_$ m128 a, $\_$ int64 b);

Converts the signed 64-bit integer value *b* to an SP FP value; the upper three SP FP values are passed through from *a*.

**NOTE**

Use only on Intel® 64 architecture.

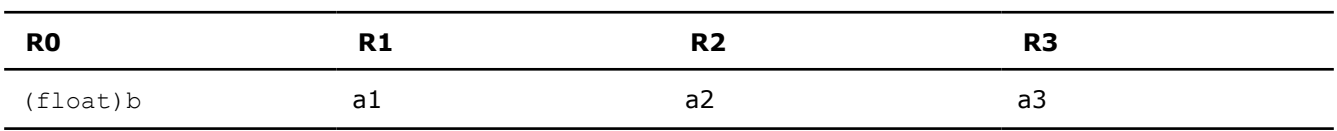

## **\_mm\_cvtpi32\_ps**

```
m128 mm cvtpi32 ps (m128 a, m64 b);
```
Converts the two 32-bit integer values in packed form in *b* to two SP FP values; the upper two SP FP values are passed through from *a*.

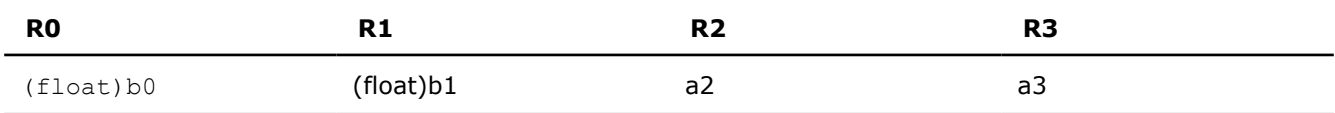

# **\_mm\_cvtpi16\_ps**

 $m128$  mm cvtpi16 ps( $m64$  a);

Converts the four 16-bit signed integer values in *a* to four SP FP values.

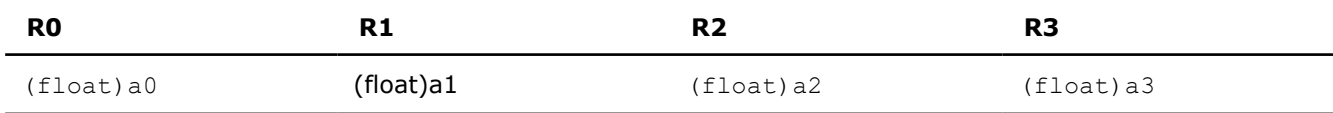

# **\_mm\_cvtpu16\_ps**

 $\_$ m128  $\_$ mm $\_$ cvtpu16 $\_$ ps( $\_$ m64 a);

Converts the four 16-bit unsigned integer values in *a* to four SP FP values.

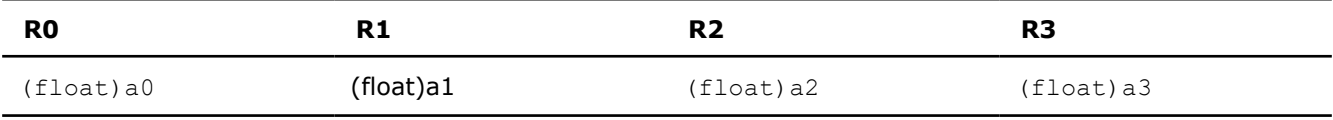

#### **\_mm\_cvtpi8\_ps**

 $m128$  mm cvtpi8 ps( $m64$  a);

Converts the lower four 8-bit signed integer values in *a* to four SP FP values.

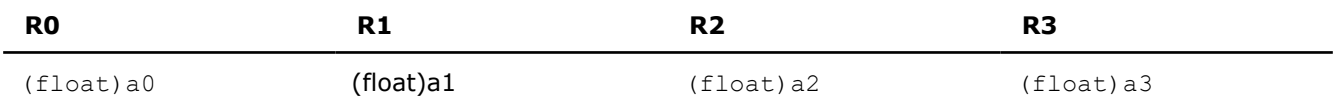

#### **\_mm\_cvtpu8\_ps**

\_\_m128 \_mm\_cvtpu8\_ps(\_\_m64 a);

Converts the lower four 8-bit unsigned integer values in *a* to four SP FP values.

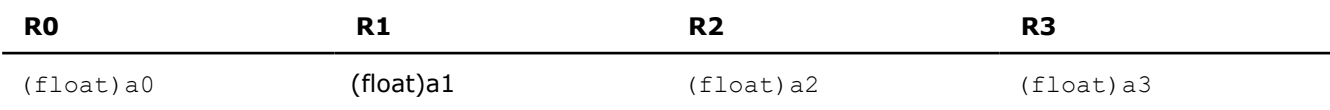

## **\_mm\_cvtpi32x2\_ps**

 $m128$  mm cvtpi32x2 ps ( $m64$  a,  $m64$  b);

Converts the two 32-bit signed integer values in *a* and the two 32-bit signed integer values in *b* to four SP FP values.

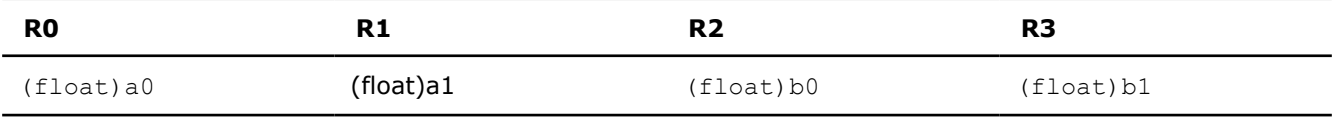

## **\_mm\_cvtps\_pi16**

 $m64$  mm cvtps pi16( $m128$  a);

Converts the four SP FP values in *a* to four signed 16-bit integer values.

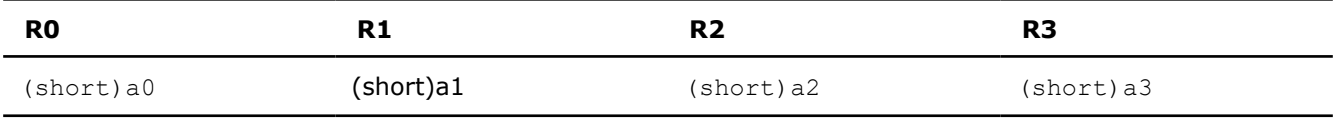

# **\_mm\_cvtps\_pi8**

\_\_m64 \_mm\_cvtps\_pi8(\_\_m128 a);

Converts the four SP FP values in *a* to the lower four signed 8-bit integer values of the result.

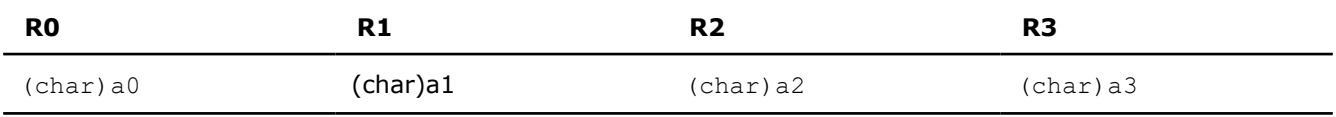

# **\_mm\_cvtss\_f32**

float \_mm\_cvtss\_f32(\_\_m128 a);

Extracts a SP floating-point value from the first vector element of an \_\_m128. It does so in the most efficient manner possible in the context used.

# **Load Intrinsics**

The prototypes for Intel® Streaming SIMD Extensions (Intel® SSE) intrinsics for load operations are in the xmmintrin.h header file.

To use these intrinsics, include the immintrin.h file as follows:

#include <immintrin.h>

The results of each intrinsic operation are placed in a register. This register is illustrated for each intrinsic with R0-R3. R0, R1, R2, and R3 each represent one of the four 32-bit pieces of the result register.

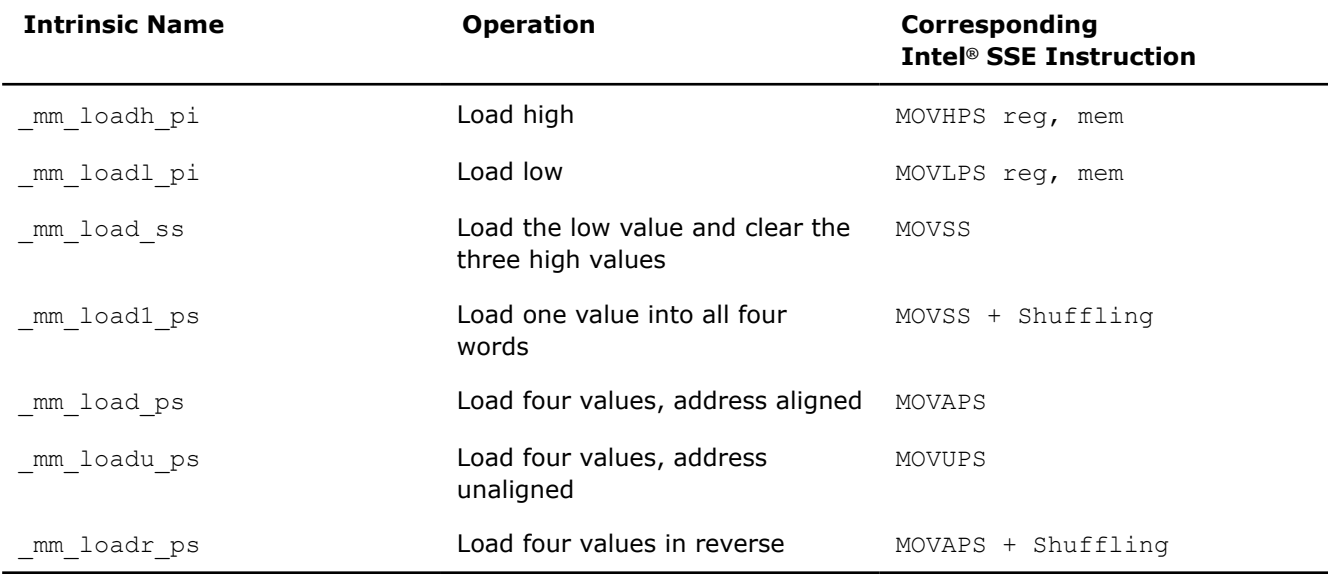

# **\_mm\_loadh\_pi**

 $m128$  mm loadh pi(  $m128$  a,  $m64$  const \*p);

Sets the upper two SP FP values with 64 bits of data loaded from the address *p*; the lower two values are passed through from *a*.

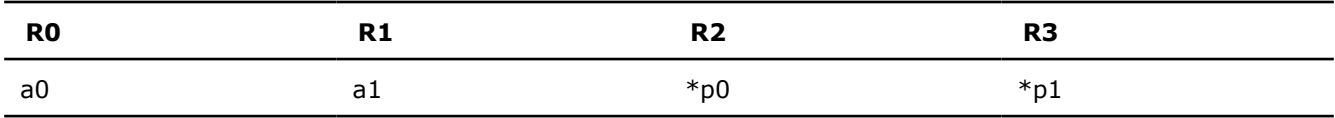

# **\_mm\_loadl\_pi**

\_\_m128 \_mm\_loadl\_pi(\_\_m128 a, \_\_m64 const \*p);

Sets the lower two SP FP values with 64 bits of data loaded from the address *p*; the upper two values are passed through from *a*.

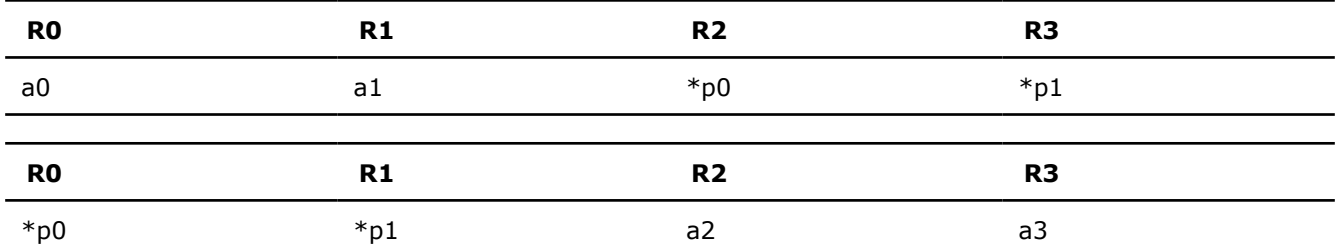

# **\_mm\_load\_ss**

 $\_$ m128  $\_$ mm $\_$ load $\_$ ss(float \* p);

Loads a SP FP value into the low word and clears the upper three words.

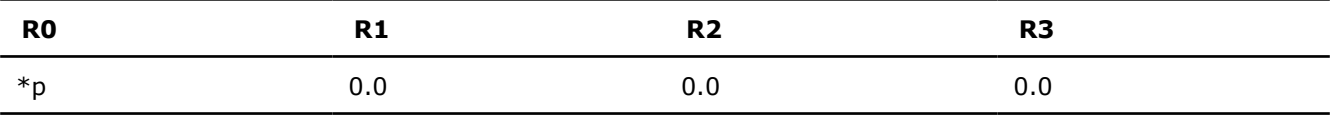

# **\_mm\_load1\_ps**

\_\_m128 \_mm\_load1\_ps(float \* p);

Loads a SP FP value, copying it into all four words.

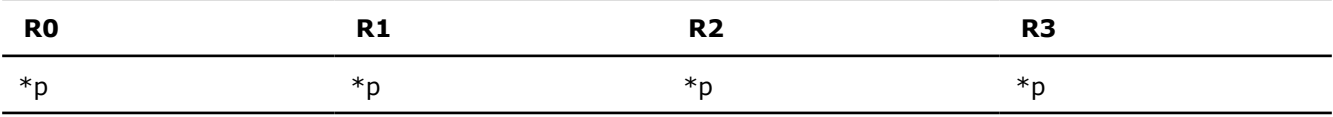

# **\_mm\_load\_ps**

\_\_m128 \_mm\_load\_ps(float \* p);

Loads four SP FP values. The address must be 16-byte-aligned.

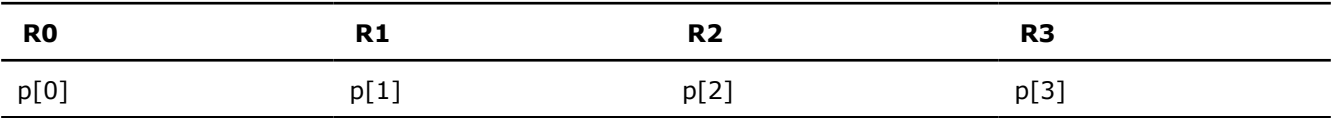

## **\_mm\_loadu\_ps**

 $m128$  mm loadu ps(float \* p);

Loads four SP FP values. The address need not be 16-byte-aligned.

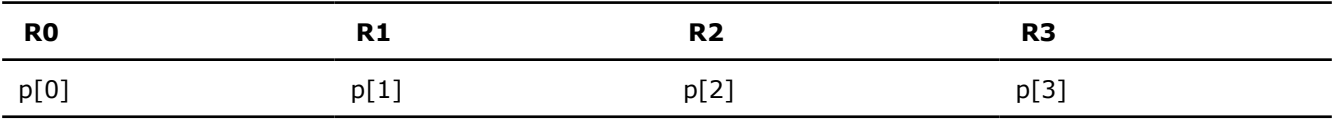

# **\_mm\_loadr\_ps**

\_\_m128 \_mm\_loadr\_ps(float \* p);

Loads four SP FP values in reverse order. The address must be 16-byte-aligned.

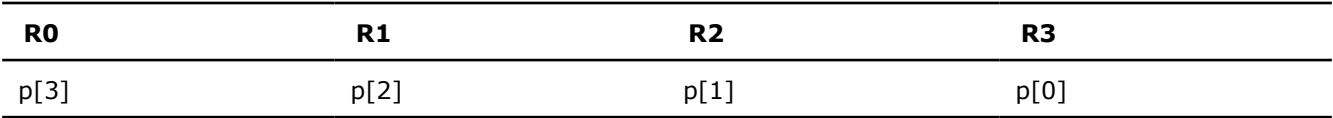

# **Set Intrinsics**

The prototypes for Intel® Streaming SIMD Extensions (Intel® SSE) intrinsics for set operations are in the xmmintrin.h header file.

To use these intrinsics, include the immintrin.h file as follows:

#### #include <immintrin.h>

The results of each intrinsic operation are placed in registers. The information about what is placed in each register appears in the tables below, in the detailed explanation of each intrinsic. R0, R1, R2, and R3 represent the registers in which results are placed.

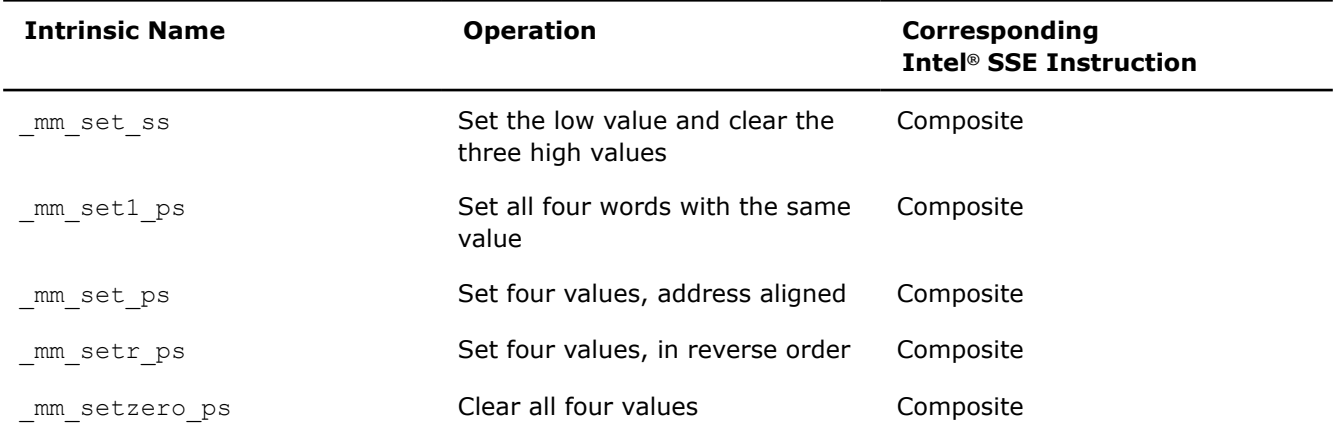

#### **\_mm\_set\_ss**

m128 mm set ss(float w);

Sets the low word of a SP FP value to *w* and clears the upper three words.

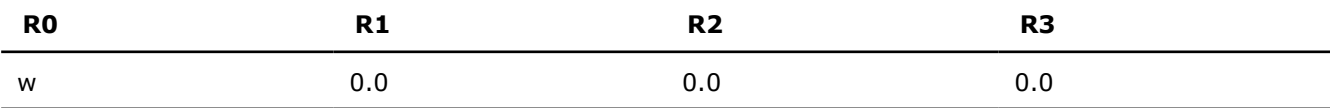

#### **\_mm\_set1\_ps**

```
m128 mm set1 ps(float w);
```
Sets the four SP FP values to *w*.

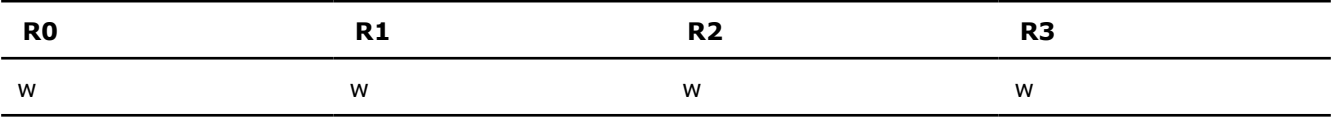

#### **\_mm\_set\_ps**

m128 mm set ps(float z, float y, float x, float w);

Sets the four SP FP values to the inputs *w*, *x*, *y*, and *z*.

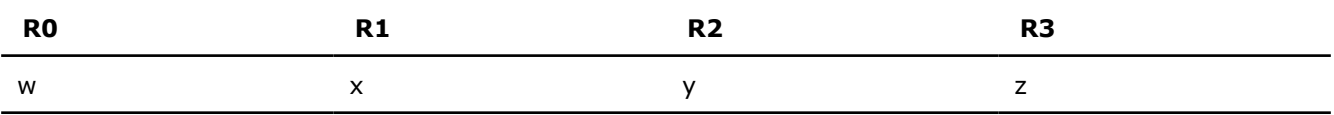

#### **\_mm\_setr\_ps**

\_\_m128 \_mm\_setr\_ps(float z, float y, float x, float w);

Sets the four SP FP values to the inputs *w*, *x*, *y*, and *z* in reverse order.

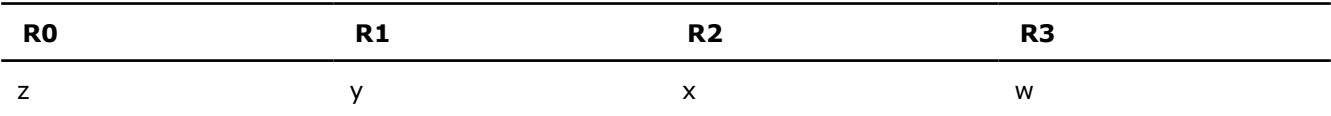

## **\_mm\_setzero\_ps**

\_\_m128 \_mm\_setzero\_ps(void);

Clears the four SP FP values.

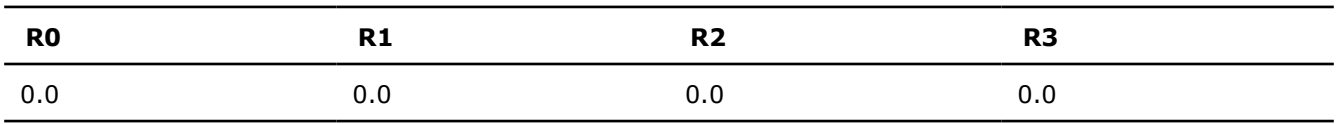

# **Store Intrinsics**

The prototypes for Intel® Streaming SIMD Extensions (Intel® SSE) intrinsics for store operations are in the xmmintrin.h header file.

To use these intrinsics, include the immintrin.h file as follows:

#include <immintrin.h>

The description for each intrinsic contains a table detailing the returns. In these tables, p[*n*] is an access to the *n* element of the result.

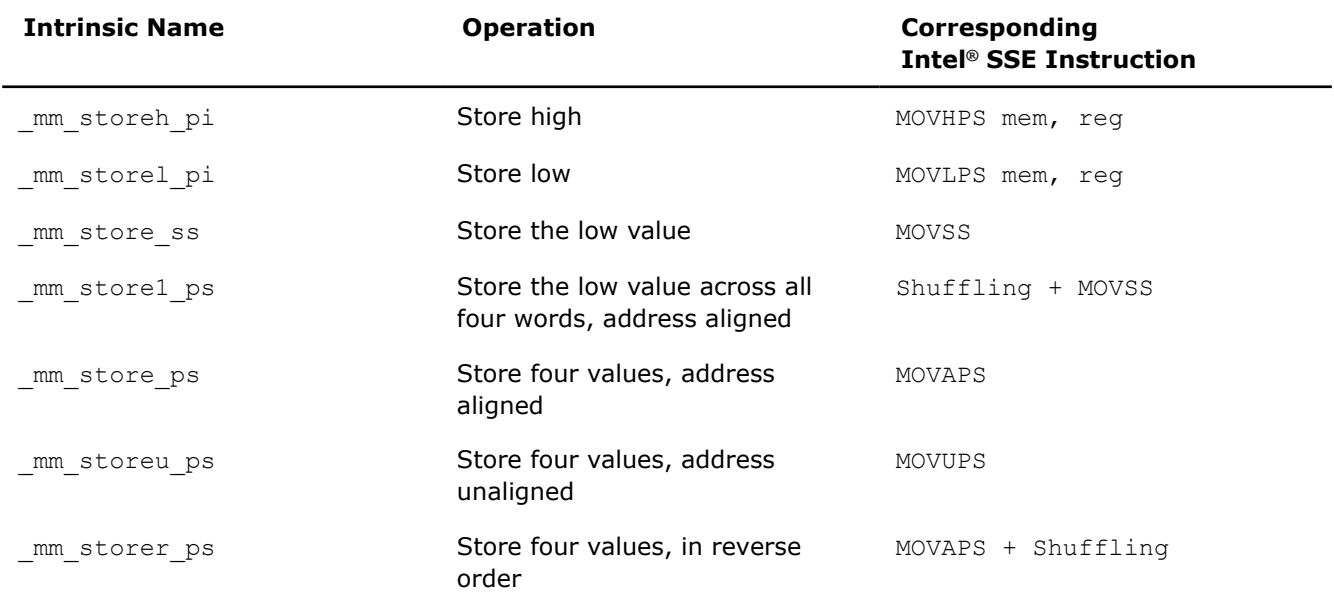

# **\_mm\_storeh\_pi**

void \_mm\_storeh\_pi(\_\_m64 \*p, \_\_m128 a);

Stores the upper two SP FP values to the address *p*.

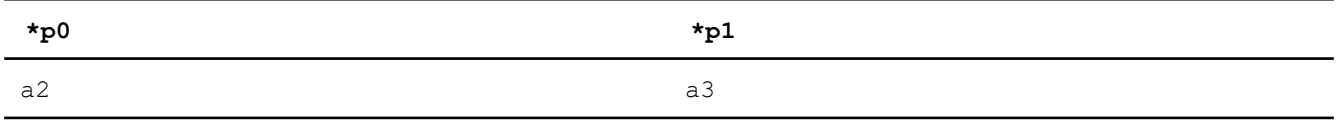

## **\_mm\_storel\_pi**

void \_mm\_storel\_pi(\_\_m64 \*p, \_\_m128 a);

Stores the lower two SP FP values of *a* to the address *p*.

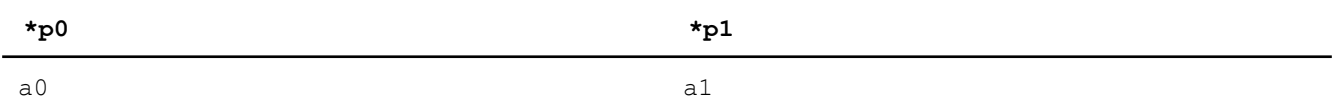

#### **\_mm\_store\_ss**

void \_mm\_store\_ss(float \* p, \_m128 a);

Stores the lower SP FP value.

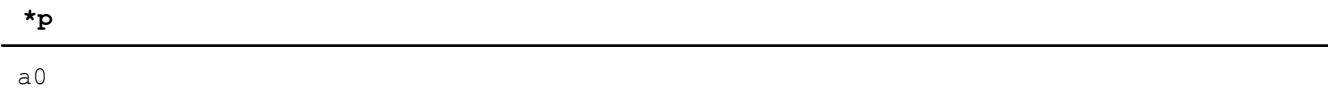

#### **\_mm\_store1\_ps**

void  $mm$  store1 ps(float \* p,  $ml28$  a);

Stores the lower SP FP value across four words.

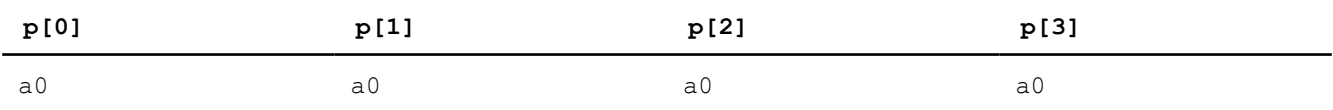

# **\_mm\_store\_ps**

void \_mm\_store\_ps(float \*p, \_m128 a);

Stores four SP FP values. The address must be 16-byte-aligned.

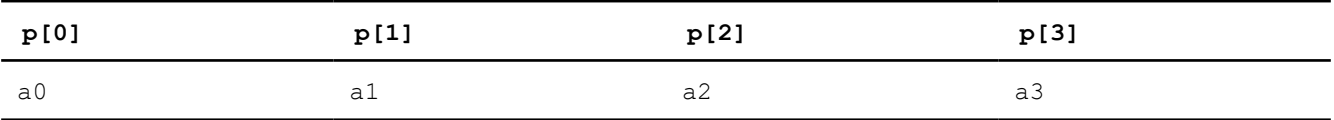

# **\_mm\_storeu\_ps**

void mm storeu ps(float \*p, m128 a);

Stores four SP FP values. The address need not be 16-byte-aligned.

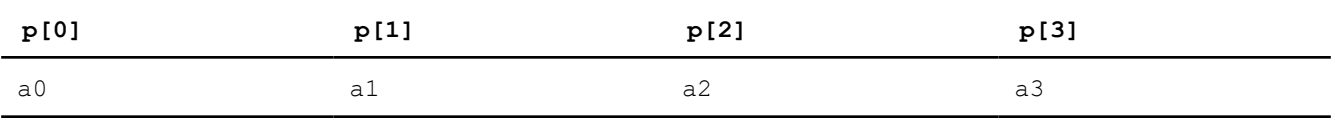

## **\_mm\_storer\_ps**

void  $mm$  storer ps(float \* p,  $ml28$  a);

Stores four SP FP values in reverse order. The address must be 16-byte-aligned.

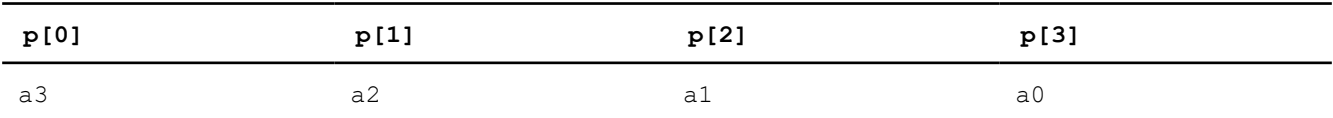

# **Cacheability Support Intrinsics**

The prototypes for Intel® Streaming SIMD Extensions (Intel® SSE) intrinsics for cacheability support are in the xmmintrin.h header file.

To use these intrinsics, include the immintrin.h file as follows:

#include <immintrin.h>

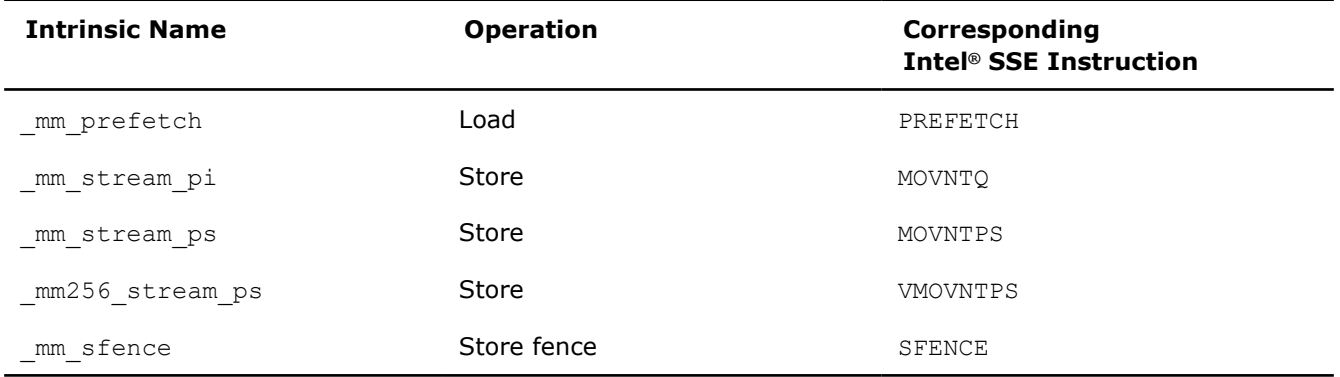

#### **\_mm\_prefetch**

void mm prefetch(char const\*a, int sel);

Loads one cache line of data from address a to a location "closer" to the processor. The value sel specifies the type of prefetch operation: the constants \_MM\_HINT\_T0, \_MM\_HINT\_T1, \_MM\_HINT\_T2, \_MM\_HINT\_NTA, and MM HINT ET0 should be used for systems based on IA-32 architecture, and correspond to the type of prefetch instruction.

#### **NOTE**

The MM HINT ET0 hint lowers the intrinsic being to the instruction PREFETCHW, which is not included in Intel® SSE instructions. Check if the target CPU supports the PREFETCHW instruction before using MM HINT ETO.

#### **\_mm\_stream\_pi**

void \_mm\_stream\_pi(\_\_m64 \*p, \_\_m64 a);

Stores the data in *a* to the address *p* without polluting the caches. This intrinsic requires you to empty the multimedia state for the MMX<sup>™</sup> register. See the topic [The EMMS Instruction: Why You Need It.](#page-1686-0)

# **\_mm\_stream\_ps**

void \_mm\_stream\_ps(float \*p, \_m128 a);

Stores the data in *a* to the address *p* without polluting the caches. The address must be 16-byte-aligned.

#### **\_mm256\_stream\_ps**

void  $mm256$  stream ps(float \*p,  $m256$  a);

Stores the data in *a* to the address *p* without polluting the caches. The address must be 32-byte (VEX.256 encoded version) aligned.

# **\_mm\_sfence**

void mm sfence(void);

Guarantees that every preceding store is globally visible before any subsequent store.

#### **See Also**

[The EMMS Instruction: Why You Need It](#page-1686-0)

## **Integer Intrinsics**

The prototypes for Intel® Streaming SIMD Extensions (Intel® SSE) intrinsics for integer operations are in the xmmintrin.h header file.

To use these intrinsics, include the immintrin.h file as follows:

#include <immintrin.h>

The results of each intrinsic operation are placed in registers. The information about what is placed in each register appears in the tables below, in the detailed explanation of each intrinsic. R, R0, R1, ..., R7 represent the registers in which results are placed.

Before using these intrinsics, you must empty the multimedia state for the MMX™ technology register. See [The EMMS Instruction: Why You Need It](#page-1686-0) for more details.

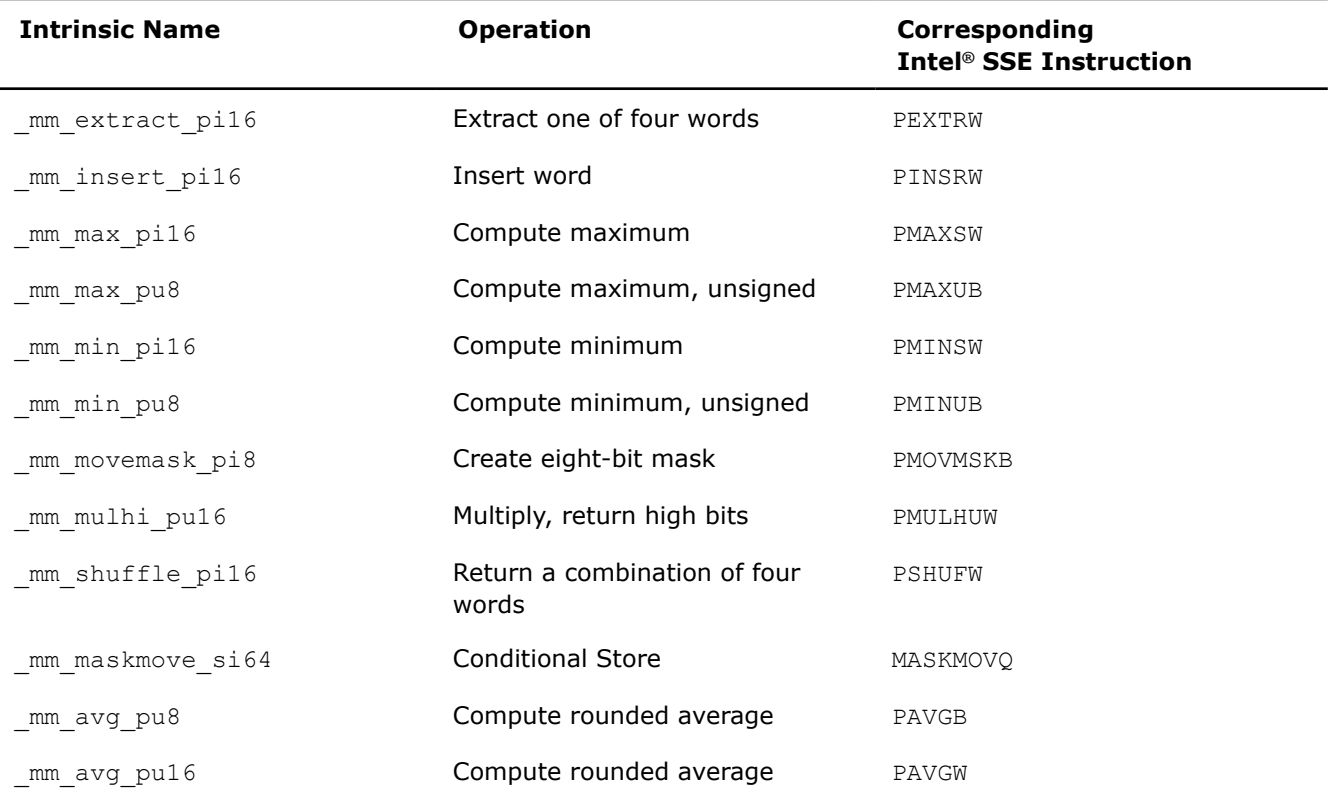

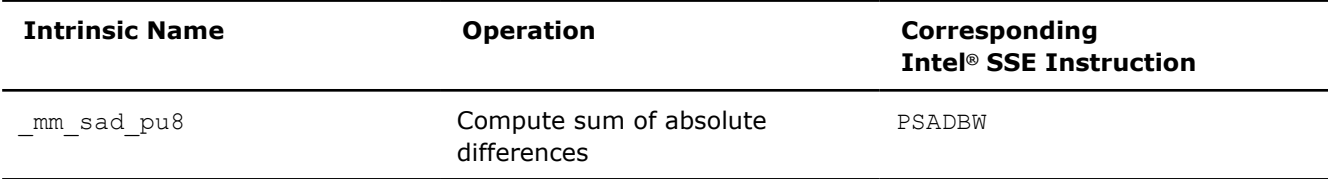

# **\_mm\_extract\_pi16**

int  $mm$  extract pi16( $m64$  a, int n);

Extracts one of the four words of *a*. The selector *n* must be an immediate.

```
R
```

```
(n==0) ? a0 : ( (n==1) ? a1 : ( (n==2) ? a2 : a3 ) )
```
#### **\_mm\_insert\_pi16**

m64 mm insert pi16( m64 a, int d, int n);

Inserts word d into one of four words of *a*. The selector *n* must be an immediate.

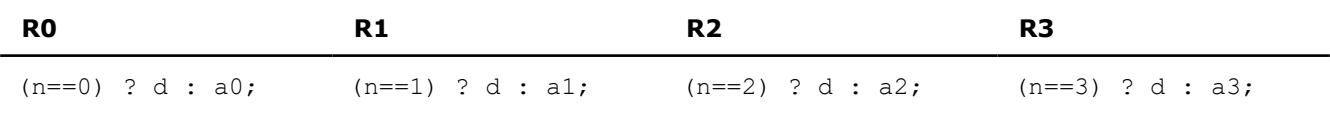

#### **\_mm\_max\_pi16**

\_ m64 \_ mm\_max\_pi16(\_ m64 a, \_ m64 b);

Computes the element-wise maximum of the words in *a* and *b*.

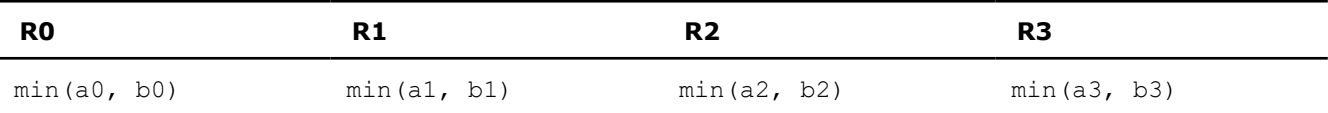

## **\_mm\_max\_pu8**

\_\_m64 \_mm\_max\_pu8(\_\_m64 a, \_\_m64 b);

Computes the element-wise maximum of the unsigned bytes in *a* and *b*.

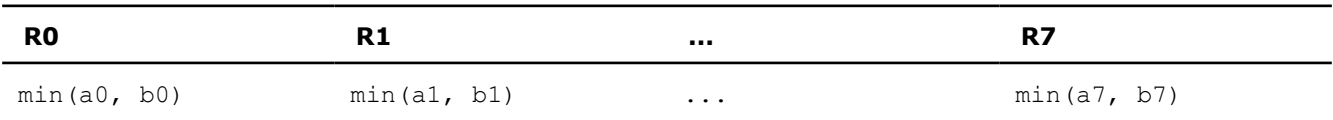

## **\_mm\_min\_pi16**

\_\_m64 \_mm\_min\_pi16(\_\_m64 a, \_\_m64 b);

Computes the element-wise minimum of the words in *a* and *b*.

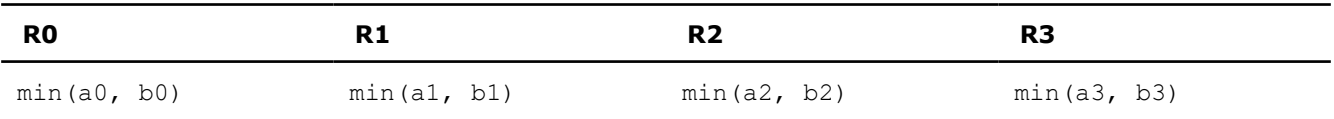

## **\_mm\_min\_pu8**

 $m64$  mm min pu8( $m64$  a,  $m64$  b);

Computes the element-wise minimum of the unsigned bytes in *a* and *b*.

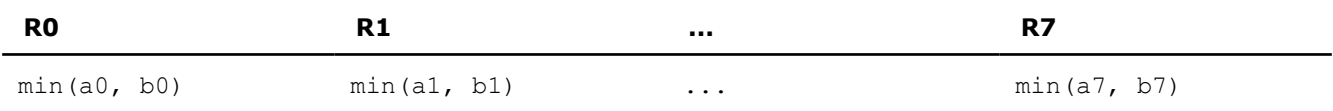

#### **\_mm\_movemask\_pi8**

m64 mm movemask pi8( m64 b);

Creates an 8-bit mask from the most significant bits of the bytes in *a*.

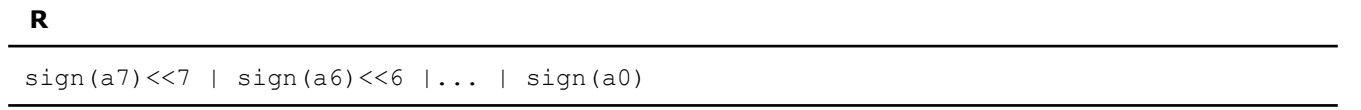

## **\_mm\_mulhi\_pu16**

 $m64$  mm mulhi pu16( $m64$  a,  $m64$  b);

Multiplies the unsigned words in *a* and *b*, returning the upper 16 bits of the 32-bit intermediate results.

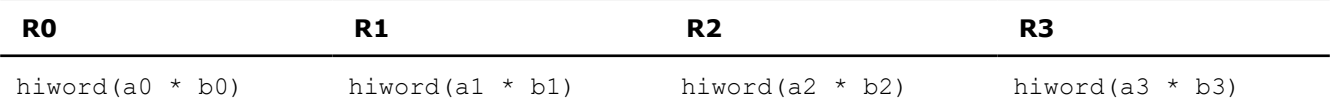

#### **\_mm\_shuffle\_pi16**

 $m64$  mm shuffle pi16( $m64$  a, int n);

Returns a combination of the four words of *a*. The selector *n* must be an immediate.

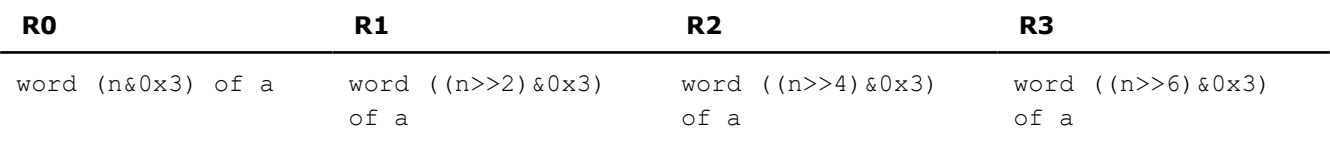

#### **\_mm\_maskmove\_si64**

void \_mm\_maskmove\_si64(\_m64 d, \_m64 n, char \*p);

Conditionally stores byte elements of *d* to address *p*. The high bit of each byte in the selector *p* determines whether the corresponding byte in *d* will be stored.

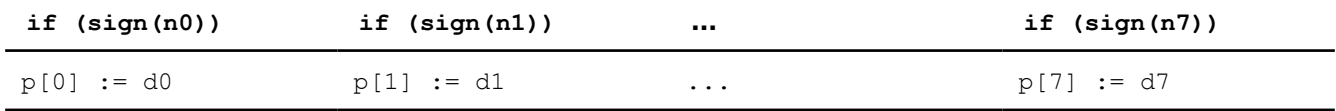

# **\_mm\_avg\_pu8**

 $m64$  mm avg pu8( $m64$  a,  $m64$  b);

Computes the (rounded) averages of the unsigned bytes in *a* and *b*.

<span id="page-1679-0"></span>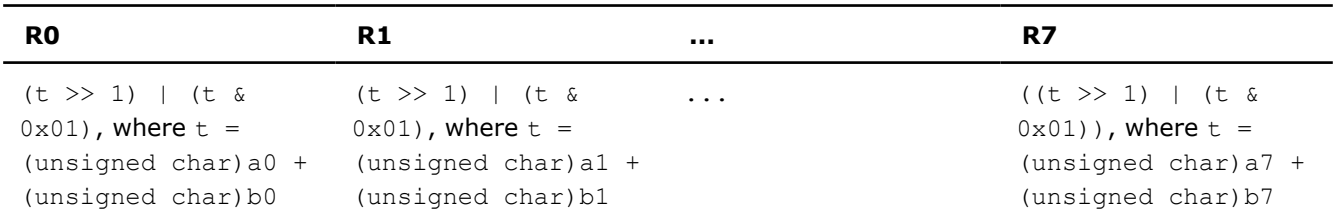

# **\_mm\_avg\_pu16**

## \_ m64 \_ mm\_avg\_pu16(\_ m64 a, \_ m64 b);

Computes the (rounded) averages of the unsigned short in *a* and *b*.

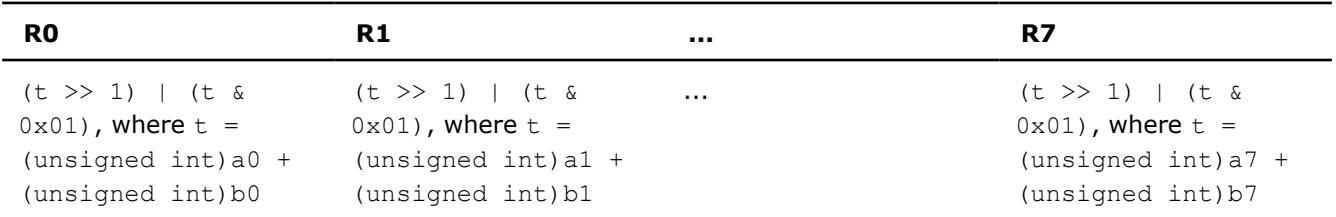

# **\_mm\_sad\_pu8**

\_\_m64 \_mm\_sad\_pu8(\_\_m64 a, \_\_m64 b);

Computes the sum of the absolute differences of the unsigned bytes in *a* and *b*, returning the value in the lower word. The upper three words are cleared.

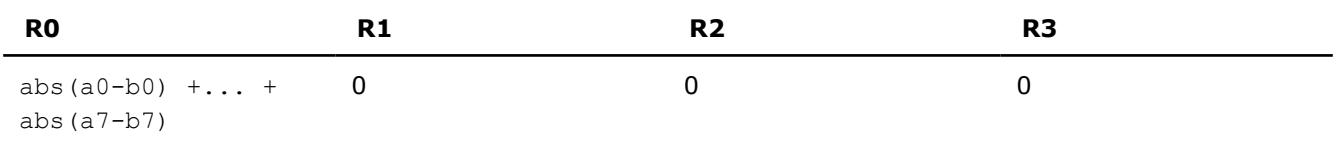

## **Intrinsics to Read and Write Registers**

The prototypes for Intel® Streaming SIMD Extensions (Intel® SSE) intrinsics to read from and write to registers are in the xmmintrin.h header file.

To use these intrinsics, include the immintrin.h file as follows:

#include <immintrin.h>

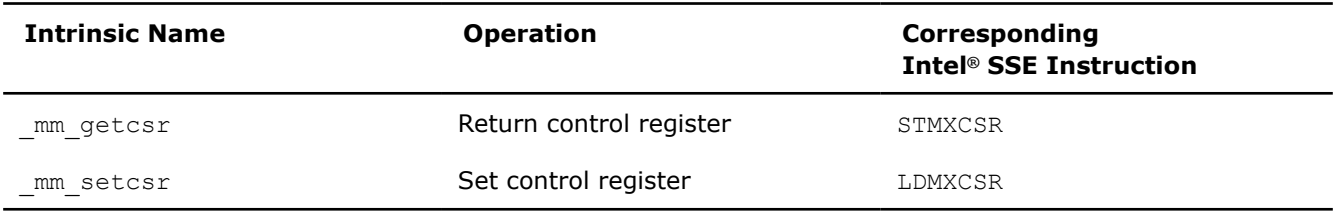

# **\_mm\_getcsr**

unsigned int \_mm\_getcsr(void);

Returns the contents of the control register.

#### **\_mm\_setcsr**

void mm setcsr(unsigned int i);

Sets the control register to the value specified by *i*.

# **Miscellaneous Intrinsics**

The prototypes for Intel® Streaming SIMD Extensions (Intel® SSE) intrinsics for miscellaneous operations are in the xmmintrin.h header file.

To use these intrinsics, include the immintrin.h file as follows:

#include <immintrin.h>

The results of each intrinsic operation are placed in registers. The information about what is placed in each register appears in the tables below, in the detailed explanation of each intrinsic. R, R0, R1, R2, and R3 represent the registers in which results are placed.

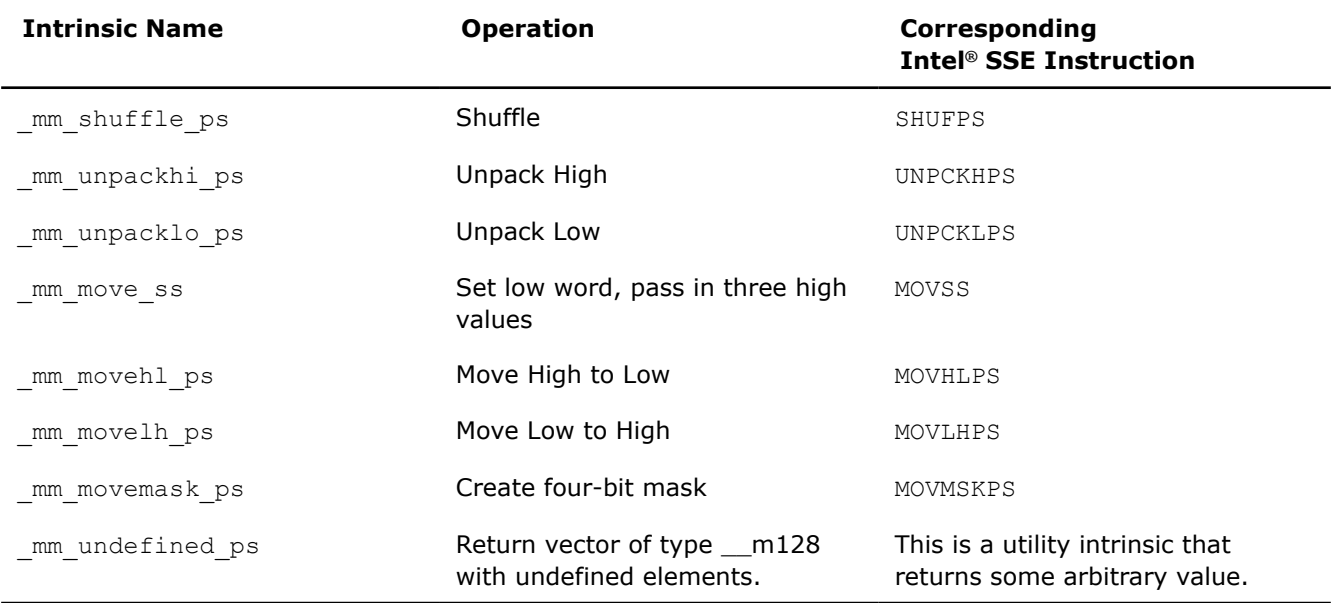

## **\_mm\_shuffle\_ps**

\_\_m128 \_mm\_shuffle\_ps(\_\_m128 a, \_\_m128 b, unsigned int imm8);

Selects four specific SP FP values from *a* and *b*, based on the mask *imm8*. The mask must be an immediate. See [Macro Function for Shuffle Using Intel](#page-1682-0)® Streaming SIMD Extensions for a description of the shuffle semantics.

## **\_mm\_unpackhi\_ps**

 $m128$  mm unpackhi ps ( $m128$  a,  $m128$  b);

Selects and interleaves the upper two SP FP values from *a* and *b*.

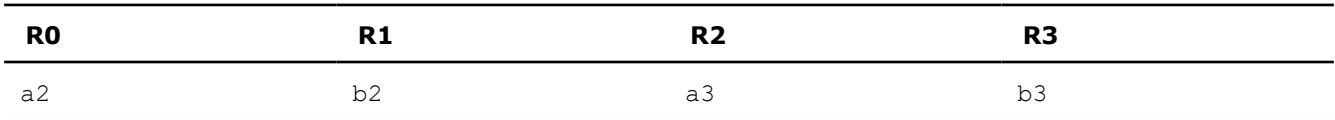

## **\_mm\_unpacklo\_ps**

 $m128$  mm unpacklo ps ( $m128$  a,  $m128$  b);

Selects and interleaves the lower two SP FP values from *a* and *b*.

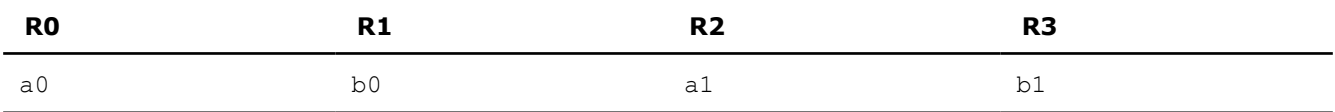

#### **\_mm\_move\_ss**

\_\_m128 \_mm\_move\_ss( \_\_m128 a, \_\_m128 b);

Sets the low word to the SP FP value of *b*. The upper three SP FP values are passed through from *a*.

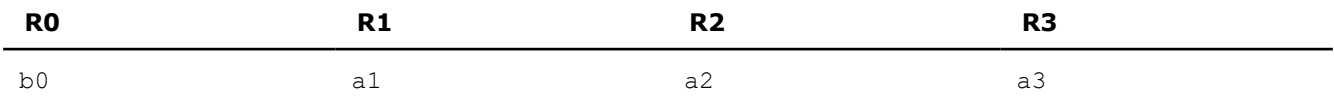

## **\_mm\_movehl\_ps**

 $m128$  mm movehl ps ( $m128$  a,  $m128$  b);

Moves the upper two SP FP values of *b* to the lower two SP FP values of the result. The upper two SP FP values of *a* are passed through to the result.

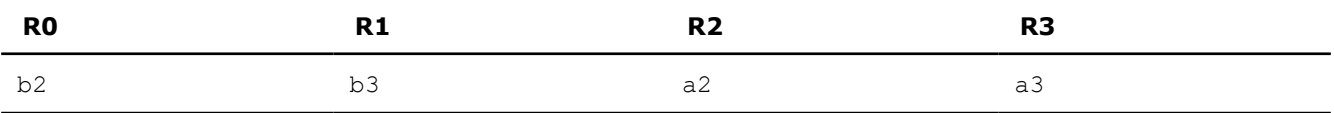

## **\_mm\_movelh\_ps**

 $m128$  mm movelh ps ( $m128$  a,  $m128$  b);

Moves the lower two SP FP values of *b* to the upper two SP FP values of the result. The lower two SP FP values of *a* are passed through to the result.

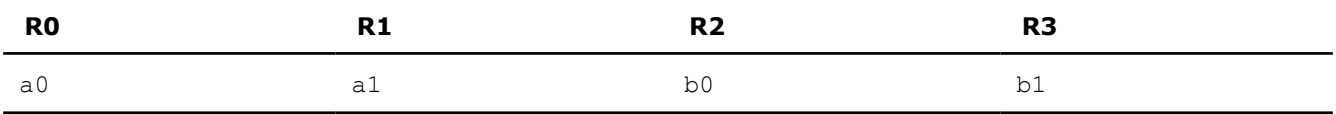

## **\_mm\_movemask\_ps**

int mm movemask ps( m128 a);

Creates a 4-bit mask from the most significant bits of the four SP FP values.

**R**

```
sign(a3) <<3 | sign(a2) <<2 | sign(a1) <<1 | sign(a0)
```
## **\_mm\_undefined\_ps**

extern \_\_m128 \_mm\_undefined\_ps(void);

<span id="page-1682-0"></span>Returns a vector of four single precision floating point elements. The content of the vector is not specified. The result is usually used as an argument to another intrinsic that requires all operands to be initialized, and when the content of a particular argument does not matter. This intrinsic is declared in the immintrin.h header file. It typically maps to a read of some XMM register and gets whatever value happens to live in that register at the time of the read.

For example, you can use such an intrinsic when you need to calculate a sum of packed double-precision floating-point values located in the *xmm* register.

## **See Also**

Macro Function for Shuffle Using Intel® Streaming SIMD Extensions

[\\_mm256\\_undefined\\_ps\(\)](#page-1566-0) Returns a vector of eight single precision floating point elements. No corresponding Intel® AVX instruction.

## **Macro Functions**

#### **Macro Function for Shuffle Operations**

Intel® Streaming SIMD Extensions (Intel® SSE) provide a macro function to help create constants that describe shuffle operations. The macro takes four small integers (in the range of 0 to 3) and combines them into an 8-bit immediate value used by the SHUFPS instruction.

## **Shuffle Function Macro**

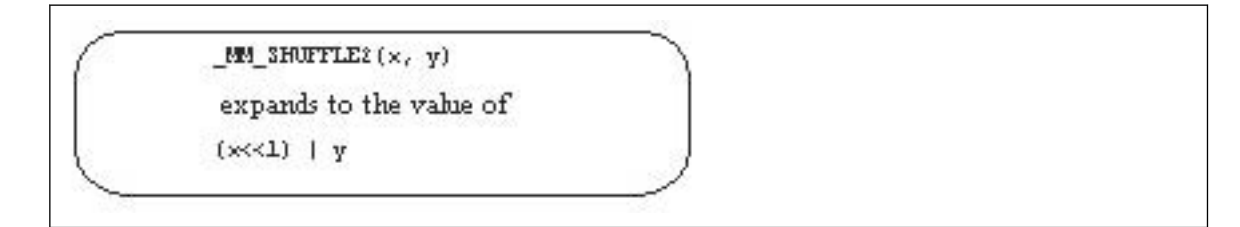

You can view the four integers as selectors for choosing which two words from the first input operand and which two words from the second are to be put into the result word.

## **View of Original and Result Words with Shuffle Function Macro**

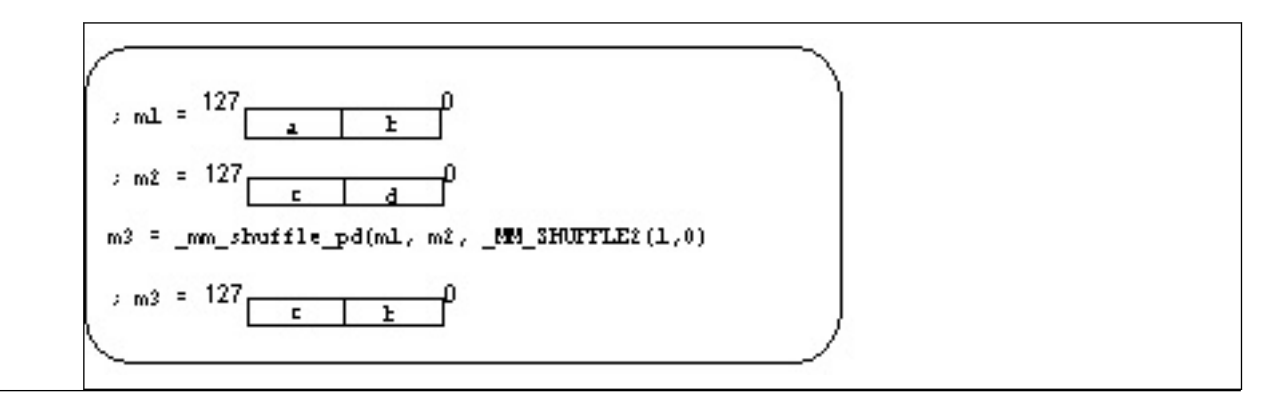

## **Macro Functions to Read and Write Control Registers**

The following macro functions enable you to read and write bits to and from the control register.

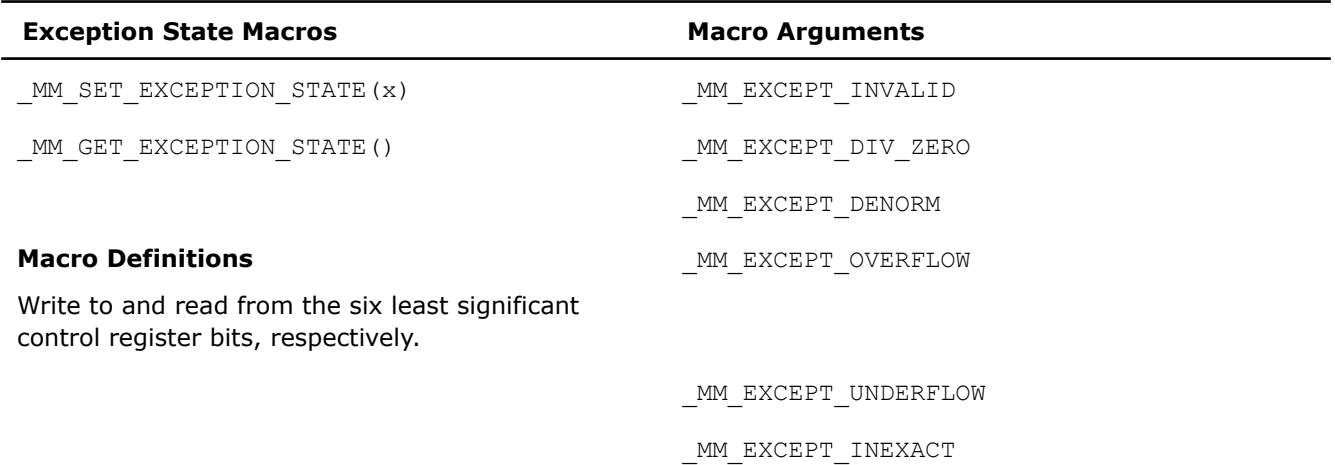

The following example tests for a divide-by-zero exception.

# **Exception State Macros with \_MM\_EXCEPT\_DIV\_ZERO**

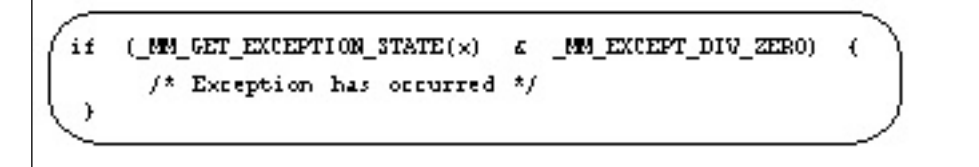

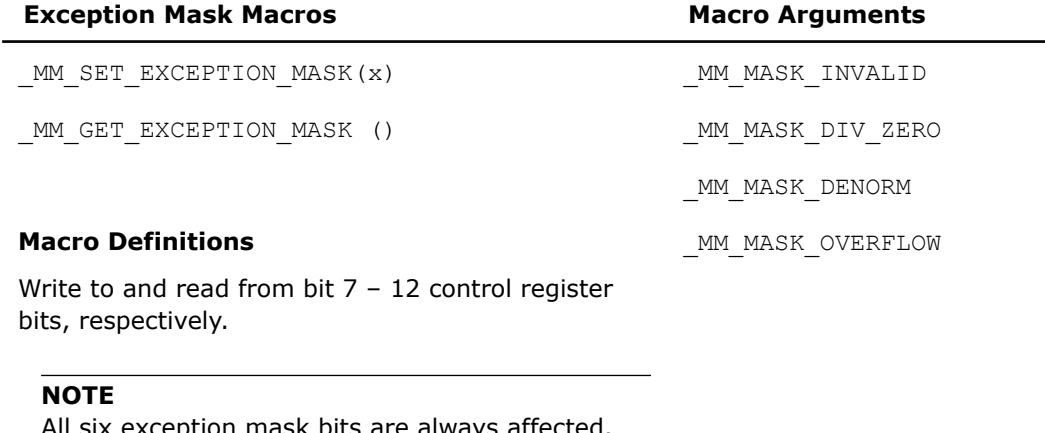

All six exception mask bits are always affected. Bits not set explicitly are cleared.

\_MM\_MASK\_UNDERFLOW

\_MM\_MASK\_INEXACT

To mask the overflow and underflow exceptions and unmask all other exceptions, use the macros as follows:

\_MM\_SET\_EXCEPTION\_MASK(MM\_MASK\_OVERFLOW | \_MM\_MASK\_UNDERFLOW)

The following table lists the macros to set and get rounding modes, and the macro arguments that can be passed with the macros.

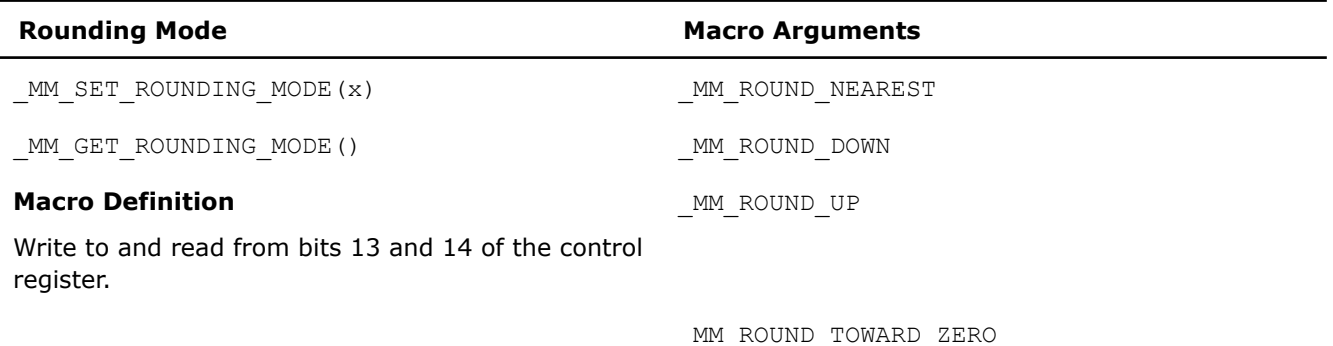

To test the rounding mode for round toward zero, use the MM\_ROUND\_TOWARD\_ZERO macro as follows.

```
if (MMGETROUNDING MODE() == MM ROUND TOWARD ZERO) {
/* Rounding mode is round toward zero */ 
}
```
The following table lists the macros to set and get the flush-to-zero mode and the macro arguments that can be used.

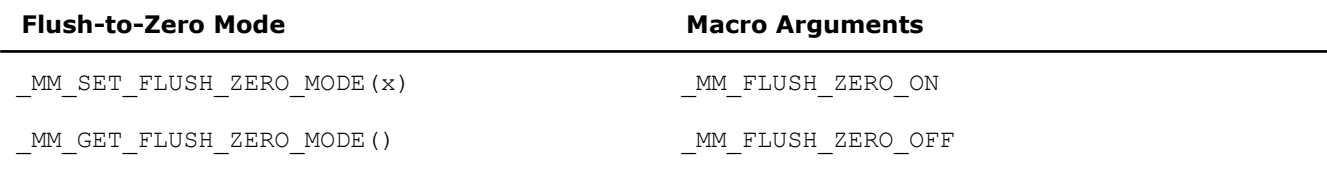

#### **Macro Definition**

Write to and read from bit 15 of the control register.

To disable the flush-to-zero mode, use the MM\_FLUSH\_ZERO\_OFF macro.

MM\_SET\_FLUSH\_ZERO\_MODE(\_MM\_FLUSH\_ZERO\_OFF)

#### **See Also**

#### [Intrinsics to Read and Write Registers](#page-1679-0)

#### **Macro Function for Matrix Transposition**

Intel® Streaming SIMD Extensions (Intel® SSE) provide the following macro function to transpose a 4 by 4 matrix of single precision floating point values.

MM\_TRANSPOSE4\_PS(row0, row1, row2, row3)

The arguments  $r \circ w0$ ,  $r \circ w1$ ,  $r \circ w2$ , and  $r \circ w3$  are  $m128$  values whose elements form the corresponding rows of a 4 by 4 matrix. The matrix transposition is returned in arguments  $row0$ ,  $row1$ ,  $row2$ , and  $row3$ where  $r \circ w0$  now holds column 0 of the original matrix,  $r \circ w1$  now holds column 1 of the original matrix, and so on.

The transposition function of this macro is illustrated in the figure below.

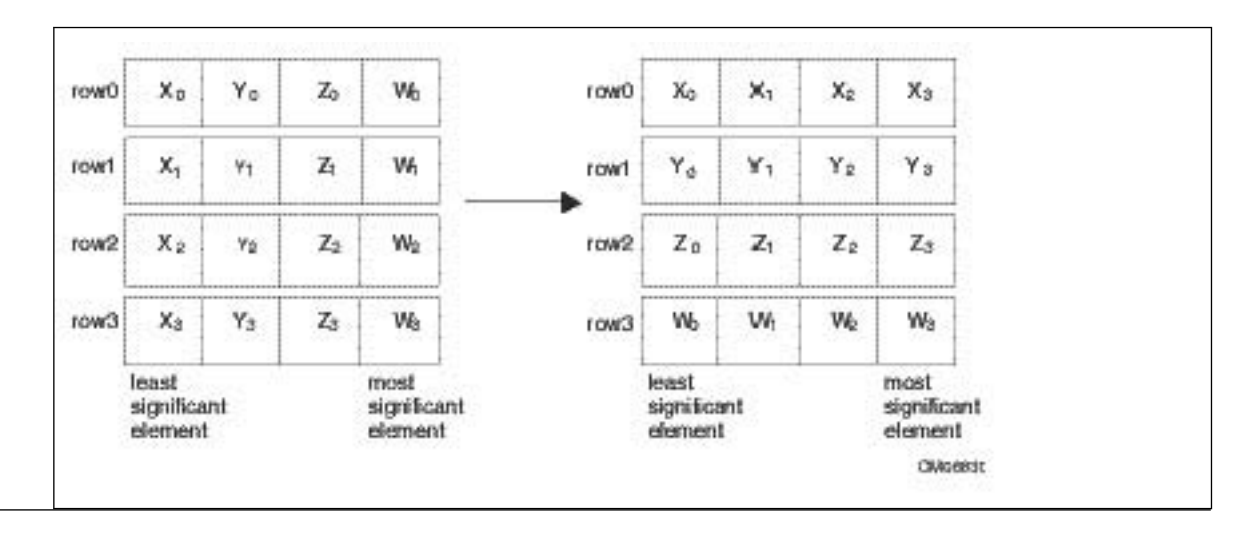

# **Matrix Transposition Using \_MM\_TRANSPOSE4\_PS Macro**

# **Intrinsics for MMX™ Technology**

MMX™ technology is an extension to the Intel® architecture instruction set. The MMX™ instruction set adds 57 opcodes and a 64-bit quadword data type, and eight 64-bit registers. Each of the eight registers can be directly addressed using the register names MM0 to MM7.

The prototypes for MMX<sup>™</sup> technology intrinsics are in the  $mm$ intrin.h header file.

To use these intrinsics, include the immintrin.h file as follows:

#include <immintrin.h>

# **Details about MMX™ Technology Intrinsics**

The MMX™ technology instructions use the following features:

- Registers Enable packed data of up to 128 bits in length for optimal single-instruction multiple data (SIMD) processing.
- Data Types Enable packing of up to 16 elements of data in one register.

## **Registers**

The MMX™ instructions use eight 64-bit registers (mm0 to mm7) which are aliased on the floating-point stack registers.

Because each of these registers can hold more than one data element, the processor can process more than one data element simultaneously. This processing capability is also known as single-instruction multiple data (SIMD) processing.

For each computational and data manipulation instruction in the new extension sets, there is a corresponding C intrinsic that implements that instruction directly. This frees you from managing registers and assembly programming. Further, the compiler optimizes the instruction scheduling so that your executable runs faster.

## **Data Types**

Intrinsic functions use four new C data types as operands, representing the new registers that are used as the operands to these intrinsic functions.

## <span id="page-1686-0"></span>**\_\_m64 Data Type**

The  $\mod{m}$  data type is used to represent the contents of an MMX<sup>™</sup> register, which is the register that is used by the MMX<sup>™</sup> technology intrinsics. The  $_{\text{m64}}$  data type can hold eight 8-bit values, four 16-bit values, two 32-bit values, or one 64-bit value.

## **Data Types Usage Guidelines**

These data types are not basic ANSI C data types. You must observe the following usage restrictions:

- Use data types only on either side of an assignment, as a return value, or as a parameter. You cannot use it with other arithmetic expressions  $(+, -, etc)$ .
- Use data types as objects in aggregates, such as unions, to access the byte elements and structures.
- Use data types only with the respective intrinsics described in this documentation.

## **The EMMS Instruction: Why You Need It**

Using EMMS is like emptying a container to accommodate new content. The EMMS instruction clears the MMX<sup>™</sup> registers and sets the value of the floating-point tag word to empty.

You should clear the MMX™ registers before issuing a floating-point instruction because floating-point convention specifies that the floating-point stack be cleared after use. Insert the EMMS instruction at the end of all MMX™ code segments to avoid a floating-point overflow exception.

#### **Why You Need EMMS to Reset After an MMX™ Instruction**

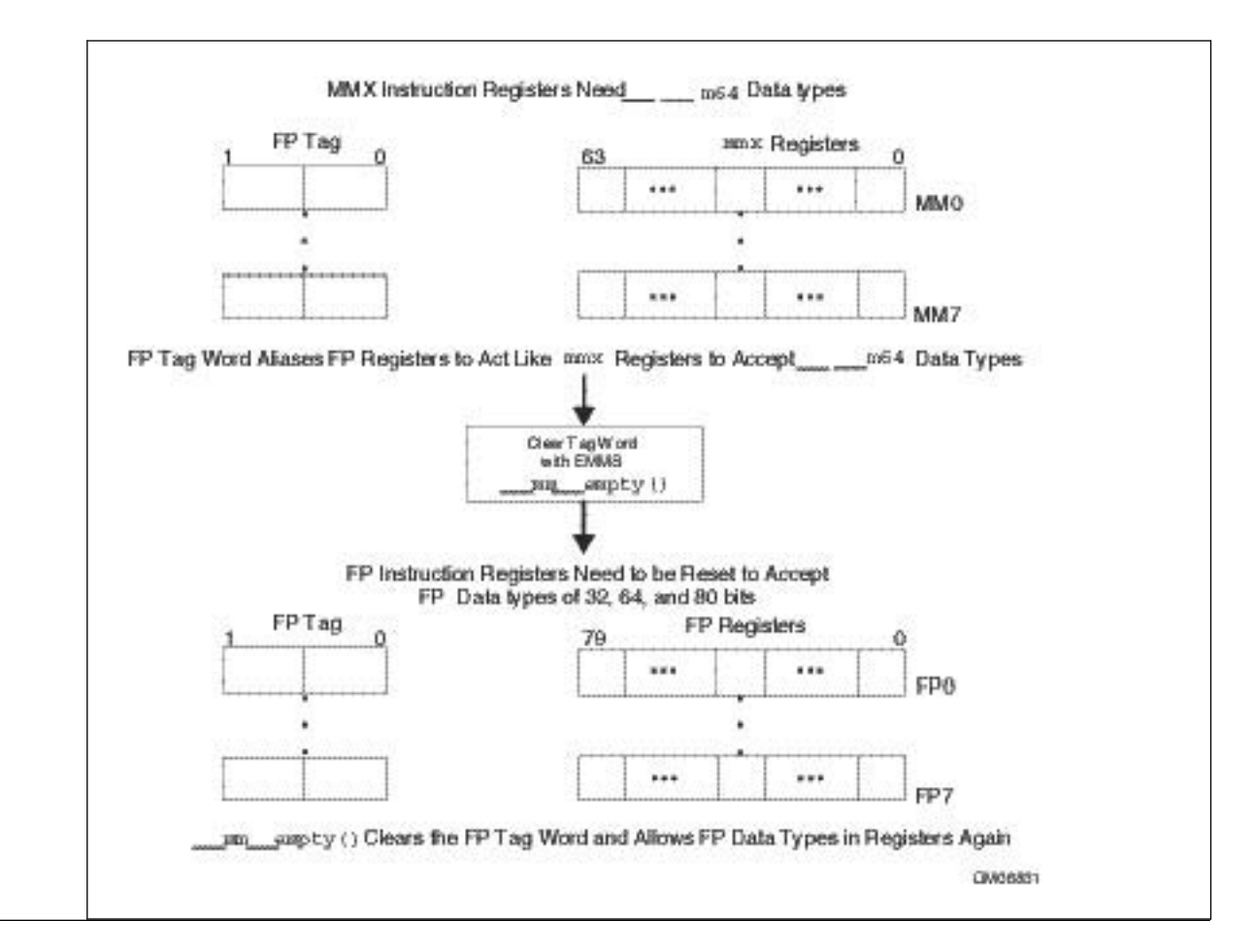

#### **Caution**

Failure to empty the multimedia state after using an MMX™ technology instruction and before using a floating-point instruction can result in unexpected execution or poor performance.

# **EMMS Usage Guidelines**

Here are guidelines for when to use the EMMS instruction:

- Use  $\mu$ mm empty() after an MMX<sup>™</sup> instruction if the next instruction is a floating-point (FP) instruction. For example, you should use the EMMS instruction before performing calculations on float, double or long double. You must be aware of all situations in which your code generates an MMX™ instruction:
	- when using an MMX™ technology intrinsic
	- when using Intel<sup>®</sup> Streaming SIMD Extensions (Intel® SSE) integer intrinsics that use the  $\mod$  data type
	- when referencing an m64 data type variable
	- when using an MMX™ instruction through inline assembly
- Use different functions for operations that use floating point instructions and those that use MMX<sup>™</sup> instructions. This action eliminates the need to empty the multimedia state within the body of a critical loop.
- Use  $mm$  empty() during runtime initialization of  $m64$  and FP data types. This ensures resetting the register between data type transitions.
- Do not use mm\_empty() before an MMX<sup>™</sup> instruction, since using mm\_empty() before an MMX<sup>™</sup> instruction incurs an operation with no benefit (no-op).
- See the Correct Usage and Incorrect Usage coding examples in the following table.

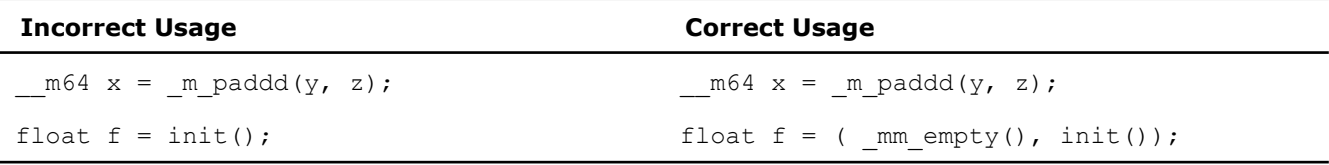

# **General Support Intrinsics (MMX™ technology)**

This topic summarizes the MMX™ technology general support intrinsics.

To use these intrinsics, include the immintrin.h file as follows:

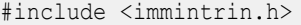

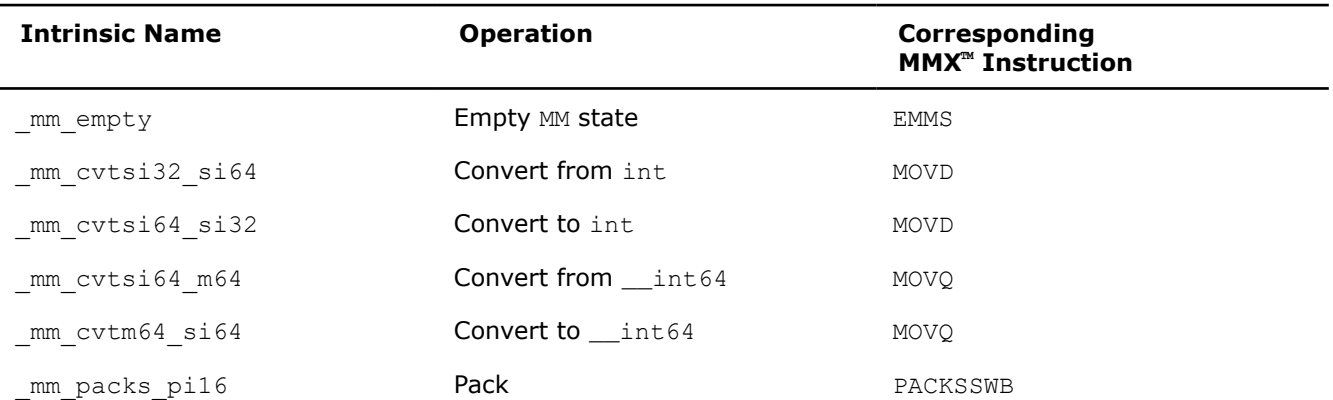

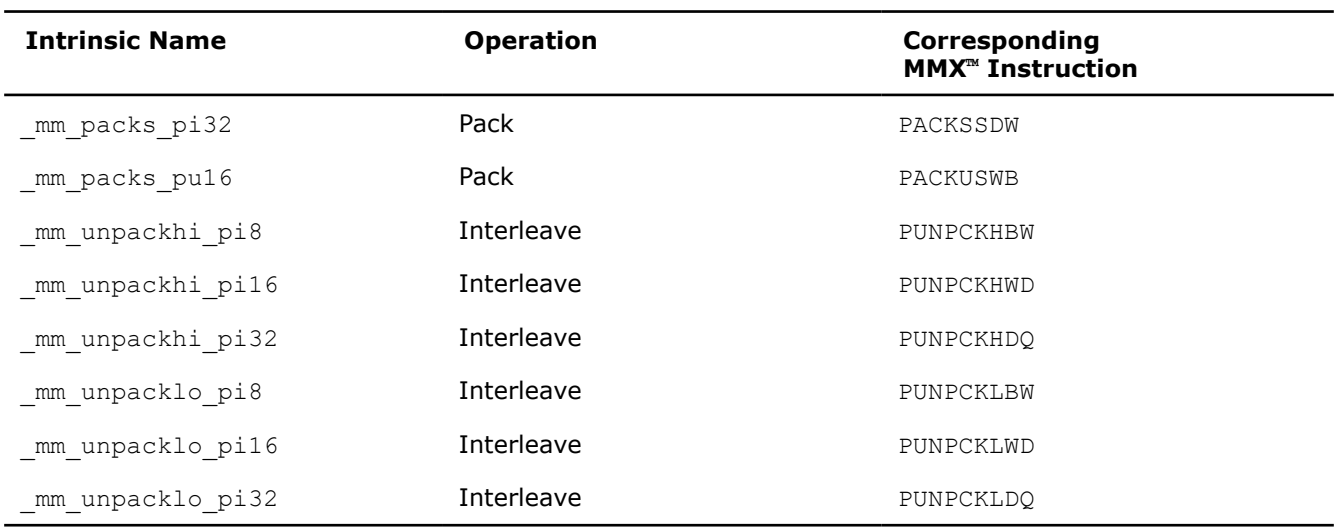

#### **\_mm\_empty**

void \_mm\_empty(void);

Empties the multimedia state.

#### **\_mm\_cvtsi32\_si64**

```
m64 mm cvtsi32 si64(int i);
```
Converts the integer object *i* to a 64-bit  $\mod{64}$  object. The integer value is zero-extended to 64 bits.

#### **\_mm\_cvtsi64\_si32**

 $int_{mm\_cvtsi64\_si32(m64 m);}$ Converts the lower 32 bits of the \_\_m64 object *m* to an integer.

#### **\_mm\_cvtsi64\_m64**

\_\_m64 \_mm\_cvtsi64\_m64(\_\_int64 i);

Moves the 64-bit integer object *i* to a  $m64$  object

## **\_mm\_cvtm64\_si64**

 $m64$  mm cvtm64 si64( $m64$  m);

Moves the  $m64$  object *m* to a 64-bit integer

## **\_mm\_packs\_pi16**

 $m64$  mm packs pi16( $m64$  m1,  $m64$  m2);

Packs the four 16-bit values from *m1* into the lower four 8-bit values of the result with signed saturation, and pack the four 16-bit values from *m2* into the upper four 8-bit values of the result with signed saturation.

## **\_mm\_packs\_pi32**

```
m64 mm packs pi32(m64 m1, m64 m2);
```
Packs the two 32-bit values from *m1* into the lower two 16-bit values of the result with signed saturation, and pack the two 32-bit values from *m2* into the upper two 16-bit values of the result with signed saturation.

#### **\_mm\_packs\_pu16**

 $m64$  mm packs pu16( $m64$  m1,  $m64$  m2);

Packs the four 16-bit values from *m1* into the lower four 8-bit values of the result with unsigned saturation, and pack the four 16-bit values from *m2* into the upper four 8-bit values of the result with unsigned saturation.

#### **\_mm\_unpackhi\_pi8**

 $m64$  mm unpackhi pi8( $m64$  m1,  $m64$  m2);

Interleaves the four 8-bit values from the high half of *m1* with the four values from the high half of *m2*. The interleaving begins with the data from *m1*.

#### **\_mm\_unpackhi\_pi16**

 $m64$  mm unpackhi pi16( $m64$  m1,  $m64$  m2);

Interleaves the two 16-bit values from the high half of *m1* with the two values from the high half of *m2*. The interleaving begins with the data from *m1*.

#### **\_mm\_unpackhi\_pi32**

\_\_m64 \_mm\_unpackhi\_pi32(\_\_m64 m1, \_\_m64 m2);

Interleaves the 32-bit value from the high half of *m1* with the 32-bit value from the high half of *m2*. The interleaving begins with the data from *m1*.

## **\_mm\_unpacklo\_pi8**

 $m64$  mm unpacklo pi8( $m64$  m1,  $m64$  m2);

Interleaves the four 8-bit values from the low half of *m1* with the four values from the low half of *m2*. The interleaving begins with the data from *m1*.

#### **\_mm\_unpacklo\_pi16**

 $m64$  mm unpacklo pi16( $m64$  m1,  $m64$  m2);

Interleaves the two 16-bit values from the low half of *m1* with the two values from the low half of *m2*. The interleaving begins with the data from *m1*.

## **\_mm\_unpacklo\_pi32**

 $m64$  mm unpacklo pi32( $m64$  m1,  $m64$  m2);

Interleaves the 32-bit value from the low half of *m1* with the 32-bit value from the low half of *m2*. The interleaving begins with the data from *m1*.

## **Packed Arithmetic Intrinsics (MMX™ technology)**

This topic summarizes the MMX™ technology packed arithmetic intrinsics.

To use these intrinsics, include the immintrin.h file as follows:

#include <immintrin.h>

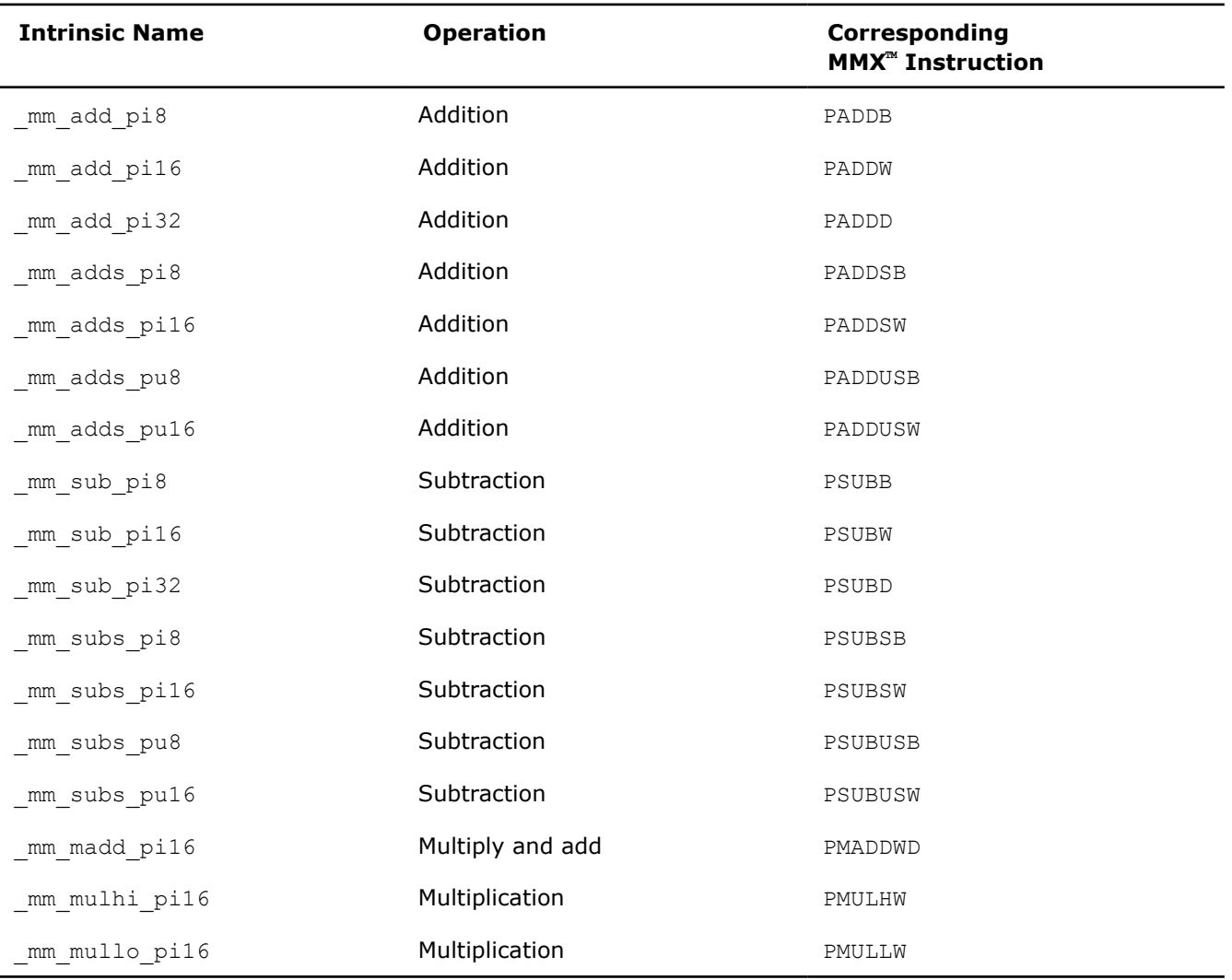

## **\_mm\_add\_pi8**

\_\_m64 \_mm\_add\_pi8(\_\_m64 m1, \_\_m64 m2);

Add the eight 8-bit values in *m1* to the eight 8-bit values in *m2*.

# **\_mm\_add\_pi16**

\_\_m64 \_mm\_add\_pi16(\_\_m64 m1, \_\_m64 m2);

Add the four 16-bit values in *m1* to the four 16-bit values in *m2*.

# **\_mm\_add\_pi32**

\_\_m64 \_mm\_add\_pi32(\_\_m64 m1, \_\_m64 m2);

Add the two 32-bit values in *m1* to the two 32-bit values in *m2*.

#### **\_mm\_adds\_pi8**

 $m64$  mm adds pi8( $m64$  m1,  $m64$  m2);

Add the eight signed 8-bit values in *m1* to the eight signed 8-bit values in *m2* using saturating arithmetic.

#### **\_mm\_adds\_pi16**

 $m64$  mm adds pi16( $m64$  m1,  $m64$  m2);

Add the four signed 16-bit values in *m1* to the four signed 16-bit values in *m2* using saturating arithmetic.

#### **\_mm\_adds\_pu8**

 $m64$  mm adds pu8( $m64$  m1,  $m64$  m2);

Add the eight unsigned 8-bit values in *m1* to the eight unsigned 8-bit values in *m2* and using saturating arithmetic.

#### **\_mm\_adds\_pu16**

 $m64$  mm adds pu16( $m64$  m1,  $m64$  m2);

Add the four unsigned 16-bit values in *m1* to the four unsigned 16-bit values in *m2* using saturating arithmetic.

#### **\_mm\_sub\_pi8**

```
m64 mm sub pi8(m64 m1, m64 m2);
```
Subtract the eight 8-bit values in *m2* from the eight 8-bit values in *m1*.

#### **\_mm\_sub\_pi16**

```
m64 mm sub pi16(m64 m1, m64 m2);
```
Subtract the four 16-bit values in *m2* from the four 16-bit values in *m1*.

#### **\_mm\_sub\_pi32**

```
m64 mm sub pi32(m64 m1, m64 m2);
```
Subtract the two 32-bit values in *m2* from the two 32-bit values in m1.

#### **\_mm\_subs\_pi8**

 $m64$  mm subs pi8( $m64$  m1,  $m64$  m2);

Subtract the eight signed 8-bit values in *m2* from the eight signed 8-bit values in *m1* using saturating arithmetic.

## **\_mm\_subs\_pi16**

 $m64$  mm subs pi16( $m64$  m1,  $m64$  m2);

Subtract the four signed 16-bit values in *m2* from the four signed 16-bit values in *m1* using saturating arithmetic.
# **\_mm\_subs\_pu8**

 $m64$  mm subs pu8( $m64$  m1,  $m64$  m2);

Subtract the eight unsigned 8-bit values in *m2* from the eight unsigned 8-bit values in *m1* using saturating arithmetic.

## **\_mm\_subs\_pu16**

 $\text{Im}64 \text{ mm}$ \_subs\_pu16(  $\text{m}64 \text{ m1}$ ,  $\text{m}64 \text{ m2};$ 

Subtract the four unsigned 16-bit values in *m2* from the four unsigned 16-bit values in *m1* using saturating arithmetic.

# **\_mm\_madd\_pi16**

 $m64$  mm madd pi16( $m64$  m1,  $m64$  m2);

Multiply four 16-bit values in *m1* by four 16-bit values in *m2* producing four 32-bit intermediate results, which are then summed by pairs to produce two 32-bit results.

# **\_mm\_mulhi\_pi16**

 $m64$  mm mulhi pi16( $m64$  m1,  $m64$  m2);

Multiply four signed 16-bit values in *m1* by four signed 16-bit values in *m2* and produce the high 16 bits of the four results.

#### **\_mm\_mullo\_pi16**

```
m64 mm mullo pi16(m64 m1, m64 m2);
```
Multiply four 16-bit values in *m1* by four 16-bit values in *m2* and produce the low 16 bits of the four results.

# **Shift Intrinsics (MMX™ technology)**

This topic summarizes the MMX™ technology shift intrinsics.

To use these intrinsics, include the immintrin.h file as follows:

#include <immintrin.h>

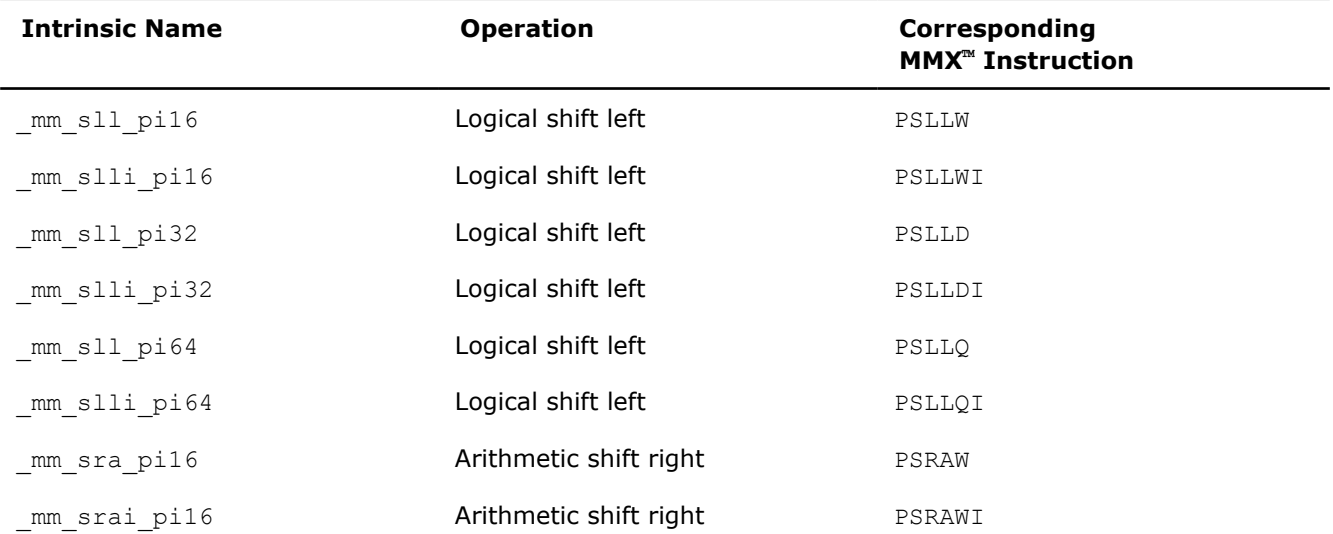

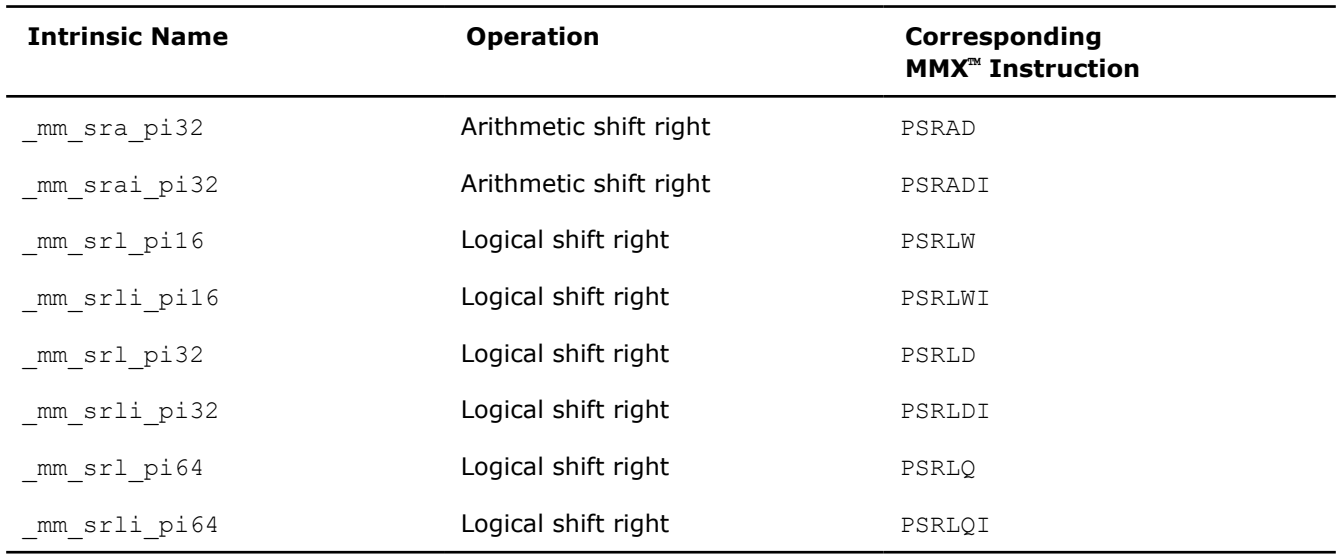

# **\_mm\_sll\_pi16**

 $m64$  mm sll pi16( $m64$  m,  $m64$  count);

Shifts four 16-bit values in *m* left the amount specified by *count* while shifting in zeros.

# **\_mm\_slli\_pi16**

```
m64 mm slli pi16( m64 m, int count);
```
Shifts four 16-bit values in *m* left the amount specified by *count* while shifting in zeros. For the best performance, *count* should be a constant.

# **\_mm\_sll\_pi32**

\_\_m64 \_mm\_sll\_pi32(\_\_m64 m, \_\_m64 count);

Shifts two 32-bit values in *m* left the amount specified by *count* while shifting in zeros.

# **\_mm\_slli\_pi32**

\_\_m64 \_mm\_slli\_pi32(\_\_m64 m, int count);

Shifts two 32-bit values in *m* left the amount specified by *count* while shifting in zeros. For the best performance, *count* should be a constant.

# **\_mm\_sll\_pi64**

 $m64$  mm sll pi64( $m64$  m,  $m64$  count);

Shifts the 64-bit value in *m* left the amount specified by *count* while shifting in zeros.

# **\_mm\_slli\_pi64**

m64 mm slli pi64( m64 m, int count);

Shifts the 64-bit value in *m* left the amount specified by *count* while shifting in zeros. For the best performance, *count* should be a constant.

#### **\_mm\_sra\_pi16**

 $m64$  mm sra pi16( $m64$  m,  $m64$  count);

Shifts four 16-bit values in *m* right the amount specified by *count* while shifting in the sign bit.

#### **\_mm\_srai\_pi16**

 $m64$  mm srai pi16( $m64$  m, int count);

Shifts four 16-bit values in *m* right the amount specified by *count* while shifting in the sign bit. For the best performance, *count* should be a constant.

#### **\_mm\_sra\_pi32**

 $m64$  mm sra pi32( $m64$  m,  $m64$  count);

Shifts two 32-bit values in *m* right the amount specified by *count* while shifting in the sign bit.

# **\_mm\_srai\_pi32**

m64 mm srai pi32( m64 m, int count);

Shifts two 32-bit values in *m* right the amount specified by *count* while shifting in the sign bit. For the best performance, *count* should be a constant.

# **\_mm\_srl\_pi16**

 $m64$  mm srl pi16( $m64$  m,  $m64$  count);

Shifts four 16-bit values in *m* right the amount specified by *count* while shifting in zeros.

#### **\_mm\_srli\_pi16**

m64 mm srli pi16( m64 m, int count);

Shifts four 16-bit values in *m* right the amount specified by *count* while shifting in zeros. For the best performance, *count* should be a constant.

#### **\_mm\_srl\_pi32**

 $m64$  mm srl pi32( $m64$  m,  $m64$  count);

Shifts two 32-bit values in *m* right the amount specified by *count* while shifting in zeros.

#### **\_mm\_srli\_pi32**

m64 mm srli pi32( m64 m, int count);

Shifts two 32-bit values in *m* right the amount specified by *count* while shifting in zeros. For the best performance, *count* should be a constant.

# **\_mm\_srl\_pi64**

 $m64$  mm srl pi64( $m64$  m,  $m64$  count);

Shifts the 64-bit value in *m* right the amount specified by *count* while shifting in zeros.

# **\_mm\_srli\_pi64**

m64 mm srli pi64( m64 m, int count);

Shifts the 64-bit value in *m* right the amount specified by *count* while shifting in zeros. For the best performance, *count* should be a constant.

# **Logical Intrinsics (MMX™ technology)**

This topic summarizes the MMX™ technology logical intrinsics.

To use these intrinsics, include the immintrin.h file as follows:

#include <immintrin.h>

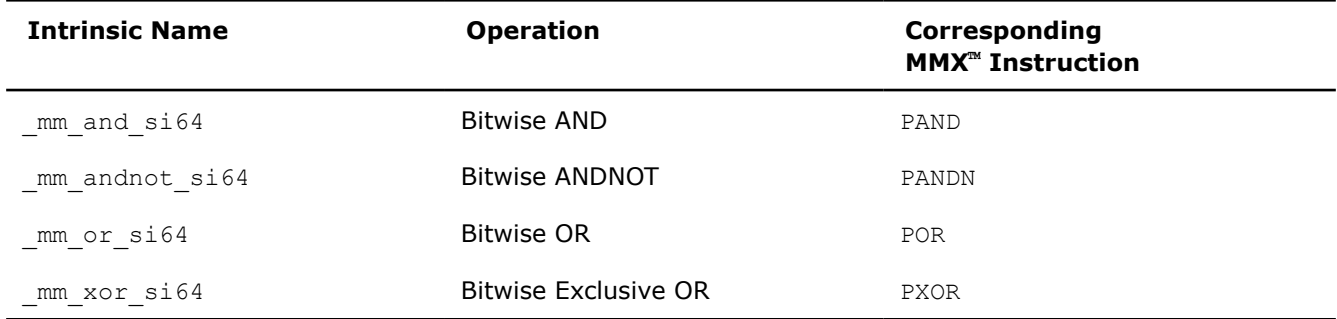

# **\_mm\_and\_si64**

 $m64$  mm and si64( $m64$  m1,  $m64$  m2);

Perform a bitwise AND of the 64-bit value in *m1* with the 64-bit value in *m2*.

# **\_mm\_andnot\_si64**

 $\text{Im}64 \text{ mm}$  andnot\_si64( $\text{m}64 \text{ m1}$ ,  $\text{m}64 \text{ m2}$ );

Perform a bitwise NOT on the 64-bit value in *m1* and use the result in a bitwise AND with the 64-bit value in *m2*.

### **\_mm\_or\_si64**

```
m64 mm or si64(m64 m1, m64 m2);
```
Perform a bitwise OR of the 64-bit value in *m1* with the 64-bit value in *m2*.

#### **\_mm\_xor\_si64**

 $m64$  mm xor si64( $m64$  m1,  $m64$  m2);

Perform a bitwise XOR of the 64-bit value in *m1* with the 64-bit value in *m2*.

# **Compare Intrinsics (MMX™ technology)**

This topic summarizes the MMX™ technology compare intrinsics.

To use these intrinsics, include the immintrin.h file as follows:

#include <immintrin.h>

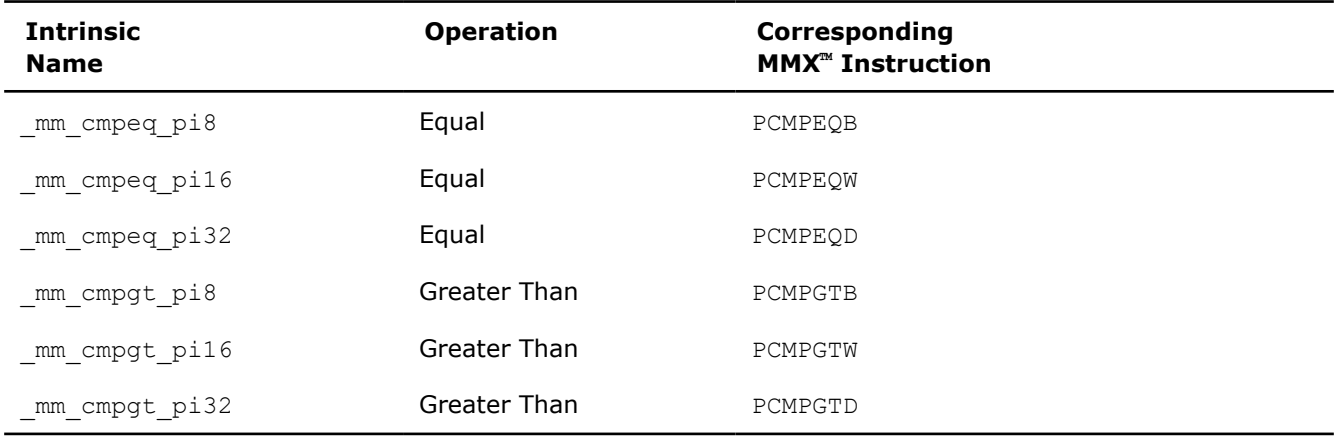

#### **\_mm\_ cmpeq\_pi8**

\_\_m64 \_mm\_ cmpeq\_pi8(\_\_m64 m1, \_\_m64 m2);

Sets the corresponding 8-bit resulting values to all ones if the 8-bit values in *m1* are equal to the corresponding 8-bit values in *m2*; otherwise sets them to all zeros.

#### **\_mm\_ cmpeq\_pi16**

 $m64$  mm cmpeq pi16( $m64$  m1,  $m64$  m2);

Sets the corresponding 16-bit resulting values to all ones if the 16-bit values in *m1* are equal to the corresponding 16-bit values in *m2*; otherwise set them to all zeros.

# **\_mm\_ cmpeq\_pi32**

 $m64$  mm cmpeq pi32( $m64$  m1,  $m64$  m2);

Sets the corresponding 32-bit resulting values to all ones if the 32-bit values in *m1* are equal to the corresponding 32-bit values in *m2*; otherwise set them to all zeros.

#### **\_mm\_ cmpgt\_pi8**

```
\text{m64 mm} cmpgt_pi8( \text{m64 m1}, \text{m64 m2});
```
Sets the corresponding 8-bit resulting values to all ones if the 8-bit signed values in *m1* are greater than the corresponding 8-bit signed values in *m2*; otherwise set them to all zeros.

#### **\_mm\_ cmpgt\_pi16**

 $m64$  mm cmpgt pi16( $m64$  m1,  $m64$  m2);

Sets the corresponding 16-bit resulting values to all ones if the 16-bit signed values in *m1* are greater than the corresponding 16-bit signed values in *m2*; otherwise set them to all zeros.

#### **\_mm\_ cmpgt\_pi32**

 $m64$  mm cmpgt pi32( $m64$  m1,  $m64$  m2);

Sets the corresponding 32-bit resulting values to all ones, if the 32-bit signed values in *m1* are greater than the corresponding 32-bit signed values in *m2*; otherwise set them all to zeros.

# **Set Intrinsics (MMX™ technology)**

This topic summarizes the MMX™ technology intrinsics.

To use these intrinsics, include the immintrin.h file as follows:

#include <immintrin.h>

# **NOTE**

In the descriptions regarding the bits of the MMX<sup>™</sup> register, bit 0 is the least significant and bit 63 is the most significant.

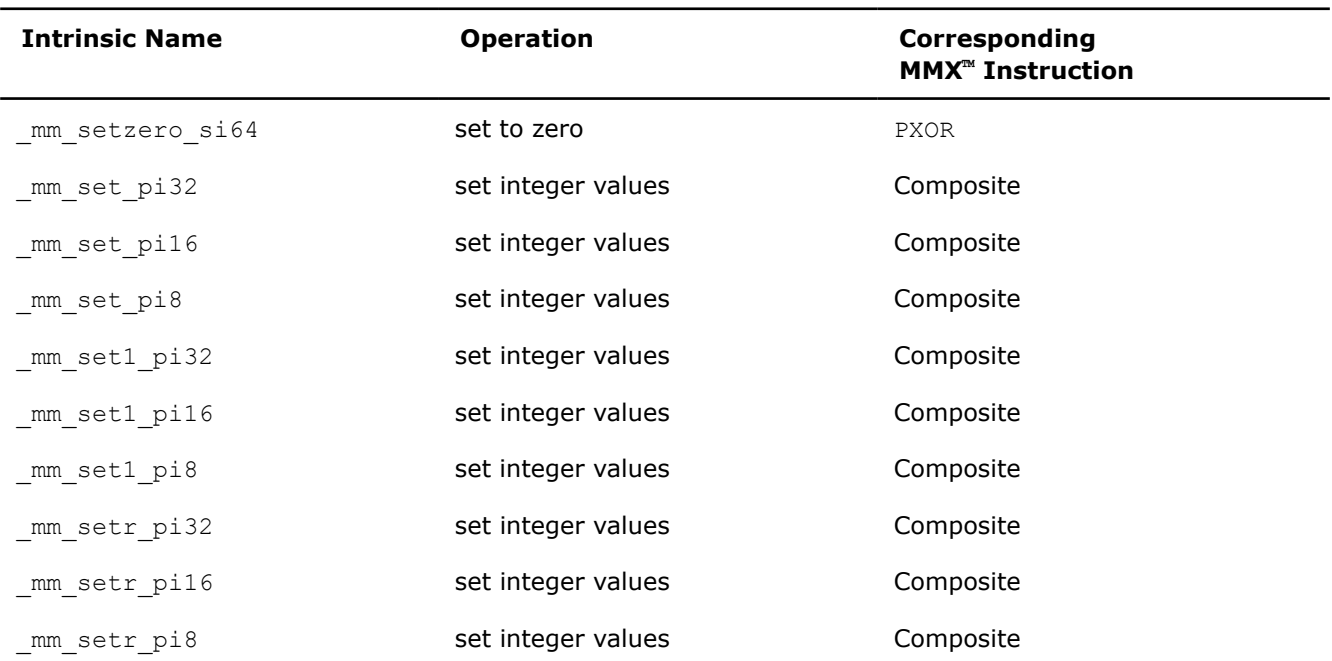

# **\_mm\_setzero\_si64**

```
__m64 _mm_setzero_si64(void);
```
Sets the 64-bit value to zero.

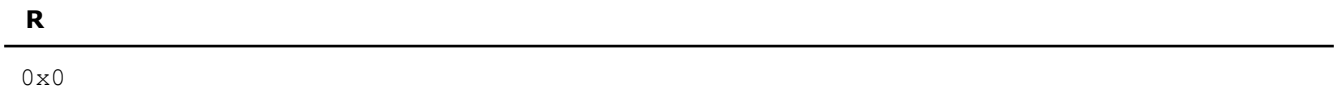

# **\_mm\_set\_pi32**

\_\_m64 \_mm\_set\_pi32(int i1, int i0);

Sets the two signed 32-bit integer values.

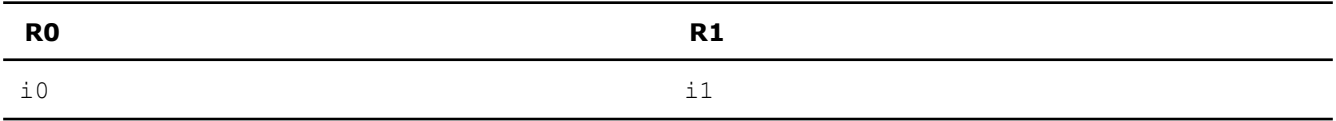

# **\_mm\_set\_pi16**

m64 mm set pi16(short s3, short s2, short s1, short s0);

Sets the four signed 16-bit integer values.

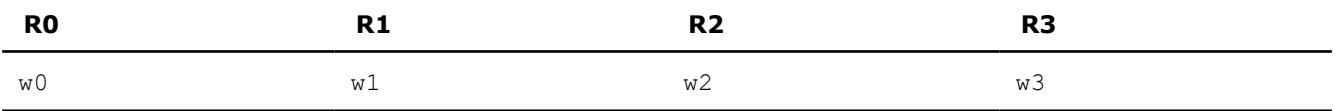

# **\_mm\_set\_pi8**

\_\_m64 \_mm\_set\_pi8(char b7, char b6, char b5, char b4, char b3, char b2, char b1, char b0);

Sets the eight signed 8-bit integer values.

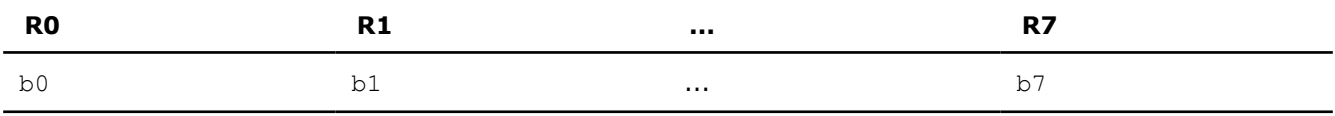

# **\_mm\_set1\_pi32**

\_\_m64 \_mm\_set1\_pi32(int i);

Sets the two signed 32-bit integer values to *i*.

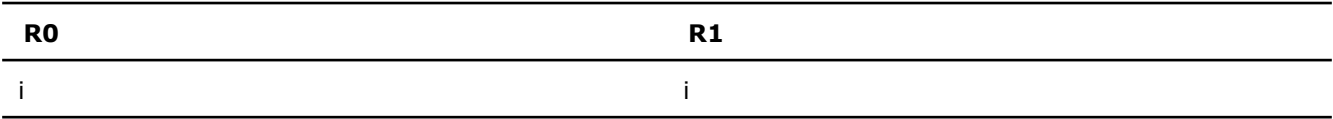

# **\_mm\_set1\_pi16**

\_m64 \_mm\_set1\_pi16(short s);

Sets the four signed 16-bit integer values to *s*.

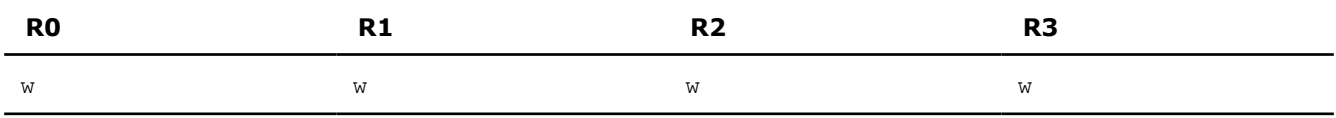

# **\_mm\_set1\_pi8**

\_\_m64 \_mm\_set1\_pi8(char b);

Sets the eight signed 8-bit integer values to *b*.

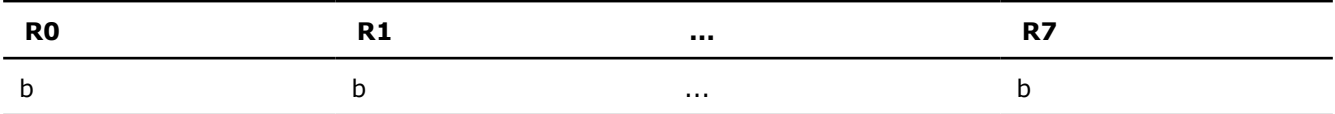

# **\_mm\_setr\_pi32**

\_\_m64 \_mm\_setr\_pi32(int i1, int i0);

Sets the two signed 32-bit integer values in reverse order.

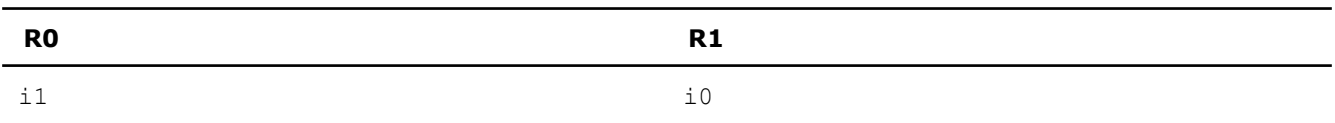

# **\_mm\_setr\_pi16**

\_\_m64 \_mm\_setr\_pi16(short s3, short s2, short s1, short s0);

Sets the four signed 16-bit integer values in reverse order.

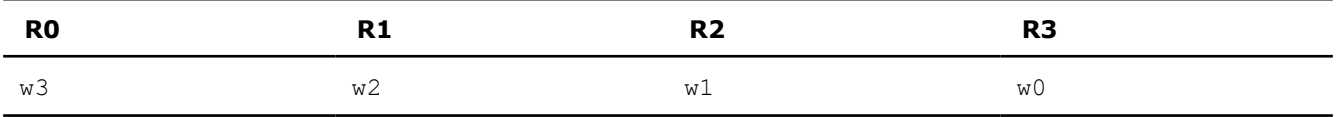

# **\_mm\_setr\_pi8**

\_\_m64 \_mm\_setr\_pi8(char b7, char b6, char b5, char b4, char b3, char b2, char b1, char b0);

Sets the eight signed 8-bit integer values in reverse order.

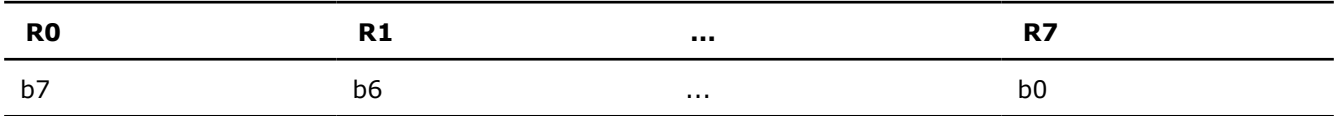

# **Intrinsics for Advanced Encryption Standard Implementation**

The Intel® C++ Compiler Classic provides intrinsics to enable carry-less multiplication and encryption based on Advanced Encryption Standard (AES) specifications. The carry-less multiplication intrinsic corresponds to a single new instruction, PCLMULQDQ. The AES extension intrinsics correspond to AES extension intructions.

The AES extension instructions and the PCLMULQDQ instruction follow the same system software requirements for XMM state support and single-instruction multiple data (SIMD) floating-point exception support as Intel® Streaming SIMD Extensions 2 (Intel® SSE2), Intel® Streaming SIMD Extensions 3 (Intel® SSE3), Intel Supplemental Streaming SIMD Extensions 3 (SSSE3), and Intel® Streaming SIMD Extensions 4 (Intel® SSE4) extensions.

Intel®64 processors using 32nm processing technology support the AES extension instructions as well as the PCLMULQDQ instruction.

# **AES Encryption and Cryptographic Processing**

AES encryption involves processing 128-bit input data (plaintext) through a finite number of iterative operation, referred to as AES round, into a 128-bit encrypted block (ciphertext). Decryption follows the reverse direction of iterative operation using the equivalent inverse cipher instead of the inverse cipher.

The cryptographic processing at each round involves two input data, one is the state, the other is the round key. Each round uses a different round key. The round keys are derived from the cipher key using a key schedule algorithm. The key schedule algorithm is independent of the data processing of encryption/ decryption, and can be carried out independently from the encryption/decryption phase.

The AES standard supports cipher key of sizes 128, 192, and 256 bits. The respective cipher key sizes corresponds to 10, 12, and 14 rounds of iteration.

# **Carry-less Multiplication Instruction and AES Extension Instructions**

A single instruction, PCLMULQDQ, performs carry-less multiplication for two binary numbers that are up to 64 bit wide.

The AES extensions provide:

- two instructions to accelerate AES rounds on encryption (AESENC and AESENCLAST)
- two instructions for AES rounds on decryption using the equivalent inverse cipher (AESDEC and AESENCLAST)
- instructions for the generation of key schedules (AESIMC and AESENCLAST)

#### **Detecting Support for Using Instructions**

Before any application attempts to use the PCLMULQDQ or the AES extension instructions, it must first detect if the instructions are supported by the processor.

To detect support for the PCLMULODO instruction, your application must check the following:

CPUID.01H:ECX.PCLMULQDQ[bit 1] = 1.

To detect support for the AES extension instructions, your application must check the following:

CPUID.01H:ECX.AES[bit 25] = 1.

Operating systems that support handling of the SSE state also support applications that use AES extension instruction and the PCLMULQDQ instruction.

# **Intrinsics for Carry-less Multiplication Instruction and Advanced Encryption Standard Instructions**

The prototypes for the Carry-less multiplication intrinsic and the Advanced Encryption Standard (AES) intrinsics are defined in the wmmintrin.h file.

To use these intrinsics, include the immintrin.h file as follows:

#include <immintrin.h>

# **Carry-less Multiplication Intrinsic**

The single general purpose block encryption intrinsic description is provided below.

m128i mm clmulepi64 si128( $ml28i$  v1,  $ml28i$  v2, const int imm8);

Performs a carry-less multiplication of one quadword of  $v1$  by one quadword of  $v2$ , and returns the result. The imm8 value is used to determine which quadwords of  $v1$  and  $v2$  should be used.

Corresponding Instruction: PCLMULQDQ

# **Advanced Encryption Standard Intrinsics**

The AES intrinsics are described below.

 $m128i$  mm aesdec si128( $m128i$  v,  $m128i$  rkey);

Performs one round of an AES decryption flow using the Equivalent Inverse Cipher operating on a 128-bit data (state) from  $v$  with a 128-bit round key from  $r$ key.

Corresponding Instruction: AESDEC

 $m128i$  mm aesdeclast si128( $m128i$  v,  $m128i$  rkey);

Performs the last round of an AES decryption flow using the Equivalent Inverse Cipher operating on a 128-bit data (state) from  $v$  with a 128-bit round key from  $r$ key.

Corresponding Instruction: AESDECLAST

 $m128i$  mm aesenc si128( $m128i$  v,  $m128i$  rkey);

Performs one round of an AES encryption flow operating on a 128-bit data (state) from  $\rm v$  with a 128-bit round key from rkey.

Corresponding Instruction:AESENC

m128i mm aesenclast si128( m128i v, 1128i rkey);

Performs the last round of an AES encryption flow operating on a 128-bit data (state) from  $\sigma$  with a 128-bit round key from rkey.

Corresponding Instruction: AESENCLAST

 $m128i$  mm aesimc si128(  $m128i$  v);

Performs the InvMixColumn transformation on a 128-bit round key from $v$  and returns the result.

Corresponding Instruction: AESIMC

m128i mm aeskeygenassist si128( m128i ckey, const int rcon);

Assists in AES round key generation using an 8-bit Round Constant (RCON) specified in rcon operating on 128 bits of data specified in ckey and returns the result.

Corresponding Instruction: AESKEYGENASSIST

# **Intrinsics for Converting Half Floats**

The half-float or 16-bit float is a popular type in some application domains. The half-float type is regarded as a storage type because although data is often stored as a half-float, computation is never done on values in these type. Usually values are converted to regular 32-bit floats before any computation.

Support for half-float type is restricted to just conversions to/from 32-bit floats. The main benefits of using half float type are:

- reduced storage requirements
- less consumption of memory bandwidth and cache
- accuracy and precision adequate for many applications

# **Half Float Intrinsics**

The half-float intrinsics are provided to convert half-float values to 32-bit floats for computation purposes and, conversely, 32-bit float values to half-float values for data storage purposes.

The intrinsics are translated into library calls that do the actual conversions.

The half-float intrinsics are available on IA-32 and Intel® 64 architectures running supported operating systems. The minimum processor requirement is an Intel® Pentium 4 processor and an operating system supporting Intel® Streaming SIMD Extensions 2 (Intel® SSE2) instructions.

# **Role of Immediate Byte in Half Float Intrinsic Operations**

For all half-float intrinsics an immediate byte controls rounding mode, flush to zero, and other non-volatile set values. The format of the imm8 byte is as shown in the diagram below.

The imm8 value is used for special MXCSR overrides.

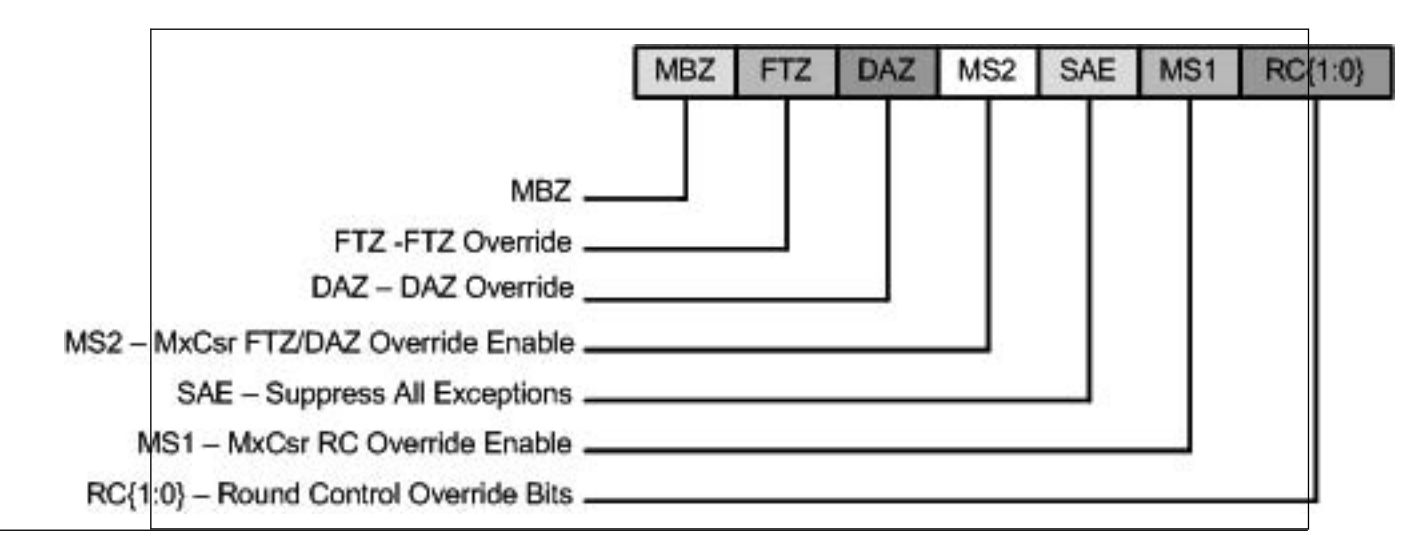

In the diagram,

- MBZ = Most significant Bit is Zero; used for error checking
- MS1 = 1 : use MXCSR RC, else use imm8.RC
- $SAE = 1$  : all exceptions are suppressed
- MS2 = 1 : use MXCSR FTZ/DAZ control, else use imm8.FTZ/DAZ.

The compiler passes the bits to the library function, with error checking - the most significant bit must be zero.

# **Details About Intrinsics for Half Floats**

There are four intrinsics for converting half-floats to 32-bit floats and 32-bit floats to half-floats. The prototypes for these half-float conversion intrinsics are in the emmintrin.h file.

To use these intrinsics, include the immintrin.h file as follows:

#include <immintrin.h>

float cvtsh ss(unsigned short x);

This intrinsic takes a half-float value,  $x$ , and converts it to a 32-bit float value, which is returned.

unsigned short cvtss sh(float x, int imm);

This intrinsic takes a 32-bit float value,  $x$ , and converts it to a half-float value, which is returned.

 $ml28$  mm cvtph ps( $ml28i$  x);

This intrinsic takes four packed half-float values and converts them to four 32-bit float values, which are returned. The upper 64-bits of  $x$  are ignored. The lower 64-bits are taken as four 16-bit float values for conversion.

\_\_m128i \_mm\_cvtps\_ph(\_m128 x, int imm);

This intrinsic takes four packed 32-bit float values and converts them to four half-float values, which are returned. The upper 64-bits in the returned result are all zeros. The lower 64-bits contain the four packed 16-bit float values.

# **Intrinsics for Short Vector Math Library Operations (SVML)**

The compiler provides short vector math library (SVML) intrinsics to compute vector math functions. These intrinsics are available for IA-32 and Intel® 64 architectures running on supported operating systems. The prototypes for the SVML intrinsics are available in the immintrin.h file.

To use these intrinsics, include the immintrin.h file as follows:

#include <immintrin.h>

The SVML intrinsics do not have any corresponding instructions.

The SVML intrinsics are vector variants of corresponding scalar math operations using  $m128$ ,  $m128d$ , m256, m256d, and m256i data types. They take packed vector arguments, perform the operation on each element of the packed vector argument, and return a packed vector result.

For example, the argument to the  $\mu$ mm sin ps intrinsic is a packed 128-bit vector of four 32-bit precision floating point numbers. The intrinsic computes the sine of each of these four numbers and returns the four results in a packed 128-bit vector.

Using SVML intrinsics is faster than repeatedly calling the scalar math functions. However, the intrinsics differ from the scalar functions in accuracy.

#### **NOTE**

Many routines in the Short Vector Math Library (SVML) are more optimized for Intel® microprocessors than for non-Intel microprocessors.

This section also includes information about 512-bit intrinsics for SVML.

# **Intrinsics for Division Operations (512-bit)**

The prototypes for Intel® Advanced Vector Extensions 512 (Intel® AVX-512) intrinsics are located in the zmmintrin.h header file.

To use these intrinsics, include the immintrin.h file as follows:

#include <immintrin.h>

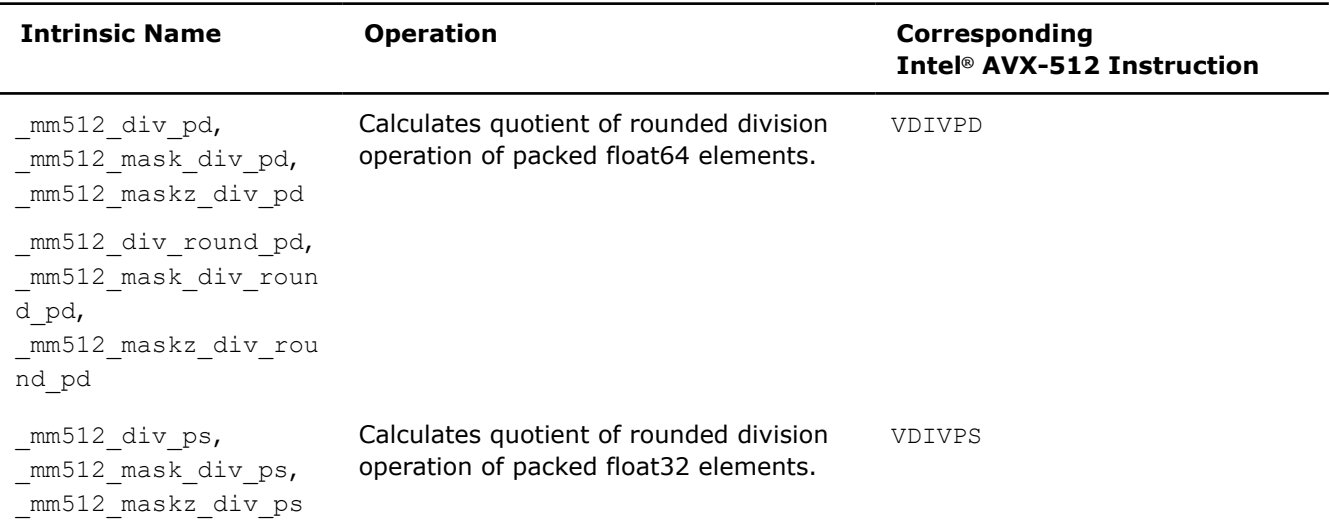

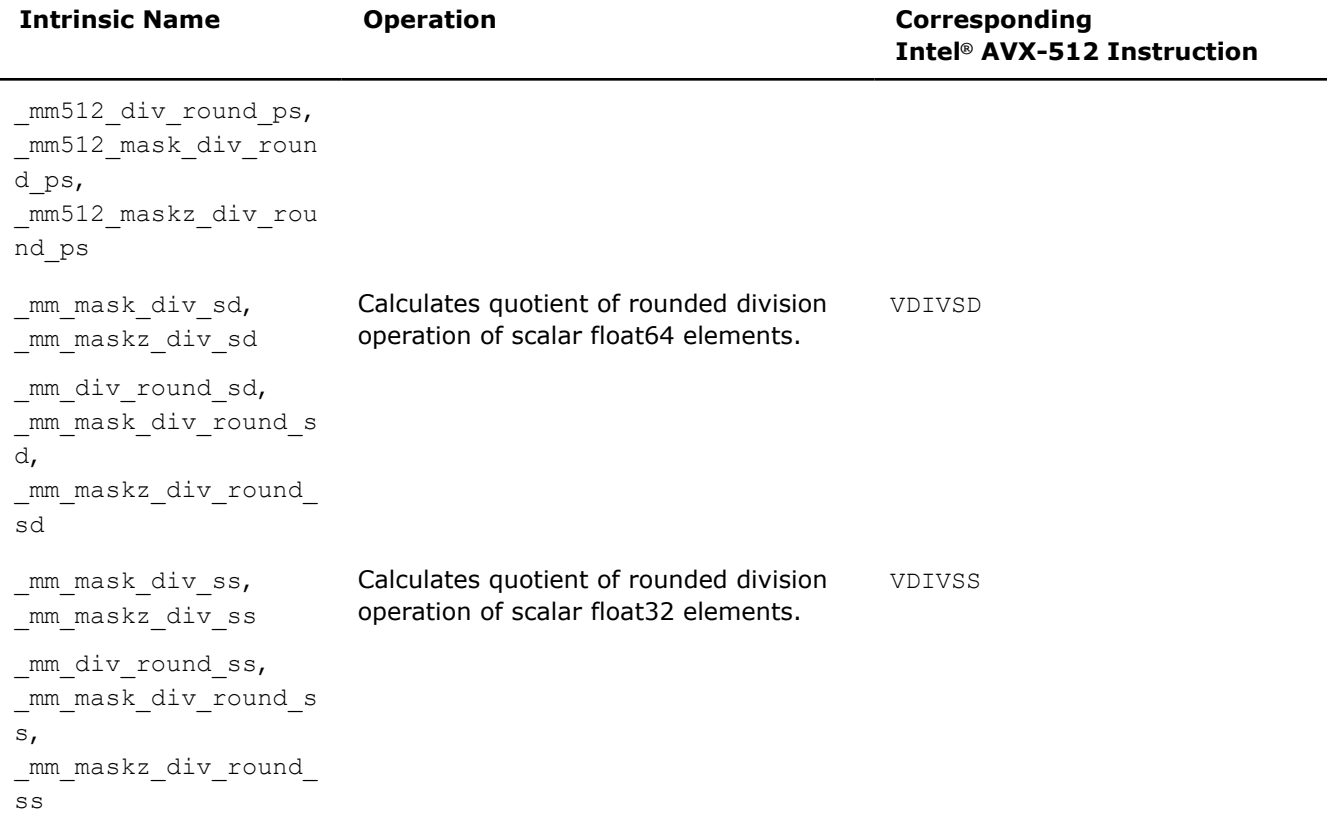

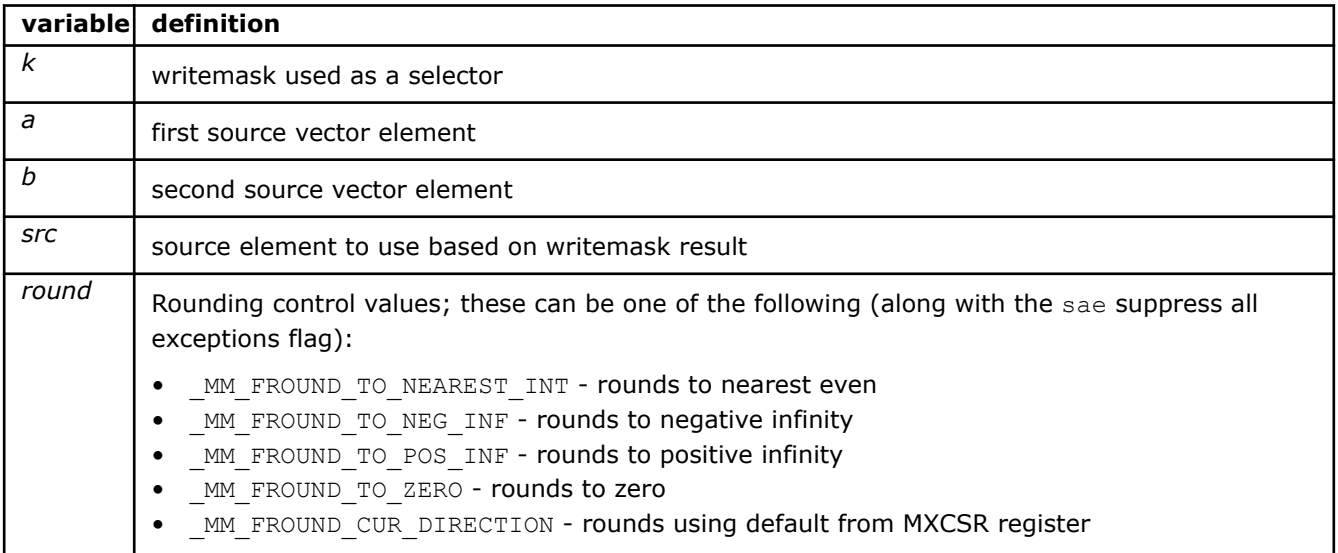

# **\_mm512\_div\_pd**

 $extern$   $_m512d$   $_cdec1$   $_mm512$   $div$   $pd$   $(m512d$  a,  $_m512d$  b);

Divides packed float64 elements in *a* by packed elements in *b*, and stores the result.

# **\_mm512\_mask\_div\_pd**

extern \_\_m512d \_\_cdecl \_mm512\_mask\_div\_pd(\_\_m512d src, \_\_mmask8 k, \_\_m512d a, \_\_m512d b);

Divides packed float64 elements in *a* by packed elements in *b*, and stores the result using writemask *k* (elements are copied from *src* when the corresponding mask bit is not set).

#### **\_mm512\_maskz\_div\_pd**

extern  $m512d$  cdecl  $mm512$  maskz div pd( $mmask8$  k,  $m512d$  a,  $m512d$  b);

Divides packed float64 elements in *a* by packed elements in *b*, and stores the result using zeromask *k* (elements are zeroed out when the corresponding mask bit is not set).

#### **\_mm512\_div\_round\_pd**

extern \_ m512d \_ cdecl \_ mm512 div\_round\_pd(\_ m512d a, \_ m512d b, int round);

Divides packed float64 elements in *a* by packed elements in *b*, and stores the result.

#### **\_mm512\_mask\_div\_round\_pd**

```
extern _ m512d _ cdecl _ mm512 mask_div_round_pd(_ m512d src, _ mmask8 k, _ m512d a, _ m512d b,
int round);
```
Divides packed float64 elements in *a* by packed elements in *b*, and stores the result using writemask *k* (elements are copied from *src* when the corresponding mask bit is not set).

#### **\_mm512\_maskz\_div\_round\_pd**

extern \_ m512d \_ cdecl \_ mm512 maskz\_div\_round\_pd(\_ mmask8 k, \_ m512d a, \_ m512d b, int round);

Divides packed float64 elements in *a* by packed elements in *b*, and stores the result using zeromask *k* (elements are zeroed out when the corresponding mask bit is not set).

#### **\_mm512\_div\_ps**

extern  $m512$  cdecl  $mm512$  div ps( $m512$  a,  $m512$  b);

Divides packed float32 elements in *a* by packed elements in *b*, and stores the result.

#### **\_mm512\_mask\_div\_ps**

extern  $m512$  cdecl  $mm512$  mask div ps( $m512$  src,  $mmask16$  k,  $m512$  a,  $m512$  b);

Divides packed float32 elements in *a* by packed elements in *b*, and stores the result using writemask *k* (elements are copied from *src* when the corresponding mask bit is not set).

#### **\_mm512\_maskz\_div\_ps**

extern  $m512$  cdecl  $mm512$  maskz div ps( $mmask16$  k,  $m512$  a,  $m512$  b);

Divides packed float32 elements in *a* by packed elements in *b*, and stores the result using zeromask *k* (elements are zeroed out when the corresponding mask bit is not set).

#### **\_mm512\_div\_round\_ps**

extern  $m512$  cdecl  $mm512$  div round ps(  $m512$  a,  $m512$  b, int round);

Divides packed float32 elements in *a* by packed elements in *b*, and stores the result.

#### **\_mm512\_mask\_div\_round\_ps**

```
extern m512 cdecl mm512 mask div round ps( m512 src, mmask16 k, m512 a, m512 b, int
round);
```
Divides packed float32 elements in *a* by packed elements in *b*, and stores the result using writemask *k* (elements are copied from *src* when the corresponding mask bit is not set).

#### **\_mm512\_maskz\_div\_round\_ps**

extern  $m512$  cdecl  $mm512$  maskz div round ps( $mmask16$  k,  $m512$  a,  $m512$  b, int round);

Divides packed float32 elements in *a* by packed elements in *b*, and stores the result using zeromask *k* (elements are zeroed out when the corresponding mask bit is not set).

#### **\_mm\_mask\_div\_sd**

extern  $m128d$  cdecl mm mask div sd( $m128d$  src,  $mm$ mmask8 k,  $m128d$  a,  $m128d$  b);

Divides lower float64 element in *a* by lower float64 element in *b*, stores the result in lower destination element using writemask *k* (the element is copied from *src* when mask bit 0 is not set), and copies upper element from *a* to upper destination element.

#### **\_mm\_maskz\_div\_sd**

extern  $m128d$  cdecl mm maskz div sd( mmask8 k,  $m128d$  a,  $m128d$  b);

Divides lower float64 element in *a* by lower float64 element in *b*, stores the result in lower destination element using zeromask *k* (the element is zeroed out when mask bit 0 is not set), and copies upper element from *a* to upper destination element.

# **\_mm\_div\_round\_sd**

extern  $m128d$  cdecl mm div round sd(  $m128d$  a,  $m128d$  b, int round);

Divides lower float64 element in *a* by lower float64 element in *b*, stores the result in lower destination element, and copies upper element from *a* to upper destination element.

#### **\_mm\_mask\_div\_round\_sd**

```
extern _ m128d cdecl mm mask div round sd( m128d src, _ mmask8 k, _ m128d a, _ m128d b, int
round);
```
Divides lower float64 element in *a* by lower float64 element in *b*, stores the result in lower destination element using writemask *k* (the element is copied from *src* when mask bit 0 is not set), and copies upper element from *a* to upper destination element.

#### **\_mm\_maskz\_div\_round\_sd**

extern \_ m128d \_ cdecl \_ mm\_maskz\_div\_round\_sd(\_ mmask8 k, \_ m128d a, \_ m128d b, int round);

Divides lower float64 element in *a* by lower float64 element in *b*, stores the result in lower destination element using zeromask *k* (the element is zeroed out when mask bit 0 is not set), and copies upper element from *a* to upper destination element.

#### **\_mm\_div\_round\_ss**

extern  $m128$  cdecl mm div round ss(  $m128$  a,  $m128$  b, int round);

Divides lower float32 element in *a* by lower float32 element in *b*, stores the result in lower destination element, and copies upper three packed elements from *a* to upper destination elements.

#### **\_mm\_mask\_div\_round\_ss**

extern \_\_m128 \_\_cdecl \_mm\_mask\_div\_round\_ss(\_\_m128 src, \_\_mmask8 k, \_\_m128 a, \_\_m128 b, int round);

Divides lower float32 element in *a* by lower float32 element in *b*, stores the result in lower destination element using writemask *k* (the element is copied from *src* when mask bit 0 is not set), and copies upper three packed elements from *a* to upper destination elements.

#### **\_mm\_maskz\_div\_round\_ss**

extern  $m128$  cdecl mm maskz div round ss(mmask8 k, m128 a, m128 b, int round);

Divides lower float32 element in *a* by lower float32 element in *b*, stores the result in lower destination element using zeromask *k* (the element is zeroed out when mask bit 0 is not set), and copies upper three packed elements from *a* to upper destination elements.

#### **\_mm\_mask\_div\_ss**

extern  $m128$  cdecl mm mask div ss( $m128$  src,  $mm$ ask8 k,  $m128$  a,  $m128$  b);

Divides lower float32 element in *a* by lower float32 element in *b*, stores the result in lower destination element using writemask *k* (the element is copied from *src* when mask bit 0 is not set), and copies upper three packed elements from *a* to upper destination elements.

#### **\_mm\_maskz\_div\_ss**

extern  $m128$  cdecl mm maskz div ss( mmask8 k,  $m128$  a,  $m128$  b);

Divides lower float32 element in *a* by lower float32 element in *b*, stores the result in lower destination element using zeromask *k* (the element is zeroed out when mask bit 0 is not set), and copies upper three packed elements from *a* to upper destination elements.

# **Intrinsics for Division Operations**

#### **NOTE**

Many routines in the Short Vector Math Library (SVML) are more optimized for Intel® microprocessors than for non-Intel microprocessors.

# **\_mm\_div\_epi8/ \_mm256\_div\_epi8**

*Calculates quotient of a division operation. Vector variant of div() function for signed 8-bit integer arguments.*

# **Syntax**

extern \_\_m128i \_mm\_div\_epi8(\_\_m128i v1, \_\_m128i v2); extern \_\_m256i \_mm256\_div\_epi8(\_\_m256i v1, \_\_m256i v2);

#### **Parameters**

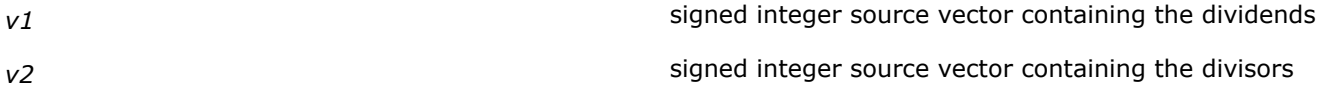

# **Description**

Calculates the quotient by dividing value of  $v1$  vector elements by corresponding  $v2$  vector elements.

# **Returns**

Returns the result of the operation.

#### **NOTE**

Many routines in the Short Vector Math Library (SVML) are more optimized for Intel® microprocessors than for non-Intel microprocessors.

# **\_mm\_div\_epi16/ \_mm256\_div\_epi16**

*Calculates quotient of a division operation. Vector variant of div() function for signed 16-bit integer arguments.*

#### **Syntax**

extern  $m128i$  mm div epi16( $m128i$  v1,  $m128i$  v2); extern \_\_m256i \_mm256\_div\_epi16(\_\_m256i v1, \_\_m256i v2);

# **Parameters**

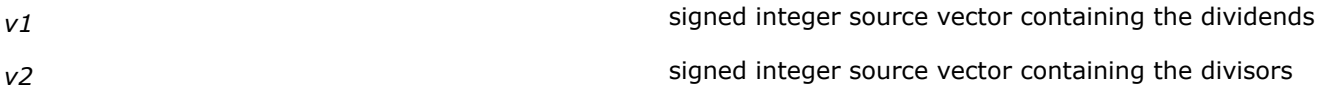

# **Description**

Calculates the quotient by dividing value of  $v1$  vector elements by corresponding  $v2$  vector elements.

#### **Returns**

Returns the result of the operation.

# **NOTE**

Many routines in the Short Vector Math Library (SVML) are more optimized for Intel® microprocessors than for non-Intel microprocessors.

# **\_mm\_div\_epi32/ \_mm256\_div\_epi32**

*Calculates quotient of a division operation. Vector variant of div() function for signed 32-bit integer arguments.*

# **Syntax**

extern  $m128i$  mm div epi32( $m128i$  v1,  $m128i$  v2); extern  $m256i$  mm256 div epi32( $m256i$  v1,  $m256i$  v2);

# **Parameters**

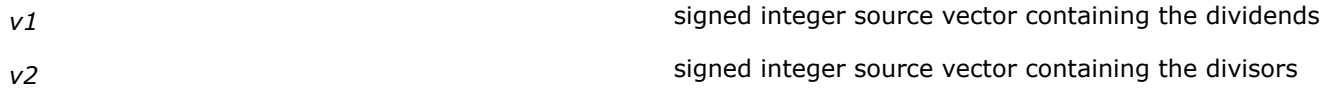

# **Description**

Calculates the quotient by dividing value of  $v1$  vector elements by corresponding  $v2$  vector elements.

# **Returns**

Returns the result of the operation.

#### **NOTE**

Many routines in the Short Vector Math Library (SVML) are more optimized for Intel® microprocessors than for non-Intel microprocessors.

# **\_mm\_div\_epi64/ \_mm256\_div\_epi64**

*Calculates quotient of a division operation. Vector variant of div() function for signed 64-bit integer arguments.*

#### **Syntax**

extern  $m128i$  mm div epi64( $m128i$  v1,  $m128i$  v2);

extern  $m256i$   $mm256$  div epi64( $m256i$  v1,  $m256i$  v2);

#### **Parameters**

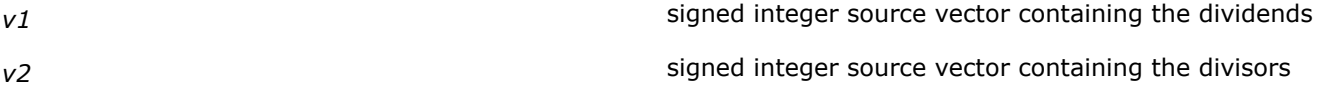

# **Description**

Calculates the quotient by dividing value of  $v1$  vector elements by corresponding  $v2$  vector elements.

### **Returns**

Returns the result of the operation.

#### **NOTE**

Many routines in the Short Vector Math Library (SVML) are more optimized for Intel® microprocessors than for non-Intel microprocessors.

# **\_mm\_div\_epu8/ \_mm256\_div\_epu8**

*Calculates quotient of a division operation. Vector variant of div() function for unsigned 8-bit integer arguments.*

# **Syntax**

extern  $m128i$  mm div epu8( $m128i$  v1,  $m128i$  v2); extern  $m256i$   $mm256$  div epu8( $m256i$  v1,  $m256i$  v2);

# **Parameters**

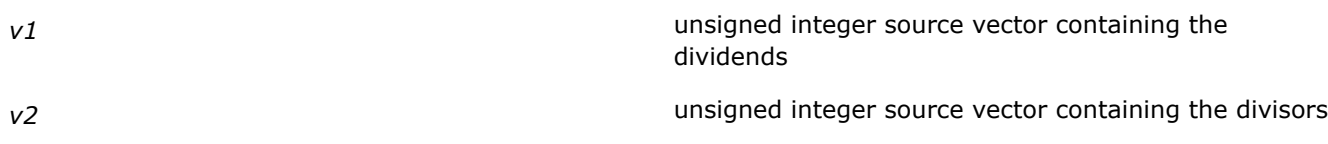

# **Description**

Calculates the quotient by dividing value of  $v1$  vector elements by corresponding  $v2$  vector elements.

#### **Returns**

Returns the result of the operation.

#### **NOTE**

Many routines in the Short Vector Math Library (SVML) are more optimized for Intel® microprocessors than for non-Intel microprocessors.

# **\_mm\_div\_epu16/ \_mm256\_div\_epu16**

*Calculates quotient of a division operation. Vector variant of div() function for unsigned 16-bit integer arguments.*

#### **Syntax**

extern  $ml28i$  mm div epu16( $ml28i$  v1,  $ml28i$  v2); extern  $m256i$  mm256 div epu16( $m256i$  v1,  $m256i$  v2);

#### **Parameters**

*v1* v<sup>1</sup> v<sup>1</sup> unsigned integer source vector containing the dividends

*v2* v2 unsigned integer source vector containing the divisors

## **Description**

Calculates the quotient by dividing value of  $v1$  vector elements by corresponding  $v2$  vector elements.

# **Returns**

Returns the result of the operation.

#### **NOTE**

Many routines in the Short Vector Math Library (SVML) are more optimized for Intel® microprocessors than for non-Intel microprocessors.

# **\_mm\_div\_epu32/ \_mm256\_div\_epu32**

```
Calculates quotient of a division operation. Vector
variant of div() function for unsigned 32-bit integer
arguments.
```
# **Syntax**

extern  $m128i$  mm div\_epu32( $m128i$  v1,  $m128i$  v2); extern  $m256i$  mm256 div epu32( $m256i$  v1,  $m256i$  v2);

# **Parameters**

*v1* v<sup>1</sup> v<sup>1</sup> unsigned integer source vector containing the dividends

*v2* unsigned integer source vector containing the divisors

# **Description**

Calculates the quotient by dividing value of  $v1$  vector elements by corresponding  $v2$  vector elements.

#### **Returns**

Returns the result of the operation.

#### **NOTE**

Many routines in the Short Vector Math Library (SVML) are more optimized for Intel® microprocessors than for non-Intel microprocessors.

# **\_mm\_div\_epu64/ \_mm256\_div\_epu64**

*Calculates quotient of a division operation. Vector variant of div() function for unsigned 64-bit integer arguments.*

#### **Syntax**

extern  $ml28i$  mm div epu64( $ml28i$  v1,  $ml28i$  v2);

extern  $m256i$   $mm256$  div epu64( $m256i$  v1,  $m256i$  v2);

# **Parameters**

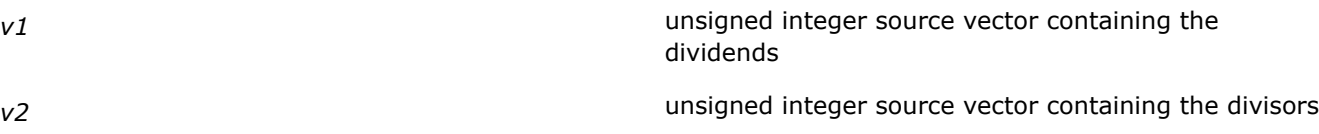

#### **Description**

Calculates the quotient by dividing value of  $v1$  vector elements by corresponding  $v2$  vector elements.

# **Returns**

Returns the result of the operation.

# **NOTE**

Many routines in the Short Vector Math Library (SVML) are more optimized for Intel® microprocessors than for non-Intel microprocessors.

# mm rem epi8/ mm256 rem epi8

*Calculates remainder of a division operation. Vector variant of rem() function for signed 8-bit integer arguments.*

# **Syntax**

extern  $m128i$  mm rem epi8( $m128i$  v1,  $m128i$  v2); extern  $m256i$   $mm256$  rem epi8( $m256i$  v1,  $m256i$  v2);

#### **Parameters**

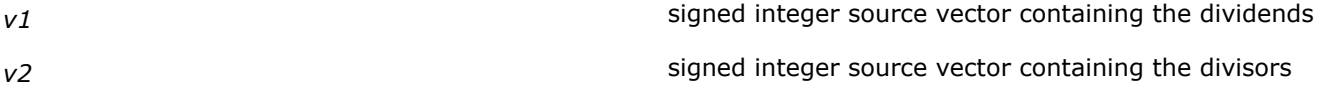

# **Description**

Calculates the remainder from division of  $v1$  vector elements by corresponding  $v2$  vector elements.

## **Returns**

Returns the result of the operation.

#### **NOTE**

Many routines in the Short Vector Math Library (SVML) are more optimized for Intel® microprocessors than for non-Intel microprocessors.

# **\_mm\_rem\_epi16/ \_mm256\_rem\_epi16**

*Calculates remainder of a division operation. Vector variant of rem() function for signed 16-bit integer arguments.*

### **Syntax**

```
extern m128i mm rem epi16(m128i v1, m128i v2);
extern m256i mm256 rem epi16(m256i v1, m256i v2);
```
# **Parameters**

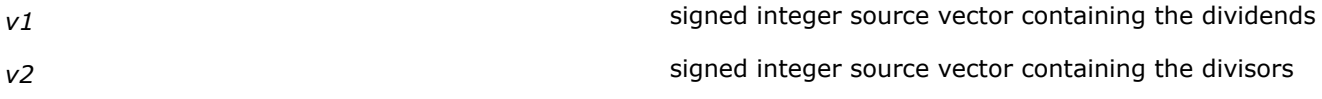

# **Description**

Calculates the remainder from division of  $v1$  vector elements by corresponding  $v2$  vector elements.

# **Returns**

Returns the result of the operation.

# **NOTE**

Many routines in the Short Vector Math Library (SVML) are more optimized for Intel® microprocessors than for non-Intel microprocessors.

# **\_mm\_rem\_epi32/ \_mm256\_rem\_epi32**

*Calculates remainder of a division operation. Vector variant of rem() function for signed 32-bit integer arguments.*

# **Syntax**

extern  $m128i$  mm rem epi32( $m128i$  v1,  $m128i$  v2);

extern  $m256i$  mm256 rem epi32( $m256i$  v1,  $m256i$  v2);

#### **Parameters**

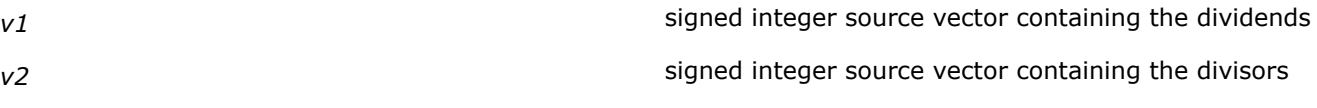

# **Description**

Calculates the remainder from division of  $v1$  vector elements by corresponding  $v2$  vector elements.

### **Returns**

Returns the result of the operation.

#### **NOTE**

Many routines in the Short Vector Math Library (SVML) are more optimized for Intel® microprocessors than for non-Intel microprocessors.

# **\_mm\_rem\_epi64/ \_mm256\_rem\_epi64**

*Calculates remainder of a division operation. Vector variant of rem() function for signed 64-bit integer arguments.*

# **Syntax**

```
extern m128i mm rem epi64(m128i v1, m128i v2);
extern m256i mm256 rem epi64(m256i v1, m256i v2);
```
### **Parameters**

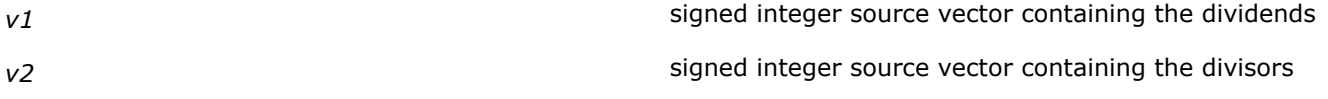

# **Description**

Calculates the remainder from division of  $v1$  vector elements by corresponding  $v2$  vector elements.

# **Returns**

Returns the result of the operation.

#### **NOTE**

Many routines in the Short Vector Math Library (SVML) are more optimized for Intel® microprocessors than for non-Intel microprocessors.

# **\_mm\_rem\_epu8/ \_mm256\_rem\_epu8**

*Calculates remainder of a division operation. Vector variant of rem() function for unsigned 8-bit integer arguments.*

#### **Syntax**

extern  $m128i$  mm rem epu8( $m128i$  v1,  $m128i$  v2); extern \_\_m256i \_mm256\_rem\_epu8(\_\_m256i v1, \_\_m256i v2);

### **Parameters**

*v1* v1 dividends

*v2* unsigned integer source vector containing the divisors

# **Description**

Calculates the remainder from division of  $v1$  vector elements by corresponding  $v2$  vector elements.

#### **Returns**

Returns the result of the operation.

#### **NOTE**

Many routines in the Short Vector Math Library (SVML) are more optimized for Intel® microprocessors than for non-Intel microprocessors.

# **\_mm\_rem\_epu16/ \_mm256\_rem\_epu16**

*Calculates remainder of a division operation. Vector variant of rem() function for unsigned 16-bit integer arguments.*

# **Syntax**

extern  $m128i$  mm rem epu16( $m128i$  v1,  $m128i$  v2);

extern  $m256i$  mm256 rem epu16( $m256i$  v1,  $m256i$  v2);

#### **Parameters**

*v1* v1 dividends

*v2* v2 unsigned integer source vector containing the divisors

# **Description**

Calculates the remainder from division of  $v1$  vector elements by corresponding  $v2$  vector elements.

#### **Returns**

Returns the result of the operation.

#### **NOTE**

Many routines in the Short Vector Math Library (SVML) are more optimized for Intel® microprocessors than for non-Intel microprocessors.

# **\_mm\_rem\_epu32/ \_mm256\_rem\_epu32**

*Calculates remainder of a division operation. Vector variant of rem() function for unsigned 32-bit integer arguments.*

#### **Syntax**

extern  $ml28i$  mm rem epu32( $ml28i$  v1,  $ml28i$  v2);

extern  $m256i$  mm256 rem epu32( $m256i$  v1,  $m256i$  v2);

# **Parameters**

*v1* v1 dividends

*v2* v2 unsigned integer source vector containing the divisors

# **Description**

Calculates the remainder from division of  $v1$  vector elements by corresponding  $v2$  vector elements.

# **Returns**

Returns the result of the operation.

#### **NOTE**

Many routines in the Short Vector Math Library (SVML) are more optimized for Intel® microprocessors than for non-Intel microprocessors.

# **\_mm\_rem\_epu64/ \_mm256\_rem\_epu64**

*Calculates remainder of a division operation. Vector variant of rem() function for unsigned 64-bit integer arguments.*

# **Syntax**

extern \_\_m128i \_mm\_rem\_epu64(\_\_m128i v1, \_\_m128i v2); extern  $m256i$  mm256 rem epu64( $m256i$  v1,  $m256i$  v2);

# **Parameters**

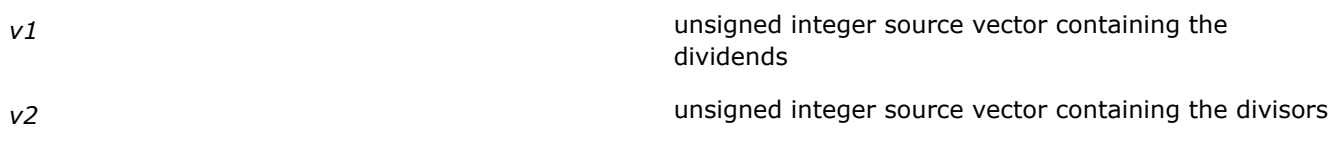

# **Description**

Calculates the remainder from division of  $v1$  vector elements by corresponding  $v2$  vector elements.

## **Returns**

Returns the result of the operation.

# **NOTE**

Many routines in the Short Vector Math Library (SVML) are more optimized for Intel® microprocessors than for non-Intel microprocessors.

# **Intrinsics for Error Function Operations (512-bit)**

The prototypes for Intel® Advanced Vector Extensions 512 (Intel® AVX-512) intrinsics are located in the zmmintrin.h header file.

To use these intrinsics, include the immintrin.h file as follows:

#include <immintrin.h>

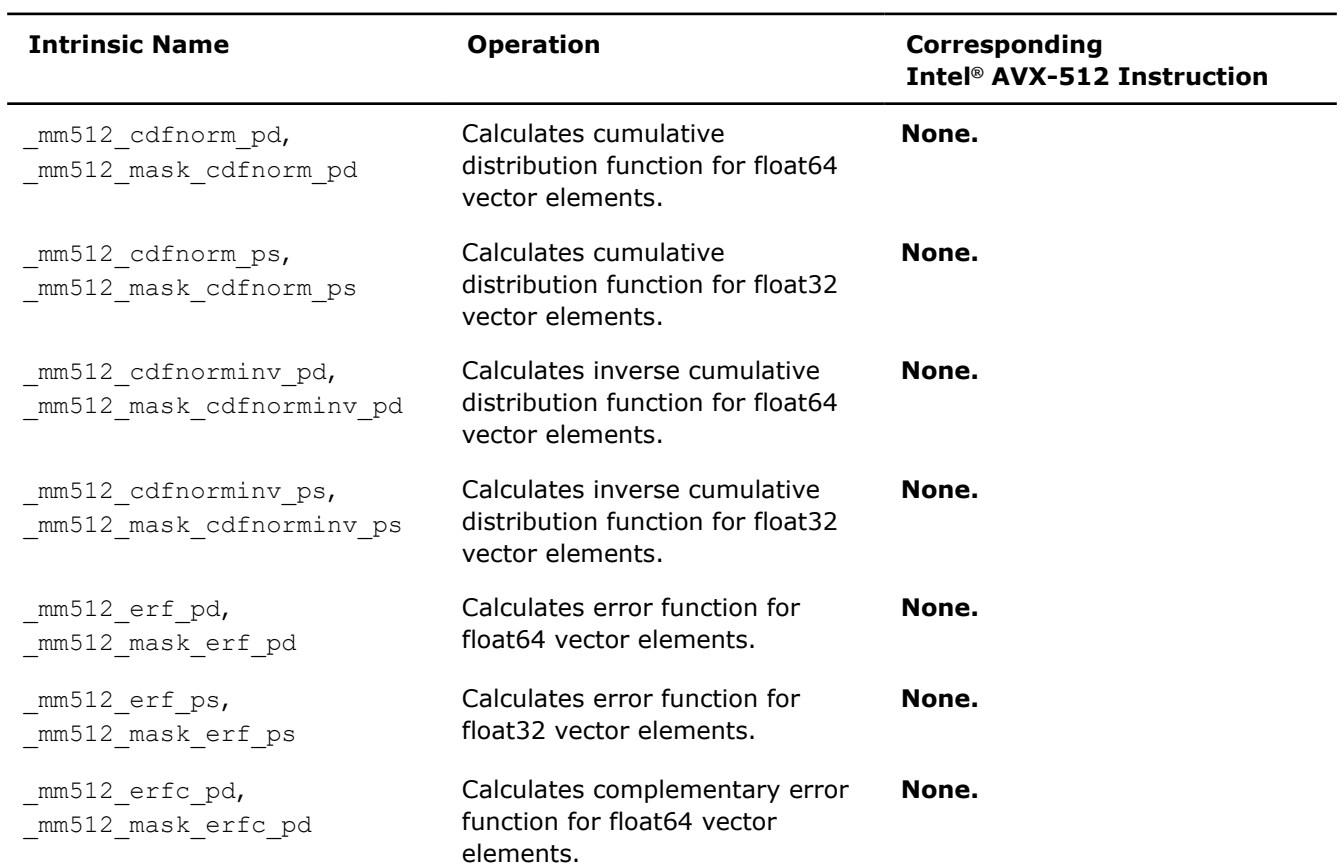

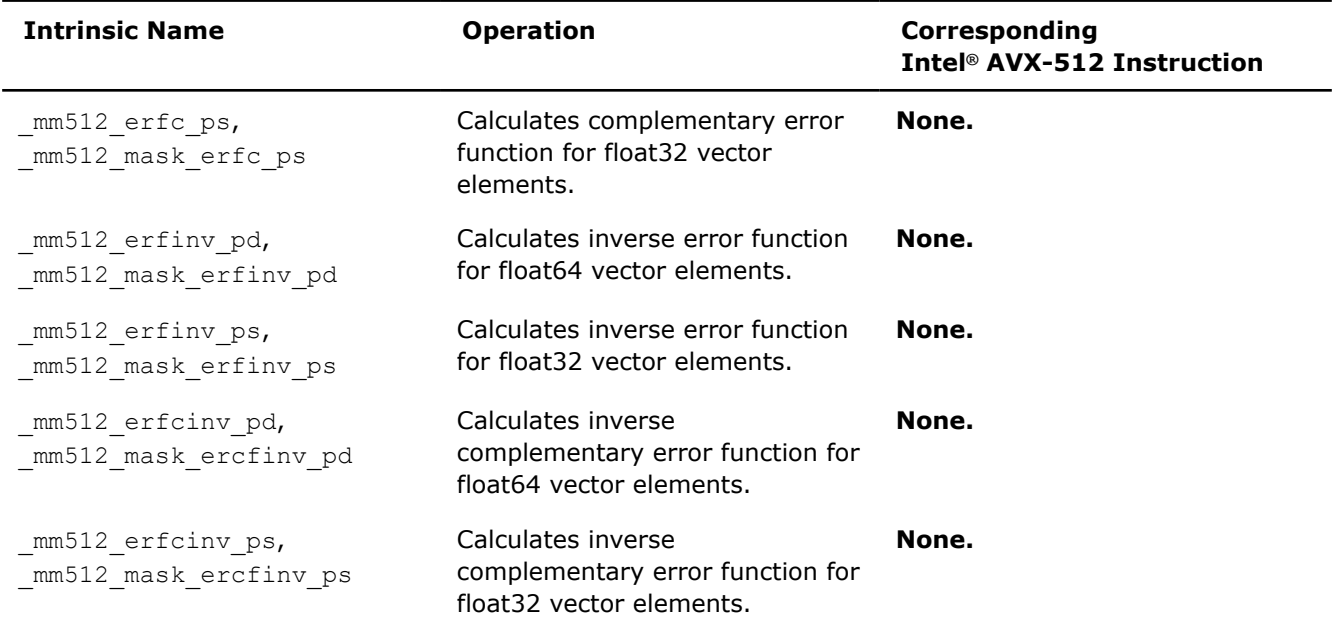

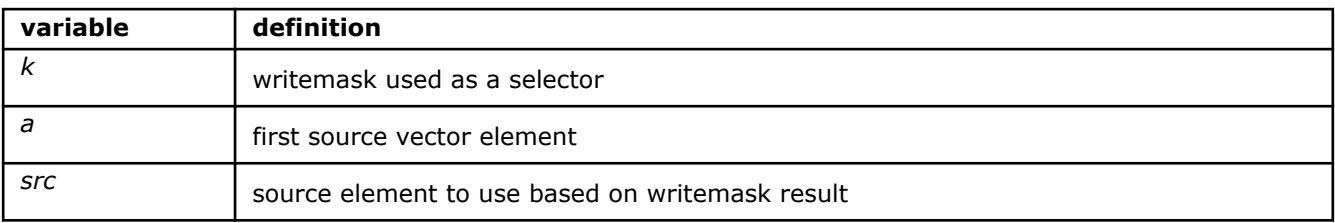

# **\_mm512\_cdfnorm\_pd**

extern m512d cdecl mm512 cdfnorm pd( m512d a);

Computes normalized central distribution function for float64 elements in *a*, and stores the result.

#### **\_mm512\_mask\_cdfnorm\_pd**

extern \_\_m512d \_\_cdecl \_mm512\_mask\_cdfnorm\_pd(\_\_m512d src, \_\_mmask8 k, \_\_m512d a);

Computes normalized central distribution function for float64 elements in *a*, and stores the result using writemask *k* (elements are copied from *src* when the corresponding mask bit is not set).

#### **\_mm512\_cdfnorm\_ps**

extern  $m512$  cdecl  $mm512$  cdfnorm ps( $m512$  a);

Computes normalized central distribution function for float32 elements in *a*, and stores the result.

#### **\_mm512\_mask\_cdfnorm\_ps**

extern  $m512$  cdecl  $mm512$  mask cdfnorm ps(  $m512$  src,  $mmask16$  k,  $m512$  a);

Computes normalized central distribution function for float32 elements in *a*, and stores the result using writemask *k* (elements are copied from *src* when the corresponding mask bit is not set).

#### **\_mm512\_cdfnorminv\_pd**

extern  $m512d$  cdecl  $mm512$  cdfnorminv pd( $m512d$  a);

Computes inverse normalized central distribution function for float64 elements in *a*, and stores the result.

#### **\_mm512\_mask\_cdfnorminv\_pd**

extern m512d cdecl mm512 mask cdfnorminv pd( m512d src, mmask8 k, m512d a);

Computes inverse normalized central distribution function for float64 elements in *a*, and stores the result using writemask *k* (elements are copied from *src* when the corresponding mask bit is not set).

#### **\_mm512\_cdfnorminv\_ps**

extern  $m512$  cdecl  $mm512$  cdfnorminv ps( $m512$  a);

Computes inverse normalized central distribution function for float32 elements in *a*, and stores the result.

#### **\_mm512\_mask\_cdfnorminv\_ps**

extern  $m512$  cdecl  $mm512$  mask cdfnorminv ps( $m512$  src,  $mmask16$  k,  $m512$  a);

Computes inverse normalized central distribution function for float32 elements in *a*, and stores the result using writemask *k* (elements are copied from *src* when the corresponding mask bit is not set).

#### **\_mm512\_erf\_pd**

extern  $m512d$  cdecl  $mm512$  erf pd( $m512d$  a);

Computes error function of packed float64 elements in *a*, and stores the result.

#### **\_mm512\_mask\_erf\_pd**

extern  $m512d$  cdecl  $mm512 mask$ erf pd( $m512d$  src,  $mmask8$  k,  $m512d$  a);

Computes error function of packed float64 elements in *a*, and stores the result using writemask *k* (elements are copied from *src* when the corresponding mask bit is not set).

#### **\_mm512\_erf\_ps**

extern  $m512$  cdecl  $mm512$  erf ps( $m512$  a);

Computes error function of packed float32 elements in *a*, and stores the result.

#### **\_mm512\_mask\_erf\_ps**

extern \_ m512 \_ cdecl \_ mm512 mask\_erf\_ps(\_ m512 src, \_ mmask16 k, \_ m512 a);

Computes error function of packed float32 elements in *a*, and stores the result using writemask *k* (elements are copied from *src* when the corresponding mask bit is not set).

#### **\_mm512\_mask\_erfc\_pd**

extern  $m512d$  cdecl  $mm512$  erfc pd( $m512d$  a);

Computes complex error function of packed float64 elements in *a*, and stores the result.

#### **\_mm512\_mask\_erfc\_pd**

extern  $m512d$  cdecl  $mm512$  maskerfc pd( $m512d$  src,  $mmask8$  k,  $m512d$  a);

Computes complex error function of packed float64 elements in *a*, and stores the result using writemask *k* (elements are copied from *src* when the corresponding mask bit is not set).

#### **\_mm512\_erfc\_ps**

extern  $m512$  cdecl  $mm512$  erfc ps( $m512$  a);

Computes complex error function of packed float32 elements in *a*, and stores the result.

#### **\_mm512\_mask\_erfc\_ps**

extern  $m512$  cdecl  $mm512$  mask erfc ps( $m512$  src,  $mmask16$  k,  $m512$  a);

Computes complex error function of packed float32 elements in *a*, and stores the result using writemask *k* (elements are copied from *src* when the corresponding mask bit is not set).

#### **\_mm512\_erfinv\_pd**

extern  $m512d$  cdecl  $mm512$  erfinv pd( $m512d$  a);

Calculates the inverse error function of float64 vector *a* elements.

#### **\_mm512\_mask\_erfinv\_pd**

extern  $m512d$  cdecl  $mm512$  mask erfinv pd( $m512d$  src,  $mmask8$  k,  $m512d$  a);

Computes inverse error function of packed float64 elements in *a*, and stores the result using writemask *k* (elements are copied from *src* when the corresponding mask bit is not set).

#### **\_mm512\_erfinv\_ps**

extern  $m512$  cdecl  $mm512$  erfinv ps( $m512$  a);

Computes inverse error function of packed float32 elements in *a*, and stores the result.

#### **\_mm512\_mask\_erfinv\_ps**

extern  $m512$  cdecl  $mm512$  mask erfinv ps( $m512$  src,  $mmask16$  k,  $m512$  a);

Computes inverse error function of packed float32 elements in *a*, and stores the result using writemask *k* (elements are copied from *src* when the corresponding mask bit is not set).

#### **\_mm512\_erfcinv\_pd**

extern  $m512d$  cdecl  $mm512$  erfcinv pd( $m512d$  a);

Computes inverse complex error function of packed float64 elements in *a*, and stores the result.

#### **\_mm512\_mask\_erfcinv\_pd**

extern  $m512d$  cdecl  $mm512$  mask erfcinv pd( $m512d$  src,  $mmask8$  k,  $m512d$  a);

Computes inverse complex error function of packed float64 elements in *a*, and stores the result using writemask *k* (elements are copied from *src* when the corresponding mask bit is not set).

#### **\_mm512\_erfcinv\_ps**

extern \_\_m512 \_\_cdecl \_mm512\_erfcinv\_ps(\_\_m512 a);

Computes inverse complex error function of packed float32 elements in *a*, and stores the result.

#### **\_mm512\_mask\_erfcinv\_ps**

extern  $m512$  cdecl  $mm512$  mask erfcinv ps(  $m512$  src,  $mmask16$  k,  $m512$  a);

Computes inverse complex error function of packed float32 elements in *a*, and stores the result using writemask *k* (elements are copied from *src* when the corresponding mask bit is not set).

# **Intrinsics for Error Function Operations**

# **NOTE**

Many routines in the Short Vector Math Library (SVML) are more optimized for Intel® microprocessors than for non-Intel microprocessors.

# **\_mm\_cdfnorminv\_pd, \_mm256\_cdfnorminv\_pd**

*Calculates inverse cumulative distribution function for a 128-bit/256-bit vector argument of float64 values.*

# **Syntax**

```
extern _ m128d _mm_cdfnorminv_pd(_m128d v1);
extern m256d mm256 cdfnorminv pd( m256d v1);
```
#### **Arguments**

*v1* vector with float64 values

#### **Description**

Returns the inverse cumulative distribution function of vector *v1* elements.

# **Returns**

128-bit/256-bit vector with the result of the operation.

# **NOTE**

Many routines in the Short Vector Math Library (SVML) are more optimized for Intel® microprocessors than for non-Intel microprocessors.

**\_mm\_cdfnorminv\_ps, \_mm256\_cdfnorminv\_ps** *Calculates inverse cumulative distribution function for a 128-bit/256-bit vector argument of float32 values.*

# **Syntax**

extern \_\_m128 \_mm\_cdfnorminv\_ps(\_m128 v1); extern m256 mm256 cdfnorminv ps( m256 v1);

# **Arguments**

*v1* vector with float 32 values

# **Description**

Returns the inverse cumulative distribution function of vector *v1* elements.

#### **Returns**

128-bit/256-bit vector with the result of the operation.

#### **NOTE**

Many routines in the Short Vector Math Library (SVML) are more optimized for Intel® microprocessors than for non-Intel microprocessors.

#### **\_mm\_erf\_pd, \_mm256\_erf\_pd**

*Calculates error function. Vector variant of erf(x) function for a 128-bit/256-bit vector argument of float64 values.*

# **Syntax**

```
extern __ m128d _mm_erf_pd(_ m128d v1);
```

```
extern m256d mm256 erf pd(m256d v1);
```
#### **Arguments**

*v1 v1 v1 v1 float64 vector used for the operation* 

# **Description**

Calculates error function of v1 elements, which is defined as:

erf(x) =  $2/\sqrt{p}$  integral from 0 to x of exp(-t\*t) dt

# **Returns**

128-bit/256-bit vector with the result of the operation.

# **NOTE**

Many routines in the Short Vector Math Library (SVML) are more optimized for Intel® microprocessors than for non-Intel microprocessors.

# **\_mm\_erf\_ps, \_mm256\_erf\_ps**

*Calculates error function. Vector variant of erf(x) function for a 128-bit/256-bit vector argument of float32 values.*

#### **Syntax**

extern m128 mm erf ps( m128 v1); extern  $m256$   $mm256$  erf ps( $m256$  v1);

# **Arguments**

*v1* vector with float 32 values

# **Description**

Calculates error function of v1 elements, which is defined as:

erf(x) =  $2/\sqrt{p}i$  \* integral from 0 to x of exp(-t\*t) dt

# **Returns**

128-bit/256-bit vector with the result of the operation.

#### **NOTE**

Many routines in the Short Vector Math Library (SVML) are more optimized for Intel® microprocessors than for non-Intel microprocessors.

# **\_mm\_erfc\_pd, \_mm256\_erfc\_pd**

*Calculates complementary error function. Vector variant of erfc(x) function for a 128-bit/256-bit vector argument of float64 values.*

# **Syntax**

```
extern m128d mm erfc pd( m128d v1);
extern _ m256d mm256 erfc pd( m256d v1);
```
# **Arguments**

*v1* vector with float64 values

# **Description**

Calculates the complementary error function of vector *v1* elements, which is defined as:

 $1.0 - erf(x)$ 

## **Returns**

128-bit/256-bit vector with the result of the operation.

#### **NOTE**

Many routines in the Short Vector Math Library (SVML) are more optimized for Intel® microprocessors than for non-Intel microprocessors.

# **\_mm\_erfc\_ps, \_mm256\_erfc\_ps**

```
Calculates complementary error function. Vector
variant of erfc(x) function for a 128-bit/256-bit vector
argument of float32 values.
```
#### **Syntax**

extern \_\_ m128 \_mm\_erfc\_ps(\_ m128 v1);

extern  $m256$   $mm256$  erfc ps( $m256$  v1);

#### **Arguments**

*v1* vector with float32 values

# **Description**

Calculates the complementary error function of vector *v1* elements, which is

 $1.0 - erf(x)$ 

### **Returns**

128-bit/256-bit vector with the result of the operation.

#### **NOTE**

Many routines in the Short Vector Math Library (SVML) are more optimized for Intel® microprocessors than for non-Intel microprocessors.

# **\_mm\_erfinv\_pd, \_mm256\_erfinv\_pd**

*Calculates inverse error function. Vector variant of erfinv(x) function for a 128-bit/256-bit vector argument of float64 values.*

# **Syntax**

```
extern _ m128d mm_erfinv_pd(_m128d v1);
extern m256d mm256 erfinv pd(m256d v1);
```
#### **Arguments**

*v1* **float64** vector used for the operation

#### **Description**

Calculates the inverse error function of *v1* elements, which is defined as:

1 / erf(x)

#### **Returns**

128-bit/256-bit vector with the result of the operation.

# **NOTE**

Many routines in the Short Vector Math Library (SVML) are more optimized for Intel® microprocessors than for non-Intel microprocessors.

# **\_mm\_erfinv\_ps, \_mm256\_erfinv\_ps**

*Calculates inverse error function. Vector variant of erfinv(x) function for a 128-bit/256-bit vector argument of float32 values.*

# **Syntax**

```
extern m128 mm erfinv ps( m128 v1);
extern m256 mm256 erfinv ps(m256 v1);
```
# **Arguments**

*v1* vector with float 32 values

# **Description**

Calculates the inverse error function of *v1* elements, which is defined as:

 $1 / erf(x)$ 

# **Returns**

128-bit/256-bit vector with the result of the operation.

# **NOTE**

Many routines in the Short Vector Math Library (SVML) are more optimized for Intel® microprocessors than for non-Intel microprocessors.

# **Intrinsics for Exponential Operations (512-bit)**

The prototypes for Intel® Advanced Vector Extensions 512 (Intel® AVX-512) intrinsics are located in the zmmintrin.h header file.

To use these intrinsics, include the immintrin.h file as follows:

#include <immintrin.h>

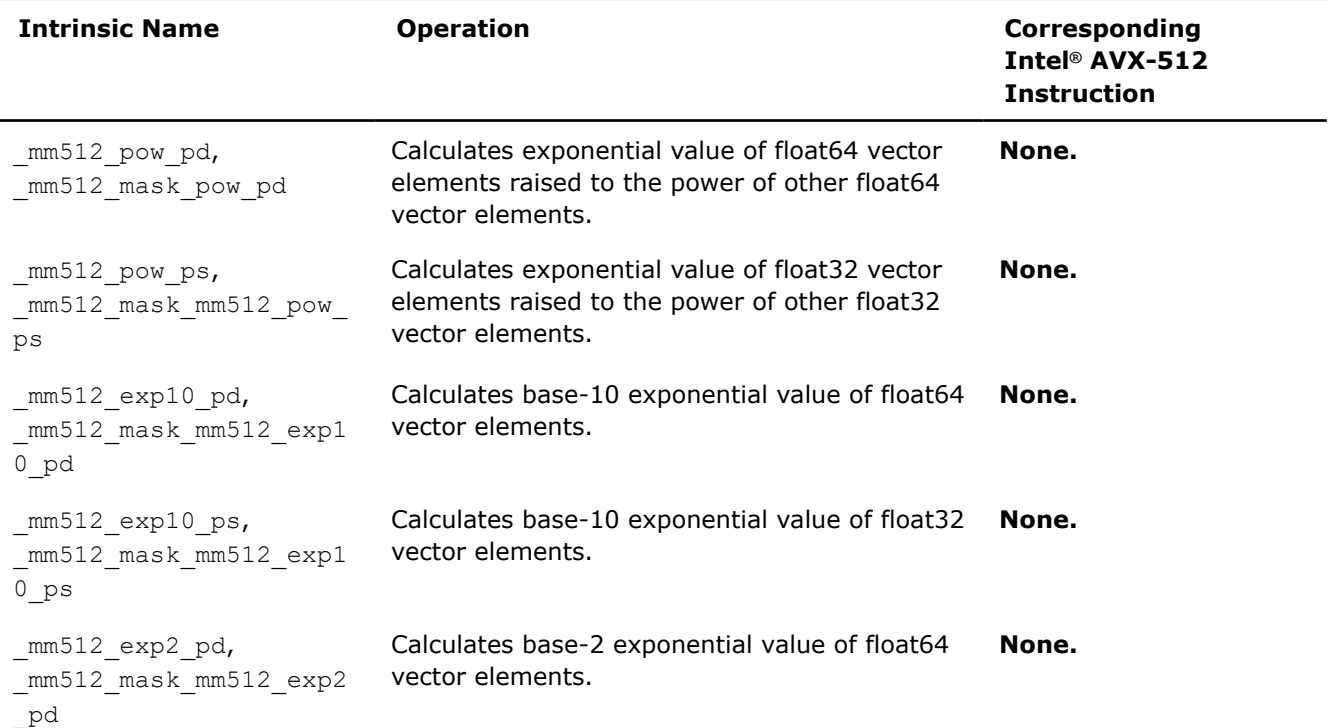

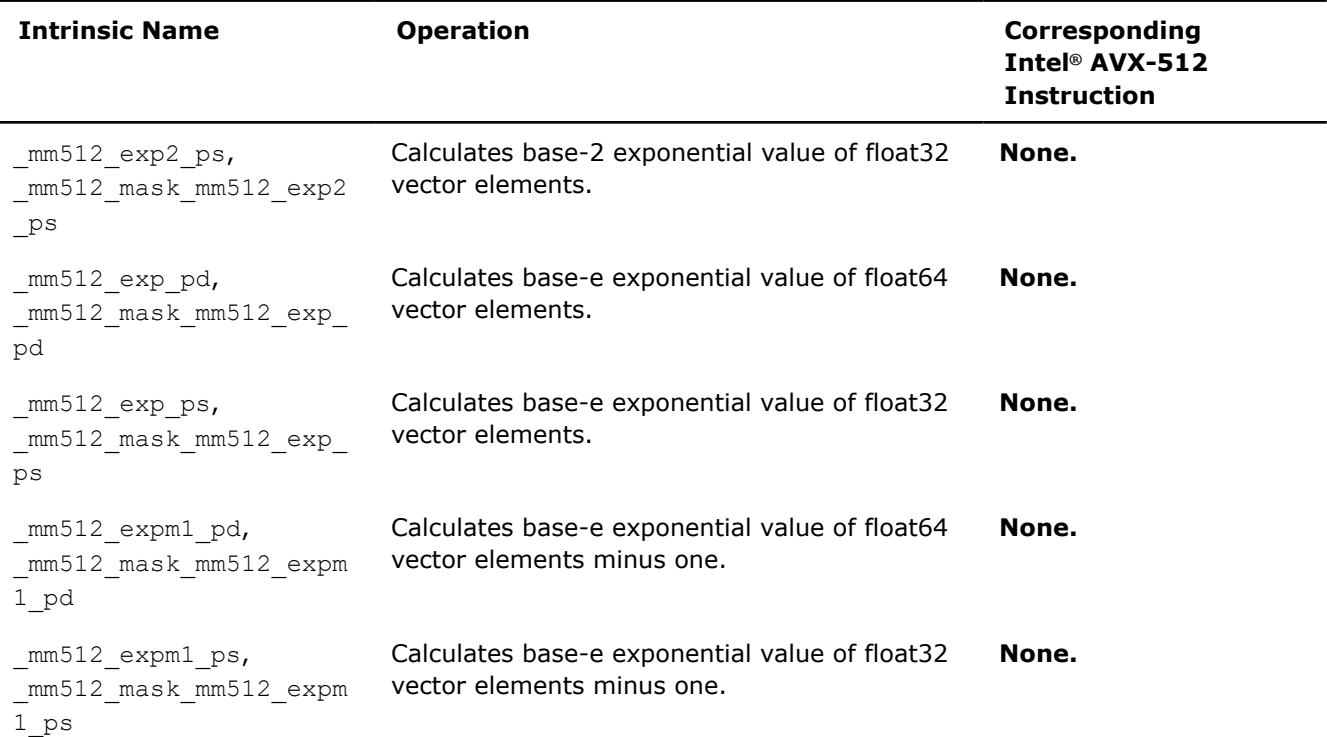

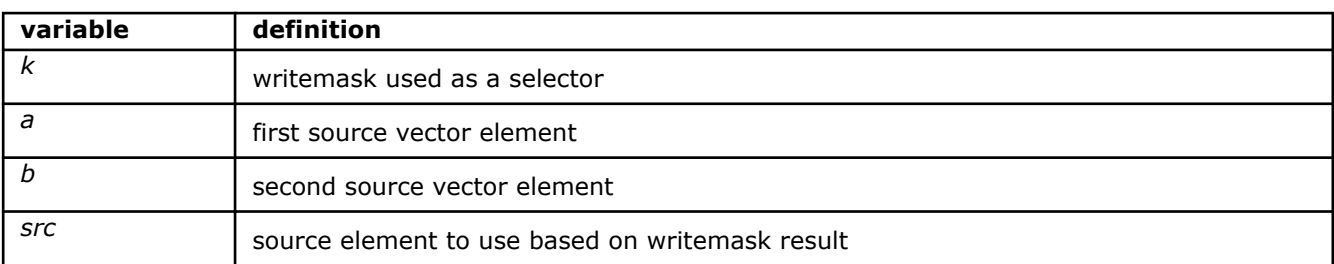

#### **\_mm512\_pow\_pd**

```
extern m512d cdecl mm512 pow pd(m512d a, m512d b);
```
Calculates the exponential value of each float64 vector *a* element raised to the power of the corresponding vector *b* element, and stores the result.

#### **\_mm512\_mask\_pow\_pd**

extern \_\_m512d \_\_cdecl \_mm512\_mask\_pow\_pd(\_\_m512d src, \_\_mmask8 k, \_\_m512d a, \_\_m512d b);

Calculates the exponential value of each float64 vector *a* element raised to the power of the corresponding vector *b* element, and stores the result using writemask *k* (elements are copied from *src* when the corresponding mask bit is not set).

#### **\_mm512\_pow\_ps**

extern  $m512$  cdecl  $mm512$  pow ps( $m512$  a,  $m512$  b);

Calculates the exponential value of each float32 vector *a* element raised to the power of the corresponding vector *b* element, and stores the result.

#### **\_mm512\_mask\_pow\_ps**

extern  $m512$  cdecl  $mm512$  mask pow ps( $m512$  src,  $mmask16$  k,  $m512$  a,  $m512$  b);

Calculates the exponential value of each float32 vector *a* element raised to the power of the corresponding vector *b* element, and stores the result using writemask *k* (elements are copied from *src* when the corresponding mask bit is not set).

#### **\_mm512\_exp10\_pd**

extern  $m512d$  cdecl  $mm512$  exp10 pd( $m512d$  a);

Computes the base-10 exponent of packed float64 elements in *a*, and stores the result.

#### **\_mm512\_mask\_exp10\_pd**

extern  $m512d$  cdecl  $mm512$  maskexp10 pd( $m512d$  src,  $mmask8$  k,  $m512d$  a);

Computes the base-10 exponent of packed float64 elements in *a*, and stores the result using writemask *k* (elements are copied from *src* when the corresponding mask bit is not set).

#### **\_mm512\_exp10\_ps**

extern  $m512$  cdecl  $mm512$  exp10 ps( $m512$  a);

Computes the base-10 exponent of packed float32 elements in *a*, and stores the result.

#### **\_mm512\_mask\_exp10\_ps**

extern  $m512$  cdecl  $mm512$  maskexp10 ps( $m512$  src,  $mmask16$  k,  $m512$  a);

Computes the base-10 exponent of packed float32 elements in *a*, and stores the result using writemask *k* (elements are copied from *src* when the corresponding mask bit is not set).

#### **\_mm512\_exp2\_pd**

extern  $m512d$  cdecl  $mm512$  exp2 pd( $m512d$  a);

Computes the base-2 exponent of packed float64 elements in *a*, and stores the result.

#### **\_mm512\_mask\_exp2\_pd**

extern  $m512d$  cdecl  $mm512$  maskexp2 pd( $m512d$  src,  $mmask8$  k,  $m512d$  a);

Computes the base-2 exponent of packed float64 elements in *a*, and stores the result using writemask *k* (elements are copied from *src* when the corresponding mask bit is not set).

# **\_mm512\_exp2\_ps**

extern  $m512$  cdecl  $mm512$  exp2 ps( $m512$  a);

Computes the base-2 exponent of packed float32 elements in *a*, and stores the result.

#### **\_mm512\_mask\_exp2\_ps**

extern  $m512$  cdecl  $mm512$  maskexp2 ps( $m512$  src,  $mmask16$  k,  $m512$  a);

Computes the base-2 exponent of packed float32 elements in *a*, and stores the result using writemask *k* (elements are copied from *src* when the corresponding mask bit is not set).

## **\_mm512\_exp\_pd**

extern  $m512d$  cdecl  $mm512$  exp pd( $m512d$  a);

Calculates the exponential value of e (base of natural logarithms) raised to the power of float64 vector *a* elements.

#### **\_mm512\_mask\_exp\_pd**

extern  $m512d$  cdecl  $mm512$  maskexp pd( $m512d$  src,  $mmask8$  k,  $m512d$  a);

Calculates the exponential value of e (base of natural logarithms) raised to the power of float64 vector *a* elements, and stores the result using writemask *k* (elements are copied from *src* when the corresponding mask bit is not set).

#### **\_mm512\_exp\_ps**

extern  $m512$  cdecl  $mm512$  exp ps( $m512$  a);

Calculates the exponential value of e (base of natural logarithms) raised to the power of float32 vector *a* elements.

#### **\_mm512\_mask\_exp\_ps**

extern  $m512$  cdecl  $mm512$  maskexp ps( $m512$  src,  $mmask16$  k,  $m512$  a);

Calculates the exponential value of e (base of natural logarithms) raised to the power of float32 vector *a* elements, and stores the result using writemask *k* (elements are copied from *src* when the corresponding mask bit is not set).

#### **\_mm512\_expm1\_pd**

extern  $m512d$  cdecl  $mm512$  expm1 pd( $m512d$  a);

Calculates exponential value of e (base of natural logarithms), raised to the power of float64 vector *a* elements minus one.

#### **\_mm512\_mask\_expm1\_pd**

extern  $m512d$  cdecl  $mm512$  mask expm1 pd( $m512d$  src,  $mmask8$  k,  $m512d$  a);

Calculates exponential value of e (base of natural logarithms), raised to the power of float64 vector *a* elements minus one, and stores the result using writemask *k* (elements are copied from *src* when the corresponding mask bit is not set).

#### **\_mm512\_expm1\_ps**

extern \_\_m512 \_\_cdecl mm512 expm1 ps( m512 a);

Calculates exponential value of e (base of natural logarithms), raised to the power of float32 vector *a* elements minus one.

#### **\_mm512\_mask\_expm1\_ps**

extern  $m512$  cdecl  $mm512$  mask expm1 ps( $m512$  src,  $mmask16$  k,  $m512$  a);

Calculates exponential value of e (base of natural logarithms), raised to the power of float32 vector *a* elements minus one, and stores the result using writemask *k* (elements are copied from *src* when the corresponding mask bit is not set).
# **Intrinsics for Exponential Operations**

## **NOTE**

Many routines in the Short Vector Math Library (SVML) are more optimized for Intel® microprocessors than for non-Intel microprocessors.

# **\_mm\_exp2\_pd, \_mm256\_exp2\_pd**

*Calculates exponential value of 2. Vector variant of exp2(x) function for a 128-bit/256-bit vector argument of float64 values.*

## **Syntax**

```
extern __m128d _mm_exp2_pd(_m128d v1);
extern m256d mm256 exp2 pd(m256d v1);
```
## **Arguments**

*v1* vector with float64 values

## **Description**

Calculates the exponential value of 2 raised to the power of vector *v1* elements.

### **Returns**

128-bit/256-bit vector with the result of the operation.

#### **NOTE**

Many routines in the Short Vector Math Library (SVML) are more optimized for Intel® microprocessors than for non-Intel microprocessors.

## **\_mm\_exp2\_ps, \_mm256\_exp2\_ps**

*Calculates exponential value of 2. Vector variant of exp2(x) function for a 128-bit/256-bit vector argument of float32 values.*

# **Syntax**

extern m128 mm exp2 ps( m128 v1);

extern \_\_m256 \_mm256\_exp2\_ps(\_\_m256 v1);

# **Arguments**

*v1* vector with float 32 values

# **Description**

Calculates the exponential value of 2 raised to the power of vector *v1* elements.

## **Returns**

Many routines in the Short Vector Math Library (SVML) are more optimized for Intel® microprocessors than for non-Intel microprocessors.

# **\_mm\_exp\_pd, \_mm256\_exp\_pd**

*Calculates exponential value of e (base of natural logarithms). Vector variant of exp(x) function for a 128-bit/256-bit vector argument of float64 values.*

## **Syntax**

```
extern __ m128d _mm_exp_pd(_ m128d v1);
extern m256d mm256 exp pd(m256d v1);
```
## **Arguments**

*v1* vector with float64 values

# **Description**

Calculates the exponential value of *e* (base of natural logarithms) raised to the power of vector *v1* elements.

## **Returns**

128-bit/256-bit vector with the result of the operation.

## **NOTE**

Many routines in the Short Vector Math Library (SVML) are more optimized for Intel® microprocessors than for non-Intel microprocessors.

# **\_mm\_exp\_ps, \_mm256\_exp\_ps**

*Calculates exponential value of e (base of natural logarithms). Vector variant of exp(x) function for a 128-bit/256-bit vector argument of float32 values.*

## **Syntax**

extern  $m128$  mm exp ps ( $m128$  v1); extern  $m256$   $mm256$  exp ps( $m256$  v1);

## **Arguments**

*v1* vector with float32 values

## **Description**

Calculates the exponential value of *e* (base of natural logarithms) raised to the power of vector *v1* elements.

## **Returns**

Many routines in the Short Vector Math Library (SVML) are more optimized for Intel® microprocessors than for non-Intel microprocessors.

# **\_mm\_exp10\_pd, \_mm256\_exp10\_pd**

*Calculates exponential value of 10. Vector variant of exp(x) function for a 128-bit/256-bit vector argument of float64 values.*

#### **Syntax**

extern \_\_ m128d \_mm\_exp10\_pd(\_\_m128d v1); extern  $m256d$   $mm256$  exp10 pd( $m256d$  v1);

#### **Arguments**

*v1* vector with float64 values

# **Description**

Calculates 10 raised to the power of vector *v1* elements.

## **Returns**

128-bit/256-bit vector with the result of the operation.

#### **NOTE**

Many routines in the Short Vector Math Library (SVML) are more optimized for Intel® microprocessors than for non-Intel microprocessors.

# **\_mm\_exp10\_ps, \_mm256\_exp10\_ps**

*Calculates exponential value of 10. Vector variant of exp(x) function for a 128-bit/256-bit vector argument of float32 values.*

## **Syntax**

extern  $m128$  mm exp10 ps ( $m128$  v1); extern  $m256$   $mm256$  exp10 ps( $m256$  v1);

#### **Arguments**

*v1* vector with float32 values

## **Description**

Calculates 10 raised to the power of vector *v1* elements.

# **Returns**

Many routines in the Short Vector Math Library (SVML) are more optimized for Intel® microprocessors than for non-Intel microprocessors.

# **\_mm\_expm1\_pd, \_mm256\_expm1\_pd**

*Calculates exponential value of e (base of natural logarithms), raised to the power of vector elements minus 1. Vector variant of expm1(x) function for a 128-bit/256-bit vector argument of float64 values.*

## **Syntax**

extern \_\_m128d \_mm\_expm1\_pd(\_m128d v1);

extern  $m256d$   $mm256$  expm1 pd( $m256d$  v1);

# **Arguments**

*v1* vector with float64 values

## **Description**

Calculates exponential value of *e* (base of natural logarithms), raised to the power of vector elements minus 1.

e (*x*) - 1

## **Returns**

128-bit/256-bit vector with the result of the operation.

# **NOTE**

Many routines in the Short Vector Math Library (SVML) are more optimized for Intel® microprocessors than for non-Intel microprocessors.

## **\_mm\_expm1\_ps, \_mm256\_expm1\_ps**

*Calculates exponential value of e (base of natural logarithms), raised to the power of vector elements minus 1. Vector variant of expm1(x) function for a 128-bit/256-bit vector argument of float32 values.*

#### **Syntax**

extern \_\_m128 \_mm\_expm1\_ps(\_\_m128 v1);

extern \_\_m256 \_mm256\_expm1\_ps(\_\_m256 v1);

# **Arguments**

*v1* vector with float 32 values

# **Description**

Calculates exponential value of *e* (base of natural logarithms), raised to the power of vector elements minus 1.

e (*x*) - 1

## **Returns**

128-bit/256-bit vector with the result of the operation.

### **NOTE**

Many routines in the Short Vector Math Library (SVML) are more optimized for Intel® microprocessors than for non-Intel microprocessors.

## **\_mm\_cexp\_ps, \_mm256\_cexp\_ps**

*Calculates complex exponential value of e (base of natural logarithms). Vector variant of exp(x) function for a 128-bit/256-bit vector argument of \_Complex float32 values.*

## **Syntax**

```
extern m128 mm cexp ps ( m128 v1);
extern m256 mm256 cexp ps(m256 v1);
```
## **Arguments**

*v1* vector with \_Complex float32 values

## **Description**

Calculates the complex exponential value of *e* (base of natural logarithms) raised to the power of vector *v1* elements.

#### **Returns**

128-bit/256-bit vector with the result of the operation.

# **NOTE**

Many routines in the Short Vector Math Library (SVML) are more optimized for Intel® microprocessors than for non-Intel microprocessors.

# **\_mm\_pow\_pd, \_mm256\_pow\_pd**

*Calculates exponential value of one argument raised to the other argument. Vector variant of pow(x, y) function for a 128-bit/256-bit vector argument of float64 values.*

## **Syntax**

extern  $_m128d$  mm pow pd( $m128d$  v1,  $m128d$  v2); extern  $m256d$   $mm256$  pow pd( $m256d$  v1,  $m256d$  v2);

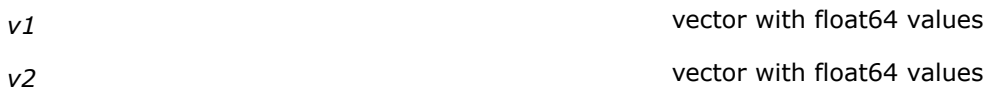

# **Description**

Calculates the exponential value of each vector *v1* element raised to the power of the corresponding vector *v2* element.

## **Returns**

128-bit/256-bit vector with the result of the operation.

## **NOTE**

Many routines in the Short Vector Math Library (SVML) are more optimized for Intel® microprocessors than for non-Intel microprocessors.

## **\_mm\_pow\_ps, \_mm256\_pow\_ps**

*Calculates exponential value of one argument raised to the other argument. Vector variant of pow(x, y) function for a 128-bit/256-bit vector argument of float32 values.*

### **Syntax**

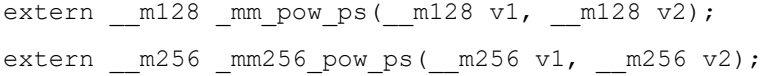

## **Arguments**

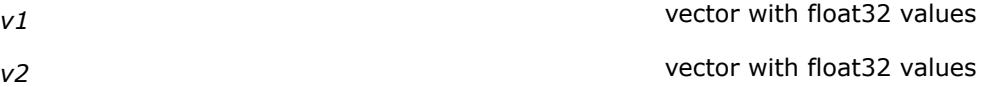

## **Description**

Calculates the exponential value of each vector *v1* element raised to the power of the corresponding vector *v2* element.

#### **Returns**

128-bit/256-bit vector with the result of the operation.

# **NOTE**

Many routines in the Short Vector Math Library (SVML) are more optimized for Intel® microprocessors than for non-Intel microprocessors.

# **\_mm\_hypot\_pd, \_mm256\_hypot\_pd**

*Computes the length of the hypotenuse of a right angled triangle. Vector variant of hypot(x) function for a 128-bit/256-bit vector argument of float64 values.*

# **Syntax**

```
extern ml28d mm hypot pd(ml28d v1, ml28d v2);
extern m256d mm256 hypot pd(m256d v1, m256d v2);
```
## **Arguments**

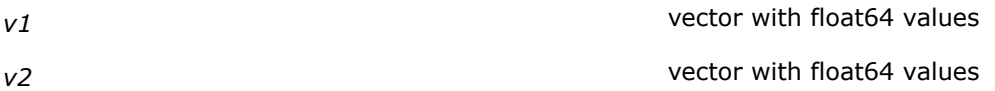

## **Description**

Computes the length of the hypotenuse of a right angled triangle with sides *v1* and *v2*, defined by:

sqrt  $(v1^2 + v2^2)$ 

## **Returns**

128-bit/256-bit vector with the result of the operation.

# **NOTE**

Many routines in the Short Vector Math Library (SVML) are more optimized for Intel® microprocessors than for non-Intel microprocessors.

# **\_mm\_hypot\_ps, \_mm256\_hypot\_ps**

*Computes the length of the hypotenuse of a right angled triangle. Vector variant of hypot(x) function for a 128-bit/256-bit vector argument of float32 values.*

## **Syntax**

extern  $ml28$  mm hypot ps( $ml28$  v1,  $ml28$  v2); extern  $m256$   $mm256$  hypot ps( $m256$  v1,  $m256$  v2);

# **Arguments**

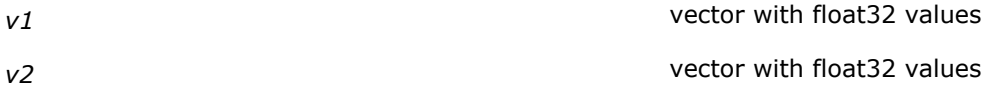

# **Description**

Computes the length of the hypotenuse of a right angled triangle with sides *v1* and *v2*, defined by:

sqrt  $(v1^2 + v2^2)$ 

## **Returns**

128-bit/256-bit vector with the result of the operation.

## **NOTE**

Many routines in the Short Vector Math Library (SVML) are more optimized for Intel® microprocessors than for non-Intel microprocessors.

# **Intrinsics for Logarithmic Operations (512-bit)**

The prototypes for Intel® Advanced Vector Extensions 512 (Intel® AVX-512) intrinsics are located in the zmmintrin.h header file.

To use these intrinsics, include the immintrin.h file as follows:

#include <immintrin.h>

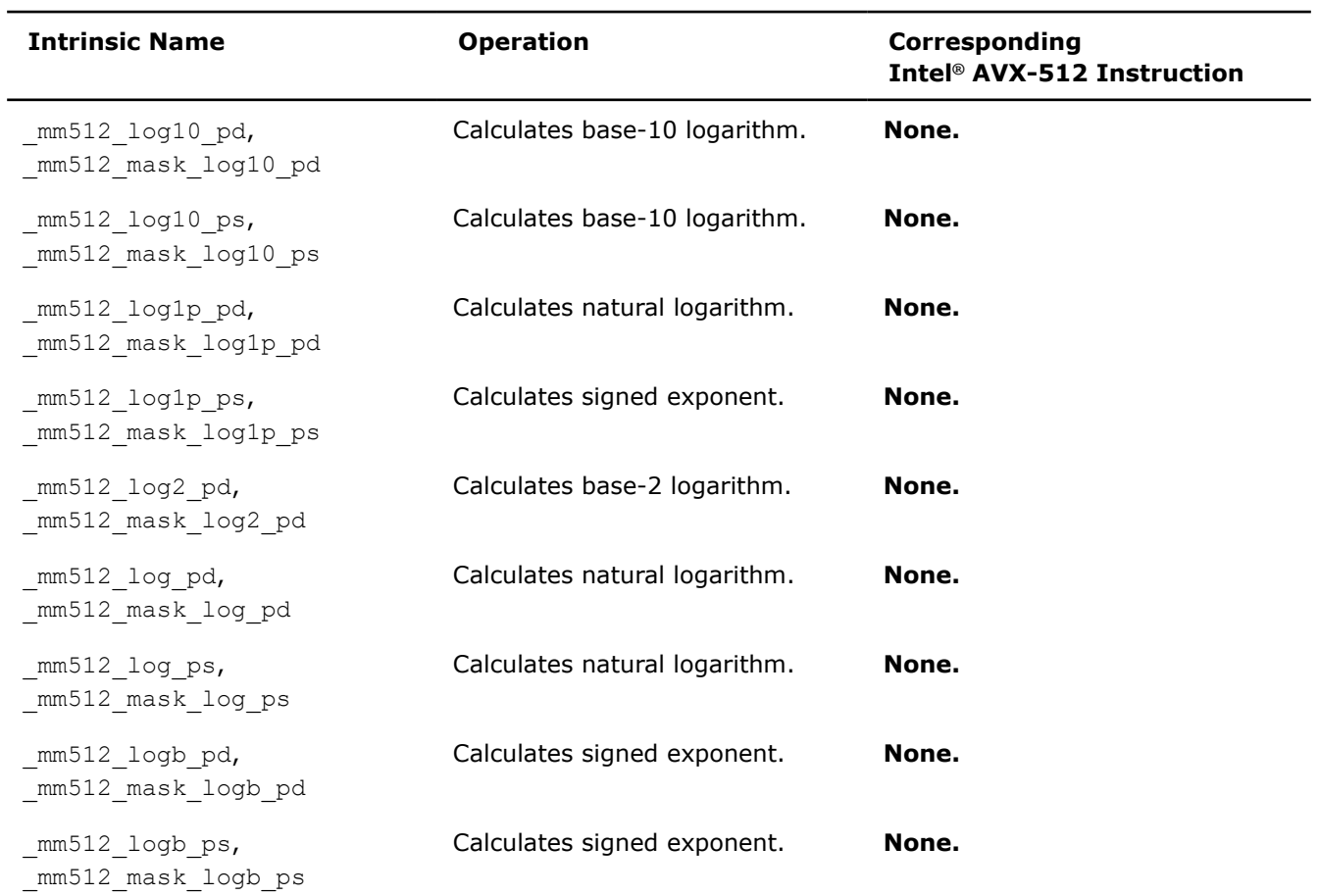

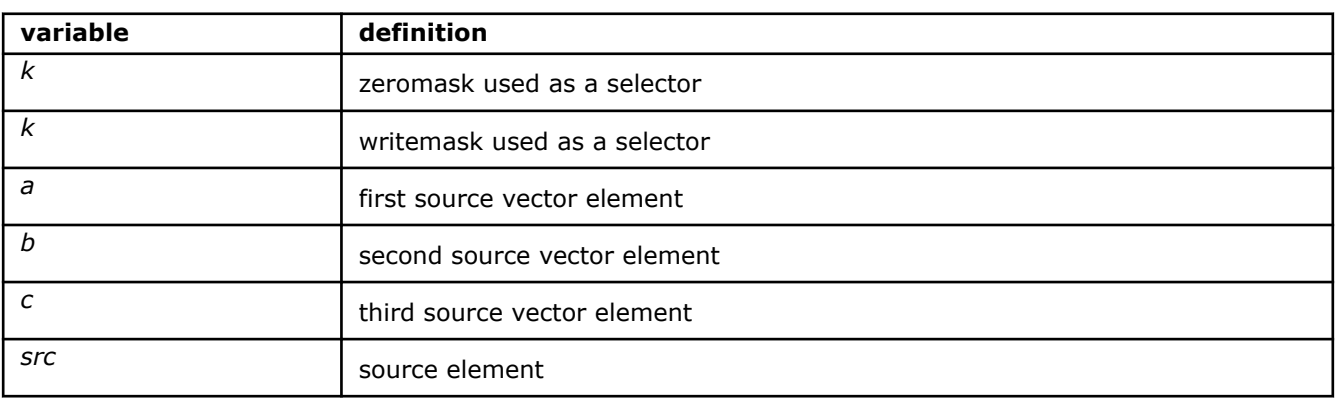

# **\_mm512\_log10\_pd**

extern  $m512d$  cdecl  $mm512$  log10 pd( $m512d$  a);

Calculates the base-10 logarithm of vector *a* elements.

#### **\_mm512\_mask\_log10\_pd**

```
extern m512d cdecl mm512 mask log10 pd(m512d src, mmask8 k, m512d a);
```
Calculates the base-10 logarithm of vector *a* elements.

# **\_mm512\_log10\_ps**

extern  $m512$  cdecl  $mm512$  log10 ps( $m512$  a);

Calculates the base-10 logarithm of vector *a* elements.

#### **\_mm512\_mask\_log10\_ps**

extern  $m512$  cdecl  $mm512$  mask log10 ps( $m512$  src,  $mmask16$  k,  $m512$  a);

Calculates the base-10 logarithm of vector *a* elements.

## **\_mm512\_log1p\_pd**

extern  $m512d$  cdecl  $mm512$  log1p pd( $m512d$  a);

Calculates the natural logarithm of vector *a* elements, defined by:  $\ln \frac{(v1 + 1)}{v}$ 

## **\_mm512\_mask\_log1p\_pd**

extern \_\_m512d \_\_cdecl mm512\_mask\_log1p\_pd(\_\_m512d src, \_\_mmask8 k, \_\_m512d a); Calculates the natural logarithm of vector  $a$  elements, defined by:  $\ln \frac{(v1 + 1)}{v2}$ 

#### **\_mm512\_log1p\_ps**

extern  $m512$  cdecl  $mm512$  log1p ps( $m512$  a);

Calculates the natural logarithm of vector *a* elements, defined by:  $\ln$ <sup>(v1 + 1)</sup>

#### **\_mm512\_mask\_log1p\_ps**

extern  $m512$  cdecl  $mm512$  mask log1p ps( $m512$  src,  $mmask16$  k,  $m512$  a); Calculates the natural logarithm of vector  $a$  elements, defined by:  $\ln \frac{(\forall 1 + 1)}{(\forall 1 + 1)}$ 

## **\_mm512\_log2\_pd**

extern  $m512d$  cdecl  $mm512 log2$  pd( $m512d$  a);

Calculates the base-2 logarithm of vector *a* elements.

#### **\_mm512\_mask\_log2\_pd**

extern \_ m512d cdecl mm512 mask log2 pd( m512d src, \_ mmask8 k, \_ m512d a);

Calculates the base-2 logarithm of vector *a* elements.

#### **\_mm512\_log\_pd**

extern  $m512d$  cdecl  $mm512 log pd( m512d a);$ 

Calculates the natural (base-e) logarithm of vector *a* elements.

#### **\_mm512\_mask\_log\_pd**

extern  $m512d$  cdecl  $mm512$  mask log pd( $m512d$  src,  $mmask8$  k,  $m512d$  a);

Calculates the natural (base-e) logarithm of vector *a* elements.

# **\_mm512\_log\_ps**

extern  $m512$  cdecl  $mm512$  log ps( $m512$  a);

Calculates the natural (base-e) logarithm of vector *a* elements.

## **\_mm512\_mask\_log\_ps**

extern  $m512$  cdecl  $mm512$  mask log ps(  $m512$  src,  $mmask16$  k,  $m512$  a);

Calculates the natural (base-e) logarithm of vector *a* elements.

#### **\_mm512\_logb\_pd**

extern  $m512d$  cdecl  $mm512$  logb pd( $m512d$  a);

Calculates the signed exponent of vector *a* elements.

## **\_mm512\_mask\_logb\_pd**

extern  $m512d$  cdecl  $mm512$  mask logb pd( $m512d$  src,  $mmask8$  k,  $m512d$  a);

Calculates the signed exponent of vector *a* elements.

## **\_mm512\_logb\_ps**

extern  $m512$  cdecl  $mm512$  logb ps( $m512$  a);

Calculates the signed exponent of vector *a* elements.

#### **\_mm512\_mask\_logb\_ps**

extern \_\_m512 \_\_cdecl \_mm512\_mask\_logb\_ps(\_\_m512 src, \_\_mmask16 k, \_\_m512 a);

Calculates the signed exponent of vector *a* elements.

# **Intrinsics for Logarithmic Operations**

# **NOTE**

Many routines in the Short Vector Math Library (SVML) are more optimized for Intel® microprocessors than for non-Intel microprocessors.

## **\_mm\_log2\_pd, \_mm256\_log2\_pd**

```
Calculates base-2 logarithm. Vector variant of log2(x)
function for a 128-bit/256-bit vector argument of
float64 values.
```
#### **Syntax**

extern \_\_m128d \_mm\_log2\_pd(\_m128d v1);

extern  $m256d$   $mm256$   $log2$   $pd$  ( $m256d$  v1);

#### **Arguments**

*v1* vector with float64 values

# **Description**

Calculates the base-2 logarithm of vector *v1* elements.

## **Returns**

128-bit/256-bit vector with the result of the operation.

#### **NOTE**

Many routines in the Short Vector Math Library (SVML) are more optimized for Intel® microprocessors than for non-Intel microprocessors.

# **\_mm\_log2\_ps, \_mm256\_log2\_ps**

*Calculates base-2 logarithm. Vector variant of log2(x) function for a 128-bit/256-bit vector argument of float32 values.*

### **Syntax**

```
extern __m128 _mm_log2_ps(__m128 v1);
extern m256 mm256 log2 ps( m256 v1);
```
## **Arguments**

*v1* vector with float 32 values

# **Description**

Calculates the base-2 logarithm of vector *v1* elements.

# **Returns**

128-bit/256-bit vector with the result of the operation.

#### **NOTE**

Many routines in the Short Vector Math Library (SVML) are more optimized for Intel® microprocessors than for non-Intel microprocessors.

# **\_mm\_log10\_pd, \_mm256\_log10\_pd**

*Calculates base-10 logarithm. Vector variant of log10(x) function for a 128-bit/256-bit vector argument of float64 values.*

## **Syntax**

extern m128d mm log10 pd( m128d v1); extern \_\_m256d \_mm256\_log10\_pd(\_\_m256d v1);

*v1* vector with float64 values

# **Description**

Calculates the base-10 logarithm of vector *v1* elements.

## **Returns**

128-bit/256-bit vector with the result of the operation.

# **NOTE**

Many routines in the Short Vector Math Library (SVML) are more optimized for Intel® microprocessors than for non-Intel microprocessors.

# **\_mm\_log10\_ps, \_mm256\_log10\_ps**

*Calculates base-10 logarithm. Vector variant of log10(x) function for a 128-bit/256-bit vector argument of float32 values.*

# **Syntax**

```
extern __m128 _mm_log10_ps(_m128 v1);
```

```
extern m256 mm256 log10 ps( m256 v1);
```
## **Arguments**

*v1* vector with float 32 values

# **Description**

Calculates the base-10 logarithm of vector *v1* elements.

## **Returns**

128-bit/256-bit vector with the result of the operation.

## **NOTE**

Many routines in the Short Vector Math Library (SVML) are more optimized for Intel® microprocessors than for non-Intel microprocessors.

# **\_mm\_log\_pd, \_mm256\_log\_pd**

*Calculates natural logarithm. Vector variant of log(x) function for a 128-bit/256-bit vector argument of float64 values.*

## **Syntax**

extern m128d mm log pd( m128d v1); extern  $m256d$   $mm256$  log pd( $m256d$  v1);

*v1* vector with float64 values

# **Description**

Calculates the natural logarithm of vector *v1* elements.

## **Returns**

128-bit/256-bit vector with the result of the operation.

# **NOTE**

Many routines in the Short Vector Math Library (SVML) are more optimized for Intel® microprocessors than for non-Intel microprocessors.

## **\_mm\_log\_ps, \_mm256\_log\_ps**

*Calculates natural logarithm. Vector variant of log(x) function for a 128-bit/256-bit vector argument of float32 values.*

## **Syntax**

```
extern m128 mm log ps (m128 v1);
```
extern  $m256$   $mm256$   $log$   $ps($   $m256$   $v1);$ 

## **Arguments**

*v1* vector with float 32 values

## **Description**

Calculates the natural logarithm of vector *v1* elements.

## **Returns**

128-bit/256-bit vector with the result of the operation.

## **NOTE**

Many routines in the Short Vector Math Library (SVML) are more optimized for Intel® microprocessors than for non-Intel microprocessors.

# **\_mm\_logb\_pd, \_mm256\_logb\_pd**

*Calculates signed exponent. Vector variant of logb(x) function for a 128-bit/256-bit vector argument of float64 values.*

#### **Syntax**

extern \_\_m128d \_mm\_logb\_pd(\_m128d v1); extern  $m256d$   $mm256$  logb pd( $m256d$  v1);

*v1* vector with float64 values

# **Description**

Returns the signed exponent for vector *v1* elements.

## **Returns**

128-bit/256-bit vector with the result of the operation.

# **NOTE**

Many routines in the Short Vector Math Library (SVML) are more optimized for Intel® microprocessors than for non-Intel microprocessors.

# **\_mm\_logb\_ps, \_mm256\_logb\_ps**

*Calculates signed exponent. Vector variant of logb(x) function for a 128-bit/256-bit vector argument of float32 values.*

# **Syntax**

```
extern __ m128 _mm_logb_ps(_ m128 v1);
```

```
extern m256 mm256 logb ps(m256 v1);
```
## **Arguments**

*v1* vector with float 32 values

# **Description**

Returns the signed exponent for vector *v1* elements.

## **Returns**

128-bit/256-bit vector with the result of the operation.

## **NOTE**

Many routines in the Short Vector Math Library (SVML) are more optimized for Intel® microprocessors than for non-Intel microprocessors.

# **\_mm\_log1p\_pd, \_mm256\_log1p\_pd**

*Calculates natural logarithm. Vector variant of log1p(x) function for a 128-bit/256-bit vector arguments with float64 values.*

### **Syntax**

extern \_\_m128d \_mm\_log1p\_pd(\_m128d v1);

extern  $m256d$   $mm256$  log1p pd( $m256d$  v1);

*v1* vector with float64 values

## **Description**

Returns the natural logarithm of vector *v1* elements, defined by:

ln (*v1* + 1)

## **Returns**

128-bit/256-bit vector with the result of the operation.

#### **NOTE**

Many routines in the Short Vector Math Library (SVML) are more optimized for Intel® microprocessors than for non-Intel microprocessors.

# **\_mm\_log1p\_ps, \_mm256\_log1p\_ps**

*Calculates natural logarithm. Vector variant of log1p(x) function for a 128-bit/256-bit vector arguments with float32 values.*

# **Syntax**

```
extern __m128 _mm_log1p_ps(_m128 v1);
extern m256 mm256 log1p ps(m256 v1);
```
# **Arguments**

*v1* vector with float32 values

# **Description**

Returns the natural logarithm of vector *v1* elements, defined by:

ln (*v1* + 1)

## **Returns**

128-bit/256-bit vector with the result of the operation.

#### **NOTE**

Many routines in the Short Vector Math Library (SVML) are more optimized for Intel® microprocessors than for non-Intel microprocessors.

# **\_mm\_clog\_ps, \_mm256\_clog\_ps**

*Calculates complex natural logarithm. Vector variant of clog(x) function for a 128-bit/256-bit vector argument of \_Complex float32 values.*

## **Syntax**

extern \_\_ m128 \_mm\_clog\_ps(\_ m128 v1);

extern  $m256$   $mm256$  clog ps( $m256$  v1);

## **Arguments**

*v1* vector with \_Complex float32 values

# **Description**

Calculates the complex natural logarithm of vector *v1* elements.

## **Returns**

128-bit/256-bit vector with the result of the operation.

#### **NOTE**

Many routines in the Short Vector Math Library (SVML) are more optimized for Intel® microprocessors than for non-Intel microprocessors.

# **Intrinsics for Reciprocal Operations (512-bit)**

The prototypes for Intel® Advanced Vector Extensions 512 (Intel® AVX-512) intrinsics are located in the zmmintrin.h header file.

To use these intrinsics, include the immintrin.h file as follows:

#include <immintrin.h>

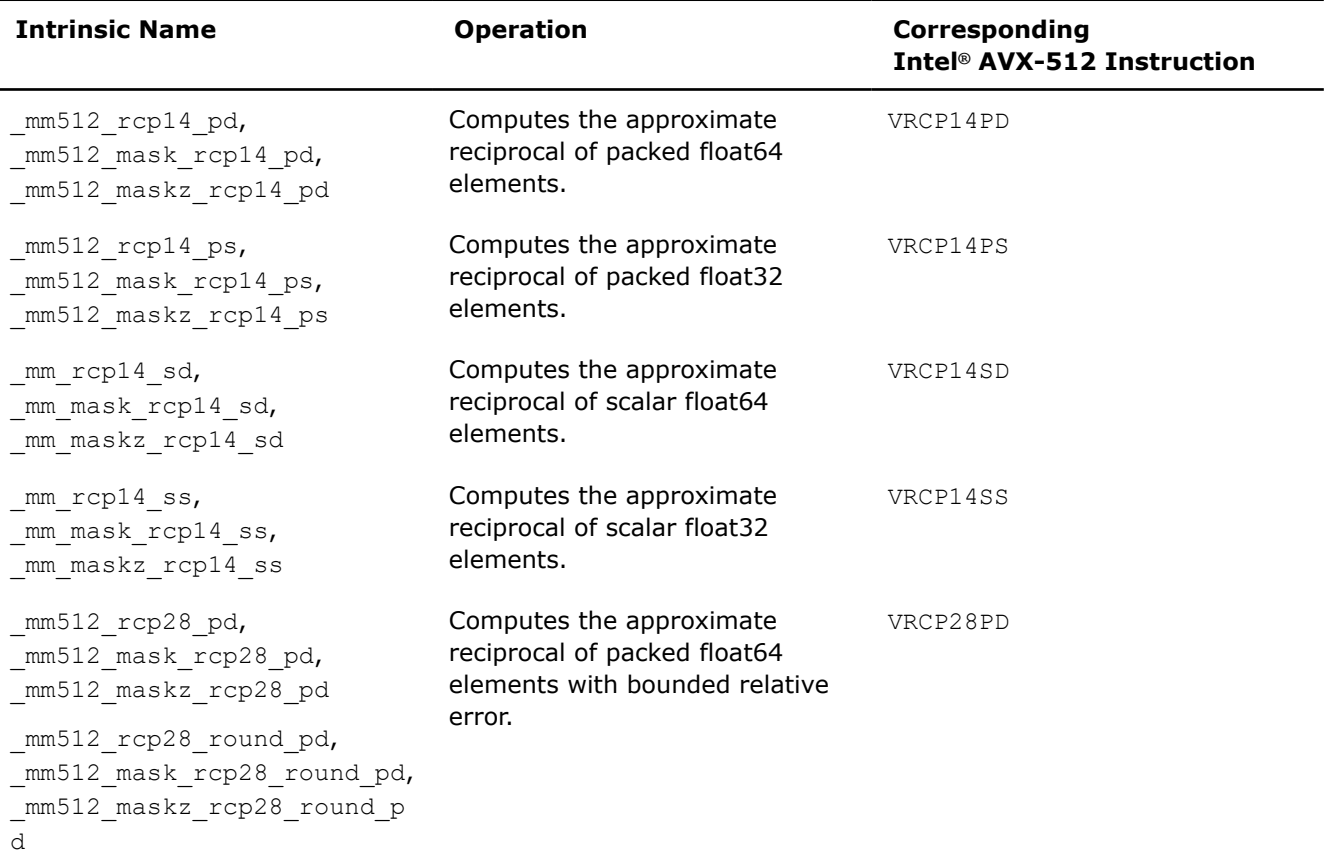

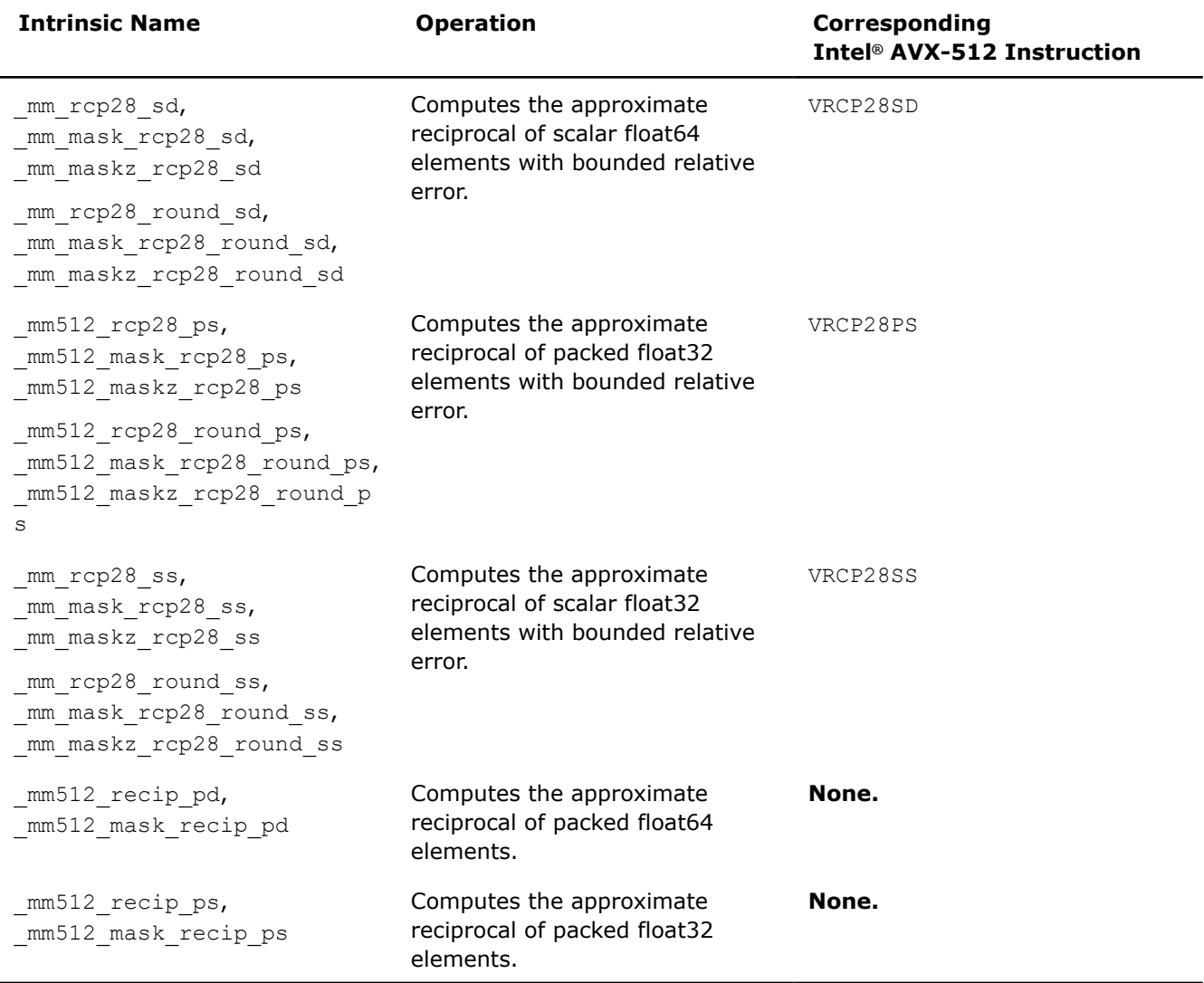

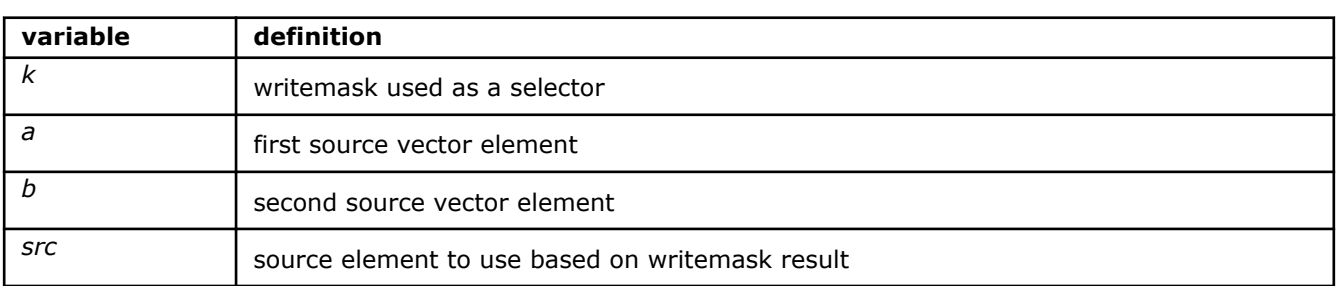

# **\_mm512\_rcp14\_pd**

extern \_\_m512d \_\_cdecl \_mm512\_rcp14\_pd(\_\_m512d a);

Computes the approximate reciprocal of packed float64 elements in *a*, and stores the result.

# **NOTE**

The maximum relative error for this approximation is less than  $2^{(-14)}$ .

#### **\_mm512\_mask\_rcp14\_pd**

extern  $m512d$  cdecl  $mm512$  mask rcp14 pd( $m512d$  src,  $mmask8$  k,  $m512d$  a);

Computes the approximate reciprocal of packed float64 elements in *a*, and stores the result using writemask *k* (elements are copied from *src* when the corresponding mask bit is not set).

#### **NOTE**

The maximum relative error for this approximation is less than  $2^{(-14)}$ .

#### **\_mm512\_maskz\_rcp14\_pd**

extern m512d cdecl mm512 maskz rcp14 pd( mmask8 k, m512d a);

Computes the approximate reciprocal of packed float64 elements in *a*, and stores the result using zeromask *k* (elements are zeroed out when the corresponding mask bit is not set).

### **NOTE**

The maximum relative error for this approximation is less than  $2^{(-14)}$ .

## **\_mm512\_rcp14\_ps**

extern  $m512$  cdecl  $mm512$  rcp14 ps( $m512$  a);

Computes the approximate reciprocal of packed float32 elements in *a*, and stores the result.

#### **NOTE**

The maximum relative error for this approximation is less than  $2^{(-14)}$ .

#### **\_mm512\_mask\_rcp14\_ps**

extern  $m512$  cdecl  $mm512$  mask rcp14 ps(  $m512$  src,  $mmask16$  k,  $m512$  a);

Computes the approximate reciprocal of packed float32 elements in *a*, and stores the result using writemask *k* (elements are copied from *src* when the corresponding mask bit is not set).

## **NOTE**

The maximum relative error for this approximation is less than  $2^{(-14)}$ .

#### **\_mm512\_maskz\_rcp14\_ps**

extern  $m512$  cdecl  $mm512$  maskz rcp14 ps(  $mmask16$  k,  $m512$  a);

Computes the approximate reciprocal of packed float32 elements in *a*, and stores the result using zeromask *k* (elements are zeroed out when the corresponding mask bit is not set).

# **NOTE**

The maximum relative error for this approximation is less than  $2^{(-14)}$ .

## **\_mm\_rcp14\_sd**

extern  $ml28d$  cdecl mm rcp14 sd( $ml28d a$ ,  $ml28d b$ );

Computes the approximate reciprocal of lower float64 element in *b*, stores the result in lower destination element, and copies upper element from *a* to upper destination element.

#### **NOTE**

The maximum relative error for this approximation is less than  $2^{(-14)}$ .

#### **\_mm\_mask\_rcp14\_sd**

extern  $m128d$  cdecl mm mask rcp14 sd( $m128d$  src,  $mm$ ask8 k,  $m128d$  a,  $m128d$  b);

Computes the approximate reciprocal of lower float64 element in *b*, stores the result in lower destination element using writemask *k* (the element is copied from *src* when mask bit 0 is not set), and copies upper element from *a* to upper destination element.

## **NOTE**

The maximum relative error for this approximation is less than  $2^{(-14)}$ .

#### **\_mm\_maskz\_rcp14\_sd**

extern  $m128d$  cdecl mm maskz rcp14 sd( mmask8 k,  $m128d a$ ,  $m128d b$ );

Computes the approximate reciprocal of lower float64 element in *b*, stores the result in lower destination element using zeromask *k* (the element is zeroed out when mask bit 0 is not set), and copies upper element from *a* to upper destination element.

#### **NOTE**

The maximum relative error for this approximation is less than  $2^{(-14)}$ .

### **\_mm\_rcp14\_ss**

extern  $m128$  cdecl mm rcp14 ss( $m128$  a,  $m128$  b);

Computes approximate reciprocal of lower float32 element in *b*, stores the result in lower destination element, and copies upper three packed elements from *a* to upper destination elements.

#### **NOTE**

The maximum relative error for this approximation is less than  $2^{(-14)}$ .

#### **\_mm\_mask\_rcp14\_ss**

extern  $m128$  cdecl mm mask rcp14 ss( $m128$  src,  $m$ mask8 k,  $m128$  a,  $m128$  b);

Computes approximate reciprocal of lower float32 element in *b*, stores the result in lower destination element using writemask *k* (the element is copied from *src* when mask bit 0 is not set), and copies upper three packed elements from *a* to upper destination elements.

The maximum relative error for this approximation is less than  $2^{(-14)}$ .

#### **\_mm\_maskz\_rcp14\_ss**

extern  $m128$  cdecl mm maskz rcp14 ss( mmask8 k,  $m128$  a,  $m128$  b);

Computes approximate reciprocal of lower float32 element in *b*, stores the result in lower destination element using zeromask *k* (the element is zeroed out when mask bit 0 is not set), and copies upper three packed elements from *a* to upper destination elements.

#### **NOTE**

The maximum relative error for this approximation is less than  $2^{(-14)}$ .

## **\_mm512\_rcp28\_round\_pd**

extern  $m512d$  cdecl  $mm512$  rcp28 round pd( $m512d$  a);

Computes the approximate reciprocal of packed float64 elements in *a*, and stores the result.

#### **NOTE**

The maximum relative error for this approximation is less than  $2^{(-28)}$ .

## **\_mm512\_mask\_rcp28\_round\_pd**

extern  $m512d$  cdecl  $mm512$  mask rcp28 round pd( $m512d$  src,  $mmask8$  k,  $m512d$  a);

Computes the approximate reciprocal of packed float64 elements in *a*, and stores the result using writemask *k* (elements are copied from *src* when the corresponding mask bit is not set).

#### **NOTE**

The maximum relative error for this approximation is less than  $2^{(-28)}$ .

#### **\_mm512\_maskz\_rcp28\_round\_pd**

extern  $m512d$  cdecl  $mm512$  maskz rcp28 round pd(  $mmask8$  k,  $m512d$  a);

Computes the approximate reciprocal of packed float64 elements in *a*, and stores the result using zeromask *k* (elements are zeroed out when the corresponding mask bit is not set).

## **NOTE**

The maximum relative error for this approximation is less than  $2^{(-28)}$ .

## **\_mm512\_rcp28\_pd**

extern  $m512d$  cdecl  $mm512$  rcp28 pd( $m512d$  a);

Computes the approximate reciprocal of packed float64 elements in *a*, and stores the result.

The maximum relative error for this approximation is less than  $2^{(-28)}$ .

#### **\_mm512\_mask\_rcp28\_pd**

extern  $m512d$  cdecl  $mm512$  mask rcp28 pd( $m512d$  src,  $mmask8$  k,  $m512d$  a);

Computes the approximate reciprocal of packed float64 elements in *a*, and stores the result using writemask *k* (elements are copied from *src* when the corresponding mask bit is not set).

#### **NOTE**

The maximum relative error for this approximation is less than  $2^{(-28)}$ .

# **\_mm512\_maskz\_rcp28\_pd**

extern  $m512d$  cdecl  $mm512$  maskz rcp28 pd( $mmask8$  k,  $m512d$  a);

Computes the approximate reciprocal of packed float64 elements in *a*, and stores the result using zeromask *k* (elements are zeroed out when the corresponding mask bit is not set).

#### **NOTE**

The maximum relative error for this approximation is less than  $2^{(-28)}$ .

## **\_mm512\_rcp28\_round\_ps**

extern  $m512$  cdecl  $mm512$  rcp28 round ps( $m512$  a);

Computes the approximate reciprocal of packed float32 elements in *a*, and stores the result.

#### **NOTE**

The maximum relative error for this approximation is less than  $2^{(-28)}$ .

#### **\_mm512\_mask\_rcp28\_round\_ps**

extern  $m512$  cdecl  $mm512$  mask rcp28 round ps(  $m512$  src,  $mmask16$  k,  $m512$  a);

Computes the approximate reciprocal of packed float32 elements in *a*, and stores the result using writemask *k* (elements are copied from *src* when the corresponding mask bit is not set).

#### **NOTE**

The maximum relative error for this approximation is less than  $2^{(-28)}$ .

#### **\_mm512\_maskz\_rcp28\_round\_ps**

extern  $m512$  cdecl  $mm512$  maskz rcp28 round ps(  $mmask16$  k,  $m512$  a);

Computes the approximate reciprocal of packed float32 elements in *a*, and stores the result using zeromask *k* (elements are zeroed out when the corresponding mask bit is not set).

The maximum relative error for this approximation is less than  $2^{(-28)}$ .

#### **\_mm512\_rcp28\_ps**

extern  $m512$  cdecl  $mm512$  rcp28 ps( $m512$  a);

Computes the approximate reciprocal of packed float32 elements in *a*, and stores the result.

#### **NOTE**

The maximum relative error for this approximation is less than  $2^{(-28)}$ .

#### **\_mm512\_mask\_rcp28\_ps**

```
extern m512 cdecl mm512 mask rcp28 ps(m512 src, mmask16 k, m512 a);
```
Computes the approximate reciprocal of packed float32 elements in *a*, and stores the result using writemask *k* (elements are copied from *src* when the corresponding mask bit is not set).

## **NOTE**

The maximum relative error for this approximation is less than  $2^{(-28)}$ .

#### **\_mm512\_maskz\_rcp28\_ps**

```
extern m512 cdecl mm512 maskz rcp28 ps(mmask16 k, m512 a);
```
Computes the approximate reciprocal of packed float32 elements in *a*, and stores the result using zeromask *k* (elements are zeroed out when the corresponding mask bit is not set).

#### **NOTE**

The maximum relative error for this approximation is less than  $2^{(-28)}$ .

#### **\_mm512\_rcp28\_round\_sd**

extern  $m128d$  cdecl  $mm512$  rcp28 round sd( $m128d$  a,  $m128d$  b);

Computes the approximate reciprocal of lower float64 element in *b*, stores the result in lower destination element, and copies upper element from *a* to upper destination element.

## **NOTE**

The maximum relative error for this approximation is less than  $2^{(-28)}$ .

#### **\_mm512\_mask\_rcp28\_round\_sd**

extern \_ m128d cdecl mm512 mask rcp28 round sd( m128d src, \_ mmask8 k, \_ m128d a, \_ m128d b);

Computes the approximate reciprocal of lower float64 element in *b*, stores the result in lower destination element using writemask *k* (the element is copied from *src* when mask bit 0 is not set), and copies upper element from *a* to upper destination element.

The maximum relative error for this approximation is less than  $2^{(-28)}$ .

### **\_mm512\_maskz\_rcp28\_round\_sd**

extern  $m128d$  cdecl  $mm512$  maskz rcp28 round sd( $mmask8$  k,  $m128d a$ ,  $m128d b$ );

Computes the approximate reciprocal of lower float64 element in *b*, stores the result in lower destination element using zeromask *k* (the element is zeroed out when mask bit 0 is not set), and copies upper element from *a* to upper destination element.

#### **NOTE**

The maximum relative error for this approximation is less than  $2^{(-28)}$ .

#### **\_mm512\_rcp28\_round\_sd**

extern  $m128d$  cdecl  $mm512$  rcp28 round sd( $m128d$  a,  $m128d$  b);

Computes the approximate reciprocal of lower float64 element in *b*, stores the result in lower destination element, and copies upper element from *a* to upper destination element.

#### **NOTE**

The maximum relative error for this approximation is less than  $2^{(-28)}$ .

#### **\_mm512\_mask\_rcp28\_round\_sd**

extern  $m128d$  cdecl  $mm512$  mask rcp28 round sd( $m128d$  src,  $mmask8$  k,  $m128d$  a,  $m128d$  b);

Computes the approximate reciprocal of lower float64 element in *b*, stores the result in lower destination element using writemask *k* (the element is copied from *src* when mask bit 0 is not set), and copies upper element from *a* to upper destination element.

### **NOTE**

The maximum relative error for this approximation is less than  $2^{(-28)}$ .

#### **\_mm512\_maskz\_rcp28\_round\_sd**

extern  $m128d$  cdecl  $mm512$  maskz rcp28 round sd( $mmass8$  k,  $m128d$  a,  $m128d$  b);

Computes the approximate reciprocal of lower float64 element in *b*, stores the result in lower destination element using zeromask *k* (the element is zeroed out when mask bit 0 is not set), and copies upper element from *a* to upper destination element.

#### **NOTE**

The maximum relative error for this approximation is less than  $2^{(-28)}$ .

#### **\_mm512\_rcp28\_round\_ss**

extern  $m128$  cdecl  $mm512$  rcp28 round ss( $m128$  a,  $m128$  b);

Computes approximate reciprocal of lower float32 element in *b*, stores the result in lower destination element, and copies upper three packed elements from *a* to upper destination elements.

#### **NOTE**

The maximum relative error for this approximation is less than  $2^{(-28)}$ .

#### **\_mm512\_mask\_rcp28\_round\_ss**

extern  $m128$  cdecl  $mm512$  mask rcp28 round ss( $m128$  src,  $mmask8$  k,  $m128$  a,  $m128$  b);

Computes approximate reciprocal of lower float32 element in *b*, stores the result in lower destination element using writemask *k* (the element is copied from *src* when mask bit 0 is not set), and copies upper three packed elements from *a* to upper destination elements.

#### **NOTE**

The maximum relative error for this approximation is less than  $2^{(-28)}$ .

#### **\_mm512\_maskz\_rcp28\_round\_ss**

extern  $m128$  cdecl  $mm512$  maskz rcp28 round ss(  $mmask8$  k,  $m128$  a,  $m128$  b);

Computes approximate reciprocal of lower float32 element in *b*, stores the result in lower destination element using zeromask *k* (the element is zeroed out when mask bit 0 is not set), and copies upper three packed elements from *a* to upper destination elements.

#### **NOTE**

The maximum relative error for this approximation is less than  $2^{(-28)}$ .

#### **\_mm512\_rcp28\_ss**

extern  $m128$  cdecl  $mm512$  rcp28 ss( $m128$  a,  $m128$  b);

Computes approximate reciprocal of lower float32 element in *b*, stores the result in lower destination element, and copies upper three packed elements from *a* to upper destination elements.

#### **NOTE**

The maximum relative error for this approximation is less than  $2^{(-28)}$ .

#### **\_mm512\_mask\_rcp28\_ss**

extern \_\_m128 \_\_cdecl \_mm512\_mask\_rcp28\_ss(\_\_m128 src, \_\_mmask8 k, \_\_m128 a, \_\_m128 b);

Computes approximate reciprocal of lower float32 element in *b*, stores the result in lower destination element using writemask *k* (the element is copied from *src* when mask bit 0 is not set), and copies upper three packed elements from *a* to upper destination elements.

#### **NOTE**

The maximum relative error for this approximation is less than  $2^{(-28)}$ .

#### **\_mm512\_maskz\_rcp28\_ss**

extern  $m128$  cdecl  $mm512$  maskz rcp28 ss( $mmask8$  k,  $m128$  a,  $m128$  b);

Computes approximate reciprocal of lower float32 element in *b*, stores the result in lower destination element using zeromask *k* (the element is zeroed out when mask bit 0 is not set), and copies upper three packed elements from *a* to upper destination elements.

### **NOTE**

The maximum relative error for this approximation is less than  $2^{(-28)}$ .

#### **\_mm512\_recip\_pd**

extern  $m512d$  cdecl  $mm512$  recip pd( $m512d$  a);

Computes approximate reciprocal of float64 elements in *a*, and stores the result.

#### **\_mm512\_mask\_recip\_pd**

extern  $m512d$  cdecl  $mm512$  mask recip pd( $m512d$  src,  $mmask8$  k,  $m512d$  a);

Computes approximate reciprocal of float64 elements in *a*, and stores the result using writemask *k* (the element is copied from *src* when mask bit 0 is not set).

#### **\_mm512\_recip\_ps**

extern  $m512$  cdecl  $mm512$  recip ps( $m512$  a);

Computes approximate reciprocal of float32 elements in *a*, and stores the result.

### **\_mm512\_mask\_recip\_ps**

extern  $m512$  cdecl  $mm512$  mask recip ps(  $m512$  src,  $mmask16$  k,  $m512$  a);

Computes approximate reciprocal of float32 elements in *a*, and stores the result using writemask *k* (the element is copied from *src* when mask bit 0 is not set).

## **Intrinsics for Root Function Operations (512-bit)**

The prototypes for Intel® Advanced Vector Extensions 512 (Intel® AVX-512) intrinsics are located in the zmmintrin.h header file.

To use these intrinsics, include the immintrin.h file as follows:

#include <immintrin.h>

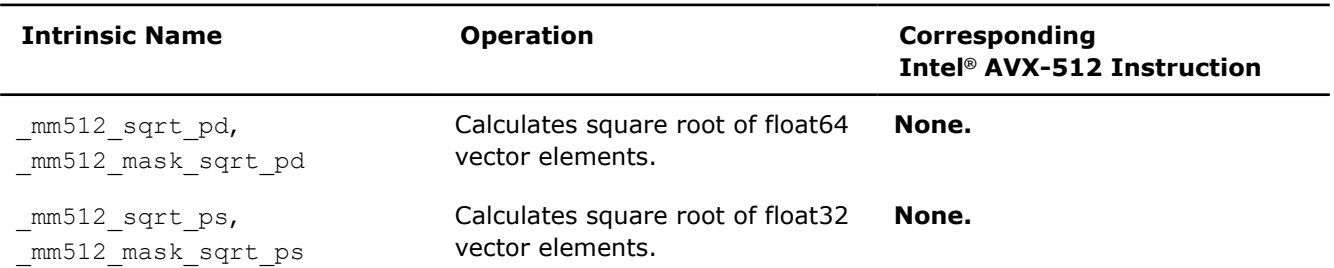

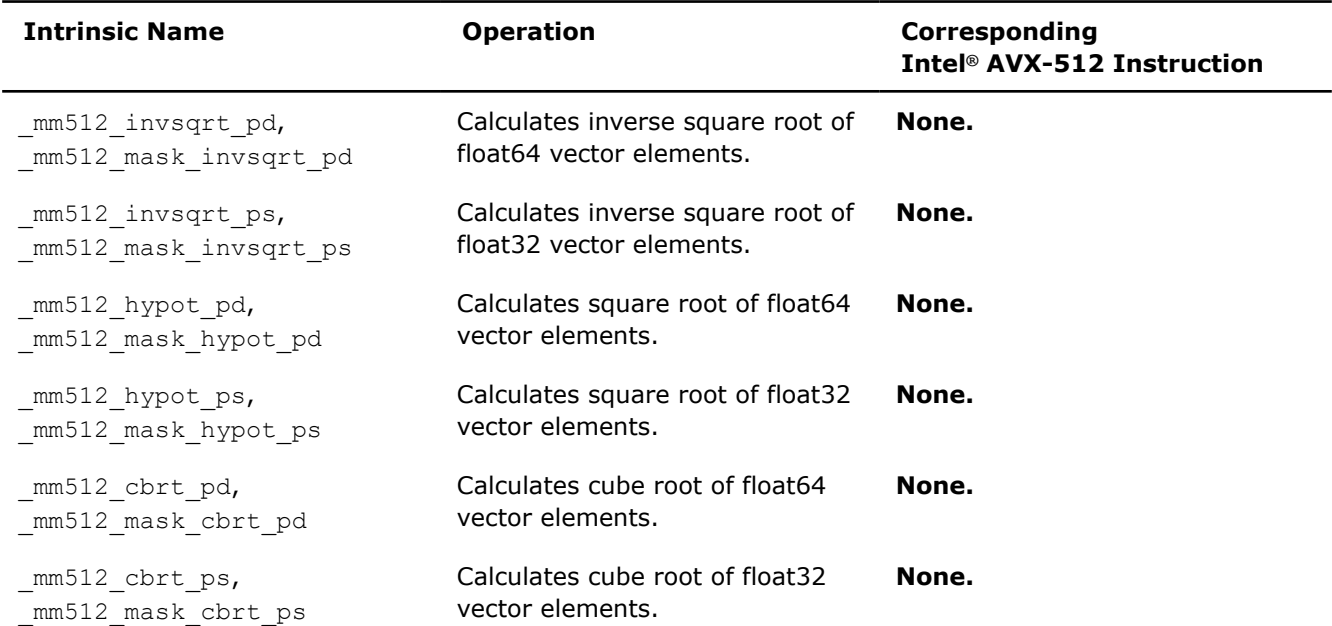

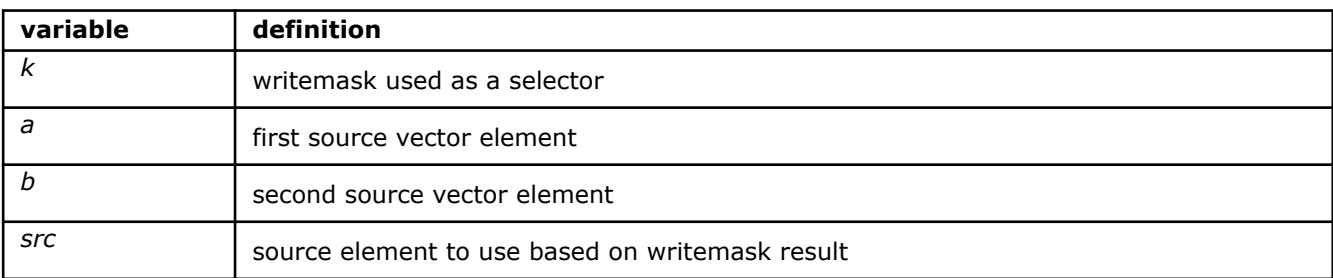

## **\_mm512\_sqrt\_pd**

extern  $m512d$  cdecl  $mm512$  sqrt pd( $m512d$  a);

Calculates square root value of float64 vector *a* elements.

#### **\_mm512\_mask\_sqrt\_pd**

```
extern m512d cdecl mm512 mask sqrt pd( m512d src, mmask8 k, m512d a);
```
Calculates square root value of float64 vector *a* elements, and stores the result using writemask *k* (elements are copied from *src* when the corresponding mask bit is not set).

# **\_mm512\_sqrt\_ps**

extern  $m512$  cdecl  $mm512$  sqrt ps( $m512$  a);

Calculates square root value of float32 vector *a* elements.

#### **\_mm512\_mask\_sqrt\_ps**

extern  $m512$  cdecl  $mm512$  mask sqrt ps( $m512$  src,  $mmask16$  k,  $m512$  a);

Calculates square root value of float32 vector *a* elements, and stores the result using writemask *k* (elements are copied from *src* when the corresponding mask bit is not set).

## **\_mm512\_invsqrt\_pd**

extern  $m512d$  cdecl  $mm512$  invsqrt pd( $m512d$  a);

Calculates inverse square root value of float64 vector *a* elements.

#### **\_mm512\_mask\_invsqrt\_pd**

extern  $m512d$  cdecl  $mm512$  mask invsqrt pd( $m512d$  src,  $mmask8$  k,  $m512d$  a);

Calculates inverse square root value of float64 vector *a* elements, and stores the result using writemask *k* (elements are copied from *src* when the corresponding mask bit is not set).

#### **\_mm512\_invsqrt\_ps**

extern  $m512$  cdecl  $mm512$  invsqrt ps( $m512$  a);

Calculates inverse square root value of float32 vector *a* elements.

#### **\_mm512\_mask\_invsqrt\_ps**

extern  $m512$  cdecl  $mm512$  mask invsqrt ps(  $m512$  src,  $mmask16$  k,  $m512$  a);

Calculates inverse square root value of float32 vector *a* elements, and stores the result using writemask *k* (elements are copied from *src* when the corresponding mask bit is not set).

#### **\_mm512\_hypot\_pd**

extern  $m512d$  cdecl  $mm512$  hypot pd( $m512d$  a,  $m512d$  b);

Computes the length of the hypotenuse of a right angled triangle with sides from float64 vector *a* and *b* elements.

#### **\_mm512\_mask\_hypot\_pd**

extern \_\_m512d cdecl mm512 mask hypot pd( m512d src, \_\_mmask8 k, \_\_m512d a, \_\_m512d b);

Computes the length of the hypotenuse of a right angled triangle with sides from float64 vector *a* and *b* elements, and stores the result using writemask *k* (elements are copied from *src* when the corresponding mask bit is not set).

#### **\_mm512\_hypot\_ps**

extern  $m512$  cdecl  $mm512$  hypot ps( $m512$  a,  $m512$  b);

Computes the length of the hypotenuse of a right angled triangle with sides from float32 vector *a* and *b* elements.

### **\_mm512\_mask\_hypot\_ps**

extern  $m512$  cdecl  $mm512$  mask hypot ps( $m512$  src,  $mmask16$  k,  $m512$  a,  $m512$  b);

Computes the length of the hypotenuse of a right angled triangle with sides from float32 vector *a* and *b* elements, and stores the result using writemask *k* (elements are copied from *src* when the corresponding mask bit is not set).

#### **\_mm512\_cbrt\_pd**

extern  $m512d$  cdecl  $mm512$  cbrt pd( $m512d$  a);

Calculates the cube root of float64 vector *a* elements.

#### **\_mm512\_mask\_cbrt\_pd**

extern  $m512d$  cdecl  $mm512$  mask cbrt pd( $m512d$  src,  $mmask8$  k,  $m512d$  a);

Calculates the cube root of float64 vector *a* elements, and stores the result using writemask *k* (elements are copied from *src* when the corresponding mask bit is not set).

#### **\_mm512\_cbrt\_ps**

extern \_\_m512 \_\_cdecl \_mm512\_cbrt\_ps(\_\_m512 a);

Calculates the cube root of float32 vector *a* elements.

#### **\_mm512\_mask\_cbrt\_ps**

extern  $m512$  cdecl  $mm512$  mask cbrt ps(  $m512$  src,  $mmask16$  k,  $m512$  a);

Calculates the cube root of float32 vector *a* elements, and stores the result using writemask *k* (elements are copied from *src* when the corresponding mask bit is not set).

# **Intrinsics for Rounding Operations (512-bit)**

The prototypes for Intel® Advanced Vector Extensions 512 (Intel® AVX-512) intrinsics are located in the zmmintrin.h header file.

To use these intrinsics, include the immintrin.h file as follows:

#include <immintrin.h>

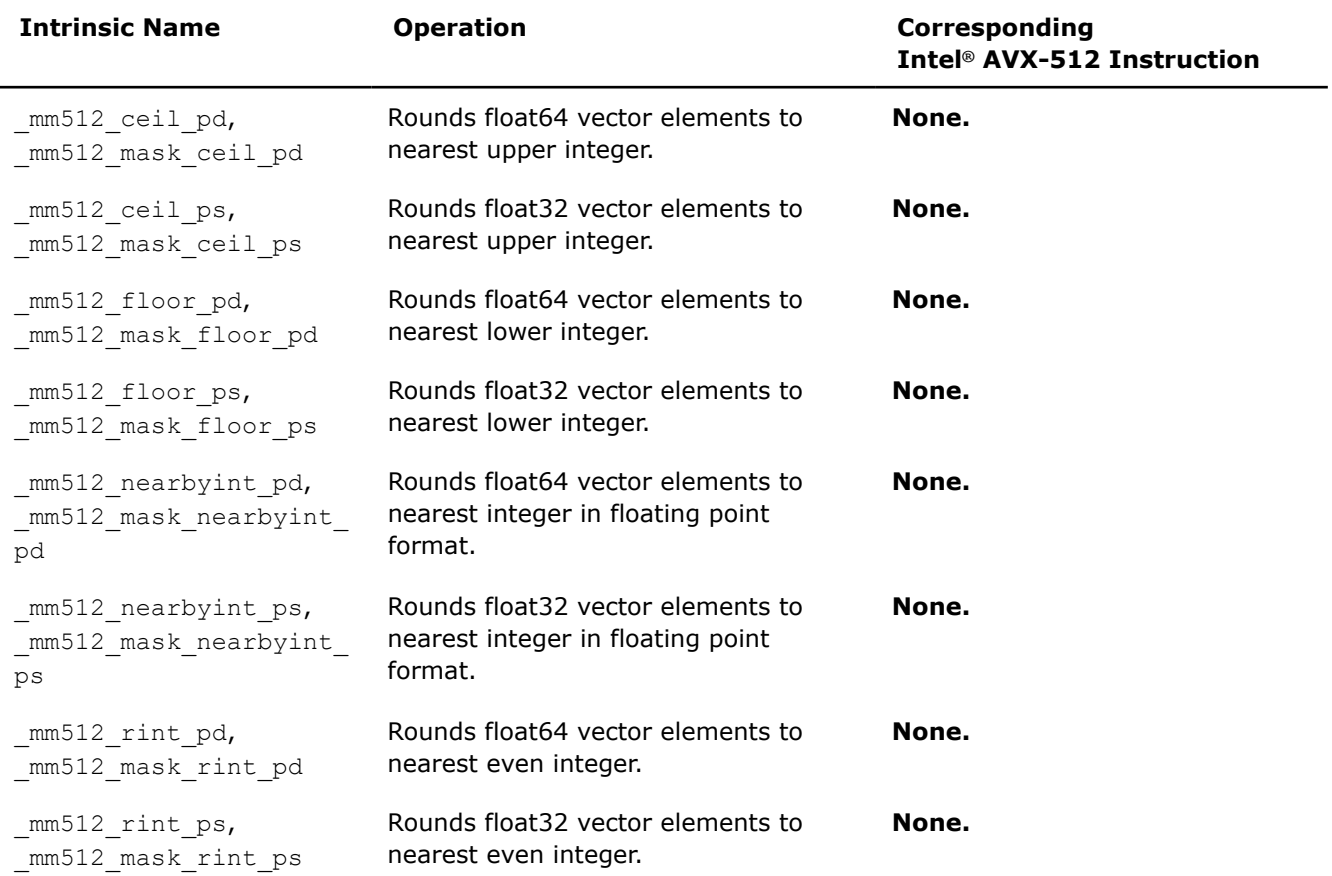

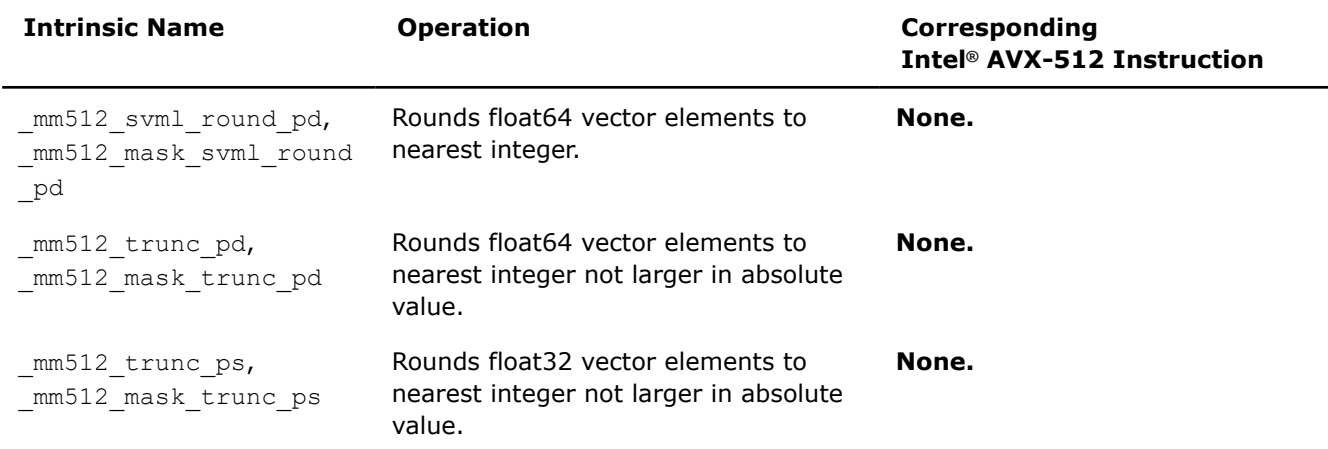

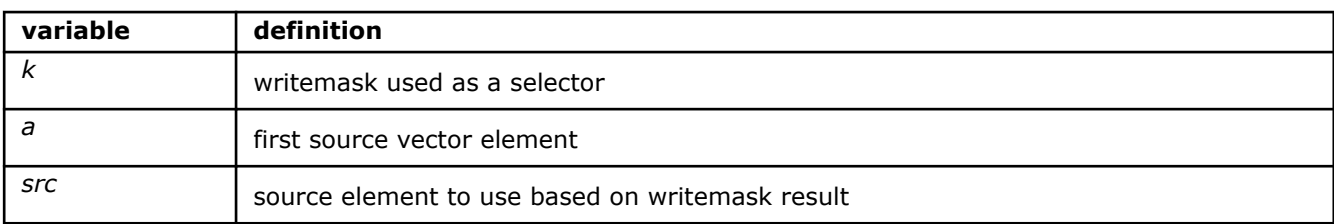

## **\_mm512\_ceil\_pd**

```
extern m512d cdecl mm512 ceil pd(m512d a);
```
Rounds off the elements of float64 vector *a* to the nearest upper integer value.

#### **\_mm512\_mask\_ceil\_pd**

extern  $m512d$  cdecl  $mm512$  mask ceil pd(  $m512d$  src,  $mmask8$  k,  $m512d$  a);

Rounds off the elements of float64 vector *a* to the nearest upper integer value, and stores the result using writemask *k* (elements are copied from *src* when the corresponding mask bit is not set).

#### **\_mm512\_ceil\_ps**

extern  $m512$  cdecl  $mm512$  ceil ps( $m512$  a);

Rounds off the elements of float32 vector *a* to the nearest upper integer value.

#### **\_mm512\_mask\_ceil\_ps**

extern  $m512$  cdecl  $mm512$  mask ceil ps(  $m512$  src,  $mmask16$  k,  $m512$  a);

Rounds off the elements of float32 vector *a* to the nearest upper integer value, and stores the result using writemask *k* (elements are copied from *src* when the corresponding mask bit is not set).

#### **\_mm512\_floor\_pd**

extern  $m512d$  cdecl  $mm512$  floor pd( $m512d$  a);

Rounds off the elements of float64 vector *a* to the nearest lower integer value.

## **\_mm512\_mask\_floor\_pd**

extern  $m512d$  cdecl  $mm512 mask$  floor pd(  $m512d$  src,  $mmask8 k$ ,  $m512d a)$ ;

Rounds off the elements of float64 vector *a* to the nearest lower integer value, and stores the result using writemask *k* (elements are copied from *src* when the corresponding mask bit is not set).

#### **\_mm512\_floor\_ps**

extern  $m512$  cdecl  $mm512$  floor ps( $m512$  a);

Rounds off the elements of float32 vector *a* to the nearest lower integer value.

#### **\_mm512\_mask\_floor\_ps**

extern  $m512$  cdecl  $mm512$  mask floor ps(  $m512$  src,  $mmask16$  k,  $m512$  a);

Rounds off the elements of float32 vector *a* to the nearest lower integer value, and stores the result using writemask *k* (elements are copied from *src* when the corresponding mask bit is not set).

#### **\_mm512\_nearbyint\_pd**

extern  $m512d$  cdecl  $mm512$  nearbyint pd( $m512d$  a);

Rounds off the elements of float64 vector *a* to the nearest integer value in floating point format without raising the inexact exception.

#### **\_mm512\_mask\_nearbyint\_pd**

extern  $m512d$  cdecl  $mm512$  mask nearbyint pd( $m512d$  src,  $mmask8$  k,  $m512d$  a);

Rounds off the elements of float64 vector *a* to the nearest integer value in floating point format without raising the inexact exception, and stores the result using writemask *k* (elements are copied from *src* when the corresponding mask bit is not set).

#### **\_mm512\_nearbyint\_ps**

extern  $m512$  cdecl  $mm512$  nearbyint ps( $m512$  a);

Rounds off the elements of float32 vector *a* to the nearest integer value in floating point format without raising the inexact exception.

#### **\_mm512\_mask\_nearbyint\_ps**

extern  $m512$  cdecl  $mm512$  mask nearbyint ps(  $m512$  src,  $mmask16$  k,  $m512$  a);

Rounds off the elements of float32 vector *a* to the nearest integer value in floating point format without raising the inexact exception, and stores the result using writemask *k* (elements are copied from *src* when the corresponding mask bit is not set).

#### **\_mm512\_rint\_pd**

extern  $m512d$  cdecl  $mm512$  rint pd( $m512d$  a);

Rounds off the elements of float64 vector *a* to the nearest even integer value.

#### **\_mm512\_mask\_rint\_pd**

extern  $m512d$  cdecl  $mm512$  mask rint pd( $m512d$  src,  $mmassk8$  k,  $m512d$  a);

Rounds off the elements of float64 vector *a* to the nearest even integer value, and stores the result using writemask *k* (elements are copied from *src* when the corresponding mask bit is not set).

#### **\_mm512\_rint\_ps**

extern  $m512$  cdecl  $mm512$  rint ps( $m512$  a);

Rounds off the elements of float32 vector *a* to the nearest even integer value.

#### **\_mm512\_mask\_rint\_ps**

extern  $m512$  cdecl  $mm512$  mask rint ps(  $m512$  src,  $mmask16$  k,  $m512$  a);

Rounds off the elements of float32 vector *a* to the nearest even integer value, and stores the result using writemask *k* (elements are copied from *src* when the corresponding mask bit is not set).

#### **\_mm512\_svml\_round\_pd**

extern m512d cdecl mm512 svml round pd( m512d a);

Rounds off the elements of vector *a* to the nearest integer value. This intrinsic rounds the halfway cases away from zero regardless of the current rounding direction, instead of to the nearest even integer like the mm512 rint pd intrinsic.

#### **\_mm512\_mask\_svml\_round\_pd**

extern \_ m512d \_ cdecl \_ mm512\_mask\_svml\_round\_pd(\_ m512d src, \_ mmask8 k, \_ m512d a);

Rounds off the elements of vector *a* to the nearest integer value. This intrinsic rounds the halfway cases away from zero regardless of the current rounding direction, instead of to the nearest even integer like the mm512 rint pd intrinsic.

The result is stored using writemask *k* (elements are copied from *src* when the corresponding mask bit is not set)

#### **\_mm512\_trunc\_pd**

extern  $m512d$  cdecl  $mm512$  trunc pd( $m512d$  a);

Rounds off the elements of float64 vector *a* to the nearest integer value which is not larger in absolute value.

#### **\_mm512\_mask\_trunc\_pd**

extern \_ m512d cdecl mm512 mask\_trunc\_pd(\_m512d src, \_\_mmask8 k, \_m512d a);

Rounds off the elements of float64 vector *a* to the nearest integer value which is not larger in absolute value, and stores the result using writemask *k* (elements are copied from *src* when the corresponding mask bit is not set).

#### **\_mm512\_trunc\_ps**

extern  $m512$  cdecl  $mm512$  trunc ps( $m512$  a);

Rounds off the elements of float32 vector *a* to the nearest integer value which is not larger in absolute value.

#### **\_mm512\_mask\_trunc\_ps**

extern  $m512$  cdecl  $mm512$  mask trunc ps( $m512$  src,  $mmask16$  k,  $m512$  a);

Rounds off the elements of float32 vector *a* to the nearest integer value which is not larger in absolute value, and stores the result using writemask *k* (elements are copied from *src* when the corresponding mask bit is not set).

# **Intrinsics for Square Root and Cube Root Operations**

## **NOTE**

Many routines in the Short Vector Math Library (SVML) are more optimized for Intel® microprocessors than for non-Intel microprocessors.

# **\_mm\_sqrt\_pd, \_mm256\_sqrt\_pd**

```
Calculates square root value. Vector variant of sqrt(x)
function for a 128-bit/256-bit vector argument of
float64 values.
```
## **Syntax**

```
extern m128d mm sqrt pd( m128d v1);
extern _ m256d _mm256_sqrt_pd(_m256d v1);
```
## **Arguments**

*v1* vector with float64 values

# **Description**

Calculates the square root of vector *v1* elements.

## **Returns**

128-bit/256-bit vector with the result of the operation.

## **NOTE**

Many routines in the Short Vector Math Library (SVML) are more optimized for Intel® microprocessors than for non-Intel microprocessors.

## **\_mm\_sqrt\_ps, \_mm256\_sqrt\_ps**

*Calculates square root value. Vector variant of sqrt(x) function for a 128-bit/256-bit vector argument of float32 values.*

# **Syntax**

extern m128 mm sqrt ps( m128 v1);

extern \_\_m256 \_mm256\_sqrt\_ps(\_\_m256 v1);

# **Arguments**

*v1* vector with float32 values

# **Description**

Calculates the square root of vector *v1* elements.

# **Returns**

Many routines in the Short Vector Math Library (SVML) are more optimized for Intel® microprocessors than for non-Intel microprocessors.

# **\_mm\_invsqrt\_pd, \_mm256\_invsqrt\_pd**

*Calculates inverse square root value. Vector variant of invsqrt(x) function for a 128-bit/256-bit vector argument of float64 values.*

#### **Syntax**

extern \_\_ m128d \_mm\_invsqrt\_pd(\_ m128d v1); extern \_ m256d mm256 invsqrt pd( m256d v1);

#### **Arguments**

*v1* vector with float64 values

# **Description**

Calculates the inverse square root of vector *v1* elements.

## **Returns**

128-bit/256-bit vector with the result of the operation.

#### **NOTE**

Many routines in the Short Vector Math Library (SVML) are more optimized for Intel® microprocessors than for non-Intel microprocessors.

# **\_mm\_invsqrt\_ps, \_mm256\_invsqrt\_ps**

*Calculates inverse square root value. Vector variant of invsqrt(x) function for a 128-bit/256-bit vector argument of float32 values.*

## **Syntax**

extern m128 mm invsqrt ps( m128 v1); extern m256 mm256 invsqrt ps( m256 v1);

#### **Arguments**

*v1* vector with float32 values

## **Description**

Calculates the inverse square root of vector *v1* elements.

# **Returns**

Many routines in the Short Vector Math Library (SVML) are more optimized for Intel® microprocessors than for non-Intel microprocessors.

# **\_mm\_cbrt\_pd, \_mm256\_cbrt\_pd**

*Calculates cube root value. Vector variant of cbrt(x) function for a 128-bit/256-bit vector argument of float64 values.*

## **Syntax**

```
extern __m128d _mm_cbrt_pd(_m128d v1);
extern __m256d _mm256_cbrt_pd(__m256d v1);
```
## **Arguments**

*v1* vector with float64 values

# **Description**

Calculates the cube root of vector *v1* elements.

## **Returns**

128-bit/256-bit vector with the result of the operation.

#### **NOTE**

Many routines in the Short Vector Math Library (SVML) are more optimized for Intel® microprocessors than for non-Intel microprocessors.

# **\_mm\_cbrt\_ps, \_mm256\_cbrt\_ps**

*Calculates cube root value. Vector variant of cbrt(x) function for a 128-bit/256-bit vector argument of float32 values.*

## **Syntax**

extern m128 mm cbrt ps( m128 v1); extern  $m256$   $mm256$  cbrt ps( $m256$  v1);

#### **Arguments**

*v1* vector with float32 values

#### **Description**

Calculates the cube root of vector *v1* elements.

### **Returns**

Many routines in the Short Vector Math Library (SVML) are more optimized for Intel® microprocessors than for non-Intel microprocessors.

# **\_mm\_invcbrt\_pd, \_mm256\_invcbrt\_pd**

*Calculates inverse cube root value. Vector variant of invcbrt(x) function for a 128-bit/256-bit vector argument of float64 values.*

## **Syntax**

extern \_\_ m128d \_mm\_invcbrt\_pd(\_ m128d v1); extern \_\_m256d \_mm256\_invcbrt\_pd(\_\_m256d v1);

#### **Arguments**

*v1* vector with float64 values

# **Description**

Calculates the inverse cube root of vector *v1* elements.

## **Returns**

128-bit/256-bit vector with the result of the operation.

#### **NOTE**

Many routines in the Short Vector Math Library (SVML) are more optimized for Intel® microprocessors than for non-Intel microprocessors.

# **\_mm\_invcbrt\_ps, \_mm256\_invcbrt\_ps**

*Calculates inverse cube root value. Vector variant of invcbrt(x) function for a 128-bit/256-bit vector argument of float32 values.*

## **Syntax**

extern m128 mm invcbrt ps( m128 v1); extern m256 mm256 invcbrt ps( m256 v1);

#### **Arguments**

*v1* vector with float32 values

# **Description**

Calculates the inverse cube root of vector *v1* elements.

# **Returns**

Many routines in the Short Vector Math Library (SVML) are more optimized for Intel® microprocessors than for non-Intel microprocessors.

## **\_mm\_csqrt\_ps, \_mm256\_csqrt\_ps**

*Calculates complex square root value. Vector variant of csqrt(x) function for a 128-bit/256-bit vector argument of \_Complex float32 values.*

## **Syntax**

```
extern __ m128 _mm_csqrt_ps(_ m128 v1);
extern _ m256 _ mm256_csqrt_ps(_ m256 v1);
```
# **Arguments**

*v1* vector with \_Complex float32 values

# **Description**

Calculates the complex square root of vector *v1* elements.

## **Returns**

128-bit/256-bit vector with the result of the operation.

#### **NOTE**

Many routines in the Short Vector Math Library (SVML) are more optimized for Intel® microprocessors than for non-Intel microprocessors.

# **Intrinsics for Trigonometric Operations (512-bit)**

The prototypes for Intel® Advanced Vector Extensions 512 (Intel® AVX-512) intrinsics are located in the zmmintrin.h header file.

To use these intrinsics, include the immintrin.h file as follows:

#include <immintrin.h>

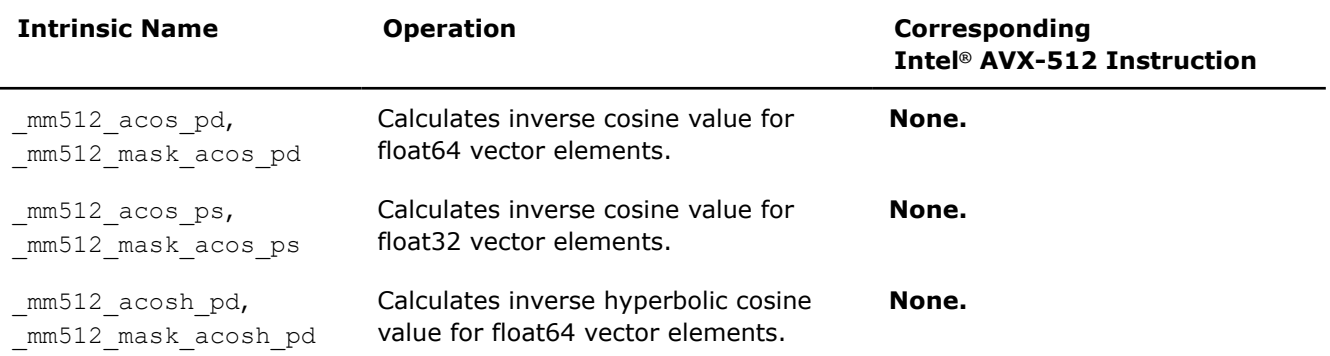
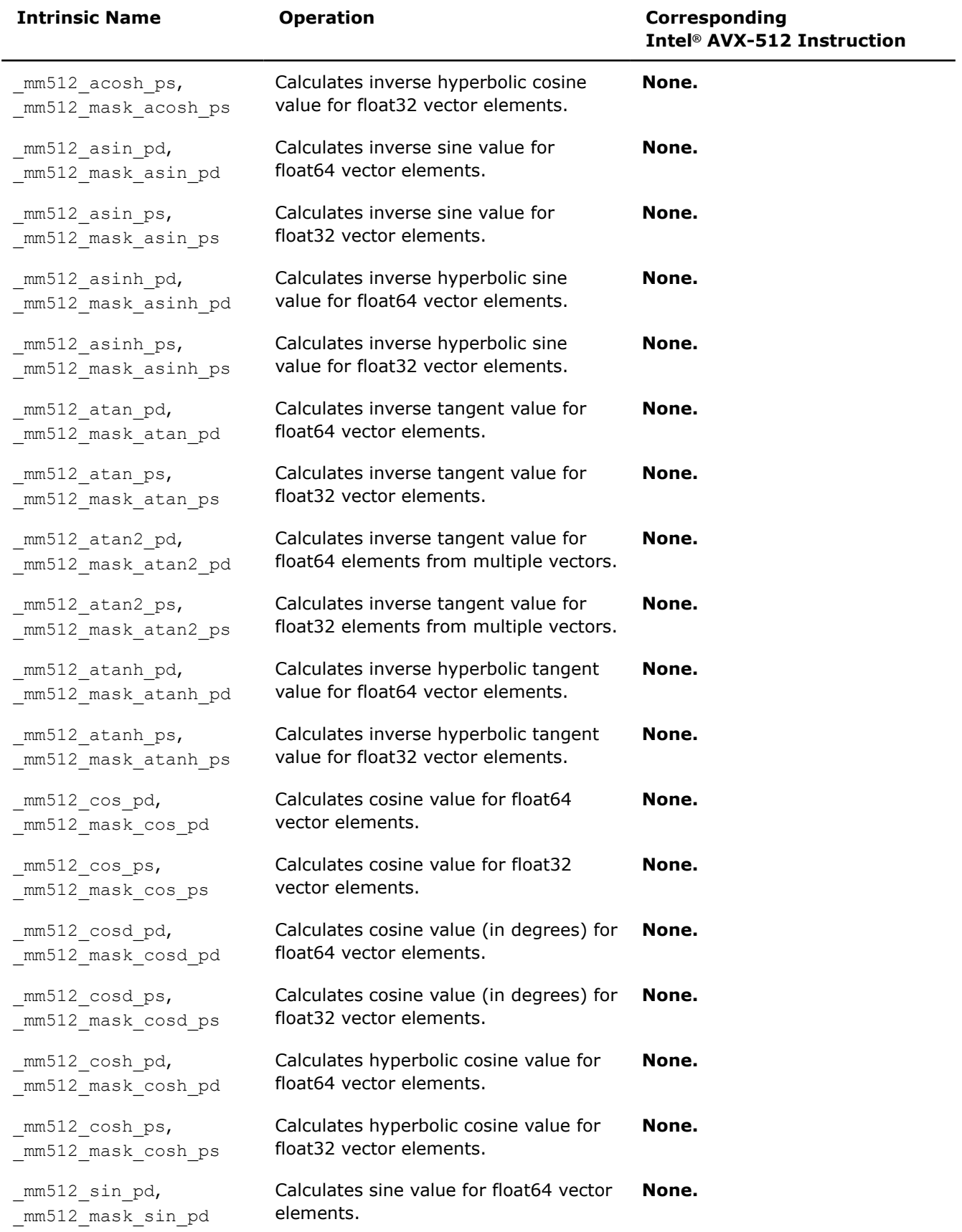

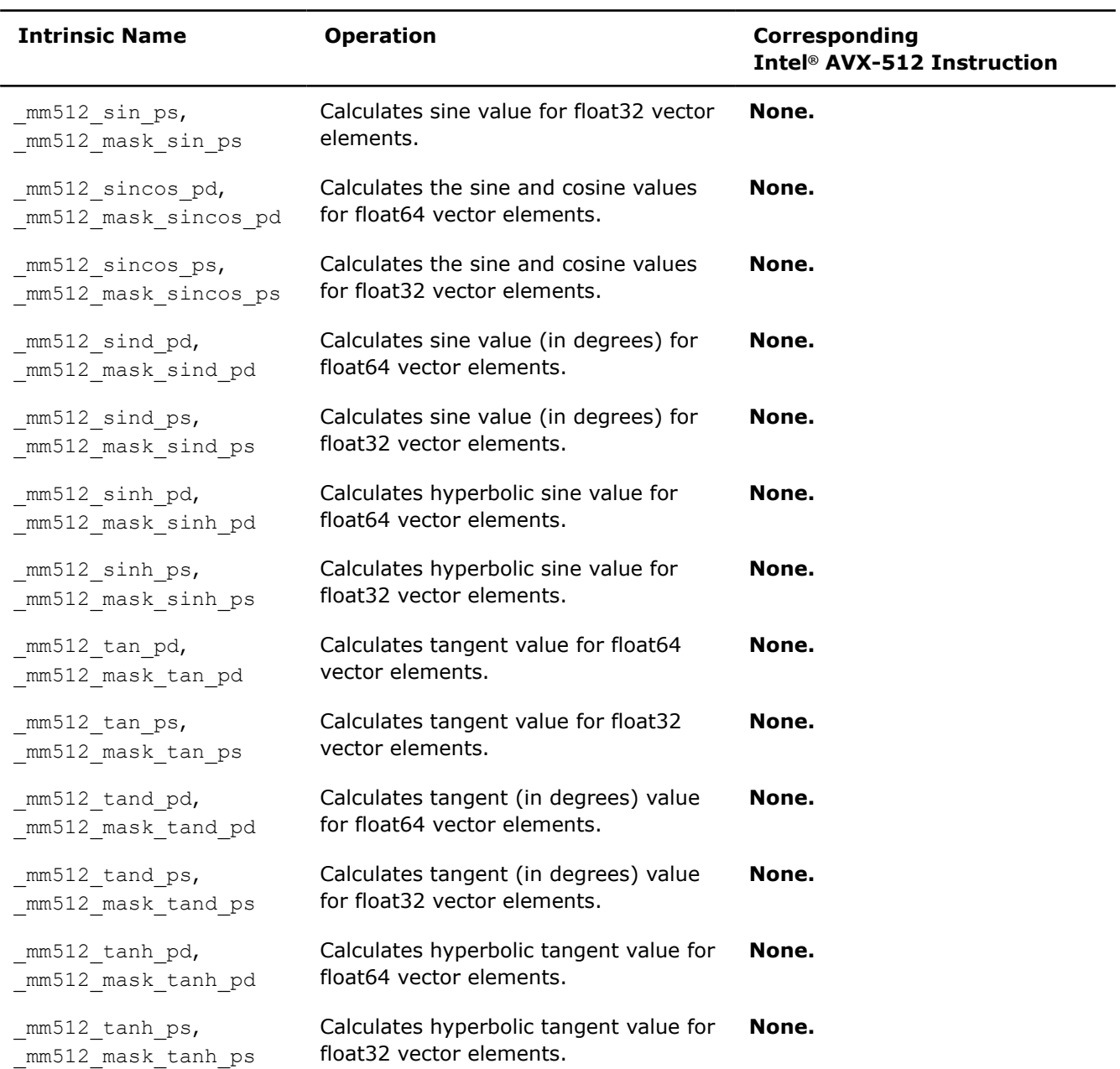

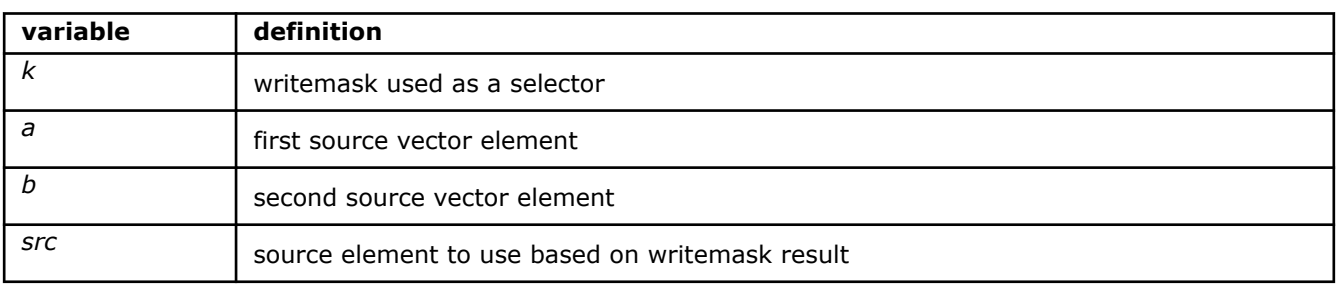

# **\_mm512\_acos\_pd**

extern \_\_m512d \_\_cdecl \_mm512\_acos\_pd(\_\_m512d a);

Computes the inverse cosine of packed float64 elements in *a*, and stores the result.

#### **\_mm512\_mask\_acos\_pd**

extern  $m512d$  cdecl  $mm512$  mask acos pd( $m512d$  src,  $mmask8$  k,  $m512d$  a);

Computes the inverse cosine of packed float64 elements in *a*, and stores the result using writemask *k* (elements are copied from *src* when the corresponding mask bit is not set).

#### **\_mm512\_acos\_ps**

extern  $m512$  cdecl  $mm512$  acos ps( $m512$  a);

Computes the inverse cosine of packed float32 elements in *a*, and stores the result.

#### **\_mm512\_mask\_acos\_ps**

extern  $m512$  cdecl  $mm512$  mask acos ps(  $m512$  src,  $mmask16$  k,  $m512$  a);

Computes the inverse cosine of packed float32 elements in *a*, and stores the result using writemask *k* (elements are copied from *src* when the corresponding mask bit is not set).

# **\_mm512\_acosh\_pd**

extern  $m512d$  cdecl  $mm512$  acosh pd( $m512d$  a);

Computes the inverse hyperbolic cosine of packed float64 elements in *a*, and stores the result.

#### **\_mm512\_mask\_acosh\_pd**

extern \_ m512d cdecl mm512 mask acosh pd( m512d src, \_ mmask8 k, \_ m512d a);

Computes the inverse hyperbolic cosine of packed float64 elements in *a*, and stores the result using writemask *k* (elements are copied from *src* when the corresponding mask bit is not set).

#### **\_mm512\_acosh\_ps**

extern \_\_m512 \_\_cdecl \_mm512\_acosh\_ps(\_\_m512 a);

Computes the inverse hyperbolic cosine of packed float32 elements in *a*, and stores the result.

#### **\_mm512\_mask\_acosh\_ps**

extern  $m512$  cdecl  $mm512$  mask acosh ps( $m512$  src,  $mmask16$  k,  $m512$  a);

Computes the inverse hyperbolic cosine of packed float32 elements in *a*, and stores the result using writemask *k* (elements are copied from *src* when the corresponding mask bit is not set).

#### **\_mm512\_asin\_pd**

extern  $m512d$  cdecl  $mm512$  asin pd( $m512d$  a);

Computes the inverse sine of packed float64 elements in *a*, and stores the result.

#### **\_mm512\_mask\_asin\_pd**

extern \_\_m512d \_\_cdecl \_mm512\_mask\_asin\_pd(\_\_m512d src, \_\_mmask8 k, \_\_m512d a);

Computes the inverse sine of packed float64 elements in *a*, and stores the result using writemask *k* (elements are copied from *src* when the corresponding mask bit is not set).

#### **\_mm512\_asin\_ps**

extern  $m512$  cdecl  $mm512$  asin ps( $m512$  a);

Computes the inverse sine of packed float32 elements in *a*, and stores the result.

#### **\_mm512\_mask\_asin\_ps**

extern  $m512$  cdecl  $mm512$  mask asin ps(  $m512$  src,  $mmask16$  k,  $m512$  a);

Computes the inverse sine of packed float32 elements in *a*, and stores the result using writemask *k* (elements are copied from *src* when the corresponding mask bit is not set).

#### **\_mm512\_asinh\_pd**

extern  $m512d$  cdecl  $mm512$  asinh pd( $m512d$  a);

Computes the inverse hyperbolic sine of packed float64 elements in *a*, and stores the result.

#### **\_mm512\_mask\_asinh\_pd**

extern  $m512d$  cdecl  $mm512$  mask asinh pd( $m512d$  src,  $mmask8$  k,  $m512d$  a);

Computes the inverse hyperbolic sine of packed float64 elements in *a*, and stores the result using writemask *k* (elements are copied from *src* when the corresponding mask bit is not set).

#### **\_mm512\_asinh\_ps**

extern  $m512$  cdecl  $mm512$  asinh ps( $m512$  a);

Computes the inverse hyperbolic sine of packed float32 elements in *a*, and stores the result.

#### **\_mm512\_mask\_asinh\_ps**

extern  $m512$  cdecl  $mm512$  mask asinh ps( $m512$  src,  $mmask16$  k,  $m512$  a);

Computes the inverse hyperbolic sine of packed float32 elements in *a*, and stores the result using writemask *k* (elements are copied from *src* when the corresponding mask bit is not set).

#### **\_mm512\_atan2\_pd**

extern  $m512d$  cdecl  $mm512$  atan2 pd( $m512d$  a,  $m512d$  b);

Computes the inverse tangent of packed float64 elements in *a* and *b*, and stores the result.

#### **\_mm512\_mask\_atan2\_pd**

extern  $m512d$  cdecl  $mm512$  mask atan2 pd( $m512d$  src,  $mmask8$  k,  $m512d$  a,  $m512d$  b);

Computes the inverse tangent of packed float64 elements in *a* and *b*, and stores the result using writemask *k* (elements are copied from *src* when the corresponding mask bit is not set).

#### **\_mm512\_atan2\_ps**

extern  $m512$  cdecl  $mm512$  atan2 ps( $m512$  a,  $m512$  b);

Computes the inverse tangent of packed float32 elements in *a* and *b*, and stores the result.

#### **\_mm512\_mask\_atan2\_ps**

extern  $m512$  cdecl  $mm512$  mask atan2 ps( $m512$  src,  $mmask16$  k,  $m512$  a,  $m512$  b);

Computes the inverse tangent of packed float32 elements in *a* and *b*, and stores the result using writemask *k* (elements are copied from *src* when the corresponding mask bit is not set).

#### **\_mm512\_atan\_pd**

extern  $m512d$  cdecl  $mm512$  atan pd( $m512d$  a);

Computes the inverse tangent of packed float64 elements in *a*, and stores the result.

#### **\_mm512\_mask\_atan\_pd**

extern  $m512d$  cdecl  $mm512$  mask atan pd( $m512d$  src,  $mmask8$  k,  $m512d$  a);

Computes the inverse tangent of packed float64 elements in *a*, and stores the result using writemask *k* (elements are copied from *src* when the corresponding mask bit is not set).

#### **\_mm512\_atan\_ps**

extern  $m512$  cdecl  $mm512$  atan ps( $m512$  a);

Computes the inverse tangent of packed float32 elements in *a*, and stores the result.

#### **\_mm512\_mask\_atan\_ps**

extern  $m512$  cdecl  $mm512$  mask atan ps( $m512$  src,  $mmask16$  k,  $m512$  a);

Computes the inverse tangent of packed float32 elements in *a*, and stores the result using writemask *k* (elements are copied from *src* when the corresponding mask bit is not set).

#### **\_mm512\_atanh\_pd**

extern  $m512d$  cdecl  $mm512$  atanh pd( $m512d$  a);

Computes the inverse hyperbolic tangent of packed float64 elements in *a*, and stores the result.

#### **\_mm512\_mask\_atanh\_pd**

extern  $m512d$  cdecl  $mm512$  mask atanh pd( $m512d$  src,  $mmask8$  k,  $m512d$  a);

Computes the inverse hyperbolic tangent of packed float64 elements in *a*, and stores the result using writemask *k* (elements are copied from *src* when the corresponding mask bit is not set).

#### **\_mm512\_atanh\_ps**

extern  $m512$  cdecl  $mm512$  atanh ps( $m512$  a);

Computes the inverse hyperbolic tangent of packed float32 elements in *a*, and stores the result.

#### **\_mm512\_mask\_atanh\_ps**

extern  $m512$  cdecl  $mm512$  mask atanh ps( $m512$  src,  $mmask16$  k,  $m512$  a);

Computes the inverse hyperbolic tangent of packed float32 elements in *a*, and stores the result using writemask *k* (elements are copied from *src* when the corresponding mask bit is not set).

#### **\_mm512\_cos\_pd**

extern  $m512d$  cdecl  $mm512$  cos pd( $m512d$  a);

Computes the cosine of packed float64 elements in *a*, and stores the result.

#### **\_mm512\_mask\_cos\_pd**

extern  $m512d$  cdecl  $mm512 mask$  cospd( $m512d$  src,  $mmassk8$  k,  $m512d$  a);

Computes the cosine of packed float64 elements in *a*, and stores the result using writemask *k* (elements are copied from *src* when the corresponding mask bit is not set).

#### **\_mm512\_cos\_ps**

extern  $m512$  cdecl  $mm512$  cos ps( $m512$  a);

Computes the cosine of packed float32 elements in *a*, and stores the result.

#### **\_mm512\_mask\_cos\_ps**

extern  $m512$  cdecl  $mm512$  mask cos ps( $m512$  src,  $mmask16$  k,  $m512$  a);

Computes the cosine of packed float32 elements in *a*, and stores the result using writemask *k* (elements are copied from *src* when the corresponding mask bit is not set).

#### **\_mm512\_cosd\_pd**

extern \_ m512d \_ cdecl \_ mm512 cosd\_pd(\_ m512d a);

Computes the cosine (in degrees) of packed float64 elements in *a*, and stores the result.

#### **\_mm512\_mask\_cosd\_pd**

extern  $m512d$  cdecl  $mm512$  mask cosd pd( $m512d$  src,  $mmask8$  k,  $m512d$  a);

Computes the cosine (in degrees) of packed float64 elements in *a*, and stores the result using writemask *k* (elements are copied from *src* when the corresponding mask bit is not set).

#### **\_mm512\_cosd\_ps**

extern \_\_m512 \_\_cdecl \_mm512\_cosd\_ps(\_\_m512 a);

Computes the cosine (in degrees) of packed float32 elements in *a*, and stores the result.

#### **\_mm512\_mask\_cosd\_ps**

extern  $m512$  cdecl  $mm512$  mask cosd ps(  $m512$  src,  $mmask16$  k,  $m512$  a);

Computes the cosine (in degrees) of packed float32 elements in *a*, and stores the result using writemask *k* (elements are copied from *src* when the corresponding mask bit is not set).

#### **\_mm512\_cosh\_pd**

extern  $m512d$  cdecl  $mm512$  cosh pd( $m512d$  a);

Computes the hyperbolic cosine of packed float64 elements in *a*, and stores the result.

#### **\_mm512\_mask\_cosh\_pd**

extern  $m512d$  cdecl  $mm512$  mask cosh pd( $m512d$  src,  $mmask8$  k,  $m512d$  a);

Computes the hyperbolic cosine of packed float64 elements in *a*, and stores the result using writemask *k* (elements are copied from *src* when the corresponding mask bit is not set).

#### **\_mm512\_cosh\_ps**

extern  $m512$  cdecl  $mm512$  cosh ps( $m512$  a);

Computes the hyperbolic cosine of packed float32 elements in *a*, and stores the result.

#### **\_mm512\_mask\_cosh\_ps**

extern  $m512$  cdecl  $mm512$  mask cosh ps( $m512$  src,  $mmask16$  k,  $m512$  a);

Computes the hyperbolic cosine (in degrees) of packed float32 elements in *a*, and stores the result using writemask *k* (elements are copied from *src* when the corresponding mask bit is not set).

#### **\_mm512\_sin\_pd**

extern  $m512d$  cdecl  $mm512$  sin pd( $m512d$  a);

Computes the sine of packed float64 elements in *a*, and stores the result.

#### **\_mm512\_mask\_sin\_pd**

extern  $m512d$  cdecl  $mm512$  mask sin pd( $m512d$  src,  $mmask8$  k,  $m512d$  a);

Computes the sine of packed float64 elements in *a*, and stores the result using writemask *k* (elements are copied from *src* when the corresponding mask bit is not set).

#### **\_mm512\_sin\_ps**

extern  $m512$  cdecl  $mm512$  sin ps( $m512$  a);

Computes the sine of packed float32 elements in *a*, and stores the result.

#### **\_mm512\_mask\_sin\_ps**

extern  $m512$  cdecl  $mm512$  mask sin ps(  $m512$  src,  $mmask16$  k,  $m512$  a);

Computes the sine (in degrees) of packed float32 elements in *a*, and stores the result using writemask *k* (elements are copied from *src* when the corresponding mask bit is not set).

#### **\_mm512\_sincos\_pd**

```
extern m512d cdecl mm512 sincos pd(m512d a);
```
Computes the sine and cosine of packed float64 elements in *a*, and stores the result.

#### **\_mm512\_mask\_sincos\_pd**

extern  $m512d$  cdecl  $mm512$  mask sincos pd(  $m512d$  src,  $mmask8$  k,  $m512d$  a);

Computes the sine and cosine of packed float64 elements in *a*, and stores the result using writemask *k* (elements are copied from *src* when the corresponding mask bit is not set).

#### **\_mm512\_sincos\_ps**

extern  $m512$  cdecl  $mm512$  sincos ps( $m512$  a);

Computes the sine and cosine of packed float32 elements in *a*, and stores the result.

#### **\_mm512\_mask\_sincos\_ps**

extern  $m512$  cdecl  $mm512$  mask sincos ps(  $m512$  src,  $mmash16$  k,  $m512$  a);

Computes the sineand cosine of packed float32 elements in *a*, and stores the result using writemask *k* (elements are copied from *src* when the corresponding mask bit is not set).

#### **\_mm512\_sind\_pd**

```
extern m512d cdecl mm512 sind pd(m512d a);
```
Computes the sine (in degrees) of packed float64 elements in *a*, and stores the result.

#### **\_mm512\_mask\_sind\_pd**

extern  $m512d$  cdecl  $mm512$  mask sind pd( $m512d$  src,  $mmask8$  k,  $m512d$  a);

Computes the sine (in degrees) packed float64 elements in *a*, and stores the result using writemask *k* (elements are copied from *src* when the corresponding mask bit is not set).

#### **\_mm512\_sind\_ps**

extern  $m512$  cdecl  $mm512$  sind ps( $m512$  a);

Computes the sine (in degrees) of packed float32 elements in *a*, and stores the result.

#### **\_mm512\_mask\_sind\_ps**

extern  $m512$  cdecl  $mm512$  mask sind ps(  $m512$  src,  $mmask16$  k,  $m512$  a);

Computes the sine (in degrees) of packed float32 elements in *a*, and stores the result using writemask *k* (elements are copied from *src* when the corresponding mask bit is not set).

#### **\_mm512\_sinh\_pd**

extern  $m512d$  cdecl  $mm512 sinh pd$   $m512d a)$ ;

Computes the hyperbolic sine of packed float64 elements in *a*, and stores the result.

#### **\_mm512\_mask\_sinh\_pd**

extern  $m512d$  cdecl  $mm512$  mask sinh pd( $m512d$  src,  $mmask8$  k,  $m512d$  a);

Computes the hyperbolic sine of packed float64 elements in *a*, and stores the result using writemask *k* (elements are copied from *src* when the corresponding mask bit is not set).

#### **\_mm512\_sinh\_ps**

extern  $m512$  cdecl  $mm512$  sinh ps( $m512$  a);

Computes the hyperbolic sine of packed float32 elements in *a*, and stores the result.

#### **\_mm512\_mask\_sinh\_ps**

extern  $m512$  cdecl  $mm512$  mask sinh ps(  $m512$  src,  $mmask16$  k,  $m512$  a);

Computes the hyperbolic cosine of packed float32 elements in *a*, and stores the result using writemask *k* (elements are copied from *src* when the corresponding mask bit is not set).

#### **\_mm512\_tan\_pd**

extern  $m512d$  cdecl  $mm512$  tan pd( $m512d$  a);

Computes the tangent of packed float64 elements in *a*, and stores the result.

#### **\_mm512\_mask\_tan\_pd**

extern  $m512d$  cdecl  $mm512$  mask tan pd( $m512d$  src,  $mmask8$  k,  $m512d$  a);

Computes the tangent of packed float64 elements in *a*, and stores the result using writemask *k* (elements are copied from *src* when the corresponding mask bit is not set).

#### **\_mm512\_tan\_ps**

extern  $m512$  cdecl  $mm512$  tan ps( $m512$  a);

Computes the tangent of packed float32 elements in *a*, and stores the result.

#### **\_mm512\_mask\_tan\_ps**

extern  $m512$  cdecl  $mm512$  mask tan ps( $m512$  src,  $mmask16$  k,  $m512$  a);

Computes the tangent of packed float32 elements in *a*, and stores the result using writemask *k* (elements are copied from *src* when the corresponding mask bit is not set).

#### **\_mm512\_tand\_pd**

extern  $m512d$  cdecl  $mm512$  tand pd( $m512d$  a);

Computes the tangent (in degrees) of packed float64 elements in *a*, and stores the result.

#### **\_mm512\_mask\_tand\_pd**

extern  $m512d$  cdecl  $mm512$  mask tand pd( $m512d$  src,  $mmask8$  k,  $m512d$  a);

Computes tangent (in degrees) of packed float64 elements in *a*, and stores the result using writemask *k* (elements are copied from *src* when the corresponding mask bit is not set).

#### **\_mm512\_tand\_ps**

extern  $m512$  cdecl  $mm512$  tand ps( $m512$  a);

Computes the tangent (in degrees) of packed float32 elements in *a*, and stores the result.

#### **\_mm512\_mask\_tand\_ps**

extern  $m512$  cdecl  $mm512$  mask tand ps(  $m512$  src,  $mmask16$  k,  $m512$  a);

Computes the tangent (in degrees) of packed float32 elements in *a*, and stores the result using writemask *k* (elements are copied from *src* when the corresponding mask bit is not set).

#### **\_mm512\_tanh\_pd**

extern  $m512d$  cdecl  $mm512$  tanh pd( $m512d$  a);

Computes the hyperbolic tangent of packed float64 elements in *a*, and stores the result.

#### **\_mm512\_mask\_tanh\_pd**

extern  $m512d$  cdecl  $mm512$  mask tanh pd( $m512d$  src,  $mmask8$  k,  $m512d$  a);

Computes the hyperbolic tangent of packed float64 elements in *a*, and stores the result using writemask *k* (elements are copied from *src* when the corresponding mask bit is not set).

# **\_mm512\_tanh\_ps**

extern  $m512$  cdecl  $mm512$  tanh ps( $m512$  a);

Computes the hyperbolic tangent of packed float32 elements in *a*, and stores the result.

#### **\_mm512\_mask\_tanh\_ps**

extern  $m512$  cdecl  $mm512$  mask tanh ps(  $m512$  src,  $mmask16$  k,  $m512$  a);

Computes the hyperbolic tangent of packed float32 elements in *a*, and stores the result using writemask *k* (elements are copied from *src* when the corresponding mask bit is not set).

# **Intrinsics for Trigonometric Operations**

#### **NOTE**

Many routines in the Short Vector Math Library (SVML) are more optimized for Intel® microprocessors than for non-Intel microprocessors.

For information about 512-bit trigonometric intrinsics for SVML, see [Intrinsics for Trigonometric Operations](#page-1763-0) [\(512-bit\).](#page-1763-0)

# **\_mm\_acos\_pd, \_mm256\_acos\_pd**

*Calculates inverse cosine value. Vector variant of acos(x) function for a 128-bit/256-bit vector argument of float64 values.*

# **Syntax**

extern \_\_m128d \_mm\_acos\_pd(\_\_m128d v1); extern  $m256d$   $mm256$  acos pd( $m256d$  v1);

# **Arguments**

*v1* vector with float64 values

# **Description**

Calculates the arc cosine of vector *v1* elements.

# **Returns**

128-bit/256-bit vector with the result of the operation.

# **NOTE**

Many routines in the Short Vector Math Library (SVML) are more optimized for Intel® microprocessors than for non-Intel microprocessors.

# **\_mm\_acos\_ps, \_mm256\_acos\_ps**

*Calculates inverse cosine value. Vector variant of acos(x) function for a 128-bit/256-bit vector argument of float32 values.*

# **Syntax**

extern m128 mm acos ps ( m128 v1);

extern \_\_m256 \_mm256\_acos\_ps(\_\_m256 v1);

# **Arguments**

*v1* vector with float32 values

# **Description**

Calculates the arc cosine of vector *v1* elements.

# **Returns**

128-bit/256-bit vector with the result of the operation.

# **NOTE**

# **\_mm\_acosh\_pd, \_mm256\_acosh\_pd**

*Calculates the inverse hyperbolic cosine value. Vector variant of acosh(x) function for a 128-bit/256-bit vector argument of float64 values.*

# **Syntax**

extern \_\_m128d \_mm\_acosh\_pd(\_\_m128d v1); extern  $m256d$   $mm256$  acosh pd( $m256d$  v1);

# **Arguments**

*v1* vector with float64 values

# **Description**

Calculates the inverse hyperbolic cosine of vector *v1* values.

# **Returns**

128-bit/256-bit vector with the result of the operation.

# **NOTE**

Many routines in the Short Vector Math Library (SVML) are more optimized for Intel® microprocessors than for non-Intel microprocessors.

# **\_mm\_acosh\_ps, \_mm256\_acosh\_ps**

*Calculates the inverse hyperbolic cosine value. Vector variant of acosh(x) function for a 128-bit/256-bit vector argument of float32 values.*

# **Syntax**

```
extern m128 mm acosh ps (m128 v1);
```
extern \_\_m256 \_mm256\_acosh\_ps(\_\_m256 v1);

# **Arguments**

*v1* vector with float32 values

# **Description**

Calculates the inverse hyperbolic cosine of vector *v1* values.

# **Returns**

128-bit/256-bit vector with the result of the operation.

# **NOTE**

# **\_mm\_asin\_pd, \_mm256\_asin\_pd**

*Calculates inverse sine value. Vector variant of asin(x) function for a 128-bit/256-bit vector argument of float64 values.*

# **Syntax**

extern \_\_m128d \_mm\_asin\_pd(\_\_m128d v1); extern  $m256d$   $mm256$  asin pd( $m256d$  v1);

# **Arguments**

*v1* vector with float64 values

# **Description**

Calculates the arc sine of vector *v1* values.

# **Returns**

128-bit/256-bit vector with the result of the operation.

### **NOTE**

Many routines in the Short Vector Math Library (SVML) are more optimized for Intel® microprocessors than for non-Intel microprocessors.

# **\_mm\_asin\_ps, \_mm256\_asin\_ps**

*Calculates inverse sine value. Vector variant of asin(x) function for a 128-bit/256-bit vector argument of float32 values.*

# **Syntax**

extern  $m128$  mm asin ps ( $m128$  v1);

extern \_\_m256 \_mm256\_asin\_ps(\_\_m256 v1);

# **Arguments**

*v1* vector with float32 values

# **Description**

Calculates the arc sine of vector *v1* values.

### **Returns**

128-bit/256-bit vector with result of the operation.

# **NOTE**

# **\_mm\_asinh\_pd, \_mm256\_asinh\_pd**

*Calculates the inverse hyperbolic sine value. Vector variant of asinh(x) function for a 128-bit/256-bit vector argument of float64 values.*

# **Syntax**

extern \_\_m128d \_mm\_asinh\_pd(\_\_m128d v1); extern  $m256d$   $mm256$  asinh pd( $m256d$  v1);

# **Arguments**

*v1* vector with float64 values

# **Description**

Calculates the inverse hyperbolic sine of vector *v1* elements.

# **Returns**

128-bit/256-bit vector with the result of the operation.

# **NOTE**

Many routines in the Short Vector Math Library (SVML) are more optimized for Intel® microprocessors than for non-Intel microprocessors.

# **\_mm\_asinh\_ps, \_mm256\_asinh\_ps**

*Calculates the inverse hyperbolic sine value. Vector variant of asinh(x) function for a 128-bit/256-bit vector argument of float32 values.*

# **Syntax**

```
extern m128 mm asinh ps(m128 v1);
```
extern \_\_m256 \_mm256\_asinh\_ps(\_\_m256 v1);

# **Arguments**

*v1* vector with float32 values

# **Description**

Calculates the inverse hyperbolic sine of vector *v1* elements.

# **Returns**

128-bit/256-bit vector with the result of the operation.

# **NOTE**

# **\_mm\_atan\_pd, \_mm256\_atan\_pd**

*Calculates inverse tangent value. Vector variant of atan(x) function for a 128-bit/256-bit vector argument of float64 values.*

# **Syntax**

extern \_\_m128d \_mm\_atan\_pd(\_\_m128d v1); extern  $m256d$   $mm256$  atan pd( $m256d$  v1);

# **Arguments**

*v1* vector with float64 values

# **Description**

Calculates the arc tangent of vector *v1* elements. In effect, the tangent of each resulting element value is the value of the corresponding *v1* vector element.

# **Returns**

128-bit/256-bit vector with result of the operation.

# **NOTE**

Many routines in the Short Vector Math Library (SVML) are more optimized for Intel® microprocessors than for non-Intel microprocessors.

# **\_mm\_atan\_ps, \_mm256\_atan\_ps**

*Calculates inverse tangent value. Vector variant of atan(x) function for a 128-bit/256-bit vector argument of float32 values.*

# **Syntax**

```
extern __ m128 _mm_atan_ps( m128 v1);
extern m256 mm256 atan ps (m256 v1);
```
# **Arguments**

*v1* vector with float 32 values

# **Description**

Calculates the arc tangent of vector *v1* elements. In effect, the tangent of each resulting element value is the value of the corresponding *v1* vector element.

# **Returns**

128-bit/256-bit vector with result of the operation.

# **NOTE**

# **\_mm\_atan2\_pd, \_mm256\_atan2\_pd**

*Calculates the inverse tangent of float64 variables x and y. Vector variant of atan2(x, y) function for a 128-bit/256-bit vector argument of float64 values.*

# **Syntax**

extern \_\_m128d \_mm\_atan2\_pd(\_\_m128d v1, \_\_m128 v2); extern  $m256d$   $mm256$  atan2 pd( $m256d$  v1,  $m256$  v2);

# **Arguments**

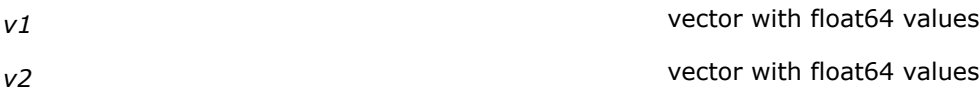

# **Description**

Calculates the arc tangent of corresponding float64 elements of vectors *v1* and *v2*. The following is an illustration of the atan2 operation:

```
Res[0] = atan2(v1[0], v2[0])Res[1] = atan2(v1[1], v2[1])Res[2] = atan2(v1[2], v2[2])Res[15] = atan2(v1[15], v2[15])...
```
#### **NOTE**

This calculation is similar to calculating the arc tangent of  $y \neq x$ , except that the signs of both arguments are used to determine the quadrant of the result.

# **Returns**

Result of the bitwise operation.

#### **NOTE**

Many routines in the Short Vector Math Library (SVML) are more optimized for Intel® microprocessors than for non-Intel microprocessors.

# **\_mm\_atan2\_ps, \_mm256\_atan2\_ps**

*Calculates the inverse tangent of float32 variables x and y. Vector variant of atan2(x, y) function for a 128-bit/256-bit vector argument of float32 values.*

### **Syntax**

extern \_\_m128 \_mm\_atan2\_ps(\_\_m128 v1, \_\_m128 v2); extern  $m256$   $mm256$  atan2 ps( $m256$  v1,  $m256$  v2);

# **Arguments**

*v1* vector with float 32 values

#### *v2* vector with float32 values

# **Description**

Calculates the arc tangent of corresponding float32 elements of vectors *v1* and *v2*. The following is an illustration of the atan2 operation:

```
Res[0] = atan2(v1[0], v2[0])Res[1] = atan2(v1[1], v2[1])Res[2] = atan2(v1[2], v2[2])Res[15] = atan2(v1[15], v2[15])
```
...

# **NOTE**

This calculation is similar to calculating the arc tangent of  $y \neq x$ , except that the signs of both arguments are used to determine the quadrant of the result.

# **Returns**

128-bit/256-bit vector with the result of the operation.

#### **NOTE**

Many routines in the Short Vector Math Library (SVML) are more optimized for Intel® microprocessors than for non-Intel microprocessors.

### **\_mm\_atanh\_pd, \_mm256\_atanh\_pd**

*Calculates inverse hyperbolic tangent value. Vector variant of atanh(x) function for a 128-bit/256-bit vector argument of float64 values.*

### **Syntax**

extern \_\_ m128d \_mm\_atanh\_pd(\_\_m128d v1);

extern  $m256d$   $mm256$  atanh pd( $m256d$  v1);

# **Arguments**

*v1* vector with float64 values

# **Description**

Calculates the inverse hyperbolic tangent of vector *v1* elements. In effect, the hyperbolic tangent of each resulting element value is the value of the corresponding *v1* vector element.

### **Returns**

128-bit/256-bit vector with the result of the operation.

# **NOTE**

# **\_mm\_atanh\_ps, \_mm256\_atanh\_ps**

*Calculates inverse hyperbolic tangent value. Vector variant of atanh(x) function for a 128-bit/256-bit vector argument of float32 values.*

# **Syntax**

extern \_\_m128 \_mm\_atanh\_ps(\_\_m128 v1, \_\_m128 v2); extern  $m256$   $mm256$  atanh ps( $m256$  v1);

# **Arguments**

*v1* vector with float 32 values

# **Description**

Calculates the inverse hyperbolic tangent of vector *v1* elements. In effect, the hyperbolic tangent of each resulting element value is the value of the corresponding *v1* vector element.

# **Returns**

128-bit/256-bit vector with the result of the operation.

# **NOTE**

Many routines in the Short Vector Math Library (SVML) are more optimized for Intel® microprocessors than for non-Intel microprocessors.

# **\_mm\_cos\_pd, \_mm256\_cos\_pd**

*Calculates cosine value. Vector variant of cos(x) function for a 128-bit/256-bit vector argument of float64 values.*

# **Syntax**

```
extern __m128d _mm_cos_pd(__m128d v1);
```
# extern  $m256d$   $mm256$  cos pd( $m256d$  v1);

# **Arguments**

*v1* vector with float64 values

# **Description**

Calculates the cosine of vector *v1* elements.

# **Returns**

128-bit/256-bit vector with the result of the operation.

# **NOTE**

# **\_mm\_cos\_ps, \_mm256\_cos\_ps**

*Calculates cosine value. Vector variant of cos(x) function for a 128-bit/256-bit vector argument of float32 values.*

# **Syntax**

extern \_\_m128 \_mm\_cos\_ps(\_\_m128 v1); extern  $m256$   $mm256$  cos ps( $m256$  v1);

### **Arguments**

*v1* vector with float32 values

# **Description**

Calculates the cosine of vector *v1* elements.

# **Returns**

128-bit/256-bit vector with the result of the operation.

#### **NOTE**

Many routines in the Short Vector Math Library (SVML) are more optimized for Intel® microprocessors than for non-Intel microprocessors.

# **\_mm\_cosd\_pd, \_mm256\_cosd\_pd**

*Calculates cosine value. Vector variant of cosd(x) function for a 128-bit/256-bit vector argument of float64 values.*

# **Syntax**

```
extern m128d mm cosd pd( m128d v1);
```
extern \_\_m256d \_mm256\_cosd\_pd(\_\_m256d v1);

### **Arguments**

*v1* vector with float64 values

### **Description**

Calculates the cosine of vector *v1* elements, measured in degrees.

### **Returns**

128-bit/256-bit vector with the result of the operation.

# **NOTE**

# **\_mm\_cosd\_ps, \_mm256\_cosd\_ps**

*Calculates cosine value. Vector variant of cosd(x) function for a 128-bit/256-bit vector argument of float32 values.*

# **Syntax**

extern \_\_m128 \_mm\_cosd\_ps(\_\_m128 v1); extern  $m256$   $mm256$  cosd ps( $m256$  v1);

# **Arguments**

*v1* vector with float 32 values

# **Description**

Calculates the cosine of vector *v1* elements, measured in degrees.

# **Returns**

128-bit/256-bit vector with the result of the operation.

### **NOTE**

Many routines in the Short Vector Math Library (SVML) are more optimized for Intel® microprocessors than for non-Intel microprocessors.

# **\_mm\_cosh\_pd, \_mm256\_cosh\_pd**

*Calculates the hyperbolic cosine value. Vector variant of cosh(x) function for a 128-bit/256-bit vector argument of float64 values.*

# **Syntax**

extern  $ml28d$  mm cosh pd( $ml28d$  v1,  $ml28d$  v2); extern  $m256d$   $mm256$  cosh pd( $m256d$  v1);

# **Arguments**

*v1* vector with float64 values

# **Description**

Calculates the hyperbolic cosine of vector *v1* elements, which is defined mathematically as:

 $(exp(x) + exp(-x)) / 2$ 

# **Returns**

128-bit/256-bit vector with the result of the operation.

### **NOTE**

# **\_mm\_cosh\_ps, \_mm256\_cosh\_ps**

*Calculates the hyperbolic cosine value. Vector variant of cosh(x) function for a 128-bit/256-bit vector argument of float32 values.*

# **Syntax**

extern \_\_m128 \_mm\_cosh\_ps(\_\_m128 v1); extern  $m256$   $mm256$  cosh ps( $m256$  v1);

### **Arguments**

*v1* vector with float 32 values

# **Description**

Calculates the hyperbolic cosine of vector *v1* elements, which is defined mathematically as:

 $(exp(x) + exp(-x)) / 2$ 

### **Returns**

128-bit/256-bit vector with the result of the operation.

### **NOTE**

Many routines in the Short Vector Math Library (SVML) are more optimized for Intel® microprocessors than for non-Intel microprocessors.

# **\_mm\_sin\_pd, \_mm256\_sin\_pd**

*Calculates sine value. Vector variant of sin(x) function for a 128-bit/256-bit vector argument of float64 values.*

### **Syntax**

```
extern __m128d _mm_sin_pd(_m128d v1);
```
extern  $m256d$   $mm256$  sin pd( $m256d$  v1);

# **Arguments**

*v1* vector with float64 values

# **Description**

Calculates the sine of vector *v1* elements.

# **Returns**

128-bit/256-bit vector with the result of the operation.

#### **NOTE**

# **\_mm\_sin\_ps, \_mm256\_sin\_ps**

*Calculates sine value. Vector variant of sin(x) function for a 128-bit/256-bit vector argument of float32 values.*

# **Syntax**

extern \_\_m128 \_mm\_sin\_ps(\_\_m128 v1); extern  $m256$   $mm256$  sin ps( $m256$  v1);

# **Arguments**

*v1* vector with float 32 values

# **Description**

Calculates the sine of vector *v1* elements.

# **Returns**

128-bit/256-bit vector with the result of the operation.

# **NOTE**

Many routines in the Short Vector Math Library (SVML) are more optimized for Intel® microprocessors than for non-Intel microprocessors.

# **\_mm\_sind\_pd, \_mm256\_sind\_pd**

*Calculates sine value. Vector variant of sind(x) function for a 128-bit/256-bit vector argument of float64 values.*

# **Syntax**

extern m128d mm sind pd( m128d v1);

extern \_\_m256d \_mm256\_sind\_pd(\_\_m256d v1);

# **Arguments**

*v1* vector with float64 values

# **Description**

Calculates the sine of vector *v1* elements, measured in degrees.

# **Returns**

128-bit/256-bit vector with the result of the operation.

# **NOTE**

# **\_mm\_sind\_ps, \_mm256\_sind\_ps**

*Calculates sine value. Vector variant of sind(x) function for a 128-bit/256-bit vector argument of float32 values.*

# **Syntax**

extern \_\_m128 \_mm\_sind\_ps(\_\_m128 v1); extern  $m256$   $mm256$  sind ps( $m256$  v1);

# **Arguments**

*v1* vector with float32 values

# **Description**

Calculates the sine of vector *v1* elements, measured in degrees.

# **Returns**

128-bit/256-bit vector with the result of the operation.

### **NOTE**

Many routines in the Short Vector Math Library (SVML) are more optimized for Intel® microprocessors than for non-Intel microprocessors.

# **\_mm\_sinh\_pd, \_mm256\_sinh\_pd**

*Calculates the hyperbolic sine value. Vector variant of sinh(x) function for a 128-bit/256-bit vector argument of float64 values.*

# **Syntax**

```
extern m128d mm sinh pd( m128d v1);
```
extern \_\_m256d \_mm256\_sinh\_pd(\_\_m256d v1);

### **Arguments**

.

*v1* vector with float64 values

### **Description**

Calculates the hyperbolic sine of vector v1 elements, which is defined mathematically as:

 $(\exp^{(x)} - \exp^{(-x)})$  / 2

# **Returns**

Many routines in the Short Vector Math Library (SVML) are more optimized for Intel® microprocessors than for non-Intel microprocessors.

# **\_mm\_sinh\_ps, \_mm256\_sinh\_ps**

*Calculates the hyperbolic sine value. Vector variant of sinh(x) function for a 128-bit/256-bit vector argument of float32 values.*

### **Syntax**

```
extern __ m128 _mm_sinh_ps(_ m128 v1);
extern __m256 _mm256_sinh_ps(__m256 v1);
```
### **Arguments**

*v1* vector with float32 values

# **Description**

Calculates the hyperbolic sine of vector v1 elements, which is defined mathematically as:

 $(\exp^{(x)} - \exp^{(-x)})$  / 2

# **Returns**

128-bit/256-bit vector with the result of the operation.

#### **NOTE**

Many routines in the Short Vector Math Library (SVML) are more optimized for Intel® microprocessors than for non-Intel microprocessors.

# **\_mm\_tan\_pd, \_mm256\_tan\_pd**

*Calculates tangent value. Vector variant of tan(x) function for a 128-bit/256-bit vector arguments with float64 values.*

# **Syntax**

extern \_\_ m128d \_mm\_tan\_pd(\_ m128d v1); extern  $m256d$   $mm256$  tan pd( $m256d$  v1);

#### **Arguments**

*v1* vector with float64 values

# **Description**

Calculates the tangent of vector *v1* elements.

## **Returns**

Many routines in the Short Vector Math Library (SVML) are more optimized for Intel® microprocessors than for non-Intel microprocessors.

# **\_mm\_tan\_ps, \_mm256\_tan\_ps**

*Calculates tangent value. Vector variant of tan(x) function for a 128-bit/256-bit vector arguments with float32 values.*

#### **Syntax**

```
extern m128 mm tan ps (m128 v1);
extern __m256 _mm256_tan_ps(__m256 v1);
```
# **Arguments**

*v1* vector with float32 values

# **Description**

Calculates the tangent of vector *v1* elements.

# **Returns**

128-bit/256-bit vector with the result of the operation.

#### **NOTE**

Many routines in the Short Vector Math Library (SVML) are more optimized for Intel® microprocessors than for non-Intel microprocessors.

# **\_mm\_tand\_pd, \_mm256\_tand\_pd**

*Calculates tangent value. Vector variant of tand(x) function for a 128-bit/256-bit vector arguments with float64 values.*

# **Syntax**

extern  $ml28d$  mm tand pd( $ml28d$  v1); extern  $m256d$   $mm256$  tand pd( $m256d$  v1);

#### **Arguments**

*v1* vector with float64 values

# **Description**

Calculates the tangent of vector *v1* elements, measured in degrees.

# **Returns**

Many routines in the Short Vector Math Library (SVML) are more optimized for Intel® microprocessors than for non-Intel microprocessors.

# **\_mm\_tand\_ps, \_mm256\_tand\_ps**

*Calculates the tangent value. Vector variant of tand(x) function for a 128-bit/256-bit vector arguments with float32 values.*

### **Syntax**

```
extern __ m128 _mm_tand_ps(_ m128 v1);
extern __m256 _mm256_tand_ps(__m256 v1);
```
### **Arguments**

*v1* vector with float32 values

# **Description**

Calculates the tangent of vector *v1* elements, measured in degrees.

# **Returns**

128-bit/256-bit vector with the result of the operation.

### **NOTE**

Many routines in the Short Vector Math Library (SVML) are more optimized for Intel® microprocessors than for non-Intel microprocessors.

# **\_mm\_tanh\_pd, \_mm256\_tanh\_pd**

*Calculates hyperbolic tangent value. Vector variant of tanh(x) function for a 128-bit/256-bit vector arguments with float64 values.*

### **Syntax**

extern  $ml28d$  mm tanh pd( $ml28d$  v1); extern  $m256d$   $mm256$  tanh pd( $m256d$  v1);

# **Arguments**

*v1* vector with float64 values

### **Description**

Calculates the hyperbolic tangent of vector *v1* elements.

### **Returns**

Many routines in the Short Vector Math Library (SVML) are more optimized for Intel® microprocessors than for non-Intel microprocessors.

# **\_mm\_tanh\_ps, \_mm256\_tanh\_ps**

*Calculates hyperbolic tangent value. Vector variant of tanh(x) function for a 128-bit/256-bit vector arguments with float32 values.*

#### **Syntax**

extern  $m128$  mm tanh ps( $m128$  v1); extern  $m256$   $mm256$  tanh ps ( $m256$  v1);

# **Arguments**

*v1* vector with float32 values

# **Description**

Calculates the hyperbolic tangent of vector *v1* elements.

#### **Returns**

128-bit/256-bit vector with the result of the operation.

### **NOTE**

Many routines in the Short Vector Math Library (SVML) are more optimized for Intel® microprocessors than for non-Intel microprocessors.

# **\_mm\_sincos\_pd, \_mm256\_sincos\_pd**

*Calculates the sine and cosine values. Vector variant of sincos(x, &sin\_x, &cos\_x) function for a 128-bit/ 256-bit vector with float64 values.*

#### **Syntax**

extern  $ml28d$  mm sincos pd( $ml28d *p cos$ ,  $ml28d v1$ ); extern  $m256d$   $mm256$  sincos pd( $m256d$  \*p cos,  $m256d$  v1);

# **Arguments**

*\*p\_cos* points to vector of cosine results (pointer must be aligned on 16 bytes, or declared as  $m128d*$ instead)

*v1* vector with float64 values

#### **Description**

Calculates sine and cosine values of vector *v1* elements.

The cosine and sine values cannot be returned in the result vector. Therefore, the intrinsic stores the cosine values at a location pointed to by*p\_cos*, and returns only the sine values in the 128-bit result vector.

# **Returns**

128-bit/256-bit vector with the sine results.

#### **NOTE**

Many routines in the Short Vector Math Library (SVML) are more optimized for Intel® microprocessors than for non-Intel microprocessors.

# **\_mm\_sincos\_ps, \_mm256\_sincos\_ps**

*Calculates the sine and cosine values. Vector variant of sincos(x, &sin\_x, &cos\_x) function for a 128-bit/ 256-bit vector with float32 values.*

# **Syntax**

extern \_\_m128 \_mm\_sincos\_ps(\_\_m128 \*p\_cos, \_\_m128 v1); extern \_\_m256 \_mm256\_sincos\_ps(\_\_m256 \*p\_cos, \_\_m256 v1);

# **Arguments**

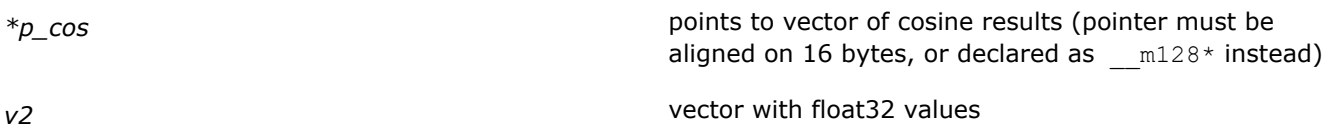

# **Description**

Calculates sine and cosine values of vector *v1* elements.

The cosine and sine values cannot be returned in the result vector. Therefore, the intrinsic stores the cosine values at a location pointed to by*p\_cos*, and returns only the sine values in the 128-bit result vector.

# **Returns**

128-bit/256-bit vector with the sine results.

#### **NOTE**

Many routines in the Short Vector Math Library (SVML) are more optimized for Intel® microprocessors than for non-Intel microprocessors.

# *Libraries*

The Intel® C++ Compiler lets you use all the standard run-time libraries that are part of Microsoft\* Visual C+ +\*. The options described in this section can help you determine which libraries your application uses.

To create libraries, use the lib.exe tool or xilib.exe tool.

# **Create Libraries**

Libraries are simply an indexed collection of object files that are included as needed in a linked program. Combining object files into a library makes it easy to distribute your code without disclosing the source. It also reduces the number of command-line entries needed to compile your project.

# **Static Libraries**

Executables generated using static libraries are no different than executables generated from individual source or object files. Static libraries are not required at runtime, so you do not need to include them when you distribute your executable. At compile time, linking to a static library is generally faster than linking to individual source files.

These steps show how to build a static library on Linux using the icpc driver . See [Invoke the Compiler](#page-42-0) for information about all available drivers.

**1.** Use the c option to generate object files from the source files:

icpc -c my\_source1.cpp my\_source2.cpp my\_source3.cpp **2.** Use the GNU\* tool ar to create the library file from the object files:

ar rc my lib.a my source1.o my source2.o my source3.o

**3.** Compile and link your project with your new library:

```
icpc main.cpp my_lib.a
```
If your library file and source files are in different directories, use the L*dir* option to indicate where your library is located:

icpc -L/cpp/libs main.cpp my\_lib.a

To build a static library on macOS:

**1.** Use the following command to generate object files and create the library file:

icpc -fpic -o mylib.a -staticlib my\_source1.cpp my\_source2.cpp my\_source3.cpp **2.** Compile and link your project with your new library:

icpc main.cpp my\_lib.a

If your library file and source files are in different directories, use the L*dirdir* option to indicate where your library is located:

icpc -L/cpp/libs main.cpp my\_lib.a

If you are using Interprocedural Optimization, see the topic [Create a Library from IPO Objects,](#page-2254-0) which discusses using xiar.

# **Shared Libraries**

Shared libraries, also referred to as dynamic libraries or Dynamic Shared Objects (DSO), are linked differently than static libraries. At compile time, the linker insures that all the necessary symbols are either linked into the executable, or can be linked at runtime from the shared library. Executables compiled from shared libraries are smaller, but the shared libraries must be included with the executable to function correctly. When multiple programs use the same shared library, only one copy of the library is required in memory.

# **Linux**

These steps show how to build a shared library on Linux using the icpc driver . See [Invoke the Compiler](#page-42-0) for information about all available drivers.

**1.** Use options  $fPIC$  and  $c$  to generate object files from the source files:

```
icpc -fPIC -c my_source1.cpp my_source2.cpp my_source3.cpp
2. Use the shared option to create the library file from the object files:
```

```
icpc -shared -o my_lib.so my_source1.o my_source2.o my_source3.o
3. Compile and link your project with your new library:
```

```
icpc main.cpp my_lib.so
```
#### **macOS**

These steps show how to build a shared library on macOS using the icpc driver

**1.** Use the following command to generate object files and create the library file:

icpc -fPIC -o my\_lib.so -dynamiclib my\_source1.cpp my\_source2.cpp my\_source3.cpp **2.** Compile and link your project with your new library:

```
icpc main.cpp my_lib.dylib
```
# **Windows**

Use the following options to create libraries on Windows:

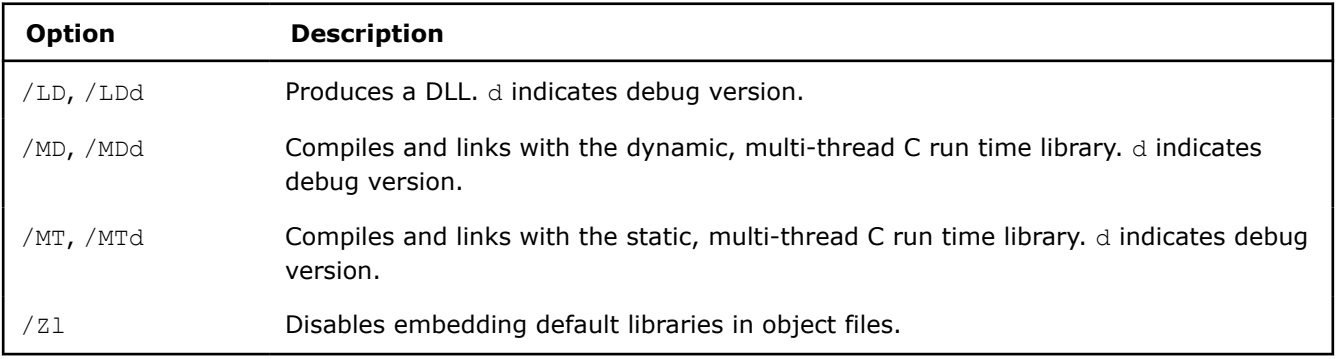

# **See Also**

Use Intel Shared Libraries

# [Create a Library from IPO Objects](#page-2254-0)

# **See Also**

- [/LD](#page-570-0) compiler option
- [/MD](#page-571-0) compiler option
- [/MT](#page-572-0) compiler option

# **Use Intel Shared Libraries**

This topic applies to Linux and macOS.

By default, the Intel® C++ Compiler Classic links Intel® C++ libraries dynamically. The GNU/Linux/macOS system libraries are also linked dynamically.

# **Options for Shared Libraries (Linux)**

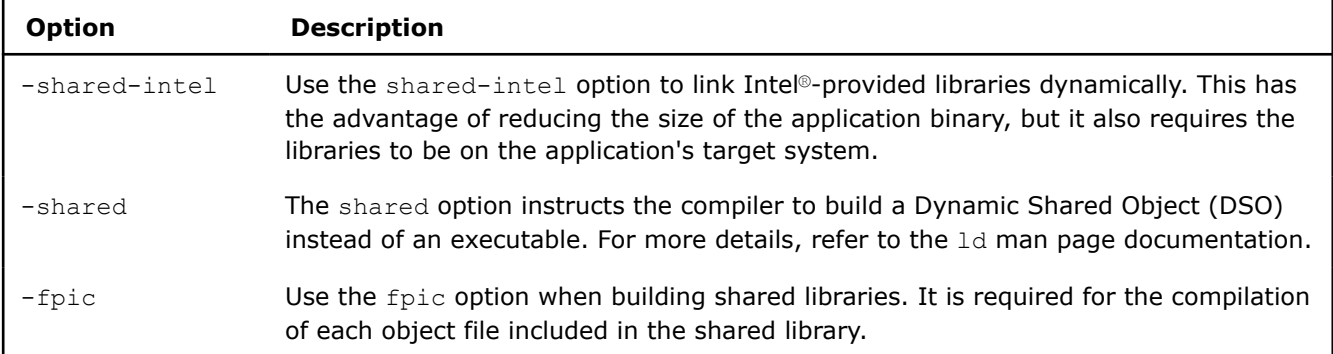

# **Options for Shared Libraries (macOS)**

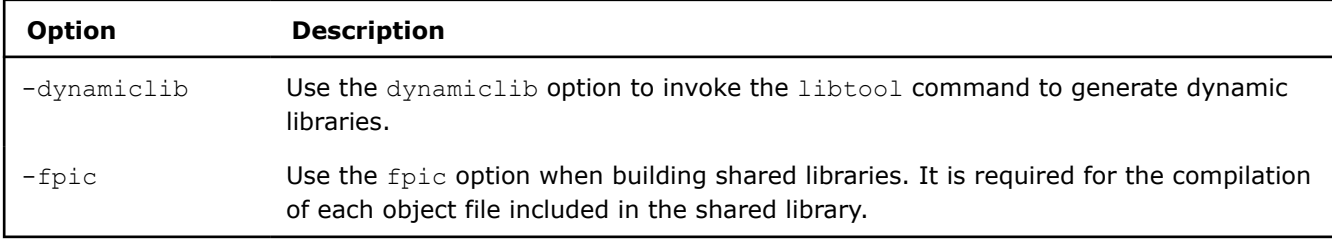

# **Using Shared Libraries on macOS**

This topic only applies to macOS.

On macOS, it is possible to store path information in shared libraries to perform library searches. The compiler installation changes the path to the installation directory, but you will need to modify these paths if you move the libraries elsewhere. For example, you may want to bundle redistributable Intel® libraries with your application. This eliminates the dependency on libraries found on DYLD\_LIBRARY\_PATH.

If your compilations do not use DYLD\_LIBRARY\_PATH to find libraries, and you distribute executables that depend on shared libraries, then you will need to modify the Intel shared libraries (../lib/\*.dylib) using the install name tool to set the correct path to the shared libraries. This also permits the end-user to launch the application by double-clicking on the executable. The command below will modify each library with the correct absolute path information:

```
for i in *.dylib 
do
     echo -change $i `pwd`/$i
     done > changes 
for i in *.dylib 
do
    install name tool `cat changes` $i
done
```
You can also use the install name tool to set @executable path to change path information for the libraries bundled in your application by changing the path appropriately.

Be sure to recompile your sources after modifying the libraries.

# **Manage Libraries**

# **Manage Libraries on Linux and macOS**

During compilation, the compiler reads the LIBRARY PATH environment variable for static libraries it needs to link when building the executable. At runtime, the executable will link against dynamic libraries referenced in the LD\_LIBRARY\_PATH environment variable. Add the location of your static libraries to the LIBRARY\_PATH environment variable so that they are available for linking during compilation.

For example, to compile  $file.cpp$  and link it with the library  $lib.a$ , located in the  $/libs$  directory:

**1.** Add the directory /libs to LIBRARY PATH from the command line with the export command:

export LIBRARY\_PATH=/libs:\$LIBRARY\_PATH

Alternately, add the directory to LIBRARY PATH by addiing the export command to your startup file. **2.** Compile file.cpp and link it with lib.a:

icc file.cpp lib.a

To link your library during compilation without modifying the LIBRARY PATH environment variable use the  $-L$ option. For example:

icc file.cpp -L /libs lib.a

During compilation, the compiler passes object files to the linker in the following order:

- **1.** Object files, from files specified on the command line, in the order they are specified (left to right)
- **2.** Objects or libraries specified in default configuration files
- **3.** Default Intel and system libraries

For example, the command

icc lib1.a file.cpp lib2.a

would have the following link order:

- **1.** lib1.a
- **2.** file.o
- **3.** lib2.a
- **4.** Objects or libraries specified in default configuration files
- **5.** Default Inel and system libraries

# **Manage Libraries on Windows**

The LIB environment variable contains a semicolon-separated list of directories in which the Microsoft linker will search for library  $(.1i b)$  files. The compiler does not specify library names to the linker but includes directives in the object file to specify the libraries to be linked with each object.

For more information on adding library names to the response file and the configuration file, see Using Response Files and Using Configuration Files.

To specify a library name on the command line, you must first add the library's path to the LIB environment variable. Then you can specify the library name on the command line. For example, to compile file.cpp and link it with the library mylib.lib enter the command:

icc file.cpp mylib.lib

# **Other Considerations**

The Intel Compiler Math Libraries contain performance-optimized implementations for various Intel platforms. By default, the best implementation for the underlying hardware is selected at runtime. The library dispatch of multi-threaded code may lead to apparent data races, which may be detected by certain software analysis tools. However, as long as the threads are running on cores with the same CPUID, these data races are harmless and are not a cause for concern.

# **Redistribute Libraries When Deploying Applications**

When you deploy your application to systems that do not have a compiler installed, you need to redistribute certain Intel® libraries where your application is linked. You can do so in one of the following ways:

• Statically link your application.

An application built with statically-linked libraries eliminates the need to distribute runtime libraries with the application executable. By linking the application to the static libraries, you are not dependent on the Intel® Fortran or Intel® C/C++ dynamic shared libraries.

• Dynamically link your application.

If you must build your application with dynamically linked (or shared) compiler libraries, you should address the following concerns:

- You must build your application with shared or dynamic libraries that are redistributable.
- Pay careful attention to the directory where the redistributables are installed and how the OS finds them.
- You should determine which shared or dynamic libraries your application needs.

The information here is only introductory. The redistributable library installation packages are available at the following locations:

- Intel<sup>®</sup> [oneAPI versions](https://software.intel.com/content/www/us/en/develop/articles/oneapi-standalone-components.html)
- Older Intel® [Parallel Studio XE versions](https://software.intel.com/content/www/us/en/develop/articles/intel-compilers-redistributable-libraries-by-version.html)

# **Resolve References to Shared Libraries**

*If you are relying on shared libraries distributed with Intel® oneAPI tools, you must make sure that your users have these shared libraries on their systems.*

If you are building an application that will be deployed to your user community and you are relying on shared libraries (.so shared objects on Linux, .dll dynamic libraries on Windows, and .dylib dynamic libraries on macOS) distributed with Intel® oneAPI tools, you must make sure that your users have these shared libraries on their systems. To determine what shared libraries you depend on, use one of the following commands for each of your programs and components:

### **Linux**

ldconfig

#### **macOS**

otool -L

#### **Windows**

dumpbin /DEPENDENTS programOrComponentName

Once you have done this, you must choose how your users will receive these libraries.

# **Shared Library Deployment**

Once you have built, run, and debugged your application, you must deploy it to your users. That deployment includes any shared libraries, including libraries that are components of the Intel® oneAPI toolkits.

# **Deployment Models**

You have two options for deploying the shared libraries from the Intel oneAPI toolkit that your application depends on:

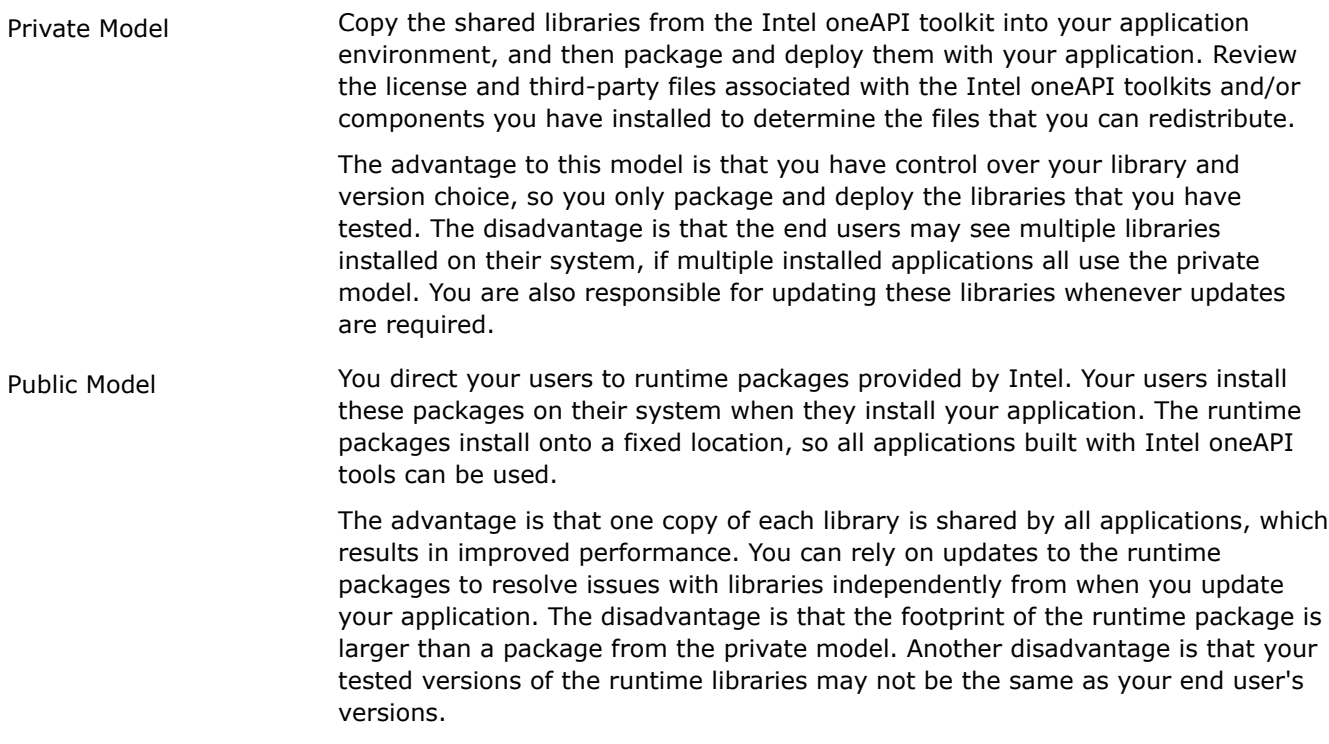

Select the model that best fits your environment, your needs, and the needs of your users.

**NOTE** Intel ensures that newer compiler-support libraries work with older versions of generated compiler objects, but newer versioned objects require newer versioned compiler-support libraries. If an incompatibility is introduced that causes newer compiler-support libraries not to work with older compilers, you will have sufficient warning and the library will be versioned so that deployed applications continue to work.

# **Additional Steps**

Under either model, you must manually configure certain environment variables that are normally handled by the setvars/vars scripts or module files.

For example, with the Intel® MPI Library, you must set the following environment variables during installation:

# **Linux**

I\_MPI\_ROOT=*installPath* FI\_PROVIDER\_PATH=*installPath*/intel64/libfabric:/usr/lib64/libfabric

# **Windows**

I\_MPI\_ROOT=*installPath*

# **Compatibility in the Minor Releases of the Intel oneAPI Products**

For Intel oneAPI products, each minor version of the product is compatible with the other minor version from the same release (for example, 2021). When there are breaking changes in API or ABI, the major version is increased. For example, if you tested your application with an Intel oneAPI product with a 2021.1 version, it will work with all 2021.x versions. It is not guaranteed that it will work with 2022.x or 19.x versions.

# **Intel's Memory Allocator Library**

Intel's libqkmalloc library for fast memory allocation provides a C-level interface for memory allocation that is optimized for performance.

You can link the libqkmalloc library as a shared library only on Linux\* platforms for Intel® 64 architecture. This library provides optimized implementation of standard allocation routines malloc, calloc, realloc, and free, and is C99 standard compliant.

**NOTE** This library is limited to work only on Intel® processors and will redirect to standard C routines at runtime if used on non-Intel® processors.

# **Use Intel's Custom Memory Allocator Library**

You can use the libqkmalloc library by linking directly to it or by using the LD PRELOAD environment variable.

To ensure the application will override the standard library allocation routines with  $\text{libqkmalloc}$ , set the environment variable LD\_PRELOAD in the command line before the application execution. This environment variable allows you to set the path of the library that will be loaded before any other library (including the C runtime library), and the application will use symbols from this specified library instead of the symbols from the standard library.

# **Restrictions**

This library does not support threaded code such as OpenMP\* and is not thread-safe. It should not be used simultaneously from multiple threads. For the best results this library should be used with large throughput workloads.

#### **Product and Performance Information**

Performance varies by use, configuration and other factors. Learn more at [www.Intel.com/](https://www.intel.com/PerformanceIndex) [PerformanceIndex.](https://www.intel.com/PerformanceIndex)

Notice revision #20201201

# **SIMD Data Layout Templates**

SIMD Data Layout Templates (SDLT) is a C++11 template library providing containers that represent arrays of "Plain Old Data" objects (a struct whose data members do not have any pointers/references and no virtual functions) using layouts that enable generation of efficient SIMD (single instruction multiple data) vector code. SDLT uses standard ISO C++11 code. It does not require a special language or compiler to be functional, but takes advantage of performance features (such as OpenMP\* SIMD extensions and pragma ivdep) that may not be available to all compilers. It is designed to promote scalable SIMD vector programming. To use the library, specify SIMD loops and data layouts using explicit vector programming model and SDLT containers, and let the compiler generate efficient SIMD code in an efficient manner.

Many of the library interfaces employ generic programming, in which interfaces are defined by requirements on types and not specific types. The C++ Standard Template Library (STL) is an example of generic programming. Generic programming enables SDLT to be flexible yet efficient. The generic interfaces enable you to customize components to your specific needs.

The net result is that SDLT enables you to specify a preferred SIMD data layout far more conveniently than re-structuring your code completely with a new data structure for effective vectorization, and at the same time can improve performance.

# **Motivation**

C++ programs often represent an algorithm in terms of high level objects. For many algorithms there is a set of data that the algorithm will need to process. It is common for the data set to be represented as array of "plain old data" objects. It is also common for developers to represent that array with a container from the C ++ Standard Template Library, like std::vector. For example:

```
struct Point3s 
{
    float x;
    float y;
    float z;
       // helper methods
};
std::vector<Point3s> inputDataSet(count);
std::vector<Point3s> outputDataSet(count);
for(int i=0; i < count; ++i) {
  Point3s inputElement = inputDataSet[i];
   Point3s result = // transformation of inputElement that is independent of other iterations
                    // can keep algorithm high level using object helper methods
  outputDataSet[i] = result;
}
```
When possible a compiler may attempt to vectorize the loop above, however the overhead of loading the "Array of Structures" data set into vector registers may overcome any performance gain of vectorizing. Programs exhibiting the scenario above could be good candidates to use a SDLT container with a SIMDfriendly internal memory layout. SDLT containers provide *accessor* objects to import and export Primitives between the underlying memory layout and the objects original representation. For example:

```
SDLT_PRIMITIVE(Point3s, x, y, z)
sdlt::soa1d container<Point3s> inputDataSet(count);
sdlt::soald container<Point3s> outputDataSet(count);
auto inputData = inputDataSet.const access();
auto outputData = outputDataSet.access();
#pragma forceinline recursive
#pragma omp simd
for(int i=0; i < count; ++i) {
 Point3s inputElement = inputData[i];
  Point3s result = // transformation of inputElement that is independent of other iterations
                    // can keep algorithm high level using object helper methods
  outputData[i] = result;
}
```
When a local variable inside the loop is imported from or exported to using that loop's index, the compiler's vectorizor can now access the underlying SIMD friendly data format and when possible perform unit stride loads. If the compiler can prove nothing outside the loop can access the loop's local object, then it can optimize its private representation of the loop object be "Structure of Arrays" (SOA). In our example, the container's underlying memory layout is also SOA and unit stride loads can be generated. The Container also allocates aligned memory and its accessor objects provide the compiler with the correct alignment information for it to optimize code generation accordingly.
# **Version Information**

This documentation is for SDLT version 2, which extends version 1 by introducing support for n-dimensional containers.

# **Backwards Compatibility**

Public interfaces of version 2 are fully backward compatible with interfaces of version 1.

The backwards compatibility includes:

- Existing source code compatibility.
	- Any source code using the SDLT v1 public API (non-internal interfaces) can be recompiled against SDLT v2 headers with no changes.
- Binary compatibility.
	- Because SDLT v2 API's exist in a new name space, sdlt::v2, all ABI linkage should not collide with any existing SDLT v1 ABI's that exist only in sdlt namespace.
	- A binary, dynamically-linked library that uses SDLT v1 internally, can be linked into a program using SDLT v2, and vice versa.
- Passing SDLT containers or accessors as part of a libraries public API (ABI). When SDLT is used as part of an ABI, that library and the calling code must use the same version of SDLT. They cannot be mixed or matched.

This compatibility doesn't cover internal implementation. Internal implementation for SDLT v1 was updated and unified with parts introduced in v2, so for codes dependent on internal interfaces backwards compatibility is not guaranteed.

# **Deprecated**

The interfaces below are deprecated; use the replacements provided in the table.

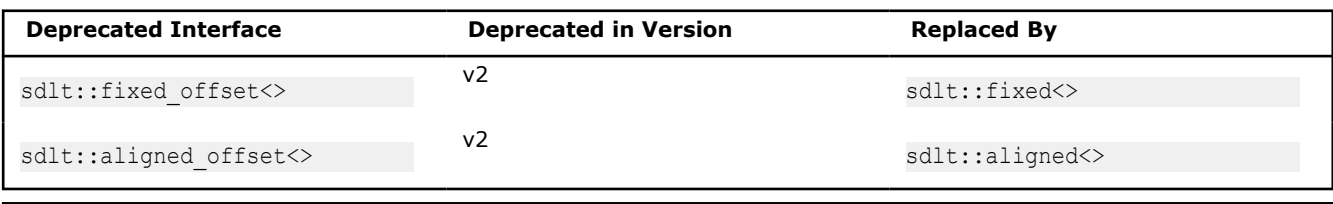

# **Product and Performance Information**

Performance varies by use, configuration and other factors. Learn more at [www.Intel.com/](https://www.intel.com/PerformanceIndex) [PerformanceIndex.](https://www.intel.com/PerformanceIndex)

Notice revision #20201201

# **Usage Guidelines: Function Calls and Containers**

# **Function Calls**

Function calls are a commonly used programming construct. Follow these simple guidelines when using SDLT containers:

- If an SDLT Primitive is passed to a function by value, by pointer, or by reference, be sure to inline them
- Any Non-inlined functions should be SIMD enabled (for example, marke them with #pragma omp declare simd).

If a loop variable is passed to a non-inlined function, the current C++ Application Binary Interface (ABI) requires the memory layout match object's original which could cause additional data transformations or inhibit vectorization. For that reason, the SDLT approach works best when all the methods or functions called are inlined or use #pragma omp declare simd. Marking a function "inline" explicitly or implicitly is only a hint. Compilers have several limits and heuristics that could cause a function to not be inlined. To avoid this

issue, we recommend utilizing the #pragma forceinline recursive which instructs the compiler to ignore its limits and heuristics: causing all functions in the following code block that could be inlined to actually be inlined together with any functions called, and functions they call, and so on. Please also note that this can cause the loop body and/or the function body to become too big to optimize. Under such circumstances, carefully examine and restructure the function call boundaries and consider applying non-inlined, SIMDenabled function calls.

# **1-Dimensional Containers Overview**

What if that std::vector<typename> could store data SIMD-friendly format internally while exposing an AOS view to the programmer?

The 1-dimensional containers in SDLT aim to achieve that goal. They can abstract the in-memory data layout of an array of objects to:

- 1. AOS (Array of Structures)
- 2. SOA (Structure of Arrays) which is SIMD friendly

# **Import/Export Only**

As the memory layout is abstracted and may not match the original structure's layout, containers cannot provide memory references to the underlying data. Only import or export of the object to and from a particular element in the container. In use, an algorithm might require some minor code changes to follow import/export paradigm, however algorithm itself should read/flow the same.

The 1D containers in SDLT are dynamically resizable with an interface similar to std::vector<T>. To avoid accidental misuse of copying containers into C++11 lambda functions we chose to delete the container's copy constructor and instead provide explicit "clone" method instead.

Containers provide SDLT concepts of an accessor and const\_accessor for use with SIMD loops, interfaces for std::vector compatibility are intended for ease of integration, not high performance.

Just like std::vector, the containers own the array data and its scope controls the life of that data.

# **n-Dimensional Containers Overview**

Multi-dimensional containers generalize ideas from 1-dimensional containers; they separate multidimensional access semantics from storage logic in an abstract way. A multi-dimensional SDLT container is a generic container that handles an arbitrary number of dimensions, and at the same time internally represents data as needed. Unlike 1-dimensional containers, multi-dimensional containers are not resizable and don't have interfaces like that of std::vector. While 1-dimensional containers are like std::vectors with decoupled storage, multi-dimensional containers are more akin to arrays (statically sized or variable length).

Below is an example of an n-dimensional container parameterized by three concerns: the data item (primitive) type, the storage layout in memory, and the observed shape of the container.

n container<PrimitiveT, LayoutT, ExtentsT>

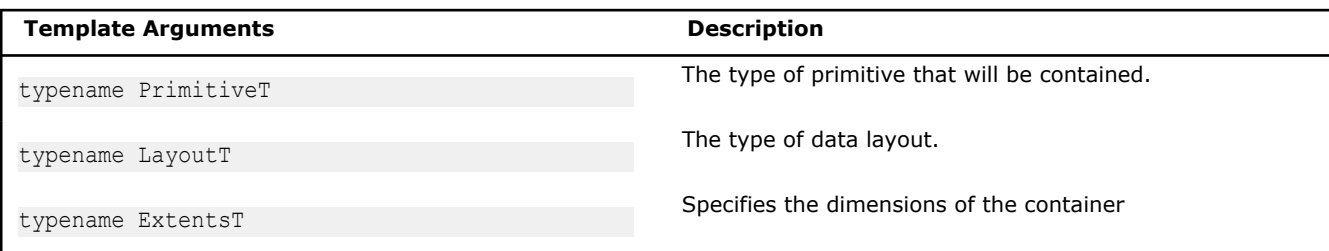

## **Product and Performance Information**

Performance varies by use, configuration and other factors. Learn more at [www.Intel.com/](https://www.intel.com/PerformanceIndex) [PerformanceIndex.](https://www.intel.com/PerformanceIndex)

Notice revision #20201201

## **Construct an n\_container**

## **Description**

An N-dimensional (multi-dimensional) container must be constructed before it can be used. The data type to be contained must first be declared as a SDLT\_PRIMITIVE, then a data layout is chosen, and finally the shape of the container is determined describing the extents of each dimension.

## **Specify Data Layout**

Rather than defining different containers for different data layouts, the data layout to use is specified as a template parameter to the container.

Available layouts are summarized in table below. Full details can found on the table in the topic n\_container.

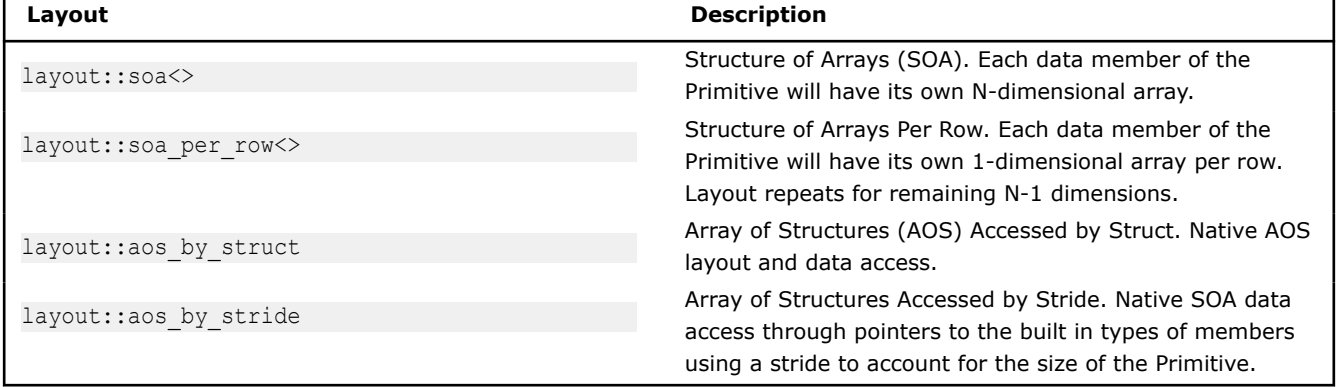

#### **Numbers and Constants**

In order to define shape, integer values can be provided in three different forms, each successively providing less information to compiler. It is advised to use as precise specification as possible. The compiler may optimize better with more information.

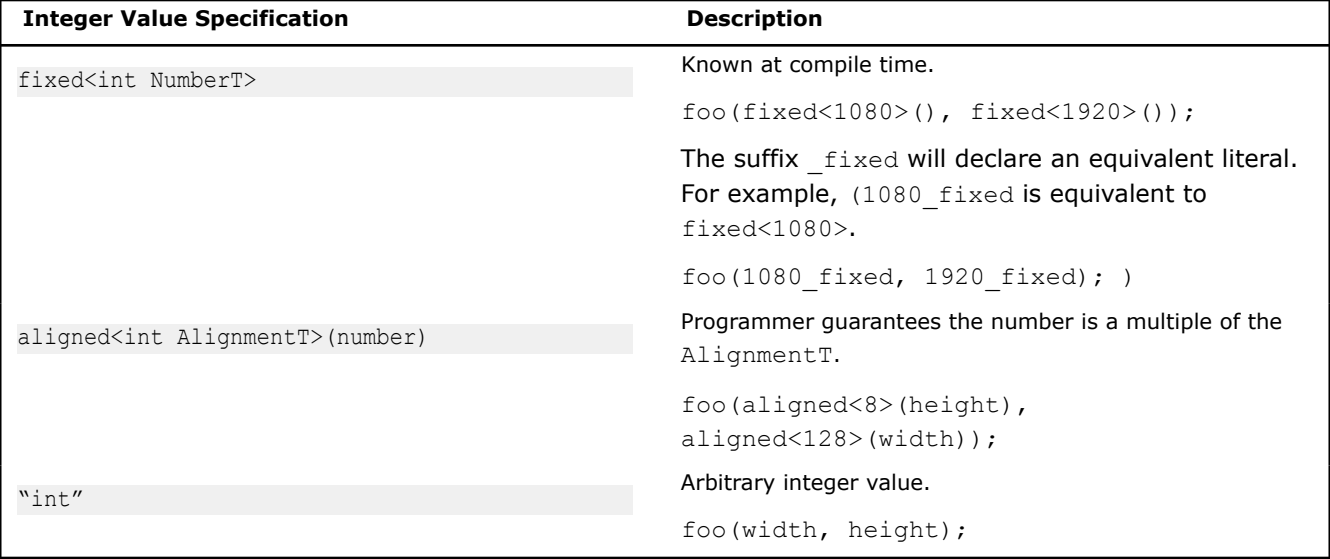

## **Specify Container Shape**

 $n_{\text{extent}}$  t<...> is a variadic template that accepts any number of arguments defining dimensions. Because construction using this type may look unclear, a generator object,  $n$  extent, is provided to construct extents for all dimensions using a familiar array-definition-like syntax. Extent values may be specified using the most precise representation possible, as described above, to allow the compiler to better prove any potential data alignments.

n extent[height][width]; // OK n extent[height][aligned<128>(width)]; // Better n extent[1080 fixed][1920 fixed]; // Best

#### **Define an n\_container**

Using a previously declared primitive (same as SDLT v1),

struct RGBAs { float red, green, blue, alpha; }; SDLT PRIMITIVE(RGBAs, red, green, blue, alpha)

A two-dimensional container of RGBAs with HD image size 1920x0180 can be declared and instantiated as in the below example.

```
typedef n_container<RGBAs, layout::soa, 
                    n extent t<fixed<1080>, fixed<1920>>> HdImage;
HdImage image1;
```
If sizes are not known, a container may be defined with extents unknown to the compiler but known at runtime when an instance of the container is created.

```
typedef n container<RGBAs, layout::soa, n extent t<int, int>> Image;
Image image2(n extent[height][width]);
```
Additionally, the templated factory function make n container<PrimitiveT, LayoutT> may be used to create containers.

```
auto image1 = make n container<RGBAs,
                          layout::soa>(n extent[1080 fixed][1920 fixed]);
auto image2 = make n container<RGBAs,
                           layout::soa>(n extent[height][width]);
```
## **Access Cells**

Containers own data. To get to the data inside, use an "accessor."

```
auto ca = image1.const \arccos( ;
auto a = \text{image2}.\text{access} ();
```
Specify the index for each dimension with a series of calls to the array subscript operator [], similar to a multi-dimensional array in C.

```
RGBAs pixel = ca[y][x];
float greyscale = (pixel.read + pixel.get) + pixel.blue)/3;a[y][x] = RGBAs(greyscale, greyscale, greyscale);
```
#### **Discover Extents**

Accessors know their extents.

Use template function extent d<int DimensionT>(object).

```
for (int y = 0; y < extent d < 0 > (ca); ++y)
    for (int x = 0; x < extent d<1>(ca); ++x) {
          RGBAs pixel = ca[y][x];
          // …
 }
```
For convenience, non-template methods are also provided.

```
for (int y = 0; y < ca.extent d0(); ++y)
    for (int x = 0; x < ca.extent d1(); ++x) {
          RGBAs pixel = ca[y][x];
          // …
     }
```
# **Lower Dimensions**

The result of not specifying all the dimensions required by an accessor is a new accessor with a lower rank that can then be accessed.

```
auto cay = ca[y];
RGBAs pixel = cay[x];
```
## **Bounds**

## **Description**

bounds t<LowerT, UpperT> holds the lower and upper bounds of a half-open interval. It is templated to allow the different integer representations for the lower and upper bounds. The intent is to model a valid iteration space over a single dimension.

Bounds can be used to iterate over an entire extent or to restrict iteration space within an extent

#### **Creating Bounds**

Bounds can be created using full bounds\_t type, but this may be tedious.

```
bounds t<int, int>(start, finish)
bounds_t<int, aligned<16>>(start, aligned<16>(finish))
bounds_t<fixed<0>, fixed<1920>>()
```
It is simpler and clearer to use factory function bounds to build a bounds\_t<>.

```
bounds(start,finish);
bounds(start, aligned<16>(finish));
bounds(0_fixed, 1920_fixed)
```
#### **Discovering Bounds**

Accessors know their valid iteraton space. Initial bounds for an accessor are set to set the lower bound to be fixed<0> and the upper bound set to the value and type of the dimension's extent as specified during construction of the n\_container(fixed <>, aligned <>, or int).

To query bounds for given dimension of the accessor use template function bounds  $d\times int$ DimensionT>(object).

```
auto b0 = bounds d < 0 (ca);
auto b1 = bounds d \le 1 (ca);
for (int y = b0. lower(); y < b0. upper(); ++y)
    for (int x = b1.lower(); x < b1.upper(); ++x) {
          RGBAs pixel = ca[y][x];
           // …
\qquad \qquad \}
```
bounds  $t$  can participate in  $C++11$  range-based for loops.

```
for (auto y: bounds d < 0 >(ca))
    for (auto x: bounds d<1>(ca)) {
          RGBAs pixel = ca[y][x];
          // …
     }
for (auto y: ca.bounds d0())
     for (auto x: ca.bounds_d1()) {
          RGBAs pixel = ca[y][x];
          // …
 }
```
## **N-Dimensional Indexes and Bounds**

To model index and bounds values over multiple dimensions, respectively the following template classes are provided: n\_index\_t<...> and n\_bounds\_t<...>. These are both variadic templates, accepting any number of arguments.

n index is a generator to simplify creating instances of n index  $t$ .

```
n_index[540][960]
```
n bounds is a generator to simplify creating instances of n bounds  $t$ .

```
n_bounds[bounds(540,1080)][bounds(960,1920)]
```
Alternatively, n\_bounds\_t can be defined in terms of a n\_index\_t and n\_extent\_t.

```
n_bounds(n_index[540][960], n_extent[540][960]);
```
#### **Accessing Subsections**

From a container's accessors, a new accessor can be created over a subsection defined by a n bounds  $t$ .

```
auto ca = c.const \arccos();
auto subsect = ca.section(n bounds[bounds(540, 1080)][bounds(960,1920)]);
```
The effect is to restrict the results of bounds d<int Dimension> on the subsection accessor.

You can create a new accessor translated to a different index space.

```
auto offsetnewSpace = ca.translated to(n index[1000][2000]);
auto zeroSpace = ca.translated to zero();
```
Accesses will have a translation applied that maps the n index back to the lower bounds of the accessor that created it. This allows a smaller container to be reused in a larger index space that is being walked over by blocks, or to move a subsection index space back to the origin.

# **User-Level Interface**

This section describes the user-level interface for the SIMD Data Layout Templates (SDLT). This API is defined in sdlt.h and its associated header files.

# **SDLT Primitives (SDLT\_PRIMITIVE)**

Primitives represent the data we want to work over in SIMD. They can be more than just data structures. As a C++ object, it can have its own methods that modify its data.

Rules:

- Must be Plain Old Data (POD)
	- Has trivial copy constructor
- Has trivial move constructor
- Has trivial destructor
- No virtual functions or virtual bases
- No reference data members
- No unions
- No bit fields
- No bool types
	- Comparison semantics not efficient in SIMD
	- Use 32-bit integer and compare against known values like 0 or 1 explicitly
- Data members need to be public or declare SDLT\_PRIMITIVE\_FRIEND in the object's definition

Current limitations:

- No pointer data members
- No C++11 strongly typed enums—use integers instead.
- No array based data members.
- copy constructor and assignment operator (=) defined by individual member assignment—strongly encouraged to facilitate better code generation

They may seem like large restrictions, but often code can easily be re-factored to meet this requirement. For example:

```
class Point3d {
     // methods...
protected:
     double v[3];
};
```
can be re-factored to have a public data member for each element in the array and update methods to use the  $x$ ,  $y$ , and  $z$  data members rather than the array  $v$ .

```
class Point3d {
public:
     // methods...
     double x;
     double y;
     double z;
};
```
For better code generation, explicitly define a copy constructor and assignment operator (=) by individual member assignment.

#### **SDLT\_PRIMITIVE Macro**

Once an object meets the criteria above, we can consider it a Primitive type in SDLT. In order for Container's to import and export the Primitive, it has to understand its data layout. Unfortunately C++11 lacks compile time reflection, so the user must provide SDLT with a description of your structure's data layout. This is easily done with the SDLT PRIMITIVE helper macro that accepts a struct type followed by a comma separated list of its data members.

```
SDLT_PRIMITIVE(STRUCT_NAME, DATA_MEMBER_1, ...)
```
Example Usage:

```
struct UserObject 
{
     float x;
     float y;
     double acceleration;
     int behavior;
};
SDLT PRIMITIVE(UserObject, x, y, acceleration, behavior)
```
An object must be declared as a Primitive before it can be used in a Container. However, built-in types like float, double, int, etc. do not need to be declared as a Primitive before use with a Container. Built-in's are automatically considered Primitives by SDLT.

Nested Primitives are supported, but the nested Primitive must be declared before the outer Primitive is. Example: Axis Aligned Bounding Box made up of two 3d points

```
struct Point3s
{
     float x;
    float y;
    float z;
}; 
struct AABB 
{
    Point3s topLeft;
     Point3s bottomRight;
};
SDLT_PRIMITIVE(Point3s, x, y, z)
SDLT_PRIMITIVE(AABB, topLeft, bottomRight)
```
Notice the struct definitions themselves do not derive from SDLT or use any of its nomenclature. This independence allows classes to be used in code not using SDLT and only code that does use SDLT Containers needs to see the Primitive declarations.

## **soa1d\_container**

*Template class for "Structure of Arrays" memory layout of a one-dimensional container of Primitives. #include <sdlt/soa1d\_container.h>*

# **Syntax**

```
template<typename PrimitiveT, 
          int AlignD1OnIndexT = 0, 
         class AllocatorT = allocator:: default alloc>
class soa1d container;
```
# **Arguments**

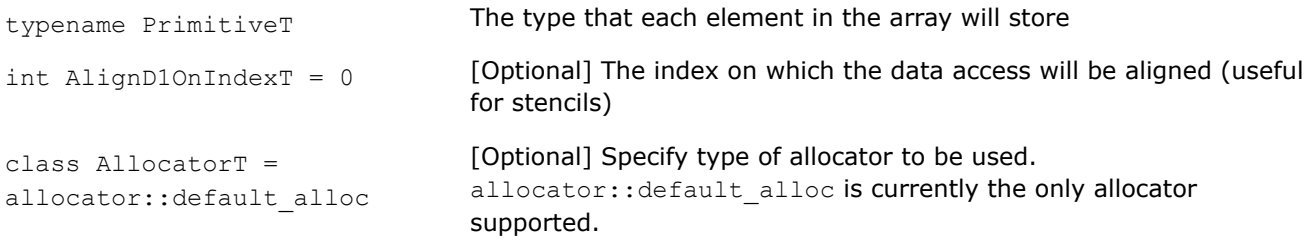

# **Description**

Dynamically sized container of Primitive elements with memory layout as a Structure of Arrays internally providing:

- Dynamic resizing with interface similar to std::vector
- Accessor objects suitable for efficient data access inside SIMD loops

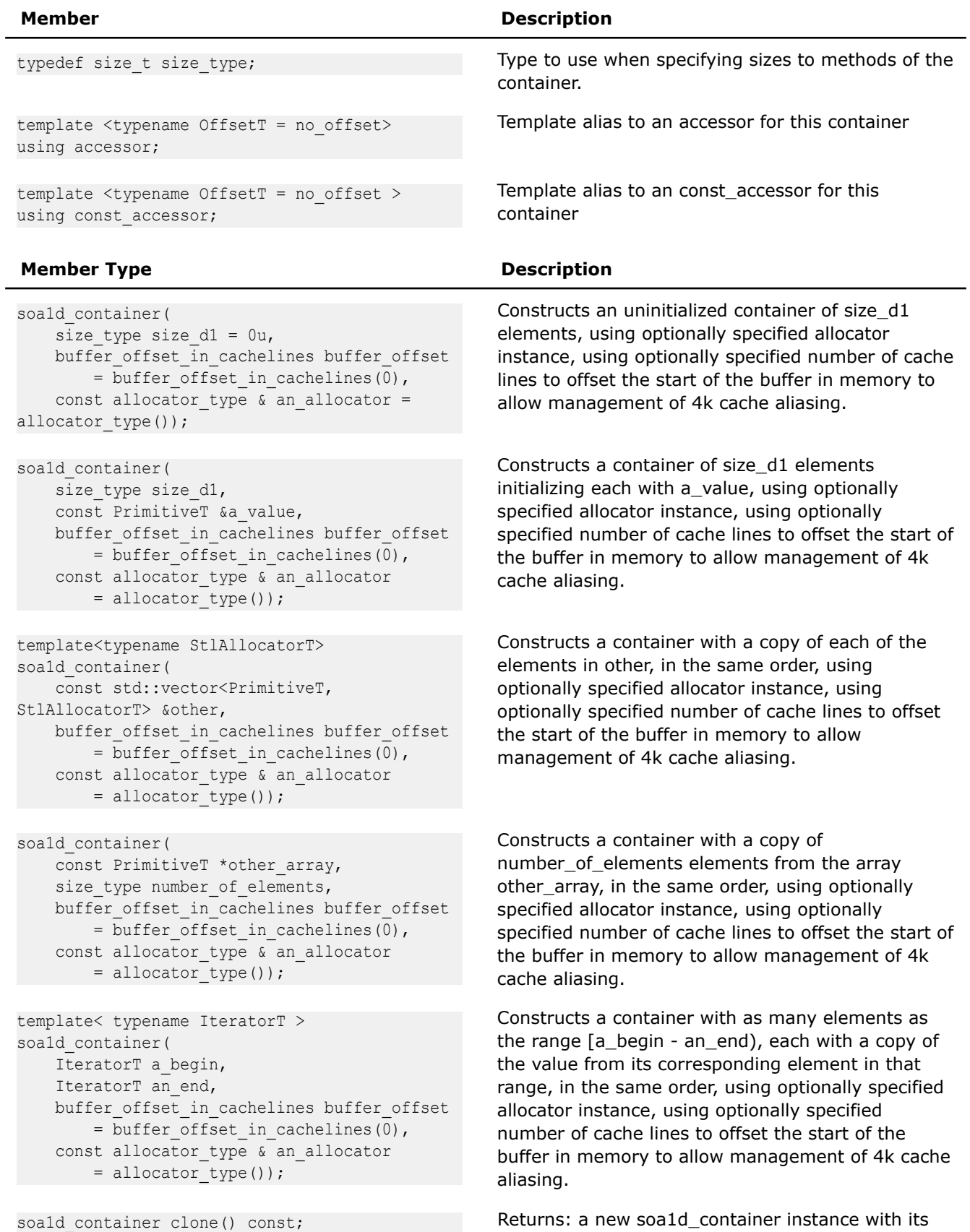

own copy of the elements

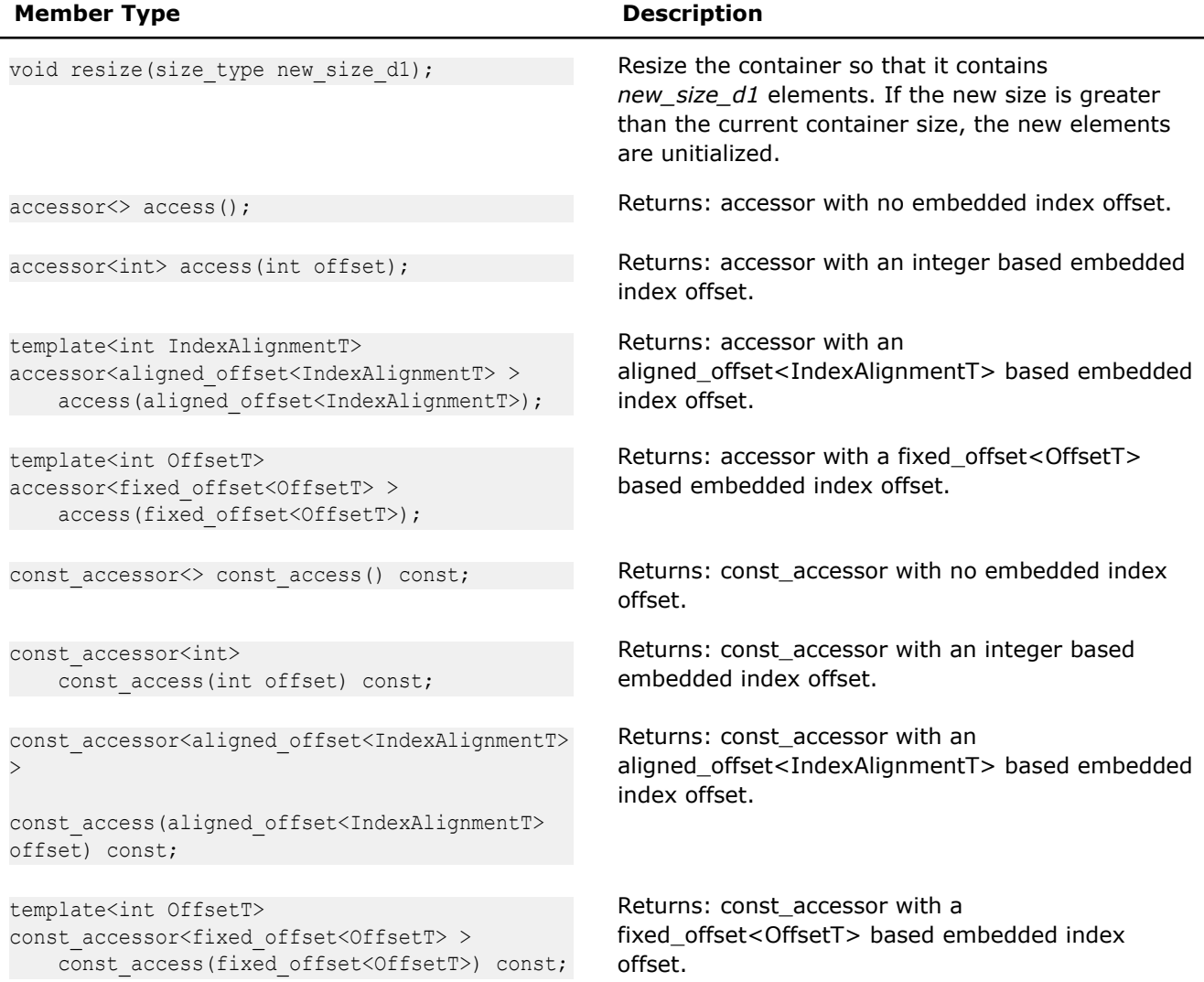

# **STL Compatibility**

In addition to the performance oriented interface explained in the table above, soa1d container implements a subset of the std::vector interface that is intended for ease of integration, not high performance. Due to the import/export only requirement we can't return a reference to the object, instead iterators and operator [] return a Proxy object while other "const' methods return a "value\_type const". Futhermore, iterators do not support the -> operator. Despite that limitation the iterators can be passed to any STL algorithm. Also for performance reasons, resize does not initialize new elements. The following std::vector interface methods are implemented:

- size, max\_size, capacity, empty, reserve, shrink\_to\_fit
- assign, push\_back, pop\_back, clear, insert, emplace, erase
- cbegin, cend, begin, end, begin, end, crbegin, crend, rbegin, rend, rbegin, rend
- operator[], front() const, back() const, at() const
- swap,  $==$ ,  $!=$
- swap, soa1d\_container(soa1d\_container&& donor), soa1d\_container & operator=(soa1d\_container&& donor)

# **aos1d\_container**

*Template class for "Array of Structures" memory layout of a one-dimensional container of Primitives. #include <sdlt/aos1d\_container.h>*

# **Syntax**

```
template<
    typename PrimitiveT, 
     AccessBy AccessByT,
    class AllocatorT = allocator::default_alloc
>
class aos1d container;
```
# **Arguments**

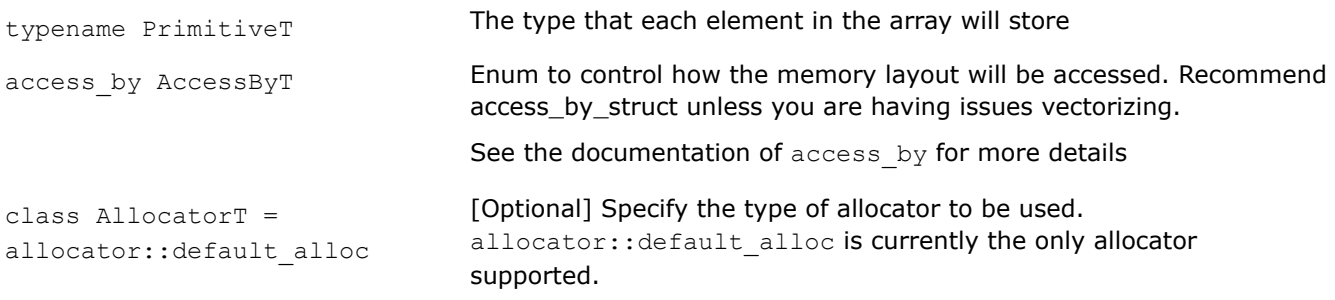

# **Description**

Provide compatible interface with soa1d container while keeping the memory layout as an Array of Structures internally. User can easily switch between data layouts by changing the type of container they use. The rest of the code written against accessors and proxy elements and members can stay the same.

- Dynamic resizing with interface similar to std::vector
- Accessor objects suitable for efficient data access inside SIMD loops

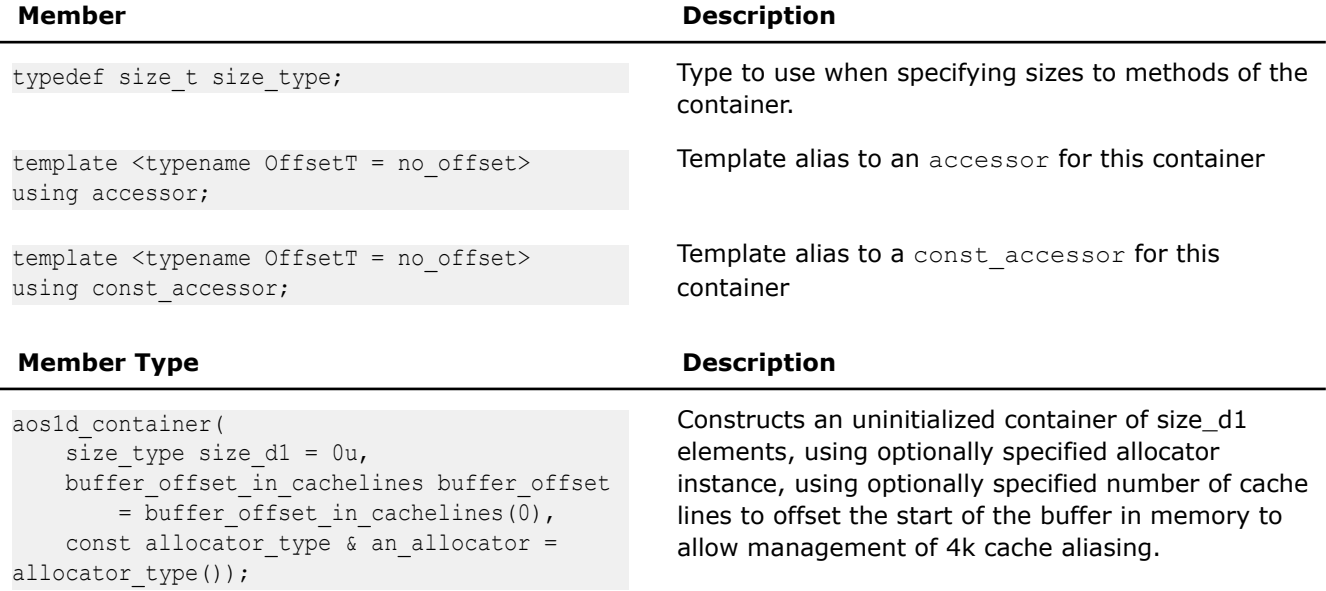

#### **Member Type Description**

```
aos1d_container (
   size type size d1,
    const PrimitiveT &a_value,
   buffer offset in cachelines buffer offset
        = buffer offset in cachelines(0),
    const allocator_type & an_allocator
        = allocator_type());
```

```
template<typename StlAllocatorT>
aos1d_container(
    const std::vector<PrimitiveT, 
StlAllocatorT> &other,
   buffer offset in cachelines buffer offset
       = buffer offset in cachelines(0),
   const allocator type & an allocator
       = allocator type());
```

```
aos1d_container(
   const PrimitiveT *other array,
   size type number of elements,
   buffer offset in cachelines buffer offset
       = buffer offset in cachelines(0),
   const allocator_type & an_allocator
       = allocator type());
```

```
template< typename IteratorT >
aos1d_container(
   IteratorT a begin,
   IteratorT an end,
   buffer offset in cachelines buffer offset
       = buffer offset in cachelines(0),
   const allocator type & an allocator
       = allocator type());
```

```
template<int IndexAlignmentT>
accessor<aligned_offset<IndexAlignmentT> >
   access(aligned offset<IndexAlignmentT>);
```

```
template<int OffsetT>
accessor<fixed_offset<OffsetT> >
   access(fixed offset<OffsetT>);
```
Constructs a container of *size\_d1* elements initializing each with *a\_value*, using optionally specified allocator instance, using optionally specified number of cache lines to offset the start of the buffer in memory to allow management of 4k cache aliasing.

Constructs a container with a copy of each of the elements in *other*, in the same order, using optionally specified allocator instance, using optionally specified number of cache lines to offset the start of the buffer in memory to allow management of 4k cache aliasing.

Constructs a container with a copy of *number\_of\_elements* elements from the array *other\_array*, in the same order, using optionally specified allocator instance, using optionally specified number of cache lines to offset the start of the buffer in memory to allow management of 4k cache aliasing.

Constructs a container with as many elements as the range [*a\_begin-an\_end*), each with a copy of the value from its corresponding element in that range, in the same order, using optionally specified allocator instance, using optionally specified number of cache lines to offset the start of the buffer in memory to allow management of 4k cache aliasing.

aos1d container clone() const; Returns: a new *aos1d\_container* instance with its own copy of the elements

void resize(size type new size d1); Resize the container so that it contains *new\_size\_d1* elements. If the new size is greater than the current container size, the new elements are unitialized

accessor<> access(); Returns: *accessor* with no embedded index *offset*.

accessor<int> access (int offset); Returns:*accessor* with an integer based embedded index *offset*.

> Returns: *accessor* with an aligned\_offset<IndexAlignmentT> based embedded index *offset.*

Returns: *accessor* with a fixed\_offset<OffsetT> based embedded index *offset*.

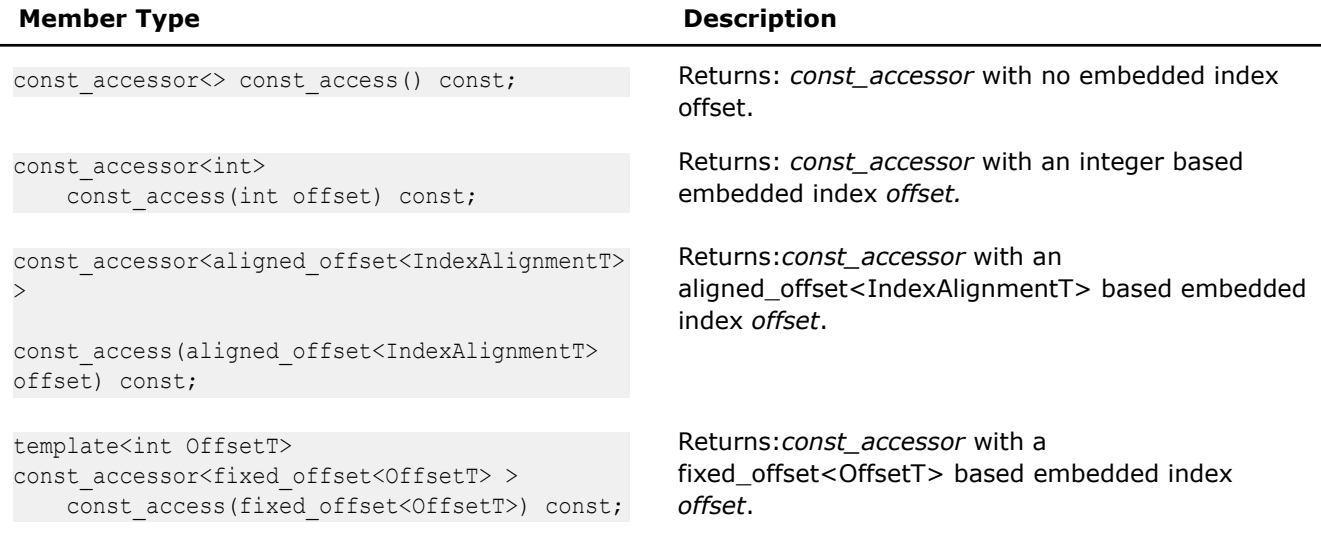

## **STL Compatibility**

In addition to the performance oriented interface explained in the table above, aos1d container implements a subset of the  $std::vector$  interface that is intended for ease of integration, not high performance. Due to the import/export only requirement we can't return a reference to the object, instead iterators and operator [] return a Proxy object while other "const' methods return a "value\_type const". Furthermore, iterators do not support the -> operator. Despite that limitation the iterators can be passed to any STL algorithm. Also for performance reasons, resize does not initialize new elements. The following std::vector interface methods are implemented:

- size, max\_size, capacity, empty, reserve, shrink\_to\_fit
- assign, push back, pop back, clear, insert, emplace, erase
- cbegin, cend, begin, end, crbegin, crend, rbegin, rend, rbegin, rend
- operator[], front() const, back() const, at() const
- swap,  $==$ ,  $!=$
- swap, aos1d\_container(aos1d\_container&& donor), aos1d\_container & operator=(aos1d\_container&& donor)

#### **access\_by**

```
Enum to control how the memory layout will be
accessed. #include <sdlt/access_by.h>
```
#### **Syntax**

```
enum access_by
{
    access by struct,
    access by stride
};
```
# **Description**

The access by struct causes data access via structure member access. Nested structures will drill down through the structure members in a nested manner. For example an Axis Aligned Bounding Box (AABB) containing two Point3d objects (with x,y,z data members) will logically expand to something like:

```
AABB local;
local = accessor.mData[i];
```
access by stride will cause data access through pointers to built in types with a stride to account for the size of the primitive. For an Axis Aligned Bounding Box (AABB) containing two Point3d objects (with x,y,z data members) will logically expand to something like:

```
AABB local;
local.\texttt{topLeft}.x = * (accessor.mData + offsetof(AABB, topLeft) + offset(Point3d, x) +(sizeof(AABB)*i));
local.topLeft.y = * (accessor.mData + offsetof(AABB,topLeft) + offset(Point3d, y) +(sizeof(AABB)*i));
local.topLeft.z = *(accessor.mData + offsetof(AABB,topLeft) + offset(Point3d,z) + 
(sizeof(AABB)*i));
local-topRight.x = * (accessor.mData + offsetof(AABB, topRight) + offset(Point3d, x) +(sizeof(AABB)*i));
local.topRight.y = *(accessor.mData + offsetof(AABB,topRight) + offset(Point3d,y) + 
(sizeof(AABB)*i));
local.topRight.z = *(accessor.mData + offsetof(AABB,topRight) + offset(Point3d,z) + 
(sizeof(AABB)*i));
```
When vectorizing, access by struct can sometimes generate better code as the compiler could perform wide loads and use shuffle/insert instructions to move data into SIMD registers. However, depending on the complexity of the primitive, it can also fail to vectorize, especially when the primitive contains nested structures.

On the other hand access by stride has always vectorized successfully, because the data access is simplified to an array pointer with a stride. The compiler is able to handle any complexity of primitive, because it never sees the complexity and instead just sees the simple array pointer with strided access.

access by struct is probably the best choice as it offers a chance of better code generation especially when used outside of a SIMD loop. However if you run into issues when vectorizing, try access by stride to see if that alleviates the problem.

We leave this choice up to the developer and require they explicitly make a choice, so this is not hidden behavior.

# **n\_container**

```
Template class for N-dimensional container. The
contained primitive type, exact memory layout and
container shape are defined via template arguments.
```
## **Syntax**

```
template <typename PrimitiveT, 
           typename LayoutT, 
           typename ExtentsT,
           typename AllocatorT >
class n_container;
```
#### **Description**

N-dimensional container of PrimitiveT elements with predefined memory layout and shape. Provides accessor interface suitable for flexible and efficient data access inside SIMD loops

The following table provides information on the template arguments for  $n_{\text{counter}}$ 

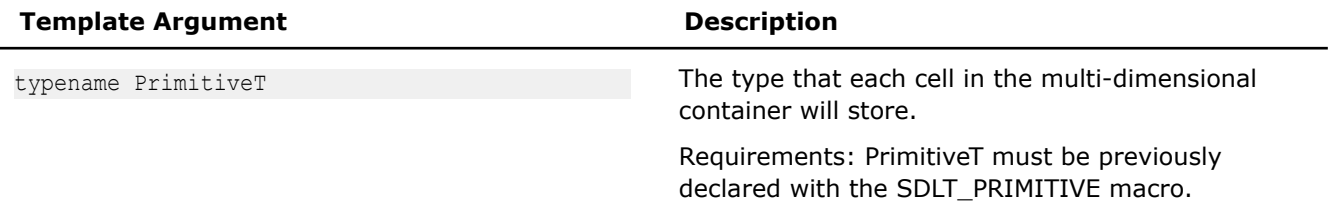

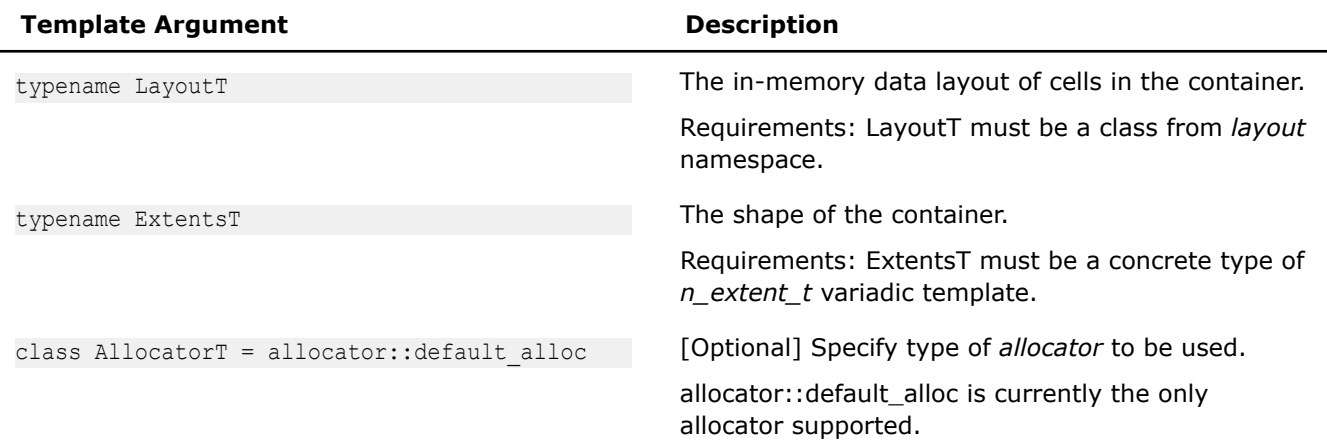

The following table provides information on the types defined as members of  $n\_constant$ 

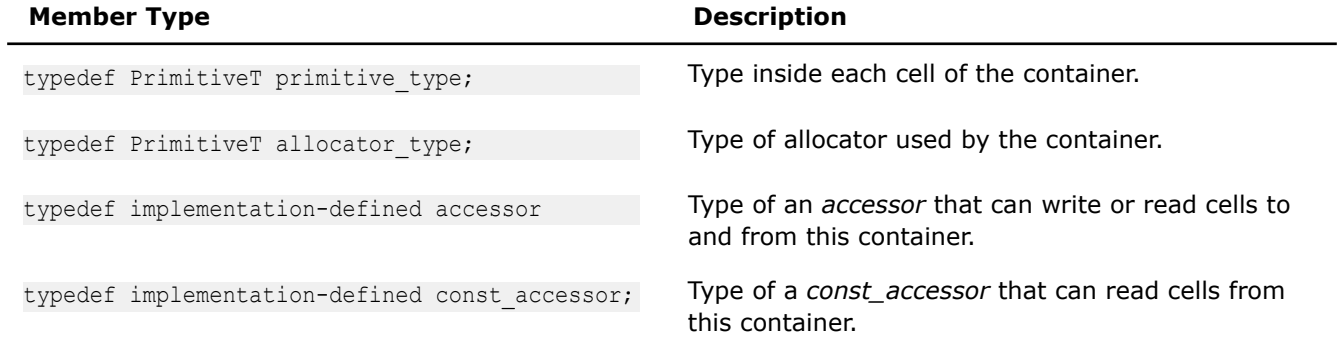

The following table provides information on the methods of  $n\_container$ 

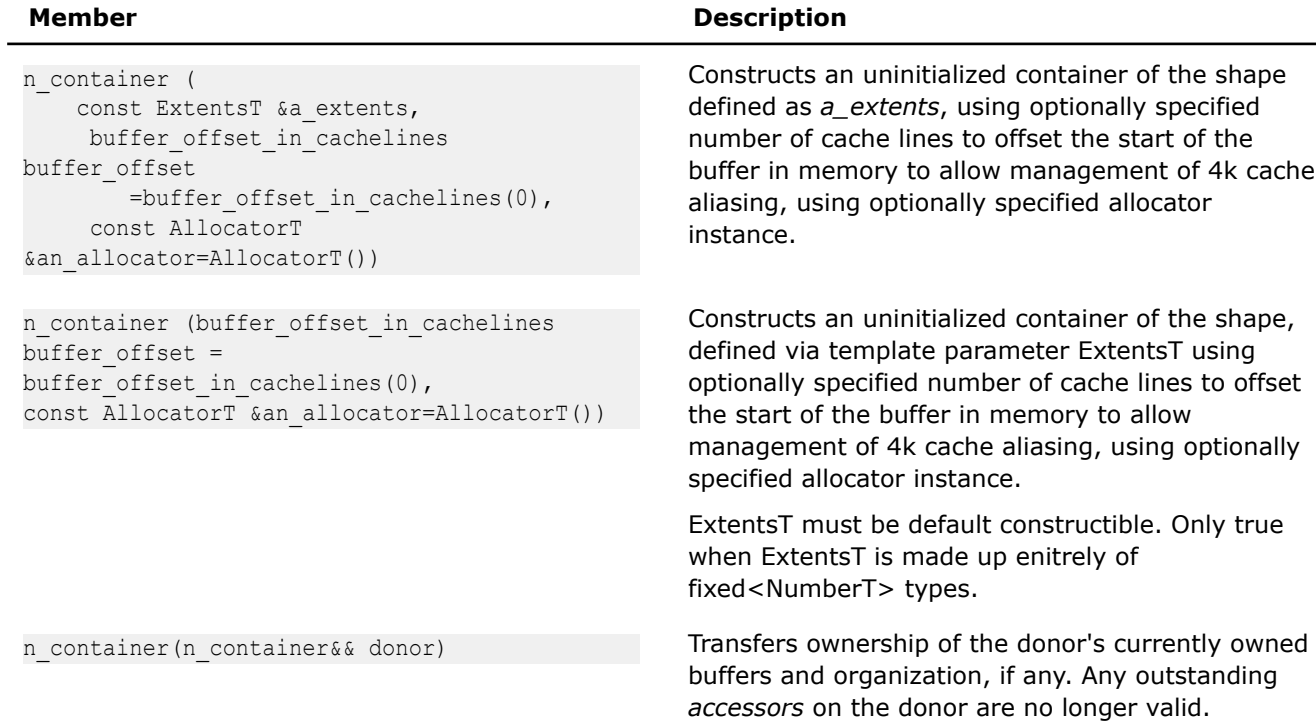

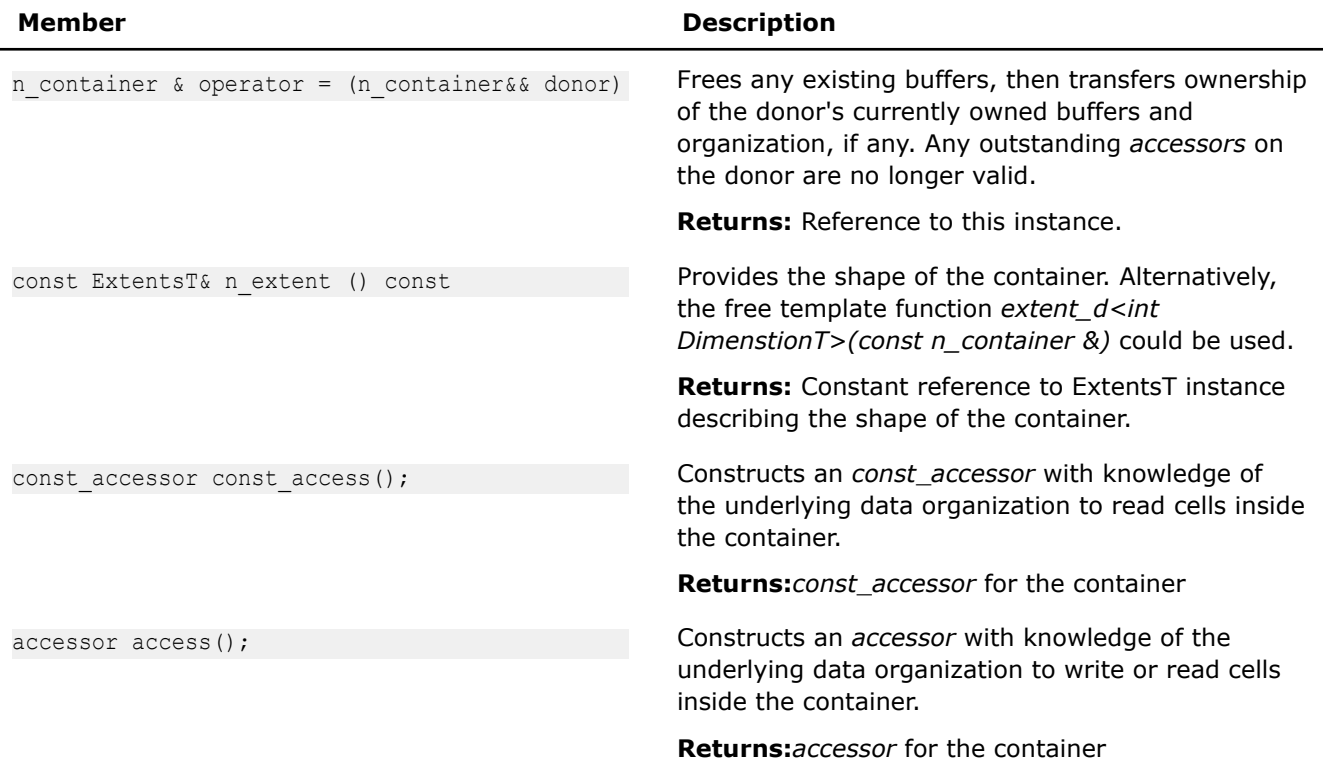

The following table provides information about the friend functions of n\_container.

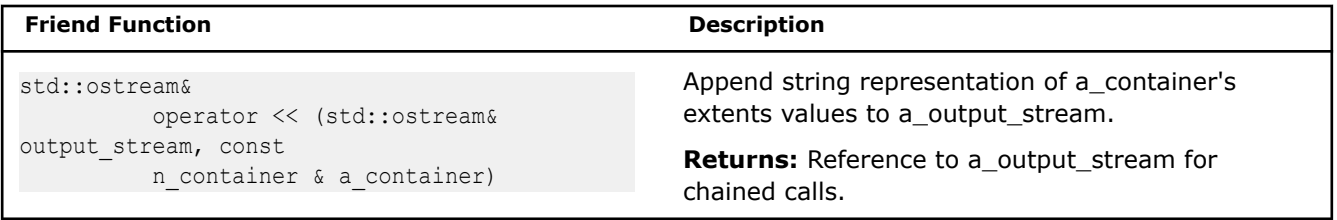

# **Layouts**

# **sdlt::layout namespace**

Rather than having different container types for different data layouts, the library uses the types from the layout namespace as a template parameter to the n\_container.

Available layouts are defined in the namespace layout and summarized in table below.

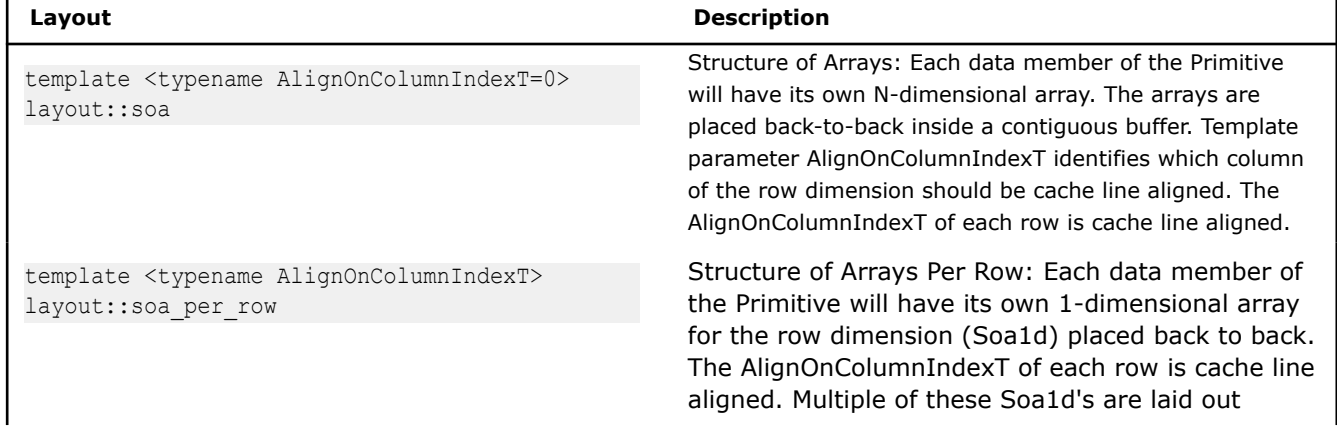

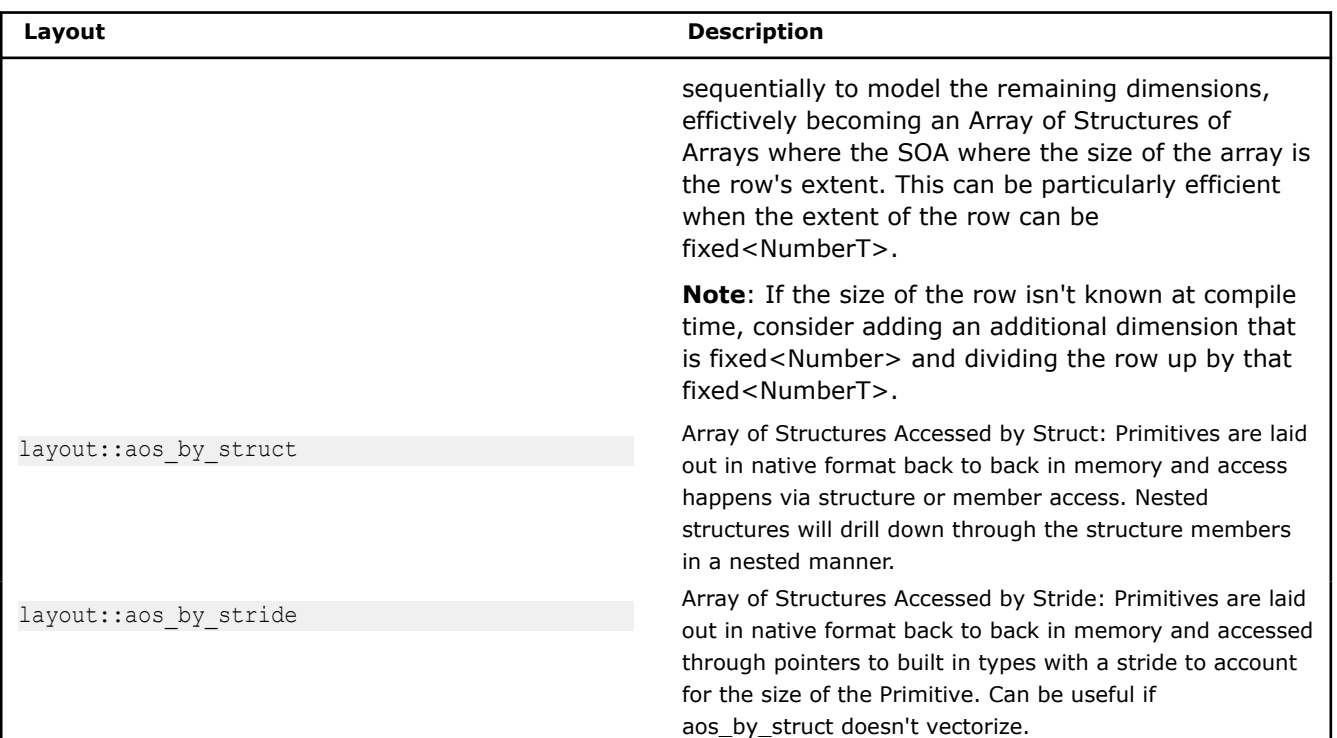

# **Description**

The classes are empty and only for specialization of containers for denoted layouts.

## **Shape**

*Variadic template class n\_extent\_t describes the shape of the n\_dimensional container. Specifically, the number of dimensions the size of each.*

## **Syntax**

```
template<typename... TypeListT>
class n extent t
```
## **Description**

n extent t represents the shape of a container as a sequence of sizes for each dimension. The size of each dimension can be represented by different types. This flexibility allows the same interface to be used to declare n\_extents\_t whose dimensions are fully known at compile time with fixed<int NumberT>, or to be only known at runtime with int, or only known at runtime but with a guarantee will be a multiple of an alignment with aligned<int Alignment>. For details, see the Number representation section.

The following table provides information on the template arguments for  $n$  extent  $t$ .

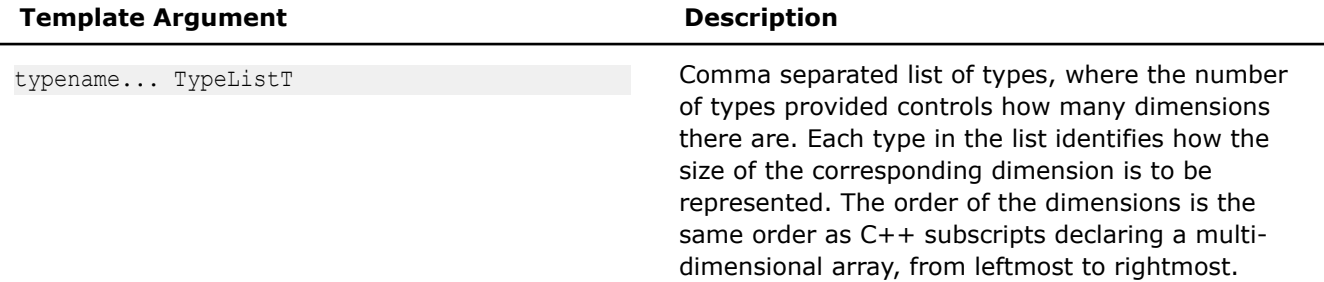

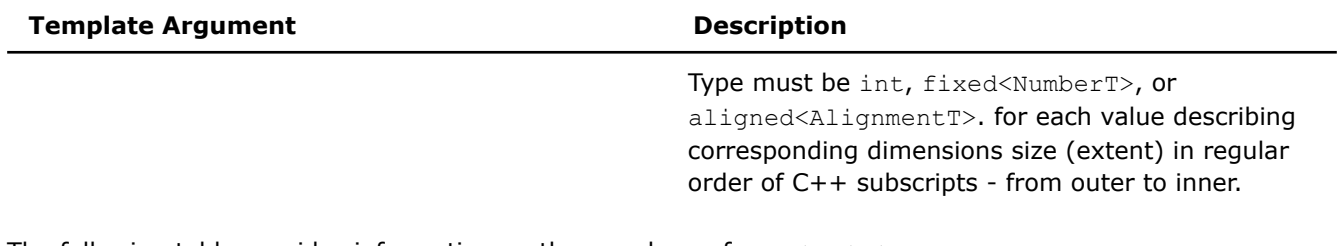

The following table provides information on the members of n\_extent\_t

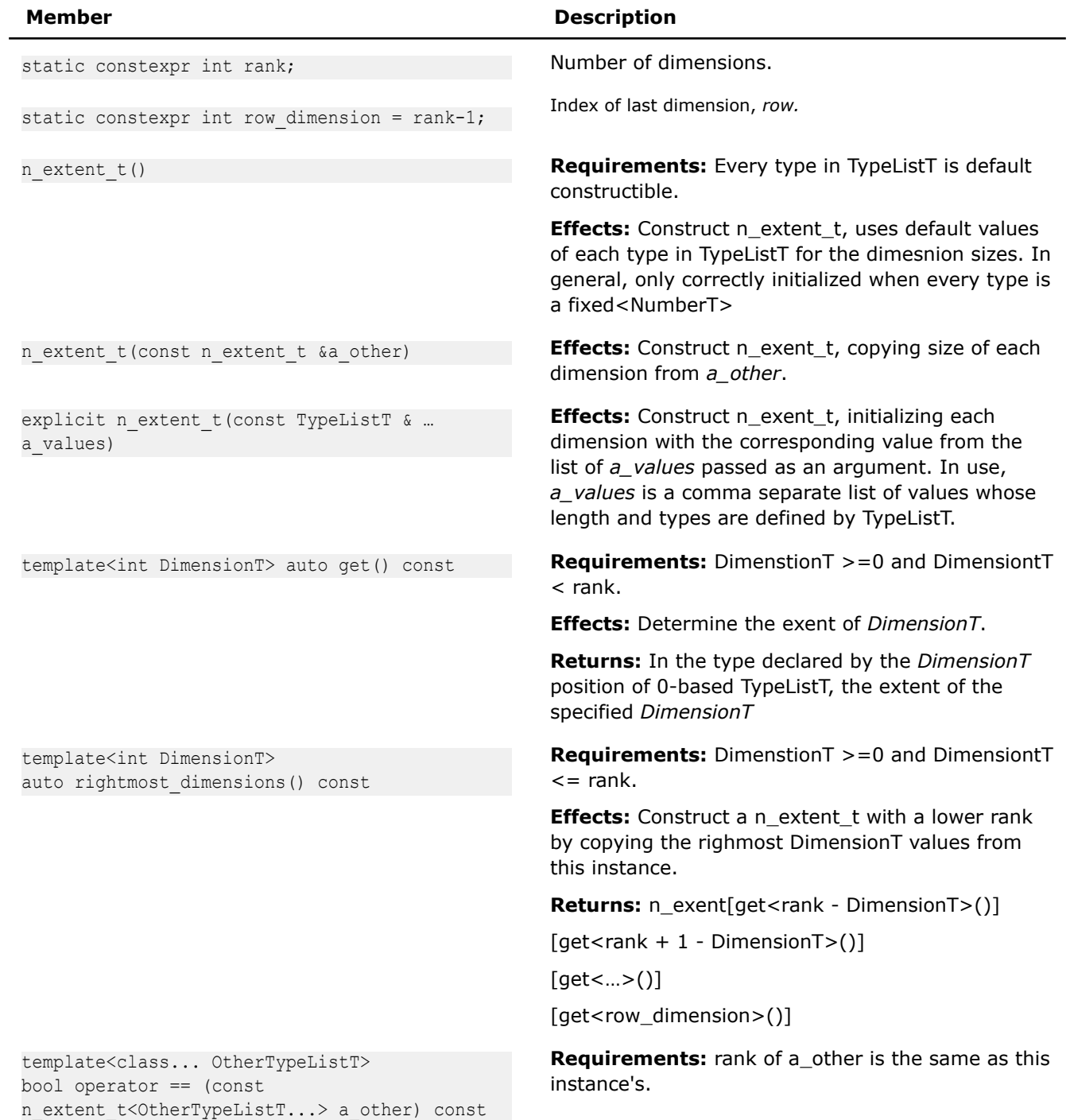

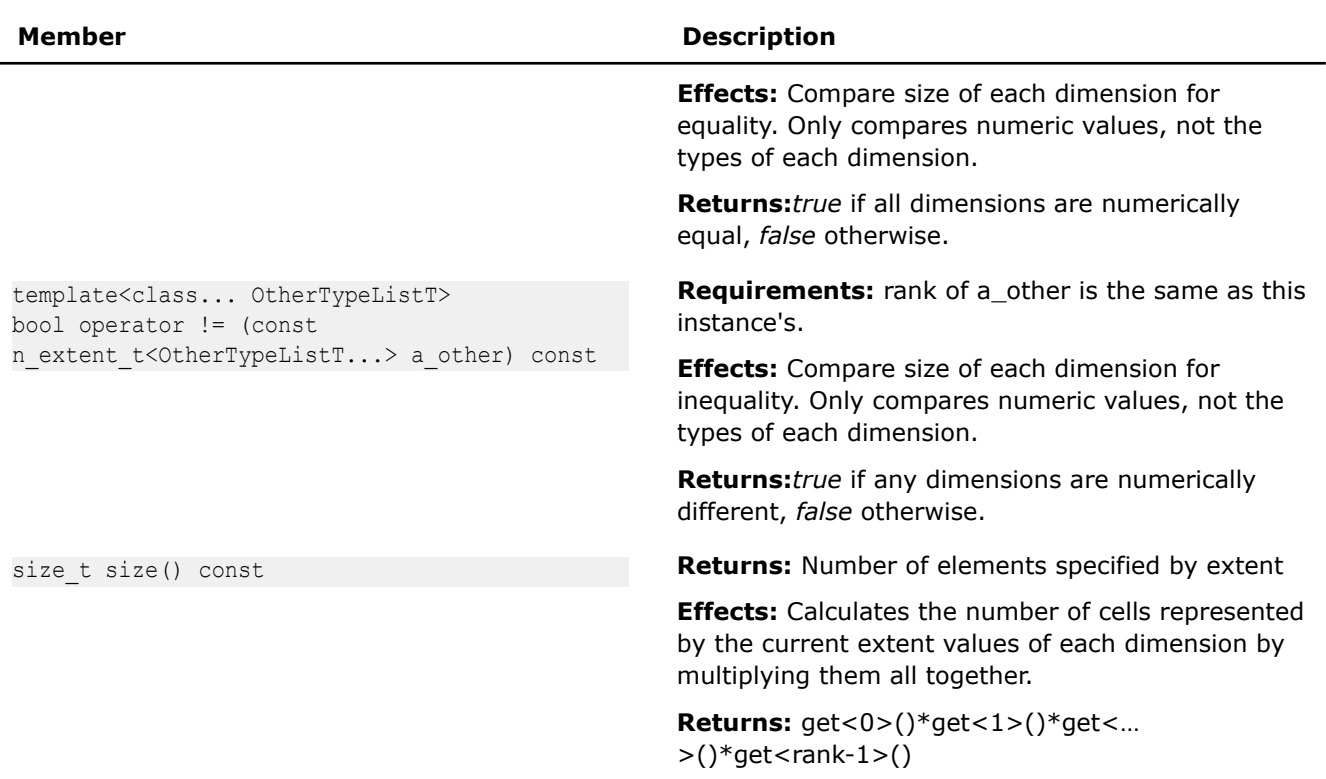

The following table provides information on the friend functions of  $n$  extent t.

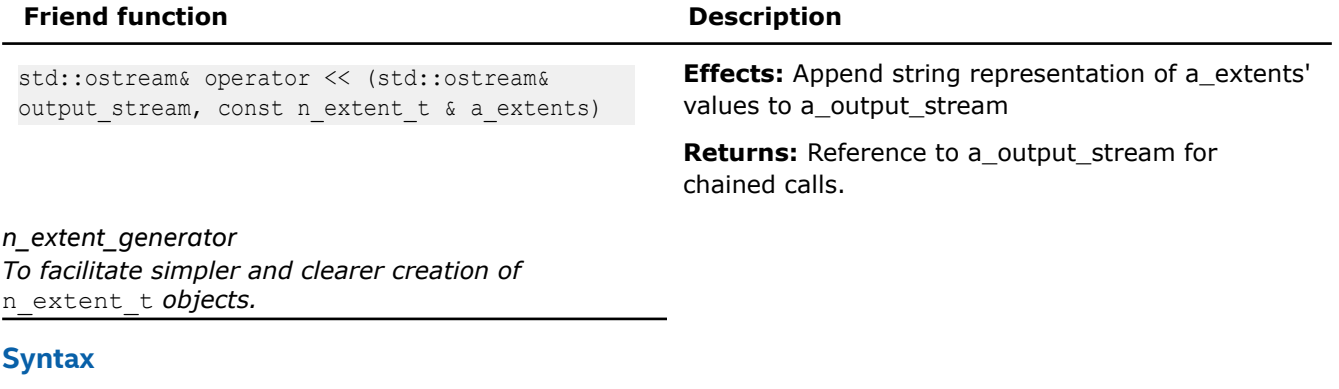

# template<typename... TypeListT> class n extent generator; namespace { // Instance of generator object n\_extent\_generator<> n\_extent; }

# **Description**

The generator object provides recursively constructing operators [] for fixed<>, aligned<>, and integer values allowing building of an n\_extent\_t <...> instance, one dimension at a time. The main purpose is to allow a usage syntax that is similar to C multi-dimensional array definition:

Compare the following examples, instantiating three  $n$  extent  $_t$  instances. and using the generator object to instantiate equivalent instances.

```
n_extent_t<int, int> ext1(height, width);
n extent t<int, aligned<128>> ext2(height, width);
n_extent_t<fixed<1080>, fixed<1920>> ext3(1080_fixed, 1920_fixed);
auto ext1 = n extent[height][width];
auto ext2 = n extent[height][aligned<128>(width)];
auto ext3 = n extent[1080 fixed][1920 fixed];
```
# **Class Hierarchy**

It is expected that  $n$  extent generator  $\lt$  ... > not be directly used as a data member or parameter, instead only n\_extent  $t$  <...> from which it is derived. The generator object n\_extent can be automatically downcast any place expecting an n\_extent\_t<...>.

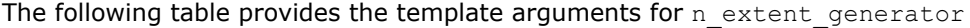

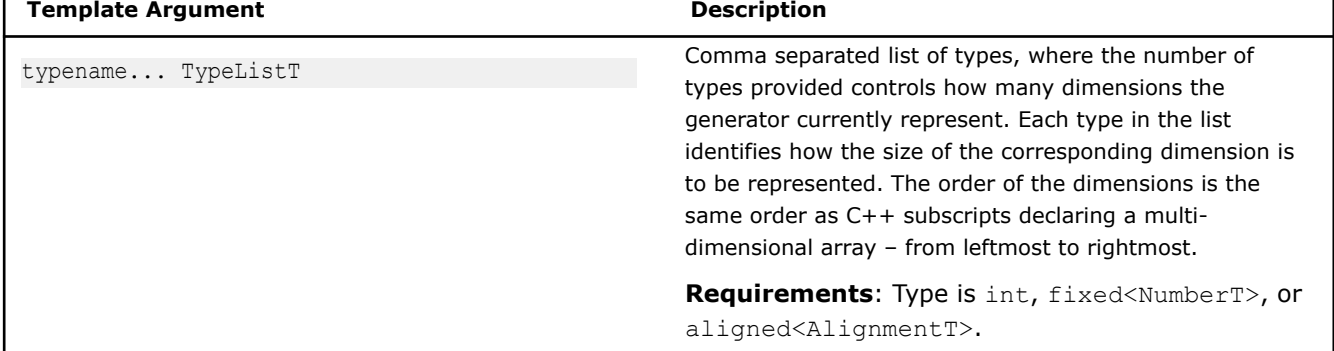

The following table provides information on the types defined as members of  $n$  extent generator in addition to those inherited from n\_extent\_t.

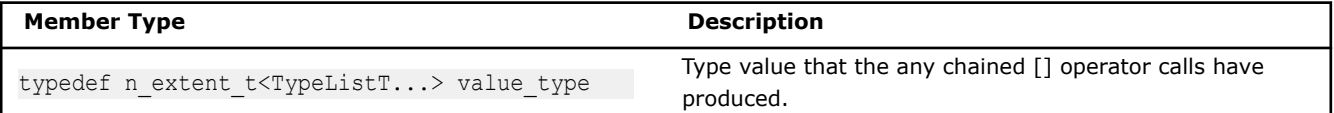

The following table provides information on the members of n\_extent\_generator in addition to those inherited from n\_extent\_t

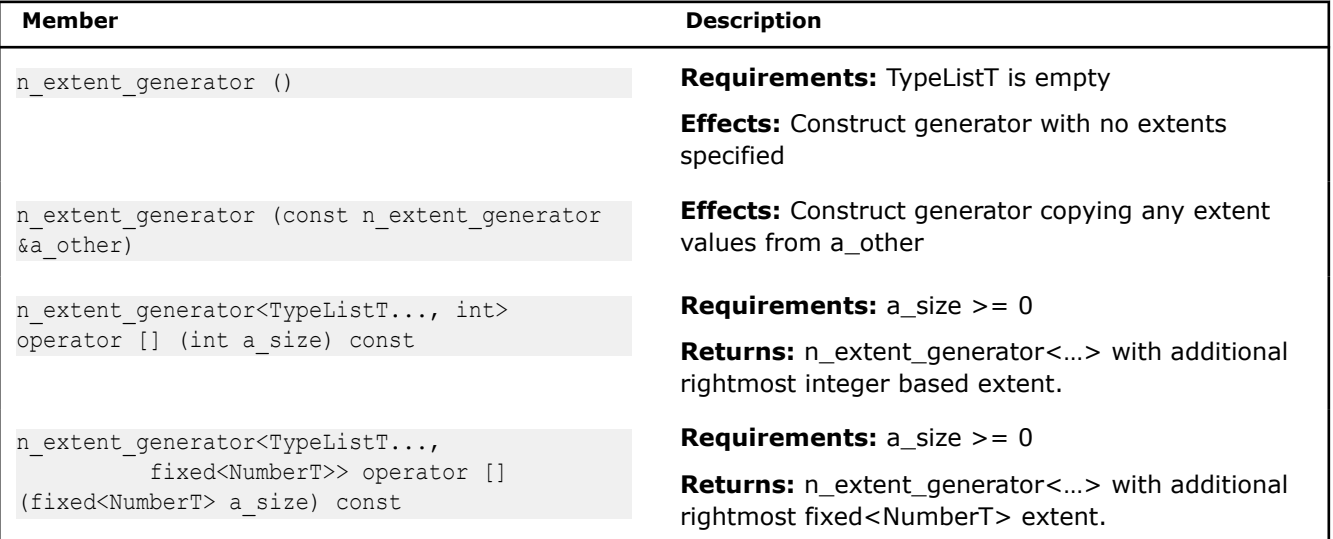

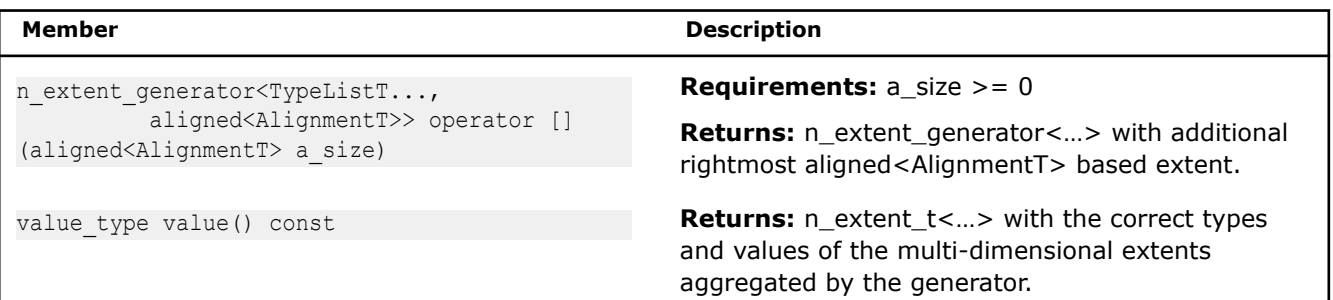

### **make\_ n\_container template function**

*Factory function to construct an instance of a properly-typed n\_container<…> based on n\_extent\_t passed to it.*

## **Syntax**

```
template<
    typename PrimitiveT,
     typename LayoutT,
    typename AllocatorT = allocator:: default alloc,
     typename ExtentsT
>
auto make n container (const ExtentsT & extents)
->n container<PrimitiveT, LayoutT, ExtentsT, AllocatorT>
```
## **Description**

Use make n container to more easily create an n-dimensional container using template argument deduction, and avoid specifying the type of extents.

An example of the instantiation of a High Definition image object is below.

```
typedef n_container<RGBAs, layout::soa, 
                    n extent t<int, int>> HdImage;
HdImage image1(n extent[1080][1920]);
```
Alternatively, it is possible to use factory function with the C++11 keyword auto, as shown below.

```
auto image1 = make n container<RGBAs,
                           layout::soa>(n_extent[1080][1920]);
```
#### **extent\_d template function**

#### **Syntax**

```
template<int DimensionT, typename ObjT>
auto extent d(const ObjT &a obj)
```
## **Description**

The template function offers a consistent way to determine the extent of a dimension for a multi-dimensional object. It can avoid extracting an entire  $n$  extent  $t$ <...> when only the extent of a single dimension is needed.

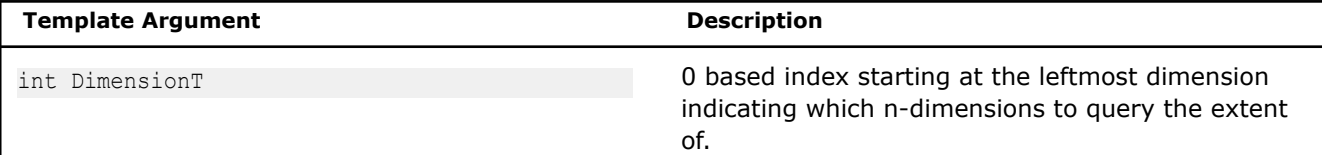

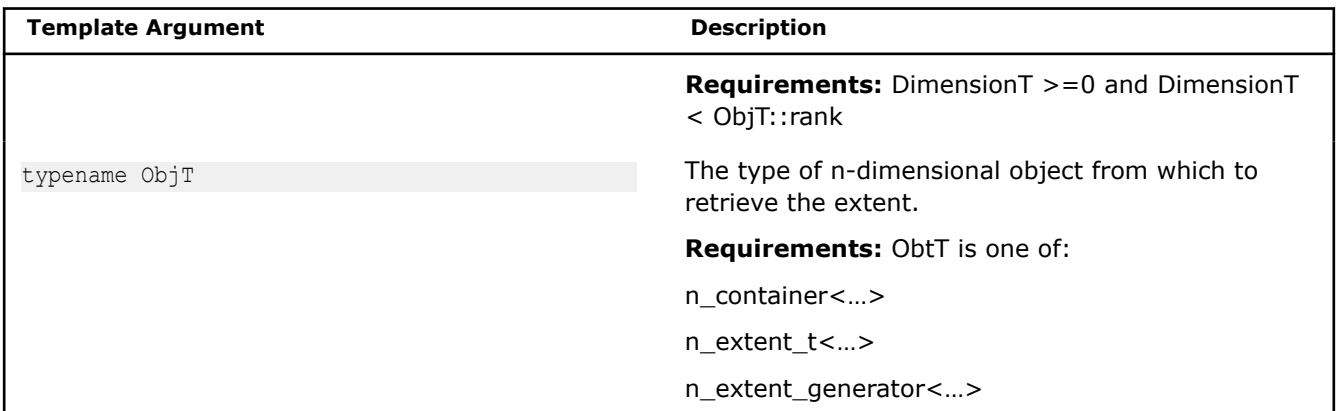

## **Returns**

The correctly typed extent corresponding to the requested DimensionT of a\_obj.

## **Example**

```
template <typename VolumeT>
void foo(const VolumeT & a_volume)
{
    int extent z = extent d < 0 (volume);
   int extent y = extent d < 1 / (volume);
    int extent x = extent d < 2>(volume);
     /…
}
```
# **Bounds**

# **bounds\_t**

*Class represents a half-open interval with lower and upper bounds.* #include <sdlt/bounds.h>

# **Syntax**

```
template<typename LowerT = int, typename UpperT = intstruct bounds_t
```
# **Description**

bounds\_t holds the lower and upper bounds of a half open interval. It is templated to allow the different representations for the lower and upper bounds. Supported types include fixed<NumberT>, aligned<AlignmentT> and integer values. bounds\_t models a valid iteration space over a single dimension.

bounds\_t can be used to represent an iteration space over the entire extent of a dimension or to restrict iteration space within the extent. n\_bounds\_t aggregates a number of bounds\_t objects to allow construction of multi-demensional subsections restricting multiple extents.

The class interface is compatible with C++ range-based loops to simplify iteration.

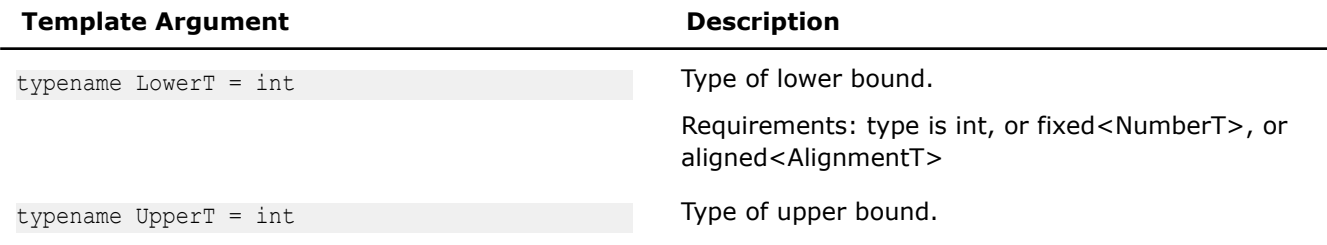

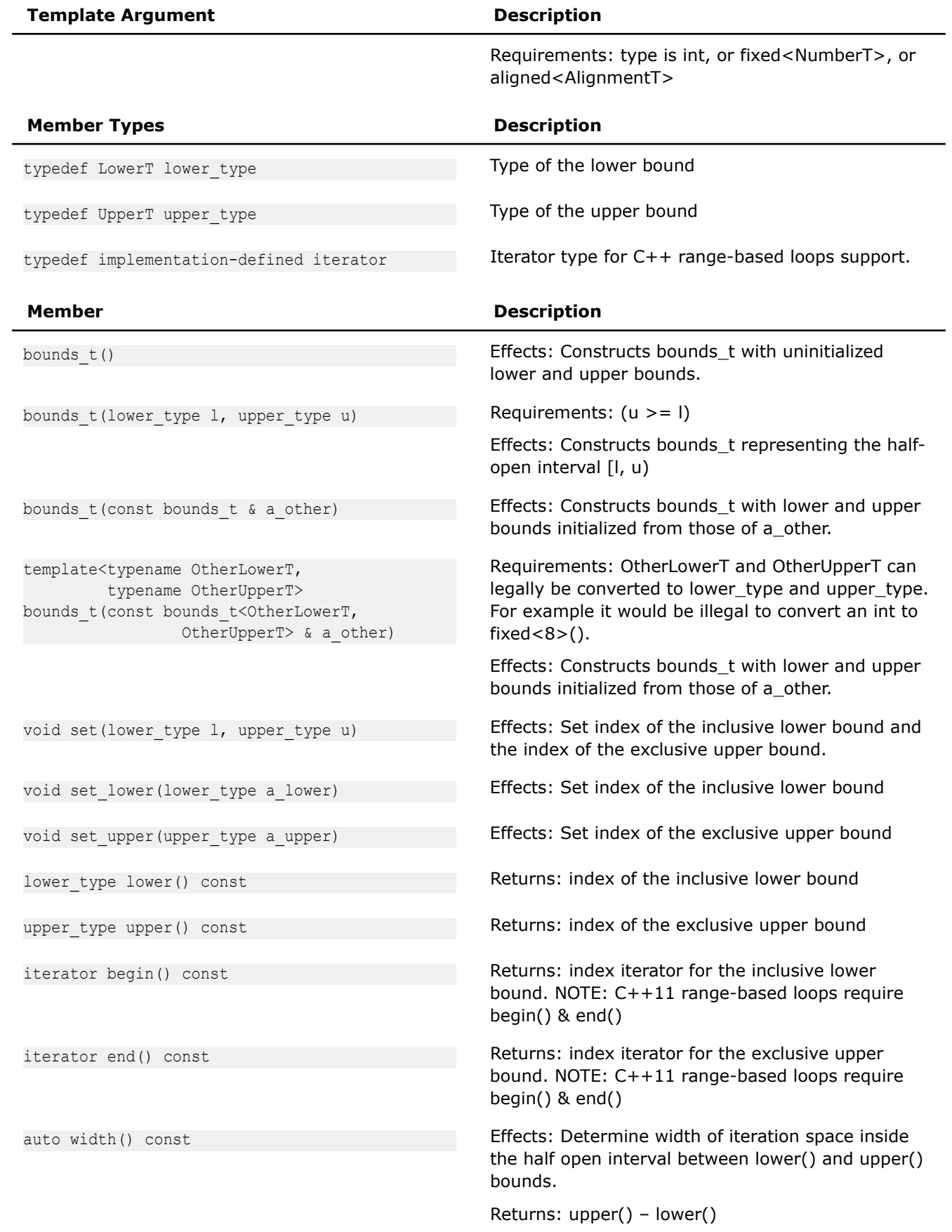

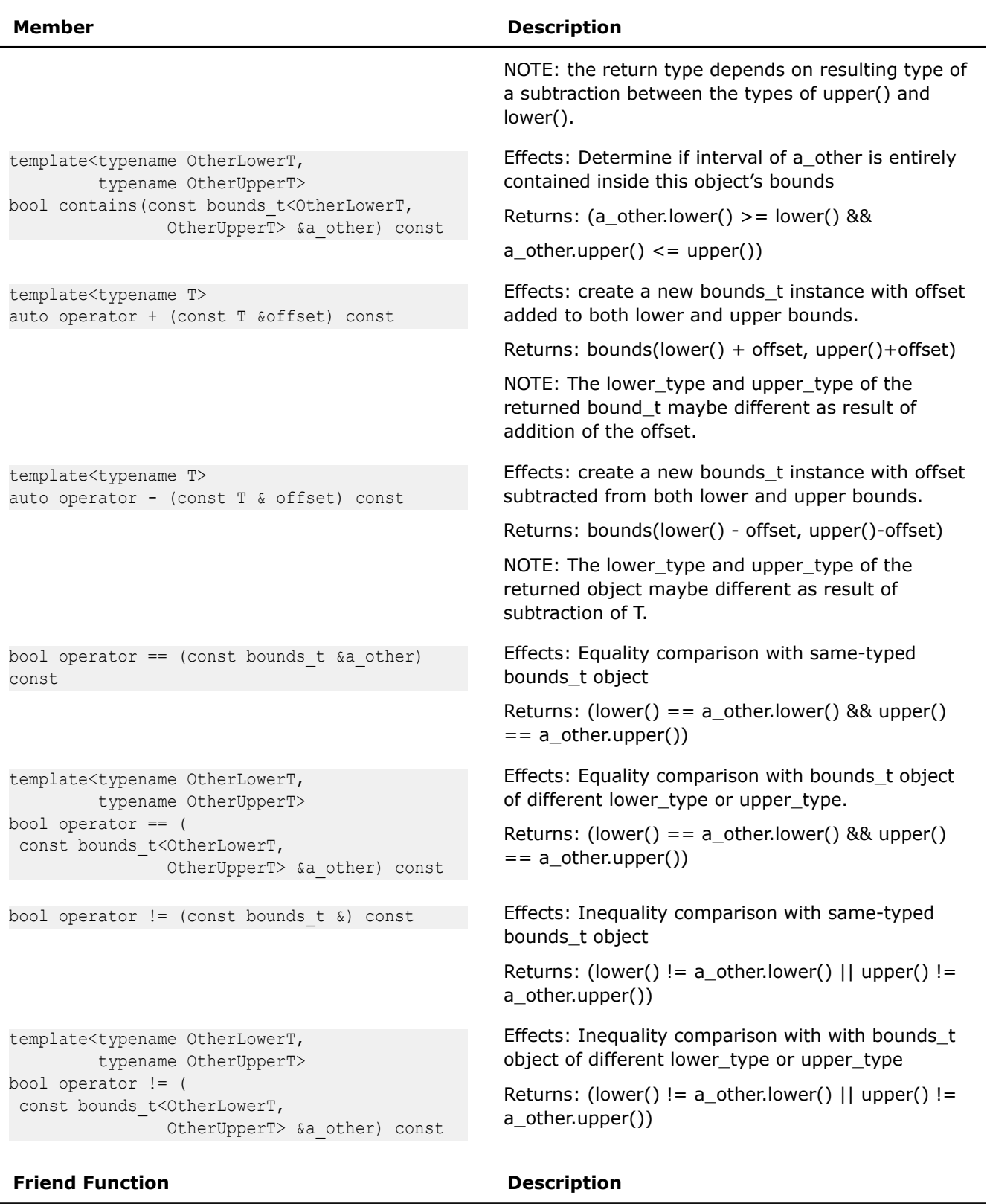

std::ostream& operator << (std::ostream& a\_output\_stream, const bounds\_t &a\_bounds)

# Effects: append string representation of bounds\_t lower and upper values to a\_output\_stream

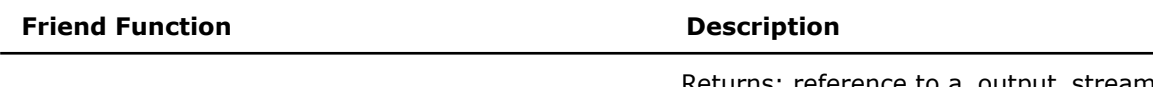

Returns: reference to a\_output\_stream for chained calls

## **Range-based loops support**

The bounds t provides begin() and end() methods returning iterators to enable  $C++11$  range-based loops. The may save quite some typing and improve code clarity when iterating over bounds of a multidimensional container.

Compare:

```
auto ca = image container.const access();
auto b0 = bounds d < 0 (ca);auto b1 = bounds d < 1 >(ca);for (auto y = b0.lower(); y < b0.upper(); ++y)
    for (auto x = b1.lower(); x < b1.upper(); ++x) {
          RGBAs pixel = ca[y][x];
             // …
\qquad \qquad \}
```
and

```
auto ca = image container.const access();
for (auto y: bounds d < 0 >(ca))
    for (auto x: bounds d<1>(ca)) {
          RGBAs pixel = ca[y][x];
             // …
     }
```
Note that iterator only gives an index value within the bounds, not an object value. It is expected to be used to index into accessors like in example above.

## **sdlt::bounds Template Function**

*Factory function provided for creation of bounds\_t objects.* #include <sdlt/bounds.h>

# **Syntax**

```
template<typename LowerT, typename UpperT>
auto bounds (LowerT a lower, UpperT a upper)
```
# **Description**

In order to make creation of objects of bounds\_t cleaner the factory function bounds is provided. It basically enables LowerT and UpperT to be deduced from the arguments passed into it.

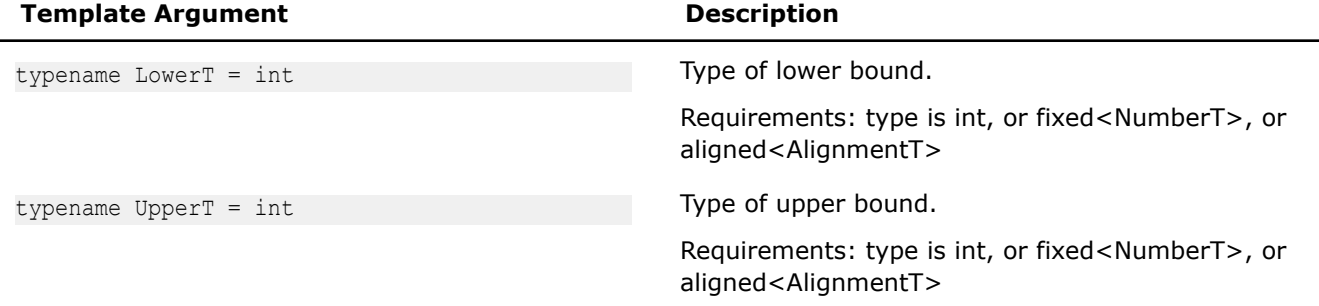

## **Returns:**

The correctly typed bounds\_t<LowerT, UpperT> corresponding to types of a\_lower and a\_upper passed to the factory function.

## **Example:**

Compare two ways of instantiating a bounds:

```
bounds_t<fixed<0>, aligned<16>> my_bounds1(0_fixed, aligned<16>(upper))
auto my bounds2 = bounds t \leq fixed \leq 0, aligned\leq 16 > (0 fixed, aligned\leq 16 > (upper))
```
#### With the factory function:

auto my bounds = bounds(0 fixed, aligned<16>(upper))

#### **n\_bounds\_t**

*Variadic template class to describe the valid iteration space over an N-dimensional container.* #include <sdlt/n\_bounds.h>

## **Syntax**

```
template<typename... TypeListT>
class n_bounds_t
```
## **Description**

n bound t represents the valid iteration space over a n container or its accessor as as a sequence of bounds t for each dimension. The bounds t of each dimension can be represented by different types. This flexibility allows the same interface to be used to declare n bounds t whose dimensions are fully known at compile time with fixed<int NumberT>, or to be only known at runtime with int, or only known at runtime but with a guarantee will be a multiple of an alignment with aligned<int Alignment>. For details see the Number Representation section).

When an n\_container is created, its n\_bounds\_t always start at fixed<0> for the inclusive lower bounds of each dimension, and exclusive upper bounds match the extent of the dimension. Accessors can be translated to different index spaces as well as restrict their iteration space to subsections, which will change the n bounds t those accessors provide.

The following table provides information on the template arguments for n bounds  $t$ .

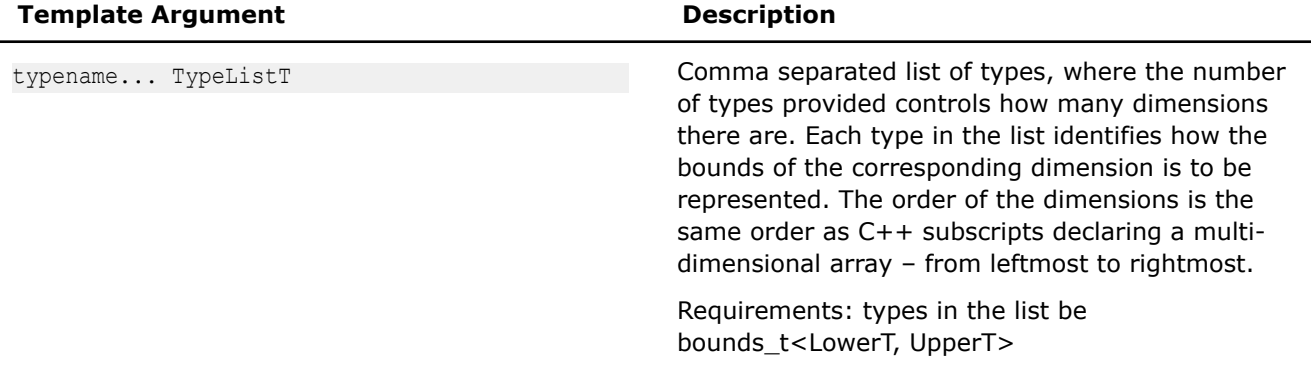

The following table provides information on the member types of n\_bounds\_t

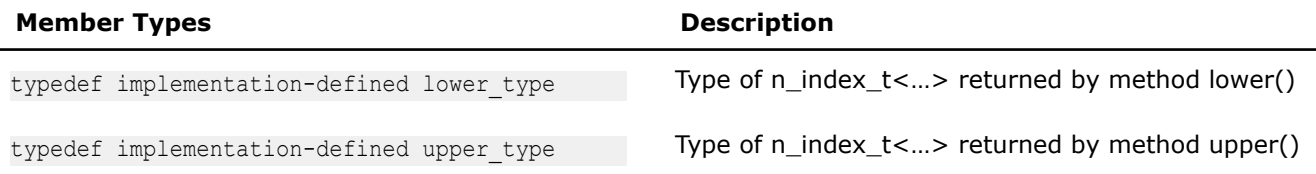

The following table provides information on the members of n\_bounds\_t.

#### *Compiler Reference*

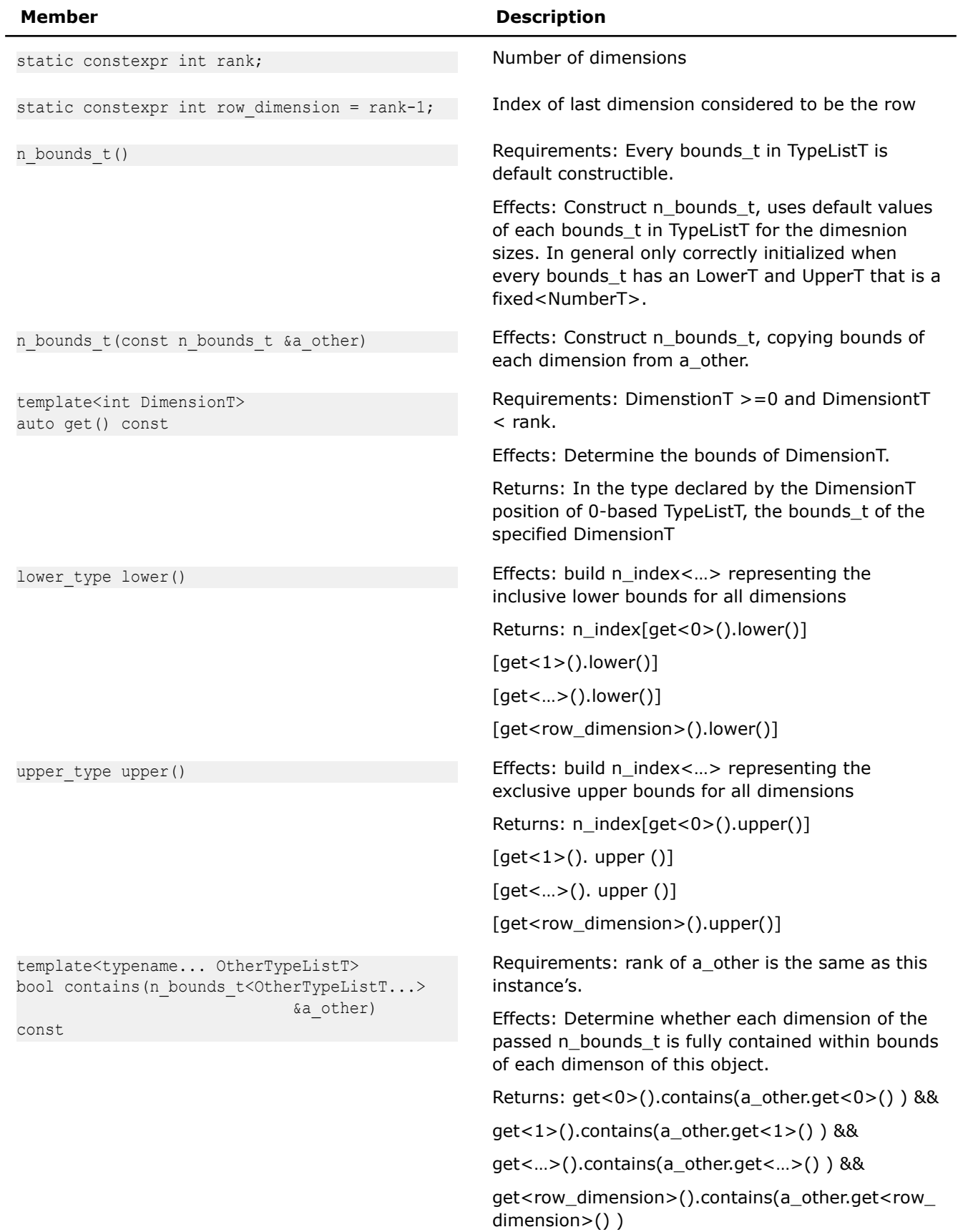

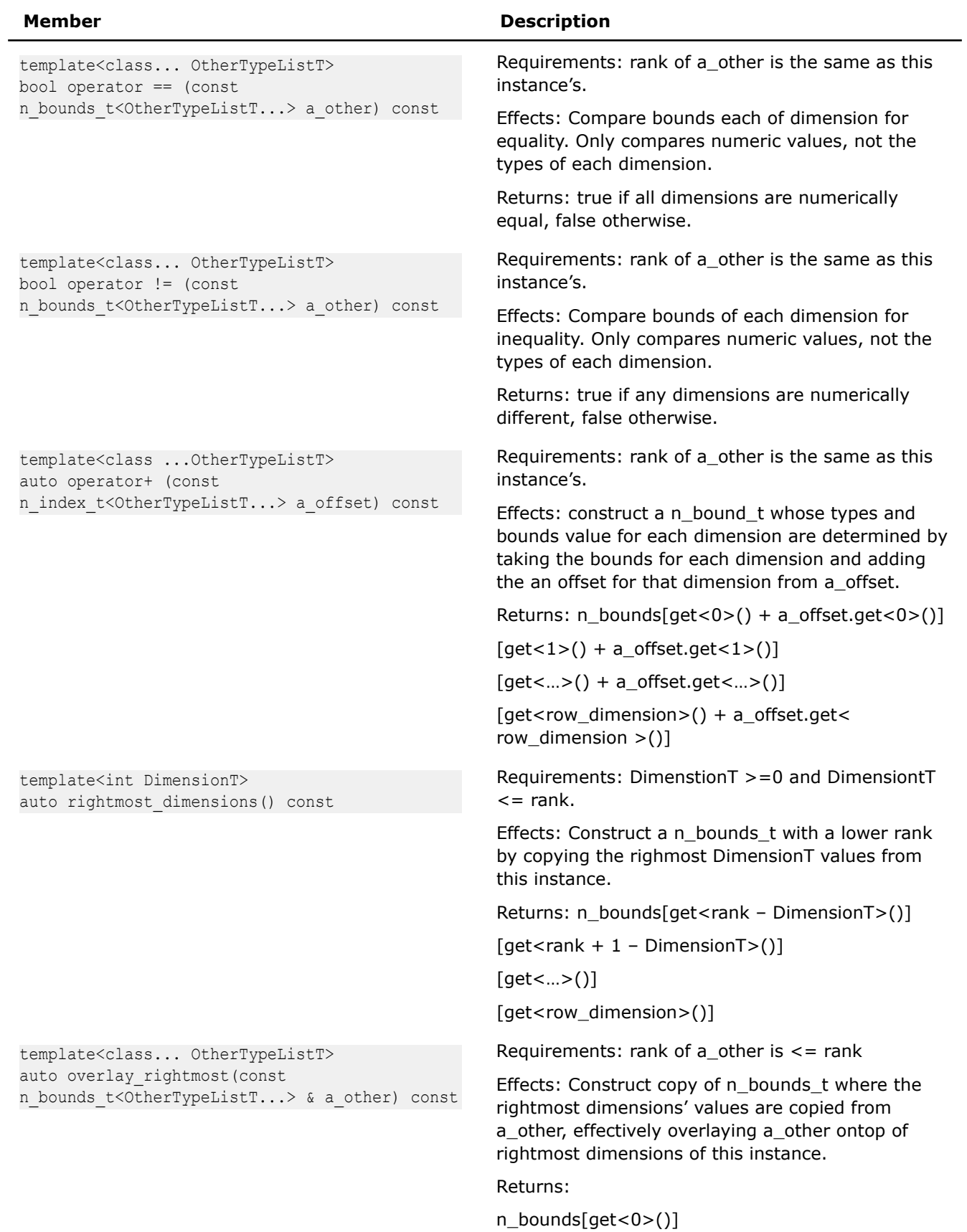

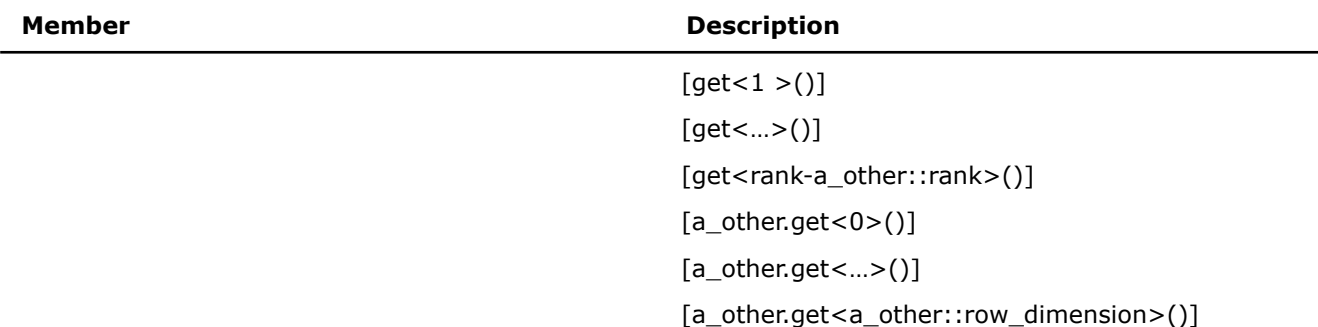

The following table provides information on the friend functions of n\_bounds\_t.

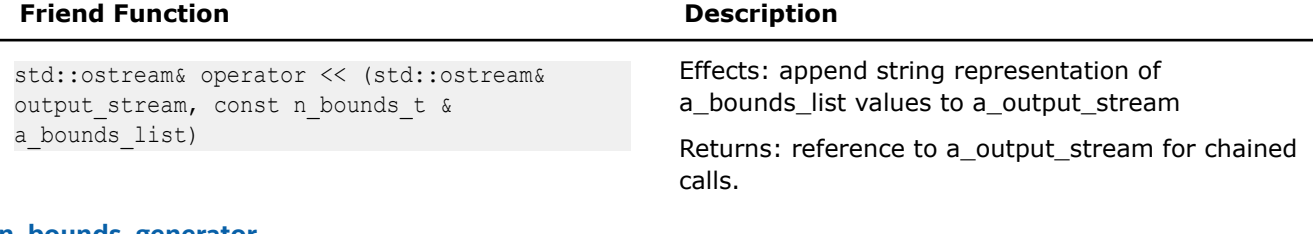

#### **n\_bounds\_generator**

*Facilitates simple creation of n\_bounds\_t objects.* #include <sdlt/n\_bounds.h>

## **Syntax**

```
template<typename... TypeListT>
class n bounds generator;
namespace { 
    // Instance of generator object
    n bounds generator <> n bounds;
}
```
# **Description**

The generator object provides recursively constructing operators [] for bounds\_t<LowerT, UpperT> values allowing building of a n\_bounds\_t<...> instance one dimension at a time. Its main purpose is to allow a usage syntax that is similar to C multi-dimensional array definition:

Compare creating two n\_bounds\_t instances:

```
n bounds t<br/>kounds t<fixed<540>, fixed<1080>>,
            bounds_t<fixed<960>, fixed<1920>>> bounds1(bounds_t<540_fixed,1080_fixed>(), 
        bounds t<960 fixed, 1920 fixed>));
n bounds t<br/>bounds t<int, int>,
           bounds t<int, int>> bounds2(bounds t<int, int>(540,960),
        bounds t<int, int>(960, 1920));
```
and the equivalent instances using the generator objects and factory functions

```
auto bounds1 = n_bbounds[bounds(540 fixed, 1080 fixed)]
                        [bounds(960 fixed, 1920 fixed)];
auto bounds2 = n bounds [bounds (540, 1080)]
                         [bounds(960, 1920)];
```
or alternatively using the operator() with n\_index\_t and n\_extent\_t generator objects

```
auto bounds1 = n bounds(n index[540 fixed][960 fixed],
                         n extent[540 fixed][960 fixed]);
auto bounds2 = n bounds(n index[540][960],
                         n_extent[540][960]);
```
# **Class Hierarchy**

It is expected that n\_bounds\_generator<…> not be directly used as a data member or parameter, instead only n\_bounds\_t< $...$ > from which it is derived. The generator object n\_bounds can be automatically downcast any place expecting a n\_bounds\_t<…>.

The following table provides information on the template arguments for n\_bounds\_generator

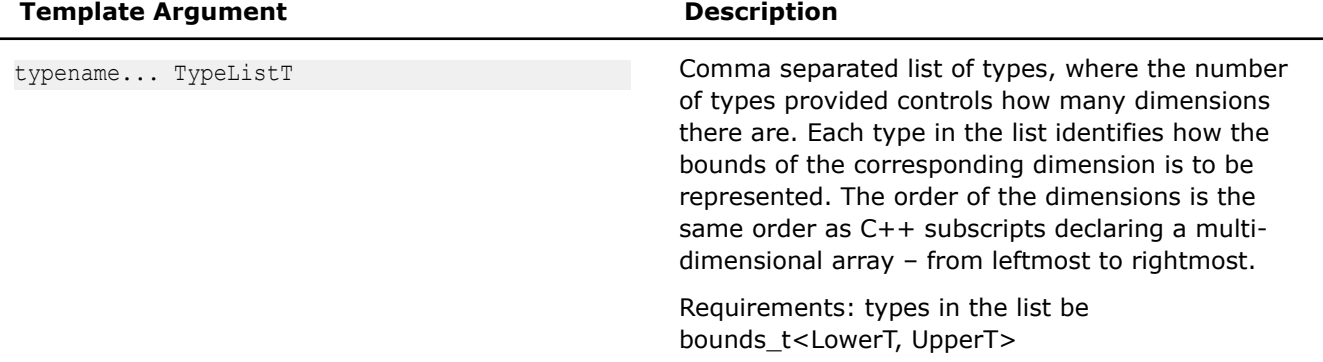

The following table provides information on the types defined as members of n\_bounds\_generator in addition to those inherited from n\_bounds\_t

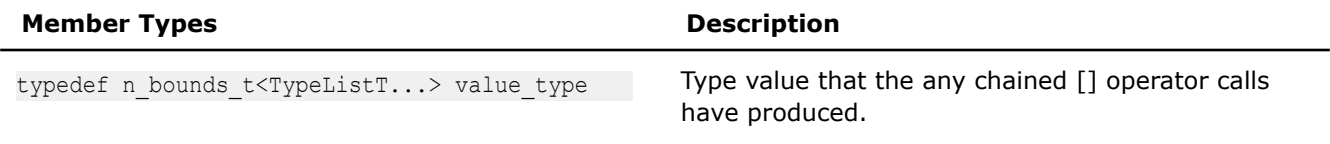

The following table provides information on the members of n\_bounds\_generator in addition to those inherited from n\_bounds\_t

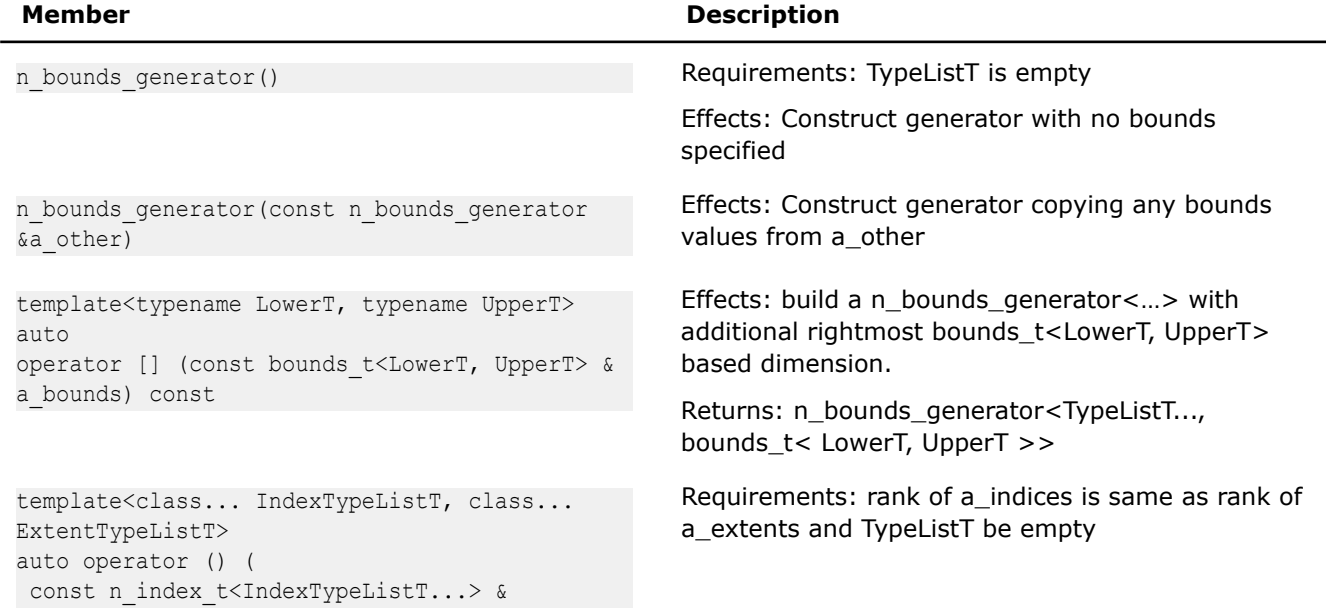

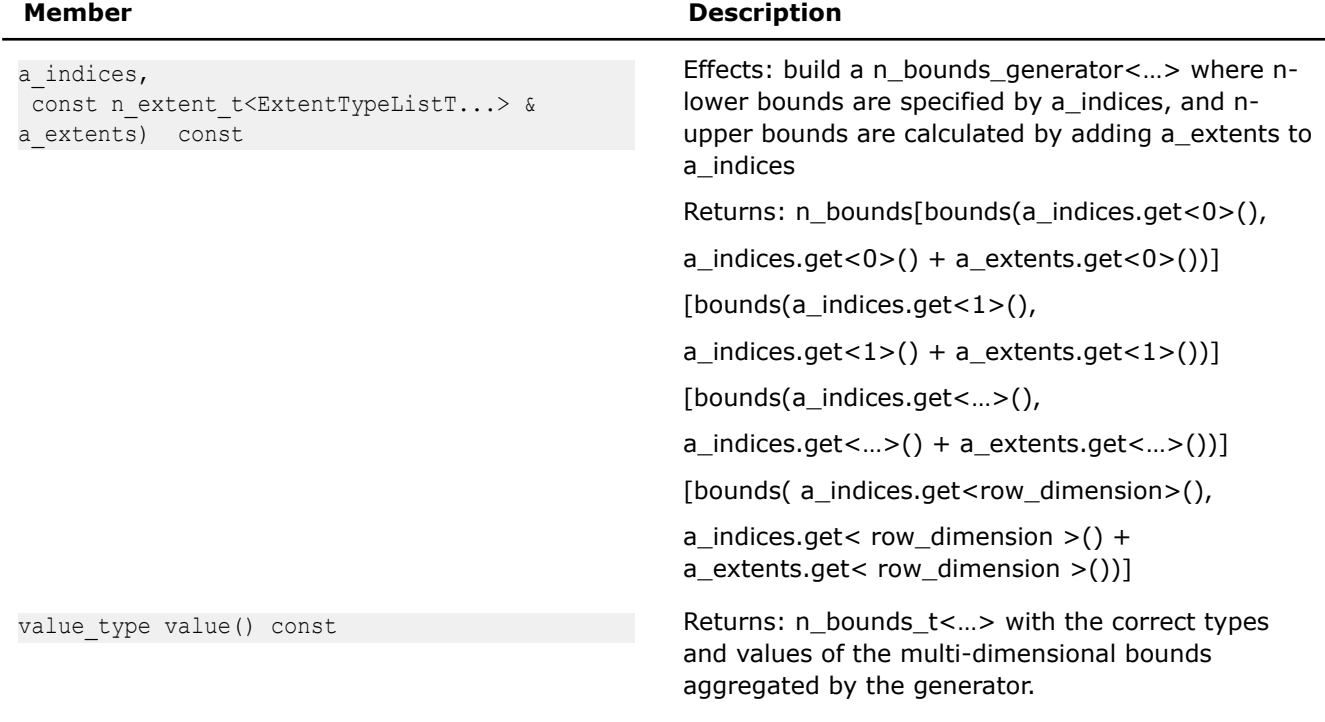

## **bounds\_d Template Function**

*Provides a consistent way to determine the bounds of a dimension for a multi-dimensional object.* #include <sdlt/n\_extent.h>

## **Syntax**

template<int DimensionT, typename ObjT> auto bounds\_d(const ObjT &a\_obj)

# **Description**

Consistent way to determine the bounds of a dimension for a multi-dimensional object. Can avoid extracting an entire n\_bounds\_t<…> when only the extent of a single dimension is needed.

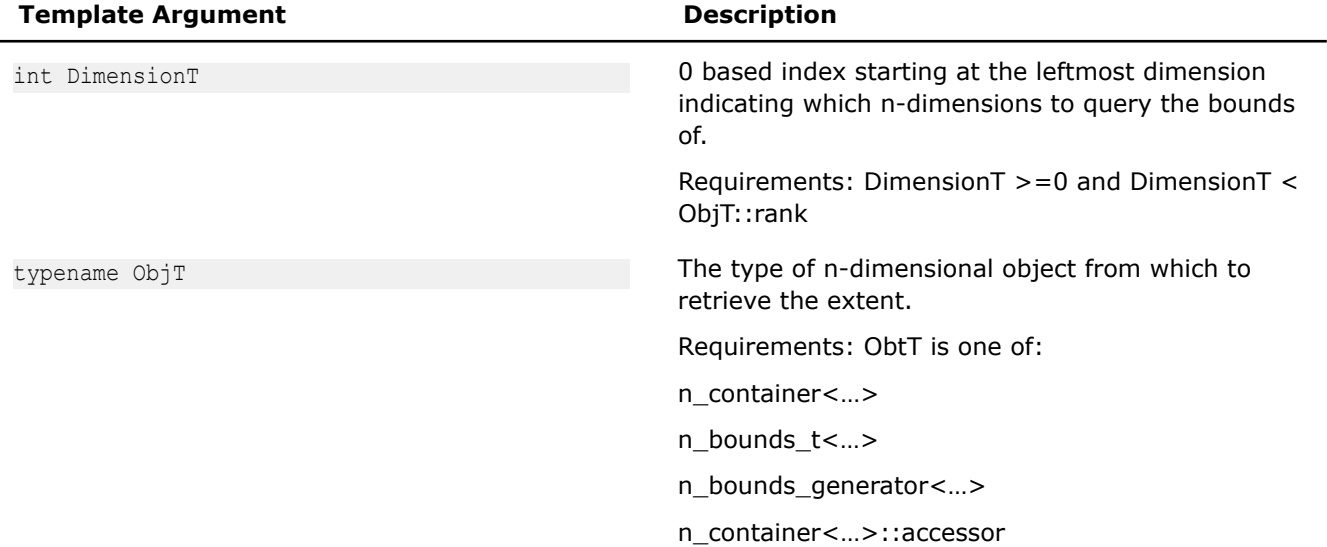

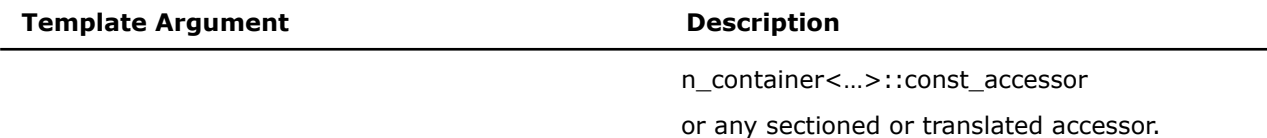

## **Returns:**

The correctly typed bounds t<LowerT, UpperT> corresponding to the requested DimensionT of a obj.

## **Example:**

```
template <typename VolumeT>
void foo(const VolumeT & a_volume)
{
   auto bounds z = bounds d < 0 (volume);
   auto bounds_y =bounds_d<1>(volume);
   auto bounds x = bounds d < 2 (volume);
    for(auto z : bounds_z)
       for (auto y : bounds y)
             for(auto x : bounds_x) {
                 // …
 }
}
```
# **Accessors**

```
soa1d_container::accessor and aos1d_container::accessor
Lightweight object provides efficient array subscript []
access to the read or write elements from inside a
soa1d_container or aos1d_container. #include
<sdlt/soa1d_container.h> and #include <sdlt/
aos1d_container.h>
```
# **Syntax**

```
template <typename OffsetT> soa1d_container::accessor;
template <typename OffsetT> aos1d_container::accessor;
```
# **Arguments**

typename OffsetT The type offset that will be applied to each operator[] call determined by the type of offset passed into soald container::access(offset)/ aos1d container:: access (offset) which constructs an accessor.

# **Description**

accessor provides [] operator that returns a proxy object representing an Element inside the Container that can export or import the Primitive's data. Can re-access with an offset to create a new *accessor* that when accessed at [0] will really be accessing at index corresponding to the embedded offset. Lightweight and meant to be passed by value into functions or lambda closures. Use accessors in place of pointers to access the logical array data.

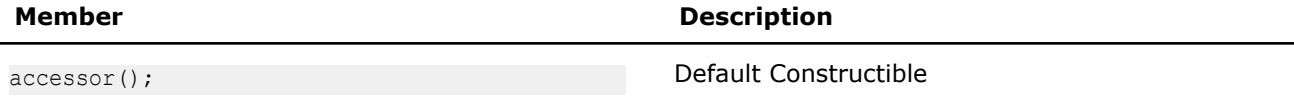

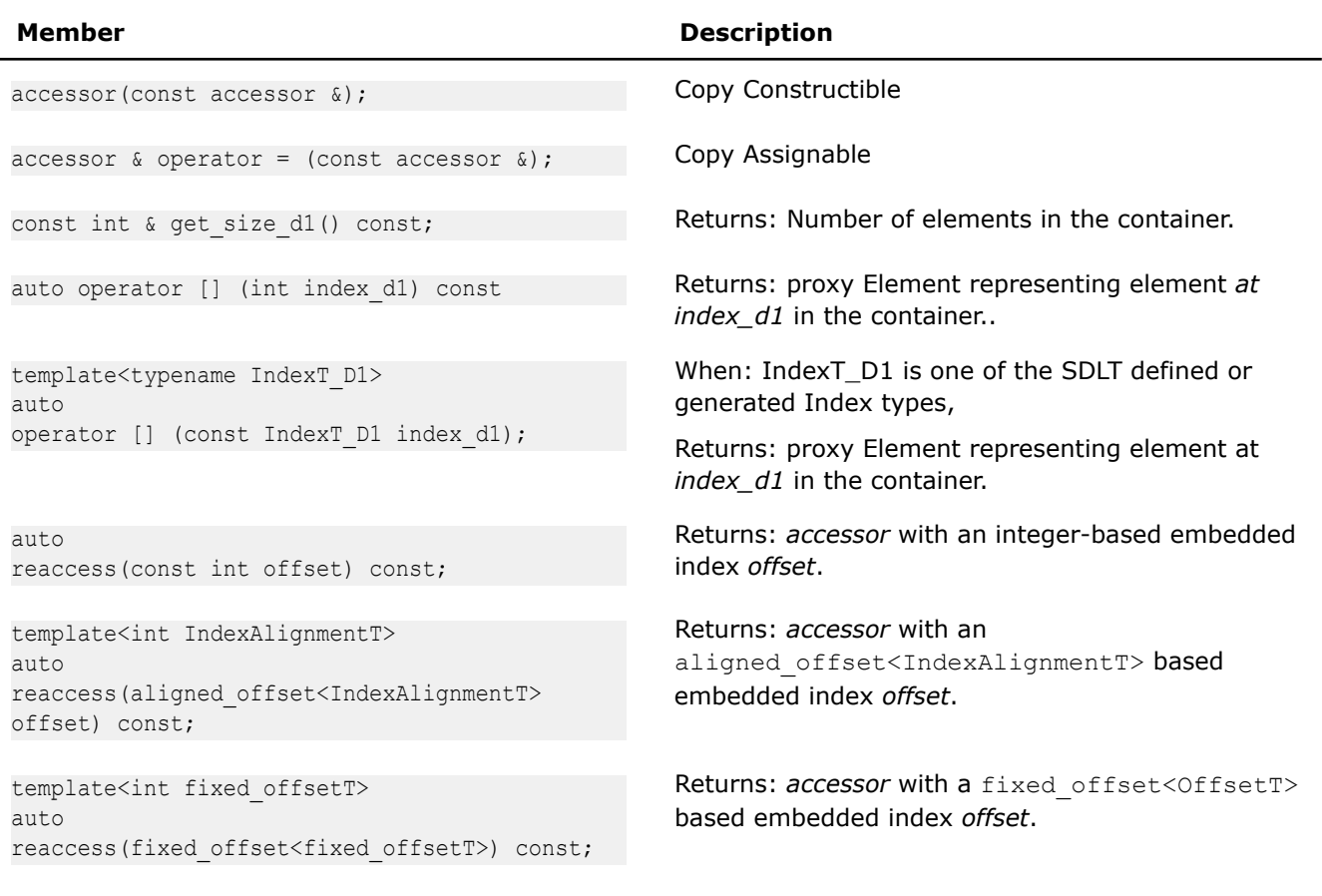

**soa1d\_container::const\_accessor and aos1d\_container::const\_accessor**

*Lightweight object provides efficient array subscript [] access to the read elements from inside a soa1d\_container or aos1d\_container. #include <sdlt/soa1d\_container.h> and #include <sdlt/ aos1d\_container.h>*

# **Syntax**

template <typename OffsetT> soa1d container::const accessor; template <typename OffsetT> aos1d\_container::const\_accessor;

# **Arguments**

typename OffsetT The type offset that embedded offset that will be applied to each operator[] call

# **Description**

const accessor provides [] operator that returns a proxy object representing a const Element inside the Container that can export the Primitive's data. Can re-access with an offset to create a new *const\_accessor* that when accessed at [0] will really be accessing at index corresponding to the embedded offset. Lightweight and meant to be passed by value into functions or lambda closures. Use *const\_accessors* in place of const pointers to access the logical array data.

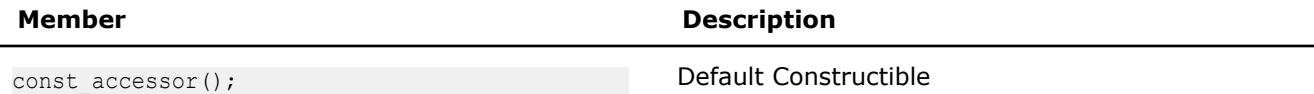

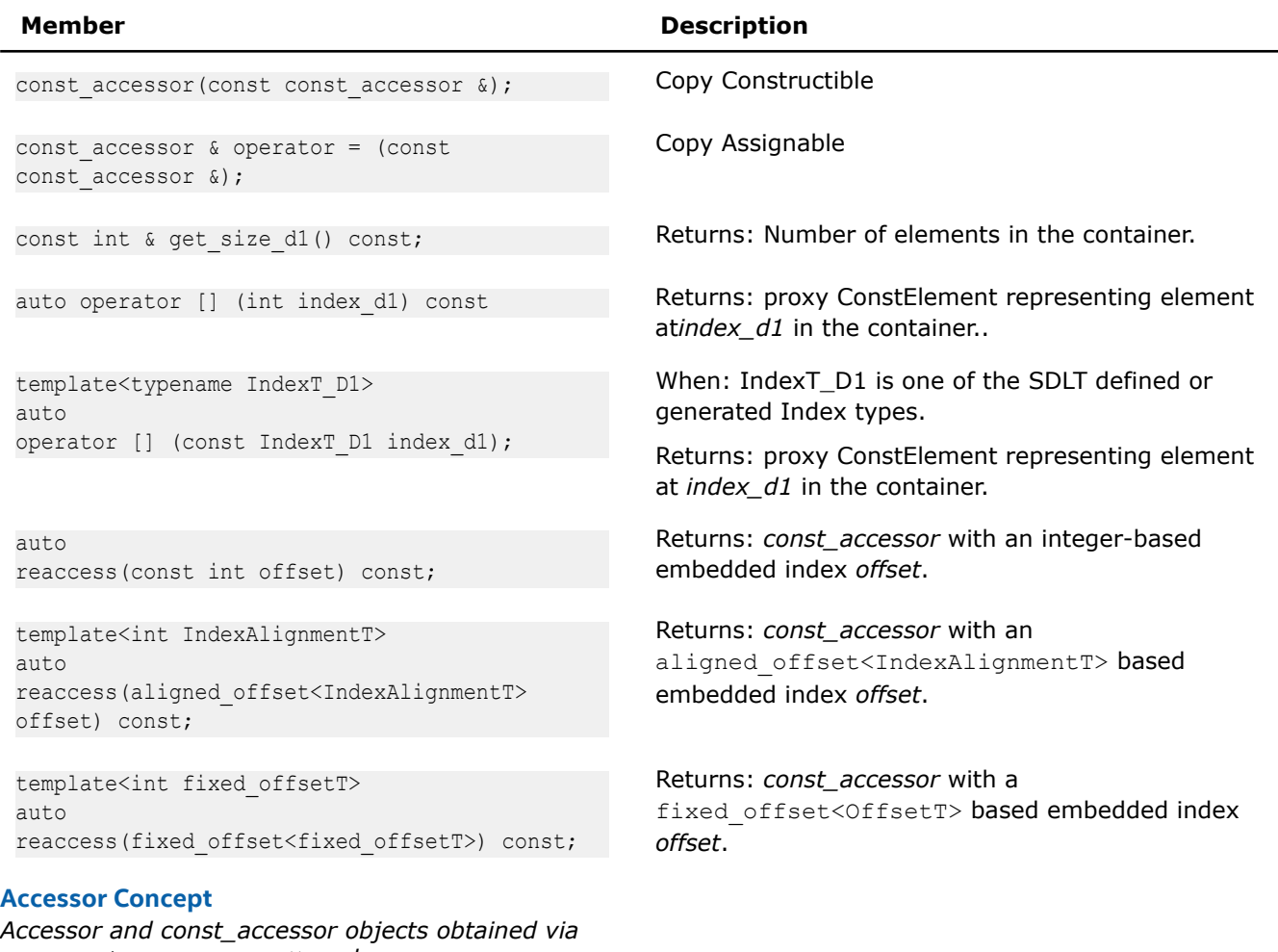

*n\_container::access() and n\_container::const\_access() provide access to read from or write to cells inside an n\_container.*

# **Syntax**

The following methods return objects meeting the requirements of the accessor concept.

```
auto n container::access();
auto n_container::const_access();
auto accessor_concept::section(n_bounds_t<...>);
auto accessor concept::translated to(n index t<...>);
auto accessor_concept::translated_to_zero();
```
# **Description**

Accessor objects provide read/write access to individual cells of an n-dimensional container. Index values passed to a sequence of array subscript operator calls will produce a proxy concept that can import to or export the primitive data the corresponding cell inside the container.

```
auto image = make n container<MyStruct, layout::soa>(n extent[128][256]);
auto acc = image \iota access();
MyStruct in value(100.0f, 200.0f, 300.0f);
acc[64][128] = in value;
```

```
MyStruct out value = acc[64][128];
```

```
assert(out value == in value);
```
Accessors also know their valid iteration space, which can queried using the template function bound\_d<int DimensionT>(accessor).

```
assert(bounds d < 0 acc) == bounds(0 fixed,128));
assert(bounds d<1>(acc) == bounds(0 fixed, 256));
```
An accessor may have a non-zero index space if it has a translation embedded into it, bounds d will reflect any such translation.

```
auto shifted acc = acc.translated to(n index[1000][2000]);assert(bounds d < 0 > (shifted acc) == bounds(1000,1128));
assert(bounds d<1>(shifted acc) == bounds(2000,2256));
```
This is useful to have a smaller sized container participate in a calculation over a portion of a larger index space, simplifying programming as the same index variable can be used, and the accessor takes care of applying the necessary translation. An accessor may represent a subsection over the original extents, bounds d will identify the valid iteration space for that accessor.

```
auto subsection acc = a. section (n bounds [bounds (64,96)] [bounds (128,160)]);
assert(bounds d < 0 /(subsection acc) == bounds(64, 96));
assert(bounds d<1) (subsection acc) == bounds(128, 160);
```
It can also be useful to have subsections be translated back to start their iteration space at 0. For efficiency, the translated\_to\_zero() method is provided to create an accessor shifted back to zero.

```
auto zb sub acc = a.section( n bounds[bounds(64, 96)][bounds(128, 160)] ).translated to zero();
assert(bounds d < 0 /(zb sub acc) == bounds(0, 32));
assert(bounds d<1>(zb sub acc) == bounds(0, 32));
```
If fewer array subscript calls applied to an accessor than its rank, the result is another accessor of a lower rank. This can be useful to obtain accessors suitable to pass to code expecting lower rank accessors. Such as a obtaining a 3d accessor from a 4d container by specifying only a single index via array subscript. This has the effect of embedding the index value of the dimension inside accessor. When the final dimension is sliced, the result is a proxy object to the cell inside the container corresponding to the embedded index values inside the sliced accessors

```
auto image4d = make n container<MyStruct, layout::soa>(n extent[10][20][128][256]);
```

```
MyStruct in value(100.0f, 200.0f, 300.0f);
auto acc4d = image4d \cdot access();
auto acc3d = acc4d[5];
auto acc2d = acc3d[10];
auto acc1d = acc2d[64];
acc1d[128] = in value;MyStruct out value = acc4d[5][10][64][128];
assert(out value == in value);
```
The following table provides information on the requirements of the accessor concept.

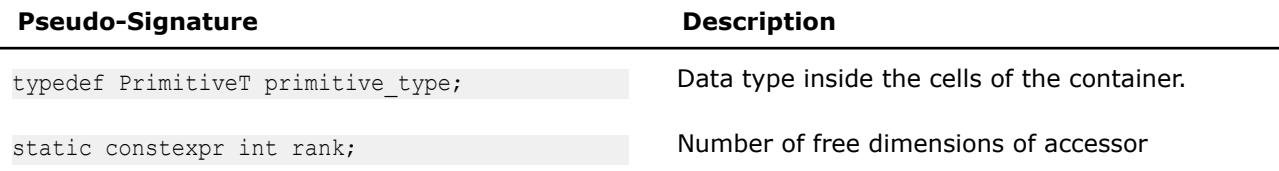

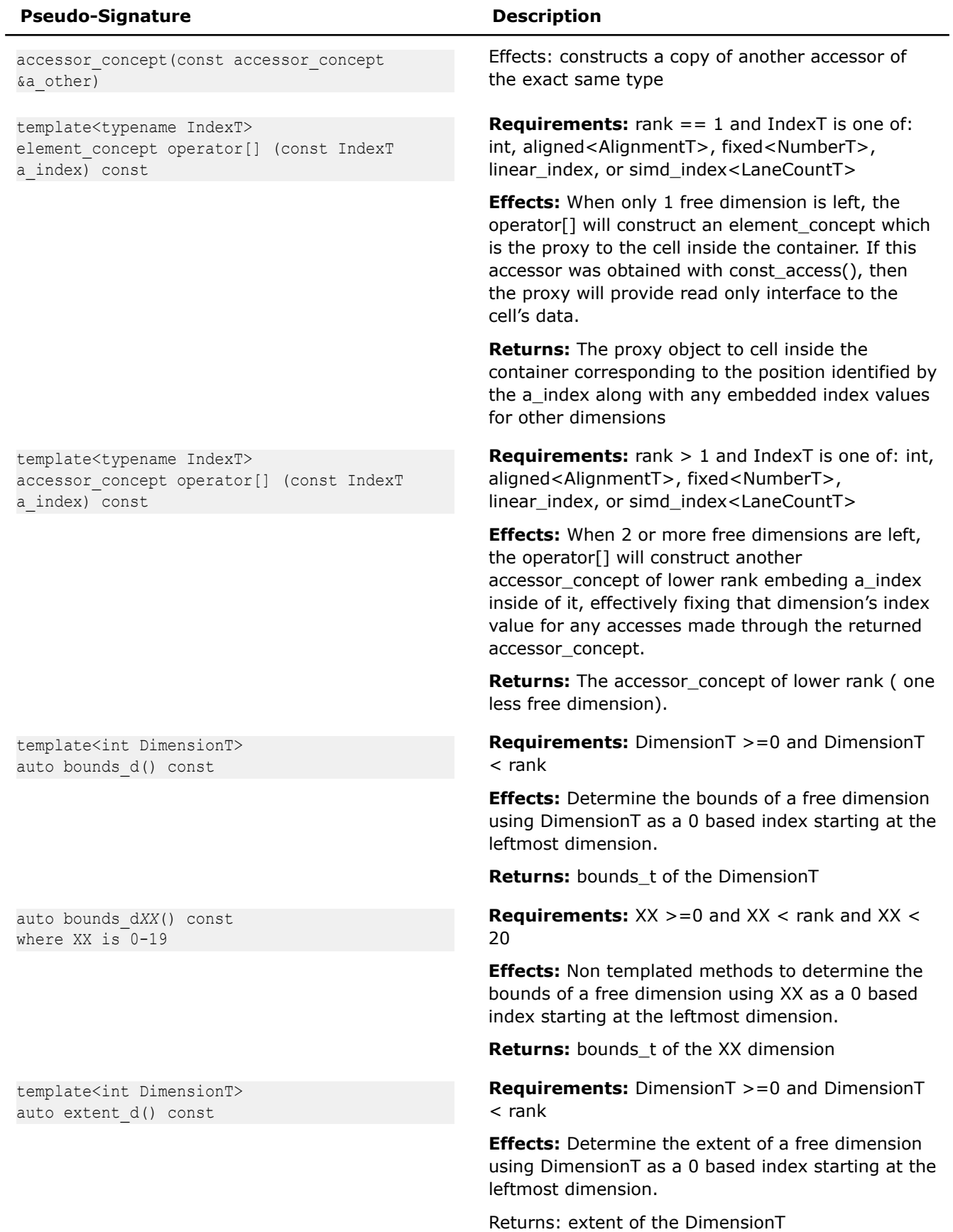
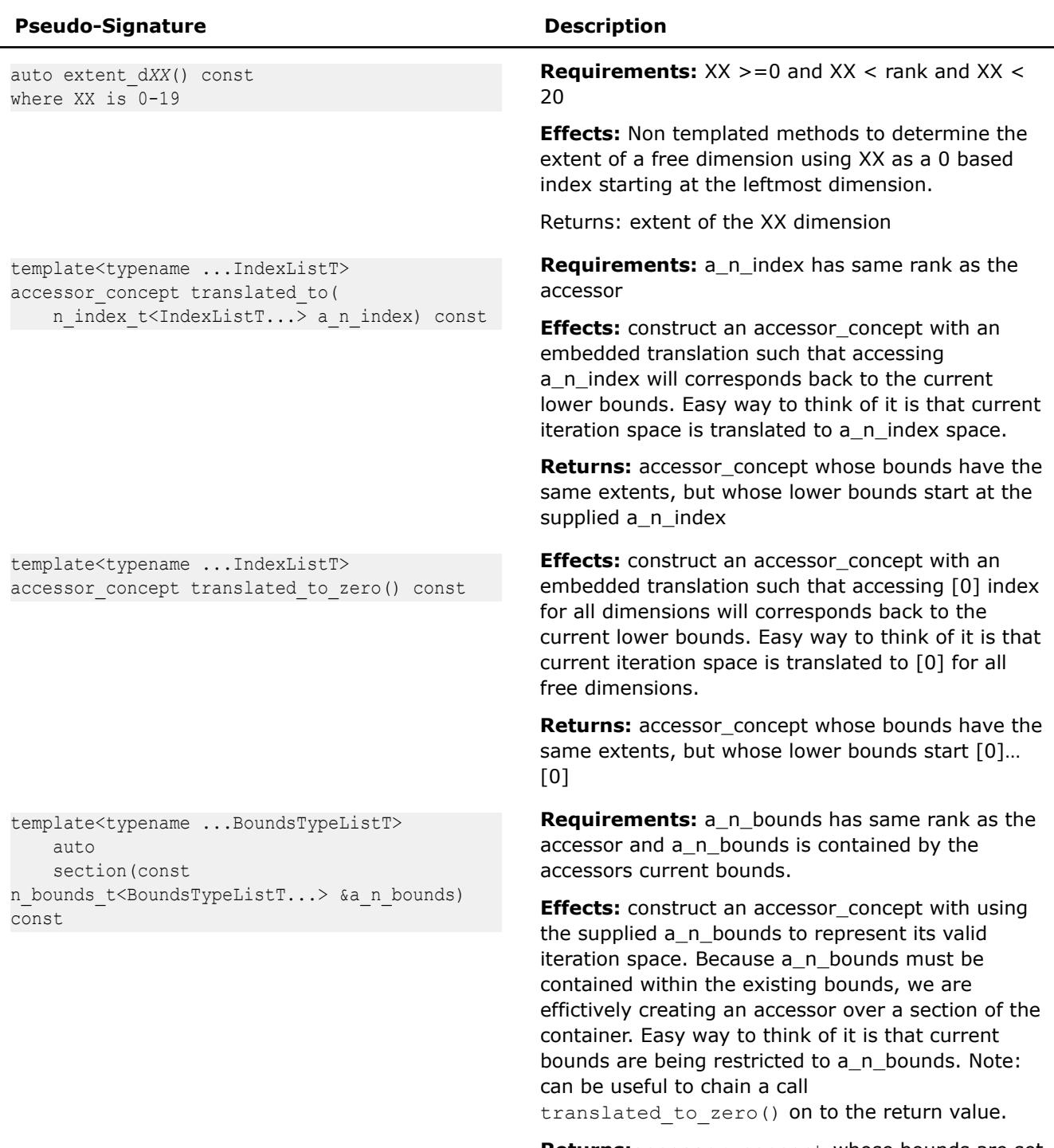

**Returns:**accessor\_concept whose bounds are set to the supplied a\_n\_bounds

# **Proxy Objects**

*accessor*s can't return a reference to the Primitive because its memory layout is abstracted. Instead a Proxy object is returned. That Proxy supports importing or exporting data to and from the Container. The actual type of Proxy objects is an implementation detail, but they all support the same public interface which we will document.

Each *accessor* [index] operator returns a Proxy object.

Each *const* accessor [index] operator returns a ConstProxy object.

The Proxy objects provide a Data Member Interface where for each data member of *value\_type* they are representing, a member access method is defined which returns a new Proxy or ConstProxy representing just that data member. Users can drill down through a complex data structure to get a Proxy representing the exact data member they need versus importing and exporting the entire Primitive value.

Proxy objects also overload the following operators if the underlying *value\_type* supports the operator:

 $=$   $=$ ,  $!=$ ,  $\lt$ ,  $>$ ,  $\lt$   $=$ ,  $>$   $=$ ,  $+$ ,  $-$ ,  $*$ ,  $/$ ,  $\%$ ,  $\&\&$ ,  $||$ ,  $\&$ ,  $||$ ,  $\wedge$ ,  $\sim$ ,  $*$ ,  $+$ ,  $-$ ,  $|$ ,  $+$   $=$ ,  $-$ ,  $*$   $=$ ,  $/$   $=$ ,  $\%$   $=$ ,  $\lt$   $\lt$   $=$ ,  $\&$   $=$ ,  $||$   $=$ ,  $\wedge$  = , ++, --

#### **Proxy**

*Proxy object provides access to a specific Primitive, Primitive data member, or nested data member within a Primitive for an element in a container.*

## **Description**

accessor [index] or a Proxy object's Data Member Interfaces return Proxy objects. That Proxy object represents the Primitive, Primitive data member, or nested data member within a Primitive for an element in a container. The Proxy object has the following features:

- A value type can be exported or imported from the Proxy.
	- Conversion operator is used to export the value\_type
	- Alternatively the Proxy can be passed to the function  $\text{unprox}_{Y}$  to export a value type
	- Assignment operator  $=$  is used to import value type into the Proxy
- Overloads the following operators if the underlying value\_type supports the operator
	- $==, !=, <, >$ ,  $<=, =&, +, -, *, /, %$ ,  $\& \& , ||, \& , |, \wedge, \sim, *, +, -, !, +=, -=, *=, /==, % ==, >>=, <<=,$  $&=, |=, ^{\wedge}=, ++, -$
	- When an operator is called the following occurs:
		- value type is exported
		- The operator applied to the exported value
		- If the operator was an assignment, the result is imported back into the Member and returns the proxy
		- Otherwise a result is returned.
- Data Member Interface.
	- For each data member of value type
		- A member access method is defined which returns a Member proxy representing just that member.

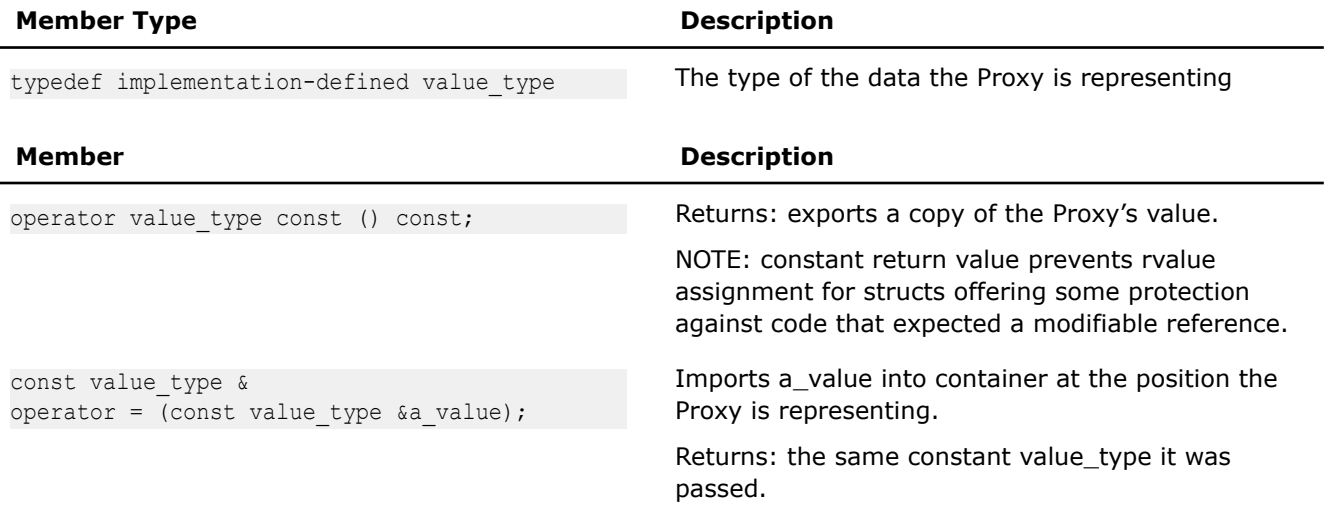

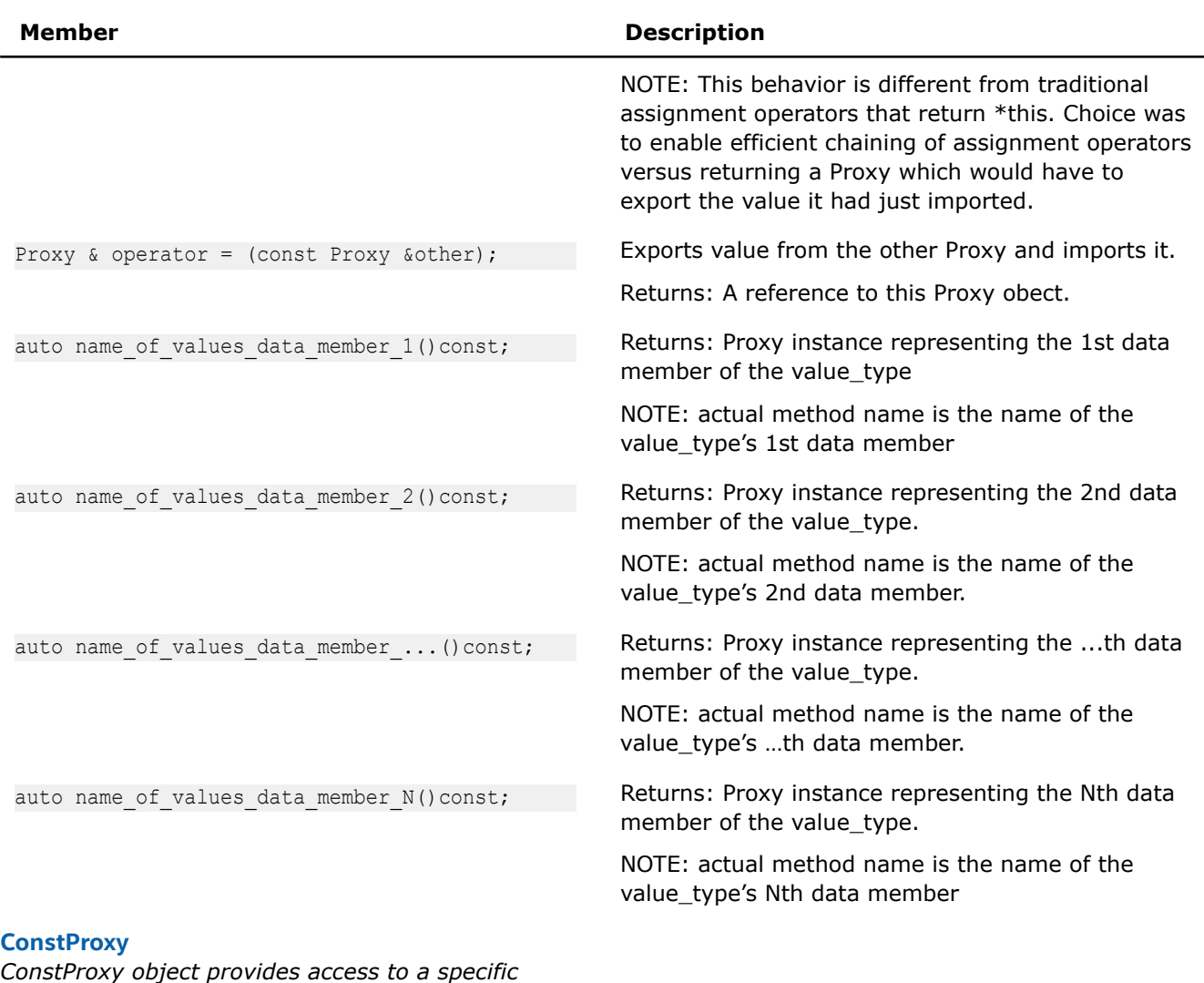

*constant primitive, primitive data member, or nested data member within a primitive for an element in a container.*

# **Description**

const\_accessor [index] or a ConstProxy object's Data Member Interfaces return ConstProxy objects. That ConstProxy object represents the constant primitive, primitive data member, or nested data member within a primitive for an element in a container. The ConstProxy object has the following features:

- A value\_type can be exported or imported from the ConstProxy.
	- Conversion operator is used to export the value type
	- Alternatively the ConstProxy can be passed to the function  $\text{unproxy}$  to export a value type
- Overloads the following operators if the underlying value\_type supports the operator
	- ==, !=, <, >, <=, >=, +, -, \*, /, %, &&, ||, &, |, ^, ~, \*, +, -, !
	- When an operator is called the following occurs:
		- value\_type is exported
		- The operator applied to the exported value
	- returns the result.
- Data Member Interface.
	- For each data member of value type

• A member access method is defined which returns a Member ConstProxy representing just that member.

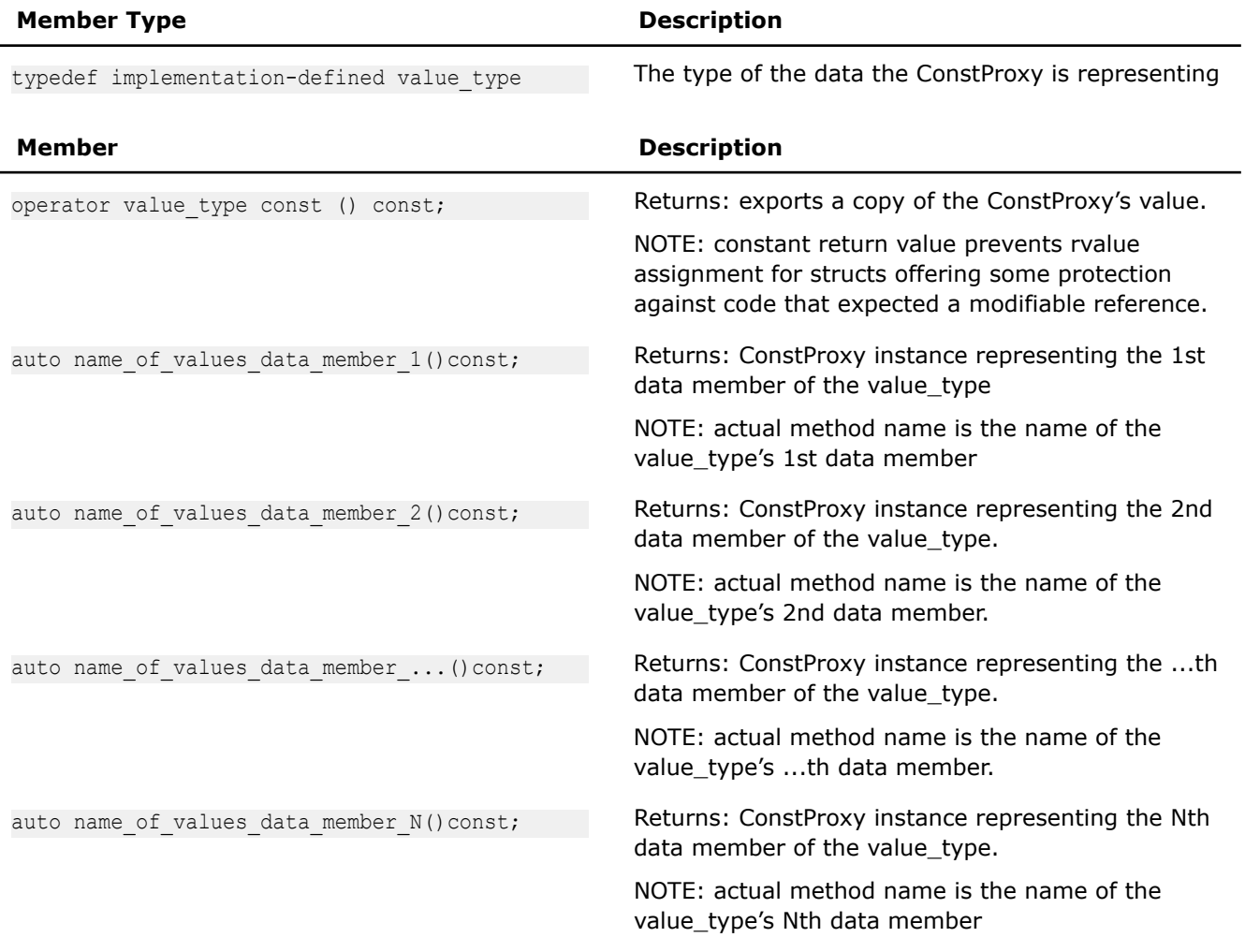

# **Number Representation**

When specifying extents, positions inside of, or bounds of a container, numeric values can be represented three different ways: fixed, aligned, and int. Fixed is most precise and int is least precise. It is advised to use as precise specification as possible. The compiler may optimize better with more information.

# **Fixed**

Represent a numerical constant whose value specified at compile time.

template <int NumberT> class fixed;

If offsets applied to index values inside a SIMD loop are known at compile time, then the compiler can use that information. For example, to maintain aligned access, if boundary is fixed and known to be aligned when accessing underlying data layout. When multiple accesses are happening near each other, the compiler will have the opportunity to detect which accesses occur in the same cache lines and potentially avoid prefetching the same cache line repeatedly. Additionally, if the start of an iteration space is known at compile time, if it's a multiple of the SIMD lane count, the compiler could skip generating a peel loop. Whenever possible, fixed values should be used over aligned or arbitrary integer values.

Although std::integral constant<int> provides the same functionality, the library defines own type to provide overloaded operators and avoid collisions with any other code's interactions with std:: integral constant<int>.

The following table provides information about the template arguments for  $fixed$ .

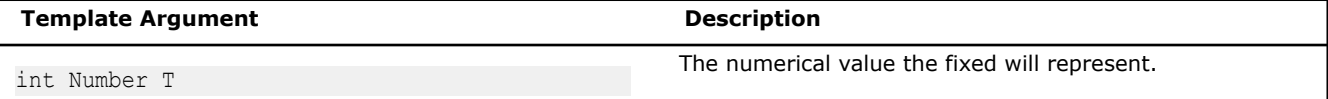

The following table provides information about the members of fixed.

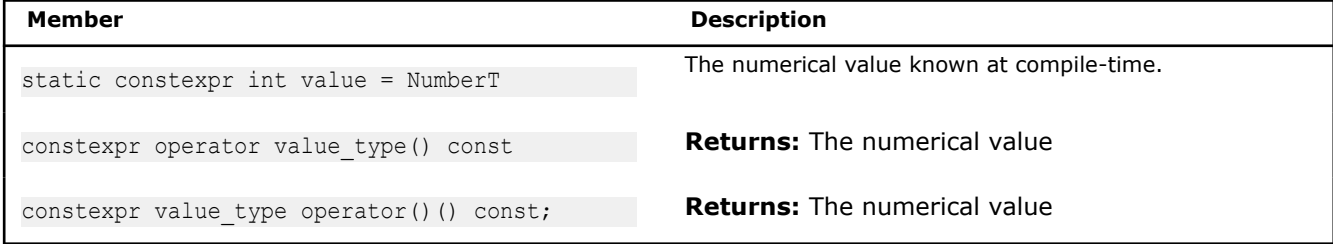

Constant expression arithmetic operators  $+,-$  (both unary and binary),  $*$  and / are defined for type sdlt::fixed<> and will be evaluated at compile-time.

The suffix  $fix$   $fixed$  is a  $C++11$  user-defined equivalent literal. For example,  $1080$   $fixed$  is equivalent to fixed<1080>. Consider the readability of the two samples below.

foo3d(fixed<1080>(), fixed<1920>());

#### versus

```
foo3d(1080_fixed, 1920_fixed);
```
**NOTE** The sdlt::fixed<NumberT> type supersedes the deprecated sdlt::fixed offset<OffsetT> type found in SDLT v1. It is strongly advised to use sdlt::fixed<NumberT>. However, in this release, a template alias is provided mapping sdlt::fixed offset<OffsetT> onto sdlt::fixed<NumberT>.

## **Aligned**

Represent integer value known at compile time to be a multiple of an IndexAlignment.

template <int IndexAlignmentT> class aligned;

If you can tell the compiler that you know that an integer will be a multiple of known value, then, when combined with a loop index inside a SIMD loop, the compiler can use that information to maintain aligned access when accessing underlying data layout.

Internally, the integer value is converted to a block count, where:

block count = value/IndexAlignmentT;

Overloaded math operations can then use that aligned block count as needed. The value() is represented by AlignmentT\*block count allowing the compiler to prove that the value() is a multiple of AlignmentT, which can utilize alignment optimizations.

The following table provides information about the template arguments for aligned.

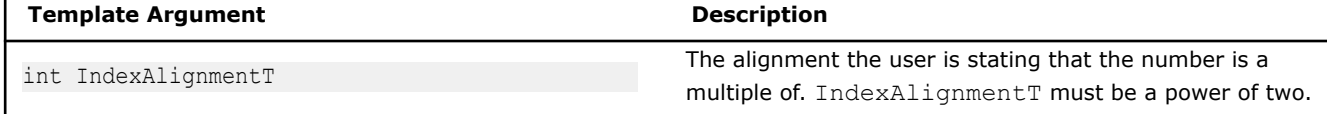

## The following table provides information about the types defined as members of aligned.

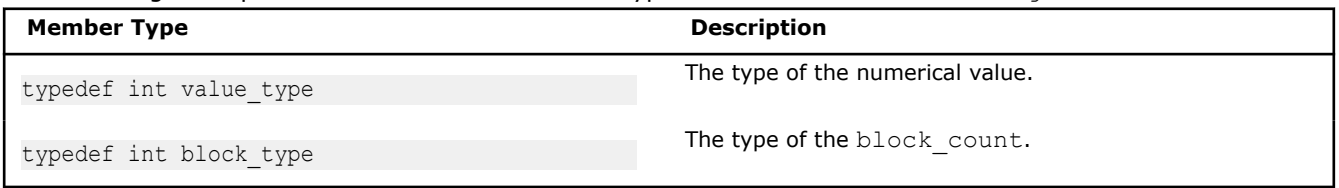

#### The following table provides information about the members of aligned.

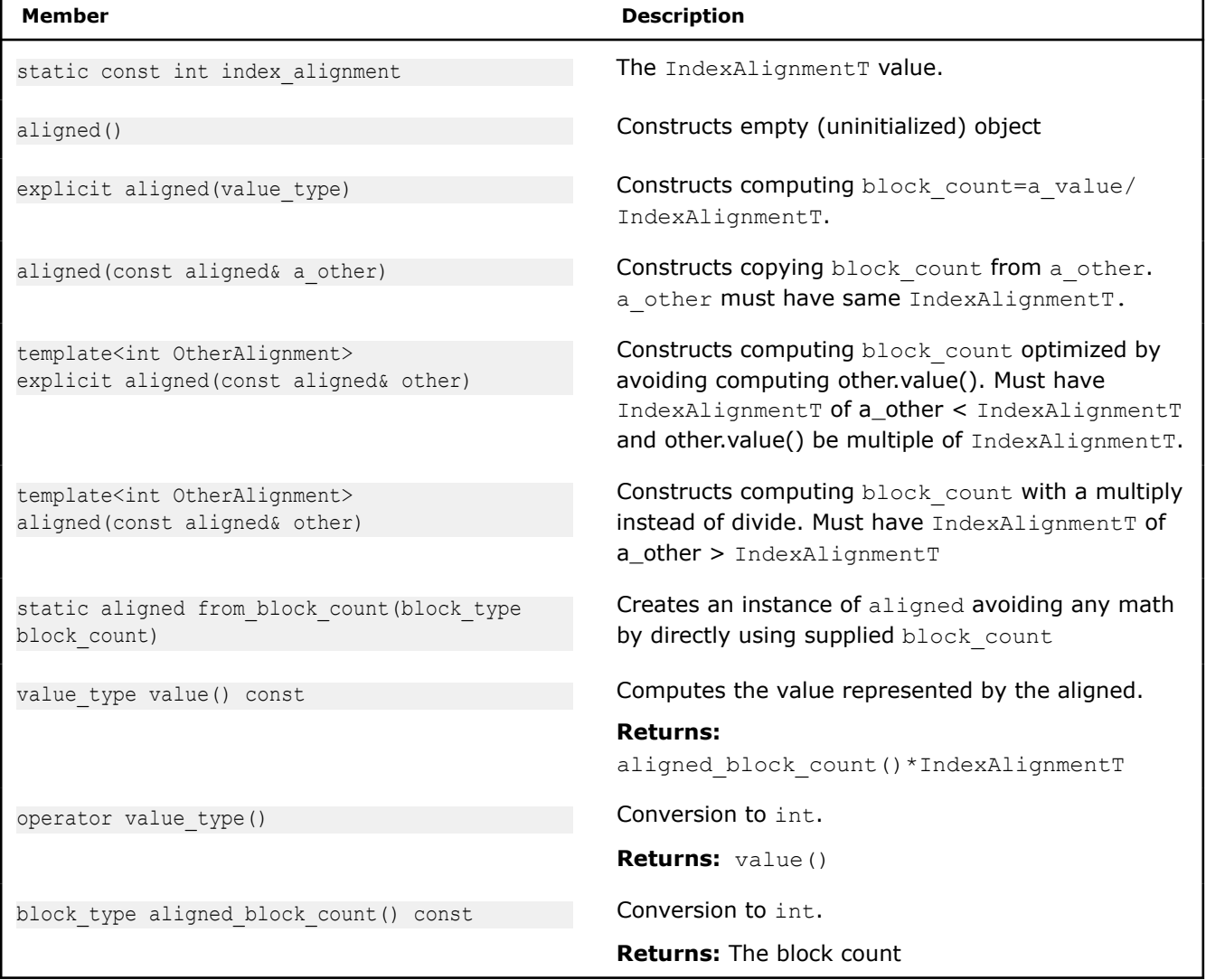

The following operations are supported for the aligned type.

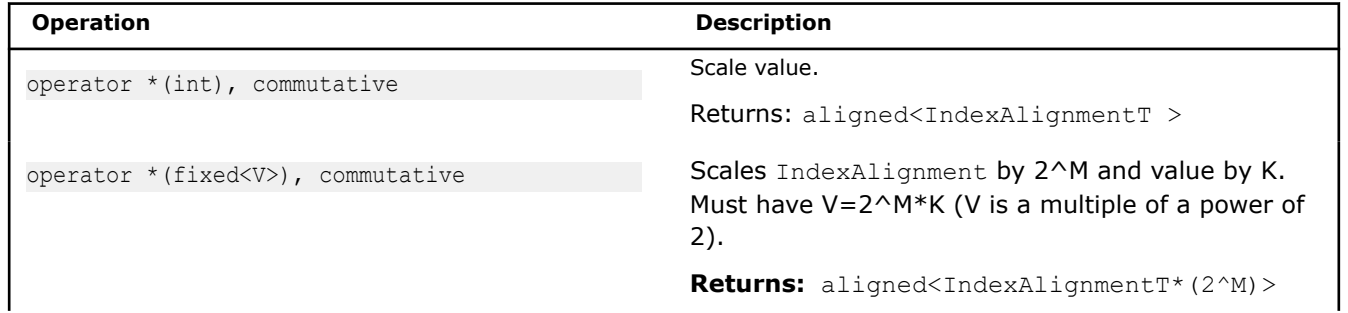

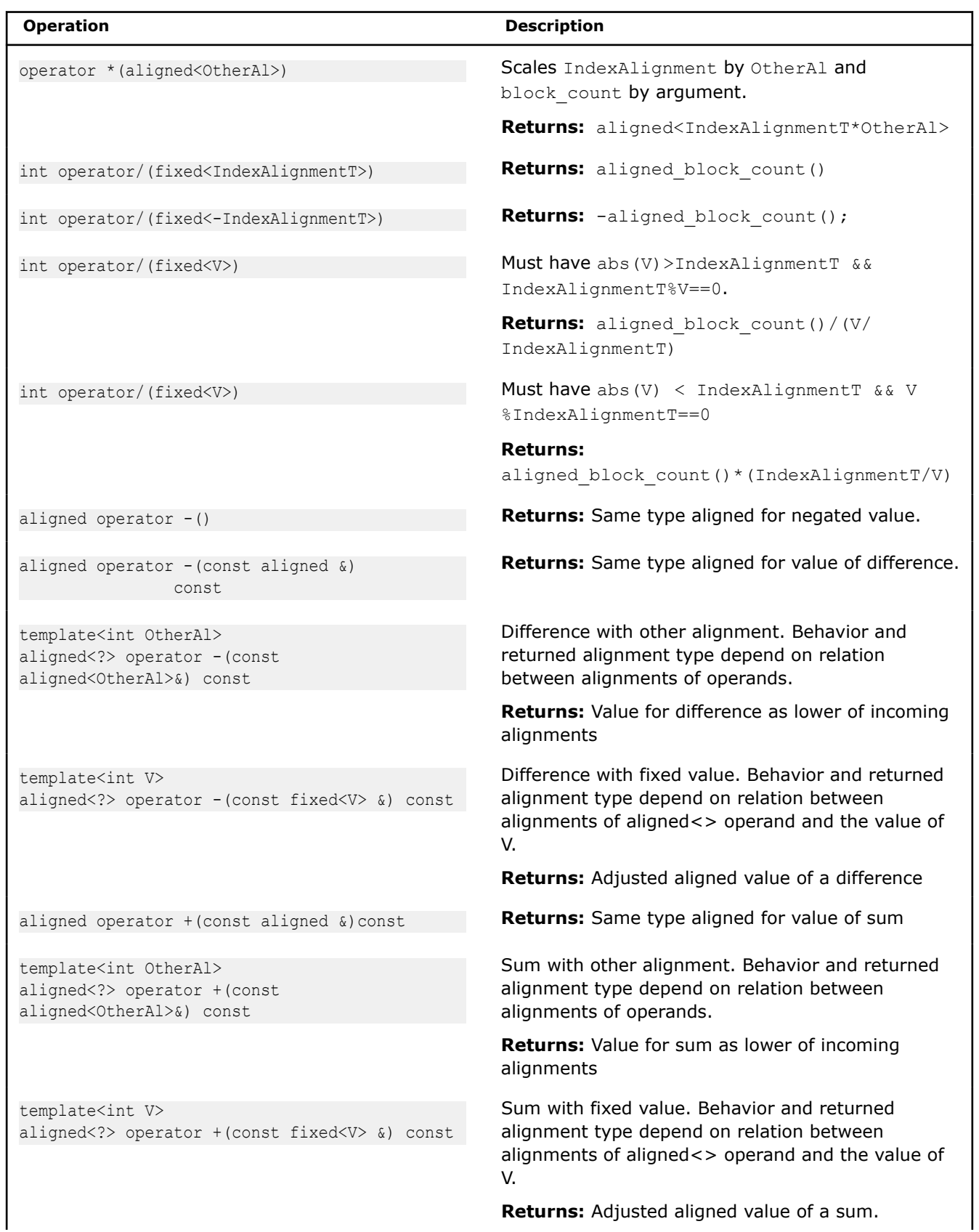

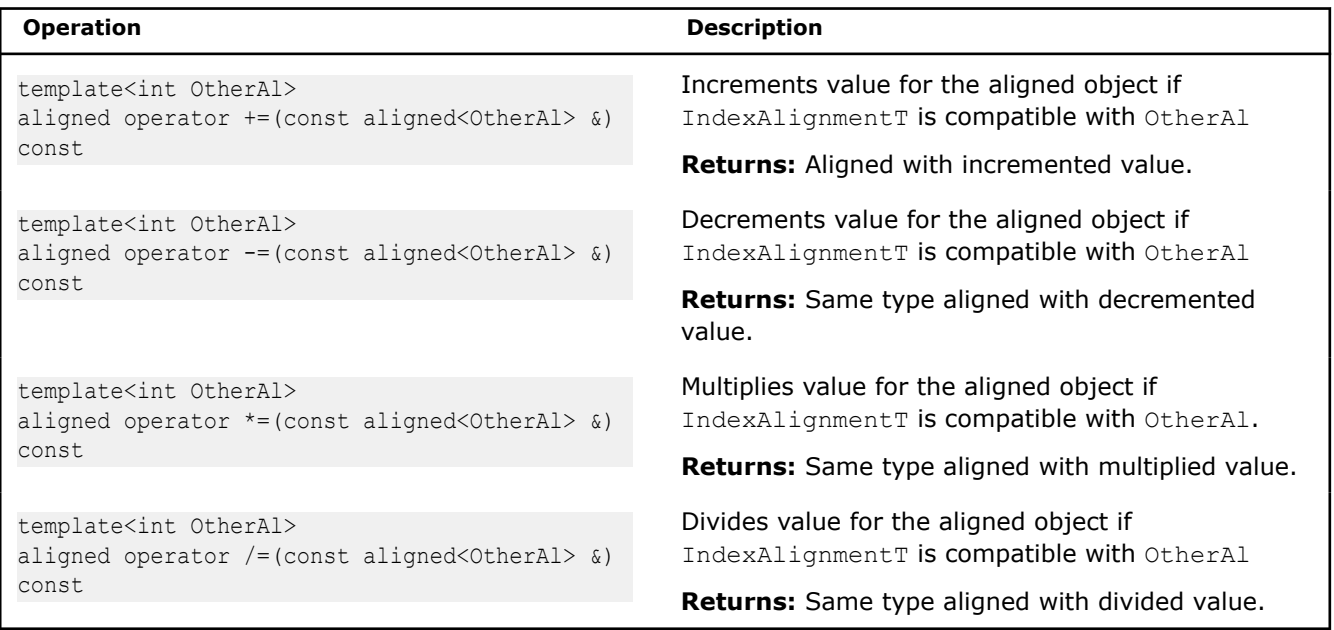

**NOTE** The sdlt::aligned<> type supersedes the deprecated sdlt::aligned offset<> type found in SDLT v1. It is strongly advised to use sdlt::aligned<>, however in this release a template alias is provided mapping sdlt::aligned offset<> onto sdlt::aligned<>.

## **int**

Represents an arbitrary integer value. In interfaces where fixed<> and aligned<> values supported you may also use plain old integer value. It provides least information among these three and so least facilitates compiler optimizations.

## **aligned\_offset**

*Represent an integer based offset whose value is a multiple of an IndexAlignment specified at compile time. #include <sdlt/aligned\_offset.h>*

## **Syntax**

```
template<int IndexAlignmentT>
class aligned_offset;
```
## **Arguments**

int IndexAlignmentT The index alignment the user is stating that the offset have.

## **Description**

#### **aligned\_offset is a deprecated feature.**

If we can tell the compiler that we know an offset will be a multiple of known value, then when combined with a loop index inside a SIMD loop, the compiler can use that information to maintain aligned access when accessing underlying data layout.

Internally, the offset value is converted to a block count.

Block Count = offsetValue/IndexAlignmentT;

Indices can then use that aligned block count as needed.

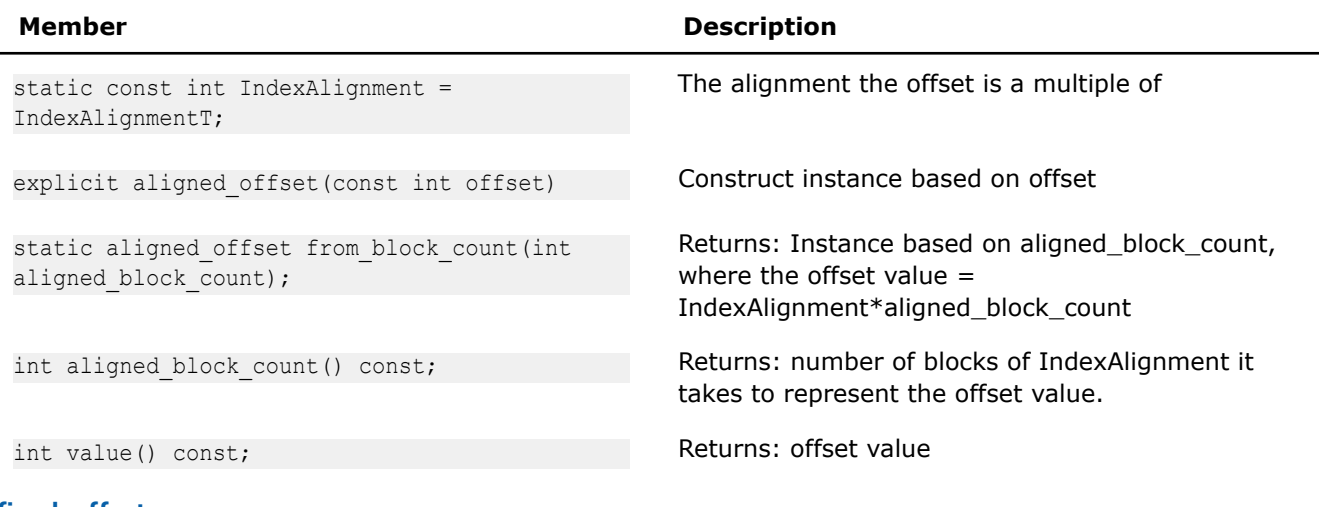

## **fixed\_offset**

*Represent an integer based offset whose value specified at compile time. #include <sdlt/ fixed\_offset.h>*

# **Syntax**

template <int OffsetT> fixed\_offset;

## **Arguments**

int OffsetT The value the fixed\_offset will represent

# **Description**

#### **fixed\_offset is a deprecated feature.**

If we can tell the compiler that we know an offset at compile time, then when combined with a loop index inside a SIMD loop, the compiler can use that information to maintain aligned access (should the offset be aligned) when accessing underlying data layout. When multiple accesses are happening near each other, the compiler will have the opportunity to detect which accesses occur in the same cache lines and potentially avoid prefetching the same cache line repeatedly. Whenever possible, a fixed\_offset should be used over an aligned\_offset or integer based offset.

#### **Member Description**

static constexpr int value = OffsetT The offset value known at compile

## **Indexes**

soa1d container's and aos1d container's accessors [] operator can accept an integer based loop index. However if any modifications were applied to that loop index, the fact that it's a loop index may be lost by the compiler as it is handled before being passed to the [] operator.

To avoid this situation, SDLT provides classes to wrap loop indexes that capture multiple additions or subtractions of offsets (see the Offsets section). The resulting index can be passed to [] and preserve the original loop index and track any arithmetic with Offsets to be applied to underlying data layout.

It is common for stencil based algorithms to need to apply offsets during data access.

For a regular linear loop, use linear\_index to wrap your loop index.

#### **linear\_index**

*Wraps an integer-based loop index that is iterating linearly through an iteration space. #include <sdlt/ linear\_index.h>*

# **Syntax**

class linear index;

# **Description**

Inside of a linear loop, wrap the loop index with a linear index to allow addition or subtraction of offsets.

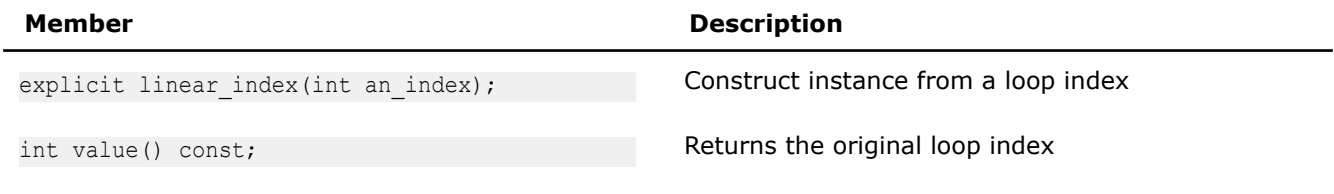

## **n\_index\_t**

*Variadic template class n\_index\_t describes a position inside of the N-dimensional container. Specifically, the number of dimensions and the of index value of each.*

# **Syntax**

```
template<typename... TypeListT>
class n_index_t
```
## **Description**

 $n$  index  $t$  represents a position inside an n-dimensional space as a sequence of index value for each dimension. The index of each dimension can be represented by different types. This flexibility allows the same interface to be used to declare n index  $t$  with indices that are fully known at compile time with  $fixed\times$ int NumberT>, or to be only known at runtime with int, or only known at runtime but with a guarantee will be a multiple of an alignment with aligned<int Alignment>. For more details, see the Number representation section.

Objects of this class may be used to identify a cell in a container, describe the inclusive lower bounds for n\_bounds(), n-dimensional position for accessor's *translated\_to()*.

The following table provides information about the template arguments for  $n$  index t.

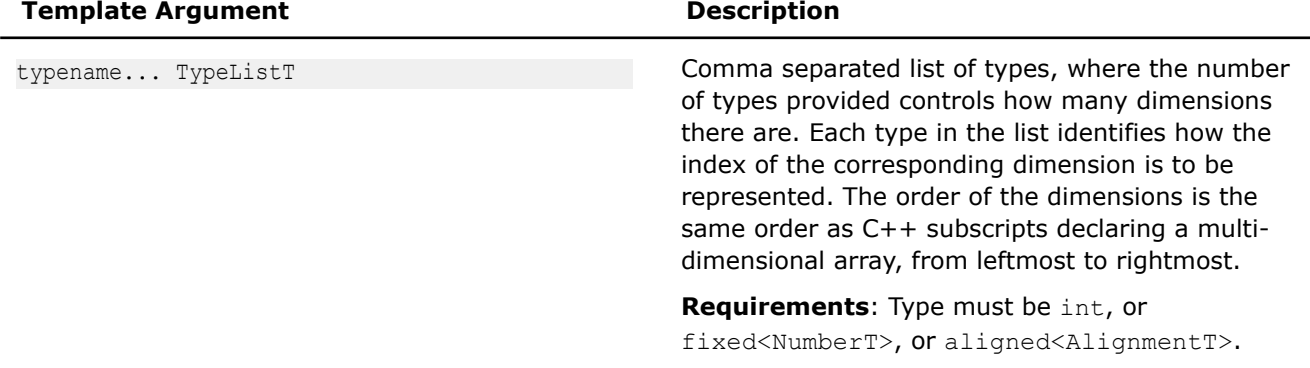

The following table provides information about the members of n\_index\_t

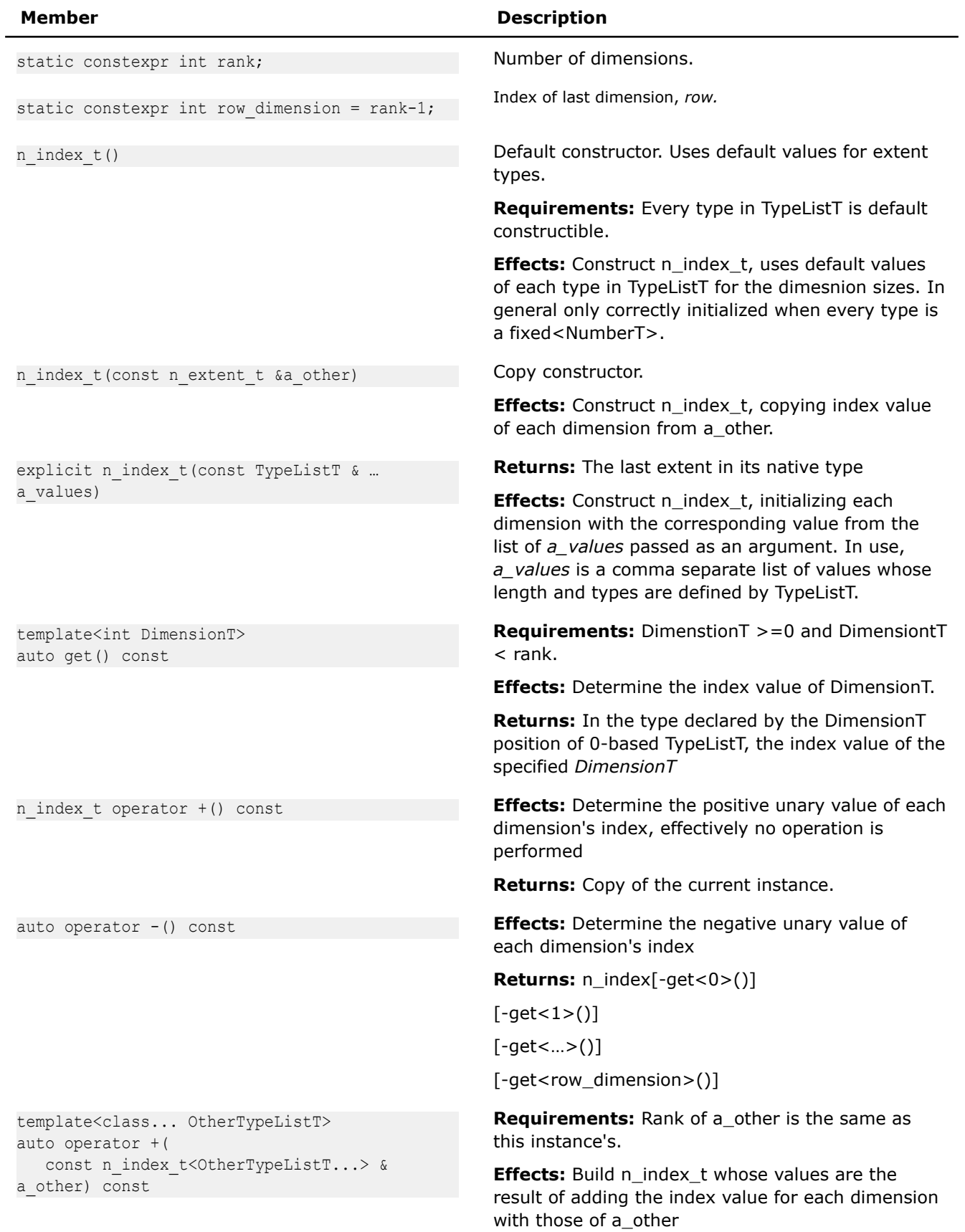

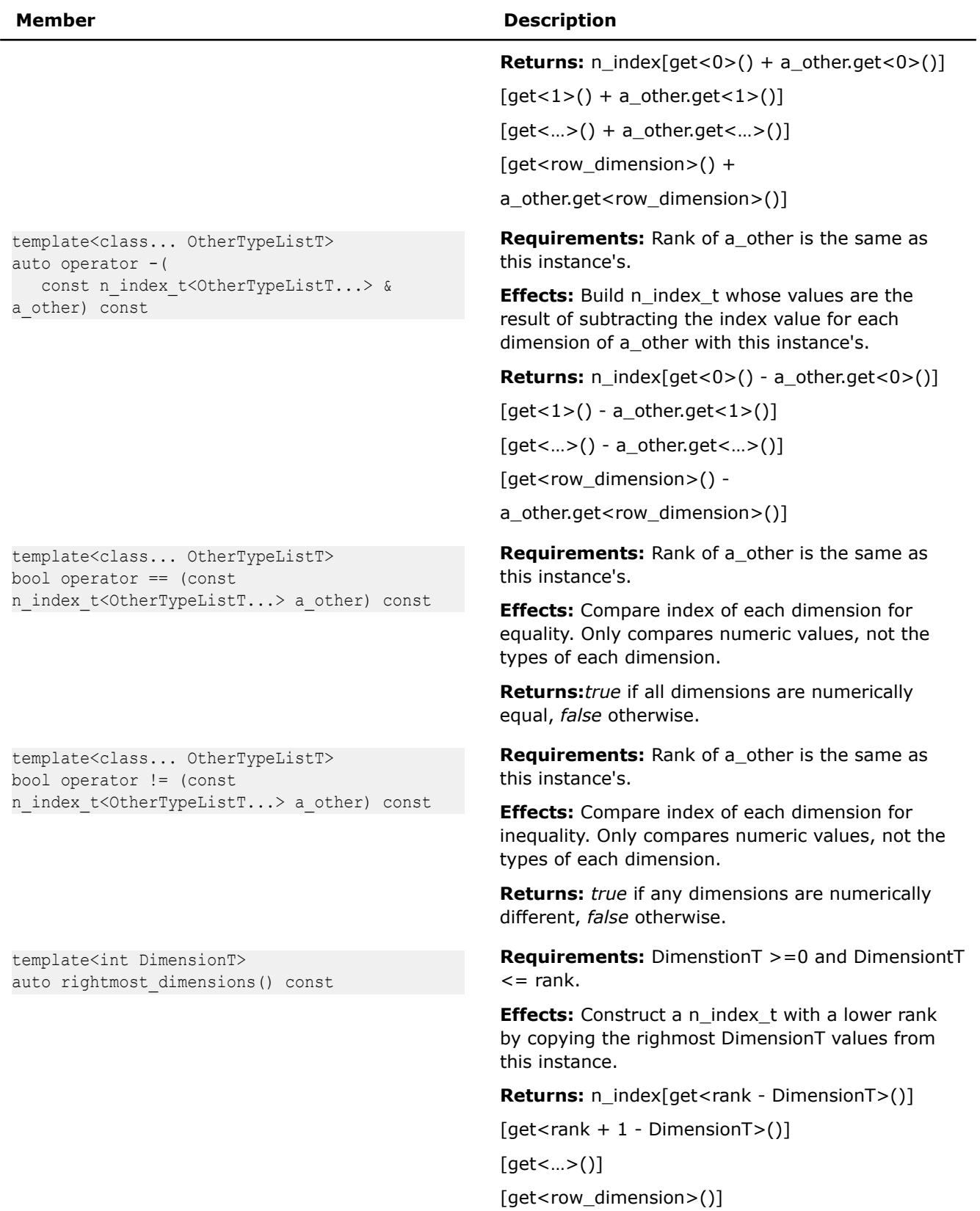

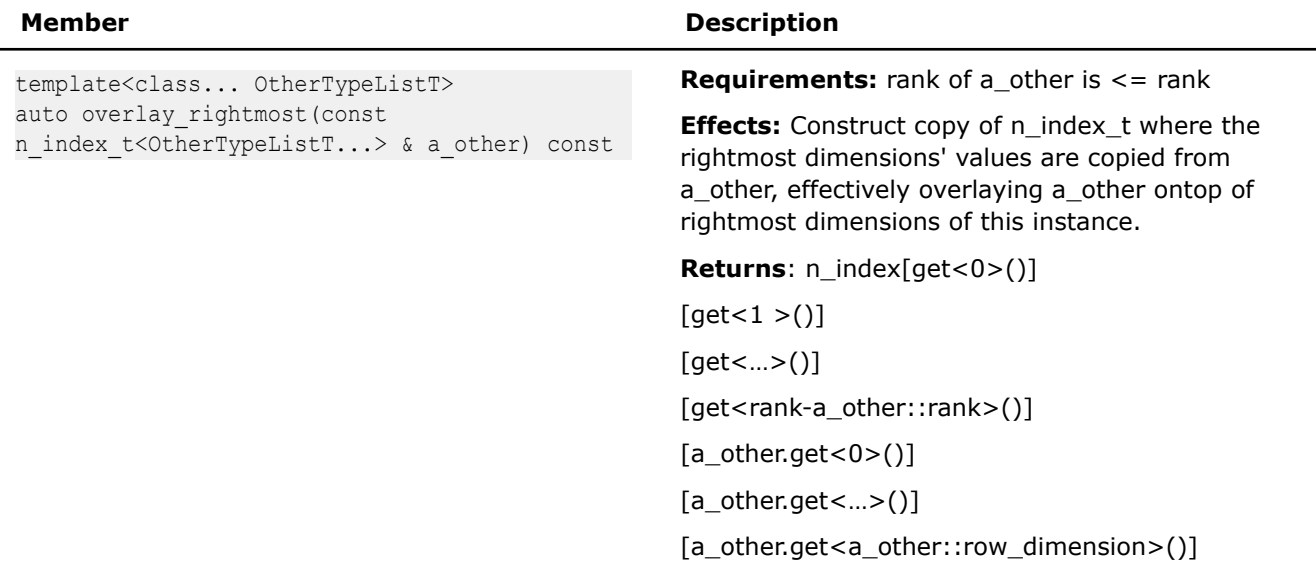

The following table provides information about the friend functions of n\_index\_t

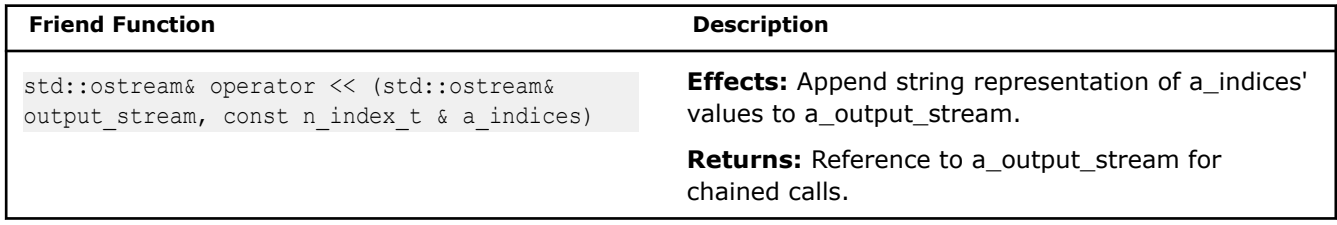

#### **n\_index\_generator**

*To facilitate simpler creation of* n\_index\_t *objects, the generator object* n\_index *is provided.*

## **Syntax**

```
template<typename... TypeListT>
class n index generator;
namespace { 
    // Instance of generator object
    n_index_generator<> n_index;
}
```
## **Description**

The generator object provides recursively constructing operators [] for fixed<>, aligned<>, and integer values allowing building of a n\_index\_t<...> instance one dimension at a time. Its main purpose is to allow a usage syntax that is similar to C multi-dimensional array definition.

Compare the following examples, instantiating three  $n\_index_t$  instances, and using the generator object to instantiate equivalent instances.

```
n_index_t<int, int> idx1(row, col);
n index t<int, aligned<16>> idx2(row, aligned<16>(col));
n_index_t<fixed<540>, fixed<960>> idx3(540_fixed, 960_fixed);
auto idx1 = n index[row][col];
auto idx2 = n index[row][aligned<16>(col)];
auto idx3 = n index[540 fixed][960 fixed];
```
## **Class Hierarchy**

It is expected that n\_index\_generator < ... > not be directly used as a data member or parameter, instead only n\_index\_t <...> from which it is derived. The generator object n\_index can be automatically downcast any place expecting an n\_index\_t<...>.

The following table provides the template arguments for n\_index\_generator

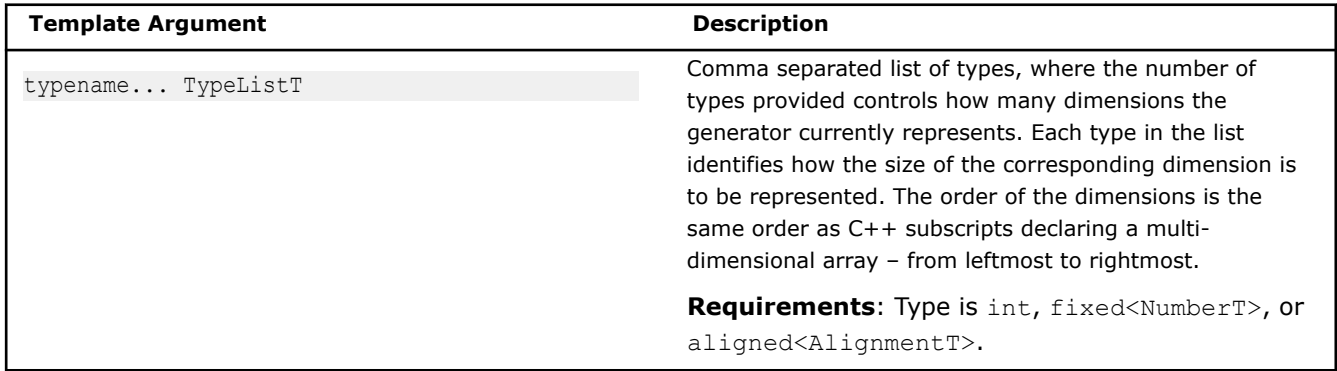

The following table provides information on the types defined as members of  $n$  index generator in addition to those inherited from n\_index\_t.

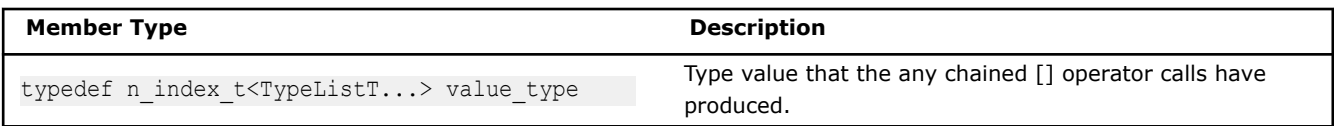

The following table provides information on the members of  $n\_index\_generator$  in addition to those inherited from n\_index\_t

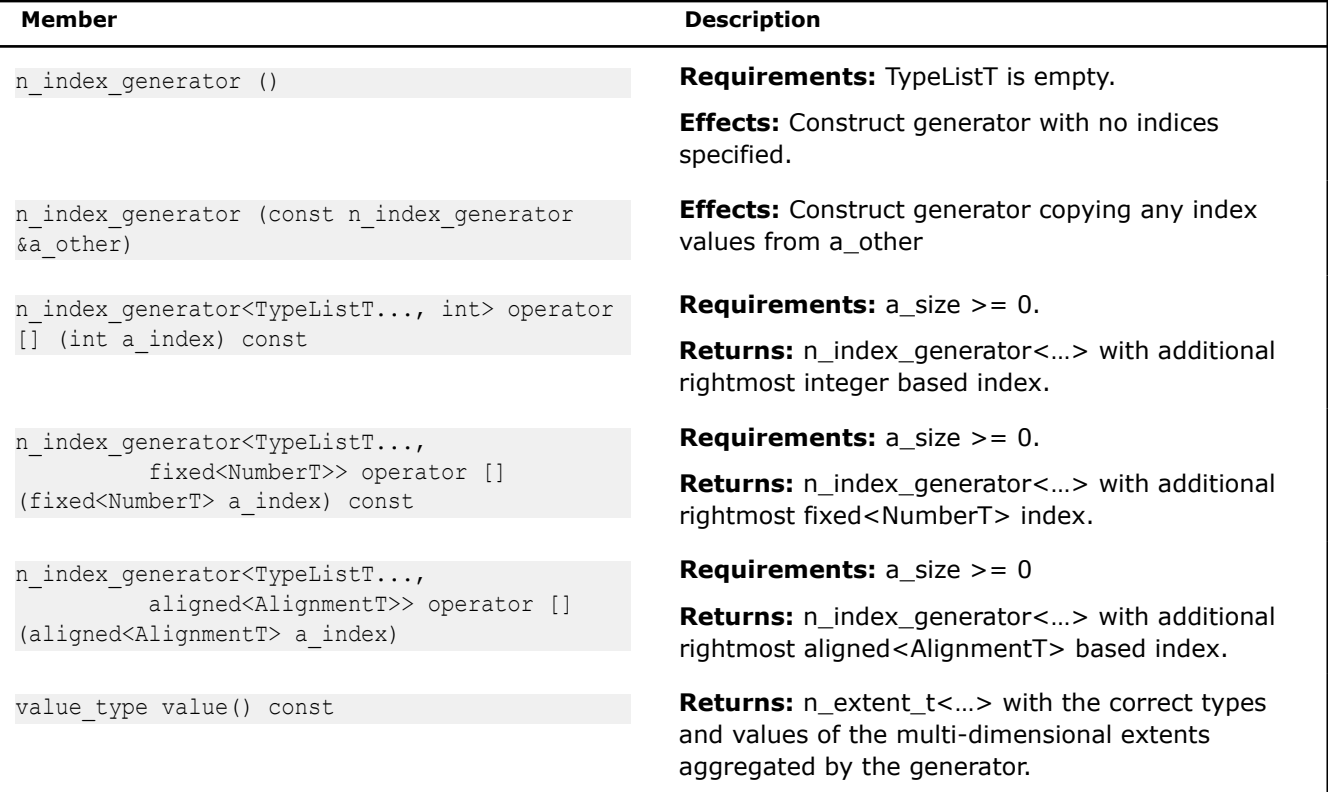

#### **index\_d template function**

#### **Syntax**

```
template<int DimensionT, typename ObjT>
auto index_d(const ObjT &a_obj)
```
## **Description**

The template function offers a consistent way to determine the index of a dimension for a multi-dimensional object. It can avoid extracting an entire n index  $t \leq m$  when only the extent of a single dimension is needed.

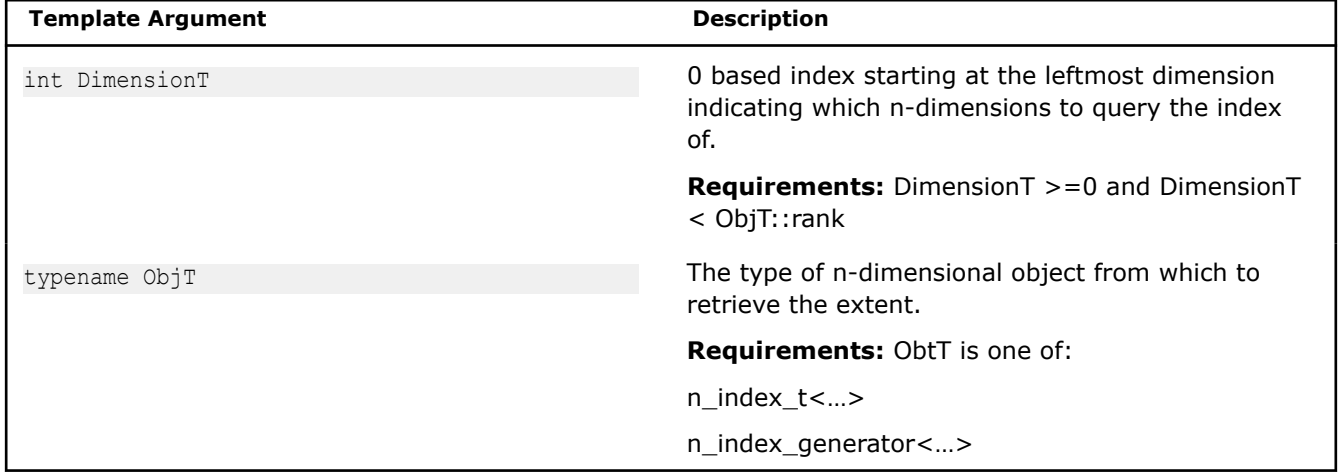

#### **Returns**

The correctly typed index corresponding to the requested DimensionT of a\_obj.

#### **Example**

```
template <typename IndicesT>
void foo(const IndicesT & a_pos)
{
   int z = index d < 0 a pos);
   int y = index d < 1 a pos);
    int x = index d < 2 > (a pos); /…
}
```
## **Convenience and Correctness**

Users can include a single header file sdlt.h that includes all the supported public features, or users can include the individual headers of features they will be using (which might build faster). In other words,

#include <sdlt/sdlt.h>

#### instead of

```
#include <sdlt/primitive.h>
#include <sdlt/soa1d_container.h>
```
For convenience, SDLT provides a macro to encapsulate #pragma forceinline recursive.

SDLT\_INLINE\_BLOCK

SDLT reduces overhead by trusting the programmer to pass it valid values for template and function parameters. Adding conditional checks inside of a SIMD loop can cause unnecessary code generation and inhibit vectorization by creating multiple exit points in a loop. To assist in verifying that a program is indeed passing valid values to SDLT, the programmer can add a compilation flag to their build to define SDLT\_DEBUG=1.

-DSDLT\_DEBUG=1

If DEBUG is defined and SDLT\_DEBUG has not been defined to 0 or 1, then SDLT\_DEBUG is automatically set to 1. When set to 1, every operator[] is bounds checked and all addresses are validated for correct alignment. It is very useful for tracking down any usage bugs.

The macro SDLT VERSION is predefined to be 2001. Programs could use it for conditional compilation if incompatibilities arise in future updates.

 $C++$  implementations of  $std:$ : $min$  and  $std:$ : $max$  sometimes have a negative impact on performance. SDLT defines min val and max val that help avoid such performance penalties.

#### **max\_val**

*Return the right value if the right value is greater than left, otherwise returns the left value. #include <sdlt/min\_max\_val.h>*

#### **Syntax**

template<typename T> T max val(const T left, const T right);

## **Arguments**

typename T The type of the left and right values

## **Description**

C++ implementations of std::min and std::max create a conditional control flow that returns references to its parameters, which may cause inefficient vector code generation. max val is a really simple template that returns by value instead of reference, allowing more efficient vector code to be generated. For most cases the algorithm didn't need a reference to the inputs and a copy by value should suffice. It should inline, adding no overhead. Inside of SIMD loops, we suggest using sdlt::max\_val in place of std::max.

Requires < operator be defined for the type T.

**min\_val** *Return the left value if the right value is greater than left, otherwise returns the right value. #include <sdlt/min\_max\_val.h>*

## **Syntax**

```
template<typename T>
T min val(const T left, const T right);
```
## **Arguments**

typename T The type of the left and right values

# **Description**

C++ implementations of std::min and std::max create a conditional control flow that returns references to its parameters, which may cause inefficient vector code generation. min\_val is a really simple template that returns by value instead of reference, allowing more efficient vector code to be generated. For most cases the algorithm didn't need a reference to the inputs and a copy by value should suffice. It should inline, adding no overhead. Inside of SIMD loops, we suggest using sdlt::min\_val in place of std::min.

Requires < operator be defined for the type T.

## **Examples**

The example programs in this section demonstrate

- the efficiency of using SDLT and its Structure of Arrays approach rather than a typical Array of Structures
- construction of more complex SDLT primitives,
- performance improvement in case of a forward-dependency
- use of offsets and calling methods on the SDLT primitive, and
- RGB to YUV conversion.

## **Efficiency with Structure of Arrays Example**

This example demonstrates the efficiency of using a Structure of Arrays (SoA) approach by comparing the assembly generated from a simple SIMD loop using an Array of Structures (AoS) approach with the assembly generated using the SoA approach of SDLT.

#### **Array of Structures: Non-unit stride access version**

#### Source:

```
#include <stdio.h>
#define N 1024
typedef struct RGBs {
     float r;
     float g;
     float b;
} RGBTy;
void main()
{
     RGBTy a[N]; 
     #pragma omp simd
    for (int k = 0; k < N; ++k) {
        a[k].r = k*1.5; // non-unit stride access
        a[k].g = k*2.5; // non-unit stride access
        a[k].b = k*3.5; // non-unit stride access
     }
     std::cout << "k =" << 10 <<
        ", a[k].r = " \iff a[10].r \iff", a[k].g =" << a[10].g <<
        ", a[k].b = " \iff a[10].b \iff std: iend1;
}
```
AVX2 assembly generated (69 instructions):

```
..TOP_OF_LOOP:
        vcvtdq2ps %ymm7, %ymm1
        lea (%rax), %rcx
```

```
 vcvtdq2ps %ymm5, %ymm2
 vpaddd %ymm3, %ymm7, %ymm7
 vpaddd %ymm3, %ymm5, %ymm5
 vmulps %ymm1, %ymm4, %ymm8
 vmulps %ymm1, %ymm6, %ymm12
 vmulps %ymm2, %ymm6, %ymm14
 vmulps %ymm1, %ymm0, %ymm1
 vmulps %ymm2, %ymm4, %ymm10
addl $16, %edx
vextractf128 $1, %ymm8, %xmm9
 vmovss %xmm8, (%rsp,%rcx)
 vmovss %xmm9, 48(%rsp,%rcx)
 vextractps $1, %xmm8, 12(%rsp,%rcx)
 vextractps $2, %xmm8, 24(%rsp,%rcx)
 vextractps $3, %xmm8, 36(%rsp,%rcx)
 vmulps %ymm2, %ymm0, %ymm8
 vextractps $1, %xmm9, 60(%rsp,%rcx)
 vextractps $2, %xmm9, 72(%rsp,%rcx)
 vextractps $3, %xmm9, 84(%rsp,%rcx)
 vextractf128 $1, %ymm12, %xmm13
 vextractf128 $1, %ymm14, %xmm15
 vextractf128 $1, %ymm1, %xmm2
 vextractf128 $1, %ymm8, %xmm9
vmovss %xmm12, 4(%rsp,%rax)
vmovss %xmm13, 52(%rsp,%rax)
 vextractps $1, %xmm12, 16(%rsp,%rax)
 vextractps $2, %xmm12, 28(%rsp,%rax)
vextractps $3, %xmm12, 40(%rsp,%rax)
 vextractps $1, %xmm13, 64(%rsp,%rax)
vextractps $2, %xmm13, 76(%rsp, %rax)
 vextractps $3, %xmm13, 88(%rsp,%rax)
vmovss %xmm14, 100(%rsp,%rax)
 vextractps $1, %xmm14, 112(%rsp,%rax)
 vextractps $2, %xmm14, 124(%rsp,%rax)
 vextractps $3, %xmm14, 136(%rsp,%rax)
vmovss %xmm15, 148(%rsp,%rax)
vextractps $1, %xmm15, 160(%rsp,%rax)
vextractps $2, %xmm15, 172(%rsp,%rax)
vextractps $3, %xmm15, 184(%rsp,%rax)
vmovss %xmm1, 8(%rsp,%rax)
vextractps $1, %xmm1, 20(%rsp, %rax)
 vextractps $2, %xmm1, 32(%rsp,%rax)
vextractps $3, %xmm1, 44(%rsp,%rax)
vmovss %xmm2, 56(%rsp,%rax)
 vextractps $1, %xmm2, 68(%rsp,%rax)
 vextractps $2, %xmm2, 80(%rsp,%rax)
 vextractps $3, %xmm2, 92(%rsp,%rax)
vmovss %xmm8, 104(%rsp,%rax)
 vextractps $1, %xmm8, 116(%rsp,%rax)
 vextractps $2, %xmm8, 128(%rsp,%rax)
vextractps $3, %xmm8, 140(%rsp,%rax)
vmovss %xmm9, 152(%rsp,%rax)
 vextractps $1, %xmm9, 164(%rsp,%rax)
vextractps $2, %xmm9, 176(%rsp, %rax)
 vextractps $3, %xmm9, 188(%rsp,%rax)
 addq $192, %rax
 vextractf128 $1, %ymm10, %xmm11
 vmovss %xmm10, 96(%rsp,%rcx)
```

```
vmovss %xmm11, 144(%rsp,%rcx)
 vextractps $1, %xmm10, 108(%rsp,%rcx)
 vextractps $2, %xmm10, 120(%rsp,%rcx)
 vextractps $3, %xmm10, 132(%rsp,%rcx)
 vextractps $1, %xmm11, 156(%rsp,%rcx)
 vextractps $2, %xmm11, 168(%rsp,%rcx)
 vextractps $3, %xmm11, 180(%rsp,%rcx)
 cmpl $1024, %edx
jb ..TOP OF LOOP
```
#### **Structure of Arrays: Using SDLT for unit stride access**

To introduce the use of SDLT, the code below will:

- declare a primitive,
- use an soa1d container instead of an array
- use an accessor inside a SIMD loop to generate efficient code
- use a proxy object's data member interface to access individual data members of an element inside the container

#### Source:

```
#include <stdio.h>
#include <sdlt/sdlt.h>
#define N 1024
typedef struct RGBs {
    float r;
    float g;
    float b;
} RGBTy;
SDLT_PRIMITIVE(RGBTY, r, g, b)
void main()
{
    // Use SDLT to get SOA data layout
    sdlt::soa1d container<RGBTy> aContainer(N);
    auto a = aContainer.access();
    // use SDLT Data Member Interface to access struct members r, g, and b.
    // achieve unit-stride access after vectorization
    #pragma omp simd
    for (int k = 0; k < N; k++) {
       a[k].r() = k*1.5;a[k].q() = k*2.5;a[k].b() = k*3.5; }
     std::cout << "k =" << 10 <<
        ", a[k].r = " \iff a[10].r() \iff c", a[k].g = " \iff a[10].g() \iff", a[k].b =" << a[10].b() << std::end1;
}
```
AVX2 assemply generated (19 instructions):

..TOP OF LOOP: vpaddd %ymm4, %ymm3, %ymm12 vcvtdq2ps %ymm3, %ymm7

```
 vcvtdq2ps %ymm12, %ymm10
       vmulps %ymm7, %ymm2, %ymm5
       vmulps %ymm7, %ymm1, %ymm6
       vmulps %ymm7, %ymm0, %ymm8
       vmulps %ymm10, %ymm2, %ymm3
 vmulps %ymm10, %ymm1, %ymm9
 vmulps %ymm10, %ymm0, %ymm11
      vmovups %ymm5, (%r13,%rax,4)
      vmovups %ymm6, (%r15,%rax, 4)
      vmovups %ymm8, (%rbx, %rax, 4)
       vmovups %ymm3, 32(%r13,%rax,4)
       vmovups %ymm9, 32(%r15,%rax,4)
      vmovups %ymm11, 32(%rbx,%rax,4)
       vpaddd %ymm4, %ymm12, %ymm3
        addq $16, %rax
        cmpq $1024, %rax
        jb ..TOP_OF_LOOP
```
Both versions appear to have unrolled the loop twice. When examining the assembly generated for AVX2 instruction set, we can see a measurable reduction in the number of instructions (19 vs. 69) when we are able to perform unit stride access using SDLT. Also, at runtime, the soa1d container aligned its data allocation and will gain any of the architectural advantages that come with using aligned instead of unaligned SIMD stores.

## **Complex SDLT Primitive Construction Example**

This example demonstrates use of nested primitives and the use of an accessor inside a SIMD loop to generate efficient code.

```
#include <stdio.h>
#include <sdlt/sdlt.h>
#define N 1024
typedef struct XYZs {
    float x;
    float y;
    float z;
} XYZTy;
SDLT_PRIMITIVE(XYZTy, x, y, z)
typedef struct RGBs {
    float r;
    float g;
    float b;
    XYZTy w;
} RGBTy;
SDLT_PRIMITIVE(RGBs, r, g, b, w)
void main()
{
   sdlt::soa1d container<RGBTy> aContainer(N);
   auto a = aContainer.access();
     #pragma omp simd
    for (int k = 0; k < N; k++) {
        RGBTy c;
```

```
c.r = k*1.5f;c.q = k*2.5f;c.b = k*3.5f;c.w.x = k*4.5f;c.w.y = k*5.5f;c.w.z = k*6.5f;a[k] = c; }
const RGBTy c = a[10];
printf("k = %d, a[k].r = %f, a[k].g = %f, a[k].b = %f \n",
    10, c.r, c.g, c.b);
printf("k = %d, a[k].w.x = %f, a[k].w.y = %f, a[k].w.z = %f \n",
     10, c.w.x, c.w.y, c.w.z);
```
#### **Forward Dependency Example**

This example demonstrates the declaration of a Structure of Arrays (SoA) interacting with a forward dependency.

```
#include <stdio.h>
#include <sdlt/primitive.h>
#include <sdlt/soa1d_container.h>
#define N 1024
typedef struct RGBs {
    float r;
    float g;
     float b;
} RGBTy;
SDLT_PRIMITIVE(RGBTy, r, g, b)
void main()
{
     // RGBTy a[N]; // AOS data layout
    sdlt::soa1d_container<RGBTy> aContainer(N);
    auto a = aContainer.access(); // SOA data layout
     // use SDLT access method to access struct members r, g, and b.
     // with unit-stride access after vectorization
     #pragma omp simd
    for (int k = 0; k < N; k++) {
       a[k].r() = k*1.5;
       a[k].q() = k*2.5;a[k].b() = k*3.5; }
     // Test forward-dependency on SOA memory access
     #pragma omp simd
    for (int i = 0; i<N - 1; i++) {
       sdlt::linear index k(i);
       a[k].r() = a[k + 1].r() + k*1.5;a[k].g() = a[k + 1].g() + k*2.5;a[k], b() = a[k + 1], b() + k*3.5; }
     std::cout << "k =" << 10 <<
```
}

#include <sdlt/sdlt.h>

",  $a[k]$ .  $r = " \iff a[10]$ .  $r() \iff c$ ",  $a[k]$ .g =" <<  $a[10]$ .g() << ",  $a[k]$ .b =" <<  $a[10]$ .b() <<  $std::end1$ ;

## **Use of Offsets and Methods on a SDLT Primitive Example**

This example demonstrates a linearized 2d stencil using embedded offsets and calling methods on the primitive.

```
// Typical C++ object to represent a pixel in an image
struct RGBs
{
    float red;
    float green;
    float blue;
     RGBs() {}
     RGBs(const RGBs &iOther)
        : red(iOther.red)
         , green(iOther.green)
         , blue(iOther.blue)
     {
     }
     RGBs & operator =(const RGBs &iOther)
     {
        red = iOther.red;
        green = iOther.green;
        blue = iOther.blue;
         return *this;
     }
     RGBs operator + (const RGBs &iOther) const
    \{ RGBs sum;
        sum.red = red + iOther.red;
         sum.green = green + iOther.green;
         sum.blue = blue + iOther.blue;
         return sum;
     }
     RGBs operator * (float iScalar) const
     {
        RGBs scaledColor;
       scaledColor.red = red * iScalar;
        scaledColor.green = green * iScalar;
        scaledColor.blue = blue * iScalar;
         return scaledColor;
     }
};
SDLT_PRIMITIVE(RGBs, red, green, blue)
const int StencilHaloSize = 1;
const int width = 1920;
const int height = 1080;
```

```
template<typename AccessorT> void loadImageStub(AccessorT) {}
template<typename AccessorT> void saveImageStub(AccessorT) {}
// performs average color filtering with neighbors left, right, above, below
void main(void)
{
     // We are padding +-1 so we can avoid boundary conditions
    const int paddedWidth = width + 2 * StencilHaloSize;
    const int paddedHeight = height + 2 * StencilHaloSize;
     int elementCount = paddedWidth*paddedHeight;
    sdlt::soa1d container<RGBs> inputImage(elementCount);
    sdlt::soa1d container<RGBs> outputImage(elementCount);
     loadImageStub(inputImage.access());
     SDLT_INLINE_BLOCK
     {
          const int endOfY = StencilHaloSize + height;
          const int endOfX = StencilHaloSize + width;
         for (int y = StencilHaloSize; y < endOfY; ++y)
\left\{ \begin{array}{ccc} 0 & 0 & 0 \\ 0 & 0 & 0 \\ 0 & 0 & 0 \\ 0 & 0 & 0 \\ 0 & 0 & 0 \\ 0 & 0 & 0 \\ 0 & 0 & 0 \\ 0 & 0 & 0 \\ 0 & 0 & 0 \\ 0 & 0 & 0 \\ 0 & 0 & 0 \\ 0 & 0 & 0 \\ 0 & 0 & 0 \\ 0 & 0 & 0 & 0 \\ 0 & 0 & 0 & 0 \\ 0 & 0 & 0 & 0 \\ 0 & 0 & 0 & 0 & 0 \\ 0 & 0 & 0 & 0 & 0 \\ 0 & 0 & 0 & 0 & 0 \\ 0 & 0 & 0 & 0 // Embed offsets into Accessors to get the to correct row
              auto prevRow = inputImage.const access((y - 1)*paddedWidth);
              auto curRow = inputImage.const access(y*paddedWidth);
              auto nextRow = inputImage.const access((y + 1)*paddedWidth);
              auto outputRow = outputImage.access(y*paddedWidth);
               #pragma omp simd
              for (int ix = StencilHaloSize; ix < endOfX; ++ix)
\{sdlt::linear index x(ix);
                  const RGBs color1 = curRow[x - 1];
                   const RGBs color2 = curRow[x];
                  const RGBs color3 = curRow[x + 1];
                   const RGBs color4 = prevRow[x];
                  const RGBs color5 = nextRow[x];
                   // Despite looking like AOS code, compiler is able to create
                   // privatized instances and call inlinable methods on the objects
                   // keeping the algorithm at very high level
                   const RGBs sumOfColors = color1 + color2 + color3 + color4 + color5;
                   const RGBs averageColor = sumOfColors*(1.0f / 5.0f);
                   outputRow[x] = averageColor;
 }
 }
     }
    saveImageStub(outputImage.access());
}
```
## **RGB to YUV Conversion Example**

This example converts a 2D image from the RGB format to the YUV format. It demonstrates how storing both images in 2D SoA n containers can improve performance.

```
#include <iostream>
#include <sdlt/sdlt.h>
using namespace sdlt;
#define WIDTH 1024
#define HEIGHT 1024
struct RGBs {
    float r;
    float g;
    float b;
};
struct YUVs {
    float y;
    float u;
    float v;
     YUVs(){ };
    YUVs& operator=(const RGBs & tmp) {
       y = 0.229f * tmp.r + 0.587f * tmp.q + 0.114f * tmp.b;u = -0.147f * tmp.r - 0.289f * tmp.q + 0.436f * tmp.b;v = 0.615 * tmp.r - 0.515f * tmp.g - 0.100 * tmp.b; return *this;
 }
     YUVs(const RGBs &tmp){
       y = 0.229f * tmp.r + 0.587f * tmp.q + 0.114f * tmp.b;u = -0.147f * tmp.r - 0.289f * tmp.g + 0.436f * tmp.b;v = 0.615 * tmp.r - 0.515f * tmp.q - 0.100 * tmp.b; }
};
SDLT_PRIMITIVE(RGBs, r, g, b)
SDLT_PRIMITIVE(YUVs, y, u, v)
int main(){
    typedef layout::soa<> LayoutT;
    n extent t<int, int> extents(HEIGHT, WIDTH);
     /* Creating a typedef for SoA N-dimensional container.
        RGBTy and YUVTy are user defined structures whose collection needs to be stored in SoA 
format in memory.
         Layout in memory specified as layout::soa.
         In the below case N-dimensional SoA container is used in 2-D context
     */
    typedef sdlt::n container< RGBs, LayoutT, decltype(extents) > ContainerRGB;
    typedef sdlt::n container< YUVs, LayoutT, decltype(extents) > ContainerYUV;
     //Instantiate Input and Output Containers
     ContainerRGB inputRGB(extents);
     ContainerYUV outputYUV(extents);
    auto input = inputRGB.const access(); //Get Constant Accessor object for inputRGB
```

```
auto output = outputYUV.access(); \frac{1}{100} //Get Accessor object for outputYUV
    //Select the iteration range in each dimension
   const auto iRGB1 = bounds d<1>(input); //bound d<1>(input);const auto iRGB0 = bounds d < 0 (input); //bound d < 0 (input);
   for(int y = iRGB0.lower(); y < iRGB0.upper(); y++) {
         #pragma simd
       for (int x = iRGB1.lower(); x < iRGB1.upper(); x++){
            const RGBs temp1 = input[y][x];
             YUVs temp2 = temp1;
            output[y][x] = temp2; }
    }
    return 0;
```
# **Intel® C++ Class Libraries**

The Intel® C++ Class Libraries enable Single-Instruction, Multiple-Data (SIMD) operations. The principle of SIMD operations is to exploit microprocessor architecture through parallel processing. The effect of parallel processing is increased data throughput using fewer clock cycles. The objective is to improve application performance of complex and computation-intensive audio, video, and graphical data bit streams.

#### **Hardware and Software Requirements**

The Intel® C++ Class Libraries are functions abstracted from the instruction extensions available on Intel® processors.

Refer to http://software.intel.com/en-us/articles/performance-tools-for-software-developers-intel-compileroptions-for-sse-generation-and-processor-specific-optimizations/ for information on which Intel® processors use each instruction set.

# **Details About the Libraries**

The Intel® C++ Class Libraries for SIMD Operations provide a convenient interface to access the underlying instructions for processors as specified above. These processor-instruction extensions enable parallel processing using the single instruction-multiple data (SIMD) technique as illustrated in the following figure.

#### **SIMD Data Flow**

}

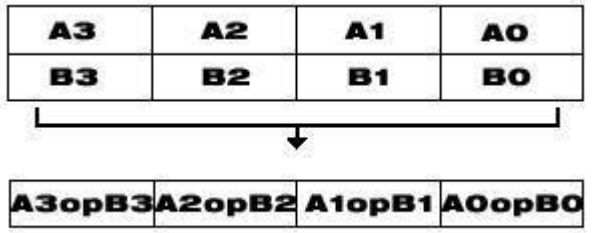

Performing four operations with a single instruction improves efficiency by a factor of four for that particular instruction.

These new processor instructions can be implemented using assembly inlining, intrinsics, or the C++ SIMD classes. Compare the coding required to add four 32-bit floating-point values, using each of the available interfaces:

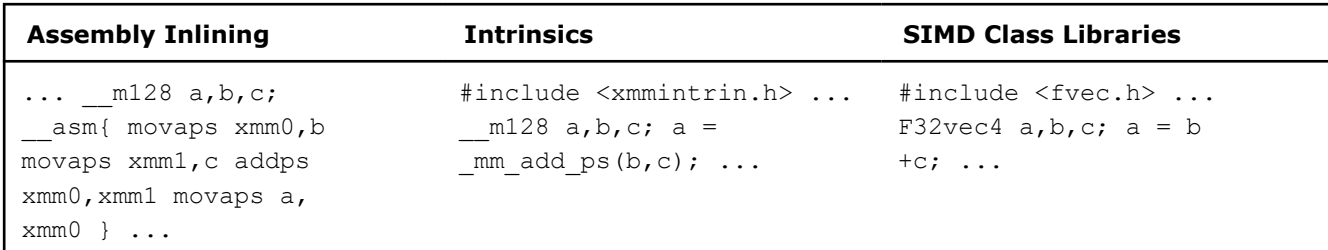

#### **Comparison Between Inlining, Intrinsics and Class Libraries**

This table shows an addition of four single-precision floating-point values using assembly inlining, intrinsics, and the libraries. You can see how much easier it is to code with the Intel C++ SIMD Class Libraries. Besides using fewer keystrokes and fewer lines of code, the notation is like the standard notation in C++, making it much easier to implement over other methods.

## **C++ Classes and SIMD Operations**

Use of C++ classes for SIMD operations allows for operating on arrays or vectors of data in a single operation. Consider the addition of two vectors, A and B, where each vector contains four elements. Using an integer vector class, the elements  $A[i]$  and  $B[i]$  from each array are summed as shown in the following example.

## **Typical Method of Adding Elements Using a Loop**

```
int a[4], b[4], c[4];
for (i=0; i<4; i++) /* needs four iterations */
c[i] = a[i] + b[i]; /* computes c[0], c[1], c[2], c[3] */
```
The following example shows the same results using one operation with an integer class.

#### **SIMD Method of Adding Elements Using Ivec Classes**

```
Is16vec4 ivecA, ivecB, ivec C; /*needs one iteration*/ 
ivecC = ivecA + ivecB; /*computes ivecC0, ivecC1, ivecC2, ivecC3 */
```
#### **Available Classes**

The Intel® C++ SIMD classes provide parallelism, which is not easily implemented using typical mechanisms of C++. The following table shows how the Intel® C++ classes use the SIMD classes and libraries.

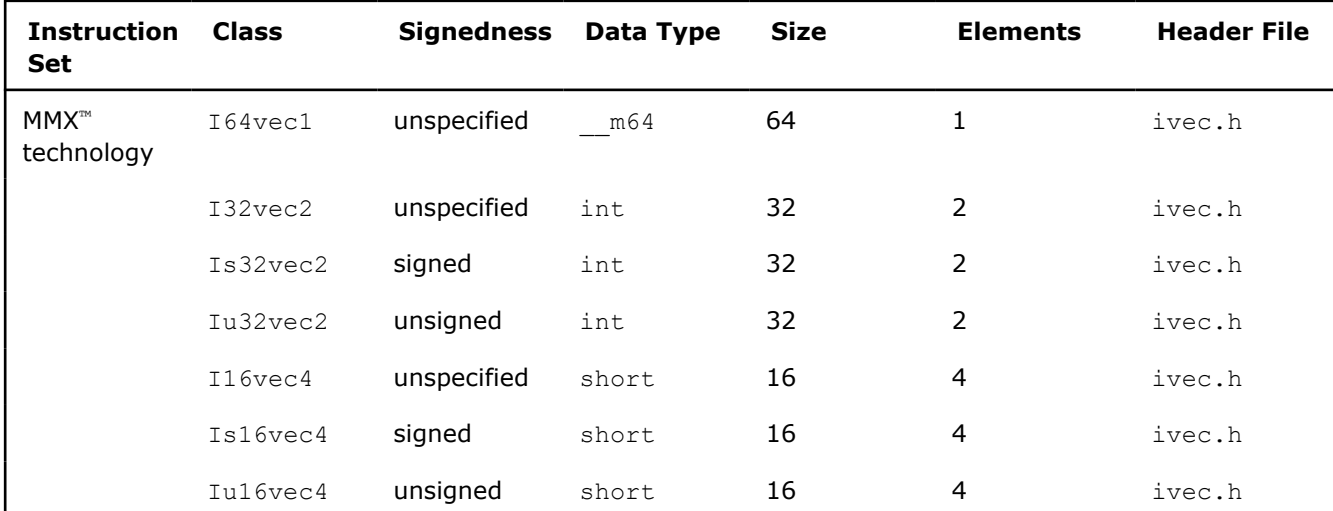

#### **SIMD Vector Classes**

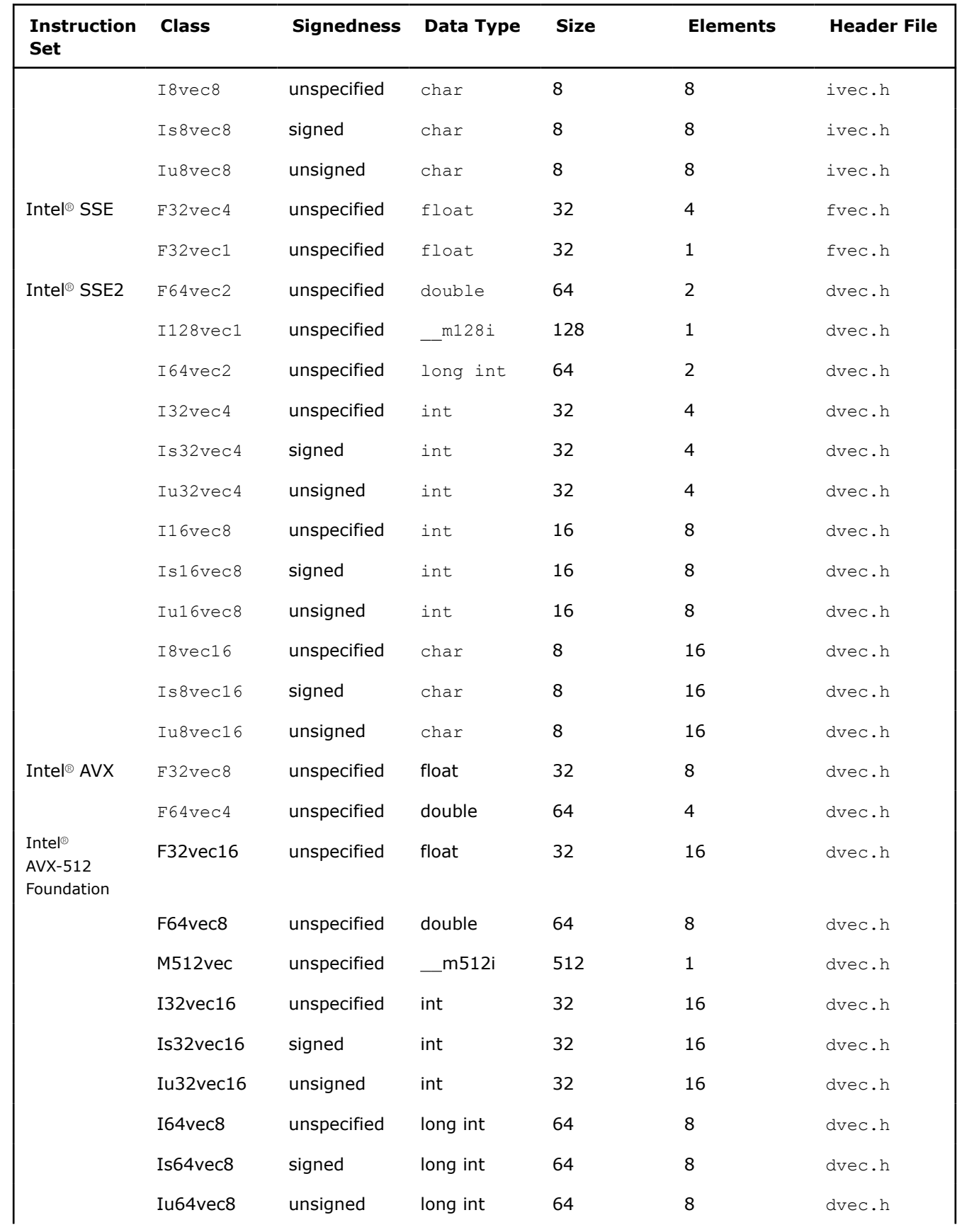

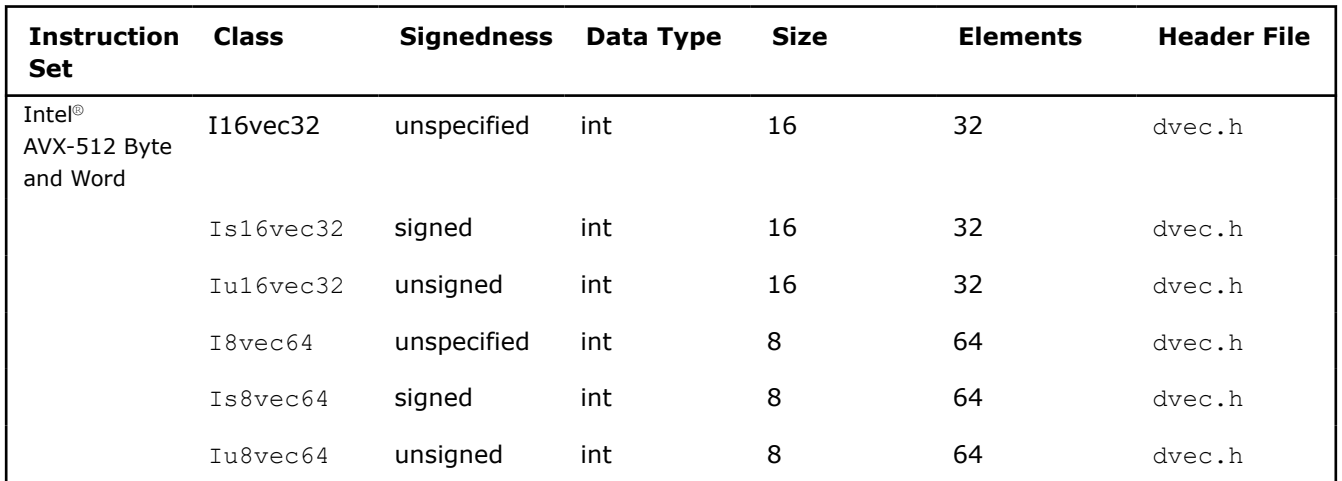

Most classes contain similar functionality for all data types and are represented by all available intrinsics. However, some capabilities do not translate from one data type to another without suffering from poor performance, and are therefore excluded from individual classes.

#### **NOTE**

Intrinsics that take immediate values and cannot be expressed easily in classes are not implemented. For example:

- \_mm\_shuffle\_ps
- mm shuffle pi16
- \_mm\_shuffle\_ps
- mm\_extract\_pi16
- mm\_insert\_pi16

# **Access to Classes Using Header Files**

The required class header files are installed in the include directory with the Intel® C++ Compiler. To enable the classes, use the #include directive in your program file as shown in the table that follows.

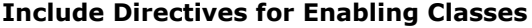

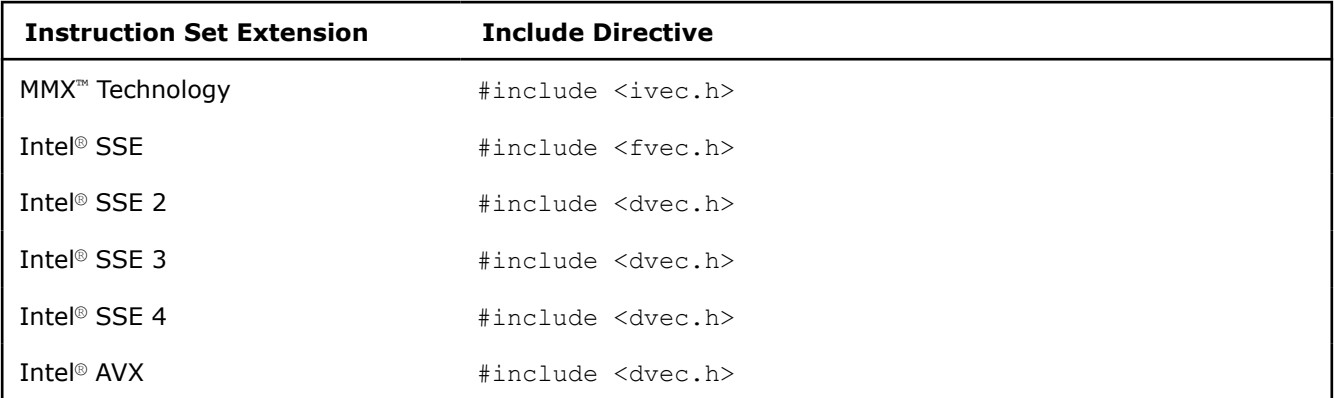

Each succeeding file from the top down includes the preceding class. You only need to include fvec.h if you want to use both the Ivec and Fvec classes. Similarly, to use all the classes including those for Intel® Streaming SIMD Extensions 2, you only need to include the dvec.h file.

## **Usage Precautions**

When using the C++ classes, you should follow some general guidelines. More detailed usage rules for each class are listed in [Integer Vector Classes,](#page-1865-0) and [Floating-point Vector Classes](#page-1886-0).

#### **Clear MMX Registers**

If you use both the Ivec and Fvec classes at the same time, your program could mix Intel® MMX<sup>™</sup> instructions, called by  $I$ vec classes, with Intel® architecture floating-point instructions, called by  $F$ vec classes.  $x87$  floating-point instructions exist in the following  $Fvec$ c functions:

- fvec constructors
- debug functions (cout and element access)
- rsqrt\_nr

#### **NOTE**

Intel® MMX™ technology registers are aliased on the floating-point registers, so you should clear the MMX state with the EMMS instruction intrinsic before issuing an x87 floating-point instruction, as in the following example.

```
ivecA = ivecA \& ivecB; \qquad \qquad Ivec logical operation that uses MMX instructions
empty (); clear state empty ();
cout << f32vec4a; F32vec4 operation that uses x87 floating-point
                                      instructions
```
#### **Caution**

Failure to clear the Intel® MMX™ technology registers can result in incorrect execution or poor performance due to an incorrect register state.

# **Capabilities of C++ SIMD Classes**

The fundamental capabilities of each C++ SIMD class include:

- Computation
- Horizontal data support
- Branch compression/elimination
- Caching hints

Understanding each of these capabilities and how they interact is crucial to achieving desired results.

# **Computation**

The SIMD C++ classes contain vertical operator support for most arithmetic operations, including shifting and saturation.

Computation operations include:  $+$ ,  $-$ ,  $*$ ,  $/$ , reciprocal ( $\text{rep and rep}$ ,  $\text{rep}$ , square root ( $\text{sqrt}$ , and reciprocal square root (rsqrt and rsqrt nr ).

Operations  $\text{rep}$  and  $\text{rsqrt}$  are approximating instructions with very short latencies that produce results with at least 12 bits of accuracy. You may get a different answer if used on non-Intel processors. Operations rcp\_nr and rsqrt\_nr use software refining techniques to enhance the accuracy of the approximations, with a minimal impact on performance. (The  $n \times$  stands for Newton-Raphson, a mathematical technique for improving performance using an approximate result.)

## <span id="page-1865-0"></span>**Horizontal Data Support**

The C++ SIMD classes provide horizontal support for some arithmetic operations. The term *horizontal* indicates computation across the elements of one vector, as opposed to the vertical, element-by-element operations on two different vectors.

The add horizontal, unpack low and pack sat functions are examples of horizontal data support. This support enables certain algorithms that cannot exploit the full potential of SIMD instructions.

Shuffle intrinsics are another example of horizontal data flow. Shuffle intrinsics are not expressed in the C++ classes due to their immediate arguments. However, the C++ class implementation enables you to mix shuffle intrinsics with the other  $C++$  functions. For example:

```
F32vec4 fveca, fvecb, fvecd; 
fveca += fvecb;
fvecd = mm shuffle ps(fveca, fvecb, 0);
```
## **Branch Compression/Elimination**

Branching in SIMD architectures can be complicated and expensive. The SIMD C++ classes provide functions to eliminate branches, using logical operations, max and min functions, conditional selects, and compares. Consider the following example:

```
short a[4], b[4], c[4];
for (i=0; i<4; i++)c[i] = a[i] > b[i] ? a[i] : b[i];
```
This operation is independent of the value of  $i$ . For each  $i$ , the result could be either A or B depending on the actual values. A simple way of removing the branch altogether is to use the select  $\sigma t$  function, as follows:

```
Is16vec4 a, b, c 
c = select gt(a, b, a, b)
```
## **Caching Hints**

Intel® Streaming SIMD Extensions provide prefetching and streaming hints. Prefetching data can minimize the effects of memory latency. Streaming hints allow you to indicate that certain data should not be cached.

# **Integer Vector Classes**

The Ivec classes provide an interface to single instruction, multiple data (SIMD) processing using integer vectors of various sizes. The class hierarchy is represented in the following figure.

#### **Ivec Class Hierarchy**

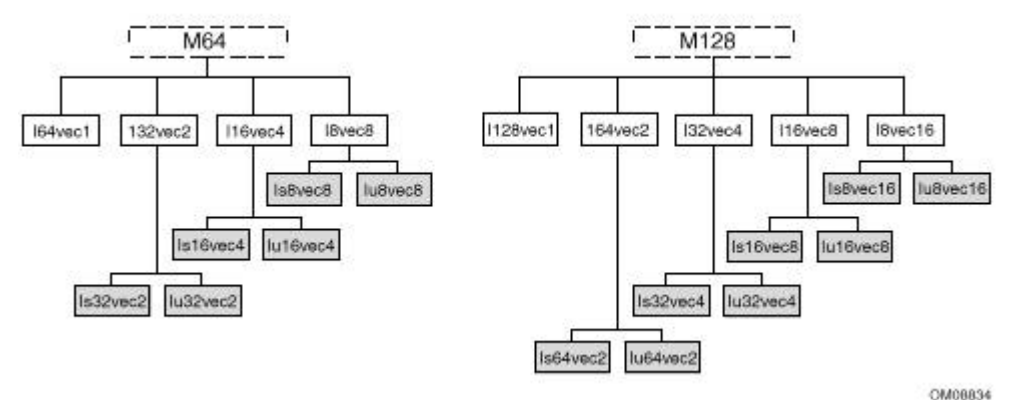

The M64 and M128 classes define the  $_{\text{m64}}$  and  $_{\text{m128i}}$  data types from which the rest of the Ivec classes are derived. The first generation of child classes (the intermediate classes) are derived on element sizes of 128, 64, 32, 16, and 8 bits:

I128vec1, I64vec1, I64vec2, I32vec2, I32vec4, I16vec4, I16vec8, I8vec8, I8vec16

#### The second generation specify the signedness:

Is64vec2, Iu64vec2, Is32vec2, Iu32vec2, Is32vec4, Iu32vec4, Is16vec4, Iu16vec4, Is16vec8, Iu16vec8, Is8vec8, Iu8vec8, Is8vec16, Iu8vec16

#### **Caution**

Intermixing the M64 and M128 data types will result in unexpected behavior.

#### **Terms and Syntax**

The following are special terms and syntax used in this chapter to describe functionality of the classes with respect to their associated operations.

#### **Ivec Class Syntax Conventions**

The name of each class denotes the data type, signedness, bit size, and number of elements using the following generic format:

<type><signedness><bits>vec<elements>

```
{ F | I } { s | u } { 128 | 64 | 32 | 16 | 8 } vec { 16 | 8 | 4 | 2 | 1 }
```
where

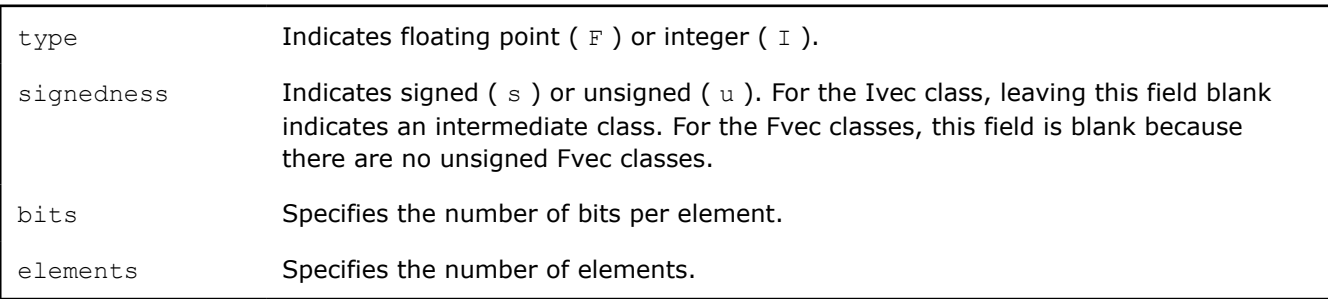

#### **Special Terms and Conventions**

The following terms are used to define the functionality and characteristics of the classes and operations defined in this manual.

- **Nearest Common Ancestor**: This is the intermediate or parent class of two classes of the same size. For example, the nearest common ancestor of Iu8vec8 and Is8vec8 is I8vec8, and the nearest common ancestor between Iu8vec8 and I16vec4 is M64.
- **Casting:** Changes the data type from one class to another. When an operation uses different data types as operands, the return value of the operation must be assigned to a single data type, and one or more of the data types must be converted to a required data type. This conversion is known as a typecast. While typecasting is occasionally automatic, in cases where it is not automatic you must use special syntax to explicitly typecast it yourself.
- **Operator Overloading:** This is the ability to use various operators on the user-defined data type of a given class. In the case of the Ivec and Fvec classes, once you declare a variable, you can add, subtract, multiply, and perform a range of operations. Each family of classes accepts a specified range of operators, and must comply by rules and restrictions regarding typecasting and operator overloading as defined in the header files.

## **Rules for Operators**

To use operators with the Ivec classes you must use one of the following three syntax conventions:

[ Ivec\_Class ] R = [ Ivec\_Class ] A [ operator ][ Ivec\_Class ] B

**Example 1:**164 vec1  $R = 164$  vec1  $A \& 164$  vec1  $B$ ;

[ Ivec Class ] R = [ operator ] ([ Ivec Class ] A, [ Ivec Class ] B)

**Example 2:**I64vec1  $R =$  andnot(I64vec1  $A$ , I64vec1  $B$ );

[ Ivec\_Class ] R [ operator ]= [ Ivec\_Class ] A

**Example 3:**164vec1 R &= 164vec1 A;

[ operator ] represents an operator (for example,  $\&$ ,  $\vert$ , or  $\wedge$  )

[ Ivec Class ] represents an Ivec class

 $R$ ,  $A$ ,  $B$  variables are declared using the pertinent Ivec classes

The table that follows shows automatic and explicit sign and size typecasting. "Explicit" means that it is illegal to mix different types without an explicit typecasting. "Automatic" means that you can mix types freely and the compiler will do the typecasting for you.

#### **Summary of Rules Major Operators**

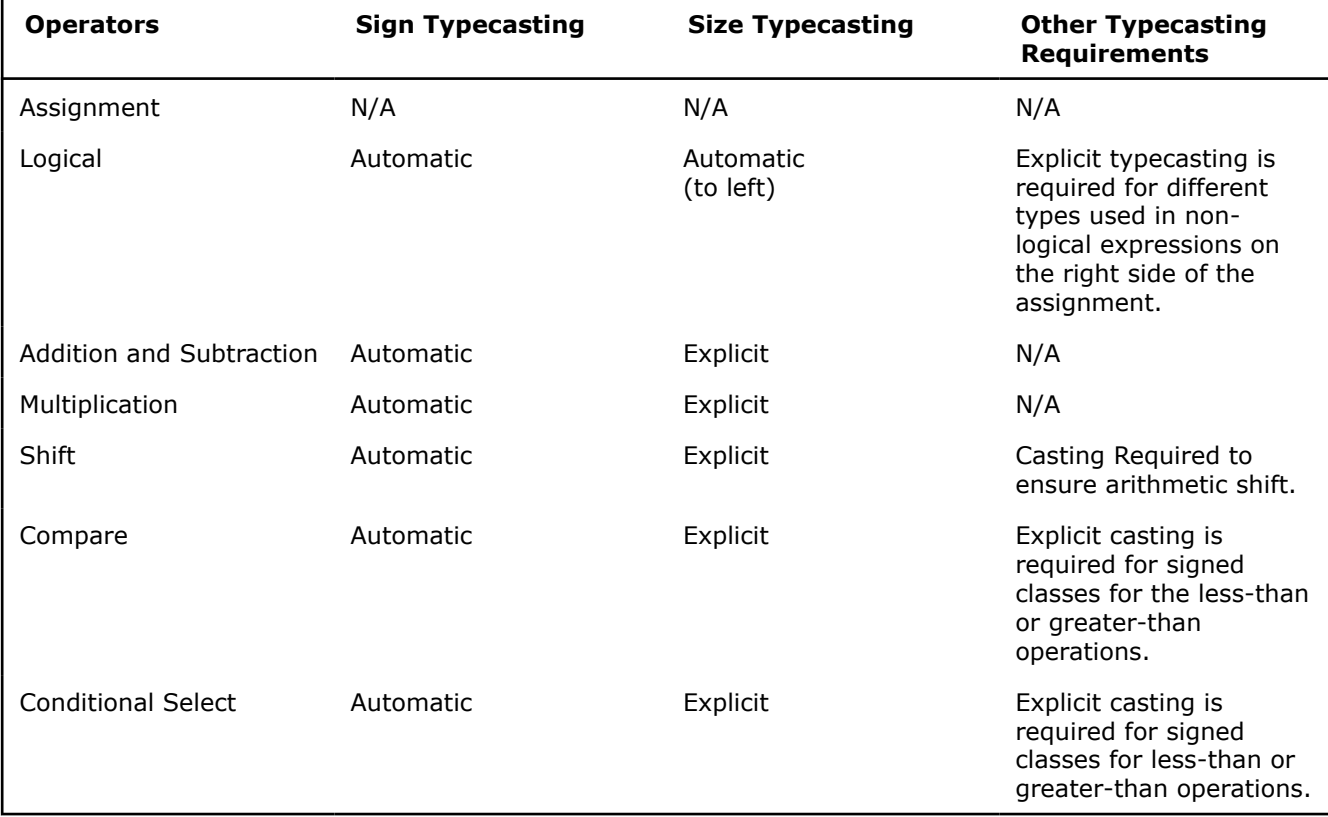

## **Data Declaration and Initialization**

The following table shows literal examples of constructor declarations and data type initialization for all class sizes. All values are initialized with the most significant element on the left and the least significant to the right.

#### **Declaration and Initialization Data Types for Ivec Classes**

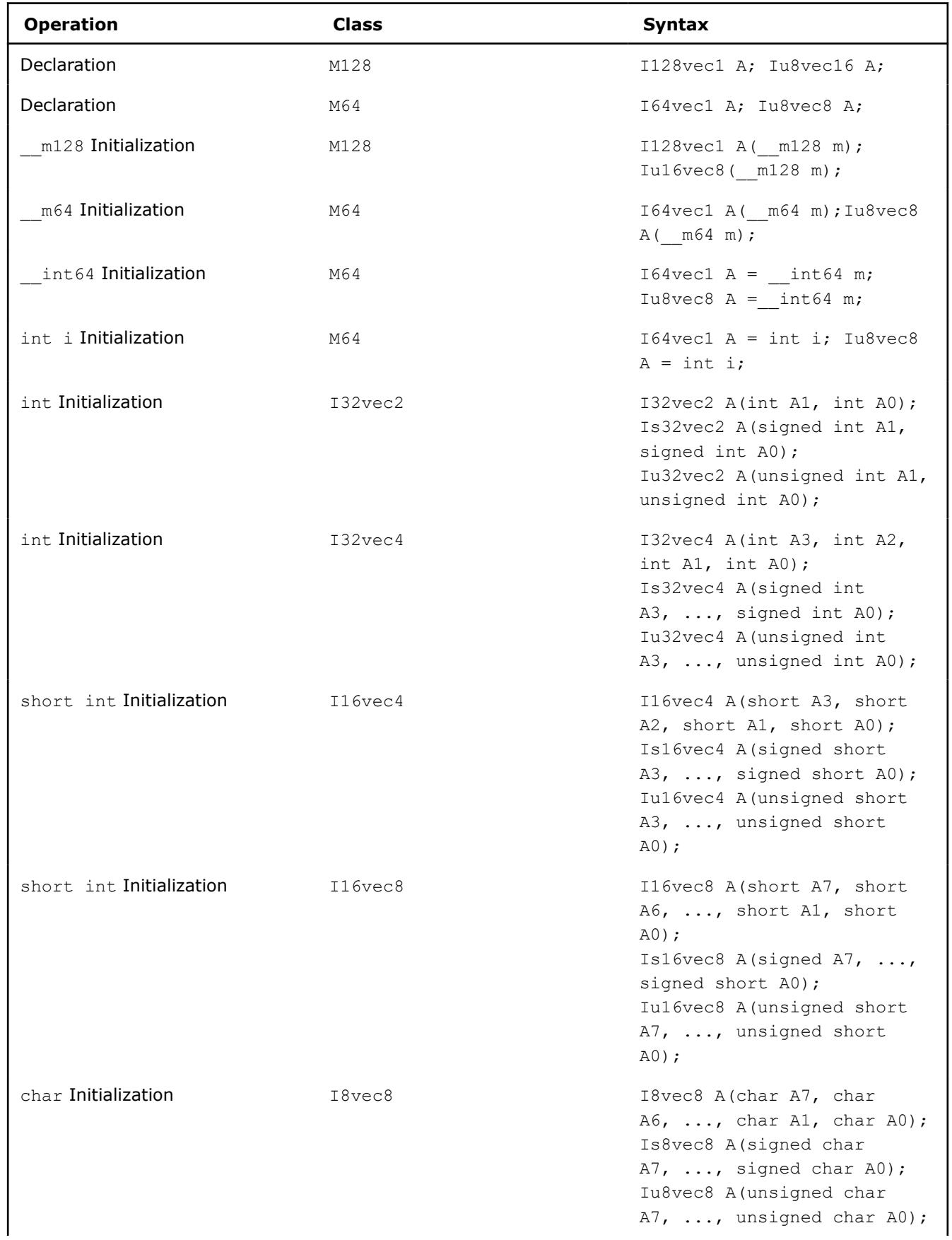

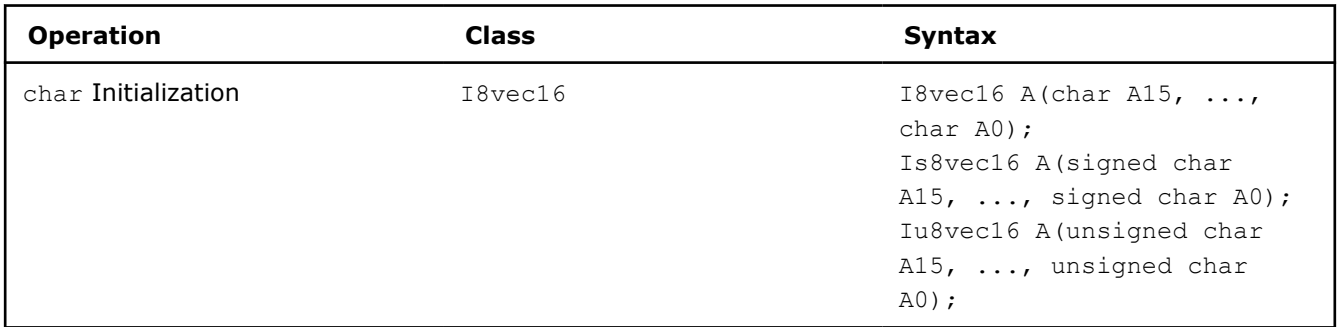

#### **Assignment Operator**

Any Ivec object can be assigned to any other Ivec object; conversion on assignment from one Ivec object to another is automatic.

#### **Assignment Operator Examples**

```
Is16vec4 A;
Is8vec8 B;
I64vec1 C;
A = B; /* assign Is8vec8 to Is16vec4 */
B = C; /* assign I64vec1 to Is8vec8 */
B = A \& C; /* assign M64 result of '&' to Is8vec8 */
```
# **Logical Operators**

The logical operators use the symbols and intrinsics listed in the following table.

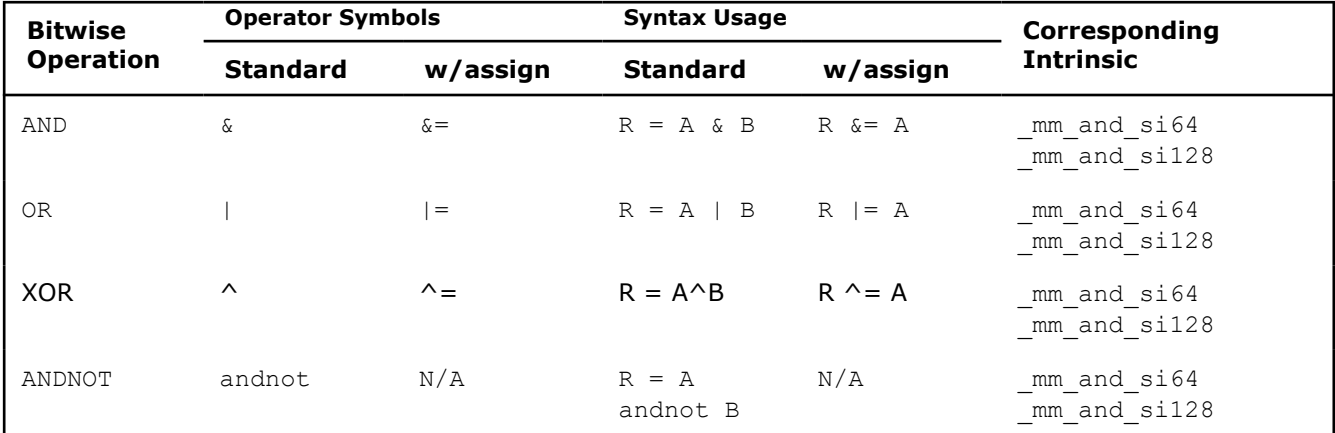

## **Logical Operators and Miscellaneous Exceptions**

A and B converted to M64. Result assigned to Iu8vec8.

I64vec1 A;

Is8vec8 B;

Iu8vec8 C;

 $C = A \& B;$ 

Same size and signedness operators return the nearest common ancestor.

I32vec2 R = Is32vec2 A  $\land$  Iu32vec2 B;

A&B returns M64, which is cast to Iu8vec8.

#### $C = Iu8vec8(A&B) + C;$

When A and B are of the same class, they return the same type. When A and B are of different classes, the return value is the return type of the nearest common ancestor.

The logical operator returns values for combinations of classes, listed in the following tables, apply when A and B are of different classes.

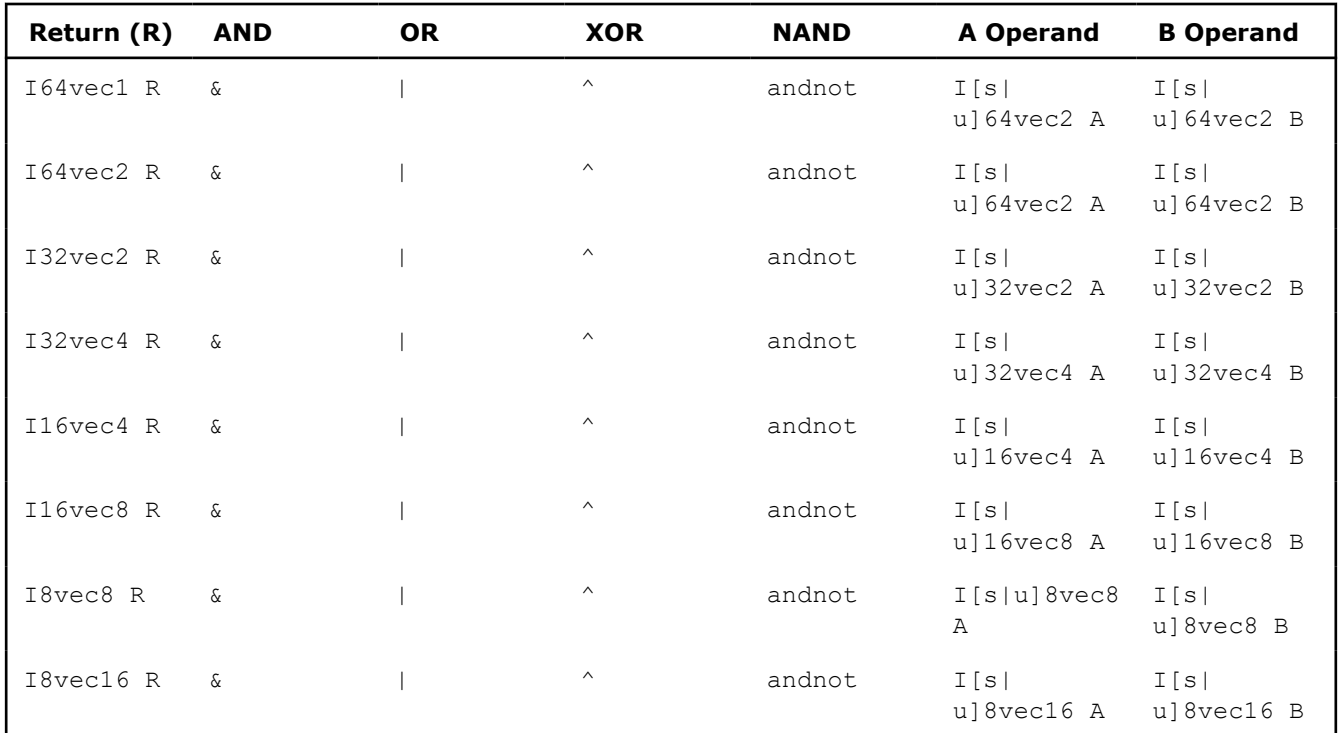

#### **Ivec Logical Operator Overloading**

For logical operators with assignment, the return value of  $R$  is always the same data type as the pre-declared value of R as listed in the table that follows.

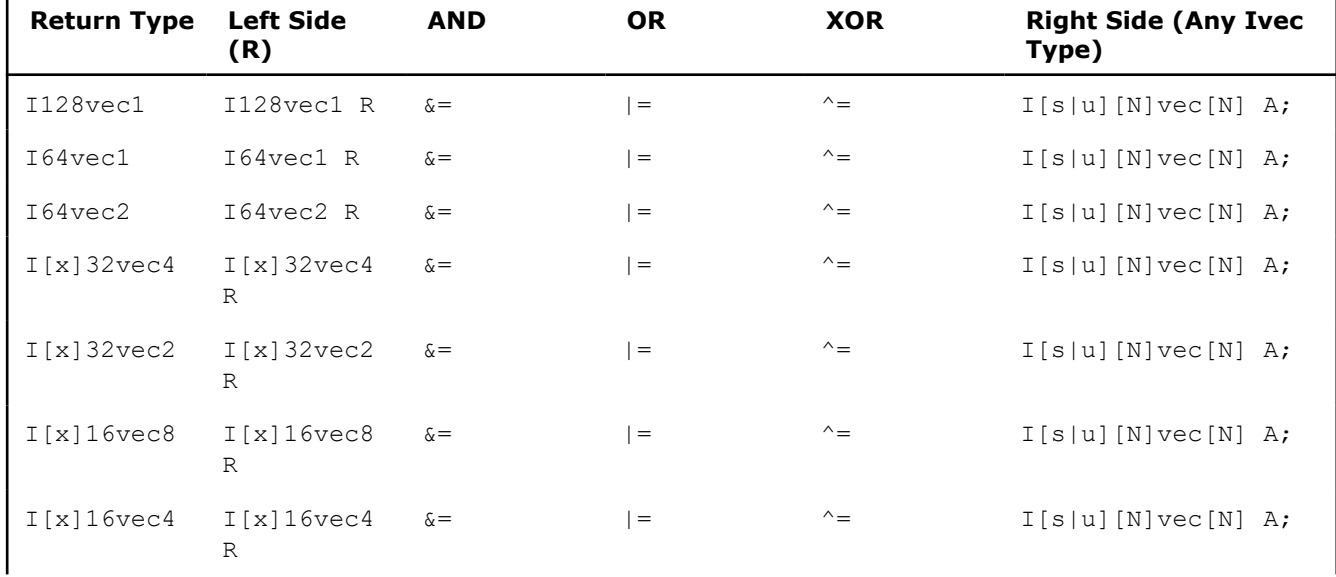

## **Ivec Logical Operator Overloading with Assignment**

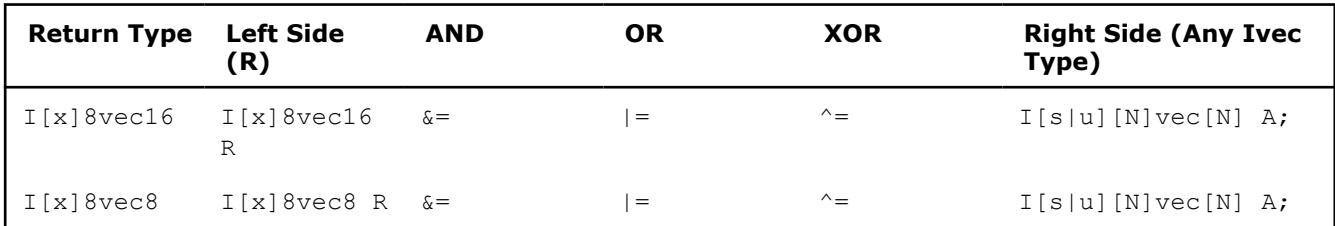

# **Addition and Subtraction Operators**

The addition and subtraction operators return the class of the nearest common ancestor when the right-side operands are of different signs. The following code provides examples of usage and miscellaneous exceptions.

#### **Syntax Usage for Addition and Subtraction Operators**

Return nearest common ancestor type, I16vec4.

Is16vec4 A; Iu16vec4 B; I16vec4 C;  $C = A + B;$ Returns type left-hand operand type. Is16vec4 A; Iu16vec4 B;  $A + = B;$  $B$  -= A; Explicitly convert B to Is16vec4. Is16vec4 A,C; Iu32vec24 B;  $C = A + C;$ 

 $C = A + (Is16vec4)B;$ 

## **Addition and Subtraction Operators with Corresponding Intrinsics**

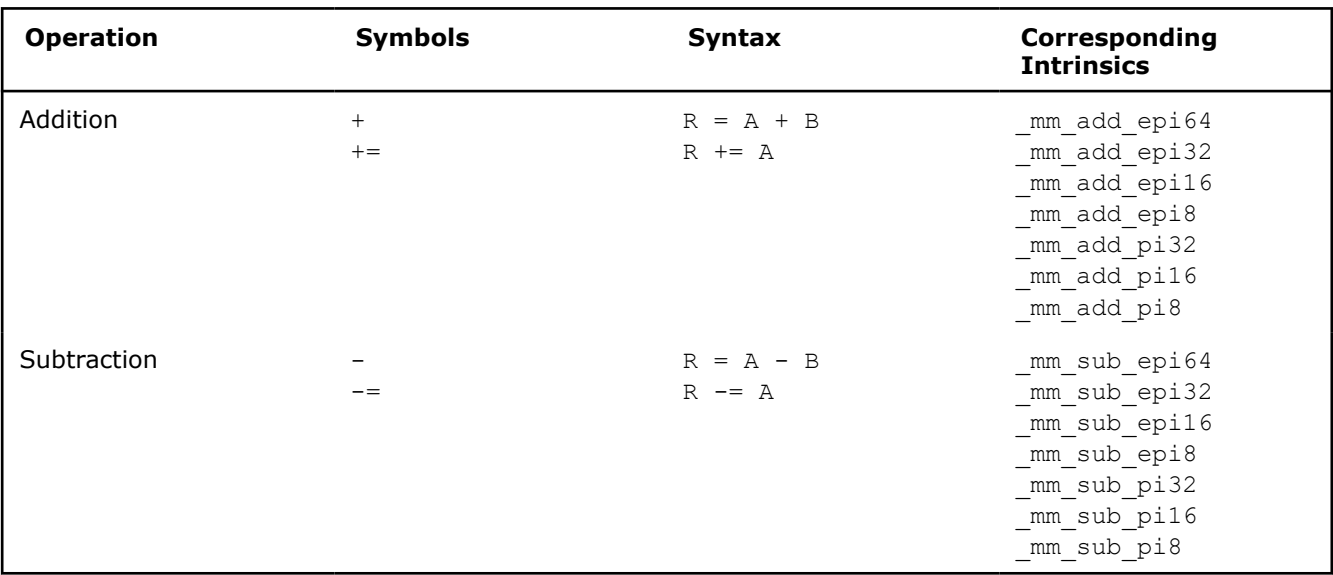
The following table lists addition and subtraction return values for combinations of classes when the right side operands are of different signedness. The two operands must be the same size, otherwise you must explicitly indicate the typecasting.

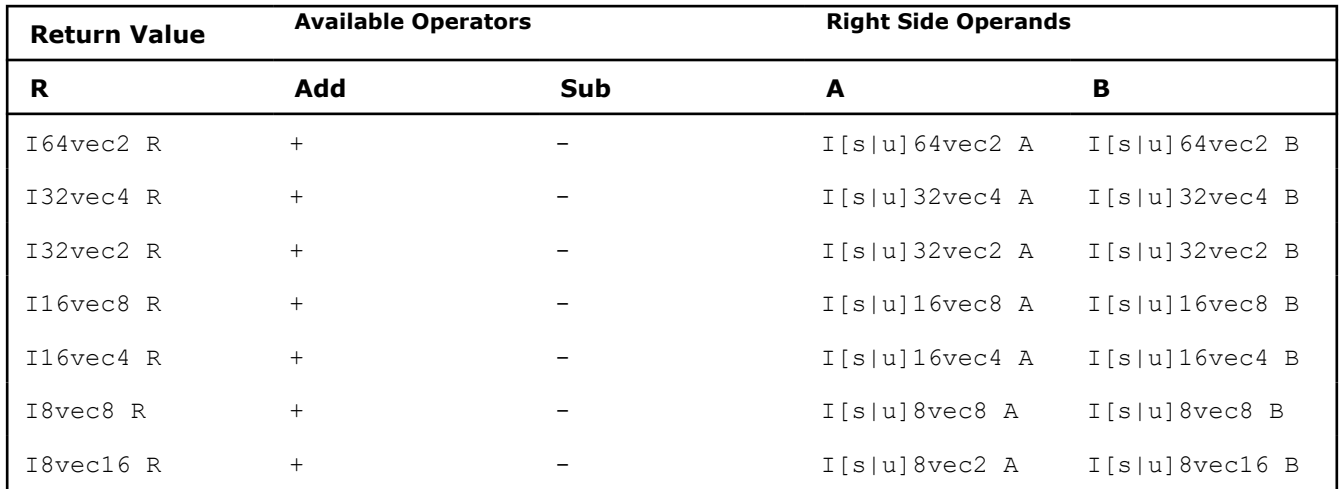

#### **Addition and Subtraction Operator Overloading**

The following table shows the return data type values for operands of the addition and subtraction operators with assignment. The left side operand determines the size and signedness of the return value. The right side operand must be the same size as the left operand; otherwise, you must use an explicit typecast.

## **Addition and Subtraction with Assignment**

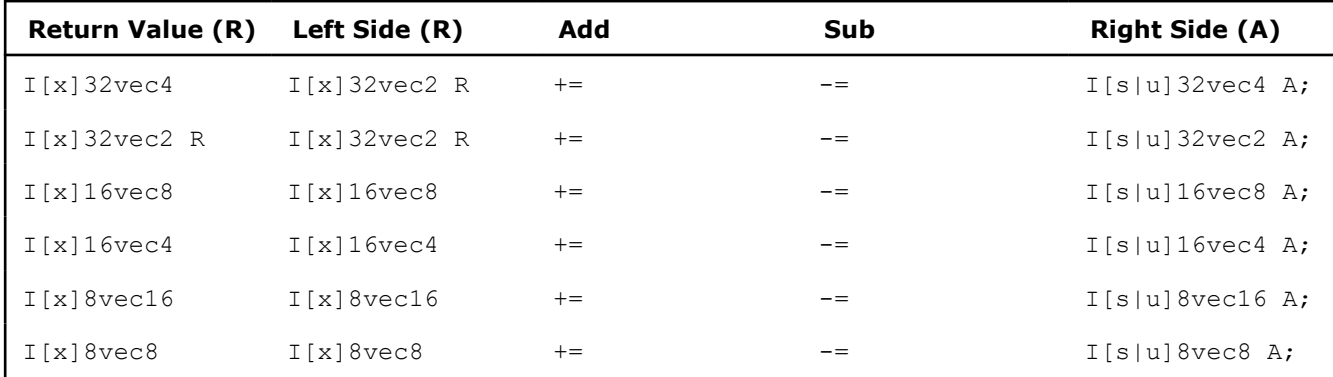

## **Multiplication Operators**

The multiplication operators can only accept and return data types from the  $I[s|u]16vec4$  or  $I[s|$ u]16vec8 classes, as shown in the following example.

#### **Syntax Usage for Multiplication Operators**

Explicitly convert B to Is16vec4. Is16vec4 A,C; Iu32vec2 B;  $C = A * C;$ 

 $C = A * (Is16vec4)B;$ 

Return nearest common ancestor type, I16vec4

Is16vec4 A;

Iu16vec4 B;

I16vec4 C;

#### $C = A + B;$

The mul high and mul add functions take Is16vec4 data only.

Is16vec4 A,B,C,D;

 $C = mul$  high(A,B);

 $D = mul add(A, B);$ 

### **Multiplication Operators with Corresponding Intrinsics**

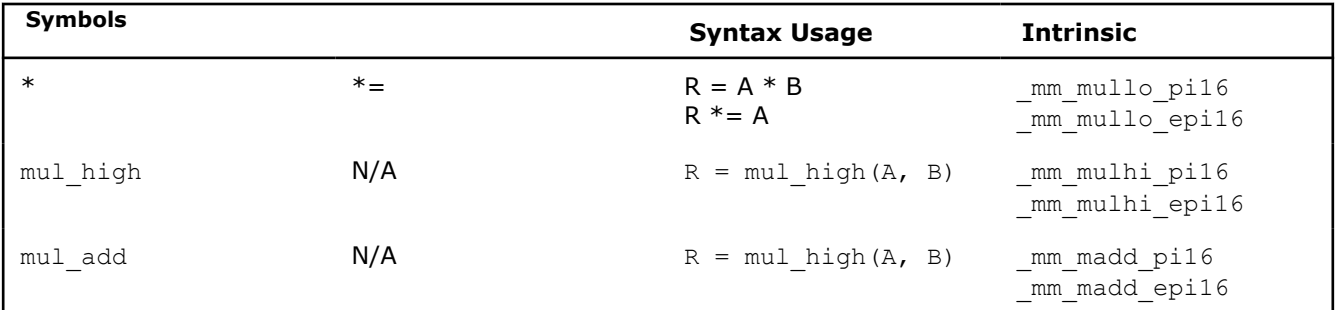

The multiplication return operators always return the nearest common ancestor as listed in the table that follows. The two operands must be 16 bits in size, otherwise you must explicitly indicate typecasting.

### **Multiplication Operator Overloading**

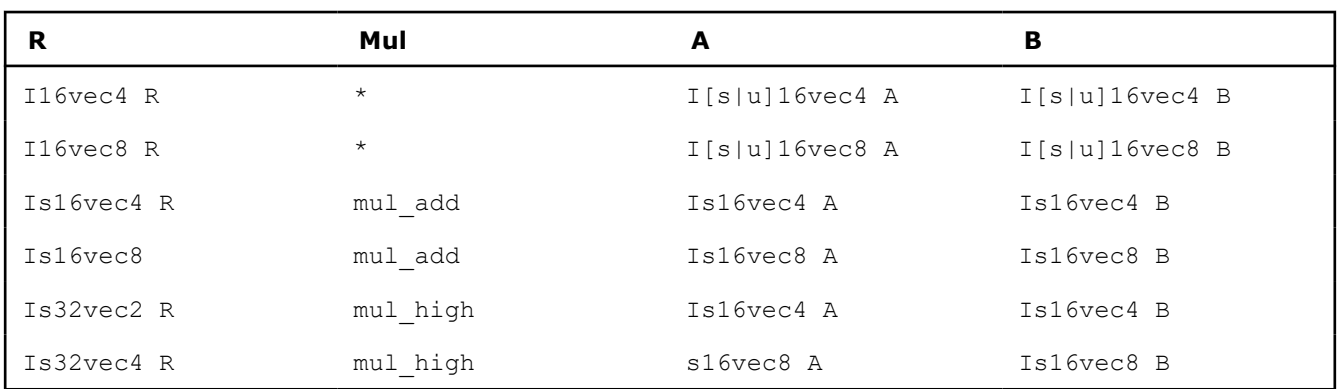

The following table shows the return values and data type assignments for operands of the multiplication operators with assignment. All operands must be 16 bytes in size. If the operands are not the right size, you must use an explicit typecast.

#### **Multiplication with Assignment**

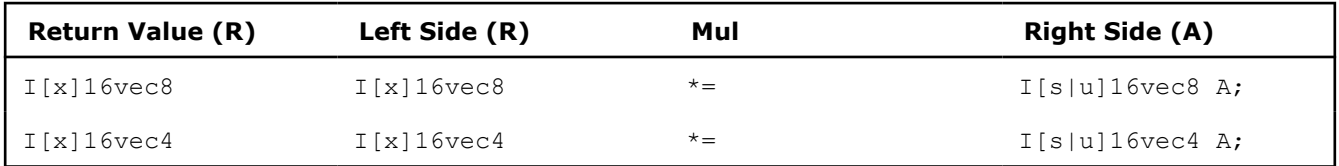

## **Shift Operators**

The right shift argument can be any integer or Ivec value, and is implicitly converted to a M64 data type. The first or left operand of a  $<<$  can be of any type except  $I[s|u]8vec[8|16]$ .

## **Example Syntax Usage for Shift Operators**

Automatic size and sign conversion.

Is16vec4 A,C;

Iu32vec2 B;

 $C = A;$ 

A&B returns I16vec4, which must be cast to Iu16vec4 to ensure logical shift, not arithmetic shift.

Is16vec4 A, C;

Iu16vec4 B, R;

 $R = (Iul6vec4) (A & B) C;$ 

A&B returns I16vec4, which must be cast to Is16vec4 to ensure arithmetic shift, not logical shift.

 $R = (Is16vec4) (A & B) C;$ 

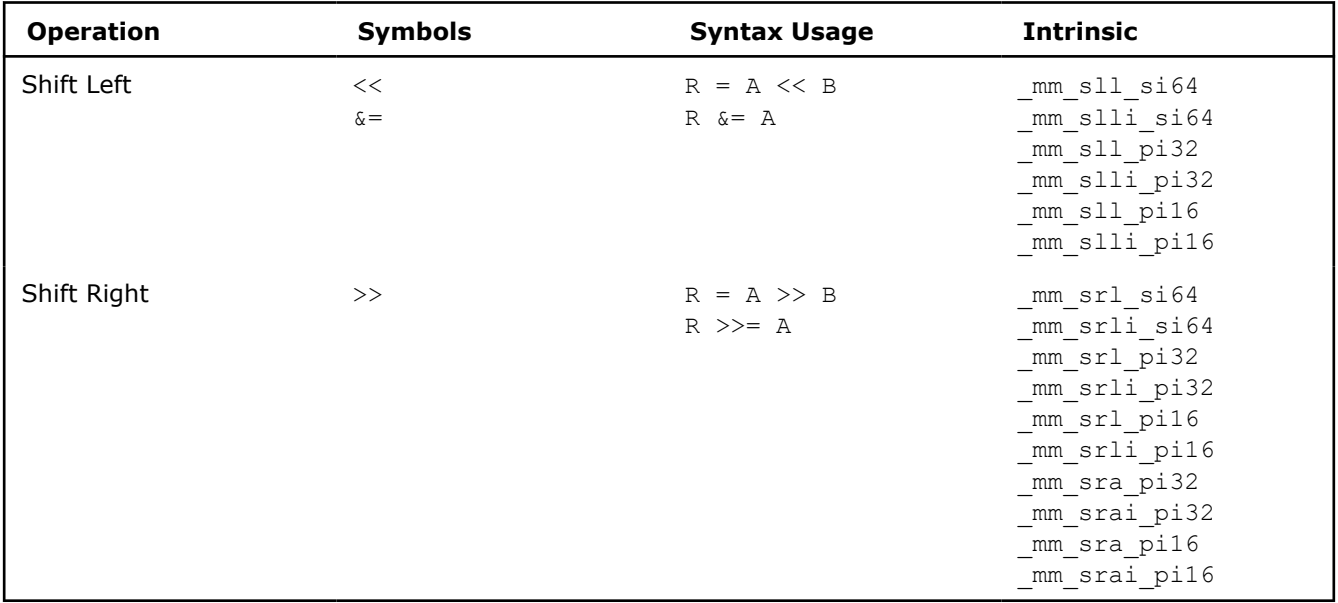

### **Shift Operators with Corresponding Intrinsics**

Right shift operations with signed data types use arithmetic shifts. All unsigned and intermediate classes correspond to logical shifts. The following table shows how the return type is determined by the first argument type.

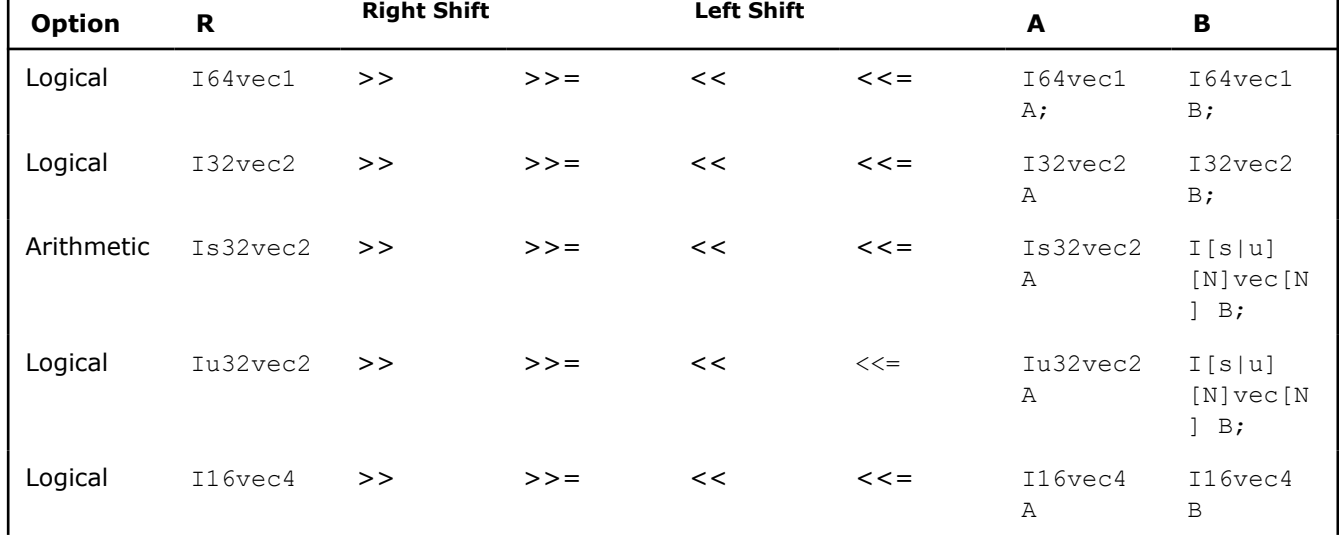

## **Shift Operator Overloading**

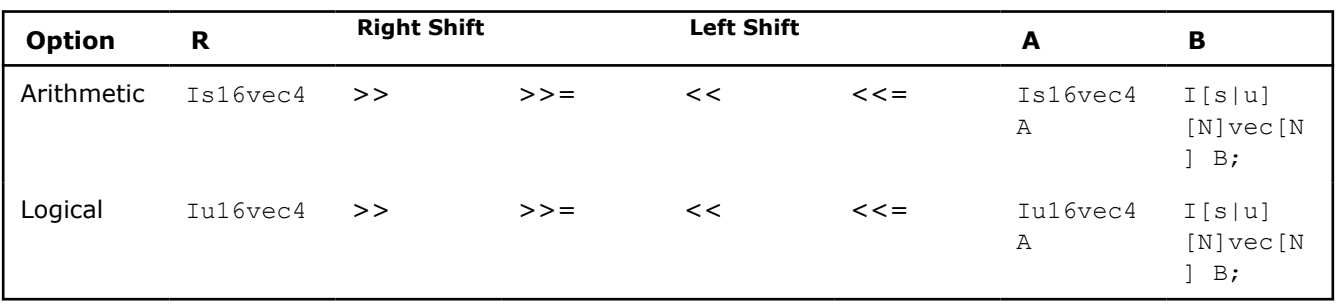

## **Comparison Operators**

The equality and inequality comparison operands can have mixed signedness, but they must be of the same size. The comparison operators for less-than and greater-than must be of the same sign and size.

### **Example of Syntax Usage for Comparison Operator**

The nearest common ancestor is returned for compare for equal/not-equal operations.

```
Iu8vec8 A;
```
Is8vec8 B;

I8vec8 C;

 $C =$  cmpneq(A,B);

Type cast needed for different-sized elements for equal/not-equal comparisons.

Iu8vec8 A, C;

Is16vec4 B;

 $C = \text{cmpeq}(A, (\text{Iu8vec8})B);$ 

Type cast needed for sign or size differences for less-than and greater-than comparisons.

Iu16vec4 A; Is16vec4 B, C;

```
C = \text{cmpge} ((Is16vec4)A, B);
```

```
C = \text{cmpgt}(B, C);
```
### **Inequality Comparison Symbols and Corresponding Intrinsics**

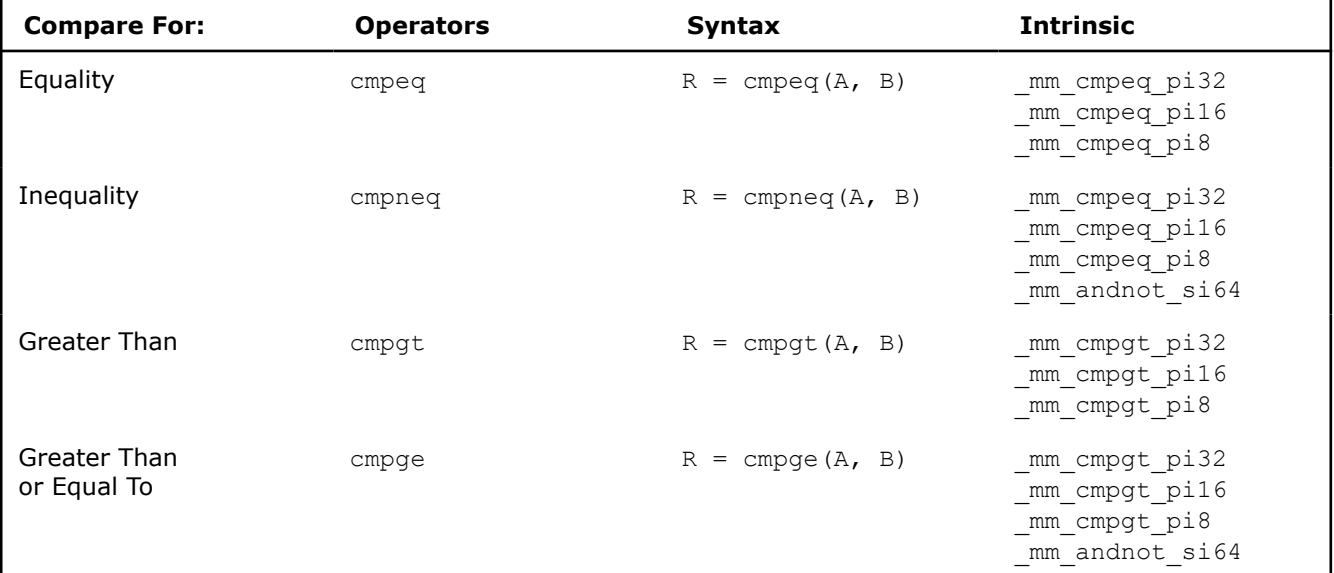

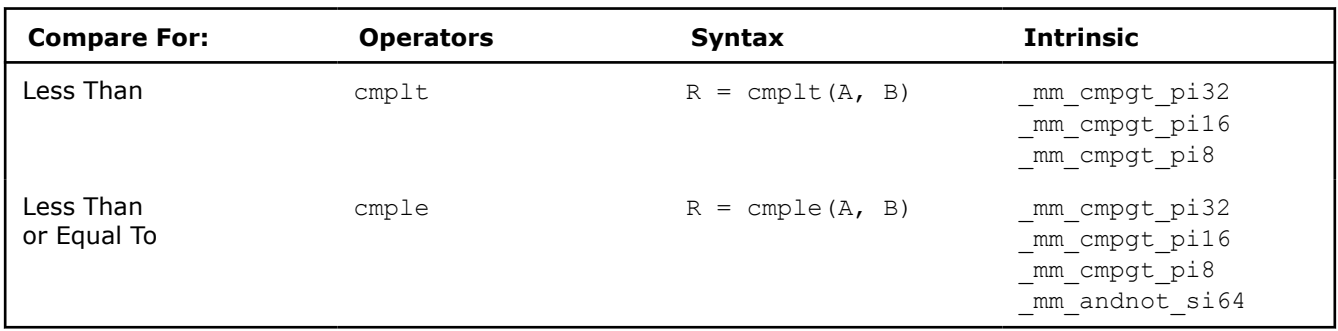

Comparison operators have the restriction that the operands must be the size and sign as listed in the Compare Operator Overloading table.

### **Compare Operator Overloading**

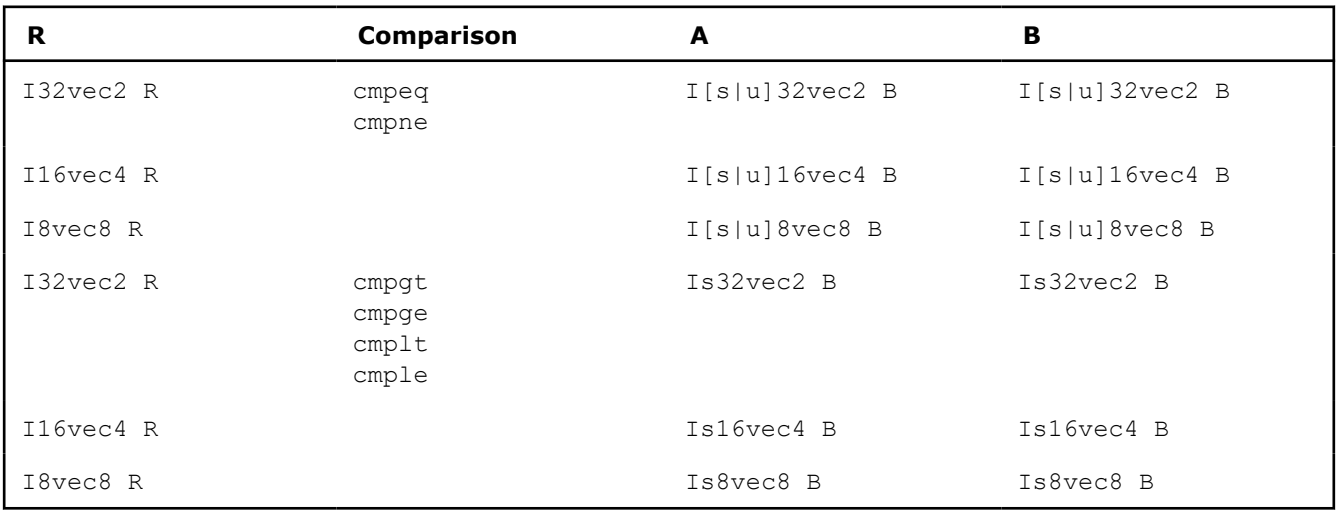

## **Conditional Select Operators**

For conditional select operands, the third and fourth operands determine the type returned. Third and fourth operands with same size, but different signedness, return the nearest common ancestor data type.

### **Conditional Select Syntax Usage**

Return the nearest common ancestor data type if third and fourth operands are of the same size, but different signs.

I16vec4 R = select neq(Is16vec4, Is16vec4, Is16vec4, Iu16vec4);

#### Conditional Select for Equality

```
RO := (AO == BO) ? CO : DO;R1 := (A1 == B1) ? C1 : D1;R2 := (A2 == B2) ? C2 : D2;R3 := (A3 == B3) ? C3 : D3;
Conditional Select for Inequality
RO := (AO != BO) ? CO : DO;R1 := (A1 != B1) ? C1 : D1;
R2 := (A2 \mid B2) ? C2 : D2;
R3 := (A3 != B3) ? C3 : D3;
```
**Conditional Select Symbols and Corresponding Intrinsics**

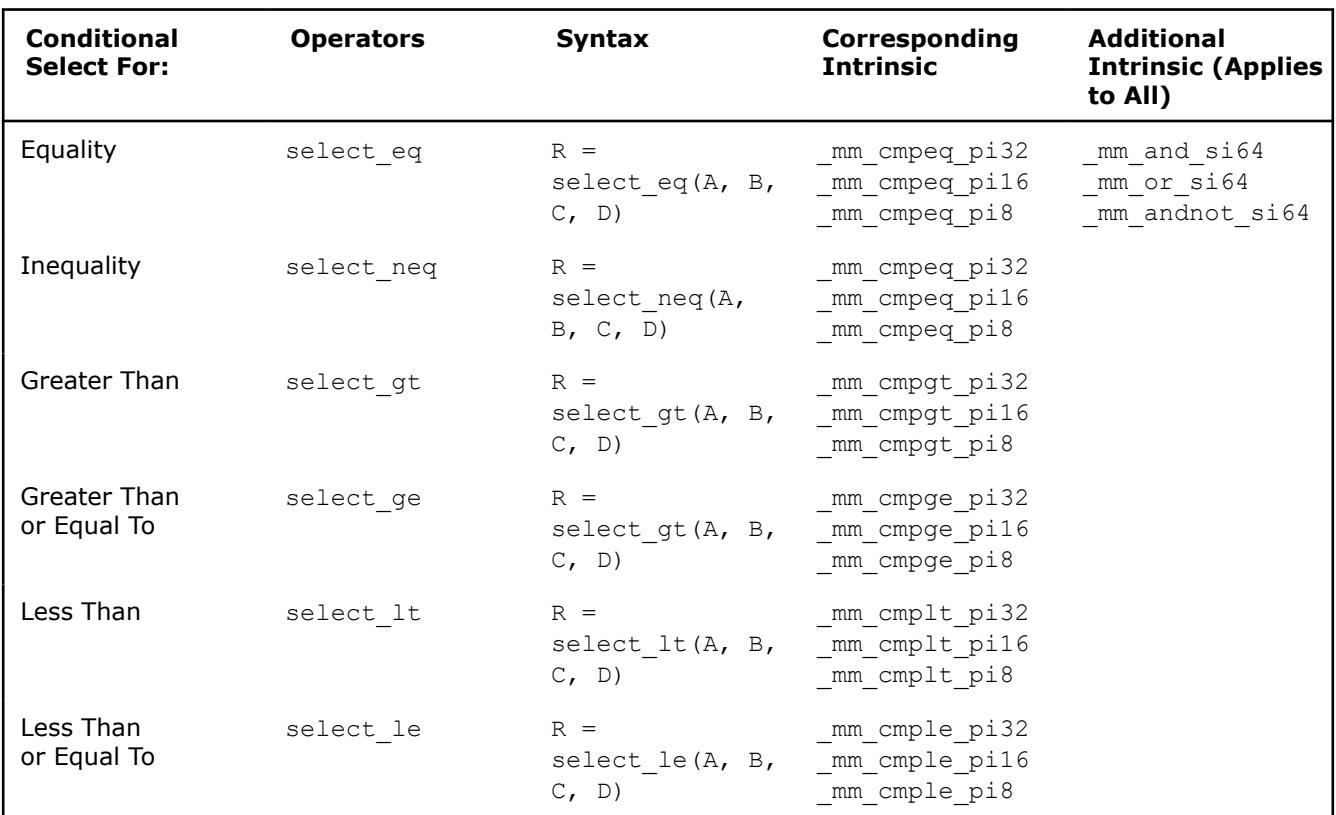

All conditional select operands must be of the same size. The return data type is the nearest common ancestor of operands  $\overline{c}$  and  $\overline{D}$ . For conditional select operations using greater-than or less-than operations, the first and second operands must be signed as listed in the table that follows.

## **Conditional Select Operator Overloading**

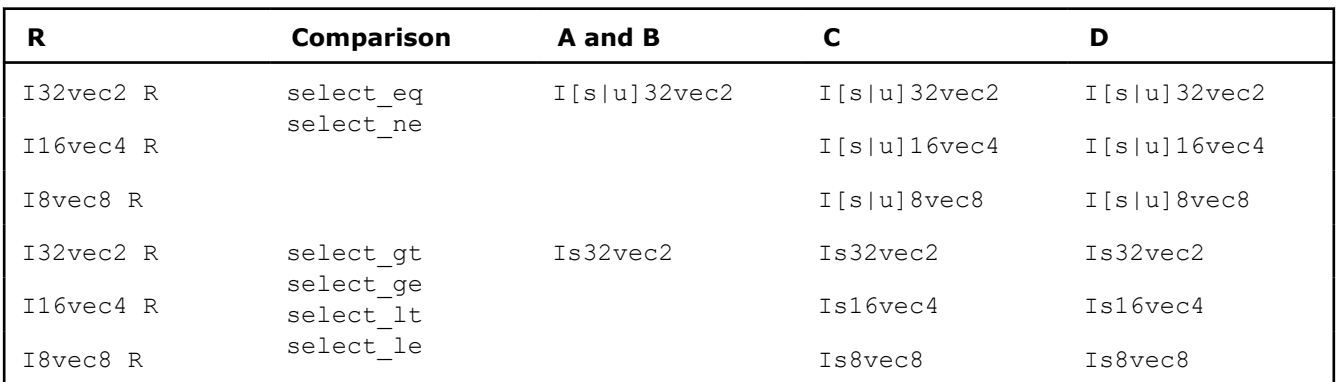

The following table shows the mapping of return values from  $RO$  to  $R7$  for any number of elements. The same return value mappings also apply when there are fewer than four return values.

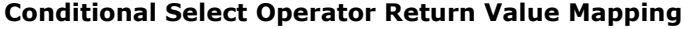

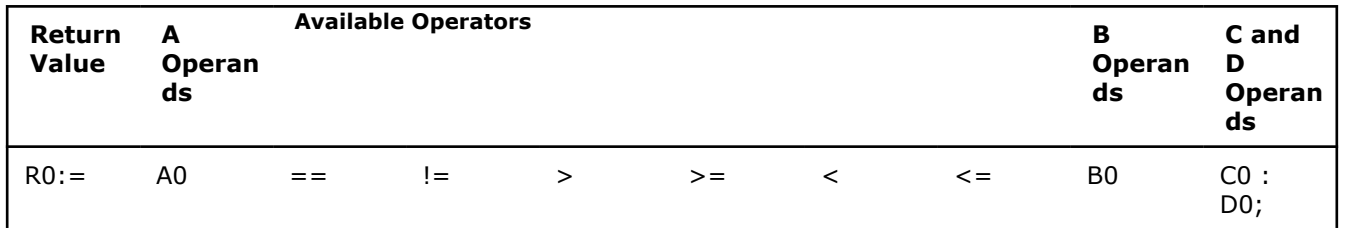

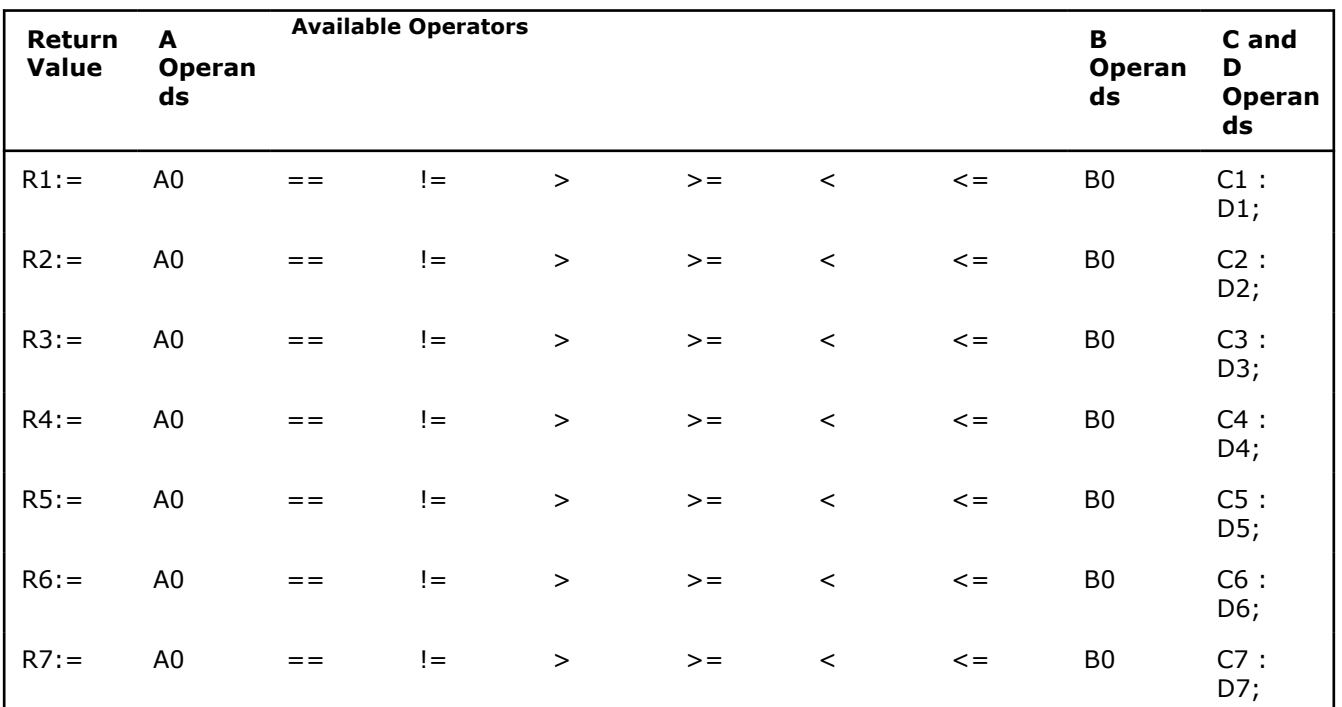

### **Debug Operations**

The debug operations do not map to any compiler intrinsics for MMX™ instructions. They are provided for debugging programs only. Use of these operations may result in loss of performance, so you should not use them outside of debugging.

## **Output**

The four 32-bit values of A are placed in the output buffer and printed in the following format (default in decimal):

```
cout << Is32vec4 A;
cout << Iu32vec4 A;
cout \langle\langle hex \langle Iu32vec4 A; \rangle^* print in hex format \star"[3]:A3 [2]:A2 [1]:A1 [0]:A0"
```
Corresponding Intrinsics: none

The two 32-bit values of A are placed in the output buffer and printed in the following format (default in decimal):

```
cout << Is32vec2 A;
cout << Iu32vec2 A;
cout \ll hex \ll Iu32vec2 A; /* print in hex format */
```
"[1]:A1 [0]:A0"

Corresponding Intrinsics: none

The eight 16-bit values of A are placed in the output buffer and printed in the following format (default in decimal):

```
cout << Is16vec8 A;
cout << Iu16vec8 A;
```
cout << hex << Iu16vec8 A; /\* print in hex format \*/

"[7]:A7 [6]:A6 [5]:A5 [4]:A4 [3]:A3 [2]:A2 [1]:A1 [0]:A0"

#### Corresponding Intrinsics: none

The four 16-bit values of  $A$  are placed in the output buffer and printed in the following format (default in decimal):

cout << Is16vec4 A;

cout << Iu16vec4 A;

cout  $\langle\langle$  hex  $\langle\langle$  Iu16vec4 A;  $\rangle^*$  print in hex format \*/

"[3]:A3 [2]:A2 [1]:A1 [0]:A0"

### Corresponding Intrinsics: none

The sixteen 8-bit values of A are placed in the output buffer and printed in the following format (default is decimal):

cout << Is8vec16 A; cout << Iu8vec16 A; cout << hex << Iu8vec8 A;

/\* print in hex format instead of decimal\*/

"[15]:A15 [14]:A14 [13]:A13 [12]:A12 [11]:A11 [10]:A10 [9]:A9 [8]:A8 [7]:A7 [6]:A6 [5]:A5 [4]:A4 [3]:A3 [2]:A2 [1]:A1 [0]:A0"

#### Corresponding Intrinsics: none

The eight 8-bit values of A are placed in the output buffer and printed in the following format (default is decimal):

cout << Is8vec8 A; cout << Iu8vec8 A;cout << hex << Iu8vec8 A;

/\* print in hex format instead of decimal\*/

"[7]:A7 [6]:A6 [5]:A5 [4]:A4 [3]:A3 [2]:A2 [1]:A1 [0]:A0"

Corresponding Intrinsics: none

#### **Element Access Operators**

```
int R = Is64vec2 A[i];
unsigned int R = Iu64vec2 A[i];
int R = Is32vec4 A[i];
unsigned int R = Iu32vec4 A[i];
int R = Is32vec2 A[i];
unsigned int R = Iu32vec2 A[i];
short R = Is16vec8 A[i];
unsigned short R = Iu16vec8 A[i];
short R = Is16vec4 A[i];unsigned short R = Iu16vec4 A[i];
signed char R = Is8vec16 A[i];
unsigned char R = Iu8vec16 A[i];
signed char R = Is8vec8 A[i];
```
unsigned char  $R = Iu8vec8$  A[i];

Access and read element  $\pm$  of A. If DEBUG is enabled and the user tries to access an element outside of A, a diagnostic message is printed and the program aborts.

Corresponding Intrinsics: none

## **Element Assignment Operators**

Is64vec2  $A[i] = int R;$ Is32vec4 A[i] = int R; Iu32vec4 A[i] = unsigned int R; Is32vec2  $A[i] = int R;$ Iu32vec2 A[i] = unsigned int R; Is16vec8  $A[i] = short R;$ Iu16vec8 A[i] = unsigned short R; Is16vec4  $A[i] = short R;$ Iu16vec4 A[i] = unsigned short R; Is8vec16 A[i] = signed char R; Iu8vec16 A[i] = unsigned char R; Is8vec8 A[i] = signed char R; Iu8vec8 A[i] = unsigned char R;

Assign R to element i of A. If DEBUG is enabled and the user tries to assign a value to an element outside of A, a diagnostic message is printed and the program aborts.

Corresponding Intrinsics: none

### **Unpack Operators**

Interleave the 64-bit value from the high half of A with the 64-bit value from the high half of B.

```
I64vec2 unpack high(I64vec2 A, I64vec2 B);
Is64vec2 unpack high(Is64vec2 A, Is64vec2 B);
Iu64vec2 unpack high(Iu64vec2 A, Iu64vec2 B);
RO = A1;R1 = B1;
```
Corresponding intrinsic: mm unpackhi epi64

Interleave the two 32-bit values from the high half of A with the two 32-bit values from the high half of B.

```
I32vec4 unpack high(I32vec4 A, I32vec4 B);
Is32vec4 unpack_high(Is32vec4 A, Is32vec4 B);
Iu32vec4 unpack_high(Iu32vec4 A, Iu32vec4 B);
RO = A1:
R1 = B1;R2 = A2;R3 = B2;
Corresponding intrinsic: _mm_unpackhi_epi32
```
Interleave the 32-bit value from the high half of A with the 32-bit value from the high half of B.

```
I32vec2 unpack high(I32vec2 A, I32vec2 B);
Is32vec2 unpack high(Is32vec2 A, Is32vec2 B);
Iu32vec2 unpack high(Iu32vec2 A, Iu32vec2 B);
RO = A1;R1 = B1;
```
Corresponding intrinsic: mm unpackhi pi32

Interleave the four 16-bit values from the high half of A with the two 16-bit values from the high half of B.

```
I16vec8 unpack_high(I16vec8 A, I16vec8 B);
Is16vec8 unpack high(Is16vec8 A, Is16vec8 B);
Iu16vec8 unpack high(Iu16vec8 A, Iu16vec8 B);
RO = A2;R1 = B2:
R2 = A3;R3 = B3;
```
Corresponding intrinsic: mm unpackhi epi16

Interleave the two 16-bit values from the high half of A with the two 16-bit values from the high half of B.

```
I16vec4 unpack high(I16vec4 A, I16vec4 B);
```

```
Is16vec4 unpack high(Is16vec4 A, Is16vec4 B);
Iu16vec4 unpack high(Iu16vec4 A, Iu16vec4 B);
R0 = A2; R1 = B2;R2 = A3; R3 = B3;
```
Corresponding intrinsic: mm unpackhi pi16

Interleave the four 8-bit values from the high half of A with the four 8-bit values from the high half of B.

```
I8vec8 unpack high(I8vec8 A, I8vec8 B);
Is8vec8 unpack high(Is8vec8 A, I8vec8 B);
Iu8vec8 unpack high(Iu8vec8 A, I8vec8 B);
RO = A4;R1 = B4;R2 = A5;R3 = B5;
R4 = A6;R5 = B6;R6 = A7;
```

```
R7 = B7;
```
Corresponding intrinsic: mm unpackhi pi8

Interleave the sixteen 8-bit values from the high half of A with the four 8-bit values from the high half of B.

```
I8vec16 unpack high(I8vec16 A, I8vec16 B);
Is8vec16 unpack high(Is8vec16 A, I8vec16 B);
Iu8vec16 unpack high(Iu8vec16 A, I8vec16 B);
RO = A8;R1 = B8;R2 = A9;
```
 $R3 = B9;$  $R4 = A10$ :  $R5 = B10;$  $R6 = A11;$  $R7 = B11;$  $R8 = A12;$  $R8 = B12;$  $R2 = A13;$  $R3 = B13;$  $R4 = A14;$  $R5 = B14;$  $R6 = A15;$  $R7 = B15;$ 

```
Corresponding intrinsic: mm unpackhi epi16
```
Interleave the 32-bit value from the low half of A with the 32-bit value from the low half of B

 $RO = AO$ :  $R1 = B0;$ 

Corresponding intrinsic: mm unpacklo epi32

Interleave the 64-bit value from the low half of A with the 64-bit values from the low half of B

```
I64vec2 unpack_low(I64vec2 A, I64vec2 B);
```

```
Is64vec2 unpack_low(Is64vec2 A, Is64vec2 B);
```

```
Iu64vec2 unpack low(Iu64vec2 A, Iu64vec2 B);
```

```
RO = AO:
R1 = B0;R2 = A1;R3 = B1;
```
#### Corresponding intrinsic: mm unpacklo epi32

Interleave the two 32-bit values from the low half of  $A$  with the two 32-bit values from the low half of  $B$ 

```
I32vec4 unpack low(I32vec4 A, I32vec4 B);
Is32vec4 unpack low(Is32vec4 A, Is32vec4 B);
Iu32vec4 unpack low(Iu32vec4 A, Iu32vec4 B);
RO = AO:
R1 = B0;R2 = A1;R3 = B1;
```
Corresponding intrinsic: mm unpacklo epi32

Interleave the 32-bit value from the low half of A with the 32-bit value from the low half of B.

```
I32vec2 unpack_low(I32vec2 A, I32vec2 B);
Is32vec2 unpack_low(Is32vec2 A, Is32vec2 B);
Iu32vec2 unpack low(Iu32vec2 A, Iu32vec2 B);
RO = AO;
R1 = B0;
```
Corresponding intrinsic: mm unpacklo pi32

Interleave the two 16-bit values from the low half of A with the two 16-bit values from the low half of B.

I16vec8 unpack\_low(I16vec8 A, I16vec8 B);

```
Is16vec8 unpack low(Is16vec8 A, Is16vec8 B);
Iu16vec8 unpack low(Iu16vec8 A, Iu16vec8 B);
RO = AO;R1 = B0;
R2 = A1;R3 = B1;R4 = A2;R5 = B2;R6 = A3;R7 = B3;
```

```
Corresponding intrinsic: mm unpacklo epi16
```
Interleave the two 16-bit values from the low half of A with the two 16-bit values from the low half of B.

```
I16vec4 unpack low(I16vec4 A, I16vec4 B);
Is16vec4 unpack_low(Is16vec4 A, Is16vec4 B);
Iu16vec4 unpack_low(Iu16vec4 A, Iu16vec4 B);
RO = AO:R1 = B0;R2 = A1;R3 = B1;
```

```
Corresponding intrinsic: mm unpacklo pi16
```
Interleave the four 8-bit values from the high low of A with the four 8-bit values from the low half of B.

```
I8vec16 unpack low(I8vec16 A, I8vec16 B);
Is8vec16 unpack_low(Is8vec16 A, Is8vec16 B);
Iu8vec16 unpack_low(Iu8vec16 A, Iu8vec16 B);
RO = AO:
R1 = B0;R2 = A1;R3 = B1;R4 = A2;R5 = B2;R6 = A3;R7 = B3;
R8 = A4;R9 = B4;R10 = A5;R11 = B5;R12 = A6;R13 = B6;R14 = A7;
R15 = B7;
```
Corresponding intrinsic: mm unpacklo epi8

Interleave the four 8-bit values from the high low of A with the four 8-bit values from the low half of B.

```
I8vec8 unpack low(I8vec8 A, I8vec8 B);
Is8vec8 unpack_low(Is8vec8 A, Is8vec8 B);
Iu8vec8 unpack low(Iu8vec8 A, Iu8vec8 B);
RO = AO;R1 = B0;
```
 $R2 = A1;$  $R3 = B1$ :  $R4 = A2;$  $R5 = B2;$  $R6 = A3$ ;  $R7 = B3;$ 

Corresponding intrinsic: mm unpacklo pi8

### **Pack Operators**

Pack the eight 32-bit values found in A and B into eight 16-bit values with signed saturation.

Is16vec8 pack sat(Is32vec2 A, Is32vec2 B); Corresponding intrinsic: mm packs epi32

Pack the four 32-bit values found in A and B into eight 16-bit values with signed saturation.

Is16vec4 pack sat(Is32vec2 A, Is32vec2 B); Corresponding intrinsic: mm packs pi32

Pack the sixteen 16-bit values found in A and B into sixteen 8-bit values with signed saturation.

Is8vec16 pack sat(Is16vec4 A, Is16vec4 B); Corresponding intrinsic: mm packs epi16

Pack the eight 16-bit values found in A and B into eight 8-bit values with signed saturation.

Is8vec8 pack sat(Is16vec4 A, Is16vec4 B); Corresponding intrinsic: mm packs pi16

Pack the sixteen 16-bit values found in A and B into sixteen 8-bit values with unsigned saturation.

Iu8vec16 packu sat(Is16vec4 A, Is16vec4 B); Corresponding intrinsic: mm packus epi16

Pack the eight 16-bit values found in A and B into eight 8-bit values with unsigned saturation.

```
Iu8vec8 packu sat(Is16vec4 A, Is16vec4 B);
Corresponding intrinsic: mm packs pu16
```
### **Clear MMX™ State Operator**

Empty the MMX™ registers and clear the MMX state. Read the guidelines for using the EMMS instruction intrinsic.

void empty(void); Corresponding intrinsic: mm empty

### **Integer Functions for Streaming SIMD Extensions**

**NOTE** You must include fvec.h header file for the following functionality.

Compute the element-wise maximum of the respective signed integer words in A and B.

Is16vec4 simd max(Is16vec4 A, Is16vec4 B); Corresponding intrinsic: mm max pi16

Compute the element-wise minimum of the respective signed integer words in  $A$  and  $B$ .

Is16vec4 simd min(Is16vec4 A, Is16vec4 B); Corresponding intrinsic: mm min pi16

Compute the element-wise maximum of the respective unsigned bytes in A and B.

Iu8vec8 simd max(Iu8vec8 A, Iu8vec8 B); Corresponding intrinsic: mm max pu8

Compute the element-wise minimum of the respective unsigned bytes in A and B.

Iu8vec8 simd min(Iu8vec8 A, Iu8vec8 B); Corresponding intrinsic: mm min pu8

Create an 8-bit mask from the most significant bits of the bytes in A.

int move mask(I8vec8 A); Corresponding intrinsic: mm movemask pi8

Conditionally store byte elements of A to address  $p$ . The high bit of each byte in the selector B determines whether the corresponding byte in A will be stored.

void mask move(I8vec8 A, I8vec8 B, signed char \*p); Corresponding intrinsic: mm maskmove si64

Store the data in A to the address  $p$  without polluting the caches. A can be any Ivec type.

void store nta(  $m64 *p$ , M64 A); Corresponding intrinsic: mm stream pi

Compute the element-wise average of the respective unsigned 8-bit integers in  $A$  and  $B$ .

Iu8vec8 simd avg(Iu8vec8 A, Iu8vec8 B); Corresponding intrinsic: \_mm\_avg\_pu8

Compute the element-wise average of the respective unsigned 16-bit integers in  $A$  and  $B$ .

Iu16vec4 simd avg(Iu16vec4 A, Iu16vec4 B); Corresponding intrinsic: mm avg pu16

### **Conversions between Fvec and Ivec**

Convert the lower double-precision floating-point value of A to a 32-bit integer with truncation.

```
int F64vec2ToInt(F64vec42 A);
r := (int) A0;
```
Convert the four floating-point values of A to two the two least significant double-precision floating-point values.

```
F64vec2 F32vec4ToF64vec2(F32vec4 A);
r0 := (double) A0;r1 := (double)A1;
```
Convert the two double-precision floating-point values of A to two single-precision floating-point values.

```
F32vec4 F64vec2ToF32vec4 (F64vec2 A) ;
r0 := (float) A0;r1 := (float)AI;
```
Convert the signed  $int$  in  $B$  to a double-precision floating-point value and pass the upper double-precision value from A through to the result.

```
F64vec2 InttoF64vec2(F64vec2 A, int B);
r0 := (double)B;r1 := A1;
```
Convert the lower floating-point value of  $A$  to a 32-bit integer with truncation.

```
int F32vec4ToInt(F32vec4 A);
r := (int) A0;
```
Convert the two lower floating-point values of A to two 32-bit integer with truncation, returning the integers in packed form.

```
Is32vec2 F32vec4ToIs32vec2 (F32vec4 A);
r0 := (int)A0;
r1 := (int) A1;
```
Convert the 32-bit integer value B to a floating-point value; the upper three floating-point values are passed through from A.

```
F32vec4 IntToF32vec4(F32vec4 A, int B);
r0 := (float)B;r1 := A1;r2 := A2;r3 := A3;
```
Convert the two 32-bit integer values in packed form in B to two floating-point values; the upper two floating-point values are passed through from A.

```
F32vec4 Is32vec2ToF32vec4(F32vec4 A, Is32vec2 B);
r0 := (float)B0;r1 := (float)B1;r2 := A2;r3 := A3;
```
# **Floating-point Vector Classes**

The floating-point vector classes, F64vec2, F32vec4, and F32vec1, provide an interface to SIMD operations. The class specifications are as follows:

F64vec2 A(double x, double y); F32vec4 A(float z, float y, float x, float w); F32vec1 B(float w);

The packed floating-point input values are represented with the right-most value lowest as shown in the following table.

## **Single-Precision Floating-point Elements**

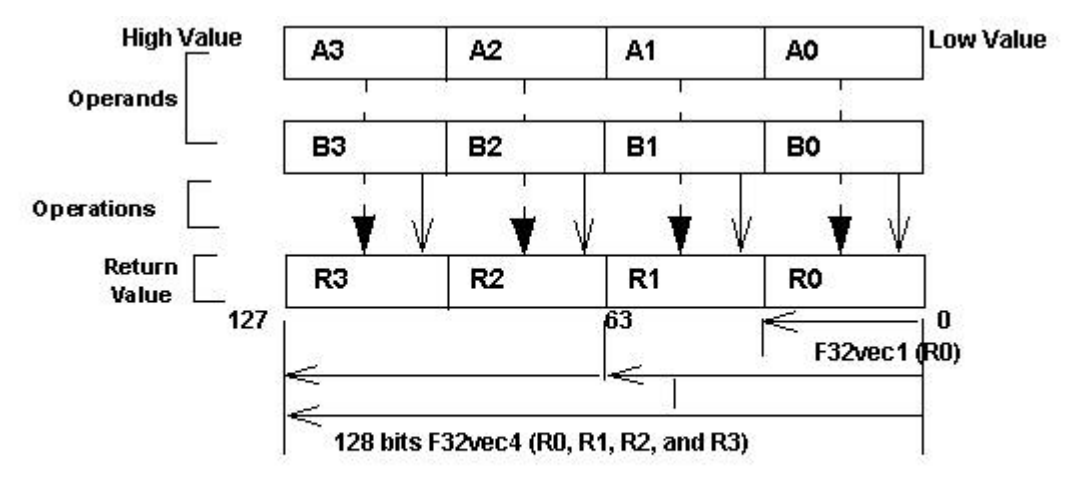

F32vec4 returns four packed single-precision floating point values (RO, R1, R2, and R3). F32vec2 returns one single-precision floating point value (R0).

## <span id="page-1887-0"></span>**Fvec Syntax and Notation**

This reference uses the following conventions for syntax and return values.

## **Fvec Classes Syntax Notation**

Fvec classes use the syntax conventions shown the following examples:

[Fvec Class]  $R =$  [Fvec Class] A [operator][Ivec Class] B;

**Example 1:**F64vec2  $R = F64$ vec2  $A \& F64$ vec2  $B$ ;

[Fvec Class]  $R =$  [operator]([Fvec Class] A, [Fvec Class] B);

**Example 2:**F64vec2  $R =$  andnot (F64vec2  $A$ , F64vec2  $B$ );

[Fvec Class] R [operator]= [Fvec Class] A;

**Example 3:**F64 $vec2$  R  $s = F64 \text{vec}2$  A;

### where

[operator] is an operator (for example,  $\alpha$ ,  $\beta$ , or  $\gamma$ ) [Fvec Class] is any Fvec class ( F64vec2, F32vec4, or F32vec1 )

R, A, B are declared Fvec variables of the type indicated.

# **Return Value Notation**

Because the Fvec classes have packed elements, the return values typically follow the conventions presented in the Return Value Convention Notation Mappings table. F32vec4 returns four single-precision, floating-point values (R0, R1, R2, and R3); F64vec2 returns two double-precision, floating-point values, and F32vec1 returns the lowest single-precision floating-point value (R0).

#### **Return Value Convention Notation Mappings**

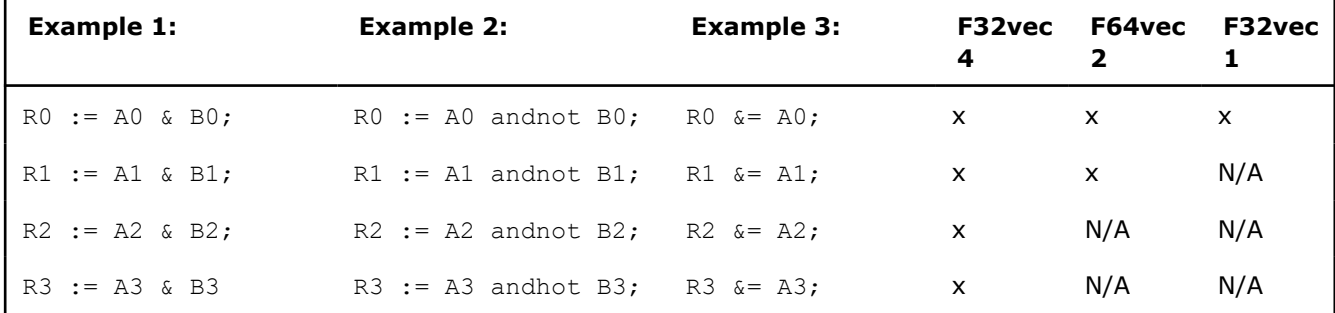

## **Data Alignment**

Memory operations using the Intel® Streaming SIMD Extensions should be performed on 16-byte-aligned data whenever possible. Memory operations using the Intel® Advanced Vector Extensions should be performed on 32-byte-aligned data whenever possible.

F32vec4 and F64vec2 object variables are properly aligned by default. Note that floating point arrays are not automatically aligned. To get 16-byte alignment, you can use the alignment  $\qquad$  declspec:

declspec( align(16) ) float A[4];

# **Conversions**

All Fvec object variables can be implicitly converted to m128 data types. For example, the results of computations performed on  $F32vec4$  or  $F32vec1$  object variables can be assigned to  $m128$  data types. m128d mm = A & B; /\* where A,B are F64vec2 object variables \*/  $\_$ m128 mm = A & B; /\* where A,B are F32vec4 object variables \*/ m128 mm = A & B; /\* where A,B are F32vec1 object variables \*/

# **Constructors and Initialization**

The following table shows how to create and initialize F32vec objects with the Fvec classes.

# **Constructors and Initialization for Fvec Classes**

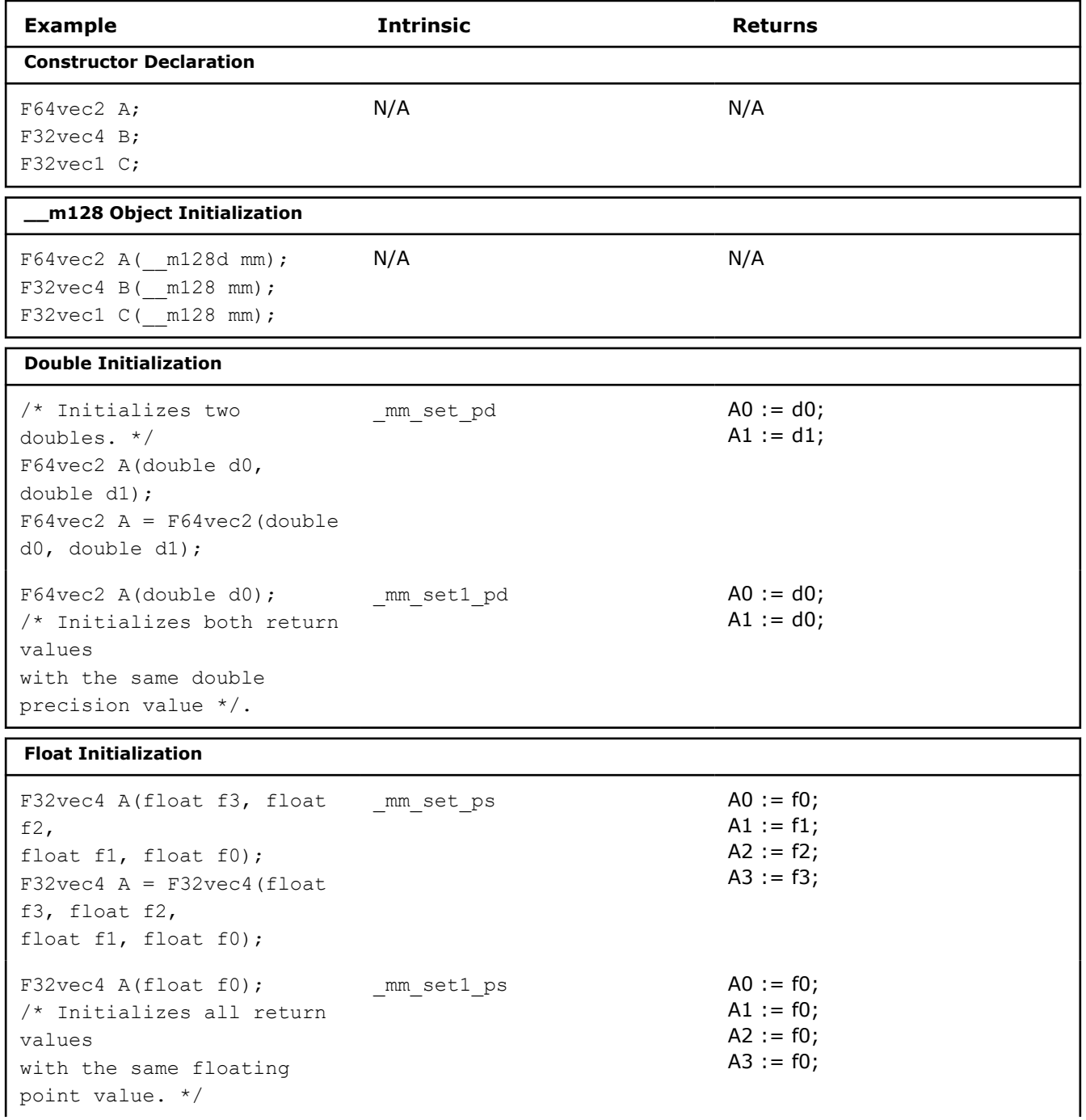

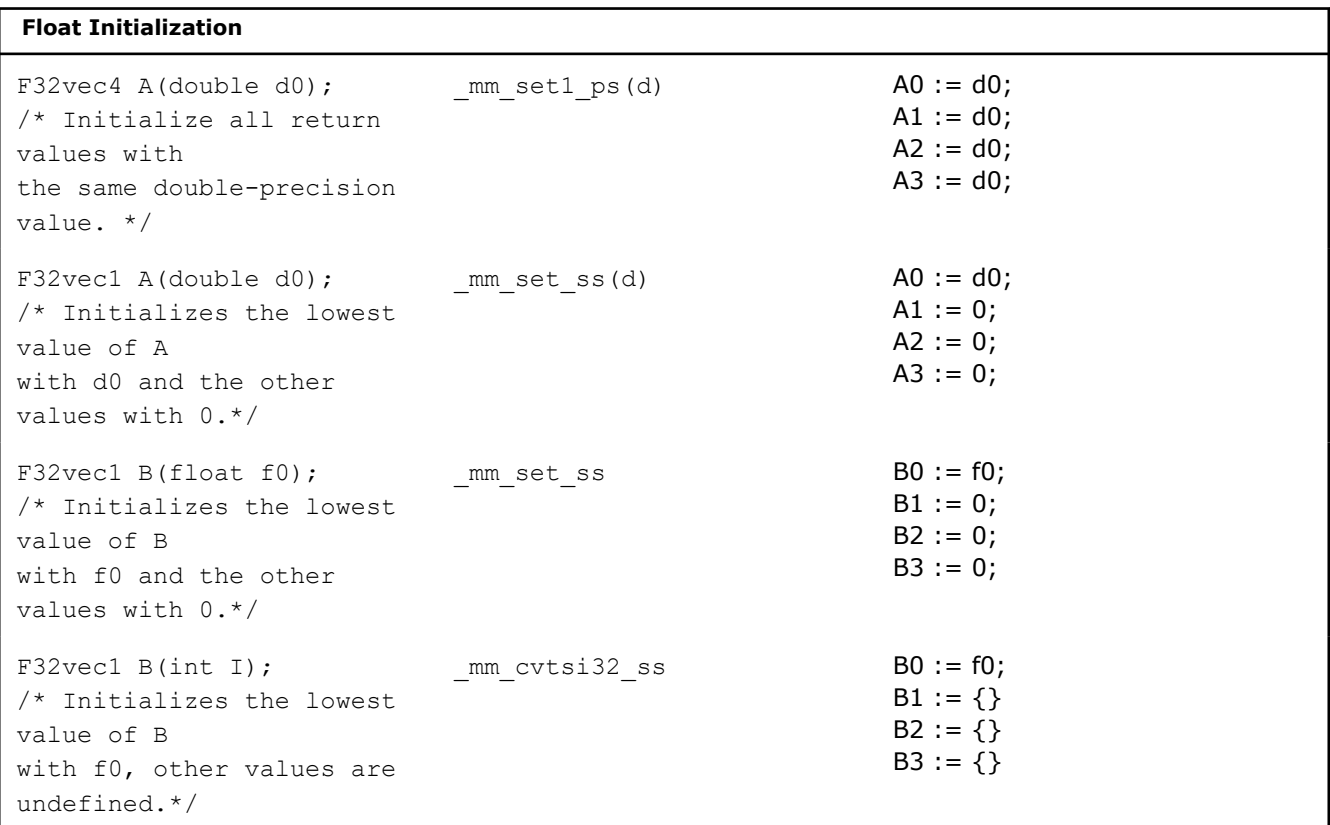

# **Arithmetic Operators**

The following table lists the arithmetic operators of the Fvec classes and generic syntax. The operators have been divided into standard and advanced operations, which are described in more detail later in this section.

# **Fvec Arithmetic Operators**

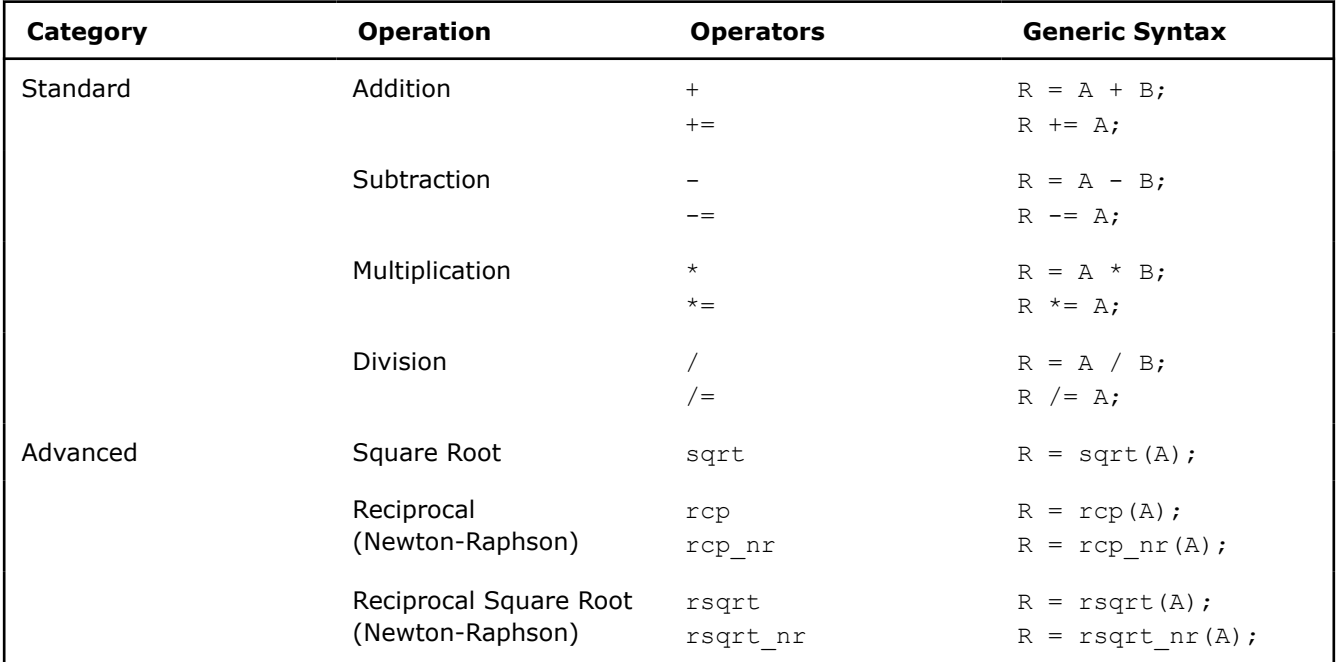

# **Standard Arithmetic Operator Usage**

The following two tables show the return values for each class of the standard arithmetic operators, which use the syntax styles described earlier in the [Return Value Notation](#page-1887-0) section.

# **Standard Arithmetic Return Value Mapping**

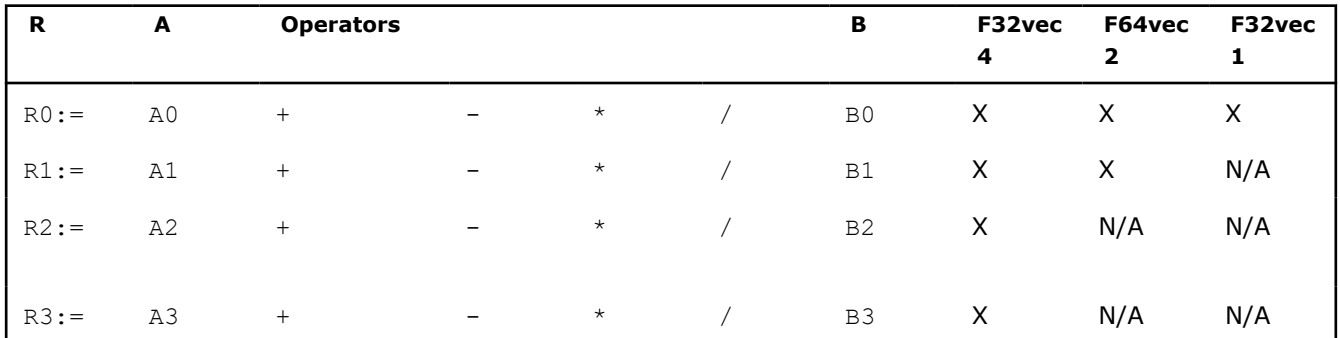

# **Arithmetic with Assignment Return Value Mapping**

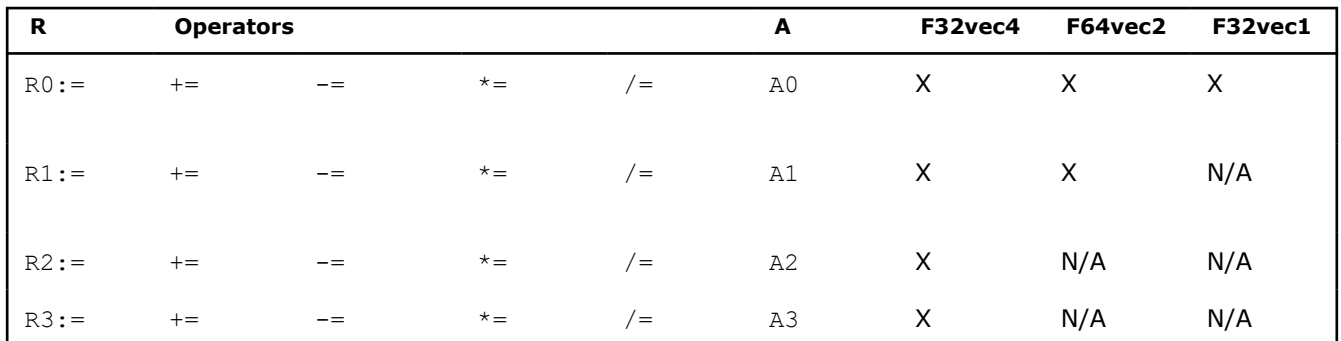

This table lists standard arithmetic operator syntax and intrinsics.

# **Standard Arithmetic Operations for Fvec Classes**

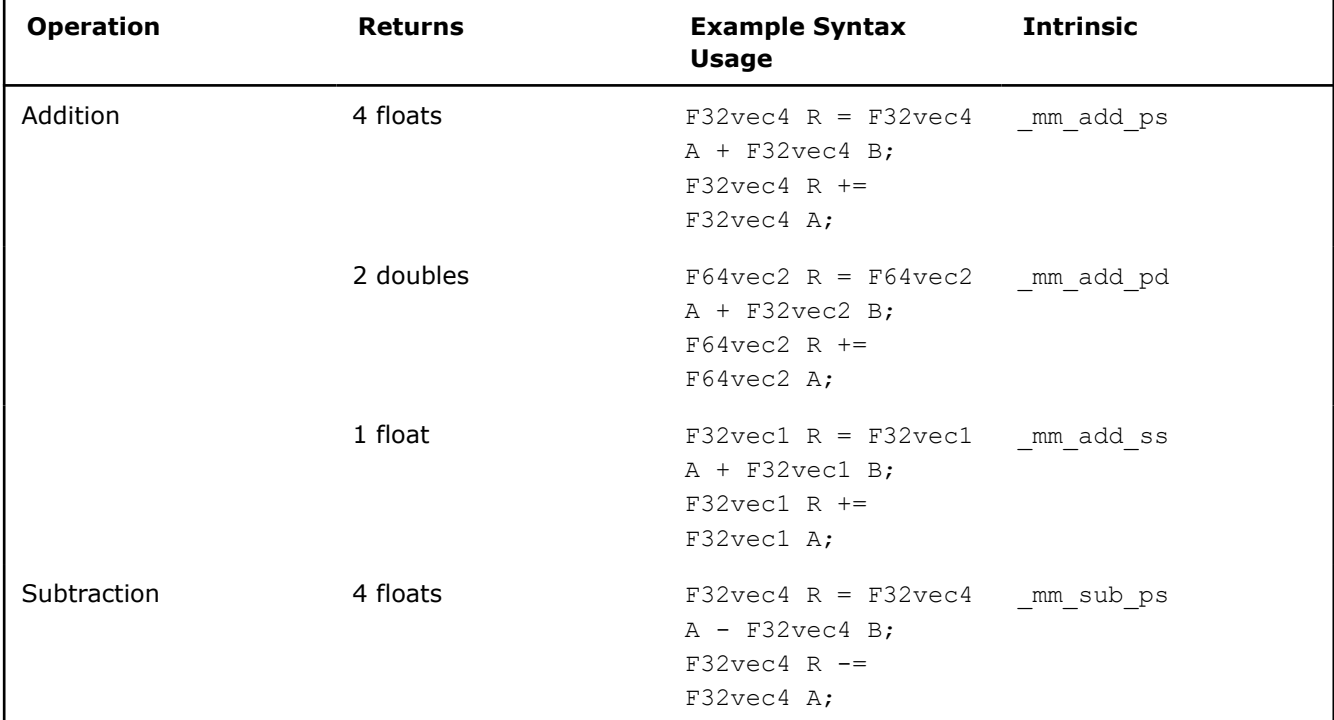

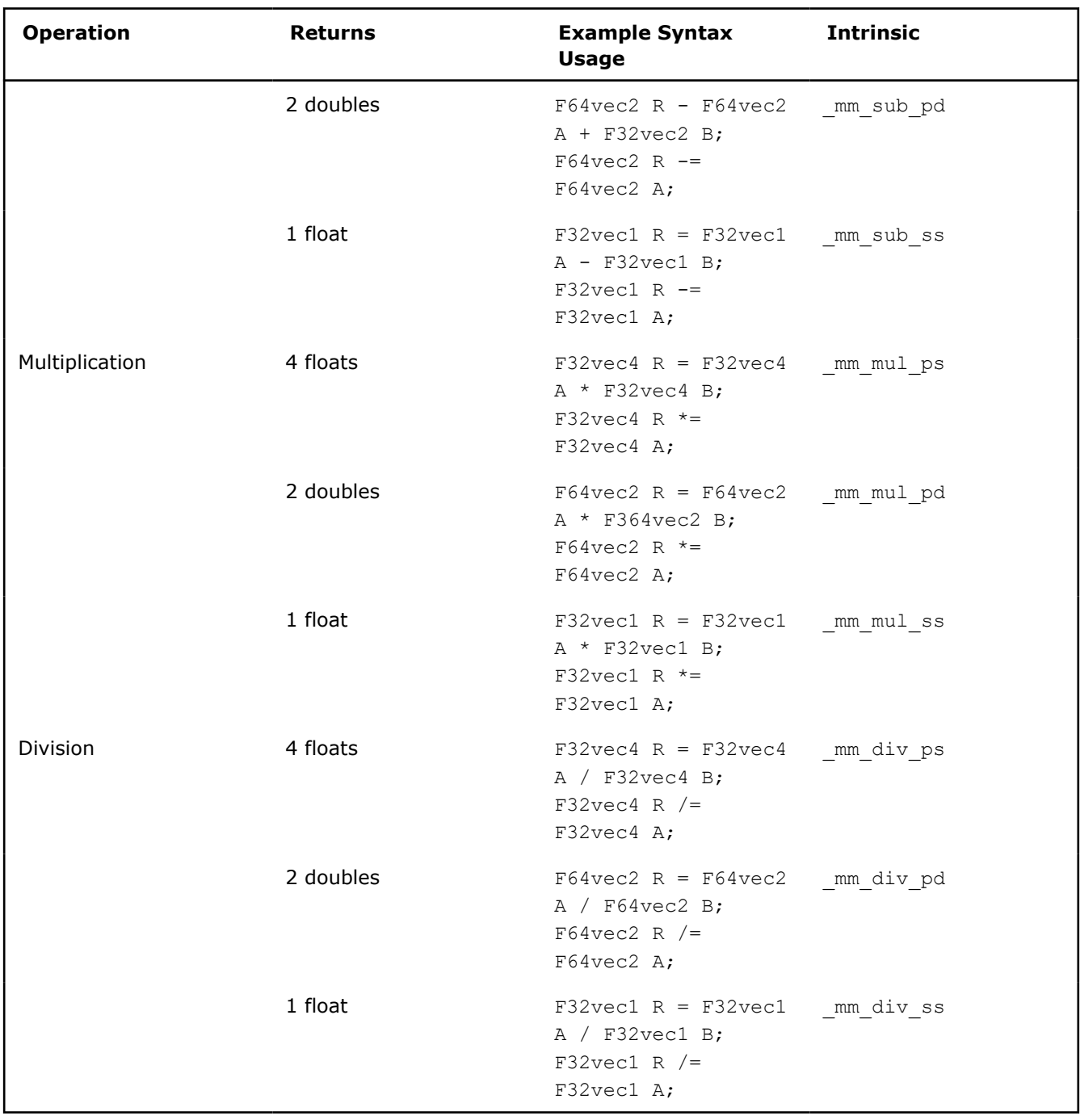

# **Advanced Arithmetic Operator Usage**

The following table shows the return values classes of the advanced arithmetic operators, which use the syntax styles described earlier in the [Return Value Notation](#page-1887-0) section.

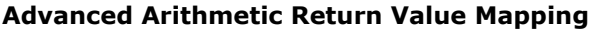

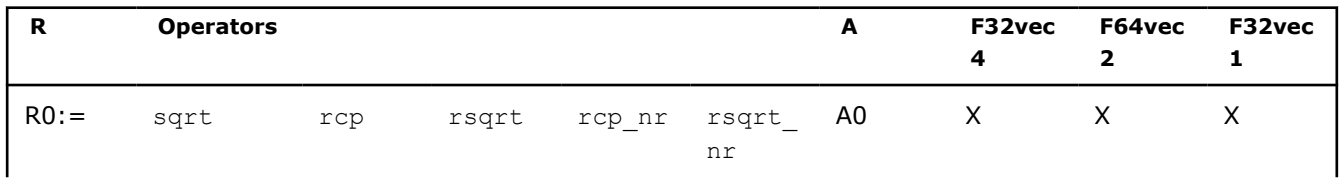

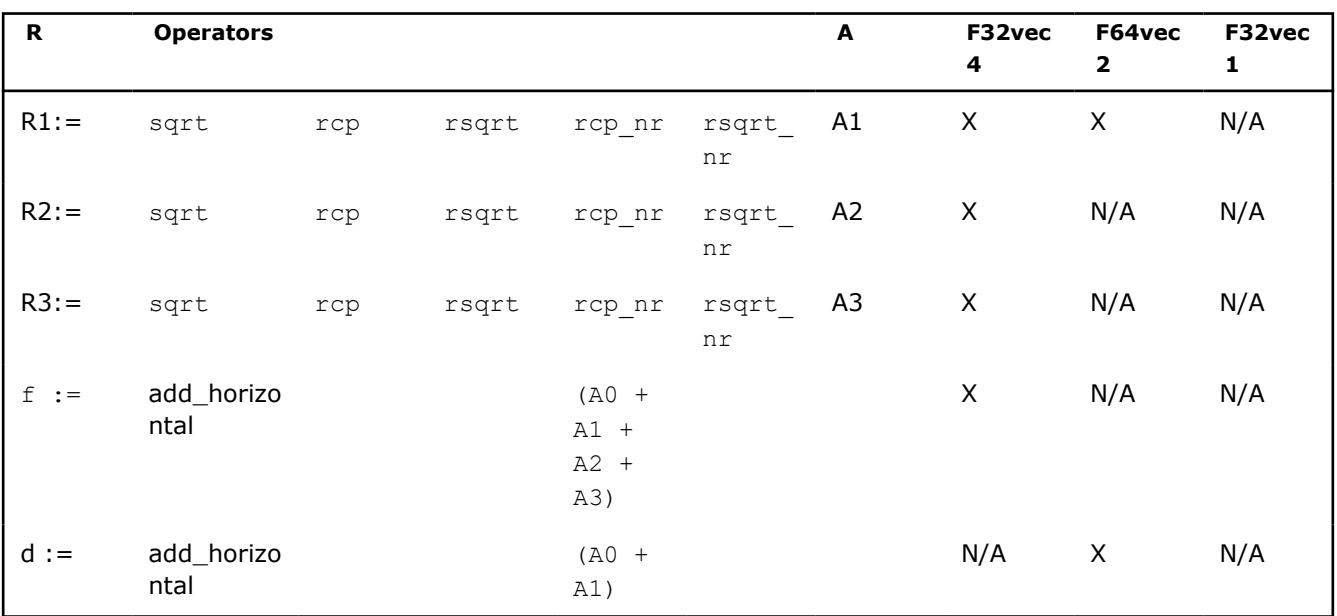

This table shows examples for advanced arithmetic operators.

# **Advanced Arithmetic Operations for Fvec Classes**

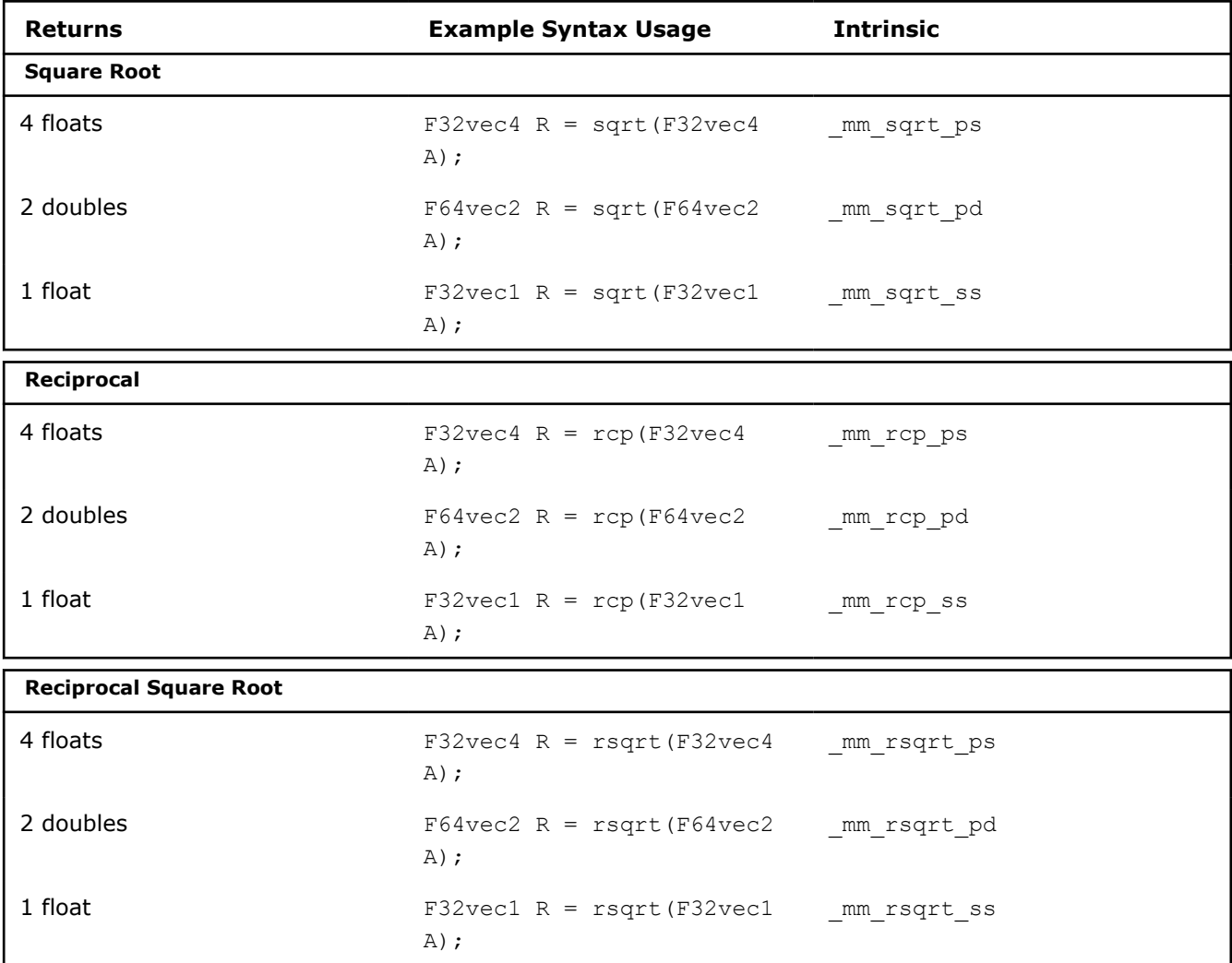

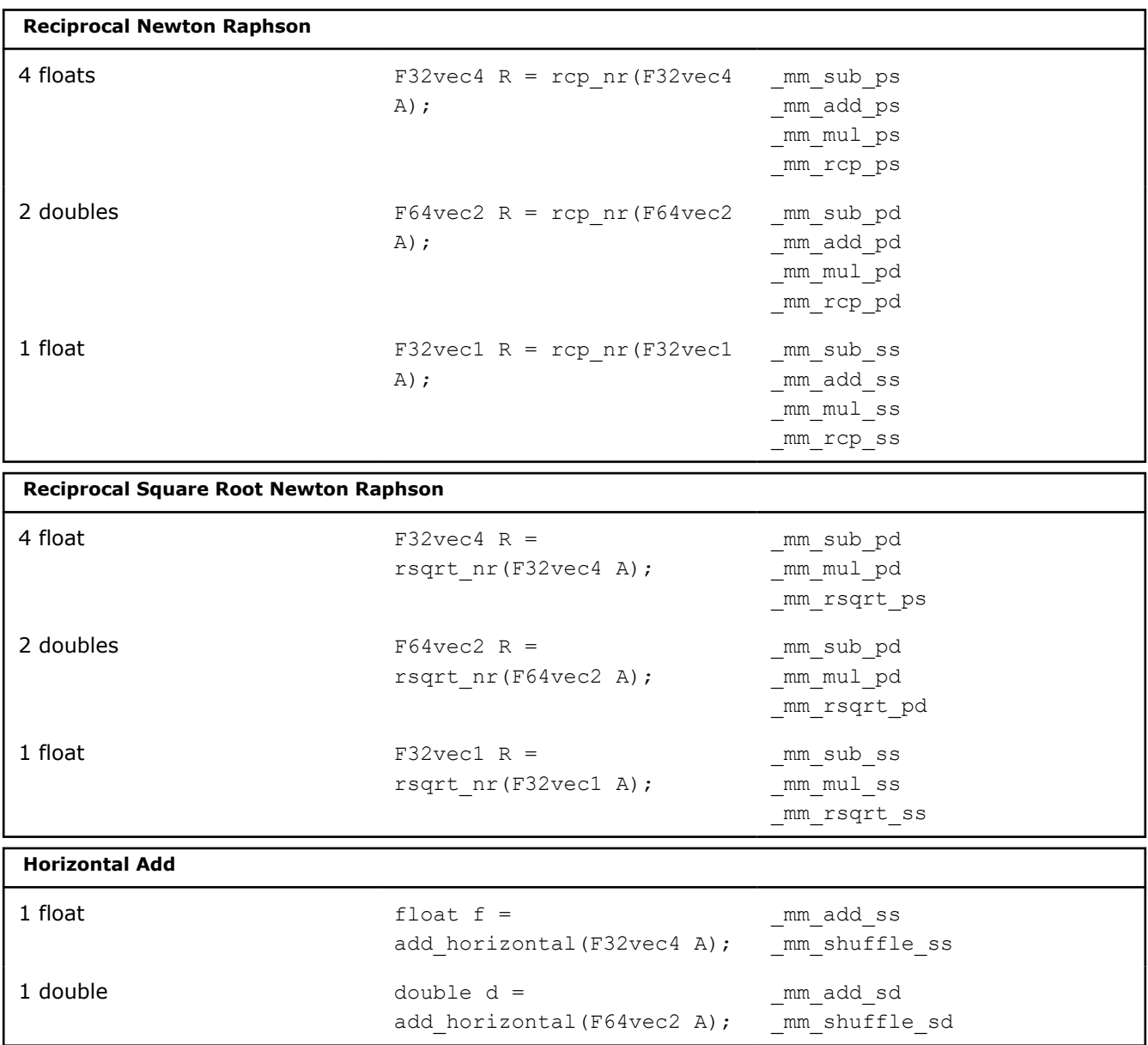

# **Minimum and Maximum Operators**

Compute the minimums of the two double precision floating-point values of A and B.

F64vec2 R = simd min(F64vec2 A, F64vec2 B)  $R0 := min(AO, BO);$  $R1 := min(A1, B1);$ Corresponding intrinsic: mm min\_pd

Compute the minimums of the four single precision floating-point values of A and B.

```
F32vec4 R = simd min(F32vec4 A, F32vec4 B)
RO := min(AO, BO);R1 := min(A1, B1);R2 := min(A2, B2);R3 := min(A3, B3);Corresponding intrinsic: mm min ps
```
Compute the minimum of the lowest single precision floating-point values of A and B.

F32vec1 R = simd min(F32vec1 A, F32vec1 B)  $R0 := min(AO, BO);$ Corresponding intrinsic: mm min ss

Compute the maximums of the two double precision floating-point values of  $A$  and  $B$ .

F64vec2 simd\_max(F64vec2 A, F64vec2 B)  $R0 := max(AO, BO);$  $R1 := max(A1, B1);$ Corresponding intrinsic: mm max pd

Compute the maximums of the four single precision floating-point values of  $A$  and  $B$ .

```
F32vec4 R = simd man(F32vec4 A, F32vec4 B)
R0 := max(AO, BO);R1 := max(A1, B1);R2 := max(A2, B2);R3 := max(A3, B3);Corresponding intrinsic: mm max ps
```
Compute the maximum of the lowest single precision floating-point values of A and B.

F32vec1 simd max(F32vec1 A, F32vec1 B)  $RO := max(AO, BO);$ Corresponding intrinsic: \_mm\_max\_ss

# **Logical Operators**

The following table lists the logical operators of the Fvec classes and generic syntax. The logical operators for F32vec1 classes use only the lower 32 bits.

| <b>Bitwise Operation</b> | <b>Operators</b>                  | <b>Generic Syntax</b>                  |
|--------------------------|-----------------------------------|----------------------------------------|
| AND                      | &<br>$\delta =$                   | $R = A \& B;$<br>$R \&= A;$            |
| 0R                       | $\hspace{1.0cm} = \hspace{1.0cm}$ | $R = A \mid B;$<br>$R$  = A;           |
| XOR                      | $\wedge$<br>$\mathbf{A}$          | $R = A^{\wedge} B;$<br>$R^{\sim} = A;$ |
| andnot                   | andnot                            | $R = \text{andnot}(A)$ ;               |

**Fvec Logical Operators Return Value Mapping**

The following table lists standard logical operators syntax and corresponding intrinsics. Note that there is no corresponding scalar intrinsic for the F32vec1 classes, which accesses the lower 32 bits of the packed vector intrinsics.

### **Logical Operations for Fvec Classes**

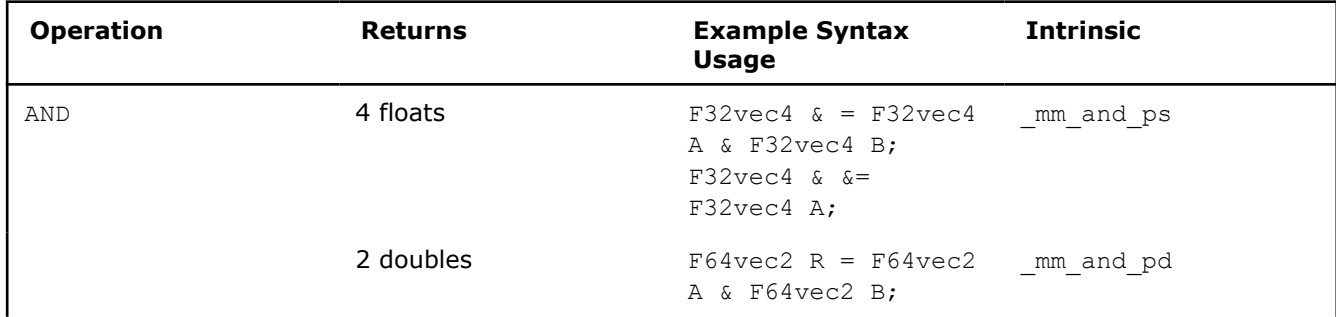

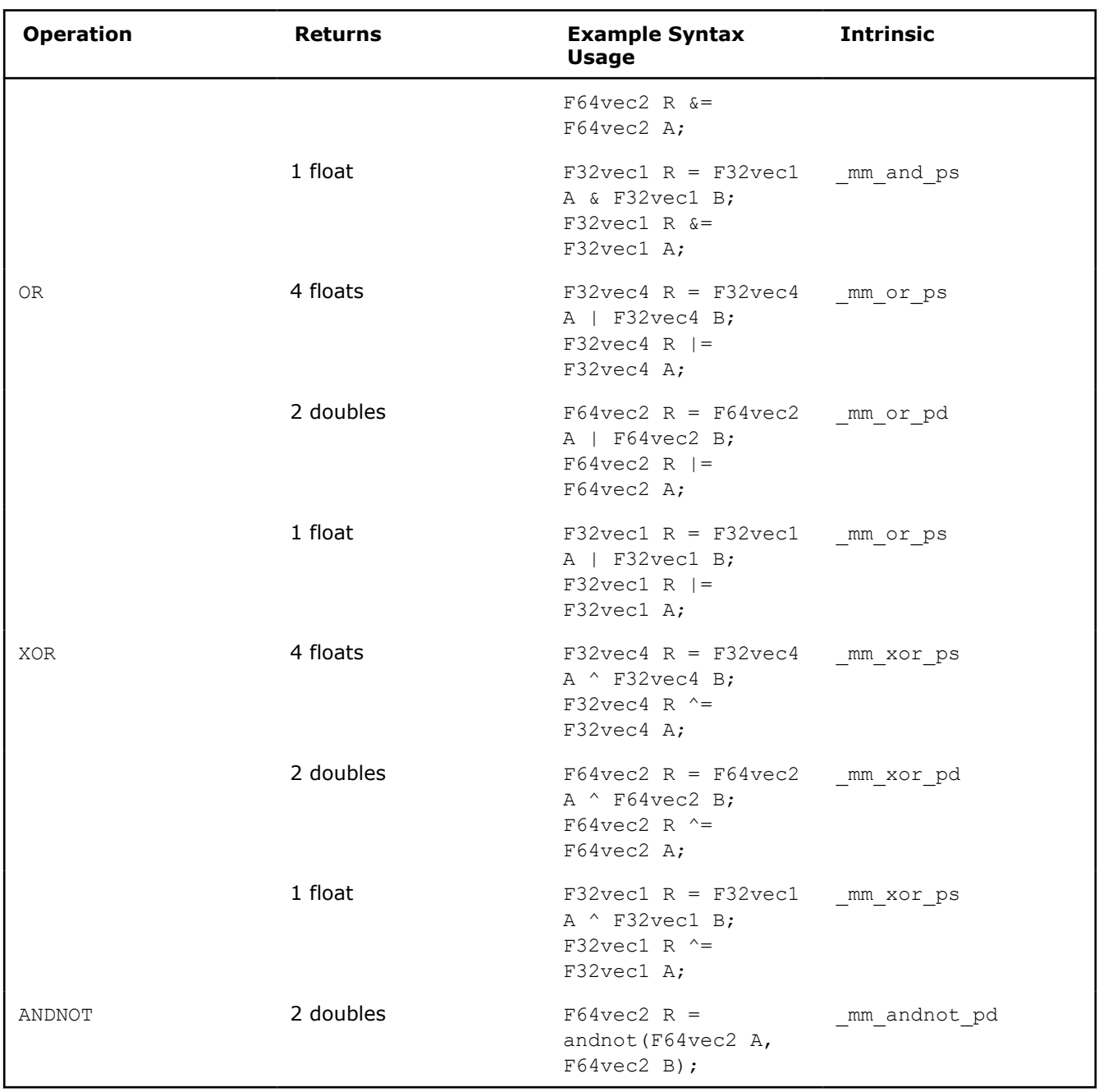

# **Compare Operators**

The operators described in this section compare the single precision floating-point values of A and B. Comparison between objects of any Fvec class return the same class being compared.

The following table lists the compare operators for the Fvec classes.

# **Compare Operators and Corresponding Intrinsics**

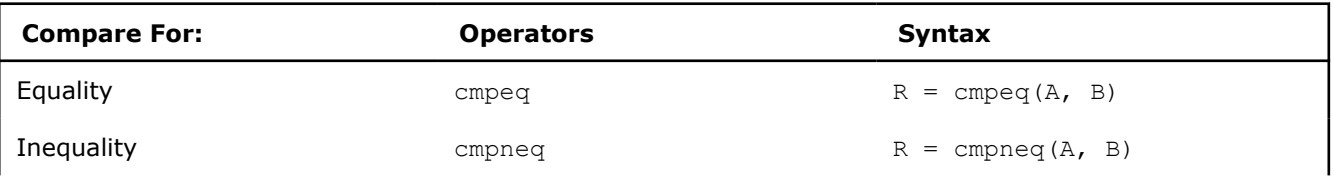

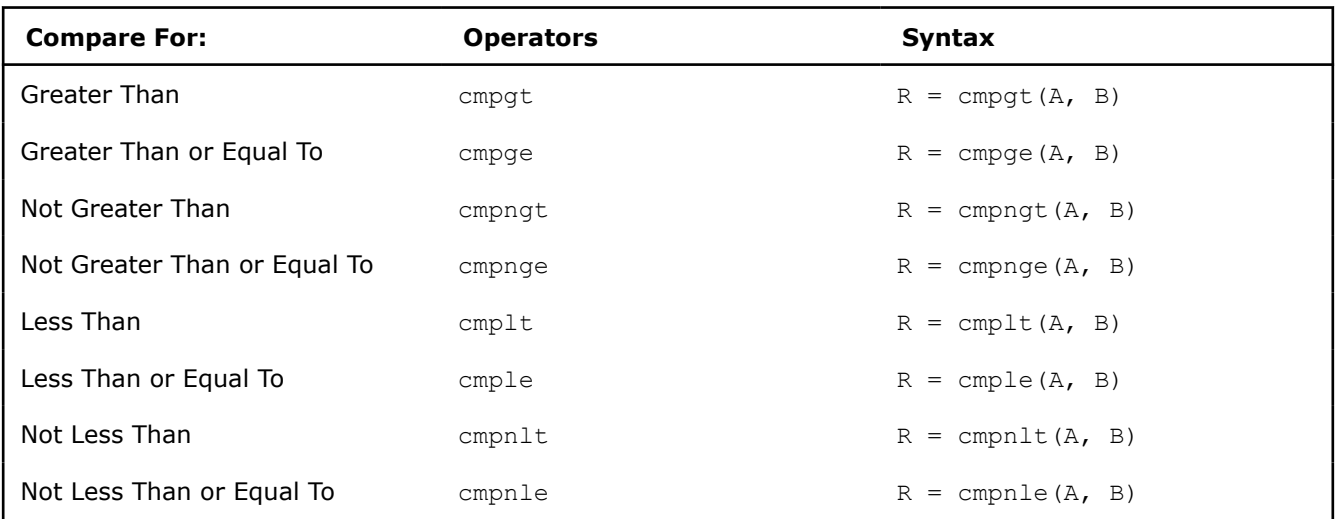

# **Compare Operators**

The mask is set to 0xffffffff for each floating-point value where the comparison is true and 0x00000000 where the comparison is false. The following table shows the return values for each class of the compare operators, which use the syntax described earlier in the [Return Value Notation](#page-1887-0) section.

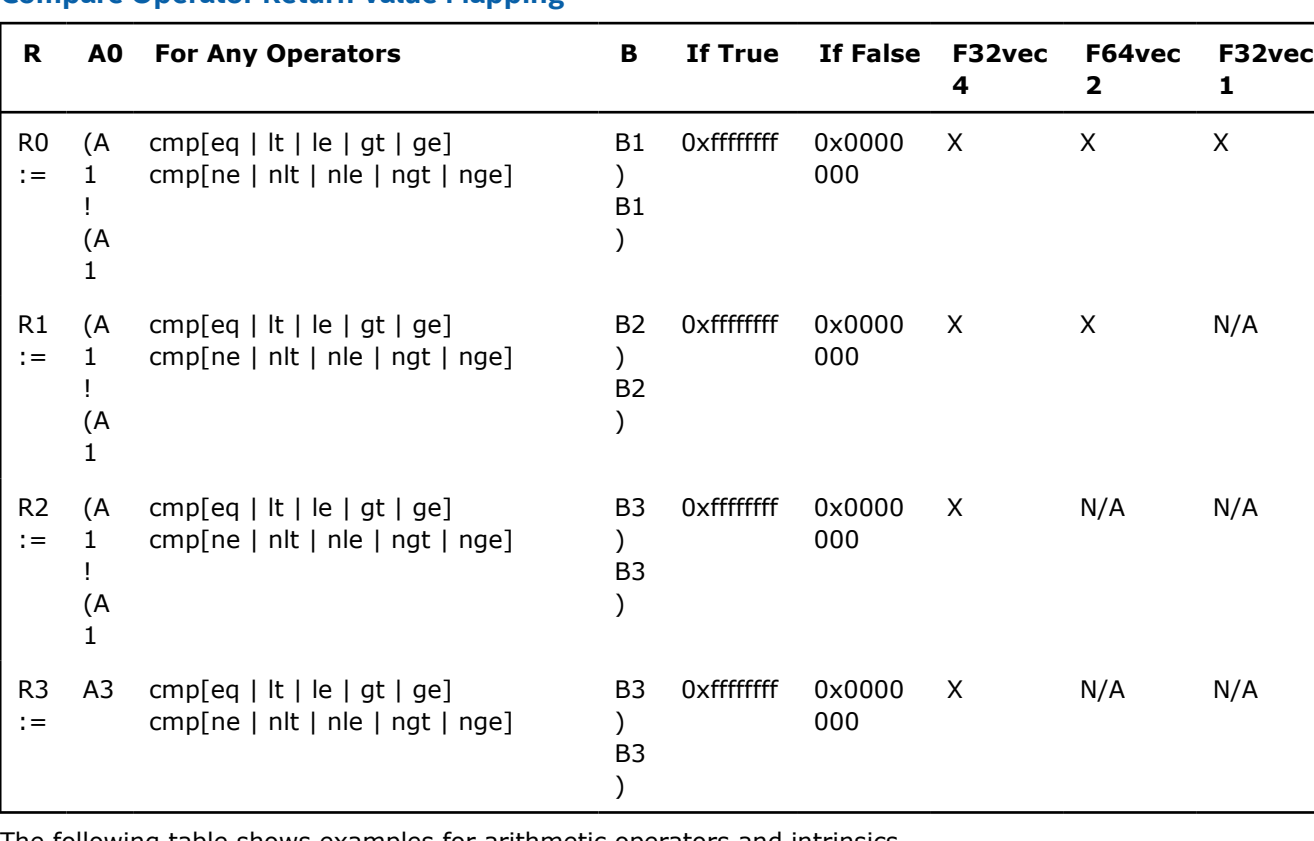

# **Compare Operator Return Value Mapping**

The following table shows examples for arithmetic operators and intrinsics.

# **Compare Operations for Fvec Classes**

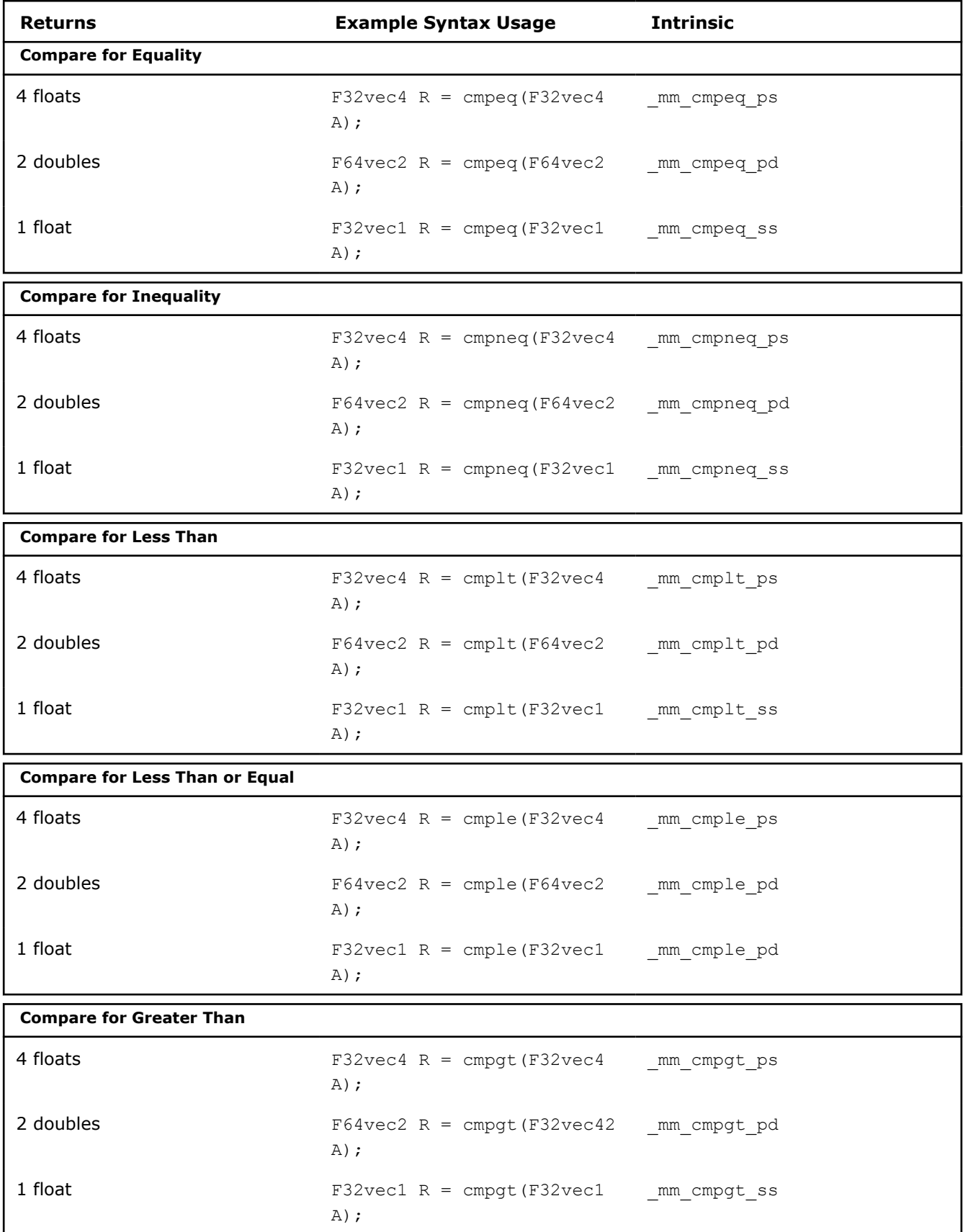

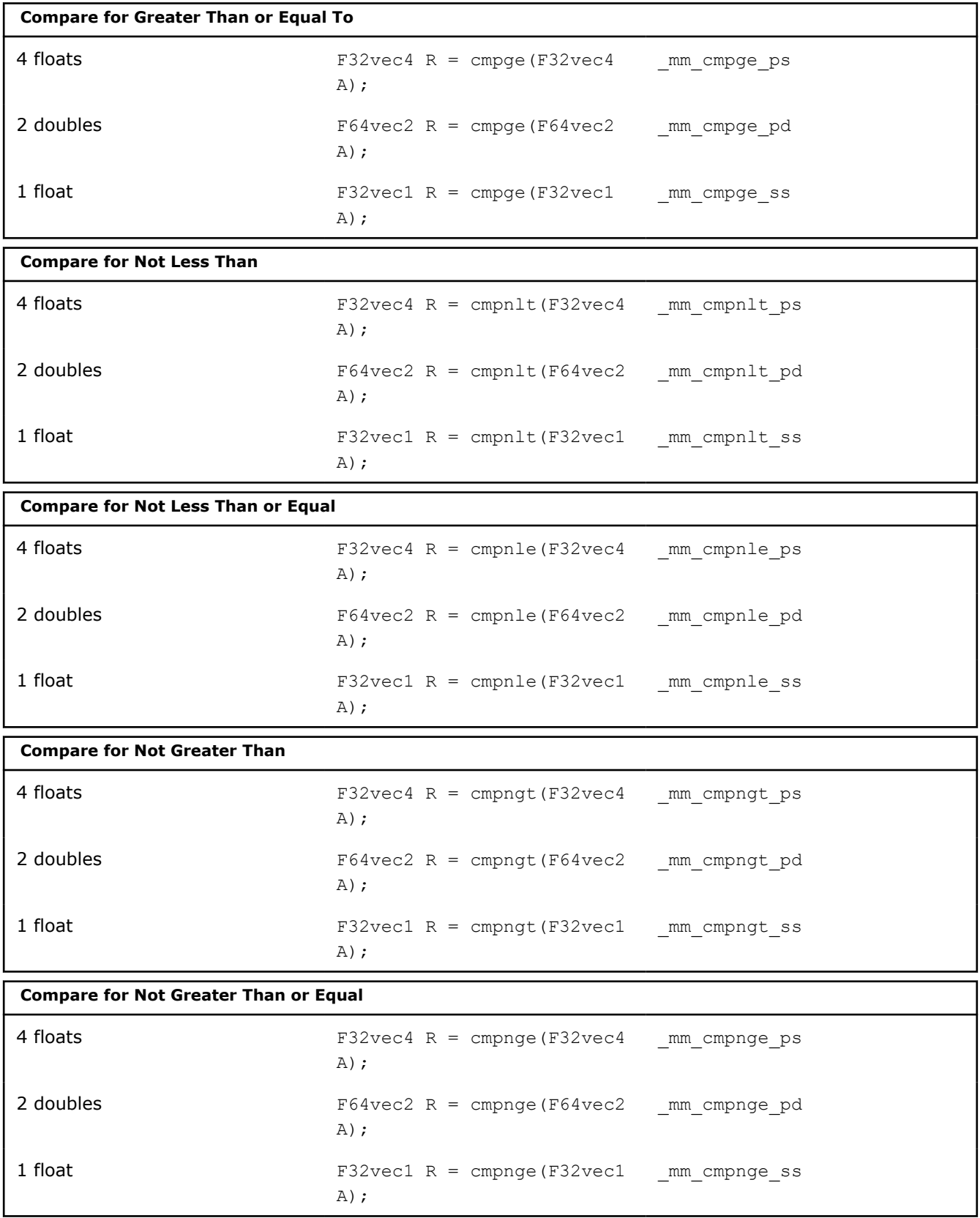

# **Conditional Select Operators for Fvec Classes**

Each conditional function compares single-precision floating-point values of A and B. The C and D parameters are used for return value. Comparison between objects of any Fvec class returns the same class.

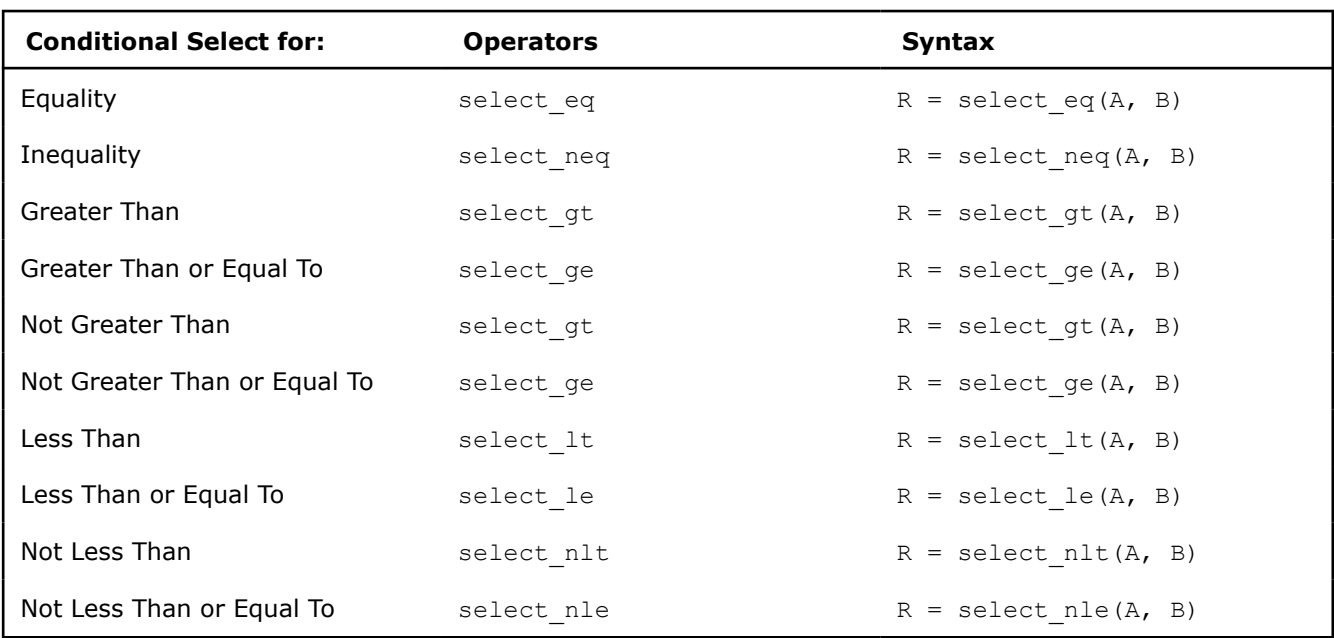

## **Conditional Select Operators for Fvec Classes**

# **Conditional Select Operator Usage**

For conditional select operators, the return value is stored in C if the comparison is true or in D if false. The following table shows the return values for each class of the conditional select operators, using the [Return](#page-1887-0) [Value Notation](#page-1887-0) described earlier.

### **Compare Operator Return Value Mapping**

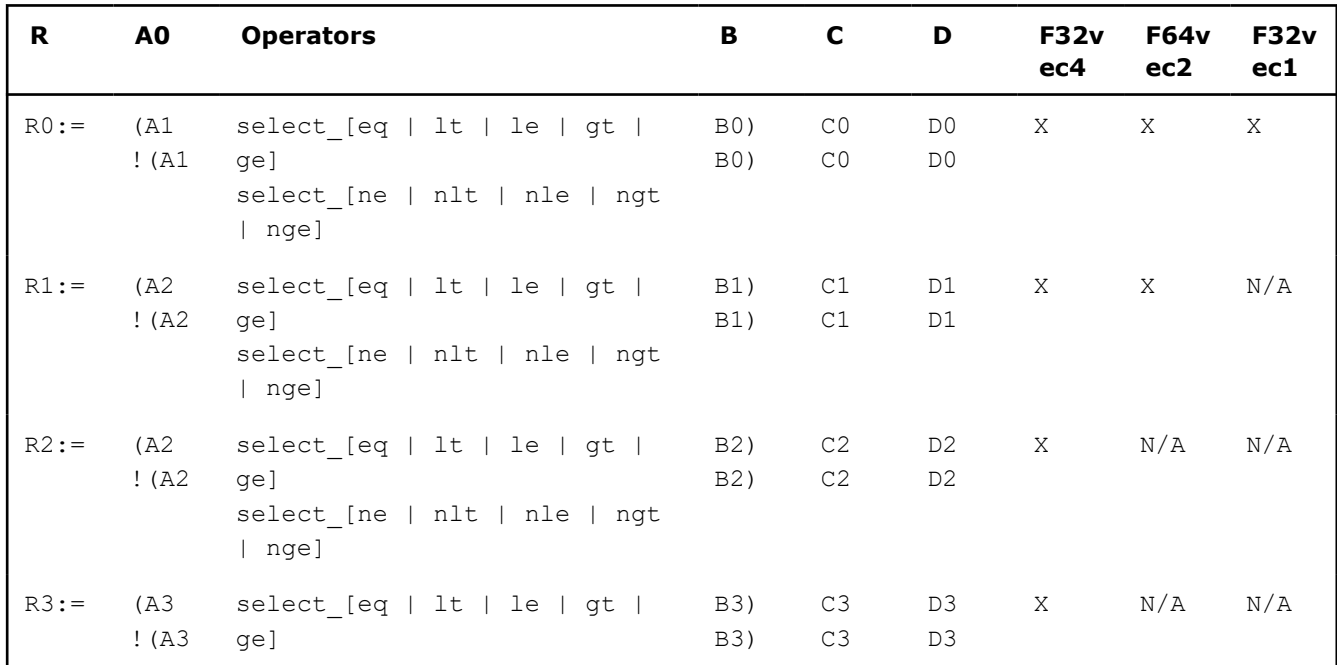

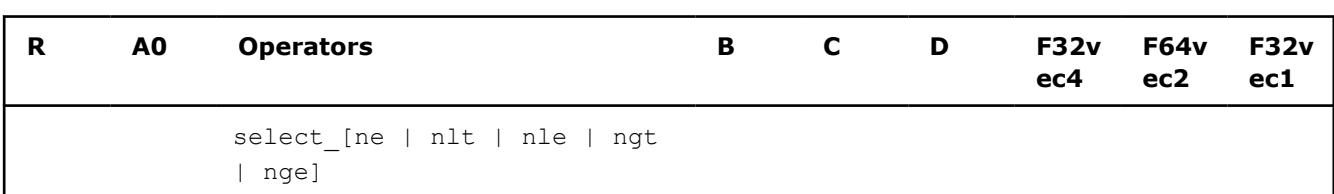

The following table shows examples for conditional select operations and corresponding intrinsics.

# **Conditional Select Operations for Fvec Classes**

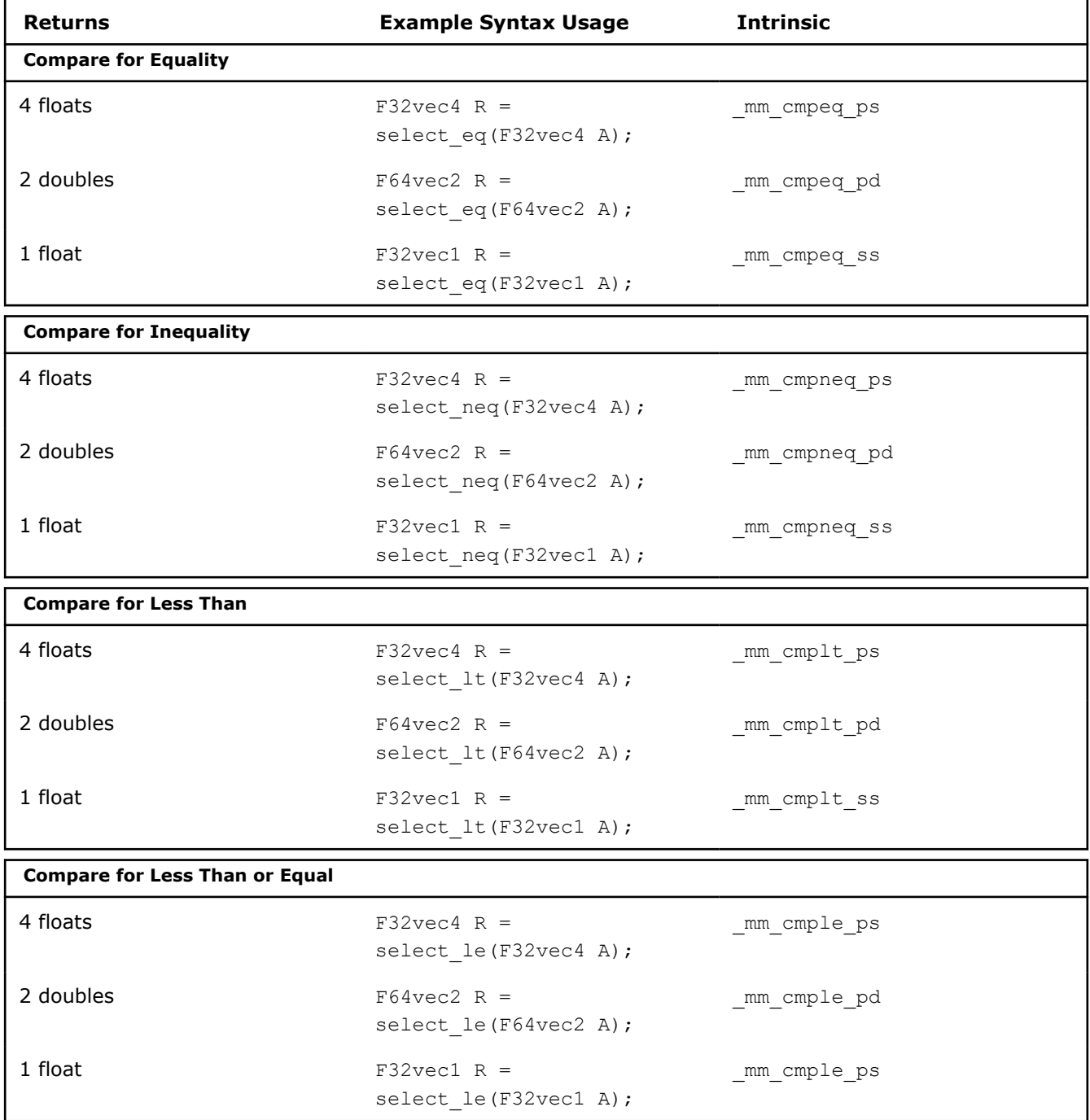

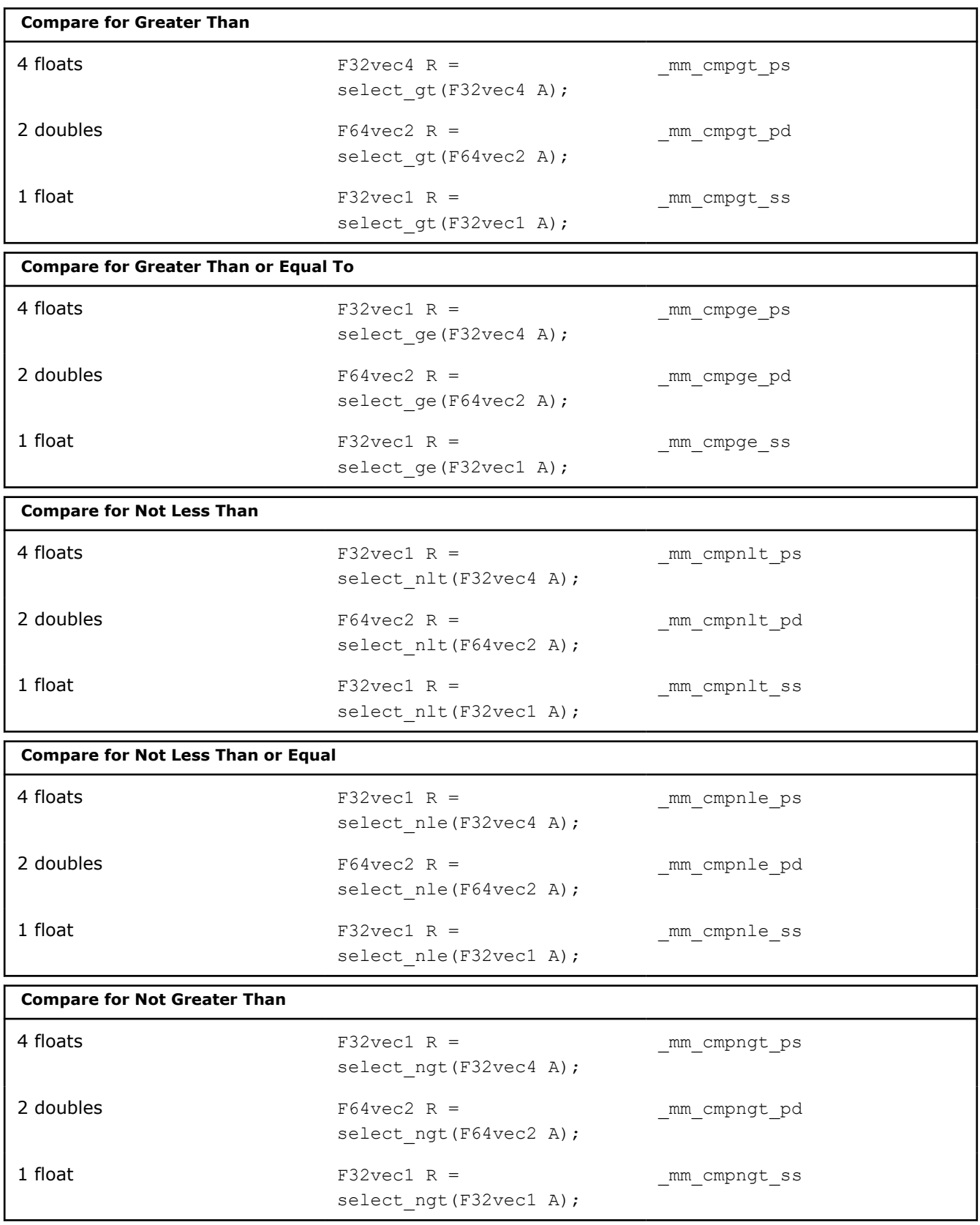

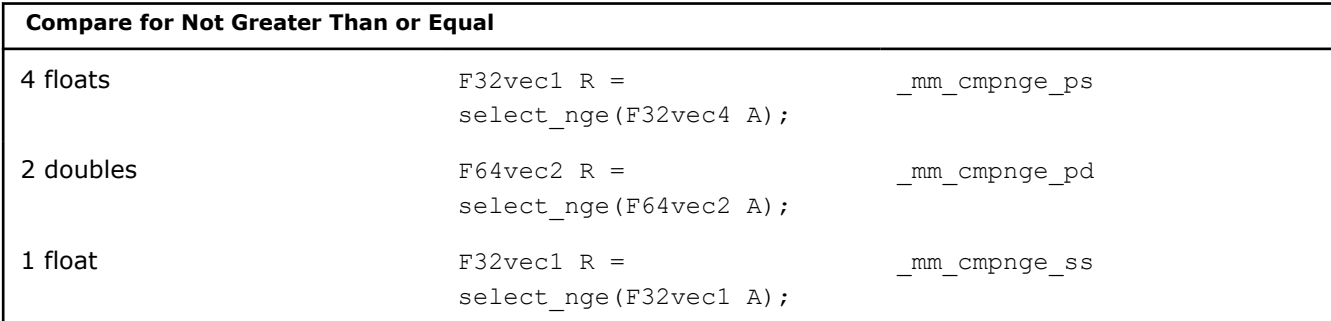

## **Cacheability Support Operators**

Stores (non-temporal) the two double-precision, floating-point values of A. Requires a 16-byte aligned address.

void store nta(double \*p, F64vec2 A); Corresponding intrinsic: mm stream pd

Stores (non-temporal) the four single-precision, floating-point values of A. Requires a 16-byte aligned address.

void store nta(float \*p, F32vec4 A); Corresponding intrinsic: mm stream ps

## **Debug Operations**

The debug operations do not map to any compiler intrinsics for MMX™ technology or Intel® Streaming SIMD Extensions . They are provided for debugging programs only. Use of these operations may result in loss of performance, so you should not use them outside of debugging.

## **Output Operations**

The two single, double-precision floating-point values of A are placed in the output buffer and printed in decimal format as follows:

cout << F64vec2 A; "[1]:A1 [0]:A0" Corresponding intrinsics: none

The four, single-precision floating-point values of  $A$  are placed in the output buffer and printed in decimal format as follows:

cout << F32vec4 A; "[3]:A3 [2]:A2 [1]:A1 [0]:A0" Corresponding intrinsics: none

The lowest, single-precision floating-point value of A is placed in the output buffer and printed.

cout << F32vec1 A; Corresponding intrinsics: none

## **Element Access Operations**

double  $d = F64 \text{vec}2$  A[int i]

Read one of the two, double-precision floating-point values of A without modifying the corresponding floating-point value. Permitted values of i are 0 and 1. For example:

If DEBUG is enabled and  $\pm$  is not one of the permitted values (0 or 1), a diagnostic message is printed and the program aborts.

```
double d = F64 \text{vec}2 \text{ A}[1];Corresponding intrinsics: none
```
Read one of the four, single-precision floating-point values of A without modifying the corresponding floating point value. Permitted values of  $\pm$  are 0, 1, 2, and 3. For example:

float  $f = F32 \text{vec}4$  A[int i]

If DEBUG is enabled and  $\pm$  is not one of the permitted values (0-3), a diagnostic message is printed and the program aborts.

float  $f = F32 \text{vec4} \text{A}[2];$ Corresponding intrinsics: none

### **Element Assignment Operations**

 $F64vec4$  A[int i] = double d;

Modify one of the two, double-precision floating-point values of A. Permitted values of int i are 0 and 1. For example:

```
F32vec4 A[1] = double d;
F32vec4 A[int i] = float f;
```
Modify one of the four, single-precision floating-point values of A. Permitted values of int i are 0, 1, 2, and 3. For example:

If DEBUG is enabled and  $int \text{ } i$  is not one of the permitted values (0-3), a diagnostic message is printed and the program aborts.

 $F32vec4 A[3] = float f;$ Corresponding intrinsics: none.

### **Load and Store Operators**

Loads two, double-precision floating-point values, copying them into the two, floating-point values of A. No assumption is made for alignment.

void loadu(F64vec2 A, double \*p) Corresponding intrinsic: mm loadu pd

Stores the two, double-precision floating-point values of A. No assumption is made for alignment.

void storeu(float \*p, F64vec2 A); Corresponding intrinsic: mm\_storeu\_pd

Loads four, single-precision floating-point values, copying them into the four floating-point values of A. No assumption is made for alignment.

void loadu(F32vec4 A, double \*p) Corresponding intrinsic: \_mm\_loadu\_ps

Stores the four, single-precision floating-point values of A. No assumption is made for alignment.

void storeu(float \*p, F32vec4 A); Corresponding intrinsic: mm storeu ps

## **Unpack Operators**

Selects and interleaves the lower, double-precision floating-point values from  $A$  and  $B$ .

F64vec2 R = unpack low(F64vec2 A, F64vec2 B); Corresponding intrinsic: mm unpacklo pd(a, b)

Selects and interleaves the higher, double-precision floating-point values from A and B.

F64vec2 R = unpack high(F64vec2 A, F64vec2 B); Corresponding intrinsic:  $mm$  unpackhi pd(a, b)

Selects and interleaves the lower two, single-precision floating-point values from A and B.

F32vec4 R = unpack low(F32vec4 A, F32vec4 B); Corresponding intrinsic:  $mm$  unpacklo ps(a, b)

Selects and interleaves the higher two, single-precision floating-point values from A and B.

```
F32vec4 R = unpack high(F32vec4 A F32vec4 B);
Corresponding intrinsic: mm unpackhi ps(a, b)
```
### **Move Mask Operators**

Creates a 2-bit mask from the most significant bits of the two, double-precision floating-point values of A, as follows:

int i = move mask(F64vec2 A)  $i := sign(a1) \ll 1 | sign(a0) \ll 0$ Corresponding intrinsic: mm movemask pd

Creates a 4-bit mask from the most significant bits of the four, single-precision floating-point values of A, as follows:

```
int i = move mask(F32vec4 A)
i := sign(a3)<<3 | sign(a2)<<2 | sign(a1)<<1 | sign(a0)<<0
Corresponding intrinsic: mm movemask ps
```
# **Classes Quick Reference**

This appendix contains tables listing operators to perform various SIMD operations, corresponding intrinsics to perform those operations, and the classes that implement those operations. The classes listed here belong to the Intel® C++ Class Libraries for SIMD Operations.

In the following tables,

- N/A indicates that the operator is not implemented in that particular class. For example, in the Logical Operations table, the Andnot operator is not implemented in the F32vec4 and F32vec1 classes.
- All other entries under Classes indicate that those operators are implemented in those particular classes, and the entries under the Classes columns provide the suffix for the corresponding intrinsic. For example, consider the Arithmetic Operations: Part1 table, where the corresponding intrinsic is  $\lceil x \rceil$  and  $\lceil x \rceil$  and the entry epi16 is under the  $I16$ vec8 column. It means that the  $I16$ vec8 class implements the addition operators and the corresponding intrinsic is mm add epi16.

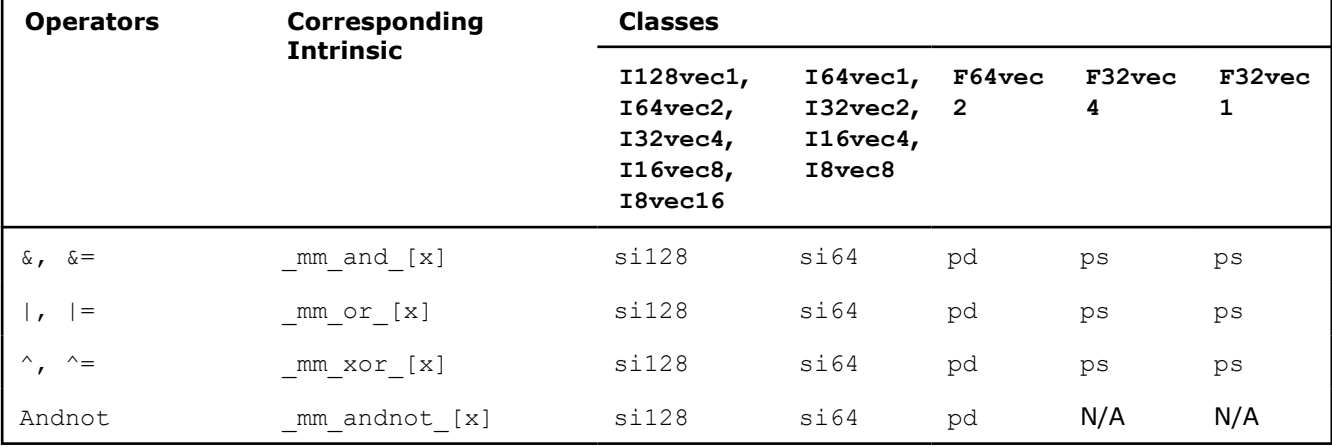

### **Logical Operations:**

**Arithmetic Operations: Part 1**

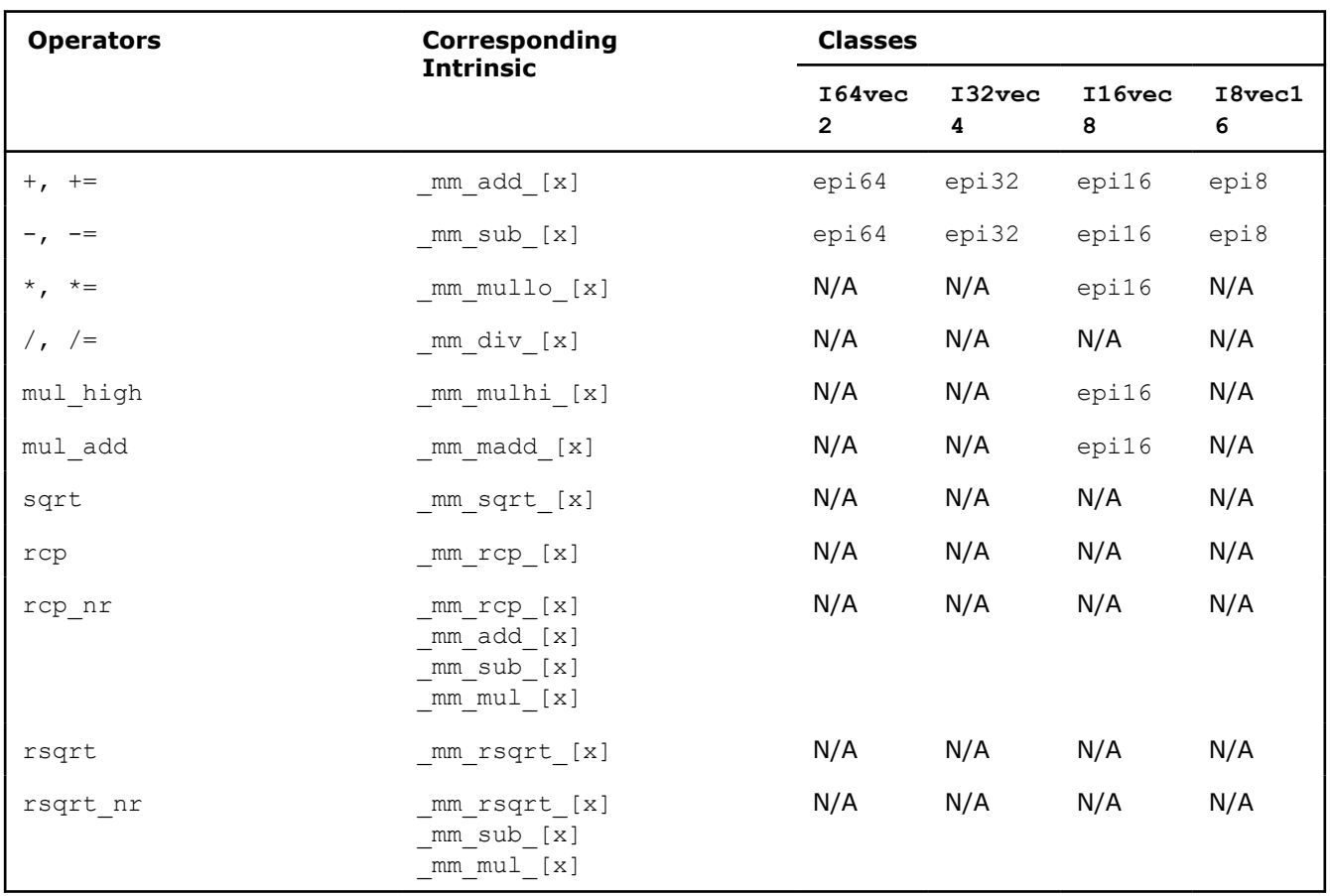

# **Arithmetic Operations: Part 2**

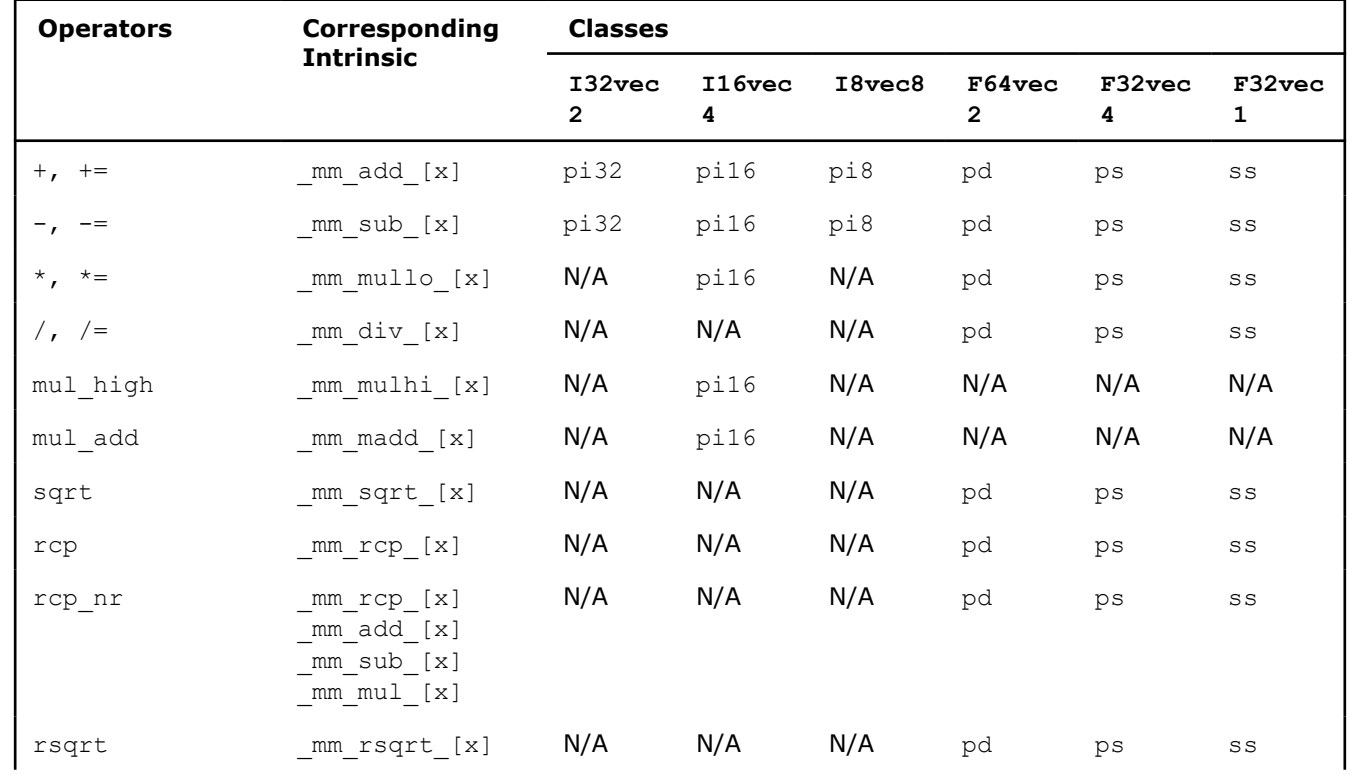

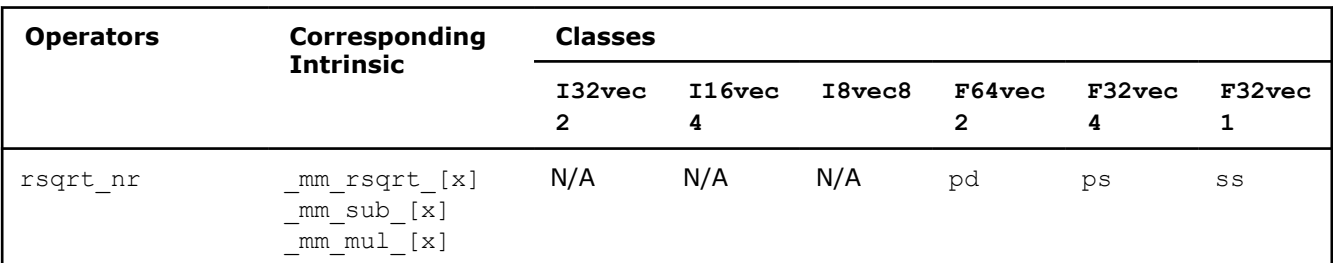

# **Shift Operations: Part 1**

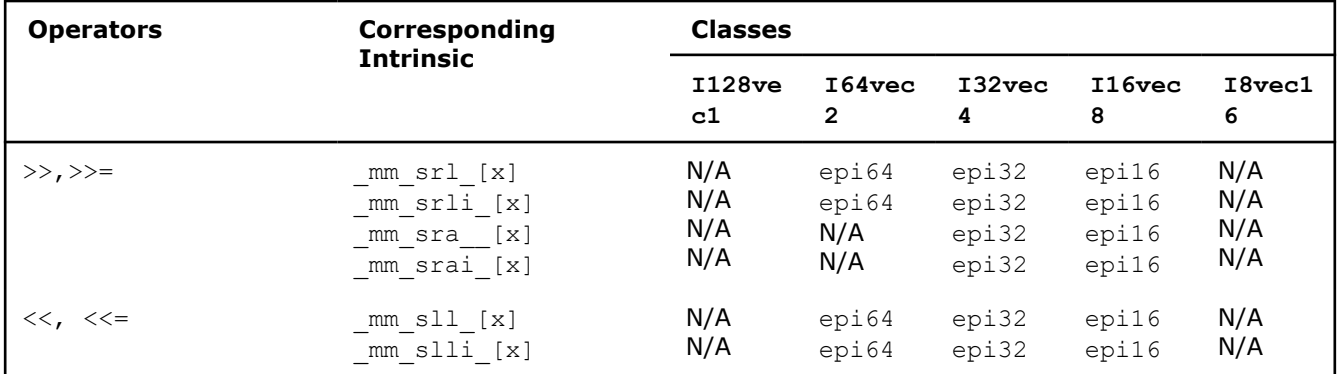

# **Shift Operations: Part 2**

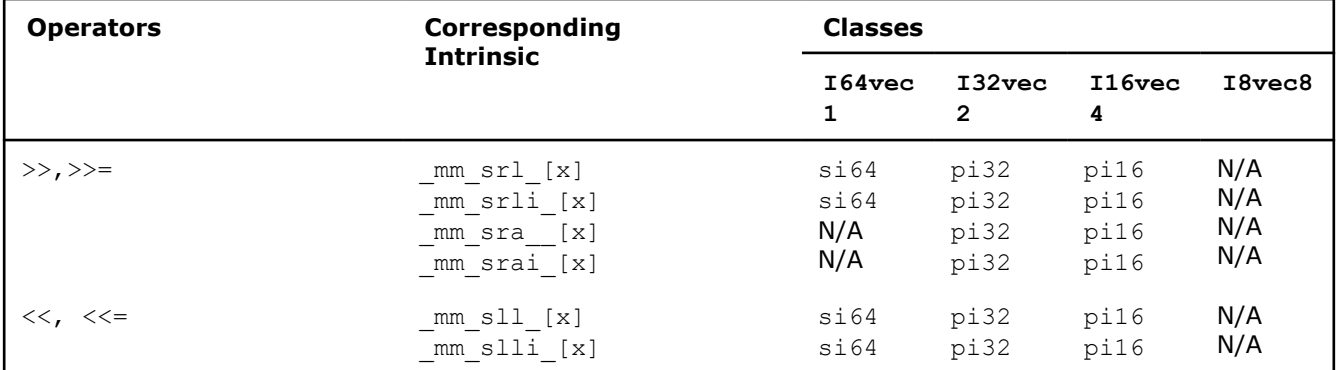

# **Comparison Operations: Part 1**

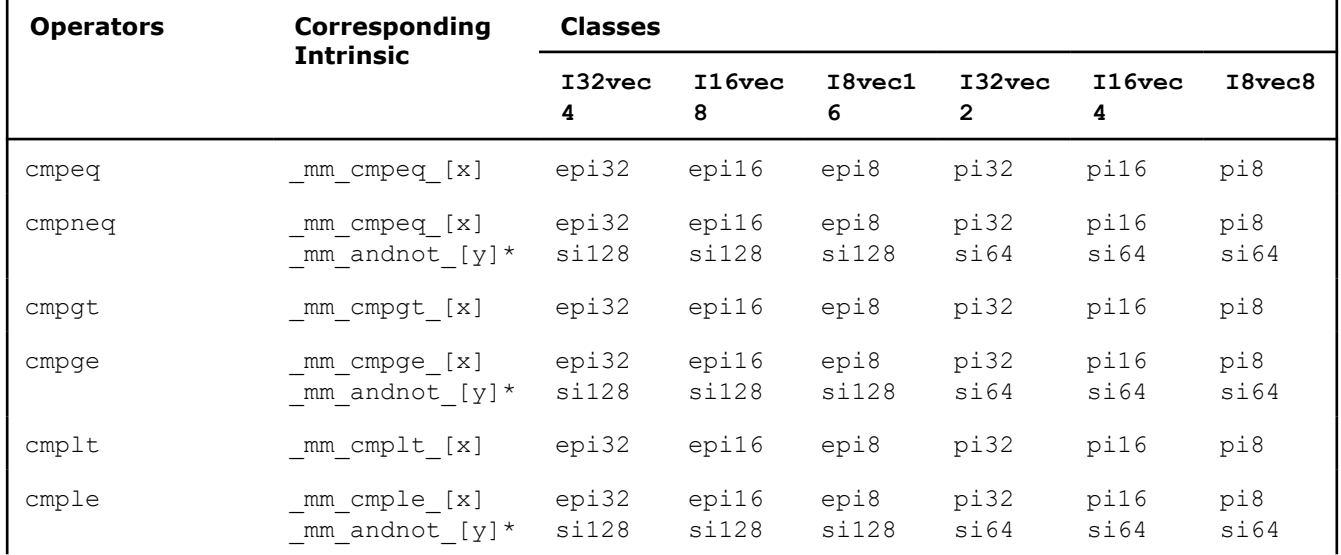

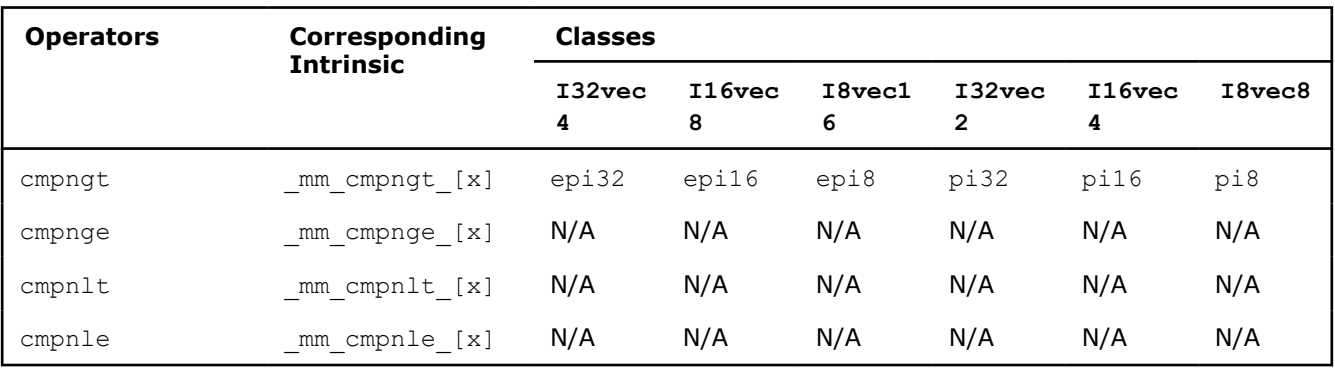

 $*$  Note that  $\text{\_mm\_andnot\_}[y]$  intrinsics do not apply to the fvec classes.

### **Comparison Operations: Part 2**

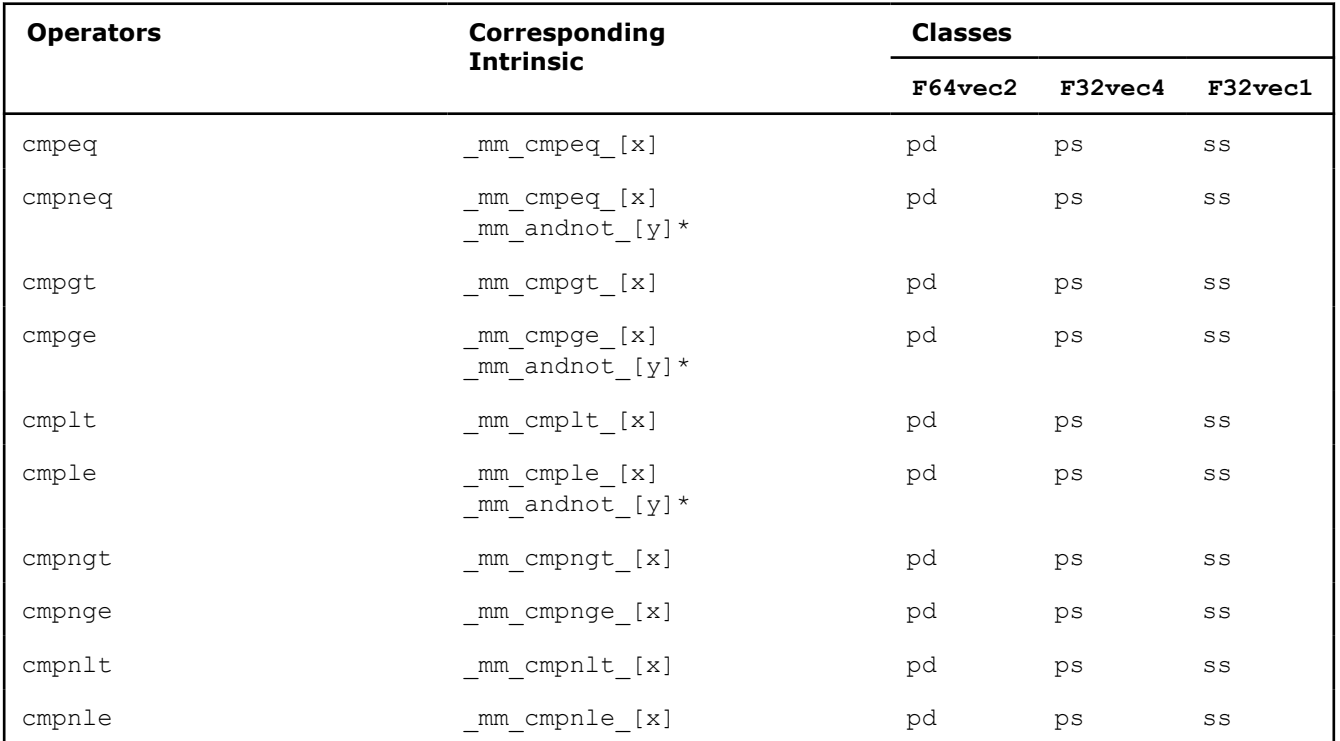

 $*$  Note that  $_{mm\_andnot_{}[y]}$  intrinsics do not apply to the fvec classes.

# **Conditional Select Operations: Part 1**

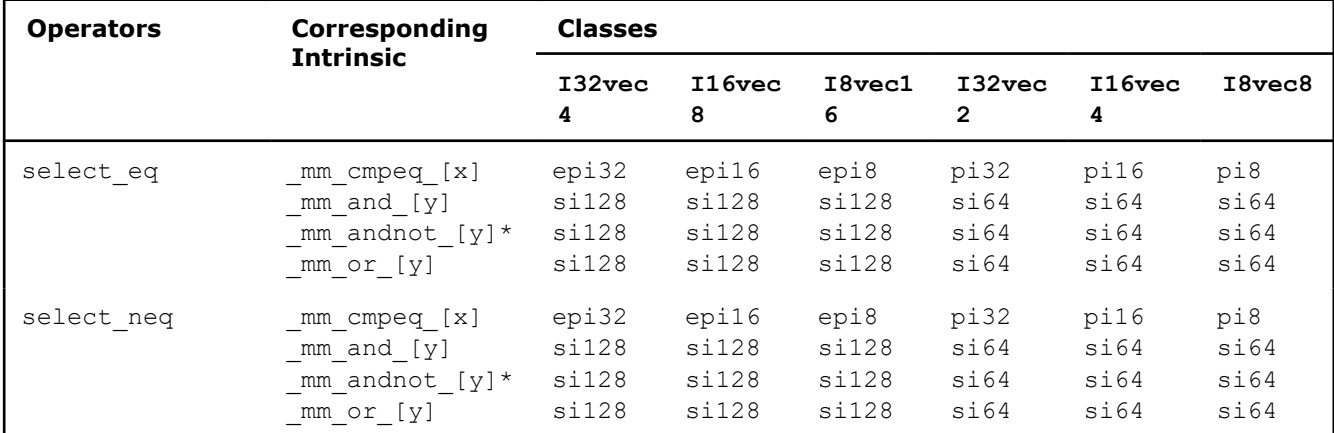
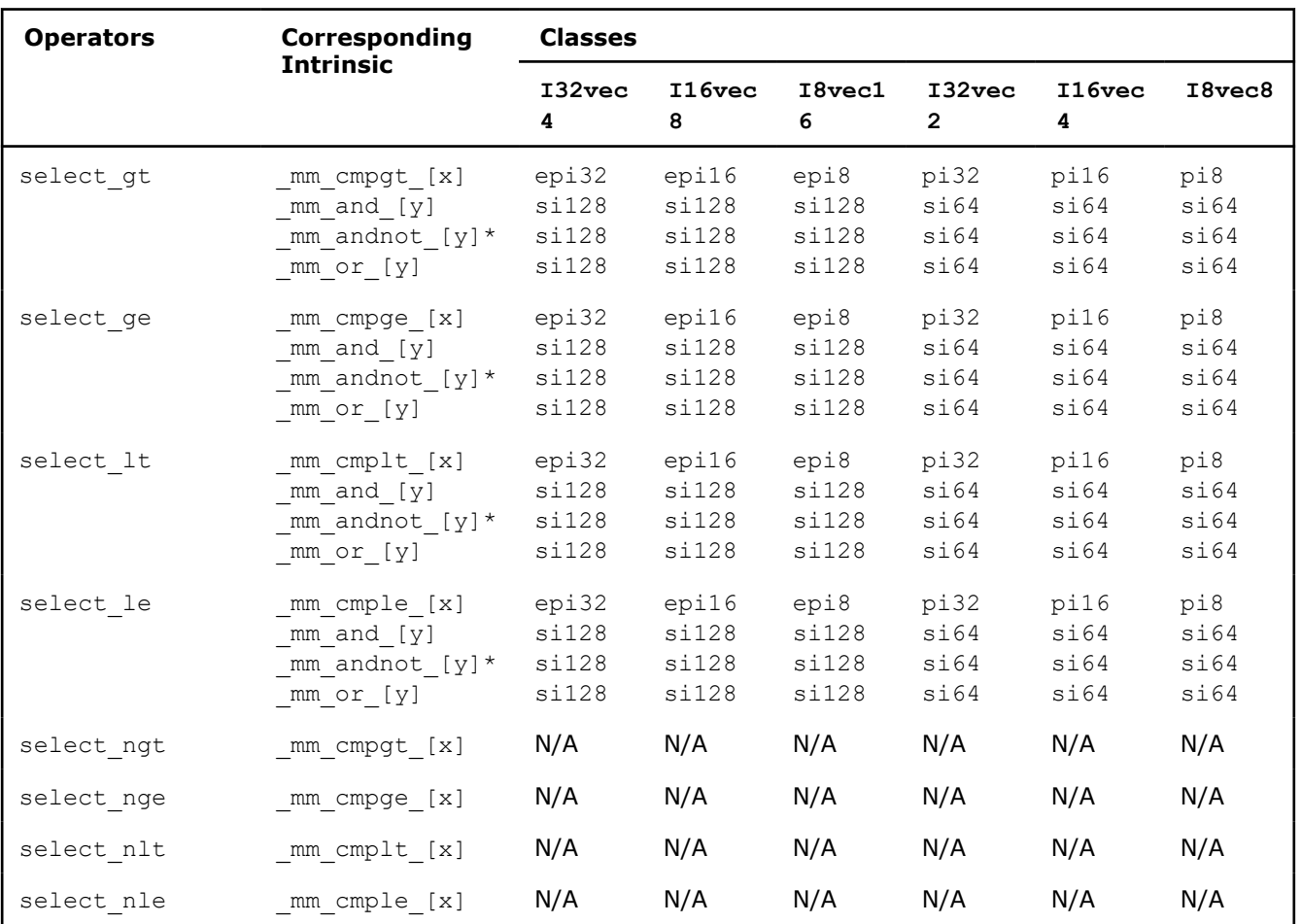

 $*$  Note that  $\text{mm\_andnot\_[y]}$  intrinsics do not apply to the fvec classes.

# **Conditional Select Operations: Part 2**

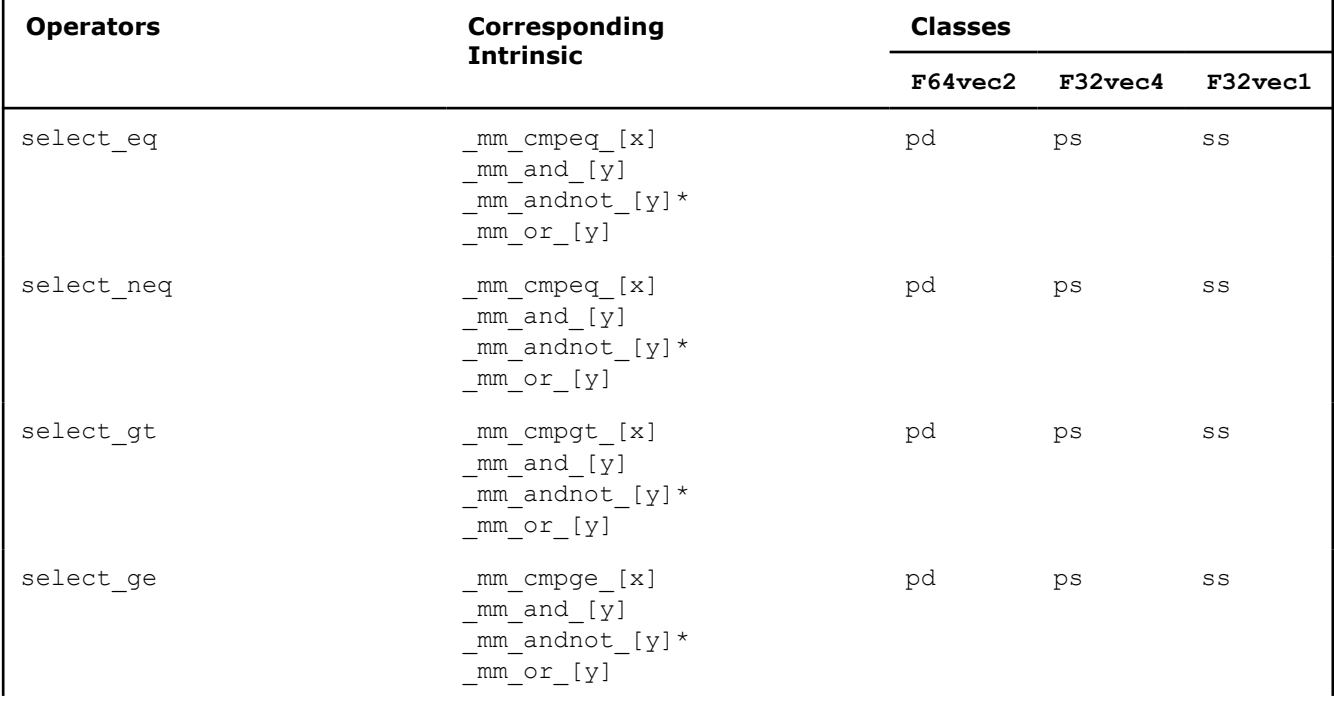

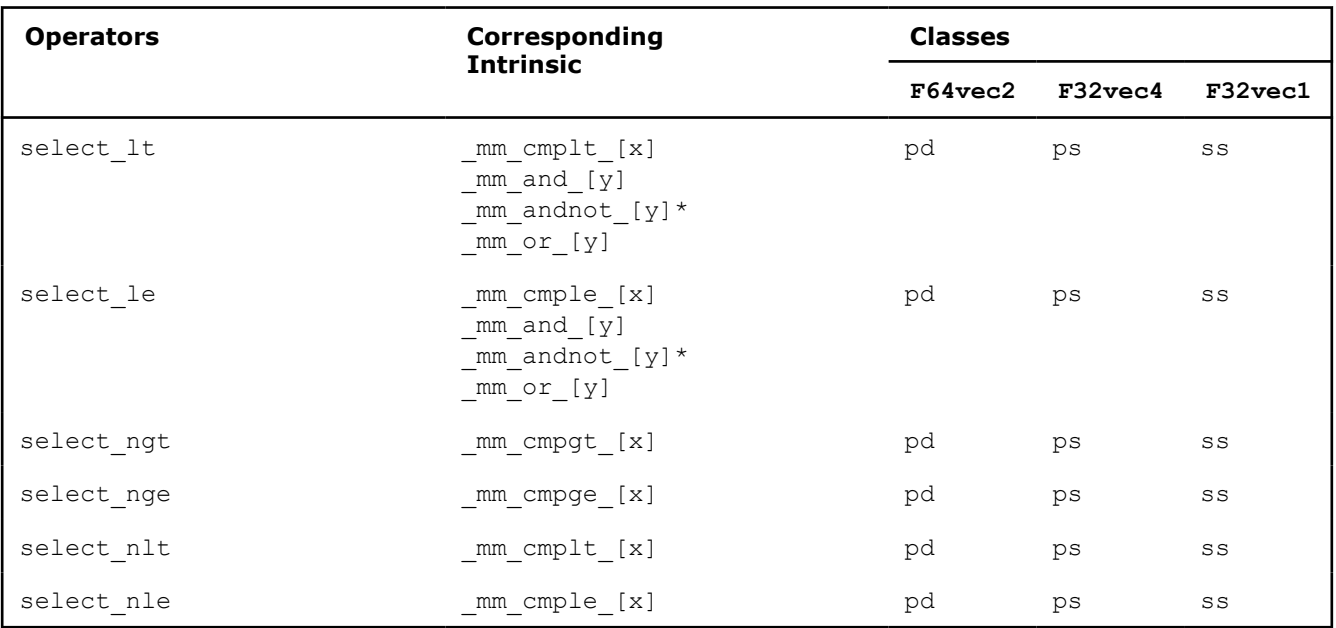

 $*$  Note that  $_{mm\_andnot_{[y]}$  intrinsics do not apply to the fvec classes.

# **Packing and Unpacking Operations: Part 1**

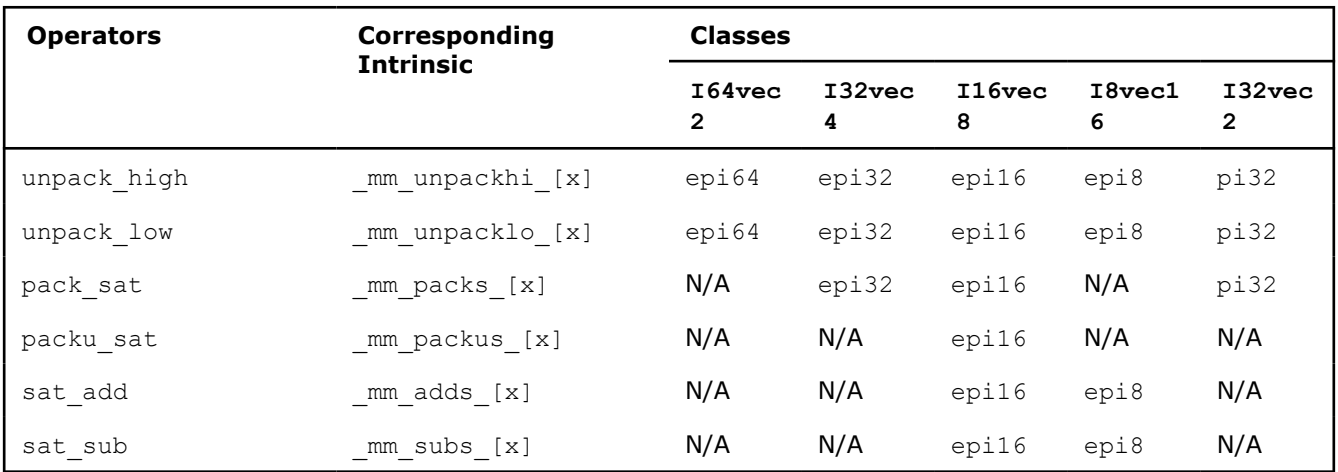

## **Packing and Unpacking Operations: Part 2**

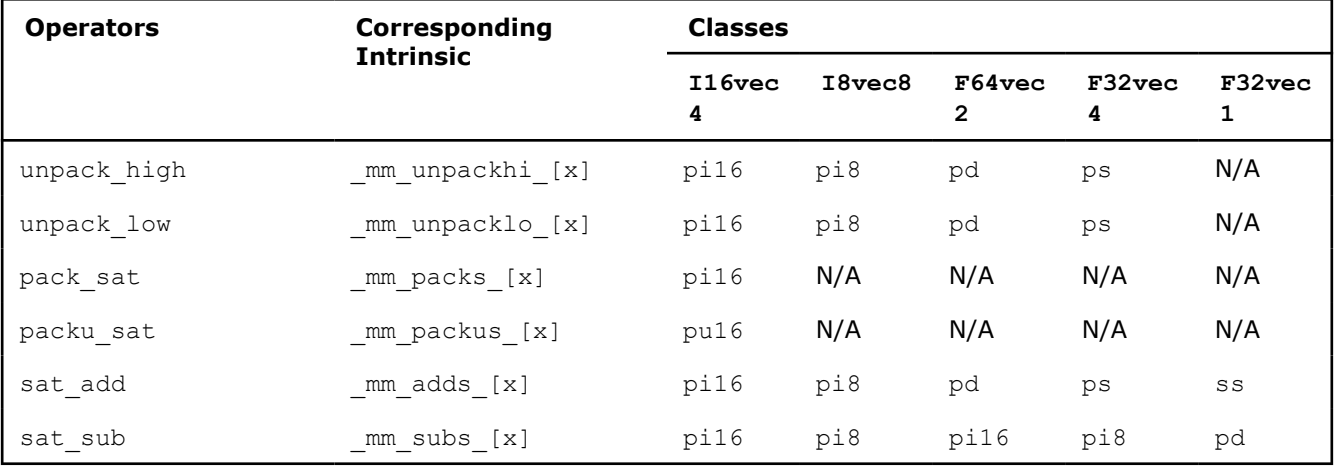

## **Conversions Operations:**

Conversion operations can be performed using intrinsics only. There are no classes implemented to correspond to these intrinsics.

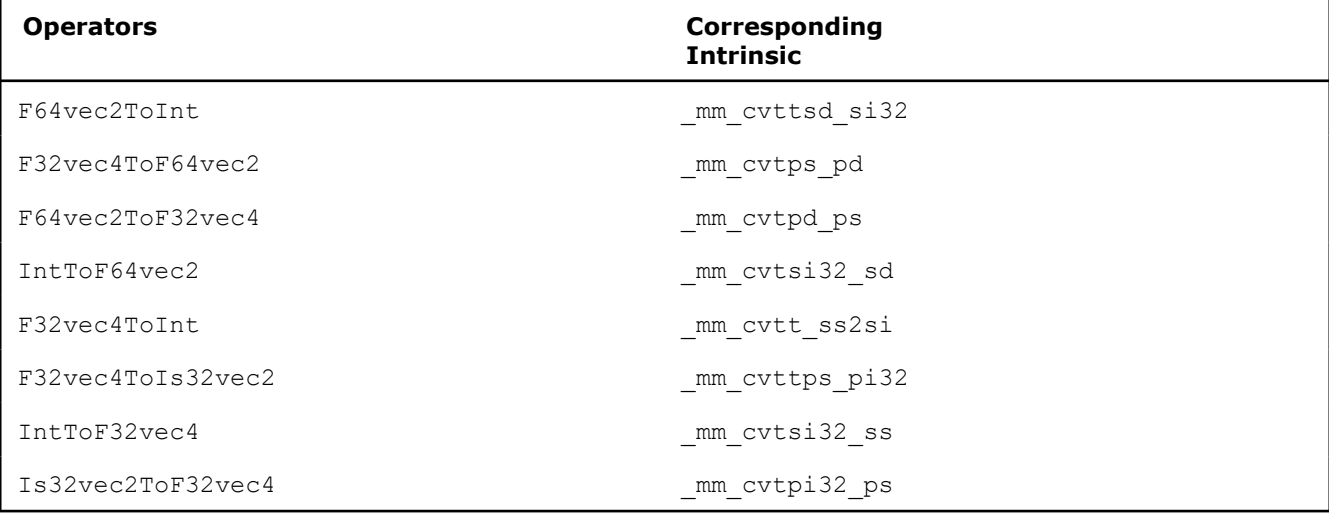

#### **Programming Example**

This sample program uses the  $F32vece4$  class to average the elements of a twenty element floating point array.

```
//Include Intel® Streaming SIMD Extension (Intel® SSE) Class Definitions
  #include <fvec.h>
//Shuffle any two single precision floating point from a 
//into low two SP FP and shuffle any two SP FP from b 
//into high two SP FP of destination
#define SHUFFLE(a,b,i) (F32vec4) mm shuffle ps(a,b,i)
#include <stdio.h> 
#define SIZE 20
//Global variables
 float result; 
MM ALIGN16 float array[SIZE];
//***************************************************** 
// Function: Add20ArrayElements 
// Add all the elements of a twenty element array 
//*****************************************************
void Add20ArrayElements (F32vec4 *array, float *result) {
   F32vec4 vec0, vec1;
  vec0 = mm load ps ((float *) array); // Load array's first four floats
    //*****************************************************
    // Add all elements of the array, four elements at a time
    //******************************************************
  vec0 += array[1]; // Add elements 5-8vec0 += array[2]; // Add elements 9-12
  vec0 += array[3]; // Add elements 13-16
  vec0 += array[4]; // Add elements 17-20
    //*****************************************************
   // There are now four partial sums.
```

```
 // Add the two lowers to the two raises,
   // then add those two results together
   //*****************************************************
  vec1 = SHUFFLE(vec1, vec0, 0x40);vec0 += vec1;
  vec1 = SHUFFLE(vec1, vec0, 0x30);vec0 += vec1;
  vec0 = SHUFFLE(vec0, vec0, 2);mm store ss (result, vec0); // Store the final sum
} 
void main(int argc, char *argv[]) {
   int i;
//Initialize the array
  for (i=0; i < SIZE; i++) { array[i] = (float) i; }
//Call function to add all array elements
   Add20ArrayElements (array, &result);
//Print average array element value
   printf ("Average of all array values = f\in,", result/20.);
   printf ("The correct answer is f\n\ln\ln", 9.5);
}
```
## **Intel's valarray Implementation**

The Intel® C++ Compiler Classic provides a high performance implementation of specialized one-dimensional valarray operations for the C++ standard STL valarray container.

The standard C++ valarray template consists of array/vector operations for high performance computing. These operations are designed to exploit high performance hardware features such as parallelism and achieve performance benefits.

Intel's valarray implementation uses the Intel® Integrated Performance Primitives (Intel® IPP), which is part of the product. Select IPP when you install the product.

The valarray implementation consists of a replacement header, <valarray>, that provides a specialized, high-performance implementation for the following operators and types:

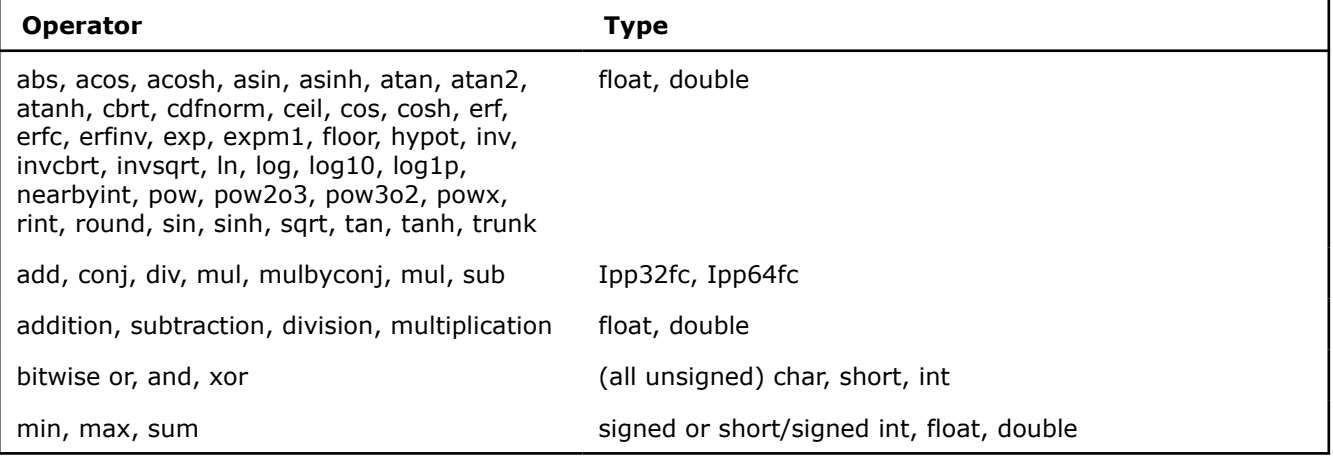

#### **Use valarray in Source Code**

Intel's valarray implementation allows you to declare huge arrays for parallel processing. Improved implementation of valarray is tied up with calling the IPP libraries that are part of Intel® Integrated Performance Primitives (Intel® IPP).

To use valarrays in your source code, include the valarray header file, <valarray>. The <valarray> header file is located in the path  $\langle$ installdir>/perf\_header.

The following example shows a valarray addition operation (+) specialized through use of Intel's implementation of valarray:

```
#include <valarray>
void test( )
{
   std::valarray<float> vi(N), va(N);
 …
   vi = vi + va; //array addition
 …
}
```
## **NOTE**

To use the static merged library containing all CPU-specific optimized versions of the library code, you need to call the ippStaticInit function first, before any IPP calls. This ensures automatic dispatch to the appropriate version of the library code for Intel® processor and the generic version of the library code for non-Intel processors at runtime. If you do not call ippStaticInit first, the merged library will use the generic instance of the code. If you are using the dynamic version of the libraries, you do not need to call ippStaticInit.

#### **Compiling valarray Source Code**

To compile your valarray source code, the compiler option, /Quse-intel-optimized-headers (for Windows\*) or -use-intel-optimized-headers (for Linux\* and macOS), is used to include the required valarray header file and all the necessary IPP library files.

The following examples illustrate how to compile and link a program to include the Intel valarray replacement header file and link with the Intel® IPP libraries. Refer to the Intel® IPP documentation for details.

In the following examples, "merged" libraries refers to using a static library that contains all the CPU-specific variants of the library code.

## **Linux\* OS Examples**

The following command line performs a one-step compilation for a system based on Intel® 64 architecture, running Linux OS:

```
icpc -use-intel-optimized-headers source.cpp
```
The following command lines perform separate compile and link steps for a system based on Intel® 64 architecture, running Linux OS:

#### **so (dynamic):**

```
icpc -use-intel-optimized-headers -c source.cpp
```

```
icpc source.o -use-intel-optimized-headers -shared-intel
```
#### **Merged (static):**

```
icpc -use-intel-optimized-headers -c source.cpp
```

```
icpc source.o -use-intel-optimized-headers
```
## **Windows\* OS Examples**

The following command line performs a one-step compilation for a system based on IA-32 architecture, running Windows OS:

icc /Quse-intel-optimized-headers source.cpp

The following command lines perform separate compile and link steps for a system based on IA-32 architecture, running Windows OS:

#### **DLL (dynamic):**

```
icc /Quse-intel-optimized-headers /c source.cpp
```
icc source.obj /Quse-intel-optimized-headers

#### **Merged (static):**

icc /Quse-intel-optimized-headers /Qipp-link:static /c source.cpp icx source.obj /Quse-intel-optimized-headers /Qipp-link:static

## **Product and Performance Information**

Performance varies by use, configuration and other factors. Learn more at [www.Intel.com/](https://www.intel.com/PerformanceIndex) [PerformanceIndex.](https://www.intel.com/PerformanceIndex)

Notice revision #20201201

# **Intel's C++ Asynchronous I/O Extensions for Windows**

Intel's C/C++ asynchronous input/output (Intel's C/C++ AIO) extensions, like library functions or classes, can be used to improve the performance of  $C/C++$  applications by executing I/O operations in asynchronous mode. The extensions initiate I/O operation and immediately resume normal tasks while the I/O operations are executed in parallel.

Intel's C/C++ asynchronous I/O extensions are supported on IA-32 architecture-based and Intel® 64 architecture-based Windows platforms.

Intel's C/C++ AIO library functions and template class are implemented in the libicaio.lib library. This library is supplied as part of the Intel<sup>®</sup>  $C++$  Compiler Classic package and is installed into the common directory: <install-dir>/lib.

## **Types of Intel's C/C++ Asynchronous I/O Extensions**

Intel's C/C++ asynchronous I/O extensions comprise the following:

- **Asynchronous I/O Library:** A set of POSIX-based asynchronous I/O library functions, supported on Windows operating systems, for applications written in  $C/C++$  language. The interface file is  $a$ io.h.
- **Asynchronous I/O Template Class:** An asych\_class template class, supported on Windows operating systems, for applications written in C++ language. This template class can be used to introduce asynchronous execution of I/O operations with the Standard Template Library's (STL's) streams classes. The interface file is aiostream.h.

## **See Also**

[Intel's C++ Asynchronous I/O Library for Windows](#page-1914-0) [Intel's C++ Asynchronous I/O Class for Windows](#page-1928-0)

## <span id="page-1914-0"></span>**Intel's C++ Asynchronous I/O Library for Windows**

Intel's C/C++ asynchronous I/O (AIO) library implementation for the Windows operating system (on IA-32 and Intel® 64 platforms) is similar to the POSIX AIO library implementation for the Linux operating system.

The differences between Intel's C/C++ AIO Windows OS implementation and the standard POSIX AIO implementation are listed below:

- In struct aiocb,
	- The Windows OS compatible type HANDLE replaces the POSIX AIO type unsigned int for the file descriptor aio fildes.
	- The type intptr t replaces the POSIX AIO types ssize t and  $off$  t.
- The structure specifying the signal event descriptor, struct sigevent is similar to the Linux operating system implementation of the POSIX AIO library. It differs from the Linux implementation in the following ways:
	- Signal notification and non-notification for thread call-back is supported
	- Signal notification on completion of the AIO operation is *not* supported

This is true for programs that were already written for Linux/Unix and ported to Windows OS that wish to setup an AIO completion handler without the name of the handler set in the aiocb struct. Because of the way that signals are supported in Windows, this is impossible to implement. For new applications, or to port existing applications, the programmer should set the name of the handler before calling the aio read or aio write routines. For example:

static void aio CompletionRoutine(sigval t sigval)

```
{
    // … code …
}
… code …
my aio.aio sigevent.sigev notify = SIGEV THREAD;
my aio.aio sigevent.sigev notify function = aio CompletionRoutine;
```
#### **NOTE**

The POSIX AIO library and the Microsoft SDK provide similar AIO functions. The main difference between the POSIX AIO functions and the Windows operating system-based AIO functions is that while POSIX allows you to execute AIO operations with any file, the Windows operating system executes AIO operations only with files flagged with FILE\_FLAG\_OVERLAPPED.

Intel's asynchronous I/O library functions listed below are all based on POSIX AIO functions. They are defined in the aio.h file.

- aio read()
- aio write()
- [aio\\_suspend\(\)](#page-1919-0)
- aio error()
- aio return()
- aio fsync()
- aio cancel()
- lio listio()

**aio\_read**

*Performs an asynchronous read operation.*

## <span id="page-1915-0"></span>**Syntax**

```
int aio read(struct aiocb *aiocbp);
```
## **Description**

The aio read() function requests an asynchronous read operation, calling the function,

"ReadFile(hFile, lpBuffer, nNumberOfBytesToRead, lpNumberOfBytesRead, NULL);"

where,

- hFile is given by *aiocbp->aio\_fildes*
- lpBuffer is given by *aiocbp->aio\_buf*
- nNumberOfBytesToRead is given by *aiocbp->aio\_nbytes*

Use the function aio return() to retrieve the actual bytes read in lpNumberOfBytesRead.

Use the extension  $aiocb\rightarrow aio_c$  offset  $==$  (intptr\_t)-1 to start the read operation after the last read record. This extension avoids extra file positioning and enhances performance.

## **Returns**

**0**: On success

```
-1: On error
```
To get the correct error code, use errno. To get the error that occurred during asynchronous read operation, use aio error() function.

## **See Also**

```
Example Code for aio_read()
```
**aio\_write** *Performs an asynchronous write operation.*

## **Syntax**

```
int aio write(struct aiocb *aiocbp);
```
## **Description**

The aio write() function requests an asynchronous write operation, calling the function,

"WriteFile(hFile, lpBuffer, nNumberOfBytesToWrite, lpNumberOfBytesWritten, NULL);

where,

- hFile is given by *aiocbp->aio\_fildes*
- lpBuffer is given by *aiocbp->aio\_buf*
- nNumberOfBytesToWrite is given by *aiocbp->aio\_nbytes*

Use the function aio\_return() to retrieve the actual bytes written in lpNumberOfBytesWritten.

Use the extension *aiocb->aio offset == (intptr t)-1* to start the write operation after the last written record. This extension avoids extra file positioning and enhances performance.

## **Returns**

**0**: On success

**-1**: On error

To get the correct error code, use errno. To get the error that occurred during asynchronous write operation, use aio error() function.

## <span id="page-1916-0"></span>**See Also**

## Example Code for aio\_write()

#### **Example for aio\_read and aio\_write Functions**

The example illustrates the performance gain of the asynchronous I/O usage in comparison with synchronous I/O usage. In the example, 5.6 MB of data is asynchronously written with the main program computation, which is the scalar multiplication of two vectors with some normalization.

#### **С-source file executing a scalar multiplication:**

```
#include <math.h>
#include <stdio.h>
#include <stdlib.h>
double do compute(double A, double B, int arr len)
{
  int i;
  double res = 0;
 double *xA = malloc(arr len * sizeof(double));double *xB = malloc(arr len * sizeof(double)); if ( !xA || !xB )
  abort();
  for (i = 0; i < arr len; i++) {
   xA[i] = sin(A);xB[i] = cos(B);res = res + xA[i]*xA[i]; }
  free(xA);
  free(xB);
 return res;
}
```
**C-main-source file using asynchronous I/O implementation:**

```
#define DIM_X 123/*123*/
#define DIM_Y 70000
double aio_dat[DIM_Y /*12MB*/] = {0};
double aio dat tmp[DIM Y /*12MB*/];
#include <stdio.h>
#include <aio.h>
typedef struct aiocb aiocb t;
  aiocb t my aio;
  aiocb t *my_aio_list[1] = {&my_aio};
int main()
{
 double do compute(double A, double B, int arr len);
  int i, j;
  HANDLE fd = CreateFile("aio.dat",
 GENERIC READ | GENERIC WRITE,
 FILE_SHARE_READ,
  NULL,
  OPEN_ALWAYS,
 FILE ATTRIBUTE NORMAL,
  NULL);
/* Do some complex computation */
for (i = 0; i < DIM X; i++) {
```

```
for ( j = 0; j < DIM Y; j^{++} )
aio dat[j] = do compute(i, j, DIM X);
 if (i) aio suspend(my_aio_list, 1, 0);
 my aio.aio fildes = f\overline{d};
 \overline{my} aio.aio buf = memcpy(aio_dat_tmp, aio_dat, sizeof(aio_dat_tmp));
 my aio.aio nbytes = sizeof(aio dat tmp);
 my aio.aio offset = (intptr_t)-1;my_aio.aio_sigevent.sigev_notify = SIGEV_NONE;
 if ( aio write((void*)&my_aio) == -1 ) {
 printf("ERROR!!! %s\n", "aio write()==-1");
 abort(); }
\qquad \qquad aio_suspend(my_aio_list, 1, 0);
 return 0;
}
```
**C-main-source file example 2 using asynchronous I/O implementation:**

```
// icx (for C++) dpcpp (for DPC++) -c do_compute.c
// icx (for C++) dpcpp (for DPC++) aio_sample2.c do_compute.obj
// aio_sample2.exe
#define DIM_X 123
#define DIM_Y 70
double aio dat [DIM_Y] = {0};
double aio_dat_tmp[DIM_Y];
static volatile int aio flg = 1;
#include <aio.h>
typedef struct aiocb aiocb t;
aiocb t my aio;
#define WAIT { while (!aio flg); aio flg = 0; }
#define aio_OPEN(_fname )\
CreateFile( fname,
          GENERIC READ | GENERIC WRITE, \
          FILE SHARE READ, \setminus\texttt{NULL}, \qquad \qquad \setminus OPEN_ALWAYS, \
          FILE_ATTRIBUTE_NORMAL,
           NULL)
static void aio CompletionRoutine(sigval t sigval)
{
   aio flg = 1;}
int main()
{
   double do compute(double A, double B, int arr len);
    int i, j, res;
   char *fname = "aio sample2.dat";
   HANDLE aio fildes = aio OPEN(fname);
    my_aio.aio_fildes = aio_fildes;
    my_aio.aio_nbytes = sizeof(aio_dat_tmp);
   my aio.aio sigevent.sigev notify = SIGEV THREAD;
   my aio.aio sigevent.sigev notify function = aio CompletionRoutine;
```

```
 /*
     ** writing
     */
    my aio.aio offset = -1;
     printf("Writing\n");
    for (i = 0; i < DIM X; i++) {
        for (j = 0; j < DIMY; j++)aio dat[j] = do compute(i, j, DIM X);
         WAIT;
        my_aio.aio_buf = memcpy(aio_dat_tmp, aio_dat, sizeof(aio_dat_tmp));
         res = aio_write(&my_aio);
         if (res) {printf("res!=0\n");abort();}
     }
     //
     // flushing
     //
     printf("Flushing\n");
     WAIT;
    res = aio fsync(O SYNC, \&my aio);
    if (res) \overline{\{printf(\overline{r}res!=0\n\}^n)}; abort(); }
     WAIT;
     //
     // reading
     //
     printf("Reading\n");
    my aio.aio offset = 0;
    my aio.aio buf = (volatile char*)aio dat tmp;
    for (i = 0; i < DIM X; i++) {
         aio_read(&my_aio);
        for (j = 0; j < DIM_Y; j++)aio_data[j] = doj compute(i, j, DIM_X);
         WAIT;
         res = aio_return(&my_aio);
         if (res != sizeof(aio_dat)) {
            printf("aio read() did read %d bytes, expecting %d bytes\n", res, sizeof(aio dat));
         }
        for (j = 0; j < DIMY; j++)if ( aio dat[j] != aio dat tmp[j] )
                {printf("ERROR: aio dat[j] != aio dat tmp[j]\n I=%d J=%d\n", i, j); abort();}
         my_aio.aio_offset += my_aio.aio_nbytes;
     }
    CloseHandle(aio_fildes);
     printf("\nDone\n");
return 0;
}
```
## **See Also**

[aio\\_read\(\)](#page-1914-0)

[aio\\_write\(\)](#page-1915-0)

## <span id="page-1919-0"></span>**aio\_suspend**

*Suspends the calling process until one of the asynchronous I/O operations completes.*

## **Syntax**

```
int aio suspend(const struct aiocb * const cblist[], int n, const struct timespec
*timeout);
```
## **Arguments**

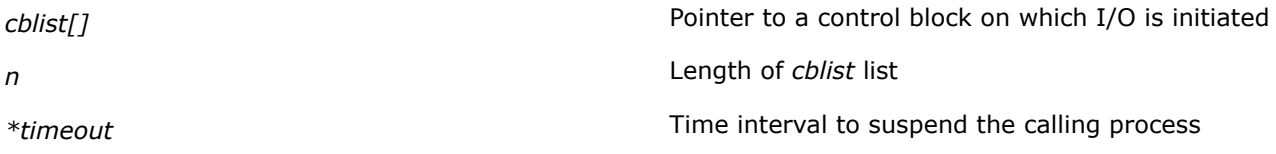

## **Description**

The aio suspend () function is like a wait operation. It suspends the calling process until,

- At least one of the asynchronous I/O requests in the list *cblist* of length *n* has completed
- A signal is delivered
- The time interval indicated in *timeout* is not NULL and has passed.

Each item in the *cblist* list must either be NULL (when it is ignored), or a pointer to a control block on which I/O was initiated using aio\_read(), aio\_write(), or lio\_listio() functions.

## **Returns**

- **0**: On success
- **-1**: On error

To get the correct error code, use errno.

# **See Also** Example Code for aio\_suspend()

## **Example for aio\_suspend Function**

The following example illustrates a wait operation execution using the aio suspend() function.

```
int aio_ex_2(HANDLE fd)
{ 
    static struct aiocb aio[2];
    static struct aiocb *aio list[2] = {&aio[0], &aio[1]};
    int i, ret; 
/* Data initialization */ 
IC AIO DATA INIT(aio[0], fd, "rec#1\n", strlen("rec#1\n"), 0)
IC_AIO_DATA_INIT(aio[1], fd, "rec#2\n", strlen("rec#2\n"), aio[0].aio_nbytes)
/* Asynch-write */
if (aio write(\deltaaio[0]) == -1) return errno;
if (aio write(\deltaaio[1]) == -1) return errno;
/* Do some complex computation */ 
printf("do_compute(1000, 1.123)=%f", do_compute(1000, 1.123));
/* do the wait operation using sleep() */
```

```
ret = aio suspend(aio list, 2, 0);
if (ret == -1) return errno;
return 0; 
}/* aio ex 2 */
```
#### **Result upon execution:**

-bash-3.00\$ ./a.out -bash-3.00\$ cat dat rec#1 rec#2

#### **Remarks:**

**1.** In the example, the IC AIO DATA INIT is defined as follows:

```
#define IC_AIO_DATA_INIT(_aio, _fd, _dat, _len, _off)\
 {memset(& aio, 0, sizeof( aio)); \
 \_aio.aio_fildes = _fd;\_aio.aio_buf = _dat;aio.aio_nbytes = len;aio.aio offset = off;}
```
**2.** The file descriptor  $fd$  is obtained as:

```
HANDLE fd = CreateFile("dat",
 GENERIC READ | GENERIC WRITE,
 FILE SHARE READ,
  NULL,
  OPEN_ALWAYS,
 FILE_ATTRIBUTE_NORMAL/*|FILE_FLAG_OVERLAPPED*/,
  NULL);
```
#### **See Also**

[aio\\_suspend\(\)](#page-1919-0)

```
aio_error
Returns error status for asynchronous I/O requests.
```
#### **Syntax**

int aio error(const struct aiocb \*aiocbp);

#### **Arguments**

*\*aiocbp* Pointer to control block from where asynchronous I/O request is generated

#### **Description**

The aio error() function returns the error status for the asynchronous I/O request in the control block, which is pointed to by *aiocbp*.

#### **Returns**

**EINPROGRESS:** When asynchronous I/O request is not completed

**ECANCELED:** When asynchronous I/O request is cancelled

**0:** On success

**Error value:** On error

<span id="page-1921-0"></span>To get the correct error value/code, use errno. This is the same error value returned when an error occurs during a ReadFile(), WriteFile(), or a FlushFileBuffers() operation.

## **See Also**

Example Code for aio\_error()

#### **aio\_return**

*Returns the final return status for the asynchronous I/O request.*

#### **Syntax**

ssize t aio return(struct aiocb \*aiocbp);

#### **Arguments**

*\*aiocbp* Pointer to control block from where asynchronous I/O request is generated

## **Description**

The aio return function returns the final return status for the asynchronous I/O request with control block pointed to by *aiocbp*.

Call this function only once for any given request, after aio error() returns a value other than *EINPROGRESS*.

#### **Returns**

**Return value for synchronous ReadFile()/WriteFile()/FlushFileBuffer() requests**: When asynchronous I/O operation is completed

**Undefined return value**: When asynchronous I/O operation is not completed

**Error value**: When an error occurs

To get the correct error code/value, use errno.

## **See Also** Example Code for aio\_return()

## **Example for aio\_error and aio\_return Functions**

The following example illustrates how the  $a$ io error() and  $a$ io return() functions can be used.

```
int aio_ex_3(HANDLE fd)
{
  static struct aiocb aio;
 static struct aiocb *aio list[] = {&aio};
  int ret;
 char *dat = "Hello from Ex-3\n";
/* Data initialization and asynchronously writing */
 IC AIO DATA INIT(aio, fd, dat, strlen(dat), 0);
 if (aio write(& aio) == -1) return errno;
 ret = aio error(&aio);
  if ( ret == EINPROGRESS ) {
  fprintf(stderr, "ERRNO=%d STR=%s\n", ret, strerror(ret));
```

```
ret = aio suspend(aio list, 1, NULL);
if (ret == -1) return errno; }
  else if (ret)
 return ret;
 ret = aio error(\deltaaio);
  if (ret) return ret;
ret = aio return(\deltaaio);
 printf("ret=%d\n", ret);
 return 0;
}/* aio ex 3 */
```
#### **Result upon execution:**

```
-bash-3.00$ ./a.out
ERRNO=115 STR=Operation now in progress
ret=16
-bash-3.00$ cat dat
Hello from Ex-3
```
#### **Remarks:**

**1.** In the example, the IC AIO DATA INIT is defined as follows:

```
#define IC AIO DATA INIT(_aio, _fd, _dat, _len, _off)\
{memset(& aio, 0, sizeof( aio)); \
\_aio.aio_fildes = _fd; \ \ \ \ \ \ \aio.aio.buf = dat; \ \ \ \ \ \\_aio.aio_nbytes = \text{len}; \quad \setminusaio.aio offset = off;}
```
**2.** The file descriptor  $fd$  is obtained as:

```
HANDLE fd = CreateFile("dat",
 GENERIC READ | GENERIC WRITE,
 FILE SHARE READ,
  NULL,
  OPEN_ALWAYS,
 FILE_ATTRIBUTE_NORMAL/*|FILE_FLAG_OVERLAPPED*/,
  NULL);
```
### **See Also**

[aio\\_error\(\)](#page-1920-0)

[aio\\_return\(\)](#page-1921-0)

**aio\_fsync** *Synchronizes all outstanding asynchronous I/O operations.*

#### **Syntax**

int aio fsync(int op, struct aiocb \*aiocbp);

#### **Arguments**

*op* Type of synchronization request operation

<span id="page-1923-0"></span>*\*aiocbp* Pointer to control block from where asynchronous I/O request is generated

## **Description**

The aio fsync() function performs a synchronization request operation on all outstanding asynchronous I/O operations associated with *aiocbp->aio\_fildes*.

## **Returns**

**0**: On successfully performing a synchronization request.

**-1**: On error; to get the correct error code, use errno.

#### **aio\_cancel**

*Cancels outstanding asynchronous I/O requests for the file descriptor fd.*

#### **Syntax**

int aio cancel(HANDLE fd, struct aiocb \*aiocbp);

## **Arguments**

*fd* File descriptor

*\*aiocbp* Pointer to control block from where asynchronous I/O request is generated

## **Description**

The aio cancel () function cancels outstanding asynchronous I/O requests for the file descriptor *fd*. If *aiocbp* is NULL, all outstanding asynchronous I/O requests are cancelled. If *aiocbp* is not NULL, only the requests described by the control block pointed to by *aiocbp* are cancelled.

Normal asynchronous notification occurs for cancelled requests. The request return status is set to -1, and the request error status is set to ECANCELED. The control block of requests that cannot be cancelled is not changed.

Unspecified results occur if *aiocbp* is not NULL and the *fd* differs from the file descriptor with which the asynchronous operation was initiated.

## **Returns**

**AIO\_CANCELLED:** When all specified requests are cancellled successfully.

AIO NOTCANCELLED: When at least one of the specified requests is still in process of being cancelled; check the status of request using aio error.

**AIO\_ALLDONE**: When all specified requests were completed before cancel call was placed.

**-1**: When some error occurs. To get the correct error code, use errno.

#### **See Also**

Example Code for aio\_cancel()

## **Example for aio\_cancel Function**

The following example illustrates how aio cancel () function can be used.

```
int aio_ex_4(HANDLE fd)
{
static struct aiocb aio;
```

```
static struct aiocb *aio list[] = {&aio};
   int ret;
  char *dat = "Hello from Ex-4\n";
 printf("AIO_CANCELED=%d AIO_NOTCANCELED=%d\n",
 AIO_CANCELED, AIO_NOTCANCELED);
/* Data initialization and asynchronously writing */
 IC AIO DATA INIT(aio, fd, dat, strlen(dat), 0);
 if (aio write(\deltaaio) == -1) return errno;
 ret = aio cancel(fd, \&aio);
  if ( ret == AIO_NOTCANCELED ) {
  fprintf(stderr, "ERRNO=%d STR=%s\n", ret, strerror(ret));
 ret = aio suspend(aio list, 1, NULL);
 if (ret == -1) return errno; }
 ret = aio cancel(fd, \deltaaio);
 if ( ret == AIO CANCELED )
  fprintf(stderr, "ERRNO=%d STR=%s\n", ret, strerror(ret));
  else if (ret) return ret;
 return 0;
}/* aio ex 4 */
```
#### **Result upon execution:**

```
-bash-3.00$ ./a.out
AIO CANCELED=0 AIO NOTCANCELED=1
ERRNO=1 STR=Operation not permitted
-bash-3.00$ cat dat
Hello from Ex-4
-bash-3.00$
```
## **Remarks:**

**1.** In the example, the IC AIO DATA INIT is defined as follows:

```
#define IC_AIO_DATA_INIT(_aio, _fd, _dat, _len, _off)\
 {memset(& aio, 0, sizeof( aio)); \
  aio.aio fildes = fd;
  a_{\text{aio.aio} \text{ but}} = a_{\text{dat}}; \qquad \qquad \setminus\frac{1}{2}aio.aio_nbytes = \frac{1}{2}len;
  \_aio.aio_offset = <math>\overline{off};2. The file descriptor fd is obtained as:
```

```
HANDLE fd = CreateFile("dat",
 GENERIC READ | GENERIC WRITE,
 FILE SHARE READ,
  NULL,
  OPEN_ALWAYS,
 FILE ATTRIBUTE NORMAL/*|FILE FLAG OVERLAPPED*/,
  NULL);
```
**See Also** [aio\\_cancel\(\)](#page-1923-0)

## <span id="page-1925-0"></span>**lio\_listio**

*Performs an asynchronous read operation.*

## **Syntax**

int lio listio(int mode, struct aiocb \*list[], int nent, struct sigevent \*sig);

## **Arguments**

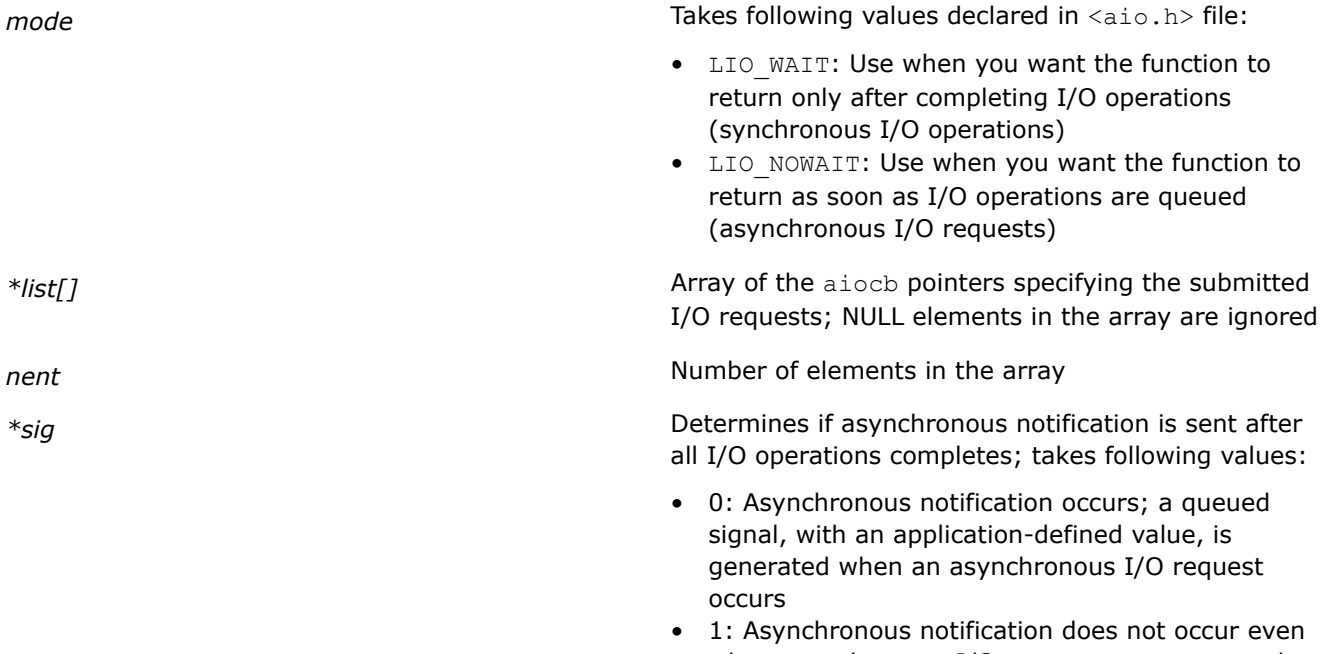

when asynchronous I/O requests are processed • 2: Asynchronous notification occurs; a notification function is called to perform notification

## **Description**

The lio listio() function initiates a list of I/O requests with a single function call.

The *mode* argument determines whether the function returns when all the I/O operations are completed, or as soon as the operations are queued.

If the mode argument is LIO\_WAIT, the function waits until all I/O operations are complete. The *sig* argument is ignored in this case.

If the *mode* argument is LIO\_NOWAIT, the function returns immediately. Asynchronous notification occurs according to the *sig* argument after all the I/O operations complete.

## **Returns**

When  $mode$ =LIO NOWAIT the lio listio() function returns:

- **0**: I/O operations are successfully queued
- **-1**: Error; I/O operations not queued; to get the proper error code, use errno.

When  $mode$ =LIO\_WAIT the lio\_listio() function returns:

- **0**: I/O operations specified completed successfully
- **-1**: Error; I/O operations not completed; to get the proper error code, use errno.

## **See Also**

Example Code for lio\_listio()

#### **Example for lio\_listio Function**

The following example illustrates how the  $\text{lio}\text{ listio}$  () function can be used.

```
int aio_ex_5(HANDLE fd)
{
 static struct aiocb aio[2];
  static struct aiocb *aio_list[2] = {&aio[0], &aio[1]};
   int i, ret;
/*
 ** Data initialization and Synchronously writing
*/
IC AIO DATA INIT(aio[0], fd, "rec#1\n", strlen("rec#1\n"), 0)
 IC AIO DATA INIT(aio[1], fd, "rec#2\n", strlen("rec#2\n"),
  aio[0].aio_nbytes)
 aio[0].aio lio opcode = aio[1].aio lio opcode = LIO WRITE;
 ret = lio listio(LIO WAIT, aio list, 2, 0);
 if (ret) return ret;
 return 0;
}/* aio_ex_5 */
```
## **Result upon execution:**

-bash-3.00\$ ./a.out -bash-3.00\$ cat dat rec#1 rec#2 -bash-3.00\$

#### **Remarks:**

**1.** In the example, the IC AIO DATA INIT is defined as follows:

```
#define IC AIO DATA INIT( aio, fd, dat, len, off)\
  {memset(\overline{\&} aio, 0, sizeof( aio)); \
   aio.aio\overline{\text{fildes}} = \text{fd};a_{\text{aio.}aio.\text{buf}} = a_{\text{dat}};\frac{1}{2}aio.aio_nbytes = _len;
  aio.aio offset = \sigmaff;}
```
**2.** The file descriptor  $fd$  is obtained as:

```
HANDLE fd = CreateFile("dat",
  GENERIC READ | GENERIC WRITE,
  FILE SHARE READ,
   NULL,
   OPEN_ALWAYS,
  FILE_ATTRIBUTE_NORMAL/*|FILE_FLAG_OVERLAPPED*/,
  NULL);
```
**3.** The aio lio opcode refers to the field of each aiocb structure that specifies the operation to be performed. The supported operations are LIO\_READ (do a 'read' operation), LIO\_WRITE (do a 'write' operation), and LIO NOP (do no operation); these symbols are defined in  $\langle$ aio.h>.

# **See Also**

lio listio()

## **Asynchronous I/O Function Errors**

This topic only applies to Windows\* OS.

The errno macro is used to obtain the errors that occur during asynchronous request functions such as aio read(), aio write(), aio fsync(), and lio listio() or asynchronous control functions, such as aio cancel(), aio error(), aio return(), and aio suspend().

The following example illustrates how errno can be used.

```
#include <stdio.h>
#include <stdlib.h>
#include <aio.h>
struct aiocb my aio;
struct aiocb *my_aio_list[1] = {&my_aio};
int main()
{
  int res;
  double arr[123456];
 timespec t my_t = \{1, 0\};/* Data initialization */
 my_aio.aio_fildes = CreateFile("dat",
  GENERIC READ | GENERIC WRITE,
 FILE SHARE READ,
  NULL,
   OPEN_ALWAYS,
  FILE ATTRIBUTE NORMAL,
   NULL);
 my aio.aio buf = (volatile char *)arr;
 my aio.aio nbytes = sizeof(arr);
/* Do asynchronous writing with computation overlapping */
 aio write(&my_aio);
 do compute(arr, 123456);
/* Suspend the asynchronous writing for 1 sec */
res = aio suspend(my aio list, 1, \omegamy t);
 if ( res ) {
/* The call was ended by timeout, before the indicated operations had completed. */
  if ( errno == EAGAIN ) {
 res = aio suspend(my aio list, 1, 0);
  if ( res ) {
  printf("aio_suspend returned non-0\n"); return errno;}
  }
  else
  if ( res ) {
 printf("aio suspend returned neither 0 nor EAGAIN\n");
  return errno;
  }
  }
 CloseHandle(my_aio.aio_fildes);
 printf("\nPass\n");
```

```
 return 0;
}
```
In the example, the program executes an asynchronous write operation, using  $a$ io write(), overlapping with some computation, the do compute () function execution. The pending write operation is suspended for one second using aio suspend().

On successful execution of the asynchronous write operation, zero is returned. EAGAIN or any other error value is returned when the call is ended by timeout before the indicated operation has completed.

You can check EAGAIN using the errno macro.

## **Intel's C++ Asynchronous I/O Class for Windows\* Operating Systems**

This topic only applies to Windows\* OS.

Intel's C++ asynchronous I/O template class, async class, is an implementation for the Windows\* operating system on IA-32 and Intel® 64 architectures.

The async class template class allows users to perform I/O operations asynchronously to the main program thread. In particular, the async class template class can be used to introduce asynchronous execution of I/O operations with the STL streams classes. Users can quickly switch any of the I/O operations of the STL streams to asynchronous mode with minimal changes to the application code.

The template class async class is defined in the aiostream.h file.

#### **See Also**

Details of template class async\_class

## **Template Class async\_class**

This topic only applies to Windows\* OS.

Intel's C++ asynchronous I/O class implementation contains two main classes within the async namespace: the async class template class and the thread control base class.

The header/typedef definitions are as follows:

```
namespace async {
template<class A>
class async_class:
public thread_control, public A
}
```
The template class async class inherits support for asynchronous execution of I/O operations that are integrated within the base thread control class.

All functionality to control asynchronous execution of a queue of STL stream operations is encapsulated in the base class thread control and is inherited by template class async class.

In most cases it is enough to add the header file aiostream.h to the source file and declare the file object as an instance of the new template class async: async class. The initial stream class must be the parameter for the template class. Consequently, the defined output operator << and input operator >> are executed asynchronously.

#### **NOTE**

The header file aiostream.h includes all necessary declarations for the STL stream I/O operations to add asynchronous functionality of the thread control class. It also contains the necessary declarations of extensions for the standard C++ STL streams I/O operations: output operator >> and input operator <<.

You can call synchronization method wait() to wait for completion of any I/O operations with the file object. If the  $wait()$  method is not called explicitly, it is called implicitly in the object destructor.

## **Public Interface of Template Class async\_class**

The following methods define the public interface of the template class async class:

- get last operation id()
- $\bullet$  wait()
- [get\\_status\(\)](#page-1930-0)
- get last error()
- get error operation id()
- [stop\\_queue\(\)](#page-1931-0)
- [resume\\_queue\(\)](#page-1931-0)
- clear queue()

#### **Library Restrictions**

Intel's C++ asynchronous I/O template class does not control the integrity or validity of the objects during asynchronous operation. Such control should be done by the user.

For application stability in the Visual Studio 2003 environment, link the C++ part of libacaio.lib library with multi-threaded msvcrt run-time library. Use /MT or /MTd compiler option.

#### **See Also**

[Example of Using async\\_class Template Class](#page-1932-0)

#### **get\_last\_operation\_id**

*Returns ID of the last added operation.*

## **Syntax**

```
void get_last_operation_id(void)
```
## **Description**

This method returns the ID of the last added operation. Use this ID to get the status of operation or to wait for the operation to complete.

## **Return Values**

Nothing

## **wait**

*Stops execution of current thread.*

#### **Syntax**

int wait(void)

int wait(unsigned int operation\_id)

#### **Description**

Method wait (void) stops execution of the current thread until all the asynchronous operations are completed.

Method wait (operation id) stops execution of the current thread until the operation identified by *operation\_id* is completed.

## <span id="page-1930-0"></span>**Return Values**

**-1** : On error during queue execution

Call the get last error() method to check the error code.

#### **get\_status**

*Returns status of specified operation.*

#### **Syntax**

void get status(unsigned int operation id)

#### **Description**

This method returns the status of an operation, specified by *operation\_id,* without stopping current thread execution.

#### **Return Values**

**STATUS\_WAIT**: Operation is waiting for execution.

**STATUS\_COMPLETED**: Operation finished execution.

**STATUS\_ERROR**: An error occurred during operation execution.

**STATUS\_EXECUTE**: Operation is executing.

**STATUS\_BLOCKED**: Execution of the queue was blocked after some earlier errors.

#### **get\_last\_error**

*Returns the error code of the last failed operation.*

## **Syntax**

```
unsigned int get last error()
```
#### **Description**

This method returns the error code of the last failed operation. If the error occurs during the execution of an asynchronous operation, the asynchronous thread stops executing the queue of asynchronous operations and waits for new user requests.

To obtain the error status, use the  $wait()$  and  $get\_status()$  methods.

## **Return Values**

Error code of last failed operation.

This error code is equal to the value returned by GetLastError() function on the Windows\* platform. If the error occurs during the execution of an asynchronous operation, the asynchronous thread stops executing the queue of asynchronous operations and waits for new user requests.

#### **get\_error\_operation\_id**

*Returns the ID of the last failed operation.*

#### **Syntax**

```
unsigned int get error operation id()
```
## <span id="page-1931-0"></span>**Description**

This method returns the ID of the last failed operation. If the error occurs during the execution of an asynchronous operation, the asynchronous thread stops executing the queue of the asynchronous operations and waits for new user requests.

To obtain the error status of the failed operation, use the wait() and get\_status() methods.

## **Return Values**

ID of last failed operation.

#### **stop\_queue**

*Stops queue execution.*

#### **Syntax**

int stop\_queue()

#### **Description**

This method allows you to control the asynchronous operations queue by stopping queue execution.

#### **Return Values**

**0**: On success

**-1**: On error

#### **resume\_queue**

*Resumes queue execution.*

#### **Syntax**

int resume\_queue()

## **Description**

This method allows you to control the asynchronous operations queue by resuming queue execution.

## **Return Values**

**0**: On success

**-1**: On error

## **clear\_queue**

*Clears stopped or error-interrupted queues.*

## **Syntax**

void push\_back\_operation(class base\_operation\*)

## **Description**

This method clears the content of stopped queues or queues interrupted by errors.

## **Return Values**

#### **0**: On success

**-1**: On error

## <span id="page-1932-0"></span>**Example for Using async\_class Template Class**

The following example illustrates how Intel's C++ asynchronous I/O template class can be used. Consider the following code that writes arrays of floats to an external file.

```
// Data is array of floats
std::vector<float> v(10000);
// User defines new operator << for std::vector<float> type
std::ofstream& operator << (std::ofstream & str, std::vector<float> & vec)
{
// User's output actions
...
 }
...
// Output file declaration – object of standard ofstream STL class
std::ofstream external file("output.txt");
...
// Output operations
external file << v;
```
The following code illustrates the changes to be made to the above code to execute the output operation asynchronously.

```
// Add new header to support STL asynchronous IO operations
#include <aiostream.h>
...
std::vector<float> v(10000);
std::ofstream& operator << (std::ofstream & str, std::vector<float> & vec)
\{\ldots\}...
// Declare output file as the instance of new async::async_class template
// class.
// New inherited from STL ofstream type is declared
async::async_class<std::ofstream> external_file("output.txt");
...
external file << v;
...
// Add stop operation, to wait the completion of all asynchronous IO //operations
external file.wait();
…
```
#### **Performance Recommendations**

It is recommended not to use asynchronous mode for small objects. For example, do not use asynchronous mode when the output standard type value in a loop where execution of other loop operations takes less time than output of the same value to the STL stream.

However, if you can find the balance between output of small data and its previous calculation inside the loop, you still have some stable performance improvement.

For example, in the following code, the program reads two matrices from external files, calculates the elements of a third matrix, and prints out the elements inside the loop.

```
#define ARR_LEN 900
{
  std::ifstream fA("A.txt");
 fA \gg A;
  std::ifstream fB("B.txt");
```

```
fB \gg B:
  std::ofstream fC(f);
 for(int i=0; i< ARR LEN; i++)
    {
   for(int j=0; j< ARR LEN; j++)
    {
    C[i][j] = 0;for(int k=0; k < ARR LEN; k++)
    C[i][j] = A[i][k]*B[k][j]*sin((float)(k))*cos((float)(-k))*sin((float)(k+1)
    \rightarrow *cos((float)(-k-1));
    fC \ll C[i][j] \ll std:endl; }
    }
}
```
By increasing matrix size, you can also achieve performance improvement during parallel data reading from two files.

# **IEEE 754-2008 Binary Floating-Point Conformance Library**

The Intel® IEEE 754-2008 Binary Floating-Point Conformance Library provides all operations mandated by the IEEE 754-2008 standard for binary32 and binary64 binary floating-point interchange formats.

Many routines in the *libbfp754* Library are more optimized for Intel® microprocessors than for non-Intel microprocessors.

## **Product and Performance Information**

Performance varies by use, configuration and other factors. Learn more at [www.Intel.com/](https://www.intel.com/PerformanceIndex) [PerformanceIndex.](https://www.intel.com/PerformanceIndex)

Notice revision #20201201

## **Intel® IEEE 754-2008 Binary Floating-Point Conformance Library and Usage**

The Intel® IEEE 754-2008 Binary Floating-Point Conformance Library provides all operations mandated by the IEEE 754-2008 standard for binary32 and binary64 binary floating-point interchange formats. The minimum requirements for correct operation of the library are an Intel® Pentium® 4 processor and an operating system supporting Intel® Streaming SIMD Extensions 2 (Intel® SSE2) instructions.

The library supports all four rounding-direction attributes mandated by the IEEE 754-2008 standard for binary floating-point arithmetic: roundTiesToEven, roundTowardPositive, roundTowardNegative, roundTowardZero. The additional rounding-direction attribute, roundTiesToAway, is not required by the standard, hence, not fully supported in this library. The default rounding-direction attribute is set as roundTiesToEven.

The library also supports all mandated exceptions (invalid operation, division by zero, overflow, underflow, and inexact) and sets flags accordingly under default exception handling. Alternate exception handling, which is optional in the standard, is not supported.

The bfp754.h header file includes prototypes for the library functions. For a complete list of the functions available, refer to the [Function List.](#page-1936-0) The user also needs to specify linker option -1bfp754 and floating-point semantics control option -fp-model strict in order to use the library.

Many routines in the *libbfp754* Library are more optimized for Intel® microprocessors than for non-Intel microprocessors.

## **Operations**

The IEEE standard 754-2008 defines four types of operations.

- **1.** General-computational operations that produce correctly rounded floating-point or integer results. These operations might signal the floating-point exceptions.
- **2.** Quiet-computational operations that produce floating-point results. These operations do not signal any floating-point exceptions.
- **3.** Signaling-computational operations that produce no floating-point results. These operations might signal floating-point exceptions.
- **4.** Non-computational operations that produce no floating-point results. These operations do not signal floating-point exceptions.

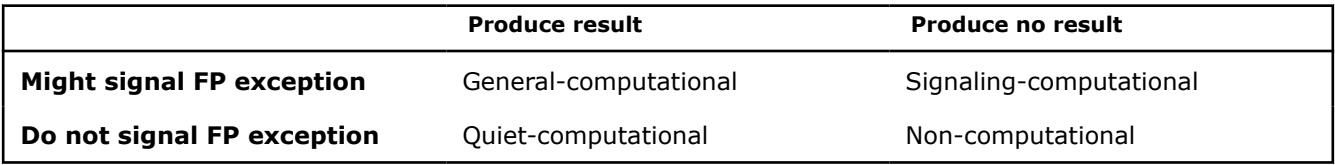

The standard also distinguishes among operations by their floating-point operand formats and result format for general-computational operations:

- **1.** Homogenous general-computational operations whose floating-point operands and floating-point result are in the same format.
- **2.** *formatOf* general-computational operations whose floating-point operands and floating-point result have different formats.

#### **NOTE**

The IEEE 754-2008 standard requires that all *formatOf* general-computational operations be computed without any loss of precision before converting to the destination format. This may differ from how these operations are implemented on most hardware and software.

For example, when all operands are in binary64 format and the destination format is binary32, most hardware and software implementations would first compute an intermediate result rounded in binary64 and then convert the intermediate result to binary32. This double rounding procedure may produce a result different from what is defined in the standard under certain rounding mode. For example: x = 0x3ff0000010000000 = 1.000000000000000000000001\_2, y =  $0x3ca0000000000000 = 1.02*2^(-53) x+y =$ 1.00000000000000000000000100000000000000000000000000001\_2

When the rounding-direction attribute is set to roundTiesToEven, using double rounding procedure, the addition result rounds to 1.00000000000000000000000000 2 (0x3ff0000010000000) in binary64, which would then round to  $1/(0 \times 3f800000)$  in binary32. On the other hand, according to the standard, the addition result should round to 1.00000000000000000000001\_2 (0x3f800001) in binary32.

## **Data Types**

The following table correlates the names of the formats used in defining operations in the standard with their C99 types used in this library.

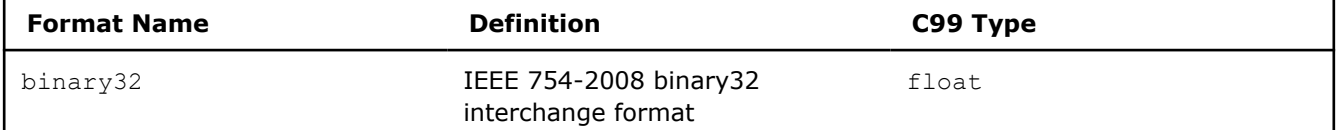

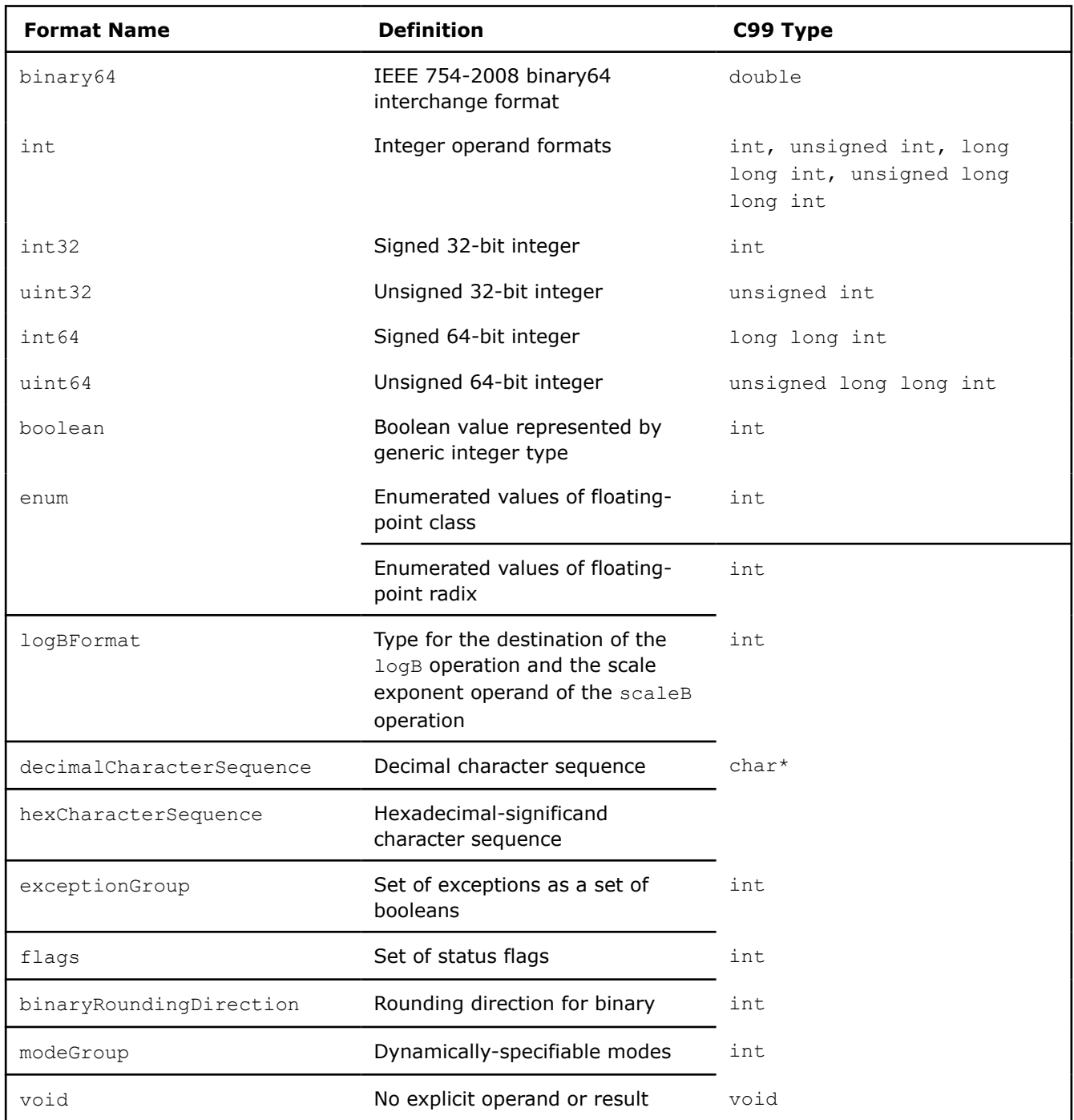

## **Use the Intel® IEEE 754-2008 Binary Floating-Point Conformance Library**

Many routines in the *libbfp754* Library are more optimized for Intel® microprocessors than for non-Intel microprocessors.

To use the library, include the header file, bfp754.h, in your program.

Here is an example program illustrating the use of the library on Linux\* OS.

//binary.c #include <stdio.h> #include <bfp754.h>

```
int main(){
  double a64, b64;
  float c32;
 a64 = 1.000000059604644775390625; b64 = 1.1102230246251565404236316680908203125e-16;
 c32 = binary32 add binary64 binary64(a64, b64);
  printf("The addition result using the libary: %8.8f\n", c32);
 c32 = a64 + b64;printf("The addition result without the libary: %8.8f\n", c32);
  return 0;
}
```
To compile binary.c, use the command:

icc -fp-model source -fp-model except binary.c –lbfp754

The output of a . out will look similar to the following:

The addition result using the libary: 1.00000012 The addition result without the libary: 1.00000000

# **See Also**

## Function List

## **Function List**

Many routines in the *libbfp754* Library are more optimized for Intel® microprocessors than for non-Intel microprocessors.

The Intel® IEEE 754-2008 Binary Conformance Library supports the following functions for homogeneous general-computational operations:

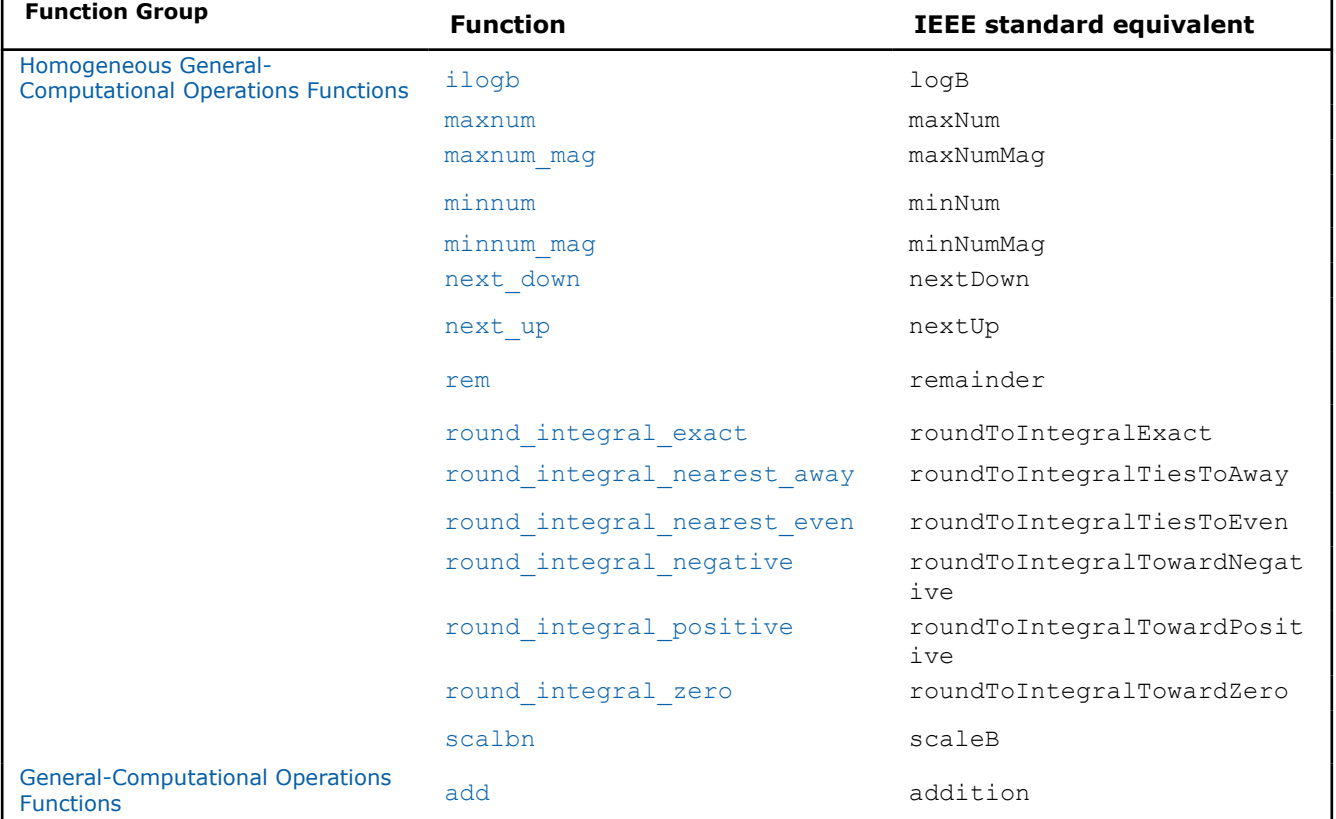

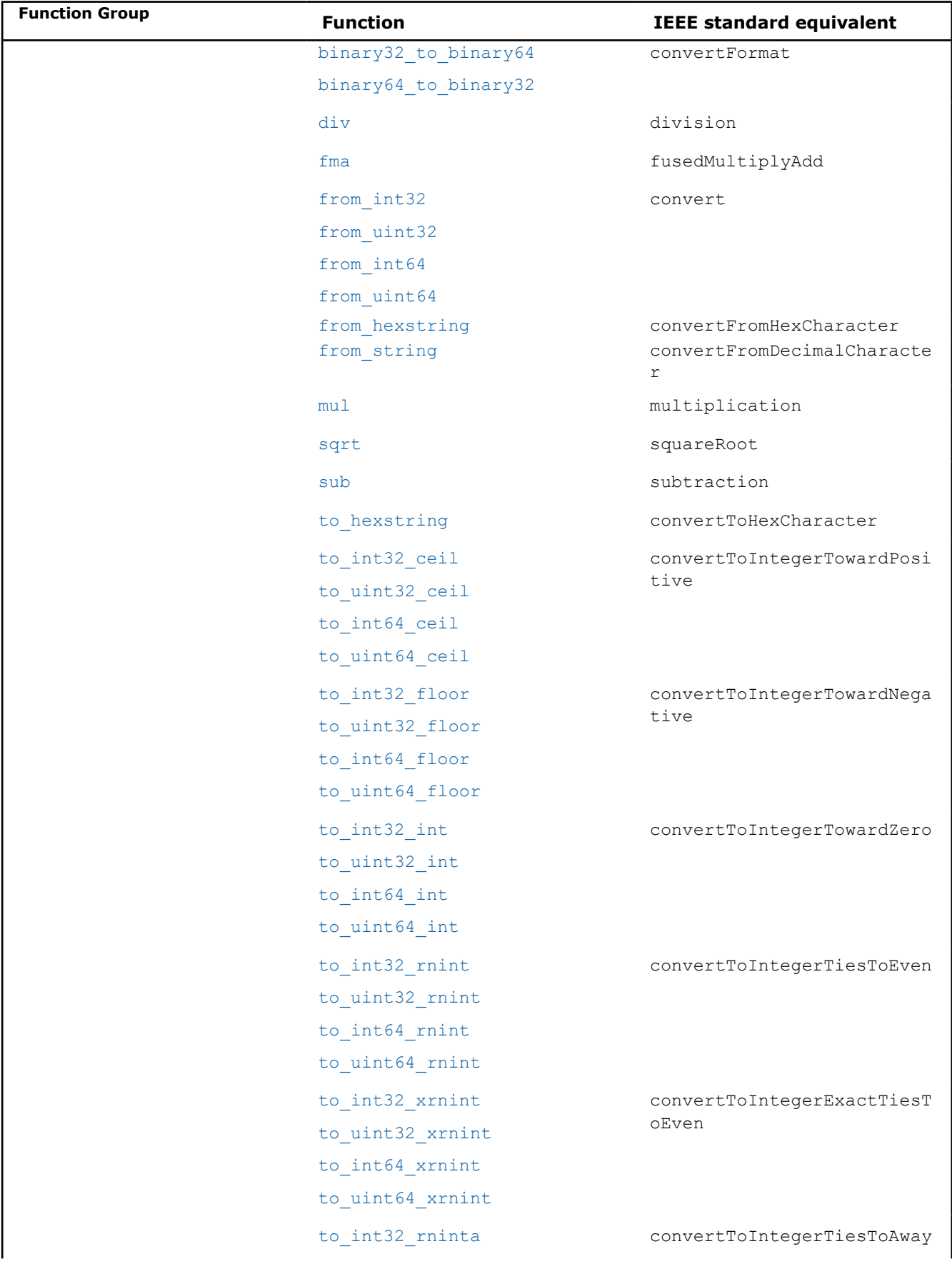

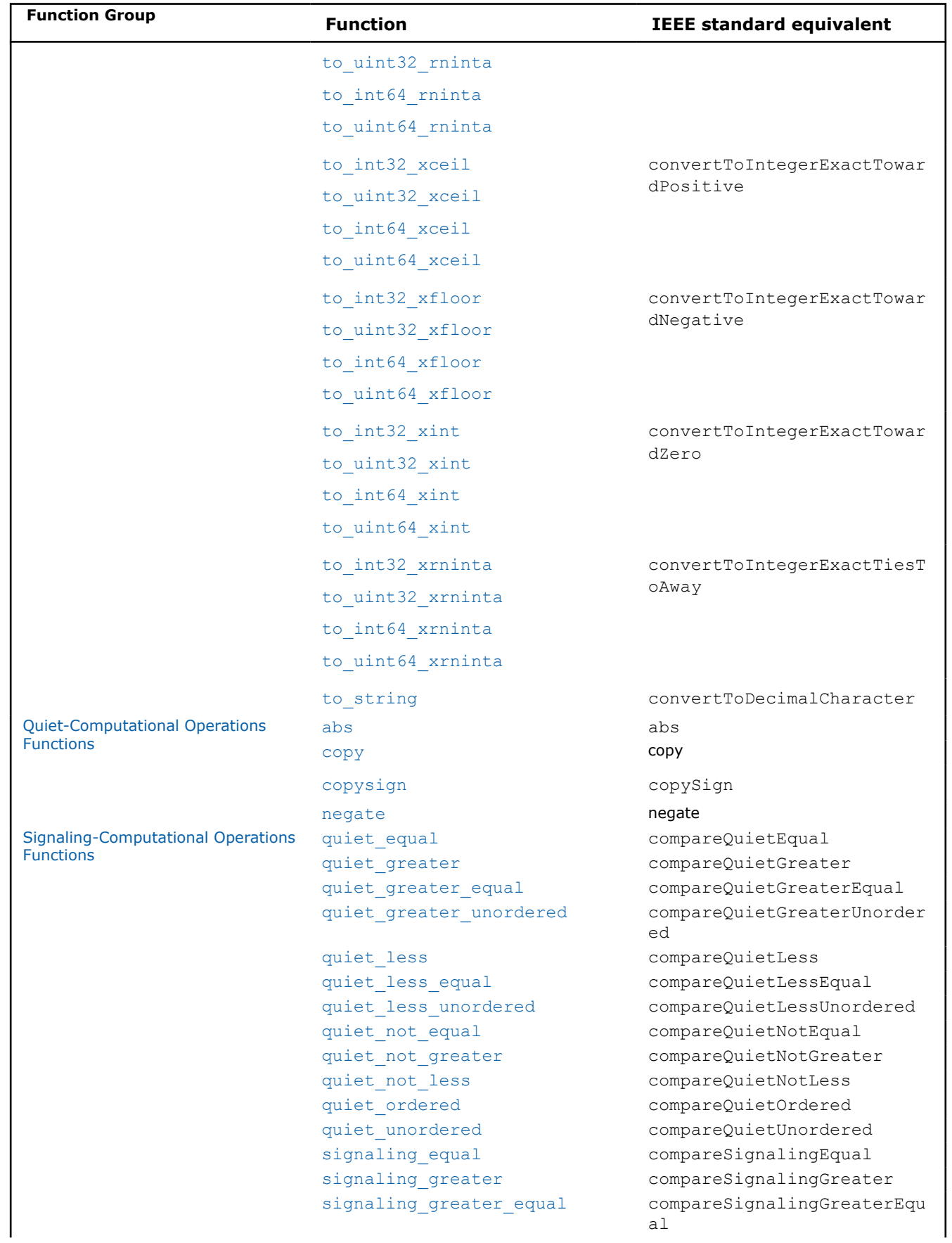

<span id="page-1939-0"></span>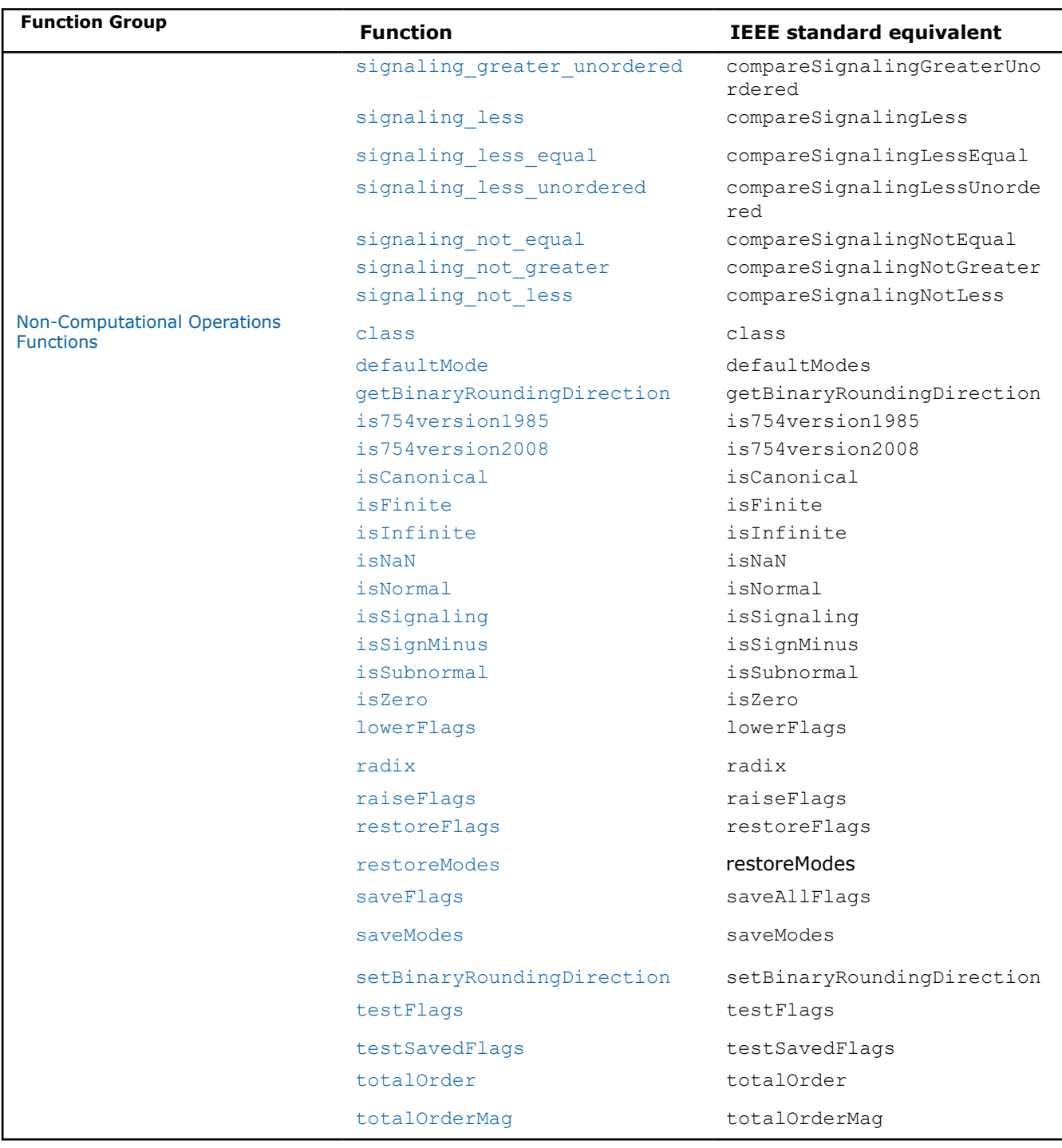

# **Homogeneous General-Computational Operations Functions**

Many routines in the *libbfp754* Library are more optimized for Intel® microprocessors than for non-Intel microprocessors.

The Intel® IEEE 754-2008 Binary Conformance Library supports the following functions for homogeneous general-computational operations:

#### <span id="page-1940-0"></span>**round\_integral\_nearest\_even**

**Description:** The function rounds floating-point number x to its nearest integral value, with the halfway (tied) case rounding to even.

#### **Calling interface:**

```
float binary32 round integral nearest even(float x);
double binary64 round integral nearest even(double x);
```
## **round\_integral\_nearest\_away**

**Description:** The function rounds floating-point number x to its nearest integral value, with the halfway (tied) case rounding away from zero.

#### **Calling interface:**

```
float binary32 round integral nearest away(float x);
double binary64 round integral nearest away(double x);
```
#### **round\_integral\_zero**

**Description:** The function rounds floating-point number x to the closest integral value toward zero.

#### **Calling interface:**

```
float __binary32_round_integral_zero(float x);
double binary64 round integral zero(double x);
```
#### **round\_integral\_positive**

**Description:** The function rounds floating-point number x to the closest integral value toward positive infinity.

#### **Calling interface:**

```
float binary32 round integral positive(float x);
double binary64 round integral positive(double x);
```
#### **round\_integral\_negative**

**Description:** The function rounds floating-point number x to the closest integral value toward negative infinity.

#### **Calling interface:**

```
float binary32 round integral negative(float x);
double binary64 round integral negative(double x);
```
## **round\_integral\_exact**

**Description:** The function rounds floating-point number x to the closest integral value according to the rounding-direction applicable.

## **Calling interface:**

```
float __binary32_round_integral_exact(float x);
double binary64 round integral exact(double x);
```
#### **next\_up**

**Description:**The function returns the least floating-point number in the same format as x that is greater than x.

```
Calling interface:
float __binary32_next_up(float x);
```

```
double __binary64_next_up(double x);
```
#### **next\_down**

**Description:** The function returns the largest floating-point number in the same format as x that is less than x.

## **Calling interface:**

```
float binary32 next down(float x);
double binary64 next down(double x);
```
#### **rem**

**Description:** The function returns the remainder of x and y.

#### **Calling interface:**

```
float binary32 rem(float x, float y);
double binary64 rem(double x, double y);
```
#### **minnum**

**Description:** The function returns the minimal value of x and y.

#### **Calling interface:**

```
float __ binary32_minnum(float x, float y);
double binary64 minnum(double x, double y);
```
#### **maxnum**

**Description:** The function returns the maximal value of x and y.

#### **Calling interface:**

```
float __binary32_maxnum(float x, float y);
double binary64 maxnum(double x, double y);
```
#### **minnum\_mag**

**Description:** The function returns the minimal absolute value of x and y.

#### **Calling interface:**

```
float __binary32_minnum_mag(float x, float y);
double binary64 minnum mag(double x, double y);
```
#### **maxnum\_mag**

**Description:** The function returns the maximal absolute value of x and y.

#### **Calling interface:**

```
float binary32 maxnum mag(float x, float y);
double __binary64_maxnum_mag(double x, double y);
```
## **scalbn**

**Description:** The function computes *x* X *2 <sup>n</sup>* for integer value n.

#### **Calling interface:**

float \_\_binary32\_scalbn(float x, int n); double binary64 scalbn(double x, int n);

#### <span id="page-1942-0"></span>**ilogb**

**Description:** The function returns the exponent part of x as integer.

#### **Calling interface:**

```
int binary32 ilogb(float x);
int binary64 ilogb(double x);
```
#### *formatOf* **General-Computational Operations Functions**

Many routines in the *libbfp754* Library are more optimized for Intel® microprocessors than for non-Intel microprocessors.

The Intel® IEEE 754-2008 Binary Conformance Library supports the following functions for *formatOf* generalcomputational operations:

#### **add**

**Description:** The function computes the addition of two floating-point numbers; the result is then converted to the destination format.

#### **Calling interface:**

```
float binary32 add binary32 binary32(float x, float y);
float __ binary32_add_binary32_binary64(float x, double y);
float binary32 add binary64 binary32(double x, float y);
float binary32 add binary64 binary64(double x, double y);
double __binary64_add_binary32_binary32(float x, float y);
double binary64 add binary32 binary64(float x, double y);
double binary64 add binary64 binary32(double x, float y);
double binary64 add binary64 binary64(double x, double y);
```
#### **sub**

**Description:** The function computes the subtraction of two floating-point numbers; the result is then converted to the destination format.

#### **Calling interface:**

```
float binary32 sub binary32 binary32(float x, float y);
float binary32 sub binary32 binary64(float x, double y);
float binary32 sub binary64 binary32(double x, float y);
float binary32 sub binary64 binary64(double x, double y);
double __binary64_sub_binary32_binary32(float x, float y);
double binary64 sub binary32 binary64(float x, double y);
double __ binary64_sub_binary64_binary32(double x, float y);
double binary64 sub binary64 binary64(double x, double y);
```
## **mul**

**Description:** The function computes the multiplication of two floating-point numbers; the result is then converted to the destination format.

#### **Calling interface:**

```
float binary32 mul binary32 binary32(float x, float y);
float binary32 mul binary32 binary64(float x, double y);
float __binary32_mul_binary64_binary32(double x, float y);
float binary32 mul binary64 binary64(double x, double y);
double binary64 mul binary32 binary32(float x, float y);
```

```
double __binary64_mul_binary32_binary64(float x, double y);
double binary64 mul binary64 binary32(double x, float y);
double binary64 mul binary64 binary64(double x, double y);
```
## **div**

**Description:** The function computes the division of two floating-point numbers; the result is then converted to the destination format.

#### **Calling interface:**

```
float binary32 div binary32 binary32(float x, float y);
float binary32 div binary32 binary64(float x, double y);
float binary32 div binary64 binary32(double x, float y);
float __binary32_div_binary64_binary64(double x, double y);
double binary64 div binary32 binary32(float x, float y);
double binary64 div binary32 binary64(float x, double y);
double binary64 div binary64 binary32(double x, float y);
double binary64 div binary64 binary64(double x, double y);
```
#### **sqrt**

**Description:** The function computes the square root of floating-point number; the result is then converted to the destination format.

#### **Calling interface:**

```
float binary32 sqrt binary32(float x);
float binary32 sqrt binary64(double x);
double binary32 sqrt binary32(float x);
double binary32 sqrt binary64(double x);
```
## **fma**

**Description:** The function computes the fused multiply and add of three floating-point numbers *x*, *y*, and *z* as (*x*×*y*) +*z*; the result is then converted to the destination format.

#### **Calling interface:**

```
float __binary32_fma_binary32_binary32_binary32(float x, float y, float z);
float __binary32_fma_binary32_binary32_binary64(float x, float y, double z);
float binary32 fma binary32 binary64 binary32(float x, double y, float z);
float __binary32_fma_binary32_binary64_binary64(float x, double y, double z);
float binary32 fma binary64 binary32 binary32(double x, float y, float z);
float binary32 fma binary64 binary32 binary64(double x, float y, double z);
float binary32 fma binary64 binary64 binary32(double x, double y, float z);
float binary32 fma binary64 binary64 binary64(double x, double y, double z);
double __ binary64_fma_binary32_binary32_binary32(float x, float y, float z);
double binary64 fma binary32 binary32 binary64(float x, float y, double z);
double binary64 fma binary32 binary64 binary32(float x, double y, float z);
double binary64 fma binary32 binary64 binary64(float x, double y, double z);
double binary64 fma binary64 binary32 binary32 (double x, float y, float z);
double binary64 fma binary64 binary32 binary64(double x, float y, double z);
double binary64 fma binary64 binary64 binary32(double x, double y, float z);
double binary64 fma binary64 binary64 binary64 (double x, double y, double z);
```
## **from\_int32 / from\_uint32 / from\_int64 / from\_uint64**

**Description:** This function converts integral values in the specified integer format to floating-point number.

## **Calling interface:**

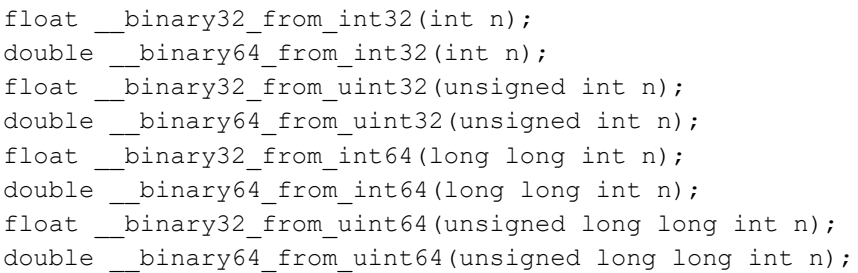

## **to\_int32\_rnint / to\_uint32\_rnint / to\_int64\_rnint / to\_uint64\_rnint**

**Description:** This function rounds floating-point number to the nearest integral value in the specified integer format, with halfway cases rounded to even, without signaling the inexact exception.

### **Calling interface:**

```
int binary32 to int32 rnint(float x);
int binary64 to int32 rnint(double x);
unsigned int binary32 to uint32 rnint(float x);
unsigned int __binary64_to_uint32_rnint(double x);
long long int __ binary32 to int64 rnint(float x);
long long int __ binary64_to_int64_rnint(double x);
unsigned long long int binary32 to uint64 rnint(float x);
unsigned long long int binary64 to uint64 rnint(double x);
```
## **to\_int32\_int / to\_uint32\_int / to\_int64\_int / to\_uint64\_int**

**Description:** This function rounds floating-point number to the nearest integral value in the specified integer format toward zero, without signaling the inexact exception.

## **Calling interface:**

```
int __binary32_to_int32_int(float x);
int binary64 to int32 int(double x);
unsigned int __ binary32_to_uint32_int(float x);
unsigned int __binary64_to_uint32_int(double x);
long long int __ binary32 to int64 int(float x);
long long int __binary64_to_int64_int(double x);
unsigned long long int binary32 to uint64 int(float x);
unsigned long long int binary64 to uint64 int(double x);
```
## **to\_int32\_ceil/ to\_uint32\_ceil / to\_int64\_ceil / to\_uint64\_ceil**

**Description:** This function rounds floating-point number to the nearest integral value in the specified integer format toward positive infinity, without signaling the inexact exception.

```
int binary32 to int32 ceil(float x);
int binary64 to int32 ceil(double x);
unsigned int binary32 to uint32 ceil(float x);
unsigned int __binary64_to_uint32_ceil(double x);
long long int __binary32_to_int64 ceil(float x);
long long int binary64 to int64 ceil(double x);
```

```
unsigned long long int __binary32_to_uint64_ceil(float x);
unsigned long long int binary64 to uint64 ceil(double x);
```
## **to\_int32\_floor/ to\_uint32\_floor / to\_int64\_floor / to\_uint64\_floor**

**Description:** This function rounds floating-point number to the nearest integral value in the specified integer format toward negative infinity, without signaling the inexact exception.

## **Calling interface:**

```
int binary32 to int32 floor(float x);
int binary64 to int32 floor(double x);
unsigned int binary32 to uint32 floor(float x);
unsigned int __binary64_to_uint32_floor(double x);
long long int binary32 to int64 floor(float x);
long long int __ binary64_to_int64_floor(double x);
unsigned long long int binary32 to uint64 floor(float x);
unsigned long long int binary64 to uint64 floor(double x);
```
## **to\_int32\_rninta / to\_uint32\_rninta / to\_int64\_rninta / to\_uint64\_rninta**

**Description:** This function rounds floating-point number to the nearest integral value in the specified integer format, with halfway cases rounded away from zero, without signaling the inexact exception.

## **Calling interface:**

```
int __binary32_to_int32_rninta(float x);
int binary64 to int32 rninta(double x);
unsigned int _binary32_to_uint32_rninta(float x);
unsigned int binary64 to uint32 rninta(double x);
long long int __ binary32 to int64_rninta(float x);
long long int binary64 to int64 rninta(double x);
unsigned long long int binary32 to uint64 rninta(float x);
unsigned long long int binary64 to uint64 rninta(double x);
```
## **to\_int32\_xrnint / to\_uint32\_xrnint / to\_int64\_xrnint / to\_uint64\_xrnint**

**Description:** This function rounds floating-point number to the nearest integral value in the specified integer format, with halfway cases rounded to even, signaling if inexact.

#### **Calling interface:**

```
int binary32 to int32 xrnint(float x);
int binary64 to int32 xrnint(double x);
unsigned int __ binary32_to_uint32_xrnint(float x);
unsigned int binary64 to uint32 xrnint(double x);
long long int binary32 to int64 xrnint(float x);
long long int binary64 to int64 xrnint(double x);
unsigned long long int __binary32_to_uint64_xrnint(float x);
unsigned long long int __binary64_to_uint64_xrnint(double x);
```
## **to\_int32\_xint / to\_uint32\_xint / to\_int64\_xint / to\_uint64\_xint**

**Description:** This function rounds floating-point number to the nearest integral value in the specified integer format toward zero, signaling if inexact.

```
Calling interface:
int __binary32_to_int32_xint(float x);
```

```
int __binary64_to_int32_xint(double x);
unsigned int binary32 to uint32 xint(float x);
unsigned int __binary64_to_uint32_xint(double x);
long long int binary32 to int64 xint(float x);
long long int binary64 to int64 xint(double x);
unsigned long long int binary32 to uint64 xint(float x);
unsigned long long int binary64 to uint64 xint(double x);
```
## **to\_int32\_xceil / to\_uint32\_xceil / to\_int64\_xceil / to\_uint64\_xceil**

**Description:** This function rounds floating-point number to the nearest integral value in the specified integer format toward positive infinity, signaling if inexact.

#### **Calling interface:**

```
int binary32 to int32 xceil(float x);
int binary64 to int32 xceil(double x);
unsigned int __ binary32_to_uint32_xceil(float x);
unsigned int __ binary64_to_uint32_xceil(double x);
long long int __ binary32_to_int64_xceil(float x);
long long int binary64 to int64 xceil(double x);
unsigned long long int __binary32_to_uint64_xceil(float x);
unsigned long long int binary64 to uint64 xceil(double x);
```
## **to\_int32\_xfloor / to\_uint32\_xfloor / to\_int64\_xfloor / to\_uint64\_xfloor**

**Description:** This function rounds floating-point number to the nearest integral value in the specified integer format toward negative infinity, signaling if inexact.

## **Calling interface:**

```
int binary32 to int32 xfloor(float x);
int binary64 to int32 xfloor(double x);
unsigned int __ binary32_to_uint32_xfloor(float x);
unsigned int binary64 to uint32 xfloor(double x);
long long int binary32 to int64 xfloor(float x);
long long int binary64 to int64 xfloor(double x);
unsigned long long int __binary32_to_uint64_xfloor(float x);
unsigned long long int binary64 to uint64 xfloor(double x);
```
## **to\_int32\_xrninta / to\_uint32\_xrninta / to\_int64\_xrninta / to\_uint64\_xrninta**

**Description:** This function rounds floating-point number to the nearest integral value in the specified integer format, with halfway cases rounded away from zero, signaling if inexact.

```
int __binary32_to_int32_xrninta(float x);
int binary64 to int32 xrninta(double x);
unsigned int __binary32_to_uint32 xrninta(float x);
unsigned int binary64 to uint32 xrninta(double x);
long long int binary32 to int64 xrninta(float x);
long long int binary64 to int64 xrninta(double x);
unsigned long long int binary32 to uint64 xrninta(float x);
unsigned long long int __binary64_to_uint64_xrninta(double x);
```
## **binary32\_to\_binary64**

**Description:** This function converts floating-point number in binary32 format to binary64 format.

## **Calling interface:**

```
double __ binary32_to_binary64(float x);
```
## **binary64\_to\_binary32**

**Description:** This function rounds floating-point number in binary64 format to binary32 format.

```
Calling interface:
float binary64 to binary32(double x);
```
## **from\_string**

**Description:** This function converts decimal character sequence to floating-point number.

## **Calling interface:**

```
float binary32 from string(char * s);
double binary64 from string(char * s);
```
## **to\_string**

**Description:** This function converts floating-point number to decimal character sequence.

#### **Calling interface:**

```
char *_binary32_to_string(float x);
char * binary64 to string(double x);
```
## **from\_hexstring**

**Description:** This function converts hexadecimal character sequence to floating-point number.

## **Calling interface:**

```
float binary32 from hexstring(char * s);
double binary64 from hexstring(char * s);
```
## **to\_hexstring**

**Description:** This function converts floating-point number to hexadecimal character sequence.

#### **Calling interface:**

```
char * binary32 to hexstring(float x);
char * binary64 to hexstring(double x);
```
## **Quiet-Computational Operations Functions**

Many routines in the *libbfp754* Library are more optimized for Intel® microprocessors than for non-Intel microprocessors.

The Intel® IEEE 754-2008 Binary Conformance Library supports the following functions for quietcomputational operations:

#### **copy**

**Description:** The function copies input floating-point number x to output in the same floating-point format, without any change to the sign.

```
float __binary32_copy(float x);
double binary64 copy(double x);
```
## **NOTE**

When the input is a signaling NaN, two different outcomes are allowed by the standard. The operation could either signal invalid exception with quieted signaling NaN as output, or deliver signaling NaN as output without signaling any exception.

## **negate**

**Description:** The function copies input floating-point number x to output in the same floating-point format, reversing the sign.

## **Calling interface:**

```
float binary32 negate(float x);
double binary64 negate(double x);
```
#### **NOTE**

When the input is a signaling NaN, two different outcomes are allowed by the standard. The operation could either signal invalid exception with quieted signaling NaN as output, or deliver signaling NaN as output without signaling any exception.

## **abs**

**Description:** The function copies input floating-point number x to output in the same floating-point format, setting the sign to positive.

#### **Calling interface:**

```
float __binary32_abs(float x);
double __ binary64_abs(double x);
```
#### **NOTE**

When the input is a signaling NaN, two different outcomes are allowed by the standard. The operation could either signal invalid exception with quieted signaling NaN as output, or deliver signaling NaN as output without signaling any exception.

## **copysign**

**Description:** The function copies input floating-point number x to output in the same floating-point format, with the same sign as  $y$ .

#### **Calling interface:**

```
float binary32 copysign(float x, float y);
double binary64 copysign(double x, double y);
```
#### **NOTE**

When the first input is a signaling NaN, two different outcomes are allowed by the standard. The operation could either signal invalid exception with quieted signaling NaN as output, or deliver signaling NaN as output without signaling any exception.

## **Signaling-Computational Operations Functions**

Many routines in the *libbfp754* Library are more optimized for Intel® microprocessors than for non-Intel microprocessors.

The Intel® IEEE 754-2008 Binary Conformance Library supports the following functions for signalingcomputational operations:

## **quiet\_equal**

**Description:** The function returns 1 (true) if the relation between the two inputs x and y is equal, returns 0 (false) otherwise. The function signals invalid operation exception when signaling NaN is in the inputs.

#### **Calling interface:**

```
int binary32 quiet equal binary32 (float x, float y);
int __binary32_quiet_equal_binary64(float x, double y);
int binary64 quiet equal binary32(double x, float y);
int binary64 quiet equal binary64(double x, double y);
```
## **quiet\_not\_equal**

**Description:** The function returns 1 (true) if the relation between the two inputs  $x$  and  $y$  is not equal, returns 0 (false) otherwise. The function signals invalid operation exception when signaling NaN is one of the inputs.

#### **Calling interface:**

```
int binary32 quiet not equal binary32(float x, float y);
int binary32 quiet not equal binary64(float x, double y);
int binary64 quiet not equal binary32(double x, float y);
int binary64 quiet not equal binary64(double x, double y);
```
## **signaling\_equal**

**Description:** The function returns 1 (true) if the relation between the two inputs x and y is equal, returns 0 (false) otherwise. The function signals invalid operation exception when  $NAN$  is in the inputs.

#### **Calling interface:**

```
int __binary32_signaling_equal_binary32(float x, float y);
int __binary32_signaling_equal_binary64(float x, double y);
int binary64 signaling equal binary32(double x, float y);
int binary64 signaling equal binary64(double x, double y);
```
### **signaling\_greater**

**Description:** The function returns 1 (true) if the relation between the two inputs x and y is greater, returns 0 (false) otherwise. The function signals invalid operation exception when NaN is in the inputs.

#### **Calling interface:**

```
int binary32 signaling greater binary32(float x, float y);
int __binary32_signaling_greater_binary64(float x, double y);
int binary64 signaling greater binary32(double x, float y);
int binary64 signaling greater binary64(double x, double y);
```
## **signaling\_greater\_equal**

**Description:** The function returns 1 (true) if the relation between the two inputs x and y is greater or equal, returns 0 (false) otherwise. The function signals invalid operation exception when NaN is in the inputs.

#### **Calling interface:**

```
int binary32 signaling greater equal binary32(float x, float y);
int binary32 signaling greater equal binary64(float x, double y);
int binary64 signaling greater equal binary32(double x, float y);
int binary64 signaling greater equal binary64(double x, double y);
```
## **signaling\_less**

**Description:** The function returns 1 (true) if the relation between the two inputs x and y is less, returns 0 (false) otherwise. The function signals invalid operation exception when NaN is in the inputs.

#### **Calling interface:**

```
int binary32 signaling less binary32(float x, float y);
int binary32 signaling less binary64(float x, double y);
int binary64 signaling less binary32(double x, float y);
int binary64 signaling less binary64(double x, double y);
```
## **signaling\_less\_equal**

**Description:** The function returns 1 (true) if the relation between the two inputs  $x$  and  $y$  is less or equal, returns 0 (false) otherwise. The function signals invalid operation exception when NaN is in the inputs.

#### **Calling interface:**

```
int binary32 signaling less equal binary32(float x, float y);
int binary32 signaling less equal binary64(float x, double y);
int binary64 signaling less equal binary32(double x, float y);
int binary64 signaling less equal binary64(double x, double y);
```
#### **signaling\_not\_equal**

**Description:** The function returns 1 (true) if the relation between the two inputs  $x$  and  $y$  is not equal, returns 0 (false) otherwise. The function signals invalid operation exception when NaN is in the inputs.

#### **Calling interface:**

```
int binary32 signaling not equal binary32(float x, float y);
int binary32 signaling not equal binary64(float x, double y);
int binary64 signaling not equal binary32(double x, float y);
int binary64 signaling not equal binary64(double x, double y);
```
## **signaling\_not\_greater**

**Description:** The function returns 1 (true) if the relation between the two inputs  $x$  and  $y$  is not greater, returns 0 (false) otherwise. The function signals invalid operation exception when NaN is in the inputs.

#### **Calling interface:**

```
int binary32 signaling not greater binary32(float x, float y);
int __binary32_signaling_not_greater_binary64(float x, double y);
int binary64 signaling not greater binary32(double x, float y);
int binary64 signaling not greater binary64(double x, double y);
```
## **signaling\_less\_unordered**

**Description:** The function returns 1 (true) if the relation between the two inputs  $x$  and  $y$  is less or unordered, returns 0 (false) otherwise. The function signals invalid operation exception when NaN is in the inputs.

```
int binary32 signaling less unordered binary32(float x, float y);
int binary32 signaling less unordered binary64(float x, double y);
int binary64 signaling less unordered binary32(double x, float y);
int binary64 signaling less unordered binary64(double x, double y);
```
## **signaling\_not\_less**

**Description:** The function returns 1 (true) if the relation between the two inputs  $x$  and  $y$  is not less, returns 0 (false) otherwise. The function signals invalid operation exception when NaN is in the inputs.

#### **Calling interface:**

```
int __binary32_signaling_not_less_ binary32(float x, float y);
int binary32 signaling not less binary64(float x, double y);
int binary64 signaling not less binary32(double x, float y);
int binary64 signaling not less binary64 (double x, double y);
```
#### **signaling\_greater\_unordered**

**Description:** The function returns 1 (true) if the relation between the two inputs x and y is greater or unordered, returns 0 (false) otherwise. The function signals invalid operation exception when NaN is in the inputs.

## **Calling interface:**

```
int binary32 signaling greater unordered binary32(float x, float y);
int binary32 signaling greater unordered binary64(float x, double y);
int binary64 signaling greater unordered binary32(double x, float y);
int binary64 signaling greater unordered binary64(double x, double y);
```
#### **quiet\_greater**

**Description:** The function returns 1 (true) if the relation between the two inputs  $x$  and  $y$  is greater, returns 0 (false) otherwise. The function signals invalid operation exception when signaling NaN is one of the inputs.

#### **Calling interface:**

```
int binary32 quiet greater binary32(float x, float y);
int binary32 quiet greater binary64(float x, double y);
int binary64 quiet greater binary32(double x, float y);
int binary64 quiet greater binary64(double x, double y);
```
## **quiet\_greater\_equal**

**Description:** The function returns 1 (true) if the relation between the two inputs x and  $\gamma$  is greater or equal, returns 0 (false) otherwise. The function signals invalid operation exception when signaling NaN is one of the inputs.

## **Calling interface:**

```
int binary32 quiet greater equal binary32(float x, float y);
int binary32 quiet greater equal binary64(float x, double y);
int binary64 quiet greater equal binary32(double x, float y);
int binary64 quiet greater equal binary64(double x, double y);
```
#### **quiet\_less**

**Description:** The function returns 1 (true) if the relation between the two inputs x and y is less, returns 0 (false) otherwise. The function signals invalid operation exception when signaling NaN is one of the inputs.

```
int binary32 quiet less binary32(float x, float y);
int binary32 quiet less binary64(float x, double y);
int binary64 quiet less binary32(double x, float y);
int binary64 quiet less binary64(double x, double y);
```
## **quiet\_less\_equal**

**Description:** The function returns 1 (true) if the relation between the two inputs  $x$  and  $y$  is less or equal, returns 0 (false) otherwise. The function signals invalid operation exception when signaling NaN is one of the inputs.

#### **Calling interface:**

```
int binary32 quiet less equal binary32(float x, float y);
int binary32 quiet less equal binary64(float x, double y)
int __binary64_quiet_less_equal_binary32(double x, float y);
int binary64 quiet less equal binary64(double x, double y);
```
## **quiet\_unordered**

**Description:** The function returns 1 (true) if the relation between the two inputs  $x$  and  $y$  is unordered, returns zero (false) otherwise. The function signals invalid operation exception when signaling NaN is one of the inputs

#### **Calling interface:**

```
int binary32 quiet unordered binary32(float x, float y);
int binary32 quiet unordered binary64(float x, double y);
int __binary64_quiet_unordered_binary32(double x, float y);
int binary64 quiet unordered binary64(double x, double y);
```
#### **quiet\_not\_greater**

**Description:** The function returns 1 (true) if the relation between the two inputs  $x$  and  $y$  is not greater, returns zero (false) otherwise. The function signals invalid operation exception when signaling NaN is one of the inputs.

#### **Calling interface:**

```
int binary32 quiet not greater binary32(float x, float y);
int binary32 quiet not greater binary64(float x, double y);
int binary64 quiet not greater binary32(double x, float y);
int binary64 quiet not greater binary64(double x, double y);
```
#### **quiet\_less\_unordered**

**Description:** The function returns 1 (true) if the relation between the two inputs  $x$  and  $y$  is less or unordered, returns 0 (false) otherwise. The function signals invalid operation exception when signaling NaN is one of the inputs.

```
int binary32 quiet less unordered binary32(float x, float y);
int __binary32_quiet_less_unordered_binary64(float x, double y);
int binary64 quiet less unordered binary32(double x, float y);
int binary64 quiet less unordered binary64(double x, double y);
```
## **quiet\_not\_less**

**Description:** The function returns 1 (true) if the relation between the two inputs  $x$  and  $y$  is not less, returns zero (false) otherwise. The function signals invalid operation exception when signaling NaN is one of the inputs.

## **Calling interface:**

```
int binary32 quiet not less binary32(float x, float y);
int __binary32_quiet_not_less_binary64(float x, double y);
int binary64 quiet not less binary32(double x, float y);
int binary64 quiet not less binary64(double x, double y);
```
#### **quiet\_greater\_unordered**

**Description:** The function returns 1 (true) if the relation between the two inputs x and y is greater or unordered, returns 0 (false) otherwise. The function signals invalid operation exception when signaling NaN is one of the inputs.

#### **Calling interface:**

```
int binary32 quiet greater unordered binary32(float x, float y);
int __binary32_quiet_greater_unordered_binary64(float x, double y);
int binary64 quiet greater unordered binary32(double x, float y);
int binary64 quiet greater unordered binary64(double x, double y);
```
## **quiet\_ordered**

**Description:** The function returns 1 (true) if the relation between the two inputs  $x$  and  $y$  is ordered, returns 0 (false) otherwise. The function signals invalid operation exception when signaling NaN is one of the inputs.

#### **Calling interface:**

```
int binary32 quiet ordered binary32(float x, float y);
int __binary32_quiet_ordered_binary64(float x, double y);
int binary64 quiet ordered binary32(double x, float y);
int binary64 quiet ordered binary64(double x, double y);
```
## **Non-Computational Operations Functions**

Many routines in the *libbfp754* Library are more optimized for Intel® microprocessors than for non-Intel microprocessors.

The Intel® IEEE 754-2008 Binary Conformance Library supports the following functions for non-computational operations:

## **is754version1985**

**Description:** The function returns 1, if and only if this programming environment conforms to IEEE Std. 754-1985, otherwise returns 0.

#### **Calling interface:**

```
int binary is754version1985(void);
```
## **NOTE**

This function in this library always returns 0.

## **is754version2008**

**Description:** The function returns 1, if and only if this programming environment conforms to IEEE Std. 754-2008, otherwise returns 0.

### **Calling interface:**

int binary is754version2008(void);

#### **NOTE**

This function in this library always returns 1.

## **class**

**Description:** The function returns which class of the ten classes (signalingNaN, quietNaN, negativeInfinity, negativeNormal, negativeSubnormal, negativeZero, positiveZero, positiveSubnormal, positiveNormal, positiveInfinity) the input floating-point number x belongs.

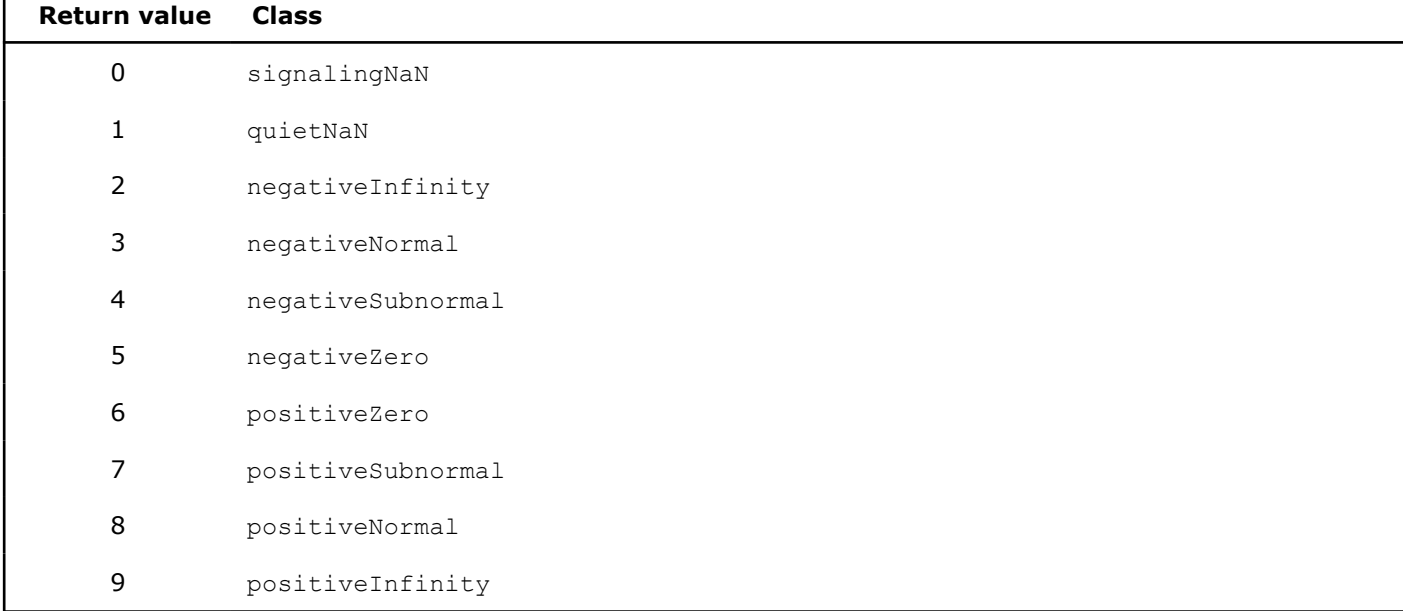

#### **Calling interface:**

int binary32 class(float x); int \_\_ binary64\_class(double x);

## **isSignMinus**

**Description:** The function returns 1, if and only if its argument has negative sign.

## **Calling interface:**

```
int binary32 isSignMinus(float x);
int binary64 isSignMinus(double x);
```
## **isNormal**

**Description:** The function returns 1, if and only if its argument is normal (not zero, subnormal, infinite, or NaN).

## **Calling interface:**

int binary32 isNormal(float x);

int \_\_binary64\_isNormal(double x);

## **isFinite**

**Description:** The function returns 1, if and only if its argument is finite (not infinite or NaN).

## **Calling interface:**

## **isZero**

**Description:** The function returns 1, if and only if its argument is  $\pm 0$ .

#### **Calling interface:**

```
int __binary32_isZero(float x);
int binary64 isZero(double x);
```
## **isSubnormal**

**Description:** The function returns 1, if and only if its argument is subnormal.

#### **Calling interface:**

```
int binary32 isSubnormal(float x);
int binary64 isSubnormal(double x);
```
## **isInfinite**

**Description:** The function returns 1, if and only if its argument is infinite

#### **Calling interface:**

```
int __binary32_isInfinite(float x);
int binary64 isInfinite(double x);
```
## **isNaN**

**Description:**The function returns 1, if and only if its argument is a NaN.

#### **Calling interface:**

```
int binary32 isNaN(float x);
int _binary64_isNaN(double x);
```
## **isSignaling**

**Description:** The function returns 1, if and only if its argument is a signaling NaN.

#### **Calling interface:**

```
int __binary32_isSignaling(float x);
int binary64 isSignaling(double x);
```
## **isCanonical**

**Description:** The function returns 1, if and only if its argument is a finite number, infinity, or NaN that is canonical.

#### **Calling interface:**

int binary32\_isCanonical(float x); int binary64 isCanonical(double x);

## **NOTE**

This function in this library always returns 1, as only canonical floating-point numbers are expected.

## **radix**

**Description:**The function returns the radix of the format of the input floating-point number.

#### **Calling interface:**

```
int binary32 radix(float x);
int binary64 radix(double x);
```
## **NOTE**

This function in this library always returns 2, as the library is intended for binary floating-point numbers.

## **totalOrder**

**Description:** The function returns 1 if and only if two floating-point inputs x and y is total ordered and 0 otherwise.

#### **Calling interface:**

```
int binary32 totalOrder(float x, float y);
int binary64 totalOrder(double x, double y);
```
## **totalOrderMag**

**Description:**totalOrderMag(x, y) is the same as totalOrder(abs(x), abs(y)).

#### **Calling interface:**

```
int _binary32_totalOrderMag(float x, float y);
int binary64 totalOrderMag(double x, double y);
```
## **lowerFlags**

**Description:** The function lowers the flags of the exception group specified by the input.

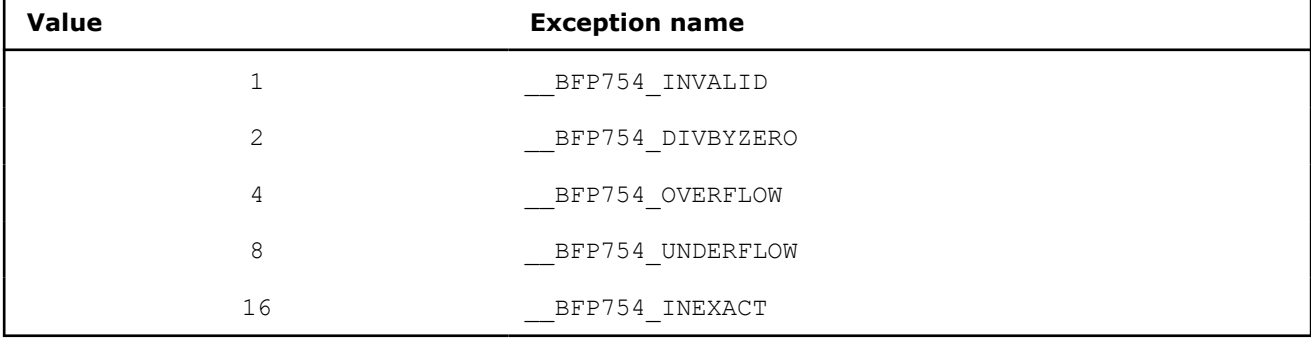

## **Calling interface:**

void \_\_binary\_lowerFlags(int x);

## **raiseFlags**

**Description:** The function raises the flags of the exception group specified by the input.

```
void __binary_raiseFlags(int x);
```
## **testFlags**

**Description:** The function returns 1, if and only if any flag of the exception group specified by the input is raised, and 0 otherwise.

#### **Calling interface:**

```
int binary testFlags(int x);
```
## **testSavedFlags**

**Description:** The function returns 1, if and only if any flag of the exception group specified by the input y is raised in x, and 0 otherwise.

```
Calling interface:
int binary testSavedFlags(int x, int y);
```
## **restoreFlags**

**Description:** The function restores the flags to their states represented in x.

## **Calling interface:**

```
void __binary_restoreFlags(int x);
```
## **saveFlags**

**Description:** The function returns a representation of the state of all status flags.

## **Calling interface:**

```
int binary saveFlags(void);
```
## **getBinaryRoundingDirection**

**Description:** The function returns an integer representing the rounding direction in use.

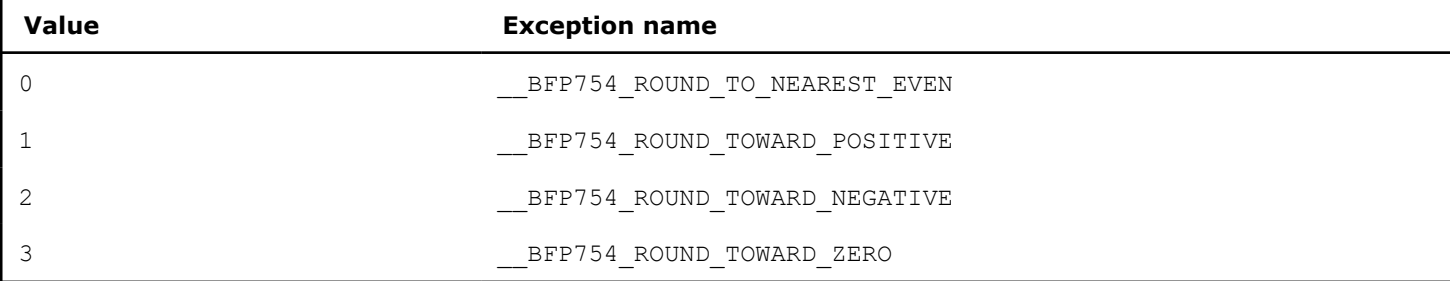

## **Calling interface:**

int binary getBinaryRoundingDirection(void);

## **setBinaryRoundingDirection**

**Description:** The function sets the rounding direction based on input integer.

#### **Calling interface:**

void binary setBinaryRoundingDirection(int x);

## **saveModes**

**Description:** The function saves the values of all dynamic-specifiable modes.

## **Calling interface:**

int \_\_binary\_saveModes(void);

## **NOTE**

saveModes behaves in the same way as getBinaryRoundingDirection does, as the rounding mode is the only dynamic-specifiable mode supported.

## **restoreModes**

**Description:**The function restores the values of all dynamic-specifiable modes to the input.

#### **Calling interface:**

int binary restoreModes(void);

#### **NOTE**

restoreModes behaves in the same way as setBinaryRoundingDirection does, as the rounding mode is the only dynamic-specifiable mode supported.

## **defaultMode**

**Description:** The function sets the values of all dynamic-specifiable modes to default.

#### **Calling interface:**

void binary defaultMode(void);

## **NOTE**

defaultMode sets the rounding-direction attribute to roundTiesToEven, as the rounding mode is the only dynamic-specifiable mode supported.

## **Intel's Numeric String Conversion Library**

Intel's Numeric String Conversion Library, libistrconv, provides a collection of routines for converting between ASCII strings and C data types, which are optimized for performance.

## **Product and Performance Information**

Performance varies by use, configuration and other factors. Learn more at [www.Intel.com/](https://www.intel.com/PerformanceIndex) [PerformanceIndex.](https://www.intel.com/PerformanceIndex)

Notice revision #20201201

## **Use Intel's Numeric String Conversion Library**

Intel's Numeric String Conversion Library, libistrconv, provides a collection of routines for converting between ASCII strings and C data types, which are optimized for performance. The istrconv.h header file declares prototypes for the library functions.

You can link the libistrconv library as a static or shared library on Linux\* and macOS platforms.On Windows\* platforms, you must link libistrconv as a static library only.

## **Using Intel's Numeric String Conversion Library**

To use the libistrconv library, include the header file, istrconv.h, in your program.

Consider the following example  $conv.c$  file that illustrates how to use the library to convert between string and floating-point data type.

```
// conv.c 
#include <stdio.h> 
#include <istrconv.h> 
#define LENGTH 20 
int main() {
 const char pi[] = "3.14159265358979323";
 char s[LENGTH];
 int prec;
 float fx;
 double dx;
 printf("PI: %s\n", pi);
 printf("single-precision\n");
fx = IML string to float(pi, NULL);
prec = 6; __IML_float_to_string(s, LENGTH, prec, fx);
 printf("prec: %2d, val: %s\n", prec, s);
 printf("double-precision\n");
dx = ML_string_to_double(pi, NULL);prec = 15;IML double to string(s, LENGTH, prec, dx);
 printf("prec: %2d, val: %s\n", prec, s); 
 return 0; 
}
```
To compile the conv.c file with Intel's Numeric String Conversion Library (libistrconv) use one of the following commands. See [Invoke the Compiler](#page-42-0) for information about all available drivers.

#### **Linux and macOS**

icpc conv.c –libistrconv

#### **Windows**

```
icl conv.c libistrconv.lib
```
After you compile this example and run the program, you should get the following results:

```
PI: 3.14159265358979323 
single-precision 
prec: 6, val: 3.14159 
double-precision 
prec: 15, val: 3.14159265358979
```
## **Integer Conversion Functions Optimized with SSE4.2 Instructions**

The following integer conversion functions are optimized for better performance with SSE4.2 string processing instructions:

- \_\_IML\_int\_to\_string
- IML uint to string
- IML int64 to string
- \_\_IML\_uint64\_to\_string
- IML i to str
- \_IML\_u\_to\_str
- IML 11 to str
- \_\_IML\_ull\_to\_str
- IML string to int
- \_\_IML\_string\_to\_uint
- IML string to int64
- \_IML\_string to uint64
- IML str to i
- \_\_IML\_str\_to\_u
- IML str to ll
- IML str to ull

The SSE4.2 optimized versions of these functions can be deployed in the following situations:

- Used automatically on post-SSE4.2 processors through Intel run-time processor dispatching
- Called directly by defining the "\_\_SSE4\_2\_\_" macro to the C preprocessor where <istrconv.h> is included.

The generic versions of these functions can be deployed in the following situations:

- Used automatically on pre-SSE4.2 processors through Intel run-time processor dispatching
- Called directly by adding \_generic suffix to the function names

The SSE4.2 optimized versions of these functions moves strings from memory to XMM registers and vice versa directly to maximize performance. The functions would not overwrite the memory beyond the boundary; however, this may introduce memory access violation when the memory location immediately trailing the strings is not allocated or accessible. Users with concerns about potential memory access violation should use the generic versions instead.

## **Function List**

Intel's Numeric String Conversion library (libistrconv) functions are listed in this topic.

## **Routines to convert floating-point numbers to ASCII strings**

Intel's Numeric String Conversion Library supports the following functions to convert floating-point number *x* to string *s* in various formats, where *l* represents the length of the formatted string allowing for full conversion (not including the null terminator).

IML float to string, IML double to string

**Description:** These functions are similar to snprintf(s, n, "%.\*q", p, x) in stdio.h, where p specifies the maximum number of significant digits in either fixed-point or exponential notation format. If *n* is zero, nothing is written and *s* may be a null pointer. Output characters beyond the *(n-1)th* character are discarded and a null character is appended at the end. *l* is returned on success; otherwise the result is undefined.

## **Calling interface:**

int \_\_IML\_float\_to\_string(*char \* s*, *size\_t n*, *int p*, *float x*); int \_\_IML\_double\_to\_string(*char \* s*, *size\_t n*, *int p*, *double x*);

IML float to string f, IML double to string f

**Description:** These functions are similar to snprintf(s, n, "%.\*f", p, x) in stdio.h, where *p* specifies the number of digits after the decimal point in the fixed-point notation format. If *n* is zero, nothing is written and *s* may be a null pointer. Output characters beyond the *(n-1)th* character are discarded and a null character is appended at the end. *l* is returned on success; otherwise the result is undefined.

## **Calling interface:**

int \_\_IML\_float\_to\_string\_f(*char \* s*, *size\_t n*, *int p*, *float x*); int \_\_IML\_double\_to\_string\_f(*char \* s*, *size\_t n*, *int p*, *double x*); \_\_IML\_float\_to\_string\_e, \_\_IML\_double\_to\_string\_e

**Description:** These functions are similar to snprintf(s, n, "%.\*e", p, x) in stdio.h, where p specifies the number of digits after the decimal point in the exponential notation format. If *n* is zero, nothing is written and *s* may be a null pointer. Output characters beyond the *(n-1)th* character are discarded and a null character is appended at the end. *l* is returned on success; otherwise, the result is undefined.

## **Calling interface:**

int \_\_IML\_float\_to\_string\_e(*char \* s*, *size\_t n*, *int p*, *float x*); int \_\_IML\_double\_to\_string\_e(*char \* s*, *size\_t n*, *int p*, *double x*);

\_\_IML\_f\_to\_str, \_\_IML\_d\_to\_str

**Description:** These functions are similar to snprintf(s, n, "%.\*g", p, x) in stdio.h, where p specifies the maximum number of significant digits in either fixed-point or exponential notation format. If *l < n*, all output characters are stored in *s* with a null terminator at the end. Otherwise, output characters beyond the *n th* character are discarded and no null character is appended at the end. If *n* is zero, nothing is written and *s* may be a null pointer. *l* is returned on success; otherwise the result is undefined.

#### **Calling interface:**

```
int __IML_f_to_str(char * s, size_t n, int p, float x);
int __IML_d_to_str(char * s, size_t n, int p, double x);
IML f to str f, IML d to str f
```
**Description:** These functions are similar to snprintf(s, n, "%.\*f", p, x) in stdio.h, where p specifies the number of digits after the decimal point in the fixed-point notation format. If *l < n*, all output characters are stored in *s* with a null terminator at the end. Otherwise, output characters beyond the *n th* character are discarded and no null character is appended at the end. If *n* is zero, nothing is written and *s* may be a null pointer. *l* is returned on success; otherwise the result is undefined.

#### **Calling interface:**

```
int __IML_f_to_str_f(char * s, size_t n, int p, float x);
int __IML_d_to_str_f(char * s, size_t n, int p, double x);
```
IML f to str e, IML d to str e

**Description:** These functions are similar to snprintf(s, n, "%.\*e", p, x) in stdio.h, where pspecifies the number of digits after the decimal point in the exponential notation format. If *l < n*, all output characters are stored in *s* with a null terminator at the end. Otherwise, output characters beyond the *n th* character are discarded and no null character is appended at the end. If *n* is zero, nothing is written and *s* may be a null pointer. *l* is returned on success; otherwise the result is undefined.

#### **Calling interface:**

int \_\_IML\_f\_to\_str\_e(*char \* s*, *size\_t n*, *int p*, *float x*); int \_\_IML\_d\_to\_str\_e(*char \* s*, *size\_t n*, *int p*, *double x*);

## **Routines to convert integers to ASCII strings**

Intel's Numeric String Conversion Library supports the following functions to convert integer *x* to string *s*, where *l* represents the length of the formatted string allowing for full conversion (not including the null terminator).

\_\_IML\_int\_to\_string, \_\_IML\_uint\_to\_string, \_\_IML\_int64\_to\_string, \_\_IML\_uint64\_to\_string

**Description:** These functions are similar to snprintf(s, n, "%[d|u|lld|llu]", x) in stdio.h. If *n* is zero, nothing is written and *s* may be a null pointer. Output characters beyond the *(n-1)th* character are discarded and a null character is appended at the end. *l* is returned on success; otherwise the result is undefined.

## **Calling interface:**

```
int IML int to string(char * s, size t n, int x);
int __IML_uint_to_string(char * s, size_t n, unsigned int x);
int __IML_int64_to_string(char * s, size_t n, long long x);
int __IML_uint64_to_string(char * s, size_t n, unsigned long long x);
```
IML int to oct string, IML uint to oct string, IML int64 to oct string, IML uint64 to oct string

**Description:** These functions are similar to snprintf(s, n, "%[o|llo]", x) in stdio.h. If *n* is zero, nothing is written and *s* may be a null pointer. Output characters beyond the *(n-1)th* character are discarded and a null character is appended at the end. *l* is returned on success; otherwise the result is undefined.

## **Calling interface:**

```
int IML int to oct string(char * s, size t n, int x);
int __IML_uint_to_oct_string(char * s, size_t n, unsigned int x);
int __IML_int64_to_oct_string(char * s, size_t n, long long x);
int __IML_uint64_to_oct_string(char * s, size_t n, unsigned long long x);
__IML_int_to_hex_string, __IML_uint_to_hex_string, __IML_int64_to_hex_string,
```
IML uint64 to hex string

**Description:** These functions are similar to snprintf(s, n, "%[x|llx]", x) in stdio.h. If *n* is zero, nothing is written and *s* may be a null pointer. Output characters beyond the *(n-1)th* character are discarded and a null character is appended at the end. *l* is returned on success; otherwise the result is undefined.

## **Calling interface:**

```
int __IML_int_to_hex_string(char * s, size_t n, int x);
int IML uint to hex string(char * s, size t n, unsigned int x);
int __IML_int64_to_hex_string(char * s, size_t n, long long x);
int IML uint64 to hex string(char * s, size t n, unsigned long long x);
```
IML i to str, IML u to str, IML 11 to str, IML ull to str

**Description:** These functions are similar to snprintf(s, n, "%[d|u|lld|llu]", x) in stdio.h. If  $l < n$ , all output characters are stored in *s* with a null terminator at the end. Otherwise, output characters beyond the *n th* character are discarded and no null character is appended at the end. If *n* is zero, nothing is written, and *s* may be a null pointer. *l* is returned on success, otherwise the result is undefined.

```
int __IML_i_to_str(char * s, size_t n, int x);
int __IML_u_to_str(char * s, size_t n, unsigned int x);
int __IML_ll_to_str(char * s, size_t n, long long x);
int IML ull to str(char * s, size t n, unsigned long long x);
```
\_\_IML\_i\_to\_oct\_str, \_\_IML\_u\_to\_oct\_str, \_\_IML\_ll\_to\_oct\_str, \_\_IML\_ull\_to\_oct\_str

**Description:** These functions are similar to snprintf(s, n, "%[o|llo]", x) in stdio.h. If  $l < n$ , all output characters are stored in *s* with a null terminator at the end. Otherwise, output characters beyond the *n th* character are discarded and no null character is appended at the end. If *n* is zero, nothing is written, and *s* may be a null pointer. *l* is returned on success, otherwise the result is undefined.

## **Calling interface:**

int \_\_IML\_i\_to\_oct\_str(*char \* s*, *size\_t n*, *int x*); int IML u to oct str(*char* \* s, *size* t *n*, *unsigned int x*); int \_\_IML\_ll\_to\_oct\_str(*char \* s*, *size\_t n*, *long long x*); int \_\_IML\_ull\_to\_oct\_str(*char \* s*, *size\_t n*, *unsigned long long x*);

IML i to hex str, IML u to hex str, IML ll to hex str, IML ull to hex str

**Description:** These functions are similar to snprintf(s, n, "%[x|llx]", x) in stdio.h. If  $l < n$ , all output characters are stored in *s* with a null terminator at the end. Otherwise, output characters beyond the *n th* character are discarded and no null character is appended at the end. If *n* is zero, nothing is written, and *s* may be a null pointer. *l* is returned on success, otherwise the result is undefined.

## **Calling interface:**

```
int __IML_i_to_hex_str(char * s, size_t n, int x);
int __IML_u_to_hex_str(char * s, size_t n, unsigned int x);
int __IML_ll_to_hex_str(char * s, size_t n, long long x);
int __IML_ull_to_hex_str(char * s, size_t n, unsigned long long x);
```
#### **Routines to convert ASCII strings to floating-point numbers**

Intel's Numeric String Conversion Library supports the following functions to convert the initial portion of decimal string *s* to floating-point number *x*. If no conversion could be performed, zero is returned. If the correct value is outside the range of the return type, plus (+) or minus (-) HUGE\_VALF, HUGE\_VAL, or HUGE\_VALL is returned, and the value of macro ERANGE is stored in errno.

\_\_IML\_string\_to\_float, \_\_IML\_string\_to\_double, \_\_IML\_string\_to\_long\_double

**Description:** These functions are similar to strtof(nptr, endptr), strtod(nptr, endptr), and strtold(nptr, endptr) in stdlib.h, where *endptr* points to the object that stores the final part of *nptr* when *endptr* is not a null pointer.

## **Calling interface:**

float \_\_IML\_string\_to\_float(*const char \* nptr*, *char \*\* endptr*); double \_\_IML\_string\_to\_double(*const char \* nptr*, *char \*\* endptr*); long double \_\_IML\_string\_to\_long\_double(*const char \* nptr*, *char \*\* endptr*);

IML str to f, IML str to d, IML str to ld

**Description:** These functions convert the initial *n* decimal digits of the *significand* string multiplied by 10 raised to power of *exponent* to floating-point number as return. *endptr* points to the object that stores the final part of significand, provided that *endptr* is not a null pointer.

#### **Calling interface:**

float \_\_IML\_str\_to\_f(*const char \* significand*, *size\_t n*, *int exponent*, *char \*\* endptr*);

```
double __IML_str_to_d(const char * significand, size_t n, int exponent, char **
endptr);
```
long double \_\_IML\_str\_to\_ld(*const char \* significand*, *size\_t n*, *int exponent*, *char \*\* endptr*);

## **Routines to convert ASCII strings to integers**

Intel's Numeric String Conversion Library supports the following functions to convert the initial portion of string *s* to integer *x*. If no conversion could be performed, zero is returned. If the correct value is outside the range of the return type, INT\_MIN, INT\_MAX, UINT\_MAX, LLONG\_MIN, LLONG\_MAX, ULLONG\_MAX is returned, and the value of macro ERANGE is stored in errno.

IML string to int, IML string to uint, IML string to int64, IML string to uint64

**Description:** These functions are similar to ([unsigned] int)strto[u]l(nptr, endptr, 10) and strto[u]ll(nptr, endptr, 10) functions in stdlib.h, where *endptr* points to the object that stores the final part of *nptr* when *endptr* is not a null pointer.

#### **Calling interface:**

int \_\_IML\_string\_to\_int(*const char \* nptr*, *char \*\* endptr*); unsigned int \_\_IML\_string\_to\_uint(*const char \* nptr*, *char \*\* endptr*); long long \_\_IML\_string\_to\_int64(*const char \* nptr*, *char \*\* endptr*); unsigned long long \_\_IML\_string\_to\_uint64(*const char \* nptr*, *char \*\* endptr*);

\_\_IML\_oct\_string\_to\_int, \_\_IML\_oct\_string\_to\_uint, \_\_IML\_oct\_string\_to\_int64, IML oct string to uint64

**Description:** These functions are similar to ([unsigned] int)strto[u]l(nptr, endptr, 8) and strto[u]ll(nptr, endptr, 8) functions in stdlib.h, where *endptr* points to the object that stores the final part of *nptr* when *endptr* is not a null pointer.

## **Calling interface:**

int \_\_IML\_oct\_string\_to\_int(*const char \* nptr*,*char \*\* endptr*); unsigned int \_\_IML\_oct\_string\_to\_uint(*const char \* nptr*,*char \*\* endptr*); long long \_\_IML\_oct\_string\_to\_int64(*const char \* nptr*,*char \*\* endptr*); unsigned long long \_\_IML\_oct\_string\_to\_uint64(*const\_char \* nptr*,*char \*\* endptr*);

IML hex string to int, IML hex string to uint, IML hex string to int64, IML hex string to uint64

**Description:** These functions are similar to ([unsigned] int)strto[u]l(nptr, endptr, 16) and strto[u]ll(nptr, endptr, 16) functions in stdlib.h, where *endptr* points to the object that stores the final part of *nptr* when *endptr* is not a null pointer.

## **Calling interface:**

int \_\_IML\_hex\_string\_to\_int(*const char \* nptr*,*char \*\* endptr*); unsigned int \_\_IML\_hex\_string\_to\_uint(*const char \* nptr*,*char \*\* endptr*); long long \_\_IML\_hex\_string\_to\_int64(*const char \* nptr*,*char \*\* endptr*); unsigned long long \_\_IML\_hex\_string\_to\_uint64(*const char \* nptr*,*char \*\* endptr*);

IML str\_to\_i, IML str\_to\_u, IML str\_to\_ll, IML str\_to\_ull

<span id="page-1965-0"></span>**Description:** These functions convert the initial *n* decimal digits (including an optional + or - sign) pointed to by *nptr* to integral values. When *endptr* is not a null pointer it points to the object that stores the final part of *nptr*. These functions treat any leading whitespace as invalid.

## **Calling interface:**

int \_\_IML\_str\_to\_i(*const char \* nptr*, *size\_t n*, *char \*\* endptr*); unsigned int \_\_IML\_str\_to\_u(*const char \* nptr*, *size\_t n*, *char \*\* endptr*); long long \_\_IML\_str\_to\_ll(*const char \* nptr*, *size\_t n*, *char \*\* endptr*); unsigned long long IML str to ull(*const char \* nptr, size t n, char \*\* endptr*);

IML oct str to i, IML oct str to u, IML oct str to ll, IML oct str to ull

**Description:** These functions convert the initial *n* octal digits (including an optional + or - sign) pointed to by *nptr* to integral values. When *endptr* is not a null pointer it points to the object that stores the final part of *nptr*. These functions treat any leading whitespace as invalid.

## **Calling interface:**

int \_\_IML\_oct\_str\_to\_i(*const char \* nptr*,*size\_t n*,*char \*\* endptr*); unsigned int \_\_IML\_oct\_str\_to\_u(*const char \* nptr*,*size\_t n*,*char \*\* endptr*); long long \_\_IML\_oct\_str\_to\_ll(*const char \* nptr*,*size\_t n*,*char \*\* endptr*); unsigned long long \_\_IML\_oct\_str\_to\_ull(*const char \* nptr*,*size\_t n*,*char \*\* endptr*); IML hex str to i, IML hex str to u, IML hex str to ll, IML hex str to ull

**Description:** These functions convert the initial *n* hexadecimal digits (including an optional + or - sign) pointed to by *nptr* to integral values. When *endptr* is not a null pointer it points to the object that stores the final part of *nptr*. These functions treat any leading whitespace as invalid.

## **Calling interface:**

int \_\_IML\_hex\_str\_to\_i(*const char \* nptr*,*size\_t n*,*char \*\* endptr*); unsigned int \_\_IML\_hex\_str\_to\_u(*const char \* nptr*,*size\_t n*,*char \*\* endptr*); long long \_\_IML\_hex\_str\_to\_ll(*const char \* nptr*,*size\_t n*,*char \*\* endptr*); unsigned long long \_\_IML\_hex\_str\_to\_ull(*const char \* nptr*,*size\_t n*,*char \*\* endptr*);

# *Macros*

The Intel® C++ Compiler Classic supports the ISO Standard predefined macros and additional predefined macros

## **ISO Standard Predefined Macros**

The ISO/ANSI standard for the C language requires that certain predefined macros be supplied with conforming compilers.

The compiler includes predefined macros in addition to those required by the standard. The default predefined macros differ among Windows\*, Linux\*, and macOS operating systems due to the default /Za compiler option on Windows\*. Differences also exist on Linux\* and macOS as a result of the -std compiler option.

The following table lists the macros that the Intel® C++ Compiler supplies in accordance with this standard:

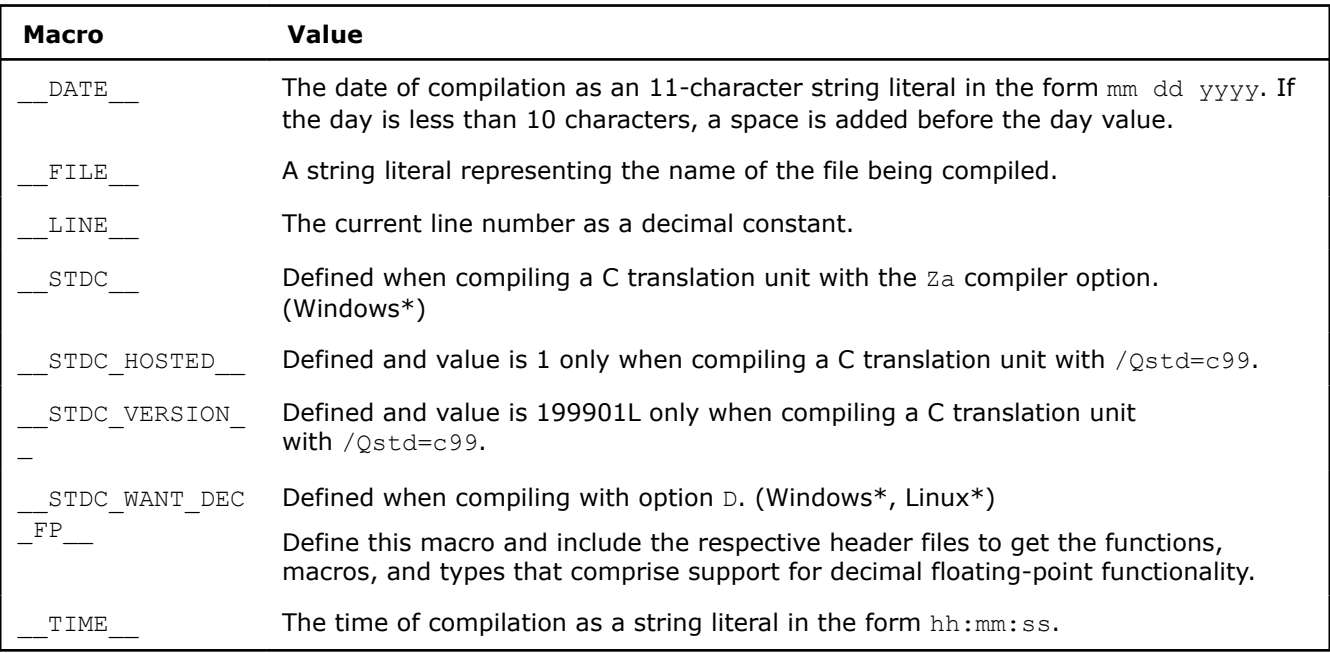

## **See Also**

Additional Predefined Macros

## **Additional Predefined Macros**

The compiler supports the predefined macros listed in the table below. The compiler also includes predefined macros specified by the ISO/ANSI standard.

Unless otherwise stated, the macros are supported on systems based on IA-32 and Intel® 64 architectures. IA-32 is not available on macOS\*.

#### **NOTE**

The Intel<sup>®</sup> C++ Compiler defines the same target-architecture macros that GCC does. For  $$ m *feature*, GCC defines \_\_*FEATURE*\_\_.

You can target specific processor architectures by using the  $-x$ ,  $-m$ , and  $-march$  compiler options. Each of these options enables feature-specific macros in the compiler. These macros are used to guard a section of application code that uses target-specific feature. The following command emits the list of predefined macros enabled by targeting a specific processor architecture:

icpc -dM -E helloworld.cc -x*arch*

For example, you could do the following to determine which feature macros would help identify whether this is ICELAKE-SERVER:

```
icpc -dM -E helloworld.cc -xSKYLAKE-AVX512 > avx512.txt 2>&1
icpc -dM -E helloworld.cc -xICELAKE-SERVER > icelake.txt 2>&1
diff avx512.txt icelake.txt
 317a318
 > #define AVX512IFMA 1
 320a322,329
 > #define AVX512VBMI 1
 > #define AVX512VPOPCNTDQ 1
 > #define AVX512BITALG 1
 > #define AVX512VBMI2 1
 > #define GFNI 1
 > #define VAES 1
 > #define VPCLMUL 1
 > #define AVX512VNNI 1
 321a331,334
 > #define RDPID 1
 > #define SGX 1
 > #define WBNOINVD 1
 > #define PCONFIG 1
```
The result of the diff command is the list of feature macros that can be used to differentiate icelake-server from skylake-avx512.

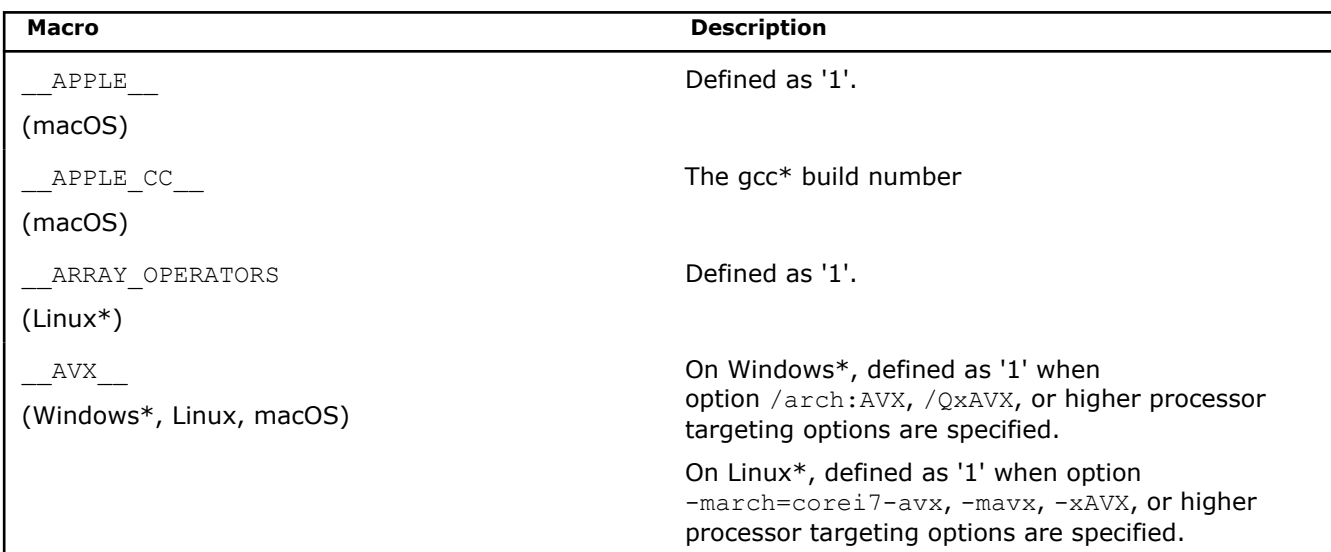

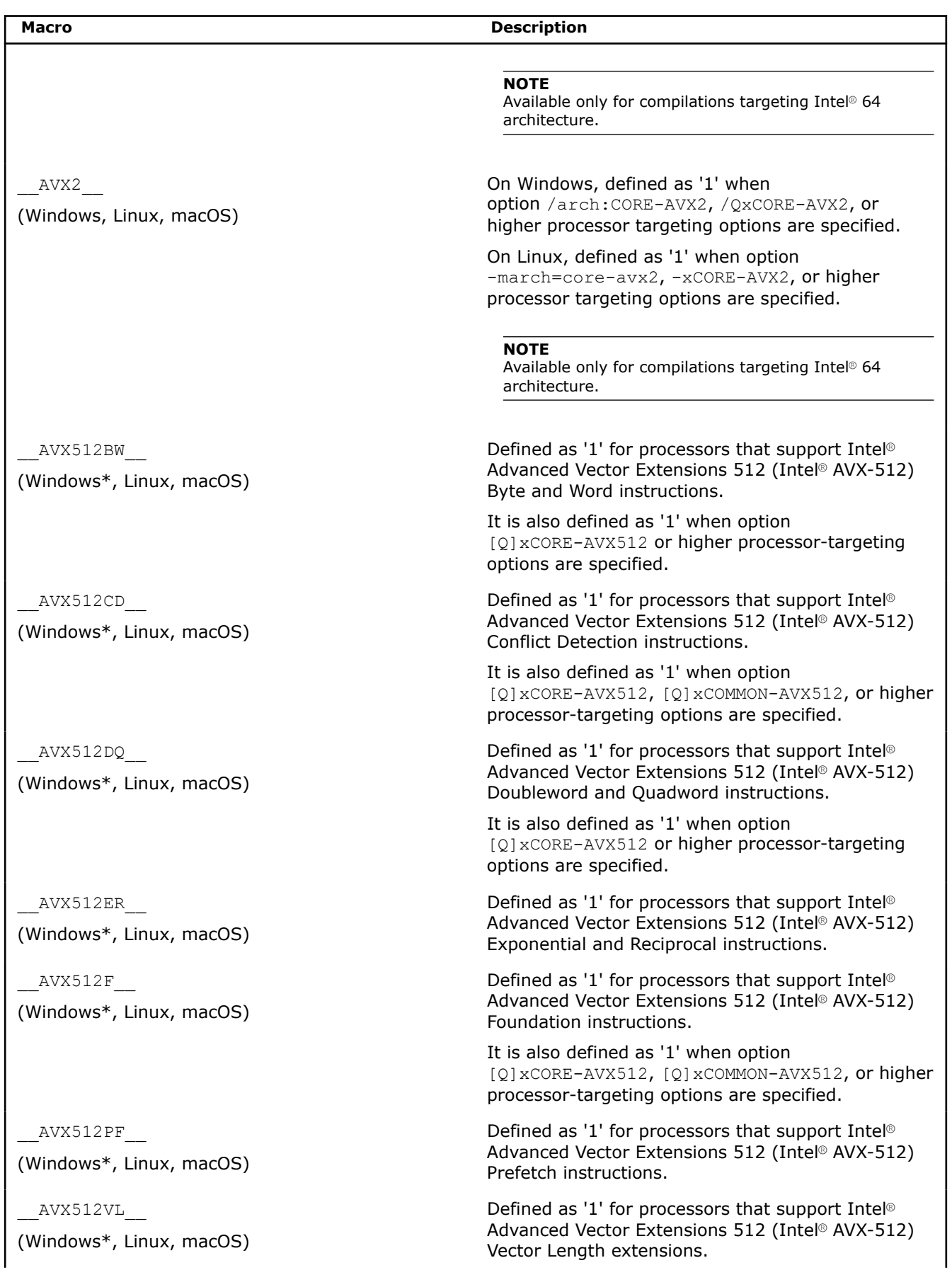

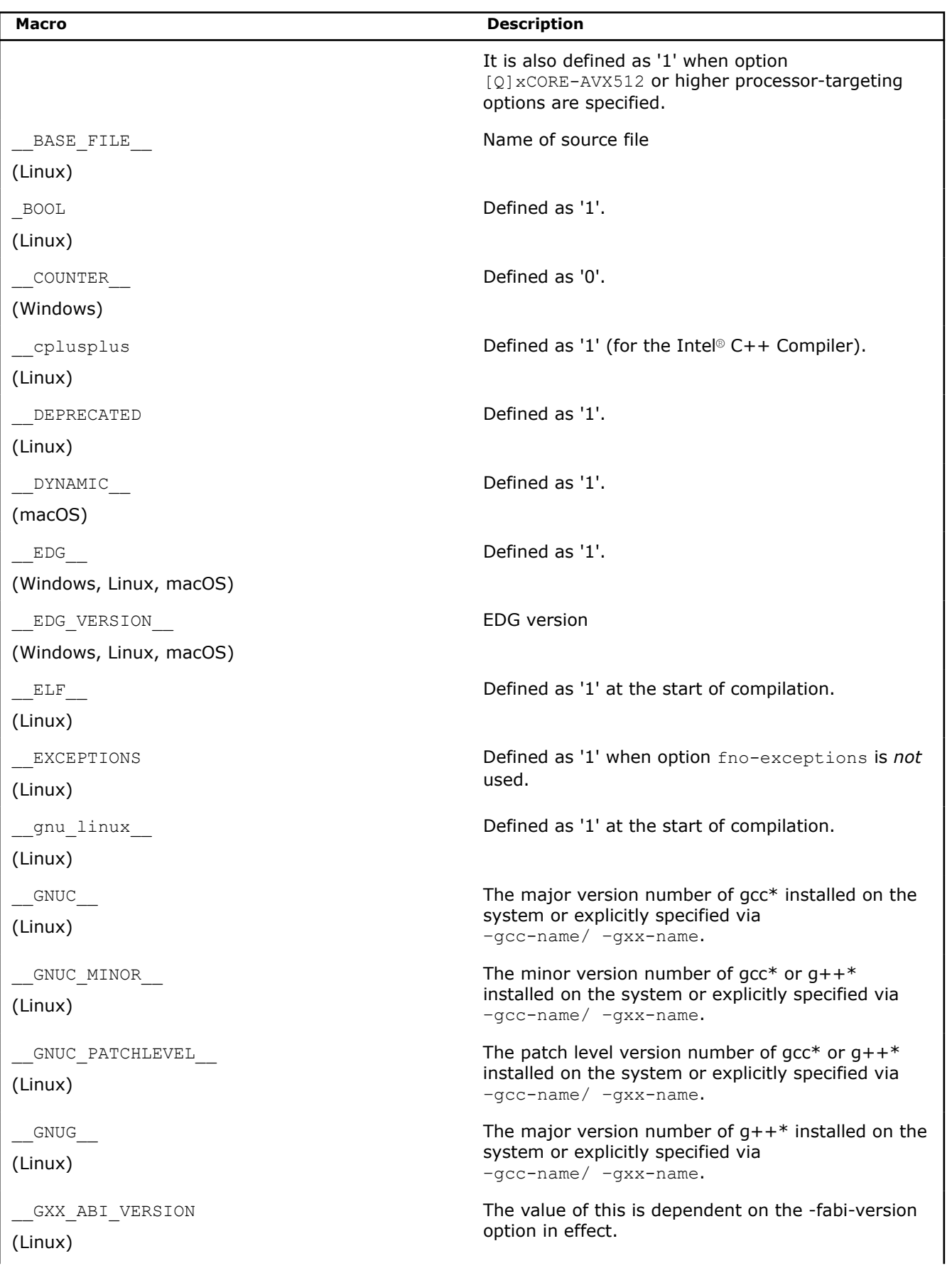

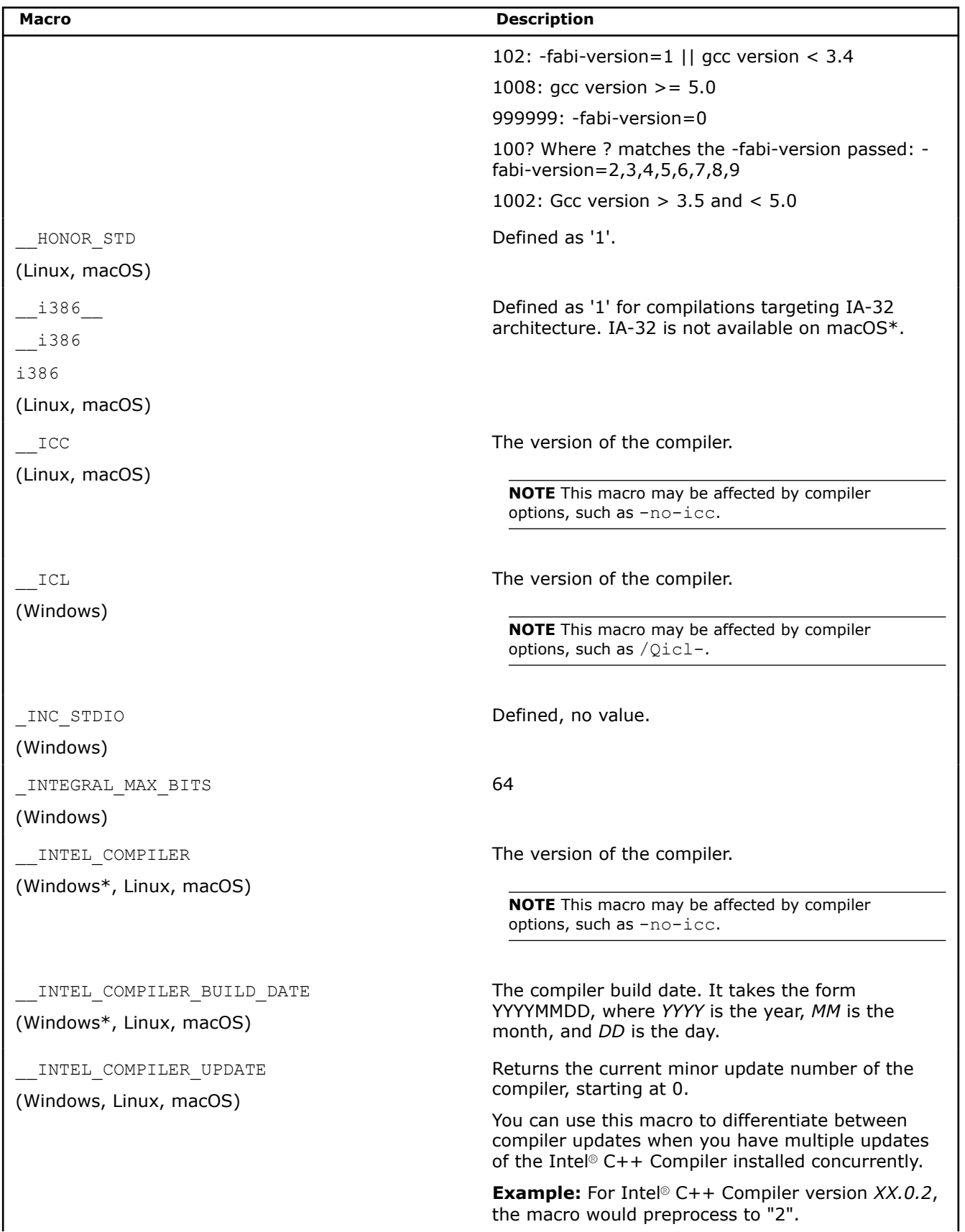

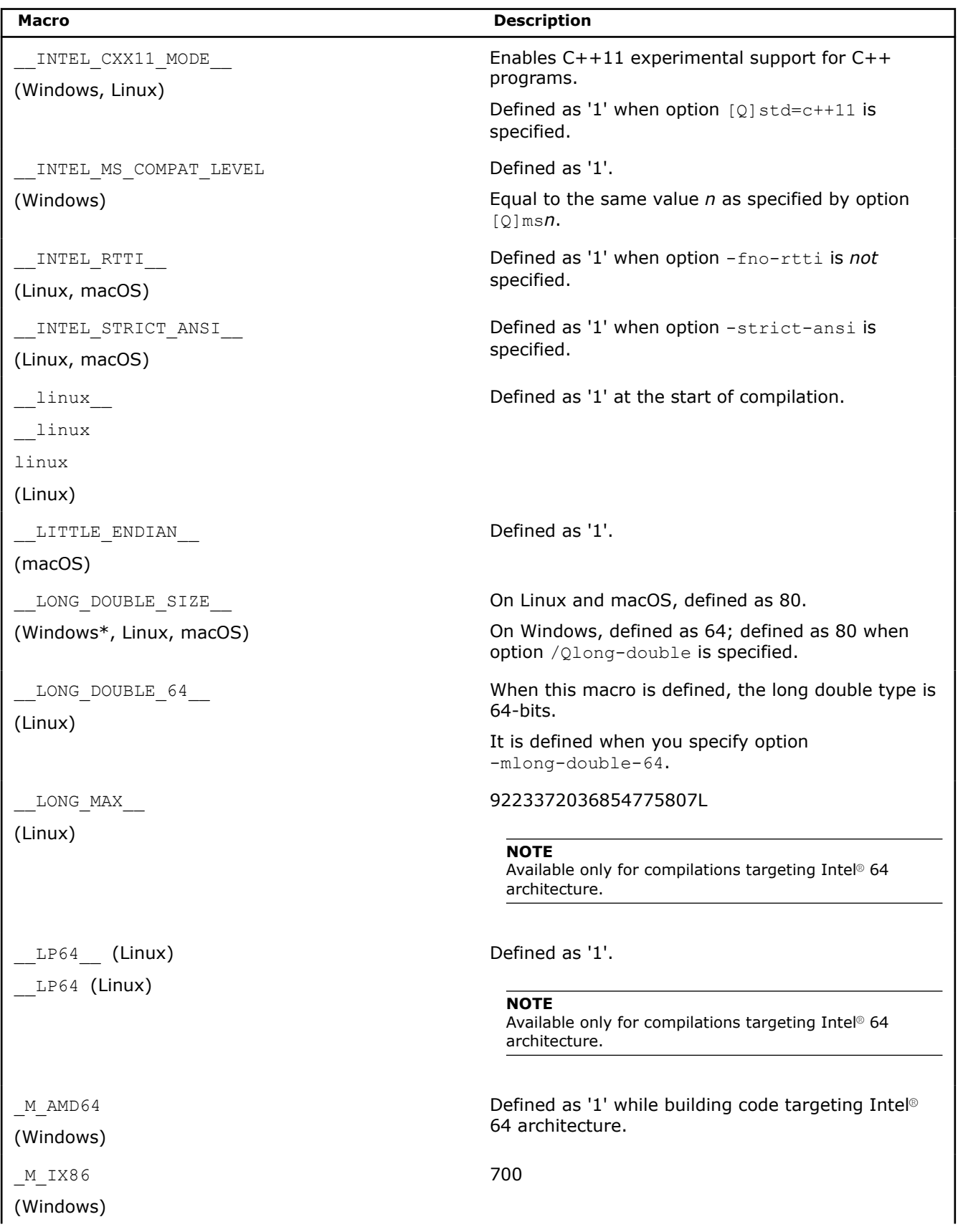

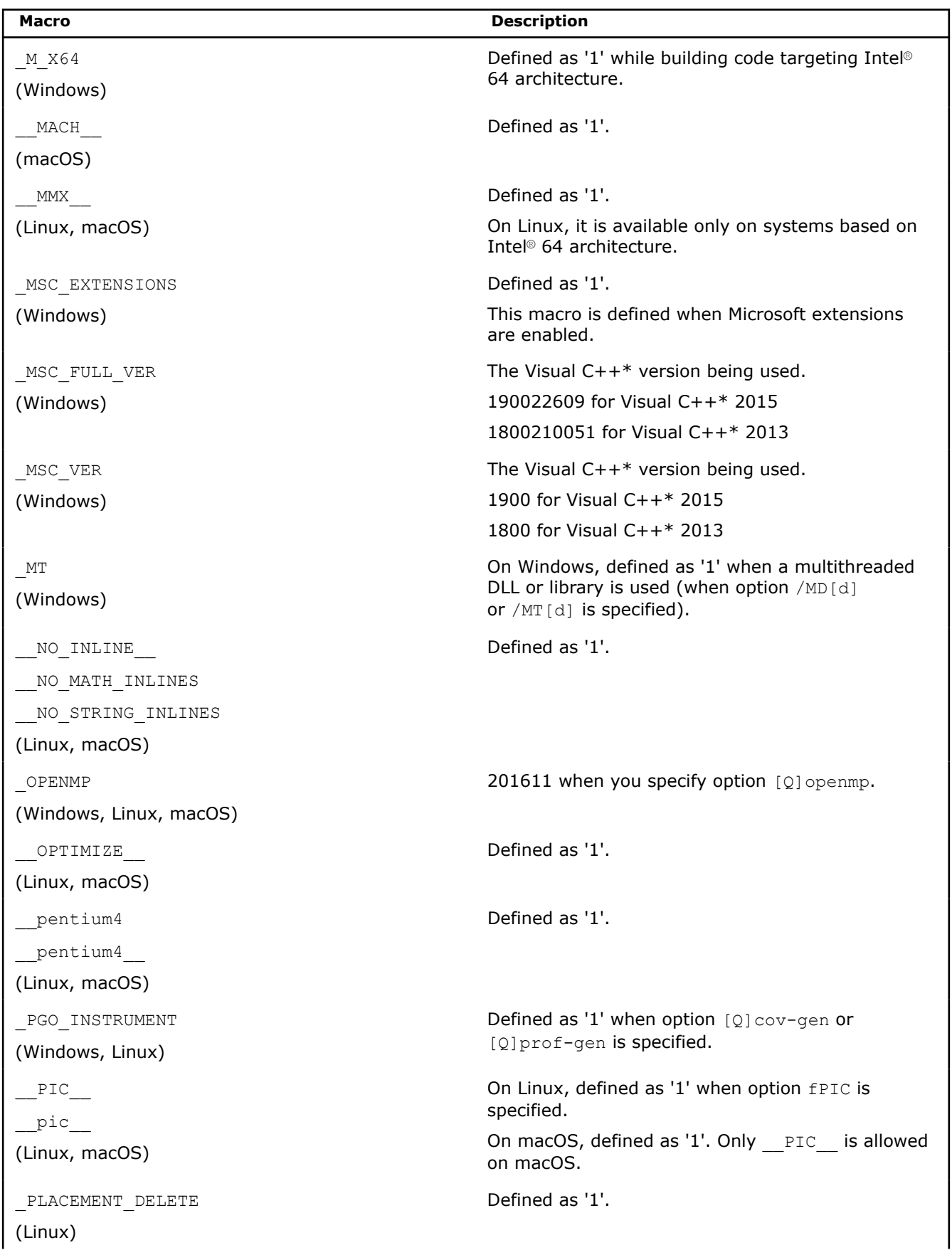

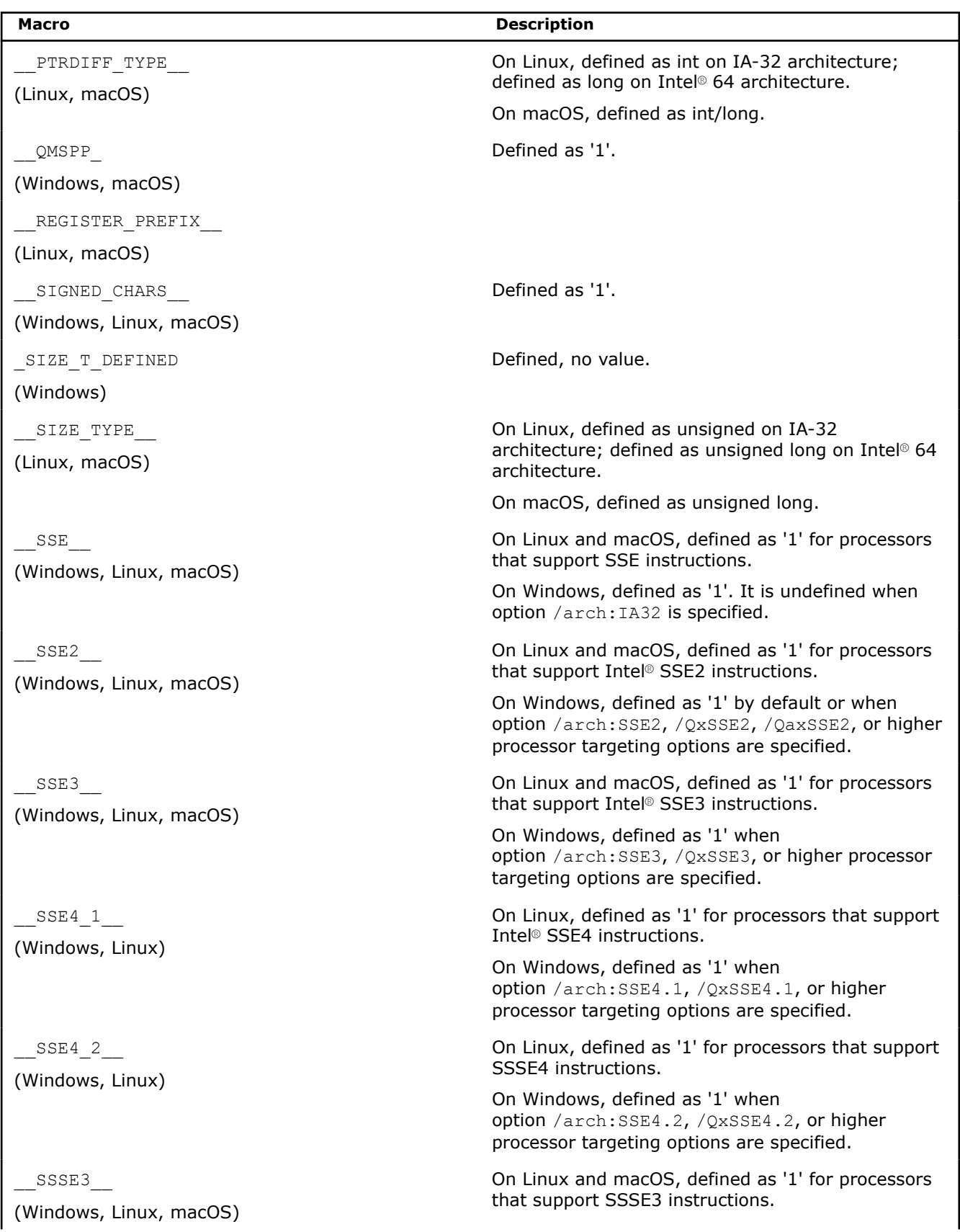

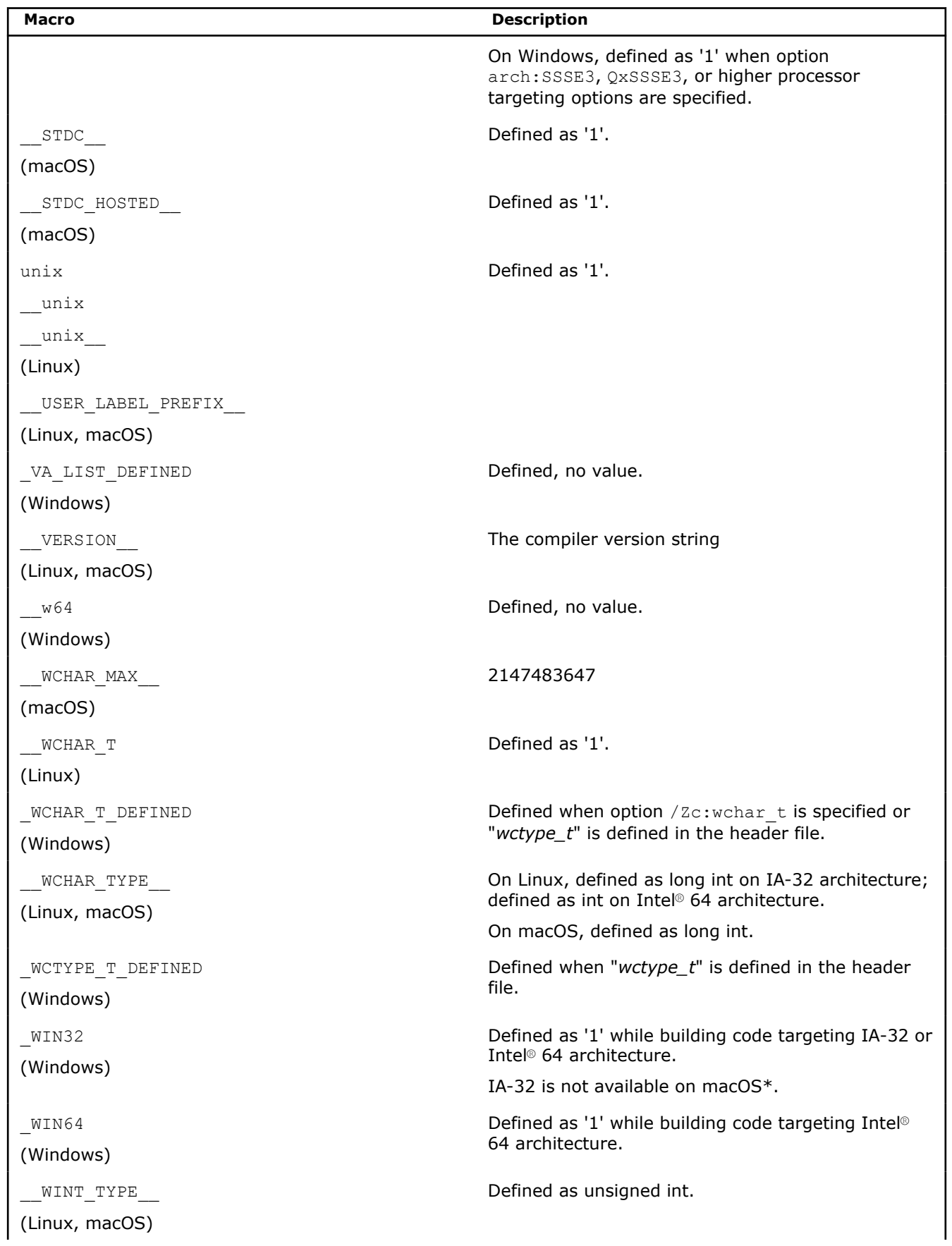

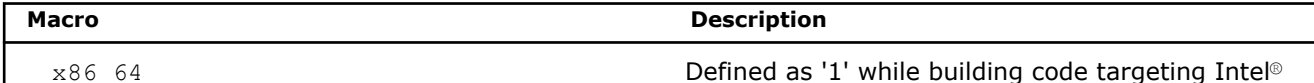

64 architecture.

\_\_x86\_64

\_\_x86\_64\_\_

(Linux, macOS)

## **See Also**

[arch](#page-121-0) compiler option [march](#page-144-0) compiler option [m](#page-140-0) compiler option [intel-extensions, Qintel-extensions](#page-443-0) compiler option [D](#page-398-0) compiler option [U](#page-422-0) compiler option [qopenmp, Qopenmp](#page-288-0) compiler option [x, Qx](#page-162-0) compiler option [ISO Standard Predefined Macros](#page-1965-0) 

## **Use Predefined Macros to Specify Intel® Compilers**

This topic shows how to use predefined macros to specify an Intel® compiler or version of an Intel compiler.

## **Predefined Macros to Specify Compiler and Version**

When you install both the Intel® oneAPI Base Toolkit (Base Kit) and the Intel® oneAPI HPC Toolkit (HPC Kit), you will notice that there are three compilers installed:

- Intel® DPC++ Compiler
- Intel® C++ Compiler
- Intel<sup>®</sup> C++ Compiler Classic

**NOTE** This topic contains documentation for the Intel<sup>®</sup> C++ Compiler Classic. For information on predefined macros for the Intel® C++ Compiler and Intel® DPC++ Compiler, visit [Predefined Macros for](https://www.intel.com/content/www/us/en/develop/documentation/oneapi-dpcpp-cpp-compiler-dev-guide-and-reference/top/compiler-reference/macros/use-predefined-macros-for-intel-compilers.html) Intel® [Compilers](https://www.intel.com/content/www/us/en/develop/documentation/oneapi-dpcpp-cpp-compiler-dev-guide-and-reference/top/compiler-reference/macros/use-predefined-macros-for-intel-compilers.html).

You can use the following predefined macros to invoke a specific compiler or version of a compiler:

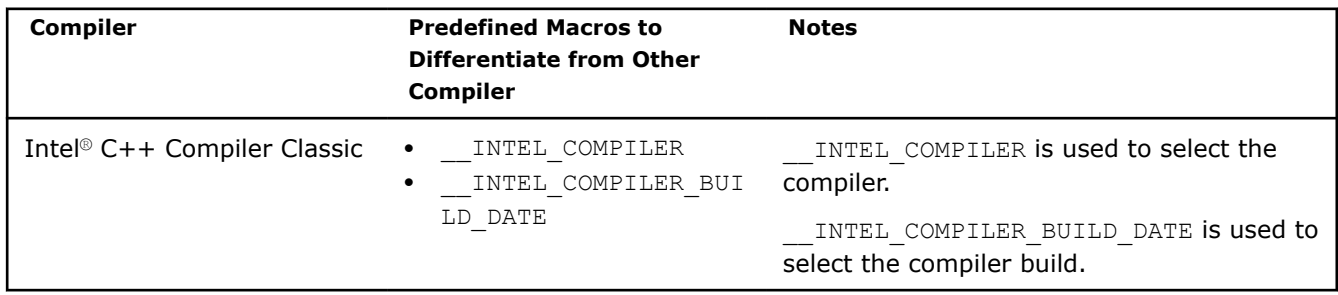

## **Predefined Macros for Intel® C++ Compiler Classic**

The following example uses #if defined( INTEL COMPILER) to define a code block specific to the Intel® C++ Compiler Classic:

```
// icc/icpc classic only
#if defined( INTEL COMPILER)
 // code specific for Intel C++ Compiler Classic below
```

```
 // ... ...
   // example only
  std::cout << " INTEL COMPILER BUILD DATE: " <<  INTEL COMPILER BUILD DATE << std::endl;
  std::cout << " INTEL_COMPILER: " << INTEL_COMPILER << std::endl;
  std::count \ll "VERSION : " \ll VERSION \ll std::end;#endif
```
Example output using the Intel® oneAPI Toolkit Gold release with an Intel C++ Compiler Classic patch release of 2021.1.2:

## **Linux**

```
__INTEL_COMPILER_BUILD_DATE: 20201208
  __INTEL_COMPILER: 2021
 VERSION : Intel(R) C++ g++ 7.5 mode
Windows
```
\_\_INTEL\_COMPILER\_BUILD\_DATE: 20201208

\_\_INTEL\_COMPILER: 202110

# *Pragmas*

Pragmas are directives that provide instructions to the compiler for use in specific cases. For example, you can use the novector pragma to specify that a loop should never be vectorized. The keyword #pragma is standard in the C++ language, but individual pragmas are machine-specific or operating system-specific, and vary by compiler.

Some pragmas provide the same functionality as compiler options. Pragmas override behavior specified by compiler options.

Some pragmas are available for both Intel® and non-Intel microprocessors but they may perform additional optimizations for Intel® microprocessors than they perform for non-Intel microprocessors. Refer to the individual pragma name for detailed description.

The Intel® C++ Compiler pragmas are categorized as follows:

- [Intel-specific Pragmas](#page-1977-0) pragmas developed or modified by Intel to work specifically with the Intel® C++ Compiler
- [Intel Supported Pragmas](#page-2010-0)  pragmas developed by external sources that are supported by the Intel® C++ Compiler for compatibility reasons

## **Using Pragmas**

You enter pragmas into your C++ source code using the following syntax:

#pragma <pragma name>

## **Individual Pragma Descriptions**

Each pragma description has the following details:

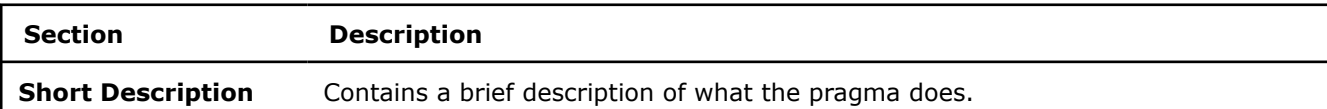

<span id="page-1977-0"></span>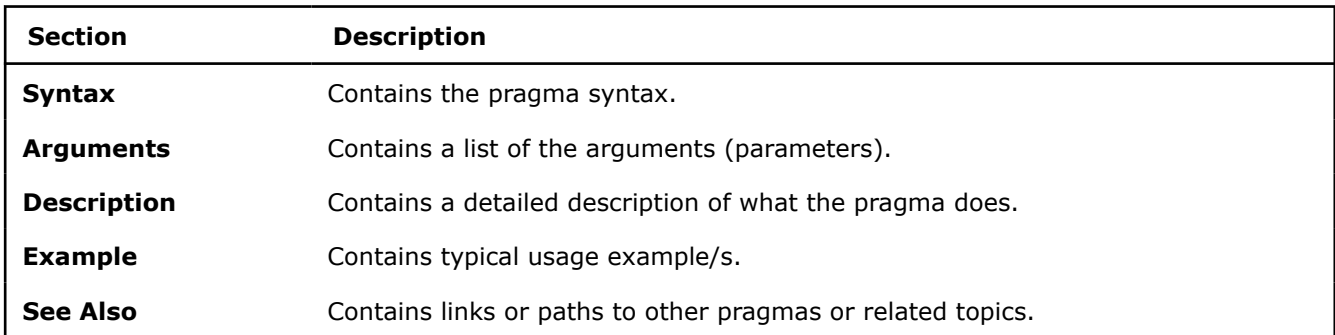

## **Intel-Specific Pragma Reference**

Pragmas specific to the Intel® C++ Compiler Classic are listed in the following table.

Some pragmas are available for both Intel® microprocessors and non-Intel microprocessors, but may perform additional optimizations for Intel® microprocessors than for non-Intel microprocessors.

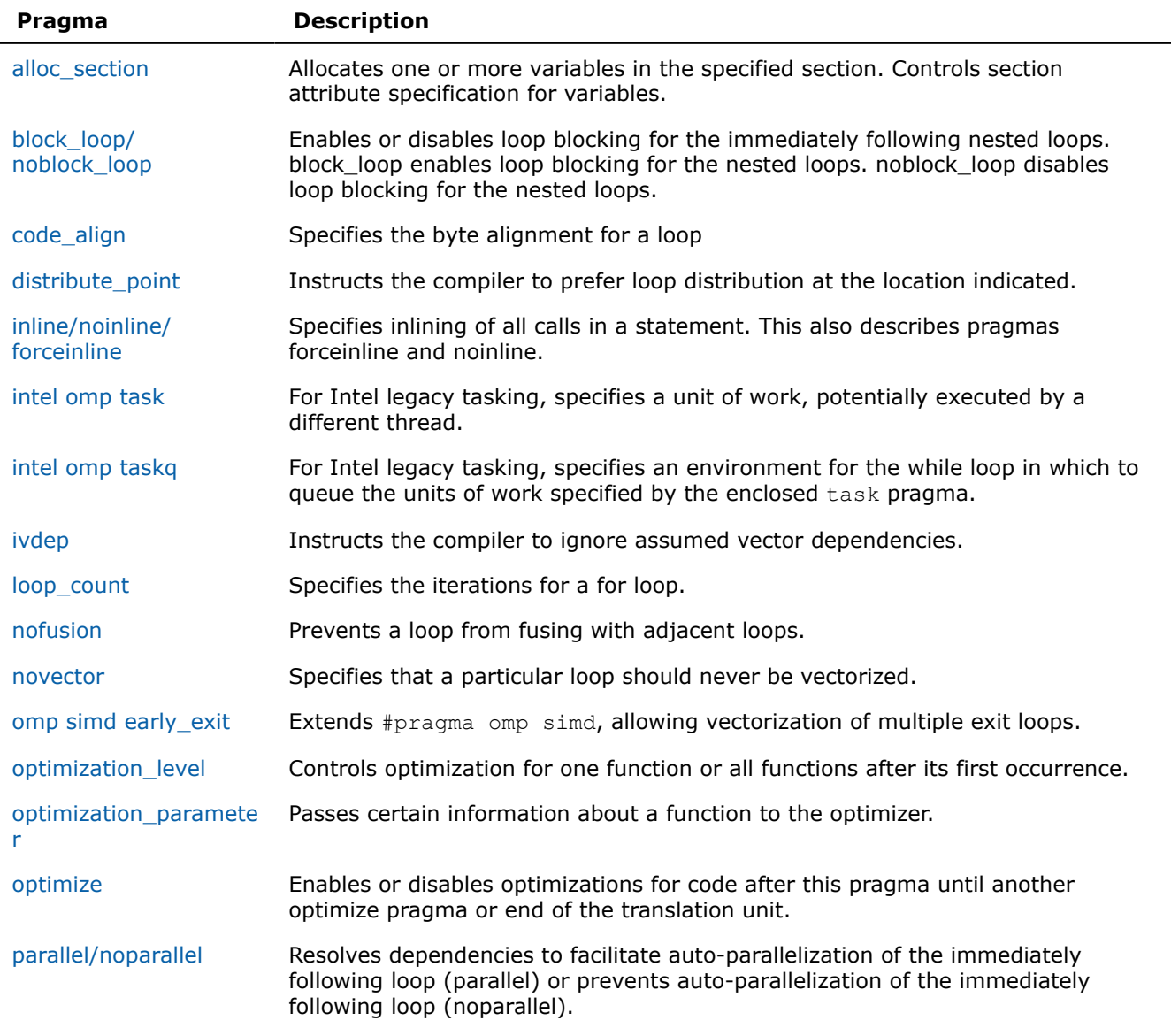

<span id="page-1978-0"></span>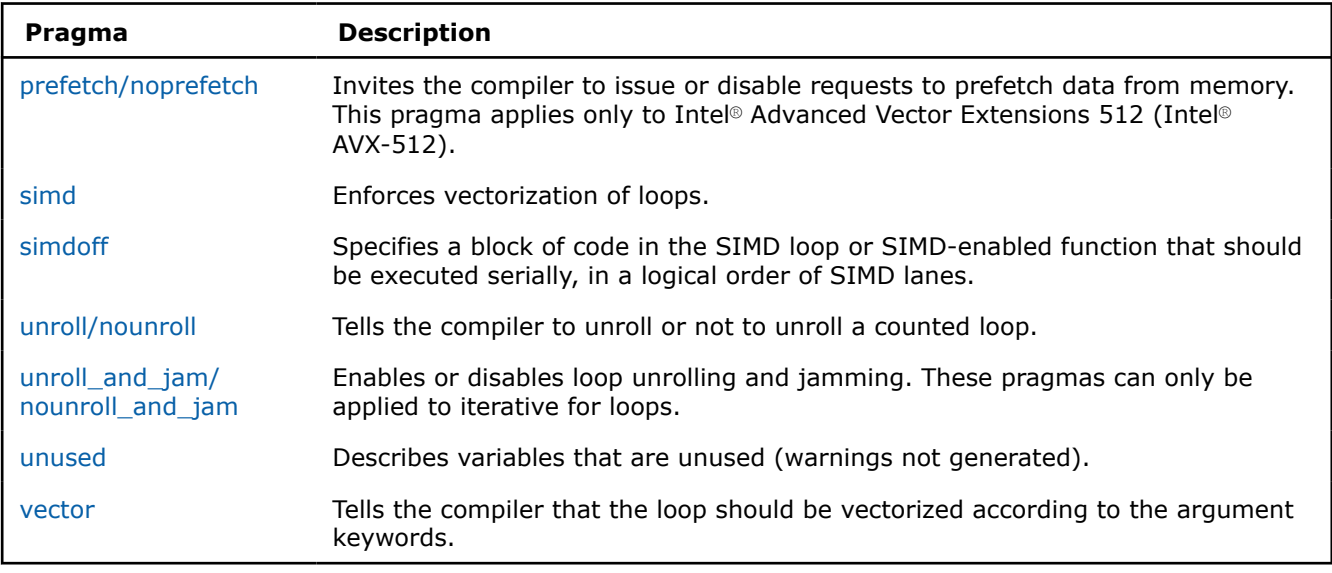

## **alloc\_section**

*Allocates one or more variables in the specified section. Controls section attribute specification for variables.*

## **Syntax**

#pragma alloc\_section(*var1*,*var2*,*...*, *"r;attribute-list"*)

## **Arguments**

*var* **A** variable that can be used to define a symbol in the section.

*"r;attribute-list"* A comma-separated list of attributes; defined values are: '*short*' and '*long*'.

## **Description**

The alloc section pragma places the listed variables, *var1*, *var2*, etc., in the specified section. This pragma controls section attribute specification for variables. The compiler decides whether the variable, as defined by *var1*, *var2*, etc., should go to a "data", "bss", or "rdata" section.

The section name must be enclosed in double quotation marks. It should be previously introduced into the program using #pragma section. The list of comma-separated variable names follows the section name after a separating comma.

All listed variables must be defined before this pragma, in the same translation unit and in the same scope. The variables have static storage; their linkage does not matter in C modules, but in C++ modules they are defined with the extern "C" linkage specification.

## **Examples**

This example shows how to use #pragma alloc section:

```
#pragma alloc_section(var1, "r;short") 
 int var1 = 20;
#pragma alloc section(var2, "r;short")
 extern int var2;
```
## <span id="page-1979-0"></span>**block\_loop/noblock\_loop**

*Enables or disables loop blocking for the immediately following nested loops. block\_loop enables loop blocking for the nested loops. noblock\_loop disables loop blocking for the nested loops.*

## **Syntax**

#pragma block\_loop [*clause*[,*clause*]*...*]

#pragma noblock\_loop

## **Arguments**

*clause* Can be any of the following:

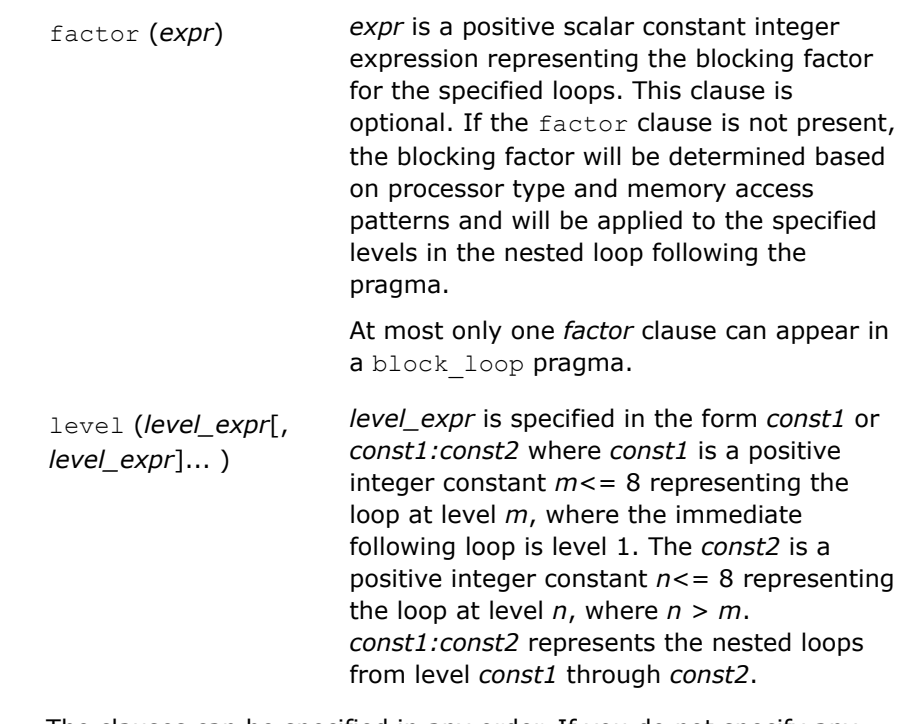

The clauses can be specified in any order. If you do not specify any clause, the compiler chooses the best blocking factor to apply to all levels of the immediately following nested loop.

## **Description**

The block loop pragma lets you exert greater control over optimizations on a specific loop inside a nested loop.

Using a technique called loop blocking, the block loop pragma separates large iteration counted loops into smaller iteration groups. Execution of these smaller groups can increase the efficiency of cache space use and augment performance.

If there is no level and factor clause, the blocking factor will be determined based on the processor's type and memory access patterns and it will apply to all the levels in the nested loops following this pragma.

You can use the noblock loop pragma to tune the performance by disabling loop blocking for nested loops.
The loop-carried dependence is ignored during the processing of  $block$  loop pragmas.

```
#pragma block_loop factor(256) level(1) /* applies blocking factor 256 to */
#pragma block loop factor(512) level(2) \prime* the top level loop in the following
                                         nested loop and blocking factor 512 to 
                                        the 2nd level (1st nested) loop */
#pragma block_loop factor(256) level(2) 
#pragma block loop factor(512) level(1) /* levels can be specified in any order */
#pragma block loop factor(256) level(1:2) /* adjacent loops can be specified as a range */
#pragma block loop factor(256) \prime the blocking factor applies to all levels
                                          of loop nest */
#pragma block loop /* the blocking factor will be determined based on
                                processor type and memory access patterns and will 
                                be applied to all the levels in the nested loop 
                               following the directive */#pragma noblock_loop /* None of the levels in the nested loop following this 
                               directive will have a blocking factor applied */
```
#### Consider the following:

```
#pragma block_loop factor(256) level(1:2)
for (j = 1 ; j < n ; j++)f = 0;for (i = 1 ; i < n i++)f = f + a[i] * b[i]; }
 c [j] = c[j] + f ;
}
```
The above code produces the following result after loop blocking:

```
for ( jj=1 ; jj\le n/256+1 ; jj+) {
 for ( ii = 1 ; ii<n/256+1 ;ii++) {
    for ( j = (jj-1)*256+1 ; min(jj*256, n); j++) {
     f = 0;for ( i = (ii-1)*256+1; i \leq min(ii*256, n); i++) {
       f = f + a[i] * b[i]; } 
      c[j] = c[j] + f; } 
   } 
}
```

```
code_align
Specifies the byte alignment for a loop
```
#### **Syntax**

#pragma code\_align*(n)*

#### **Arguments**

*n* Optional. A positive integer initialization expression indicating the number of bytes for the minimum alignment boundary. Its value must be a power of 2, between 1 and 4096, such as 1, 2, 4, 8, and so on.

> If you specify 1 for *n*, no alignment is performed. If you do not specify n, the default alignment is 16 bytes.

#### **Description**

This pragma must precede the loop to be aligned.

If the code is compiled with the  $Qalign\text{-}loops: m$  option, and a code align(n) pragma precedes a loop, the loop is aligned on a max *(m, n)* byte boundary. If a procedure has the code\_align(k) attribute and a code align(n) pragma precedes a loop, then both the procedure and the loop are aligned on a max  $(k, n)$ byte boundary.

#### **distribute\_point**

*Instructs the compiler to prefer loop distribution at the location indicated.*

#### **Syntax**

#pragma distribute\_point

#### **Arguments**

None

#### **Description**

The distribute point pragma is used to suggest to the compiler to split large loops into smaller ones; this is particularly useful in cases where optimizations like vectorization cannot take place due to excessive register usage.

The following rules apply to this pragma:

- When the pragma is placed inside a loop, the compiler distributes the loop at that point. All loop-carried dependencies are ignored.
- When inside the loop, pragmas cannot be placed within an if statement.
- When the pragma is placed outside the loop, the compiler distributes the loop based on an internal heuristic. The compiler determines where to distribute the loops and observes data dependency. If the pragmas are placed inside the loop, the compiler supports multiple instances of the pragma.

#### **Examples**

Use the distribute point pragma outside the loop:

```
#define NUM 1024 
void loop_distribution_pragma1(
        double a[NUM], double b[NUM], double c[NUM],
        double x[NUM], double y[NUM], double z[NUM] ) {
  int i;
   // Before distribution or splitting the loop
   #pragma distribute_point
  for (i=0; i< NUM; i++) {
   a[i] = a[i] + i;b[i] = b[i] + i;
```
 $c[i] = c[i] + i;$  $x[i] = x[i] + i;$  $y[i] = y[i] + i;$  $z[i] = z[i] + i;$ }

}

Use the distribute point pragma inside the loop:

```
#define NUM 1024 
void loop_distribution_pragma2(
        double a[NUM], double b[NUM], double c[NUM],
        double x[NUM], double y[NUM], double z[NUM] ) {
  int i;
  // After distribution or splitting the loop.
  for (i=0; i< NUM; i++) {
   a[i] = a[i] + i;b[i] = b[i] + i;c[i] = c[i] + i; #pragma distribute_point
   x[i] = x[i] + i;y[i] = y[i] + i;z[i] = z[i] + i; } 
}
```
Use the distribute point pragma inside and outside the loop:

```
void dist1(int a[], int b[], int c[], int d[]) {
   #pragma distribute_point 
     // Compiler will automatically decide where to 
     // distribute. Data dependency is observed.
   for (int i=1; i<1000; i++) {
   b[i] = a[i] + 1;c[i] = a[i] + b[i];d[i] = c[i] + 1; } 
}
void dist2(int a[], int b[], int c[], int d[]) {
  for (int i=1; i<1000; i++) {
    b[i] = a[i] + 1; #pragma distribute_point 
       // Distribution will start here, 
       // ignoring all loop-carried dependency.
      c[i] = a[i] + b[i];d[i] = c[i] + 1; } 
}
```
#### **inline, noinline, forceinline**

*Specifies inlining of all calls in a statement. This also describes pragmas forceinline and noinline.*

#### **Syntax**

#pragma inline [recursive]

```
#pragma forceinline [recursive]
```
#pragma noinline

#### **Arguments**

recursive **Indicates that the pragma applies to all of the calls** that are called by these calls, recursively, down the call chain.

#### **Description**

inline, forceinline, and noinline are statement-specific inlining pragmas. Each can be placed before a  $C/C++$  statement, and it will then apply to all of the calls within a statement and all calls within statements nested within that statement.

The forceinline pragma indicates that the calls in question should be inlined whenever the compiler is capable of doing so.

The inline pragma is a hint to the compiler that the user prefers that the calls in question be inlined, but expects the compiler not to inline them if its heuristics determine that the inlining would be overly aggressive and might slow down the compilation of the source code excessively, create too large of an executable, or degrade performance.

The noinline pragma indicates that the calls in question should not be inlined.

These statement-specific pragmas take precedence over the corresponding function-specific pragmas.

#### **Examples**

Use the forceinline recursive pragma:

```
#include <stdio.h> 
static void fun(float a[100][100], float b[100][100]) {
  inti , j;
 for (i = 0; i < 100; i++) {
    for (j = 0; j < 100; j++) {
     a[i][j] = 2 * i;b[i][j] = 4 * j; }
   } 
} 
static void sun(float a[100][100], float b[100][100]) {
  int i, j;
  for (i = 0; i < 100; i++) {
   for (j = 0; j < 100; j++) {
     a[i][j] = 2 * i;b[i][j] = 4 * j; }
    fun(a, b);
  } 
} 
static float a[100][100];
static float b[100][100];
extern int main() {
   int i, j;
```

```
for (i = 0; i < 100; i++) {
   for (j = 0; j < 100; j++) {
     a[i][j] = i + j;b[i][j] = i - j; }
   }
 for (i = 0; i < 99; i++) {
    fun(a, b); 
#pragma forceinline recursive
   for (j = 0; j < 99; j++) {
      sun(a, b);
    }
   }
  fprintf(stderr, "%d %d\n", a[99][9], b[99][99]); 
}
```
The forceinline recursive pragma applies to the call 'sun(a,b)' as well as the call 'fun(a,b)' called inside  $'sun(a,b)'$ .

#### **intel omp task**

*For Intel legacy tasking, specifies a unit of work, potentially executed by a different thread.*

#### **Syntax**

```
#pragma intel omp task [clause[[,]clause]...]
```
structured-block

#### **Arguments**

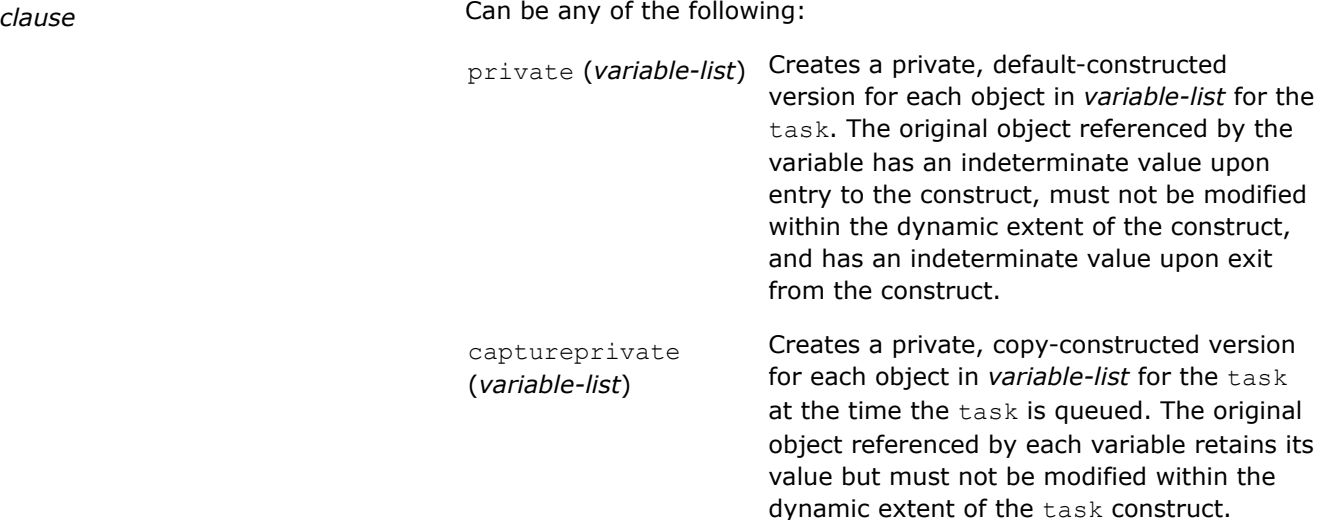

#### **Description**

The intel omp task pragma specifies a unit of work, potentially executed by a different thread.

#### **NOTE**

This pragma affects parallelization done using the -qopenmp option. Options that use OpenMP are available for both Intel® and non-Intel microprocessors, but these options may perform additional optimizations on Intel® microprocessors than they perform on non-Intel microprocessors. The list of major, user-visible OpenMP constructs and features that may perform differently on Intel® vs. non-Intel microprocessors includes: locks (internal and user visible), the SINGLE construct, barriers (explicit and implicit), parallel loop scheduling, reductions, memory allocation, and thread affinity and binding.

#### **intel omp taskq**

*For Intel legacy tasking, specifies an environment for the while loop in which to queue the units of work specified by the enclosed task pragma.*

#### **Syntax**

#pragma intel omp taskq[*clause*[[,]*clause*]*...*]

structured-block

#### **Arguments**

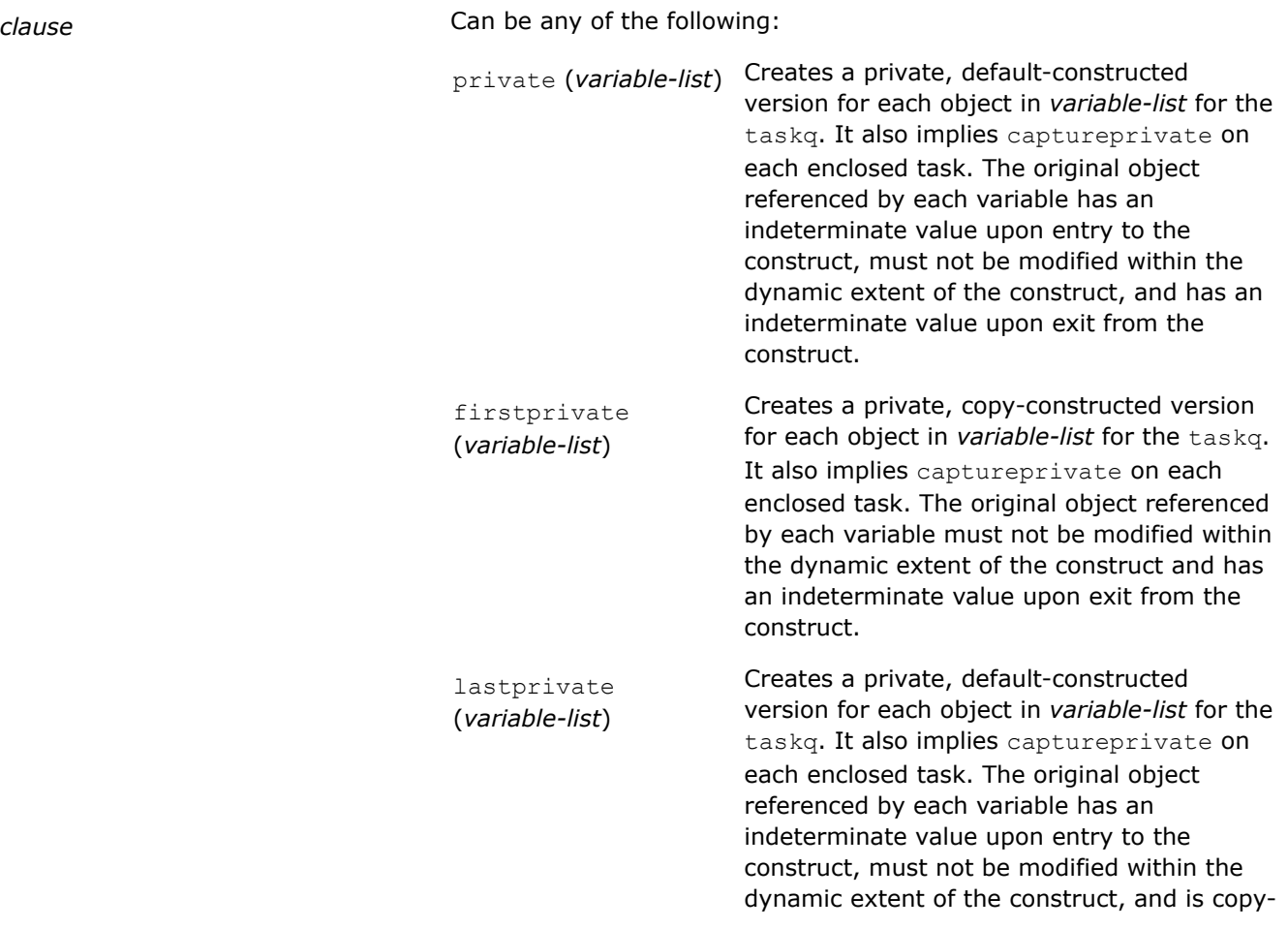

assigned the value of the object from the last enclosed task after that task completes execution.

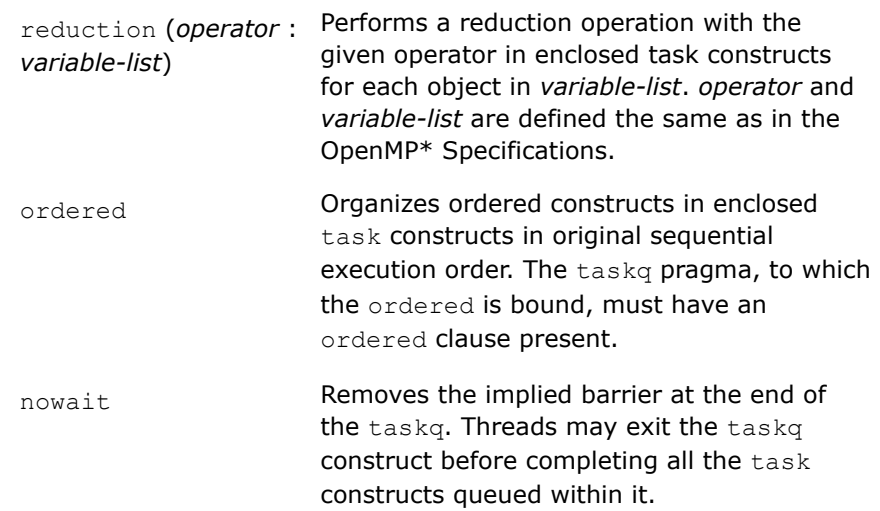

#### **Description**

The intel omp taskq pragma specifies the environment within which the enclosed units of work (tasks) are to be executed. From among all the threads that encounter a intel omp taskq pragma, one is chosen to execute it initially.

Conceptually, the  $intel$  omp taskq pragma causes an empty queue to be created by the chosen thread, and then the code inside the taskq block is executed as single-threaded. All the other threads wait for work to be queued on the conceptual queue.

The intel omp taskq pragma specifies a unit of work, potentially executed by a different thread. When a task pragma is encountered lexically within a taskq block, the code inside the task block is conceptually queued on the queue associated with the  $\text{taskq}$ . The conceptual queue is disbanded when all work queued on it finishes, and when the end of the taskq block is reached.

#### **NOTE**

This pragma affects parallelization done using the  $\Omega_{\text{Openmp}}$  (Windows\*) or  $\Omega_{\text{Openmp}}$  (Linux\* or macOS) option. Options that use OpenMP\* are available for both Intel® and non-Intel microprocessors, but these options may perform additional optimizations on Intel® microprocessors than they perform on non-Intel microprocessors. The list of major, uservisible OpenMP\* constructs and features that may perform differently on Intel® vs. non-Intel microprocessors includes: locks (internal and user visible), the SINGLE construct, barriers (explicit and implicit), parallel loop scheduling, reductions, memory allocation, and thread affinity and binding.

#### **ivdep**

*Instructs the compiler to ignore assumed vector dependencies.*

#### **Syntax**

#pragma ivdep

#### **Arguments**

None

#### **Description**

The ivdep pragma instructs the compiler to ignore assumed vector dependencies. To ensure correct code, the compiler treats an assumed dependence as a proven dependence, which prevents vectorization. This pragma overrides that decision. Use this pragma only when you know that the assumed loop dependencies are safe to ignore.

In addition to the ivdep pragma, the vector pragma can be used to override the efficiency heuristics of the vectorizer.

#### **NOTE**

The proven dependencies that prevent vectorization are not ignored, only assumed dependencies are ignored.

#### **Examples**

The loop in this example will not vectorize without the ivdep pragma, since the value of *k* is not known; vectorization would be illegal if  $k < 0$ :

```
void ignore vec dep(int *a, int k, int c, int m) {
   #pragma ivdep
  for (int i = 0; i < m; i++)
    a[i] = a[i + k] * c;}
```
The pragma binds only the  $for$  loop contained in current function. This includes a  $for$  loop contained in a sub-function called by the current function:

```
#pragma ivdep 
 for (i=1; i \le n; i++) {
   e[ix[2][i]] = e[ix[2][i]]+1.0;e[ix[3][i]] = e[ix[3][i]]+2.0;}
```
This loop requires the parallel option in addition to the ivdep pragma to indicate there is no loop-carried dependencies:

```
#pragma ivdep 
 for (j=0; j\le n; j++) { a[b[j]] = a[b[j]] + 1; }
```
This loop requires the parallel option in addition to the ivdep pragma to ensure there is no loop-carried dependency for the store into  $a()$ .

#### **See Also**

[Function Annotations and the SIMD Directive for Vectorization](#page-2167-0) [novector pragma](#page-1989-0) [vector pragma](#page-2006-0)

#### **loop\_count**

*Specifies the iterations for a for loop.*

#### **Syntax**

#pragma loop\_count(*n*)

```
#pragma loop_count=n
or
#pragma loop_count(n1[, n2]...)
#pragma loop_count=n1[, n2]...
or
#pragma loop_count min(n),max(n),avg(n)
#pragma loop_count min=n, max=n, avg=n
```
#### **Arguments**

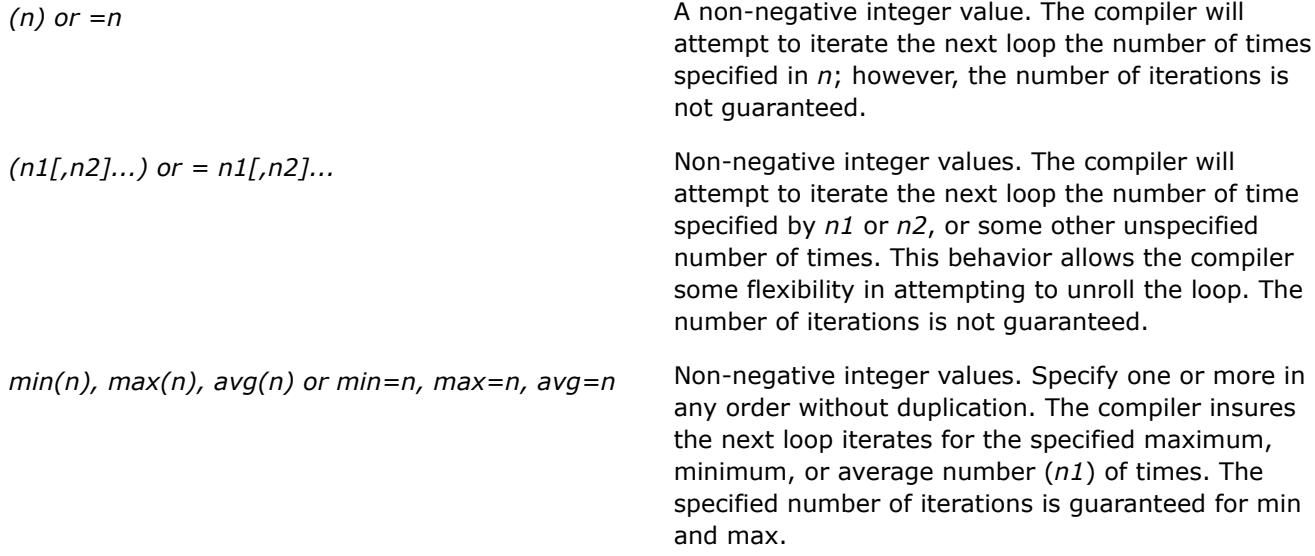

#### **Description**

The loop count pragma specifies the minimum, maximum, or average number of iterations for a  $f \circ r$  loop. In addition, a list of commonly occurring values can be specified to help the compiler generate multiple versions and perform complete unrolling.

You can specify more than one pragma for a single loop; however, do not duplicate the pragma.

#### **Examples**

Use the loop\_count pragma to iterate through the loop a minimum of three, a maximum of ten, and average of five times:

```
#include <stdio.h> 
int i; 
int mysum(int start, int end, int a) {
  int iret=0; 
  #pragma loop count min(3), max(10), avg(5)
    for (i=start;i<=end;i++)
    iret += a; return iret; 
} 
int main() {
  int t;
  t = mysum(1, 10, 3);printf("t1=%d\r\n",t);
```

```
t = mysum(2, 6, 2);printf("t2=%d\r\n",t);
 t = mysum(5, 12, 1); printf("t3=%d\r\n",t);
```
#### **nofusion**

*Prevents a loop from fusing with adjacent loops.*

#### **Syntax**

}

#pragma nofusion

#### **Arguments**

None

#### **Description**

The nofusion pragma lets you fine tune your program on a loop-by-loop basis. This pragma should be placed immediately before the loop that should not be fused.

#### **Examples**

```
#define SIZE 1024
int sub () {
int B[SIZE], A[SIZE]; 
  int i, j, k=0;
 for(j=0; j < SIZE; j++)A[j] = A[j] + B[j];#pragma nofusion
  for (i=0; i < SIZE; i++)k += A[i] + 1;
  return k;
}
```
#### **novector**

*Specifies that a particular loop should never be vectorized.*

#### **Syntax**

#pragma novector

#### **Arguments**

None

#### **Description**

The novector pragma specifies that a particular loop should never be vectorized, even if it is legal to do so. When avoiding vectorization of a loop is desirable (when vectorization results in a performance regression rather than improvement), the novector pragma can be used in the source text to disable vectorization of a loop. This behavior is in contrast to the vector always pragma.

#### **Examples**

Use the novector pragma:

```
void foo(int lb, int ub) {
   #pragma novector
  for(j=lb; j<ub; j++) { a[j]=a[j]+b[j]; }
}
```
When the trip count (ub - 1b) is too low to make vectorization worthwhile, you can use the novector pragma to tell the compiler not to vectorize, even if the loop is considered vectorizable.

#### **See Also**

[Function Annotations and the SIMD Directive for Vectorization](#page-2167-0) [vector pragma](#page-2006-0)

#### **omp simd early\_exit**

*Extends #pragma omp simd, allowing vectorization of multiple exit loops.*

#### **Syntax**

```
#pragma omp simd early_exit
```
#### **Description**

Extends #pragma omp simd allowing vectorization of multiple exit loops. When this clause is specified:

- Each operation before last lexical early exit of the loop may be executed as if early exit were not triggered within the SIMD chunk.
- After the last lexical early exit of the loop, all operations are executed as if the last iteration of the loop was found.
- Each list item specified in the linear clause is computed based on the last iteration number upon exiting the loop.
- The last value for linear clauses and conditional lastprivates clauses are preserved with respect to scalar execution.
- The last value for reductions clauses are computed as if the last iteration in the last SIMD chunk was executed up on exiting the loop.
- The shared memory state may not be preserved with regard to scalar execution.
- Exceptions are not allowed.

#### **Examples**

The following example demonstrates how to use this pragma.

In the following example, the pragma specifies that the vector execution of the  $for$  loop is safe even though the loop may exit before the loop upper bound condition  $j <$  ub becomes false. Suppose  $j1$  is the smallest j, between 1b and ub, such that j satisfies  $b[j] \le 0$ . If j1 and j1+1, j1+2, ... are within the same (last) SIMD chunk, read of  $b[j1], b[j1+1], b[j1+2], ...$  and the subsequent evaluation of  $\leq 0$  will happen unconditionally, unlike the scalar execution of the same loop. Safety of such vector evaluation is programmer's responsibility. If necessary, simdlen() clause can be used to control the SIMD chunk size.

```
void foo(int lb, int ub) {
  float a = 0;
  #pragma omp simd early exit reduction (+:a)
      for(j=1b; j<ub; j++) {
          if (b[i] \leq 0) break;
```

```
a := b[j]; } 
}
```
#### **optimize**

*Enables or disables optimizations for code after this pragma until another optimize pragma or end of the translation unit.*

#### **Syntax**

#pragma optimize(*""*, *on*|*off*)

#### **Arguments**

The compiler ignores first argument values. Valid second arguments for optimize are:

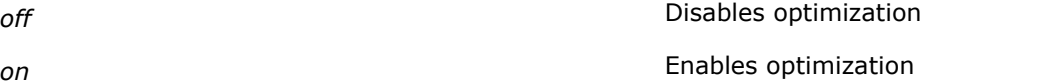

#### **Description**

The optimize pragma is used to enable or disable optimizations.

Specifying #pragma optimize("", off) disables optimization until either the compiler finds a matching #pragma optimize("", on) statement or until the compiler reaches the end of the translation unit.

#### **Examples**

In this example, optimizations are disabled for the alpha() function but not for the omega() function:

```
#pragma optimize("", off) 
  alpha() { ... } 
#pragma optimize("", on) 
  omega() { ... }
```
In this example, optimizations are disabled for both the alpha() and omega() functions:

```
#pragma optimize("", off) 
   alpha() { ... } 
  omega() { ... }
```
#### **optimization\_level**

*Controls optimization for one function or all functions after its first occurrence.*

#### **Syntax**

```
#pragma [intel|GCC] optimization_level n
```
#### **Arguments**

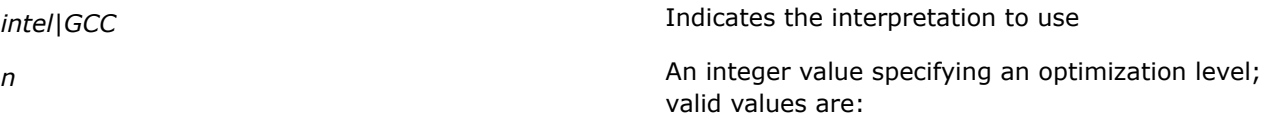

- 0: same optimizations as option  $-00$  (Linux\* and macOS) or /Od (Windows\*)
- 1: same optimizations as option 01
- 2: same optimizations as option 02
- 3: same optimizations as option 03

#### **Description**

The optimization level pragma is used to restrict optimization for a specific function while optimizing the remaining application using a different, higher optimization level. For example, if you specify option level O3 for the application and specify #pragma optimization level 1, the marked function will be optimized at option level O1, while the remaining application will be optimized at the higher level.

In general, this pragma optimizes the function at the level specified as *n*; however, certain compiler optimizations, like Inter-procedural Optimization (IPO), are not enabled or disabled during translation unit compilation. For example, if you enable IPO and a specific optimization level, IPO is enabled even for the function targeted by this pragma; however, IPO might not be fully implemented regardless of the optimization level specified at the command line. The reverse is also true.

#### **Scope of optimization restriction**

On Linux\* and macOS systems, the scope of the optimization restriction can be affected by arguments passed to the -pragma-optimization-level compiler option as explained in the following table.

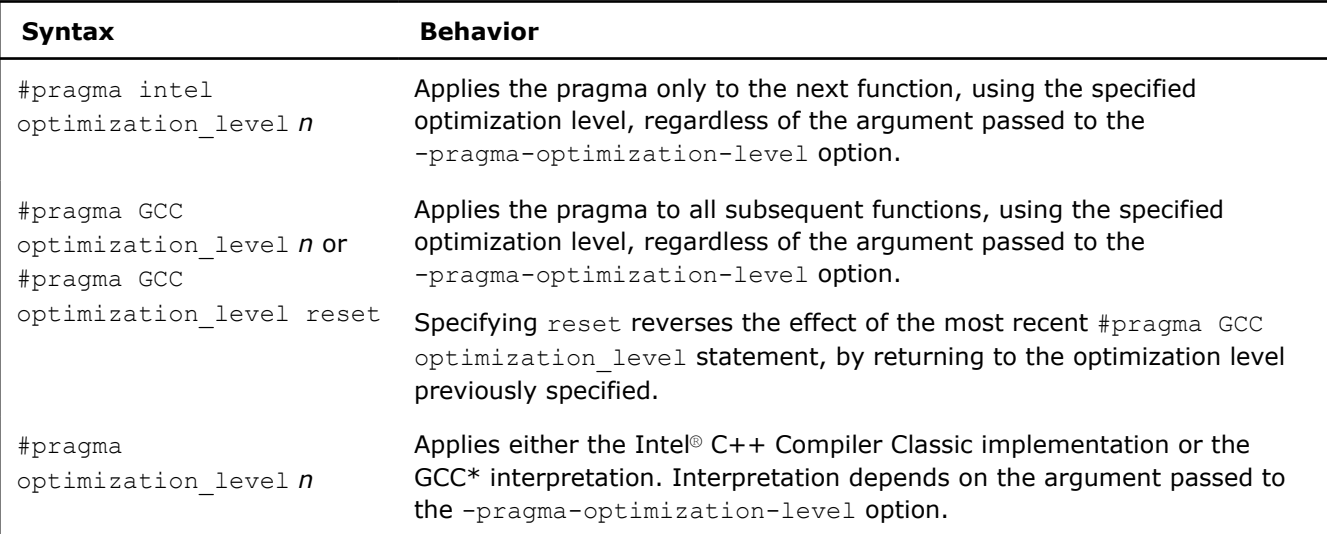

#### **NOTE**

On Windows\* systems, the pragma always uses the intel interpretation; the pragma is applied only to the next function.

#### **Examples**

Place the pragma immediately before the function being affected.

This example shows the intel interpretation of the optimization level pragma:

```
#pragma intel optimization_level 1 
 gamma() { ... }
```
This example shows GCC\* interpretation of the optimization level pragma:

```
#pragma GCC optimization_level 1 
 gamma() { ... }
```
#### **optimization\_parameter**

*Passes certain information about a function to the optimizer.*

#### **Syntax**

Linux and macOS:

#pragma intel optimization\_parameter target\_arch=<*CPU*> #pragma intel optimization\_parameter inline-max-total-size=*n* #pragma intel optimization\_parameter inline-max-per-routine=*n* Windows: #pragma [intel] optimization\_parameter target\_arch=<*CPU*> #pragma [intel] optimization\_parameter inline-max-total-size=*n* #pragma [intel] optimization\_parameter inline-max-per-routine=*n*

#### **Arguments**

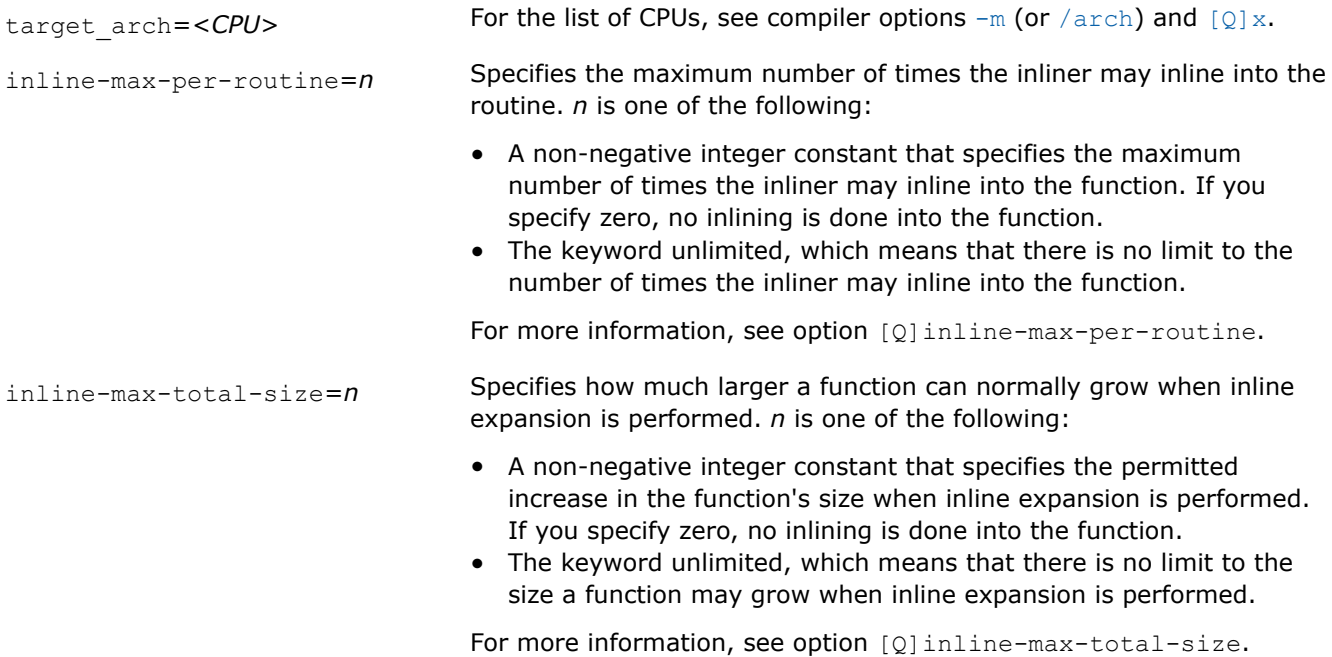

#### **Description**

The intel optimization parameter target arch pragma controls the  $-m$  (or /arch) option settings at the function level, overriding the option values specified at the command-line.

Place #pragma intel optimization parameter target arch=<CPU> at the head of a function to get the compiler to target that function for a specified instruction set. The pragma works like the  $-m$  (or  $/axch$ ) and  $[Q]x$  options, but applies only to the function before which it is placed.

The pragmas intel optimization parameter inline-max-total-size=n and intel optimization parameter inline-max-per-routine=n specify information used during inlining into a function.

#### **Examples**

This example shows targeting code for Intel® Advanced Vector Extensions (Intel® AVX) processors:

 $For C++$ icc -mAVX foo.c // on Linux andmacOS -mAVX foo.c // on Linux and macOS

This example code targets just the function bar for Intel® AVX processors, regardless of the command line options used:

```
#pragma intel optimization parameter target arch=AVX
void bar() { ... }
```
#### **See Also**

[arch](#page-121-0) compiler option [m](#page-140-0) compiler option

[Processor Targeting](#page-2264-0)

[ax, Qax](#page-123-0) compiler option

[inline-max-per-routine, Qinline-max-per-routine](#page-343-0) compiler option

[inline-max-total-size, Qinline-max-total-size](#page-345-0) compiler option

#### **parallel/noparallel**

*Resolves dependencies to facilitate auto-parallelization of the immediately following loop (parallel) or prevents auto-parallelization of the immediately following loop (noparallel).*

#### **Syntax**

```
#pragma parallel [clause[ [,]clause]...]
```
#pragma noparallel

#### **Arguments**

*clause* Can be any of the following:

always [assert] Overrides compiler heuristics that estimate whether parallelizing a loop would increase performance. Using this clause on a loop that the compiler finds to be parallelizable tells the compiler to parallelize the loop even if doing so might not improve performance.

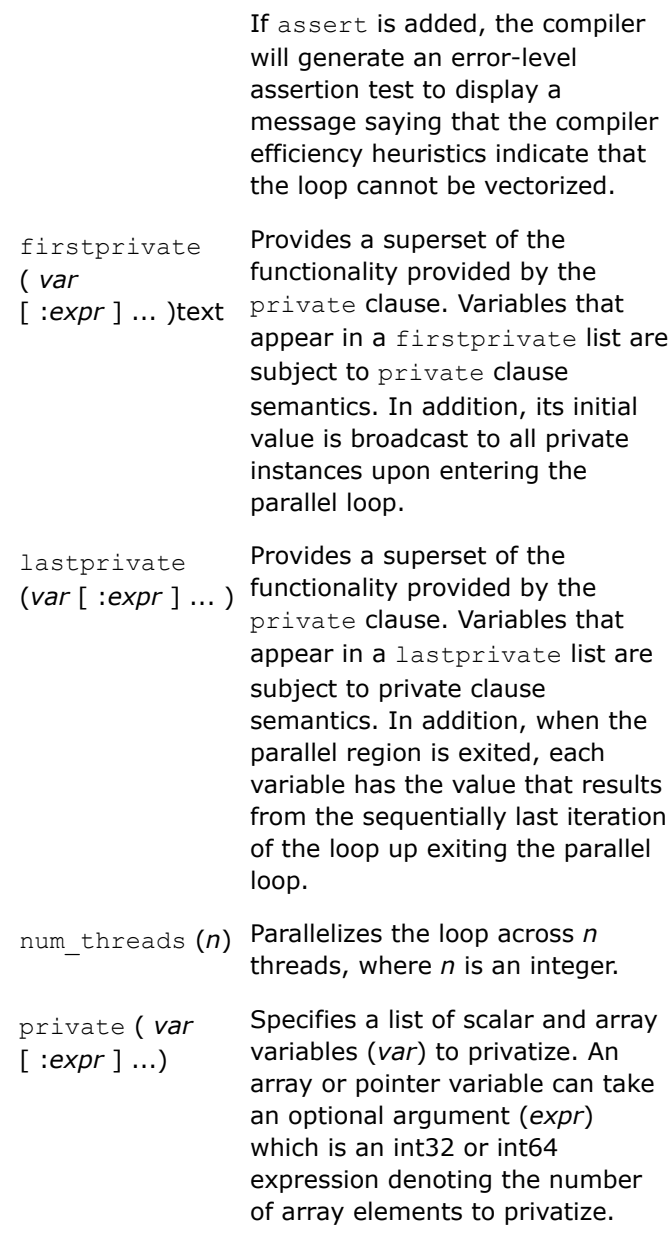

Like the private clause, both the firstprivate, and the lastprivate clauses specify a list of scalar and array variables (*var*) to privatize. An array or pointer variable can take an optional argument (expr) which is an int32 or int64 expression denoting the number of array elements to privatize.

The same *var* is not allowed to appear in both the private and the lastprivate clauses for the same loop.

The same *var* is not allowed to appear in both the private and the firstprivate clauses for the same loop.

When *expr* is absent, the rules on *var* are the same as with OpenMP. The rules to be observed are as follows:

- *var* must not be part of another variable (as an array or structure element)
- *var* must not have a const-qualified type unless it is of class type with a mutable member
- *var* must not have an incomplete type or a reference type
- if *var* is of class type (or array thereof), then it requires an accessible, unambiguous default constructor for the class type. Furthermore, if this *var* is in a lastprivate clause, then it also requires an accessible, unambiguous copy assignment operator for the class type.

When *expr* is present, the same rules apply, but *var* must be an array or a pointer variable.

- If *var* is an array, then only its first *expr* elements are privatized. Without *expr*, the entire array is privatized.
- If *var* is a pointer, then the first *expr* elements are privatized (element size given by the pointer's target type). Without *expr*, only the pointer variable itself is privatized.
- Program behavior is undefined if *expr* evaluates to a non-positive value, or if it exceeds the array size.

#### **Description**

The parallel pragma instructs the compiler to ignore potential dependencies that it assumes could exist and which would prevent correct parallelization in the immediately following loop. However, if dependencies are proven, they are not ignored.

The noparallel pragma prevents autoparallelization of the immediately following loop.

These pragmas take effect only if autoparallelization is enabled by the  $\lceil Q \rceil$  parallel compiler option. Using this option enables parallelization for both Intel® microprocessors and non-Intel microprocessors. The resulting executable may get additional performance gain on Intel® microprocessors than on non-Intel microprocessors. The parallelization can also be affected by certain options, such as the  $\arch$ ,  $m$ , or  $[Q]x$ compiler options.

#### **Caution**

Use this pragma with care. If a loop has cross-iteration dependencies, annotating it with this pragma can lead to incorrect program behavior.

Only use the parallel pragma if it is known that parallelizing the annotated loop will improve its performance.

#### **Examples**

This example shows how to use the parallel pragma:

```
void example(double *A, double *B, double *C, double *D) {
   int i;
   #pragma parallel
```

```
 for (i=0; i<10000; i++) {
 A[i] += B[i] + C[i];
  C[i] += A[i] + D[i];
 }
```
#### **See Also**

}

[arch](#page-121-0) [m](#page-140-0) [parallel, Qparallel](#page-285-0) [x, Qx](#page-162-0)

### **prefetch/noprefetch**

*Invites the compiler to issue or disable requests to prefetch data from memory. This pragma applies only to Intel® Advanced Vector Extensions 512 (Intel® AVX-512).*

#### **Syntax**

#pragma prefetch

#pragma prefetch *\*:hint*[:*distance*]

#pragma prefetch [*var1* [: *hint1* [: *distance1*]] [, *var2* [: *hint2* [: *distance2*]]]*...*]

```
#pragma noprefetch [var1 [, var2]...]
```
#### **Arguments**

*var* **An optional memory reference (data to be prefetched) An optional memory reference (data to be prefetched)** *hint* **An** optional hint to the compiler to specify the type of prefetch. Possible values: • 1: For integer data that will be reused • 2: For integer and floating point data that will be reused from L2 cache • 3: For data that will be reused from L3 cache  $\bullet$  4  $\cdot$  For data that will not be reused To use this argument, you must also specify *var*. distance **An optional integer argument with a value greater** and other and the state of the state of the state of than 0. It indicates the number of loop iterations ahead of which a prefetch is issued, before the corresponding load or store instruction. To use this argument, you must also specify *var* and *hint*.

#### **Description**

The prefetch pragma hints to the compiler to generate data prefetches for some memory references. These hints affect the heuristics used in the compiler. Prefetching data can minimize the effects of memory latency.

If you specify the prefetch pragma with no arguments, all arrays accessed in the immediately following loop are prefetched.

If the loop includes the expression  $A(j)$ , placing #pragma prefetch A in front of the loop instructs the compiler to insert prefetches for  $A(j + d)$  within the loop. Here, *d* is the number of iterations ahead of which to prefetch the data, and is determined by the compiler.

If you specify #pragma prefetch \*, then *hint* and *distance* prefetches all array accesses in the loop.

To use these pragmas, compiler option [Q]opt-prefetch must be set (it is turned on by default if the compiler general optimization level is set at option O2 or higher).

The noprefetch pragma hints to the compiler not to generate data prefetches for some memory references. This affects the heuristics used in the compiler.

#### **Examples**

Use the prefetch pragma:

```
#pragma prefetch htab_p:1:30 
#pragma prefetch htab_p:0:6
// Issue vprefetch1 for htab_p with a distance of 30 vectorized iterations ahead
// Issue vprefetch0 for htab p with a distance of 6 vectorized iterations ahead
// If pragmas are not present, compiler chooses both distance values
```
for (j=0;  $j < 2*N$ ; j++) { htab  $p[i * m1 + j] = -1;$  }

Use noprefetch and prefetch pragmas together:

```
#pragma noprefetch b
#pragma prefetch a 
for(i=0; i<m; i++) { a[i]=b[i]+1; }
```
Use noprefetch and prefetch pragmas together:

```
for (i=i0; i!=i1; i+=is) {
float sum = b[i];
int ip = srow[i]; 
int c = col(ip;#pragma noprefetch col 
#pragma prefetch value:1:80 
#pragma prefetch x:1:40
for(; ip<srow[i+1]; c=col[++ip])
 sum = value[ip] * x[c];
 y[i] = sum;}
```
#### **simd**

*Enforces vectorization of loops.*

#### **Syntax**

#pragma simd [*clause*[ [,] *clause*]*...*]

#### **Arguments**

*clause* Can be any of the following:

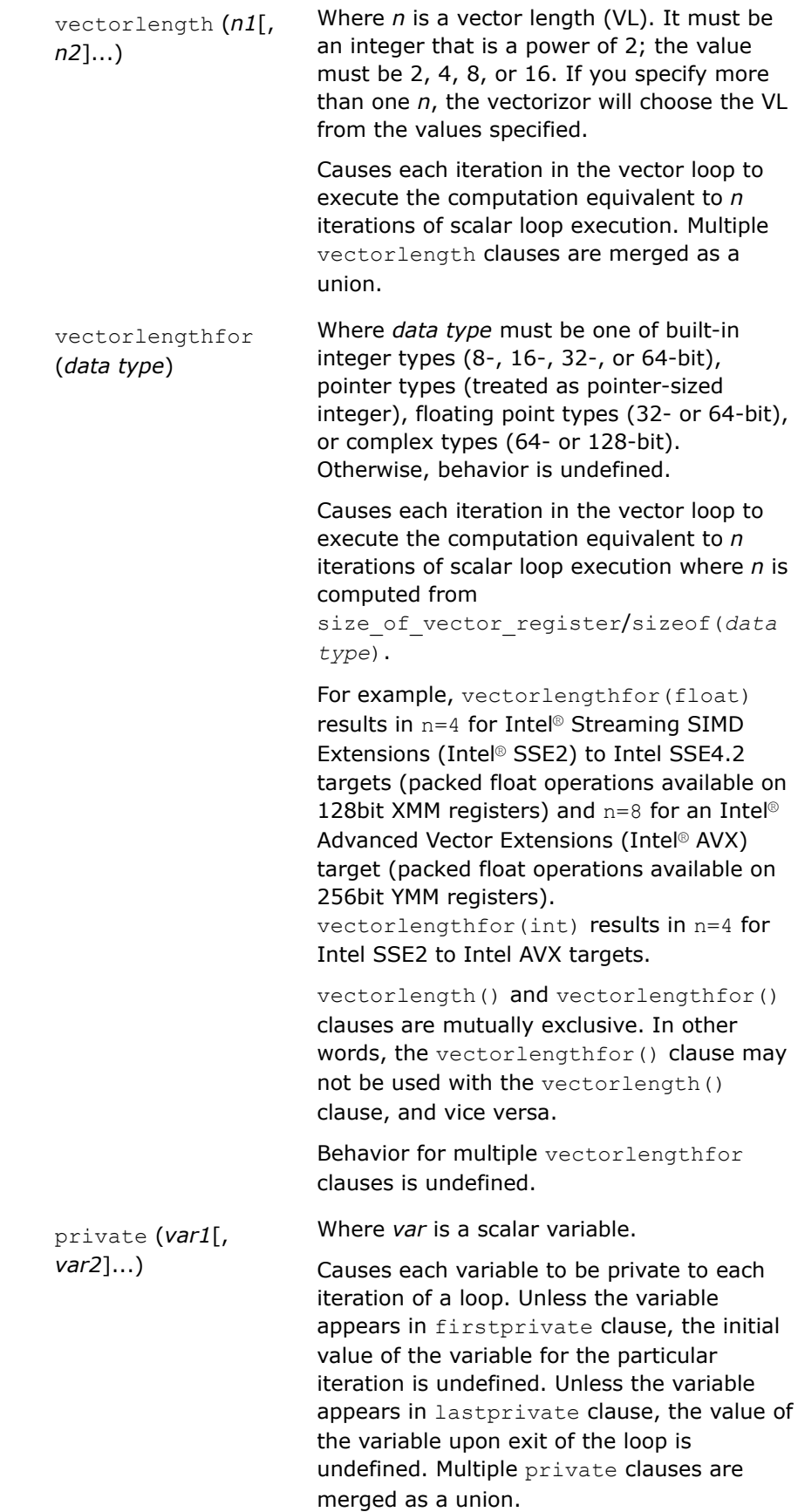

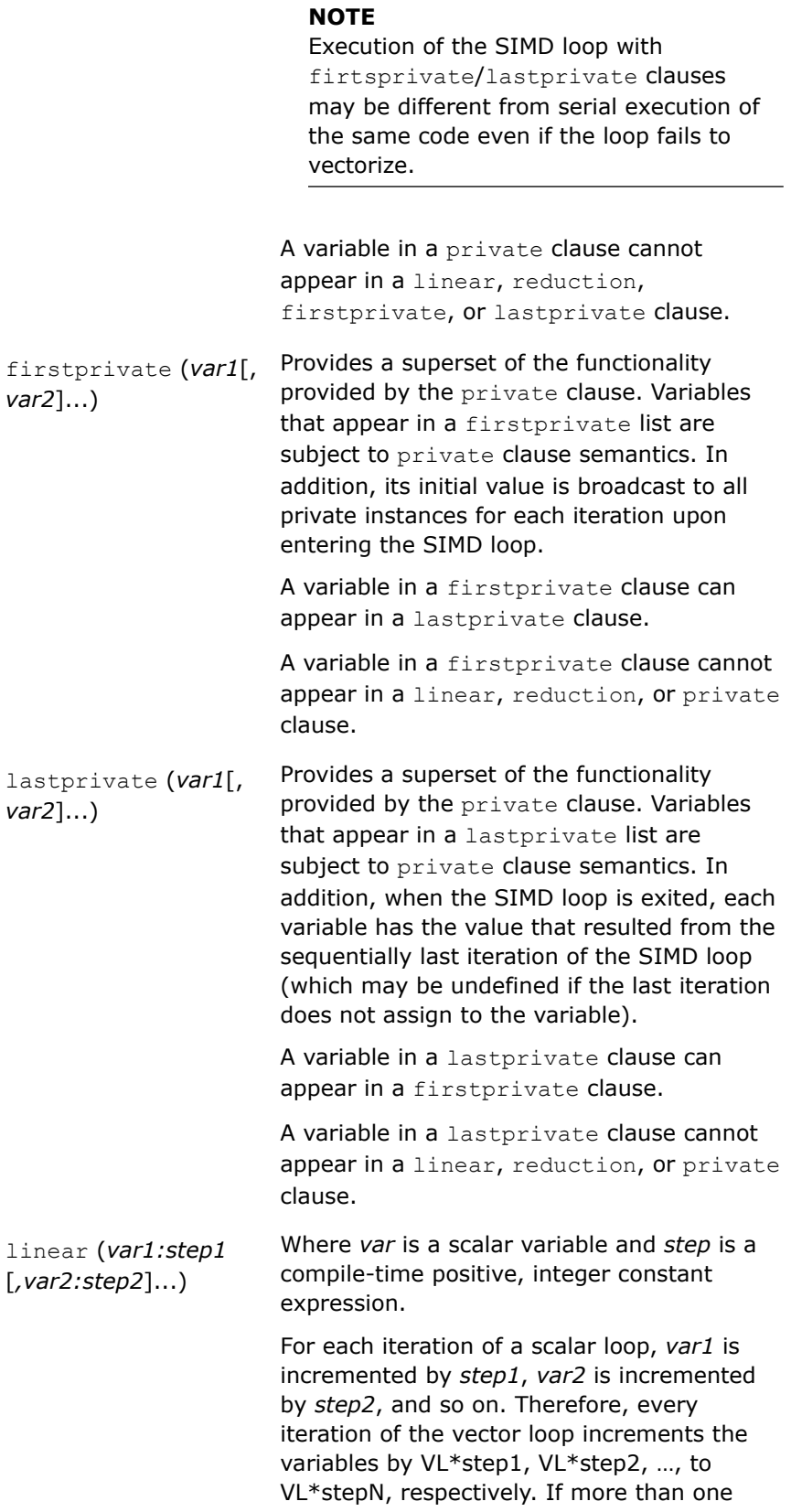

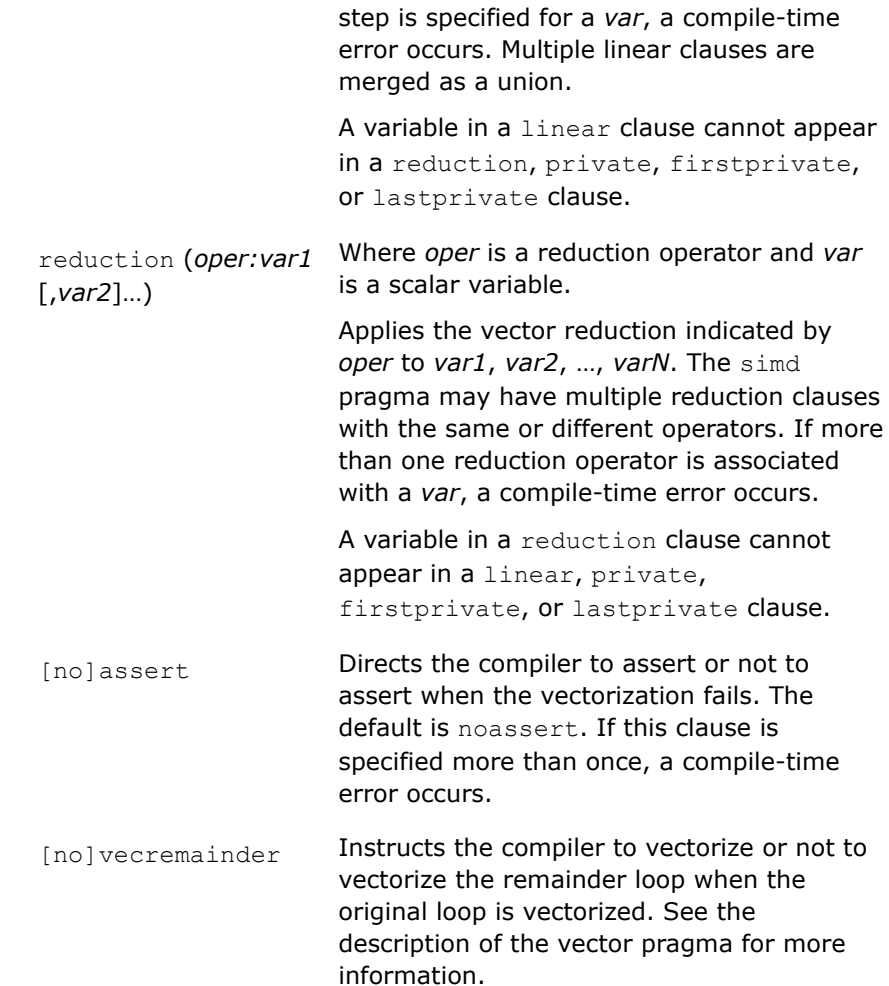

#### **Description**

The simd pragma is used to guide the compiler to vectorize more loops. Vectorization using the simd pragma complements (but does not replace) the fully automatic approach.

Without explicit vectorlength() and vectorlengthfor() clauses, the compiler will choose a vectorlength using its own cost model. Misclassification of variables into private, firstprivate, lastprivate, linear, and reduction, or lack of appropriate classification of variables may cause unintended consequences such as runtime failures and/or incorrect result.

You can only specify a particular variable in at most one instance of a private, linear, or reduction clause.

If the compiler is unable to vectorize a loop, a warning will be emitted (use the assert clause to make it an error).

If the vectorizer has to stop vectorizing a loop for some reason, the fast floating-point model is used for the SIMD loop.

The vectorization performed on this loop by the simd pragma overrides any setting you may specify for options  $-fp-model$  (Linux<sup>\*</sup> and macOS) and  $/fp$  (Windows<sup>\*</sup>) for this loop.

Note that the simd pragma may not affect all auto-vectorizable loops. Some of these loops do not have a way to describe the SIMD vector semantics.

The following restrictions apply to the simd pragma:

- The countable loop for the simd pragma has to conform to the for-loop style of an OpenMP worksharing loop construct. Additionally, the loop control variable must be a signed integer type.
- The vector values must be signed 8-, 16-, 32-, or 64-bit integers, single or double-precision floating point numbers, or single or double-precision complex numbers.
- A SIMD loop may contain another loop  $(f \circ r, w$ hile,  $d \circ -w$ hile) in it. Goto out of such inner loops are not supported. Break and continue are supported.

**NOTE** Inlining can create such an inner loop, which may not be obvious at the source level.

• A SIMD loop performs memory references unconditionally. Therefore, all address computations must result in valid memory addresses, even though such locations may not be accessed if the loop is executed sequentially.

To disable transformations that enables more vectorization, specify the  $-vec$   $-nc$   $-sin$  (Linux\* and macOS) or /Qvec /Qno-simd (Windows\*) options.

User-mandated vectorization, also called SIMD vectorization can assert or not assert an error if a #pragma simd annotated loop fails to vectorize. By default, the simd pragma is set to noassert, and the compiler will issue a warning if the loop fails to vectorize. To direct the compiler to assert an error when the #pragma simd annotated loop fails to vectorize, add the assert clause to the simd pragma. If a simd pragma annotated loop is not vectorized by the compiler, the loop holds its serial semantics.

#### **Examples**

This example shows how to use the simd pragma:

```
void add floats(float *a, float *b, float *c, float *d, float *e, int n){
  int i; 
#pragma simd
 for (i=0; i\le n; i++) {
    a[i] = a[i] + b[i] + c[i] + d[i] + e[i]; } 
}
```
In the example, the function add floats () uses too many unknown pointers for the compiler's automatic runtime independence check optimization to kick-in. The programmer can enforce the vectorization of this loop by using the simd pragma to avoid the overhead of runtime check.

#### **See Also**

[Function Annotations and the SIMD Directive for Vectorization](#page-2167-0) [fp-model, fp](#page-315-0) compiler option [qsimd-honor-fp-model, Qsimd-honor-fp-model](#page-332-0) compiler option [qsimd-serialize-fp-reduction, Qsimd-serialize-fp-reduction](#page-333-0) compiler option [vec, Qvec](#page-231-0) compiler option [vector pragma](#page-2006-0)

#### **simdoff**

*Specifies a block of code in the SIMD loop or SIMDenabled function that should be executed serially, in a logical order of SIMD lanes.*

#### **Syntax**

#pragma simdoff

*structured-block*

#### **Arguments**

None.

#### **Description**

The simdoff block will use a single SIMD lane to execute operations in the order of the loop iterations, or logical lanes of a SIMD-enabled function. This preserves ordering of operations in the block with respect to each other, and correlates with iteration space of the enclosing SIMD construct. The ordered simd block is executed in order, with respect to each SIMD lane or each loop iteration. The operations within the ordered simd or simdoff block can be re-ordered by optimizations, as long as the original execution semantics are preserved.

simdoff blocks allow the isolation and resolution of situations prohibited from SIMD execution. This includes cross-iteration data dependencies, function calls with side effects, such as OpenMP, oneTBB and native thread synchronization primitives.

#### **Examples**

simdoff sections are useful for resolving cross-iteration data dependencies in otherwise data-parallel computations. For example, the section may handle histogram updates as shown in this example code:

```
#pragma simd 
for (int i = 0; i < N; i++)
{
    float amount = compute amount(i);
   int cluster = compute cluster(i);
#pragma simdoff
     {
        totals[cluster] += amount; // Requires ordering to process multiple updates for the same 
cluster
\qquad \qquad \}}
```
#### **unroll/nounroll**

*Tells the compiler to unroll or not to unroll a counted loop.*

#### **Syntax**

```
#pragma unroll
#pragma unroll(n)
#pragma nounroll
```
#### **Arguments**

*n* The unrolling factor representing the number of times to unroll a loop; it must be an integer constant from 0 through 255.

#### **Description**

The unroll*[n]* pragma tells the compiler how many times to unroll a counted loop.

The unroll pragma must precede the for statement for each for loop it affects. If *n* is specified, the optimizer unrolls the loop *n* times. If *n* is omitted or if it is outside the allowed range, the optimizer assigns the number of times to unroll the loop.

This pragma is supported only when option  $\circ$ 3 is set. The unroll pragma overrides any setting of loop unrolling from the command line.

The pragma can be applied for the innermost loop nest as well as for the outer loop nest. If applied to outer loop nests, the current implementation supports complete outer loop unrolling. The loops inside the loop nest are either not unrolled at all or completely unrolled. The compiler generates correct code by comparing *n* and the loop count.

When unrolling a loop increases register pressure and code size it may be necessary to prevent unrolling of a loop. In such cases, use the nounroll pragma. The nounroll pragma instructs the compiler not to unroll a specified loop.

#### **Examples**

Use the unroll pragma for innermost loop unrolling:

```
void unroll(int a[], int b[], int c[], int d[]) {
   #pragma unroll(4)
  for (int i = 1; i < 100; i++) {
   b[i] = a[i] + 1;d[i] = c[i] + 1; } 
}
```
Use the unroll pragma for outer loop unrolling:

```
int m = 0;
int dir[4] = \{1, 2, 3, 4\};
int data[10]; 
#pragma unroll (4) // outer loop unrolling
  for (int i = 0; i < 4; i++) {
     for (int j = dir[i]; data[j]==N ; j+=dir[i])
        m++; }
```
When you place the unroll pragma before the first  $for$  loop, it causes the compiler to unroll the outer loop completely. If an unroll pragma is placed before the inner  $for$  loop as well as before the outer  $for$  loop, the compiler ignores the inner for loop unroll pragma. If the unroll pragma is placed only for the innermost loop, the compiler unrolls the innermost loop according to some factor.

#### **unroll\_and\_jam/nounroll\_and\_jam**

*Enables or disables loop unrolling and jamming. These pragmas can only be applied to iterative for loops.*

#### **Syntax**

#pragma unroll\_and\_jam #pragma unroll\_and\_jam (*n*) #pragma nounroll\_and\_jam

#### **Arguments**

*n* The unrolling factor representing the number of times to unroll a loop; it must be an integer constant from 0 through 255

#### **Description**

The unroll and jam pragma partially unrolls one or more loops higher in the nest than the innermost loop and fuses/jams the resulting loops back together. This transformation allows more reuses in the loop.

This pragma is not effective on innermost loops. Ensure that the immediately following loop is not the innermost loop after compiler-initiated interchanges are completed.

Specifying this pragma is a hint to the compiler that the unroll and jam sequence is legal and profitable. The compiler enables this transformation whenever possible.

The unroll and jam pragma must precede the for statement for each for loop it affects. If *n* is specified, the optimizer unrolls the loop *n* times. If *n* is omitted or if it is outside the allowed range, the optimizer assigns the number of times to unroll the loop. The compiler generates correct code by comparing *n* and the loop count.

This pragma is supported only when compiler option  $\circ$ 3 is set. The unroll and jam pragma overrides any setting of loop unrolling from the command line.

When unrolling a loop increases register pressure and code size it may be necessary to prevent unrolling of a nested loop or an imperfect nested loop. In such cases, use the nounroll and jam pragma. The nounroll and jam pragma hints to the compiler not to unroll a specified loop.

#### **Examples**

Use the unroll and jam pragma:

```
int a[10][10]; 
int b[10][10]; 
int c[10][10]; 
int d[10][10]; 
void unroll(int n) {
   int i, j, k; #pragma unroll_and_jam (6)
    for (i = 1; i < n; i++) {
        #pragma unroll_and_jam (6)
       for (j = 1; j < n; j++) {
          for (k = 1; k < n; k++)a[i][j] += b[i][k] * c[k][j];
 }
        }
 } 
}
```
#### **unused**

*Describes variables that are unused (warnings not generated).*

#### **Syntax**

#pragma unused

#### **Arguments**

None

#### **Description**

The unused pragma is implemented for compatibility with Apple\* implementation of GCC.

#### <span id="page-2006-0"></span>**vector**

*Tells the compiler that the loop should be vectorized according to the argument keywords.*

#### **Syntax**

```
#pragma vector {always[assert]|aligned|unaligned|dynamic_align|nodynamic_align|[no]
multiple_gather_scatter_by_shuffles|temporal|nontemporal|[no]vecremainder|
[no]mask_readwrite|vectorlength(n1[, n2]...)}
```
#pragma vector nontemporal[(*var1*[, *var2*, *...*])]

#### **Arguments**

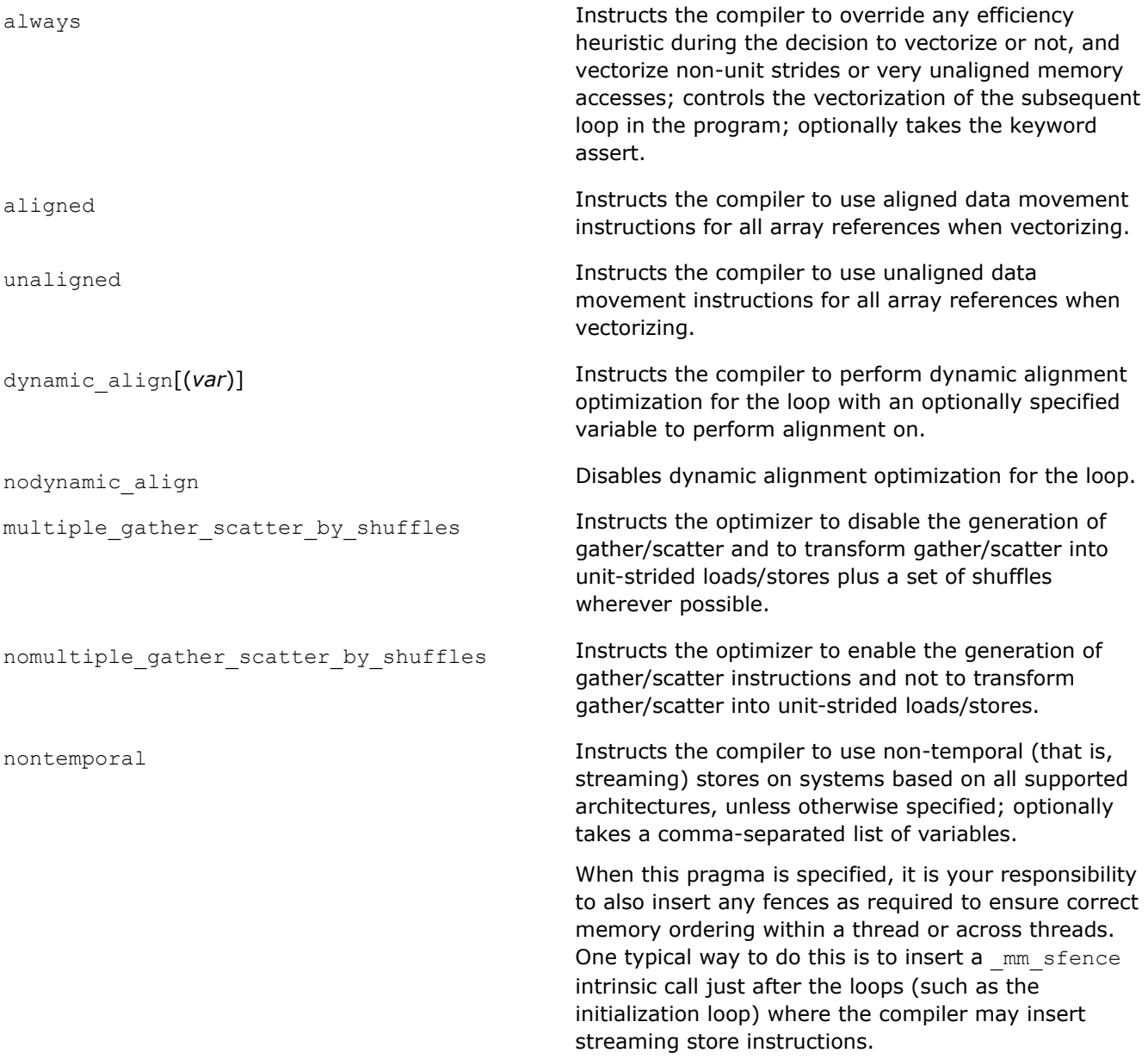

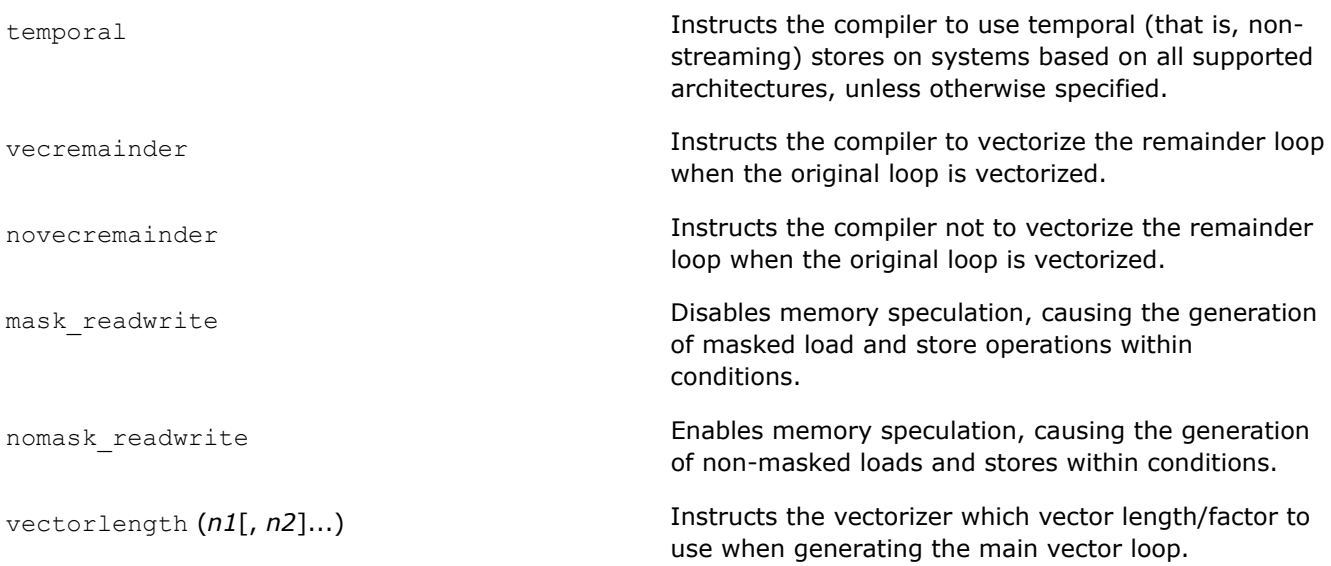

#### **Description**

The vector pragma indicates that the loop should be vectorized, if it is legal to do so, ignoring normal heuristic decisions about profitability. The vector pragma takes several argument keywords to specify the kind of loop vectorization required. The compiler does not apply the vector pragma to nested loops, each nested loop needs a preceding pragma statement. Place the pragma before the loop control statement.

#### **Using the aligned/unaligned keywords**

When the aligned/unaligned argument keyword is used with this pragma, it indicates that the loop should be vectorized using aligned/unaligned data movement instructions for all array references. Specify only one argument keyword: aligned or unaligned.

#### **Caution**

If you specify aligned as an argument, you must be sure that the loop is vectorizable using this pragma. Otherwise, the compiler generates incorrect code.

#### **Using the always keyword**

When the always argument keyword is used, the pragma will ignore compiler efficiency heuristics for the subsequent loop. When assert is added, the compiler will generate a diagnostic message if the loop cannot be vectorized for any reason.

#### **Using the dynamic\_align and nodynamic\_align keywords**

Dynamic alignment is an optimization the compiler attempts to perform by default. It involves peeling iterations from the vector loop into a scalar loop before the vector loop so that the vector loop aligns with a particular memory reference. The dynamic\_align (*var*) form of the directive allows the user to provide a scalar or array variable name to align on. Specifying nodynamic\_align with or without *var* does not guarantee the optimization is performed; the compiler still uses heuristics to determine feasibility of the operation.

#### **Using the multiple\_gather\_scatter\_by\_shuffles and nomultiple\_gather\_scatter\_by\_shuffles keywords**

These clauses do not affect loops nested in the specified loop.

#### **Using the nontemporal and temporal keywords**

The nontemporal and temporal argument keywords are used to control how the "stores" of register contents to storage are performed (streaming versus non-streaming) on systems based on IA-32 and Intel® 64 architectures.

By default, the compiler automatically determines whether a streaming store should be used for each variable.

Streaming stores may cause significant performance improvements over non-streaming stores for large numbers on certain processors. However, the misuse of streaming stores can significantly degrade performance.

#### **Using the [no]vecremainder keyword**

If the vector always pragma and keyword are specified, the following occurs:

- If the vecremainder clause is specified, the compiler vectorizes both the main and remainder loops.
- If the novecremainder clause is specified, the compiler vectorizes the main loop, but it does not vectorize the remainder loop.

#### **Using the [no]mask\_readwrite keyword**

If the vector pragma and mask readwrite or nomask readwrite keyword are specified, the following occurs:

- If the mask readwrite clause is specified, the compiler generates masked loads and stores within all conditions in the loop.
- If the nomask readwrite clause is specified, the compiler generates unmasked loads and stores for increased performance.

#### **Using the vectorlength keyword**

*n* is an integer power of 2; the value must be 2, 4, 6, 8, 16, 32, or 64. If more than one value is specified, the vectorizer will choose one of the specified vector lengths based on a cost model decision.

#### **NOTE**

The pragma vector should be used with care.

Overriding the efficiency heuristics of the compiler should only be done if the programmer is absolutely sure that vectorization will improve performance. Furthermore, instructing the compiler to implement all array references with aligned data movement instructions will cause a run-time exception in case some of the access patterns are actually unaligned.

#### **Examples**

#### **Use the vector aligned pragma**

In the following example, the aligned argument keyword is used to request that the loop be vectorized with aligned instructions.

Note that the arrays are declared in such a way that the compiler could not normally prove this would be safe to vectorize.

```
void vec aligned(float *a, int m, int c) {
   int i;
   // Instruct compiler to ignore assumed vector dependencies.
   #pragma vector aligned
  for (i = 0; i < m; i++)a[i] = a[i] * c; // Alignment unknown but compiler can still align.
```
for  $(i = 0; i < 100; i++)$  $a[i] = a[i] + 1.0f;$ }

#### **Use the vector always pragma**

```
void vec always(int *a, int *b, int m) {
  #pragma vector always
 for(int i = 0; i \leq m; i++)
   a[32*1] = b[99*1];}
```
#### **Use the vector multiple gather type pragma**

```
float sum=0.0f;
#pragma omp simd reduction(+:sum)
for (i=0; i< N; i++) {
  sum += A[3*1+0] + A[3*1+1] + A[3*1+2];}
```
**Use the vector nontemporal pragma**

```
float a[1000]; 
void foo(int N){
   int i;
  #pragma vector nontemporal
 for (i = 0; i < N; i++) {
  a[i] = 1; } 
}
```
#### **Use ASM code for the loop body**

A float-type loop together with the generated assembly is shown in the following example. For large *N*, significant performance improvements result on systems with Intel® Pentium® 4 processors over nonstreaming implementations.

```
 .B1.2: 
movntps XMMWORD PTR _a[eax], xmm0 
movntps XMMWORD PTR _a[eax+16], xmm0 
add eax, 32 
cmp eax, 4096 
jl .B1.2
```
**Use pragma vector nontemporal with variables for implementing streaming stores**

```
double A[1000]; 
double B[1000]; 
void foo(int n){
  int i; 
#pragma vector nontemporal (A, B)
 for (i=0; i\le n; i++) {
   A[i] = 0;B[i] = i; } 
}
```
#### **See Also**

[Function Annotations and the SIMD Directive for Vectorization](#page-2167-0)

## **Intel-supported Pragma Reference**

The Intel® C++ Compiler Classic supports the following pragmas to ensure compatibility with other compilers.

#### **Pragmas Compatible with the Microsoft\* Compiler**

The following pragmas are compatible with the Microsoft Compiler. For more information about these pragmas, go to the Microsoft Developer Network (http://msdn.microsoft.com).

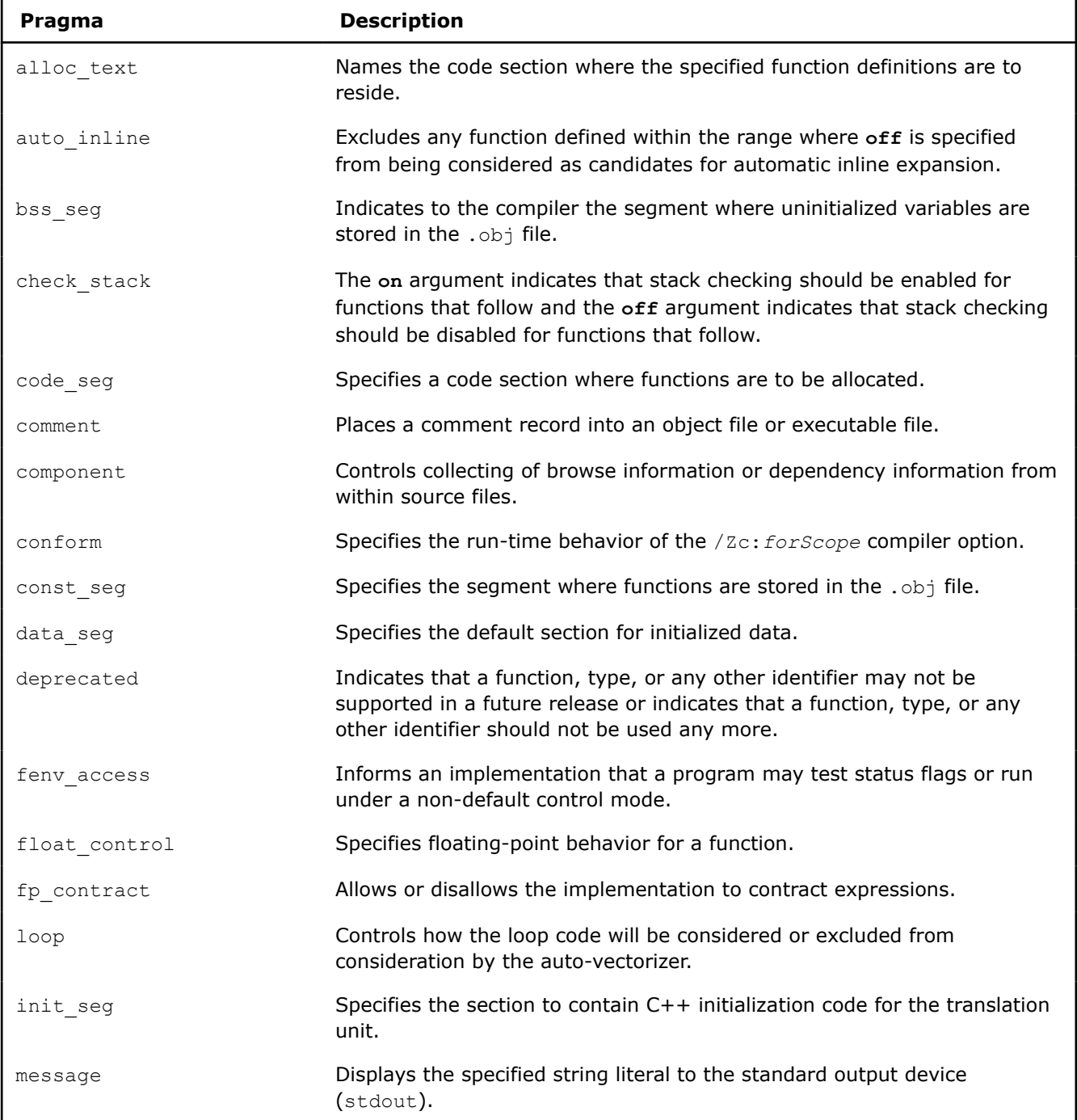

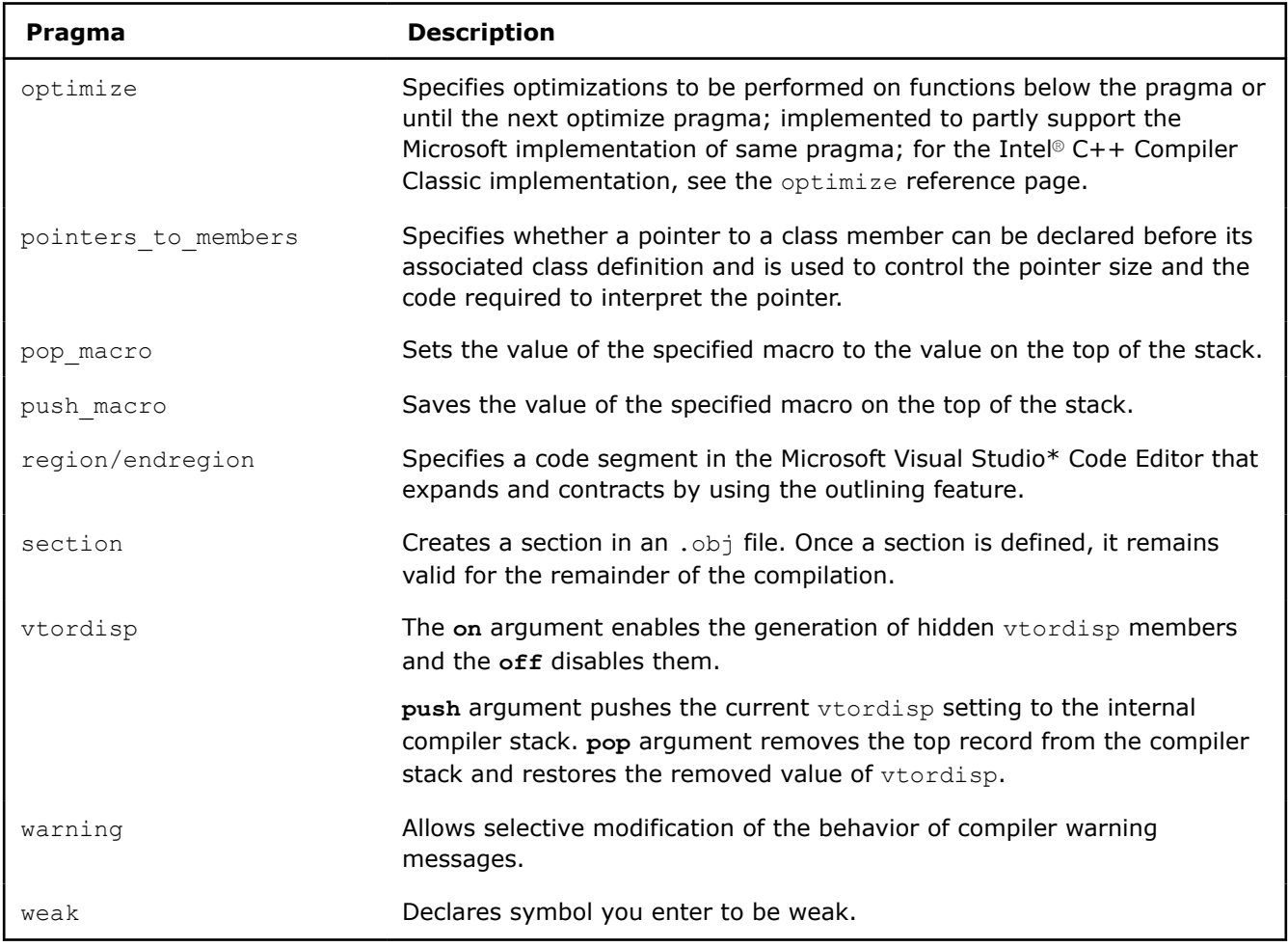

#### **OpenMP\* Standard Pragmas**

The Intel® C++ Compiler Classic currently supports OpenMP\* 5.0 Version TR4, and some OpenMP Version 5.1 pragmas. Supported pragmas are isted below. For more information about these pragmas, reference the OpenMP\* Version 5.1 specification.

Intel-specific clauses are noted in the affected pragma description.

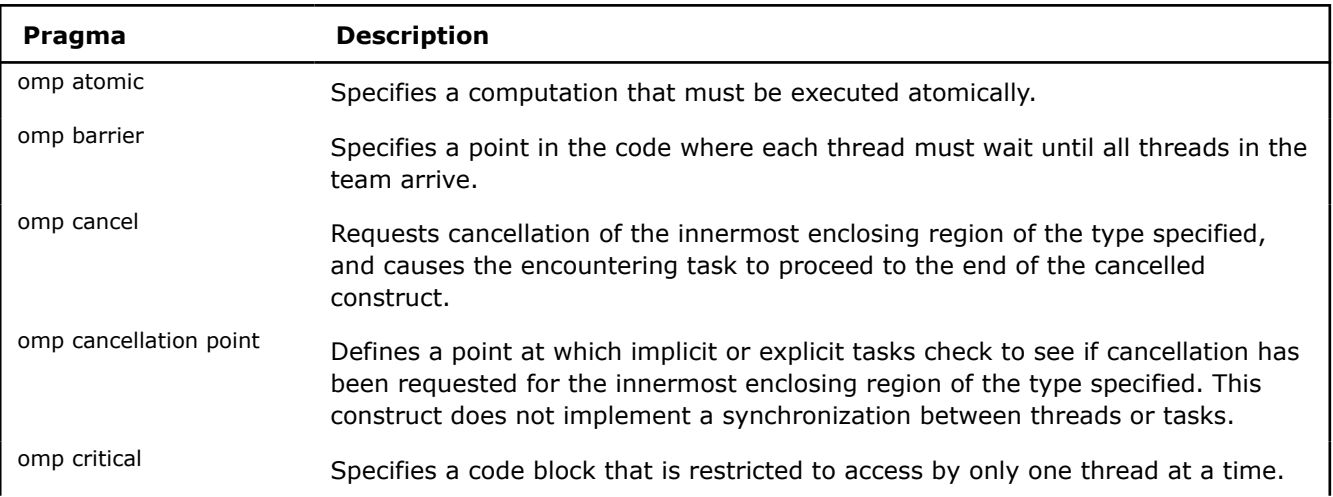

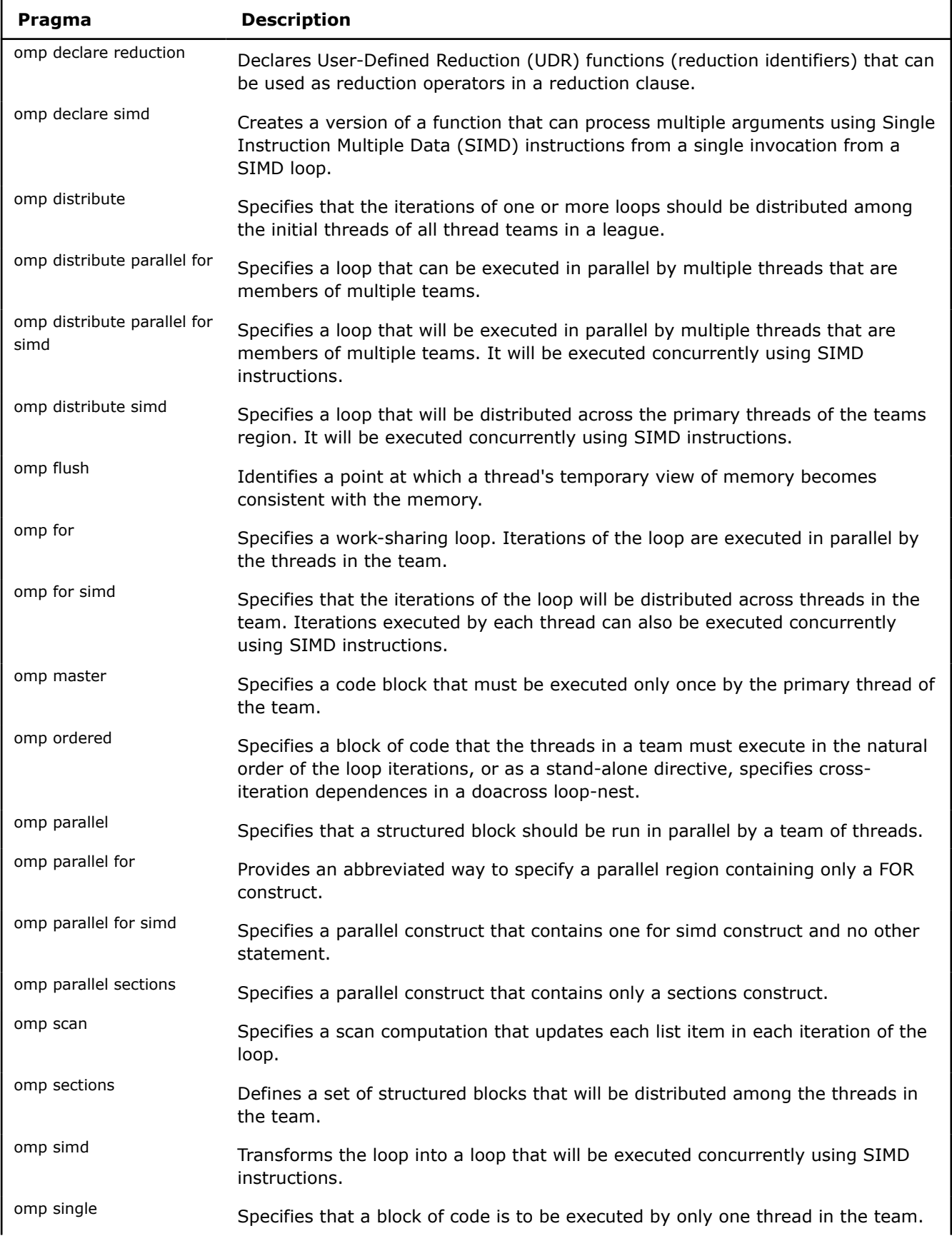

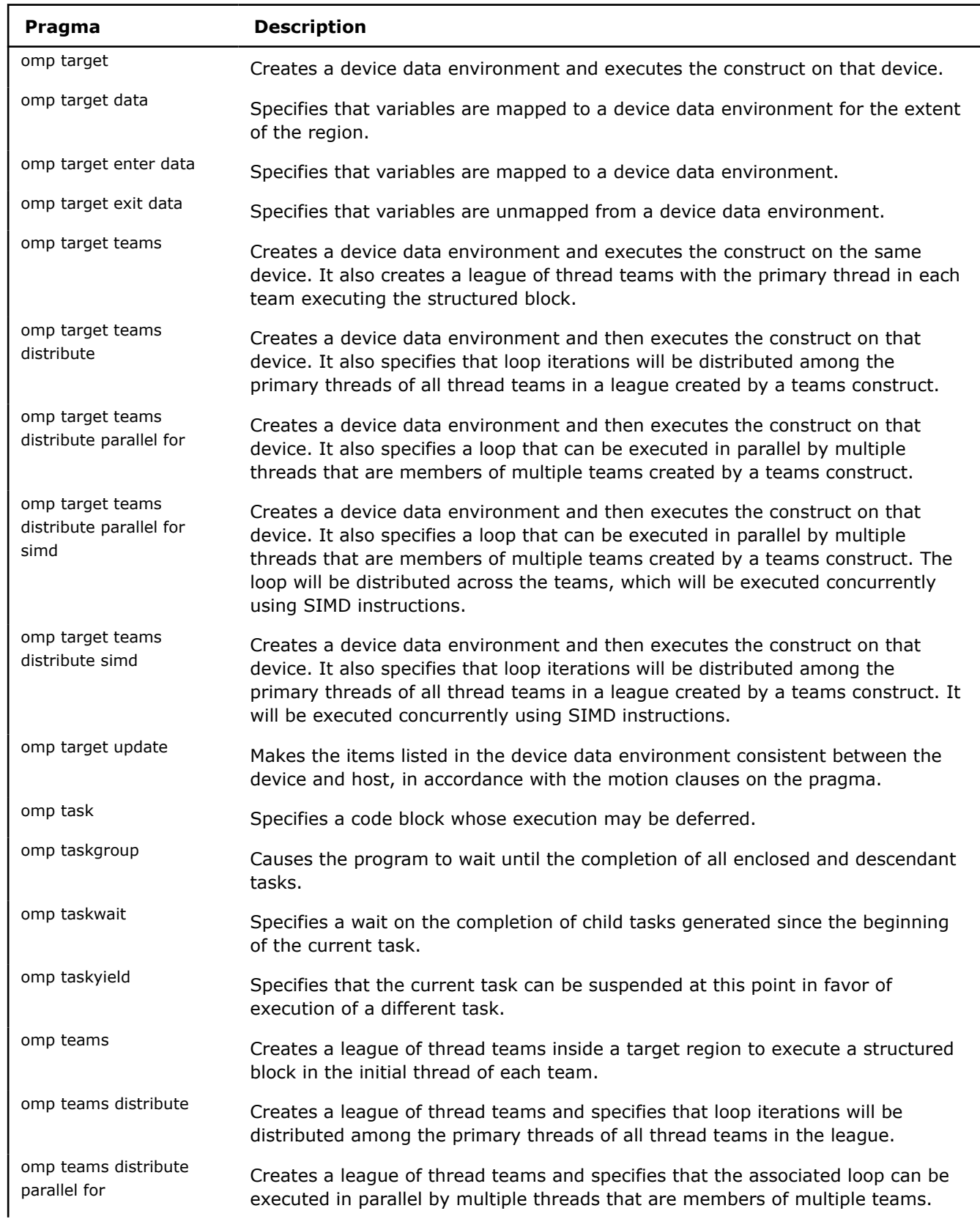

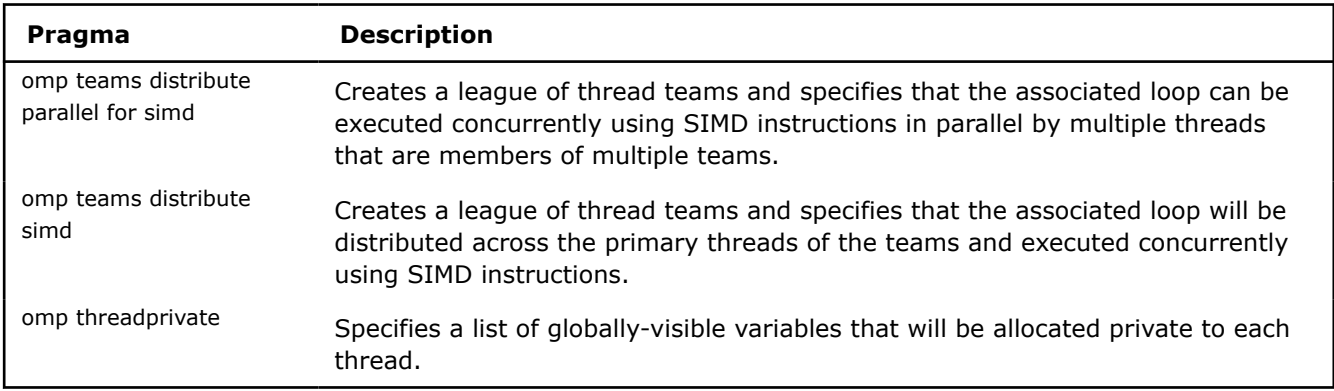

#### **Pragmas Compatible with Other Compilers**

The following pragmas are compatible with other compilers. For more information about these pragmas, see the documentation for the specified compiler.

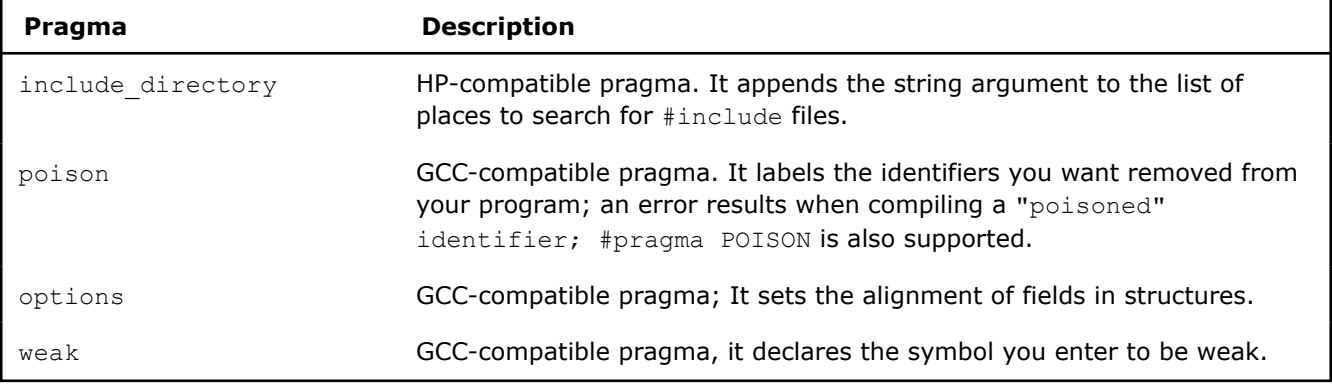

#### **See Also**

[Intel-specific Pragmas](#page-1977-0)  [optimize](#page-1991-0) compiler option [Zc](#page-454-0) compiler option

# *Error Handling*

This topic describes compiler remarks, warnings, and errors. The compiler sends these messages, along with the erroneous source line, to stderr.

#### **Warnings**

Warning messages report legal but questionable use of C or C++. The compiler displays warnings by default. You can suppress warning messages by specifying an appropriate compiler option. Warnings do not stop translation or linking. Warnings do not interfere with any output files.

The following are some representative warning messages:

declaration does not declare anything pointless comparison of unsigned integer with zero possible use of = where == was intended

Some warnings that start with  $-w$  can be disabled using the negative form of the option  $-wn \circ -$ . For example, option -Wno-unknown-pragmas disables option -Wunknown-pragmas.

#### **Linux and macOS**

#### **Additional Warnings**

The following Linux\* and macOS options produce additional warnings:

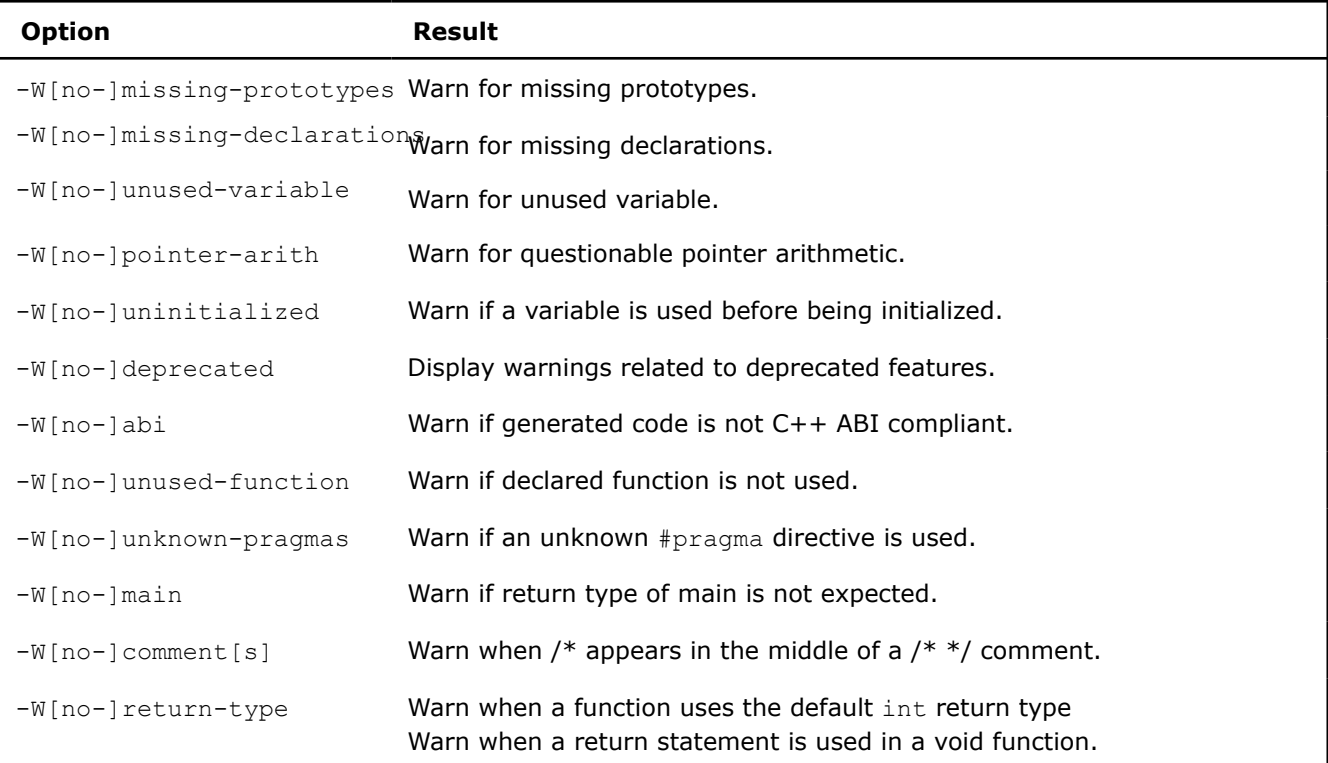

#### **Errors**

These messages report syntactic or semantic misuse of C or C++. The compiler always displays error messages. Errors suppress object code for the module containing the error and prevent linking, but they allow parsing to continue to detect other possible errors.

The following are some representative error messages:

```
missing closing quote
expression must have arithmetic type
expected a ";"
```
#### **Remarks**

Remark messages report common but sometimes unconventional use of C or C++. Remarks do not stop translation or linking. Remarks do not interfere with any output files.

The following are some representative remark messages:

function declared implicitly

type qualifiers are meaningless in this declaration

controlling expression is constant
Some remarks, warnings, and errors are numbered and can be disabled using option -diag-disable=list or /Qdiag-disable:list.

#### **Example**

#### **Linux and macOS**

-diag-disable=117,230,450

#### **Windows**

/Qdiag-disable:117,230,450

#### **Option Summary**

You can use the following compiler options to control remarks, warnings, and errors.

#### **Linux and macOS**

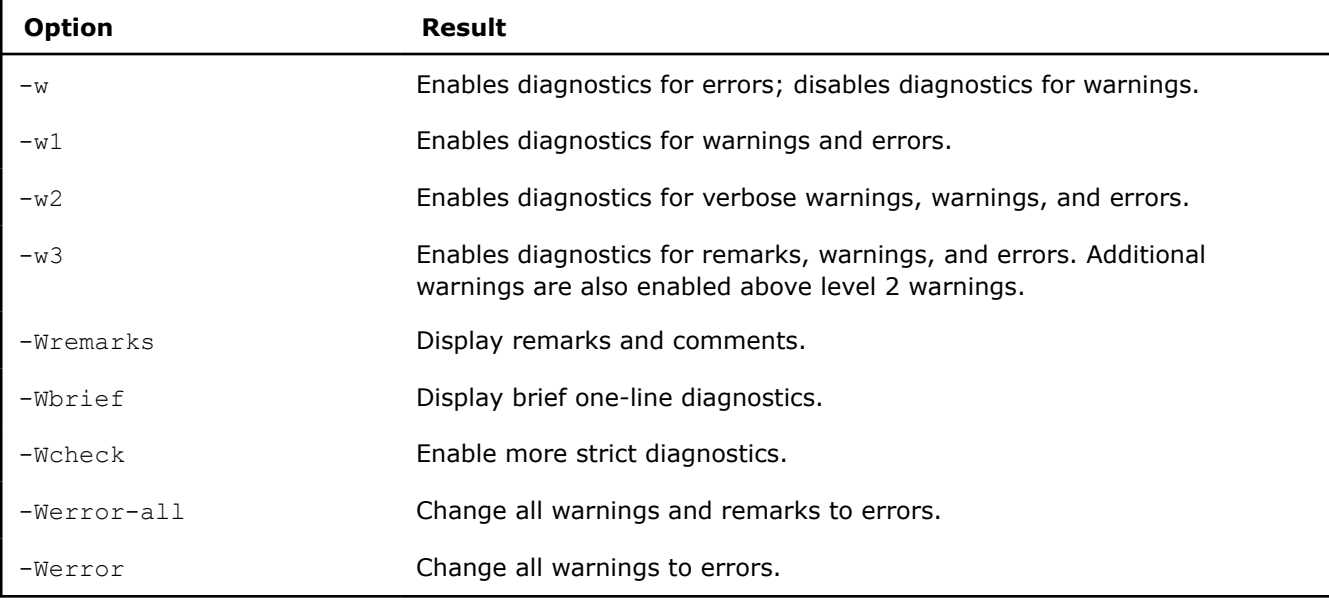

#### **Windows**

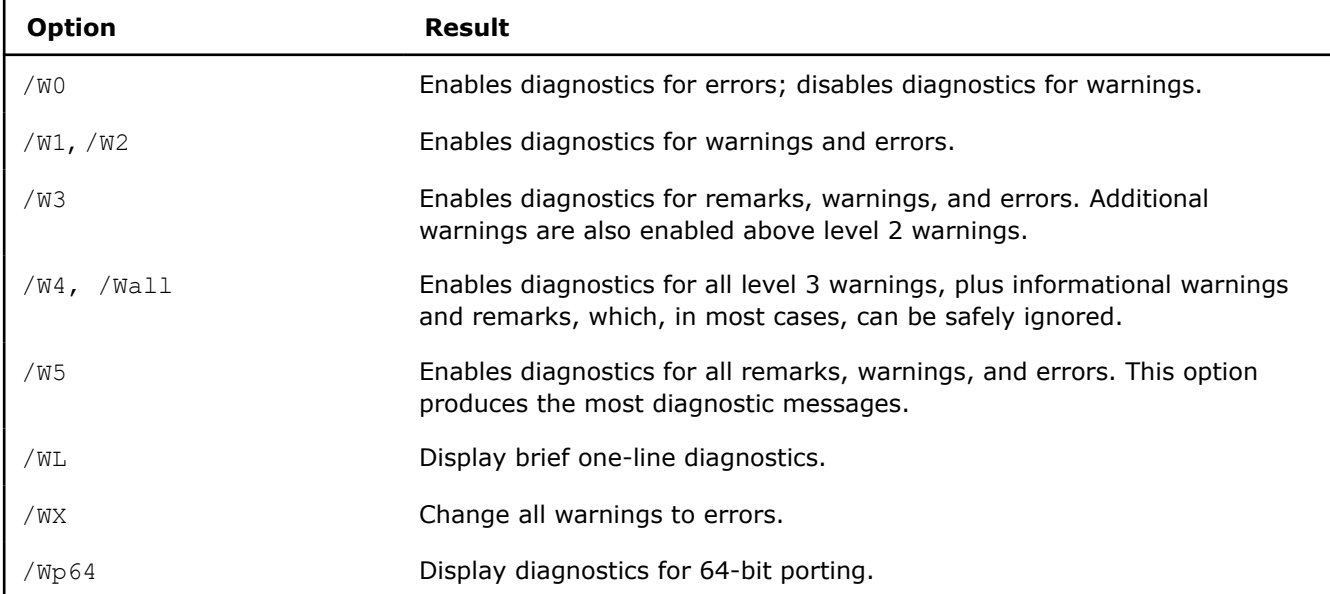

You can also control the display of diagnostic information with variations of the [Q]diag compiler option. This compiler option accepts numerous arguments and values, allowing you wide control over displayed diagnostic messages and reports.

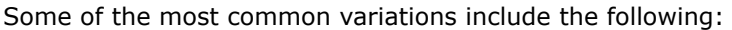

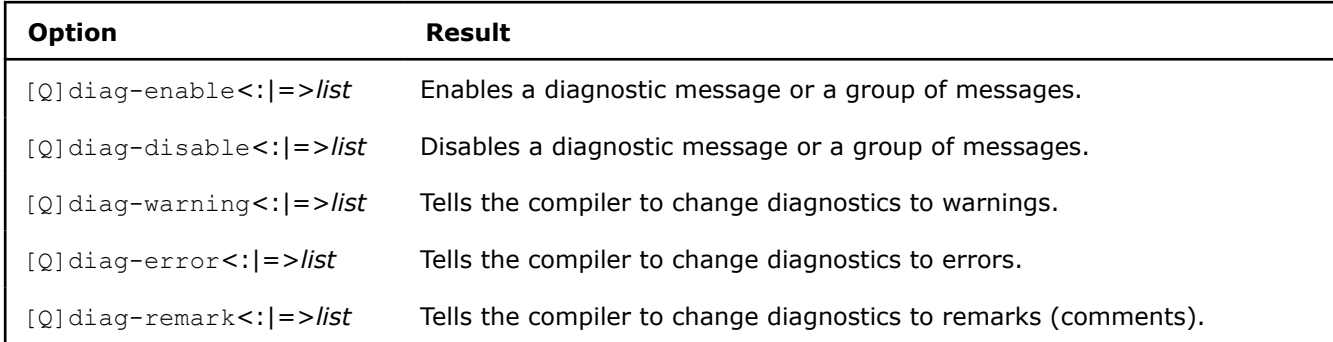

The *list* items can be specific diagnostic IDs, one of the keywords warn, remark, or error, or a keyword specifying a certain group (par, vec, driver, thread, port-linux (available on Windows\* systems), port-win (available on Linux\* and macOS systems), or *openmp*). For more information, see [Q]diag.

Other diagnostic-related options include the following:

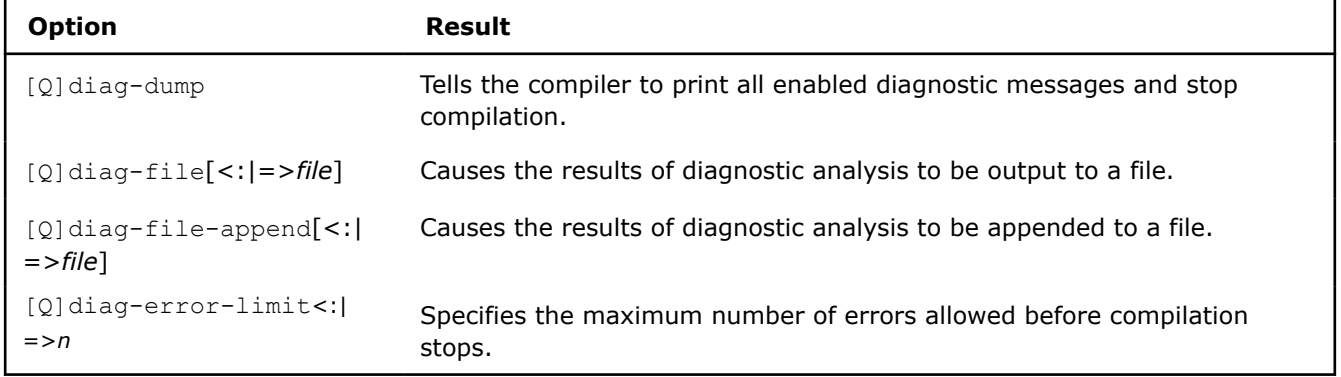

# **Part I V**

### *Compilation*

This section contains information about features that can affect compilation, such as environment variables, and using configuration files.

### *Compilation Overview*

#### **Compilation Environment**

You can customize the environment used during compilation using a combination of

- [Configuration Files](#page-2046-0)
- [Environment variables](#page-2019-0)
- [Response Files](#page-2047-0)

You can also modify the compilation by adding additional include directories for the compiler to search during compilation. See [Specify Compiler Files](#page-49-0) for more information.

#### **Default Compiler Behavior**

The Intel® C++ Compiler Classic processes C/C++ language source files. Compilation can be divided into these major phases: :

- Preprocessing
- Semantic parsing
- Optimization
- Code generation
- Linking

By default, the compiler performs the first four phases of compilation and then invokes the linker to perform the linking phase. The default linkers are ld for Linux and link for Windows.

Default settings for the compiler include:

- Optimization level O2 (-02)
- Floating point model = fast  $(-fp-model = fast)$
- icpc C++ language standard: Gnu C++14 (-std=gnu++14)
- C++ runtime:
	- Linux: libstdc++, using headers and libraries installed on the system
	- Windows: Microsoft Visual C++ (MSVC) provided headers and libraries
- SVML and specific interfaces enabled to call into the Intel libirc library

#### <span id="page-2019-0"></span>**Customize the Compilation Process**

The Intel® C++ Compiler Classic provides multiple options to customize compilation.

#### **Preprocessing**

Several options are available to customize preprocessing. For example, you can:

- Specify the location of system and user header files
- Specify macros
- Stop the compilation process after preprocessing
- Send preprocessed output to stdout

You can optionally use your own preprocessor to generate a preprocessed file which can then be passed to the compiler.

For a detailed list of preprocessing options, see [Preprocessor Options.](#page-394-0)

#### **Compiling**

Compiler options are not required to compile your program, but can be used to control different aspects of your application, such as:

- Code generation
- Optimization
- Output file (type, name, location)
- Linking properties
- Size of the executable
- Speed of the executable

For a detailed list of all compiler options, see [Compiler Options](#page-84-0).

#### **Linking**

You can perform the linking phase using the Intel compiler to invoke the linker (default) or by calling the linker directly.

**NOTE** On Linux, calling the linker directly requires explicit understanding of which specific system and Intel libraries need to be linked in, as they will need to be passed directly to the linker.

To prevent default linking at compilation time, use the  $-c$  option. You must then explicitly pass along the generated object on the compilation command line and the compiler will create the final binary.

You can pass options to the linker for additional control of the linking phase. See [Pass Options to the Linker](#page-2041-0) for additional information.

#### **See Also**

[Compiler Options](#page-84-0)  [Specify Compiler Files](#page-49-0)  [Preprocessor Options](#page-394-0)  [Pass Options to the Linker](#page-2041-0) 

### *Supported Environment Variables*

You can customize your system environment by specifying paths where the compiler searches for certain files such as libraries, include files, configuration files, and certain settings.

#### **Compiler Compile-Time Environment Variables**

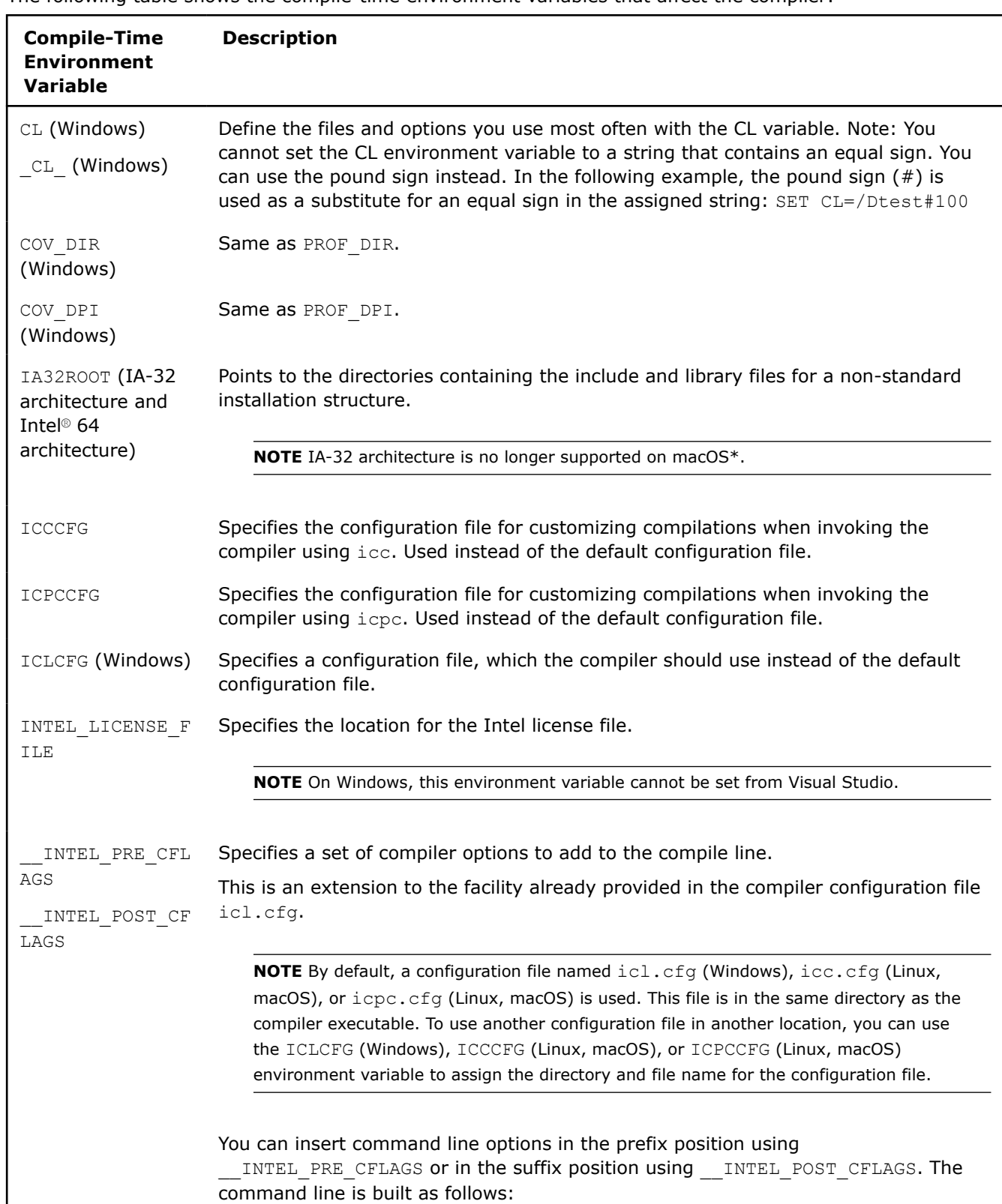

The following table shows the compile-time environment variables that affect the compiler:

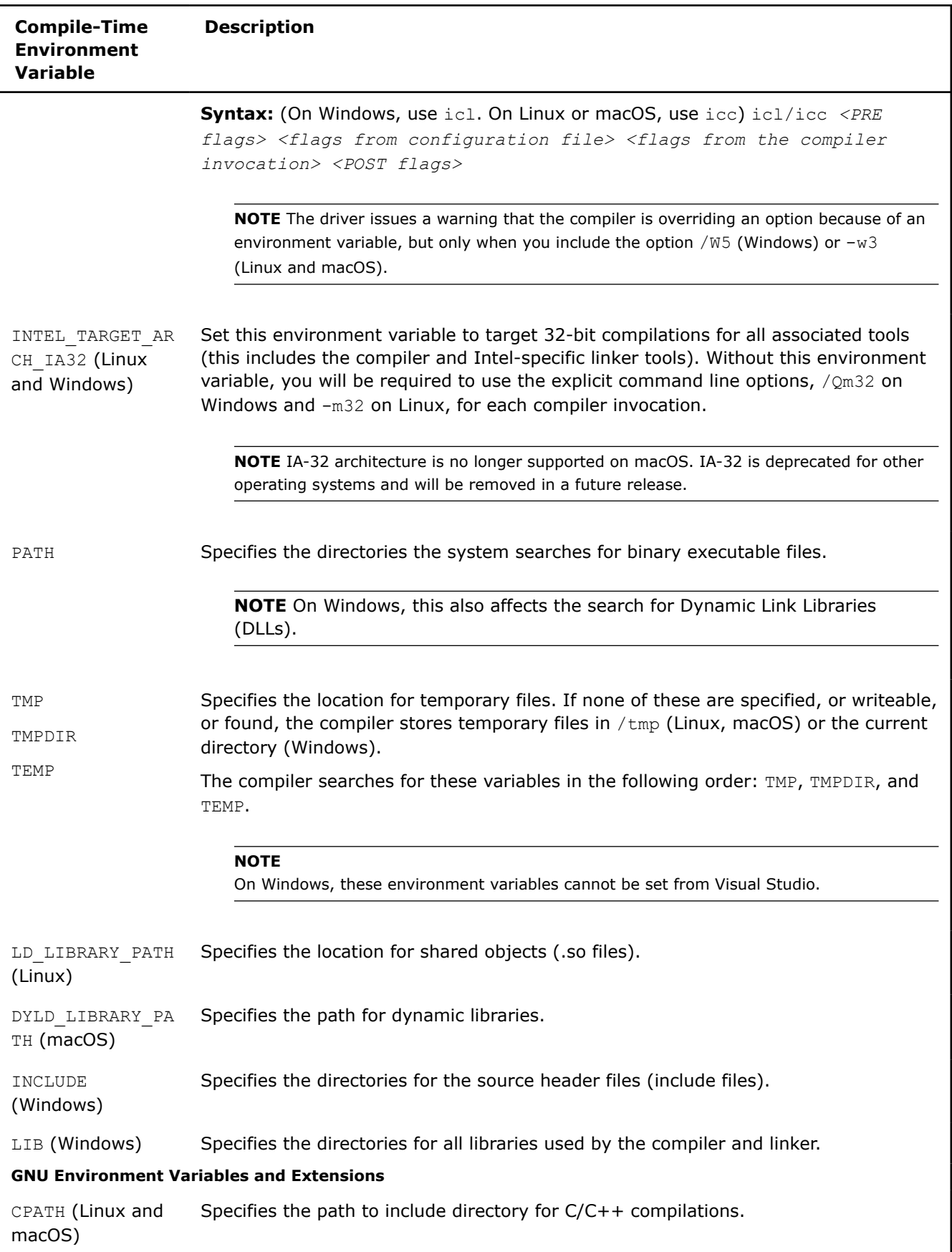

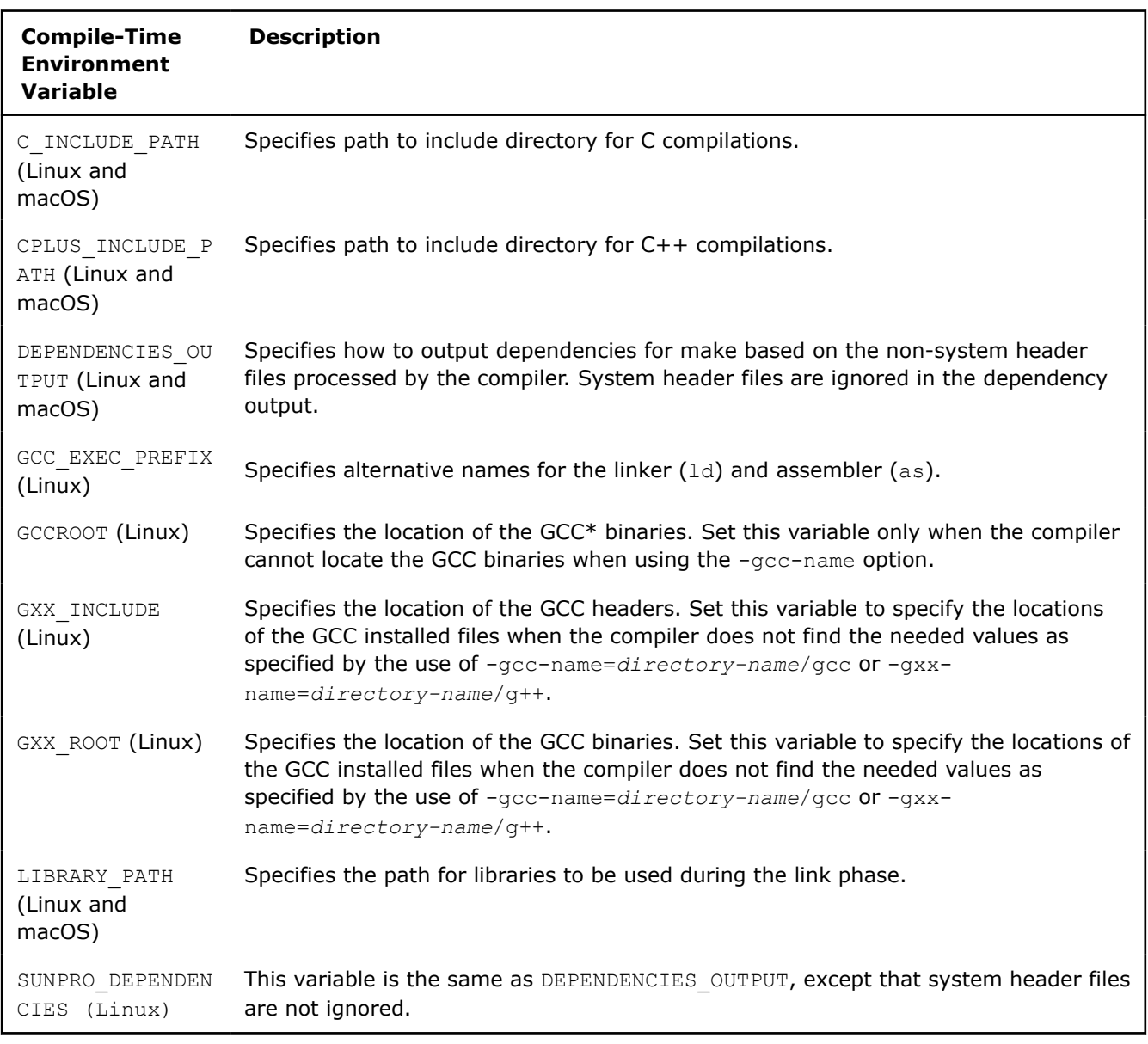

**NOTE** INTEL\_ROOT is an environment variable that is reserved for the Intel® Compiler. Its use is not supported.

#### **Compiler Run-Time Environment Variables**

The following table summarizes compiler environment variables that are recognized at run time.

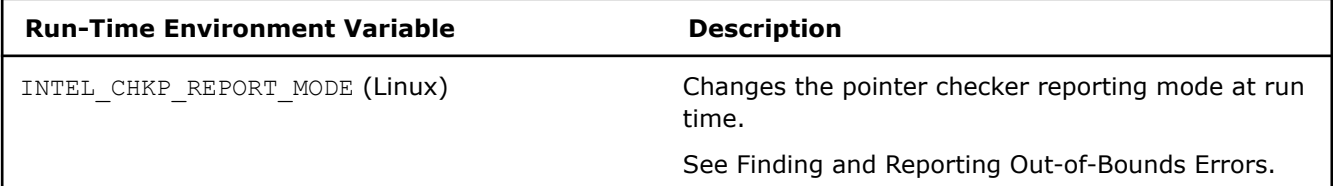

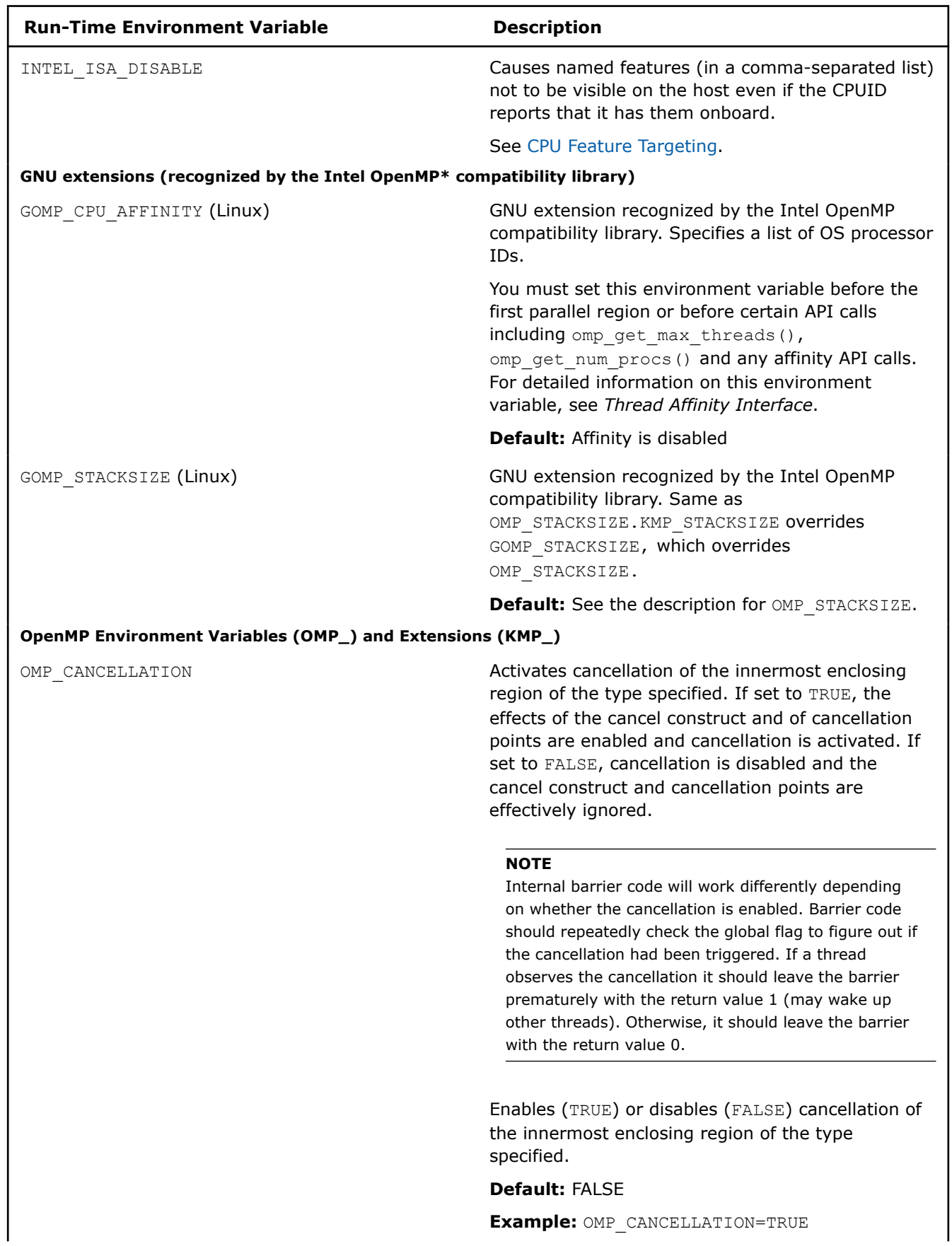

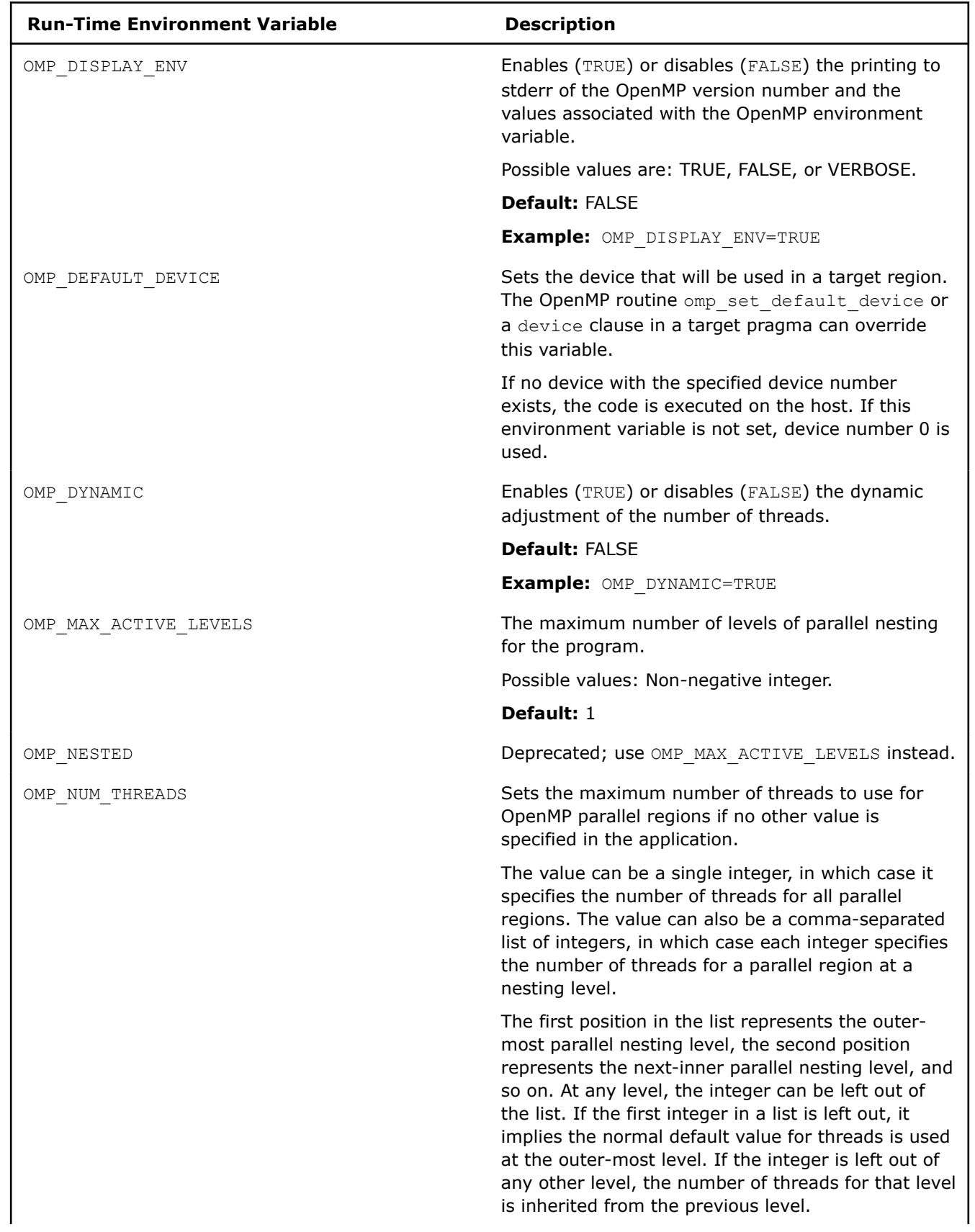

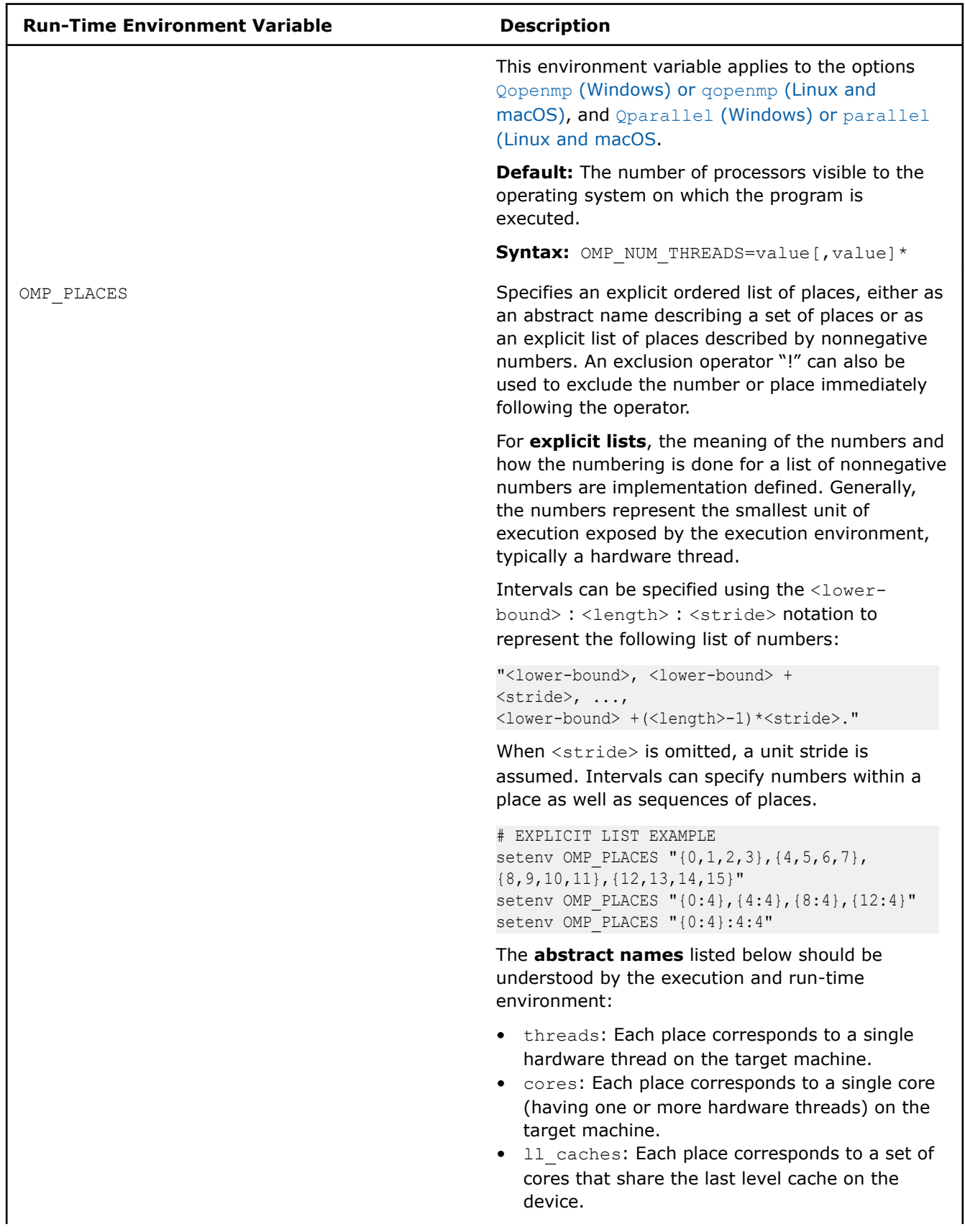

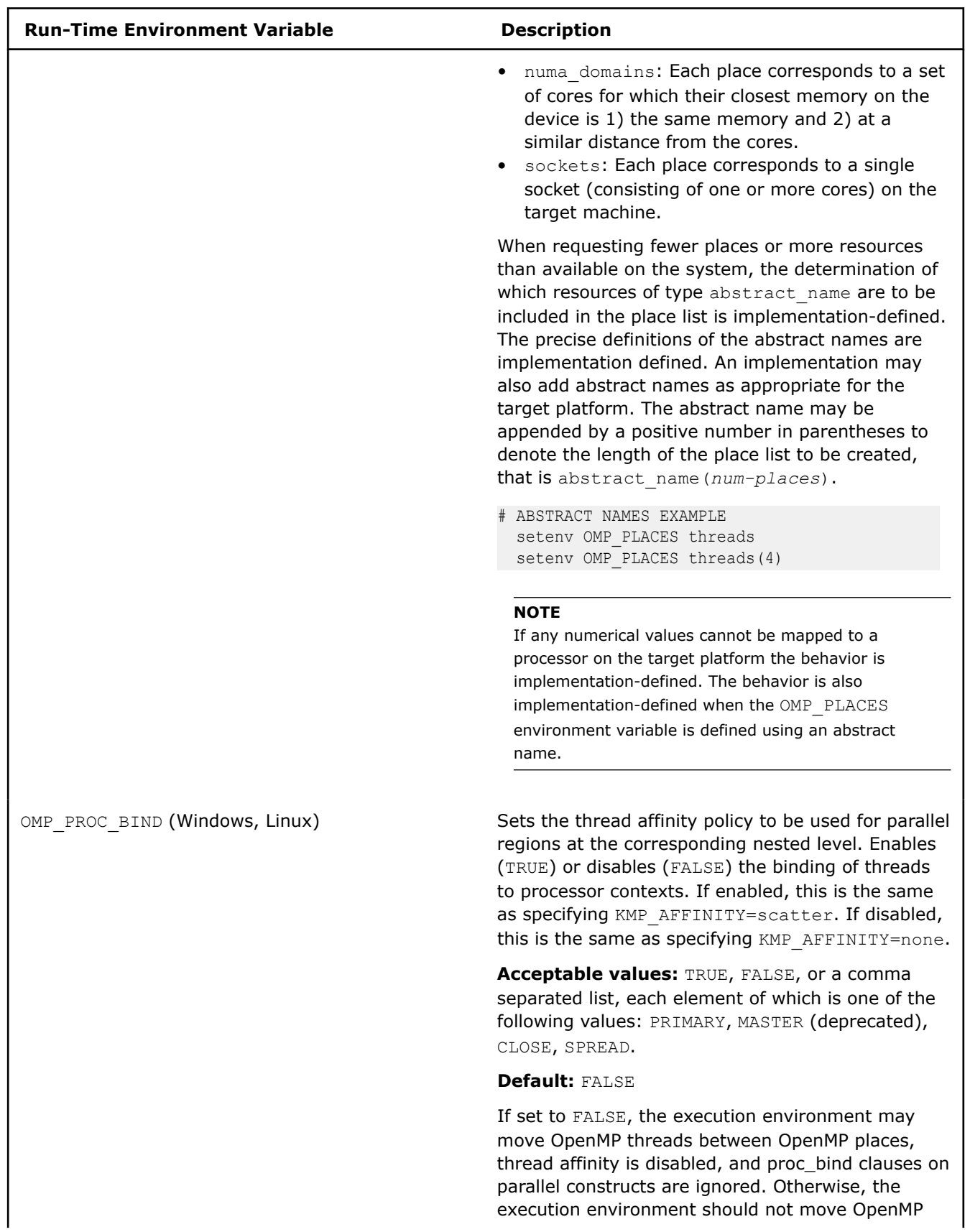

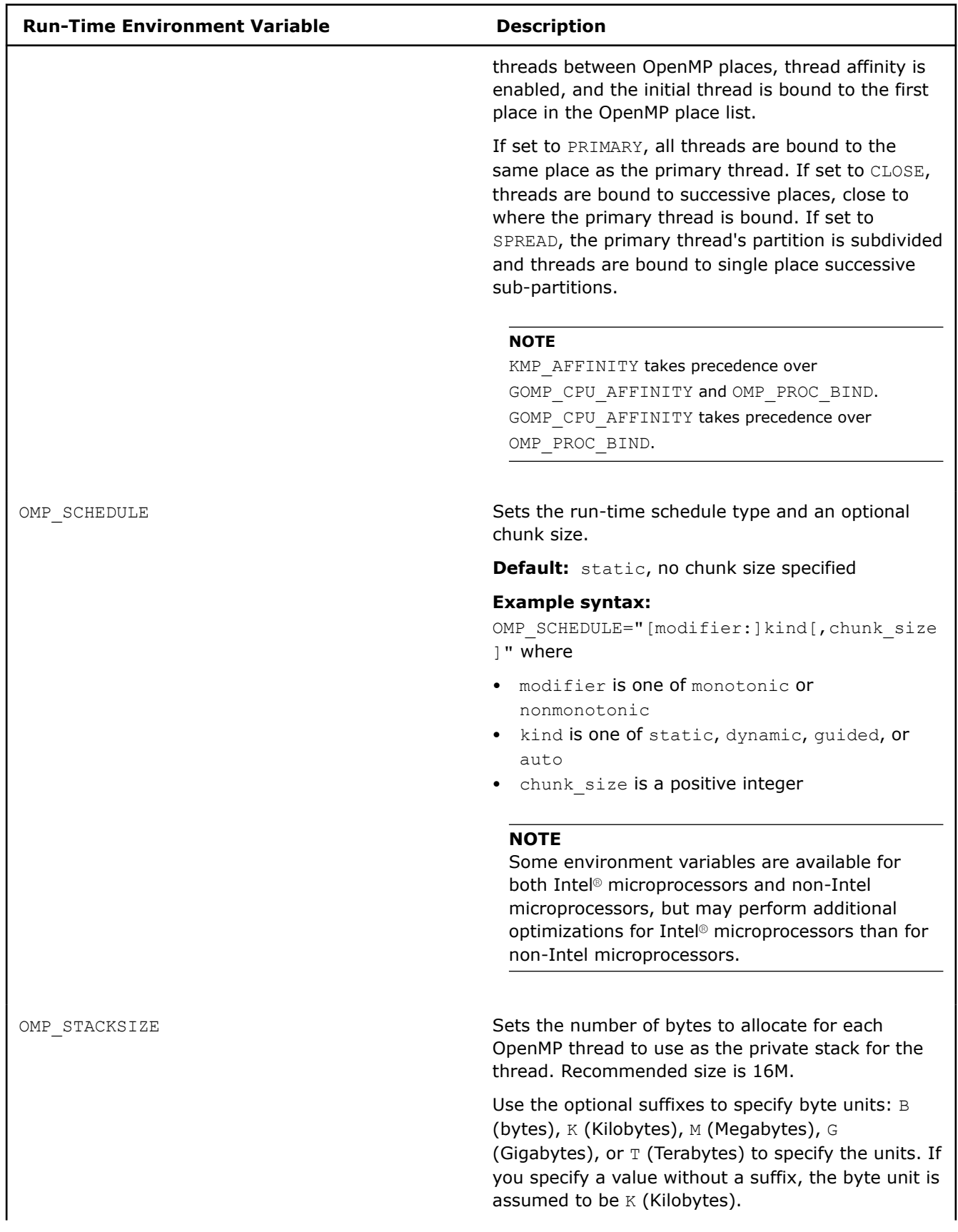

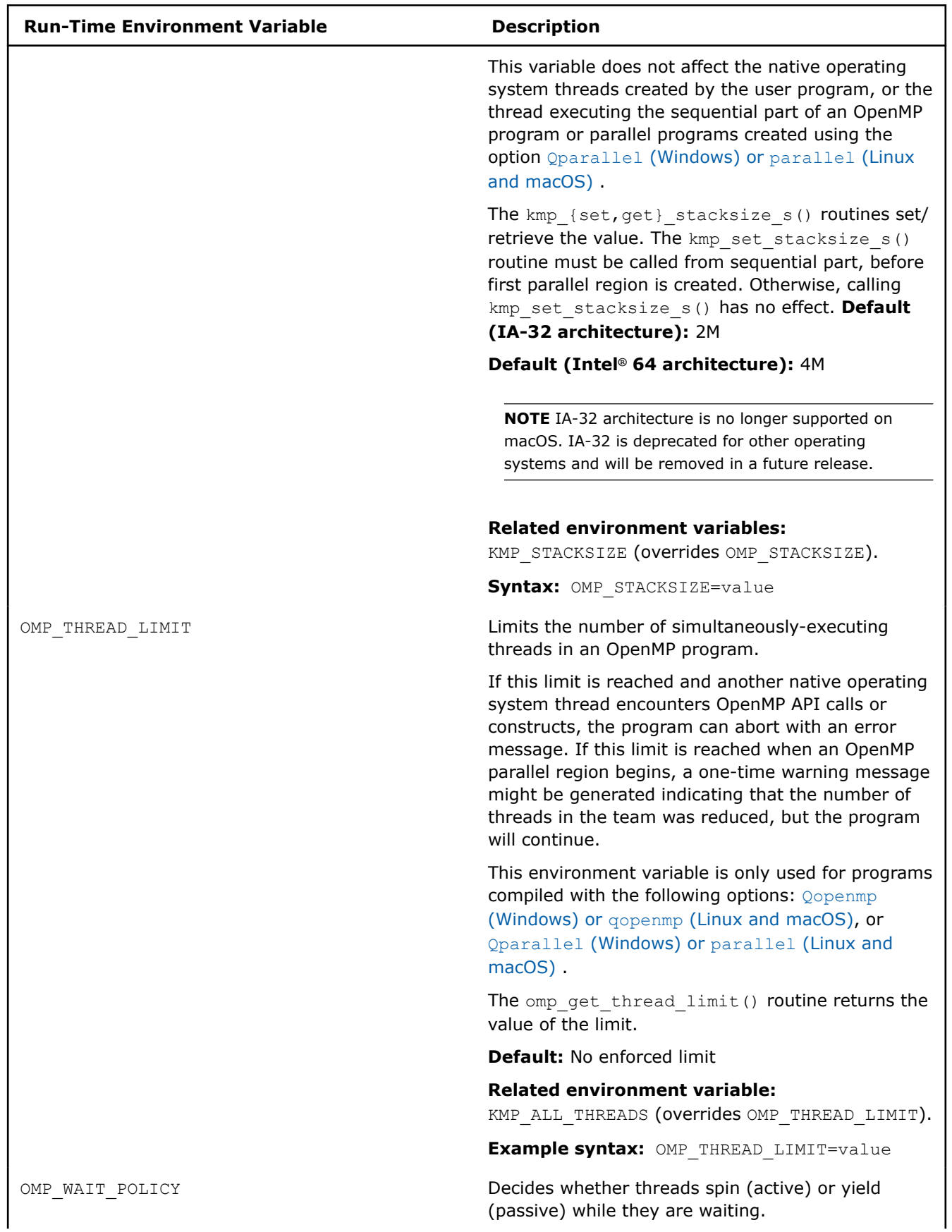

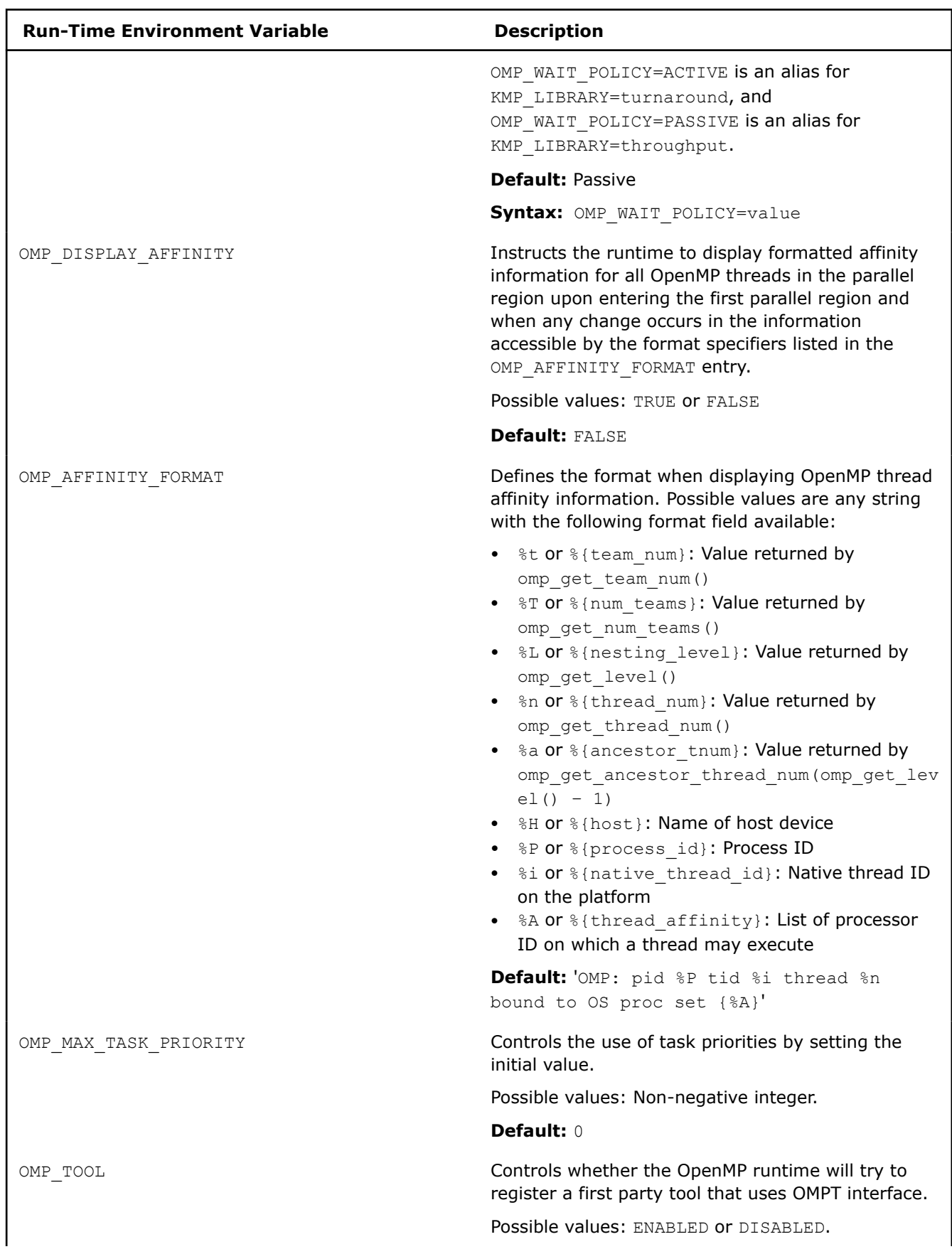

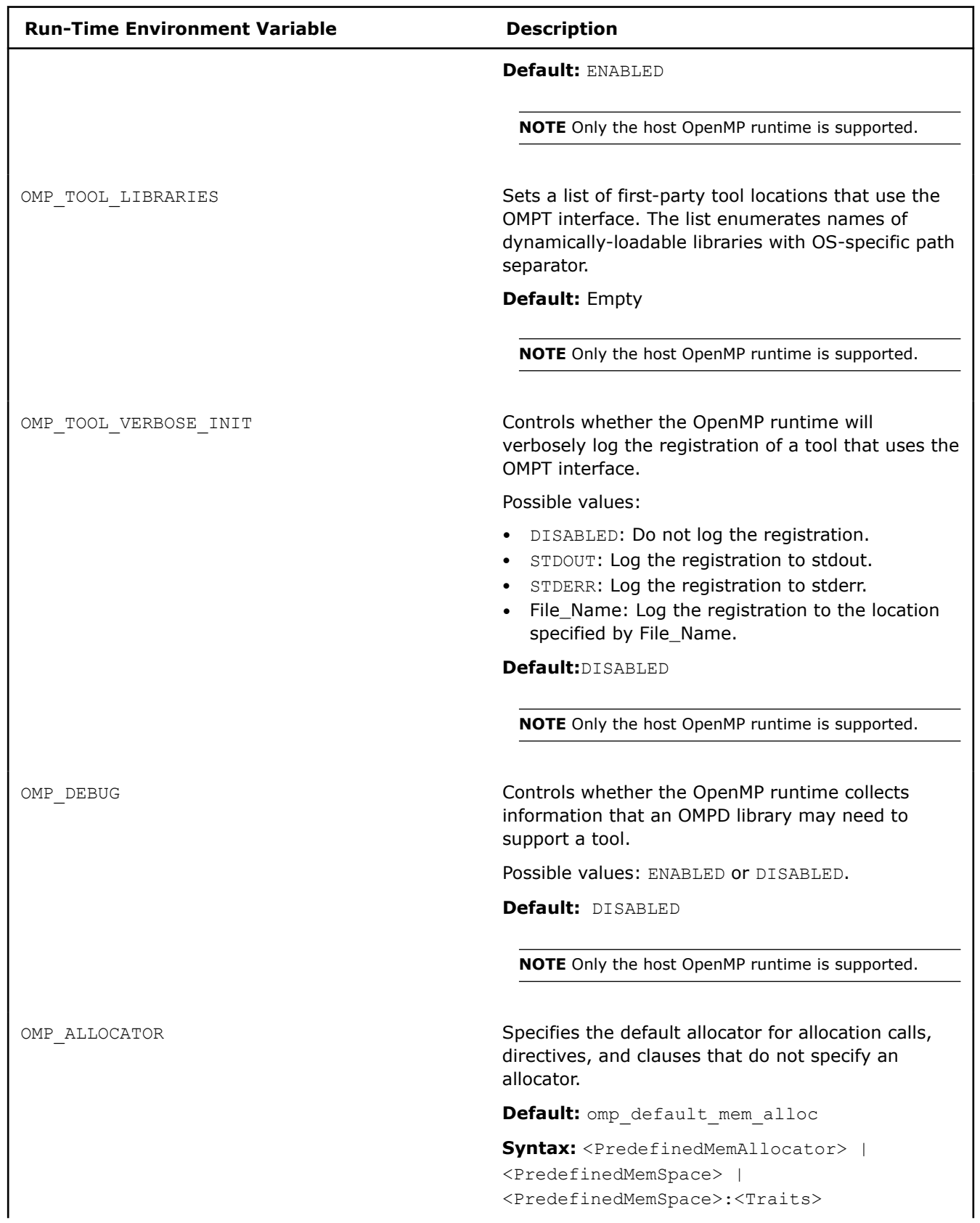

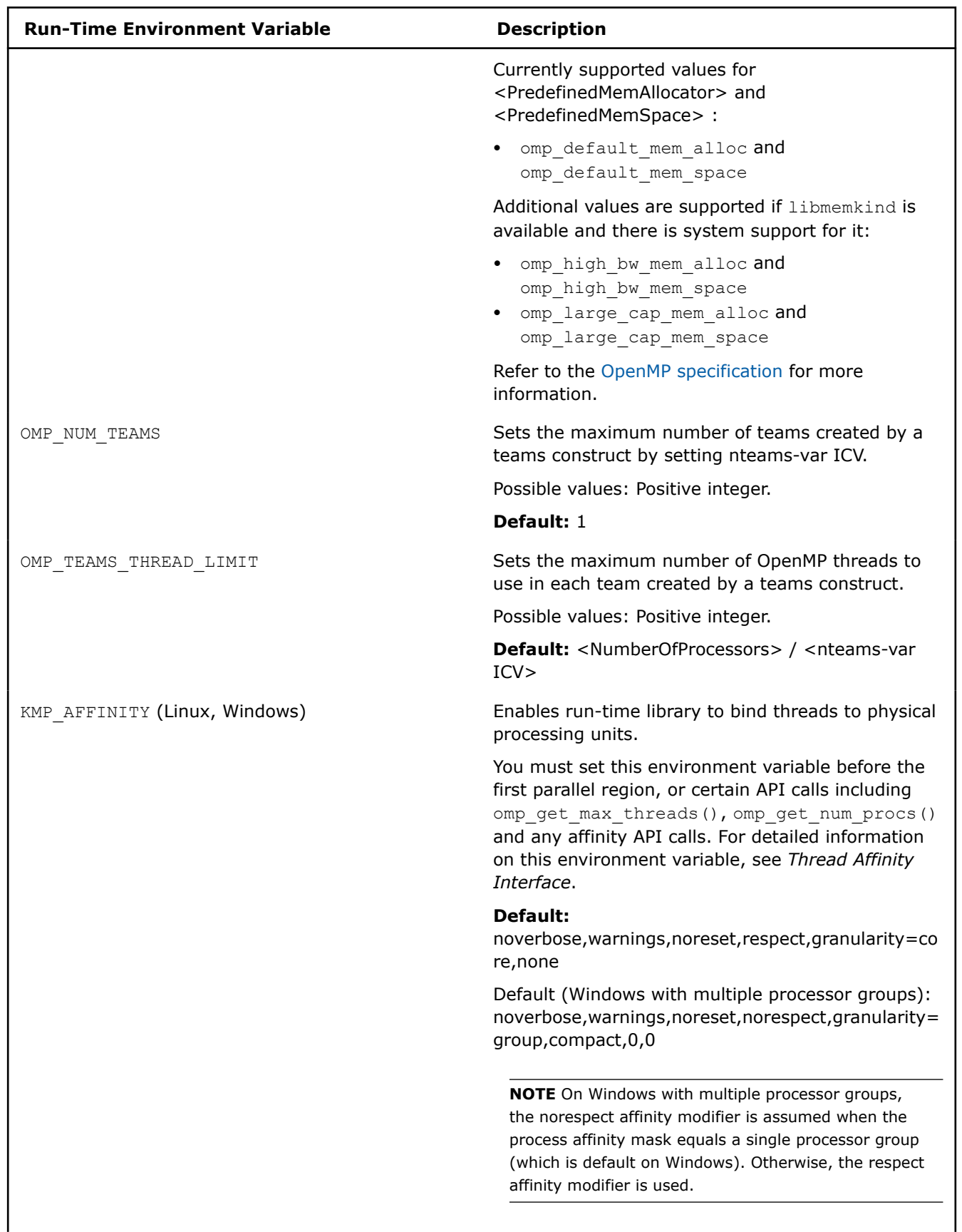

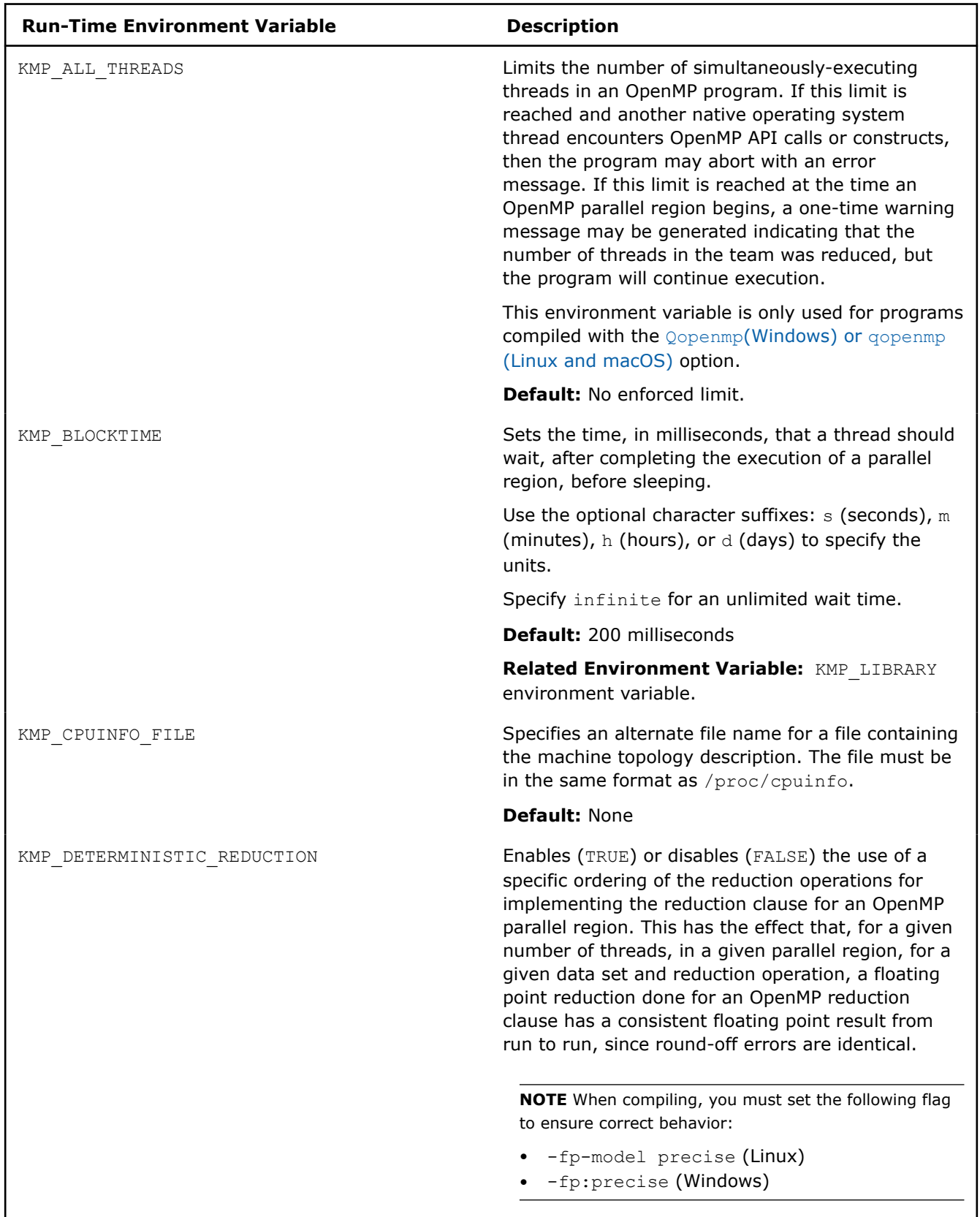

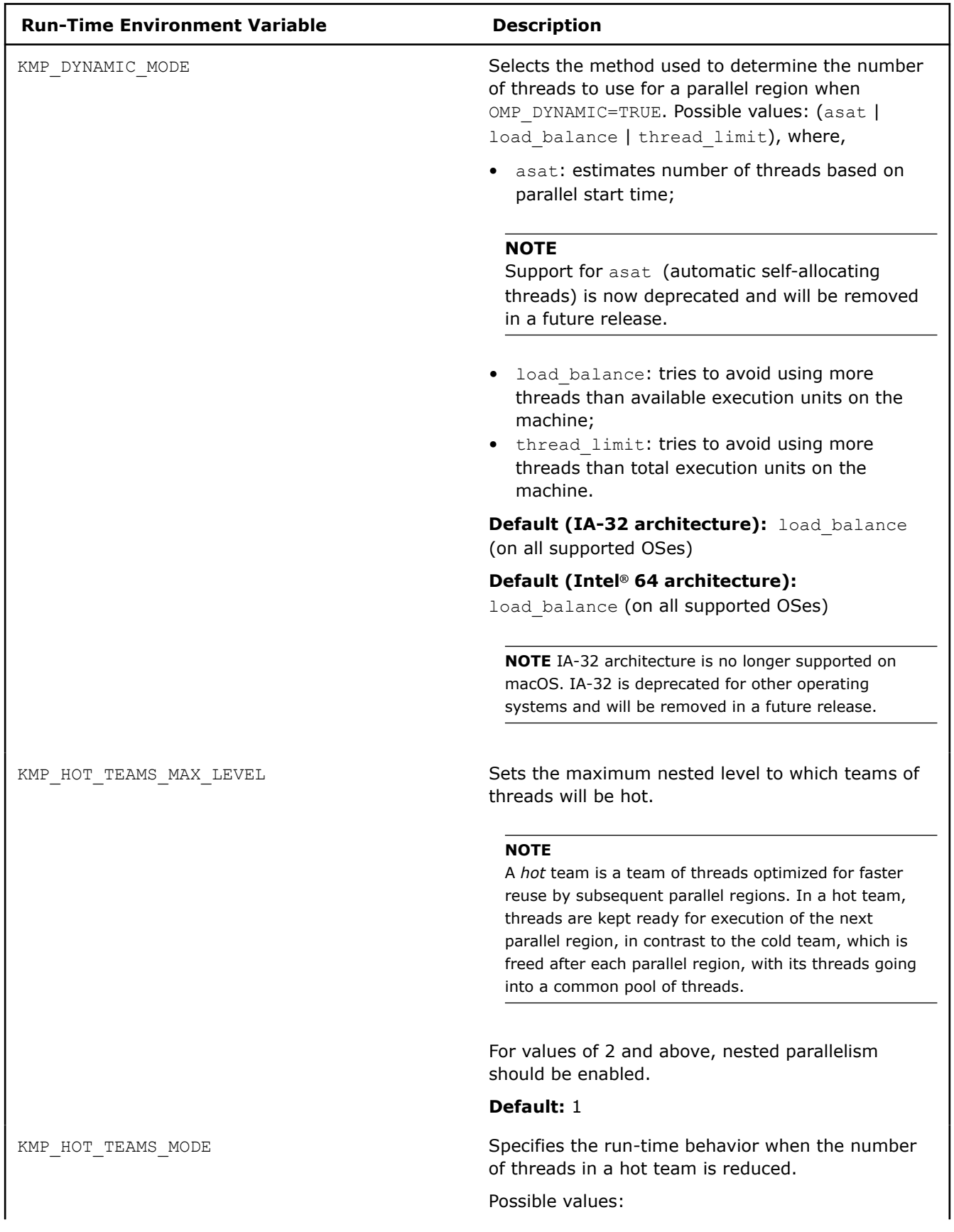

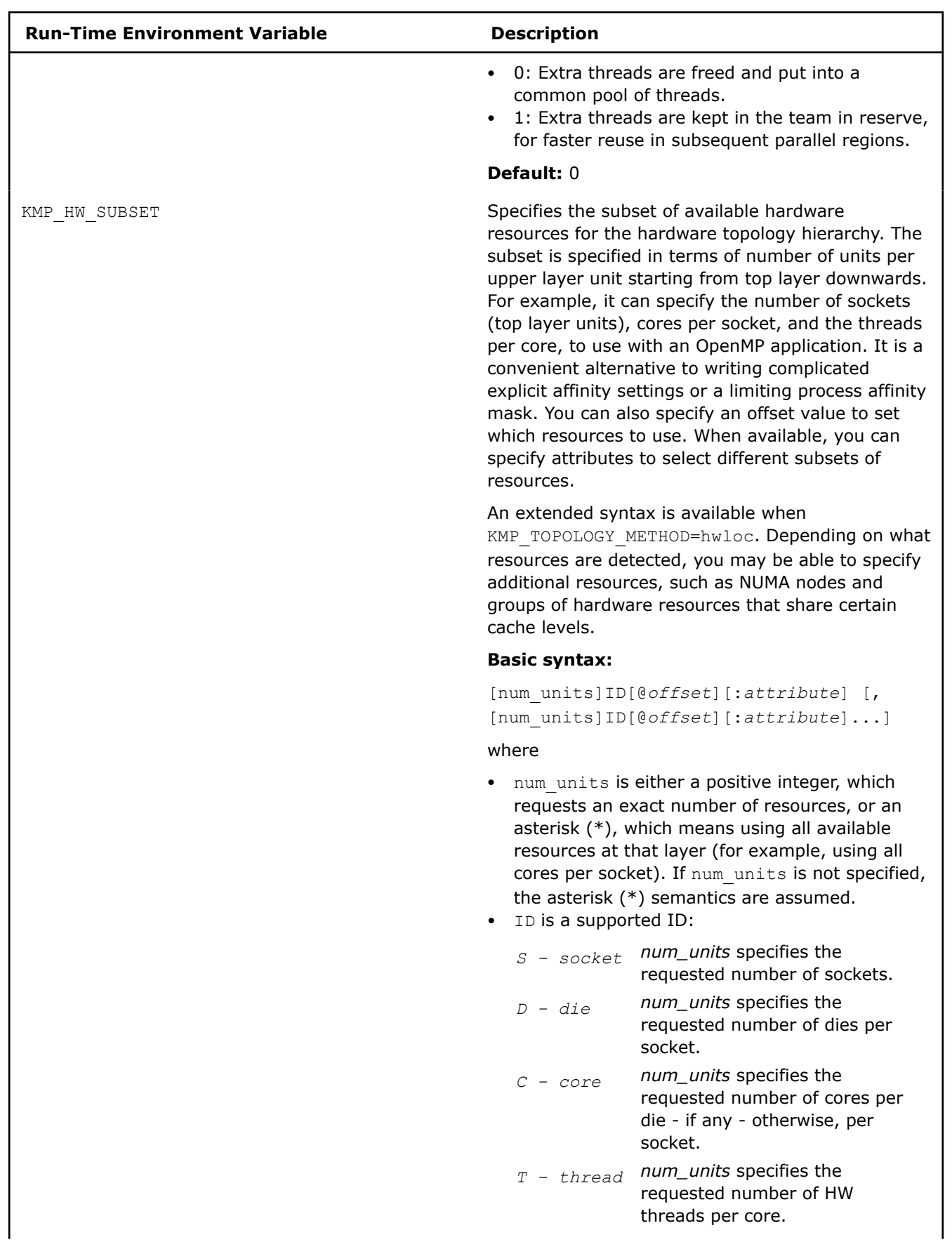

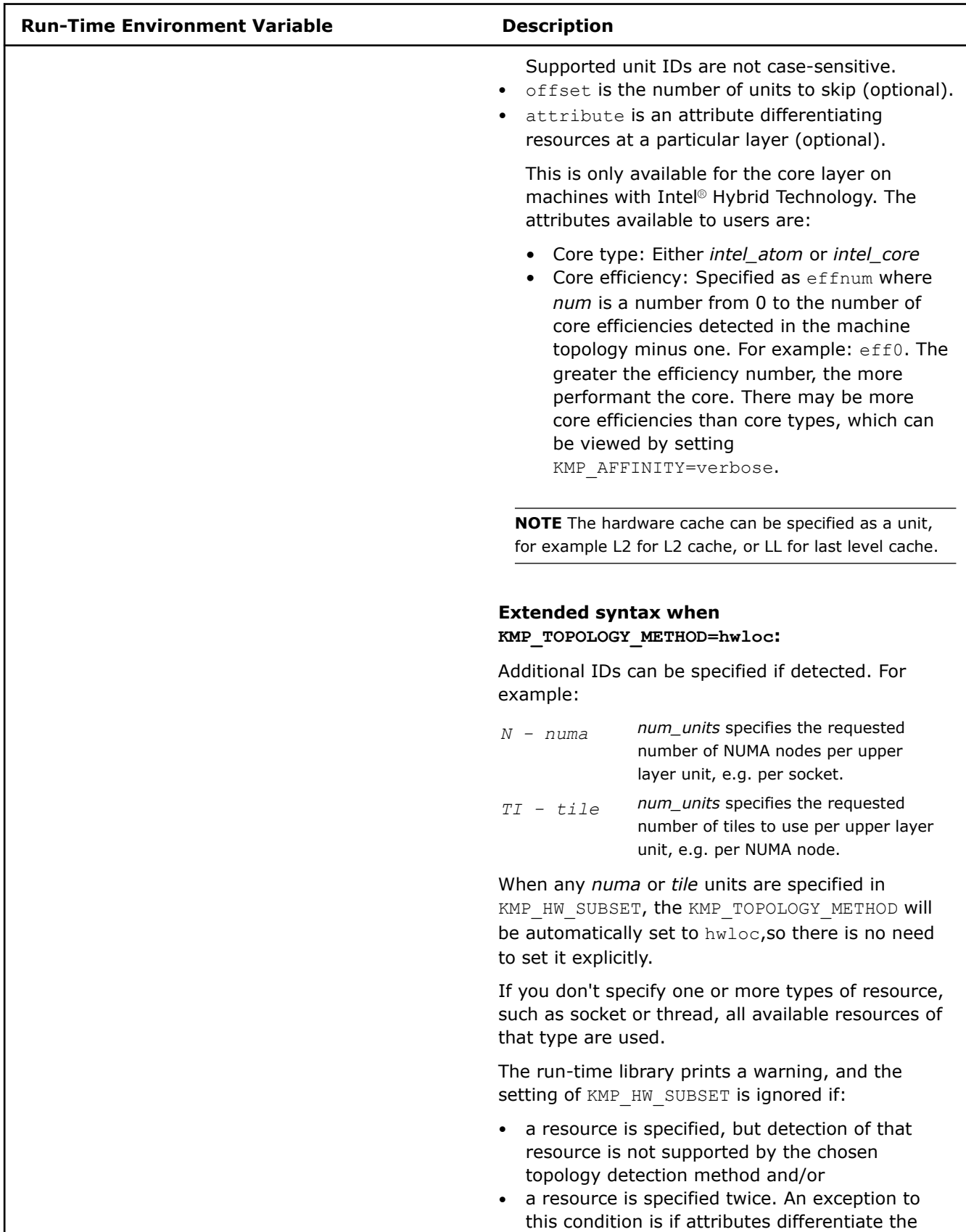

resource.

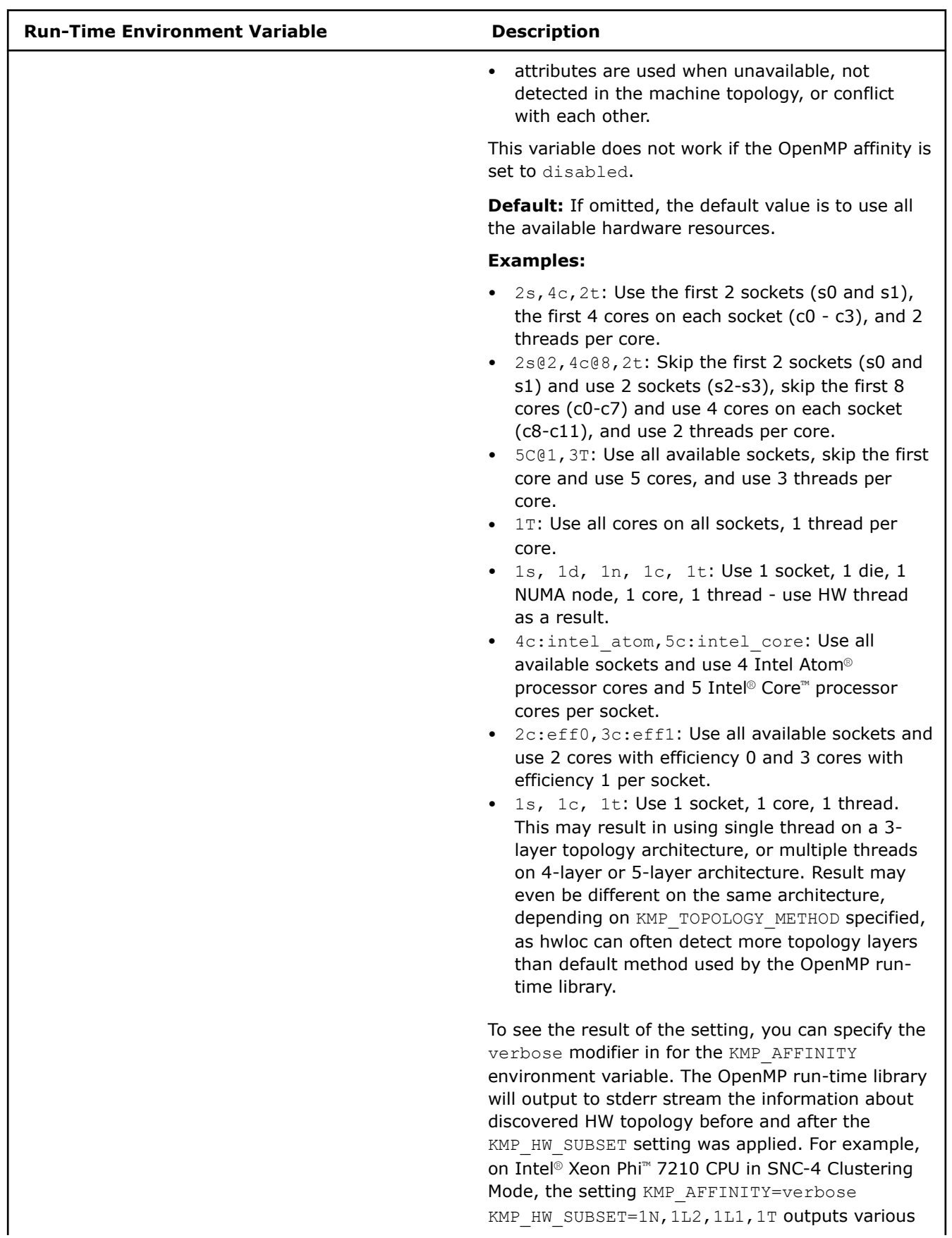

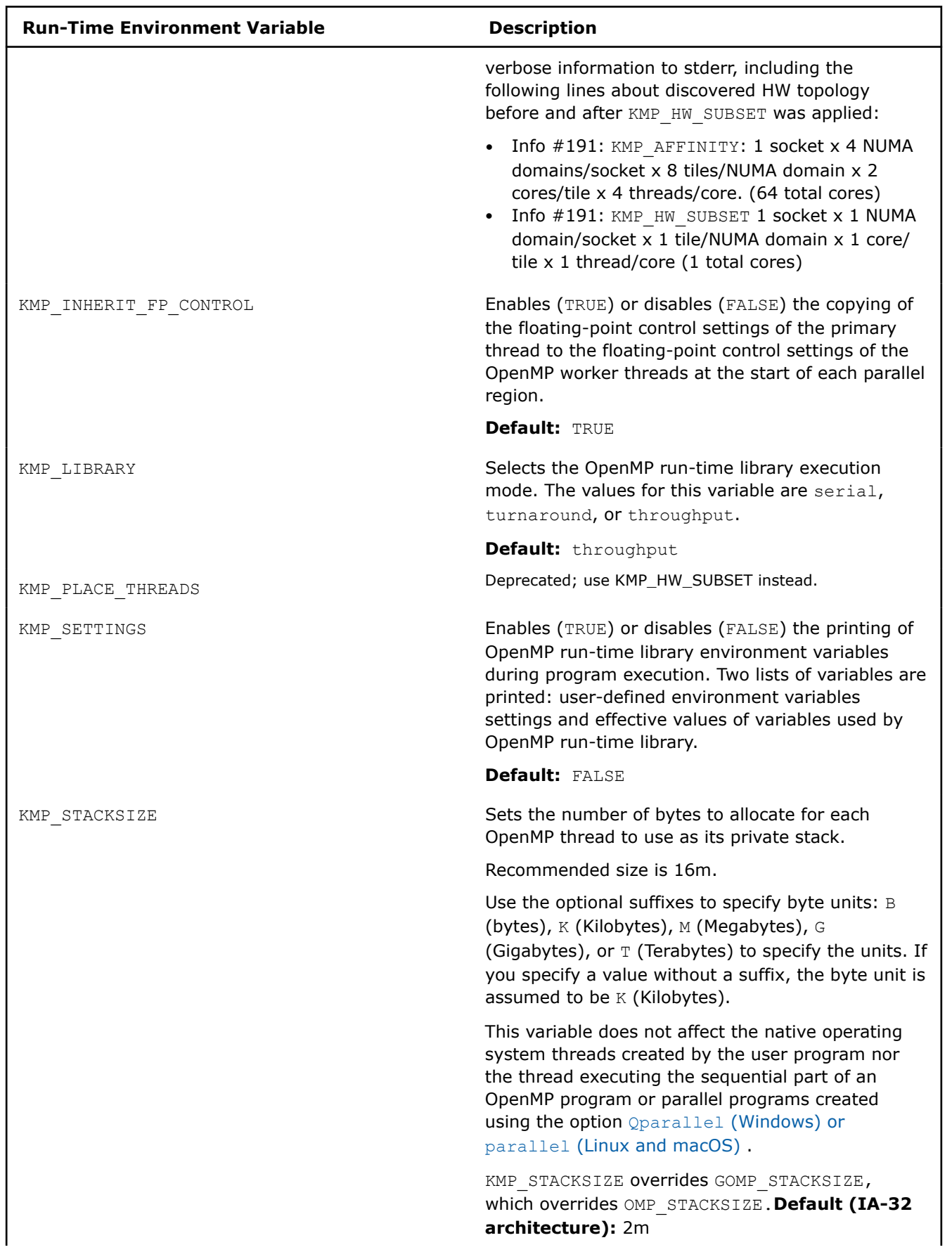

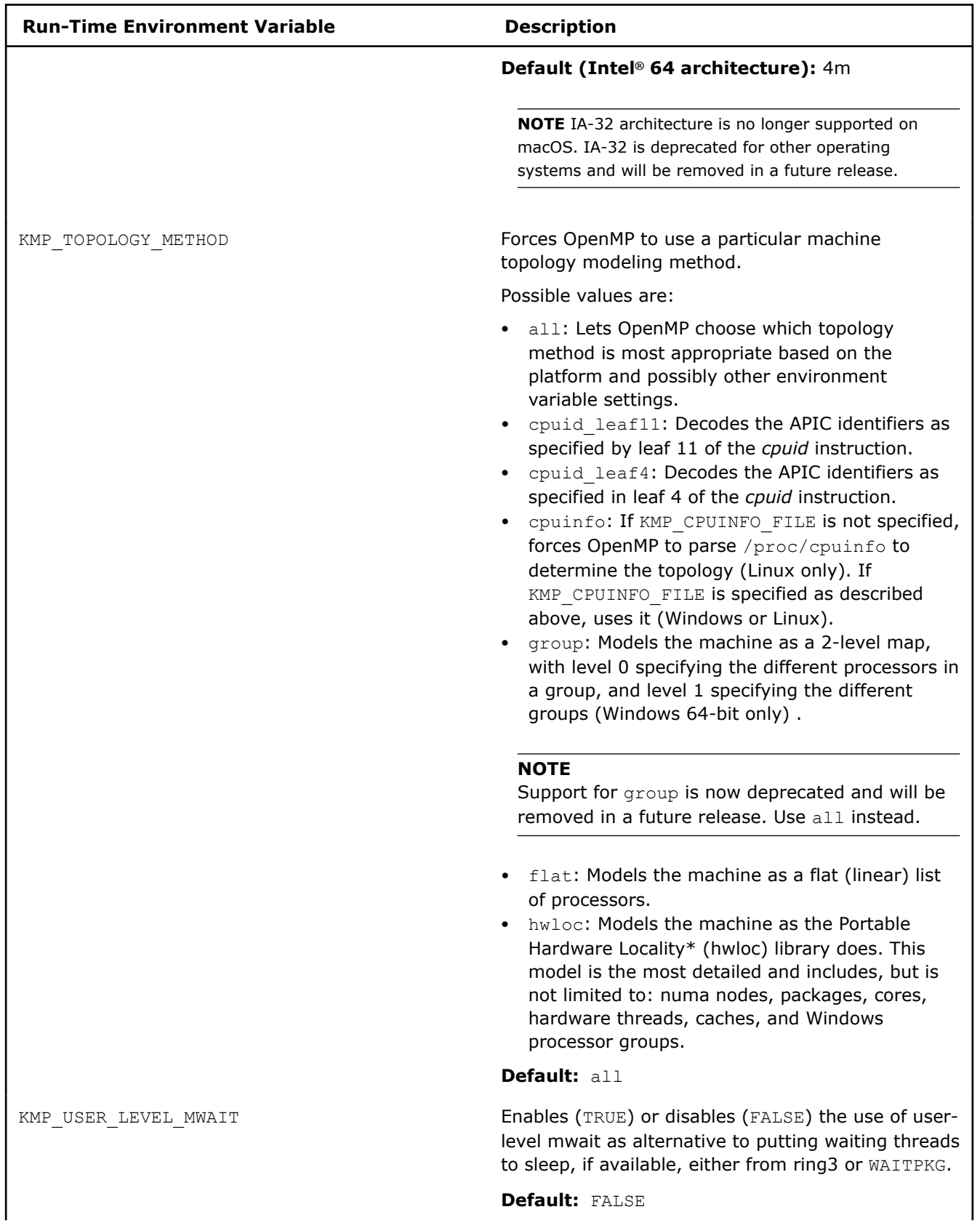

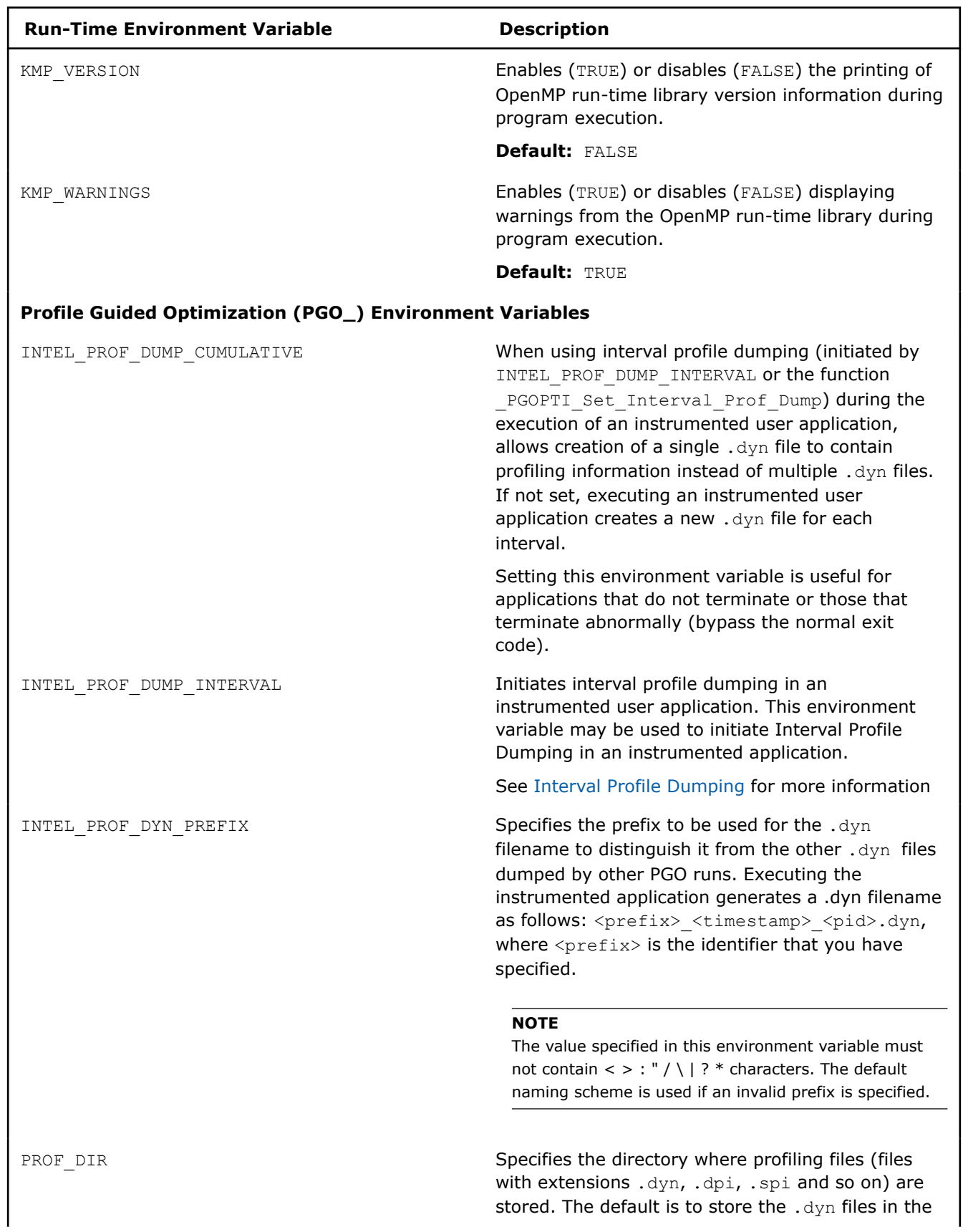

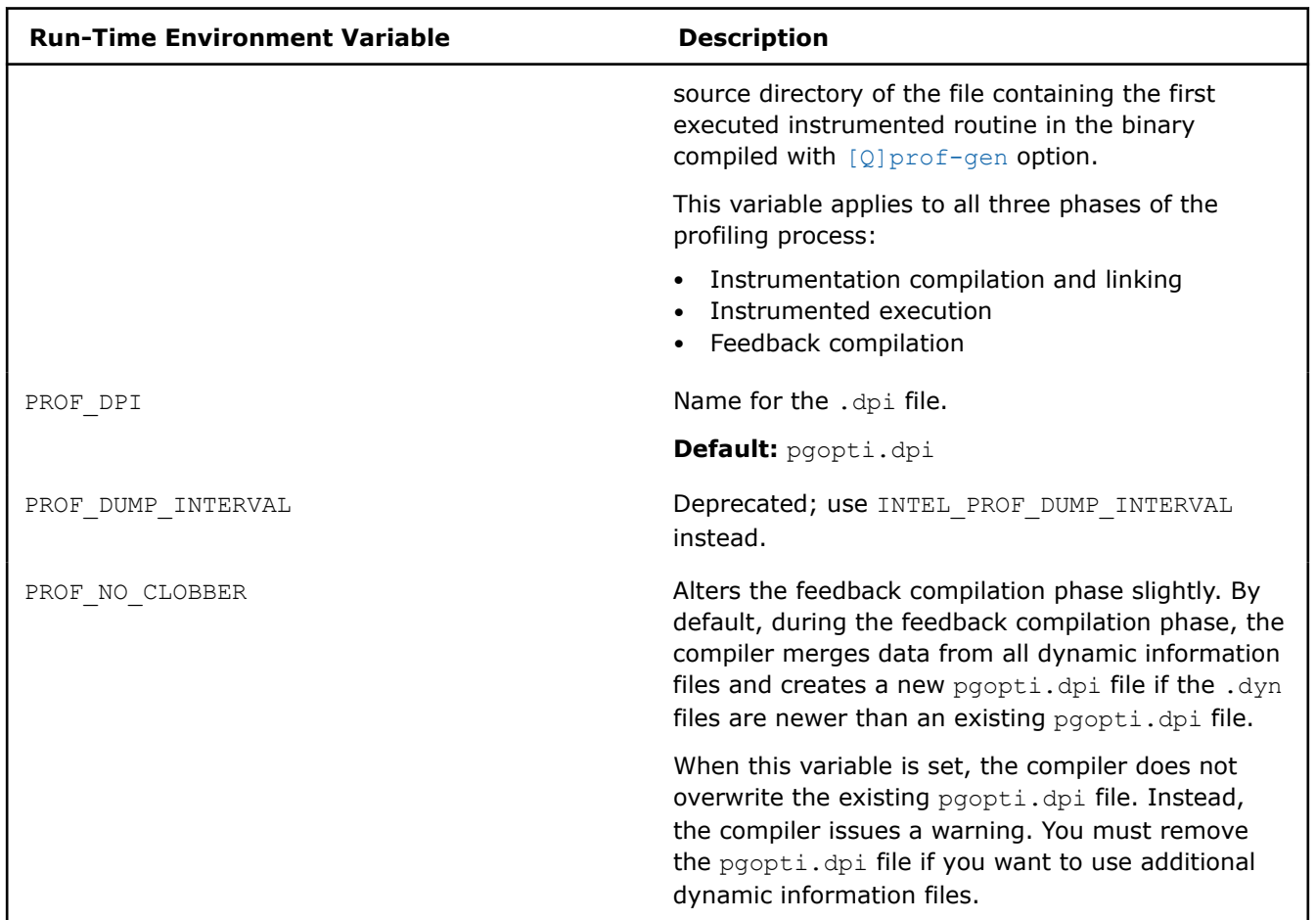

The following table summarizes CPU environment variables that are recognized at run time.

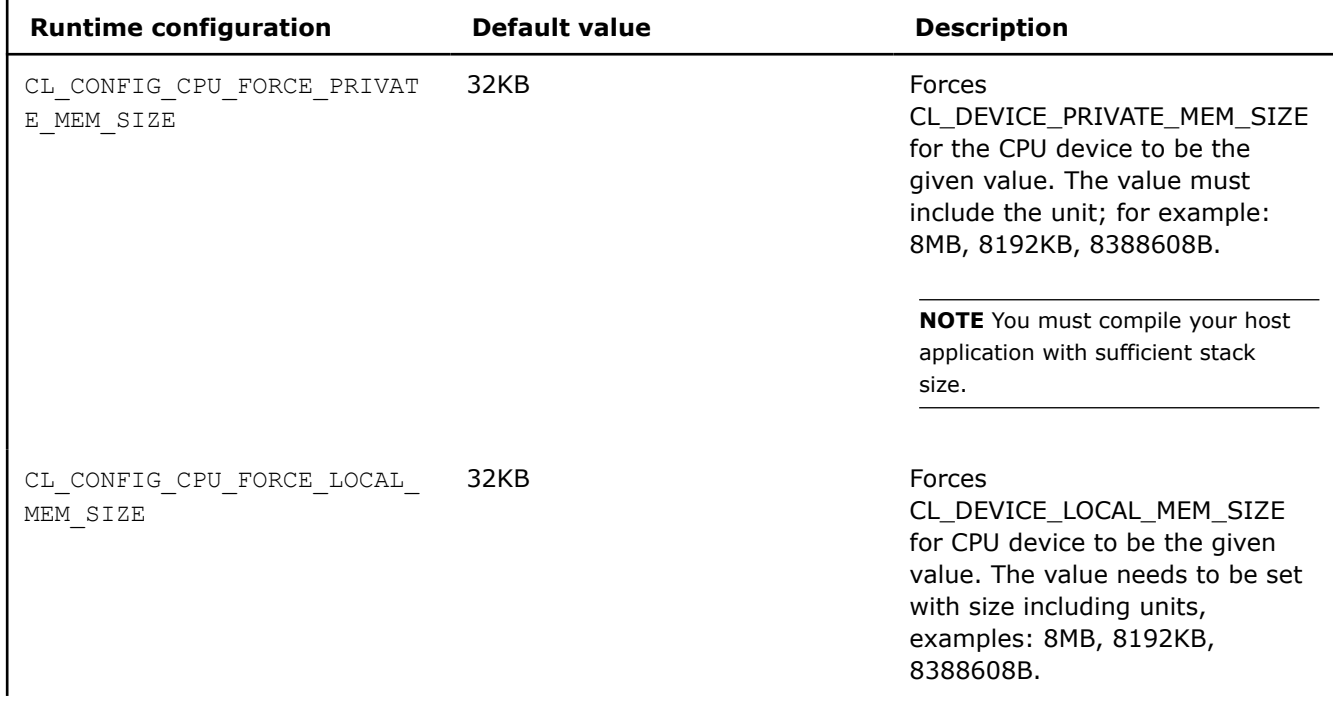

<span id="page-2041-0"></span>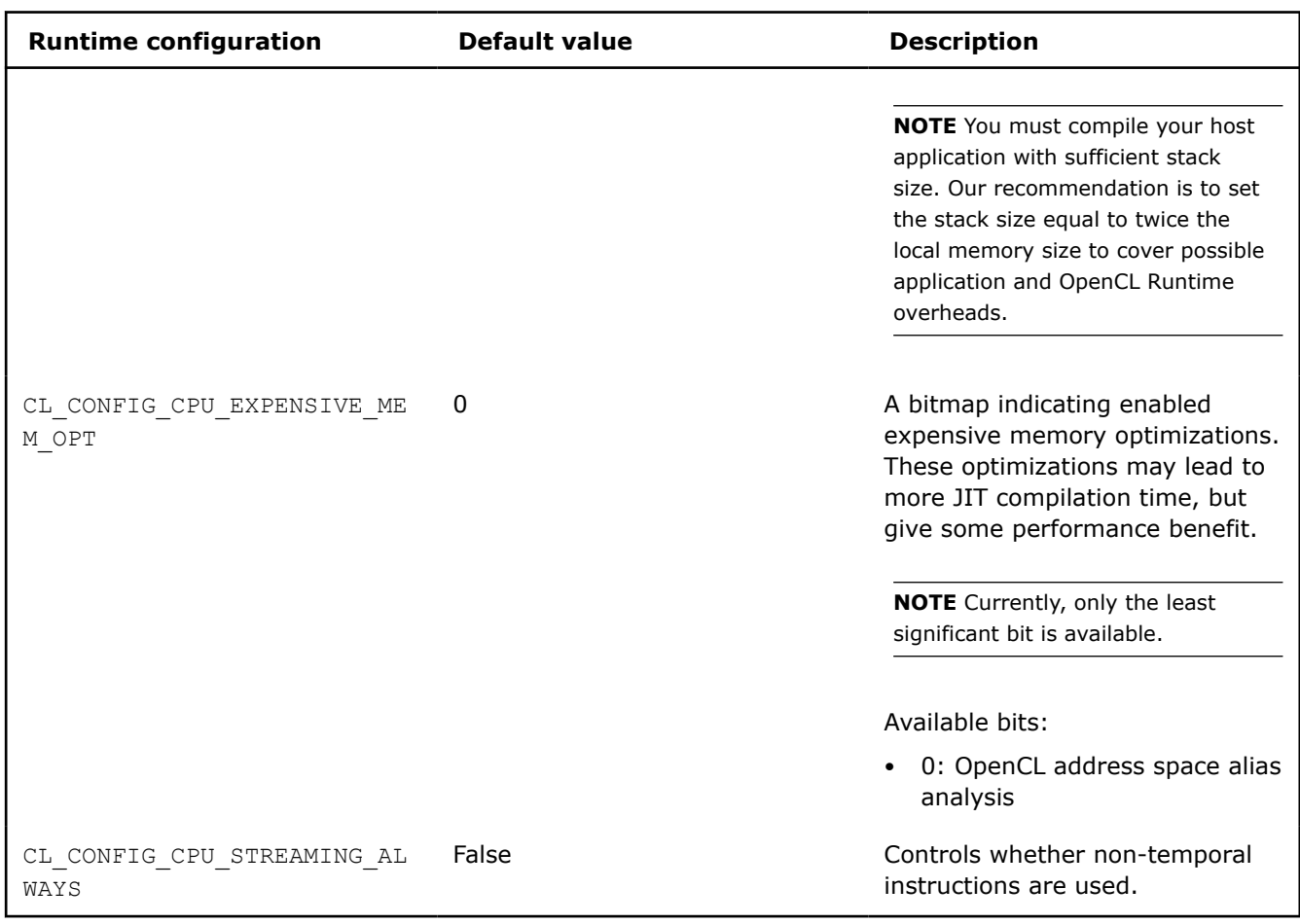

#### **See Also**

[Qopenmp](#page-288-0) compiler option [parallel, Qparallel](#page-285-0) compiler option [prof-gen, Qprof-gen](#page-245-0) compiler option [Thread Affinity Interface](#page-2088-0)

### *Pass Options to the Linker*

#### **Specify Linker Options**

This topic describes the options that let you control and customize linking with tools and libraries and define the output of the linker.

#### **Linux and macOS**

This section describes options specified at compile-time that take effect at link-time to define the output of the 1d linker. See the 1d man page for more information on the linker.

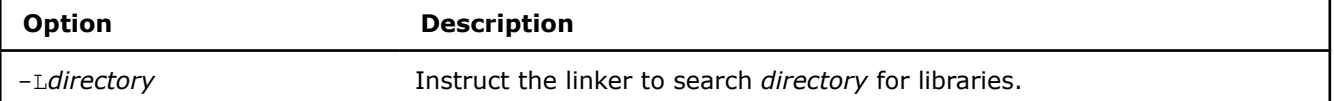

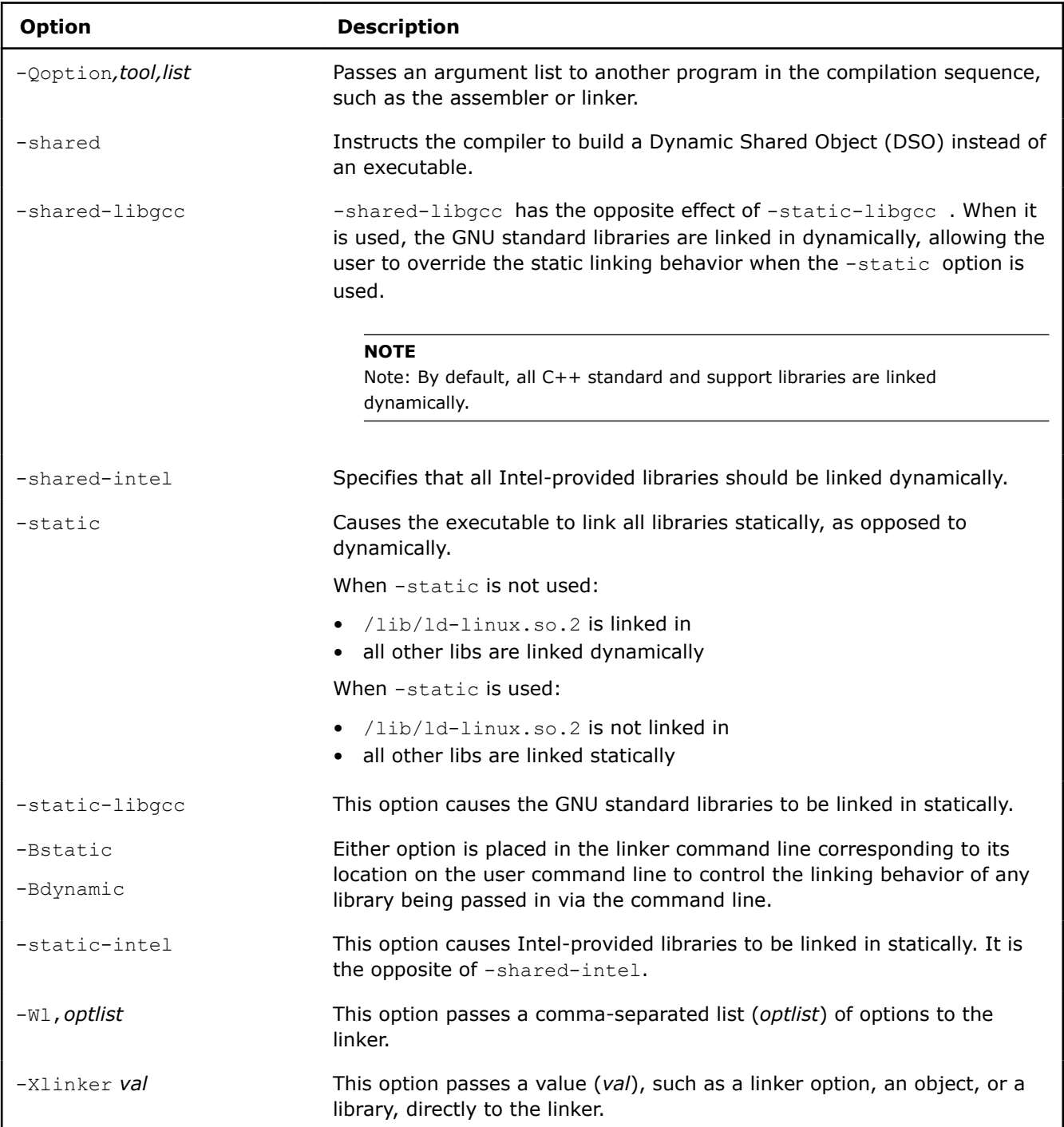

#### **Windows**

This section describes options specified at compile-time that take effect at link-time.

You can use the link option to pass options specifically to the linker at compile time. For example:

```
icl a.cpp libfoo.lib /link -delayload:comct132.dll
```
In this example, the compiler recognizes that  $\text{libfoot.lib}$  is a library that should be linked with a.cpp, so it does not need to follow the link option on the command line. The compiler does not recognize delayload:comct132.dll, so the link option is used to direct the option to the linking phase. On C++, you can use the Qoption option to pass options to various tools, including the linker. You can also use #pragma comment on C++ to pass options to the linker. For example:

#pragma comment(linker, "/defaultlib:mylib.lib")

#### **OR**

#pragma comment(lib, "mylib.lib")

Both examples instruct the compiler to link mylib.lib at link time.

### *Linking Tools and Options*

This topic describes how to use the Intel® linking tools, xild (Linux\* and macOS) and xilink (Windows\*).

The Intel® linking tools behave differently on different platforms. The following sections summarize the primary differences between linking behavior.

#### **Linux\* and macOS Linking Behavior Summary**

The linking tool invokes the Intel® C++ Compiler to perform IPO if objects containing IR (intermediate representation) are found. These are mock objects. The tool invokes GNU 1d to link the application.

The command-line syntax for  $x$ ild is the same as that of the GNU linker:

xild [<options>] <normal command-line>

where:

- [<options>]: One or more options supported only by xild (optional).
- <normal command-line>: Linker command line containing a set of valid arguments for 1d.

To create the file app using IPO, use the option o*[filename]* as shown in the following example:

xild -qipo-fas-oapp a.o b.o c.o

The linking tool calls the compiler to perform IPO for objects containing IR and creates a new list of object(s) to be linked. The linker then calls  $1d$  to link the object files that are specified in the new list and produce the application with the name specified by the  $\circ$  option. The linker supports the  $ip \circ [n]$  option and ipo-separate option.

To display a list of the supported link options from  $xild$ , use the following command:

\$ xild -qhelp

#### **Windows\* Linking Behavior Summary**

The linking tool invokes the Intel® C++ Compiler to perform multi-file IPO if objects containing IR (intermediate representation) is found. These are mock objects. It invokes the Microsoft linker  $\text{link.exe}$ to link the application.

The command-line syntax for the Intel® linker is the same as that of the Microsoft linker:

```
xilink [<options>] <normal command-line>
```
where:

#### **Windows\* Linking Behavior Summary**

- [<options>]: One or more options supported only by xilink (optional).
- <normal command-line>: Linker command line containing a set of valid arguments for the Microsoft linker.

To place the multifile IPO executable in ipo\_file.exe, use the linker option out*:[filename]* , for example:

xilink -qipo-fas/out:ipo\_file.exe a.obj b.obj c.obj

The linker calls the compiler to perform IPO for objects containing IR and creates a new list of object(s) to be linked. The linker calls Microsoft  $\text{link.exe}$  to link the object files that are specified in the new list and produce the application with the name specified by the out*:[filename]* linker option.

To display a list of support link options from xilink , use the following command:

>> xilink /qhelp

xilink.exe accepts all the options of link.exe and will pass them on to link.exe at the final linking stage.

#### **Using the Linking Tools**

You must use the Intel<sup>®</sup> linking tools to link your application if the following conditions apply:

- Your source files were compiled with multi-file IPO enabled. Multi-file IPO is enabled by specifying compiler option [Q]ipo.
- You would normally invoke the GNU linker  $(1d)$  to link your application.
- You would normally invoke the Microsoft linker (link.exe) to link your application.

#### **Linker Options**

The following table provides information on linking options.

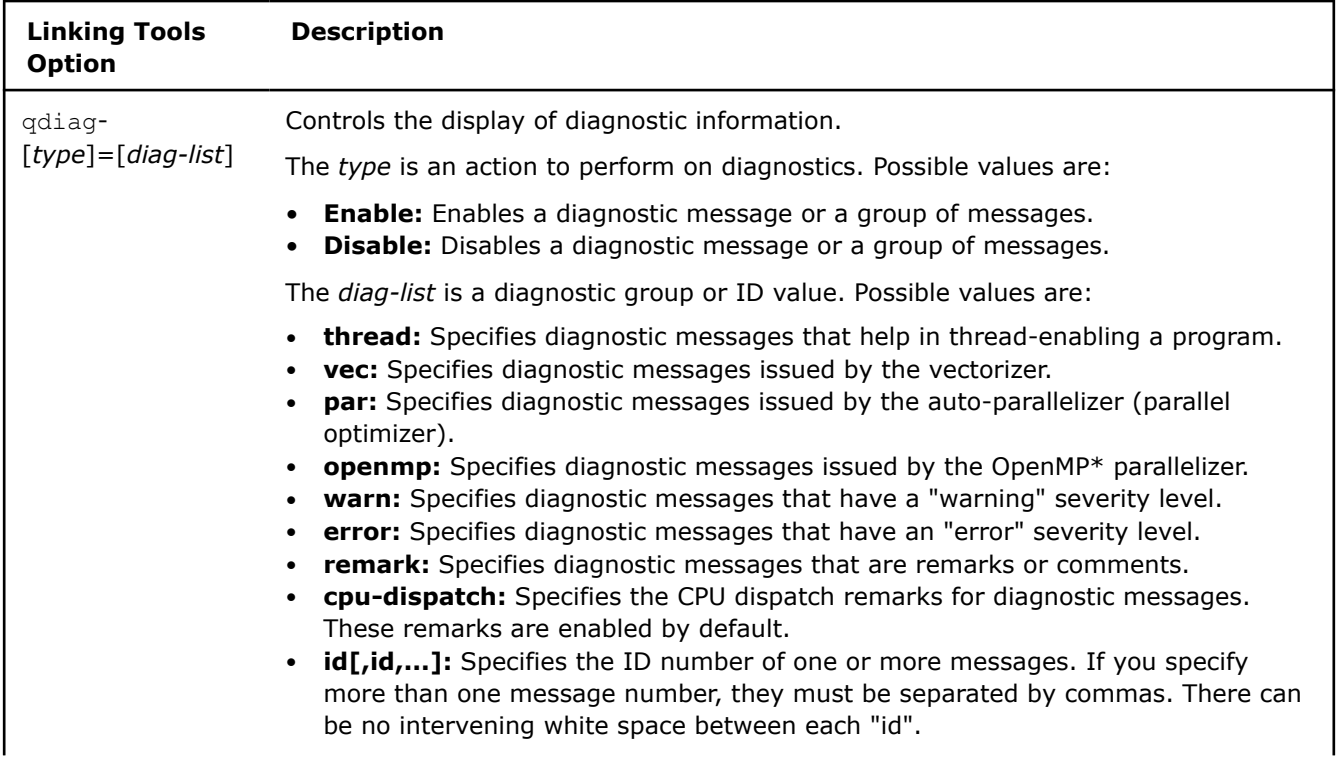

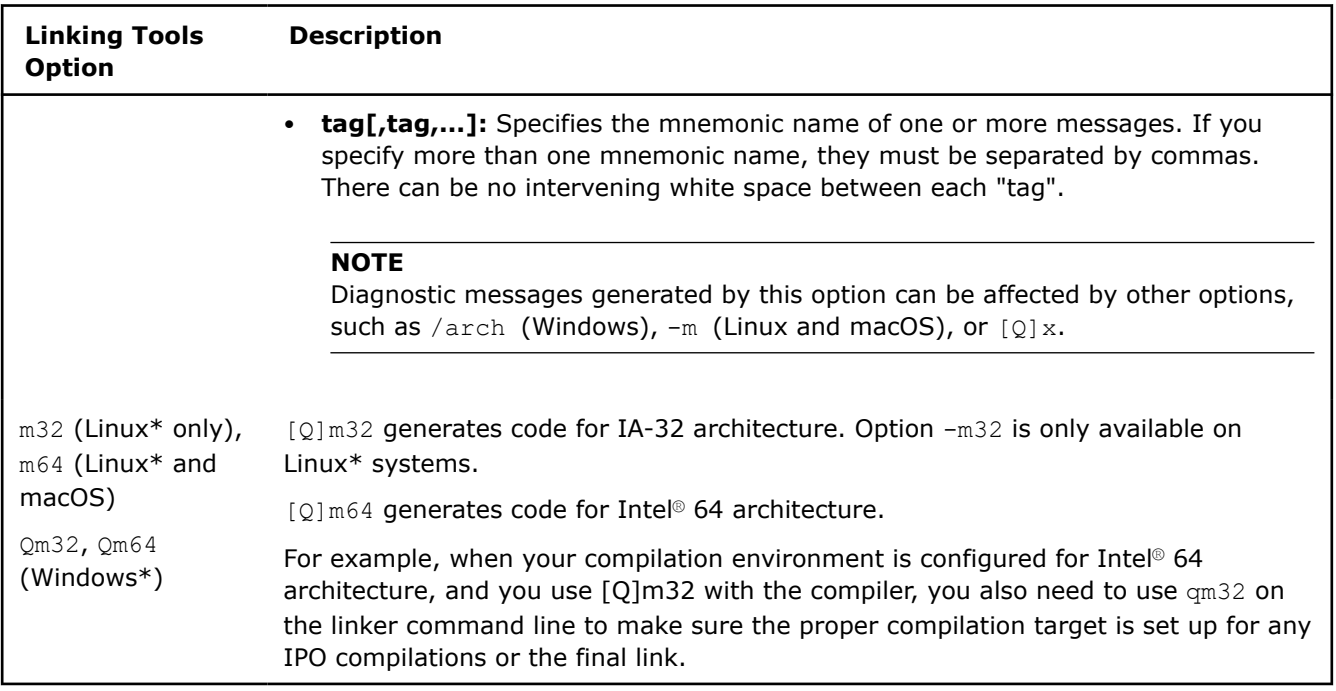

### **See Also**

[Using IPO](#page-2250-0) from the command line

## *Specify Alternate Tools and Paths*

Use the Qlocation option to specify an alternate path for a tool. This option accepts two arguments using the following syntax:

#### **Linux and macOS**

-Qlocation,*tool*,*path*

#### **Windows**

```
/Qlocation,tool,path
```
where *tool* designates which compilation tool is associated with the alternate *path*.

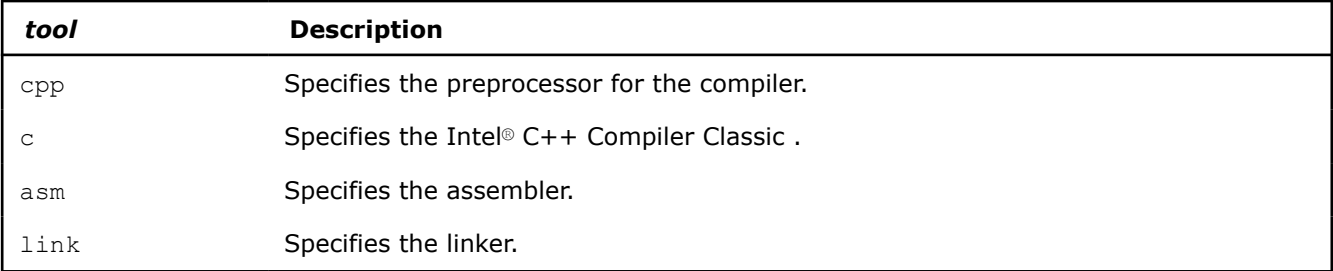

Use the Qoption option to pass an option specified by *optlist* to a *tool*, where *optlist* is a comma-separated list of options. The syntax for this command is:

#### **Linux and macOS**

-Qoption,*tool*,*optlist*

#### <span id="page-2046-0"></span>**Windows**

/Qoption,*tool*,*optlist*

where

- *tool* designates which compilation tool receives the *optlist*
- *optlist* indicates one or more valid argument strings for the designated program. If the argument is a command-line option, you must include the hyphen. If the argument contains a space or tab character, the entire argument must be enclosed in quotation characters (""). Separate multiple arguments with commas.

### *Use Configuration Files*

You can decrease the time you spend entering command-line options by using the configuration file to automate command-line entries. Configuration files are automatically processed every time you run the Intel® C++ Compiler Classic. You can insert any valid command-line options into the configuration file. The compiler processes options in the configuration file in the order in which they appear, followed by the specified command-line options when the compiler is invoked.

#### **NOTE**

Options in the configuration file are executed every time you run the compiler. If you have varying option requirements for different projects, use [Using Response Files](#page-2047-0) .

#### **Sample Configuration Files**

The default configuration files icc.cfg and icpc.cfg (Linux\* and macOS) or or icl.cfg (Windows\*), are located in the same directory as the compiler executable file. If you want to use a different configuration file than the default, you can use the ICCCFG/ICPCCFG (for Linux\* and macOS) or ICLCFG (for Windows) environment variables to specify the location of another configuration file.

#### **NOTE**

Anytime you instruct the compiler to use a different configuration file, the default configuration file(s) are ignored.

The following examples illustrate basic configuration files.

#### **Linux**

```
## Sample icpc.cfg file
  -I/my headers
```
#### **Windows**

## Sample icl.cfg file /Ic:\my\_headers

In the Windows examples, the compiler reads the configuration file and invokes the  $I$  option every time you run the compiler, along with any options specified on the command line.

#### **See Also**

[Supported Environment Variables](#page-2019-0) [Using Response Files](#page-2047-0)

### <span id="page-2047-0"></span>*Use Response Files*

You can use response files to:

- Specify options used during particular compilations or projects.
- Save this information in individual files.

Response files are invoked as options on the command line. Options in response files are inserted in the command line at the point where the response file is invoked. Unlike configuration files, which are automatically processed every time you run the compiler, response files must be invoked as an option on the command line. If you create a response file without specifying it on the command line, it will not be invoked.

#### **Sample Response Files**

#### **Linux and macOS**

```
# response file: response1.txt
# compile with these options 
 -\nu<sub>M</sub>\Omega# end of response1 file 
# response file: response2.txt 
# compile with these options 
  -00
```
# end of response2 file

#### **Windows**

```
# response file: response1.txt
# compile with these options 
  /W0
# end of response1 file 
# response file: response2.txt 
# compile with these options 
  /Od
# end of response2 file
```
Use response files to decrease the time spent entering command-line options and to ensure consistency by automating command-line entries. Use individual response files to maintain options for specific projects.

Any number of options or file names can be placed on a line in a response file. Several response files can be referenced in the same command line. The following example shows how to specify a response file on the command line:

#### **macOS**

icpx @response1.txt prog1.cpp @response2.txt prog2.cpp

#### **NOTE**

An "at" sign (@) must precede the name of the response file on the command line.

#### **See Also** [Using Configuration Files](#page-2046-0)

### *Global Symbols and Visibility Attributes for Linux\* and macOS*

This topic applies to C/C++ applications for Linux\* and macOS only.

A global symbol is one that is visible outside the compilation unit (single source file and its include files) in which it is declared. In C/C++, this means anything declared at file level without the static keyword. For example:

```
int x = 5; // qlobal data definition
extern int y; // global data reference
int five() \frac{1}{2} // global function definition
   { return 5; } 
extern int four(); // qlobal function reference
```
A complete program consists of a main program file and possibly one or more shareable object (.so) files that contain the definitions for data or functions referenced by the main program. Similarly, shareable objects might reference data or functions defined in other shareable objects. Shareable objects are so called because if more than one simultaneously executing process has the shareable object mapped into its virtual memory, there is only one copy of the read-only portion of the object resident in physical memory. The main program file and any shareable objects that it references are collectively called the components of the program.

Each global symbol definition or reference in a compilation unit has a visibility attribute that controls how (or if) it may be referenced from outside the component in which it is defined. There are five possible values for visibility:

- **EXTERNAL –** The compiler must treat the symbol as though it is defined in another component. For a definition, this means that the compiler must assume that the symbol will be overridden (preempted) by a definition of the same name in another component. See Symbol Preemption. If a function symbol has external visibility, the compiler knows that it must be called indirectly and can inline the indirect call stub.
- **DEFAULT –** Other components can reference the symbol. Furthermore, the symbol definition may be overridden (preempted) by a definition of the same name in another component.
- **PROTECTED –** Other components can reference the symbol, but it cannot be preempted by a definition of the same name in another component.
- **HIDDEN** Other components cannot directly reference the symbol. However, its address might be passed to other components indirectly (for example, as an argument to a call to a function in another component, or by having its address stored in a data item reference by a function in another component).
- **INTERNAL –** The symbol cannot be referenced outside its defining component, either directly or indirectly.

Static local symbols (in C/C++, declared at file scope or elsewhere with the keyword static) usually have HIDDEN visibility— they cannot be referenced directly by other components (or, for that matter, other compilation units within the same component), but they might be referenced indirectly.

#### **NOTE**

Visibility applies to references as well as definitions. A symbol reference's visibility attribute is an assertion that the corresponding definition will have that visibility.

#### **Specify Symbol Visibility Explicitly**

You can explicitly set the visibility of an individual symbol using the visibility attribute on a data or function declaration. For example:

```
int i attribute ((visibility("default")));
void __attribute__ ((visibility("hidden"))) x () {...} 
extern void y() attribute ((visible)(("protected")));
```
The visibility declaration attribute accepts one of the five keywords:

- external
- default
- protected
- hidden
- internal

The value of the  $v$ isibility declaration attribute overrides the default set by the options  $-fpic$ ,

-fvisibility, or -fno-common.

If you have a number of symbols for which you wish to specify the same visibility attribute, you can set the visibility using one of the five command line options:

- -fvisibility-external=*file*
- -fvisibility-default=*file*
- -fvisibility-protected=*file*
- -fvisibility-hidden=*file*
- -fvisibility-internal=*file*

where *file* is the pathname of a file containing a list of the symbol names whose visibility you wish to set.

The symbol names in the file are separated by white space (blanks, TAB characters, or newlines). For example, the command line option: -fvisibility-protected=prot.txt, where file prot.txt contains:

 *bcd e*

*a*

This sets protected visibility for symbols *a*, *b*, *c*, *d*, and *e*.

```
This has the same effect as _{\text{attribute}} (visibility=("protected"))) on the declaration for each
of the symbols.
```
#### **NOTE**

```
These two ways to explicitly set visibility are mutually exclusive– you may use
  attribute((visibility())) on the declaration or specify the symbol name in a file, but not
both.
```
You can set the default visibility for symbols using one of the command line options:

- -fvisibility=external
- -fvisibility=default
- -fvisibility=protected
- -fvisibility=hidden
- -fvisibility=internal

This option sets the visibility for symbols not specified in a visibility list file and that do not have  $\text{attribute}$  ((visibility=())) in their declaration. For example, the command line options: -fvisibility=protected -fvisibility-default=prot.txt, where file prot.txt is as previously described, will cause all global symbols except *a*, *b*, *c*, *d*, and *e* to have protected visibility. Those five symbols, however, will have default visibility, and thus will be preemptable.

### *Save Compiler Information in Your Executable*

If you want to save information about the compiler in your executable, use the  $[Q]$  sox option to save:

- Compiler version number and options used to produce the executable.
- Profile data and inlining information (if optional arguments were specified).

#### **Linux**

To view the information stored in the object file, use the  $objdump$  command. For example:

objdump -sj comment a.out strings -a a.out | grep comment:

#### **Windows**

To view the linker directives stored in string format in the object file, use the link command. For example:

link /dump /directives filename.obj

In the output, the ?-comment linker directive displays the compiler version information. To search your executable for compiler information, use the findstr command. For example, to search for any strings that contain the substring "Compiler":

findstr "Compiler" filename.exe

### *Link Debug Information*

#### **Linux\***

Use option  $g$  at compile time to tell the compiler to generate symbolic debugging information in the object file.

Use option gsplit-dwarf to create a separate object file containing DWARF debug information. Because the DWARF object file is not used by the linker, this reduces the amount of debug information the linker must process and it results in a smaller executable file. See  $qsplit$ -dwarf for detailed information.

#### **macOS**

You can link the DWARF debug information from the object files for an executable using dsymutil, a utility included with Xcode\*. By linking the debug information in an executable, you eliminate the need to retain object files specifically for debugging purposes.

The utility runs automatically in the following cases:

• When you use the Intel® C++ Compiler to compile directly from source to executable using the command line with option  $q$ . For example:

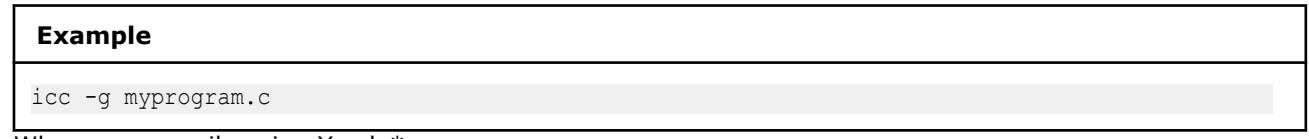

• When you compile using Xcode\*.

In other cases, you must explicitly run dsymutil, such as when you compile using a make file that builds . o files and subsequently links the program.

#### **Windows\***

Use option  $Z7$  at compile time or option debug at link time to tell the compiler to generate symbolic debugging information in the object file. Alternately, use option Zi at link time to generate executables with debug information in the .pdb file.
# **Part V**

## *Optimization and Programming*

This section contains information about features related to code optimization and program performance improvement.

## *OpenMP\* Support*

The Intel® C++ Compiler Classic supports most of the OpenMP\* Application Programming Interface versions 5.0 and 5.1. For the complete OpenMP specification, read the specifications available from the OpenMP web site (http://www.openmp.org; see OpenMP Specifications on that site). The descriptions of OpenMP language characteristics in this documentation often use terms defined in that specification.

The OpenMP API provides symmetric multiprocessing (SMP) with the following major features:

- Relieves you from implementing the low-level details of iteration space partitioning, data sharing, thread creation, scheduling, or synchronization.
- Provides the benefit of performance available from shared memory multiprocessor and multi-core processor systems on all supported Intel architectures, including those processors with Intel® Hyper-Threading Technology (Intel® HT Technology).

The compiler performs transformations to generate multithreaded code based on your placement of OpenMP pragmas in the source program, making it simple to add threading to existing software. The compiler compiles parallel programs and supports the industry-standard OpenMP pragmas.

The compiler provides Intel®-specific extensions to the OpenMP specification including [run-time library](#page-2079-0) [routines](#page-2079-0) and [environment variables](#page-2019-0). A summary of the compiler options appear in the [OpenMP Options Quick](#page-275-0) [Reference.](#page-275-0)

#### **Parallel Processing with OpenMP**

To compile with the OpenMP API, add the pragmas to your code. The compiler processes the code and internally produces a multithreaded version which is then compiled into an executable with the parallelism implemented by threads that execute parallel regions or constructs.

#### **Using Other Compilers**

The OpenMP specification does not define interoperability of multiple implementations, so the OpenMP implementation supported by other compilers and OpenMP support in the Intel® C++ Compiler Classic might not be interoperable. Even if you compile and build the entire application with one compiler, be aware that different compilers might not provide OpenMP source compatibility that enable you to compile and link the same set of application sources with a different compiler and get the expected parallel execution results.

## **Add OpenMP\* Support**

To add OpenMP\* support to your application, do the following:

- **1.** Add the appropriate OpenMP pragmas to your source code.
- **2.** Compile the application with the /Qopenmp (Windows\*) or -qopenmp (Linux\* and macOS) option.
- **3.** For applications with large local or temporary arrays, you may need to increase the stack space available at runtime. In addition, you may need to increase the stack allocated to individual threads by using the OMP\_STACKSIZE environment variable or by setting the corresponding [library routines.](#page-2079-0)

You can set other environment variables to control multi-threaded code execution.

#### **OpenMP Pragma Syntax**

To add OpenMP support to your application, first declare the OpenMP header and then add appropriate OpenMP pragmas to your source code.

To declare the OpenMP header, add the following in your code:

#include <omp.h>

OpenMP pragmas use a specific format and syntax. [Intel Extension Routines to OpenMP](#page-2079-0) describes the OpenMP extensions to the specification that have been added to the Intel® C++ Compiler Classic.

To use pragmas in your source, use this syntax:

```
<prefix> <pragma> [<clause>, ...] <newline>
```
where:

- <*prefix*> Required for all OpenMP pragmas. The prefix must be #pragma omp.
- <*pragma*> A valid OpenMP pragma. Must immediately follow the prefix.
- [<*clause*>] Optional. Clauses can be in any order and repeated as necessary, unless otherwise restricted.
- <*newline*> A required component of pragma syntax. It precedes the structured block that is enclosed by this pragma.

The pragmas are interpreted as comments if you omit the /Qopenmp (Windows) or -qopenmp (Linux and macOS) option.

The following example demonstrates one way of using an OpenMP pragma to parallelize a loop:

```
#include <omp.h> 
void simple_omp(int *a){
  int i;
   #pragma omp parallel for
  for (i=0; i<1024; i++)a[i] = i*2;}
```
#### **Compile the Application**

The /Qopenmp (Windows) or -qopenmp (Linux and macOS) option enables the parallelizer to generate multithreaded code based on the OpenMP pragmas in the source. The code can be executed in parallel on single processor, multi-processor, or multi-core processor systems.

The / $Oopenmp$  (Windows) or  $-gopenmp$  (Linux and macOS) option works with both  $-00$  (Linux and macOS) and  $\sqrt{0}$  (Windows\*) and with any optimization level of  $01$ ,  $02$  and  $03$ .

Specifying -00 (Linux and macOS) or /0d (Windows) with the /Qopenmp (Windows) or -qopenmp (Linux and macOS) option helps to debug OpenMP applications.

Compile your application using a command similar to one of the following:

#### **Linux**

icpc -qopenmp source\_file

#### **macOS**

icpc -qopenmp source\_file

#### **Windows**

icl /Qopenmp source\_file

For example, to compile the previous code example without generating an executable, use the  $\epsilon$  option:

#### **Linux**

icpc -qopenmp -c parallel.cpp

#### **macOS**

icpc -qopenmp -c parallel.cpp

#### **Windows**

icl /Qopenmp /c parallel.cpp

#### **Configure the OpenMP Environment**

Before you run the multi-threaded code, you can set the number of desired threads using the OpenMP environment variable, OMP\_NUM\_THREADS.

#### **See Also**

[c](#page-349-0) compiler option [O](#page-115-0) compiler option [OpenMP\\* Examples](#page-2113-0)  [qopenmp, Qopenmp](#page-288-0) compiler option [Supported Environment Variables](#page-2019-0) 

### **Parallel Processing Model**

A program containing OpenMP\* pragmas begins execution as a single thread, called the initial thread of execution. The initial thread executes sequentially until the first parallel construct is encountered.

The omp parallel pragma defines the extent of the parallel construct. When the initial thread encounters a parallel construct, it creates a team of threads, with the initial thread becoming the primary thread of the team. All program statements enclosed by the parallel construct are executed in parallel by each thread in the team, including all routines called from within the enclosed statements.

The statements enclosed lexically within a construct define the static extent of the construct. The dynamic extent includes all statements encountered during the execution of a construct by a thread, including all called routines.

When a thread encounters the end of a structured block enclosed by a parallel construct, the thread waits until all threads in the team have arrived. When that happens the team is dissolved, and only the primary thread continues execution of the code following the parallel construct. The other threads in the team enter a wait state until they are needed to form another team. You can specify any number of parallel constructs in a single program. As a result, thread teams can be created and dissolved many times during program execution.

The following example illustrates, from a high level, the execution model for the OpenMP constructs. The comments in the code explain the structure of each construct or section.

```
main() { \sqrt{} Begin serial execution.
  ... \frac{1}{2} // Only the initial thread executes
   #pragma omp parallel // Begin a parallel construct and form a team.
\left\{ \begin{array}{c} \end{array} \right. #pragma omp sections // Begin a worksharing construct.
     {
        #pragma omp section // One unit of work.
       \{\ldots\} #pragma omp section // Another unit of work.
       \{ \ldots \} } // Wait until both units of work complete.
                             // This code is executed by each team member.
```

```
 #pragma omp for nowait // Begin a worksharing Construct
  for(...) { // Each iteration chunk is unit of work.
   ... // Work is distributed among the team members. 
  } // End of worksharing construct.
                     // nowait was specified so threads proceed.
  #pragma omp critical // Begin a critical section.
  {...} // Only one thread executes at a time.
 ... // This code is executed by each team member.
  #pragma omp barrier // Wait for all team members to arrive.
 ... // This code is executed by each team member. } // End of Parallel Construct
                      // Disband team and continue serial execution. 
 ... // Possibly more parallel constructs. 
                     // End serial execution.
```
#### **Use Orphaned Pragmas**

In routines called from within parallel constructs, you can also use pragmas. Pragmas that are not in the static extent of the parallel construct, but are in the dynamic extent, are called orphaned pragmas. Orphaned pragmas allow you to execute portions of your program in parallel with only minimal changes to the sequential version of the program. Using this functionality, you can code parallel constructs at the top levels of your program call tree and use directives to control execution in any of the called routines. For example:

```
int main(void) {
   #pragma omp parallel {
     phase1();
  } 
} 
void phase1(void) {
  #pragma omp for // This is an orphaned pragma.
 for(i=0; i < n; i++) { some work(i); }
}
```
This is an orphaned omp for loop pragma since the parallel region is not lexically present in routine phase1.

#### **Data Environment**

You can control the data environment of OpenMP constructs by using data environment clauses supported by the construct. You can also privatize named global-lifetime objects by using the threadprivate pragma.

Refer to the OpenMP specification for the full list of data environment clauses. Some commonly used ones include:

- default
- shared
- private
- firstprivate
- lastprivate
- reduction
- linear
- map

You can use several pragma clauses to control the data scope attributes of variables for the duration of the construct in which you specify them; however, if you do not specify a data scope attribute clause on a pragma, the behavior for the variable is determined by the default scoping rules, which are described in the OpenMP specification, for the variables affected by the directive.

#### **Determine How Many Threads to Use**

For applications where the workload depends on application input that can vary widely, delay the decision about the number of threads to employ until runtime when the input sizes can be examined. Examples of workload input parameters that affect the thread count include things like matrix size, database size, image/ video size and resolution, depth/breadth/bushiness of tree-based structures, and size of list-based structures. Similarly, for applications designed to run on systems where the processor count can vary widely, defer choosing the number of threads to employ until application runtime when the machine size can be examined.

For applications where the amount of work is unpredictable from the input data, consider using a calibration step to understand the workload and system characteristics to aid in choosing an appropriate number of threads. If the calibration step is expensive, the calibration results can be made persistent by storing the results in a permanent place like the file system.

Avoid simultaneously using more threads than the number of processing units on the system. This situation causes the operating system to multiplex threads on the processors and typically yields sub-optimal performance.

When developing a library as opposed to an entire application, provide a mechanism whereby the user of the library can conveniently select the number of threads used by the library, because it is possible that the user has outer-level parallelism that renders the parallelism in the library unnecessary or even disruptive.

Use the num threads clause on parallel regions to control the number of threads employed and use the if clause on parallel regions to decide whether to employ multiple threads at all. The omp\_set\_num\_threads() routine can also be used, but it also affects parallel regions created by the calling thread. The num threads clause is local in its effect, so it does not impact other parallel regions. The disadvantages of explicitly setting the number of threads are:

- **1.** In a system with a large number of processors, your application will use some but not all of the processors.
- **2.** In a system with a small number of processors, your application may force over subscription that results in poor performance.

The Intel OpenMP runtime will create the same number of threads as the available number of logical processors unless you use the omp\_set\_num\_threads() routine. To determine the actual limits, use omp\_get\_thread\_limit() and omp\_get\_max\_active\_levels(). Developers should carefully consider their thread usage and nesting of parallelism to avoid overloading the system. The OMP\_THREAD\_LIMIT environment variable limits the number of OpenMP threads to use for the whole OpenMP program. The OMP\_MAX\_ACTIVE\_LEVELS environment variable limits the number of active nested parallel regions.

#### **Binding Sets and Binding Regions**

The binding task set for an OpenMP construct is the set of tasks that are affected by, or provide the context for, the execution of its region. It can be all tasks, the current team tasks, all tasks of the current team that are generated in the region, the binding implicit task, or the generating task.

The binding thread set for an OpenMP construct is the set of threads that are affected by, or provide the context for, the execution of its region. It can be all threads on a device, all threads in a contention group, all primary threads executing an enclosing teams region, the current team, or the encountering thread.

The binding region for an OpenMP construct is the enclosing region that determines the execution context and the scope of the effects of the directive:

- The binding region for an omp ordered construct is the innermost enclosing omp for loop region.
- The binding region for a omp taskwait construct is the innermost enclosing omp task region.
- For all other constructs for which the binding thread set is the current team or the binding task set is the current team tasks, the binding region is the innermost enclosing region.
- For constructs for which the binding task set is the generating task, the binding region is the region of the generating task.
- A omp parallel construct need not be active to be a binding region.
- A construct need not be explicit to be a binding region.
- A region never binds to any region outside of the innermost enclosing parallel region.

## **Worksharing Using OpenMP\***

To get the maximum performance benefit from a processor with multi-core and Intel® Hyper-Threading Technology (Intel® HT Technology), an application needs to be executed in parallel. Parallel execution requires threads, and threading an application is not a simple thing to do; using OpenMP\* can make the process a lot easier. Using the OpenMP pragmas, most loops with no loop-carried dependencies can be threaded with one simple statement. This topic explains how to start using OpenMP to parallelize loops, which is also called worksharing.

Options that use OpenMP are available for both Intel® and non-Intel microprocessors, but these options may perform additional optimizations on Intel® microprocessors than they perform on non-Intel microprocessors. The list of major, user-visible OpenMP constructs and features that may perform differently on Intel® microprocessors than on non-Intel microprocessors includes: locks (internal and user visible), the SINGLE construct, barriers (explicit and implicit), parallel loop scheduling, reductions, memory allocation, and thread affinity and binding.

Most loops can be threaded by inserting one pragma immediately prior to the loop. Further, by leaving the details to the Intel® C++ Compiler Classic and OpenMP, you can spend more time determining which loops should be threaded and how to best restructure the algorithms for maximum performance. The maximum performance of OpenMP is realized when it is used to thread hotspots, the most time-consuming loops in your application.

The power and simplicity of OpenMP is demonstrated by looking at an example. The following loop converts a 32-bit RGB (red, green, blue) pixel to an 8-bit gray-scale pixel. One pragma, which has been inserted immediately before the loop, is all that is needed for parallel execution.

```
#pragma omp parallel for 
for (i=0; i < number>numpixels; i++) {
   pGrayScaleBitmap[i] = (unsigned BYTE)
     (pRGBBitmap[i].red * 0.299 +
      pRGBBitmap[i].green * 0.587 +
      pRGBBitmap[i].blue * 0.114); 
}
```
First, the example uses worksharing, which is the general term used in OpenMP to describe distribution of work across threads. When worksharing is used with the  $for$  construct, as shown in the example, the iterations of the loop are distributed among multiple threads so that each loop iteration is executed exactly once with different iterations executing if there is more than one available threads. The for construct on its own only distributes the loop iterations among existing threads. The example uses a parallel for construct, which combines parallel and for constructs to first create a team of threads and then distribute the loop iterations among the threads. Since there is no explicit num threads clause, OpenMP determines the number of threads to create and how to best create, synchronize, and destroy them. OpenMP places the following five restrictions on which loops can be threaded:

- The loop variable must be of type signed or unsigned integer, random access iterator, or pointer.
- The comparison operation must be in the form loop variable  $\langle, \langle =, \rangle, \rangle =$ , or != loop invariant expression of a compatible type.
- The third expression or increment portion of the  $f \circ r$  loop must be either addition or subtraction by a loop invariant value.
- If the comparison operation is  $<$  or  $<=$ , the loop variable must increment on every iteration; conversely, if the comparison operation is  $>$  or  $>=$ , the loop variable must decrement on every iteration.
- The loop body must be single-entry-single-exit, meaning no jumps are permitted from inside to outside the loop, with the exception of the  $ext{exit}$  statement that terminates the whole application. If the statements goto or break are used, the statements must jump within the loop, not outside it. Similarly, for exception handling, exceptions must be caught within the loop.

Although these restrictions might sound somewhat limiting, non-conforming loops can frequently be rewritten to follow these restrictions.

#### **Basics of Compilation**

Using the OpenMP pragmas requires an OpenMP-compatible compiler and thread-safe libraries. Adding the /Qopenmp (Windows\*) or  $\text{-qopenmp}$  (Linux\* and macOS) option to the compiler instructs the compiler to pay attention to the OpenMP pragmas and to generate multi-threaded code. If you omit the /Qopenmp (Windows) or  $-q$ openmp (Linux and macOS) option, the compiler will ignore OpenMP pragmas, which provides a very simple way to generate a single-threaded version without changing any source code. To compile programs containing target and related constructs for offloading to a GPU, the  $-$ fopenmptargets=spir64 and /Qopenmp-targets:spir64 flags are needed on Linux and Windows respectively.

For conditional compilation, the compiler defines the OPENMP macro. If needed, the macro can be tested as shown in the following example.

```
#ifdef _OPENMP
   fn();
#endif
```
#### **A Few Simple Examples**

The following examples illustrate how simple OpenMP is to use. In common practice, additional issues need to be addressed, but these examples illustrate a good starting point.

In the first example, the loop clips an array to the range from 0 to 255.

```
// clip an array to 0 \le x \le 255for (i=0; i < number>numElements; i++) {
  if (\text{array}[i] < 0)array[i] = 0; else if (array[i] > 255)
    array[i] = 255;}
```
You can thread it using a single OpenMP pragma; insert the pragma immediately prior to the loop:

```
#pragma omp parallel for 
for (i=0; i < number>numElements; i++) {
  if (\text{array}[i] < 0)array[i] = 0;else if (\arctan[i] > 255)array[i] = 255;}
```
In the second example, the loop generates a table of square roots for the numbers from 0 to 100.

```
double value; 
double roots[100]; 
for (value = 0.0; value < 100.0; value ++) { roots[(int)value] = sqrt(value); }
```
Thread the loop by changing the loop variable to a signed integer or unsigned integer and inserting a #pragma omp parallel for pragma.

```
int value; 
double roots[100]; 
#pragma omp parallel for 
for (value = 0; value < 100; value ++) { roots[value] = sqrt((double)value); }
```
#### **Avoid Data Dependencies and Race Conditions**

When a loop meets all five loop restrictions (listed above) and the compiler threads the loop, the loop still might not work correctly due to the existence of data dependencies.

Data dependencies exist when different iterations of a loop (more specifically a loop iteration that is executed on a different thread) read or write the same location in shared memory. Consider the following example that calculates factorials.

```
// Each loop iteration writes a value that a different iteration reads. 
#pragma omp parallel for 
for (i=2; i < 10; i++) { factorial[i] = i * factorial[i-1]; }
```
The compiler will thread this loop, but the threading will fail because at least one of the loop iterations is data-dependent upon a different iteration. This situation is referred to as a race condition. Race conditions can only occur when using shared resources (like memory) and parallel execution. To address this problem either rewrite the loop or pick a different algorithm, one that does not contain the race condition.

Race conditions are difficult to detect because, for a given case or system, the threads might win the race in the order that happens to make the program function correctly. Because a program works once does not mean that the program will work under all conditions. Testing your program on various machines, some with Intel® Hyper-Threading Technology and some with multiple physical processors, is a good starting point to help identify race conditions.

Traditional debuggers are useless for detecting race conditions because they cause one thread to stop the race while the other threads continue to significantly change the runtime behavior; however, thread checking tools can help.

#### **Manage Shared and Private Data**

Nearly every loop (in real applications) reads from or writes to memory; it's your responsibility, as the developer, to instruct the compiler what memory should be shared among the threads and what memory should be kept private. When memory is identified as shared, all threads access the same memory location. When memory is identified as private, however, a separate copy of the variable is made for each thread to access in private. When the loop ends, the private copies are destroyed. By default, all variables are shared except for the loop variable, which is private.

Memory can be declared as private in two ways:

- Declare the variable inside the loop-really inside the parallel OpenMP pragma-without the static keyword.
- Specify the private clause on an OpenMP pragma.

The following loop fails to function correctly because the variable *temp* is shared. It should be private.

```
// Variable temp is shared among all threads, so while one thread 
// is reading variable temp another thread might be writing to it 
#pragma omp parallel for 
for (i=0; i < 100; i++) {
 temp = array[i];array[i] = do something(temp);}
```
The following two examples both declare the variable *temp* as private memory, which solves the problem.

```
#pragma omp parallel for 
for (i=0; i < 100; i++) {
   int temp; // variables declared within a parallel construct
             // are, by definition, private
 temp = array[i];array[i] = do something(temp);}
```
The *temp* variable can also be made private in the following way:

```
#pragma omp parallel for private(temp) 
for (i=0; i < 100; i++) {
 temp = array[i];array[i] = do something(temp);}
```
Every time you use OpenMP to parallelize a loop, you should carefully examine all memory references, including the references made by called functions. Variables declared within a parallel construct are defined as private except when they are declared with the static declarator, because static variables are not allocated on the stack.

#### **Reductions**

Loops that accumulate a value are fairly common, and OpenMP has a specific clause to accommodate them. Consider the following loop that calculates the sum of an array of integers.

```
sum = 0;
for (i=0; i < 100; i++) {
  sum += array[i]; // this variable needs to be shared to generate
                    // the correct results, but private to avoid
                    // race conditions from parallel execution 
}
```
The variable sum in the previous loop must be shared to generate the correct result, but it also must be private to permit access by multiple threads. OpenMP provides the reduction clause that is used to efficiently combine the mathematical reduction of one or more variables in a loop. The following example demonstrates how the loop can use the reduction clause to generate the correct results.

```
sum = 0;#pragma omp parallel for reduction(+:sum) 
for (i=0; i < 100; i++) { sum += array[i]; }
```
In the case of the example listed above, the reduction provides private copies of the variable *sum* for each thread, and when the threads exit, it adds the values together and places the result in the one global copy of the variable.

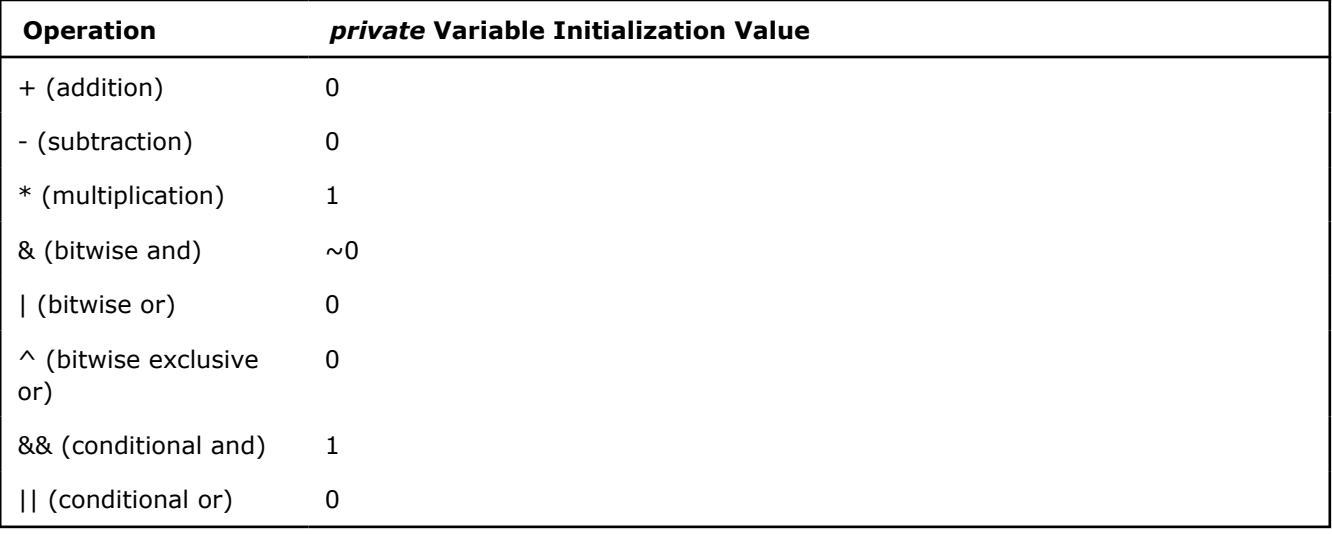

The following table lists the possible reduction operations, along with their initial values (mathematical identity values).

Multiple reductions in a loop are possible by specifying comma-separated variables and operations on a given parallel construct. Reduction variables must meet the following requirements:

- can be listed in just one reduction.
- cannot be declared constant.
- cannot be declared private in the parallel construct.

#### **Load Balancing and Loop Scheduling**

Load balancing, the equal division of work among threads, is among the most important attributes for parallel application performance. Load balancing is extremely important, because it ensures that the processors are busy most, if not all, of the time. Without a balanced load, some threads may finish significantly before others, leaving processor resources idle and wasting performance opportunities.

Within loop constructs, poor load balancing is often caused by variations in compute time among loop iterations. It is usually easy to determine the variability of loop iteration compute time by examining the source code. In most cases, you will see that loop iterations consume a uniform amount of time. When that is not true, it may be possible to find a set of iterations that consume similar amounts of time. For example, sometimes the set of all even iterations consumes about as much time as the set of all odd iterations. Similarly, it might be the case that the set of the first half of the loop consumes about as much time as the second half. In contrast, it might be impossible to find sets of loop iterations that have a uniform execution time. Regardless of the case, you should provide this extra loop scheduling information to OpenMP so it can better distribute the iterations of the loop across the threads (and therefore processors) for optimum load balancing.

If you know that all loop iterations consume roughly the same amount of time, the OpenMP schedule clause should be used to distribute the iterations of the loop among the threads in roughly equal amounts via the scheduling policy. In addition, you need to minimize the chances of memory conflicts that may arise because of false sharing due to using large chunks. This behavior is possible because loops generally touch memory sequentially, so splitting up the loop in large chunks— like the first half and second half when using two threads— will result in the least chance for overlapping memory. While this may be the best choice for memory issues, it may be bad for load balancing. Unfortunately, the reverse is also true; what might be best for load balancing may be bad for memory performance. You must strike a balance between optimal memory usage and optimal load balancing by measuring the performance to see what method produces the best results.

Use the following general form on the parallel construct to schedule an OpenMP loop:

#pragma omp parallel for schedule(kind [, chunk size])

Four different loop scheduling types (kinds) can be provided to OpenMP, as shown in the following table. The optional parameter (chunk), when specified, must be a positive integer.

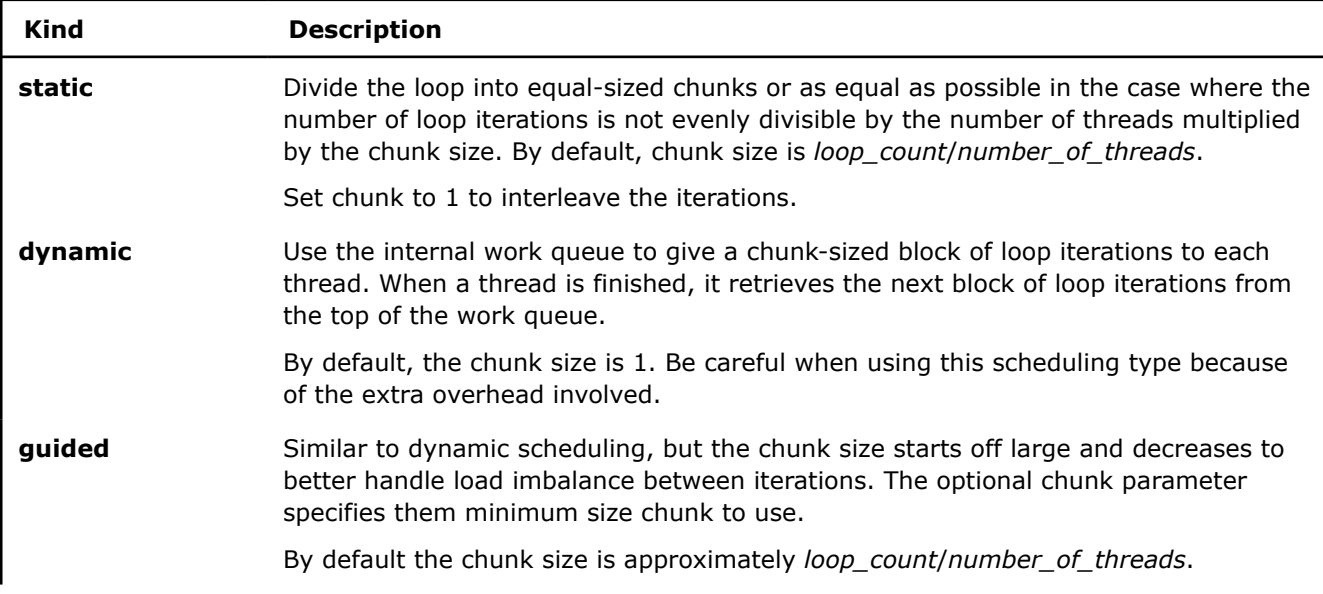

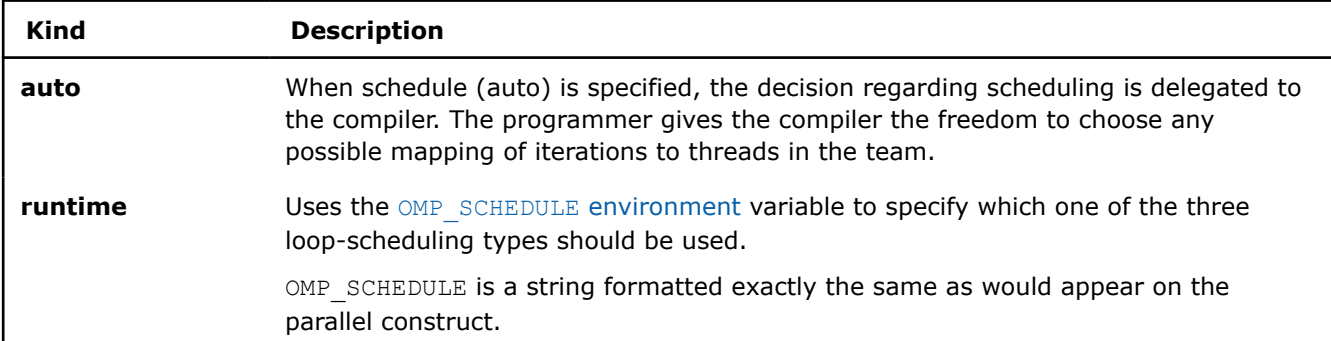

Assume that you want to parallelize the following loop.

```
for (i=0; i < NumElements; i++) {
    array[i] = StartVal;
    StartVal++; 
}
```
As written, the loop contains a data dependency, making it impossible to parallelize without a change. The new loop, shown below, fills the array in the same manner, but without data dependencies. The new loop benefits from using the SIMD instructions generated by the compiler.

```
#pragma omp parallel for
for (i=0; i < NumElements; i++){ 
     array[i] = StartVal + i;}
```
Observe that the code is not 100% identical because the value of variable *StartVal* is not incremented. As a result, when the parallel loop is finished, the variable will have a value different from the one produced by the serial version. If the value of StartVal is needed after the loop, the additional statement, shown below, is needed.

```
// This works and is identical to the serial version. 
#pragma omp parallel for 
for (i=0; i < NumElements; i++){ 
     array[i] = StartVal + i;} 
StartVal += NumElements;
```
#### **OpenMP Tasking Model**

The OpenMP tasking model enables parallelization of a large range of applications. A task is an instance of executable code and its data environment that can be scheduled for execution by threads.

#### **The task Construct**

The task construct defines an explicit task region as shown in the following example:

```
void test1(LIST *head) {
   #pragma omp parallel shared(head) 
   {
     #pragma omp single 
\left\{\begin{array}{c} \end{array}\right\}LIST *_{p} = head;
       while (p != NULL) {
           #pragma omp task firstprivate(p) 
\{ do_work1(p);
```

```
 }
         p = p->next;
       }
     }
\qquad \qquad
```
The binding thread set of the task region is the current parallel team. A task region binds to the innermost enclosing parallel region. When a thread encounters a task construct, a task is generated from the structured block enclosed in the construct. The encountering thread may immediately execute the task, or defer its execution. A task construct may be nested inside an outer task, but the task region of the inner task is not a part of the task region of the outer task.

#### **Use Clauses with the task Construct**

The task construct can take optional clauses. The data environment of the task is created according to the data-sharing attribute clauses on the task construct and any defaults that apply. The example below shows a way to generate N tasks with one thread and execute the generated tasks with the threads in the parallel team:

```
double data[N];
int i;
#pragma omp parallel shared(data)
{ 
   #pragma omp single private(i)
    {
     for (i=0, i< N; i++) {
         #pragma omp task firstprivate(i) shared(data))
\left\{ \begin{array}{c} 0 & 0 \\ 0 & 0 \end{array} \right\} do_work(data, i); 
 }
\qquad \qquad \} } 
}
```
#### **Task Scheduling**

When a thread reaches a task scheduling point, it may perform a task switch, suspending the current task and beginning or resuming execution of a different task bound to the current team. Refer to the OpenMP 5.1 specifications for the full list of task scheduling point locations. Some examples include:

- the point where a task is explicitly generated.
- the point immediately following the generation of an explicit task.
- after the last instruction of a task region.
- in a taskwait region.
- in a taskyield region.
- in implicit and explicit barrier regions.

#### **NOTE**

Task scheduling points dynamically divide task regions into parts. Each part is executed from start to finish without interruption. Different parts of the same task region are executed in the order in which they are encountered. In the absence of task synchronization constructs, the order in which a thread executes parts of different schedulable tasks is unspecified. A correct program must behave correctly and consistently with all conceivable scheduling sequences.

#### **The taskwait Construct**

The taskwait construct specifies a wait on the completion of child tasks generated since the beginning of the current task. A taskwait region binds to the current task region. The binding thread set of the taskwait region is the current team.

The taskwait region includes an implicit task scheduling point in the current task region. The current task region is suspended at the task scheduling point until execution of all its child tasks generated before the taskwait region is completed.

```
#pragma omp task // TASK1
{ 
   ...
   #pragma omp task // TASK 2 (child of TASK1)
\left\{ \begin{array}{c} \end{array} \right. do_work1();
\qquad \qquad #pragma omp task // TASK3 (child of TASK 1)
\{ ...
     #pragma omp task // TASK4 (child of TASK3, not TASK1)
     {
        do_work2(); 
     }
      ...
   }
   #pragma omp taskwait // suspend TASK1; wait for TASK2 and TASK3 to complete
   ... 
}
```
#### **The taskyield Construct**

The taskyield construct specifies that the current task can be suspended at that point and the thread may switch to the execution of a different task. You can use this construct to provide an explicit task scheduling point at a particular point in the task.

#### **See Also**

OMP\_SCHEDULE [qopenmp, Qopenmp](#page-288-0)  [Supported Environment Variables](#page-2019-0)

### **Control Thread Allocation**

The KMP\_HW\_SUBSET and KMP\_AFFINITY environment variables allow you to control how the OpenMP\* runtime uses the hardware threads on the processors. These environment variables allow you to try different thread distributions on the cores of the processors and determine how these threads are bound to the cores. You can use the environment variables to work out what is optimal for your application.

The KMP\_HW\_SUBSET variable controls the allocation of hardware resources and the KMP\_AFFINITY variable controls how the OpenMP threads are bound to those resources.

#### **Control Thread Distribution**

The KMP\_HW\_SUBSET variable controls the hardware resources that will be used by the program. This variable often specifies three layers of machine topology: the number of sockets to use, how many cores to use per socket, and how many threads to use per core. For example, KMP\_HW\_SUBSET=2s, 12c, 2t means to use two sockets, 12 cores per socket, and two threads per core, giving a total of 48 available hardware threads.

When more layers exist (NUMA domain, tile, etc.) in the machine topology, you can specify those layers as well. For example, KMP\_HW\_SUBSET=2s, 2n, 8c, 2t means to use two sockets, two NUMA domains per socket, eight cores per NUMA domain, and two threads per core, giving a total of 64 available hardware threads. For historical reasons, when a layer is not explicitly specified in KMP\_HW\_SUBSET, it is assumed you want all the resources in that unspecified layer. You can use KMP\_AFFINITY=verbose to see all the different detected layers in the machine. For example, KMP\_HW\_SUBSET=2s, 2t is interpreted to mean use two sockets, all cores per socket (and possibly all resources of other detected layers as well), and two threads per layer.

When available, you can specify core attributes to choose different sets of cores. The core attributes are appended to the regular core layer specification with a colon (:) and attribute. There are two attributes to help filter types of cores:

- 1. Core type, specified as intel core, or intel atom.
- **2.** Core efficiency, specified as eff*num* where *num* is a non-negative integer from zero to the number of core efficiencies detected minus one. The larger the efficiency the more performant the core. For example, KMP\_HW\_SUBSET=4c:eff0,5c:eff1 will select all sockets, four cores of efficiency 0, five cores of efficiency 1, and all threads per those cores.

There is also a special syntax to explicitly request all resources at a specific layer. Instead of specifying a positive integer, you can use an optional asterisk  $(*)$ . For example, KMP\_HW\_SUBSET='\*c:eff0' or KMP HW SUBSET=c:eff0 will request all the cores of efficiency 0.

Consider a system with 24 cores and four hardware threads per core. While specifying two threads per core often yields better performance than one thread per core, specifying three or four threads per core may or may not improve the performance. This variable enables you to conveniently measure the performance of up to four threads per core.

For example, you can determine the effects of assigning 24, 48, 72, or the maximum 96 OpenMP threads in a system with 24 cores by specifying the following variable settings:

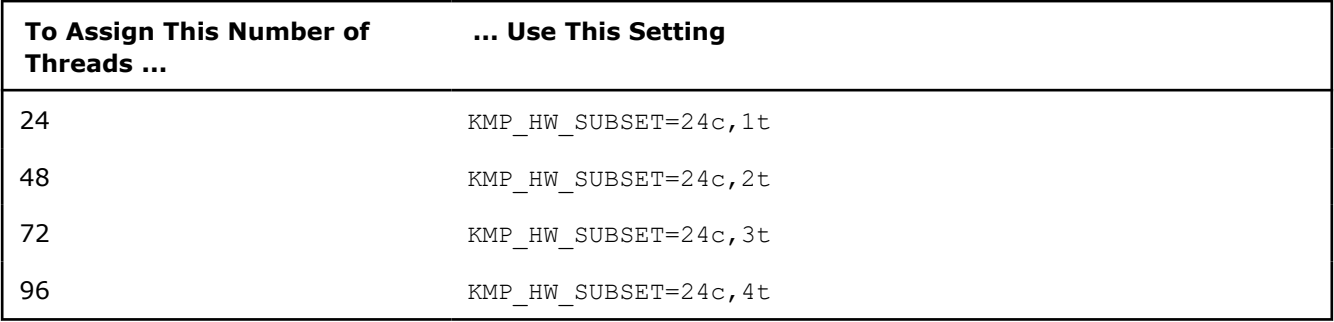

#### **Caution**

Take care when using the OMP\_NUM\_THREADS variable along with this variable. Using the OMP NUM THREADS variable can result in over or under subscription.

#### **NOTE**

If you use KMP\_HW\_SUBSET to specify more resources than the system has, the runtime will issue a warning and ignore the setting. For example, setting KMP\_HW\_SUBSET=24c,5t will be ignored on a system where each core has four hardware threads.

#### **Control Thread Bindings**

The KMP\_AFFINITY variable controls how the OpenMP threads are bound to the hardware resources allocated by the KMP\_HW\_SUBSET variable. While this variable can be set to several binding or affinity types, the following are the recommended affinity types to use to run your OpenMP threads on the processor:

- *compact*: Distribute the threads sequentially among the cores.
- *scatter*: Distribute the threads among the cores in a round robin manner. Distribution is one thread per core initially, followed by repeat distribution among the cores.

The following table shows how the threads are bound to the cores when you want to use three threads per core on two cores by specifying KMP\_HW\_SUBSET=2c, 3t:

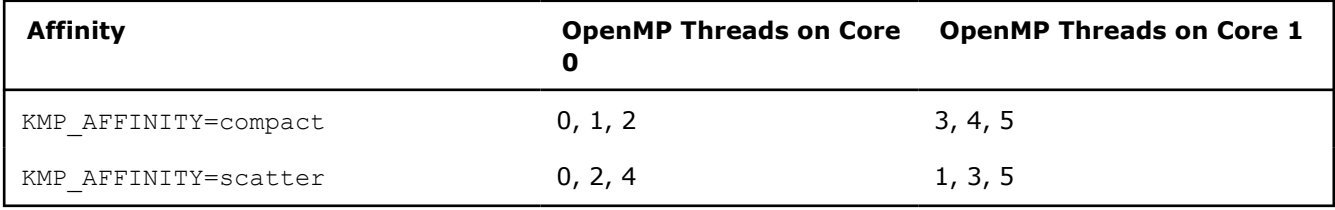

#### **Determine the Best Setting**

To determine the best thread distribution and bindings using these variables, use the following:

- **1.** Ensure that your OpenMP code is working properly before using these environment variables.
- **2.** Establish a baseline with your current OpenMP code to compare to the performance when you allocate the threads to a processor.
- **3.** Measure the performance of distributing one, two, three, or four threads per core by use the KMP\_HW\_SUBSET variable.
- **4.** Measure the performance of binding the threads to the cores by using the KMP\_AFFINITY variable.

#### **See Also**

[Thread Affinity Interface](#page-2088-0)  [Supported Environment Variables](#page-2019-0)

## **OpenMP\* Pragmas**

This is a summary of the OpenMP\* pragmas supported in the Intel® C++ Compiler Classic. For detailed information about the OpenMP API, see the *OpenMP Application Program Interface* Version 5.1 specification, which is available from the OpenMP web site.

#### **PARALLEL Pragma**

Use this pragma to form a team of threads and execute those threads in parallel.

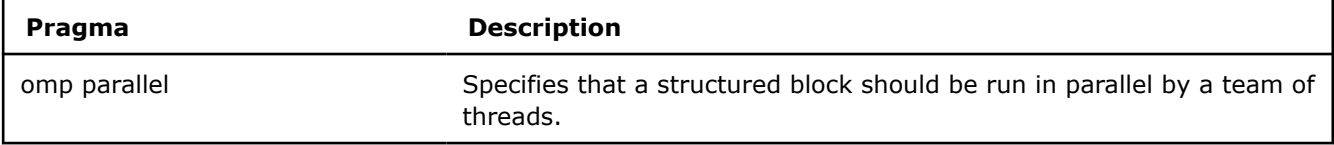

#### **TASKING Pragma**

Use these pragmas for deferring execution.

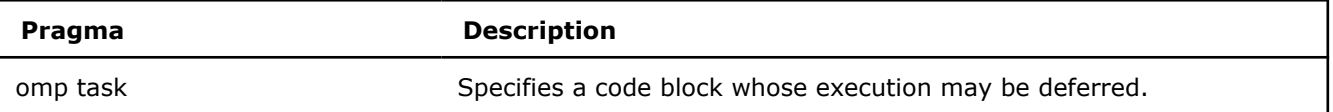

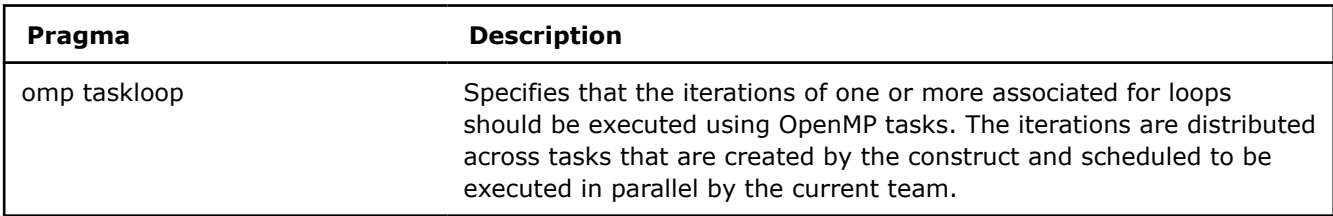

#### **WORKSHARING Pragmas**

Use these pragmas to share work among a team of threads.

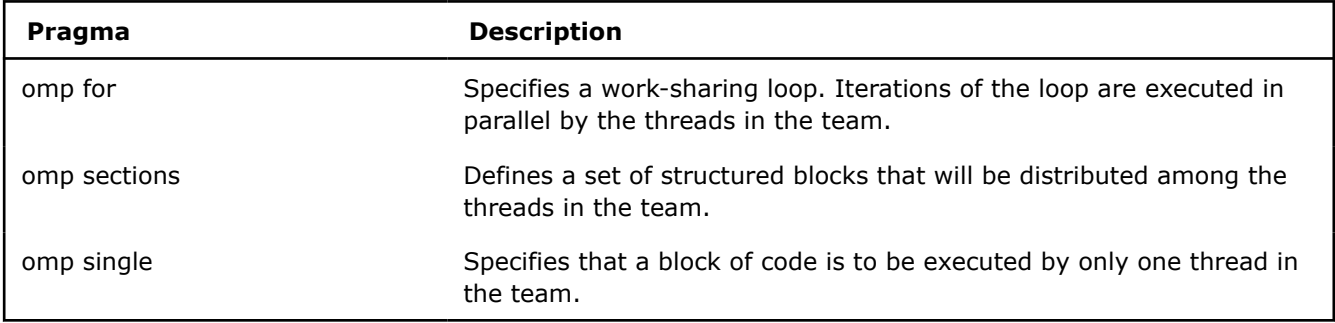

#### **SYNCHRONIZATION Pragmas**

Use these pragmas to synchronize between threads.

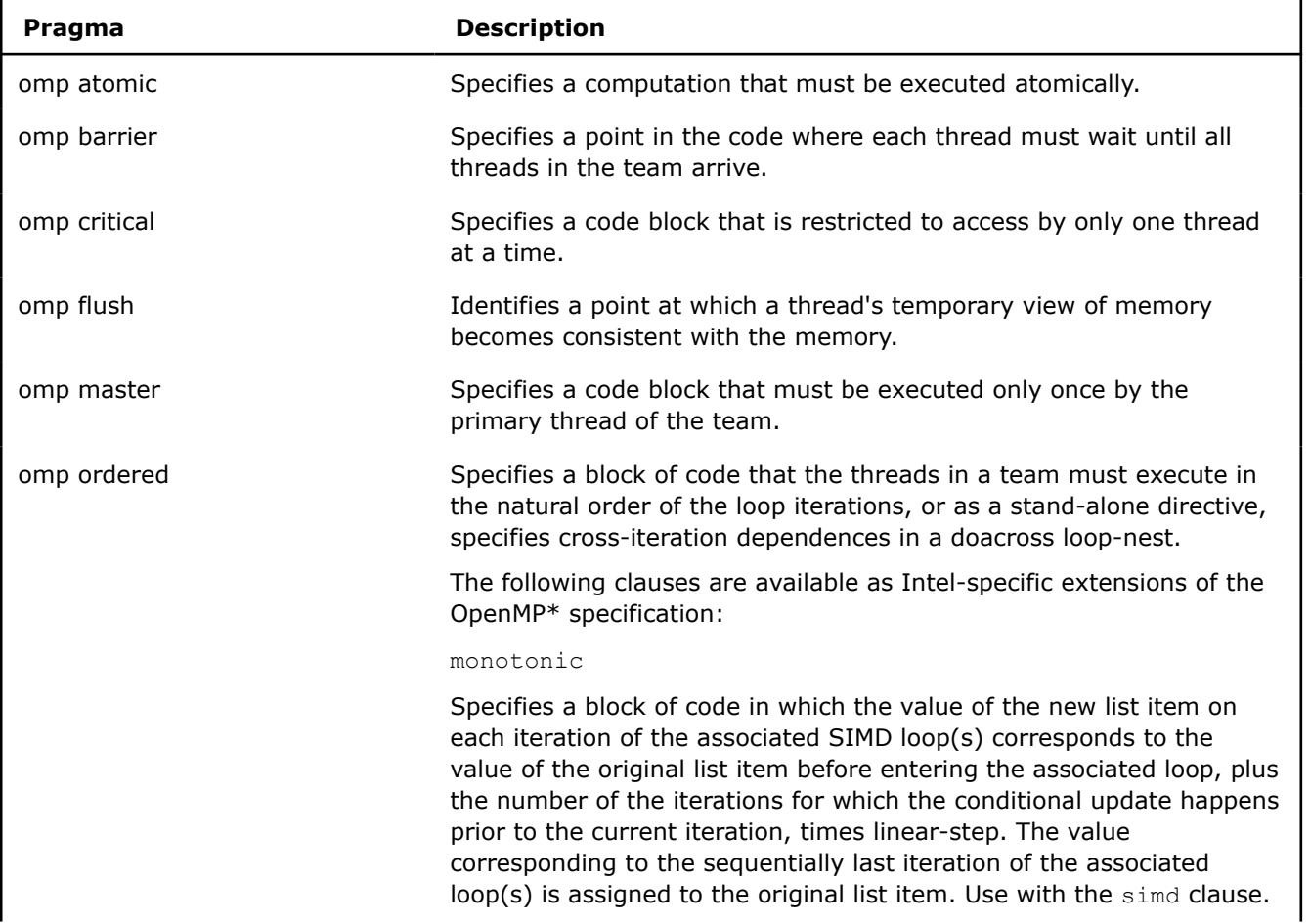

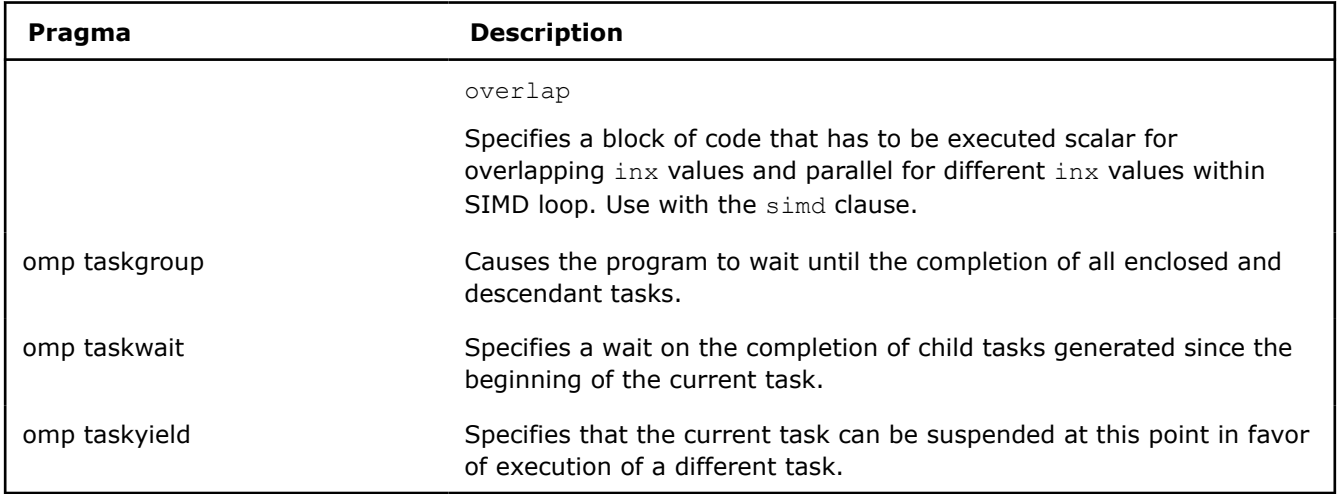

#### **Data Environment Pragmas**

Use these pragmas to affect the data environment.

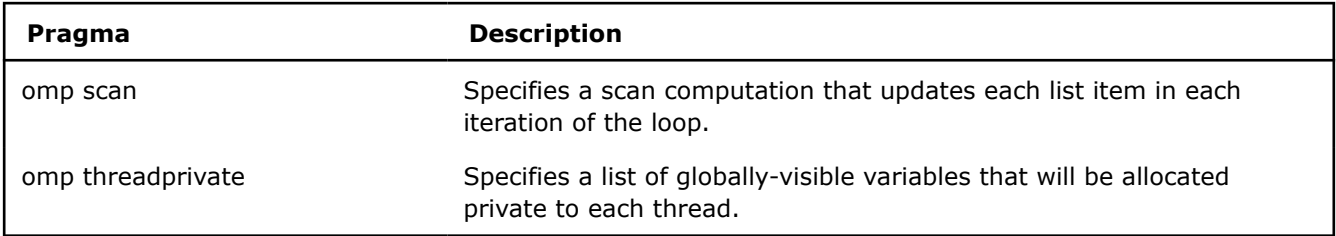

#### **Offload Target Control Pragmas**

Use these pragmas to control execution on one or more offload targets.

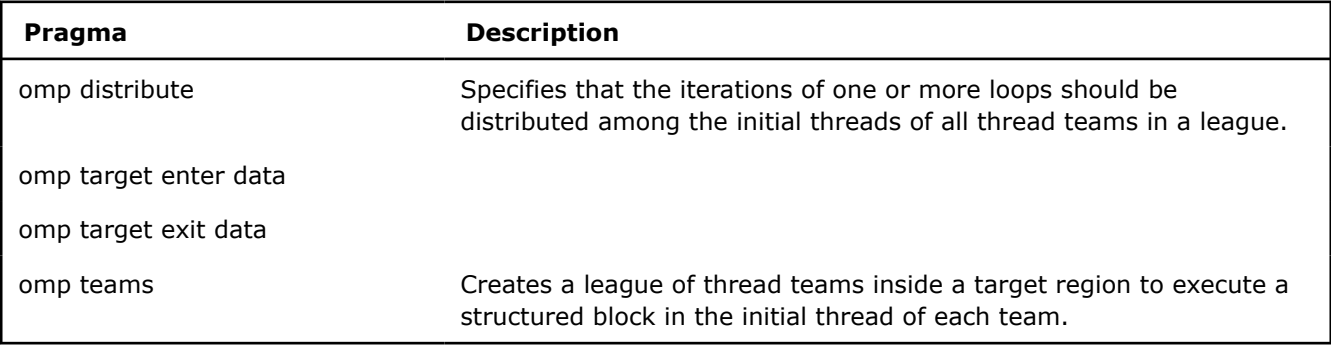

#### **Vectorization Pragmas**

Use these pragmas to control execution on vector hardware.

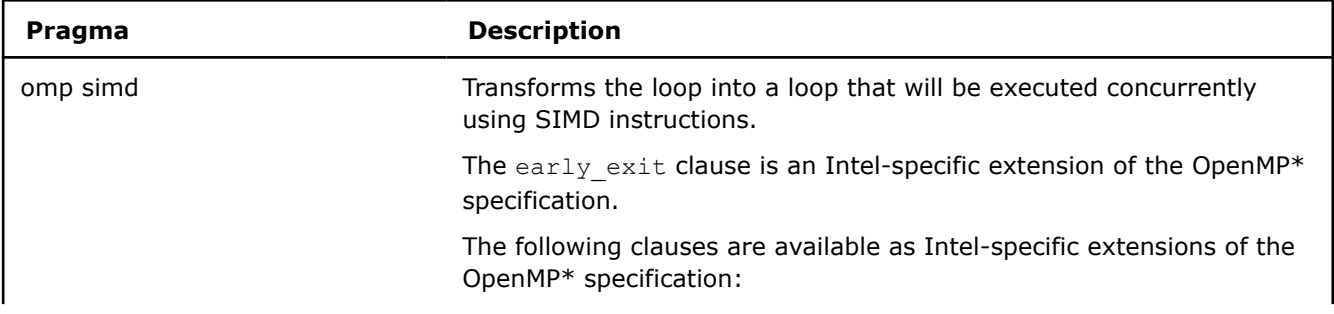

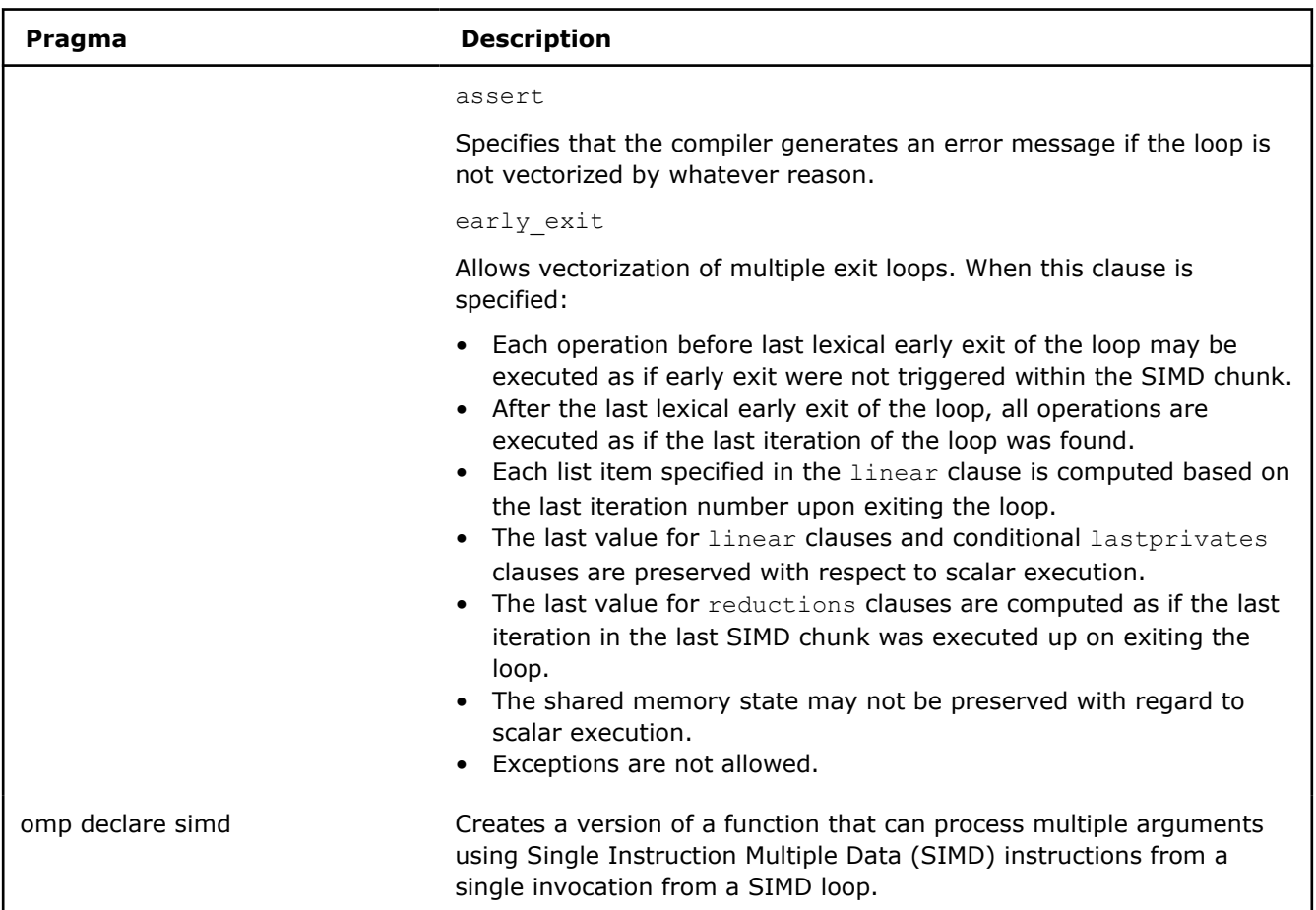

#### **Cancellation Constructs**

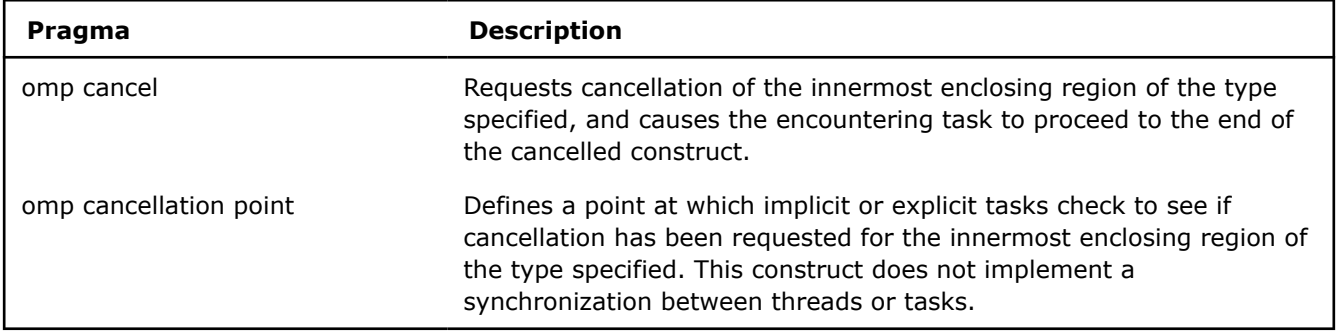

#### **User-Defined Reduction Pragma**

Use this pragma to define reduction identifiers that can be used as reduction operators in a reduction clause.

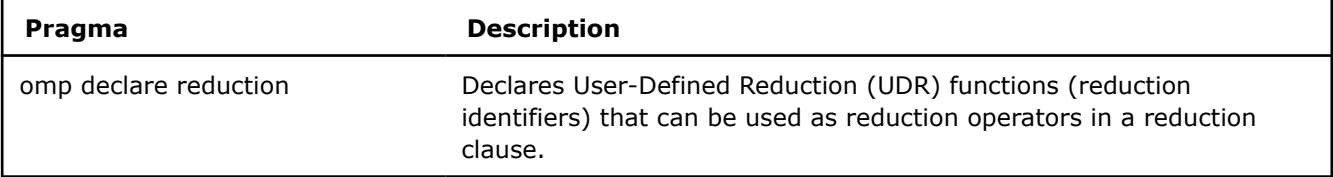

#### **Combined and Composite Pragmas**

Use these pragmas as shortcuts for multiple pragmas in sequence. A combined construct is a shortcut for specifying one construct immediately nested inside another construct. A combined construct is semantically identical to that of explicitly specifying the first construct containing one instance of the second construct and no other statements.

A composite construct is composed of two constructs but does not have identical semantics to specifying one of the constructs immediately nested inside the other. A composite construct either adds semantics not included in the constructs from which it is composed or the nesting of the one construct inside the other is not conforming.

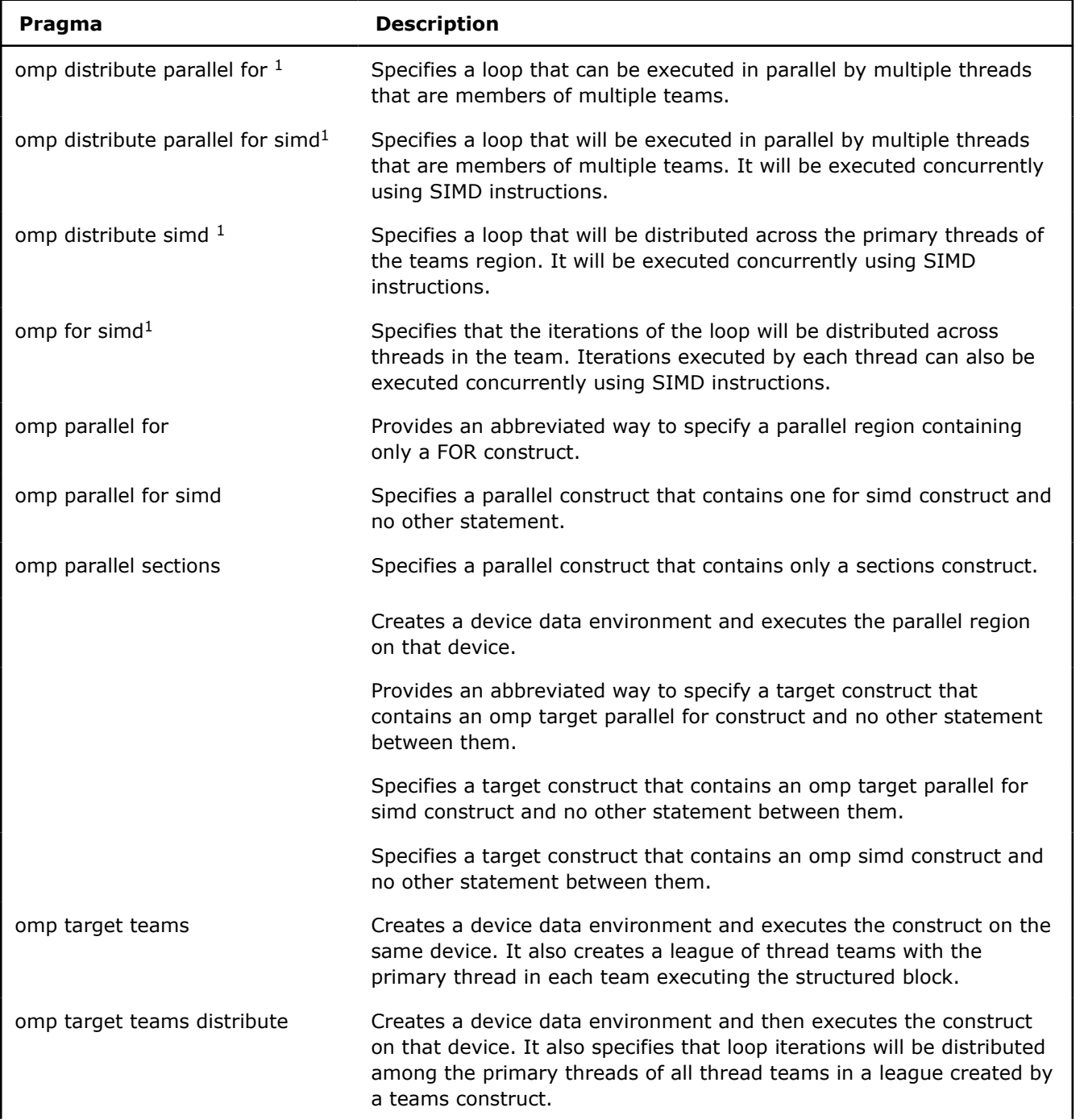

<span id="page-2071-0"></span>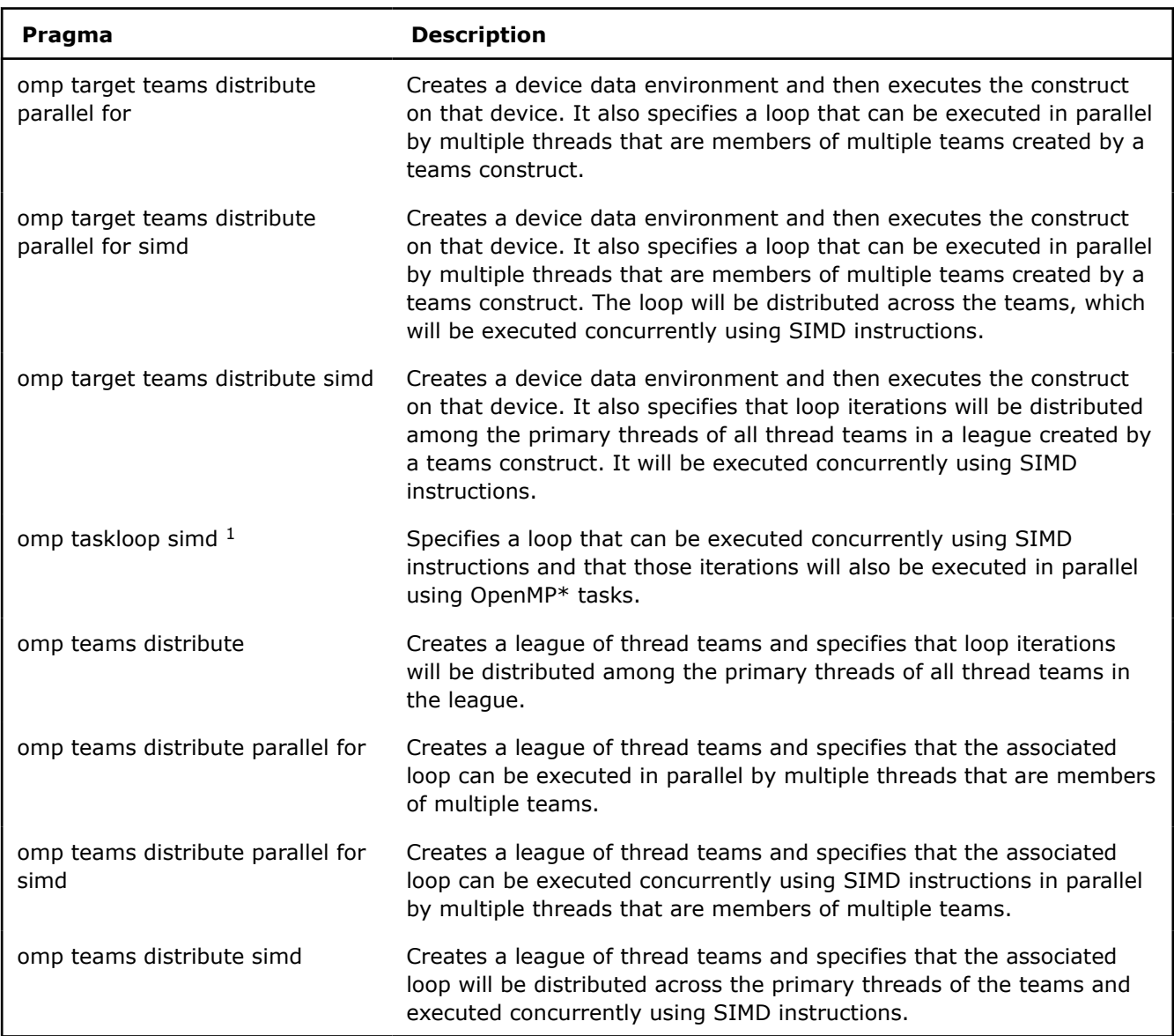

#### **Footnotes:**

 $1$  This directive specifies a composite construct.

## **OpenMP\* Library Support**

This section provides information about OpenMP\* run-time library routines, Intel® compiler extension routines to OpenMP, OpenMP support libraries and how to use them, and the thread affinity interface.

#### **OpenMP\* Run-time Library Routines**

OpenMP\* provides run-time library routines to help you manage your program in parallel mode. Many of these run-time library routines have corresponding environment variables that can be set as defaults. The run-time library routines let you dynamically change these factors to assist in controlling your program. In all cases, a call to a run-time library routine overrides any corresponding environment variable.

#### **Caution**

Running OpenMP runtime library routines may initialize the OpenMP runtime environment, which might cause a situation where subsequent programmatic setting of OpenMP environment variables has no effect. To avoid this situation, you can use the Intel extension routine kmp\_set\_defaults() to set OpenMP environment variables.

The compiler supports all the OpenMP run-time library routines. Refer to the OpenMP API specification for detailed information about using these routines.

Include the appropriate declarations of the routines in your source code by adding a statement similar to the following:

#include <omp.h>

The header files are provided in the ../include (Linux\* and macOS) or ..\include (Windows\*) directory of your compiler installation.

#### **Thread Team Routines**

Routines that affect and monitor thread teams in the current contention group.

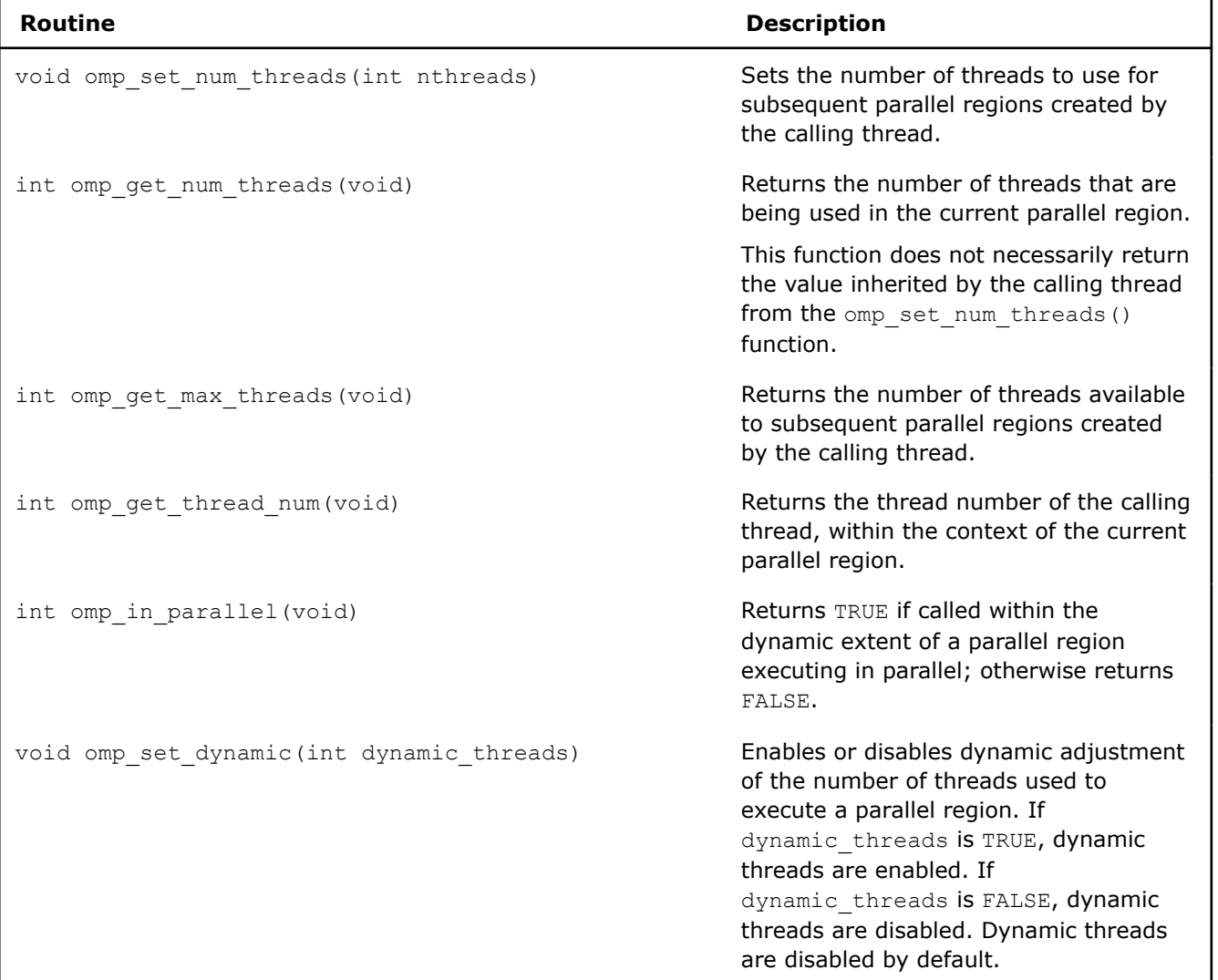

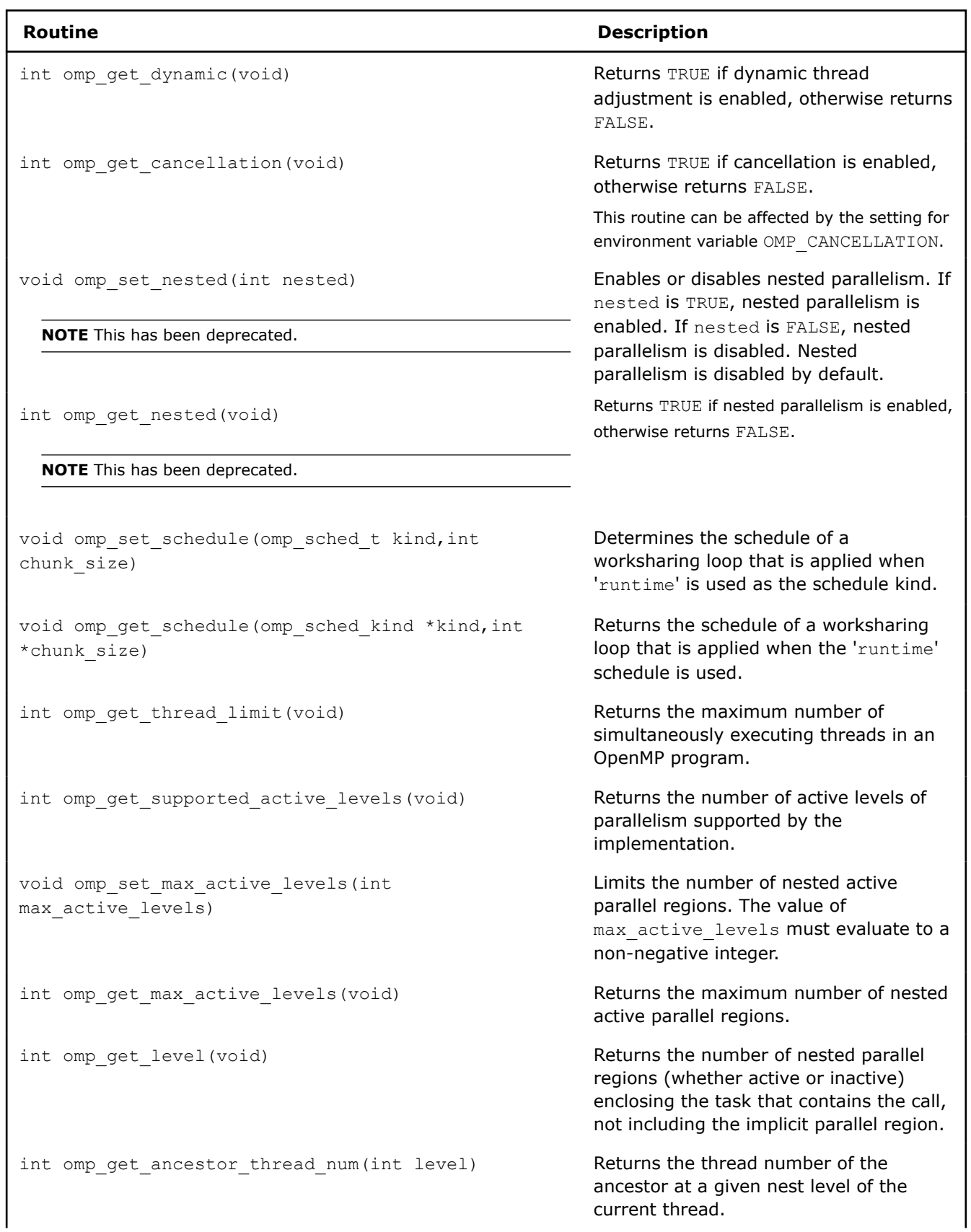

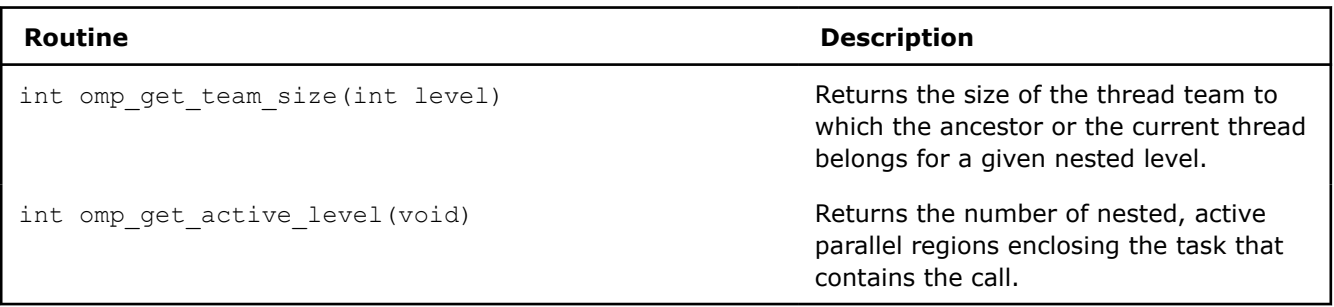

#### **Thread Affinity Routines**

Routines that affect and access thread affinity policies that are in effect.

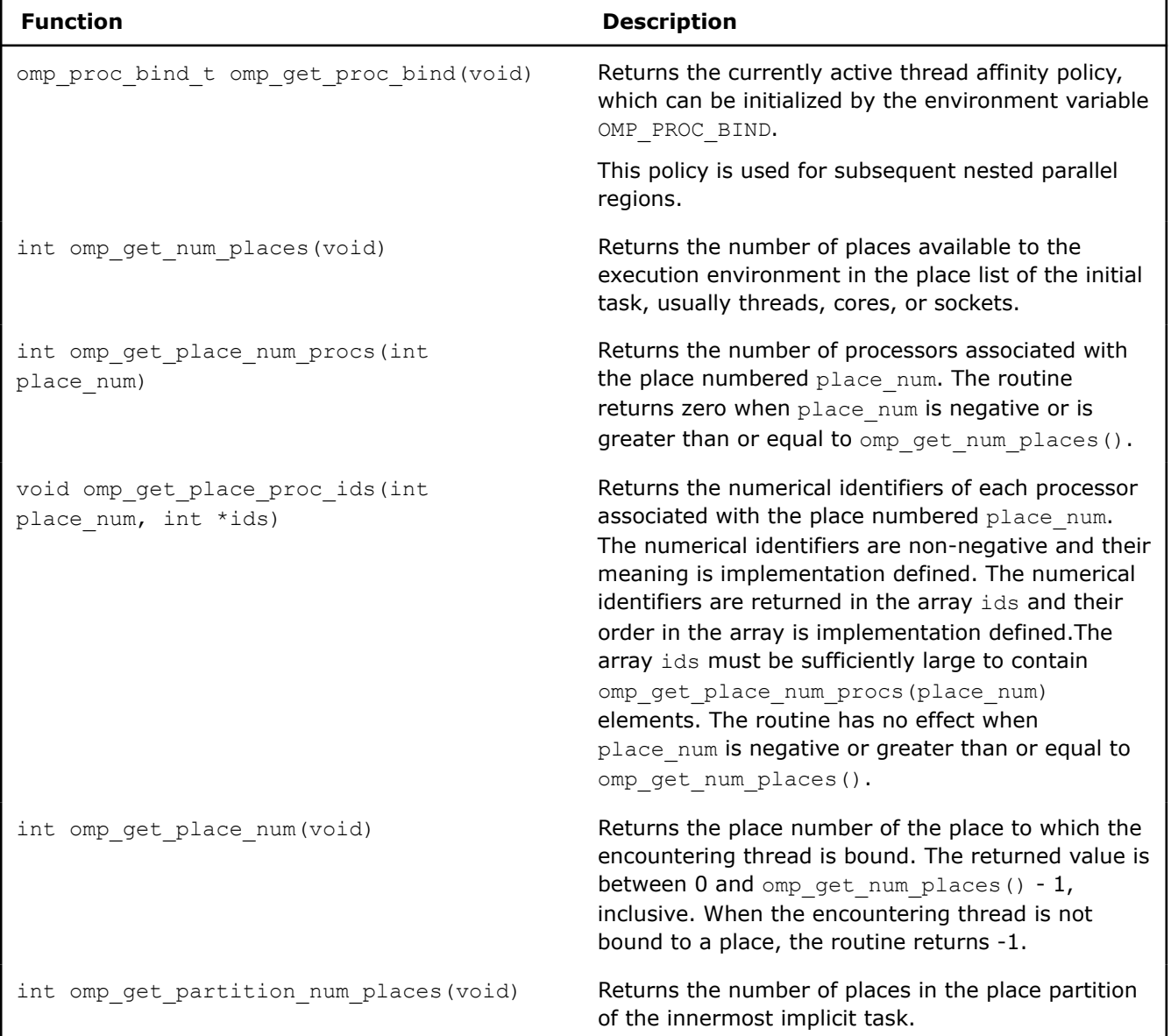

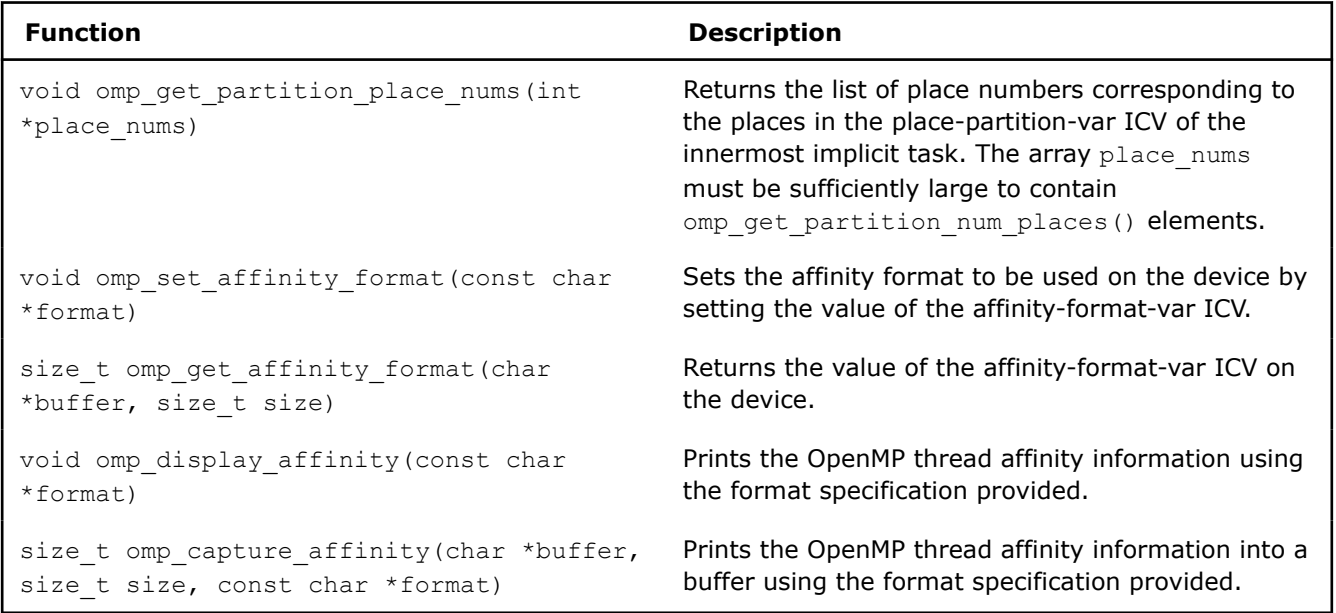

#### **Teams Region Routines**

Routines that affect and monitor the league of teams that may execute a teams region.

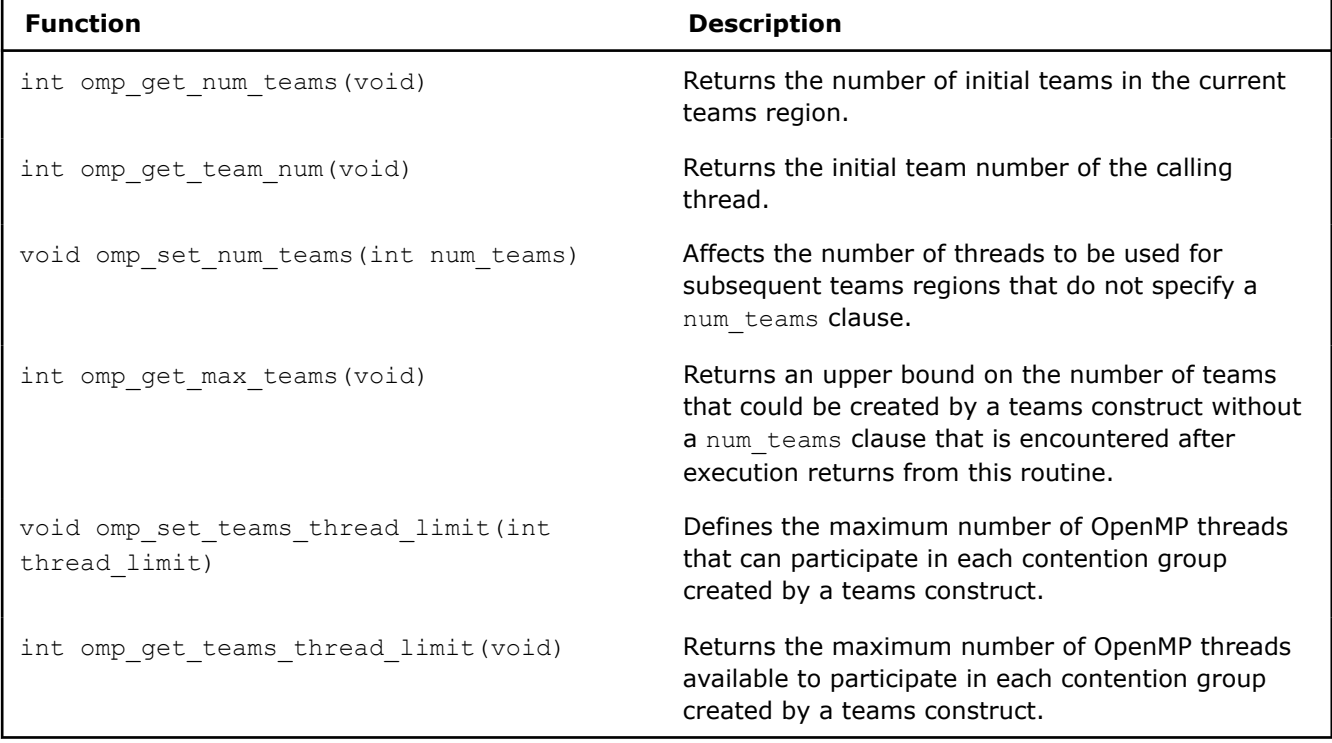

#### **Tasking Routines**

Routines that pertain to OpenMP explicit tasks.

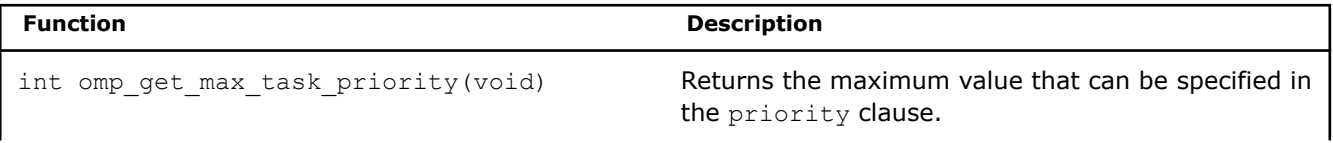

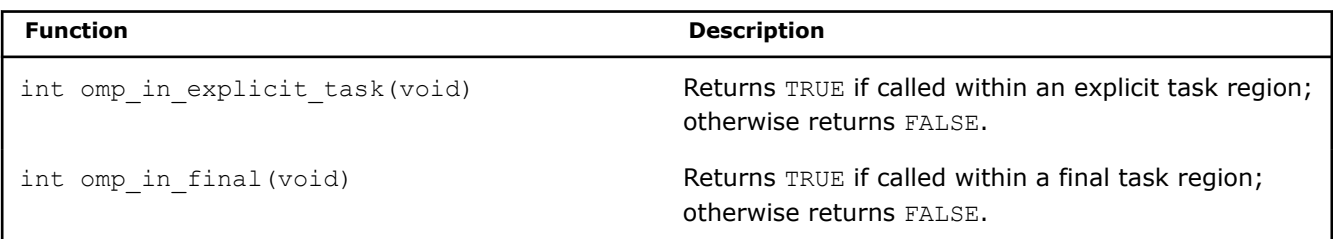

#### **Resource Relinquishing Routines**

Routines that relinquish resources used by the OpenMP runtime. These routines are only effective on the host device.

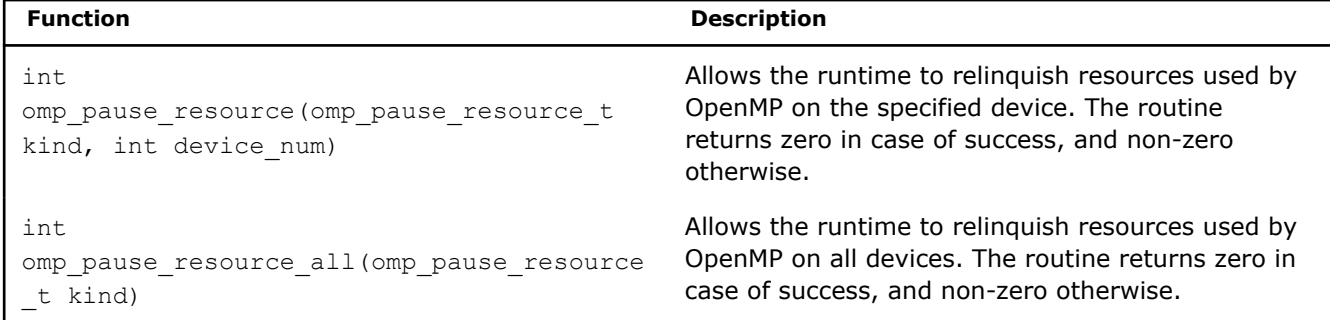

#### **Device Information Routines**

Routines that pertain to the set of devices that are accessible to an OpenMP program.

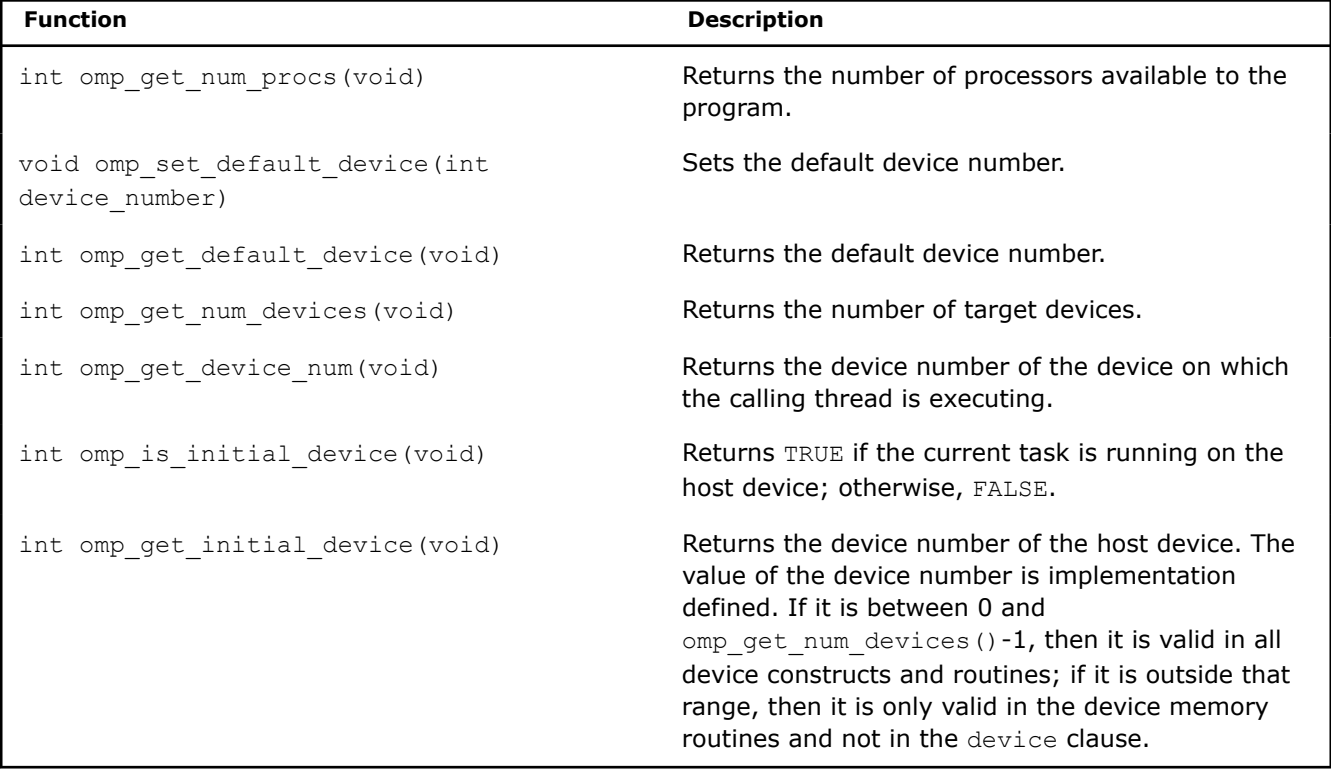

#### **Lock Routines**

Use these routines to affect OpenMP locks.

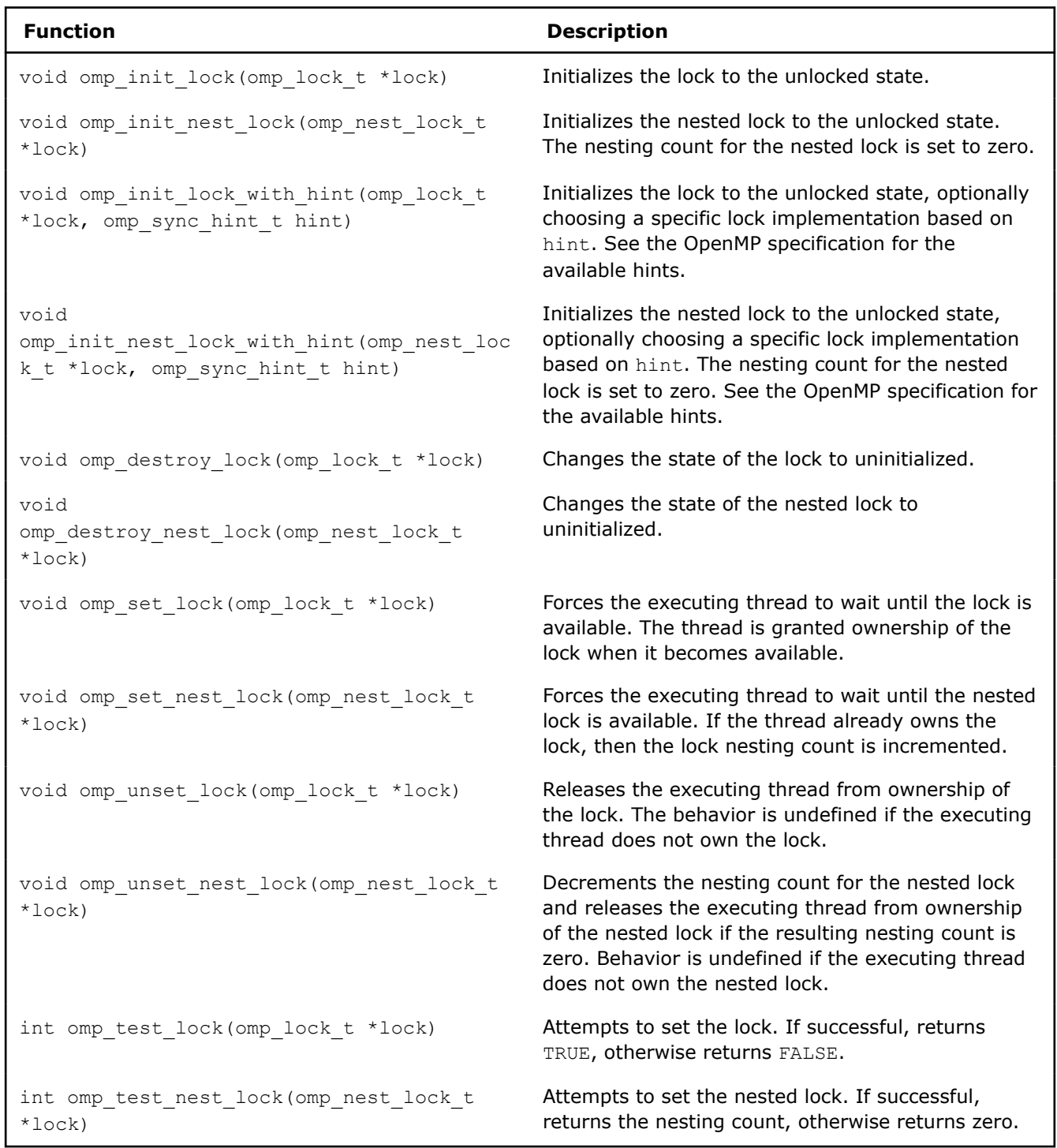

#### **Timing Routines**

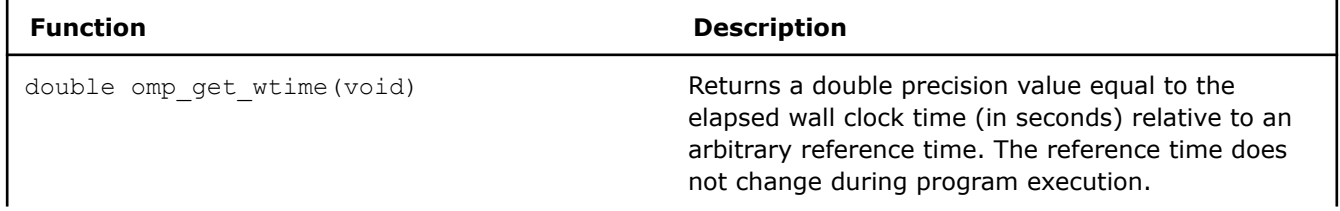

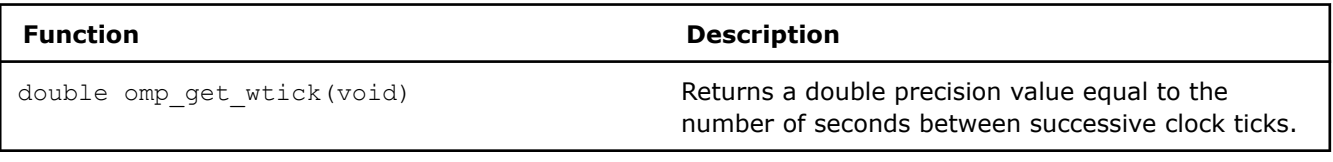

#### **Event Routines**

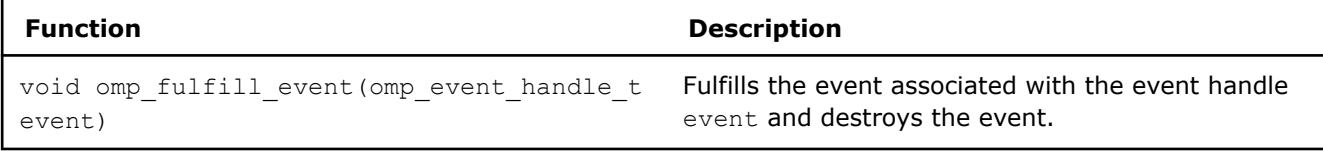

#### **Memory Management Routines**

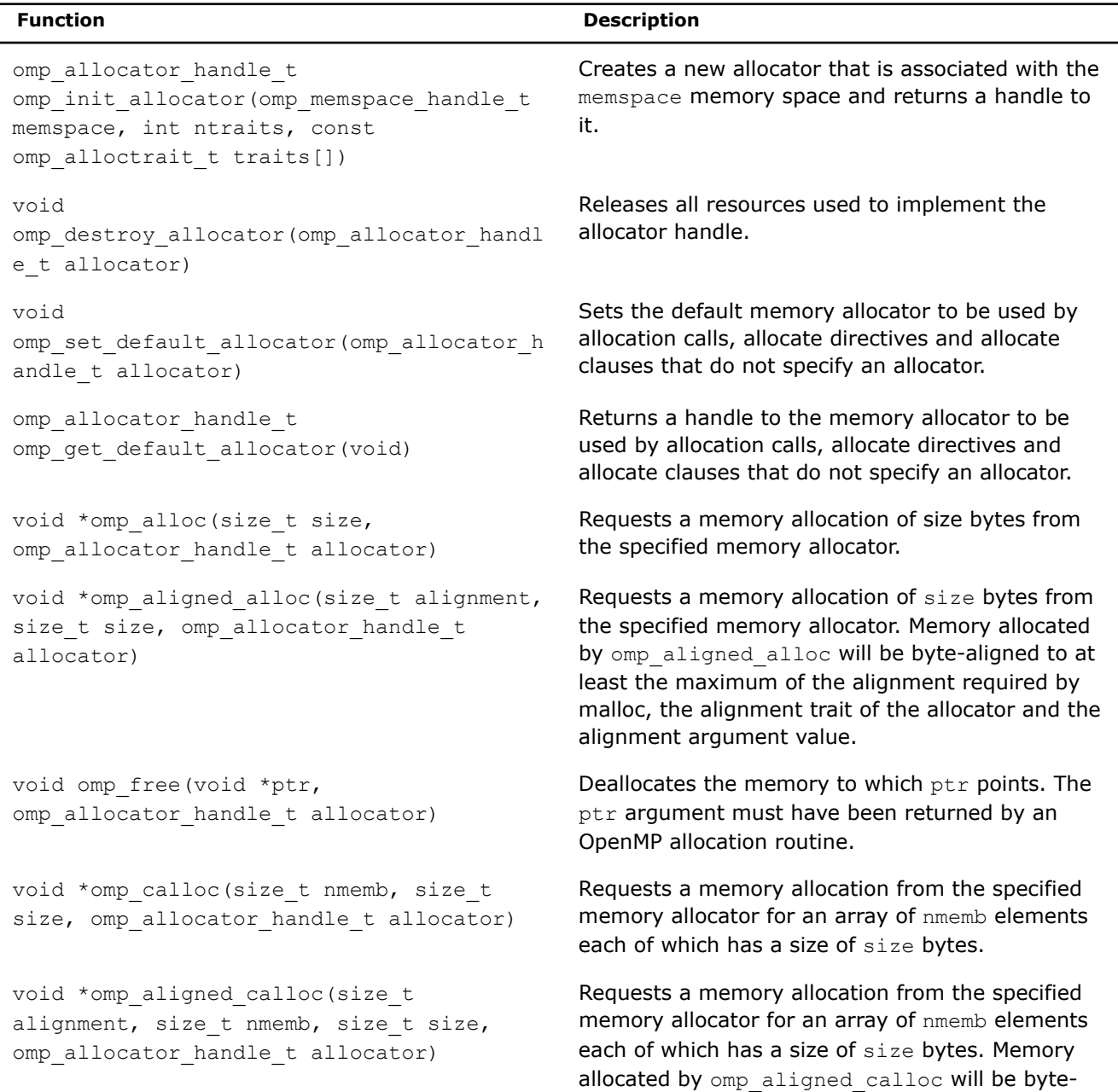

<span id="page-2079-0"></span>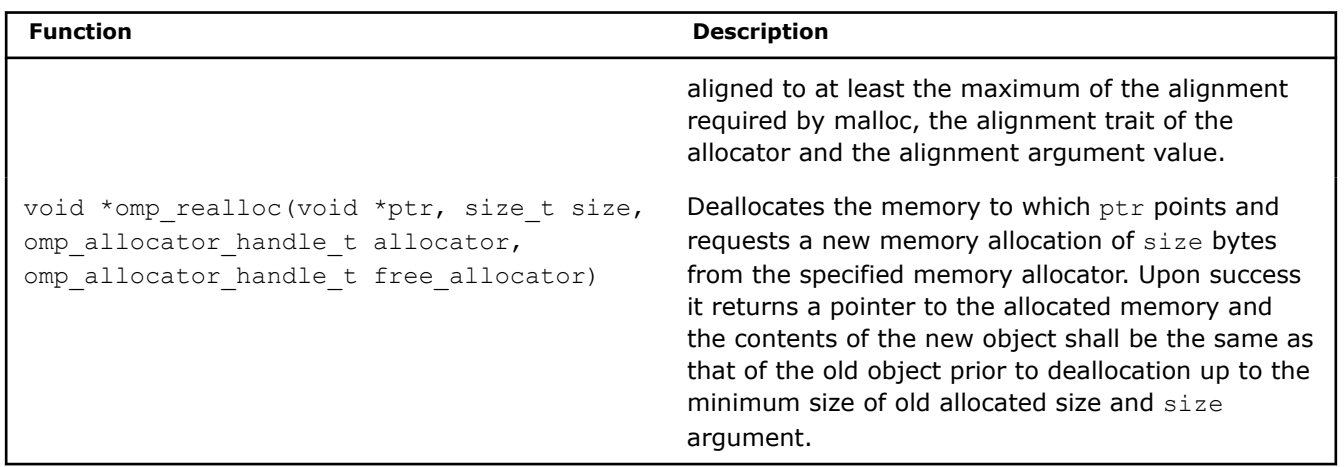

#### **Tool Control Routines**

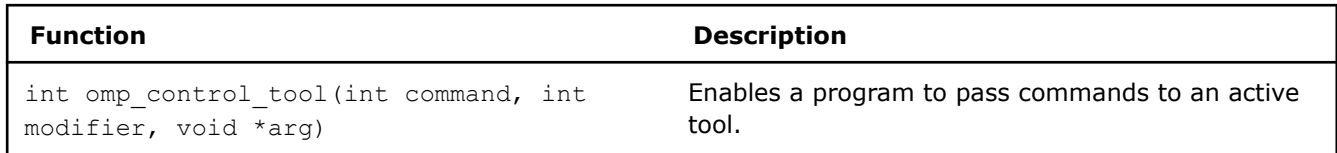

#### **Environment Display Routines**

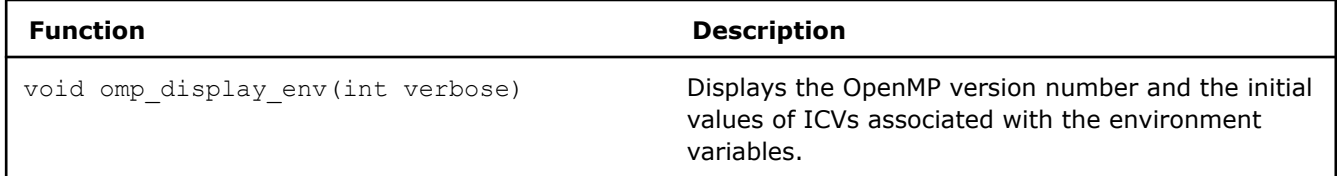

#### **See Also**

Intel Extension Routines to OpenMP\*

#### **Intel® Compiler Extension Routines to OpenMP\***

The Intel® compiler implements the following group of routines as extensions to the OpenMP\* run-time library:

- Get and set the execution environment
- Get and set the stack size for parallel threads
- Memory allocation
- Get and set the thread sleep time for the throughput execution mode
- Target memory allocation

The Intel® extension routines described in this section can be used for low-level tuning to verify that the library code and application are functioning as intended. These routines are generally not recognized by other OpenMP-compliant compilers, which may cause the link stage to fail in the other compiler. To execute these OpenMP routines, use the /Qopenmp-stubs (Windows\*) or -qopenmp-stubs (Linux\* and macOS) option.

In most cases, environment variables can be used in place of the extension library routines. For example, the stack size of the parallel threads may be set using the OMP\_STACKSIZE environment variable rather than the kmp set stacksize s() library routine.

#### **NOTE**

A run-time call to an Intel extension routine takes precedence over the corresponding environment variable setting.

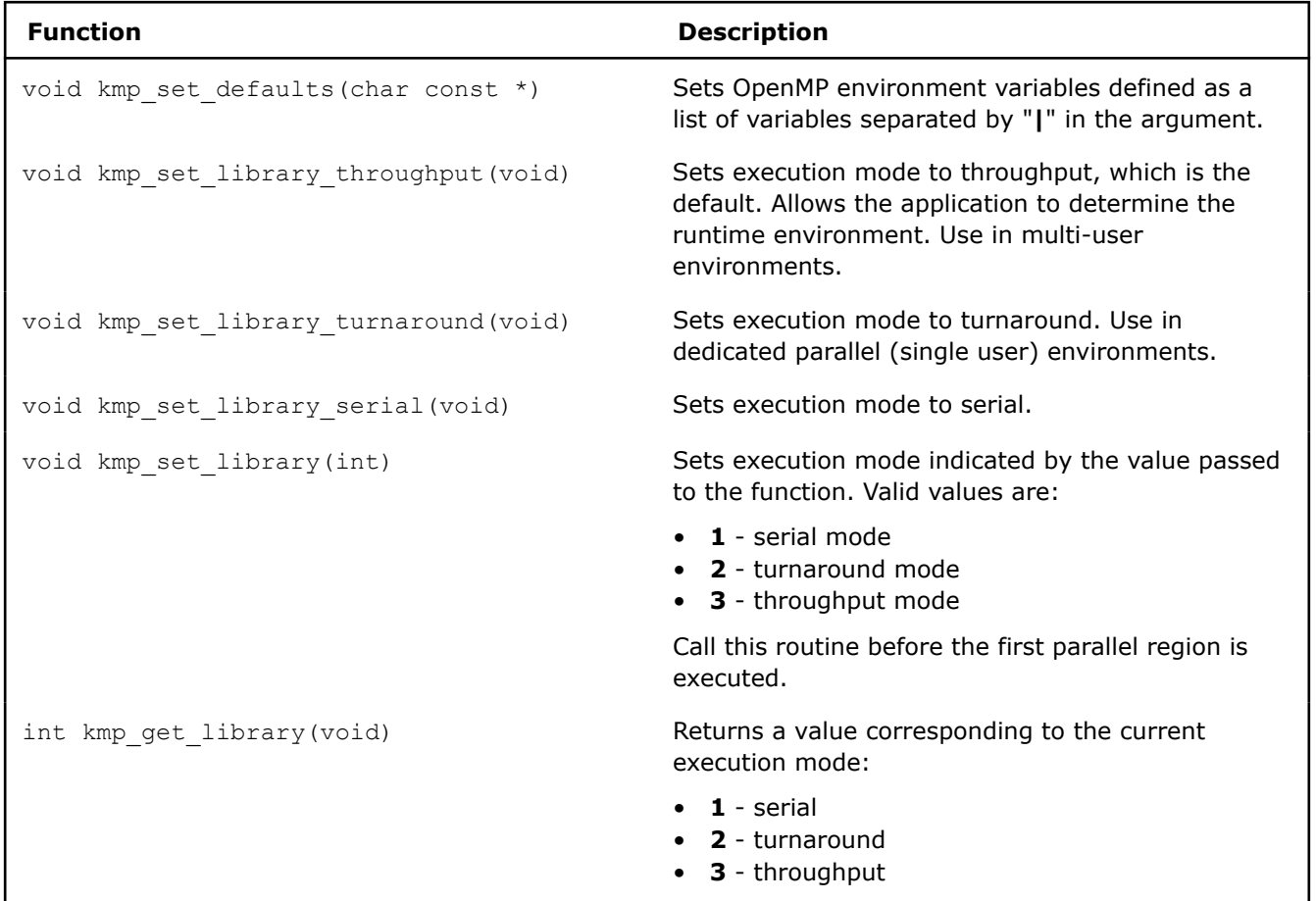

#### **Execution Environment**

#### **Stack Size**

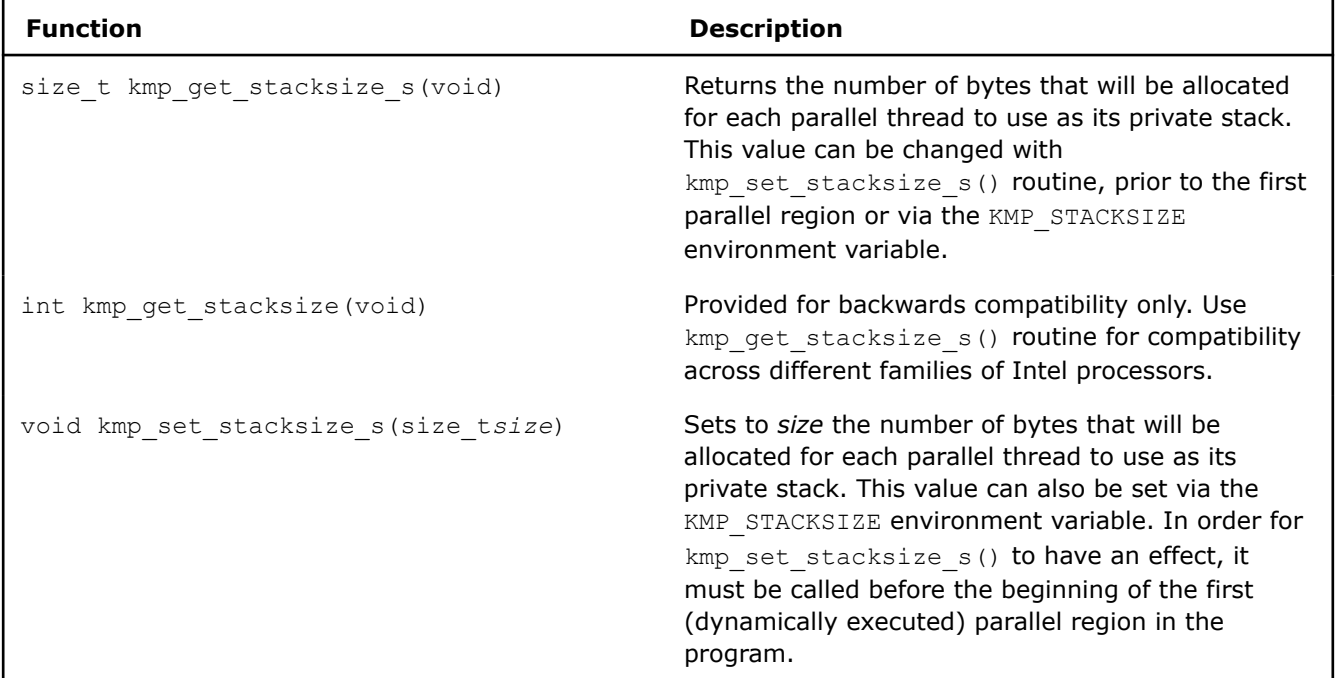

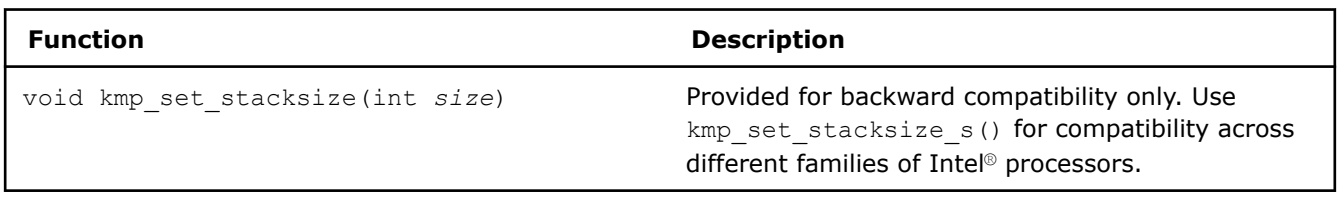

#### **Memory Allocation**

The Intel® compiler implements a group of memory allocation routines as an extension to the OpenMP runtime library to enable threads to allocate memory from a heap local to each thread. These routines are: kmp\_malloc(), kmp\_calloc(), and kmp\_realloc().

The memory allocated by these routines must also be freed by the  $kmp\_free$  () routine. While you can allocate memory in one thread and then free that memory in a different thread, this mode of operation incurs a slight performance penalty.

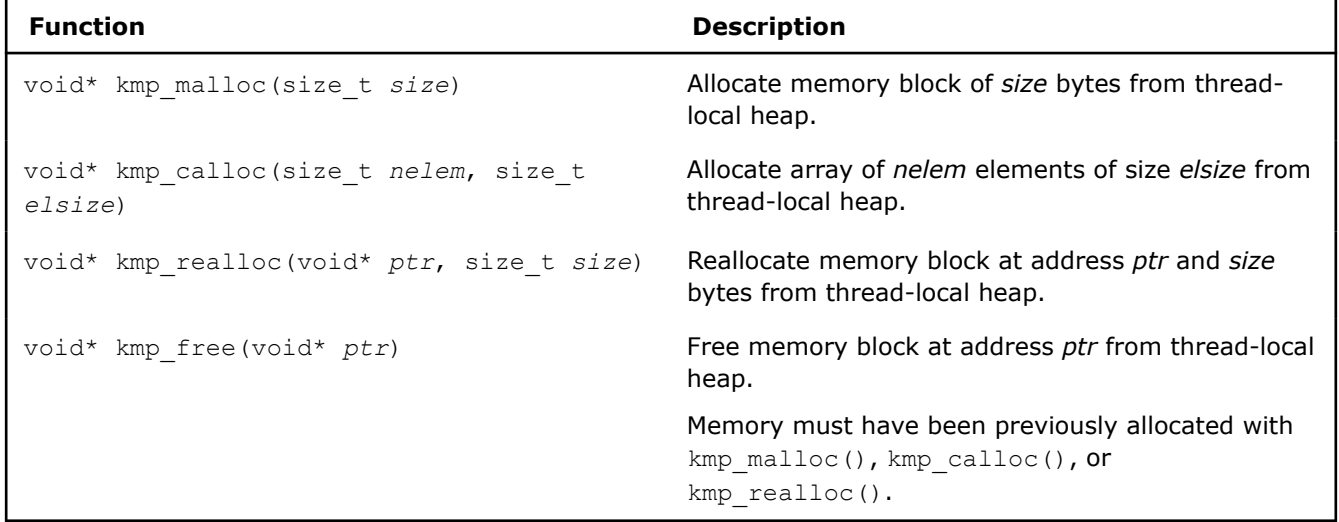

#### **Thread Sleep Time**

In the throughput [OpenMP\\* Support Libraries,](#page-2082-0) threads wait for new parallel work at the ends of parallel regions, and then sleep, after a specified period of time. This time interval can be set by the KMP\_BLOCKTIME environment variable or by the kmp\_set\_blocktime() function.

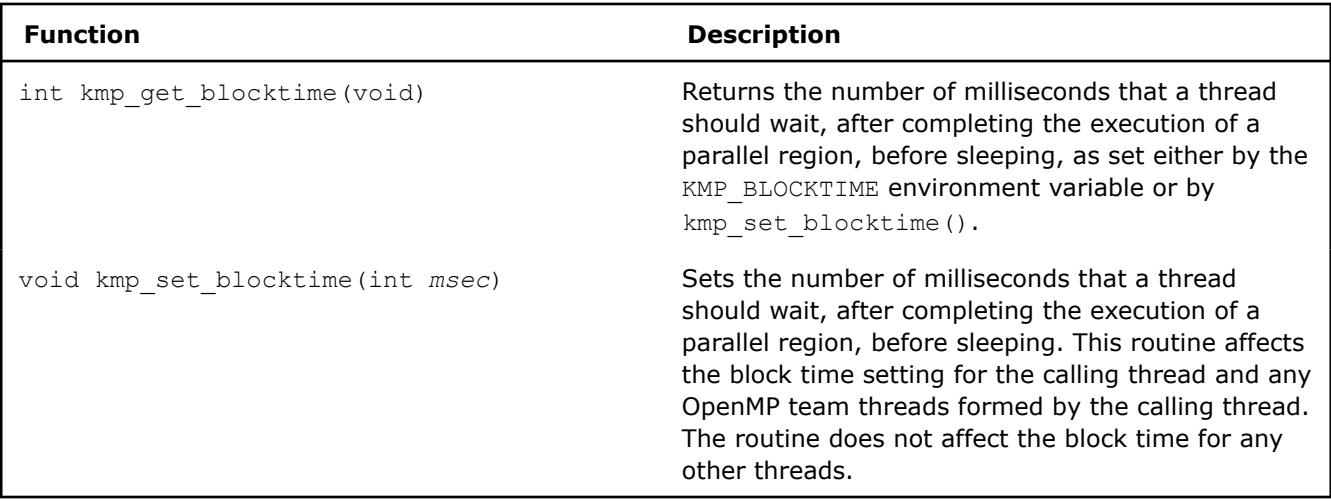

#### <span id="page-2082-0"></span>**See Also**

[openmp-stubs, Qopenmp-stubs](#page-293-0) compiler option [OpenMP\\* Run-time Library Routines](#page-2071-0)  OpenMP\* Support Libraries

#### **OpenMP\* Support Libraries**

The Intel® C++ Compiler Classic provides support libraries for OpenMP\*. There are several kinds of libraries:

- **Performance:** supports parallel OpenMP execution.
- **Stubs:** supports serial execution of OpenMP applications.

Each kind of library is available for both dynamic and static linking on Linux\* and macOS operating systems. Only dynamic linking is supported on Windows\* operating systems.

#### **Performance Libraries**

To use these libraries, specify the /Qopenmp (Windows\*) or  $\neg$ openmp (Linux\* and macOS) option.

Options that use OpenMP are available for both Intel® and non-Intel microprocessors, but these options may perform additional optimizations on Intel® microprocessors than they perform on non-Intel microprocessors. The list of major, user-visible OpenMP constructs and features that may perform differently on Intel® microprocessors than on non-Intel microprocessors includes: locks (internal and user visible), the SINGLE construct, barriers (explicit and implicit), parallel loop scheduling, reductions, memory allocation, and thread affinity and binding.

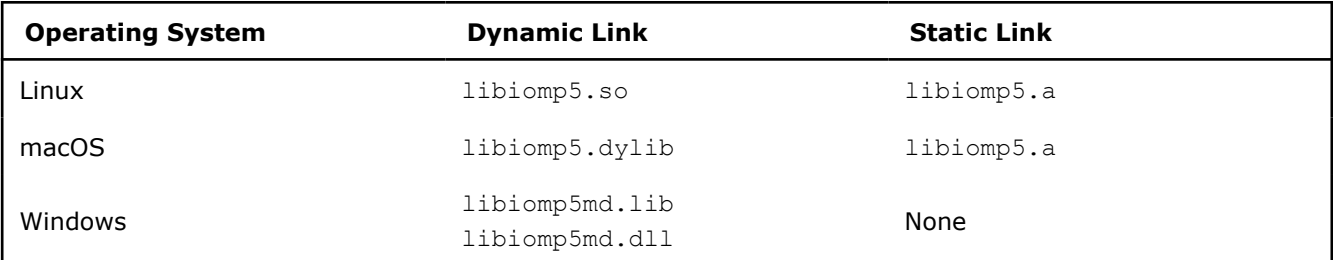

Many routines in the OpenMP support libraries are more optimized for Intel® microprocessors than for non-Intel microprocessors.

#### **Stubs Libraries**

To use these libraries, specify /Qopenmp-stubs (Windows\*) or -qopenmp-stubs (Linux\* and macOS) option. These allow you to compile OpenMP applications in serial mode and provide stubs for OpenMP routines and extended Intel-specific routines.

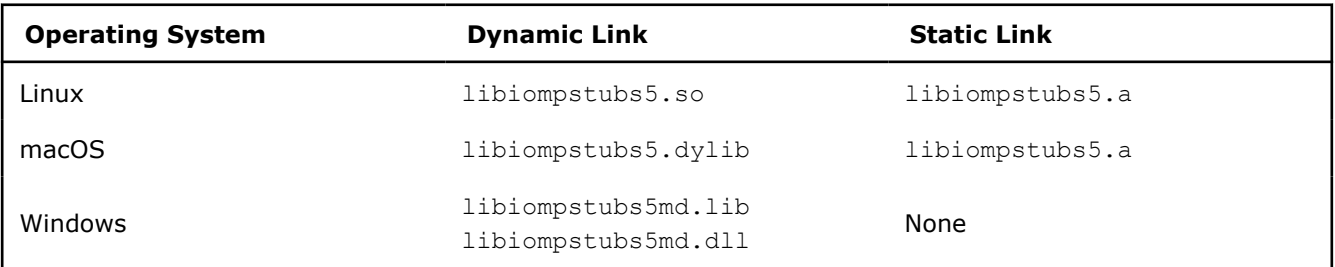

#### **Execution Modes**

The compiler enables you to run an application under different execution modes specified at run time; the libraries support the turnaround, throughput, and serial modes. Use the KMP LIBRARY [environment variable](#page-2019-0) to select the modes at run time.

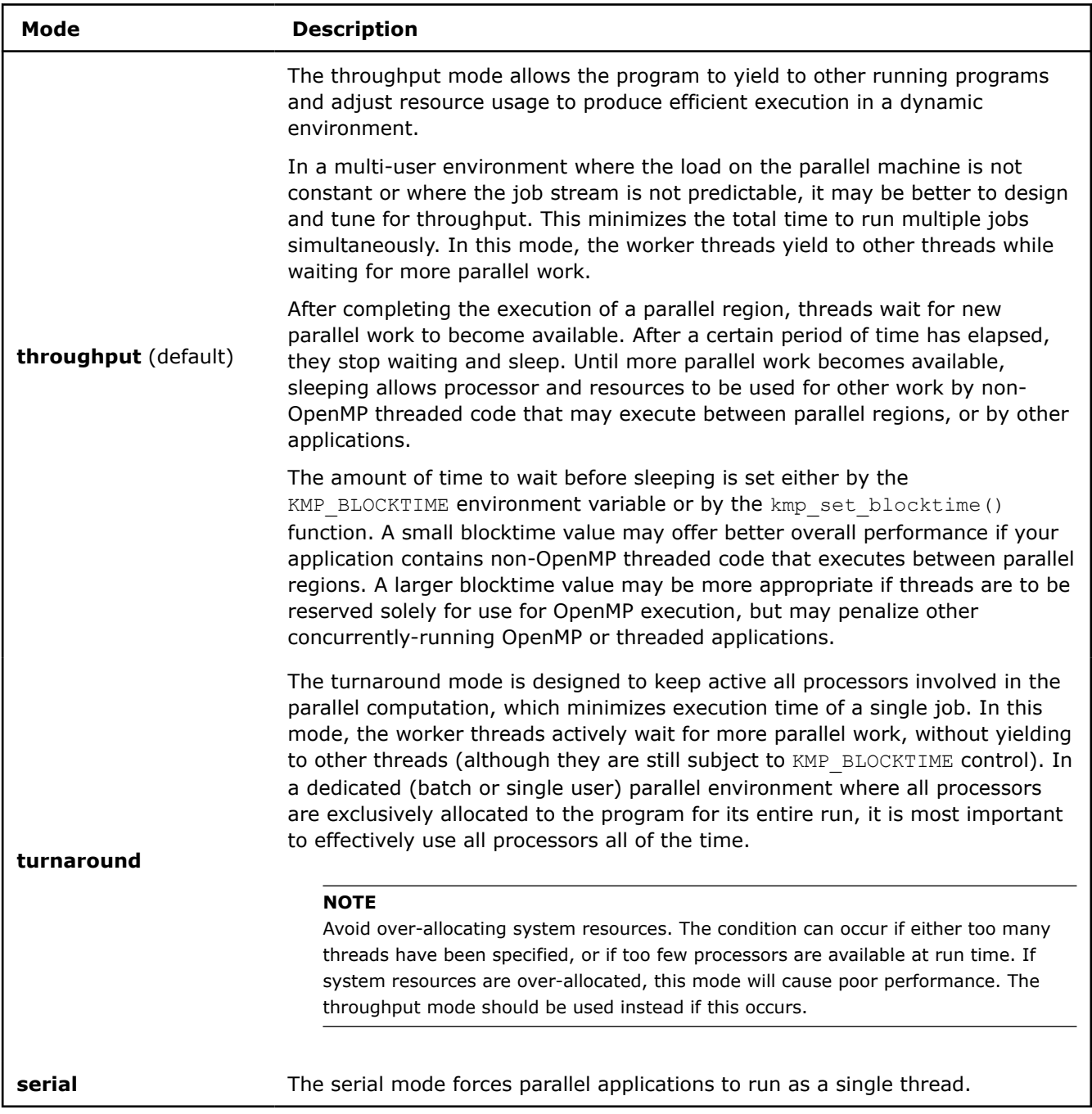

#### **See Also**

[openmp, Qopenmp](#page-288-0) compiler option [openmp-stubs, Qopenmp-stubs](#page-293-0) compiler option

#### **Use the OpenMP Libraries**

This section describes the steps needed to set up and use the OpenMP Libraries from the command line. On Windows systems, you can also build applications compiled with the OpenMP libraries in the Microsoft Visual Studio development environment.

For a list of the options and libraries used by the OpenMP libraries, see [OpenMP Support Libraries.](#page-2082-0)

#### **Set Up Environment**

Set up your environment for access to the compiler to ensure that the appropriate OpenMP library is available during linking.

#### **Linux and macOS**

On Linux and macOS systems you can source the appropriate script file (compilervars file).

#### **Windows**

On Windows systems you can either execute the appropriate batch  $($ . bat) file or use the command-line window supplied in the compiler program folder that already has the environment set up.

During compilation, ensure that the version of  $omp.h$  used when compiling is the version provided by that compiler. For example, use the omp.h provided with GCC when you compile with GCC.

#### **Caution**

Be aware that when using the GCC or Microsoft Compiler, you may inadvertently use inappropriate header or module files. To avoid this, copy the header or module file(s) to a separate directory and put it in the appropriate  $include$  path using the  $-I$  option.

If a program uses data structures or classes that contain members with data types defined in the  $\text{omp}$ .  $\text{h}$  file, then source files that use those data structures should all be compiled with the same omp.h file.

#### **Linux Examples**

This section shows several examples of using OpenMP with the Intel C++ Compiler Classic from the command line on Linux.

#### **Compile and Link OpenMP Libraries**

You can compile an application and link the Intel OpenMP libraries with a single command using the -qopenmp option. For example:

icpc -qopenmp hello.cpp

By default, the Intel C++ Compiler Classic performs a dynamic link of the OpenMP libraries. To perform a static link (not recommended), add the option [-qopenmp-link](#page-291-0)=static. The option -qopenmp-link controls whether the linker uses static or dynamic OpenMP libraries on Linux and macOS systems (default is -qopenmp-link=dynamic). See [OpenMP Support Libraries](#page-2082-0) for more information about dynamic and static OpenMP libraries.

#### **Link OpenMP Object Files Compiled with GCC or Intel C++ Compiler Classic**

You can use the  $icc/icec$  compilers with the  $qcc/q++$  compilers to compile parts of an application and create object files that can then be linked (object-level interoperability).

When using  $gcc$  or the  $g++$  compiler to link the application with the Intel C++ Compiler Classic OpenMP compatibility library, you need to specify the following:

- The Intel OpenMP library name using the  $-1$  option
- The Linux pthread library using the -1 option
- The path to the Intel libraries where the Intel  $C++$  Compiler Classic is installed using the  $-L$  option

For example:

**1.** Compile foo.c and bar.c with gcc, using the -fopenmp option to enable OpenMP support:

gcc -fopenmp -c foo.c bar.c

The  $-c$  prevents linking at this step.

**2.** Use the gcc compiler to link the application object code with the Intel OpenMP library:

```
gcc foo.o bar.o -liomp5 -lpthread -L<install_dir>/lib
```
where <install\_dir> is the location of the installed Intel OpenMP library.

Alternately, you can use the Intel C++ Compiler Classic to link the application so that you don't need to specify the gcc-1 option, -L option, and the -1pthread options.

For example:

**1.** Compile foo.c with gcc, using the gcc -fopenmp option to enable OpenMP:

```
gcc -fopenmp -c foo.c
```
**2.** Compile bar.c with icc, using the -qopenmp option to enable OpenMP:

```
icc -qopenmp -c bar.c
```
**3.** Use the icc compiler to link the resulting application object code with the Intel OpenMP library:

icc -qopenmp foo.o bar.o

#### **Link Mixed C/C++ and Fortran Object Files**

You can mix C/C++ and Fortran object files and link the Intel OpenMP libraries using GNU, GCC, or Intel C++ Compiler Classic compilers.

This example shows mixed C and Fortran sources, linked using the Intel C++ Compiler Classic. Consider the mixed source files  $ibar.c$ ,  $qbar.c$ , and  $foo.f$ , where the main program is contained in ibar.c:

**1.** Compile ibar.c using the icc compiler:

```
icc -qopenmp -c ibar.c
2. Compile gbar.c using the gcc compiler:
```
gcc -fopenmp -c gbar.c

**3.** Compile foo.f using the ifort compiler:

ifort -qopenmp -c foo.f

**4.** Use the icc compiler to link the resulting object files:

icc -qopenmp foo.o ibar.o gbar.o

If the main program were contained in the Fortran file foo.f, the linking step must be performed by the ifort compiler.

#### **NOTE**

Do not mix objects created by the Intel Fortran Compiler Classic and Intel Fortran Compiler with the GNU Fortran Compiler ( $q$ fortran); instead, recompile all Fortran sources with either ifort or ifx, or recompile all Fortran sources with the GNU Fortran Compiler . The GNU Fortran Compiler is only available on Linux operating systems.

When using the GNU gfortran Compiler to link the application with the Intel C++ Compiler Classic OpenMP compatibility library, you need to specify the following:

- The Intel® OpenMP compatibility library name and the Intel®ixe libraries using the  $-1$  option
- The Linux pthread library using the -1 option
- The path to the Intel® libraries where the Intel C++ Compiler Classic Classic is installed using the  $-L$ option

You do not need to specify the  $-$ fopenmp option on the link line.

For example, consider the mixed source files  $\Delta$  ibar.c,  $\Delta$  and  $\Delta$  foo.f:

- **1.** Compile ibar.c using the icc compiler:
- icc -qopenmp -c ibar.c
- **2.** Compile gbar.c using the GCC compiler:

```
gcc -fopenmp -c gbar.c
```
**3.** Compile foo.f using the gfortran compiler:

gfortran -fopenmp -c foo.f

**4.** Use the gfortran compiler to link the application object code with the Intel OpenMP library. You do not need to specify the -fopenmp option in the link command:

gfortran foo.o ibar.o gbar.o -lirc -liomp5 -lpthread -lc -L<install\_dir>/lib

where <install\_dir> is the location of the installed Intel OpenMP library.

Alternately, you can use the Intel C++ Compiler Classic . to link the application object code but need to pass multiple  $q$  fortran libraries using the  $-1$  options at the link step.

This example shows mixed C and GNU Fortran sources linked using the icc compiler. Consider the mixed source files ibar.c and foo.f:

**1.** Compile the C source with the icc compiler:

icc -qopenmp -c ibar.c

**2.** Compile the GNU Fortran source with gfortran:

gfortran -fopenmp -c foo.f

**3.** Use icc to link the resulting object files with the -1 option to pass the needed gfortran libraries:

icc -qopenmp foo.o ibar.o -lgfortran

#### **macOS Examples**

This section shows several examples of using OpenMP with the Intel C++ Compiler Classic from the command line on macOS.

#### **Compile and Link OpenMP Libraries**

You can compile an application and link the Intel OpenMP libraries with a single command using the -qopenmp option. For example:

icpc -qopenmp hello.cpp

By default, the the Intel C++ Compiler Classic performs a dynamic link of the OpenMP libraries. To perform a static link (not recommended), add the option [-qopenmp-link](#page-291-0)=static. The option -qopenmp-link controls whether the linker uses static or dynamic OpenMP libraries on Linux and macOS systems (default is -qopenmp-link=dynamic).

#### **Link Mixed OpenMP Object Files**

You can mix OpenMP object files compiled by the Intel C++ Compiler Classic and Intel Fortran Compiler Classic.

This example shows mixed C and Fortran sources, compiled by the icc and ifort drivers, linked using the the Intel C++ Compiler Classic. Consider the mixed source files ibar.c and foo.f90:

**1.** Compile ibar.c using icc:

icc -qopenmp -c ibar.c

The -c prevents linking at this step. **2.** Compile foo.f90 using ifort:

```
ifort -qopenmp -c foo.f90
```
**3.** Use icc to link the resulting object files:

icc -qopenmp foo.o ibar.o

#### **Windows Examples**

This section shows several examples of using OpenMP with the Intel C++ Compiler Classic from the command line on Windows.

#### **Compile and Link OpenMP Libraries**

You can compile an application and link the Compatibility libraries with a single command using the / $Qopenmp$  option. By default, the Intel C++ Compiler Classic performs a dynamic link of the OpenMP libraries.

For example, to compile source file hello.cpp and link Compatibility libraries using the Intel C++ Compiler Classic:

icl /MD /Qopenmp hello.cpp

When using the Microsoft Visual C++ Compiler, you should link with the Intel® OpenMP compatibility library. You need to avoid linking the Microsoft OpenMP runtime library (vcomp) and explicitly pass the name of the Intel® OpenMP compatibility library as linker options using the /link option. For example:

cl /MD /openmp hello.cpp /link /nodefaultlib:vcomp libiomp5md.lib

#### **Mix OpenMP Object Files Compiled with Visual C++ Compiler or Intel C++ Compiler Classic**

You can use the Intel C++ Compiler Classic with the Visual C++ Compiler to compile parts of an application and create object files that can then be linked (object-level interoperability).

For example:

- **1.** Compile f1.c and f2.c with the Visual C++ Compiler, using the /openmp option to enable OpenMP support:
- cl /MD /openmp /c f1.c f2.c

The  $/c$  prevents linking at this step.

**2.** Compile f3.c and f4.c with the icl compiler, using the /Qopenmp option to enable OpenMP support:

icl /MD /Qopenmp /c f3.c f4.c

**3.** Use the icl compiler to link the resulting application object code with the Intel C++ Compiler OpenMP library:

```
icl /MD /Qopenmp f1.obj f2.obj f3.obj f4.obj /Feapp /link /nodefaultlib:vcomp
```
The /Fe specifies the generated executable file name.

Alternatively, use the Visual C++ linker to link the application object code with the Compatibility library libiomp5md.lib:

link f1.obj f2.obj f3.obj f4.obj /out:app.exe /nodefaultlib:vcomp libiomp5md.lib

#### **Use Intel OpenMP Libraries from Visual Studio**

When running Windows, you can make certain changes in the Visual C++ Visual Studio development environment to use the Intel C++ Compiler Classic and Visual C++ to create applications that use the Intel OpenMP libraries.

Set the project **Property Pages** to indicate the Intel OpenMP runtime library location:

- **1.** Open the project's property pages in from the main menu: **Project** > **Properties** (or right-click the Project name and select **Properties**) .
- **2.** Select **Configuration Properties** > **Linker** > **General** > **Additional Library Directories**.
**3.** Enter the path to the Intel®-provided compiler libraries. For example, for an IA-32 architecture system (C/C++ only), enter:

<*Intel\_compiler\_installation\_path*>\windows\compiler\lib\ia32 win

Make the Intel OpenMP dynamic runtime library accessible at runtime; you must specify the corresponding path:

- **1.** Open the project's property pages in from the main menu: **Project** > **Properties** (or right-click the Project name and select **Properties**).
- **2.** Select **Configuration Properties** > **Debugging** > **Environment**.
- **3.** Enter the path to the Intel®-provided compiler libraries. For example, for an IA-32 architecture system (C/C++ only), enter:

PATH=%PATH%;<*Intel\_compiler\_installation\_path*>\windows\redist\ia32 win\compiler

Add the Intel OpenMP runtime library name to the linker options and exclude the default Microsoft OpenMP runtime library:

- **1.** Open the project's property pages in from the main menu: **Project** > **Properties** (or right-click the Project name and select **Properties**).
- **2.** Select **Configuration Properties** > **Linker** > **Command Line** > **Additional Options**.
- **3.** Enter the OpenMP library name and the Visual C++ linker option, /nodefaultlib:vcomp libiomp5md.lib.

#### **See Also**

[qopenmp, Qopenmp](#page-288-0) compiler option [Using IPO](#page-2250-0) [OpenMP Support Libraries](#page-2082-0) [qopenmp-link, Qopenmp-link](#page-291-0) compiler option

## **Thread Affinity Interface**

The Intel® runtime library has the ability to bind OpenMP\* threads to physical processing units. The interface is controlled using the KMP\_AFFINITY environment variable. Depending on the system (machine) topology, application, and operating system, thread affinity can have a dramatic effect on the application speed.

*Thread affinity* restricts execution of certain threads (virtual execution units) to a subset of the physical processing units in a multiprocessor computer. Depending upon the topology of the machine, thread affinity can have a dramatic effect on the execution speed of a program.

Thread affinity is supported on Windows\* systems and versions of Linux\* systems that have kernel support for thread affinity, but is not supported by macOS.

The Intel OpenMP runtime library has the ability to bind OpenMP threads to physical processing units. There are three types of interfaces you can use to specify this binding, which are collectively referred to as the Intel OpenMP Thread Affinity Interface:

- The high-level affinity interface uses an environment variable to determine the machine topology and assigns OpenMP threads to the processors based upon their physical location in the machine. This interface is controlled entirely by the KMP\_AFFINITY [environment variable](#page-2089-0).
- The [mid-level affinity interface](#page-2102-0) uses an environment variable to explicitly specifies which processors (labeled with integer IDs) are bound to OpenMP threads. This interface provides compatibility with the GCC\* GOMP\_AFFINITY environment variable, but you can also invoke it by using the KMP\_AFFINITY environment variable. The GOMP AFFINITY environment variable is supported on Linux systems only, but users on Windows or Linux systems can use the similar functionality provided by the KMP\_AFFINITY environment variable.
- The [low-level affinity interface](#page-2104-0) uses APIs to enable OpenMP threads to make calls into the OpenMP runtime library to explicitly specify the set of processors on which they are to be run. This interface is similar in nature to sched setaffinity and related functions on Linux systems or to SetThreadAffinityMask and related functions on Windows systems. In addition, you can specify certain options of the KMP\_AFFINITY environment variable to affect the behavior of the low-level API interface.

<span id="page-2089-0"></span>For example, you can set the affinity type KMP\_AFFINITY to disabled, which disables the low-level affinity interface, or you could use the KMP\_AFFINITY or GOMP\_AFFINITY environment variables to set the initial affinity mask, and then retrieve the mask with the low-level API interface.

The following terms are used in this section:

- The total number of processing elements on the machine is referred to as the number of *OS thread contexts.*
- Each processing element is referred to as an Operating System processor, or *OS proc*.
- Each OS processor has a unique integer identifier associated with it, called an *OS proc ID*.
- The term *package* refers to a single or multi-core processor chip.
- The term *OpenMP Global Thread ID* (GTID) refers to an integer which uniquely identifies all threads known to the Intel OpenMP runtime library. The thread that first initializes the library is given GTID 0. In the normal case where all other threads are created by the library and when there is no nested parallelism, then *n-threads-var* - 1 new threads are created with GTIDs ranging from 1 to *ntheads-var* - 1, and each thread's GTID is equal to the OpenMP thread number returned by function omp qet thread num(). The high-level and mid-level interfaces rely heavily on this concept. Hence, their usefulness is limited in programs containing nested parallelism. The low-level interface does not make use of the concept of a GTID and can be used by programs containing arbitrarily many levels of parallelism.

Some environment variables are available for both Intel® microprocessors and non-Intel microprocessors, but may perform additional optimizations for Intel® microprocessors than for non-Intel microprocessors.

## **The KMP\_AFFINITY Environment Variable**

## **NOTE**

You must set the KMP\_AFFINITY environment variable before the first parallel region, or certain API calls including omp\_get\_max\_threads(), omp\_get\_num\_procs() and any affinity API calls, as described in [Low Level Affinity API](#page-2104-0), below.

The KMP AFFINITY environment variable uses the following general syntax:

#### **Syntax**

KMP\_AFFINITY=[<*modifier*>,...]<*type*>[,<*permute*>][,<*offset*>]

For example, to list a machine topology map, specify KMP\_AFFINITY=verbose, none to use a *modifier* of verbose and a *type* of none.

The following table describes the supported specific arguments.

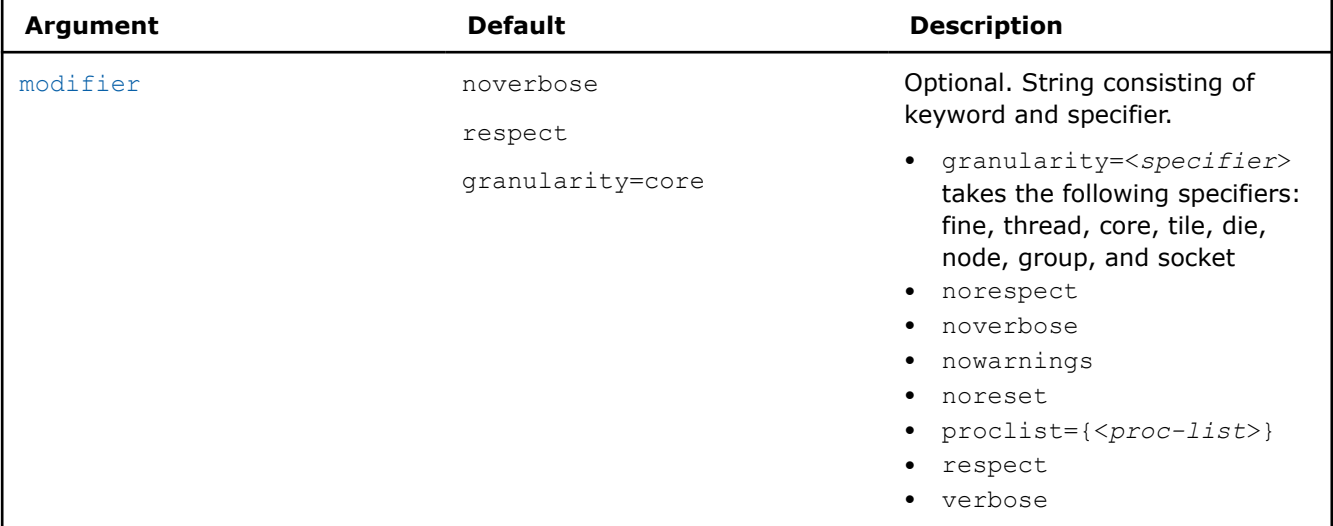

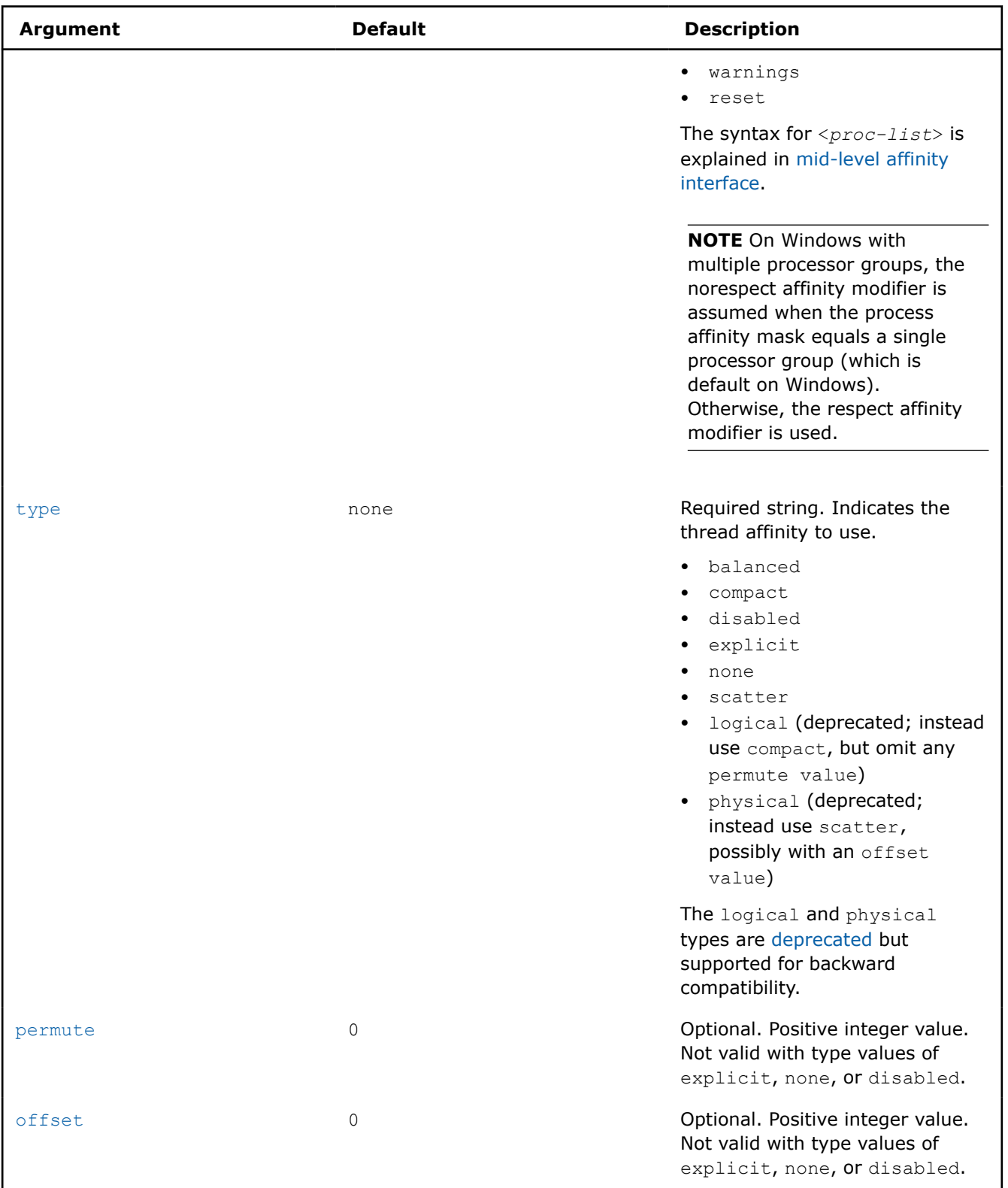

## **Affinity Types**

Type is the only required argument.

**type = none (default)**

<span id="page-2091-0"></span>Does not bind OpenMP threads to particular thread contexts; however, if the operating system supports affinity, the compiler still uses the OpenMP thread affinity interface to determine machine topology. Specify KMP AFFINITY=verbose, none to list a machine topology map.

## **type = balanced**

Places threads on separate cores until all cores have at least one thread, similar to the scatter type. However, when the runtime must use multiple hardware thread contexts on the same core, the balanced type ensures that the OpenMP thread numbers are close to each other, which scatter does not do. This affinity type is supported on the CPU only for single socket systems.

## **NOTE**

The OpenMP\* environment variable OMP\_PROC\_BIND=spread is similar to KMP\_AFFINITY=balanced and is available on all platforms, including multi-socket CPU systems.

## **type = compact**

Specifying compact assigns the OpenMP thread <*n*>+1 to a free thread context as close as possible to the thread context where the <*n*> OpenMP thread was placed. For example, in a topology map, the nearer a node is to the root, the more significance the node has when sorting the threads.

## **type = disabled**

Specifying disabled completely disables the thread affinity interfaces. This forces the OpenMP run-time library to behave as if the affinity interface was not supported by the operating system. This includes the low-level API interfaces such as kmp\_set\_affinity and kmp\_get\_affinity, which have no effect and will return a nonzero error code.

## **type = explicit**

Specifying explicit assigns OpenMP threads to a list of OS proc IDs that have been explicitly specified by using the proclist= modifier, which is required for this affinity type. See [Explicitly Specifying OS Proc IDs](#page-2102-0) [\(GOMP\\_CPU\\_AFFINITY\).](#page-2102-0)

## **type = scatter**

Specifying scatter distributes the threads as evenly as possible across the entire system. scatter is the opposite of compact; so the leaves of the node are most significant when sorting through the machine topology map.

## **Deprecated Types: logical and physical**

Types logical and physical are deprecated and may become unsupported in a future release. Both are supported for backward compatibility.

For logical and physical affinity types, a single trailing integer is interpreted as an offset specifier instead of a permute specifier. In contrast, with compact and scatter types, a single trailing integer is interpreted as a permute specifier.

- Specifying  $logical$  assigns OpenMP threads to consecutive logical processors, which are also called hardware thread contexts. The type is equivalent to compact, except that the permute specifier is not allowed. Thus, KMP\_AFFINITY=logical, n is equivalent to KMP\_AFFINITY=compact, 0, n (this equivalence is true regardless of the whether or not a  $\gamma$  and  $\gamma$  and  $\gamma$  = fine modifier is present).
- Specifying physical assigns threads to consecutive physical processors (cores). For systems where there is only a single thread context per core, the type is equivalent to logical. For systems where multiple thread contexts exist per core, physical is equivalent to compact with a permute specifier of 1; that is, KMP\_AFFINITY=physical,n is equivalent to KMP\_AFFINITY=compact, 1, n (regardless of the whether or

<span id="page-2092-0"></span>not a granularity=fine modifier is present). This equivalence means that when the compiler sorts the map it should permute the innermost level of the machine topology map to the outermost, presumably the thread context level. This type does not support the permute specifier.

#### **Examples of Types compact and scatter**

The following figure illustrates the topology for a machine with two processors, and each processor has two cores; further, each core has Intel® Hyper-Threading Technology (Intel® HT Technology) enabled.

The following figure also illustrates the binding of OpenMP thread to hardware thread contexts when specifying KMP AFFINITY=granularity=fine, compact.

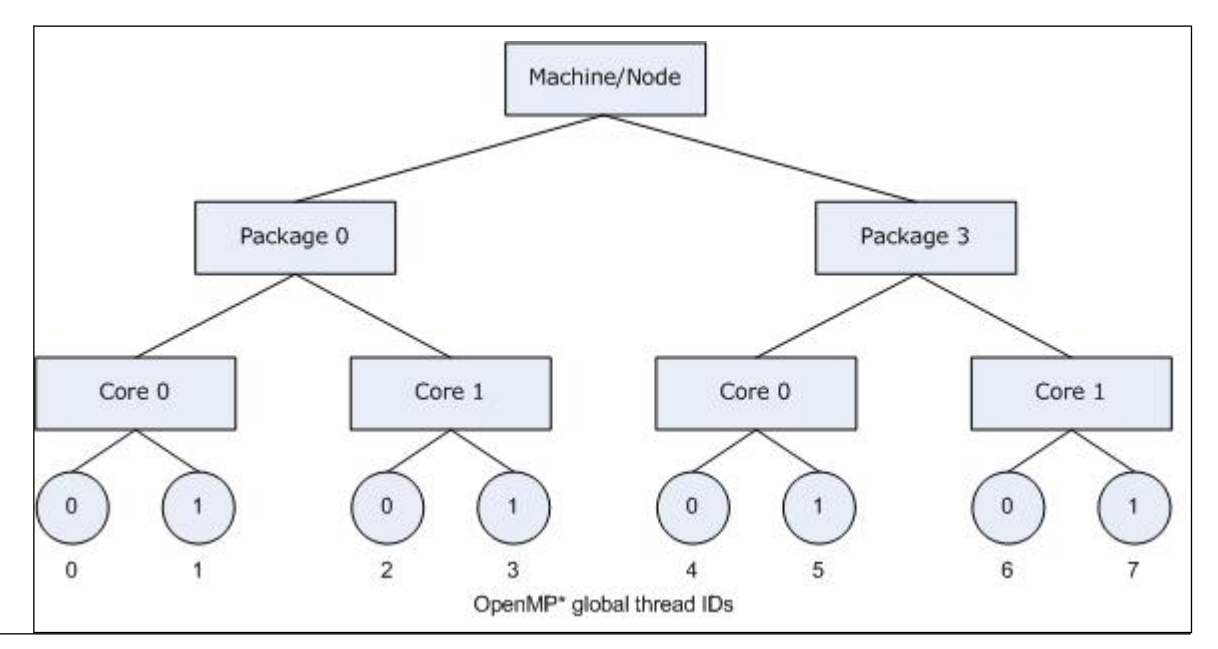

Thread conte

Specifying scatter on the same system as shown in the figure above, the OpenMP threads would be assigned the thread contexts as shown in the following figure, which shows the result of specifying KMP\_AFFINITY=granularity=fine, scatter.

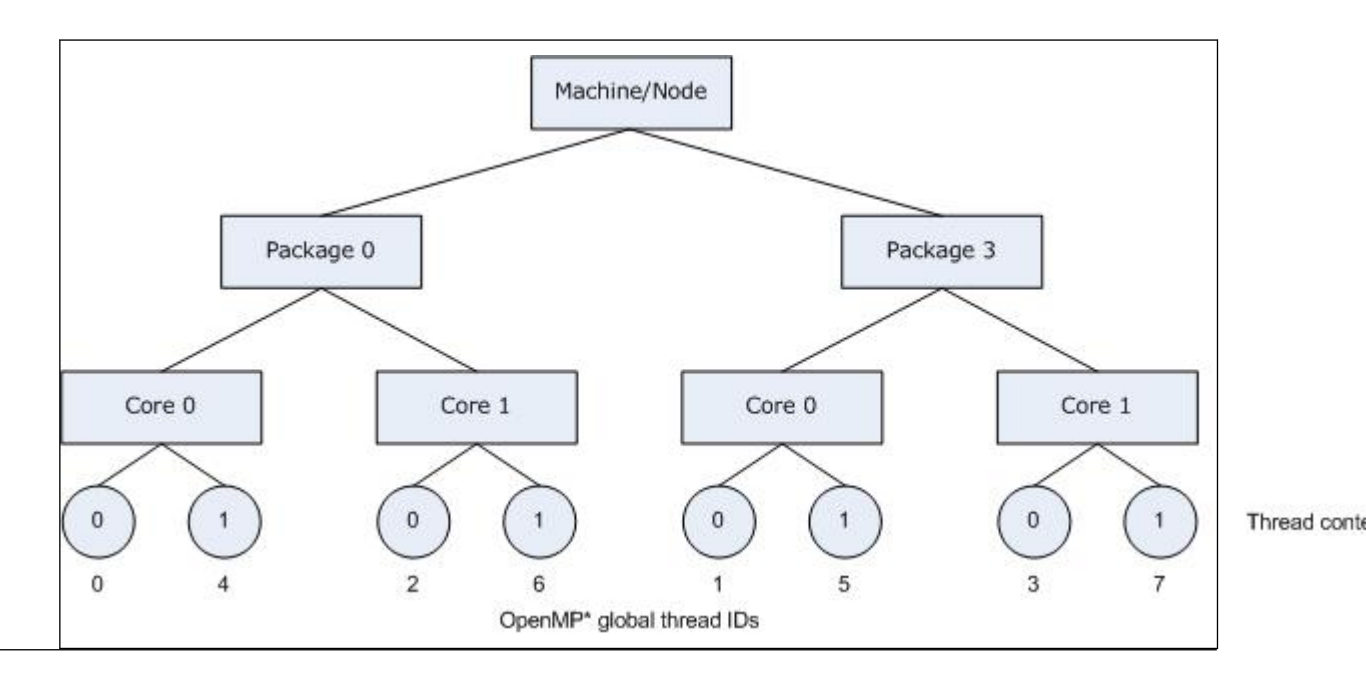

## <span id="page-2093-0"></span>**permute and offset combinations**

For both compact and scatter, permute and offset are allowed; however, if you specify only one integer, the compiler interprets the value as a permute specifier. Both permute and offset default to 0.

The permute specifier controls which levels are most significant when sorting the machine topology map. A value for permute forces the mappings to make the specified number of most significant levels of the sort the least significant, and it inverts the order of significance. The root node of the tree is not considered a separate level for the sort operations.

The offset specifier indicates the starting position for thread assignment.

The following figure illustrates the result of specifying KMP\_AFFINITY=granularity=fine, compact, 0, 5.

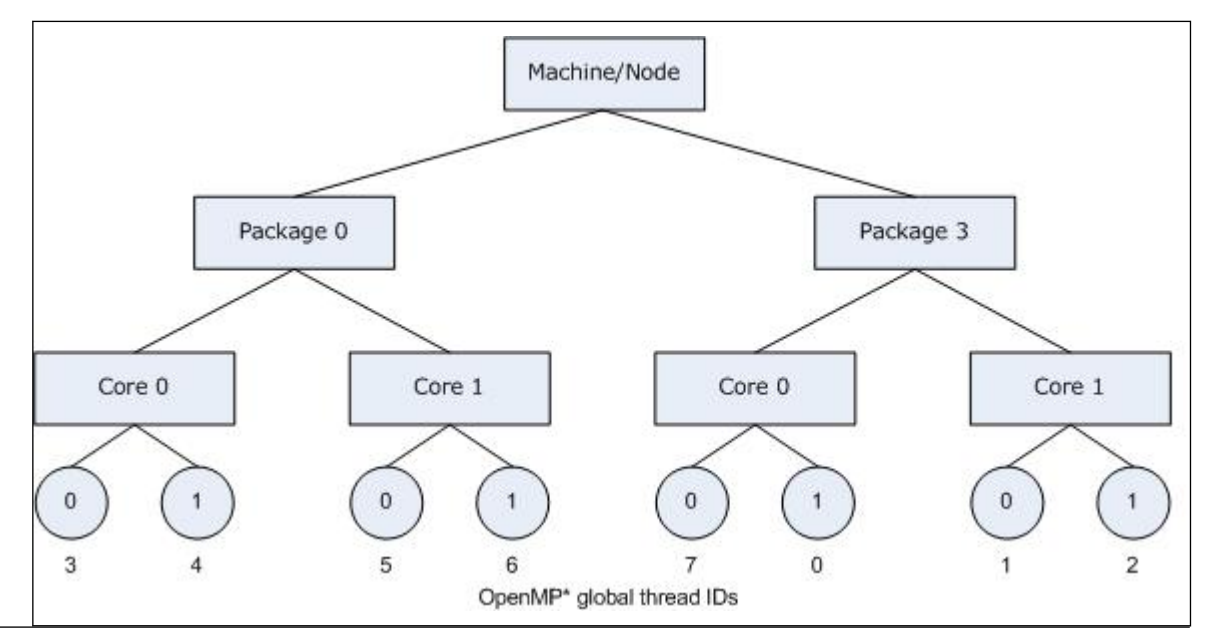

Consider the hardware configuration from the previous example, running an OpenMP application which exhibits data sharing between consecutive iterations of loops. We would therefore like consecutive threads to be bound close together, as is done with KMP\_AFFINITY=compact, so that communication overhead, cache line invalidation overhead, and page thrashing are minimized. Now, suppose the application also had a number of parallel regions which did not utilize all of the available OpenMP threads. It is desirable to avoid binding multiple threads to the same core and leaving other cores not utilized, since a thread normally executes faster on a core where it is not competing for resources with another active thread on the same core. Since a thread normally executes faster on a core where it is not competing for resources with another active thread on the same core, you might want to avoid binding multiple threads to the same core while leaving other cores unused. The following figure illustrates this strategy of using KMP AFFINITY=granularity=fine, compact, 1, 0 as a setting.

Thread conte

<span id="page-2094-0"></span>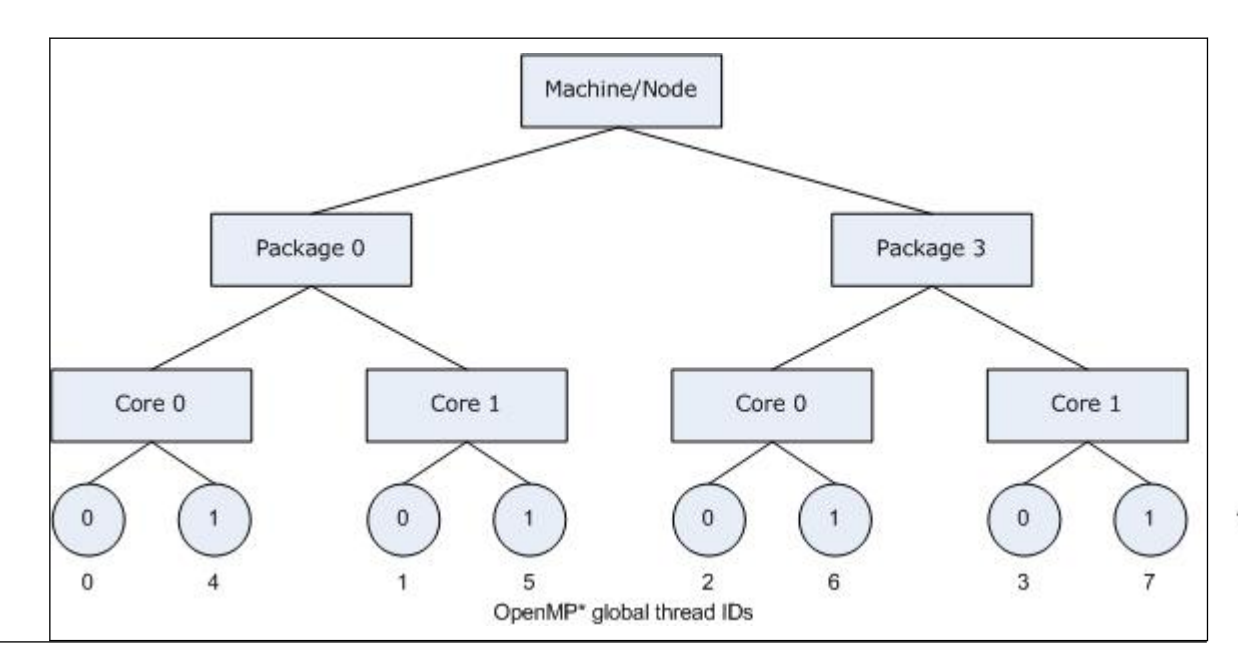

Thread conte

The OpenMP thread *n*+1 is bound to a thread context as close as possible to OpenMP thread *n*, but on a different core. Once each core has been assigned one OpenMP thread, the subsequent OpenMP threads are assigned to the available cores in the same order, but they are assigned on different thread contexts.

## **Modifier Values for Affinity Types**

Modifiers are optional arguments that precede type. If you do not specify a modifier, the noverbose, respect, and granularity=core modifiers are used automatically.

Modifiers are interpreted in order from left to right, and they may conflict. Following conflicting modifier is ignored. For example, specifying KMP\_AFFINITY=verbose, noverbose, scatter is therefore equivalent to setting KMP\_AFFINITY=verbose, scatter.

## **modifier = noverbose (default)**

Does not print verbose messages.

## **modifier = verbose**

Prints messages concerning the supported affinity. The messages include information about the number of packages, number of cores in each package, number of thread contexts for each core, and OpenMP thread bindings to physical thread contexts.

Information about binding OpenMP threads to physical thread contexts is indirectly shown in the form of the mappings between hardware thread contexts and the operating system (OS) processor (proc) IDs. The affinity mask for each OpenMP thread is printed as a set of OS processor IDs.

For example, specifying KMP\_AFFINITY=verbose, scatter on a dual core system with two processors, with Intel® Hyper-Threading Technology (Intel® HT Technology) disabled, results in a message listing similar to the following when then program is executed:

## **Verbose, scatter message**

...

```
KMP AFFINITY: Initial OS proc set respected: 0,1,2,3
KMP AFFINITY: affinity capable, using hwloc.
KMP_AFFINITY: 4 available OS procs
KMP_AFFINITY: Uniform topology 
KMP_AFFINITY: 2 sockets x 2 cores/socket x 1 threads/core (4 total cores)
```
#### **Verbose, scatter message**

```
KMP AFFINITY: OS proc to physical thread map:
KMP AFFINITY: OS proc 0 maps to socket 0 core 0 thread 0
KMP AFFINITY: OS proc 2 maps to socket 0 core 1 thread 0
KMP AFFINITY: OS proc 1 maps to socket 3 core 0 thread 0
KMP AFFINITY: OS proc 3 maps to socket 3 core 1 thread 0
KMP_AFFINITY: pid 79739 tid 79739 thread 0 bound to OS proc set 0 
KMP_AFFINITY: pid 79739 tid 79740 thread 2 bound to OS proc set 2 
KMP_AFFINITY: pid 79739 tid 79741 thread 3 bound to OS proc set 3 
KMP_AFFINITY: pid 79739 tid 79742 thread 1 bound to OS proc set 1
```
The verbose modifier generates several standard, general messages. The following table summarizes how to read the messages.

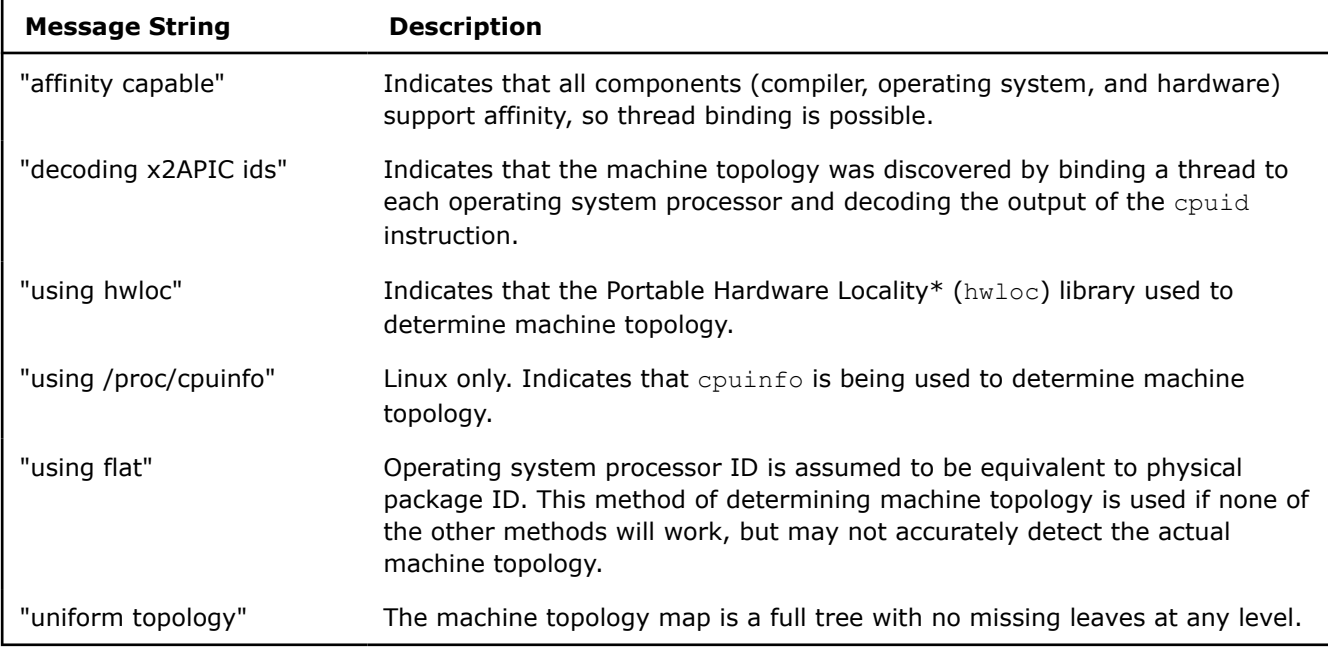

The mapping from the operating system processors to thread context ID is printed next. The binding of OpenMP thread context ID is printed next unless the affinity type is none. For more information, see [Determining Machine Topology.](#page-2099-0)

## **modifier = granularity**

Binding OpenMP threads to particular packages and cores will often result in a performance gain on systems with Intel processors with Intel® Hyper-Threading Technology (Intel® HT Technology) enabled; however, it is usually not beneficial to bind each OpenMP thread to a particular thread context on a specific core. Granularity describes the lowest levels that OpenMP threads are allowed to float within a topology map.

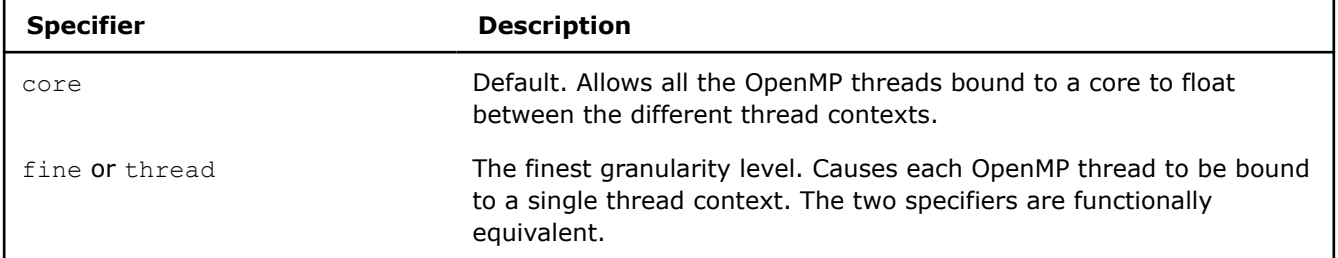

This modifier supports the following additional specifiers.

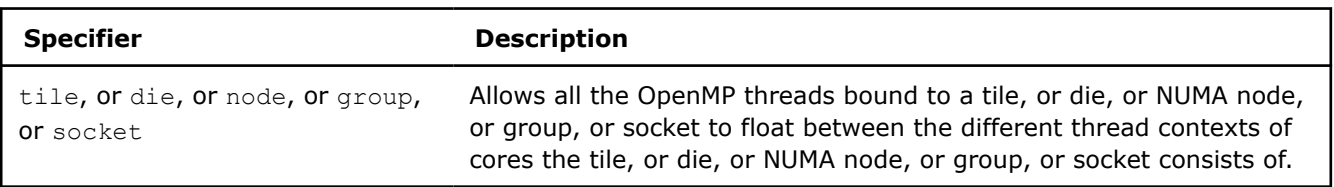

Specifying KMP\_AFFINITY=verbose, granularity=core, compact on the same dual core system with two processors as in the previous section, but with Intel® Hyper-Threading Technology (Intel® HT Technology) enabled, results in a message listing similar to the following when the program is executed:

#### **Verbose, granularity=core,compact message**

```
KMP AFFINITY: Initial OS proc set respected: 0-7
KMP_AFFINITY: decoding x2APIC ids.
KMP_AFFINITY: 8 available OS procs
KMP_AFFINITY: Uniform topology
KMP_AFFINITY: 2 sockects x 2 cores/socket x 2 threads/core (4 total cores) 
KMP AFFINITY: OS proc to physical thread map:
KMP AFFINITY: OS proc 0 maps to socket 0 core 0 thread 0
KMP AFFINITY: OS proc 4 maps to socket 0 core 0 thread 1
KMP AFFINITY: OS proc 2 maps to socket 0 core 1 thread 0
KMP AFFINITY: OS proc 6 maps to socket 0 core 1 thread 1
KMP AFFINITY: OS proc 1 maps to socket 3 core 0 thread 0
KMP AFFINITY: OS proc 5 maps to socket 3 core 0 thread 1
KMP AFFINITY: OS proc 3 maps to socket 3 core 1 thread 0
KMP AFFINITY: OS proc 7 maps to socket 3 core 1 thread 1
KMP AFFINITY: pid 40880 tid 40880 thread 0 bound to OS proc set 0,4
KMP AFFINITY: pid 40880 tid 40881 thread 1 bound to OS proc set 0,4
KMP AFFINITY: pid 40880 tid 40882 thread 2 bound to OS proc set 2,6
KMP_AFFINITY: pid 40880 tid 40883 thread 3 bound to OS proc set 2,6 
KMP AFFINITY: pid 40880 tid 40884 thread 4 bound to OS proc set 1,5
KMP AFFINITY: pid 40880 tid 40885 thread 5 bound to OS proc set 1,5
KMP AFFINITY: pid 40880 tid 40886 thread 6 bound to OS proc set 3,7
KMP AFFINITY: pid 40880 tid 40887 thread 7 bound to OS proc set 3,7
```
The affinity mask for each OpenMP thread is shown in the listing (above) as the set of operating system processor to which the OpenMP thread is bound.

The following figure illustrates the machine topology map, for the above listing, with OpenMP thread bindings.

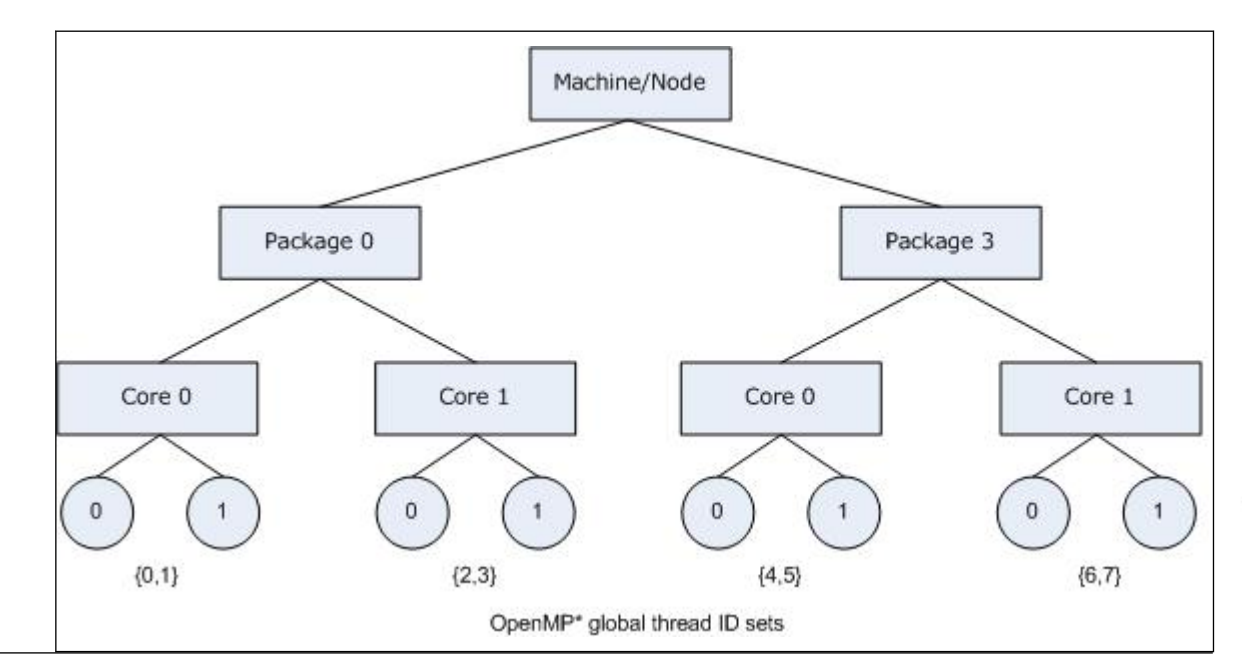

Thread con

In contrast, specifying KMP\_AFFINITY=verbose, granularity=fine, compact or KMP AFFINITY=verbose, granularity=thread, compact binds each OpenMP thread to a single hardware thread context when the program is executed:

#### **Verbose, granularity=fine,compact message**

```
KMP AFFINITY: Initial OS proc set respected: 0-7
KMP_AFFINITY: decoding x2APIC ids.
KMP AFFINITY: 8 available OS procs
KMP_AFFINITY: Uniform topology
KMP AFFINITY: 2 sockets x 2 cores/socket x 2 threads/core (4 total cores)
KMP AFFINITY: OS proc to physical thread map:
KMP_AFFINITY: OS proc 0 maps to socket 0 core 0 thread 0
KMP AFFINITY: OS proc 4 maps to socket 0 core 0 thread 1
KMP AFFINITY: OS proc 2 maps to socket 0 core 1 thread 0
KMP AFFINITY: OS proc 6 maps to socket 0 core 1 thread 1
KMP AFFINITY: OS proc 1 maps to socket 3 core 0 thread 0
KMP AFFINITY: OS proc 5 maps to socket 3 core 0 thread 1
KMP AFFINITY: OS proc 3 maps to socket 3 core 1 thread 0
KMP AFFINITY: OS proc 7 maps to socket 3 core 1 thread 1
KMP AFFINITY: pid 40895 tid 40895 thread 0 bound to OS proc set 0
KMP AFFINITY: pid 40895 tid 40896 thread 1 bound to OS proc set 4
KMP_AFFINITY: pid 40895 tid 40897 thread 2 bound to OS proc set 2 
KMP_AFFINITY: pid 40895 tid 40898 thread 3 bound to OS proc set 6 
KMP AFFINITY: pid 40895 tid 40899 thread 4 bound to OS proc set 1
KMP AFFINITY: pid 40895 tid 40900 thread 5 bound to OS proc set 5
KMP AFFINITY: pid 40895 tid 40901 thread 6 bound to OS proc set 3
KMP AFFINITY: pid 40895 tid 40902 thread 7 bound to OS proc set 7
```
The OpenMP to hardware context binding for this example was illustrated in the [first example.](#page-2092-0)

Specifying granularity=fine will always cause each OpenMP thread to be bound to a single OS processor. This is equivalent to granularity=thread, currently the finest granularity level.

#### **modifier = respect (default)**

Respect the process' original affinity mask, or more specifically, the affinity mask in place for the thread that initializes the OpenMP run-time library. The behavior differs between Linux and Windows:

- On Windows: Respect original affinity mask for the process.
- On Linux: Respect the affinity mask for the thread that initializes the OpenMP run-time library.

**NOTE** On Windows with multiple processor groups, the norespect affinity modifier is the default when the process affinity mask equals a single processor group (which is default on Windows). Otherwise, the respect affinity modifier is the default.

Specifying KMP\_AFFINITY=verbose, compact for the same system used in the previous example, with Intel® Hyper-Threading Technology (Intel® HT Technology) enabled, and invoking the library with an initial affinity mask of {4,5,6,7} (thread context 1 on every core) causes the compiler to model the machine as a dual core, two-processor system with Intel® HT Technology disabled.

#### **Verbose,compact message**

```
KMP AFFINITY: Initial OS proc set respected: 4-7
KMP_AFFINITY: decoding x2APIC ids.
KMP_AFFINITY: 4 available OS procs
KMP_AFFINITY: Uniform topology
KMP_AFFINITY: 2 sockets x 2 cores/socket x 1 threads/core (4 total cores) 
KMP AFFINITY: OS proc to physical thread map:
KMP AFFINITY: OS proc 4 maps to socket 0 core 0 thread 1
KMP AFFINITY: OS proc 6 maps to socket 0 core 1 thread 1
KMP AFFINITY: OS proc 5 maps to socket 3 core 0 thread 1
KMP AFFINITY: OS proc 7 maps to socket 3 core 1 thread 1
KMP AFFINITY: pid 41032 tid 41032 thread 0 bound to OS proc set 4
KMP AFFINITY: pid 41032 tid 41033 thread 1 bound to OS proc set 6
KMP AFFINITY: pid 41032 tid 41034 thread 2 bound to OS proc set 5
KMP_AFFINITY: pid 41032 tid 41035 thread 3 bound to OS proc set 7
```
Because there are four thread contexts accessible on the machine, by default the compiler created four threads for an OpenMP parallel construct.

The following figure illustrates the corresponding machine topology map and threads placement in case eight OpenMP threads requested via OMP\_NUM\_THREADS=8

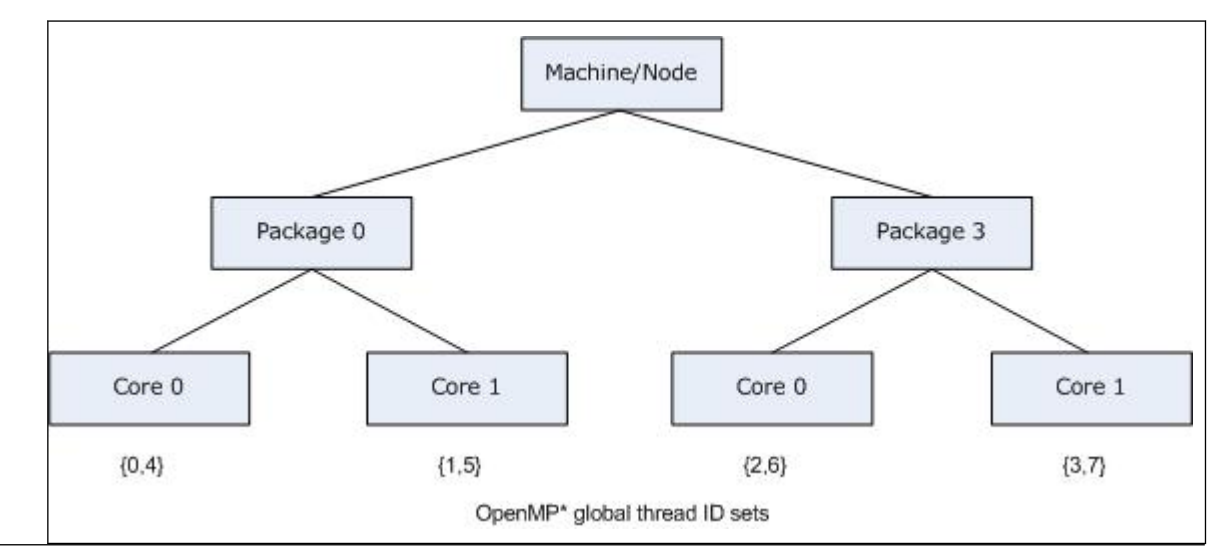

When using the local cpuid information to determine the machine topology, it is not always possible to distinguish between a machine that does not support Intel® Hyper-Threading Technology (Intel® HT Technology) and a machine that supports it, but has it disabled. Therefore, the compiler does not include a <span id="page-2099-0"></span>level in the map if the elements (nodes) at that level had no siblings, with the exception that the package level is always modeled. As mentioned earlier, the package level will always appear in the topology map, even if there only a single package in the machine.

## **modifier = norespect**

Do not respect original affinity mask for the process. Binds OpenMP threads to all operating system processors.

In early versions of the OpenMP run-time library that supported only the physical and logical affinity types, norespect was the default and was not recognized as a modifier.

The default was changed to respect when types compact and scatter were added; therefore, thread bindings may have changed with the newer compilers in situations where the application specified a partial initial thread affinity mask.

## **modifier = nowarnings**

Do not print warning messages from the affinity interface.

## **modifier = warnings (default)**

Print warning messages from the affinity interface (default).

## **modifier = noreset (default)**

Do not reset the primary thread's affinity after each outermost parallel region is complete. This setting preserves the primary thread's OpenMP affinity setting between parallel regions. For example, if KMP\_AFFINITY=compact, granularity=core, then the primary thread's affinity is set to the first core for the first parallel region and kept that way for the thread's lifetime, even during serial regions.

## **modifier = reset**

Reset the primary thread's affinity after each outermost parallel region is complete. This setting will reset the primary thread's affinity back to the initial affinity before OpenMP was initialized after each outermost parallel region is complete.

## **Determining Machine Topology**

On IA-32 and Intel® 64 architecture systems, if the package has an APIC (Advanced Programmable Interrupt Controller), the compiler will use the cpuid instruction to obtain the package id, core id, and thread context id. Under normal conditions, each thread context on the system is assigned a unique APIC ID at boot time. The compiler obtains other pieces of information obtained by using the *cpuid* instruction, which together with the number of OS thread contexts (total number of processing elements on the machine), determine how to break the APIC ID down into the package ID, core ID, and thread context ID.

There are several ways to specify the APIC ID in the *cpuid* instruction - the legacy method in leaf 4, and the more modern method in leaf 11 and leaf 31. Only 256 unique APIC IDs are available in leaf 4. Leaf 11 and leaf 31 have no such limitation.

Normally, all core ids on a package and all thread context ids on a core are contiguous; however, numbering assignment gaps are common for package ids, as shown in the figure above.

If the compiler cannot determine the machine topology using any other method, but the operating system supports affinity, a warning message is printed, and the topology is assumed to be flat. For example, a flat topology assumes the operating system process *N* maps to package *N*, and there exists only one thread context per core and only one core for each package.

If the machine topology cannot be accurately determined as described above, the user can manually copy / proc/cpuinfo to a temporary file, correct any errors, and specify the machine topology to the OpenMP runtime library via the environment variable KMP\_CPUINFO\_FILE=<temp\_filename>, as described in the section KMP\_CPUINFO\_FILE and /proc/cpuinfo.

Regardless of the method used in determining the machine topology, if there is only one thread context per core for every core on the machine, the thread context level will not appear in the topology map. If there is only one core per package for every package in the machine, the core level will not appear in the machine topology map. The topology map need not be a full tree, because different packages may contain a different number of cores, and different cores may support a different number of thread contexts.

The package level will always appear in the topology map, even if there only a single package in the machine.

## **KMP\_CPUINFO\_FILE and /proc/cpuinfo**

One of the methods the Intel<sup>®</sup> C++ Compiler Classic OpenMP runtime library can use to detect the machine topology on Linux systems is to parse the contents of /proc/cpuinfo. If the contents of this file (or a device mapped into the Linux file system) are insufficient or erroneous, you can consider copying its contents to a writable temporary file <*temp\_file*>, correct it or extend it with the necessary information, and set KMP\_CPUINFO\_FILE=<*temp\_file*>.

If you do this, the OpenMP runtime library will read the <*temp\_file*> location pointed to by KMP\_CPUINFO\_FILE instead of the information contained in /proc/cpuinfo or attempting to detect the machine topology by decoding the [APIC](#page-2099-0) IDs. That is, the information contained in the <*temp\_file*> overrides these other methods. You can use the KMP\_CPUINFO\_FILE interface on Windows systems, where  $/proc/$ cpuinfo does not exist.

The content of /proc/cpuinfo or <*temp\_file*> should contain a list of entries for each processing element on the machine. Each processor element contains a list of entries (descriptive name and value on each line). A blank line separates the entries for each processor element. Only the following fields are used to determine the machine topology from each entry, either in <*temp\_file*> or /proc/cpuinfo:

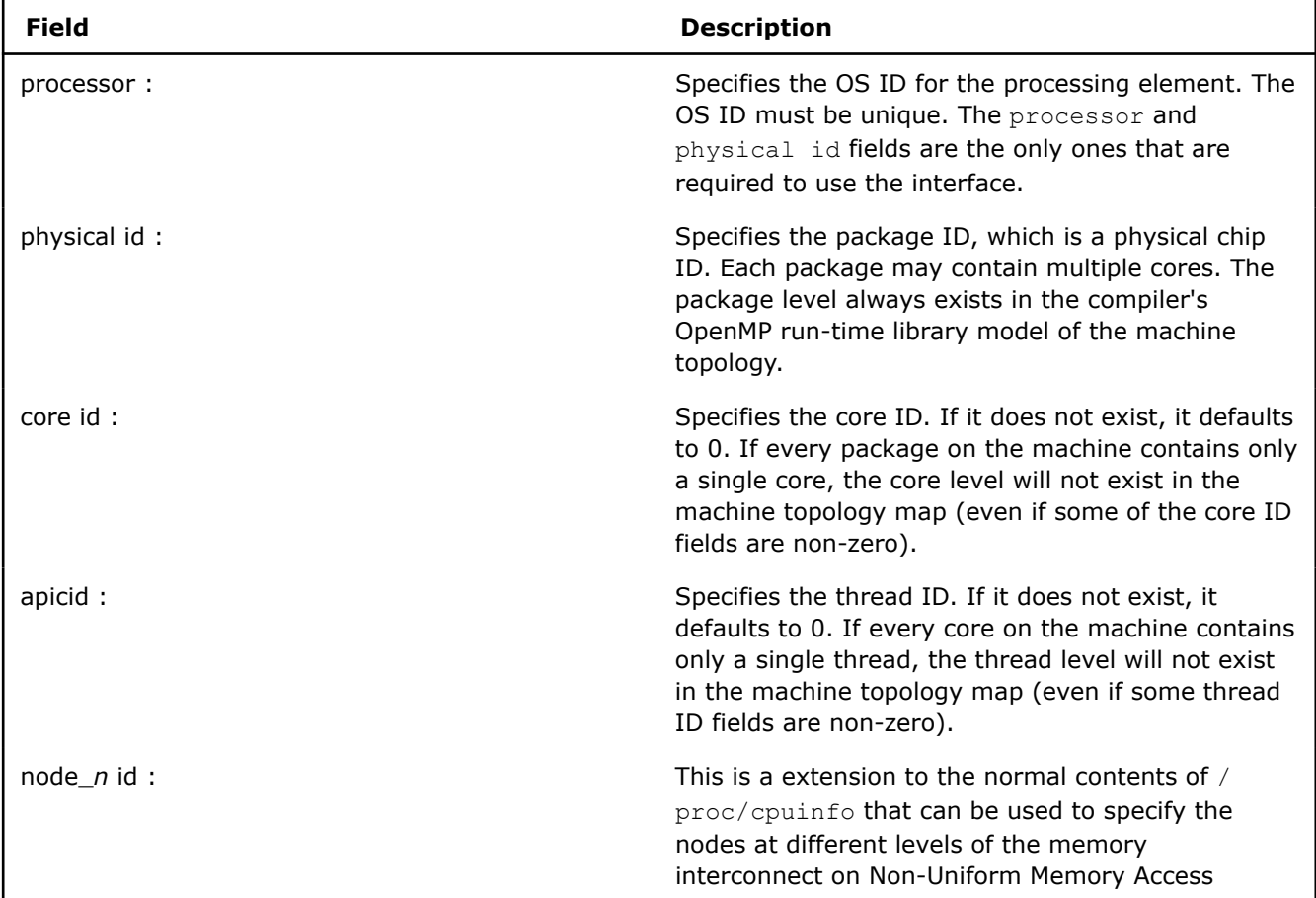

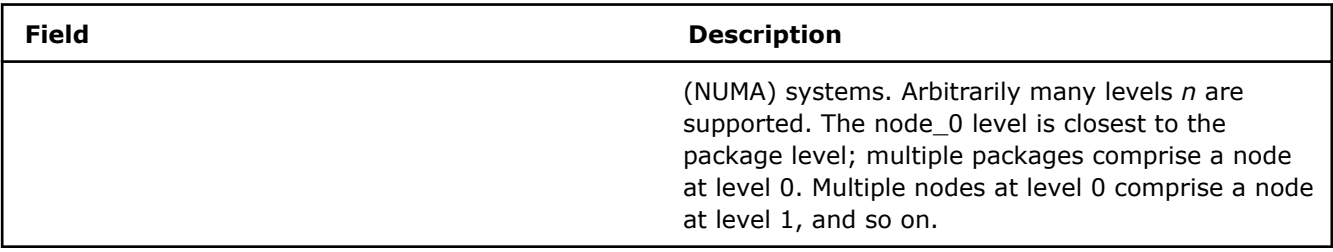

Each entry must be spelled exactly as shown, in lowercase, followed by optional whitespace, a colon (:), more optional whitespace, then the integer ID. Fields other than those listed are simply ignored.

## **NOTE**

It is common for the thread id field to be missing from /proc/cpuinfo on many Linux variants, and for a field labeled siblings to specify the number of threads per node or number of nodes per package. However, the Intel OpenMP runtime library ignores fields labeled siblings so it can distinguish between the thread id and siblings fields. When this situation arises, the warning message Physical node/pkg/core/thread ids not unique appears (unless the type specified is nowarnings).

## **Windows Processor Groups**

On a 64-bit Windows operating system, it is possible for multiple processor groups to accommodate more than 64 processors. Each group is limited in size, up to a maximum value of sixty-four (64) processors.

If multiple processor groups are detected, the default is to model the machine as a 2-level tree, where level 0 are for the processors in a group, and level 1 are for the different groups. Threads are assigned to a group until there are as many OpenMP threads bound to the groups as there are processors in the group. Subsequent threads are assigned to the next group, and so on.

By default, threads are allowed to float among all processors in a group, that is to say, granularity equals the group [granularity=group]. You can override this binding and explicitly use another affinity type like compact, scatter, and so on. If you do so, the granularity must be sufficiently fine to prevent a thread from being bound to multiple processors in different groups.

## **Using a Specific Machine Topology Modeling Method (KMP\_TOPOLOGY\_METHOD)**

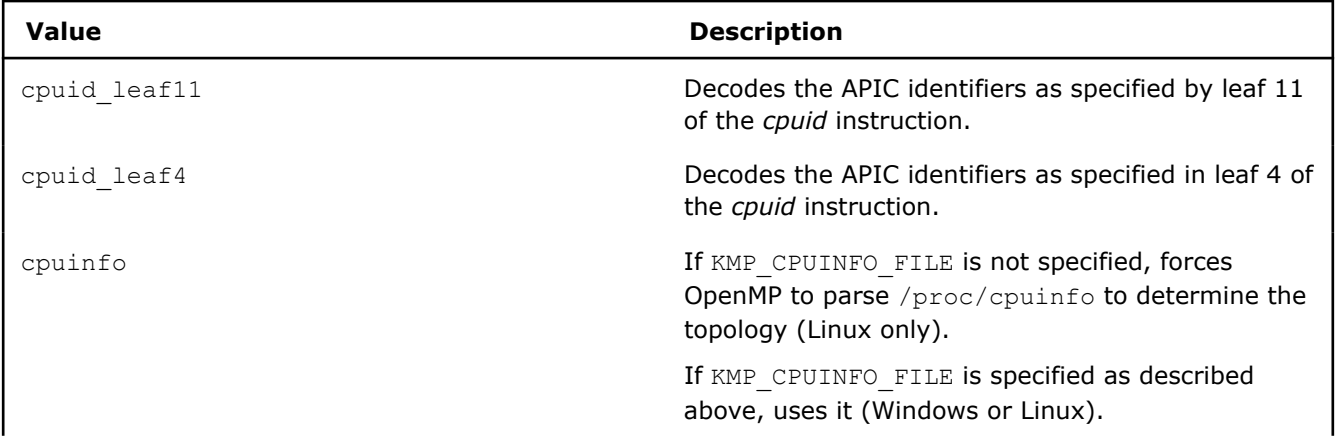

You can set the KMP\_TOPOLOGY\_METHOD environment variable to force OpenMP to use a particular machine topology modeling method.

<span id="page-2102-0"></span>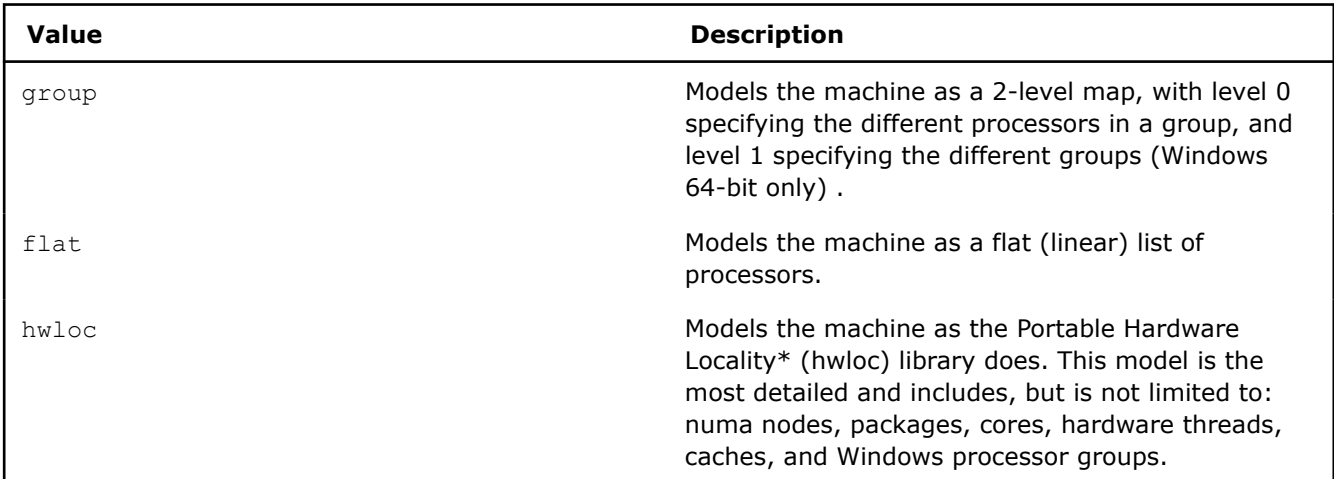

## **Explicitly Specifying OS Processor IDs (GOMP\_CPU\_AFFINITY)**

#### **NOTE**

You must set the GOMP\_CPU\_AFFINITY environment variable before the first parallel region, or certain API calls including omp\_get\_max\_threads(), omp\_get\_num\_procs() and any affinity API calls, as described in [Low Level Affinity API](#page-2104-0), below.

Instead of allowing the library to detect the hardware topology and automatically assign OpenMP threads to processing elements, the user may explicitly specify the assignment by using a list of operating system (OS) processor (proc) IDs. However, this requires knowledge of which processing elements the OS proc IDs represent.

On Linux systems, when using the Intel OpenMP compatibility libraries enabled by the compiler option -qopenmp-lib compat, you can use the GOMP AFFINITY environment variable to specify a list of OS processor IDs. Its syntax is identical to that accepted by libgomp (assume that <*proc\_list*> produces the entire GOMP\_AFFINITY environment string):

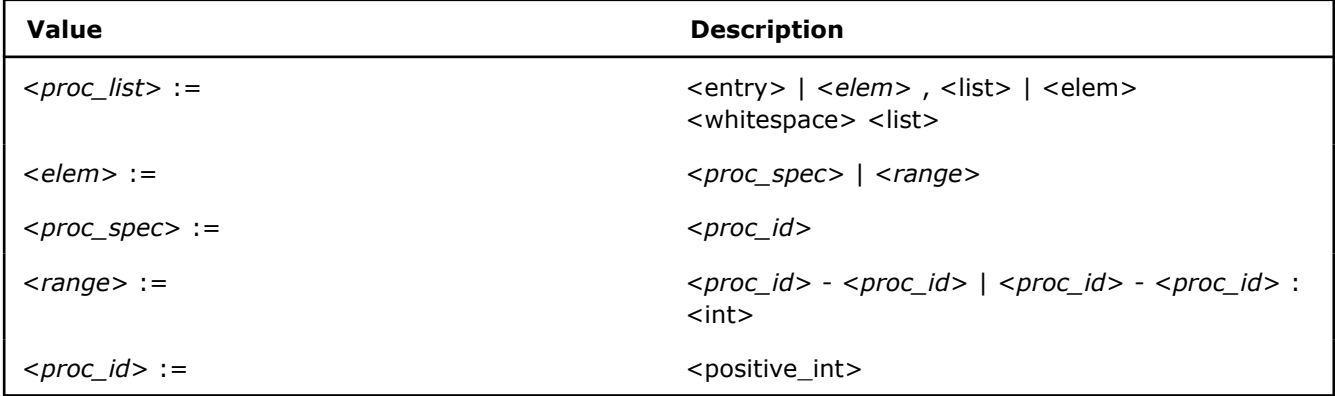

OS processors specified in this list are then assigned to OpenMP threads, in order of OpenMP Global Thread IDs. If more OpenMP threads are created than there are elements in the list, then the assignment occurs modulo the size of the list. That is, OpenMP Global Thread ID *n* is bound to list element *n* mod <*list\_size*>.

Consider the machine previously mentioned: a dual core, dual-package machine without Intel® Hyper-Threading Technology (Intel® HT Technology) enabled, where the OS proc IDs are assigned in the same manner as the example in a previous figure. Suppose that the application creates six OpenMP threads

instead of 4 (the default), oversubscribing the machine. If GOMP AFFINITY=3,0-2, then OpenMP threads are bound as shown in the figure below, just as should happen when compiling with  $qcc$  and linking with libgomp:

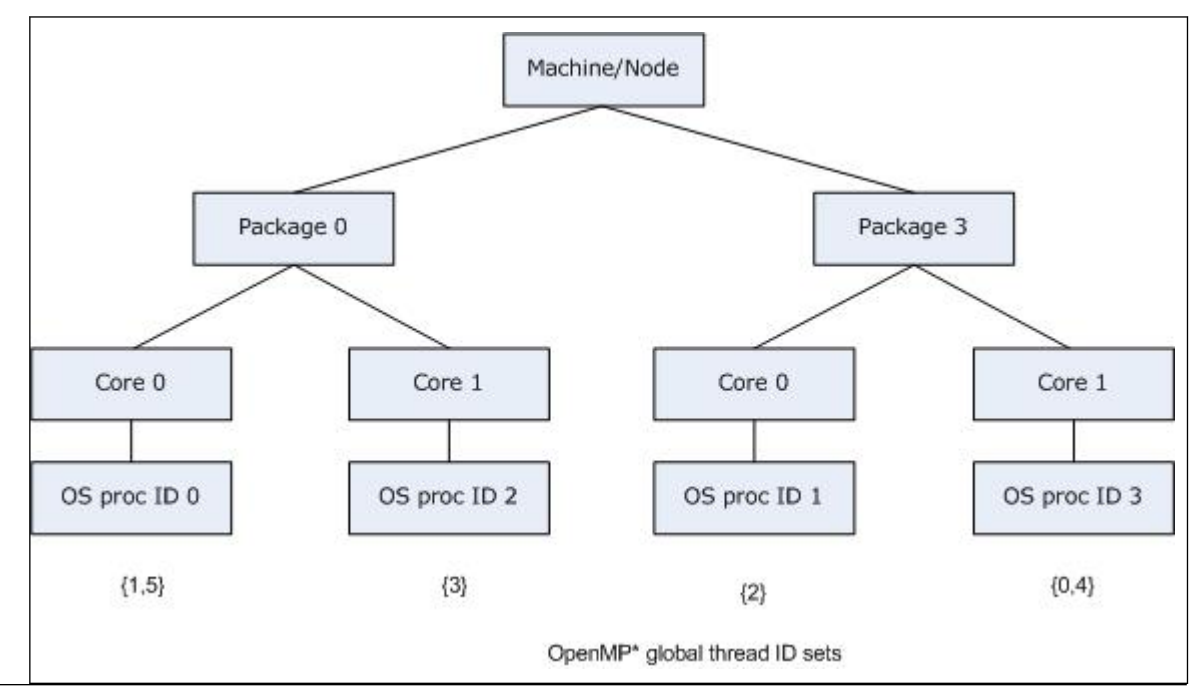

The same syntax can be used to specify the OS proc ID list in the proclist=[<proc\_list>] modifier in the KMP\_AFFINITY environment variable string. There is a slight difference: in order to have strictly the same semantics as in the gcc OpenMP runtime library libgomp: the GOMP AFFINITY environment variable implies granularity=fine. If you specify the OS proc list in the KMP\_AFFINITY environment variable without a granularity= specifier, then the default granularity is not changed. That is, OpenMP threads are allowed to float between the different thread contexts on a single core. Thus GOMP\_AFFINITY=<proc\_list> is an alias for KMP\_AFFINITY="granularity=fine, proclist=[<proc\_list>], explicit".

In the KMP\_AFFINITY environment variable string, the syntax is extended to handle operating system processor ID sets. The user may specify a set of operating system processor IDs among which an OpenMP thread may execute ("float") enclosed in brackets:

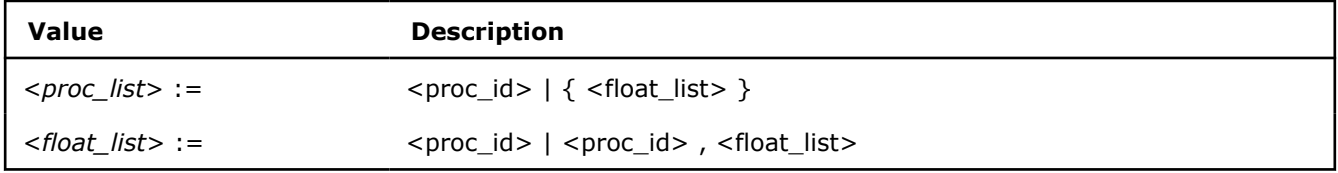

This allows functionality similarity to the granularity= specifier, but it is more flexible. The OS processors on which an OpenMP thread executes may exclude other OS processors nearby in the machine topology, but include other distant OS processors. Building upon the previous example, we may allow OpenMP threads 2 and 3 to "float" between OS processor 1 and OS processor 2 by using KMP AFFINITY="granularity=verbose,fine,proclist= $[3,0,{1,2},{1,2}]$ , $[1,2]$ ,explicit", as shown in the figure below:

<span id="page-2104-0"></span>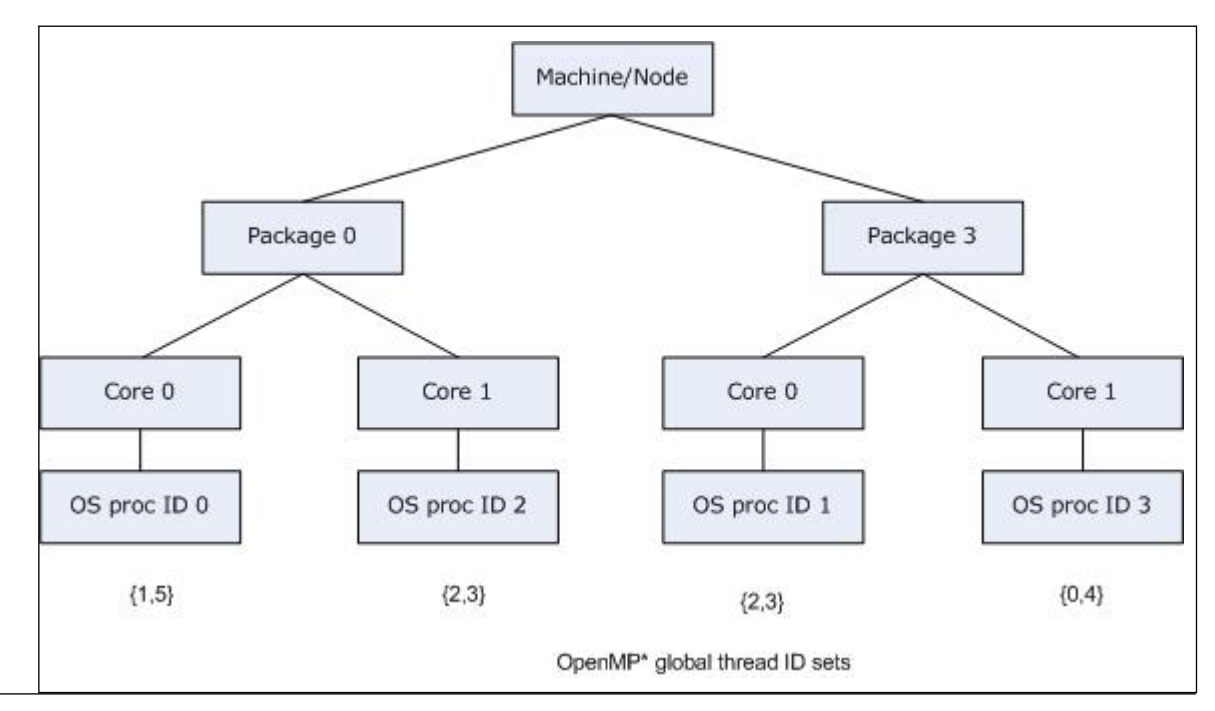

If verbose were also specified, the output when the application is executed would include:

#### **KMP\_AFFINITY="granularity=verbose,fine,proclist=[3,0,{1,2},{1,2}],explicit"**

```
KMP AFFINITY: Initial OS proc set respected: 0,1,2,3
KMP_AFFINITY: decoding x2APIC ids.
KMP_AFFINITY: 4 available OS procs
KMP_AFFINITY: Uniform topology
KMP_AFFINITY: 2 sockets x 2 cores/socket x 1 threads/core (4 total cores)
KMP AFFINITY: OS proc to physical thread map:
KMP AFFINITY: OS proc 0 maps to socket 0 core 0 thread 0
KMP AFFINITY: OS proc 2 maps to socket 0 core 1 thread 0
KMP AFFINITY: OS proc 1 maps to socket 3 core 0 thread 0
KMP AFFINITY: OS proc 3 maps to socket 3 core 1 thread 0
KMP AFFINITY: pid 41464 tid 41464 thread 0 bound to OS proc set 3
KMP AFFINITY: pid 41464 tid 41465 thread 1 bound to OS proc set 0
KMP AFFINITY: pid 41464 tid 41466 thread 2 bound to OS proc set 1,2
KMP AFFINITY: pid 41464 tid 41467 thread 3 bound to OS proc set 1,2
KMP AFFINITY: pid 41464 tid 41468 thread 4 bound to OS proc set 3
KMP AFFINITY: pid 41464 tid 41469 thread 5 bound to OS proc set 0
```
#### **Low Level Affinity API**

Instead of relying on the user to specify the OpenMP thread to OS proc binding by setting an environment variable before program execution starts (or by using the kmp settings interface before the first parallel region is reached), each OpenMP thread can determine the desired set of OS procs on which it is to execute and bind to them with the kmp set affinity API call.

#### **Caution**

When you use this affinity interface you take complete control of the hardware resources on which your threads run. To do that sensibly you need to understand in detail how the logical CPUs, the enumeration of hardware threads controlled by the OS, map to the physical hardware of the specific machine on which you are running. That mapping can be, and likely is, different on different machines, so you risk binding machine-specific information into your code, which can result in explicitly forcing bad affinities when your code runs on a different machine. And if you are concerned with optimization at this level of detail, your code is probably valuable, and therefore will probably move to another machine.

This interface may also allow you to ignore the resource limitations that were set by the program startup mechanism, such as Message Passing Interface (MPI), specifically to prevent multiple OpenMP processes on the same node from using the same hardware threads. Again, this can result in explicitly forcing affinities that cause bad performance, and the OpenMP runtime will neither prevent this from happening, nor warn you when it does. These are expert interfaces and you must use them with caution.

It is recommended, therefore, to use the higher level affinity settings if you possibly can, because they are more portable and do not require this low level knowledge.

| <b>Syntax</b>                                                 | <b>Description</b>                                                                                                    |
|---------------------------------------------------------------|----------------------------------------------------------------------------------------------------|
| int kmp set affinity (kmp affinity mask t<br>$*$ mask)        | Sets the affinity mask for the current OpenMP<br>thread to $*_{\text{mask}}$ , where $*_{\text{mask}}$ is a set of OS proc<br>IDs that has been created using the API calls listed<br>below, and the thread will only execute on OS procs<br>in the set. Returns either a zero (0) upon success<br>or a nonzero error code.                                   |
| int kmp get affinity (kmp affinity mask t<br>$*$ mask)        | Retrieves the affinity mask for the current OpenMP<br>thread, and stores it in *mask, which must have<br>previously been initialized with a call to<br>kmp create affinity mask(). Returns either a<br>zero (0) upon success or a nonzero error code.                                                                                                    |
| int kmp get affinity max proc (void)                          | Returns the maximum OS proc ID that is on the<br>machine, plus 1. All OS proc IDs are guaranteed to<br>be between 0 (inclusive) and<br>kmp get affinity max proc() (exclusive).                                                                                                    |
| void kmp create affinity mask<br>(kmp affinity mask t *mask)  | Allocates a new OpenMP thread affinity mask, and<br>initializes *mask to the empty set of OS procs. The<br>implementation is free to use an object of<br>kmp affinity mask t either as the set itself, a<br>pointer to the actual set, or an index into a table<br>describing the set. Do not make any assumption as<br>to what the actual representation is. |
| void kmp destroy affinity mask<br>(kmp affinity mask t *mask) | Deallocates the OpenMP thread affinity mask. For<br>each call to kmp create affinity mask(), there<br>should be a corresponding call to<br>kmp destroy affinity mask().                                                                                                    |

The C/C++ API interfaces follow, where the type name kmp\_affinity\_mask\_t is defined in  $omp.h$ :

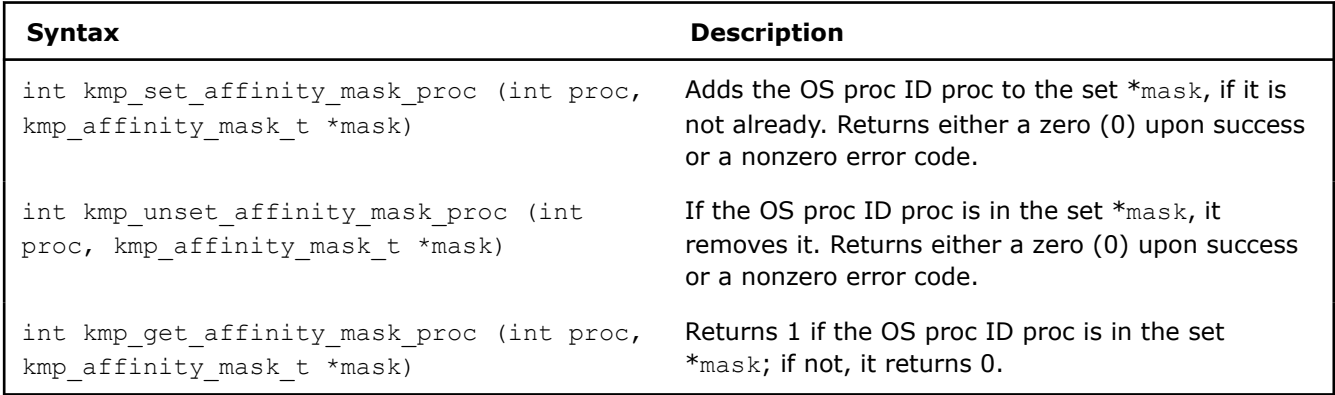

Once an OpenMP thread has set its own affinity mask via a successful call to  $kmp$  set affinity(), then that thread remains bound to the corresponding OS proc set until at least the end of the parallel region, unless reset via a subsequent call to kmp set affinity().

Between parallel regions, the affinity mask (and the corresponding OpenMP thread to OS proc bindings) can be considered thread private data objects, and have the same persistence as described in the OpenMP Application Program Interface. For more information, see the OpenMP API specification (http:// www.openmp.org), some relevant parts of which are provided below:

In order for the affinity mask and thread binding to persist between two consecutive active parallel regions, all three of the following conditions must hold:

- Neither parallel region is nested inside another explicit parallel region.
- The number of threads used to execute both parallel regions is the same.
- The value of the dyn-var internal control variable in the enclosing task region is false at entry to both parallel regions."

Therefore, by creating a parallel region at the start of the program whose sole purpose is to set the affinity mask for each thread, you can mimic the behavior of the KMP\_AFFINITY environment variable with low-level affinity API calls, if program execution obeys the three aforementioned rules from the OpenMP specification.

The following example shows how these low-level interfaces can be used. This code binds the executing thread to the specified logical CPU:

**Example**

```
// Force the executing thread to execute on logical CPU i
// Returns 1 on success, 0 on failure.
int forceAffinity(int i)
{
kmp affinity mask t mask;
kmp create affinity mask(&mask);
kmp_set_affinity_mask_proc(i, &mask);
return (kmp set affinity(\text{Gmask}) == 0);
}
```
This program fragment was written with knowledge about the mapping of the OS proc IDs to the physical processing elements of the target machine. On another machine, or on the same machine with a different OS installed, the program would still run, but the OpenMP thread to physical processing element bindings could differ and you might be explicitly force a bad distribution.

## **OpenMP\* Memory Spaces and Allocators**

For storage and retrieval variables, OpenMP\* provides memory known as memory spaces. Different memory spaces have different traits. Depending on how a variable is to be used and accessed determines which memory space is appropriate for allocation of the variable.

Each memory space has a unique allocator that is used to allocate and deallocate memory in that space. The allocators allocate variables in contiguous space that does not overlap any other allocation in the memory space. Multiple memory spaces with different traits may map to a single memory resource.

The behavior of the allocator is affected by the allocator traits that you specify. The allocator traits, their possible values, and their default values are shown in the following table:

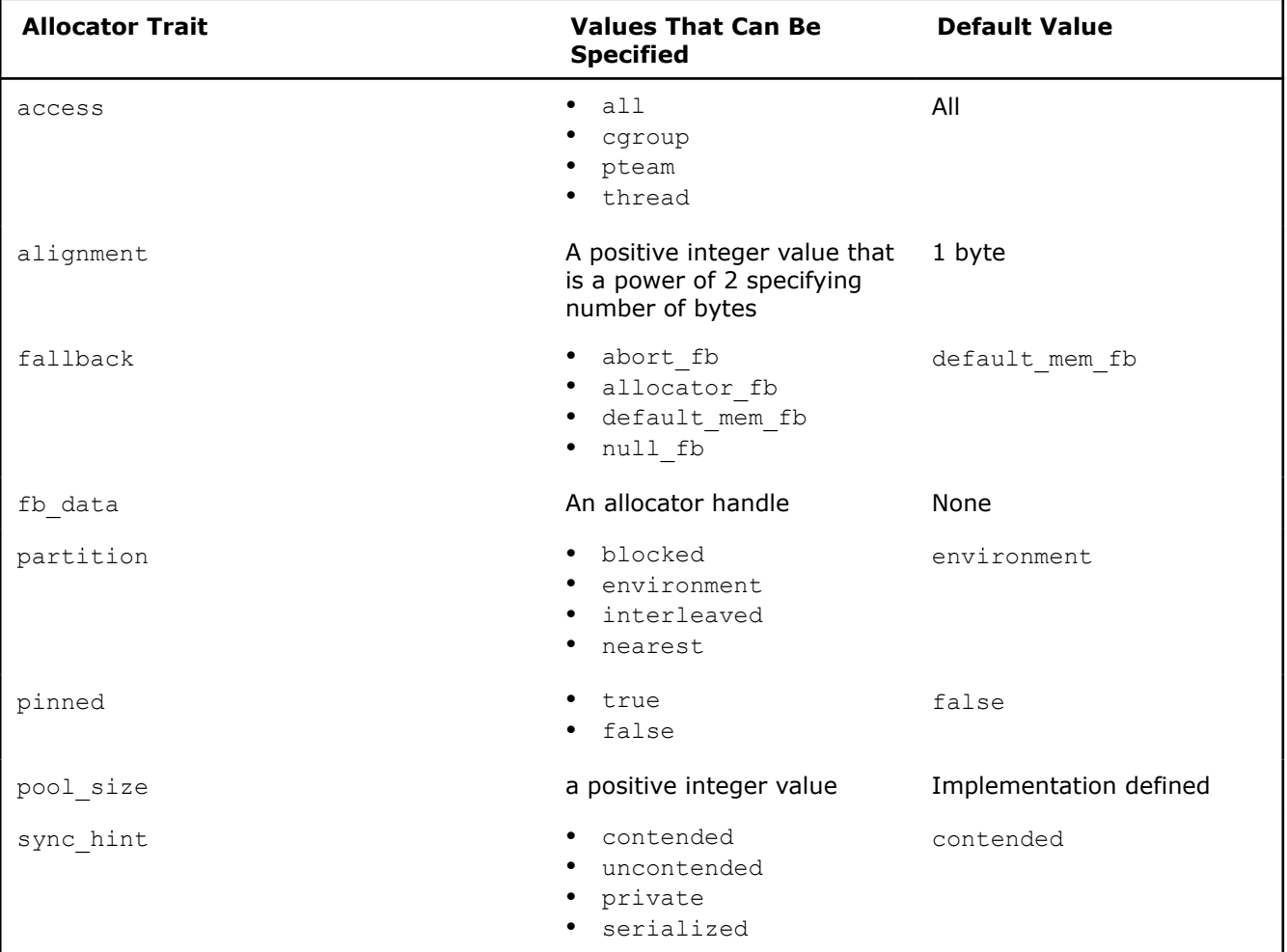

The access trait specifies the accessibility of the allocated memory. The following are values you can specify for access:

• all

This value indicates that the allocated memory must be accessible by all threads in the device where the memory allocation occurs.

This is the default setting.

• cgroup

This value indicates that the allocated memory must be accessible by all threads of the same contention group as the thread that requested the allocation. Accessing the allocated memory thread that is not part of the same contention group results in undefined behavior.

• pteam

This value indicates that the allocated memory is accessible by all threads that bind to the same parallel region as the thread that requests the allocations. Access to the memory by a thread that does not bind to the same parallel region as the thread that allocated the memory results in undefined behavior.

• thread

This value indicates that the memory allocated is accessible only by the thread that allocated it. Attempts to allocate the memory by another thread result in undefined behavior.

The alignment trait specifies how allocated variables will be aligned. Variables will be byte-aligned to at least the value specified for this trait. The default setting is 1 byte. Alignment can also be affected by directives and OpenMP runtime allocator routines that specify alignment requirements.

The fallback trait indicates how an allocator behaves if it is unable to satisfy an allocation request. The following are values you can specify for fallback:

• abort\_fb

This value indicates that the program terminates if the allocation request fails.

allocator fb

If this value is specified and the allocation request fails, the allocation will be tried by the allocator specified by the fb data trait.

• default\_mem\_fb

This value indicates that a failed allocation request will be retried in the omp\_default\_mem\_space memory space. All traits for the omp\_default\_mem\_space allocator should be set to the default trait values, except the fallback trait should be set to null fb. This is the default setting.

• null\_fb

This value indicates the allocator returns a zero value when an allocation request fails.

The fb\_data trait lets you specify a fall back allocator to be used if the requested allocator fails to satisfy the allocation request. The fallback trait of the failing allocator must be set to allocator fb in order for the allocator specified by the fb\_data trait to be used.

The partition trait describes the partitioning of allocated memory over the storage resources represented by the memory space of the allocator. The following are values you can specify for partition:

• blocked

This value indicates the allocated memory is partitioned into blocks of memory of approximately equal size with one block per storage resource.

• environment

This value indicates the allocated memory placement is determined by the runtime execution environment. This is the default setting.

• interleaved

This value indicates the allocated memory is distributed in a round-robin fashion across the storage resources.

• nearest

This value indicates that the allocated memory will be placed in the storage resource nearest to the thread that requested the allocation.

If the pinned trait has the value true, the allocator ensures each allocation made by the allocator will remain in the storage resource at the same location where it was allocated until it is deallocated. The default setting is false.

The value of  $pool size$  is the total number of bytes of storage available to an allocator when there have been no allocations. The following affect  $pool\_size$ :

- If the access trait has the value all, the value of  $pool$  size is the limit for all allocations for all threads having access to the allocator.
- If the access trait of the allocator has the value cgroup, the value of pool size is the limit for allocations made from the threads within the same contention group.
- For allocators with the access access trait value of  $pteam$ , the value of  $pool$  size is the limit for allocations made within the same parallel team.
- If the access trait has the value thread, the value of pool size is the limit for allocations made from each thread using the allocator.
- An allocation request for more space than the value of  $pool\_size$  results in the allocator not fulfilling the allocation request.

The sync hint trait describes the way that multiple threads can access an allocator. The following are values you can specify for sync hint:

• contended or uncontended

Value contended indicates that many threads are anticipated to make simultaneous allocation requests while the value uncontended indicates that few threads are anticipated to make simultaneous allocation. The default setting is contended.

• private

This value indicates that all allocation requests will come from the same thread. Specifying private when this is not the case and two or more threads make allocation requests by the same allocator results in undefined behavior.

• serialized

This value indicates that only one thread will request an allocation at a given time. The behavior is undefined if two threads request an allocation simultaneously by an allocator whose sync hint value is serialized.

There are five predefined memory spaces in OpenMP:

- The system default memory is referred to as omp default mem space.
- Large capacity memory is referred to as omp large cap mem space.
- High bandwidth memory is referred to as omp high bw mem space.
- Low latency memory is referred to as omp low lat mem space.
- Memory designed for optimal storage of constant values is referred to as omp\_const\_mem\_space.

It can be initialized with compile-time constant expressions or by using a firstprivate clause.

Writing to variables in omp\_const\_mem\_space results in undefined behavior.

The following table shows the predefined memory allocators, the memory space they are associated with, and the non-default memory trait values they possess.

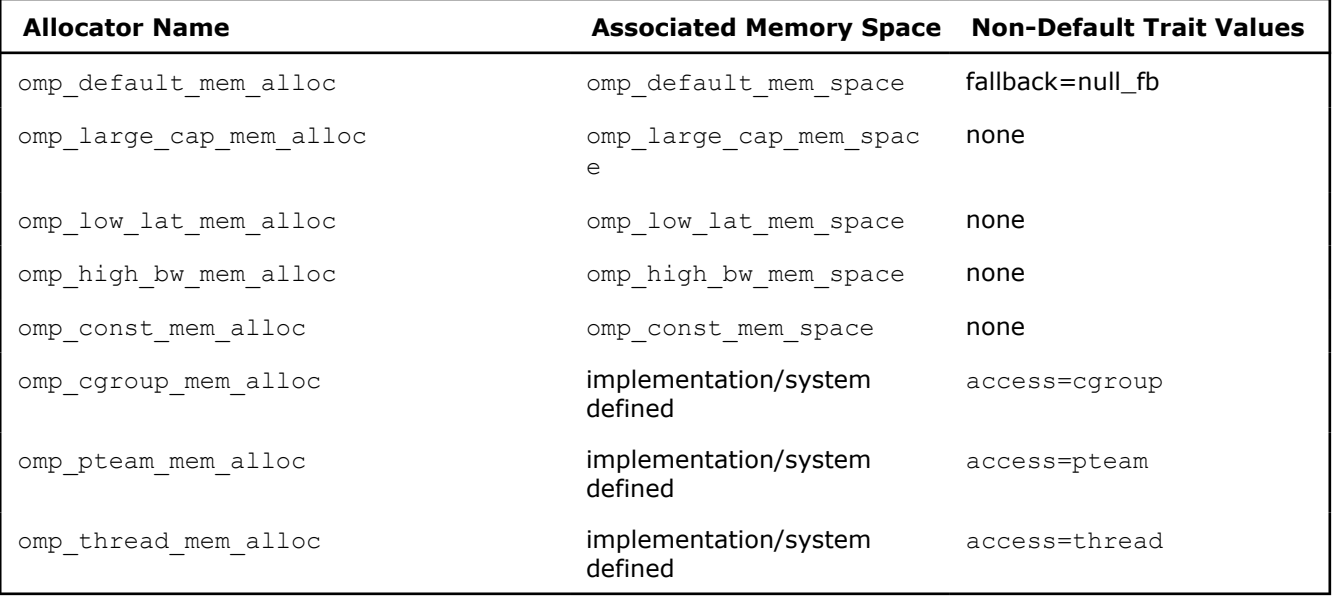

## **See Also** [OpenMP\\* Run-time Library Routines](#page-2071-0)

## **OpenMP\* Advanced Issues**

This topic discusses how to use the OpenMP\* library functions and environment variables and discusses some guidelines for enhancing performance with OpenMP.

OpenMP provides specific function calls, and environment variables. See the following topics to refresh your memory about the primary functions and environment variable used in this topic:

- [OpenMP Run-time Library Routines](#page-2071-0)
- [OpenMP Environment Variables](#page-2019-0)

To use the function calls, include the  $omp.h$  header file. This file is installed in the INCLUDE directory during the compiler installation and compile the application using the /Qopenmp (Windows\*) or  $-q$ openmp (Linux\* and macOS) option.

The following example demonstrates how to use the OpenMP functions to print the alphabet and illustrates several important concepts:

- **1.** When using functions instead of pragmas, your code must be rewritten; rewrites can mean extra debugging, testing, and maintenance efforts.
- **2.** It becomes difficult to compile without OpenMP support.
- **3.** It is very easy to introduce simple bugs, as in the loop (shown in example) that fails to print all the letters of the alphabet when the number of threads is not a multiple of 26.
- **4.** You lose the ability to adjust loop scheduling without creating your own work-queue algorithm, which is a lot of extra effort. You are limited by your own scheduling, which is mostly likely static scheduling as shown in the example.

```
#include <stdio.h>
#include <omp.h>
int main(void) {
    int i;
    omp_set_num_threads(4);
     #pragma omp parallel private(i)
     {
        // OMP_NUM_THREADS is not a multiple of 26,
         // which can be considered a bug in this code.
        int LettersPerThread = 26 / omp_get_num_threads();
        int ThisThreadNum = omp get thread num();
         int StartLetter = 'a'+ThisThreadNum*LettersPerThread;
         int EndLetter = 'a'+ThisThreadNum*LettersPerThread+LettersPerThread;
        for (i=StartLetter; i<EndLetter; i++) { printf("%c", i); }
 }
    printf(''\n'');
     return 0;
}
```
Debugging threaded applications is a complex process because debuggers change the run-time performance, which can mask race conditions. Even print statements can mask issues, because they use synchronization and operating system functions. OpenMP itself also adds some complications, because it introduces additional structure by distinguishing private variables and shared variables and inserts additional code. A debugger that supports OpenMP can help you to examine variables and step through threaded code. You can use Intel<sup>®</sup> Inspector to detect many hard-to-find threading errors analytically. Sometimes, a process of elimination can help identify problems without resorting to sophisticated debugging tools.

Remember that most mistakes are race conditions. Most race conditions are caused by shared variables that really should have been declared private. Start by looking at the variables inside the parallel regions and make sure that the variables are declared private when necessary. Next, check functions called within parallel constructs. By default, variables declared on the stack are private, but the C/C++ keyword static changes the variable to be placed on the global heap and therefore shared for OpenMP loops.

The default (none) clause can be used to help find those hard-to-spot variables. If you specify default (none), then every variable must be declared with a data-sharing attribute clause. For example:

#pragma omp parallel for default(none) private(x,y) shared(a,b)

Another common mistake is using uninitialized variables. Remember that private variables do not have initial values upon entering a parallel construct. Use the firstprivate and lastprivate clauses to initialize them only when necessary, because doing so adds extra overhead.

If you still can't find the bug, then consider the possibility of reducing the scope. Try a binary-hunt. Force parallel sections to be serial again with  $if(0)$  on the parallel construct or commenting out the pragma altogether. Another method is to force large chunks of a parallel region to be critical sections. Pick a region of the code that you think contains the bug and place it within a critical section. Try to find the section of code that suddenly works when it is within a critical section and fails when it is not. Now look at the variables, and see if the bug is apparent. If that still doesn't work, try setting the entire program to run in serial by setting the compiler-specific environment variable KMP\_LIBRARY=serial.

If the code is still not working, and you are not using any OpenMP API function calls, compile it without the /Qopenmp (Windows) or -qopenmp (Linux and macOS) option to make sure the serial version works. If you are using OpenMP API function calls, use the /Qopenmp-stubs (Windows) or -qopenmp-stubs (Linux and macOS) option.

## **Performance**

OpenMP threaded application performance is largely dependent upon the following things:

- The underlying performance of the single-threaded code.
- CPU utilization, idle threads, and load balancing.
- The percentage of the application that is executed in parallel by multiple threads.
- The amount of synchronization and communication among the threads.
- The overhead needed to create, manage, destroy, and synchronize the threads, made worse by the number of single-to-parallel or parallel-to-single transitions called fork-join transitions.
- Performance limitations of shared resources such as memory, bus bandwidth, and CPU execution units.
- Memory conflicts caused by shared memory or falsely shared memory.

Performance always begins with a properly constructed parallel algorithm or application. For example, parallelizing a bubble-sort, even one written in hand-optimized assembly language, is not a good place to start. Keep scalability in mind; creating a program that runs well on two CPUs is not as efficient as creating one that runs well on *n* CPUs. With OpenMP, the number of threads is chosen by the compiler, so programs that work well regardless of the number of threads are highly desirable. Producer/consumer architectures are rarely efficient, because they are made specifically for two threads.

Once the algorithm is in place, make sure that the code runs efficiently on the targeted Intel® architecture; a single-threaded version can be a big help. Turn off the /Qopenmp (Windows) or -qopenmp (Linux and macOS) option to generate a single-threaded version, or build with the /Qopenmp-stubs (Windows) or -qopenmp-stubs (Linux and macOS) option, and run the single-threaded version through the usual set of optimizations.

Once you have gotten the single-threaded performance, it is time to generate the multi-threaded version and start doing some analysis.

Optimizations are really a combination of patience, experimentation, and practice. Make little test programs that mimic the way your application uses the computer resources to get a feel for what things are faster than others. Be sure to try the different scheduling clauses for the parallel sections of code. If the overhead of a parallel region is large compared to the compute time, you may want to use an if clause to execute the section serially.

## **See Also**

[OpenMP\\* Run-time Library Routines](#page-2071-0) [Worksharing Using OpenMP\\*](#page-2057-0)  [qopenmp, Qopenmp](#page-288-0)  [qopenmp-stubs, Qopenmp-stubs](#page-293-0) 

## **OpenMP\* Implementation-Defined Behaviors**

This topic summarizes the behaviors that are described as implementation defined in the OpenMP\* API specification.

**NOTE**

Internal Control Variables (ICVs) mentioned below are discussed in the OpenMP API specification.

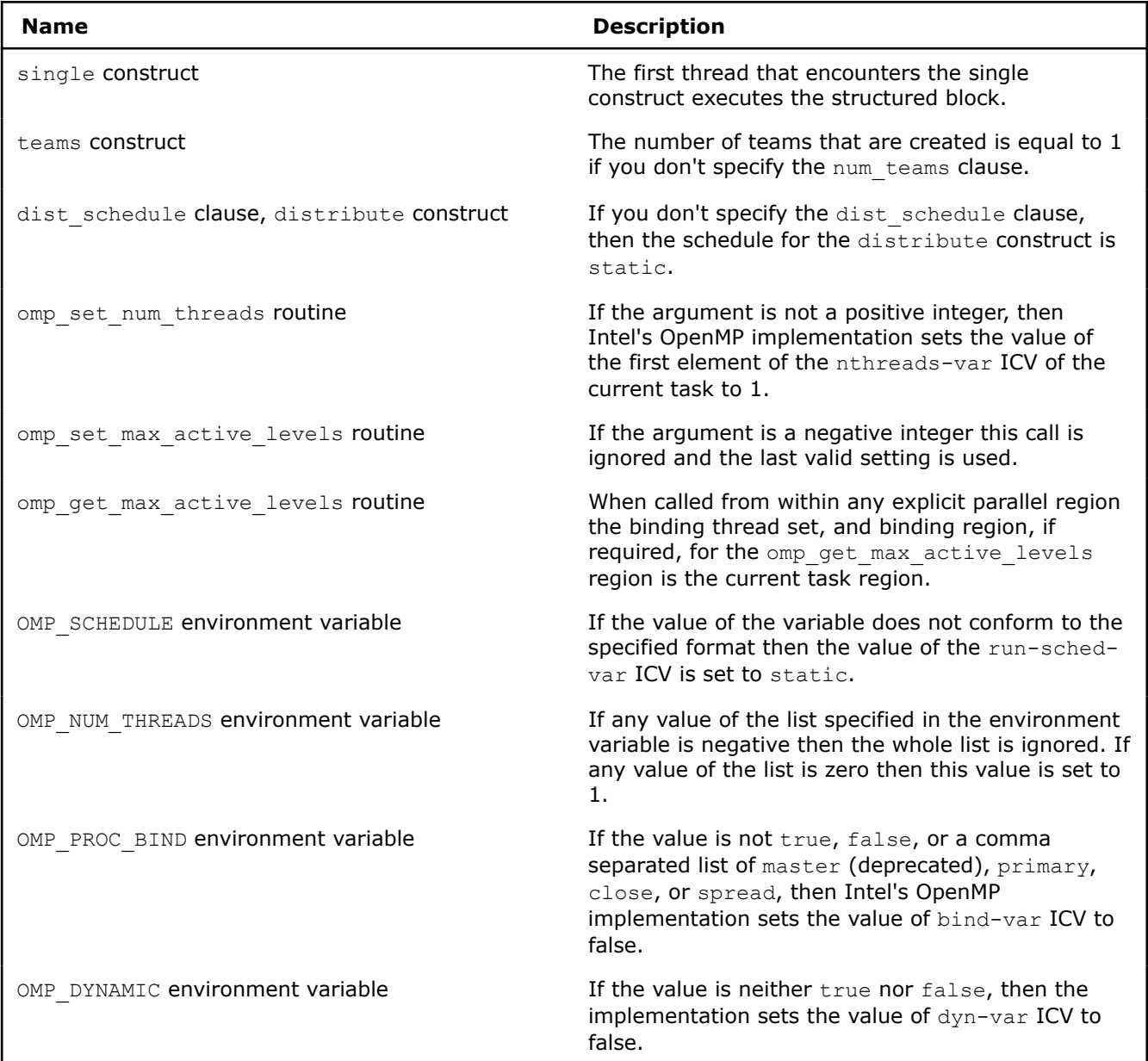

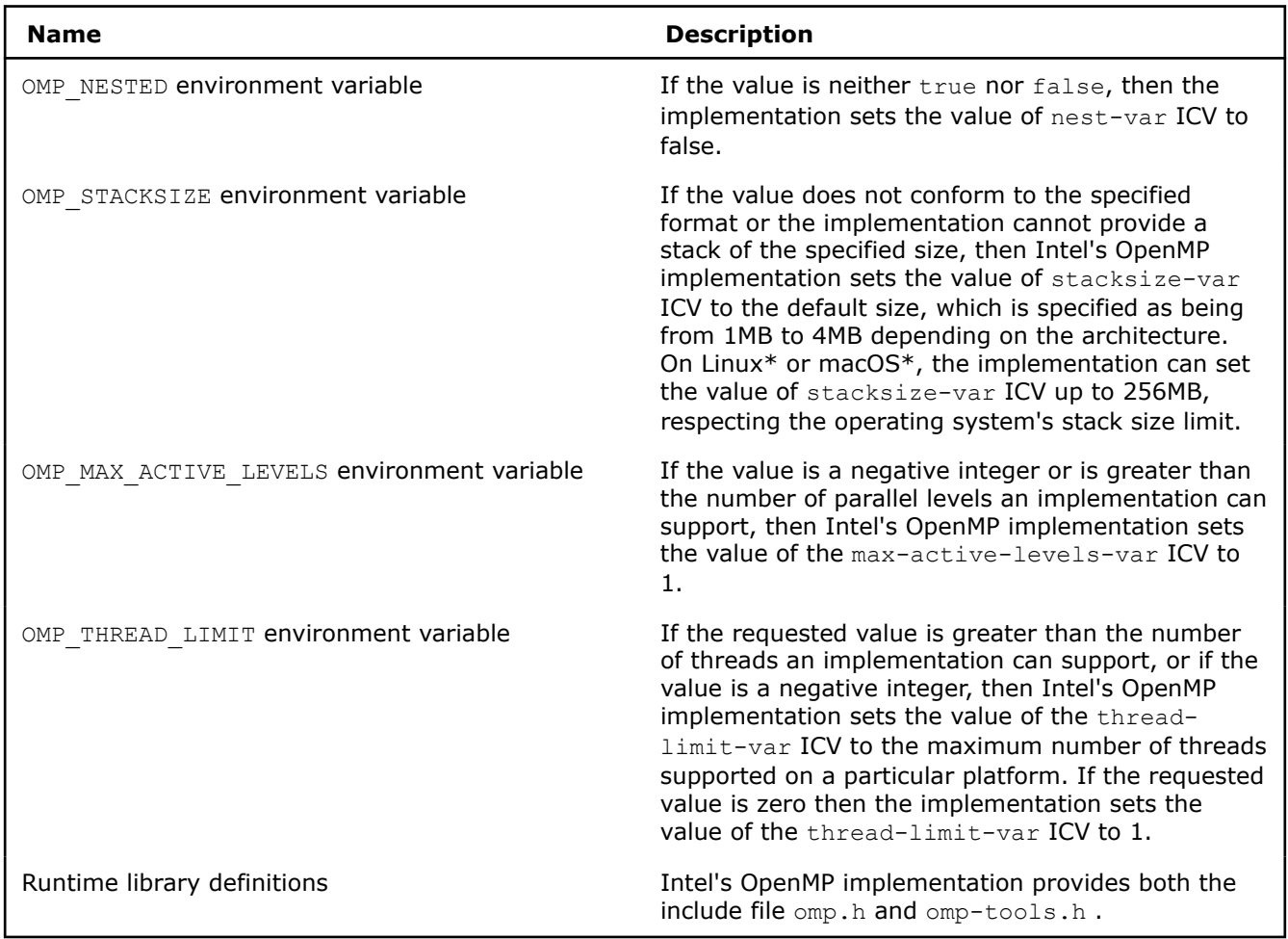

## **OpenMP\* Examples**

The following examples show how to use several OpenMP\* features.

## **A Simple Difference Operator**

This example shows a simple parallel loop where the amount of work in each iteration is different. Dynamic scheduling is used to improve load balancing.

The for pragma has a nowait clause because there is an implicit barrier at the end of the parallel region. Therefore it is not necessary to also have a barrier at the end of the  $f \circ r$  region.

```
void for1(float a[], float b[], int n) {
  int i, j;
   #pragma omp parallel shared(a,b,n) {
    #pragma omp for schedule(dynamic,1) private (i,j) nowait
   for (i = 1; i < n; i++)for (j = 0; j < i; j++)b[j + n * i] = (a[j + n * i] + a[j + n * (i-1)]) / 2.0; } 
}
```
#### **Two Difference Operators: for Loop Version**

This example uses two parallel loops fused to reduce fork/join overhead. The first for pragma has a nowait clause because all the data used in the second loop is different than all the data used in the first loop.

```
void for2(float a[], float b[], float c[], float d[], int n, int m) {
   int i, j;
  #pragma omp parallel shared(a,b,c,d,n,m) private(i,j) {
     #pragma omp for schedule(dynamic,1) nowait
    for (i = 1; i < n; i++)for (j = 0; j < i; j++)b[j + n * i] = (a[j + n * i] + a[j + n * (i-1)]) /2.0;
     #pragma omp for schedule(dynamic,1) nowait
    for (i = 1; i < m; i++)for (j = 0; j < i; j++)d[j + m * i] = (c[j + m * i] + c[j + m * (i-1)]) } 
}
```
## **Two Difference Operators: sections Version**

This example demonstrates the use of the sections pragma. The logic is identical to the preceding for pragma example, but uses a sections pragma instead of a for pragma. Here the speedup is limited to two because there are only two units of work whereas in the example above there are  $(n-1) + (m-1)$  units of work.

```
void sections1(float a[], float b[], float c[], float d[], int n, int m) {
   int i, j;
   #pragma omp parallel shared(a,b,c,d,n,m) private(i,j) {
     #pragma omp sections nowait {
       #pragma omp section
       for (i = 1; i < n; i++)for (j = 0; j < i; j++)b[j + n * i] = (a[j + n * i] + a[j + n * (i-1)]) #pragma omp section
       for (i = 1; i < m; i++)for (j = 0; j < i; j++)d[i + m * i] = (c[i + m * i] + c[i + m * (i-1)]) / 2.0; }
    } 
}
```
## **Update a Shared Scalar**

This example demonstrates how to use a  $\sin(10)$  construct to update an element of the shared array a. The optional nowait clause after the first loop is omitted because it is necessary to wait at the end of the loop before proceeding into the single construct to avoid a race condition.

```
void sp 1a(float a[], float b[], int n) {
  int i;
   #pragma omp parallel shared(a,b,n) private(i) {
     #pragma omp for
      for (i = 0; i < n; i++)a[i] = 1.0 / a[i]; #pragma omp single
       a[0] = MIN( a[0], 1.0 );
       #pragma omp for nowait
      for (i = 0; i < n; i++)
```

```
b[i] = b[i] / a[i]; } 
}
```
# *Automatic Parallelization*

The auto-parallelization feature of the Intel®C++ Compiler automatically translates serial portions of the input program into equivalent multithreaded code. Automatic parallelization determines the loops that are good worksharing candidates, performs the dataflow analysis to verify correct parallel execution, and partitions the data for threaded code generation as needed in programming with OpenMP\* directives. The OpenMP\* and auto-parallelization functionality provides the performance gains from shared memory on multiprocessor and dual core systems.

The auto-parallelizer analyzes the dataflow of the loops in the application source code and generates multithreaded code for those loops which can safely and efficiently be executed in parallel.

This behavior enables the potential exploitation of the parallel architecture found in symmetric multiprocessor (SMP) systems.

The guided auto-parallelization feature of the Intel®C++ Compiler helps you locate portions in your serial code that can be parallelized further. You can invoke guidance for parallelization, vectorization, or data transformation using specified compiler options of the [O]quide series.

Automatic parallelization frees developers from having to:

- Find loops that are good worksharing candidates.
- Perform the dataflow analysis to verify correct parallel execution.
- Partition the data for threaded code generation as is needed in programming with OpenMP\* directives.

Although OpenMP\* directives enable serial applications to transform into parallel applications quickly, you must explicitly identify specific portions of your application code that contain parallelism and add the appropriate compiler directives. Auto-parallelization, which is triggered by the  $[O]\text{parallel}$  option, automatically identifies those loop structures that contain parallelism. During compilation, the compiler automatically attempts to deconstruct the code sequences into separate threads for parallel processing. No other effort is needed.

**NOTE** In order to execute a program that uses auto-parallelization on Linux<sup>\*</sup> or macOS systems, you must include the -parallel compiler option when you compile and link your program.

#### **NOTE**

Using this option enables parallelization for both Intel® microprocessors and non-Intel microprocessors. The resulting executable may get additional performance gain on Intel® microprocessors than on non-Intel microprocessors. The parallelization can also be affected by certain options, such as /arch (Windows),  $-m$  (Linux and macOS), or  $[Q]x$ .

Serial code can be divided so that the code can execute concurrently on multiple threads. For example, consider the following serial code example.

#### **Example 1: Original Serial Code**

```
void ser(int *a, int *b, int *c) {
 for (int i=0; i<100; i++)
   a[i] = a[i] + b[i] * c[i];}
```
The following example illustrates one method showing how the loop iteration space, shown in the previous example, might be divided to execute on two threads.

#### **Example 2: Transformed Parallel Code**

```
void par(int *a, int *b, int *c) {
  int i;
  // Thread 1
 for (i=0; i<50; i++)a[i] = a[i] + b[i] * c[i]; // Thread 2
 for (i=50; i<100; i++)a[i] = a[i] + b[i] * c[i];}
```
#### **Auto-Vectorization and Parallelization**

Auto-vectorization detects low-level operations in the program that can be done in parallel, and then converts the sequential program to process 2, 4, 8, or (up to) 16 elements in one operation, depending on the data type. In some cases, auto-parallelization and vectorization can be combined for better performance results.

The following example demonstrates how code can be designed to explicitly benefit from parallelization and vectorization. Assuming you compile the code shown below using the  $\lceil Q \rceil$  parallel option, the compiler will parallelize the outer loop and vectorize the innermost loop.

## **Example**

```
#include <stdio.h> 
#define ARR_SIZE 500 //Define array 
int main() {
  int matrix[ARR_SIZE][ARR_SIZE];
 int arrA[ARR SIZE]={10};
 int arrB[ARR SIZE]={30};
  int i, j;
  for(i=0;i<ARR SIZE;i++) {
     for(j=0;j<ARR SIZE;j++) { matrix[i][j] = arrB[i]*(arrA[i]%2+10); }
   } printf("%d\n",matrix[0][0]); 
}
```
Compiling the example code with the correct options, the compiler should report results similar to the following:

vectorization.c(18) : (col. 6) remark: LOOP WAS VECTORIZED. vectorization.c(16) : (col. 3) remark: LOOP WAS AUTO-PARALLELIZED.

With the relatively small effort of adding OpenMP\* directives to existing code you can transform a sequential program into a parallel program. The [Q]openmp option must be specifed to enable the OpenMP directives.

The following example demonstrates one method of using the OpenMP\* pragmas within code.

#### **Example**

```
#include <stdio.h> 
#define ARR_SIZE 100 //Define array 
void foo(int ma[][ARR SIZE], int mb[][ARR SIZE], int *a, int *b, int *c);
int main() {
 int arr a[ARR SIZE];
 int arr b[ARR SIZE];
  int arr c[ARR SIZE];
```
#### **Example**

```
 int i,j;
  int matrix_a[ARR_SIZE][ARR_SIZE];
 int matrix b[ARR SIZE][ARR SIZE];
   #pragma omp parallel for 
// Initialize the arrays and matrices.
 for(i=0;i<ARR SIZE; i++) {
   arr a[i]= i;arr b[i]= i;arr c[i] = ARR SIZE-i;
    for(j=0; j<ARR SIZE;j++) {
        matrix_a[i][j]= j;
       matrix b[i][j]= i;\qquad \qquad \} }
  foo(matrix_a, matrix_b, arr_a, arr_b, arr_c); 
} 
void foo(int ma[][ARR_SIZE], int mb[][ARR_SIZE], int *a, int *b, int *c) 
{ 
 int i, num, arr x[ARR SIZE];
  #pragma omp parallel for private(num) 
// Expresses the parallelism using the OpenMP pragma: parallel for. 
// The pragma guides the compiler generating multithreaded code. 
// Array arr X, mb, b, and c are shared among threads based on OpenMP
// data sharing rules. Scalar num si specifed as private 
// for each thread.
  for(i=0;i<ARR SIZE;i++) {
     num = ma[b[i]][c[i]];arr x[i] = mb[a[i]][num];
     printf("Values: %d\n", arr x[i]); //prints values 0-ARR SIZE-1
 } 
}
```
## **NOTE**

Options that use OpenMP are available for both Intel® and non-Intel microprocessors, but these options may perform additional optimizations on Intel® microprocessors than they perform on non-Intel microprocessors. The list of major, user-visible OpenMP constructs and features that may perform differently on Intel® microprocessors than on non-Intel microprocessors includes: locks (internal and user visible), the SINGLE construct, barriers (explicit and implicit), parallel loop scheduling, reductions, memory allocation, and thread affinity and binding.

## **Using Parallelism Reports**

To generate a parallelism report, use the -opt-report-phase=*par* (Linux\* and macOS) or the /Qopt-report-phase:*par* option along with the -opt-report=*n* or /Qopt-report:*n* option. By default the auto-parallelism report generates a medium level of detail, where *n*=2. You can use [Q]opt-report option along with the [Q]opt-report-phase option if you want a greater or lesser level of detail. Specifying a value of '5' generates the maximum diagnostic details.

Run the report by entering commands similar to the following:

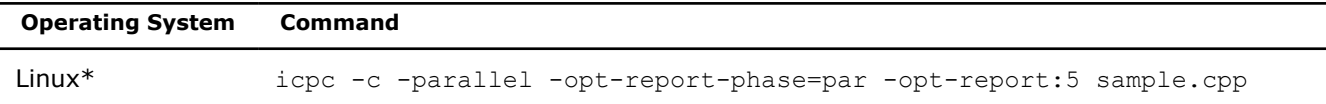

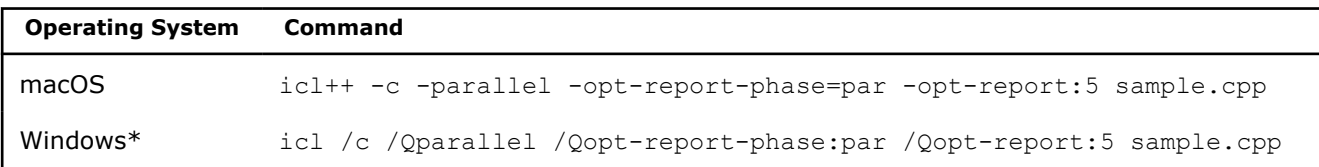

**NOTE** The  $-c$  (Linux\* and macOS) or /c (Windows\*) prevents linking and instructs the compiler to stop compilation after the object file is generated. The example is compiled without generating an executable.

The output, by default, produces a file with the same name as the object file, with .optrpt extension, and is written into the same directory as the object file. Using the above command-line entries, you will obtain an output file called sample.optrpt. Use the [Q]opt-report-file option to specify any other name for the output file that captures the report results. Use the arguments *stdout* or *stderr* to send the optimization report to stdout or stderr.

For example, assume you want a full diagnostic report on the following example code:

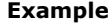

```
void no_par(void) {
  int i;
  int a[1000];
   for (i=1; i<1000; i++) {
   a[i] = (i * 2) % i * 1 + sqrt(i);a[i] = a[i-1] + i; }
}
```
The following example output illustrates the diagnostic report generated by the compiler for the example code shown above. In most cases, the comment listed next to the line is self-explanatory.

## **Example Parallelism Report**

```
procedure: no_par
sample.c(13):(3) remark #15048: DISTRIBUTED LOOP WAS AUTO-PARALLELIZED 
sample.c(13):(3) remark #15050: loop was not parallelized: existence of parallel dependence 
sample.c(19):(5) remark #15051: parallel dependence: proven FLOW dependence between a line 19, 
and a line 19
```
For more information on options to generate reports see the [Optimization Report Options](#page-258-0) topic.

## **See Also**

#### [Guided Auto-Parallelization](#page-2169-0)

parallel, [Qparallel](#page-285-0) compiler option par-runtime-control, [Qpar-runtime-control](#page-280-0) compiler option par-threshold, [Qpar-threshold](#page-284-0) compiler option guide, [Qguide](#page-185-0) compiler option qopt-report-phase, [Qopt-report-phase](#page-270-0) compiler option qopt-report, [Qopt-report](#page-258-0)

compiler option

## <span id="page-2119-0"></span>**Enabling Auto-parallelization**

To enable the auto-parallelizer, use the [Q]parallel option. This option detects parallel loops capable of being executed safely in parallel, and automatically generates multi-threaded code for these loops.

**NOTE** You may need to set the KMP STACKSIZE environment variable to an appropriately large size to enable parallelization with this option.

#### **NOTE**

Using this option enables parallelization for both Intel® microprocessors and non-Intel microprocessors. The resulting executable may get additional performance gain on Intel® microprocessors than on non-Intel microprocessors. The parallelization can also be affected by certain options, such as /arch (Windows),  $-m$  (Linux and macOS), or  $[Q]x$ .

An example of the command using auto-parallelization is as follows:

#### **Commanding auto-parallelization in Linux\***

icc -c -parallel prog.cpp

#### **Commanding auto-parallelization in Windows\***

icl /c /Qparallel prog.cpp

#### **Commanding auto-parallelization in macOS**

icc -c -parallel prog.cpp

Auto-parallelization uses two specific pragmas: #pragma parallel and #pragma noparallel.

The format of an auto-parallelization compiler pragma is below:

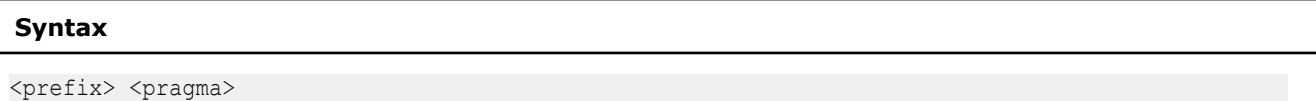

where  $\langle \text{prefix} \rangle$  indicates  $\text{#pragma}$ , the  $\langle \text{prefix} \rangle$  is followed by the pragma name, as in:

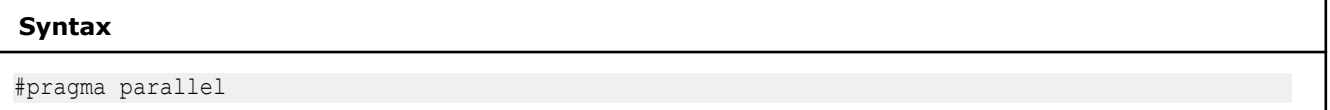

The #pragma parallel pragma instructs the compiler to ignore dependencies that it assumes may exist and that would prevent correct parallelization in the immediately following loop. However, if dependencies are proven, they are not ignored. In addition, parallel [always] overrides the compiler heuristics that estimate the likelihood that parallelization of a loop increases performance. It allows a loop to be parallelized even if the compiler thinks parallelization may not improve performance. If the ASSERT keyword is added, as in #pragma parallel [always [assert]], the compiler generates an error-level assertion message saying that the compiler analysis and cost model indicate that the loop cannot be parallelized.

The #pragma noparallel pragma disables auto-parallelization.

**See Also**

parallel, [Qparallel](#page-285-0)

compiler option

## **Programming with Auto-parallelization**

The auto-parallelization feature implements some concepts of OpenMP\*, such as the worksharing construct (with the PARALLEL for directive). This section provides details on auto-parallelization.

## **Guidelines for Effective Auto-parallelization Usage**

A loop can be parallelized if it meets the following criteria:

- The loop is countable at compile time: This means that an expression representing how many times the loop will execute (loop trip count) can be generated just before entering the loop.
- There are no FLOW (*READ* after *WRITE*), OUTPUT (*WRITE* after *WRITE*) or ANTI (*WRITE* after *READ*) loop-carried data dependencies. A loop-carried data dependency occurs when the same memory location is referenced in different iterations of the loop. At the compiler's discretion, a loop may be parallelized if any assumed inhibiting loop-carried dependencies can be resolved by run-time dependency testing.

The compiler may generate a run-time test for the profitability of executing in parallel for loop, with loop parameters that are not compile-time constants.

## **Coding Guidelines**

Enhance the power and effectiveness of the auto-parallelizer by following these coding guidelines:

- Expose the trip count of loops whenever possible; use constants where the trip count is known and save loop parameters in local variables.
- Avoid placing structures inside loop bodies that the compiler may assume to carry dependent data, for example, procedure calls, ambiguous indirect references or global references.

## **Auto-parallelization Data Flow**

For auto-parallelization processing, the compiler performs the following steps:

- **1. Data flow analysis:** Computing the flow of data through the program.
- **2. Loop classification:** Determining loop candidates for parallelization based on correctness and efficiency, as shown by [Enabling Auto-parallelization](#page-2119-0).
- **3. Dependency analysis:** Computing the dependency analysis for references in each loop nest.
- **4. High-level parallelization:** Analyzing the dependency graph to determine loops that can execute in parallel, and computing run-time dependency.
- **5. Data partitioning:** Examining data reference and partition based on the following types of access: *SHARED*, *PRIVATE*, and *FIRSTPRIVATE*.
- **6. Multithreaded code generation:** Modifying loop parameters, generating entry/exit per threaded task, and generating calls to parallel run-time routines for thread creation and synchronization.

#### **NOTE**

Options that use OpenMP are available for both Intel® and non-Intel microprocessors, but these options may perform additional optimizations on Intel® microprocessors than they perform on non-Intel microprocessors. The list of major, user-visible OpenMP constructs and features that may perform differently on Intel® microprocessors than on non-Intel microprocessors includes: locks (internal and user visible), the SINGLE construct, barriers (explicit and implicit), parallel loop scheduling, reductions, memory allocation, and thread affinity and binding.

**See Also** [Enabling Auto-parallelization](#page-2119-0)

## **Enabling Further Loop Parallelization for Multicore Platforms**

Parallelizing loops for multicore platforms is subject to certain conditions. Three requirements must be met for the compiler to parallelize a loop:

- The number of iterations must be known before entry into a loop to insure that the work can be divided in advance. A do while loop, for example, usually cannot be made parallel.
- There can be no jumps into or out of the loop.
- The loop iterations must be independent (no cross-iteration dependencies).

Correct results must not logically depend on the order in which the iterations are executed. There may be slight variations in the accumulated rounding error, for example, when the same quantities are added in a different order. In some cases, such as summing an array or other uses of temporary scalars, the compiler may be able to remove an apparent dependency by a simple transformation.

Potential aliasing of pointers or array references is another common impediment to safe parallelization. Two pointers are aliased if both point to the same memory location. The compiler may not be able to determine whether two pointers or array references point to the same memory location, for example, if they depend on function arguments, run-time data, or the results of complex calculations.

If the compiler cannot prove that pointers or array references are safe, it will not parallelize the loop, except in limited cases when it is deemed worthwhile to generate alternative code paths to test explicitly for aliasing at run-time.

An alternative way in C to assert that a pointer is not aliased is to use the restrict keyword in the pointer declaration, along with the [Q] restrict command-line option. The compiler will never parallelize a loop that it can prove to be unsafe.

If you know parallelizing a particular loop is safe and that potential aliases can be ignored, you can instruct the compiler to parallelize the loop using the #pragma parallel pragma.

## **Parallelizing Loops with Cross-iteration Dependencies**

Before the compiler can auto-parallelize a loop, it must prove that the loop does not have potential crossiteration dependencies that prevent parallelization. A cross-iteration dependency exists if a memory location is written to in an iteration of a loop and accessed (read from or written to) in another iteration of the loop. Cross-iteration dependencies often occur in loops that access overlapping array ranges, such as a loop that reads from  $a(1:100)$  and writes to  $a(0:99)$ .

Sometimes, even though a loop does not have cross-iteration dependencies, the compiler does not have enough information to prove it and does not parallelize the loop. In such cases, you can assist the compiler by providing additional information about the loop using the #pragma parallel pragma. Adding the #pragma parallel pragma before a for loop informs the compiler that the loop does not have crossiteration dependencies. Auto-parallelization analysis ignores potential dependencies that it assumes could exist; however, the compiler still may not parallelize the loop if heuristics estimate parallelization is unlikely to increase performance of the loop.

The #pragma parallel always pragma has the same effect to ignore potential dependencies as the #pragma parallel pragma, but it also overrides the compiler heuristics that estimate the likelihood that parallelization of a loop would increase performance. It allows a loop to be parallelized even when the compiler estimates that parallelization might not improve performance.

The #pragma noparallel pragma prevents auto-parallelization of the immediately following for loop. Unlike #pragma parallel, which is a hint, the noparallel pragma is quaranteed to prevent parallelization of the following loop.

These pragmas take effect only if auto-parallelization is enabled by the option  $\lceil \circ \rceil$  parallel.

## **Parallelizing Loops with Private Clauses**

When you use the Guided Auto Parallelism feature, the compiler's auto-parallelizer gives you advice on where to alter your program to enhance parallelization. For instance, you may get advice to check if a condition (that the compiler could not prove) is true, and if true, to insert #pragma parallel in your source code so that the associated loop is parallelized when you recompile.

To specify that it is legal for each thread to create a new, private copy (not visible by other threads) of a variable, and replace the original variable in the loop with the new private variable, use the #pragma parallel pragma with the *private* clause. The *private* clause allows you to list scalar and array type variables and specify the number of array elements to privatize.

Use the *firstprivate* clause to specify private variables that need to be initialized with the original value before entering the parallel loop.

Use the *lastprivate* clause to specify those variables with a value you want to reuse after it exits a parallelized loop. When you use the *lastprivate* clause to handle a particular privatized variable, the value is copied to the original variable when it exits from the parallelized loop.

## **NOTE**

Do not use the same variable in both *private* and *lastprivate* clauses for the same loop. You will get an error message.

## **Parallelizing Loops with External Function Calls**

The compiler can only effectively analyze loops with a relatively simple structure. For example, the compiler cannot determine the thread safety of a loop containing external function calls because it does not know whether the function call might have side effects that introduce dependencies. You can invoke interprocedural optimization with the  $[Q]$  ipo option. Using this option gives the compiler the opportunity to analyze the called function for side effects.

## **Parallelizing Loops with OpenMP\***

When the compiler is unable to automatically parallelize loops you know to be parallel, use OpenMP\*. OpenMP\* is the preferred solution because you understand the code better than the compiler and can express parallelism at a coarser granularity. Alternatively, automatic parallelization can be effective for nested loops, such as those in a matrix multiply. Moderately coarse-grained parallelism results from threading of the outer loop, allowing the inner loops to be optimized for fine-grained parallelism using vectorization or software pipelining.

## **Threshold Parameter to Parallelize Loops**

If a loop can be parallelized, it does not necessarily mean that it should be parallelized. The compiler uses a threshold parameter to decide whether to parallelize a loop. The [Q]par-threshold compiler option adjusts this behavior. The threshold ranges from *0* to *100* , where *0* instructs the compiler to always parallelize a safe loop and *100* instructs the compiler to only parallelize those loops for which a performance gain is highly probable. Use the [Q]par-report option to determine which loops were parallelized. The compiler will also report which loops could not be parallelized and indicate probable reason(s) why. See [OpenMP\\* and Parallel](#page-275-0) [Processing Options](#page-275-0) for more information on the using these compiler options.

The following example illustrates using the options in combination.

#### **Example code**

```
void add (int k, float *a, float *b) {
 for (int i = 1; i < 10000; i++) {
  a[i] = a[i+k] + b[i]; } 
}
```
Entering a command-line compiler command similar to the following will result in the compiler issuing parallelization messages:

//**Linux\* and macOS** icpc -c -parallel -opt-report-phase=par -opt-report=3 add.cpp

The compiler might report results similar to those listed below:

#### **Sample results**

```
add.cpp 
procedure: 
add serial loop: line 2 
anti data dependence assumed from line 2 to line 2, due to "a" 
flow data dependence assumed from line 2 to line 2, due to "a" 
flow data dependence assumed from line 2 to line 2, due to "a"
```
Because the compiler does not know the value of *k*, the compiler assumes the iterations depend on each other, for example if *k* equals -1, even if the actual case is otherwise. You can override the compiler by inserting the #pragma parallel pragma.

#### **Example**

```
void add(int k, float *a, float *b) {
   #pragma parallel
  for (int i = 0; i < 10000; i++) {
    a[i] = a[i+k] + b[i]; } }
```
#### **Caution**

Do not call this function with a value of *k* that is less than 10000; passing a value less than 10000 could lead to incorrect results.

## **See Also**

[parallel](#page-1994-0) pragma [OpenMP\\* and Parallel Processing Options](#page-275-0)  [qopt-report-phase, Qopt-report-phase](#page-270-0) compiler option opt-report, [Qopt-report](#page-258-0) compiler option par-threshold, [Qpar-threshold](#page-284-0) compiler option restrict, [Qrestrict](#page-445-0) compiler option ipo, [Qipo](#page-172-0)

compiler option
## **Language Support for Auto-parallelization**

This topic addresses specific C++ language features that better help to parallelize code.

## **Annotating Functions with Declarations**

Annotating functions with the declaration:

```
// (Windows* OS)
__declspec(concurrency_safe(cost(cycles) | profitable)) -OR-// (Linux* OS)
__attribute__(concurrency_safe(cost(cycles) | profitable))
```
guides the compiler to parallelize more loops and straight-line code.

Using the concurrency safe attribute indicates to the compiler that there are no unaffected side-effects and no illegal (or improperly synchronized) memory access interfences among multiple invocations of the annotated function or between an invocation of this annotated function and other statements in the program, if they are executed concurrently.

#### **NOTE**

For every function that is annotated with the concurrency safe attribute, it is your responsibility to ensure that its side effects (if any) are acceptable (or expected), and the memory access interferences are properly synchronized.

The *cost* clause specifies the execution cycles of the annotated function for the compiler to perform parallelization profitability analysis while compiling its enclosing loops or blocks. The *profitable* clause indicates that the loops or blocks that contain calls to the annotated function are profitable to parallelize.

#### **NOTE**

The value of *cycles* is a 2-byte unsigned integer (unsigned short), its maximal value is 2^16-1. If the cycle count is greater than  $2^{\wedge 16-1}$ , the user should use *profitable* clause.

The following example illustrates the use of this declaration.

```
Example using __declspec(concurrency_safe(cost(cycles) | profitable))
#define N 10 
#define M 40 
#define NValue N
#if defined(COSTLOW)
// The function cost is ~5 cycles, the loop calling "foo" will not be parallellized
 declspec(concurrency safe(cost(5)))
#elif defined(COSTHIGH)
// The function cost is ~100 cycles, so the loop calling "foo" will be paralleized
 declspec(concurrency safe(cost(200)))
#elif defined(PROFITABLE)
// The function is profitable to be executed in parallel, so the loop calling "foo" 
// should be paralleized.
 declspec(concurrency safe(profitable))
#endif
```

```
Example using __declspec(concurrency_safe(cost(cycles) | profitable))
```

```
declspec(noinline)
int foo(float A[], float B[]) {
   for (int i = 0; i < N; i++) {
  B[i] = A[i]; }
    return N; 
}
int testp(float A[], float B[], float* In[], float* Out[]) {
   int i, j;
   for (i = 0; i < M; i++) {
      foo (A, B);
     for (j = 0; j < N; j++) {
       Out[i][j] = In[i][j] + (NValue*j);
      }
    }
    return N; 
}
[C:/temp] icl -c -DCOSTLOW -Qparallel -Qpar-report2 -Qansi-alias v.cpp 
C:\temp\v.cpp(28): (col. 3) remark: loop was not parallelized: insufficient computational work.
[C:/temp] icl -c -DCOSTHIGH -Qparallel -Qpar-report -Qansi-alias v.cpp 
C:\temp\v.cpp(28): (col. 3) remark: LOOP WAS AUTO-PARALLELIZED.
[C:/temp] icl -c -DPROFITABLE -Qparallel -Qpar-report -Qansi-alias v.cpp 
C:\temp\v.cpp(28): (col. 3) remark: LOOP WAS AUTO-PARALLELIZED.
```
## **See Also**

declspec(concurrency safe) declaration

# *Vectorization*

Vectorization is the process of converting an algorithm from a scalar implementation, which does an operation one pair of operands at a time, to a vector process where a single instruction can refer to a vector (a series of adjacent values).

## **Automatic Vectorization**

The automatic vectorizer (also called the auto-vectorizer) is a component of the compiler that automatically uses SIMD instructions in the Intel® Streaming SIMD Extensions (Intel® SSE, Intel® SSE2, Intel® SSE3 and Intel® SSE4), Supplemental Streaming SIMD Extensions (SSSE3) instruction sets, Intel® Advanced Vector Extensions (Intel® AVX, Intel® AVX2) instruction sets, and Intel® Advanced Vector Extensions 512 (Intel® AVX-512) instruction set. The vectorizer detects operations in the program that can be done in parallel and converts the sequential operations to parallel; for example, the vectorizer converts the sequential SIMD instruction that processes up to 16 elements into a parallel operation, depending on the data type.

<span id="page-2126-0"></span>Automatic vectorization occurs when the compiler generates packed SIMD instructions to unroll a loop. Because the packed instructions operate on more than one data element at a time, the loop executes more efficiently. This process is referred to as auto-vectorization only to emphasize that the compiler identifies and optimizes suitable loops on its own, without external input. However, it is useful to note that in some cases, certain keywords or directives may be applied in the code for auto-vectorization to occur.

The compiler supports a variety of auto-vectorizing hints that can help the compiler to generate effective vector instructions. Automatic vectorization is supported on IA-32 and Intel® 64 architectures. Intel® Advisor, a separate tool included in the Intel® oneAPI Base Toolkit, provides a Vectorization Advisor feature that can analyze the compiler's optimization reports and make recommendations for enhancing vectorization.

## **NOTE**

This option enables vectorization at default optimization levels for both Intel® microprocessors and non-Intel microprocessors. Vectorization may call library routines that can result in additional performance gain on Intel® microprocessors than on non-Intel microprocessors. The vectorization can also be affected by certain options, such as /arch (Windows),  $-m$  (Linux and macOS), or  $[Q]x$ .

## **Vectorization Programming Guidelines**

The goal of including the vectorizer component in the Intel®  $C++$  Compiler Classic is to exploit singleinstruction multiple data (SIMD) processing automatically. Users can help by supplying the compiler with additional information; for example, by using auto-vectorizer hints or pragmas.

#### **NOTE**

This option enables vectorization at default optimization levels for both Intel® microprocessors and non-Intel microprocessors. Vectorization may call library routines that can result in additional performance gain on Intel® microprocessors than on non-Intel microprocessors. The vectorization can also be affected by certain options, such as  $/axch$  (Windows),  $-m$  (Linux and macOS), or  $[Q]x$ .

## **Guidelines to Vectorize Innermost Loops**

Follow these guidelines to vectorize innermost loop bodies.

Use:

- Straight-line code (a single basic block).
- Vector data only (arrays and invariant expressions on the right hand side of assignments). Array references can appear on the left hand side of assignments.
- Only assignment statements.

Avoid:

- Function calls (other than math library calls).
- Non-vectorizable operations (either because the loop cannot be vectorized, or because an operation is emulated through a number of instructions).
- Mixing vectorizable types in the same loop (leads to lower resource utilization).
- Data-dependent loop exit conditions (leads to loss of vectorization).

To make your code vectorizable, you need to edit your loops. You should only make changes that enable vectorization, and avoid these common changes:

- Loop unrolling, which the compiler performs automatically.
- Decomposing one loop with several statements in the body into several single-statement loops.

## **Restrictions**

There are a number of restrictions that you should consider. Vectorization depends on two major factors: hardware and style of source code.

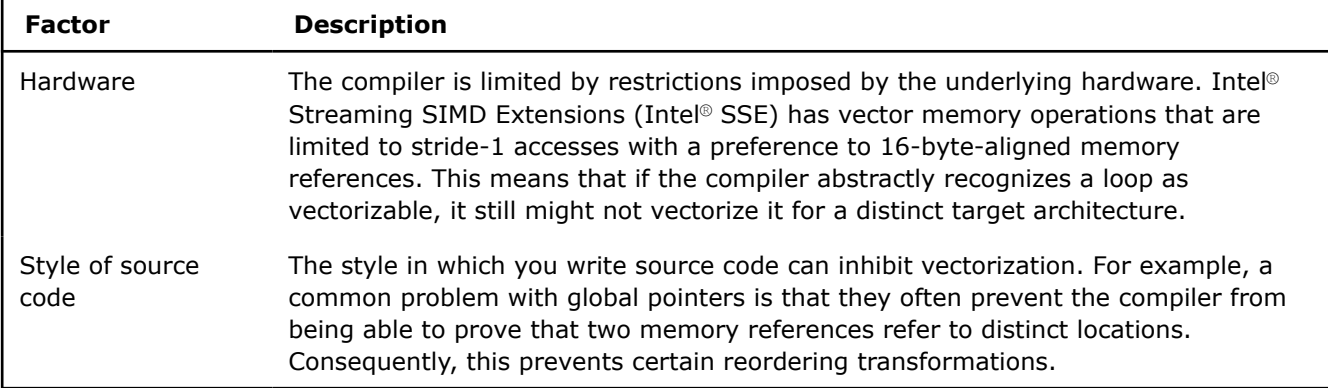

Many stylistic issues that prevent automatic vectorization by compilers are found in loop structures. The ambiguity arises from the complexity of the keywords, operators, data references, pointer arithmetic, and memory operations within the loop bodies.

By understanding these limitations and by knowing how to interpret diagnostic messages, you can modify your program to overcome the known limitations and enable effective vectorization.

## **Guidelines for Writing Vectorizable Code**

Follow these guidelines to write vectorizable code:

- Use simple for loops. Avoid complex loop termination conditions the upper iteration limit must be invariant within the loop. For the innermost loop in a nest of loops, you could set the upper limit iteration to be a function of the outer loop indices.
- Write straight-line code. Avoid branches such as switch, goto, or return statements; most function calls; or if constructs that cannot be treated as masked assignments.
- Avoid dependencies between loop iterations or at the least, avoid read-after-write dependencies.
- Try to use array notations instead of the use of pointers. C programs in particular impose very few restrictions on the use of pointers; aliased pointers may lead to unexpected dependencies. Without help, the compiler often cannot tell whether it is safe to vectorize code containing pointers.
- Wherever possible, use the loop index directly in array subscripts instead of incrementing a separate counter for use as an array address.
- Access memory efficiently:
	- Favor inner loops with unit stride.
	- Minimize indirect addressing.
	- Align your data to 16-byte boundaries (for Intel® SSE instructions).
- Choose a suitable data layout with care. Most multimedia extension instruction sets are rather sensitive to alignment. The data movement instructions of Intel® SSE, for example, operate much more efficiently on data that is aligned at a 16-byte boundary in memory. Therefore, the success of a vectorizing compiler also depends on its ability to select an appropriate data layout which, in combination with code restructuring (like loop peeling), results in aligned memory accesses throughout the program.
- Use aligned data structures: Data structure alignment is the adjustment of any data object in relation with other objects.

You can use the declaration declspec(align).

**Caution** Use this hint with care. Incorrect usage of aligned data movements result in an exception when using Intel® SSE.

• Use structure of arrays (SoA) instead of array of structures (AoS): An array is the most common type of data structure that contains a contiguous collection of data items that can be accessed by an ordinal index. You can organize this data as an array of structures (AoS) or as a structure of arrays (SoA). While AoS organization is excellent for encapsulation, it can be a hindrance for use of vector processing. To make vectorization of the resulting code more effective, you can also select appropriate data structures.

## **Dynamic Alignment Optimizations**

Dynamic alignment optimizations can improve the performance of vectorized code, especially for long trip count loops. Disabling such optimizations can decrease performance, but it may improve bitwise reproducibility of results, factoring out data location from possible sources of discrepancy.

To enable or disable dynamic data alignment optimizations, specify the option  $Qopt-dynamic-align-1]$ (Windows) or [no-]qopt-dynamic-align[-] (Linux).

#### **Use Aligned Data Structures**

Data structure alignment is the adjustment of any data object with relation to other objects. The Intel® C++ Compiler Classic may align individual variables to start at certain addresses to speed up memory access. Misaligned memory accesses can incur large performance losses on certain target processors that do not support them in hardware.

Alignment is a property of a memory address, expressed as the numeric address modulo of powers of two. In addition to its address, a single datum also has a size. A datum is called 'naturally aligned' if its address is aligned to its size, otherwise it is called 'misaligned'. For example, an 8-byte floating-point datum is naturally aligned if the address used to identify it is aligned to eight (8).

A data structure is a way of storing data in a computer so that it can be used efficiently. Often, a carefully chosen data structure allows a more efficient algorithm to be used. A well-designed data structure allows a variety of critical operations to be performed, using as little resources (execution time and memory space) as possible.

```
struct MyData{ 
    short Data1; 
    short Data2; 
    short Data3; 
};
```
In the example data structure above, if the type short is stored in two bytes of memory then each member of the data structure is aligned to a boundary of two bytes. Data1 would be at offset 0, Data2 at offset 2 and Data3 at offset 4. The size of this structure is six bytes. The type of each member of the structure usually has a required alignment, meaning that it is aligned on a pre-determined boundary, unless you request otherwise. In cases where the compiler has taken sub-optimal alignment decisions, you can use the declaration declspec(align(base, offset)), where  $0 \le$  offset  $\le$  base and base is a power of two, to allocate a data structure at offset from a certain base.

Consider as an example, that most of the execution time of an application is spent in a loop of the following form:

```
double a[N], b[N]; 
   ... 
for (i = 0; i < N; i++) { a[i+1] = b[i] * 3; }
```
If the first element of both arrays is aligned at a 16-byte boundary, then either an unaligned load of elements from  $b$  or an unaligned store of elements into a must be used after vectorization.

In this instance, peeling off an iteration does not help but you can enforce the alignment shown below. This alignment results in two aligned access patterns after vectorization (assuming an 8-byte size for doubles):

```
declspec(align(16, 8)) double a[N];
  declspec(align(16, 0)) double b[N];
/* or simply "align(16)" */
```
If pointer variables are used, the compiler is usually not able to determine the alignment of access patterns at compile time. Consider the following simple  $fill()$  function:

```
void fill(char *x) { 
   int i; 
  for (i = 0; i < 1024; i++) { x[i] = 1; }
}
```
Without more information, the compiler cannot make any assumption on the alignment of the memory region accessed by the above loop. At this point, the compiler may decide to vectorize this loop using unaligned data movement instructions or, generate the runtime alignment optimization shown here:

```
peel = x & 0x0f;if (peel != 0) {
 peel = 16 - peel; /* runtime peeling loop */
 for (i = 0; i < peel; i++) { x[i] = 1; }
} 
/* aligned access */ 
for (i = peel; i < 1024; i++) { x[i] = 1; }
```
Runtime optimization provides a generally effective way to obtain aligned access patterns at the expense of a slight increase in code size and testing. If incoming access patterns are aligned at a 16-byte boundary, you can avoid this overhead with the hint assume aligned(x, 16); in the function to convey this information to the compiler.

For example, suppose you can introduce an optimization in the case where a block of memory with address  $n2$  is aligned on a 16-byte boundary. You could use  $a$  assume (n2%16==0).

**Caution** Incorrect use of aligned data movements result in an exception for Intel® SSE.

#### **Use Structure of Arrays Versus Array of Structures**

The most common and well-known data structure is the array that contains a contiguous collection of data items, which can be accessed by an ordinal index. This data can be organized as an array of structures (AoS) or as a structure of arrays (SoA). While AoS organization works excellently for encapsulation, for vector processing it works poorly.

You can select appropriate data structures to make vectorization of the resulting code more effective. To illustrate this point, compare the traditional array of structures (AoS) arrangement for storing the  $r$ ,  $q$ , b components of a set of three-dimensional points with the alternative structure of arrays (SoA) arrangement for storing this set.

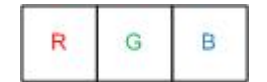

For example, a point structure with data in an AoS arrangement:

```
struct Point{ 
    float r; 
    float g; 
    float b; 
}
```
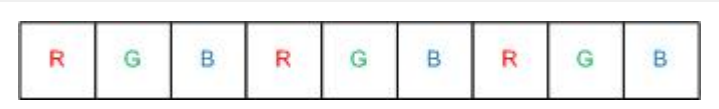

For example, a points structure with data in a SoA arrangement:

```
struct Points{ 
    float* x; 
    float* y; 
    float* z; 
}
```
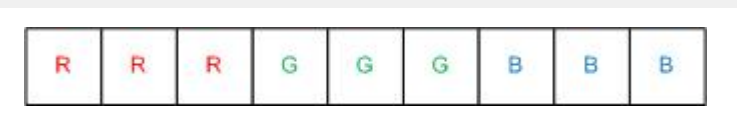

With the AoS arrangement, a loop that visits all components of an RGB point before moving to the next point exhibits a good locality of reference. This is because all elements in the fetched cache lines are used. The disadvantage of the AoS arrangement is that each individual memory reference in such a loop exhibits a nonunit stride, which, in general, adversely affects vector performance. Furthermore, a loop that visits only one component of all points exhibits less satisfactory locality of reference because many of the elements in the fetched cache lines remain unused.

With the SoA arrangement, the unit-stride memory references are more amenable to effective vectorization and still exhibit good locality of reference within each of the three data streams. Consequently, an application that uses the SoA arrangement may outperform an application based on the AoS arrangement when compiled with a vectorizing compiler. This performance difference may not be obviously apparent during the early implementation phase.

Before you start vectorization, try out some simple rules:

- Make your data structures vector-friendly.
- Make sure that inner loop indices correspond to the outermost (last) array index in your data (row-major order).
- Use structure of arrays over array of structures.

For instance when dealing with three-dimensional coordinates, use three separate arrays for each component (SoA), instead of using one array of three-component structures (AoS). To avoid dependencies between loops that will eventually prevent vectorization, use three separate arrays for each component (SoA), instead of one array of three-component structures (AoS). When you use the AoS arrangement, each iteration produces one result by computing XYZ, but it can at best use only 75% of the SSE unit because the fourth component is not used. Sometimes, the compiler may use only one component (25%). When you use the SoA arrangement, each iteration produces four results by computing XXXX, YYYY and ZZZZ, using 100% of the SSE unit. A drawback for the SoA arrangement is that your code will likely be three times as long.

If your original data layout is in AoS format, you may want to consider a conversion to SoA before the critical loop:

- Use the smallest data types that give the needed precision to maximize potential SIMD width. (If only 16 bits are needed, using a short rather than an int can make the difference between 8-way or four-way SIMD parallelism.)
- Avoid mixing data types to minimize type conversions.
- Avoid operations not supported in SIMD hardware.
- Use all the instruction sets available for your processor. Use the appropriate command line option for your processor type, or select the appropriate IDE option (Windows only):
	- **Project** > **Properties** > **C/C++** > **Code Generation** > **Intel Processor-Specific Optimization**, if your application runs only on Intel® processors.
	- **Project** > **Properties** > **C/C++** > **Code Generation** > **Enable Enhanced Instruction Set**, if your application runs on compatible, non-Intel processors.
- Vectorizing compilers usually have some built-in efficiency heuristics to decide whether vectorization is likely to improve performance. The Intel® C++ Compiler Classic disables vectorization of loops with many unaligned or non-unit stride data access patterns. If experimentation reveals that vectorization improves performance, you can override this behavior using the #pragma vector always hint before the loop. The compiler vectorizes any loop regardless of the outcome of the efficiency analysis (provided that vectorization is safe).

```
See Also
```
[\\_\\_declspec\(align\)](#page-644-0)

[Vectorization and Loops](#page-2137-0)

[Loop Constructs](#page-2141-0)

```
qopt-dynamic-align, Qopt-dynamic-align
  compiler option
```
## **Use Automatic Vectorization**

Automatic vectorization is supported on IA-32and Intel® 64 architectures. The information below will guide you in setting up the auto-vectorizer.

#### **Vectorization Speedup**

Where does the vectorization speedup come from? Consider the following sample code, where  $a$ ,  $b$ , and  $c$  are integer arrays:

```
for (i=0; i<=MAX; i++)c[i]=a[i]+b[i];
```
If vectorization is not enabled, and you compile using the  $\text{O1}, -\text{no-vec}$  (Linux), or /Qvec- (Windows) option, the compiler processes the code with unused space in the SIMD registers, even though each register can hold three additional integers. If vectorization is enabled (compiled using  $\circ$ 2 or higher options), the compiler may use the additional registers to perform four additions in a single instruction. The compiler looks for vectorization opportunities whenever you compile at default optimization (02) or higher.

#### **NOTE**

This option enables vectorization at default optimization levels for both Intel® microprocessors and non-Intel microprocessors. Vectorization may call library routines that can result in additional performance gain on Intel® microprocessors than on non-Intel microprocessors. The vectorization can also be affected by certain options, such as /arch (Windows),  $-m$  (Linux and macOS), or  $[Q]x$ .

#### **Tip**

This tip is only for the Intel®C++ (icc) Classic Compiler. To allow comparisons between vectorized and non-vectorized code, disable vectorization using the -no-vec (Linux or macOS) or /Qvec- (Windows) option; enable vectorization using the O2 option.

To learn if a loop was vectorized or not, enable generation of the optimization report using the options qopt-report=1 qopt-report-phase=vec (Linux and macOS) or Qopt-report:1

Qopt-report-phase:vec (Windows) options. These options generate a separate report in an \*.optrpt file that includes optimization messages. In Microsoft Visual Studio, the program source is annotated with the report's messages, or you can read the resulting . optrpt file using a text editor. A message appears for every loop that is vectorized, for example:

icl /Qopt-report:1 /Qopt-report-phase:vec Multiply.c Multiply.c(92): (col. 5) remark: LOOP WAS VECTORIZED.

The source line number (92 in the above example) refers to either the beginning or the end of the loop.

To get details about the type of loop transformations and optimizations that took place, use the [Q]opt-report-phase option by itself or along with the [Q]opt-report option.

To get information on if the loop was vectorized using the Microsoft Visual Studio IDE, select **Project** > **Properties** > **C/C++** > **Diagnostics** > **Optimization Diagnostic Level** as **Level 1 (/Qopt-report:1)** and **Optimization Diagnostic Phase** as **Loop Nest Optimization (/Qopt-report-phase:loop)**. To get a diagnostic message for every loop that was not vectorized, with a brief explanation of why the loop was not vectorized, select /Qopt-report-phase:vec.

#### **Linux**

To evaluate performance enhancement, run vec samples:

- **1.** Source an environment script such as compilervars.sh or the compilervars.csh in the <installdir>/bin directory and use the attribute appropriate for the architecture.
- **2.** Navigate to the <install-dir>\Samples\<locale>\C++\ directory. This application multiplies a vector by a matrix using the following loop:

```
for (i = 0; j < size2; j++) { b[i] += a[i][j] * x[j]; }
```
**3.** Build and run the application, first without enabling auto-vectorization. The default 02 optimization enables vectorization, so you need to disable it with a separate option.

icc -O2 -no-vec Multiply.c -o NoVectMult ./NoVectMult

**4.** Build and run the application, this time with auto-vectorization.

```
icx -O2 -qopt-report=3 -vec Multiply.c -o VectMult 
./VectMult
```
#### **Windows**

To evaluate performance enhancement, run vec samples:

- **1.** Under the **Start** menu item for your product, select an icon under **Compiler and Performance Libraries** > **Command Prompt with Intel Compiler** for Classic Compilers or
- **2.** Navigate to the <install-dir>\Samples\<locale>\C++\directory. On Windows, unzip the sample project vec\_samples.zip to a writable directory. This small application multiplies a vector by a matrix using the following loop:

for  $(j = 0; j <$  size2;  $j++)$  {  $b[i]$  +=  $a[i][j] * x[j];$  }

**3.** Build and run the application, first without enabling auto-vectorization. The default 02 optimization enables vectorization, so you need to disable it with a separate option.

```
icl /O2 /Qvec- Multiply.c /FeNoVectMult 
NoVectMult
```
**4.** Build and run the application, this time with auto-vectorization.

```
icl /O2 /Qopt-report:3 /Qvec Multiply.c /FeVectMult 
VectMult
```
When you compare the timing of the two runs, you may see that the vectorized version runs faster. The time for the non-vectorized version is only slightly faster than would be obtained by compiling with the  $\circ$ 1 option.

## **Obstacles to Vectorization**

The following issues do not always prevent vectorization, but frequently cause the compiler to decide that vectorization would not be worthwhile.

• **Non-contiguous memory access:** Four consecutive integers or floating-point values, or two consecutive doubles, may be loaded directly from memory in a single SSE instruction. But if the four integers are not adjacent, they must be loaded separately using multiple instructions, which is considerably less efficient. The most common examples of non-contiguous memory access are loops with non-unit stride or with indirect addressing, shown in the examples below. The compiler rarely vectorizes these loops, unless the amount of computational work is larger compared to the overhead from non-contiguous memory access.

```
// arrays accessed with stride 2 
for (int i=0; i<SIZE; i+=2) b[i] += a[i] * x[i];
// inner loop accesses a with stride SIZE 
for (int j=0; j < SLZE; j++) {
 for (int i=0; i<SIZE; I++) b[i] += a[i][j] * x[j];
} 
// indirect addressing of x using index array
for (int i=0; i<SIZE; i+=2) b[i] += a[i] * x[index[i]];
```
The typical message from the vectorization report is: vectorization possible but seems inefficient, although indirect addressing may also result in the following report: existence of vector dependence.

- **Data dependencies:** Vectorization entails changes in the order of operations within a loop, since each SIMD instruction operates on several data elements at once. Vectorization is only possible if this change of order does not change the results of the calculation.
	- The simplest case is when data elements that are written (stored to) do not appear in any other iteration of the individual loop. In this case, all the iterations of the original loop are independent of each other, and can be executed in any order, without changing the result. The loop may be safely executed using any parallel method, including vectorization.
	- When a variable is written in one iteration and read in a subsequent iteration, there is a read-afterwrite dependency, also known as a flow dependency, for example:

```
A[0]=0:
for (j=1; j< MAX; j++) A[j]=A[j-1]+1; // this is equivalent to: 
   A[1]=A[0]+1;A[2]=A[1]+1; A[3]=A[2]+1; 
   A[4] = A[3]+1;
```
The value of  $j$  is propagated to all A[ $j$ ]. This cannot safely be vectorized: if the first two iterations are executed simultaneously by a SIMD instruction, the value of  $A[1]$  is used by the second iteration before it has been calculated by the first iteration.

• When a variable is read in one iteration and written in a subsequent iteration, this is a write-after-read dependency, also known as an anti-dependency, for example:

```
for (j=1; j< MAX; j++) A[j-1]=A[j]+1; // this is equivalent to: 
  A[0]=A[1]+1;
```
 $A[1]=A[2]+1;$  $A[2]=A[3]+1;$  $A[3]=A[4]+1;$ 

> This write-after-read dependency is not safe for general parallel execution, since the iteration with the write may execute before the iteration with the read. No iteration with a higher value of  $j$  can complete before an iteration with a lower value of  $j$ , and so vectorization is safe (it gives the same result as non-vectorized code).

The following example may not be safe, since vectorization might cause some elements of A to be overwritten by the first SIMD instruction before being used for the second SIMD instruction.

```
for (i=1; j< MAX; j++) {
 A[i-1]=A[i]+1;} 
    // this is equivalent to: 
  A[0]=A[1]+1;A[1]=A[2]+1;A[2]=A[3]+1;A[3]=A[4]+1;
```
- Read-after-read situations are not really dependencies, and do not prevent vectorization or parallel execution. If a variable is unwritten, it does not matter how often it is read.
- Write-after-write, or output dependencies, where the same variable is written to in more than one iteration, are generally unsafe for parallel execution, including vectorization.
- One important exception that contains all of the above types of dependency is:

```
sum=0; 
for (j=1; j< MAX; j++) sum = sum + A[j]*B[j]
```
Although sum is both read and written in every iteration, the compiler recognizes such reduction idioms, and is able to vectorize them safely. The loop in the first example was another example of a reduction, with a loop-invariant array element in place of a scalar.

These types of dependencies between loop iterations are sometimes known as loop-carried dependencies.

The above examples are of proven dependencies. The compiler cannot safely vectorize a loop if there is even a potential dependency. For example:

for  $(i = 0; i < size; i++)$  {  $c[i] = a[i] * b[i];$  }

In the above example, the compiler needs to determine whether, for some iteration  $i, c[i]$  might refer to the same memory location as  $a[i]$  or  $b[i]$  for a different iteration. Such memory locations are sometimes said to be aliased. For example, if  $a[i]$  pointed to the same memory location as  $c[i-1]$ , there would be a read-after-write dependency. If the compiler cannot exclude this possibility, it will not vectorize the loop unless you provide the compiler with hints.

## **Help the Compiler Vectorize**

Sometimes the compiler has insufficient information to decide to vectorize a loop. There are several ways to provide additional information to the compiler:

- **Pragmas:**
	- #pragma ivdep: may be used to tell the compiler that it may safely ignore any potential data dependencies. (The compiler will not ignore proven dependencies). Use of this pragma when there are dependencies may lead to incorrect results.

There are cases where the compiler cannot tell by a static dependency analysis that it is safe to vectorize. Consider the following loop:

```
void copy(char *cp a, char *cp b, int n) {
 for (int i = 0; i < n; i++) { cp a[i] = cp b[i]; }
}
```
Without more information, a vectorizing compiler must conservatively assume that the memory regions accessed by the pointer variables  $cp$  a and  $cp$  b may (partially) overlap, which can cause potential data dependencies that prohibit straightforward conversion of this loop into SIMD instructions. At this point, the compiler may decide to keep the loop serial or generate a runtime test for overlap, where the loop in the true-branch can be converted into SIMD instructions:

```
if (cp a + n < cp b || cp b + n < cp a)
           /* vector loop */ 
  for (int i = 0; i < n; i++) cp_a[i] = cp_b [1];
   else 
           /* serial loop */ 
  for (int i = 0; i < n; i++) cp_a[i] = cp_b[i];
```
Runtime data-dependency testing provides a way to exploit implicit parallelism in C or C++ code at the expense of a slight increase in code size and testing overhead. If the function copy is only used in specific ways, you can help the compiler:

- If the function is mainly used for small values of  $n$  or for overlapping memory regions, you can prevent vectorization and the corresponding runtime overhead by inserting a #pragma novector hint before the loop.
- Conversely, if the loop is guaranteed to operate on non-overlapping memory regions, you can provide this information to the compiler by means of a  $\#$ pragma ivdep hint before the loop. This tells the compiler that conservatively assumed data dependencies that prevent vectorization can be ignored and results in vectorization of the loop without runtime data-dependency testing.

```
#pragma ivdep 
void copy(char *cp a, char *cp b, int n) {
  for (int i = 0; i < n; i++) { cp a[i] = cp b[i]; }
}
```
**NOTE** You can also use the restrict keyword.

- $\bullet$  #pragma loop count (n): gives the typical trip count of the loop. This helps the compiler decide if vectorization is worthwhile, or if it should generate alternative code paths for the loop.
- #pragma vector always: asks the compiler to vectorize the loop.
- #pragma vector align: asserts that data within the following loop is aligned (to a 16-byte boundary, for Intel® SSE instruction sets).
- #pragma novector: asks the compiler not to vectorize a particular loop.
- #pragma vector nontemporal: gives a hint to the compiler that data will not be reused, and to use streaming stores that bypass cache.
- **Keywords:** The restrict keyword is used to assert that the memory referenced by a pointer is not aliased. The keyword requires the use of the [Q]restrict or [Q]std=c99 compiler option. The example under #pragma ivdep above can also be handled using the restrict keyword.

You may use the restrict keyword in the declarations of  $cp$  a and  $cp$  b, as shown below, to inform the compiler that each pointer variable provides exclusive access to a certain memory region. The restrict qualifier in the argument list lets the compiler know that there are no other aliases to the memory where the pointers point. The pointer where it is used provides the only means of accessing the memory in the

scope where the pointers live. Even if the code gets vectorized without the restrict keyword, the compiler checks for aliasing at runtime, if the restrict keyword was used. You may have to use an extra compiler option, such as  $[Q]$  restrict option for the Intel® C++ Classic Compiler.

```
void copy(char * __restrict cp_a, char * __restrict cp_b, int n) {
 for (int i = 0; i < n; i++) cp_a[i] = cp_b[i];
}
```
This method is best used when the exclusive access property holds for the pointer variables in your code with many loops, because it avoids annotating each of the vectorizable loops individually. Both the loopspecific #pragma ivdep hint, and the pointer variable-specific restrict hint must be used with care because incorrect usage may change the semantics intended in the original program.

Another example is the following loop that may also not get vectorized because of a potential aliasing problem between pointers a, b, and c:

```
void add(float *a, float *b, float *c) {
 for (int i=0; i<SIZE; i++) { c[i] += a[i] + b[i]; }
}
```
If the restrict keyword is added to the parameters, the compiler assumes that you will not access the memory in question with any other pointer and vectorize the code properly:

```
// let the compiler know, the pointers are safe with restrict 
void add(float * __restrict a, float * __restrict b, float * __restrict c) {
  for (int i=0; i<SIZE; i++) { c[i] += a[i] + b[i]; }
}
```
The down-side of using restrict is that not all compilers support this keyword, so your source code may lose portability. If you care about source code portability you may want to consider using the [Q]ansi-alias compiler option instead. Compiler options work globally, so you must make sure they do not cause harm to other code fragments.

- **Options/switches:** You can use options to enable different levels of optimizations to achieve automatic vectorization:
	- **Interprocedural optimization (IPO):** Enable IPO using the [Q]ip option within a single source file, or using  $\lceil Q \rceil$  ipo option across source files. You provide the compiler with additional information (trip counts, alignment, or data dependencies) about a loop. Enabling IPO may also allow inlining of function calls.
	- **Disambiguation of pointers and arrays:** Use the options –fno-alias (Linux or macOS) or /Oa (Windows) to assert there is no aliasing of memory references, that is, the same memory location is not accessed via different arrays or pointers. Other options make more limited assertions, for example, -fargument-noalias (Linux or macOS) or /Qalias-args- (Windows) asserts that function arguments cannot alias each other (they cannot overlap).

The /Qansi-alias (-fargument-alias) options allow the compiler to assume strict adherence to the aliasing rules in the ISO C standard. Use these options responsibly; if you use these options when memory is aliased it may lead to incorrect results.

**NOTE** When you specify the [Q]ansi-alias option, the ansi-alias checker is enabled by default. To disable the ansi-alias checker, you must specify -no-ansi-alias-check (Linux and macOS) or /Qansi-alias-check (Windows).

Use the  $[Q]$ ansi-alias-check option to enable the ansi-alias checker. The ansi-alias checker checks the source code for potential violations of ANSI aliasing rules and disables unsafe optimizations related to the code for those statements that are identified as potential violations.

<span id="page-2137-0"></span>• **High-level optimizations (HLO):** Enable HLO with option O3. This enables additional loop optimizations that make it easier for the compiler to vectorize the transformed loops. The HLO report, obtained using the [Q]opt-report-phase[:]loop option or the corresponding IDE selection, tells you if some of these additional transformations occurred.

## **See Also**

[ansi-alias, Qansi-alias](#page-177-0) compiler option [ansi-alias-check, Qansi-alias-check](#page-178-0) compiler option [qopt-report, Qopt-report](#page-258-0) compiler option [qopt-report-phase, Qopt-report-phase](#page-270-0) compiler option

## **Vectorization and Loops**

This topic provides more information on the interaction between the auto-vectorizer and loops.

## **Interactions with Loop Parallelization**

Combine the  $[Q]$ parallel and  $[Q]x$  options to instruct the Intel® C++ Compiler to attempt both [Automatic](#page-2115-0) [Parallelization](#page-2115-0) and automatic loop vectorization in the same compilation.

## **NOTE**

Using this option enables parallelization for both Intel® microprocessors and non-Intel microprocessors. The resulting executable may get additional performance gain on Intel® microprocessors than on non-Intel microprocessors. The parallelization can also be affected by certain options, such as /arch (Windows),  $-m$  (Linux and macOS), or  $[0] \times$ .

#### **NOTE**

This option enables vectorization at default optimization levels for both Intel® microprocessors and non-Intel microprocessors. Vectorization may call library routines that can result in additional performance gain on Intel® microprocessors than on non-Intel microprocessors. The vectorization can also be affected by certain options, such as  $/axch$  (Windows),  $-m$  (Linux and macOS), or  $[Q]x$ .

In most cases, the compiler will consider outermost loops for parallelization and innermost loops for vectorization. If deemed profitable, however, the compiler may even apply loop parallelization and vectorization to the same loop.

See [Programming with Auto-parallelization](#page-2120-0) and [Programming Guidelines for Vectorization](#page-2126-0).

In some rare cases, a successful loop parallelization (either automatically or by means of OpenMP directives) may affect the messages reported by the compiler for a non-vectorizable loop in a non-intuitive way; for example, in the cases where the /Qopt-report:2 /Qopt-report-phase:vec (Windows) or -qopt-report=2 -qopt-report-phase=vec (Linux and macOS) options indicate that loops were not successfully vectorized.

## **Types of Vectorized Loops**

For integer loops, the 128-bit Intel® Streaming SIMD Extensions (Intel® SSE) and the Intel® Advanced Vector Extensions (Intel® AVX) provide SIMD instructions for most arithmetic and logical operators on 32-bit, 16-bit, and 8-bit integer data types, with limited support for the 64-bit integer data type.

Vectorization may proceed if the final precision of integer wrap-around arithmetic is preserved. A 32-bit shiftright operator, for instance, is not vectorized in 16-bit mode if the final stored value is a 16-bit integer. Also, note that because the Intel® SSE and the Intel® AVX instruction sets are not fully orthogonal (shifts on byte operands, for instance, are not supported), not all integer operations can actually be vectorized.

For loops that operate on 32-bit single-precision and 64-bit double-precision floating-point numbers, Intel® SSE provides SIMD instructions for the following arithmetic operators:

- Addition  $(+)$
- Subtraction (-)
- Multiplication (\*)
- Division (/)

Additionally, Intel<sup>®</sup> SSE provide SIMD instructions for the binary  $MIN$  and  $MAX$  and unary  $SORT$  operators. SIMD versions of several other mathematical operators (like the trigonometric functions SIN, COS, and TAN) are supported in software in a vector mathematical run-time library that is provided with the compiler.

To be vectorizable, loops must be:

- **Countable:** The loop trip count must be known at entry to the loop at runtime, though it need not be known at compile time (that is, the trip count can be a variable but the variable must remain constant for the duration of the loop). This implies that exit from the loop must not be data-dependent.
- **Single entry and single exit:** as is implied by stating that the loop must be countable. Consider the following example of a loop that is not vectorizable, due to a second, data-dependent exit:

```
void no vec(float a[], float b[], float c[]){
  int i = 0.;
  while (i < 100) {
    a[i] = b[i] * c[i]; // this is a data-dependent exit condition:
   if (a[i] < 0.0) break;
     ++i;
   } 
}
```
Which results in the following message when the code is compiled:

```
> icc -c -O2 -qopt-report=2 -qopt-report-phase=vec two_exits.cpp 
two exits.cpp(4) (col. 9): remark: loop was not vectorized: nonstandard loop is not a
vectorization candidate.
```
• **Contain straight-line code:** SIMD instruction perform the same operation on data elements from multiple iterations of the original loop, therefore, it is not possible for different iterations to have different control flow; that is, they must not branch. It follows that switch statements are not allowed. However, if statements are allowed if they can be implemented as masked assignments, which is usually the case. The calculation is performed for all data elements but the result is stored only for those elements for which the mask evaluates to true. Consider the following example that may be vectorized:

```
#include <math.h> 
void quad(int length, float *a, float *b, float *c, float *restrict x1, float *restrict x2) { 
  for (int i=0; i<length; i++) {
    float s = b[i]*b[i] - 4*a[i]*c[i];if ( s > = 0 ) {
     s = sqrt(s);
      x2[i] = (-b[i]+s)/(2.*a[i]);x1[i] = (-b[i]-s)/(2.*a[i]); } else {
      x2[i] = 0.;
      x1[i] = 0.;
     } 
   } 
}
```
Which results in the following message when the code is compiled:

> icc -c -restrict -qopt-report=2 -qopt-report-phase=vec quad.cpp quad5.cpp(5) (col. 3): remark: LOOP WAS VECTORIZED.

- **Innermost loop of a nest:** The only exception is if an original outer loop is transformed into an inner loop as a result of some other prior optimization phase, such as unrolling, loop collapsing or interchange, or an original outermost loop is transformed to an innermost loop due to loop materialization.
- Without function calls: Even a print statement is sufficient to prevent a loop from getting vectorized. The vectorization report message is typically: non-standard loop is not a vectorization candidate. The two major exceptions are for intrinsic math functions and for functions that may be inlined.

Intrinsic math functions are allowed, because the compiler runtime library contains vectorized versions of these functions. See below for a list of these functions; most exist in both float and double versions:

- acos
- acosh
- asin
- asinh
- atan
- atan2
- atanh
- $\bullet$  chrt
- ceil
- $\bullet$  cos
- cosh
- erf
- erfc
- erfinv
- exp
- exp2
- fabs
- floor
- fmax
- fmin
- log
- log2
- log10
- pow
- round
- sin
- sinh
- sqrt
- tan
- tanh
- trunc

The loop in the following example may be vectorized because  $sqrt($ ) is vectorizable and  $func()$  gets inlined. Inlining is enabled at default optimization for functions in the same source file. An inlining report may be obtained by setting the options /Qopt-report:2 /Qopt-report-phase:ipo (Windows) or -qopt-report=2 -qopt-report-phase=ipo (Linux).

```
float func(float x, float y, float xp, float yp) {
  float denom;
 denom = (x-xp) * (x-xp) + (y-yp) * (y-yp);
```

```
denom = 1./sqrt (denom);
  return denom; 
} 
float trap int(float y, float x0, float xn, int nx, float xp, float yp) {
  float x, h, sumx;
  int i;
 h = (xn-x0) / nx;sumx = 0.5* ( func(x0, y, xp, yp) + func(xn, y, xp, yp) );
 for (i=1;i< nx;i++) {
   x = x0 + i * h;sumx = sumx + func(x, y, xp, yp);\qquad \qquadsumx =sumx * h;
  return sumx; 
}
```
Which results in the following message when the code is compiled:

```
> icc -c -qopt-report=2 -qopt-report-phase=vec trap integ.c
trap_int.c(16) (col. 3): remark: LOOP WAS VECTORIZED.
```
## **Statements in the Loop Body**

The vectorizable operations are different for floating-point and integer data.

#### **Integer Array Operations**

The statements within the loop body may contain *char*, *unsigned char*, *short*, *unsigned short*, *int*, and *unsigned int*. Calls to functions such as sqrt and fabs are also supported. Arithmetic operations are limited to addition, subtraction, bitwise AND, OR, and XOR operators, division (via run-time library call), multiplication, min, and max. You can mix data types but this may potentially cost you in terms of lowering efficiency. Some example operators where you can mix data types are multiplication, shift, or unary operators.

#### **Other Operations**

No statements other than the preceding floating-point and integer operations are allowed. In particular, note that the special  $_m64_{m128}$ , and  $_m256$  data types are not vectorizable. The loop body cannot contain any function calls. Use of Intel® SSE intrinsics (for example,  $\mu$ mm add ps) or Intel® AVX intrinsics (for example,  $mm256$  add ps) are not allowed.

#### **Product and Performance Information**

Performance varies by use, configuration and other factors. Learn more at [www.Intel.com/](https://www.intel.com/PerformanceIndex) [PerformanceIndex.](https://www.intel.com/PerformanceIndex)

Notice revision #20201201

## **See Also**

[Automatic Parallelization](#page-2115-0)  [Programming with Auto-parallelization](#page-2120-0)  [Programming Guidelines for Vectorization](#page-2126-0)  [qopt-report-phase, Qopt-report-phase](#page-270-0) compiler option [x, Qx](#page-162-0) compiler option [parallel, Qparallel](#page-285-0) compiler option

## <span id="page-2141-0"></span>**Loop Constructs**

Loops can be formed with the usual for and while constructs. Loops must have a single entry and a single exit to be vectorized. The following examples illustrate loop constructs that can and cannot be vectorized. The non-vectorizable structure example shows a loop that cannot be vectorized because of the inherent potential for an early exit from the loop.

#### Vectorizable structure:

```
void vec(float a[], float b[], float c[]) {
 int i = 0;
  while (i < 100) { 
// The if branch is inside body of loop.
   a[i] = b[i] * c[i];if (a[i] < 0.0)a[i] = 0.0;i++; }
```
Non-vectorizable structure:

}

```
void no vec(float a[], float b[], float c[]) {
 int i = 0;
  while (i < 100) {
   if (a[i] < 50)// The next statement is a second exit 
// that allows an early exit from the loop.
      break;
    ++i:
  } 
}
```
#### **Loop Exit Conditions**

Loop exit conditions determine the number of iterations a loop executes. For example, fixed indexes for loops determine the iterations. The loop iterations must be countable and the number of iterations must be expressed as one of the following:

- A constant.
- A loop invariant term.
- A linear function of outermost loop indices.

In the case where a loops exit depends on computation, the loops are not countable. The examples below show loop constructs that are countable and non-countable. The non-countable loop example demonstrates a loop construct that is non-countable due to dependency loop variant count value.

Countable loop, example one:

```
void cnt1(float a[], float b[], float c[],
           int n, int lb) { 
// Exit condition specified by "N-1b+1"
  int cnt=n, i=0;
 while (cnt >= 1b) {
// lb is not affected within loop.
   a[i] = b[i] * c[i]; cnt--;
```
 $i++$ ; }

}

Countable loop, example two:

```
void vec(float a[], float b[], float c[]) {
 int i = 0;
  while (i < 100) { 
// The if branch is inside body of loop.
    a[i] = b[i] * c[i];if (a[i] < 0.0)a[i] = 0.0;i++; } 
}
```
Non-countable loop:

```
void no cnt(float a[], float b[], float c[]) {
  int i=0; 
// Iterations dependent on a[i].
  while (a[i]>0.0) {
    a[i] = b[i] * c[i];i++;
   } 
}
```
## **Strip-mining and Cleanup**

Strip-mining, also known as loop sectioning, is a loop transformation technique for enabling SIMD-encoding of loops, as well as a means of improving memory performance. By fragmenting a large loop into smaller segments or strips, this technique transforms the loop structure in two ways:

- By increasing the temporal and spatial locality in the data cache if the data is reusable in different passes of an algorithm.
- By reducing the number of iterations of the loop by a factor of the length of each vector, or number of operations being performed per SIMD operation. With the Intel® Streaming SIMD Extensions (Intel® SSE), the vector or strip-length is reduced by four times: four floating-point data items per single Intel® SSE single-precision floating-point SIMD operation are processed.

First introduced for vectorizers, this technique consists of the generation of code when each vector operation is done for a size less than or equal to the maximum vector length on a given vector machine.

The compiler automatically strip-mines your loop and generates a cleanup loop. For example, assume the compiler attempts to strip-mine the loop before vectorization. After vectorization, the compiler might handle the strip mining and loop cleaning by restructuring the loop.

Before vectorization:

```
i=0;
while(i<n) {
  // Original loop code 
 a[i]=b[i]+c[i];
 ++i;}
```
After vectorization:

```
// The vectorizer generates the following two loops 
i=0:
while(i<(n-n%4)) {
  // Vector strip-mined loop
  // Subscript [i:i+3] denotes SIMD execution
 a[i:i+3]=b[i:i+3]+c[i:i+3];
 i = i + 4;} 
while(i <n) {
  // Scalar clean-up loop
 a[i]=b[i]+c[i];
 ++i;}
```
#### **Loop Blocking**

It is possible to treat loop blocking as strip-mining in two or more dimensions. Loop blocking is a useful technique for memory performance optimization. The main purpose of loop blocking is to eliminate as many cache misses as possible. This technique transforms the memory domain into smaller chunks rather than sequentially traversing through the entire memory domain. Each chunk should be small enough to fit all the data for a given computation into the cache, maximizing data reuse.

Consider the following example, loop blocking allows arrays *A* and *B* to be blocked into smaller rectangular chunks so that the total combined size of two blocked (*A* and *B*) chunks is smaller than cache size, which can improve data reuse.

The transformed loop after blocking example illustrates loop blocking the add function (from the original loop example). In order to benefit from this optimization, you might have to increase the cache size.

Original loop:

```
#include <time.h> 
#include <stdio.h> 
#define MAX 7000 
void add(int a[][MAX], int b[][MAX]); 
int main() { 
int i, j; 
int A[MAX][MAX]; 
int B[MAX][MAX];
time t start, elaspe;
int sec; 
//Initialize array 
for(i=0;i<MAX;i++) {
 for(j=0;j<MAX; j++) {
   A[i][j]=j;B[i][j]=j; }
}
  start= time(NULL);
 add(A, B); elaspe=time(NULL);
  sec = elaspe - start;
 printf("Time %d",sec); //List time taken to complete add function 
}
```

```
void add(int a[][MAX], int b[][MAX]) {
 int i, j;
 for(i=0;i<MAX;i++){
 for(j=0; j<MAX;j++ {
     a[i][j] = a[i][j] + b[j][i]; //Adds two matrices
     }
   } 
}
```
Transformed loop after blocking:

```
#include <stdio.h> 
#include <time.h> 
#define MAX 7000 
void add(int a[][MAX], int b[][MAX]); 
int main() { 
  #define BS 8 //Block size is selected as the loop-blocking factor. 
  int i, j; 
  int A[MAX][MAX]; 
 int B[MAX][MAX];
 time t start, elaspe;
  int sec; 
//initialize array 
for(i=0;i<MAX;i++) {
 for(j=0;j<MAX;j++) {
   A[i][j]=j;B[i][j]=j; }
} 
start= time(NULL);
add(A, B);elapse=time(NULL); 
sec = elapse - start; 
printf("Time %d",sec); //Display time taken to complete loopBlocking function 
} 
void add(int a[][MAX], int b[][MAX]) { 
  int i, j, ii, jj; 
 for(i=0;i<MAX;i+=BS) {
   for(j=0; j<MAX;j+=BS) {
     for(ii=i; ii<i+BS; ii++) { //outer loop
        for(jj=j;jj<j+BS; jj++) { //Array B experiences one cache miss
                                    //for every iteration of outer loop
         a[ij][j] = a[ij][j] + b[jj][ii]; //Add the two arrays
         }
       }
     }
   } 
}
```
#### **Loop Interchange and Subscripts with Matrix Multiply**

Loop interchange is often used for improving memory access patterns. Matrix multiplication is commonly written as shown in the typical matrix multiplication example.

The use of *B*(*K*,*J*) is not a stride-1 reference and therefore will not be vectorized efficiently.

If the loops are interchanged, all the references become stride-1 as shown in the matrix multiplication with stride-1 example.

Typical matrix multiplication:

```
void matmul slow(float *a[], float *b[], float *c[]) {
 int N = 100;
 for (int i = 0; i < N; i++)
   for (int j = 0; j < N; j++)for (int k = 0; k < N; k++)
        c[i][j] = c[i][j] + a[i][k] * b[k][j];}
```
Matrix multiplication with stride-1:

```
void matmul fast(float *a[], float *b[], float *c[]) {
 int N = 100;
 for (int i = 0; i < N; i++)
   for (int k = 0; k < N; k++)
     for (int j = 0; j < N; j++)c[i][j] = c[i][j] + a[i][k] * b[k][j];}
```
Interchanging is not always possible because of dependencies, which can lead to different results.

## **Explicit Vector Programming**

This section contains information about explicit vector programming.

## **User-mandated or SIMD Vectorization**

User-mandated or SIMD vectorization supplements automatic vectorization just like OpenMP parallelization supplements automatic parallelization. The following figure illustrates this relationship. User-mandated vectorization is implemented as a single-instruction-multiple-data (SIMD) feature and is referred to as SIMD vectorization.

## **NOTE**

The SIMD vectorization feature is available for both Intel® microprocessors and non-Intel microprocessors. Vectorization may call library routines that can result in additional performance gain on Intel® microprocessors than on non-Intel microprocessors. The vectorization can also be affected by certain options, such as /arch (Windows),  $-m$  (Linux and macOS), or  $[Q]x$ .

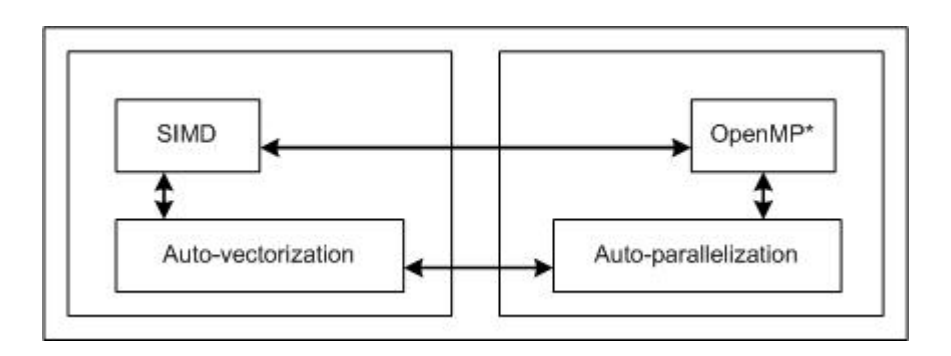

The following figure illustrates how SIMD vectorization is positioned among various approaches that you can take to generate vector code that exploits vector hardware capabilities. The programs written with SIMD vectorization are very similar to those written using auto-vectorization hints. You can use SIMD vectorization to minimize the number of code changes that you may have to go through in order to obtain vectorized code.

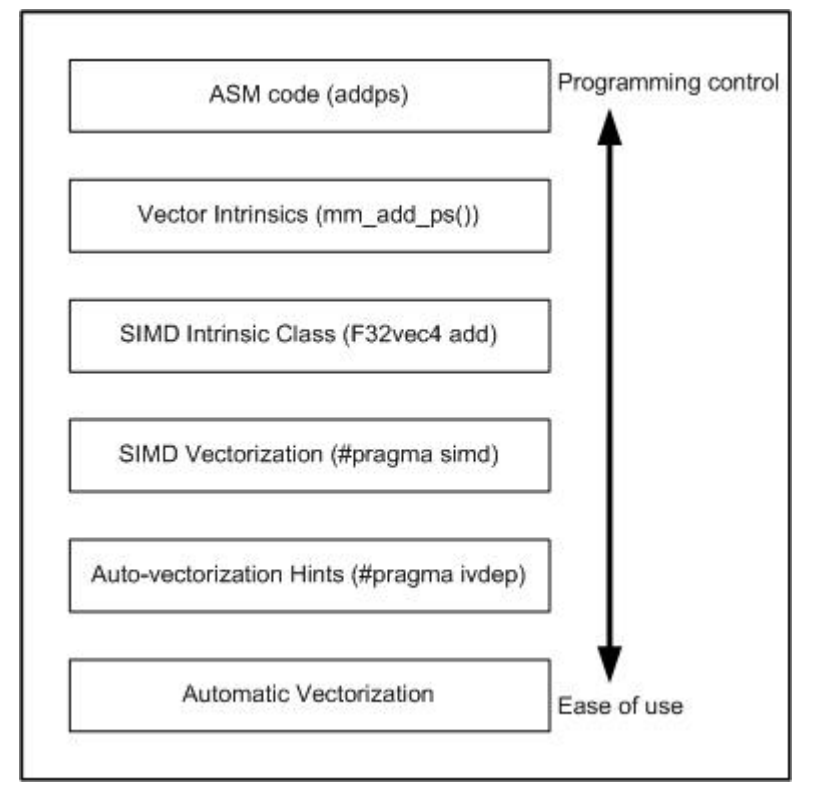

SIMD vectorization uses the #pragma omp simd pragma to effect loop vectorization. You must add this pragma to a loop and recompile to vectorize the loop using the option -qopenmp-simd (Linux and macOS) or Qopenmp-simd (Windows).

Consider an example in C++ where the function add\_floats() uses too many unknown pointers for the compiler's automatic runtime independence check optimization to kick in. You can give a data dependence assertion using the auto-vectorization hint via #pragma ivdep and let the compiler decide whether the autovectorization optimization should be applied to the loop. Or you can now enforce vectorization of this loop by using #pragma omp simd .

**Vectorization without #pragma omp simd**:

```
[D:/simd] cat example1.c 
void add floats(float *a, float *b, float *c, float *d, float *e, int n) {
 int i;
 for (i=0; i\le n; i++) {
 a[i] = a[i] + b[i] + c[i] + d[i] + e[i]; } 
}
[D:/simd] icl -nologo -c -Qopt-report2 -Qopt-report-file=stderr -Qopt-report-phase=vec -Qopenmp-
simd example1.c
example1.c
Begin optimization report for: add floats(float *, float *, float *, float *, float *, int)
     Report from: Vector optimizations [vec]
LOOP BEGIN at C:\Users\test\run\example1.c(3,2)
```

```
 remark #15344: loop was not vectorized: vector dependence prevents vectorization. First 
dependence is shown below. Use level 5 report for details
   remark #15346: vector dependence: assumed FLOW dependence between a[i] (4:3) and b[i] (4:3)
LOOP END
LOOP BEGIN at C:\Users\test\run\example1.c(3,2)
<Remainder>
LOOP END
===========================================================================
```
#### **Vectorization with #pragma omp simd**:

```
[D:/simd] cat example1.c 
void add floats(float *a, float *b, float *c, float *d, float *e, int n) {
     int i;
     #pragma omp simd
    for (i=0; i \le n; i++) {
        a[i] = a[i] + b[i] + c[i] + d[i] + e[i]; } 
}
```

```
[D:/simd] icl -nologo -c -Qopt-report2 -Qopt-report-file=stderr -Qopt-report-phase=vec -Qopenmp-
simd example1.c
example1.c
```

```
Begin optimization report for: add floats(float *, float *, float *, float *, float *, int)
```

```
 Report from: Vector optimizations [vec]
```

```
LOOP BEGIN at C:\iota\text{tun}\exn\ell.c(4,2)<Peeled loop for vectorization>
LOOP END
```

```
LOOP BEGIN at C:\iota\text{ren}\text{example1.c}(4,2) remark #15301: OpenMP SIMD LOOP WAS VECTORIZED
LOOP END
```

```
LOOP BEGIN at C:\iUsers\test\run\example1.c(4,2)
<Alternate Alignment Vectorized Loop>
LOOP END
LOOP BEGIN at C:\iota\text{test}\run\ex\times\text{empty}
```

```
<Remainder loop for vectorization>
    remark #15301: REMAINDER LOOP WAS VECTORIZED
LOOP END
LOOP BEGIN at C:\iUsers\test\run\example1.c(4,2)
<Remainder loop for vectorization>
LOOP END
```
===========================================================================

The difference between using #pragma omp simd and auto-vectorization hints is that with #pragma omp simd, the compiler generates a warning when it is unable to vectorize the loop. With autovectorization hints, actual vectorization is still under the discretion of the compiler, even when you use the #pragma vector always hint.

#pragma omp simd has optional clauses to guide the compiler on how vectorization must proceed. Use these clauses appropriately so that the compiler obtains enough information to generate correct vector code. For more information on the clauses, see the #pragma omp simd description.

## **Additional Semantics**

Note the following points when using the omp simd pragma.

- A variable may belong to zero or one of the following: private, linear, or reduction.
- Within the vector loop, an expression is evaluated as a vector value if it is private, linear, reduction, or it has a sub-expression that is evaluated to a vector value. Otherwise, it is evaluated as a scalar value (that is, broadcast the same value to all iterations). Scalar value does not necessarily mean loop invariant, although that is the most frequently seen usage pattern of scalar value.
- A vector value may not be assigned to a scalar L-value. It is an error.
- A scalar L-value may not be assigned under a vector condition. It is an error.
- The switch statement is not supported.

#### **NOTE**

You may find it difficult to describe vector semantics using the SIMD pragma for some autovectorizable loops. One example is MIN/MAX reduction in C since the language does not have MIN/MAX operators.

#### **Using vector Declaration**

Consider the following  $C++$  example code with a loop containing the math function,  $sin f()$ .

**NOTE** All code examples in this section are applicable for C/C++ on Windows only.

#### **Loop Where the Math Function Is Auto-vectorized**

```
[D:/simd] cat example2.c 
void vsin(float *restrict a, float *restrict b, int n) { 
int i; 
for (i=0; i \le n; i++) {
 a[i] = \sin f(b[i]); } 
}
[D:/simd] icl -nologo -c -Qrestrict -Qopt-report2 -Qopt-report-file=stderr -Qopt-report-
phase=vec example2.c
example2.c
Begin optimization report for: vsin(float *restrict, float *restrict, int)
     Report from: Vector optimizations [vec]
LOOP BEGIN at C:\Users\test\run\example2.c(3,1)
<Peeled loop for vectorization>
LOOP END
LOOP BEGIN at C:\Users\test\run\example2.c(3,1)
    remark #15300: LOOP WAS VECTORIZED
LOOP END
LOOP BEGIN at C:\Users\test\run\example2.c(3,1)
<Alternate Alignment Vectorized Loop>
LOOP END
LOOP BEGIN at C:\Users\test\run\example2.c(3,1)
```

```
<Remainder loop for vectorization>
LOOP END
===========================================================================
```
When you compile the above code, the loop with  $\sin f$  () function is auto-vectorized using the appropriate Short Vector Math Library (SVML) library function provided by the Intel® C++ Compiler. The auto-vectorizer identifies the entry points, matches up the scalar math library function to the SVML function, and invokes it.

However, within this loop if you have a call to your function,  $f \circ \circ (x)$ , that has the same prototype as  $\sin f(x)$ , the auto-vectorizer fails to vectorize the loop because it does not know what foo() does unless it is inlined to this call site.

#### **Loop With User-Defined Function Is Not Auto-vectorized**

```
[D:/simd] cat example2.c 
float foo(float); 
void vfoo(float *restrict a, float *restrict b, int n){
    int i;
    for (i=0; i\le n; i++) {
       a[i] = foo(b[i]); }
}
[D:/simd] icl -nologo -c -Qrestrict -Qopt-report2 -Qopt-report-file=stderr -Qopt-report-
phase=vec example2.c
example2.c
Begin optimization report for: vsin(float *restrict, float *restrict, int)
     Report from: Vector optimizations [vec]
Non-optimizable loops:
LOOP BEGIN at C:\Users\test\run\example2.c(3,1)
   remark #15543: loop was not vectorized: loop with function call not considered an 
optimization candidate.
LOOP END
```
In such cases, you can use the declspec(vector) (Windows) or attribute ((vector)) (Linux) declaration to vectorize the loop. All you need to do is add the vector declaration to the function declaration, and recompile both the caller and callee code, and the loop and function are vectorized.

#### **Loop with User-Defined Function with SIMD Declaration Is Vectorized**

```
[D:/simd] cat example3.c 
// foo() and vfoo() do not have to be in the same compilation unit as long 
// as both see the same "#pragma omp declare simd" lines. 
#pragma omp declare simd
float foo(float); 
void vfoo(float *restrict a, float *restrict b, int n){
    int i; 
    for (i=0; i\le n; i++) { a[i] = foo(b[i]); }
} 
float foo(float x) { ... }
[D:/simd] bash-3.2$ icl -nologo -c -Qopenmp-simd -Qrestrict -Qopt-report1 -Qopt-report-
file=stderr -Qopt-report-phase=vec example3.c
example3.c
```

```
Begin optimization report for: vfoo(float *restrict, float *restrict, int)
     Report from: Vector optimizations [vec]
LOOP BEGIN at C:\Users\test\run\example3.c(7,5)
<Peeled loop for vectorization>
LOOP END
LOOP BEGIN at C:\Users\test\run\example3.c(7,5)
   remark #15300: LOOP WAS VECTORIZED
LOOP END
LOOP BEGIN at C:\Users\test\run\example3.c(7,5)
<Alternate Alignment Vectorized Loop>
LOOP END
LOOP BEGIN at C:\Users\test\run\example3.c(7,5)
<Remainder loop for vectorization>
LOOP END
===========================================================================
Begin optimization report for: foo.. simdsimd3 xmm4nv(float)
     Report from: Vector optimizations [vec]
remark #15347: FUNCTION WAS VECTORIZED with xmm, simdlen=4, unmasked, formal parameter types: 
(vector)
===========================================================================
Begin optimization report for: foo.. simdsimd3 xmm4mv(float)
     Report from: Vector optimizations [vec]
remark #15347: FUNCTION WAS VECTORIZED with xmm, simdlen=4, masked, formal parameter types: 
(vector)
===========================================================================
```
#### **Restrictions on Using a #pragma omp declare simd Declaration**

Vectorization depends on two major factors: hardware and the style of source code. When using the vector declaration, the following features are not allowed:

- Thread creation and joining through, OpenMP parallel/for/sections/task/target/teams, and explicit threading API calls.
- Locks, barriers, atomic construct, critical sections (These are allowed inside #pragma omp ordered simd blocks).
- Inline ASM code, VM, and Vector Intrinsics (for example, SVML intrinsics).
- Using setjmp, longjmp, SHE and computed GOTO.
- EH is not allowed and all vector functions are considered noexcept.
- The switch statement (in some cases this may be supported and converted to if statements, but this is not reliable).
- The exit()/abort() calls.

Non-vector function calls are generally allowed within vector functions but calls to such functions are serialized lane-by-lane and so might perform poorly. Also for SIMD-enabled functions it is not allowed to have side effects except writes by their arguments. This rule can be violated by non-vector function calls, so be careful executing such calls in SIMD-enabled functions.

Formal parameters must be of the following data types:

- (un)signed 8, 16, 32, or 64-bit integer
- 32- or 64-bit floating point
- 64- or 128-bit complex
- A pointer (C++ reference is considered a pointer data type)

#### **See Also**

[\\_\\_declspec\(vector\) declaration](#page-650-0)

[Function Annotations and the SIMD Directive for Vectorization](#page-2167-0)

## **SIMD-Enabled Functions**

SIMD-enabled functions (formerly called elemental functions) are a general language construct to express a data parallel algorithm. A SIMD-enabled function is written as a regular C/C++ function, and the algorithm describes the operation on one element, using scalar syntax. The function can then be called as a regular C/C ++ function to operate on a single element or it can be called in a data parallel context to operate on many elements.

If you are using SIMD-enabled functions and need to link a compiler object file with an object file from a previous version of the compiler (for example, 13.1), you need to use the [Q]vecabi compiler option, specifying the legacy keyword.

## **How SIMD-Enabled Functions Work**

When you write a SIMD-enabled function, the compiler generates short vector variants of the function that you requested, which can perform your function's operation on multiple arguments in a single invocation. The short vector variant may be able to perform multiple operations as fast as the regular implementation performs a single one by using the vector instruction set architecture (ISA) in the CPU. When a call to a SIMD-enabled function occurs in a SIMD loop or another SIMD-enabled function, the compiler replaces the scalar call with the best fit from the available short-vector variants of the function.

In addition, when invoked from a pragma omp construct, the compiler may assign different copies of the SIMD-enabled functions to different threads (or workers), executing them concurrently. The result is that your data parallel operation executes on the CPU using both the parallelism available in the multiple cores and the parallelism available in the vector ISA. In other words, if the short vector function is called inside a parallel loop, (a vectorized auto-parallelized loop) you can achieve both vector-level and thread-level parallelism.

#### **Declare a SIMD-Enabled Function**

You need to use the appropriate syntax from below in your code for the compiler to generate the short vector function:

#### **Linux and macOS**

Use the attribute ((vector (*clauses*))) declaration:

\_\_attribute\_\_((vector (*clauses*))) *return\_typesimd\_enabled\_function\_name*(*parameters*)

Alternately, you can use the following OpenMP pragma, which requires the  $[q \text{ or } Q]$  openmp or [q or Q]openmp-simd compiler option:

```
#pragma omp declare simd clauses
```
## **Windows**

Use the \_\_declspec(vector (*clauses*)) declaration:

\_\_declspec(vector (*clauses*)) *return\_type simd\_enabled\_function\_name*(*parameters*)

The clauses in the vector declaration may be used for achieving better performance by overriding defaults. These clauses at SIMD-enabled function definition declare one or several short vector variants for a SIMDenabled function. Multiple vector declarations with different set of clauses may be attached to one function in order to declare multiple different short vector variants available for a SIMD-enabled function.

The clauses are defined as follows:

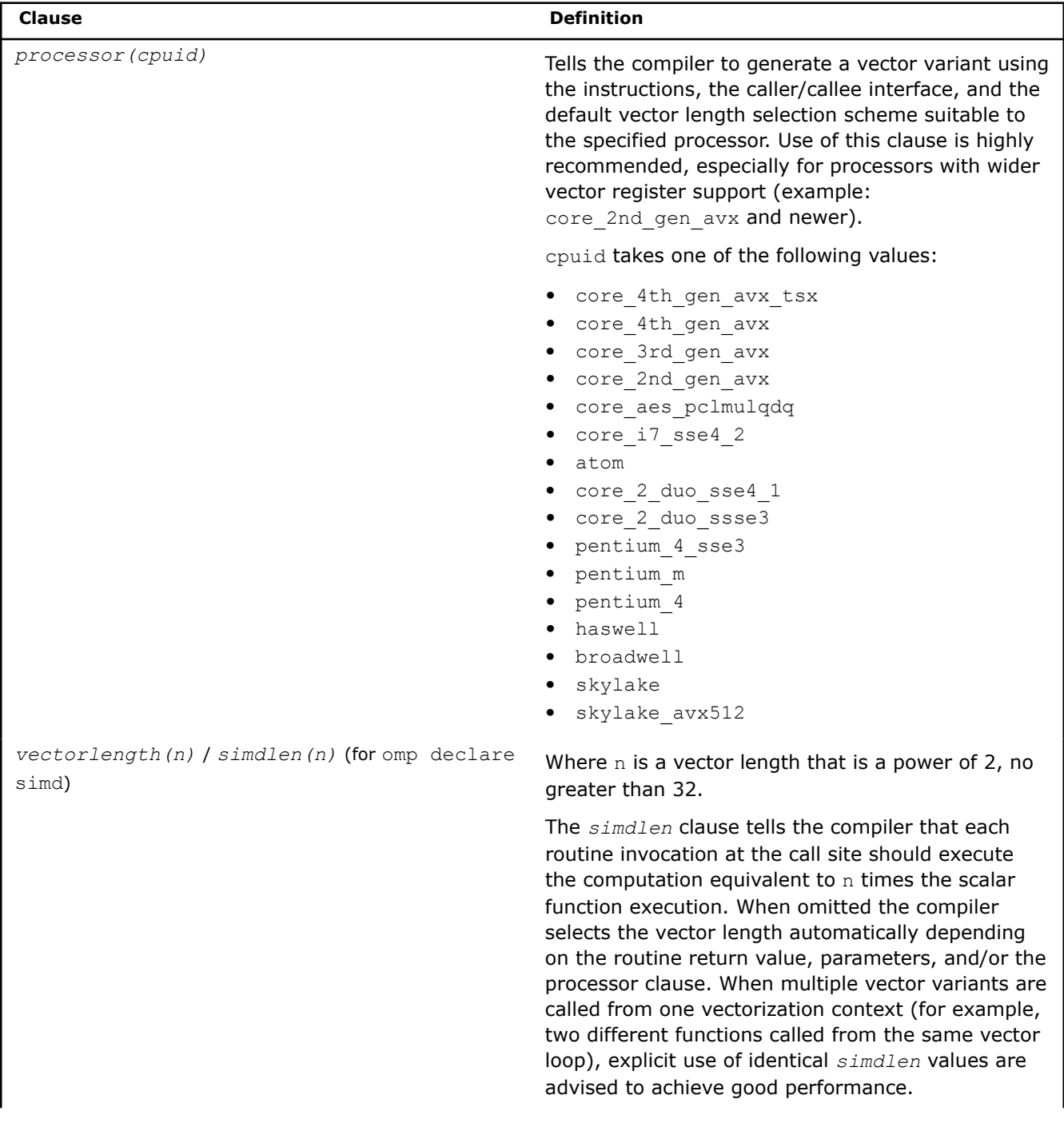

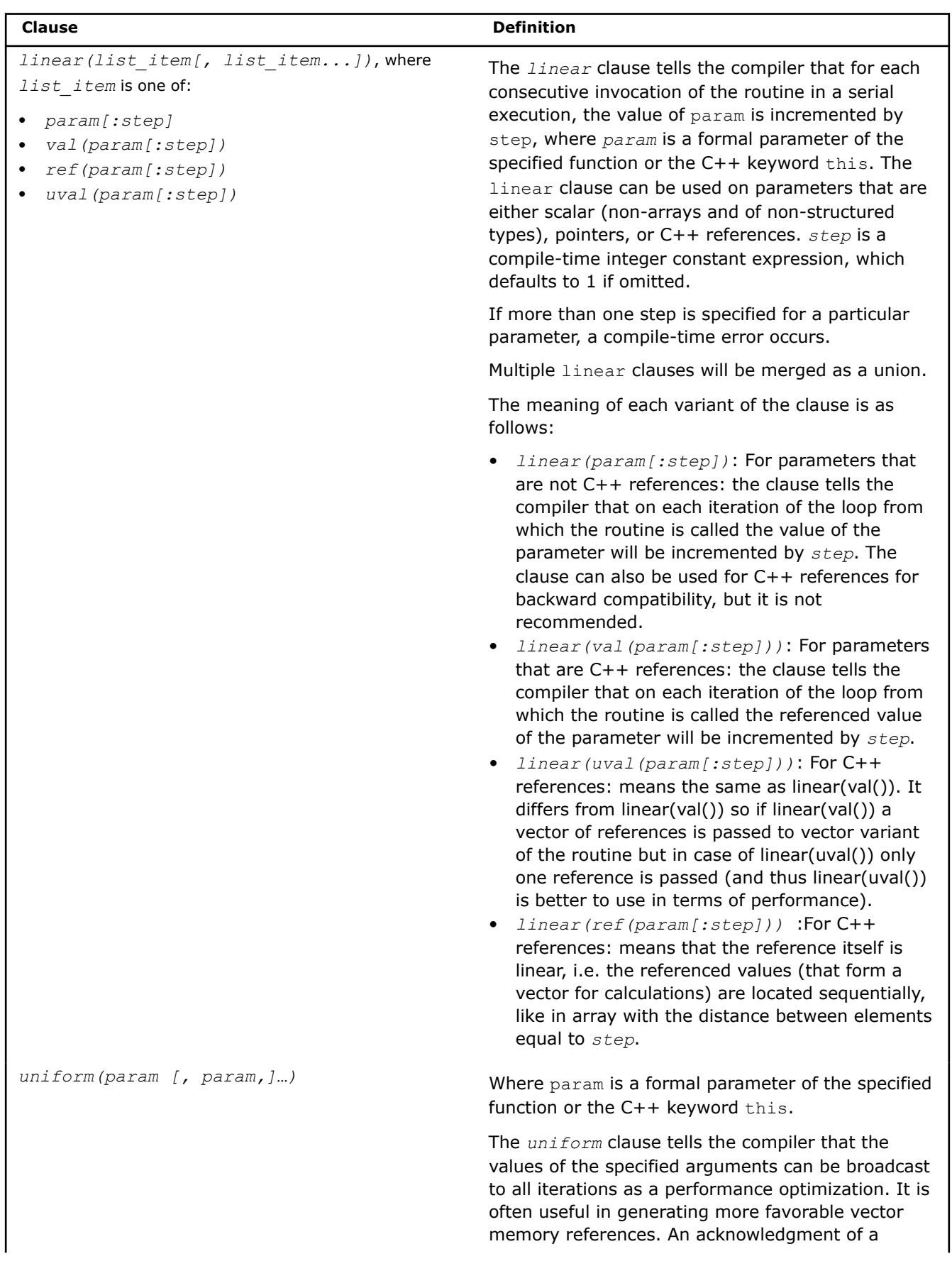

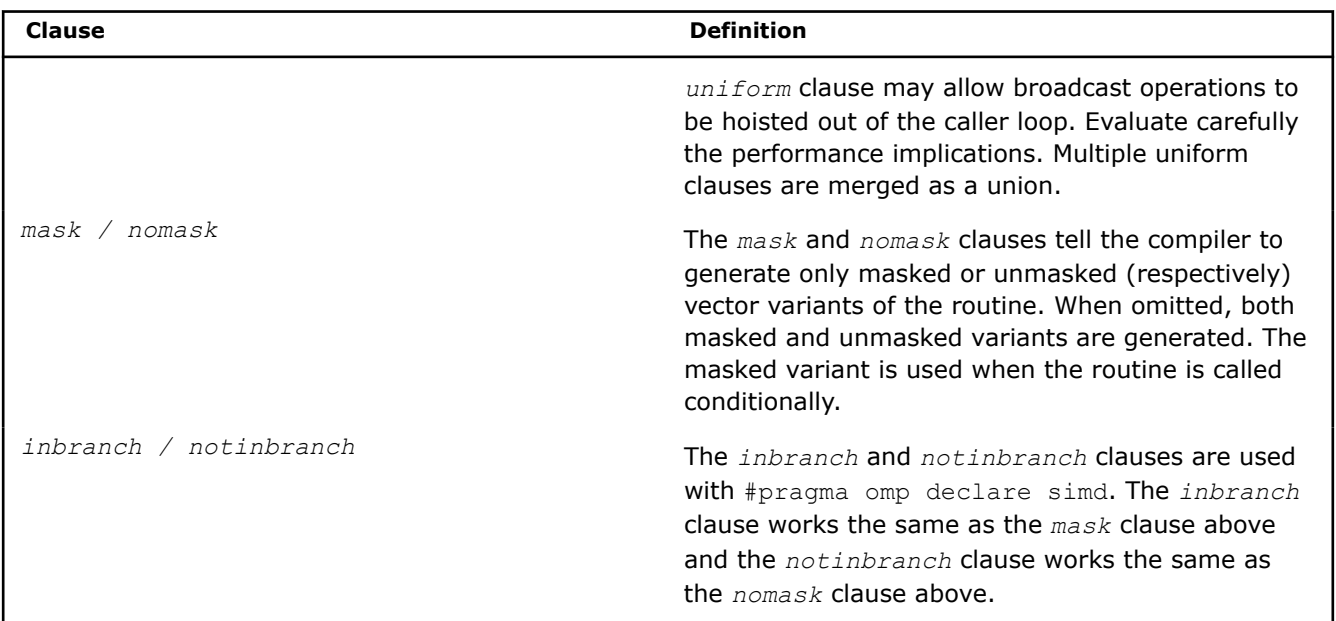

Write the code inside your function using existing C/C++ syntax and relevant built-in functions (see the section on \_\_intel\_simd\_lane() below).

## **Usage of Vector Function Specifications**

You may define several vector variants for one routine with each variant reflecting a possible usage of the routine. Encountering a call, the compiler matches vector variants with actual parameter kinds and chooses the best match. Matching is done by priorities. In other words, if an actual parameter is the loop invariant and the uniform clause was specified for the corresponding formal parameter, then the variant with the uniform clause has a higher priority. Linear specifications have the following order, from high priority to low: linear(uval()), linear(), linear(val()), linear(ref()). Consider the following example loops with the calls to the same routine.

```
// routine prototype
#pragma omp declare simd // universal but slowest definition matches 
the use in all three loops
#pragma omp declare simd linear(in1) linear(ref(in2)) uniform(mul) // matches the use in the 
first loop
#pragma omp declare simd linear(ref(in2)) // matches the use in the 
second and the third loops
#pragma omp declare simd linear(ref(in2)) linear(mul) // matches the use in the 
second loop
#pragma omp declare simd linear(val(in2:2)) // matches the use in the 
third loop
extern int func(int* in1, int& in2, int mul);
int *a, *b, mul, *c;
int *ndx, nn;
...
// loop examples
  for (int i = 0; i < nn; i++) {
      c[i] = func(a + i, *(b + i), mul); // in the loop, the first parameter is changed
linearly, 
                                       // the second reference is changed linearly too
                                       // the third parameter is not changed
   }
```

```
for (int i = 0; i < nn; i++) {
      c[i] = func(&a[ndx[i]], b[i], i + 1); // the value of the first parameter is
unpredictable,
                                              // the second reference is changed linearly
                                              // the third parameter is changed linearly
    }
    #pragma omp simd
   for (int i = 0; i < nn; i++) {
      int k = i * 2; // during vectorization, private variables are transformed into arrays: k-
>k_vec[vector_length]
      c[i] = func(&a[ndx[i]], k, b[i]); // the value of the first parameter is unpredictable,
                                          // the second reference and value can be considered 
linear
                                          // the third parameter has unpredictable value
                                          // (the #pragma simd linear(val(in2:2))) will be chosen 
from the two matching variants)
 }
```
## **SIMD-Enabled Functions and C++**

You should use SIMD-enabled functions in modern C++ with caution: C++ imposes strict requirements on compilation and execution environments that may not compose well with semantically-rich language extensions such as SIMD-enabled functions. There are three key aspects of C++ that interrelate with SIMDenabled functions concept: exception handling, dynamic polymorphism, and the C++ type system.

## **SIMD-Enabled Functions and Exception Handling**

Exceptions are currently not supported in SIMD contexts: exceptions cannot be thrown and/or caught in SIMD loops and SIMD-enabled functions. Therefore, all SIMD-enabled functions are considered noexcept in C++11 terms. This affects not only short vector variants of a function, but its original scalar routine as well. This is enforced when the function is compiled: it is checked against throw construct and against function calls throwing exceptions. It is also enforced when the SIMD-enabled function call is compiled.

## **SIMD-Enabled Functions and Dynamic Polymorphism**

Vector attributes can be applied to virtual functions of classes with some limitations during polymorphic virtual function calls. The syntax of vector declarations is the same as for regular SIMD-enabled class methods: attach vector declarations as described above to the method declarations inside the class declaration.

Vector function attributes for virtual methods are inherited. If a vector attribute is specified for an overriding virtual function, it must match that of the overridden function. Even if the virtual method implementation is overridden in a derived class the vector declarations are inherited and applied. A set of vector variants is produced for the override according to vector variants set on parent. This rule also applies when the parent does not have any vector variants. If a virtual method is introduced as non-SIMD-enabled (no vector declarations supplied), it cannot become SIMD-enabled in the derived class even if the derived class contains its own implementation of the virtual method.

Matching vector variants for a virtual method is done by the declared (static) type of an object for which the method is called. The actual (dynamic) type of an object may either coincide with the static type or be inherited from it.

Unlike regular function calls which transfer control to one target function, the call target of a virtual function depends on the dynamic type of the object for which the method is called and accomplished indirectly via the virtual function table of a class. In a single SIMD chunk, the virtual method may be invoked for objects of multiple classes, for example, elements of a polymorphic collection. This requires multiple calls to different targets within a single SIMD chunk. This works as follows:

- **1.** If a SIMD-enabled virtual function call is matched to a variant with a uniform *this* parameter, multiple calls are not needed. The compiler makes an indirect call to the matched vector variant of a virtual method of the object's dynamic class.
- **2.** If a SIMD-enabled virtual function call is matched to a variant with a non-uniform *this* parameter, all objects in a SIMD chunk may still share virtual method implementation. This is checked and a single, indirect call to the matched vector variant of the target virtual method implementation is invoked.
- **3.** Otherwise, lanes sharing virtual call targets are masked-in and a masked vector variant corresponding to the match is invoked in a loop for each unique virtual call target. If a masked variant is not provided for matching a vector variant and a *this* parameter is not declared uniform, the match will be rejected.

The following example illustrates SIMD-enabled virtual functions:

```
struct Base {
#pragma omp declare simd
#pragma omp declare simd uniform(this)
   virtual int process(int);
};
struct Child1 : Base {
   // int process(int); is inherited
};
struct Child11 : Child1 {
  int process(int); // Overrides implementation, inherits vector declarations
};
struct Child2 : Base {
  int process(int); // Overrides implementation, inherits vector declarations
};
int main() {
    int arr[100];
   Base* c2 = new Child2();
    Base* objs[100];
   int res = 0;
// SIMD-enabled virtual function call for uniform object
#pragma omp simd reduction(+:res)
    for (int i = 0; i < 100; i++) {
      res += c2 \rightarrowprocess(arr[i]); // Variant with uniform this is matched
                                     // call to vector variant of 
                                     // Child2::process() is invoked
    }
// Initialize polymorphic array of objects
    for (int i = 0; i < 100; i++) {
      if (i \tbinom{8}{16} < 4) objs[i] = new Base();
       else if (i \, % 16 < 8) objs[i] = new Child1();
       else if (i % 12 < 12) objs[i] = new Child11();
       else objs[i] = new Child2();
    }
// SIMD-enabled virtual function call for non-uniform objects
#pragma omp simd reduction(+:res) simdlen(8)
    for (int i = 0; i < 100; i++) {
       res += objs[i]->process(arr[i]); // Variant with non-uniform this is
                                           // matched 
        // Base and Child1 share the same 'process' implementation, so call
        // targets for each even chunk [i*16:i*16+7] are the same even though
```

```
 // this pointers are different for all elements of objs[] array.
     // Odd chunks [i*16+8:i*16+15] consist of objects of classes Child11
     // and Child2 and so require calls to their respective implementations 
     // of process() virtual functions. Masked vector variant for 
     // Child11::process() is called with mask 0b00001111 (lower lanes of a 
     // chunk) and masked vector variant for Child2::process() is called
     // with mask 0b11110000 (upper lanes of a chunk).
 }
 return res;
```
The following are limitations to SIMD-enabled virtual function support:

- Multiple inheritance, including virtual inheritance, is not supported for classes having SIMD-enabled virtual methods. This is because calls to virtual functions in multiple inheritance cases may be done through special functions called thunks, which adjust the 'this' pointer and/or virtual function table pointer. The current implementation doesn't support thunks for SIMD-enabled virtual calls because in this case thunks should themselves become SIMD-enabled functions that are not implemented.
- It is not possible to get the address of a SIMD-enabled virtual method. Support of SIMD-enabled virtual functions would require additional information, so their binary representation is different. Such cases will not be handled properly by code expecting a regular pointer to the virtual member.

#### **SIMD-Enabled Functions and the C++ Type System**

Vector attributes are attributes in the C++11 sense and so are not part of a functional type of SIMD-enabled functions. Vector attributes are bound to the function itself, an instance of a functional type. This has the following implications:

- Template instantiations having SIMD-enabled functions as template parameters won't catch vector attributes, so it is impossible to preserve vector attributes in function wrapper templates like std::bind which add indirection. This indirection may sometimes be optimized away by compiler and the resulting direct call will have all vector attributes associated.
- There is no way to overload or specialize templates by vector attributes.
- There is no way to write functional traits to capture vector attributes for the sake of template metaprogramming.

The example below depicts various situations where this situation may be observed:

```
template <int f(int)> // Function value template – captures exact function
                         // not a function type
int caller1(int x[100]) {
  int res = 0;
#pragma omp simd reduction(+:res)
   for (int i = 0; i < 100; i++) {
     res += f(x[i]); // Exact function put here upon instantiation
\qquad \qquad \} return res;
}
template <typename F> // Generic functional type template – captures 
                        // object type for functors or entire functional type 
                        // for functions. If vector attributes were part of 
                        // a functional type they might be captured and applied
                        // but currently they are not.
int caller2(F f, int x[100]) {
  int res = 0;
#pragma omp simd reduction(+:res)
```
}

```
for (int i = 0; i < 100; i++) {
     res += f(x[i]); // Will call matching function 'f' indirectly
                       // Will call matching f.operator() directly
    }
    return res;
}
template <typename RET, typename ARG> // Type-decomposing template
                                        // captures argument and return types.
                                        // Vector attributes would be lost 
                                        // even if they were part of a 
                                        // functional type.
int caller3(RET (*f)(ARG), int x[100]) {
  int res = 0;
#pragma omp simd reduction(+:res)
  for (int i = 0; i < 100; i++) {
     res += f(x[i]); // Will call matching function 'f' indirectly
    }
   return res;
}
#pragma omp declare simd 
int function(int x); // SIMD-enabled function
int nv function(int x); \frac{1}{2} // Regular scalar function
struct functor { \frac{1}{2} // Functor class with
#pragma omp declare simd // SIMD-enabled operator()
  int operator()(int x);
};
int arr[100];
int main() {
   int res;
#pragma noinline
    res = caller1<function>(arr); // This will be instantiated for 
                                  // function() and call short vector variant
#pragma noinline
  res += caller1<nv function>(arr); // This will be separately instantiated
                                     // for nv_function()
#pragma noinline
    res += caller2(function, arr); // This will be instantiated for
                                  // int(*)(int) type and will call scalar
                                  // function() indirectly
#pragma noinline
   res += caller2(nv function, arr); // This will call the same
                                      // instantiation as above on nv_function
#pragma noinline
  res += caller2(functor(), arr); // This will be instantiated for
                                    // functor type and will call short vector
                                    // variant of functor::operator()
#pragma noinline
    res += caller3(function, arr); // This will be instantiated for
                                   // <int, int> types and will call scalar
                                   // function() indirectly
#pragma noinline
```
}

```
res += caller3(nv function, arr); // This will call the same
                                   // instantiation as above on nv_function
 return res;
```
**NOTE** If calls to caller1, caller2 and caller3 are inlined, the compiler is able to replace indirect calls by direct calls in all cases. In this case caller2 (function, arr) and caller3 (function, arr) both call short vector variants of a function as result of the usual replacement of direct calls to function() by matching short vector variants in the SIMD loop.

#### **Invoke a SIMD-Enabled Function with Parallel Context**

Typically, the invocation of a SIMD-enabled function provides arrays wherever scalar arguments are specified as formal parameters.

The following two invocations will give instruction-level parallelism by having the compiler issue special vector instructions.

 $a[:] = ef add(b[:],c[:])$ ; //operates on the whole extent of the arrays a, b, c

```
a[0:n:s] = ef ad(d(b[0:n:s],c[0:n:s]); //use the full array notation construct to also specify n
as an extend and s as a stride
```
**NOTE** The array notation syntax, as well as calling the SIMD-enabled function from the regular for loop, results in invoking the short vector function in each iteration and using the vector parallelism but the invocation is done in a serial loop, without using multiple cores.

Use of array notation syntax and SIMD-enabled functions in a regular for loop results in invoking the short vector function in each iteration and using the vector parallelism, but the invocation is done in a serial loop without using multiple cores.

## **Use the \_\_intel\_simd\_lane() Built-In Function**

When called from within a vectorized loop, the intel simd lane() built-in function will return a number between 0 and *vectorlength* - 1 that reflects the current "lane id" within the SIMD vector.

intel simd lane() will return zero if the loop is not vectorized. Calling \_\_intel\_simd\_lane() outside of an explicit vector programming construct is discouraged. It may prevent auto-vectorization and such a call often results in the function returning zero instead of a value between 0 and *vectorlength*-1.

To see how intel simd lane() can be used, consider the following example:

```
void accumulate(float *a, float *b, float *c, d){
  *a+=sin(d);
  *b+ = cos(d);*c+=log(d);
}
for (i=low; i<high; i++) {
     accumulate(&suma, &sumb, &sumc, d[i]);
}
```
The gather-scatter type memory addressing caused by the references to arrays A, B, and C in the SIMDenabled function accumulate() will significantly hurt performance making the whole conversion useless. To avoid this penalty, you may use the intel simd lane() built-in function as follows:

```
#pragma omp declare simd uniform(a,b,c) aligned(a,b,c)
void accumulate(float *a, float *b, float *c, float d){
// No need to take "loop index". No need to know VL.
 a[ intel simd lane()]+=sin(d);
 b[ intel \text{ sind lane()}] += cos(d);c[ intel simd lane()]+=log(d);
}
#define VL 16 // actual SIMD code may use vectorlength of 4 but it's okay.
float a[VL] = \{0.0f\};
float b[VL] = \{0.0f\};
float c[VL] = {0.0f};#pragma omp simd for simdlen(VL)
for (i=low; i<high; i++) // If low is known to be zero at compile time, "i & (VL-1)"
    // would accomplish what __intel simd lane() is intended for,
     // but only on the caller side.
     accumulate(a, b, c, d[i]);
}
for(i=0;i<VL;i++){
    suma += a[i];sumb += b[i];sumc += c[i];}
```
With the use of  $\pm$  intel  $\sin$  lane(), the references to the arrays in accumulate() will have unit-stride.

#### **Limitations**

The following language constructs are not allowed within SIMD-enabled functions:

- The GOTO statement.
- The switch statement with 16 or more case statements.
- Operations on classes and structs (other than member selection).
- Any OpenMP construct.

#### **See Also**

[vector](#page-650-0) attribute [User-Mandated or SIMD Vectorization](#page-2145-0) [Function Annotations and the SIMD Directive for Vectorization](#page-2167-0) SIMD-Enabled Function Pointers

# **SIMD-enabled Function Pointers**

SIMD-enabled functions (formerly called elemental functions) are a general language construct to express a data parallel algorithm. A SIMD-enabled function is written as a regular C/C++ function, and the algorithm within describes the operation on one element, using scalar syntax. The function can then be called as a regular C/C++ function to operate on a single element or it can be called in a data parallel context to operate on many elements.

In some cases it is desirable to have a pointer for SIMD-enabled functions, but without special effort, the vector nature of a function will be lost: function pointers will point to the scalar function and there will be no way to call the short vector variants existing for this scalar function.

In order to support indirect calls to vector variants of SIMD-enabled functions, SIMD-enabled function pointers were introduced. A SIMD-enabled function pointer is a special kind of pointer incompatible with a regular function pointer. They refer to an entire set of short vector variants as well as the scalar function. This incompatibility incurs the risk of inappropriate misuse, especially in C++ code. Therefore vector function pointer support is disabled by default.

To enable support of SIMD-enabled function pointers use the following compiler switches: Qsimd-function-pointers on Windows or simd-function-pointers on Linux/macOS.

Such pointers may hold the address of a SIMD-enabled function in a way that enables indirect calls to the appropriate vector variants of the function from a SIMD loop or another SIMD-enabled function.

When disabled with Osimd-function-pointers- on Windows or no-simd-function-pointers on Linux/ macOS vector attributes ( declspec(vector) or attribute ((vector)) or #pragma omp declare simd) can only be placed on function declarations and definitions. Other placements will result in a warning message and then be ignored.

#### **How SIMD-enabled Function Pointers Work**

When you write a SIMD-enabled function, the compiler generates short vector variants of the function that you requested, which can perform your function's operation on multiple arguments in a single invocation. The short vector variants may be able to perform multiple operations as fast as the regular implementation performs just one such operation by utilizing the vector instruction set architecture (ISA) in the CPU. When a call to SIMD-enabled function occurs in a SIMD loop or another SIMD-enabled function, the compiler replaces the scalar call with the best fit short vector variant of the function among those available.

Indirect SIMD-enabled function calls are handled similarly, but the set of available variants should be associated with the function pointer variable, not the target function, because actual call targets are unknown at the indirect call. That means all SIMD-enabled functions to be referenced by a SIMD-enabled function pointer should have a set of variants that match the set of variants declared for the pointer.

### **Declare a SIMD-enabled Function Pointer Variable**

In order for the compiler to generate a pointer to a SIMD-enabled function, you need to provide an indication in your code.

#### **Linux and macOS**

Use the attribute ((vector (*clauses*))) attribute, as follows:

\_\_attribute\_\_((vector (*clauses*))) *return\_type* (\**function\_pointer\_name*) (*parameters*)

Alternately, you can use OpenMP #pragma omp declare simd, which requires the [q or Q] openmp or [q or Q]openmp-simd compiler option.

#### **Windows**

Use the declspec(vector (*clauses*)) attribute, as follows:

\_\_declspec(vector (*clauses*)) *return\_type* (\**function\_pointer\_name*) (*parameters*)

The clauses are described in the previous topic on SIMD-enabled functions.

#### **Usage of Vector Function Attributes on Pointers**

You may associate several vector attributes with one SIMD-enabled function pointer which reflects all the variants available for the target functions to be called through the pointer. The attributes usually reflect a possible use of the function pointer in the loops. Encountering an indirect call, the compiler matches the vector variants declared on the function pointer with the actual parameter kinds and chooses the best match. Matching is done exactly the same way as with direct calls (see the previous topic on SIMD-enabled functions). Consider the following example of the declaration of vector function pointers and loops with indirect calls.

```
// pointer declaration
#pragma omp declare simd // universal but slowest definition matches 
the use in all three loops
#pragma omp declare simd linear(in1) linear(ref(in2)) uniform(mul) // matches the use in the 
first loop
#pragma omp declare simd linear(ref(in2)) // matches the use in the 
second and the third loops
#pragma omp declare simd linear(ref(in2)) linear(mul) // matches the use in the 
second loop
#pragma omp declare simd linear(val(in2:2)) // matches the use in the 
third loop
int (*func)(int* in1, int& in2, int mul);
int *a, *b, mul, *c;
int *ndx, nn;
...
// loop examples
   for (int i = 0; i < nn; i++) {
      c[i] = func(a + i, *(b + i), mul); // in the loop, the first parameter is changed
linearly, 
                                          // the second reference is changed linearly too
                                          // the third parameter is not changed
    }
   for (int i = 0; i < nn; i++) {
      c[i] = func(&a[ndx[i]], b[i], i + 1); // the value of the first parameter is
unpredictable,
                                             // the second reference is changed linearly
                                             // the third parameter is changed linearly
    }
    #pragma omp simd
  for (int i = 0; i < nn; i++) {
      int k = i * 2; // during vectorization, private variables are transformed into arrays: k-
>k_vec[vector_length]
      c[i] = func(&a[ndx[i]], k, b[i]); // the value of the first parameter is unpredictable,
                                         // the second reference and value can be considered 
linear
                                         // the third parameter has unpredictable value
                                        // (the \text{declope}(\text{vector}(linear(\text{val}(in2:2)))) will be
chosen from the two matching variants)
\qquad \qquad \}
```
Before any use in a call, the function pointer should be assigned either the address of a function or another function pointer. Just as with function pointers, vector function pointers should be compatible at assignment and initialization. The compatibility rules are described below.

#### **Vector Function Pointer Compatibility**

Pointer assignment compatibility is defined as following:

**1.** If a SIMD-enabled function pointer is assigned the address of a function, the function should be compatible with the pointer in the usual C/C++ sense, it should be SIMD-enabled, and the set of vector variants declared for the function should be a superset of those declared for the pointer. This includes initializations and passing addresses of SIMD-enabled functions as parameters.

- **2.** If a SIMD-enabled function pointer is assigned another function pointer, the source pointer should be compatible with the destination function pointer in the general C/C++ sense, it should be SIMDenabled, and the set of vector variants declared for the source pointer should be exactly the same as those declared for destination pointer. This includes initializations and passing SIMD-enabled function pointers as parameters.
- **3.** If a regular (non-SIMD-enabled) function pointer is assigned the address of a SIMD-enabled function, the address of a scalar function is assigned. Vector variants cannot be called through the pointer and it cannot be reinterpreted as or converted into a SIMD-enabled function pointer as discussed in rule 2.
- **4.** If a regular (non-SIMD-enabled) function pointer is assigned a SIMD-enabled function pointer matching in the C/C++ sense, the implicit dynamic casting of the right-hand side of the assignment (RHS) is performed by extracting the address of a scalar function and this address is assigned. Vector variants cannot be called through these pointers and it cannot be reinterpreted as or converted into a SIMDenabled function pointer as discussed in rule 2.

#### **NOTE**

SIMD-enabled function pointers and regular function pointers are binary-incompatible and handled differently. Mixing them may lead to severe unpredictable results. The compiler does its best to check compatibility where it is allowed by C/C++ language standards, but in certain cases it cannot check, such as passing function pointers to undeclared functions or as variable arguments. It is best to refrain from using SIMD-enabled function pointers in these contexts. Additional complexities with respect to the C++ type system are described in the *SIMD-enabled Function Pointers and the C++ Type System* section below.

A SIMD-enabled function pointer may be assigned to a scalar function pointer with a cast as described in rule 4 above, but a SIMD-enabled function pointer cannot refer to a scalar function pointer.

```
// pointer declarations
#pragma omp declare simd
int (*ptr1)(int*, int);
#pragma omp declare simd
int (*ptr1a)(int*, int);
#pragma omp declare simd
#pragma omp declare simd linear(a)
typedef int (*fptr t2)(int* a, int b);
typedef int (*fptr_t3)(int*, int);
fptr_t2 ptr2, ptr2a;
fptr t3 ptr3;
// function declarations
#pragma omp declare simd
int func1(int* x, int b);
#pragma omp declare simd
#pragma omp declare simd linear(x)
int func2(int* x, int b);
#pragma omp declare simd
#pragma omp declare simd linear(x)
int func3(float* x, int b);
//--------------------------------------
   // allowed assignments
  ptr1 = func1; // same prototype and vector spec
```

```
 ptr2 = func2; // same prototype and vector spec
 ptrla = ptr1; // same prototype and vector spec
  ptr1a = func2; // same prototype vector spec on function includes all vector spec on pointer
  ptr3 = func1; // scalar pointer with same prototype - use scalar func1
  ptr3 = func2; // scalar pointer with same prototype - use scalar func2
  ptr3 = ptr1; // scalar pointer with same prototype - implicit conversion from vector to 
scalar pointer
  ptr3 = ptr2; // scalar pointer with same prototype - implicit conversion from vector to 
scalar pointer
  // disallowed assignments
  ptr2 = func1; // vector spec on function does not have all specs on pointer
  ptr2 = func3; // prototype mismatch although vector spec matched
  ptr1 = func3; // prototype mismatch although vector spec matched
  ptr3 = func3; // prototype mismatch
  ptr1 = ptr2; // pointers should have the same vector spec
 ptr2 = ptr3; // pointers should have the same vector spec
```
#### **Call Sequence**

Unlike regular function calls, which transfer control to a target function, the call target of an indirect call depends on the dynamic content of the function pointer. In a loop, call targets may be different on different iterations of a vectorized loop or on different lanes of a SIMD-enabled function executing the call. When vectorized, such an indirect call may involve multiple calls to different targets within a single SIMD chunk. This works as follows:

- **1.** If the vector function pointer is uniform (refer to the OpenMP specification) or if it can be determined to be uniform by the compiler, then multiple calls are not needed. The compiler makes a single indirect call to a matched vector variant accessible by the pointer.
- **2.** If the vector function pointer is not known to be uniform at compile time, all values of the pointer in a SIMD chunk may still be the same. This is checked at run time and a single indirect call to a matched vector variant is invoked.
- **3.** Otherwise, lanes sharing the same function pointer value (call target) are masked-in and a masked vector variant corresponding to the matched one is invoked in the loop for each unique call target. If the masked variant is not provided for the matching vector variant and the function pointer is not proven to be uniform by compiler the match will be rejected and the compiler may serialize the call, or in other words, generate several scalar calls.

```
// pointer typedefs
#pragma omp declare simd
typedef int (*fptr t1)(int*, int);
// function declarations
#pragma omp declare simd
int func1(int* x, int b);
// uses of vector function pointers
fptr t1 *fptr array; // array of vector function pointers
void foo(int N, int *x, int y){
 fptr t1 ptr1 = func1;
#pragma omp simd
 for (int i = 0; i < N; i++) {
    ptr1(x+i, y); // ptr1 is uniform by OpenMP rule.
   fptr t1 ptr1a = ptr1;
    ptr1a(x+i, y); // compiler can prove ptr1a is uniform.
   fptr t1 ptr1b = fptr array[i];
```
}

```
ptr1b(x+i, y); // ptr1b may or may not be uniform.
 }
```
# **SIMD-enabled Function Pointers and the C++ Type System**

Use caution when using SIMD-enabled function pointers in modern C++: C++ imposes strict requirements on compilation and execution environments which may not compose well with semantically-rich language extensions such as SIMD-enabled function pointers. Vector specifications on SIMD-enabled function pointers are attributes in C++11 sense and so are not part of a pointer type even though they make that pointer binary incompatible with another pointer of the same type but without the attribute. Vector specifications are not bound to a pointer type, but instead are bound to the variable or function argument (which is an instance of a pointer type) itself. For a given function pointer, the type of the pointer is the same with or without SIMD-enabled function pointer decoration. This has the following important implications:

- Vector attributes put on a function argument are not reflected in C++ name mangling, so the functions differ only in the vector attributes of a functional pointer argument (or lack thereof) will have the same name and will be treated the same by the C++ linker. This may result in a parameter of incorrect vectorness (having the vector attribute or not) being passed into the function. In some cases there is no way for the compiler to detect this situation, so you're strongly encouraged to distinctly name functions having SIMD-enabled function pointers as parameters.
- The incorrect interpretation of function pointers is extremely dangerous because it may lead to the execution of unwanted code or non-code. To identify these situations the compiler issues the following warning if a vector function pointer is used as a C++ function parameter: Warning #3757: this use of a vector function type is not fully supported. If you are sure that no ambiguity is possible—for example, the function accepting the vector function pointer has a distinct name and is fully declared before all uses you may ignore this warning. Otherwise, ensure that no ambiguity is possible. To prevent such situations the warning can be converted to an error using the command line switch -diag-error=3757.
- Template instantiations having SIMD-enabled pointer types as template parameters won't catch vector attributes. The template will be instantiated a parameter matching the non-SIMD-enabled pointer type. All variables, class members, and function arguments bound to the template argument type will be regular function pointers. The use of such templates with a SIMD-enabled function pointer as a template function parameter, template class method parameter, or RHS of template class member assignment will lead to a dynamic cast to the non-SIMD-enabled function pointer and loss of vectorness.
- There is no way to overload or achieve template specialization by the vector attributes of a functional pointer
- There is no way to write functional traits to capture vector attributes for the sake of template metaprogramming.

```
// pointer typedefs and pointer declarations
typedef int
(*fptr t)(int*, int);
#pragma omp declare simd
typedef int (*fptr t1)(int*, int);
#pragma omp declare simd
#pragma omp declare simd linear(x)
typedef int (*fptr_t2)(int* a, int b);
fptr_t ptr
fptr_t1 ptr1
fptr_t2 ptr2
// function prototype that only differs in SIMD-enabled function decoration
// All these will have identical mangled names.
void foo(fptr_t);
```

```
void foo(fptr_t1);
void foo(fptr t2);
// template instantiation
template <typename T>
void bar(T);
…
 bar(fptr); // bar<fptr t>
 bar(fptr1); // bar<fptr_t>
 bar(fptr2); // bar(fptr \rightarrow
```
#### **Indirect Invocation of a SIMD-enabled Function with Parallel Context**

Typically, the invocation of a SIMD-enabled function directly or indirectly provides arrays wherever scalar arguments are specified as formal parameters.

The following invocations will give instruction-level parallelism by having the compiler issue special vector instructions.

```
#pragma omp declare simd
float (**vf_ptr)(float, float);
//operates on the whole extent of the arrays a, b, c
a[:] = vf_ptr[:] (b[:], c[:]);
// use the full array notation construct to also specify n 
// as an extend and s as a stride
a[0:n:s] = vf pt[0:n:s] (b[0:n:s],c[0:n:s]);
```
**NOTE** The array notation syntax, as well as calling the SIMD-enabled function from the regular for loop, results in invoking the short vector variant in each iteration and utilizing the vector parallelism but the invocation is done in a serial loop, without utilizing multiple cores.

# **See Also**

[vector](#page-650-0) attribute [User-mandated or SIMD Vectorization](#page-2145-0) [Function Annotations and the SIMD Directive for Vectorization](#page-2167-0) [SIMD-enabled functions](#page-2151-0)

# **Vectorize a Loop Using the \_Simd Keyword**

In this section we introduce the  $\sin$ d keyword, which provides an alternative to the simd pragma. Just like the simd pragma, the simd keyword modifies a serial for loop for vectorization. The syntax is as follows:

\_Simd [\_Safelen(*constant-expression*)][\_Reduction (*reduction-identifier* : *list*)]

The  $\sin$ d keyword and any clauses should come after the  $for$  keyword as in this example:

```
for Simd (int i=0; i<10; i++){
  // loop body
}
```
Differences between the simd pragma and Simd keyword:

• Omission of the private and lastprivate clauses of the simd pragma construct because C and C++ already have variable-scoping rules that allow a programmer to cleanly declare a private variable within the scope of a loop iteration

<span id="page-2167-0"></span>The linear clause is omitted because the ability to increment multiple variables makes it unnecessary. See the following example:

```
float add floats(float *a, float *b, int n){
   int i=0;
   int j=0;
   float sum=0;
  for Simd Reduction(+:sum) (i=0; i<n; i++, j+=2){
   a[i] = a[i] + b[j];sum += a[i]; } 
  return sum;
}
```
To ensure that your loop is vectorized keep the following in mind:

- The countable loop for the \_Simd keyword has to conform to the for-loop style of an OpenMP\* canonical loop form except that multiple variables may be incremented in the incr-expr (See the OpenMP\* specification at www.openmp.org).
- The loop control variable must be a signed integer type.
- The vector values should be signed 8-, 16-, 32-, or 64-bit integers, single or double-precision floating point numbers, or single or double-precision complex numbers.
- You cannot use any control constructs to jump into or out of a SIMD loop. That includes the break, return, goto, and throw constructs.
- A SIMD loop may contain another loop  $(f \circ r, w \text{hile}, d \circ \text{while})$  in it, but goto out of such inner loops is not supported. You may use break and continue with the inner loop.
- A SIMD loop performs memory references unconditionally. Therefore, all address computations must result in valid memory addresses, even though such locations may not be accessed if the loop is executed sequentially

# **See Also**

#### [User-mandated or SIMD Vectorization](#page-2145-0)

[simd](#page-1998-0) Enforces vectorization of loops.

# **Function Annotations and the SIMD Directive for Vectorization**

This topic presents specific C++ language features that better help to vectorize code.

#### **NOTE**

The SIMD vectorization feature is available for both Intel® microprocessors and non-Intel microprocessors. Vectorization may call library routines that can result in additional performance gain on Intel® microprocessors than on non-Intel microprocessors. The vectorization can also be affected by certain options, such as  $/axch$  (Windows),  $-m$  (Linux and macOS), or  $[Q]x$ .

The \_\_declspec(align(*n*)) declaration enables you to overcome hardware alignment constraints. The auto-vectorization hints address the stylistic issues due to lexical scope, data dependency, and ambiguity resolution. The SIMD feature's pragma allows you to enforce vectorization of loops.

You can use the declspec(vector) attribute (vector) and the

declspec(vector[clauses]) attribute (vector(*clauses*))declarations to vectorize user-defined functions and loops. For SIMD usage, the vector function is called from a loop that is being vectorized.

The  $C/C++$  extensions for Array Notations  $map$  operations can be defined to provide general data parallel semantics, where you do not express the implementation strategy. You can write the same operation regardless of the size of the problem. The implementation uses the construct by combining SIMD, loops and tasking to implement the operation. With these semantics, you can choose more elaborate programming and express a single dimensional operation at two levels. You can use both task constructs and array operations to force a preferred parallel and vector execution.

The usage model of the  $\mathtt{vector}$  declaration takes a small section of code generated for the function ( *vectorlength* ) of the array and exploits SIMD parallelism. The implementation of task parallelism is done at the call site.

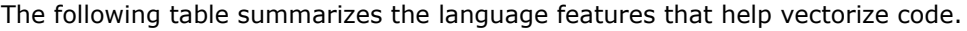

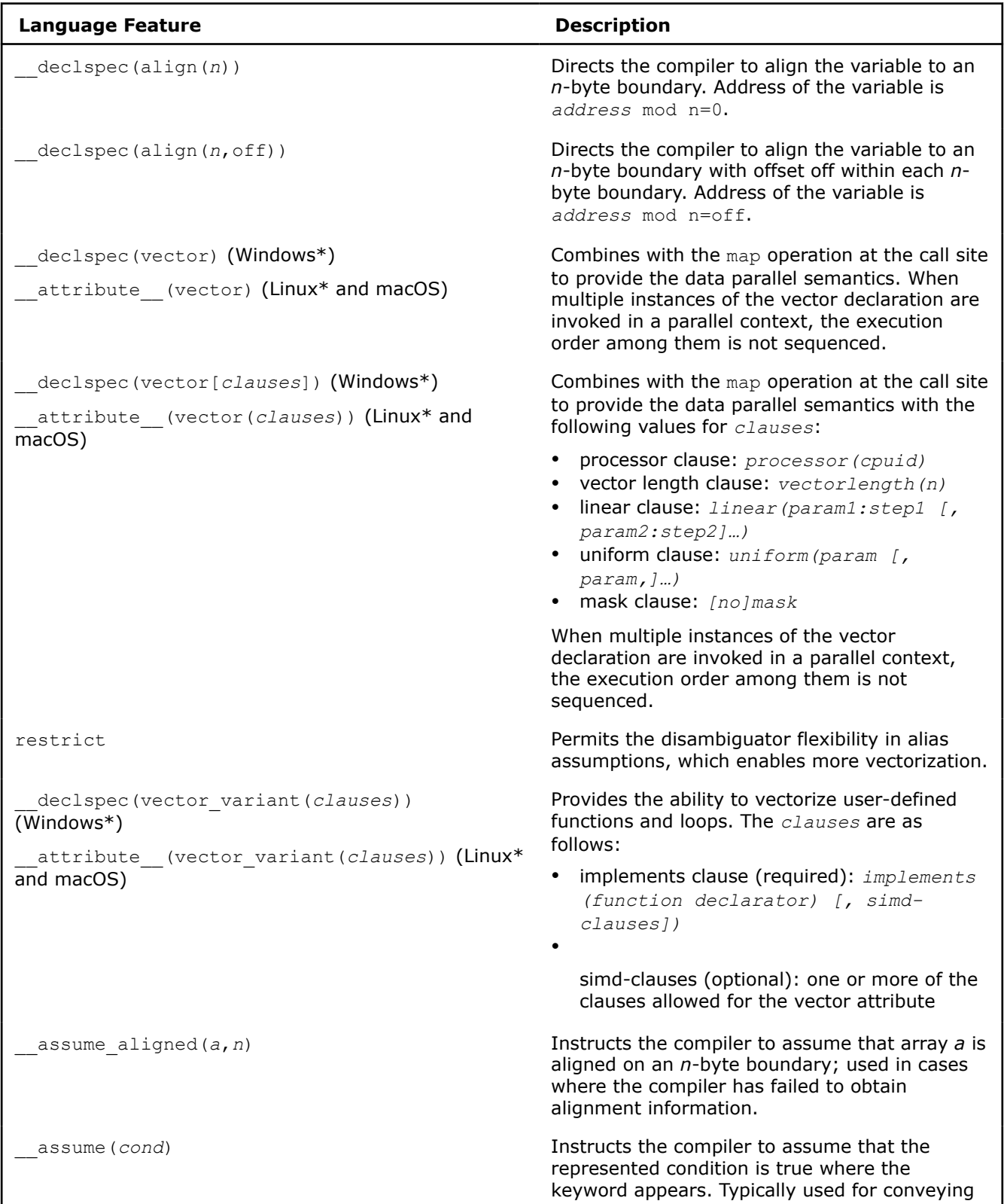

<span id="page-2169-0"></span>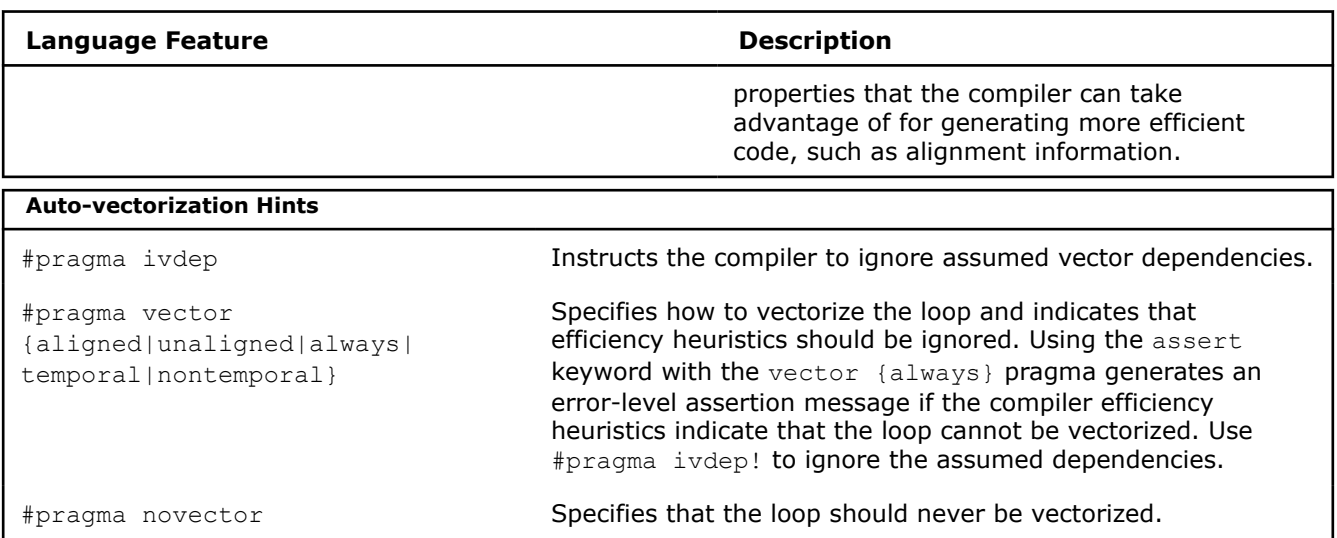

#### **NOTE**

Some pragmas are available for both Intel® microprocessors and non-Intel microprocessors, but may perform additional optimizations for Intel® microprocessors than for non-Intel microprocessors.

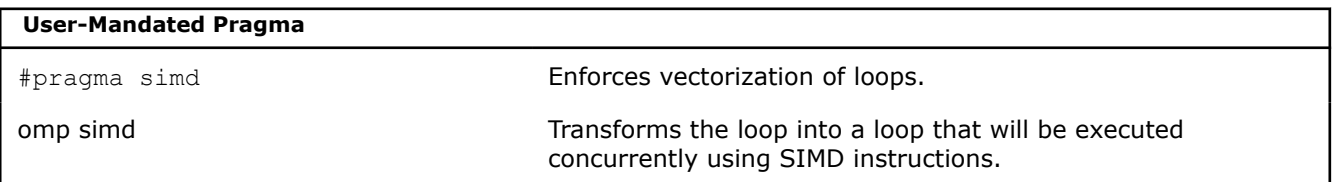

# **See Also**

[\\_\\_declspec\(align\) declaration](#page-644-0)

[\\_\\_declspec\(vector\) declaration](#page-650-0)

[\\_\\_declspec\(vector\\_variant\) declaration](#page-651-0)

[ivdep](#page-1986-0) pragma [simd](#page-1998-0) pragma [vector](#page-2006-0) pragma [SIMD-enabled functions](#page-2151-0) [User-mandated or SIMD Vectorization](#page-2145-0)

# *Guided Auto Parallelism*

**NOTE** This feature has been deprecated.

The Guided Auto Parallelism (GAP) feature of the Intel®C++ Compiler is a tool that offers selective advice to improve the performance of serially-coded applications by suggesting changes that take advantage of the compiler's ability to automatically vectorize and parallelize code and improve the efficiency of data

operations. Despite having the words "auto parallelism" in the name, this tool does not require a threaded code implementation to improve the execution performance of the code, or require that the code is already threaded or parallel.

Advanced optimization techniques, such as inter-procedural analysis or profile-guided feedback, are not needed to use this feature. Using the [Q]quide set of options in addition to the compiler options normally used is sufficient to enable the GAP feature, with the requirement that you must compile with 02 or higher optimization levels. The compiler does not generate any object files or executables during the GAP run.

In debug mode ( $\sqrt{z}$  on Windows\*,  $-q$  on Linux\*), the compiler's optimization level defaults to  $\sqrt{Q}$  (on Windows\*) or  $-\odot$  (on Linux\* and macOS); thus  $\odot$  (or a higher level optimization) must be specified explicitly on the command-line.

**NOTE** Use the  $\lceil Q \rceil$ diag-disable option along with the  $\lceil Q \rceil$  guide option to direct the compiler to suppress specific diagnostic messages.

For example, the options: // **(Windows\*)**/Qguide, /Qdiag-disable:30534 and // **(Linux\* and macOS)** -guide, -diag-disable:30534 tell the compiler not to emit the 30534 diagnostic. The [Q]diag-disable mechanism works the same way as it does for compiler-warnings.

If you decide to follow the advice offered by the GAP tool by making the suggested code changes and/or using the suggested compiler options, you must then recompile the program without the  $[Q]$  quide option.

Any advice generated by the compiler when using the GAP tool is optional; it can be implemented or rejected. The advice typically falls under three broad categories:

- **Advice for source modifications:** The compiler advises you to make source changes that are localized to a loop-nest or a routine. For example, the tool may recommend that you use a local-variable for the upper-bound of a loop, (instead of a class member) or that you should initialize a local variable unconditionally at the top of the loop-body, or you may be told to add the restrict keyword to pointerarguments of a function definition (if appropriate).
- **Advice to apply pragmas:** The compiler advises you to apply a new pragma on a certain loop-level if the pragma semantics can be satisfied (you must verify this). In many cases, you may be able to apply the pragma (thus implicitly asserting new program/loop properties) that the compiler can take advantage of to perform enhanced optimizations.
- **Advice to add compiler options:** The compiler advises you to add command-line options that assert new properties; for example, you may be asked to use the [Q]ansi-alias option or /Qalias-args (Windows\*) or -fargument-alias (on Linux\*) compiler options.

**NOTE** These suggested compiler options apply to the entire file. It is your responsibility to check that the properties asserted by these options are valid for the entire file, and not just the loop in question.

If you use GAP options along with option  $[Q]$  parallel, the compiler may suggest options to further parallelize your application. The compiler may also offer advice on enabling other optimizations of your application, including vectorization.

If you use the GAP options without enabling auto parallelism (without using the  $[Q]$  parallel option), the compiler may only suggest enabling optimizations such as vectorization for your application. This approach is recommended when you wish to improve the performance of a single-threaded code without the use of parallelization or when you want to improve the performance of threaded applications that do not rely on the compiler for auto parallelism.

#### **See Also**

#### [Using Guided Auto Parallelism](#page-2171-0)

[diag](#page-500-0) compiler option ansi-alias, [Qansi-alias](#page-177-0) compiler option [fargument-alias](#page-180-0), Qalias-args <span id="page-2171-0"></span>compiler option

```
Zi
```
compiler option

[g](#page-369-0)

compiler option

# **Using Guided Auto Parallelism**

The Guided Auto Parallelism feature of the Intel® C++ Compiler is a tool offering selective advice to improve the performance of serially-coded applications. The tool suggests changes that take advantage of the compiler's ability to automatically vectorize and parallelize code as well as improve the efficiency of data operations. The tool does not require that you implement threaded code to improve the execution performance of your code, nor does it require that your code is already threaded or parallel code.

To invoke this tool, use the compiler option  $[Q]$  quide/=n]. Using this option causes the compiler to generate messages suggesting ways to optimize the performance of your application. You can also use more specific compiler options such as  $[O]$  quide-vec,  $[O]$  quide-par, and  $[O]$  quide-data-trans, to perform individual guided optimizations for vectorizing, parallelizing, and data transformation of your application.

When any guided auto parallelism option is used, the compiler provides only diagnostic advice. Object files or executables are not created in this mode. See the table below for descriptions of the options.

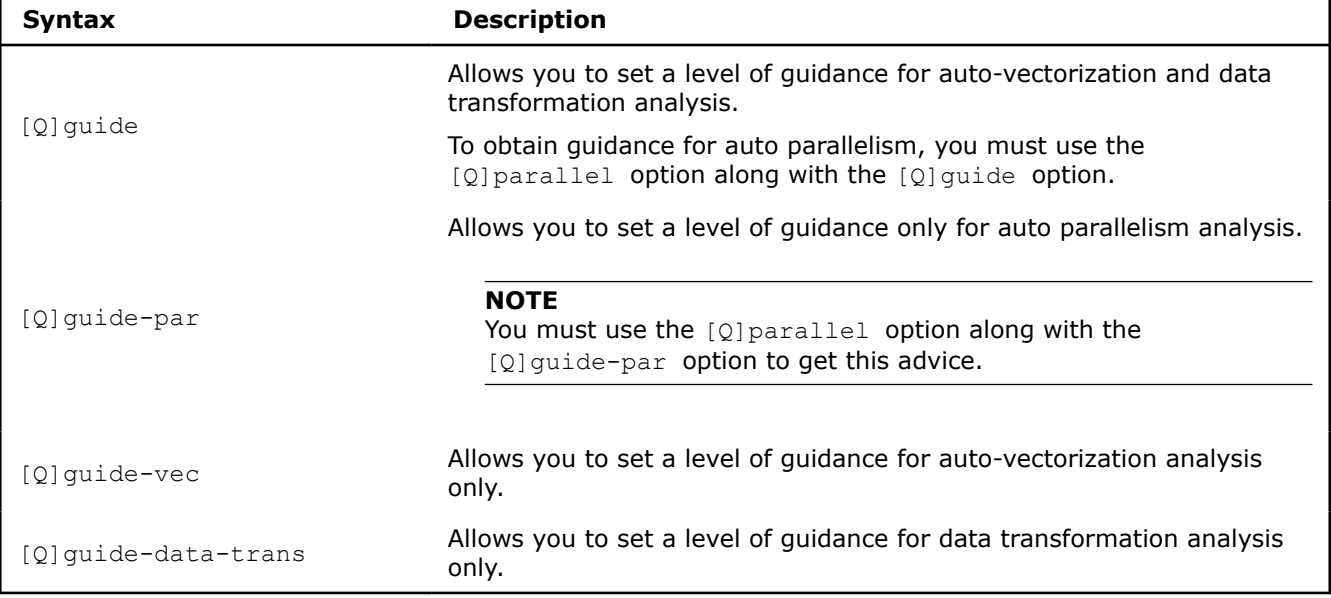

For all of the above options, the optional argument *n* specifies the level of guidance. The argument *n* takes the values  $1-4$ . When *n* is not specified, the default is 4. If you specify  $n=1$  or 2, a standard level of guidance is provided.

When you use  $n=3$  or  $n=4$ , you may get advanced messages. For example, you may get messages about how to optimize a particular loop-nest or get a message on how exception-handling inside a loop-nest affects optimizations for that loop-nest. Or you may get a message on how to provide extra information to the compiler on cost-modeling (expected values of trip-counts, and so on).

If you simultaneously specify a level of guidance for the general [Q] guide option and also for one or more of the other specific guide options, the level of guidance (*n*) for the specific guide option overrides the general [Q] guide option setting.

If you do not specify a level of guidance for the general  $[Q]$  quide option, but do set a level of guidance for one or more of the specific quide options, the  $[Q]$ quide option is set equal to the greatest value passed to the specific guide options.

# **Capturing Guidance Messages**

The guided auto parallelism tool analyzes all of your serial code or individual parts of your code and generates advisory messages. By default, messages that are generated by the guided auto parallelism tool are output to stderr.

To capture messages in a file, use the options listed in the following table.

#### **NOTE**

The options listed in the following table must be used with the  $[Q]$ guide,  $[Q]$ guide-par, [Q]guide-vec, or [Q]guide-data-trans options. If not, they are ignored.

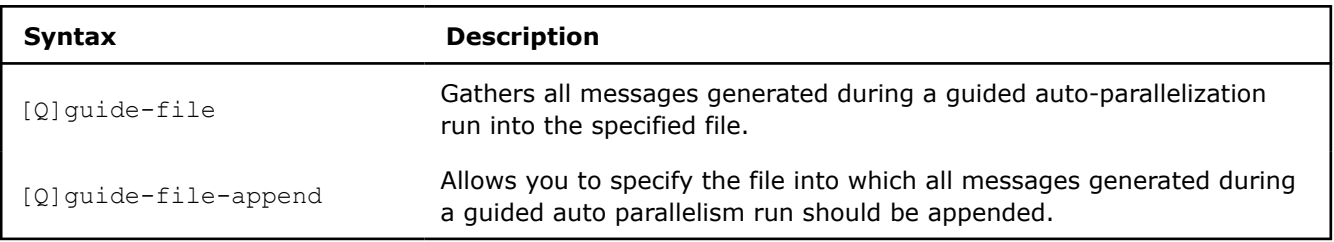

For the above options, the *file name* argument can also include a path. If a path is not specified, the file is created in the current working directory. If there is already a file named *file\_name*, it is overwritten when you use the [Q]guide-file option. If you do not include an extension as part of the *file\_name*, the extension . quide is appended.

# **Configuring Code Regions for GAP Messages**

To limit guided auto parallelism analysis to specific regions (hotspots) in your application, use the option mentioned in the table below.

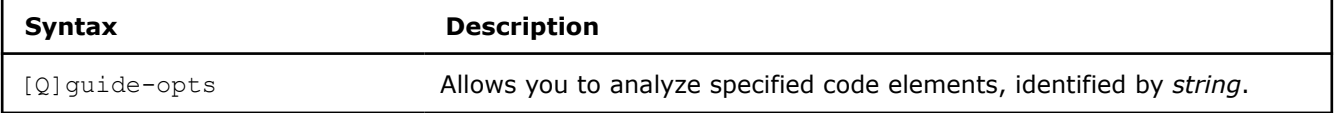

You must use the [Q] guide-opts option along with one of the guided auto parallelism options, such as [Q]guide, [Q]guide-vec, [Q]guide-par, and [Q]guide-data-trans . Use the *string* parameter to provide information about known areas of interest (hotspots). The *string* parameter takes one or more of the following variables: *filename*, *routine*, *range*. The compiler parses the *string* parameter and generates syntax errors if there are any.

#### **Windows\* Syntax**

/Qguide-opts:*string*

#### **Linux\* and macOS Syntax**

-guide-opts=*string*

Follow these guidelines when using the *string* parameter:

- Use only valid file names, routine names, and line numbers. The guided auto parallelism tool ignores invalid values and issues a diagnostic message stating what was ignored.
- Enclose routine names within single quotation marks. Specify original source names (demangled names) as routine names. A routine name alone may not always be sufficient to uniquely identify a routine. You may need to specify additional parameter information to uniquely identify the routine. For example:

#### <span id="page-2173-0"></span>**Linux\* and macOS:**

```
-guide-
opts="foo.cpp,'CLHEP::StaticRandomSta::restore(std::basic_istream<char,std::char_traits<char>>&)'
" 
-quide-opts="bar.f90, 'module 1::routine name`"
-guide-opts="baz.c,'c routine name'"
```
#### **Windows\*:**

```
/Qguide-
opts:"foo.cpp,'CLHEP::StaticRandomSta::restore(std::basic_istream<char,std::char_traits<char>>&)'
" 
/Qguide-opts:"bar.f90,'module_1::routine_name`" 
/Qguide-opts:"baz.c,'c_routine_name'"
```
For any specified routine name, the GAP tool first tries to uniquely identify the routine using specified routine information. If that is not possible, then it selects all routines with the specified routine name. The GAP tool uses the parameter information, if specified, to narrow the selection.

• When inlining is involved, use the callee line numbers. The generated messages also use the callee line numbers.

#### **See Also**

[guide, Qguide](#page-185-0) compiler option

```
guide-par, Qguide-par compiler option
guide-vec, Qguide-vec compiler option
guide-data-trans, Qguide-data-trans compiler option
guide-file, Qguide-file compiler option
guide-file-append, Qguide-file-append compiler option
guide-opts, Qguide-opts compiler option
```
#### **See Also**

[Using Guided Auto Parallelism in the Microsoft Visual Studio\\* IDE](#page-62-0)

# **Guided Auto Parallelism Messages**

The Guided Auto Parallelism (GAP) messages provide advice that should improve optimizations.

The messages provide suggestions for:

- Automatic parallelization of loop nests
- Automatic vectorization of inner loops
- Data transformation

You must decide whether to follow a particular suggestion. For example, if the advice is to apply a particular pragma, you must understand the semantics of the pragma and carefully consider whether it can be safely applied to the loop (or loop nest) in question.

If you apply the pragma improperly, the compiler may generate incorrect code, causing the application to execute incorrectly.

If you do not fully understand the suggested advice, please refer to the relevant topics in the compiler documentation before applying that advice.

Once you apply the suggested advice, the compiler assumes that it is correct and it does not perform any checks or issue any warnings.

In general, messages that relate to loops tend to target vectorization and/or parallelization of loops. If you are not familiar with loop optimizations, please refer to the compiler documentation on this kind of optimization.

# **See Also**

[Using Guided Auto Parallelism](#page-2171-0)

[Guided Auto Parallelism](#page-2169-0)  [Enabling Auto-parallelization](#page-2119-0)  [Enabling Further Loop Parallelization for Multicore Platforms](#page-2121-0)  [Loop Constructs](#page-2141-0) 

# **GAP Message (Diagnostic ID 30506)**

#### **Message**

If the following operations(s) can be safely performed unconditionally, the loop at line %d will be vectorized by adding a "%s ivdep" statement right before the loop: %s.

#### **Advice**

Add "#pragma ivdep" before the specified loop.

This pragma enables the vectorization of the loop at the specified line. Insure that any conditional divide, sqrt, and inverse sqrt operations will not alter the exception semantics expected by the program when they are performed unconditionally.

#### **Example**

Consider the following:

```
void foo(float *a, int n) {
   int i;
  for (i=0; i \le n; i++) {
    if (a[i] > 0) {
      a[i] = 1 / a[i]; }
   }
   return; 
}
```
In this case, the compiler is unable to vectorize the loop if compiled with floating-point exception semantics (such as  $/fp:except option)$  because the condition "a[i] > 0" may be guarding floating-point exceptions for the divide.

If you determine it is safe to do so, you can add the pragma as follows:

```
void foo(float *a, int n) {
  int i; 
#pragma ivdep
  for (i=0; i\le n; i++) {
    if (a[i] > 0) {
      a[i] = 1 / a[i]; }
   }
   return; 
}
```
# **Verify**

Confirm that the program operands have safe values for all iterations.

# **GAP Message (Diagnostic ID 30513)**

#### **Message**

Insert a "%s ivdep" statement right before the loop at line %d to vectorize the loop.

# **Advice**

Add "#pragma ivdep" before the specified loop. This pragma enables the vectorization of the loop at the specified line by ignoring some of the assumed cross-iteration data dependencies.

# **Example**

Consider the following:

```
void foo(float *a, int x, int n) {
   int i;
  for (i=0; i \le n; i++) {
    a[i] = a[i+x]+1; }
   return; 
}
```
In this case, the compiler is unable to vectorize the loop because x could be -1, where each iteration is dependent on the previous iteration. If  $x$  is known to be positive, you can vectorize this loop.

If you determine it is safe to do so, you can add the pragma as follows:

```
void foo(float *a, int x, int n) {
   int i; 
#pragma ivdep
  for (i=0; i\le n; i++) {
    a[i] = a[i+x]+1; }
   return; 
}
```
# **Verify**

Confirm that any arrays in the loop do not have unsafe cross-iteration dependencies. A cross-iteration dependency exists if a memory location is modified in an iteration of the loop and accessed by a read or a write statement in another iteration of the loop. Make sure that there are no such dependencies, or that any cross-iteration dependencies can be safely ignored.

# **GAP Message (Diagnostic ID 30515)**

#### **Message**

Assign a value to the variable(s) "%s" at the beginning of the body of the loop in line %d. This will allow the loop to be vectorized.

#### **Advice**

You should unconditionally initialize the scalar variables at the beginning of the specified loop. This allows the vectorizer to privatize those variables for each iteration and vectorize the loop. You must ensure that all the uses of those variables see the same values before and after the source code change.

# **Example**

Consider the following:

```
void foo(float *a, int n) {
  int i;
   float b;
   for (i=0; i<n; i++) {
     if (a[i] > 0) {
     b = a[i];a[i] = 1 / a[i]; }
    if (a[i] > 1) {
      a[i] += b;
     }
   }
   return; 
}
```
In this case, the compiler is unable to vectorize the loop because it failed to privatize the variable *b*. Vectorization is assisted when assignment to *b* occurs in each iteration where the value of *b* is used. One of the ways to do this is to assign the value in every iteration.

If you determine it is safe to do so, you can modify the program code as follows:

```
void foo(float *a, int n) {
   int i;
   float b;
  for (i=0; i\le n; i++) {
    b = a[i];if (a[i] > 0) {
       a[i] = 1 / a[i];\qquad \qquad \}if (a[i] > 1) {
       a[i] += b;
     }
   }
   return; 
}
```
# **Verify**

Confirm that in the original program, any variables read in any iteration of the loop have been defined earlier in the same iteration.

#### **GAP Message (Diagnostic ID 30519)**

#### **Message**

Insert a "%s parallel" statement right before the loop at line %d to parallelize the loop.

# **Advice**

Add "#pragma parallel" before the specified loop. This pragma enables the parallelization of the loop at the specified line by ignoring assumed cross-iteration data dependencies.

# <span id="page-2177-0"></span>**Example**

#### Consider the following:

```
void foo(float *a, int m, int n) {
   int i;
   for (i=0; i<n; i++) {
    a[i] = a[i+m]+1; }
   return; 
}
```
In this case, the compiler is unable to parallelize the loop without further information about *m*. For example, if *m* is negative, then each iteration will be dependent on the previous iteration. However, if *m* is known to be greater than *n*, you can parallelize the loop.

If you determine it is safe to do so, you can add the pragma as follows:

```
void foo(float *a, int m, int n) {
   int i; 
#pragma parallel
  for (i=0; i \le n; i++) {
    a[i] = a[i+m]+1; }
   return; 
}
```
#### **Verify**

Confirm that any arrays in the loop do not have cross-iteration dependencies. A cross-iteration dependency exists if a memory location is modified in an iteration of the loop and accessed by a read or a write statement in another iteration of the loop.

# **GAP Message (Diagnostic ID 30521)**

#### **Message**

Assign a value to the variable(s) "%s" at the beginning of the body of the loop in line %d. This will allow the loop to be parallelized.

#### **Advice**

Check to see if you can unconditionally initialize the scalar variables at the beginning of the specified loop. If so, do the code change for such initialization (standard), or list the variables in the private clause of a parallel pragma (advanced). This allows the parallelizer to privatize those variables for each iteration and to parallelize the loop.

#### **Example**

Consider the following:

```
#define N 100000 
double A[N], B[N];
void foo(int cond1, int cond2){
 int i, t=7;
  for (i=0; i< N; i++) {
     if (cond1) {
      t = i + 1; }
```

```
 if (cond2) {
    t = i-1; }
   A[i] = t; } 
}
```
In this case, the compiler does not parallelize the loop because it cannot privatize the variable *t* without further information. If you know that cond1 or cond2 is true, or both cond1 and cond2 are true, then you can assist the parallelizer by ensuring that any iteration that uses *t* also writes to *t* before its use in the same iteration. One of the ways to do this is to assign a value to *t* at the top of each iteration.

If you determine it is safe to do so, you can modify the program code as follows:

```
#define N 100000 
double A[N], B[N];
void foo(int cond1, int cond2){
   int i, t=7;
  for (i=0; i< N; i++) {
    t=0; if (cond1) {
      t = i + 1;\qquad \qquad \} if (cond2) {
     t = i-1; }
    A[i] = t; } 
}
```
#### **Verify**

Confirm that in the original program, any variables read in any iteration of the loop have been defined earlier in the same iteration.

#### **See Also**

[GAP Message \(Diagnostic ID 30523\)](#page-2179-0)

# **GAP Message (Diagnostic ID 30522)**

#### **Message**

Insert a "%s parallel private(%s)" statement right before the loop at line %d to parallelize the loop.

#### **Advice**

Add "#pragma parallel private" before the specified loop. This pragma enables the parallelization of the loop at the specified line.

#### **Example**

Consider the following:

```
float A[10][10000]; 
float B[10][10000]; 
float C[10][10000]; 
void foo(
  int n,
  int m1,
```

```
 int m2 
) 
{
  int i,j;
  float W[10000];
 for (i = 0; i < n; i++) {
    for (j = 0; j < m1; j++)W[j] = A[i][j] * B[i][j];for (j = 0; j < m2; j++)C[i][j] += W[j] + 1.0;
   } 
}
```
In this case, the compiler does not parallelize the loop since it cannot determine whether  $m1 >= m2$ .

If you know that this property is true, and that no element of W is fetched before it is written to after the loop, then you can use the recommended pragma.

If you determine it is safe to do so, you can add the pragma as follows:

```
float A[10][10000]; 
float B[10][10000]; 
float C[10][10000]; 
void foo(
  int n,
 int m1,
  int m2 
) 
{
  int i,j;
  float W[10000]; 
#pragma parallel private (W)
 for (i = 0; i < n; i++) {
    for (j = 0; j < m1; j++)W[j] = A[i][j] * B[i][j];for (j = 0; j < m2; j++)C[i][j] += W[j] + 1.0;
   } 
}
```
# **Verify**

Before an element of an array can be read in the loop, there must have been a previous write to it during the same loop iteration. In addition, if an element is read after the loop, there must have been a previous write to it before the read after the loop.

# **GAP Message (Diagnostic ID 30523)**

#### **Message**

Assign a value to the variable(s) "%s" at the beginning of the body of the loop in line %d. This will allow the loop to be parallelized.

#### **Advice**

Check to see if you can unconditionally initialize the scalar variables at the beginning of the specified loop. If so, do the code change for such initialization (standard), or list the variables in the private clause of a parallel pragma (advanced). This allows the parallelizer to privatize those variables for each iteration and to parallelize the loop.

# **Example**

Consider the following:

```
#define N 100000 
double A[N], B[N];
void foo(int cond1, int cond2){
 int i, t=7;
 for (i=0; i< N; i++) {
     if (cond1) {
     t = i; }
     if (cond2) {
     A[i] = t; }
   } 
}
```
In this case, the compiler does not parallelize the loop because it cannot privatize the variable *t* without further information. If you know that cond2 always implies cond1, then you can assist the parallelizer by ensuring that any iteration that uses *t*, also writes to *t* before it is used in the same iteration. One of the ways to do this is to assign a value to *t* at the top of every iteration. Another way is to list the variables to be privatized in the private clause of a parallel pragma.

If you determine it is safe to do so, you can add the pragma as follows:

```
#define N 100000 
double A[N], B[N];
void foo(int cond1, int cond2){
   int i, t=7; 
#pragma private (t)
  for (i=0; i< N; i++) {
     if (cond1) {
      t = i; }
     if (cond2) {
      A[i] = t; }
   } 
}
```
# **Verify**

Confirm that in the original program, any variables read in any iteration of the loop have been defined earlier in the same iteration or have been privatized by means of the private clause of a parallel pragma.

# **See Also**

[GAP Message \(Diagnostic ID 30521\)](#page-2177-0)

# **GAP Message (Diagnostic ID 30525)**

#### **Message**

Insert a "%s loop count min(%d)" statement right before the loop at line %d to parallelize the loop.

# <span id="page-2181-0"></span>**Advice**

Add "#pragma loop count" before the specified loop. This pragma indicates the minimum trip count (number of iterations) of the loop that enables the parallelization of the loop.

The minimum trip count required to parallelize the loop may differ depending on the target architecture, and this will be reflected in the message generated.

# **Example**

Consider the following:

```
#define N 10000 
float A[N], B[N];
void foo(int n) {
  int i;
  for (i = 0; i < n; i++) {
      A[i] = A[i] + B[i] * B[i] + 1.5; } 
}
```
In this case, the compiler may not parallelize the loop because it is not sure that n is large enough for the parallelization to be beneficial.

If you determine it is safe to do so, you can add the pragma as follows:

```
#define N 10000 
float A[N], B[N];
void foo(int n) {
   int i; 
#pragma loop count min(128)
  for (i = 0; i < n; i++) {
     A[i] = A[i] + B[i] * B[i] + 1.5; } 
}
```
# **Verify**

Confirm that the loop has the minimum number of iterations, as specified in the diagnostic message.

#### **See Also**

[Guided Auto Parallelism Messages](#page-2173-0) provides advice for improving optimizations

# **GAP Message (Diagnostic ID 30526)**

#### **Message**

To parallelize the loop at line %d, annotate the routine %s with %s.

#### **Advice**

If the loop contains a call to a function, the compiler cannot parallelize the loop without more information about the function being called.

However, if the function being called in the loop is a const function or a concurrency-safe function, then the call does not inhibit parallelization of the loop.

# **Example**

Consider the following:

```
#define N 10000 
double A[N], B[N]; 
int bar(int); 
void foo(){
   int i;
  for (i=0; i < N; i++) {
    A[i] = B[i] * bar(i); } 
}
```
In this case, the compiler does not parallelize the loop because it is not safe to do so without further information about routine bar, which is being called.

If you determine it is safe to do so, you can modify the program code as follows:

```
#define N 10000 
double A[N], B[N]; 
declspec(const) int bar(int);
void foo(){
  int i;
 for (i=0; i < N; i++) {
    A[i] = B[i] * bar(i); } 
}
```
If you determine it is safe to do so, an alternative way you can modify the program code is as follows:

```
#define N 10000 
double A[N], B[N]; 
declspec(concurrency safe(profitable)) int bar(int);
void foo(){
  int i;
 for (i=0; i < N; i++) {
    A[i] = B[i] * bar(i); } 
}
```
#### **Verify**

Confirm the routine satisfies the semantics of this annotation. A weaker annotation able to achieve a similar effect is declspec(concurrency safe(profitable).

#### **See Also**

```
GAP Message (Diagnostic ID 30528)
_declspec(concurrency_safe) declaration
```

```
declspec(const) declaration
```
# **GAP Message (Diagnostic ID 30528)**

#### **Message**

Add "%s" to the declaration of routine "%s" in order to parallelize the loop at line %d. Adding "%s" achieves a similar effect.

# <span id="page-2183-0"></span>**Advice**

Confirm that the routine specified is indeed a const function or a concurrency-safe function before following the advice to add the annotation.

If the routine is not one of these kinds of functions, try to inline it with #pragma forceinline recursive. This action may or may not be beneficial.

# **Example**

Consider the following:

```
#define N 10000 
double A[N], B[N]; 
int bar(int); 
void foo(){
   int i;
  for (i=0; i < N; i++) {
    A[i] = B[i] * bar(i); } 
}
```
In this case, the compiler does not parallelize the loop because it is not safe to do so without further information about routine bar, which is being called.

If you determine it is safe to do so, you can add the pragma as follows:

```
#define N 10000 
double A[N], B[N]; 
void foo(){
  int i; 
#pragma forceinline recursive
  for (i=0; i < N; i++) {
    A[i] = B[i] * bar(i); } 
}
```
#### **Verify**

Confirm that the routine satisfies the semantics of this declaration. Another way to help the loop being parallelized is to inline the routine with the forceinline recursive pragma, but this method does not guarantee parallelization.

```
See Also
GAP Message (Diagnostic ID 30526)
```
# **GAP Message (Diagnostic ID 30531)**

#### **Message**

Store the value of the upper-bound expression of the loop at line %d into a temporary local variable, and use this variable as the new upper-bound expression of the loop. To do this, insert a statement of the form "temp = upper-bound of loop" right before the loop, where "temp" is the newly created local variable. Choose a variable name that is unique, then replace the loop's original upper-bound expression with "temp".

#### **Advice**

Use a local-variable for the loop upper-bound if the upper-bound does not change during the execution of the loop. This enables the compiler to recognize the loop as a proper counted do loop, which enables various loop optimizations including vectorization and parallelization.

This message appears when the compiler cannot output the exact upper-bound variable to be replaced.

#### **Example**

#### Consider the following:

```
class FooClass { 
public:
    const int getValue() { return m numTimeSteps; }
         void Foo2(double* vec); 
private:
       int m_numTimeSteps;
}; 
void FooClass::Foo2(double* vec) 
{
         // this will not vectorize
        for (int k=0; k < m numTimeSteps; k++)
               vec[k] = 0.0; // this will not vectorize
        for (int k=0; k < qetValue(); k++)
                vec[k] = 0.0; // this will vectorize
        int ub1 = m numTimeSteps;
        for (int k=0; k < ub1; k++)
                vec[k] = 0.0; // this will vectorize
       int ub2 = qetValue();
        for (int k=0; k < ub2; k++)
                vec[k] = 0.0;}
```
### **Verify**

Confirm that the value of the upper-bound expression does not change throughout the entire execution of the loop.

#### **See Also**

GAP Message (Diagnostic ID 30532)

# **GAP Message (Diagnostic ID 30532)**

#### **Message**

Store the value of the upper-bound expression (%s) of the loop at line %d into a temporary local variable, and use this variable as the new upper-bound expression of the loop. To do this, insert a statement of the form "temp = %s" right before the loop, where "temp" is the newly created local variable. Choose a variable name that is unique, then replace the loop's original upper-bound expression with "temp".

#### **Advice**

Use a local-variable for the loop upper-bound if the upper-bound does not change during the execution of the loop. This enables the compiler to recognize the loop as a proper counted do loop, which in turn enables various loop optimizations including vectorization and parallelization.

This message appears when the compiler can output the exact upper-bound variable to be replaced.

# **Example**

Consider the following:

```
typedef struct {
    float* data; 
} Vector;
typedef struct {
   int len; 
} NetEnv;
// This one does not vectorize 
void 
mul(
    NetEnv* ne,
    Vector* rslt,
    Vector* den,
    Vector* num) 
{
float* r;
float* d;
   float* n;
    int i;
    r = rslt->data;
    d = den->data;
    n = num->data;
   for (i = 0; i < ne-&gt;len; ++i) {
     r[i] = n[i] * d[i]; }
    return; 
}
```
In this case, the compiler is unable to vectorize the loop at setting  $O2$ , the default.

If you determine it is safe to do so, you can modify the program code as follows:

```
typedef struct {
    float* data; 
} Vector;
typedef struct {
  int len; 
} NetEnv;
// This one vectorizes 
void 
mul(
 NetEnv* ne,
 Vector* rslt,
 Vector* den,
 Vector* num) 
{
float* r;
float* d;
   float* n;
    int i, local_len;
```

```
 r = rslt->data;
   d = den->data;n = num->data;
   local len = ne->len;
   for (i = 0; i < local len; ++i) {
       r[i] = n[i] * d[i]; }
    return; 
}
```
# **Verify**

Confirm that the value of the upper-bound expression does not change throughout the entire execution of the loop.

**See Also** [GAP Message \(Diagnostic ID 30531\)](#page-2183-0)

# **GAP Message (Diagnostic ID 30533)**

#### **Message**

Compile with the %s option to vectorize and/or parallelize the loop at line %d.

#### **Advice**

Use the [q or Q]opt-subscript-in-range option for the specified file during compilation.

This option helps the compiler vectorize and parallelize the loop at the specified line. You must verify that the loops in the file do not contain very large integers and are not likely to generate very large integers in intermediate computations. A very large integer is loosely defined as follows: On an *n*-bit machine, a very large integer is typically  $>= 2^{n-2}$ . For example, on a 32-bit machine, a very large integer would be  $>= 2^{30}$ .

#### **Example**

Consider the following:

```
int f(int* A, int upper1, int upper2){
 long extra = 100.0;
 int return val = 0;
  int val;
 for(int j=0; j < upper1; j++){
   for(int i = 0; i < upper2; i++){
      val = A[i*extra];
      return val += val;
\qquad \qquad \} }
  return return_val; 
}
```
If you determine it is safe to do so, compiling this example with the  $[q \text{ or } Q]$ opt-subscript-in-range option results in vectorization of the innermost loop.

#### **Verify**

Confirm that no loop in the program contains or generates very large integers (typically very large integers are  $> = 2^{30}$ ).

# **GAP Message (Diagnostic ID 30534)**

# **Message**

Add %s option for better type-based disambiguation analysis by the compiler if appropriate (the option will apply for the entire compilation). This will improve optimizations for the loop at line %d.

# **Advice**

Use option [Q]ansi-alias for the specified file. This option will help the compiler to optimize the loop at the specified line. You must verify that the ANSI rules are followed for the entire file. gcc assumes this property by default in default setting O2; the Intel compiler does not. This option is particularly useful for C++ programs since it enables type-based disambiguation between pointers and other elemental datatypes (that in turn enables optimizations such as vectorization and parallelization).

Option [Q]ansi-alias enables or disables use of ANSI aliasing rules optimizations, and assert that the program adheres to these rules.

ANSI-aliasing rules are described in the Standards documentation:

- C: ISO/IEC 9899, chapter 6.5 paragraph 7
- C++: ISO/IEC 14882, chapter 3.10, paragraph 15

# **Example**

Consider the following: #include <stddef.h>

```
template<typename T> 
class blocked_range {
   T my begin;
    T my_end; 
public:
    blocked_range();
    T begin() const {return my_begin;}
   T end() const {return my end; }
};
class ApplyMatAdd {
     double *const A, *const B, *const C;
     const size_t size; 
public:
   ApplyMatAdd(double *A , double *B , double *C , size t size ) : A(A ), B(B ), C(C ),
size(size_) {}
    void operator()( const blocked range<size t>& range ) const;
};
void ApplyMatAdd::operator()( const blocked range<size t>& range ) const {
    for (size t i=range.begin(); i<range.end(); ++i) {
       for (size t j=0; j<size; ++j) {
           C[i*size + j] = A[i*size + j] + B[i*size + j]; }
     } 
}
```
In this case, the compiler is unable to vectorize the innermost loop at setting  $O(2)$ , the default.

<span id="page-2188-0"></span>If you determine it is safe to do so, you can compile the above example with the  $[Q]$ ansi-alias option, which enables vectorization of the innermost loop.

#### **Verify**

Make sure that the semantics of this option are obeyed for the entire compilation.

# **GAP Message (Diagnostic ID 30535)**

#### **Message**

Removing Exception-Handling code associated with the loop-body may enable more optimizations for the loop at line %d.

# **Advice**

Loop optimizations could not be performed because of exception-handling code inside the loop body. You can remove the exception-handling code or use different libraries, etc.

#### **Example**

#### Consider the following:

```
#include <boost/numeric/ublas/vector.hpp> 
#include <boost/numeric/ublas/io.hpp>
namespace ublas = boost::numeric::ublas;
int main () {
  unsigned size = 1000; 
  ublas::vector<double> dest(size), src(size), arg(src);
 for (int i = 0; i < size; ++ i) {
   src(i) = i * 1.2;arg(i) = i * 2.3; }
  // Loop to be vectorized
 dest = src + 1.5 * arg; return 0; 
};
```
In this case, the compiler is unable to vectorize the loop at setting 02, the default. Remove the exceptionhandling code or recode using different libraries.

#### **Verify**

Make sure that the restructured code without exception-handling code inside the loop-body follows original program semantics.

# **GAP Message (Diagnostic ID 30536)**

#### **Message**

Add %s option for better type-based disambiguation analysis by the compiler, if appropriate (the option will apply for the entire compilation). This will improve optimizations such as vectorization for the loop at line %d.

# **Advice**

Use option -fnoargument-alias (Linux\* OS and macOS) or /Qno-alias-args (Windows\* OS) for the specified file. This option will help the compiler to optimize the loop at the specified line. The user has to verify that there is no argument-aliasing for routines in this file before applying this option for the current file. This option is particularly useful for C++ programs since it enables type-based disambiguation between pointers that are passed in as arguments, which in turn enables optimizations such as vectorization and parallelization.

Option -fargument-alias (Linux\* OS and macOS) and /Qalias-args (Windows\* OS) enable or disable the C/C++ rule that function arguments may be aliased. When disabling the rule, you assert that this is safe.

# **Example**

Consider the following example that demonstrates a violation of -fnoargument-alias or /Qno-alias-args:

```
void f(double *p, double *q, double *r) {
   int i;
  for (i = 0; i < n; i++)p[i] = q[i] + r[i];}
int n, m; 
double A[100], B[100]; 
... 
f(&A[n], &A[m], &B[0]);
```
Since both pointers *p* and *q* will be pointing to the same array *A*, there may be overlap depending on the values of *n* and *m*.

Also, you cannot use the restrict keyword for parameters *p* and *q* in the function f for this test case.

You must analyze all the callers of function *f* in the current file and make sure that such overlap does not exist before applying -fnoargument-alias or /Qno-alias-args or the restrict qualifier. Note that such call sites may occur in other files as well.

# **Verify**

Make sure that the semantics of this option is obeyed for the entire compilation.

Another way to get the same effect is to add the "restrict" keyword to each pointer-typed formal parameter of the routine "%s". This allows optimizations such as vectorization to be applied to the loop at line %d. Make sure that semantics of the "restrict" pointer qualifier is satisfied; in the routine, all data accessed through the pointer must not be accessed through any other pointer.

```
See Also
GAP Message (Diagnostic ID 30537)
```
# **GAP Message (Diagnostic ID 30537)**

# **Message**

Add the "restrict" keyword to each pointer-typed formal parameter of the routine "%s". This allows optimizations such as parallelization and vectorization to be applied to the loop at line %d.

# **Advice**

Rather than using option -fnoargument-alias (Linux\* OS and macOS) or /Qno-alias-args (Windows\* OS), which affects the entire file, you can add the restrict qualifier to the pointer arguments to this routine. This change is more localized since it affects only the routines where the keyword is applied.

The restrict qualifier is part of C standard C99. This qualifier can be applied to a data pointer to indicate that during the scope of that pointer declaration, all data accessed through it will be accessed only through that pointer but not through any other pointer. So, the restrict keyword enables the compiler to perform certain optimizations based on the premise that a given object cannot be changed through another pointer. You must ensure that restrict-qualified pointers are used as they are intended to be used. Otherwise, undefined behavior may result.

The Intel® Compiler requires that you also specify option [Q] restrict when compiling non-C99 programs.

#### **Example**

Consider the following:

```
void matrix mul matrix(int N, float * C, float *A, float *B) {
  int i,j,k;
 for (i=0; i< N; i++) {
   for (j=0; j<N; j++) {
     C[i * N + j] = 0;for (k=0; k<N; k++) {
        C[i*N+j]+=A[i*N+k] * B[k*N+j]; }
     }
   } 
}
```
In this case, the compiler is unable to apply loop optimizations such as loop-interchange and vectorization at default setting O2.

If you determine it is safe to do so, you can modify the program code as follows:

```
void matrix mul matrix(int N, float * restrict C, float * restrict A, float
  * restrict B) {
  int i,j,k;
   for (i=0; i<N; i++) {
   for (j=0; j<N; j++) {
     C[i * N + j] = 0; for(k=0;k<N;k++) {
        C[i*N+j]+=A[i*N+k] * B[k*N+j]; }
     }
   } 
}
```
Note that instead of using the restrict qualifier, you could have specified -fnoargument-alias or /Qno-alias-args before compiling the code.

#### **Verify**

Make sure that semantics of the "restrict" pointer qualifier is satisfied: in the routine, all data accessed through the pointer must not be accessed through any other pointer.

**See Also** [GAP Message \(Diagnostic ID 30536\)](#page-2188-0)

# **GAP Message (Diagnostic ID 30538)**

#### **Message**

Moving the block of code that consists of a function-call (line %d), if-condition (line %d), and an early return (line %d) to outside the loop may enable parallelization of the loop at line %d.

# **Advice**

Move the function call and an associated return from inside the loop (perhaps by inserting them before the loop) to help parallelize the loop.

This kind of function-leading-to-return inside a loop usually handles some error-condition inside the loop. If this error check can be done before starting the execution of the loop without changing the program semantics, the compiler may be able to parallelize the loop thus improving performance.

# **Example**

Consider the following:

```
extern int num nodes;
typedef struct TEST_STRUCT {
    // Coordinates of city1
     float latitude1;
    float longitude1;
    // Coordinates of city2
    float latitude2;
    float longitude2; 
} test_struct;
extern int *mark larger;
extern float *distances, **matrix; 
extern test_struct** nodes; 
extern test struct ***files;
extern void init node(test struct *node, int i);
extern void process nodes(void);
float compute_max_distance(void);
extern int check error condition(int width);
#include <math.h> 
#include <stdio.h>
void process_nodes(int width) 
{
 float const R = 3964.0;
  float temp, lat1, lat2, long1, long2, result, pat2;
  int m, j, temp1 = num nodes;
      nodes = files[0];m = 1;#pragma loop count min(4) 
#pragma parallel
     for (int k=0; k < temp1; k++) {
            if (check error condition(width)) {
```

```
 return;
 }
        lat1 = nodes[k]->latitude1;
           lat2 = nodes[k]->latitude2; long1 = nodes[k]->longitude1;
            long2 = nodes[k]->longitude2;
            // Compute the distance between the two cities
           temp = sin(lat1) * sin(lat2) + cos(lat1) * cos(lat2) *
                                                cos(long1-long2);
           result = 2.0 * R * atan(sqrt((1.0-temp)/(1.0+temp)));
           pat2 = 0;for(j=0; j<width; j++) {
            pat2 += distances[j];matrix[k][j] = distance[s][k]+j; }
            // Store the distance computed in the distances array
            if (result > distances[k]) {
              distances[k] = result + pat2; }
 } 
}
```
In this case, the compiler is unable to parallelize the loop at line 38.

If you determine it is safe to do so, you can modify the above code as follows:

```
extern int num nodes;
typedef struct TEST_STRUCT {
     // Coordinates of city1
     float latitude1;
    float longitude1;
    // Coordinates of city2
     float latitude2;
     float longitude2; 
} test_struct;
extern int *mark larger;
extern float *distances, **matrix; 
extern test struct** nodes;
extern test struct ***files;
extern void init node(test struct *node, int i);
extern void process nodes(void);
float compute max distance(void);
extern int check error condition(int width);
#include <math.h> 
#include <stdio.h>
void process_nodes(int width) {
 float const R = 3964.0;
  float temp, lat1, lat2, long1, long2, result, pat2;
 int m, j, temp1 = num nodes;
```

```
nodes = files[0];m = 1;if (check error condition(width)) {
      return;
 }
#pragma loop count min(4) 
#pragma parallel
     for (int k=0; k < temp1; k++) {
         lat1 = nodes[k]->latitude1;
           lat2 = nodes[k]->latitude2;
           long1 = nodes[k]-\geq 1ongitude1;
            long2 = nodes[k]->longitude2;
            // Compute the distance between the two cities
           temp = sin(lat1) * sin(lat2) + cos(lat1) * cos(lat2) * cos(long1-long2);
           result = 2.0 * R * atan(sqrt((1.0-temp)/(1.0+temp)));
           pat2 = 0; for(j=0; j<width; j++) {
             pat2 += distances[j];
             matrix[k][j] = distances[k]+j; }
            // Store the distance computed in the distances array
            if (result > distances[k]) {
               distances[k] = result + pat2;
 }
 } 
}
```
#### **Verify**

Confirm that the function call does not rely on any computation inside the loop and that restructuring the code as suggested above, retains the original program semantics.

# **GAP Message (Diagnostic ID 30753)**

#### **Message**

Convert array of struct "%s" into a new struct whose fields are arrays of the corresponding fields in the original struct. This improves performance due to better data locality.

#### **Advice**

You should apply full peeling to a class or structure. This is done by splitting a class or structure into separate fields. This should improve performance by better utilizing the processor cache. This message is generated only when the entire application is built with Interprocedural Optimization (IPO). This transformation requires that you change all access to any peeled structure and its fields in the entire application. In some cases, it may not be easy to change source code to apply full peeling.

# **Example**

Consider the following:

```
// peel.c 
#include <stdio.h> 
#include <stdlib.h>
#define N 100000 
int a[N]; 
double b[N]; 
struct S3 {
     int *pi;
     double d;
     int j; 
};
struct S3 *sp;
void init hot s3 i() {
    int ii = 0;
    for (ii = 0; ii < N; ii++) {
        sp[ii].pi = %a[i]; } 
} 
void init_hot_s3_d() {
    int ii = 0;
    for (ii = 0; ii < N; ii++) {
        sp[ii].d = b[ii]; } 
} 
void init_hot_s3_j() {
   int ii = \overline{0};
    for (ii = 0; ii < N; ii++) {
       sp[iij].j = 0; } 
} 
void dump_s3() {
    int ii;
    for (ii = 0; ii < N; ii++) {
         printf("i= %d ", *(sp[ii].pi));
        printf("d= \frac{1}{9} \n", sp[ii].d);
        printf("j= %g \n", sp[ii], j);
     } 
}
main() {
   sp = (struct S3 *) calloc(N, sizeof(struct S3)); init_hot_s3_i();
    init_hot_s3_d();
    init_hot_s3_j();
   dump_s3(j;}
```
In this case, the compiler tells you to convert struct "S3".

If you determine it is safe to do so, you can modify the program code as follows:

```
#include <stdio.h> 
#include <stdlib.h>
#define N 100000 
int a[N]; 
double b[N]; 
struct S3 {
    int *pi; 
}; 
struct new d {
    double d; 
}; 
struct new_j {
     int j; 
};
struct S3 *sp; 
struct new d *sp_d;
struct new_j *sp_j;
void init hot s3 i() {
    int ii = 0;
    for (ii = 0; ii < N; ii++) {
        sp[ii].pi = %a[i]; } 
} 
void init_hot_s3_d() {
    int ii = 0;
    for (ii = 0; ii < N; ii++) {
        sp[ii].d = b[ii]; } 
} 
void init_hot_s3_j() {
    int ii = 0;
    for (ii = 0; ii < N; ii++) {
        sp[iij].j = 0; } 
} 
void dump_s3() {
     int ii;
    for (ii = 0; ii < N; ii++) {
         printf("i= %d ", *(sp[ii].pi));
         printf("d= %g \n", sp[ii].d);
        printf("j = \frac{2}{9} \ln", sp[ii].j);
     } 
}
main() {
 sp = (struct S3 *) calloc(N, sizeof(struct S3));
```
```
init hot s3 i();
init hot s3 d();
 init hot s3 j();
 dump s3();
```
# **Verify**

}

Make sure that the restructured code satisfies the original program semantics.

# **GAP Message (Diagnostic ID 30754)**

#### **Message**

Aligning the fields '%s' in the structure '%s' on an 8-byte boundary may improve performance. Default alignment of double precision floating point data is 4-byte on the Linux IA32 platform. [ALTERNATIVE] Reordering fields of the structure may help to align double precision floating point data on an 8-byte boundary. [ALTERNATIVE] Another way is to use \_\_attribute\_((aligned(8))) for the fields '%s' in the structure '%s' to allocate the fields on an 8-byte boundary.

This messsage is only available on Linux\* systems.

# **Advice**

You must reorder the fields of a class or structure type to make "double" fields 8-byte aligned. On Linux\* systems on IA-32 architecture, "double" fields are not required to be 8-byte aligned. This should enable optimizations like vectorization to generate better code. You must verify that the application code does not rely on the structure fields to be laid out in a specific order.

#### **Example**

Consider the following:

```
//alignment.c 
#include <stdlib.h> 
#include <stdio.h>
#define N 1000
struct S {
    int i;
    double d1;
    double d2;
     double d3; 
};
struct S *sp;
static struct S* 
alloc s(int num) {
     struct S * temp;
     temp = calloc(num, sizeof(struct S));
     return temp; 
}
struct S temp;
```

```
static void 
swap s(int i, int j) {
    memcpy(\text{stemp, sp + i, sizeof}(struct S));
    memcpy(sp + i, sp + j, sizeof(struct S));
    memcpy(sp+ j, &temp, sizeof(struct S));
}
static void 
init_s(int num) {
    int ii;
    for (ii = 0; ii < num; ii++) {
        sp[ii].i = iij;
        sp[ii].d1 = (double) ii + 1;sp[ii].d2 = (double) ii + 2;sp[ii].d3 = (double) ii + 3; } 
}
main() {
     int ii;
    double d = 0.0;
    sp = alloc s(N);for(ii = 0; ii < N -1; ii += 2) {
        swap s(ii, ii+1);
     }
    for (ii = 0; ii < N ; ii++) {
        sp[ii].d1 = sp[ii].d1 * sp[ii].d2 * sp[ii].d3;d += sp[ii].dl; }
    for (ii = 0; ii < N ; ii++) {
         printf(" %d: %g %g %g \n", sp[ii].i, sp[ii].d1, sp[ii].d2, sp[ii].d3);
     } 
}
```
In this case, when the program is compiled, the compiler generates a message saying that aligning the fields 'd1, d2, d3' in the structure 'S' on an 8-byte boundary may improve performance.

Alternatively, '\_\_attribute\_\_((aligned(8)))' can be used to align 'd1, d2, d3' on an 8-byte boundary. One possible way to do this is shown below:

```
struct S {
     int i;
     _attribute_((aligned(8))) double d1;
     double d2;
    double d3; 
};
```
# **Verify**

Make sure that the restructured code satisfies the original program semantics. Note that size of the structure may change due to the alignment changes. Make sure that the change in the structure layout satisfies the original program semantics.

# **GAP Message (Diagnostic ID 30755)**

# **Message**

Reordering the fields of the structure '%s' will improve data locality. Suggested field order: '%s'.

# **Advice**

You should reorder the fields of the class or structure type in the specified order. This should improve performance by better utilizing the processor cache.

You must verify that the application code does not rely on the structure fields to be laid out in a specific order. For example, if the application code uses the address of a field to access other fields, it may stop working once the field reordering is applied. Note also that such code is not considered valid.

# **Example**

Consider the following:

```
//field_reord.c 
struct str {
     int a1, b1, carr[100], c1, d1, e1; 
};
extern struct str sp[];
int hot func1() {
   int i, ret = 0;
    for (i = 0; i < 1000000; i++) {
       ret += sp[i].a1;
        ret += sp[i].cl;
     }
     return ret; 
}
int hot func2() {
   int ret = 0, i;for (i = 0; i < 100000; i++) {
       ret += sp[i].al;
       ret = sp[i].el; }
     return ret; 
}
int hot_func3() {
   int ret = 0, i;for (i = 0; i < 1000000; i++) {
        ret += sp[i].carr[10]; }
    return ret + sp[0].b1 + sp[0].d1;}
```
In this case, when the program is compiled, the compiler generates a message saying that reordering the fields of the structure 'str' will improve data locality and that the suggested field order is 'a1, c1, e1, carr, b1, d1'.

For the above example, the only changes in field reord.c to reorder fields of the structure 'str' as advised are the following:

```
//field_reord.c 
struct str {
     int a1, c1, e1, carr[100], b1, d1; 
}; 
...
```
# **Verify**

The suggestion is based on the field references in the current compilation. Please make sure that the restructured code satisfies the original program semantics.

#### **GAP Message (Diagnostic ID 30756)**

#### **Message**

Split the structure '%s' into two parts to improve data locality. Frequently accessed fields are '%s'; performance may improve by putting these fields into one structure and the remaining fields into another structure. Alternatively, performance may also improve by reordering the fields of the structure. Suggested field order: '%s'.

# **Advice**

This message is issued when both structure splitting and field reordering transformations are applicable. Structure splitting transformation is expected to lead to higher performance gains if the transformation can be successfully applied. However, field reordering transformation is usually simple enough to apply, but the downside is that the performance gain seen may be lower.

You must verify that the structure meets the requirements for applying the splitting or reordering transformation. Some of these requirements are described in the description of these individual transformations.

#### **Example**

Consider the following:

```
//str_split_reord.c 
struct str {
     int a1, b1, carr[100], c1, e1; 
};
#define N 1000000
struct str *sp;
void allocate_str_mem() {
    sp = \text{malloc}(N * \text{sizeof}(\text{struct str}));}
int hot_func1() {
    int i, ret = 0;
    for (i = 0; i < 1000000; i++) {
        ret += sp[i].al;
        ret += sp[i].cl;
     }
    sp-\text{carr}[0] = ret;
```

```
 return ret; 
}
int hot func2() {
    int ret = 0, i;for (i = 0; i < 100000; i++) {
        ret += sp[i].a1;
        ret = sp[i].el; }
     return ret; 
}
int hot_func3() {
    int ret = 0, i;for (i = 0; i < 1000000; i++) {
       ret += sp[i].bl; }
     return ret; 
}
```
In this case, a message is displayed that is similar to the following:

drive: program-name: remark #30756: (DTRANS) Split the structure 'str' into two parts to improve data locality. Frequently accessed fields are 'a1, b1, c1'; performance may improve by putting these fields into one structure and the remaining fields into another structure. Alternatively, performance may also improve by reordering the fields of the structure. Suggested field order: 'a1, c1, e1, b1, carr'. ...(etc.)

If you determine it is safe to do so, you can modify the program code as shown below to split the structure 'str'. Other references to structure 'str' that are not in the current module should also be similarly modified.

```
struct str_cold {
    int carr[100], e1; 
};
struct str {
   int al, bl, cl; struct str_cold *cold ptr;
};
#define N 1000000
struct str *sp;
void allocate_str_mem() 
{
     struct str *temp;
   struct str cold *cold begin;
    int index;
    temp = malloc(N * sizeof(struct str) + N * sizeof(struct str cold));
     sp = temp;
    cold begin = (struct str cold *) (temp + N);
    for(index = 0; index < N; index++) {
       temp[index].cold ptr = cold begin + index;
     } 
}
int hot_func1() {
    int i, ret = 0;
    for (i = 0; i < 1000000; i++) {
```

```
ret += sp[i].al;
        ret += sp[i].cl;
     }
    sp->cold ptr->carr[0] = ret;
     return ret; 
}
int hot func2() {
   int ret = 0, i;for (i = 0; i < 100000; i++) {
       ret += sp[i].al
       ret = sp[i].cold ptr->el; }
     return ret; 
}
int hot_func3() {
   int ret = 0, i;for (i = 0; i < 1000000; i++) {
       ret += sp[i].b1;
     }
     return ret; 
}
```
For the above example, the only source change required to reorder fields in structure 'str' as alternatively suggested are the following:

```
//str_split_reord.c 
struct str {
     int a1, c1, e1, b1, carr[100]; 
}; 
...
```
#### **Verify**

The suggestion is based on the field references in the current compilation. Please make sure that the restructuring is applied to field references in all source files of the application, and that the restructured code satisfies the original program semantics.

# **GAP Message (Diagnostic ID 30757)**

#### **Message**

Remove unused field(s) '%s' from the struct '%s'.

This message is emitted only with whole-program recognition.

#### **Advice**

Some unused fields were seen in a class or structure type. If the unused fields can be removed from the structure definition, it will lead to reduced memory usage and better cache utilization since the cache will no longer be filled with unused data.

The advice is based on the analysis of the source code that is seen. You must verify that the fields that are reported as unused are not accessed elsewhere in the application. You also need to be careful when removing unused fields if the code relies on the structure fields to be laid out in a specific order. As an example, if the application code uses the address of a field to access other fields, it may stop working once unused fields are removed. Note that such code is not considered valid in the first place.

# **Example**

Consider the following:

```
//unused_field_1.c
struct str {
    int a1, b1, c1, d1, e1;
};
struct str sp[1000000]; 
 int hot_func1() {
   int i, ret = 0;
    for (i = 0; i < 1000000; i++) {
        ret += sp[i].al;
        ret += sp[i].bl; }
     return ret; 
}
int hot func2() {
   int ret = 0, i;for (i = 0; i < 1000000; i++) {
        ret += sp[i].al;
       ret = sp[i].cl; }
     return ret; 
}
int hot_func3() {
    int ret = 0, i;for (i = 0; i < 1000000; i++) {
        ret += sp[i].dl;
     }
     return ret; 
}
main() {
     hot_func1();
    hot_func2();
    hot func3();
}
```
In this case, if the unused fields can be removed, the only source change needed would be the following:

```
//unused_field_1.c 
struct str {
     int a1, b1, c1, d1; 
}; 
...
```
# **Verify**

Make sure that the restructured code satisfies the original program semantics.

#### **See Also**

[GAP Message \(Diagnostic ID 30758\)](#page-2203-0)

# <span id="page-2203-0"></span>**GAP Message (Diagnostic ID 30758)**

#### **Message**

Remove unused field(s) "%s" from the struct "%s".

This message is emitted even without whole-program recognition in advanced mode.

# **Advice**

Some unused fields were seen in a class or structure type. If the unused fields can be removed from the structure definition, it will lead to reduced memory usage and better cache utilization since the cache will no longer be filled with unused data.

The advice is based on the analysis of the source code that is seen. You must verify that the fields that are reported as unused are not accessed elsewhere in the application. You also need to be careful when removing unused fields if the code relies on the structure fields to be laid out in a specific order. As an example, if the application code uses the address of a field to access other fields, it may stop working once unused fields are removed. Note that such code is not considered valid in the first place.

# **Example**

Consider the following:

```
//unused_field_2.c 
struct str {
     int a1, b1, c1, d1, e1; 
};
extern struct str sp[];
int hot_func1() {
   int i, ret = 0;
    for (i = 0; i < 1000000; i++) {
        ret += sp[i].al;
        ret += sp[i].bl; }
     return ret; 
}
int hot func2() {
   int ret = 0, i;for (i = 0; i < 1000000; i++) {
        ret += sp[i].al;
       ret = sp[i].cl; }
     return ret; 
}
int hot_func3() {
   int ret = 0, i;for (i = 0; i < 1000000; i++) {
        ret += sp[i].dl;
     }
     return ret; 
}
```
<span id="page-2204-0"></span>In this case, if the unused fields can be removed, the only source change needed would be the following:

```
//unused_field_2.c 
struct str {
     int a1, b1, c1, d1; 
}; 
...
```
#### **Verify**

The suggestion is based on the field references in the current compilation. Please make sure that there are no references to these fields across the entire application.

#### **See Also**

[GAP Message \(Diagnostic ID 30757\)](#page-2201-0)

# **GAP Message (Diagnostic ID 30759)**

#### **Message**

Remove unused field(s) '%s' from the struct '%s'. The fields: '%s' were conservatively assumed by the compiler as referenced since their address is taken.

This message is emitted only with whole-program recognition.

# **Advice**

Some unused fields were seen in a class or structure type. If the unused fields can be removed from the structure definition, it will lead to reduced memory usage and better cache utilization since the cache will no longer be filled with unused data.

You must verify that the fields that are reported as unused are not accessed elsewhere in the application. You also need to be careful when removing unused fields if the code relies on the structure fields to be laid out in a specific order. For example, if the application code uses the address of a field to access other fields, it may stop working once unused fields are removed. Note that such code is not considered valid in the first place.

The unused field analysis considers address taken fields as used. It will report address taken fields also when reporting any unused fields.

#### **Example**

Consider the following:

```
//unused_field_3.c 
struct str {
     int a1, b1, c1, d1, e1, f1; 
};
struct str sp[1000000];
int hot_func1() {
    int i, ret = 0;
    for (i = 0; i < 1000000; i++) {
        ret += sp[i].a1;
        ret += sp[i].b1;
     }
     return ret; 
}
```

```
int hot_func2() {
   int ret = 0, i;for (i = 0; i < 1000000; i++) {
       ret += sp[i].al;
        ret = sp[i].cl; }
     return ret; 
}
int *gip;
int hot_func3() {
   int ret = 0, i;for (i = 0; i < 1000000; i++) {
       ret += sp[i].dl;
     }
    gip = \&(sp{-}f1); return ret; 
}
int main() {
    hot func1();
    hot func2();
    hot_func3();
}
```
The above code will cause a message to be displayed that is similar to the following:

program-name: remark #30759: (DTRANS) Remove unused field(s) 'e1' from the struct 'str'. The fields: 'f1' were conservatively assumed by the compiler as referenced since their address is taken... (etc.)

In this case, if the unused fields can be removed, the only source change needed would be the following:

```
//unused_field_3.c 
struct str {
     int a1, b1, c1, d1, f1; 
}; 
...
```
#### **Verify**

Make sure that the restructured code satisfies the original program semantics.

**See Also** GAP Message (Diagnostic ID 30760)

#### **GAP Message (Diagnostic ID 30760)**

#### **Message**

Remove unused field(s) '%s' from the struct '%s'. The fields: '%s' were conservatively assumed by the compiler as referenced since their address is taken.

This message is emitted even without whole-program recognition in advanced mode.

# **Advice**

Some unused fields were seen in a class or structure type. If the unused fields can be removed from the structure definition, it will lead to reduced memory usage and better cache utilization since the cache will no longer be filled with unused data.

You must verify that the fields that are reported as unused are not accessed elsewhere in the application. You also need to be careful when removing unused fields if the code relies on the structure fields to be laid out in a specific order.

For example, if the application code uses the address of a field to access other fields, it may stop working once unused fields are removed. Note that such code is not considered valid in the first place.

The unused field analysis considers address taken fields as used. It will report address taken fields also when reporting any unused fields.

### **Example**

Consider the following:

```
//unused_field_4.c 
struct str {
     int a1, b1, c1, d1, e1, f1; 
};
extern struct str sp[];
int hot_func1() {
   int i, ret = 0;
    for (i = 0; i < 1000000; i++) {
        ret += sp[i].al;
        ret += sp[i].b1;
     }
     return ret; 
}
int hot func2() {
    int ret = 0, i;for (i = 0; i < 1000000; i++) {
        ret += sp[i].al;
        ret = sp[i].cl; }
     return ret; 
}
int *gip;
int hot_func3() {
    int ret = 0, i;for (i = 0; i < 1000000; i++) {
       ret += sp[i].dl;
     }
    gip = (sp->f1); return ret; 
}
```
The above code will cause a message to be displayed that is similar to the following:

drive: program-name: remark #30760: (DTRANS) Remove unused field(s) 'e1' from the struct 'str'. The fields: 'f1' were conservatively assumed by the compiler as referenced since their address is taken. ...(etc.) <span id="page-2207-0"></span>In this case, the if the unused fields can be removed, the only source change needed would be the following:

```
//unused_field_4.c 
struct str {
     int a1, b1, c1, d1, f1; 
}; 
...
```
# **Verify**

The suggestion is based on the field references in the current compilation. Please make sure that there are no references to these fields across the entire application.

# **See Also**

[GAP Message \(Diagnostic ID 30759\)](#page-2204-0)

# *Profile-Guided Optimization (PGO)*

Profile-guided Optimization (PGO) improves application performance by shrinking code size, reducing branch mispredictions, and reorganizing code layout to reduce instruction-cache problems. PGO provides information to the compiler about areas of an application that are most frequently executed. By knowing these areas, the compiler is able to be more selective and specific in optimizing the application.

PGO consists of three phases or steps.

- **1.** Instrument the program. The compiler creates and links an instrumented program from your source code and special code from the compiler.
- **2.** Run the instrumented executable. Each time you execute the instrumented code, the instrumented program generates a dynamic information file, which is used in the final compilation.
- **3.** Final compilation. When you compile a second time, the dynamic information files are merged into a summary file. Using the summary of the profile information in this file, the compiler attempts to optimize the execution of the most heavily traveled paths in the program.

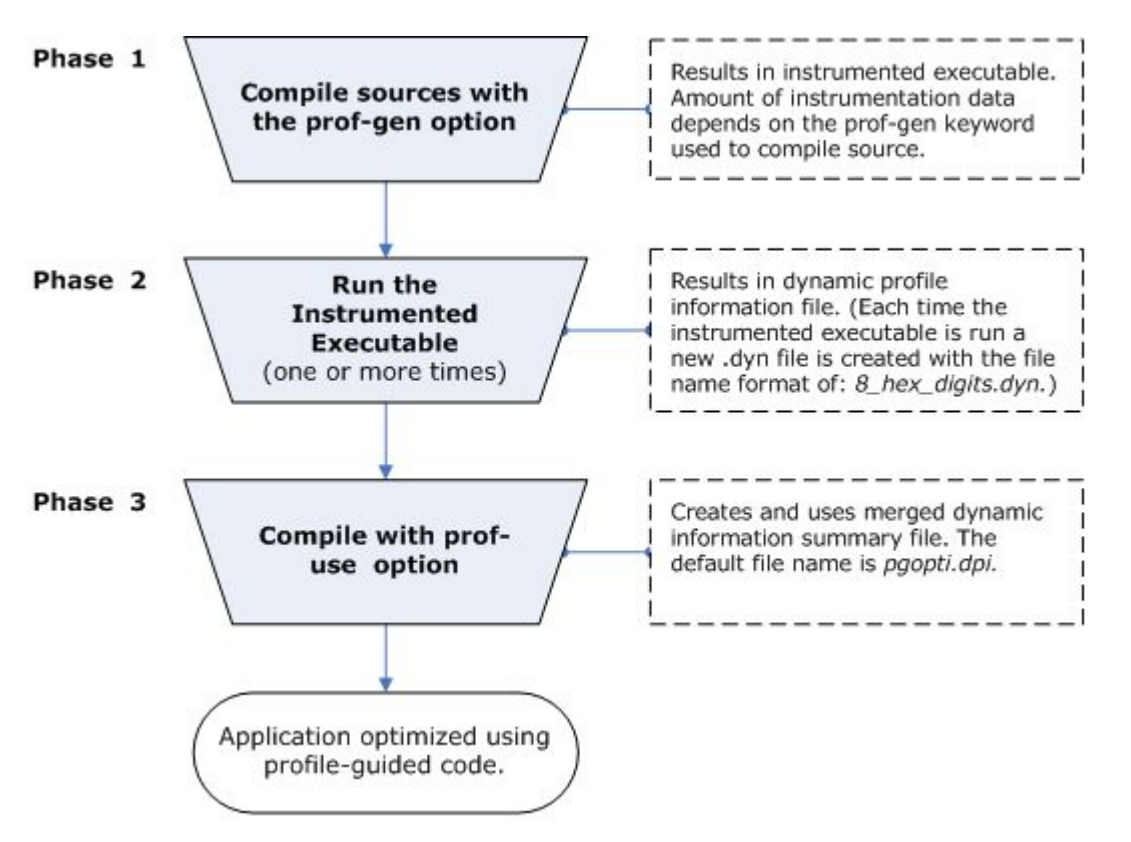

See [Profile-guided Optimization Options](#page-236-0) for information about the supported options and [Profile an](#page-2209-0) [Application](#page-2209-0) for specific details about using PGO from the command line.

PGO provides the following benefits:

- Use profile information for register allocation to optimize the location of spill code.
- Improve branch prediction for indirect function calls by identifying the most likely targets. Some processors have longer pipelines, which improves branch prediction and translates into high performance gains.
- Detect and do not vectorize loops that execute only a small number of iterations, reducing the run time overhead that vectorization might otherwise add.

[Interprocedural optimization \(IPO\)](#page-2247-0) and PGO can affect each other; using PGO can often enable the compiler to make better decisions about [inline function expansion](#page-2256-0), which increases the effectiveness of interprocedural optimizations. Unlike other optimizations, such as those strictly for size or speed, the results of IPO and PGO vary. This variability is due to the unique characteristics of each program, which often include different profiles and different opportunities for optimizations.

#### **Performance Improvements with PGO**

PGO works best for code with many frequently executed branches that are difficult to predict at compile time. An example is the code with intensive error-checking in which the error conditions are false most of the time. The infrequently executed (cold) error-handling code can be relocated so the branch is rarely predicted incorrectly. Minimizing cold code interleaved into the frequently executed (hot) code improves instruction cache behavior.

When you use PGO, consider the following guidelines:

• Minimize changes to your program after you execute the instrumented code and before feedback compilation. During feedback compilation, the compiler ignores dynamic information for functions modified after that information was generated. If you modify your program, the compiler can issue a warning that the dynamic information does not correspond to a modified function when PGO remarks are enabled or found in the optimization report.

- <span id="page-2209-0"></span>• Repeat the instrumentation compilation if you make many changes to your source files after execution and before feedback compilation.
- Know the sections of your code that are the most heavily used. If the data set provided to your program is very consistent and displays similar behavior on every execution, then PGO can probably help optimize your program execution.
- Different data sets can result in different algorithms being called. The difference can cause the behavior of your program to vary for each execution. In cases where your code behavior differs greatly between executions, PGO may not provide noticeable benefits. If it takes multiple data sets to accurately characterize application performance, execute the application with all data sets then merge the dynamic profiles; this technique should result in an optimized application.

You must insure that the benefit of the profiled information is worth the effort required to maintain up-todate profiles.

# **Profile-Guided Optimization via Hardware Counters**

A lightweight profiling mechanism can be used to achieve many of the benefits of instrumentation-based profiling, but without the overhead of inserting instrumentation into the application binary. This mode of operation can be beneficial in cases where increased code/data size or changes in runtime due to instrumentation may make regular Performance-Guided Optimization (PGO) infeasible. This approach requires the use of Intel® VTune™ Profiler to collect information from the hardware counters. The information is collected with minimal overhead, and combined with debug information produced by the compiler to identify the primary code path for optimizations.

Follow these steps to use this method:

**1.** Compile the application with the option prof-gen-sampling.

This option instructs the compiler to generate additional debug information for the application, which is used to map the information collected by the hardware counters to a specific source code. Using this option does not affect the generated instruction sequence in the way that instrumented PGO does. Optimizations may be enabled during this build, but it is recommended that you disable function inlining.

**2.** Run the generated executable on one or more representative workloads with the Intel VTune Profiler tool:

*<installation-root>*/bin64/amplxe-pgo-report.sh *<your application and command line>*

Additional information regarding options for data collection can be found in the Intel VTune Profiler documentation. This step generates files in the form: r*NNN*pgo\_icc.pgo (where *NNN* is a three digit number). These files are used as input in the next steps.

**3.** Merge the report files produced during step 2.

The tool profmergesampling can be used to produce an indexed file of results that speeds up processing data during the next step.

profmergesampling -file *<input-file[:input\_file]\*>* -out *<output\_name>*

**4.** Compile the application with the option prof-use-sampling:input-file[:input file]\*

In this step, one or more result files produced during step 2 (or an indexed file from step 3) can be fed into the compiler to direct the optimizations.

# **See Also**

[prof-gen-sampling](#page-247-0) compiler option [prof-use-sampling](#page-254-0) compiler option

# **Profile an Application with Instrumentation**

Profiling an application includes the following three phases:

- Instrumentation compilation and linking
- Instrumented execution
- [Feedback compilation](#page-2211-0)

This topic provides detailed information on how to profile an application by providing sample commands for each of the three phases (or steps).

**1.** Instrumentation compilation and linking

Use [Q]prof-gen to produce an executable with instrumented information included. Use /Qcov-gen (Windows) option to obtain minimum instrumentation only for code coverage.

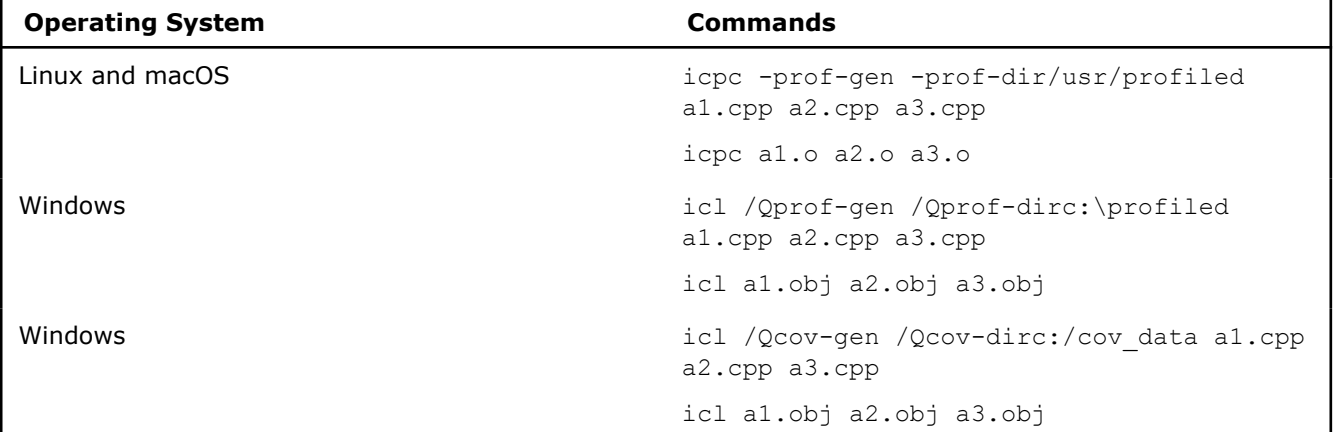

Use the  $[Q]$ prof-dir or /Qcov-dir (Windows) option if the application includes the source files located in multiple directories; using the option insures the profile information is generated in one consistent place. The example commands demonstrate how to combine these options on multiple sources.

The compiler gathers extra information when you use the -prof-gen=srcpos (Linux and macOS) or /Qprof-gen:srcpos (Windows) option; however, the extra information is collected to provide support for specific Intel tools, including the code coverage Tool. If you do not expect to use such tools, do not specify -prof-gen=srcpos (Linux and macOS) or /Qprof-gen:srcpos (Windows); the extended option does not provide better optimization and could slow parallel compile times. If you are interested in using the instrumentation only for code coverage, use the  $/Qcov-qen$  (Windows) option, instead of the /Qprof-gen: srcpos (Windows) option, to minimize instrumentation overhead.

PGO data collection is optimized for collecting data on serial applications at the expense of some loss of precision on areas of high parallelism. However, you can specify the threadsafe keyword with the -prof-gen (Linux\* and macOS) or the /Qprof-gen (Windows) compiler option for files or applications that contain parallel constructs using OpenMP\* features, for example. Using the threadsafe keyword produces instrumented object files that support the collection of PGO data on applications that use a high level of parallelism but may increase the overhead for data collection.

#### **NOTE**

Unlike serial programs, parallel programs using OpenMP\* may involve dynamic scheduling of code paths, and counts collected may not be perfectly reproducible for the same training data set.

#### **2.** Instrumented execution

Run your instrumented program with a representative set of data to create one or more dynamic information files.

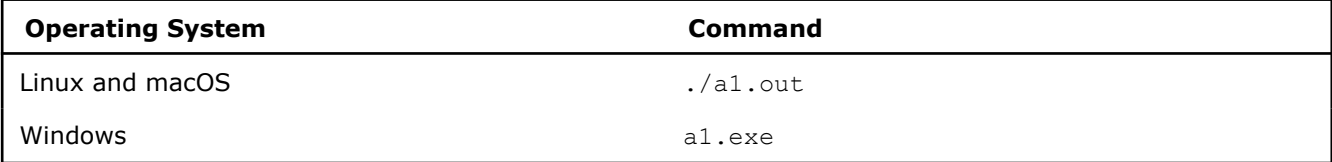

<span id="page-2211-0"></span>Executing the instrumented applications generates a dynamic information file that has a unique name and .dyn suffix. A new dynamic information file is created every time you execute the instrumented program.

You can run the program more than once with different input data.

By default, the .dyn filename follows this naming convention: <timestamp> <pid>.dyn. The .dyn file is either placed into a directory specified by an environment variable, a compile-time specified directory, or the current directory.

To make it easy to distinguish files from different runs, you can specify a prefix for the .  $dyn$  filename in the environment variable, INTEL PROF DYN PREFIX. In such a case, executing the instrumented application generates a .dyn filename as follows: <prefix>\_<timestamp>\_<pid>.dyn, where <prefix> is the identifier that you have specified. Be sure to set the INTEL\_PROF\_DYN\_PREFIX environment variable prior to starting your instrumented application.

#### **NOTE**

The value specified in INTEL PROF DYN PREFIX environment variable must not contain <  $>$  : " /  $\setminus$  $\rightarrow$  \* characters. The default naming scheme will be used if an invalid prefix is specified.

#### **3.** Feedback compilation

Before this step, copy all .dyn and .dpi files into the same directory. Compile and link the source files with [Q]prof-use; the option instructs the compiler to use the generated dynamic information to guide the optimization:

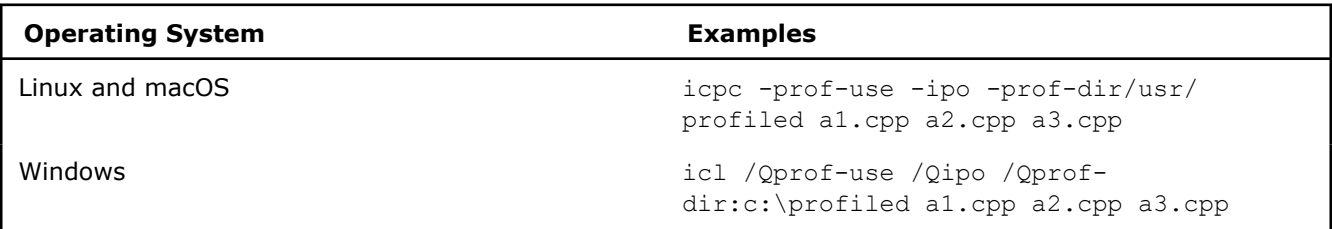

This final phase compiles and links the sources files using the data from the dynamic information files generated during instrumented execution (phase 2).

In addition to the optimized executable, the compiler produces a pgopti.dpi file.

Most of the time, you should specify the default optimizations,  $02$ , for phase 1, and specify more advanced optimizations,  $[Q]$ ipo, during the phase 3 (final) compilation. The example shown above used $O2$  in step 1 and  $[Q]$  ipo in step 3.

#### **NOTE**

The compiler ignores the  $[Q]$ ipo or  $[Q]$ ip option during phase 1 with  $[Q]$ prof-gen.

# **Profile-Guided Optimization Report**

The PGO report can help identify where and how the compiler used profile information to optimize the source code. The PGO report can also identify where profile information was discarded due to source code changes made between the time of instrumentation and feedback steps. The PGO report is most useful when combined with the PGO compilation steps outlined in the topic, [Profile an Application with Instrumentation.](#page-2209-0) Without the profiling data generated during the application profiling process the report will generally not provide useful information.

Combine the final PGO step with the reporting options by including -prof-use (Linux\* and macOS) or /Qprof-use (Windows\*). The following syntax examples demonstrate how to run the report using the combined options.

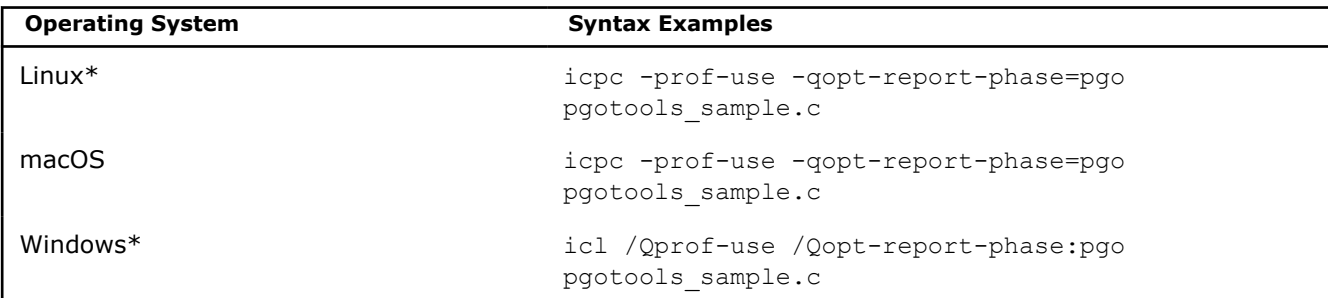

By default the PGO report generates a medium level of detail (where the  $[q \text{ or } Q]$ opt-report argument *n*=2). You can use the -qopt-report=*n* (Linux and macOS) or /Qopt-report:*n* option along with the [q or Q]opt-report-phase option if you want a greater or lesser level of diagnostic detail.

The output, by default, comes out to a file with the same name as the object file but with an .optrpt extension and is written into the same directory as the object file. Using the entries in the example above, the output file will be pgotools sample.optrpt. Use the -qopt-report-file (Linux and macOS) or the /Qopt-report-file (Windows) option to specify any other name for the output file that captures the report results, or to specify that the output should go to stdout or stderr.

# **See Also**

qopt-report-phase, [Qopt-report-phase](#page-270-0) compiler option qopt-report, [Qopt-report](#page-258-0) compiler option qopt-report-file, [Qopt-report-file](#page-263-0) compiler option prof-use, [Qprof-use](#page-252-0) compiler option [Profile an Application](#page-2209-0)

# **PGO API Support**

The Profile-Guided Optimizations (PGO) API lets you control the generation of profile information during the instrumented execution phase of profile-guided optimizations.

A set of functions and an environment variable comprise the PGO API. The remaining topics in this section describe the associated functions and [environment variables.](#page-2019-0)

The compiler sets a define for the PGO INSTRUMENT pre-processor macro when you compile with [Q]prof-gen options, to instrument your code. Without instrumentation, the PGO API functions cannot provide PGO API support.

Normally, profile information is generated by an instrumented application when it terminates by calling the standard exit() function.

To ensure that profile information is generated, the functions described in this section may be necessary or useful in the following situations:

- The instrumented application exits using a non-standard exit routine.
- The instrumented application is a non-terminating application:  $ext{exit}()$  is never called.
- The application requires control of when the profile information is generated.

You can use the PGO API functions in your application by including the pgouser. h header file at the top of any source file where the functions may be used.

#### **Example**

#include <pgouser.h>

#### <span id="page-2213-0"></span>**NOTE**

You do not need to remove the PGO API functions from your code when you have completed the instrumentation step. Changes to the source code at this stage could inhibit obtaining profile data feedback on the routines that were modified. For the instrumentation step (using  $-[Q]pref-qen$  or -[Q]prof-gen:<aug> option, where <aug> can be srcpos, globdata, or default), the definition for the PGO\_INSTRUMENT macro is automatically set, allowing instrumentation library routines to be used. For the production step (using  $-[Q]$ prof-use option), the definition for the  $PGO$  INSTRUMENT macro is removed, allowing profile data to be fed back.

# **The Profile IGS Environment Variables**

The environment variable for PGO API is INTEL PROF DUMP INTERVAL. This environment variable may be used to initiate Interval Profile Dumping in an instrumented user application.

The environment variable INTEL PROF\_DUMP\_CUMULATIVE can be used to provide additional control over the internal profiling dumping behavior.

The environment variable, INTEL PROF DYN PREFIX, allows specifying a prefix string that is used for naming the .dyn files. If this variable is defined then the .dyn files will be named as <prefix> <timestamp> <pid>.dyn, instead of the default naming convention of <timestamp> <pid>.dyn. This can be useful for identifying .dyn files produced by specific training sets.

#### **See Also**

[Supported Environment Variables](#page-2019-0) [Interval Profile Dumping](#page-2215-0)  [\[Q\]prof-gen](#page-245-0) 

# **Resetting Profile Information**

The PGOPTI Prof Reset All() function clears the profile information collected by the instrumented application. The prototype of the function call is listed below.

During a run of an instrumented executable, a segment is maintained for each routine executed during that run, storing the following information:

- Number of times each basic block in the routine is executed
- Specific values observed at each data point undergoing value-profiling
- Number of times each of these values are observed

When the PGOPTI Prof Reset() function is called, the basic block execution count for each basic block is set to 0, and the value-profiling information is reset to indicate that no values were observed at any data point.

#### **Syntax**

void PGOPTI Prof Reset All(void);

The older version of this function, PGOPTI Prof Reset(), is deprecated.

When PGOPTI Prof Reset All() function is called, it insures that all the counters within the main application and all the instrumented shared libraries are cleared. All the counters for block execution counts and value profiling information is reset to 0.

#### **NOTE**

For routines that were in progress when the reset call was made, the counts for portions of the routine that executed following the call to the reset function may have higher counts than portions of the routine that executed prior to the reset call.

# <span id="page-2214-0"></span>**Dumping Profile Information**

The PGOPTI Prof Dump All() function dumps the profile information collected by the instrumented application. The prototype of the function call is listed below.

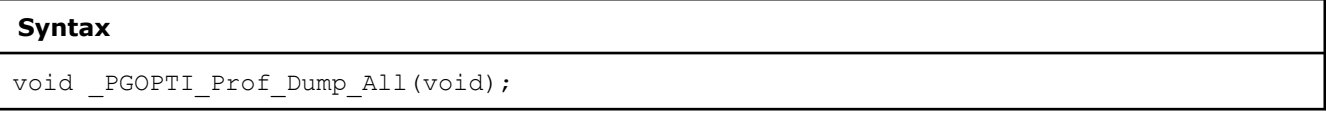

An older version of this function, PGOPTI Prof Dump(), is deprecated and no longer used.

The new function, PGOPTI Prof Dump All(), operates much like the deprecated function, except on Linux\* operating systems, when it is used in connection with shared libraries (.so). When PGOPTI Prof Dump All() is called, it insures that a .dyn file is created for all shared libraries needing to create a .dyn file. Use PGOPTI Prof Dump All() on Linux OS to insure portability and correct functionality.

The profile information is generated in a .  $\text{dyn}$  file (generated in [phase 2](#page-2207-0) of PGO).

The environment variables that affect the \_PGOPTI\_Prof\_Dump\_All() function are PROF\_DIR, COV\_DIR, PROF\_DPI, and COV\_DPI. Set the PROF\_DIR or COV\_DIR environment variable to specify the directory to which the .dyn file must be stored. Alternately, you can use the  $-$  [Q] prof dir compiler option, when building with - [Q]prof-gen, to specify this directory without setting the PROF\_DIR or COV\_DIR variable. Set the PROF\_DPI or COV\_DPI environment variables to specify an alternative .dpi filename. The default filename is  $pqopti$ .  $dpi$ . You can also use the  $-pref$  dpi profmerge tool option, when merging the .dyn files, to specify the filename for the summary .dpi file.

# **Recommended Usage**

If your application does not use a standard exit() call, insert a single call to this function in the body of the function that terminates the user application. Normally, \_PGOPTI\_Prof\_Dump\_All() should be called just once. It is also possible to use this function in conjunction with PGOPTI Prof Reset All() function to generate multiple .dyn files (presumably from multiple sets of input data).

#### **NOTE**

If the data is not reset between the dumps with a call to the \_PGOPTI\_Prof\_Reset\_All() function, the counters will continue accumulating data, resulting in the subsequent .dyn file containing data that was previously dumped.

#### **Example**

```
#include <pgouser.h>
void process data(int foo) {}
int get input data() { return 1; }
int main(void)
{
// Selectively collect profile information for the portion
// of the application involved in processing input data.
 int input data = get input data();
 while (input data) {
    PGOPTI Prof Reset All();
   process_data(input_data);
    PGOPTI Prof Dump All();
   input data = get input data();
```
<span id="page-2215-0"></span>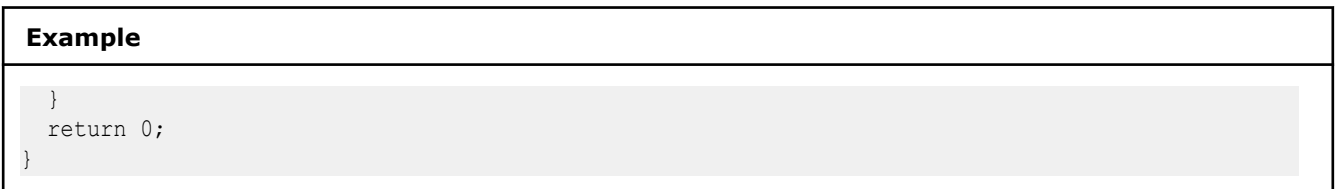

# **Interval Profile Dumping**

The PGOPTI Set Interval Prof Dump() function activates Interval Profile Dumping and sets the approximate frequency at which dumps occur. This function is used in non-terminating applications.

The prototype of the function call is listed below.

#### **Syntax**

```
void PGOPTI Set Interval Prof Dump(int interval);
```
This function is used in non-terminating applications.

The interval parameter specifies the time interval at which profile dumping occurs and is measured in milliseconds. For example, if interval is set to 5000, then a profile dump and reset will occur approximately every 5 seconds. The interval is approximate because the time-check controlling the dump and reset is only performed upon entry to any instrumented function in your application.

Setting the interval to zero or a negative number will disable interval profile dumping, and setting a very small value for the interval may cause the instrumented application to spend nearly all of its time dumping profile information. Be sure to set interval to a large enough value so that the application can perform actual work and substantial profile information is collected.

The following example demonstrates one way of using interval profile dumping in non-terminating code.

#### **Example**

```
#include <stdio.h> 
// The next include is to access 
// PGOPTI Set Interval Prof Dump All
#include <pgouser.h> 
int returnValue() { return 100; } 
int main() {
  int ans;
  printf("CTRL-C to quit.\n");
  PGOPTI Set Interval Prof Dump(5000);
   while (1)
     ans = returnValue(); 
}
```
You can compile the code shown above by entering commands similar to the following:

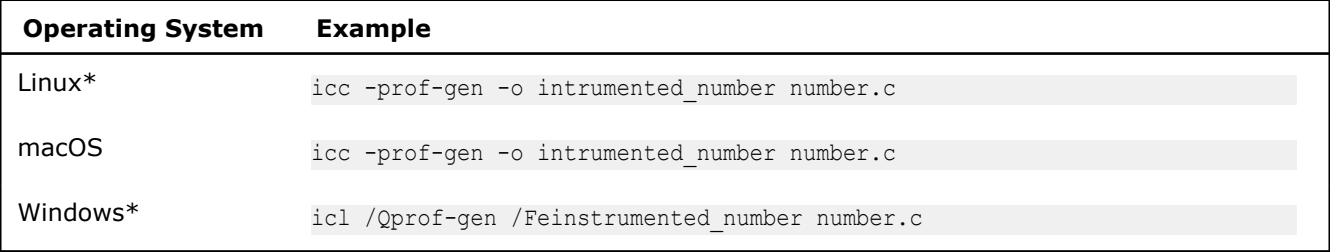

When compiled, the code shown above will dump profile information a  $\,\mathrm{dyn}$  file about every five seconds until the program is ended.

You can use the [profmerge and proforder Tools](#page-2237-0) tool to merge the .dyn files.

#### <span id="page-2216-0"></span>**Recommended usage**

Call this function at the start of a non-terminating user application to initiate interval profile dumping. Note that an alternative method of initiating interval profile dumping is by setting the environment variable [INTEL\\_PROF\\_DUMP\\_INTERVAL](#page-2019-0) to the desired interval value prior to starting the application.

Using interval profile dumping, you should be able to profile a non-terminating application with minimal changes to the application source code.

To control the behavior during dumping, you may use the environment variable INTEL PROF\_DUMP\_CUMULATIVE. When INTEL\_PROF\_DUMP\_INTERVAL or the API routine PGOPTI SET INTERVAL PROF DUMP are used without INTEL PROF DUMP CUMULATIVE, the counters are reset after each dump, and a new .dyn file will be created containing the data collected during each interval. This may result in a potentially large number of . dyn files that need to be stored and merged together by

profmerge.

When INTEL PROF DUMP CUMULATIVE is set (to any value), the .dyn file dump will be created at a specified interval as before, but the data will not be reset following the dump, and only the most recent . dyn file will be kept on the file system. This allows for the ability to create a .dyn file for a non-terminating application that contains all the accumulated counts to that point, but without the need for storage and merging of a large set of .dyn files.

# **Resetting the Dynamic Profile Counters**

The PGOPTI Prof Reset() function resets the dynamic profile counters. The prototype of the function call is listed below.

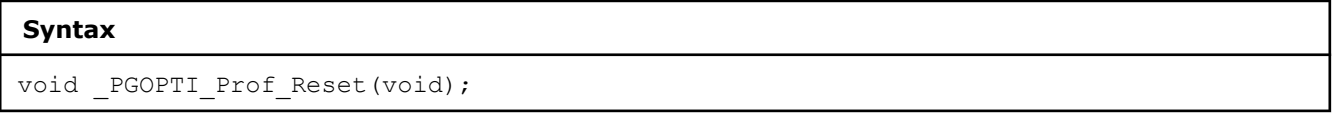

This function is now deprecated. See PGOPTI Prof Reset All() function, which can be used instead.

One of the activities performed under profile-guided optimization is value-profiling. With value-profiling, the compiler inserts instrumentation to obtain a sample of the variable values in the program. Based upon this sampling, the compiler optimizes the user's code using frequently observed values.

In effect, during a run of an instrumented executable, the segment maintained for each routine executed during that run stores the following information:

- Number of times each basic block in the routine is executed
- Specific values observed at each data point undergoing value-profiling
- Number of times each of these values are observed

When the PGOPTI Prof Reset() function is called, the basic block execution count for each basic block is set to 0, and the value-profiling information is reset to indicate that no values were observed at any data point.

# **Recommended Usage**

Use this function to clear the profile counters prior to collecting profile information on a section of the instrumented application. See the example under [Dumping Profile Information.](#page-2214-0)

# **Dumping and Resetting Profile Information**

The PGOPTI Prof Dump And Reset() function dumps the profile information to a new .dyn file and then resets the dynamic profile counters. Then the execution of the instrumented application continues.

The prototype of the function call is listed below.

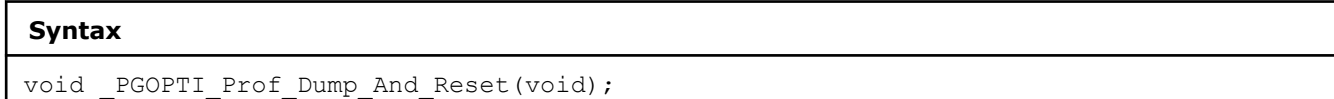

This function is used in non-terminating applications and may be called more than once. Each call will dump the profile information to a new .dyn file.

#### **Recommended Usage**

Periodic calls to this function enables a non-terminating application to generate one or more profile information files  $(.$  dyn files). These files are merged during th[e feedback phase](#page-2207-0) of profile-guided optimizations. The direct use of this function enables your application to control precisely when the profile information is generated.

# **Getting Coverage Summary Information on Demand**

This API is supported only on Linux\* OS for C/C++ applications.

The PGOPTI Get Coverage Info() function gets the basic-block and line coverage percentage for each instrumented file while the application is running.

The prototype of the function call is given below.

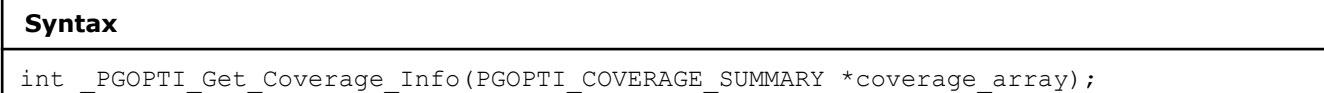

This API provides on-demand coverage information for all the files that get profiled. The coverage information is stored in a dynamically allocated array of structures, a pointer to which is returned in the argument *coverage\_array*. The return value of the call is the number of elements in this array.

You can use the coverage information as needed but you are responsible for freeing up the dynamically allocated coverage array.

You can also choose to print the on-demand coverage information onto the terminal screen as shown in the example below.

```
#include <pgouser.h>
void Coverage_Summary(void)
{
     int index, num_files;
    PGOPTI COVERAGE SUMMARY coverage array, curp;
     // Get coverage summary information and print it out
    num_files = __ PGOPTI_Get_Coverage_Info(&coverage_array);
    for (index = 0; index < num files; index++) {
        curp = \&coveraqe\ array[index];printf( "%s ", curp->file name);
        printf( "Block coverage percent: %u, ", curp->coverage percent);
        printf( "Line coverage percent: \frac{\partial u}{\partial r}, curp->line coverage percent);
         free(curp->file_name);
     }
    if (num files > 0) {
       free(coverage array);
     }}
```
# **PGO Tools Overview**

This section describes the tools that take advantage of or support the Profile-guided Optimizations (PGO) available in the compiler.

- Code coverage Tool
- [Test prioritization Tool](#page-2231-0)
- [Profmerge and proforder Tools](#page-2237-0)

# **Code Coverage Tool**

The code coverage tool provides software developers with a view of how much application code is exercised when a specific workload is applied to the application. To determine which code is used, the code coverage tool uses Profile-guided Optimization (PGO) options and optimizations. The major features of the code coverage tool are listed below:

- Visually presenting code coverage information for an application with a customizable code coverage coloring scheme
- Displaying dynamic execution counts of each basic block of the application
- Providing differential coverage, or comparison, profile data for two runs of an application

The information about using the code coverage tool is separated into the following sections:

- Code coverage tool Requirements
- [Visually Presenting Code Coverage for an Application](#page-2223-0)
- [Excluding Code from Coverage Analysis](#page-2227-0)
- **[Exporting Coverage Data](#page-2229-0)**

The tool analyzes static profile information generated by the compiler, as well as dynamic profile information generated by running an instrumented form of the application binaries on the workload. The tool can generate an HTML-formatted report and export data in both text-, and XML-formatted files. The reports can be further customized to show color-coded, annotated, source-code listings that distinguish between used and unused code.

The code coverage tool is available on all supported Intel architectures on Linux\*, Windows\*, and macOS operating systems.

You can use the tool in a number of ways to improve development efficiency, reduce defects, and increase application performance:

- During the project testing phase, the tool can measure the overall quality of testing by showing how much code is actually tested.
- When applied to the profile of a performance workload, the code coverage tool can reveal how well the workload exercises the critical code in an application. High coverage of performance-critical modules is essential to taking full advantage of the Profile-Guided Optimizations that Intel Compilers offer.
- The tool provides an option useful for both coverage and performance tuning, enabling developers to display the dynamic execution count for each basic block of the application.
- The code coverage tool can compare the profile of two different application runs. This feature can help locate portions of the code in an application that are unrevealed during testing but are exercised when the application is used outside the test space, for example, when used by a customer.

# **Code Coverage Tool Requirements**

To run the code coverage tool on an application, you must have following items:

- The application sources.
- The .spi file generated by the Intel® compiler when compiling the application for the instrumented binaries using the -prof-gen=srcpos (Linux and macOS) or /Qprof-gen:srcpos (Windows) option.

#### **NOTE**

Use the  $-[Q]prof-gen:$ srcpos option if you intend to use the collected data for code coverage and profile feedback. If you are only interested in using the instrumentation for code coverage, use the /Qcov-gen option. Using the /Qcov-gen option saves time and improves performance. This option can be used only on Windows platform for all architectures.

• A pgopti.dpi file that contains the results of merging the dynamic profile information (.dyn) files, which is most easily generated by the profmerge tool. This file is also generated implicitly by the Intel® compilers when compiling an application with [Q]prof-use options with available .dyn and .dpi files.

#### **Using the Tool**

The tool uses the following syntax:

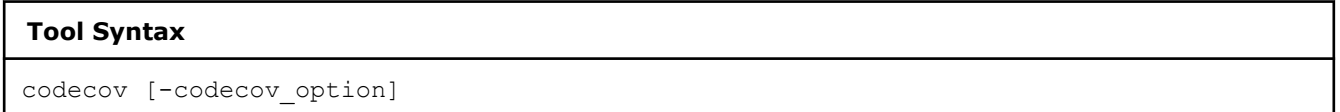

where -codecov option is one or more optional parameters specifying the tool option passed to the tool. The available tool options are listed in the code coverage tools Options section. If you do not use any additional tool options, the tool will provide the top-level code coverage for the entire application.

In general, you must perform the following steps to use the code coverage tool:

**1.** Compile the application using -prof-gen=srcpos (Linux and macOS) or /Qprof-gen:srcpos (Windows), and/or /Qcov-gen (Windows) option.

This step generates an instrumented executable and a corresponding static profile information (pgopti.spi) file when the [Q]prof-gen=srcpos option is used. When the /Qcov-gen option is used, minimum instrumentation only for code coverage and generation of .spi file is enabled.

# **NOTE**

You can specify both the /Qprof-gen=srcpos and /Qcov-gen options on the command line. The higher level of instrumentation needed for profile feedback is enabled along with the profile option for generating the .spi file, regardless of the order the options are specified on the command line.

**2.** Run the instrumented application.

This step creates the dynamic profile information (.dyn) file. Each time you run the instrumented application, the compiler generates a unique .dyn file either in the current directory or the directory specified in by the -prof-dir (Linux or macOS) or /Qprof-dir (Windows) option, or PROF\_DIR environment variable. On Windows, you can use the /Qcov-dir or COV\_DIR environment variable. These have the same meaning as /Qprof-dir and PROF\_DIR.

**3.** Use the profmerge tool to merge all the .dyn files into one .dpi (pgopti.dpi) file.

This step consolidates results from all runs and represents the total profile information for the application, generates an optimized binary, and creates the dpi file needed by the code coverage tool.

You can use the profmerge tool to merge the .dyn files into a .dpi file without recompiling the application. The profmerge tool can also merge multiple .dpi files into one .dpi file using the profmerge  $-a$  option. Select an alternate name for the output .dpi file using the profmerge  $-pref$  dpi option.

#### **Caution**

The profmerge tool merges all .dyn files that exist in the given directory. Confirm that unrelated .dyn files, which may remain from unrelated runs, are not present. Otherwise, the profile information will be skewed with invalid profile data, which can result in misleading coverage information and adverse performance of the optimized code.

**4.** Run the code coverage tool. The valid syntax and tool options are shown below.

This step creates a report or exported data as specified. If no other options are specified, the code coverage tool creates a single HTML file (CODE\_COVERAGE.HTML) and a sub-directory (CodeCoverage) in the current directory. Open the file in a web browser to view the reports.

#### **NOTE**

Windows\* only: Unlike the compiler options, which are preceded by forward slash ("/"), the tool options are preceded by a hyphen ("-").

The code coverage tool allows you to name the project and specify paths to specific, necessary files. The following example demonstrates how to name a project and specify .dpi and .spi files to use:

#### **Example: specify .dpi and .spi files**

codecov -prj myProject -spi pgopti.spi -dpi pgopti.dpi

The tool can add a contact name and generate an email link for that contact at the bottom of each HTML page. This provides a way to send an electronic message to the named contact. The following example demonstrates how to add specify a contact and the email links:

#### **Example: add contact information**

codecov -prj myProject -mname JoeSmith -maddr js@company.com

This following example demonstrates how to use the tool to specify the project name, specify the dynamic profile information file, and specify the output format and file name.

#### **Example: export data to text**

codecov -prj test1 -dpi test1.dpi -txtbcvrg test1\_bcvrg.txt

#### **Code Coverage Tool Options**

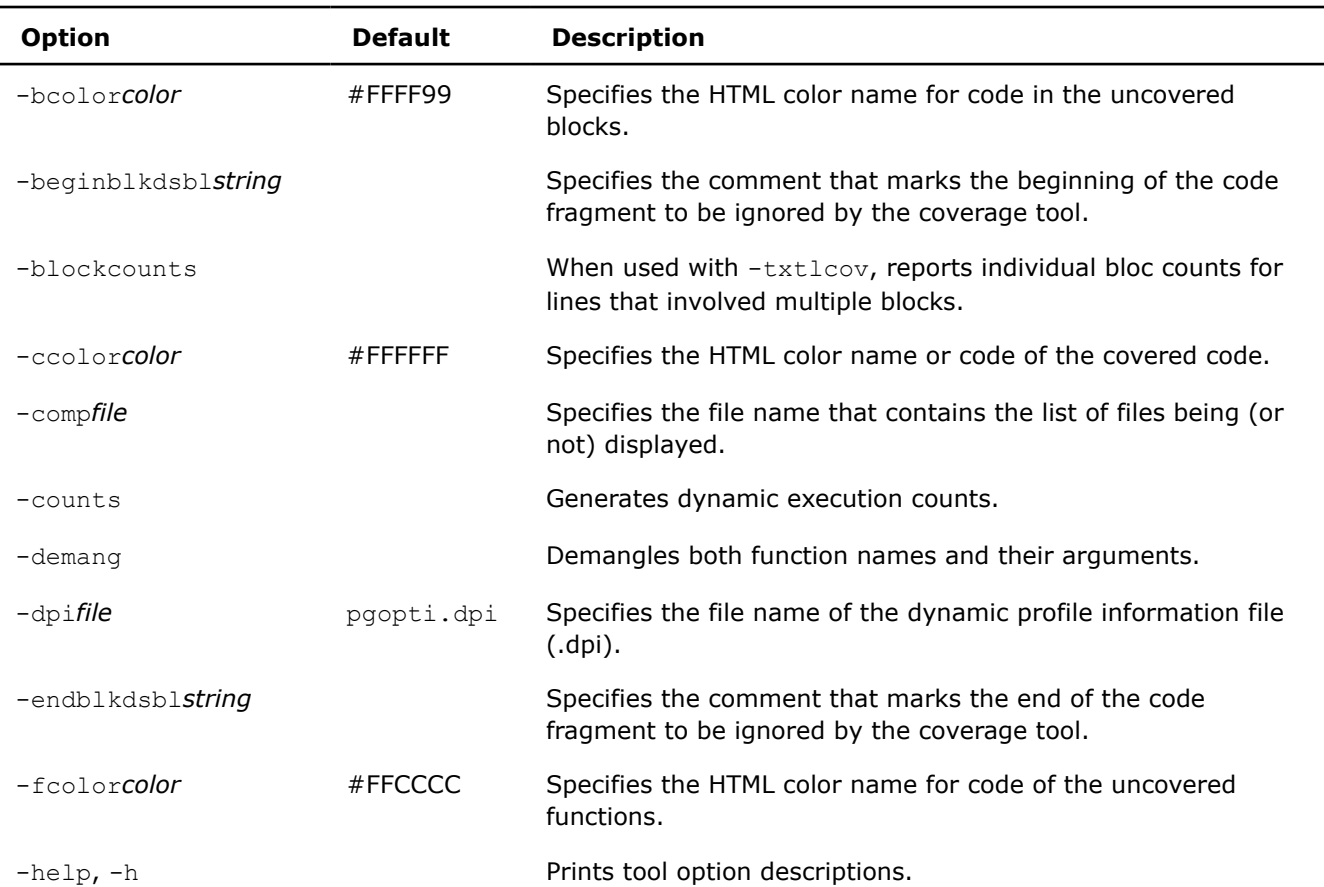

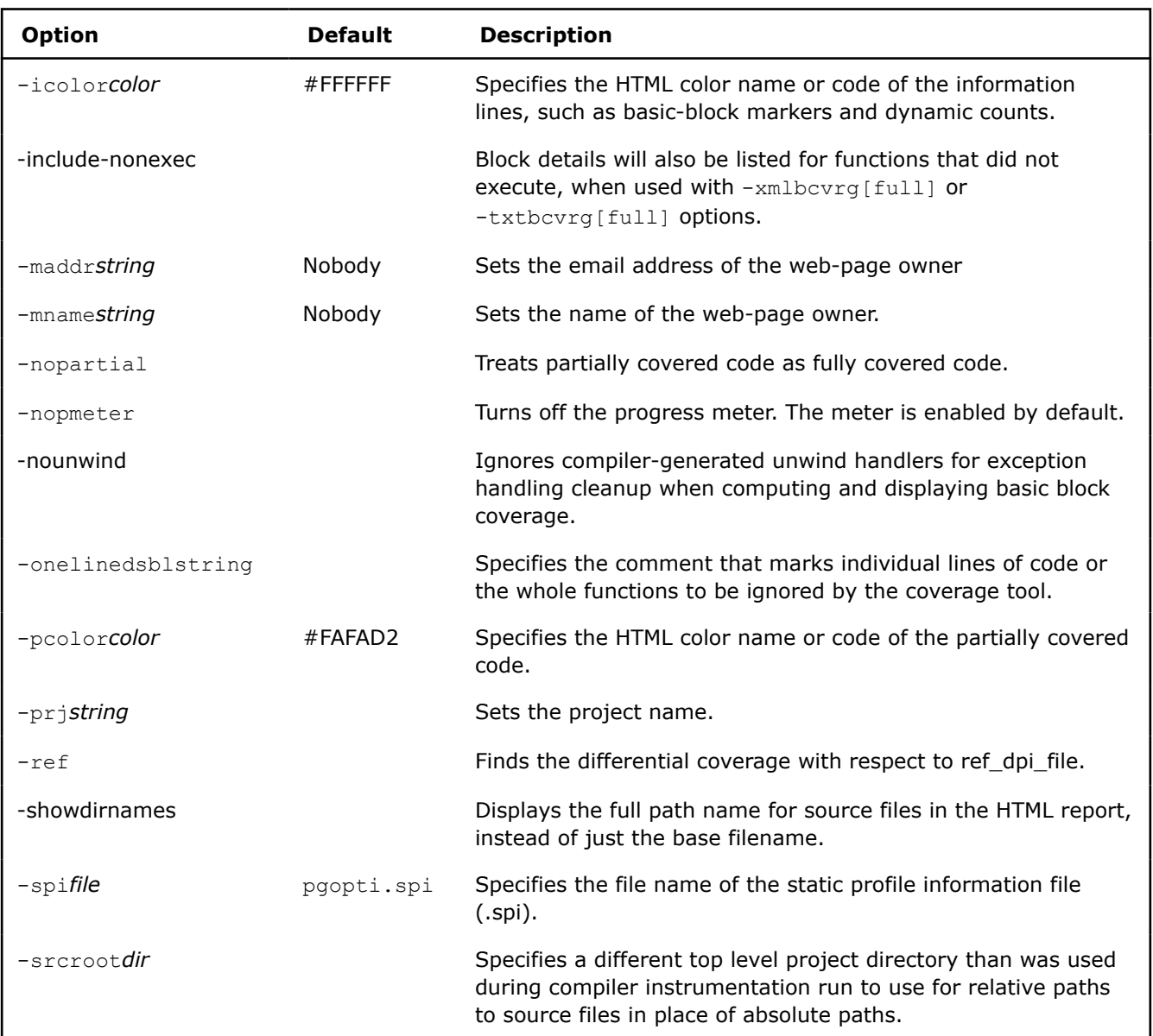

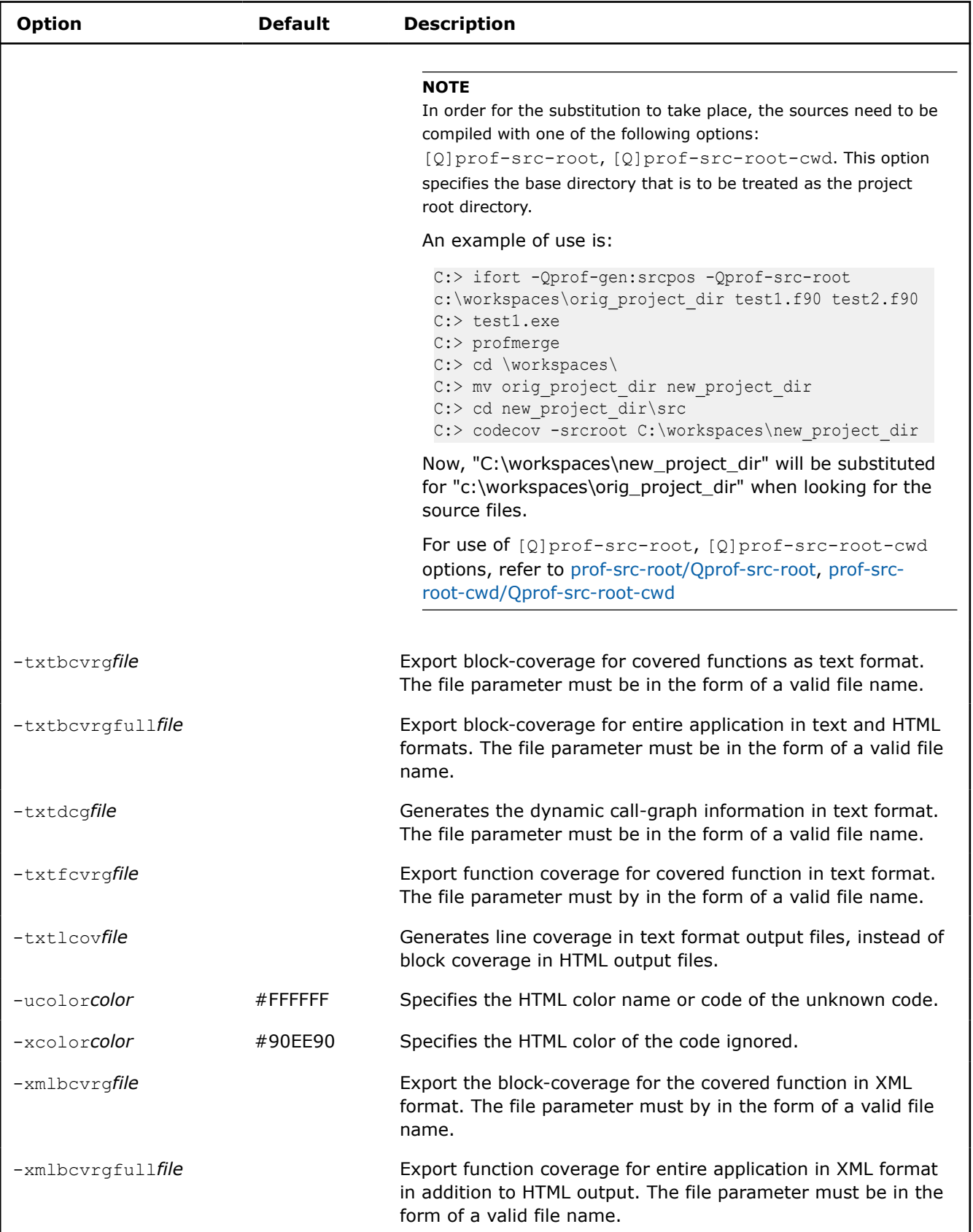

<span id="page-2223-0"></span>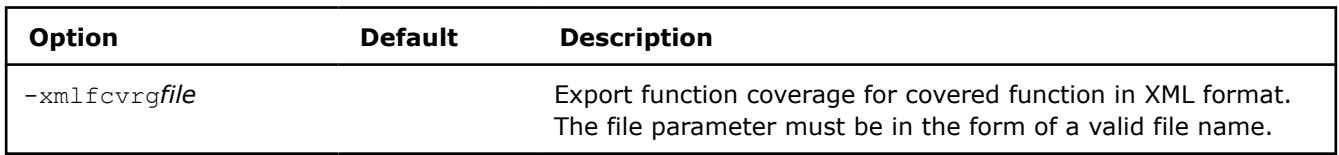

# **Visually Presenting Code Coverage for an Application**

Based on the profile information collected from running the instrumented binaries when testing an application, the Intel® compiler will create HTML-formatted reports using the code coverage tool. These reports indicate portions of the source code that were or were not exercised by the tests. When applied to the profile of the performance workloads, the code coverage information shows how well the training workload covers the application's critical code. High coverage of performance-critical modules is essential to taking full advantage of the profile-guided optimizations.

The code coverage tool can create two levels of coverage:

- Top level (for a group of selected modules)
- Individual module source views

# **Top-Level Coverage**

The top-level coverage reports the overall code coverage of the modules that were selected. The following options are provided:

- Select the modules of interest.
- For the selected modules, the tool generates a list with their coverage information. The information includes the total number of functions and blocks in a module and the portions that were covered.
- By clicking on the title of columns in the reported tables, the lists may be sorted in ascending or descending order based on:
	- Basic-block coverage
	- Function coverage
	- Function name

By default, the code coverage tool generates a single HTML file (CODE\_COVERAGE.HTML) and a subdirectory (CodeCoverage) in the current directory. The HTML file defines a frameset to display all of the other generated reports. Open the HTML file in a web-browser. The tool places all other generated report files in a CodeCoverage subdirectory.

If you choose to generate the html-formatted version of the report, you can view coverage source of that particular module directly from a browser. The following figure shows the top-level coverage report.

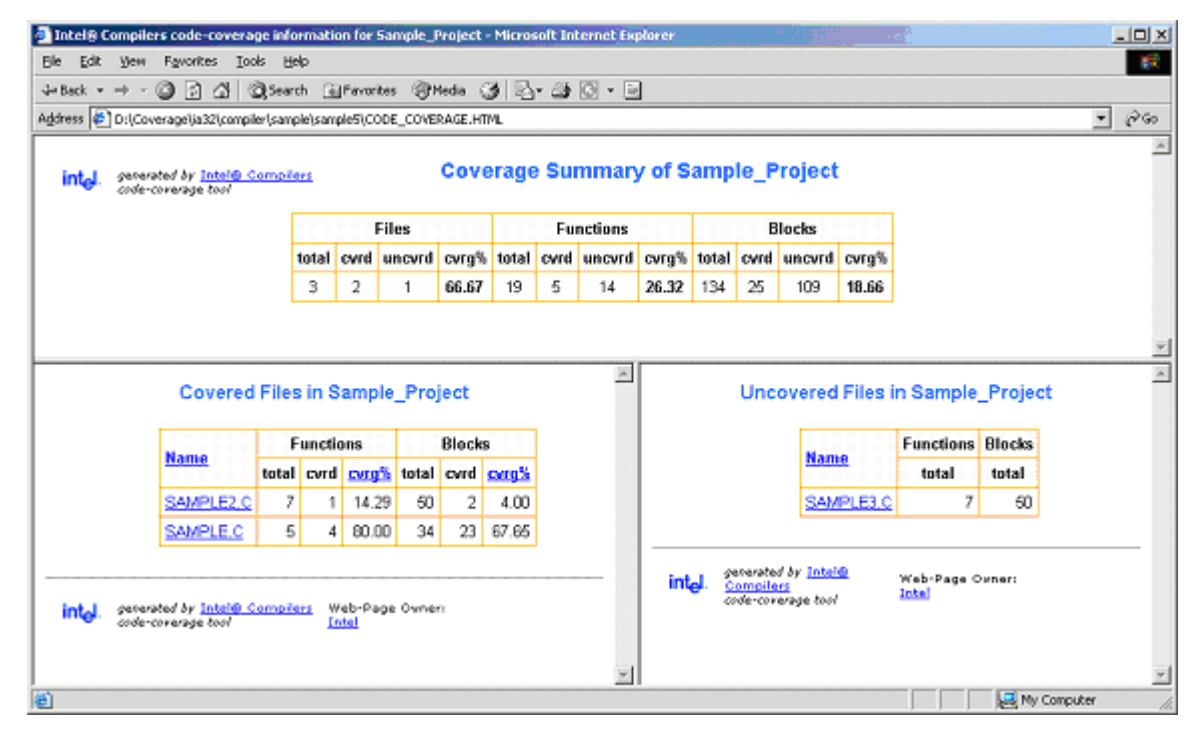

The coverage tool creates a frame set that allows quick browsing through the code to identify uncovered code. The top frame displays the list of uncovered functions while the bottom frame displays the list of covered functions. For uncovered functions, the total number of basic blocks of each function is also displayed. For covered functions, both the total number of blocks and the number of covered blocks as well as their ratio (that is, the coverage rate) are displayed.

For example, 66.67(4/6) indicates that four out of the six blocks of the corresponding function were covered. The block coverage rate of that function is thus 66.67%. These lists can be sorted based on the coverage rate, number of blocks, or function names. Function names are linked to the position in source view where the function body starts. With one click you can see the least-covered function in the list, and with another click you can see the body of the function. You can scroll down in the source view and browse through the function body.

#### **Individual Module Source View**

Within the individual module source views, the tool provides the list of uncovered functions as well as the list of covered functions. The lists are reported in two distinct frames that provide easy navigation of the source code. The lists can be sorted based on:

- Number of blocks within uncovered functions
- Block coverage in the case of covered functions
- Function names

#### **Setting the Coloring Scheme for the Code Coverage**

The tool provides a visible coloring distinction of the following coverage categories: covered code, uncovered basic blocks, uncovered functions, partially covered code, and unknown code. The default colors that the tool uses for presenting the coverage information are shown in the tables that follows:

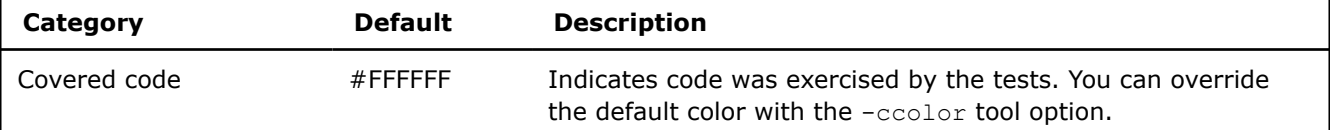

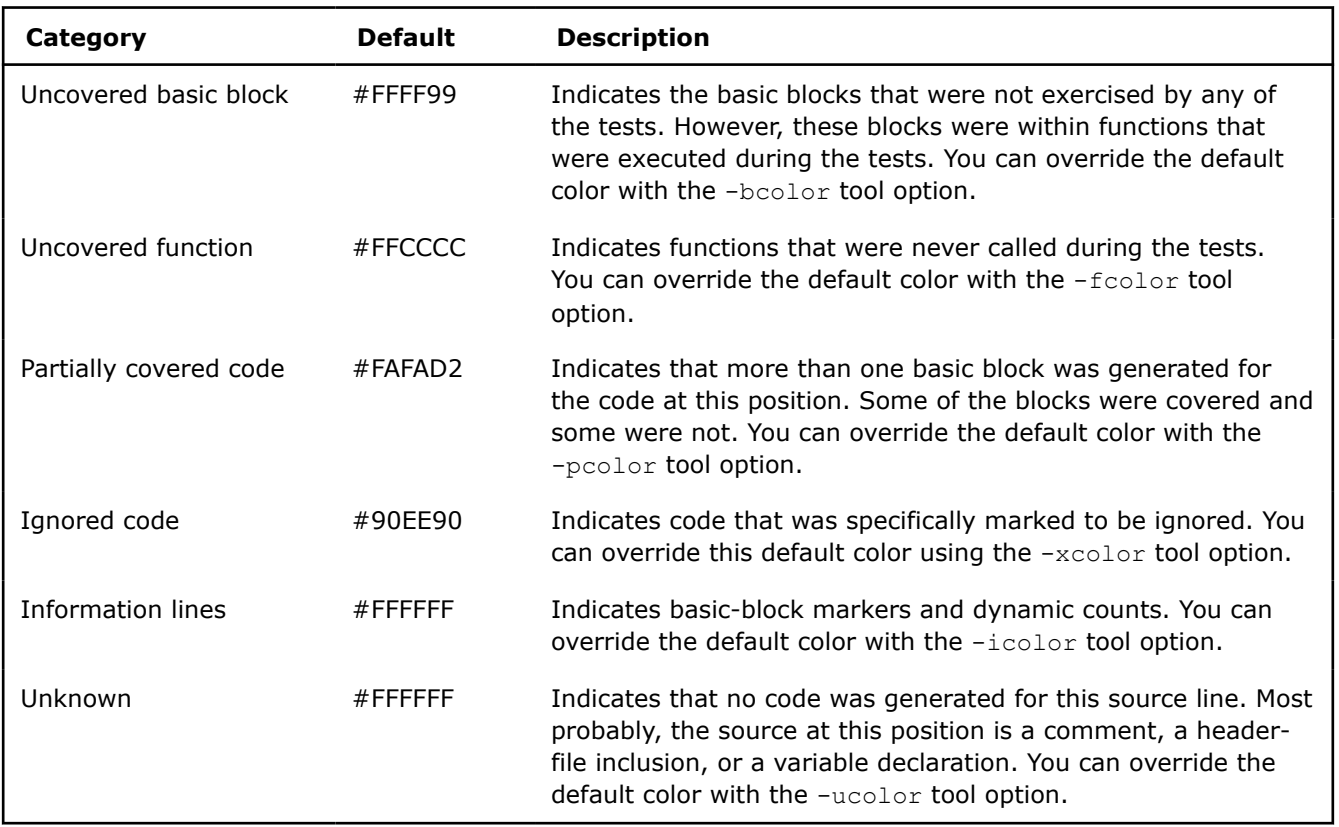

The default colors can be customized to be any valid HTML color name or hexadecimal value using the options mentioned for each coverage category in the table above.

For code coverage colored presentation, the coverage tool uses the following heuristic: source characters are scanned until reaching a position in the source that is indicated by the profile information as the beginning of a basic block. If the profile information for that basic block indicates that a coverage category changes, then the tool changes the color corresponding to the coverage condition of that portion of the code, and the coverage tool inserts the appropriate color change in the HTML-formatted report files.

#### **NOTE**

You need to interpret the colors in the context of the code. For example, comment lines that follow a basic block that was never executed would be colored in the same color as the uncovered blocks. Another example is the closing brackets in C/C++ applications.

# **Dynamic Counters**

The coverage tool can be configured to generate the information about the dynamic execution counts. This ability can display the dynamic execution count of each basic block of the application and is useful for both coverage and performance tuning.

The custom configuration requires using the -counts option. The counts information is displayed under the code after a "^" sign precisely under the source position where the corresponding basic block begins.

If more than one basic block is generated for the code at a source position (for example, for macros), then the total number of such blocks and the number of the blocks that were executed are also displayed in front of the execution count. For example, line  $11$  in the code is an if statement:

# **Example**

```
11 if (N == 1) .OR. (N == 0)^{\wedge} 10 (1/2)
12 printf("%d\n", N)
\mathcal{L}^{\mathcal{L}} and \mathcal{L}^{\mathcal{L}}
```
The coverage lines under code lines 11 and 12 contain the following information:

- The IF statement in line 11 was executed 10 times.
- Two basic blocks were generated for the  $IF$  statement in line 11.
- Only one of the two blocks was executed, resulting in the partial coverage color.
- Only seven out of the ten times variable n had a value of 0 or 1.

In certain situations, it may be desirable to consider all the blocks generated for a single source position as one entity. In such cases, it is necessary to assume that all blocks generated for one source position are covered when at least one of the blocks is covered. This assumption can be configured with the -nopartial option. When this option is specified, decision coverage is disabled, and the related statistics are adjusted accordingly. The code lines 11 and 12 indicate that the print statement in line 12 was covered. However, only one of the conditions in line 11 was ever true. With the -nopartial option, the tool treats the partially covered code (like the code on line 11) as covered.

#### **Differential Coverage**

Using the code coverage tool, you can compare the profiles from two runs of an application: a reference run, and a new run identifying the code that is covered by the new run but not covered by the reference run. Use this feature to find the portion of the applications code that is not covered by the applications tests but is executed when the application is run by a customer. It can also be used to find the incremental coverage impact of newly added tests to an applications test space.

#### **Generating Reference Data**

Create the dynamic profile information for the reference data, which can be used in differential coverage reporting later, by using the  $-\text{ref}$  option. The following command demonstrate a typical command for generating the reference data:

#### **Example: generating reference data**

codecov -prj Project\_Name -dpi customer.dpi -ref appTests.dpi

The coverage statistics of a differential-coverage run shows the percentage of the code exercised on a new run but missed in the reference run. In such cases, the tool shows only the modules that included the code that was not covered. Keep this in mind when viewing the coloring scheme in the source views.

The code with the same coverage property (covered or not covered) on both runs is considered covered code. Otherwise, if the new run indicates that the code was executed, while in the reference run the code was not executed, then the code is treated as uncovered. Alternately, if the code is covered in the reference run but not covered in the new run, the differential-coverage source view shows the code as covered.

#### **Running Differential Coverage**

To run the code coverage tool for differential coverage, you must have the application sources, the .spi file, and the .dpi file, as described in the code coverage tool Requirements section (above).

Once the required files are available, enter a command similar to the following begin the process of differential coverage analysis:

#### **Example**

codecov -prj Project\_Name -spi pgopti.spi -dpi pgopti.dpi

<span id="page-2227-0"></span>Specify the .dpi and .spi files using the -spi and -dpi options.

#### **Excluding Code from Coverage Analysis**

The code coverage tool allows you to exclude portions of your code from coverage analysis. This ability can be useful during development; for example, certain portions of code might include functions used for debugging only. The test case should not include tests for functionality that will be unavailable in the final application.

Another example of code that can be excluded is code that might be designed to deal with internal errors unlikely to occur in the application. In such cases, lack of a test case is preferred. You may want to ignore infeasible (dead) code in the coverage analysis. The code coverage tool provides several options for marking portions of the code infeasible and ignoring the code at the file level, function level, line level, and arbitrary code boundaries indicated by user-specific comments. The following sections explain how to exclude code at different levels.

#### **Including and Excluding Coverage at the File Level**

The code coverage tool provides the ability to selectively include or exclude files for analysis. Create a component file and add the appropriate string values that indicate the file and directory name for code you want included or excluded. Pass the file name as a parameter of the  $-comp$  option. The following example shows the general command:

#### **Example: specifying a component file**

```
codecov -comp file
```
where *file* is the name of a text file containing strings that act as file/directory name masks for including and excluding file-level analysis. For example, assume the following:

- You want to include all files with the string "source" in the file name or directory name.
- You create a component text file named  $myComp.txt$  with the selective inclusion string "source".

Once you have a component file, enter a command similar to the following:

#### **Example**

codecov -comp myComp.txt

In this example, filenames with string "source" (like source1.c and source2.c) and all files within directories where the directory name contains the string "source" (like source/file1.c and source2\file2.c) are included in the analysis.

To exclude files or directories, add the tilde  $(\sim)$  prefix to the string. You can specify inclusion and exclusion in the same component file. For example, assume you want to analyze all individual files or files in a directory where the file/directory name includes the string "source", and you want to exclude all individual files and files in directories where the file/directory name includes the string "skip". You add content similar to the following to the component file  $(myComp.txt)$  and pass it to the  $-comp$  option:

#### **Example: inclusion and exclusion strings in the myComp.txt file**

source

~skip

Entering the codecov -comp myComp.txt command with both instructions in the component file, myComp.txt, instructs the tool to:

- Include files with filename containing "source" (like source1.c and source2.c)
- Include all files in directories with the directory name containing "source" (like source/file1.c and source2\file2.c )
- Exclude all files with filename containing "skip" (like skipthis1.c and skipthis2.c)
- Exclude all files in directories with the directory name containing "skip" (like skipthese1\debug1.c and skipthese2\debug2.c)

# **Excluding Coverage at the Line and Function Level**

You can mark individual lines for exclusion my passing string values to the -onelinedsbl option. For example, assume that you have some code similar to the following:

#### **Sample code**

```
printf ("internal error 123 - please report!\n"); // NO COVER
printf ("internal error 456 - please report!\n"); /* INF IA-32 architecture */
```
If you wanted to exclude all functions marked with the comments NO\_COVER or INF IA-32 architecture, you would enter a command similar to the following.

#### **Example**

codecov -onelinedsbl NO\_COVER -onelinedsbl "INF IA-32 architecture"

You can specify multiple exclusion strings simultaneously, and you can specify any string values for the markers; however, you must remember the following guidelines when using this option:

- Inline comments must occur at the end of the statement.
- The string must be a part of an inline comment.

An entire function can be excluded from coverage analysis using the same methods. For example, the following function will be ignored from the coverage analysis when you issue example command shown above.

#### **Sample code**

```
void dumpInfo (int n) 
{ // NO_COVER 
... 
}
```
Additionally, you can use the code coverage tool to color the infeasible code with any valid HTML color code by combining the -onelinedsbl and -xcolor options. The following example commands demonstrate the combination:

#### **Example: combining tool options**

```
codecov -onelinedsbl INF -xcolor lightgreen
codecov -onelinedsbl INF -xcolor #CCFFCC
```
#### **Excluding Code by Defining Arbitrary Boundaries**

The code coverage tool provides the ability to arbitrarily exclude code from coverage analysis. This feature is most useful where the excluded code either occur inside of a function or spans several functions.

Use the -beginblkdsbl and -endblkdsbl options to mark the beginning and end (respectively) of any arbitrarily defined boundary to exclude code from analysis. Remember the following guidelines when using these options:

- Inline comments must occur at the end of the statement.
- The string must be a part of an inline comment.

For example assume that you have the following code:

#### <span id="page-2229-0"></span>**Sample code**

```
void div (int m, int n) { 
if (n == 0)/* BEGIN INF */{ printf (internal error 314 please report\n); 
recover () ; }
/* END INF */else { ... } 
} 
... 
// BINF 
Void recover () { ... } 
// EINF
```
The following example commands demonstrate how to use the -beginblkdsbl option to mark the beginning and the -endblkdsbl option to mark the end of code to exclude from the sample shown above.

#### **Example: arbitrary code marker commands**

```
codecov -xcolor #ccFFCC -beginblkdsbl BINF -endblkdsbl EINF
codecov -xcolor #ccFFCC -beginblkdsbl "BEGIN_INF" -endblkdsbl "END_INF"
```
Notice that you can combine these options in combination with the  $-x$ color option.

#### **Exporting Coverage Data**

The code coverage tool provides specific options to extract coverage data from the dynamic profile information (.dpi files) that result from running instrumented application binaries under various workloads. The tool can export the coverage data in various formats for post-processing and direct loading into databases: the default HTML, text, and XML. You can choose to export data at the function and basic block levels.

There are two basic methods for exporting the data: quick export and combined export. Each method has associated options supported by the tool

- **Quick export:** The first method is to export the data coverage to text- or XML-formatted files without generating the default HTML report. The application sources need not be present for this method. The code coverage tool creates reports and provides statistics only about the portions of the application executed. The resulting analysis and reporting occurs quickly, which makes it practical to apply the coverage tool to the dynamic profile information (the .dpi file) for every test case in a given test space instead of applying the tool to the profile of individual test suites or the merge of all test suites. The -xmlfcvrg, -txtfcvrg, -xmlbcvrg and -txtbcvrg options support the first method.
- **Combined export:** The second method is to generate the default HTML and simultaneously export the data to text- and XML-formatted files. This process is slower than first method since the application sources are parsed and reports generated. The  $\text{-}x$ mlbcvrgfull and  $\text{-}x$ tbcvrgfull options support the second method.

These export methods provide the means to quickly extend the code coverage reporting capabilities by supplying consistently formatted output from the code coverage tool. You can extend these by creating additional reporting tools on top of these report files.

#### **Quick Export**

The profile of covered functions of an application can be exported quickly using the  $\text{-}x$ mlfcvrg,  $\text{-}txt_{\text{c}}$ , -xmlbcvrg, and -txtbcvrg options. When using any of these options, specify the output file that will contain the coverage report. For example, enter a command similar to the following to generate a report of covered functions in XML formatted output:

#### **Example: quick export of function data**

codecov -prj test1 -dpi test1.dpi -xmlfcvrg test1\_fcvrg.xml

The resulting report will show how many times each function was executed and the total number of blocks of each function, together with the number of covered blocks and the block coverage of each function. The following example shows some of the content of a typical XML report.

#### **XML-formatted report example**

```
<PROJECT name = "test1">
    <MODULE name = "D:\SAMPLE.C">
       <FUNCTION name="f0" freq="2">
          <BLOCKS total="6" covered="5" coverage="83.33%"></BLOCKS>
       </FUNCTION>
       ...
    </MODULE>
    <MODULE name = "D:\SAMPLE2.C">
       ...
    </MODULE> 
</PROJECT>
```
In the above example, we note that function f0, which is defined in file sample.c, has been executed twice. It has a total number of six basic blocks, five of which are executed, resulting in an 83.33% basic block coverage.

You can also export the data in text format using the -txtfcvrg option. The generated text report, using this option, for the above example would be similar to the following example:

# **Text-formatted report example** Covered Functions in File: "D:\SAMPLE.C" "f0" 2 6 5 83.33 "f1" 1 6 4 66.67 "f2" 1 6 3 50.00 ...

In the text formatted version of the report, the each line of the report should be read in the following manner:

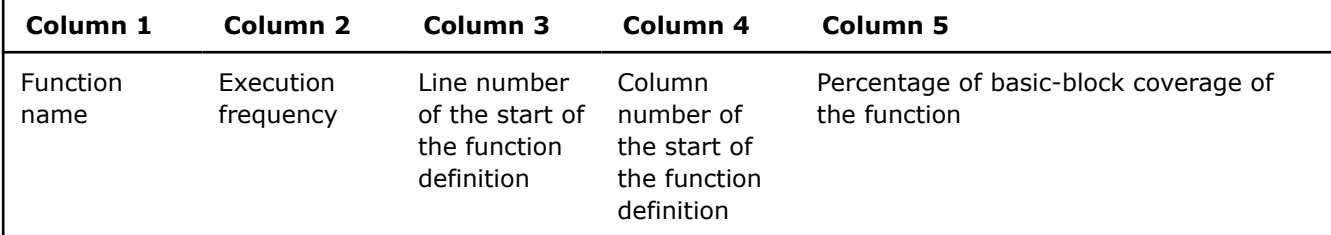

Additionally, the tool supports exporting the block level coverage data using the  $\frac{1}{2}$   $\frac{1}{2}$  and  $\frac{1}{2}$  and  $\frac{1}{2}$  for example, enter a command similar to the following to generate a report of covered blocks in XML formatted output:

#### **Example: quick export of block data to XML**

codecov -prj test1 -dpi test1.dpi -xmlbcvrg test1\_bcvrg.xml

The example command shown above would generate XML-formatted results similar to the following:

#### <span id="page-2231-0"></span>**XML-formatted report example**

```
<PROJECT name = "test1">
   <MODULE name = "D:\SAMPLE.cpp">
    <FUNCTION name="f0" freq="2">
 ...
      <BLOCK line="11" col="2">
        <INSTANCE id="1" freq="1"> </INSTANCE>
      </BLOCK>
      <BLOCK line="12" col="3">
        <INSTANCE id="1" freq="2"> </INSTANCE>
         <INSTANCE id="2" freq="1"> </INSTANCE>
       </BLOCK>
```
In the sample report, notice that one basic block is generated for the code in function f0 at the line 11, column 2 of the file sample.cpp. This particular block has been executed only once. Also notice that there are two basic blocks generated for the code that starts at line 12, column 3 of file. One of these blocks, which has id = 1, has been executed two times, while the other block has been executed only once. A similar report in text format can be generated through the -txtbcvrg option.

#### **Combined Exports**

The code coverage tool has also the capability of exporting coverage data in the default HTML format while simultaneously generating the text- and XML-formatted reports.

Use the -xmlbcvrgfull and -txtbcvrgfull options to generate reports in all supported formats in a single run. These options export the basic-block level coverage data while simultaneously generating the HTML reports. These options generate more complete reports since they include analysis on functions that were not executed at all. However, exporting the coverage data using these options requires access to application source files and take much longer to run.

#### **Dynamic Call Graphs**

Using the -txtdcg option the tool can provide detailed information about the dynamic call graphs in an application. Specify an output file for the dynamic call-graph report. The resulting call graph report contains information about the percentage of static and dynamic calls (direct, indirect, and virtual) at the application, module, and function levels.

# **Test Prioritization Tool**

The test prioritization tool, also known as the tselect tool, enables the profile-guided optimizations on all supported Intel® architectures, on Linux\*, Windows\*, and macOS operating systems, to select and prioritize tests for an application based on prior execution profiles.

The tool offers a potential of significant time saving in testing and developing large-scale applications where testing is the major bottleneck.

Development often requires changing applications modules. As applications change, developers can have a difficult time retaining the quality of their functional and performance tests so they are current and ontarget. The test prioritization tool lets software developers select and prioritize application tests as application profiles change.

The information about the tool is separated into the following sections:

- Features and benefits
- Requirements and syntax
- Usage model
- Tool options
- Running the tool
# **Features and Benefits**

The test prioritization tool provides an effective testing hierarchy based on the code coverage for an application. The following list summarizes the advantages of using the tool:

- Minimizing the number of tests that are required to achieve a given overall coverage for any subset of the application. The tool defines the smallest subset of the application tests that achieve exactly the same code coverage as the entire set of tests.
- Reducing the turn-around time of testing. Instead of spending a long time on finding a possibly large number of failures, the tool enables the users to quickly find a small number of tests that expose the defects associated with the regressions caused by a change set.
- Selecting and prioritizing the tests to achieve certain level of code coverage in a minimal time based on the data of the tests' execution time.

See Understanding Profile-guided Optimization and Profile an Application topics for general information on creating the files needed to run this tool.

# **Test Prioritization Tool Requirements**

The test prioritization tool needs the following items to work:

- The .spi file generated by Intel<sup>®</sup> compilers when compiling the application for the instrumented binaries with the -prof-gen=srcpos (Linux\* and macOS) or /Qprof-gen:srcpos (Windows\*) option.
- The .dpi files generated by the profmerge tool as a result of merging the dynamic profile information .dyn files of each of the application tests. Run the profmerge tool on all .dyn files that are generated for each individual test and name the resulting .dpi in a fashion that uniquely identifies the test.
- User-generated file containing the list of tests to be prioritized. For successful instrumented code run, you should:
- Name each test .dpi file so the file names uniquely identify each test.
- Create a .dpi list file, which is a text file that contains the names of all .dpi test files.

Each line of the .dpi list file should include one, and only one .dpi file name. The name can optionally be followed by the duration of the execution time for a corresponding test in the dd:hh:mm:ss format.

For example: Test1.dpi 00:00:60:35 states that Test1 lasted 0 days, 0 hours, 60 minutes and 35 seconds.

The execution time is optional. However, if it is not provided, then the tool will not prioritize the test for minimizing execution time. It will prioritize to minimize the number of tests only.

### **Caution**

The profmerge tool merges all .dyn files that exist in the given directory. Make sure unrelated .dyn files, which may remain from unrelated runs, are not present. Otherwise, the profile information will be skewed with invalid profile data, which can result in misleading coverage information and adverse performance of the optimized code. The tool uses the following general syntax:

### **Tool Syntax**

tselect -dpi\_list*file*

-dpi list is a required tool option that sets the path to the list file containing the list of the all .dpi files. All other tool commands are optional.

### **NOTE**

Windows\* only: Unlike the compiler options, which are preceded by forward slash ("/"), the tool options are preceded by a hyphen ("-").

# **Usage Model**

The following figure illustrates a typical test prioritization tool usage model.

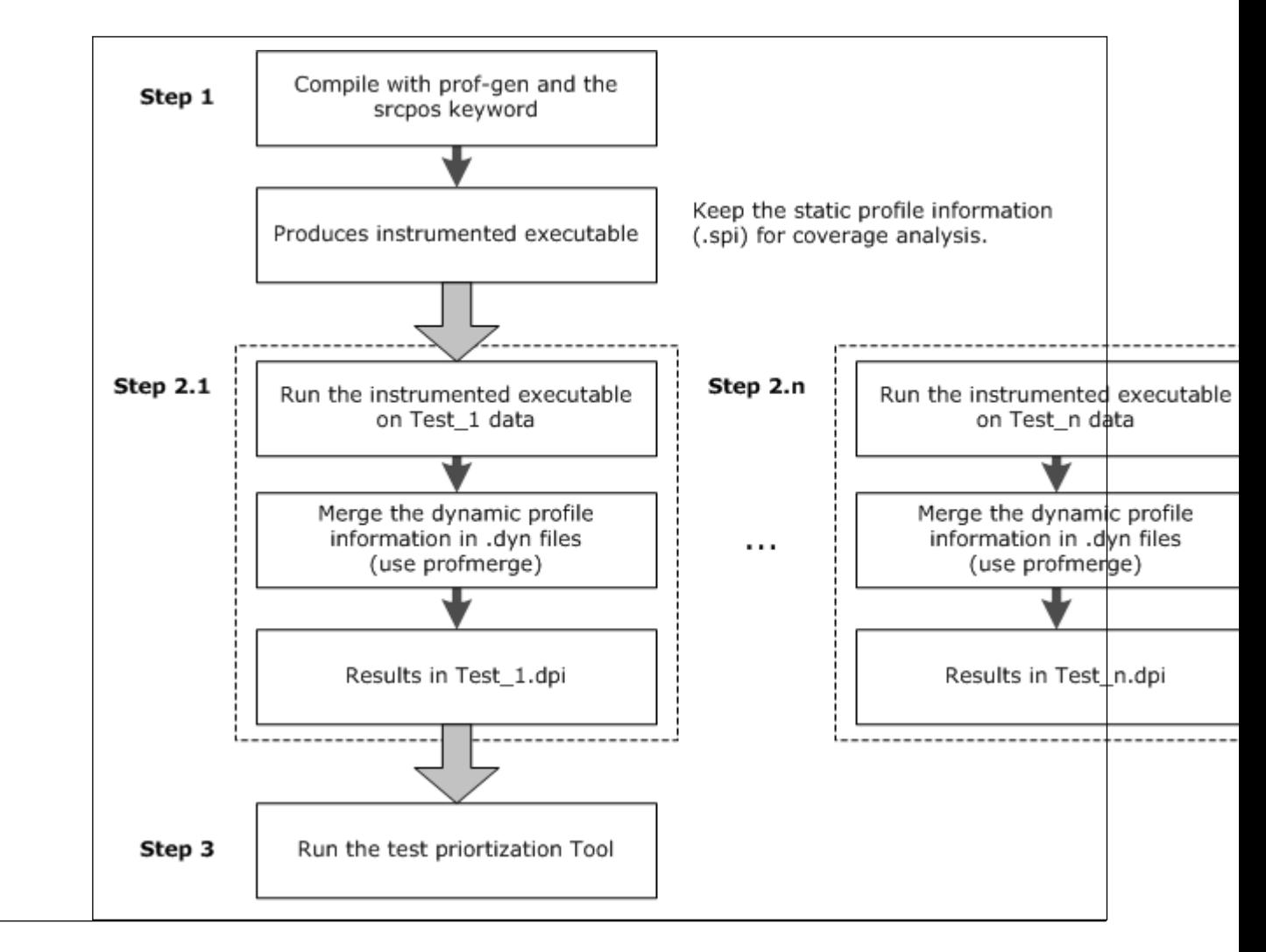

# **Test Prioritization Tool Options**

The tool uses the options that are listed in the following table:

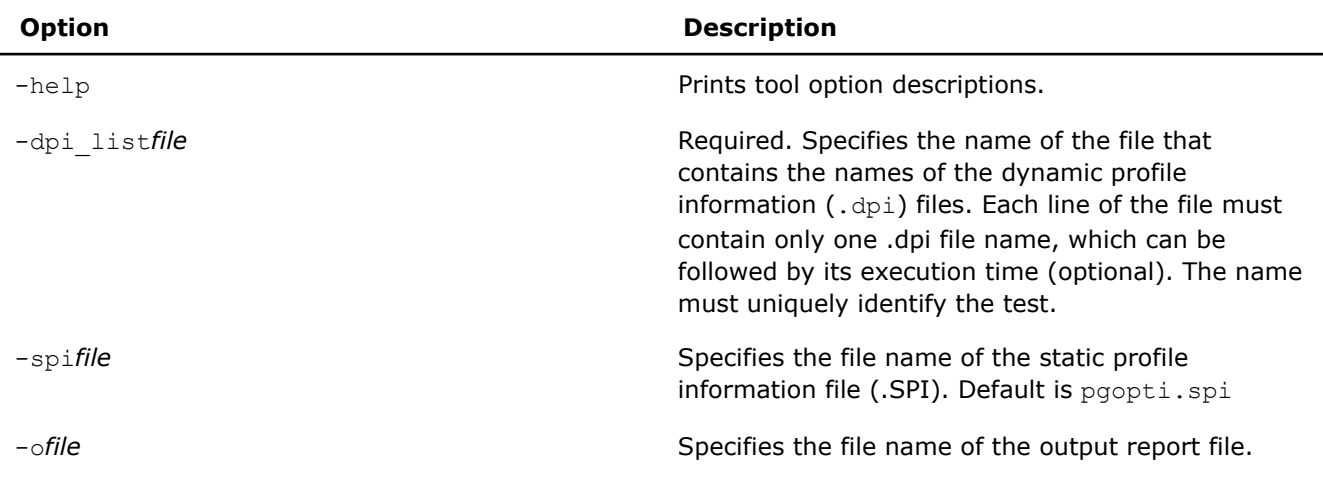

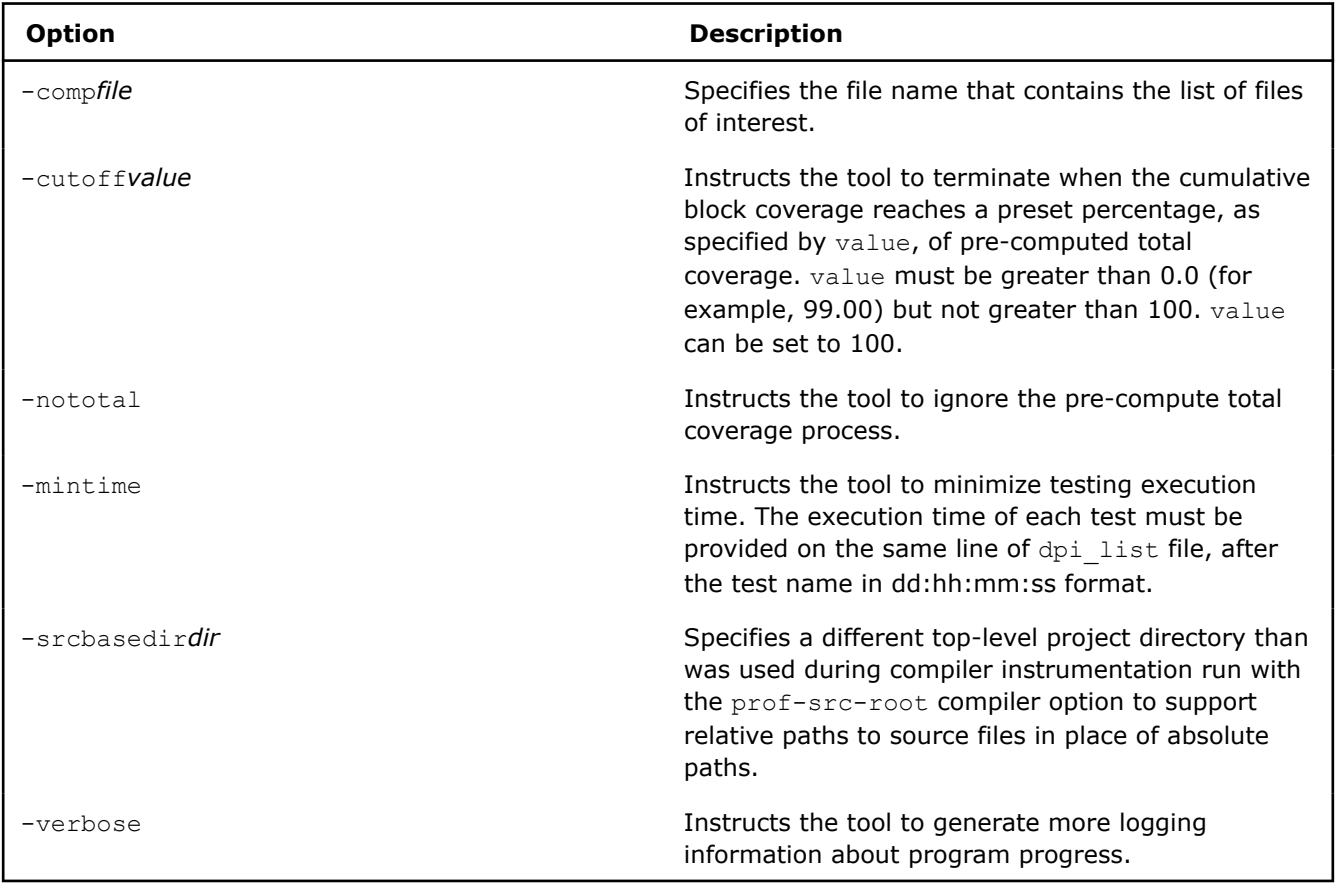

# **Running the Tool**

The following steps demonstrate one simple example for running the tool on IA-32 architectures.

**1.** Specify the directory by entering a command similar to the following:

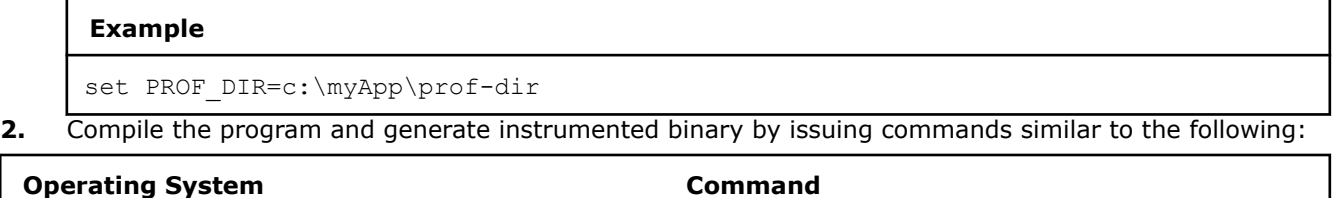

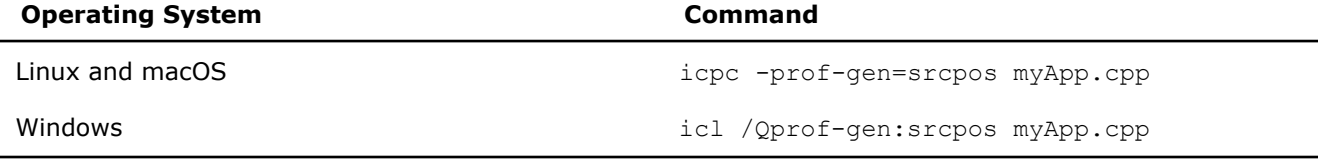

The commands shown above compile the program and generate instrumented binary  $myApp$ , as well as the corresponding static profile information pgopti.spi.

**3.** Confirm that unrelated .dyn files are not present by issuing a command similar to the following:

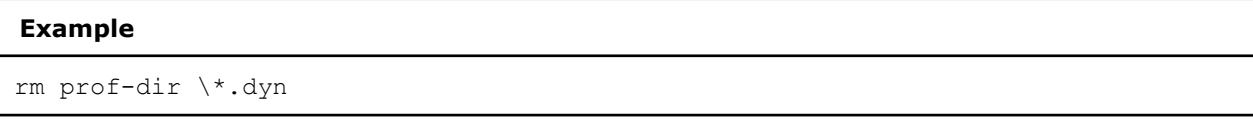

**4.** Run the instrumented files by issuing a command similar to the following:

### **Example**

myApp < data1

The command runs the instrumented application and generates one or more new dynamic profile information files that have an extension .  $dyn$  in the directory specified by the  $-prof-dir$  step above.

**5.** Merge all .dyn file into a single file by issuing a command similar to the following:

### **Example**

profmerge -prof\_dpi Test1.dpi

The profmerge tool merges all the .dyn files into one file (Test1.dpi) that represents the total profile information of the application on Test1.

**6.** Confirm again there are no unrelated .dyn files present a second time by issuing a command similar to the following:

**Example**

rm prof-dir \\*.dyn

**7.** Run the instrumented application, and generate one or more new dynamic profile information files that have an extension .dyn in the directory specified in the prof-dir step above by issuing a command similar to the following:

### **Example**

myApp < data2

**8.** Merge all .dyn files into a single file by issuing a command similar to the following:

### **Example**

profmerge -prof\_dpi Test2.dpi

At this step, the profmerge tool merges all the .dyn files into one file (Test2.dpi) that represents the total profile information of the application on Test2.

**9.** Confirm that there are no unrelated .dyn files present for the final time by issuing a command similar to the following:

**Example**

rm prof-dir \\*.dyn

**10.** Run the instrumented application and generate one or more new dynamic profile information files that have an extension .dyn in the directory specified by -prof-dir by issuing a command similar to the following:

**Example**

myApp < data3

**11.** Merge all .dyn file into a single file, by issuing a command similar to the following:

### **Example**

profmerge -prof\_dpi Test3.dpi

At this step, the profmerge tool merges all the .dyn files into one file (Test3.dpi) that represents the total profile information of the application on Test3.

**12.** Create a file named tests list with three lines. The first line contains Test1.dpi, the second line contains Test2.dpi, and the third line contains Test3.dpi.

### **Tool Usage Examples**

When these items are available, the test prioritization tool may be launched from the command line in the prof-dir directory as described in the following examples.

### **Example 1: Minimizing the Number of Tests**

The following example describes how minimize the number of test runs.

#### **Example Syntax**

```
tselect -dpi_list tests_list -spi pgopti.spi
```
where the -spi option specifies the path to the .spi file.

The following sample output shows typical results.

### **Sample Output**

```
Total number of tests = 3
Total block coverage ~ 52.17
Total function coverage ~ 50.00
 num %RatCvrg %BlkCvrg %FncCvrg Test Name @ Options
 --- -------- -------- -------- -------------------
   1 87.50 45.65 37.50 Test3.dpi
   2 100.50 52.17 50.00 Test2.dpi
```
In this example, the results provide the following information:

- By running all three tests, you achieve 52.17% block coverage and 50.00% function coverage.
- Test3 alonecovers 45.65% of the basic blocks of the application, which is 87.50% of the total block coverage that can be achieved from all three tests.
- By adding Test2, you achieve a cumulative block coverage of 52.17% or 100% of the total block coverage of Test1, Test2, and Test3.
- Elimination of Test1 has no negative impact on the total block coverage.

### **Example 2: Minimizing Execution Time**

Assume you have the following execution time of each test in the tests list file:

# **Sample Output** Test1.dpi 00:00:60:35 Test2.dpi 00:00:10:15 Test3.dpi 00:00:30:45 The following command minimizes the execution time by passing the -mintime option:

### **Sample Syntax**

tselect -dpi\_list tests\_list -spi pgopti.spi -mintime

<span id="page-2237-0"></span>The following sample output shows possible results:

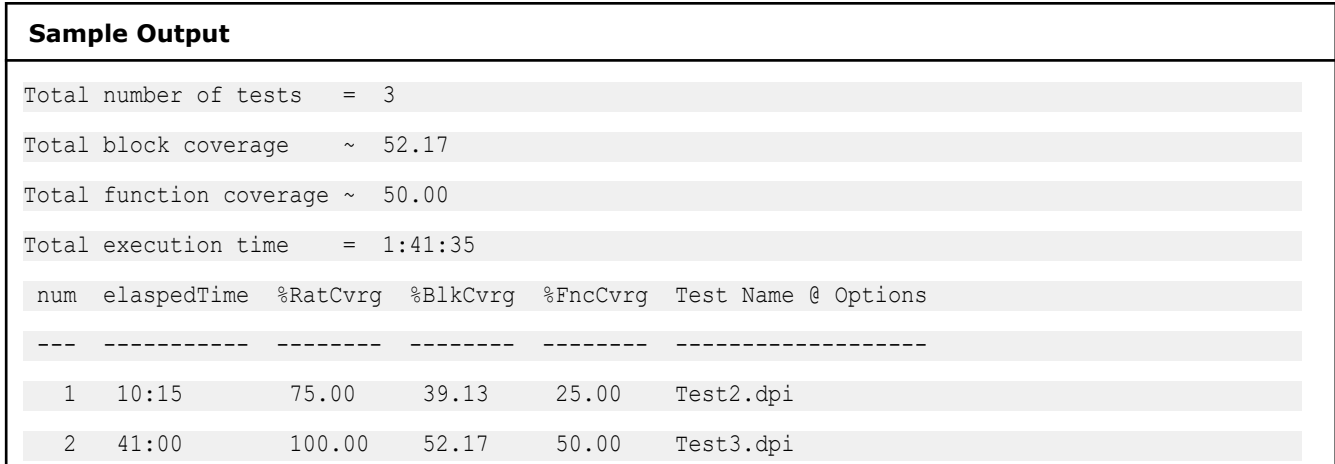

In this case, the results indicate that running all tests sequentially would require one hour, 45 minutes, and 35 seconds, while the selected tests would achieve the same total block coverage in only 41 minutes.

The order of tests when based on minimizing time (first Test2, then Test3) may be different than when prioritization is done based on minimizing the number of tests. See Example 1 shown above: first Test3, then Test2. In Example 2, Test2 is the test that gives the highest coverage per execution time, so Test2 is picked as the first test to run.

## **Using Other Options**

The -cutoff enables the tool to exit when it reaches a given level of basic block coverage. The following example demonstrates how to use the option:

#### **Example**

tselect -dpi\_list tests\_list -spi pgopti.spi -cutoff 85.00

If the tool is run with the cutoff value of 85.00, as in the above example, only Test3 will be selected, as it achieves 45.65% block coverage, which corresponds to 87.50% of the total block coverage that is reached from all three tests.

The tool does an initial merging of all the profile information to figure out the total coverage that is obtained by running all the tests. The -cutoff enables you to skip this step. In such a case, only the absolute coverage information will be reported, as the overall coverage remains unknown.

# **Profmerge and Proforder Tools**

### **Profmerge Tool**

Use the profmerge tool to merge dynamic profile information  $( . \text{dyn})$  files and any specified summary files (.dpi). The compiler executes profmerge automatically during the feedback compilation phase when you specify the [Q]prof-use option.

The command-line usage for profmerge is as follows:

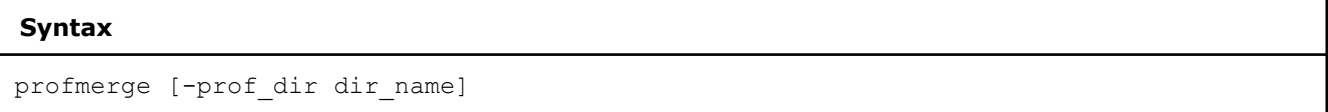

The tool merges all .dyn files in the current directory, or the directory specified by -prof dir, and produces a summary file: pgopti.dpi.

### **NOTE**

The spelling of tools options may differ slightly from compiler options. Tools options use an underscore (for example -prof\_dir) instead of the hyphen used by compiler options (for example  $[Q]$ prof-dir) to join words. Also, on Windows\* systems, the tool options are preceded by a hyphen ("-") unlike Windows\* compiler options, which are preceded by a forward slash ("/").

You can use profmerge tool to merge .dyn files into a .dpi file without recompiling the application. You can run the instrumented executable file on multiple systems to generate .dyn files, and optionally use profmerge with the -prof dpi option to name each summary .dpi file created from the multiple .dyn files.

Because the profmerge tool merges all the  $.$  dyn files that exist in the given directory, confirm that unrelated .dyn files are not present; otherwise, profile information will be based on invalid profile data, which can negatively impact the performance of optimized code.

## **Profmerge Options**

The profmerge tool supports the following options:

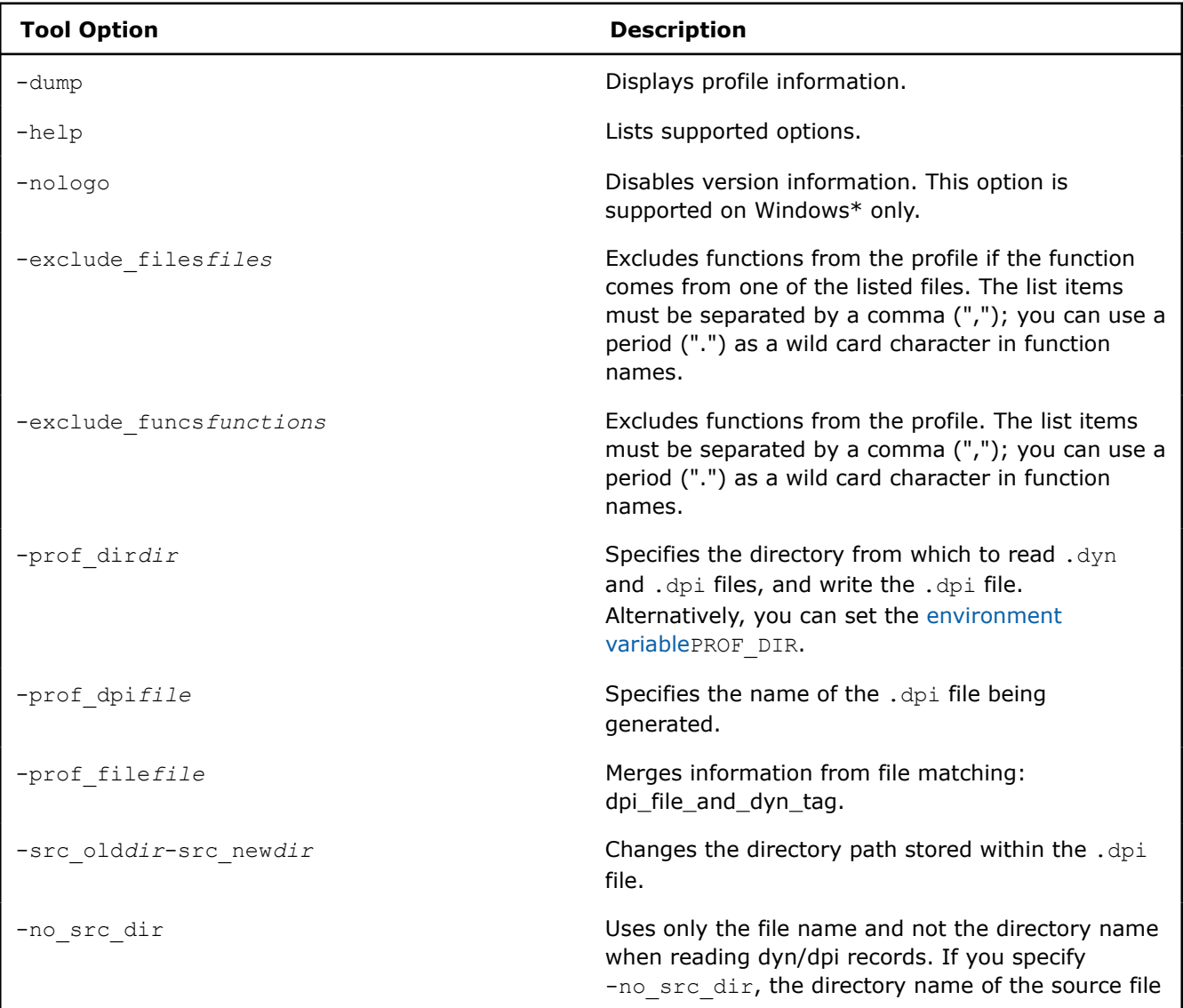

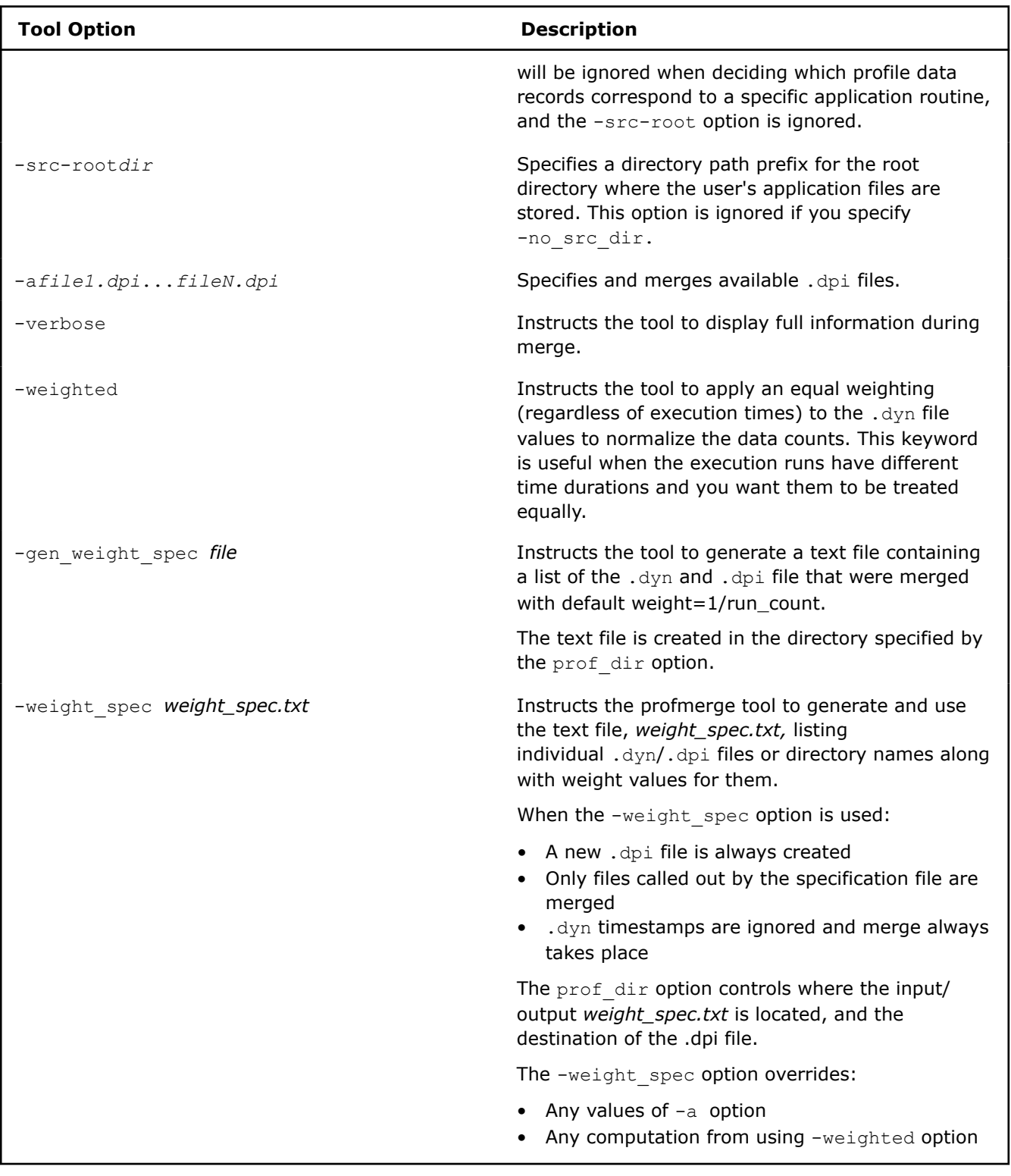

# **Weighting the Runs**

Using the -weight spec option results in a new .dpi file. Only the files listed in the text file are merged. No files in the current directory are used unless they are included in the text file.

# **Relocating source files using profmerge**

The Intel® C++ Compiler uses the full path to the source file for each routine to look up the profile summary information associated with that routine. By default, this prevents you from:

- Using the profile summary file  $(.$  dpi) if you move your application sources.
- Sharing the profile summary file with another user who is building identical application sources that are located in a different directory.

You can disable the use of directory names when reading . dyn/. dpi file records by specifying the profmerge option -no\_scr\_dir. This profmerge option is the same as the compiler option -no-prof-src-dir (Linux\* and macOS) and /Qprof-src-dir- (Windows\*).

To enable the movement of application sources, as well as the sharing of profile summary files, you can use the profmerge option -src-root to specify a directory path prefix for the root directory where the application files are stored. Alternatively, you can specify the option pair -src\_old-src\_new to modify the data in an existing summary dpi file. For example:

### **Example: relocation command syntax**

profmerge -prof\_dir <dir1> -src\_old <dir2> -src\_new <dir3>

where *<dir1>* is the full path to dynamic information file (.dpi), *<dir2>* is the old full path to source files, and *<dir3>* is the new full path to source files. The example command (above) reads the pgopti.dpi file, in the location specified in <dir1>. For each function represented in the pgopti.dpi file, whose source path begins with the *<dir2>* prefix, profmerge replaces that prefix with *<dir3>*. The pgopti.dpi file is updated with the new source path information.

You can run profmerge more than once on a given pgopti.dpi file. For example, you may need to do this if the source files are located in multiple directories:

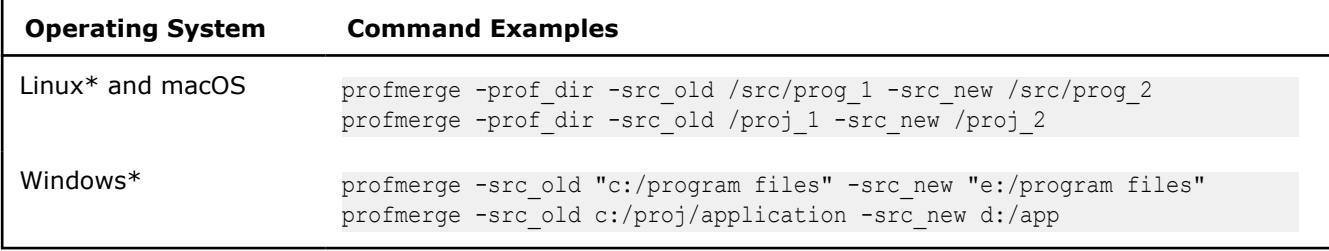

In the values specified for  $-src$  old and  $-src$  new, uppercase and lowercase characters are treated as identical in Windows. Likewise, forward slash ( /) and backward slash ( \) characters are treated as identical.

### **NOTE**

Because the source relocation feature of profmerge modifies the pgopti.dpi file, consider making a backup copy of the file before performing the source relocation.

# **Proforder Tool**

The proforder tool is used as part of the feedback compilation phase, to improve program performance. Use proforder to generate a function order list for use with the /ORDER linker option in Windows. The tool uses the following syntax:

```
Syntax
```

```
proforder [-prof_dir dir] [-o file]
```
where *dir* is the directory containing the profile files ( .dpi and .spi), and *file* is the optional name of the function order list file. The default name is proford.txt.

# **NOTE**

The spelling of tools options may differ slightly from compiler options. Tools options use an underscore (for example  $-prof$  dir) instead of the hyphen used by compiler options (for example  $[Q]prof-dir)$ to join words. Also, on Windows\* systems, the tool options are preceded by a hyphen ("-") unlike Windows\* compiler options, which are preceded by a forward slash ("/").

## **Proforder Options**

The proforder tool supports the following options:

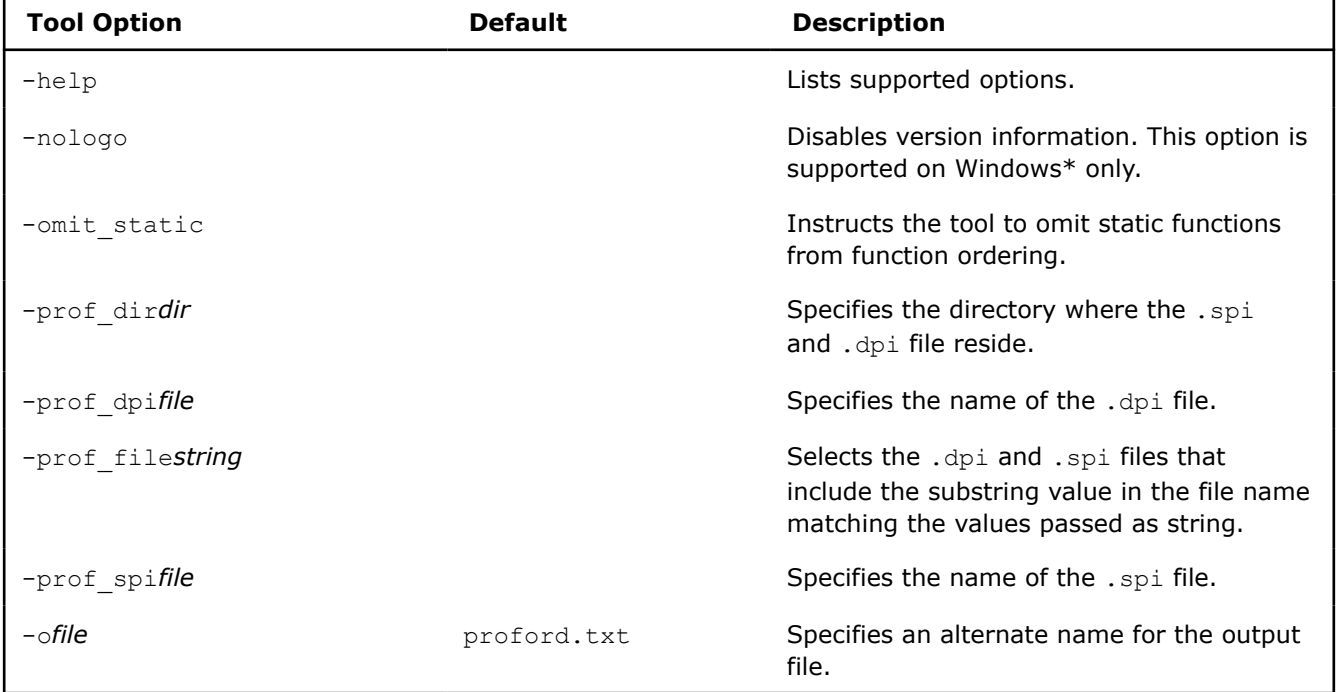

# **See Also**

[Supported Environment Variables](#page-2019-0)

# **Using Function Order Lists, Function Grouping, Function Ordering, and Data Ordering Optimizations**

Instead of doing a full multi-file interprocedural build of your application by using the compiler option [Q]ipo, you can obtain some of the benefits by having the compiler and linker work together to make global decisions about where to place the functions and data in your application. These optimizations are not supported on macOS systems.

The following table lists each optimization, the type of functions or global data it applies to, and the operating systems and architectures that it is supported on.

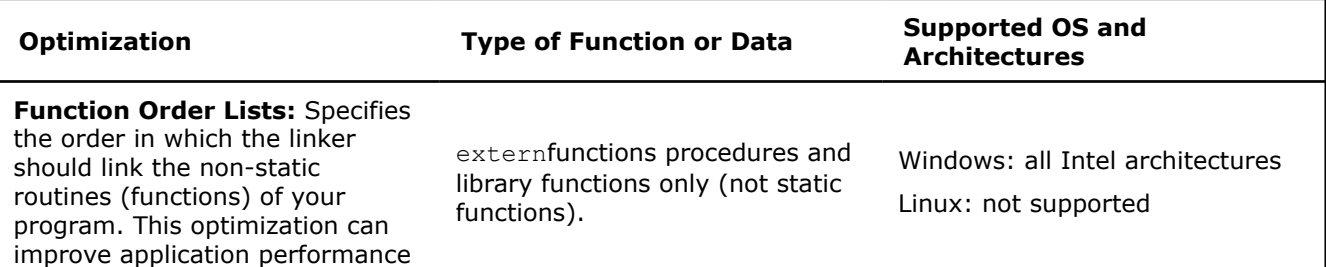

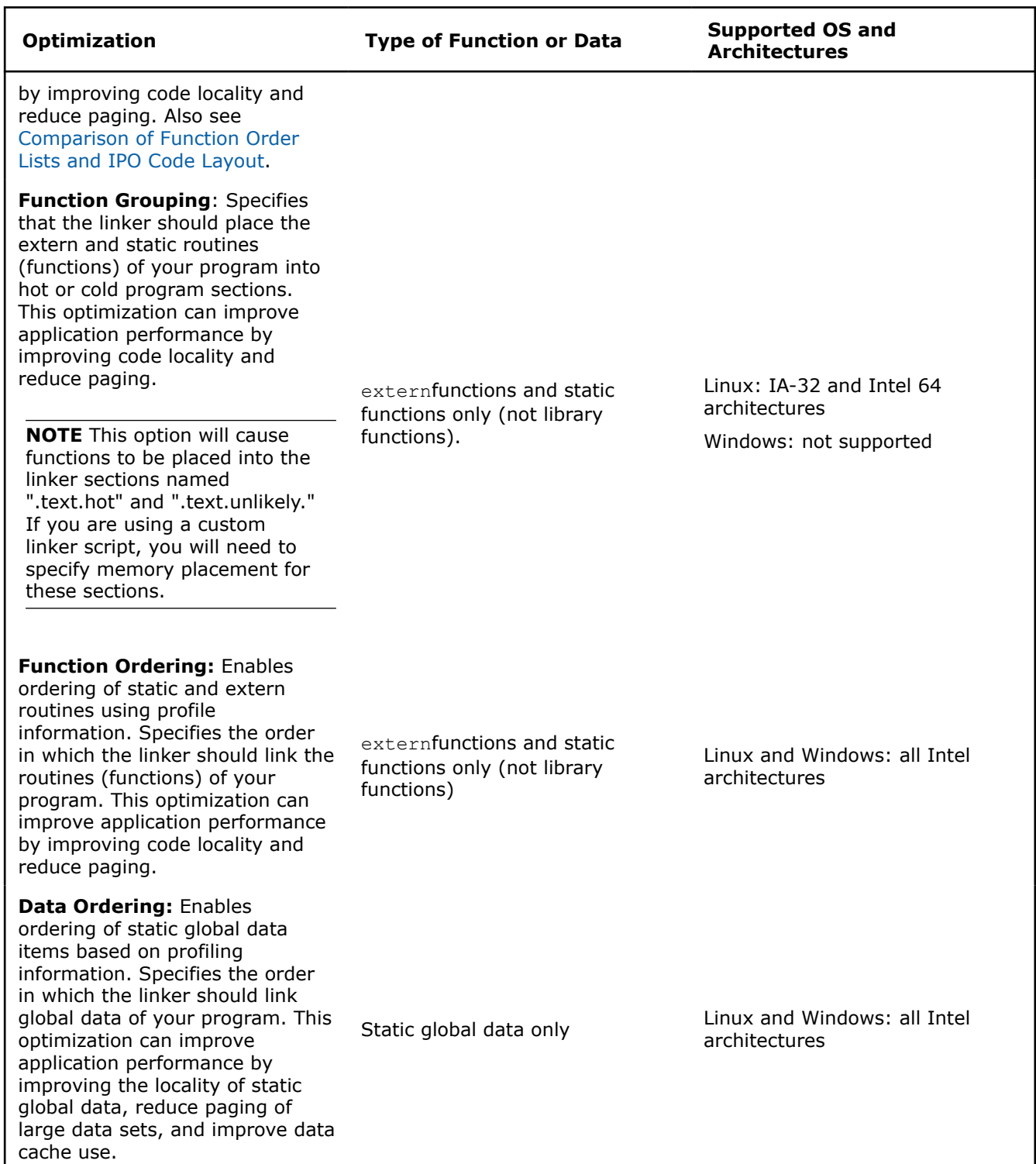

You can only use one of the function-related ordering optimizations listed above on each application. However, you can use the Data Ordering optimization with any one of the function-related ordering optimizations listed above, such as Data Ordering with Function Ordering, or Data Ordering with Function Grouping. In this case, specify the prof-gen option keyword globdata (needed for Data Ordering) instead of srcpos (needed for function-related ordering).

The following sections show the commands needed to implement each of these optimizations: function order list, function grouping, [function ordering,](#page-2244-0) and [data ordering](#page-2245-0). For all of these optimizations, omit the  $[O]$ ipo or equivalent compiler option.

# **Generating a Function Order List (Windows)**

This section provides an example of the process for generating a function order list. Assume you have a C++ program that consists of the following files: file1.cpp and file2.cpp. Additionally, assume you have created a directory for the profile data files called  $c:\propto$  flata. You would enter commands similar to the following to generate and use a function order list for your Windows application.

**1.** Compile your program using the /Qprof-gen:srcpos option. Use the /Qprof-dir option to specify the directory location of the profile files. This step creates an instrumented executable.

### **Example commands**

icl /Femyprog /Qprof-gen=srcpos /Qprof-dir c:\profdata file1.cpp file2.cpp

**2.** Run the instrumented program with one or more sets of input data. Change your directory to the directory where the executables are located. The program produces a  $\,\mathrm{dyn}$  file each time it is executed.

### **Example commands**

myprog.exe

**3.** Before this step, copy all .dyn and .dpi files into the same directory. Merge the data from one or more runs of the instrumented program by using the [profmerge tool](#page-2237-0) to produce the pgopti.dpi file. Use the /prof dir option to specify the directory location of the .dyn files.

### **Example commands**

```
profmerge /prof_dir c:\profdata
```
**4.** Generate the function order list using the proforder tool. By default, the function order list is produced in the file proford.txt.

### **Example commands**

proforder /prof dir c:\profdata /o myprog.txt

**5.** Compile the application with the generated profile feedback by specifying the ORDER option to the linker. Use the /Qprof-dir option to specify the directory location of the profile files.

### **Example commands**

```
icl /Femyprog /Qprof-use /Qprof-dir c:\profdata file1.cpp file2.cpp /link -
ORDER:@myprog.txt
```
## **Using Function Grouping (Linux)**

This section provides a general example of the process for using the function grouping optimization. Assume you have a  $C++$  program that consists of the following files:  $file1.cpp$  and  $file2.cpp$ . Additionally, assume you have created a directory for the profile data files called profdata. You would enter commands similar to the following to use a function grouping for your Linux application.

**1.** Compile your program using the -prof-gen option. Use the -prof-dir option to specify the directory location of the profile files. This step creates an instrumented executable.

### <span id="page-2244-0"></span>**Example commands**

icc -o myprog -prof-gen -prof-dir ./profdata file1.cpp file2.cpp

**2.** Run the instrumented program with one or more sets of input data. Change your directory to the directory where the executables are located. The program produces a  $\,\mathrm{dyn}$  file each time it is executed.

# **Example commands**

./myprog

- **3.** Copy all .dyn and .dpi files into the same directory. If needed, you can merge the data from one or more runs of the instrumented program by using the [profmerge tools](#page-2237-0) to produce the pgopti.dpi file.
- **4.** Compile the application with the generated profile feedback by specifying the -prof-func-group option to request the function grouping as well as the -prof-use option to request feedback compilation. Again, use the  $-prof-dir$  option to specify the location of the profile files.

### **Example commands**

icl /Femyprog file1.cpp file2.cpp -prof-func-group -prof-use -prof-dir ./profdata

**NOTE** On Linux, the -prof-func-group option is on by default when -prof-use is selected.

Finer grain control over the number of functions placed into the hot region can be controlled with the -prof-hotness-threshold compiler option, see the command line reference for more details.

# **Using Function Ordering**

This section provides an example of the process for using the function ordering optimization. Assume you have a C++ program that consists of the following files: file1.cpp and file2.cpp, and that you have created a directory for the profile data files called  $c:\propto$  (on Windows) or . /profdata (on Linux). You would enter commands similar to the following to generate and use function ordering for your application.

**1.** Compile your program using the -prof-gen=srcpos (Linux) or /Qprof-gen:srcpos (Windows) option. Use the [Q]prof-dir option to specify the directory location of the profile files. This step creates an instrumented executable.

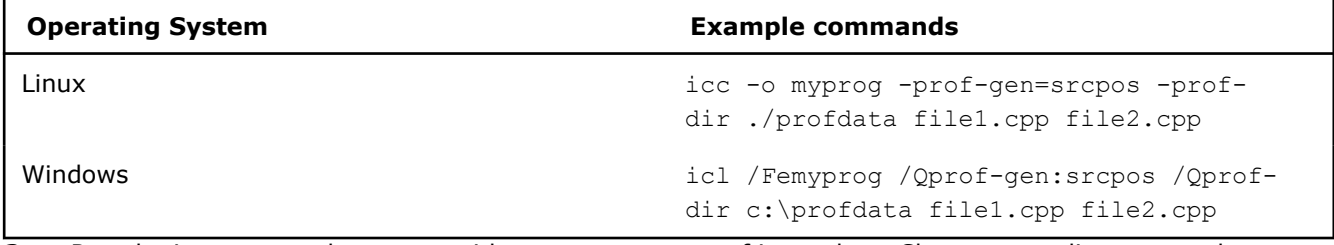

**2.** Run the instrumented program with one or more sets of input data. Change your directory to the directory where the executables are located. The program produces a  $\,\mathrm{dyn}$  file each time it is executed.

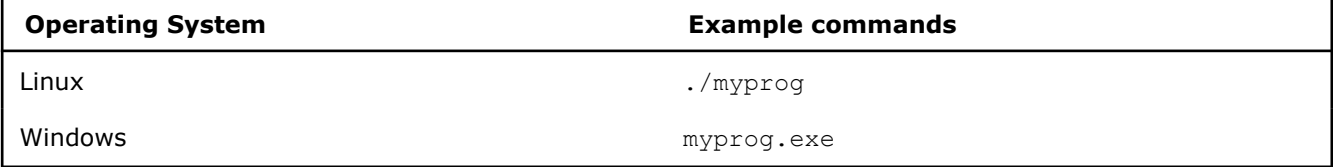

- <span id="page-2245-0"></span>**3.** Copy all .dyn and .dpi files into the same directory. If needed, you can merge the data from one or more runs of the instrumented program by using the [profmerge tools](#page-2237-0) to produce the pgopti.dpi file.
- **4.** Compile the application with the generated profile feedback by specifying the [Q]prof-func-order option to request the function ordering, as well as the [O]prof-use option to request feedback compilation. Again, use the  $[O]p\text{-}of-dir$  option to specify the location of the profile files.

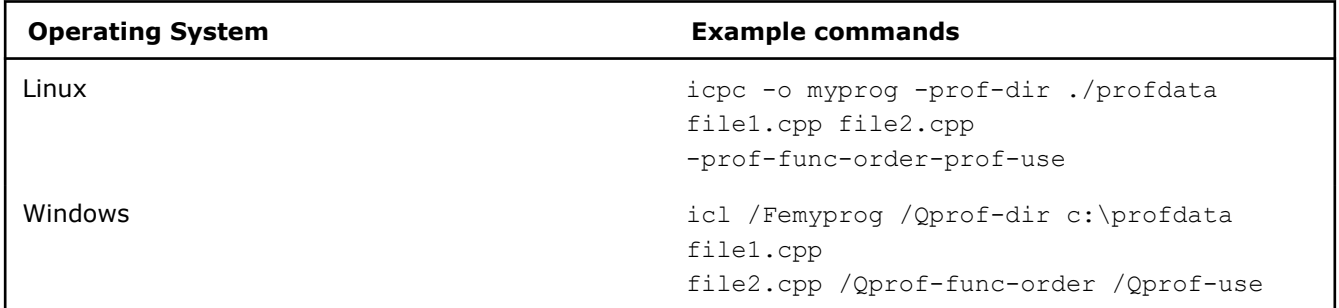

# **Using Data Ordering**

This section provides an example of the process for using the data order optimization. Assume you have a C ++ program that consists of the following files: file1.cpp and file2.cpp, and that you have created a directory for the profile data files called c:\profdata (on Windows) or ./profdata (on Linux). You would enter commands similar to the following to use data ordering for your application.

**1.** Compile your program using the -prof-gen=globdata (Linux) or /Qprof-gen:globdata (Windows) option. Use the -prof-dir (Linux) or /Qprof-dir (Windows) option to specify the directory location of the profile files. This step creates an instrumented executable.

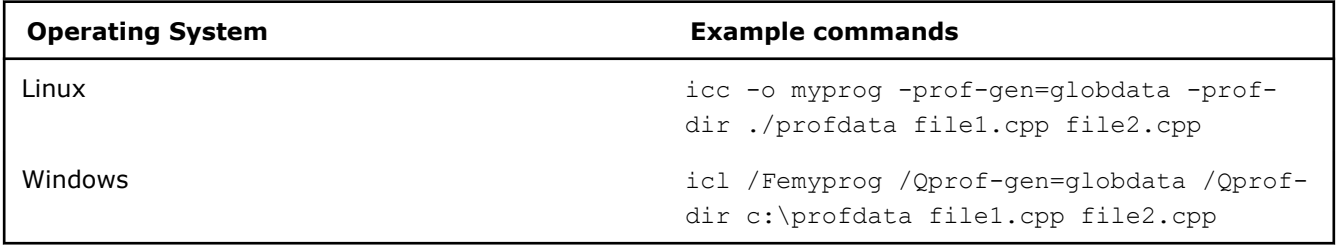

**2.** Run the instrumented program with one or more sets of input data. If you specified a location other than the current directory, change your directory to the directory where the executables are located. The program produces a .dyn file each time it is executed.

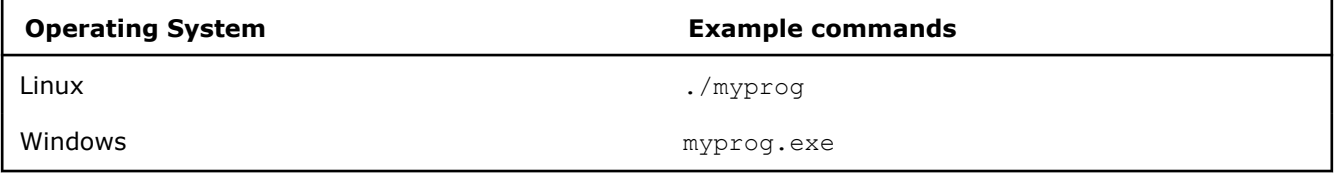

**3.** Copy all .dyn and .dpi files into the same directory. If needed, you can merge the data from one or more runs of the instrumented program by using the [profmerge tools](#page-2237-0) to produce the pgopti.dpi file.

**4.** Compile the application with the generated profile feedback by specifying the [Q]prof-data-order option to request the data ordering as well as the  $[Q]proj-use$  option to request feedback compilation. Again, use the [Q]prof-dir option to specify the location of the profile files.

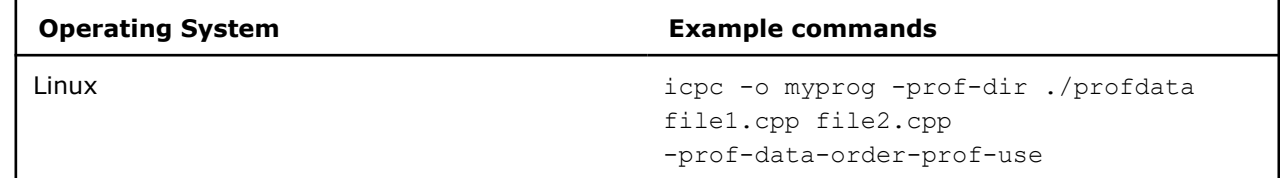

<span id="page-2246-0"></span>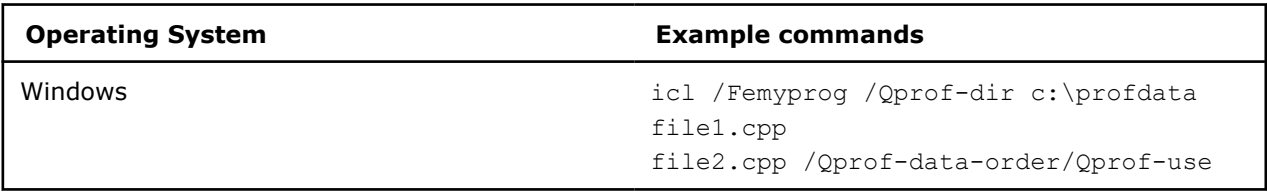

# **Comparison of Function Order Lists and IPO Code Layout**

The Intel® compiler provides two methods of optimizing the layout of functions in the executable:

- Using a function order list
- Using the /Qipo (Windows) compiler option

Each method has advantages. A function order list, created with proforder, lets you optimize the layout of non-static functions (external and library functions whose names are exposed to the linker).

The linker cannot directly affect the layout order for static functions because the names of these functions are not available in the object files.

The compiler cannot affect the layout order for functions it does not compile, such as library functions. The function layout optimization is performed automatically when IPO is active.

Alternately, using the  $\sqrt{Q}$ ipo (Windows) option allows you to optimize the layout of all static or extern functions compiled with the Intel® C++ Compiler. The compiler cannot affect the layout order for functions it does not compile, such as library functions. The function layout optimization is performed automatically when IPO is active.

## **Function Order List Effects**

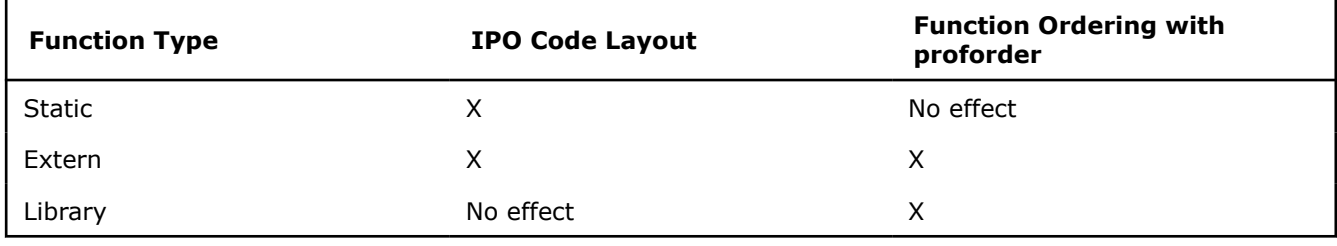

# **Function Order List Usage Guidelines (Windows\*)**

Use the following guidelines to create a function order list:

- The order list only affects the order of non-static functions.
- You must compile with /Gy to enable function-level linking. (This option is active if you specify either option /O1 or /O2.)

# *High-Level Optimization (HLO)*

High-level Optimizations (HLO) exploit the properties of source code constructs (for example, loops and arrays) in applications developed in high-level programming languages. While the default optimization level, option O2 , performs some high-level optimizations, specifying the O3 option provides the best chance for performing loop transformations to optimize memory accesses.

### **NOTE**

Loop optimizations may result in calls to library routines that can result in additional performance gain on Intel® microprocessors than on non-Intel microprocessors. The optimizations performed can also be affected by certain options, such as  $/$ arch (Windows),  $-m$  (Linux and macOS), or  $[Q]x$  options. Additional HLO transformations may be performed for Intel® microprocessors than for non-Intel microprocessors.

Within HLO, loop transformation techniques include:

- Loop Permutation or Interchange
- Loop Distribution
- Loop Fusion
- Loop Unrolling
- Data Prefetching
- Scalar Replacement
- Unroll and Jam
- Loop Blocking or Tiling
- Partial-Sum Optimization
- Predicate Optimization
- Loop Reversal
- Profile-Guided Loop Unrolling
- Loop Peeling
- Data Transformation: Malloc Combining and Memset Combining, Memory Layout Change
- Loop Rerolling
- Memset and Memcpy Recognition
- Statement Sinking for Creating Perfect Loopnests
- Multiversioning: Checks include Dependency of Memory References, and Trip Counts
- Loop Collapsing

# *Interprocedural Optimization*

Interprocedural Optimization (IPO) is an automatic, multi-step process that allows the compiler to analyze your code to determine where you can benefit from specific optimizations.

The compiler may apply the following optimizations:

- Address-taken analysis
- Array dimension padding
- Alias analysis
- Automatic array transposition
- Automatic memory pool formation
- C++ class hierarchy analysis
- Common block variable coalescing
- Common block splitting
- Constant propagation
- Dead call deletion
- Dead formal argument elimination
- Dead function elimination
- Formal parameter alignment analysis
- Forward substitution
- Indirect call conversion
- Inlining
- Mod/ref analysis
- Partial dead call elimination
- Passing arguments in registers to optimize calls and register usage
- Points-to analysis
- Routine key-attribute propagation
- **Specialization**
- Stack frame alignment
- Structure splitting and field reordering
- Symbol table data promotion
- Un-referenced variable removal
- Whole program analysis

# **IPO Compilation Models**

IPO supports two compilation models - single-file compilation and multi-file compilation.

Single-file compilation uses the  $[Q]$  ip compiler option, and results in one, real object file for each source file being compiled. During single-file compilation the compiler performs inline function expansion for calls to procedures defined within the current source file.

The compiler performs some single-file interprocedural optimization at the 02 default optimization level; additionally the compiler may perform some inlining for the 01 optimization level, such as inlining functions marked with inlining pragmas or attributes (GNU C and C++) and C++ class member functions with bodies included in the class declaration.

Multi-file compilation uses the  $\lbrack \text{Q} \rbrack$  ipo option, and results in one or more mock object files rather than normal object files. (See the *Compilation* section below for information about mock object files.) Additionally, the compiler collects information from the individual source files that make up the program. Using this information, the compiler performs optimizations across functions and procedures in different source files.

### **NOTE**

Inlining and other optimizations are improved by profile information. For a description of how to use IPO with profile information for further optimization, see [Profile an Application.](#page-2209-0)

# **Compiling with IPO**

As each source file is compiled with IPO, the compiler stores an intermediate representation (IR) of the source code in a mock object file. The mock object files contain the IR instead of the normal object code. Mock object files can be ten times or more larger than the size of normal object files.

During the IPO compilation phase only the mock object files are visible.

# **Linking with IPO**

When you link with the  $\lbrack \text{Q} \rbrack$  ipo compiler option the compiler is invoked a final time. The compiler performs IPO across all mock object files. The mock objects must be linked with the compiler or by using the Intel® linking tools. While linking with IPO, the compiler and other linking tools compile mock object files as well as invoke the real/true object files linkers provided on the user's platform.

Link-time optimization using the -ffat-lto-objects compiler option is provided for GCC compatibility. During IPO compilation, you can specify  $-f$ fat-lto-objects option, for the compiler to generate a fat linktime optimization (LTO) object that has both a real/true object and a discardable intermediate language section. This enables both link-time optimization (LTO) linking and normal linking.

You can specify the  $-fno-fat-lto-objects$  option for the compiler to generate a link-time optimization (LTO) object that only has a discardable intermediate language section; no real/true object is generated. These files are inserted into archives in the form in which they were created. Using this option may improve compilation time and save space for objects.

If you use  $1d$  rather than  $xild$  to link objects or ar instead of  $xiar$  to create an archive, the real/true object, generated during fat link-time optimization guarantees that there will be no impediment to linking/ building the archive. However, cross-file optimizations are lost in this case. The extra true object also takes additional space and takes compile time to generate it, so using -fno-fat-lto-objects compiler option is an advantage provided that you link the IPO mock object files with  $xild$  and archive them with  $xiar$ .

# **Whole Program Analysis**

The compiler supports a large number of IPO optimizations that can be applied or have its effectiveness greatly increased when the whole program condition is satisfied.

During the analysis process, the compiler reads all Intermediate Representation (IR) in the mock file, object files, and library files to determine if all references are resolved and whether or not a given symbol is defined in a mock object file. Symbols that are included in the IR in a mock object file for both data and functions are candidates for manipulation based on the results of whole program analysis.

There are two types of whole program analysis - object reader method and table method. Most optimizations can be applied if either type of whole program analysis determines that the whole program conditions exists; however, some optimizations require the results of the object reader method, and some optimizations require the results of table method.

### **Object reader method**

In the object reader method, the object reader emulates the behavior of the native linker and attempts to resolve the symbols in the application. If all symbols are resolved, the whole program condition is satisfied. This type of whole program analysis is more likely to detect the whole program condition.

### **Table method**

In the table method the compiler analyzes the mock object files and generates a call-graph.

The compiler contains detailed tables about all of the functions for all important language-specific libraries, like libc. In this second method, the compiler constructs a call-graph for the application. The compiler then compares the function table and application call-graph. For each unresolved function in the call-graph, the compiler attempts to resolve the calls by finding an entry for each unresolved function in the compiler tables. If the compiler can resolve the functions call, the whole program condition exists.

### **See Also**

[ax, Qax](#page-123-0)

[Inline Expansion of Functions](#page-2256-0)

[Interprocedural Optimization Options](#page-168-0)

[ip, Qip](#page-169-0)

[ipo, Qipo](#page-172-0)

[ipo-c, Qipo-c](#page-173-0)

[Linking Tools and Options](#page-2043-0)

 $\Omega$  $\Omega$  $\Omega$ 

[x, Qx](#page-162-0)

[Use Interprocedural Optimization](#page-2250-0)

# <span id="page-2250-0"></span>**Use Interprocedural Optimization**

This topic discusses how to use IPO from the command line.

## **Compiling and Linking Using IPO**

To enable IPO, you first compile each source file, then link the resulting source files.

### **Linux and macOS**

**1.** Compile your source files with the ipo compiler option:

```
icpc -ipo -c a.cpp b.cpp c.cpp
```
The command produces  $a.o. b.o.$  and  $c.o.$  object files.

Use the  $\circ$  compiler option to stop compilation after generating .  $\circ$  object files. The output files contain compiler intermediate representation (IR) corresponding to the compiled source files.

**2.** Link the resulting files. The following example command will produce an executable named app:

icpc -ipo -o app a.o b.o c.o

The command invokes the compiler on the objects containing IR and creates a new list of objects to be linked. Alternately, you can use the  $x$ ild tool, with the appropriate linking options.

The separate compile and link commands from the previous steps can be combined into a single command, for example:

icpc -ipo -o app a.cpp b.cpp c.cpp

The icpc command, shown in the examples, calls GCC 1d to link the specified object files and produce the executable application, which is specified by the  $-\infty$  option.

### **Windows**

**1.** Compile your source files with the /Qipo compiler option:

icl /Qipo /c a.cpp b.cpp c.cpp

The command produces  $a.$ obj,  $b.$ obj, and  $c.$ obj object files.

Use the c compiler option to stop compilation after generating .  $obj$  files. The output files contain compiler intermediate representation (IR) corresponding to the compiled source files.

**2.** Link the resulting files. The following example command will produce an executable named app:

icl /Qipo /Feapp a.obj b.obj c.obj

The command invokes the compiler on the objects containing IR and creates a new list of objects to be linked. Alternately, you can use the  $x$ ilink tool, with the appropriate linking options.

The separate compile and link commands from the previous steps can be combined into a single command, for example:

icl /Qipo /Feapp a.cpp b.cpp c.cpp

The icl command, shown in the examples, calls  $\text{link}$ .exe to link the specified object files and produce the executable application, which is specified by the /Fe option.

### **NOTE**

Linux: Using icpc allows the compiler to use standard C++ libraries automatically; icc will not use the standard C++ libraries automatically.

macOS: Using icc/icpc commands allows the compiler to use libc++ libraries, by default. You can switch to using the GNU implementation of the standard C++ library using the -stdlib=*libstdc++* compiler option.

The Intel linking tools emulate the behavior of compiling at -00 (Linux and macOS) and /0d (Windows) option.

If multiple file IPO is applied to a series of object files, no one which are mock object files, no multi-file IPO is performed. The object files are simply linked with the linker.

### **Capturing Intermediate IPO Output**

The  $[Q]$ ipo-c and  $[Q]$ ipo-S compiler options are useful for analyzing the effects of multi-file IPO, or when experimenting with multi-file IPO between modules that do not make up a complete program.

- Use the  $[Q]$  ipo-c compiler option to optimize across files and produce an object file. The option performs optimizations as described for the [Q]ipo option but stops prior to the final link stage, leaving an optimized object file. The default name for this file is ipo out.o (Linux and macOS) or ipo out.obj (Windows).
- Use the  $\lceil Q \rceil$  ipo-S compiler option to optimize across files and produce an assembly file. The option performs optimizations as described for  $[Q]$ ipo, but stops prior to the final link stage, leaving an optimized assembly file. The default name for this file is ipo out.s (Linux) or ipo out.asm (Windows).

For both options, you can use the  $-\circ$  (Linux and macOS) or /Fe (Windows) option to specify a different name.

These options generate multiple outputs if multi-object IPO is being used. The name of the first file is taken from the value of the  $-\circ$  (Linux and macOS) or  $/Fe$  (Windows) option.

The names of subsequent files are derived from the first file with an appended numeric value to the file name. For example, if the first object file is named  $f \circ \circ \circ \circ$  (Linux and macOS) or  $f \circ \circ \circ \circ \circ$  (Windows), the second object file will be named foo1.o or foo1.obj.

You can use the object file generated with the  $[Q]$ ipo-c option, but you will not get the full benefit of whole program optimizations if you use this option.

The object file created using the  $[Q]$ ipo-c option is a real object file, in contrast to the mock file normally generated using IPO; however, the generated object file is significantly different than the mock object file. Whole program optimizations, which require a knowledge of how the real object file will be linked in with other files to produce and object, are not applied.

The compiler generates a message indicating the name of each object or assembly file it generates. These files can be added to the real link step to build the final application.

### **Using -auto-ilp32 (Linux OS) or /Qauto-ilp32 (Windows OS) Option**

On Linux systems based on Intel® 64 architecture, the  $auto-i1p32$  option has no effect unless you specify SSE3 or a higher suffix for the  $x$  option.

### **See Also**

[auto-ilp32, Qauto-ilp32](#page-460-0)

- compiler option
- [c](#page-349-0) compiler option
- [o](#page-376-0) compiler option

[Fe](#page-360-0) compiler option [ipo, Qipo](#page-172-0) compiler option [ipo-c, Qipo-c](#page-173-0) compiler option [ipo-S, Qipo-S](#page-175-0) compiler option [O](#page-115-0) compiler option

# **Performance and Large Program Considerations**

# **IPO-related Performance Issues**

There are some general optimization guidelines for using IPO that you should keep in mind:

- Using IPO on very large programs might trigger internal limits of other compiler optimization phases.
- Combining IPO and PGO can be a key technique for optimizing C++ applications. The following compiler options may result in performance gains:  $03$ ,  $[Q]$  ipo, and  $[Q]$  prof-use
- Applications where the compiler does not have sufficient intermediate representation (IR) coverage to do whole program analysis might not perform as well as those where IR information is complete.

In addition to these general guidelines, there are some practices to avoid while using IPO. The following list summarizes the activities to avoid:

- Do not use the link phase of an IPO compilation using mock object files produced for your application by a different compiler. Intel® compilers cannot inspect mock object files generated by other compilers for optimization opportunities.
- Do not link mock files with the [Q]prof-use compiler option unless the mock files were also compiled with the [Q]prof-use compiler option.
- Update make files to call the appropriate Intel linkers when using IPO from scripts. For Linux and macOS, replace all instances of  $1d$  with  $xild$ ; for Windows, replace all instances of  $link$  with  $xild$ .

# **IPO for Large Programs**

In most cases, IPO generates a single true object file for the link-time compilation. This behavior is not optimal for very large programs, perhaps even making it impossible to use  $[Q]$ ipo compiler option on the application.

The compiler provides two methods to avoid this problem. The first method is an automatic size-based heuristic, which causes the compiler to generate multiple true object files for large link-time compilations. The second method is to manually instruct the compiler to perform multi-object IPO.

- Use the [Q]ipo*N* compiler option and pass an integer value in the place of *N*.
- Use the [Q]ipo-separate compiler option.

The number of true object files generated by the link-time compilation is invisible to you unless the [Q]ipo-c or [Q]ipo-S compiler option is used.

Regardless of the method used, it is best to use the compiler defaults first and examine the results. If the defaults do not provide the desired results then experiment with generating a different number of object files.

You can use the  $[Q]$ ipo-jobs compiler option to control the number of processes, or jobs, executed during parallel IPO builds.

# **Using [Q]ipo***N* **to Create Multiple Object Files**

If you specify  $[Q]$  ipo0, which is the same as not specifying a value, the compiler uses heuristics to determine whether to create one or more object files based on the expected size of the application. The compiler generates one object file for small applications, and two or more object files for large applications. If you specify any value greater than 0, the compiler generates that number of object files, unless the value you pass a value that exceeds the number of source files. In that case, the compiler creates one object file for each source file then stops generating object files. The generated object files follow OS-specific naming conventions.

The following example commands demonstrate how to use  $\lceil Q \rceil$  ipo2 option to compile large programs.

### **Linux and macOS**

icpc -ipo2 -c a.cpp b.cpp

The resulting object files are ipo out.o, ipo out1.o, and ipo out2.o.

#### **Windows**

icl /Qipo2 /c a.cpp b.cpp

The resulting object files are ipo\_out.obj, ipo\_out1.obj, and ipo\_out2.obj.

Link the resulting object files as shown in [Use Interprocedural Optimization](#page-2250-0) or [Linking Tools and Options.](#page-2043-0).

### **Creating the Maximum Number of Object Files**

Using  $[Q]$ ipo-separate allows you to force the compiler to generate the maximum number of true object files that the compiler will support during multiple object compilation. The maximum number of true object files is the equal to the number of mock object files passed on the link line.

For example, you can pass example commands similar to the following:

### **Linux and macOS**

```
icpc -ipo-separate -ipo-c a.o b.o c.o
```
### **Windows**

icl /Qipo-separate /Qipo-c a.obj b.obj c.obj

The compiler generates multiple object files that use the same naming convention discussed above.

Link the resulting object files as shown in [Using IPO](#page-2250-0) or [Linking Tools and Options](#page-2043-0).

### **Understanding Code Layout and Multi-Object IPO**

One of the optimizations performed during an IPO compilation is code layout. The analysis performed by the compiler during multi-file IPO determines a layout order for all of the routines for which it has intermediate representation (IR) information. For a multi-object IPO compilation, the compiler must tell the linker about the desired order.

The compiler first puts each routine in a named text section that varies depending on the operating system:

#### **Linux**

The first routine is placed in .text00001, the second is placed in .text00002, and so on.

#### **Windows**

The first routine is placed in .text\$00001, the second is placed in .text\$00002, and so on.

### **See Also**

[O](#page-115-0) compiler option [prof-use, Qprof-use](#page-252-0) compiler option [ipo, Qipo](#page-172-0) compiler option [ipo-c, Qipo-c](#page-173-0) compiler option [ipo-jobs, Qipo-jobs](#page-174-0) compiler option

[ipo-S, Qipo-S](#page-175-0) compiler option [ipo-separate,Qipo-separate](#page-175-0) compiler option

# **Create a Library from IPO Objects**

Libraries are often created using a library manager such as xiar for Linux/macOS or xilib for Windows. Given a list of objects, the library manager will insert the objects into a named library to be used in subsequent link steps.

### **Linux and macOS**

Use xiar to create a library from a list of objects. For example the following command creates a library named user.a containing the a.o and b.o objects:

xiar cru user.a a.o b.o

If the objects have been created using  $[Q]$ ipo -c then the archive will not only contain a valid object, but the archive will also contain intermediate representation (IR) for that object file. For example, the following example will produce  $a.o$  and  $b.o$  that may be archived to produce a library containing both object code and IR for each source file. For example:

icc -ipo -c a.cpp b.cpp

The commands generate mock object files, which when placed in archive will also be accompanied by a true object file.

Using xiar is the same as specifying xild -lib.

### **macOS**

When using xilibtool, specify -static to generate static libraries, or specify dynamic to create dynamic libraries. For example, the following command will create a static library named  $mvlib$ . a that includes the a.o, b.o, and c.o objects:

```
xilibtool -static -o mylib.a a.o b.o c.o
```
Alternately, the following example command will create a dynamic library named  $mylib.dylib$  that includes the a.o, b.o, and c.o objects.

xilibtool -dynamic -o mylib.dylib a.o b.o c.o

Specifying xilibtool is the same as specifying xild -libtool.

### **Windows**

Use xilib or xilink -lib to create libraries of IPO mock object files and link them on the command line. For example:

**1.** Assume that you create three mock object files using a command similar to:

```
icl /c /Qipo a.cpp b.cpp c.cpp
```
**2.** Further assume a.obj contains the main subprogram. Create a library with a command similar to:

```
xilib -out:main.lib b.obj c.obj
```
or

```
xilink -lib -out:main.lib b.obj c.obj
```
**3.** Link the library and the main program object file with a command similar to:

xilink -out:result.exe a.obj main.lib

**See Also** [dynamiclib](#page-564-0) compiler option [ipo-c, Qipo-c ,](#page-173-0) compiler option [static](#page-581-0) compiler option

# **Request Compiler Reports with the xi\* Tools**

The compiler options  $q$ opt-report (Linux\* and macOS) and [Q]opt-report (Windows\*) generate optimization reports with different levels of detail. Related compiler options, listed under [Optimization Report](#page-258-0) [Options](#page-258-0), allow you to specify the phase, direct output to a file (instead of stderr), and request reports from all routines with names containing a specific string as part of their name.

The xi\* tools are used with inter-procedural optimization (IPO) during the final stage of IPO compilation. You can request compiler reports to be generated during the final IPO compilation by using certain options. The supported xi\* tools are:

- Linker tools: xilink (Windows\*) and xild (Linux\* and macOS)
- Library tools: xilib (Windows\*), xiar (Linux\* and macOS), xilibtool (macOS)

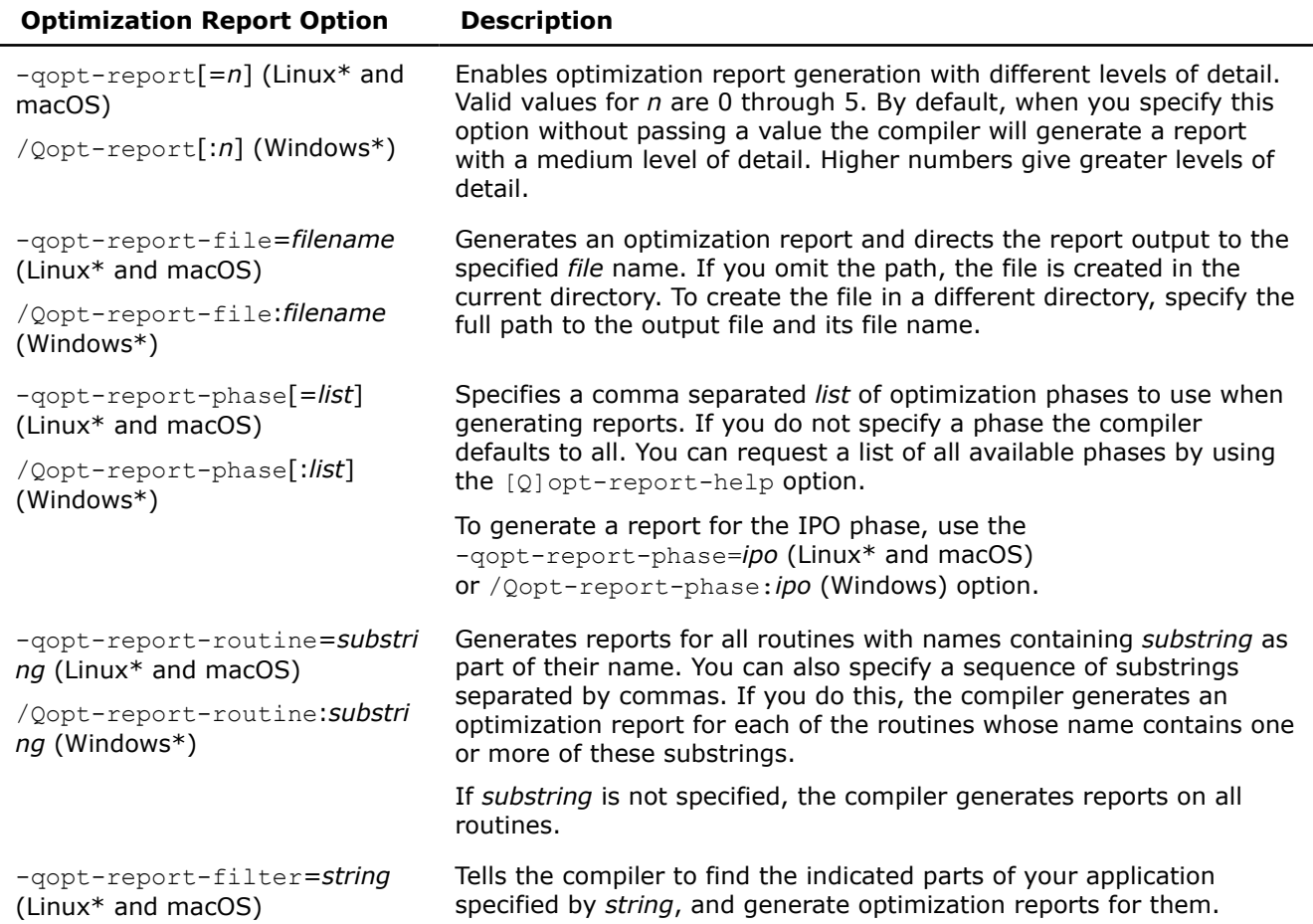

The following tables lists the compiler report options that can be used with the xi\* tools during the final IPO compilation.

<span id="page-2256-0"></span>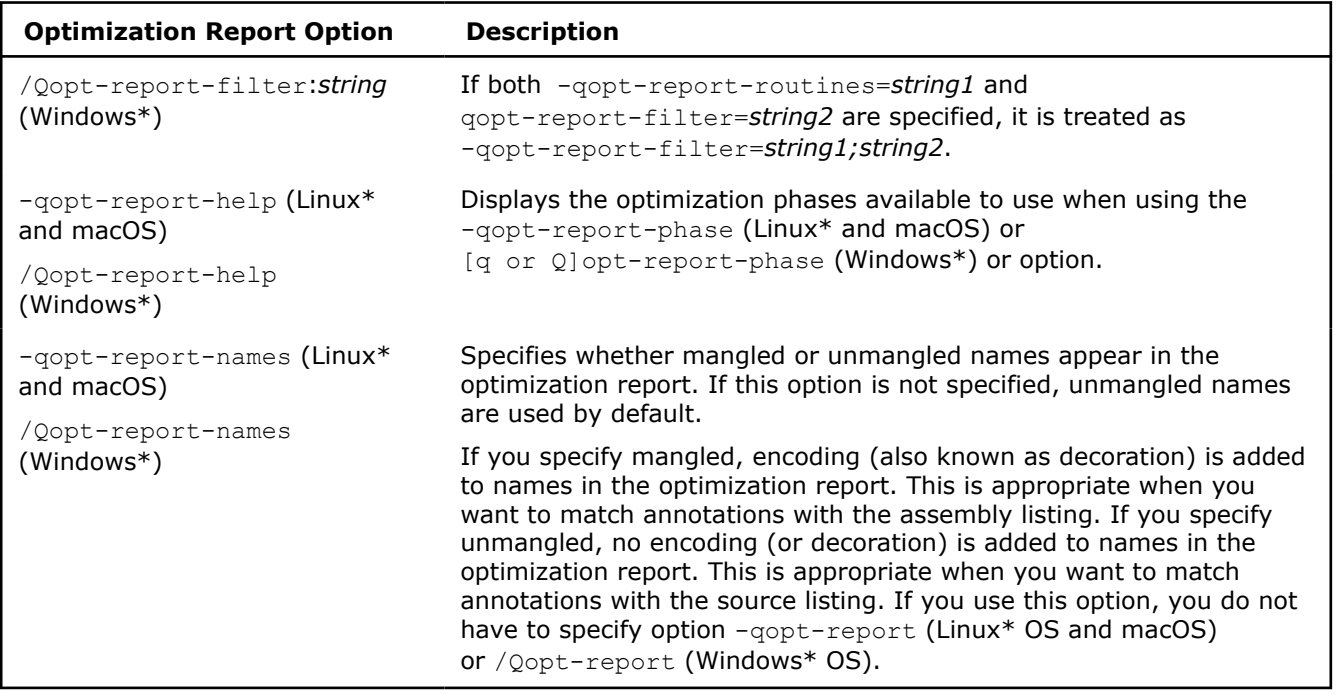

# **See Also**

[qopt-report, Qopt-report](#page-258-0) compiler option [qopt-report-file, Qopt-report-file](#page-263-0) compiler option [qopt-report-help,Qopt-report-help](#page-267-0) compiler option [qopt-report-phase, Qopt-report-phase](#page-270-0) compiler option [qopt-report-routine, Qopt-report-routine](#page-274-0) compiler option [qopt-report-filter, Qopt-report-filter](#page-264-0) compiler option

# **Inline Expansion of Functions**

Inline function expansion does not require that the applications meet the criteria for whole program analysis normally required by IPO; so this optimization is one of the most important optimizations done in Interprocedural Optimization (IPO). For function calls that the compiler believes are frequently executed, the compiler often decides to replace the instructions of the call with code for the function itself.

In the compiler, inline function expansion is performed on relatively small user functions more often than on functions that are relatively large. This optimization improves application performance by performing the following:

- Removing the need to set up parameters for a function call
- Eliminating the function call branch
- Propagating constants

Function inlining can improve execution time by removing the runtime overhead of function calls; however, function inlining can increase code size, code complexity, and compile times. In general, when you instruct the compiler to perform function inlining, the compiler can examine the source code in a much larger context, and the compiler can find more opportunities to apply optimizations.

Specifying the  $[Q]$  ip compiler option, single-file IPO, causes the compiler to perform inline function expansion for calls to procedures defined within the current source file; in contrast, specifying the [Q]ipo compiler option, multi-file IPO, causes the compiler to perform inline function expansion for calls to procedures defined in other files.

### **Caution**

Using the  $\lceil Q \rceil$  ip and  $\lceil Q \rceil$  ipo (Windows\*) options can, in some cases, significantly increase compile time and code size.

The compiler does a certain amount of inlining at the default level. Although such inlining is similar to what is done when you use the [Q]ip option, the amount of inlining done is generally less than when you use the option.

# **Selecting Routines for Inlining**

The compiler attempts to select the routines whose inline expansions provide the greatest benefit to program performance. The selection is done using default heuristics. The inlining heuristics used by the compiler differ based on whether or not you use options for Profile-Guided Optimizations (PGO): [Q]prof-use compiler option.

When you use PGO with  $[Q]ip$  or  $[Q]ip$ , the compiler uses the following guidelines for applying heuristics:

- The default heuristic focuses on the most frequently executed call sites, based on the profile information gathered for the program.
- The default heuristic always inlines very small functions that meet the minimum inline criteria.

### **Using IPO with PGO**

Combining IPO and PGO typically produces better results than using IPO alone. PGO produces dynamic profiling information that can usually provide better optimization opportunities than the static profiling information used in IPO.

The compiler uses characteristics of the source code to estimate which function calls are executed most frequently. It applies these estimates to the PGO-based guidelines described above. The estimation of frequency, based on static characteristics of the source, is not always accurate.

### **Inline Expansion of Library Functions**

By default, the compiler automatically inlines (expands) a number of standard and math library functions at the point of the call to that function, which usually results in faster computation.

Many routines in the libirc, libm, or the syml library are more highly optimized for Intel microprocessors than for non-Intel microprocessors.

The -fno-builtin (Linux\* and macOS) or the /Qno-builtin-<name> and /Oi- (Windows\*) options disable inlining for intrinsic functions and disable the by-name recognition support of intrinsic functions and the resulting optimizations. The  $/$ Qno-builtin- $<$ name> option provides the ability to disable inlining for intrinsic functions, fine-tuning the functionality of the  $\sqrt{0}i$ - option, which disables almost all intrinsic functions when used. Use these options if you redefine standard library routines with your own version and your version of the routine has the same name as the standard library routine.

# **Inlining and Function Preemption (Linux)**

You must specify fpic to use function preemption. By default the compiler does not generate the positionindependent code needed for preemption.

# **Compiler Directed Inline Expansion of Functions**

Without directions from the user, the compiler attempts to estimate what functions should be inlined to optimize application performance.

The following options are useful in situations where an application can benefit from user function inlining but does not need specific direction about inlining limits.

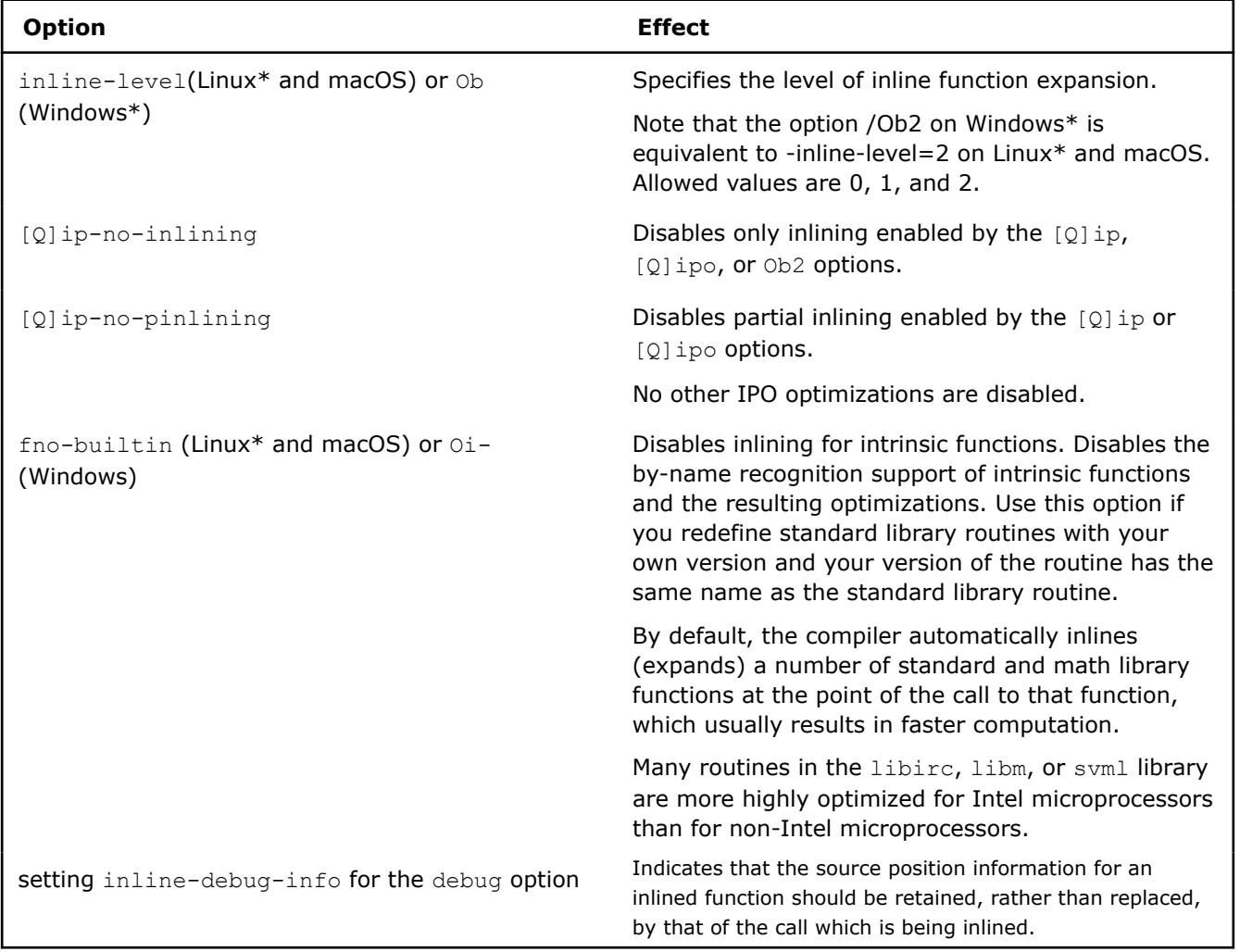

# **Developer Directed Inline Expansion of User Functions**

In addition to the options that support compiler directed inline expansion of user functions, the compiler also provides compiler options and pragmas that allow you to more precisely direct when and if inline function expansion should occur.

The compiler measures the relative size of a routine in an abstract value of intermediate language units, which is approximately equivalent to the number of instructions that will be generated. The compiler uses the intermediate language unit estimates to classify routines and functions as relatively small, medium, or large functions. The compiler then uses the estimates to determine when to inline a function; if the minimum criteria for inlining is met and all other things are equal, the compiler has an affinity for inlining relatively small functions and not inlining relative large functions.

Typically, the compiler targets functions that have been marked for inlining based on the following:

• **Inlining keywords:** Tells the compiler to inline the specified function. For example, inline, \_\_forceinline.

- **Procedure-specific inlining pragmas:** Tells the compiler to inline calls within the targeted procedure if it is legal to do so. For example,#pragma inline or #pragma forceinline .
- **GCC function attributes for inlining:** Tells the compiler to inline the function even when no optimization level is specified. For example, attribute ((always inline)).

The following developer directed inlining options and pragmas provide the ability to change the boundaries used by the inliner to distinguish between small and large functions.

In general, you should use the [Q]inline-factor option before using the individual inlining options listed below; this single option effectively controls several other upper-limit options.

If your code hits an inlining limit, the compiler issues a warning at the highest warning level. The warning specifies which of the inlining limits have been hit, and the compiler option and/or pragmas needed to get a full report. For example, you could get a message as follows:

```
Inlining inhibited by limit max-total-size. Use -qopt-report -qopt-report-phase=ipo for full 
report.
```
Messages in the report refer directly to the command line options or pragmas that can be used to overcome the limits.

The following table lists the options you can use to fine-tune inline expansion of functions. The pragmas associated with the options are documented in the **Effect** column.

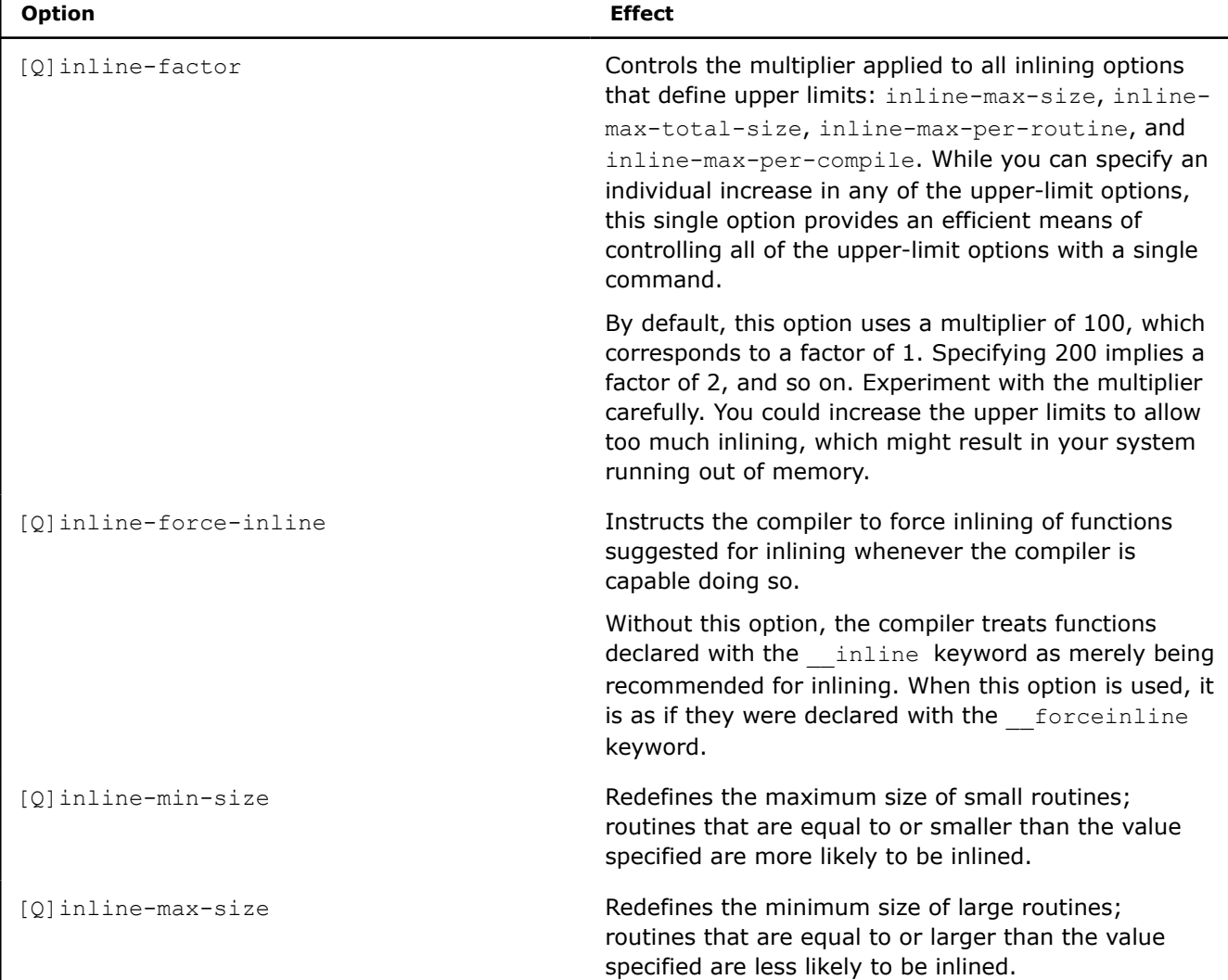

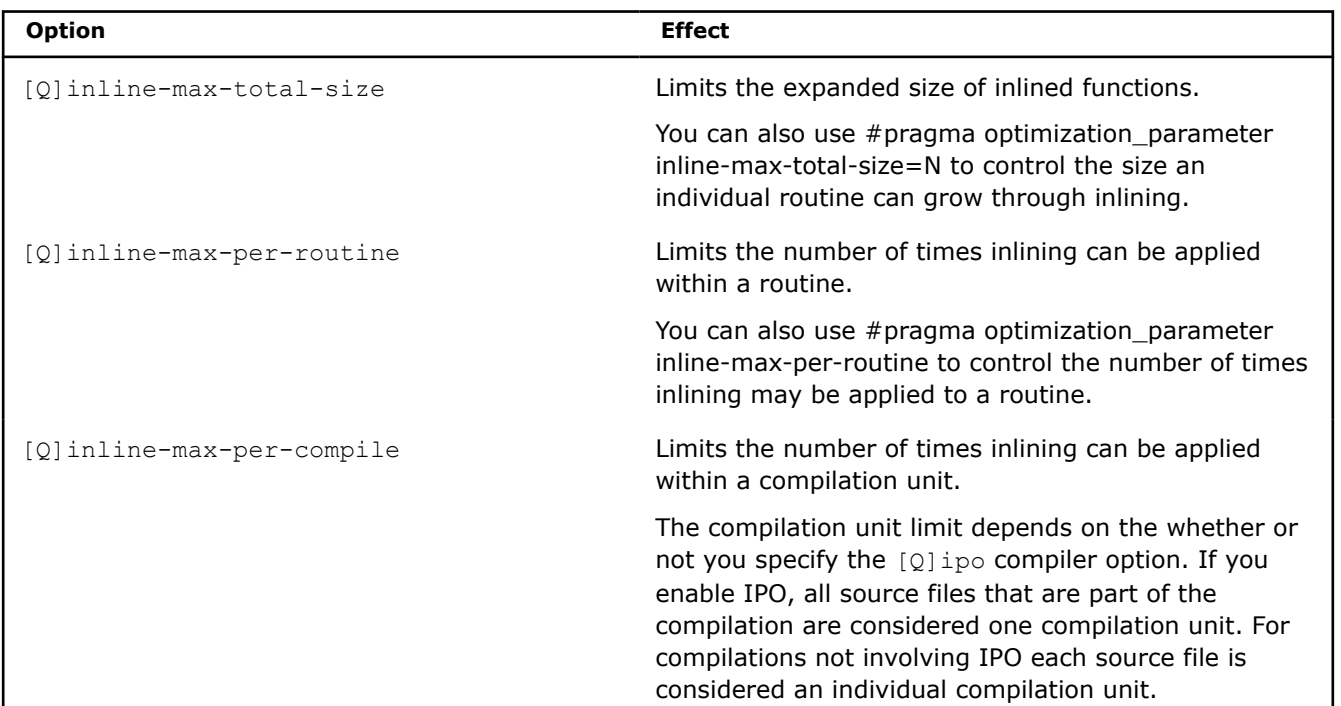

### **See Also**

[fbuiltin, Oi](#page-109-0) compiler option [fpic](#page-477-0) compiler option [ip, Qip](#page-169-0) compiler option [ipo, Qipo](#page-172-0) compiler option [prof-use, Qprof-use](#page-252-0) compiler option [debug \(Linux\\* OS\)](#page-350-0) compiler option [debug \(Windows\\* OS\)](#page-353-0) compiler option [Zi, Z7, Zl](#page-392-0) compiler option [inline-level, Ob](#page-341-0) compiler option [ip-no-pinlining, Qip-no-pinlining](#page-171-0) compiler option [inline-factor, Qinline-factor](#page-339-0) compiler option [inline-forceinline, Qinline-forceinline](#page-340-0) compiler option [inline-max-per-compile, Qinline-max-per-compile](#page-342-0) compiler option [inline-max-per-routine, Qinline-max-per-routine](#page-343-0) compiler option [inline-max-total-size, Qinline-max-total-size](#page-345-0) compiler option [inline-max-size, Qinline-max-size](#page-344-0) compiler option [inline-min-size, Qinline-min-size](#page-347-0) compiler option

# **Inlining Report**

Function inlining can improve execution time by removing the runtime overhead of function calls; however, function inlining can increase code size, code complexity, and compile times. In general, when you instruct the compiler to perform function inlining, the compiler examines the source code in a much larger context, and the compiler can find more opportunities to apply optimizations.

The Inlining Report is part of the Opt Report. The compiler options  $-q$ opt-report (Linux\* and macOS) and / Qopt-report (Windows\*) generate optimization reports with different levels of detail. Related compiler options, listed under Optimization Report Options, allow you to specify the phase, direct output to a specific file, stdout or stderr, and request reports from all routines with names containing a specific string as part of their name.

The inlining report is a description of the inlining choices that were made for each routine that is compiled in the program. It is produced as part of the opt report. To restrict the opt report to contain ONLY the inlining report, use the option -qopt-report-phase=ipo (Linux\* and macOS) or /Qopt-report-phase:ipo (Windows\*).

The user can control the amount of information by specifying a level for the inlining report. The level is shown by a number from 1 to 5. Level 1 contains the smallest amount of information, and each level adds information to the report. Level 2 is the default report.

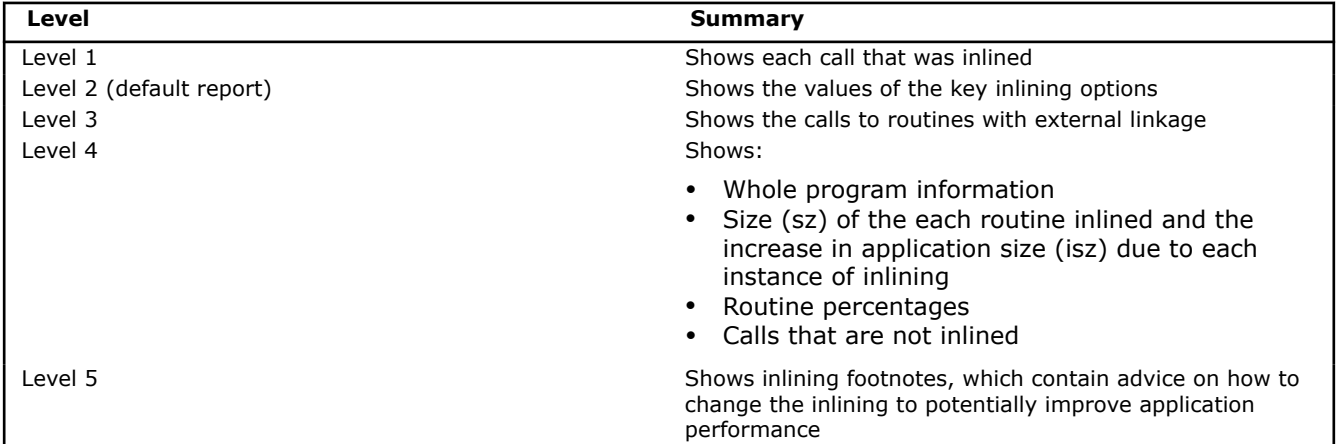

The inlining report gives you an in-depth overview of the compiler's inlining decisions, which occur within five levels of granularity. You can specify levels with -qopt-report=1, -qopt-report=2, etc., (Linux\* and macOS) or /Oopt-report=1, /Oopt-report=2, etc. (Windows\*). See below for specific level details.

# **Level 1**

The Inlining Report is activated when you run the Optimization Report, using  $\lceil q \rceil$  or  $\lceil q \rceil$  or  $q$ 

For each routine you compile, you get one report with the title INLINE REPORT that shows the calls inlined into that routine.

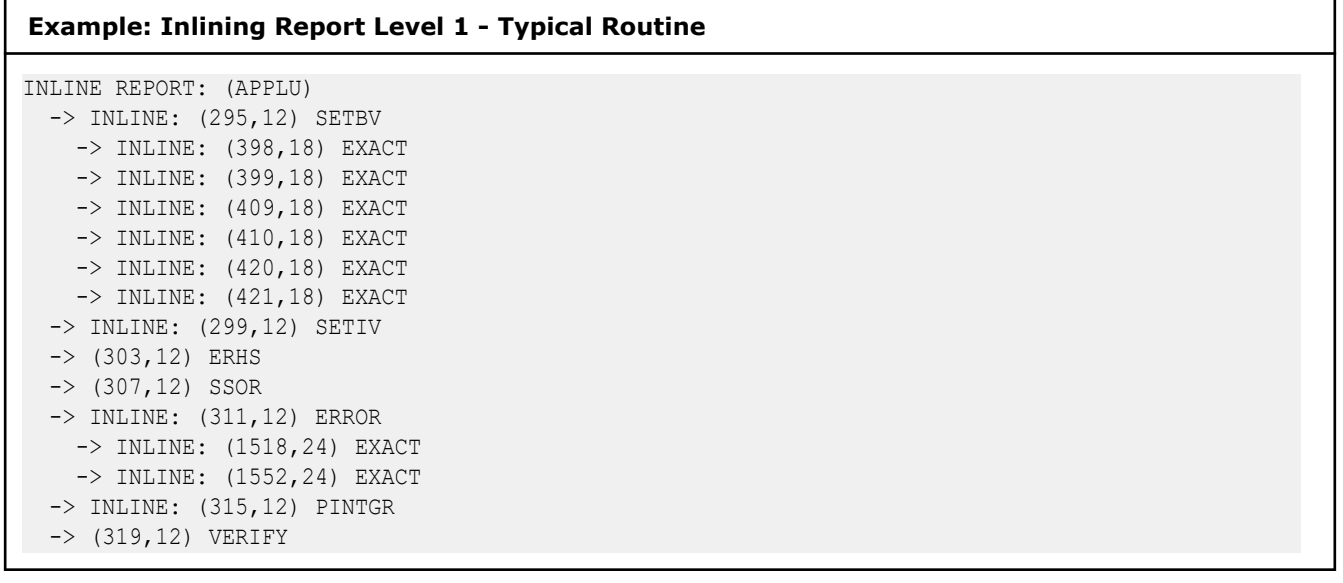

The report gives the name of the compiled routine (APPLU), and contains one line for each call that the compiler decided to inline or not inline. In the above report, the compiler made 15 inlining decisions for calls in the routine APPLU. It decided to inline 12 of the calls. These decisions are indicated by the lines which start with -> INLINE. It decided not to inline three of the calls. These decisions are indicated by the lines without the word INLINE.

On each line, the position of the call in the source code is given in parentheses, followed by the name of the routine being called. For example:

```
-> INLINE: (398,18) EXACT
```
This refers to a call at line 398 column 18 to a routine called EXACT.

### **Level 2**

Level 2 includes the values of important compiler options related to inlining. Unless the user specifies one of these values by using the option on the command line, the default value of the option in shown. You can read more about the meaning of the individual inlining options in the [Inlining Options](#page-335-0) section.

#### **Example: Inlining Report Level 2 - Values of Inlining Options**

```
INLINING OPTION VALUES:
   -inline-factor: 100
   -inline-min-size: 30
   -inline-max-size: 230
   -inline-max-total-size: 2000
   -inline-max-per-routine: 10000
   -inline-max-per-compile: 500000
```
### **Level 3**

Level 3 contains one additional line for each call to an external routine made in the application. Such calls are not candidates for inlining, because the code for these routines is not present in the file or files being compiled.

#### **Example: Inlining Report Level 3 - External Linkage**

```
Begin optimization report for: APPLU
     Report from: Interprocedural optimizations [ipo]
INLINE REPORT: (APPLU) [1] applu.f (1,16)
   -> EXTERN: (1,16) for set reentrancy
   \rightarrow EXTERN: (80,7) for read seq lis
```
### **Level 4**

Level 4 adds four additional pieces of information. The specifics are shown below:

• Whole Program values:

### **Example: Whole Program**

WHOLE PROGRAM [SAFE] [EITHER METHOD]: false WHOLE PROGRAM [SEEN] [TABLE METHOD]: true WHOLE PROGRAM [READ] [OBJECT READER METHOD]: false

An application for which whole program is determined is subject to a higher degree of optimization than one which is not. The Intel compiler uses two methods of determining whole program, a TABLE METHOD and an OBJECT READER METHOD.

The size of the routine [sz] and the inlined size of the routine [isz]. Usually isz is less than sz:

### **Example: Size of the Routine (sz) vs. Inlined Size of the Routine (isz)**

```
 -> INLINE: (295,12) SETBV (isz = 752) (sz = 755)
   -> INLINE: (398,18) EXACT (isz = 98) (sz = 109)
```
In the above example, the routine SETBV was inlined into the routine that called it. The size of SETBV, before inlining, was 755 units. After inlining, the calling routine was increased by 752 units. The increase in the size of the calling routine is slightly less than the size of SETBV, because some of the overhead of calling SETBV was removed when SETBV was inlined.

• The percentage of time that has passed in the process of compiling the file:

### **Example: Percentage of Time Passed During Compilation**

INLINE REPORT: (APPLU) [1/16=6.2%] applu.f (1,16)

For example, on the line above,  $[1/16 = 6.2\%]$  indicates that APPLU is the first routine out of 16 to be compiled, and when this routine is done being compiled, 6.2% of the compilation is finished. You can use these numbers to estimate how long the compilation is going to take.

• The calls that did not get inlined and the reason why they did not get inlined. The reason is shown in double brackets [[ ]].

### **Example: Calls That Are Not Inlined**

```
- (303,12) ERHS (isz = 2125) (sz = 2128)
    [[ Inlining would exceed –inline-max-size value (2128>253)]]
```
In the above example, the routine ERHS is not inlined, because the size of the routine (2128 units) is larger than the allowable size (253 units). If you wish to inline routines that are this large, you can use the option -inline-max-size=2128 (or larger).

### **Level 5**

Level 5 adds the inlining footnotes.

### **Example: Use of Footnote**

```
- (303,12) ERHS (isz = 2058) (sz = 2061)
    [[ Inlining would exceed –inline-max-size-value (2061>230) <1>]]
```
The inlining footnotes explain the text found in the double brackets [[ ]]. They include a description for why an inlining call did not happen, and what you can do to make the inlining of this call happen.

The footnote annotation <1> refers to the first footnote in the INLINING FOOTNOTES section at the bottom of the inlining report, which is produced when the user selects Level 5. For example, the footnote produced for annotation  $<$  1 $>$  above is:

### **Example: Footnote Text**

```
<1> The subprogram is larger than the inliner would normally inline. Use the
option –inline-max-size to increase the size of any subprogram that would
normally be inlined, add "!DIR$ATTRIBUTES FORCELINE" to the
declaration of the called function, or add "!DIR$ FORCELINE" before
the call site.
```
# *Processor Targeting*

The manual processor dispatch feature allows you to target processors manually. You can control processor dispatching in a number of ways, including:

Use the cpu specific and cpu dispatch keywords (attributes in Linux\* or  $\det(\cos \theta)$  declspecs in Windows\*) to write one or more versions of a function that executes only on specified types of Intel® processors. You can also write a generic version that executes on other Intel or non-Intel processors. The Intel processor type is detected at runtime, and the corresponding function version is executed. This feature is available only for Intel processors based on IA-32 or Intel® 64 architecture. The feature not available for non-Intel processors. Applications built using the manual processor dispatch feature may be more highly optimized for Intel processors than for non-Intel processors.

For more information, see below.

• Use the optimization parameter pragma.

For more information, see below.

• On Linux, in addition to the Intel-defined attributes  $cpu$  specific and cpu dispatch, C++ compilations with GNU Compiler Collection (GCC\*) compatibility 4.8 or higher support creation of multiple function versions using the target attribute.

For more information, see the GCC documentation on Function Multiversioning.

### **Using cpu\_dispatch for Manual Processor Dispatch Programming**

Use the  $\alpha$  declspec (cpu dispatch (cpuid, cpuid,...)) syntax in your code to provide a list of targeted processors along with an empty function body/function stub. Use the declspec(cpu specific(cpuid)) in your code to declare each function version targeted at particular type[s] of processors.

For a list of the values for cpuid, see the list on [cpu\\_dispatch, cpu\\_specific.](#page-647-0)

### **NOTE**

If no other matching Intel processor type is detected, the *generic* version of the function is executed. If you want the program to execute on non-Intel processors, a *generic* function version must be provided. You can control the degree of optimization of the *generic* function version and the processor features that it assumes.

The cpuid attributes are not case sensitive. The body of a function declared with declspec (cpu dispatch) must be empty, and is referred to as a stub (an empty-bodied function).

The following example illustrates how the cpu dispatch and cpu specific keywords can be used to create function versions for the 2nd generation Intel® Core™ processor family with support of Intel® Advanced Vector Extensions (Intel® AVX), for the Intel® Core™ processor family, for the Intel® Core™2 Duo processor family, and for other Intel and compatible, non-Intel processors. Each processor-specific function body might contain processor-specific intrinsic functions, or it might be placed in a separate source file and compiled with a processor-specific compiler option.

### **Example**

```
#include <stdio.h> 
// need to create specific function versions for the following processors: 
declspec(cpu dispatch(core 2nd gen avx, core i7 sse4 2, core 2 duo ssse3, generic ))
void dispatch func() \{\}; // stub that will call the appropriate specific function
version
```
# **Example**

```
declspec(cpu specific(core 2nd gen avx))
void dispatch_func() { 
  printf("\nCode for 2nd generation Intel Core processors with support for Intel AVX goes here
\langle n");
} 
 declspec(cpu_specific(core_i7_sse4_2))
void dispatch_func() { 
 printf("\nCode for Intel Core processors with support for SSE4.2 goes here\n");
} 
 declspec(cpu_specific(core_2_duo_ssse3))
void dispatch_func() { 
  printf("\nCode for Intel Core 2 Duo processors with support for SSSE3 goes here\n"); 
} 
 declspec(cpu specific(generic))
void dispatch_func() { 
  printf("\nCode for non-Intel processors and generic Intel processors goes here\n"); 
} 
int main() { 
 dispatch func();
  printf("Return from dispatch func\n");
   return 0;
}
```
# **Considerations**

Before using manual dispatch, consider whether the benefits outweigh the additional effort and possible performance issues. You may encounter any one or all of the following issues when using manual processor dispatch in your code:

- code and executable sizes increase considerably
- additional performance overhead may be introduced because of additional function calls

Test your application on all targeted platforms before release.

# **Using Pragmas to Target Processors Manually**

You can use #pragma intel optimization parameter target arch to flag those routines in your code that you want to execute on specified types of processors. This pragma controls the  $-mor / arch$  option at a routine level, overriding the option values specified at the command-line, using the same values as the  $-m$ or /arch option to target processors. The following example illustrates how to use the pragma to target a routine  $bar($ ) to execute only on Intel® AVX supported processors regardless of what the command-line has specified.

# **Example** include <immintrin.h> #define N 1024 double  $x[N]$ ,  $y[N]$ ,  $z[N]$ ; #pragma

# **Example**

```
intel optimization_parameter target_arch=AVX
void bar()
{
     int i;
     if (allow_avx) {
        allow cpu features (FEATURE AVX);
        for (i = 0; i < N; i++) {
            z[i] = x[i] * y[i]; }
     }
     else {
        for (i = 0; i < N; i++) {
            z[i] = x[i] * y[i]; }
     }
}
```
You can also use the \_allow\_cpu\_features intrinsic to tell the compiler that the code region may be targeted for processors with specified features, and the  $\text{may } i$  use  $\text{cpu } feature$  to query the processor dynamically at the source level to determine if processor-specific features are available.

### **Product and Performance Information**

Performance varies by use, configuration and other factors. Learn more at [www.Intel.com/](https://www.intel.com/PerformanceIndex) [PerformanceIndex.](https://www.intel.com/PerformanceIndex)

Notice revision #20201201

## **See Also**

```
allow cpu features
```

```
may i use cpu feature
```
[arch](#page-121-0)

[m](#page-140-0)

# **CPU Feature Targeting**

The compiler provides a CPU-dispatching feature that enables users to provide different implementations of their functionality. The CPU-dispatching mechanism checks the target architecture and then selects the best implementation at runtime. However, the mechanism has two related potential limitations:

- Users cannot control the selected code path when they have a particular reason to do so; this can be decided only by the CPU-dispatching mechanism at runtime according to the target platform.
- Users cannot test their different implementations on the same machine.

CPU feature targeting addresses these limitations.

# **Usage**

CPU feature targeting does not add any command-line options. Instead, the user must set a new environment variable, INTEL ISA DISABLE, before running their application.

The user can set the environment variable as follows (Linux example):

export INTEL\_ISA\_DISABLE=*features*

where *features* is a comma-separated list of features such as sse2, avx.

**NOTE** The feature names are those used with the  $-m$  option.

Setting the environment variable causes the named features not to be visible on the host even if the CPUID reports that it has them onboard. This has the following implications:

- If the user disables a CPU feature (for example, FEATURE SSE2) using export INTEL ISA DISABLE=sse2, then may i use cpu feature( FEATURE SSE2) will return false; however, there will be no impact on other features for may i use cpu feature.
- The CPU-dispatching mechanism will be affected; that is, dispatching will not take paths that require features disabled via INTEL ISA DISABLE.
- Libraries that use libirc for their CPU dispatching (such as  $mkl$  and libimf/libsvml) will be affected by INTEL ISA DISABLE in the same way.

### **Additional Information**

- CPU feature targeting has no architecture restrictions. Users can set the environment variable effectively on all our current architectures.
- CPU feature targeting has no default setting (such as OFF or ON). The feature is triggered by the INTEL ISA DISABLE environment variable, so if users do not set that variable before running their application, everything works normally (with no CPU feature targeting). Also, if users specify invalid feature names within the environment variable's value, those names will be ignored.
- There is no IDE equivalent for the CPU feature targeting feature.

### **Important points to remember**

- The value of environment variable INTEL ISA DISABLE is a feature list string comprising feature names separated by commas. The feature names are those used with the  $-m$  option.
- Users must set INTEL ISA DISABLE before running their application.
- Users must not disable any feature that is requested by the -x *target* option. For example, if you compile with  $-x\ncor\neq -\arccos 2$  and then disable  $f_{\text{ma}}$  (which is required by avx2) via the INTEL ISA DISABLE environment variable, a runtime error will occur indicating that the CPU is not supported.

### **Example**

hide\_avx.c:

```
#include "immintrin.h"
#define CHECK(feature) \
printf("%3s: %s\n", may i use cpu feature(feature) ? "yes" : "no", #feature);
int main() {
    CHECK(_FEATURE_GENERIC_IA32);
    CHECK( FEATURE SSE4 2);
   CHECK( FEATURE AVX);
   CHECK (FEATURE AVX2);
    return 0;
}
```
Build hide avx.c using icc:

icc hide\_avx.c –o hide\_avx.exe

Run hide avx.exe on a machine with avx2, producing the following output:

```
yes: FEATURE GENERIC IA32
yes: _FEATURE_SSE4_2
yes: _FEATURE_AVX
yes: FEATURE_AVX2
```
Then set the environment variable on the command line:

```
export INTEL_ISA_DISABLE=avx2,avx
```
And then run hide avx.exe again, producing the following output:

```
yes: _FEATURE_GENERIC_IA32
yes: _FEATURE_SSE4_2
no: FEATURE AVX
no: FEATURE AVX2
```
**See Also** [cpu\\_dispatch, cpu\\_specific](#page-647-0)

# *Methods to Optimize Code Size*

This section provides some guidance on how to achieve smaller object and smaller executable size when using the optimizing features of Intel compilers.

There are two compiler options that are designed to prioritize code size over performance:

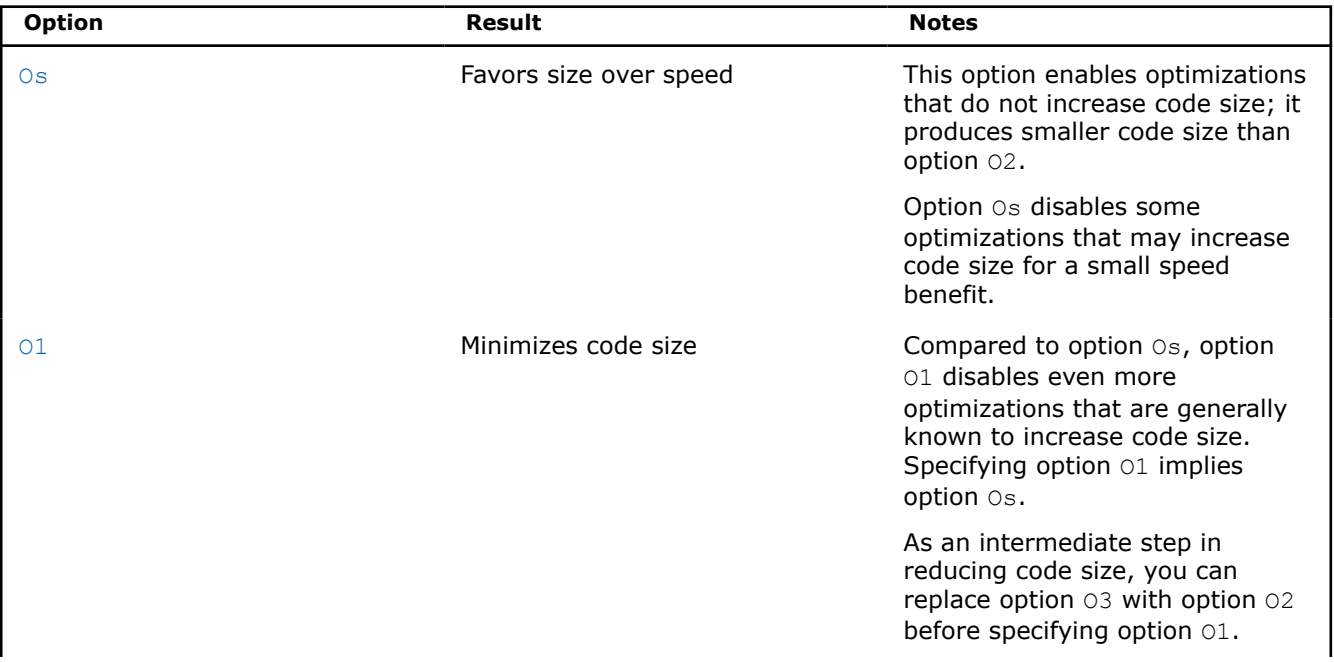

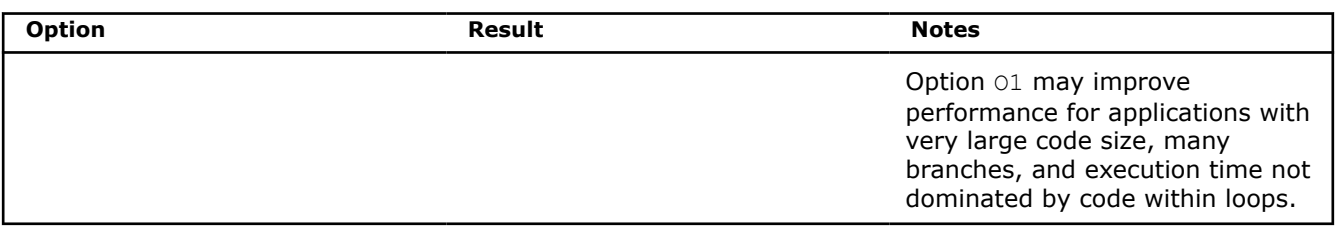

For more information about compiler options mentioned in this topic, see their full descriptions in the [Compiler Reference.](#page-80-0)

The rest of this topic briefly discusses other methods that may help you further improve code size even when compared to the default behaviors of options Os and O1.

Things to remember:

- Some of these methods may already be applied by default when options  $\circ$ s and  $\circ$ 1 are specified. All the methods mentioned in this topic can be applied at higher optimization levels.
- Some of the options referred to in this topic will not necessarily cause code size reduction, and they may provide varying results (good, bad, or neutral) based on the characteristics of the target code. Still, these are the recommended things to try to see if they cause your binaries to become smaller while maintaining acceptable performance.

## **Disable or Decrease the Amount of Inlining**

Inlining replaces a call to a function with the body of the function. This lets the compiler optimize the code for the inlined function in the context of its caller, usually yielding more specialized and better performing code. This also removes the overhead of calling the function at runtime.

However, replacing a call to a function by the code for that function usually increases code size. The code size increase can be substantial. To eliminate this code size increase, at the cost of the potential performance improvement, inlining can be disabled.

As an alternative to completely disabling inlining, the default amount of inlining can be decreased by using an inline factor less than the default value of 100. It corresponds to scaling the default values of the main inlining parameters by *n*%.

- Advantage: Disabling or reducing this optimization can reduce code size.
- Disadvantage: Performance is likely to be sacrificed by disabling or reducing inlining especially for applications with many small functions.

Use options to disable inlining:

**Linux** and macOS

fno-inline

## **Windows**

Ob0

Use options to reduce inlining and factor the main inlining parameters:

#### **Linux** and macOS

inline-factor=*n*

#### **Windows**

Qinline-factor:*n*

Use options to fine tune the main inlining parameters:

#### **Linux** and macOS

- inline-factor
- inline-max-per-compile
- inline-max-per-routine
- inline-max-size
- inline-max-total-size
- inline-min-size

## **Windows**

- Qinline-factor
- Qinline-max-per-compile
- Qinline-max-per-routine
- Qinline-max-size
- Qinline-max-total-size
- Qinline-min-size

## **Strip Symbols from Your Binaries**

You can specify a compiler option to omit debugging and symbol information from the executable without sacrificing its operability.

- Advantage: This method noticeably reduces the size of the binary.
- Disadvantage: It may be very difficult to debug a stripped application.

Use options:

## **Linux**

Wl, --strip-all

## **Windows**

None

## **Dynamically Link Intel-provided Libraries**

By default, some of the Intel support and performance libraries are linked statically into an executable. As a result, the library codes are linked into every executable being built. This means that codes are duplicated.

It may be more profitable to link them dynamically.

- Advantage: Performance of the resulting executable is normally not significantly affected. Library codes that are otherwise linked in statically into every executable will not contribute to the code size of each executable with this option. These codes will be shared between all executables using them, and they will be available independent of those executables.
- Disadvantage: The libraries on which the resulting executable depends must be re-distributed with the executable for it to work properly. When libraries are linked statically, only library content that is actually used is linked into the executable. Dynamic libraries contain all the library content. Therefore, it may not be beneficial to use this option if you only need to build and/or distribute a single executable. The executable itself may be much smaller when linked dynamically, compared to a statically linked executable. However, the total size of the executable plus shared libraries or DLLs may be much larger than the size of the statically linked executable.

Use Options:

## **Linux and macOS**

shared-intel

## **Windows**

MD

**NOTE** Option MD affects all libraries, not only the Intel-provided ones.

## **Exclude Unused Code and Data from the Executable**

Programs often contain dead code or data that is not used during their execution. Even if no expensive whole-program inter-procedural analysis is made at compile time to identify dead code, there are compiler options you can specify to eliminate unused functions and data at link time.

This method is often referred to as function-level or data-level linking.

- Advantage: Only the code that is referenced remains in an executable. Dead functions and data are stripped from the executable. For the options passed to the linker, they also enable the linker to reorder the sections for other possible optimization.
- Disadvantage: The object codes may become slightly larger because each function or datum is put into a separate section. The overhead is eliminated at the linking stage. This method requires linker support to strip unused sections and may increase linking time.

Use Options:

#### **Linux and macOS**

-fdata-sections -ffunction-sections -Wl,--gc-sections

#### **Windows**

```
/Gw /Gy /link /OPT:REF
```
**NOTE** Option MD affects all libraries, not only the Intel-provided ones.

These options (from the use options example above) are passed to the linker:

#### **Linux and macOS**

Wl, --gc-sections

#### **Windows**

link /OPT:REF

## **Disable Recognition and Expansion of Intrinsic Functions**

When recognized, intrinsic functions can get expanded inline or their faster implementation in a library may be assumed and linked in. By default, Inline expansion of intrinsic functions is enabled.

In some cases, disabling this behavior may noticeably improve the size of the produced object or binary.

- Advantage: Both the size of the object files and the size of library codes brought into an executable can be reduced.
- Disadvantage: This method can prevent various performance optimizations from happening. Slower standard library implementation will be used. The size of the final executable can be increased in cases when code pulled in statically from a library for an otherwise inlined intrinsic is large.

Use Options:

### **Linux and macOS**

fno-builtin

## **Windows**

 $\bigcap i$  –

Additional information:

- This option is already the default if you specify option O1.
- For C++, you can specify Linux option nolib-inline to disable inline expansion of standard library or intrinsic functions.
- Depending on code characteristics, this option can sometimes increase binary size.

## **Optimize Exception Handling Data**

If a program requires support for exception handling, the compiler creates a special section containing DWARF directives that are used by the Linux and macOSruntime to unwind and catch an exception.

This information is found in the .eh frame section and may be shrunk using the compiler options listed below.

• Advantage:

These options may shrink the size of the object or binary file by up to 15%, though the amount of the reduction depends on the target platform. These options control whether unwind information is precise at an instruction boundary or at a call boundary. For example, option fno-asynchronous-unwind-tables can be used for programs that may *only* throw or catch exceptions.

• Disadvantage: Both options may change the program's behavior. Do not use option fno-exceptions for programs that require standard C++ handling for objects of classes with destructors. Do not use option fno-asynchronous-unwind-tables for functions compiled with option -fexceptions or option traceback that contain calls to other functions that might throw exceptions or for C++ functions that declare objects with destructors.

Use Options:

## **Linux and macOS**

fno-exceptions or fno-asynchronous-unwind-tables

## **Windows**

None

Read the compiler option descriptions, which explain what the defaults and behavior are for each target platform.

## **Disable Passing Arguments in Registers Instead of on the Stack**

You can specify an option that causes the compiler to pass arguments in registers rather than on the stack. This can yield faster code.

However, doing this may require the compiler to create an additional entry point for any function that can be called outside the code being compiled.

In many cases, this will lead to an increase in code size. To prevent this increase in code size, you can disable this optimization.

- Advantage: Disabling this optimization can reduce code size.
- Disadvantage: The amount of code size saved may be small when compared to the corresponding performance loss of disabling the optimization.

Use Options:

## **Linux and macOS**

qopt-args-in-regs=none

## **Windows**

Qopt-args-in-regs:none

Additional information:

- Specify **none** for option [q or Q]opt-args-in-regs. The default behavior for the option is that parameters are passed in registers when they are passed to routines whose definition is seen in the same compilation unit.
- Depending on code characteristics, this option can sometimes increase binary size.

## **Disable Loop Unrolling**

Unrolling a loop increases the size of the loop proportionally to the unroll factor.

Disabling (or limiting) this optimization may help reduce code size at the expense of performance.

- Advantage: Code size is reduced.
- Disadvantage: Performance of otherwise unrolled loops may noticeably degrade because this limits other possible loop optimizations.

Use Options:

## **Linux and macOS**

unroll=0

**Windows**

Qunroll:0

Additional information:

This option is already the default if you specify option Os or option O1.

## **Disable Automatic Vectorization**

The compiler finds possibilities to use SIMD (Intel® Streaming SIMD Extensions (Intel® SSE)/Intel® Advanced Vector Extensions (Intel® AVX)) instructions to improve performance of applications. This optimization is called automatic vectorization.

In most cases, this optimization involves transformation of loops and increases code size, in some cases significantly.

Disabling this optimization may help reduce code size at the expense of performance.

- Advantage: Compile-time is also improved significantly.
- Disadvantage: Performance of otherwise vectorized loops may suffer significantly. If you care about the performance of your application, you should use this option selectively to suppress vectorization on everything except performance-critical parts.

Use Options:

**Linux and macOS**

no-vec

## **Windows**

Ovec-

Additional information:

Depending on code characteristics, this option can sometimes increase binary size.

## **Avoid References to Compiler-specific Libraries**

While compiler-specific libraries are intended to improve the performance of your application, they increase the size of your binaries.

Certain compiler options may improve the code size.

- Advantage: The compiler will not assume the presence of compiler-specific libraries. It will generate only calls that appear in the source code.
- Disadvantage: This method may sacrifice performance if the library codes were in hotspots. Also, because we cannot assume any libraries, some compiler optimizations will be suppressed.

Use Options:

## **Linux and macOS**

ffreestanding

## **Windows**

Qfreestanding-

Additional information:

- This option implies option fno-builtin. You can override that default by explicitly specifying option fbuiltin.
- Depending on code characteristics, this option can sometimes increase binary size.

## **Avoid Unnecessary 16-Byte Alignment**

This topic only applies to Linux systems on IA-32 architecture.

This method should only be used in certain situations that are well understood. It can potentially cause correctness issues when linking with other objects or libraries that aren't built with this option.

The 32-bit Linux ABI states that stacks need only maintain 4-byte alignment. However, for performance reasons in modern architectures, GCC and ICC maintain an alignment of 16-bytes on the stack. Maintaining 16-byte alignment may require additional instructions to adjust the stack on function entries where no stack adjustment would otherwise be needed. This can impact code size, especially in code that consists of many small routines.

You can specify a compiler option that will revert ICC back to maintaining 4-byte alignment, which can eliminate the need for extra stack adjust instructions in some cases.

Use this option *only* if one of the following is true:

- Your code does not call any other object or library that can be built without this option and, therefore, may rely on the stack being aligned to 16-bytes when called.
- Your code is targeted for architectures that do not have or support SSE instructions; therefore, it would never need 16-byte alignment for correctness reasons.
- Advantage: Code size can be smaller because you do not need extra instructions to maintain 16-byte alignment when not needed. This method can improve performance in some cases because of this reduction of instructions.
- Disadvantage: This method can cause incompatibility when linked with other objects or libraries that rely on the stack being 16-byte aligned across the calls.

Use Options:

## **Linux**

```
falign-stack=assume-4-byte
```
macOS

None

## **Windows**

None

Additional information:

Depending on code characteristics, this option can sometimes increase binary size.

## **Use Interprocedural Optimization**

Using interprocedural optimization (IPO) may reduce code size. It enables dead code elimination and suppresses generation of code for functions that are always inlined or proven that they are never to be called during execution.

- Advantage: Depending on the code characteristics, this optimization can reduce executable size and improve performance.
- Disadvantage: Binary size can increase depending on code/application..

Use Options:

## **Linux and macOS**

ipo

## **Windows**

Qipo

**NOTE** This method is not recommended if you plan to ship object files as part of a final product.

# *Intel® C++ Compiler Classic Math Library*

The Intel® C++ Compiler Classic includes a mathematical software library containing highly optimized and very accurate mathematical functions. These functions are commonly used in scientific or graphic applications, as well as other programs that rely heavily on floating-point computations. To include support for C99  $Complex$  data types, use the  $[Q]$ std=c99 compiler option.

Many routines in the Intel® C++ Compiler Classic Math Library are more optimized for Intel® microprocessors than for non-Intel microprocessors.

The mathimf.h header file includes prototypes for Intel® C++ Compiler Classic Math Library functions.

## **NOTE**

Intel's math.h header file is compatible with the GCC Math Library libm, but it does not cause the GCC Math Library to be linked. The source can be built with gcc, icc, or icl. The header file for the math library, mathimf.h, contains additional functions that are found only in the math library. The source can only be built using the compiler and libraries.

The long double functions, such as  $\exp l$  or  $\log l$ , in the math library are ABI incompatible with the Microsoft libraries. The Intel compiler and libraries support the 80-bit long double data type (see the description of the Qlong-double option). For maximum compatibility, use math.h or mathimf.h header files along with the math library.

## **Compiler Math Libraries for Linux and macOS**

The math library linked to an application depends on the compilation or linkage options specified.

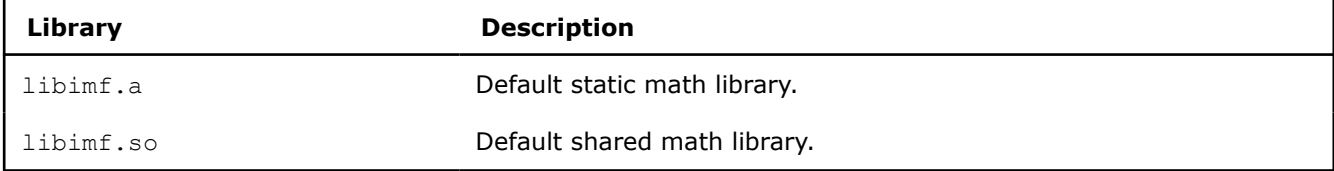

**NOTE** The math libraries contain performance-optimized implementations for various Intel platforms. By default, the best implementation for the underlying hardware is selected at runtime. The library dispatch of multi-threaded code may lead to apparent data races, which may be detected by certain software analysis tools. However, as long as the threads are running on cores with the same CPUID, these data races are harmless and not a cause for concern.

## **Compiler Math Libraries for Windows**

The math library linked to an application depends on the compilation or linkage options specified.

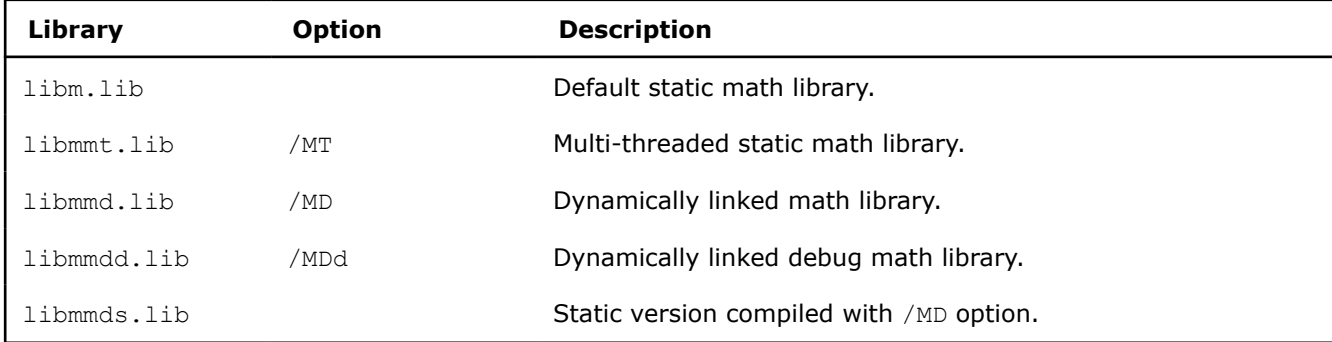

## **oneAPI and OpenCL™ Considerations**

Currently, oneAPI uses the OpenCL Specification to determine the [ULP accuracy](#page-630-0) for OpenCL mathematical functions. Details about their precision and accuracy, including tables for single and double precision functions, are available from the Khronos OpenCL Specification's section, [Relative Error as ULPs](https://www.khronos.org/registry/OpenCL/specs/2.2/html/OpenCL_C.html#relative-error-as-ulps).

Mathematical functions have different accuracy levels on different devices. The OpenCL specification sets a limit on the maximum ULP error (where applicable), but individual devices may provide a more accurate implementation. If the OpenCL implementation is optimized for CPU usage, using the same code may not work on a GPU device.

## **See Also**

[Math Function List](#page-2280-0)  [Qlong-double](#page-497-0) compiler option [MD](#page-571-0) compiler option [MT](#page-572-0) compiler option [std, Qstd](#page-446-0) compiler option

## **Use the Intel® C++ Compiler Classic Math Library**

Many routines in the Intel® C++ Compiler Classic Math Library are more optimized for Intel® microprocessors than for non-Intel microprocessors.

The mathimf.h header file includes prototypes for Intel® C++ Compiler Classic Math Library functions.

To use the Intel® C++ Compiler Classic math library, include the header file, mathimf.h, in your program. If the compiler is used for linking, then the math library is used by default.

## **Use Real Functions**

The following examples demonstrate how to use the math library with the compiler. After you compile this example and run the program, the program will display the sine value of  $x$ .

#### **Linux and macOS**

```
// real_math.c
#include <stdio.h> 
#include <mathimf.h>
int main() {
 float fp32bits;
 double fp64bits;
 long double fp80bits;
 long double pi_by_four = 3.141592653589793238/4.0;
// pi/4 radians is about 45 degrees
fp32bits = (float) pi by four; // float approximation to pi/4
 fp64bits = (double) pi_by_four; // double approximation to pi/4fp80bits = pi by four; // long double (extended) approximation to pi/4
// The sin(pi/4) is known to be 1/sqrt(2) or approximately .7071067 
printf("When x = 88.8f, sinf(x) = 88.8f \n\mid n", fp32bits, sinf(fp32bits);
printf("When x = 16.16f, sin(x) = 16.16f \n\cdot sin(1664bits);
printf("When x = $20.20Lf, sinl(x) = $20.20Lf \n\right], fp80bits, sinl(fp80bits);
 return 0; 
}
```
Use the following command to compile the example code on Linux platforms:

icc real\_math.c

#### **Windows**

```
// real_math.c 
#include <stdio.h> 
#include <mathimf.h>
int main() {
  float fp32bits;
  double fp64bits;
// /Qlong-double compiler option required because, without it, 
// long double types are mapped to doubles. 
  long double fp80bits;
 long double pi by four = 3.141592653589793238/4.0;
// pi/4 radians is about 45 degrees
 fp32bits = (float) pi by four;
// float approximation to pi/4
  fp64bits = (double) pi by four;
// double approximation to pi/4
 fp80bits = pi by four;
// long double (extended) approximation to pi/4 
// The sin(pi/4) is known to be 1/sqrt(2) or approximately .7071067
  printf("When x = 88.8f, sinf(x) = 88.8f \n\pi",
   fp32bits, sinf(fp32bits));
  printf("When x = 16.16f, sin(x) = 16.16f \ln",
  fp64bits, sin(fp64bits));
```

```
printf("When x = $20.20f, sinl(x) = $20.20f \n\pi,
   (double) fp80bits, (double) sinl(fp80bits));
// printf() does not support the printing of long doubles 
// on Microsoft Windows, so fp80bits is cast to double in this example. 
  return 0; 
}
```
Since the real math.c program includes the long double data type, use the /Qlong-double and /Qpc80 compiler options in the command line:

Use the following command to compile the example code on Windows platforms:

```
icl /Qlong-double /Qpc80 real_math.c
```
## **Use Complex Functions**

After you compile this example and run the program, you should get the following results:

```
When z = 1.0000000 + 0.7853982 i, cexpf(z) = 1.9221154 + 1.9221156 i
```

```
When z = 1.000000000000 + 0.785398163397 i, cexp(z) = 1.922115514080 + 1.922115514080 i
```
#### **Linux, macOS, and Windows**

```
// complex_math.c
#include <stdio.h> 
#include <complex.h>
int main() {
 float Complex c32in,c32out;
 double Complex c64in, c64out;
  double pi_by_four= 3.141592653589793238/4.0;
 c64in = 1.0 + I pi by four;
// Create the double precision complex number 1 + (pi/4) i
// where I is the imaginary unit.
 c32in = (float Complex) c64in;// Create the float complex value from the double complex value.
 c64out = cexp(c64in);c32out = cexpf(c32in);// Call the complex exponential, 
// cexp(z) = cexp(x+iy) = e^x (x + i y) = e^x (cos(y) + i sin(y))printf("When z = 87.7f + 87.7f i, cexpf(z) = 87.7f + 87.7f i \n"
  ,crealf(c32in),cimagf(c32in),crealf(c32out),cimagf(c32out));
 printf("When z = 2.12f + 212.12f i, cexp(z) = 2.12f + 212.12f i \n"
  ,creal(c64in),cimag(c64in),creal(c64out),cimagf(c64out));
  return 0; 
}
```
Since this example program includes the  $\text{Complex}$  data type, be sure to include the  $[Q]$ std=c99 compiler option in the command line. For example:

#### **Linux or macOS**

```
icc -std=c99 complex_math.c
```
#### **Windows**

```
icl Qstd=c99 complex_math.c
```
**NOTE** Complex data types are supported in C but not in C++ programs.

## **Exception Conditions**

If you call a math function using argument(s) that may produce undefined results, an error number is assigned to the system variable errno. Math function errors are usually domain errors or range errors.

**Domain errors** result from arguments that are outside the domain of the function. For example, acos is defined only for arguments between -1 and +1 inclusive. Attempting to evaluate  $a\cos(-2)$  or  $a\cos(3)$ results in a domain error, where the return value is  $QNAN$ .

**Range errors** occur when a mathematically valid argument results in a function value that exceeds the range of representable values for the floating-point data type. Attempting to evaluate  $\exp(1000)$  results in a range error, where the return value is INF.

When domain or range error occurs, the following values are assigned to errno:

- domain error (EDOM): errno = 33
- range error (ERANGE): errno = 34

The following example shows how to read the errno value for an EDOM and ERANGE error.

```
// errno.c
#include <errno.h> 
#include <mathimf.h> 
#include <stdio.h> 
int main(void) { 
 double neg one=-1.0;
  double zero=0.0; 
// The natural log of a negative number is considered a domain error - EDOM
 printf("log(%e) = %e and errno(EDOM) = %d \n", neg one,log(neg one),errno);
// The natural log of zero is considered a range error - ERANGE
 printf("log(%e) = %e and errno(ERANGE) = %d \n", zero, log(zero), errno);
}
```
The output of errno.c will look like this:

 $log(-1.000000e+00) =$  nan and errno(EDOM) = 33  $log(0.000000e+00) = -inf$  and errno(ERANGE) = 34

For the math functions in this section, a corresponding value for errno is listed when applicable.

#### **Other Considerations**

Some math functions are inlined automatically by the compiler. The functions actually inlined may vary and may depend on any vectorization or processor-specific compilation options used. You can disable automatic inline expansion of all functions by compiling your program with the -fno-builtin option (Linux and macOS) or the /0i- option (Windows).

It is strongly recommended to use the default rounding mode (round-to-nearest-even) when calling math library transcendental functions and compiling with default optimization or higher. Faster implementations in terms of latency and/or throughput— of these functions are validated under the default round-to-nearest<span id="page-2280-0"></span>even mode. Using other rounding modes may make results generated by these faster implementations less accurate, or set unexpected floating-point status flags. This behavior may be avoided by using the -no-fast-transcendentals option (Linux and macOS) or /Qfast-transcendentals- option (Windows), which disables calls to the faster implementations of math functions, or by using the -fp-model strict option (Linux and macOS) or  $/fp$ : strict option (Windows). This option warns the compiler not to assume default settings for the floating-point environment.

**NOTE** 64-bit decimal transcendental functions rely on binary double extended precision arithmetic. To obtain accurate results, user applications that call 64-bit decimal transcendentals should ensure that the x87 unit is operating in 80-bit precision (64-bit binary significands). In an environment where the default x87 precision is not 80 bits, such as Windows, it can be set to 80 bits by compiling the application source files with the /Qpc80 option.

A change of the default precision control or rounding mode may affect the results returned by some of the mathematical functions.

The following are important compiler options when using certain data types in IA-32 and Intel® 64 architectures running Windows operating systems:

- /Qlong-double: Use this option when compiling programs that require support for the long double data type (80-bit floating-point). Without this option, compilation will be successful, but long double data types will be mapped to double data types.
- $\sqrt{0}$ std=c99: Use this option when compiling programs that require support for  $\degree$ Complex data types.

## **See Also**

[fbuiltin, Oi](#page-109-0) compiler option [Overview: Tuning Performance](#page-639-0)  [pc, Qpc](#page-329-0) compiler option [Qlong-double](#page-497-0) compiler option [std, Qstd](#page-446-0) compiler option

## **Math Function List**

Many routines in the Intel® C++ Compiler Classic Math Library are more optimized for Intel® microprocessors than for non-Intel microprocessors.

The mathimf.h header file includes prototypes for Intel® C++ Compiler Classic Math Library functions.

The math functions are listed here by function type.

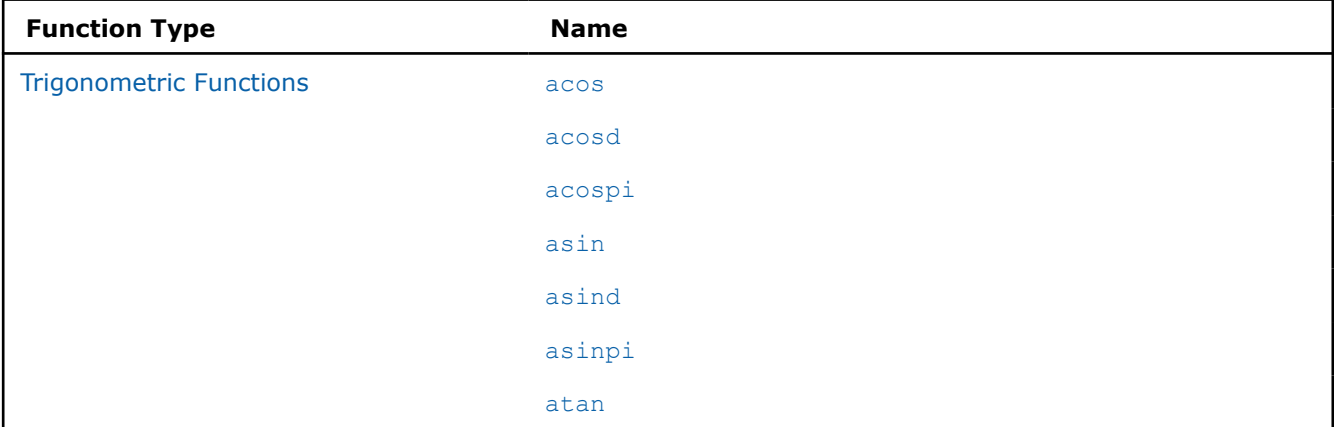

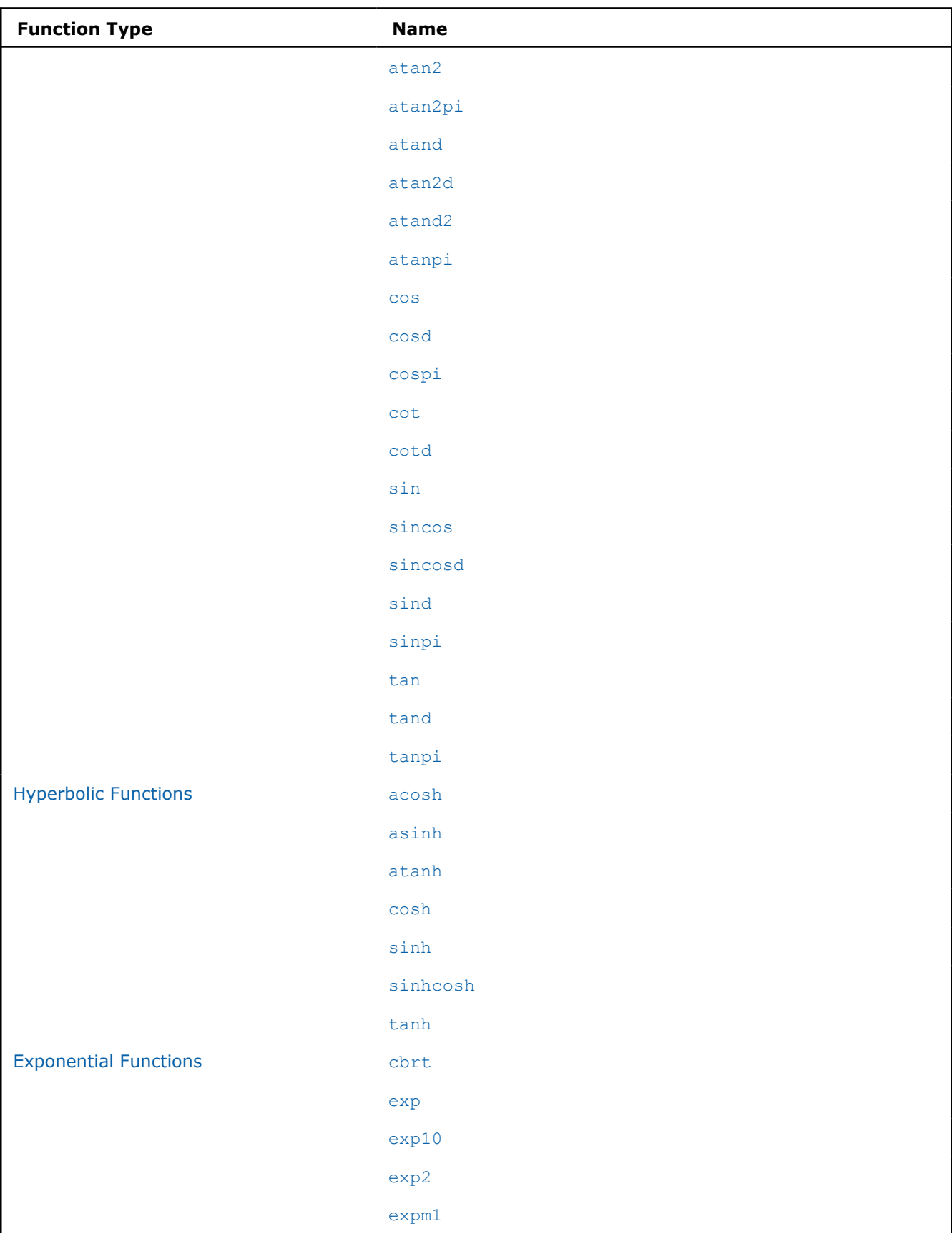

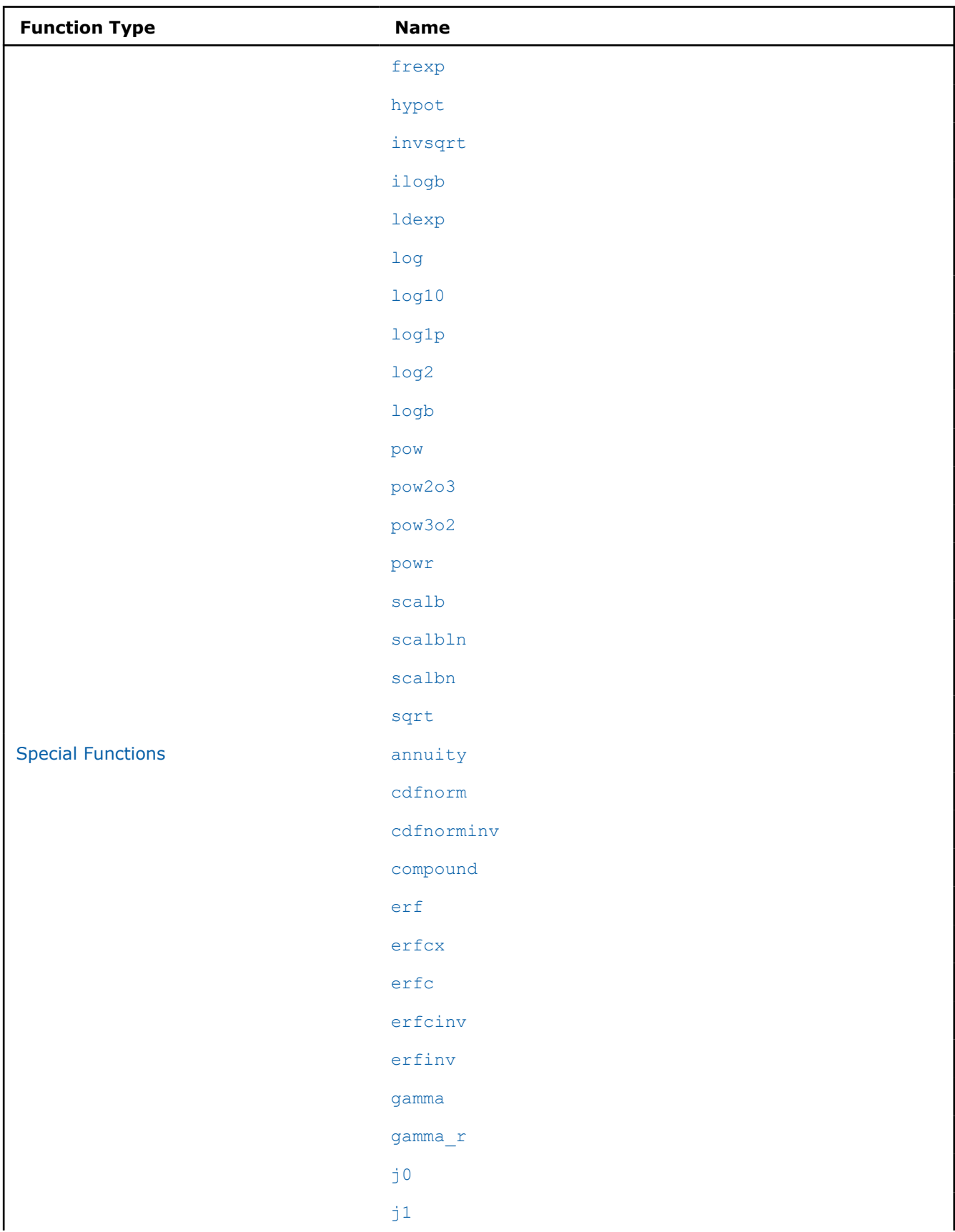

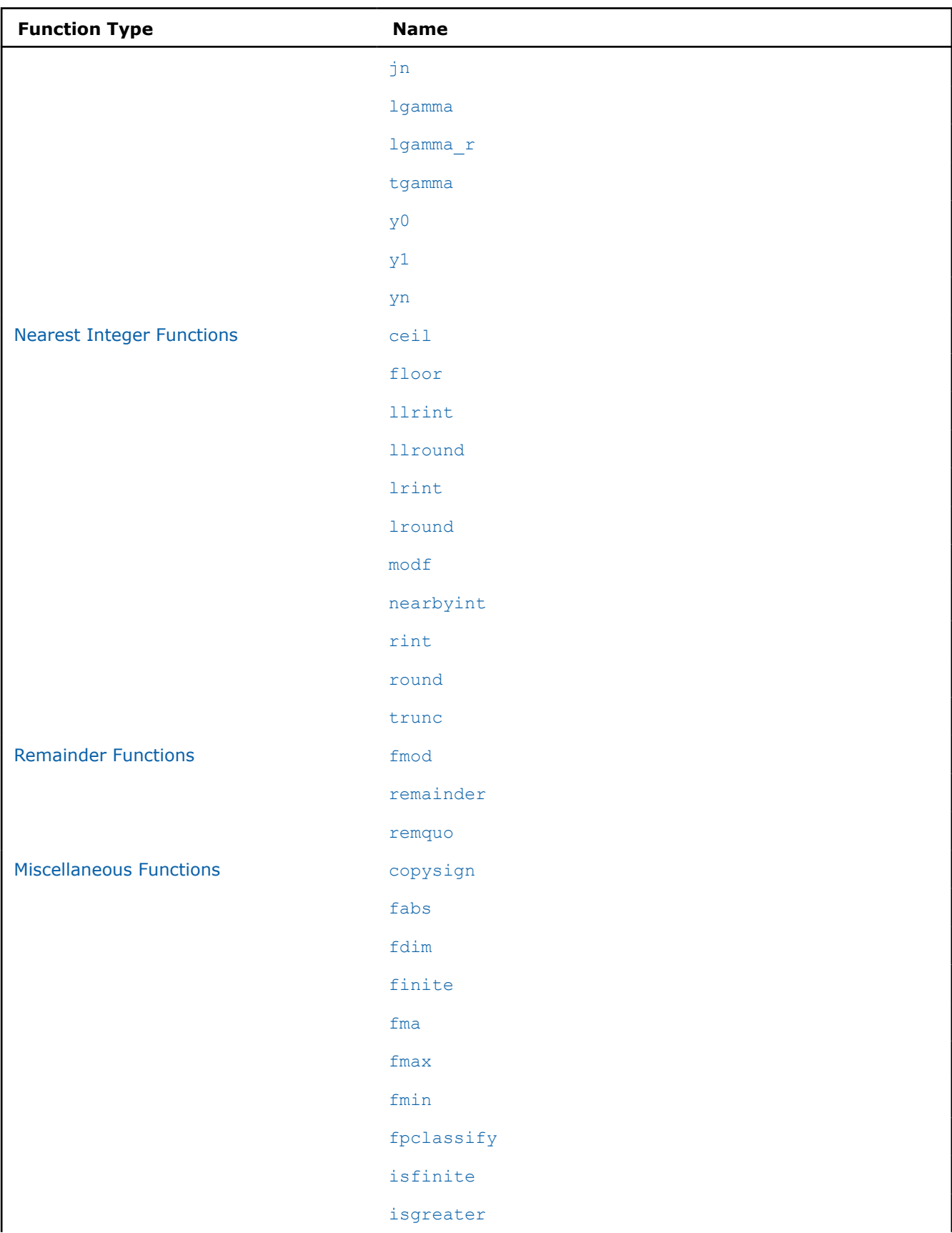

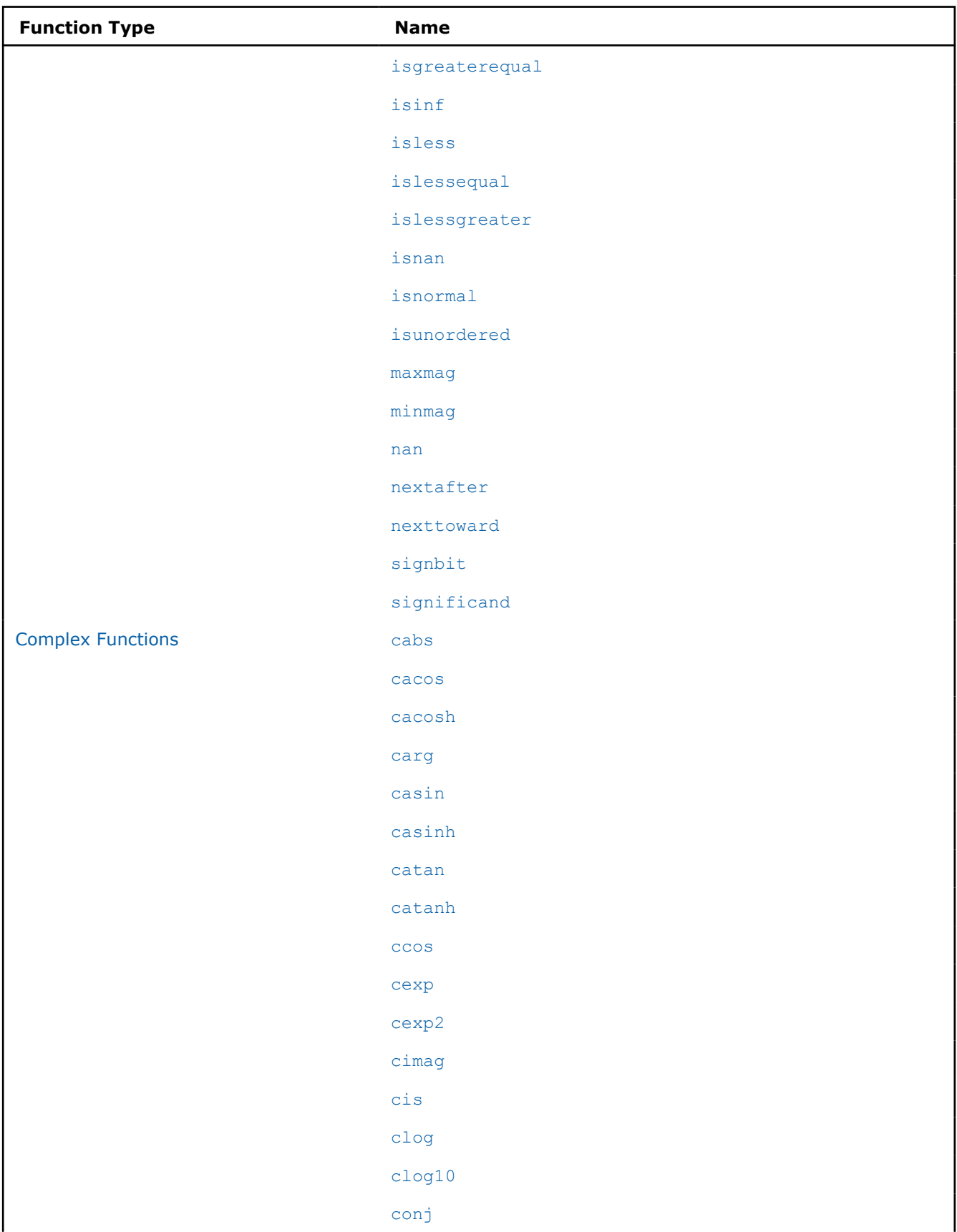

<span id="page-2285-0"></span>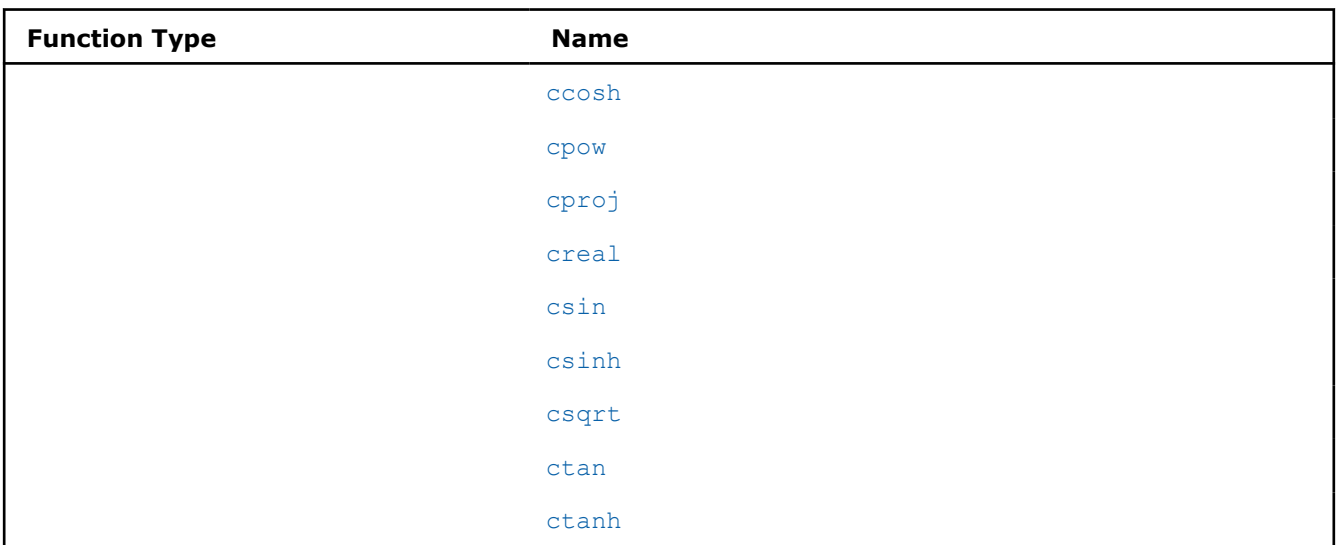

## **Trigonometric Functions**

Many routines in the Intel® C++ Compiler Classic Math Library are more optimized for Intel® microprocessors than for non-Intel microprocessors.

The mathimf.h header file includes prototypes for Intel® C++ Compiler Classic Math Library functions.

The math library supports the following trigonometric functions:

## **acos**

**Description:** The acos function returns the principal value of the inverse cosine of x in the range [0, pi] radians for  $x$  in the interval  $[-1,1]$ .

**errno**: EDOM, for |x| > 1

## **Calling interface:**

double acos(double x); long double acosl(long double x); float acosf(float x);

## **acosd**

**Description:** The acosd function returns the principal value of the inverse cosine of x in the range [0,180] degrees for  $x$  in the interval  $[-1,1]$ .

**errno**: EDOM, for |x| > 1

## **Calling interface:**

```
double acosd(double x);
long double acosdl (long double x) ;
float acosdf(float x);
```
## **acospi**

**Description:** The acospi function returns the principal value of the inverse cosine of x, divided by pi, in the range  $[0,1]$  for x in the interval  $[-1,1]$ .

**errno**: EDOM, for |x| > 1

**Calling interface:** double acospi(double x); <span id="page-2286-0"></span>float acospif(float x);

## **asin**

**Description:** The asin function returns the principal value of the inverse sine of x in the range  $[-pi/2,$ +pi/2] radians for  $x$  in the interval  $[-1,1]$ .

**errno**: EDOM, for |x| > 1

## **Calling interface:**

```
double asin(double x);
long double asinl(long double x);
float asinf(float x);
```
## **asind**

**Description:** The asind function returns the principal value of the inverse sine of x in the range [-90,90] degrees for  $x$  in the interval  $[-1,1]$ .

**errno**: EDOM, for |x| > 1

## **Calling interface:**

```
double asind(double x);
long double asindl(long double x);
float asindf(float x);
```
## **asinpi**

**Description:** The asinpi function returns the principal value of the inverse sine of x, divided by pi, in the range  $[-1/2,1/2]$  degrees for x in the interval  $[-1,1]$ .

**errno**: EDOM, for  $|x| > 1$  divided by pi

#### **Calling interface:**

```
double asinpi(double x);
float asinpif(float x);
```
## **atan**

**Description:** The atan function returns the principal value of the inverse tangent of x in the range [-pi/2, +pi/2] radians.

## **Calling interface:**

```
double atan(double x);
long double atanl(long double x);
float atanf(float x);
```
## **atan2**

**Description:** The atan2 function returns the principal value of the inverse tangent of  $y/x$  in the range [-pi, +pi] radians.

**errno**: EDOM, for  $x = 0$  and  $y = 0$ 

```
double atan2(double y, double x);
long double atan21 (long double y, long double x);
float atan2f(float y, float x);
```
## <span id="page-2287-0"></span>**atan2pi**

**Description:** The atan2pi function returns the principal value of the inverse tangent of  $y/x$ , divided by pi, in the range  $[-1, +1]$ .

**errno**: EDOM, for  $x = 0$  and  $y = 0$ 

#### **Calling interface:**

```
double atan2pi(double y, double x);
float atan2pif(float y, float x);
```
## **atand**

**Description:** The atand function returns the principal value of the inverse tangent of x in the range [-90,90] degrees.

## **Calling interface:**

```
double atand(double x);
long double atandl(long double x);
float atandf(float x);
```
## **atan2d**

**Description:** The atan2d function returns the principal value of the inverse tangent of  $y/x$  in the range  $[-180, +180]$  degrees.

**errno**: EDOM, for  $x = 0$  and  $y = 0$ .

#### **Calling interface:**

double atan2d(double x, double y); long double atan2dl(long double x, long double y); float atan2df(float x, float y);

## **atand2**

**Description:** The atand2 function returns the principal value of the inverse tangent of  $y/x$  in the range [-180, +180] degrees.

**errno**: EDOM, for  $x = 0$  and  $y = 0$ .

#### **Calling interface:**

```
double atand2(double x, double y);
long double atand2l(long double x, long double y);
float atand2f(float x, float y);
```
#### **atanpi**

**Description:** The atanpi function returns the principal value of the inverse tangent of x, divided by pi, in the range  $[-1/2, +1/2]$ .

## **Calling interface:**

```
double atanpi(double x);
float atanpif(float x);
```
#### **cos**

**Description:** The cos function returns the cosine of x measured in radians.

```
double cos(double x);
long double cosl(long double x);
```
<span id="page-2288-0"></span>float cosf(float x);

#### **cosd**

**Description:** The cosd function returns the cosine of x measured in degrees.

#### **Calling interface:**

```
double cosd(double x);
long double cosdl(long double x);
float cosdf(float x);
```
## **cospi**

**Description:** The cospi function returns the cosine of x multiplied by pi,  $\cos(x*\pi)$ .

#### **Calling interface:**

```
double cospi(double x);
float cospif(float x);
```
#### **cot**

**Description:** The cot function returns the cotangent of x measured in radians.

**errno**: ERANGE, for overflow conditions at  $x = 0$ .

## **Calling interface:**

```
double cot(double x);
long double cotl(long double x);
float cotf(float x);
```
## **cotd**

**Description:** The cotd function returns the cotangent of x measured in degrees.

**errno**: ERANGE, for overflow conditions at  $x = 0$ .

#### **Calling interface:**

```
double cotd(double x);
long double cotdl(long double x);
float cotdf(float x);
```
## **sin**

**Description:** The sin function returns the sine of x measured in radians.

#### **Calling interface:**

```
double sin(double x);
long double sinl(long double x);
float sinf(float x);
```
## **sincos**

**Description:** The sincos function returns both the sine and cosine of x measured in radians.

```
void sincos(double x, double *sinval, double *cosval);
void sincosl(long double x, long double *sinval, long double *cosval);
void sincosf(float x, float *sinval, float *cosval);
```
## <span id="page-2289-0"></span>**sincosd**

**Description:** The sincosd function returns both the sine and cosine of x measured in degrees.

#### **Calling interface:**

```
void sincosd(double x, double *sinval, double *cosval);
void sincosdl(long double x, long double *sinval, long double *cosval);
void sincosdf(float x, float *sinval, float *cosval);
```
## **sind**

**Description:** The sind function computes the sine of x measured in degrees.

## **Calling interface:**

```
double sind(double x);
long double sindl(long double x);
float sindf(float x);
```
## **sinpi**

**Description:** The sinpi function returns the sine of x multiplied by pi,  $\sin(x*\pi i)$ .

#### **Calling interface:**

double sinpi(double x); float sinpif(float x);

## **tan**

**Description:** The tan function returns the tangent of x measured in radians.

## **Calling interface:**

```
double tan(double x);
long double tanl(long double x);
float tanf(float x);
```
## **tand**

**Description:** The tand function returns the tangent of x measured in degrees.

**errno**: ERANGE, for overflow conditions

#### **Calling interface:**

```
double tand(double x);
long double tandl(long double x);
float tandf(float x);
```
## **tanpi**

**Description:** The tanpi function returns the tangent of x multiplied by pi,  $tan(x * pi)$ .

#### **Calling interface:**

```
double tanpi(double x);
float tanpif(float x);
```
## **Hyperbolic Functions**

Many routines in the Intel® C++ Compiler Classic Math Library are more optimized for Intel® microprocessors than for non-Intel microprocessors.

The mathimf.h header file includes prototypes for Intel® C++ Compiler Classic Math Library functions.

<span id="page-2290-0"></span>The math library supports the following hyperbolic functions:

## **acosh**

**Description:** The acosh function returns the inverse hyperbolic cosine of x.

**errno**: EDOM, for x < 1

## **Calling interface:**

```
double acosh(double x);
long double acoshl(long double x);
float acoshf(float x);
```
## **asinh**

**Description:** The asinh function returns the inverse hyperbolic sine of x.

## **Calling interface:**

```
double asinh(double x);
long double asinhl(long double x);
float asinhf(float x);
```
## **atanh**

**Description:** The atanh function returns the inverse hyperbolic tangent of x.

## **errno**:

EDOM, for  $|x| > 1$ 

ERANGE, for  $x = 1$ 

## **Calling interface:**

double atanh(double x); long double atanhl(long double x); float atanhf(float x);

## **cosh**

**Description:** The cosh function returns the hyperbolic cosine of  $x$ ,  $(e^x + e^{-x})/2$ .

**errno**: ERANGE, for overflow conditions

## **Calling interface:**

```
double cosh(double x);
long double coshl(long double x);
float coshf(float x);
```
## **sinh**

**Description:** The sinh function returns the hyperbolic sine of x, (e<sup>x</sup> - e<sup>-x</sup>)/2.

**errno**: ERANGE, for overflow conditions

## **Calling interface:**

```
double sinh(double x);
long double sinhl(long double x);
float sinhf(float x);
```
## **sinhcosh**

**Description:** The sinhcosh function returns both the hyperbolic sine and hyperbolic cosine of x.

<span id="page-2291-0"></span>**errno**: ERANGE, for overflow conditions

#### **Calling interface:**

```
void sinhcosh(double x, double *sinval, double *cosval);
void sinhcoshl(long double x, long double *sinval, long double *cosval);
void sinhcoshf(float x, float *sinval, float *cosval);
```
## **tanh**

**Description:** The tanh function returns the hyperbolic tangent of  $x$ ,  $(e^x - e^{-x})$  /  $(e^x + e^{-x})$ .

#### **Calling interface:**

```
double tanh(double x);
long double tanhl(long double x);
float tanhf(float x);
```
## **Exponential Functions**

Many routines in the Intel® C++ Compiler Classic Math Library are more optimized for Intel® microprocessors than for non-Intel microprocessors.

The mathimf.h header file includes prototypes for Intel® C++ Compiler Classic Math Library functions.

The math library supports the following exponential functions:

## **cbrt**

**Description:** The cbrt function returns the cube root of x.

#### **Calling interface:**

```
double cbrt(double x);
long double cbrtl(long double x);
float cbrtf(float x);
```
#### **exp**

**Description:** The exp function returns e raised to the x power, e<sup>x</sup>.

**errno**: ERANGE, for underflow and overflow conditions

#### **Calling interface:**

```
double exp(double x);
long double expl(long double x);
float expf(float x);
```
## **exp10**

**Description:** The exp10 function returns 10 raised to the x power, 10<sup>x</sup>.

**errno**: ERANGE, for underflow and overflow conditions

## **Calling interface:**

```
double exp10(double x);
long double exp10l(long double x);
float exp10f(float x);
```
## **exp2**

**Description:** The exp2 function returns 2 raised to the x power, 2<sup>x</sup>.

**errno**: ERANGE, for underflow and overflow conditions

#### <span id="page-2292-0"></span>**Calling interface:**

```
double exp2(double x);
long double exp2l(long double x);
float exp2f(float x);
```
## **expm1**

**Description:** The expm1 function returns e raised to the x power, minus 1, e<sup>x</sup> -1.

**errno**: ERANGE, for overflow conditions

#### **Calling interface:**

double expm1(double x); long double expm1l(long double x); float expm1f(float x);

## **frexp**

**Description:** The frexp function converts a floating-point number x into signed normalized fraction in [1/2, 1) multiplied by an integral power of two. The signed normalized fraction is returned, and the integer exponent stored at location exp.

#### **Calling interface:**

```
double frexp(double x, int *exp);
long double frexpl(long double x, int *exp);
float frexpf(float x, int *exp);
```
## **hypot**

**Description:** The hypot function returns the square root of  $(x^2 + y^2)$ .

**errno**: ERANGE, for overflow conditions

## **Calling interface:**

```
double hypot(double x, double y);
long double hypotl(long double x, long double y);
float hypotf(float x, float y);
```
## **ilogb**

**Description:** The ilogb function returns the exponent of x base two as a signed int value.

**errno**: ERANGE, for  $x = 0$ 

#### **Calling interface:**

int ilogb(double x); int ilogbl(long double x); int ilogbf(float x);

#### **invsqrt**

**Description:** The invsqrt function returns the inverse square root.

```
double invsqrt(double x);
long double invsqrtl(long double x);
float invsqrtf(float x);
```
## <span id="page-2293-0"></span>**ldexp**

**Description:** The ldexp function returns  $x \times 2^{exp}$ , where exp is an integer value.

**errno**: ERANGE, for underflow and overflow conditions

#### **Calling interface:**

```
double ldexp(double x, int exp);
long double ldexpl(long double x, int exp);
float ldexpf(float x, int exp);
```
## **log**

**Description:** The  $\log$  function returns the natural log of  $x$ ,  $\ln(x)$ .

```
errno: EDOM, for x < 0
errno: ERANGE, for x = 0
```
### **Calling interface:**

```
double log(double x);
long double logl(long double x);
float logf(float x);
```
## **log10**

**Description:** The  $\log 10$  function returns the base-10 log of x,  $\log_{10}(x)$ .

```
errno: EDOM, for x < 0
errno: ERANGE, for x = 0
```
## **Calling interface:**

double log10(double x); long double log10l(long double x); float log10f(float x);

## **log1p**

**Description:** The log1p function returns the natural log of  $(x+1)$ ,  $\ln(x + 1)$ .

**errno**: EDOM, for x < -1 **errno**: ERANGE, for  $x = -1$ 

## **Calling interface:**

double log1p(double x); long double log1pl(long double x); float log1pf(float x);

## **log2**

**Description:** The  $\log 2$  function returns the base-2 log of x,  $\log_2(x)$ .

**errno**: EDOM, for x < 0 **errno**: ERANGE, for  $x = 0$ 

#### **Calling interface:**

double log2(double x); long double log2l(long double x); float log2f(float x);

## <span id="page-2294-0"></span>**logb**

**Description:** The logb function returns the signed exponent of x.

**errno**: EDOM, for  $x = 0$ 

#### **Calling interface:**

```
double logb(double x);
long double logbl(long double x);
float logbf(float x);
```
## **pow**

**Description:** The pow function returns  $x$  raised to the power of  $y$ ,  $x^y$ .

**errno**: EDOM, for  $x = 0$  and  $y < 0$ **errno**: EDOM, for x < 0 and y is a non-integer **errno**: ERANGE, for overflow and underflow conditions

#### **Calling interface:**

```
double pow(double x, double y);
long double powl(double x, double y);
float powf(float x, float y);
```
## **pow2o3**

**Description:** The pow2o3 function returns the cube root of x squared,  $\text{cbrt}(x^2)$ .

#### **Calling interface:**

```
double pow2o3(double x);
float pow2o3f(float x);
```
## **pow3o2**

**Description:** The pow3o2 function returns the square root of the cube of x, sqrt( $x^3$ ).

**errno**: EDOM, for x < 0 **errno**: ERANGE, for overflow and underflow conditions

#### **Calling interface:**

```
double pow3o2(double x);
float pow3o2f(float x);
```
## **powr**

**Description:** The powr function returns x raised to the power of  $y$ ,  $x^y$ , where  $x \ge 0$ .

**errno**: EDOM, for x < 0 **errno**: ERANGE, for overflow and underflow conditions

#### **Calling interface:**

double powr(double x, double y); float powrf(float x, float y);

## **scalb**

**Description:** The scalb function returns  $x \times 2^y$ , where y is a floating-point value.

**errno**: ERANGE, for underflow and overflow conditions

```
double scalb(double x, double y);
```

```
long double scalbl(long double x, long double y);
float scalbf(float x, float y);
```
## **scalbn**

**Description:** The scalbn function returns  $x \times 2^n$ , where n is an integer value.

**errno**: ERANGE, for underflow and overflow conditions

#### **Calling interface:**

```
double scalbn(double x, int n);
long double scalbnl (long double x, int n);
float scalbnf(float x, int n);
```
## **scalbln**

**Description:** The scalbln function returns  $x \times 2^n$ , where n is a long integer value.

**errno**: ERANGE, for underflow and overflow conditions

#### **Calling interface:**

```
double scalbln(double x, long int n);
long double scalblnl (long double x, long int n);
float scalblnf(float x, long int n);
```
## **sqrt**

**Description:** The sqrt function returns the correctly rounded square root.

**errno**: EDOM, for x < 0

#### **Calling interface:**

```
double sqrt(double x);
long double sqrtl(long double x);
float sqrtf(float x);
```
## **Special Functions**

Many routines in the Intel® C++ Compiler Classic Math Library are more optimized for Intel® microprocessors than for non-Intel microprocessors.

The mathimf.h header file includes prototypes for Intel® C++ Compiler Classic Math Library functions.

The math library supports the following special functions:

## **annuity**

**Description:** The annuity function computes the present value factor for an annuity,  $(1 - (1+x)^{(-y)})$  /  $x$ , where  $x$  is a rate and  $y$  is a period.

**errno**: ERANGE, for underflow and overflow conditions

#### **Calling interface:**

```
double annuity(double x, double y);
long double annuityl(long double x, long double y);
float annuityf(float x, float y);
```
## **cdfnorm**

**Description:** The cdfnorm function returns the cumulative normal distribution function value.

#### <span id="page-2296-0"></span>**Calling interface:**

```
double cdfnorm(double x);
float cdfnormf(float x);
```
## **cdfnorminv**

**Description:** The cdfnorminv function returns the inverse cumulative normal distribution function value.

**errno**: EDOM, for finite or infinite  $(x > 1)$  ||  $(x < 0)$ **ERANGE, for**  $x = 0$  or  $x = 1$ 

#### **Calling interface:**

double cdfnorminv(double x); float cdfnorminvf (float x);

#### **compound**

**Description:** The compound function computes the compound interest factor,  $(1+x)^y$ , where x is a rate and y is a period.

**errno**: ERANGE, for underflow and overflow conditions

#### **Calling interface:**

```
double compound(double x, double y);
long double compoundl(long double x, long double y);
float compoundf(float x, float y);
```
## **erf**

**Description:** The erf function returns the error function value.

## **Calling interface:**

```
double erf(double x);
long double erfl(long double x);
float erff(float x);
```
## **erfc**

**Description:** The exfc function returns the complementary error function value.

**errno**: ERANGE, for underflow conditions

#### **Calling interface:**

```
double erfc(double x);
long double erfcl(long double x);
float erfcf(float x);
```
## **erfcx**

**Description:** The erfcx function returns the scaled complementary error function value.

**errno**: ERANGE, for overflow conditions

```
double erfcx(double x);
float erfcxf(float x);
```
## <span id="page-2297-0"></span>**erfcinv**

**Description:** The erfcinv function returns the value of the inverse complementary error function of x.

**errno**: EDOM, for finite or infinite  $(x > 2)$  ||  $(x < 0)$ 

#### **Calling interface:**

```
double erfcinv(double x);
float erfcinvf(float x);
```
## **erfinv**

**Description:** The erfiny function returns the value of the inverse error function of x.

**errno**: EDOM, for finite or infinite |x| > 1

### **Calling interface:**

```
double erfinv(double x);
long double erfinvl(long double x);
float erfinvf(float x);
```
## **gamma**

**Description:** The gamma function returns the value of the logarithm of the absolute value of gamma.

**errno:** ERANGE, for overflow conditions when x is a negative integer.

## **Calling interface:**

```
double gamma(double x);
long double gammal(long double x);
float gammaf(float x);
```
## **gamma\_r**

**Description:** The gamma r function returns the value of the logarithm of the absolute value of gamma. The sign of the gamma function is returned in the integer signgam.

## **Calling interface:**

```
double gamma_r(double x, int *signgam);
long double gammal r(long double x, int *signgam);
float gammaf_r(float x, int *signgam);
```
## **j0**

**Description:** Computes the Bessel function (of the first kind) of x with order 0.

## **Calling interface:**

```
double j0(double x);
long double j0l(long double x);
float j0f(float x);
```
## **j1**

**Description:** Computes the Bessel function (of the first kind) of  $x$  with order 1.

```
double j1(double x);
long double j1l(long double x);
float j1f(float x);
```
## <span id="page-2298-0"></span>**jn**

**Description:** Computes the Bessel function (of the first kind) of x with order n.

## **Calling interface:**

```
double jn(int n, double x);
long double jnl(int n, long double x);
float jnf(int n, float x);
```
## **lgamma**

**Description:** The lgamma function returns the value of the logarithm of the absolute value of gamma.

**errno**: ERANGE, for overflow conditions, x=0 or negative integers.

## **Calling interface:**

```
double lgamma(double x);
long double lgammal(long double x);
float lgammaf(float x);
```
## **lgamma\_r**

**Description:** The lgamma r function returns the value of the logarithm of the absolute value of gamma. The sign of the gamma function is returned in the integer signgam.

**errno**: ERANGE, for overflow conditions, x=0 or negative integers.

## **Calling interface:**

```
double lgamma r(double x, int *signgam);
long double lgammal r(long double x, int *signgam);
float lgammaf r(float x, int *signgam);
```
## **tgamma**

**Description:** The tgamma function computes the gamma function of x.

## **errno**:

EDOM, for x=0 or negative integers.

ERANGE, for overflow conditions.

## **Calling interface:**

double tgamma(double x); long double tgammal(long double x); float tgammaf(float x);

## **y0**

**Description:** Computes the Bessel function (of the second kind) of  $x$  with order 0.

**errno**: EDOM, for x <= 0

## **Calling interface:**

```
double y0(double x);
long double y0l(long double x);
float y0f(float x);
```
## **y1**

**Description:** Computes the Bessel function (of the second kind) of x with order 1.

```
errno: EDOM, for x <= 0
```
## **Calling interface:**

double y1(double x); long double y1l(long double x); float y1f(float x);

## **yn**

**Description:** Computes the Bessel function (of the second kind) of x with order n.

**errno**: EDOM, for x <= 0

## **Calling interface:**

double yn(int n, double x); long double ynl(int n, long double x); float ynf(int n, float x);

## **Nearest Integer Functions**

Many routines in the Intel® C++ Compiler Classic Math Library are more optimized for Intel® microprocessors than for non-Intel microprocessors.

The mathimf.h header file includes prototypes for Intel® C++ Compiler Classic Math Library functions.

The math library supports the following nearest integer functions:

## **ceil**

**Description:** The ceil function returns the smallest integral value not less than x as a floating-point number.

#### **Calling interface:**

double ceil(double x); long double ceill(long double x); float ceilf(float x);

## **floor**

**Description:** The floor function returns the largest integral value not greater than x as a floating-point value.

## **Calling interface:**

```
double floor(double x);
long double floorl(long double x);
float floorf(float x);
```
## **llrint**

**Description:** The llrint function returns the rounded integer value (according to the current rounding direction) as a long long int.

**errno**: ERANGE, for values too large

```
long long int llrint(double x);
long long int llrintl(long double x);
long long int llrintf(float x);
```
## <span id="page-2300-0"></span>**llround**

**Description:** The llround function returns the rounded integer value as a long long int.

**errno**: ERANGE, for values too large

## **Calling interface:**

```
long long int llround(double x);
long long int llroundl(long double x);
long long int llroundf(float x);
```
## **lrint**

**Description:** The lrint function returns the rounded integer value (according to the current rounding direction) as a long int.

**errno**: ERANGE, for values too large

#### **Calling interface:**

```
long int lrint(double x);
long int lrintl(long double x);
long int lrintf(float x);
```
## **lround**

**Description:** The lround function returns the rounded integer value as a long int. Halfway cases are rounded away from zero.

**errno**: ERANGE, for values too large

#### **Calling interface:**

long int lround(double x); long int lroundl(long double x); long int lroundf(float x);

## **modf**

**Description:** The modf function returns the value of the signed fractional part of x and stores the integral part at \*iptr as a floating-point number.

## **Calling interface:**

```
double modf(double x, double *iptr);
long double modfl(long double x, long double *iptr);
float modff(float x, float *iptr);
```
## **nearbyint**

**Description:** The nearbyint function returns the rounded integral value as a floating-point number, using the current rounding direction.

## **Calling interface:**

```
double nearbyint(double x);
long double nearbyintl(long double x);
float nearbyintf(float x);
```
## **rint**

**Description:** The rint function returns the rounded integral value as a floating-point number, using the current rounding direction.

```
double rint(double x);
long double rintl(long double x);
float rintf(float x);
```
## **round**

**Description:** The round function returns the nearest integral value as a floating-point number. Halfway cases are rounded away from zero.

#### **Calling interface:**

double round(double x); long double roundl(long double x); float roundf(float x);

## **trunc**

**Description:** The trunc function returns the truncated integral value as a floating-point number.

#### **Calling interface:**

```
double trunc(double x);
long double truncl(long double x);
float truncf(float x);
```
## **Remainder Functions**

Many routines in the Intel® C++ Compiler Classic Math Library are more optimized for Intel® microprocessors than for non-Intel microprocessors.

The mathimf.h header file includes prototypes for Intel® C++ Compiler Classic Math Library functions.

The math library supports the following remainder functions:

## **fmod**

**Description:** The fmod function returns the value  $x-n*y$  for integer n such that if y is nonzero, the result has the same sign as  $x$  and magnitude less than the magnitude of  $y$ .

#### **errno**: EDOM, for  $y = 0$

#### **Calling interface:**

```
double fmod(double x, double y);
long double fmodl(long double x, long double y);
float fmodf(float x, float y);
```
## **remainder**

**Description:** The remainder function returns the value of x REM y as required by the IEEE standard.

**errno:** EDOM, for  $y = 0$ 

#### **Calling interface:**

```
double remainder(double x, double y);
long double remainderl(long double x, long double y);
float remainderf(float x, float y);
```
## **remquo**

**Description:** The remquo function returns the value of x REM y. In the object pointed to by quo the function stores a value whose sign is the sign of  $x/y$  and whose magnitude is congruent modulo 2<sup>n</sup> of the integral quotient of  $x/y$ . N is an implementation-defined integer. For all systems, N is equal to 31.

## <span id="page-2302-0"></span>**errno:** EDOM, for  $y = 0$

## **Calling interface:**

double remquo(double x, double y, int \*quo); long double remquol(long double x, long double y, int \*quo); float remquof(float x, float y, int \*quo);

## **Miscellaneous Functions**

Many routines in the Intel® C++ Compiler Classic Math Library are more optimized for Intel® microprocessors than for non-Intel microprocessors.

The mathimf.h header file includes prototypes for Intel® C++ Compiler Classic Math Library functions.

The math library supports the following miscellaneous functions:

## **copysign**

**Description:** The copysign function returns the value with the magnitude of x and the sign of y.

## **Calling interface:**

```
double copysign(double x, double y);
long double copysignl(long double x, long double y);
float copysignf(float x, float y);
```
## **fabs**

**Description:** The fabs function returns the absolute value of x.

## **Calling interface:**

double fabs(double x); long double fabsl(long double x); float fabsf(float x);

## **fdim**

**Description:** The fdim function returns the positive difference value,  $x-y$  (for  $x > y$ ) or +0 (for  $x \leq x$  to y).

**errno**: ERANGE, for overflow conditions

## **Calling interface:**

double fdim(double x, double y); long double fdiml(long double x, long double y); float fdimf(float x, float y);

## **finite**

**Description:** The finite function returns 1 if x is not a NaN or +/- infinity. Otherwise 0 is returned.

## **Calling interface:**

```
int finite(double x);
int finitel(long double x);
int finitef(float x);
```
## **fma**

**Description:** The fma functions return  $(x*y)+z$ .

<span id="page-2303-0"></span>double fma(double x, double y, double z); long double fmal(long double x, long double y, long double z); float fmaf(float x, float y, float z);

## **fmax**

**Description:** The fmax function returns the maximum numeric value of its arguments.

#### **Calling interface:**

double fmax(double x, double y); long double fmaxl(long double x, long double y); float fmaxf(float x, float y);

## **fmin**

**Description:** The fmin function returns the minimum numeric value of its arguments.

#### **Calling interface:**

```
double fmin(double x, double y);
long double fminl(long double x, long double y);
float fminf(float x, float y);
```
## **fpclassify**

**Description:** The fpclassify function returns the value of the number classification macro appropriate to the value of its argument.

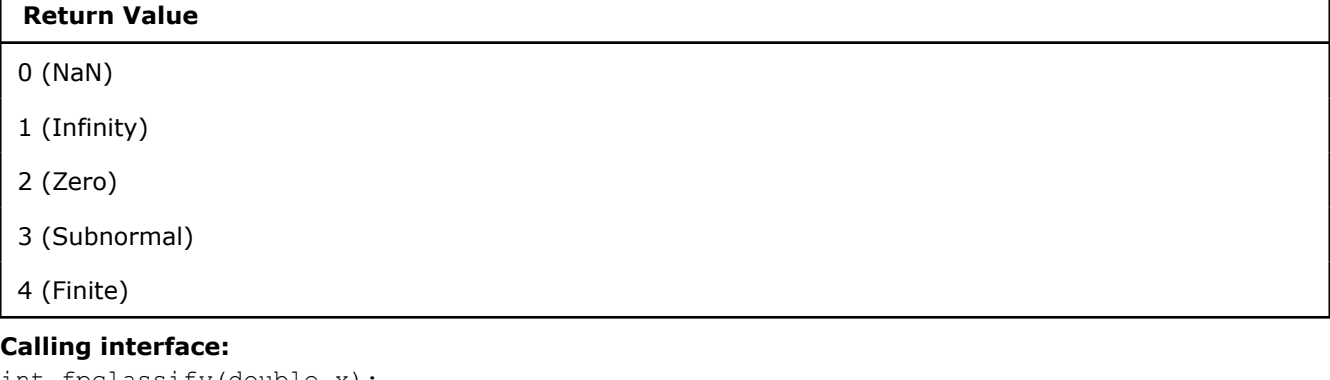

```
int fpclassify(double x);
int fpclassifyl(long double x);
int fpclassifyf(float x);
```
## **isfinite**

**Description:** The isfinite function returns 1 if x is not a NaN or +/- infinity. Otherwise 0 is returned.

### **Calling interface:**

```
int isfinite(double x);
int isfinitel(long double x);
int isfinitef(float x);
```
## **isgreater**

**Description:** The isgreater function returns 1 if x is greater than y. This function does not raise the invalid floating-point exception.
```
int isgreater(double x, double y);
int isgreaterl(long double x, long double y);
int isgreaterf(float x, float y);
```
#### **isgreaterequal**

**Description:** The isgreaterequal function returns 1 if x is greater than or equal to y. This function does not raise the invalid floating-point exception.

#### **Calling interface:**

```
int isgreaterequal(double x, double y);
int isgreaterequall(long double x, long double y);
int isgreaterequalf(float x, float y);
```
#### **isinf**

**Description:** The isinf function returns a non-zero value if and only if its argument has an infinite value.

#### **Calling interface:**

```
int isinf(double x);
int isinfl(long double x);
int isinff(float x);
```
#### **isless**

**Description:** The isless function returns 1 if x is less than y. This function does not raise the invalid floating-point exception.

#### **Calling interface:**

```
int isless(double x, double y);
int islessl(long double x, long double y);
int islessf(float x, float y);
```
#### **islessequal**

**Description:** The islessequal function returns 1 if x is less than or equal to y. This function does not raise the invalid floating-point exception.

#### **Calling interface:**

```
int islessequal(double x, double y);
int islessequall(long double x, long double y);
int islessequalf(float x, float y);
```
#### **islessgreater**

**Description:** The islessgreater function returns 1 if x is less than or greater than y. This function does not raise the invalid floating-point exception.

#### **Calling interface:**

```
int islessgreater(double x, double y);
int islessgreaterl(long double x, long double y);
int islessgreaterf(float x, float y);
```
#### **isnan**

**Description:** The isnan function returns a non-zero value, if and only if x has a NaN value.

```
int isnan(double x);
int isnanl(long double x);
int isnanf(float x);
```
#### **isnormal**

**Description:** The isnormal function returns a non-zero value, if and only if x is normal.

#### **Calling interface:**

```
int isnormal(double x);
int isnormall(long double x);
int isnormalf(float x);
```
#### **isunordered**

**Description:** The isunordered function returns 1 if either x or y is a NaN. This function does not raise the invalid floating-point exception.

#### **Calling interface:**

```
int isunordered(double x, double y);
int isunorderedl(long double x, long double y);
int isunorderedf(float x, float y);
```
#### **maxmag**

**Description:** The maxmag function returns the value of larger magnitude from among its two arguments, x and y. If  $|x| > |y|$  it returns x; if  $|y| > |x|$  it returns y; otherwise it behaves like  $f_{max}(x, y)$ .

#### **Calling interface:**

double maxmag(double x, double y); float maxmagf(float x, float y);

#### **minmag**

**Description:** The minmag function returns the value of smaller magnitude from among its two arguments, x and y. If  $|x| \le |y|$  it returns x; if  $|y| \le |x|$  it returns y; otherwise it behaves like fmin(x, y).

#### **Calling interface:**

double minmag(double x, double y); float minmagf(float x, float y);

#### **nan**

**Description:** The nan function returns a quiet NaN, with content indicated through tagp.

#### **Calling interface:**

double nan(const char \*tagp); long double nanl(const char \*tagp); float nanf(const char \*tagp);

#### **nextafter**

**Description:** The nextafter function returns the next representable value in the specified format after x in the direction of y.

**errno**: ERANGE, for overflow and underflow conditions

```
Calling interface:
double nextafter(double x, double y);
```

```
long double nextafterl(long double x, long double y);
float nextafterf(float x, float y);
```
#### **nexttoward**

**Description:** The nexttoward function returns the next representable value in the specified format after x in the direction of y. If x equals y, then the function returns y converted to the type of the function. Use the Qlong-double option (for C++ only) on Windows\* operating systems for accurate results.

**errno**: ERANGE, for overflow and underflow conditions

#### **Calling interface:**

```
double nexttoward(double x, long double y);
long double nexttowardl(long double x, long double y);
float nexttowardf(float x, long double y);
```
#### **signbit**

**Description:** The signbit function returns a non-zero value, if and only if the sign of x is negative.

#### **Calling interface:**

int signbit(double x); int signbitl(long double x); int signbitf(float x);

#### **significand**

**Description:** The significand function returns the significand of x in the interval  $[1,2)$ . For x equal to zero, NaN, or  $+/-$  infinity, the original x is returned.

#### **Calling interface:**

```
double significand(double x);
long double significandl(long double x);
float significandf(float x);
```
### **Complex Functions**

Many routines in the Intel® C++ Compiler Classic Math Library are more optimized for Intel® microprocessors than for non-Intel microprocessors.

The mathimf.h header file includes prototypes for Intel® C++ Compiler Classic Math Library functions.

The math library supports the following complex functions:

#### **cabs**

**Description:** The cabs function returns the complex absolute value of z.

#### **Calling interface:**

```
double cabs(double Complex z);
long double cabsl(long double Complex z);
float cabsf(float Complex z);
```
#### **cacos**

**Description:** The cacos function returns the complex inverse cosine of z.

#### **Calling interface:**

double Complex cacos(double Complex z);

```
long double _Complex cacosl(long double _Complex z);
float Complex cacosf(float Complex z);
```
#### **cacosh**

**Description:** The cacosh function returns the complex inverse hyperbolic cosine of z.

#### **Calling interface:**

```
double Complex cacosh(double Complex z);
long double Complex cacoshl(long double Complex z);
float Complex cacoshf(float Complex z);
```
#### **carg**

**Description:** The carg function returns the value of the argument in the interval [-pi, +pi].

#### **Calling interface:**

```
double carg(double _Complex z);
long double cargl(long double _Complex z);
float cargf(float Complex z);
```
#### **casin**

**Description:** The casin function returns the complex inverse sine of z.

#### **Calling interface:**

```
double Complex casin(double Complex z);
long double Complex casinl(long double Complex z);
float Complex casinf(float Complex z);
```
#### **casinh**

**Description:** The casinh function returns the complex inverse hyperbolic sine of z.

#### **Calling interface:**

```
double _Complex casinh(double _Complex z);
long double Complex casinhl(long double Complex z);
float Complex casinhf(float Complex z);
```
#### **catan**

**Description:** The catan function returns the complex inverse tangent of z.

#### **Calling interface:**

```
double Complex catan(double Complex z);
long double _Complex catanl(long double _Complex z);
float Complex catanf(float Complex z);
```
#### **catanh**

**Description:** The catanh function returns the complex inverse hyperbolic tangent of z.

```
double Complex catanh(double Complex z);
long double Complex catanhl(long double Complex z);
float Complex catanhf(float Complex z);
```
#### **ccos**

**Description:** The ccos function returns the complex cosine of z.

#### **Calling interface:**

```
double _Complex ccos(double _Complex z);
long double Complex ccosl(long double Complex z);
float Complex ccosf(float Complex z);
```
#### **ccosh**

**Description:** The ccosh function returns the complex hyperbolic cosine of z.

#### **Calling interface:**

```
double Complex ccosh(double Complex z);
long double Complex ccoshl(long double Complex z);
float Complex ccoshf(float Complex z);
```
#### **cexp**

**Description:** The cexp function returns e<sup>z</sup> (e raised to the power z).

#### **Calling interface:**

```
double Complex cexp(double Complex z);
long double Complex cexpl(long double Complex z);
float Complex cexpf(float Complex z);
```
#### **cexp2**

**Description:** The cexp function returns 2<sup>z</sup> (2 raised to the power z).

#### **Calling interface:**

```
double _Complex cexp2(double _Complex z);
long double Complex cexp2l(long double _Complex z);
float Complex cexp2f(float Complex z);
```
#### **cexp10**

**Description:** The  $cexp10$  function returns  $10<sup>2</sup>$  (10 raised to the power z).

#### **Calling interface:**

```
double Complex cexp10(double Complex z);
long double Complex cexp10l(long double Complex z);
float Complex cexp10f(float Complex z);
```
#### **cimag**

**Description:** The cimag function returns the imaginary part value of z.

#### **Calling interface:**

```
double cimag(double Complex z);
long double cimagl(long double Complex z);
float cimagf(float Complex z);
```
#### **cis**

**Description:** The cis function returns the cosine and sine (as a complex value) of z measured in radians.

```
double Complex cis(double x);
```

```
long double _Complex cisl(long double z);
float Complex cisf(float z);
```
#### **cisd**

**Description:** The cisd function returns the cosine and sine (as a complex value) of z measured in degrees.

#### **Calling interface:**

double Complex cisd(double x); long double Complex cisdl(long double z); float Complex cisdf(float z);

#### **clog**

**Description:** The clog function returns the complex natural logarithm of z.

#### **Calling interface:**

```
double Complex clog(double Complex z);
long double _Complex clogl(long double _Complex z);
float Complex clogf(float Complex z);
```
#### **clog2**

**Description:** The clog2 function returns the complex logarithm base 2 of z.

#### **Calling interface:**

```
double Complex clog2(double Complex z);
long double Complex clog2l(long double Complex z);
float Complex clog2f(float Complex z);
```
#### **clog10**

**Description:** The clog10 function returns the complex logarithm base 10 of z.

#### **Calling interface:**

```
double _Complex clog10(double _Complex z);
long double Complex clog10l(long double Complex z);
float Complex clog10f(float Complex z);
```
#### **conj**

**Description:** The conj function returns the complex conjugate of z by reversing the sign of its imaginary part.

#### **Calling interface:**

```
double Complex conj(double _Complex z);
long double Complex conjl(long double Complex z);
float _Complex conjf(float _Complex z);
```
#### **cpow**

**Description:** The cpow function returns the complex power function, x<sup>y</sup>.

```
double Complex cpow(double Complex x, double Complex y);
long double _Complex cpowl(long double _Complex x, long double _Complex y);
float Complex cpowf(float Complex x, float Complex y);
```
#### **cproj**

**Description:** The cproj function returns a projection of z onto the Riemann sphere.

#### **Calling interface:**

```
double Complex cproj(double Complex z);
long double _Complex cprojl(long double _Complex z);
float Complex cprojf(float Complex z);
```
#### **creal**

**Description:** The creal function returns the real part of z.

#### **Calling interface:**

```
double creal(double Complex z);
long double creall(long double Complex z);
float crealf(float Complex z);
```
#### **csin**

**Description:** The csin function returns the complex sine of z.

#### **Calling interface:**

```
double Complex csin(double Complex z);
long double Complex csinl(long double Complex z);
float Complex csinf(float Complex z);
```
#### **csinh**

**Description:** The csinh function returns the complex hyperbolic sine of z.

#### **Calling interface:**

```
double _Complex csinh(double _Complex z);
long double Complex csinhl(long double Complex z);
float Complex csinhf(float Complex z);
```
#### **csqrt**

**Description:** The csqrt function returns the complex square root of z.

#### **Calling interface:**

```
double _Complex csqrt(double _Complex z);
long double Complex csqrtl(long double Complex z);
float Complex csqrtf(float Complex z);
```
#### **ctan**

**Description:** The ctan function returns the complex tangent of z.

#### **Calling interface:**

```
double _Complex ctan(double _Complex z);
long double Complex ctanl(long double Complex z);
float Complex ctanf(float Complex z);
```
#### **ctanh**

**Description:** The ctanh function returns the complex hyperbolic tangent of z.

```
double Complex ctanh(double Complex z);
```

```
long double _Complex ctanhl(long double _Complex z);
float Complex ctanhf(float Complex z);
```
### **C99 Macros**

Many routines in the Intel® C++ Compiler Classic Math Library are more optimized for Intel® microprocessors than for non-Intel microprocessors.

The mathimf.h header file includes prototypes for Intel®  $C++$  Compiler Classic Math Library functions.

The math library and mathimf.h header file support the following C99 macros:

```
int fpclassify(x);
int isfinite(x);
int isgreater(x, y);
int isgreaterequal(x, y);
int isinf(x);
int isless(x, y);
int islessequal(x, y);
int islessgreater(x, y);
int isnan(x);
int isnormal(x);
int isunordered(x, y);
int signbit(x);
```

```
See Also
Miscellaneous Functions
```
## *Automatically-Aligned Dynamic Allocation*

### **Automatically-Aligned Dynamic Allocation**

#### **Background**

It is possible to tell the compiler that a data structure has a greater alignment requirement than its individual elements require. For example:

#### **C++ standard syntax**

```
class alignas(64) X {
     double elem[8];
};
```
#### **GNU-compatible syntax**

```
class attribute ((aligned(64))) X {
    double elem[8];
};
```
#### **Microsoft-compatible syntax**

```
class declspec(align(64)) X {
    double elem[8];
};
```
This is especially important for a structure that will be used with SIMD instructions, which typically require greater alignment than the individual data elements. The compiler will ensure that variables declared with such a type, either statically or on the stack, will be allocated with the appropriate alignment.

However, if an object of such a type is allocated dynamically, with a new-expression, the compiler was not previously able to do anything to ensure the appropriate alignment. That is because the C++ language requires that only very specific allocation methods be used, over which the programmer can take control if necessary, and none of those allocation methods are able to support specific alignment. They all assume that some alignment value is enough for everything, and guarantee that (and nothing more).

In the past, to ensure a greater alignment for a given type, a programmer had to take control of its allocation. One way to do that is by always allocating the memory separately with the appropriate alignment, and using a non-allocating placement new-expression. For example:

#### **Incorrect alignment**

new X

#### **Correct alignment**

new ( $mm$  malloc(sizeof(X), alignof(X))) X

However, this method is verbose, tedious, and error-prone.

Another way is to write class-specific allocation and deallocation functions—operator new and operator delete. For example:

```
class alignas(64) X {
  double elem[8];
public:
  void *operator new(size_t size){
    return _mm_malloc(size, alignof(X));
   }
  void operator delete(void *p){
    return mm free(p);
   }
};
```
This method is easier, because the changes are centralized in the class, instead of being distributed over the uses of the class. But to get it right in general is still fairly involved, because it requires defining several more functions, in case arrays of the class are dynamically allocated or nothrow allocation is used.

#### **Automatically-Aligned Dynamic Allocation**

In this release of the compiler, all that is necessary in order to get correct dynamic allocation for aligned data is to include a new header:

```
#include <aligned_new>
```
After this header is included, a new-expression for any aligned type will automatically allocate memory with the alignment of that type.

On Windows\*, it is possible to direct the compiler to include a file at the beginning of the primary source file, without modifying the source, using the  $/FI$  command-line option.

#### **Implementation Details**

This section explains the language rules for the new feature. If a program needs to take control of dynamic allocation and deallocation of aligned data for some reason other than alignment, this section explains how it can be done.

Header <aligned\_new> defines several new alignment-aware allocation and deallocation functions, each of which takes an alignment argument:

```
void *operator new (size_t, align_val_t);
void *operator new (size_t, align_val_t, nothrow_t const &); 
void operator delete (void *, align val t);
void operator delete (void *, align val t, nothrow t const \&);
void *operator new[] (size t, align val t);
void *operator new[] (size t, align val t, nothrow t const \&);
void operator delete[](void *, align val t);
void operator delete[](void *, align val t, nothrow t const \&);
```
The type align  $val$  t is declared internally by the compiler as if by a declaration like this:

```
namespace std { 
  enum class align val t: size t;
};
```
In other words, std::align val t is a scoped enumeration type, which can not be implicitly converted to an integer type, but has the same range and representation as  $std::size~t$ .

When the compiler processes a new-expression for a type whose alignment is greater than  $(2 \times$ sizeof(void  $\star$ )), it builds an argument list according to the normal C++ rules, but with an additional alignment argument of type  $\alpha$ lign val t following the size argument (followed by the placement arguments from the new-expression, if any). It then uses overload resolution to try to find an alignmentaware operator new or operator new [] function that can be called with those arguments. If no alignment-aware function is found, the alignment argument is removed from the argument list, and overload resolution is attempted again. An error is reported if this second attempt fails.

#### **Class-specific Allocation and Deallocation Functions**

If a program already provides class-specific allocation and deallocation functions for an aligned class, including <aligned new> will not change the behavior, because class-specific functions take precedence over global functions, and <aligned new> defines only global functions.

Unless class-specific allocation and deallocation functions are written for a base class of a class hierarchy containing classes with different alignments, it is probably not necessary to write alignment-aware allocation and deallocation functions that take an alignment argument; the appropriate alignment can instead be built into the class-specific allocation and deallocation functions.

#### **Replacing Global Allocation and Deallocation Functions**

**NOTE** If a program defines its own global allocation and deallocation functions, replacing the ones from the standard library, and uses a non-placement new-expression to allocate aligned data, and <aligned\_new> is included before the point of such a new-expression, **the behavior of the program will change**. The allocation will no longer use the program's replacement allocation functions, but instead Intel's provided alignment-aware allocation functions. **In a program that replaces the global allocation and deallocation functions, care must be used to decide whether to include <aligned\_new>.**

If a program wants to replace the global allocation and deallocation functions, and also wants to take advantage of the compiler's ability to provide an alignment argument to such functions,  $\langle$ aligned new> should not be included, because it provides inline definitions of the alignment-aware functions, which will conflict with or take precedence over the program's definitions. Instead,  $\langle$  aligned new> should be used as a guide to write program-specific declarations and definitions of the alignment-aware functions that need to be replaced.

## *Pointer Checker*

### **Pointer Checker Overview**

The pointer checker is not supported on macOS systems.

This feature requires installation of another product. For more information, see [Feature Requirements.](#page-33-0)

The pointer checker is a debugging feature that helps you find buffer overruns in applications. The feature performs bounds checking for memory accesses through pointers and identifies any out-of-bounds access in pointer-checker enabled code. The pointer checker can also detect dangling pointers, that is, pointers that point to memory that has been freed. When this detection is enabled, using a dangling pointer in an indirect access will also cause an out-of-bounds error.

The C and C++ languages define semantics for memory access for pointers. However, many applications still make out-of-bounds memory accesses and these accesses can go undetected, risking data corruption and increasing vulnerability to malicious attacks. The pointer checker provides full checking of all memory accesses through pointers and catches out-of-bounds memory accesses before memory corruption occurs. When you compile your code with the pointer checker enabled, it identifies and reports out-of-bounds memory accesses.

The pointer checker is designed for use during application testing and debugging. Because it adds overhead in terms of the size and execution time of a program, you will want to deploy programs with the pointer checker disabled.

Your application can contain both pointer checker enabled code as well as code that is not enabled. The pointer checker allows this co-existence because it does not change the data structure layout of functions during its checking.

#### **See Also**

Pointer Checker Feature Summary [Feature Requirements](#page-33-0)

### **Pointer Checker Feature Summary**

The pointer checker is not supported on macOS systems.

The pointer checker provides a number of related elements, summarized in the following table.

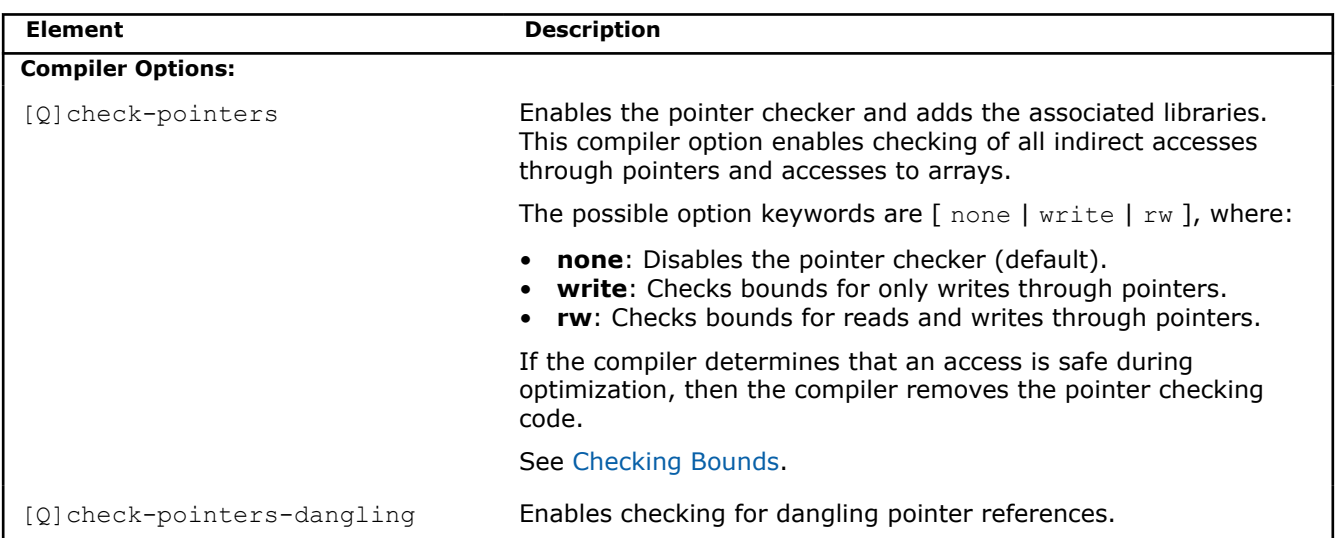

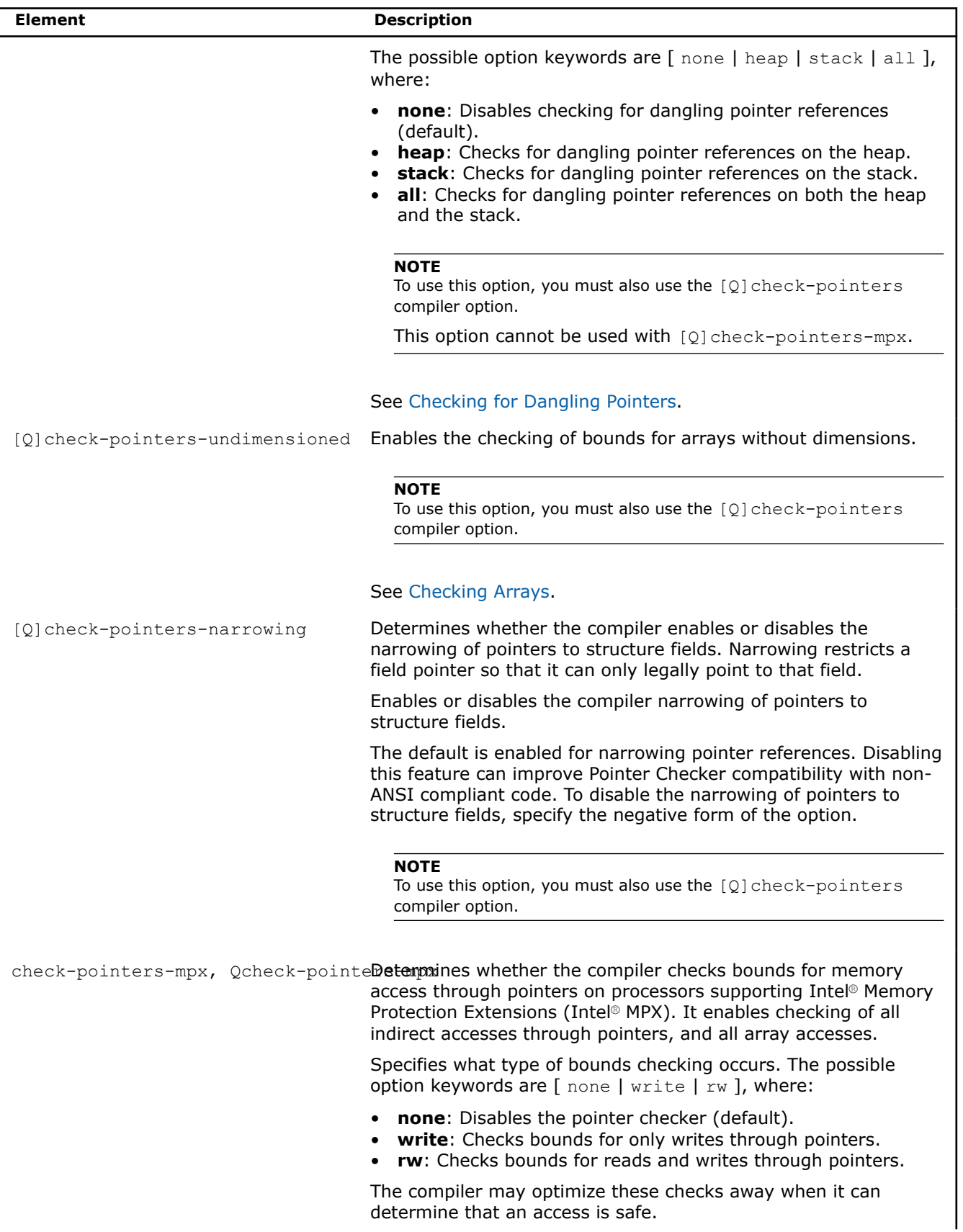

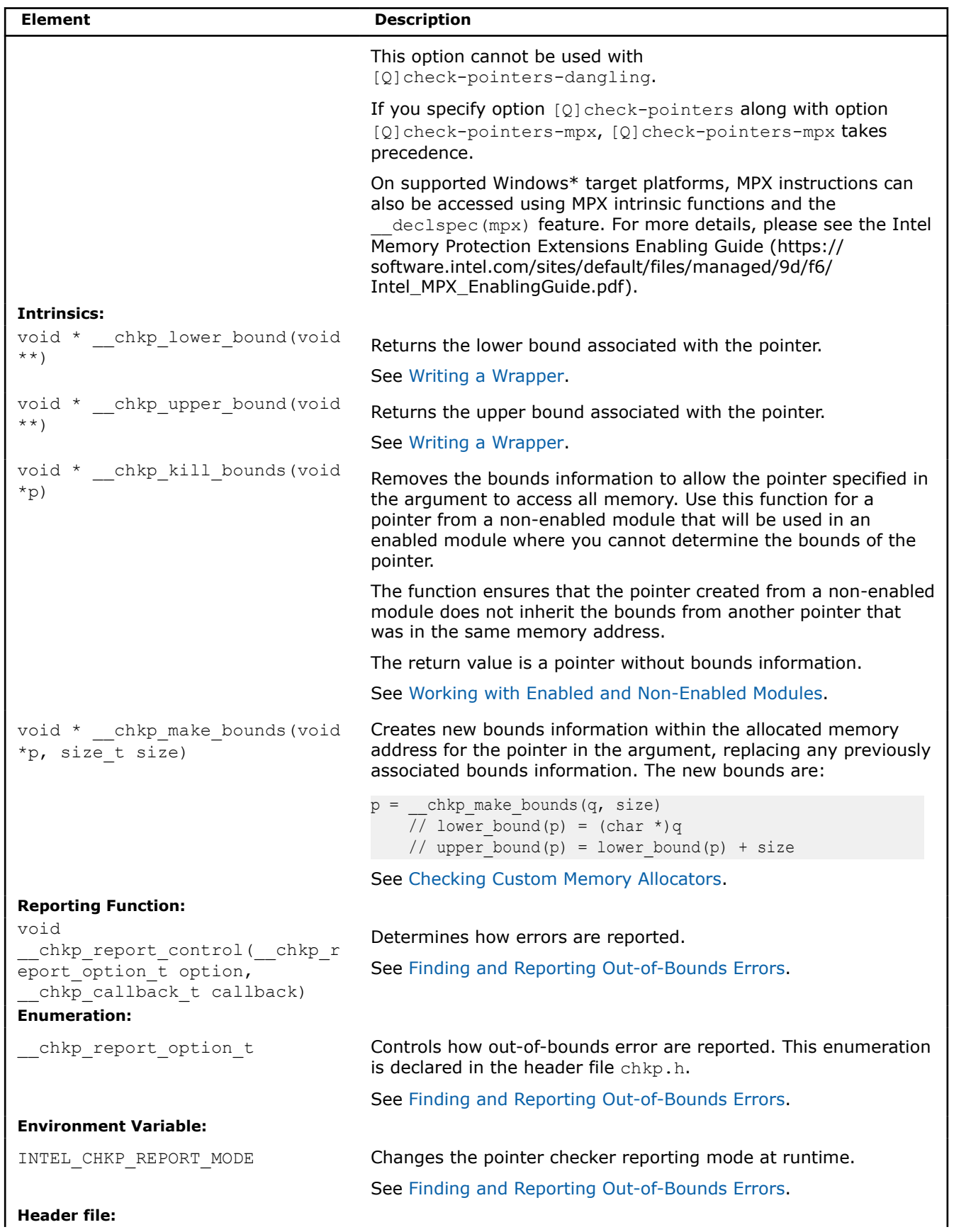

<span id="page-2317-0"></span>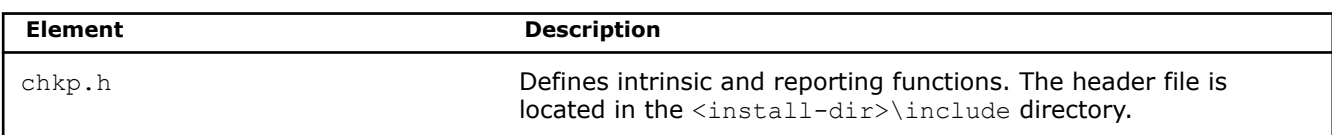

#### **See Also**

[check-pointers, Qcheck-pointers](#page-462-0)  [check-pointers-dangling, Qcheck-pointers-dangling](#page-463-0)  [check-pointers-undimensioned, Qcheck-pointers-undimensioned](#page-467-0)  [check-pointers-narrowing, Qcheck-pointers-narrowing](#page-466-0)  [check-pointers-mpx, Qcheck-pointers-mpx](#page-464-0)  [\\_\\_declspec\(mpx\)](#page-649-0)  [Finding and Reporting Out-of-Bounds Errors](#page-2325-0) [Working with Enabled and Non-Enabled Modules](#page-2319-0) [Checking Custom Memory Allocators](#page-2322-0) [Writing a Wrapper](#page-2321-0) [Checking Arrays](#page-2319-0) [Checking for Dangling Pointers](#page-2318-0) Checking Bounds

### **Using the Pointer Checker**

#### **Checking Bounds**

The pointer checker is not supported on macOS systems.

The pointer checker checks indirect accesses through pointers for accesses that are out of bounds.

#### **Checking Bounds on Read/Write Operations**

To check the bounds of pointers, compile your module with [Q]check-pointers compiler option, specifying the rw argument.

You can also check bounds by specifying the write argument. This also checks the bounds of pointers, but only for pointer write operations.

Consider the case where you create an array with ten elements using the  $\text{malloc}$  () function and then you write a character to each array element:

#### **Example: Writing to Each Array Element**

```
char *buf = malloc(10);
for (int i=0; i <= 10; i + + ) { buf[i] = 'A' + i; }
```
The array has ten elements, but the loop iterates eleven times. On the eleventh iteration, the function writes a character to the eleventh element of the array, which is outside of the allocated memory. Regardless of whether you specify bounds checking for read and write operations or only write operations, the pointer checker will report an out-of-bounds error. Even in the case of a statically allocated buffer, the pointer checker will still report an error. Consider this case:

#### **Example: Out-of-bounds Error with a Statically Allocated Buffer**

```
fprintf(stderr, "buf[%d]=%d\n",i,buf[i]);
```
<span id="page-2318-0"></span>Here, the reference to buf [i] is a read (or load) operation. Therefore, an out-of-bounds error will not be reported if you specified pointer checking only for write operations.

#### **Pointer Arithmetic and Pointer Checking**

Pointer arithmetic does not affect the pointer checker. A pointer can go out of range as long as the pointer does not make an indirect reference to an out of range address.

In the case where you create an array with 100 elements, the following applies:

#### **Example: Pointer Arithmetic with Pointer Checking**

```
char *_{p} = malloc(100);
  p += 200; // pointer is out of range, but no error
 p[-101] = 0; // access is still in range, it is the original p[99]p[0] = 0; // out-of-bounds error occurs here, because it is original p[200]
```
#### **See Also**

[check-pointers, Qcheck-pointers](#page-462-0) compiler option

#### **Checking for Dangling Pointers**

The pointer checker is not supported on macOS systems.

When dangling pointer checking or heap is enabled, the compiler uses a wrapper for the C runtime function free() and the C++ delete operator. These wrappers find all pointers that point to the block being freed, and change their bounds so that any access through the pointer will cause a bound violation. The bounds of these dangling pointers are actually set to:

- lower bound $(p) = 2$ ;
- upper bound $(p) = 0$ ;

If your program gets a bound violation with these bounds, it is the result of a reference through a dangling pointer.

When dangling pointer checking is enabled for stack, the compiler finds all pointers that point to the locals of the function and changes their bounds in the same way as heap pointers above, just before the function exits.

If you have a custom memory allocator, you can enable it to do dangling pointer checking. The free() function of your custom memory allocator should call this function in the pointer checker runtime code:

void chkp invalidate dangling (void \*ptr, size t size);

This function is declared in the  $\text{chkp},$  file. You must include that header file to use this function because it uses a custom call interface.

#### **Example**

```
#include <chkp.h>
    void my free(void *ptr) {
     size t size = my get size(ptr);
      // do the free 
  chkp invalidate dangling(ptr, size);
 }
```
You can also enabled dangling pointer checking in any function you use to override the C++ delete operator.

#### **See Also**

[check-pointers-dangling, Qcheck-pointers-dangling](#page-463-0) compiler option

#### <span id="page-2319-0"></span>**Checking Arrays**

The pointer checker is not supported on macOS systems.

The C and  $C_{++}$  language allows you to define arrays in another module with the extern keyword. These arrays can be defined without specifying the dimensions.

#### **Example: Creating an Undimensioned Array**

```
extern char an undimensioned array [];
```
The compiler allows more than one definition for externally defined arrays. During link time, the compiler uses the array definition with the largest bounds.

To check these arrays, the compiler defines a global symbol that marks the end of the array. However, checking undimensioned arrays can lead to a multiple defined linker error. To fix this linker error, do one of the following:

- Use only one array definition.
- Use the negative form of the  $[Q]check-pointers-undimensional cone$  compiler option to disable checking arrays without bounds.

#### **NOTE**

This compiler option suppresses checking in the module that declares an array without bounds. The pointer checker will still check the arrays in modules that actually define the arrays with bounds.

#### **See Also**

[check-pointers-undimensioned, Qcheck-pointers-undimensioned](#page-467-0) compiler option

#### **Working with Enabled and Non-Enabled Modules**

The pointer checker is not supported on macOS systems.

An enabled module is a module compiled with the pointer checker option enabled, while a non-enabled module is a module compiled with this compiler option disabled.

If you write a pointer to memory or return a pointer from a non-enabled module, the pointer may get incorrect bounds information. If you use this pointer with the incorrect bounds information in an enabled module, the pointer checker will report an incorrect out-of-bounds error because the bounds do not correspond to the pointer.

To minimize this issue, the pointer checker stores a copy of the pointer along with the bounds information. When the pointer is loaded into memory, the value of the pointer is compared with the value of the pointer copy. If these two values match, the bounds information is assumed to be correct and is then used. However, if the two values do not match, the bounds are set to allow access to any memory.

The pointer checker can still report an out-of-bounds error if a pointer from a non-enabled module matches the pointer copy stored with the bounds information.

For example, consider the case where you create the following pointer by using a run-time library function from a non-enabled module:

#### **Example: Pointer Created with RTL Function**

```
p = my realloc(p, old size + 100);
```
If the memory allocator can simply extend the memory allocated to  $p$ , and then returns the same pointer, an enabled module could use this pointer with the old bounds information. The pointer checker then reports an out-of-bounds error because this feature does not know about the extension created by the realloc() function.

To prevent incorrect out-of-bounds errors when you have both enabled and non-enabled modules, do one of the following:

- Remove the bounds information from the pointer by using the chkp kill bounds() intrinsic function
- Set the correct bounds information by using the chkp make bounds () intrinsic function in an enabled module.

#### **Removing the Bounds Information**

When you remove the bounds information, you disable pointer checking on this pointer. You can remove the bounds information by using the chkp kill bounds() intrinsic function.

#### **Example: Removing Bounds Information with \_\_chkp\_kill\_bounds()**

```
void * unknown pointer returning function() {
 ...
   // Use the intrinsic function in the return pointer
  return chkp kill bounds(the ptr);
}
```
#### **Setting the correct bounds information**

You can use the chkp make bounds () intrinsic function to set the correct bounds information for a pointer.

For example, you use the Windows\*  $HeapAlice()$  function to create a pointer. Since this operating system function is from a non-enabled module, the pointer from this function will not have the correct bounds information.

To get a pointer with the correct bounds information, use the chkp make bounds() intrinsic function in the return value:

```
Example: Obtaining a Pointer with __chkp_make_bounds()
```
void \* myalloc(size t size){ return \_\_chkp\_make\_bounds(HeapAlloc(MyHeap, flags, size), size); }

#### **Storing Bounds Information**

The pointer checker is not supported on macOS systems.

The pointer checker stores bounds information in a bounds table located in a memory address that is not adjacent to the memory address of the pointer. The pointer checker calculates this address by using the address of the pointer.

Because the bounds information is being stored in a separate memory address, use of the pointer checker in this module does not affect the data structure layouts and stack frames. You can check the bounds of pointers in enabled modules. Non-enabled modules will still work properly although this feature will not check the pointers in these modules.

When a pointer is loaded in a register, the compiler also loads the bounds from the bounds table. When a pointer is stored from a register, the compiler stores the bounds information in the bounds table.

#### **Passing and Returning Bounds**

The pointer checker is not supported on macOS systems.

When you pass a pointer to a function, the pointer checker also passes the bounds information associated with the pointer. The feature uses the following methods to pass and return arguments:

- <span id="page-2321-0"></span>• If you pass a pointer on the stack, the pointer is in a memory location, so the pointer checker stores the bounds information when you compile your enabled module. The bounds information is stored in the bounds table entry associated with the address of the pointer.
- If you pass a pointer on a register, the compiler uses a location in thread local storage to pass the bounds. There is one such location associated with each register in which a pointer can be passed. This same location is used to return the bounds when a pointer is returned by a function.

#### **Checking Run-Time Library Functions**

The pointer checker is not supported on macOS systems.

The pointer checker provides checking on C run-time library functions that manipulate memory through pointers. It uses a library of functions that either replace the run-time library function, or wrap them with the appropriate pointer checking mechanisms.

For functions that allocate memory, such as the  $\text{malloc}$  () function or various C++ new functions, the wrapper function create bounds information for the pointers returned by the memory allocator.

For functions that copy memory, such as the  $memory()$  function, the memory address may contain the pointers along with their associated bounds information. The wrapper functions check for out-of-bounds accesses and ensure that any bounds associated with the copied memory are also copied.

The point checker C run-time function wrappers are located in the libchkpwrap library. To determine which C run-time routines are wrapped, you can examine the entry points in the library. For example, the following will yield a list of entry points:

#### **Example**

```
// Linux*
 % nm libchkpwrap.a | egrep 'T __chkp_'
// Windows* (x86)
  dumpbin /symbols libchkpwrap.lib | egrep 'SECT.*External.*
  [ ]* chkp '
```
The returned list will include entry points that signify wrappers. For example, ship strcpy is the wrapper for strepy.

#### **Writing a Wrapper**

The pointer checker is not supported on macOS systems.

You can write your own wrappers for run-time library functions. Typically, you would use one or more of the pointer checker intrinsics.

#### **Example: Allocation Wrapping with \_\_chkp\_make\_bounds**

```
extern void *wrap malloc(size t bytes) {
     void* ppp;
    ppp = \text{malloc}(bytes);
    if (ppp) { ppp = (void*) chkp make bounds(ppp, bytes);
     } else { ppp = (void*)0;}
     return ppp;
}
```
The next example shows a wrapper that checks the validity of the pointer passed by performing writes to the first and last addresses that the C run-time routine will write. This will cause out of bounds events if necessary, while still allowing optimized handling of the C run-time library call.

#### <span id="page-2322-0"></span>**Example: Checking without using Pointer Checker Intrinsics**

```
extern void *wrap memset(void *dst, int c, size t size) {
   if (size > 0) {
      *(char *)dst = c; // write to first address
      *((char*)dst+size-1) = c; // write to last address
       (void)memset(dst, c, size);
\qquad \qquad \} return dst;
}
```
Alternatively, you can perform the checking directly by comparing to the bounds associated with the pointer. In this case, you must first make sure that the bounds are meaningful. You can use the

chkp upper bound and chkp lower bound intrinsics for this purpose.

#### **Example: Upper and Lower Bound Intrinsics**

```
extern void *wrap memset(void *dst, int c, size t size) {
 if (size > 0) {
   char *ub = _chkp_upper_bound(&dst);
   if ((intptr t)ub != (intptr t)-1) {
     char *lb = chkp lower bound(&dst);
     char *max = (char*)dst+size-1;
       if (dst < lb)*(char*)dst = c; // cause bounds violation
       if (max > ub)*(char*)max = c; // cause bounds violation
       }
       (void)memset(dst, c, size);
     }
    return dst;
}
```
#### **Checking Custom Memory Allocators**

The pointer checker is not supported on macOS systems.

Many C and C++ applications use standard memory allocation functions to allocate large chunks of memory and then define their own custom memory allocation functions to allocate these large chunks of memory into smaller chunks. If you use the pointer checker on a module that contains custom memory allocation functions, every memory allocation from these custom functions will have the bounds information from the large chunk of memory.

To create the correct bounds information for a pointers in a custom memory allocator function, use the chkp make bounds() intrinsic function.

For example, consider the case where you create a custom memory allocator function that returns a pointer. To add the exact bounds information to the return pointer, use the chkp make bounds () intrinsic function in the return value:

#### **Adding exact bounds information to a return pointer**

```
void *myalloc(size_t size) {
      // Code to do allocate the large chunk of memory into small chunks.
      // Add bounds information to the pointer
  return chkp make bounds(p, size);
}
```
#### **NOTE**

If you override the new operator in C++, you can use the same technique to give bounds information to the return pointer.

#### **Checking Multi-Threaded Code**

The pointer checker is not supported on macOS systems.

A common assumption is that reading or writing a pointer is an atomic operation that cannot be interrupted by starting another thread. This is not the case with using the pointer checker to check pointers in multithreaded modules.

When you read or write a pointer from memory, the bounds information associated with the pointer must also be read or written. Reading and writing bounds information takes multiple instructions. While a thread is in the process of writing a pointer and its bounds, it could be swapped out for another thread. If that thread then writes to the same pointer, you can end up with a pointer and bounds information that are not synchronized—the pointer is from one thread and the bounds information is from another thread.

To synchronize the pointer and bounds information in multi-threaded code, use a locking mechanism, such as a mutex or critical section when reading or writing a pointer in memory locations shared by more than one thread. Typically, accesses to shared memory are already protected this way.

If your application relies on a pointer read or a pointer write that is atomic and performs reads or writes to shared pointers without such locking, you can get extraneous bounds violations unless you protect these accesses.

#### **How the Compiler Defines Bounds Information for Pointers**

The pointer checker is not supported on macOS systems.

The following defines how the compiler determines the bound information for pointers.

#### **NOTE**

In each section, lower bound(*p*) refers to the lower bound associated with *p* and upper bound(*p*) refers to the upper bound associated with *p*.

#### **Pointers created by the alloca() function**

```
p =alloca(size);
    // lower bound (p) is (char *)p
    // upper bound (p) is lower bound(p) + size - 1
```
#### **Pointers created by the calloc() function**

```
p = calloc(num, size);
    // lower bound(p) is (char *)p
    // upper bound(p) is lower bound(p) + size * num - 1
```
#### **Pointers created by the malloc() function**

```
p = \text{malloc}(\text{size});// lower bound(p) is (char *)p
    // upper bound(p) is lower bound(p) + size - 1
```
#### **Pointers created by casting**

```
p = (T^*)q; // lower_bound(p) is lower_bound(q)
    // upper bound(p) is upper bound(q)
```
Casting a pointer does not affect the bounds of a pointer. If you cast a pointer to a new type that is larger than the bounds associated with the original pointer, you will get an out-of-bounds error when you try to access any member or element outside the original bounds. If you cast a pointer to a smaller type than the original pointer, you can still access the original data.

#### **Pointers created for a variable length array in a structure**

```
typedef struct {
     int num;
     int a[];
} T;
q = malloc(sizeof(T) + sizeof(int) * num);
p = \alpha q - \alpha;// lower bound(p) is (char *) \sqrt{q}->a
     // upper_bound(p) is upper_bound(q)
```
When you define an array as the last member of a structure, the upper bound is not narrowed and is allowed to access all of the array elements allocated by the  $\text{malloc}$  () function.

#### **Pointers defined by the address (&) operator**

```
p = \&v;// lower bound(p) is (char *) &v
    // upper bound(p) is (char *) \&v + sizeof(v) - 1
p = \&v.m;// lower bound(p) is (char *) &v + offsetof(typeof(v), m)
    // upper bound(p) is lower bound(p) + sizeof(v.m) - 1
p = \alpha q - \sum m;// lower_bound(p) is (char *)q + offsetof(typeof(*q), m)
     // upper_bound(p) is lower_bound(p) + sizeof(q->m) – 1
```
#### **NOTE**

The bounds information is narrowed to the size of the member when you point to a member of a structure, union, or class.

#### <span id="page-2325-0"></span>**Pointers defined by the new operator**

 $p = new T;$ // lower bound(p) is (char \*)p // upper\_bound(p) is lower\_bound(p) + sizeof(T) - 1

#### **Pointers defined by the addresses in an array**

 $T a[X][Y];$  $p = a;$  $p = \&a[x];$  $p = \&a[x][y];$ // lower bound(p) is (char \*)a // upper bound(p) is lower bound(p) + sizeof(a) - 1

When you take the address of an element of an array or the address of a single row of a multi-dimensioned array, the bounds are not narrowed to the size of the element. You can increment or decrement the pointer throughout the array.

#### **Incrementing and Decrementing Pointers**

```
p = \alpha a[x][y] \ldots// lower bound(p) is (char *) a[n][m] + offsetof(T, m)
    // upper bound(p) is lower bound(p) + sizeof(T.m) - 1
```
When you take the address of a member of an element, the bounds are narrowed to the size of the member.

#### **Pointers defined by pointer copies**

 $p = q;$  $p = q + exp r$ ;  $p = q - expr;$  // lower\_bound(p) is lower\_bound(q) // upper\_bound(p) is upper\_bound(q)

The bounds are copied from *q*. Offsetting the pointer on the right does not affect the bounds.

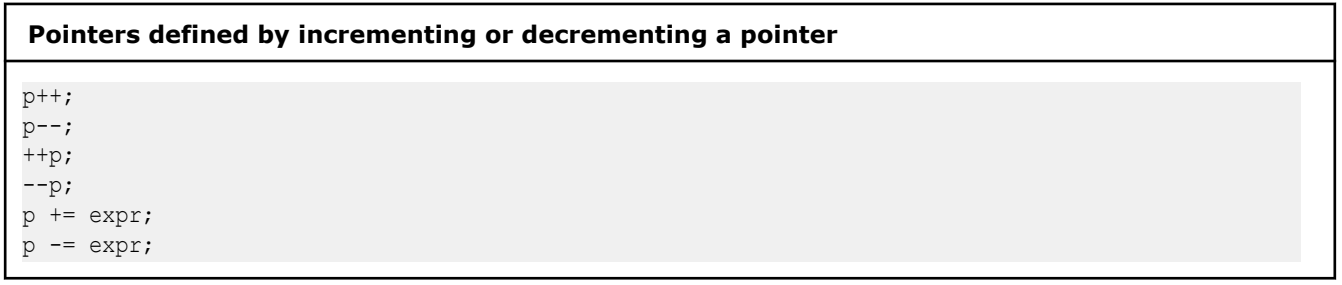

The bounds do not change when you increment or decrement a pointer.

#### **Finding and Reporting Out-of-Bounds Errors**

The pointer checker is not supported on macOS systems.

The pointer checker includes the  $\hskip 10pt \rule{1.5mm}{0.25mm}$   $\hskip 10pt \rule{0.7mm}{0.25mm}$  cheport  $\hskip 10pt \rule{1.5mm}{0.25mm}$  control () library function and the chkp report option t enumeration to allow you to control how errors are reported. The function and enumeration are declared in the header file chkp.h.

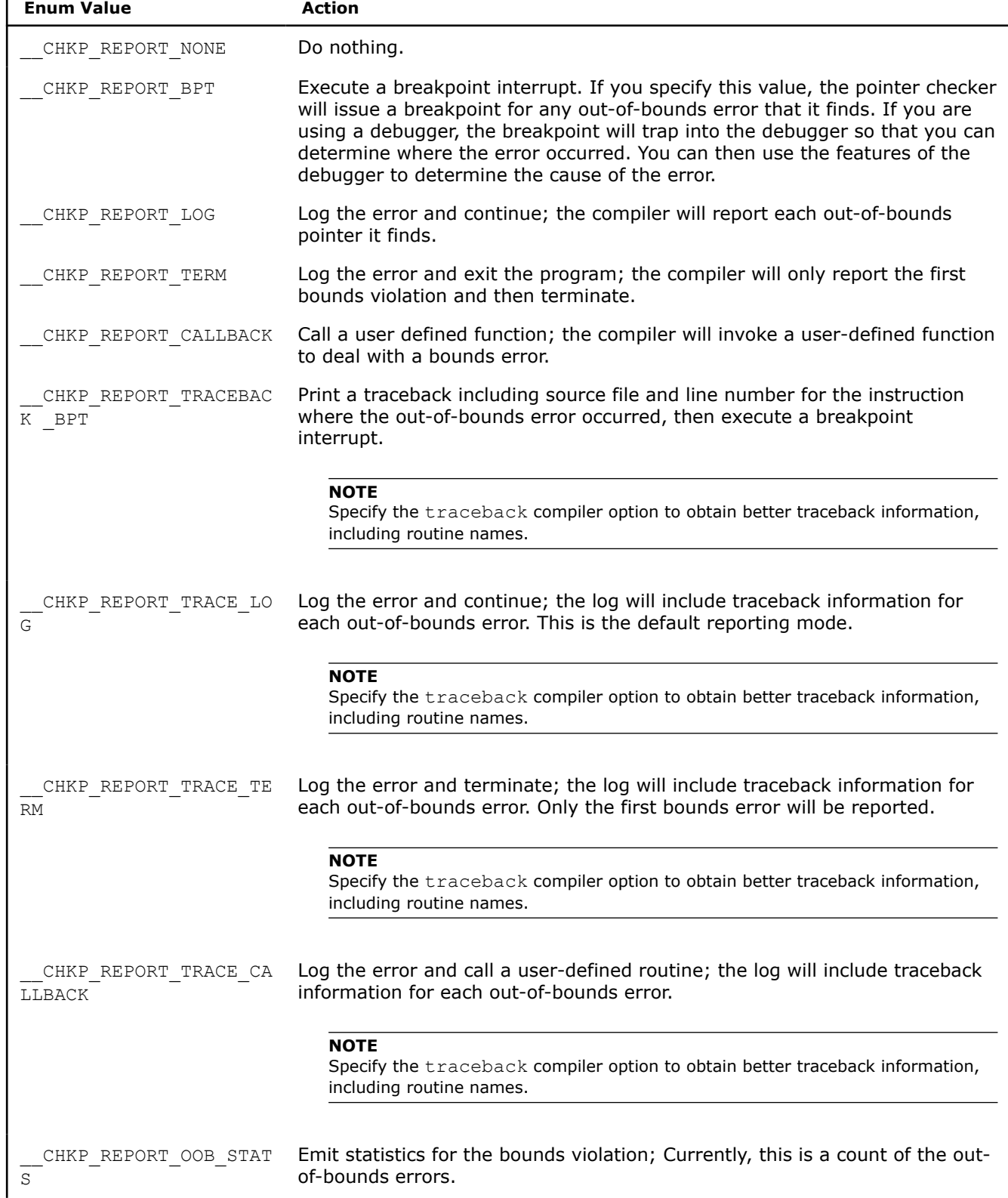

The report control enumeration has one of the following values:

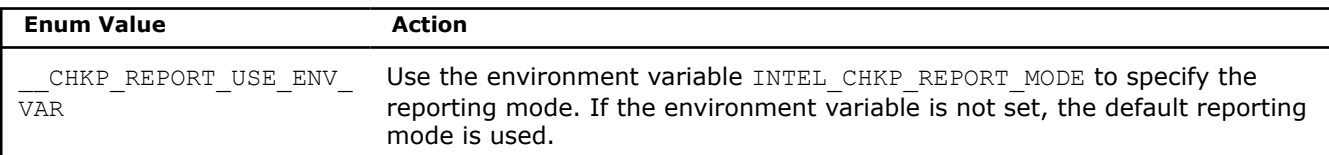

#### **Changing the Reporting Mode**

To change the reporting mode from the default CHKP\_REPORT\_TRACE\_LOG:

- **1.** Include chkp.h in your program source.
- **2.** Add a call to the report control routine chkp report control() (before any pointer references are made), specifying one of the enum values.

For example, to report all bounds errors, specify the following:

chkp report control( CHKP REPORT LOG, 0);

In the above, the first parameter to the routine is the enum value and the second parameter is 0, except in the case of the \_\_CHKP\_REPORT\_CALLBACK enum value, which requires the name of a user-defined callback routine as the second parameter.

You can also change the reporting mode using the environment variable INTEL CHKP\_REPORT\_MODE. This allows you to change the reporting mode without recompiling your code. To use the environment variable, do the following:

- **1.** Add an include of chkp.h in your program source.
- **2.** Add a call to the report control routine chkp report control() (before any pointer references are made), specifying \_\_CHKP\_REPORT\_USE\_ENV\_VAR.
- **3.** Set the INTEL CHKP\_REPORT\_MODE environment variable to the desired report mode. For example:

export INTEL CHKP\_REPORT\_MODE= CHKP\_REPORT\_OOB\_STATS

#### **NOTE**

The INTEL CHKP REPORT MODE environment variable is valid only if a call to \_\_chkp\_report\_control has been made with the report mode set to CHKP\_REPORT\_USE\_ENV\_VAR. Otherwise, it is ignored.

If you specify the report mode to be \_\_CHKP\_REPORT\_USE\_ENV\_VAR and the INTEL\_CHKP\_REPORT\_MODE environment variable is not set, the default report mode CHKP\_REPORT\_TRACE\_LOG) is used.

#### **See Also**

[/Zi](#page-392-0) compiler option [traceback, notraceback](#page-510-0) compiler option

# **Part V I**

## *Compatibility and Portability*

This section contains information about conformance to language standards, language compatibility, and portability.

## *Conformance to the C/C++ Standards*

The Intel® C++ Compiler conforms to the following ANSI/ISO standards:

- **C++** ISO/IEC 14882:1998
- **C** ISO/IEC 9899:1990

provides conformance to the ANSI/ISO standard for C language compilation (ISO/IEC 9899:1990). This standard requires that conforming C compilers accept minimum translation limits. This compiler exceeds all of the ANSI/ISO requirements for minimum translation limits.

#### **C++ Support**

The Intel® C++ Compiler supports many features in C++11. For a list of support features, see *C++ Features Supported by Intel® C++ compiler* at https://software.intel.com/content/www/us/en/develop/articles/c0xfeatures-supported-by-intel-c-compiler.html.

#### **Template Instatiation**

The Intel® C++ Compiler supports extern template, which lets you specify that a template in a specific translation unit will not be instantiated because it will be instantiated in a different translation unit or different library. The compiler now includes additional support for:

- **inline template** instantiates the compiler support data for the class (example: *vtable*) for a class without instantiating its members.
- **static template** instantiates the static data members of the template, but not the virtual tables or member functions.

You can now use the following options to gain more control over the point of template instantiation:

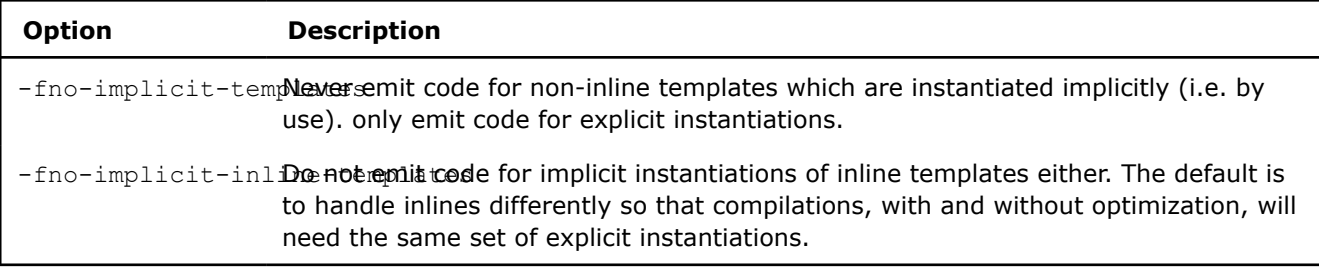

#### **C99 Support**

The following C99 features are supported in this version of the Intel® C++ Compiler:

- restricted pointers (restrict keyword).
- variable-length Arrays
- flexible array members
- complex number support (  $Complex$  keyword)
- hexadecimal floating-point constants
- compound literals
- designated initializers
- mixed declarations and code
- macros with a variable number of arguments
- inline functions (inline keyword)
- boolean type ( Bool keyword)

These long double (128-bit representations) feature is not supported:

#### **See Also**

[-fno-implicit-templates](#page-434-0) compiler option

[-fno-implicit-inline-templates](#page-433-0) **compiler option** 

## *GCC Compatibility and Interoperability*

#### **GCC Compatibility**

The Intel® C++ Compiler Classic is compatible with most versions of the GNU Compiler Collection (GCC). The release notes contains a list of compatible versions.

C language object files created with the compiler are binary compatible with the GCC and C/C++ language library. You can use the Intel® C++ Compiler Classic or the GCC compiler to pass object files to the linker.To pass IPO mock object files or libraries of IPO mock object files produced by theIntel® C++ Compiler Classic to the linker, use the linking tools provided with the compiler. Specifically:

Use icc, icpc, xild, and xiar.

**NOTE** When using an Intel software development product that includes a compiler with a Clang frontend, you can also use icl.

Link-time optimization using the -ffat-lto-objects compiler option is provided for GCC compatibility. This implies that ld and ar can be used to link and archive object files, but by doing so you will lose cross-file optimizations. You can use the -fno-fat-lto-objects compiler option when linking using IPO mock object files, provided that you link the IPO mock object files with  $x$ ild and archive them with  $x$ iar.

The Intel® C++ Compiler Classic supports many of the language extensions provided by the GNU compilers.

Statement expressions are supported, except that the following are prohibited inside them:

- Dynamically-initialized local static variables
- Local non-POD class definitions
- Try/catch
- Variable length arrays

Branching out of a statement expression and statement expressions in constructor initializers are not allowed. Variable-length arrays are no longer allowed in statement expressions.

The Intel® C++ Compiler Classic supports GCC-style inline ASM if the assembler code uses AT&T\* System V/386 syntax.

#### **GCC Interoperability**

C++ compilers are interoperable if they can link object files and libraries generated by one compiler with object files and libraries generated by the second compiler, and the resulting executable runs successfully. The Intel® C++ Compiler Classic is highly compatible with the GNU compilers.

The Intel® C++ Compiler Classic and GCC support the following predefined macros:

- $\bullet$  GNUC
- $\bullet$  GNUG
- GNUC MINOR
- GNUC PATCHLEVEL

**Caution** Not defining these macros results in different paths through system header files. These alternate paths may be poorly tested or otherwise incompatible.

#### **How the Compiler Uses GCC**

The Intel® C++ Compiler Classic uses the GNU tools on the system, such as the GNU header files, including stdio.h, and the GNU linker and libraries. So the compiler has to be compatible with the version of GCC or  $G++*$  you have on your system. For example, if you have GCC version 4.6 on your system,  $\text{ice}$  behaves like GCC 4.6, with the compatible features and behaviors.

By default, the compiler determines which version of GCC or G++ you have installed from the PATH environment variable.

If you want use a version of GCC or G++ other than the default version on your system, you need to use the --gcc-toolchain compiler option to specify the location of the base toolchain. For example:

- You want to build something that cannot be compiled by the default version of the system compiler, so you need to use a legacy version for compatibility, such as if you want to use third party libraries that are not compatible with the default version of the system compiler.
- You want to use a later version of GCC or G++ than the default system compiler.

The Intel® C++ Compiler Classic driver uses the default version of GCC/G++, or the version you specify, to extract the location of the headers and libraries.

#### **Compatibility with Open Source Tools**

The Intel® C++ Compiler Classic includes improved support for the following open source tools:

- **GNU Libtool**: A script that allows package developers to provide generic shared library support.
- **Valgrind**: A flexible system for debugging and profiling executables running on x86 processors.
- GNU Automake: A tool for automatically generating Makefile.ins from files called Makefile.am.

**See Also** [ffat-lto-objects](#page-168-0) 

## *Microsoft Compatibility*

The Intel® C++ Compiler Classic is fully source- and binary-compatible (native code only) with Microsoft Visual C++ (MSVC). You can debug binaries built with the Intel® C++ Compiler Classic from within the Microsoft Visual Studio environment.

The compiler supports security checks with the [/GS](#page-487-0) option. You can control this option in the Microsoft Visual Studio IDE by using **C/C++** > **Code Generation** > **Buffer Security Check**.

The compiler also includes support for safe exception handling features with the [/Qsafeseh](#page-160-0) option for 32-bit binaries. This option is on by default. You can control this option in the Microsoft Visual Studio IDE by using **C/C++** > **Command Line** > **Additional options**.

#### **Important**

The compiler is a *hosted* compiler, not a *standalone* compiler. The compiler requires that standard development tools for the host system (linker, librarian, and so forth), and standard libraries and headers, are installed and available in your Path, Library Path, and Include environment variables. The host compiler provides access to I/O facilities through, for example,  $\langle$ stdio.h> and the C runtime library, as well as providing the implementation for the C++ standard template (for example, <vector>). When you build your application with the compiler, the stdio.h file is found in the host compiler's library. Likewise when you link your application, the link step uses the host OS linker to bind the application, and the host C runtime library provides the implementation for the runtime support routines.

On Windows, the standard compiler is Microsoft Visual C++. On Linux, the standard compiler is GCC. The standard compiler must be installed and available in your environment before you run the compiler.

#### **Microsoft Visual Studio Integration**

The compiler is compatible with Microsoft Visual Studio 2017, 2019, and 2022 projects.

**NOTE** Support for Microsoft Visual Studio 2017 is deprecated as of the Intel® oneAPI 2022.1 release, and will be removed in a future release.

#### **Unsupported Features**

Unsupported project types:

- .NET-based CLR C++ project types are not supported by the Intel® C++ Compiler Classic. The specific project types will vary depending on your version of Visual Studio, for example:
	- CLR Class Library
	- CLR Console App
	- CLR Empty Project

Unsupported major features:

- COM Attributes
- C++ Accelerated Massive Parallelism (C++ AMP)
- Managed extensions for C++ (new pragmas, keywords, and command-line options)
- Event handling (new keywords)
- Select keywords:
	- abstract
- \_\_box
- delegate
- $-$ gc
- identifier
- \_\_nogc
- \_\_pin
- \_\_property
- sealed
- try cast
- \_\_w64

Unsupported preprocessor features:

- #import directive changes for attributed code
- #using directive
- managed, unmanaged pragmas
- MANAGED macro
- runtime checks pragma

#### **Mixing Managed and Unmanaged Code**

If you use the managed extensions to the C++ language in Microsoft Visual Studio .NET, you can use the compiler for your non-managed code for better application performance. Make sure managed keywords do not appear in your non-managed code.

For information on how to mix managed and unmanaged code, refer to the article, [An Overview of Managed/](https://docs.microsoft.com/en-us/previous-versions/dotnet/articles/ms973872(v=msdn.10)?redirectedfrom=MSDN) [Unmanaged Code Interoperability](https://docs.microsoft.com/en-us/previous-versions/dotnet/articles/ms973872(v=msdn.10)?redirectedfrom=MSDN), on the Microsoft Web site.

#### **Precompiled Header Support**

There are some differences in how precompiled header (PCH) files are supported between the Intel<sup>®</sup> C++ Compiler Classic and the Microsoft Visual C++ Compiler:

- The PCH information generated by the Intel® C++ Compiler Classic is not compatible with the PCH information generated by the Microsoft Visual Studio Compiler.
- The Intel® C++ Compiler Classic does not support PCH generation and use in the same translation unit.
- The Intel® C++ Compiler does not generate PCH information beyond a point where a declaration is seen in the primary translation unit. When the  $\gamma$ <sub>Yu</sub> option is specified, the Microsoft Visual C++ compiler ignores all text, including declarations preceding the #include statement of the specified file.
- The Microsoft Visual C++ Compiler will not emit an error if a function or variable definition occurs in a PCH file, which is included in two different source files and is not referenced. The Intel® C++ Compiler will always give a multiple definition link error under these circumstances.

#### **Compilation and Execution Differences**

While the Intel® C++ Compiler Classic is compatible with the Microsoft Visual C++ Compiler, some differences can prevent successful compilation. There can also be some incompatible generated-code behavior of some source files with the Intel® C++ Compiler Classic. In most cases, a modification of the user source file enables successful compilation with both the Intel® C++ Compiler Classic and the Microsoft Visual C++ Compiler. The differences between the compilers are:

#### • **Evaluation of Left Shift Operations**

The Intel® C++ Compiler differs from the Microsoft Visual C++ Compiler in the evaluation of left shift operations where the right operand, or shift count, is equal to or greater than the size of the left operand expressed in bits. The ANSI C standard states that the behavior of such left-shift operations is undefined,

meaning a program should not expect a certain behavior from these operations. This difference is only evident when both operands of the shift operation are constants. The following example illustrates this difference between the Intel® C++ Compiler and the Microsoft Visual C++ Compiler:

```
int x; 
int y = 1; //set y=1void func() {
 x = 1 \iff 32; // Intel C++ Compiler generates code to set x=1
  // Visual C++ Compiler generates code to set x=0 
 y = y \ll 32; // Intel C++ Compiler generates code to set y=1 
  // Visual C++ Compiler generates code to set y=1
}
```
#### • **Inline Assembly Target Labels (IA-32 Architecture Only)**

For compilations targeted for IA-32 architecture, inline assembly target labels of goto statements are case sensitive. The Microsoft Visual C++ compiler treats these labels in a case insensitive manner. For example, the Intel® C++ Compiler Classic issues an error when compiling the following code:

```
int func(int x) {
   goto LAB2;
     // error: label "LAB2" was referenced but not defined
    asm lab2: mov x, 1
   return x;
}
```
However, the Microsoft Visual C++ Compiler accepts the preceding code. As a work-around for the Intel®  $C++$  Compiler Classic, when a goto statement refers to a label defined in inline assembly, you must match the label reference with the label definition in both name and case.

#### • **Inlining Functions Marked for dllimport**

The Intel® C++ Compiler Classic will attempt to inline any functions that are marked dllimport but Microsoft will not. Therefore, any calls or variables used inside a dllimport routine need to be available at link time or the result will be an unresolved symbol.

The following example contains two files: header.h and bug.cpp.

#### **header.h:**

```
#ifndef HEADER H
#define _HEADER_H
namespace Foo_NS { 
         class Foo2 { 
         public: 
                Foo2(){};~\simFoo2();
                 static int test(int m_i);
         }; 
} 
#endif
```
#### **bug.cpp:**

```
#include "header.h"
struct Foo2 { 
  static void test(); 
};
```

```
struct declspec(dllimport) Foo
{ 
  void qetI() \{ Foo2::test(); \}}; 
struct C {
  virtual void test(); 
}; 
void C::test() { Foo p; p->getI(); }
int main() { 
    return 0; 
}
```
#### **Declaration in Scope of Function Defined in a Namespace**

In accordance with the C++ language specification, if a function declaration is encountered within a function definition, the function referenced is taken to be another member of the namespace of the containing function. This is regardless of whether the containing function definition is lexically within a namespace definition. The Microsoft Visual C++ compiler takes the referenced function to be a global function (not in any namespace).

Functions declared in global or namespace scopes are interpreted the same way by both the Intel® C++ Compiler and the Microsoft Visual C++ compiler.

#### **Enum Bit-Field Signedness**

The Intel® C++ Compiler Classic and Microsoft Visual C++ differ in how they attribute signedness to bit fields declared with an enum type. Microsoft Visual C++ always considers enum bit fields to be signed, even if not all values of the enum type can be represented by the bit field.

The Intel® C++ Compiler Classic considers an enum bit field to be unsigned, unless the enum type has at least one enum constant with a negative value. In any case, the Intel® C++ Compiler Classic produces a warning if the bit field is declared with too few bits to represent all the values of the enum type.

**See Also** [/GS](#page-487-0) compiler option [/Qsafeseh](#page-160-0) 

## *Port from Microsoft Visual C++\* to the Intel® C++ Compiler Classic*

This section describes a basic approach to porting applications from Microsoft Visual C++\* for Windows\* to the Intel® C++ Compiler Classic for Windows.

If you build your applications from the Windows command line, you can port applications from Microsoft Visual C++ to the Intel® C++ Compiler Classic by [modifying your makefile](#page-2335-0) to invoke the Intel® C++ Compiler Classic instead of Microsoft Visual C++.

The Intel® C++ Compiler Classic integration with Microsoft Visual Studio provides a conversion path to the Intel® C++ Compiler Classic that allows you to build your Visual C++ projects with the Intel® C++ Compiler Classic. This version of the Intel® C++ Compiler Classic supports:

• Microsoft Visual Studio 2022

- <span id="page-2335-0"></span>• Microsoft Visual Studio 2019
- Microsoft Visual Studio 2017

**NOTE** Support for Microsoft Visual Studio 2017 is deprecated as of the Intel® oneAPI 2022.1 release, and will be removed in a future release.

See the appropriate section in this documentation for details on using the Intel® C++ Compiler Classic with Microsoft Visual Studio.

The Intel® C++ Compiler Classic also supports many of the same compiler options, macros, and environment variables you already use in your Microsoft work.

One challenge in porting applications from one compiler to another is making sure there is support for the compiler options you use to build your application. The *Compiler Options* reference lists compiler options that are supported by both the Intel® C++ Compiler Classic and Microsoft C++.

**See Also** [Other Considerations](#page-2337-0) Modify Your Makefile

### **Modify Your makefile**

If you use makefiles to build your Microsoft\* application, you need to change the value for the compiler variable to use the Intel® C++ Compiler Classic. You may also want to review the options specified by CPPFLAGS. For example, a sample Microsoft makefile:

```
# name of the program 
  PROGRAM = area.exe 
# names of source files 
  CPPSOURCES = area_main.cpp area_functions.cpp 
# names of object files 
  CPPOBJECTS = area_main.obj area_functions.obj 
# Microsoft(R) compiler options 
  CPPFLAGS = /RTC1 /EHsc 
# Use Microsoft C++(R) 
 CPP = c1# link objects 
   $(PROGRAM): $(CPPOBJECTS)
      link.exe /out:$@ $(CPPOBJECTS) 
# build objects 
  area_main.obj: area_main.cpp area_headers.h 
 area functions.obj: area functions.cpp area headers.h
# clean 
  clean: del $(CPPOBJECTS) $(PROGRAM)
```
#### **Modified makefile for the Intel® C++ Compiler Classic**

Before you can run nmake with the Intel® C++ Compiler Classic, you need to set the proper environment. In this example, only the name of the compiler changed to use icc:

```
# name of the program 
  PROGRAM = area.exe 
# names of source files 
  CPPSOURCES = area_main.cpp area_functions.cpp 
# names of object files 
  CPPOBJECTS = area_main.obj area_functions.obj 
# Intel(R) C/C++ Compiler options
  CPPFLAGS = /RTC1 /EHsc 
# Use the Intel C/C++ Compiler
 CPP = icc# link objects 
  $(PROGRAM): $(CPPOBJECTS)
     link.exe /out:$@ $(CPPOBJECTS) 
# build objects 
 area main.obj: area main.cpp area headers.h
 area functions.obj: area functions.cpp area headers.h
# clean 
  clean: del $(CPPOBJECTS) $(PROGRAM)
```
With the modified makefile, the output of nmake is similar to the following:

```
Microsoft (R) Program Maintenance Utility Version 8.00.50727.42 
Copyright (C) Microsoft Corporation. All rights reserved.
         icl /RTC1 /EHsc /c area_main.cpp area_functions.cpp 
Intel(R) Compiler for applications running on IA-32 or IA-64
Copyright (C) 1985-2006 Intel Corporation. All rights reserved. 
area_main.cpp 
area_functions.cpp
        link.exe /out:area.exe area main.obj area functions.obj
Microsoft (R) Incremental Linker Version 8.00.50727.42 
Copyright (C) Microsoft Corporation. All rights reserved.
```
#### **Use IPO in makefiles**

By default, IPO generates dummy object files containing interprocedural information used by the compiler. To link or create static libraries with these object files requires specific Intel-provided tools. To use them in your makefile, replace references to link with xilink and references to lib with xilib. For example:

```
 # name of the program 
  PROGRAM = area.exe 
# names of source files 
  CPPSOURCES = area_main.cpp area_functions.cpp
```

```
# names of object files 
  CPPOBJECTS = area_main.obj area_functions.obj 
# Intel C/C++ Compiler options
  CPPFLAGS = /RTC1 /EHsc /Qipo
# Use the Intel C/C++ Compiler
 CPP = icc# link objects 
  $(PROGRAM): $(CPPOBJECTS)
      xilink.exe /out:$@ $(CPPOBJECTS) 
# build objects 
  area_main.obj: area_main.cpp area_headers.h 
 area functions.obj: area functions.cpp area headers.h
# clean 
 clean: del $(CPPOBJECTS) $(PROGRAM)
```
### **Other Considerations**

There are some notable differences between the Intel® C++ Compiler Classic and the Microsoft\* Compiler. Consider the following as you begin compiling your code with the Intel® C++ Compiler Classic.

#### **Set the Environment**

The compiler installation provides a batch file, setvars.bat, that sets the proper environment for the Intel® C++ Compiler Classic. For information on running setvars.bat, see [Specifying the Location of Compiler](#page-40-0) [Components](#page-40-0).

#### **Use Optimization**

The Intel® C++ Compiler Classic is an optimizing compiler that begins with the assumption that you want improved performance from your application when it is executed on Intel® architecture. Consequently, certain optimizations, such as option O2, are part of the default invocation of the compiler. By default, Microsoft turns off optimization, which is the equivalent of compiling with options  $\circ$ d or  $\circ$ 0. Other forms of the  $\circ$ [n] option compare as follows:

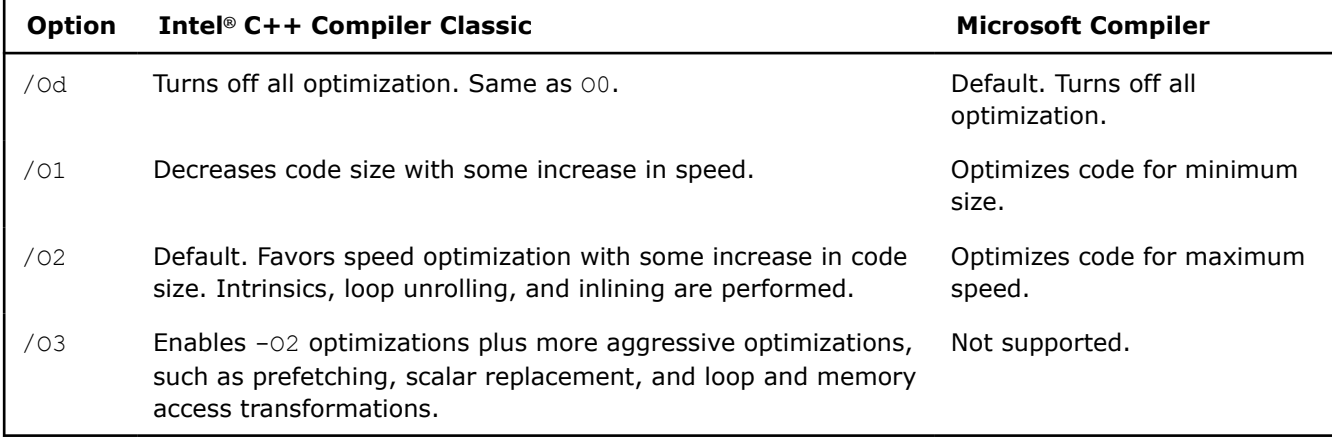

#### **Target Specific Intel® Processors**

While many of the same options that target specific processors are supported with both compilers, the Intel®  $C++$  Compiler includes options that utilize processor-specific instructions to target the latest Intel<sup>®</sup> architecture processors. Consider using the Intel® C++ Compiler  $[Q] \times$ , [/arch](#page-121-0), or  $[Q]$ ax options for applications that run on IA-32 architecture or Intel® 64 architecture. Refer to the descriptions of these compiler options for more specific information.

#### **Modify Your Configuration**

The Intel® C++ Compiler Classic lets you maintain configuration and response files that are part of compilation. Options stored in the configuration file apply to every compilation, while options stored in response files apply only where they are added on the command line. If you have several options in your makefile that apply to every build, you may find it easier to move these options to the configuration file  $(..\b)$ icc.cfg).

In a multi-user, networked environment, options listed in the  $\text{ice.cfg}$  file are generally intended for everyone who uses the compiler. If you need a separate configuration, you can use the ICCCFG environment variable to specify the name and location of your own .  $cf$ g file, such as  $\my$  code\my config.cfg. Anytime you instruct the compiler to use a different configuration file, the  $\text{icc.cfg}$  system configuration file is ignored.

#### **Use the Intel Libraries**

The Intel® C++ Compiler Classic supplies additional libraries that contain optimized implementations of many commonly used functions. Some of these functions are implemented using CPU dispatch. This means that different code may be executed when run on different processors.

Supplied libraries include the Intel® C++ Compiler Classic (*libm*), the Short Vector Math Library (*svml\_disp*), *libirc*, as well as others. These libraries are linked in by default when the compiler sees that references to them have been generated. Some library functions, such as sin or memset, may not require a call to the library, since the compiler may inline the code for the function.

#### **Intel® C++ Compiler Classic Math Library (***libm***)**

With the Intel® C++ Compiler Classic, the math library, *libm*, is linked by default when calling math functions that require the library. Some functions, such as sin, may not require a call to the library, since the compiler already knows how to compute the sin function. The math library also includes some functions not found in the standard math library.

#### **NOTE**

You cannot make calls to the math library with the Microsoft Compiler.

Many routines in the *libimf* library are more optimized for Intel® microprocessors than for non-Intel microprocessors.

#### **Short Vector Math Library (***svml\_disp***)**

When vectorization is in progress, the compiler may translate some calls to the *libm* math library functions into calls to *svml\_disp* functions. These functions implement the same basic operations as the math library, but operate on short vectors of operands. This results in greater efficiency. In some cases, the *svml\_disp* functions are slightly less precise than the equivalent *libm* functions.

Many routines in the Short Vector Math Library (SVML) are more optimized for Intel® microprocessors than for non-Intel microprocessors.

#### *libirc*

*libirc* contains optimized implementations of some commonly used string and memory functions. For example, it contains functions that are optimized versions of memcpy and memset. The compiler will automatically generate calls to these functions when it sees calls to memcpy and memset. The compiler may also transform loops that are equivalent to memcpy or memset into calls to these functions.

Many routines in the *libirc* library are more optimized for Intel® microprocessors than for non-Intel microprocessors.

#### **Product and Performance Information**

Performance varies by use, configuration and other factors. Learn more at [www.Intel.com/](https://www.intel.com/PerformanceIndex) [PerformanceIndex.](https://www.intel.com/PerformanceIndex)

Notice revision #20201201

#### **See Also**

[O](#page-115-0) compiler option [Using Configuration Files](#page-2046-0) [Using Response Files](#page-2047-0) [Specifying the Location of Compiler Components](#page-40-0)

## *Port from GCC\* to the Intel® C++ Compiler Classic*

This section describes a basic approach to porting applications from the (GNU Compiler Collection\*) GCC C/C ++ compilers to the Intel® C++ Compiler Classic. These compilers correspond to each other as follows:

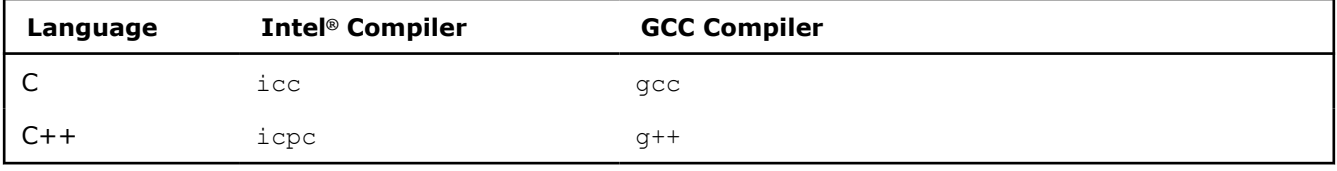

**NOTE** Unless otherwise indicated, the term "gcc" refers to both GCC and G++\* compilers from the GCC.

#### **Advantages to Using the Intel® C++ Compiler Classic**

In many cases, porting applications from  $qcc$  to the Intel® C++ Compiler Classic can be as easy as modifying your makefile to invoke the Intel® C++ Compiler Classic (icc) instead of gcc. Using the Intel® C++ Compiler Classic typically improves the performance of your application, especially for those that run on Intel processors. In many cases, your application's performance may also show improvement when running on non-Intel processors. When you compile your application with the Intel® C++ Compiler Classic, you have access to:

- Compiler options that optimize your code for the latest Intel® architecture processors.
- Advanced profiling tools (PGO) similar to the GNU profiler gprof.
- High-level optimizations (HLO).
- Interprocedural optimization (IPO).
- Intel intrinsic functions that the compiler uses to inline instructions, including various versions of Intel® Streaming SIMD Extensions and Intel® Advanced Vector Extensions.
<span id="page-2340-0"></span>• Highly-optimized Intel® C++ Compiler Classic Math Library for improved accuracy.

Because the Intel<sup>®</sup> C++ Compiler Classic is compatible and interoperable with  $qcc$ , porting your  $qcc$ application to the Intel® C++ Compiler Classic includes the benefits of binary compatibility. As a result, you should not have to re-build libraries from your  $qcc$  applications. The Intel® C++ Compiler Classic also supports many of the same compiler options, macros, and environment variables you already use in your  $qcc$ work.

### **Equivalent Macros**

The Intel® C++ Compiler Classic is compatible with the predefined GNU\* macros.

See <http://gcc.gnu.org>for a list of compatible predefined macros.

### **Product and Performance Information**

Performance varies by use, configuration and other factors. Learn more at [www.Intel.com/](https://www.intel.com/PerformanceIndex) [PerformanceIndex.](https://www.intel.com/PerformanceIndex)

Notice revision #20201201

### **See Also**

Modify Your makefile [Supported Environment Variables](#page-2019-0)  [Additional Predefined Macros](#page-1966-0)

# **Modify Your makefile**

If you use makefiles to build your GCC\* application, you need to change the value for the GCC compiler variable to use the Intel<sup>®</sup> C++ Compiler Classic. You may also want to review the options specified by CFLAGS. For example, a sample GCC makefile:

```
# Use gcc compiler 
 CC = qcc# Compile-time flags 
 CFLAGS = -02 -std=c99all: area_app 
area app: area main.o area functions.o
     $(CC) area_main.o area_functions.o -o area 
area main.o: area main.c
     $(CC) -c $(CFLAGS) area_main.c 
area functions.o: area functions.c
     $(CC) -c -fno-asm $(CFLAGS) area_functions.c 
clean: rm -rf *o area
```
### **Modified makefile for the Intel® C++ Compiler Classic**

In this example, the name of the compiler is changed to use icc

```
# Use Intel C/C++ Compiler
 CC = ice# Compile-time flags
```

```
CFLAGS = -std = c99all: area app
area app: area main.o area functions.o
     $(CC) area_main.o area_functions.o -o area 
area_main.o: area_main.c
     $(CC) -c $(CFLAGS) area_main.c 
area functions.o: area functions.c
     $(CC) -c -fno-asm $(CFLAGS) area_functions.c 
clean: rm -rf *o area
```
If your GCC code includes features that are not supported with the Intel® C++ Compiler Classic (compiler options, language extensions, macros, pragmas, and so on), you can compile those sources separately with GCC if necessary.

In the above makefile, area\_functions.c is an example of a source file that includes features unique to GCC. Because the Intel<sup>®</sup> C++ Compiler Classic uses the  $\circ$ 2 option by default and GCC uses option  $\circ$ 0 as the default, we instruct GCC to compile at option 02. We also include the  $f_{\text{no-asm}}$  switch from the original makefile because this switch is not supported with the Intel® C++ Compiler Classic. The following sample makefile is modified for using the Intel® C++ Compiler Classic and GCC together:

```
# Use Intel C/C++ Compiler
 CC = ice# Use gcc for files that cannot be compiled by icc
 GCC = qcc# Compile-time flags 
 CFLAGS = -std=c99all: area_app 
area app: area main.o area functions.o
     $(CC) area_main.o area_functions.o -o area 
area main.o: area main.c
     $(CC) -c $(CFLAGS) area_main.c 
area functions.o: area functions.c
     $(GCC) -c -O2 -fno-asm $(CFLAGS) area_functions.c 
clean: rm -rf *o area
```
Output of make using a modified makefile:

```
icc -c -std=c99 area_main.c
gcc -c -O2 -fno-asm -std=c99 area_functions.c
icc area_main.o area_functions.o -o area
```
#### **Use IPO in Makefiles**

By default, IPO generates "dummy" object files containing Interprocedural information used by the compiler. To link or create static libraries with these object files requires special Intel-provided tools. To use them in your makefile, simply replace references to "ld" with "xild" and references to "ar" with "xiar", or use icc to link as shown in the example:

```
# Use Intel C/C++ Compiler 
 CC = ice# Compile-time flags 
 CFLAGS = -std=c99 -ipo
```

```
all: area_app 
area app: area main.o area functions.o
     $(CC) area_main.o area_functions.o -o area 
area main.o: area main.c
     $(CC) -c $(CFLAGS) area_main.c 
area functions.o: area functions.c
     $(CC) -c $(CFLAGS) area_functions.c 
clean: rm -rf *o area
```
# **Other Considerations**

There are some notable differences between the Intel® C++ Compiler Classic and GCC\*. Consider the following as you begin compiling your source code with the Intel® C++ Compiler Classic.

## **Set the Environment**

The Intel® C++ Compiler Classic relies on environment variables for the location of compiler binaries, libraries, man pages, and license files. In some cases these are different from the environment variables that GCC uses. Another difference is that these variables are not set by default after installing the Intel®  $C++$ Compiler Classic. The following environment variables need to be set prior to running the Intel® C++ Compiler Classic:

- PATH: Add the location of the compiler binaries to PATH.
- LD LIBRARY PATH: Sets the location where the generated executable picks up the runtime libraries (\*.so files).
- MANPATH add the location of the compiler man pages (icc or icpc) to MANPATH.
- INTEL\_LICENSE\_FILE sets the location of the Intel®  $C++$  Compiler license file.

To set these environment variables, run the compilervars.sh script.

### **NOTE**

Setting these environment variables with compilervars.sh does not impose a conflict with GCC. You should be able to use both compilers in the same shell.

### **Use Optimization**

The Intel<sup>®</sup>  $C++$  Compiler Classic is an optimizing compiler that begins with the assumption that you want improved performance from your application when it is executed on Intel® architecture. Consequently, certain optimizations, such as option 02, are part of the default invocation of the Intel® C++ Compiler Classic. Optimization is turned off in GCC by default, the equivalent of compiling with option O0. Other forms of the O*<n>* option compare as follows:

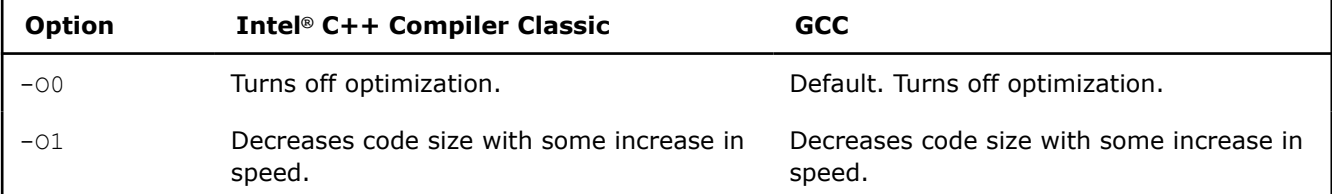

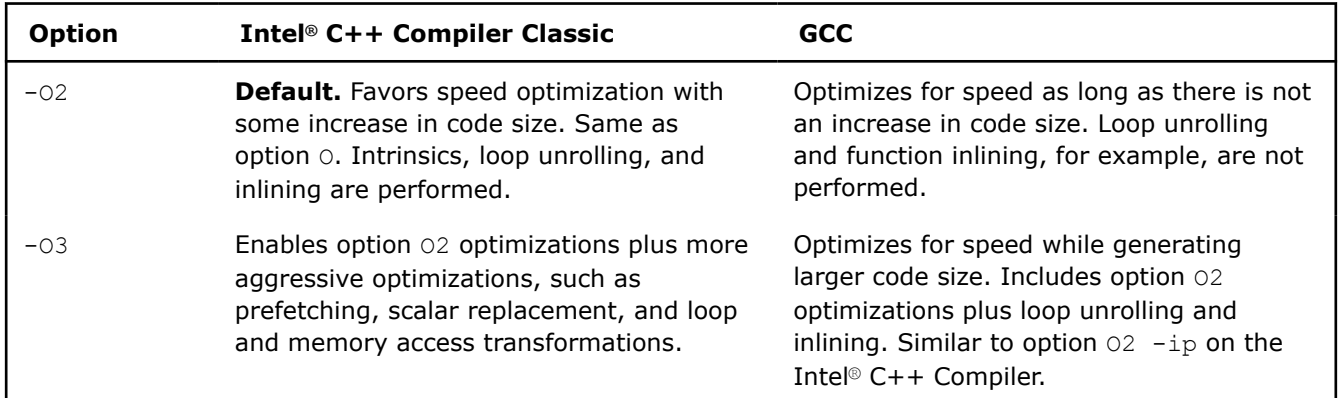

## **Target Intel® Processors**

While many of the same options that target specific processors are supported with both compilers, Intel includes options that utilize processor-specific instruction scheduling to target the latest Intel® processors. If you compile your GCC application with the march or mtune option, consider using the Intel® C++ Compiler options  $x$  or  $ax$  options for applications that run on IA-32 architecture or Intel® 64 architecture.

# **Modify Your Configuration**

The Intel® C++ Compiler Classic lets you maintain configuration and response files that are part of compilation. Options stored in the configuration file apply to every compilation, while options stored in response files apply only where they are added on the command line. If you have several options in your makefile that apply to every build, you may find it easier to move these options to the configuration file (icc.cfg or icpc.cfg).

In a multi-user, networked environment, options listed in the  $\text{ic.c.fg}$  or  $\text{icpc.cfg}$  files are generally intended for everyone who uses the compiler. If you need a separate configuration, you can use the ICCCFG or ICPCCFGenvironment variable to specify the name and location of your own .cfg file, such as /my\_code/ my config.cfg. Anytime you instruct the compiler to use a different configuration file, the system configuration files (icc.cfg or icpc.cfg) are ignored.

### **Use the Intel Libraries**

The Intel® C++ Compiler Classic supplies additional libraries that contain optimized implementations of many commonly used functions. Some of these functions are implemented using CPU dispatch. This means that different code may be executed when run on different processors.

Supplied libraries include the Intel® C++ Compiler Classic Math Library (*libimf*), the Short Vector Math Library (*libsvml*), *libirc*, as well as others. These libraries are linked in by default. Some library functions, such as sin or memset, may not require a call to the library, since the compiler may inline the code for the function.

**NOTE** The Intel Compiler Math Libraries contain performance-optimized implementations for various Intel platforms. By default, the best implementation for the underlying hardware is selected at runtime. The library dispatch of multi-threaded code may lead to apparent data races, which may be detected by certain software analysis tools. However, as long as the threads are running on cores with the same CPUID, these data races are harmless and are not a cause for concern.

### **Intel® C++ Compiler Classic Math Library (***libimf***)**

With the Intel® Compiler, the math library, *libimf*, is linked by default. Some functions, such as sin, may not require a call to the library, since the compiler already knows how to compute the sin function. The math library also includes some functions not found in the standard math library.

### **NOTE**

You cannot make calls to the math library with GCC.

Many routines in the *libimf* library are more optimized for Intel® microprocessors than for non-Intel microprocessors.

### **Short Vector Math Library (***libsvml***)**

When vectorization is being done, the compiler may translate some calls to the *libimf* math library functions into calls to *libsvml* functions. These functions implement the same basic operations as the math library, but operate on short vectors of operands. This results in greater efficiency. In some cases, the *libsvml* functions are slightly less precise than the equivalent *libimf* functions.

Many routines in the *libimf* library are more optimized for Intel® microprocessors than for non-Intel microprocessors.

### *libirc*

*libirc* contains optimized implementations of some commonly used string and memory functions. For example, it contains functions that are optimized versions of memcpy and memset. The compiler will automatically generate calls to these functions when it sees calls to memcpy and memset. The compiler may also transform loops that are equivalent to memopy or memset into calls to these functions.

Many routines in the *libirc* library are more optimized for Intel® microprocessors than for non-Intel microprocessors.

### **Product and Performance Information**

Performance varies by use, configuration and other factors. Learn more at [www.Intel.com/](https://www.intel.com/PerformanceIndex) [PerformanceIndex.](https://www.intel.com/PerformanceIndex)

Notice revision #20201201

### **See Also**

[ax, Qax](#page-123-0)  [Invoke the Compiler](#page-42-0)

[march](#page-144-0)  [mtune](#page-156-0)   $-\circ$  compiler option [Using Configuration Files](#page-2046-0) [Using Response Files](#page-2047-0) [x, Qx](#page-162-0) 

# *Index*

\_\_assume\_aligned *[2168](#page-2167-0)* \_\_declspec align *[645](#page-644-0)* align\_value *[645](#page-644-0)* avoid\_false\_share *[646](#page-645-0)* code\_align *[646](#page-645-0)* concurrency\_safe *[647](#page-646-0)* const *[648](#page-647-0)* cpu\_dispatch *[648](#page-647-0)* cpu\_specific *[648](#page-647-0)* mpx *[650](#page-649-0)* target *[651](#page-650-0)* vector *[651](#page-650-0)* vector\_variant *[652](#page-651-0)* \_\_regcall *[81](#page-80-0)* \_allow\_cpu\_features *[669](#page-668-0)* \_InterlockedCompareExchange\_HLEAcquire *[1496](#page-1495-0)* \_InterlockedCompareExchange\_HLERelease *[1497](#page-1496-0)* \_InterlockedCompareExchange64\_HLEAcquire *[1496](#page-1495-0)* \_InterlockedCompareExchange64\_HLERelease *[1497](#page-1496-0)* \_InterlockedCompareExchangePointer\_HLEAcquire *[1496](#page-1495-0)* \_InterlockedCompareExchangePointer\_HLERelease *[1497](#page-1496-0)* \_InterlockedExchangeAdd\_HLEAcquire *[1496](#page-1495-0)* \_InterlockedExchangeAdd\_HLERelease *[1497](#page-1496-0)* \_InterlockedExchangeAdd64\_HLEAcquire *[1496](#page-1495-0)* \_InterlockedExchangeAdd64\_HLERelease *[1497](#page-1496-0)* \_may\_i\_use\_cpu\_feature *[667](#page-666-0)* \_mm\_div\_epi16 *[1709](#page-1708-0)* \_mm\_div\_epi32 *[1709](#page-1708-0)* \_mm\_div\_epi64 *[1710](#page-1709-0)* \_mm\_div\_epi8/ *[1708](#page-1707-0)* \_mm\_div\_epu16 *[1711](#page-1710-0)* \_mm\_div\_epu32 *[1711](#page-1710-0)* \_mm\_div\_epu64 *[1712](#page-1711-0)* \_mm\_div\_epu8 *[1710](#page-1709-0)* \_mm\_rem\_epi16 *[1713](#page-1712-0)* \_mm\_rem\_epi32 *[1714](#page-1713-0)* \_mm\_rem\_epi64 *[1714](#page-1713-0)* \_mm\_rem\_epi8 *[1713](#page-1712-0)* \_mm\_rem\_epu16 *[1715](#page-1714-0)* \_mm\_rem\_epu32 *[1716](#page-1715-0)* \_mm\_rem\_epu64 *[1716](#page-1715-0)* \_mm\_rem\_epu8 *[1715](#page-1714-0)* \_mm256\_div\_epi16 *[1709](#page-1708-0)* \_mm256\_div\_epi32 *[1709](#page-1708-0)* \_mm256\_div\_epi64 *[1710](#page-1709-0)* \_mm256\_div\_epi8 *[1708](#page-1707-0)* \_mm256\_div\_epu16 *[1711](#page-1710-0)* \_mm256\_div\_epu32 *[1711](#page-1710-0)* \_mm256\_div\_epu64 *[1712](#page-1711-0)* \_mm256\_div\_epu8 *[1710](#page-1709-0)* \_mm256\_rem\_epi16 *[1713](#page-1712-0)* \_mm256\_rem\_epi32 *[1714](#page-1713-0)* \_mm256\_rem\_epi64 *[1714](#page-1713-0)* \_mm256\_rem\_epi8 *[1713](#page-1712-0)* \_mm256\_rem\_epu16 *[1715](#page-1714-0)* \_mm256\_rem\_epu32 *[1716](#page-1715-0)* \_mm256\_rem\_epu64 *[1716](#page-1715-0)* \_mm256\_rem\_epu8 *[1715](#page-1714-0)* \_PGOPTI\_Prof\_Reset\_All *[2214](#page-2213-0)*

\_rdseed16\_step *[1406](#page-1405-0)* \_rdseed32\_step *[1406](#page-1405-0)* \_rdseed64\_step *[1406](#page-1405-0)* \_Simd keyword *[2167](#page-2166-0)* \_Store\_HLERelease *[1498](#page-1497-0)* \_Store64\_HLERelease *[1498](#page-1497-0)* \_StorePointer\_HLERelease *[1498](#page-1497-0)* \_xabort *[1494](#page-1493-0)* \_xbegin *[1493](#page-1492-0)* \_xend *[1494](#page-1493-0)* \_xtest *[1492](#page-1491-0)* --sysroot compiler option (Linux\* only) *[607](#page-606-0)* --version compiler option *[611](#page-610-0)* -A compiler option *[395](#page-394-0)* -alias-const compiler option *[177](#page-176-0)* -align compiler option *[460](#page-459-0)* -ansi compiler option *[429](#page-428-0)* -ansi-alias compiler option *[178](#page-177-0)* -ansi-alias-check compiler option *[179](#page-178-0)* -auto-ilp32 compiler option *[461](#page-460-0)* -auto-p32 compiler option *[462](#page-461-0)* -ax compiler option *[124](#page-123-0)* -B compiler option *[397](#page-396-0)* -Bdynamic compiler option (Linux\* only) *[560](#page-559-0)* -Bstatic compiler option (Linux\* only) *[561](#page-560-0)* -Bsymbolic compiler option (Linux\* only) *[562](#page-561-0)* -Bsymbolic-functions compiler option (Linux\* only) *[563](#page-562-0)* -c compiler option *[350](#page-349-0)*, *[1793](#page-1792-0)* -C compiler option *[398](#page-397-0)* -check compiler option *[430](#page-429-0)* -check-pointers compiler option *[463](#page-462-0)* -check-pointers-dangling compiler option *[464](#page-463-0)* -check-pointers-mpx compiler option *[465](#page-464-0)* -check-pointers-narrowing compiler option *[467](#page-466-0)* -check-pointers-undimensioned compiler option *[468](#page-467-0)* -clang-name compiler option *[547](#page-546-0)* -clangxx-name compiler option *[548](#page-547-0)* -complex-limited-range compiler option *[180](#page-179-0)* -cxxlib compiler option (Linux\* only) *[563](#page-562-0)* -cxxlib-nostd compiler option (Linux\* only) *[563](#page-562-0)* -D compiler option *[399](#page-398-0)* -daal compiler option *[196](#page-195-0)* -dD compiler option *[400](#page-399-0)* -debug compiler option *[351](#page-350-0)* -device-math-lib compiler option *[276](#page-275-0)* -diag compiler option *[501](#page-500-0)* -diag-disable compiler option *[501](#page-500-0)* -diag-disable=all compiler option *[501](#page-500-0)* -diag-dump compiler option *[504](#page-503-0)* -diag-enable compiler option *[501](#page-500-0)* -diag-enable=all compiler option *[501](#page-500-0)* -diag-enable=power compiler option *[505](#page-504-0)* -diag-error compiler option *[501](#page-500-0)* -diag-error-limit compiler option *[506](#page-505-0)* -diag-file compiler option *[507](#page-506-0)* -diag-file-append compiler option *[508](#page-507-0)* -diag-id-numbers compiler option *[509](#page-508-0)* -diag-once compiler option *[510](#page-509-0)* -diag-remark compiler option *[501](#page-500-0)* -diag-warning compiler option *[501](#page-500-0)* -dM compiler option *[400](#page-399-0)*

-dN compiler option *[401](#page-400-0)* -dryrun compiler option *[593](#page-592-0)* -dumpmachine compiler option *[593](#page-592-0)* -dumpversion compiler option *[594](#page-593-0)* -dynamic-linker compiler option (Linux\* only) *[565](#page-564-0)* -dynamiclib compiler option (macOS\* only) *[565](#page-564-0)* -E compiler option *[402](#page-401-0)* -early-template-check compiler option *[432](#page-431-0)* -EP compiler option *[403](#page-402-0)* -F compiler option (macOS) *[567](#page-566-0)* -Fa compiler option *[355](#page-354-0)* -fabi-version compiler option *[549](#page-548-0)* -falias compiler option *[108](#page-107-0)* -falign-functions compiler option *[469](#page-468-0)* -falign-loops compiler option *[470](#page-469-0)* -falign-stack compiler option (Linux\* only) *[471](#page-470-0)* -fargument-alias compiler option *[181](#page-180-0)* -fargument-noalias-global compiler option *[182](#page-181-0)* -fasm-blocks compiler option *[357](#page-356-0)* -fast compiler option *[108](#page-107-0)* -fast-transcendentals compiler option *[297](#page-296-0)* -fasynchronous-unwind-tables compiler option *[129](#page-128-0)* -fblocks compiler option (macOS\*) *[432](#page-431-0)* -fbuiltin compiler option *[110](#page-109-0)* -fcf-protection compiler option *[130](#page-129-0)* -fcode-asm compiler option *[359](#page-358-0)* -fcommon compiler option *[472](#page-471-0)* -fdata-sections compiler option *[131](#page-130-0)* -fdefer-pop compiler option *[111](#page-110-0)* -feliminate-unused-debug-types compiler option *[362](#page-361-0)* -femit-class-debug-always compiler option (Linux\* only) *[363](#page-362-0)* -fexceptions compiler option *[132](#page-131-0)* -fextend-arguments compiler option *[473](#page-472-0)* -ffat-lto-objects compiler option (Linux\* only) *[169](#page-168-0)* -ffnalias compiler option *[111](#page-110-0)* -ffreestanding compiler option *[183](#page-182-0)* -ffriend-injection compiler option *[433](#page-432-0)* -ffunction-sections compiler option *[132](#page-131-0)* -fgnu89-inline compiler option *[336](#page-335-0)* -fimf-absolute-error compiler option *[299](#page-298-0)* -fimf-accuracy-bits compiler option *[300](#page-299-0)* -fimf-arch-consistency compiler option *[302](#page-301-0)* -fimf-domain-exclusion compiler option *[304](#page-303-0)* -fimf-force-dynamic-target compiler option *[307](#page-306-0)* -fimf-max-error compiler option *[309](#page-308-0)* -fimf-precision compiler option *[310](#page-309-0)* -fimf-use-svml compiler option *[313](#page-312-0)* -finline compiler option *[336](#page-335-0)* -finline-functions compiler options *[337](#page-336-0)* -finline-limit compiler option *[338](#page-337-0)* -finstrument-functions compiler option *[237](#page-236-0)* -fjump-tables compiler option *[184](#page-183-0)* -fkeep-static-consts compiler option *[473](#page-472-0)* -fma compiler option *[315](#page-314-0)* -fmath-errno compiler option *[474](#page-473-0)* -fmerge-constants compiler option (Linux\* only) *[364](#page-363-0)* -fmerge-debug-strings compiler option (Linux\* only) *[364](#page-363-0)* -fminshared compiler option *[475](#page-474-0)* -fmpc-privatize compiler option (Linux\* only) *[277](#page-276-0)* -fms-dialect compiler option (Linux\* only) *[550](#page-549-0)* -fmudflap compiler option (Linux\* only) *[476](#page-475-0)* -fno-asynchronous-unwind-tables compiler option *[129](#page-128-0)* -fno-gnu-keywords compiler option *[434](#page-433-0)* -fno-implicit-inline-templates compiler option *[434](#page-433-0)* -fno-implicit-templates compiler option *[435](#page-434-0)* -fno-operator-names compiler option *[436](#page-435-0)* -fno-rtti compiler option *[436](#page-435-0)*

-fnon-call-exceptions compiler option *[510](#page-509-0)* -fnon-lvalue-assign compiler option *[437](#page-436-0)* -fnsplit compiler option (Linux\* only) *[238](#page-237-0)* -fomit-frame-pointer compiler option *[133](#page-132-0)* -fopenmp compiler option *[289](#page-288-0)* -fopenmp-device-lib compiler option *[277](#page-276-0)* -foptimize-sibling-calls compiler option *[112](#page-111-0)* -fp compiler option *[133](#page-132-0)* -fp-model compiler option how to use *[634](#page-633-0)* -fp-model consistent compiler option *[316](#page-315-0)* -fp-port compiler option *[320](#page-319-0)* -fp-speculation compiler option *[322](#page-321-0)* -fp-stack-check compiler option *[323](#page-322-0)* -fp-trap compiler option *[323](#page-322-0)* -fp-trap-all compiler option *[325](#page-324-0)* -fpack-struct compiler option *[477](#page-476-0)* -fpascal-strings compiler option *[477](#page-476-0)* -fpermissive compiler option *[438](#page-437-0)* -fpic compiler option *[478](#page-477-0)*, *[1793](#page-1792-0)* -fpie compiler option (Linux\* only) *[479](#page-478-0)* -fprotect-parens compiler option *[113](#page-112-0)* -freg-struct-return compiler option *[480](#page-479-0)* -fshort-enums compiler option *[438](#page-437-0)* -fsource-asm compiler option *[368](#page-367-0)* -fstack-protector compiler option *[481](#page-480-0)* -fstack-protector-all compiler option *[481](#page-480-0)* -fstack-protector-strong compiler option *[481](#page-480-0)* -fstack-security-check compiler option *[482](#page-481-0)* -fstrict-aliasing compiler option *[178](#page-177-0)* -fsyntax-only compiler option *[439](#page-438-0)* -ftemplate-depth compiler option *[440](#page-439-0)* -ftls-model compiler option *[185](#page-184-0)* -ftrapuv compiler option *[368](#page-367-0)* -ftz compiler option *[327](#page-326-0)*, *[638](#page-637-0)* -funroll-all-loops compiler option *[186](#page-185-0)* -funroll-loops compiler option *[229](#page-228-0)* -funsigned-bitfields compiler option *[440](#page-439-0)* -funsigned-char compiler option *[441](#page-440-0)* -fuse-ld compiler option *[569](#page-568-0)* -fvar-tracking compiler option *[351](#page-350-0)* -fvar-tracking-assignments compiler option *[351](#page-350-0)* -fverbose-asm compiler option *[370](#page-369-0)* -fvisibility compiler option *[483](#page-482-0)* -fvisibility-inlines-hidden compiler option *[485](#page-484-0)* -fzero-initialized-in-bss compiler option *[485](#page-484-0)* -g compiler option *[370](#page-369-0)* -g0 compiler option *[370](#page-369-0)* -g1 compiler option *[370](#page-369-0)* -g2 compiler option *[370](#page-369-0)* -g3 compiler option *[370](#page-369-0)* -gcc compiler option *[404](#page-403-0)* -gcc-include-dir compiler option (Linux only) *[405](#page-404-0)* -gcc-name compiler option (Linux\* only) *[552](#page-551-0)* -gcc-sys compiler option *[404](#page-403-0)* -gdwarf-2 compiler option *[372](#page-371-0)* -gdwarf-3 compiler option *[372](#page-371-0)* -gdwarf-4 compiler option *[372](#page-371-0)* -global-hoist compiler option *[595](#page-594-0)* -gnu-prefix compiler option (Linux\* only) *[553](#page-552-0)* -grecord-gcc-switches compiler option (Linux\* only) *[374](#page-373-0)* -gsplit-dwarf compiler option (Linux\* only) *[374](#page-373-0)* -guide compiler option *[186](#page-185-0)* -guide-data-trans compiler option *[188](#page-187-0)* -guide-file compiler option *[189](#page-188-0)* -guide-file-append compiler option *[190](#page-189-0)* -guide-opts compiler option *[192](#page-191-0)* -guide-par compiler option *[194](#page-193-0)*

-guide-vec compiler option *[195](#page-194-0)* -gxx-name compiler option (Linux\* only) *[555](#page-554-0)* -H compiler option *[406](#page-405-0)* -help compiler option *[596](#page-595-0)* -help-pragma compiler option *[443](#page-442-0)* -hotpatch compiler option *[140](#page-139-0)* -I compiler option *[407](#page-406-0)* -I- compiler option *[407](#page-406-0)* -icc compiler option *[408](#page-407-0)* -idirafter compiler option *[409](#page-408-0)* -imacros compiler option *[410](#page-409-0)* -inline-calloc compiler option *[339](#page-338-0)* -inline-factor compiler option *[340](#page-339-0)* -inline-forceinline compiler option *[341](#page-340-0)* -inline-level compiler option *[342](#page-341-0)* -inline-max-per-compile compiler option *[343](#page-342-0)* -inline-max-per-routine compiler option *[344](#page-343-0)* -inline-max-size compiler option *[345](#page-344-0)* -inline-max-total-size compiler option *[346](#page-345-0)* -inline-min-caller-growth compiler option *[347](#page-346-0)* -inline-min-size compiler option *[348](#page-347-0)* -intel-extensions compiler option *[444](#page-443-0)* -intel-freestanding compiler option *[597](#page-596-0)* -intel-freestanding-target-os compiler option *[598](#page-597-0)* -ip compiler option *[170](#page-169-0)* -ip-no-inlining compiler option *[171](#page-170-0)* -ip-no-pinlining compiler option *[172](#page-171-0)* -ipo compiler option *[173](#page-172-0)*, *[2251](#page-2250-0)* -ipo-c compiler option *[174](#page-173-0)* -ipo-jobs compiler option *[175](#page-174-0)* -ipo-S compiler option *[176](#page-175-0)* -ipo-separate compiler option *[176](#page-175-0)* -ipp compiler option *[198](#page-197-0)* -ipp-link compiler option *[195](#page-194-0)* -iprefix compiler option *[410](#page-409-0)* -iquote compiler option *[411](#page-410-0)* -isystem compiler option *[412](#page-411-0)* -iwithprefix compiler option *[412](#page-411-0)* -iwithprefixbefore compiler option *[413](#page-412-0)* -Kc++ compiler option *[414](#page-413-0)* -l compiler option *[569](#page-568-0)* -L compiler option *[570](#page-569-0)* -m compiler option *[141](#page-140-0)* -M compiler option *[414](#page-413-0)* -m32 compiler option (Linux\* only) *[143](#page-142-0)* -m64 compiler option *[143](#page-142-0)* -m80387 compiler option *[144](#page-143-0)* -malign-double compiler option *[491](#page-490-0)* -malign-mac68k compiler option (macOS\*) *[491](#page-490-0)* -malign-natural compiler option (macOS\*) *[492](#page-491-0)* -malign-power compiler option (macOS\*) *[493](#page-492-0)* -map-opts compiler option *[375](#page-374-0)* -march compiler option *[145](#page-144-0)* -masm compiler option (Linux\* only) *[147](#page-146-0)* -mauto-arch compiler option *[148](#page-147-0)* -mbranches-within-32B-boundaries compiler option *[149](#page-148-0)* -mcmodel compiler option (Linux\* only) *[493](#page-492-0)* -mconditional-branch compiler option *[149](#page-148-0)* -mcpu compiler option *[157](#page-156-0)* -MD compiler option *[415](#page-414-0)* -mdynamic-no-pic compiler option (macOS\*) *[495](#page-494-0)* -MF compiler option *[416](#page-415-0)* -MG compiler option *[416](#page-415-0)* -minstruction compiler option *[151](#page-150-0)* -mkl compiler option *[199](#page-198-0)* -mlong-double compiler option (Linux\* only) *[495](#page-494-0)* -MM compiler option *[417](#page-416-0)* -MMD compiler option *[418](#page-417-0)*

-momit-leaf-frame-pointer *[152](#page-151-0)* -MP compiler option *[418](#page-417-0)* -mp1 compiler option *[329](#page-328-0)* -MQ compiler option *[419](#page-418-0)* -mregparm compiler option (Linux\* only) *[153](#page-152-0)* -mregparm-version compiler option (Linux\* only) *[154](#page-153-0)* -mstringop-inline-threshold compiler option *[155](#page-154-0)* -mstringop-strategy compiler option *[156](#page-155-0)* -MT compiler option *[420](#page-419-0)* -mtune compiler option *[157](#page-156-0)* -multibyte-chars compiler option *[600](#page-599-0)* -multiple-processes compiler option *[601](#page-600-0)* -no-bss-init compiler option *[497](#page-496-0)* -no-intel-lib compiler option *[576](#page-575-0)* -no-libgcc compiler option *[574](#page-573-0)* -nodefaultlibs compiler option *[575](#page-574-0)* -nolib-inline compiler option *[115](#page-114-0)* -nostartfiles compiler option *[576](#page-575-0)* -nostdinc++ compiler option *[420](#page-419-0)* -nostdlib compiler option *[577](#page-576-0)* -o compiler option *[377](#page-376-0)* -O compiler option *[116](#page-115-0)* -Ofast compiler option *[119](#page-118-0)* -Os compiler option *[120](#page-119-0)* -p compiler option *[241](#page-240-0)* -P compiler option *[421](#page-420-0)* -par-affinity compiler option *[278](#page-277-0)* -par-loops compiler option *[280](#page-279-0)* -par-num-threads compiler option *[280](#page-279-0)* -par-runtime-control compiler option *[281](#page-280-0)* -par-schedule compiler option *[282](#page-281-0)* -par-threshold compiler option *[285](#page-284-0)* -parallel compiler option *[286](#page-285-0)* -parallel-source-info compiler option *[288](#page-287-0)* -pc compiler option *[330](#page-329-0)* -pch compiler option *[378](#page-377-0)* -pch-create compiler option *[379](#page-378-0)* -pch-dir compiler option *[380](#page-379-0)* -pch-use compiler option *[381](#page-380-0)* -pie compiler option *[578](#page-577-0)* -pragma-optimization-level compiler option *[422](#page-421-0)* -prec-div compiler option *[331](#page-330-0)* -prec-sqrt compiler option *[332](#page-331-0)* -print-multi-lib compiler option *[383](#page-382-0)* -print-sysroot compiler option (Linux\* only) *[603](#page-602-0)* -prof-data-order compiler options *[241](#page-240-0)* -prof-dir compiler option *[242](#page-241-0)* -prof-file compiler option *[243](#page-242-0)* -prof-func-groups compiler option (Linux\* only) *[244](#page-243-0)* -prof-func-order compiler options *[245](#page-244-0)* -prof-gen compiler option *[246](#page-245-0)*, *[2210](#page-2209-0)* -prof-gen-sampling compiler option (Linux\* only) *[248](#page-247-0)* -prof-gen:srcpos compiler option code coverage tool *[2219](#page-2218-0)* test priorization tool *[2232](#page-2231-0)* -prof-hotness-threshold compiler option *[249](#page-248-0)* -prof-src-dir compiler option *[250](#page-249-0)* -prof-src-root compiler option *[251](#page-250-0)* -prof-src-root-cwd compiler option *[252](#page-251-0)* -prof-use compiler option code coverage tool *[2219](#page-2218-0)* profmerge utility *[2238](#page-2237-0)* -prof-use-sampling compiler option (Linux\* only) *[255](#page-254-0)* -prof-value-profiling compiler option *[255](#page-254-0)* -pthread compiler option *[579](#page-578-0)* -qcf-protection compiler option *[130](#page-129-0)* -qdaal compiler option *[196](#page-195-0)* -qdiag-disable linking option *[2044](#page-2043-0)*

-qdiag-enable linking option *[2044](#page-2043-0)* -qhelp linking option *[2044](#page-2043-0)* -Qinstall compiler option *[426](#page-425-0)* -qipp compiler option *[198](#page-197-0)* -Qlocation compiler option *[427](#page-426-0)* -qmkl compiler option *[199](#page-198-0)* -qmkl-ilp64 compiler option *[201](#page-200-0)* -qopenmp compiler option using in apps *[2053](#page-2052-0)* -qopenmp-lib compiler option *[290](#page-289-0)* -qopenmp-link compiler option *[292](#page-291-0)* -qopenmp-simd compiler option *[293](#page-292-0)* -qopenmp-stubs compiler option *[294](#page-293-0)* -qopenmp-threadprivate compiler option *[295](#page-294-0)* -qopt-args-in-regs compiler option *[203](#page-202-0)* -qopt-assume-no-loop-carried-dep *[204](#page-203-0)* -qopt-assume-safe-padding compiler option *[205](#page-204-0)* -qopt-block-factor compiler option *[206](#page-205-0)* -qopt-calloc compiler option (Linux only) *[207](#page-206-0)* -qopt-class-analysis compiler option *[208](#page-207-0)* -qopt-dynamic-align compiler option *[208](#page-207-0)* -qopt-jump-tables compiler option *[209](#page-208-0)* -qopt-malloc-options compiler option *[210](#page-209-0)* -qopt-matmul compiler option *[212](#page-211-0)* -qopt-mem-layout-trans compiler option *[213](#page-212-0)* -qopt-multi-version-aggressive compiler option *[214](#page-213-0)* -qopt-multiple-gather-scatter-by-shuffles compiler option *[215](#page-214-0)* -qopt-prefetch compiler option *[216](#page-215-0)* -qopt-prefetch-distance compiler option *[217](#page-216-0)* -qopt-prefetch-issue-excl-hint compiler option *[218](#page-217-0)* -qopt-ra-region-strategy compiler option *[219](#page-218-0)* -qopt-report compiler option (icc) *[259](#page-258-0)* -qopt-report-annotate compiler option *[261](#page-260-0)* -qopt-report-annotate-position compiler option *[262](#page-261-0)* -qopt-report-embed compiler option *[263](#page-262-0)* -qopt-report-file compiler option *[264](#page-263-0)* -qopt-report-filter compiler option *[265](#page-264-0)* -qopt-report-format compiler option *[267](#page-266-0)* -qopt-report-help compiler option *[268](#page-267-0)* -qopt-report-names compiler option *[269](#page-268-0)* -qopt-report-per-object compiler option *[270](#page-269-0)* -qopt-report-phase compiler option *[271](#page-270-0)* -qopt-report-routine compiler option *[275](#page-274-0)* -qopt-streaming-stores compiler option *[220](#page-219-0)* -qopt-subscript-in-range compiler option *[222](#page-221-0)* -qopt-zmm-usage compiler option *[223](#page-222-0)* -Qoption compiler option *[428](#page-427-0)* -qoverride-limits compiler option *[224](#page-223-0)* -qp compiler option *[241](#page-240-0)* -qsimd-honor-fp-model compiler option *[333](#page-332-0)* -qsimd-serialize-fp-reduction compiler option *[334](#page-333-0)* -qtbb compiler option *[225](#page-224-0)* -rcd compiler option *[335](#page-334-0)* -regcall compiler option *[162](#page-161-0)* -restrict compiler option *[446](#page-445-0)* -S compiler option *[386](#page-385-0)* -save-temps compiler option *[604](#page-603-0)* -scalar-rep compiler option *[227](#page-226-0)* -shared compiler option *[1793](#page-1792-0)*, *[1794](#page-1793-0)* -shared compiler option (Linux\* only) *[579](#page-578-0)* -shared-intel compiler option *[580](#page-579-0)*, *[1794](#page-1793-0)* -shared-libgcc compiler option (Linux\* only) *[581](#page-580-0)* -simd compiler option *[227](#page-226-0)* -simd-function-pointers compiler option *[228](#page-227-0)* -sox compiler option (Linux\* only) *[606](#page-605-0)* -static compiler option (Linux\* only) *[582](#page-581-0)* -static-intel compiler option *[583](#page-582-0)*

-static-libgcc compiler option (Linux\* only) *[584](#page-583-0)* -static-libstdc++ compiler option (Linux\* only) *[585](#page-584-0)* -staticlib compiler option (macOS\*) *[586](#page-585-0)* -std compiler option *[447](#page-446-0)* -stdlib compiler option (macOS\*) *[559](#page-558-0)* -strict-ansi compiler option *[449](#page-448-0)* -T compiler option (Linux\* only) *[586](#page-585-0)* -tbb compiler option *[225](#page-224-0)* -traceback compiler option *[511](#page-510-0)* -u compiler option *[587](#page-586-0)* -U compiler option *[423](#page-422-0)* -undef compiler option *[424](#page-423-0)* -unroll compiler option *[229](#page-228-0)* -unroll-aggressive compiler option *[230](#page-229-0)* -use-asm compiler option *[387](#page-386-0)* -use-intel-optimized-headers compiler option *[231](#page-230-0)* -use-msasm compiler option *[387](#page-386-0)* -v compiler option *[588](#page-587-0)* -V compiler option *[610](#page-609-0)* -vec compiler option *[232](#page-231-0)* -vec-guard-write compiler option *[233](#page-232-0)* -vec-threshold compiler option *[234](#page-233-0)* -vecabi compiler option *[235](#page-234-0)* -w compiler option *[513](#page-512-0)* -Wa compiler option *[588](#page-587-0)* -Wabi compiler option *[515](#page-514-0)* -Wall compiler option *[515](#page-514-0)* -watch compiler option *[611](#page-610-0)* -Wbrief compiler option *[516](#page-515-0)* -Wcheck compiler option *[517](#page-516-0)* -Wcheck-unicode-security compiler option *[518](#page-517-0)* -Wcomment compiler option *[519](#page-518-0)* -Wcontext-limit compiler option *[519](#page-518-0)* -wd compiler option *[520](#page-519-0)* -Wdeprecated compiler option *[521](#page-520-0)* -we compiler option *[521](#page-520-0)* -Weffc++ compiler option *[522](#page-521-0)* -Werror compiler option *[523](#page-522-0)* -Werror-all compiler option *[524](#page-523-0)* -Wextra-tokens compiler option *[525](#page-524-0)* -Wformat compiler option *[526](#page-525-0)* -Wformat-security compiler option *[526](#page-525-0)* -Wic-pointer compiler option *[527](#page-526-0)* -Winline compiler option *[528](#page-527-0)* -Wl compiler option *[589](#page-588-0)* -Wmain compiler option *[529](#page-528-0)* -Wmissing-declarations compiler option *[530](#page-529-0)* -Wmissing-prototypes compiler option *[531](#page-530-0)* -wn compiler option *[531](#page-530-0)* -Wnon-virtual-dtor compiler option *[532](#page-531-0)* -wo compiler option *[533](#page-532-0)* -Wp compiler option *[590](#page-589-0)* -Wp64 compiler option *[534](#page-533-0)* -Wpch-messages compiler option *[534](#page-533-0)* -Wpointer-arith compiler option *[535](#page-534-0)* -wr compiler option *[536](#page-535-0)* -Wremarks compiler option *[537](#page-536-0)* -Wreorder compiler option *[538](#page-537-0)* -Wreturn-type compiler option *[538](#page-537-0)* -Wshadow compiler option *[539](#page-538-0)* -Wsign-compare compiler option *[540](#page-539-0)* -Wstrict-aliasing compiler option *[541](#page-540-0)* -Wstrict-prototypes compiler option *[542](#page-541-0)* -Wtrigraphs compiler option *[542](#page-541-0)* -Wuninitialized compiler option *[543](#page-542-0)* -Wunknown-pragmas compiler option *[544](#page-543-0)* -Wunused-function compiler option *[544](#page-543-0)* -Wunused-variable compiler option *[545](#page-544-0)*

-ww compiler option *[546](#page-545-0)* -Wwrite-strings compiler option *[547](#page-546-0)* -x (type) compiler option *[453](#page-452-0)* -x compiler option *[163](#page-162-0)* -X compiler option *[425](#page-424-0)* -xHost compiler option *[166](#page-165-0)* -Xlinker compiler option *[590](#page-589-0)* -Zp compiler option *[458](#page-457-0)* .dpi file *[2219](#page-2218-0)*, *[2232](#page-2231-0)*, *[2238](#page-2237-0)* .dyn file *[2219](#page-2218-0)*, *[2232](#page-2231-0)*, *[2238](#page-2237-0)* .dyn files *[2210](#page-2209-0)* .spi file *[2219](#page-2218-0)*, *[2232](#page-2231-0)* /arch compiler option *[122](#page-121-0)* /bigobj compiler option *[592](#page-591-0)* /c compiler option *[350](#page-349-0)* /C compiler option *[398](#page-397-0)* /check compiler option *[430](#page-429-0)* /D compiler option *[399](#page-398-0)* /debug compiler option *[354](#page-353-0)* /device-math-lib compiler option *[276](#page-275-0)* /E compiler option *[402](#page-401-0)* /EH compiler option *[128](#page-127-0)* /EP compiler option *[403](#page-402-0)* /F compiler option *[566](#page-565-0)* /Fa compiler option *[355](#page-354-0)* /FA compiler option *[356](#page-355-0)* /fast compiler option *[108](#page-107-0)* /FC compiler option *[358](#page-357-0)* /Fd compiler option *[359](#page-358-0)* /FD compiler option *[360](#page-359-0)* /Fe compiler option *[361](#page-360-0)* /FI compiler option *[404](#page-403-0)* /fixed compiler option *[567](#page-566-0)* /Fm compiler option *[568](#page-567-0)* /Fo compiler option *[365](#page-364-0)* /fp compiler option how to use *[634](#page-633-0)* /Fp compiler option *[366](#page-365-0)* /fp:consistent compiler option *[316](#page-315-0)* /Fr compiler option *[367](#page-366-0)* /FR compiler option *[367](#page-366-0)* /GA compiler option *[486](#page-485-0)* /Gd compiler option *[135](#page-134-0)* /Ge compiler option *[328](#page-327-0)* /GF compiler option *[114](#page-113-0)* /Gh compiler option *[239](#page-238-0)* /GH compiler option *[240](#page-239-0)* /Gm compiler option *[373](#page-372-0)* /Gr compiler option *[136](#page-135-0)* /GR compiler option *[137](#page-136-0)* /Gs compiler option *[487](#page-486-0)* /GS compiler option *[488](#page-487-0)* /GT compiler option *[489](#page-488-0)* /guard compiler option *[137](#page-136-0)* /guard:cf compiler option *[137](#page-136-0)* /Gv compiler option *[138](#page-137-0)* /Gw compiler option *[131](#page-130-0)* /GX compiler option *[128](#page-127-0)* /Gy compiler option *[132](#page-131-0)* /Gz compiler option *[139](#page-138-0)* /GZ compiler option *[442](#page-441-0)* /H compiler option *[443](#page-442-0)* /help compiler option *[596](#page-595-0)* /homeparams compiler option *[490](#page-489-0)* /hotpatch compiler option *[140](#page-139-0)* /I compiler option *[407](#page-406-0)* /I- compiler option *[407](#page-406-0)* /J compiler option *[445](#page-444-0)*

/LD compiler option *[571](#page-570-0)*, *[1793](#page-1792-0)* /link compiler option *[572](#page-571-0)* /MD compiler option *[572](#page-571-0)*, *[1793](#page-1792-0)* /MP compiler option *[601](#page-600-0)* /MP-force compiler option *[599](#page-598-0)* /MT compiler option *[573](#page-572-0)*, *[1793](#page-1792-0)* /noBool compiler option *[497](#page-496-0)* /nologo compiler option *[602](#page-601-0)* /O compiler option *[116](#page-115-0)* /Oa compiler option *[108](#page-107-0)* /Ob compiler option *[342](#page-341-0)* /Od compiler option *[118](#page-117-0)* /Oi compiler option *[110](#page-109-0)* /openmp compiler option *[289](#page-288-0)* /Os compiler option *[120](#page-119-0)* /Ot compiler option *[120](#page-119-0)* /Ow compiler option *[111](#page-110-0)* /Ox compiler option *[121](#page-120-0)* /Oy compiler option *[133](#page-132-0)* /P compiler option *[421](#page-420-0)* /pdbfile compiler option *[382](#page-381-0)* /QA compiler option *[395](#page-394-0)* /Qalias-args *[181](#page-180-0)* /Qalias-const compiler option *[177](#page-176-0)* /Qalign-loops compiler option *[470](#page-469-0)* /Qansi-alias compiler option *[178](#page-177-0)* /Qansi-alias-check compiler option *[179](#page-178-0)* /Qauto-arch compiler option *[148](#page-147-0)* /Qauto-ilp32 compiler option *[461](#page-460-0)* /Qax compiler option *[124](#page-123-0)* /Qbranches-within-32B-boundaries compiler option *[149](#page-148-0)* /Qcf-protection compiler option *[130](#page-129-0)* /Qcheck-pointers compiler option *[463](#page-462-0)* /Qcheck-pointers-dangling compiler option *[464](#page-463-0)* /Qcheck-pointers-mpx compiler option *[465](#page-464-0)* /Qcheck-pointers-narrowing compiler option *[467](#page-466-0)* /Qcheck-pointers-undimensioned compiler option *[468](#page-467-0)* /Qcomplex-limited-range compiler option *[180](#page-179-0)* /Qconditional-branch compiler option *[149](#page-148-0)* /Qcontext-limit compiler option *[519](#page-518-0)* /Qcov-dir compiler option *[257](#page-256-0)* /Qcov-file compiler option *[257](#page-256-0)* /Qcov-gen compiler option code coverage tool *[2219](#page-2218-0)* /Qcxx-features compiler option *[159](#page-158-0)* /Qdaal compiler option *[196](#page-195-0)* /QdD compiler option *[400](#page-399-0)* /Qdiag compiler option *[501](#page-500-0)* /Qdiag-disable compiler option *[501](#page-500-0)* /Qdiag-disable:all compiler option *[501](#page-500-0)* /Qdiag-dump compiler option *[504](#page-503-0)* /Qdiag-enable compiler option *[501](#page-500-0)* /Qdiag-enable:all compiler option *[501](#page-500-0)* /Qdiag-enable:power compiler option *[505](#page-504-0)* /Qdiag-error compiler option *[501](#page-500-0)* /Qdiag-error-limit compiler option *[506](#page-505-0)* /Qdiag-file compiler option *[507](#page-506-0)* /Qdiag-file-append compiler option *[508](#page-507-0)* /Qdiag-id-numbers compiler option *[509](#page-508-0)* /Qdiag-once compiler option *[510](#page-509-0)* /Qdiag-remark compiler option *[501](#page-500-0)* /Qdiag-warning compiler option *[501](#page-500-0)* /QdM compiler option *[400](#page-399-0)* /QdN compiler option *[401](#page-400-0)* /Qeffc++ compiler option *[522](#page-521-0)* /Qeliminate-unused-debug-types compiler option *[362](#page-361-0)* /Qextend-arguments compiler option *[473](#page-472-0)* /Qfast-transcendentals compiler option *[297](#page-296-0)*

/Qfma compiler option *[315](#page-314-0)* /Qfnalign compiler option *[469](#page-468-0)* /Qfnsplit compiler option *[238](#page-237-0)* /Qfp-port compiler option *[320](#page-319-0)* /Qfp-speculation compiler option *[322](#page-321-0)* /Qfp-stack-check compiler option *[323](#page-322-0)* /Qfp-trap compiler option *[323](#page-322-0)* /Qfp-trap-all compiler option *[325](#page-324-0)* /Qfreestanding compiler option *[183](#page-182-0)* /Qftz compiler option *[327](#page-326-0)*, *[638](#page-637-0)* /Qgcc-dialect compiler option *[556](#page-555-0)* /Qglobal-hoist compiler option *[595](#page-594-0)* /Qguide compiler option *[186](#page-185-0)* /Qguide-data-trans compiler option *[188](#page-187-0)* /Qguide-file compiler option *[189](#page-188-0)* /Qguide-file-append compiler option *[190](#page-189-0)* /Qguide-opts compiler option *[192](#page-191-0)* /Qguide-par compiler option *[194](#page-193-0)* /Qguide-vec compiler option *[195](#page-194-0)* /QH compiler option *[406](#page-405-0)* /Qicl compiler option *[408](#page-407-0)* /Qimf-absolute-error compiler option *[299](#page-298-0)* /Qimf-accuracy-bits compiler option *[300](#page-299-0)* /Qimf-arch-consistency compiler option *[302](#page-301-0)* /Qimf-domain-exclusion compiler option *[304](#page-303-0)* /Qimf-force-dynamic-target compiler option *[307](#page-306-0)* /Qimf-max-error compiler option *[309](#page-308-0)* /Qimf-precision compiler option *[310](#page-309-0)* /Qimf-use-svml compiler option *[313](#page-312-0)* /Qinline-calloc compiler option *[339](#page-338-0)* /Qinline-dllimport compiler option *[349](#page-348-0)* /Qinline-factor compiler option *[340](#page-339-0)* /Qinline-forceinline compiler option *[341](#page-340-0)* /Qinline-max-per-compile compiler option *[343](#page-342-0)* /Qinline-max-per-routine compiler option *[344](#page-343-0)* /Qinline-max-size compiler option *[345](#page-344-0)* /Qinline-max-total-size compiler option *[346](#page-345-0)* /Qinline-min-caller-growth compiler option *[347](#page-346-0)* /Qinline-min-size compiler option *[348](#page-347-0)* /Qinstruction compiler option *[151](#page-150-0)* /Qinstrument-functions compiler option *[237](#page-236-0)* /Qintel-extensions compiler option *[444](#page-443-0)* /Qip compiler option *[170](#page-169-0)* /Qip-no-inlining compiler option *[171](#page-170-0)* /Qip-no-pinlining compiler option *[172](#page-171-0)* /Qipo compiler option *[173](#page-172-0)*, *[2251](#page-2250-0)* /Qipo-c compiler option *[174](#page-173-0)* /Qipo-jobs compiler option *[175](#page-174-0)* /Qipo-S compiler option *[176](#page-175-0)* /Qipo-separate compiler option *[176](#page-175-0)* /Qipp compiler option *[198](#page-197-0)* /Qipp-link compiler option *[195](#page-194-0)* /Qkeep-static-consts compiler option *[473](#page-472-0)* /Qlocation compiler option *[427](#page-426-0)* /Qlong-double compiler option *[498](#page-497-0)* /QM compiler option *[414](#page-413-0)* /Qm32 compiler option *[143](#page-142-0)* /Qm64 compiler option *[143](#page-142-0)* /Qmap-opts compiler option *[375](#page-374-0)* /QMD compiler option *[415](#page-414-0)* /QMF compiler option *[416](#page-415-0)* /QMG compiler option *[416](#page-415-0)* /Qmkl compiler option *[199](#page-198-0)* /Qmkl-ilp64 compiler option *[201](#page-200-0)* /QMM compiler option *[417](#page-416-0)* /QMMD compiler option *[418](#page-417-0)* /Qms compiler option *[557](#page-556-0)* /QMT compiler option *[420](#page-419-0)*

/Qmultibyte-chars compiler option *[600](#page-599-0)* /Qno-builtin-name compiler option *[110](#page-109-0)* /Qno-intel-lib compiler option *[576](#page-575-0)* /Qnobss-init compiler option *[497](#page-496-0)* /Qopenmp compiler option using in apps *[2053](#page-2052-0)* /Qopenmp-lib compiler option *[290](#page-289-0)* /Qopenmp-simd compiler option *[293](#page-292-0)* /Qopenmp-stubs compiler option *[294](#page-293-0)* /Qopenmp-threadprivate compiler option *[295](#page-294-0)* /Qopt-args-in-regs compiler option *[203](#page-202-0)* /Qopt-assume-no-loop-carried-dep *[204](#page-203-0)* /Qopt-assume-safe-padding compiler option *[205](#page-204-0)* /Qopt-block-factor compiler option *[206](#page-205-0)* /Qopt-class-analysis compiler option *[208](#page-207-0)* /Qopt-dynamic-align compiler option *[208](#page-207-0)* /Qopt-jump-tables compiler option *[209](#page-208-0)* /Qopt-matmul compiler option *[212](#page-211-0)* /Qopt-mem-layout-trans compiler option *[213](#page-212-0)* /Qopt-multi-version-aggressive compiler option *[214](#page-213-0)* /Qopt-multiple-gather-scatter-by-shuffles compiler option *[215](#page-214-0)* /Qopt-prefetch compiler option *[216](#page-215-0)* /Qopt-prefetch-distance compiler option *[217](#page-216-0)* /Qopt-prefetch-issue-excl-hint compiler option *[218](#page-217-0)* /Qopt-ra-region-strategy compiler option *[219](#page-218-0)* /Qopt-report compiler option (icc) *[259](#page-258-0)* /Qopt-report-annotate compiler option *[261](#page-260-0)* /Qopt-report-annotate-position compiler option *[262](#page-261-0)* /Qopt-report-embed compiler option *[263](#page-262-0)* /Qopt-report-file compiler option *[264](#page-263-0)* /Qopt-report-filter compiler option *[265](#page-264-0)* /Qopt-report-format compiler option *[267](#page-266-0)* /Qopt-report-help compiler option *[268](#page-267-0)* /Qopt-report-names compiler option *[269](#page-268-0)* /Qopt-report-per-object compiler option *[270](#page-269-0)* /Qopt-report-phase compiler option *[271](#page-270-0)* /Qopt-report-routine compiler option *[275](#page-274-0)* /Qopt-streaming-stores compiler option *[220](#page-219-0)* /Qopt-subscript-in-range compiler option *[222](#page-221-0)* /Qopt-zmm-usage compiler option *[223](#page-222-0)* /Qoption compiler option *[428](#page-427-0)* /Qoverride-limits compiler option *[224](#page-223-0)* /Qpar-adjust-stack compiler option *[296](#page-295-0)* /Qpar-affinity compiler option *[278](#page-277-0)* /Qpar-loops compiler option *[280](#page-279-0)* /Qpar-num-threads compiler option *[280](#page-279-0)* /Qpar-runtime-control compiler option *[281](#page-280-0)* /Qpar-schedule compiler option *[282](#page-281-0)* /Qpar-threshold compiler option *[285](#page-284-0)* /Qparallel compiler option *[286](#page-285-0)* /Qparallel-source-info compiler option *[288](#page-287-0)* /Qpatchable-addresses compiler option *[160](#page-159-0)* /Qpc compiler option *[330](#page-329-0)* /Qpchi compiler option *[383](#page-382-0)* /Qprec compiler option *[329](#page-328-0)* /Qprec-div compiler option *[331](#page-330-0)* /Qprec-sqrt compiler option *[332](#page-331-0)* /Qprof-data-order compiler option *[241](#page-240-0)* /Qprof-dir compiler option *[242](#page-241-0)* /Qprof-file compiler option *[243](#page-242-0)* /Qprof-func-order compiler option *[245](#page-244-0)* /Qprof-gen compiler option *[246](#page-245-0)*, *[2210](#page-2209-0)* /Qprof-gen:srcpos compiler option code coverage tool *[2219](#page-2218-0)* test priorization tool *[2232](#page-2231-0)* /Qprof-hotness-threshold compiler option *[249](#page-248-0)* /Qprof-src-dir compiler option *[250](#page-249-0)*

/Qprof-src-root compiler option *[251](#page-250-0)* /Qprof-src-root-cwd compiler option *[252](#page-251-0)* /Qprof-use compiler option code coverage tool *[2219](#page-2218-0)* profmerge utility *[2238](#page-2237-0)* /Qprof-value-profiling compiler option *[255](#page-254-0)* /Qprotect-parens compiler option *[113](#page-112-0)* /Qrcd compiler option *[335](#page-334-0)* /Qregcall compiler option *[162](#page-161-0)* /Qrestrict compiler option *[446](#page-445-0)* /Qsafeseh compiler option *[161](#page-160-0)* /Qsave-temps compiler option *[604](#page-603-0)* /Qscalar-rep compiler option *[227](#page-226-0)* /Qsfalign compiler option *[500](#page-499-0)* /Qsimd compiler option *[227](#page-226-0)* /Qsimd-function-pointers compiler option *[228](#page-227-0)* /Qsimd-honor-fp-model compiler option *[333](#page-332-0)* /Qsimd-serialize-fp-reduction compiler option *[334](#page-333-0)* /Qstd compiler option *[447](#page-446-0)* /Qstringop-inline-threshold compiler option *[155](#page-154-0)* /Qstringop-strategy compiler option *[156](#page-155-0)* /Qtbb compiler option *[225](#page-224-0)* /Qtemplate-depth compiler option *[440](#page-439-0)* /Qtrapuv compiler option *[368](#page-367-0)* /Qunroll compiler option *[229](#page-228-0)* /Qunroll-aggressive compiler option *[230](#page-229-0)* /Quse-asm compiler option *[387](#page-386-0)* /Quse-intel-optimized-headers compiler option *[231](#page-230-0)* /Quse-msasm-symbols compiler option *[384](#page-383-0)* /QV compiler option *[610](#page-609-0)* /Qvc compiler option *[558](#page-557-0)* /Qvec compiler option *[232](#page-231-0)* /Qvec-guard-write compiler option *[233](#page-232-0)* /Qvec-threshold compiler option *[234](#page-233-0)* /Qvecabi compiler option *[235](#page-234-0)* /Qvla compiler option *[226](#page-225-0)* /Qwd compiler option *[520](#page-519-0)* /Qwe compiler option *[521](#page-520-0)* /Qwn compiler option *[531](#page-530-0)* /Qwo compiler option *[533](#page-532-0)* /Qwr compiler option *[536](#page-535-0)* /Qww compiler option *[546](#page-545-0)* /Qx compiler option *[163](#page-162-0)* /QxHost compiler option *[166](#page-165-0)* /Qzero-initialized-in-bss compiler option *[485](#page-484-0)* /RTC compiler option *[385](#page-384-0)* /S compiler option *[386](#page-385-0)* /showIncludes compiler option *[605](#page-604-0)* /std compiler option *[447](#page-446-0)* /Tc compiler option *[608](#page-607-0)* /TC compiler option *[608](#page-607-0)* /Tp compiler option *[609](#page-608-0)* /TP compiler option *[414](#page-413-0)* /traceback compiler option *[511](#page-510-0)* /tune compiler option *[157](#page-156-0)* /u compiler option *[423](#page-422-0)* /U compiler option *[423](#page-422-0)* /V compiler option *[388](#page-387-0)* /vd compiler option *[450](#page-449-0)* /vmb compiler option *[451](#page-450-0)* /vmg compiler option *[451](#page-450-0)* /vmm compiler option *[452](#page-451-0)* /vms compiler option *[453](#page-452-0)* /vmv compiler option *[560](#page-559-0)* /w compiler option *[513](#page-512-0)* /W compiler option *[513](#page-512-0)* /Wall compiler option *[515](#page-514-0)* /watch compiler option *[611](#page-610-0)*

/Wcheck compiler option *[517](#page-516-0)* /Wcheck-unicode-security compiler option *[518](#page-517-0)* /Werror-all compiler option *[524](#page-523-0)* /WL compiler option *[529](#page-528-0)* /Wp64 compiler option *[534](#page-533-0)* /Wpch-messages compiler option *[534](#page-533-0)* /Wport compiler option *[536](#page-535-0)* /WX compiler option *[523](#page-522-0)* /X compiler option *[425](#page-424-0)* /Y- compiler option *[389](#page-388-0)* /Yc compiler option *[390](#page-389-0)* /Yd compiler option *[391](#page-390-0)* /Yu compiler option *[392](#page-391-0)* /Z7 compiler option *[393](#page-392-0)* /Za compiler option *[454](#page-453-0)* /Zc compiler option *[455](#page-454-0)* /Ze compiler option *[457](#page-456-0)* /Zg compiler option *[457](#page-456-0)* /Zi compiler option *[393](#page-392-0)* /ZI compiler option *[393](#page-392-0)* /Zl compiler option *[591](#page-590-0)*, *[1793](#page-1792-0)* /Zo compiler option *[395](#page-394-0)* /Zp compiler option *[458](#page-457-0)* /Zs compiler option *[459](#page-458-0)*

3rd Generation Intel® Core™ Processor Instruction Extensions *[1403](#page-1402-0)* 4th Generation Intel® Core™ Processor Instruction Extensions *[1403](#page-1402-0)* 64-bit executable building *[77](#page-76-0)*

# **A**

absolute error option defining for math library function results *[299](#page-298-0)* access\_by *[1813](#page-1812-0)* adding files *[58](#page-57-0)* adding the compiler in Eclipse\* *[52](#page-51-0)* advanced PGO options *[2210](#page-2209-0)* Advanced Vector Extensions arithmetic operations *[1503](#page-1502-0)* bitwise logical operations *[1511](#page-1510-0)* blend and conditional merge operations *[1515](#page-1514-0)* compare operations *[1517](#page-1516-0)* conversion operations *[1519](#page-1518-0)* load operations *[1525](#page-1524-0)* minimum and maximum operations *[1524](#page-1523-0)* miscellaneous operations *[1536](#page-1535-0)* overview *[1499](#page-1498-0)*, *[1500](#page-1499-0)* packed test operations *[1549](#page-1548-0)* permute operations *[1555](#page-1554-0)* shuffle operations *[1559](#page-1558-0)* store operations *[1525](#page-1524-0)* unpack and interleave operations *[1560](#page-1559-0)* vector generation operations *[1567](#page-1566-0)* vector typecasting operations *[1562](#page-1561-0)* Advanced Vector Extensions 2 arithmetic operations *[1412](#page-1411-0)* arithmetic shift operations *[1423](#page-1422-0)* bit manipulation operations *[1472](#page-1471-0)* bitwise logical operations *[1426](#page-1425-0)* blend operations *[1425](#page-1424-0)* broadcast operations *[1428](#page-1427-0)* compare operations *[1431](#page-1430-0)*

Advanced Vector Extensions 2 *(continued)* fused multiply-add (FMA) operations *[1435](#page-1434-0)* GATHER operations *[1447](#page-1446-0)* insert and extract operations *[1468](#page-1467-0)* load and store operations *[1470](#page-1469-0)* logical shift operations *[1462](#page-1461-0)* miscellaneous operations *[1471](#page-1470-0)* pack and unpack operations *[1477](#page-1476-0)* packed move operations *[1479](#page-1478-0)* permute operations *[1481](#page-1480-0)* shuffle operations *[1485](#page-1484-0)* aliasing option specifying assumption in functions *[111](#page-110-0)* option specifying assumption in programs *[108](#page-107-0)* align attribute *[645](#page-644-0)* align\_value attribute *[645](#page-644-0)* aligned attribute *[645](#page-644-0)* aligned\_new *[2312](#page-2311-0)* aligned\_offset *[1844](#page-1843-0)* alloc\_section *[1979](#page-1978-0)* ALLOCATABLE basic block *[2219](#page-2218-0)* code coverage *[2219](#page-2218-0)* data flow *[2121](#page-2120-0)* visual presentation *[2219](#page-2218-0)* alternate compiler options *[622](#page-621-0)* alternate tools and locations *[2046](#page-2045-0)* amplxe-pgo-report *[2210](#page-2209-0)* AMX-BF16 intrinsic *[708](#page-707-0)* AMX-INT8 intrinsics *[709](#page-708-0)* AMX-TILE intrinsics *[713](#page-712-0)* annotated source listing option enabling *[261](#page-260-0)* option specifying position of messages *[262](#page-261-0)* ANSI/ISO standard *[2329](#page-2328-0)* aos1d\_container *[1803](#page-1802-0)*, *[1805](#page-1804-0)*, *[1811](#page-1810-0)*, *[1814](#page-1813-0)*, *[1817](#page-1816-0)*, *[1819](#page-1818-0)*, *[1821](#page-1820-0)*, *[1846](#page-1845-0)*, *[1849](#page-1848-0)*, *[1851](#page-1850-0)*, *[1852](#page-1851-0)* aos1d\_container::accessor *[1822](#page-1821-0)*, *[1825](#page-1824-0)*, *[1826](#page-1825-0)*, *[1829](#page-1828-0)*, *[1831](#page-1830-0)*, *[1832](#page-1831-0)*, *[1834](#page-1833-0)* aos1d\_container::const\_accessor *[1833](#page-1832-0)* application tests *[2232](#page-2231-0)* applications deploying *[1797](#page-1796-0)* option specifying code optimization for *[116](#page-115-0)* ar tool *[1793](#page-1792-0)* assembler option passing options to *[588](#page-587-0)* option producing objects through *[387](#page-386-0)* assembler output file option specifying a dialect for *[147](#page-146-0)* assembly files naming *[50](#page-49-0)* assembly listing file option specifying generation of *[355](#page-354-0)* Asynchronous I/O async\_class methods clear\_queue() *[1932](#page-1931-0)* get\_error\_operation\_id() *[1931](#page-1930-0)* get\_last\_error() *[1931](#page-1930-0)* get\_last\_operation\_id() *[1930](#page-1929-0)* get\_status() *[1931](#page-1930-0)* resume\_queue() *[1932](#page-1931-0)* stop\_queue() *[1932](#page-1931-0)* wait() *[1930](#page-1929-0)* Asynchronous I/O Extensions introduction *[1914](#page-1913-0)*

Asynchronous I/O Extensions *(continued)* library *[1915](#page-1914-0)* template class *[1929](#page-1928-0)* Asynchronous I/O library functions aio\_cancel() *[1924](#page-1923-0)* aio\_error() *[1921](#page-1920-0)* aio\_fsync() *[1923](#page-1922-0)* aio\_read() *[1915](#page-1914-0)* aio\_return() *[1922](#page-1921-0)* aio\_suspend() *[1920](#page-1919-0)* aio\_write() *[1916](#page-1915-0)* errno macro *[1928](#page-1927-0)* Error Handling *[1928](#page-1927-0)* examples aio\_cancel() *[1924](#page-1923-0)* aio\_error() *[1922](#page-1921-0)* aio\_read() aio\_write() *[1917](#page-1916-0)* aio\_return *[1922](#page-1921-0)* aio\_suspend() *[1920](#page-1919-0)* aio\_write() *[1917](#page-1916-0)* lio\_listio() *[1927](#page-1926-0)* lio\_listio() *[1926](#page-1925-0)* Asynchronous I/O template class async\_class *[1929](#page-1928-0)* thread\_control *[1929](#page-1928-0)* attribute align *[645](#page-644-0)* align\_value *[645](#page-644-0)* aligned *[645](#page-644-0)* avoid\_false\_share *[646](#page-645-0)* code\_align *[646](#page-645-0)* concurrency\_safe *[647](#page-646-0)* const *[648](#page-647-0)* cpu\_dispatch *[648](#page-647-0)* cpu\_specific *[648](#page-647-0)* mpx *[650](#page-649-0)* target *[651](#page-650-0)* vector *[651](#page-650-0)* vector\_variant *[652](#page-651-0)* auto parallelism option setting guidance for *[194](#page-193-0)* auto-parallelism option setting guidance for *[186](#page-185-0)* auto-parallelization enabling *[2120](#page-2119-0)* environment variables *[2120](#page-2119-0)* guidelines *[2121](#page-2120-0)* overview *[2116](#page-2115-0)* programming with *[2121](#page-2120-0)* Auto-parallelization language support *[2125](#page-2124-0)* auto-parallelizer option enabling generation of multithreaded code *[286](#page-285-0)* option setting threshold for loops *[285](#page-284-0)* auto-vectorization option setting guidance for *[186](#page-185-0)*, *[195](#page-194-0)* auto-vectorization hints *[2168](#page-2167-0)* auto-vectorization of innermost loops *[640](#page-639-0)* auto-vectorizer AVX *[2126](#page-2125-0)* SSE *[2126](#page-2125-0)* SSE2 *[2126](#page-2125-0)* SSE3 *[2126](#page-2125-0)* SSSE3 *[2126](#page-2125-0)* using *[2132](#page-2131-0)* automatically-aligned dynamic allocation *[2312](#page-2311-0)* avoid

avoid *(continued)* inefficient data types *[640](#page-639-0)* mixed arithmetic expressions *[640](#page-639-0)* avoid\_false\_share attribute *[646](#page-645-0)* AVX arithmetic operations *[1503](#page-1502-0)* bitwise logical operations *[1511](#page-1510-0)* blend and conditional merge operations *[1515](#page-1514-0)* compare operations *[1517](#page-1516-0)* conversion operations *[1519](#page-1518-0)* load operations *[1525](#page-1524-0)* minimum and maximum operations *[1524](#page-1523-0)* miscellaneous operations *[1536](#page-1535-0)* overview *[1499](#page-1498-0)*, *[1500](#page-1499-0)* packed test operations *[1549](#page-1548-0)* permute operations *[1555](#page-1554-0)* shuffle operations *[1559](#page-1558-0)* store operations *[1525](#page-1524-0)* unpack and interleave operations *[1560](#page-1559-0)* vector generation operations *[1567](#page-1566-0)* vector typecasting operations *[1562](#page-1561-0)* AV<sub>X2</sub> arithmetic operations *[1412](#page-1411-0)* arithmetic shift operations *[1423](#page-1422-0)* bit manipulation operations *[1472](#page-1471-0)* bitwise logical operations *[1426](#page-1425-0)* blend operations *[1425](#page-1424-0)* broadcast operations *[1428](#page-1427-0)* compare operations *[1431](#page-1430-0)* fused multiply-add (FMA) operations *[1435](#page-1434-0)* GATHER operations *[1447](#page-1446-0)* insert and extract operations *[1468](#page-1467-0)* load and store operations *[1470](#page-1469-0)* logical shift operations *[1462](#page-1461-0)* miscellaneous operations *[1471](#page-1470-0)* pack and unpack operations *[1477](#page-1476-0)* packed move operations *[1479](#page-1478-0)* permute operations *[1481](#page-1480-0)* shuffle operations *[1485](#page-1484-0)*

# **B**

base platform toolset *[60](#page-59-0)* bit fields and signs *[2332](#page-2331-0)* block\_loop *[1980](#page-1979-0)* building targets for macOS\* *[77](#page-76-0)*

# **C**

 $C++0x$ option enabling support of *[447](#page-446-0)*  $C_{++11}$ option enabling support of *[447](#page-446-0)* c99 option enabling support of *[447](#page-446-0)* calling conventions *[81](#page-80-0)* capturing IPO output *[2251](#page-2250-0)* changing number of threads summary table of *[2067](#page-2066-0)* checking floating-point stacks *[639](#page-638-0)* stacks *[639](#page-638-0)* Checking floating-point stack state *[639](#page-638-0)* Clang compiler option specifying name of *[547](#page-546-0)*

Clang++ compiler option specifying the name of *[548](#page-547-0)* Class Libraries C++ classes and SIMD operations *[1862](#page-1861-0)* capabilities of C++ SIMD classes *[1865](#page-1864-0)* conventions *[1867](#page-1866-0)* floating-point vector classes arithmetic operators *[1890](#page-1889-0)* cacheability support operators *[1903](#page-1902-0)* compare operators *[1896](#page-1895-0)* conditional select operators *[1900](#page-1899-0)* constructors and initialization *[1889](#page-1888-0)* conversions *[1888](#page-1887-0)* data alignment *[1888](#page-1887-0)* debug operators *[1903](#page-1902-0)* load operators *[1904](#page-1903-0)* logical operators *[1895](#page-1894-0)* minimum and maximum operators *[1894](#page-1893-0)* move mask operators *[1905](#page-1904-0)* notation conventions *[1888](#page-1887-0)* overview *[1887](#page-1886-0)* store operators *[1904](#page-1903-0)* unpack operators *[1904](#page-1903-0)* integer vector classes addition operators subtraction operators *[1872](#page-1871-0)* assignment operator *[1870](#page-1869-0)* clear MMX(TM) state operators *[1885](#page-1884-0)* comparison operators *[1876](#page-1875-0)* conditional select operators *[1877](#page-1876-0)* conversions between fvec and ivec *[1886](#page-1885-0)* debug operators element access operator *[1879](#page-1878-0)* element assignment operators *[1879](#page-1878-0)* functions for SSE *[1885](#page-1884-0)* ivec classes *[1866](#page-1865-0)* logical operators *[1870](#page-1869-0)* multiplication operators *[1873](#page-1872-0)* pack operators *[1885](#page-1884-0)* rules for operators *[1868](#page-1867-0)* shift operators *[1874](#page-1873-0)* unpack operators *[1881](#page-1880-0)* Quick reference *[1905](#page-1904-0)* syntax *[1867](#page-1866-0)* terms *[1867](#page-1866-0)* Classes programming example *[1911](#page-1910-0)* code methods to optimize size of *[2269](#page-2268-0)* mixing managed and unmanaged *[2332](#page-2331-0)* option generating feature-specific *[124](#page-123-0)*, *[141](#page-140-0)* option generating feature-specific for Windows\* OS *[122](#page-121-0)* option generating for specified CPU *[145](#page-144-0)* option generating specialized *[166](#page-165-0)* option generating specialized and optimized *[163](#page-162-0)* Code Coverage in Microsoft Visual Studio\* *[64](#page-63-0)* Code Coverage dialog box *[74](#page-73-0)* code coverage tool color scheme *[2219](#page-2218-0)* dynamic counters in *[2219](#page-2218-0)* exporting data *[2219](#page-2218-0)* pgopti.dpi file *[2219](#page-2218-0)* pgopti.spi file *[2219](#page-2218-0)* syntax of *[2219](#page-2218-0)* code layout *[2253](#page-2252-0)* code size

code size *(continued)* methods to optimize *[2269](#page-2268-0)* option affecting inlining *[2269](#page-2268-0)* option disabling expansion of certain functions *[2269](#page-2268-0)* option disabling expansion of functions *[2269](#page-2268-0)* option disabling loop unrolling *[2269](#page-2268-0)* option dynamically linking libraries *[2269](#page-2268-0)* option excluding data *[2269](#page-2268-0)* option for certain exception handling *[2269](#page-2268-0)* option passing arguments in registers *[2269](#page-2268-0)* option stripping symbols *[2269](#page-2268-0)* option to avoid 16-byte alignment (Linux only) *[2269](#page-2268-0)* option to avoid library references *[2269](#page-2268-0)* using IPO *[2269](#page-2268-0)* code\_align attribute *[646](#page-645-0)* codecov tool option producing an instrumented file for *[258](#page-257-0)* option specifying a directory for profiling output for *[257](#page-256-0)* option specifying a file name for summary files for *[257](#page-256-0)* comdat sections option placing data items into separate *[131](#page-130-0)* option placing functions into separate *[132](#page-131-0)* command line *[45](#page-44-0)* command-line window setting up *[45](#page-44-0)* compatibility with Microsoft Visual Studio *[2332](#page-2331-0)* compilation phases *[2019](#page-2018-0)* compilation units option to prevent linking as shareable object *[475](#page-474-0)* compiler compilation phases *[2019](#page-2018-0)* overview *[37](#page-36-0)* compiler command-line options option recording *[374](#page-373-0)* compiler differences between Intel® C++ and Microsoft Visual C++ *[2332](#page-2331-0)* compiler directives for vectorization *[2126](#page-2125-0)*, *[2146](#page-2145-0)* compiler information saving in your executable *[2051](#page-2050-0)* compiler installation option specifying root directory for *[426](#page-425-0)* compiler operation input files *[45](#page-44-0)* invoking from the command line *[43](#page-42-0)* compiler options alphabetical list of *[85](#page-84-0)* alternate *[622](#page-621-0)* command-line syntax *[47](#page-46-0)* deprecated and removed *[613](#page-612-0)* for optimization *[2338](#page-2337-0)*, *[2343](#page-2342-0)* for portability *[623](#page-622-0)* for visibility *[2049](#page-2048-0)* gcc-compatible warning *[623](#page-622-0)* general rules for *[105](#page-104-0)* how to display informational lists *[621](#page-620-0)* linker-related *[2042](#page-2041-0)* option categories *[47](#page-46-0)* option mapping to equivalents *[375](#page-374-0)* option saving in executable or object file *[606](#page-605-0)* overview of descriptions of *[107](#page-106-0)* using *[47](#page-46-0)* compiler reports requesting with xi\* tools *[2256](#page-2255-0)* compiler selection in Visual Studio\* *[60](#page-59-0)*

compiler setup compilers using multiple versions *[53](#page-52-0)* compilervars environment script *[43](#page-42-0)* compilervars.bat *[2338](#page-2337-0)* compiling compiling considerations *[2338](#page-2337-0)* gcc\* code with Intel® C++ Compiler *[2343](#page-2342-0)* compiling considerations *[2338](#page-2337-0)* compiling large programs *[2253](#page-2252-0)* compiling with IPO *[2251](#page-2250-0)* complex operations option enabling algebraic expansion of *[180](#page-179-0)* concurrency\_safe attribute *[647](#page-646-0)* conditional check option performing in a vectorized loop *[233](#page-232-0)* conditional parallel region execution inline expansion *[2257](#page-2256-0)* configuration files *[2047](#page-2046-0)* console option displaying information to *[611](#page-610-0)* const attribute *[648](#page-647-0)* control-flow enforcement technology protection option enabling *[130](#page-129-0)* conventions in the documentation *[37](#page-36-0)* converting to Intel® C++ Compiler project system *[2332](#page-2331-0)* coprocessorThread allocation on processor *[2065](#page-2064-0)* correct usage of countable loop *[2142](#page-2141-0)* COS correct usage of *[2142](#page-2141-0)* counters for dynamic profile *[2214](#page-2213-0)*, *[2217](#page-2216-0)* CPU option generating code for specified *[145](#page-144-0)* CPU dispatch *[2265](#page-2264-0)* cpu feature targeting *[2267](#page-2266-0)* CPU time DPI lists *[2232](#page-2231-0)* for inline function expansion *[2257](#page-2256-0)* cpu\_dispatch attribute *[648](#page-647-0)* cpu\_specific attribute *[648](#page-647-0)* cpuid *[2265](#page-2264-0)* create libraries using IPO *[2255](#page-2254-0)* creating projects *[58](#page-57-0)*

# **D**

data alignment optimizations option disabling dynamic *[208](#page-207-0)* data format partitioning *[2121](#page-2120-0)* prefetching *[2247](#page-2246-0)* type *[2126](#page-2125-0)*, *[2146](#page-2145-0)* data ordering optimization *[2242](#page-2241-0)* data transformation option setting guidance for *[186](#page-185-0)*, *[188](#page-187-0)* data types efficiency *[640](#page-639-0)* dataflow analysis *[2116](#page-2115-0)* DAZ flag *[638](#page-637-0)* debug information in program database file *[359](#page-358-0)* option generating full *[393](#page-392-0)*

debug information *(continued)* option generating in DWARF 2 format *[372](#page-371-0)* option generating in DWARF 3 format *[372](#page-371-0)* option generating in DWARF 4 format *[372](#page-371-0)* option generating levels of *[370](#page-369-0)* debugging option affecting information generated *[351](#page-350-0)*, *[354](#page-353-0)* option specifying settings to enhance *[351](#page-350-0)*, *[354](#page-353-0)* denormal exceptions *[640](#page-639-0)* denormal numbers *[637](#page-636-0)* denormal results option flushing to zero *[327](#page-326-0)* denormalized numbers (IEEE) NaN values *[642](#page-641-0)* denormals *[637](#page-636-0)* deploying applications *[1797](#page-1796-0)* deprecated compiler options *[613](#page-612-0)* diagnostic messages option affecting which are issued *[501](#page-500-0)* option controlling auto-parallelizer *[501](#page-500-0)* option controlling display of *[501](#page-500-0)* option controlling OpenMP *[501](#page-500-0)* option controlling vectorizer *[501](#page-500-0)* option enabling or disabling *[501](#page-500-0)* option issuing only once *[510](#page-509-0)* option sending to file *[507](#page-506-0)* dialog boxes Code Coverage *[74](#page-73-0)* Code Coverage Settings *[75](#page-74-0)* Configure Analysis *[71](#page-70-0)* Intel® Performance Libraries *[68](#page-67-0)* Options: Code Coverage *[74](#page-73-0)* Options: Compilers *[68](#page-67-0)* Options: Converter) *[69](#page-68-0)* Options: Intel® Performance Libraries *[68](#page-67-0)* Options: Profile Guided Optimization *[71](#page-70-0)* PGO dialog box *[72](#page-71-0)* Profile Guided Optimization dialog box *[72](#page-71-0)* Use Intel C++ *[68](#page-67-0)* difference operators *[2114](#page-2113-0)* differential coverage *[2219](#page-2218-0)* directory option adding to start of include path *[412](#page-411-0)* option specifying for executables *[397](#page-396-0)* option specifying for includes and libraries *[397](#page-396-0)* disabling inlining *[2257](#page-2256-0)* distribute\_point *[1982](#page-1981-0)* distributing applications *[1797](#page-1796-0)* dllimport functions option controlling inlining of *[349](#page-348-0)* DO constructs *[2142](#page-2141-0)* documentation conventions for *[37](#page-36-0)* driver tool commands option specifying to show and execute *[588](#page-587-0)* option specifying to show but not execute *[593](#page-592-0)* dsymutil *[2051](#page-2050-0)* dual core thread affinity *[2089](#page-2088-0)* dumping profile information *[2215](#page-2214-0)*, *[2216](#page-2215-0)* DWARF debug information option creating object file containing *[374](#page-373-0)* DYLD\_LIBRARY\_PATH *[1795](#page-1794-0)* dyn files *[2210](#page-2209-0)*, *[2215](#page-2214-0)*, *[2217](#page-2216-0)* dynamic information dumping profile information *[2215](#page-2214-0)* files *[2210](#page-2209-0)* resetting profile counters *[2214](#page-2213-0)*, *[2217](#page-2216-0)*

dynamic information *(continued)* threads *[2072](#page-2071-0)*, *[2108](#page-2107-0)* dynamic libraries option invoking tool to generate *[565](#page-564-0)* dynamic linker option specifying an alternate *[565](#page-564-0)* dynamic shared object option producing a *[579](#page-578-0)* dynamic-link libraries (DLLs) option searching for unresolved references in *[572](#page-571-0)* dynamic-linking of libraries option enabling *[560](#page-559-0)*

# **E**

ebp register option determining use in optimizations *[133](#page-132-0)* Eclipse\* cheat sheets *[53](#page-52-0)* global symbols *[2049](#page-2048-0)* integration adding the compiler *[52](#page-51-0)* cheat sheets *[53](#page-52-0)* global symbols *[2049](#page-2048-0)* multi-version compiler support *[53](#page-52-0)* visibility declaration attribute *[2049](#page-2048-0)* integration overview *[52](#page-51-0)* projects multi-version compiler support *[53](#page-52-0)* using Intel® Performance Libraries *[57](#page-56-0)* Eclipse\* integration *[52](#page-51-0)* efficiency *[640](#page-639-0)* efficient inlining *[2257](#page-2256-0)*, *[2261](#page-2260-0)* efficient data types *[640](#page-639-0)* EMMS Instruction about *[1687](#page-1686-0)* using *[1688](#page-1687-0)* endian data and OpenMP\* extension routines *[2080](#page-2079-0)* auto-parallelization *[2120](#page-2119-0)* dumping profile information *[2215](#page-2214-0)* for auto-parallelization *[2120](#page-2119-0)* loop constructs *[2142](#page-2141-0)* PROF\_DUMP\_INTERVAL *[2216](#page-2215-0)* routines overriding *[2072](#page-2071-0)*, *[2108](#page-2107-0)* using OpenMP\* *[2114](#page-2113-0)* using profile-guided optimization *[2210](#page-2209-0)* enhanced debugging information option generating *[395](#page-394-0)* Enter index keyword *[686](#page-685-0)*, *[688](#page-687-0)*, *[692](#page-691-0)*–*[702](#page-701-0)*, *[704](#page-703-0)*–*[706](#page-705-0)*, *[1976](#page-1975-0)* enums *[2332](#page-2331-0)* environment variables LD\_LIBRARY\_PATH *[1796](#page-1795-0)* Linux\* *[2020](#page-2019-0)* macOS\* *[2020](#page-2019-0)* run-time *[2020](#page-2019-0)*, *[2267](#page-2266-0)* setting *[45](#page-44-0)* setting with setvars file *[41](#page-40-0)* Windows\* *[2020](#page-2019-0)* examples aio\_cancel() *[1924](#page-1923-0)* aio\_error() *[1922](#page-1921-0)* aio\_return() *[1922](#page-1921-0)* aio\_suspend() *[1920](#page-1919-0)* lio\_listio() *[1927](#page-1926-0)* exception handling option generating table of *[132](#page-131-0)*

exceptions

option allowing trapping instructions to throw *[510](#page-509-0)* exclude code code coverage tool *[2219](#page-2218-0)* execution environment routines *[2072](#page-2071-0)*, *[2108](#page-2107-0)* execution flow *[2121](#page-2120-0)* execution mode *[2080](#page-2079-0)* explicit vector programming array notations *[2146](#page-2145-0)* elemental functions *[2146](#page-2145-0)* smid *[2146](#page-2145-0)* extended control registers managing *[677](#page-676-0)* reading *[677](#page-676-0)* writing *[677](#page-676-0)* extended processor states managing *[677](#page-676-0)*

# **F**

feature requirements *[35](#page-34-0)* feature-specific code option generating *[124](#page-123-0)* option generating and optimizing *[163](#page-162-0)* fixed\_offset *[1845](#page-1844-0)* float-to-integer conversion option enabling fast *[335](#page-334-0)* float64 vector intrinsics Intel® Streaming SIMD Extensions 3 *[1588](#page-1587-0)*, *[1590](#page-1589-0)*, *[1592](#page-1591-0)* floating-point array operation *[640](#page-639-0)* Floating-point array: Handling *[640](#page-639-0)* floating-point calculations option controlling semantics of *[316](#page-315-0)* option enabling consistent results *[316](#page-315-0)* Floating-point environment -fp-model compiler option *[638](#page-637-0)* /fp compiler option *[638](#page-637-0)* pragma fenv\_access *[638](#page-637-0)* floating-point exceptions denormal exceptions *[640](#page-639-0)* Floating-point numbers formats for *[642](#page-641-0)* special values *[642](#page-641-0)* floating-point operations option controlling semantics of *[316](#page-315-0)* option rounding results of *[320](#page-319-0)* Floating-point Operations programming tradeoffs *[630](#page-629-0)* Floating-point Optimizations -fp-model compiler option *[632](#page-631-0)* /fp compiler option *[632](#page-631-0)* floating-point precision option controlling for significand *[330](#page-329-0)* option improving for divides *[331](#page-330-0)* option improving for square root *[332](#page-331-0)* option improving general *[329](#page-328-0)* floating-point stack option checking *[323](#page-322-0)* Floating-point stack *[642](#page-641-0)* floating-point stacks checking *[639](#page-638-0)* FMA instructions option enabling *[315](#page-314-0)* forceinline *[1983](#page-1982-0)* format function security problems option issuing warning for *[526](#page-525-0)* FP comparison operations \_mm512[\_mask]\_cmp\_round\_pd\_mask *[1250](#page-1249-0)*

FP comparison operations *(continued)* \_mm[\_mask]\_cmp\_sd\_mask *[1250](#page-1249-0)* \_mm\_comi\_round\_sd *[1250](#page-1249-0)* \_mm\_comi\_round\_ss *[1250](#page-1249-0)* frame pointer option affecting leaf functions *[152](#page-151-0)* FTZ flag *[638](#page-637-0)* Function annotations \_\_declspec(align) *[2168](#page-2167-0)* \_\_declspec(vector) *[2168](#page-2167-0)* function entry and exit points option determining instrumentation of *[237](#page-236-0)* function expansion *[2257](#page-2256-0)* function grouping option enabling or disabling *[244](#page-243-0)* function grouping optimization *[2242](#page-2241-0)* function multiversioning *[2265](#page-2264-0)* function order list *[2247](#page-2246-0)* function order lists *[2242](#page-2241-0)* function ordering optimization *[2242](#page-2241-0)* function pointers SIMD-enabled *[2161](#page-2160-0)* function preemption *[2257](#page-2256-0)* function profiling option compiling and linking for *[241](#page-240-0)* function splitting option enabling or disabling *[238](#page-237-0)* functions global *[2332](#page-2331-0)* option aligning on byte boundary *[469](#page-468-0)* scope of *[2332](#page-2331-0)* fused multiply-add instructions option enabling *[315](#page-314-0)*

# **G**

g++ compiler option specifying name of *[555](#page-554-0)* g++\* language extensions *[2330](#page-2329-0)* gather and scatter type vector memory references option enabling optimization for *[215](#page-214-0)* gcc C++ run-time libraries include file path *[409](#page-408-0)* option adding a directory to second *[409](#page-408-0)* option removing standard directories from *[425](#page-424-0)* option specifying to link to *[563](#page-562-0)* gcc compiler option specifying name of *[552](#page-551-0)* gcc-compatible warning options *[623](#page-622-0)* gcc\* compatibility *[2330](#page-2329-0)* gcc\* considerations *[2343](#page-2342-0)* gcc\* interoperability *[2330](#page-2329-0)* gcc\* language extensions *[2330](#page-2329-0)* general compiler directives for auto-parallelization *[2121](#page-2120-0)* for inlining functions *[2257](#page-2256-0)* for profile-guided optimization *[2208](#page-2207-0)* for vectorization *[2127](#page-2126-0)* profiling information *[2213](#page-2212-0)* global function symbols option binding references to shared library definitions *[563](#page-562-0)* global symbols option binding references to shared library definitions *[562](#page-561-0)* GNU C++ compatibility *[2330](#page-2329-0)* gnu utilities option letting you add a prefix to names of *[553](#page-552-0)*

guided auto parallelism messages overview *[2174](#page-2173-0)* options *[2172](#page-2171-0)* overview *[2170](#page-2169-0)* using *[2172](#page-2171-0)* Guided Auto Parallelism *[63](#page-62-0)* guided auto-parallelism option appending output to a file *[190](#page-189-0)* option sending output to file *[189](#page-188-0)* guided auto-parallelism messages diagnostic id 30506 *[2175](#page-2174-0)* diagnostic id 30513 *[2176](#page-2175-0)* diagnostic id 30515 *[2176](#page-2175-0)* diagnostic id 30519 *[2177](#page-2176-0)* diagnostic id 30521 *[2178](#page-2177-0)* diagnostic id 30522 *[2179](#page-2178-0)* diagnostic id 30523 *[2180](#page-2179-0)* diagnostic id 30525 *[2181](#page-2180-0)* diagnostic id 30526 *[2182](#page-2181-0)* diagnostic id 30528 *[2183](#page-2182-0)* diagnostic id 30531 *[2184](#page-2183-0)* diagnostic id 30532 *[2185](#page-2184-0)* diagnostic id 30533 *[2187](#page-2186-0)* diagnostic id 30534 *[2188](#page-2187-0)* diagnostic id 30535 *[2189](#page-2188-0)* diagnostic id 30536 *[2189](#page-2188-0)* diagnostic id 30537 *[2190](#page-2189-0)* diagnostic id 30538 *[2192](#page-2191-0)* diagnostic id 30753 *[2194](#page-2193-0)* diagnostic id 30754 (Linux\* only) *[2197](#page-2196-0)* diagnostic id 30755 *[2199](#page-2198-0)* diagnostic id 30756 *[2200](#page-2199-0)* diagnostic id 30757 *[2202](#page-2201-0)* diagnostic id 30758 *[2204](#page-2203-0)* diagnostic id 30759 *[2205](#page-2204-0)* diagnostic id 30760 *[2206](#page-2205-0)*

# **H**

half-float conversion *[1702](#page-1701-0)* hardware lock elision *[1487](#page-1486-0)*, *[1495](#page-1494-0)* help using in Microsoft Visual Studio\* *[36](#page-35-0)* high performance programming applications for *[2247](#page-2246-0)* high-level optimizer *[2247](#page-2246-0)* HLO *[2247](#page-2246-0)* hot patching option preparing a routine for *[140](#page-139-0)* hotness threshold option setting *[249](#page-248-0)*

# **I**

IA-32 architecture based applications HLO *[2247](#page-2246-0)* ICV *[2113](#page-2112-0)* IEEE Floating-point values *[642](#page-641-0)* IEEE Standard for Floating-point Arithmetic, IEEE 754-2008 *[642](#page-641-0)* include files *[50](#page-49-0)* inline *[1983](#page-1982-0)* inline function expansion option specifying level of *[342](#page-341-0)* inlining compiler directed *[2257](#page-2256-0)*

inlining *(continued)* developer directed *[2257](#page-2256-0)* option disabling full and partial *[171](#page-170-0)* option disabling partial *[172](#page-171-0)* option forcing *[341](#page-340-0)* option specifying lower limit for large routines *[345](#page-344-0)* option specifying maximum size of function for *[338](#page-337-0)* option specifying maximum times for a routine *[344](#page-343-0)* option specifying maximum times for compilation unit *[343](#page-342-0)* option specifying total size routine can grow *[346](#page-345-0)* option specifying upper limit for small routine *[348](#page-347-0)* preemption *[2257](#page-2256-0)* inlining options option specifying percentage multiplier for *[340](#page-339-0)* inlining report *[2261](#page-2260-0)* input files *[45](#page-44-0)* instrumentation compilation *[2210](#page-2209-0)* execution *[2210](#page-2209-0)* feedback compilation *[2210](#page-2209-0)* program *[2208](#page-2207-0)* instrumented binaries .spi file *[2219](#page-2218-0)* instrumented binaries application .spi file *[2232](#page-2231-0)* integer comparison operations *[1260](#page-1259-0)* integer vector intrinsics Intel® Streaming SIMD Extensions 3 *[1588](#page-1587-0)*, *[1590](#page-1589-0)*, *[1592](#page-1591-0)* integrating Intel® C++ with Microsoft Visual Studio *[2332](#page-2331-0)* intel omp task *[1985](#page-1984-0)* intel omp taskq *[1986](#page-1985-0)* Intel-provided libraries option linking dynamically *[580](#page-579-0)* option linking statically *[583](#page-582-0)* Intel's C++ asynchronous I/O template class Usage Example *[1933](#page-1932-0)* Intel's Memory Allocator Library *[1799](#page-1798-0)* Intel's Numeric String Conversion Library libistrconv *[1959](#page-1958-0)*, *[1961](#page-1960-0)* Intel(R) 64 architecture based applications HLO *[2247](#page-2246-0)* Intel(R) IPP libraries option letting you choose the library to link to *[195](#page-194-0)* option letting you link to *[198](#page-197-0)* Intel(R) libraries option disabling linking to *[576](#page-575-0)* Intel(R) linking tools *[2248](#page-2247-0)* Intel(R) MKL option letting you link to ILP64 libraries *[201](#page-200-0)* option letting you link to libraries *[199](#page-198-0)* Intel(R) TBB libraries option letting you link to *[225](#page-224-0)* Intel® AVX Intrinsic \_mm256\_stream\_si256 (VMOVNTDQ) *[1534](#page-1533-0)* Intel® AVX-512 comparison operations *[1260](#page-1259-0)* reduction operations *[1379](#page-1378-0)* Intel® C++ command-line environment *[45](#page-44-0)* Intel® C++ Class Libraries overview *[1861](#page-1860-0)* Intel® C++ Compiler command prompt window *[45](#page-44-0)* Intel® C++ Compiler extension routines *[2080](#page-2079-0)* Intel® extension environment variables *[2020](#page-2019-0)*, *[2267](#page-2266-0)* Intel® Hyper-Threading Technology parallel loops *[2122](#page-2121-0)* thread pools *[2122](#page-2121-0)*

Intel® IEEE 754-2008 Binary Floating-Point Conformance Library formatOf general-computational operations add *[1943](#page-1942-0)* binary32\_to\_binary64 *[1943](#page-1942-0)* binary64\_to\_binary32 *[1943](#page-1942-0)* div *[1943](#page-1942-0)* fma *[1943](#page-1942-0)* from\_hexstring *[1943](#page-1942-0)* from\_int32 *[1943](#page-1942-0)* from\_int64 *[1943](#page-1942-0)* from\_string *[1943](#page-1942-0)* from\_uint32 *[1943](#page-1942-0)* from\_uint64 *[1943](#page-1942-0)* mul *[1943](#page-1942-0)* sqrt *[1943](#page-1942-0)* sub *[1943](#page-1942-0)* to\_hexstring *[1943](#page-1942-0)* to\_int32\_ceil *[1943](#page-1942-0)* to\_int32\_floor *[1943](#page-1942-0)* to\_int32\_int *[1943](#page-1942-0)* to\_int32\_rnint *[1943](#page-1942-0)* to\_int32\_rninta *[1943](#page-1942-0)* to\_int32\_xceil *[1943](#page-1942-0)* to\_int32\_xfloor *[1943](#page-1942-0)* to\_int32\_xint *[1943](#page-1942-0)* to\_int32\_xrnint *[1943](#page-1942-0)* to\_int32\_xrninta *[1943](#page-1942-0)* to\_int64\_ceil *[1943](#page-1942-0)* to\_int64\_floor *[1943](#page-1942-0)* to\_int64\_int *[1943](#page-1942-0)* to\_int64\_rnint *[1943](#page-1942-0)* to\_int64\_rninta *[1943](#page-1942-0)* to\_int64\_xceil *[1943](#page-1942-0)* to\_int64\_xfloor *[1943](#page-1942-0)* to\_int64\_xint *[1943](#page-1942-0)* to\_int64\_xrnint *[1943](#page-1942-0)* to\_int64\_xrninta *[1943](#page-1942-0)* to\_string *[1943](#page-1942-0)* to\_uint32\_ceil *[1943](#page-1942-0)* to\_uint32\_floor *[1943](#page-1942-0)* to\_uint32\_int *[1943](#page-1942-0)* to\_uint32\_rnint *[1943](#page-1942-0)* to\_uint32\_rninta *[1943](#page-1942-0)* to\_uint32\_xceil *[1943](#page-1942-0)* to\_uint32\_xfloor *[1943](#page-1942-0)* to\_uint32\_xint *[1943](#page-1942-0)* to\_uint32\_xrnint *[1943](#page-1942-0)* to\_uint32\_xrninta *[1943](#page-1942-0)* to\_uint64\_ceil *[1943](#page-1942-0)* to\_uint64\_floor *[1943](#page-1942-0)* to\_uint64\_int *[1943](#page-1942-0)* to\_uint64\_rnint *[1943](#page-1942-0)* to\_uint64\_rninta *[1943](#page-1942-0)* to\_uint64\_xceil *[1943](#page-1942-0)* to\_uint64\_xfloor *[1943](#page-1942-0)* to\_uint64\_xint *[1943](#page-1942-0)* to\_uint64\_xrnint *[1943](#page-1942-0)* to\_uint64\_xrninta *[1943](#page-1942-0)* homogeneous general-computational operations ilogb *[1940](#page-1939-0)* maxnum *[1940](#page-1939-0)* maxnum\_mag *[1940](#page-1939-0)* minnum *[1940](#page-1939-0)* minnum\_mag *[1940](#page-1939-0)* next\_down *[1940](#page-1939-0)* next\_up *[1940](#page-1939-0)* rem *[1940](#page-1939-0)*

signaling-computational operations *(continued)* homogeneous general-computational operations *(continued)* round\_integral\_exact *[1940](#page-1939-0)* round\_integral\_nearest\_away *[1940](#page-1939-0)* round\_integral\_nearest\_even *[1940](#page-1939-0)* round\_integral\_negative *[1940](#page-1939-0)* round\_integral\_positive *[1940](#page-1939-0)* round\_integral\_zero *[1940](#page-1939-0)* scalbn *[1940](#page-1939-0)* non-computational operations class *[1954](#page-1953-0)* defaultMode *[1954](#page-1953-0)* getBinaryRoundingDirection *[1954](#page-1953-0)* is754version1985 *[1954](#page-1953-0)* is754version2008 *[1954](#page-1953-0)* isCanonical *[1954](#page-1953-0)* isFinite *[1954](#page-1953-0)* isInfinite *[1954](#page-1953-0)* isNaN *[1954](#page-1953-0)* isNormal *[1954](#page-1953-0)* isSignaling *[1954](#page-1953-0)* isSignMinus *[1954](#page-1953-0)* isSubnormal *[1954](#page-1953-0)* isZero *[1954](#page-1953-0)* lowerFlags *[1954](#page-1953-0)* radix *[1954](#page-1953-0)* raiseFlags *[1954](#page-1953-0)* restoreFlags *[1954](#page-1953-0)* restoreModes *[1954](#page-1953-0)* saveFlags *[1954](#page-1953-0)* setBinaryRoundingDirectionsaveModes *[1954](#page-1953-0)* testFlags *[1954](#page-1953-0)* testSavedFlags *[1954](#page-1953-0)* totalOrder *[1954](#page-1953-0)* totalOrderMag *[1954](#page-1953-0)* nonhomogeneous general-computational operations *[1937](#page-1936-0)* quiet-computational operations copy *[1948](#page-1947-0)* copysign *[1948](#page-1947-0)* negate *[1948](#page-1947-0)* signaling-computational operations quiet\_equal *[1950](#page-1949-0)* quiet\_greater *[1950](#page-1949-0)* quiet\_greater\_equal *[1950](#page-1949-0)* quiet\_greater\_unordered *[1950](#page-1949-0)* quiet\_less *[1950](#page-1949-0)* quiet\_less\_equal *[1950](#page-1949-0)* quiet\_less\_unordered *[1950](#page-1949-0)* quiet\_not\_equal *[1950](#page-1949-0)* quiet\_not\_greater *[1950](#page-1949-0)* quiet\_not\_less *[1950](#page-1949-0)* quiet\_ordered *[1950](#page-1949-0)* quiet\_unordered *[1950](#page-1949-0)* signaling\_equal *[1950](#page-1949-0)* signaling\_greater *[1950](#page-1949-0)* signaling\_greater\_equal *[1950](#page-1949-0)* signaling\_greater\_unordered *[1950](#page-1949-0)* signaling\_less *[1950](#page-1949-0)* signaling\_less\_ unordered *[1950](#page-1949-0)* signaling\_less\_equal *[1950](#page-1949-0)* signaling\_not\_equal *[1950](#page-1949-0)* signaling\_not\_greater *[1950](#page-1949-0)* signaling\_not\_less *[1950](#page-1949-0)* using the library *[1934](#page-1933-0)* Intel® Integrated Performance Primitives *[61](#page-60-0)* Intel® Math Kernel Library *[61](#page-60-0)* Intel® Math Library

C99 macros *(continued)* C99 macros fpclassify *[2312](#page-2311-0)* isfinite *[2312](#page-2311-0)* isgreater *[2312](#page-2311-0)* isgreaterequal *[2312](#page-2311-0)* isinf *[2312](#page-2311-0)* isless *[2312](#page-2311-0)* islessequal *[2312](#page-2311-0)* islessgreater *[2312](#page-2311-0)* isnan *[2312](#page-2311-0)* isnormal *[2312](#page-2311-0)* isunordered *[2312](#page-2311-0)* signbit *[2312](#page-2311-0)* Intel® Performance Libraries Intel® Integrated Performance Primitives (Intel® IPP) *[61](#page-60-0)* Intel® Math Kernel Library (Intel® MKL) *[61](#page-60-0)* Intel® Threading Building Blocks (Intel® TBB) *[61](#page-60-0)* Intel® SSE4 intrinsics application targeted accelerator intrinsics *[1571](#page-1570-0)* intrinsics *[1573](#page-1572-0)* Intel® Streaming SIMD Extensions cacheability support operations *[1676](#page-1675-0)* compare operations *[1657](#page-1656-0)* conversion operations *[1666](#page-1665-0)* data types *[1650](#page-1649-0)* integer operations *[1677](#page-1676-0)* load operations *[1671](#page-1670-0)* logical operations *[1656](#page-1655-0)* macro functions matrix transposition *[1685](#page-1684-0)* shuffle function *[1683](#page-1682-0)* miscellaneous operations *[1681](#page-1680-0)* overview *[1650](#page-1649-0)* programming with Intel® SSE intrinsics *[1652](#page-1651-0)* registers *[1650](#page-1649-0)* set operations *[1672](#page-1671-0)* store operations *[1674](#page-1673-0)* Intel® Streaming SIMD Extensions (Intel® SSE) *[2127](#page-2126-0)* Intel® Streaming SIMD Extensions 2 cacheability support intrinsics *[1640](#page-1639-0)* casting support intrinsics *[1647](#page-1646-0)* FP arithmetic intrinsics *[1593](#page-1592-0)* FP compare intrinsics *[1597](#page-1596-0)* FP conversion intrinsics *[1606](#page-1605-0)* FP load intrinsics *[1609](#page-1608-0)* FP logical intrinsics *[1596](#page-1595-0)* FP set intrinsics *[1611](#page-1610-0)* FP store intrinsics *[1613](#page-1612-0)* integer arithmetic intrinsics *[1615](#page-1614-0)* integer compare intrinsics *[1628](#page-1627-0)* integer conversion intrinsics *[1630](#page-1629-0)* integer load intrinsics *[1633](#page-1632-0)* integer logical intrinsics *[1622](#page-1621-0)* integer move intrinsics *[1632](#page-1631-0)* integer set intrinsics *[1634](#page-1633-0)* integer shift intrinsics *[1624](#page-1623-0)* integer store intrinsics *[1638](#page-1637-0)* macro functions *[1592](#page-1591-0)* miscellaneous intrinsics *[1642](#page-1641-0)* overview *[1591](#page-1590-0)* pause intrinsic *[1648](#page-1647-0)* shuffle macro *[1649](#page-1648-0)* Intel® Streaming SIMD Extensions 3 macro functions *[1592](#page-1591-0)* overview *[1588](#page-1587-0)* Intel® Streaming SIMD Extensions 4 application targeted accelerator intrinsics *[1571](#page-1570-0)*

Intel® Streaming SIMD Extensions 4 *(continued)* cacheability support intrinsic *[1579](#page-1578-0)* floating-point rounding intrinsics *[1575](#page-1574-0)* FP dot product intrinsics *[1573](#page-1572-0)* packed blending intrinsics *[1572](#page-1571-0)* packed compare for equal intrinsic *[1579](#page-1578-0)* packed compare intrinsics *[1568](#page-1567-0)* packed DWORD to unsigned WORD intrinsic *[1578](#page-1577-0)* packed format conversion intrinsics *[1573](#page-1572-0)* packed integer min/max intrinsics *[1574](#page-1573-0)* register insertion/extraction intrinsics *[1576](#page-1575-0)* test intrinsics *[1576](#page-1575-0)*, *[1577](#page-1576-0)* Intel® Streaming SIMD Extensions4 overview *[1568](#page-1567-0)* Intel® Threading Building Blocks *[61](#page-60-0)* intermediate files option saving during compilation *[604](#page-603-0)* intermediate representation (IR) *[2248](#page-2247-0)*, *[2251](#page-2250-0)* internal compiler limits option overriding certain *[224](#page-223-0)* interoperability with g++\* *[2330](#page-2329-0)* with gcc\* *[2330](#page-2329-0)* interprocedural optimizations capturing intermediate output *[2251](#page-2250-0)* code layout *[2253](#page-2252-0)* compilation *[2248](#page-2247-0)* compiling *[2251](#page-2250-0)* considerations *[2253](#page-2252-0)* creating libraries *[2255](#page-2254-0)* initiating *[2216](#page-2215-0)* issues *[2253](#page-2252-0)* large programs *[2253](#page-2252-0)* linking *[2248](#page-2247-0)*, *[2251](#page-2250-0)* option enabling additional *[170](#page-169-0)* option enabling between files *[173](#page-172-0)* option enabling for single file compilation *[337](#page-336-0)* overview *[2248](#page-2247-0)* performance *[2253](#page-2252-0)* using *[2251](#page-2250-0)* whole program analysis *[2248](#page-2247-0)* xiar *[2255](#page-2254-0)* xild *[2255](#page-2254-0)* xilibtool *[2255](#page-2254-0)* intrinsics 3rd Generation Intel® Core™ Processor Instruction Extensions \_rdrand16\_step() *[1406](#page-1405-0)* \_rdrand32\_step() *[1406](#page-1405-0)* \_rdrand64\_step() *[1406](#page-1405-0)* base registers \_readfsbase\_u32() *[1409](#page-1408-0)* \_readfsbase\_u64() *[1409](#page-1408-0)* \_readgsbase\_u32() *[1410](#page-1409-0)* \_readgsbase\_u64() *[1410](#page-1409-0)* \_writefsbase\_u32() *[1410](#page-1409-0)* \_writefsbase\_u64() *[1410](#page-1409-0)* \_writegsbase\_u32() *[1410](#page-1409-0)* \_writegsbase\_u64() *[1410](#page-1409-0)* half-float conversion \_mm\_cvtph\_ps() *[1403](#page-1402-0)*, *[1404](#page-1403-0)* \_mm\_cvtps\_ph() *[1405](#page-1404-0)* \_mm\_cvtps\_ph()) *[1403](#page-1402-0)* \_mm256\_cvtph\_ps() *[1403](#page-1402-0)*, *[1404](#page-1403-0)* \_mm256\_cvtps\_ph() *[1403](#page-1402-0)*, *[1405](#page-1404-0)* overview *[1403](#page-1402-0)* random number generation (RDRAND) *[1405](#page-1404-0)*

trigonometric functions *(continued)* 4th Generation Intel® Core™ Processor Instruction Extensions \_addcarry\_u32() *[1407](#page-1406-0)* \_addcarry\_u64() *[1407](#page-1406-0)* \_addcarryx\_u32() *[1408](#page-1407-0)* \_addcarryx\_u64() *[1408](#page-1407-0)* \_subborrow\_u32() *[1409](#page-1408-0)* \_subborrow\_u64() *[1409](#page-1408-0)* Multi-Precision Arithmetic *[1407](#page-1406-0)* overview *[1403](#page-1402-0)* random number generation (RDSEED) *[1405](#page-1404-0)* about *[654](#page-653-0)* Advanced Encryption Standard (AES) Implementation \_mm\_aesdec\_si128 *[1701](#page-1700-0)* \_mm\_aesdeclast\_si128 *[1701](#page-1700-0)* \_mm\_aesenc\_si128 *[1701](#page-1700-0)* \_mm\_aesenclast\_si128 *[1701](#page-1700-0)* \_mm\_aesimc\_si128 *[1701](#page-1700-0)* \_mm\_aeskeygenassist\_si128 *[1701](#page-1700-0)* overview *[1700](#page-1699-0)* All Intel Architectures string and block copy operations *[663](#page-662-0)* All Intel® Architectures floating point operations *[660](#page-659-0)* integer arithmetic operations *[660](#page-659-0)* miscellaneous operations \_BitScanForward *[663](#page-662-0)* \_BitScanReverse *[663](#page-662-0)* \_bittest *[663](#page-662-0)* \_bittestandreset *[663](#page-662-0)* \_bittestandset *[663](#page-662-0)* -bittestandcomplement *[663](#page-662-0)* overview *[660](#page-659-0)* carry-less multiplication instruction \_mm\_clmulepi64\_si128 *[1701](#page-1700-0)* data alignment *[672](#page-671-0)* data types *[655](#page-654-0)* extended processor states restoring *[679](#page-678-0)* saving *[679](#page-678-0)* for managing extended processor states and registers \_fxrstor() *[682](#page-681-0)* \_fxrstor64() *[682](#page-681-0)* \_fxsave() *[681](#page-680-0)* \_fxsave64() *[682](#page-681-0)* \_xgetbv() *[678](#page-677-0)* \_xrstor() *[684](#page-683-0)* \_xrstor64() *[685](#page-684-0)* \_xrstors() *[684](#page-683-0)* \_xrstors64() *[685](#page-684-0)* \_xsave() *[683](#page-682-0)* \_xsave64() *[683](#page-682-0)* \_xsavec() *[683](#page-682-0)* \_xsavec64() *[683](#page-682-0)* \_xsaveopt() *[684](#page-683-0)* \_xsaveopt64() *[684](#page-683-0)* \_xsaves() *[683](#page-682-0)* \_xsaves64() *[683](#page-682-0)* \_xsetbv() *[678](#page-677-0)* restoring extended processor states *[679](#page-678-0)* saving extended processor states *[679](#page-678-0)* half-float conversion \_cvtsh\_ss *[1703](#page-1702-0)* \_cvtss\_sh *[1703](#page-1702-0)* \_mm\_cvtph\_ps *[1703](#page-1702-0)*

trigonometric functions *(continued)* half-float conversion *(continued)* \_mm\_cvtps\_ph *[1703](#page-1702-0)* overview *[1702](#page-1701-0)* inline assembly *[672](#page-671-0)*, *[673](#page-672-0)* Intel® Advanced Vector Extensions 2 (Intel® AVX2) overview *[1411](#page-1410-0)* Intel® AVX arithmetic intrinsics \_mm256\_addsub\_pd (VADDSUBPD) *[1504](#page-1503-0)* \_mm256\_addsub\_ps (VADDSUBPS) *[1505](#page-1504-0)* \_mm256\_div\_pd (VDIVPD) *[1508](#page-1507-0)* \_mm256\_div\_ps (VDIVPS) *[1509](#page-1508-0)* \_mm256\_dp\_ps (VDPPS) *[1509](#page-1508-0)* \_mm256\_hadd\_pd (VHADDPD) *[1505](#page-1504-0)* \_mm256\_hadd\_ps *[1505](#page-1504-0)* \_mm256\_hsub\_pd (VHSUBPD) *[1507](#page-1506-0)* \_mm256\_hsub\_ps (VHSUBPS) *[1507](#page-1506-0)* \_mm256\_mul\_pd (VMULPD) *[1508](#page-1507-0)* \_mm256\_mul\_ps (VMULPS) *[1508](#page-1507-0)* \_mm256\_rcp\_pd (VRCPPS) *[1511](#page-1510-0)* \_mm256\_rsqrt\_ps (VRSQRTPS) *[1511](#page-1510-0)* \_mm256\_sqrt\_pd (VSQRTPD) *[1510](#page-1509-0)* \_mm256\_sqrt\_ps (VSQRTPS) *[1510](#page-1509-0)* arithmetic operations \_mm256\_add\_pd (VADDPD) *[1503](#page-1502-0)* \_mm256\_add\_ps (VADDPS) *[1504](#page-1503-0)* \_mm256\_sub\_pd (VSUBPD) *[1506](#page-1505-0)* \_mm256\_sub\_ps (VSUBPS) *[1506](#page-1505-0)* bitwise logical operations *[1511](#page-1510-0)* bitwise operations \_\_mm256\_and\_pd (VANDPD) *[1511](#page-1510-0)* \_mm256\_and\_ps (VANDPS) *[1512](#page-1511-0)* \_mm256\_andnot\_pd (VANDNPD) *[1512](#page-1511-0)* \_mm256\_andnot\_ps (VANDNPS) *[1513](#page-1512-0)* \_mm256\_or\_pd (VORPD) *[1513](#page-1512-0)* \_mm256\_or\_ps (VORPS) *[1513](#page-1512-0)* \_mm256\_xor\_pd (VXORPD) *[1514](#page-1513-0)* \_mm256\_xor\_ps (VXORPS) *[1514](#page-1513-0)* blend and conditional merge operations \_mm256\_blend\_pd (VBLENDPD) *[1515](#page-1514-0)* \_mm256\_blend\_ps (VBLENDPS) *[1515](#page-1514-0)* \_mm256\_blendv\_pd (VBLENDVPD) *[1516](#page-1515-0)* \_mm256\_blendv\_ps (VBLENDVPS) *[1516](#page-1515-0)* compare operations \_m256\_cmp\_pd (VCMPPD) *[1517](#page-1516-0)* \_mm\_cmp\_pd (VCMPPD) *[1517](#page-1516-0)* \_mm\_cmp\_ps (VCMPPS) *[1518](#page-1517-0)* \_mm\_cmp\_sd (VCMPSD) *[1518](#page-1517-0)* \_mm\_cmp\_ss (VCMPSS) *[1519](#page-1518-0)* \_mm256\_cmp\_ps (VCMPPS) *[1518](#page-1517-0)* conversion operations \_mm256\_cvtepi32\_pd (VCVTDQ2PD) *[1520](#page-1519-0)* \_mm256\_cvtepi32\_ps (VCVTDQ2PS) *[1520](#page-1519-0)* \_mm256\_cvtpd\_epi32 (VCVTPD2DQ) *[1520](#page-1519-0)* \_mm256\_cvtpd\_ps (VCVTPD2PS) *[1521](#page-1520-0)* \_mm256\_cvtps\_epi32 (VCVTPS2DQ) *[1521](#page-1520-0)* \_mm256\_cvtps\_pd (VCVTPS2PD) *[1521](#page-1520-0)* \_mm256\_cvtsd\_f64 (vmovsd) *[1523](#page-1522-0)* \_mm256\_cvtss\_f32 (vmovss) *[1523](#page-1522-0)* \_mm256\_cvttpd\_epi32 (VCVTTPD2DQ) *[1522](#page-1521-0)* \_mm256\_cvttps\_epi32 (VCVTTPS2DQ) *[1522](#page-1521-0)*, *[1523](#page-1522-0)* load operations \_mm\_broadcast\_ss (VBROADCASTSS) *[1527](#page-1526-0)* \_mm\_maskload\_pd (VMASKMOVPD) *[1530](#page-1529-0)* \_mm\_maskload\_ps (VMASKMOVPS) *[1530](#page-1529-0)*

trigonometric functions *(continued)* vector typecasting operations *(continued)* load operations *(continued)* \_mm\_maskstore\_pd (VMASKMOVPD) *[1535](#page-1534-0)* \_mm\_maskstore\_ps (VMASKMOVPS) *[1535](#page-1534-0)* \_mm256\_add\_ps (VMASKMOVPS) *[1530](#page-1529-0)* \_mm256\_broadcast\_pd (VBROADCASTF128) *[1525](#page-1524-0)* \_mm256\_broadcast\_ps (VBROADCASTF128) *[1526](#page-1525-0)* \_mm256\_broadcast\_sd (VBROADCASTSD) *[1526](#page-1525-0)* \_mm256\_broadcast\_ss (VBROADCASTSS) *[1527](#page-1526-0)* \_mm256\_load\_pd (VMOVAPD) *[1527](#page-1526-0)* \_mm256\_load\_ps (VMOVAPS) *[1528](#page-1527-0)* \_mm256\_load\_si256 (VMOVDQA) *[1528](#page-1527-0)* \_mm256\_loadu\_pd (VMOVUPD) *[1528](#page-1527-0)* \_mm256\_loadu\_ps (VMOVUPS) *[1529](#page-1528-0)* \_mm256\_loadu\_si256 (VMOVDQU) *[1529](#page-1528-0)* \_mm256\_maskload\_pd (VMASKMOVPD) *[1530](#page-1529-0)* \_mm256\_maskstore\_pd (VMASKMOVPD) *[1535](#page-1534-0)* \_mm256\_maskstore\_ps (VMASKMOVPS) *[1535](#page-1534-0)* \_mm256\_store\_pd (VMOVAPD) *[1531](#page-1530-0)* \_mm256\_store\_ps (VMOVAPS) *[1531](#page-1530-0)* \_mm256\_store\_si256 (VMOVDQA) *[1532](#page-1531-0)* \_mm256\_storeu\_pd (VMOVUPD) *[1532](#page-1531-0)* \_mm256\_storeu\_ps (VMOVUPS) *[1532](#page-1531-0)* \_mm256\_storeu\_si256 (VMOVDQU) *[1533](#page-1532-0)* \_mm256\_stream\_pd (VMOVNTPD) *[1533](#page-1532-0)* \_mm256\_stream\_ps (VMOVNTPS) *[1534](#page-1533-0)* minimum and maximum operations *[1524](#page-1523-0)* miscellaneous operations \_mm256\_extractf128\_pd (VEXTRACTF128) *[1536](#page-1535-0)* \_mm256\_extractf128\_ps (VEXTRACTF128) *[1537](#page-1536-0)* \_mm256\_extractf128\_si256 (VEXTRACTF128) *[1537](#page-1536-0)* \_mm256\_insertf128\_pd (VINSERTF128) *[1537](#page-1536-0)* \_mm256\_insertf128\_ps (VINSERTF128) *[1538](#page-1537-0)* \_mm256\_insertf128\_si256 (VINSERTF128) *[1538](#page-1537-0)* \_mm256\_lddqu\_si256 (VLDDQU) *[1539](#page-1538-0)* \_mm256\_movedup\_pd (VMOVDDUP) *[1539](#page-1538-0)* \_mm256\_movehdup\_ps (VMOVSHDUP) *[1540](#page-1539-0)* \_mm256\_moveldup\_ps (VMOVSLDUP) *[1540](#page-1539-0)* \_mm256\_movemask\_pd (VMOVMSKPD) *[1540](#page-1539-0)* \_mm256\_movemask\_ps (VMOVMSKPS) *[1541](#page-1540-0)* \_mm256\_round\_pd (VROUNDPD) *[1541](#page-1540-0)* \_mm256\_round\_ps (VROUNDPS) *[1542](#page-1541-0)* \_mm256\_set\_epi16 *[1544](#page-1543-0)* \_mm256\_set\_epi32 *[1544](#page-1543-0)* \_mm256\_set\_epi64x *[1544](#page-1543-0)* \_mm256\_set\_epi8 *[1544](#page-1543-0)* \_mm256\_set\_pd *[1543](#page-1542-0)* \_mm256\_set\_ps *[1543](#page-1542-0)* \_mm256\_set1\_epi16 *[1546](#page-1545-0)* \_mm256\_set1\_epi32 *[1546](#page-1545-0)* \_mm256\_set1\_epi64x *[1546](#page-1545-0)* \_mm256\_set1\_epi8 *[1546](#page-1545-0)* \_mm256\_set1\_pd *[1546](#page-1545-0)* \_mm256\_set1\_ps *[1546](#page-1545-0)* \_mm256\_setr\_epi16 *[1545](#page-1544-0)* \_mm256\_setr\_epi32 *[1545](#page-1544-0)* \_mm256\_setr\_epi64x *[1545](#page-1544-0)* \_mm256\_setr\_epi8 *[1545](#page-1544-0)* \_mm256\_setr\_pd *[1544](#page-1543-0)*

trigonometric functions *(continued)* vector typecasting operations *(continued)* miscellaneous operations *(continued)* \_mm256\_setr\_ps *[1545](#page-1544-0)* \_mm256\_setzero\_pd *[1547](#page-1546-0)* \_mm256\_setzero\_ps *[1547](#page-1546-0)* \_mm256\_setzero\_si256 *[1548](#page-1547-0)* \_mm256\_zeroall (VZEROALL) *[1548](#page-1547-0)* \_mm256\_zeroupper (VZEROUPPER) *[1548](#page-1547-0)* operations returning vectors of undefined values \_mm256\_undefined\_pd() *[1567](#page-1566-0)* \_mm256\_undefined\_ps() *[1567](#page-1566-0)* \_mm256\_undefined\_si128 *[1568](#page-1567-0)* operations to determine maximum value \_mm256\_max\_pd (VMAXPD) *[1524](#page-1523-0)* \_mm256\_max\_ps (VMAXPS) *[1524](#page-1523-0)* operations to determine minimum value \_mm256\_min\_pd (VMINPD) *[1525](#page-1524-0)* \_mm256\_min\_ps (VMINPS) *[1525](#page-1524-0)* overview *[1499](#page-1498-0)*, *[1500](#page-1499-0)* packed test operations \_mm\_testc\_pd (VTESTPD) *[1552](#page-1551-0)* \_mm\_testc\_ps (VTESTPS) *[1552](#page-1551-0)* \_mm\_testnzc\_pd (VTESTPD) *[1553](#page-1552-0)* \_mm\_testnzc\_ps (VTESTPS) *[1554](#page-1553-0)* \_mm\_testz\_pd (VTESTPD) *[1550](#page-1549-0)* \_mm\_testz\_ps (VTESTPS) *[1551](#page-1550-0)* \_mm256\_testc\_pd (VTESTPD) *[1552](#page-1551-0)* \_mm256\_testc\_ps (VTESTPS) *[1552](#page-1551-0)* \_mm256\_testc\_si256 (VPTEST) *[1549](#page-1548-0)* \_mm256\_testnzc\_pd (VTESTPD) *[1553](#page-1552-0)* \_mm256\_testnzc\_ps (VTESTPS) *[1554](#page-1553-0)* \_mm256\_testnzc\_si256 (VPTEST) *[1550](#page-1549-0)* \_mm256\_testz\_pd (VTESTPD) *[1550](#page-1549-0)* \_mm256\_testz\_ps (VTESTPS) *[1551](#page-1550-0)* \_mm256\_testz\_si256 (VPTEST) *[1549](#page-1548-0)* permute operations \_mm\_permute\_pd (VPERMILPD) *[1555](#page-1554-0)* \_mm\_permute\_ps (VPERMILPS) *[1556](#page-1555-0)* \_mm\_permutevar\_pd (VPERMILPD) *[1556](#page-1555-0)* \_mm\_permutevar\_ps (VPERMILPS) *[1557](#page-1556-0)* \_mm256\_permute\_pd (VPERMILPD) *[1555](#page-1554-0)* \_mm256\_permute\_ps (VPERMILPS) *[1556](#page-1555-0)* \_mm256\_permute2f128\_pd (VPERM2F128) *[1557](#page-1556-0)* \_mm256\_permute2f128\_ps (VPERM2F128) *[1558](#page-1557-0)* \_mm256\_permute2f128\_si256 (VPERM2F128) *[1558](#page-1557-0)* \_mm256\_permutevar\_pd (VPERMILPD) *[1556](#page-1555-0)* \_mm256\_permutevar\_ps (VPERMILPS) *[1557](#page-1556-0)* shuffle operations \_mm256\_shuffle\_pd (VSHUFPD) *[1559](#page-1558-0)* \_mm256\_shuffle\_ps (VSHUFPS) *[1559](#page-1558-0)* unpack and interleave operations \_mm256\_unpackhi\_pd (VUNPCKHPD) *[1560](#page-1559-0)* \_mm256\_unpackhi\_ps (VUNPCKHPS) *[1560](#page-1559-0)* \_mm256\_unpacklo\_pd (VUNPCKLPD) *[1561](#page-1560-0)* \_mm256\_unpacklo\_ps (VUNPCKLPS) *[1561](#page-1560-0)* vector generation operations *[1567](#page-1566-0)* vector typecasting operations \_mm256\_castpd\_ps *[1562](#page-1561-0)* \_mm256\_castpd\_si256 *[1563](#page-1562-0)* \_mm256\_castpd128\_pd256 *[1564](#page-1563-0)* \_mm256\_castpd256\_pd128 *[1565](#page-1564-0)* \_mm256\_castps\_pd *[1562](#page-1561-0)* \_mm256\_castps\_si256 *[1563](#page-1562-0)*

trigonometric functions *(continued)* vector typecasting operations *(continued)* vector typecasting operations *(continued)* \_mm256\_castps128\_ps256 *[1565](#page-1564-0)* \_mm256\_castps256\_ps128 *[1566](#page-1565-0)* \_mm256\_castsi128\_si256 *[1566](#page-1565-0)* \_mm256\_castsi256\_pd *[1563](#page-1562-0)* \_mm256\_castsi256\_ps *[1564](#page-1563-0)* \_mm256\_castsi256\_si128 *[1566](#page-1565-0)* Intel® AVX2 arithmetic operations \_mm256\_abs\_epi16 (VPABSW) *[1412](#page-1411-0)* \_mm256\_abs\_epi32 (VPABSD) *[1412](#page-1411-0)* \_mm256\_abs\_epi8 (VPABSB) *[1412](#page-1411-0)* \_mm256\_add\_epi16 (VPADDW) *[1412](#page-1411-0)* \_mm256\_add\_epi32 (VPADDD) *[1412](#page-1411-0)* \_mm256\_add\_epi64 (VPADDQ) *[1412](#page-1411-0)* \_mm256\_add\_epi8 (VPADDB) *[1412](#page-1411-0)* \_mm256\_adds\_epi16 (VPADDSW) *[1413](#page-1412-0)* \_mm256\_adds\_epi8 (VPADDSB) *[1413](#page-1412-0)* \_mm256\_adds\_epu16 (VPADDUSW) *[1413](#page-1412-0)* \_mm256\_adds\_epu8 (VPADDUSB) *[1413](#page-1412-0)* \_mm256\_avg\_epu16 (VPAVGW) *[1415](#page-1414-0)* \_mm256\_avg\_epu8 (VPAVGB) *[1415](#page-1414-0)* \_mm256\_hadd\_epi16 (VPHADDW) *[1416](#page-1415-0)* \_mm256\_hadd\_epi32 (VPHADDD) *[1416](#page-1415-0)* \_mm256\_hadds\_epi16 (VPHADDSW) *[1416](#page-1415-0)* \_mm256\_hsub\_epi16 (VPHSUBW) *[1417](#page-1416-0)* \_mm256\_hsub\_epi32 (VPHSUBD) *[1417](#page-1416-0)* \_mm256\_hsubs\_epi16 (VPHSUBSW) *[1417](#page-1416-0)* \_mm256\_madd\_epi16 (VPMADDW) *[1418](#page-1417-0)* \_mm256\_maddubs\_epi16 (VPMADDUBSW) *[1418](#page-1417-0)* \_mm256\_mpsadbw\_epu8 (VMPSADBW) *[1422](#page-1421-0)* \_mm256\_mul\_epi32 (VPMULDQ) *[1419](#page-1418-0)* \_mm256\_mul\_epu32 (VPMULUDQ) *[1419](#page-1418-0)* \_mm256\_mulhi\_epi16 (VPMULHW) *[1420](#page-1419-0)* \_mm256\_mulhi\_epu16 (VPMULHUW) *[1420](#page-1419-0)* \_mm256\_mulhrs\_epi16 (VPMULHRSW) *[1421](#page-1420-0)* \_mm256\_mullo\_epi16 (VPMULLW) *[1420](#page-1419-0)* \_mm256\_mullo\_epi32 (VPMULLD) *[1420](#page-1419-0)* \_mm256\_sad\_epu8 (VPSADBW) *[1423](#page-1422-0)* \_mm256\_sign\_epi16 (VPSIGNW) *[1421](#page-1420-0)* \_mm256\_sign\_epi32 (VPSIGND) *[1421](#page-1420-0)* \_mm256\_sign\_epi8 (VPSIGNB) *[1421](#page-1420-0)* \_mm256\_sub\_epi16 (VPSUBW) *[1414](#page-1413-0)* \_mm256\_sub\_epi32 (VPSUBD) *[1414](#page-1413-0)* \_mm256\_sub\_epi64 (VPSUBQ) *[1414](#page-1413-0)* \_mm256\_sub\_epi8 (VPSUBB) *[1414](#page-1413-0)* \_mm256\_subs\_epi16 (VPSUBSW) *[1414](#page-1413-0)* \_mm256\_subs\_epi8 (VPSUBSB) *[1414](#page-1413-0)* \_mm256\_subs\_epu16 (VPSUBUSW) *[1415](#page-1414-0)* \_mm256\_subs\_epu8 (VPSUBUSB) *[1415](#page-1414-0)* arithmetic shift operations \_mm\_srav\_epi32 (VPSRAVD) *[1425](#page-1424-0)* \_mm256\_sra\_epi16 (VPSRAW) *[1423](#page-1422-0)* \_mm256\_sra\_epi32 (VPSRAD) *[1423](#page-1422-0)* \_mm256\_srai\_epi16 (VPSRAW) *[1424](#page-1423-0)* \_mm256\_srai\_epi32 (VPSRAD) *[1424](#page-1423-0)* \_mm256\_srav\_epi32 (VPSRAVD) *[1424](#page-1423-0)* bit manipulation operations \_bextr\_u32 (BEXTR) *[1472](#page-1471-0)* \_bextr\_u64 (BEXTR) *[1472](#page-1471-0)* \_blsi\_u32 (BLSI) *[1473](#page-1472-0)* \_blsi\_u64 (BLSI) *[1473](#page-1472-0)* \_blsmsk\_u32 (BLSMSK) *[1473](#page-1472-0)* \_blsmsk\_u64 (BLSMSK) *[1473](#page-1472-0)* \_blsr\_u64 (BLSR) *[1474](#page-1473-0)*

trigonometric functions *(continued)* shuffle operations *(continued)* bit manipulation operations *(continued)* \_bslr\_u32 (BLSR) *[1474](#page-1473-0)* \_lzcnt\_u32 (LZCNT) *[1474](#page-1473-0)*, *[1476](#page-1475-0)* \_lzcnt\_u64 (LZCNT) *[1474](#page-1473-0)*, *[1476](#page-1475-0)* \_pdep\_u32 (PDEP) *[1475](#page-1474-0)* \_pdep\_u64 (PDEP) *[1475](#page-1474-0)* \_pext\_u32 (PEXT) *[1475](#page-1474-0)* \_pext\_u64 (PEXT) *[1475](#page-1474-0)* \_tzcnt\_u32 (TZCNT) *[1476](#page-1475-0)* \_tzcnt\_u64 (TZCNT) *[1476](#page-1475-0)* bitwise logical operations \_mm256\_and\_si256 (VPAND) *[1426](#page-1425-0)* \_mm256\_andnot\_si256 (VPANDN) *[1427](#page-1426-0)* \_mm256\_or\_si256 (VPOR) *[1427](#page-1426-0)* \_mm256\_xor\_si256 (VPXOR) *[1428](#page-1427-0)* blend operations \_mm\_blend\_epi32 *[1425](#page-1424-0)* \_mm256\_blend\_epi16 (VPBLENDW) *[1425](#page-1424-0)* \_mm256\_blend\_epi32 (VPBLENDD) *[1425](#page-1424-0)* \_mm256\_blend\_epi32 (VPBLENDVB) *[1426](#page-1425-0)* broadcast operations mm broadcastb epi8 (VPBROADCASTB) *[1429](#page-1428-0)* \_mm\_broadcastd\_epi32 (VPBROADCASTD) *[1430](#page-1429-0)* \_mm\_broadcastq\_epi64 (VPBROADCASTQ) *[1431](#page-1430-0)* \_mm\_broadcastsd\_pd (VBROADCASTSD) *[1429](#page-1428-0)* \_mm\_broadcastss\_ps (VBROADCASTSS) *[1428](#page-1427-0)* \_mm\_broadcastw\_epi16 (VPBROADCASTW) *[1430](#page-1429-0)* \_mm256\_broadcastb\_epi8 (VPBROADCASTB) *[1429](#page-1428-0)* \_mm256\_broadcastd\_epi32 (VPBROADCASTD) *[1430](#page-1429-0)* \_mm256\_broadcastq\_epi64 (VPBROADCASTQ) *[1431](#page-1430-0)* \_mm256\_broadcastsd\_pd (VBROADCASTSD) *[1429](#page-1428-0)* \_mm256\_broadcastsi128\_si256 (VBROADCASTI128) *[1431](#page-1430-0)* \_mm256\_broadcastsi128\_si256 (VPERM2I128) *[1431](#page-1430-0)* \_mm256\_broadcastss\_ps (VBROADCASTSS) *[1428](#page-1427-0)* \_mm256\_broadcastw\_epi16 (VPBROADCASTW) *[1430](#page-1429-0)* compare operations \_mm256\_cmpeq\_epi16 (VPCMPEQW) *[1431](#page-1430-0)* \_mm256\_cmpeq\_epi32 (VPCMPEQD) *[1431](#page-1430-0)* \_mm256\_cmpeq\_epi64 (VPCMPEQQ) *[1431](#page-1430-0)* \_mm256\_cmpeq\_epi8 (VPCMPEQB) *[1431](#page-1430-0)* \_mm256\_cmpgt\_epi16 (VPCMPGTW) *[1432](#page-1431-0)* \_mm256\_cmpgt\_epi32 (VPCMPGTD) *[1432](#page-1431-0)* \_mm256\_cmpgt\_epi64 (VPCMPGTQ) *[1432](#page-1431-0)* \_mm256\_cmpgt\_epi8 (VPCMPGTB) *[1432](#page-1431-0)* \_mm256\_max\_epi16 (VPMAXSW) *[1433](#page-1432-0)* \_mm256\_max\_epi32 (VPMAXSD) *[1433](#page-1432-0)* \_mm256\_max\_epi8 (VPMAXSB) *[1433](#page-1432-0)* \_mm256\_max\_epu16 (VPMAXUW) *[1433](#page-1432-0)* \_mm256\_max\_epu32 (VPMAXUD) *[1433](#page-1432-0)* \_mm256\_max\_epu8 (VPMAXUB) *[1433](#page-1432-0)* \_mm256\_min\_epi16 (VPMINSW) *[1434](#page-1433-0)* \_mm256\_min\_epi32 (VPMINSD) *[1434](#page-1433-0)* \_mm256\_min\_epi8 (VPMINSB) *[1434](#page-1433-0)*

trigonometric functions *(continued)* shuffle operations *(continued)* compare operations *(continued)* \_mm256\_min\_epu16 (VPMINUW) *[1434](#page-1433-0)* \_mm256\_min\_epu32 (VPMINUD) *[1434](#page-1433-0)* \_mm256\_min\_epu8 (VPMINUB) *[1434](#page-1433-0)* fused multiply-add (FMA) operations \_mm\_fmadd\_pd (VFMADD###) *[1435](#page-1434-0)* \_mm\_fmadd\_ps (VFMADD###) *[1435](#page-1434-0)* \_mm\_fmadd\_sd (VFMADD###) *[1436](#page-1435-0)* \_mm\_fmadd\_ss (VFMADD###) *[1437](#page-1436-0)* \_mm\_fmaddsub\_pd (VFMADDSUB###) *[1437](#page-1436-0)* \_mm\_fmaddsub\_ps (VFMADDSUB###) *[1438](#page-1437-0)* \_mm\_fmsub\_pd (VFMSUB###) *[1439](#page-1438-0)* \_mm\_fmsub\_ps (VFMSUB###) *[1439](#page-1438-0)* \_mm\_fmsub\_sd (VFMSUB###) *[1440](#page-1439-0)* \_mm\_fmsub\_ss (VFMSUB###) *[1440](#page-1439-0)* \_mm\_fmsubadd\_pd (VFMSUBADD###) *[1441](#page-1440-0)* \_mm\_fmsubadd\_ps (VFMSUBADD###) *[1442](#page-1441-0)* \_mm\_fnmadd\_pd (VFNMADD###) *[1442](#page-1441-0)* \_mm\_fnmadd\_ps (VFNMADD###) *[1443](#page-1442-0)* \_mm\_fnmadd\_sd (VFNMADD###) *[1444](#page-1443-0)* \_mm\_fnmadd\_ss (VFNMADD###) *[1444](#page-1443-0)* \_mm\_fnmsub\_pd (VFNMSUB###) *[1445](#page-1444-0)* \_mm\_fnmsub\_ps (VFNMSUB###) *[1446](#page-1445-0)* \_mm\_fnmsub\_sd (VFNMSUB###) *[1446](#page-1445-0)* \_mm\_fnmsub\_ss (VFNMSUB###) *[1447](#page-1446-0)* \_mm256\_fmadd\_pd (VFMADD###) *[1435](#page-1434-0)* \_mm256\_fmadd\_ps (VFMADD###) *[1435](#page-1434-0)* \_mm256\_fmadd\_sd (VFMADD###) *[1436](#page-1435-0)* \_mm256\_fmadd\_ss (VFMADD###) *[1437](#page-1436-0)* \_mm256\_fmaddsub\_pd (VFMADDSUB###) *[1437](#page-1436-0)* \_mm256\_fmaddsub\_ps (VFMADDSUB###) *[1438](#page-1437-0)* \_mm256\_fmsub\_pd (VFMSUB###) *[1439](#page-1438-0)* \_mm256\_fmsub\_ps (VFMSUB###) *[1439](#page-1438-0)* \_mm256\_fmsub\_sd (VFMSUB###) *[1440](#page-1439-0)* \_mm256\_fmsub\_ss (VFMSUB###) *[1440](#page-1439-0)* \_mm256\_fmsubadd\_pd (VFMSUBADD###) *[1441](#page-1440-0)* \_mm256\_fmsubadd\_ps (VFMSUBADD###) *[1442](#page-1441-0)* \_mm256\_fnmadd\_pd (VFNMADD###) *[1442](#page-1441-0)* \_mm256\_fnmadd\_ps (VFNMADD###) *[1443](#page-1442-0)* \_mm256\_fnmadd\_sd (VFNMADD###) *[1444](#page-1443-0)* \_mm256\_fnmadd\_ss (VFNMADD###) *[1444](#page-1443-0)* \_mm256\_fnmsub\_pd (VFNMSUB###) *[1445](#page-1444-0)* \_mm256\_fnmsub\_ps (VFNMSUB###) *[1446](#page-1445-0)* \_mm256\_fnmsub\_sd (VFNMSUB###) *[1446](#page-1445-0)* \_mm256\_fnmsub\_ss (VFNMSUB###) *[1447](#page-1446-0)* GATHER operations \_mm\_i32gather\_epi32 (VPGATHERDD) *[1456](#page-1455-0)* \_mm\_i32gather\_epi64 (VPGATHERDQ) *[1458](#page-1457-0)* \_mm\_i32gather\_pd (VGATHERDPD) *[1449](#page-1448-0)* \_mm\_i64gather\_epi32 (VPGATHERQD) *[1460](#page-1459-0)* \_mm\_i64gather\_epi64 (VPGATHERQQ) *[1462](#page-1461-0)* \_mm\_i64gather\_pd (VGATHERQPD) *[1450](#page-1449-0)* \_mm\_i64gather\_ps (VGATHERQPS) *[1454](#page-1453-0)* \_mm\_mask\_i32gather\_epi32 (VPGATHERDD) *[1455](#page-1454-0)* \_mm\_mask\_i32gather\_epi64 (VPGATHERDQ) *[1457](#page-1456-0)* \_mm\_mask\_i32gather\_ps (VGATHERDPS) *[1451](#page-1450-0)*, *[1452](#page-1451-0)* mm\_mask\_i64gather\_epi32 (VPGATHERQD) *[1459](#page-1458-0)*

trigonometric functions *(continued)* shuffle operations *(continued)* GATHER operations *(continued)* \_mm\_mask\_i64gather\_epi64 (VPGATHERQQ) *[1461](#page-1460-0)* \_mm\_mask\_i64gather\_pd (VGATHERQPD) *[1449](#page-1448-0)* mm\_mask\_i64gather\_ps (VGATHERQPS) *[1453](#page-1452-0)* \_mm256\_i32gather\_epi32 (VPGATHERDD) *[1456](#page-1455-0)* \_mm256\_i32gather\_epi64 (VPGATHERDQ) *[1458](#page-1457-0)* \_mm256\_i64gather\_epi32 (VPGATHERQD) *[1460](#page-1459-0)* mm256\_i64gather\_epi64 (VPGATHERQQ) *[1462](#page-1461-0)* \_mm256\_i64gather\_pd (VGATHERQPD) *[1450](#page-1449-0)* \_mm256\_i64gather\_ps (VGATHERQPS) *[1454](#page-1453-0)* \_mm256\_mask\_i32gather\_epi32 (VPGATHERDD) *[1455](#page-1454-0)* \_mm256\_mask\_i32gather\_epi64 (VPGATHERDQ) *[1457](#page-1456-0)* \_mm256\_mask\_i32gather\_pd (VGATHERDPD) *[1448](#page-1447-0)*, *[1449](#page-1448-0)* \_mm256\_mask\_i32gather\_ps (VGATHERDPS) *[1451](#page-1450-0)*, *[1452](#page-1451-0)* \_mm256\_mask\_i64gather\_epi32 (VPGATHERQD) *[1459](#page-1458-0)* mm256 mask i64gather epi64 (VPGATHERQQ) *[1461](#page-1460-0)* \_mm256\_mask\_i64gather\_pd (VGATHERQPD) *[1449](#page-1448-0)* \_mm256\_mask\_i64gather\_ps (VGATHERQPS) *[1453](#page-1452-0)* insert and extract operations \_mm256\_extractepi16 *[1469](#page-1468-0)* \_mm256\_extractepi32 *[1469](#page-1468-0)* \_mm256\_extractepi64 *[1469](#page-1468-0)* \_mm256\_extractepi8 *[1469](#page-1468-0)* \_mm256\_extracti128\_si256 (VEXTRACTI128) *[1468](#page-1467-0)* \_mm256\_insertepi16 *[1469](#page-1468-0)* \_mm256\_insertepi32 *[1469](#page-1468-0)* \_mm256\_insertepi64 *[1469](#page-1468-0)* \_mm256\_insertepi8 *[1469](#page-1468-0)* \_mm256\_inserti128\_si256 (VINSERTI128) *[1468](#page-1467-0)* load and store operations *[1470](#page-1469-0)* logical shift operations \_mm\_sllv\_epi16 (VPSLLVD) *[1464](#page-1463-0)* \_mm\_sllv\_epi32 (VPSLLVQ) *[1464](#page-1463-0)* \_mm\_srlv\_epi16 (VPSRLVD) *[1467](#page-1466-0)* \_mm\_srlv\_epi32 (VPSRLVQ) *[1467](#page-1466-0)* \_mm256\_sll\_epi16 (VPSLLW) *[1462](#page-1461-0)* \_mm256\_sll\_epi32 (VPSLLD) *[1462](#page-1461-0)* \_mm256\_sll\_epi64 (VPSLLQ) *[1462](#page-1461-0)* \_mm256\_slli\_epi16 (VPSLLW) *[1463](#page-1462-0)* \_mm256\_slli\_epi32 (VPSLLD) *[1463](#page-1462-0)* \_mm256\_slli\_epi64 (VPSLLQ) *[1463](#page-1462-0)* \_mm256\_slli\_si256 (VPSLLDQ) *[1465](#page-1464-0)* \_mm256\_sllv\_epi32 (VPSLLVD) *[1464](#page-1463-0)* \_mm256\_sllv\_epi64 (VPSLLVQ) *[1464](#page-1463-0)* \_mm256\_srl\_epi16 (VPSRLW) *[1466](#page-1465-0)* \_mm256\_srl\_epi32 (VPSRLD) *[1466](#page-1465-0)* \_mm256\_srl\_epi64 (VPSRLQ) *[1466](#page-1465-0)* \_mm256\_srli\_epi16 (VPSRLW) *[1466](#page-1465-0)* \_mm256\_srli\_epi32 (VPSRLD) *[1466](#page-1465-0)*

trigonometric functions *(continued)* shuffle operations *(continued)* logical shift operations *(continued)* \_mm256\_srli\_epi64 (VPSRLQ) *[1466](#page-1465-0)* \_mm256\_srli\_si256 (VPSRLDQ) *[1465](#page-1464-0)* \_mm256\_srlv\_epi32 (VPSRLVD) *[1467](#page-1466-0)* \_mm256\_srlv\_epi64 (VPSRLVQ) *[1467](#page-1466-0)* masked load and store operations \_mm256\_maskload\_epi32 (VPMASKMOVD) *[1470](#page-1469-0)* \_mm256\_maskload\_epi64 (VPMASKMOVQ) *[1470](#page-1469-0)* \_mm256\_maskstore\_epi32 (VPMASKMOVD) *[1470](#page-1469-0)* \_mm256\_maskstore\_epi64 (VPMASKMOVQ) *[1470](#page-1469-0)* miscellaneous operations \_mm256\_alignr\_epi8 (VPALIGNRB) *[1471](#page-1470-0)* \_mm256\_movemask\_epi8 (VPMOVMSKB) *[1472](#page-1471-0)* \_mm256\_stream\_load\_si256 (VMOVNTDQA) *[1472](#page-1471-0)* pack and unpack operations \_mm256\_packs\_epi16 (VPACKSSWB) *[1477](#page-1476-0)* \_mm256\_packs\_epi32 (VPACKSSDW) *[1477](#page-1476-0)* \_mm256\_packus\_epi16 (VPACKUSWB) *[1477](#page-1476-0)* \_mm256\_packus\_epi32 (VPACKUSDW) *[1477](#page-1476-0)* \_mm256\_unpackhi\_epi16 (VPUNPCKHWD) *[1478](#page-1477-0)* \_mm256\_unpackhi\_epi32 (VPUNPCKHDQ) *[1478](#page-1477-0)* \_mm256\_unpackhi\_epi64 (VPUNPCKHQDQ) *[1478](#page-1477-0)* \_mm256\_unpackhi\_epi8 (VPUNPCKHBW) *[1478](#page-1477-0)* \_mm256\_unpacklo\_epi16 (VPUNPCKLWD) *[1478](#page-1477-0)* \_mm256\_unpacklo\_epi32 (VPUNPCKLDQ) *[1478](#page-1477-0)* \_mm256\_unpacklo\_epi64 (VPUNPCKLQDQ) *[1478](#page-1477-0)* \_mm256\_unpacklo\_epi8 (VPUNPCKLBW) *[1478](#page-1477-0)* packed move operations \_mm256\_cvtepi16\_epi32 (VPMOVSXWD) *[1479](#page-1478-0)* \_mm256\_cvtepi16\_epi64 (VPMOVSXWQ) *[1479](#page-1478-0)* \_mm256\_cvtepi32\_epi64 (VPMOVSXDQ) *[1480](#page-1479-0)* \_mm256\_cvtepi8\_epi16 (VPMOVSXBW) *[1479](#page-1478-0)* \_mm256\_cvtepi8\_epi32 (VPMOVSXBD) *[1479](#page-1478-0)* \_mm256\_cvtepi8\_epi64 (VPMOVSXBQ) *[1479](#page-1478-0)* \_mm256\_cvtepu16\_epi32 (VPMOVZXWD) *[1481](#page-1480-0)* \_mm256\_cvtepu16\_epi64 (VPMOVZXWQ) *[1481](#page-1480-0)* \_mm256\_cvtepu32\_epi64 (VPMOVZXDQ) *[1481](#page-1480-0)* \_mm256\_cvtepu8\_epi16 (VPMOVZXBW) *[1480](#page-1479-0)* \_mm256\_cvtepu8\_epi32 (VPMOVZXBD) *[1480](#page-1479-0)* \_mm256\_cvtepu8\_epi64 (VPMOVZXBQ) *[1480](#page-1479-0)* permute operations \_mm256\_permute4x64\_epi64 (VPERMQ) *[1483](#page-1482-0)* \_mm256\_permute4x64\_pd (VPERMPD) *[1483](#page-1482-0)* \_mm256\_permutevar8x32\_epi32 (VPERM2I128) *[1484](#page-1483-0)* \_mm256\_permutevar8x32\_epi32 (VPERMD) *[1481](#page-1480-0)*

trigonometric functions *(continued)* shuffle operations *(continued)* permute operations *(continued)* \_mm256\_permutevar8x32\_epi32 (VPERMPS) *[1482](#page-1481-0)* shuffle operations \_mm256\_shuffle\_epi32 (VPSHUFD) *[1486](#page-1485-0)* \_mm256\_shuffle\_epi8 *[1486](#page-1485-0)* \_mm256\_shuffle\_epi8 (VPSHUFB) *[1485](#page-1484-0)* \_mm256\_sufflehi\_epi16 (VPSHUFHW) *[1486](#page-1485-0)* \_mm256\_sufflelo\_epi16 (VPSHUFLW) *[1487](#page-1486-0)* Transactional Synchronization Extensions *[1487](#page-1486-0)* Intel® SSE arithmetic operations add\_ps *[1652](#page-1651-0)* add\_ss *[1652](#page-1651-0)* div\_ps *[1652](#page-1651-0)* div\_ss *[1652](#page-1651-0)* max\_ps *[1652](#page-1651-0)* max\_ss *[1652](#page-1651-0)* min\_ps *[1652](#page-1651-0)* min\_ss *[1652](#page-1651-0)* mul\_ps *[1652](#page-1651-0)* mul\_ss *[1652](#page-1651-0)* rcp\_ps *[1652](#page-1651-0)* rcp\_ss *[1652](#page-1651-0)* rsqrt\_ps *[1652](#page-1651-0)* rsqrt\_ss *[1652](#page-1651-0)* sqrt\_ps *[1652](#page-1651-0)* sqrt\_ss *[1652](#page-1651-0)* sub\_ps *[1652](#page-1651-0)* sub\_ss *[1652](#page-1651-0)* cacheability support operations prefetch *[1676](#page-1675-0)* sfence *[1676](#page-1675-0)* stream\_pi *[1676](#page-1675-0)* stream\_ps *[1676](#page-1675-0)* compare operations cmpeq\_ps *[1657](#page-1656-0)* cmpeq\_ss *[1657](#page-1656-0)* cmpge\_ps *[1657](#page-1656-0)* cmpge\_ss *[1657](#page-1656-0)* cmpgt\_ps *[1657](#page-1656-0)* cmpgt\_ss *[1657](#page-1656-0)* cmple\_ps *[1657](#page-1656-0)* cmple\_ss *[1657](#page-1656-0)* cmplt\_ps *[1657](#page-1656-0)* cmplt\_ss *[1657](#page-1656-0)* cmpneq\_ps *[1657](#page-1656-0)* cmpneq\_ss *[1657](#page-1656-0)* cmpnge\_ps *[1657](#page-1656-0)* cmpnge\_ss *[1657](#page-1656-0)* cmpngt\_ps *[1657](#page-1656-0)* cmpngt\_ss *[1657](#page-1656-0)* cmpnle\_ps *[1657](#page-1656-0)* cmpnle\_ss *[1657](#page-1656-0)* cmpnlt\_ps *[1657](#page-1656-0)* cmpnlt\_ss *[1657](#page-1656-0)* cmpord\_ps *[1657](#page-1656-0)* cmpord\_ss *[1657](#page-1656-0)* cmpunord\_ps *[1657](#page-1656-0)* cmpunord\_ss *[1657](#page-1656-0)* comieq\_ss *[1657](#page-1656-0)* comige\_ss *[1657](#page-1656-0)* comigt\_ss *[1657](#page-1656-0)* comile\_ss *[1657](#page-1656-0)* comilt\_ss *[1657](#page-1656-0)* comineq\_ss *[1657](#page-1656-0)*

trigonometric functions *(continued)* store operations *(continued)* compare operations *(continued)* ucomieq\_ss *[1657](#page-1656-0)* ucomige\_ss *[1657](#page-1656-0)* ucomigt\_ss *[1657](#page-1656-0)* ucomile\_ss *[1657](#page-1656-0)* ucomilt\_ss *[1657](#page-1656-0)* ucomineq\_ss *[1657](#page-1656-0)* conversion operations cvtpi16\_ps *[1666](#page-1665-0)* cvtpi32\_ps *[1666](#page-1665-0)* cvtpi32x2\_ps *[1666](#page-1665-0)* cvtpi8\_ps *[1666](#page-1665-0)* cvtps\_pi16 *[1666](#page-1665-0)* cvtps\_pi32 *[1666](#page-1665-0)* cvtps\_pi8 *[1666](#page-1665-0)* cvtpu16\_ps *[1666](#page-1665-0)* cvtpu8\_ps *[1666](#page-1665-0)* cvtsi32\_ss *[1666](#page-1665-0)* cvtsi64\_ss *[1666](#page-1665-0)* cvtss\_f32 *[1666](#page-1665-0)* cvtss\_si32 *[1666](#page-1665-0)* cvtss\_si64 *[1666](#page-1665-0)* cvttps\_pi32 *[1666](#page-1665-0)* cvttss\_si32 *[1666](#page-1665-0)* cvttss\_si64 *[1666](#page-1665-0)* data types *[1650](#page-1649-0)* integer operations avg\_pu16 *[1677](#page-1676-0)* avg\_pu8 *[1677](#page-1676-0)* extract\_pi16 *[1677](#page-1676-0)* insert\_pi16 *[1677](#page-1676-0)* maskmove\_si641 *[1677](#page-1676-0)* max\_pi16 *[1677](#page-1676-0)* max\_pu8 *[1677](#page-1676-0)* min\_pi16 *[1677](#page-1676-0)* min\_pu8 *[1677](#page-1676-0)* movemask\_pi8 *[1677](#page-1676-0)* mulhi\_pu16 *[1677](#page-1676-0)* sad\_pu8 *[1677](#page-1676-0)* shuffle\_pi16 *[1677](#page-1676-0)* load operations load\_ps *[1671](#page-1670-0)* load\_ps1 *[1671](#page-1670-0)* load\_ss *[1671](#page-1670-0)* loadh\_pi *[1671](#page-1670-0)* loadl\_pi *[1671](#page-1670-0)* loadr\_ps( *[1671](#page-1670-0)* loadu\_ps *[1671](#page-1670-0)* logical operations and\_ps *[1656](#page-1655-0)* andnot\_ps *[1656](#page-1655-0)* or\_ps *[1656](#page-1655-0)* xor\_ps *[1656](#page-1655-0)* macros matrix transposition *[1685](#page-1684-0)* read control register *[1683](#page-1682-0)* shuffle function *[1683](#page-1682-0)* write control register *[1683](#page-1682-0)* miscellaneous operations \_mm\_undefined\_ps() *[1681](#page-1680-0)* move\_ss *[1681](#page-1680-0)* movehl\_ps *[1681](#page-1680-0)* movelh\_ps *[1681](#page-1680-0)* movemask\_ps *[1681](#page-1680-0)* shuffle\_ps *[1681](#page-1680-0)* unpackhi\_ps *[1681](#page-1680-0)*

trigonometric functions *(continued)* store operations *(continued)* miscellaneous operations *(continued)* unpacklo\_ps *[1681](#page-1680-0)* overview *[1650](#page-1649-0)* programming with Intel® SSE intrinsics *[1652](#page-1651-0)* read/write register intrinsics getcsr *[1680](#page-1679-0)* setcsr *[1680](#page-1679-0)* registers *[1650](#page-1649-0)* set operations set\_ps *[1672](#page-1671-0)* set\_ps1 *[1672](#page-1671-0)* set\_ss *[1672](#page-1671-0)* setr\_ps *[1672](#page-1671-0)* setzero\_ps *[1672](#page-1671-0)* store operations store\_ps *[1674](#page-1673-0)* store\_ps1 *[1674](#page-1673-0)* store\_ss *[1674](#page-1673-0)* storeh\_pi *[1674](#page-1673-0)* storel\_pi *[1674](#page-1673-0)* storer\_ps *[1674](#page-1673-0)* storeu\_ps *[1674](#page-1673-0)* Intel® SSE2 cacheability support operations clflush *[1640](#page-1639-0)* clflushopt *[1640](#page-1639-0)* lfence *[1640](#page-1639-0)* mfence *[1640](#page-1639-0)* stream\_pd *[1640](#page-1639-0)* stream\_si128 *[1640](#page-1639-0)* stream\_si32 *[1640](#page-1639-0)* casting support \_mm\_castpd\_ps *[1647](#page-1646-0)* \_mm\_castpd\_si128 *[1647](#page-1646-0)* \_mm\_castps\_pd *[1647](#page-1646-0)* \_mm\_castps\_si128 *[1647](#page-1646-0)* \_mm\_castsi128\_pd *[1647](#page-1646-0)* \_mm\_castsi128\_ps *[1647](#page-1646-0)* FP arithmetic operations add\_pd *[1593](#page-1592-0)* add\_sd *[1593](#page-1592-0)* div\_pd *[1593](#page-1592-0)* div\_sd *[1593](#page-1592-0)* max\_pd *[1593](#page-1592-0)* max\_sd *[1593](#page-1592-0)* min\_pd *[1593](#page-1592-0)* min\_sd *[1593](#page-1592-0)* mul\_pd *[1593](#page-1592-0)* mul\_sd *[1593](#page-1592-0)* sqrt\_pd *[1593](#page-1592-0)* sqrt\_sd *[1593](#page-1592-0)* sub\_pd *[1593](#page-1592-0)* sub\_sd *[1593](#page-1592-0)* FP compare operations cmpeq\_pd *[1597](#page-1596-0)* cmpeq\_sd *[1597](#page-1596-0)* cmpge\_pd *[1597](#page-1596-0)* cmpge\_sd *[1597](#page-1596-0)* cmpgt\_pd *[1597](#page-1596-0)* cmpgt\_sd *[1597](#page-1596-0)* cmple\_pd *[1597](#page-1596-0)* cmple\_sd *[1597](#page-1596-0)* cmplt\_pd *[1597](#page-1596-0)* cmplt\_sd *[1597](#page-1596-0)* cmpneq\_pd *[1597](#page-1596-0)* cmpneq\_sd *[1597](#page-1596-0)*

trigonometric functions *(continued)* miscellaneous operations *(continued)* FP compare operations *(continued)* cmpnge\_pd *[1597](#page-1596-0)* cmpnge\_sd *[1597](#page-1596-0)* cmpngt\_pd *[1597](#page-1596-0)* cmpngt\_sd *[1597](#page-1596-0)* cmpnle\_pd *[1597](#page-1596-0)* cmpnle\_sd *[1597](#page-1596-0)* cmpnlt\_pd *[1597](#page-1596-0)* cmpnlt\_sd *[1597](#page-1596-0)* cmpord\_pd *[1597](#page-1596-0)* cmpord\_sd *[1597](#page-1596-0)* cmpunord\_pd *[1597](#page-1596-0)* cmpunord\_sd *[1597](#page-1596-0)* comieq\_sd *[1597](#page-1596-0)* comige\_sd *[1597](#page-1596-0)* comigt\_sd *[1597](#page-1596-0)* comile\_sd *[1597](#page-1596-0)* comilt\_sd *[1597](#page-1596-0)* comineq\_sd *[1597](#page-1596-0)* ucomieq\_sd *[1597](#page-1596-0)* ucomige\_sd *[1597](#page-1596-0)* ucomigt\_sd *[1597](#page-1596-0)* ucomile\_sd *[1597](#page-1596-0)* ucomilt\_sd *[1597](#page-1596-0)* ucomineq\_sd *[1597](#page-1596-0)* FP conversion operations cvtepi32\_pd *[1606](#page-1605-0)* cvtpd\_epi32 *[1606](#page-1605-0)* cvtpd\_pi32 *[1606](#page-1605-0)* cvtpd\_ps *[1606](#page-1605-0)* cvtpi32\_pd *[1606](#page-1605-0)* cvtps\_pd *[1606](#page-1605-0)* cvtsd\_f64 *[1606](#page-1605-0)* cvtsd\_si32 *[1606](#page-1605-0)* cvtsd\_ss *[1606](#page-1605-0)* cvtsi32\_sd *[1606](#page-1605-0)* cvtss\_sd *[1606](#page-1605-0)* cvttpd\_epi32 *[1606](#page-1605-0)* cvttpd\_pi32 *[1606](#page-1605-0)* cvttsd\_si32 *[1606](#page-1605-0)* FP load operations load\_pd *[1609](#page-1608-0)* load\_sd *[1609](#page-1608-0)* load1\_pd *[1609](#page-1608-0)* loadh\_pd *[1609](#page-1608-0)* loadl\_pd *[1609](#page-1608-0)* loadr\_pd *[1609](#page-1608-0)* loadu\_pd *[1609](#page-1608-0)* FP logical operations and\_pd *[1596](#page-1595-0)* andnot\_pd *[1596](#page-1595-0)* or\_pd *[1596](#page-1595-0)* xor\_pd *[1596](#page-1595-0)* FP set operations move\_sd *[1611](#page-1610-0)* set\_pd *[1611](#page-1610-0)* set\_sd *[1611](#page-1610-0)* set1\_pd *[1611](#page-1610-0)* setr\_pd *[1611](#page-1610-0)* setzero\_pd *[1611](#page-1610-0)* FP store operations store\_pd *[1613](#page-1612-0)* store\_sd *[1613](#page-1612-0)* store1\_pd *[1613](#page-1612-0)* storeh\_pd *[1613](#page-1612-0)* storel\_pd *[1613](#page-1612-0)*

trigonometric functions *(continued)* miscellaneous operations *(continued)* FP store operations *(continued)* storer\_pd *[1613](#page-1612-0)* storeu\_pd *[1613](#page-1612-0)* integer arithmetic operations add\_epi16 *[1615](#page-1614-0)* add\_epi32 *[1615](#page-1614-0)* add\_epi64 *[1615](#page-1614-0)* add\_epi8 *[1615](#page-1614-0)* add\_si64 *[1615](#page-1614-0)* adds\_epi16 *[1615](#page-1614-0)* adds\_epi8 *[1615](#page-1614-0)* adds\_epu16 *[1615](#page-1614-0)* adds\_epu8 *[1615](#page-1614-0)* avg\_epu16 *[1615](#page-1614-0)* avg\_epu8 *[1615](#page-1614-0)* madd\_epi16 *[1615](#page-1614-0)* max\_epi16 *[1615](#page-1614-0)* max\_epu8 *[1615](#page-1614-0)* min\_epi16 *[1615](#page-1614-0)* min\_epu8 *[1615](#page-1614-0)* mul\_epu32 *[1615](#page-1614-0)* mul\_su32 *[1615](#page-1614-0)* mulhi\_epi16 *[1615](#page-1614-0)* mulhi\_epu16 *[1615](#page-1614-0)* mullo\_epi16 *[1615](#page-1614-0)* sad\_epu8 *[1615](#page-1614-0)* sub\_epi16 *[1615](#page-1614-0)* sub\_epi32 *[1615](#page-1614-0)* sub\_epi64 *[1615](#page-1614-0)* sub\_epi8 *[1615](#page-1614-0)* sub\_si64 *[1615](#page-1614-0)* subs\_epi16 *[1615](#page-1614-0)* subs\_epi8 *[1615](#page-1614-0)* subs\_epu16 *[1615](#page-1614-0)* subs\_epu8 *[1615](#page-1614-0)* integer compare operations cmpeq\_epi16 *[1628](#page-1627-0)* cmpeq\_epi32 *[1628](#page-1627-0)* cmpeq\_epi8 *[1628](#page-1627-0)* cmpgt\_epi16 *[1628](#page-1627-0)* cmpgt\_epi32 *[1628](#page-1627-0)* cmpgt\_epi8 *[1628](#page-1627-0)* cmplt\_epi16 *[1628](#page-1627-0)* cmplt\_epi32 *[1628](#page-1627-0)* cmplt\_epi8 *[1628](#page-1627-0)* integer conversion operations cvtepi32\_ps *[1630](#page-1629-0)* cvtps\_epi32 *[1630](#page-1629-0)* cvtsd\_si64 *[1630](#page-1629-0)* cvtsi64\_sd *[1630](#page-1629-0)* cvttps\_epi32 *[1630](#page-1629-0)* cvttsd\_si64 *[1630](#page-1629-0)* integer load operations load\_si128 *[1633](#page-1632-0)* loadl\_epi64 *[1633](#page-1632-0)* loadu\_si128 *[1633](#page-1632-0)* integer logical operations and\_si128 *[1622](#page-1621-0)* andnot\_si128 *[1622](#page-1621-0)* or\_si128 *[1622](#page-1621-0)* xor\_si128 *[1622](#page-1621-0)* integer move operations cvtsi128\_si32 *[1632](#page-1631-0)* cvtsi128\_si64 *[1632](#page-1631-0)* cvtsi32\_si128 *[1632](#page-1631-0)* cvtsi64\_si128 *[1632](#page-1631-0)*

trigonometric functions *(continued)* miscellaneous operations *(continued)* integer set operations set\_epi16 *[1634](#page-1633-0)* set\_epi32 *[1634](#page-1633-0)* set\_epi64 *[1634](#page-1633-0)* set\_epi8 *[1634](#page-1633-0)* set1\_epi16 *[1634](#page-1633-0)* set1\_epi32 *[1634](#page-1633-0)* set1\_epi64 *[1634](#page-1633-0)* set1\_epi8 *[1634](#page-1633-0)* setr\_epi16 *[1634](#page-1633-0)* setr\_epi32 *[1634](#page-1633-0)* setr\_epi64 *[1634](#page-1633-0)* setr\_epi8 *[1634](#page-1633-0)* setzero\_si128 *[1634](#page-1633-0)* integer shift operations sll\_epi16 *[1624](#page-1623-0)* sll\_epi32 *[1624](#page-1623-0)* sll\_epi64 *[1624](#page-1623-0)* slli\_epi16 *[1624](#page-1623-0)* slli\_epi32 *[1624](#page-1623-0)* slli\_epi64 *[1624](#page-1623-0)* slli\_si128 *[1624](#page-1623-0)* sra\_epi16 *[1624](#page-1623-0)* sra\_epi32 *[1624](#page-1623-0)* srai\_epi16 *[1624](#page-1623-0)* srai\_epi32 *[1624](#page-1623-0)* srl\_epi16 *[1624](#page-1623-0)* srl\_epi32 *[1624](#page-1623-0)* srl\_epi64 *[1624](#page-1623-0)* srli\_epi16 *[1624](#page-1623-0)* srli\_epi32 *[1624](#page-1623-0)* srli\_epi64 *[1624](#page-1623-0)* srli\_si128 *[1624](#page-1623-0)* integer store operations maskmoveu\_si128 *[1638](#page-1637-0)* store\_si128 *[1638](#page-1637-0)* storel\_epi64 *[1638](#page-1637-0)* storeu\_si128 *[1638](#page-1637-0)* intrinsics returning vectors of undefined values \_mm\_undefined\_pd() *[1649](#page-1648-0)* \_mm\_undefined\_si128() *[1649](#page-1648-0)* macro functions *[1592](#page-1591-0)* miscellaneous operations extract\_epi16 *[1642](#page-1641-0)* insert\_epi16 *[1642](#page-1641-0)* move\_epi64 *[1642](#page-1641-0)* movemask\_epi8 *[1642](#page-1641-0)* movemask\_pd *[1642](#page-1641-0)* movepi64\_pi64 *[1642](#page-1641-0)* movpi64\_pi64 *[1642](#page-1641-0)* packs\_epi16 *[1642](#page-1641-0)* packs\_epi32 *[1642](#page-1641-0)* packus\_epi16 *[1642](#page-1641-0)* shuffle\_epi32 *[1642](#page-1641-0)* shuffle\_pd *[1642](#page-1641-0)* shufflehi\_epi16 *[1642](#page-1641-0)* shufflelo\_epi16 *[1642](#page-1641-0)* unpackhi\_epi16 *[1642](#page-1641-0)* unpackhi\_epi32 *[1642](#page-1641-0)* unpackhi\_epi64 *[1642](#page-1641-0)* unpackhi\_epi8 *[1642](#page-1641-0)* unpackhi\_pd *[1642](#page-1641-0)* unpacklo\_epi16 *[1642](#page-1641-0)* unpacklo\_epi32 *[1642](#page-1641-0)* unpacklo\_epi64 *[1642](#page-1641-0)*

trigonometric functions *(continued)* miscellaneous operations *(continued)* miscellaneous operations *(continued)* unpacklo\_epi8 *[1642](#page-1641-0)* unpacklo\_pd *[1642](#page-1641-0)* overview *[1591](#page-1590-0)* pause intrinsic *[1648](#page-1647-0)* shuffle macro *[1649](#page-1648-0)* Intel® SSE3 float32 vector intrinsics addsub\_ps *[1588](#page-1587-0)* hadd\_ps *[1588](#page-1587-0)* hsub\_ps *[1588](#page-1587-0)* movehdup\_ps *[1588](#page-1587-0)* moveldup\_ps *[1588](#page-1587-0)* float64 vector intrinsics addsub\_pd *[1590](#page-1589-0)* hadd\_pd *[1590](#page-1589-0)* hsub\_pd *[1590](#page-1589-0)* loaddup\_pd *[1590](#page-1589-0)* movedup\_pd *[1590](#page-1589-0)* integer vector intrinsic lddqu\_si128 *[1588](#page-1587-0)* macro functions *[1592](#page-1591-0)* miscellaneous intrinsics *[1591](#page-1590-0)* overview *[1588](#page-1587-0)* Intel® SSE4 application targeted accelerator intrinsics \_mm\_crc32\_u16 *[1571](#page-1570-0)* \_mm\_crc32\_u32 *[1571](#page-1570-0)* \_mm\_crc32\_u64 *[1571](#page-1570-0)* \_mm\_crc32\_u8 *[1571](#page-1570-0)* \_mm\_popcnt\_u32 *[1571](#page-1570-0)* \_mm\_popcnt\_u64 *[1571](#page-1570-0)* cacheability support intrinsic \_mm\_stream\_load\_si128 *[1579](#page-1578-0)* MOVNTDQA *[1579](#page-1578-0)* DWORD multiply operations \_m128i \_mm\_mul\_epi32 *[1576](#page-1575-0)* \_m128i \_mm\_mullo\_epi32 *[1576](#page-1575-0)* floating-point rounding operations \_mm\_ceil\_pd *[1575](#page-1574-0)* \_mm\_ceil\_ps *[1575](#page-1574-0)* \_mm\_ceil\_sd *[1575](#page-1574-0)* \_mm\_ceil\_ss *[1575](#page-1574-0)* \_mm\_floor\_pd *[1575](#page-1574-0)* \_mm\_floor\_ps *[1575](#page-1574-0)* \_mm\_floor\_sd *[1575](#page-1574-0)* \_mm\_floor\_ss *[1575](#page-1574-0)* \_mm\_round\_pd *[1575](#page-1574-0)* \_mm\_round\_ps *[1575](#page-1574-0)* \_mm\_round\_sd *[1575](#page-1574-0)* \_mm\_round\_ss *[1575](#page-1574-0)* FP dot product operations \_mm\_dp\_pd *[1573](#page-1572-0)* \_mm\_dp\_ps *[1573](#page-1572-0)* overview *[1568](#page-1567-0)* packed blending operations \_mm\_blend\_epi16 *[1572](#page-1571-0)* \_mm\_blend\_pd *[1572](#page-1571-0)* \_mm\_blend\_ps *[1572](#page-1571-0)* \_mm\_blendv\_epi8 *[1572](#page-1571-0)* \_mm\_blendv\_pd *[1572](#page-1571-0)* \_mm\_blendv\_ps *[1572](#page-1571-0)* packed compare for equal intrinsic \_mm\_cmpeq\_epi64 *[1579](#page-1578-0)* PCMPEQQ *[1579](#page-1578-0)* packed compare operations

trigonometric functions *(continued)* test operations *(continued)* packed compare operations *(continued)* \_cmpestra *[1568](#page-1567-0)* \_cmpestrc *[1568](#page-1567-0)* \_cmpestri *[1568](#page-1567-0)* \_cmpestrm *[1568](#page-1567-0)* \_cmpestro *[1568](#page-1567-0)* \_cmpestrs *[1568](#page-1567-0)* \_cmpestrz *[1568](#page-1567-0)* \_cmpistra *[1568](#page-1567-0)* \_cmpistrc *[1568](#page-1567-0)* \_cmpistri *[1568](#page-1567-0)* \_cmpistrm *[1568](#page-1567-0)* \_cmpistro *[1568](#page-1567-0)* \_cmpistrs *[1568](#page-1567-0)* \_cmpistrz *[1568](#page-1567-0)* PCMPESTRA *[1568](#page-1567-0)* PCMPESTRC *[1568](#page-1567-0)* PCMPESTRI *[1568](#page-1567-0)* PCMPESTRM *[1568](#page-1567-0)* PCMPESTRO *[1568](#page-1567-0)* PCMPESTRS *[1568](#page-1567-0)* PCMPESTRZ *[1568](#page-1567-0)* PCMPISTRA *[1568](#page-1567-0)* PCMPISTRC *[1568](#page-1567-0)* PCMPISTRI *[1568](#page-1567-0)* PCMPISTRM *[1568](#page-1567-0)* PCMPISTRO *[1568](#page-1567-0)* PCMPISTRS *[1568](#page-1567-0)* PCMPISTRZ *[1568](#page-1567-0)* packed DWORD to unsigned WORD intrinsic \_mm\_packus\_epi32 *[1578](#page-1577-0)* PACKUSDW *[1578](#page-1577-0)* packed format conversion operations \_mm\_cvtepi16\_epi32 *[1573](#page-1572-0)* \_mm\_cvtepi16\_epi64 *[1573](#page-1572-0)* \_mm\_cvtepi32\_epi64 *[1573](#page-1572-0)* \_mm\_cvtepi8\_epi16 *[1573](#page-1572-0)* \_mm\_cvtepi8\_epi32 *[1573](#page-1572-0)* \_mm\_cvtepi8\_epi64 *[1573](#page-1572-0)* \_mm\_cvtepu16\_epi32 *[1573](#page-1572-0)* \_mm\_cvtepu16\_epi64 *[1573](#page-1572-0)* \_mm\_cvtepu32\_epi64 *[1573](#page-1572-0)* \_mm\_cvtepu8\_epi16 *[1573](#page-1572-0)* \_mm\_cvtepu8\_epi32 *[1573](#page-1572-0)* \_mm\_cvtepu8\_epi64 *[1573](#page-1572-0)* PMOVSXBD *[1573](#page-1572-0)* PMOVSXBQ *[1573](#page-1572-0)* PMOVSXBW *[1573](#page-1572-0)* PMOVSXDQ *[1573](#page-1572-0)* PMOVSXWD *[1573](#page-1572-0)* PMOVSXWQ *[1573](#page-1572-0)* PMOVZXBD *[1573](#page-1572-0)* PMOVZXBQ *[1573](#page-1572-0)* PMOVZXBW *[1573](#page-1572-0)* PMOVZXDQ *[1573](#page-1572-0)* PMOVZXWD *[1573](#page-1572-0)* PMOVZXWQ *[1573](#page-1572-0)* packed integer min/max intrinsics \_mm\_max\_epi16 *[1574](#page-1573-0)* \_mm\_max\_epi32 *[1574](#page-1573-0)* \_mm\_max\_epi8 *[1574](#page-1573-0)* \_mm\_max\_epu32 *[1574](#page-1573-0)* \_mm\_min\_epi16 *[1574](#page-1573-0)* \_mm\_min\_epi32 *[1574](#page-1573-0)* \_mm\_min\_epi8 *[1574](#page-1573-0)* \_mm\_min\_epu32 *[1574](#page-1573-0)*

trigonometric functions *(continued)* test operations *(continued)* packed integer min/max intrinsics *(continued)* PMAXSB *[1574](#page-1573-0)* PMAXSD *[1574](#page-1573-0)* PMAXUD *[1574](#page-1573-0)* PMAXUW *[1574](#page-1573-0)* PMINSB *[1574](#page-1573-0)* PMINSD *[1574](#page-1573-0)* PMINUW *[1574](#page-1573-0)* register insertion/extraction operations \_mm\_extract\_epi16 *[1576](#page-1575-0)* \_mm\_extract\_epi32 *[1576](#page-1575-0)* \_mm\_extract\_epi64 *[1576](#page-1575-0)* \_mm\_extract\_epi8 *[1576](#page-1575-0)* \_mm\_extract\_ps *[1576](#page-1575-0)* \_mm\_insert\_epi32 *[1576](#page-1575-0)* \_mm\_insert\_epi64 *[1576](#page-1575-0)* \_mm\_insert\_epi8 *[1576](#page-1575-0)* \_mm\_insert\_ps *[1576](#page-1575-0)* EXTRACTPS *[1576](#page-1575-0)* INSERTPS *[1576](#page-1575-0)* PEXTRB *[1576](#page-1575-0)* PEXTRD *[1576](#page-1575-0)* PEXTRQ *[1576](#page-1575-0)* PEXTRW *[1576](#page-1575-0)* PINSRB *[1576](#page-1575-0)* PINSRD *[1576](#page-1575-0)* PINSRQ *[1576](#page-1575-0)* test operations \_mm\_testc\_si128 *[1577](#page-1576-0)* \_mm\_testnzc\_si128 *[1577](#page-1576-0)* \_mm\_testz\_si128 *[1577](#page-1576-0)* Intel® Streaming SIMD Extensions arithmetic operations *[1652](#page-1651-0)* register intrinsics *[1680](#page-1679-0)* Intel® Streaming SIMD Extensions 3 float32 vector intrinsics *[1588](#page-1587-0)* miscellaneous intrinsics *[1591](#page-1590-0)* Later Generation Intel® Core™ Processor Instruction Extensions *[1403](#page-1402-0)* memory allocation *[672](#page-671-0)* MMX(TM) Technology data types *[1686](#page-1685-0)* registers *[1686](#page-1685-0)* MMX™ Technology compare operations cmpeq\_pi16 *[1696](#page-1695-0)* cmpeq\_pi32 *[1696](#page-1695-0)* cmpeq\_pi8 *[1696](#page-1695-0)* cmpgt\_pi16 *[1696](#page-1695-0)* cmpgt\_pi32 *[1696](#page-1695-0)* cmpgt\_pi8 *[1696](#page-1695-0)* EMMS instruction about *[1687](#page-1686-0)* using *[1688](#page-1687-0)* general support operations cvtm64\_si64 *[1688](#page-1687-0)* cvtsi32\_si64 *[1688](#page-1687-0)* cvtsi64\_m64 *[1688](#page-1687-0)* cvtsi64\_si32 *[1688](#page-1687-0)* empty *[1688](#page-1687-0)* packs\_pi16 *[1688](#page-1687-0)* packs\_pi32 *[1688](#page-1687-0)* packs\_pu16 *[1688](#page-1687-0)* unpackhi\_pi16 *[1688](#page-1687-0)* unpackhi\_pi32 *[1688](#page-1687-0)* unpackhi\_pi8 *[1688](#page-1687-0)*

trigonometric functions *(continued)* shift operations *(continued)* general support operations *(continued)* unpacklo\_pi16 *[1688](#page-1687-0)* unpacklo\_pi32 *[1688](#page-1687-0)* unpacklo\_pi8 *[1688](#page-1687-0)* logical operations and\_si64 *[1696](#page-1695-0)* andnot\_si64 *[1696](#page-1695-0)* or\_si64 *[1696](#page-1695-0)* xor\_si64 *[1696](#page-1695-0)* overview *[1686](#page-1685-0)* packed arithmetic operations add\_pi16 *[1690](#page-1689-0)* add\_pi32 *[1690](#page-1689-0)* add\_pi8 *[1690](#page-1689-0)* adds\_pi16 *[1690](#page-1689-0)* adds\_pi8 *[1690](#page-1689-0)* adds\_pu16 *[1690](#page-1689-0)* adds\_pu8 *[1690](#page-1689-0)* madd\_pi16 *[1690](#page-1689-0)* mulhi\_pi16 *[1690](#page-1689-0)* mullo\_pi16 *[1690](#page-1689-0)* sub\_pi16 *[1690](#page-1689-0)* sub\_pi32 *[1690](#page-1689-0)* sub\_pi8 *[1690](#page-1689-0)* subs\_pi16 *[1690](#page-1689-0)* subs\_pi8 *[1690](#page-1689-0)* subs\_pu16 *[1690](#page-1689-0)* subs\_pu8 *[1690](#page-1689-0)* set operations set\_pi16 *[1698](#page-1697-0)* set\_pi32 *[1698](#page-1697-0)* set\_pi8 *[1698](#page-1697-0)* set1\_pi16 *[1698](#page-1697-0)* set1\_pi32 *[1698](#page-1697-0)* set1\_pi8 *[1698](#page-1697-0)* setr\_pi16 *[1698](#page-1697-0)* setr\_pi32 *[1698](#page-1697-0)* setr\_pi8 *[1698](#page-1697-0)* setzero\_si64 *[1698](#page-1697-0)* shift operations sll\_pi16 *[1693](#page-1692-0)* sll\_pi32 *[1693](#page-1692-0)* slli\_pi16 *[1693](#page-1692-0)* slli\_pi32 *[1693](#page-1692-0)* slli\_pi64 *[1693](#page-1692-0)* sra\_pi16 *[1693](#page-1692-0)* sra\_pi32 *[1693](#page-1692-0)* srai\_pi16 *[1693](#page-1692-0)* srai\_pi32 *[1693](#page-1692-0)* srl\_pi16 *[1693](#page-1692-0)* srl\_pi32 *[1693](#page-1692-0)* srl\_pi64 *[1693](#page-1692-0)* srli\_pi16 *[1693](#page-1692-0)* srli\_pi32 *[1693](#page-1692-0)* srli\_pi64 *[1693](#page-1692-0)* naming and syntax *[658](#page-657-0)* references *[659](#page-658-0)* registers *[655](#page-654-0)* SSSE3 absolute value operations \_mm\_abs\_epi16 *[1583](#page-1582-0)* \_mm\_abs\_epi32 *[1583](#page-1582-0)* \_mm\_abs\_epi8 *[1583](#page-1582-0)* \_mm\_abs\_pi16 *[1583](#page-1582-0)* \_mm\_abs\_pi32 *[1583](#page-1582-0)* \_mm\_abs\_pi8 *[1583](#page-1582-0)*

trigonometric functions *(continued)* multiplication operations *(continued)* addition operations \_mm\_hadd\_epi16 *[1579](#page-1578-0)* \_mm\_hadd\_epi32 *[1579](#page-1578-0)* \_mm\_hadd\_pi16 *[1579](#page-1578-0)* \_mm\_hadd\_pi32 *[1579](#page-1578-0)* \_mm\_hadds\_epi16 *[1579](#page-1578-0)* \_mm\_hadds\_pi16 *[1579](#page-1578-0)* concatenate operations \_mm\_alignr\_epi8 *[1585](#page-1584-0)* \_mm\_alignr\_pi8 *[1585](#page-1584-0)* multiplication operations \_mm\_maddubs\_epi16 *[1582](#page-1581-0)* \_mm\_maddubs\_pi16 *[1582](#page-1581-0)* \_mm\_mulhrs\_epi16 *[1582](#page-1581-0)* \_mm\_mulhrs\_pi16 *[1582](#page-1581-0)* negation operations *[1585](#page-1584-0)* overview *[1579](#page-1578-0)* shuffle operations *[1584](#page-1583-0)* subtraction operations *[1581](#page-1580-0)* SVML complex functions \_mm\_cexp\_ps, \_mm256\_cexp\_ps *[1733](#page-1732-0)* \_mm\_clog\_ps, \_mm256\_clog\_ps *[1743](#page-1742-0)* \_mm\_csqrt\_ps, \_mm256\_csqrt\_ps *[1764](#page-1763-0)* error functions mm\_cdfnorminy\_pd, \_mm256\_cdfnorminv\_pd *[1721](#page-1720-0)* mm\_cdfnorminv\_ps, \_mm256\_cdfnorminv\_ps *[1721](#page-1720-0)* \_mm\_erf\_pd, \_mm256\_erf\_pd *[1722](#page-1721-0)* \_mm\_erf\_ps, \_mm256\_erf\_ps *[1722](#page-1721-0)* \_mm\_erfc\_pd, \_mm256\_erfc\_pd *[1723](#page-1722-0)* \_mm\_erfc\_ps, \_mm256\_erfc\_ps *[1723](#page-1722-0)* \_mm\_erfinv\_pd, \_mm256\_erfinv\_pd *[1724](#page-1723-0)* \_mm\_erfinv\_ps, \_mm256\_erfinv\_ps *[1724](#page-1723-0)* exponential functions \_mm\_exp\_pd, \_mm256\_exp\_pd *[1730](#page-1729-0)* \_mm\_exp\_ps, \_mm256\_exp\_ps *[1730](#page-1729-0)* \_mm\_exp10\_pd, \_mm256\_exp10\_pd *[1731](#page-1730-0)* \_mm\_exp10\_ps, \_mm256\_exp10\_ps *[1731](#page-1730-0)* \_mm\_exp2\_pd, \_mm256\_exp2\_pd *[1729](#page-1728-0)* \_mm\_exp2\_ps, \_mm256\_exp2\_ps *[1729](#page-1728-0)* \_mm\_expm1\_pd, \_mm256\_expm1\_pd *[1732](#page-1731-0)* \_mm\_expm1\_ps, \_mm256\_expm1\_ps *[1732](#page-1731-0)* \_mm\_hypot\_pd, \_mm256\_hypot\_pd *[1734](#page-1733-0)* \_mm\_hypot\_ps, \_mm256\_hypot\_ps *[1735](#page-1734-0)* \_mm\_pow\_pd, \_mm256\_pow\_pd *[1733](#page-1732-0)* \_mm\_pow\_ps, \_mm256\_pow\_ps *[1734](#page-1733-0)* logarithmic functions \_mm\_log\_pd, \_mm256\_log\_pd *[1740](#page-1739-0)* \_mm\_log\_ps, \_mm256\_log\_ps *[1741](#page-1740-0)* \_mm\_log10\_pd, \_mm256\_log10\_pd *[1739](#page-1738-0)* \_mm\_log10\_ps, \_mm256\_log10\_ps *[1740](#page-1739-0)* \_mm\_log1p\_pd, \_mm256\_log1p\_pd *[1742](#page-1741-0)* \_mm\_log1p\_ps, \_mm256\_log1p\_ps *[1743](#page-1742-0)* \_mm\_log2\_pd, \_mm256\_log2\_pd *[1738](#page-1737-0)* \_mm\_log2\_ps, \_mm256\_log2\_ps *[1739](#page-1738-0)* \_mm\_logb\_pd, \_mm256\_logb\_pd *[1741](#page-1740-0)* \_mm\_logb\_ps, \_mm256\_logb\_ps *[1742](#page-1741-0)* overview *[1704](#page-1703-0)* square and cube root functions \_mm\_cbrt\_pd, \_mm256\_cbrt\_pd *[1762](#page-1761-0)* \_mm\_cbrt\_ps, \_mm256\_cbrt\_ps *[1762](#page-1761-0)* \_mm\_invcbrt\_pd, \_mm256\_invcbrt\_pd *[1763](#page-1762-0)* \_mm\_invcbrt\_ps, \_mm256\_invcbrt\_ps *[1763](#page-1762-0)* \_mm\_invsqrt\_pd, \_mm256\_invsqrt\_pd *[1761](#page-1760-0)*

trigonometric functions *(continued)* trigonometric functions *(continued)* square and cube root functions *(continued)* \_mm\_invsqrt\_ps, \_mm256\_invsqrt\_ps *[1761](#page-1760-0)* \_mm\_sinh\_pd, \_mm256\_sinh\_pd *[1760](#page-1759-0)* \_mm\_sqrt\_ps, \_mm256\_sqrt\_ps *[1760](#page-1759-0)* trigonometric functions \_mm\_acos\_pd, \_mm256\_acos\_pd *[1775](#page-1774-0)* \_mm\_acos\_ps, \_mm256\_acos\_ps *[1775](#page-1774-0)* \_mm\_acosh\_pd, \_mm256\_acosh\_pd *[1776](#page-1775-0)* \_mm\_acosh\_ps, \_mm256\_acosh\_ps *[1776](#page-1775-0)* \_mm\_asin\_pd, \_mm256\_asin\_pd *[1777](#page-1776-0)* \_mm\_asin\_ps, \_mm256\_asin\_ps *[1777](#page-1776-0)* \_mm\_asinh\_pd, \_mm256\_asinh\_pd *[1778](#page-1777-0)* \_mm\_asinh\_ps, \_mm256\_asinh\_ps *[1778](#page-1777-0)* \_mm\_atan\_pd, \_mm256\_atan\_pd *[1779](#page-1778-0)* \_mm\_atan\_ps, \_mm256\_atan\_ps *[1779](#page-1778-0)* \_mm\_atan2\_pd, \_mm256\_atan2\_pd *[1780](#page-1779-0)* \_mm\_atan2\_ps, \_mm256\_atan2\_ps *[1780](#page-1779-0)* \_mm\_atanh\_pd, \_mm256\_atanh\_pd *[1781](#page-1780-0)* \_mm\_atanh\_ps, \_mm256\_atanh\_ps *[1782](#page-1781-0)* \_mm\_cos\_pd, \_mm256\_cos\_pd *[1782](#page-1781-0)* \_mm\_cos\_ps, \_mm256\_cos\_ps *[1783](#page-1782-0)* \_mm\_cosd\_pd, \_mm256\_cosd\_pd *[1783](#page-1782-0)* \_mm\_cosd\_ps, \_mm256\_cosd\_ps *[1784](#page-1783-0)* \_mm\_cosh\_pd, \_mm256\_cosh\_pd *[1784](#page-1783-0)* \_mm\_cosh\_ps, \_mm256\_cosh\_ps *[1785](#page-1784-0)* \_mm\_sin\_pd, \_mm256\_sin\_pd *[1785](#page-1784-0)* \_mm\_sin\_ps, \_mm256\_sin\_ps *[1786](#page-1785-0)* \_mm\_sincos\_pd, \_mm256\_sincos\_pd *[1791](#page-1790-0)* \_mm\_sincos\_ps, \_mm256\_sincos\_ps *[1792](#page-1791-0)* \_mm\_sind\_pd, \_mm256\_sind\_pd *[1786](#page-1785-0)* \_mm\_sind\_ps, \_mm256\_sind\_ps *[1787](#page-1786-0)* \_mm\_sinh\_pd, \_mm256\_sinh\_pd *[1787](#page-1786-0)* \_mm\_sinh\_ps, \_mm256\_sinh\_ps *[1788](#page-1787-0)* \_mm\_tan\_pd, \_mm256\_tan\_pd *[1788](#page-1787-0)* \_mm\_tan\_ps, \_mm256\_tan\_ps *[1789](#page-1788-0)* \_mm\_tand\_pd, \_mm256\_tand\_pd *[1789](#page-1788-0)* \_mm\_tand\_ps, \_mm256\_tand\_ps *[1790](#page-1789-0)* \_mm\_tanh\_pd, \_mm256\_tanh\_pd *[1790](#page-1789-0)* \_mm\_tanh\_ps, \_mm256\_tanh\_ps *[1791](#page-1790-0)* Intrinsics for Intel® Advanced Vector Extensions 512 (Intel® AVX-512) 4FMAPS Instructions *[725](#page-724-0)* 4VNNIW Instructions *[723](#page-722-0)* absolute value operations \_mm512[\_mask[z]]\_abs\_epi32 *[1216](#page-1215-0)* architectural enhancements *[1155](#page-1154-0)* arithmetic operations FP addition operations \_mm512[\_mask[z]]\_add\_round\_pd *[1158](#page-1157-0)* \_mm[\_mask[z]]\_add\_round\_sd *[1158](#page-1157-0)* \_mm512\_mask[z]\_add\_pd *[1158](#page-1157-0)* \_mm\_mask[z]\_add\_sd *[1158](#page-1157-0)* FP multiplicationoperations \_mm\_mask\_mul\_round\_sd *[1201](#page-1200-0)* \_mm\_mask\_mul\_round\_ss *[1201](#page-1200-0)* \_mm\_maskz\_mul\_round\_sd *[1201](#page-1200-0)* \_mm\_maskz\_mul\_round\_ss *[1201](#page-1200-0)* \_mm\_mul\_round\_sd *[1201](#page-1200-0)* \_mm\_mul\_round\_ss *[1201](#page-1200-0)* \_mm512\_maskz\_mul\_round\_pd *[1201](#page-1200-0)* \_mm512\_maskz\_mul\_round\_ps *[1201](#page-1200-0)* FP subtraction operations \_mm512[\_mask[z]]\_sub\_pd *[1207](#page-1206-0)* \_mm\_mask[z]\_sub\_sd *[1207](#page-1206-0)* integer addition \_mm512[\_mask[z]]\_add\_epi32 *[1162](#page-1161-0)*

vector mask operations *(continued)* integer subtraction operations *(continued)* integer multiplication operations \_mm512[\_mask[z]]\_mul\_epi32 *[1205](#page-1204-0)* integer subtraction operations \_mm512[\_mask[z]]\_sub\_round\_epi64 *[1211](#page-1210-0)* BF16 Instructions *[718](#page-717-0)* bit manipulation operations \_mm512\_lzcnt\_epi32 *[1226](#page-1225-0)* \_mm512\_lzcnt\_epi64 *[1226](#page-1225-0)* \_mm512\_mask\_lzcnt\_epi32 *[1226](#page-1225-0)* \_mm512\_mask\_lzcnt\_epi64 *[1226](#page-1225-0)* \_mm512\_maskz\_lzcnt\_epi32 *[1226](#page-1225-0)* \_mm512\_maskz\_lzcnt\_epi64 *[1226](#page-1225-0)* bit rotation operations \_mm512[\_mask[z]]\_rol\_epi32 *[1233](#page-1232-0)* bitwise logical operations \_mm512[\_mask[z]]\_and\_epi32 *[1229](#page-1228-0)* blend operations \_mm512\_mask\_blend\_epi32 *[1225](#page-1224-0)* \_mm512\_mask\_blend\_epi64 *[1225](#page-1224-0)* \_mm512\_mask\_blend\_pd *[1225](#page-1224-0)* \_mm512\_mask\_blend\_ps *[1225](#page-1224-0)* conflict detection operations \_mm512[\_mask[z]]\_conflict\_epi64 *[1394](#page-1393-0)* data types *[1155](#page-1154-0)* extract operations \_mm512[\_mask[z]]\_extractf32x4\_ps *[1330](#page-1329-0)*, *[1338](#page-1337-0)* FP broadcast operations \_mm512[\_mask[z]]\_broadcastsd\_pd *[1246](#page-1245-0)* FP conversion operations \_mm512[\_mask[z]]\_cvt\_roundps\_pd *[1272](#page-1271-0)* \_mm\_cvt\_roundsd\_i32 *[1272](#page-1271-0)* \_mm\_cvt\_roundsd\_i64 *[1272](#page-1271-0)* \_mm\_cvt\_roundsd\_u32 *[1272](#page-1271-0)* \_mm\_cvt\_roundsd\_u64 *[1272](#page-1271-0)* \_mm\_cvt\_roundss\_i32 *[1272](#page-1271-0)* \_mm\_cvt\_roundss\_i64 *[1272](#page-1271-0)* \_mm\_cvt\_roundss\_u32 *[1272](#page-1271-0)* \_mm\_cvt\_roundss\_u64 *[1272](#page-1271-0)* \_mm\_cvtt\_roundsd\_i32 *[1272](#page-1271-0)* \_mm\_cvtt\_roundsd\_i64 *[1272](#page-1271-0)* \_mm\_cvtt\_roundsd\_u32 *[1272](#page-1271-0)* \_mm\_cvtt\_roundsd\_u64 *[1272](#page-1271-0)* \_mm\_cvtt\_roundss\_i32 *[1272](#page-1271-0)* \_mm\_cvtt\_roundss\_i64 *[1272](#page-1271-0)* \_mm\_cvtt\_roundss\_u32 *[1272](#page-1271-0)* \_mm\_cvtt\_roundss\_u64 *[1272](#page-1271-0)* FP division operations \_mm512[\_mask[z]]\_div\_round\_pd *[1213](#page-1212-0)* \_mm[\_mask[z]]\_div\_round\_sd *[1213](#page-1212-0)* FP expand and load operations \_mm512[\_mask[z]]\_expand\_pd *[1316](#page-1315-0)* \_mm512\_mask[z]\_expandloadu\_pd *[1316](#page-1315-0)* FP Fused Multiply-Add (FMA) operations \_mm512[\_mask[3][z]]\_fmadd\_pd *[1176](#page-1175-0)* \_mm512\_mask[3][z]\_fmadd\_sd *[1176](#page-1175-0)* FP gather and scatter operations *[1320](#page-1319-0)* FP Loads and store operations *[1340](#page-1339-0)* FP move operations \_mm512\_mask\_mov\_pd *[1359](#page-1358-0)* \_mm512\_mask\_mov\_ps *[1359](#page-1358-0)* \_mm512\_mask\_move\_sd *[1359](#page-1358-0)* \_mm512\_mask\_move\_ss *[1359](#page-1358-0)* \_mm512\_mask\_movedup\_pd *[1359](#page-1358-0)* \_mm512\_mask\_movehdup\_ps *[1359](#page-1358-0)* \_mm512\_mask\_moveldup\_ps *[1359](#page-1358-0)* \_mm512\_maskz\_mov\_pd *[1359](#page-1358-0)*

vector mask operations *(continued)* FP move operations *(continued)* \_mm512\_maskz\_mov\_ps *[1359](#page-1358-0)* \_mm512\_maskz\_move\_sd *[1359](#page-1358-0)* \_mm512\_maskz\_move\_ss *[1359](#page-1358-0)* \_mm512\_maskz\_movedup\_pd *[1359](#page-1358-0)* \_mm512\_maskz\_movehdup\_ps *[1359](#page-1358-0)* \_mm512\_maskz\_moveldup\_ps *[1359](#page-1358-0)* \_mm512\_movedup\_pd *[1359](#page-1358-0)* \_mm512\_movehdup\_ps *[1359](#page-1358-0)* \_mm512\_moveldup\_ps *[1359](#page-1358-0)* FP permute operations \_mm512[\_mask[2][z]]\_permutex2var\_ps *[1367](#page-1366-0)* FP reduction operations \_mm512[\_mask]\_reduce\_add\_pd *[1376](#page-1375-0)* FP shuffle operations \_mm512[\_mask[z]]\_shuffle\_f32x4 *[1391](#page-1390-0)* FP unpack operations \_mm512\_mask\_unpackhi\_pd *[1363](#page-1362-0)* \_mm512\_mask\_unpackhi\_ps *[1363](#page-1362-0)* \_mm512\_mask\_unpacklo\_pd *[1363](#page-1362-0)* \_mm512\_mask\_unpacklo\_ps *[1363](#page-1362-0)* \_mm512\_maskz\_unpackhi\_pd *[1363](#page-1362-0)* \_mm512\_maskz\_unpackhi\_ps *[1363](#page-1362-0)* \_mm512\_maskz\_unpacklo\_pd *[1363](#page-1362-0)* \_mm512\_maskz\_unpacklo\_ps *[1363](#page-1362-0)* \_mm512\_unpackhi\_pd *[1363](#page-1362-0)* \_mm512\_unpackhi\_ps *[1363](#page-1362-0)* \_mm512\_unpacklo\_pd *[1363](#page-1362-0)* \_mm512\_unpacklo\_ps *[1363](#page-1362-0)* insert operations \_mm512[\_mask[z]]\_insertf32x4 *[1330](#page-1329-0)*, *[1338](#page-1337-0)* \_mm\_extract\_ps *[1330](#page-1329-0)* \_mm\_insert\_ps *[1330](#page-1329-0)* \_mm256\_insertf128\_pd *[1330](#page-1329-0)* \_mm256\_insertf128\_ps *[1330](#page-1329-0)* \_mm256\_insertf128\_si256 *[1330](#page-1329-0)*, *[1338](#page-1337-0)* integer bit shift operations \_mm512[\_mask[z]]\_sll\_epi32 *[1237](#page-1236-0)* integer broadcast operations \_mm512[\_mask[z]]\_broadcast\_i32x4 *[1248](#page-1247-0)* \_mm512\_broadcastmb\_epi64 *[1248](#page-1247-0)* \_mm512\_broadcastmw\_epi32 *[1248](#page-1247-0)* integer compression operations *[1269](#page-1268-0)* integer conversion operations \_mm512[\_mask[z]]\_cvtepi8\_epi32 *[1289](#page-1288-0)* \_mm\_cvt\_roundi32\_ss *[1289](#page-1288-0)* \_mm\_cvt\_roundi64\_sd *[1289](#page-1288-0)* \_mm\_cvt\_roundi64\_ss *[1289](#page-1288-0)* \_mm\_cvt\_roundu32\_ss *[1289](#page-1288-0)* \_mm\_cvt\_roundu64\_sd *[1289](#page-1288-0)* \_mm\_cvt\_roundu64\_ss *[1289](#page-1288-0)* \_mm\_cvtu32\_sd *[1289](#page-1288-0)* \_mm512\_cvtsi512\_si32 *[1289](#page-1288-0)* integer expand and load operations \_mm512\_mask[z]\_expandloadu\_epi32 *[1318](#page-1317-0)* integer gather and scatter operations *[1327](#page-1326-0)* integer move operations \_mm512\_mask[z]\_mov\_epi32 *[1362](#page-1361-0)* integer permute operations \_mm512[\_mask[2][z]]\_permutex2var\_epi32 *[1372](#page-1371-0)* integer reduction operations \_mm512[\_mask]\_reduce\_add\_epi64 *[1379](#page-1378-0)* integer shuffle operations \_mm512[\_mask[z]]\_shuffle\_epi32 *[1393](#page-1392-0)* load and store operations *[1345](#page-1344-0)* mathematics operations *[1212](#page-1211-0)* minimum and maximum FP operations

vector mask operations *(continued)* minimum and maximum FP operations *(continued)* \_mm512[\_mask[z]]\_max\_round\_pd *[1163](#page-1162-0)* \_mm[\_mask[z]]\_max\_round\_sd *[1163](#page-1162-0)* minimum and maximum integer operations \_mm512[\_mask[z]]\_max\_epi32 *[1172](#page-1171-0)* miscellaneous FP operations *[1349](#page-1348-0)* miscellaneous integer operations \_mm512[\_mask[z]]\_alignr\_epi32 *[1358](#page-1357-0)* overview *[1155](#page-1154-0)* registers *[1155](#page-1154-0)* scale operations \_mm512\_mask\_scalef\_round\_pd *[1218](#page-1217-0)* \_mm512\_mask\_scalef\_round\_ps *[1218](#page-1217-0)* \_mm512\_mask\_scalef\_round\_sd *[1218](#page-1217-0)* \_mm512\_mask\_scalef\_round\_ss *[1218](#page-1217-0)* \_mm512\_maskz\_scalef\_round\_pd *[1218](#page-1217-0)* \_mm512\_maskz\_scalef\_round\_ps *[1218](#page-1217-0)* \_mm512\_maskz\_scalef\_round\_sd *[1218](#page-1217-0)* \_mm512\_maskz\_scalef\_round\_ss *[1218](#page-1217-0)* \_mm512\_scalef\_round\_pd *[1218](#page-1217-0)* \_mm512\_scalef\_round\_ps *[1218](#page-1217-0)* \_mm512\_scalef\_round\_sd *[1218](#page-1217-0)* \_mm512\_scalef\_round\_ss *[1218](#page-1217-0)* set operations \_mm512\_undefined *[1384](#page-1383-0)* \_mm512\_undefined\_epi32 *[1384](#page-1383-0)* \_mm512\_undefined\_pd *[1384](#page-1383-0)* \_mm512\_undefined\_ps *[1384](#page-1383-0)* SVML division operations \_mm512[\_mask[z]]\_div\_round\_pd *[1704](#page-1703-0)* \_mm[\_mask[z]]\_div\_round\_sd *[1704](#page-1703-0)* error function operations *[1717](#page-1716-0)* logarithmic operations \_mm512[\_mask]\_log10\_pd *[1736](#page-1735-0)* root operations \_mm512[\_mask]\_sqrt\_pd *[1753](#page-1752-0)* rounding operations \_mm512[\_mask]\_\_pd *[1756](#page-1755-0)* trigonometric operations \_mm512[\_mask]\_acos\_pd *[1764](#page-1763-0)* SVML operations exponential operations \_mm512[\_mask[z]]\_exp2a23\_pd *[1725](#page-1724-0)* reciprocal operations *[1744](#page-1743-0)* test operations \_mm512\_mask\_test\_epi64\_mask *[1394](#page-1393-0)* \_mm512\_mask\_testn\_epi32\_mask *[1394](#page-1393-0)* \_mm512\_mask\_testn\_epi64\_mask *[1394](#page-1393-0)* \_mm512\_test\_epi64\_mask *[1394](#page-1393-0)* \_mm512\_testn\_epi32\_mask *[1394](#page-1393-0)* \_mm512\_testn\_epi64\_mask *[1394](#page-1393-0)* typecast operations \_mm512\_castpd\_ps *[1397](#page-1396-0)* \_mm512\_castpd\_si512 *[1397](#page-1396-0)* \_mm512\_castpd128\_pd512 *[1397](#page-1396-0)* \_mm512\_castpd256\_pd512 *[1397](#page-1396-0)* \_mm512\_castpd512\_pd128 *[1397](#page-1396-0)* \_mm512\_castpd512\_pd256 *[1397](#page-1396-0)* \_mm512\_castpd512\_ps128 *[1397](#page-1396-0)* \_mm512\_castps\_pd *[1397](#page-1396-0)* \_mm512\_castps\_si512 *[1397](#page-1396-0)* \_mm512\_castps128\_ps512 *[1397](#page-1396-0)* \_mm512\_castps256\_ps512 *[1397](#page-1396-0)* \_mm512\_castps512\_ps128 *[1397](#page-1396-0)* \_mm512\_castps512\_ps256 *[1397](#page-1396-0)* \_mm512\_castsi128\_si512 *[1397](#page-1396-0)*

vector mask operations *(continued)* typecast operations *(continued)* \_mm512\_castsi256\_si512 *[1397](#page-1396-0)* \_mm512\_castsi512\_pd *[1397](#page-1396-0)* \_mm512\_castsi512\_ps *[1397](#page-1396-0)* \_mm512\_castsi512\_si128 *[1397](#page-1396-0)* \_mm512\_castsi512\_si256 *[1397](#page-1396-0)* unpack operations \_mm512\_[mask[z]\_]unpackhi\_epi32 *[1365](#page-1364-0)* vector mask operations \_mm512\_kand *[1401](#page-1400-0)* \_mm512\_kandn *[1401](#page-1400-0)* \_mm512\_kmov *[1401](#page-1400-0)* \_mm512\_knot *[1401](#page-1400-0)* \_mm512\_kor *[1401](#page-1400-0)* \_mm512\_kortestc *[1401](#page-1400-0)* \_mm512\_kortestz *[1401](#page-1400-0)* \_mm512\_kunpackb *[1401](#page-1400-0)* \_mm512\_kxnor *[1401](#page-1400-0)* \_mm512\_kxor *[1401](#page-1400-0)* VPOPCNTDQ Instructions *[729](#page-728-0)* Intrinsics for Intel® Advanced Vector Extensions 512 (Intel® AVX-512) BW, DQ, and VL instructions bit manipulation operations *[814](#page-813-0)* comparison operations *[818](#page-817-0)* conversion operations *[879](#page-878-0)* load operations *[959](#page-958-0)* logical operations *[974](#page-973-0)* miscellaneous operations *[993](#page-992-0)* Move operations *[1097](#page-1096-0)* set operations *[1104](#page-1103-0)* shift operations *[1108](#page-1107-0)* store operations *[1142](#page-1141-0)* invoking Intel® C++ Compiler *[43](#page-42-0)* IPO option specifying jobs during the link phase of *[175](#page-174-0)* IR *[2251](#page-2250-0)* ivdep *[1987](#page-1986-0)* IVDEP effect when tuning applications *[2247](#page-2246-0)*

# **J**

jump tables option enabling generation of *[209](#page-208-0)*

# **K**

KMP\_AFFINITY modifier *[2089](#page-2088-0)* offset *[2089](#page-2088-0)* permute *[2089](#page-2088-0)* type *[2089](#page-2088-0)* KMP\_LIBRARY *[2083](#page-2082-0)* KMP\_TOPOLOGY\_METHOD *[2089](#page-2088-0)* KMP\_TOPOLOGY\_METHOD environment variable *[2089](#page-2088-0)*

# **L**

language extensions g++\* *[2330](#page-2329-0)* gcc\* *[2330](#page-2329-0)* LD\_LIBRARY\_PATH *[1796](#page-1795-0)* LIB environment variable *[1796](#page-1795-0)* libgcc library option linking dynamically *[581](#page-580-0)*

libgcc library *(continued)* option linking statically *[584](#page-583-0)* libistrconv Library Intel's Numeric String Conversion functions *[1961](#page-1960-0)* Numeric String Conversion *[1959](#page-1958-0)* Numeric String Conversion Functions *[1959](#page-1958-0)* libm *[2338](#page-2337-0)* libqkmalloc Library *[1799](#page-1798-0)* libraries -c compiler option *[1793](#page-1792-0)* -fPIC compiler option *[1793](#page-1792-0)* -shared compiler option *[1793](#page-1792-0)* creating *[1793](#page-1792-0)* creating your own *[1793](#page-1792-0)* LD\_LIBRARY\_PATH *[1796](#page-1795-0)* managing *[1796](#page-1795-0)* OpenMP\* run-time routines *[2072](#page-2071-0)*, *[2080](#page-2079-0)*, *[2108](#page-2107-0)* option enabling dynamic linking of *[560](#page-559-0)* option enabling static linking of *[561](#page-560-0)* option letting you link to Intel(R) DAAL *[196](#page-195-0)* option preventing linking with shared *[582](#page-581-0)* option preventing use of standard *[575](#page-574-0)* option printing location of system *[383](#page-382-0)* redistributing *[1797](#page-1796-0)* shared *[1793](#page-1792-0)*, *[1794](#page-1793-0)* specifying *[1796](#page-1795-0)* static *[1793](#page-1792-0)* library option searching in specified directory for *[570](#page-569-0)* option to search for *[569](#page-568-0)* Library extensions valarray implementation *[1912](#page-1911-0)* library functions Intel extension *[2080](#page-2079-0)* OpenMP\* run-time routines *[2072](#page-2071-0)*, *[2108](#page-2107-0)* library math functions option testing errno after calls to *[474](#page-473-0)* libstdc++ library option linking statically *[585](#page-584-0)* linear\_index *[1846](#page-1845-0)* linker option passing linker option to *[590](#page-589-0)* option passing options to *[572](#page-571-0)* linker options specifying *[2042](#page-2041-0)* linking option preventing use of startup files and libraries when *[577](#page-576-0)* option preventing use of startup files when *[576](#page-575-0)* option suppressing *[350](#page-349-0)* linking debug information *[2051](#page-2050-0)* linking options *[2044](#page-2043-0)* linking tools xild *[2248](#page-2247-0)*, *[2253](#page-2252-0)*, *[2255](#page-2254-0)* xilibtool *[2255](#page-2254-0)* xilink *[2248](#page-2247-0)*, *[2253](#page-2252-0)* linking tools IR *[2248](#page-2247-0)* linking with IPO *[2251](#page-2250-0)* Linux compiler options c *[50](#page-49-0)* I *[50](#page-49-0)* o *[50](#page-49-0)* S *[50](#page-49-0)* X *[50](#page-49-0)* Linux\* compiler options Qlocation *[2046](#page-2045-0)* Qoption *[2046](#page-2045-0)* lock routines *[2072](#page-2071-0)*, *[2108](#page-2107-0)*

long double data type option overriding default configuration of *[495](#page-494-0)* loop alignment option enabling *[470](#page-469-0)* loop blocking factor option specifying *[206](#page-205-0)* loop unrolling using the HLO optimizer *[2247](#page-2246-0)* loop\_count *[1988](#page-1987-0)* loops constructs *[2142](#page-2141-0)* dependencies *[2121](#page-2120-0)* distribution *[2247](#page-2246-0)* interchange *[2247](#page-2246-0)* option performing run-time checks for *[281](#page-280-0)* option specifying blocking factor for *[206](#page-205-0)* option specifying maximum times to unroll *[229](#page-228-0)* option using aggressive unrolling for *[230](#page-229-0)* parallelization *[2121](#page-2120-0)*, *[2138](#page-2137-0)* transformations *[2247](#page-2246-0)* vectorization *[2138](#page-2137-0)*, *[2167](#page-2166-0)*

# **M**

macOS\* compiler options Qlocation *[2046](#page-2045-0)* Qoption *[2046](#page-2045-0)* macro names option associating with an optional value *[399](#page-398-0)* macros *[1966](#page-1965-0)*, *[1967](#page-1966-0)*, *[2330](#page-2329-0)*, *[2340](#page-2339-0)* main cover *[32](#page-31-0)* main thread option adjusting the stack size for *[296](#page-295-0)* maintainability allocation *[2080](#page-2079-0)* makefiles modifying *[2336](#page-2335-0)*, *[2341](#page-2340-0)* makefiles, using *[46](#page-45-0)* managed and unmanaged code *[2332](#page-2331-0)* manual processor dispatch *[2265](#page-2264-0)* Math library Complex Functions cabs library function *[2307](#page-2306-0)* cacos library function *[2307](#page-2306-0)* cacosh library function *[2307](#page-2306-0)* carg library function *[2307](#page-2306-0)* casin library function *[2307](#page-2306-0)* casinh library function *[2307](#page-2306-0)* catan library function *[2307](#page-2306-0)* catanh library function *[2307](#page-2306-0)* ccos library function *[2307](#page-2306-0)* ccosh library function *[2307](#page-2306-0)* cexp library function *[2307](#page-2306-0)* cexp10 library function *[2307](#page-2306-0)* cimag library function *[2307](#page-2306-0)* cis library function *[2307](#page-2306-0)* clog library function *[2307](#page-2306-0)* clog2 library function *[2307](#page-2306-0)* conj library function *[2307](#page-2306-0)* cpow library function *[2307](#page-2306-0)* cproj library function *[2307](#page-2306-0)* creal library function *[2307](#page-2306-0)* csin library function *[2307](#page-2306-0)* csinh library function *[2307](#page-2306-0)* csqrt library function *[2307](#page-2306-0)* ctan library function *[2307](#page-2306-0)* ctanh library function *[2307](#page-2306-0)* Exponential Functions

Trigonometric Functions *(continued)* Exponential Functions *(continued)* cbrt library function *[2292](#page-2291-0)* exp library function *[2292](#page-2291-0)* exp10 library function *[2292](#page-2291-0)* exp2 library function *[2292](#page-2291-0)* expm1 library function *[2292](#page-2291-0)* frexp library function *[2292](#page-2291-0)* hypot library function *[2292](#page-2291-0)* ilogb library function *[2292](#page-2291-0)* ldexp library function *[2292](#page-2291-0)* log library function *[2292](#page-2291-0)* log10 library function *[2292](#page-2291-0)* log1p library function *[2292](#page-2291-0)* log2 library function *[2292](#page-2291-0)* logb library function *[2292](#page-2291-0)* pow library function *[2292](#page-2291-0)* scalb library function *[2292](#page-2291-0)* scalbn library function *[2292](#page-2291-0)* sqrt library function *[2292](#page-2291-0)* Hyperbolic Functions acosh library function *[2290](#page-2289-0)* asinh library function *[2290](#page-2289-0)* atanh library function *[2290](#page-2289-0)* cosh library function *[2290](#page-2289-0)* sinh library function *[2290](#page-2289-0)* sinhcosh library function *[2290](#page-2289-0)* tanh library function *[2290](#page-2289-0)* Miscellaneous Functions copysign library function *[2303](#page-2302-0)* fabs library function *[2303](#page-2302-0)* fdim library function *[2303](#page-2302-0)* finite library function *[2303](#page-2302-0)* fma library function *[2303](#page-2302-0)* fmax library function *[2303](#page-2302-0)* fmin library function *[2303](#page-2302-0)* Miscellaneous Functions *[2303](#page-2302-0)* nextafter library function *[2303](#page-2302-0)* Nearest Integer Functions ceil library function *[2300](#page-2299-0)* floor library function *[2300](#page-2299-0)* llrint library function *[2300](#page-2299-0)* llround library function *[2300](#page-2299-0)* lrint library function *[2300](#page-2299-0)* lround library function *[2300](#page-2299-0)* modf library function *[2300](#page-2299-0)* nearbyint library function *[2300](#page-2299-0)* rint library function *[2300](#page-2299-0)* round library function *[2300](#page-2299-0)* trunc library function *[2300](#page-2299-0)* Remainder Functions fmod library function *[2302](#page-2301-0)* remainder library function *[2302](#page-2301-0)* remquo library function *[2302](#page-2301-0)* Special Functions annuity library function *[2296](#page-2295-0)* compound library function *[2296](#page-2295-0)* erf library function *[2296](#page-2295-0)* erfc library function *[2296](#page-2295-0)* gamma library function *[2296](#page-2295-0)* gamma\_r library function *[2296](#page-2295-0)* j0 library function *[2296](#page-2295-0)* j1 library function *[2296](#page-2295-0)* jn library function *[2296](#page-2295-0)* lgamma library function *[2296](#page-2295-0)* lgamma\_r library function *[2296](#page-2295-0)* tgamma library function *[2296](#page-2295-0)* y0 library function *[2296](#page-2295-0)*

Trigonometric Functions *(continued)* Special Functions *(continued)* y1 library function *[2296](#page-2295-0)* yn library function *[2296](#page-2295-0)* Trigonometric Functions acos library function *[2286](#page-2285-0)* acosd library function *[2286](#page-2285-0)* asin library function *[2286](#page-2285-0)* asind library function *[2286](#page-2285-0)* atan library function *[2286](#page-2285-0)* atan2 library function *[2286](#page-2285-0)* atand library function *[2286](#page-2285-0)* atand2 library function *[2286](#page-2285-0)* cos library function *[2286](#page-2285-0)* cosd library function *[2286](#page-2285-0)* cot library function *[2286](#page-2285-0)* cotd library function *[2286](#page-2285-0)* sin library function *[2286](#page-2285-0)* sincos library function *[2286](#page-2285-0)* sincosd library function *[2286](#page-2285-0)* sind library function *[2286](#page-2285-0)* tan library function *[2286](#page-2285-0)* tand library function *[2286](#page-2285-0)* Math Library code examples *[2277](#page-2276-0)* using *[2277](#page-2276-0)* math library functions option indicating domain for input arguments *[304](#page-303-0)* option producing consistent results *[302](#page-301-0)* option specifying a level of accuracy for *[310](#page-309-0)* matmul library call option replacing matrix multiplication loop nests with *[212](#page-211-0)* matrix multiplication loop nests option identifying and replacing *[212](#page-211-0)* memory layout transformations option controlling level of *[213](#page-212-0)* memory loads option enabling optimizations to move *[595](#page-594-0)* memory model option specifying large *[493](#page-492-0)* option specifying small or medium *[493](#page-492-0)* option to use specific *[493](#page-492-0)* Message Fabric Interface (MPI) support *[62](#page-61-0)* Microsoft Visual Studio compatibility *[2332](#page-2331-0)* integration *[2332](#page-2331-0)* Microsoft Visual Studio\* enabling optimization reports *[65](#page-64-0)* getting started with *[59](#page-58-0)* Guided Auto Parallelism *[63](#page-62-0)* Intel® Performance Libraries *[61](#page-60-0)* optimization reports, enabling *[65](#page-64-0)* property pages *[61](#page-60-0)* using code coverage *[64](#page-63-0)* using Profile Guided Optimization *[64](#page-63-0)* Microsoft\* Visual C++ option specifying compatibility with *[558](#page-557-0)* Microsoft\* Visual Studio option specifying compatibility with *[558](#page-557-0)* min\_val *[1852](#page-1851-0)* mixing vectorizable types in a loop *[2127](#page-2126-0)* mock object files *[2251](#page-2250-0)* MOVBE instructions option generating *[151](#page-150-0)* MPI support *[62](#page-61-0)* mpx attribute *[650](#page-649-0)*

multiple processes option creating *[601](#page-600-0)* multithreaded programs *[2116](#page-2115-0)* multithreading *[2083](#page-2082-0)*, *[2121](#page-2120-0)* MXCSR register *[638](#page-637-0)*

### **N**

new implementation of parallel loops option enabling *[280](#page-279-0)* noblock\_loop *[1980](#page-1979-0)* nofusion *[1990](#page-1989-0)* noinline *[1983](#page-1982-0)* noparallel *[1995](#page-1994-0)* noprefetch *[1998](#page-1997-0)* normalized Floating-point number *[642](#page-641-0)* Not-a-Number (NaN) *[642](#page-641-0)* nounroll *[2004](#page-2003-0)* nounroll\_and\_jam *[2005](#page-2004-0)* novector *[1990](#page-1989-0)*

# **O**

object file option generating one per source file *[176](#page-175-0)* option increasing number of sections in *[592](#page-591-0)* object files specifying *[50](#page-49-0)* omp simd early exit *[1991](#page-1990-0)* omp simdoff *[2003](#page-2002-0)* OMP\_STACKSIZE environment variable *[2053](#page-2052-0)* Open Source tools *[2330](#page-2329-0)* OpenMP support overview *[2053](#page-2052-0)* OpenMP Libraries using *[2084](#page-2083-0)* openmp\_version *[2072](#page-2071-0)*, *[2108](#page-2107-0)* OpenMP\* advanced issues *[2111](#page-2110-0)* C/C++ interoperability *[2111](#page-2110-0)* combined construct *[2067](#page-2066-0)* compatibility libraries *[2083](#page-2082-0)* composite construct *[2067](#page-2066-0)* debugging *[2111](#page-2110-0)* environment variables *[2089](#page-2088-0)* examples of *[2114](#page-2113-0)* extensions for Intel® Compiler *[2080](#page-2079-0)* Fortran and C/C++ interoperability *[2111](#page-2110-0)* header files *[2111](#page-2110-0)* Intel® Xeon Phi™ coprocessor support *[2065](#page-2064-0)* KMP\_AFFINITY *[2089](#page-2088-0)* legacy libraries *[2083](#page-2082-0)* library file names *[2083](#page-2082-0)* load balancing *[2058](#page-2057-0)* omp.h *[2111](#page-2110-0)* parallel processing thread model *[2055](#page-2054-0)* performance *[2111](#page-2110-0)* run-time library routines *[2072](#page-2071-0)*, *[2108](#page-2107-0)* SIMD-enabled functions *[2152](#page-2151-0)* support libraries *[2083](#page-2082-0)* using *[2053](#page-2052-0)* OpenMP\* API option enabling *[289](#page-288-0)* option enabling programs in sequential mode *[294](#page-293-0)* option specifying threadprivate *[295](#page-294-0)* OpenMP\* clauses summary *[2067](#page-2066-0)* OpenMP\* header files *[2072](#page-2071-0)*, *[2108](#page-2107-0)*

OpenMP\* pragmas syntax *[2053](#page-2052-0)* using *[2053](#page-2052-0)* OpenMP\* run-time library option controlling which is linked to *[292](#page-291-0)* option specifying *[290](#page-289-0)* OpenMP\*, loop constructs numbers *[2072](#page-2071-0)*, *[2108](#page-2107-0)* opt report inlining report *[2261](#page-2260-0)* optimization option enabling prefetch insertion *[216](#page-215-0)* option generating single assembly file from multiple files *[176](#page-175-0)* option generating single object file from multiple files *[174](#page-173-0)* option specifying code *[116](#page-115-0)* optimization report enabling in Visual Studio\* *[65](#page-64-0)*, *[69](#page-68-0)* option displaying phases for *[268](#page-267-0)* option generating *[259](#page-258-0)* option generating for routine names with specified substring *[275](#page-274-0)* option generating from subset *[265](#page-264-0)* option generating in separate file per object *[270](#page-269-0)* option including loop annotations *[263](#page-262-0)* option specifying level of detail for *[259](#page-258-0)* option specifying mangled or unmangled names *[269](#page-268-0)* option specifying name for *[264](#page-263-0)* option specifying phase to use for *[271](#page-270-0)* option specifying the format for *[267](#page-266-0)* option specifying what to check for *[271](#page-270-0)* optimization\_level *[1992](#page-1991-0)* optimization\_parameter *[1994](#page-1993-0)* optimizations high-level language *[2247](#page-2246-0)* option disabling all *[118](#page-117-0)* option enabling all speed *[120](#page-119-0)* option enabling many speed *[120](#page-119-0)* option generating recommendations to improve *[192](#page-191-0)* overview of *[2208](#page-2207-0)* profile-guided *[2208](#page-2207-0)* optimize *[1992](#page-1991-0)* Options: Optimization Reports dialog box *[69](#page-68-0)* Options: Profile Guided Optimization dialog box *[71](#page-70-0)* output files option specifying name for *[377](#page-376-0)* overflow call to a runtime library routine *[2072](#page-2071-0)*, *[2108](#page-2107-0)* overview

# **P**

padding option specifying assumptions for dynamically allocated memory *[205](#page-204-0)* option specifying assumptions for variables *[205](#page-204-0)* parallel *[1995](#page-1994-0)* parallel pragma lastprivate clause *[2122](#page-2121-0)* private clause *[2122](#page-2121-0)* parallel processing thread model *[2055](#page-2054-0)* parallel region option specifying number of threads to use in *[280](#page-279-0)* parallel regions *[2067](#page-2066-0)* parallelism *[61](#page-60-0)*, *[2072](#page-2071-0)*, *[2108](#page-2107-0)*, *[2116](#page-2115-0)*, *[2170](#page-2169-0)* parallelization *[2116](#page-2115-0)*, *[2121](#page-2120-0)*, *[2170](#page-2169-0)*, *[2172](#page-2171-0)*

parentheses in expressions option determining interpretation of *[113](#page-112-0)* performance *[640](#page-639-0)* performance issues with IPO *[2253](#page-2252-0)* PGO dialog box *[72](#page-71-0)* in Microsoft Visual Studio\* *[64](#page-63-0)* using *[64](#page-63-0)* PGO API \_PGOPTI\_Prof\_Dump\_All *[2215](#page-2214-0)* \_PGOPTI\_Prof\_Dump\_And\_Reset *[2217](#page-2216-0)* \_PGOPTI\_Prof\_Reset *[2217](#page-2216-0)* \_PGOPTI\_Prof\_Reset\_ALL *[2214](#page-2213-0)* \_PGOPTI\_Set\_Interval\_Prof\_Dump *[2216](#page-2215-0)* :Getting coverage summary on demand *[2218](#page-2217-0)* enable *[2213](#page-2212-0)* PGO dialog box *[72](#page-71-0)* PGO reports *[2212](#page-2211-0)* PGO tools code coverage tool *[2219](#page-2218-0)* profmerge *[2238](#page-2237-0)* proforder *[2238](#page-2237-0)* test prioritization tool *[2232](#page-2231-0)* pgopti.spi file *[2232](#page-2231-0)* pgouser.h header file *[2213](#page-2212-0)* platform toolset *[60](#page-59-0)* pointer aliasing option using aggressive multi-versioning check for *[214](#page-213-0)* pointer checker checking arrays *[2320](#page-2319-0)* checking bounds *[2318](#page-2317-0)* checking custom memory allocator *[2323](#page-2322-0)* checking for dangling pointers *[2319](#page-2318-0)* checking multi-threaded code *[2324](#page-2323-0)* checking run-time library functions *[2322](#page-2321-0)* feature summary *[2315](#page-2314-0)* finding and reporting errors *[2326](#page-2325-0)* how bounds are defined *[2324](#page-2323-0)* overview *[2315](#page-2314-0)* passing and returning bounds *[2321](#page-2320-0)* storing bounds information *[2321](#page-2320-0)* working with enabled and non-enabled modules *[2320](#page-2319-0)* wrappers *[2322](#page-2321-0)* wrapping run-time library functions *[2322](#page-2321-0)* porting applications from gcc\* to the Intel® C++ Compiler *[2340](#page-2339-0)* from the Microsoft\* C++ Compiler *[2335](#page-2334-0)* to the Intel® C++ Compiler *[2335](#page-2334-0)* position-independent code option generating *[478](#page-477-0)*, *[479](#page-478-0)* position-independent external references option generating code with *[495](#page-494-0)* power consumption option enabling diagnostics for *[505](#page-504-0)* pragma alloc\_section var *[1979](#page-1978-0)* pragma block\_loop factor *[1980](#page-1979-0)* level *[1980](#page-1979-0)* pragma code\_align *[1981](#page-1980-0)* pragma distribute\_point *[1982](#page-1981-0)* pragma forceinline recursive *[1983](#page-1982-0)* pragma inline recursive *[1983](#page-1982-0)* pragma intel omp task *[1985](#page-1984-0)* pragma intel omp taskq *[1986](#page-1985-0)* pragma ivdep *[1987](#page-1986-0)*
pragma loop\_count avg *[1988](#page-1987-0)* max *[1988](#page-1987-0)* min *[1988](#page-1987-0)* n *[1988](#page-1987-0)* pragma noblock\_loop *[1980](#page-1979-0)* pragma nofusion *[1990](#page-1989-0)* pragma noinline *[1983](#page-1982-0)* pragma noparallel *[1995](#page-1994-0)* pragma noprefetch var *[1998](#page-1997-0)* pragma nounroll *[2004](#page-2003-0)* pragma nounroll\_and\_jam *[2005](#page-2004-0)* pragma novector *[1990](#page-1989-0)* pragma omp simdoff *[2003](#page-2002-0)* pragma optimization\_level GCC *[1992](#page-1991-0)* intel *[1992](#page-1991-0)* n *[1992](#page-1991-0)* pragma optimization\_parameter target\_arch *[1994](#page-1993-0)* pragma optimize off *[1992](#page-1991-0)* on *[1992](#page-1991-0)* pragma parallel always *[1995](#page-1994-0)* firstprivate *[1995](#page-1994-0)* lastprivate *[1995](#page-1994-0)* num\_threads *[1995](#page-1994-0)* private *[1995](#page-1994-0)* pragma prefetch distance *[1998](#page-1997-0)* hint *[1998](#page-1997-0)* var *[1998](#page-1997-0)* pragma simd assert *[1999](#page-1998-0)* firstprivate *[1999](#page-1998-0)* lastprivate *[1999](#page-1998-0)* linear *[1999](#page-1998-0)* noassert *[1999](#page-1998-0)* novecremainder *[1999](#page-1998-0)* private *[1999](#page-1998-0)* reduction *[1999](#page-1998-0)* vecremainder *[1999](#page-1998-0)* vectorlength *[1999](#page-1998-0)* vectorlengthfor *[1999](#page-1998-0)* pragma unroll *[2004](#page-2003-0)* pragma unroll\_and\_jam *[2005](#page-2004-0)* pragma unused *[2006](#page-2005-0)* pragma vector *[2007](#page-2006-0)* pragmas option displaying *[443](#page-442-0)* Pragmas gcc\* compatible *[2011](#page-2010-0)* HP\* compatible *[2011](#page-2010-0)* Intel-supported *[2011](#page-2010-0)* Microsoft\* compatible *[2011](#page-2010-0)* overview *[1977](#page-1976-0)* Pragmas: Intel-specific *[1978](#page-1977-0)* precompiled header files *[2332](#page-2331-0)* predefined macros *[1966](#page-1965-0)*, *[1967](#page-1966-0)*, *[2330](#page-2329-0)* preempting functions *[2257](#page-2256-0)* prefetch *[1998](#page-1997-0)* prefetch distance option specifying for prefetches inside loops *[217](#page-216-0)* prefetch insertion option enabling *[216](#page-215-0)* prefetchW instruction

prefetchW instruction *(continued)* option supporting *[218](#page-217-0)* prioritizing application tests *[2232](#page-2231-0)* privatization of static data for the MPC unified parallel runtime option enabling *[277](#page-276-0)* processor option optimizing for specific *[157](#page-156-0)* processor features option telling which to target *[163](#page-162-0)* prof-gen-sampling compiler option *[2210](#page-2209-0)* prof-use-sampling compiler option *[2210](#page-2209-0)* profile data records option affecting search for *[250](#page-249-0)* option letting you use relative paths when searching for *[251](#page-250-0)*, *[252](#page-251-0)* Profile Guided Optimization dialog box *[72](#page-71-0)* in Microsoft Visual Studio\* *[64](#page-63-0)* using *[64](#page-63-0)* Profile Guided Optimization dialog box *[72](#page-71-0)* profile information .dyn *[2238](#page-2237-0)* .dyn file *[2215](#page-2214-0)*, *[2217](#page-2216-0)*, *[2238](#page-2237-0)* profile information arrays .dyn file *[2219](#page-2218-0)* profile-guided optimization API support *[2213](#page-2212-0)* data ordering optimization *[2242](#page-2241-0)* dumping profile information *[2217](#page-2216-0)* example of *[2210](#page-2209-0)* function grouping optimization *[2242](#page-2241-0)* function order lists optimization *[2242](#page-2241-0)* function ordering optimization *[2242](#page-2241-0)* interval profile dumping *[2216](#page-2215-0)* overview *[2208](#page-2207-0)* phases *[2210](#page-2209-0)* reports *[2212](#page-2211-0)* resetting dynamic profile counters *[2214](#page-2213-0)*, *[2217](#page-2216-0)* resetting profile information *[2217](#page-2216-0)* support *[2213](#page-2212-0)* usage model *[2208](#page-2207-0)* profile-optimized code dumping *[2215](#page-2214-0)*, *[2216](#page-2215-0)* generating information *[2213](#page-2212-0)* resetting dynamic counters for *[2214](#page-2213-0)*, *[2217](#page-2216-0)* profiling option enabling use of information from *[253](#page-252-0)* option instrumenting a program for *[246](#page-245-0)* option specifying directory for output files *[242](#page-241-0)* option specifying name for summary *[243](#page-242-0)* profiling an application .dyn *[2210](#page-2209-0)* profiling feedback compilation source *[2210](#page-2209-0)* profiling information option enabling function ordering *[245](#page-244-0)* option using to order static data items *[241](#page-240-0)* profmerge *[2238](#page-2237-0)* profmerge tool .dpi file *[2219](#page-2218-0)*, *[2232](#page-2231-0)* .dyn file *[2232](#page-2231-0)* program loops parallel processing model *[2055](#page-2054-0)* programs option maximizing speed in *[108](#page-107-0)* option specifying aliasing should be assumed in *[108](#page-107-0)* projects

projects *(continued)* adding files *[58](#page-57-0)* creating *[58](#page-57-0)* in Microsoft Visual Studio *[58](#page-57-0)* property pages in Microsoft Visual Studio\* *[61](#page-60-0)* Proxy *[1838](#page-1837-0)*, *[1839](#page-1838-0)*

### **R**

redistributable package *[1797](#page-1796-0)* redistributing libraries *[1797](#page-1796-0)* references to global function symbols option binding to shared library definitions *[563](#page-562-0)* references to global symbols option binding to shared library definitions *[562](#page-561-0)* register allocator option selecting method for partitioning *[219](#page-218-0)* regparm parameter passing convention option specifying ABI for *[154](#page-153-0)* relative error option defining for math library function results *[300](#page-299-0)* option defining maximum for math library function results *[309](#page-308-0)* remarks option changing to errors *[524](#page-523-0)* removed compiler options *[613](#page-612-0)* report generation dynamic profile counters *[2214](#page-2213-0)*, *[2217](#page-2216-0)* Intel® Compiler extensions *[2080](#page-2079-0)* OpenMP\* run-time routines *[2072](#page-2071-0)*, *[2108](#page-2107-0)* profile information *[2217](#page-2216-0)* timing *[2072](#page-2071-0)*, *[2108](#page-2107-0)* using xi\* tools *[2256](#page-2255-0)* response files *[2048](#page-2047-0)* restricted transactional memory *[1487](#page-1486-0)*, *[1491](#page-1490-0)* routine entry option specifying the stack alignment to use on *[471](#page-470-0)* routines option passing parameters in registers *[203](#page-202-0)* RTM function prototypes *[1498](#page-1497-0)* macro definitions *[1498](#page-1497-0)* run-time environment variables *[2020](#page-2019-0)*, *[2267](#page-2266-0)* run-time performance improving *[640](#page-639-0)* runtime dispatch option using in calls to math functions *[307](#page-306-0)*

# **S**

scalar replacement option enabling during loop transformation *[227](#page-226-0)* option using aggressive multi-versioning check for *[214](#page-213-0)* SDLT accessors *[1822](#page-1821-0)*, *[1832](#page-1831-0)* example programs *[1853](#page-1852-0)*, *[1860](#page-1859-0)* indexes *[1845](#page-1844-0)* number representation *[1840](#page-1839-0)* proxy objects *[1837](#page-1836-0)* SDLT\_DEBUG *[1851](#page-1850-0)* SDLT\_INLINE *[1851](#page-1850-0)* SDLT Layouts sdlt layout namespace *[1816](#page-1815-0)* setting compiler options *[78](#page-77-0)* setvars.bat *[41](#page-40-0)* setvars.csh *[41](#page-40-0)* setvars.sh *[41](#page-40-0)*

shared libraries *[1793](#page-1792-0)*, *[1795](#page-1794-0)* shared object option producing a dynamic *[579](#page-578-0)* shared scalars *[2114](#page-2113-0)* short vector math library option specifying for math library functions *[313](#page-312-0)* Short Vector Math Library (SVML) Intrinsics overview *[1704](#page-1703-0)* Short Vector Random Number Generator Library *[685](#page-684-0)* signed infinity *[642](#page-641-0)* signed zero *[642](#page-641-0)* simd vectorization function annotations *[1999](#page-1998-0)* simd pragmas option disabling compiler interpretation of *[227](#page-226-0)* SIMD-enabled functions pointers to *[2161](#page-2160-0)* SMP systems *[2116](#page-2115-0)* soa1d\_container *[1808](#page-1807-0)* soa1d\_container::accessor *[1822](#page-1821-0)*, *[1825](#page-1824-0)*, *[1826](#page-1825-0)*, *[1829](#page-1828-0)*, *[1831](#page-1830-0)*, *[1832](#page-1831-0)*, *[1834](#page-1833-0)* soa1d\_container::const\_accessor *[1833](#page-1832-0)* specifying file names for assembly files *[50](#page-49-0)* for object files *[50](#page-49-0)* stack option specifying reserve amount *[566](#page-565-0)* stack alignment option specifying for functions *[500](#page-499-0)* stack checking routine option controlling threshold for call of *[487](#page-486-0)* stack variables option initializing to NaN *[368](#page-367-0)* standard directories option removing from include search path *[425](#page-424-0)* standards conformance *[2329](#page-2328-0)* static libraries option invoking tool to generate *[586](#page-585-0)* streaming stores option generating for optimization *[220](#page-219-0)* subnormal numbers *[637](#page-636-0)* subroutines in the OpenMP\* run-time library for OpenMP\* *[2083](#page-2082-0)* parallel run-time *[2116](#page-2115-0)* Supplemental Streaming SIMD Extensions 3 absolute value intrinsics *[1583](#page-1582-0)* addition intrinsics *[1579](#page-1578-0)* concatenate intrinsics *[1585](#page-1584-0)* multiplication intrinsics *[1582](#page-1581-0)* negation intrinsics \_mm\_sign\_epi16 *[1585](#page-1584-0)* \_mm\_sign\_epi32 *[1585](#page-1584-0)* \_mm\_sign\_epi8 *[1585](#page-1584-0)* \_mm\_sign\_pi16 *[1585](#page-1584-0)* \_mm\_sign\_pi32 *[1585](#page-1584-0)* \_mm\_sign\_pi8 *[1585](#page-1584-0)* overview *[1579](#page-1578-0)* shuffle intrinsics \_mm\_shuffle\_epi8 *[1584](#page-1583-0)* \_mm\_shuffle\_pi8 *[1584](#page-1583-0)* subtraction intrinsics \_mm\_hsub\_epi16 *[1581](#page-1580-0)* \_mm\_hsub\_epi32 *[1581](#page-1580-0)* \_mm\_hsub\_pi16 *[1581](#page-1580-0)* \_mm\_hsub\_pi32 *[1581](#page-1580-0)* \_mm\_hsubs\_epi16 *[1581](#page-1580-0)* \_mm\_hsubs\_pi16 *[1581](#page-1580-0)*

supported tools *[2330](#page-2329-0)* SVML *[1704](#page-1703-0)* symbol names option using dollar sign when producing *[384](#page-383-0)* symbol visibility option specifying *[483](#page-482-0)* synchronization parallel processing model for *[2055](#page-2054-0)* thread sleep time *[2080](#page-2079-0)* sysroot target directory option returning *[603](#page-602-0)*

### **T**

target attribute *[651](#page-650-0)* targeting processors manually cpu\_dispatch *[2265](#page-2264-0)* target (GCC attribute) *[2265](#page-2264-0)* test prioritization tool examples *[2232](#page-2231-0)* options *[2232](#page-2231-0)* requirements *[2232](#page-2231-0)* thread affinity option specifying *[278](#page-277-0)* thread pooling *[2122](#page-2121-0)* threads *[61](#page-60-0)* threshold control for auto-parallelization OpenMP\* routines for *[2072](#page-2071-0)*, *[2108](#page-2107-0)* reordering *[2127](#page-2126-0)* to Microsoft Visual Studio projects *[58](#page-57-0)* tool options code coverage tool *[2219](#page-2218-0)* profmerge *[2238](#page-2237-0)* proforder *[2238](#page-2237-0)* test prioritization *[2232](#page-2231-0)* tools option passing options to *[428](#page-427-0)* option specifying directory for supporting *[427](#page-426-0)* topology maps *[2089](#page-2088-0)* traceback information option providing *[511](#page-510-0)* transcendental functions option replacing calls to *[297](#page-296-0)* tselect tool option producing an instrumented file for *[258](#page-257-0)* option specifying a directory for profiling output for *[257](#page-256-0)* option specifying a file name for summary files for *[257](#page-256-0)*

## **U**

universal binaries *[77](#page-76-0)* unroll n *[2004](#page-2003-0)* unroll\_and\_jam n *[2005](#page-2004-0)* unused *[2006](#page-2005-0)* unwind information option determining where precision occurs *[129](#page-128-0)* use PGO *[64](#page-63-0)* user functions auto-parallelization *[2116](#page-2115-0)* dynamic libraries *[2072](#page-2071-0)*, *[2108](#page-2107-0)* OpenMP\* *[2114](#page-2113-0)* profile-guided optimization *[2210](#page-2209-0)* using *[2047](#page-2046-0)*, *[2048](#page-2047-0)* using Intel® Performance Libraries

using Intel® Performance Libraries *(continued)* in Eclipse\* *[57](#page-56-0)* Using OpenMP\* *[2053](#page-2052-0)* using property pages in Microsoft Visual Studio\* *[61](#page-60-0)* utilities profmerge *[2238](#page-2237-0)* proforder *[2238](#page-2237-0)*

#### **V**

valarray implementation compiling code *[1912](#page-1911-0)* using in code *[1912](#page-1911-0)* value-profiling *[2214](#page-2213-0)*, *[2217](#page-2216-0)* variable length arrays option enabling *[226](#page-225-0)* variables option placing explicitly zero-initialized in DATA section *[485](#page-484-0)*, *[497](#page-496-0)* option placing uninitialized in DATA section *[497](#page-496-0)* option saving always *[473](#page-472-0)* vector attribute *[651](#page-650-0)* pragma *[2007](#page-2006-0)* vector copy non-vectorizable copy *[2127](#page-2126-0)* programming guidelines *[2127](#page-2126-0)* vector function application binary interface option specifying compatibility for *[235](#page-234-0)* vector pragma *[2007](#page-2006-0)* vector\_variant attribute *[652](#page-651-0)* vectorization compiler options *[2132](#page-2131-0)* compiler pragmas *[2132](#page-2131-0)* keywords *[2132](#page-2131-0)* obstacles *[2132](#page-2131-0)* option disabling *[232](#page-231-0)* option setting threshold for loops *[234](#page-233-0)* speed-up *[2132](#page-2131-0)* what is *[2132](#page-2131-0)* Vectorization auto-parallelization reordering threshold control *[2127](#page-2126-0)* general compiler directives *[2127](#page-2126-0)* Intel® Streaming SIMD Extensions *[2127](#page-2126-0)* language support *[2168](#page-2167-0)* loop unrolling *[2127](#page-2126-0)* pragma *[2168](#page-2167-0)* pragma simd *[1999](#page-1998-0)* SIMD *[2146](#page-2145-0)* user-mandated *[2146](#page-2145-0)* vector copy non-vectorizable copy *[2127](#page-2126-0)* programming guidelines *[2127](#page-2126-0)* vectorizing loops *[2142](#page-2141-0)*, *[2208](#page-2207-0)* version option saving in executable or object file *[606](#page-605-0)* Visual Studio\* compiler selection *[60](#page-59-0)* converting projects *[51](#page-50-0)* dialog boxes Code Coverage dialog box *[74](#page-73-0)* Code Coverage Settings *[75](#page-74-0)* Compilers *[68](#page-67-0)* Converter *[69](#page-68-0)* GAP *[70](#page-69-0)*

dialog boxes *(continued)* dialog boxes *(continued)* Intel® Performance Libraries *[68](#page-67-0)* Options: Code Coverage *[74](#page-73-0)* Options: Guided Auto Parallelism *[70](#page-69-0)* Use Intel C++ *[68](#page-67-0)* enabling optimization reports *[69](#page-68-0)* MPI support *[62](#page-61-0)* optimization reports, enabling *[69](#page-68-0)* Options: Optimization Reports dialog box *[69](#page-68-0)*

#### **W**

warnings gcc-compatible *[623](#page-622-0)* option changing to errors *[523](#page-522-0)*, *[524](#page-523-0)* whole program analysis *[2248](#page-2247-0)* Windows compiler options Fa *[50](#page-49-0)* Fo *[50](#page-49-0)* I *[50](#page-49-0)* X *[50](#page-49-0)* Windows\* compiler options Qlocation *[2046](#page-2045-0)* Qoption *[2046](#page-2045-0)* worker thread *[2083](#page-2082-0)* worksharing *[2067](#page-2066-0)*, *[2116](#page-2115-0)*

#### **X**

```
Xcode*
    building the target 77
        creating a project
        in Xcode* 76
        projects
        creating 76
        running the executable 78
        selecting Intel's Clang-based C++ Compiler 76
        selecting the Intel® C++ Compiler 76
        setting compiler options 78
        using dynamic libraries 78
xiar 2253, 2255
xild 2248, 2253, 2255
xilib 2255
xilibtool 2255
xilink 2248, 2253, 2255
```
## **Z**

zmm registers usage option defining a level of *[223](#page-222-0)*